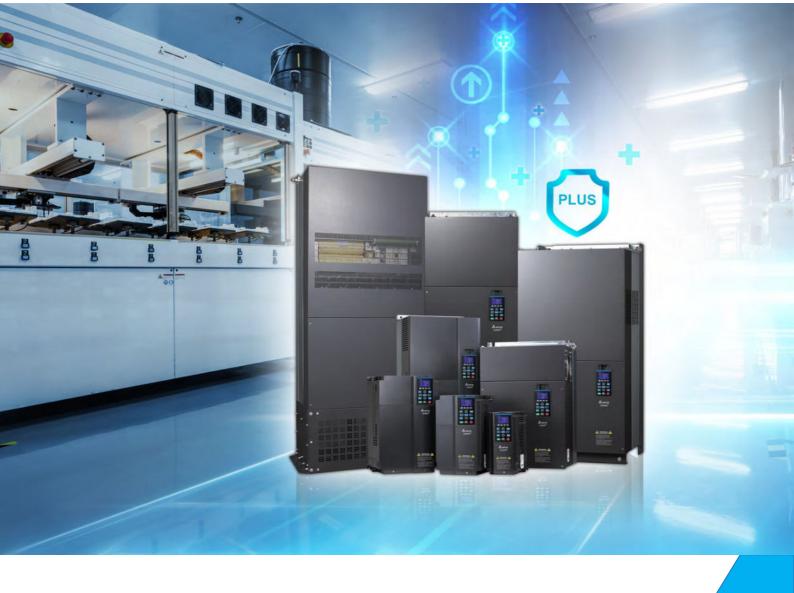

# Alto Desempenho Delta Manual do Inversor de Controle Vetorial Série C2000 Plus

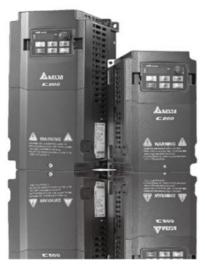

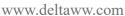

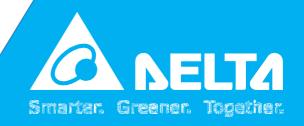

#### Aviso de direitos autorais

©Delta Electronics, Inc. Todos os direitos reservados.

Todas as informações contidas neste manual do usuário são de propriedade exclusiva da Delta Electronics Inc. (doravante referida como "Delta") e estão protegidas pela lei de direitos autorais e todas as outras leis. A Delta retém os direitos exclusivos deste manual do usuário de acordo com a lei de direitos autorais e todas as outras leis. Nenhuma parte deste manual pode ser reproduzida, transmitida, transcrita, traduzida ou usada de qualquer outra forma sem o consentimento prévio da Delta.

#### Limitação de Responsabilidades

O conteúdo deste manual do usuário é apenas para o uso dos inversores de frequência de motor CA fabricados pela Delta. Exceto conforme definido em leis especiais obrigatórias, a Delta fornece este manual do usuário "como está" e não oferece qualquer tipo de garantia por meio deste manual do usuário para o uso do produto, expressa ou implícita, incluindo, mas sem limitações de que: (i) este produto atenderá às suas necessidades ou expectativas; (ii) as informações contidas no produto são atuais e corretas; (iii) o produto não infringe quaisquer direitos de qualquer outra pessoa. Você arcará com seu próprio risco ao usar este produto.

Sob hipótese alguma a Delta, suas subsidiárias, afiliadas, seus gerentes, colaboradores, agentes, parceiros e licenciadores serão responsáveis por quaisquer danos diretos, indiretos, emergentes, especiais, derivados ou imprevistos (incluindo, sem limitações, danos por lucros cessantes, fundo de comércio, uso ou outras perdas intangíveis), a menos que as leis prevejam disposições especiais obrigatórias em contrário.

A Delta reserva a si o direito de fazer alterações no manual do usuário e nos produtos descritos no manual do usuário sem aviso prévio e posteriormente.

# POR MOTIVOS DE SEGURANÇA, LEIA ANTES DA INSTALAÇÃO.

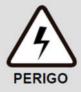

- Desconecte a alimentação de entrada CA antes de conectar qualquer fiação ao inversor de frequência de motor CA.
- Mesmo que a energia tenha sido desligada, uma carga ainda pode permanecer nos capacitores de ligação CC com tensões perigosas antes que o LED POWER seja desligado. NÃO toque nos circuitos e componentes internos.
- ☑ Há componentes MOS altamente sensíveis nas placas de circuito impresso. Esses componentes são especialmente sensíveis à eletricidade estática. Adote medidas antiestáticas antes de tocar nesses componentes ou nas placas de circuito.
- ☑ Nunca modifique os componentes internos ou a fiação.
- Aterre o inversor de frequência do motor CA usando o terminal de aterramento. O método de aterramento deverá estar em conformidade com as leis do país em que o inversor de frequência do motor CA será instalado.
- ☑ NÃO instale o inversor de frequência de motor CA em um local com alta temperatura, luz solar direta ou materiais ou gases inflamáveis.

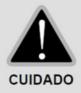

- ☑ Nunca conecte os terminais de saída do inversor de frequência do motor CA U/T1, V/T2 e W/T3 diretamente à fonte de alimentação do circuito da rede CA.
- ☑ Depois de terminar a fiação do inversor de frequência do motor CA, verifique se U/T1, V/T2 e W/T3 estão em curto-circuito ao aterramento com um multímetro. NÃO ligue o inversor de frequência se houver curto-circuito. Elimine os curtos-circuitos antes de ligar o inversor de frequência.
- ☑ A tensão nominal do sistema de alimentação para instalar os inversores de frequência do motor está listada abaixo. Certifique-se de que a tensão de instalação esteja na faixa correta ao instalar um inversor de frequência de motor.
  - 1. Para modelos de 230V, a faixa está entre 170-264V.
  - 2. Para modelos de 460V, a faixa está entre 323-528V.
  - 3. Para modelos de 575V, a faixa está entre 446-660V.
  - 4. Para modelos de 690V, a faixa está entre 446-759V.
- ☑ Consulte a tabela abaixo para obter a classificação de curto-circuito:

| Modele (Detâncie) | Classificação de |
|-------------------|------------------|
| Modelo (Potência) | curto-circuito   |
| 230V / 460V       | 100 kA           |
| 575V (2-20HP)     | 5 kA             |
| 690V (25-50HP)    | 5 kA             |
| 690V (60-175HP)   | 10 kA            |
| 690V (215-335HP)  | 18 kA            |
| 690V (425-600HP)  | 30 kA            |
| 690V (745-850HP)  | 42 kA            |

- ☑ Somente profissionais qualificados podem instalar, conectar e manter os inversores de frequência de motor CA.
- ☑ Mesmo que o motor CA trifásico esteja parado, uma carga com tensões perigosas ainda pode permanecer nos terminais do circuito principal do inversor de frequência de motor CA.
- ☑ O desempenho do capacitor eletrolítico se degradará caso não seja carregado por um longo tempo. Recomenda-se carregar o inversor de frequência que é armazenada sem carga a cada 2 anos por 3~4 horas para restaurar o desempenho do capacitor eletrolítico no inversor de frequência do motor. Nota: Ao ligar o inversor de frequência do motor, use uma fonte de alimentação CA regulável (por exemplo, autotransformador CA) para carregar o inversor de frequência a 70%~80% da tensão nominal por 30 minutos (não execute o inversor de frequência

- do motor). Em seguida, carregue o inversor de frequência a 100% da tensão nominal por uma hora (não execute o inversor). Ao fazer isso, restaure o desempenho do capacitor eletrolítico antes de começar a operar o inversor de frequência do motor. NÃO opere o inversor de frequência do motor a 100% da tensão nominal imediatamente.
- ☑ Preste atenção às seguintes precauções ao transportar e instalar este conjunto (incluindo caixa de madeira e ripas)
  - Caso precise desparasitar a caixa de madeira, NÃO use fumigação, senão você danificará o inversor de frequência. Qualquer dano ao inversor de frequência causado pelo uso de fumigação anula a garantia.
  - 2. Use outros métodos, como tratamento térmico ou qualquer outro tratamento sem fumigação, para desparasitar o material da embalagem de madeira.
  - 3. Caso use tratamento térmico para desparasitar, deixe os materiais de embalagem em um ambiente acima de 56°C por um mínimo de trinta minutos.
- ☑ Conecte o inversor de frequência a um sistema em Y trifásico de três fios ou trifásico de quatro fios para a conformidade com as normas UL.
- ☑ Se o inversor de frequência do motor gerar corrente de fuga acima de CA 3,5 mA ou CC 10 mA em um condutor de aterramento, a conformidade com as regulamentações locais de aterramento ou a norma IEC61800-5-1 é o requisito mínimo para o aterramento.

**NOTA:** O conteúdo deste manual pode ser revisado sem aviso prévio. Consulte nossos distribuidores ou baixe a versão mais recente em <a href="http://www.deltaww.com/iadownload\_acmotordrive">http://www.deltaww.com/iadownload\_acmotordrive</a>

# Índice

| CAPÍTU | LO 1 INTRODUÇÃO                                                                         | 1-1   |
|--------|-----------------------------------------------------------------------------------------|-------|
| 1-1    | Informações da Placa de Identificação                                                   | 1-2   |
| 1-2    | Nome do Modelo                                                                          | 1-3   |
| 1-3    | Número de Série                                                                         | 1-4   |
| 1-4    | Solicitar Serviço Pós-venda por Dispositivo Móvel                                       | 1-5   |
| 1-5    | Jumper RFI                                                                              | 1-6   |
| 1-6    | Dimensões                                                                               | 1-9   |
| CAPÍTU | LO 2 INSTALAÇÃO                                                                         | 2-1   |
| 2-1    | Folga de Montagem                                                                       | 2-2   |
| 2-2    | ? Fluxo de Ar e Dissipação de Energia                                                   | 2-5   |
| CAPÍTU | LO 3 DESEMBALAGEM                                                                       | 3-1   |
| 3-1    | Desembalagem                                                                            | 3-2   |
| 3-2    | ? Gancho de Içamento                                                                    | 3-21  |
| CAPÍTU | LO 4 FIAÇÃO                                                                             | 4-1   |
| 4-1    | Diagrama de Fiação do Sistema                                                           | 4-3   |
| 4-2    | 2 Fiação                                                                                | 4-4   |
| CAPÍTU | LO 5 TERMINAIS DO CIRCUITO PRINCIPAL                                                    | 5-1   |
| 5-1    | Diagrama do Circuito Principal                                                          | 5-4   |
| 5-2    | Especificações de Terminais do Circuito Principal                                       | 5-7   |
| CAPÍTU | LO 6 TERMINAIS DE CONTROLE                                                              | 6-1   |
| 6 -    | 1 Remoção da Tampa da Fiação                                                            | 6 - 4 |
| 6-2    | Proposition de Controle                                                                 | 6-8   |
| 6-3    | Remoção do Bloco de Terminais                                                           | 6-11  |
| CAPÍTU | LO 7 ACESSÓRIOS OPCIONAIS                                                               | 7-1   |
| 7-1    | Resistores de Freio e Unidades de Freio Usados em Inversores de Frequências de Motor CA | 7-2   |
| 7-2    | 2 Contator Magnético / Disjuntor de Ar e Disjuntor sem Fusível                          | 7-9   |
| 7-3    | Tabela de Especificações de Fusíveis                                                    | 7-14  |
| 7-4    | Reator CA / CC                                                                          | 7-17  |
| 7-5    | Reator de Fase Zero                                                                     | 7-64  |
| 7-6    | Filtro EMC                                                                              | 7-70  |
| 7-7    | Montagem do Painel                                                                      | 7-92  |
| 7-8    | Kit da Caixa de Conduítes                                                               | 7-94  |
| 7-9    | Kit de Ventilador                                                                       | 7-111 |

| 7-10 Kit de Montagem de Flange                                                                  | 7-132                    |
|-------------------------------------------------------------------------------------------------|--------------------------|
| 7-11 Kit de Terminais de Alimentação                                                            | 7-149                    |
| 7-12 Interface de Comunicação IFD6530 USB / RS-485                                              | 7-152                    |
| CAPÍTULO 8 PLACAS OPCIONAIS                                                                     |                          |
| 8-1 Instalação da Placa Opcional                                                                | 8-2                      |
| 8-2 EMC-D42A Placa de extensão para entrada digital de 4 pontos / entrada digital de 2 p        | ontos8-15                |
| 8-3 EMC-D611A Placa de extensão para entrada digital de 6 pontos (tensão de entrada de          | 110V <sub>CA</sub> )8-15 |
| 8-4 EMC-R6AA Placa de extensão de saída do relé (contato de saída N.A. de 6 pontos)             | 8-16                     |
| 8-5 EMC-BPS01 Placa de alimentação de +24V                                                      | 8-16                     |
| 8-6 EMC-A22A Placa de extensão para entrada analógica de 2 pontos / saída analógica de 2 pontos | 8-17                     |
| 8-7 EMC-PG01/02L - Placa PG (Acionador de linha)                                                | 8-19                     |
| 8-8 EMC-PG01/02O - Placa PG (Coletor aberto)                                                    | 8-22                     |
| 8-9 EMC-PG01/02U - Placa PG (Sinal do Encoder incremental ABZ / Entrada do sinal de posição H   | all UVW)8-25             |
| 8-10 EMC-PG01R - Placa PG (Resolver)                                                            | 8-28                     |
| 8-11 EMC-PG01H - Placa PG (Resolver)                                                            | 8-31                     |
| 8-12 EMC-MC01 - Placa de controle de movimento                                                  | 8-34                     |
| 8-13 CMC-PD01 - Placa de comunicação, PROFIBUS DP                                               | 8-39                     |
| 8-14 CMC-DN01 - Placa de comunicação, DeviceNet                                                 | 8-41                     |
| 8-15 CMC-EIP01 - Placa de comunicação, EtherNet/IP                                              | 8-44                     |
| 8-16 CMC-EC01 - Placa de comunicação, EtherCAT                                                  | 8-48                     |
| 8-17 CMC-PN01 - Placa de comunicação, PROFINET                                                  | 8-51                     |
| 8-18 EMC-COP01 - Placa de comunicação, CANopen                                                  | 8-55                     |
| 8-19 Cabos Fieldbus Padrão da Delta                                                             | 8 - 5 6                  |
| CAPÍTULO 9 ESPECIFICAÇÕES                                                                       | 9-1                      |
| 9-1 Modelos 230V                                                                                | 9-2                      |
| 9-2 Modelos 460V                                                                                | 9-3                      |
| 9-3 Modelos 575V                                                                                | 9-6                      |
| 9-4 Modelos 690V                                                                                | 9-7                      |
| 9-5 Ambiente para Operação, Armazenamento e Transporte                                          | 9-12                     |
| 9-6 Especificações para Temperatura de Operação e Nível de Proteção                             | 9-13                     |
| 9-7 Curva de Redução dos Valores Especificados da Temperatura Ambiente                          | 9-14                     |
| 9-8 Curva de Eficiência                                                                         | 9-22                     |
| CAPÍTULO 10 TECLADO DIGITAL                                                                     | 10-1                     |
| 10-1 Descrições do Teclado Digital                                                              | 10-2                     |
| 10-2 Função do Teclado Digital KPC-CC01                                                         | 10-5                     |
| 10-3 Instruções de Instalação do TPEditor                                                       | 10-27                    |
| 10-4 Códigos de Falha e Descrições do Teclado Digital KPC-CC01                                  | 10-36                    |
| 10-5 Funções Incompatíveis com o Uso do TPEditor com o KPC-CC01                                 | 10-41                    |
| CADÍTULO 11 DESUMO DOS DADÂMETDOS                                                               | 11_1                     |

| CAPÍTULO 12 DESCRIÇÃO DAS CONFIGURAÇÕES DE PARÂMETROS                                            | 12-1             |
|--------------------------------------------------------------------------------------------------|------------------|
| 12-1 Descrições das Configurações de Parâmetros                                                  | 12.1-00-1        |
| 00 Parâmetros do Inversor de Frequência                                                          | 12.1-00-1        |
| 01 Parâmetros Básicos                                                                            | 12.1-01-1        |
| 02 Parâmetros de Entrada / Saída Digital                                                         | 12.1-02-1        |
| 03 Parâmetros de Entrada / Saída Analógica                                                       | 12.1-03-1        |
| 04 Parâmetros de Velocidade de Múltiplos Passos                                                  | 12.1-04-1        |
| 05 Parâmetros do Motor                                                                           | 12.1-05-1        |
| 06 Parâmetros de Proteção                                                                        | 12.1-06-1        |
| 07 Parâmetros Especiais                                                                          | 12.1-07-1        |
| 08 Parâmetros PID de Alta Função                                                                 | 12.1-08-1        |
| 09 Parâmetros de Comunicação                                                                     | 12.1-09-1        |
| 10 Parâmetros de Controle de Feedback                                                            | 12.1-10-1        |
| 11 Parâmetros Avançados                                                                          | 12.1-11-1        |
| 13 Parâmetros de Aplicação por Indústria                                                         | 12.1-13-1        |
| 14 Parâmetro da Placa de Extensão                                                                | 12.1-14-1        |
| 12-2 Ajuste e Aplicação                                                                          | 12.2-1           |
| CAPÍTULO 13 CÓDIGOS DE ADVERTÊNCIA                                                               | 13-1             |
| CAPÍTULO 14 CÓDIGOS DE FALHA E DESCRIÇÕES                                                        | 14-1             |
| CAPÍTULO 15 VISÃO GERAL DO CANOPEN                                                               | 15-1             |
| 15-1 Visão Geral do CANopen                                                                      |                  |
| 15-2 Fiação para CANopen                                                                         |                  |
| 15-3 Descrição da Interface de Comunicação CANopen                                               |                  |
| 15-4 Índice Compatível com o CANopen                                                             | 15-22            |
| 15-5 Códigos de Falha do CANopen                                                                 |                  |
| 15-6 Funções de LED CANopen                                                                      |                  |
| CAPÍTULO 16 APLICAÇÕES DE FUNÇÃO DO CLP                                                          | 16-1             |
| 16-1 Resumo do CLP                                                                               | 16-2             |
| 16-2 Notas Antes do Uso do CLP                                                                   | 16-3             |
| 16-3 Ligação                                                                                     | 16-5             |
| 16-4 Princípios Básicos dos Diagramas de Escada do CLP                                           | 16-15            |
| 16-5 Várias Funções do Dispositivo CLP                                                           | 16-26            |
| 16-6 Introdução à Janela de Comando                                                              | 16-41            |
| 16-7 Exibição e Manuseio de Erros                                                                | 16-134           |
| 16-8 Aplicações de Controle Mestre CANopen                                                       | 16-135           |
| 16-9 Explicação de Vários Controles de Modo CLP (Velocidade, Torque, Retorno à Posição Inicial e | Posição) .16-148 |
| 16-10 Controle do Nó Principal de Comunicações Internas                                          | 16-154           |
| 16-11 Função de Contagem Usando MI8                                                              | 16-158           |
| 16-12 Aplicações de Controle Remoto de E/S Modbus (Uso de MODRW)                                 | 16-159           |

| 16-13 Função de Calendário                                            | 16-166 |
|-----------------------------------------------------------------------|--------|
| CAPÍTULO 17 FUNÇÃO DE DESLIGAMENTO SEGURO DO TORQUE                   | 17-1   |
| 17-1 Taxa de Falhas da Função de Segurança do Inversor de Frequência  | 17-2   |
| 17-2 Descrição da Função do Terminal de Desligamento Seguro do Torque | 17-3   |
| 17-3 Diagrama de Fiação                                               | 17-4   |
| 17-4 Parâmetros                                                       | 17-6   |
| 17-5 Descrição da Sequência Operacional                               | 17-7   |
| 17-6 Código de Erro Novo para a Função STO                            | 17-9   |
| ANEXO A. HISTÓRICO DE REVISÕES                                        | A-1    |
| A-1 Descrição do Código                                               | A-2    |
| A-2 Formato de Dados                                                  | A-2    |
| A-3 Protocolo de Comunicação                                          |        |
| A-4 Lista de Endereços                                                | A-8    |
| ANEXO B. HISTÓRICO DE REVISÕES                                        | B-1    |

Edição emitida: 02

Versão do Firmware: V3.07

(Consulte o Parâmetro 00-06 no produto para obter a versão do firmware.)

Data de emissão: 2022/08

# Capítulo 1 Introdução

- 1-1 Informações da Placa de Identificação
- 1-2 Nome do Modelo
- 1-3 Número de Série
- 1-4 Solicitar Serviço Pós-venda por Dispositivo Móvel
- 1-5 Jumper RFI
- 1-6 Dimensões

Depois de receber o inversor de frequência de motor CA, verifique o seguinte:

- Inspecione a unidade após desembalar para assegurar que ela não tenha sido danificada durante o envio.
   Certifique-se de que o número da peça impresso na embalagem corresponde ao número da peça indicado na placa de identificação.
- 2. Certifique-se de que a tensão da rede esteja dentro da faixa indicada na placa de identificação. Instale o inversor de frequência de motor CA de acordo com as instruções deste manual.
- 3. Antes de ligar, certifique-se de que todos os dispositivos, incluindo a alimentação da rede, o motor, a placa de controle e o teclado digital, estejam corretamente conectados.
- 4. Ao conectar o inversor de frequência de motor CA, certifique-se de que a fiação dos terminais de entrada "R/L1, S/L2, T/L3" e os terminais de saída "U/T1, V/T2, W/T3" estejam corretos para evitar danos ao inversor.
- 5. Quando a alimentação for aplicada, use o teclado digital (KPC-CC01) para selecionar o idioma e definir os parâmetros. Ao executar um teste, comece com uma velocidade baixa e, em seguida, aumente gradualmente a velocidade para a velocidade desejada.

# 1-1 Informações da Placa de Identificação

#### Modelo 230V / 460V

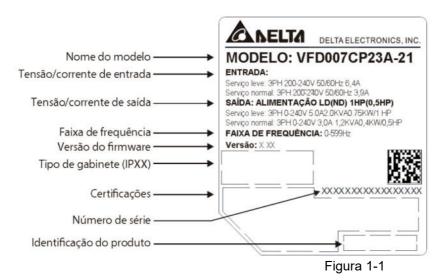

#### Modelo 575V / 690V

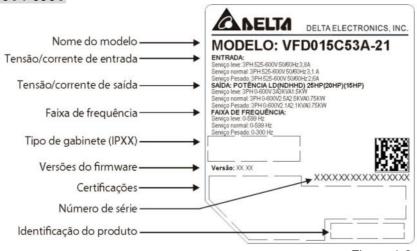

Figura 1-2

#### 1-2 Nome do Modelo

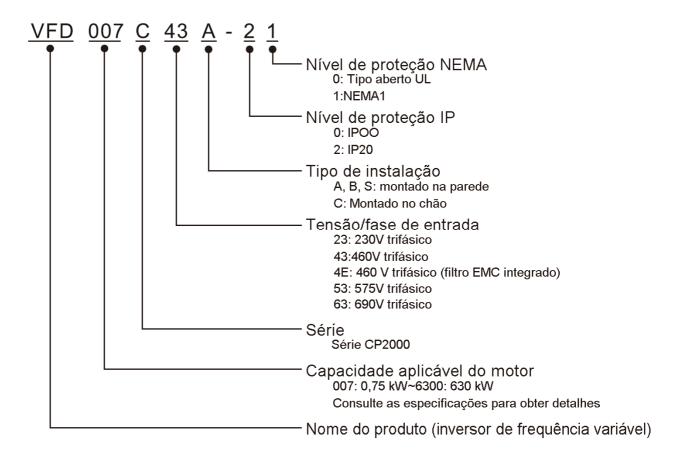

#### 1-3 Número de Série

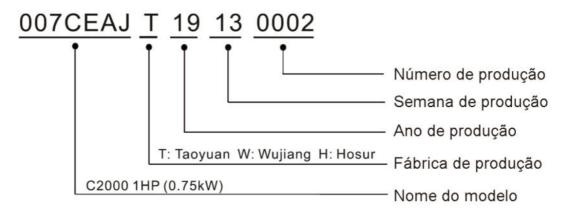

# 1-4 Solicitar Serviço Pós-venda por Dispositivo Móvel

# 1-4-1 Localização da Etiqueta do Link de Serviço

#### Tamanho A-H

A etiqueta do link de serviço (Etiqueta de Serviço) será afixada no canto superior direito do lado onde o teclado está instalado no corpo da caixa, conforme o desenho abaixo:

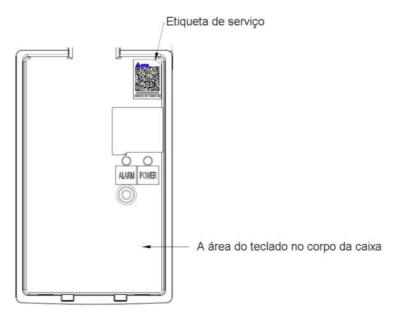

Figura 1-3

#### 1-4-2 Etiqueta do Link de Serviço

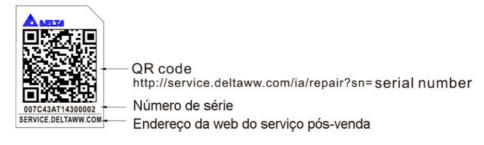

Figura 1-4

### Escaneie o QR Code para solicitar

- 1. Descubra o adesivo do QR Code (conforme mostrado acima).
- 2. Usar um Smartphone para executar um APP leitor de QR Code.
- 3. Aponte sua câmera para o QR Code. Segure a câmera com firmeza para que o QR Code fique em foco.
- 4. Acesse o site de serviços pós-venda da Delta.
- 5. Preencha suas informações na coluna marcada com uma estrela laranja.
- 6. Insira o CAPTCHA e clique em "Submit" para concluir a solicitação.

# Não consegue encontrar o QR Code?

- 1. Abra um navegador da web no seu computador ou smartphone.
- 2. Digite <a href="https://service.deltaww.com/ia/repair">https://service.deltaww.com/ia/repair</a> na barra de endereços e pressione Enter.
- 3. Preencha suas informações nas colunas marcadas com uma estrela laranja.

4. Insira o CAPTCHA e clique em "Submit" para concluir a solicitação.

# 1-5 Jumper RFI

- (1) O inversor de frequência contém Varistores / MOVs conectados de fase a fase e de fase a terra para evitar que o inversor pare inesperadamente ou sofra danos causados por picos de energia ou de tensão. Como os Varistores / MOVs de fase a terra estão conectados ao aterramento com o jumper RFI, a remoção do jumper RFI desativa a proteção.
  - (2) Em modelos com um filtro EMC integrado, o jumper RFI conecta os capacitores de filtro à terra para formar um caminho de retorno para ruído de alta frequência a fim de impedir que o ruído contamine a rede elétrica. A remoção do jumper RFI reduz fortemente o efeito do filtro EMC integrado. Embora um único inversor de frequência esteja em conformidade com as normas internacionais para corrente de fuga, uma instalação com vários inversores de frequência com filtros EMC integrados pode acionar o RCD. A remoção do jumper RFI ajuda, mas o desempenho EMC de cada inversor de frequência não é mais garantido.

Tamanho A–C Torque do Parafuso: 8–10 kg-cm / (6,9–8,7 lb-in.) / (0,8–1,0 Nm)

Desaperte os parafusos e remova o jumper RFI (conforme mostrado abaixo).

Aperte os parafusos novamente depois de remover o jumper RFI.

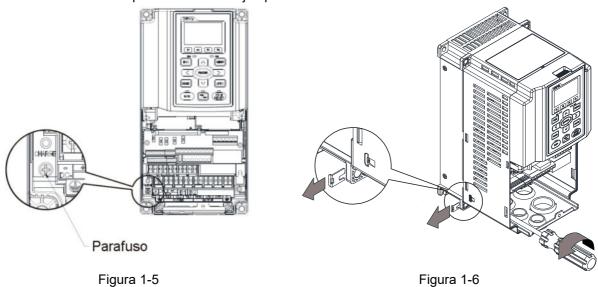

#### Tamanho D0-H

Remova o jumper RFI com as mãos (conforme mostrado abaixo).

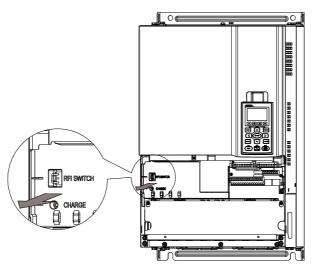

Figura 1-7

#### Isolando a energia da rede da terra:

Quando o sistema de distribuição de alimentação do inversor de frequência for um sistema de aterramento flutuante (Sistemas IT) ou um sistema de aterramento assimétrico (Sistemas TN Aterrados em Canto), você deverá remover o jumper RFI. A remoção do jumper RFI desconecta os capacitores internos da terra para evitar danos aos circuitos internos e reduzir a corrente de fuga da terra.

Pontos importantes em relação à conexão à terra

- ☑ Para garantir a segurança do pessoal, a operação adequada e reduzir a radiação eletromagnética, você deverá aterrar adequadamente o motor e o inversor de frequência durante a instalação.
- O diâmetro dos cabos de aterramento deverá estar em conformidade com as regulamentações de segurança locais.
- ☑ Você deverá conectar o cabo blindado ao aterramento do inversor de frequência do motor para cumprir as regulamentações de segurança.
- ☑ Somente use o cabo blindado como terra para o equipamento quando os pontos mencionados acima forem atendidos.
- Ao instalar vários inversores de frequência, não conecte os aterramentos dos inversores em série, mas conecte cada inversor ao aterramento. As imagens a seguir apresentam as maneiras corretas e erradas de conectar os aterramentos.

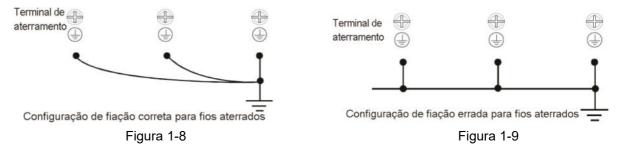

Preste especial atenção aos seguintes pontos:

- ☑ Não remova o jumper RFI enquanto a alimentação estiver ligada.
  - A remoção do jumper RFI também corta a condutividade do capacitor do absorvedor de surto para a terra e os capacitores com filtro EMC integrado. A conformidade com as especificações EMC não é mais garantida.

- ☑ Não remova o jumper RFI se a rede elétrica for um sistema de alimentação aterrado simétrico, a fim de manter a eficiência do circuito EMC.
- Remova o jumper RFI ao realizar testes de alta tensão. Ao realizar um teste de alta tensão em toda a instalação, desconecte a rede elétrica e o motor se a corrente de fuga estiver muito alta.

#### Sistema de Aterramento Flutuante (Sistemas IT)

Um sistema de aterramento flutuante também é chamado de sistema de IT, sistema não aterrado ou sistema de aterramento de alta impedância / resistência (superior a  $30\Omega$ ).

- ☑ Remova o jumper RFI para desconectar o cabo de aterramento do capacitor do filtro interno e do absorvedor de surto.
- ☑ Em situações em que a EMC é necessária, verifique se há excesso de radiação eletromagnética afetando circuitos de baixa tensão próximos. Em certas situações, o adaptador e o cabo naturalmente fornecem supressão suficiente. Em caso de dúvidas, instale um cabo blindado eletrostático extra no lado da fonte de alimentação entre o circuito principal e os terminais de controle para aumentar a blindagem.
- ☑ Não instale um filtro RFI / EMC externo. O filtro EMC externo passa através de um capacitor de filtro e conecta a entrada de alimentação à terra. Isso é muito perigoso e danifica o inversor de frequência do motor.

#### Sistema de Aterramento Assimétrico (Sistemas TN Aterrados em Canto)

Cuidado: Não remova o jumper RFI enquanto a alimentação do terminal de entrada do inversor de frequência estiver ligada.

Nas quatro situações a seguir, o jumper RFI deverá ser removido. Isso é para evitar que o sistema aterre por meio do RFI e do capacitor do filtro e danifique o inversor de frequência.

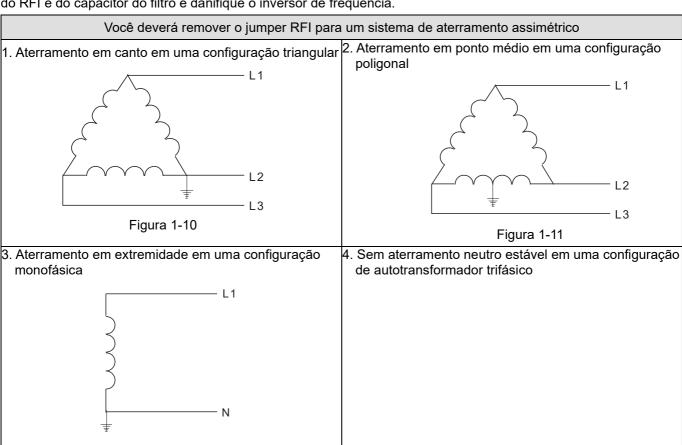

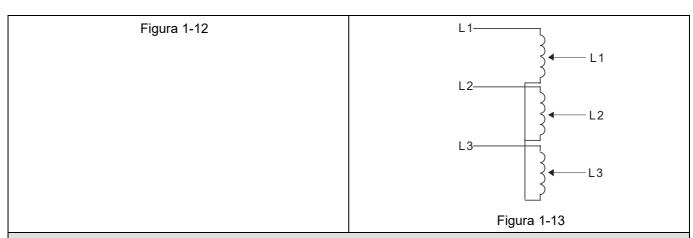

# Você pode usar o jumper RFI para um sistema elétrico de aterramento simétrico

Em uma situação com um sistema elétrico de aterramento simétrico, você pode usar o jumper RFI para manter o efeito do filtro EMC integrado e do absorvedor de surto. Por exemplo, o diagrama à direita é um sistema elétrico de aterramento simétrico.

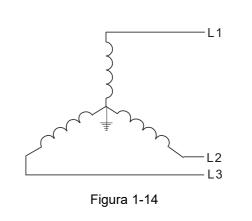

# 1-6 Dimensões

#### Tamanho A

VFD007C23A-21; VFD007C43A-21; VFD007C4EA-21; VFD015C23A-21; VFD015C43A-21; VFD015C4EA-21; VFD015C53A-21; VFD022C23A-21; VFD022C43A-21; VFD022C4EA-21; VFD022C53A-21; VFD037C23A-21; VFD037C43A-21; VFD037C4SA-21; VFD037C4SA-21; VFD037C4SA-21; VFD040C4SA-21; VFD040C4SA-21; VFD040C4SA-21; VFD055C4SA-21; VFD055C4SA-21; VFD040C4SA-21; VFD040C4SA-21; VFD055C4SA-21; VFD055C4SA-21; VFD040C4SA-21; VFD040C4SA-21; VFD055C4SA-21; VFD055C4SA-21; VFD040C4SA-21; VFD040C4SA-21; VFD055C4SA-21; VFD055C4SA-21; VFD040C4SA-21; VFD040C4SA-21; VFD055C4SA-21; VFD055C4SA-21; VFD040C4SA-21; VFD040C4SA-21; VFD055C4SA-21; VFD055C4SA-21; VFD040C4SA-21; VFD040C4SA-21; VFD055C4SA-21; VFD055C4SA-21; VFD040C4SA-21; VFD040C4SA-21; VFD055C4SA-21; VFD055

VFD055C4EA-21 Veja o Detalhe A D D1 W1 **(P)** 王 工 db≡ **(+)** 0 Veja o Detalhe B φ3 ØЗ Detalhe A (Orifício de Montagem) Detalhe B (Orifício de Montagem)

Figura 1-15

Unidade: mm [polegada] Tamanho W Н D W1 H1 D1\* S1 Ф1 Φ2 Ф3 130,0 250,0 170,0 116,0 236,0 45,8 6,2 22,2 34,0 28,0 Α [5,12][9,84] [6,69][4,57][9,29][1,80] [0,24][0,87][1,34] [1,10]

# Tamanho B

VFD055C23A-21; VFD055C53A-21; VFD075C23A-21; VFD075C43A-21; VFD075C4EA-21; VFD075C53A-21; VFD110C23A-21; VFD110C43A-21; VFD110C43A-21; VFD150C43A-21; VFD150C43A-21; VFD150C53A-21

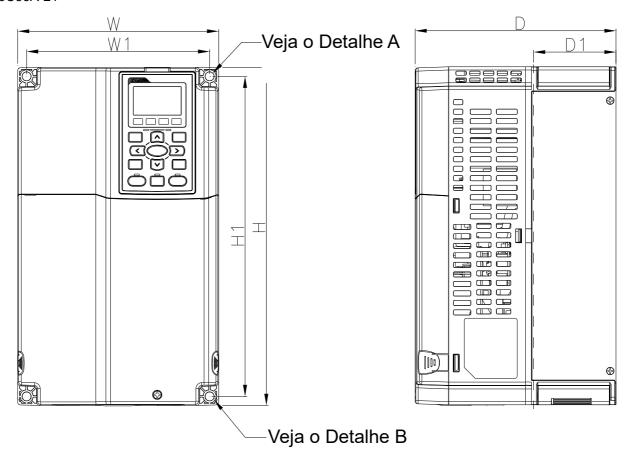

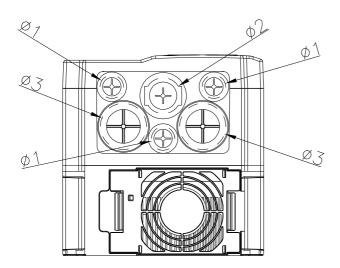

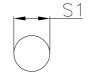

Detalhe A (Orifício de Montagem)

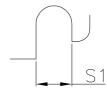

Detalhe B (Orifício de Montagem)

Figura 1-16

|         | Unidade: mm [polegada |                  |                 |                 |                  |                |               |                |                |                |  |  |  |
|---------|-----------------------|------------------|-----------------|-----------------|------------------|----------------|---------------|----------------|----------------|----------------|--|--|--|
| Tamanho | W                     | Н                | D               | W1              | H1               | D1*            | S1            | Ф1             | Ф2             | Ф3             |  |  |  |
| В       | 190,0<br>[7,48]       | 320,0<br>[12,60] | 190,0<br>[7,48] | 173,0<br>[6,81] | 303,0<br>[11,93] | 77,9<br>[3,07] | 8,5<br>[0,33] | 22,2<br>[0,87] | 34,0<br>[1,34] | 43,8<br>[1,72] |  |  |  |

# Tamanho C

VFD150C23A-21; VFD185C23A-21; VFD185C43A-21; VFD185C4EA-21; VFD185C63B-21; VFD220C23A-21; VFD220C43A-21; VFD220C4EA-21; VFD220C63B-21; VFD300C43A-21; VFD300C4EA-21; VFD300C63B-21; VFD370C63B-21

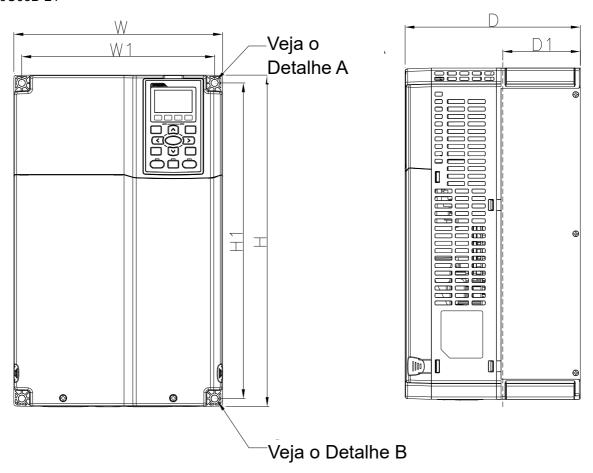

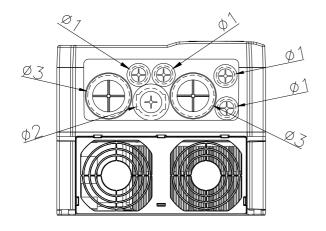

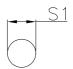

Detalhe A (Orifício de Montagem)

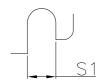

Detalhe B (Orifício de Montagem)

Figura 1-17

| Unidade: mm [polegada |                 |                  |                 |                 |                  |                |               |                |                |                |  |  |
|-----------------------|-----------------|------------------|-----------------|-----------------|------------------|----------------|---------------|----------------|----------------|----------------|--|--|
| Tamanho               | W               | Н                | D               | W1              | H1               | D1*            | S1            | Ф1             | Ф2             | Ф3             |  |  |
| С                     | 250,0<br>[9,84] | 400,0<br>[15,75] | 210,0<br>[8,27] | 231,0<br>[9,09] | 381,0<br>[15,00] | 92,9<br>[3,66] | 8,5<br>[0,33] | 22,2<br>[0,87] | 34,0<br>[1,34] | 50,0<br>[1,97] |  |  |

D0-1: VFD370C43S-00; VFD450C43S-00

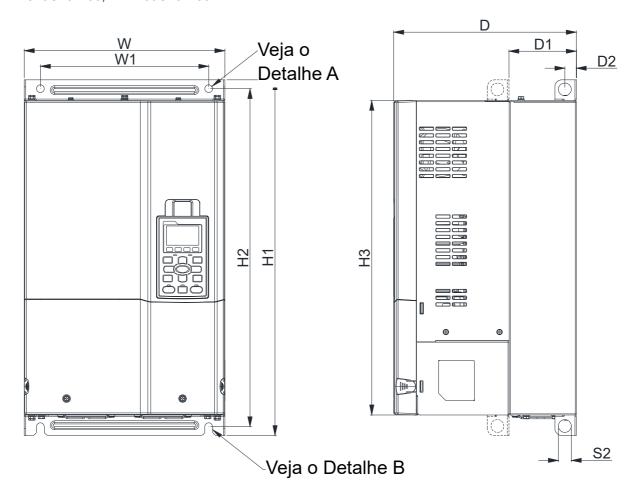

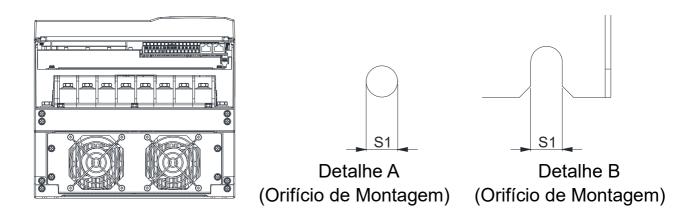

Figura 1-18

|         | Unidade: mm [polegada] |                  |                  |                 |                  |                  |                |                |                |                |  |  |  |  |
|---------|------------------------|------------------|------------------|-----------------|------------------|------------------|----------------|----------------|----------------|----------------|--|--|--|--|
| Tamanho | W                      | H1               | D                | W1              | H2               | Н3               | D1*            | D2             | S1             | S2             |  |  |  |  |
| D0-1    | 280,0<br>[11,02]       | 500,0<br>[19,69] | 255,0<br>[10,04] | 235,0<br>[9,25] | 475,0<br>[18,70] | 442,0<br>[17,40] | 94,2<br>[3,71] | 16,0<br>[0,63] | 11,0<br>[0,43] | 18,0<br>[0,71] |  |  |  |  |

D0-2: VFD370C43S-21; VFD450C43S-21

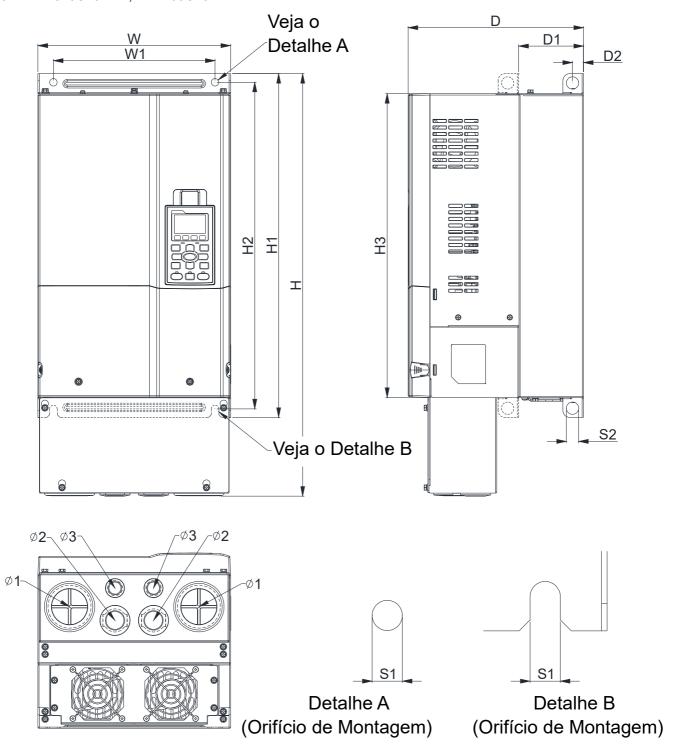

Figura 1-19

|             | Unidade: mm [polegac |                  |                  |                 |                  |                  |                  |                |                |                |                |                |                | oolegada]      |
|-------------|----------------------|------------------|------------------|-----------------|------------------|------------------|------------------|----------------|----------------|----------------|----------------|----------------|----------------|----------------|
| Tamanh<br>o | W                    | Н                | D                | W1              | H1               | H2               | Н3               | D1*            | D2             | S1             | S2             | Ф1             | Ф2             | Ф3             |
| D0-2        | 280,0<br>[11,02]     | 614,4<br>[24,19] | 255,0<br>[10,04] | 235,0<br>[9,25] | 500,0<br>[19,69] | 475,0<br>[18,70] | 442,0<br>[17,40] | 94,2<br>[3,71] | 16,0<br>[0,63] | 11,0<br>[0,43] | 18,0<br>[0,71] | 62,7<br>[2,47] | 34,0<br>[1,34] | 22,0<br>[0,87] |

 $\verb|D1: VFD300C23A-00; VFD370C23A-00; VFD450C63B-00; VFD550C43A-00; VFD550C63B-00; VFD750C43A-00| \\$ 

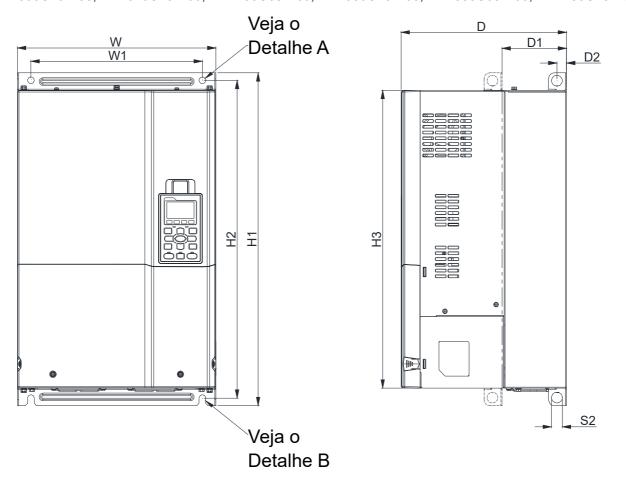

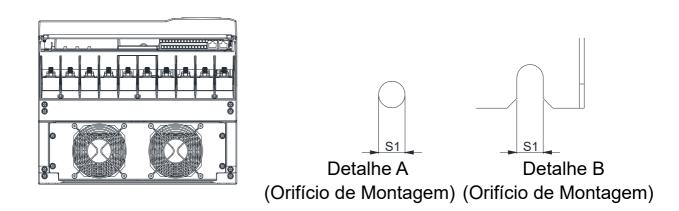

Figura 1-20

Unidade: mm [polegada]

| Tamanh | w                | Н | D                | W1               | H1               | H2               | Н3               | D1*             | D2             | S1             | S2             | Ф1 | Ф2 | Ф3 |
|--------|------------------|---|------------------|------------------|------------------|------------------|------------------|-----------------|----------------|----------------|----------------|----|----|----|
| D1     | 330,0<br>[12,99] | - | 275,0<br>[10,83] | 285,0<br>[11,22] | 550,0<br>[21,65] | 525,0<br>[20,67] | 492,0<br>[19,37] | 107,2<br>[4,22] | 16,0<br>[0,63] | 11,0<br>[0,43] | 18,0<br>[0,71] | -  | -  | -  |

D2: VFD300C23A-21; VFD370C23A-21; VFD450C63B-21; VFD550C43A-21; VFD550C63B-21; VFD750C43A-21

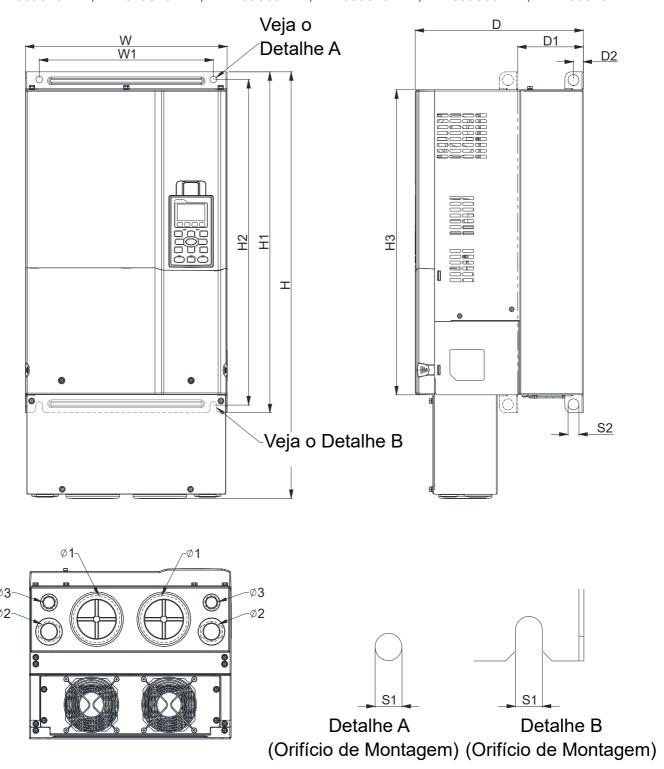

Figura 1-21

Unidade: mm [polegada]

| Tamanh<br>o | W       | Н       | D       | W1      | H1      | H2      | Н3      | D1*    | D2     | S1     | S2     | Ф1     | Ф2     | Ф3     |
|-------------|---------|---------|---------|---------|---------|---------|---------|--------|--------|--------|--------|--------|--------|--------|
| D2          | 330,0   | 688,3   | 275,0   | 285,0   | 550,0   | 525,0   | 492,0   | 107,2  | 16,0   | 11,0   | 18,0   | 76,2   | 34,0   | 22,0   |
|             | [12,99] | [27,10] | [10,83] | [11,22] | [21,65] | [20,67] | [19,37] | [4,22] | [0,63] | [0,43] | [0,71] | [3,00] | [1,34] | [0,87] |

# Tamanho E

E1: VFD450C23A-00; VFD550C23A-00; VFD750C23A-00; VFD750C63B-00; VFD900C43A-00; VFD900C63B-00; VFD1100C43A-00; VFD1100C63B-00; VFD1320C63B-00

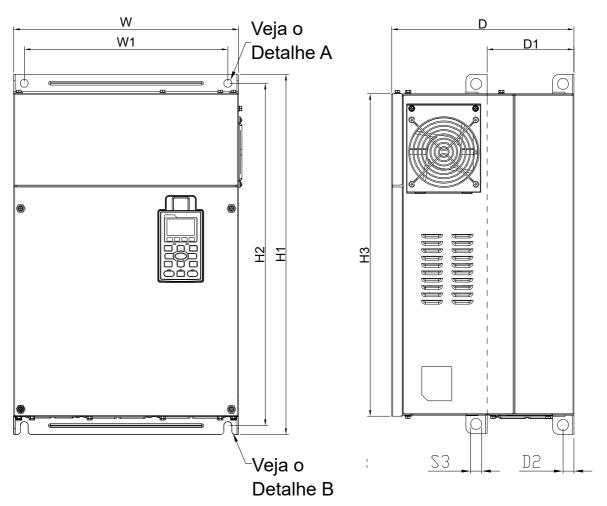

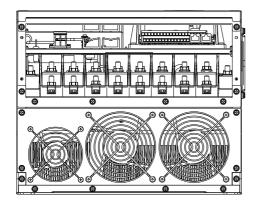

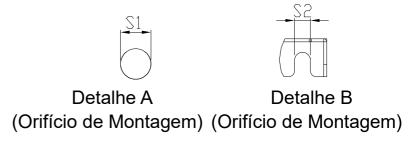

Figura 1-22

|        |                  |   |                  |                 |                |                  |                  |                 |                |                |                | <u>Unidade:</u> | mm [po | negadaj |
|--------|------------------|---|------------------|-----------------|----------------|------------------|------------------|-----------------|----------------|----------------|----------------|-----------------|--------|---------|
| Tamanh | W                | Н | D                | W1              | H1             | H2               | Н3               | D1*             | D2             | S1, S2         | S3             | Ф1              | Ф2     | Ф3      |
| 0      |                  |   |                  |                 |                |                  |                  |                 |                | ,              |                |                 |        |         |
| E1     | 370,0<br>[14,57] | ı | 300,0<br>[11,81] | 335,0<br>[13,19 | 589<br>[23,19] | 560,0<br>[22,05] | 528,0<br>[20,80] | 143,0<br>[5,63] | 18,0<br>[0,71] | 13,0<br>[0,51] | 18,0<br>[0,71] | -               | ı      | -       |

# Tamanho E

E2: VFD450C23A-21; VFD550C23A-21; VFD750C23A-21; VFD750C63B-21; VFD900C43A-21; VFD900C63B-21; VFD1100C43A-21; VFD1100C63B-21; VFD1320C63B-21

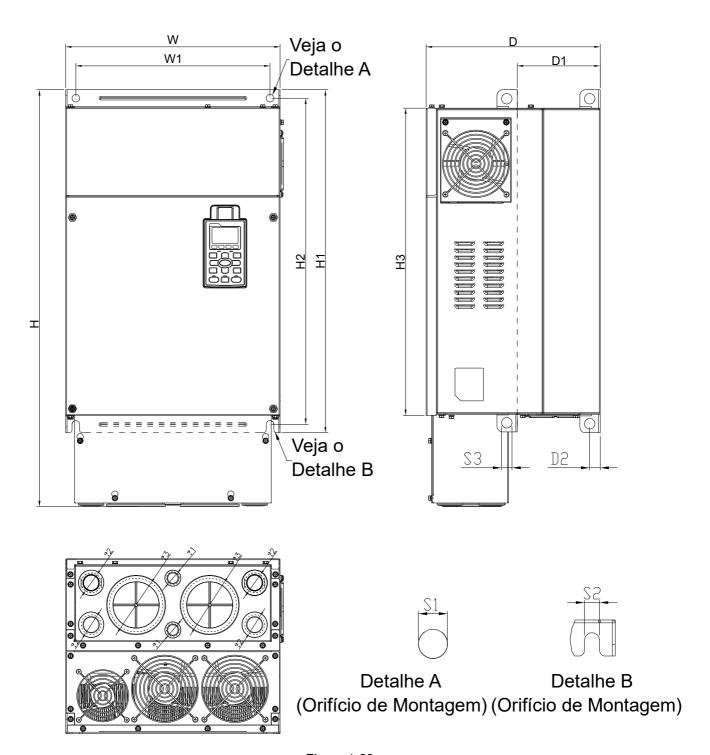

Figura 1-23

|        |                  |                  |                  |                 |                |                  |                  |                 |                |                |                | <u> Unidade:</u> | mm [po         | olegada]       |
|--------|------------------|------------------|------------------|-----------------|----------------|------------------|------------------|-----------------|----------------|----------------|----------------|------------------|----------------|----------------|
| Tamanh | W                | н                | D                | W1              | H1             | H2               | Н3               | D1*             | D2             | S1. S2         | S3             | Ф1               | Ф2             | Ф3             |
| О      |                  |                  | J                | •••             | •••            |                  | 110              | ٥.              | 52             | 01, 02         | 00             |                  |                | +0             |
| E2     | 370,0<br>[14,57] | 715,8<br>[28,18] | 300,0<br>[11,81] | 335,0<br>[13,19 | 589<br>[23,19] | 560,0<br>[22,05] | 528,0<br>[20,80] | 143,0<br>[5,63] | 18,0<br>[0,71] | 13,0<br>[0,51] | 18,0<br>[0,71] | 22,0<br>[0,87]   | 34,0<br>[1,34] | 92,0<br>[3,62] |

# Tamanho F

F1: VFD900C23A-00; VFD1320C43A-00; VFD1600C43A-00; VFD1600C63B-00; VFD2000C63B-00

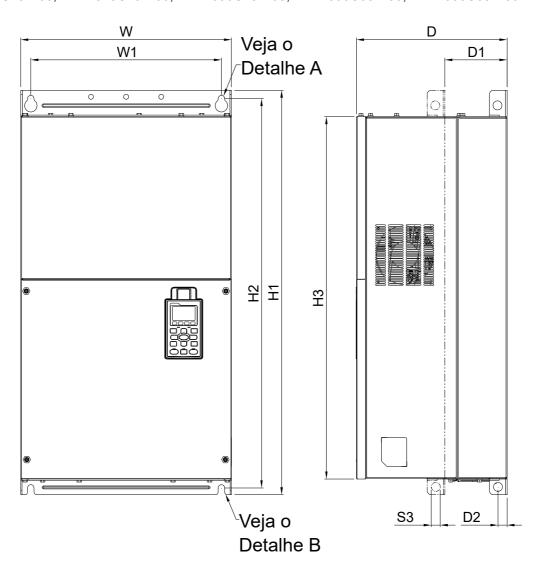

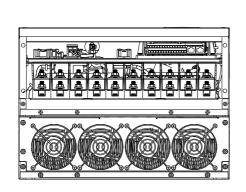

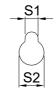

Detalhe A (Orifício de Montagem)

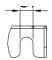

Detalhe B (Orifício de Montagem)

Figura 1-24

|         |   |   |   |    |    |    |    |     |    | Unida | de: mm [ | polegadaj |
|---------|---|---|---|----|----|----|----|-----|----|-------|----------|-----------|
| Tamanho | W | Н | D | W1 | H1 | H2 | НЗ | D1* | D2 | S1    | S2       | S3        |

|  | -1  | 420,0   |   | 300,0   | 380,0   | 800,0   | 770,0   | 717,0   | 124,0  | 18,0   | 13,0   | 25,0   | 18,0   |
|--|-----|---------|---|---------|---------|---------|---------|---------|--------|--------|--------|--------|--------|
|  | . 1 | [16,54] | - | [11,81] | [14,96] | [31,50] | [30,32] | [28,23] | [4,88] | [0,71] | [0,51] | [0,98] | [0,71] |

D1\*: Montagem de flange

# Tamanho F

F2: VFD900C23A-21; VFD1320C43A-21; VFD1600C43A-21; VFD1600C63B-21; VFD2000C63B-21

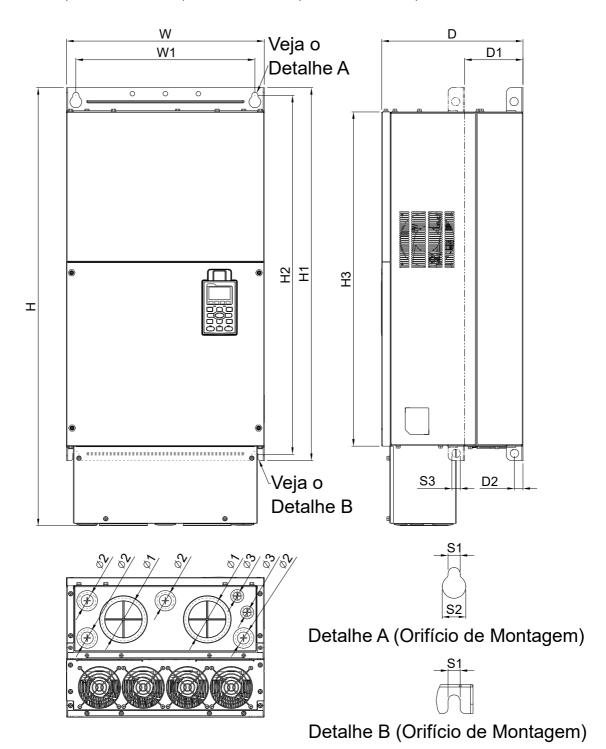

Figura 1-25

|        |       |       |       |       |       |       |       |       |      | Unida | de: mm [ | polegada] |
|--------|-------|-------|-------|-------|-------|-------|-------|-------|------|-------|----------|-----------|
| Tamanh | W     | Н     | D     | W1    | H1    | H2    | НЗ    | D1*   | D2   | S1    | S2       | S3        |
| 0      |       |       |       |       |       |       |       |       |      |       |          |           |
| F2     | 420,0 | 940,0 | 300,0 | 380,0 | 800,0 | 770,0 | 717,0 | 124,0 | 18,0 | 13,0  | 25,0     | 18,0      |

|             | [16,54]        | [37,00]        | [11,81]        | [14,96] | [31,50] | [30,32] | [28,23] | [4,88] | [0,71] | [0,51] | [0,98] | [0,71] |
|-------------|----------------|----------------|----------------|---------|---------|---------|---------|--------|--------|--------|--------|--------|
| Tamanh<br>o | Ф1             | Ф2             | Ф3             |         |         |         |         |        |        |        |        |        |
| F2          | 92,0<br>[3,62] | 35,0<br>[1,38] | 22,0<br>[0,87] |         |         |         |         |        |        |        |        |        |

D1\*: Montagem de flange

# Tamanho G

G1: VFD1850C43A-00; VFD2000C43A-00; VFD2200C43A-00; VFD2500C43A-00; VFD2500C63B-00; VFD3150C63B-00

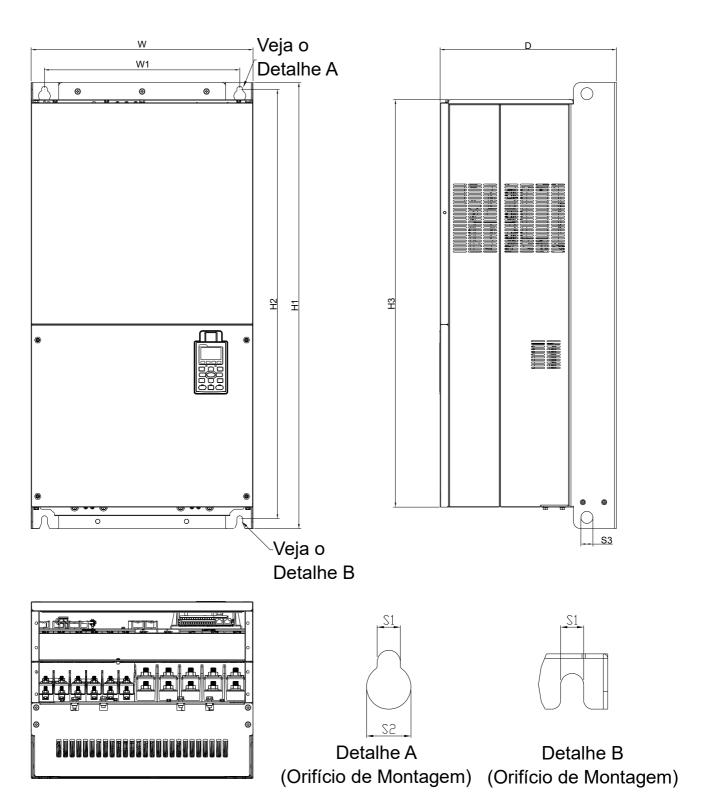

Figura 1-26

|             |                  |   |                  |                   |                   |                  |                  |                |                |                | Unidade | e: mm [p | olegadaj |
|-------------|------------------|---|------------------|-------------------|-------------------|------------------|------------------|----------------|----------------|----------------|---------|----------|----------|
| Tamanh<br>o | W                | Н | D                | W1                | H1                | H2               | Н3               | S1             | S2             | <b>S</b> 3     | Ф1      | Ф2       | Ф3       |
| G1          | 500,0<br>[19,69] | - | 397,0<br>[15,63] | 440,0<br>[217,32] | 1000,0<br>[39,37] | 963,0<br>[37,91] | 913,6<br>[35,97] | 13,0<br>[0,51] | 26,5<br>[1,04] | 27,0<br>[1,06] | -       | -        | -        |

# Tamanho G

G2: VFD1850C43A-21; VFD2000C43A-21; VFD2200C43A-21; VFD2500C43A-21; VFD2500C63B-21; VFD3150C63B-21

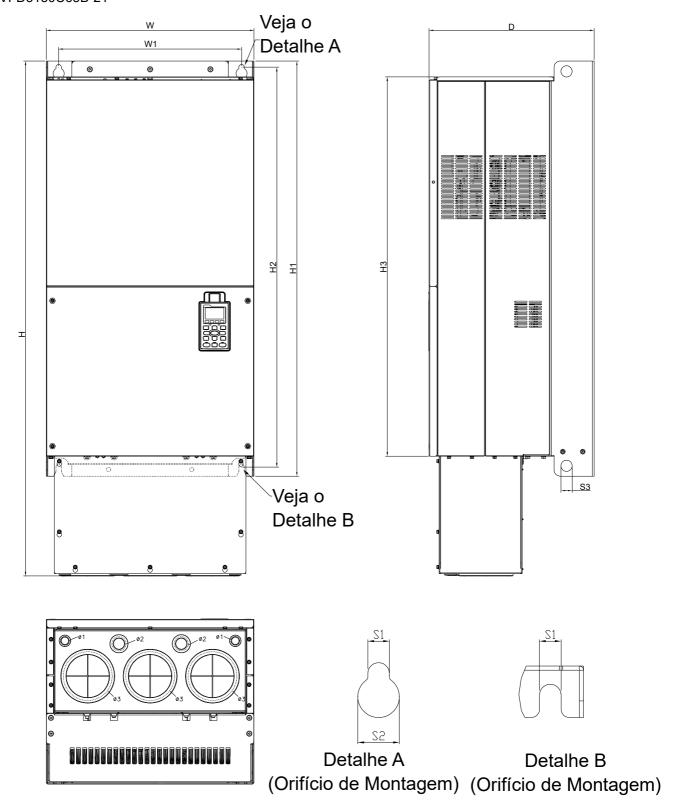

Figura 1-27

|        |                  |                   |                  |                   |                   |                  |                  |                |                |                | Unidad         | e: mm [p       | olegada]        |
|--------|------------------|-------------------|------------------|-------------------|-------------------|------------------|------------------|----------------|----------------|----------------|----------------|----------------|-----------------|
| Tamanh | W                | Н                 | D                | W1                | H1                | H2               | Н3               | S1             | S2             | S3             | Ф1             | Ф2             | Ф3              |
| 0      |                  |                   |                  |                   |                   |                  |                  |                |                |                |                |                |                 |
| G2     | 500,0<br>[19,69] | 1240,2<br>[48,83] | 397,0<br>[15,63] | 440,0<br>[217,32] | 1000,0<br>[39,37] | 963,0<br>[37,91] | 913,6<br>[35,97] | 13,0<br>[0,51] | 26,5<br>[1,04] | 27,0<br>[1,06] | 22,0<br>[0,87] | 34,0<br>[1,34] | 117,5<br>[4,63] |

# Tamanho H

H1: VFD2800C43A-00; VFD3150C43A-00; VFD3550C43A-00; VFD4000C43A-00; VFD4000C63B-00; VFD4500C43A-00; VFD4500C63B-00; VFD5000C43A-00; VFD5600C63B-00; VFD6300C63B-00

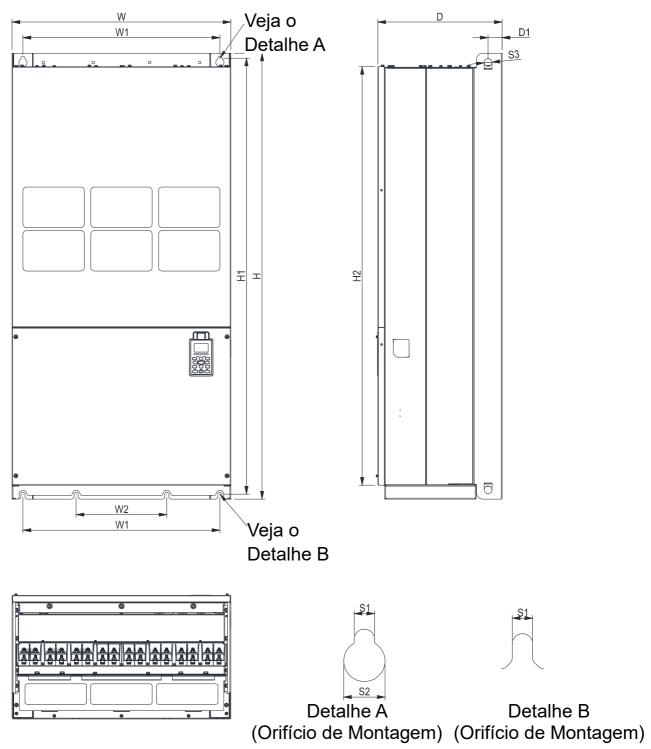

Figura 1-28

|             |                  |                  |                  |                 |                  |    |    |                |                |                   | Unida             | ade: mm | [polegada] |
|-------------|------------------|------------------|------------------|-----------------|------------------|----|----|----------------|----------------|-------------------|-------------------|---------|------------|
| Tamanh      | W                | Н                | D                | W1              | W2               | W3 | W4 | W5             | W6             | H1                | H2                | Н3      | H4         |
| 0           |                  |                  |                  |                 |                  |    |    |                |                |                   |                   |         |            |
| H1          | 700,0<br>[27,56] | 1435,0<br>[56,5] | 398,0<br>[15,67] | 630,0<br>[24,8] | 290,0<br>[11,42] | -  | -  | -              | -              | 1403,0<br>[55,24] | 1346,6<br>[53,02] | -       | -          |
| Tamanh<br>o | H5               | D1               | D2               | D3              | D4               | D5 | D6 | S1             | S2             | S3                | Ф1                | Ф2      | Ф3         |
| H1          | ı                | 45,0<br>[1,77]   | -                | ı               | -                | -  | ı  | 13,0<br>[0,51] | 26,5<br>[1,04] | 25,0<br>[0,98]    | -                 | ı       | -          |

# Tamanho H

H3: VFD2800C43C-21; VFD3150C43C-21; VFD3550C43C-21; VFD4000C43C-21; VFD4500C43C-21;

VFD5000C43C-21; VFD5600C43C-21

Veja o Detalhe A

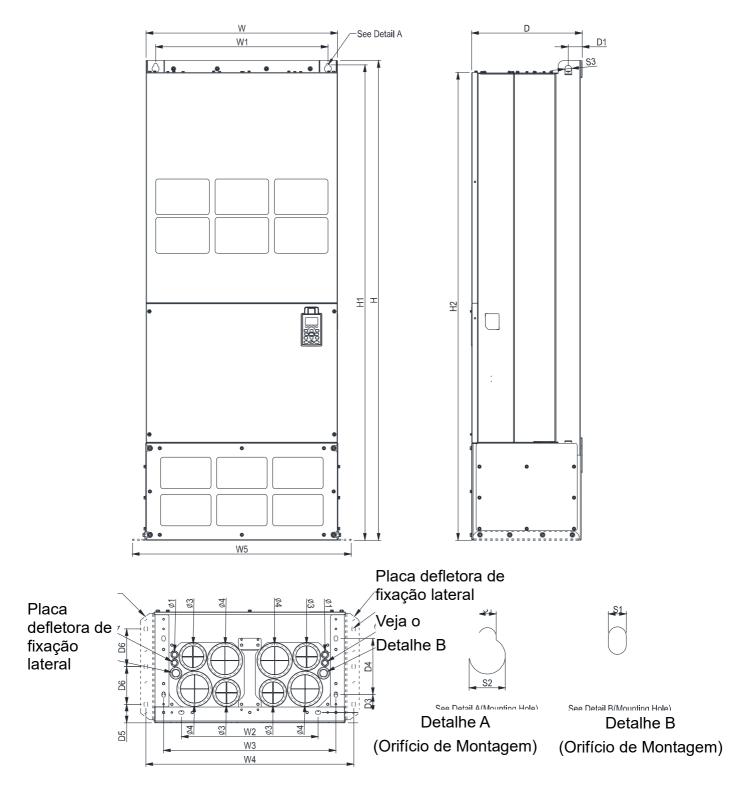

Figura 1-29

|             |                  |                   |                 |                 |                  |                 |                  |                 |                |                   | Unidad            | de: mm [p      | olegada]        |
|-------------|------------------|-------------------|-----------------|-----------------|------------------|-----------------|------------------|-----------------|----------------|-------------------|-------------------|----------------|-----------------|
| Taman<br>ho | W                | Н                 | D               | W1              | W2               | W3              | W4               | W5              | W6             | H1                | H2                | Н3             | H4              |
| НЗ          | 700,0<br>[27,56] | 1745,0<br>[68,70] | 404,0<br>[15,9] | 630,0<br>[24,8] | 500,0<br>[19,69] | 630,0<br>[24,8] | 760,0<br>[29,92] | 800,0<br>[31,5] | -              | 1729,0<br>[68,07] | 1701,6<br>[66,99] | -              | -               |
| Taman<br>ho | D1               | D2                | D3              | D4              | D5               | D6              | S1               | S2              | S3             | Ф1                | Ф2                | Ф3             | Ф4              |
| Н3          | 51,0<br>[2,0]    | 38,0<br>[1,5]     | 65,0<br>[2,56]  | 204,0<br>[8,03] | 68,0<br>[2,68]   | 137,0<br>[5,4]  | 13,0<br>[0,51]   | 26,5<br>[1,04]  | 25,0<br>[0,98] | 22,0<br>[0,87]    | 34,0<br>[1,34]    | 91,5<br>[3,60] | 117,5<br>[4,63] |

690V Tamanho H

H2: VFD4000C63B-21; VFD4500C63B-21; VFD5600C63B-21; VFD6300C63B-21

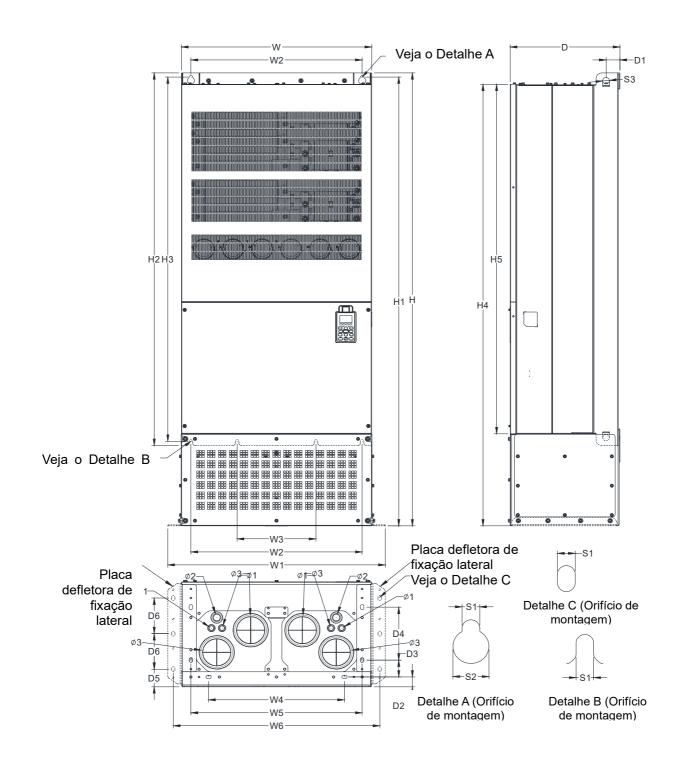

Figura 1-30

|             |                  |                   |                  |                 |                  |                 |                  |                 |                |                   | Unidad            | de: mm [p      | olegada]        |
|-------------|------------------|-------------------|------------------|-----------------|------------------|-----------------|------------------|-----------------|----------------|-------------------|-------------------|----------------|-----------------|
| Tamanh<br>o | W                | Н                 | D                | W1              | W2               | W3              | W4               | W5              | W6             | H1                | H2                | Н3             | H4              |
| H2          | 700,0<br>[27,56] | 1745,0<br>[68,70] | 404,0<br>[15,91] | 630,0<br>[24,8] | 500,0<br>[19,69] | 630,0<br>[24,8] | 760,0<br>[29,92] | 800,0<br>[31,5] | -              | 1729,0<br>[68,07] | 1701,6<br>[66,99] | -              | -               |
| Tamanh<br>o | H5               | D1                | D2               | D3              | D4               | D5              | D6               | S1              | S2             | S3                | Ф1                | Ф2             | Ф3              |
| H2          | -                | 51,0<br>[2,01]    | 38,0<br>[1,50]   | 65,0<br>[2,56]  | 204,0<br>[8,03]  | 68,0<br>[2,68]  | 137,0<br>[5,39]  | 13,0<br>[0,51]  | 26,5<br>[1,04] | 25,0<br>[0,98]    | 22,0<br>[0,87]    | 34,0<br>[1,34] | 117,5<br>[4,63] |

# Teclado Digital

# KPC-CC01

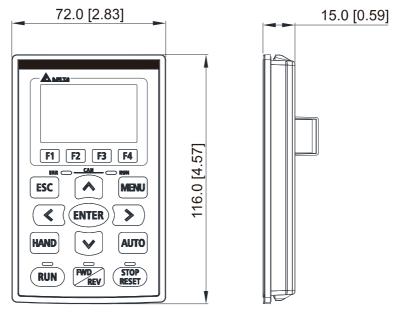

Figura 1-31

# Capítulo 2 Instalação

- 2-1 Folga de Montagem
- 2-2 Fluxo de Ar e Dissipação de Energia

## 2-1 Folga de Montagem

- Evite que partículas de fibra, pedaços de papel, madeira triturada, serragem, partículas de metal etc. adiram ao dissipador de calor.
- ☐ Instale o inversor de frequência do motor CA em um gabinete de metal. Ao instalar um inversor de frequência embaixo de outro, use um separador de metal entre os inversores de frequência de motor CA para evitar o aquecimento mútuo e evitar o risco de incêndio.
- ☑ Instale o inversor de frequência do motor CA em ambientes de Grau de Poluição 2 com ar limpo e circulante.
   Um ambiente limpo e circulante significa ar sem substâncias poluentes e poeira.

As aparências nas figuras a seguir são apenas para fins de referência. Os inversores de frequência de motor reais podem parecer diferentes.

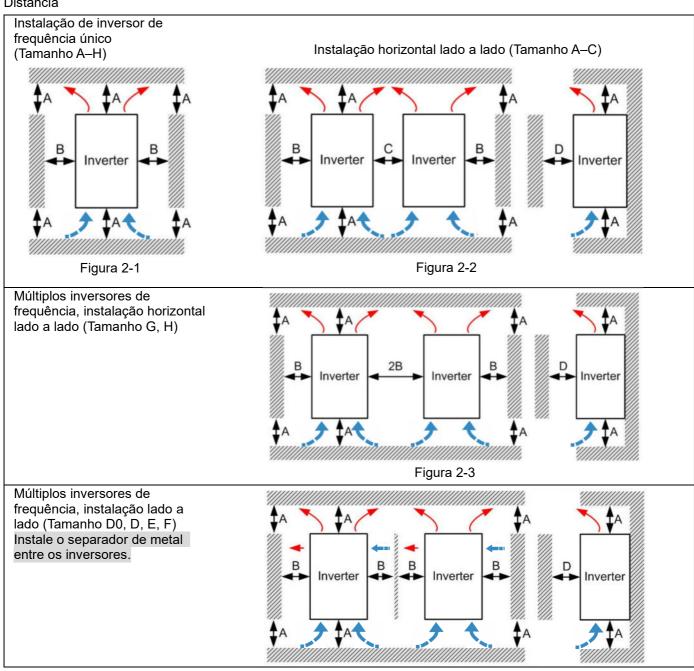

Instalação vertical de vários inversores de frequência lado a lado

#### Ta: Tamanho A-G Ta\*: Tamanho H

Ao instalar um inversor de frequência de motor CA embaixo de outro (instalação de cima para baixo), use um separador de metal entre os inversores para evitar o aquecimento mútuo. A temperatura medida no lado de entrada do ventilador deverá ser inferior à temperatura medida no lado de operação. Se a temperatura de entrada do ventilador for maior, use um tamanho maior ou mais espesso do separador de metal. A temperatura de operação é a temperatura medida a 50 mm de distância do lado de entrada do ventilador (conforme a figura abaixo). (Tamanho A–C)

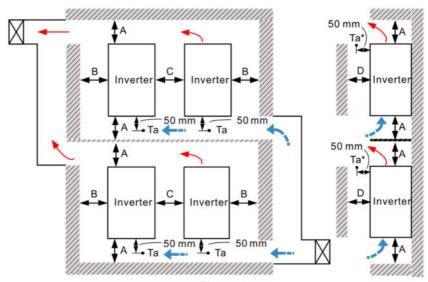

Figura 2-5

(Tamanho D0-G) Instale o separador de metal entre os inversores de frequência.

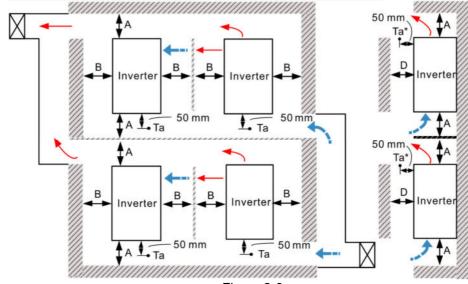

Figura 2-6

## Folga mínima de montagem

| -       | -      |        |        |                   |
|---------|--------|--------|--------|-------------------|
| Tamanho | A (mm) | B (mm) | C (mm) | D (mm)            |
| A–C     | 60     | 30     | 10     | 0                 |
| D0-F    | 100    | 50     | -      | 0                 |
| G       | 200    | 100    | -      | 0                 |
| H*1     | 350    | 0      | 0      | 200 (Ta=Ta*=50°C) |
| H*1     | 350    | 0      | 0      | 100 (Ta=Ta*=40°C) |

Tabela 2-1

#### NOTA:

 As folgas mínimas de montagem A–D indicadas na tabela acima aplicam-se à instalação de inversores de frequência de motor CA. Deixar de seguir as folgas mínimas de montagem pode causar mau funcionamento do ventilador e problemas de dissipação de calor.

 Marca \*1 significa que o Tamanho H n\u00e3o tem orif\u00edcios de instala\u00e7\u00e3o laterais ou ventiladores; n\u00e3o h\u00e1 solicita\u00e7\u00e3o de folga de montagem B e C.

|              | VFD007C23A-21; VFD007C43A-21; VFD007C4EA-21; VFD015C23A-21; VFD015C43A-21;      |  |  |  |  |  |  |  |  |  |
|--------------|---------------------------------------------------------------------------------|--|--|--|--|--|--|--|--|--|
| Tamanho A    | VFD015C4EA-21; VFD015C53A-21; VFD022C23A-21; VFD022C43A-21; VFD022C4EA-21;      |  |  |  |  |  |  |  |  |  |
|              | VFD022C53A-21; VFD037C23A-21; VFD037C43A-21; VFD037C4EA-21; VFD037C53A-21;      |  |  |  |  |  |  |  |  |  |
|              | VFD040C43A-21; VFD040C4EA-21; VFD055C43A-21; VFD055C4EA-21                      |  |  |  |  |  |  |  |  |  |
|              | VFD055C23A-21; VFD055C53A-21; VFD075C23A-21; VFD075C43A-21; VFD075C4EA-21;      |  |  |  |  |  |  |  |  |  |
| Tamanho B    | VFD075C53A-21; VFD110C23A-21; VFD110C43A-21; VFD110C4EA-21; VFD110C53A-21;      |  |  |  |  |  |  |  |  |  |
|              | VFD150C43A-21; VFD150C4EA-21; VFD150C53A-21                                     |  |  |  |  |  |  |  |  |  |
|              | VFD150C23A-21; VFD185C23A-21; VFD185C43A-21; VFD185C4EA-21; VFD185C63B-21;      |  |  |  |  |  |  |  |  |  |
| Tamanho C    | VFD220C23A-21; VFD220C43A-21; VFD220C4EA-21; VFD220C63B-21; VFD300C43A-21;      |  |  |  |  |  |  |  |  |  |
|              | VFD300C4EA-21; VFD300C63B-21; VFD370C63B-21                                     |  |  |  |  |  |  |  |  |  |
| Tamanho D0   | VFD370C43S-00; VFD370C43S-21; VFD450C43S-00; VFD450C43S-21                      |  |  |  |  |  |  |  |  |  |
|              | VFD300C23A-00; VFD300C23A-21; VFD370C23A-00; VFD370C23A-21; VFD450C63B-00;      |  |  |  |  |  |  |  |  |  |
| Tamanho D    | VFD450C63B-21; VFD550C43A-00; VFD550C43A-21; VFD550C63B-00; VFD550C63B-21;      |  |  |  |  |  |  |  |  |  |
|              | VFD750C43A-00; VFD750C43A-21                                                    |  |  |  |  |  |  |  |  |  |
|              | VFD450C23A-00; VFD450C23A-21; VFD550C23A-00; VFD550C23A-21; VFD750C23A-00;      |  |  |  |  |  |  |  |  |  |
| Tamanho E    | VFD750C23A-21; VFD750C63B-00; VFD750C63B-21; VFD900C43A-00; VFD900C43A-21;      |  |  |  |  |  |  |  |  |  |
| Tarriarino L | VFD900C63B-00; VFD900C63B-21; VFD1100C43A-00; VFD1100C43A-21; VFD1100C63B-00;   |  |  |  |  |  |  |  |  |  |
|              | VFD1100C63B-21; VFD1320C63B-00; VFD1320C63B-21                                  |  |  |  |  |  |  |  |  |  |
| Tamanho F    | VFD900C23A-00; VFD900C23A-21; VFD1320C43A-00; VFD1320C43A-21; VFD1600C43A-00;   |  |  |  |  |  |  |  |  |  |
| Tarriarino P | VFD1600C43A-21; VFD1600C63B-00; VFD1600C63B-21; VFD2000C63B-00; VFD2000C63B-21  |  |  |  |  |  |  |  |  |  |
| Tamanho G    | VFD1850C43A-00; VFD1850C43A-21; VFD2000C43A-00; VFD2000C43A-21; VFD2200C43A-00; |  |  |  |  |  |  |  |  |  |
|              | VFD2200C43A-21; VFD2500C43A-00; VFD2500C43A-21; VFD2500C63B-00; VFD2500C63B-21; |  |  |  |  |  |  |  |  |  |
|              | VFD3150C63B-00; VFD3150C63B-21                                                  |  |  |  |  |  |  |  |  |  |
| Tamanho H    | VFD2800C43A-00; VFD2800C43C-21; VFD3150C43A-00; VFD3150C43C-21; VFD3550C43A-00; |  |  |  |  |  |  |  |  |  |
|              | VFD3550C43C-21; VFD4000C43A-00; VFD4000C43C-21; VFD4000C63B-00; VFD4000C63B-21; |  |  |  |  |  |  |  |  |  |
|              | VFD4500C43A-00; VFD4500C43C-21; VFD4500C63B-00; VFD4500C63B-21; VFD5000C43A-00; |  |  |  |  |  |  |  |  |  |
|              | VFD5000C43C-21; VFD5600C43A-00; VFD5600C43C-21; VFD5600C63B-00; VFD5600C63B-21; |  |  |  |  |  |  |  |  |  |
|              | VFD6300C63B-00; VFD6300C63B-21                                                  |  |  |  |  |  |  |  |  |  |

Tabela 2-2

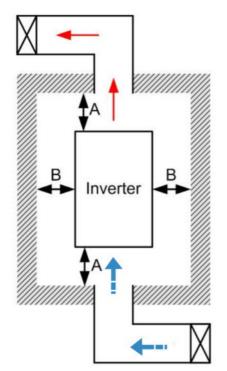

Figura 2-7

### NOTA:

- A folga de montagem indicada na figura é para instalar o inversor de frequência em uma área aberta. Para instalar o inversor de frequência em um espaço confinado (como gabinete ou caixa elétrica), siga as seguintes regras: (1) Mantenha as folgas mínimas de montagem. (2) Instale um equipamento de ventilação ou um ar-condicionado para manter a temperatura ambiente abaixo da temperatura de operação. (3) Consulte a configuração de parâmetros e configure Pr.00-16, Pr.00-17 e Pr.06-55.
- A tabela abaixo apresenta a dissipação de calor e o volume de ar necessário ao instalar um único inversor de frequência em um espaço confinado. Ao instalar vários inversores de frequência, o volume de ar necessário será multiplicado pelo número de inversores.
- Consulte a tabela abaixo (Taxa de Fluxo de Ar para Resfriamento) para o projeto e a seleção do equipamento de ventilação.
- Consulte a tabela abaixo (Dissipação de Energia para Inversor de Frequência de Motor CA) para o projeto e a seleção do ar-condicionado.
- Um modo de controle diferente afeta a redução dos valores especificados.
   Para mais informações, consulte Pr.06-55.
- A curva de duração da temperatura ambiente apresenta o estado de redução dos valores especificados em diferentes temperaturas em relação a diferentes níveis de proteção.
- Consulte a Seção 9-7 para a curva de redução dos valores especificados da temperatura ambiente e as curvas de redução sob diferentes modos de controle.
- Se os modelos UL Tipo 1 precisarem de instalação lado a lado, remova a tampa superior do Tamanho A–C. NÃO instale a caixa de conduítes para o Tamanho D e acima.

# 2-2 Fluxo de Ar e Dissipação de Energia

| Exterior   Interior   Total   Exterior   Interior   Total   Clissipador de calor)   Interior   Clissipador de calor)                                                                                                    |                                |                      | Taxa de  | Fluxo de A | Dissipação de Energia para Inversor de<br>Frequência de Motor CA |          |       |                                       |          |              |
|----------------------------------------------------------------------------------------------------|--------------------------------|----------------------|----------|------------|------------------------------------------------------------------|----------|-------|---------------------------------------|----------|--------------|
| Exterior   Interior   Total   Exterior   Interior   Total   Exterior   Interior   Clisispador de   Interior   Color                                                                                                    | Nº do Modelo                   | Vazão (Unidade: cfm) |          |            | Vazão (Unidade: m³/ h)                                           |          |       | Dissipação de Energia (Unidade: watt) |          |              |
| VFD015C23A-21                                                                                                    | N° do Modelo                   | Exterior             | Interior | Total      | Exterior                                                         | Interior | Total | (Dissipador de                        | Interior | Total        |
| VFD015C23A-21                                                                                                    | VFD007C23A-21                  | -                    | -        | -          | -                                                                | -        | -     | 33                                    | 27       | 61           |
| VFD037C23A-21                                                                                                    | VFD015C23A-21                  |                      | Ī        |            | 24                                                               | -        | 24    | 56                                    | 31       | 88           |
| VFD05SC23A-21                                                                                                    |                                |                      | -        |            |                                                                  | -        |       |                                       |          | 115          |
| VFD075C23A-21                                                                                                    |                                |                      |          |            |                                                                  |          |       |                                       |          | 159          |
| VFD19C23A-21                                                                                                    |                                |                      |          |            |                                                                  |          |       |                                       |          | 264<br>335   |
| VFD150C23A-21                                                                                                    |                                |                      |          |            |                                                                  |          |       |                                       |          | 529          |
| VFD185C23A-21                                                                                                    |                                |                      |          |            |                                                                  |          |       |                                       |          | 616          |
| VFD300C23A-21                                                                                                    |                                |                      |          |            |                                                                  |          |       |                                       |          | 733          |
| VFD300C23A-21         179         30         209         304         51         355         913         186           VFD370C23A-20         179         30         209         304         51         355         1091         220           VFD370C23A-21         228         73         301         387         124         511         1251         267           VFD550C23A-20         228         73         301         387         124         511         1401         308           VFD550C23A-21         246         73         319         418         124         542         1770         369           VFD900C23A-21         246         73         319         418         124         542         1770         369           VFD900C23A-21         246         73         319         418         124         542         1770         369           VFD900C23A-21         24         112         336         381         190         571         2304         484           VFD907C4B-2-1         -         -         -         -         -         -         -         -         -         -         -         -         -         - <td></td> <td>166</td> <td>12</td> <td>178</td> <td>282</td> <td>20</td> <td>302</td> <td>649</td> <td>216</td> <td>865</td> |                                | 166                  | 12       | 178        | 282                                                              | 20       | 302   | 649                                   | 216      | 865          |
| VFD370C23A-21         179         30         209         304         51         355         1091         220           VFD450C23A-20         228         73         301         387         124         511         1251         267           VFD550C23A-20         228         73         301         387         124         511         1401         308           VFD50C23A-20         246         73         319         418         124         542         1770         369           VFD90C23A-21         224         112         336         381         190         571         2304         484           VFD00C23A-21         -         -         -         -         -         -         -         -         -         -         -         -         -         -         -         -         -         -         -         -         -         -         -         -         -         -         -         -         -         -         -         -         -         -         -         -         -         -         -         -         -         -         -         -         -         -         -         -                                                                                                    | VFD300C23A-21                  | 179                  | 30       | 209        | 304                                                              | 51       | 355   | 913                                   | 186      | 1099         |
| VFD450C23A-21         226         73         301         387         124         511         1251         267           VFD550C23A-20         228         73         301         387         124         511         1401         308           VFD550C23A-20         246         73         319         418         124         542         1770         369           VFD900C23A-21         224         112         336         381         190         571         2304         484           VFD900C23A-21         -         -         -         -         -         -         -         -         -         -         -         -         -         -         -         -         -         -         -         -         -         -         -         -         -         -         -         -         -         -         -         -         -         -         -         -         -         -         -         -         -         -         -         -         -         -         -         -         -         -         -         -         -         -         -         -         -         -         - <t< td=""><td>VFD370C23A-21</td><td>179</td><td>30</td><td>209</td><td>304</td><td>51</td><td>355</td><td>1091</td><td>220</td><td>1311</td></t<>      | VFD370C23A-21                  | 179                  | 30       | 209        | 304                                                              | 51       | 355   | 1091                                  | 220      | 1311         |
| VFD550C23A-21         228         73         301         387         124         511         1401         308           VFD750C23A-00         246         73         319         418         124         542         1770         369           VFD900C23A-00         224         112         336         381         190         571         2304         484           VFD907C4SA-21         -         -         -         -         -         -         -         33         25           VFD007C4EA-21         -         -         -         -         -         -         -         45         29           VFD015C43A-21         -         -         -         -         -         -         -         45         29           VFD02C43A-21         14         -         14         24         -         24         71         33         35           VFD03C4GA-21         10         -         10         17         -         17         103         38           VFD04C4GA-21         10         -         10         17         -         17         116         42           VFD05SC43A-21         10         - <td>VFD450C23A-21</td> <td></td> <td></td> <td></td> <td></td> <td></td> <td></td> <td></td> <td></td> <td>1518</td>                                    | VFD450C23A-21                  |                      |          |            |                                                                  |          |       |                                       |          | 1518         |
| VFD750C23A-21         246         73         319         418         124         542         1770         369           VFD900C23A-20         224         112         336         381         190         571         2304         484           VFD007C4SA-21         -         -         -         -         -         -         -         -         -         -         -         -         -         -         -         -         -         -         -         -         -         -         -         -         -         -         -         -         -         -         -         -         -         -         -         -         -         -         -         -         -         -         -         -         -         -         -         -         -         -         -         -         -         -         -         -         -         -         -         -         -         -         -         -         -         -         -         -         -         -         -         -         -         -         -         -         -         -         -         -         -         -         <                                                                                                    | VFD550C23A-21                  |                      |          |            |                                                                  |          |       |                                       |          | 1709         |
| VFD007C43A-21         -         -         -         -         -         -         33         25           VFD007C4EA-21         -         -         -         -         -         -         -         -         -         -         -         -         -         -         -         -         -         -         -         -         -         -         -         -         -         -         -         -         -         -         -         -         -         -         -         -         -         -         -         -         -         -         -         -         -         -         -         -         -         -         -         -         -         -         -         -         -         -         -         -         -         -         -         -         -         -         -         -         -         -         -         -         -         -         -         -         -         -         -         -         -         -         -         -         -         -         -         -         -         -         -         -         -         -         -<                                                                                                    | VFD750C23A-21                  |                      |          |            |                                                                  |          |       |                                       |          | 2139<br>2788 |
| VFD015C43A-21         -         -         -         -         -         45         29           VFD015C4EA-21         -         -         -         -         -         -         -         45         29           VFD02C4EA-21         14         -         14         24         -         -         -         45         29           VFD037C4EA-21         10         -         10         17         -         17         103         38           VFD037C4EA-21         10         -         10         17         -         17         116         42           VFD040C4SA-21         10         -         10         17         -         17         116         42           VFD05SC43A-21         10         -         10         17         -         17         134         46           VFD07SC4EA-21         40         14         54         68         24         92         216         76           VFD110C43A-21         40         14         80         112         24         136         287         93           VFD110C4EA-21         58         14         73         99         24 <th< td=""><td>VFD007C43A-21</td><td>-</td><td></td><td>-</td><td>301</td><td></td><td></td><td></td><td><u> </u></td><td>59</td></th<>                              | VFD007C43A-21                  | -                    |          | -          | 301                                                              |          |       |                                       | <u> </u> | 59           |
| VFD015C4EA-21         14         -         14         24         -         24         71         33           VFD02CC4SA-21         14         -         14         24         -         24         71         33           VFD037C4SA-21         10         -         10         17         -         17         103         38           VFD040C4SA-21         10         -         10         17         -         17         116         42           VFD055C4SA-21         10         -         10         17         -         17         134         46           VFD055C4EA-21         10         -         10         17         -         17         134         46           VFD075C4EA-21         40         14         54         68         24         92         216         76           VFD110C4EA-21         40         14         54         68         24         92         216         76           VFD110C4EA-21         40         14         80         112         24         136         287         93           VFD150C43A-21         58         14         73         99         24         124 </td <td>VFD015C43A-21</td> <td>_</td> <td></td> <td>_</td> <td>_</td> <td></td> <td></td> <td></td> <td></td> <td>74</td>                            | VFD015C43A-21                  | _                    |          | _          | _                                                                |          |       |                                       |          | 74           |
| VFD037C43A-21<br>VFD037C4EA-21         10         -         10         17         -         17         103         38           VFD040C43A-21<br>VFD040C4EA-21         10         -         10         17         -         17         116         42           VFD055C43A-21<br>VFD055C4EA-21         10         -         10         17         -         17         134         46           VFD075C4SA-21<br>VFD075C4EA-21         40         14         54         68         24         92         216         76           VFD110C43A-21<br>VFD110C4EA-21         66         14         80         112         24         136         287         93           VFD150C4SA-21<br>VFD150C4EA-21         58         14         73         99         24         124         396         122           VFD185C43A-21<br>VFD185C4EA-21         99         21         120         168         36         204         369         138           VFD22CC43A-21<br>VFD230CC4EA-21         99         21         120         168         36         204         476         158           VFD370C43S-00<br>VFD370C43S-00<br>VFD370C43S-01         179         30         209         304         51         355         809         184                                                | VFD022C43A-21                  | 14                   | -        | 14         | 24                                                               | -        | 24    |                                       |          | 104          |
| VFD040C4EA-21         10         -         10         17         -         17         116         42           VFD055C43A-21         10         -         10         17         -         17         134         46           VFD075C43A-21         40         14         54         68         24         92         216         76           VFD110C43A-21         66         14         80         112         24         136         287         93           VFD150C43A-21         58         14         73         99         24         124         396         122           VFD185C43A-21         99         21         120         168         36         204         369         138           VFD20C43A-21         99         21         120         168         36         204         476         158           VFD300C45A-21         99         21         120         168         36         204         476         158           VFD300C45A-21         99         21         120         168         36         204         476         158           VFD370C43S-00         179         30         209         304                                                                                                    | VFD037C43A-21                  | 10                   | -        | 10         | 17                                                               | -        | 17    | 103                                   | 38       | 141          |
| VFD055C4EA-21         10         -         10         17         -         17         134         46           VFD075C43A-21         40         14         54         68         24         92         216         76           VFD110C43A-21         66         14         80         112         24         136         287         93           VFD150C43A-21         58         14         73         99         24         124         396         122           VFD185C4A-21         99         21         120         168         36         204         369         138           VFD220C43A-21         99         21         120         168         36         204         476         158           VFD220C4EA-21         99         21         120         168         36         204         476         158           VFD300C43A-21         126         21         147         214         36         250         655         211           VFD370C43S-00         179         30         209         304         51         355         809         184           VFD450C43S-00         179         30         209         304                                                                                                    |                                | 10                   | -        | 10         | 17                                                               | -        | 17    | 116                                   | 42       | 158          |
| VFD075C4EA-21         40         14         54         68         24         92         216         76           VFD110C43A-21         66         14         80         112         24         136         287         93           VFD150C43A-21         58         14         73         99         24         124         396         122           VFD185C43A-21         99         21         120         168         36         204         369         138           VFD220C43A-21         99         21         120         168         36         204         476         158           VFD220C4EA-21         99         21         120         168         36         204         476         158           VFD300C43A-21         99         21         147         214         36         250         655         211           VFD370C43S-00         179         30         209         304         51         355         809         184           VFD450C43S-00         179         30         209         304         51         355         929         218           VFD550C43A-00         179         30         209         3                                                                                                    | VFD055C4EA-21                  | 10                   | -        | 10         | 17                                                               | -        | 17    | 134                                   | 46       | 180          |
| VFD110C4EA-21         66         14         80         112         24         136         287         93           VFD150C43A-21         58         14         73         99         24         124         396         122           VFD185C4EA-21         99         21         120         168         36         204         369         138           VFD220C43A-21         99         21         120         168         36         204         476         158           VFD300C4EA-21         99         21         120         168         36         204         476         158           VFD300C4EA-21         126         21         147         214         36         250         655         211           VFD370C43S-00         179         30         209         304         51         355         809         184           VFD450C43S-21         179         30         209         304         51         355         929         218           VFD550C43A-00         179         30         209         304         51         355         1156         257           VFD750C43A-00         186         30         216                                                                                                    | VFD075C4EA-21                  | 40                   | 14       | 54         | 68                                                               | 24       | 92    | 216                                   | 76       | 292          |
| VFD150C4EA-21         58         14         73         99         24         124         396         122           VFD185C43A-21         99         21         120         168         36         204         369         138           VFD220C43A-21         99         21         120         168         36         204         476         158           VFD300C4EA-21         126         21         147         214         36         250         655         211           VFD370C43S-00         179         30         209         304         51         355         809         184           VFD450C43S-00         179         30         209         304         51         355         929         218           VFD550C43A-00         179         30         209         304         51         355         1156         257           VFD750C43A-00         186         30         216         316         51         367         1408         334                                                                                                    | VFD110C4EA-21                  |                      |          |            |                                                                  |          |       |                                       |          | 380          |
| VFD185C4EA-21         99         21         120         168         36         204         476         158           VFD220C4EA-21         99         21         120         168         36         204         476         158           VFD300C4EA-21         126         21         147         214         36         250         655         211           VFD370C43S-00<br>VFD370C43S-21         179         30         209         304         51         355         809         184           VFD450C43S-00<br>VFD450C43S-21         179         30         209         304         51         355         929         218           VFD550C43A-00<br>VFD550C43A-21         179         30         209         304         51         355         1156         257           VFD750C43A-00         186         30         216         316         51         367         1408         334                                                                                                    | VFD150C4EA-21                  |                      |          |            |                                                                  |          |       |                                       |          | 518          |
| VFD220C4EA-21         VFD300C43A-21         126         21         147         214         36         250         655         211           VFD370C43S-00<br>VFD370C43S-21         179         30         209         304         51         355         809         184           VFD450C43S-00<br>VFD450C43S-21         179         30         209         304         51         355         929         218           VFD550C43A-00<br>VFD550C43A-21         179         30         209         304         51         355         1156         257           VFD750C43A-00         186         30         216         316         51         367         1408         334                                                                                                    | VFD220C43A-21                  |                      |          |            |                                                                  |          | _     |                                       |          | 507<br>635   |
| VFD300C4EA-21         VFD370C43S-00         VFD370C43S-21         179         30         209         304         51         355         809         184           VFD450C43S-00         179         30         209         304         51         355         929         218           VFD550C43A-00         179         30         209         304         51         355         929         218           VFD550C43A-00         179         30         209         304         51         355         1156         257           VFD750C43A-00         186         30         216         316         51         367         1408         334                                                                                                    | VFD300C43A-21                  |                      |          |            |                                                                  |          |       |                                       |          | 866          |
| VFD450C43S-00<br>VFD450C43S-21         179         30         209         304         51         355         929         218           VFD550C43A-00<br>VFD550C43A-21         179         30         209         304         51         355         1156         257           VFD750C43A-00         186         30         216         316         51         367         1408         334                                                                                                    | VFD370C43S-00                  |                      |          |            |                                                                  |          |       |                                       |          | 993          |
| VFD550C43A-00<br>VFD550C43A-21         179         30         209         304         51         355         1156         257           VFD750C43A-00         186         30         216         316         51         367         1408         334                                                                                                    | VFD450C43S-00                  | 179                  | 30       | 209        | 304                                                              | 51       | 355   | 929                                   | 218      | 1147         |
| VFD750C43A-00 186 30 216 316 51 367 1408 334                                                                                                    | VFD550C43A-00                  | 179                  | 30       | 209        | 304                                                              | 51       | 355   | 1156                                  | 257      | 1413         |
|                                                                                                    | VFD750C43A-00<br>VFD750C43A-21 | 186                  | 30       | 216        | 316                                                              | 51       | 367   | 1408                                  | 334      | 1742         |
| VFD900C43A-00<br>VFD900C43A-21         257         73         330         437         124         561         1693         399           VFD1100C43A-00         223         73         296         379         124         503         2107         491                                                                                                    | VFD900C43A-21                  |                      |          |            |                                                                  |          |       |                                       |          | 2092<br>2599 |

|                                  | Taxa de Fluxo de Ar para Resfriamento |          |       |                        |          |        | Dissipação de Energia para Inversor de<br>Frequência de Motor CA |              |          |
|----------------------------------|---------------------------------------|----------|-------|------------------------|----------|--------|------------------------------------------------------------------|--------------|----------|
| Nº do Modelo                     | Vazão (Unidade: cfm)                  |          |       | Vazão (Unidade: m³/ h) |          |        | Dissipação de Energia (Unidade: watt)                            |              |          |
|                                  | Exterior                              | Interior | Total | Exterior               | Interior | Total  | Perda Exterior<br>(Dissipador de<br>calor)                       | Interior     | Total    |
| VFD1100C43A-21<br>VFD1320C43A-00 |                                       |          |       |                        |          |        |                                                                  |              |          |
| VFD1320C43A-21                   | 224                                   | 112      | 336   | 381                    | 190      | 571    | 2502                                                             | 579          | 3081     |
| VFD1600C43A-00<br>VFD1600C43A-21 | 289                                   | 112      | 401   | 491                    | 190      | 681    | 3096                                                             | 687          | 3783     |
| VFD1850C43A-00<br>VFD1850C43A-21 |                                       |          | 454   |                        |          | 771    |                                                                  |              | 4589     |
| VFD2000C43A-00<br>VFD2000C43A-21 |                                       |          | 454   |                        |          | 771    |                                                                  |              | 5050     |
| VFD2200C43A-00<br>VFD2200C43A-21 |                                       |          | 454   |                        |          | 771    |                                                                  |              | 5772     |
| VFD2500C43A-00<br>VFD2500C43A-21 |                                       |          | 454   |                        |          | 771    |                                                                  |              | 6063     |
| VFD2800C43A-00<br>VFD2800C43C-21 | 1                                     |          | 769   |                        |          | 1307   |                                                                  |              | 6381     |
| VFD3150C43A-00<br>VFD3150C43C-21 | 1 \                                   | \        | 769   | \                      | \        | 1307   |                                                                  |              | 7156     |
| VFD3550C43A-00<br>VFD3550C43C-21 | -                                     |          | 769   |                        |          | 1307   |                                                                  |              | 8007     |
| VFD4000C43A-00                   |                                       |          | 769   |                        |          | 1307   |                                                                  |              | 9025     |
| VFD4500C43A-00                   |                                       |          | 769   |                        |          | 1307   |                                                                  |              | 11894    |
| VFD4500C43C-21<br>VFD5000C43A-00 | _                                     |          | 952,9 |                        |          | 1618,9 |                                                                  |              | 12500    |
| VFD5000C43C-21<br>VFD5600C43A-00 |                                       |          | 952,9 |                        |          | 1618,9 |                                                                  |              | 14350    |
| VFD5600C43C-21                   |                                       | \        |       |                        | <u>\</u> |        | 20.5                                                             | 12.0         |          |
| VFD015C53A-21<br>VFD022C53A-21   | -                                     | -        | -     | -                      | -        | -      | 39,5<br>55,0                                                     | 13,0<br>22,0 | 53<br>77 |
| VFD037C53A-21                    | 0,006                                 | -        | 0,006 | 13,6                   | -        | 13,6   | 86,8                                                             | 42,7         | 130      |
| VFD055C53A-21                    | 0,019                                 | 0,007    | 0,026 | 40,0                   | 14,5     | 54,5   | 124,6                                                            | 67,9         | 193      |
| VFD075C53A-21                    | 0,019                                 | 0,007    | 0,026 | 40,0                   | 14,5     | 54,5   | 143,5                                                            | 119,0        | 263      |
| VFD110C53A-21                    | 0,019                                 | 0,007    | 0,026 | 40,0                   | 14,5     | 54,5   | 222,2                                                            | 162,8        | 385      |
| VFD150C53A-21                    | 0,019                                 | 0,007    | 0,026 | 40,0                   | 14,5     | 54,5   | 308,5                                                            | 216,5        | 525      |
| VFD185C63B-21                    | 90,0                                  | 21,3     | 111,4 | 153,0                  | 36,2     | 189,2  | 317,5                                                            | 145,0        | 462,5    |
| VFD220C63B-21                    | 90,0                                  | 21,3     | 111,4 | 153,0                  | 36,2     | 189,2  | 408,2                                                            | 141,8        | 550,0    |
| VFD300C63B-21                    | 90,0                                  | 21,3     | 111,4 | 153,0                  | 36,2     | 189,2  | 492,7                                                            | 257,3        | 750,0    |
| VFD370C63B-21                    | 89,0                                  | 21,3     | 110,3 | 151,2                  | 36,2     | 187,5  | 641,6                                                            | 283,4        | 925,0    |
| VFD450C63B-00<br>VFD450C63B-21   | 175,9                                 | 36,4     | 212,3 | 298,8                  | 61,8     | 360,6  | 718,2                                                            | 406,8        | 1125,0   |
| VFD550C63B-00<br>VFD550C63B-21   | 175,9                                 | 36,4     | 212,3 | 298,8                  | 61,8     | 360,6  | 890,1                                                            | 484,9        | 1375,0   |
| VFD750C63B-00<br>VFD750C63B-21   | 264,6                                 | 90,6     | 355,2 | 449,6                  | 153,9    | 603,5  | 1356,0                                                           | 519,0        | 1875,0   |
| VFD900C63B-00                    | 264,6                                 | 90,6     | 355,2 | 449,6                  | 153,9    | 603,5  | 1652,8                                                           | 597,2        | 2250,0   |
| VFD900C63B-21<br>VFD1100C63B-00  | 264,6                                 | 90,6     | 355,2 | 449,6                  | 153,9    | 603,5  | 1960,3                                                           | 789,7        | 2750,0   |
| VFD1100C63B-21<br>VFD1320C63B-00 | 264,6                                 | 90,6     | 355,2 | 449,6                  | 153,9    | 603,5  | 2230,8                                                           | 1069,2       | 3300,0   |
| VFD1320C63B-21<br>VFD1600C63B-00 | 248,1                                 | 135,3    | 383,4 | 421,6                  | 229,9    | 651,4  | 2627,3                                                           | 1372,7       | 4000,0   |
| VFD1600C63B-21<br>VFD2000C63B-00 | 248,1                                 | 135,3    | 383,4 | 421,6                  | 229,9    | 651,4  | 3415,0                                                           | 1585,0       | 5000,0   |
| VFD2500C63B-21<br>VFD2500C63B-00 | 13,1                                  | ,_       | 409,7 |                        |          | 696,0  | 4751,7                                                           | 1498,3       | 6250,0   |
| VFD2500C63B-21<br>VFD3150C63B-00 |                                       |          | 409,7 |                        |          | 696,0  | 5695,4                                                           | 2179,6       | 7875,0   |
| VFD3150C63B-21                   | <u> </u>                              |          | .00,1 |                        |          | 200,0  | 3000,1                                                           | 0,0          | . 5. 5,6 |

|                                  |                                                                                                    | Taxa de  | Fluxo de A | Dissipação de Energia para Inversor de<br>Frequência de Motor CA |           |                     |                                            |                                                                                               |         |
|----------------------------------|----------------------------------------------------------------------------------------------------|----------|------------|------------------------------------------------------------------|-----------|---------------------|--------------------------------------------|-----------------------------------------------------------------------------------------------|---------|
| Nº do Modelo                     | Vazão (Unidade: cfm)                                                                                                    |          |            | Vazão                                                            | (Unidade: | m <sup>3</sup> / h) | Dissipação de Energia (Unidade: watt)      |                                                                                               |         |
| N do Modelo                      | Exterior                                                                                                    | Interior | Total      | Exterior                                                         | Interior  | Total               | Perda Exterior<br>(Dissipador de<br>calor) | Interior                                                                                      | Total   |
| VFD4000C63B-00<br>VFD4000C63B-21 |                                                                                                    |          | 563,0      |                                                                  |           | 956,4               | 6796,2                                     | 3203,8                                                                                        | 10000,0 |
| VFD4500C63B-00<br>VFD4500C63B-21 | -                                                                                                    |          | 952,9      |                                                                  |           | 1618,9              | 7313,6                                     | 3936,4                                                                                        | 11250,0 |
| VFD5600C63B-00<br>VFD5600C63B-21 |                                                                                                    |          | 952,9      |                                                                  |           | 1618,9              | 9553,4                                     | 4446,6                                                                                        | 14000,0 |
| VFD6300C63B-00<br>VFD6300C63B-21 |                                                                                                    |          | 952,9      |                                                                  |           | 1618,9              | 11042,4                                    | 4707,6                                                                                        | 15750,0 |
|                                  | <ul> <li>O fluxo de ar necessário apresentado na tabela é para instalar um único inversor de frequência em um espaço confinado.</li> <li>A dissipação de calor apresent na tabela é para instalar um úr inversor de frequência em um espaço confinado.</li> <li>A dissipação de calor apresent na tabela é para instalar um úr inversor de frequência em um espaço confinado.</li> <li>Ao instalar vários inversores de frequência, o volume de dissip de calor deve ser o calor dissip para um único inversor X o núr de inversores.</li> <li>A dissipação de calor apresent na tabela é para instalar um úr inversor de frequência em um espaço confinado.</li> <li>A dissipação de calor apresent na tabela é para instalar um úr inversor de frequência em um espaço confinado.</li> <li>A dissipação de calor apresent na tabela é para instalar um úr inversor de frequência em um espaço confinado.</li> <li>A dissipação de calor apresent na tabela é para instalar um úr inversor de frequência em um espaço confinado.</li> <li>A dissipação de calor apresent na tabela é para instalar um úr inversor de frequência em um espaço confinado.</li> <li>A dissipação de calor apresent na tabela é para instalar um úr inversor de frequência em um espaço confinado.</li> <li>A dissipação de calor para cad modelo é calculada pela tensão nominal, corrente e portadora padrão.</li> </ul> |          |            |                                                                  |           |                     |                                            | rum único<br>m um<br>ores de<br>dissipação<br>r dissipado<br>X o número<br>ura cada<br>tensão |         |

Tabela 2-3

# Capítulo 3 Desembalagem

- 3-1 Desembalagem
- 3-2 Gancho de Içamento

O inversor de frequência de motor CA deve ser mantido na caixa de transporte de papelão ou madeira antes da instalação. Para manter a cobertura da garantia, o inversor de frequência de motor CA deve ser armazenado adequadamente quando não for usado por um longo período de tempo.

## 3-1 Desembalagem

Siga essas etapas para desembalar o inversor de frequência de motor CA:

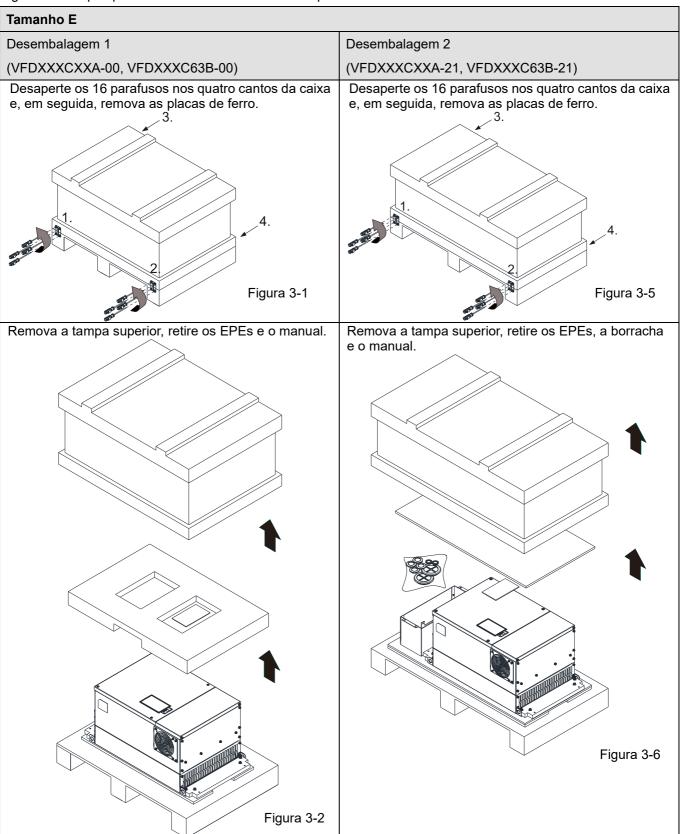

Desaperte os oito parafusos, aperte o inversor de frequência no palete e em seguida remova a placa de madeira.

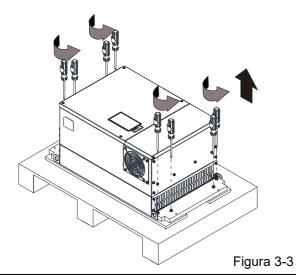

Levante o inversor de frequência enganchando o orifício de elevação. Ela agora está pronta para instalação.

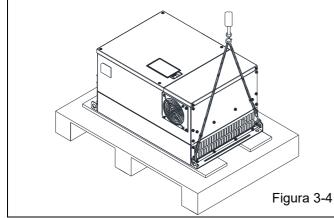

Desaperte os dez parafusos que fixam o inversor de frequência no palete e, em seguida, remova as placas de madeira e a caixa de conduítes.

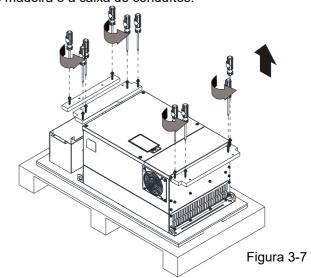

Levante o inversor de frequência enganchando o orifício de elevação. Ela agora está pronta para instalação.

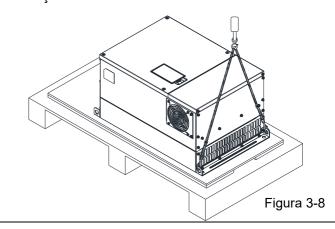

## Tamanho F

Desembalagem 1

(VFDXXXCXXA-00, VFDXXXC63B-00)

Remova as seis fivelas fixadas na caixa com uma chave de fenda para cabeça chata, veja a figura abaixo.

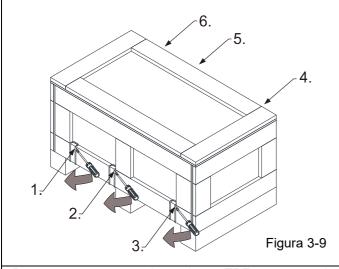

Desembalagem 2

(VFDXXXCXXA-21, VFDXXXC63B-21)

Remova as seis fivelas fixadas na caixa com uma chave de fenda para cabeça chata, veja a figura abaixo.

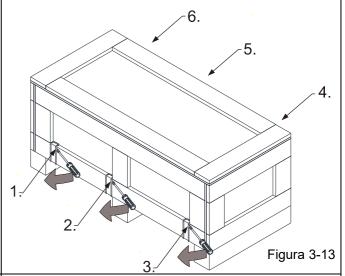

Remova a tampa superior, retire os EPEs e o manual.

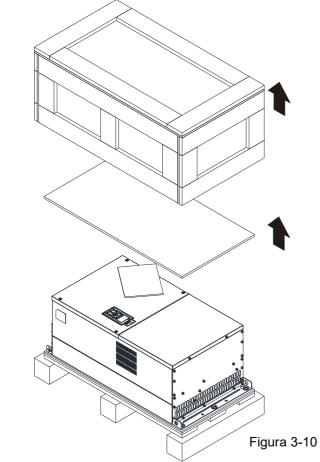

Remova a tampa superior, retire os EPEs, a borracha e o manual.

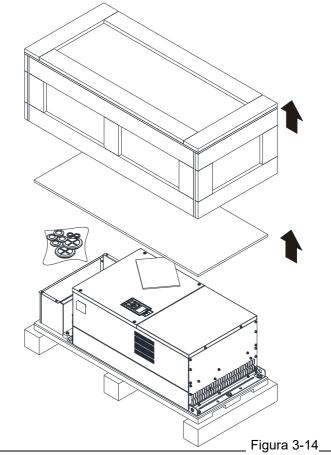

Desaperte os cinco parafusos que fixam o inversor de frequência no palete; veja a figura abaixo.

5.

4.

Figura 3-11

Desaperte os cinco parafusos que fixam o inversor de frequência no palete e, em seguida, remova as placas de madeira e a caixa de conduítes.

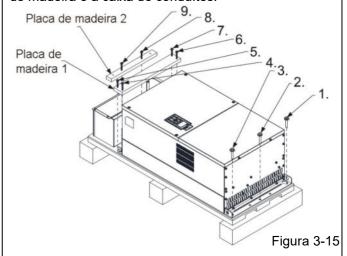

Levante o inversor de frequência enganchando o orifício de elevação. Ela agora está pronta para instalação.

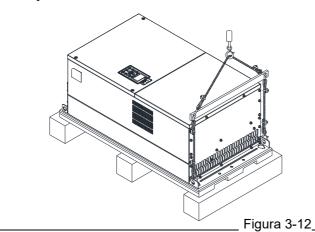

Levante o inversor de frequência enganchando o orifício de elevação. Ela agora está pronta para instalação.

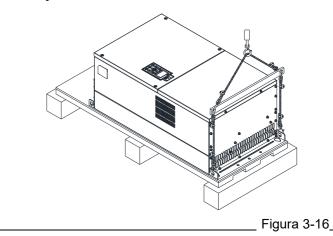

# Tamanho G Desembalagem 1 Desembalagem 2 (VFDXXXCXXA-00, VFDXXXC63B-00) (VFDXXXCXXA-21, VFDXXXC63B-21) Remova as seis fivelas fixadas na caixa com uma Remova as seis fivelas fixadas na caixa com uma chave de fenda para cabeça chata, veja a figura chave de fenda para cabeça chata, veja a figura abaixo. abaixo. -5. -5. Figura 3-17 Figura 3-21 Remova a tampa superior, retire os EPEs e o manual. Remova a tampa superior, retire os EPEs, a borracha e o manual.

Figura 3-18

Figura 3-22

Desaperte os cinco parafusos que fixam o inversor de frequência no palete; veja a figura abaixo.

3.

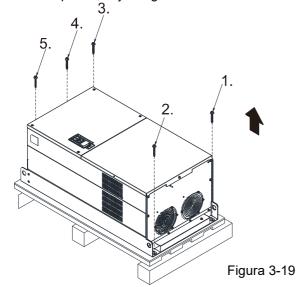

Desaperte os 12 parafusos que fixam o inversor de frequência no palete e, em seguida, remova as placas de madeira e a caixa de conduítes.

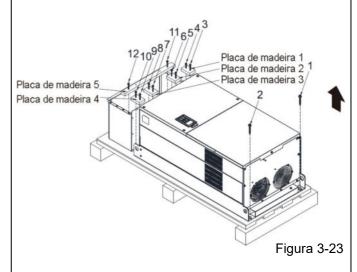

Levante a unidade enganchando o orifício de elevação. Ela agora está pronta para instalação.

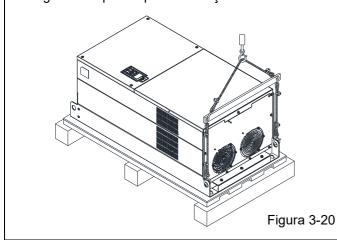

Levante o inversor de frequência enganchando o orifício de elevação. Ela agora está pronta para instalação.

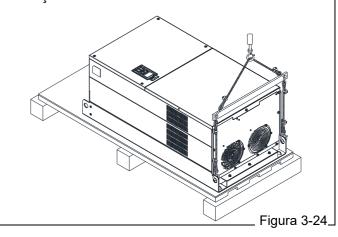

## Tamanho H

# Desembalagem 1 (VFDXXXC43A-00)

Remova as oito fivelas fixadas na caixa com uma chave de fenda para cabeça chata, veja a figura abaixo.

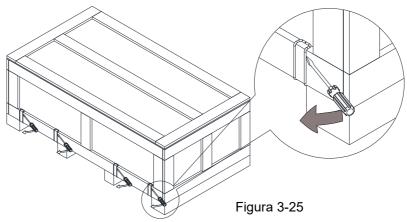

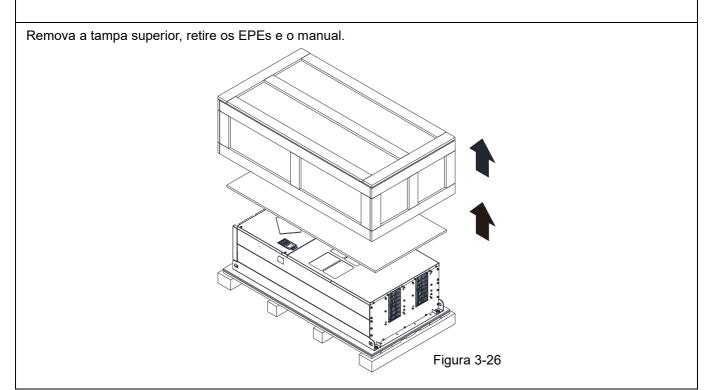

Desaperte os seis parafusos que fixam a unidade no palete e, em seguida, remova seis arruelas de metal e seis arruelas de plástico. Veja a figura abaixo.

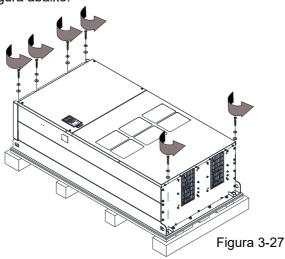

Levante o inversor de frequência enganchando o orifício de elevação. Ela agora está pronta para instalação.

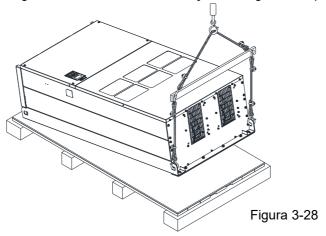

## Desembalagem 2 (VFDXXXC43C-21)

Remova as oito fivelas fixadas na caixa com uma chave de fenda para cabeça chata, veja a figura abaixo.

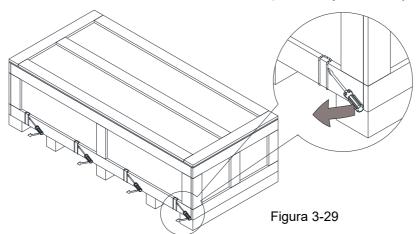

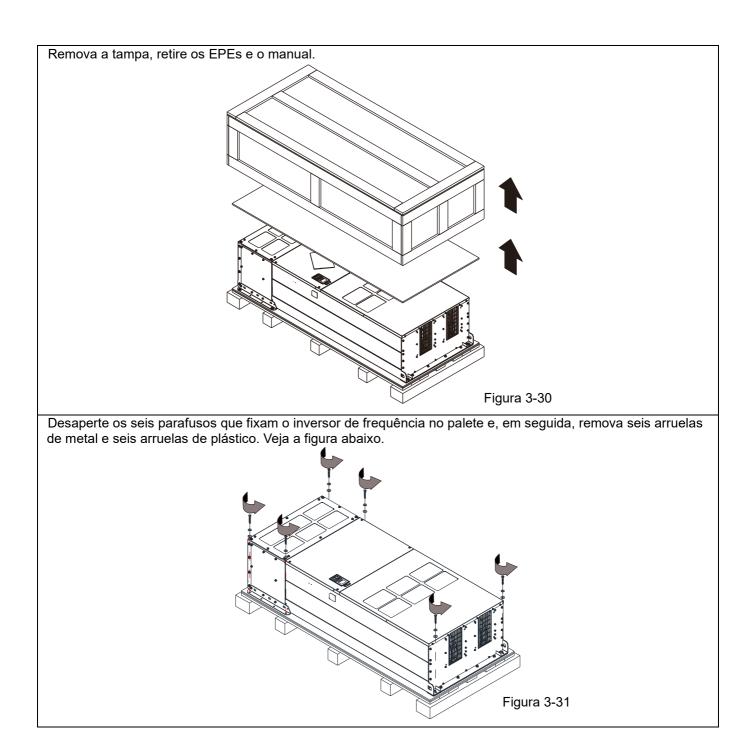

Desaperte os seis parafusos M6 e as placas de ferro (veja a figura abaixo). Você pode usar os parafusos e as placas de ferro removidos para fixar o inversor de frequência pelo lado de fora.

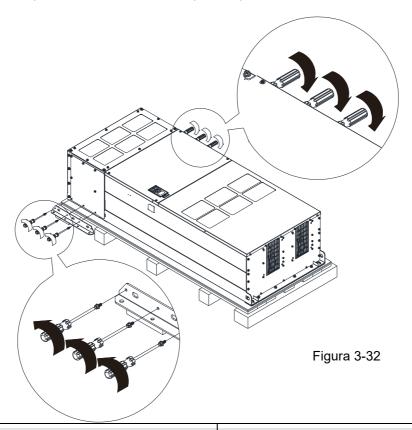

## Fixar a unidade por dentro

Desaperte os 18 parafusos M6 e remova as tampas (veja a figura 3-34). Depois de fixar o inversor de frequência e a tampa para cabos (veja a figura 3-33), fixe as outras tampas novamente (consulte a figura 3-34).

Torque: 35–45 kg-cm / (30,38–39,06 lb-in.) / (3,4-4,4 Nm)

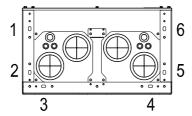

Figura 3-33

Tampa para cabos (use parafusos M12)

## Fixar o inversor de frequência por fora

Desaperte os oito parafusos M8 e, em seguida, use esses oito parafusos M8 para fixar as placas de ferro (removidas na última etapa) no inversor de frequência; veja a figura abaixo.

Torque: 150–180 kg-cm / (130,20–156,24 lb-in.) / (14,7–17,6 Nm)

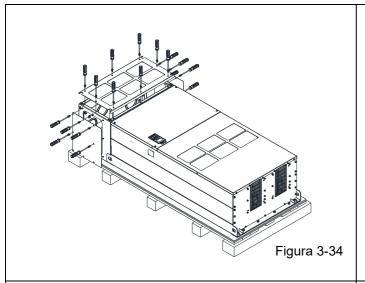

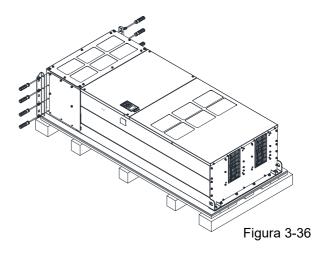

Aperte os seis parafusos M6 de volta; veja a figura abaixo. Torque: 35–45 kg-cm / (30,38–39,06 lb-in) / (3,4–4,4 Nm)

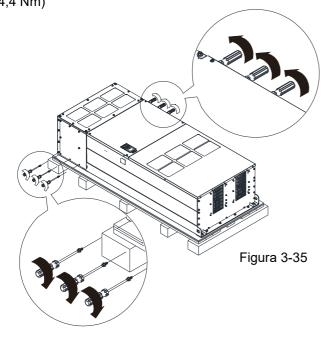

Aperte de volta os seis parafusos M6 que foram removidos na figura 3-32; veja a figura abaixo.

Torque: 35–45 kg-cm / (30,38–39,06 lb-in) / (3,4–4,4 Nm)

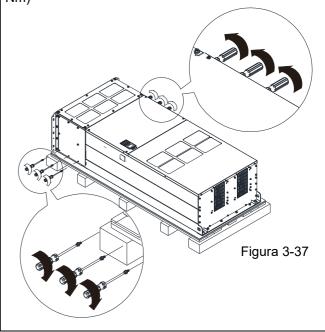

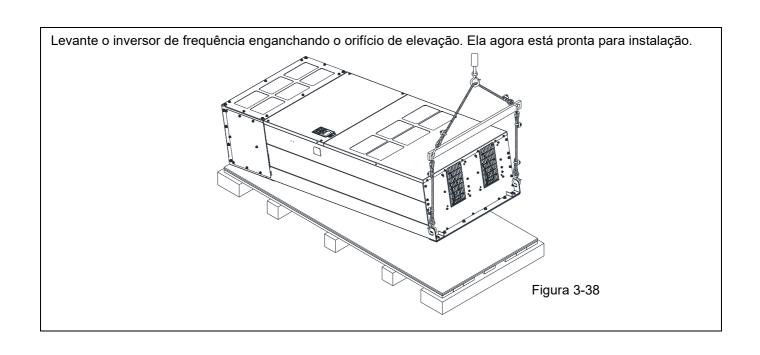

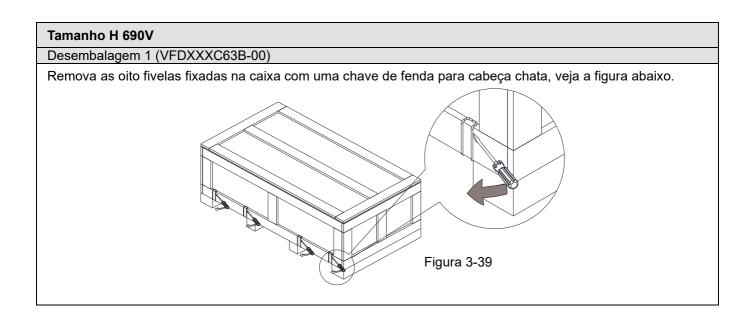

Remova a tampa superior, retire os EPEs e o manual.

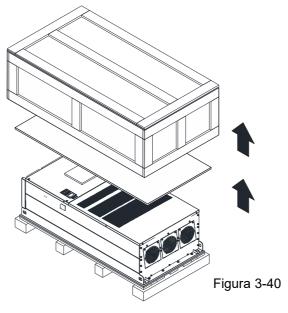

Desaperte os seis parafusos que fixam o inversor de frequência no palete e, em seguida, remova seis arruelas de metal e seis arruelas de plástico. Veja a figura abaixo.

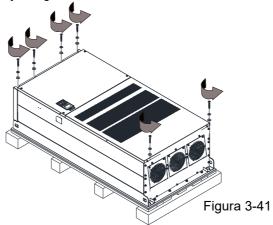

Levante o inversor de frequência enganchando o orifício de elevação. Ela agora está pronta para instalação.

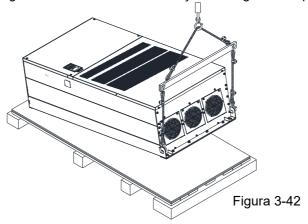

Desembalagem 2 (VFDXXXC63B-21)

Remova as oito fivelas fixadas na caixa com uma chave de fenda para cabeça chata, veja a figura abaixo.

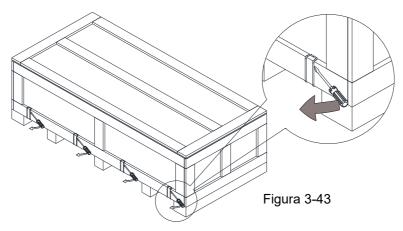

Remova a tampa superior, retire os EPEs, a borracha e o manual.

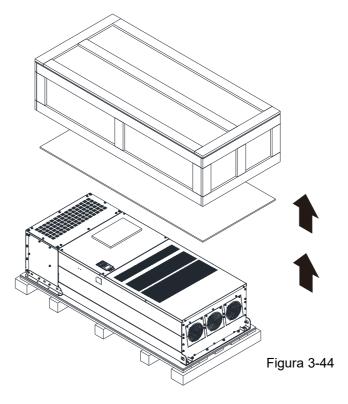

Desaperte os seis parafusos que fixam o inversor de frequência no palete e, em seguida, remova seis arruelas de metal e seis arruelas de plástico. Veja a figura abaixo.

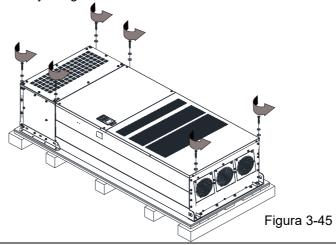

Desaperte os seis parafusos M6 e as placas de ferro (veja a figura abaixo). Você pode usar os parafusos e as placas de ferro removidos para fixar o inversor de frequência pelo lado de fora.

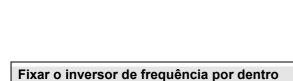

Desaperte os 18 parafusos M6 e remova as tampas (veja a figura 3-48). Depois de fixar o inversor de frequência e a tampa para cabos (veja a figura 3-47), fixe as outras tampas novamente (consulte a figura 3-48).

Torque: 35–45 kg-cm / (30,38–39,06 lb-in.) (3,43-3,92 Nm)

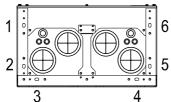

Tampa para cabos (use parafusos M12)

4 Figura 3-47

## Fixar o inversor de frequência por fora

Figura 3-46

Desaperte os oito parafusos M8 e, em seguida, use esses oito parafusos M8 para fixar as placas de ferro (removidas na última etapa) no inversor de frequência; veja a figura abaixo.

Torque: 150–180 kg-cm / (130,20–156,24 lb-in.) (14,7-17,64 Nm)

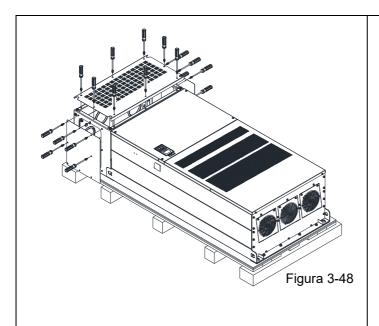

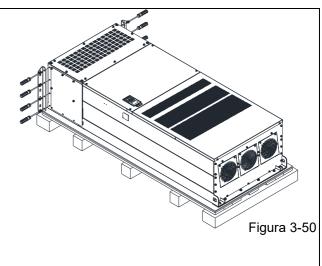

Aperte os seis parafusos M6 de volta; veja a figura abaixo.

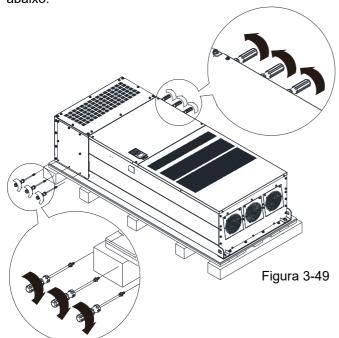

Aperte os seis parafusos M6 de volta; veja a figura abaixo.

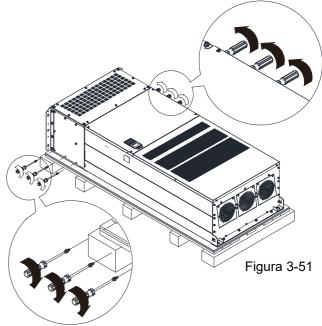

Levante o inversor de frequência enganchando o orifício de elevação. Ela agora está pronta para instalação.

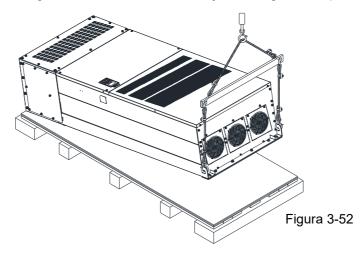

# Tamanho H: Fixar o inversor de frequência

VFDXXXC43A-00

Parafuso: M12\*6

Torque: 340-420 kg-cm / (295,1-364,6 lb-in.) / (33,3-41,2 Nm)

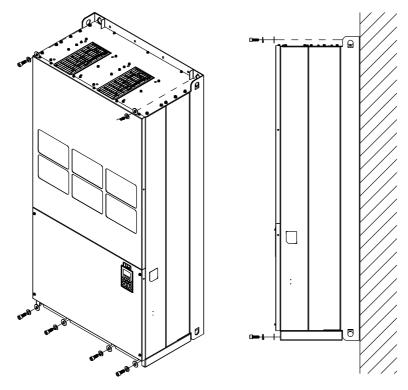

Figura 3-53

## VFDXXXC43C-21

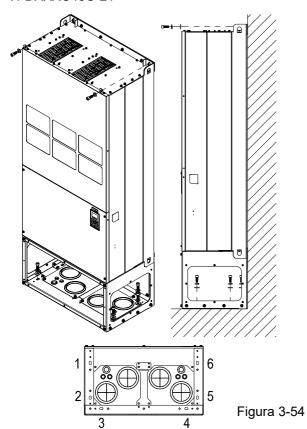

Fixar o inversor de frequência por dentro.

Parafuso: M12\*8

Torque: 340-420 kg-cm / (295,1-364,6 lb-in.) /

(33,3-41,2 Nm)

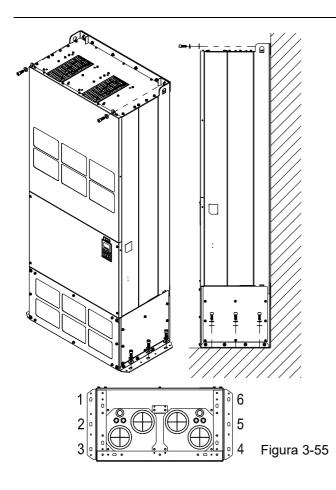

Fixar o inversor de frequência por fora.

Parafuso: M12\*8

Torque: 340-420 kg-cm / (295,1-364,6 lb-in.) /

(33,3-41,2 Nm)

# VFDXXXC63B

# Parafuso M 12\*6

Torque: 340-420 kg-cm / (295,1-364,6 lb-in.) / (33,32-41,16 Nm)

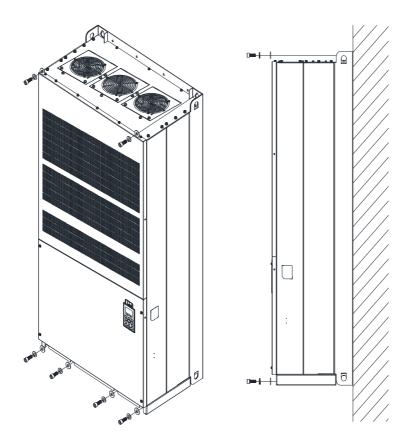

Figura 3-56

## VFDXXXC63B-21

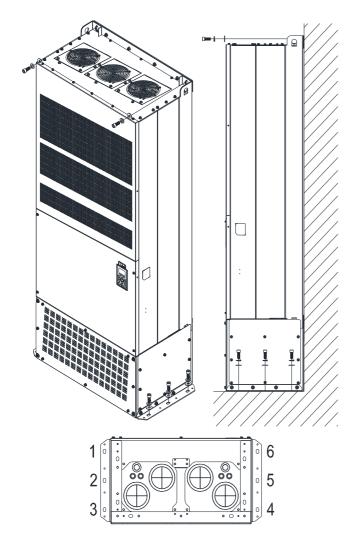

Fixar o inversor de frequência por fora. Parafuso: M12\*8 Torque: 340–420 kg-cm / (295,1–364,6 lb-in.) / (33,32–41,16 Nm)

\_Figura 3-57

## 3-2 Gancho de Içamento

As setas indicam a localização dos orifícios de elevação dos Tamanhos D a H, conforme a figura abaixo:

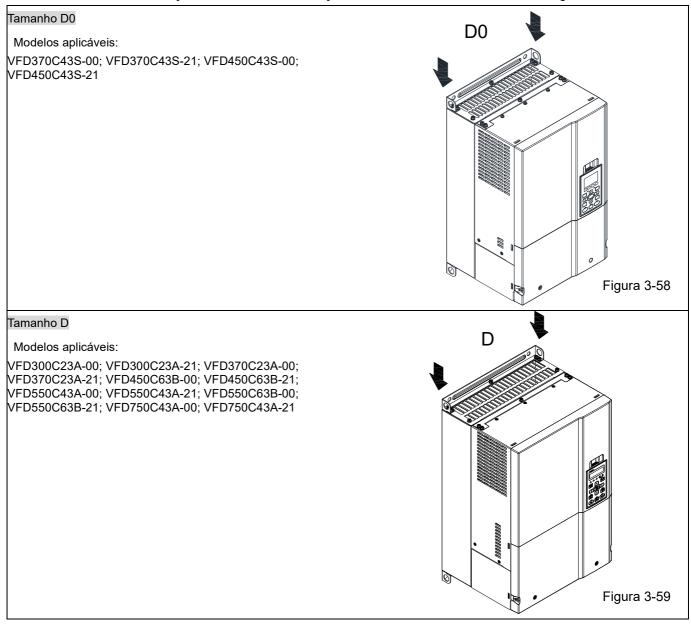

## Tamanho E

#### Modelos aplicáveis:

VFD450C23A-00; VFD450C23A-21; VFD550C23A-00; VFD550C23A-21; VFD750C23A-00; VFD750C23A-21; VFD750C63B-21; VFD900C43A-00; VFD900C43A-21; VFD900C43A-21; VFD900C63B-21; VFD1100C43A-21; VFD1100C63B-00; VFD1100C63B-00; VFD1100C63B-21; VFD1100C63B-21; VFD1100C63B-21; VFD1100C63B-21; VFD1320C63B-21; VFD1320C6

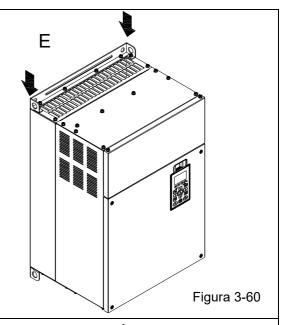

## Tamanho F

## Modelos aplicáveis:

VFD900C23A-00; VFD900C23A-21; VFD1320C43A-00; VFD1320C43A-21; VFD1600C43A-00; VFD1600C43A-21; VFD1600C63B-00; VFD1600C63B-21; VFD2000C63B-00; VFD2000C63B-21

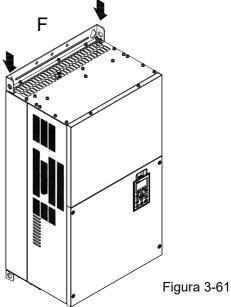

## Tamanho G

## Modelos aplicáveis:

VFD1850C43A-00; VFD1850C43A-21; VFD2000C43A-00; VFD2000C43A-21; VFD2200C43A-21; VFD2200C43A-21; VFD2500C63B-00; VFD2500C63B-00; VFD3150C63B-21; VFD3150C63B-21

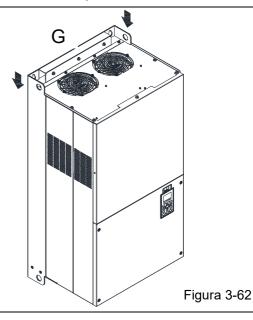

## Tamanho H

## Modelos aplicáveis:

VFD2800C43A-00; VFD2800C43C-21; VFD3150C43A-00; VFD3150C43C-21; VFD3550C43A-00; VFD3550C43C-21; VFD4000C43A-00; VFD4000C43A-21; VFD4000C63B-00; VFD4500C43A-00; VFD4500C43C-21; VFD4500C63B-00; VFD5000C43A-00; VFD5600C43C-21; VFD5600C43A-00; VFD5600C43C-21; VFD5600C63B-00

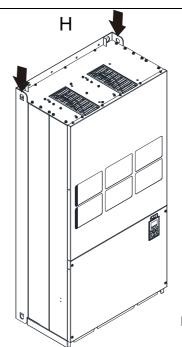

Figura 3-63

## Tamanho H3 690V

## Modelos aplicáveis:

VFD4000C63B-21; VFD4500C63B-21; VFD5600C63B-21; VFD6300C63B-21

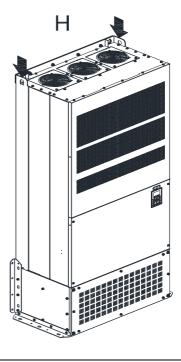

Figura 3-64

Certifique-se de que o gancho de içamento passa corretamente pelo orifício de içamento, conforme o diagrama a seguir.

Aplicável ao Tamanho D0-E

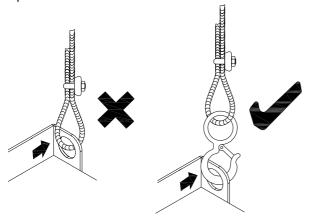

Figura 3-65

Aplicável ao Tamanho F-H

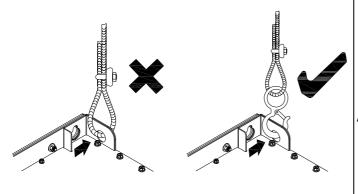

Figura 3-66

Certifique-se de que o ângulo entre os orifícios de içamento e o dispositivo de içamento esteja dentro da especificação, conforme a figura a seguir.

Aplicável ao Tamanho D0-E

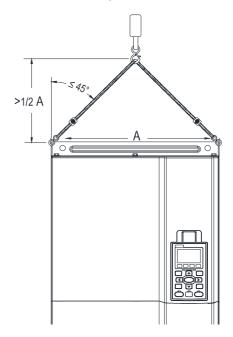

Figura 3-67

Aplicável ao Tamanho F–H, Tamanho H3 690V O desenho a seguir é apenas para fins de demonstração, pode ser um pouco diferente com a máquina que você tem.

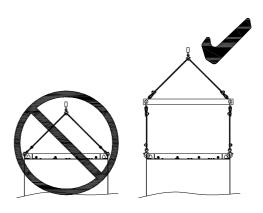

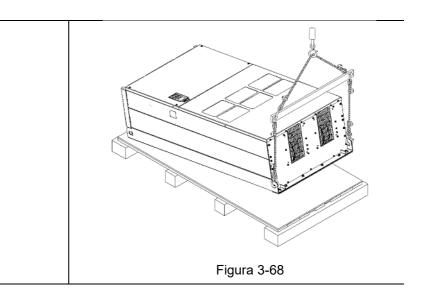

## Peso

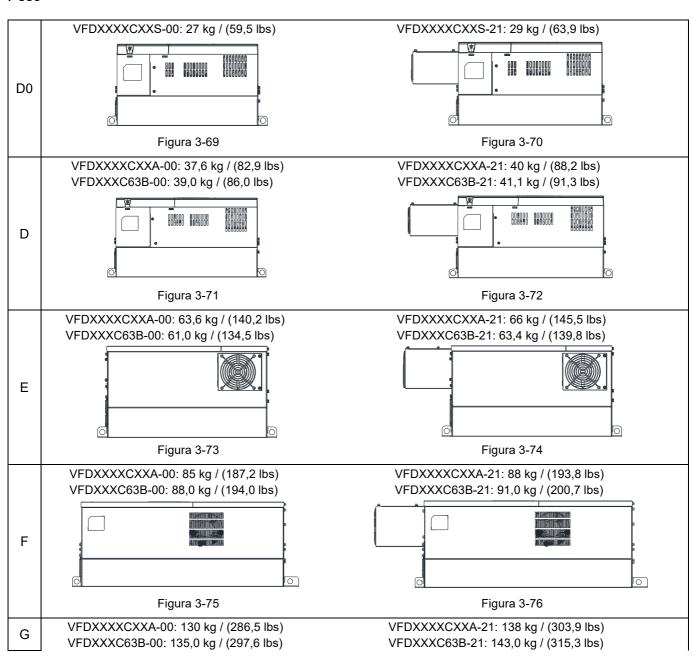

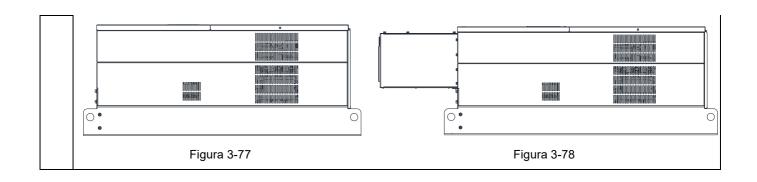

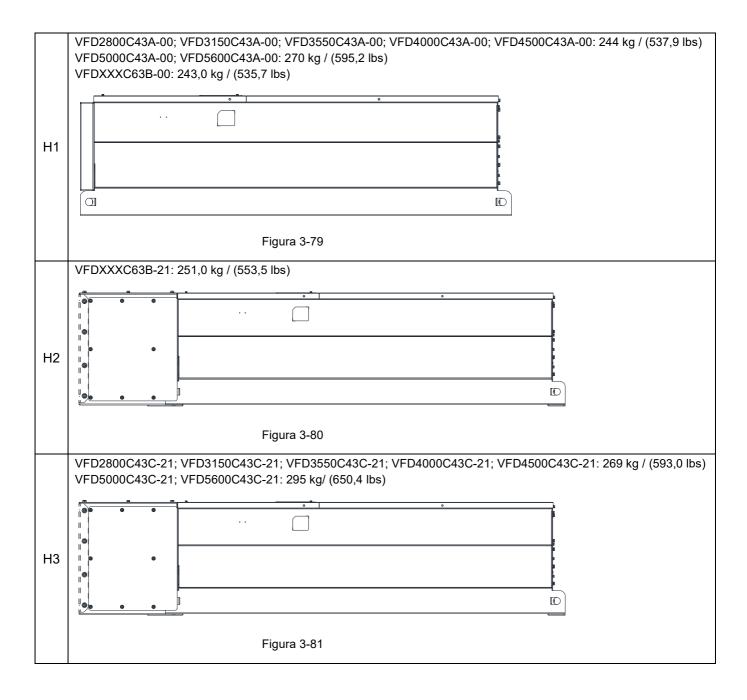

# Capítulo 4 Fiação

- 4-1 Diagrama de Fiação do Sistema
- 4-2 Fiação

Depois de remover a tampa frontal, verifique se os terminais de alimentação e controle estão claramente anotados. Leia as seguintes precauções antes da fiação.

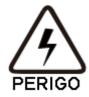

- Desligue a alimentação do inversor de frequência de motor CA antes de fazer qualquer fiação. Uma carga com tensões perigosas pode permanecer nos capacitores de barramento CC mesmo após a alimentação ter sido desligada por um curto período de tempo. Meça a tensão restante com um voltímetro CC em +1/CC+ e CC-antes de fazer qualquer fiação. Para a sua segurança, não inicie a fiação antes que a tensão caia para um nível seguro (menos de 25 V<sub>CC</sub>). A instalação da fiação com uma tensão residual pode causar ferimentos, faíscas e curto-circuito.
- ☑ Somente profissionais qualificados familiarizados com inversores de frequência de motor CA podem realizar a instalação, a fiação e o comissionamento. Certifique-se de que a alimentação esteja desligada antes de realizar a fiação para evitar choque elétrico.
- ☑ Certifique-se de que a alimentação seja aplicada apenas aos terminais R/L1, S/L2 e T/L3. O descumprimento pode resultar em danos ao equipamento. A tensão e a corrente deverão estar na faixa indicada na placa de identificação (para detalhes, consulte a Seção 1-1 Informações da Placa de Identificação).
- ☑ Todas as unidades deverão ser aterradas diretamente a um terminal de aterramento comum para evitar danos causados por raio ou choque elétrico e reduzir a interferência de ruído.
- Aperte os parafusos dos terminais do circuito principal para evitar faíscas causadas por parafusos soltos em função da vibração.

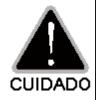

- ☑ Para a sua segurança, escolha fios que estejam em conformidade com as regulamentações locais ao fazer a fiação.
- ☑ Verifique os seguintes itens após terminar a fiação:
  - 1. Todas as conexões estão corretas?
  - 2. Há fios soltos?
  - 3. Existe algum curto-circuito entre os terminais ou à terra?

# 4-1 Diagrama de Fiação do Sistema

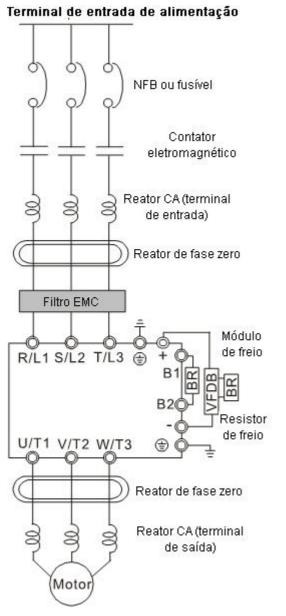

Figura 4-1

#### NOTA:

Para informações detalhadas sobre a fiação, consulte a Seção 4-2 Diagrama de Fiação.

| Terminal de<br>entrada de<br>alimentação          | Fornecimento de alimentação de acordo com as especificações de energia nominal indicadas no manual (consulte o Capítulo 9 Especificações).                                                                                                    |  |  |  |  |  |  |
|---------------------------------------------------|----------------------------------------------------------------------------------------------------|--|--|--|--|--|--|
| NFB ou fusível                                    | Pode haver uma grande corrente de irrupção<br>durante a ligação. Consulte a Seção 7-2 NFB para<br>selecionar um NFB adequado ou a Seção 7-3<br>Tabela de Especificações de Fusíveis.                                                                                                    |  |  |  |  |  |  |
| Contator                                          | Ligar/desligar a alimentação no lado primário do contator eletromagnético pode ligar/desligar o inversor de frequência, mas a comutação frequente pode causar falhas na máquina. Não ligue/desligue mais de uma vez por hora.  Não use o contator eletromagnético como chave de                 |  |  |  |  |  |  |
| eletromagnético                                   | alimentação para o inversor de frequência; isso encurta a vida útil do inversor.                                                                                                    |  |  |  |  |  |  |
|                                                   | Consulte a Seção 7-2 Contator Magnético /<br>Disjuntor de Ar para selecionar o contator<br>eletromagnético que atenda aos seus requisitos.                                                                                                    |  |  |  |  |  |  |
| Reator CA<br>(terminal de                         | Quando a capacidade da fonte de alimentação da rede elétrica for superior a 500 kVA, ou quando ela mudar para o capacitor de fase, a tensão de pico instantânea e a corrente gerada podem destruir o circuito interno do inversor de frequência.  Recomenda-se que você instale um reator CA no |  |  |  |  |  |  |
| entrada)                                          | lado de entrada do inversor de frequência. Isso também melhora o fator de potência e reduz os harmônicos de potência. A distância da fiação deve estar dentro de 10 m. Para detalhes, consulte a Seção 7-4 Reator CA / CC. Consulte o Capítulo 7-4.                                             |  |  |  |  |  |  |
| Reator de fase                                    | Usado para reduzir a interferência irradiada,<br>especialmente em ambientes com dispositivos de<br>áudio, e reduzir a interferência nos lados de<br>entrada e saída.                                                                                                    |  |  |  |  |  |  |
| zero                                              | A faixa efetiva é de banda AM a 10 MHz. Para<br>detalhes, consulte a Seção 7-5 Reatores de Fase<br>Zero.                                                                                                    |  |  |  |  |  |  |
| Filtro EMC                                        | Pode ser usado para reduzir a interferência<br>eletromagnética. Para detalhes, consulte a Seção<br>7-6 Filtro EMC.                                                                                                    |  |  |  |  |  |  |
| Módulo de freio<br>&<br>Resistor de freio<br>(BR) | Usado para encurtar o tempo de desaceleração<br>do motor. Para detalhes, consulte a Seção 7-1<br>Resistores de Freio e Unidades de Freio Usados<br>em Inversores de Frequência de Motor CA.                                                                                                    |  |  |  |  |  |  |
| Reator CA<br>(terminal de<br>saída)               | O comprimento do cabo do motor afeta o tamanho<br>da onda refletida na extremidade do motor.<br>Recomenda-se que você instale um reator de saída<br>CA quando o comprimento da fiação do motor<br>exceder o valor listado na Seção 7-4.                                                         |  |  |  |  |  |  |
|                                                   | Tabela 4-1                                                                                                    |  |  |  |  |  |  |

Tabela 4-1

# 4-2 Fiação

# 4-2-1 Fiação

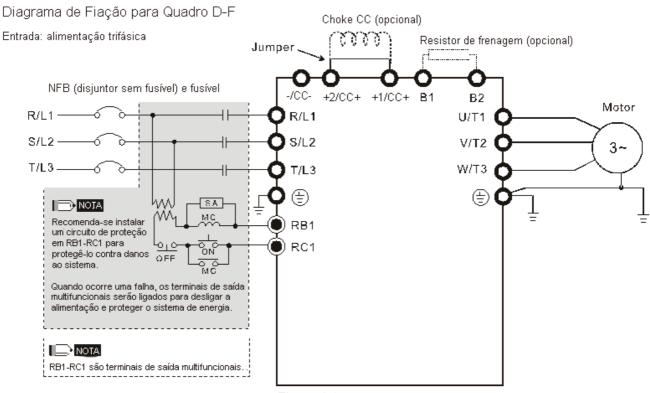

Figura 4-2

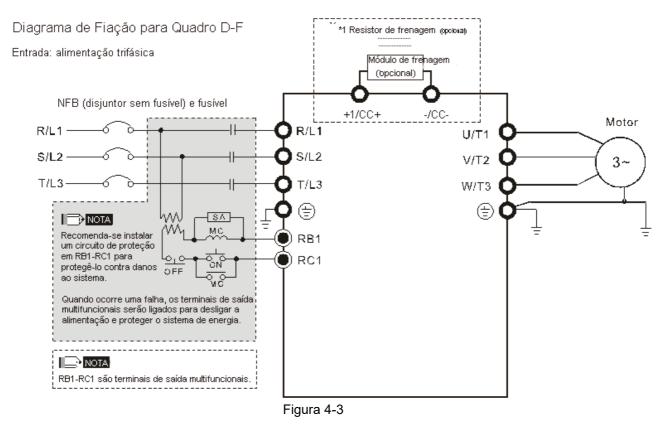

**NOTA:** \*1 significa que referência à Seção 7-1 para unidades de freio e seleção de resistores.

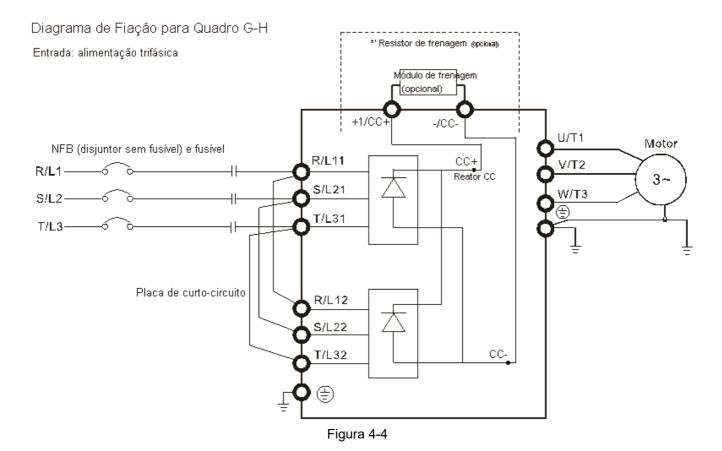

### Diagrama de Fiação para Quadro G-H

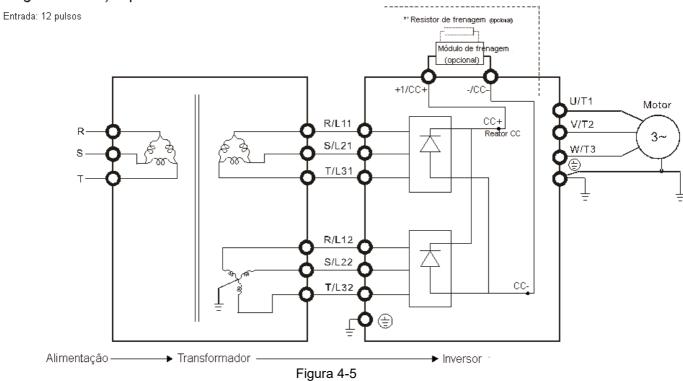

# NOTA:

- 1.
- \*1 significa que referência à Seção 7-1 para unidades de freio e seleção de resistores. Ao realizar a fiação da Entrada de 12 Pulsos, siga rigorosamente o diagrama de fiação acima.

# Diagrama de Fiação para Quadro A-H

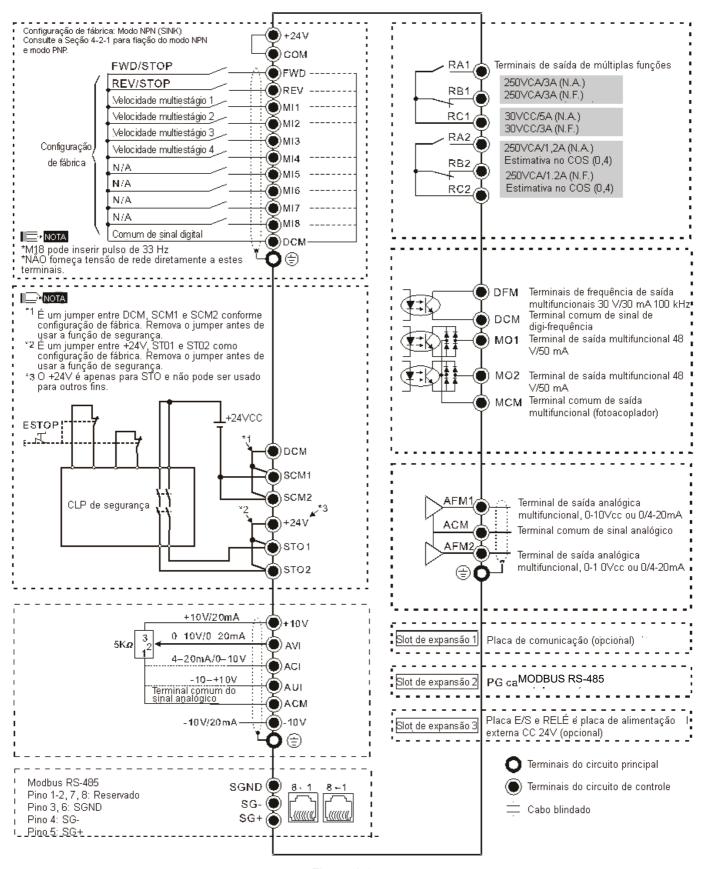

Figura 4-6

# 4-2-2 Modo SINK (NPN) / SOURCE (PNP)

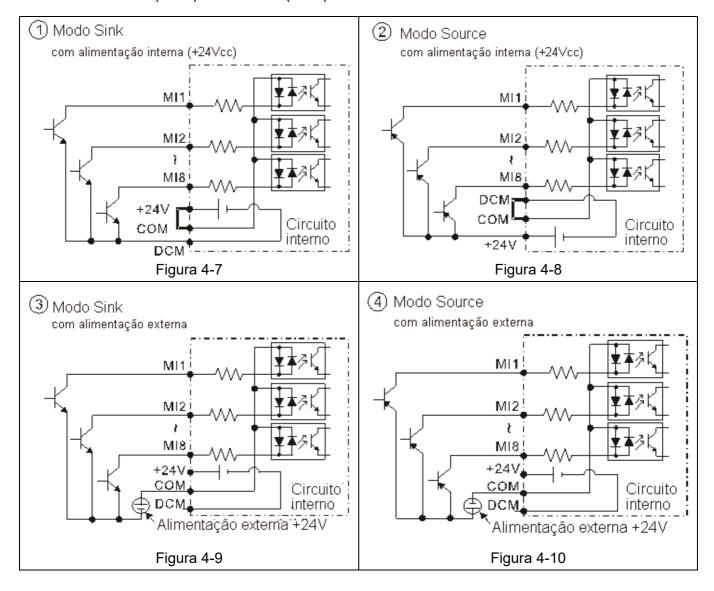

[Página intencionalmente deixada em branco]

# Capítulo 5 Terminais do Circuito Principal

- 5-1 Diagrama do Circuito Principal
- 5-2 Terminais do Circuito Principal

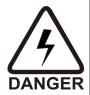

- Aperte os parafusos do terminal do circuito principal para evitar faíscas causadas por parafusos soltos em função da vibração.
- Quando necessário, use um filtro indutivo apenas nos terminais de saída do motor U/T1, V/T2, W/T3 do inversor de frequência de motor CA. NÃO use capacitores de compensação de fase ou L-C (Indutância-Capacitância) ou R-C (Resistência-Capacitância), exceto mediante aprovação da Delta.
- ☑ NÃO conecte capacitores de compensação de fase ou absorvedores de surto nos terminais de saída dos inversores de frequência de motor CA.
- ☑ NÃO provoque curto-circuito [+1, -], [+2, -], [+1/CC+, -/CC-] nem conecte os resistores de freio diretamente a qualquer um deles para evitar danos ao inversor de frequência ou aos resistores de freio.
- Assegure o isolamento adequado da fiação do circuito principal de acordo com as regulamentações de segurança relevantes.

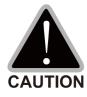

#### Terminais de alimentação da entrada principal

- ☑ Não conecte o modelo trifásico à alimentação monofásica. R/L1, S/L2 e T/L3 não têm requisito de sequência de fases; eles podem ser conectados em qualquer sequência.
- Adicione um contator magnético (MC) à fiação de entrada de alimentação para cortar a energia rapidamente e reduzir o mau funcionamento quando a função de proteção do inversor de frequência de motor CA for ativada. Ambas as extremidades do MC devem ter um absorvedor de surto R-C.
- ☑ Use tensão e corrente dentro das especificações do Capítulo 09. Para detalhes, consulte o Capítulo 09 Especificações.
- Ao usar um GFCI (Interruptor de Circuito por Falha de Aterramento) geral, selecione um sensor de corrente com sensibilidade de 200 mA ou superior e não inferior a 0,1 segundo de tempo de operação para evitar um desarme incômodo.
- ☑ Use fio ou conduíte blindado para a fiação de alimentação e aterre as duas extremidades do conduíte ou fio blindado.
- ☑ NÃO execute e pare os inversores de frequência de motor CA ligando e desligando a alimentação. Execute e pare os inversores de frequência de motor CA enviando os comandos RUN e STOP por meio dos terminais de controle ou do teclado. Caso ainda precise executar e parar os inversores de frequência de motor CA ligando e desligando a alimentação, não o faça com frequência maior do que UMA VEZ por hora.
- ☑ Para cumprir as normas UL, conecte o inversor de frequência a um sistema em Y trifásico de três fios ou trifásico de quatro fios do sistema de rede elétrica.

#### Terminais de saída do circuito principal

- ☑ Use um motor bem isolado, adequado para operação do inversor.
- ☑ Quando os terminais de saída do inversor de frequência CA U/T1, V/T2 e W/T3 estão conectados aos terminais do motor U/T1, V/T2 e W/T3, respectivamente, o motor girará no sentido anti-horário (conforme visto na extremidade do eixo do motor; consulte a direção apontada na figura abaixo) após um comando de operação direta ser recebido. Para inverter permanentemente o sentido de rotação do motor, mude qualquer um dos dois condutores do motor.

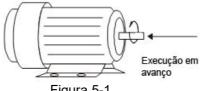

Figura 5-1

#### Terminais para conectar o reator CC, o resistor de freio externo e o circuito CC

☑ Use os terminais, conforme a Figura 5-2, para conectar um reator CC para melhorar o fator de potência e reduzir os harmônicos. Um jumper é conectado a esses terminais na fábrica. Remova esse jumper antes de conectar a um reator CC.

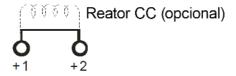

Figura 5-2

☑ Instale um resistor de freio externo para aplicações em desaceleração frequente para parar, tempo de desaceleração curto (como operação de alta frequência e operação de carga pesada), torque de frenagem muito baixo ou torque de frenagem aumentado.

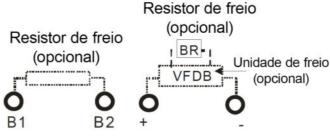

Figura 5-3

- O resistor de freio externo dos Tamanhos A, B e C deve conectar-se aos terminais (B1, B2) dos inversores de frequência de motor CA.
- Para os modelos sem resistor de freio integrado, conecte a unidade de freio externa e o resistor de freio (ambos são opcionais) para aumentar o torque do freio.
- ☑ Quando os terminais +1, +2 e não forem usados, deixe os terminais abertos.
- ☑ CC+ e CC- são conectados por barramento CC comum, consulte a Seção 5-1 (Terminal do Circuito Principal) para a especificação do terminal de fiação e as informações de bitola de fio.
- ☑ Consulte o manual do VFDB para mais informações sobre a bitola de fio ao instalar a unidade de freio.

# 5-1 Diagrama do Circuito Principal

Diagrama de Fiação para Quadro A~C Entrada: alimentação trifásica

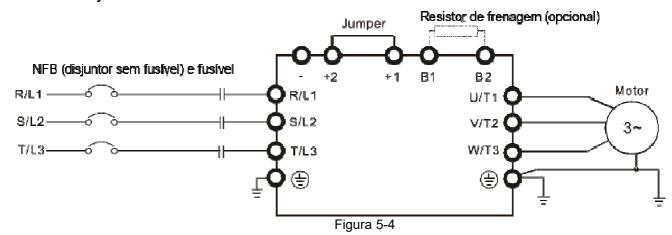

Diagrama de Fiação para Quadro A~C Entrada: alimentação trifásica

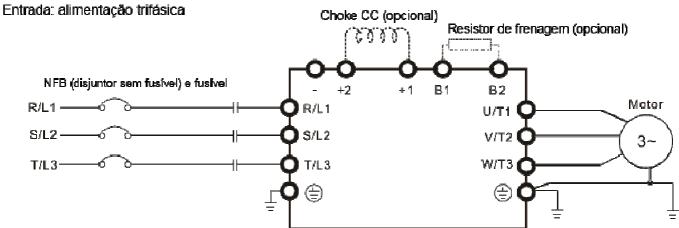

Figura 5-5

Diagrama de Fiação para Quadro D~F Entrada: alimentação trifásica

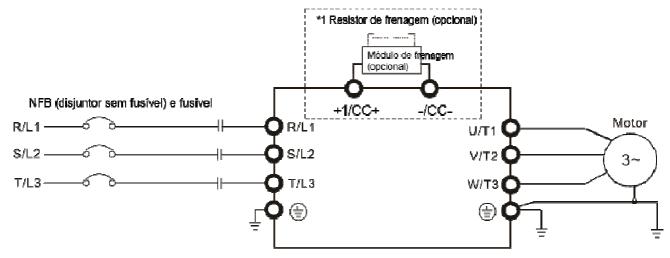

Figura 5-6

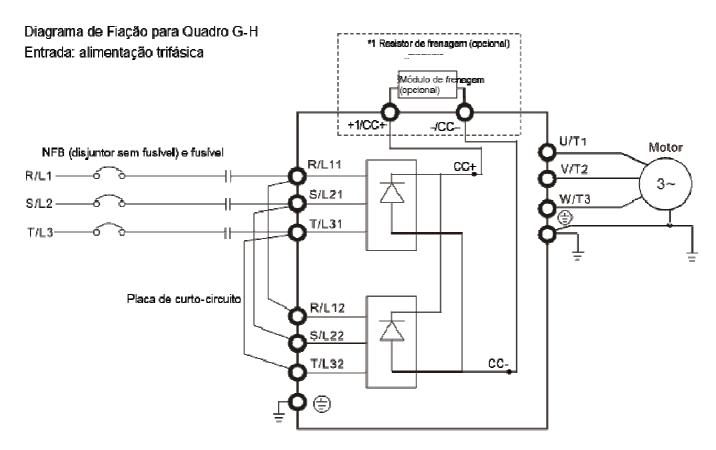

Figura 5-7

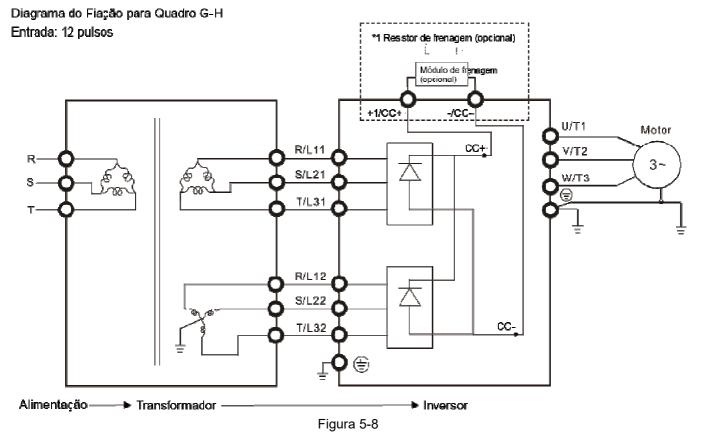

#### NOTA:

- 1. A marca \*1 significa que referência à Seção 7-1 para unidades de freio e seleção de resistores.
- Se a fiação entre o inversor de frequência do motor e o motor for superior a 75 metros, consulte a Seção 7-4 Especificações de limites para o comprimento do cabo do motor.

- 3. Os modelos de Tamanho G e H usam entrada de 12 pulsos, você deve remover a placa de curto-circuito (veja a figura abaixo). Consulte a Delta antes de usar a entrada de 12 pulsos.
- 4. Ao realizar a fiação da entrada de 12 pulsos, siga rigorosamente o diagrama de fiação acima

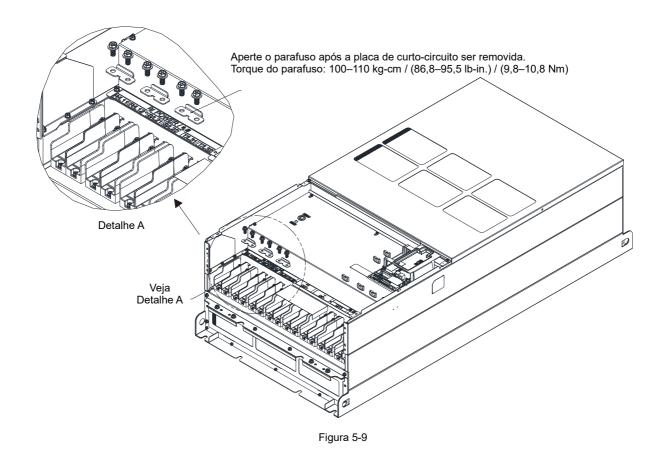

| Terminais         | Descrições                                                                                   |
|-------------------|----------------------------------------------------------------------------------------------|
| R/L1, S/L2, T/L3  | Terminais de entrada da rede elétrica (trifásicos)                                           |
| U/T1, V/T2, W/T3  | Terminais de saída do inversor de frequência de motor CA para conexão do motor de indução    |
| 0/11, V/12, VV/13 | trifásico                                                                                    |
|                   | Aplicável ao Tamanho A–C                                                                     |
| +1/CC+, +2/CC+    | Conexões para reator CC para melhorar o fator de potência. Remova o jumper antes de instalar |
|                   | um reator CC.                                                                                |
|                   | Conexões para módulo de freio (série VFDB)                                                   |
|                   | (para modelos 230V: ≤ 22 kW, módulo de freio integrado)                                      |
| +1/CC+, -/CC-     | (para modelos 460V: ≤ 30 kW, módulo de freio integrado)                                      |
|                   | (para modelos 690V: ≤ 37 kW, módulo de freio integrado)                                      |
|                   | Barramento CC comum                                                                          |
| B1, B2            | Conexões para resistor de freio (opcional). Para detalhes, consulte a Seção 7-1.             |
|                   | Ligação à terra; cumprir as regulamentações locais.                                          |

Tabela 5-1

# 5-2 Especificações do Terminal do Circuito Principal

- Use o terminal olhal especificado para a fiação do terminal do circuito principal. Consulte as figuras 5-10 e 5-11 para as especificações do terminal olhal. Para outros tipos de fiação, use os fios que estejam em conformidade com as regulamentações locais.
- Depois de crimpar o fio no terminal olhal (deverá ser aprovado pela UL), o componente reconhecido aprovado pela UL e
  pela CSA (YDPU2), instale o tubo termorretrátil classificado com um mínimo de isolamento de 600V CA sobre a parte sob
  tensão. Consulte a figura 5-10 abaixo.

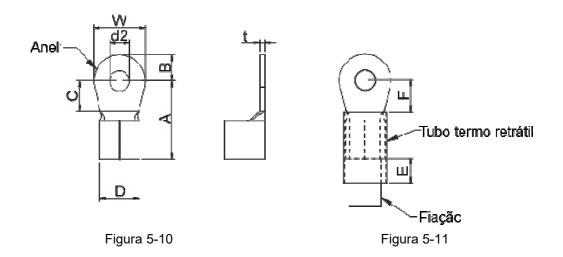

#### Especificações do terminal

O número da peça dos terminais olhais (produzidos pela K.S. Terminals Inc.) na tabela abaixo é apenas para fins de referência. Você pode comprar os terminais olhais de sua escolha para combinar com diferentes tamanhos de Tamanho.

Unidade: mm

| Tamanho | AWG*1 | N/P do Kit | A<br>(MÁX) | B<br>(MÁX) | C<br>(MÍN) | D<br>(MÁX) | d2<br>(MÍN) | E<br>(MÍN) | F<br>(MÍN)         | W<br>(MÁX) | t<br>(MÁX) |
|---------|-------|------------|------------|------------|------------|------------|-------------|------------|--------------------|------------|------------|
|         | 16    | RNBL2-4    |            |            |            |            |             |            |                    |            |            |
|         | 14    | RNBL2-4    |            |            |            |            |             |            |                    |            | 1,5        |
| Α       | 12    | RNBL5-4    | 20,0       | 5,0        | 5,5        | 9,0        | 4,3         | 8,0        | 5,5                | 10,0       |            |
|         | 10    | RNBL5-4    |            |            |            |            |             |            |                    |            |            |
|         | 8     | RNBS8-4    |            |            |            |            |             |            |                    |            |            |
|         | 8     | RNBM8-5    |            |            |            |            |             |            |                    |            |            |
| В       | 6     | RNB14-5    | 28,0       | 7,0        | 7,5        | 14,0       | 5,2         | 13,0       | 12,0               | 14,0       | 1,5        |
|         | 4     | RNBS22-5   |            |            |            |            |             |            |                    |            |            |
|         | 6     | RNB14-8    |            | 0 12,0     |            |            |             | 13,0       |                    |            | 2,5        |
| С       | 4     | RNB22-8    | 40,0       |            | 12,5       | 22,0       | 8,3         |            | 12,5               | 24,0       |            |
|         | 2     | RNBS38-8   | 40,0       |            | 12,5       |            |             |            |                    |            |            |
|         | 1/0   | RNB60-8    |            |            |            |            |             |            |                    |            |            |
|         | 4     | RNB22-8    | 44,0       | 13,0       | 10,0       | 15,0       | 8,3         | 13,0       | 17,0               | 26,0       | 3,0        |
| D0      | 2     | RNBS38-8   | 44,0       | 13,0       | 10,0       | 13,0       | 0,5         | 13,0       | 17,0               |            |            |
| Du      | 1/0   | SQNBS60-8  | 40,0       | 11,0       | 10,0       | 23,0       | 8,3         | 13,0       | 14,0 <sup>*2</sup> | 24,0       | 15         |
|         | 2/0   | SQNBS80-8  | 40,0       | 11,0       | 10,0       | 23,0       | 0,3         | 13,0       | 14,0 -             | 24,0       | 4,5        |
|         | 4     | RNB22-8    |            |            |            |            |             |            |                    |            |            |
|         | 2     | RNBS38-8   |            |            |            |            |             |            |                    |            |            |
| D       | 1/0   | RNB60-8    | 50,0       | 16,0       | 10,0       | 27,0       | 8,3         | 13,0       | 14,0               | 28,0       | 6,0        |
|         | 2/0   | RNB70-8    |            |            |            |            |             |            |                    |            |            |
|         | 3/0   | RNB80-8    |            |            |            |            |             |            |                    |            |            |

| Tamanho | AWG <sup>*1</sup> | N/P do Kit  | A<br>(MÁX) | B<br>(MÁX) | C<br>(MÍN) | D<br>(MÁX) | d2<br>(MÍN) | E<br>(MÍN) | F<br>(MÍN) | W<br>(MÁX) | t<br>(MÁX) |
|---------|-------------------|-------------|------------|------------|------------|------------|-------------|------------|------------|------------|------------|
|         | 4/0               | SQNBS100-8  |            |            |            |            |             |            |            |            |            |
|         | 250MCM            | SQNBS150-8  |            |            |            |            |             |            |            |            |            |
|         | 300MCM            | SQNBS150-8  |            |            |            |            |             |            |            |            |            |
|         | 1/0               | RNB60-8     |            |            |            |            |             |            |            |            |            |
| E       | 2/0               | RNB70-8     | 53,0       | 16,0       | 17,0       | 26,5       | 8,4         | 13,0       | 17,0       | 31,0       | 5,0        |
|         | 3/0               | RNB80-8     | 33,0       | 10,0       | 17,0       | 20,3       | 0,4         | 13,0       | 17,0       | 31,0       | 5,0        |
|         | 4/0               | RNB100-8    |            |            |            |            |             |            |            |            |            |
|         | 3/0               | RNB80-8     |            |            |            |            |             |            |            |            |            |
| F       | 4/0               | SQNBS100-8  | 55,0       | 15,0       | 10,0       | 27,0       | 8,3         | 13,0       | 17,5       | 31,0       | 6,0        |
|         | 300MCM            | SQNBS150-8  |            |            |            |            |             |            |            |            |            |
|         | 1/0               | SQNBS60-8   |            |            |            |            |             |            |            |            |            |
|         | 2/0               | SQNBS80-8   |            | 0 15,5     |            |            |             |            |            |            |            |
|         | 3/0               | SQNBS80-8   | 54,0       |            | 18,0       | 26,5       | 8,2         | 13,0       | 18,0       | 31,0       | 3,5        |
|         | 4/0               | SQNBS100-8  |            |            |            |            |             |            |            |            |            |
| G       | 250MCM            | SQNBS150-8  |            |            |            |            |             |            |            |            |            |
|         | 300MCM            | SQNBS180-12 |            |            |            |            | 12,2        |            |            |            | 4,0        |
|         | 350MCM            | SQNBS180-12 | 70,0       | 21,0       | 07.0       | 00.7       |             | 40.0       | 27,0       | 42,0       |            |
|         | 400MCM            | SQNBS200-12 | 70,0       | 21,0       | 27,0       | 32,7       | 12,2        | 13,0       | 27,0       | 42,0       |            |
|         | 500MCM            | SQNBS200-12 |            |            |            |            |             |            |            |            |            |
|         | 3/0               | SQNBS80-8   |            |            |            |            |             |            |            |            |            |
|         | 4/0               | SQNBS100-8  |            |            |            |            |             |            |            |            | 3,5        |
|         | 250MCM            | SQNBS150-8  | 54,0       | 15,5       | 18,0       | 26,5       | 8,2         | 13,0       | 18,0       | 31,0       |            |
| Н       | 300MCM            | SQNBS150-8  |            |            |            |            |             |            |            |            |            |
|         | 350MCM            | SQNBS150-8  |            |            |            |            |             |            |            |            |            |
|         | 400MCM            | SQNBS200-12 | 70,0       | 21,0       | 27,0       | 32,7       | 12,2        | 13,0       | 27,0       | 42,0       | 4,0        |
|         | 500MCM            | SQNBS200-12 | 70,0       | 21,0       | 21,0       | 32,1       | 12,2        | 13,0       | 21,0       | 42,0       | 4,0        |

Tabela 5-2

<sup>\*1.</sup> AWG: Consulte as tabelas a seguir para as especificações de tamanho do fio para os modelos em cada Tamanho.
\*2: F(MÁX)=16,5

# Tamanho A

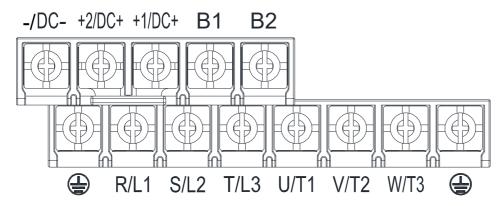

- Caso instale a Ta 50°C ambiente, use fios de cobre com uma tensão nominal de 600V e resistência à temperatura de 75°C ou 90°C.
- Caso instale a Ta 50°C acima do ambiente, use fios de cobre com uma tensão nominal de 600V e resistência à temperatura de 90°C ou mais.
- Para a conformidade com a instalação UL, você deve usar fios de cobre ao instalar. A bitola é baseada na resistência à temperatura de 75°C, de acordo com os requisitos e as recomendações da UL. Não reduza a bitola do fio ao usar fio resistente a altas temperaturas.

|                | Te                 | erminais do Circuito Prin                  | cipal                       |                              | Terminal                     |                           |
|----------------|--------------------|--------------------------------------------|-----------------------------|------------------------------|------------------------------|---------------------------|
|                |                    | <ul><li>T/L3 \ U/T1 \ V/T2 \ \ \</li></ul> | •                           |                              |                              |                           |
|                | +                  | +1/CC+ \ +2/CC+ \ B1 \                     | B2                          | ( <del>\</del>               |                              |                           |
| Nome do Modelo |                    |                                            | Especificação               |                              |                              | Especificação             |
|                | Máx. Bitola        |                                            | e Torque do                 | M/ B''                       | M/ B'/ L L E'                | e Torque do               |
|                | do Fio             | Mín. Bitola do Fio                         | Parafuso                    | Máx. Bitola do Fio           | Mín. Bitola do Fio           | Parafuso                  |
|                |                    |                                            | (±10%)                      |                              |                              | (±10%)                    |
| VFD007C23A-21  |                    | 2,5 mm <sup>2</sup> (14 AWG)               |                             | 2,5 mm <sup>2</sup> (14 AWG) | 2,5 mm <sup>2</sup> (14 AWG) |                           |
| VFD015C23A-21  |                    | 4,0 mm <sup>2</sup> (12 AWG)               |                             | 4,0 mm <sup>2</sup> (12 AWG) | 4,0 mm <sup>2</sup> (12 AWG) |                           |
| VFD022C23A-21  |                    | 6,0 mm <sup>2</sup> (10 AWG)               |                             | 6,0 mm <sup>2</sup> (10 AWG) | 6,0 mm <sup>2</sup> (10 AWG) |                           |
| VFD037C23A-21  |                    | 10,0 mm <sup>2</sup> (8 AWG)               |                             | 10,0 mm <sup>2</sup> (8 AWG) | 10,0 mm <sup>2</sup> (8 AWG) |                           |
| VFD007C43A-21  |                    | 1,5 mm <sup>2</sup> (16 AWG)               |                             | 2,5 mm² (14 AWG)             | 2,5 mm <sup>2</sup> (14 AWG) | M4                        |
| VFD015C43A-21  |                    | 1,5 mm <sup>2</sup> (16 AWG)               |                             | 2,5 mm² (14 AWG)             | 2,5 mm <sup>2</sup> (14 AWG) |                           |
| VFD022C43A-21  |                    | 2,5 mm <sup>2</sup> (14 AWG)               |                             | 2,5 mm² (14 AWG)             | 2,5 mm <sup>2</sup> (14 AWG) |                           |
| VFD037C43A-21  |                    | 6,0 mm <sup>2</sup> (10 AWG)               |                             | 6,0 mm <sup>2</sup> (10 AWG) | 6,0 mm <sup>2</sup> (10 AWG) |                           |
| VFD040C43A-21  | 10 mm <sup>2</sup> | 6,0 mm <sup>2</sup> (10 AWG)               | M4                          | 6,0 mm <sup>2</sup> (10 AWG) | 6,0 mm <sup>2</sup> (10 AWG) |                           |
| VFD055C43A-21  | (8 AWG)            | 6,0 mm <sup>2</sup> (10 AWG)               | 20 kg-cm<br>(17,4 lb-in.)   | 6,0 mm <sup>2</sup> (10 AWG) | 6,0 mm <sup>2</sup> (10 AWG) | 20 kg-cm<br>(17,4 lb-in.) |
| VFD007C4EA-21  | (*******)          | 1,5 mm <sup>2</sup> (16 AWG)               | (17,4 lb-li1.)<br>(1,96 Nm) | 2,5 mm <sup>2</sup> (14 AWG) | 2,5 mm <sup>2</sup> (14 AWG) | (1,96 Nm)                 |
| VFD015C4 EA-21 |                    | 1,5 mm <sup>2</sup> (16 AWG)               | (1,0014111)                 | 2,5 mm² (14 AWG)             | 2,5 mm <sup>2</sup> (14 AWG) | (1,50 1111)               |
| VFD022C4 EA-21 |                    | 2,5 mm <sup>2</sup> (14 AWG)               |                             | 2,5 mm² (14 AWG)             | 2,5 mm <sup>2</sup> (14 AWG) |                           |
| VFD037C4 EA-21 |                    | 6,0 mm <sup>2</sup> (10 AWG)               |                             | 6,0 mm <sup>2</sup> (10 AWG) | 6,0 mm <sup>2</sup> (10 AWG) |                           |
| VFD040C4 EA-21 |                    | 6,0 mm <sup>2</sup> (10 AWG)               | ]                           | 6,0 mm <sup>2</sup> (10 AWG) | 6,0 mm <sup>2</sup> (10 AWG) |                           |
| VFD055C4 EA-21 |                    | 6,0 mm <sup>2</sup> (10 AWG)               |                             | 6,0 mm <sup>2</sup> (10 AWG) | 6,0 mm <sup>2</sup> (10 AWG) |                           |
| VFD015C53A-21  |                    | 2,5 mm <sup>2</sup> (14 AWG)               |                             | 2,5 mm <sup>2</sup> (14 AWG) | 2,5 mm <sup>2</sup> (14 AWG) |                           |
| VFD022C53A-21  |                    | 2,5 mm <sup>2</sup> (14 AWG)               | ]                           | 2,5 mm² (14 AWG)             | 2,5 mm <sup>2</sup> (14 AWG) |                           |
| VFD037C53A-21  |                    | 4,0 mm <sup>2</sup> (12 AWG)               |                             | 4,0 mm <sup>2</sup> (12 AWG) | 4,0 mm <sup>2</sup> (12 AWG) |                           |

#### Tamanho B

-/DC- +2/DC+ +1/DC+ B1 B2

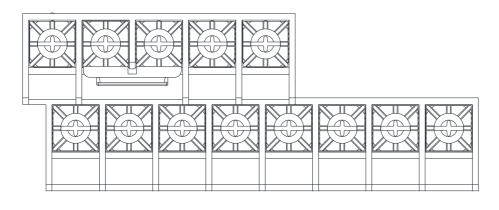

- R/L1 S/L2 T/L3 U/T1 V/T2 W/T3
- Caso instale a Ta 50°C ambiente, use fios de cobre com uma tensão nominal de 600V e resistência à temperatura de 75°C ou 90°C.
- Caso instale a Ta 50°C acima do ambiente, use fios de cobre com uma tensão nominal de 600V e resistência à temperatura de 90°C ou mais.
- Para modelos VFD110C23A-21: caso instale a Ta 45°C acima do ambiente, use fios de cobre com uma tensão nominal de 600V e resistência à temperatura de 90°C ou mais.
- Para a conformidade com a instalação UL, você deve usar fios de cobre ao instalar. A bitola é baseada na resistência à temperatura de 75°C, de acordo com os requisitos e as recomendações da UL. Não reduza o calibre do fio ao usar fio resistente a altas temperaturas.
- +2/CC+ e +1/CC+: com 45 kg-cm / (39,0 lb-in) / (4,42 Nm) (±10%) torque

|                | Ter                           | minais do Circuito Prir    | ncipal        |                            | Terminal                   |                             |
|----------------|-------------------------------|----------------------------|---------------|----------------------------|----------------------------|-----------------------------|
|                | R/L1 \ S/                     | L2 · T/L3 · U/T1 · V/T     | 2 · W/T3 ·    |                            |                            |                             |
|                | -/CC-                         | \ +1/CC+ \ +2/CC+ \        | B1 · B2       |                            | =                          |                             |
| Nome do Modelo |                               |                            | Especificação |                            |                            | Especificação e             |
|                | Máx. Bitola                   | Mín. Bitola do Fio         | e Torque do   | Máx. Bitola do Fio         | Mín. Bitola do Fio         | Torque do                   |
|                | do Fio                        | Willi. Ditola do Fio       | Parafuso      | IVIAX. DILOIA GO FIO       | Willi. Bitola do Fio       | Parafuso                    |
|                |                               |                            | (±10%)        |                            |                            | (±10%)                      |
| VFD055C23A-21  |                               | 10 mm <sup>2</sup> (8 AWG) |               | 10 mm <sup>2</sup> (8 AWG) | 10 mm <sup>2</sup> (8 AWG) |                             |
| VFD075C23A-21  |                               | 16 mm <sup>2</sup> (6 AWG) |               | 16 mm <sup>2</sup> (6 AWG) | 16 mm <sup>2</sup> (6 AWG) |                             |
| VFD110C23A-21  |                               | 25 mm <sup>2</sup> (4 AWG) |               | 25 mm <sup>2</sup> (4 AWG) | 16 mm <sup>2</sup> (6 AWG) |                             |
| VFD075C43A-21  |                               | 10 mm <sup>2</sup> (8 AWG) |               | 10 mm <sup>2</sup> (8 AWG) | 10 mm <sup>2</sup> (8 AWG) |                             |
| VFD075C4EA-21  |                               | 10 mm <sup>2</sup> (8 AWG) |               | 10 mm <sup>2</sup> (8 AWG) | 10 mm <sup>2</sup> (8 AWG) |                             |
| VFD110C43A-21  | 2 2                           | 10 mm <sup>2</sup> (8 AWG) | 35 kg-cm      | 10 mm <sup>2</sup> (8 AWG) | 10 mm <sup>2</sup> (8 AWG) | M5                          |
| VFD110C4EA-21  | 25 mm <sup>2</sup><br>(4 AWG) | 10 mm <sup>2</sup> (8 AWG) | (30,4 lb-in.) | 10 mm <sup>2</sup> (8 AWG) | 10 mm <sup>2</sup> (8 AWG) | 35 kg-cm<br>(30,4 lb-in.)   |
| VFD150C43A-21  | ( . , )                       | 16 mm <sup>2</sup> (6 AWG) | (3,43 Nm)     | 16 mm <sup>2</sup> (6 AWG) | 16 mm <sup>2</sup> (6 AWG) | (30,4 lb-lil.)<br>(3,43 Nm) |
| VFD150C4EA-21  |                               | 16 mm <sup>2</sup> (6 AWG) |               | 16 mm <sup>2</sup> (6 AWG) | 16 mm <sup>2</sup> (6 AWG) | (0,40 1411)                 |
| VFD055C53A-21  |                               | 6 mm <sup>2</sup> (10 AWG) |               | 6 mm <sup>2</sup> (10 AWG) | 6 mm <sup>2</sup> (10 AWG) |                             |
| VFD075C53A-21  |                               | 6 mm <sup>2</sup> (10 AWG) |               | 6 mm <sup>2</sup> (10 AWG) | 6 mm <sup>2</sup> (10 AWG) |                             |
| VFD110C53A-21  |                               | 10 mm <sup>2</sup> (8 AWG) |               | 10 mm <sup>2</sup> (8 AWG) | 10 mm <sup>2</sup> (8 AWG) |                             |
| VFD150C53A-21  |                               | 10 mm <sup>2</sup> (8 AWG) |               | 10 mm <sup>2</sup> (8 AWG) | 10 mm <sup>2</sup> (8 AWG) |                             |

# Tamanho C

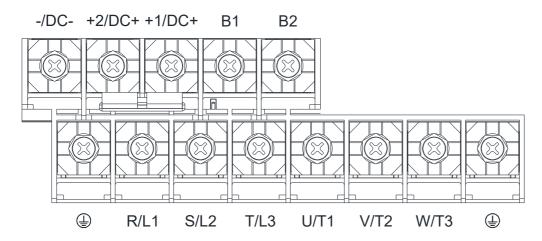

- Caso instale a Ta 50°C ambiente, use fios de cobre com uma tensão nominal de 600V e resistência à temperatura de 75°C ou 90°C.
- Caso instale a Ta 50°C acima do ambiente, use fios de cobre com uma tensão nominal de 600V e resistência à temperatura de 90°C ou mais.
- Para modelos VFD220C23A-21: caso instale a Ta 40°C acima do ambiente, use fios de cobre com uma tensão nominal de 600V e resistência à temperatura de 90°C ou mais.
- Para a conformidade com a instalação UL, você deve usar fios de cobre ao instalar. A bitola é baseada na resistência à temperatura de 75°C, de acordo com os requisitos e as recomendações da UL. Não reduza a bitola do fio ao usar fio resistente a altas temperaturas.
- +2/CC+ e +1/CC+: com 90 kg-cm / (78,2 lb-in) / (8,83 Nm) (±10%) torque

|                |                                 | minais do Circuito Princ     | •                         |                              | Terminal                   |                                 |  |
|----------------|---------------------------------|------------------------------|---------------------------|------------------------------|----------------------------|---------------------------------|--|
|                |                                 | 'L2                          |                           | <del>(</del>                 |                            |                                 |  |
| Nome do Modelo | 700                             | 11/00: 12/00: 2              | Especificação             |                              |                            | Especificação e                 |  |
|                | Máx. Bitola do                  | Mín. Bitola do Fio           | e Torque do               | Máx. Bitola do Fio           | Mín Bitola do Fio          | Torque do                       |  |
|                | Fio                             | Willi. Bitola do 1 lo        | Parafuso                  | Max. Bitola do 1 lo          | Willia Bitola do 1 lo      | Parafuso                        |  |
|                |                                 |                              | (±10%)                    |                              |                            | (±10%)                          |  |
| VFD150C23A-21  |                                 | 50 mm <sup>2</sup> (1 AWG)   |                           | 50 mm <sup>2</sup> (1 AWG)   | 25 mm <sup>2</sup> (4 AWG) |                                 |  |
| VFD185C23A-21  |                                 | 50 mm <sup>2</sup> (1/0 AWG) |                           | 50 mm <sup>2</sup> (1/0 AWG) | 25 mm <sup>2</sup> (4 AWG) | M8<br>80 kg-cm<br>(69,4 lb-in.) |  |
| VFD220C23A-21  | 7                               | 50 mm <sup>2</sup> (1/0 AWG) |                           | 50 mm <sup>2</sup> (1/0 AWG) | 25 mm <sup>2</sup> (4 AWG) |                                 |  |
| VFD185C43A-21  |                                 | 25 mm <sup>2</sup> (4 AWG)   |                           | 25 mm <sup>2</sup> (4 AWG)   | 16 mm <sup>2</sup> (6 AWG) |                                 |  |
| VFD220C43A-21  | 7                               | 25 mm <sup>2</sup> (4 AWG)   |                           | 25 mm <sup>2</sup> (4 AWG)   | 16 mm <sup>2</sup> (6 AWG) |                                 |  |
| VFD300C43A-21  |                                 | 35 mm <sup>2</sup> (2 AWG)   | M8                        | 35 mm <sup>2</sup> (2 AWG)   | 16 mm <sup>2</sup> (6 AWG) |                                 |  |
| VFD185C4EA-21  | 50 mm <sup>2</sup><br>(1/0 AWG) | 25 mm <sup>2</sup> (4 AWG)   | 80 kg-cm<br>(69,4 lb-in.) | 25 mm <sup>2</sup> (4 AWG)   | 16 mm <sup>2</sup> (6 AWG) |                                 |  |
| VFD220C4EA-21  | (1/0/11/0)                      | 25 mm <sup>2</sup> (4 AWG)   | (7,84 Nm)                 | 25 mm <sup>2</sup> (4 AWG)   | 16 mm <sup>2</sup> (6 AWG) | (7,84 Nm)                       |  |
| VFD300C4EA-21  | 7                               | 35 mm <sup>2</sup> (2 AWG)   |                           | 35 mm <sup>2</sup> (2 AWG)   | 16 mm <sup>2</sup> (6 AWG) |                                 |  |
| VFD185C63B-21  | 7                               | 10 mm <sup>2</sup> (8 AWG)   |                           | 10 mm <sup>2</sup> (8 AWG)   | 10 mm <sup>2</sup> (8 AWG) |                                 |  |
| VFD220C63B-21  |                                 | 16 mm <sup>2</sup> (6 AWG)   |                           | 16 mm <sup>2</sup> (6 AWG)   | 16 mm <sup>2</sup> (6 AWG) |                                 |  |
| VFD300C63B-21  |                                 | 25 mm <sup>2</sup> (4 AWG)   |                           | 25 mm <sup>2</sup> (4 AWG)   | 16 mm <sup>2</sup> (6 AWG) |                                 |  |
| VFD370C63B-21  |                                 | 35 mm <sup>2</sup> (2 AWG)   |                           | 35 mm <sup>2</sup> (2 AWG)   | 16 mm <sup>2</sup> (6 AWG) |                                 |  |

#### Tamanho D0

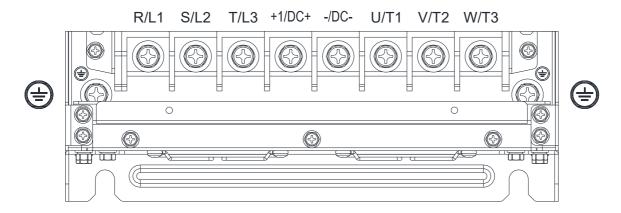

- Caso instale a Ta 40°C (para modelos com último dígito -21) / 50°C (para modelos com último dígito -00) ambiente, use fios de cobre com uma tensão nominal de 600V e resistência à temperatura de 75°C ou 90°C.
- Caso instale a Ta 40°C (para modelos com último dígito -21) / 50°C (para modelos com último dígito -00) acima do ambiente, use fios de cobre com uma tensão nominal de 600V e resistência à temperatura de 90°C ou mais.
- Para a conformidade com a instalação UL, você deve usar fios de cobre ao instalar. A bitola é baseada na resistência à temperatura de 75°C, de acordo com os requisitos e as recomendações da UL. Não reduza a bitola do fio ao usar fio resistente a altas temperaturas.

|                |                       | erminais do Circuito Princ<br>S/L2 \ T/L3 \ U/T1 \ V/T2<br>-/CC- \ +1/CC+ | '                                                  | Terminal           |                    |                                                    |  |
|----------------|-----------------------|---------------------------------------------------------------------------|----------------------------------------------------|--------------------|--------------------|----------------------------------------------------|--|
| Nome do Modelo | Máx. Bitola<br>do Fio | Mín. Bitola do Fio                                                        | Especificação<br>e Torque do<br>Parafuso<br>(±10%) | Máx. Bitola do Fio | Mín. Bitola do Fio | Especificação<br>e Torque do<br>Parafuso<br>(±10%) |  |
| VFD370C43S-00  |                       | 50 mm <sup>2</sup> (1/0 AWG)                                              | MO                                                 |                    | 25 mm² (4 AWG)     | MO                                                 |  |
| VFD450C43S-00  | 70 mm²                | 70mm <sup>2</sup> (2/0 AWG)                                               | M8<br>80 kg-cm                                     | 35 mm² (2 AWG)     |                    | M8<br>80 kg-cm                                     |  |
| VFD370C43S-21  | (2/0 AWG)             | 50 mm <sup>2</sup> (1/0 AWG)                                              | (69,4 lb-in.)<br>(7,84 Nm)                         |                    |                    | (69,4 lb-in.)<br>(7,84 Nm)                         |  |
| VFD450C43S-21  |                       | 70mm <sup>2</sup> (2/0 AWG)                                               | (7,04 14111)                                       |                    |                    | (7,04 IVIII)                                       |  |

#### Tamanho D

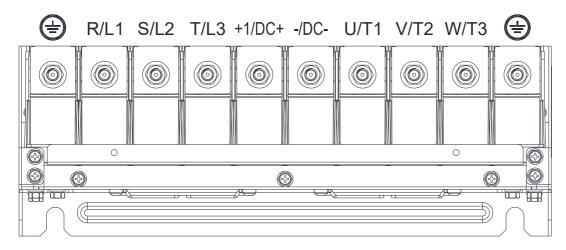

- Caso instale a Ta 40°C (para modelos 230V / 460V com último dígito -21; para modelos 690V terminados em 63B-21) / 50°C (para modelos 230V / 460V com último dígito -00; para modelos 690V terminados em 63B-00) ambiente, use fios de cobre com uma tensão nominal de 600V e resistência à temperatura de 75°C ou 90°C.
- Caso instale a Ta 40°C (para modelos 230V / 460V com último dígito -21; para modelos 690V terminados em 63B-21) / 50°C (para modelos 230V / 460V com último dígito -00; para modelos 690V terminados em 63B-00) acima do ambiente, use fios de cobre com uma tensão nominal de 600V e resistência à temperatura de 90°C ou mais.
- Para a conformidade com a instalação UL, você deve usar fios de cobre ao instalar. A bitola é baseada na resistência à temperatura de 75°C, de acordo com os requisitos e as recomendações da UL. Não reduza a bitola do fio ao usar fio resistente a altas temperaturas.

|                |                       | rminais do Circuito Princi<br>/L2 \ T/L3 \ U/T1 \ V/T2 \<br>-/CC- \ +1/CC+ |                                                    | Terminal                      |                              |                                                    |  |
|----------------|-----------------------|----------------------------------------------------------------------------|----------------------------------------------------|-------------------------------|------------------------------|----------------------------------------------------|--|
| Nome do Modelo | Máx. Bitola do<br>Fio | Mín. Bitola do Fio                                                         | Especificação<br>e Torque do<br>Parafuso<br>(±10%) | Máx. Bitola do Fio            | Mín. Bitola do Fio           | Especificação<br>e Torque do<br>Parafuso<br>(±10%) |  |
| VFD300C23A-00  |                       | 120 mm <sup>2</sup> (4/0 AWG)                                              |                                                    | 120 mm <sup>2</sup> (4/0 AWG) | 70 mm <sup>2</sup> (2/0 AWG) |                                                    |  |
| VFD370C23A-00  | 150 mm²               | 120 mm <sup>2</sup> (250MCM)                                               |                                                    | 120 mm <sup>2</sup> (250MCM)  | 70 mm <sup>2</sup> (2/0 AWG) |                                                    |  |
| VFD550C43A-00  | (300 MCM)             | 95 mm² (3/0 AWG)                                                           |                                                    | 95 mm <sup>2</sup> (3/0 AWG)  | 50 mm <sup>2</sup> (1/0 AWG) |                                                    |  |
| VFD750C43A-00  | ]                     | 150 mm <sup>2</sup> (300MCM)                                               |                                                    | 150 mm <sup>2</sup> (300MCM)  | 95 mm <sup>2</sup> (3/0 AWG) |                                                    |  |
| VFD300C23A-21  |                       | 95 mm <sup>2</sup> (3/0 AWG)                                               | M8                                                 | 95 mm <sup>2</sup> (3/0 AWG)  | 50 mm <sup>2</sup> (1/0 AWG) | M8                                                 |  |
| VFD370C23A-21  | 120 mm <sup>2</sup>   | 120 mm <sup>2</sup> (4/0 AWG)                                              | 180 kg-cm                                          | 120 mm <sup>2</sup> (4/0 AWG) | 70 mm <sup>2</sup> (2/0 AWG) | 180 kg-cm                                          |  |
| VFD550C43A-21  | (4/0 AWG)             | 70 mm <sup>2</sup> (2/0 AWG)                                               | (156,2 lb-in.)                                     | 70 mm <sup>2</sup> (2/0 AWG)  | 35 mm <sup>2</sup> (2 AWG)   | (156,2 lb-in.)                                     |  |
| VFD750C43A-21  | 1                     | 120 mm <sup>2</sup> (4/0 AWG)                                              | (17,65 Nm)                                         | 120 mm <sup>2</sup> (4/0 AWG) | 70 mm <sup>2</sup> (2/0 AWG) | (17,65 Nm)                                         |  |
| VFD450C63B-00  |                       | 35 mm <sup>2</sup> (2 AWG)                                                 | 1                                                  | 35 mm <sup>2</sup> (2 AWG)    | 16 mm² (6 AWG)               |                                                    |  |
| VFD550C63B-00  | 150 mm²               | 35 mm <sup>2</sup> (2 AWG)                                                 | 1                                                  | 35 mm <sup>2</sup> (2 AWG)    | 16 mm <sup>2</sup> (6 AWG)   |                                                    |  |
| VFD450C63B-21  | (300 MCM)             | 35 mm <sup>2</sup> (2 AWG)                                                 | 1                                                  | 35 mm <sup>2</sup> (2 AWG)    | 16 mm <sup>2</sup> (6 AWG)   |                                                    |  |
| VFD550C63B-21  |                       | 35 mm <sup>2</sup> (2 AWG)                                                 |                                                    | 35 mm <sup>2</sup> (2 AWG)    | 16 mm <sup>2</sup> (6 AWG)   |                                                    |  |

#### Tamanho E

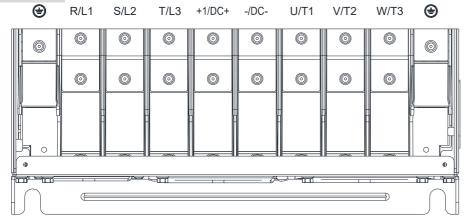

- Caso instale a Ta 40°C (para modelos 230V / 460V com último dígito -21; para modelos 690V terminados em 63B-21) / 50°C (para modelos 230V / 460V com último dígito -00; para modelos 690V terminados em 63B-00) ambiente, use fios de cobre com uma tensão nominal de 600V e resistência à temperatura de 75°C ou 90°C.
- Caso instale a Ta 40°C (para modelos 230V / 460V com último dígito -21; para modelos 690V terminados em 63B-21) / 50°C (para modelos 230V / 460V com último dígito -00; para modelos 690V terminados em 63B-00) acima do ambiente, use fios de cobre com uma tensão nominal de 600V e resistência à temperatura de 90°C ou mais.
- Para a conformidade com a instalação UL, você deve usar fios de cobre ao instalar. A bitola é baseada na resistência à temperatura de 75°C, de acordo com os requisitos e as recomendações da UL. Não reduza a bitola do fio ao usar fio resistente a altas temperaturas.

|                | R/L1                   | Terminais do Circuito Principal  S/L2 \ T/L3 \ U/T1 \ V/T2 \ W/  -/CC- \ +1/CC+ | Terminal $=$                                       |                                   |                                    |                                                    |
|----------------|------------------------|---------------------------------------------------------------------------------|----------------------------------------------------|-----------------------------------|------------------------------------|----------------------------------------------------|
| Nome do Modelo | Máx. Bitola do<br>Fio  | Mín. Bitola do Fio                                                              | Especificação<br>e Torque do<br>Parafuso<br>(±10%) | Máx. Bitola do Fio                | Mín. Bitola do Fio                 | Especificação<br>e Torque do<br>Parafuso<br>(±10%) |
| VFD450C23A-00  |                        | 50 mm <sup>2</sup> *2 (1/0 AWG*2)                                               |                                                    | 50mm <sup>2</sup> *2 (1/0 AWG*2)  | 50 mm <sup>2</sup> *1 (1/0 AWG*1)  |                                                    |
| VFD550C23A-00  |                        | 95 mm <sup>2</sup> *2 (3/0 AWG*2)                                               |                                                    | 95mm <sup>2</sup> *2 (3/0 AWG*2)  | 95 mm <sup>2</sup> *1 (3/0 AWG*1)  | M8<br>180 kg-cm                                    |
| VFD750C23A-00  |                        | 120 mm <sup>2</sup> *2 (4/0 AWG*2)                                              |                                                    | 120mm <sup>2</sup> *2 (4/0 AWG*2) | 120 mm <sup>2</sup> *1 (4/0 AWG*1) |                                                    |
| VFD900C43A-00  |                        | 50 mm <sup>2</sup> *2 (1/0 AWG*2)                                               |                                                    | 50mm <sup>2</sup> *2 (1/0 AWG*2)  | 50 mm <sup>2</sup> *1 (1/0 AWG*1)  |                                                    |
| VFD1100C43A-00 |                        | 95 mm <sup>2</sup> *2 (3/0 AWG*2)                                               |                                                    | 95mm <sup>2</sup> *2 (3/0 AWG*2)  | 95 mm <sup>2</sup> *1 (3/0 AWG*1)  |                                                    |
| VFD450C23A-21  | 120 mm <sup>2</sup> *2 | 50 mm <sup>2</sup> *2 (1/0 AWG*2)                                               | M8<br>180 kg-cm                                    | 50mm <sup>2</sup> *2 (1/0 AWG*2)  | 50 mm <sup>2</sup> *1 (1/0 AWG*1)  |                                                    |
| VFD550C23A-21  | (4/0 AWG*2)            | 70 mm <sup>2</sup> *2 (2/0 AWG*2)                                               | (156,2 lb-in.)<br>(17,65 Nm)                       | 70mm <sup>2</sup> *2 (2/0 AWG*2)  | 70 mm <sup>2</sup> *1 (2/0 AWG*1)  | (156,2 lb-in.)<br>(17,65 Nm)                       |
| VFD750C23A-21  |                        | 95 mm <sup>2</sup> *2 (3/0 AWG*2)                                               | (17,05 MIII)                                       | 95mm <sup>2</sup> *2 (3/0 AWG*2)  | 95 mm <sup>2</sup> *1 (3/0 AWG*1)  | (17,05 MIII)                                       |
| VFD900C43A-21  |                        | 50 mm <sup>2</sup> *2 (1/0 AWG*2)                                               | 1                                                  | 50mm <sup>2</sup> *2 (1/0 AWG*2)  | 50 mm <sup>2</sup> *1 (1/0 AWG*1)  | -                                                  |
| VFD1100C43A-21 |                        | 70 mm <sup>2</sup> *2 (2/0 AWG*2)                                               |                                                    | 70mm <sup>2</sup> *2 (2/0 AWG*2)  | 70 mm <sup>2</sup> *1 (2/0 AWG*1)  |                                                    |
| VFD750C63B-00  |                        | 25 mm <sup>2</sup> *2 (4 AWG*2)                                                 |                                                    | 25 mm <sup>2</sup> *2(4 AWG*2)    | 25 mm <sup>2</sup> *1 (4 AWG*1)    |                                                    |
| VFD900C63B-00  |                        | 35 mm <sup>2</sup> *2 (2 AWG*2)                                                 |                                                    | 35 mm <sup>2</sup> *2 (2 AWG*2)   | 35 mm <sup>2</sup> *1 (2 AWG*1)    |                                                    |

| VFD1100C63B-00 | 35 mm <sup>2</sup> *2 (2 AWG*2)   | 35 mm <sup>2</sup> *2 (2 AWG*2)   | 35 mm <sup>2</sup> *1 (2 AWG*1)   |
|----------------|-----------------------------------|-----------------------------------|-----------------------------------|
| VFD1320C63B-00 | 50 mm <sup>2</sup> *2 (1/0 AWG*2) | 50 mm <sup>2</sup> *2 (1/0 AWG*2) | 50 mm <sup>2</sup> *1 (1/0 AWG*1) |
| VFD750C63B-21  | 25 mm <sup>2</sup> *2 (4 AWG*2)   | 25 mm <sup>2</sup> *2 (4 AWG*2)   | 25 mm <sup>2</sup> *1 (4 AWG*1)   |
| VFD900C63B-21  | 35 mm <sup>2</sup> *2 (2 AWG*2)   | 35 mm <sup>2</sup> *2 (2 AWG*2)   | 35 mm <sup>2</sup> *1 (2 AWG*1)   |
| VFD1100C63B-21 | 35 mm <sup>2</sup> *2 (2 AWG*2)   | 35 mm <sup>2</sup> *2 (2 AWG*2)   | 35 mm <sup>2</sup> *1 (2 AWG*1)   |
| VFD1320C63B-21 | 50 mm <sup>2</sup> *2 (1/0 AWG*2) | 50 mm <sup>2</sup> *2 (1/0 AWG*2) | 50 mm <sup>2</sup> *1 (1/0 AWG*1) |

#### Tamanho F

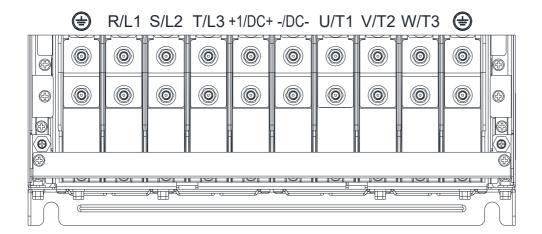

- Caso instale a Ta 40°C (para modelos 230V / 460V com último dígito -21; para modelos 690V terminados em 63B-21) / 50°C (para modelos 230V / 460V com último dígito -00; para modelos 690V terminados em 63B-00) ambiente, use fios de cobre com uma tensão nominal de 600V e resistência à temperatura de 75°C ou 90°C.
- Caso instale a Ta 40°C (para modelos 230V / 460V com último dígito -21; para modelos 690V terminados em 63B-21) / 50°C (para modelos 230V / 460V com último dígito -00; para modelos 690V terminados em 63B-00) acima do ambiente, use fios de cobre com uma tensão nominal de 600V e resistência à temperatura de 90°C ou mais.
- Para modelos VFD900C23A-00: caso instale a Ta 45°C acima do ambiente, use fios de cobre com uma tensão nominal de 600V e resistência à temperatura de 90°C ou mais.
- Para modelos VFD900C23E-21: caso instale a Ta 30°C acima do ambiente, use fios de cobre com uma tensão nominal de 600V e resistência à temperatura de 90°C ou mais.
- Para a conformidade com a instalação UL, você deve usar fios de cobre ao instalar. A bitola é baseada na resistência à temperatura de 75°C, de acordo com os requisitos e as recomendações da UL. Não reduza a bitola do fio ao usar fio resistente a altas temperaturas.

|                | Terminais do Circuito Principal R/L1 \ S/L2 \ T/L3 \ U/T1 \ V/T2 \ W/T3 \ -/CC- \ +1/CC+                      |                                    |                                                    | Terminal                           |                                    |                                                    |  |
|----------------|----------------------------------------------------------------------------------------------------|------------------------------------|----------------------------------------------------|------------------------------------|------------------------------------|----------------------------------------------------|--|
| Nome do Modelo | Máx. Bitola do<br>Fio                                                                                         | Mín. Bitola do Fio                 | Especificação e<br>Torque do<br>Parafuso<br>(±10%) | Máx. Bitola do Fio                 | Mín. Bitola do Fio                 | Especificação e<br>Torque do<br>Parafuso<br>(±10%) |  |
| VFD900C23A-00  | 150 mm <sup>2</sup> *2 (300MCM*2)<br>150 mm <sup>2</sup> *2 (300 MCM*2)<br>120 mm <sup>2</sup> *2 (4/0 AWG*2) |                                    |                                                    | 150 mm <sup>2</sup> *2 (300 MCM*2) | 150 mm <sup>2</sup> *1 (300 MCM*1) |                                                    |  |
| VFD1320C43A-00 |                                                                                                    | 120 mm <sup>2</sup> *2 (4/0 AWG*2) |                                                    | 120 mm <sup>2</sup> *2 (4/0 AWG*2) | 120 mm <sup>2</sup> *1 (4/0 AWG*1) |                                                    |  |
| VFD1600C43A-00 | (0000 2)                                                                                                    | 150 mm <sup>2</sup> *2 (300MCM*2)  |                                                    | 150 mm <sup>2</sup> *2 (300 MCM*2) | 150 mm <sup>2</sup> *1 (300 MCM*1) | 1                                                  |  |
| VFD900C23A-21  | _                                                                                                    | 120 mm <sup>2</sup> *2 (4/0 AWG*2) |                                                    | 120 mm <sup>2</sup> *2 (4/0 AWG*2) | 120 mm <sup>2</sup> *1 (4/0 AWG*1) |                                                    |  |
| VFD1320C43A-21 | 120 mm <sup>2</sup> *2 (4/0<br>AWG*2)                                                                         | 95 mm <sup>2</sup> *2 (3/0 AWG*2)  | - M8<br>180 kg-cm                                  | 95 mm <sup>2</sup> *2 (3/0 AWG*2)  | 95 mm <sup>2</sup> *1 (3/0 AWG*1)  | M8<br>180 kg-cm                                    |  |
| VFD1600C43A-21 |                                                                                                    | 120 mm <sup>2</sup> *2 (4/0 AWG*2) | (156,2 lb-in.)<br>(17,65 Nm)                       | 120 mm <sup>2</sup> *2 (4/0AWG*2)  | 120 mm <sup>2</sup> *1 (4/0 AWG*1) | (156,2 lb-in.)<br>(17,65 Nm)                       |  |
| VFD1600C63B-00 |                                                                                                    | 70 mm <sup>2</sup> *2 (2/0 AWG*2)  | (17,0011111)                                       | 70 mm <sup>2</sup> *2 (2/0 AWG*2)  | 70 mm <sup>2</sup> *1 (2/0 AWG*1)  | (17,0011111)                                       |  |
| VFD2000C63B-00 | 150 mm <sup>2</sup> *2<br>(300 MCM*2)                                                                         | 95 mm <sup>2</sup> *2 (3/0 AWG*2)  |                                                    | 95 mm <sup>2</sup> *2 (3/0 AWG*2)  | 95 mm <sup>2</sup> *1 (3/0 AWG*1)  | -<br>-<br>-                                        |  |
| VFD1600C63B-21 |                                                                                                    | 70 mm <sup>2</sup> *2 (2/0 AWG*2)  | Ī                                                  | 70 mm <sup>2</sup> *2 (2/0 AWG*2)  | 70 mm <sup>2</sup> *1 (2/0 AWG*1)  |                                                    |  |
| VFD2000C63B-21 |                                                                                                    | 95 mm <sup>2</sup> *2 (3/0 AWG*2)  |                                                    | 95 mm <sup>2</sup> *2 (3/0 AWG*2)  | 95 mm <sup>2</sup> *1 (3/0 AWG*1)  |                                                    |  |

#### Tamanho G

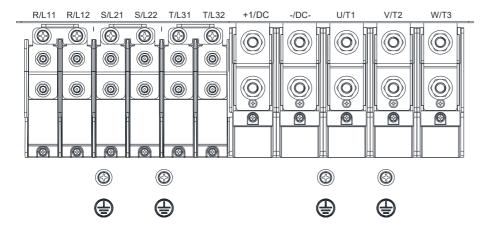

- Caso instale a Ta 40°C (para modelos 460V com último dígito -21; para modelos 690V terminados em 63B-21) / 50°C (para modelos 460V com último dígito -00; para modelos 690V terminados em 63B-00) ambiente, use fios de cobre com uma tensão nominal de 600V e resistência à temperatura de 75°C ou 90°C.
- Caso instale a Ta 40°C (para modelos 460V com último dígito -21; para modelos 690V terminados em 63B-21) / 50°C (para modelos 460V com último dígito -00; para modelos 690V terminados em 63B-00) acima do ambiente, use fios de cobre com uma tensão nominal de 600V e resistência à temperatura de 90°C ou mais.
- Para os modelos VFD2200C43A-00, VFD2500C43A-00 (terminais do circuito principal U/T1, V/T2, W/T3, -/CC-, +/CC+): caso instale a Ta 45°C acima do ambiente, use fios de cobre com uma tensão nominal de 600V e resistência à temperatura de 90°C ou mais.
- Para a conformidade com a instalação UL, você deve usar fios de cobre ao instalar. A bitola é baseada na resistência à temperatura de 75°C, de acordo com os requisitos e as recomendações da UL. Não reduza a bitola do fio ao usar fio resistente a altas temperaturas.

| Nome do Modelo | Terminais do Circuito Principal               | Terminal |  |
|----------------|-----------------------------------------------|----------|--|
| Nome do Modelo | R/L11 \ R/L12 \ S/L21 \ S/L22 \ T/L31 \ T/L32 | =        |  |

|                | Máx. Bitola do<br>Fio                | Mín. Bitola do Fio                | Especificação e<br>Torque do<br>Parafuso<br>(±10%) | Máx. Bitola do Fio                | Mín. Bitola do Fio                | Especificação e<br>Torque do<br>Parafuso (±10%) |
|----------------|--------------------------------------|-----------------------------------|----------------------------------------------------|-----------------------------------|-----------------------------------|-------------------------------------------------|
| VFD1850C43A-00 |                                      | 70 mm <sup>2</sup> *4 (2/0 AWG*4) |                                                    | 70 mm <sup>2</sup> *4 (2/0AWG*4)  | 70 mm <sup>2</sup> *2 (2/0 AWG*2) |                                                 |
| VFD2000C43A-00 |                                      | 70 mm <sup>2</sup> *4 (2/0 AWG*4) |                                                    | 70 mm <sup>2</sup> *4 (2/0AWG*4)  | 70 mm <sup>2</sup> *2 (2/0 AWG*2) |                                                 |
| VFD2200C43A-00 |                                      | 70 mm <sup>2</sup> *4 (2/0 AWG*4) |                                                    | 70 mm <sup>2</sup> *4 (2/0AWG*4)  | 70 mm <sup>2</sup> *2 (2/0 AWG*2) |                                                 |
| VFD2500C43A-00 | 120 mm <sup>2</sup> *4<br>(250MCM*4) | 95 mm <sup>2</sup> *4 (3/0 AWG*4) |                                                    | 95 mm <sup>2</sup> *4 (3/0AWG*4)  | 95 mm <sup>2</sup> *2 (3/0 AWG*2) |                                                 |
| VFD1850C43A-21 |                                      | 50 mm <sup>2</sup> *4 (1/0 AWG*4) |                                                    | 50 mm <sup>2</sup> *4 (1/0AWG*4)  | 50 mm <sup>2</sup> *2 (1/0 AWG*2) |                                                 |
| VFD2000C43A-21 |                                      | 50 mm <sup>2</sup> *4 (1/0 AWG*4) | M8<br>180 kg-cm                                    | 50 mm <sup>2</sup> *4 (1/0AWG*4)  | 50 mm <sup>2</sup> *2 (1/0 AWG*2) | M8<br>180 kg-cm                                 |
| VFD2200C43A-21 |                                      | 50 mm <sup>2</sup> *4 (1/0 AWG*4) | (156,2 lb-in.)<br>(17,65 Nm)                       | 50 mm <sup>2</sup> *4 (1/0AWG*4)  | 50 mm <sup>2</sup> *2 (1/0 AWG*2) | (156,2 lb-in.)<br>(17,65 Nm)                    |
| VFD2500C43A-21 |                                      | 70 mm <sup>2</sup> *4 (2/0 AWG*4) | [                                                  | 70 mm <sup>2</sup> *4 (2/0AWG*4)  | 70 mm <sup>2</sup> *2 (2/0 AWG*2) | (,55)                                           |
| VFD2500C63B-00 |                                      | 50 mm <sup>2</sup> *4 (1/0 AWG*4) |                                                    | 50 mm <sup>2</sup> *4 (1/0 AWG*4) | 50 mm <sup>2*</sup> 2 (1/0 AWG*2) | 1                                               |
| VFD3150C63B-00 | 150mm <sup>2</sup> *4                | 50 mm <sup>2</sup> *4 (1/0 AWG*4) | 1                                                  | 50 mm <sup>2</sup> *4 (1/0 AWG*4) | 50 mm <sup>2*</sup> 2 (1/0 AWG*2) | 7                                               |
| VFD2500C63B-21 | (300MCM*4)                           | 50 mm <sup>2</sup> *4 (1/0 AWG*4) |                                                    | 50 mm <sup>2</sup> *4 (1/0 AWG*4) | 50 mm <sup>2*</sup> 2 (1/0 AWG*2) |                                                 |
| VFD3150C63B-21 |                                      | 50 mm <sup>2</sup> *4 (1/0 AWG*4) |                                                    | 50 mm <sup>2</sup> *4 (1/0 AWG*4) | 50 mm <sup>2*</sup> 2 (1/0 AWG*2) |                                                 |

|                | Terminais do Circuito Principal U/T1 \ V/T2 \ W/T3 \ -/CC- \ +1/CC+ |                                   |                                                    | Terminal                          |                                      |                                                    |
|----------------|---------------------------------------------------------------------|-----------------------------------|----------------------------------------------------|-----------------------------------|--------------------------------------|----------------------------------------------------|
| Nome do Modelo | Máx. Bitola do<br>Fio                                               | Mín. Bitola do Fio                | Especificação e<br>Torque do<br>Parafuso<br>(±10%) | Máx. Bitola do Fio                | Mín. Bitola do Fio                   | Especificação e<br>Torque do<br>Parafuso<br>(±10%) |
| VFD1850C43A-00 |                                                                     | 185 mm <sup>2</sup> *2 (350MCM*2) | , ,                                                | 185 mm <sup>2</sup> *2 (350MCM*2) | 185 mm <sup>2</sup> *1 (350MCM*1)    |                                                    |
| VFD2000C43A-00 |                                                                     | 240 mm <sup>2</sup> *2 (400MCM*2) |                                                    | 240 mm <sup>2</sup> *2 (400MCM*2) | 240 mm <sup>2</sup> *1 (400MCM*1)    | -                                                  |
| VFD2200C43A-00 |                                                                     | 240 mm <sup>2</sup> *2 (500MCM*2) |                                                    | 240 mm <sup>2</sup> *2 (500MCM*2) | 240 mm <sup>2</sup> *1 (500MCM*1)    |                                                    |
| VFD2500C43A-00 |                                                                     | 240 mm <sup>2</sup> *2 (500MCM*2) |                                                    | 240 mm <sup>2</sup> *2 (500MCM*2) | 240 mm <sup>2</sup> *1 (500MCM*1)    |                                                    |
| VFD1850C43A-21 |                                                                     | 150 mm <sup>2</sup> *2 (300MCM*2) |                                                    | 150 mm <sup>2</sup> *2 (300MCM*2) | 150 mm <sup>2</sup> *1 (300MCM*1)    |                                                    |
| VFD2000C43A-21 | 240 mm <sup>2</sup> *2                                              | 150 mm <sup>2</sup> *2 (300MCM*2) | M12<br>408 kg-cm                                   | 150 mm <sup>2</sup> *2 (300MCM*2) | 150 mm <sup>2</sup> *1 (300MCM*1)    | M8<br>180 kg-cm                                    |
| VFD2200C43A-21 | 240 mm <sup>2</sup><br>(500MCM*2)                                   | 240 mm <sup>2</sup> *2 (400MCM*2) | (354,1 lb-in.)                                     | 240 mm <sup>2</sup> *2 (400MCM*2) | 240 mm <sup>2</sup> *1 (400MCM*1)    | (156,2 lb-in.)                                     |
| VFD2500C43A-21 |                                                                     | 240 mm <sup>2</sup> *2 (500MCM*2) | (39,98 Nm)                                         | 240 mm <sup>2</sup> *2 (500MCM*2) | 240 mm <sup>2</sup> *1 (500MCM*1)    | (17,65 Nm)                                         |
| VFD2500C63B-00 |                                                                     | 120 mm <sup>2</sup> *2 (250MCM*2) |                                                    | 120 mm <sup>2</sup> *2 (250MCM*2) | 120 mm <sup>2*</sup> 1<br>(250MCM*1) |                                                    |
| VFD3150C63B-00 |                                                                     | 150 mm <sup>2</sup> *2 (350MCM*2) | ]                                                  | 150 mm <sup>2</sup> *2 (350MCM*2) | 150 mm <sup>2</sup> *1 (350MCM*1)    |                                                    |
| VFD2500C63B-21 | ]                                                                   | 120 mm <sup>2</sup> *2 (250MCM*2) |                                                    | 120 mm <sup>2</sup> *2 (250MCM*2) | 120 mm <sup>2</sup> *1 (250MCM*1)    |                                                    |
| VFD3150C63B-21 |                                                                     | 150 mm <sup>2</sup> *2 (350MCM*2) |                                                    | 150 mm <sup>2</sup> *2 (350MCM*2) | 150 mm <sup>2</sup> *1 (350MCM*1)    |                                                    |

# Tamanho H

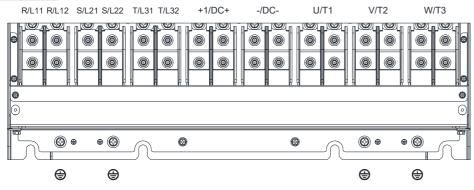

- Caso instale a Ta 40°C (para modelos 460V com último dígito -21; para modelos 690V terminados em 63B-21) / 50°C (para modelos 460V com último dígito -00; para modelos 690V terminados em 63B-00) ambiente, use fios de cobre com uma tensão nominal de 600V e resistência à temperatura de 75°C ou 90°C.
- Caso instale a Ta 40°C (para modelos 460V com último dígito -21; para modelos 690V terminados em 63B-21) / 50°C (para modelos 460V com último dígito -00; para modelos 690V terminados em 63B-00) acima do ambiente, use fios de cobre com uma tensão nominal de 600V e resistência à temperatura de 90°C ou mais.
- Para modelos VFD4000C43A-00, VFD4500C43A-00: caso instale a Ta 40°C acima do ambiente, use fios de cobre com uma tensão nominal de 600V e resistência à temperatura de 90°C ou mais.
- Para a conformidade com a instalação UL, você deve usar fios de cobre ao instalar. A bitola é baseada na resistência à temperatura de 75°C, de acordo com os requisitos e as recomendações da UL. Não reduza a bitola do fio ao usar fio resistente a altas temperaturas.

| Name de Madala | Terminais do Circuito Principal R/L11 \ R/L12 \ S/L21 \ S/L22 \ T/L31 \ T/L32 \ U/T W/T3 \ -/CC- \ +1/CC+ |                                    | · U/T1 · V/T2 ·              | Terminal ( )                       |                                    |                              |
|----------------|----------------------------------------------------------------------------------------------------|------------------------------------|------------------------------|------------------------------------|------------------------------------|------------------------------|
| Nome do Modelo | Máx. Bitola do<br>Fio                                                                                     | Mín. Bitola do Fio                 | Especificação e<br>Torque do | Máx. Bitola do Fio                 | Mín. Bitola do Fio                 | Especificação e<br>Torque do |
| VFD2800C43A-00 |                                                                                                    | 120 mm <sup>2*</sup> 4 (4/0 AWG*4) | Parafuso (±10%)              | 120 mm <sup>2</sup> *4 (4/0AWG*4)  | 120 mm <sup>2</sup> *2 (4/0 AWG*2) | Parafuso (±10%)              |
|                |                                                                                                    | · ·                                |                              | ,                                  | ` ′                                | 4                            |
| VFD3150C43A-00 |                                                                                                    | 150 mm <sup>2</sup> *4 (300 MCM*4) |                              | 150 mm <sup>2</sup> *4 (300 MCM*4) | 150 mm <sup>2</sup> *2 (300 MCM*2) |                              |
| VFD3550C43A-00 |                                                                                                    | 150 mm <sup>2</sup> *4 (300 MCM*4) |                              | 150 mm <sup>2</sup> *4 (300 MCM*4) | 150 mm <sup>2</sup> *2 (300 MCM*2) |                              |
| VFD4000C43A-00 |                                                                                                    | 150 mm <sup>2</sup> *4 (300 MCM*4) |                              | 150 mm <sup>2</sup> *4 (300 MCM*4) | 150 mm <sup>2</sup> *2 (300 MCM*2) |                              |
| VFD4500C43A-00 |                                                                                                    | 185 mm <sup>2</sup> *4 (350 MCM*4) |                              | 185 mm <sup>2</sup> *4 (350 MCM*4) | 185 mm <sup>2</sup> *2 (350 MCM*2) |                              |
| VFD2800C43C-21 |                                                                                                    | 95 mm <sup>2</sup> *4 (3/0 AWG*4)  |                              | 95 mm <sup>2</sup> *4 (3/0 AWG*4)  | 95 mm <sup>2</sup> *2 (3/0 AWG*2)  |                              |
| VFD3150C43C-21 |                                                                                                    | 120 mm <sup>2</sup> *4 (4/0 AWG*4) |                              | 120 mm <sup>2</sup> *4 (4/0 AWG*4) | 120 mm <sup>2</sup> *2 (4/0 AWG*2) |                              |
| VFD3550C43C-21 |                                                                                                    | 120 mm <sup>2</sup> *4 (250 MCM*4) | M8                           | 120 mm <sup>2</sup> *4 (250 MCM*4) | 120 mm <sup>2</sup> *2 (250 MCM*2) | M8                           |
| VFD4000C43A-21 | 185 mm <sup>2</sup> *4                                                                                    | 150 mm <sup>2</sup> *4 (300 MCM*4) | 180 kg-cm                    | 150 mm <sup>2</sup> *4 (300 MCM*4) | 150 mm <sup>2</sup> *2 (300 MCM*2) | 180 kg-cm                    |
| VFD4500C43C-21 | (350 MCM*4)                                                                                               | 185 mm <sup>2</sup> *4 (350 MCM*4) | (156,2 lb-in.)<br>(17,65 Nm) | 185 mm <sup>2</sup> *4 (350 MCM*4) | 185 mm <sup>2</sup> *2 (350 MCM*2) | (156,2 lb-in.)<br>(17,65 Nm) |
| VFD4000C63B-00 |                                                                                                    | 95 mm <sup>2</sup> *4 (3/0 AWG*4)  |                              | 95 mm <sup>2</sup> *4 (3/0AWG*4)   | 95 mm <sup>2</sup> *2 (3/0 AWG*2)  |                              |
| VFD4500C63B-00 |                                                                                                    | 95 mm <sup>2</sup> *4 (3/0 AWG*4)  |                              | 95 mm <sup>2</sup> *4 (3/0AWG*4)   | 95 mm <sup>2</sup> *2 (3/0 AWG*2)  |                              |
| VFD5600C63B-00 |                                                                                                    | 120 mm <sup>2</sup> *4 (250 MCM*4) |                              | 120 mm <sup>2</sup> *4 (250 MCM*4) | 120 mm <sup>2</sup> *2 (250 MCM*2) |                              |
| VFD6300C63B-00 |                                                                                                    | 150 mm <sup>2</sup> *4 (300 MCM*4) |                              | 150 mm <sup>2</sup> *4 (300 MCM*4) | 150 mm <sup>2</sup> *2 (300 MCM*2) |                              |
| VFD4000C63B-21 |                                                                                                    | 95 mm <sup>2*</sup> 4 (3/0 AWG*4)  |                              | 95 mm <sup>2*</sup> 4 (3/0 AWG*4)  | 95 mm <sup>2</sup> *2 (3/0 AWG*2)  |                              |
| VFD4500C63B-21 |                                                                                                    | 95 mm <sup>2</sup> *4 (3/0 AWG*4)  |                              | 95 mm <sup>2*</sup> 4 (3/0 AWG*4)  | 95 mm <sup>2</sup> *2 (3/0 AWG*2)  |                              |
| VFD5600C63B-21 |                                                                                                    | 120 mm <sup>2</sup> *4 (250 MCM*4) |                              | 120 mm <sup>2</sup> *4 (250 MCM*4) | 120 mm <sup>2</sup> *2 (250 MCM*2) |                              |
| VFD6300C63B-21 |                                                                                                    | 150 mm <sup>2</sup> *4 (300 MCM*4) |                              | 150 mm <sup>2</sup> *4 (300 MCM*4) | 150 mm <sup>2</sup> *2 (300 MCM*2) |                              |

# Tamanho H

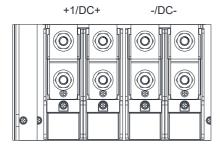

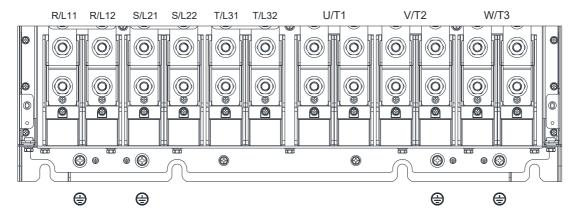

- Caso instale a Ta 40°C (modelos com último dígito C-21) / 50°C (modelos com último dígito A-00) ambiente, use fios de cobre com uma tensão nominal de 600V e resistência à temperatura de 75°C ou 90°C.
- Caso instale a Ta 40°C (modelos com último dígito C-21) / 50°C (modelos com último dígito A-00) acima do ambiente, use fios de cobre com uma tensão nominal de 600V e resistência à temperatura de 90°C ou 90°C.
- Para os modelos VFD5000C43A-00: caso instale a Ta 40°C acima do ambiente, use fios de cobre com uma tensão nominal de 600V e resistência à temperatura de 90°C ou mais.
- Para os modelos VFD5600C43A-00, VFD5600C43C-21: caso instale a Ta 30°C acima do ambiente, use fios de cobre com uma tensão nominal de 600V e resistência à temperatura de 90°C ou mais.
- Para a conformidade com a instalação UL, você deve usar fios de cobre ao instalar. A bitola é baseada na resistência à temperatura de 75°C, de acordo com os requisitos e as recomendações da UL. Não reduza a bitola do fio ao usar fio resistente a altas temperaturas.

|                | Terminais do Circuito Principal  R/L11 \ R/L12 \ S/L21 \ S/L22 \ T/L31 \ T/L32 \ U/T1 \ V/T2 \  W/T3 \ -/CC- \ +1/CC+ |                                    |                                                    | Terminal                              |                                       |                                                 |
|----------------|----------------------------------------------------------------------------------------------------|------------------------------------|----------------------------------------------------|---------------------------------------|---------------------------------------|-------------------------------------------------|
| Nome do Modelo | Máx. Bitola do<br>Fio                                                                                                 | Mín. Bitola do Fio                 | Especificação e<br>Torque do<br>Parafuso<br>(±10%) | Máx. Bitola do Fio                    | Mín. Bitola do Fio                    | Especificação e<br>Torque do<br>Parafuso (±10%) |
| VFD5000C43A-00 |                                                                                                    | 240 mm <sup>2</sup> *4 (400 MCM*4) |                                                    | 240 mm <sup>2</sup> *4<br>(400 MCM*4) | 240 mm <sup>2</sup> *2<br>(400 MCM*2) |                                                 |
| VFD5600C43A-00 | 240 mm <sup>2</sup> *4                                                                                                | 240 mm <sup>2</sup> *4 (500 MCM*4) | M12<br>408 kg-cm                                   | 240 mm <sup>2</sup> *4<br>(500 MCM*4) | 240 mm <sup>2</sup> *2<br>(500 MCM*2) | M8<br>180 kg-cm                                 |
| VFD5000C43C-21 | (500 MCM*4)                                                                                                    | 240 mm <sup>2</sup> *4 (400 MCM*4) | (354,1 lb-in.)<br>(39,98 Nm)                       | 240 mm <sup>2</sup> *4<br>(400 MCM*4) | 240 mm <sup>2</sup> *2<br>(400 MCM*2) | (156,2 lb-in.)<br>(17,65 Nm)                    |
| VFD5600C43C-21 |                                                                                                    | 240 mm <sup>2</sup> *4 (500 MCM*4) |                                                    | 240 mm <sup>2</sup> *4<br>(500 MCM*4) | 240 mm <sup>2</sup> *2<br>(500 MCM*2) |                                                 |

[Página intencionalmente deixada em branco]

# Capítulo 6 Terminais de Controle

- 6-1 Remoção da Tampa da Fiação
- 6-2 Especificações do Terminal de Controle
- 6-3 Remoção do Bloco de Terminais

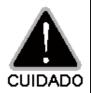

### Terminais de entrada analógica (AVI, ACI, AUI, ACM)

- ☑ Os sinais de entrada analógica são facilmente afetados por ruído externo. Use fiação blindada e mantenha-a o mais curta possível (<20 m) com aterramento adequado. Se o ruído for indutivo, conectar blindagem ao terminal ACM pode reduzir a interferência.
- ☑ Use fio de par trançado para sinais analógicos fracos.
- Se os sinais de entrada analógica forem afetados pelo ruído do inversor de frequência de motor CA, conecte um capacitor e um núcleo de ferrita conforme a Figura 6-1.

Enrole cada fio 3 vezes ou mais ao redor do núcleo

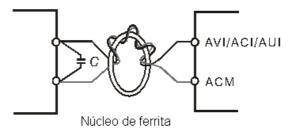

Figura 6-1

#### Terminais de entrada de contato (FWD, REV, MI1-MI8, COM)

☑ O terminal "COM" é o lado comum do fotoacoplador. Qualquer método de fiação, o "ponto comum" de todo fotoacoplador deve ser "COM".

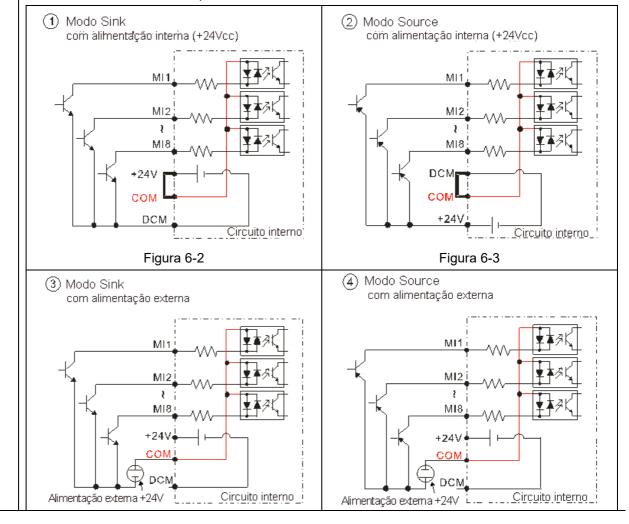

| Figura 6-4 | Figura 6-5 |
|------------|------------|
|            | rigura 6-4 |

- ☑ Quando o fotoacoplador usa fonte de alimentação interna, a conexão da chave para os modos Sink e Source é como na Figura 6-2 e na Figura 6-3: MI-DCM: Modo Sink, MI-+24V: Modo Source.
- ☑ Quando o fotoacoplador usar fonte de alimentação externa, remova o cabo de curto-circuito entre os terminais +24V e COM. O modo de conexão é o modo Sink ou o modo Source de acordo com o seguinte:

O "+" de 24V conecta-se a COM: Modo Sink

O "-" de 24V conecta-se a COM: Modo Source

# Saídas do transistor (MO1, MO2, MCM)

- ☑ Conecte as saídas digitais à polaridade correta.
- Ao conectar um relé às saídas digitais, conecte um absorvedor de surto através da bobina e verifique a polaridade.

## 6-1 Remoção da Tampa da Fiação

Remova a tampa superior antes de conectar os terminais de entrada e saída multifuncionais.

**NOTA:** As aparências do inversor de frequência apresentadas nas figuras são apenas para fins de referência, e um inversor de frequência real pode parecer diferente.

#### Tamanho A & B

Tamanho C

Modelos aplicáveis: VFD007C23A-21; VFD007C43A-21; VFD007C4EA-21; VFD015C23A-21; VFD015C43A-

21; VFD015C4EA-21; VFD015C53A-21; VFD022C23A-21; VFD022C43A-21; VFD022C4EA-

21; VFD022C53A-21; VFD037C23A-21; VFD037C43A-21; VFD037C4EA-21; VFD037C53A-

21; VFD040C43A-21; VFD040C4EA-21; VFD055C23A-21; VFD055C43A-21; VFD055C4EA-

21; VFD055C53A-21; VFD075C23A-21; VFD075C43A-21; VFD075C4EA-21; VFD075C53A-

21; VFD110C23A-21; VFD110C43A-21; VFD110C4EA-21; VFD110C53A-21; VFD150C43A-

21; VFD150C4EA-21; VFD150C53A-21

Torque do parafuso: 12–15 kg-cm / (10,4–13 lb-in.) / (1,2–1,5 Nm)

Desaperte os parafusos e pressione as abas em ambos os lados para remover a tampa.

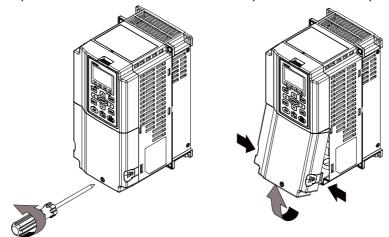

# Figura 6-6

Modelos aplicáveis: VFD150C23A-21; VFD185C23A-21; VFD185C43A-21; VFD185C4EA-21; VFD185C63B-21;

VFD220C23A-21; VFD220C43A-21; VFD220C4EA-21; VFD220C63B-21; VFD300C43A-21;

VFD300C4EA-21; VFD300C63B-21; VFD370C63B-21

Torque do parafuso: 12–15 kg-cm / (10,4–13 lb-in.) / (1,2–1,5 Nm)

Desaperte os parafusos e pressione as abas em ambos os lados para remover a tampa.

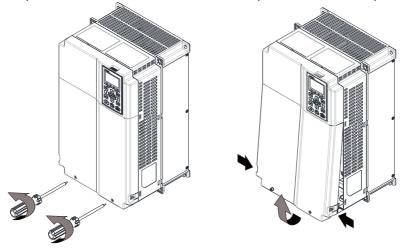

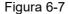

#### Tamanho D0 & D

Modelos aplicáveis: VFD300C23A-00; VFD300C23A-21; VFD370C23A-00; VFD370C23A-21; VFD370C43S-00;

VFD370C43S-21; VFD450C43S-00; VFD450C43S-21; VFD450C63B-00; VFD450C63B-21; VFD550C43A-00; VFD550C43A-21; VFD750C43A-00; VFD750C43A-21; VFD550C63B-00;

VFD550C63B-21

Torque do parafuso: 12–15 kg-cm / (10,4–13 lb-in.) / (1,2–1,5 Nm)

Para remover a tampa, levante-a levemente e puxe-a para fora.

Desaperte os parafusos e pressione as abas em ambos os lados para remover a tampa.

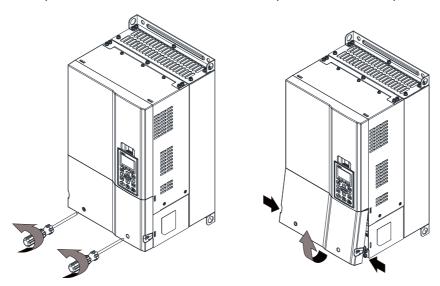

Figura 6-8

#### Tamanho E

Modelos aplicáveis: VFD450C23A-00; VFD450C23A-21; VFD550C23A-00; VFD550C23A-21; VFD750C23A-00; VFD750C23A-21; VFD750C63B-00; VFD750C63B-21; VFD900C43A-00; VFD900C43A-21; VFD900C63B-00; VFD900C63B-21; VFD1100C43A-00; VFD1100C43A-21; VFD1100C63B-00; VFD1100C63B-21; VFD1320C63B-00; VFD1320C63B-21

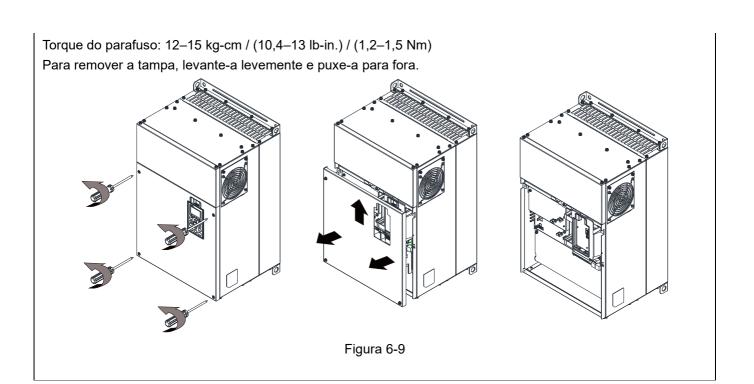

#### Tamanho F

Modelos aplicáveis: VFD900C23A-00; VFD900C23A-21; VFD1320C43A-00; VFD1320C43A-21;

VFD1600C43A-00; VFD1600C43A-21; VFD1600C63B-00; VFD1600C63B-21;

VFD2000C63B-00; VFD2000C63B-21

Torque do parafuso: 12–15 kg-cm / (10,4–13 lb-in.) / (1,2–1,5 Nm) Para remover a tampa, levante-a levemente e puxe-a para fora.

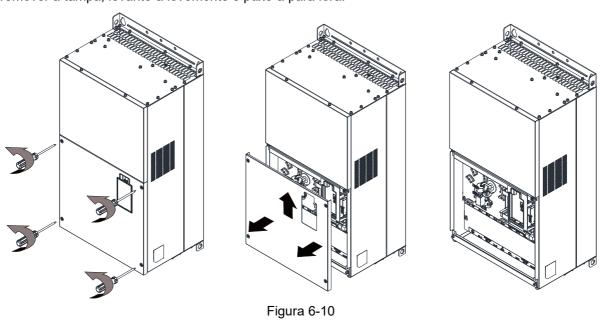

#### Tamanho G

Modelos aplicáveis: VFD1850C43A-00; VFD1850C43A-21; VFD2000C43A-00; VFD2000C43A-21;

 $VFD2200C43A-00;\ VFD2200C43A-21;\ VFD2500C43A-00;\ VFD2500C43A-21;$ 

VFD2500C63B-00; VFD2500C63B-21; VFD3150C63B-00; VFD3150C63B-21

Torque do parafuso: 12–15 kg-cm / (10,4–13 lb-in.) / (1,2–1,5 Nm) Para remover a tampa, levante-a levemente e puxe-a para fora.

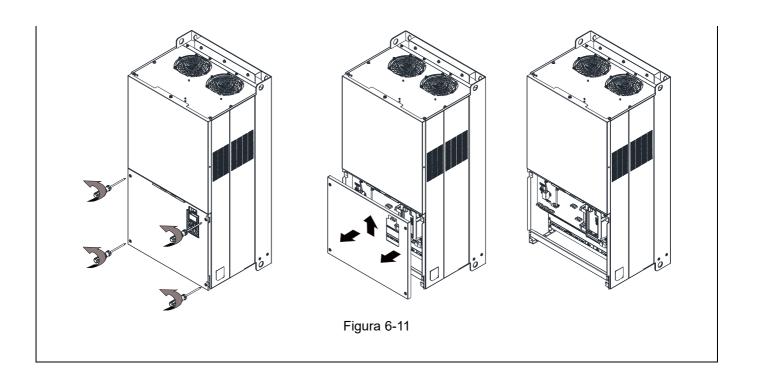

#### Tamanho H

Modelos aplicáveis: VFD2800C43A-00; VFD2800C43C-21; VFD3150C43A-00; VFD3150C43C-21;

VFD3550C43A-00; VFD3550C43C-21; VFD4000C43A-00; VFD4000C43C-21;

VFD4000C63B-00; VFD4500C43A-00; VFD4500C43C-21; VFD4500C63B-00;

VFD5000C43A-00; VFD5000C43C-21; VFD5600C43A-00; VFD5600C43C-21;

VFD5600C63B-00; VFD6300C63B-00

Torque do parafuso: 14–16 kg-cm / (12,15–13,89 lb-in.) / (1,4–1,6 Nm)

Para remover a tampa, levante-a levemente e puxe-a para fora.

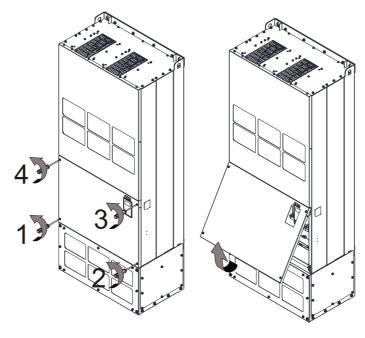

Figura 6-12

#### Tamanho H3 690V

Modelos aplicáveis: VFD4000C63B-21; VFD4500C63B-21; VFD5600C63B-21; VFD6300C63B-21

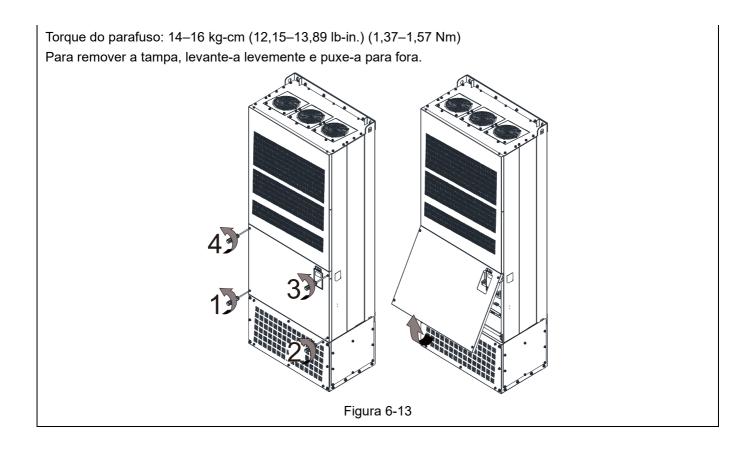

#### 6-2 Especificações do Terminal de Controle

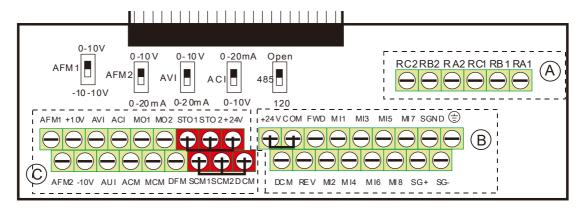

Figura 6-14. Bloco de Terminais Removível

| Nome da<br>função        | Área       | Condutor                                                                                           | Comprimento da Decapagem (mm) | Bitola Máxima<br>do Fio | Bitola Mínima<br>do Fio | Torque de<br>Aperto<br>(±10%)        |
|--------------------------|------------|----------------------------------------------------------------------------------------------------|-------------------------------|-------------------------|-------------------------|--------------------------------------|
| Terminais de<br>Relé     | A          | Fio sólido de seção<br>transversal do condutor<br>Fio trançado de seção<br>transversal do condutor | 4–5                           |                         |                         | 5 kg-cm<br>(4,3 lb-in.)<br>(0,49 Nm) |
| Terminais de<br>Controle | $^{\circ}$ | Fio sólido de seção<br>transversal do condutor<br>Fio trançado de seção<br>transversal do condutor |                               | 1,5 mm²<br>(16 AWG)     | 0,2 mm²<br>(26 AWG)     | 8 kg-cm<br>(6,9 lb-in.)<br>(0,78 Nm) |
| Terminais de<br>Controle | ©          | Fio sólido de seção<br>transversal do condutor<br>Fio trançado de seção<br>transversal do condutor | 6–7                           |                         |                         | 2 kg-cm<br>(1,7 lb-in.)<br>(0,20 Nm) |

Tabela 6-1

#### Precauções de fiação:

- Na figura acima, o padrão de fábrica para STO1, STO2, +24V e SCM1, SCM2, DCM estão em curto-circuito. Utilize a fonte de alimentação de +24V da função de segurança (conforme a seção © da figura acima) somente para STO. NÃO use para outros fins. A configuração de fábrica para +24V-COM está em curto-circuito e no modo SINK (NPN); para detalhes, consulte o Capítulo 4 Fiação.
- Aperte a fiação com uma chave de fenda:
  - (A) (B) é de 3,5 mm (largura) x 0,6 mm (espessura); (C) é de 2,5 mm (largura) x 0,4 mm (espessura)
- Ao conectar fios desencapados, certifique-se de que eles estejam perfeitamente dispostos para atravessar pelos orifícios da fiação.

| Terminais | Função do Terminal                       | Configuração de Fábrica (modo NPN)              |
|-----------|------------------------------------------|-------------------------------------------------|
| +24V      | Sinal de controle digital comum (Source) | +24V ± 5% 200 mA                                |
| СОМ       | Sinal de controle digital comum (Sink)   | Comum para terminais de entrada multifuncionais |
|           |                                          | FWD-DCM:                                        |
| FWD       | Comando Avanço-Parada                    | Ligado→ execução de avanço                      |
|           |                                          | Desligado→ desaceleração até parada             |
| REV       | Comando Reversão-Parada                  | REV-DCM:                                        |

| Terminais | Função do Terminal                           | Configuração de Fábrica (modo NPN)                                                                |  |  |  |  |  |  |
|-----------|----------------------------------------------|---------------------------------------------------------------------------------------------------|--|--|--|--|--|--|
|           |                                              | Ligado→ execução de reversão                                                                      |  |  |  |  |  |  |
|           |                                              | Desligado <b>→</b> desaceleração até parada                                                       |  |  |  |  |  |  |
|           |                                              | Consulte Pr.02-01-02-08 para programar as entradas                                                |  |  |  |  |  |  |
|           |                                              | multifuncionais MI1–MI8.                                                                          |  |  |  |  |  |  |
| MI1       |                                              | Modo Source                                                                                       |  |  |  |  |  |  |
| IVIII     | Entrada multifuncional 1–8                   | Ligado: corrente de ativação 3,3 mA ≥ 11 V <sub>CC</sub>                                          |  |  |  |  |  |  |
| MI8       |                                              | Desligado: tensão de corte ≤ 5 V <sub>CC</sub>                                                    |  |  |  |  |  |  |
| IVIIO     |                                              | Modo Sink                                                                                         |  |  |  |  |  |  |
|           |                                              | Ligado: corrente de ativação 3,3 mA ≤ 13 V <sub>CC</sub>                                          |  |  |  |  |  |  |
|           |                                              | Desligado: tensão de corte ≥ 19 V <sub>CC</sub>                                                   |  |  |  |  |  |  |
|           | Saída de sinal de frequência digital         | O DFM usa tensão de pulso como um sinal de monitoramento                                          |  |  |  |  |  |  |
| DFM       | • DFM                                        | de saída; ciclo de serviço: 50 %                                                                  |  |  |  |  |  |  |
|           | DCM Figura 6-15                              | Impedância mín. de carga: 1 kΩ / 100 pF                                                           |  |  |  |  |  |  |
|           |                                              | Resistência máx. de corrente: 30 mA                                                               |  |  |  |  |  |  |
| DCM       | Sinal de frequência / controle digital comum | Tensão máx.: 30 V <sub>CC</sub>                                                                   |  |  |  |  |  |  |
|           |                                              | O inversor de frequência de motor CA emite vários sinais de                                       |  |  |  |  |  |  |
| MO1       | Solda multifuncional 1 (fotocconlador)       | monitoramento, como inversor em operação, frequência                                              |  |  |  |  |  |  |
| IVIOT     | Saída multifuncional 1 (fotoacoplador)       | alcançada e indicação de sobrecarga por meio de um transistor (coletor aberto).                   |  |  |  |  |  |  |
|           |                                              | MO1                                                                                               |  |  |  |  |  |  |
|           |                                              |                                                                                                   |  |  |  |  |  |  |
| MO2       | Saída multifuncional 2 (fotoacoplador)       | MO2                                                                                               |  |  |  |  |  |  |
|           |                                              | MCM Figura 6-16                                                                                   |  |  |  |  |  |  |
| MCM       | Saída multifuncional comum                   | Máx. 48 Vcc 50 mA                                                                                 |  |  |  |  |  |  |
| RA1       | Saída do relé multifuncional 1 (N.A.) a      | Carga Resistiva                                                                                   |  |  |  |  |  |  |
|           |                                              | 3A (N.A.) / 3A (N.F.) 250 V <sub>CA</sub>                                                         |  |  |  |  |  |  |
| RB1       | Saída do relé multifuncional 1 (N.F.) b      | 5A (N.A.) / 3A (N.F.) 30 Vcc                                                                      |  |  |  |  |  |  |
| RC1       | Relé multifuncional comum                    | Carga Indutiva (COS 0.4)                                                                          |  |  |  |  |  |  |
| RA2       | Soida da ralá multifuncional 2 (N.A.) a      | 1,2A (N.A.) / 1,2A (N.F.) 250 V <sub>CA</sub>                                                     |  |  |  |  |  |  |
| KAZ       | Saída de relé multifuncional 2 (N.A.) a      | 2,0A (N.A.) / 1,2A (N.F.) 30 Vcc                                                                  |  |  |  |  |  |  |
| RB2       | Saída do relé multifuncional 2 (N.F.) b      | Para emitir diferentes tipos de sinais de monitoramento,                                          |  |  |  |  |  |  |
| RC2       | Relé multifuncional comum                    | como inversor de frequência do motor em operação, frequência alcançada e indicação de sobrecarga. |  |  |  |  |  |  |
| .401/     | Fanta da alimanta Za da cata de Sant         | Fonte de alimentação para configuração da frequência                                              |  |  |  |  |  |  |
| +10V      | Fonte de alimentação do potenciômetro        | analógica: +10Vcc 20 mA                                                                           |  |  |  |  |  |  |
| -10V      | Fonte de alimentação do potenciômetro        | Fonte de alimentação para configuração da frequência                                              |  |  |  |  |  |  |
| -100      | Torre de alimentação do potencionietro       | analógica: -10Vcc 20 mA                                                                           |  |  |  |  |  |  |

| Comando de frequência de tensão analógica    AVI                                                                                                    | quência de  |
|----------------------------------------------------------------------------------------------------|-------------|
| Impedâncie, 250 O                                                                                                    | l           |
| ACI  Faixa: 0–20mA / 4–20mA / 0–10V = 0–Máx. Frequ Operação (Pr.01-00)  Chave ACI, a configuração de fábrica é 4–20 mA                                                                                                    | uência de   |
| AUI  Entrada de tensão analógica auxiliar    AUI (-10V-+10V)                                                                                                    | eração (Pr. |
| AFM1  Saída de tensão analógica multifuncional  AFM1  AFM1  ACM  O−10V Corrente máx. de saída 2mA, Carga máx.  -10−10V Corrente máxima de saída 2 mA, carga kΩ  Corrente de saída: 2 mA máx.  Resolução:  0−10V corresponde à frequência máx. de operaçã Faixa: 0−10V → -10− +10V  Chave AFM1, a configuração de fábrica é 0−10V | a máxima 5  |
| AFM2  Figura 6-20  Figura 6-20  Figura 6-20  AFM2  O-10V Corrente máx. de saída 2 mA, Carga máx.  0-20 mA Carga máx. 500 Ω  Corrente de saída: 20 mA máx.  Resolução:                                                                                                    | . 5 kΩ      |
| 0–10V corresponde à frequência máx. de operaçã<br>Faixa: 0–10V → 4–20 mA<br>Chave AFM2, a configuração de fábrica é 0–10V                                                                                                    | ão          |
| Faixa: 0–10V → 4–20 mA                                                                                                    | ão          |
| Faixa: 0–10V → 4–20 mA  Chave AFM2, a configuração de fábrica é 0–10V                                                                                                    |             |

| Terminais | Função do Terminal                          | Configuração de Fábrica (modo NPN)                   |  |  |  |  |  |  |  |  |  |  |
|-----------|---------------------------------------------|------------------------------------------------------|--|--|--|--|--|--|--|--|--|--|
| SG-       | NOTA: Para detalhes, consulte o Capítulo 12 | Descrições das Configurações de Parâmetros, grupo de |  |  |  |  |  |  |  |  |  |  |
| SGND      | parâmetros 09 Parâmetros de Comunicação.    | parâmetros 09 Parâmetros de Comunicação.             |  |  |  |  |  |  |  |  |  |  |
| DIAE      | PINO 1, 2, 7, 8: Reservado PINO 3, 6: SGND  |                                                      |  |  |  |  |  |  |  |  |  |  |
| RJ45      | PINO 4: SG- PINO 5: SG+                     |                                                      |  |  |  |  |  |  |  |  |  |  |

NOTA: Tamanho do fio dos sinais de controle analógico: 0,75 mm² (18 AWG) com fio blindado

Tabela 6-2

## 6-3 Remoção do Bloco de Terminais

1. Desaperte os parafusos com uma chave de fenda. (Conforme a figura abaixo).

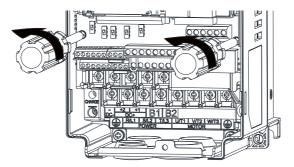

Figura 6-21

2. Remova a placa de controle puxando-a para fora por uma distância de 6–8 cm (conforme 1 na figura) e levante a placa de controle (conforme 2 na figura).

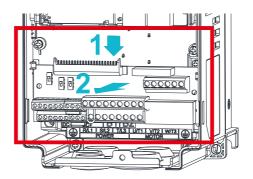

Figura 6-22

[Página intencionalmente deixada em branco]

## Capítulo 7 Acessórios Opcionais

- 7-1 Resistores de Freio e Unidades de Freio Usados em Inversores de Frequência de Motor CA
- 7-2 Contator Magnético / Disjuntor de Ar e Disjuntor sem Fusível
- 7-3 Tabela de Especificações de Fusíveis
- 7-4 Reator CA / CC
- 7-5 Reator de Fase Zero
- 7-6 Filtro EMC
- 7-7 Montagem do Painel (MKC-KPPK)
- 7-8 Kit da Caixa de Conduítes
- 7-9 Kit de Ventilador
- 7-10 Kit de Montagem de flange
- 7-11 Kit de Terminais de Alimentação
- 7-12 Interface de Comunicação IFD6530 USB / RS-485

Os acessórios opcionais listados neste capítulo estão disponíveis mediante solicitação. A instalação de acessórios adicionais no seu inversor de frequência pode melhorar substancialmente o seu desempenho. Selecione acessórios de acordo com suas necessidades ou entre em contato com seu distribuidor local para sugestões.

# 7-1 Resistores de Freio e Unidades de Freio Usados em Inversores de Frequência de Motor CA

Modelos 230V

|                                | Mo<br>Aplic |     |                                 | 125%                | de Torque de               | Frena | agem /        | 10% ED* <sup>1</sup>                                                 |                                         | Máx. Torque de Frenagem*2           |      |                             |  |
|--------------------------------|-------------|-----|---------------------------------|---------------------|----------------------------|-------|---------------|----------------------------------------------------------------------|-----------------------------------------|-------------------------------------|------|-----------------------------|--|
|                                |             |     |                                 | Unidade<br>de Freio | Resistor de<br>Cada Unidad |       |               |                                                                      |                                         |                                     | Máx. |                             |  |
| Modelo                         | HP          | kW  | Torque de<br>Frenagem<br>(kg-m) | VFDB* <sup>4</sup>  | N/P                        | Qtd   | Uso           | Resistor<br>para cada<br>Inversor de<br>Frequência<br>de Motor<br>CA | Corrente<br>Total de<br>Frenagem<br>(A) | Valor<br>Mín. do<br>Resistor<br>(Ω) |      | Potência<br>de Pico<br>(kW) |  |
| VFD007C23A-21                  | 1           | 0,7 | 0,5                             | -                   | BR080W200                  | 1     | -             | 80W 200Ω                                                             | 1,9                                     | 63,3                                | 6    | 2,3                         |  |
| VFD015C23A-21                  | 2           | 1,5 | 1,0                             | -                   | BR200W091                  | 1     | 1             | 200W 91Ω                                                             | 4,2                                     | 47,5                                | 8    | 3,0                         |  |
| VFD022C23A-21                  | 3           | 2,2 | 1,5                             | -                   | BR300W070                  | 1     | -             | 300W 70Ω                                                             | 5,4                                     | 38,0                                | 10   | 3,8                         |  |
| VFD037C23A-21                  | 5           | 3,7 | 2,5                             | -                   | BR400W040                  | 1     | -             | 400W 40Ω                                                             | 9,5                                     | 19,0                                | 20   | 7,6                         |  |
| VFD055C23A-21                  | 7,5         | 5,5 | 3,7                             | -                   | BR1K0W020                  | 1     | -             | 1000W 20Ω                                                            | 19                                      | 14,6                                | 26   | 9,9                         |  |
| VFD075C23A-21                  | 10          | 7,5 | 5,1                             | -                   | BR1K0W020                  | 1     | -             | 1000W 20Ω                                                            | 19                                      | 14,6                                | 26   | 9,9                         |  |
| VFD110C23A-21                  | 15          | 11  | 7,5                             | -                   | BR1K5W013                  | 1     | -             | 1500W 13Ω                                                            | 29                                      | 12,6                                | 29   | 10,6                        |  |
| VFD150C23A-21                  | 20          | 15  | 10,2                            | -                   | BR1K0W4P3                  | 2     | 2 em<br>série | 2000W<br>8,6Ω                                                        | 44                                      | 8,3                                 | 46   | 17,5                        |  |
| VFD185C23A-21                  | 25          | 18  | 12,2                            | -                   | BR1K0W4P3                  | 2     | 2 em<br>série | 2000W<br>8,6Ω                                                        | 44                                      | 8,3                                 | 46   | 17,5                        |  |
| VFD220C23A-21                  | 30          | 22  | 14,9                            | -                   | BR1K5W3P3                  | 2     | 2 em<br>série | 3000W<br>6,6Ω                                                        | 58                                      | 5,8                                 | 66   | 25,1                        |  |
| VFD300C23A-00<br>VFD300C23A-21 | 40          | 30  | 20,3                            | 2015*2              | BR1K0W5P1                  | 2     | 2 em<br>série | 4000W<br>5,1Ω                                                        | 75                                      | 4,8                                 | 80   | 30,4                        |  |
| VFD370C23A-00<br>VFD370C23A-21 | 50          | 37  | 25,1                            | 2022*2              | BR1K2W3P9                  | 2     | 2 em<br>série | 4800W<br>3,9Ω                                                        | 97                                      | 3,2                                 | 120  | 45,6                        |  |
| VFD450C23A-00<br>VFD450C23A-21 | 60          | 45  | 30,5                            | 2022*2              | BR1K5W3P3                  | 2     | 2 em<br>série | 6000W<br>3,3Ω                                                        | 118                                     | 3,2                                 | 120  | 45,6                        |  |
| VFD550C23A-00<br>VFD550C23A-21 | 75          | 55  | 37,2                            | 2022*3              | BR1K2W3P9                  | 2     | 2 em<br>série | 7200W<br>2,6Ω                                                        | 145                                     | 2,1                                 | 180  | 68,4                        |  |
| VFD750C23A-00<br>VFD750C23A-21 | 100         | 75  | 50,8                            | 2022*4              | BR1K2W3P9                  | 2     | 2 em<br>série | 9600W 2Ω                                                             | 190                                     | 1,6                                 | 240  | 91,2                        |  |
| VFD900C23A-00<br>VFD900C23A-21 | 125         | 90  | 60,9                            | 2022*4              | BR1K5W3P3                  | 2     | 2 em<br>série | 12000W<br>1,65Ω                                                      | 230                                     | 1,6                                 | 240  | 91,2                        |  |

### Modelos 460V

|                                  | Mo<br>Aplic |     |                                        | 125                                       |           | Máx. Torque de<br>Frenagem* <sup>2</sup> |                                        |                                                                                            |      |                                     |                                                  |                             |
|----------------------------------|-------------|-----|----------------------------------------|-------------------------------------------|-----------|------------------------------------------|----------------------------------------|--------------------------------------------------------------------------------------------|------|-------------------------------------|--------------------------------------------------|-----------------------------|
| Modelo                           | НР          | kW  | Torque<br>de<br>Frenag<br>em<br>(kg-m) | Unidade<br>de Freio<br>VFDB* <sup>4</sup> |           | Freide de<br>de de<br>Qtd                | o para<br>Freio* <sup>3</sup><br>Uso   | Espec. do<br>Valor do<br>Resistor para<br>cada<br>Inversor de<br>Frequência<br>de Motor CA |      | Valor<br>Mín. do<br>Resistor<br>(Ω) | Máx.<br>Corrente<br>Total de<br>Frenage<br>m (A) | Potência<br>de Pico<br>(kW) |
| VFD007C43A-21<br>VFD007C4EA-21   | 1           | 0,7 | 0,5                                    | -                                         | BR080W750 | 1                                        | -                                      | 80W 750Ω                                                                                   | 1    | 190,0                               | 4                                                | 3,0                         |
| VFD015C43A-21<br>VFD015C4EA-21   | 2           | 1,5 | 1,0                                    | -                                         | BR200W360 | 1                                        | -                                      | 200W 360Ω                                                                                  | 2,1  | 126,7                               | 6                                                | 4,6                         |
| VFD022C43A-21<br>VFD022C4EA-21   | 3           | 2,2 | 1,5                                    | -                                         | BR300W250 | 1                                        | -                                      | 300W 250Ω                                                                                  | 3    | 108,6                               | 7                                                | 5,3                         |
| VFD037C43A-21<br>VFD037C4EA-21   | 5           | 3,7 | 2,5                                    | -                                         | BR400W150 | 1                                        | -                                      | 400W 150Ω                                                                                  | 5,1  | 84,4                                | 9                                                | 6,8                         |
| VFD040C43A-21<br>VFD040C4EA-21   | 5,5         | 4,0 | 2,7                                    |                                           | DD4K0M075 | 4                                        |                                        | 1000W 75Ω                                                                                  | 10.2 | E4.2                                | 14                                               | 10.6                        |
| VFD055C43A-21<br>VFD055C4EA-21   | 7,5         | 5,5 | 3,7                                    | _                                         | BR1K0W075 | 1                                        | -                                      | 100007 7522                                                                                | 10,2 | 54,3                                | 14                                               | 10,6                        |
| VFD075C43A-21<br>VFD075C4EA-21   | 10          | 7,5 | 5,1                                    | -                                         | BR1K0W075 | 1                                        | -                                      | 1000W 75Ω                                                                                  | 10,2 | 47,5                                | 16                                               | 12,2                        |
| VFD110C43A-21<br>VFD110C4EA-21   | 15          | 11  | 7,5                                    | -                                         | BR1K5W043 | 1                                        | -                                      | 1500W 43Ω                                                                                  | 17,6 | 42,2                                | 18                                               | 13,7                        |
| VFD150C43A-21<br>VFD150C4EA-21   | 20          | 15  | 10,2                                   | -                                         | BR1K0W016 | 2                                        | 2 em<br>série                          | 2000W 32Ω                                                                                  | 24   | 26,2                                | 29                                               | 22,0                        |
| VFD185C43A-21<br>VFD185C4EA-21   | 25          | 18  | 12,2                                   | -                                         | BR1K0W016 | 2                                        | 2 em<br>série                          | 2000W 32Ω                                                                                  | 24   | 23,0                                | 33                                               | 25,1                        |
| VFD220C43A-21<br>VFD220C4EA-21   | 30          | 22  | 14,9                                   | -                                         | BR1K5W013 | 2                                        | 2 em<br>série                          | 3000W 26Ω                                                                                  | 29   | 23,0                                | 33                                               | 25,1                        |
| VFD300C43A-21<br>VFD300C4EA-21   | 40          | 30  | 20,3                                   | -                                         | BR1K0W016 | 4                                        | 2 em<br>paralelo<br>,<br>2 em<br>série | 4000W 16Ω                                                                                  | 47,5 | 14,1                                | 54                                               | 41,0                        |
| VFD370C43S-00<br>VFD370C43S-21   | 50          | 37  | 25,1                                   | 4045*1                                    | BR1K2W015 | 4                                        | 2 em<br>paralelo<br>,<br>2 em<br>série | 4800W 15Ω                                                                                  | 50   | 12,7                                | 60                                               | 45,6                        |
| VFD450C43S-00<br>VFD450C43S-21   | 60          | 45  | 30,5                                   | 4045*1                                    | BR1K5W013 | 4                                        | 2 em<br>paralelo<br>,<br>2 em<br>série | 6000W 13Ω                                                                                  | 59   | 12,7                                | 60                                               | 45,6                        |
| VFD550C43A-00<br>VFD550C43A-21   | 75          | 55  | 37,2                                   | 4030*2                                    | BR1K0W5P1 | 4                                        | 4 em<br>série                          | 8000W<br>10,2Ω                                                                             | 76   | 9,5                                 | 80                                               | 60,8                        |
| VFD750C43A-00<br>VFD750C43A-21   | 100         | 75  | 50,8                                   | 4045*2                                    | BR1K2W015 | 4                                        | 2 em<br>paralelo<br>,<br>2 em<br>série | 9600W 7,5Ω                                                                                 | 100  | 6,3                                 | 120                                              | 91,2                        |
| VFD900C43A-00<br>VFD900C43A-21   | 125         | 90  | 60,9                                   | 4045*2                                    | BR1K5W013 | 4                                        | 2 em<br>paralelo<br>,<br>2 em<br>série | 12000W<br>6,5Ω                                                                             | 117  | 6,3                                 | 120                                              | 91,2                        |
| VFD1100C43A-00<br>VFD1100C43A-21 | 150         | 110 | 74,5                                   | 4110*1                                    | BR1K2W015 | 10                                       | 5 em<br>paralelo<br>,<br>2 em<br>série | 12000W 6Ω                                                                                  | 126  | 6,0                                 | 126                                              | 95,8                        |

|                                  | Mo<br>Aplic |     |                                        | 125                                       | % de Torque d                     | e Fre | nagem /                                | 10% ED* <sup>1</sup>                                                     |          | Máx. Torque de<br>Frenagem*²        |     |                             |  |
|----------------------------------|-------------|-----|----------------------------------------|-------------------------------------------|-----------------------------------|-------|----------------------------------------|--------------------------------------------------------------------------|----------|-------------------------------------|-----|-----------------------------|--|
| Modelo                           | НР          | kW  | Torque<br>de<br>Frenag<br>em<br>(kg-m) | Unidade<br>de Freio<br>VFDB* <sup>4</sup> | Resistor de<br>Cada Unidad<br>N/P |       |                                        | Espec. do Valor do Resistor para cada Inversor de Frequência de Motor CA | Total de | Valor<br>Mín. do<br>Resistor<br>(Ω) |     | Potência<br>de Pico<br>(kW) |  |
| VFD1320C43A-00<br>VFD1320C43A-21 | 175         | 132 | 89,4                                   | 4160*1                                    | BR1K5W012                         | 12    | 6 em<br>paralelo<br>,<br>2 em<br>série | 18000W 4Ω                                                                | 190      | 4,0                                 | 190 | 144,4                       |  |
| VFD1600C43A-00<br>VFD1600C43A-21 | 215         | 160 | 108,3                                  | 4160*1                                    | BR1K5W012                         | 12    | 6 em<br>paralelo,<br>2 em<br>série     | 18000W 4Ω                                                                | 190      | 4,0                                 | 190 | 144,4                       |  |
| VFD1850C43A-00<br>VFD1850C43A-21 | 250         | 185 | 125,3                                  | 4185*1                                    | BR1K5W012                         | 14    | 7 em<br>paralelo<br>,<br>2 em<br>série | 21000W<br>3,4Ω                                                           | 225      | 3,4                                 | 225 | 171,0                       |  |
| VFD2000C43A-00<br>VFD2000C43A-21 | 270         | 200 | 135,4                                  | 4110*2                                    | BR1K2W015                         | 10    | 5 em<br>paralelo<br>,<br>2 em<br>série | 24000W 3Ω                                                                | 252      | 3                                   | 252 | 191,5                       |  |
| VFD2200C43A-00<br>VFD2200C43A-21 | 300         | 220 | 148,9                                  | 4110*2                                    | BR1K2W015                         | 10    | 5 em<br>paralelo<br>,<br>2 em<br>série | 24000W 3Ω                                                                | 252      | 3,0                                 | 252 | 190,5                       |  |
| VFD2500C43A-00<br>VFD2500C43A-21 | 340         | 250 | 169,3                                  | 4160*2                                    | BR1K5W012                         | 12    | 6 em<br>paralelo<br>,<br>2 em<br>série | 36000W 2Ω                                                                | 380      | 2                                   | 380 | 288,8                       |  |
| VFD2800C43A-00<br>VFD2800C43C-21 | 375         | 280 | 189,6                                  | 4160*2                                    | BR1K5W012                         | 12    | 6 em<br>paralelo<br>,<br>2 em<br>série | 36000W 2Ω                                                                | 380      | 2,0                                 | 380 | 288,8                       |  |
| VFD3150C43A-00<br>VFD3150C43C-21 | 425         | 315 | 213,3                                  | 4160*2                                    | BR1K5W012                         | 12    | 6 em<br>paralelo<br>,<br>2 em<br>série | 36000W 2Ω                                                                | 380      | 2,0                                 | 380 | 288,8                       |  |
| VFD3550C43A-00<br>VFD3550C43C-21 | 475         | 355 | 240,3                                  | 4185*2                                    | BR1K5W012                         | 14    | 7 em<br>paralelo<br>,<br>2 em<br>série | 42000W<br>1,7Ω                                                           | 450      | 1,7                                 | 450 | 342,0                       |  |
| VFD4000C43A-00<br>VFD4000C43C-21 | 530         | 400 | 270,8                                  | 4160*3                                    | BR1K5W012                         | 12    | 6 em<br>paralelo<br>,<br>2 em<br>série | 54000W<br>1,3Ω                                                           | 540      | 1,3                                 | 540 | 410,4                       |  |
| VFD4500C43A-00<br>VFD4500C43C-21 | 600         | 450 | 304,7                                  | 4185*3                                    | BR1K5W012                         | 12    | 6 em<br>paralelo<br>,<br>2 em<br>série | 54000W<br>1,3Ω                                                           | 600      | 1,1                                 | 675 | 513,0                       |  |
| VFD5000C43A-00<br>VFD5000C43C-21 | 675         | 500 | 338,5                                  | 4185*3                                    | BR1K5W012                         | 14    | 7 em<br>paralelo<br>,<br>2 em<br>série | 63000W<br>1,1Ω                                                           | 675      | 1,1                                 | 675 | 513,0                       |  |

|                                  | Motor<br>Aplicável |     |                              | 125% de Torque de Frenagem / 10% ED*1 |           |     |                                        |                       |          |         |          | Máx. Torque de<br>Frenagem*² |  |  |
|----------------------------------|--------------------|-----|------------------------------|---------------------------------------|-----------|-----|----------------------------------------|-----------------------|----------|---------|----------|------------------------------|--|--|
| Modelo                           |                    |     | Torque                       | Unidade<br>de Freio                   |           |     | Freio*3                                | Espec. do<br>Valor do | Corrente | Valor   | Máx.     | a ·                          |  |  |
|                                  | HP                 | kW  | de<br>Frenag<br>em<br>(kg-m) | VFDB* <sup>4</sup>                    | N/P       | Qtd | Uso                                    | cada Total d          | Total de | Mín. do | Total do | Potência<br>de Pico<br>(kW)  |  |  |
| VFD5600C43A-00<br>VFD5600C43C-21 | 750                | 560 | 379,1                        | 4160*4                                | BR1K5W012 |     | 6 em<br>paralelo<br>,<br>2 em<br>série | 72000W<br>1,0Ω        | 760      | 1,0     | 760      | 577,6                        |  |  |

Tabela 7-2

#### Modelos 575V

| Wodelos 373V  | Motor<br>Aplicável<br>(kW) |      |      | 125% de Torque de Frenagem / 10% ED*1 |                     |              |     |     |                                                          |                             | Máx. Torque de Frenagem*²  |                  |          |  |
|---------------|----------------------------|------|------|---------------------------------------|---------------------|--------------|-----|-----|----------------------------------------------------------|-----------------------------|----------------------------|------------------|----------|--|
| Modelo        |                            |      |      |                                       | Unidade<br>de Freio | ( ada I Inid | ade |     | Espec. do<br>Valor do<br>Resistor                        | Corrente                    | Valor                      | Máx.<br>Corrente | Potência |  |
|               | LD                         | ND   | HD   | Frenagem<br>(kg-m)                    | VFDB* <sup>4</sup>  | N/P          | Qtd | Uso | para cada<br>Inversor de<br>Frequência<br>de Motor<br>CA | Total de<br>Frenagem<br>(A) | Mín. do<br>Resistor<br>(Ω) |                  |          |  |
| VFD015C53A-21 | 1,5                        | 0,75 | 0,75 | 0,5                                   | -                   | BR080W750    | 1   | ı   | 80W 750Ω                                                 | 1,2                         | 280,0                      | 4                | 4,5      |  |
| VFD022C53A-21 | 2,2                        | 1,5  | 1,5  | 1                                     | -                   | BR200W360    | 1   | 1   | 200W<br>360Ω                                             | 2,6                         | 186,7                      | 6                | 6,7      |  |
| VFD037C53A-21 | 3,7                        | 2,2  | 2,2  | 1,5                                   | -                   | BR300W400    | 1   | -   | 300W<br>400Ω                                             | 2,3                         | 160,0                      | 7                | 7,8      |  |
| VFD055C53A-21 | 5,5                        | 3,7  | 3,7  | 2,5                                   | -                   | BR500W100    | 1   | -   | 500W<br>100Ω                                             | 9,2                         | 93,3                       | 12               | 13,4     |  |
| VFD075C53A-21 | 7,5                        | 5,5  | 3,7  | 3,7                                   | -                   | BR750W140    | 1   | -   | 750W<br>140Ω                                             | 6,6                         | 80,0                       | 14               | 15,7     |  |
| VFD110C53A-21 | 11                         | 7,5  | 7,5  | 5,1                                   | -                   | BR1K0W075    | 1   | -   | 1000W<br>75Ω                                             | 12,3                        | 70,0                       | 16               | 17,9     |  |
| VFD150C53A-21 | 15                         | 11   | 7,5  | 7,4                                   | -                   | BR1K1W091    | 1   | -   | 1100W<br>91Ω                                             | 10,1                        | 62,2                       | 18               | 20,2     |  |

Tabela 7-3 Modelos 690V

|               | Motor<br>Aplicável (kW) |      |    |                               | 125% de Torque de Frenagem / 10% ED*1                                                       |           |     |               |           |                  |        | Máx. Torque de<br>Frenagem*² |      |  |
|---------------|-------------------------|------|----|-------------------------------|---------------------------------------------------------------------------------------------|-----------|-----|---------------|-----------|------------------|--------|------------------------------|------|--|
|               |                         |      |    |                               | Unidade Resistor de Freio para de Freio Cada Unidade de Freio*3 Espec. do Valor do Resistor |           |     |               | N44       |                  |        |                              |      |  |
| Modelo        | LD                      | ND   | HD | de<br>Frenag<br>em (kg-<br>m) | VFDB* <sup>4</sup>                                                                          | N/P       | Qtd | Uso           | para cada | Frenage<br>m (A) | Mín do | do Corrente P<br>Total de c  |      |  |
| VFD185C63B-21 | 18,5                    | 15   | 11 | 10,2                          | 1                                                                                           | BR1K0W039 | 2   | 2 em<br>série | 2000W 78Ω | 14,4             | 58,9   | 19                           | 21,3 |  |
| VFD220C63B-21 | 22                      | 18,5 | 15 | 12,5                          | -                                                                                           | BR1K2W033 | 2   | 2 em<br>série | 2400W 66Ω | 17,0             | 58,9   | 19                           | 21,3 |  |

|                                  |     | Motor<br>cável |      |                               | 125%                | de Torque de               | Frena          | ngem / 10                          | )% ED*1                                                      |                                          |      | x. Torque |                             |
|----------------------------------|-----|----------------|------|-------------------------------|---------------------|----------------------------|----------------|------------------------------------|--------------------------------------------------------------|------------------------------------------|------|-----------|-----------------------------|
|                                  |     |                |      | Torque                        | Unidade<br>de Freio | Resistor de<br>Cada Unidad | Freic<br>de de | para<br>Freio*³                    | Espec. do<br>Valor do<br>Resistor                            |                                          |      |           |                             |
| Modelo                           | LD  | ND             | HD   | de<br>Frenag<br>em (kg-<br>m) | VFDB*4              | N/P                        | Qtd            | Uso                                | para cada<br>Inversor<br>de<br>Frequênci<br>a de Motor<br>CA | Corrente<br>Total de<br>Frenage<br>m (A) |      | Total de  | Potência<br>de Pico<br>(kW) |
| VFD300C63B-21                    | 30  | 22             | 18,5 | 14,9                          | -                   | BR1K5W027                  | 2              | 2 em<br>série                      | 3000W 54Ω                                                    | 20,7                                     | 43,1 | 26        | 29,1                        |
| VFD370C63B-21                    | 37  | 30             | 22   | 20,3                          | -                   | BR1K2W015                  | 3              | 3 em<br>série                      | 3600W 45Ω                                                    | 24,9                                     | 43,1 | 26        | 29,1                        |
| VFD450C63B-00<br>VFD450C63B-21   | 45  | 37             | 30   | 25                            | 6055*1              | BR1K2W033                  | 4              | 2 em<br>série,<br>2 em<br>paralelo | 4800W 33Ω                                                    | 33,9                                     | 24,3 | 46        | 51,5                        |
| VFD550C63B-00<br>VFD550C63B-21   | 55  | 45             | 37   | 30,5                          | 6055*1              | BR1K5W027                  | 4              | 2 em<br>série,<br>2 em<br>paralelo | 6000W 27Ω                                                    | 41,5                                     | 24,3 | 46        | 51,5                        |
| VFD750C63B-00<br>VFD750C63B-21   | 75  | 55             | 45   | 37,2                          | 6110*1              | BR1K2W033                  | 6              | 2 em<br>série,<br>3 em<br>paralelo | 7200W 22Ω                                                    | 50,9                                     | 12,2 | 92        | 103,0                       |
| VFD900C63B-00<br>VFD900C63B-21   | 90  | 75             | 55   | 50,8                          | 6110*1              | BR1K5W027                  | 6              | 2 em<br>série,<br>3 em<br>paralelo | 9000W 18Ω                                                    | 62,2                                     | 12,2 | 92        | 103,0                       |
| VFD1100C63B-00<br>VFD1100C63B-21 | 110 | 90             | 75   | 60,9                          | 6110*1              | BR1K5W027                  | 8              | 2 em<br>série,<br>4 em<br>paralelo | 12000W<br>13,5Ω                                              | 83,0                                     | 12,2 | 92        | 103,0                       |
| VFD1320C63B-00<br>VFD1320C63B-21 | 132 | 110            | 90   | 74,5                          | 6160*1              | BR1K2W015                  | 12             | 3 em<br>série,<br>4 em<br>paralelo | 14400W<br>11,3Ω                                              | 99,6                                     | 8,2  | 136       | 152,3                       |
| VFD1600C63B-00<br>VFD1600C63B-21 | 160 | 132            | 110  | 89,4                          | 6160*1              | BR1K5W027                  | 10             | 2 em<br>série,<br>5 em<br>paralelo | 15000W<br>10,8Ω                                              | 103,7                                    | 8,2  | 136       | 152,3                       |
| VFD2000C63B-00<br>VFD2000C63B-21 | 200 | 160            | 132  | 108,3                         | 6200*1              | BR1K5W027                  | 12             | 2 em<br>série,<br>6 em<br>paralelo | 18000W<br>9,0Ω                                               | 124,4                                    | 6,9  | 162       | 181,4                       |
| VFD2500C63B-00<br>VFD2500C63B-21 | 250 | 200            | 160  | 135,4                         | 6110*2              | BR1K5W027                  | 8              | 2 em<br>série,<br>4 em<br>paralelo | 24000W<br>6,8Ω                                               | 165,9                                    | 6,1  | 184       | 206,1                       |
| VFD3150C63B-00<br>VFD3150C63B-21 | 315 | 250            | 200  | 169,3                         | 6160*2              | BR1K5W027                  | 10             | 2 em<br>série,<br>5 em<br>paralelo | 30000W<br>5,4Ω                                               | 207,4                                    | 4,1  | 272       | 304,6                       |
| VFD4000C63B-00<br>VFD4000C63B-21 | 400 | 315            | 250  | 213,3                         | 6200*2              | BR1K5W027                  | 12             | 2 em<br>série,<br>6 em<br>paralelo | 36000W<br>4,5Ω                                               | 248,9                                    | 3,5  | 324       | 362,9                       |
| VFD4500C63B-00<br>VFD4500C63B-21 | 450 | 355            | 315  | 240,3                         | 6200*2              | BR1K5W027                  | 14             | 2 em<br>série,<br>7 em<br>paralelo | 42000W<br>3,9Ω                                               | 290,4                                    | 3,5  | 324       | 362,9                       |
| VFD5600C63B-00<br>VFD5600C63B-21 | 560 | 450            | 355  | 304,7                         | 6200*3              | BR1K5W027                  | 12             | 2 em<br>série,<br>6 em<br>paralelo | 54000W<br>3,0Ω                                               | 373,3                                    | 2,3  | 486       | 544,3                       |
| VFD6300C63B-00<br>VFD6300C63B-21 | 630 | 630            | 630  | 426,5                         | 6200*4              | BR1K5W027                  | 12             | 2 em<br>série,<br>6 em<br>paralelo | 72000W<br>2,3Ω                                               | 497,8                                    | 1,7  | 648       | 725,8                       |

Tabela 7-4

- \*1. Cálculo de 125% de toque de frenagem: (kW) \* 125% \* 0,8; em que 0,8 é a eficiência do motor. Como há um limite de consumo de energia do resistor, o tempo de operação mais longo para 10% ED é de 10 segundos (ligado: 10 segundos / desligado: 90 segundos).
- \*2. Consulte o Capítulo 7 "Módulo de Freio e Resistores de Freio" no manual de aplicação para "Duração da Operação & ED" vs. "Corrente de Frenagem".
- \*3. Para dissipar o calor, monte resistores de 400 W ou menos em uma estrutura para manter a temperatura da superfície abaixo de 250°C. Fixe um resistor de 1000 W ou superior a uma superfície para manter a temperatura da superfície abaixo de 350°C. (Se a temperatura da superfície for superior ao limite de temperatura, instale um resfriamento extra ou aumente o tamanho do resistor.)
- \*4. O cálculo do resistor de freio é baseado em um motor de quatro polos (1800 rpm). Consulte as Instruções do Módulo de Frenagem da série VFDB para mais detalhes sobre o resistor de freio.

#### NOTA:

- 1. Especificações e Aparência dos Resistores de Freio
  - 1.1 Resistores de fio enrolado: Para 1000 W e acima, consulte a seguinte aparência do resistor de fio enrolado (Figura 7-1) e sua tabela de comparação de modelos e especificações (Tabela 7-5) para detalhes.

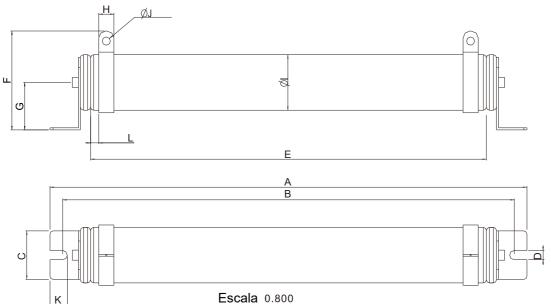

Figura 7-1

Tabela de Comparação de Modelos e Especificações de Resistores de Fio Enrolado: Unidade: mn

| Tabela de C | Julipar | açao uc | iviouci | 03 6 63 | pecilica | içocs u | 5 116313 | iores de |      | ii Olauo. | Official | ue. IIIIII |
|-------------|---------|---------|---------|---------|----------|---------|----------|----------|------|-----------|----------|------------|
| Modelos     | Α       | В       | С       | D       | Е        | F       | G        | Н        | Ø    | ØJ        | K        | L          |
| BR1K0W4P3   |         |         |         |         |          |         |          |          |      |           |          |            |
| BR1K0W5P1   |         |         |         |         |          |         |          |          |      |           |          |            |
| BR1K0W016   |         |         |         |         |          |         |          |          |      |           |          |            |
| BR1K0W020   |         |         |         |         |          |         |          |          |      |           |          |            |
| BR1K0W075   |         |         |         |         |          |         |          |          |      |           |          |            |
| BR1K2W3P9   | 470±10  | 445±5   | 48±0,2  | 9,1±0,1 | 390±3    | 98±5    | 47±5     | 15±1     | 55±5 | 8,1±0,1   | 21±0,2   | 8±1        |
| BR1K2W015   |         |         |         |         |          |         |          |          |      |           |          |            |
| BR1K5W3P3   |         |         |         |         |          |         |          |          |      |           |          |            |
| BR1K5W012   |         |         |         |         |          |         |          |          |      |           |          |            |
| BR1K5W013   |         |         |         |         |          |         |          |          |      |           |          |            |
| BR1K5W043   |         |         |         |         |          |         |          |          |      |           |          |            |

Tabela 7-5

1.2 Resistores alojados em alumínio: Para valores abaixo de 1000 W, consulte a seguinte aparência do resistor alojado em alumínio (Figura 7-2) e sua tabela de comparação de modelos e especificações (Tabela 7-6) para detalhes

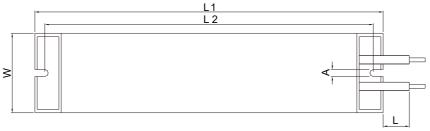

Figura 7-2

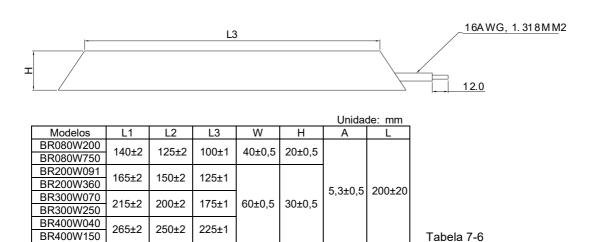

2. Selecione o valor da resistência, potência e uso do freio (ED %) de acordo com as regras da Delta.

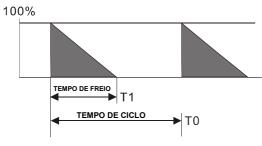

Figura 7-3

 $ED\% = T1/T0 \times 100 (\%)$ 

#### Explicação:

Uso do freio ED (%) é a quantidade de tempo necessária para a unidade de freio e o resistor de freio dissiparem o calor gerado pela frenagem. Quando o resistor de freio aquece, a resistência aumenta com a temperatura e o torque de frenagem diminui de acordo.

Por motivos de segurança, instale um relé de sobrecarga térmica entre a unidade de freio e o resistor de freio em conjunto com o contator magnético (MC) na entrada da rede elétrica do inversor de frequência para proteção adicional. O relé de sobrecarga térmica protege o resistor de freio de danos por superaquecimento devido à frenagem frequente ou contínua. Sob tais circunstâncias, desligue a alimentação para evitar danos ao resistor de freio, à unidade de freio e ao inversor. **NOTA:** Nunca use para desconectar o resistor do freio.

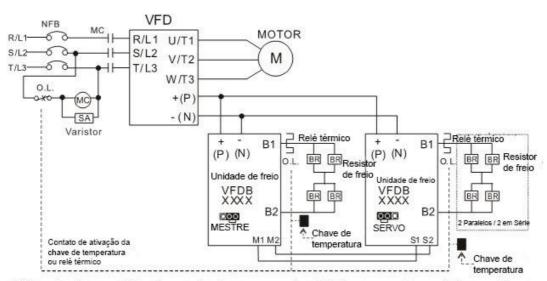

- Quando o inversor CA estiver equipado com um reator CC, leia o manual do usuário para obter a fiação correta do circuito de entrada da unidade de freio +(P).
- NÃO conecte o circuito de entrada -(N) ao ponto neutro do sistema de energia.

Figura 7-4

3. Qualquer dano ao inversor de frequência ou a outro equipamento causado pelo uso de resistores de freio e unidades de freio que não sejam fornecidos pela Delta anula a garantia.

- 4. Considere os fatores de segurança ambiental ao instalar os resistores de freio. Se você usar o valor mínimo de resistência, consulte seus revendedores locais para o cálculo de potência.
- 5. Ao usar mais de duas unidades de freio, o valor do resistor equivalente da unidade de freio paralela não pode ser menor que o valor na coluna "Valor Mín. do Resistor (Ω)". Leia atentamente as informações da fiação no manual do usuário da unidade de freio antes da operação. Visite os seguintes links para as fichas de instruções para a fiação na unidade de freio:
  - Ficha de Instruções dos Módulos de Frenagem VFDB2015 / 2022 / 4030/4045 / 5055
     <a href="http://www.deltaww.com/Products/PluginWebUserControl/downloadCenterCounter.aspx?DID=1574&DocPath=1&hl=zh-TW">http://www.deltaww.com/Products/PluginWebUserControl/downloadCenterCounter.aspx?DID=1574&DocPath=1&hl=zh-TW</a>
  - Ficha de Instruções dos Módulos de Frenagem VFDB4110 / 4160 / 4185
     <a href="http://www.deltaww.com/Products/PluginWebUserControl/downloadCenterCounter.aspx?DID=1562&DocPath=1&hl=zh-TW">http://www.deltaww.com/Products/PluginWebUserControl/downloadCenterCounter.aspx?DID=1562&DocPath=1&hl=zh-TW</a>
  - Ficha de Instruções dos Módulos de Frenagem VFDB6055 / 6110 / 6160 / 6200
     <a href="http://www.deltaww.com/Products/PluginWebUserControl/downloadCenterCounter.aspx?DID=8594&DocPath=1&hl=zh-TW">http://www.deltaww.com/Products/PluginWebUserControl/downloadCenterCounter.aspx?DID=8594&DocPath=1&hl=zh-TW</a>
- 6. As tabelas de seleção são para uso normal. Se o inversor de frequência do motor CA exigir frenagem frequente, aumente os Watts de duas a três vezes.
- 7. Relé de Sobrecarga Térmica (Tor) para os modelos 230V / 460V / 690V:

A seleção do relé de sobrecarga térmica é baseada em sua capacidade de sobrecarga. Uma capacidade de frenagem padrão do C2000 Plus é de 10% ED (Tempo de disparo =10 s). Conforme o gráfico abaixo, um C2000 Plus de 460V e 110 kW requer que o relé térmico tenha 260% de capacidade de sobrecarga por 10 segundos (partida a quente) e a corrente de frenagem é 126 A. Nesse caso, selecione um relé de sobrecarga térmica classificado em 50 A. A especificação de cada relé térmico pode variar entre diferentes fabricantes. Leia atentamente as especificações antes do uso.

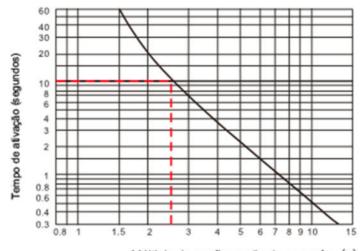

Múltiplo da configuração da corrente (x)

Figura 7-5

## 7-2 Contator Magnético / Disjuntor de Ar e Disjuntor sem Fusível

## Contator Magnético (MC) e Disjuntor de Ar (ACB)

Recomenda-se que a temperatura ambiente para MC seja ≥ 60°C e que para ACB seja ≥ 50°C. Enquanto isso, considere a redução dos valores especificados de temperatura para componentes com chave liga/desliga de acordo com a temperatura ambiente do painel de distribuição no local.

#### Modelos 230V

| Tamanho | Modelo        | Serviço Pesado<br>Corrente de Saída (A) | Serviço Pesado<br>Corrente de Entrada<br>(A) | MC/ACB<br>Seleção (A) |
|---------|---------------|-----------------------------------------|----------------------------------------------|-----------------------|
|         | VFD007C23A-21 | 5                                       | 6,4                                          | 11                    |
| A       | VFD015C23A-21 | 8                                       | 12                                           | 22                    |
| A [     | VFD022C23A-21 | 11                                      | 16                                           | 32                    |
|         | VFD037C23A-21 | 17                                      | 20                                           | 32                    |
|         | VFD055C23A-21 | 25                                      | 28                                           | 55                    |
| В       | VFD075C23A-21 | 33                                      | 36                                           | 65                    |
|         | VFD110C23A-21 | 49                                      | 52                                           | 85                    |
|         | VFD150C23A-21 | 65                                      | 72                                           | 130                   |
| С       | VFD185C23A-21 | 75                                      | 83                                           | 150                   |
|         | VFD220C23A-21 | 90                                      | 99                                           | 150                   |
|         | VFD300C23A-00 | 400                                     | 404                                          | 405                   |
| D       | VFD300C23A-21 | 120                                     | 124                                          | 185                   |
|         | VFD370C23A-00 | 146                                     | 143                                          | 225                   |
|         | VFD370C23A-21 | -                                       | -                                            | _                     |
|         | VFD450C23A-00 | 180                                     | 171                                          | 265                   |
|         | VFD450C23A-21 |                                         |                                              |                       |
| Е       | VFD550C23A-00 | 215                                     | 206                                          | 330                   |
| _       | VFD550C23A-21 | 210                                     |                                              |                       |
|         | VFD750C23A-00 | 255                                     | 245                                          | 400                   |
|         | VFD750C23A-21 | 200                                     | 270                                          | 400                   |
| F       | VFD900C23A-00 | 346                                     | 331                                          | 500                   |
| '       | VFD900C23A-21 | 070                                     | 001                                          | 300                   |

Tabela 7-7

#### Modelos 460V

| Tamanho | Modelo        | Serviço Pesado        | Serviço Pesado          | MC/ACB      |
|---------|---------------|-----------------------|-------------------------|-------------|
| Tamamo  | Wiedelie      | Corrente de Saída (A) | Corrente de Entrada (A) | Seleção (A) |
|         | VFD007C43A-21 | 3                     | 4,3                     | 7           |
|         | VFD015C43A-21 | 4                     | 5,9                     | 9           |
| _       | VFD022C43A-21 | 6                     | 8,7                     | 18          |
| A       | VFD037C43A-21 | 9                     | 14                      | 22          |
|         | VFD040C43A-21 | 10,5                  | 15,5                    | 32          |
|         | VFD055C43A-21 | 12                    | 17                      | 32          |
| В       | VFD075C43A-21 | 18                    | 20                      | 32          |

| Tamanho | Modelo                           | Serviço Pesado<br>Corrente de Saída (A) | Serviço Pesado<br>Corrente de Entrada (A) | MC/ACB<br>Seleção (A) |  |
|---------|----------------------------------|-----------------------------------------|-------------------------------------------|-----------------------|--|
|         | VFD110C43A-21                    | 24                                      | 26                                        | 40                    |  |
|         | VFD150C43A-21                    | 32                                      | 35                                        | 55                    |  |
|         | VFD185C43A-21                    | 38                                      | 40                                        | 65                    |  |
| С       | VFD220C43A-21                    | 45                                      | 47                                        | 75                    |  |
|         | VFD300C43A-21                    | 60                                      | 63                                        | 105                   |  |
|         | VFD370C43S-00                    |                                         |                                           |                       |  |
|         | VFD370C43S-21                    | 73                                      | 74                                        | 130                   |  |
| D0      | VFD450C43S-00                    |                                         |                                           |                       |  |
|         | VFD450C43S-21                    | 91                                      | 101                                       | 185                   |  |
|         | VFD550C43A-00                    |                                         |                                           |                       |  |
|         | VFD550C43A-21                    | 110                                     | 114                                       | 185                   |  |
| D       | VFD750C43A-00                    |                                         |                                           |                       |  |
|         | VFD750C43A-21                    | 150                                     | 157                                       | 265                   |  |
|         | VFD900C43A-00 VFD900C43A-        |                                         |                                           |                       |  |
|         | 21                               | 180                                     | 167                                       | 265                   |  |
| E       | VFD1100C43A-00                   |                                         |                                           |                       |  |
|         | VFD1100C43A-21                   | 220                                     | 207                                       | 330                   |  |
|         | VFD1320C43A-00                   |                                         |                                           |                       |  |
|         | VFD1320C43A-21                   | 260                                     | 240                                       | 400                   |  |
| F       | VFD1600C43A-00                   |                                         |                                           |                       |  |
|         | VFD1600C43A-21                   | 310                                     | 300                                       | 500                   |  |
|         | VFD1850C43A-00                   |                                         |                                           | 630                   |  |
|         | VFD1850C43A-21                   | 370                                     | 380                                       |                       |  |
|         | VFD2000C43A-00                   |                                         |                                           | 630                   |  |
|         | VFD2000C43A-21                   | 395                                     | 395                                       |                       |  |
| G       | VFD2200C43A-00                   |                                         |                                           |                       |  |
|         | VFD2200C43A-21                   | 460                                     | 400                                       | 630                   |  |
|         | VFD2500C43A-00                   |                                         |                                           |                       |  |
|         | VFD2500C43A-21                   | 481                                     | 447                                       | 800                   |  |
|         | VFD2800C43A-00                   |                                         | 101                                       |                       |  |
|         | VFD2800C43C-21                   | 550                                     | 494                                       | 800                   |  |
|         | VFD3150C43A-00                   | 616                                     | 555                                       | 800                   |  |
|         | VFD3150C43C-21                   | 010                                     |                                           |                       |  |
| Н       | VFD3550C43A-00<br>VFD3550C43C-21 | 683                                     | 625                                       | 1000                  |  |
| ''      | VFD4000C43A-00                   |                                         |                                           |                       |  |
|         | VFD4000C43C-21                   | 770                                     | 770                                       | 1250                  |  |
|         | VFD4500C43A-00                   | 866                                     | 866                                       | 1600                  |  |
|         | VFD4500C43C-21                   |                                         |                                           |                       |  |
|         | VFD5000C43A-00                   | 930                                     | 930                                       | 1600                  |  |

| Tamanho     | Modelo         | Serviço Pesado        | Serviço Pesado          | MC/ACB      |
|-------------|----------------|-----------------------|-------------------------|-------------|
| Tallialillo | Modelo         | Corrente de Saída (A) | Corrente de Entrada (A) | Seleção (A) |
|             | VFD5000C43C-21 |                       |                         |             |
|             | VFD5600C43A-00 | 1004                  | 1004                    | 2000        |
|             | VFD5600C43C-21 | 1094                  | 1094                    | 2000        |

Tabela 7-8

## Modelos 575V

| Tamanho | Modelo        | Serviço Leve<br>Corrente de Saída (A) | Serviço Leve<br>Corrente de Entrada<br>(A) | MC/ACB<br>Seleção (A) |
|---------|---------------|---------------------------------------|--------------------------------------------|-----------------------|
|         | VFD015C53A-21 | 3                                     | 3,8                                        | 9                     |
| Α       | VFD022C53A-21 | 4,3                                   | 5,4                                        | 12                    |
|         | VFD037C53A-21 | 6,7                                   | 10,4                                       | 18                    |
|         | VFD055C53A-21 | 9,9                                   | 14,9                                       | 32                    |
| В       | VFD075C53A-21 | 12,1                                  | 16,9                                       | 32                    |
| В П     | VFD110C53A-21 | 18,7                                  | 21,3                                       | 40                    |
|         | VFD150C53A-21 | 24,2                                  | 26,3                                       | 50                    |

Tabela 7-9

#### Modelos 690V

| Tamanho | Modelo                           | Serviço Leve<br>Corrente de Saída (A) | Serviço Leve<br>Corrente de Entrada (A) | MC/ACB<br>Seleção (A) |
|---------|----------------------------------|---------------------------------------|-----------------------------------------|-----------------------|
|         | VFD185C63B-21                    | 24                                    | 29                                      | 50                    |
|         | VFD220C63B-21                    | 30                                    | 36                                      | 65                    |
| C       | VFD300C63B-21                    | 36                                    | 43                                      | 75                    |
|         | VFD370C63B-21                    | 45                                    | 54                                      | 100                   |
| -       | VFD450C63B-00<br>VFD450C63B-21   | 54                                    | 65                                      | 130                   |
| D       | VFD550C63B-00<br>VFD550C63B-21   | 67                                    | 81                                      | 150                   |
|         | VFD750C63B-00<br>VFD750C63B-21   | 86                                    | 84                                      | 150                   |
|         | VFD900C63B-00<br>VFD900C63B-21   | 104                                   | 102                                     | 185                   |
| E       | VFD1100C63B-00<br>VFD1100C63B-21 | 125                                   | 122                                     | 225                   |
|         | VFD1320C63B-00<br>VFD1320C63B-21 | 150                                   | 147                                     | 265                   |
| F       | VFD1600C63B-00<br>VFD1600C63B-21 | 180                                   | 178                                     | 330                   |
| F -     | VFD2000C63B-00<br>VFD2000C63B-21 | 220                                   | 217                                     | 400                   |
| G       | VFD2500C63B-00<br>VFD2500C63B-21 | 290                                   | 292                                     | 630                   |

| Tamanho | Modelo         | Serviço Leve          | Serviço Leve<br>Corrente de Entrada (A) | MC/ACB<br>Seleção (A) |  |
|---------|----------------|-----------------------|-----------------------------------------|-----------------------|--|
|         |                | Corrente de Salda (A) | Corrente de Entrada (A)                 | Seleção (A)           |  |
|         | VFD3150C63B-00 | 350                   | 353                                     | 630                   |  |
|         | VFD3150C63B-21 | 000                   | 000                                     | 000                   |  |
|         | VFD4000C63B-00 | 430                   | 454                                     | 800                   |  |
|         | VFD4000C63B-21 | 430                   | 454                                     | 000                   |  |
|         | VFD4500C63B-00 | 465                   | 469                                     | 800                   |  |
| н       | VFD4500C63B-21 | 400                   | 409                                     | 800                   |  |
| 11      | VFD5600C63B-00 | 590                   | 595                                     | 1000                  |  |
|         | VFD5600C63B-21 | 590                   | 595                                     | 1000                  |  |
|         | VFD6300C63B-00 | 675                   | 691                                     | 1250                  |  |
|         | VFD6300C63B-21 | 675                   | 681                                     | 1250                  |  |

Tabela 7-10

## Disjuntor sem Fusível

Conformidade com a norma UL: De acordo com a UL 508, parágrafo 45.8.4, parte a.

A corrente nominal do disjuntor não fusível deve ser de 1,6-2,6 vezes (modelos 575V / 690V: 2–4 vezes) a corrente nominal de entrada do inversor de frequência.

| 230V / Trifásica              |                                                                   |  |  |  |
|-------------------------------|-------------------------------------------------------------------|--|--|--|
| Modelo                        | Corrente<br>Recomendada da<br>Entrada Nominal do<br>Disjuntor (A) |  |  |  |
| VFD007C23A-21                 | 15                                                                |  |  |  |
| VFD015C23A-21                 | 20                                                                |  |  |  |
| VFD022C23A-21                 | 30                                                                |  |  |  |
| VFD037C23A-21                 | 40                                                                |  |  |  |
| VFD055C23A-21                 | 50                                                                |  |  |  |
| VFD075C23A-21                 | 70                                                                |  |  |  |
| VFD110C23A-21                 | 110                                                               |  |  |  |
| VFD150C23A-21                 | 125                                                               |  |  |  |
| VFD185C23A-21                 | 150                                                               |  |  |  |
| VFD220C23A-21                 | 200                                                               |  |  |  |
| VFD300C23A-00 / VFD300C23A-21 | 250                                                               |  |  |  |
| VFD370C23A-00 / VFD370C23A-21 | 300                                                               |  |  |  |
| VFD450C23A-00 / VFD450C23A-21 | 350                                                               |  |  |  |
| VFD550C23A-00 / VFD550C23A-21 | 400                                                               |  |  |  |
| VFD750C23A-00 / VFD750C23A-21 | 500                                                               |  |  |  |
| VFD900C23A-00 / VFD900C23A-21 | 600                                                               |  |  |  |

Tabela 7-11

| 460V / Trifásica                |                                                                      |  |  |
|---------------------------------|----------------------------------------------------------------------|--|--|
| Modelo                          | Corrente<br>Recomendada<br>da Entrada<br>Nominal do<br>Disjuntor (A) |  |  |
| VFD007C43A-21 / VFD007C4EA-21   | 10                                                                   |  |  |
| VFD015C43A-21 / VFD015C4EA-21   | 10                                                                   |  |  |
| VFD022C43A-21 / VFD022C4EA-21   | 15                                                                   |  |  |
| VFD037C43A-21 / VFD037C4EA-21   | 20                                                                   |  |  |
| VFD040C43A-21 / VFD040C4EA-21   | 20                                                                   |  |  |
| VFD055C43A-21 / VFD055C4EA-21   | 40                                                                   |  |  |
| VFD075C43A-21 / VFD075C4EA-21   | 40                                                                   |  |  |
| VFD110C43A-21 / VFD110C4EA-21   | 50                                                                   |  |  |
| VFD150C43A-21 / VFD150C4EA-21   | 70                                                                   |  |  |
| VFD185C43A-21 / VFD185C4EA-21   | 80                                                                   |  |  |
| VFD220C43A-21 / VFD220C4EA-21   | 100                                                                  |  |  |
| VFD300C43A-21 / VFD300C4EA-21   | 125                                                                  |  |  |
| VFD370C43S-00 / VFD370C43S-21   | 150                                                                  |  |  |
| VFD450C43S-00 / VFD450C43S-21   | 175                                                                  |  |  |
| VFD550C43A-00 / VFD550C43A-21   | 250                                                                  |  |  |
| VFD750C43A-00 / VFD750C43A-21   | 300                                                                  |  |  |
| VFD900C43A-00 / VFD900C43A-21   | 350                                                                  |  |  |
| VFD1100C43A-00 / VFD1100C43A-21 | 400                                                                  |  |  |
| VFD1320C43A-00 / VFD1320C43A-21 | 500                                                                  |  |  |
| VFD1600C43A-00 / VFD1600C43A-21 | 600                                                                  |  |  |
| VFD1850C43A-00 / VFD1850C43A-21 | 600                                                                  |  |  |
| VFD2000C43A-00 / VFD2000C43A-21 | 800                                                                  |  |  |
| VFD2200C43A-00 / VFD2200C43A-21 | 800                                                                  |  |  |
| VFD2500C43A-00 / VFD2500C43A-21 | 1000                                                                 |  |  |
| VFD2800C43A-00 / VFD2800C43C-21 | 1000                                                                 |  |  |
| VFD3150C43A-00 / VFD3150C43C-21 | 1200                                                                 |  |  |
| VFD3550C43A-00 / VFD3550C43C-21 | 1350                                                                 |  |  |
| VFD4000C43A-00 / VFD4000C43C-21 | 1500                                                                 |  |  |
| VFD4500C43A-00 / VFD4500C43C-21 | 1600                                                                 |  |  |
| VFD5000C43A-00 / VFD5000C43C-21 | 2000                                                                 |  |  |
| VFD5600C43A-00 / VFD5600C43C-21 | 2000                                                                 |  |  |

Tabela 7-12

| 575V / Trifásica |                                                                      |  |  |  |
|------------------|----------------------------------------------------------------------|--|--|--|
| Modelo           | Corrente<br>Recomendada<br>da Entrada<br>Nominal do<br>Disjuntor (A) |  |  |  |
| VFD015C53A-21    | 5                                                                    |  |  |  |
| VFD022C53A-21    | 10                                                                   |  |  |  |
| VFD037C53A-21    | 15                                                                   |  |  |  |
| VFD055C53A-21    | 20                                                                   |  |  |  |
| VFD075C53A-21    | 25                                                                   |  |  |  |
| VFD110C53A-21    | 40                                                                   |  |  |  |
| VFD150C53A-21    | 50                                                                   |  |  |  |

Tabela 7-13

| 690V / Trifásica               |                                                          |  |  |  |
|--------------------------------|----------------------------------------------------------|--|--|--|
| Modelo                         | Corrente Recomendada da Entrada Nominal do Disjuntor (A) |  |  |  |
| VFD185C63B-21                  | 50                                                       |  |  |  |
| VFD220C63B-21                  | 60                                                       |  |  |  |
| VFD300C63B-21                  | 60                                                       |  |  |  |
| VFD370C63B-21                  | 80                                                       |  |  |  |
| VFD450C63B-00 / VFD450C63B-21  | 100                                                      |  |  |  |
| VFD550C63B-00 / VFD550C63B-21  | 125                                                      |  |  |  |
| VFD750C63B-00 / VFD750C63B-21  | 150                                                      |  |  |  |
| VFD900C63B-00 / VFD900C63B-21  | 200                                                      |  |  |  |
| VFD1100C63B-00 / FD1100C63B-21 | 225                                                      |  |  |  |
| VFD1320C63B-00 / FD1320C63B-21 | 300                                                      |  |  |  |
| VFD1600C63B-00 / FD1600C63B-21 | 350                                                      |  |  |  |
| VFD2000C63B-00 / FD2000C63B-21 | 400                                                      |  |  |  |
| VFD2500C63B-00 / FD2500C63B-21 | 500                                                      |  |  |  |
| VFD3150C63B-00 / FD3150C63B-21 | 650                                                      |  |  |  |
| VFD4000C63B-00 / FD4000C63B-21 | 800                                                      |  |  |  |
| VFD4500C63B-00 / FD4500C63B-21 | 850                                                      |  |  |  |
| VFD5600C63B-00 / FD5600C63B-21 | 1200                                                     |  |  |  |
| VFD6300C63B-00 / FD6300C63B-21 | 1400                                                     |  |  |  |

Tabela 7-14

## 7-3 Tabela de Especificações de Fusíveis

- ☑ Especificações de fusíveis inferiores às da tabela abaixo são permitidas.
- Para instalação nos Estados Unidos, a proteção do circuito da derivação deverá ser providenciada de acordo com o National Electrical Code (NEC) e quaisquer códigos locais aplicáveis. Para a conformidade, use fusíveis classificados pela UL.
- ☑ Para instalação no Canadá, a proteção do circuito da derivação deverá ser providenciada de acordo com o Canadian Electrical Code e quaisquer códigos locais aplicáveis. Para a conformidade, use fusíveis classificados pela UL.

| M. J. J       | Corrente de             | Entrada I (A)  | Fusív | vel de Linha       |  |
|---------------|-------------------------|----------------|-------|--------------------|--|
| Modelos 230V  | Serviço Super<br>Pesado | Serviço Pesado | I (A) | N/P Bussmann       |  |
| VFD007C23A-21 | 3,9                     | 6,4            | 15    | JJN-15 / JJS-15    |  |
| VFD015C23A-21 | 6,4                     | 12             | 25    | JJN-25 / JJS-25    |  |
| VFD022C23A-21 | 12                      | 16             | 35    | JJN-35 / JJS-35    |  |
| VFD037C23A-21 | 16                      | 20             | 45    | JJN-45 / JJS-45    |  |
| VFD055C23A-21 | 20                      | 28             | 60    | JJN-60 / JJS-60    |  |
| VFD075C23A-21 | 28                      | 36             | 80    | JJN-80 / JJS-80    |  |
| VFD110C23A-21 | 36                      | 52             | 110   | JJN-110 / JJS-110  |  |
| VFD150C23A-21 | 52                      | 72             | 150   | JJN-150 / JJS-150  |  |
| VFD185C23A-21 | 72                      | 83             | 175   | JJN-175 / JJS-175  |  |
| VFD220C23A-21 | 83                      | 99             | 225   | JJN-225 / JJS-225  |  |
| VFD300C23A-00 | 99                      | 124            | 250   | JJN-250 / JJS-250  |  |
| VFD300C23A-21 |                         |                |       |                    |  |
| VFD370C23A-00 | 124                     | 143            | 300   | JJN-300 / JJS-300  |  |
| VFD370C23A-21 |                         |                |       |                    |  |
| VFD450C23A-00 | 143                     | 171            | 400   | JJN-400 / JJS-400  |  |
| VFD450C23A-21 |                         |                |       |                    |  |
| VFD550C23A-00 | 171                     | 206            | 450   | JJN-450 / JJS-450  |  |
| VFD550C23A-21 |                         |                |       |                    |  |
| VFD750C23A-00 | 206                     | 245            | 500   | JJN-500 / JJS-500  |  |
| VFD750C23A-21 | 200                     | 270            |       | 3314-3307 333-330  |  |
| VFD900C23A-00 | 245                     | 331            | 700   | JJN-700 / JJS-700  |  |
| VFD900C23A-21 | 240                     | 001            |       | 3314-700 / 330-700 |  |

Tabela 7-15

|                | Corrente de             | Entrada I (A)  | Fusível de Linha |              |  |
|----------------|-------------------------|----------------|------------------|--------------|--|
| Modelos 460V   | Serviço Super<br>Pesado | Serviço Pesado | I (A)            | N/P Bussmann |  |
| VFD007C43A-21  | 3,5                     | 4,3            | 10               | JJS-10       |  |
| VFD007C4EA-21  | 0,0                     | 4,0            | 10               | 000-10       |  |
| VFD015C43A-21  | 4,3                     | 5,9            | 15               | JJS-15       |  |
| VFD015C4EA -21 | 4,0                     | 0,0            | 10               | JJJ3-15      |  |
| VFD022C43A-21  | 5,9                     | 8,7            | 20               | JJS-20       |  |
| VFD022C4EA-21  | 0,0                     | 0,7            | 20               | 000-20       |  |
| VFD037C43A-21  | 8,7                     | 14             | 30               | JJS-30       |  |
| VFD037C4EA-21  | 0,1                     | ' '            |                  | 000 00       |  |
| VFD040C43A-21  | 14                      | 15,5           | 35               | JJS-35       |  |
| VFD040C4EA-21  | ' '                     | 10,0           |                  | 000 00       |  |
| VFD055C43A-21  | 15,5                    | 17             | 40               | JJS-40       |  |
| VFD055C4EA-21  | 10,0                    | 17             | 70               | 330-40       |  |
| VFD075C43A-21  | 17                      | 20             | 45               | JJS-45       |  |

|                | Corrente de             | Entrada I (A)  | Fusív | /el de Linha |  |  |
|----------------|-------------------------|----------------|-------|--------------|--|--|
| Modelos 460V   | Serviço Super<br>Pesado | Serviço Pesado | I (A) | N/P Bussmann |  |  |
| VFD075C4EA-21  |                         |                |       |              |  |  |
| VFD110C43A-21  | 20                      | 26             | 60    | JJS-60       |  |  |
| VFD110C4EA-21  | 20                      | 20             |       | 000 00       |  |  |
| VFD150C43A-21  | 26                      | 35             | 80    | JJS-80       |  |  |
| VFD150C4EA-21  | 20                      | 00             |       | 000-00       |  |  |
| VFD185C43A-21  | 35                      | 40             | 90    | JJS-90       |  |  |
| VFD185C4EA-21  | 33                      | 40             |       | 000-00       |  |  |
| VFD220C43A-21  | 40                      | 47             | 110   | JJS-110      |  |  |
| VFD220C4EA-21  | 40                      | 71             | 110   | 000-110      |  |  |
| VFD300C43A-21  | 47                      | 63             | 150   | JJS-150      |  |  |
| VFD300C4EA-21  | 47                      | 03             | 130   | 333-130      |  |  |
| VFD370C43S-00  | 63                      | 74             | 175   | JJS-175      |  |  |
| VFD370C43S-21  | 0.5                     | 14             | 173   | 00-170       |  |  |
| VFD450C43S-00  | 74                      | 101            | 225   | JJS-225      |  |  |
| VFD450C43S-21  | 14                      | 101            | 220   | JJU-220      |  |  |
| VFD550C43A-00  | 101                     | 114            | 250   | JJS-250      |  |  |
| VFD550C43A-21  | 101                     | 114            | 250   | JJS-250      |  |  |
| VFD750C43A-00  | 44.4                    | 457            | 250   | JJS-350      |  |  |
| VFD750C43A-21  | 114                     | 157            | 350   | JJS-350      |  |  |
| VFD900C43A-00  | 457                     | 407            | 350   | LIN-350      |  |  |
| VFD900C43A-21  | 157                     | 167            | 350   | JJN-350      |  |  |
| VFD1100C43A-00 | 107                     | 007            | 450   | 110.450      |  |  |
| VFD1100C43A-21 | 167                     | 207            | 450   | JJS-450      |  |  |
| VFD1320C43A-00 |                         | 2.10           |       | 110 500      |  |  |
| VFD1320C43A-21 | 207                     | 240            | 500   | JJS-500      |  |  |
| VFD1600C43A-00 | 0.40                    | 000            | 700   | I/TII 700    |  |  |
| VFD1600C43A-21 | 240                     | 300            | 700   | KTU-700      |  |  |
| VFD1850C43A-00 | 000                     |                |       | ICTU 000     |  |  |
| VFD1850C43A-21 | 300                     | 380            | 800   | KTU-800      |  |  |
| VFD2000C43A-00 | 000                     |                |       | 1/711 000    |  |  |
| VFD2000C43A-21 | 300                     | 395            | 800   | KTU-800      |  |  |
| VFD2200C43A-00 | 000                     | 466            | 000   | I/TI: 000    |  |  |
| VFD2200C43A-21 | 380                     | 400            | 800   | KTU-800      |  |  |
| VFD2500C43A-00 | 000                     | 4              | 4000  | 1/711 /000   |  |  |
| VFD2500C43A-21 | 390                     | 447            | 1000  | KTU-1000     |  |  |
| VFD2800C43A-00 |                         |                |       |              |  |  |
| VFD2800C43C-21 | 400                     | 494            | 1000  | KTU-1000     |  |  |
| VFD3150C43A-00 |                         |                |       |              |  |  |
| VFD3150C43C-21 | 494                     | 555            | 1200  | KTU-1200     |  |  |
| VFD3550C43A-00 |                         |                |       |              |  |  |
| VFD3550C43C-21 | 555                     | 625            | 1400  | KTU-1400     |  |  |
| VFD4000C43A-00 |                         |                |       | _            |  |  |
| VFD4000C43C-21 | 590                     | 770            | 1400  | KTU-1400     |  |  |
| VFD4500C43A-00 |                         |                |       |              |  |  |
| VFD4500C43C-21 | 625                     | 866            | 1600  | 170M6019     |  |  |
| VFD5000C43A-00 |                         |                |       |              |  |  |
| VFD5000C43C-21 | 866                     | 930            | 1800  | 170M6020     |  |  |
| VFD5600C43A-00 | 930                     | 1094           | 2000  | 170M6021     |  |  |

| M- J-I 400V    | Corrente de                            | Entrada I (A) | Fusível de Linha |              |  |
|----------------|----------------------------------------|---------------|------------------|--------------|--|
| Modelos 460V   | Serviço Super<br>Pesado Serviço Pesado |               | I (A)            | N/P Bussmann |  |
| VFD5600C43C-21 |                                        |               |                  |              |  |

Tabela 7-16

|               | Correr          | nte de Entrad     | la I (A)          | Fusível de Linha |              |            |  |
|---------------|-----------------|-------------------|-------------------|------------------|--------------|------------|--|
| Modelos 575V  | Serviço<br>Leve | Serviço<br>Normal | Serviço<br>Pesado | I (A)            | Nº do Modelo | Fornecedor |  |
| VFD015C53A-21 | 3,8             | 3,1               | 2,6               | 7                | KLKD007.T    | Littelfuse |  |
| VFD022C53A-21 | 5,4             | 4,5               | 3,8               | 10               | KLKD010.T    | Littelfuse |  |
| VFD037C53A-21 | 10,4            | 7,2               | 5,8               | 15               | KLKD015.T    | Littelfuse |  |
| VFD055C53A-21 | 14,9            | 12,3              | 10,7              | 25               | 25ET         | Bussmann   |  |
| VFD075C53A-21 | 16,9            | 15                | 12,5              | 32               | 32ET         | Bussmann   |  |
| VFD110C53A-21 | 21,3            | 18                | 16,9              | 50               | 50FE         | Bussmann   |  |
| VFD150C53A-21 | 26,3            | 22,8              | 19,7              | 63               | 63FE         | Bussmann   |  |

Tabela 7-17

|                                  | Correr          | nte de Entrad     | la I (A)          | Fusível | de Linha     |  |
|----------------------------------|-----------------|-------------------|-------------------|---------|--------------|--|
| Modelos 690V                     | Serviço<br>Leve | Serviço<br>Normal | Serviço<br>Pesado | I (A)   | N/P Bussmann |  |
| VFD185C63B-21                    | 29              | 24                | 20                | 60      | JJS-60       |  |
| VFD220C63B-21                    | 36              | 29                | 24                | 70      | JJS-70       |  |
| VFD300C63B-21                    | 43              | 36                | 29                | 80      | JJS-80       |  |
| VFD370C63B-21                    | 54              | 43                | 36                | 100     | JJS-100      |  |
| VFD450C63B-00<br>VFD450C63B-21   | 54              | 45                | 36                | 100     | JJS-100      |  |
| VFD550C63B-00<br>VFD550C63B-21   | 67              | 54                | 45                | 125     | JJS-125      |  |
| VFD750C63B-00<br>VFD750C63B-21   | 84              | 66                | 53                | 175     | JJS-175      |  |
| VFD900C63B-00<br>VFD900C63B-21   | 102             | 84                | 66                | 200     | JJS-200      |  |
| VFD1100C63B-00<br>VFD1100C63B-21 | 122             | 102               | 84                | 250     | JJS-250      |  |
| VFD1320C63B-00<br>VFD1320C63B-21 | 147             | 122               | 102               | 300     | JJS-300      |  |
| VFD1600C63B-00<br>VFD1600C63B-21 | 178             | 148               | 123               | 350     | JJS-350      |  |
| VFD2000C63B-00<br>VFD2000C63B-21 | 217             | 178               | 148               | 400     | JJS-400      |  |
| VFD2500C63B-00<br>VFD2500C63B-21 | 292             | 222               | 181               | 450     | 170M4063     |  |
| VFD3150C63B-00<br>VFD3150C63B-21 | 353             | 292               | 222               | 500     | 170M6058     |  |
| VFD4000C63B-00<br>VFD4000C63B-21 | 454             | 353               | 292               | 700     | 170M6061     |  |
| VFD4500C63B-00<br>VFD4500C63B-21 | 469             | 388               | 313               | 800     | 170M6062     |  |
| VFD5600C63B-00<br>VFD5600C63B-21 | 595             | 504               | 423               | 1250    | 170M6066     |  |
| VFD6300C63B-00<br>VFD6300C63B-21 | 681             | 681               | 681               | 1400    | 170M6067     |  |

Tabela 7-18

#### 7-4 Reator CA / CC

#### Reator de Entrada CA

A instalação de um reator CA no lado de entrada de um inversor de frequência de motor CA pode aumentar a impedância da linha, melhorar o fator de potência, reduzir a corrente de entrada, aumentar a capacidade do sistema e reduzir a interferência gerada pelo inversor de frequência do motor. Ele também reduz picos de tensão momentâneos ou picos de corrente anormais da rede elétrica, protegendo ainda mais o inversor de frequência. Por exemplo, quando a capacidade de alimentação principal é superior a 500 kVA, ou quando se utiliza um capacitor de compensação de fase, picos momentâneos de tensão e corrente podem danificar o circuito interno do inversor de frequência de motor CA. Um reator CA no lado de entrada do inversor de frequência de motor CA o protege suprimindo surtos.

#### Instalação

Instale um reator de entrada CA em série entre a alimentação principal e as três fases de entrada R S T, conforme a figura abaixo:

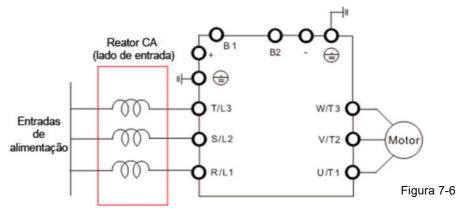

Fiação do reator de entrada CA

#### Reatores Aplicáveis

200V-230V, 50/60 Hz / Serviço Pesado

| Modelo        | HP  | Corrente<br>Nominal<br>(Arms) | l de | 3%<br>impedância<br>(mH) | 5%<br>impedância<br>(mH) | Reator<br>CC<br>Integrado | Reator CA de<br>entrada<br>Nº de peça<br>Delta | Peso<br>(kg) | Dissipação<br>de Calor<br>(W) |
|---------------|-----|-------------------------------|------|--------------------------|--------------------------|---------------------------|------------------------------------------------|--------------|-------------------------------|
| VFD007C23A-21 | 1   | 5                             | 9    | 2,536                    | 4,227                    | Não                       | DR005A0254                                     | 1,2          | 21                            |
| VFD015C23A-21 | 2   | 8                             | 14,4 | 1,585                    | 2,642                    | Não                       | DR008A0159                                     | 1,7          | 37                            |
| VFD022C23A-21 | 3   | 11                            | 19,8 | 1,152                    | 1,922                    | Não                       | DR011A0115                                     | 2,5          | 38                            |
| VFD037C23A-21 | 5   | 17                            | 30,6 | 0,746                    | 1,243                    | Não                       | DR017AP746                                     | 3,2          | 40                            |
| VFD055C23A-21 | 7,5 | 25                            | 45   | 0,507                    | 0,845                    | Não                       | DR025AP507                                     | 3,8          | 61                            |
| VFD075C23A-21 | 10  | 33                            | 59,4 | 0,32                     | 0,534                    | Não                       | DR033AP320                                     | 4,5          | 60                            |
| VFD110C23A-21 | 15  | 49                            | 88,2 | 0,216                    | 0,359                    | Não                       | DR049AP215                                     | 6,5          | 70                            |
| VFD150C23A-21 | 20  | 65                            | 117  | 0,163                    | 0,271                    | Não                       | DR065AP162                                     | 8,5          | 83                            |
| VFD185C23A-21 | 25  | 75                            | 135  | 0,169                    | 0,282                    | Não                       | DR075AP170                                     | 10           | 150                           |

| Modelo                         | HP  | Corrente<br>Nominal<br>(Arms) | Corrente<br>de<br>saturação<br>(Arms) | 3%<br>impedância<br>(mH) | 5%<br>impedância<br>(mH) | Reator<br>CC<br>Integrado | Reator CA de<br>entrada<br>Nº de peça<br>Delta | Peso<br>(kg) | Dissipação<br>de Calor<br>(W) |
|--------------------------------|-----|-------------------------------|---------------------------------------|--------------------------|--------------------------|---------------------------|------------------------------------------------|--------------|-------------------------------|
| VFD220C23A-21                  | 30  | 90                            | 162                                   | 0,141                    | 0,235                    | Não                       | DR090AP141                                     | 11,5         | 120                           |
| VFD300C23A-00<br>VFD300C23A-21 | 40  | 120                           | 216                                   | 0,106                    | 0,176                    | Sim                       | DR146AP087                                     | 22           | 110                           |
| VFD370C23A-00<br>VFD370C23A-21 | 50  | 146                           | 262,8                                 | 0,087                    | 0,145                    | Sim                       | DR146AP087                                     | 22           | 110                           |
| VFD450C23A-00<br>VFD450C23A-21 | 60  | 180                           | 324                                   | 0,070                    | 0,117                    | Sim                       | DR180AP070                                     | 26           | 120                           |
| VFD550C23A-00<br>VFD550C23A-21 | 75  | 215                           | 387                                   | 0,059                    | 0,098                    | Sim                       | DR215AP059                                     | 30           | 150                           |
| VFD750C23A-00<br>VFD750C23A-21 | 100 | 255                           | 459                                   | 0,049                    | 0,083                    | Sim                       | DR276AP049                                     | 37           | 200                           |
| VFD900C23A-00<br>VFD900C23A-21 | 125 | 346                           | 622,8                                 | 0,037                    | 0,061                    | Sim                       | DR346AP037                                     | 40           | 240                           |

Tabela 7-19

## 200V–230V, 50/60 Hz / Serviço Super Pesado

| Modelo                         | HP  | Corrente<br>Nominal<br>(Arms) | Corrente<br>de<br>saturação<br>(Arms) | 3%<br>impedância<br>(mH) | 5%<br>impedância<br>(mH) | Reator<br>CC<br>Integrado | Reator CA de<br>entrada<br>Nº de peça<br>Delta | Peso<br>(kg) | Dissipação<br>de Calor<br>(W) |
|--------------------------------|-----|-------------------------------|---------------------------------------|--------------------------|--------------------------|---------------------------|------------------------------------------------|--------------|-------------------------------|
| VFD007C23A-21                  | 1   | 3                             | 6                                     | 4,227                    | 7,045                    | Não                       | N/A                                            | N/A          | N/A                           |
| VFD015C23A-21                  | 2   | 5                             | 10                                    | 2,536                    | 4,227                    | Não                       | DR005A0254                                     | 1,2          | 21                            |
| VFD022C23A-21                  | 3   | 8                             | 16                                    | 1,585                    | 2,642                    | Não                       | DR008A0159                                     | 1,7          | 37                            |
| VFD037C23A-21                  | 5   | 11                            | 22                                    | 1,152                    | 1,922                    | Não                       | DR011A0115                                     | 2,5          | 38                            |
| VFD055C23A-21                  | 7,5 | 17                            | 34                                    | 0,746                    | 1,243                    | Não                       | DR017AP746                                     | 3,2          | 40                            |
| VFD075C23A-21                  | 10  | 25                            | 50                                    | 0,507                    | 0,845                    | Não                       | DR025AP507                                     | 3,8          | 61                            |
| VFD110C23A-21                  | 15  | 33                            | 66                                    | 0,32                     | 0,534                    | Não                       | DR033AP320                                     | 4,5          | 60                            |
| VFD150C23A-21                  | 20  | 49                            | 98                                    | 0,216                    | 0,359                    | Não                       | DR049AP215                                     | 6,5          | 70                            |
| VFD185C23A-21                  | 25  | 65                            | 130                                   | 0,163                    | 0,271                    | Não                       | DR065AP162                                     | 8,5          | 83                            |
| VFD220C23A-21                  | 30  | 75                            | 150                                   | 0,169                    | 0,282                    | Não                       | DR075AP170                                     | 10           | 150                           |
| VFD300C23A-00<br>VFD300C23A-21 | 40  | 90                            | 180                                   | 0,141                    | 0,235                    | Sim                       | DR090AP141                                     | 11,5         | 120                           |
| VFD370C23A-00<br>VFD370C23A-21 | 50  | 120                           | 240                                   | 0,106                    | 0,176                    | Sim                       | DR146AP087                                     | 22           | 110                           |
| VFD450C23A-00<br>VFD450C23A-21 | 60  | 146                           | 292                                   | 0,087                    | 0,145                    | Sim                       | DR146AP087                                     | 22           | 110                           |
| VFD550C23A-00<br>VFD550C23A-21 | 75  | 180                           | 360                                   | 0,07                     | 0,117                    | Sim                       | DR180AP070                                     | 26           | 120                           |
| VFD750C23A-00<br>VFD750C23A-21 | 100 | 215                           | 430                                   | 0,059                    | 0,098                    | Sim                       | DR215AP059                                     | 30           | 150                           |
| VFD900C23A-00<br>VFD900C23A-21 | 125 | 255                           | 510                                   | 0,049                    | 0,083                    | Sim                       | DR276AP049                                     | 37           | 200                           |

|                |      | Camant            | Camanta             |            |            |           | Doctor CA do             |      |               |
|----------------|------|-------------------|---------------------|------------|------------|-----------|--------------------------|------|---------------|
|                |      | Corrent           | Corrente            | 3%         | 5%         | Reator    | Reator CA de entrada     | Daga | Dissipação    |
| Modelo         | HP   | e<br>Naminal      | de                  | impedância | impedância | CC        |                          | Peso | de Calor      |
|                |      | Nominal<br>(Arms) | saturação<br>(Arms) | (mH)       | (mH)       | Integrado | Nº de peça               | (kg) | (W)           |
| VFD007C43A-21  | 1    | 3                 | 5,4                 | 8,102      | 13,502     | Não       | Delta<br>DR003A0810      | 1,5  | 20            |
| VFD007C43A-21  | 2    | 4                 | 7,2                 | 6,077      | 10,127     | Não       | DR003A0610<br>DR004A0607 | 1,8  | 21            |
| VFD022C43A-21  | 3    | 6                 | 10,8                | 4,050      | 6,752      | Não       | DR006A0405               | 2,8  | 31            |
| VFD037C43A-21  | 5    | 9                 | 16,2                | 2,700      | 4,501      | Não       | DR009A0270               | 3,5  | 40            |
| VFD040C43A-21  | 5    | 10,5              | 18,9                | 2,315      | 3,858      | Não       | DR010A0231               | 4,5  | 50            |
| VFD055C43A-21  | 7,5  | 12                | 21,6                | 2,025      | 3,375      | Não       | DR012A0202               | 4,8  | 50            |
| VFD075C43A-21  | 10   | 18                | 32,4                | 1,174      | 1,957      | Não       | DR018A0117               | 5,3  | 54            |
| VFD110C43A-21  | 15   | 24                | 43,2                | 0,881      | 1,468      | Não       | DR024AP881               | 5,8  | 60            |
| VFD150C43A-21  | 20   | 32                | 57,6                | 0,66       | 1,101      | Não       | DR032AP660               | 9    | 80            |
| VFD185C43A-21  | 25   | 38                | 68,4                | 0,639      | 1,066      | Não       | DR038AP639               | 9,5  | 85            |
| VFD220C43A-21  | 30   | 45                | 81                  | 0,541      | 0,900      | Não       | DR045AP541               | 10,5 | 95            |
| VFD300C43A-21  | 40   | 60                | 108                 | 0,405      | 0,675      | Não       | DR060AP405               | 11,5 | 100           |
| VFD370C43S-00  |      | 70                |                     |            |            |           |                          |      | 445           |
| VFD370C43S-21  | 50   | 73                | 131,4               | 0,334      | 0,555      | Sim       | DR073AP334               | 25   | 115           |
| VFD450C43S-00  | -00  | 0.4               | 400.0               | 0.007      | 0.445      | 0:        | DD0044 D007              | 0.5  | 400           |
| VFD450C43S-21  | 60   | 91                | 163,8               | 0,267      | 0,445      | Sim       | DR091AP267               | 25   | 130           |
| VFD550C43A-00  |      | 440               | 100                 | 0.004      | 0.000      | 0:        | DD440AD004               | 00   | 450           |
| VFD550C43A-21  | 75   | 110               | 198                 | 0,221      | 0,368      | Sim       | DR110AP221               | 28   | 150           |
| VFD750C43A-00  | 400  | 450               | 070                 | 0.400      | 0.070      | 0:        | DD4504D400               | 0.5  | 470           |
| VFD750C43A-21  | 100  | 150               | 270                 | 0,162      | 0,270      | Sim       | DR150AP162               | 35   | 170           |
| VFD900C43A-00  | 405  | 400               | 004                 | 0.405      | 0.005      | 0:        | DD4004D405               | 40   | 400           |
| VFD900C43A-21  | 125  | 180               | 324                 | 0,135      | 0,225      | Sim       | DR180AP135               | 42   | 190           |
| VFD1100C43A-00 | 4=0  | 000               | 222                 | 0.440      | 0.404      | 0:        | DD0004D440               | 4.5  | 222           |
| VFD1100C43A-21 | 150  | 220               | 396                 | 0,110      | 0,184      | Sim       | DR220AP110               | 45   | 230           |
| VFD1320C43A-00 | 4    | 000               | 400                 | 0.000      | 0.400      | 0:        | DD0004 D000              |      | 222           |
| VFD1320C43A-21 | 175  | 260               | 468                 | 0,098      | 0,162      | Sim       | DR260AP098               | 55   | 280           |
| VFD1600C43A-00 | 0.45 | 0.40              |                     | 0.070      | 0.404      | 0:        | DD0404D070               |      | 222           |
| VFD1600C43A-21 | 215  | 310               | 558                 | 0,078      | 0,131      | Sim       | DR310AP078               | 60   | 300           |
| VFD1850C43A-00 |      |                   |                     |            |            |           |                          |      |               |
| VFD1850C43A-21 | 250  | 370               | 666                 | 0,066      | 0,109      | Sim       | DR370AP066               | 75   | 340           |
| VFD2000C43A-00 | 070  | 005               | 474                 | 0.004      | 0.4        | 0:        | DD 400 4 D0 5 4*1        | 0.5  | 400           |
| VFD2000C43A-21 | 270  | 395               | 474                 | 0,061      | 0,1        | Sim       | DR460AP054*1             | 85   | 400           |
| VFD2200C43A-00 | 000  | 400               | 222                 | 0.054      | 0.000      | 0:        | DD 400 4 D05 4           | 0.5  | 400           |
| VFD2200C43A-21 | 300  | 460               | 828                 | 0,054      | 0,090      | Sim       | DR460AP054               | 85   | 400           |
| VFD2500C43A-00 | 0.40 | 404               | 570                 | 0.050      | 0.000      | 0:        | DD550 A D0 4 4*1         | 0.5  | 400           |
| VFD2500C43A-21 | 340  | 481               | 578                 | 0,052      | 0,086      | Sim       | DR550AP044*1             | 95   | 430           |
| VFD2800C43A-00 | 275  | EEO               | 000                 | 0.044      | 0.074      | C:        | DD5504D044               | ٥٢   | 400           |
| VFD2800C43C-21 | 375  | 550               | 990                 | 0,044      | 0,074      | Sim       | DR550AP044               | 95   | 430           |
| VFD3150C43A-00 | 400  | 040               | 4400.0              | 0.000      | 0.000      | 0:        | DD0404 D000              | 440  | 450           |
| VFD3150C43C-21 | 420  | 616               | 1108,8              | 0,039      | 0,066      | Sim       | DR616AP039               | 110  | 450           |
| VFD3550C43A-00 | 475  | 000               | 4000.4              | 0.000      | 0.000      | C:        | DD0004 D000              | 400  | 400           |
| VFD3550C43C-21 | 475  | 683               | 1229,4              | 0,036      | 0,060      | Sim       | DR683AP036               | 130  | 480           |
| VFD4000C43A-00 | E00  | 770               | 004                 | 0.000      | 0.047      | C!        | DD0004 D000              | 470  | 040           |
| VFD4000C43A-21 | 530  | 770               | 924                 | 0,028      | 0,047      | Sim       | DR866AP028               | 170  | 610           |
| VFD4500C43A-00 | 600  | 060               | 1550.0              | 0.000      | 0.047      | Ci        | DD066 A D000             | 170  | 640           |
| VFD4500C43C-21 | 600  | 866               | 1558,8              | 0,028      | 0,047      | Sim       | DR866AP028               | 170  | 610           |
| VFD5000C43A-00 | GEO  | 020               | 1674                | 0.006      | 0.044      | Circ      | NI/A                     | NI/A | NI/A          |
| VFD5000C43C-21 | 650  | 930               | 1674                | 0,026      | 0,044      | Sim       | N/A                      | N/A  | N/A           |
| VFD5600C43A-00 | 750  | 1004              | 1060.0              | 0.022      | 0.027      | Cim       | NI/A                     | NI/A | NI/A          |
| VFD5600C43C-21 | 750  | 1094              | 1969,2              | 0,022      | 0,037      | Sim       | N/A                      | N/A  | N/A           |
| -              | •    | •                 |                     | •          |            | •         |                          |      | . Tabela 7-21 |

. Tabela 7-21

NOTA: \*1: O valor de indutância para as aplicações acima dos reatores da Delta será próximo, mas inferior a 3% 380V–460V, 50/60 Hz / Serviço Super Pesado

| Modelo                                                                                                    |                |          |          | Commonto |            |        |          | Doctor CA do  |         |            |
|----------------------------------------------------------------------------------------------------|----------------|----------|----------|----------|------------|--------|----------|---------------|---------|------------|
| Modelo                                                                                                    |                |          | Corrente | Corrente | 3%         | 5%     | Reator   | Reator CA de  | _       | Dissipação |
| CARTING   CARTING   CART                   | Modelo         | HP       |          |          | impedância |        |          |               |         |            |
| VFD007C43A-21                                                                                                    |                |          |          | 3        |            | •      |          |               | (kg)    |            |
| VFD015C43A-21   2   3   6   8   102   13,502   Não   DR003A0810   1,5   20   VFD02C43A-21   3   4   8   6,077   10,127   Não   DR006A0607   1,8   21   VFD03C43A-21   5   6   12   4,05   6,752   Não   DR006A0405   2,8   31   VFD04DC43A-21   5   9   18   2,7   4,501   Não   DR006A0405   2,8   31   VFD04DC43A-21   7,5   10,5   21   2,315   3,858   Não   DR006A0405   2,8   31   VFD04DC43A-21   7,5   10,5   21   2,315   3,858   Não   DR006A0405   2,8   31   VFD04DC43A-21   10   12   24   2,025   3,375   Não   DR006A0405   4,5   50   VFD075C43A-21   10   12   24   2,025   3,375   Não   DR016A0217   5,3   54   VFD15DC43A-21   15   18   36   1,174   1,957   Não   DR016A0117   5,3   54   VFD15DC43A-21   25   32   64   0,66   1,101   Não   DR024AP881   5,8   60   VFD18DC43A-21   25   32   64   0,66   1,101   Não   DR03AP689   9,5   85   VFD3DOC43A-21   30   38   76   0,639   1,066   Não   DR03AP689   9,5   85   VFD3DOC43A-21   40   45   90   0,541   0,9   Não   DR045AP541   10,5   95   VFD3TOC43S-20   60   73   146   0,334   0,555   Sim   DR06AP405   11,5   100   VFD45DC43A-20   60   73   146   0,334   0,555   Sim   DR07AAP334   25   115   VFD55DC43A-00   VFD55DC43A-00   VFD55DC43A-01   100   110   220   0,221   0,368   Sim   DR110AP221   28   150   VFD5DC043A-01   100   110   220   0,221   0,368   Sim   DR110AP221   28   150   VFD19DOC43A-21   VFD19DOC43A-21   VFD19DOC43A-21   VFD19DOC43A-21   VFD19DOC43A-21   VFD19DOC43A-21   VFD19DOC43A-21   VFD19DOC43A-01   VFD19DOC43A-01   VFD19DO                   |                |          | (/ "!!!) | , ,      | , ,        | ` '    |          |               |         | , ,        |
| VFD022C43A-21   3                                                                                                    |                |          |          |          |            | ,      |          |               |         |            |
| VFD037C43A-21   5   6   12   4.05   6.752   Não   DR006A0405   2.8   31   VFD04DC43A-21   7.5   10.5   21   2.315   3.858   Não   DR009A0270   3.5   40   VFD05SC43A-21   7.5   10.5   21   2.315   3.858   Não   DR010A0231   4.5   50   VFD07SC43A-21   10   12   24   2.025   3.375   Não   DR012A0202   4.8   50   VFD07SC43A-21   10   12   24   2.025   3.375   Não   DR012A0202   4.8   50   VFD17SC43A-21   10   12   24   2.025   3.375   Não   DR012A0202   4.8   50   VFD15DC43A-21   20   24   48   0.881   1.488   Não   DR012A0202   4.8   50   VFD18DC43A-21   20   24   48   0.881   1.488   Não   DR012A0203   4.5   50   VFD18DC43A-21   20   24   48   0.881   1.488   Não   DR02A4P881   5.8   60   VFD18DC43A-21   30   38   76   0.639   1.066   Não   DR03A2P680   9   80   VFD300C43A-21   40   45   90   0.541   0.9   Não   DR03A2P680   9   80   VFD370C43S-0   50   60   120   0.405   0.675   Sim   DR06AP405   11.5   100   VFD450C43S-0   50   60   120   0.405   0.675   Sim   DR06AP405   11.5   100   VFD450C43S-0   75   91   182   0.267   0.445   Sim   DR073AP334   25   115   VFD550C43A-0   100   110   220   0.221   0.368   Sim   DR110AP221   28   150   VFD150C43A-0   100   110   220   0.221   0.368   Sim   DR110AP221   28   150   VFD150C43A-0   150   180   360   0.135   0.225   Sim   DR260AP08   55   280   VFD150C43A-0   175   220   440   0.11   0.184   Sim   DR220AP110   45   230   VFD180C43A-2   175   220   440   0.11   0.184   Sim   DR220AP110   45   230   VFD180C43A-0   175   220   440   0.11   0.184   Sim   DR370AP066   75   340   VFD180C43A-0   270   335   536   0.072   0.12   Sim   DR370AP066   75   340   VFD2200C43A-0   270   335   536   0.072   0.12   Sim   DR370AP066   75   340   VFD2200C43A-0   270   335   536   0.072   0.12   Sim   DR370AP066   75   340   VFD2500C43A-0   270   335   536   0.072   0.12   Sim   DR370AP066   75   340   VFD2500C43A-0   270   335   536   0.072   0.088   0.066   Sim   DR370AP066   75   340   VFD2500C43A-0   270   335   536   0.096   0.066   Sim   DR370AP066   75   340   VFD2500C43A-0                    | VFD015C43A-21  | 2        | 3        | 6        | 8,102      | 13,502 | Não      | DR003A0810    | 1,5     | 20         |
| VFD037C43A-21   5   6   12   4.05   6.752   Não   DR006A0405   2.8   31   VFD04DC43A-21   7.5   10.5   21   2.315   3.858   Não   DR009A0270   3.5   40   VFD05SC43A-21   10   12   24   2.025   3.375   Não   DR012A0202   4.8   50   VFD07SC43A-21   10   12   24   2.025   3.375   Não   DR012A0202   4.8   50   VFD07SC43A-21   10   12   24   2.025   3.375   Não   DR012A0202   4.8   50   VFD17SC43A-21   10   12   24   2.025   3.375   Não   DR012A0202   4.8   50   VFD17SC43A-21   20   24   48   0.881   1.468   Não   DR012A04P81   5.3   54   VFD15GC43A-21   20   24   48   0.881   1.468   Não   DR012A04P81   5.3   54   VFD15GC43A-21   30   38   76   0.639   1.066   Não   DR032AP660   9   80   VFD370C43A-21   40   45   90   0.541   0.9   Não   DR036AP639   9.5   85   VFD300C43A-21   40   45   90   0.541   0.9   Não   DR045AP641   10.5   95   VFD370C43S-0   50   60   120   0.405   0.675   Sim   DR060AP405   11.5   100   VFD450C43S-0   50   60   120   0.405   0.675   Sim   DR060AP405   11.5   100   VFD550C43A-0   75   91   182   0.267   0.445   Sim   DR073AP334   25   115   VFD550C43A-0   100   110   220   0.221   0.368   Sim   DR110AP221   28   150   VFD150C43A-0   100   110   220   0.221   0.368   Sim   DR110AP221   28   150   VFD150C43A-0   150   160   360   0.135   0.225   Sim   DR260AP09   55   280   VFD150C43A-0   175   220   440   0.11   0.184   Sim   DR220AP110   45   230   VFD150C43A-0   175   220   440   0.11   0.184   Sim   DR260AP09   55   280   VFD150C43A-0   175   220   440   0.11   0.184   Sim   DR260AP09   55   280   VFD150C43A-0   175   220   440   0.11   0.184   Sim   DR260AP09   55   280   VFD150C43A-0   175   220   440   0.11   0.184   Sim   DR260AP09   55   280   VFD150C43A-0   175   220   440   0.11   0.184   Sim   DR260AP09   55   280   VFD150C43A-0   175   220   440   0.11   0.184   Sim   DR260AP09   55   280   VFD150C43A-0   175   220   440   0.066   0.066   Sim   DR370AP066   75   340   VFD250C43A-0   175   250   310   664   0.058   0.066   Sim   DR370AP066   75   340   VFD250C43A-0   175   355                    | VFD022C43A-21  | 3        | 4        | 8        | 6,077      | 10,127 | Não      | DR004A0607    | 1,8     | 21         |
| VFD040C43A-21   5   9   18   2.7   4.501   Não   DR009A0270   3.5   40   VFD055C43A-21   10   12   24   2.025   3.375   Não   DR010A0231   4.5   50   VFD110C43A-21   15   18   36   1,174   1,957   Não   DR010A0231   4.5   50   VFD110C43A-21   15   18   36   1,174   1,957   Não   DR010A0171   5.3   54   VFD110C43A-21   25   32   64   0.66   1,101   Não   DR010A0171   5.3   54   VFD180C43A-21   30   38   76   0.698   1,066   Não   DR03A02F060   9   80   VFD220C43A-21   30   38   76   0.699   1,066   Não   DR03A02F060   9   80   VFD300C43A-21   40   45   90   0.541   0.9   Não   DR03A02F060   9   55   50   VFD370C43S-01   50   60   120   0.405   0.675   Sim   DR060AP405   11,5   100   VFD370C43S-01   50   60   120   0.405   0.675   Sim   DR060AP405   11,5   100   VFD550C43A-01   75   91   182   0.267   0.445   Sim   DR091AP267   25   130   VFD550C43A-01   75   91   182   0.267   0.445   Sim   DR091AP267   25   130   VFD550C43A-01   125   150   300   0.162   0.27   Sim   DR10A0P221   28   150   VFD10A0C43A-01   150   180   360   0.135   0.225   Sim   DR10ADP35   42   190   VFD10A0C43A-01   150   180   360   0.135   0.225   Sim   DR10ADP35   42   190   VFD10A0C43A-01   150   180   360   0.135   0.225   Sim   DR20ADP10   45   230   VFD10A0C43A-01   175   220   440   0.11   0.184   Sim   DR20ADP10   45   230   VFD10B00C43A-01   175   220   440   0.11   0.184   Sim   DR310ADP36   60   300   VFD10B00C43A-01   175   220   440   0.11   0.184   Sim   DR310ADP36   60   300   VFD10B00C43A-01   175   220   440   0.011   0.184   Sim   DR310ADP36   60   300   VFD10B00C43A-01   175   220   440   0.011   0.184   Sim   DR310ADP36   60   300   VFD10B00C43A-01   175   220   440   0.011   0.184   Sim   DR310ADP36   60   300   VFD10B00C43A-01   175   220   440   0.011   0.184   Sim   DR310ADP36   60   300   VFD10B00C43A-01   175   220   440   0.014   0.074   Sim   DR310ADP36   60   300   VFD10B00C43A-01   175   460   920   0.054   0.096   Sim   DR310ADP36   60   300   VFD10B00C43A-01   175   616   1232   0.039   0.066   Sim   DR310A                   | VFD037C43A-21  | 5        | 6        | 12       | 4.05       | 6.752  | Não      | DR006A0405    | 2.8     | 31         |
| VFD055C43A-21   7.5   10.5   21   2.315   3.858   Não   DR010A0231   4.5   50   VFD075C43A-21   10   12   24   2.025   3.375   Não   DR012A0202   4.8   50   VFD110C43A-21   15   18   36   1,174   1,1957   Não   DR012A0202   4.8   50   VFD150C43A-21   20   24   48   0.881   1,468   Não   DR012A4P881   5.8   60   VFD150C43A-21   25   32   64   0.66   1,101   Não   DR02A4P881   5.8   60   VFD185C43A-21   25   32   64   0.66   1,101   Não   DR032AP660   9   80   VFD220C43A-21   30   38   76   0.639   1.066   Não   DR032AP660   9   80   VFD230C43A-21   40   45   90   0.541   0.9   Não   DR032AP681   10.5   95   VFD370C43S-00   VFD370C43S-00   0.675   Sim   DR060AP405   11.5   100   VFD450C43S-00   VFD450C43S-00   0.73   146   0.334   0.555   Sim   DR073AP334   25   115   VFD750C43A-00   VFD450C43A-21   100   110   220   0.221   0.368   Sim   DR073AP334   25   130   VFD350C43A-21   100   110   220   0.221   0.368   Sim   DR073AP334   25   130   VFD350C43A-01   125   150   300   0.162   0.27   Sim   DR073AP162   35   170   VFD150C43A-00   VFD150C43A-00   150   180   360   0.135   0.225   Sim   DR180AP135   42   190   VFD1100C43A-01   175   220   440   0.11   0.184   Sim   DR220AP110   45   230   VFD130C43A-01   175   220   440   0.11   0.184   Sim   DR220AP110   45   230   VFD1800C43A-01   175   220   440   0.11   0.184   Sim   DR260AP098   55   280   VFD1800C43A-01   175   220   440   0.11   0.184   Sim   DR370AP066   75   340   VFD1800C43A-01   270   335   536   0.072   0.12   Sim   DR370AP066   75   340   VFD2000C43A-01   270   335   536   0.072   0.12   Sim   DR370AP066   75   340   VFD2000C43A-01   270   375   564   0.058   0.10   Sim   DR460AP054   85   400   VFD2000C43A-01   270   375   564   0.058   0.066   Sim   DR460AP054   85   400   VFD2000C43A-01   270   375   564   0.058   0.066   Sim   DR460AP054   85   400   VFD2000C43A-01   270   375   566   200   0.054   0.098   Sim   DR370AP066   75   340   VFD2000C43A-01   270   375   566   200   0.066   Sim   DR460AP054   85   400   VFD2000C43A-01   270   375                      |                |          |          |          |            |        |          |               |         |            |
| VFD075C43A-21                                                                                                    |                |          |          |          | •          | ,      |          |               |         |            |
| VFD110C43A-21   15                                                                                                    |                |          |          |          |            |        |          |               |         |            |
| VFD150C43A-21   20                                                                                                    |                |          |          |          |            |        |          |               |         |            |
| VFD185C43A-21   25   32   64   0.66   1.101   Não DR032AP660   9   80   VFD220C43A-21   30   38   76   0.639   1.066   Não DR03AP639   9.5   85   VFD300C43A-21   40   45   90   0.541   0.9   Não DR03AP631   10.5   95   VFD370C43S-00   50   60   120   0.405   0.675   Sim DR060AP405   11.5   100   VFD450C43S-21   50   60   120   0.405   0.675   Sim DR060AP405   11.5   100   VFD450C43S-21   75   91   182   0.267   0.445   Sim DR073AP334   25   115   VFD550C43A-01   75   91   182   0.267   0.445   Sim DR091AP267   25   130   VFD750C43A-02   100   110   220   0.221   0.368   Sim DR110AP221   28   150   VFD900C43A-21   125   150   300   0.162   0.27   Sim DR150AP162   35   170   VFD1100C43A-21   150   180   360   0.135   0.225   Sim DR180AP135   42   190   VFD1320C43A-21   175   220   440   0.11   0.184   Sim DR220AP110   45   230   VFD1600C43A-21   175   220   440   0.11   0.184   Sim DR20AP110   45   230   VFD1600C43A-21   25   260   520   0.098   0.162   Sim DR370AP066   75   340   VFD2000C43A-20   270   335   536   0.072   0.12   Sim DR370AP066   75   340   VFD2000C43A-21   300   370   740   0.066   0.109   Sim DR370AP066   75   340   VFD2000C43A-21   300   370   740   0.066   0.109   Sim DR370AP066   75   340   VFD2000C43A-21   300   370   740   0.066   0.109   Sim DR370AP066   75   340   VFD2000C43A-21   300   370   740   0.066   0.109   Sim DR370AP066   75   340   VFD2000C43A-21   300   370   740   0.066   0.109   Sim DR370AP066   75   340   VFD2500C43A-00   420   550   1100   0.044   0.074   Sim DR460AP054   85   400   VFD350C43A-01   475   616   1232   0.039   0.066   Sim DR66AP039   110   450   VFD3500C43A-01   350   683   1092.8   0.036   0.06   Sim DR66AP039   110   450   VFD45000C43A-01   350   683   1366   0.036   0.06   Sim DR66AP038   130   480   VFD45000C43A-01   350   366   31366   0.036   0.06   Sim DR66AP038   170   610   VFD55000C43A-01   350   366   31366   0.036   0.044   Sim DR66AP028   170   610   VFD55000C43A-01   350   368   31366   0.036   0.044   Sim DR66AP028   170   610   VFD55000C43A                   |                |          |          |          | ,          | ,      |          |               |         |            |
| VFD220C43A-21   30   38   76   0,639   1,066   Não   DR038AP639   9,5   85   VFD300C43A-21   40   45   90   0,541   0,9   Não   DR045AP541   10,5   95   VFD370C43S-00   VFD370C43S-01   50   60   120   0,405   0,675   Sim   DR060AP405   11,5   100   VFD450C43S-21   VFD450C43S-21   75   91   182   0,267   0,445   Sim   DR073AP334   25   115   VFD550C43A-01   75   91   182   0,267   0,445   Sim   DR091AP267   25   130   VFD750C43A-01   100   110   220   0,221   0,368   Sim   DR110AP221   28   150   VFD750C43A-01   125   150   300   0,162   0,27   Sim   DR150AP162   35   170   VFD1100C43A-01   150   180   360   0,135   0,225   Sim   DR180AP135   42   190   VFD1320C43A-21   175   220   440   0,11   0,184   Sim   DR220AP110   45   230   VFD1800C43A-21   15   260   520   0,098   0,162   Sim   DR30AP08   55   280   VFD1800C43A-01   270   270   335   536   0,072   0,12   Sim   DR370AP066'   75   340   VFD200C43A-00   270   335   536   0,072   0,12   Sim   DR370AP066'   75   340   VFD200C43A-00   375   460   920   0,054   0,09   Sim   DR370AP066'   75   340   VFD2500C43A-00   475   616   1232   0,039   0,066   Sim   DR460AP054'   85   400   VFD2300C43A-01   475   616   1232   0,039   0,066   Sim   DR66AP098   110   450   VFD3500C43A-01   475   616   1232   0,039   0,066   Sim   DR66AP036   130   480   VFD4500C43A-02   475   616   1232   0,039   0,066   Sim   DR66AP036   130   480   VFD4500C43A-01   475   616   1232   0,039   0,066   Sim   DR66AP036   130   480   VFD4500C43A-01   500   683   1366   0,036   0,06   Sim   DR66AP036   130   480   VFD4500C43A-01   500   683   1366   0,036   0,06   Sim   DR66AP038   170   610   VFD5500C43A-01   500   686   1732   0,028   0,044   Sim   DR66AP028   170   610   VFD5500C43A-01   500   686   1732   0,028   0,044   Sim   DR66AP028   170   610   VFD5500C43A-01   500   683   1366   0,036   0,06   Sim   DR66AP028   170   610   VFD5500C43A-01   500   686   1732   0,028   0,044   Sim   DR66AP028   170   610   VFD5500C43A-01   500   683   1366   0,036   0,06   Sim   DR66AP028   170   610                   |                |          |          |          | ,          |        |          |               |         |            |
| VFD300C43A-21         40         45         90         0,541         0,9         Não         DR045AP541         10,5         95           VFD370C43S-20         50         60         120         0,405         0,675         Sim         DR060AP405         11,5         100           VFD450C43S-20         60         73         146         0,334         0,555         Sim         DR073AP334         25         115           VFD550C43A-20         75         91         182         0,267         0,445         Sim         DR091AP267         25         130           VFD750C43A-20         100         110         220         0,221         0,368         Sim         DR10AP267         25         130           VFD900C43A-00         150         100         110         220         0,221         0,368         Sim         DR110AP221         28         150           VFD100C43A-00         150         180         360         0,135         0,225         Sim         DR150AP162         35         170           VFD130C43A-21         150         180         360         0,135         0,225         Sim         DR180AP135         42         190           VFD130C43A-21                                                                                                    |                |          |          |          | ,          |        |          |               |         |            |
| VFD370C43S-00 VFD370C43S-21         50         60         120         0,405         0,675         Sim         DR060AP405         11,5         100           VFD450C43S-21 VFD450C43S-20 VFD450C43S-21 VFD550C43A-00 VFD450C43A-20 VFD550C43A-20 VFD750C43A-20 VFD750C43A-21 VFD750C43A-20 VFD750C43A-21 VFD750C43A-21 VFD750C43A-21 VFD750C43A-21 VFD750C43A-21 VFD750C43A-21 VFD750C43A-21 VFD750C43A-20 VFD750C43A-20 VFD750C43A                                                                                                    |                |          |          |          | ,          | ,      |          |               |         |            |
| VFD370C43S-21   S0   60   120   0,405   0,675   Sim   DR060AP405   11,5   100   VFD450C43S-00   60   73   146   0,334   0,555   Sim   DR073AP334   25   115   VFD550C43A-00   75   91   182   0,267   0,445   Sim   DR091AP267   25   130   VFD550C43A-21   100   110   220   0,221   0,368   Sim   DR110AP221   28   150   VFD750C43A-21   100   110   220   0,221   0,368   Sim   DR110AP221   28   150   VFD900C43A-21   125   150   300   0,162   0,27   Sim   DR150AP162   35   170   VFD1100C43A-00   VFD130C43A-21   150   180   360   0,135   0,225   Sim   DR180AP135   42   190   VFD130C43A-21   175   220   440   0,11   0,184   Sim   DR220AP110   45   230   VFD1600C43A-21   175   220   440   0,11   0,184   Sim   DR220AP110   45   230   VFD180C43A-20   215   260   520   0,098   0,162   Sim   DR30AP098   55   280   VFD1850C43A-20   250   310   620   0,078   0,131   Sim   DR310AP078   60   300   VFD2000C43A-21   270   335   536   0,072   0,12   Sim   DR370AP066 <sup>-1</sup>   75   340   VFD2200C43A-21   300   370   740   0,066   0,109   Sim   DR370AP066 <sup>-1</sup>   75   340   VFD2200C43A-20   340   415   664   0,058   0,10   Sim   DR460AP054   85   400   VFD2800C43A-20   420   550   1100   0,044   0,074   Sim   DR66AP054   95   430   VFD3550C43C-21   475   616   1232   0,039   0,066   Sim   DR668AP036   130   480   VFD4500C43A-20   475   616   1232   0,039   0,066   Sim   DR66AP028   170   610   VFD4500C43A-00   475   616   1232   0,039   0,066   Sim   DR668AP036   130   480   VFD4500C43A-00   550   668   1732   0,028   0,047   Sim   DR668AP036   130   480   VFD4500C43A-00   600   683   1366   0,036   0,06   Sim   DR668AP028   170   610   VFD5600C43A-00   650   666   1732   0,028   0,047   Sim   DR666AP028   170   610   VFD5600C43A-00   650   668   1732   0,028   0,047   Sim   DR66AP028   170   610   VFD5600C43A-00   650   666   1732   0,028   0,047   Sim   DR66AP028   170   610   VFD5600C43A-00   650   666   1732   0,028   0,047   Sim   DR66AP028   170   610   VFD5600C43A-00   750   930   1860   0,026   0,044   Sim   DR66AP028   170   610 |                | 40       | 45       | 90       | 0,541      | 0,9    | Nao      | DR045AP541    | 10,5    | 95         |
| \text{VFD450C43S-20} \text{VFD450C43S-21} \text{VFD450C43S-21} \text{VFD450C43S-21} \text{VFD550C43A-00} \text{VFD450C43A-21} \text{VFD550C43A-21} \text{VFD550C43A-21} \text{VFD550C43A-21} \text{VFD550C43A-21} \text{VFD550C43A-21} \text{VFD750C43A-21} \text{VFD750C43A-21} \text{VFD750C43A-21} \text{VFD750C43A-21} \text{VFD750C43A-21} \text{VFD900C43A-21} \text{VFD900C43A-21} \text{VFD900C43A-21} \text{VFD900C43A-21} \text{VFD100C43A-20} \text{VFD100C43A-20} \text{VFD100C43A-20} \text{VFD100C43A-20} \text{VFD150C43A-20} \text{VFD150C0C43A-20} \text{VFD150C0C43A-20} \text{VFD150C0C43A-20} VFD150C                       |                | 50       | 60       | 120      | 0.405      | 0.675  | Sim      | DR060AP405    | 11.5    | 100        |
| VFD450C43S-21         00         73         146         0,334         0,555         SIM         DR073AP334         25         115           VFD550C43A-20 VFD550C43A-20 VFD750C43A-21 VFD750C43A-21 VFD750C43A-21 VFD750C43A-21 VFD750C43A-20 VFD750C43A-21 VFD900C43A-21 VFD900C43A-21 VFD900C43A-21 VFD100C43A-00 VFD900C43A-21 VFD100C43A-00 VFD900C43A-21 VFD1100C43A-00 VFD1100C43A-00 VFD1100C43A-20 VFD1100C43A-20 VFD1100C43A-20 VFD1100C43A-21 VFD150C43A-20 VFD150C43A-20 VFD150C43A-20 VFD150C43A-20 VFD150C43A-20 VFD150C43A-20 VFD150C43A-20 VFD150C43A-20 VFD150C43A-20 VFD150C43A-20 VFD150C43A-20 VFD150C43A-20 VFD150C43A-20 VFD150C43A-20 VFD150C43A-20 VFD150C43A-20 VFD150C43A-20 VFD150C43A-20 VFD150C43A-20 VFD150C43A-20 VFD250C43A-20 VFD250C43A-20 VFD250                                                                                                    |                |          |          |          | -,         | -,     |          |               | , -     |            |
| VFD550C43A-21                                                                                                    |                | 60       | 73       | 146      | 0.334      | 0.555  | Sim      | DR073AP334    | 25      | 115        |
| VFD550C43A-21         75         91         182         0,267         0,445         SIM         DR091AP267         25         130           VFD750C43A-00 VFD950C43A-20 VFD90C43A-21 VFD900C43A-20 VFD900C43A-21 VFD1100C43A-20 VFD1100C43A-20 VFD1100 VFD1100C43A-20 VFD1100 VFD1100C43A-20 VFD1100C43A-20 VFD1100 VFD1100C43A-20 VFD1100 VFD1100C43A-20 VFD1100C43A-20 VFD1100 VFD1100C43A-20 VFD1100C43A-20 VFD1100 VFD1100C43A-20 VFD1100C43A-20 VFD1100 VFD1100C43A-20 VFD1100C43A-20 VFD1100C43A-20 VFD1100C43A-20 VFD1100C43A-20 VFD1100 VFD1100C43A-20 VFD1100 VFD1100C43A-20 VFD1100C43A-20 VFD1100C43A-20 VFD1100C43A-20 VFD1100C43A-20 VFD1100C43A-20 VFD1100C43A-20 VFD1100C43A-20 VFD1100C43A-20 VFD1100C43A-20 VFD1100C43A-20 VFD1100C43A-20 VFD1100C43A-20 VFD1100C43A-20 VFD1100C43                                                                                                    |                | 00       | , ,      |          | 0,001      | 0,000  | 0        | D11070711 001 |         | 1.0        |
| NFD59C43A-21                                                                                                    |                | 75       | 91       | 182      | 0.267      | 0.445  | Sim      | DR0014P267    | 25      | 130        |
| VFD750C43A-21         100         110         220         0,221         0,368         SIM         DR110AP221         28         150           VFD900C43A-20 VFD900C43A-20 VFD900C43A-21 VFD1100C43A-21 VFD1100C43A-21 VFD1320C43A-20 VFD1320C43A-20 VFD1320C43A-20 VFD1320C43A-20 VFD1320C43A-20 VFD1320C43A-20 VFD1820C43A-21 VFD1850C43A-20 VFD1850C43A-20 VFD1850                                                                                                    | VFD550C43A-21  | 7.5      | 31       | 102      | 0,201      | 0,440  | Oiiii    | DINOSTAL 201  | 20      | 100        |
| VFD900C43A-00                                                                                                    |                | 100      | 110      | 220      | 0.221      | 0.368  | Sim      | DD110AD221    | 20      | 150        |
| VFD900C43A-21         125         150         300         0,162         0,27         SIM         DR150AP162         35         170           VFD1100C43A-201         150         180         360         0,135         0,225         Sim         DR180AP135         42         190           VFD1320C43A-201         175         220         440         0,11         0,184         Sim         DR220AP110         45         230           VFD1800C43A-21         175         220         440         0,11         0,184         Sim         DR220AP110         45         230           VFD1800C43A-21         175         220         440         0,11         0,184         Sim         DR260AP098         55         280           VFD1850C43A-21         250         310         620         0,078         0,131         Sim         DR260AP098         55         280           VFD1850C43A-21         270         335         536         0,072         0,12         Sim         DR370AP066*         75         340           VFD2200C43A-21         340         415         664         0,058         0,10         Sim         DR370AP066         75         340           VFD2800C43A-20                                                                                                    | VFD750C43A-21  | 100      | 110      | 220      | 0,221      | 0,300  | Silli    | DRITUAFZZI    | 20      | 130        |
| VFD900C43A-21         VFD1100C43A-21         150         180         360         0,135         0,225         Sim         DR180AP135         42         190           VFD1100C43A-21         175         220         440         0,11         0,184         Sim         DR220AP110         45         230           VFD1800C43A-201         VFD1600C43A-21         215         260         520         0,098         0,162         Sim         DR260AP098         55         280           VFD1850C43A-201         250         310         620         0,078         0,131         Sim         DR310AP078         60         300           VFD1850C43A-202         270         335         536         0,072         0,12         Sim         DR370AP066*         75         340           VFD2200C43A-202         270         335         536         0,072         0,12         Sim         DR370AP066*         75         340           VFD2200C43A-202         340         415         664         0,058         0,10         Sim         DR460AP054**         85         400           VFD2800C43A-202         375         460         920         0,054         0,09         Sim         DR460AP054**         85                                                                                                    | VFD900C43A-00  | 105      | 450      | 200      | 0.460      | 0.07   | Cima     | DD450AD460    | 25      | 170        |
| VFD1100C43A-21         150         180         360         0,135         0,225         SIM         DR180AP135         42         190           VFD1320C43A-00 VFD1320C43A-21         175         220         440         0,11         0,184         Sim         DR220AP110         45         230           VFD1600C43A-00 VFD1800C43A-21         215         260         520         0,098         0,162         Sim         DR260AP098         55         280           VFD1850C43A-01 VFD1850C43A-21         250         310         620         0,078         0,131         Sim         DR310AP078         60         300           VFD2000C43A-00 VFD2200C43A-01 VFD2200C43A-02 VFD2500C43A-02 VFD2500C43A-01 VFD2500C43A-01 VFD2500C43A-01 VFD2500C43A-01 VFD2500C43A-01 VFD2500C43A-01 VFD2500C43A-01 VFD2500C43A-01 VFD2500C43A-00 VFD2500C43A-00 VFD25000C43A-00 VFD25000C43A-00 VFD250                                                                                                    | VFD900C43A-21  | 125      | 150      | 300      | 0,162      | 0,27   | Silli    | DR 150AP 162  | 35      | 170        |
| \text{VFD130C43A-21} \text{VFD1320C43A-20} \text{VFD1320C43A-20} \text{VFD1320C43A-20} \text{VFD1320C43A-20} \text{VFD1600C43A-20} \text{VFD1600C43A-20} \text{VFD1600C43A-20} \text{VFD1600C43A-20} \text{VFD1600C43A-20} \text{VFD1850C43A-20} \text{VFD1850C43A-20} \text{VFD1850C43A-20} \text{VFD1850C43A-20} \text{VFD2000C43A-20} \text{VFD2000C43A-20} \text{VFD2000C43A-20} \text{VFD2200C43A-20} \text{VFD2200C43A-20} \text{VFD2200C43A-20} \text{VFD2500C43A-21} \text{VFD2500C43A-21} \text{VFD2500C43A-20} \text{VFD2500C43A-20} \text{VFD2500C43A-20} \text{VFD2500C43A-20} \text{VFD2500C43A-20} \text{VFD2500C43A-20} \text{VFD2500C43A-20} \text{VFD2500C43A-20} \text{VFD2500C43A-20} \text{VFD2500C43A-20} \text{VFD2500C43A-20} \text{VFD2500C43A-20} \text{VFD2500C43A-20} \text{VFD3150C43C-21} \text{VFD3150C43C-21} \text{VFD3550C43A-00} \text{VFD3550C43A-00} \text{VFD3550C43A-00} \text{VFD3550C43A-00} \text{VFD3550C43A-00} \text{VFD3550C43A-00} \text{VFD3550C43A-00} \text{VFD3550C43A-00} \text{VFD3550C43A-00} \text{VFD3550C43A-00} \text{VFD3550C43A-00} \text{VFD4500C43A-00} \text{VFD3550C43A-00} \text{VFD4500C43A-00} \text{VFD4500C43A-00} \                 | VFD1100C43A-00 | 450      | 400      | 200      | 0.405      | 0.005  | C:       | DD4004D405    | 40      | 400        |
| VFD1320C43A-00 VFD1320C43A-21         175         220         440         0,11         0,184         Sim         DR220AP110         45         230           VFD1600C43A-20 VFD1600C43A-20 VFD1600C43A-21 VFD1850C43A-20 VFD1850C43A-20 VFD1850C43A-21 VFD2000C43A-21 VFD2000C43A-21         250         310         620         0,078         0,131         Sim         DR310AP078         60         300           VFD2000C43A-20 VFD2000C43A-21 VFD2200C43A-21 VFD2200C43A-21 VFD2200C43A-21 VFD2200C43A-21 VFD2200C43A-21 VFD2200C43A-21 VFD2500C43A-21 VFD2800C43A-21 VFD2800C43A-20 VFD2800C43A-21 VFD2800C43A-20 VFD2800C43A-20 VFD2800C43A-20 VFD2800C43A-20 VFD2800C43A-20 VFD2800C43A-20 VFD2800C43A-20 VFD2800C43A-20 VFD2800C43A-20 VFD3550C43A-21 VFD3550C43A-21 VFD3550C43A-21 VFD3550C43A-21 VFD3550C43A-21 VFD3550C43A-21 VFD3550C43A-21 VFD3550C43A-21 VFD3550C43A-20 VFD3550C43A-21 VFD4000C43A-00 VFD4000C43A-20 VFD4000C43A-20 VFD4000C43A-20 VFD4000C43A-20 VFD4000C43A-20 VFD4000C43A-20 VFD4500C43A-20 VFD4500C43A-20 VFD4500C43A-20 VFD4500C43A-20 VFD4500C43A-20 VFD4500C43A-20 VFD4500C43A-20 VFD4500C43A-20 VFD4500C43A-20 VFD4500C43A-20 VFD4500C43A-20 VFD4500C43A-20 VFD5500C43A-21 VFD5500C43A-21 VFD5500C43A-21 VFD5500C43A-20 VFD4500C43A-20 VFD4500C43A-20 VFD4500C43A-20 VFD4500C43A-20 VFD4500C43A-20 VFD4500C43A-20 VFD4500C43A-20 VFD4500C43A-20 VFD4500C43A-20 VFD5500C43A-20 VFD5500C4                                                                                                    | VFD1100C43A-21 | 150      | 180      | 360      | 0,135      | 0,225  | Sim      | DR180AP135    | 42      | 190        |
| VFD1320C43A-21         175         220         440         0,11         0,184         SIM         DR220APTI0         45         230           VFD1600C43A-00 VFD1600C43A-20 VFD1850C43A-21 VFD1850C43A-21 VFD1850C43A-21 VFD2000C43A-00 VFD2000C43A-00 VFD2000C43A-00 VFD2000C43A-21 VFD2000C43A-21 VFD200C43A-21 VFD2200C43A-21 VFD2200C43A-21 VFD2200C43A-21 VFD2200C43A-21 VFD2500C43A-21 VFD2500C43A-21 VFD2500C43A-21 VFD2500C43A-20 VFD2500C43A-20 VFD25                                                                                                    |                | 475      | 000      | 4.40     | 0.44       | 0.404  | Ċ        | DD0004D440    | 45      | 000        |
| VFD1600C43A-00 VFD1600C43A-21 VFD1850C43A-21 VFD1850C43A-21         250         520         0,098         0,162         Sim         DR260AP098         55         280           VFD1850C43A-21 VFD1850C43A-21 VFD2000C43A-20 VFD2000C43A-20 VFD2000C43A-20 VFD2000C43A-21 VFD2200C43A-21 VFD2200C43A-21 VFD2200C43A-21 VFD2200C43A-20 VFD2200C43A-21 VFD2500C43A-21 VFD2500C43A-21 VFD2500C43A-21 VFD2500C43A-21 VFD2500C43A-21 VFD2500C43A-21 VFD2500C43A-21 VFD2500C43A-21 VFD2500C43A-20 VFD2500C43A-21 VFD2500C43A-00 VFD2500C43A-21 VFD2500C43A-00 VFD2500C43A-21 VFD2500C43A-00 VFD2500C43A-00 VFD2500C43A-00 VFD2500C43A-00 VFD2500C43A-00 VFD2500C43A-00 VFD2500C43A-00 VFD2500C43A-00 VFD2500C43A-00 VFD2500C43A-00 VFD2500C43A-00 VFD2500C43A-00 VFD2500C43A-00 VFD2500C43A-00 VFD2500C43A-00 VFD2500C43A-21 VFD5500C43A-21 VFD5500C43A-20 VFD5500C43A-20 VFD5500C4                                                                                                    |                | 1/5      | 220      | 440      | 0,11       | 0,184  | Sim      | DR220AP110    | 45      | 230        |
| VFD1600C43A-21         215         260         520         0,098         0,162         SIM         DR260AP098         55         280           VFD1850C43A-00<br>VFD1850C43A-21         250         310         620         0,078         0,131         Sim         DR310AP078         60         300           VFD2000C43A-21<br>VFD2200C43A-20<br>VFD2200C43A-21         270         335         536         0,072         0,12         Sim         DR370AP066'1         75         340           VFD2200C43A-20<br>VFD2500C43A-20<br>VFD2500C43A-20<br>VFD2800C43A-20<br>VFD2800C43C-21         340         415         664         0,058         0,10         Sim         DR460AP054'1         85         400           VFD2800C43A-20<br>VFD3150C43C-21<br>VFD3150C43C-21<br>VFD3550C43C-21         375         460         920         0,054         0,09         Sim         DR460AP054'1         85         400           VFD3150C43C-21<br>VFD4000C43A-20<br>VFD4000C43A-20<br>VFD4000C43A-20<br>VFD4500C43A-20<br>VFD4500C43A-20<br>VFD4500C43A-20<br>VFD5000C43A-20<br>VFD5000C43A-20<br>VFD5000C43A-20<br>VFD5000C43A-20<br>VFD5000C43A-20<br>VFD5000C43A-00<br>VFD5000C43A-00<br>VFD5000C43A-00<br>VFD5000C43A-00<br>VFD5600C43A-00<br>VFD56                                                                                                    |                |          |          |          |            |        |          |               |         |            |
| VFD1850C43A-00 VFD1850C43A-21 VFD2000C43A-21 VFD2000C43A-20 VFD2000C43A-20 VFD2000C43A-20 VFD2000C43A-21 VFD2200C43A-21 VFD2200C43A-21 VFD2200C43A-21 VFD2500C43A-21 VFD2500C43A-21 VFD2500C43A-21 VFD2500C43A-21 VFD2500C43A-20 VFD2500C43A-20 VFD2500C43A-20 VFD2500C43A-20 VFD2500C43A-20 VFD2500C43A-20 VFD2500C43A-20 VFD2500C43A-20 VFD2500C43A-20 VFD2500C43A-20 VFD2500C43A-20 VFD2500C43A-20 VFD2500C43A-20 VFD2500C43A-20 VFD2500C43A-20 VFD2500C43A-20 VFD2500C43A-20 VFD2500C43A-20 VFD2500C43A-20 VFD3150C43C-21 VFD3150C43C-21 VFD3150C43C-2                                        |                | 215      | 260      | 520      | 0,098      | 0,162  | Sim      | DR260AP098    | 55      | 280        |
| VFD1850C43A-21         250         310         620         0,078         0,131         SIM         DR310AP078         60         300           VFD2000C43A-00 VFD2000C43A-01 VFD2200C43A-00 VFD2200C43A-00 VFD2200C43A-00 VFD2500C43A-00 VFD2500C43A-00 VFD2500C43A-21         300         370         740         0,066         0,109         Sim         DR370AP066         75         340           VFD2500C43A-00 VFD2500C43A-00 VFD2500C43A-21 VFD2800C43C-21 VFD2800C43C-21 VFD3150C43C-21 VFD3150C43C-21 VFD3150C43C-21 VFD3150C43C-21 VFD3550C43C-21 VFD3550C43C-21 VFD3550C43C-21 VFD3550C43C-21 VFD3550C43C-21 VFD3550C43C-21 VFD4000C43A-00 VFD4000C43A-00 VFD4000C43A-00 VFD4000C43A-00 VFD4000C43A-00 VFD4500C43C-21 VFD4500C43C-21 VFD5000C43C-21 VFD5000C                                                                                                    |                |          |          |          |            |        |          |               |         |            |
| VFD2000C43A-00<br>VFD200C43A-21         270         335         536         0,072         0,12         Sim         DR370AP066*1         75         340           VFD2200C43A-21<br>VFD2200C43A-21<br>VFD2500C43A-20<br>VFD2500C43A-20<br>VFD2800C43A-20<br>VFD2800C43C-21         340         415         664         0,058         0,10         Sim         DR460AP054*1         85         400           VFD2800C43A-20<br>VFD2800C43C-21<br>VFD3150C43C-21         375         460         920         0,054         0,09         Sim         DR460AP054*         85         400           VFD3150C43C-21<br>VFD3550C43C-21         420         550         1100         0,044         0,074         Sim         DR550AP044         95         430           VFD3550C43C-21<br>VFD4000C43A-00<br>VFD400CC43A-00<br>VFD4500C43A-00<br>VFD4500C43C-21         530         683         1092,8         0,036         0,06         Sim         DR683AP036         130         480           VFD5000C43C-21<br>VFD5000C43C-21         650         866         1732         0,028         0,047         Sim         DR866AP028         170         610           VFD5600C43A-00<br>VFD5600C43A-00         750         930         1860         0,026         0,044         Sim         DR866AP028         170         610                                                                                                    |                | 250      | 310      | 620      | 0,078      | 0,131  | Sim      | DR310AP078    | 60      | 300        |
| VFD2000C43A-21         270         335         536         0,072         0,12         SIM         DR370AP066         75         340           VFD2200C43A-00 VFD2200C43A-21         300         370         740         0,066         0,109         Sim         DR370AP066         75         340           VFD2500C43A-00 VFD2500C43A-01 VFD2800C43A-01 VFD2800C43C-21         340         415         664         0,058         0,10         Sim         DR460AP054*1         85         400           VFD2800C43A-00 VFD3150C43C-21         375         460         920         0,054         0,09         Sim         DR460AP054*85         400           VFD3150C43C-21 VFD3150C43C-21         420         550         1100         0,044         0,074         Sim         DR550AP044         95         430           VFD3550C43C-21 VFD4000C43A-00 VFD4000C43A-01 VFD4000C43A-01 VFD4000C43A-01 VFD4000C43A-01 VFD4000C43A-01 VFD4500C43C-21         530         683         1092,8         0,036         0,06         Sim         DR683AP036         130         480           VFD5000C43C-21 VFD5000C43C-21 VFD5000C43C-                                                                                                    |                |          |          |          |            |        |          |               |         |            |
| VFD2200C43A-00 VFD2200C43A-21 VFD2500C43A-21 VFD2500C43A-21 VFD2500C43A-21 VFD2500C43A-21 VFD2500C43A-21 VFD2500C43A-21 VFD2500C43A-21 VFD2500C43A-21 VFD2500C43A-21 VFD2500C43A-21 VFD2500C43A-21 VFD2500C43A-21 VFD2500C43C-21 VFD2500C43C-21 VFD3150C43C-21 VFD3150C43C-2                                        |                | 270      | 335      | 536      | 0,072      | 0,12   | Sim      | DR370AP066*1  | 75      | 340        |
| VFD2200C43A-21         300         370         740         0,066         0,109         SIM         DR370AP066         75         340           VFD2500C43A-00 VFD2500C43A-21         340         415         664         0,058         0,10         Sim         DR460AP054*1         85         400           VFD2800C43A-20 VFD2800C43C-21         375         460         920         0,054         0,09         Sim         DR460AP054         85         400           VFD3150C43A-00 VFD3150C43C-21         420         550         1100         0,044         0,074         Sim         DR550AP044         95         430           VFD3550C43A-00 VFD3550C43C-21         475         616         1232         0,039         0,066         Sim         DR616AP039         110         450           VFD4000C43A-00 VFD400C43A-20 VFD400C43A-21         530         683         1092,8         0,036         0,06         Sim         DR683AP036         130         480           VFD5000C43A-00 VFD500C43A-00 VFD5000C43C-21         650         866         1732         0,028         0,047         Sim         DR866AP028         170         610           VFD5600C43A-00 VFD5600C43A-00 VFD5600C43A-00 VFD5600C43A-00 VFD5600C43A-00 VFD5600C43A-00 VFD5600C43A-00 VFD5600C43A-00 VFD5600C43A-00 VFD5600C43A-0                                                                                                    |                |          |          |          |            |        |          |               |         |            |
| VFD2500C43A-00 VFD2500C43A-21         340         415         664         0,058         0,10         Sim         DR460AP054*1         85         400           VFD2800C43A-00 VFD2800C43C-21         375         460         920         0,054         0,09         Sim         DR460AP054*1         85         400           VFD3150C43A-00 VFD3150C43C-21         420         550         1100         0,044         0,074         Sim         DR550AP044         95         430           VFD3550C43A-00 VFD3550C43C-21         475         616         1232         0,039         0,066         Sim         DR616AP039         110         450           VFD4000C43A-00 VFD400C43A-00 VFD4500C43A-00 VFD4500C43C-21         530         683         1092,8         0,036         0,06         Sim         DR683AP036         130         480           VFD5000C43A-00 VFD5000C43C-21         650         866         1732         0,028         0,047         Sim         DR866AP028         170         610           VFD5600C43A-00 VFD5600C43A-00 VFD5                                                                                                    |                | 300      | 370      | 740      | 0,066      | 0,109  | Sim      | DR370AP066    | 75      | 340        |
| VFD2500C43A-21         340         415         664         0,058         0,10         Sim         DR460AP054         85         400           VFD2800C43A-00<br>VFD2800C43C-21         375         460         920         0,054         0,09         Sim         DR460AP054         85         400           VFD3150C43A-00<br>VFD3550C43A-00<br>VFD3550C43A-00<br>VFD4000C43A-00<br>VFD4000C43A-21         420         550         1100         0,044         0,074         Sim         DR550AP044         95         430           VFD4000C43A-00<br>VFD4000C43A-00<br>VFD4500C43A-00<br>VFD4500C43C-21         530         683         1092,8         0,036         0,06         Sim         DR683AP036         130         480           VFD5000C43A-00<br>VFD5000C43C-21         650         866         1732         0,028         0,047         Sim         DR866AP028         170         610           VFD5600C43A-00<br>VFD5600C43A-00<br>VFD5600C43A-00<br>VFD5600C43A-00         750         930         1860         0,026         0,044         Sim         DI/A         N/A         N/A         N/A                                                                                                    |                |          |          |          |            |        |          |               |         |            |
| VFD2800C43A-00 VFD2800C43C-21         375         460         920         0,054         0,09         Sim         DR460AP054         85         400           VFD3150C43A-00 VFD3150C43C-21         420         550         1100         0,044         0,074         Sim         DR550AP044         95         430           VFD3550C43C-21 VFD3550C43C-21 VFD3550C43C-21         475         616         1232         0,039         0,066         Sim         DR616AP039         110         450           VFD4000C43A-00 VFD400C43A-00 VFD450C43C-21 VFD450C43C-21         530         683         1092,8         0,036         0,06         Sim         DR683AP036         130         480           VFD5000C43A-00 VFD500C43C-21 VFD500C43C-21         650         866         1732         0,028         0,047         Sim         DR866AP028         170         610           VFD5600C43A-00 VFD500C43A-00 VFD500C43C-21         750         930         1860         0.026         0.044         Sim         DR866AP028         170         610                                                                                                    |                | 340      | 415      | 664      | 0,058      | 0,10   | Sim      | DR460AP054*1  | 85      | 400        |
| VFD2800C43C-21         375         460         920         0,094         0,099         SIM         DR460AP034         85         400           VFD3150C43A-00<br>VFD3150C43C-21         420         550         1100         0,044         0,074         Sim         DR550AP044         95         430           VFD3550C43C-21         475         616         1232         0,039         0,066         Sim         DR616AP039         110         450           VFD4000C43A-00<br>VFD4000C43A-21         530         683         1092,8         0,036         0,06         Sim         DR683AP036         130         480           VFD4500C43A-00<br>VFD5000C43C-21         600         683         1366         0,036         0,06         Sim         DR683AP036         130         480           VFD5000C43C-21         650         866         1732         0,028         0,047         Sim         DR866AP028         170         610           VFD5600C43A-00<br>VFD5600C43A-00         750         930         1860         0,026         0,044         Sim         N/A         N/A         N/A                                                                                                    |                |          |          |          |            |        |          |               |         |            |
| VFD3150C43A-00 VFD3150C43C-21         420         550         1100         0,044         0,074         Sim         DR550AP044         95         430           VFD3550C43C-21         475         616         1232         0,039         0,066         Sim         DR616AP039         110         450           VFD4000C43A-00 VFD4000C43A-21         530         683         1092,8         0,036         0,06         Sim         DR683AP036         130         480           VFD4500C43A-00 VFD4500C43C-21         600         683         1366         0,036         0,06         Sim         DR683AP036         130         480           VFD5000C43A-00 VFD5000C43C-21         650         866         1732         0,028         0,047         Sim         DR866AP028         170         610           VFD5600C43A-00 VFD5600C43A-00                                                                                                    |                | 375      | 460      | 920      | 0,054      | 0,09   | Sim      | DR460AP054    | 85      | 400        |
| VFD3150C43C-21         420         550         1100         0,044         0,074         Sim         DR550AP044         95         430           VFD3550C43A-00         475         616         1232         0,039         0,066         Sim         DR616AP039         110         450           VFD4000C43A-00         530         683         1092,8         0,036         0,06         Sim         DR683AP036         130         480           VFD4500C43A-00         600         683         1366         0,036         0,06         Sim         DR683AP036         130         480           VFD5000C43A-00         650         866         1732         0,028         0,047         Sim         DR866AP028         170         610           VFD5600C43A-00         750         930         1860         0.026         0.044         Sim         N/A         N/A         N/A                                                                                                    |                | <u> </u> |          |          |            |        |          |               |         |            |
| VFD3150C43C-21         VFD3550C43A-00         VFD3550C43A-00         VFD3550C43C-21         VFD3550C43C-21         VFD3550C43C-21         VFD4000C43A-00         VFD4000C43A-00         VFD4000C43A-21         VFD4000C43A-21         VFD4000C43A-21         VFD4000C43A-21         VFD4000C43A-00         VFD4000C43A-00         VFD4000C43A-00         VFD4000C43C-21         VFD4000C43C-21         VFD4000                                                                                                    |                | 420      | 550      | 1100     | 0,044      | 0,074  | Sim      | DR550AP044    | 95      | 430        |
| VFD3550C43C-21         475         616         1232         0,039         0,066         Sim         DR616AP039         110         450           VFD4000C43A-00<br>VFD4000C43A-21         530         683         1092,8         0,036         0,06         Sim         DR683AP036         130         480           VFD4500C43A-00<br>VFD5000C43A-00<br>VFD5000C43A-00<br>VFD5000C43C-21         650         866         1732         0,028         0,047         Sim         DR866AP028         170         610           VFD5600C43A-00<br>VFD5600C43A-00         750         930         1860         0.026         0.044         Sim         N/A         N/A         N/A                                                                                                    |                |          |          |          | *          | *      |          |               |         |            |
| VFD3550C43C-21         VFD4000C43A-00         VFD4000C43A-20         Sim         DR683AP036         130         480           VFD4500C43A-20         600         683         1366         0,036         0,06         Sim         DR683AP036         130         480           VFD4500C43C-21         600         683         1366         0,036         0,06         Sim         DR683AP036         130         480           VFD5000C43A-00         650         866         1732         0,028         0,047         Sim         DR866AP028         170         610           VFD5600C43A-00         750         930         1860         0.026         0.044         Sim         N/A         N/A         N/A                                                                                                    |                | 475      | 616      | 1232     | 0,039      | 0,066  | Sim      | DR616AP039    | 110     | 450        |
| VFD4000C43A-21         530         683         1092,8         0,036         0,06         Sim         DR683AP036         130         480           VFD4500C43A-00         600         683         1366         0,036         0,06         Sim         DR683AP036         130         480           VFD5000C43A-00         650         866         1732         0,028         0,047         Sim         DR866AP028         170         610           VFD5600C43A-00         750         930         1860         0.026         0.044         Sim         N/A         N/A         N/A                                                                                                    |                |          |          |          | ,          | ,      |          |               |         |            |
| VFD4000C43A-21         VFD4500C43A-00         VFD4500C43A-00         VFD4500C43C-21         VFD4500C43C-21         VFD4500C43C-21         VFD5000C43C-21         VFD5000                                                                                                    |                | 530      | 683      | 1092.8   | 0,036      | 0,06   | Sim      | DR683AP036    | 130     | 480        |
| VFD4500C43C-21         600         683         1366         0,036         0,06         Sim         DR683AP036         130         480           VFD5000C43A-00         650         866         1732         0,028         0,047         Sim         DR866AP028         170         610           VFD5600C43A-00         750         930         1860         0.026         0.044         Sim         N/A         N/A         N/A                                                                                                    |                |          |          | ,-       | ,          | ,      |          |               |         |            |
| VFD5000C43C-21                                                                                                    |                | 600      | 683      | 1366     | 0.036      | 0.06   | Sim      | DR683AP036    | 130     | 480        |
| VFD5000C43C-21 050 866 1732 0,028 0,047 Sim DR866AP028 170 610 VFD5600C43A-00 750 930 1860 0.026 0.044 Sim N/A N/A N/A                                                                                                    |                |          |          |          | -,         | -,     |          |               |         |            |
| VFD5000C43C-21<br>VFD5600C43A-00 750 930 1860 0.026 0.044 Sim N/A N/A N/A                                                                                                    |                | 650      | 866      | 1732     | 0.028      | 0.047  | Sim      | DR866AP028    | 170     | 610        |
|                                                                                                    |                | 000      |          |          | 5,525      |        | <u> </u> | 2.1000/11 020 | .,,     | 0.0        |
| VFD5600C43C-21 100   0,020   0,044   0,044   10/A   10/A   10/A                                                                                                    |                | 750      | 930      | 1860     | 0.026      | 0 044  | Sim      | N/A           | N/A     | N/A        |
| Tabala 7.22                                                                                                    | VFD5600C43C-21 | , 50     | 550      | 1000     | 0,020      | 0,044  | 0.111    | 14/74         | 1 4//-1 |            |

Tabela 7-22

**NOTA:** \*1: O valor de indutância para as aplicações acima dos reatores da Delta será próximo, mas inferior a 3%. 575V, 50/60 Hz, Trifásica

| kW    | НР  | Corrente nominal (Arms) | Corrente de | 3% de impedância | 5% de impedância |
|-------|-----|-------------------------|-------------|------------------|------------------|
| N V V | III | Corrente nominal (Arms) | Saturação   | (mH)             | (mH)             |

|               |     | Serviço<br>Leve | -    | Serviço<br>Pesado | (Arms) |       | Serviço<br>Normal |        | Serviço<br>Leve | Serviço<br>Normal |        |
|---------------|-----|-----------------|------|-------------------|--------|-------|-------------------|--------|-----------------|-------------------|--------|
| VFD015C53A-21 | 2   | 3               | 2,5  | 2,1               | 4,2    | 8,806 | 10,567            | 12,580 | 14,677          | 17,612            | 20,967 |
| VFD022C53A-21 | 3   | 4,3             | 3,6  | 3                 | 5,9    | 6,144 | 7,338             | 8,806  | 10,239          | 12,230            | 14,677 |
| VFD037C53A-21 | 5   | 6,7             | 5,5  | 4,6               | 9,1    | 3,943 | 4,803             | 5,743  | 6,572           | 8,005             | 9,572  |
| VFD055C53A-21 | 7,5 | 9,9             | 8,2  | 6,9               | 13,7   | 2,668 | 3,222             | 3,829  | 4,447           | 5,369             | 6,381  |
| VFD075C53A-21 | 10  | 12,1            | 10   | 8,3               | 16,5   | 2,183 | 2,642             | 3,183  | 3,639           | 4,403             | 5,305  |
| VFD110C53A-21 | 15  | 18,7            | 15,5 | 13                | 25,7   | 1,413 | 1,704             | 2,032  | 2,355           | 2,841             | 3,387  |
| VFD150C53A-21 | 20  | 24,2            | 20   | 16,8              | 33,3   | 1,092 | 1,321             | 1,572  | 1,819           | 2,201             | 2,621  |

Tabela 7-23

### 690V, 50/60 Hz, Trifásica

|                                  |     | Corre            |                   | Corrente nominal  |                  |                   | Corrente de<br>Saturação |                  |                   | 3% de Impedância  |                  |                   | 5% de Impedância  |  |  |
|----------------------------------|-----|------------------|-------------------|-------------------|------------------|-------------------|--------------------------|------------------|-------------------|-------------------|------------------|-------------------|-------------------|--|--|
| 1.4.4./                          | LID |                  | (Arms)            |                   |                  | (Arms)            |                          |                  | (mH)              |                   |                  | (mH)              |                   |  |  |
| kW                               | HP  | Serviç<br>o Leve | Serviço<br>Normal | Serviço<br>Pesado | Serviç<br>o Leve | Serviço<br>Normal | Serviço<br>Pesado        | Serviç<br>o Leve | Serviço<br>Normal | Serviço<br>Pesado | Serviç<br>o Leve | Serviço<br>Normal | Serviço<br>Pesado |  |  |
| VFD185C63B-21                    | 25  | 24               | 20                | 14                | 28,8             | 30,0              | 25,2                     | 1,585            | 1,902             | 2,717             | 2,642            | 3,170             | 4,529             |  |  |
| VFD220C63B-21                    | 30  | 30               | 24                | 20                | 36,0             | 36,0              | 36,0                     | 1,268            | 1,585             | 1,902             | 2,113            | 2,642             | 3,170             |  |  |
| VFD300C63B-21                    | 40  | 36               | 30                | 24                | 43,2             | 45,0              | 43,2                     | 1,057            | 1,268             | 1,585             | 1,761            | 2,113             | 2,642             |  |  |
| VFD370C63B-21                    | 50  | 45               | 36                | 30                | 54,0             | 54,0              | 54,0                     | 0,845            | 1,057             | 1,268             | 1,409            | 1,761             | 2,113             |  |  |
| VFD450C63B-00<br>VFD450C63B-21   | 60  | 54               | 45                | 36                | 64,8             | 67,5              | 64,8                     | 0,704            | 0,845             | 1,057             | 1,174            | 1,409             | 1,761             |  |  |
| VFD550C63B-00<br>VFD550C63B-21   | 75  | 67               | 54                | 45                | 80,4             | 81,0              | 81,0                     | 0,568            | 0,704             | 0,845             | 0,946            | 1,174             | 1,409             |  |  |
| VFD750C63B-00<br>VFD750C63B-21   | 100 | 86               | 67                | 54                | 103,2            | 100,5             | 97,2                     | 0,442            | 0,568             | 0,704             | 0,737            | 0,946             | 1,174             |  |  |
| VFD900C63B-00<br>VFD900C63B-21   | 125 | 104              | 86                | 67                | 124,8            | 129,0             | 120,6                    | 0,366            | 0,442             | 0,568             | 0,610            | 0,737             | 0,946             |  |  |
| VFD1100C63B-00<br>VFD1100C63B-21 | 150 | 125              | 104               | 86                | 150,0            | 156,0             | 154,8                    | 0,304            | 0,366             | 0,442             | 0,507            | 0,610             | 0,737             |  |  |
| VFD1320C63B-00<br>VFD1320C63B-21 | 175 | 150              | 125               | 104               | 180,0            | 187,5             | 187,2                    | 0,254            | 0,304             | 0,366             | 0,423            | 0,507             | 0,610             |  |  |
| VFD1600C63B-00<br>VFD1600C63B-21 | 215 | 180              | 150               | 125               | 216,0            | 225,0             | 225,0                    | 0,211            | 0,254             | 0,304             | 0,352            | 0,423             | 0,507             |  |  |
| VFD2000C63B-00<br>VFD2000C63B-21 | 270 | 220              | 180               | 150               | 264,0            | 270,0             | 270,0                    | 0,173            | 0,211             | 0,254             | 0,288            | 0,352             | 0,423             |  |  |
| VFD2500C63B-00<br>VFD2500C63B-21 | 335 | 290              | 220               | 180               | 348,0            | 330,0             | 324,0                    | 0,131            | 0,173             | 0,211             | 0,219            | 0,288             | 0,352             |  |  |
| VFD3150C63B-00<br>VFD3150C63B-21 | 425 | 350              | 290               | 220               | 420,0            | 435,0             | 396,0                    | 0,109            | 0,131             | 0,173             | 0,181            | 0,219             | 0,288             |  |  |
| VFD4000C63B-00<br>VFD4000C63B-21 | 530 | 430              | 350               | 290               | 516,0            | 525,0             | 522,0                    | 0,088            | 0,109             | 0,131             | 0,147            | 0,181             | 0,219             |  |  |
| VFD4500C63B-00<br>VFD4500C63B-21 | 600 | 465              | 385               | 310               | 558,0            | 577,5             | 558,0                    | 0,082            | 0,099             | 0,123             | 0,136            | 0,165             | 0,205             |  |  |
| VFD5600C63B-00<br>VFD5600C63B-21 | 745 | 590              | 465               | 420               | 708,0            | 697,5             | 756,0                    | 0,064            | 0,082             | 0,091             | 0,107            | 0,136             | 0,151             |  |  |
| VFD6300C63B-00<br>VFD6300C63B-21 | 850 | 675              | 675               | 675               | 810,0            | 1012,5            | 1215,0                   | 0,056            | 0,056             | 0,056             | 0,094            | 0,094             | 0,094             |  |  |

## Dimensões e especificações do reator de entrada CA:

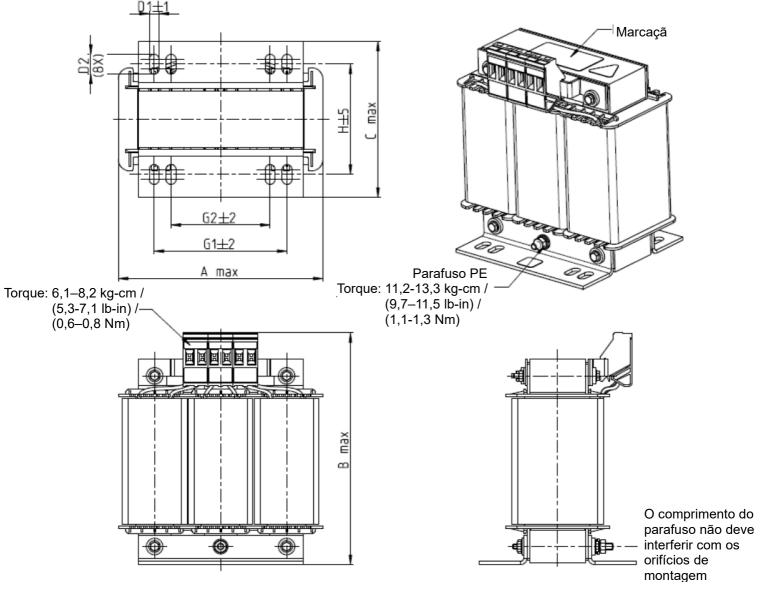

Figura 7-7

|                                               |     |     | 9   |       |    |      |    |            |
|-----------------------------------------------|-----|-----|-----|-------|----|------|----|------------|
|                                               |     |     |     |       |    |      | Uı | nidade: mm |
| Reatores de<br>Entrada CA<br>Nº de peça Delta | А   | В   | С   | D1*D2 | Н  | G1   | G2 | PE D       |
| DR005A0254                                    | 100 | 115 | 65  | 6*9   | 45 | 60   | 40 | M4         |
| DR008A0159                                    | 100 | 115 | 65  | 6*9   | 45 | 60   | 40 | M4         |
| DR011A0115                                    | 130 | 135 | 95  | 6*12  | 60 | 80,5 | 60 | M4         |
| DR017AP746                                    | 130 | 135 | 100 | 6*12  | 65 | 80,5 | 60 | M4         |

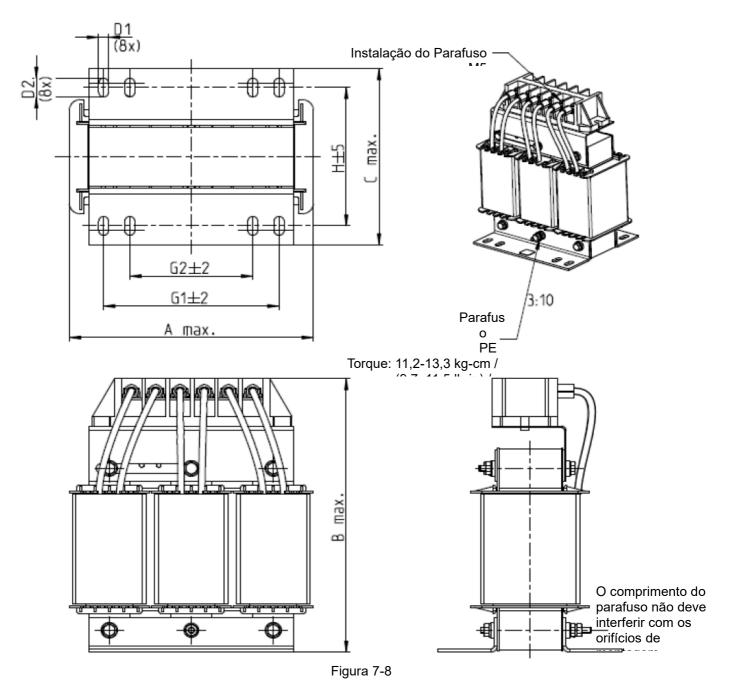

|                  |     |     |     |       |    |      | Uni | idade: mm |
|------------------|-----|-----|-----|-------|----|------|-----|-----------|
| Reatores de      |     |     |     |       |    |      |     |           |
| Entrada CA       | Α   | В   | С   | D1*D2 | Н  | G1   | G2  | PE D      |
| Nº de peça Delta |     |     |     |       |    |      |     |           |
| DR025AP507       | 130 | 195 | 100 | 6*12  | 65 | 80,5 | 60  | M4        |
| DR033AP320       | 130 | 195 | 100 | 6*12  | 65 | 80,5 | 60  | M4        |
| DR049AP215       | 160 | 200 | 125 | 6*12  | 90 | 107  | 75  | M4        |

Tabela 7-26

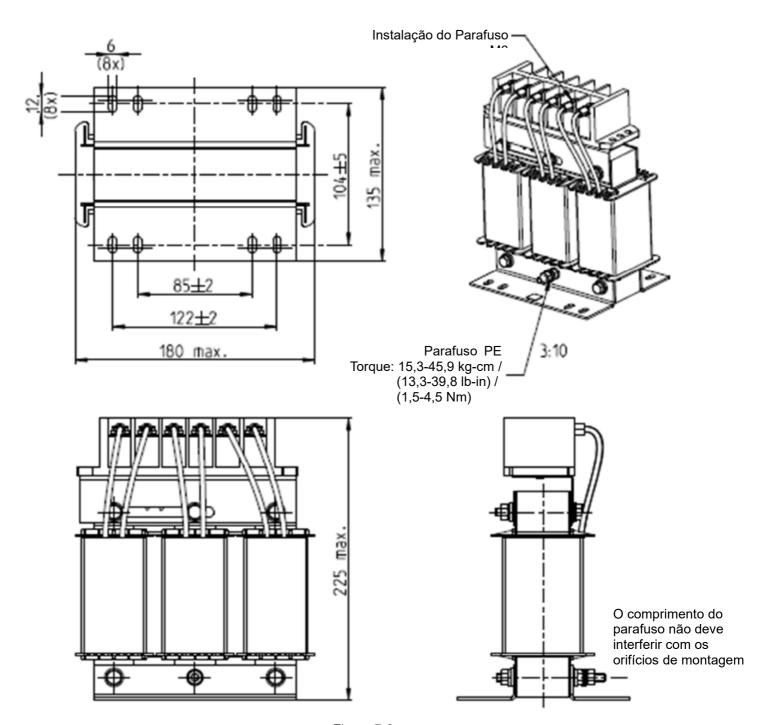

Figura 7-9

Unidade: mm

| Reatores de<br>Entrada CA<br>Nº de peça Delta | А   | В   | С   | D1*D2 | Н   | G1  | G2 | PE D |
|-----------------------------------------------|-----|-----|-----|-------|-----|-----|----|------|
| DR065AP162                                    | 180 | 225 | 135 | 6*12  | 104 | 122 | 85 | M6   |

Tabela 7-27

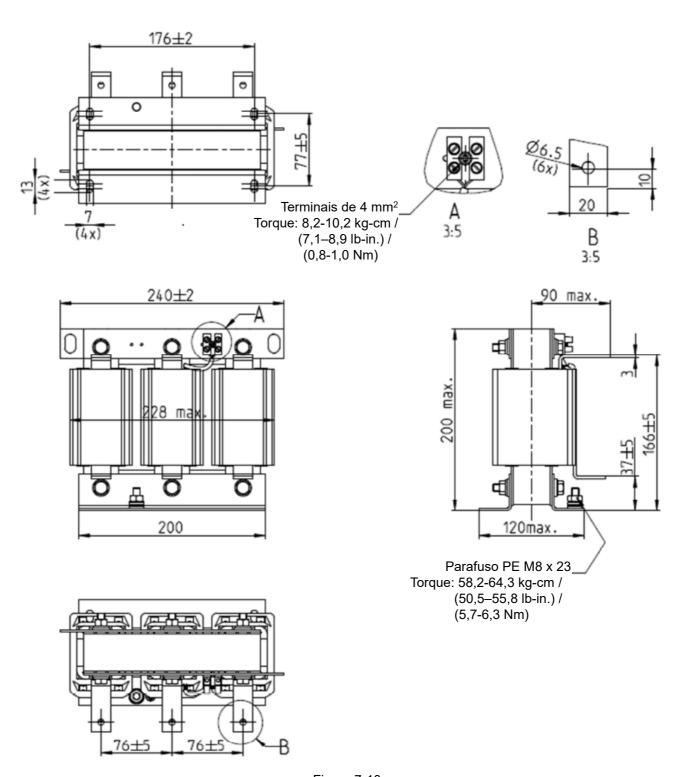

Figura 7-10

|                  | Unidade: mm                                   |
|------------------|-----------------------------------------------|
| Reatores de      |                                               |
| Entrada CA       | Dimensões                                     |
| Nº de peça Delta |                                               |
| DR075AP170       | As dimensões são mostradas nas figuras acima. |

Tabela 7-28

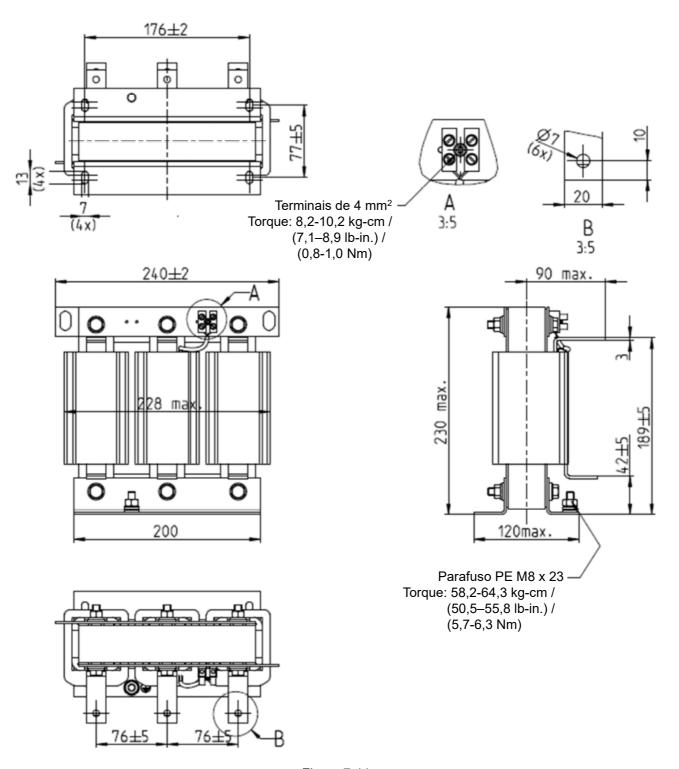

Figura 7-11

Unidade: mm

| Reatores de<br>Entrada CA<br>Nº de peça Delta | Dimensões                                     |
|-----------------------------------------------|-----------------------------------------------|
| DR090AP141                                    | As dimensões são mostradas nas figuras acima. |

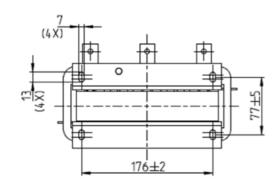

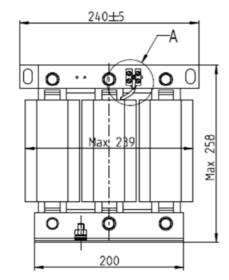

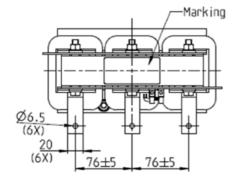

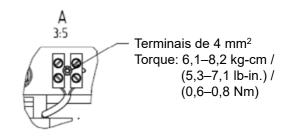

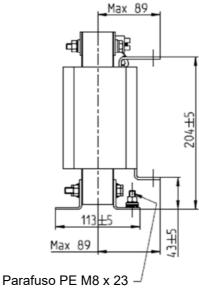

Paratuso PE M8 x 23 Torque: 58,2-64,3 kg-cm / (50,5–55,8 lb-in.) / (5,7-6,3 Nm)

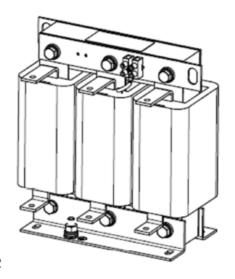

Figura 7-12

Unidade: mm

| Reatores de Dimensões |  |
|-----------------------|--|
|-----------------------|--|

| Nº de peça Delta |                                               |
|------------------|-----------------------------------------------|
| DR146AP087       | As dimensões são mostradas nas figuras acima. |

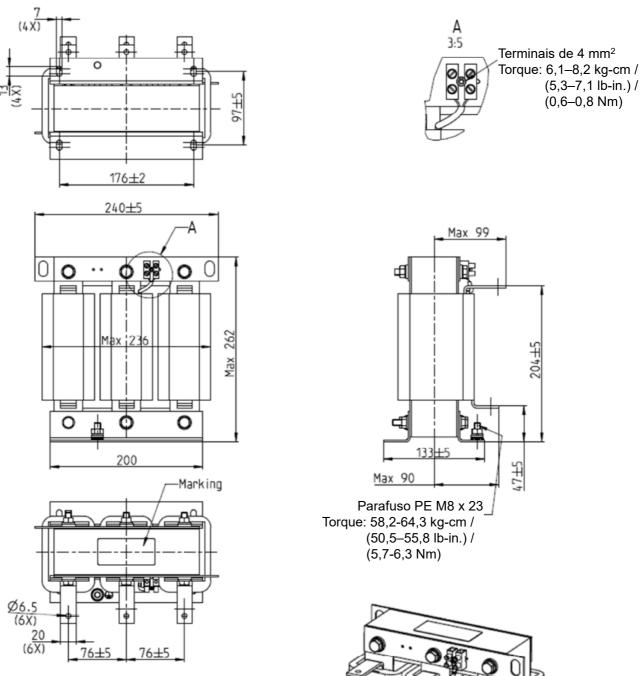

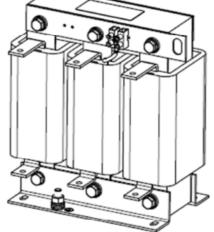

Figura 7-13

Unidade: mm

| Reatores de | Dimensões    |
|-------------|--------------|
| Entrada CA  | Difficilsoes |

| Nº de peça Delta |                                               |
|------------------|-----------------------------------------------|
| DR180AP070       | As dimensões são mostradas nas figuras acima. |

Tabela 7-31

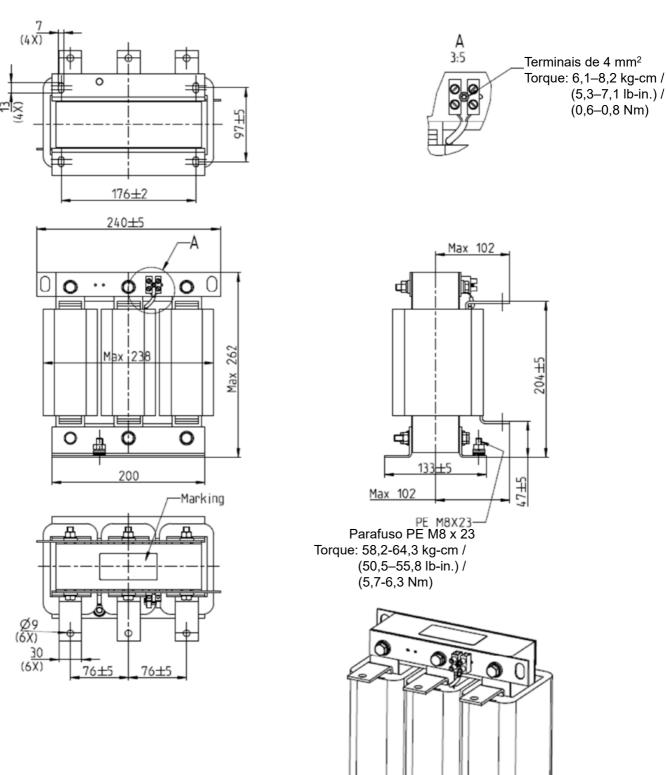

Figura 7-14

| Reatores de<br>Entrada CA<br>Nº de peça Delta | Dimensões                                     |
|-----------------------------------------------|-----------------------------------------------|
| DR215AP059                                    | As dimensões são mostradas nas figuras acima. |

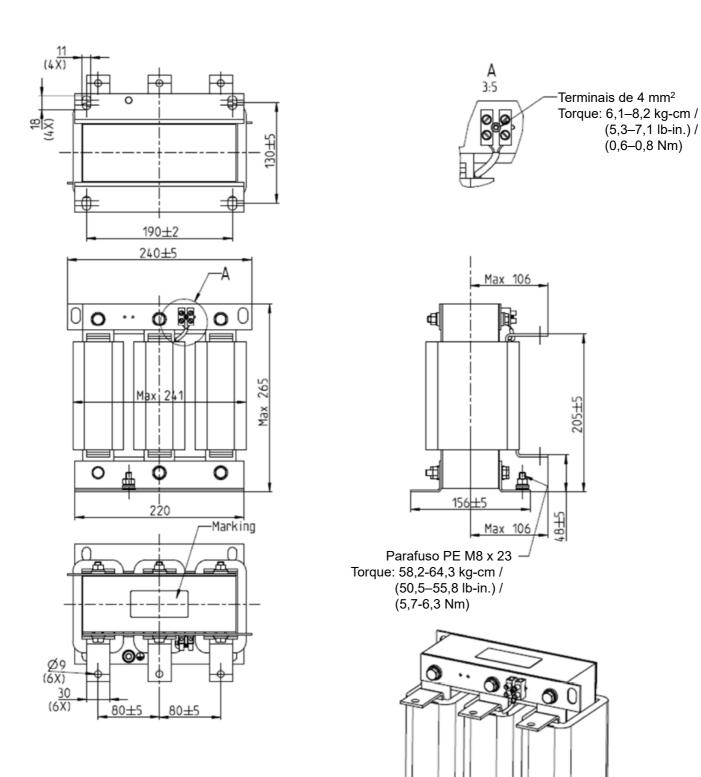

Figura 7-15

| Reatores de<br>Entrada CA<br>Nº de peça Delta | Dimensões                                     |
|-----------------------------------------------|-----------------------------------------------|
| DR276AP049                                    | As dimensões são mostradas nas figuras acima. |

Tabela 7-33

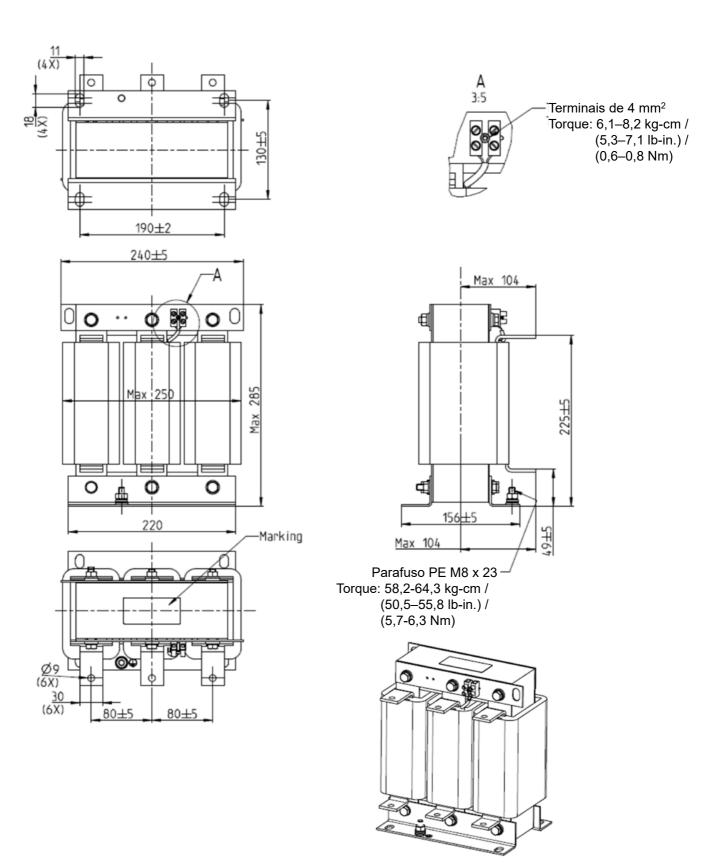

Figura 7-16

| Reatores de<br>Entrada CA<br>Nº de peça Delta | Dimensões                                     |
|-----------------------------------------------|-----------------------------------------------|
| DR346AP037                                    | As dimensões são mostradas nas figuras acima. |

Tabela 7-34

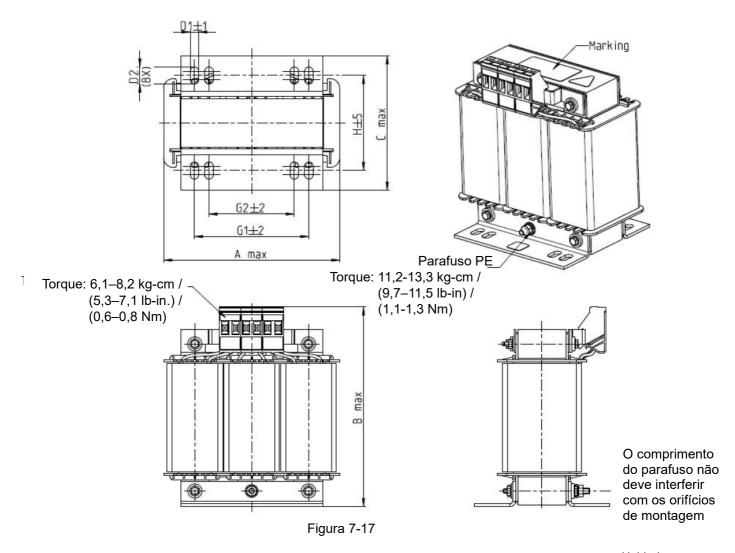

Unidade: mm

| Reatores de<br>Entrada CA<br>Nº de peça Delta | А   | В   | С   | D1*D2 | Н  | G1   | G2 | PE D |
|-----------------------------------------------|-----|-----|-----|-------|----|------|----|------|
| DR003A0810                                    | 100 | 125 | 65  | 6*9   | 43 | 60   | 40 | M4   |
| DR004A0607                                    | 100 | 125 | 65  | 6*9   | 43 | 60   | 40 | M4   |
| DR006A0405                                    | 130 | 135 | 95  | 6*12  | 60 | 80,5 | 60 | M4   |
| DR009A0270                                    | 160 | 160 | 105 | 6*12  | 75 | 107  | 75 | M4   |
| DR010A0231                                    | 160 | 160 | 115 | 6*12  | 90 | 107  | 75 | M4   |
| DR012A0202                                    | 160 | 160 | 115 | 6*12  | 90 | 107  | 75 | M4   |
| DR018A0117                                    | 160 | 160 | 115 | 6*12  | 90 | 107  | 75 | M4   |

Tabela 7-35

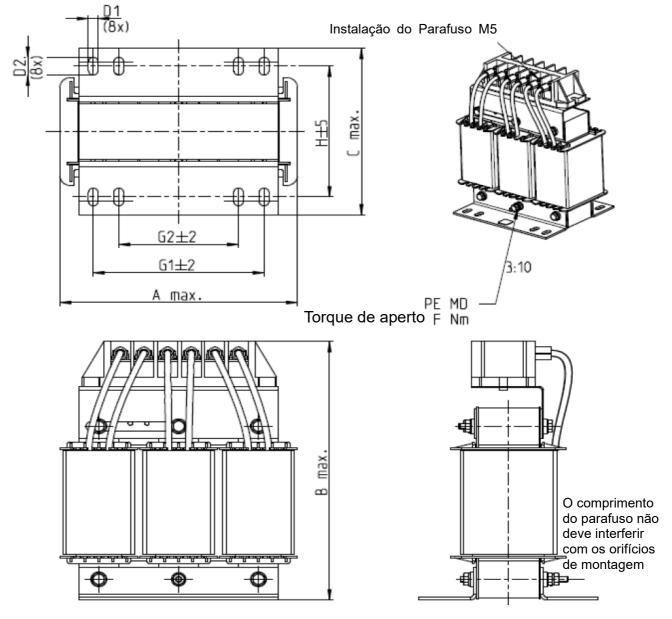

Figura 7-18

|                                               |     |     |     |       |     |     |    |      | Offidado. Iffifi                                        |
|-----------------------------------------------|-----|-----|-----|-------|-----|-----|----|------|---------------------------------------------------------|
| Reatores de<br>Entrada CA<br>Nº de peça Delta | А   | В   | С   | D1*D2 | Н   | G1  | G2 | PE D | F                                                       |
| DR024AP881                                    | 160 | 175 | 115 | 6*12  | 90  | 107 | 75 | M4   | 11,2-13,3 kg-cm /<br>(9,7–11,5 lb-in) /<br>(1,1-1,3 Nm) |
| DR032AP660                                    | 195 | 200 | 145 | 6*12  | 115 | 122 | 85 | M6   | 29,1-32,1 kg-cm /                                       |
| DR038AP639                                    | 190 | 200 | 145 | 6*12  | 115 | 122 | 85 | M6   | (25,3–27,9 lb-in.) /                                    |

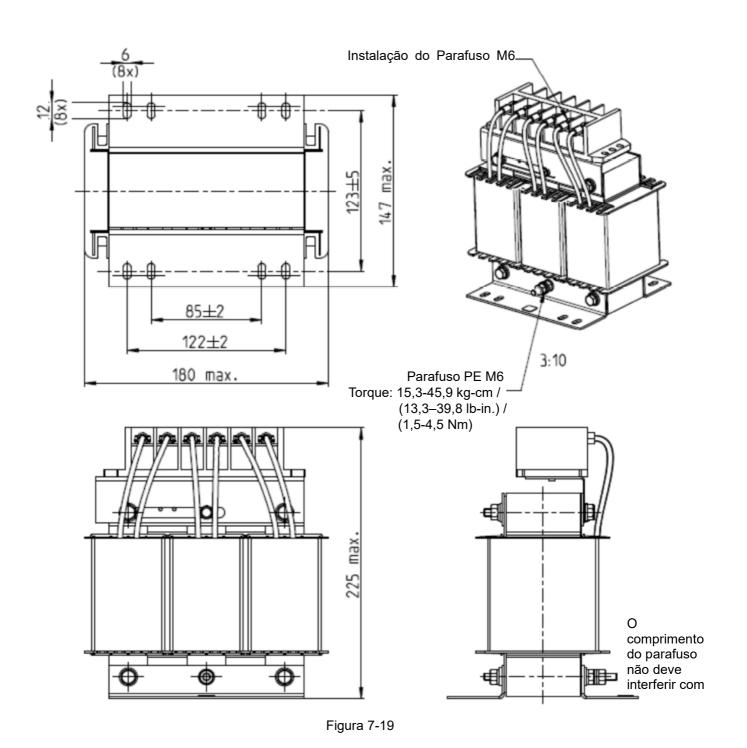

Unidade: mm

| Reatores de      |           |
|------------------|-----------|
| Entrada CA       | Dimensões |
| Nº de peça Delta |           |

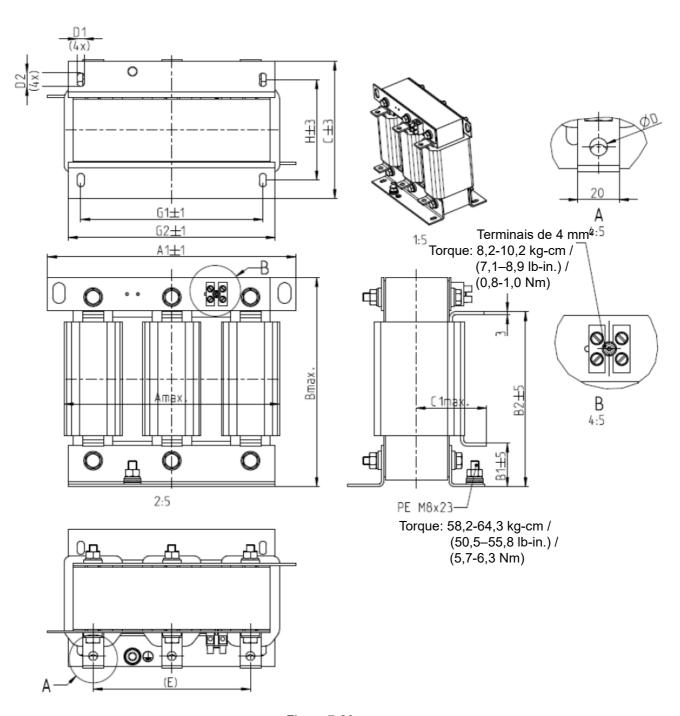

Figura 7-20

|                  |     |     |     |    |     |     |    |     |       |     | l   | Jnidade | e: mm |
|------------------|-----|-----|-----|----|-----|-----|----|-----|-------|-----|-----|---------|-------|
| Reatores de      |     |     |     |    |     |     |    |     |       |     |     |         |       |
| Entrada CA       | Α   | A1  | В   | B1 | B2  | С   | C1 | D   | D1*D2 | E   | G1  | G2      | Н     |
| Nº de peça Delta |     |     |     |    |     |     |    |     |       |     |     |         |       |
| DR073AP334       | 228 | 240 | 215 | 40 | 170 | 133 | 75 | 8,5 | 7*13  | 152 | 176 | 200     | 97    |
| DR091AP267       | 228 | 240 | 245 | 40 | 195 | 133 | 90 | 8,8 | 7*13  | 152 | 176 | 200     | 97    |
| DR110AP221       | 228 | 240 | 245 | 40 | 195 | 138 | 95 | 8,5 | 7*13  | 152 | 176 | 200     | 102   |

Tabela 7-38

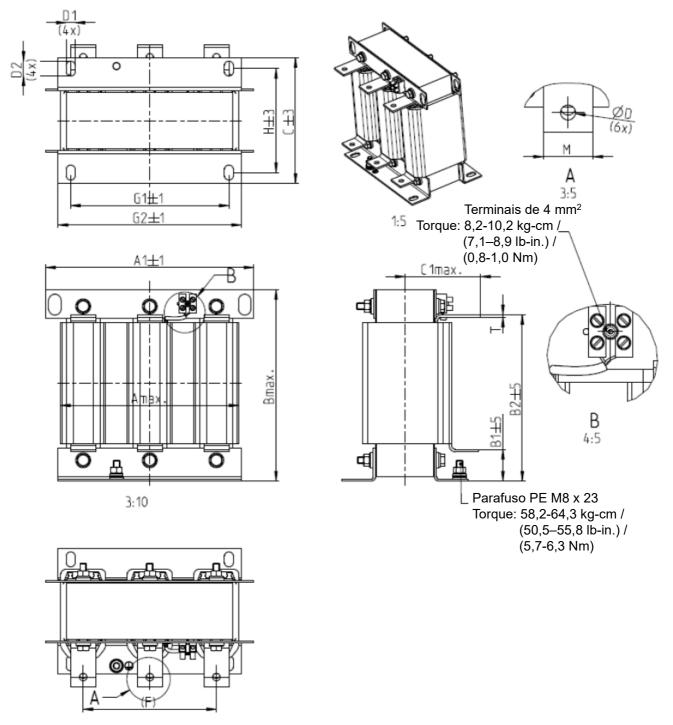

Figura 7-21

| Reatores de Entrada<br>CA<br>Nº de peça Delta | А   | A1  | В   | B1 | B2  | С   | C1  | D | D1*D2 | F   | G1  | G2  | Н   | M*T  |
|-----------------------------------------------|-----|-----|-----|----|-----|-----|-----|---|-------|-----|-----|-----|-----|------|
| DR150AP162                                    | 240 | 250 | 245 | 40 | 200 | 151 | 105 | 9 | 11*18 | 160 | 190 | 220 | 125 | 20*3 |
| DR180AP135                                    | 240 | 250 | 245 | 40 | 200 | 151 | 105 | 9 | 11*18 | 160 | 190 | 220 | 125 | 20*3 |
| DR220AP110                                    | 264 | 270 | 275 | 50 | 230 | 151 | 105 | 9 | 10*18 | 176 | 200 | 230 | 106 | 30*3 |
| DR260AP098                                    | 264 | 270 | 285 | 50 | 240 | 151 | 105 | 9 | 10*18 | 176 | 200 | 230 | 106 | 30*3 |
| DR310AP078                                    | 300 | 300 | 345 | 55 | 295 | 153 | 105 | 9 | 10*18 | 200 | 224 | 260 | 113 | 30*3 |
| DR370AP066                                    | 300 | 300 | 345 | 55 | 295 | 158 | 120 | 9 | 10*18 | 200 | 224 | 260 | 118 | 50*4 |

Tabela 7-39

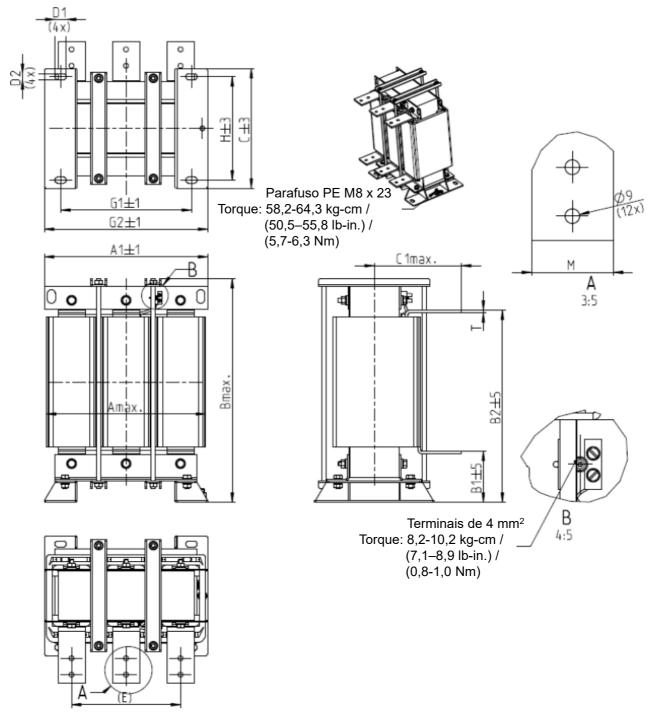

Figura 7-22

| Reatores de Entrada<br>CA<br>Nº de peça Delta | А   | A1  | В   | B1  | B2  | С   | C1  | D1*D2 | E   | G1  | G2  | Н   | M*T  |
|-----------------------------------------------|-----|-----|-----|-----|-----|-----|-----|-------|-----|-----|-----|-----|------|
| DR460AP054                                    | 300 | 300 | 425 | 95  | 355 | 220 | 170 | 11*21 | 200 | 240 | 300 | 190 | 50*4 |
| DR550AP044                                    | 300 | 300 | 445 | 95  | 375 | 220 | 170 | 11*21 | 200 | 240 | 300 | 190 | 50*4 |
| DR616AP039                                    | 360 | 360 | 465 | 105 | 385 | 252 | 190 | 11*21 | 240 | 246 | 316 | 220 | 50*5 |
| DR683AP036                                    | 360 | 360 | 465 | 105 | 385 | 252 | 195 | 11*21 | 240 | 246 | 316 | 220 | 50*5 |
| DR866AP028                                    | 360 | 360 | 520 | 105 | 435 | 272 | 200 | 11*21 | 240 | 246 | 316 | 240 | 60*6 |

Tabela 7-40

#### **Reator CC**

Um reator CC também pode aumentar a impedância da linha, melhorar o fator de potência, reduzir a corrente de entrada, aumentar a potência do sistema e reduzir a interferência gerada pelo inversor de frequência do motor. Um reator CC estabiliza a tensão do barramento CC. Em comparação com um reator de entrada CA, o reator CC tem tamanho menor, preço mais baixo e menor queda de tensão (menor dissipação de energia).

#### Instalação

Instale um reator CC entre os terminais +2/CC+ e +1/CC+. Remova o jumper, conforme a figura abaixo, antes de instalar um reator CC.

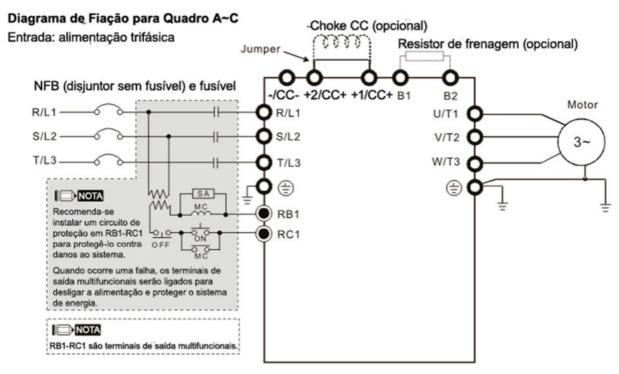

Figura 7-23 Fiação do reator CC

#### Reatores Aplicáveis

200V-230V, 50/60 Hz

|               |                               |    | Serviço Pesado                  | )                 |                                  | Serviço Super Pesado          |                                       |                      |                                  |  |
|---------------|-------------------------------|----|---------------------------------|-------------------|----------------------------------|-------------------------------|---------------------------------------|----------------------|----------------------------------|--|
| Modelo        | Modelo HP Corrente nom (Arms) |    | Corrente de saturação<br>(Arms) | Reator CC<br>(mH) | Reator CC<br>Nº de Peça<br>Delta | Corrente<br>nominal<br>(Arms) | Corrente<br>de<br>saturação<br>(Arms) | Reator<br>CC<br>(mH) | Reator CC<br>Nº de Peça<br>Delta |  |
| VFD007C23A-21 | 1                             | 5  | 9                               | 8,64              | DR005D0585                       | 3                             | 6                                     | 9,762                | N/A                              |  |
| VFD015C23A-21 | 2                             | 8  | 14,4                            | 12,78             | DR008D0366                       | 5                             | 10                                    | 5,857                | DR005D0585                       |  |
| VFD022C23A-21 | 3                             | 11 | 19,8                            | 18                | DR011D0266                       | 8                             | 16                                    | 3,66                 | DR008D0366                       |  |
| VFD037C23A-21 | 5                             | 17 | 30,6                            | 28,8              | DR017D0172                       | 11                            | 22                                    | 2,662                | DR011D0266                       |  |
| VFD055C23A-21 | 7,5                           | 25 | 45                              | 43,2              | DR025D0117                       | 17                            | 34                                    | 1,722                | DR017D0172                       |  |
| VFD075C23A-21 | 10                            | 33 | 59,4                            | 55,8              | DR033DP851                       | 25                            | 50                                    | 1,172                | DR025D0117                       |  |
| VFD110C23A-21 | 15                            | 49 | 88,2                            | 84,6              | DR049DP574                       | 33                            | 66                                    | 0,851                | DR033DP851                       |  |
| VFD150C23A-21 | 20                            | 65 | 117                             | 111,6             | DR065DP432                       | 49                            | 98                                    | 0,574                | DR049DP574                       |  |
| VFD185C23A-21 | 25                            | 75 | 135                             | 127,8             | DR075DP391                       | 65                            | 130                                   | 0,432                | DR065DP432                       |  |
| VFD220C23A-21 | 30                            | 90 | 162                             | 154,8             | DR090DP325                       | 75                            | 150                                   | 0,391                | DR075DP391                       |  |

## 380V-460V, 50/60 Hz

|               |     |                               | Sen                                   | viço Pesado       |                                  |                               | Serviço                               | Super Pesad       | lo                               |
|---------------|-----|-------------------------------|---------------------------------------|-------------------|----------------------------------|-------------------------------|---------------------------------------|-------------------|----------------------------------|
| Modelo        | HP  | Corrente<br>nominal<br>(Arms) | Corrente<br>de<br>saturação<br>(Arms) | Reator CC<br>(mH) | Reator CC<br>Nº de Peça<br>Delta | Corrente<br>nominal<br>(Arms) | Corrente<br>de<br>saturação<br>(Arms) | Reator CC<br>(mH) | Reator CC<br>Nº de Peça<br>Delta |
| VFD007C43A-21 | 1   | 3                             | 5,4                                   | 18,709            | DR003D1870                       | 1,7                           | 3,4                                   | 33,016            | N/A                              |
| VFD015C43A-21 | 2   | 4                             | 7,2                                   | 14,031            | DR004D1403                       | 3                             | 6                                     | 18,709            | DR003D1870                       |
| VFD022C43A-21 | 3   | 6                             | 10,8                                  | 9,355             | DR006D0935                       | 4                             | 8                                     | 14,031            | DR004D1403                       |
| VFD037C43A-21 | 5   | 9                             | 16,2                                  | 6,236             | DR009D0623                       | 6                             | 12                                    | 9,355             | DR006D0935                       |
| VFD040C43A-21 | 5   | 10,5                          | 18,9                                  | 5,345             | DR010D0534                       | 9                             | 18                                    | 6,236             | DR009D0623                       |
| VFD055C43A-21 | 7,5 | 12                            | 21,6                                  | 4,677             | DR012D0467                       | 10,5                          | 21                                    | 5,345             | DR010D0534                       |
| VFD075C43A-21 | 10  | 18                            | 32,4                                  | 3,119             | DR018D0311                       | 12                            | 24                                    | 4,677             | DR012D0467                       |
| VFD110C43A-21 | 15  | 24                            | 43,2                                  | 2,338             | DR024D0233                       | 18                            | 36                                    | 3,119             | DR018D0311                       |
| VFD150C43A-21 | 20  | 32                            | 57,6                                  | 1,754             | DR032D0175                       | 24                            | 48                                    | 2,338             | DR024D0233                       |
| VFD185C43A-21 | 25  | 38                            | 68,4                                  | 1,477             | DR038D0147                       | 32                            | 64                                    | 1,754             | DR032D0175                       |
| VFD220C43A-21 | 30  | 45                            | 81                                    | 1,247             | DR045D0124                       | 38                            | 76                                    | 1,477             | DR038D0147                       |
| VFD300C43A-21 | 40  | 60                            | 108                                   | 0,935             | DR060DP935                       | 45                            | 90                                    | 1,247             | DR045D0124                       |

Tabela 7-42

### 575V

| Modelo        | HP  | Co              | orrente nomii<br>(Arms) | nal               | Corrente de         | Reator CC a 4%<br>(mH) |                   |                   |  |
|---------------|-----|-----------------|-------------------------|-------------------|---------------------|------------------------|-------------------|-------------------|--|
|               |     | Serviço<br>leve | Serviço<br>normal       | Serviço<br>pesado | saturação<br>(Arms) | Serviço<br>leve        | Serviço<br>normal | Serviço<br>pesado |  |
| VFD015C53A-21 | 2   | 3               | 2,5                     | 2,1               | 4,2                 | 20,336                 | 24,404            | 29,052            |  |
| VFD022C531-21 | 3   | 4,3             | 3,6                     | 3                 | 5,9                 | 14,188                 | 16,947            | 20,336            |  |
| VFD037C53A-21 | 5   | 6,7             | 5,5                     | 4,6               | 9,1                 | 9,106                  | 11,093            | 13,263            |  |
| VFD055C53A-21 | 7,5 | 9,9             | 8,2                     | 6,9               | 13,7                | 6,163                  | 7,440             | 8,842             |  |
| VFD075C53A-21 | 10  | 12,1            | 10                      | 8,3               | 16,5                | 5,042                  | 6,101             | 7,351             |  |
| VFD110C53A-21 | 15  | 18,7            | 15,5                    | 13                | 25,7                | 3,263                  | 3,936             | 4,693             |  |
| VFD150C53A-21 | 20  | 24,2            | 20                      | 16,8              | 33,3                | 2,521                  | 3,050             | 3,632             |  |

Tabela 7-43

690V

| Modelo        | LID | Corrente nominal<br>(Arms) |                   |                   | Correr          | nte de sat<br>(Arms) | uração            | Reator CC a 4%<br>(mH) |                   |                   |
|---------------|-----|----------------------------|-------------------|-------------------|-----------------|----------------------|-------------------|------------------------|-------------------|-------------------|
|               | HP  | Serviço<br>leve            | Serviço<br>normal | Serviço<br>pesado | Serviço<br>leve | Serviço<br>normal    | Serviço<br>pesado | Serviço<br>leve        | Serviço<br>normal | Serviço<br>pesado |
| VFD185C63B-21 | 25  | 24                         | 20                | 14                | 28,8            | 30,0                 | 25,2              | 3,661                  | 4,393             | 6,275             |
| VFD220C63B-21 | 30  | 30                         | 24                | 20                | 36,0            | 36,0                 | 36,0              | 2,928                  | 3,661             | 4,393             |
| VFD300C63B-21 | 40  | 36                         | 30                | 24                | 43,2            | 45,0                 | 43,2              | 2,440                  | 2,928             | 3,661             |
| VFD370C63B-21 | 50  | 45                         | 36                | 30                | 54,0            | 54,0                 | 54,0              | 1,952                  | 2,440             | 2,928             |

# A tabela abaixo apresenta os modelos com reatores CC integrados:

| Tamanho D | VFD450C63B-00; VFD550C63B-00; VFD450C63B-21; VFD550C63B-21                                                                       |
|-----------|----------------------------------------------------------------------------------------------------|
| Tamanho E | VFD750C63B-00; VFD900C63B-00; VFD1100C63B-00; VFD1320C63B-00<br>VFD750C63B-21; VFD900C63B-21; VFD1100C63B-21; VFD1320C63B-21     |
| Tamanho F | VFD1600C63B-00; VFD2000C63B-00; VFD1600C63B-21; VFD2000C63B-21                                                                   |
| Tamanho G | VFD2500C63B-00; VFD3150C63B-00; VFD2500C63B-21; VFD3150C63B-21                                                                   |
| Tamanho H | VFD4000C63B-00; VFD4500C63B-00; VFD5600C63B-00; VFD6300C63B-00<br>VFD4000C63B-21; VFD4500C63B-21; VFD5600C63B-21; VFD6300C63B-21 |

Tabela 7-45

Dimensão e especificações do reator CC:

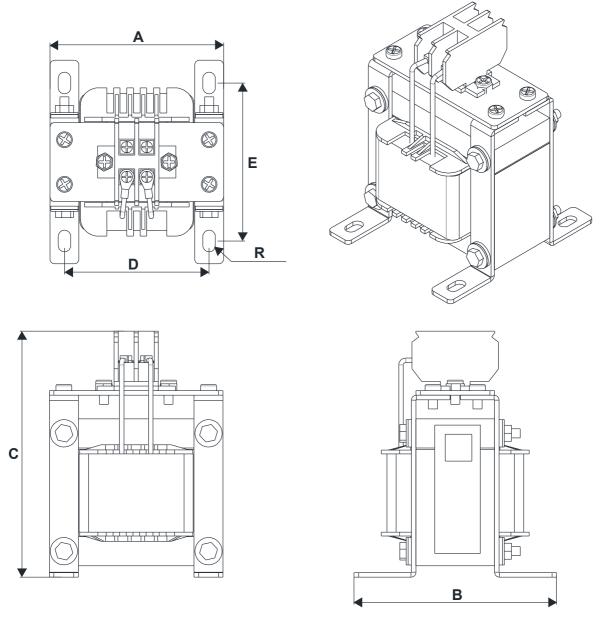

Figura 7-24

## 200V-230V / 50-60 Hz

| Nº de peça Delta do reator<br>CC | A<br>(mm) | B<br>(mm) | C<br>(mm) | D<br>(mm) | E<br>(mm) | R<br>(mm) |
|----------------------------------|-----------|-----------|-----------|-----------|-----------|-----------|
| DR005D0585                       | 79        | 78        | 112       | 64±2      | 56±2      | 9,5*5,5   |
| DR008D0366                       | 79        | 78        | 112       | 64±2      | 56±2      | 9,5*5,5   |
| DR011D0266                       | 79        | 92        | 112       | 64±2      | 69,5±2    | 9,5*5,5   |
| DR017D0172                       | 79        | 112       | 112       | 64±2      | 89,5±2    | 9,5*5,5   |
| DR025D0117                       | 99        | 105       | 128       | 79±2      | 82,5±2    | 9,5*5,5   |
| DR033DP851                       | 117       | 110       | 156       | 95±2      | 87±2      | 10*6,5    |
| DR049DP574                       | 117       | 120       | 157       | 95±2      | 97±2      | 10*6,5    |
| DR065DP432                       | 117       | 140       | 157       | 95±2      | 116,5±2   | 10*6,5    |
| DR075DP391                       | 136       | 135       | 178       | 111±2     | 112±2     | 10*6,5    |
| DR090DP325                       | 136       | 135       | 179       | 111±2     | 112±2     | 10*6,5    |

| Nº de peça Delta do reator<br>CC | A<br>(mm) | B<br>(mm) | C<br>(mm) | D<br>(mm) | E<br>(mm) | R<br>(mm) |
|----------------------------------|-----------|-----------|-----------|-----------|-----------|-----------|
| DR003D1870                       | 79        | 78        | 112       | 64±2      | 56±2      | 9,5*5,5   |
| DR004D1403                       | 79        | 92        | 112       | 64±2      | 69,5±2    | 9,5*5,5   |
| DR006D0935                       | 79        | 92        | 112       | 64±2      | 69,5±2    | 9,5*5,5   |
| DR009D0623                       | 79        | 112       | 112       | 64±2      | 89,5±2    | 9,5*5,5   |
| DR010D0534                       | 99        | 93        | 128       | 79±2      | 70±2      | 9,5*5,5   |
| DR012D0467                       | 99        | 105       | 128       | 79±2      | 82,5±2    | 9,5*5,5   |
| DR018D0311                       | 117       | 110       | 144       | 95±2      | 87±2      | 10*6,5    |
| DR024D0233                       | 117       | 120       | 144       | 95±2      | 97±2      | 10*6,5    |
| DR032D0175                       | 117       | 140       | 157       | 95±2      | 116,5±2   | 10*6,5    |
| DR038D0147                       | 136       | 135       | 172       | 111±2     | 112±2     | 10*6,5    |
| DR045D0124                       | 136       | 135       | 173       | 111±2     | 112±2     | 10*6,5    |
| DR060DP935                       | 136       | 150       | 173       | 111±2     | 127±2     | 10*6,5    |

A tabela abaixo apresenta as especificações THDi ao usar inversores de frequência da Delta para trabalhar com reatores CA/CC:

| Harmônicos  |                     | Modelos sem rea           | ator CC integrad          | 0                 | Modelos com reator CC integrado |                           |                           |  |  |
|-------------|---------------------|---------------------------|---------------------------|-------------------|---------------------------------|---------------------------|---------------------------|--|--|
| de Corrente | Sem reator<br>CA/CC | Reator CA de entrada a 3% | Reator CA de entrada a 5% | Reator CC a<br>4% | Sem reator<br>CA/CC             | Reator CA de entrada a 3% | Reator CA de entrada a 5% |  |  |
| 5°          | 73,3%               | 38,5%                     | 30,8%                     | 25,5%             | 31,16%                          | 27,01%                    | 25,5%                     |  |  |
| 7°          | 52,74%              | 15,3%                     | 9,4%                      | 18,6%             | 23,18%                          | 9,54%                     | 8,75%                     |  |  |
| 11°         | 7,28%               | 7,1%                      | 6,13%                     | 7,14%             | 8,6%                            | 4,5%                      | 4,2%                      |  |  |
| 13°         | 0,4%                | 3,75%                     | 3,15%                     | 0,48%             | 7,9%                            | 0,22%                     | 0,17%                     |  |  |
| THDi        | 91%                 | 43,6%                     | 34,33%                    | 38,2%             | 42,28%                          | 30,5%                     | 28,4%                     |  |  |

Tabela 7-47

**NOTA:** As especificações de THDi listadas aqui podem ser ligeiramente diferentes da THDi real, dependendo das condições de instalação e ambientais (fios, motores).

#### Reator de Saída CA

Ao usar inversores de frequência na aplicação de saída de fiação longa, muitas vezes ocorrem falha à terra (GFF), sobrecorrente (OC) e sobretensão do motor (OV). A GFF e a OC causam erros em função do mecanismo de autoproteção do inversor de frequência; a sobretensão danifica o isolamento do motor.

O comprimento excessivo dos fios de saída torna a capacitância parasita aterrada muito grande, aumenta a corrente do modo de saída trifásica comum e a onda refletida dos fios longos torna a dv / dt e a tensão do terminal do motor muito altos. Assim, a instalação de um reator no lado de saída do inversor de frequência pode aumentar a impedância de alta frequência para reduzir a dv / dt e a tensão terminal a fim de proteger o motor.

## Instalação

Instalação de um reator de saída CA em série entre as três fases de saída U V W e o motor, conforme a figura abaixo:

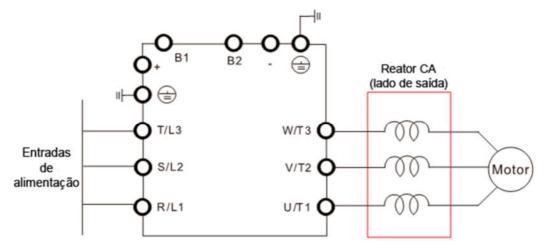

Figura 7-25 Fiação do reator de saída CA

## Reatores Aplicáveis:

200V-230V, 50/60 Hz / Serviço Pesado

| Modelo                         | HP  | Corrente<br>nominal<br>(Arms) | Corrente<br>de<br>saturação<br>(Arms) | 3% de<br>impedância<br>(mH) | 5% de<br>impedância<br>(mH) | Reator<br>CC<br>integrado | Nº de peça<br>Delta do<br>reator CA de<br>saída | Peso<br>(kg) | Dissipação<br>de Calor<br>(W) |
|--------------------------------|-----|-------------------------------|---------------------------------------|-----------------------------|-----------------------------|---------------------------|-------------------------------------------------|--------------|-------------------------------|
| VFD007C23A-21                  | 1   | 5                             | 9                                     | 2,536                       | 4,227                       | Não                       | DR005L0254                                      | 1,5          | 15                            |
| VFD015C23A-21                  | 2   | 8                             | 14,4                                  | 1,585                       | 2,642                       | Não                       | DR008L0159                                      | 2,5          | 30                            |
| VFD022C23A-21                  | 3   | 11                            | 19,8                                  | 1,152                       | 1,922                       | Não                       | DR011L0115                                      | 3,0          | 33                            |
| VFD037C23A-21                  | 5   | 17                            | 30,6                                  | 0,746                       | 1,243                       | Não                       | DR017LP746                                      | 3,6          | 34                            |
| VFD055C23A-21                  | 7,5 | 25                            | 45                                    | 0,507                       | 0,845                       | Não                       | DR025LP507                                      | 5,5          | 50                            |
| VFD075C23A-21                  | 10  | 33                            | 59,4                                  | 0,32                        | 0,534                       | Não                       | DR033LP320                                      | 6,5          | 50                            |
| VFD110C23A-21                  | 15  | 49                            | 88,2                                  | 0,216                       | 0,359                       | Não                       | DR049LP215                                      | 8,6          | 62                            |
| VFD150C23A-21                  | 20  | 65                            | 117                                   | 0,163                       | 0,271                       | Não                       | DR065LP162                                      | 12           | 70                            |
| VFD185C23A-21                  | 25  | 75                            | 135                                   | 0,169                       | 0,282                       | Não                       | DR075LP170                                      | 14,5         | 80                            |
| VFD220C23A-21                  | 30  | 90                            | 162                                   | 0,141                       | 0,235                       | Não                       | DR090LP141                                      | 15           | 80                            |
| VFD300C23A-00<br>VFD300C23A-21 | 40  | 120                           | 216                                   | 0,106                       | 0,176                       | Sim                       | DR146LP087                                      | 22           | 110                           |
| VFD370C23A-00<br>VFD370C23A-21 | 50  | 146                           | 262,8                                 | 0,087                       | 0,145                       | Sim                       | DR146LP087                                      | 22           | 110                           |
| VFD450C23A-00<br>VFD450C23A-21 | 60  | 180                           | 324                                   | 0,070                       | 0,117                       | Sim                       | DR180LP070                                      | 26           | 125                           |
| VFD550C23A-00<br>VFD550C23A-21 | 75  | 215                           | 387                                   | 0,059                       | 0,098                       | Sim                       | DR215LP059                                      | 30           | 150                           |
| VFD750C23A-00<br>VFD750C23A-21 | 100 | 255                           | 459                                   | 0,049                       | 0,083                       | Sim                       | DR276LP049                                      | 37           | 210                           |
| VFD900C23A-00<br>VFD900C23A-21 | 125 | 346                           | 622,8                                 | 0,037                       | 0,061                       | Sim                       | DR346LP037                                      | 40           | 220                           |

200V-230V, 50/60 Hz / Serviço Super Pesado

| Modelo                         | HP  | Corrente<br>nominal<br>(Arms) | Corrente<br>de<br>saturação<br>(Arms) | 3% de<br>impedância<br>(mH) | 5% de<br>impedância<br>(mH) | Reator<br>CC<br>integrado | Nº de peça<br>Delta do<br>reator CA de<br>saída | Peso<br>(kg) | Dissipação<br>de Calor<br>(W) |
|--------------------------------|-----|-------------------------------|---------------------------------------|-----------------------------|-----------------------------|---------------------------|-------------------------------------------------|--------------|-------------------------------|
| VFD007C23A-21                  | 1   | 3                             | 6                                     | 4,227                       | 7,045                       | Não                       | N/A                                             | N/A          | N/A                           |
| VFD015C23A-21                  | 2   | 5                             | 10                                    | 2,536                       | 4,227                       | Não                       | DR005L0254                                      | 1,5          | 15                            |
| VFD022C23A-21                  | 3   | 8                             | 16                                    | 1,585                       | 2,642                       | Não                       | DR008L0159                                      | 2,5          | 30                            |
| VFD037C23A-21                  | 5   | 11                            | 22                                    | 1,152                       | 1,922                       | Não                       | DR011L0115                                      | 3,0          | 33                            |
| VFD055C23A-21                  | 7,5 | 17                            | 34                                    | 0,746                       | 1,243                       | Não                       | DR017LP746                                      | 3,6          | 34                            |
| VFD075C23A-21                  | 10  | 25                            | 50                                    | 0,507                       | 0,845                       | Não                       | DR025LP507                                      | 5,5          | 50                            |
| VFD110C23A-21                  | 15  | 33                            | 66                                    | 0,32                        | 0,534                       | Não                       | DR033LP320                                      | 6,5          | 50                            |
| VFD150C23A-21                  | 20  | 49                            | 98                                    | 0,216                       | 0,359                       | Não                       | DR049LP215                                      | 8,6          | 62                            |
| VFD185C23A-21                  | 25  | 65                            | 130                                   | 0,163                       | 0,271                       | Não                       | DR065LP162                                      | 12           | 70                            |
| VFD220C23A-21                  | 30  | 75                            | 150                                   | 0,169                       | 0,282                       | Não                       | DR075LP170                                      | 14,5         | 80                            |
| VFD300C23A-00<br>VFD300C23A-21 | 40  | 90                            | 180                                   | 0,141                       | 0,235                       | Sim                       | DR090LP141                                      | 15           | 80                            |
| VFD370C23A-00<br>VFD370C23A-21 | 50  | 120                           | 240                                   | 0,106                       | 0,176                       | Sim                       | DR146LP087                                      | 22           | 110                           |
| VFD450C23A-00<br>VFD450C23A-21 | 60  | 146                           | 292                                   | 0,087                       | 0,145                       | Sim                       | DR146LP087                                      | 22           | 110                           |
| VFD550C23A-00<br>VFD550C23A-21 | 75  | 180                           | 360                                   | 0,07                        | 0,117                       | Sim                       | DR180LP070                                      | 26           | 125                           |
| VFD750C23A-00<br>VFD750C23A-21 | 100 | 215                           | 430                                   | 0,059                       | 0,098                       | Sim                       | DR215LP059                                      | 30           | 150                           |
| VFD900C23A-00<br>VFD900C23A-21 | 125 | 255                           | 510                                   | 0,049                       | 0,083                       | Sim                       | DR276LP049                                      | 37           | 210                           |

## 380V–460V, 50/60 Hz / Serviço Pesado

| Modelo        | HP  | Corrente<br>nominal<br>(Arms) | Corrente<br>de<br>saturação<br>(Arms) | 3% de<br>impedância<br>(mH) | 5% de<br>impedância<br>(mH) | Reator<br>CC<br>Integrado | Nº de peça<br>Delta do<br>reator CA de<br>saída | Peso<br>(kg) | Dissipação<br>de Calor<br>(W) |
|---------------|-----|-------------------------------|---------------------------------------|-----------------------------|-----------------------------|---------------------------|-------------------------------------------------|--------------|-------------------------------|
| VFD007C43A-21 | 1   | 3                             | 5,4                                   | 8,102                       | 13,502                      | Não                       | DR003L0810                                      | 1,5          | 13                            |
| VFD015C43A-21 | 2   | 4                             | 7,2                                   | 6,077                       | 10,127                      | Não                       | DR004L0607                                      | 2,5          | 18                            |
| VFD022C43A-21 | 3   | 6                             | 10,8                                  | 4,050                       | 6,752                       | Não                       | DR006L0405                                      | 3,0          | 22                            |
| VFD037C43A-21 | 5   | 9                             | 16,2                                  | 2,700                       | 4,501                       | Não                       | DR009L0270                                      | 3,6          | 35                            |
| VFD040C43A-21 | 5   | 10,5                          | 18,9                                  | 2,315                       | 3,858                       | Não                       | DR010L0231                                      | 5,5          | 40                            |
| VFD055C43A-21 | 7,5 | 12                            | 21,6                                  | 2,025                       | 3,375                       | Não                       | DR012L0202                                      | 6,0          | 45                            |
| VFD075C43A-21 | 10  | 18                            | 32,4                                  | 1,174                       | 1,957                       | Não                       | DR018L0117                                      | 6,4          | 48                            |
| VFD110C43A-21 | 15  | 24                            | 43,2                                  | 0,881                       | 1,468                       | Não                       | DR024LP881                                      | 7,2          | 52                            |
| VFD150C43A-21 | 20  | 32                            | 57,6                                  | 0,66                        | 1,101                       | Não                       | DR032LP660                                      | 11           | 66                            |
| VFD185C43A-21 | 25  | 38                            | 68,4                                  | 0,639                       | 1,066                       | Não                       | DR038LP639                                      | 12           | 70                            |
| VFD220C43A-21 | 30  | 45                            | 81                                    | 0,541                       | 0,900                       | Não                       | DR045LP541                                      | 16           | 85                            |
| VFD300C43A-21 | 40  | 60                            | 108                                   | 0,405                       | 0,675                       | Não                       | DR060LP405                                      | 18           | 85                            |
| VFD370C43S-00 | 50  | 73                            | 131,4                                 | 0,334                       | 0,555                       | Sim                       | DR073LP334                                      | 25           | 110                           |

| Modelo                           | HP  | Corrente<br>nominal<br>(Arms) | Corrente<br>de<br>saturação<br>(Arms) | 3% de<br>impedância<br>(mH) | 5% de<br>impedância<br>(mH) | Reator<br>CC<br>Integrado | Nº de peça<br>Delta do<br>reator CA de<br>saída | Peso<br>(kg) | Dissipação<br>de Calor<br>(W) |
|----------------------------------|-----|-------------------------------|---------------------------------------|-----------------------------|-----------------------------|---------------------------|-------------------------------------------------|--------------|-------------------------------|
| VFD370C43S-21                    |     |                               | ,                                     |                             |                             |                           |                                                 |              |                               |
| VFD450C43S-00<br>VFD450C43S-21   | 60  | 91                            | 163,8                                 | 0,267                       | 0,445                       | Sim                       | DR091LP267                                      | 25           | 130                           |
| VFD550C43A-00<br>VFD550C43A-21   | 75  | 110                           | 198                                   | 0,221                       | 0,368                       | Sim                       | DR110LP221                                      | 28           | 150                           |
| VFD750C43A-00<br>VFD750C43A-21   | 100 | 150                           | 270                                   | 0,162                       | 0,270                       | Sim                       | DR150LP162                                      | 35           | 175                           |
| VFD900C43A-00<br>VFD900C43A-21   | 125 | 180                           | 324                                   | 0,135                       | 0,225                       | Sim                       | DR180LP135                                      | 42           | 195                           |
| VFD1100C43A-00<br>VFD1100C43A-21 | 150 | 220                           | 396                                   | 0,110                       | 0,184                       | Sim                       | DR220LP110                                      | 45           | 235                           |
| VFD1320C43A-00<br>VFD1320C43A-21 | 175 | 260                           | 468                                   | 0,098                       | 0,162                       | Sim                       | DR260LP098                                      | 55           | 285                           |
| VFD1600C43A-00<br>VFD1600C43A-21 | 215 | 310                           | 558                                   | 0,078                       | 0,131                       | Sim                       | DR310LP078                                      | 60           | 300                           |
| VFD1850C43A-00<br>VFD1850C43A-21 | 250 | 370                           | 666                                   | 0,066                       | 0,109                       | Sim                       | DR370LP066                                      | 75           | 345                           |
| VFD2000C43A-00<br>VFD2000C43A-21 | 270 | 395                           | 474                                   | 0,061                       | 0,1                         | Sim                       | DR370LP066*1                                    | 75           | 410                           |
| VFD2200C43A-00<br>VFD2200C43A-21 | 300 | 460                           | 828                                   | 0,054                       | 0,090                       | Sim                       | DR460LP054                                      | 85           | 410                           |
| VFD2500C43A-00<br>VFD2500C43A-21 | 340 | 481                           | 578                                   | 0,052                       | 0,086                       | Sim                       | DR460LP054*1                                    | 85           | 440                           |
| VFD2800C43A-00<br>VFD2800C43C-21 | 375 | 550                           | 990                                   | 0,044                       | 0,074                       | Sim                       | DR550LP044                                      | 95           | 440                           |
| VFD3150C43A-00<br>VFD3150C43C-21 | 420 | 616                           | 1108,8                                | 0,039                       | 0,066                       | Sim                       | DR616LP039                                      | 110          | 465                           |
| VFD3550C43A-00<br>VFD3550C43C-21 | 475 | 683                           | 1229,4                                | 0,036                       | 0,060                       | Sim                       | DR683LP036                                      | 130          | 495                           |
| VFD4000C43A-00<br>VFD4000C43A-21 | 536 | 770                           | 924                                   | 0,028                       | 0,047                       | Sim                       | DR866LP028                                      | 170          | 600                           |
| VFD4500C43A-00<br>VFD4500C43C-21 | 600 | 866                           | 1558,8                                | 0,028                       | 0,047                       | Sim                       | DR866LP028                                      | 170          | 600                           |
| VFD5000C43A-00<br>VFD5000C43C-21 | 650 | 930                           | 1674                                  | 0,026                       | 0,044                       | Sim                       | N/A                                             | N/A          | N/A                           |
| VFD5600C43A-00<br>VFD5600C43C-21 | 750 | 1094                          | 1969,2                                | 0,022                       | 0,037                       | Sim                       | N/A                                             | N/A          | N/A                           |

**NOTA:** \*1: O valor de indutância para as aplicações acima dos reatores da Delta será próximo, mas inferior a 3%.

## 380V–460V, 50/60 Hz / Serviço Super Pesado

| Modelo        | HP | Corrente<br>nominal<br>(Arms) | de  | 3% de<br>impedância<br>(mH) |        | Reator<br>CC<br>Integrado | Nº de peça<br>Delta do<br>reator CA de<br>saída | Peso<br>(kg) | Dissipação<br>de Calor<br>(W) |
|---------------|----|-------------------------------|-----|-----------------------------|--------|---------------------------|-------------------------------------------------|--------------|-------------------------------|
| VFD007C43A-21 | 1  | 1,7                           | 3,4 | 14,298                      | 23,827 | Não                       | N/A                                             | N/A          | N/A                           |

| Modelo                           | НР  | Corrente<br>nominal<br>(Arms) | Corrente<br>de<br>saturação<br>(Arms) | 3% de<br>impedância<br>(mH) | 5% de<br>impedância<br>(mH) | Reator<br>CC<br>Integrado | Nº de peça<br>Delta do<br>reator CA de<br>saída | Peso<br>(kg) | Dissipação<br>de Calor<br>(W) |
|----------------------------------|-----|-------------------------------|---------------------------------------|-----------------------------|-----------------------------|---------------------------|-------------------------------------------------|--------------|-------------------------------|
| VFD015C43A-21                    | 2   | 3                             | 6                                     | 8,102                       | 13,502                      | Não                       | DR003L0810                                      | 1,5          | 13                            |
| VFD022C43A-21                    | 3   | 4                             | 8                                     | 6,077                       | 10,127                      | Não                       | DR004L0607                                      | 2,5          | 18                            |
| VFD037C43A-21                    | 5   | 6                             | 12                                    | 4,05                        | 6,752                       | Não                       | DR006L0405                                      | 3,0          | 22                            |
| VFD040C43A-21                    | 5   | 9                             | 18                                    | 2,7                         | 4,501                       | Não                       | DR009L0270                                      | 3,6          | 35                            |
| VFD055C43A-21                    | 7,5 | 10,5                          | 21                                    | 2,315                       | 3,858                       | Não                       | DR010L0231                                      | 5,5          | 40                            |
| VFD075C43A-21                    | 10  | 12                            | 24                                    | 2,025                       | 3,375                       | Não                       | DR012L0202                                      | 6,0          | 45                            |
| VFD110C43A-21                    | 15  | 18                            | 36                                    | 1,174                       | 1,957                       | Não                       | DR018L0117                                      | 6,4          | 48                            |
| VFD150C43A-21                    | 20  | 24                            | 48                                    | 0,881                       | 1,468                       | Não                       | DR024LP881                                      | 7,2          | 52                            |
| VFD185C43A-21                    | 25  | 32                            | 64                                    | 0,66                        | 1,101                       | Não                       | DR032LP660                                      | 11           | 66                            |
| VFD220C43A-21                    | 30  | 38                            | 76                                    | 0,639                       | 1,066                       | Não                       | DR038LP639                                      | 12           | 70                            |
| VFD300C43A-21                    | 40  | 45                            | 90                                    | 0,541                       | 0,9                         | Não                       | DR045LP541                                      | 16           | 85                            |
| VFD370C43S-00<br>VFD370C43S-21   | 50  | 60                            | 120                                   | 0,405                       | 0,675                       | Sim                       | DR060LP405                                      | 18           | 85                            |
| VFD450C43S-00<br>VFD450C43S-21   | 60  | 73                            | 146                                   | 0,334                       | 0,555                       | Sim                       | DR073LP334                                      | 25           | 110                           |
| VFD550C43A-00<br>VFD550C43A-21   | 75  | 91                            | 182                                   | 0,267                       | 0,445                       | Sim                       | DR091LP267                                      | 25           | 130                           |
| VFD750C43A-00<br>VFD750C43A-21   | 100 | 110                           | 220                                   | 0,221                       | 0,368                       | Sim                       | DR110LP221                                      | 28           | 150                           |
| VFD900C43A-00                    | 125 | 150                           | 300                                   | 0,162                       | 0,27                        | Sim                       | DR150LP162                                      | 35           | 175                           |
| VFD900C43A-21<br>VFD1100C43A-00  |     |                               |                                       |                             |                             |                           |                                                 | 42           |                               |
| VFD1100C43A-21<br>VFD1320C43A-00 | 150 | 180                           | 360                                   | 0,135                       | 0,225                       | Sim                       | DR180LP135                                      | 42           | 195                           |
| VFD1320C43A-21                   | 175 | 220                           | 440                                   | 0,11                        | 0,184                       | Sim                       | DR220LP110                                      | 45           | 235                           |
| VFD1600C43A-00<br>VFD1600C43A-21 | 215 | 260                           | 520                                   | 0,098                       | 0,162                       | Sim                       | DR260LP098                                      | 55           | 285                           |
| VFD1850C43A-00<br>VFD1850C43A-21 | 250 | 310                           | 620                                   | 0,078                       | 0,131                       | Sim                       | DR310LP078                                      | 60           | 300                           |
| VFD2000C43A-00<br>VFD2000C43A-21 | 270 | 335                           | 536                                   | 0,072                       | 0,12                        | Sim                       | DR370LP066                                      | 75           | 345                           |
| VFD2200C43A-00                   | 300 | 370                           | 740                                   | 0,066                       | 0,109                       | Sim                       | DR370LP066                                      | 75           | 345                           |
| VFD2200C43A-21<br>VFD2500C43A-00 | 340 | 415                           | 664                                   | 0,058                       | 0,10                        | Sim                       | DR460LP054                                      | 85           | 410                           |
| VFD2500C43A-21<br>VFD2800C43A-00 |     |                               |                                       |                             | ·                           |                           | *1                                              |              |                               |
| VFD2800C43C-21<br>VFD3150C43A-00 | 375 | 460                           | 920                                   | 0,054                       | 0,09                        | Sim                       | DR460LP054                                      | 85           | 410                           |
| VFD3150C43C-21                   | 420 | 550                           | 1100                                  | 0,044                       | 0,074                       | Sim                       | DR550LP044                                      | 95           | 440                           |
| VFD3550C43A-00<br>VFD3550C43C-21 | 475 | 616                           | 1232                                  | 0,039                       | 0,066                       | Sim                       | DR616LP039                                      | 110          | 465                           |
| VFD4000C43A-00<br>VFD4000C43A-21 | 530 | 683                           | 1092,8                                | 0,036                       | 0,06                        | Sim                       | DR683LP036                                      | 130          | 495                           |
| VFD4500C43A-00                   | 600 | 683                           | 1366                                  | 0,036                       | 0,06                        | Sim                       | DR683LP036                                      | 170          | 495                           |

| Modelo         | НР  | Corrente<br>nominal<br>(Arms) | ne e | 3% de<br>impedância<br>(mH) |       | Reator<br>CC<br>Integrado | Nº de peça<br>Delta do<br>reator CA de<br>saída | Peso<br>(kg) | Dissipação<br>de Calor<br>(W) |
|----------------|-----|-------------------------------|------|-----------------------------|-------|---------------------------|-------------------------------------------------|--------------|-------------------------------|
| VFD4500C43C-21 |     |                               |      |                             |       |                           |                                                 |              |                               |
| VFD5000C43A-00 | 650 | 966                           | 1722 | 0 000                       | 0.047 | Cim                       | DD0661 D020                                     | 95           | 600                           |
| VFD5000C43C-21 | 650 | 866                           | 1732 | 0,028                       | 0,047 | Sim                       | DR866LP028                                      | 90           | 600                           |
| VFD5600C43A-00 | 750 | 020                           | 1060 | 0.036                       | 0.044 | Cim                       | NI/A                                            | N/A          | NI/A                          |
| VFD5600C43C-21 | 750 | 930                           | 1860 | 0,026                       | 0,044 | Sim                       | N/A                                             | IN/A         | N/A                           |

**NOTA:** \*1: O valor de indutância para as aplicações acima dos reatores da Delta será próximo, mas inferior a 3%.

### 575V, 50/60 Hz, Trifásica

|               |     | Corr          | ente nor<br>(Arms) | ninal           | Corrente de         | 3% de         | impedânc        | ia (mH)         | 5% de         | impedânc        | ia (mH)         |
|---------------|-----|---------------|--------------------|-----------------|---------------------|---------------|-----------------|-----------------|---------------|-----------------|-----------------|
| Modelo        | HP  | Carga<br>leve | Carga<br>normal    | Carga<br>pesada | saturação<br>(Arms) | Carga<br>leve | Carga<br>normal | Carga<br>pesada | Carga<br>leve | Carga<br>normal | Carga<br>pesada |
| VFD015C53A-21 | 2   | 3             | 2,5                | 2,1             | 4,2                 | 8,806         | 10,567          | 12,580          | 14,677        | 17,612          | 20,967          |
| VFD022C531-21 | 3   | 4,3           | 3,6                | 3               | 5,9                 | 6,144         | 7,338           | 8,806           | 10,239        | 12,230          | 14,677          |
| VFD037C53A-21 | 5   | 6,7           | 5,5                | 4,6             | 9,1                 | 3,943         | 4,803           | 5,743           | 6,572         | 8,005           | 9,572           |
| VFD055C53A-21 | 7,5 | 9,9           | 8,2                | 6,9             | 13,7                | 2,668         | 3,222           | 3,829           | 4,447         | 5,369           | 6,381           |
| VFD075C53A-21 | 10  | 12,1          | 10                 | 8,3             | 16,5                | 2,183         | 2,642           | 3,183           | 3,639         | 4,403           | 5,305           |
| VFD110C53A-21 | 15  | 18,7          | 15,5               | 13              | 25,7                | 1,413         | 1,704           | 2,032           | 2,355         | 2,841           | 3,387           |
| VFD150C53A-21 | 20  | 24,2          | 20                 | 16,8            | 33,3                | 1,092         | 1,321           | 1,572           | 1,819         | 2,201           | 2,621           |

Tabela 7-52

### 690V, 50/60 Hz, Trifásica

|                |     | Corr          | ente nor        | minal           | Corren        | te de sa        | turação         | 3% d            | e imped         | ância           | 5% c          | de impeda       | ância           |
|----------------|-----|---------------|-----------------|-----------------|---------------|-----------------|-----------------|-----------------|-----------------|-----------------|---------------|-----------------|-----------------|
| Modelo         | HP  |               | (Arms)          |                 |               | (Arms)          |                 |                 | (mH)            |                 |               | (mH)            |                 |
|                |     | Carga<br>leve | Carga<br>normal | Carga<br>pesada | Carga<br>leve | Carga<br>normal | Carga<br>pesada | Carga<br>leve   | Carga<br>normal | Carga<br>pesada | Carga<br>leve | Carga<br>normal | Carga<br>pesada |
| VFD185C63B-21  | 25  | 24            | 20              | 14              | 28,8          | 30,0            | 25,2            | 1,585           | 1,902           | 2,717           | 2,642         | 3,170           | 4,529           |
| VFD220C63B-21  | 30  | 30            | 24              | 20              | 36,0          | 36,0            | 36,0            | 1,268           | 1,585           | 1,902           | 2,113         | 2,642           | 3,170           |
| VFD300C63B-21  | 40  | 36            | 30              | 24              | 43,2          | 45,0            | 43,2            | 1,057           | 1,268           | 1,585           | 1,761         | 2,113           | 2,642           |
| VFD370C63B-21  | 50  | 45            | 36              | 30              | 54,0          | 54,0            | 54,0            | 0,845           | 1,057           | 1,268           | 1,409         | 1,761           | 2,113           |
| VFD450C63B-00  | 60  | 54            | 45              | 36              | 64.8          | 67.5            | 64.0            | 0.704           | 0.845           | 1.057           | 1 171         | 1 400           | 1 761           |
| VFD450C63B-21  | 60  | 54            | 45              | 30              | 04,0          | 67,5            | 64,8            | 0,704           | 0,045           | 1,057           | 1,174         | 1,409           | 1,761           |
| VFD550C63B-00  | 75  | 67            | 54              | 45              | 80,4          | 81,0            | 81,0            | 0,568           | 0.704           | 0,845           | 0.946         | 1,174           | 1,409           |
| VFD550C63B-21  | 75  | 07            | 54              | 45              | 00,4          | 01,0            | 01,0            | 0,506           | 0,704           | 0,645           | 0,946         | 1,174           | 1,409           |
| VFD750C63B-00  | 100 | 86            | 67              | 54              | 103,2         | 100.5           | 97,2            | 0.442           | 0.568           | 0,704           | 0,737         | 0.946           | 1,174           |
| VFD750C63B-21  | 100 | 00            | 01              | 34              | 100,2         | 100,5           | 91,2            | 0,442           | 0,300           | 0,704           | 0,737         | 0,940           | 1,174           |
| VFD900C63B-00  | 125 | 104           | 86              | 67              | 124.8         | 129,0           | 120.6           | 0,366           | 0.442           | 0,568           | 0,610         | 0,737           | 0,946           |
| VFD900C63B-21  | 123 | 104           | 00              | 07              | 124,0         | 129,0           | 120,0           | 0,300           | 0,442           | 0,300           | 0,010         | 0,737           | 0,940           |
| VFD1100C63B-00 | 150 | 125           | 104             | 86              | 150.0         | 156.0           | 154.8           | 0.304           | 0.366           | 0.442           | 0.507         | 0.610           | 0.737           |
| VFD1100C63B-21 | 130 | 123           | 104             | 00              | 130,0         | 130,0           | 104,0           | 0,304           | 0,300           | 0,442           | 0,507         | 0,610           | 0,737           |
| VFD1320C63B-00 | 175 | 150           | 125             | 104             | 180.0         | 187.5           | 187.2           | 0.254           | 0.304           | 0.366           | 0.423         | 0.507           | 0.610           |
| VFD1320C63B-21 | 173 | 130           | 120             | 104             | 100,0         | 107,3           | 101,2           | 0,204           | 0,304           | 0,300           | 0,423         | 0,507           | 0,010           |
| VFD1600C63B-00 | 215 | 180           | 150             | 125             | 216.0         | 225,0           | 225,0           | 0,211           | 0,254           | 0.304           | 0.352         | 0.423           | 0,507           |
| VFD1600C63B-21 | 213 | 100           | 130             | 120             | 210,0         | 220,0           | 220,0           | U, <b>∠</b> I I | 0,204           | 0,304           | 0,332         | 0,423           | 0,507           |

|                |     | Corr          | ente nor        | minal           | Corren        | te de sa        | turação         | 3% d          | le imped        | ância           | 5% c          | le impeda       | ância           |
|----------------|-----|---------------|-----------------|-----------------|---------------|-----------------|-----------------|---------------|-----------------|-----------------|---------------|-----------------|-----------------|
| Modelo         | HP  |               | (Arms)          |                 |               | (Arms)          |                 |               | (mH)            |                 |               | (mH)            |                 |
|                |     | Carga<br>leve | Carga<br>normal | Carga<br>pesada | Carga<br>leve | Carga<br>normal | Carga<br>pesada | Carga<br>leve | Carga<br>normal | Carga<br>pesada | Carga<br>leve | Carga<br>normal | Carga<br>pesada |
| VFD2000C63B-00 | 070 | 000           | 400             | 450             | 004.0         | 070.0           | 070.0           | 0.470         | 0.044           | 0.054           | 0.000         | 0.050           | 0.400           |
| VFD2000C63B-21 | 270 | 220           | 180             | 150             | 264,0         | 270,0           | 270,0           | 0,173         | 0,211           | 0,254           | 0,288         | 0,352           | 0,423           |
| VFD2500C63B-00 | 005 | 000           | 000             | 400             | 0.40.0        | 000.0           | 004.0           | 0.404         | 0.470           | 0.044           | 0.040         | 0.000           | 0.050           |
| VFD2500C63B-21 | 335 | 290           | 220             | 180             | 348,0         | 330,0           | 324,0           | 0,131         | 0,173           | 0,211           | 0,219         | 0,288           | 0,352           |
| VFD3150C63B-00 | 405 | 050           | 000             | 000             | 400.0         | 405.0           | 000.0           | 0.400         | 0.404           | 0.470           | 0.404         | 0.040           | 0.000           |
| VFD3150C63B-21 | 425 | 350           | 290             | 220             | 420,0         | 435,0           | 396,0           | 0,109         | 0,131           | 0,173           | 0,181         | 0,219           | 0,288           |
| VFD4000C63B-00 | F00 | 400           | 050             | 000             | <b>540.0</b>  | 505.0           | F00 0           | 0.000         | 0.400           | 0.404           | 0.447         | 0.404           | 0.040           |
| VFD4000C63B-21 | 530 | 430           | 350             | 290             | 516,0         | 525,0           | 522,0           | 0,088         | 0,109           | 0,131           | 0,147         | 0,181           | 0,219           |
| VFD4500C63B-00 | 000 | 405           | 205             | 240             | FF0.0         |                 | FF0 0           | 0.000         | 0.000           | 0.400           | 0.400         | 0.405           | 0.205           |
| VFD4500C63B-21 | 600 | 465           | 385             | 310             | 558,0         | 577,5           | 558,0           | 0,082         | 0,099           | 0,123           | 0,136         | 0,165           | 0,205           |
| VFD5600C63B-00 | 745 | F00           | 405             | 400             | 700.0         | 007.5           | 750.0           | 0.004         | 0.000           | 0.004           | 0.407         | 0.400           | 0.454           |
| VFD5600C63B-21 | 745 | 590           | 465             | 420             | 708,0         | 697,5           | 756,0           | 0,064         | 0,082           | 0,091           | 0,107         | 0,136           | 0,151           |
| VFD6300C63B-00 | 850 | 675           | 675             | 675             | 810,0         | 1012,5          | 1215,0          | 0.056         | 0.056           | 0.056           | 0.094         | 0.094           | 0,094           |
| VFD6300C63B-21 |     |               |                 |                 |               | , , , ,         | ,0,0            | 2,200         | 2,300           | 2,300           | 2,30.         | 2,30.           | 2,20.           |

Tabela 7-53

### Dimensões e especificações do reator de saída CA:

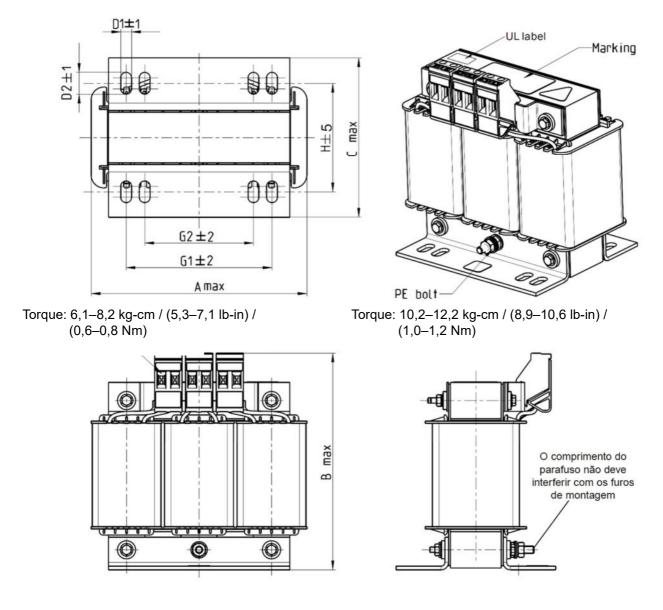

Figura 7-26

| Reator CA de saída<br>Nº de peça Delta | Α   | В   | С   | D1*D2 | Н  | H1   | H2 | PE |
|----------------------------------------|-----|-----|-----|-------|----|------|----|----|
| DR005L0254                             | 96  | 110 | 70  | 6*9   | 42 | 60   | 40 | M4 |
| DR008L0159                             | 120 | 135 | 96  | 6*12  | 60 | 80,5 | 60 | M4 |
| DR011L0115                             | 120 | 135 | 96  | 6*12  | 60 | 80,5 | 60 | M4 |
| DR017LP746                             | 120 | 135 | 105 | 6*12  | 65 | 80,5 | 60 | M4 |

| DR025LP507 | 150 | 160 | 120 | 6*12 | 88 | 107 | 75 | M4 |
|------------|-----|-----|-----|------|----|-----|----|----|
| DR033LP320 | 150 | 160 | 120 | 6*12 | 88 | 107 | 75 | M4 |

Tabela 7-54

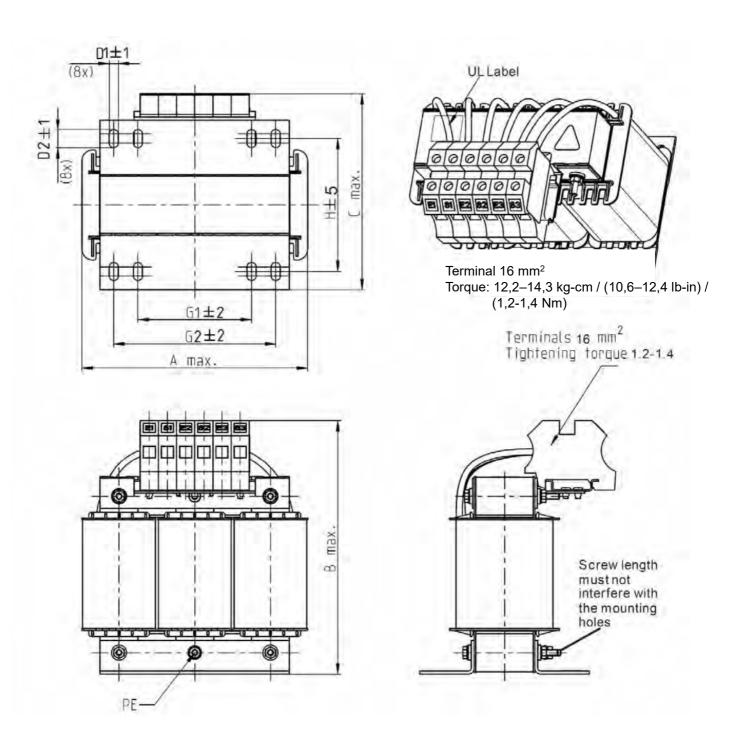

Figura 7-27

| Reator CA de saída |   |   |   |       |   |   |    |   |   |    |
|--------------------|---|---|---|-------|---|---|----|---|---|----|
| Nº de peça Delta   | Α | В | С | D1*D2 | Н | G | G1 | Q | М | PE |

| DR049LP215 | 180 | 205 | 175 | 6*12 | 115 | 85 | 122 | 16 | 1,2-1,4 | M4 |
|------------|-----|-----|-----|------|-----|----|-----|----|---------|----|
| DR065LP162 | 180 | 215 | 185 | 6*12 | 115 | 85 | 122 | 35 | 2,5-3,0 | M4 |

Tabela 7-55

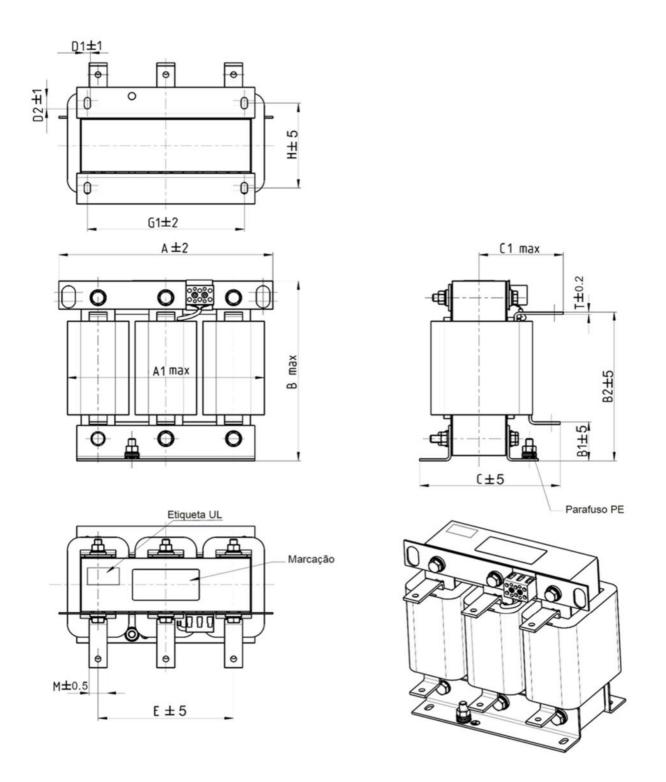

Figura 7-28

| Reator CA de saída<br>Nº de peça Delta | Α   | A1  | В   | B1 | B2  | С   | C1  | D1*D2 | Е   | G1  | Н   | M*T  |
|----------------------------------------|-----|-----|-----|----|-----|-----|-----|-------|-----|-----|-----|------|
| DR075LP170                             | 240 | 228 | 215 | 44 | 170 | 151 | 100 | 7*13  | 152 | 176 | 85  | 20*3 |
| DR090LP141                             | 240 | 228 | 215 | 44 | 170 | 151 | 100 | 7*13  | 152 | 176 | 85  | 20*3 |
| DR146LP087                             | 240 | 228 | 240 | 45 | 202 | 165 | 110 | 7*13  | 152 | 176 | 97  | 30*3 |
| DR180LP070                             | 250 | 240 | 250 | 46 | 205 | 175 | 110 | 11*18 | 160 | 190 | 124 | 30*5 |
| DR215LP059                             | 250 | 240 | 275 | 51 | 226 | 180 | 120 | 11*18 | 160 | 190 | 124 | 30*5 |

Tabela 7-56

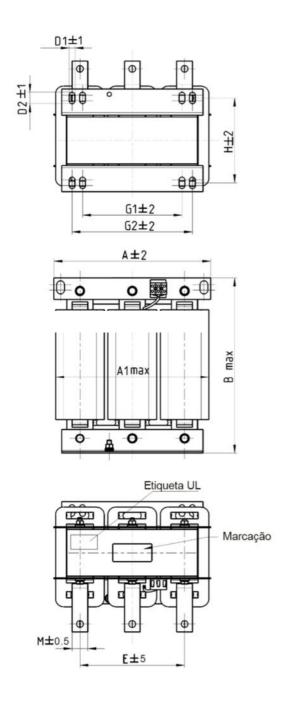

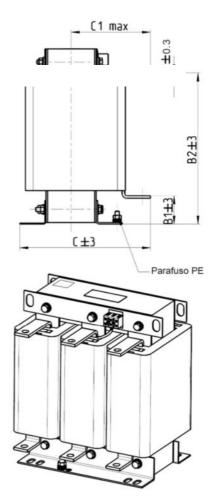

Figura 7-29

| Reator CA de saída<br>Nº de peça Delta | А   | A1  | В   | B1 | B2  | С   | C1  | D1*D2 | E   | Н   | M*T  |
|----------------------------------------|-----|-----|-----|----|-----|-----|-----|-------|-----|-----|------|
| DR276AP049                             | 270 | 260 | 320 | 50 | 265 | 200 | 140 | 10*18 | 176 | 106 | 30*5 |
| DR346LP037                             | 270 | 265 | 340 | 50 | 285 | 200 | 140 | 10*18 | 176 | 106 | 30*5 |

Tabela 7-57

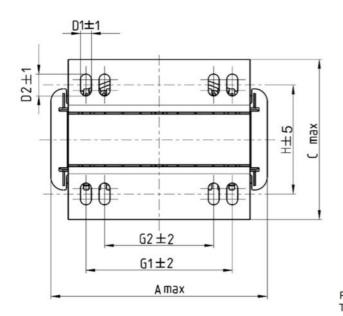

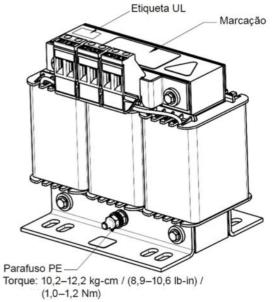

Torque: 6,1–8,2 kg-cm / (5,3–7,1 lb-in) /  $(0,6-0,8 \ \underline{\text{Nm}})$ 

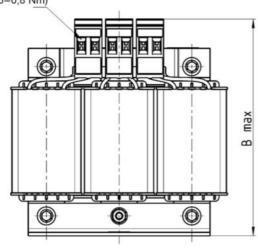

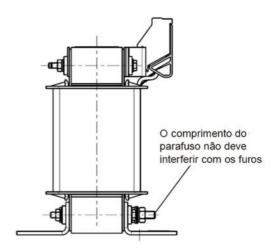

Figura 7-30

| Reator CA de saída<br>Nº de peça Delta | А   | В   | С   | D1*D2 | Н   | G1   | G2 | PE |
|----------------------------------------|-----|-----|-----|-------|-----|------|----|----|
| DR003L0810                             | 96  | 115 | 65  | 6*9   | 42  | 60   | 40 | M4 |
| DR004L0607                             | 120 | 135 | 95  | 6*12  | 60  | 80,5 | 60 | M4 |
| DR006L0405                             | 120 | 135 | 95  | 6*12  | 60  | 80,5 | 60 | M4 |
| DR009L0270                             | 150 | 160 | 100 | 6*12  | 74  | 107  | 75 | M4 |
| DR010L0231                             | 150 | 160 | 115 | 6*12  | 88  | 107  | 75 | M4 |
| DR012L0202                             | 150 | 160 | 115 | 6*12  | 88  | 107  | 75 | M4 |
| DR018L0117                             | 150 | 160 | 115 | 6*12  | 88  | 107  | 75 | M4 |
| DR024LP881                             | 150 | 160 | 115 | 6*12  | 88  | 107  | 75 | M4 |
| DR032LP660                             | 180 | 190 | 145 | 6*12  | 114 | 122  | 85 | M6 |

Figura 7-31

| Reator CA de saída<br>Nº de peça Delta | А   | В   | С  | D1*D2 | Н  | G1   | G2 | PE |
|----------------------------------------|-----|-----|----|-------|----|------|----|----|
| DR003L0810                             | 96  | 115 | 65 | 6*9   | 42 | 60   | 40 | M4 |
| DR004L0607                             | 120 | 135 | 95 | 6*12  | 60 | 80,5 | 60 | M4 |

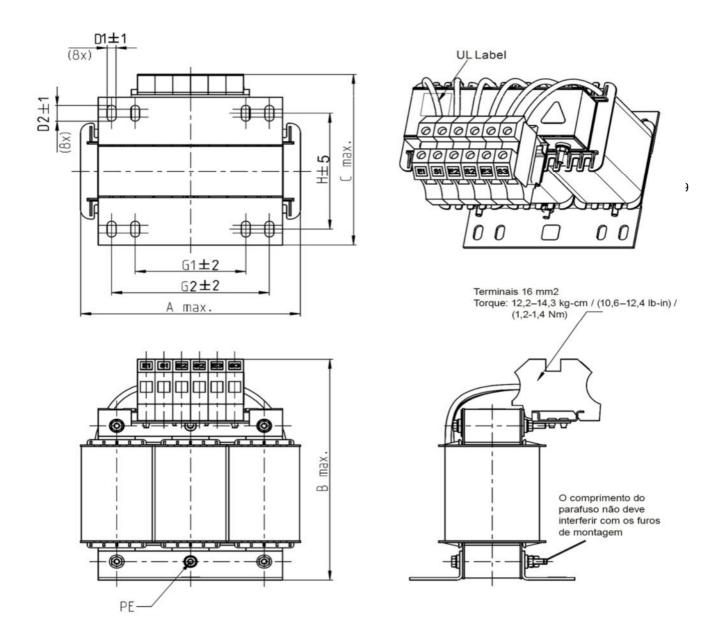

Unidade: mm

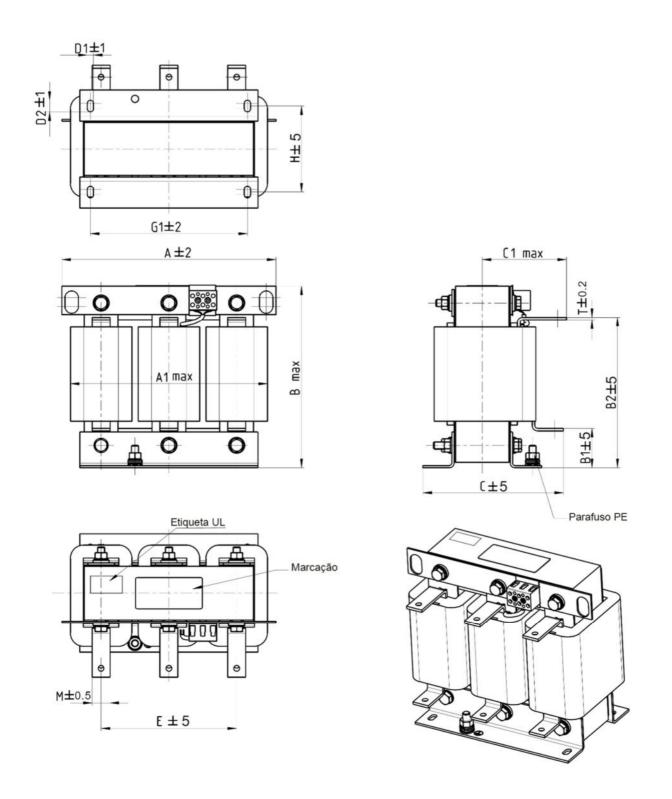

Figura 7-32

| Reator CA de saída<br>Nº de peça Delta | Α   | A1  | В   | B1 | B2  | С   | C1  | D1*D2 | Е   | G1  | Н   | M*T  |
|----------------------------------------|-----|-----|-----|----|-----|-----|-----|-------|-----|-----|-----|------|
| DR060LP405                             | 240 | 228 | 215 | 44 | 170 | 163 | 110 | 7*13  | 152 | 176 | 97  | 20*3 |
| DR073LP334                             | 250 | 235 | 235 | 44 | 186 | 174 | 115 | 11*18 | 160 | 190 | 124 | 20*3 |
| DR091LP267                             | 250 | 240 | 235 | 44 | 186 | 174 | 115 | 11*18 | 160 | 190 | 124 | 20*3 |

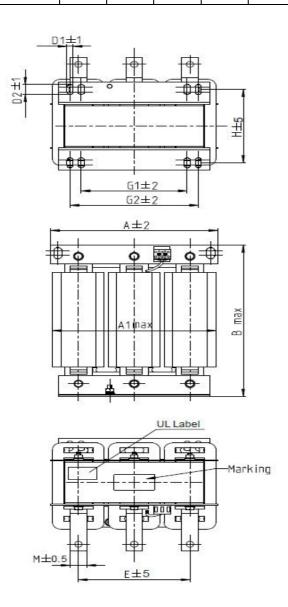

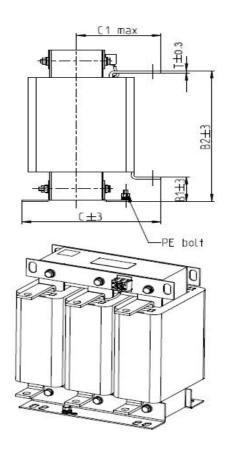

Figura 7-33

| Reator CC de saída<br>Nº de peça Delta | А   | A1  | В   | B1 | B2  | С   | C1  | D1*D2 | E   | G1  | G2  | Н   | M*T  |
|----------------------------------------|-----|-----|-----|----|-----|-----|-----|-------|-----|-----|-----|-----|------|
| DR150LP162                             | 270 | 264 | 265 | 51 | 208 | 192 | 125 | 10*18 | 176 | 200 | /   | 118 | 30*3 |
| DR180LP135                             | 300 | 295 | 310 | 55 | 246 | 195 | 125 | 11*22 | 200 | 230 | 190 | 142 | 30*3 |
| DR220LP110                             | 300 | 298 | 310 | 57 | 248 | 210 | 140 | 11*22 | 200 | 230 | 190 | 142 | 30*5 |
| DR260LP098                             | 300 | 295 | 330 | 56 | 270 | 227 | 140 | 11*22 | 200 | 230 | 190 | 160 | 30*5 |
| DR310LP078                             | 300 | 298 | 350 | 54 | 288 | 233 | 145 | 11*22 | 200 | 230 | 190 | 160 | 30*5 |
| DR370LP066                             | 300 | 298 | 350 | 54 | 289 | 268 | 170 | 11*22 | 200 | 230 | 190 | 185 | 40*5 |

Tabela 7-61

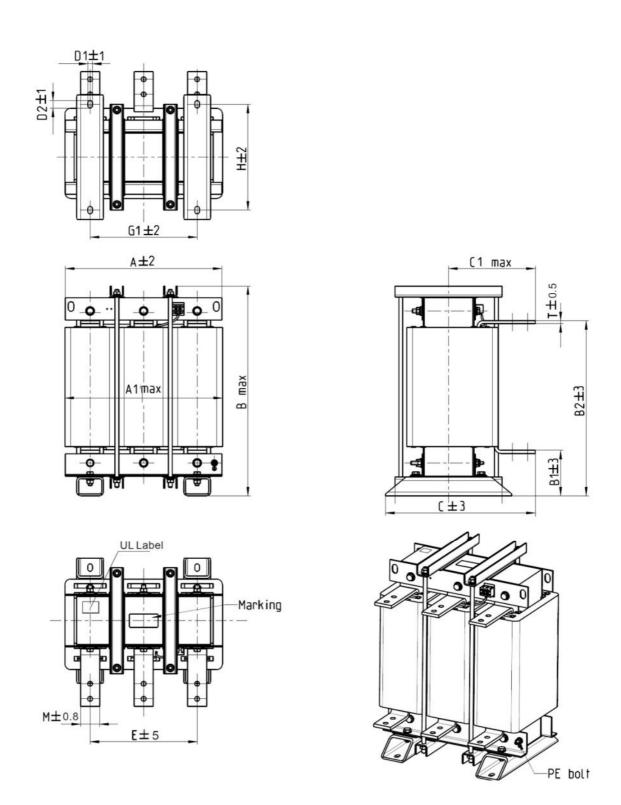

Figura 7-34

| Reator CA de saída<br>Nº de peça Delta | А   | A1  | В   | B1  | B2  | С   | C1  | D1*D2 | E   | G1  | Н   | M*T  |
|----------------------------------------|-----|-----|-----|-----|-----|-----|-----|-------|-----|-----|-----|------|
| DR460LP054                             | 360 | 355 | 510 | 106 | 401 | 346 | 215 | 12*20 | 240 | 240 | 240 | 50*5 |
| DR550LP044                             | 360 | 355 | 510 | 106 | 401 | 358 | 220 | 12*20 | 240 | 240 | 250 | 50*5 |
| DR616LP039                             | 360 | 355 | 510 | 110 | 401 | 376 | 230 | 12*20 | 240 | 240 | 270 | 50*8 |
| DR683LP036                             | 360 | 355 | 510 | 110 | 401 | 396 | 240 | 12*20 | 240 | 240 | 290 | 50*8 |

| DR866LP028 410 418 570 120 464 402 245 12*20 280 280 290 |
|----------------------------------------------------------|
|----------------------------------------------------------|

#### Comprimento do Cabo do Motor

#### 1. Consequência da corrente de fuga no motor

Se o comprimento do cabo for muito longo, a capacitância parasita entre os cabos aumenta e pode causar corrente de fuga. Nesse caso, a proteção contra sobrecorrente é ativada, a corrente de fuga aumentada ou a exibição da corrente pode ser afetada. O pior cenário é que isso poderá danificar o inversor de frequência de motor CA. Se mais de um motor estiver conectado a um inversor de frequência de motor CA, o comprimento total da fiação deve ser a soma do comprimento da fiação do inversor de frequência de motor CA para cada motor.

Para o inversor de frequência de motor CA da série 460V, quando você instala um relé térmico de sobrecarga entre o inversor de frequência e o motor para proteger o motor contra superaquecimento, o cabo de conexão deverá ser menor que 50 m; no entanto, ainda pode haver mau funcionamento do relé térmico de sobrecarga. Para evitar o mau funcionamento, instale um reator de saída (opcional) no inversor de frequência ou reduza a configuração de frequência portadora (consulte Pr.00-17 Frequência Portadora).

### 2. Consequência da tensão de surto no motor

Quando um motor é acionado por um inversor de frequência de motor CA do tipo PWM, os terminais do motor apresentam tensões de surto (dv/dt) em função da conversão do transistor de energia do inversor de frequência de motor CA. Quando o cabo do motor é muito longo (especialmente para a série 460V), as tensões de surto (dv/dt) podem danificar o isolamento e o rolamento do motor. Para evitar isso, siga as seguintes regras:

- a. Use um motor com isolamento reforçado.
- b. Reduza o comprimento do cabo entre o inversor de frequência de motor CA e o motor para os valores sugeridos.
- c. Conecte um reator de saída (opcional) aos terminais de saída do inversor de frequência de motor CA

Consulte as tabelas a seguir para o comprimento do cabo blindado do motor sugerido. Use um motor com uma tensão nominal ≤ 500 V<sub>CA</sub> e nível de isolamento ≥ 1,35 kV de acordo com a IEC 60034-17.

|                                | Corrente              | Sem um reato             | or de saída CA               | Com um reato             | or de saída CA               |
|--------------------------------|-----------------------|--------------------------|------------------------------|--------------------------|------------------------------|
| Modelos 230V                   | nominal (HD,<br>Arms) | Cabo Blindado<br>(metro) | Cabo não<br>blindado (metro) | Cabo Blindado<br>(metro) | Cabo não<br>blindado (metro) |
| VFD007C23A-21                  | 5                     | 50                       | 75                           | 75                       | 115                          |
| VFD015C23A-21                  | 8                     | 50                       | 75                           | 75                       | 115                          |
| VFD022C23A-21                  | 11                    | 50                       | 75                           | 75                       | 115                          |
| VFD037C23A-21                  | 17                    | 50                       | 75                           | 75                       | 115                          |
| VFD055C23A-21                  | 25                    | 50                       | 75                           | 75                       | 115                          |
| VFD075C23A-21                  | 33                    | 100                      | 150                          | 150                      | 225                          |
| VFD110C23A-21                  | 49                    | 100                      | 150                          | 150                      | 225                          |
| VFD150C23A-21                  | 65                    | 100                      | 150                          | 150                      | 225                          |
| VFD185C23A-21                  | 75                    | 100                      | 150                          | 150                      | 225                          |
| VFD220C23A-21                  | 90                    | 100                      | 150                          | 150                      | 225                          |
| VFD300C23A-00<br>VFD300C23A-21 | 120                   | 100                      | 150                          | 150                      | 225                          |
| VFD370C23A-00<br>VFD370C23A-21 | 146                   | 100                      | 150                          | 150                      | 225                          |
| VFD450C23A-00<br>VFD450C23A-21 | 180                   | 150                      | 225                          | 225                      | 325                          |
| VFD550C23A-00<br>VFD550C23A-21 | 215                   | 150                      | 225                          | 225                      | 325                          |

| Modelos 230V  | Corrente              | Sem um reato             | or de saída CA               | Com um reator de saída CA |                              |  |
|---------------|-----------------------|--------------------------|------------------------------|---------------------------|------------------------------|--|
|               | nominal (HD,<br>Arms) | Cabo Blindado<br>(metro) | Cabo não<br>blindado (metro) | Cabo Blindado<br>(metro)  | Cabo não<br>blindado (metro) |  |
| VFD750C23A-00 | 255                   | 150                      | 225                          | 225                       | 325                          |  |
| VFD750C23A-21 | 255                   | 150                      | 225                          | 225                       | 325                          |  |
| VFD900C23A-00 | 246                   | 150                      | 225                          | 225                       | 225                          |  |
| VFD900C23A-21 | 346                   | 150                      | 225                          | 225                       | 325                          |  |

Tabela 7-63

|                                  | Corrente              | Sem um reato             | or de saída CA               | Com um reato             | r de saída CA                |
|----------------------------------|-----------------------|--------------------------|------------------------------|--------------------------|------------------------------|
| Modelos 460V                     | nominal<br>(HD, Arms) | Cabo Blindado<br>(metro) | Cabo não<br>blindado (metro) | Cabo Blindado<br>(metro) | Cabo não<br>blindado (metro) |
| VFD007C43A-21                    | 3                     | 50                       | 75                           | 75                       | 115                          |
| VFD015C43A-21                    | 4                     | 50                       | 75                           | 75                       | 115                          |
| VFD022C43A-21                    | 6                     | 50                       | 75                           | 75                       | 115                          |
| VFD037C43A-21                    | 9                     | 50                       | 75                           | 75                       | 115                          |
| VFD040C43A-21                    | 10,5                  | 50                       | 75                           | 75                       | 115                          |
| VFD055C43A-21                    | 12                    | 50                       | 75                           | 75                       | 115                          |
| VFD075C43A-21                    | 18                    | 100                      | 150                          | 150                      | 225                          |
| VFD110C43A-21                    | 24                    | 100                      | 150                          | 150                      | 225                          |
| VFD150C43A-21                    | 32                    | 100                      | 150                          | 150                      | 225                          |
| VFD185C43A-21                    | 38                    | 100                      | 150                          | 150                      | 225                          |
| VFD220C43A-21                    | 45                    | 100                      | 150                          | 150                      | 225                          |
| VFD300C43A-21                    | 60                    | 100                      | 150                          | 150                      | 225                          |
| VFD370C43S-00                    | 00                    | 100                      | 100                          | 100                      | 220                          |
| VFD370C43S-21                    | 73                    | 100                      | 150                          | 150                      | 225                          |
| VFD450C43S-00                    | 0.4                   | 450                      | 205                          | 005                      | 005                          |
| VFD450C43S-21                    | 91                    | 150                      | 225                          | 225                      | 325                          |
| VFD550C43A-00                    | 110                   | 150                      | 225                          | 225                      | 325                          |
| VFD550C43A-21                    | 110                   | 130                      | 223                          | 225                      | 323                          |
| VFD750C43A-00                    | 150                   | 150                      | 225                          | 225                      | 325                          |
| VFD750C43A-21                    |                       | .00                      |                              |                          | 020                          |
| VFD900C43A-00                    | 180                   | 150                      | 225                          | 225                      | 325                          |
| VFD900C43A-21<br>VFD1100C43A-00  |                       |                          |                              |                          |                              |
| VFD1100C43A-00                   | 220                   | 150                      | 225                          | 225                      | 325                          |
| VFD1320C43A-00                   |                       |                          |                              |                          |                              |
| VFD1320C43A-21                   | 260                   | 150                      | 225                          | 225                      | 325                          |
| VFD1600C43A-00                   | 040                   | 450                      | 005                          | 205                      | 005                          |
| VFD1600C43A-21                   | 310                   | 150                      | 225                          | 225                      | 325                          |
| VFD1850C43A-00                   | 370                   | 150                      | 225                          | 225                      | 325                          |
| VFD1850C43A-21                   | 070                   | 100                      | 220                          | 220                      | 020                          |
| VFD2000C43A-00                   | 395                   | 150                      | 225                          | 225                      | 325                          |
| VFD2000C43A-21                   |                       |                          |                              |                          |                              |
| VFD2200C43A-00<br>VFD2200C43A-21 | 460                   | 150                      | 225                          | 225                      | 325                          |
| VFD2500C43A-21                   |                       |                          |                              |                          |                              |
| VFD2500C43A-21                   | 481                   | 150                      | 225                          | 225                      | 325                          |
| VFD2800C43A-00                   |                       |                          |                              |                          |                              |
| VFD2700C43C-21                   | 550                   | 150                      | 225                          | 225                      | 325                          |
| VFD3150C43A-00                   | 646                   | 150                      | 225                          | 225                      | 225                          |
| VFD3150C43C-21                   | 616                   | 150                      | 225                          | 225                      | 325                          |
| VFD3550C43A-00                   | 683                   | 150                      | 225                          | 225                      | 325                          |
| VFD3550C43C-21                   | 300                   | 100                      | 220                          | 220                      | 020                          |
| VFD4000C43A-00                   | 770                   | 150                      | 225                          | 225                      | 325                          |
| VFD4000C43A-21                   |                       |                          |                              |                          |                              |
| VFD4500C43A-00                   | 866                   | 150                      | 225                          | 225                      | 325                          |

|                | Corrente              | Sem um reato             | or de saída CA               | Com um reator de saída CA |                              |  |
|----------------|-----------------------|--------------------------|------------------------------|---------------------------|------------------------------|--|
| Modelos 460V   | nominal<br>(HD, Arms) | Cabo Blindado<br>(metro) | Cabo não<br>blindado (metro) | Cabo Blindado<br>(metro)  | Cabo não<br>blindado (metro) |  |
| VFD4500C43C-21 |                       |                          |                              |                           |                              |  |
| VFD5000C43A-00 | 930                   | 150                      | 225                          | 225                       | 325                          |  |
| VFD5000C43C-21 | 930                   | 150                      | 223                          | 225                       | 325                          |  |
| VFD5600C43A-00 | 1094                  | 150                      | 225                          | 225                       | 325                          |  |
| VFD5600C43C-21 | 1094                  | 100                      | 220                          | 220                       | 325                          |  |

Tabela 7-64

| 460V                                                            |                                   | Sem um reato             | r de saída CA                | Com um reato             | or de saída CA               |
|-----------------------------------------------------------------|-----------------------------------|--------------------------|------------------------------|--------------------------|------------------------------|
| Modelo de inversor de<br>frequência com filtro EMC<br>integrado | Corrente<br>nominal<br>(HD, Arms) | Cabo Blindado<br>(metro) | Cabo não<br>blindado (metro) | Cabo Blindado<br>(metro) | Cabo não<br>blindado (metro) |
| VFD007C4EA-21                                                   | 3                                 | 30                       | 75                           | 30                       | 115                          |
| VFD015C4EA-21                                                   | 4                                 | 30                       | 75                           | 30                       | 115                          |
| VFD022C4EA-21                                                   | 6                                 | 30                       | 75                           | 30                       | 115                          |
| VFD037C4EA-21                                                   | 9                                 | 30                       | 75                           | 30                       | 115                          |
| VFD040C4EA-21                                                   | 10,5                              | 30                       | 75                           | 30                       | 115                          |
| VFD055C4EA-21                                                   | 12                                | 30                       | 75                           | 30                       | 115                          |
| VFD075C4EA-21                                                   | 18                                | 50                       | 150                          | 50                       | 225                          |
| VFD110C4EA-21                                                   | 24                                | 50                       | 150                          | 50                       | 225                          |
| VFD150C4EA-21                                                   | 32                                | 50                       | 150                          | 50                       | 225                          |
| VFD185C4EA-21                                                   | 38                                | 50                       | 150                          | 50                       | 225                          |
| VFD220C4EA-21                                                   | 45                                | 50                       | 150                          | 50                       | 225                          |
| VFD300C4EA-21                                                   | 60                                | 50                       | 150                          | 50                       | 225                          |

Tabela 7-65

| 575V          |     |     | Corrente<br>Nominal         | Sem um rea                  | ntor de saída CA                | Com um rea                  | ator de saída CA                |
|---------------|-----|-----|-----------------------------|-----------------------------|---------------------------------|-----------------------------|---------------------------------|
| Modelo        | kW  | HP  | Serviço<br>Normal<br>(Arms) | Cabo<br>Blindado<br>(metro) | Cabo não<br>Blindado<br>(metro) | Cabo<br>Blindado<br>(metro) | Cabo não<br>Blindado<br>(metro) |
| VFD015C53A-21 | 1,5 | 2   | 2,5                         | 30                          | 35                              | 20                          | 45                              |
| VFD022C53A-21 | 2,2 | 3   | 3,6                         | 30                          | 35                              | 20                          | 45                              |
| VFD037C53A-21 | 3,7 | 5   | 5,5                         | 30                          | 35                              | 20                          | 45                              |
| VFD055C53A-21 | 5,5 | 7,5 | 8,2                         | 30                          | 35                              | 20                          | 45                              |
| VFD075C53A-21 | 7,5 | 10  | 10                          | 30                          | 35                              | 20                          | 45                              |
| VFD110C53A-21 | 11  | 15  | 15,5                        | 30                          | 35                              | 20                          | 45                              |
| VFD150C53A-21 | 15  | 20  | 20                          | 30                          | 35                              | 20                          | 45                              |

Tabela 7-66

| 690V             |      |    | Corrente<br>Nominal         | Sem                         | reator CA                       | Com reator CA               |                                 |  |
|------------------|------|----|-----------------------------|-----------------------------|---------------------------------|-----------------------------|---------------------------------|--|
| Modelo           | kW   | HP | Serviço<br>Normal<br>(Arms) | Cabo<br>Blindado<br>(metro) | Cabo não<br>Blindado<br>(metro) | Cabo<br>Blindado<br>(metro) | Cabo não<br>Blindado<br>(metro) |  |
| VFD185C63B-21    | 18,5 | 25 | 20                          | 20                          | 35                              | 30                          | 45                              |  |
| VFD220C63B-21    | 22   | 30 | 24                          | 20                          | 35                              | 30                          | 45                              |  |
| VFD300C63B-21    | 30   | 40 | 30                          | 20                          | 35                              | 45                          | 60                              |  |
| VFD370C63B-21    | 37   | 50 | 36                          | 20                          | 45                              | 60                          | 75                              |  |
| VFD450C63B-00/21 | 45   | 60 | 45                          | 20                          | 45                              | 60                          | 75                              |  |
| VFD550C63B-00/21 | 55   | 75 | 54                          | 20                          | 45                              | 60                          | 100                             |  |

| 690V              |     |     | Corrente<br>Nominal         | Sem ı                       | reator CA                       | Com                         | reator CA                       |
|-------------------|-----|-----|-----------------------------|-----------------------------|---------------------------------|-----------------------------|---------------------------------|
| Modelo            | kW  | HP  | Serviço<br>Normal<br>(Arms) | Cabo<br>Blindado<br>(metro) | Cabo não<br>Blindado<br>(metro) | Cabo<br>Blindado<br>(metro) | Cabo não<br>Blindado<br>(metro) |
| VFD750C63B-00/21  | 75  | 100 | 67                          | 20                          | 45                              | 60                          | 100                             |
| VFD900C63B-00/21  | 90  | 125 | 86                          | 20                          | 45                              | 75                          | 100                             |
| VFD1100C63B-00/21 | 110 | 150 | 104                         | 20                          | 45                              | 75                          | 100                             |
| VFD1320C63B-00/21 | 132 | 175 | 125                         | 20                          | 45                              | 75                          | 100                             |
| VFD1600C63B-00/21 | 160 | 215 | 150                         | 20                          | 45                              | 90                          | 100                             |
| VFD2000C63B-00/21 | 200 | 270 | 180                         | 20                          | 45                              | 90                          | 100                             |
| VFD2500C63B-00/21 | 250 | 335 | 220                         | 20                          | 45                              | 90                          | 100                             |
| VFD3150C63B-00/21 | 315 | 425 | 290                         | 20                          | 45                              | 90                          | 100                             |
| VFD4000C63B-00/21 | 400 | 530 | 350                         | 20                          | 45                              | 90                          | 100                             |
| VFD4500C63B-00/21 | 450 | 600 | 385                         | 20                          | 45                              | 90                          | 100                             |
| VFD5600C63B-00/21 | 560 | 745 | 465                         | 20                          | 45                              | 75                          | 90                              |
| VFD6300C63B-00/21 | 630 | 850 | 675                         | 20                          | 45                              | 75                          | 90                              |

#### NOTA:

- 1. A tabela acima é o comprimento do cabo sugerido dos modelos EMC integrados que operam sob influência de tensão de surto. Para a aprovação na certificação de emissão de ruído e interferência eletromagnética, o comprimento do cabo deve seguir as instruções do capítulo 7-7.
- 2. O comprimento do cabo do motor de saída de 690V precisa estar em conformidade com a IEC 60034-25

Requisitos sobre o nível de isolamento do motor da Curva B

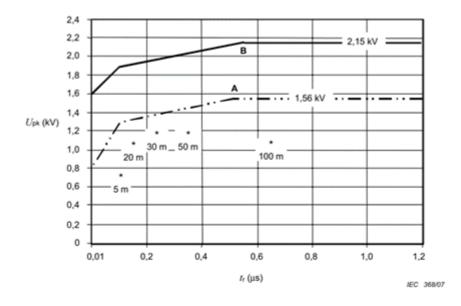

LEGENDA

A Sem filtros para motores até 500 V c.a. B Sem filtros para motores até 690 V c.a.

\* Exemplos de resultados medidos com alimentação de 415 V, para diferentes comprimentos de cabo blindado de aço

Figura 7-35 - Curvas limites da tensão de impulso U<sub>n</sub>a, medida entre dois terminais de fase do motor, em função do tempo de subida de pico tr

#### O t<sub>r</sub> é definido como:

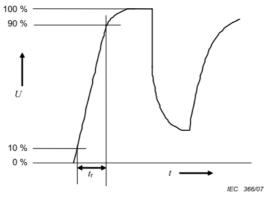

### Filtro de Onda Senoidal

Figura 7-36

Quando há um comprimento de cabo mais longo conectado entre o inversor do motor e o motor, o amortecimento leva ao ressonador de alta frequência e torna a correspondência de impedância ruim para ampliar a reflexão da tensão. Esse fenômeno gerará uma tensão de entrada dupla no lado do motor, o que fará com que o sobressinal da tensão do motor facilmente danifique o isolamento.

Para evitar isso, a instalação do filtro de onda senoidal pode transformar a tensão de saída PWM em onda senoidal suave e de baixa ondulação, e o comprimento do cabo do motor pode ser superior a 1000 metros.

#### Instalação

Instale um filtro de onda senoidal em série entre as três fases de saída U V W e o motor, conforme a figura abaixo:

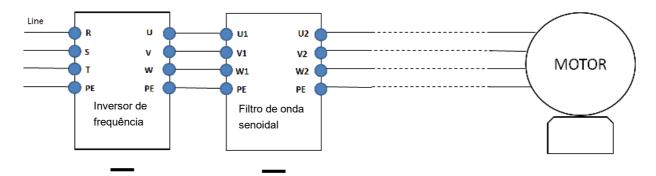

Figura 7-37 Fiação de cabo não blindado

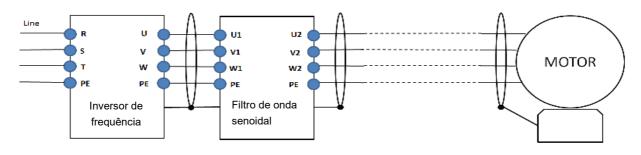

# Fiação de cabo blindado

Figura 7-38 Fiação de cabo blindado

# Filtros de Onda Senoidal Aplicáveis:

200V-230V, 50/60 Hz

| .00V-230V, 30/00 F12 |     |                            |                                                   |                                                                   |  |  |  |  |  |  |
|----------------------|-----|----------------------------|---------------------------------------------------|-------------------------------------------------------------------|--|--|--|--|--|--|
| kW                   | HP  | Corrente nominal<br>(Arms) | Nº de peça do filtro de onda senoidal<br>sugerido | Comprimento do cabo de<br>saída (m)<br>(Blindado ou não blindado) |  |  |  |  |  |  |
| 0,75                 | 1   | 5                          | B84143V0006R227                                   |                                                                   |  |  |  |  |  |  |
| 1,5                  | 2   | 8                          | D04442V0044D227                                   |                                                                   |  |  |  |  |  |  |
| 2,2                  | 3   | 11                         | - B84143V0011R227                                 |                                                                   |  |  |  |  |  |  |
| 3,7                  | 5   | 17                         | D04440V0005D007                                   |                                                                   |  |  |  |  |  |  |
| 5,5                  | 7,5 | 25                         | - B84143V0025R227                                 |                                                                   |  |  |  |  |  |  |
| 7,5                  | 10  | 33                         | B84143V0033R227                                   |                                                                   |  |  |  |  |  |  |
| 11                   | 15  | 49                         | B84143V0050R227                                   |                                                                   |  |  |  |  |  |  |
| 15                   | 20  | 65                         | B84143V0066R227                                   | 4000                                                              |  |  |  |  |  |  |
| 18,5                 | 25  | 75                         | B84143V0075R227                                   | 1000                                                              |  |  |  |  |  |  |
| 22                   | 30  | 90                         | B84143V0095R227                                   |                                                                   |  |  |  |  |  |  |
| 30                   | 40  | 120                        | B84143V0132R227                                   |                                                                   |  |  |  |  |  |  |
| 37                   | 50  | 146                        | D04442V0400D227                                   |                                                                   |  |  |  |  |  |  |
| 45                   | 60  | 180                        | - B84143V0180R227                                 |                                                                   |  |  |  |  |  |  |
| 55                   | 75  | 215                        | B84143V0250R227                                   |                                                                   |  |  |  |  |  |  |
| 75                   | 100 | 255                        | B84143V0320R227                                   |                                                                   |  |  |  |  |  |  |
| 90                   | 125 | 346                        | Entre em contato com o fornecedor EPCOS           |                                                                   |  |  |  |  |  |  |

Tabela 7-68

## 380V-460V, 50/60 Hz

| kW   | HP     | Corrente nominal<br>(Arms) | Nº de peça do filtro de onda senoidal sugerido | Comprimento do cabo de<br>saída (m)<br>(Blindado ou não blindado) |  |  |  |  |  |  |
|------|--------|----------------------------|------------------------------------------------|-------------------------------------------------------------------|--|--|--|--|--|--|
| 0,75 | 1      | 3                          | B84143V0004R227                                |                                                                   |  |  |  |  |  |  |
| 1,5  | 2      | 4                          | D04143V0004R227                                |                                                                   |  |  |  |  |  |  |
| 2,2  | 3      | 6                          | B84143V0006R227                                |                                                                   |  |  |  |  |  |  |
| 3,7  | 5      | 9                          | D04442V0044D007                                |                                                                   |  |  |  |  |  |  |
| 4    | 5      | 10,5                       | B84143V0011R227                                |                                                                   |  |  |  |  |  |  |
| 5,5  | 7,5    | 12                         | B84143V0016R227                                |                                                                   |  |  |  |  |  |  |
| 7,5  | 10     | 18                         |                                                |                                                                   |  |  |  |  |  |  |
| 11   | 15     | 24                         | B84143V0025R227                                | 1000                                                              |  |  |  |  |  |  |
| 15   | 20     | 32                         | B84143V0033R227                                |                                                                   |  |  |  |  |  |  |
| 18,5 | 25     | 38                         | D04443V00C0D007                                |                                                                   |  |  |  |  |  |  |
| 22   | 30     | 45                         | B84143V0050R227                                |                                                                   |  |  |  |  |  |  |
| 30   | 40     | 60                         | B84143V0066R227                                |                                                                   |  |  |  |  |  |  |
| 37   | 50     | 73                         | B84143V0075R227                                |                                                                   |  |  |  |  |  |  |
| 45   | 60     | 91                         | B84143V0095R227                                |                                                                   |  |  |  |  |  |  |
| 55   | 75 110 |                            | B84143V0132R227                                |                                                                   |  |  |  |  |  |  |
| 75   | 100    | 150                        | B84143V0180R227                                |                                                                   |  |  |  |  |  |  |

| kW  | HP  | Corrente nominal (Arms) | Nº de peça do filtro de onda senoidal<br>sugerido | Comprimento do cabo de<br>saída (m)<br>(Blindado ou não blindado) |  |  |  |
|-----|-----|-------------------------|---------------------------------------------------|-------------------------------------------------------------------|--|--|--|
| 90  | 125 | 180                     |                                                   |                                                                   |  |  |  |
| 110 | 150 | 220                     | B84143V0250R227                                   |                                                                   |  |  |  |
| 132 | 175 | 260                     | D04442\/0220D227                                  |                                                                   |  |  |  |
| 160 | 215 | 310                     | B84143V0320R227                                   |                                                                   |  |  |  |
| 185 | 250 | 370                     |                                                   |                                                                   |  |  |  |
| 200 | 270 | 395                     |                                                   |                                                                   |  |  |  |
| 220 | 300 | 460                     |                                                   |                                                                   |  |  |  |
| 250 | 340 | 481                     |                                                   |                                                                   |  |  |  |
| 280 | 375 | 550                     |                                                   | 1000                                                              |  |  |  |
| 315 | 420 | 616                     | Entre em contato com o fornecedor                 |                                                                   |  |  |  |
| 355 | 475 | 683                     | EPCOS                                             |                                                                   |  |  |  |
| 400 | 536 | 770                     |                                                   |                                                                   |  |  |  |
| 450 | 600 | 866                     |                                                   |                                                                   |  |  |  |
| 500 | 650 | 930                     |                                                   |                                                                   |  |  |  |
| 560 | 750 | 1094                    |                                                   |                                                                   |  |  |  |

Tabela 7-69

| Nº de peça do filtro de onda senoidal | Consulte o site: <a href="http://en.tdk.eu/inf/30/db/emc">http://en.tdk.eu/inf/30/db/emc</a> 2014/B84143V R227.pdf |
|---------------------------------------|----------------------------------------------------------------------------------------------------|
| B84143V0004R227                       | I <sub>R</sub> :4A, Filtros de saída de onda senoidal para sistemas trifásicos                                     |
| B84143V0006R227                       | I <sub>R</sub> :6A, Filtros de saída de onda senoidal para sistemas trifásicos                                     |
| B84143V0011R227                       | I <sub>R</sub> :11A, Filtros de saída de onda senoidal para sistemas trifásicos                                    |
| B84143V0016R227                       | I <sub>R</sub> :16A, Filtros de saída de onda senoidal para sistemas trifásicos                                    |
| B84143V0025R227                       | I <sub>R</sub> :25A, Filtros de saída de onda senoidal para sistemas trifásicos                                    |
| B84143V0033R227                       | I <sub>R</sub> :33A, Filtros de saída de onda senoidal para sistemas trifásicos                                    |
| B84143V0050R227                       | I <sub>R</sub> :50A, Filtros de saída de onda senoidal para sistemas trifásicos                                    |
| B84143V0066R227                       | I <sub>R</sub> :66A, Filtros de saída de onda senoidal para sistemas trifásicos                                    |
| B84143V0075R227                       | I <sub>R</sub> :75A, Filtros de saída de onda senoidal para sistemas trifásicos                                    |
| B84143V0095R227                       | I <sub>R</sub> :95A, Filtros de saída de onda senoidal para sistemas trifásicos                                    |
| B84143V0132R227                       | I <sub>R</sub> :132A, Filtros de saída de onda senoidal para sistemas trifásicos                                   |
| B84143V0180R227                       | I <sub>R</sub> :180A, Filtros de saída de onda senoidal para sistemas trifásicos                                   |
| B84143V0250R227                       | I <sub>R</sub> :250A, Filtros de saída de onda senoidal para sistemas trifásicos                                   |
| B84143V0320R227                       | I <sub>R</sub> :320A, Filtros de saída de onda senoidal para sistemas trifásicos                                   |

Tabela 7-70

### 7-5 Reatores de Fase Zero

| Modelo do Reator* | Bitola de Fio Re | ecomendada             | Método de Fiação | Qtd. Máx. de<br>Fiação |  |
|-------------------|------------------|------------------------|------------------|------------------------|--|
| RF008X00A         | ≤ 8 AWG          | ≤ 8,37 mm <sup>2</sup> | Diagrama A       | 1C*3<br>ou<br>4C*1     |  |
| T60006L2040W453   | ≤ 8 AWG          | ≤ 8,37 mm²             | Diagrama B       |                        |  |
| RF004X00A         | ≤ 1 AWG          | ≤ 42,41 mm²            | Diagrama A       | 1C*3<br>ou<br>4C*1     |  |
| T60006L2050W565   | ≤ 1 AWG          | ≤ 42,41mm²             | Diagrama B       |                        |  |
| RF002X00A         | ≤ 600 MCM        | ≤ 304 mm²              | Diagrama A       | 1C*3                   |  |
| T60006L2160V066   | ≤ 600 MCM        | ≤ 304 mm²              | Diagrama B       | ou<br>4C*1             |  |
| RF300X00A         | ≤ 350 MCM        | ≤ 185 mm²              | Diagrama A       | 1C*12<br>ou<br>4C*3    |  |

Tabela 7-71

#### NOTA:

- 1. A marca \* significa que o cabo do motor é um cabo de alimentação isolado de 600V.
- 2. A tabela acima considera apenas o tamanho do cabo do motor
- 3. Para a quantidade máxima de fiação, consulte o Capítulo 5 Terminais do Circuito Principal.

#### Diagrama A

Coloque todos os fios através de pelo menos um núcleo sem enrolar.

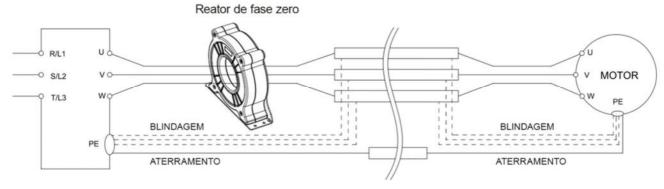

Figura 7-39

## Diagrama B

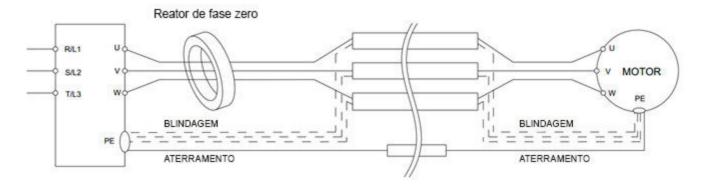

Figura 7-40

## Figura C

#### Reator de fase zero

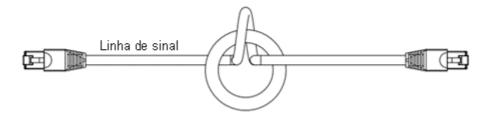

Figura 7-41

## Figura D

#### Reator de fase zero

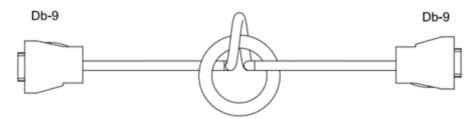

Figura 7-42

## Figura E

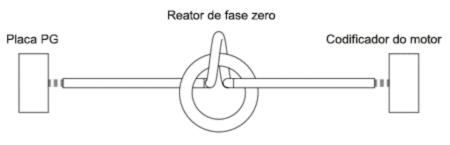

Figura 7-43

#### NOTA:

- 1. A tabela acima apresenta o tamanho aproximado do fio para os reatores de fase zero, mas a seleção é, em última análise, governada pelo tipo e diâmetro do cabo instalado, ou seja, o cabo deve se encaixar através do orifício central dos reatores de fase zero.
- 2. Somente os condutores de fase devem passar, não o núcleo de aterramento ou a blindagem.
- 3. Para o reator de fase zero usado para cabos de sinal, recomenda-se instalar próximo ao acionador e bem fixado, para evitar vibração e tração do cabo.

| Modelo*         | Bitola de fio recomendada | Método de<br>fiação | Qtd | Cabos aplicáveis                                                                                       |
|-----------------|---------------------------|---------------------|-----|----------------------------------------------------------------------------------------------------|
| T60006L2050W565 | ≤ 1 AWG                   | Figura D            | 1   | D-sub                                                                                                  |
| T60006L2040W453 | ≤8 AWG                    | Figura C            | 1   | Blindagem de categoria 5e · Cabo de<br>par trançado blindado · Cabo CAN<br>padrão (TAP-CB05, TAP-CB10) |
| T60004L2025W622 | ≤ 10AWG                   | Figura E            | 1   | Cabo de sinal da placa PG                                                                              |
| T60004L2016W620 | ≤ 12AWG                   | Figura E            | 1   | Cabo de sinal da placa PG                                                                              |

Tabela 7-72

#### NOTA:

- 1. A marcação \* significa que a tabela acima é apenas para fins de referência; selecione o reator de fase zero com base no tamanho real do fio que você está usando.
- 2. Para alguns dos cabos, recomenda-se escolher um reator de fase zero maior devido ao seu tamanho mecânico correspondente.

Tamanho máximo recomendado do cabo do motor do reator de fase zero (largura do olhal incluída e tolerância de temperatura do cabo do motor)

| Reator de fase zero | Bitola máx. do fio             | AGW máx. dis | ponível (1C*3) | AWG máx. disponível (4C*1) |         |  |
|---------------------|--------------------------------|--------------|----------------|----------------------------|---------|--|
| Realor de lase zero | disponível/largura<br>do olhal | 75C          | 90C            | 75C                        | 90C     |  |
| RF008X00A           | 13 mm                          | 3 AWG        | 1 AWG          | 3 AWG                      | 1 AWG   |  |
| RF004X00A           | 16 mm                          | 1 AWG        | 2/0 AWG        | 1 AWG                      | 1/0 AWG |  |
| RF002X00A           | 36 mm                          | 600 MCM      | 600 MCM        | 1 AWG                      | 1/0 AWG |  |
| RF300X00A           | 73 mm                          | 650 MCM      | 650 MCM        | 300 MCM                    | 300 MCM |  |
| T60006L2040W453     | 11 mm                          | 9 AWG        | 4 AWG          | 6 AWG                      | 6 AWG   |  |
| T60006L2050W565     | 16 mm                          | 1 AWG        | 2/0 AWG        | 1 AWG                      | 1/0 AWG |  |
| T60006L2160V066     | 57 mm                          | 600 MCM      | 600 MCM        | 300 MCM                    | 300 MCM |  |

Tabela 7-73

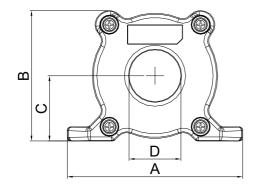

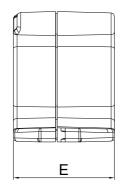

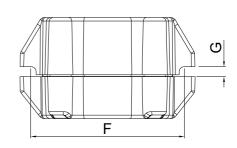

Figura 7-44

Unidade: mm (polegada)

| Modelo    | Α             | В             | С               | D             | Е               | F             | G(Ø)           | Torque                   |
|-----------|---------------|---------------|-----------------|---------------|-----------------|---------------|----------------|--------------------------|
| RF008X00A | 98<br>(3,858) | 73<br>(2,874) | 36,5<br>(1,437) | 29<br>(1,142) | 56,5<br>(2,224) | 86<br>(3,386) | 5,5<br>(0,217) | < 10 kgf/cm <sup>2</sup> |

| DE004Y00A | 110     | 87,5    | 43,5    | 36      | 53      | 96      | 5,5     | < 10 kaflom?             |
|-----------|---------|---------|---------|---------|---------|---------|---------|--------------------------|
| RF004X00A | (4,331) | (3,445) | (1,713) | (1,417) | (2,087) | (3,780) | (0,217) | < 10 kgt/cm <sup>2</sup> |

Tabela 7-74

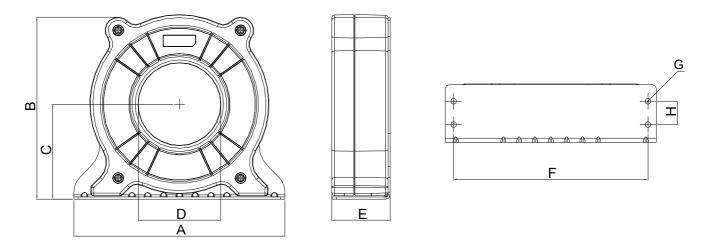

Figura 7-45

Unidade: mm (polegada)

| М   | lodelo | Α              | В                | С             | D             | Е               | F              | G(Ø)           | Н             | Torque                  |
|-----|--------|----------------|------------------|---------------|---------------|-----------------|----------------|----------------|---------------|-------------------------|
| RF0 | 02X00A | 200<br>(7,874) | 172,5<br>(6,791) | 90<br>(3,543) | 78<br>(3,071) | 55,5<br>(2,185) | 184<br>(7,244) | 5,5<br>(0,217) | 22<br>(0,866) | <45 kgf/cm <sup>2</sup> |

Tabela 7-75

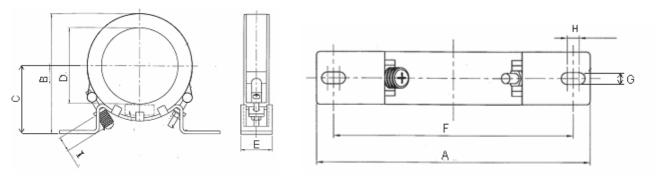

Figura 7-46

Unidade: mm (polegada)

|  | Modelo    | Α       | В       | С       | D       | Е       | F       | G(Ø)    | Н       | I         |
|--|-----------|---------|---------|---------|---------|---------|---------|---------|---------|-----------|
|  | RF300X00A | 241     | 217     | 114     | 155     | 42      | 220     | 6,5     | 7,0     | 20        |
|  |           | (9,488) | (8,543) | (4,488) | (6,102) | (1,654) | (8,661) | (0,256) | (0,276) | (0,787)   |
|  |           |         |         |         |         |         |         |         |         | T-1-1-770 |

Tabela 7-76

# **Anel Magnético**

Número do modelo: T60006-L2040-W453

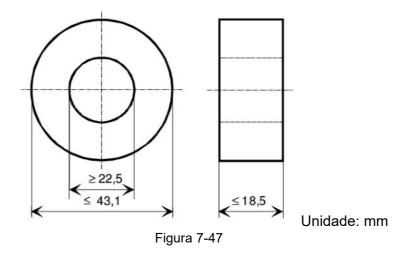

Número do modelo: T60006-L2050-W565

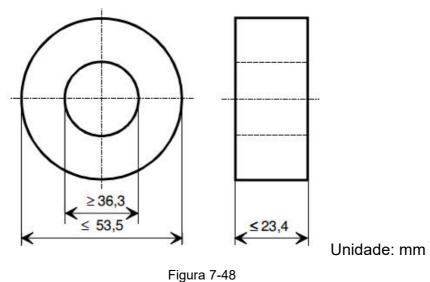

Número do modelo: T60006-L2160-V066

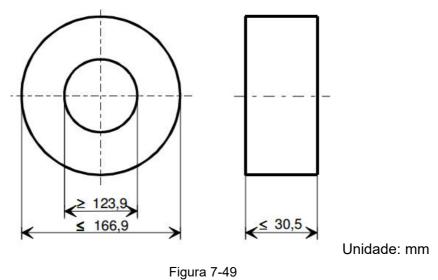

J

Número do modelo: T60004-L2016-W620

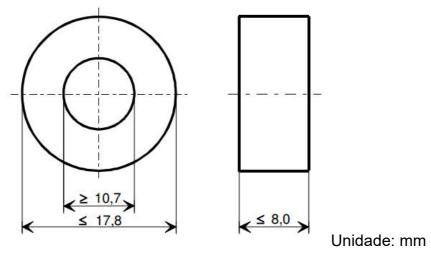

Figura 7-50

Número do modelo: T60004-L2025-W622

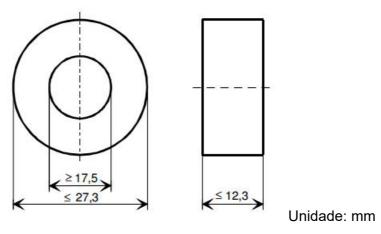

Figura 7-51

## 7-6 Filtro EMC

A tabela a seguir é o filtro EMC externo da série C2000 Plus, o usuário pode escolher o reator de fase zero correspondente e o comprimento do cabo blindado adequado de acordo com a emissão de ruído necessária e o nível de interferência eletromagnética para ter a melhor configuração a fim de suprimir a interferência eletromagnética. Quando a aplicação não considera RE e somente precisa de CE para a conformidade com C2 ou C1, não há necessidade de instalar um reator de fase zero no lado de entrada.

#### Modelos 230V

|       |                                |             | T                 |                      |                       |        |             |        | I          |
|-------|--------------------------------|-------------|-------------------|----------------------|-----------------------|--------|-------------|--------|------------|
|       |                                |             |                   |                      |                       |        |             | ssão   | Emissão de |
|       | C2000 Plus                     | 5           |                   | Reator de            | fase zero             |        | Cond        |        | Radiação   |
|       |                                |             |                   |                      |                       |        | (CE)        |        | (RE)       |
|       |                                |             | Nome do modelo de |                      |                       | Fc     | Compr       | imento |            |
| Taman |                                | Corrente    | filtro            | Lado de entrada      | Lado de saída (U      | 10     | do c        | abo    |            |
| ho    | Modelo                         |             |                   | (R/S/T)              | / V / W)              |        | blindado de |        | EN61800-3  |
| 110   |                                | entrada (A) |                   | (117071)             | , , , , , ,           |        | sai         |        |            |
|       |                                |             |                   |                      |                       |        | C2          | C1     |            |
|       | VFD007C23A-21                  | 6,4         |                   | RF008X00A            | RF008X00A             |        |             |        |            |
| A     | VFD015C23A-21                  | 12          | EMF021A23A        | ou<br>T60006L2040W45 | ou<br>T60006L2040W45  |        |             |        |            |
| _ ^   | VFD022C23A-21                  | 16          | EIVIFUZ IAZSA     |                      |                       | ≤8 kHz |             |        |            |
|       | VFD037C23A-21                  | 20          |                   | 3                    | 3                     |        |             |        |            |
|       | VFD055C23A-21                  | 28          |                   | RF004X00A            | RF004X00A             |        |             |        |            |
| В     | VFD075C23A-21                  | 36          | EMF056A23A        | ou<br>T60006L2050W56 | ou<br>T60006L2050W56  |        |             |        |            |
|       | VFD110C23A-21                  | 52          |                   | 5                    | 5                     |        |             |        |            |
|       | VFD150C23A-21                  | 72          |                   | RF002X00A            |                       |        | 100 m       |        |            |
| С     | VFD185C23A-21                  | 83          | KMF3100A          | ou                   |                       |        |             |        |            |
|       | VFD220C23A-21                  | 99          |                   | T60006L2160V066      | RF002X00A             |        |             | 50 m   | C2         |
|       | VFD300C23A-00                  | 124         |                   |                      | ou<br>T60006L2160V066 | ≤6 kHz |             |        |            |
| D     | VFD300C23A-21                  |             | B84143D0150R127   | N/A                  |                       |        |             |        |            |
|       | VFD370C23A-00<br>VFD370C23A-21 | 143         |                   |                      |                       |        |             |        |            |
|       | VFD450C23A-00                  | 171         |                   |                      |                       |        |             |        |            |
|       | VFD450C23A-21                  | 171         |                   |                      |                       |        |             |        |            |
| Е     | VFD550C23A-00                  | 206         | B84143B0250S020   |                      | RF300X00A             |        |             |        |            |
|       | VFD550C23A-21<br>VFD750C23A-00 |             |                   | N/A                  | ou                    | ≤4 kHz |             |        |            |
|       | VFD750C23A-21                  | 245         |                   |                      | T60006L2160V066       |        |             |        |            |
| F     | VFD900C23A-00                  | 331         | B84143B0400S020   |                      |                       |        |             |        |            |
|       | VFD900C23A-21                  |             |                   |                      |                       |        |             |        |            |

Tabela 7-77

# Modelos 460V

| C2000 Plus  |                                  |                                             | Reator de                | fase zero                      |                                  | Emis<br>Cond<br>(C | uzida                                        | Emissão de<br>Radiação<br>(RE) |           |  |  |  |  |  |  |  |  |  |  |  |  |  |  |  |  |
|-------------|----------------------------------|---------------------------------------------|--------------------------|--------------------------------|----------------------------------|--------------------|----------------------------------------------|--------------------------------|-----------|--|--|--|--|--|--|--|--|--|--|--|--|--|--|--|--|
| Taman<br>ho | Modelo                           | Corrente<br>nominal<br>de<br>entrada<br>(A) | Nome do modelo de filtro | Lado de entrada<br>(R / S / T) | Lado de saída<br>(U / V / W)     | Fc                 | Comprimento do cabo blindado de saída  C2 C1 |                                | EN61800-3 |  |  |  |  |  |  |  |  |  |  |  |  |  |  |  |  |
|             | VFD007C43A-21                    | 4,3                                         |                          |                                |                                  |                    |                                              |                                |           |  |  |  |  |  |  |  |  |  |  |  |  |  |  |  |  |
|             | VFD015C43A-21                    | 5,9                                         | EMF014A43A               |                                |                                  |                    |                                              |                                |           |  |  |  |  |  |  |  |  |  |  |  |  |  |  |  |  |
|             | VFD022C43A-21                    | 8,7                                         |                          | RF008X00A                      | RF008X00A                        |                    |                                              |                                |           |  |  |  |  |  |  |  |  |  |  |  |  |  |  |  |  |
| A           | VFD037C43A-21                    | 14                                          |                          | ou<br>T60006I 2040W453         | ou<br>T60006L2040W453            |                    |                                              |                                |           |  |  |  |  |  |  |  |  |  |  |  |  |  |  |  |  |
|             | VFD040C43A-21                    | 15,5                                        | EMF018A43A               | 1000001204011400               | 1000001204011400                 | ≤8 kHz             |                                              |                                |           |  |  |  |  |  |  |  |  |  |  |  |  |  |  |  |  |
|             | VFD055C43A-21                    | 17                                          |                          |                                |                                  |                    |                                              |                                |           |  |  |  |  |  |  |  |  |  |  |  |  |  |  |  |  |
|             | VFD075C43A-21                    | 20                                          |                          | RF004X00A                      | RF004X00A                        |                    |                                              |                                |           |  |  |  |  |  |  |  |  |  |  |  |  |  |  |  |  |
| В           | VFD110C43A-21                    | 26                                          | EMF039A43A               | 0U                             | 0U                               |                    |                                              |                                |           |  |  |  |  |  |  |  |  |  |  |  |  |  |  |  |  |
|             | VFD150C43A-21                    | 35                                          |                          | T60006L2050W565                | T60006L2050W565                  |                    |                                              |                                |           |  |  |  |  |  |  |  |  |  |  |  |  |  |  |  |  |
|             | VFD185C43A-21                    | 40                                          |                          | RF002X00A                      |                                  |                    |                                              |                                |           |  |  |  |  |  |  |  |  |  |  |  |  |  |  |  |  |
| С           | VFD220C43A-21                    | 47                                          | KMF370A                  | OU RFUUZAUUA                   | RF002X00A sou<br>T60006L2160V066 | ≤6 kHz             |                                              |                                |           |  |  |  |  |  |  |  |  |  |  |  |  |  |  |  |  |
|             | VFD300C43A-21                    | 63                                          | Tavii O7 07 C            | T60006L2160V066                |                                  |                    |                                              |                                |           |  |  |  |  |  |  |  |  |  |  |  |  |  |  |  |  |
|             | VFD370C43S-00                    |                                             |                          | N/A                            |                                  |                    |                                              |                                | C2        |  |  |  |  |  |  |  |  |  |  |  |  |  |  |  |  |
| D0          | VFD370C43S-21                    | 74                                          |                          |                                |                                  |                    |                                              |                                |           |  |  |  |  |  |  |  |  |  |  |  |  |  |  |  |  |
|             | VFD450C43S-00                    | 101                                         |                          |                                |                                  |                    |                                              |                                |           |  |  |  |  |  |  |  |  |  |  |  |  |  |  |  |  |
|             | VFD450C43S-21<br>VFD550C43A-00   |                                             | B84143D0150R127          |                                |                                  |                    |                                              |                                |           |  |  |  |  |  |  |  |  |  |  |  |  |  |  |  |  |
|             | VFD550C43A-00<br>VFD550C43A-21   | 114                                         |                          |                                |                                  |                    |                                              |                                |           |  |  |  |  |  |  |  |  |  |  |  |  |  |  |  |  |
| D           | VFD750C43A-00                    | 157                                         |                          |                                |                                  |                    | 100                                          |                                |           |  |  |  |  |  |  |  |  |  |  |  |  |  |  |  |  |
|             | VFD750C43A-21                    | 137                                         |                          |                                |                                  |                    | 100 m                                        | 50 m                           |           |  |  |  |  |  |  |  |  |  |  |  |  |  |  |  |  |
|             | VFD900C43A-00<br>VFD900C43A-21   | 167                                         | B84143D0200R127          |                                |                                  |                    |                                              |                                |           |  |  |  |  |  |  |  |  |  |  |  |  |  |  |  |  |
| E           | VFD1100C43A-00                   |                                             |                          |                                |                                  |                    |                                              |                                |           |  |  |  |  |  |  |  |  |  |  |  |  |  |  |  |  |
|             | VFD1100C43A-21                   | 207                                         |                          |                                |                                  |                    |                                              |                                |           |  |  |  |  |  |  |  |  |  |  |  |  |  |  |  |  |
|             | VFD1320C43A-00                   | 240                                         |                          |                                |                                  |                    |                                              |                                |           |  |  |  |  |  |  |  |  |  |  |  |  |  |  |  |  |
| F           | VFD1320C43A-21<br>VFD1600C43A-00 |                                             |                          |                                |                                  |                    |                                              |                                |           |  |  |  |  |  |  |  |  |  |  |  |  |  |  |  |  |
|             | VFD1600C43A-21                   | 300                                         |                          |                                |                                  |                    |                                              |                                |           |  |  |  |  |  |  |  |  |  |  |  |  |  |  |  |  |
|             | VFD1850C43A-00                   | 380                                         | MIF3400B                 |                                |                                  |                    |                                              |                                |           |  |  |  |  |  |  |  |  |  |  |  |  |  |  |  |  |
|             | VFD1850C43A-21<br>VFD2000C43A-00 |                                             |                          |                                |                                  |                    |                                              |                                |           |  |  |  |  |  |  |  |  |  |  |  |  |  |  |  |  |
|             | VFD2000C43A-00<br>VFD2000C43A-21 | 395                                         |                          | <b>.</b>                       | RF300X00A                        | ≤ 4 kHz            |                                              |                                |           |  |  |  |  |  |  |  |  |  |  |  |  |  |  |  |  |
| G           | VFD2200C43A-00                   | 400                                         |                          | N/A                            | ou<br>T60006L2160V066            |                    |                                              |                                |           |  |  |  |  |  |  |  |  |  |  |  |  |  |  |  |  |
|             | VFD2500C43A-21                   | 400                                         |                          |                                | 100000221001000                  |                    |                                              |                                |           |  |  |  |  |  |  |  |  |  |  |  |  |  |  |  |  |
|             | VFD2500C43A-00<br>VFD2500C43A-21 | 447                                         |                          |                                |                                  |                    |                                              |                                |           |  |  |  |  |  |  |  |  |  |  |  |  |  |  |  |  |
|             | VFD2800C43A-00                   | 494                                         |                          |                                |                                  |                    |                                              |                                |           |  |  |  |  |  |  |  |  |  |  |  |  |  |  |  |  |
|             | VFD2800C43C-21                   | 434                                         | MIF3800                  |                                |                                  |                    |                                              |                                |           |  |  |  |  |  |  |  |  |  |  |  |  |  |  |  |  |
|             | VFD3150C43A-00<br>VFD3150C43C-21 | 555                                         |                          |                                |                                  |                    |                                              |                                |           |  |  |  |  |  |  |  |  |  |  |  |  |  |  |  |  |
|             | VFD3150C43C-21                   |                                             |                          |                                |                                  |                    |                                              |                                |           |  |  |  |  |  |  |  |  |  |  |  |  |  |  |  |  |
| Н           | VFD3550C43C-21                   | 625                                         |                          |                                |                                  |                    |                                              |                                |           |  |  |  |  |  |  |  |  |  |  |  |  |  |  |  |  |
| ''          | VFD4500C43A-00                   | 866                                         | B84143B1000S020          |                                |                                  |                    | 75 m                                         |                                |           |  |  |  |  |  |  |  |  |  |  |  |  |  |  |  |  |
|             | VFD5000C43C-21                   |                                             |                          |                                |                                  |                    |                                              |                                |           |  |  |  |  |  |  |  |  |  |  |  |  |  |  |  |  |
|             | VFD5000C43A-00<br>VFD5000C43C-21 | 930                                         |                          |                                |                                  |                    |                                              |                                |           |  |  |  |  |  |  |  |  |  |  |  |  |  |  |  |  |
|             | VFD5600C43A-00                   | 1094                                        | 1                        | Entre er                       | n contato com a D                | eita               |                                              |                                |           |  |  |  |  |  |  |  |  |  |  |  |  |  |  |  |  |
|             | VFD5600C43C-21 1094              |                                             |                          |                                |                                  |                    |                                              |                                |           |  |  |  |  |  |  |  |  |  |  |  |  |  |  |  |  |

Tabela 7-78

| C2000 Plus  |                                                    |                                                                                                    | Reator de fase zero  |                              |                                    | Emissão<br>Conduzida<br>(CE)                   | Emissão de<br>Radiação<br>(RE) |     |
|-------------|----------------------------------------------------|----------------------------------------------------------------------------------------------------|----------------------|------------------------------|------------------------------------|------------------------------------------------|--------------------------------|-----|
| Tamanh<br>o | Modelo                                             | Corrente Nominal de Entrada  Nome do modelo Lado de entrada (R / S / T)  Lado de saída (U / V / W) |                      | Lado de saída<br>(U / V / W) | Frequência<br>Portadora            | Comprimento<br>do cabo<br>blindado de<br>saída | EN61800-3                      |     |
|             |                                                    | (A)                                                                                                |                      |                              |                                    |                                                | EN618000-3 C3                  |     |
| D0          | VFD370C43S-00<br>VFD370C43S-21                     | 74                                                                                                 | B84143B0120R110      |                              | N/A                                | ≤6 kHz                                         | 25 m                           | *C2 |
| D0          | VFD450C43S-00<br>VFD450C43S-21                     | 101                                                                                                | D04 143D0 120IX 1 10 |                              | IV/A                               | ≥0 KI IZ                                       | 25111                          | 02  |
| D           | VFD550C43A-00<br>VFD550C43A-21                     | 114                                                                                                | B84143B0180S020      |                              |                                    |                                                |                                | *C3 |
|             | VFD750C43A-00<br>VFD750C43A-21                     | 157                                                                                                | 501110501000020      | 520                          |                                    |                                                |                                |     |
| E           | VFD900C43A-00<br>VFD900C43A-21<br>VFD1100C43A-00   | 167                                                                                                | B84143B0250S020      |                              | RF300X00A<br>ou<br>T60006L2160V066 | ≤4 kHz                                         | 13 m                           |     |
|             | VFD1100C43A-21                                     | 207                                                                                                |                      |                              |                                    |                                                |                                |     |
| F           | VFD1320C43A-00<br>VFD1320C43A-21<br>VFD1600C43A-00 | 240                                                                                                | B84143B0400S020      |                              |                                    |                                                |                                |     |
|             | VFD1600C43A-00<br>VFD1600C43A-21<br>VFD1850C43A-00 | 300                                                                                                |                      | N/A                          |                                    |                                                |                                | C2  |
|             | VFD1850C43A-21<br>VFD2000C43A-00                   | 380                                                                                                |                      |                              |                                    |                                                |                                |     |
| G           | VFD2000C43A-21<br>VFD2200C43A-00                   | 395                                                                                                | B84143B0600S020      |                              |                                    |                                                |                                |     |
|             | VFD2200C43A-21<br>VFD2500C43A-00                   | 400                                                                                                |                      |                              |                                    |                                                |                                |     |
|             | VFD2500C43A-21<br>VFD2800C43A-00                   | 447<br>494                                                                                         |                      |                              |                                    | ≤2 kHz                                         |                                |     |
|             | VFD2800C43C-21<br>VFD3150C43A-00                   | 555                                                                                                |                      |                              |                                    |                                                |                                |     |
|             | VFD3150C43C-21<br>VFD3550C43A-00                   | 625                                                                                                | B84143B1000S020      |                              |                                    |                                                |                                | *C3 |
| Н           | VFD3550C43C-21<br>VFD4500C43A-00                   | 866                                                                                                |                      |                              |                                    |                                                |                                |     |
|             | VFD4500C43C-21<br>VFD5000C43A-00                   | 930                                                                                                |                      |                              | T60006L2160V066                    |                                                |                                |     |
|             | VFD5000C43C-21<br>VFD5600C43A-00                   | 1094                                                                                               | B84143B1600S020      | T60006L2160V066              |                                    | ≤4 kHz                                         | 75 m                           | C2  |
|             | VFD5600C43C-21                                     | 1094                                                                                               |                      |                              |                                    |                                                |                                |     |

Tabela 7-79

**NOTA:** A marca \* significa que, para Emissões Irradiadas, a unidade precisa ser colocada dentro de um gabinete.

| C2000 Plus  |                                                                                     |                                          | Reator de                   | fase zero                         |                                 | Emissão<br>Conduzida<br>(CE) | Emissão de<br>Radiação<br>(RE)                      |           |  |
|-------------|-------------------------------------------------------------------------------------|------------------------------------------|-----------------------------|-----------------------------------|---------------------------------|------------------------------|-----------------------------------------------------|-----------|--|
| Tamanh<br>o | Modelo                                                                              | Corrente<br>Nominal de<br>Entrada<br>(A) | Nome do modelo<br>de filtro | Lado de<br>entrada (R<br>/ S / T) | Lado de<br>saída<br>(U / V / W) | Frequência<br>Portadora      | Comprimento do cabo blindado de saída EN618000-3 C3 | EN61800-3 |  |
| D0          | VFD370C43S-00<br>VFD370C43S-21<br>VFD450C43S-00<br>VFD450C43S-21                    | 74<br>101                                | B84143A0120R105             |                                   |                                 |                              |                                                     | C3        |  |
| D           | VFD550C43A-00<br>VFD550C43A-21<br>VFD750C43A-00                                     | 114<br>157                               | B84143B0180S080             |                                   |                                 | ≤6 kHz                       |                                                     | *C3       |  |
| E           | VFD750C43A-21<br>VFD900C43A-00<br>VFD900C43A-21<br>VFD1100C43A-00<br>VFD1100C43A-21 | 167<br>207                               | B84143B0250S080             |                                   |                                 |                              | 150 m                                               |           |  |
| F           | VFD1320C43A-00<br>VFD1320C43A-21<br>VFD1600C43A-00<br>VFD1600C43A-21                | 240<br>300                               | B84143B0400S080             |                                   |                                 |                              |                                                     |           |  |
|             | VFD1850C43A-00<br>VFD1850C43A-21<br>VFD2000C43A-00                                  | 380<br>395                               | - B84143B0600S080           | N/A                               | N/A                             |                              |                                                     |           |  |
| G           | VFD2000C43A-21<br>VFD2200C43A-00<br>VFD2200C43A-21<br>VFD2500C43A-00                | 400                                      |                             | B84143B0600S080                   | B84143B0600S080                 |                              |                                                     | ≤4 kHz    |  |
|             | VFD2500C43A-21<br>VFD2800C43A-00<br>VFD2800C43C-21                                  | 494                                      |                             |                                   |                                 |                              |                                                     |           |  |
|             | VFD3150C43A-00<br>VFD3150C43C-21<br>VFD3550C43A-00                                  | 555                                      |                             |                                   |                                 |                              |                                                     |           |  |
| н           | VFD3550C43C-21<br>VFD4000C43A-00<br>VFD4000C43C-21                                  | 625<br>770                               | B84143B1000S080             |                                   |                                 |                              | 100 m                                               |           |  |
|             | VFD4500C43A-00<br>VFD4500C43C-21<br>VFD5000C43A-00                                  | 866                                      |                             |                                   |                                 |                              |                                                     |           |  |
|             | VFD5000C43A-00<br>VFD5000C43C-21<br>VFD5600C43A-00<br>VFD5600C43C-21                | 930                                      | B84143B1600S080             | Entre em contato com a Delta      |                                 |                              |                                                     |           |  |

Tabela 7-80

**NOTA:** A marca \* significa que, para Emissões Irradiadas, o inversor de frequência precisa ser colocado dentro de um gabinete.

## Modelos 690V

|       |                                  |                   |                     | Em       | issões          | condu   | zidas e        | irradia | das                    |
|-------|----------------------------------|-------------------|---------------------|----------|-----------------|---------|----------------|---------|------------------------|
|       |                                  |                   |                     | (CE, RE) |                 |         |                |         |                        |
| Taman |                                  |                   |                     |          | primen          |         | Comprimento do |         |                        |
|       | Modelo                           | Nome do modelo de | Reator de fase zero | cabo d   | do moto         | or C2 - |                |         |                        |
| ho    |                                  | filtro            |                     | Loc      | 50m<br>calizaçã | io do r | otor de        | 100m    | zoro                   |
|       |                                  |                   |                     | LOC      |                 |         | ura aba        |         | zero                   |
|       |                                  |                   |                     | 1*       | 2*              | 3*      | 1*             | 2*      | 3*                     |
|       | VFD015C53A-21                    |                   |                     |          |                 | 1       |                |         | 1                      |
| Α     | VFD022C53A-21                    | EMF014A63A        |                     |          |                 | 1       |                |         | 1                      |
|       | VFD037C53A-21                    |                   |                     |          |                 | 1       |                |         | 1                      |
|       | VFD055C53A-21                    |                   | T60006L2040W453     |          | 1               | 1       |                | 1       | 1                      |
| В     | VFD075C53A-21                    | EMF027A63A        |                     |          | 1               | 1       |                | 1       | 1                      |
|       | VFD110C53A-21                    | 021710071         |                     |          | 1               | 1       |                | 1       | 1                      |
|       | VFD150C53A-21                    |                   |                     |          | 1               | 1       |                | 1       | 1                      |
|       | VFD185C63B-21                    |                   |                     |          |                 |         |                |         |                        |
| С     | VFD220C63B-21                    | B84143A0050R021   |                     |          |                 |         |                |         |                        |
|       | VFD300C63B-21<br>VFD370C63B-21   |                   | T60006L2050W565     |          |                 |         |                |         |                        |
|       | VFD370C63B-21<br>VFD450C63B-00   |                   |                     |          |                 |         |                | 1       | 2                      |
|       | VFD550C63B-00                    | B84143A0080R021   |                     |          |                 |         |                | 1       | 2                      |
| D     | D VFD450C63B-21                  |                   |                     |          |                 |         |                | 1       | 2                      |
|       | VFD550C63B-21                    |                   |                     |          |                 |         |                | 1       | 2                      |
|       | VFD750C63B-00                    |                   |                     |          |                 |         |                |         |                        |
|       | VFD900C63B-00                    | B84143B0150S021   |                     |          |                 |         |                |         |                        |
|       | VFD1100C63B-00                   |                   |                     |          |                 |         |                |         |                        |
| E     | VFD1320C63B-00                   |                   |                     |          |                 |         |                |         |                        |
|       | VFD750C63B-21                    |                   |                     |          |                 |         |                |         |                        |
|       | VFD900C63B-21                    |                   |                     |          |                 |         |                |         |                        |
|       | VFD1100C63B-21                   |                   |                     |          |                 |         |                |         |                        |
|       | VFD1320C63B-21                   |                   |                     |          |                 |         |                |         |                        |
|       | VFD1600C63B-00                   |                   |                     |          |                 |         |                |         |                        |
| F     | VFD2000C63B-00<br>VFD1600C63B-21 | B84143B0250S021   |                     |          |                 |         |                |         |                        |
|       | VFD2000C63B-21                   |                   |                     |          |                 |         |                |         |                        |
|       | VFD2500C63B-00                   |                   | T60006L2160V066     |          |                 |         |                |         |                        |
|       | VFD3150C63B-00                   |                   |                     |          |                 |         |                |         |                        |
| G     | VFD2500C63B-21                   | B84143B0400S021   |                     |          |                 |         |                |         |                        |
|       | VFD3150C63B-21                   |                   |                     |          |                 |         |                |         |                        |
|       | VFD4000C63B-00                   |                   |                     |          |                 |         |                | 1       | 1                      |
|       | VFD4500C63B-00                   |                   |                     |          |                 |         |                | 1       | 1                      |
|       | VFD5600C63B-00                   |                   |                     |          |                 |         |                | 1       | 1                      |
| н     | VFD6300C63B-00                   | B84143B1000S021   |                     |          |                 |         |                | 1       | 1                      |
| ''    | VFD4000C63B-21                   | 20111021000021    |                     |          |                 |         |                | 1       | 1                      |
|       | VFD4500C63B-21                   |                   |                     |          |                 |         |                | 1       | 1                      |
|       | VFD5600C63B-21                   |                   |                     |          |                 |         |                | 1       | 1                      |
|       | VFD6300C63B-21                   |                   |                     |          |                 |         |                | 1       | 1 <u>1</u><br>2-81 دام |

Tabela 7-81

**NOTA:** O número representa a quantidade de reatores de fase zero, e todos os cabos do motor são cabos blindados.

## Diagrama de posição da instalação do reator de fase zero:

- 1\* Instale no cabo entre a fonte de alimentação e o filtro EMC
- 2\* Instale no cabo entre o filtro EMC e o inversor de frequência
- 3\* Instale no cabo entre o inversor de frequência e o motor

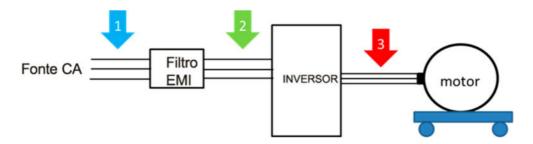

Figura 7-52

Nome do modelo: EMF021A23A, EMF014A43A

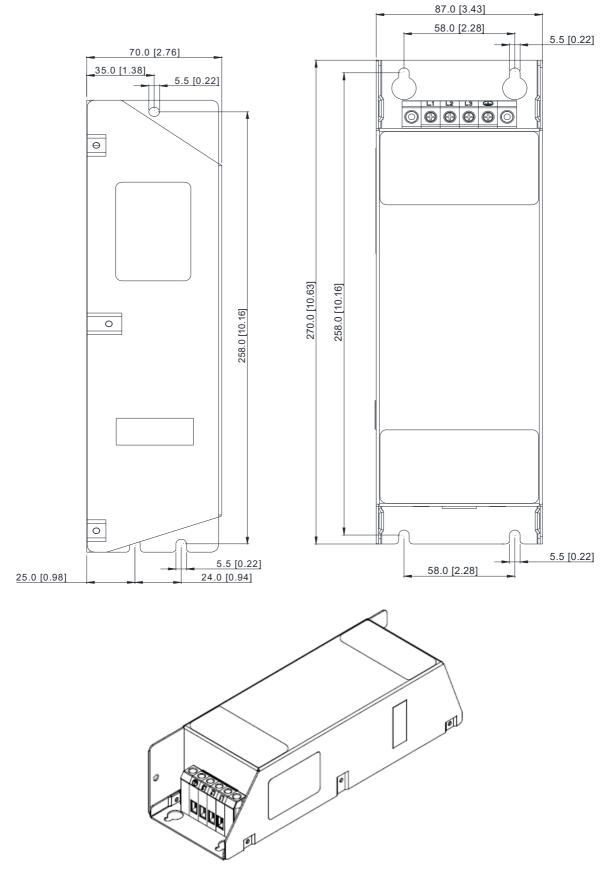

Figura 7-53

## Nome do modelo: EMF018A43A, EMF014A63A, EMF027A63A

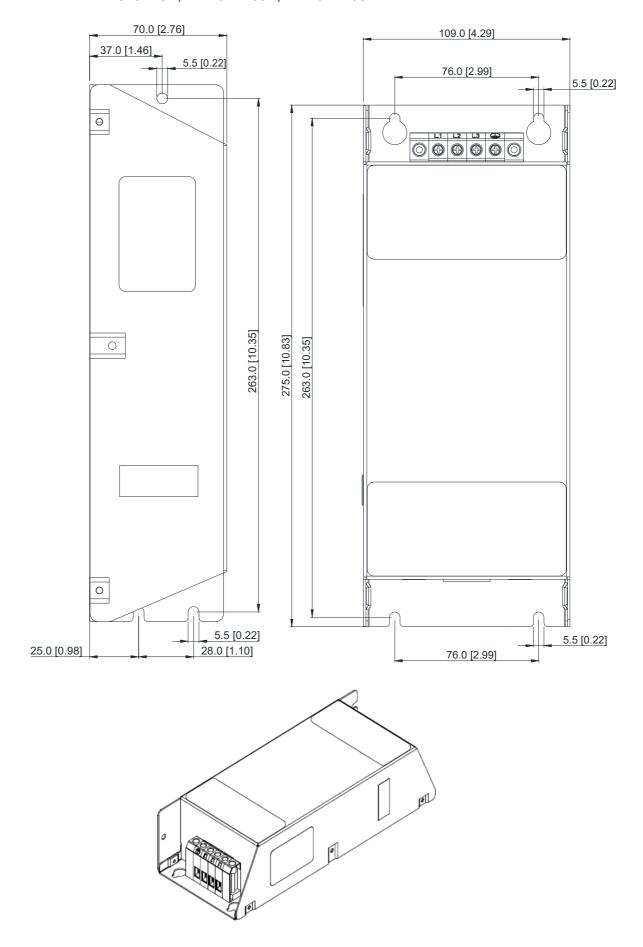

Nome do modelo: EMF056A23A, EMF039A43A

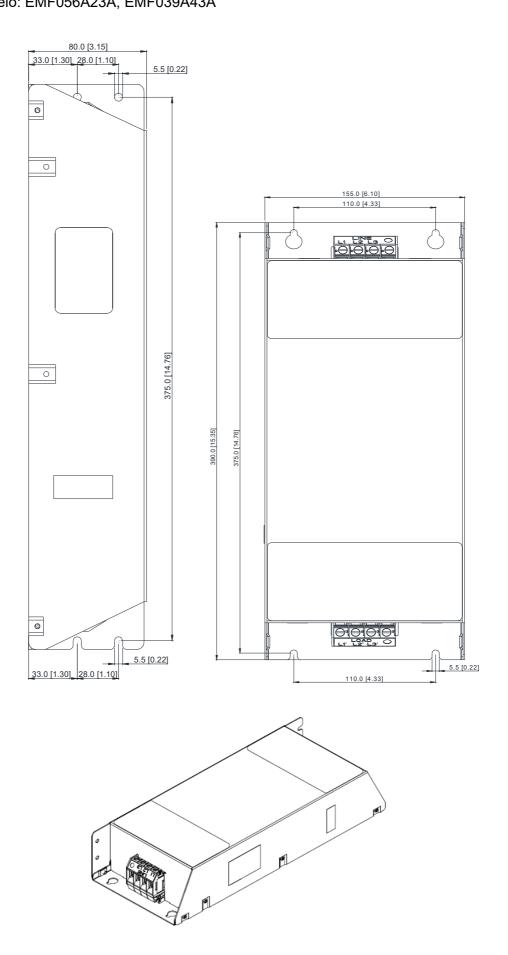

Figura 7-54

Figura 7-55

Nome do modelo: B84143A0050R021

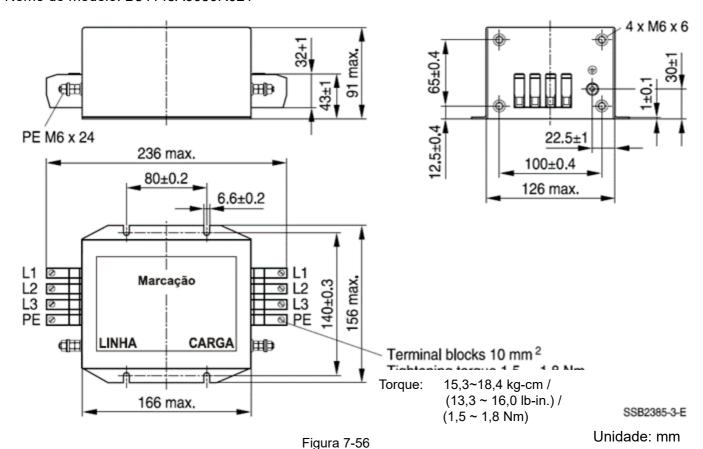

Nome do modelo: B84143A0080R021

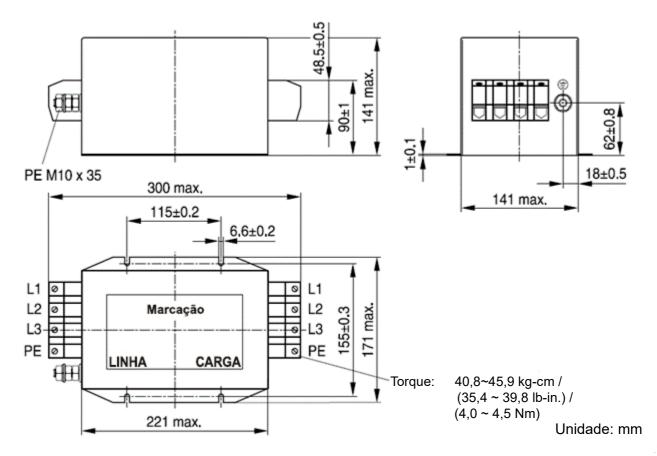

Figura 7-57

Nome do modelo: B84143A0120R105

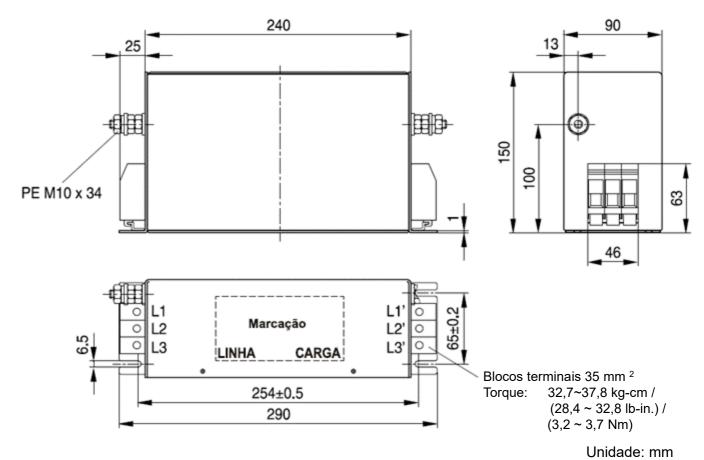

Figura 7-58

Nome do modelo: B84143B0120R110

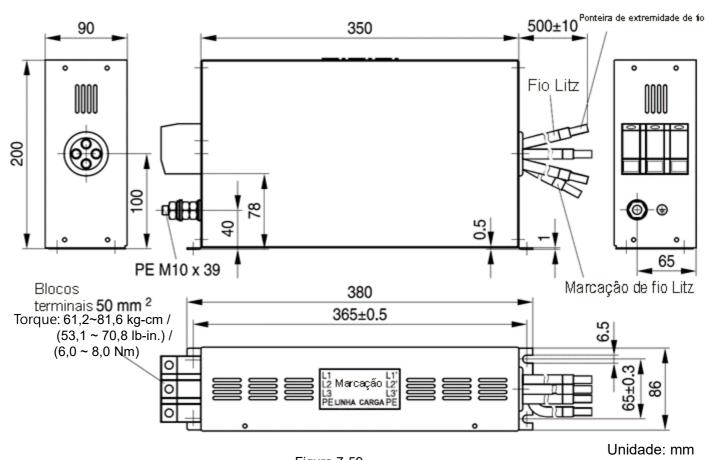

Figura 7-59 Nome do modelo: B84143B0150S021, B8414B0180S020

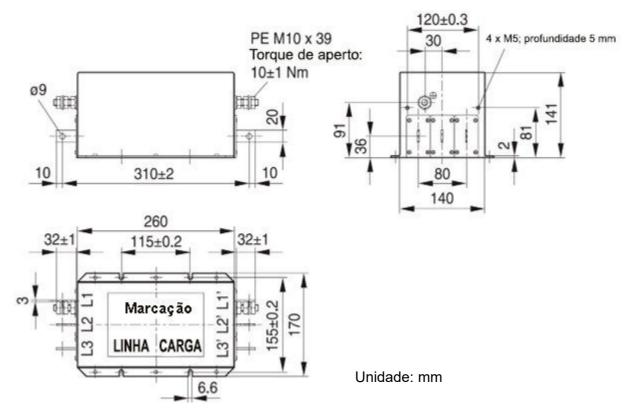

Figura 7-60

Nome do modelo: B84143B0180S080, B84143B0250S080

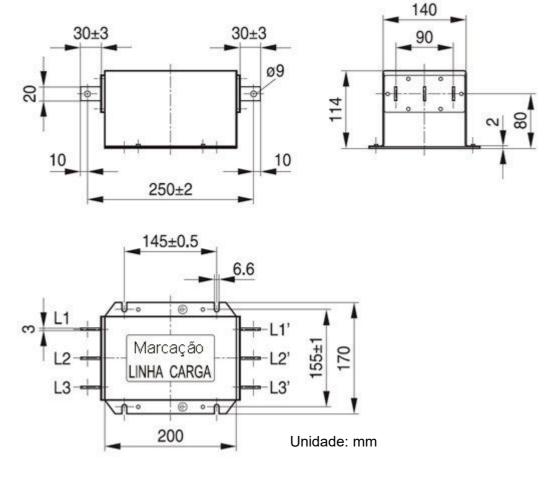

Figura 7-61

Nome do modelo: B84143B0250S020, B84143B0250S021

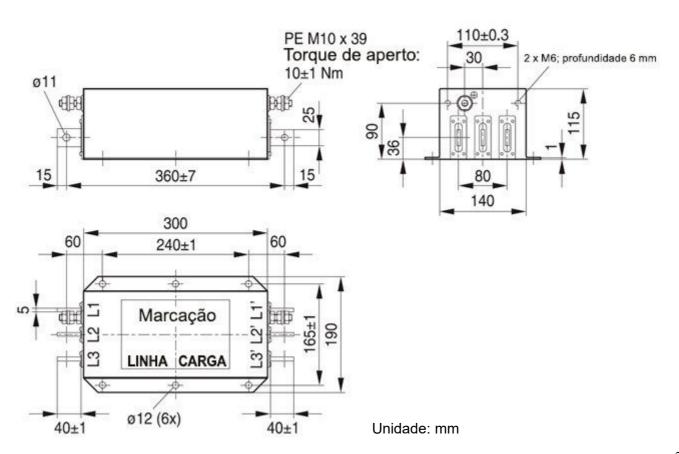

Figura 7-62

Nome do modelo: B84143B0400S020 \ B84143B0400S021

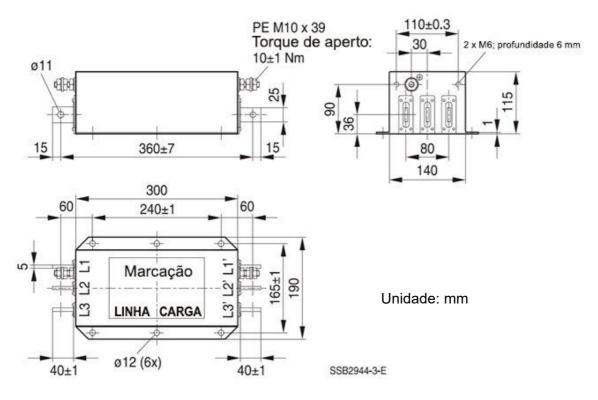

Figura 7-63

Nome do modelo: B84143B0400S080

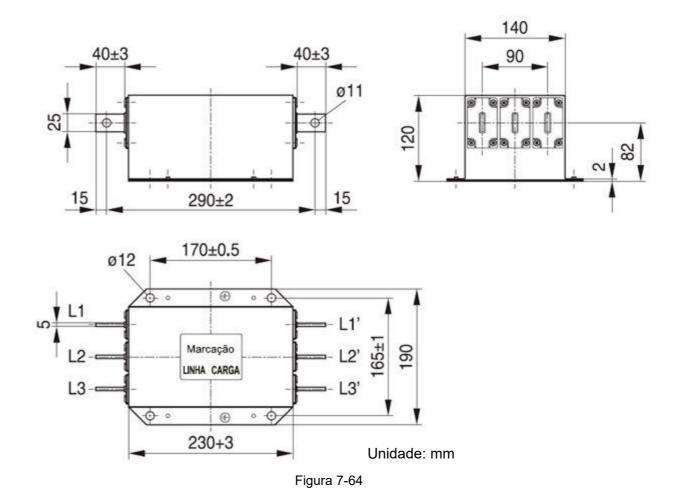

Nome do modelo: B84143B0600S020

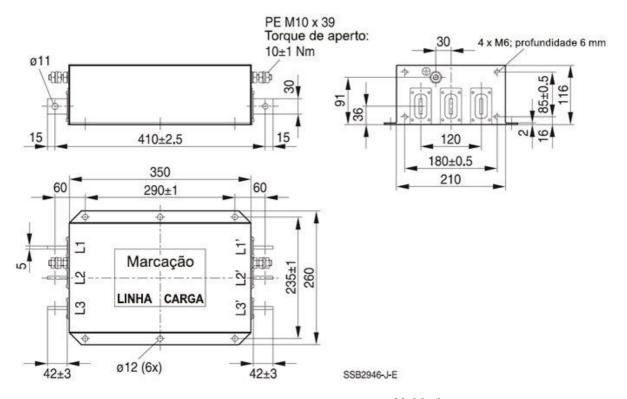

Unidade: mm Figura 7-65

### Nome do modelo: B84143B0600S080

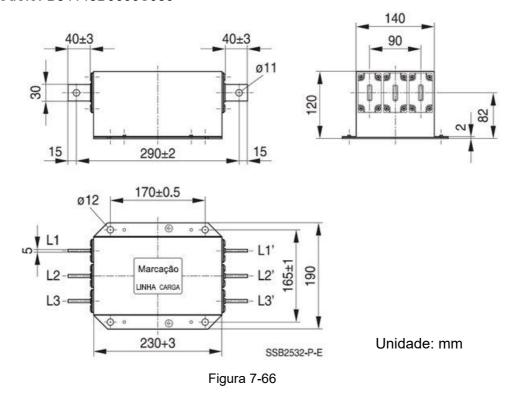

Nome do modelo: B84143B1000S020, B84143B1000S021

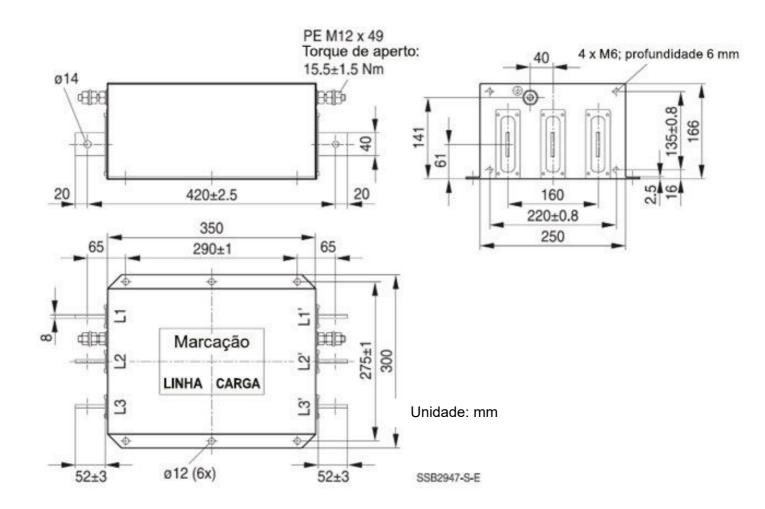

Figura 7-67

### Nome do modelo: B84143B1000S080

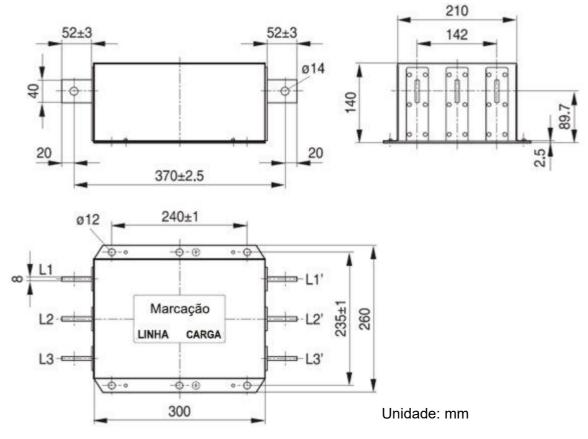

Figura 7-68

## Nome do modelo: B84143B1600S020

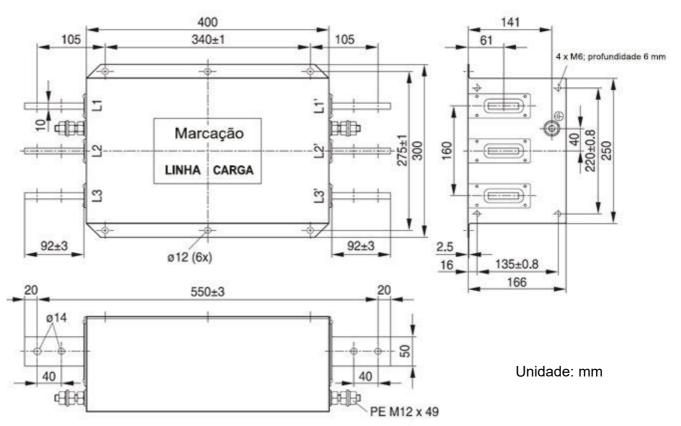

Torque: 142,9~173,5 kg-cm / (132,9 ~ 150,6 lb-in.) / (14,0 ~ 17,0 Nm)

Figura 7-69

Nome do modelo: B84143B1600S080

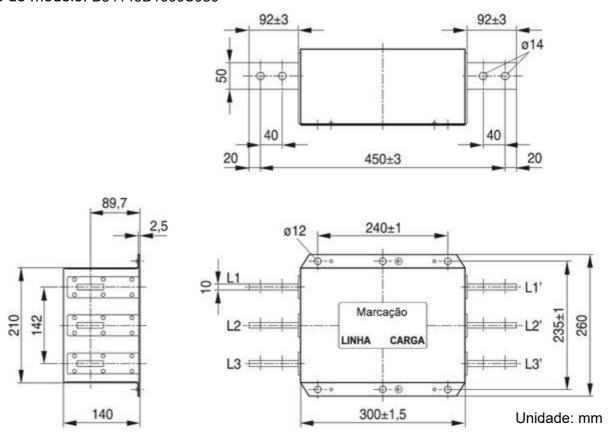

Figura 7-70

Nome do modelo: B84143D0150R127

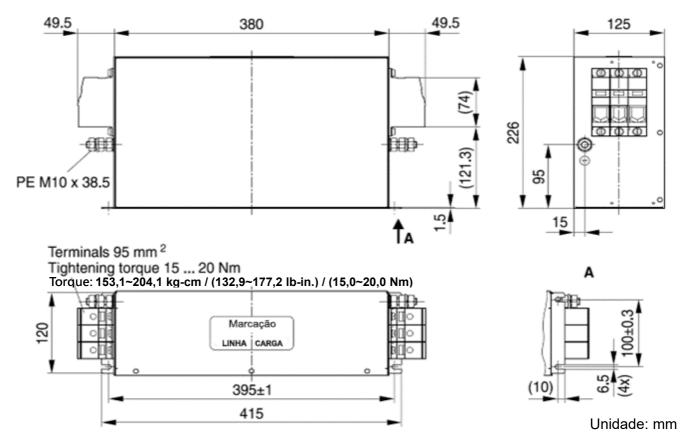

Figura 7-71

Nome do modelo: B84143D0200R127

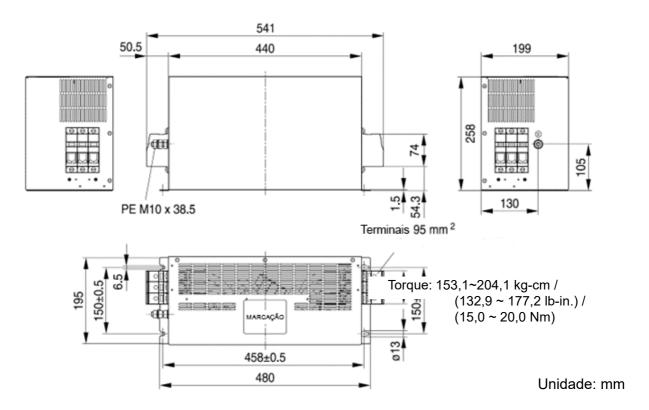

Figura 7-72

Nome do modelo: B84143B1600S021

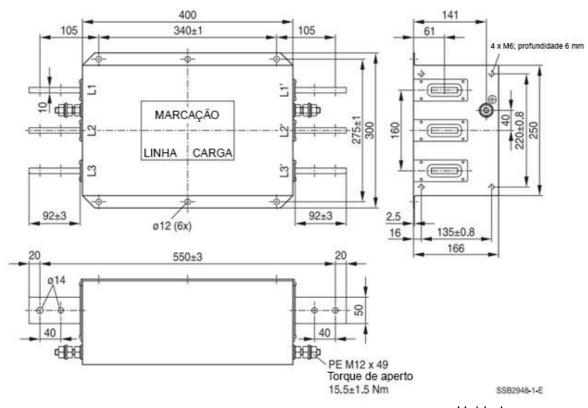

Figura 7-73

Unidade: mm

## Nome do modelo: KMF370A

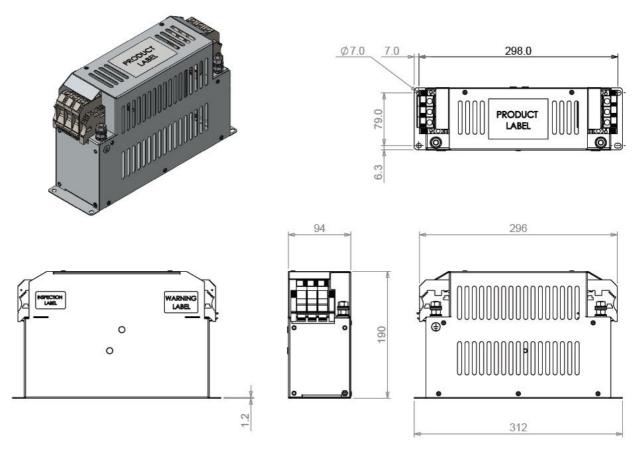

Unidade: mm

Figura 7-74

Nome do modelo: KMF3100A

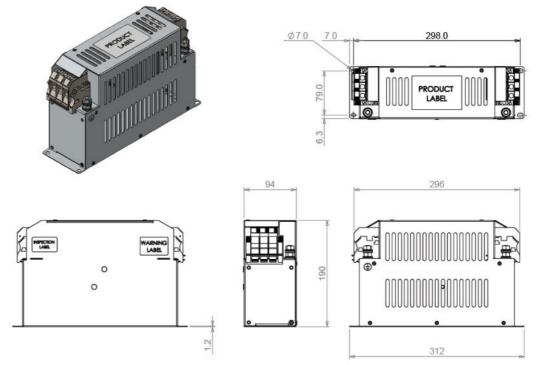

Unidade: mm

A tabela abaixo é o comprimento máximo do cabo blindado para modelos de inversor de frequência com filtros EMC integrados. Você pode escolher o comprimento do cabo blindado correspondente de acordo com a emissão de ruído necessária e a classe de interferência eletromagnética.

| Modelo com EMC integrada |                    | Corrente nominal | Conformidade com a EMC (IEC 61800-3) Classe C3 |        | Conformidade com a EMC (IEC 61800-3) Classe C2 |         |  |
|--------------------------|--------------------|------------------|------------------------------------------------|--------|------------------------------------------------|---------|--|
| Tamanho                  |                    |                  | Comprimento do cabo<br>blindado                | Fc     | Comprimento do cabo blindado                   | Fc      |  |
|                          | VFD007C43EA-<br>21 | 4,3              |                                                |        |                                                |         |  |
|                          | VFD015C43EA-<br>21 | 5,9              |                                                | ≤8 kHz |                                                |         |  |
| ^                        | VFD022C43EA-<br>21 | 8,7              |                                                |        |                                                |         |  |
| A                        | VFD037C43EA-<br>21 | 14               |                                                |        |                                                |         |  |
|                          | VFD040C43EA-<br>21 | 15,5             |                                                |        | 10 m                                           | ≤8 kHz  |  |
|                          | VFD055C43EA-<br>21 | 17               | 20                                             |        |                                                |         |  |
|                          | VFD075C43EA-<br>21 | 20               | 30 m                                           |        |                                                |         |  |
| В                        | VFD110C43EA-<br>21 | 26               |                                                |        |                                                |         |  |
|                          | VFD150C43EA-<br>21 | 35               |                                                |        |                                                |         |  |
| С                        | VFD185C43EA-<br>21 | 40               |                                                |        |                                                |         |  |
|                          | VFD220C43EA-<br>21 | 47               |                                                | ≤6 kHz |                                                | ≤ 6 kHz |  |
|                          | VFD300C43EA-<br>21 | 63               |                                                |        |                                                |         |  |

Tabela 7-82

**NOTA:** O comprimento do cabo blindado do Tamanho A não deve ser superior a 30 m e do Tamanho B, C não superior a 50 m para evitar que o comprimento do cabo seja muito longo, o que pode causar mau funcionamento do filtro EMC integrado em função do superaquecimento resultante da corrente de fuga e da capacitância parasitária de fios maiores.

#### Instalação do Filtro EMC

Todos os equipamentos elétricos, incluindo inversores de frequência de motor CA, gerarão ruído de alta frequência/baixa frequência e interferirão no equipamento periférico por radiação ou condução quando em operação. Ao usar um filtro EMC com instalação correta, muita dessa interferência pode ser eliminada. Recomenda-se usar o filtro EMC DELTA para ter o melhor desempenho de eliminação de interferência.

Asseguramos que ele pode cumprir as seguintes regras quando o inversor de frequência de motor CA e o filtro EMC são instalados e conectados de acordo com o manual do usuário:

- 1. EN61000-6-4
- 2. EN61800-3: 1996
- 3. EN55011 (1991) Classe A Grupo 1

#### Precauções gerais

Para assegurar que o filtro EMC possa maximizar o efeito de suprimir a interferência do inversor de frequência de motor CA, a instalação e a fiação do inversor de frequência de motor CA devem seguir o

manual do usuário. Além disso, certifique-se de seguir as seguintes precauções:

- 1. O filtro EMC e o inversor de frequência de motor CA devem ser instalados na mesma placa de metal.
- 2. Instale o inversor de frequência de motor CA no espaço ocupado do filtro EMC ou instale o filtro EMC o mais próximo possível do inversor de frequência de motor CA.
- 3. Faça a fiação a mais curta possível.
- 4. A placa de metal deve ser aterrada.
- 5. A tampa do filtro EMC e o aterramento ou inversor de frequência de motor CA devem ser fixados na placa de metal e a área de contato deve ser a maior possível.

#### Escolha do cabo do motor adequado e precauções

A instalação inadequada e a escolha do cabo do motor afetarão o desempenho do filtro EMC. Certifique-se de seguir as seguintes precauções ao selecionar o cabo do motor.

- 1. Use o cabo do motor com fio blindado com trança de cobre (uma blindagem dupla é melhor). O fio blindado com trança de cobre nas duas extremidades do cabo do motor deverá ser aterrado com a menor distância e a área máxima de contato.
- 2. Remova a pintura protetora onde a placa de metal é fixada com as alças de dois orifícios. Isso é para assegurar um bom contato. Veja a Figura 7-76
- 3. Conecte corretamente o fio blindado de trança de cobre do cabo do motor com a placa de metal. Use alças de dois orifícios para fixar ambas as extremidades do fio blindado de trança de cobre do cabo do motor na placa de metal. Veja a Figura 7-77.

Remova a pintura de proteção onde a placa de metal é fixada com alças de dois furos. Isso é para garantir um bom contato.

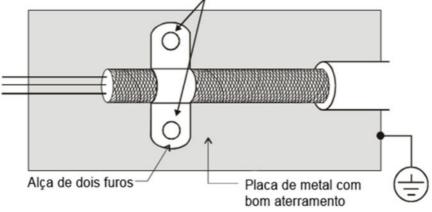

Figura 7-76

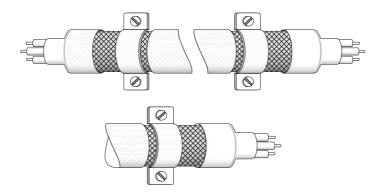

## Filtro Capacitor (Aplicável aos modelos 230V/ 460V)

O Filtro Capacitor é um acessório de filtro simples, instalado para realizar filtragem simples e eliminar interferências.

## Instalação

Instalado no lado de entrada; conecte cada cabo nos terminais R, S, T e PE. Conforme a figura abaixo. (NÃO instale o filtro capacitor no lado da saída.)

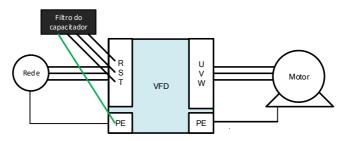

Figura 7-78

## Modelo / Especificações

| Modelo     | Capacitância do capacitor | Temperatura |
|------------|---------------------------|-------------|
| CXY101-43A | Cx: 1uF±20%               | -40 – +85°C |
| CX1101-43A | Cy : 1uF±20%              | -40 – +65 C |

Tabela 7-83

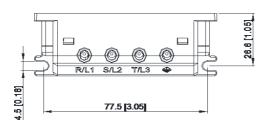

Unidade: mm (polegada)

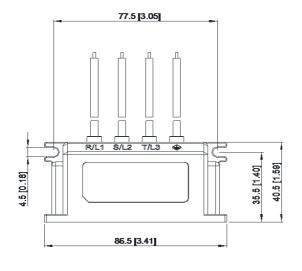

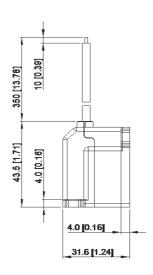

Figura 7-79

# 7-7 Montagem do Painel (MKC-KPPK)

Para o modelo MKC-KPPK, o usuário pode escolher montagem em parede ou montagem embutida, e o nível de proteção é IP66. Aplicável aos teclados digitais (KPC-CC01)

| Montagem em Parede                                                                  | Montagem Embutida                                                                        |
|-------------------------------------------------------------------------------------|------------------------------------------------------------------------------------------|
| Acessórios*1                                                                        | Acessórios*2                                                                             |
| 0 0                                                                                 | Figura 7-83                                                                              |
| Figura 7-80  Parafuso *4 –M4*p 0,7 *L8mm  Torque: 10–12 kg-cm / (8,7–10,4 lb-in.) / | Parafuso *4 –M4*p 0,7 *L8mm<br>Torque: 10–12 kg-cm / (8,7–10,4 lb-in.) /<br>(1,0–1,2 Nm) |
| (1,0–1,2 Nm)                                                                        |                                                                                          |
| Dimensão do recorte do painel<br>Unidade: mm (polegada)                             | Dimensões do recorte do painel Unidade: mm (polegada)                                    |

# Montagem em Parede

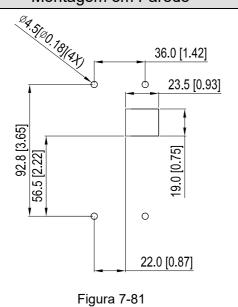

## Montagem Embutida

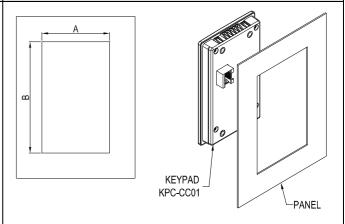

Figura 7-84

#### Dimensões normais do recorte

| Billionecec hermale de recerte |         |              |         |  |  |  |
|--------------------------------|---------|--------------|---------|--|--|--|
| Espessur<br>a do<br>painel     | 1,2 mm  | 1,6 mm       | 2,0 mm  |  |  |  |
| pairioi                        |         |              |         |  |  |  |
| Α                              |         | 66,4 (2,614) |         |  |  |  |
| В                              | 110,2   | 111,3        | 112,5   |  |  |  |
| В                              | (4,339) | (4,382)      | (4,429) |  |  |  |

\*Desvio: ±0,15mm /± 0,0059 polegada

Tabela 7-85

## Dimensões do recorte (Nível impermeável: IP66)

| Espessur<br>a do<br>painel | 1,2 mm       | 1,6 mm        | 2,0 mm |  |
|----------------------------|--------------|---------------|--------|--|
| Α                          | 66,4 (2,614) |               |        |  |
| В                          |              | 110,8 (4,362) |        |  |

\*Desvio: ±0,15mm / ± 0,0059

Tabela 7-86

polegada

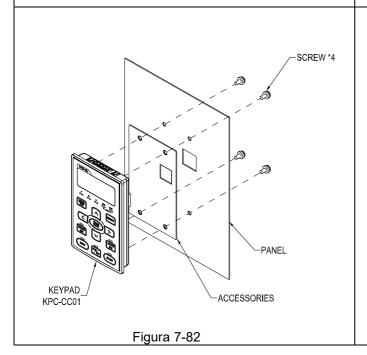

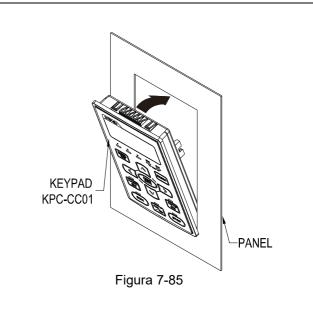

| Montagem em Parede | Montagem Embutida    |
|--------------------|----------------------|
|                    | SCREW *4 ACCESSORIES |
|                    | Figura 7-86          |

Tabela 7-84

### 7-8 Kit da Caixa de Conduítes

#### Aparência

O kit da caixa de conduítes é opcional para VFDXXXCXXA-00 (Tamanho D e acima) e VFDXXXC43S-00, a proteção será IP20 / NEMA1 / UL TIPO 1 após a instalação.

#### Tamanho D0

Modelos aplicáveis: VFD370C43S-00; VFD450SC43S-00

### Modelo MKC-D0N1CB

| ITEM | Descrição                   | Qtd. |
|------|-----------------------------|------|
| 1    | Parafuso M5*0,8*10L         | 4    |
| 2    | Bucha de Borracha 28        | 2    |
| 3    | Bucha de Borracha 44        | 2    |
| 4    | Bucha de Borracha 73        | 2    |
| 5    | Tampa da caixa de conduítes | 1    |
| 6    | Base da caixa de conduítes  | 1    |

Tabela 7-87

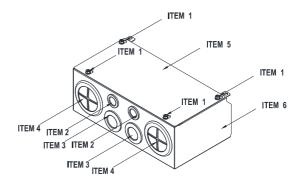

Figura 7-87

#### Tamanho D

Modelos aplicáveis: VFD300C23A-00; VFD370C23A-00; VFD550C43A-00; VFD750C43A-00; VFD450C63B-00; VFD550C63B-00

#### Modelo MKC-DN1CB

| ITEM | Descrição            | Qtd. |  |
|------|----------------------|------|--|
| 1    | Parafuso M5*0,8*10L  | 4    |  |
| 2    | Bucha de Borracha 28 | 2    |  |
| 3    | Bucha de Borracha 44 | 2    |  |
| 4    | Bucha de Borracha 88 | 2    |  |
| 5    | Tampa da caixa de    |      |  |
| 5    | conduítes            | ı,   |  |
| 6    | Base da caixa de     | 1    |  |
| U    | conduítes            | . I  |  |

Tabela 7-88

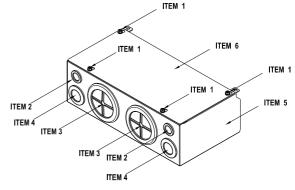

Figura 7-88

#### Tamanho E

Modelos aplicáveis: VFD450C23A-00; VFD550C23A-00; VFD750C23A-00; VFD900C43A-00; VFD1100C43A-00; VFD750C63B-00; VFD900C63B-00; VFD1100C63B-00; VFD1320C63B-00

### Modelo MKC-EN1CB

| ITEM | Descrição                   | Qtd. |
|------|-----------------------------|------|
| 1    | Parafuso M5*0,8*10L         | 6    |
| 2    | Bucha de Borracha 28        | 2    |
| 3    | Bucha de Borracha 44        | 4    |
| 4    | Bucha de Borracha<br>100    | 2    |
| 5    | Tampa da caixa de conduítes | 1    |
| 6    | Base da caixa de conduítes  | 1    |

Tabela 7-89

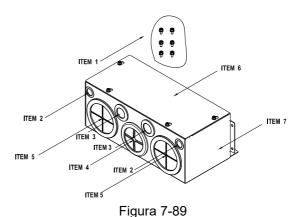

### Tamanho F

Modelos aplicáveis: VFD900C23A-00; VFD1320C43A-00; VFD1600C43A-00; VFD1600C63B-00; VFD2000C63B-00

### Modelo MKC-FN1CB I

| ITEM | Descrição                   | Qt<br>d |
|------|-----------------------------|---------|
| 1    | Parafuso M5*0,8*10L         | 8       |
| 2    | Bucha de Borracha 28        | 2       |
| 3    | Bucha de Borracha 44        | 4       |
| 4    | Bucha de Borracha 100       | 2       |
| 5    | Tampa da caixa de conduítes | 1       |
| 6    | Base da caixa de conduítes  | 1       |

Tabela 7-90

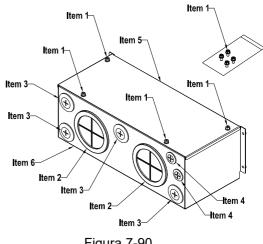

Figura 7-90

### Tamanho G

Modelos aplicáveis: VFD1850C43A-00; VFD2000C43A-00; VFD2200C43A-00; VFD2500C43A-00; VFD2500C63B-00; VFD3150C63B-00

### Modelo MKC-GN1CB

| ITEM | Descrição                   | Qtd. |
|------|-----------------------------|------|
| 1    | Parafuso M5*0,8*10L         | 12   |
| 2    | Bucha de Borracha 28        | 2    |
| 3    | Bucha de Borracha 44        | 2    |
| 4    | Bucha de Borracha<br>130    | 3    |
| 5    | Tampa da caixa de conduítes | 1    |
| 6    | Base da caixa de conduítes  | 1    |

Tabela 7-91

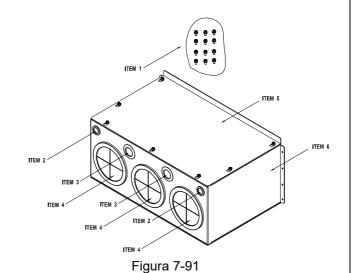

### Tamanho H

Modelos aplicáveis: VFD2800C43A-00; VFD3150C43A-00; VFD3550C43A-00; VFD4000C43A-00; VFD4500C43A-00; VFD5000C43A-00; VFD5600C43A-00; VFD5600C43C-21; VFD5600C43C-21

# Modelo 『MKC-HN1CB』

| ITEM | Descrição                     | Qtd. |
|------|-------------------------------|------|
| 1    | Parafuso M6*1,0*25L           | 8    |
| 2    | Parafuso M8*1,25*30L          | 3    |
| 3    | PORCA M8                      | 4    |
| 4    | PORCA M10                     | 4    |
| 5    | Bucha de Borracha 28          | 4    |
| 6    | Bucha de Borracha 44          | 2    |
| 7    | Bucha de Borracha 102         | 4    |
| 8    | Bucha de Borracha 130         | 4    |
| 9    | Tampa da caixa de conduítes 1 | 1    |
| 10   | Tampa da caixa de conduítes 2 | 2    |
| 11   | Tampa da caixa de conduítes 3 | 2    |
| 12   | Tampa da caixa de conduítes 4 | 2    |
| 13   | Base da caixa de conduítes    | 1    |
| 14   | Acessórios 1                  | 2    |
| 15   | Acessórios 2                  | 1    |

Tabela 7-92

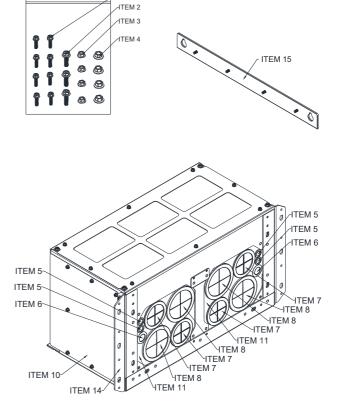

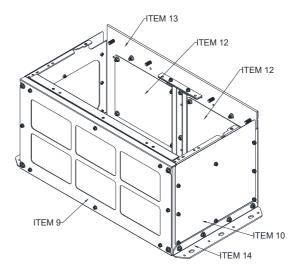

Figura 7-92

# Instalação da Caixa de Conduítes

### Tamanho D0

1. Desaperte os parafusos da tampa e pressione as abas de cada lado da tampa para removê-la, conforme a figura a seguir. Torque do parafuso: 12–15 kg-cm / (10,4-13 lb-in.) / (1,2-1,5 Nm)

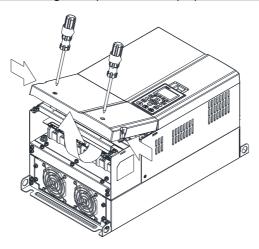

1. Remova os 5 parafusos mostrados na figura a seguir.

Torque do parafuso: 24–26 kg-cm / (20,8-22,6 lb-in.) / (2,4-2,5 Nm)

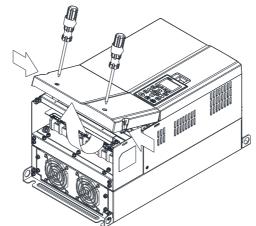

Figura 7-94

3. Instale a caixa de conduítes apertando os 5 parafusos conforme a figura a seguir.

Torque do parafuso: 24–26 kg-cm / (20,8-22,6 lb-in.) / (2,4-2,5 Nm)

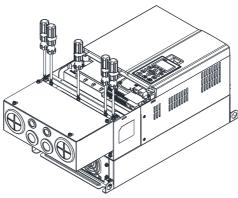

Figura 7-95

4. Aperte os 2 parafusos mostrados na figura a seguir.

Torque do parafuso: 12–15 kg-cm / (10,4-13 lb-in.) / (1,2-1,5 Nm)

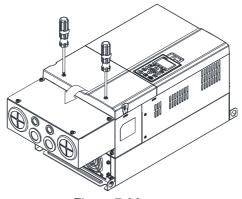

Figura 7-96

### Tamanho D

1. Desaperte os parafusos da tampa e pressione as abas de cada lado da tampa para removê-la, conforme a figura a seguir.

Torque do parafuso: 12–15 kg-cm / (10,4-13 lb-in.) / (1,2-1,5 Nm)

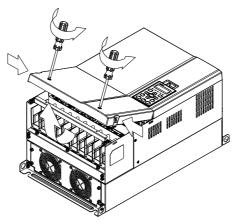

Figura 7-97

2. Remova os 5 parafusos mostrados na figura a seguir.

Torque do parafuso: 24–26 kg-cm / (20,8-22,6 lb-in.) / (2,4-2,5 Nm)

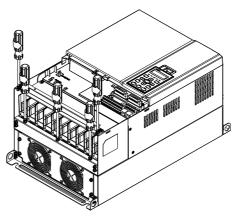

Figura 7-98

3. Instale a caixa de conduítes apertando os 5 parafusos conforme a figura a seguir.

Torque do parafuso: 24–26 kg-cm / (20,8-22,6 lb-in.) / (2,4-2,5 Nm)

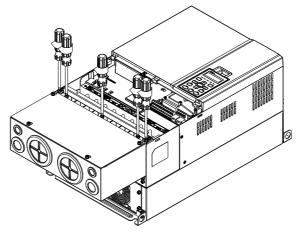

Figura 7-99

4. Aperte os 2 parafusos mostrados na figura a seguir. Torque do parafuso: 12–15 kg-cm / (10,4-13 lb-in.) / (1,2-1,5 Nm)

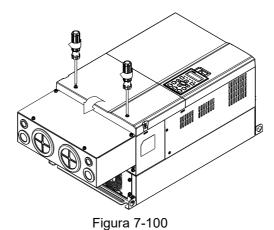

Tamanho E

1. Desaperte os 4 parafusos da tampa e levante a tampa; Torque do parafuso: 12–15 kg-cm / (10,4-13 lb-in.) / (1,2-1,5 Nm)

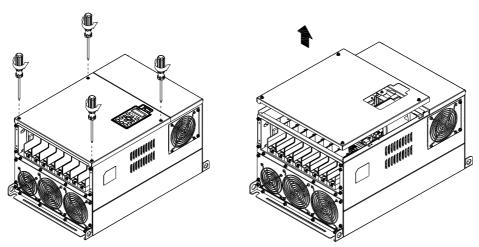

Figura 7-101

2. Aperte os 6 parafusos mostrados na figura a seguir e coloque a tampa de volta na posição original. Torque do parafuso: 24–26 kg-cm / (20,8-22,6 lb-in.) / (2,4-2,5 Nm)

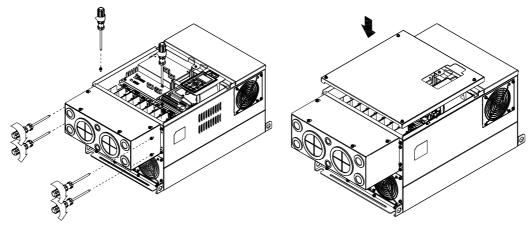

Figura 7-102

3. Aperte os 4 parafusos mostrados na figura a seguir.

Torque do parafuso: 12-15 kg-cm / (10,4-13 lb-in.) / (1,2-1,5 Nm)

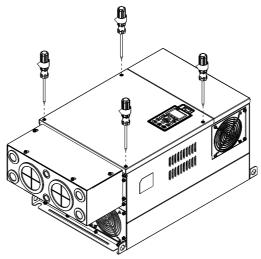

# Tamanho F

1. Desaperte os parafusos da tampa e pressione as abas de cada lado da tampa para removê-la, conforme a figura a seguir.

Torque do parafuso: 12–15 kg-cm / (10,4-13 lb-in.) / (1,2-1,5 Nm)

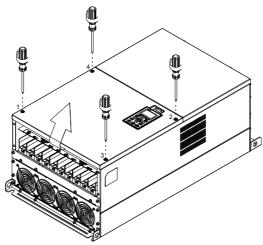

Figura 7-104

2. Instale a caixa de conduítes apertando os 4 parafusos conforme a figura a seguir.

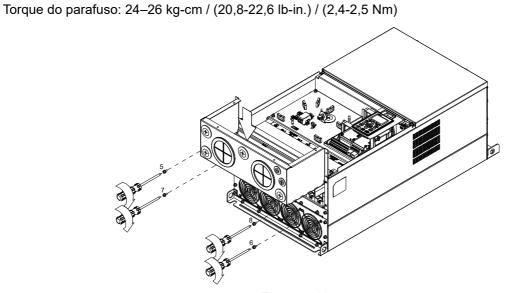

Figura 7-105

3. Instale a caixa de conduítes apertando todos os parafusos conforme a figura a seguir.

Torque do parafuso 9–12: 12–15 kg-cm / (10,4-13 lb-in.) / (1,2-1,5 Nm)

Torque do parafuso 13–16: 24–26 kg-cm / (20,8-22,6 lb-in.) / (2,4-2,5 Nm)

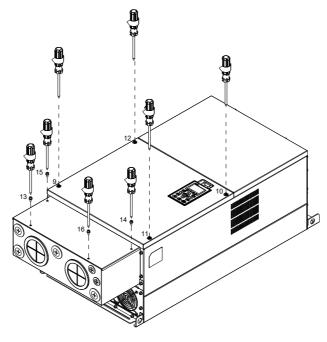

Figura 7-106

### Tamanho G

Na caixa de conduíte, desaperte 7 dos parafusos da tampa e remova a tampa
 Torque do parafuso: 24–26 kg-cm / (20,8-22,6 lb-in.) / (2,4-2,5 Nm)

2. No inversor de frequência, desaperte 4 dos parafusos da tampa e pressione as abas de cada lado da tampa para removê-la, conforme a figura a seguir.

Torque do parafuso: 12–15 kg-cm / (10,4-13 lb-in.) / (1,2-1,5 Nm)

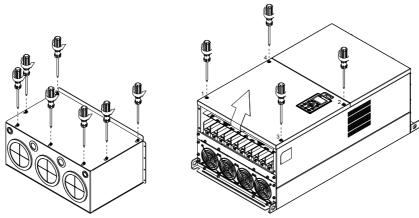

Figura 7-107

3. Remova a tampa superior e desaperte os parafusos.

Torque do parafuso M5: 24–26 kg-cm / (20,8–22,6 lb-in.) / (2,4–2,5 Nm)

Torque do parafuso M8: 100–120 kg-cm / (86,7–104,1 lb-in.) / (9,8–11,8 Nm)

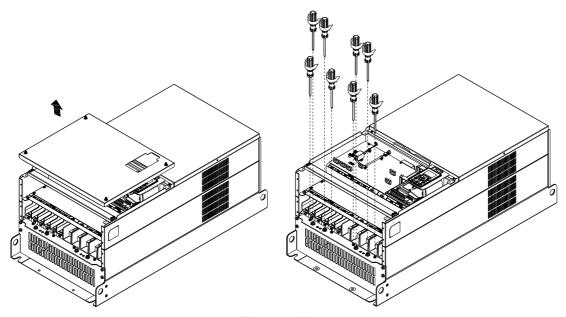

Figura 7-108

4. Instale a caixa de conduítes apertando todos os parafusos conforme a figura a seguir.

Torque do parafuso M5: 24–26 kg-cm / (20,8–22,6 lb-in.) / (2,4–2,5 Nm)

Torque do parafuso M8: 100–120 kg-cm / (86,7–104,1 lb-in.) / (9,8–11,8 Nm)

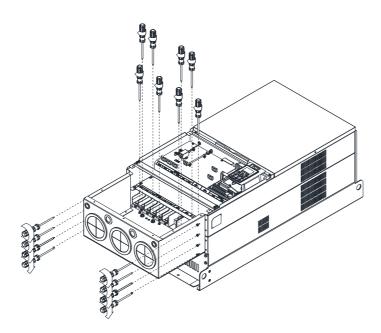

Figura 7-109

5. Aperte todos os parafusos.

Torque do parafuso: 24–26 kg-cm / (20,8–22,6 lb-in.) / (2,4–2,5 Nm)

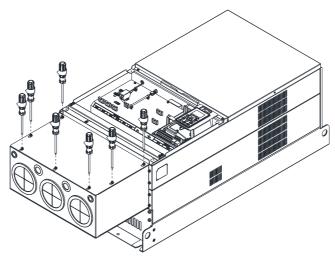

Figura 7-110

6. Coloque a tampa de volta na parte superior e aperte os parafusos (conforme a figura). Torque do parafuso: 12–15 kg-cm / (10,4–13 lb-in.) / (1,2–1,5 Nm)

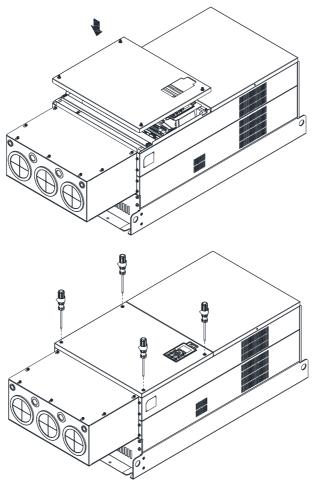

Figura 7-111

### Tamanho H

Montagem para o Tamanho H3 (Caixa de Conduítes)

1. Desaperte os 3 parafusos e remova a tampa da caixa de conduítes H3 como preparação.

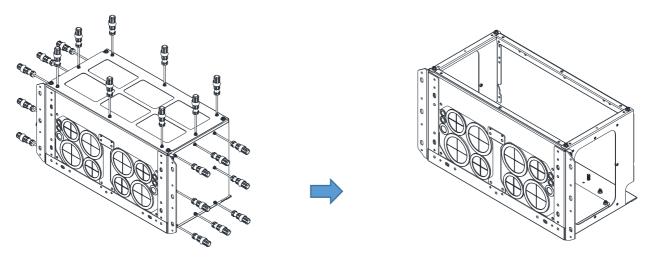

Figura 7-112

2. Desaperte os parafusos conforme a figura abaixo.

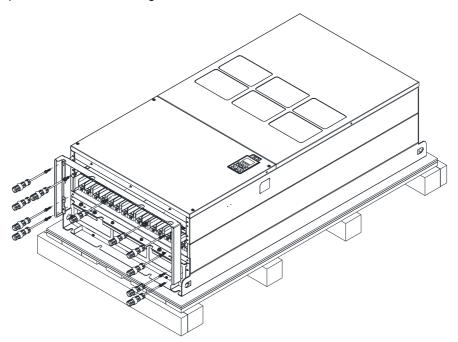

Figura 7-113

Aperte os parafusos M6 nos locais mostrados na figura a seguir.
 Torque do Parafuso: 35–45 kg-cm / (30,3–39 lb-in.) / (3,4–4,4 Nm)

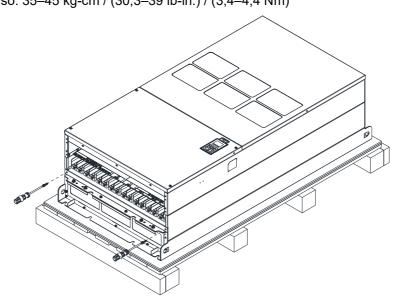

Figura 7-114

4. Instale a caixa de conduítes apertando todos os parafusos conforme a figura a seguir. Parafuso 1–6: Torque do parafuso M6: 55–65 kg-cm / (47,7–56,4 lb-in) / (5,4–6,4 Nm) Parafuso 7–9: Torque do parafuso M8: 100–110 kg-cm / (86,7–95,4 lb-in) / (9,8–10,8 Nm) Parafuso 10–13: Torque do parafuso M10: 250–300 kg-cm / (216,9–260,3 lb-in) / (24,5–29,4 Nm) Parafuso 14–17: Torque do parafuso M8: 100–110 kg-cm / (86,7–95,4 lb-in) / (9,8–10,8 Nm)

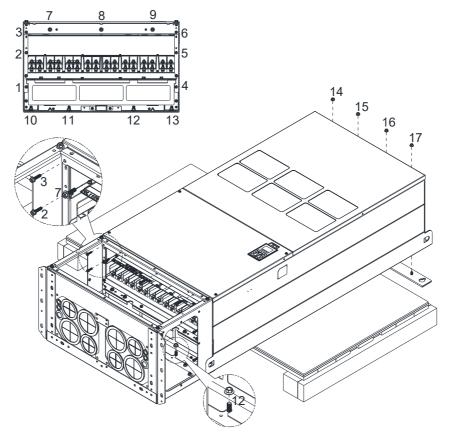

Figura 7-115

5. Aperte as 3 tampas e parafusos que foram desapertados na etapa 1, até o local original. Torque do Parafuso: 35–45 kg-cm / (30,3–39 lb-in.) / (3,4–4,4 Nm)

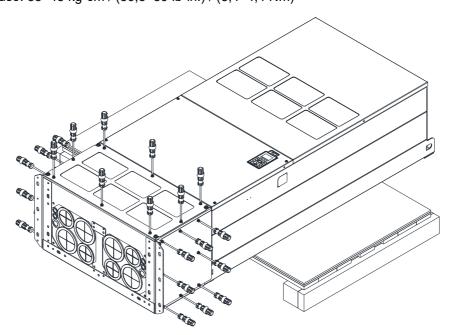

Figura 7-116

6. Instalação concluída.

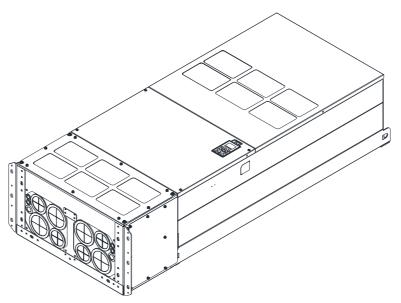

Figura 7-117

### Montagem para o Tamanho H2 (Suporte Reto)

1. Desaperte os 3 parafusos e remova a tampa da caixa de conduíte.

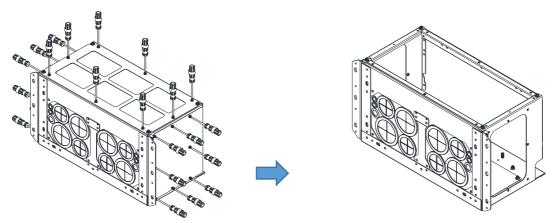

Figura 7-118

2. Remova as 4 tampas da caixa de conduítes e aperte os parafusos desapertados de volta ao local original.

Torque do Parafuso: 100–110 kg-cm / (86,7–95,4 lb-in) / (9,8–10,8 Nm)

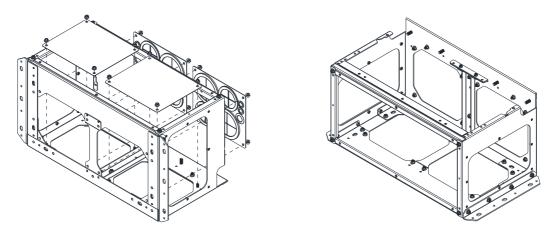

Figura 7-119

3. Remova as peças e os parafusos conforme a figura abaixo.

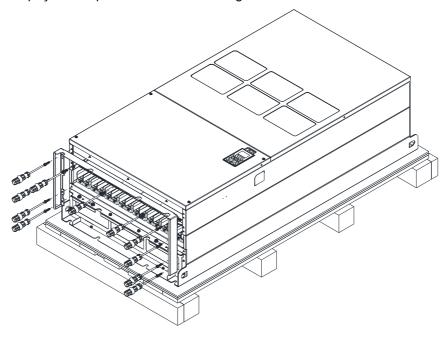

Figura 7-120

4. Aperte os parafusos M6 nos locais mostrados na figura abaixo.

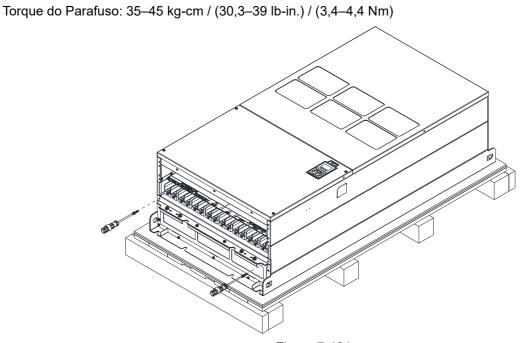

5. Instale a caixa de conduítes e os acessórios apertando todos os parafusos mostrados na figura a seguir.

Parafuso 1–6: Torque do parafuso M6: 55–65 kg-cm / (47,7–56,4 lb-in) / (5,4–6,4 Nm)

Parafuso 7–9: Torque do parafuso M8: 100–110 kg-cm / (86,7–95,4 lb-in) / (9,8–10,8 Nm)

Parafuso 10–13: Torque do parafuso M10: 250–300 kg-cm / (216,9–260,3 lb-in) / (24,5–29,4 Nm)

Parafuso 14–17: Torque do parafuso M8: 100–110 kg-cm / (86,7–95,4 lb-in) / (9,8–10,8 Nm)

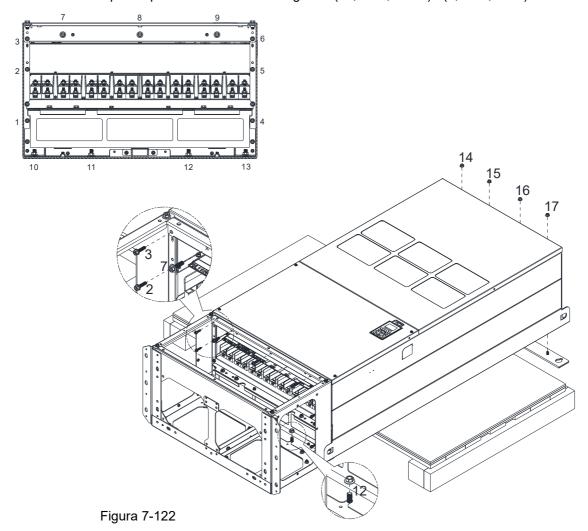

# 6. Instalação concluída.

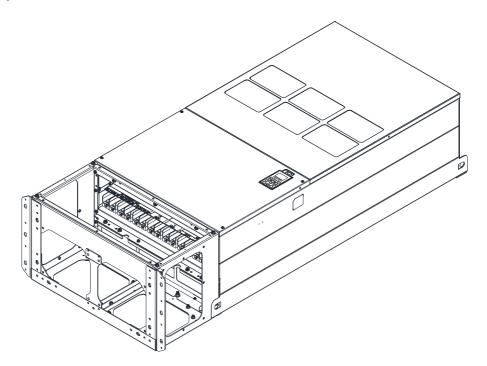

Figura 7-123

### 7-9 Kit de Ventilador

### Aparência

**NOTA:** O ventilador não suporta a função de hot swap. Para substituição, desligue a alimentação antes de substituir o ventilador.

### Tamanho A

### Modelos aplicáveis

VFD015C23A-21; VFD022C23A-21; VFD037C23A-21;

VFD022C43A-21; VFD037C43A-21; VFD040C43A-21;

VFD055C43A-21; VFD022C4EA-21; VFD037C4EA-21;

VFD040C4EA-21; VFD055C4EA-21; VFD015C53A-21;

VFD022C53A-21; VFD037C53A-21

### Ventilador do Dissipador de Calor Modelo "MKC-AFKM"

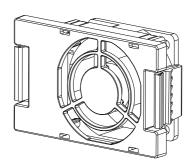

Figura 7-124

### Tamanho B

### Modelos aplicáveis

VFD055C23A-21; VFD075C43A-21; VFD075C4EA-21;

VFD055C53A-21; VFD075C53A-21; VFD110C53A-21;

VFD150C53A-21

# Ventilador do Dissipador de Calor Modelo "MKC-BFKM1"

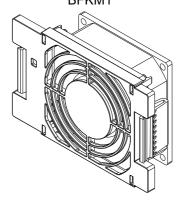

Figura 7-125

#### Tamanho B

#### Modelos aplicáveis

VFD075C23A-21; VFD110C23A-21; VFD110C43A-21;

VFD150C43A-21; VFD110C4EA-21; VFD150C4EA-21

### Ventilador do Dissipador de Calor Modelo "MKC-BFKM2"

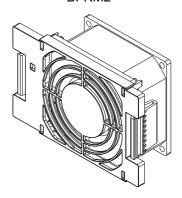

Figura 7-126

### Tamanho B

Ventilador do Capacitor Modelo "MKC-BFKB"

### Modelos aplicáveis

VFD055C23A-21; VFD075C23A-21; VFD110C23A-21;

VFD075C43A-21; VFD110C43A-21; VFD150C43A-21;

VFD075C4EA-21; VFD110C4EA-21; VFD150C4EA-21;

VFD055C53A-21; VFD075C53A-21; VFD110C53A-21;

VFD150C53A-21

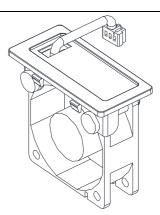

Figura 7-127

Tamanho C

Ventilador do Capacitor Modelo "MKC-CFKB1"

Modelos aplicáveis

VFD150C23A-21; VFD185C23A-21; VFD220C23A-21

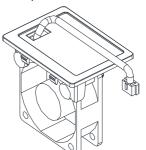

Figura 7-128

Tamanho C

Ventilador do Capacitor Modelo "MKC-CFKB2"

Modelos aplicáveis

VFD185C43A-21; VFD220C43A-21; VFD300C43A-21;

VFD185C4EA-21; VFD220C4EA-21; VFD300C4EA-21

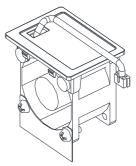

Figura 7-129
Ventilador do Dissipador de Calor Modelo "MKC-

Tamanho C

Os seguintes modelos usam um conjunto de MKC
CEIAN.

VFD185C43A-21; VFD220C43A-21; VFD300C43A-21;

VFD185C4EA-21; VFD220C4EA-21

 Os seguintes modelos usam dois conjuntos de MKC-CFKM:

VFD150C23A-21; VFD185C23A-21; VFD220C23A-21;

VFD300C4EA-21

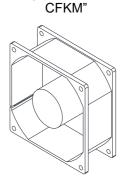

Figura 7-130

Tamanho C

Ventilador do Dissipador de Calor "MKC-CFKM1" Ventilador do Capacitor "MKC-CFKB3"

Modelos aplicáveis

VFD185C63B-21; VFD220C63B-21; VFD300C63B-21;

VFD370C63B-21

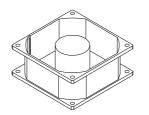

Figura 7-131

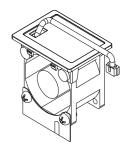

Figura 7-132

### Tamanho D0

Modelos aplicáveis

VFD370C43S-00; VFD450C43S-00; VFD370C43S-21;

VFD450C43S-21

Ventilador do Dissipador de Calor Modelo "MKC-D0FKM"

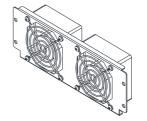

Figura 7-133

Ventilador do Capacitor Modelo "MKC-DFKB"

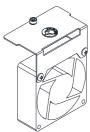

\_\_\_\_

#### Tamanho D

Modelos aplicáveis

VFD300C23A-00; VFD370C23A-00; VFD300C23A-21;

VFD370C23A-21; VFD550C43A-00; VFD750C43A-00;

VFD550C43A-21; VFD750C43A-21; VFD450C63B-00;

VFD550C63B-00; VFD450C63B-21; VFD550C63B-21

Ventilador do Dissipador de Calor Modelo "MKC-DFKM"

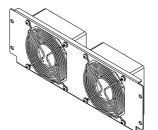

Figura 7-135

Figura 7-134
Ventilador do Capacitor
Modelo "MKC-DFKB"

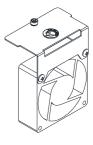

Figura 7-136

### Tamanho E

Modelos aplicáveis

VFD450C23A-00; VFD550C23A-00; VFD450C23A-21;

VFD550C23A-21

Ventilador do Dissipador de Calor Modelo "MKC-EFKM1"

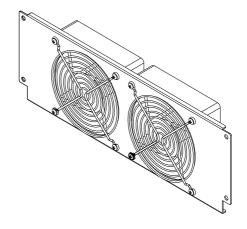

Figura 7-137

Tamanho E

Ventilador do Dissipador de Calor Modelo "MKC-EFKM2"

Modelos aplicáveis

VFD750C23A-00; VFD750C23A-21; VFD900C43A-00;

VFD1100C43A-00; VFD900C43A-21; VFD1100C43A-21

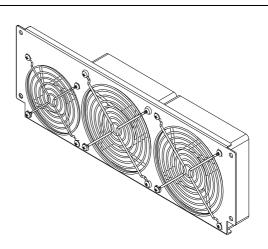

Figura 7-138

### Tamanho E

Modelos aplicáveis

VFD750C63B-00; VFD900C63B-00; VFD1100C63B-00;

VFD1320C63B-00; VFD750C63B-21; VFD900C63B-21;

VFD1100C63B-21; VFD1320C63B-21

### Ventilador do Dissipador de Calor Modelo "MKC-EFKM3"

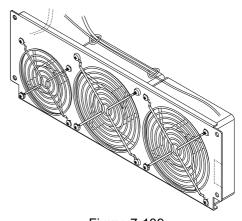

Figura 7-139

### Tamanho E

Modelos aplicáveis

VFD450C23A-00; VFD550C23A-00; VFD750C23A-00;

VFD450C23A-21; VFD550C23A-21; VFD750C23A-21;

VFD900C43A-00; VFD1100C43A-00; VFD900C43A-21;

VFD1100C43A-21; VFD750C63B-00; VFD900C63B-00;

VFD1100C63B-00; VFD1320C63B-00; VFD750C63B-21;

VFD900C63B-21; VFD1100C63B-21; VFD1320C63B-21

Ventilador do Capacitor Modelo "MKC-EFKB"

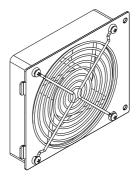

Figura 7-140

Ventilador do Dissipador de Calor Modelo "MKC-FFKM"

### Tamanho F

Modelos aplicáveis

VFD900C23A-00; VFD900C23A-21; VFD1320C43A-00;

VFD1600C43A-00; VFD1320C43A-21; VFD1600C43A-21;

VFD1600C63B-00; VFD2000C63B-00; VFD1600C63B-21;

VFD2000C63B-21

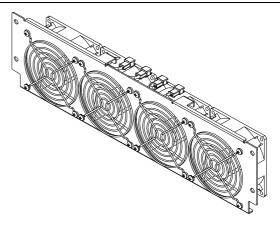

Figura 7-141

### Tamanho F

Modelos aplicáveis

VFD900C23A-00; VFD900C23A-21; VFD1320C43A-00;

VFD1600C43A-00; VFD1320C43A-21; VFD1600C43A-21;

VFD1600C63B-00; VFD2000C63B-00; VFD1600C63B-21;

VFD2000C63B-21

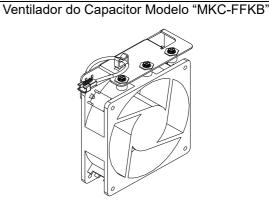

Figura 7-142

## Tamanho G

Modelos aplicáveis

VFD1850C43A-00; VFD2000C43A-00; VFD2200C43A-00;

VFD2500C43A-00; VFD1850C43A-21; VFD2000C43A-21;

VFD2200C43A-21; VFD2500C43A-21; VFD2500C63B-00;

VFD3150C63B-00; VFD2500C63B-21; VFD3150C63B-21

Ventilador do Dissipador de Calor Modelo "MKC-GFKM"

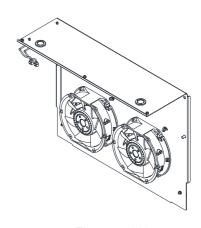

Figura 7-143

Ventilador do Dissipador de Calor Modelo "MKC-

HFKM"

### Tamanho H

Modelos aplicáveis

Os modelos a seguir usam 2 conjuntos de kit de ventilador MKC-HFKM.

VFD2800C43A-00; VFD3150C43A-00; VFD3550C43A-00;

VFD4000C43A-00; VFD2800C43C-21; VFD3150C43C-21;

VFD3550C43C-21; VFD4000C43A-21

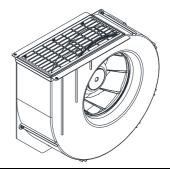

### Figura 7-144

### Tamanho H

Ventilador do Dissipador de Calor Modelo "MKCHS-HFKM"

Modelos aplicáveis

Os modelos a seguir usam 3 conjuntos de kit de ventilador MKCHS-HFKM.

VFD4500C43A-00; VFD5000C43A-00; VFD5600C43A-00; VFD4500C43C-21; VFD5000C43C-21; VFD5600C43C-21

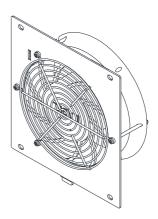

Figura 7-145

### Tamanho H

Ventilador do Dissipador de Calor Modelo "MKC-HFKM1"

Modelos aplicáveis

Os seguintes modelos usam dois conjuntos de MKC-HFKM1 VFD4000C63B-00; VFD4000C63B-21

Os seguintes modelos usam três conjuntos de MKC-HFKM1 VFD4500C63B-00; VFD5600C63B-00; VFD6300C63B-00;

VFD4500C63B-21; VFD5600C63B-21; VFD6300C63B-21

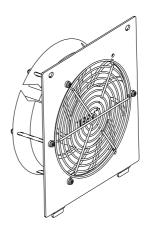

Figura 7-146

### Remoção do ventilador

### Tamanho A

Modelo "MKC-AFKM": Ventilador do Dissipador de Calor

### Modelos aplicáveis

 $VFD015C23A-21;\ VFD022C23A-21;\ VFD037C23A-21;\ VFD022C43A-21;\ VFD037C43A-21;\ VFD040C43A-21;$ 

 $VFD055C43A-21; \ VFD022C4EA-21; \ VFD037C4EA-21; \ VFD040C4EA-21; \ VFD055C4EA-21; \ VFD015C53A-21; \ VFD015C53A-21; \ VFD015C5A-21; \ VFD015C5A-21; \ VFD015$ 

VFD037C53A-21

 Consulte a figura abaixo, pressione as abas em ambos os lados do ventilador para remover o ventilador com sucesso.

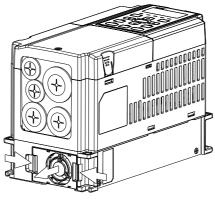

2. Desconecte o terminal de alimentação antes de remover o ventilador. (Conforme mostrado abaixo.)

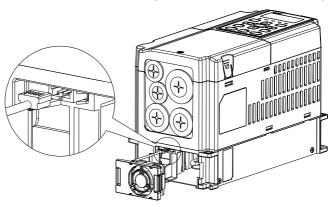

Figura 7-148

Figura 7-147

#### Tamanho B

Ventilador do Dissipador de Calor Modelo "MKC-BFKM1"

#### Modelos aplicáveis

VFD055C23A-21; VFD075C43A-21; VFD075C4EA-21; VFD055C53A-21; VFD075C53A-21; VFD110C53A-21; VFD150C53A-21

 Consulte a figura abaixo, pressione as abas em ambos os lados do ventilador para remover o ventilador com sucesso.

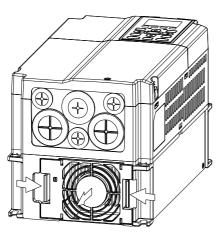

Figura 7-149

2. Desconecte o terminal de alimentação antes de remover o ventilador. (Conforme mostrado abaixo.)

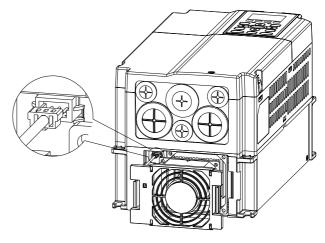

Figura 7-150

#### Tamanho B

Ventilador do Dissipador de Calor Modelo "MKC-BFKM2"

### Modelos aplicáveis

VFD075C23A-21; VFD110C23A-21; VFD110C43A-21; VFD150C43A-21; VFD110C4EA-21; VFD150C4EA-21

 Consulte a figura abaixo, pressione as abas em ambos os lados do ventilador para remover o ventilador com sucesso.

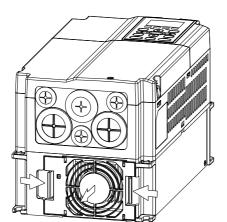

2. Desconecte o terminal de alimentação antes de remover o ventilador. (Conforme mostrado abaixo.)

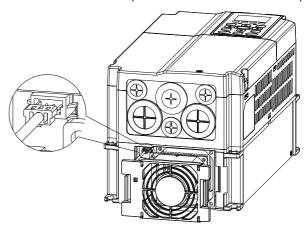

Figura 7-152

Figura 7-151

### Tamanho B

Ventilador do Capacitor Modelo "MKC-BFKB"

#### Modelos aplicáveis

VFD055C23A-21; VFD075C23A-21; VFD110C23A-21; VFD075C43A-21; VFD110C43A-21; VFD150C43A-21; VFD075C4EA-21; VFD110C4EA-21; VFD150C4EA-21; VFD075C53A-21; VFD150C53A-21; VFD150C53A-21

Desconecte a alimentação do ventilador e retire o ventilador usando uma chave de fenda. (Conforme a imagem ampliada)

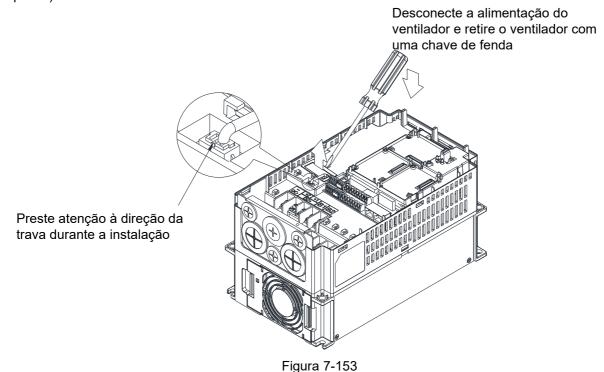

### Tamanho C

### Ventilador do Dissipador de Calor Modelo "MKC-CFKM/ MKC-CFKM1"

### Modelos aplicáveis

• Modelos aplicáveis de kit de ventilador único (apenas o kit de ventilador 1 deve ser instalado):

VFD185C43A-21; VFD220C43A-21; VFD300C43A-21; VFD185C4EA-21; VFD220C4EA-21; VFD185C63B-21; VFD220C63B-21; VFD300C63B-21; VFD370C63B-21

 Modelos aplicáveis do kit de ventiladores duplos (ambos os kits de ventiladores 1 e 2 devem ser instalados):

VFD150C23A-21; VFD185C23A-21; VFD220C23A-21; VFD300C4EA-21

1. (Conforme a figura abaixo) Antes de remover o ventilador, remova a tampa usando uma chave de fenda.

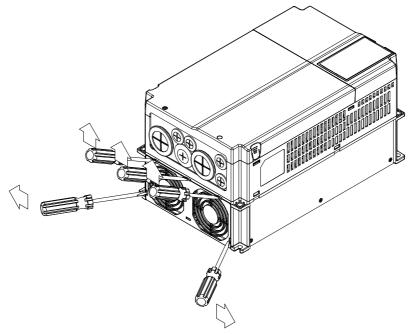

Figura 7-154

2. Remova o conector de alimentação, desaperte o parafuso e remova o kit do ventilador (conforme a figura abaixo). Ao instalar o kit do ventilador, coloque a etiqueta no kit do ventilador voltada para dentro do inversor de frequência do motor.

Força de torque do parafuso: 10–12 kg-cm / (8,7–10,4 lb-in.) / (1,0–1,2 Nm)

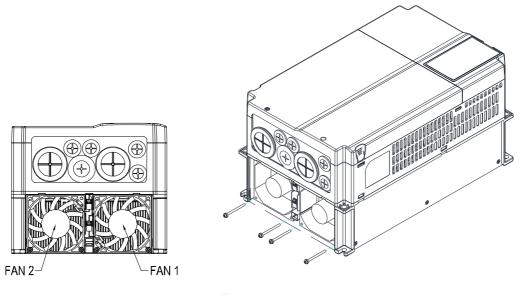

Figura 7-155

### Tamanho C

Ventilador do Capacitor Modelo "MKC-CFKB1"

Modelos aplicáveis

VFD150C23A-21; VFD185C23A-21; VFD220C23A-21

Ventilador do Capacitor Modelo "MKC-CFKB2"

Modelos aplicáveis

VFD185C43A-21; VFD220C43A-21; VFD300C43A-21; VFD185C4EA-21; VFD220C4EA-21; VFD300C4EA-21

Ventilador do Capacitor Modelo "MKC-CFKB3"

Modelos aplicáveis

VFD185C63B-21; VFD220C63B-21; VFD300C63B-21; VFD370C63B-21

Desconecte a alimentação do ventilador e retire o ventilador usando uma chave de fenda. (Conforme a imagem ampliada)

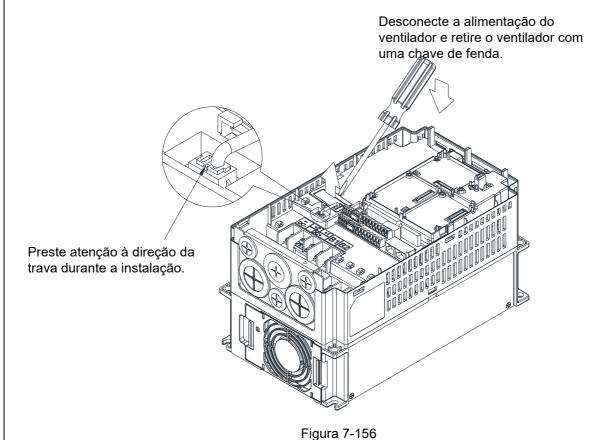

### Tamanho D0

Ventilador do Capacitor Modelo "MKC-DFKB"

### Modelos aplicáveis

VFD370C43S-00; VFD450C43S-00; VFD370C43S-21; VFD450C43S-21

- Desaperte o parafuso 1 e o parafuso 2, pressione a aba à direita e à esquerda para remover a tampa, siga a direção indicada pelas setas. Pressione a parte de cima do teclado digital para removê-lo adequadamente. Torque do Parafuso 1, 2: 12–15 kg-cm / (10,4–13 lb-in.) / (1,2–1,5 Nm)
  - -1

2. Desaperte o parafuso 3, pressione a aba à direita e à esquerda para remover a tampa. Torque do Parafuso 3: 6–8 kg-cm / (5,2–6,9 lb-in.) / (0,6–0,8 Nm)

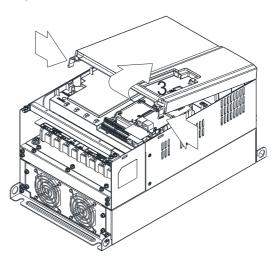

Figura 7-157

Figura 7-158

3. Desaperte o parafuso 4 (veja a figura abaixo) e desconecte a alimentação do ventilador e retire o ventilador. (Conforme a imagem ampliada). Torque do Parafuso 4: 10–12 kg-cm / (8,7–10,4 lb-in.) / (1,0–1,2 Nm)

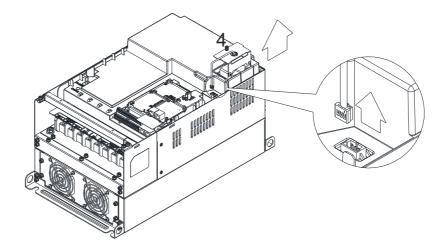

Figura 7-159

### Tamanho D0

Ventilador do Dissipador de Calor Modelo "MKC-D0FKM"

#### Modelos aplicáveis

VFD370C43S-00; VFD450C43S-00; VFD370C43S-21; VFD450C43S-21

- Desaperte o parafuso e remova o kit do ventilador. Torque do parafuso: 24–26 kg-cm / (20,8–22,6 lb-in. / (2,4– 2,5 Nm)
- 2. (Conforme a figura abaixo) Antes de retirar o ventilador, certifique-se de que a alimentação do ventilador esteja desconectada.

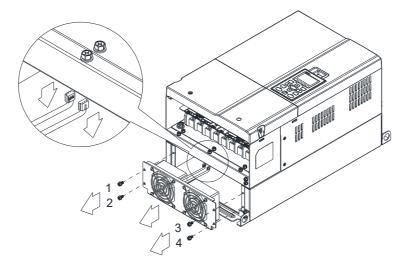

Figura 7-160

### Tamanho D

Ventilador do Capacitor Modelo "MKC-DFKB"

#### Modelos aplicáveis

VFD300C23A-00; VFD370C23A-00; VFD300C23A-21; VFD370C23A-21; VFD550C43A-00; VFD750C43A-00; VFD550C43A-21; VFD750C43A-21; VFD550C63B-00; VFD550C63B-00; VFD450C63B-21; VFD550C63B-21

- Desaperte o parafuso 1 e o parafuso 2, pressione 2. a aba à direita e à esquerda para remover a tampa, siga a direção que as setas indicam na figura a seguir. Pressione a parte superior do teclado digital para removê-lo corretamente.
  - Torque do Parafuso 1, 2: 12–15 kg-cm / (10,4–13 lb-in.) / (1,2–1,5 Nm)
- Desaperte o parafuso 3 & 4, pressione a aba à direita e à esquerda para remover a tampa.
   Torque do Parafuso 3, 4: 6–8 kg-cm / (5,2–6,9 lb-in.) / (0,6–0,8 Nm)

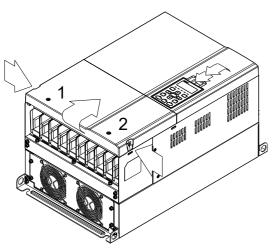

Figura 7-161

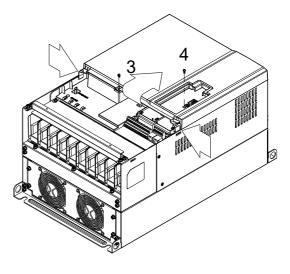

Figura 7-162

3. Desaperte o parafuso 5 e desconecte a alimentação do ventilador e retire o ventilador. (Conforme a imagem ampliada) Torque do Parafuso 5: 10–12 kg-cm / (8,6–10,4 lb-in.) / (1,0–1,2 Nm)

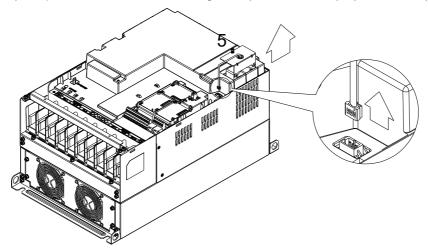

Figura 7-163

### Tamanho D

Ventilador do Dissipador de Calor Modelo "MKC-DFKM"

### Modelos aplicáveis

VFD300C23A-00; VFD370C23A-00; VFD300C23A-21; VFD370C23A-21; VFD550C43A-00; VFD750C43A-00; VFD550C43A-21; VFD750C43A-21; VFD450C63B-00; VFD550C63B-00; VFD450C63B-21; VFD550C63B-21

- Desaperte o parafuso e remova o kit do ventilador. Torque do parafuso: 24–26 kg-cm / (20,8–22,6 lb-in.) / (2,4–2,5 Nm)
- 2. (Conforme a figura abaixo) Antes de remover o ventilador, remova a tampa usando uma chave de fenda.

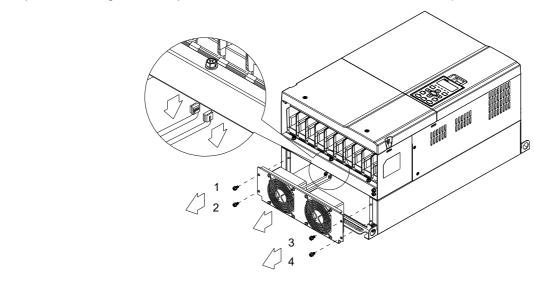

Figura 7-164

### Tamanho E

Modelos aplicáveis

Aplicável a MKC-EFKM1: VFD450C23A-00; VFD550C23A-00; VFD450C23A-21; VFD550C23A-21 Aplicável a MKC-EFKM2: VFD750C23A-00; VFD750C23A-21; VFD900C43A-00; VFD1100C43A-00;

VFD900C43A-21; VFD1100C43A-21

Aplicável a MKC-EFKM3: VFD750C63B-00; VFD900C63B-00; VFD1100C63B-00; VFD1320C63B-00;

VFD750C63B-21; VFD900C63B-21; VFD1100C63B-21; VFD1320C63B-21

Aplicável a MKC-EFKB: VFD450C23A-00; VFD550C23A-00; VFD750C23A-00; VFD450C23A-21;

VFD550C23A-21; VFD750C23A-21; VFD900C43A-00; VFD1100C43A-00; VFD900C43A-21; VFD1100C43A-21; VFD750C63B-00; VFD900C63B-00; VFD1320C63B-00; VFD750C63B-21; VFD900C63B-21; VFD900C63B-21; VFD

VFD1100C63B-21; VFD1320C63B-21

### Ventilador do Dissipador de Calor Modelo "MKC-EFKM1"

Desaperte o parafuso 1–4 e desconecte a alimentação do ventilador e retire o ventilador. (Conforme a imagem ampliada). Torque do Parafuso 1–4: 24–26 kg-cm / (20,8–22,6 lb-in.) / (2,4–2,5 Nm)

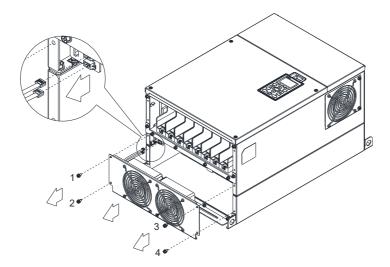

Figura 7-165

### Ventilador do Dissipador de Calor Modelo "MKC-EFKM2" / "MKC-EFKM3"

Desaperte o parafuso 1–4 e desconecte a alimentação do ventilador e retire o ventilador. (Conforme a imagem ampliada). Torque do Parafuso 1–4: 24–26 kg-cm / (20,8–22,6 lb-in.) / (2,4–2,5 Nm)

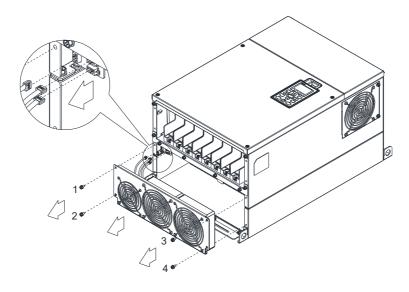

Figura 7-166

### Ventilador do Capacitor Modelo "MKC-EFKB"

1. Desaperte o parafuso 1–2 e desconecte a alimentação do ventilador e retire o ventilador. (Conforme a imagem ampliada). Torque do Parafuso 1–2: 24–26 kg-cm / (20,8–22,6 lb-in.) / (2,4–2,5 Nm)

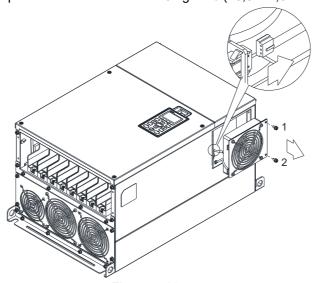

Figura 7-167

### Tamanho F

Modelos aplicáveis

VFD900C23A-00; VFD900C23A-21; VFD1320C43A-00; VFD1600C43A-00; VFD1320C43A-21; VFD1600C43A-21; VFD1600C63B-00; VFD2000C63B-00; VFD1600C63B-21; VFD2000C63B-21

Ventilador do Dissipador de Calor Modelo "MKC-FFKM"

Desaperte os parafusos e desligue a alimentação do ventilador antes de remover).

Torque do parafuso: 24–26 kg-cm / (20,8-22,6 lb-in.) / (2,4-2,5 Nm)

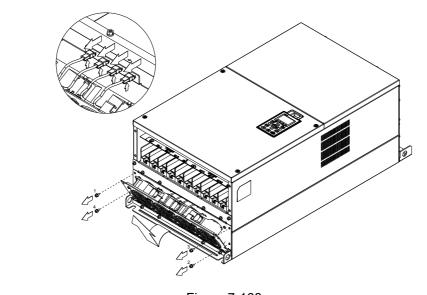

Figura 7-168

### Ventilador do Capacitor Modelo "MKC-FFKB"

 Desaperte o parafuso e remova a tampa.
 Torque do parafuso: 12–15 kg-cm / (10,4–13 lb-in.) / (1,2–1,5 Nm)

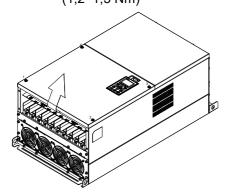

Figura 7-169

Desaperte o parafuso e remova a tampa.
 Torque do parafuso: 24–26 kg-cm / (20,8–22,6 lb-in.) /

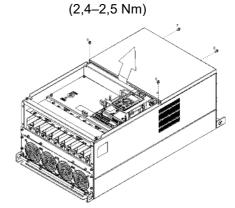

Figura 7-170

3. Desaperte os parafusos e remova o ventilador. Torque do parafuso: 12–15 kg-cm / (10,4–13,0 lb-in.) / (1,2–1,5 Nm)

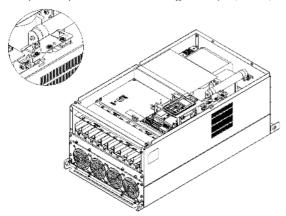

Figura 7-171

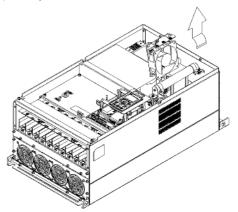

Figura 7-172

### Tamanho G

### Modelos aplicáveis

VFD1850C43A-00; VFD2000C43A-00; VFD2200C43A-00; VFD2500C43A-00; VFD1850C43A-21; VFD2000C43A-21; VFD2500C43A-21; VFD2500C43A-21; VFD2500C63B-00; VFD3150C63B-00;

VFD2500C63B-21; VFD3150C63B-21

### Ventilador do Dissipador de Calor Modelo "MKC-

### GFKM"

Desaperte o parafuso e remova a tampa.
 Torque do parafuso: 12–15 kg-cm / (10,4–13,1 lb-in.)
 / (1,2–1,5 Nm)

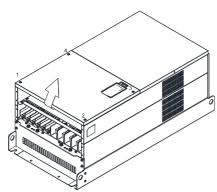

Figura 7-173

2. Para 1–8 mostrados abaixo: Desaperte os parafusos

Torque do parafuso M6: 35–40 kg-cm / (30,4–34,7 lb-in.) / (3,4–3,9 Nm)

3. Para 9–11 mostrados abaixo: Desaperte os parafusos e remova a tampa. Torque do parafuso M4: 14–16 kg-cm / (12,2–13,9 lb-in.) / (1,4–1,6 Nm)

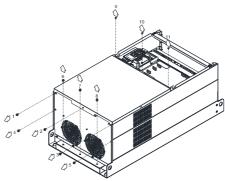

Figura 7-174

Desaperte o parafuso 1–3 e remova o anel protetor.
 Torque do parafuso: 14–16 kg-cm / (12,2–13,9 lb-in.) / (1,4–1,6 Nm)

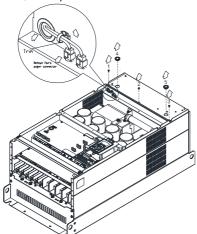

Figura 7-175

 Para inversores antigos que trocam de ventilador, siga as etapas abaixo:
 Desaperte os parafusos 1–5, remova a tampa (conforme a figura abaixo) Torque do parafuso M4: 14–16 kg-cm / (12,2–13,9 lb-in) / (1,4–1,6 Nm)

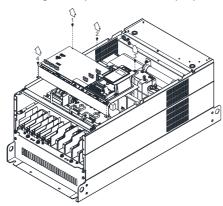

Figura 7-177

 Levante o ventilador colocando o dedo através dos orifícios de proteção, conforme indicado em 1 e 2 na figura abaixo.

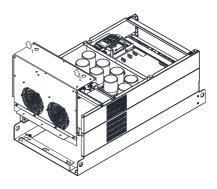

Figura 7-176

7. Adicione o modelo de cabo 3864483201 para conectar a placa de alimentação e o conector do ventilador. (O cabo 3864483201 acompanha o ventilador como acessório)

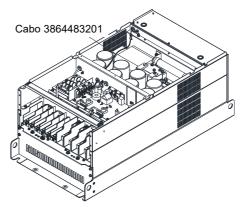

Figura 7-178

### Tamanho H

### Modelos aplicáveis

VFD2800C43A-00; VFD3150C43A-00; VFD3550C43A-00; VFD2800C43C-21; VFD3150C43C-21; VFD3550C43C-21

Ventilador do Dissipador de Calor Modelo "MKC-HFKM"

- Desaperte o parafuso 1-4 e remova a tampa superior. Torque do parafuso: 14–16 kg-cm / (12,2–13,9 lb-in.) / (1,4-1,6 Nm)
- 2. Desaperte o parafuso 5-12 e remova a tampa superior. Torque do parafuso: 24–26 kg-cm / (20,8–22,6 lb-in.) / (2,4-2,5 Nm)

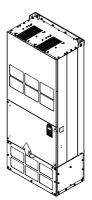

Figura 7-179

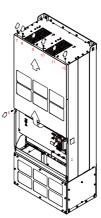

Figura 7-180

- 3. Pressione a trava para desconectar a alimentação do ventilador.

Figura 7-181

安裝時、

<sup>∄</sup> Preste atenção à

direção da trava durante a instalação 4. Desaperte o parafuso 13-18 e remova o ventilador. Torque do parafuso: 24-26 kg-cm / (20,8–22,6 lb-in.) / (2,4–2,5 Nm) (figura 4)

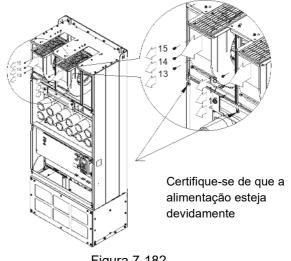

Figura 7-182

### Tamanho H

Modelos aplicáveis

VFD4000C43A-00\*; VFD4000C43C-21\*; VFD4500C43A-00; VFD5000C43A-00; VFD5600C43A-00; VFD4500C43C-21; VFD5000C43C-21; VFD5600C43C-21

NOTA: Os modelos marcados com \* estão usando dois MKCHS-HFKM; outros modelos estão usando três MKCHS-HFKM. Eles têm as mesmas etapas de remoção do ventilador.

Ventilador do Dissipador de Calor Modelo "MKCHS-HFKM"

1. Desaperte o parafuso 1-4 e remova a tampa 2. Desaperte o parafuso 5-12 e remova a tampa superior. Torque do parafuso: 14-16 kg-cm / (12,2-13,9 lb-in.) / (1,4–1,6 Nm)

superior. Torque do parafuso: 24-26kg-cm / (20,8–22,6 lb-in.) / (2,4–2,5 Nm)

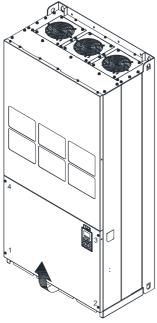

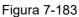

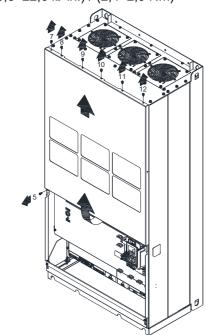

Figura 7-184

3. Pressione a trava para desconectar a alimentação do ventilador e corte a braçadeira de cabo.

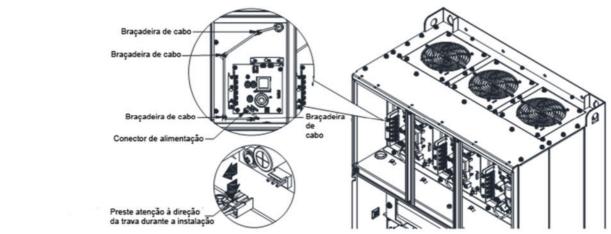

Figura 7-185

4. Dois conjuntos de ventiladores: Desaperte o parafuso 13–16 / 21–24 e remova o ventilador A e C. Três conjuntos de ventiladores: Desaperte o parafuso 13–24 e remova o ventilador A, B e C. Torque do parafuso: 35–45 kg-cm / (30,4–39,1 lb-in.) / (3,4–4,4 Nm)

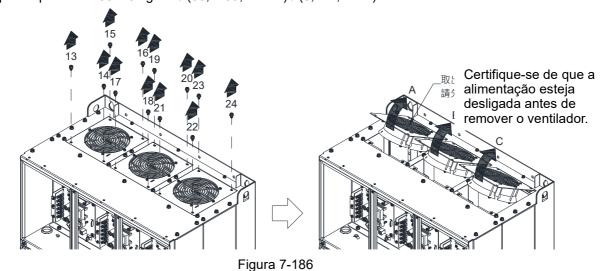

#### Tamanho H

Modelos aplicáveis

VFD4000C63B-00; VFD4000C63B-21

Ventilador do Dissipador de Calor Modelo "MKC-

#### HFKM1", Dois conjuntos

 Desaperte o parafuso 1–4 e remova a tampa superior. Torque do parafuso: 14–16 kg-cm / (12,2–13,9 lb-in.) /

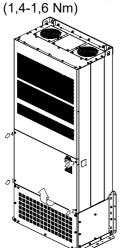

Figura 7-187

Desaperte o parafuso 1–8 e remova a tampa superior. Torque do parafuso: 24–26kg-cm / (20,8–22,6 lb-in.) / (2,4–2,5 Nm)

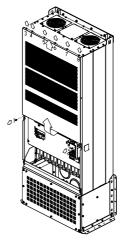

Figura 7-188

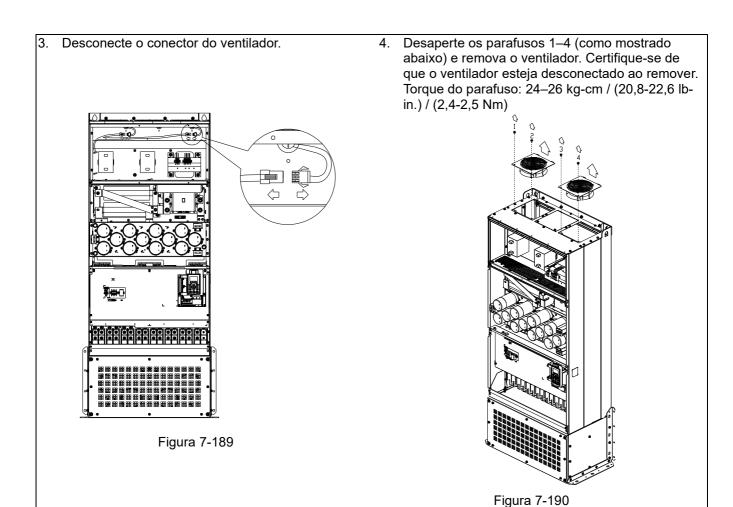

#### Tamanho H

Modelos aplicáveis

VFD4500C63B-00; VFD5600C63B-00; VFD6300C63B-00; VFD4500C63B-21; VFD5600C63B-21;

VFD6300C63B-21

#### Ventilador do Dissipador de Calor Modelo "MKC-

## HFKM1", Três conjuntos

1. Desaperte o parafuso 1-4 e remova a tampa superior.

Torque do parafuso: 14-16 kg-cm / (12,2-13,9 lbin.) /

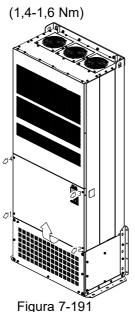

Desaperte o parafuso 1-8 e remova a tampa superior.

Torque do parafuso: 24-26kg-cm / (20,8-22,6 lbin.) /

(2,4-2,5 Nm)

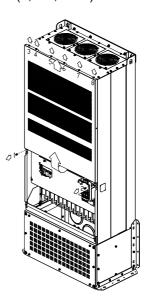

Figura 7-192

Desconecte o conector do ventilador.

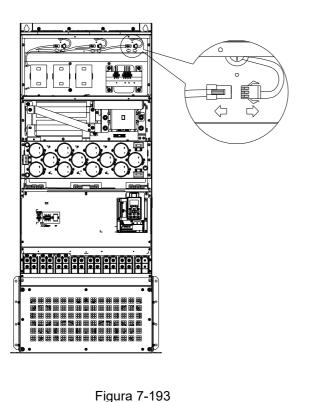

Desaperte os parafusos 1–6 (como mostrado abaixo) e remova o ventilador. Certifique-se de que o ventilador esteja desconectado ao remover. Torque do parafuso: 24–26 kg-cm / (20,8-22,6 lbin.) / (2,4-2,5 Nm)

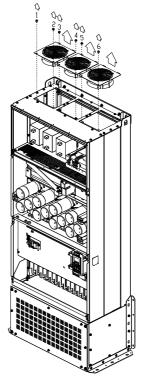

# 7-10 Kit de Montagem de Flange

Modelos Aplicáveis, Tamanho A-F Tamanho A

#### MKC-AFM1

Modelos aplicáveis

VFD015C23A-21; VFD015C53A-21; VFD022C23A-21; VFD022C43A-21; VFD022C4EA-21;

VFD022C53A-21; VFD037C53A-21

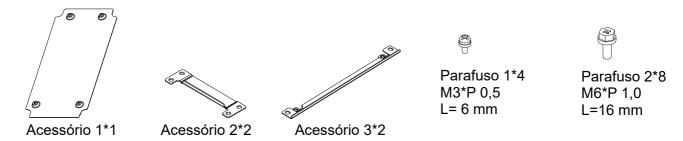

#### **MKC-AFM**

Modelos aplicáveis

VFD007C23A-21; VFD007C43A-21; VFD007C4EA-21; VFD015C43A-21; VFD015C4EA-21; VFD037C23A-21; VFD037C43A-21; VFD037C4EA-21; VFD040C43A-21; VFD040C4EA-21; VFD040C4EA-21; VFD040CA-21; VFD040CA-21; VFD040CA-21; VFD040CA-21; VFD040CA-21; VFD040CA-21; VFD040CA-21; VFD04

VFD055C43A-21; VFD055C4EA-21

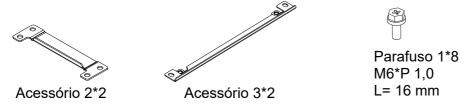

#### Locais e dimensões dos orifícios

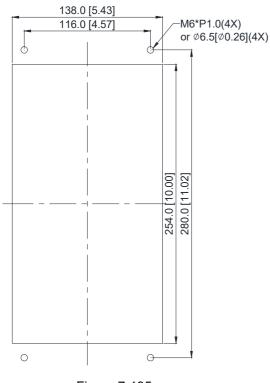

Figura 7-195

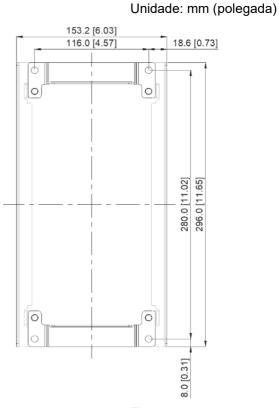

Figura 7-196

1. Instale o acessório 1 apertando 4 unidades do parafuso 1 (M3, conforme a figura abaixo). Torque do parafuso: 6–8 kg-cm / (5,21–6,94 lb-in.) / (0,6–0,8 Nm)

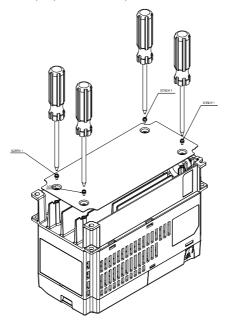

Figura 7-197

2. Instale o acessório 2 & 3 apertando 2 unidades do parafuso 2 (M6, conforme a figura abaixo). Torque do parafuso: 25–30 kg-cm / (21,7–26 lb-in.) / (2,5–2,9 Nm)

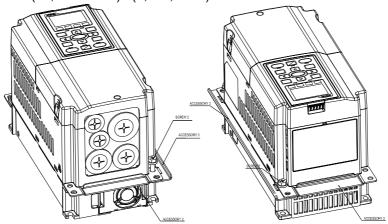

Figura 7-198

3. Instale o acessório 2 & 3 apertando 2 unidades do parafuso 2 (M6, conforme a figura abaixo). Torque do parafuso: 25–30 kg-cm / (21,7–26 lb-in.) / (2,5–2,9 Nm)

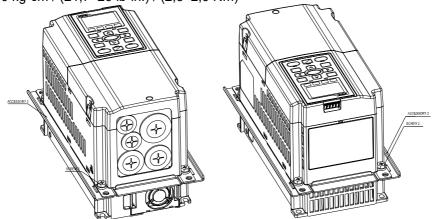

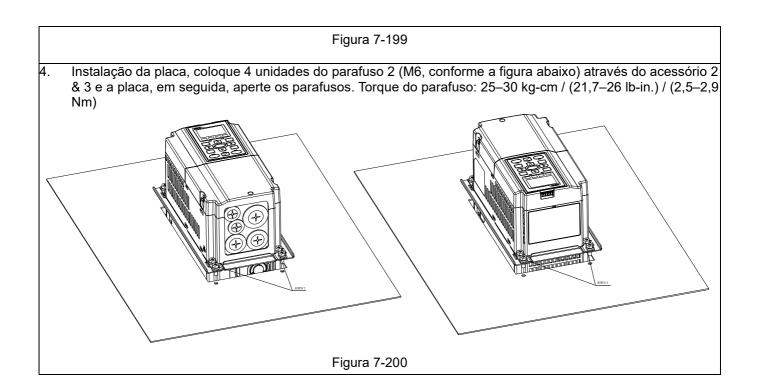

## Instalação do "MKC-AFM"

1. Aperte o parafuso\*2 (M6) e os acessórios 2 & 3. Torque do parafuso: 25–30 kg-cm / (21,7–26 lb-in.) / (2,5–2,9 Nm) (conforme a figura abaixo)

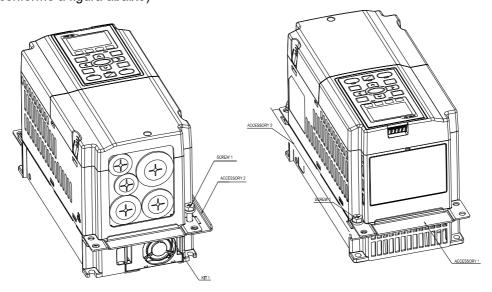

Figura 7-201

2. Aperte o parafuso\*2 (M6) e os acessórios 2 & 3. Torque do parafuso: 25–30 kg-cm / (21,7–26 lb-in.) / (2,5–2,9 Nm) (conforme a figura abaixo)

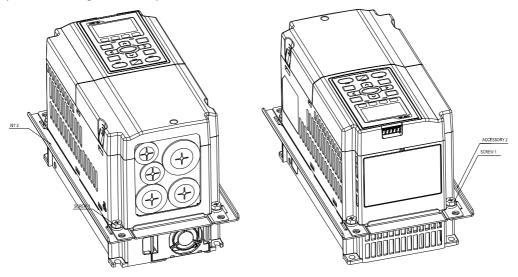

Figura 7-202

3. Instalação da placa, coloque 4 unidades do parafuso \*4 (M6) através dos acessórios 2 & 3 e a placa, em seguida, aperte os parafusos. Torque do parafuso: 25–30 kg-cm / (21,7–26 lb-in.) / (2,5–2,9 Nm) (conforme a figura abaixo)

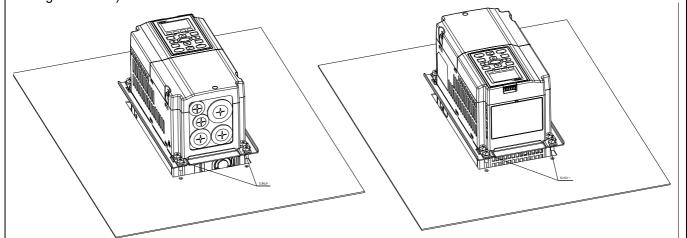

#### Tamanho B

#### **MKC-BFM**

Modelos aplicáveis

 $VFD055C23A-21;\ VFD055C53A-21;\ VFD075C23A-21;\ VFD075C43A-21;\ VFD075C4EA-21;$ 

VFD075C53A-21; VFD110C23A-21; VFD110C43A-21; VFD110C4EA-21; VFD110C53A-21;

VFD150C43A-21; VFD150C4EA-21; VFD150C53A-21

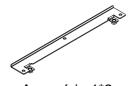

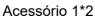

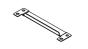

Acessório 2\*2

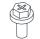

Parafuso 1\*4 M8\*P 1,25

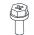

Parafuso 2\*6 M6\*P 1,0

Locais e dimensões dos orifícios

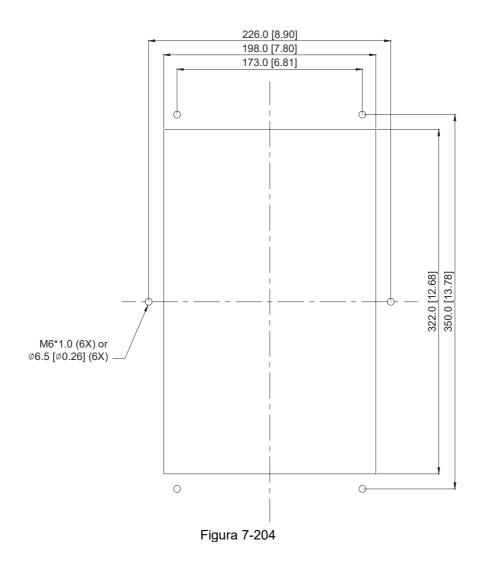

262

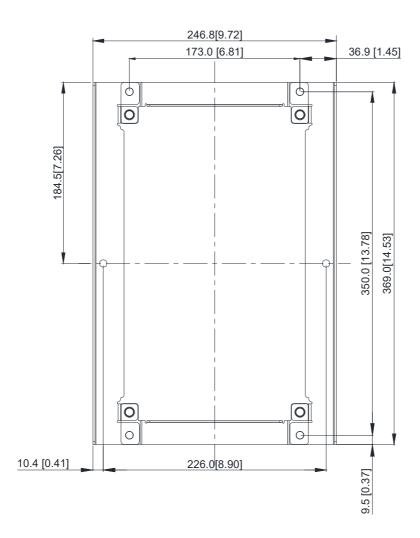

Figura 7-205

## Instalação do "MKC-BFM"

1. Instale os acessórios 1& 2 apertando 4 unidades do parafuso 1 (M8). Torque do parafuso: 40–45 kg-cm / (34,7–39,0 lb-in.) / (3,9–4,4 Nm) (conforme a figura abaixo)

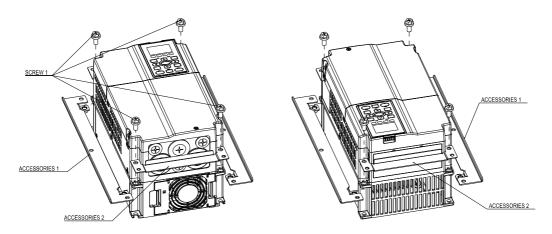

Figura 7-206

 Instalação da placa, coloque 6 unidades do parafuso 2 (M6) através dos acessórios 1 & 2 e a placa, em seguida, aperte os parafusos. Torque do parafuso: 25–30 kg-cm / (21,7–26 lb-in.) / (2,5–2,9 Nm) (conforme a figura abaixo)

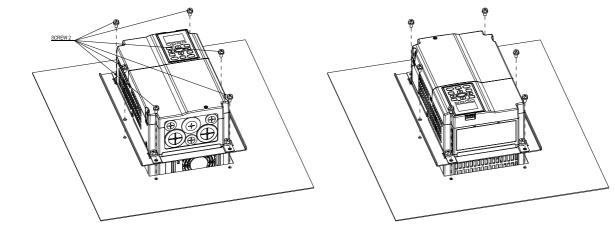

Figura 7-207

#### Tamanho C

#### **MKC-CFM**

Modelos aplicáveis

VFD150C23A-21; VFD185C23A-21; VFD185C43A-21; VFD185C4EA-21; VFD185C63B-21; VFD185C45A-21; VFD185C45A-21; VFD185C4A-21; VFD185C4A-21; VFD185C4A-21; VFD185C4A-21; VFD185C4A-21; VFD185C4A-21; VFD185C4A-21; VFD185C4A-21; VFD185C4A-21; VFD185C4A-21; V

 $VFD220C23A-21;\ VFD220C43A-21;\ VFD220C4EA-21;\ VFD220C63B-21;\ VFD300C43A-21;$ 

VFD300C4EA-21; VFD300C63B-21; VFD370C63B-21

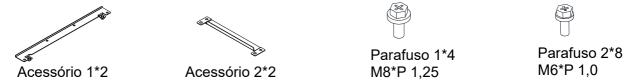

Locais e dimensões dos orifícios

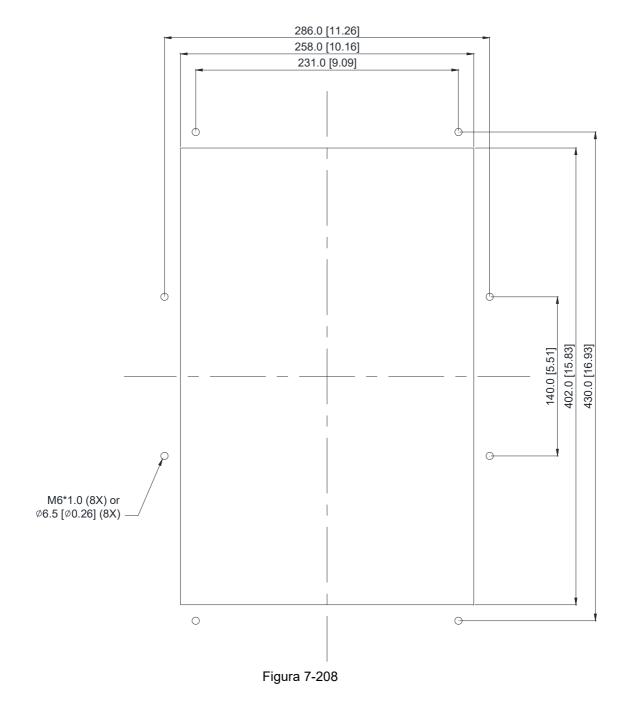

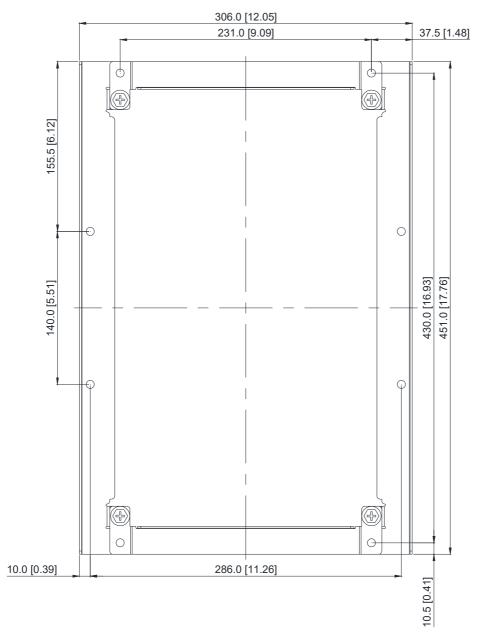

Figura 7-209

## Instalação do "MKC-CFM"

Instale os acessórios 1 & 2 apertando 4 unidades do parafuso 1(M8). Torque do parafuso: 50–55 kg-cm / (43,4–47,7 lb-in.) / (4,9-5,4 Nm) (conforme a figura abaixo)

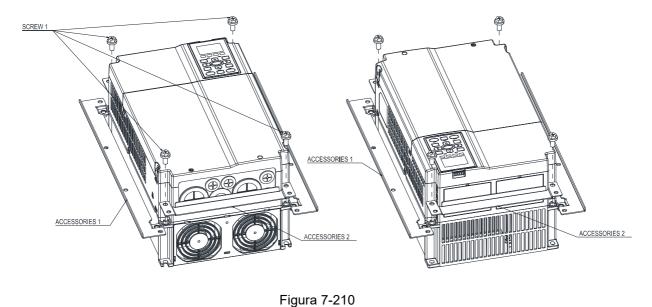

 Instalação da placa, coloque 8 unidades do parafuso 2 (M6) através dos acessórios 1 & 2 e a placa, em seguida, aperte os parafusos. Torque do parafuso: 25–30 kg-cm / (21,7–26 lb-in.) / (2,5–2,9 Nm) (conforme a figura abaixo)

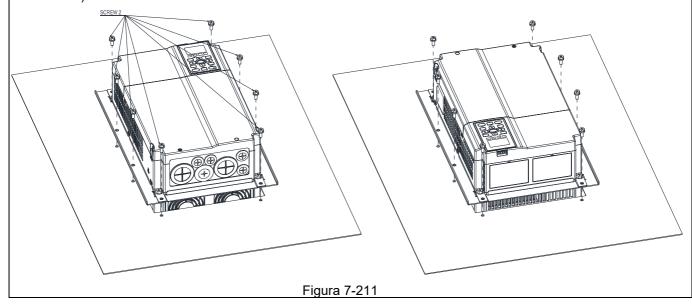

## Tamanho D0

## Modelos aplicáveis

VFD370C43S-00; VFD370C43S-21; VFD450C43S-00; VFD450C43S-21

Locais e dimensões dos orifícios

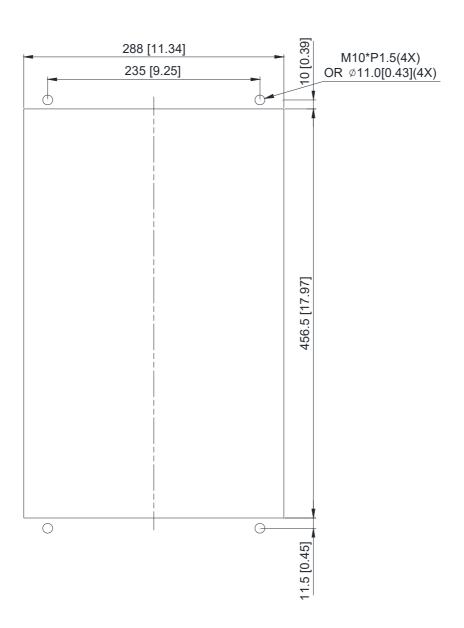

Figura 7-212

#### Tamanho D

#### Modelos aplicáveis

VFD300C23A-00; VFD300C23A-21; VFD370C23A-00; VFD370C23A-21; VFD450C63B-00; VFD450C63B-21; VFD550C43A-00; VFD550C43A-21; VFD550C63B-00; VFD550C63B-21;

VFD750C43A-00; VFD750C43A-21

Locais e dimensões dos orifícios

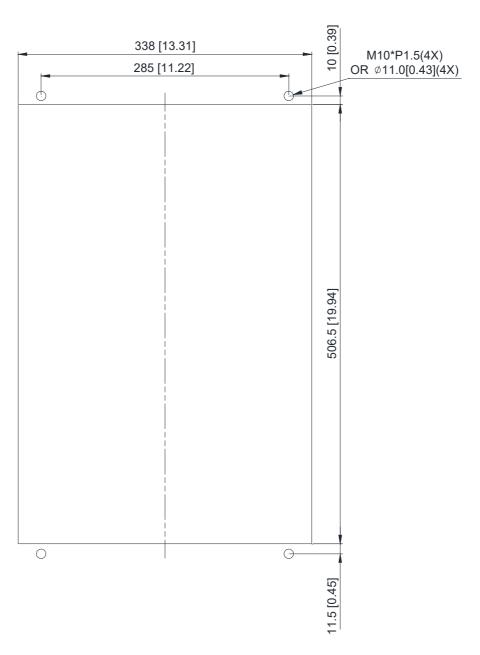

Figura 7-213

#### Tamanho E

#### Modelos aplicáveis

VFD450C23A-00; VFD450C23A-21; VFD550C23A-00; VFD550C23A-21; VFD750C23A-00; VFD750C23A-21; VFD750C63B-00; VFD750C63B-21; VFD900C43A-00; VFD900C43A-21; VFD900C63B-00; VFD900C63B-00; VFD1100C63B-00; VFD1100C63

VFD1100C63B-21; VFD1320C63B-00; VFD1320C63B-21

Locais e dimensões dos orifícios

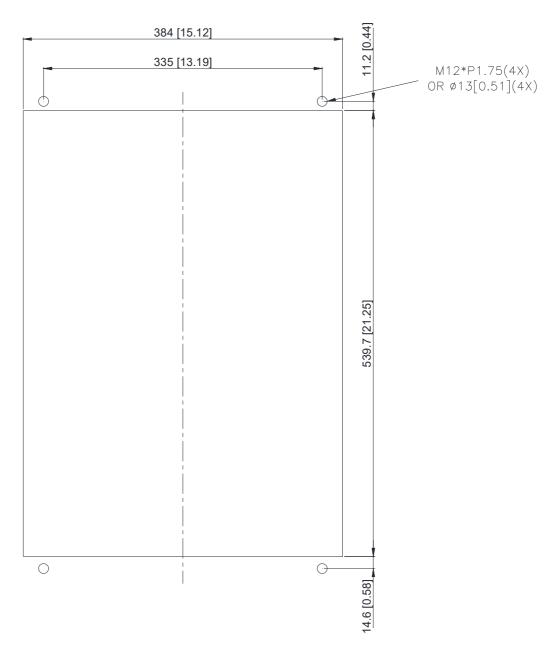

Figura 7-214

#### Instalação dos Tamanhos D0, D e E

 Desaperte 8 parafusos e remova o Dispositivo de Fixação 2 (conforme a figura abaixo).

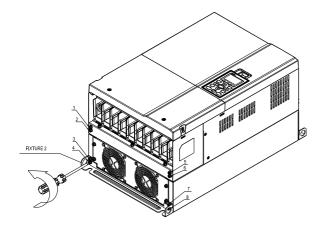

Figura 7-215

 Desaperte 10 parafusos e remova o Dispositivo de Fixação 1 (conforme a figura abaixo).

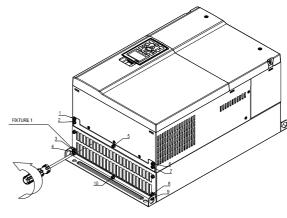

Figura 7-216

3. Aperte 4 parafusos (conforme a figura abaixo).

Torque do parafuso: 30–32 kg-cm / (26,0–27,8 lb-in.) / (2,9–3,1 Nm),

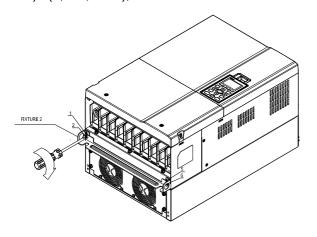

Figura 7-217

Aperte 5 parafusos (conforme a figura abaixo).
 Torque do parafuso: 30–32 kg-cm / (26,0–27,8 lb-in.) / (2,9–3,1 Nm)

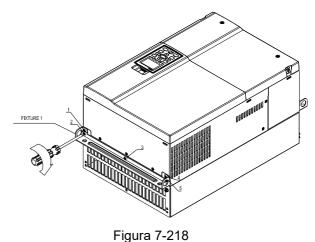

Aperte 4 parafusos (conforme a figura abaixo).
 Torque do parafuso: 24–26 kg-cm / (20,8-22,6 lb-in.) / (2,4-2,5 Nm)

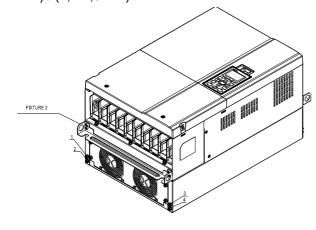

6. Aperte 5 parafusos (conforme a figura abaixo).

Torque do parafuso: 24–26 kg-cm / (20,8-22,6 lb-in.) / (2,4-2,5 Nm)

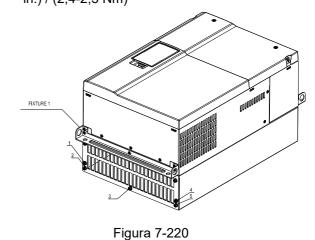

## Figura 7-219

7. Coloque 4 parafusos (M10) através dos Dispositivos de Fixação 1 & 2 e a placa, em seguida, aperte os parafusos (conforme a figura abaixo).

Tamanho D0/D M10\*4

Torque do parafuso: 200–240 kg-cm / (173,6–208,3 lb-in.) / (19,6–235 Nm)

Tamanho E M12\*4

Torque do parafuso: 300–400 kg-cm / (260–347 lb-in.) / (29,4–39,2 Nm)

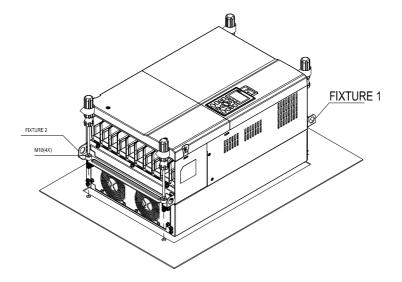

Figura 7-221

#### Tamanho F

## Modelos aplicáveis

VFD900C23A-00; VFD900C23A-21; VFD1320C43A-00; VFD1320C43A-21; VFD1600C43A-00; VFD1600C43A-21; VFD1600C63B-00; VFD1600C63B-21; VFD2000C63B-00; VFD2000C63B-21

Locais e dimensões dos orifícios

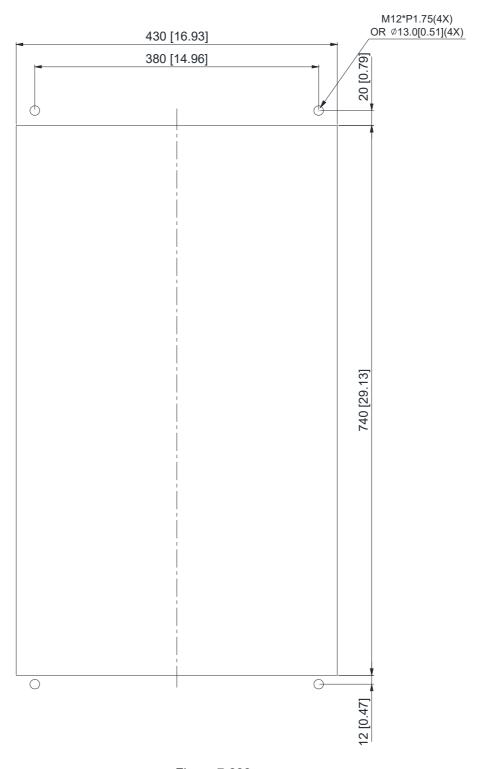

Figura 7-222

#### Instalação do Tamanho F

 Desaperte 12 parafusos e remova o Dispositivo de Fixação 2.

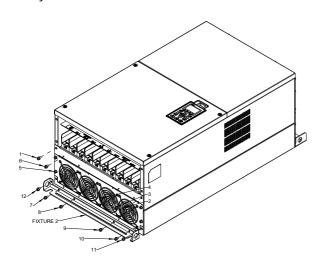

Figura 7-223

3. Desaperte o parafuso 13 –26 e remova o Dispositivo de Fixação 1.

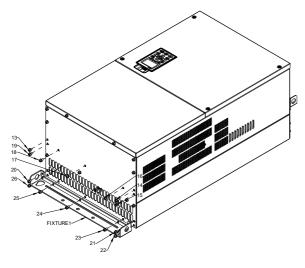

Figura 7-225

 Desaperte 12 parafusos e remova o Dispositivo de Fixação 2. Torque do parafuso: 24–26 kgcm / (20,8–22,6 lb-in.) / (2,4–2,5 Nm)

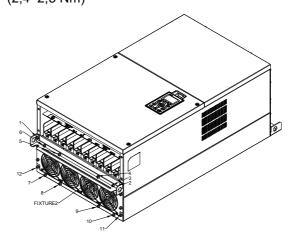

Figura 7-224

 Instale o Dispositivo de Fixação 1 apertando os parafusos 13 –26

Torque do parafuso: 24-26 kg-cm / (20,8-22,6 lb-in.) / (2,4-2,5 Nm)

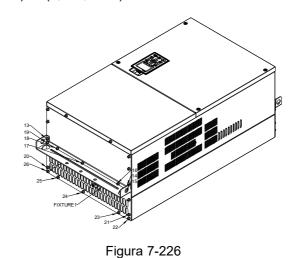

5. Coloque 4 dos parafusos M12 através dos Dispositivos de Fixação 1&2 e da placa, em seguida, aperte os parafusos. Torque do parafuso: 300–400 kg-cm / (260–347 lb-in.) / (29,4–39,2 Nm)

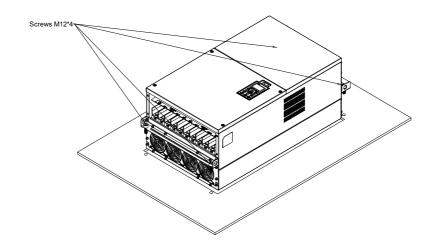

Figura 7-227

# 7-11 Kit de Terminais de Alimentação

#### **MKC-PTCG**

Modelos aplicáveis: VFD1850C43A-00; VFD2200C43A-00 (MKC-PTCG é opcional para os modelos acima. 12 pulsos torna-se 6 pulsos quando a instalação é feita.)

#### Acessórios

| 7.000001100 |                     |     |  |
|-------------|---------------------|-----|--|
| Item        | Descrição           | Qtd |  |
| 1           | Conj. de Cobre      | 3   |  |
| 1,1         | Cobre               | 3   |  |
| 1,2         | Parafuso<br>M12*25L | 6   |  |
| 1,3         | Mola                | 6   |  |
| 1,4         | Arruela             | 6   |  |
| 1,5         | Porcas              | 6   |  |

Tabela 7-93

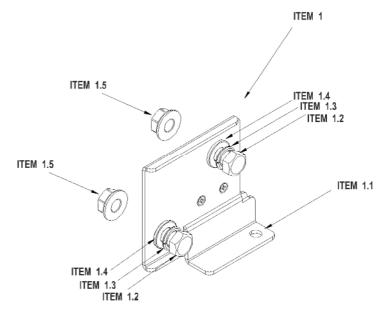

Figura 7-228

Diagrama da conexão do terminal de alimentação Torque M12: 408 kg-cm / (354,1 lb-in) / (39,98 Nm)

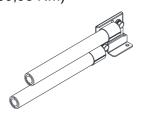

Figura 7-229

#### Instalação do "MKC-PTCG"

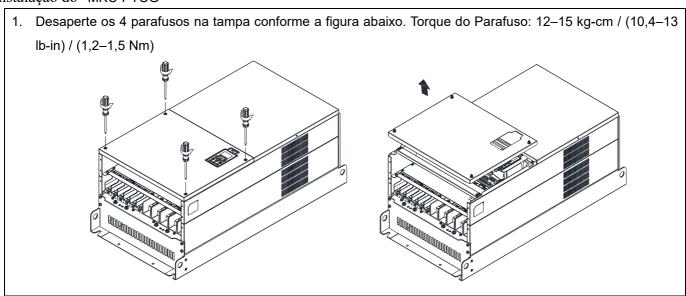

#### Figura 7-230

Remova os 5 parafusos da placa FR4 conforme a figura a seguir. (A placa FR4 não é necessária após a instalação do kit de terminais de alimentação). Torque do Parafuso: 12–15 kg-cm / (10,4–13 lb-in) / (1,2–1,5 Nm)

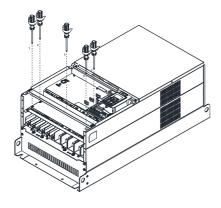

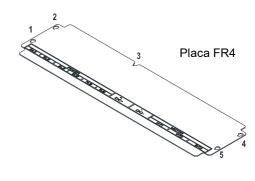

Figura 7-231

Figura 7-232

3. Afrouxe as porcas M8 superiores (1–6) com uma chave de manga (12 mm da manga). Torque M8: 90 kg / (78,1 lb-in) / (8,8 Nm)

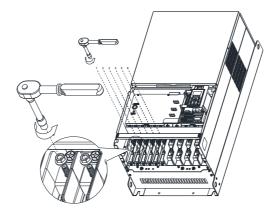

Figura 7-233

4. Instale o conjunto de cobre de 3 peças, conforme a Figura 234. Aperte as porcas M8 superiores (1–6) com uma chave de manga (12 mm da manga), conforme a Figura 235 abaixo.

Torque M8: 180 kg-cm / (156,2 lb-in) / (17,65 Nm)

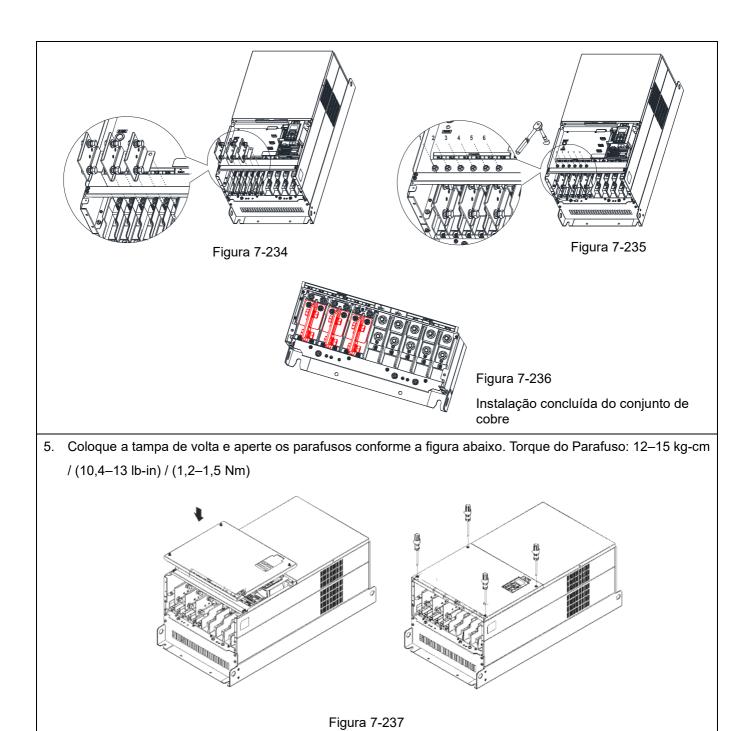

# 7-12 Interface de Comunicação IFD6530 USB/RS-485

# $\bigcirc$

# Advertência

- ✓ Leia atentamente esta ficha de instruções antes da instalação e colocação em uso.
- ✓ O conteúdo desta ficha de instruções e o arquivo do driver podem ser revisados sem aviso prévio. Consulte nossos distribuidores ou baixe a versão mais atualizada das instruções/do driver em <a href="http://www.delta.com.tw/product/em/control/cm/control\_cm\_main.asp">http://www.delta.com.tw/product/em/control/cm/control\_cm\_main.asp</a>

#### Introdução

O IFD6530 é um conveniente conversor RS-485 para USB que não requer fonte de alimentação externa e um processo de configuração complexo. Ele suporta taxa de transmissão de 75 a 115,2 Kbps e direção de comutação automática de transmissão de dados. Além disso, adota RJ45 no conector RS-485 para que os usuários conectem-se de forma conveniente. E suas dimensões minúsculas e o uso prático de plug-and-play e hot-swap proporcionam maior conveniência para conectar todos os produtos IABG DELTA ao seu PC.

Modelos Aplicáveis: Todos os produtos IABG da DELTA.

Aplicações & Dimensões

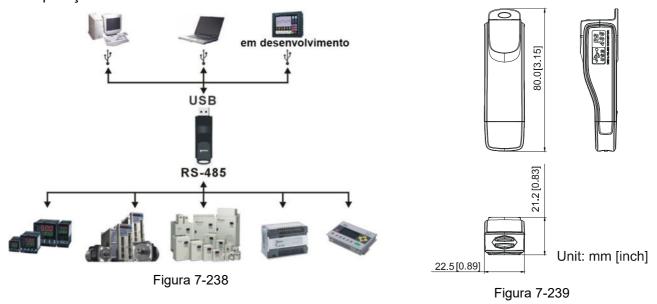

#### **Especificações**

| Fonte de alimentação                          | Nenhuma alimentação externa é necessária                                                                                       |  |
|-----------------------------------------------|----------------------------------------------------------------------------------------------------|--|
| Consumo de energia                            | 1,5W                                                                                                    |  |
| Tensão isolada                                | 2.500Vcc                                                                                                    |  |
| Taxa de transmissão                           | 75Kbps, 150Kbps, 300Kbps, 600Kbps, 1.200Kbps, 2.400Kbps, 4.800Kbps, 9.600Kbps, 19.200Kbps, 38.400Kbps, 57.600Kbps, 115.200Kbps |  |
| Conector RS-485                               | RJ-45                                                                                                    |  |
| Conector USB                                  | Tipo A (plugue)                                                                                                    |  |
| Compatibilidade                               | Plena conformidade com as especificações USB V2.0                                                                              |  |
| Comprimento máx. do cabo                      | Porta de Comunicação RS-485: 100 m                                                                                             |  |
| Compatível com transmissão half-duplex RS-485 |                                                                                                    |  |

Tabela 7-94

#### **RJ-45**

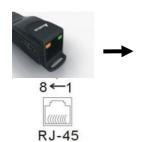

| PIN | Descrição |
|-----|-----------|
| 1   | Reservado |
| 2   | Reservado |
| 3   | GND       |
| 4   | SG-       |

| PIN | Descrição |
|-----|-----------|
| 5   | SG+       |
| 6   | GND       |
| 7   | Reservado |
| 8   | +9V       |

#### Preparativos antes da Instalação do Driver

Extraia o arquivo do driver (IFD6530\_Drivers.exe) seguindo as etapas a seguir. Você pode encontrar o arquivo do driver (IFD6530\_Drivers.exe) no CD fornecido com o IFD6530.

ETAPA 2

NOTA: NÃO conecte o IFD6530 ao PC antes de extrair o arquivo do driver.

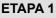

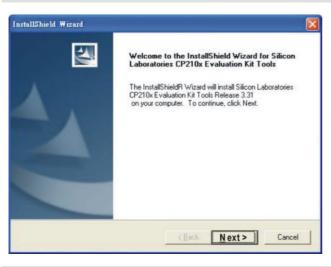

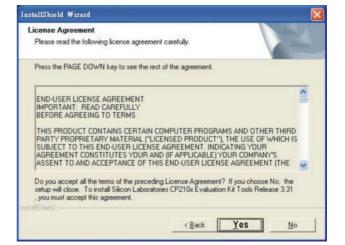

ETAPA 3 ETAPA 4

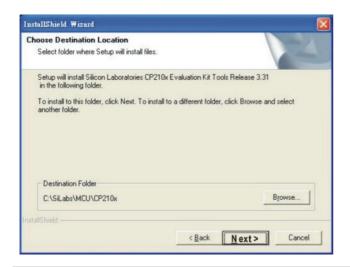

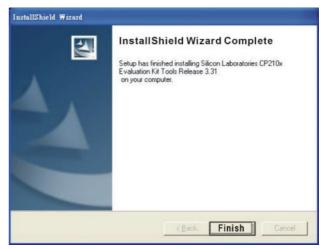

#### ETAPA 5

Você deve ter uma pasta marcada SiLabs sob a unidade C. c:\ SiLabs

# Instalação do Driver

Depois de conectar o IFD6530 ao PC, instale o driver seguindo as etapas a seguir.

ETAPA 1

#### STEP 1

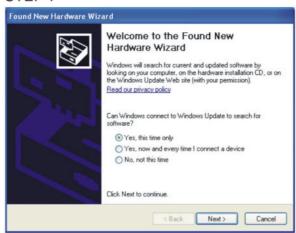

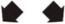

#### ETAPA 2

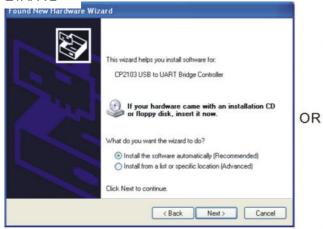

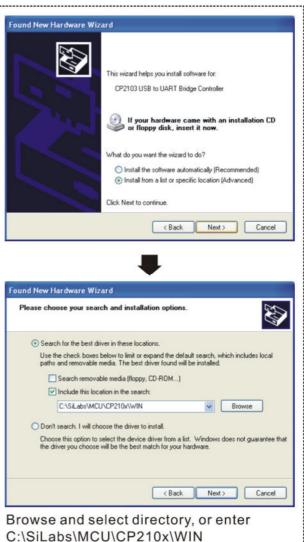

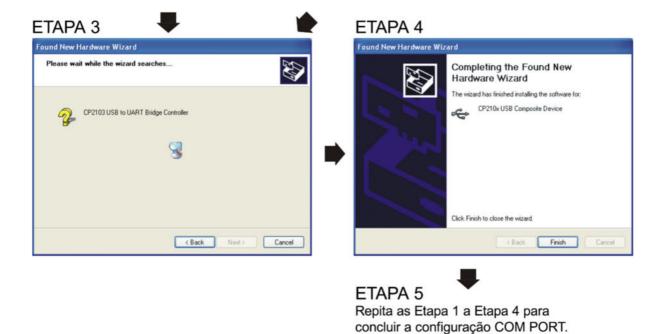

## Visor de LED

- 1. LED verde continuamente ligado: a alimentação está ligada.
- 2. LED laranja intermitente: os dados estão sendo transmitidos.

[Página intencionalmente deixada em branco]

# Capítulo 8 Placas Opcionais

- 8-1 Instalação da Placa Opcional
- 8-2 EMC-D42A Placa de extensão para entrada digital de 4 pontos / entrada digital de 2 pontos
- 8-3 EMC-D611A Placa de extensão para entrada digital de 6 pontos (tensão de entrada de 110 V<sub>CA</sub>)
- 8-4 EMC-R6AA -- Placa de extensão de saída de relé (contato de saída N.A. de 6 pontos)
- 8-5 EMC-BPS01 -- Placa de alimentação de +24V
- 8-6 EMC-A22A Placa de extensão para entrada analógica de 2 pontos / saída analógica de 2 pontos
- 8-7 EMC-PG01L / EMC-PG02L Placa PG (Acionador de linha)
- 8-8 EMC-PG010 / EMC-PG020 Placa PG (Coletor aberto)
- 8-9 EMC-PG01U / EMC-PG02U
  - -- Placa PG (Sinal do Encoder incremental ABZ / Entrada do sinal de posição Hall UVW)
- 8-10 EMC-PG01R Placa PG (Resolver)
- 8-11 EMC-PG01H Placa PG (Resolver)
- 8-12 EMC-MC01 Placa de controle de movimento
- 8-13 CMC-PD01 Placa de comunicação, PROFIBUS DP
- 8-14 CMC-DN01 Placa de comunicação, DeviceNet
- 8-15 CMC-EIP01 Placa de comunicação, EtherNet/IP
- 8-16 CMC-EC01 -- Placa de comunicação, EtherCAT
- 8-17 CMC-PN01 Placa de comunicação, PROFINET
- 8-18 EMC-COP01 Placa de comunicação, CANopen
- 8-19 Cabos Fieldbus Padrão da Delta

- As placas opcionais neste capítulo são acessórios opcionais. Selecione as placas de opção aplicáveis para o seu inversor de frequência de motor ou entre em contato com o distribuidor local para sugestões. As placas opcionais podem melhorar significativamente a eficiência do inversor de frequência do motor.
- Para evitar danos ao inversor de frequência do motor durante a instalação, remova o teclado digital e a tampa antes da fiação.
- As placas opcionais n\u00e3o suportam hot swap. Desligue o inversor de frequ\u00eancia do motor antes de instalar ou remover as placas opcionais.

# 8-1 Instalação da Placa Opcional

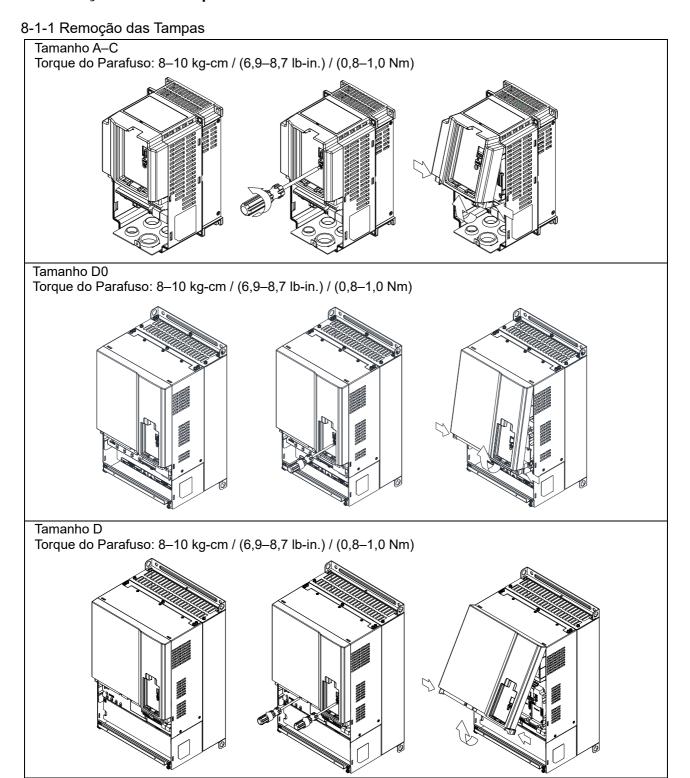

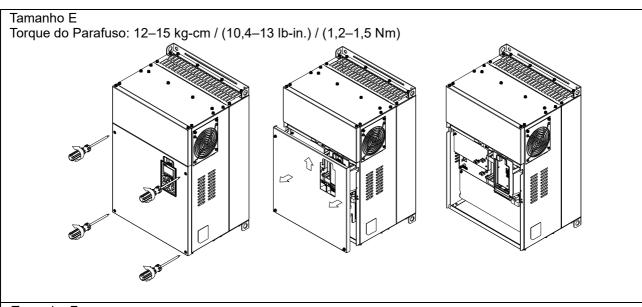

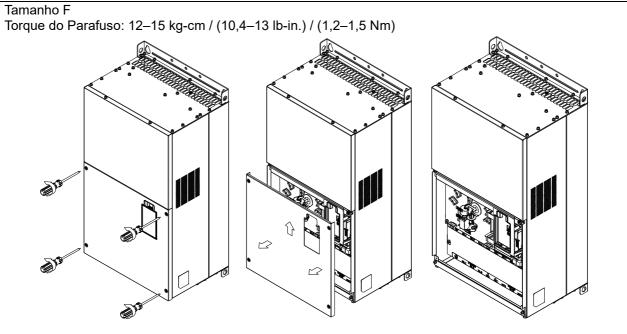

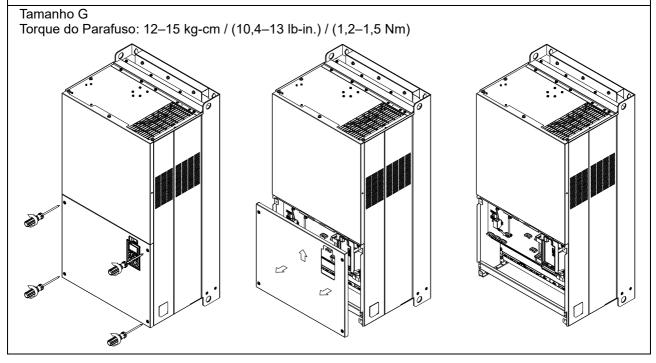

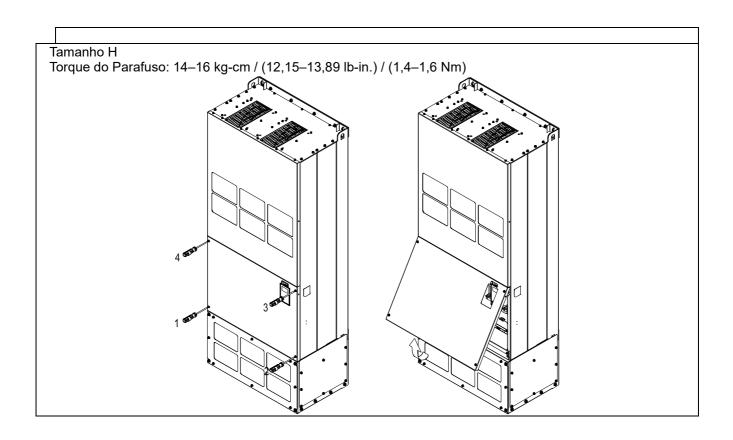

# 8-1-2 Posição de Instalação da Placa Opcional

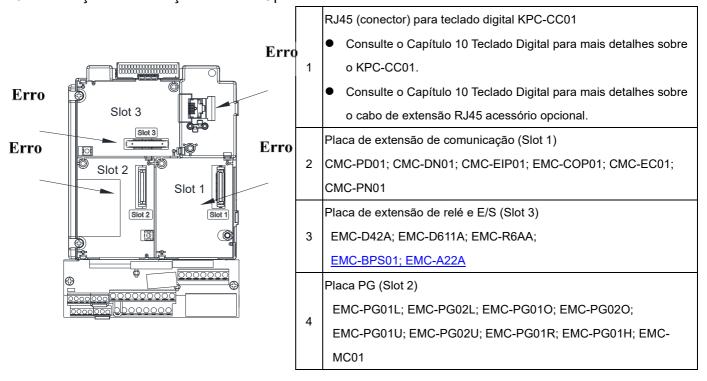

## Especificações de parafuso para terminais de placa opcional:

| EMC-D42A; EMC-D611A;                       | Bitola do fio | 0,2-0,5 mm <sup>2</sup> (26-20 AWG) |  |
|--------------------------------------------|---------------|-------------------------------------|--|
| EMC-BPS01                                  | Torque        | 5 kg-cm / (4,4 lb-in) / (0,5 Nm)    |  |
| EMC-R6AA                                   | Bitola do fio | 0,2-0,5 mm <sup>2</sup> (26-20 AWG) |  |
| EIVIC-ROAA                                 | Torque        | 8 kg-cm / (7 lb-in) / (0,8 Nm)      |  |
| ENAC A00A                                  | Bitola do fio | 0,2–4 mm² (24–12 AWG)               |  |
| EMC-A22A                                   | Torque        | 5 kg-cm / (4,4 lb-in) / (0,5 Nm)    |  |
| EMC-PG01L; EMC-PG02L;                      | Bitola do fio | 0,2–0,5 mm <sup>2</sup> (26–20 AWG) |  |
| EMC-PG010; EMC-PG020;                      | Ditola do lio | 0,2-0,3 mm (20-20 AVVG)             |  |
| EMC-PG01U; EMC-PG02U; EMC-PG01R; EMC-PG01H |               | 2 kg-cm / (1,73 lb-in) / (0,2 Nm)   |  |
|                                            |               | 2 kg-0117 (1,70 10-111)7 (0,2 N111) |  |

# Placa de extensão de relé e E/S (Slot 3)

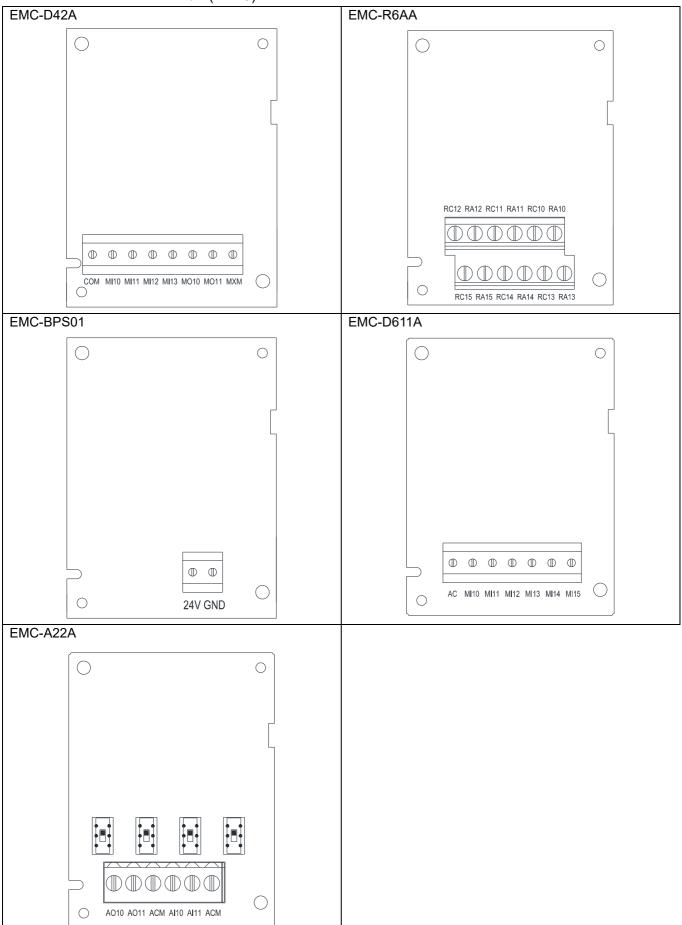

# Placa PG (Slot 2)

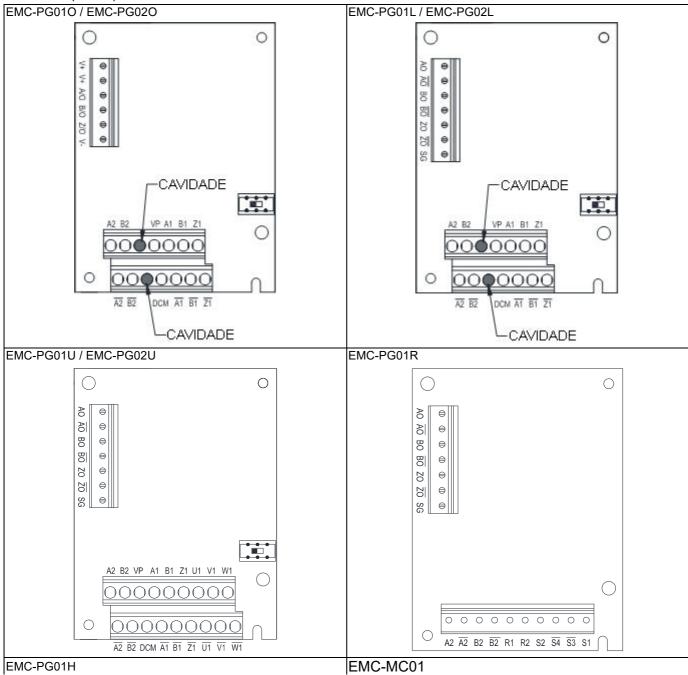

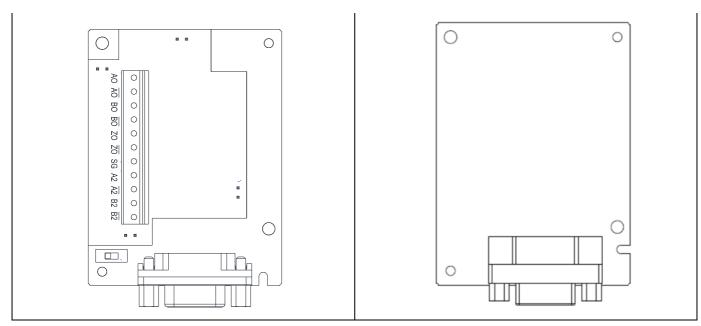

Placa de extensão de comunicação (Slot 1)

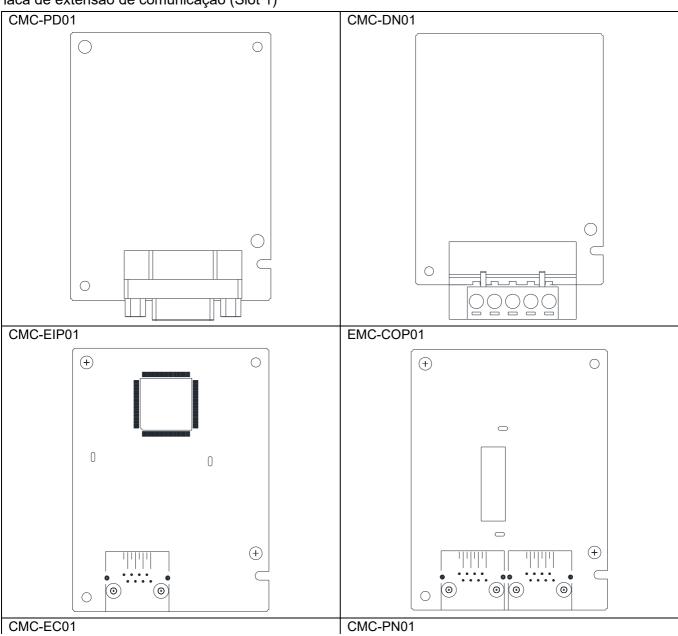

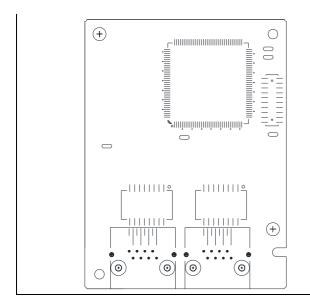

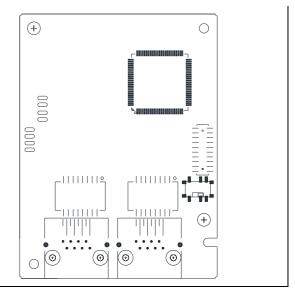

# 8-1-3 Instalação e Desconexão da Placa de Extensão

#### 8-1-3-1 Instalação

Placa de comunicação: EMC-COP01, CMC-EIP01, CMC-DN01, CMC-PD01, CMC-EC01, CMC-PN01

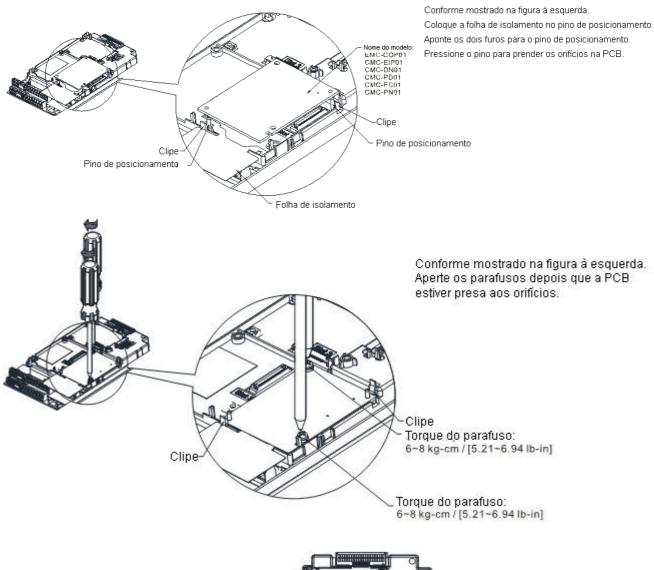

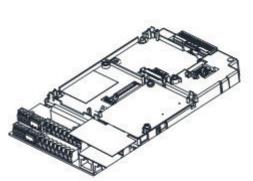

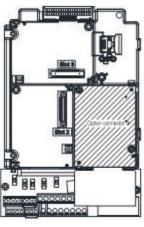

Conforme mostrado na figura à esquerda, a instalação está concluída.

## Placa de E/S & relé: EMC-D42A, EMC-D611A, EMC-R6AA, EMC-BPS01, EMC-A22A

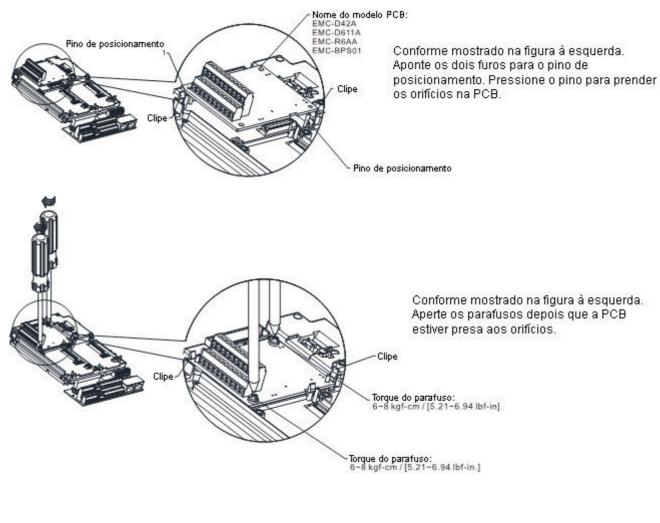

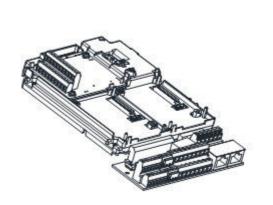

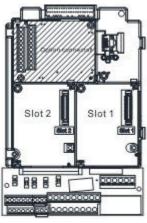

Conforme mostrado na figura à esquerda, a instalação está concluída.

# Placa PG: EMC-PG010 / EMC-PG020, EMC-PG01L / EMC-PG02L, EMC-PG01U / EMC-PG02U, EMC-PG01R, EMC-PG01H, EMC-MC01

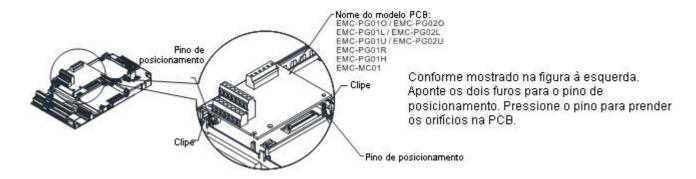

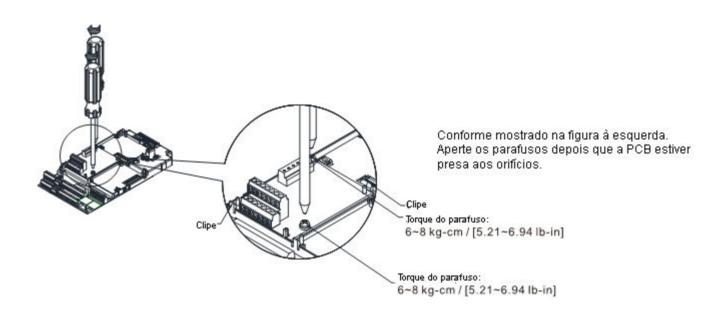

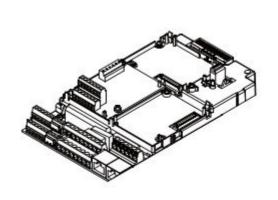

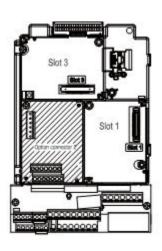

Conforme mostrado na figura à esquerda, a instalação está concluída.

## 8-1-3-2 Desconexão da Placa de Extensão

Placa de comunicação: EMC-COP01, CMC-EIP01, CMC-DN01, CMC-PD01, CMC-EC01, CMC-PN01

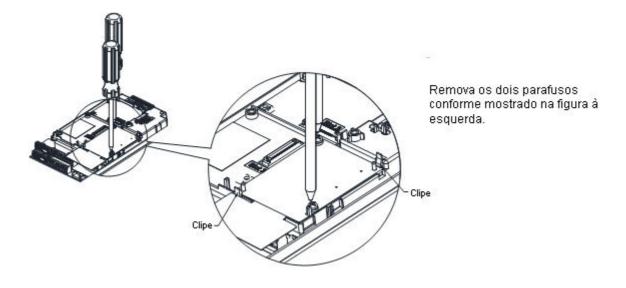

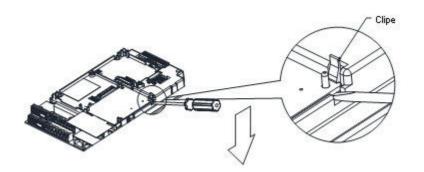

Conforme mostrado na figura à esquerda. Gire para abrir o clipe. Insira uma chave de fenda tipo slot na cavidade para retirar a PCB do clipe.

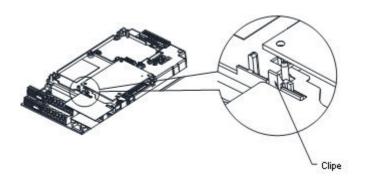

Conforme mostrado na figura à esquerda. Gire para abrir o outro clipe para remover a PCB.

## Placa de E/S & relé: EMC-D42A, EMC-D611A, EMC-R6AA, EMC-BPS01, EMC-A22A

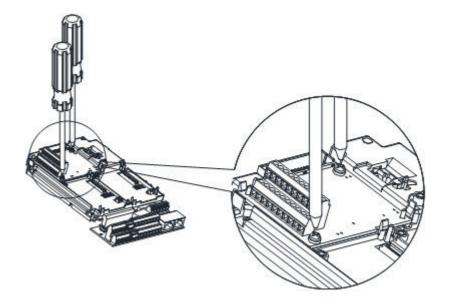

Remova os dois parafusos conforme mostrado na figura à esquerda.

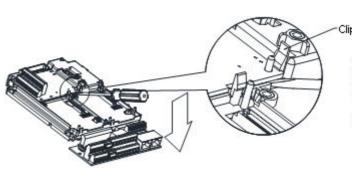

Conforme mostrado na figura à esquerda. Gire para abrir o clipe. Insira uma chave de fenda tipo slot na cavidade para retirar a PCB do clipe.

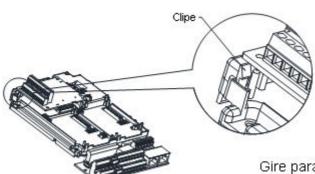

Gire para abrir o outro clipe para remover a PCB, conforme mostrado na figura à esquerda.

Placa PG: EMC-PG010 / EMC-PG020, EMC-PG01L / EMC-PG02L, EMC-PG01U / EMC-PG02U, EMC-PG01R, EMC-PG01H, EMC-MC01

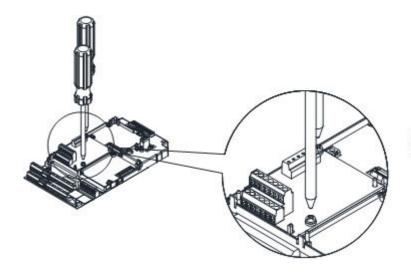

Remova os dois parafusos conforme mostrado na figura à esquerda.

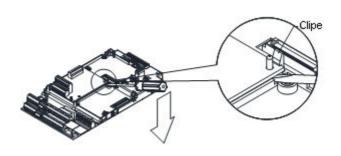

Conforme mostrado na figura à esquerda. Gire para abrir o clipe. Insira uma chave de fenda tipo slot na cavida

Insira uma chave de fenda tipo slot na cavidade para retirar a PCB do clipe.

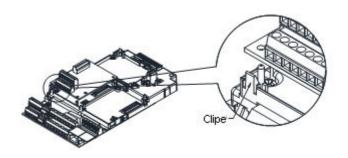

Conforme mostrado na figura à esquerda. Gire para abrir o outro clipe para remover a PCB.

# 8-2 EMC-D42A -- Placa de extensão para entrada digital de 4 pontos / entrada digital de 2 pontos

|                   | Terminais      | Descrições                                                                                                  |
|-------------------|----------------|----------------------------------------------------------------------------------------------------|
|                   | СОМ            | Comum para terminais de entrada multifuncionais                                                             |
|                   |                | Selecione SINK (NPN) / SOURCE (PNP) no jumper J1 / fonte de                                                 |
|                   |                | alimentação externa                                                                                         |
|                   |                | Consulte Pr.02-26-02-29 para programar as entradas multifuncionais                                          |
|                   |                | MI10–MI13.                                                                                                  |
|                   |                | A alimentação interna é aplicada a partir do terminal E24: +24 V <sub>CC</sub> ± 5%                         |
|                   | MI10-MI13      | 200 mA, 5W                                                                                                  |
|                   | WII 10—IVII 13 | Alimentação externa +24 V <sub>CC</sub> : tensão máx. 30 V <sub>CC</sub> , tensão mín. 19 V <sub>CC</sub> , |
|                   |                | 30W                                                                                                    |
|                   |                | Ligado: a corrente de ativação é de 6,5 mA                                                                  |
| Placa de Extensão |                | Desligado: a tolerância da corrente de fuga é de 10 μA                                                      |
| de E/S            | MO10–MO11      | Terminais de saída multifuncionais (fotoacoplador)                                                          |
|                   |                | O inversor de frequência de motor CA emite vários sinais de                                                 |
|                   |                | monitoramento, como inversor em operação, frequência atingida e                                             |
|                   |                | indicação de sobrecarga por meio de um transistor (coletor aberto).                                         |
|                   |                | MO10  MO11                                                                                                  |
|                   |                | → MXM                                                                                                    |
|                   | MXM            | Comum para terminais de saída multifuncionais MO10, MO11                                                    |
|                   |                | (fotoacoplador)                                                                                             |
|                   |                | Máx. 48 V <sub>CC</sub> 50 mA                                                                               |

# **8-3 EMC-D611A -** - Placa de extensão para entrada digital de 6 pontos (tensão de entrada de 110V<sub>CA</sub>)

|                             | Terminais | Descrições                                                            |
|-----------------------------|-----------|-----------------------------------------------------------------------|
| Placa de Extensão<br>de E/S | CA        | Alimentação CA comum para terminal de entrada multifuncional (Neutro) |
|                             | MI10–MI15 | Consulte Pr.02-26–Pr. 02-31 para a seleção de entrada multifuncional  |
|                             |           | Tensão de entrada: 100–130 V <sub>CA</sub>                            |
|                             |           | Frequência de entrada: 47–63 Hz                                       |
|                             |           | Impedância de entrada: 27 KΩ                                          |
|                             |           | Tempo de resposta do terminal:                                        |
|                             |           | Ligado: 10 ms                                                         |
|                             |           | Desligado: 20 ms                                                      |

# **8-4 EMC-R6AA --** Placa de extensão de saída do relé (contato de saída N.A. de 6 pontos)

|                   | Terminais              | Descrições                                                         |
|-------------------|------------------------|--------------------------------------------------------------------|
|                   | RA10-RA15<br>RC10-RC15 | Consulte Pr.02-36- Pr.02-41 para a seleção de saída multifuncional |
|                   |                        | Carga resistiva:                                                   |
|                   |                        | 3A (N.A.) / 250 V <sub>CA</sub>                                    |
| Placa de Extensão |                        | 5A (N.A.) / 30 Vcc                                                 |
| de Relé           |                        | Carga indutiva (COS 0.4)                                           |
|                   |                        | 1,2A (N.A.) / 250 V <sub>CA</sub>                                  |
|                   |                        | 2,0A (N.A.) / 30 Vcc                                               |
|                   |                        | Ela é usada para emitir cada sinal do monitor, como o inversor em  |
|                   |                        | operação, a frequência atingida ou a indicação de sobrecarga.      |

## 8-5 EMC-BPS01 -- Placa de alimentação de +24V

|                        | Terminais  | Descrições                                                               |
|------------------------|------------|--------------------------------------------------------------------------|
|                        |            | Alimentação de entrada: 24 V± 5%                                         |
|                        |            | Corrente máxima de entrada: 0,5 A                                        |
|                        |            | NOTA:                                                                    |
|                        |            | Não conecte o terminal GND de controle do inversor de frequência         |
|                        |            | diretamente ao terminal de entrada GND da EMC-BPS01.                     |
|                        |            | Função:                                                                  |
| Fanta da               | 24V<br>GND | Quando o inversor de frequência é alimentado apenas pela EMC-BPS01,      |
| Fonte de               |            | a comunicação pode ser assegurada e suportar todas as placas de          |
| Alimentação<br>Externa |            | comunicação e as seguintes funções:                                      |
| Externa                |            | Leitura e gravação de parâmetros                                         |
|                        |            | O teclado pode ser exibido                                               |
|                        |            | <ul> <li>Os botões do teclado podem ser operados (exceto RUN)</li> </ul> |
|                        |            | A entrada analógica é eficaz                                             |
|                        |            | • A entrada múltipla (FWD, REV, MI1-MI8) precisa de uma fonte de         |
|                        |            | alimentação externa para operar                                          |
|                        |            | As seguintes funções não são suportadas:                                 |
|                        |            | Saída de relé (incluindo placa de extensão), placa PG, função CLP        |

# 8-6 EMC-A22A -- Placa de extensão para entrada analógica de 2 pontos / saída analógica de 2 pontos

# 8-6-1 Arquivo do Produto

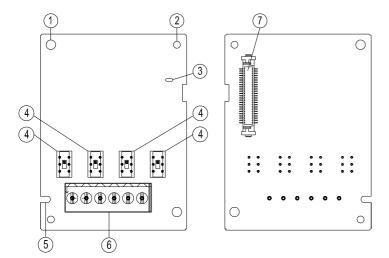

- 1. Orifício de fixação do parafuso
- 2. Orifício de posicionamento
- 3. Indicador POWER
- 4. Chave
- 5. Ranhura à prova de erros
- 6. Bloco de terminais
- Porta de conexão do inversor de frequência de motor CA

8-6-2 Especificações do Terminal

| -6-2 Especificações do Terminal |            |                                                           |                                             |  |
|---------------------------------|------------|-----------------------------------------------------------|---------------------------------------------|--|
|                                 | Terminais  |                                                           | Descrições                                  |  |
|                                 |            | Consulte Pr.14-00-Pr.14-01                                | para a seleção de função (entrada) e Pr.14- |  |
|                                 |            | 18-Pr.14-19 para a seleção                                | de modo.                                    |  |
|                                 |            | Existem dois conjuntos de p                               | ortas AI, SSW3 (AI10) e SSW4 (AI11), que    |  |
|                                 |            | podem ser alternados para os modos de tensão ou corrente. |                                             |  |
|                                 |            | Modo de tensão: Entrada 0–10 V                            |                                             |  |
|                                 |            | Modo de corrente: Entrada (                               | 0–20 mA / 4–20 mA                           |  |
|                                 |            | Comando de frequência de                                  |                                             |  |
|                                 |            | tensão analógica                                          |                                             |  |
|                                 |            | Circuito A///1                                            | Impedância: 20 kΩ                           |  |
| Diagram de Cutaura              | AI10, AI11 | AVI1                                                      | Faixa: 0–10 V = 0-Máx. Frequência de Saída  |  |
| Placa de Extensão               |            |                                                           | (Pr.01-00)                                  |  |
| de E/S Analógica                |            |                                                           | Chave: Chave Al10 / Al11, padrão 0–10 V     |  |
|                                 |            | Circuito interno                                          |                                             |  |
|                                 |            |                                                           |                                             |  |
|                                 |            | Comando de frequência de                                  |                                             |  |
|                                 |            | corrente analógica                                        |                                             |  |
|                                 |            | ACI Circuito ACI                                          | Impedância: 250 Ω                           |  |
|                                 |            |                                                           | Faixa: 0–20 mA / 4–20 mA = 0-Máx.           |  |
|                                 |            |                                                           | <br> Frequência de Saída (Pr.01-00)         |  |
|                                 |            |                                                           | Chave: Chave Al10 / Al11, padrão 0–10 V     |  |
|                                 |            | AČM Circuito interno                                      |                                             |  |
|                                 |            |                                                           |                                             |  |
|                                 |            |                                                           |                                             |  |

|            | Consulte Pr.14-12-Pr.14-13                                          | para a seleção de função (saída) e Pr.14-36- |  |
|------------|---------------------------------------------------------------------|----------------------------------------------|--|
|            | Pr.14-37 para a seleção de modo.                                    |                                              |  |
|            | Existem dois conjuntos de portas AO, SSW1 (AO10) e SSW2 (AO11), que |                                              |  |
|            | podem ser alternados para os modos de tensão ou corrente.           |                                              |  |
|            | Modo de tensão: Saída 0–10 V                                        |                                              |  |
|            | Modo de corrente: Saída 0–20 mA / 4–20 mA                           |                                              |  |
|            |                                                                     | AVO:                                         |  |
|            |                                                                     | 0–10 V Corrente máx. de saída 2 mA, Carga    |  |
|            | Saída analógica                                                     | máx. 5 kΩ                                    |  |
| AO10, AO11 | Saída analógica multifuncional  AO10 ACM                            | Corrente de saída: 2 mA máx.                 |  |
|            |                                                                     | Resolução: 0–10 V corresponde à frequência   |  |
|            |                                                                     | máxima de operação                           |  |
|            |                                                                     | Chave: Chave AO10 / AO11, padrão 0–10 V      |  |
|            |                                                                     | ACO:                                         |  |
|            | A011                                                                | 0–20 mA Máx. Carga 500 Ω                     |  |
|            | <b>⊕ E O</b>                                                        | Corrente de saída: 20 mA máx.                |  |
|            |                                                                     | Resolução: 0–20 mA / 4–20 mA corresponde     |  |
|            |                                                                     | à frequência máxima de operação              |  |
|            |                                                                     | Chave: Chave AO10 / AO11, padrão 0–10 V      |  |
| ACM        | Sinal Analógico Comum                                               | Comum para terminais analógicos              |  |

# 8-7 EMC-PG01L / EMC-PG02L - Placa PG (Acionador de linha)

# 8-7-1 Descrição do Terminal

Configurado por Pr.10-00-10-02, Pr.10-16-10-18

| Terminais |                     | Descrições                                                              |
|-----------|---------------------|-------------------------------------------------------------------------|
|           |                     | Tensão de saída para alimentação: +5 V / +12 V $\pm$ 5% (use FSW3 para  |
|           | VP                  | alternar +5V / +12 V)                                                   |
|           |                     | Corrente máx. de saída: 200 mA                                          |
|           | DCM                 | Comum para alimentação e sinal                                          |
| PG1       |                     | Sinal de entrada do Encoder (Acionador de Linha ou Coletor Aberto)      |
|           | A1, /A1,            | Tensão de entrada do coletor aberto: +5 – +24V (NOTA 1)                 |
|           | B1, /B1,            | Pode ser entrada monofásica ou bifásica.                                |
|           | Z1, /Z1             | EMC-PG01L: Frequência máx. de entrada: 300 kHz                          |
|           |                     | EMC-PG02L: Frequência máx. de entrada: 30 kHz (NOTA 2)                  |
|           | A2, /A2,<br>B2, /B2 | Sinal de Entrada de Pulso (Acionador de Linha ou Coletor Aberto)        |
|           |                     | Tensão de entrada do coletor aberto: +5 – +24V (NOTA 1)                 |
| PG2       |                     | Pode ser entrada monofásica ou bifásica.                                |
|           |                     | EMC-PG01L: Frequência máx. de entrada: 300 kHz                          |
|           |                     | EMC-PG02L: Frequência máx. de entrada: 30 kHz (NOTA 2)                  |
|           |                     | Sinais de saída da placa PG. Tem função de frequência de divisão: 1–255 |
|           | AO, /AO,            | vezes                                                                   |
|           |                     | Tensão máx. de saída para o acionador de linha: 5 V <sub>CC</sub>       |
|           |                     | Corrente máx. de saída: 15 mA                                           |
| PG OUT    | BO, /BO,            | Frequência máx. de saída da EMC-PG01L: 300 kHz                          |
|           | ZO, /ZO,<br>SG      | Frequência máx. de saída da EMC-PG02L: 30 kHz                           |
|           |                     | SG é o GND da placa PG. É também o GND da máquina de posição ou         |
|           |                     | CLP para fazer com que o sinal de saída seja o ponto de articulação     |
|           |                     | comum.                                                                  |

#### NOTA:

1. Aplicação do Coletor Aberto, corrente de entrada 5–15 mA para cada conjunto, então cada conjunto precisa de um resistor pull-up.

Se a tensão de entrada do coletor aberto for 24V, a alimentação do Encoder precisa ser conectada externamente. Consulte o diagrama 2 de PG1.

| 5V  | Resistor pull-up recomendado: acima de 100–220 $\Omega$ , 1/2W |
|-----|----------------------------------------------------------------|
| 12V | Resistor pull-up recomendado: acima de 510–1,35kΩ, 1/2W        |
| 24V | Resistor pull-up recomendado, acima de 1,8k–3,3 kΩ, 1/2W       |

2. Se a largura de banda necessária não for superior a 30 kHz na aplicação, recomenda-se usar EMC-PG02O/EMC-PG02L (largura de banda de 30 kHz) para evitar interferências.

Diagrama de fiação da placa PG1 (duas imagens abaixo são diagramas de fiação do Encoder de coletor aberto)

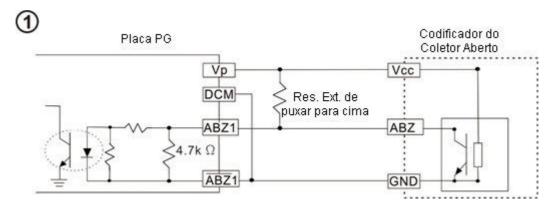

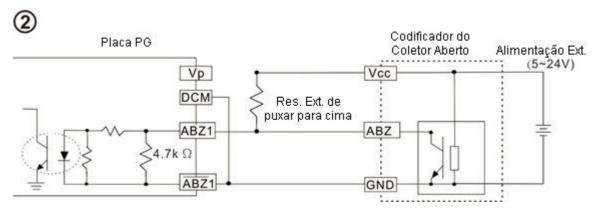

## Diagrama de fiação da PG2

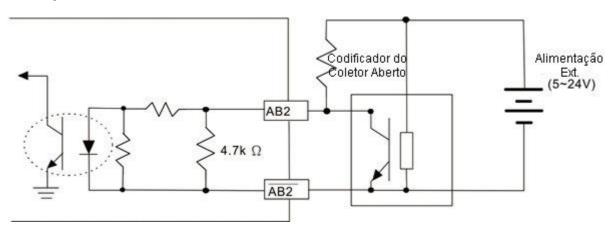

## 8-7-2 Diagrama de Fiação da EMC-PG01L/EMC-PG02L

- Use um cabo blindado para evitar interferências. Não execute fios de controle paralelos em qualquer linha de alimentação CA de alta tensão (200 V<sub>CA</sub> e acima).
- Bitola de fio recomendada 0,2–0,75 mm² (24–18 AWG).
- Comprimento do cabo: Entrada monofásica, menos de 30 m / entrada bifásica, menos de 100 m.

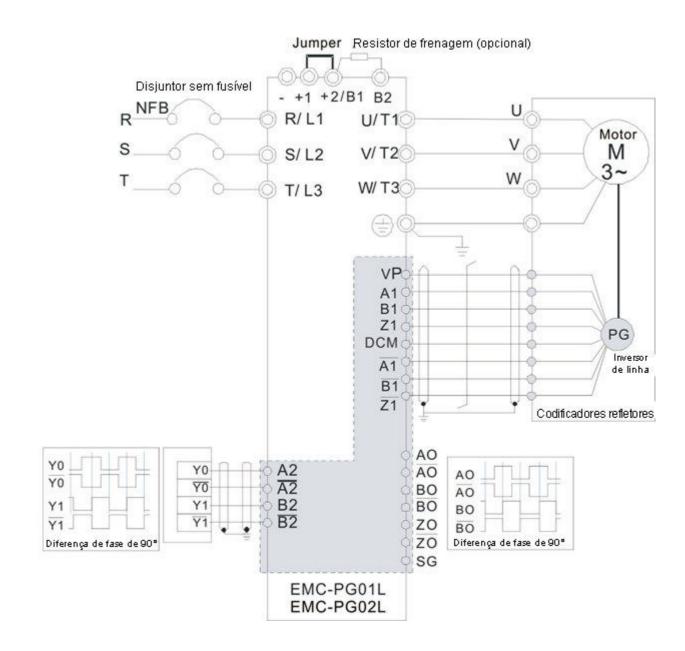

# 8-8 EMC-PG010 / EMC-PG020 - Placa PG (Coletor aberto)

# 8-8-1 Descrições do Terminal

Configurado por Pr.10-00-10-02, Pr.10-16-10-18

| Terminais |               | Descrições                                                                                                    |  |  |
|-----------|---------------|----------------------------------------------------------------------------------------------------|--|--|
|           | VP            | Tensão de saída para alimentação: +5V/+12V±5% (use FSW3 para alternar +5V/+12V)  Corrente máx. de saída: 200 mA |  |  |
|           | DCM           | Comum para alimentação e sinal                                                                                  |  |  |
| PG1       |               | Sinal de entrada do Encoder (Acionador de Linha ou Coletor Aberto)                                              |  |  |
|           | A1, /A1,      | Tensão de Entrada do Coletor Aberto: +5V – +24V (NOTA 1)                                                        |  |  |
|           | B1, /B1,      | Pode ser entrada monofásica ou bifásica.                                                                        |  |  |
|           | Z1, /Z1       | Frequência máx. de entrada da EMC-PG01O: 300 kHz                                                                |  |  |
|           |               | Frequência máx. de entrada da EMC-PG02O: 30 kHz (NOTA 2)                                                        |  |  |
|           |               | Sinal de Entrada de Pulso (Acionador de Linha ou Coletor Aberto)                                                |  |  |
|           | A2, /A2,      | Tensão de Entrada do Coletor Aberto: +5 – +24V (NOTA 1)                                                         |  |  |
| PG2       | B2, /B2       | Pode ser entrada monofásica ou bifásica.                                                                        |  |  |
|           |               | Frequência máx. de entrada da EMC-PG01O: 300 kHz                                                                |  |  |
|           |               | Frequência máx. de entrada da EMC-PG02O: 30 kHz (NOTA 2)                                                        |  |  |
|           | V+, V+        | Precisa de fonte de alimentação externa para circuito PG OUT.                                                   |  |  |
|           | ۷۳, ۷۳        | Tensão de entrada da alimentação: +7V – +24V                                                                    |  |  |
|           | V-            | Tensão de entrada para o lado negativo                                                                          |  |  |
|           |               | Os sinais de saída da placa PG têm função de frequência de divisão: 1–255 vezes.                                |  |  |
| PG OUT    |               | No sinal de saída do coletor aberto, adicione um resistor de alta tração na                                     |  |  |
| 16001     |               | alimentação externa V+ – V- (por exemplo, alimentação do CLP) para evitar a                                     |  |  |
|           | A/O, B/O, Z/O | interferência do sinal de recepção. Máx. [Três resistores pull-up estão incluídos no                            |  |  |
|           |               | pacote (1,8 kΩ/ 1W)] (NOTA 1)                                                                                   |  |  |
|           |               | Frequência máx. de entrada da EMC-PG01O: 300 kHz                                                                |  |  |
|           |               | Frequência máx. de entrada da EMC-PG02O: 30 kHz (NOTA 2)                                                        |  |  |

#### NOTA:

1. Aplicação do Coletor Aberto, corrente de entrada 5–15 mA para cada conjunto, então cada conjunto precisa de um resistor pull-up.

Se a tensão de entrada do coletor aberto for 24V, a alimentação do Encoder precisa ser conectada externamente. Consulte o diagrama 2 da PG1.

| 5V  | Resistor pull-up recomendado: acima de 100–220Ω, 1/2W   |
|-----|---------------------------------------------------------|
| 12V | Resistor pull-up recomendado: acima de 510–1,35kΩ, 1/2W |
| 24V | Resistor pull-up recomendado, acima de 1,8k–3,3kΩ, 1/2W |

2. Se a largura de banda necessária não for superior a 30 kHz na aplicação, recomenda-se usar EMC-PG02O/EMC-PG02L (largura de banda de 30 kHz) para evitar interferências.

Diagrama de fiação da placa PG1 (três imagens abaixo são diagramas de fiação do Encoder de coletor aberto)

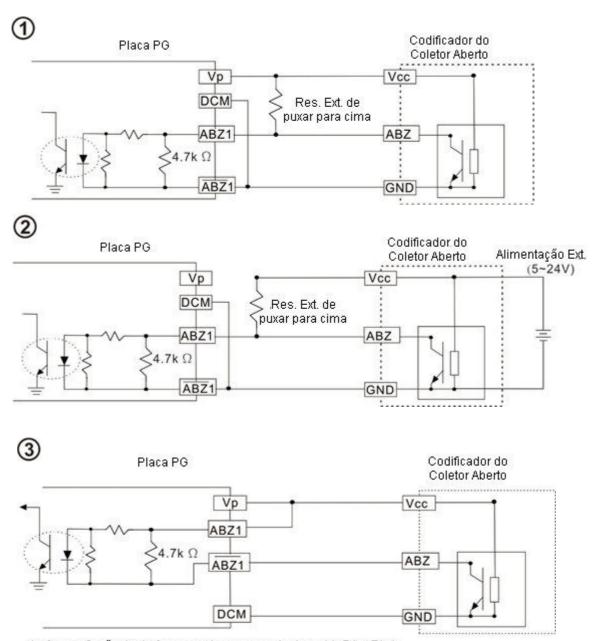

Ao fazer a fiação desta forma, se houver um sinal em A1, B1 e Z1 do EMC-PG010, as luzes LED estarão apagadas. Se A1, B1 e Z1 não tiverem sinais, as luzes LED estarão acesas.

Diagrama de Fiação da PG2

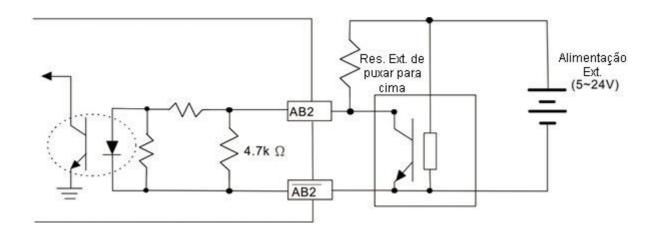

# 8-8-2 Diagrama de Fiação da EMC-PG010/EMC-PG020

- Use um cabo blindado para evitar interferências. Não execute fios de controle paralelos em qualquer linha de alimentação CA de alta tensão (200 V e acima).
- Bitola de fio recomendada 0,2–0,75 mm² (24–18 AWG).
- Comprimento do cabo: Entrada monofásica, menos de 30 m / entrada bifásica, menos de 100 m.

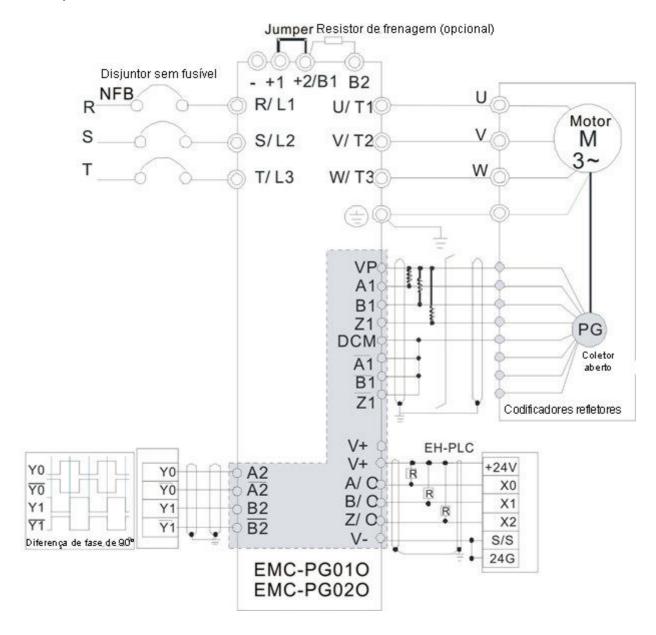

#### 8-9 EMC-PG01U / EMC-PG02U

- -- Placa PG (Sinal do Encoder incremental ABZ / Entrada do sinal de posição Hall UVW)
- 1. FSW1 S: Encoder de Saída UVW padrão; D: Encoder Delta
- 2. Ao usar o Encoder Delta, aguarde pelo menos 250 ms após ligar para receber sinais de UVW. Se um comando de execução for recebido antes que os sinais UVW terminem, uma mensagem de erro PGF5 será dada. Portanto, aguarde 250 ms antes de enviar um comando em execução.
- 3. A EMC-PG02U tem função de detecção de desconexão do Encoder.

#### 8-9-1 Descrições do Terminal

Configurado por Pr.10-00-10-02, Pr.10-16-10-18

| Terminais |          | Descrições                                                       |
|-----------|----------|------------------------------------------------------------------|
|           |          | Tensão de saída para alimentação: +5V / +12V ± 5% (use FSW3      |
|           | VP       | para alternar +5V / +12V)                                        |
|           |          | Corrente máx. de saída: 200 mA                                   |
|           | DCM      | Comum para alimentação e sinal                                   |
| PG1       | A1, /A1, | Sinal de entrada do Encoder (Acionador de Linha)                 |
| 101       | B1, /B1, | Pode ser entrada monofásica ou bifásica.                         |
|           | Z1, /Z1  | Frequência máx. de saída: 300 kHz                                |
|           | U1, /U1, |                                                                  |
|           | V1, /V1, | Sinal de entrada do Encoder                                      |
|           | W1, /W1  |                                                                  |
|           |          | Sinal de Entrada de Pulso (Acionador de Linha ou Coletor Aberto) |
| PG2       | A2, /A2, | Tensão de Entrada do Coletor Aberto: +5 – +24V (NOTA1)           |
| PG2       | B2, /B2  | Pode ser entrada monofásica ou bifásica.                         |
|           |          | Frequência máx. de saída: 300 kHz.                               |
|           |          | Sinais de saída da placa PG.                                     |
|           |          | Tem função de frequência de divisão: 1–255 vezes                 |
|           | AO, /AO, | Tensão máx. de saída para o acionador de linha: 5 Vcc            |
| PG OUT    | BO, /BO, | Corrente máx. de saída: 15 mA                                    |
|           | ZO, /ZO, | Frequência máx. de saída: 300 kHz                                |
|           | SG       | SG é o GND da placa PG. É também o GND da máquina de posição     |
|           |          | ou CLP para fazer com que o sinal de saída seja o ponto de       |
|           |          | articulação comum.                                               |

#### NOTA:

1. Aplicação do Coletor Aberto, corrente de entrada 5–15 mA para cada conjunto, então cada conjunto precisa de um resistor pull-up.

| 5V                                                           | Resistor pull-up recomendado: acima de 100–220Ω, 1/2W   |  |
|--------------------------------------------------------------|---------------------------------------------------------|--|
| 12V                                                          | Resistor pull-up recomendado: acima de 510–1,35kΩ, 1/2W |  |
| 24V Resistor pull-up recomendado, acima de 1,8k–3,3 kΩ, 1/2W |                                                         |  |

# Diagrama de Fiação da PG2

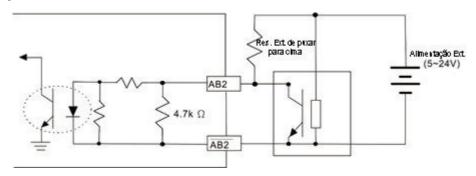

# 8-9-2 Diagrama de Fiação da EMC-PG01U

- Use um cabo blindado para evitar interferências. Não execute fios de controle paralelos em qualquer linha de alimentação CA de alta tensão (200 V e acima).
- Bitola de fio recomendada 0,2–0,75 mm² (24–18 AWG).
- Comprimento do cabo: Entrada monofásica, menos de 30 m / entrada bifásica, menos de 100 m.

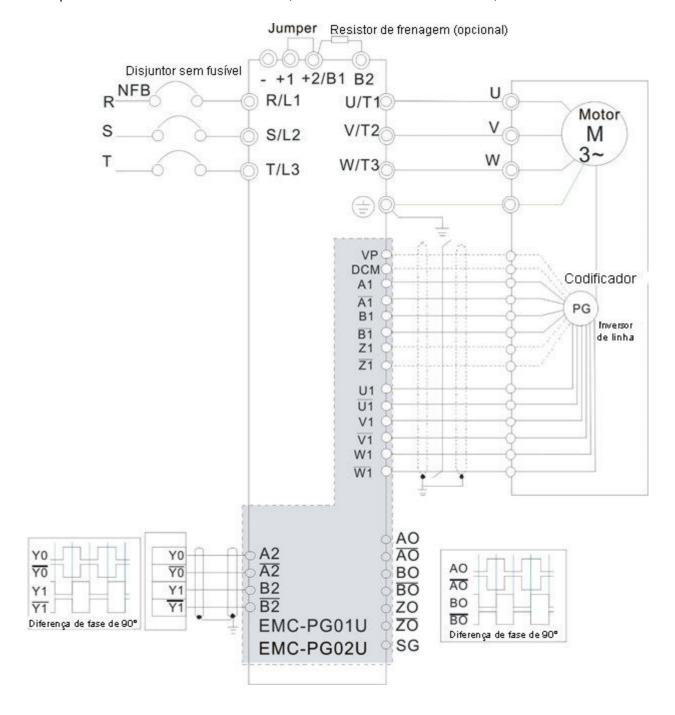

#### 8-10 EMC-PG01R - Placa PG (Resolver)

#### 8-10-1 Descrições do Terminal

Configuração pelo Resolver Pr.10-00-10-02 e Pr.10-30. (Pr.10-00=3, Pr.10-01=1024)

| Terminais |          | Descrições                                                                    |  |
|-----------|----------|-------------------------------------------------------------------------------|--|
|           | R1- R2   | Potência de Saída do Resolver                                                 |  |
| DO4       |          | 7 Vrms, 10 kHz                                                                |  |
| PG1       | S1, /S3, | Sinal de Entrada do Resolver (S2, /S4=Sin; S1, /S3=Cos)                       |  |
|           | S2, /S4, | 3,5±0,175 Vrms, 10 kHz                                                        |  |
|           |          | Sinal de Entrada de Pulso (Acionador de Linha ou Coletor Aberto)              |  |
| PG2       | A2, /A2, | Tensão de Entrada do Coletor Aberto: +5 – +24V (NOTA 1)                       |  |
|           | B2, /B2  | Pode ser entrada monofásica ou bifásica.                                      |  |
|           |          | Frequência máx. de saída: 300 kHz                                             |  |
|           |          | Sinais de saída da placa PG. Tem função de frequência de divisão: 1–255 vezes |  |
|           | AO, /AO, | Tensão máx. de saída para o acionador de linha: 5 V <sub>CC</sub>             |  |
| PG OUT    | BO, /BO, | Corrente máx. de saída: 15 mA                                                 |  |
|           | ZO, /ZO, | Frequência máx. de saída: 300 kHz                                             |  |
|           | SG,      | SG é o GND da placa PG. É também o GND da máquina de posição ou CLP           |  |
|           |          | para fazer com que o sinal de saída seja o ponto de articulação comum.        |  |

#### NOTA:

 Aplicação do Coletor Aberto, corrente de entrada 5–15 mA para cada conjunto, então cada conjunto precisa de um resistor pull-up.

| 5V  | Resistor pull-up recomendado: acima de 100–220 $\Omega$ , 1/2W |  |
|-----|----------------------------------------------------------------|--|
| 12V | Resistor pull-up recomendado: acima de 510–1,35kΩ, 1/2W        |  |
| 24V | Resistor pull-up recomendado, acima de 1,8k–3,3 kΩ, 1/2W       |  |

#### Diagrama de Fiação da PG2

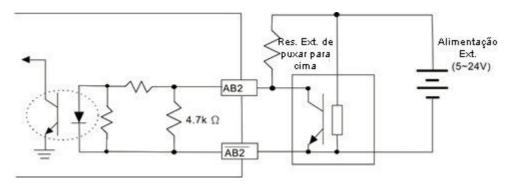

- DOS (Degradação do Sinal): Se a amplitude da entrada da onda senoidal do S1-/S3/ S2-/S4 for menor ou maior do que a especificação IC do Encoder, uma luz vermelha acenderá. Os possíveis motivos que causam esse problema são os seguintes.
  - 1. A razão de giros do Encoder Resolver não é de 1:0,5, o que torna a entrada de onda senoidal do S1-/S3/S2-/S4 não igual a 3,5±0,175 Vrms.
  - 2. Enquanto estiver em funcionamento, o motor cria um ruído de modo comum que faz com que a tensão

#### acumulada seja superior a 3,5±0,175 Vrms

- LOT (Perda de Rastreamento): Compare o ângulo da entrada de onda senoidal S1-/S3/S2-/S4 com a onda de cosseno R1-R2. Se a diferença for superior a 5 graus, uma luz vermelha acenderá. Aqui estão os possíveis motivos pelos quais isso acontece:
  - 1. A frequência de saída da placa PG está incorreta.
  - 2. A especificação do Encoder do Resolver não é de 10 kHz
  - 3. O motor cria ruído de modo comum enquanto em funcionamento. Isso causa uma grande diferença, enquanto o motor está girando, entre o ângulo de onda cosseno do enrolamento principal e o ângulo de onda senoidal do segundo e terceiro enrolamentos.

## 8-10-2 Diagrama de Fiação da EMC-PG01R

- Use um cabo blindado para evitar interferências. Não execute fios de controle paralelos em qualquer linha de alimentação CA de alta tensão (200 V<sub>CA</sub> e acima).
- Bitola de fio recomendada 0,2–0,75 mm² (24–18 AWG).
- Comprimento do cabo: Entrada de PG1, inferior a 30m; Entrada monofásica de PG2, inferior a 30 m / entrada bifásica, inferior a 100 m.

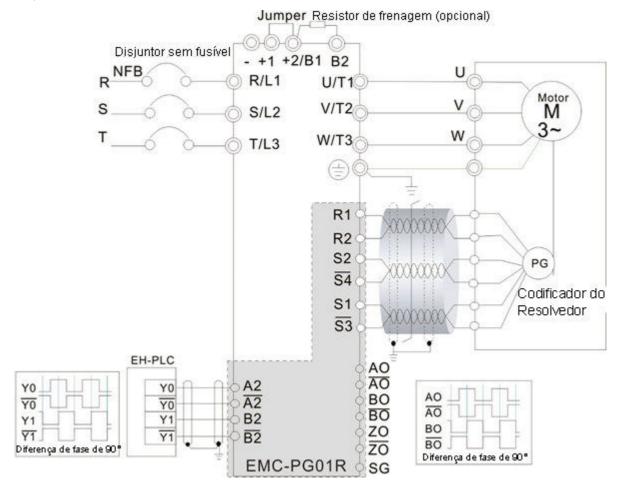

## 8-11 EMC-PG01H - Placa PG (Resolver)

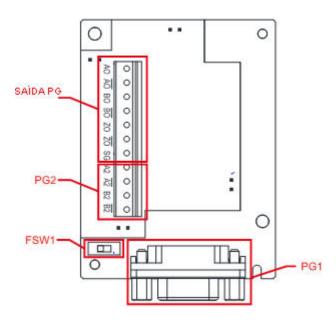

- A PG1 no lado de entrada é o sinal SinCos de 1 Vpp e a largura de banda é de 600 kHz.
- O princípio de operação de um Encoder SinCos é semelhante a um Encoder de onda quadrada, mas use o sinal SinCos.
- A unidade de pulso do Encoder SinCos é ppr, 1024 ppr corresponde a 1024 sinais SinCos por rotação com fase única.

8-11-1 Descrições do Terminal

Configurado por Pr.10-00-10-03 e Pr.10-16-10-18.

| Terminais                                                                                                    |                              | Descrições                                                                                                    |                                                                                                  |  |
|----------------------------------------------------------------------------------------------------|------------------------------|----------------------------------------------------------------------------------------------------|--------------------------------------------------------------------------------------------------|--|
|                                                                                                    | VP                           | Tensão de saída de alimentação: +5V / +8V $\pm$ 5% (+5V / +8V decidido por FSW1) Corrente máx. de saída: 200 mA |                                                                                                  |  |
|                                                                                                    | DCM                          | Sinal de frequência / controle digital comum                                                                    |                                                                                                  |  |
| PG1                                                                                                    | A+, A-,<br>B+, B-,<br>R+, R- | Entrada de sinal de diferença de onda do<br>Encoder (sinal incremental)<br>Frequência máx. de saída: 600 kHz    | Ängulo elétrico de 360°  Angulo elétrico de 90°  Angulo elétrico de 90°  Angulo mecânico de 360° |  |
|                                                                                                    | C+, C-,<br>D+, D-            | Entrada de sinal de diferença de onda do<br>Encoder (sinal absoluto)                                            | 0 Àngulo metâni∞ de 90°                                                                          |  |
| Sinal de Entrada de Pulso (Acionador de Linha ou Coletor Aberto: +5 – +24V (NOTA Pode ser entrada monofásica ou bifásica. |                              | ,                                                                                                    |                                                                                                  |  |

|           |          | Sinais de saída da placa PG. Tem função de frequência de divisão: 1–255 vezes |  |  |
|-----------|----------|-------------------------------------------------------------------------------|--|--|
|           | AO, /AO, | Tensão máx. de saída para o acionador de linha: 5 V <sub>CC</sub>             |  |  |
| PG<br>OUT | BO, /BO, | Corrente máx. de saída: 15 mA                                                 |  |  |
|           | ZO, /ZO, | Frequência máx. de saída: 600 kHz $\pm$ 5%                                    |  |  |
|           | SG       | SG é o GND da placa PG. É também o GND da máquina de posição ou CLP           |  |  |
|           |          | para fazer com que o sinal de saída seja o ponto de articulação comum.        |  |  |
| FSW1      |          | Use FSW1 para alternar a alimentação de VP: +5V / +8V                         |  |  |
|           |          |                                                                               |  |  |
|           |          | +8V +5V                                                                       |  |  |

#### NOTA:

 Aplicação do Coletor Aberto, corrente de entrada 5–15 mA para cada conjunto, então cada conjunto precisa de um resistor pull-up. Se a tensão de entrada do coletor aberto for 24V, a alimentação do Encoder precisa ser conectada externamente.
 Consulte o diagrama 2 da PG2.

| 5V                                                               | Resistor de pull-up recomendado: acima de 100–220 $\Omega$ , 1/2W |  |
|------------------------------------------------------------------|-------------------------------------------------------------------|--|
| 12V Resistor de pull-up recomendado: acima de 510Ω-1,35 kΩ, 1/2W |                                                                   |  |
| 24V Resistor de pull-up recomendado: acima de 1,8k-3,3 kΩ, 1/2W  |                                                                   |  |

Descrições do terminal da PG1 (conector fêmea D-SUB de 15 pinos)

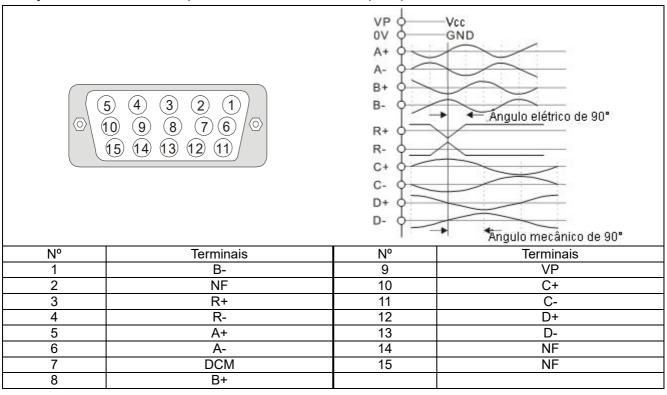

Diagrama de fiação da PG2

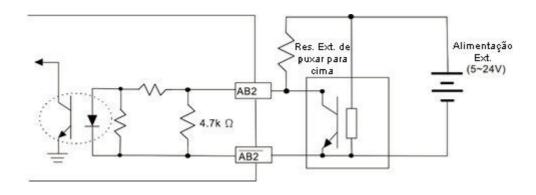

## 8-11-2 Diagrama de Fiação da EMC-PG01H

- Use um cabo blindado para evitar interferências. Não execute fios de controle paralelos em qualquer linha de alimentação CA de alta tensão (200 V<sub>CA</sub> e acima).
- Bitola de fio recomendada 0,2–0,75 mm² (24–18 AWG).
- Comprimento do cabo: Entrada de PG1, inferior a 10m; Entrada monofásica de PG2, inferior a 30 m / entrada bifásica, inferior a 100 m.

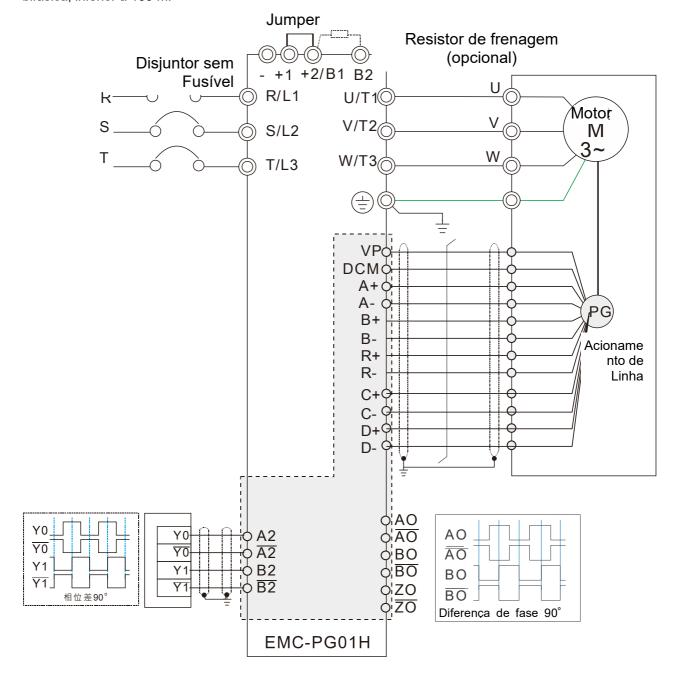

#### **8-12 EMC-MC01** – Placa de controle de movimento

A placa de controle de movimento EMC-MC01 é compatível com inversores C2000 Plus e CH2000 para atender à alta precisão e alta demanda de controle de movimento de resposta. Esse produto fornece duas funções: modo de controle de movimento síncrono e decodificação do Encoder de comunicação.

Em conformidade com a regulamentação internacional CiA402, use a comunicação da EMC-MC01 com EtherCAT para sua função de controle de movimento síncrono (CSP, CST). Para a função de Encoder de comunicação, além de receber os dados do Encoder e fornecer a alimentação do Encoder, a EMC-MC01 também suporta um conjunto de entrada de pulso e um conjunto de saída de pulso, o que aumenta a diversidade de aplicações práticas.

## 8-12-1 Especificações

| Itens                         |                                  | Especificações                                                   |  |
|-------------------------------|----------------------------------|------------------------------------------------------------------|--|
|                               |                                  | CSP: Modo de Posição Síncrona Cíclica                            |  |
|                               |                                  | CST: Modo de Torque Síncrono Cíclico                             |  |
|                               | Modo de Controle<br>de Movimento | HM: Modo de Retorno à Posição Inicial                            |  |
|                               |                                  | PP: Modo de Posição de Perfil                                    |  |
| Especificações<br>Principais  |                                  | PT: Modo de Torque de Perfil                                     |  |
| 1 molpaio                     |                                  | VL: Modo de Velocidade                                           |  |
|                               |                                  | IP: Modo de Posição Interpolada                                  |  |
|                               | Formato do                       | Compatível com o sinal do Encoder Tamagawa, use DATA+ / DATA-    |  |
|                               | Encoder                          | para decodificar o sinal                                         |  |
|                               | Dimensões<br>(L × A × P)         | 52,5 mm × 75,9 mm × 16,8 mm                                      |  |
|                               | Entrada do                       | DC 405 (ferments de comunicación 7 Tempo accus)                  |  |
| Especificações<br>de Hardware | Encoder                          | RS-485 (formato de comunicação Tamagawa)                         |  |
| de Haidware                   | Saída de Potência                | 5V / 8V ± 5%                                                     |  |
|                               | Comprimento do                   | Máximo 10 m                                                      |  |
|                               | Fio                              |                                                                  |  |
|                               |                                  | ESD (IEC 61800-5-1, IEC 61000-4-2)                               |  |
|                               |                                  | EFT (IEC 61800-5-1, IEC 61000-4-4)                               |  |
| Cert                          | ificações                        | Teste de Surto (IEC 61800-5-1, IEC 61000-4-5)                    |  |
|                               |                                  | Teste de Suscetibilidade Realizado (IEC 61000-4-6 61800-5-1, IEC |  |
|                               |                                  | 61000-4-6)                                                       |  |
| Ambiente de Operação          |                                  | Temperatura: -10–50°C                                            |  |
|                               |                                  | Umidade: 90%                                                     |  |

# 8-12-2 Especificações do Terminal

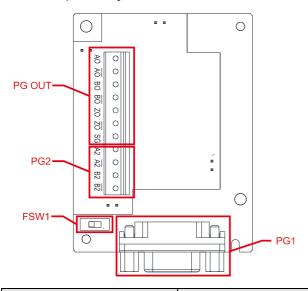

| Terminais           |                     | Descrições                                                                                                    |  |
|---------------------|---------------------|----------------------------------------------------------------------------------------------------|--|
| DQ1                 | VP                  | Tensão de saída de alimentação: $+5V$ / $+8V$ $\pm$ 5% ( $+5V$ / $+8V$ determinada por FSW1) $^{*1}$ Corrente máx. de saída: 200 mA                                                             |  |
| PG1                 | DCM                 | Sinal de frequência / controle digital comum                                                                                                    |  |
|                     | DATA+, DATA-        | Ler e processar a transmissão de dados do Encoder                                                                                                    |  |
| PG2                 | A2, /A2,<br>B2, /B2 | Sinal de Entrada de Pulso (Acionador de Linha ou Coletor Aberto) Tensão de Entrada do Coletor Aberto: +5V – +24V *2 Pode ser entrada monofásica ou bifásica Frequência máx. de entrada: 300 kHz |  |
|                     |                     | Sinais de saída da placa PG. Tem função de frequência de divisão: 1–255 vezes                                                                                                    |  |
|                     | AO, /AO,            | Tensão máx. de saída para o acionador de linha: 5 Vcc                                                                                                    |  |
| PG BO, /BO, Corrent |                     | Corrente máx. de saída:15 mA                                                                                                    |  |
| OUT                 | ZO, /ZO,            | Frequência máx. de saída: 600 kHz ± 5%                                                                                                    |  |
|                     | SG                  | SG é o GND da placa PG. É também o GND da máquina de posição ou CLP para                                                                                                    |  |
|                     |                     | fazer com que o sinal de saída seja o ponto de articulação comum.                                                                                                    |  |
| FSW1                |                     | Use FSW1 para alternar a potência de VP: +5V / +8V *1                                                                                                    |  |
|                     |                     | +8V +5V                                                                                                    |  |

## NOTA:

1. A tensão de entrada de corrente para o Encoder Tamagawa é de +5V, certifique-se de mudar para +5V antes da instalação. A tensão +8V é reservada para a demanda de energia de outros Encoderes no futuro.

2. Aplicação do Coletor Aberto, corrente de entrada 5–15 mA para cada conjunto, então cada conjunto precisa de um resistor pull-up. Se a tensão de entrada do coletor aberto for 24V, a alimentação do Encoder precisa ser conectada externamente. Consulte o diagrama 2 da PG2.

Descrições do terminal da PG1 (conector fêmea D-SUB de 15 pinos)

| (concector refined b cobb do no pines)  (5) (4) (3) (2) (1) (0) (9) (8) (7) (6) (15) (14) (13) (12) (11) |           |    |           |  |
|----------------------------------------------------------------------------------------------------|-----------|----|-----------|--|
| N°                                                                                                    | Terminal  | N° | Terminal  |  |
| 1                                                                                                    | Reservado | 9  | VP        |  |
| 2                                                                                                    | NF        | 10 | NF        |  |
| 3                                                                                                    | Data+     | 11 | NF        |  |
| 4                                                                                                    | Data-     | 12 | NF        |  |
| 5                                                                                                    | Reservado | 13 | NF        |  |
| 6                                                                                                    | Reservado | 14 | Reservado |  |
| 7                                                                                                    | DCM       | 15 | Reservado |  |
| 8                                                                                                    | Reservado |    |           |  |

## Diagrama de Fiação da PG2

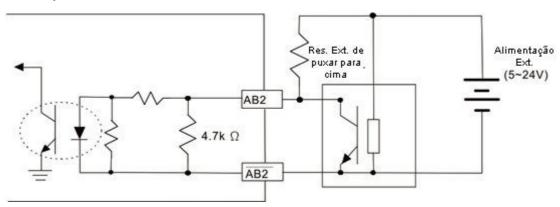

#### 8-12-3 Diagrama de Fiação da EMC-MC01

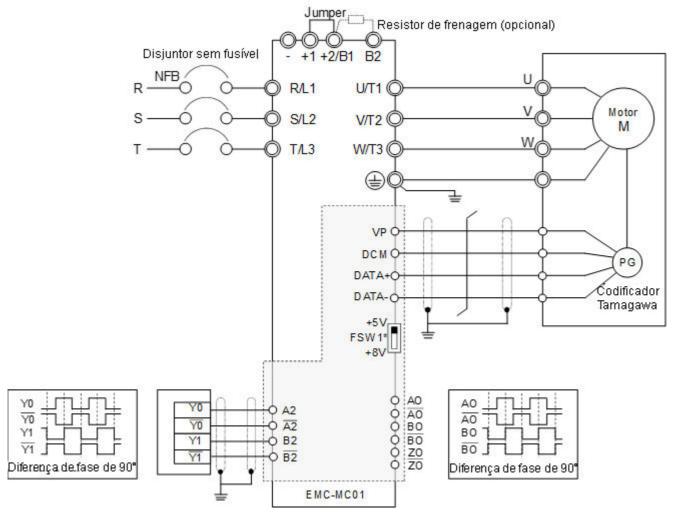

**NOTA:** A tensão de entrada de corrente para o Encoder Tamagawa é de +5V, certifique-se de mudar para +5V antes da instalação. A tensão +8V é reservada para a demanda de energia de outros Encoderes no futuro.

### 8-12-4 Configuração do Inversor de Frequência

A seguir, está a configuração do parâmetro do inversor de frequência ao instalar a EMC-MC01.

Exemplo: Modelos de Servomotor Delta MSJ da série 7 kW (Modelo: MSJ-LA2070E42E):

#### Informações do Encoder

Formato do Sinal: Tamagawa Resolução: 17 bits (Giro único)

 $2^{17} = 131072$ 

131072 ÷ 4 = 32768

#### Configuração de Parâmetros

Consulte as descrições a seguir para mais detalhes.

## 10-00 Seleção do Tipo de Encoder

Padrão: 0

Configurações 0: Desativado

8: Tamagawa

Pr.10-00 = 8 (Tamagawa), o tipo de entrada do Encoder (Pr.10-02) é definido como 1. O padrão de pulsos do Encoder por rotação (Pr.10-01) é 32768.

## 10-01 Pulsos do Encoder por Rotação

Padrão: 600

Configurações 1-65535

- Pr.10-00 = 8 (Tamagawa), o padrão para Pr.10-01 é 32768, que é aplicado apenas ao Encoder Tamagawa com rotação única de 17 bits.
- Quando a resolução de giro único do Encoder de comunicação não é de 17 bits, você pode alterar a configuração para Pr.10-01. Divida a resolução real de giro único do Encoder por 4 antes da configuração. Por exemplo: quando a resolução do Encoder de comunicação é de 14 bits (16384), Pr.10-01 = 4096. Esse método de configuração não afeta a resolução do Encoder, ele é usado apenas para cumprir as regras antigas de configuração do Encoder incremental ABZ.
- Atualmente, a resolução do Encoder compatível é de no máximo 17 bits.

# 10-02 Configuração do Tipo de Entrada do Encoder

Padrão: 0

- Quando Pr.10-00 = 8 (Tamagawa), Pr.10-02 é definido como 1.
- Quando Pr.10-00 = 8 (Tamagawa): caso o inversor de frequência apareça com erro PGF1 ao pressionar RUN no modo PG, troque quaisquer dois dos fios UVW do motor e reinicie a operação. Se for PM, você precisa reexecutar o teste dinâmico para o polo magnético de PM (Pr.05-00 = 4).

# 10-03 Configuração de Saída da Divisão de Frequência (Denominador)

Padrão: 1

Configurações 1-255

Quando o tipo de entrada do Encoder for Tamagawa (Pr.10-00 = 8), defina Pr.10-03 conforme indicado abaixo:

Um giro do Encoder, saída de pulso monofásico da placa PG (fase A e fase B) =

$$\left(\frac{\text{EResolução de giro único do Encoder}}{2^{(10-03)+5}}\right) \div 4$$

Por exemplo: Quando a resolução do Encoder é 131072 e Pr.10-03 = 1, a saída de pulso de giro único da

placa PG para um giro do Encoder: 
$$(\frac{\text{EResolução de giro único do Encoder}}{2^{(10-03)+5}}) \div 4 = (131072 \div 64) \div 4 = 512$$
, ambos

os pulsos de saída de fase A e fase B 512, a diferença de fase é de 90 graus.

Quando Pr.10-03 valor + 5 > 30, o programa processa como 30.

Por exemplo: Pr.10-03 = 50, a saída de pulso monofásico da placa PG (fase A e fase B) para um giro do

Encoder é (
$$\frac{\text{EResolução de giro único do Encoder}}{2^{30}}$$
)  $\div$  4  $\circ$ 

NOTA: Resolução de giro único do Encoder = Pr.10-01 × 4.

#### 8-13 CMC-PD01 - Placa de comunicação, PROFIBUS DP

#### 8-13-1 Características

- 1. Compatível com troca de dados de controle PZD.
- 2. Compatível com parâmetros do inversor de frequência de motor CA de acesso PKW.
- 3. Compatível com a função de diagnóstico do usuário.
- 4. Detecta automaticamente as taxas de transmissão; suporta no máx. 12 Mbps.

#### 8-13-2 Perfil do Produto

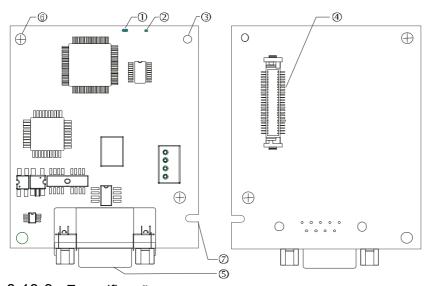

- 1. Indicador NET
- 2. Indicador POWER
- 3. Orifício de posicionamento
- 4. Porta de conexão da unidade do motor CA
- 5. Porta de conexão PROFIBUS DP
- 6. Orifício de fixação do parafuso
- 7. Ranhura à prova de erros

#### 8-13-3 Especificações

#### Conector PROFIBUS DP

| Interface             | Conector DB9                  |  |
|-----------------------|-------------------------------|--|
| Método de transmissão | RS-485 de alta velocidade     |  |
| Cabo de transmissão   | Cabo de par trançado blindado |  |
| Isolamento elétrico   | 500 Vcc                       |  |

#### Comunicação

| Tipo de mensagem     | Troca cíclica de dados                                                                   |  |
|----------------------|------------------------------------------------------------------------------------------|--|
| Nome do módulo       | CMC-PD01                                                                                 |  |
| Documento GSD        | DELA08DB.GSD                                                                             |  |
| ID da Empresa        | 08DB (HEX)                                                                               |  |
| Velocidade de        |                                                                                          |  |
| transmissão em série | 9,6 Kbps; 19,2 Kbps; 93,75 Kbps; 187,5 Kbps; 500 Kbps; 1,5 Mbps; 3 Mbps; 6 Mbps; 12 Mbps |  |
| suportada (detecção  | (bit por segundo)                                                                        |  |
| automática)          |                                                                                          |  |

#### Especificações Elétricas

| Tensão da fonte de   | 5 V <sub>CC</sub> (alimentada pelo inversor de frequência de motor CA) |  |
|----------------------|------------------------------------------------------------------------|--|
| alimentação          |                                                                        |  |
| Tensão de isolamento | 500 V <sub>CC</sub>                                                    |  |
| Consumo de energia   | umo de energia 1 W                                                     |  |
| Peso                 | 28 g                                                                   |  |

#### **Ambiente**

| Imunidade a ruído               | ESD (IEC 61800-5-1, IEC 61000-4-2)                                                     |  |
|---------------------------------|----------------------------------------------------------------------------------------|--|
|                                 | EFT (IEC 61800-5-1, IEC 61000-4-4)                                                     |  |
|                                 | Teta de Surto (IEC 61800-5-1, IEC 61000-4-5)                                           |  |
|                                 | Teste de Suscetibilidade Realizado (IEC 61000-4-6 61800-5-1, IEC 61000-4-6)            |  |
| Operação /<br>Armazenamento     | Operação: -10°C – 50°C (temperatura), 90% (umidade)                                    |  |
|                                 | Armazenamento: -25°C – 70°C (temperatura), 95% (umidade)                               |  |
| Resistência a choque / vibração | Normas internacionais: IEC61131-2, IEC60068-2-6 (TESTE Fc) / IEC61131-2 & IEC 60068-2- |  |
|                                 | 27 (TESTE Ea)                                                                          |  |

# 8-13-4 Instalação

#### Conector PROFIBUS DP

| PIN | PIN Sinal Definição           |                                    |
|-----|-------------------------------|------------------------------------|
| 1   | -                             | Sem definição                      |
| 2   | -                             | Sem definição                      |
| 3   | Rxd/Txd-P                     | Envio / recepção de dados P(B)     |
| 4 - |                               | Sem definição                      |
| 5   | DGND                          | Aterramento de referência de dados |
| 6   | VP                            | Tensão de alimentação – positiva   |
| 7   | -                             | Sem definição                      |
| 8   | 8 Rxd/Txd-N Envio/recepção de |                                    |
| 9   | -                             | Sem definição                      |

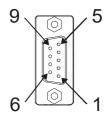

# 8-13-5 Indicador LED e Resolução de Problemas

Existem 2 indicadores LED na CMC-PD01: POWER e NET. O LED POWER exibe o estado da alimentação de trabalho. O LED NET exibe o estado da conexão da comunicação.

#### **LED POWER**

| EED I OWER       |                                        |                                                                                             |  |
|------------------|----------------------------------------|---------------------------------------------------------------------------------------------|--|
| Estado do LED    | Indicação                              | Medida Corretiva                                                                            |  |
| Luz verde ligada | Fonte de alimentação em estado normal. |                                                                                             |  |
| Desligado        | Sem alimentação                        | Verifique se a conexão entre a CMC-PD01 e o inversor de frequência de motor CA está normal. |  |

#### **LED NET**

| Estado do LED                                                                                           | Indicação                                                | Medida Corretiva                                                                                                    |  |
|----------------------------------------------------------------------------------------------------|----------------------------------------------------------|----------------------------------------------------------------------------------------------------|--|
| Luz verde ligada                                                                                        | Estado normal                                            |                                                                                                    |  |
| Luz vermelha<br>ligada                                                                                  | A CMC-PD01 não está conectada ao barramento PROFIBUS DP. | Conecte a CMC-PD01 ao barramento PROFIBUS DP.                                                                                     |  |
| Luz vermelha Endereço de comunicação<br>intermitente PROFIBUS inválido                                  |                                                          | Configure o endereço Profibus da CMC-PD01 entre 1 – 125 (decimal)                                                                 |  |
| Luz laranja intermitente A CMC-PD01 não consegue se comunicar com o inversor de frequência de motor CA. |                                                          | Desligue a alimentação e verifique se a CMC-PD01 está corretamente e normalmente conectada ao inversor de frequência de motor CA. |  |

#### 8-14 CMC-DN01 - Placa de comunicação, DeviceNet

#### 8-14-1 Funções

- 1. Com base na interface de comunicação de alta velocidade do protocolo HSSP Delta, que é capaz de conduzir o controle imediato para o inversor de frequência de motor CA.
- 2. Suporta apenas conexão de dispositivo servo do Grupo 2 e troca de dados de E/S de verificação periódica.
- 3. Para mapeamento de E/S, suporta no máx. 32 palavras de entrada e 32 palavras de saída.
- 4. Suporta configuração de arquivo EDS no software de configuração DeviceNet.
- 5. Suporta todas as taxas de transmissão no barramento DeviceNet: 125 Kbps, 250 Kbps, 500 Kbps e modo de velocidade de transmissão serial extensível.
- 6. O endereço do nó e a velocidade de transmissão em série podem ser configurados no inversor de frequência de motor CA.
- 7. Alimentação fornecida pelo inversor de frequência de motor CA.

#### 8-14-2 Perfil do Produto

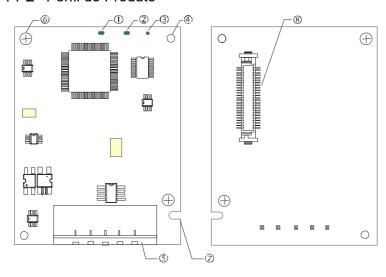

- 1. Indicador NS
- 2. Indicador MS
- 3. Indicador POWER
- 4. Orifício de posicionamento
- 5. Porta de conexão DeviceNet
- 6. Orifício de fixação do parafuso
- 7. Ranhura à prova de erros
- 8. Porta de conexão do inversor de frequência de motor CA

#### 8-14-3 Especificações

#### Conector DeviceNet

| Checker Bernocree         |                                                                                    |  |
|---------------------------|------------------------------------------------------------------------------------|--|
| Interface                 | Conector removível aberto de 5 PINOS com intervalo de PINOS de 5,08 mm             |  |
| Método de transmissão     | CAN                                                                                |  |
| Cabo de transmissão       | Cabo de par trançado blindado (com 2 cabos de alimentação)                         |  |
| Velocidade de transmissão | 125 Kbps, 250 Kbps, 500 Kbps e modo de velocidade de transmissão serial extensível |  |
| Protocolo de rede         | Protocolo DeviceNet                                                                |  |

#### Porta de Conexão do Inversor de Frequência de Motor CA

| Interface                                                                                                    | Terminal de comunicação de 50 PINOS |  |
|----------------------------------------------------------------------------------------------------|-------------------------------------|--|
| Método de transmissão                                                                                                    | de transmissão Comunicação SPI      |  |
| Função do terminal  1. Comunicação com o inversor de frequência de motor CA 2. Transmissão da fonte de alimentação do inversor de frequência de motor CA |                                     |  |
| Protocolo de comunicação                                                                                                    | Protocolo HSSP Delta                |  |

#### Especificações Elétricas

| Tensão da fonte de alimentação           | 5 V <sub>CC</sub> (alimentação pelo inversor de frequência de motor CA) |  |
|------------------------------------------|-------------------------------------------------------------------------|--|
| Tensão de isolamento                     | 500 V <sub>CC</sub>                                                     |  |
| Consumo de energia do fio de comunicação | 0,85 W                                                                  |  |
| Consumo de energia                       | 1 W                                                                     |  |
| Peso                                     | 23 g                                                                    |  |

#### **Ambiente**

| lmunidade a ruído                  | ESD (IEC 61800-5-1, IEC 61000-4-2)                                            |  |
|------------------------------------|-------------------------------------------------------------------------------|--|
|                                    | EFT (IEC 61800-5-1, IEC 61000-4-4)                                            |  |
|                                    | Teta de surto (IEC 61800-5-1, IEC 61000-4-5)                                  |  |
|                                    | Teste de Suscetibilidade Realizado (IEC 61000-4-6 61800-5-1, IEC 61000-4-6)   |  |
| Operação /<br>Armazenamento        | Operação: -10°C - 50°C (temperatura), 90% (umidade)                           |  |
|                                    | Armazenamento: -25°C – 70°C (temperatura), 95% (umidade)                      |  |
| Resistência a choque /<br>vibração | Normas internacionais: IEC61800-5-1, IEC60068-2-6 (TESTE Fc) / IEC61800-5-1 & |  |
|                                    | IEC60068-2-27 (TESTE Ea)                                                      |  |

# 8-14-4 Instalação

#### Conector DeviceNet

| PIN | Sinal | Cor      | Definição |
|-----|-------|----------|-----------|
| 1   | V+    | Vermelho | CC 24V    |
| 2   | Н     | Branco   | Sinal+    |
| 3   | S     | -        | Terra     |
| 4   | L     | Azul     | Sinal-    |
| 5   | V-    | Preto    | 0V        |

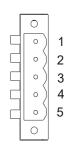

# 8-14-5 Indicador LED e Resolução de Problemas

Existem três indicadores LED na CMC-DN01. O LED POWER exibe o estado da fonte de alimentação. O LED MS e o LED NS são LED de duas cores, exibindo o estado da conexão da comunicação e mensagens de erro.

#### **LED POWER**

| Estado do LED    | Indicação                               | Medida Corretiva                              |
|------------------|-----------------------------------------|-----------------------------------------------|
| Desligado        | Fonte de alimentação em estado anormal. | Verifique a fonte de alimentação da CMC-DN01. |
| Luz verde ligada | Fonte de alimentação em estado normal   |                                               |

#### LED NS

| Estado do LED                | Indicação                                                                                                    | Medida Corretiva                                                                                                    |  |
|------------------------------|----------------------------------------------------------------------------------------------------|----------------------------------------------------------------------------------------------------|--|
| Desligado                    | Nenhuma fonte de alimentação ou CMC-<br>DN01 não é aprovada no teste de ID<br>MAC.                                                                             | <ol> <li>Verifique a alimentação da CMC-DN01 e veja se a conexão está normal.</li> <li>Certifique-se de que pelo menos um ou mais nós estejam no barramento.</li> <li>Verifique se a velocidade de transmissão serial da CMC-DN01 é a mesma que a de outros nós.</li> </ol>                                                                                          |  |
| Luz verde intermitente       | A CMC-DN01 está online, mas não se conecta ao mestre.                                                                                                    | Configure a CMC-DN01 para a lista de verificação do mestre.     Baixe novamente os dados configurados para o mestre.                                                                                                    |  |
| Luz verde<br>ligada          | A CMC-DN01 está online e conecta-se normalmente ao mestre                                                                                                    |                                                                                                    |  |
| Luz vermelha<br>intermitente | A CMC-DN01 está online, mas a conexão de E/S expirou.                                                                                                    | Verifique se a conexão de rede está normal.     Verifique se o mestre funciona normalmente.                                                                                                    |  |
| Luz vermelha<br>ligada       | <ol> <li>A comunicação está inativa.</li> <li>Falha no teste de ID MAC.</li> <li>Sem fonte de alimentação de rede.</li> <li>CMC-DN01 está off-line.</li> </ol> | <ol> <li>Certifique-se de que todos os IDs MAC na rede não sejam repetidos.</li> <li>Verifique se a instalação da rede está normal.</li> <li>Verifique se a taxa de transmissão da CMC-DN01 é a mesma que a de outros nós.</li> <li>Verifique se o endereço do nó da CMC-DN01 é ilegal.</li> <li>Verifique se a fonte de alimentação da rede está normal.</li> </ol> |  |

#### LED MS

| Estado do LED               | Indicação                                                                       | Medida Corretiva                                                                                                    |
|-----------------------------|---------------------------------------------------------------------------------|----------------------------------------------------------------------------------------------------|
| Desligado                   | Sem fonte de alimentação ou ela está off-<br>line                               | Verifique a fonte de alimentação da CMC-DN01 e veja se a conexão está normal.                                                                                                    |
| Luz verde intermitente      | Aguardando dados de E/S                                                         | Mude o CLP mestre para o estado RUN                                                                                                    |
| Luz verde<br>ligada         | Os dados de E/S estão normais                                                   |                                                                                                    |
| Luz vermelha intermitente   | Erro de mapeamento                                                              | <ol> <li>Redefina a CMC-DN01</li> <li>Ligue novamente o inversor de frequência de motor CA</li> </ol>                                                                                             |
| Luz vermelha<br>ligada      | Erro de hardware                                                                | <ol> <li>Veja os códigos de falha exibidos no inversor de<br/>frequência de motor CA.</li> <li>Envie de volta para a fábrica para reparos, quando<br/>necessário.</li> </ol>                      |
| Luz laranja<br>intermitente | A CMC-DN01 está estabelecendo conexão com o inversor de frequência de motor CA. | Se a intermitência durar muito tempo, desligue a alimentação e verifique se a CMC-DN01 e o inversor de frequência de motor CA estão instalados corretamente e normalmente conectados um ao outro. |

#### 8-15 CMC-EIP01 - Placa de comunicação, EtherNet/IP

#### 8-15-1 Características

- 1. Suporta Modbus TCP e protocolo Ethernet/IP
- 2. Parâmetros correspondentes definidos pelo usuário (usar com EIP v.1.06)
- 3. Função de firewall simples de filtro IP
- 4. Detecção automática de MDI/MDI-X
- 5. Taxa de transmissão: Detecção automática de 10/100Mbps

#### 8-15-2 Perfil do Produto

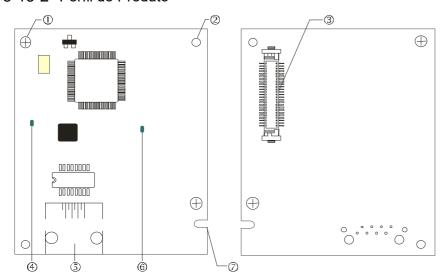

- 1. Orifício de fixação do parafuso
- 2. Orifício de posicionamento
- Porta de conexão do inversor de frequência de motor CA
- 4. Indicador LINK
- 5. Porta de conexão RJ45
- 6. Indicador POWER
- 7. Ranhura de alinhamento

#### 8-15-3 Especificações

#### Interface de Rede

| interiace de Nede         |                                                                                      |
|---------------------------|--------------------------------------------------------------------------------------|
| Interface                 | RJ45 com MDI/MDIX automático                                                         |
| Número de portas          | 1 Porta                                                                              |
| Método de transmissão     | IEEE 802.3, IEEE 802.3u                                                              |
| Cabo de transmissão       | Categoria 5e com blindagem 100M                                                      |
| Velocidade de transmissão | Detecção automática de 10/100 Mbps                                                   |
| Protocolo de rede         | ICMP, IP, TCP, UDP, DHCP, HTTP, SMTP, Modbus sobre TCP/IP, EtherNet/IP, Configuração |
| 1 10tocolo de rede        | Delta                                                                                |

#### Especificações Elétricas

| Peso                           | 25g                                               |
|--------------------------------|---------------------------------------------------|
| Tensão de isolamento           | 500V <sub>CC</sub>                                |
| Consumo de energia             | 0,8W                                              |
| Tensão da fonte de alimentação | 5V <sub>CC</sub> (alimentação por VFD-C2000 Plus) |

#### **Ambiente**

|                        | ESD (IEC 61800-5-1, IEC 61000-4-2)                                                |  |
|------------------------|-----------------------------------------------------------------------------------|--|
|                        | EFT (IEC 61800-5-1, IEC 61000-4-4)                                                |  |
| Imunidade a ruído      | Teste de Surto (IEC 61800-5-1, IEC 61000-4-5)                                     |  |
|                        | Teste de Suscetibilidade Realizado (IEC 61000-4-6 61800-5-1, IEC 61000-4-6)       |  |
| Operação /             | Operação: -10°C-50°C (temperatura), 90% (umidade)                                 |  |
| Armazenamento          | Armazenamento: -25°C–70°C (temperatura), 95% (umidade)                            |  |
| Imunidade a vibração / | N                                                                                 |  |
| choque                 | Normas internacionais: IEC 61800-5-1, IEC 60068-2-6/IEC 61800-5-1, IEC 60068-2-27 |  |

# 8-15-4 Instalação

#### Conexão da CMC-EIP01 à Rede

- 1. Desligue a alimentação do inversor de frequência.
- 2. Abra a tampa do inversor de frequência de motor CA.
- 3. Conecte um cabo de rede CAT-5e à porta RJ45 na CMC-EIP01 (consulte a figura à direita).

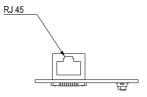

#### Definição de Pinos RJ45

| PINO | Sinal | Definição                            |
|------|-------|--------------------------------------|
| 1    | Tx+   | Polo positivo para transmissão de    |
| 2    | Tx-   | Polo negativo para transmissão de    |
| 3    | Rx+   | Polo positivo para recepção de dados |
| 4    |       | N/F                                  |

| PINO | Sinal | Definição                            |
|------|-------|--------------------------------------|
| 5    |       | N/F                                  |
| 6    | Rx-   | Polo negativo para recepção de dados |
| 7    |       | N/F                                  |
| 8    |       | N/F                                  |

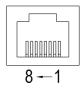

#### 8-15-5 Configurações de Parâmetros de Comunicação do C2000 Plus para Conexão Ethernet

Quando o C2000 Plus estiver conectado a uma rede Ethernet, configure seus parâmetros de comunicação de acordo com a tabela abaixo. O Ethernet mestre só é capaz de ler e gravar as palavras de frequência e a palavra de controle do C2000 Plus depois que os parâmetros de comunicação são definidos.

| Parâmetros | Funções                                            | Valor de Configuração Atual | Descrições                                                                  |
|------------|----------------------------------------------------|-----------------------------|-----------------------------------------------------------------------------|
| 00-20      | Configuração do comando de frequência mestre       | 8                           | O comando de frequência é controlado pela placa de comunicação.             |
| 00-21      | Fonte de configuração<br>de comando de<br>operação | 5                           | O comando de operação é controlado pela placa de comunicação.               |
| 09-30      | Método de<br>decodificação da<br>comunicação       | 0                           | O método de decodificação para o inversor<br>de frequência e motor CA Delta |

| Parâmetros | Funções            | Valor de Configuração Atual | Descrições                              |
|------------|--------------------|-----------------------------|-----------------------------------------|
| 09-75      | Configuração de IP | 0                           | 0: IP Estático<br>1: IP Dinâmico (DHCP) |
| 09-76      | Endereço IP -1     | 192                         | Endereço IP <u>192</u> .168.1.5         |
| 09-77      | Endereço IP -2     | 168                         | Endereço IP 192. <u>168</u> .1.5        |
| 09-78      | Endereço IP -3     | 1                           | Endereço IP 192.168. <u>1</u> .5        |
| 09-79      | Endereço IP -4     | 5                           | Endereço IP 192.168.1. <u>5</u>         |
| 09-80      | Máscara de Rede -1 | 255                         | Máscara de Rede <u>255</u> .255.255.0   |
| 09-81      | Máscara de Rede -2 | 255                         | Máscara de Rede 255. <u>255</u> .255.0  |
| 09-82      | Máscara de Rede -3 | 255                         | Máscara de Rede 255.255. <u>255</u> .0  |
| 09-83      | Máscara de Rede -4 | 0                           | Máscara de Rede 255.255.255. <u>0</u>   |
| 09-84      | Gateway padrão -1  | 192                         | Gateway padrão <u>192</u> .168.1.1      |
| 09-85      | Gateway padrão -2  | 168                         | Gateway padrão 192. <u>168</u> .1.1     |
| 09-86      | Gateway padrão -3  | 1                           | Gateway padrão 192.168. <u>1</u> .1     |
| 09-87      | Gateway padrão -4  | 1                           | Gateway padrão 192.168.1. <u>1</u>      |

# 8-15-6 Indicador LED e Resolução de Problemas

Há dois indicadores LED na CMC-EIP01. O LED POWER exibe o estado da fonte de alimentação e o LED LINK exibe o estado da conexão da comunicação.

#### Indicadores LED

| LED        | Estado          |                  | Indicação                             | Medida Corretiva                            |
|------------|-----------------|------------------|---------------------------------------|---------------------------------------------|
| POWER      | Ligado<br>Verde |                  | Fonte de alimentação em estado normal |                                             |
|            |                 | Desligad         | Sem fonte de alimentação              | Verifique a fonte de alimentação.           |
| LINK Verde |                 | Ligado           | Conexão de rede em estado normal      |                                             |
|            | Intermitê       | Rede em operação |                                       |                                             |
| Desligad   |                 | Desligad         | Rede não conectada                    | Verifique se o cabo de rede está conectado. |

# Resolução de problemas

| Anormalidade                                           | Causa                                                                      | Medida Corretiva                                                                                   |  |
|--------------------------------------------------------|----------------------------------------------------------------------------|----------------------------------------------------------------------------------------------------|--|
|                                                        | O inversor de frequência de<br>motor CA não está ligado                    | Verifique a energia do inversor de frequência de motor CA e se a fonte de alimentação está normal. |  |
| LED POWER desligado                                    | A CMC-EIP01 não está<br>conectada ao inversor de<br>frequência de motor CA | Certifique-se de que a CMC-EIP01 esteja conectada ao inversor de frequência de motor CA.           |  |
| LED LINK desligado                                     | A CMC-EIP01 não está conectada à rede                                      | Certifique-se de que o cabo de rede esteja conectado corretamente à rede.                          |  |
|                                                        | Mau contato com o conector<br>RJ45                                         | Certifique-se de que o conector RJ45 esteja conectado à porta Ethernet.                            |  |
| Não foi possível A CMC-EIP01 não está conectada à rede |                                                                            | Certifique-se de que a CMC-EIP01 esteja conectada à rede.                                          |  |

| Anormalidade                                                                                                    | Causa                                                                  | Medida Corretiva                                                                                                    |
|----------------------------------------------------------------------------------------------------|------------------------------------------------------------------------|----------------------------------------------------------------------------------------------------|
| comunicação                                                                                                    | PC e CMC-EIP01 em diferentes redes e bloqueados pelo firewall de rede. | Pesquise por IP ou defina as configurações relevantes pelo teclado do inversor de frequência de motor CA.                                                                                                    |
|                                                                                                    | A CMC-EIP01 não está conectada à rede                                  | Certifique-se de que a CMC-EIP01 esteja conectada à rede.                                                                                                    |
| Não é possível abrir a página de configuração                                                                        | Configuração de comunicação incorreta no DCISoft                       | Certifique-se de que a configuração de comunicação no<br>DCISoft esteja definida como Ethernet.                                                                                                    |
| da CMC-EIP01                                                                                                    | PC e CMC-EIP01 em diferentes redes e bloqueados pelo firewall de rede. | Configure com o teclado do inversor de frequência de motor CA.                                                                                                    |
| A página de configuração da CMC-EIP01 é aberta com sucesso, mas o monitoramento da página da web não está disponível | Configuração de rede incorreta<br>na CMC-EIP01                         | Verifique se a configuração de rede para a CMC-EIP01 está correta. Para a configuração da Intranet em sua empresa, consulte sua equipe de TI. Para a configuração da Internet em sua casa, consulte as instruções de configuração de rede fornecidas pelo seu ISP. |
| Não é possível enviar<br>e-mails                                                                                     | Configuração de rede incorreta<br>na CMC-EIP01                         | Verifique se a configuração de rede para a CMC-EIP01 está correta.                                                                                                    |
|                                                                                                    | Configuração incorreta do servidor de e-mail                           | Confirme o endereço IP do Servidor SMTP.                                                                                                    |

#### 8-16 CMC-EC01 -- Placa de comunicação, EtherCAT

#### 8-16-1 Características

O EtherCAT do C2000 Plus atualmente fornece o modo de controle padrão da Velocidade CiA402 (Índice 6060 = 2), mas é o modo de controle não síncrono. Não há necessidade de ligar a função DC (Distribute Clock) ao operar. No entanto, se a função DC for necessária para uso com produtos síncronos (por exemplo, ASDA-A2), a CMC-EC01 ainda pode ser usada normalmente nessas circunstâncias. O C2000 Plus suporta a função EtherCAT com firmware versão 3.05 e posterior. Verifique o firmware que você usa.

#### 8-16-2 Perfil do Produto

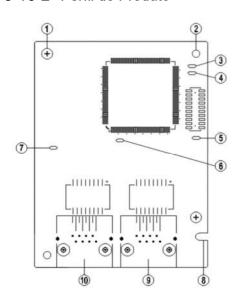

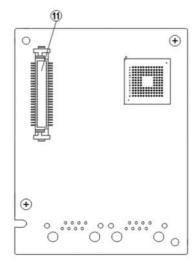

- 1. Orifício de fixação do parafuso
- 2. Orifício de posicionamento
- 3. Indicador RUN
- 4. Indicador ERR
- 5. Indicador POWER
- 6. Indicador OUT LINK
- 7. Indicador IN LINK
- 8. Ranhura à prova de erros
- 9. Porta de conexão RJ45
- 10. Porta de conexão RJ45
- Porta de conexão da placa de controle

#### 8-16-3 Especificações

#### Interface de Rede

| Interface                 | RJ45                                 |
|---------------------------|--------------------------------------|
| Número de portas          | 2 portas                             |
| Método de transmissão     | IEEE802.3, IEEE802.3u                |
| Cabo de transmissão       | Categoria 5e com blindagem 100 M     |
| Velocidade de transmissão | Detecção automática de 10 / 100 Mbps |
| Protocolo de rede         | EtherCAT                             |

#### Especificação Elétrica

| Tensão da fonte de alimentação | 5 Vcc               |
|--------------------------------|---------------------|
| Consumo de energia             | 0,8 W               |
| Tensão de isolamento           | 500 V <sub>CC</sub> |
| Peso (g)                       | 27                  |

#### Ambiente

|                        | ESD (IEC 61800-5-1, IEC 61000-4-2)                                          |
|------------------------|-----------------------------------------------------------------------------|
|                        | EFT (IEC 61800-5-1, IEC 61000-4-4)                                          |
| Imunidade a ruído      | Teste de Surto (IEC 61800-5-1, IEC 61000-4-5)                               |
|                        | Teste de Suscetibilidade Realizado (IEC 61000-4-6 61800-5-1, IEC 61000-4-6) |
| Operação               | -10°C – 15°C (temperatura), 90% (umidade)                                   |
| Armazenamento          | -25°C - 70°C (temperatura), 95% (umidade)                                   |
| Imunidade a vibração / | Norma internacional: IEC 61800-5-1, IEC 60068-2-6 / IEC 61800-5-1,          |
| choque                 | IEC 60068-2-27                                                              |

## 8-16-4 Definição de Pinos RJ45

| RJ45     | Nº do Pino | Sinal | Definição                               |
|----------|------------|-------|-----------------------------------------|
|          | 1          | Tx+   | Polo positivo para transmissão de dados |
| 10015650 | 2          | Tx-   | Polo negativo para transmissão de dados |
| 12345678 | 3          | Rx+   | Polo positivo para recepção de dados    |
|          | 4          |       | N/F                                     |
|          | 5          |       | N/F                                     |
|          | 6          | Rx-   | Polo negativo para recepção de dados    |
|          | 7          |       | N/F                                     |
|          | 8          |       | N/F                                     |

# 8-16-5 Parâmetros de Comunicação para o C2000 Plus Conectado ao EtherCAT

Ao operar o C2000 Plus via CMC-EC01, defina o comando de controle e operação como controlado pela placa de comunicação. Quando o C2000 Plus se conectar à rede EtherCAT, configure os parâmetros de comunicação de acordo com a tabela abaixo.

| Parâmetros | Valor de configuração (Dec) | Explicação                                                                                    |
|------------|-----------------------------|-----------------------------------------------------------------------------------------------|
| 00-20      | 8                           | O comando de frequência é controlado pela placa de comunicação.                               |
| 00-21      | 5                           | O comando de operação é controlado pela placa de comunicação.                                 |
| 09-60      | 6                           | Identificação: quando a CMC-EC01 está conectada, Pr.09-60 mostrará o valor 6 (EtherCAT Servo) |
| 09-61      |                             | Versão da placa de comunicação                                                                |

#### 8-16-6 Indicador LED

| LED     | Estado |               | Indicação                                                                                |
|---------|--------|---------------|------------------------------------------------------------------------------------------|
| DOWED V |        | Ligado        | Fonte de alimentação em estado normal                                                    |
| POWER   | Verde  | Desligado     | Sem fonte de alimentação                                                                 |
|         | Verde  | Ligado        | Operação normal                                                                          |
| LINK    |        | Intermitência | Pré-operação (A luz permanece acesa por 200 ms e depois apaga por 200 ms alternadamente) |
|         |        |               | Operação no modo de segurança (a luz permanece acesa por                                 |

| LED      | Estado        |               | Indicação                                                                                                    |
|----------|---------------|---------------|----------------------------------------------------------------------------------------------------|
|          |               |               | 200 ms e depois apaga por 1000 ms alternadamente)                                                                                                    |
|          |               | Desligado     | Estado inicial                                                                                                    |
| ERRO     | Vermelho      | Intermitência | Erro de configuração básica (A luz permanece acesa por 200 ms e depois apaga por 200 ms alternadamente)  Erro de comutação do estado (A luz permanece acesa por 200 ms e depois apaga por 1000 ms alternadamente)  Tempo limite (ligado 200 ms duas vezes / desligado 1000 ms) |
|          |               | Desligado     | Sem erro                                                                                                    |
|          | IN LINK Verde | Ligado        | A conexão de rede está em estado normal                                                                                                    |
| IN LINK  |               | Intermitência | A rede está em operação                                                                                                    |
|          |               | Desligado     | Não se conecta à rede                                                                                                    |
| OUT LINK | Verde         | Ligado        | A conexão de rede está em estado normal                                                                                                    |
|          |               | Intermitência | A rede está em operação                                                                                                    |
|          |               | Desligado     | Não se conecta à rede                                                                                                    |

#### 8-16-7 Conexão de Rede

Como a entrega de pacotes do EtherCAT tem características direcionais, a conexão deverá estar correta. A direção de entrega projetada da CMC-EC01 é esquerda para IN / direita para ON, e a fiação correta é mostrada abaixo:

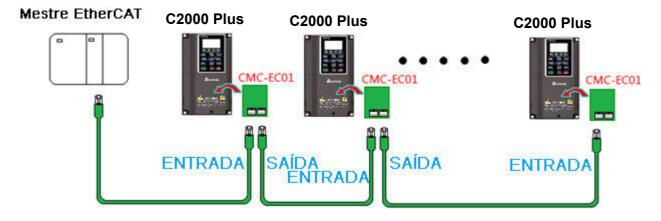

Quando o hardware estiver instalado e ligado, verifique o visor. O valor atual definido de Pr.09-60 será 6 e mostrará "EtherCAT" no visor. Se as informações acima não aparecerem no visor, verifique a versão do C2000 Plus (V3.05 e posterior) e a conexão da placa.

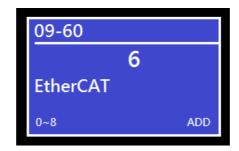

#### 8-17 CMC-PN01 - Placa de comunicação, PROFINET

#### 8-17-1 Características

A CMC-PN01 conecta o inversor C2000 Plus ao PROFINET para trocar dados com o controlador host facilmente. Essa solução de rede simples economiza custo e tempo para conexão e instalação de automação de fábrica. Além disso, seus componentes são compatíveis com os dos fornecedores.

Ao instalar a CMC-PN01 no C2000 Plus por meio do dispositivo PROFINET principal, você pode:

- 1. Controlar o inversor de frequência por meio do PROFINET
- 2. Modificar os parâmetros do inversor de frequência por meio do PROFINET
- 3. Monitora o estado do inversor de frequência por meio do PROFINET.

#### 8-17-2 Perfil do produto

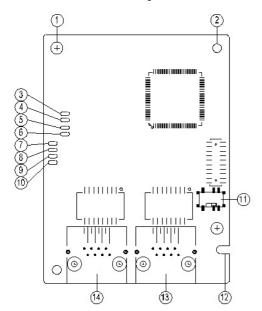

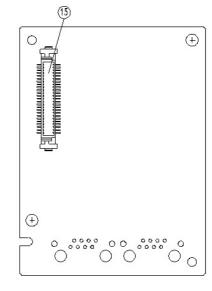

- Orifício de fixação do parafuso
   Orifício de fixação da placa de
- comunicação
- 3. Luz indicadora: Saída pronta 4. Luz indicadora: Saída MT
- 5. Luz indicadora: SD
- C. Luz indicadora: Cofda DE
- 6. Luz indicadora: Saída BF
- 7. Luz indicadora: ACT PHY2
- 8. Luz indicadora: Link PHY2
- 9. Luz indicadora: ACT PHY1
- 10. Luz indicadora: Link PHY2
- 11. Chave liga / desliga
- 12. Slot à prova de falhas para a placa de comunicação
- 13. Porta RJ45 (Porta 2)
- 14. Porta RJ45 (Porta 1)
- Uma porta para conexão à placa de controle

Etiqueta com endereço MAC

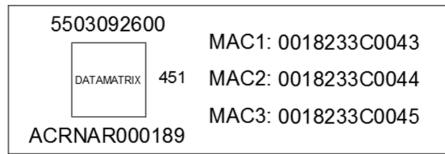

| Definição | Descrição                 |
|-----------|---------------------------|
| MAC1      | Endereço MAC da Porta 1   |
| MAC2      | Endereço MAC da Porta 2   |
| MAC3      | Endereço MAC da Interface |

# 8-17-3 Especificações

# Interface de rede

| Item                     | Especificações                       |
|--------------------------|--------------------------------------|
| Interface                | RJ45                                 |
| Número de portas         | 2 portas                             |
| Cabo de transmissão      | IEEE 802.3                           |
| Taxa de transmissão      | Categoria 5e com blindagem 100 M     |
| Protocolo de comunicação | Negociação automática de 10/100 Mbps |
| Interface                | PROFINET                             |

# Especificações elétricas

| Item                           | Especificações      |
|--------------------------------|---------------------|
| Tensão da fonte de alimentação | 5 Vcc               |
| Consumo de energia             | 0,8 W               |
| Tensão de isolamento           | 500 V <sub>CC</sub> |
| Peso (g)                       | 27 (g)              |

# Condições ambiente

| Item                        | Especificações                                                                    |  |  |
|-----------------------------|-----------------------------------------------------------------------------------|--|--|
|                             | ESD (IEC 61800-5-1, IEC 6100-4-2)                                                 |  |  |
| Imunidade a ruído           | EFT (IEC 61800-5-1, IEC 6100-4-4)                                                 |  |  |
| imunidade a ruido           | Teste de Surto (IEC 61800-5-1, IEC 6100-4-5)                                      |  |  |
|                             | Teste de Suscetibilidade Realizado (IEC 61800-5-1, IEC 6100-4-6)                  |  |  |
| Operação e<br>armazenamento | -10–50°C (temperatura), 90% (umidade)                                             |  |  |
| Resistência a vibração &    | Name International IEO 04000 5 4 IEO 00000 2 0 / IEO 04000 5 4 IEO 00000 2 07     |  |  |
| choque                      | Norma Internacional: IEC 61800-5-1, IEC 60068-2-6 / IEC 61800-5-1, IEC 60068-2-27 |  |  |

# 8-17-4 Definição de pinos na porta RJ45

| RJ45     | PIN | Sinal | Definição                               |
|----------|-----|-------|-----------------------------------------|
|          | 1   | Tx+   | Polo positivo para transmissão de dados |
|          | 2   | Tx-   | Polo negativo para transmissão de dados |
| 12345678 | 3   | Rx+   | Polo positivo para recepção de dados    |
|          | 4   |       | N/F                                     |
|          | 5   |       | N/F                                     |
|          | 6   | Rx-   | Polo negativo para recepção de dados    |
|          | 7   |       | N/F                                     |
|          | 8   |       | N/F                                     |

#### 8-17-5 Configurar os parâmetros de comunicação quando o C2000 Plus conecta-se ao PROFINET

Ao operar o C2000 Plus por meio da CMC-PN01, configure a placa de comunicação como a fonte dos controles e configurações do C2000 Plus. Você precisa usar o teclado para configurar os seguintes endereços de parâmetro para os valores correspondentes:

| Parâmetros | Valor de configuração | Descrição                                                      |
|------------|-----------------------|----------------------------------------------------------------|
| 00-20      | 8                     | O comando de frequência é controlado pela placa de comunicação |
| 00-21      | 5                     | O comando de frequência é controlado pela placa de comunicação |
| 09-30      | 1                     | Usar método de decodificação (60xx ou 20xx)                    |
|            |                       | Identificação da placa de comunicação:                         |
| 09-60      | 12                    | Quando a placa de comunicação da CMC-PN01 estiver conectada, o |
|            |                       | valor deste parâmetro exibe "12".                              |

#### 8-17-6 Introdução aos indicadores LED

| Nome           | Estado do    | indicador     | Indicação                                               |
|----------------|--------------|---------------|---------------------------------------------------------|
|                |              | Sempre ligado | A pilha PN inicia normalmente                           |
| Indicador      | LED amarelo  | Intermitente  | A pilha PN inicia normalmente e aguarda a sincronização |
| Ready out      | LED amareio  | miemilente    | com a MCU                                               |
|                |              | Desligado     | Falha ao iniciar a pilha PN                             |
| Indicador MT   | LED verde    |               |                                                         |
| out            | LED verde    | -             | -                                                       |
| Indicador SD   | LED vermelho | -             | -                                                       |
|                |              | Sempre ligado | A conexão com o controlador PROFINET é interrompida     |
| Indicador BF   |              | Intermitente  | A conexão está no estado normal, mas a comunicação com  |
| out            | LED vermelho | memmeme       | o Controlador PROFINET está anormal                     |
| out            |              | Desligado     | A conexão com o controlador PROFINET está no estado     |
|                |              | Desilgado     | normal                                                  |
|                |              | Sempre ligado | Online, e a troca de dados com o mestre ocorre          |
| Indicador ACT  |              | Cempre ligado | normalmente                                             |
| PHY1           | LED laranja  | Intermitente  | Offline, mas estabelecendo comunicação de dados com o   |
| 11111          |              | intermiterite | mestre                                                  |
|                |              | Desligado     | Estado inicial                                          |
| Indicador LINK | LED verde    | Sempre ligado | A conexão com a internet está no estado normal          |
| PHY1           | LED veide    | Desligado     | Não se conecta à rede                                   |
|                |              | Compro ligado | Online, e a troca de dados com o mestre ocorre          |
| Indicador ACT  | I ED Jaronia | Sempre ligado | normalmente                                             |
| PHY2           | LED laranja  | Intermitente  | Offline, mas estabelecendo comunicação de dados com o   |
|                |              | miermienie    | mestre                                                  |

|                |           | Desligado     | Estado inicial                                 |
|----------------|-----------|---------------|------------------------------------------------|
| Indicador LINK | LED verde | Sempre ligado | A conexão com a internet está no estado normal |
| PHY2           | LED verde | Desligado     | Não se conecta à rede                          |

## 8-17-7 Conexão de rede

A fiação da CMC-PN01 é da seguinte maneira:

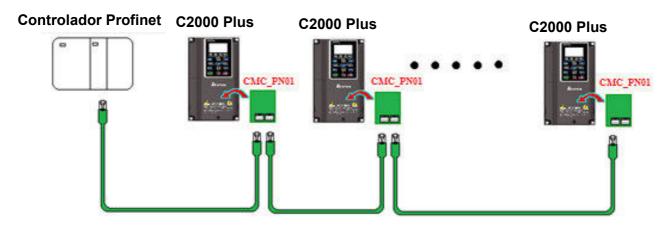

Quando a instalação estiver concluída, ligue a alimentação do inversor. O Pr.09-60 do inversor de frequência deve ser capaz de exibir "PROFINET" com um valor atual de 12. Caso contrário, verifique se a sua versão do inversor de frequência está correta (o C2000 Plus precisa de V3.05 ou versões posteriores) e se a placa de comunicação está conectada corretamente.

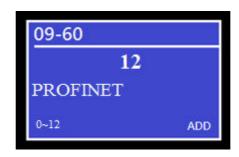

# **8-18 EMC-COP01** - Placa de comunicação, CANopen

# 8-18-1 Posição do Resistor de Terminação

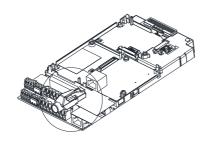

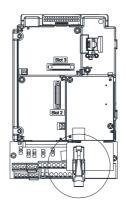

# 8-18-2 Definição dos Pinos RJ45

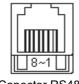

Conector RS485

|   | Pino | Nome do pino | Definição                            |
|---|------|--------------|--------------------------------------|
|   | 1    | OANI II      | Linha de barramento CAN_H (dominante |
|   |      | CAN_H        | alto)                                |
| ſ | 2    | CAN_L        | Linha de barramento CAN_L (dominante |
|   |      |              | baixo)                               |
|   | 3    | CAN_GND      | Terra / 0V / V-                      |
|   | 7    | CAN_GND      | Terra / 0V / V-                      |

#### 8-18-3 Especificações

| Interface                 | RJ45                                                    |
|---------------------------|---------------------------------------------------------|
| Número de portas          | 1 Porta                                                 |
| Método de transmissão     | CAN                                                     |
| Cabo de transmissão       | Cabo CAN padrão                                         |
| Velocidade de transmissão | 1 Mbps, 500 Kbps, 250 Kbps, 125 Kbps, 100 Kbps, 50 Kbps |
| Protocolo de comunicação  | CANopen                                                 |

# 8-19 Cabos Fieldbus Padrão da Delta

| Cabos Delta                                       | Número da peça | Descrição                                                                  | Comprimento                 |
|---------------------------------------------------|----------------|----------------------------------------------------------------------------|-----------------------------|
|                                                   | UC-CMC003-01A  | Cabo CANopen, conector RJ45                                                | 0,3 m                       |
|                                                   | UC-CMC005-01A  | Cabo CANopen, conector RJ45                                                | 0,5 m                       |
|                                                   | UC-CMC010-01A  | Cabo CANopen, conector RJ45                                                | 1 m                         |
|                                                   | UC-CMC015-01A  | Cabo CANopen, conector RJ45                                                | 1,5 m                       |
| Cabo CANopen / Cabo de extensão RJ45 para teclado | UC-CMC020-01A  | Cabo CANopen, conector RJ45                                                | 2 m                         |
| ·                                                 | UC-CMC030-01A  | Cabo CANopen, conector RJ45                                                | 3 m                         |
|                                                   | UC-CMC050-01A  | Cabo CANopen, conector RJ45                                                | 5 m                         |
|                                                   | UC-CMC100-01A  | Cabo CANopen, conector RJ45                                                | 10 m                        |
|                                                   | UC-CMC200-01A  | Cabo CANopen, conector RJ45                                                | 20 m                        |
|                                                   | UC-DN01Z-01A   | Cabo DeviceNet                                                             | 305 m                       |
| Cabo DeviceNet                                    | UC-DN01Z-02A   | Cabo DeviceNet                                                             | 305 m                       |
|                                                   | UC-EMC003-02A  | Cabo Ethernet / EtherCAT, Blindagem                                        | 0,3 m                       |
|                                                   | UC-EMC005-02A  | Cabo Ethernet / EtherCAT, Blindagem                                        | 0,5 m                       |
|                                                   | UC-EMC010-02A  | Cabo Ethernet / EtherCAT, Blindagem                                        | 1 m                         |
| Cabo EtherNet / EtherCAT                          | UC-EMC020-02A  | Cabo Ethernet / EtherCAT, Blindagem                                        | 2 m                         |
|                                                   | UC-EMC050-02A  | Cabo Ethernet / EtherCAT, Blindagem                                        | 5 m                         |
|                                                   | UC-EMC100-02A  | Cabo Ethernet / EtherCAT, Blindagem                                        | 10 m                        |
|                                                   | UC-EMC200-02A  | Cabo Ethernet / EtherCAT, Blindagem                                        | 20 m                        |
|                                                   | TAP-CN01       | 1 entrada 2 saídas, resistor de terminal de 121 $\Omega$ integrado         | 1 entrada 2<br>saídas       |
| CANopen / DeviceNet TAP                           | TAP-CN02       | 1 entrada 4 saídas, resistor de terminal de 121 $\Omega$ integrado         | 1 entrada 4<br>saídas       |
|                                                   | TAP-CN03       | 1 entrada 4 saídas, conector RJ45, resistor de terminal de 121 Ω integrado | 1 entrada 4<br>saídas, RJ45 |
| Cabo PROFIBUS                                     | UC-PF01Z-01A   | Cabo PROFIBUS DP                                                           | 305 m                       |

# Capítulo 9 Especificações

9-1 Modelos 230V 9-2 Modelos 460V 9-3 Modelos 575V 9-4 Modelos 690V 9-5 Ambiente para Operação, Armazenamento e Transporte 9-6 Especificações para Temperatura de Operação e Nível de Proteção 9-7 Curva de Redução dos Valores Especificados 9-8 Curva de Eficiência

#### 9-1 Modelos 230V

| Tamanho do Tamanho                                                                                                    |                |                            |                                              |                             | Α           |        |        |         | В        |        |                | С       |          | I       | )                 |      | Е       |        | F          |
|----------------------------------------------------------------------------------------------------|----------------|----------------------------|----------------------------------------------|-----------------------------|-------------|--------|--------|---------|----------|--------|----------------|---------|----------|---------|-------------------|------|---------|--------|------------|
| VFDC23A-00 / -21 Capacidade Nominal de Saída (kVA)                                                                                |                |                            |                                              | 007                         | 015         | 022    | 037    | 055     | 075      | 110    | 150            | 185     | 220      | 300     | 370               | 450  | 550     | 750    | 900        |
|                                                                                                    |                | Capacidade                 | Nominal de Saída (kVA)                       | 2,0                         | 3,2         | 4,4    | 6,8    | 10      | 13       | 20     | 26             | 30      | 36       | 48      | 58                | 72   | 86      | 102    | 138        |
|                                                                                                    | 0              | Corrente                   | Nominal de Saída (A)                         | 5                           | 8           | 11     | 17     | 25      | 33       | 49     | 65             | 75      | 90       | 120     | 146               | 180  | 215     | 255    | 346        |
|                                                                                                    | sad            | Potência d                 | lo Motor Aplicável (kW)                      | 0,75                        | 1,5         | 2,2    | 3,7    | 5,5     | 7,5      | 11     | 15             | 18,5    | 22       | 30      | 37                | 45   | 55      | 75     | 90         |
|                                                                                                    | ed o           | Potência d                 | lo Motor Aplicável (HP)                      | 1                           | 2           | 3      | 5      | 7,5     | 10       | 15     | 20             | 25      | 30       | 40      | 50                | 60   | 75      | 100    | 125        |
| ıída*                                                                                                    | Serviço pesado | Capacio                    | lade de Sobrecarga                           |                             |             |        |        |         |          |        |                |         |          |         | ada 5 n<br>ada 30 |      | ,       |        |            |
| a Sa                                                                                                    |                | Máx. Fred                  | quência de Saída (Hz)                        |                             |             |        |        |         |          |        | 0,00           | )-599,0 | 00       |         |                   |      |         |        |            |
| Capacidade de Sobrecarga    Section   Capacidade de Sobrecarga   180% da corrente nominal de saída: 5 segundos a cada 30 segundos |                |                            |                                              |                             |             |        |        |         | (Padrã   | o: 4)  |                |         |          |         |                   |      |         |        |            |
| caç                                                                                                    | 0              | Capacidade                 | Nominal de Saída (kVA)                       | 1,2                         | 2           | 3,2    | 4,4    | 6,8     | 10       | 13     | 20             | 26      | 30       | 36      | 48                | 58   | 72      | 86     | 102        |
| Issifi                                                                                                    | Super Pesado   | Corrente                   | Nominal de Saída (A)                         | 3                           | 5           | 8      | 11     | 17      | 25       | 33     | 49             | 65      | 75       | 90      | 120               | 146  | 180     | 215    | 255        |
| S                                                                                                    | r Pe           | Potência d                 | lo Motor Aplicável (kW)                      | 0,4                         | 0,75        | 1,5    | 2,2    | 3,7     | 5,5      | 7,5    | 11             | 15      | 19       | 22      | 30                | 37   | 45      | 55     | 75         |
|                                                                                                    | edn            | Potência d                 | lo Motor Aplicável (HP)                      | 0,5                         | 1           | 2      | 3      | 5       | 7,5      | 10     | 15             | 20      | 25       | 30      | 40                | 50   | 60      | 75     | 100        |
|                                                                                                    | Serviço S      | Capacio                    | dade de Sobrecarga                           |                             |             |        |        |         |          |        |                |         |          |         | ada 5 n<br>ada 30 |      |         |        |            |
|                                                                                                    | Sen            | Máx. Fred                  | quência de Saída (Hz)                        |                             | 0,00-599,00 |        |        |         |          |        |                |         |          |         |                   |      |         |        |            |
|                                                                                                    |                | Frequêr                    | ncia Portadora (kHz)                         |                             |             | 2–15 ( | Padrão | : 4)    |          |        |                | 2–10    | (Padrá   | ăo: 4)  |                   |      | 2–9     | (Padrã | o: 4)      |
|                                                                                                    | C              | Corrente de Serviço Pesado |                                              |                             | 12          | 16     | 20     | 28      | 36       | 52     | 72             | 83      | 99       | 124     | 143               | 171  | 206     | 245    | 331        |
| Classificação da Entrada                                                                                                    |                | Entrada<br>(A)             | Servico Super Pesado                         |                             | 6,4         | 12     | 16     | 20      | 28       | 36     | 52             | 72      | 83       | 99      | 124               | 143  | 171     | 206    | 245        |
| a                                                                                                    |                | Tensão / F                 | requência Nominal                            |                             |             |        |        | CA      | trifásio | a 200- | -240V          | (-15 %  | -+10     | %), 50  | / 60 H            | Z    |         |        |            |
| ão                                                                                                    |                | Faixa de T                 | ensão Operacional                            |                             |             |        |        |         |          |        | 170-           | -264 V  | CA       |         |                   |      |         |        |            |
| jcaç                                                                                                    |                | Tolerând                   | ia de Frequência                             |                             |             |        |        |         |          |        | 47             | –63 Hz  | <u>z</u> |         |                   |      |         |        |            |
| assi                                                                                                    | Ca             | apacidade da               | Serviço Pesado                               | 2,7                         | 5,0         | 6,7    | 8,3    | 11,6    | 15,0     | 21,6   | 29,9           | 34,5    | 41,2     | 51,5    | 59,4              | 71,1 | 85,6    | 101,8  | 137,6      |
| ō                                                                                                    | Alim           | Fonte de<br>nentação (kVA) | Serviço Super Pesado                         | 1,6                         | 2,7         | 5,0    | 6,7    | 8,3     | 11,6     | 15,0   | 21,6           | 29,9    | 34,5     | 41,2    | 51,5              | 59,4 | 71,1    | 85,6   | 101,8      |
|                                                                                                    |                | Eficiê                     | ncia (%)                                     |                             |             | •      |        |         | 97,8     | 8      |                |         |          |         |                   |      | •       | 98,2   |            |
|                                                                                                    | ator           | de Potência de             | e Deslocamento (cosθ)                        |                             |             |        |        |         |          |        | :              | >0,98   |          |         |                   |      |         |        |            |
|                                                                                                    |                |                            | Peso (Kg)                                    |                             | 2,6 ±       | 0,3    |        |         | 5,4 ± 1  |        | g              | ,8 ± 1, | 5        | 38,5    | ± 1,5             | 6    | 4,8 ± 1 | ,5     | 86,5 ± 1,5 |
|                                                                                                    |                | Método                     | de Resfriamento                              | Resfriam<br>ento<br>natural |             |        |        |         |          |        | Resfria        | mento   | por ve   | ntilado | r                 |      |         |        |            |
|                                                                                                    |                | Chopper                    | Tamanho A–C: Integrado Tamanho D–F: Opcional |                             |             |        |        |         |          |        |                |         |          |         |                   |      |         |        |            |
|                                                                                                    |                | Cho                        |                                              |                             |             | Taman  | ho A–C | C: Opci |          |        | Λ. Γ. Ο        | \maia:- |          | Та      | manho             | D–F: | Integra | do     |            |
|                                                                                                    |                |                            | EMC<br>COP01                                 |                             |             |        |        |         |          |        | manho<br>manho |         |          |         |                   |      |         |        |            |
|                                                                                                    |                | LIVIC-                     | 001 01                                       | 1                           |             |        |        |         |          | ıaı    | HAHHO          | ,,,,    | POIOIIC  | 41      |                   |      |         |        |            |

Tabela 9-1

- 1. \*: O padrão é o modo de serviço pesado.
- 2. A frequência portadora é padrão. Aumentar a frequência portadora requer uma redução na corrente. Para detalhes, consulte a Seção 9-7 Curva de Redução dos Valores Especificados.
- A unidade do motor CA deve operar em corrente de redução dos valores especificados quando seu método de controle estiver definido como FOC Sensorless, TQC+PG, TQC sensorless. PM+PG, PM sensorless. Para mais informações, consulte Pr.06-55.
- 4. A corrente nominal de entrada será afetada não apenas pelo transformador de potência e pela conexão dos reatores no lado de entrada, mas também flutua com a impedância do lado de alimentação.
- 5. A capacidade nominal de saída é calculada em 460 V<sub>CA</sub> e serve como referência para a seleção da capacidade do inversor de frequência da rede elétrica.

#### 9-2 Modelos 460V

|                                                                                             |                | Tamanho d                       | do Tamanho             |                                        |                                                                                                    | A    | 4          |           |           |            | В           |          |      | С       |      |  |
|---------------------------------------------------------------------------------------------|----------------|---------------------------------|------------------------|----------------------------------------|----------------------------------------------------------------------------------------------------|------|------------|-----------|-----------|------------|-------------|----------|------|---------|------|--|
|                                                                                             |                | VFDC                            | C00 / -21              | 007                                    | 015                                                                                                    | 022  | 037        | 040       | 055       | 075        | 110         | 150      | 185  | 220     | 300  |  |
|                                                                                             |                | Capacidade I                    | Nominal de Saída (kVA) | 2,4                                    | 3,2                                                                                                    | 4,8  | 7,2        | 8,4       | 10        | 14         | 19          | 25       | 30   | 36      | 48   |  |
|                                                                                             | _              | Corrente N                      | Nominal de Saída (A)   | 3,0                                    | 4,0                                                                                                    | 6,0  | 9,0        | 10,5      | 12        | 18         | 24          | 32       | 38   | 45      | 60   |  |
|                                                                                             | sado           | Potência do                     | Motor Aplicável (kW)   | 0,75                                   | 1,5                                                                                                    | 2,2  | 3,7        | 4,0       | 5,5       | 7,5        | 11          | 15       | 18,5 | 22      | 30   |  |
|                                                                                             | be a           | Potência do                     | Motor Aplicável (HP)   | 1                                      | 2                                                                                                    | 3    | 5          | 5         | 7,5       | 10         | 15          | 20       | 25   | 30      | 40   |  |
| da*                                                                                         | Serviço pesado | Capacida                        | ade de Sobrecarga      |                                        | 150% da corrente nominal de saída: 1 minuto a cada 5 minutos;<br>180% da corrente nominal de saída: 5 segundos a cada 30 segundos |      |            |           |           |            |             |          |      |         |      |  |
| Saí                                                                                         | 0,             | Máx. Frequ                      | uência de Saída (Hz)   |                                        | 0,00-599,00                                                                                                    |      |            |           |           |            |             |          |      |         |      |  |
| o da                                                                                        |                | Frequênc                        | cia Portadora (kHz)    |                                        | 2–15 (Padrão: 8) 2–10 (Padrão: 6)                                                                                                 |      |            |           |           |            |             |          |      |         |      |  |
| Capacidade de Sobrecarga   180% da corrente nominal de saída: 5 segundos a cada 30 segundos |                |                                 |                        |                                        |                                                                                                    |      |            |           |           | 36         |             |          |      |         |      |  |
| ssific                                                                                      | ado            | Corrente N                      | Nominal de Saída (A)   | 1,7                                    | 3                                                                                                    | 4    | 6          | 9         | 10,5      | 12         | 18          | 24       | 32   | 38      | 45   |  |
| Clas                                                                                        | Pes            | Potência do                     | Motor Aplicável (kW)   | 0,4                                    | 0,75                                                                                                    | 1,5  | 2,2        | 3,7       | 4,0       | 5,5        | 7,5         | 11       | 15   | 18,5    | 22   |  |
|                                                                                             | ıber           | Potência do                     | Motor Aplicável (HP)   | 0,5                                    | 1                                                                                                    | 2    | 3          | 5         | 5         | 7,5        | 10          | 15       | 20   | 25      | 30   |  |
|                                                                                             | o St           | Capacida                        | ade de Sobrecarga      |                                        |                                                                                                    |      |            |           |           |            |             |          | •    |         |      |  |
|                                                                                             | şīviç          |                                 |                        |                                        |                                                                                                    | 200% | da corrent | e nominal |           |            | os a cada   | 30 segun | dos  |         |      |  |
|                                                                                             | Š              |                                 |                        |                                        |                                                                                                    |      |            |           |           | 9,00       |             |          | l    |         |      |  |
|                                                                                             |                | · ' '                           | 1                      |                                        | ı                                                                                                    | I    |            | `         | T .       | I          |             | 1        |      | T `     |      |  |
|                                                                                             | C              | Corrente de                     | Serviço Pesado         | 4,3                                    | 5,9                                                                                                    | 8,7  | 14         | 15,5      | 17        | 20         | 26          | 35       | 40   | 47      | 63   |  |
| Classificação da Entrada                                                                    |                | Entrada<br>(A)                  | Serviço Super Pesado   | 3,5                                    | 4,3                                                                                                    | 5,9  | 8,7        | 14        | 15,5      | 17         | 20          | 26       | 35   | 40      | 47   |  |
| Ent                                                                                         |                | Tensão / Fr                     | equência Nominal       |                                        | CA trifásica 380–480V (-15 % – +10 %), 50 / 60 Hz                                                                                 |      |            |           |           |            |             |          |      |         |      |  |
| o da                                                                                        |                | Faixa de Te                     | ensão Operacional      |                                        | 323–528 V <sub>CA</sub>                                                                                                    |      |            |           |           |            |             |          |      |         |      |  |
| açã                                                                                         |                | Tolerânci                       | a de Frequência        |                                        |                                                                                                    | 1    |            | 1         | 47–63     | Hz         | 1           |          | I    | I       |      |  |
| ssific                                                                                      | Ca             | pacidade da                     | Serviço Pesado         | 3,6                                    | 4,9                                                                                                    | 7,2  | 11,6       | 12,9      | 14,1      | 16,6       | 21,6        | 29,1     | 33,3 | 39,1    | 52,4 |  |
| Cla                                                                                         | А              | Fonte de<br>limentação<br>(kVA) | Serviço Super Pesado   | 2,9                                    | 3,6                                                                                                    | 4,9  | 7,2        | 11,6      | 12,9      | 14,1       | 16,6        | 21,6     | 29,1 | 33,3    | 39,1 |  |
|                                                                                             |                | Eficiêr                         | ncia (%)               |                                        |                                                                                                    |      |            |           | 97,8      | 3          |             |          |      |         |      |  |
| Fa                                                                                          | tor d          | e Potência de                   | Deslocamento (cosθ)    |                                        |                                                                                                    |      |            |           | >0,9      | 8          |             |          |      |         |      |  |
|                                                                                             |                | Peso do Invers                  | sor de Frequência (Kg) |                                        |                                                                                                    | 2,6± | : 0,3      |           |           |            | 5,4± 1      |          |      |         |      |  |
|                                                                                             |                | Método                          | de Resfriamento        | Resfriame<br>o natura                  |                                                                                                    |      |            |           | Resfriam  | ento por v | entilador   |          |      |         |      |  |
| O natural  Chopper de Frenagem  Tamanho A–C: Integrado                                      |                |                                 |                        |                                        |                                                                                                    |      |            |           |           |            |             |          |      |         |      |  |
|                                                                                             |                | Chol                            | ke CC                  |                                        |                                                                                                    |      |            | Tam       | nanho A-C | : Opciona  | l           |          |      |         |      |  |
|                                                                                             |                | Ciltro                          | ) EMC                  | Tamanho A–C (VFDxxxC43A-21): Opcional  |                                                                                                    |      |            |           |           |            |             |          |      |         |      |  |
|                                                                                             |                | FIILIC                          | LIVIO                  | Tamanho A–C (VFDxxxC4EA-21): Integrado |                                                                                                    |      |            |           |           |            |             |          |      |         |      |  |
|                                                                                             |                | EMC                             | COP01                  | Tamanho A–C (VFDxxxC43A-21): Opcional  |                                                                                                    |      |            |           |           |            |             |          |      |         |      |  |
|                                                                                             |                | EIVIC-                          |                        |                                        |                                                                                                    |      |            | Tamanho   | A-C (VF   | DxxxC4EA   | \-21): Inte | grado    |      | abala ( |      |  |

Tabela 9-2

- 1. \*: A configuração de fábrica é o modo de serviço pesado.
- 2. A frequência portadora é padrão. Aumentar a frequência portadora requer uma redução na corrente. Para detalhes, consulte a Seção 9-7 Curva de Redução dos Valores Especificados.
- O inversor de frequência do motor CA deve operar em corrente de redução dos valores especificados quando seu método de controle estiver definido como FOC Sensorless, TQC+PG, TQC sensorless. PM+PG, PM sensorless. Consulte Pr. 06-55 para mais informações.
- 4. A corrente nominal de entrada será afetada não apenas pelo transformador de potência e pela conexão dos reatores no lado de entrada, mas também flutua com a impedância do lado de alimentação.
- 5. A capacidade nominal de saída é calculada em 460 V<sub>CA</sub>, e serve como referência para a seleção da capacidade da unidade de energia da rede.

| VFDCC21/-90                                                                                                    |        |         | Tamanho do       | Tamanho                               | С                      | 0               | [            | )            | ſ              |                 | ı     | =     |  |  |  |  |
|----------------------------------------------------------------------------------------------------|--------|---------|------------------|---------------------------------------|------------------------|-----------------|--------------|--------------|----------------|-----------------|-------|-------|--|--|--|--|
| Corrente Nominal de Saida (A)   73   91   110   150   180   220   260   310                                                                                                    |        |         | VFDC_            | 21 / -00                              | 370                    | 450             | 550          | 750          | 900            | 1100            | 1320  | 1600  |  |  |  |  |
| Potência do Motor Aplicável (kW)   37   45   55   75   90   110   132   160                                                                                                    |        |         | Capacidade No    | ominal de Saída (kVA)                 | 58                     | 73              | 88           | 120          | 143            | 175             | 207   | 247   |  |  |  |  |
| Máx. Frequência de Saída (Hz)   Capacidade Nominal de Saída (KVA)   48   58   73   88   120   143   175   207                                                                                                    |        |         | Corrente No      | ominal de Saída (A)                   | 73                     | 91              | 110          | 150          | 180            | 220             | 260   | 310   |  |  |  |  |
| Máx. Frequência de Saída (Hz)   Capacidade Nominal de Saída (KVA)   48   58   73   88   120   143   175   207                                                                                                    |        | ado     | Potência do l    | Motor Aplicável (kW)                  | 37                     | 45              | 55           | 75           | 90             | 110             | 132   | 160   |  |  |  |  |
| Máx. Frequência de Saída (Hz)   Capacidade Nominal de Saída (KVA)   48   58   73   88   120   143   175   207                                                                                                    |        | bes     | Potência do l    | Motor Aplicável (HP)                  | 50                     | 60              | 75           | 100          | 125            | 150             | 175   | 215   |  |  |  |  |
| Máx. Frequência de Saída (Hz)   Capacidade Nominal de Saída (KVA)   48   58   73   88   120   143   175   207                                                                                                    | da*    | serviço | Capacidad        | e de Sobrecarga                       | ·                      |                 |              |              |                |                 |       |       |  |  |  |  |
| Potência do Motor Aplicável (HP)                                                                                                    | Saí    | 0)      | Máx. Frequê      | encia de Saída (Hz)                   |                        |                 |              | 0,00-5       | 599,00         |                 |       |       |  |  |  |  |
| Potência do Motor Aplicável (HP)                                                                                                    | o da   |         | Frequência       | a Portadora (kHz)                     | 2                      | 2–10 (Padrão: 6 | 3)           |              |                | 2–9 (Padrão: 4  | l)    |       |  |  |  |  |
| Potência do Motor Aplicável (HP)                                                                                                    | açã    |         | Capacidade No    | ominal de Saída (kVA)                 | 48                     | 58              | 73           | 88           | 120            | 143             | 175   | 207   |  |  |  |  |
| Potência do Motor Aplicável (HP)                                                                                                    | sific  | ope     | Corrente No      | ominal de Saída (A)                   | 60                     | 73              | 91           | 110          | 150            | 180             | 220   | 260   |  |  |  |  |
| Potência do Motor Aplicável (HP)                                                                                                    | Clas   | Pes     | Potência do I    | Motor Aplicável (kW)                  | 30                     | 37              | 45           | 55           | 75             | 90              | 110   | 132   |  |  |  |  |
| Capacidade de Sobrecarga   200% da corrente nominal de saída: 3 segundos a cada 30 segundos                                                                                                    |        | per     | Potência do I    | Motor Aplicável (HP)                  | 40                     | 50              | 60           | 75           | 100            | 125             | 150   | 175   |  |  |  |  |
| Frequência Portadora (kHz)   2-10 (Padrão: 4)   2-9 (Padrão: 4)                                                                                                    |        | o Su    | Capacidad        | e de Sobrecarga                       |                        |                 |              |              |                |                 | ,     |       |  |  |  |  |
| Frequência Portadora (kHz)   2-10 (Padrão: 4)   2-9 (Padrão: 4)                                                                                                    |        | şiviệ   |                  |                                       |                        |                 |              |              |                |                 |       |       |  |  |  |  |
| Corrente de Entrada   Serviço Pesado   74   101   114   157   167   207   240   300                                                                                                    |        | ű       | ·                | ` '                                   |                        | 1               |              |              |                |                 |       |       |  |  |  |  |
| (A)         Serviço Super Pesado         63         74         101         114         157         167         207         240           Tensão / Frequência Nominal         CA trifásica 380–480V (-15 % - +10 %), 50 / 60 Hz           Tensão / Frequência Nominal         CA trifásica 380–480V (-15 % - +10 %), 50 / 60 Hz           Tensão / Frequência Nominal         CA trifásica 380–480V (-15 % - +10 %), 50 / 60 Hz           Tensão / Frequência de Frequência           Tensão / Frequência de Frequência           Tensão / Frequência de Frequência           Serviço Pesado         61,5         84,0         94,8         130,5         138,8         172,1         199,5         249,4           Eficiência (%)         Serviço Pesado         52,4         61,5         84,0         94,8         130,5         138,8         172,1         199,5         249,4           Eficiência (%)         97,8         98,2           Fator de Potência de Deslocamento (cosθ)         >20,98           Peso do Inversor de Frequência (Kg)         27 ± 1,5         38,5 ± 1,5         64,8 ± 1,5         86,5 ± 1,5           Mét |        | _       | ı .              | 1 ' '                                 |                        | ,               | ĺ            |              |                | ,               | ĺ     | l     |  |  |  |  |
| Faixa de Tensão Operacional   323–528 V <sub>CA</sub>   Tolerância de Frequência   47–63 Hz                                                                                                    | g      | Cori    |                  | · · · · · · · · · · · · · · · · · · · |                        |                 |              |              |                |                 |       |       |  |  |  |  |
| Faixa de Tensão Operacional   323–528 V <sub>CA</sub>   Tolerância de Frequência   47–63 Hz                                                                                                    | ntra   |         |                  |                                       | 63                     | 74              |              |              |                |                 | 207   | 240   |  |  |  |  |
| Alimentação (kVA)   Serviço Super Pesado   52,4   61,5   84,0   94,8   130,5   138,8   172,1   199,5                                                                                                    | a<br>E |         |                  |                                       |                        |                 | CA trifásica | ,            | •              | , 50 / 60 Hz    |       |       |  |  |  |  |
| Alimentação (kVA)   Serviço Super Pesado   52,4   61,5   84,0   94,8   130,5   138,8   172,1   199,5                                                                                                    | ão d   |         |                  | ·                                     |                        |                 |              |              |                |                 |       |       |  |  |  |  |
| Alimentação (kVA)   Serviço Super Pesado   52,4   61,5   84,0   94,8   130,5   138,8   172,1   199,5                                                                                                    | icaç   |         |                  |                                       |                        | 1               |              |              |                |                 |       | I     |  |  |  |  |
| Alimentação (kVA)   Serviço Super Pesado   52,4   61,5   84,0   94,8   130,5   138,8   172,1   199,5                                                                                                    | assif  | С       | •                | Serviço Pesado                        | 61,5                   | 84,0            | 94,8         | 130,5        | 138,8          | 172,1           | 199,5 | 249,4 |  |  |  |  |
| Fator de Potência de Deslocamento (cosθ)         >0,98           Peso do Inversor de Frequência (Kg)         27 ± 1,5         38,5 ± 1,5         64,8 ± 1,5         86,5 ± 1,5           Método de Resfriamento         Resfriamento por ventilador           Chopper de Frenagem         Tamanho D0–F: Opcional           Choke CC         Tamanho D0–F: Integrado           Filtro EMC         Tamanho D0–F: Opcional           EMC-COP01         Tamanho D0–F (VFDxxxC43A-00): Opcional                                                                                                    | ö      | Aliı    |                  | Serviço Super Pesado                  | 52,4                   | 61,5            | 84,0         | 94,8         | 130,5          | 138,8           | 172,1 | 199,5 |  |  |  |  |
| Peso do Inversor de Frequência (Kg)         27 ± 1,5         38,5 ± 1,5         64,8 ± 1,5         86,5 ± 1,5           Método de Resfriamento         Resfriamento por ventilador           Chopper de Frenagem         Tamanho D0–F: Opcional           Choke CC         Tamanho D0–F: Integrado           Filtro EMC         Tamanho D0–F: Opcional           EMC-COP01         Tamanho D0–F (VFDxxxC43A-00): Opcional                                                                                                    |        |         | Eficiênc         | ia (%)                                |                        | 97              | 7,8          |              |                | 98              | 3,2   |       |  |  |  |  |
| Método de Resfriamento Chopper de Frenagem Tamanho D0–F: Opcional Choke CC Tamanho D0–F: Integrado Filtro EMC Tamanho D0–F: Opcional Tamanho D0–F: Opcional  EMC-COP01                                                                                                    | F      | ator    | de Potência de [ | Deslocamento (cosθ)                   |                        |                 |              | >0           | ,98            |                 |       |       |  |  |  |  |
| Chopper de Frenagem  Choke CC  Tamanho D0–F: Opcional  Choke CC  Tamanho D0–F: Integrado  Filtro EMC  Tamanho D0–F: Opcional  Tamanho D0–F (VFDxxxC43A-00): Opcional                                                                                                    |        |         | Peso do Inverso  | or de Frequência (Kg)                 | 27 ±                   | ± 1,5           | 38,5         | ± 1,5        | 64,8           | ± 1,5           | 86,5  | ± 1,5 |  |  |  |  |
| Choke CC Tamanho D0–F: Integrado Filtro EMC Tamanho D0–F: Opcional Tamanho D0–F (VFDxxxC43A-00): Opcional                                                                                                    |        |         | Método de        | e Resfriamento                        |                        |                 |              | Resfriamento | por ventilador |                 |       |       |  |  |  |  |
| Filtro EMC Tamanho D0–F: Opcional  EMC-COP01  Tamanho D0–F (VFDxxxC43A-00): Opcional                                                                                                    |        |         | Chopper de       | Frenagem                              |                        |                 |              | Tamanho D0   | –F: Opcional   |                 |       |       |  |  |  |  |
| Tamanho D0–F (VFDxxxC43A-00): Opcional                                                                                                    |        |         | Choke            | : CC                                  |                        |                 |              | Tamanho D0   | -F: Integrado  |                 |       |       |  |  |  |  |
| EMC-COP01                                                                                                    |        |         | Filtro E         | EMC                                   | Tamanho D0-F: Opcional |                 |              |              |                |                 |       |       |  |  |  |  |
| Tamanho D0–F (VFDxxxC43A-21): Integrado                                                                                                    |        |         |                  | OD04                                  |                        |                 | 7            | amanho D0–F  | (VFDxxxC43/    | A-00): Opciona  | ı     |       |  |  |  |  |
|                                                                                                    |        |         | EMC-C            | UP01                                  |                        |                 |              | amanho D0–F  | (VFDxxxC43/    | A-21): Integrad | 0     |       |  |  |  |  |

Tabela 9-3

- 1. \*: A configuração de fábrica é o modo de serviço pesado.
- 2. A frequência portadora é padrão. Aumentar a frequência portadora requer uma redução na corrente. Para detalhes, consulte a Seção 9-7 Curva de Redução dos Valores Especificados.
- 3. O inversor de frequência do motor CA deve operar em corrente de redução dos valores especificados quando seu método de controle estiver definido como FOC Sensorless, TQC+PG, TQC sensorless. PM+PG, PM sensorless Consulte Pr. 06-55 para mais informações.
- 4. A corrente nominal de entrada será afetada não apenas pelo transformador de potência e pela conexão dos reatores no lado de entrada, mas também flutua com a impedância do lado de alimentação.
- 5. A capacidade nominal de saída é calculada em 460 V<sub>CA</sub>, e serve como referência para a seleção da capacidade da unidade de energia da rede.

|                         |                | Tamanho d                  | o Tamanho              |                                                                                                    | (           | 3        |             |           |             |                  | Н          |         |         |       |  |  |
|-------------------------|----------------|----------------------------|------------------------|----------------------------------------------------------------------------------------------------|-------------|----------|-------------|-----------|-------------|------------------|------------|---------|---------|-------|--|--|
|                         |                | VFDC                       | 21 / -00               | 1850                                                                                                    | 2000        | 2200     | 2500        | 2800      | 3150        | 3550             | 4000       | 4500    | 5000    | 5600  |  |  |
|                         |                | Capacidade N               | lominal de Saída (kVA) | 295                                                                                                    | 315         | 367      | 383         | 438       | 491         | 544              | 613        | 690     | 741     | 872   |  |  |
|                         | _              | Corrente N                 | ominal de Saída (A)    | 370                                                                                                    | 395         | 460      | 481         | 550       | 616         | 683              | 770        | 866     | 930     | 1094  |  |  |
|                         | ado            | Potência do                | Motor Aplicável (kW)   | 185                                                                                                    | 200         | 220      | 250         | 280       | 315         | 355              | 400        | 450     | 500     | 560   |  |  |
|                         | bes            | Potência do                | Motor Aplicável (HP)   | 250                                                                                                    | 270         | 300      | 340         | 375       | 420         | 475              | 530        | 600     | 675     | 750   |  |  |
| da*                     | Serviço pesado | Capacida                   | de de Sobrecarga       | 150% da corrente nominal de saída: 1 minuto a cada 5 minutos;<br>180% da corrente nominal de saída: 5 segundos a cada 30 segundos |             |          |             |           |             |                  |            |         |         |       |  |  |
| Saí                     | 0)             | Máx. Frequ                 | ência de Saída (Hz)    |                                                                                                    | 0,00-599,00 |          |             |           |             |                  |            |         |         |       |  |  |
| Classificação da Saída* |                | Frequênc                   | ia Portadora (kHz)     |                                                                                                    |             |          |             | 2-        | 9 (Padrão:  | 4)               |            |         |         |       |  |  |
| açã                     |                | Capacidade N               | lominal de Saída (kVA) | 247                                                                                                    | 247         | 295      | 315         | 366       | 438         | 491              | 544        | 544     | 690     | 741   |  |  |
| sific                   | ado            | Corrente N                 | ominal de Saída (A)    | 310                                                                                                    | 310         | 370      | 395         | 460       | 550         | 616              | 683        | 683     | 866     | 930   |  |  |
| Clas                    | Pesado         | Potência do                | Motor Aplicável (kW)   | 160                                                                                                    | 160         | 185      | 200         | 220       | 280         | 315              | 355        | 355     | 450     | 500   |  |  |
|                         | ber            | Potência do                | Motor Aplicável (HP)   | 215                                                                                                    | 215         | 250      | 270         | 300       | 375         | 425              | 475        | 475     | 600     | 675   |  |  |
|                         | Serviço Super  | Canacidae                  | de de Sobrecarga       |                                                                                                    |             | 150%     | da corrent  | e nominal | de saída:   | 1 minuto a       | cada 5 m   | inutos; |         |       |  |  |
|                         | Σį             | Capacida                   |                        | 200% da corrente nominal de saída: 3 segundos a cada 30 segundos                                                                  |             |          |             |           |             |                  |            |         |         |       |  |  |
|                         | Se             | Máx. Frequ                 | ência de Saída (Hz)    |                                                                                                    | 0,00-599,00 |          |             |           |             |                  |            |         |         |       |  |  |
|                         |                | Frequênc                   | ia Portadora (kHz)     |                                                                                                    | 2–9 (Pa     | drão: 4) | 1           |           |             | 2–               | 9 (Padrão: | : 3)    | 1       |       |  |  |
| а                       | Cor            | rente de Entrada           | Serviço Pesado         | 380                                                                                                    | 395         | 400      | 447         | 494       | 555         | 625              | 770        | 866     | 930     | 1094  |  |  |
| Entrada                 |                | (A)                        | Serviço Super Pesado   | 300                                                                                                    | 300         | 380      | 390         | 400       |             |                  |            |         |         | 930   |  |  |
| a En                    |                | Tensão / Fre               | equência Nominal       |                                                                                                    |             |          | CA trifásic | a 380–480 | )V (-15 % · | – <b>+10</b> %), | 50 / 60 Hz |         |         |       |  |  |
| o da                    |                | Faixa de Ter               | nsão Operacional       |                                                                                                    |             |          |             | 3         | 23–528 Vo   | CA               |            |         |         |       |  |  |
| Classificação da        |                | Tolerância                 | de Frequência          |                                                                                                    | 1           | 1        | 1           | 1         | 47–63 Hz    |                  | 1          | 1       | 1       |       |  |  |
| ssific                  | С              | apacidade da               | Serviço Pesado         | 315,9                                                                                                    | 328,4       | 332,5    | 371,6       | 410,7     | 461,4       | 519,6            | 640,1      | 720,0   | 773,2   | 909,5 |  |  |
| Cla                     | Alir           | Fonte de<br>nentação (kVA) | Serviço Super Pesado   | 249,4                                                                                                    | 249,4       | 315,9    | 324,2       | 332,5     | 410,7       | 461,4            | 490,5      | 519,6   | 720,0   | 773,2 |  |  |
|                         |                | Eficiêno                   | cia (%)                |                                                                                                    |             |          |             |           | 98,2        |                  |            |         |         |       |  |  |
| F                       | ato            | de Potência de             | Deslocamento (cosθ)    |                                                                                                    |             |          |             |           | >0,98       |                  |            |         |         |       |  |  |
|                         |                | Peso do Invers             | or de Frequência (Kg)  |                                                                                                    | 134         | ± 4      |             |           |             |                  | 228        |         |         |       |  |  |
|                         |                | Método d                   | le Resfriamento        |                                                                                                    |             |          |             | Resfriam  | ento por v  | entilador        |            |         |         |       |  |  |
|                         |                | Chopper de                 | Frenagem               |                                                                                                    |             |          |             | Tamanl    | 10 G–H: O   | pcional          |            |         |         |       |  |  |
|                         |                | Chok                       | e CC                   |                                                                                                    |             |          |             | Tamanh    | no G–H: In  | tegrado          |            |         |         |       |  |  |
|                         |                | Filtro                     | EMC                    | Tamanho G–H: Opcional                                                                                                    |             |          |             |           |             |                  |            |         |         |       |  |  |
|                         |                | =                          | 2004                   | Tamanho G-H (VFDxxxC43A-00): Opcional                                                                                             |             |          |             |           |             |                  |            |         |         |       |  |  |
|                         |                | EMC-C                      | COP01                  |                                                                                                    |             |          | Taman       | ho G–H (\ | /FDxxxC4    | 3A-21): Int      | egrado     |         |         |       |  |  |
|                         |                |                            |                        |                                                                                                    |             |          |             |           |             |                  |            |         | T. I I. |       |  |  |

Tabela 9-4

- 1. \*: A configuração de fábrica é o modo de serviço pesado.
- 2. A frequência portadora é padrão. Aumentar a frequência portadora requer uma redução na corrente. Para detalhes, consulte a Seção 9-7 Curva de Redução dos Valores Especificados.
- O inversor de frequência do motor CA deve operar em corrente de redução dos valores especificados quando seu método de controle estiver definido como FOC Sensorless, TQC+PG, TQC sensorless. PM+PG, PM sensorless Consulte Pr. 06-55 para mais informações.
- 4. A corrente nominal de entrada será afetada não apenas pelo transformador de potência e pela conexão dos reatores no lado de entrada, mas também flutua com a impedância do lado de alimentação.
- 5. Os modelos VFD4500C43x-xx, VFD5000C43x-xx, VFD5600C43x-xx não têm certificação UL.
- 6. A capacidade nominal de saída é calculada em 460 V<sub>CA</sub> e serve como referência para a seleção da capacidade do inversor de frequência da rede elétrica.

# 9-3 Modelos 575V

|                          |                | Tamanho do Tama                         | anho           |                       | А                |                |                         | В                  |      |         |  |  |  |  |  |
|--------------------------|----------------|-----------------------------------------|----------------|-----------------------|------------------|----------------|-------------------------|--------------------|------|---------|--|--|--|--|--|
|                          |                | VFD C53A                                | A-21           | 015                   | 022              | 037            | 055                     | 075                | 110  | 150     |  |  |  |  |  |
|                          | sve            | Capacidade Nom<br>(kVA                  |                | 3                     | 4,3              | 6,7            | 9,9                     | 12,1               | 18,6 | 24,1    |  |  |  |  |  |
|                          | % Le           | Corrente Nomina                         | l de Saída (A) | 3                     | 4,3              | 6,7            | 9,9                     | 12,1               | 18,7 | 24,2    |  |  |  |  |  |
|                          | Serviço Leve   | Potência do Motor                       | Aplicável (kW) | 1,5                   | 2,2              | 3,7            | 5,5                     | 7,5                | 11   | 15      |  |  |  |  |  |
|                          | S              | Potência do Motor                       | Aplicável (HP) | 2                     | 3                | 5              | 7,5                     | 10                 | 15   | 20      |  |  |  |  |  |
| aída                     | rmal           | Capacidade Nom<br>(kVA                  |                | 2,5                   | 3,6              | 5,5            | 8,2                     | 10                 | 15,4 | 19,9    |  |  |  |  |  |
| a S                      | No.            | Corrente Nomina                         | l de Saída (A) | 2,5                   | 3,6              | 5,5            | 8,2                     | 10                 | 15,5 | 20      |  |  |  |  |  |
| ão                       | Serviço Normal | Potência do Motor                       | Aplicável (kW) | 0,75                  | 1,5              | 2,2            | 3,7                     | 5,5                | 7,5  | 11      |  |  |  |  |  |
| ficaç                    | Se             | Potência do Motor                       | Aplicável (HP) | 1                     | 2                | 3              | 5                       | 7,5                | 10   | 15      |  |  |  |  |  |
| *Classificação da Saída  | ado            | Capacidade Nom<br>(kVA                  |                | 2,1                   | 3                | 4,6            | 6,9                     | 8,3                | 12,9 | 16,7    |  |  |  |  |  |
| *                        | Pes            | Corrente Nomina                         | l de Saída (A) | 2,1                   | 3                | 4,6            | 6,9                     | 8,3                | 13   | 16,8    |  |  |  |  |  |
|                          | Serviço Pesado | Potência do Motor                       | Aplicável (kW) | 0,75                  | 1,5              | 2,2            | 3,7                     | 3,7                | 7,5  | 7,5     |  |  |  |  |  |
|                          | Sel            | Potência do Motor                       | Aplicável (HP) | 1                     | 2                | 3              | 5                       | 5                  | 10   | 10      |  |  |  |  |  |
|                          |                | Máx. Frequência de                      | Saída (Hz)     |                       |                  |                | 0,00-599,00             |                    |      |         |  |  |  |  |  |
|                          |                | Frequência Portad                       | lora (kHz)     |                       | 2–15 (Padrão: 4) |                |                         |                    |      |         |  |  |  |  |  |
|                          |                |                                         | Serviço Leve   | 3,8                   | 5,4              | 10,4           | 14,9                    | 16,9               | 21,3 | 26,3    |  |  |  |  |  |
| a                        | С              | orrente de Entrada<br>(A)               | Serviço Normal | 3,1                   | 4,5              | 7,2            | 12,3                    | 15                 | 18   | 22,8    |  |  |  |  |  |
| ıtrad                    |                | ( )                                     | Serviço Pesado | 2,6                   | 3,8              | 5,8            | 10,7                    | 12,5               | 16,9 | 19,7    |  |  |  |  |  |
| la Er                    |                | Tensão / Frequênc                       | cia Nominal    |                       |                  | CA trifásica 5 | 25–600 V ( -15% –       | +10%), 50 / 60 H   | Z    |         |  |  |  |  |  |
| ção c                    |                | Faixa de Tensão C                       | peracional     |                       |                  |                | 446-660 V <sub>CA</sub> |                    |      |         |  |  |  |  |  |
| ificaç                   |                | Tolerância de Fr                        | equência       |                       |                  |                | 47–63Hz                 |                    |      |         |  |  |  |  |  |
| Classificação da Entrada |                |                                         | Serviço Leve   | 3,9                   | 5,6              | 10,8           | 15,5                    | 17,6               | 22,1 | 27,3    |  |  |  |  |  |
|                          |                | apacidade da Fonte<br>Alimentação (kVA) | Serviço Normal | 3,2                   | 4,7              | 7,5            | 12,8                    | 15,6               | 18,7 | 23,7    |  |  |  |  |  |
|                          |                |                                         | Serviço Pesado | 2,7                   | 3,9              | 6,0            | 11,1                    | 13,0               | 17,6 | 20,5    |  |  |  |  |  |
|                          |                | Eficiência (%)                          |                |                       | 97               |                |                         | 98                 |      |         |  |  |  |  |  |
| Fa                       | tor de         | e Potência de Desloc                    | amento (cosθ)  |                       |                  |                | >0,98                   |                    |      |         |  |  |  |  |  |
|                          |                | Peso da Unidade                         | (Kg)           |                       | 3 ± 0,3          |                |                         | 4,8 ±              | :1   |         |  |  |  |  |  |
|                          |                | Método de Resfriar                      | mento          | Resfriame             | nto natural      |                | Resfr                   | iamento por ventil | ador |         |  |  |  |  |  |
|                          |                | Chopper de Frena                        | gem            |                       |                  | Т              | amanho A~B: Integ       | ırado              |      |         |  |  |  |  |  |
|                          |                | Choke CC                                |                | Tamanho A∼B: Opcional |                  |                |                         |                    |      |         |  |  |  |  |  |
|                          |                | Filtro EMC                              |                |                       |                  | T              | amanho A∼B: Opc         | ional              |      |         |  |  |  |  |  |
|                          |                |                                         | ı              |                       |                  |                |                         |                    | T.1  | ela 0_5 |  |  |  |  |  |

Tabela 9-5

- 1. \* Pr.00-16; modos de serviço disponíveis: Serviço Leve (LD), Serviço Normal (ND) e Serviço Pesado (HD); a configuração padrão é o modo LD
- 2. A capacidade nominal de saída é calculada em 460 V<sub>CA</sub> e serve como referência para a seleção da capacidade do inversor de frequência da rede elétrica.

# 9-4 Modelos 690V

| Tamanho do Tamanho |                                                     |                                                                                                    |                         | С                                                 |      |      | D    |                       | Е           |       |       |           |       |
|--------------------|-----------------------------------------------------|----------------------------------------------------------------------------------------------------|-------------------------|---------------------------------------------------|------|------|------|-----------------------|-------------|-------|-------|-----------|-------|
| VFD C63B-00 / -21  |                                                     |                                                                                                    |                         | 185                                               | 220  | 300  | 370  | 450                   | 550         | 750   | 900   | 1100      | 1320  |
|                    |                                                     | Capacidade Nominal de Saída (kVA)                                                                                      |                         | 29                                                | 36   | 43   | 54   | 65                    | 80          | 103   | 124   | 149       | 179   |
|                    | Serviço Leve                                        | Potência do Motor Aplicável (690V, kW)                                                                                 |                         | 18,5                                              | 22   | 30   | 37   | 45                    | 55          | 75    | 90    | 110       | 132   |
|                    |                                                     | Potência do Motor Aplicável (690V, HP)                                                                                 |                         | 25                                                | 30   | 40   | 50   | 60                    | 75          | 100   | 125   | 150       | 175   |
|                    | Serv                                                | Potência do Motor Aplicável (575V, HP)                                                                                 |                         | 20                                                | 25   | 30   | 40   | 50                    | 60          | 75    | 100   | 125       | 150   |
|                    |                                                     | Corrente No                                                                                                    | minal de Saída (A)      | 24                                                | 30   | 36   | 45   | 54                    | 67          | 86    | 104   | 125       | 150   |
| _                  | _                                                   | Capacidade No                                                                                                    | minal de Saída (kVA)    | 24                                                | 29   | 36   | 43   | 54                    | 65          | 80    | 103   | 124       | 149   |
| Saída              | orma                                                | Potência do Motor Aplicável (690V, kW)  Potência do Motor Aplicável (690V, HP)  Potência do Motor Aplicável (575V, HP) |                         |                                                   | 18,5 | 22   | 30   | 37                    | 45          | 55    | 75    | 90        | 110   |
| da                 | N OS                                                | Potência do Moto                                                                                                    | or Aplicável (690V, HP) | 20                                                | 25   | 30   | 40   | 50                    | 60          | 75    | 100   | 125       | 150   |
| *Classificação da  | servic                                              | Potência do Moto                                                                                                    | or Aplicável (575V, HP) | 15                                                | 20   | 25   | 30   | 40                    | 50          | 60    | 75    | 100       | 125   |
| sifica             | 0)                                                  | Corrente No                                                                                                    | minal de Saída (A)      | 20                                                | 24   | 30   | 36   | 45                    | 54          | 67    | 86    | 104       | 125   |
| Clas               | 0                                                   | Capacidade No                                                                                                    | minal de Saída (kVA)    | 17                                                | 24   | 29   | 36   | 43                    | 54          | 65    | 80    | 103       | 124   |
| *                  | sad                                                 | Potência do Motor Aplicável (690V, kW)                                                                                 |                         | 11                                                | 15   | 18,5 | 22   | 30                    | 37          | 45    | 55    | 75        | 90    |
|                    | 30 Pe                                               | Potência do Motor Aplicável (690V, HP)                                                                                 |                         | 15                                                | 20   | 25   | 30   | 40                    | 50          | 60    | 75    | 100       | 125   |
|                    | Serviço Pesado                                      | Potência do Motor Aplicável (575V, HP)                                                                                 |                         | 10                                                | 15   | 20   | 25   | 30                    | 40          | 50    | 60    | 75        | 100   |
|                    | 0)                                                  | Corrente Nominal de Saída (A)                                                                                          |                         | 14                                                | 20   | 24   | 30   | 36                    | 45          | 54    | 67    | 86        | 104   |
|                    |                                                     | Máx. Frequênc                                                                                                    | ia de Saída (Hz)        | 0,00-599,00                                       |      |      |      |                       |             |       |       |           |       |
|                    |                                                     | Frequência P                                                                                                    | ortadora (kHz)          | 2–9 (Padrão: 4)                                   |      |      |      |                       |             |       |       |           |       |
|                    |                                                     | Serviço Leve                                                                                                    |                         |                                                   | 36   | 43   | 54   | 65                    | 81          | 84    | 102   | 122       | 147   |
| a                  | Cor                                                 | Corrente de Entrada (A) Serviço Normal                                                                                 |                         | 24                                                | 29   | 36   | 43   | 54                    | 65          | 66    | 84    | 102       | 122   |
| Entrada            |                                                     |                                                                                                    | Serviço Pesado          | 20                                                | 24   | 29   | 36   | 43                    | 54          | 53    | 66    | 84        | 102   |
| da Er              |                                                     | Tensão / Frequência Nominal                                                                                            |                         | CA trifásica 525–690 V ( -15% – +10%), 50 / 60 Hz |      |      |      |                       |             |       |       |           |       |
| Classificação da   |                                                     | Faixa de Tens                                                                                                    | ão Operacional          | 446–759 V <sub>CA</sub>                           |      |      |      |                       |             |       |       |           |       |
| ifica              |                                                     | Tolerância d                                                                                                    |                         |                                                   |      |      | 47–6 | 3Hz                   |             |       |       |           |       |
| Slass              | _                                                   |                                                                                                    | Serviço Leve            | 34,7                                              | 43,0 | 51,4 | 64,5 | 77,7                  | 96,8        | 100,4 | 121,9 | 145,8     | 175,7 |
|                    |                                                     | apacidade da Fonte<br>e Alimentação (kVA)                                                                              | Serviço Normal          | 28,7                                              | 34,7 | 43,0 | 51,4 | 64,5                  | 77,7        | 78,9  | 100,4 | 121,9     | 145,8 |
|                    |                                                     | Serviço Pesado                                                                                                    |                         |                                                   | 28,7 | 34,7 | 43,0 | 51,4                  | 64,5        | 63,3  | 78,9  | 100,4     | 121,9 |
|                    | Eficiência (%)                                      |                                                                                                    |                         | 97                                                |      |      |      |                       |             |       |       |           |       |
|                    | Fator de Potência de Deslocamento ( $\cos \theta$ ) |                                                                                                    |                         | >0,98                                             |      |      |      |                       |             |       |       |           |       |
|                    | Peso do Inversor de Frequência (Kg)                 |                                                                                                    |                         | 10 ± 1,5 39 ± 1,5 61 ± 1,5                        |      |      |      |                       |             |       |       |           |       |
|                    | Método de Resfriamento                              |                                                                                                    |                         |                                                   |      |      | Re   | sfriamento            | por ventila | dor   |       |           |       |
|                    | Chopper de Frenagem                                 |                                                                                                    |                         | Tamanho C: Integrado                              |      |      |      | Tamanho D–E: Opcional |             |       |       |           |       |
|                    | Choke CC                                            |                                                                                                    |                         | Tamanho C: Opcional Tamanho D–E: Integrado        |      |      |      |                       |             |       |       |           |       |
|                    |                                                     | Filtro E                                                                                                    | MC                      |                                                   |      |      | 7    | amanho C-             | -E: Opcion  | al    |       | T - l l C |       |

#### Tabela 9-6

- 1. \* Pr.00-16; modos de serviço disponíveis: Serviço Leve (LD), Serviço Normal (ND) e Serviço Pesado (HD); a configuração padrão é o modo LD
- 2. A capacidade nominal de saída é calculada em 460 V<sub>CA</sub> e serve como referência para a seleção da capacidade do inversor de frequência da rede elétrica.

|                          |                                                     | Tamanho do 1                           | amanho                        | F                                                 | =                        | (     | G       |       | н     |       |                 |  |
|--------------------------|-----------------------------------------------------|----------------------------------------|-------------------------------|---------------------------------------------------|--------------------------|-------|---------|-------|-------|-------|-----------------|--|
|                          | VFD C63B-00/21                                      |                                        |                               | 1600                                              | 2000                     | 2500  | 3150    | 4000  | 4500  | 5600  | 6300            |  |
|                          |                                                     | Capacidade Nominal de Saída (kVA)      |                               | 215                                               | 263                      | 347   | 418     | 494,5 | 534,7 | 678,5 | 776             |  |
|                          | eve                                                 | Potência do Motor Aplicável (690V, kW) |                               | 160                                               | 200                      | 250   | 315     | 400   | 450   | 560   | 630             |  |
|                          | Serviço Leve                                        | Potência do Motor Aplicável (690V, HP) |                               | 215                                               | 270                      | 335   | 425     | 530   | 600   | 745   | 850             |  |
|                          | Serv                                                | Potência do Motor Aplicável (575V, HP) |                               | 175                                               | 200                      | 250   | 350     | 400   | 450   | 500   | 745             |  |
|                          |                                                     | Corrente Nominal de Saída (A)          |                               | 180                                               | 220                      | 290   | 350     | 430   | 465   | 590   | 675             |  |
|                          |                                                     | Capacidade Nominal de Saída (kVA)      |                               | 179                                               | 215                      | 239   | 347     | 402,5 | 442,7 | 534,7 | 776             |  |
| aída                     | orma                                                | Potência do Motor Aplicável (690V, kW) |                               | 132                                               | 160                      | 200   | 250     | 315   | 355   | 450   | 630             |  |
| da S                     | N OS                                                | Potência do Moto                       | or Aplicável (690V, HP)       | 175                                               | 215                      | 270   | 335     | 425   | 475   | 600   | 850             |  |
| *Classificação da Saída  | Serviço Normal                                      | Potência do Moto                       | or Aplicável (575V, HP)       | 150                                               | 175                      | 200   | 250     | 350   | 400   | 450   | 745             |  |
| sifice                   | S                                                   | Corrente Nominal de Saída (A)          |                               | 150                                               | 180                      | 220   | 290     | 350   | 385   | 465   | 675             |  |
| Clas                     | 0                                                   | Capacidade Nominal de Saída (kVA)      |                               | 149                                               | 179                      | 215   | 263     | 333,5 | 356,5 | 483   | 776             |  |
| *                        | Serviço Pesado                                      | Potência do Motor Aplicável (690V, kW) |                               | 110                                               | 132                      | 160   | 200     | 250   | 280   | 400   | 630             |  |
|                          | io Pe                                               | Potência do Motor Aplicável (690V, HP) |                               | 150                                               | 175                      | 215   | 270     | 335   | 375   | 530   | 850             |  |
|                          | erviç                                               | Potência do Motor Aplicável (575V, HP) |                               | 125                                               | 150                      | 175   | 200     | 250   | 335   | 450   | 745             |  |
|                          | S                                                   | Corrente Nominal de Saída (A)          |                               | 125                                               | 150                      | 180   | 220     | 290   | 310   | 420   | 675             |  |
|                          |                                                     | Máx. Frequênc                          | Máx. Frequência de Saída (Hz) |                                                   | 0,00-599,00              |       |         |       |       |       |                 |  |
|                          |                                                     | Frequência Portadora (kHz)             |                               | 2–9 (Padrão: 4)                                   |                          |       |         |       |       |       | 2-9 (Padrão: 3) |  |
|                          | Serviço Leve                                        |                                        |                               | 178                                               | 217                      | 292   | 353     | 454   | 469   | 595   | 681             |  |
| æ                        | Cor                                                 | Corrente de Entrada (A) Serviço Normal |                               | 148                                               | 178                      | 222   | 292     | 353   | 388   | 504   | 681             |  |
| trad                     |                                                     | ,                                      | Serviço Pesado                | 123                                               | 148                      | 181   | 222     | 292   | 313   | 423   | 681             |  |
| Classificação da Entrada |                                                     | Tensão / Frequência Nominal            |                               | CA trifásica 525–690 V ( -15% – +10%), 50 / 60 Hz |                          |       |         |       |       |       |                 |  |
| ão d                     |                                                     | Faixa de Tensão Operacional            |                               |                                                   | 446–759 V <sub>CA</sub>  |       |         |       |       |       |                 |  |
| ificaç                   |                                                     | Tolerância d                           |                               |                                                   |                          | 4     | 7–63 Hz |       |       |       |                 |  |
| lass                     |                                                     |                                        | Serviço Leve                  | 212,7                                             | 259,3                    | 349,0 | 421,9   | 542,6 | 560,5 | 711,1 | 813,8           |  |
|                          |                                                     | pacidade da Fonte<br>Alimentação (kVA) | Serviço Normal                | 176,9                                             | 212,7                    | 265,3 | 349,0   | 421,9 | 463,7 | 602,3 | 813,8           |  |
|                          |                                                     | ,omaşao (kv. i)                        | Serviço Pesado                | 147,0                                             | 176,9                    | 216,3 | 265,3   | 349,0 | 374,1 | 505,5 | 813,8           |  |
|                          | Eficiência (%)                                      |                                        |                               | 97 98                                             |                          |       |         |       |       |       |                 |  |
|                          | Fator de Potência de Deslocamento ( $\cos \theta$ ) |                                        |                               |                                                   | >0,98                    |       |         |       |       |       |                 |  |
|                          | Peso do Inversor de Frequência (Kg)                 |                                        |                               |                                                   | 88 ± 1,5 135 ± 4 243 ± 5 |       |         |       |       |       |                 |  |
|                          |                                                     | Método de Res                          | friamento                     | Resfriamento por ventilador                       |                          |       |         |       |       |       |                 |  |
|                          |                                                     | Chopper de F                           | renagem                       | Tamanho F~H: Opcional                             |                          |       |         |       |       |       |                 |  |
|                          |                                                     | Choke                                  | cc                            | Tamanho F~H: Integrado                            |                          |       |         |       |       |       |                 |  |
|                          | Filtro EMC                                          |                                        |                               |                                                   | Tamanho F∼H: Opcional    |       |         |       |       |       |                 |  |

Tabela 9-7

- 1. \* Pr.00-16; modos de serviço disponíveis: Serviço Leve (LD), Serviço Normal (ND) e Serviço Pesado (HD); a configuração padrão é o modo LD
- 2. A capacidade nominal de saída é calculada em 460 V<sub>CA</sub> e serve como referência para a seleção da capacidade do inversor de frequência da rede elétrica.

# Especificações Gerais

|                             | Item                                                                           | Especificações                                                                                                    |
|-----------------------------|--------------------------------------------------------------------------------|----------------------------------------------------------------------------------------------------|
| Características de Controle | Modo de Controle*1                                                             | Modelos 230Vca / 460Vca Selecione um modo de controle listado abaixo por meio do parâmetro,  IMVF (Motor de Indução, controle V/F)  IMVF/PG (Motor de Indução, controle V/F, com Encoder)  IM/PM SVC (Motor de Indução / Motor Síncrono de Ímã Permanente, Controle de Vetores Espaciais)  IMFOC/PG (Motor de Indução, Controle Orientado por Campo, com Encoder)  PMFOC/PG (Motor Síncrono de Ímã Permanente, Controle Orientado por Campo, com Encoder)  IMFOC Sensorless (Motor de Indução, Controle Orientado por Campo sensorless)  PM Sensorless (Motor Síncrono de Ímã Permanente, Controle Orientado por Campo sensorless)  IPM Sensorless (Motor Síncrono de Ímã Permanente Interior, Controle Orientado por Campo sensorless)  SynRM Sensorless (Motor Síncrono de Relutância, Controle Orientado por Campo sensorless)  MI TQCPG (Motor de Indução, Controle de Torque, com Encoder)  PM TQCPG (Motor Síncrono de Ímã Permanente, Controle de Torque, com Encoder)  IM TQC Sensorless (Motor de Indução, Controle de Torque sensorless)  SynRM TQC Sensorless (Motor Síncrono de Relutância, Controle de Torque sensorless)  SynRM TQC Sensorless (Motor Síncrono de Relutância, Controle de Torque sensorless)  Modelos 575V cA / 690V cA  Selecione um modo de controle listado abaixo por meio do parâmetro,  IMVF (Motor de Indução, controle V/F)  IMVF/PG (Motor de Indução, controle V/F)  IMVF/PG (Motor de Indução, controle V/F) |
|                             | Máx. Frequência de<br>Saída*²                                                  | 0–599 Hz                                                                                                    |
|                             | Precisão da Saída de<br>Frequência                                             | Comando digital: ±0,01% da frequência máxima de saída (Pr.01-00), -10°C- +40°C; Comando analógico: ±0,1% da frequência máxima de saída (Pr.01-00), 25±10°C                                                                                                    |
|                             | Resolução de<br>Configuração da<br>Frequência                                  | Comando digital: 0,01 Hz ; Comando analógico: 0,05% x frequência máx. de saída (Pr.01-00), sinal de mais de 11 bits                                                                                                    |
|                             | Faixa de Controle de<br>Velocidade<br>(Relação de controle<br>de velocidade)*3 | <ul> <li>IMVF, IMVF + PG, IMSVC 1:50</li> <li>IMFOC Sensorless 1:100</li> <li>IMFOC + PG 1:1000</li> <li>PMSVC 1:20</li> <li>PM Sensorless 1:50</li> <li>IPM Sensorless 1:100</li> <li>PMFOC + PG 1:1000</li> </ul>                                                                                                    |

|                          | Item                                                               | Especificações                                                                                                    |
|--------------------------|--------------------------------------------------------------------|----------------------------------------------------------------------------------------------------|
|                          | Torque de Partida                                                  | <ul> <li>IMVF, IMVF + PG, IMSVC 150% / 3 Hz</li> <li>IMFOC Sensorless 200% / 0,5 Hz</li> <li>IMFOC + PG 200% / 0 Hz</li> <li>PMSVC 100% / (frequência nominal do motor/ 20)</li> <li>PM Sensorless 100% / (frequência nominal do motor/ 50)</li> <li>IPM Sensorless 100% / 0 Hz</li> <li>PMFOC/PG 200% / 0 Hz</li> </ul>                                                                                                    |
|                          | Precisão do Torque*4                                               | TQC + PG: ±5%; TQC Sensorless: ±15%                                                                                                    |
|                          | Limite de Torque                                                   | <ul> <li>Modelos 230V <sub>CA</sub> / 460V <sub>CA</sub></li> <li>Serviço pesado a 180%, serviço super pesado a 220% da corrente de torque</li> <li>➢ Sob controle orientado por campo (FOC), você pode configurar separadamente em quadrante por meio de parâmetros.</li> <li>Modelos 575V <sub>CA</sub> / 690V <sub>CA</sub></li> <li>Máximo 200% da corrente de torque</li> </ul>                                                                                                    |
|                          | Sobrecorrente de<br>Saída                                          | Modelos 230V cA / 460V cA  Proteção contra sobrecorrente para 240% da corrente nominal (serviço pesado)  Modelos 575V cA / 690V cA  Proteção contra sobrecorrente para corrente nominal de 240% (serviço normal)  O inversor para e exibe o código de falha relacionado quando a corrente excessiva dispara.                                                                                                    |
| as de Proteção           | Pinça Amperimétrica<br>de Saída                                    | <ul> <li>Modelos 230V <sub>CA</sub> / 460V <sub>CA</sub></li> <li>Pinça amperimétrica por hardware, serviço pesado e serviço super pesado: 190–195% da corrente nominal</li> <li>Modelos 575V <sub>CA</sub> / 690V <sub>CA</sub></li> <li>Pinça amperimétrica por hardware, serviço leve: 125–145% da corrente nominal; serviço normal: 170–175% da corrente nominal; serviço pesado: 200–250% da corrente nominal</li> <li>VFD6300C63B-00/21: Pinça amperimétrica por hardware, serviço leve/serviço normal/serviço pesado: 170–175% da corrente nominal</li> <li>O inversor será recuperado automaticamente após a saída voltar à corrente nominal.</li> </ul> |
| Características de Prote | Sobretensão (CC)                                                   | O C2000 Plus é desligado sob as seguintes condições: 230V <sub>CA</sub> : Barramento CC acima de 410 V; 460V <sub>CA</sub> : Barramento CC acima de 820 V; 575 V <sub>CA</sub> / 690 V <sub>CA</sub> : Barramento CC acima de 1189 V                                                                                                    |
|                          | Proteção da Corrente<br>de Vazamento de<br>Aterramento*5           | A saída é aterramento, a corrente de fuga é superior a 60% da corrente nominal.                                                                                                    |
|                          | Falha de Corrente<br>Baixa / Subcorrente<br>da Saída* <sup>5</sup> | A saída está quebrada, sem saídas de corrente.                                                                                                    |
|                          | Classificação da<br>Corrente de Curto-<br>Circuito (SCCR)          | De acordo com a UL 508C, o inversor de frequência é adequado para uso em um circuito capaz de fornecer não mais que 100kA amperes simétricos (rms) quando protegido por fusíveis presentes na tabela de fusíveis.                                                                                                    |
|                          | Proteção contra<br>Superaquecimento do<br>Motor* <sup>5</sup>      | Suporte de relé térmico eletrônico, PTC, KTY84-13-, PT100 para proteção contra superaquecimento.                                                                                                    |

|     | Item                             | Especificações                                                                                                    |
|-----|----------------------------------|----------------------------------------------------------------------------------------------------|
|     | Proteção contra                  | Sensor de temperatura integrado (elemento acionado oH1, módulo de                                                        |
|     | Superaquecimento do              | capacitância oH2) para proteção contra superaquecimento.                                                                 |
|     | Inversor                         |                                                                                                    |
|     |                                  | Modelos 230V CA                                                                                                    |
|     |                                  | Para os modelos VFD150C2XX-XX e acima, use o controle PWM; para os                                                       |
|     |                                  | modelos VFD110C2XX-XX e abaixo, use o botão (liga / desliga)                                                             |
|     | Controle do Ventilador           | Modelos 460V CA                                                                                                    |
|     | Controle do Ventilador           | Para os modelos VFD185C4XX-XX e acima, use o controle PWM; para os                                                       |
|     |                                  | modelos VFD150C4XX-XX e abaixo, use o botão (liga / desliga)                                                             |
|     |                                  | Modelo 575V ca / 690V ca                                                                                                 |
|     |                                  | Controle PWM                                                                                                    |
|     |                                  | CE                                                                                                    |
|     |                                  | Diretriz de Baixa Tensão (LVD) 2014/35/UE, EN61800-5-1                                                                   |
|     |                                  | Diretriz EMC 2014/35/UE, EN61800-3                                                                                       |
| Con | formidade do Produto*10          | UL508C, cUL CAN/CSA C22.2 Nº 14-13, Nº 274*6, Plenum nominal                                                             |
|     |                                  | RCM, KC* <sup>7</sup> , EAC* <sup>7</sup> , <sup>€</sup> (marca <sup>6</sup> C)* <sup>8</sup> , SEMI F47-0706, GB12668.3 |
|     |                                  | WEEE 2012/19/UE, RoHS 2011/95/UE*9                                                                                       |
|     |                                  | Sistema de garantia da qualidade ISO 9001 e Sistema ambiental ISO 14001                                                  |
|     |                                  | Desligamento Seguro do Torque (EN / IEC61800-5-2) Certificado pela TUV                                                   |
| NI. | orma da Caguranac* <sup>10</sup> | Rheinland                                                                                                    |
| INC | orma de Segurança* <sup>10</sup> | IEC62061/IEC61508, SIL CL2                                                                                               |
|     |                                  | EN ISO13849-1, Cat.3/PL d                                                                                                |

Tabela 9-8

- \*1: Modelos 230V <sub>CA</sub> / 460V <sub>CA</sub>: suportam o modo de controle de relutância síncrona após o firmware V3.06; Modelos 575V <sub>CA</sub> / 690V <sub>CA</sub>: suportam o modo de controle orientado por campo (FOC) após o firmware V2.06.
- \*2: A faixa de configuração da frequência máxima de saída varia dos modos de portadora e de controle. Para mais informações, consulte Pr.01-00 e Pr.06-55.
- \*3: Com base em serviço pesado, e a faixa de controle de velocidade varia conforme o ambiente, as condições de aplicação, os tipos de motor e o Encoder.
- \*4: Definido no modo de controle de torque (TQC).
- \*5: O nível de proteção pode ser ajustado por meio de parâmetros.
- \*6: VFD4500C43x-xx, VFD5000C43x-xx, VFD5600C43x-xx não têm certificação UL.
- \*7: Apenas para os modelos 230V ca/ 460V ca.
- \*8: Marca de conformidade obrigatória no Marrocos.
- \*9: No processo de aplicação sob a RoHS 2015/863/UE.
- \*10: Para informações sobre Certificações e Declaração de Conformidade (DoC), acesse <u>Delta | Centro de Download (deltaww.com)</u>

# 9-5 Ambiente para Operação, Armazenamento e Transporte

|                         | Local de instalação                   | IEC60364-1 / IEC60664-1 Grau de poluição 2, somente para uso em locais fechados                                                     |                                                                                                    |  |  |  |  |  |  |
|-------------------------|---------------------------------------|----------------------------------------------------------------------------------------------------|----------------------------------------------------------------------------------------------------|--|--|--|--|--|--|
|                         | Temperatura<br>Ambiente (°C)          | Armazenamento / Transporte -25 - +70                                                                                                |                                                                                                    |  |  |  |  |  |  |
|                         | Ambiente ( C)                         | Sem condensação,                                                                                                    | , não congelado                                                                                                    |  |  |  |  |  |  |
|                         | Umidade                               | Operação                                                                                                    | Máx. 95                                                                                                    |  |  |  |  |  |  |
|                         | Nominal                               | Armazenamento /<br>Transporte                                                                                                    |                                                                                                    |  |  |  |  |  |  |
|                         | (%)                                   | Sem água condens                                                                                                    |                                                                                                    |  |  |  |  |  |  |
|                         | Pressão do Ar                         | Operação /<br>Armazenamento                                                                                                    | 86–106                                                                                                    |  |  |  |  |  |  |
| Ambiente                | (kPa)                                 | Transporte                                                                                                    | 70–106                                                                                                    |  |  |  |  |  |  |
| Ambiente                |                                       | IEC 60721-3-3                                                                                                    |                                                                                                    |  |  |  |  |  |  |
|                         | Nível de<br>Poluição                  | Operação Classe 3C3; Classe 3S2                                                                                                    |                                                                                                    |  |  |  |  |  |  |
|                         |                                       | Armazenamento Classe 1C2; Classe 1S2                                                                                                |                                                                                                    |  |  |  |  |  |  |
|                         |                                       | Transporte Classe 2C2; Classe 2S2                                                                                                   |                                                                                                    |  |  |  |  |  |  |
|                         |                                       | Se o inversor de frequência de motor CA for usado em ambiente hostil com alto nível de contaminação (por                            |                                                                                                    |  |  |  |  |  |  |
|                         |                                       | exemplo, orvalho, água, poeira), certifique-se de que ele seja instalado em um ambiente qualificado para IP54, como em um gabinete. |                                                                                                    |  |  |  |  |  |  |
|                         |                                       | 1F54, como em um g                                                                                                    | Se o inversor de frequência de motor CA estiver instalado a uma altitude de 0–1000 m                                                                                                    |  |  |  |  |  |  |
|                         | Altitude                              | Operação                                                                                                    | siga as restrições normais de operação. Para altitudes de 1000–2000 m, diminua corrente nominal do inversor de frequência em 1% ou diminua a temperatura em 0,5° (para cada aumento de 100 m na altitude. A altitude máxima para aterramento em canté de 2000 m. |  |  |  |  |  |  |
| Administração de Pacote | Armazenamento<br>Transporte           | Procedimento ISTA                                                                                                    | 1A (de acordo com o peso) IEC60068-2-31                                                                                                    |  |  |  |  |  |  |
| Vibração                |                                       |                                                                                                    | valor de pico a pico de 2 Hz a 13,2 Hz; 0,7–1,0 G faixa de 13,2 Hz a 55 Hz; faixa de 1,0 G de 55 Hz a 512 ade com a IEC 60068-2-6                                                                                                    |  |  |  |  |  |  |
| Impacto                 | IEC / EN 60068-                       | 2-27                                                                                                    |                                                                                                    |  |  |  |  |  |  |
| Posição de<br>Operação  | Ângulo de desloc<br>normal de instala |                                                                                                    | ível ±10° (em posição 10° → 10°                                                                                                    |  |  |  |  |  |  |

Tabela 9-9

# 9-6 Especificações para Temperatura de Operação e Nível de Proteção

| Modelo        | Tamanho                                                         | Tampa<br>superior                  | Caixa de<br>Conduítes           | Nível de Proteção                                                                                  | Temperatura<br>de Operação |
|---------------|-----------------------------------------------------------------|------------------------------------|---------------------------------|----------------------------------------------------------------------------------------------------|----------------------------|
|               | Tamanho A–C<br>230V: 0,75–22 kW                                 | Tampa<br>superior<br>removida      | Placa de                        | IP20 / UL Tipo Aberto                                                                              | -10-50°C                   |
| VFDxxxCxxx-21 | 460V: 0,75–30 kW<br>575V: 1,5 ~ 15 kW<br>690V: 18,5–37 kW       | Padrão<br>com<br>tampa<br>superior | conduíte<br>padrão              | IP20 / UL Tipo 1 / NEMA1                                                                           | -10-40°C                   |
| VFDxxxCxxx-21 | Tamanho D0-H<br>230V: ≥ 22 kW 460V:<br>≥ 37 kW 690V: ≥ 45<br>kW | N/A                                | Caixa de<br>conduítes<br>padrão | IP20 / UL Tipo 1 / NEMA1                                                                           | -10-40°C                   |
| VFDxxxCxxx-00 | Tamanho D0–H<br>230V: ≥ 22 kW 460V:<br>≥ 37 kW 690V: ≥ 45<br>kW | N/A                                | Sem caixa<br>de<br>conduítes    | IP00 IP20 / UL Tipo Aberto  A área circulada: IP00 A área fora da área circulada: IP20  Figura 9-1 | -10–50°C                   |

Tabela 9-10

## 9-7 Curva de Redução dos Valores Especificados

- Para mais informações sobre o cálculo da curva de redução dos valores especificados, consulte Pr.06-55.
- Ao escolher o modelo correto, considere fatores como temperatura ambiente, altitude, frequência portadora, modo de controle e assim por diante. Ou seja,

Corrente nominal real para aplicação (A) = Corrente nominal de saída (A) x Redução nominal dos valores especificados da temperatura ambiente (%) x Redução nominal dos valores especificados da altitude (%) x (controle Normal / Avançado) redução nominal dos valores especificados da frequência portadora (%)

| Nível de Proteção     | Ambiente Operacional                                                                   |
|-----------------------|----------------------------------------------------------------------------------------|
|                       | Modelos 230V / 460V:                                                                   |
|                       | Se o inversor de frequência de motor CA operar na corrente nominal, a temperatura      |
|                       | ambiente precisa estar entre -10–40°C. Se a temperatura estiver acima de 40°C, diminua |
|                       | 2% da corrente nominal para cada aumento de 1°C na temperatura. A temperatura máxima   |
| UL Tipo I / IP20      | admissível é de 60°C.                                                                  |
| OL 1100 17 11 20      | Modelos 575V / 690V:                                                                   |
|                       | Se o inversor de frequência de motor CA operar na corrente nominal, a temperatura      |
|                       | ambiente precisa estar entre -10–40°C. Se a temperatura estiver acima de 40°C, diminua |
|                       | 2,5% da corrente nominal para cada aumento de 1°C na temperatura. A temperatura        |
|                       | máxima admissível é de 60°C.                                                           |
|                       | Modelos 230V / 460V:                                                                   |
|                       | Se o inversor de frequência de motor CA operar na corrente nominal, a temperatura      |
|                       | ambiente precisa estar entre -10–50°C. Se a temperatura estiver acima de 50°C, diminua |
|                       | 2% da corrente nominal para cada aumento de 1°C na temperatura. A temperatura máxima   |
| UL Tipo Aberto/ IP20  | admissível é de 60°C.                                                                  |
| OL TIPO ABELLO/ II 20 | Modelos 575V / 690V:                                                                   |
|                       | Se o inversor de frequência de motor CA operar na corrente nominal, a temperatura      |
|                       | ambiente precisa estar entre -10–50°C. Se a temperatura estiver acima de 50°C, diminua |
|                       | 2,5% da corrente nominal para cada aumento de 1°C na temperatura. A temperatura        |
|                       | máxima admissível é de 60°C.                                                           |

Tabela 9-11

#### Curva de Redução dos Valores Especificados de Temperatura Ambiente

Modelos 230V / 460V

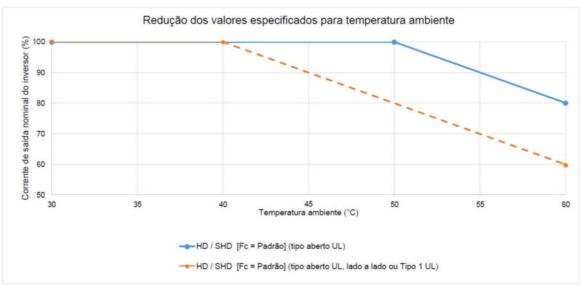

Figura 9-2

#### UL Tipo Aberto:

A redução dos valores especificados da corrente de saída nominal (%) em serviço normal / serviço leve / serviço pesado quando a frequência portadora é o valor padrão:

| Temp. Ambiente /<br>100% de Carga<br>Fc (kHz) | 30°C | 50°C | 60°C |
|-----------------------------------------------|------|------|------|
| Valor Padrão                                  | 100  | 100  | 80   |

Tabela 9-12

#### UL Tipo Aberto Lado a Lado ou UL Tipo 1:

A redução dos valores especificados da corrente de saída nominal (%) em serviço normal / serviço leve quando a frequência portadora é o valor padrão:

| Temp. Ambiente /<br>100% de Carga<br>Fc (kHz) | 30°C | 40°C | 60°C |
|-----------------------------------------------|------|------|------|
| Valor Padrão                                  | 100  | 100  | 60   |

Tabela 9-13

# Modelos 575V + 690V

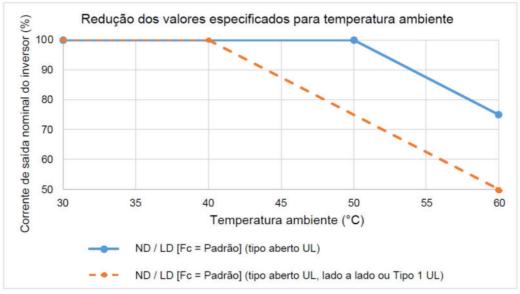

Figura 9-3

# UL Tipo Aberto:

A redução dos valores especificados da corrente de saída nominal (%) em serviço normal / serviço leve / serviço pesado

quando a frequência portadora é o valor padrão:

| Temp. Ambiente /<br>100% de Carga<br>Fc (kHz) | 30°C | 50°C | 60°C |
|-----------------------------------------------|------|------|------|
| Valor Padrão                                  | 100  | 100  | 75   |

Tabela 9-14

#### UL Tipo Aberto\_Lado a Lado ou UL Tipo 1:

A redução dos valores especificados da corrente de saída nominal (%) em serviço normal / serviço leve quando a frequência portadora é o valor padrão:

| F | Temp. Ambiente /<br>100% de Carga<br>Fc (kHz) | 30°C | 40°C | 60°C |
|---|-----------------------------------------------|------|------|------|
|   | Valor Padrão                                  | 100  | 100  | 50   |

Tabela 9-15

# Curva de Redução dos Valores Especificados de Altitude

| Condição      | Ambiente Operacional                                                                      |
|---------------|-------------------------------------------------------------------------------------------|
|               | Se o inversor de frequência de motor CA estiver instalado a uma altitude de 0 a 1000 m,   |
|               | siga as restrições normais de operação. Para altitudes de 1000–2000 m, diminua a corrente |
| Alta Altitude | nominal do inversor de frequência em 1% ou diminua a temperatura em 0,5°C para cada       |
| Alta Allitude | aumento de 100 m na altitude. A altitude máxima para aterramento em canto é de 2000 m.    |
|               | Caso seja necessário instalar a uma altitude superior a 2000 m, entre em contato com a    |
|               | Delta para mais informações.                                                              |

Tabela 9-16

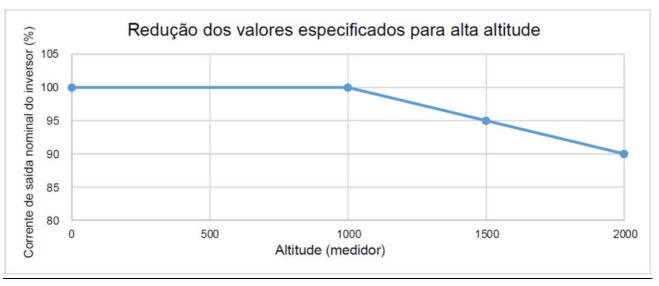

Figura 9-4

A redução dos valores especificados da corrente de saída nominal (%) para diferentes altitudes acima do nível do mar:

| troduguo doo valoroo oopooliid             | dado da ocitor | ito do odida no | minai (70) para | anoronico anne | acc acima ac i | nvoi do mai. |
|--------------------------------------------|----------------|-----------------|-----------------|----------------|----------------|--------------|
| Altitude acima do Nível do<br>Mar (metros) | 0              | 1000            | 1500            | 2000           | 2000           | 2000         |
| Corrente de saída /                        | 100            | 100             | 95              | 90             | 85             | 80           |
| Corrente nominal (%)                       | 100            | 100             | 95              | 90             | 65             | 60           |

Tabela 9-17

# Curva de Redução dos Valores Especificados da Frequência Portadora

Modelos 230V / 460V, Controle Normal

= 3 (IMFOCPG)

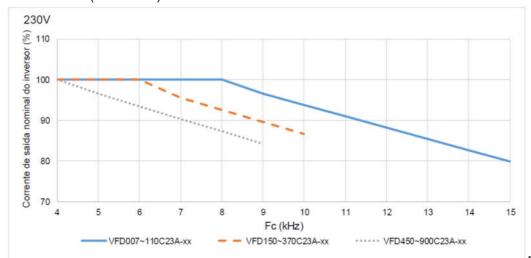

Figura 9-5
A redução dos valores especificados da corrente de saída nominal (%) dos modelos 230V no modo de controle normal para diferentes frequências portadoras:

| para unerentes nequencias p | Juliauui | as. |     |     |     |    |    |    |    |    |    |    |
|-----------------------------|----------|-----|-----|-----|-----|----|----|----|----|----|----|----|
| Fc (kHz)<br>N° do Modelo    | 4        | 5   | 6   | 7   | 8   | 9  | 10 | 11 | 12 | 13 | 14 | 15 |
| VFD007~110C23A-xx           | 100      | 100 | 100 | 100 | 100 | 97 | 94 | 91 | 88 | 85 | 83 | 80 |
| VFD150~370C23A-xx           | 100      | 100 | 100 | 96  | 93  | 90 | 87 | -  | -  | -  | -  | -  |
| VFD450~900C23A-xx           | 100      | 97  | 93  | 90  | 87  | 84 | -  | -  | -  | -  | -  | -  |

Tabela 9-18

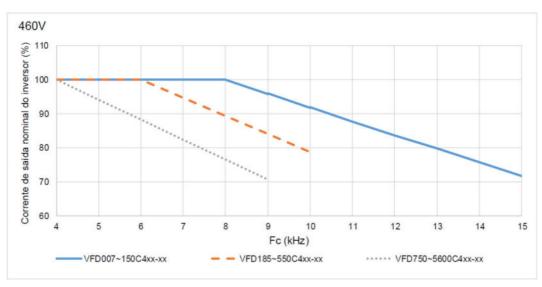

Figura 9-6

A redução dos valores especificados da corrente de saída nominal (%) dos modelos 460V no modo de controle normal para diferentes frequências portadoras:

| Fc (kHz)           | 4   | 5   | 6   | 7   | 8   | 9  | 10 | 11 | 12 | 13 | 14 | 15 |
|--------------------|-----|-----|-----|-----|-----|----|----|----|----|----|----|----|
| VFD007~150C4xx-xx  | 100 | 100 | 100 | 100 | 100 | 96 | 92 | 88 | 84 | 80 | 76 | 72 |
| VFD185~550C4xx-xx  | 100 | 100 | 100 | 95  | 89  | 84 | 79 | -  | -  | -  | -  | -  |
| VFD750~5600C4xx-xx | 100 | 94  | 88  | 82  | 76  | 71 | -  | -  | -  | -  | -  | -  |

Modelos 230V / 460V, Controle Avançado

Pr.00-11 = 2 (PM SVC, Pr.05-33 = 1, 2)

- = 4 (PMFOCPG)
- = 5 (IMFOC Sensorless)
- = 6 (PM Sensorless)
- = 7 (IPM Sensorless)

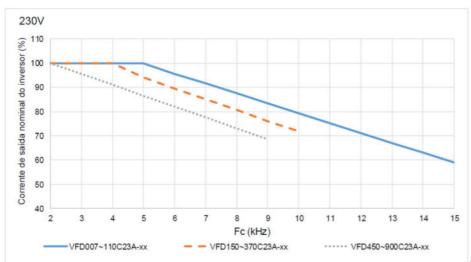

Figura 9-7

A redução dos valores especificados da corrente de saída nominal (%) dos modelos 230V no modo de controle avançado para diferentes frequências portadoras:

| Fc (kHz)          | 2   | 3   | 4   | 5   | 6  | 7  | 8  | 9  | 10 | 11 | 12 | 13 | 14 | 15 |
|-------------------|-----|-----|-----|-----|----|----|----|----|----|----|----|----|----|----|
| VFD007~110C23A-xx | 100 | 100 | 100 | 100 | 96 | 92 | 88 | 83 | 79 | 75 | 71 | 67 | 63 | 59 |
| VFD150~370C23A-xx | 100 | 100 | 100 | 94  | 90 | 85 | 81 | 76 | 72 | -  | -  | -  | -  | -  |
| VFD450~900C23A-xx | 100 | 96  | 91  | 87  | 82 | 78 | 73 | 69 | -  | -  | -  | -  | -  | -  |

Tabela 9-20

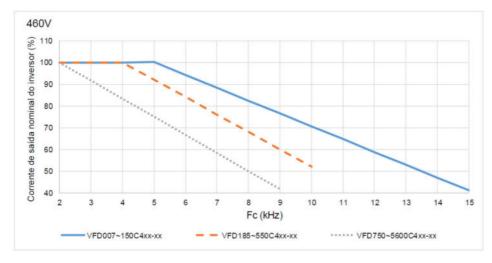

Figura 9-8

A redução dos valores especificados da corrente de saída nominal (%) dos modelos 460V no modo de controle avançado para diferentes frequências portadoras:

| Fc (kHz)          | 2   | 3   | 4   | 5   | 6  | 7  | 8  | 9  | 10 | 11 | 12 | 13 | 14 | 15 |
|-------------------|-----|-----|-----|-----|----|----|----|----|----|----|----|----|----|----|
| VFD007~150C4xx-xx | 100 | 100 | 100 | 100 | 94 | 88 | 82 | 76 | 71 | 65 | 59 | 53 | 47 | 41 |

| VFD185~550C4xx-xx  | 100 | 100 | 100 | 92 | 84 | 76 | 68 | 60 | 52 | 1 | - | i | - | - |
|--------------------|-----|-----|-----|----|----|----|----|----|----|---|---|---|---|---|
| VFD750~5600C4xx-xx | 100 | 92  | 83  | 75 | 67 | 58 | 50 | 42 | 1  | - | 1 | - | - | - |

Tabela 9-21

# Modelos 575V + 690V

Pr.00-16 = 2, serviço leve:

Pr.00-11 = 0 (IMVF)

= 1 (IMVFPG)

= 2 (IM SVC, Pr.05-33 = 0)

= 3 (IMFOCPG)

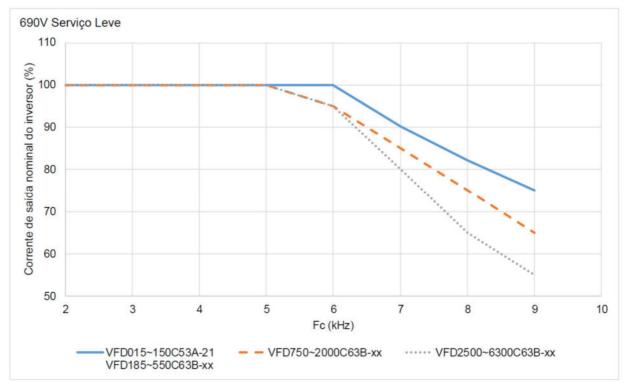

Figura 9-9

A redução dos valores especificados da corrente de saída nominal (%) dos modelos 575V / 690V em serviços leves para diferentes frequências portadoras:

| -                   |     |     |     |     |     |    |    |    |
|---------------------|-----|-----|-----|-----|-----|----|----|----|
| Fc (kHz)            | 2   | 3   | 4   | 5   | 6   | 7  | 8  | 9  |
| VFD015~150C53A-21   | 100 | 100 | 100 | 100 | 100 | 90 | 82 | 75 |
| VFD185~550C63B-xx   | 100 | 100 | 100 | 100 | 100 | 90 | 02 | 75 |
| VFD750~2000C63B-xx  | 100 | 100 | 100 | 100 | 95  | 85 | 75 | 65 |
| VFD2500~6300C63B-xx | 100 | 100 | 100 | 100 | 95  | 80 | 65 | 55 |

Tabela 9-22

Pr.00-16 = 0, serviço normal:

Pr.00-11 = 0 (IMVF)

= 1 (IMVFPG)

= 2 (IM SVC, Pr.05-33 = 0)

= 3 (IMFOCPG)

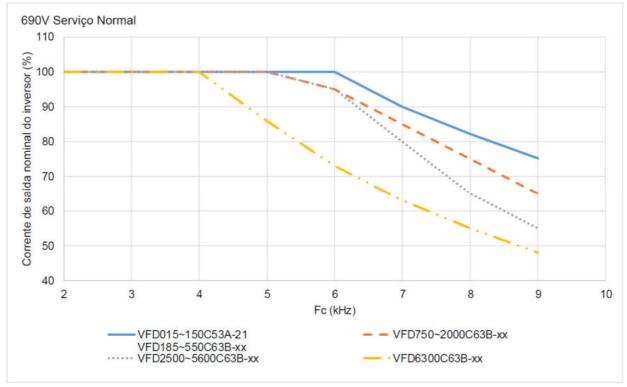

Figura 9-10

A redução dos valores especificados da corrente de saída nominal (%) dos modelos 575V / 690V em serviços normais

para diferentes frequências portadoras:

| Fc (kHz)<br>Nº do Modelo | 2   | 3   | 4   | 5   | 6   | 7  | 8  | 9  |
|--------------------------|-----|-----|-----|-----|-----|----|----|----|
| VFD015~150C53A-21        | 100 | 100 | 100 | 100 | 100 | 90 | 82 | 75 |
| VFD185~550C63B-xx        | 100 | 100 | 100 | 100 | 100 | 90 | 02 | 73 |
| VFD750~2000C63B-xx       | 100 | 100 | 100 | 100 | 95  | 85 | 75 | 65 |
| VFD2500~5600C63B-xx      | 100 | 100 | 100 | 100 | 95  | 80 | 65 | 55 |
| VFD6300C63B-xx           | 100 | 100 | 100 | 86  | 73  | 63 | 55 | 48 |

Tabela 9-23

Pr.00-16 = 1, serviço pesado:

Pr.00-11 = 0 (IMVF)

= 1 (IMVFPG)

= 2 (IM SVC, Pr.05-33 = 0)

= 3 (IMFOCPG)

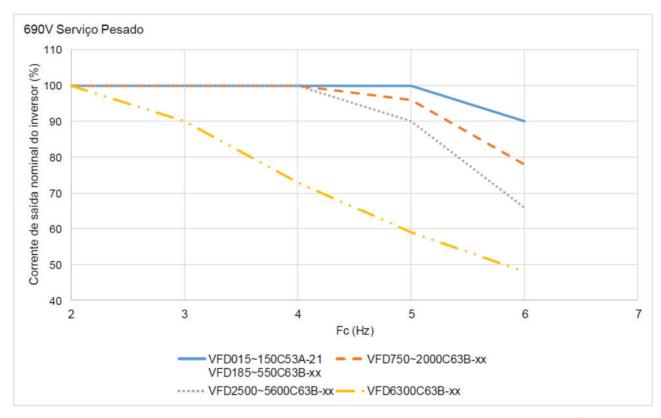

Figura 9-11

A redução dos valores especificados da corrente de saída nominal (%) dos modelos 575V / 690V em serviços pesados para diferentes frequências portadoras:

| Fc (kHz)            | 2   | 3   | 4   | 5   | 6  |
|---------------------|-----|-----|-----|-----|----|
| VFD015~150C53A-21   | 100 | 100 | 100 | 100 | 90 |
| VFD185~550C63B-xx   | 100 | 100 | 100 | 100 | 90 |
| VFD750~2000C63B-xx  | 100 | 100 | 100 | 96  | 78 |
| VFD2500~5600C63B-xx | 100 | 100 | 100 | 90  | 66 |
| VFD6300C63B-xx      | 100 | 90  | 73  | 59  | 48 |

Tabela 9-24

# 9-8 Curva de Eficiência

 Modelos: VFD007~370C23A-xx VFD007~750C4xx-xx

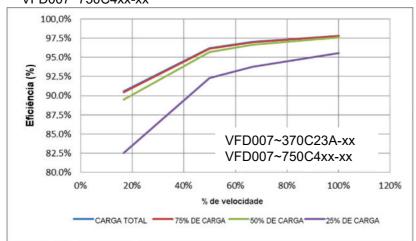

Figura 9-12

Eficiência (%) sob diferentes cargas:

| ᄓ | inciencia (10) sob diferentes cargas. |      |      |      |      |  |
|---|---------------------------------------|------|------|------|------|--|
|   | Velocidade (%) Carga (%)              | 16,7 | 50   | 66,7 | 100  |  |
|   | 100% de Carga                         | 90,6 | 96,2 | 97,0 | 97,8 |  |
|   | 75% de Carga                          | 90,4 | 96,1 | 96,9 | 97,8 |  |
|   | 50% de Carga                          | 89,5 | 95,7 | 96,6 | 97,6 |  |
|   | 25% de Carga                          | 82,5 | 92,3 | 93,8 | 95,5 |  |

Tabela 9-25

# Modelos: VFD450~900C23A-xx VFD900~5600C4xx-xx

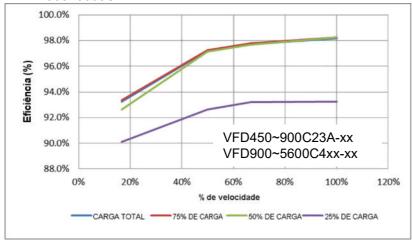

Figura 9-13

Eficiência (%) sob diferentes cargas:

| Indianial (70) dall direction |      |      |      |      |
|-------------------------------|------|------|------|------|
| Velocidade (%) Carga (%)      | 16,7 | 50   | 66,7 | 100  |
| 100% de Carga                 | 93,4 | 97,3 | 97,8 | 98,3 |
| 75% de Carga                  | 93,4 | 97,3 | 97,8 | 98,3 |
| 50% de Carga                  | 92,6 | 97,1 | 97,7 | 98,2 |
| 25% de Carga                  | 90,1 | 92,6 | 93,2 | 93,2 |

# Modelos: VFD055~150C53A-21 VFD2500~4500C63B-xx

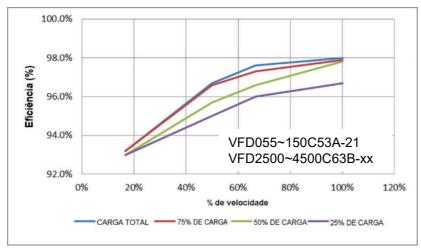

Figura 9-14

Eficiência (%) sob diferentes cargas:

| Velocidade (%) Carga (%) | 16,7 | 50   | 66,7 | 100  |
|--------------------------|------|------|------|------|
| 100% de Carga            | 93,2 | 96,7 | 97,6 | 98   |
| 75% de Carga             | 93,2 | 96,6 | 97,3 | 97,9 |
| 50% de Carga             | 93   | 95,7 | 96,6 | 97,8 |
| 25% de Carga             | 93   | 95   | 96   | 96,7 |

Tabela 9-27

Modelos: VFD015~037C53A-21 VFD185~2000C63B-xx

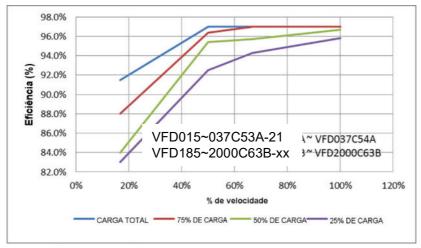

Figura 9-15

Eficiência (%) sob diferentes cargas:

| Velocidade (%) Carga (%) | 16,7 | 50 | 66,7 | 100 |
|--------------------------|------|----|------|-----|
| 100% de Carga            | 91,5 | 97 | 97   | 97  |

| 75% de Carga | 88 | 96,4 | 97   | 97   |
|--------------|----|------|------|------|
| 50% de Carga | 84 | 95,4 | 95,7 | 96,7 |
| 25% de Carga | 83 | 92,5 | 94,3 | 95,8 |

Tabela 9-28

[Página intencionalmente deixada em branco]

# Capítulo 10 Teclado Digital

| 10-1 | Descrições do Teclado Digital                              |
|------|------------------------------------------------------------|
| 10-2 | Função do Teclado Digital KPC-CC01                         |
| 10-3 | Instruções de Instalação do TPEditor                       |
| 10-4 | Códigos de Falha e Descrições do Teclado Digital KPC-CC01  |
| 10-5 | Funções Incompatíveis com o Uso do TPEditor com o KPC-CC01 |

# 10-1 Descrições do Teclado Digital

# KPC-CC01

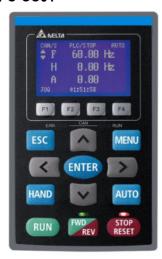

Interface de Comunicação RJ45 (conector), interface RS-485

Protocolo de comunicação:

RTU19200, 8, N, 2

# Método de Instalação

- 1. O tipo embutido pode ser instalado de forma plana sobre a superfície da caixa de controle. A tampa frontal é à prova d 'água.
- 2. Compre um modelo MKC-KPPK para montagem em parede ou embutida. Seu nível de proteção é IP66.
- 3. O cabo de extensão RJ45 máximo é de 5 m (16 pés).
- 4. Este teclado só pode ser usado nas séries C2000, CH2000 e CP2000 da Delta.

# Descrição da Função do Teclado

| Tecla | Descrições                                                                                                    |  |  |  |  |  |  |
|-------|----------------------------------------------------------------------------------------------------|--|--|--|--|--|--|
| RUN   | <ol> <li>Tecla de Início da Operação</li> <li>Válida somente quando a fonte do comando de operação é o teclado.</li> <li>Opera o inversor de frequência do motor CA pela configuração de função. O LED RUN ficará aceso.</li> <li>Pode ser pressionada repetidamente no processo de parada.</li> </ol>                                                                                                    |  |  |  |  |  |  |
| STOP  | <ol> <li>Tecla do Comando de Parada.</li> <li>Esta tecla tem a maior prioridade quando o comando é do teclado.</li> <li>Quando recebe o comando de parada, independentemente de o inversor de frequência de motor CA estar em operação ou em estado de parada, o inversor executa o comando "STOP".</li> <li>Use a tecla RESET para redefinir o inversor após a ocorrência de uma falha.</li> <li>Caso não possa redefinir após o erro:         <ul> <li>A condição que desencadeia a falha não é eliminada.</li> <li>Depois de eliminar a condição, você pode redefinir a falha.</li> <li>O inversor de frequência está em estado de falha quando ligado. Depois de eliminar a condição, reinicialize e, em seguida, você pode redefinir a falha.</li> </ul> </li> </ol> |  |  |  |  |  |  |
| FWD   | <ul> <li>Tecla de Direção de Operação</li> <li>1. Controla apenas a direção da operação, NÃO a ativação do inversor de frequência. FWD: avanço, REV: reversão.</li> <li>2. Consulte as descrições do LED para mais detalhes.</li> </ul>                                                                                                    |  |  |  |  |  |  |
| ENTER | Tecla ENTER Passa para o próximo nível do menu. Caso esteja no último nível, pressione ENTER para executar o comando.                                                                                                    |  |  |  |  |  |  |
| ESC   | Tecla ESC  Deixa o menu atual e retorna ao menu anterior; também funciona como uma tecla de retorno ou tecla de cancelamento em um submenu.                                                                                                    |  |  |  |  |  |  |
| MENU  | Retorna ao menu principal.  Comandos do menu:  1. Configuração de Parâmetros 2. Início Rápido 3. Lista de Seleção de Aplicações 4. Lista Alterada 5. Copiar Parâmetro 6. Registro de Falhas  7. Configuração de Idioma 13. Menu de Inicialização 14. Página Principal 15. PC Link 16. Assistente de Inicialização Inicialização                                                                                                    |  |  |  |  |  |  |
| ^ ~   | Direção: Esquerda / Direita / Cima / Baixo  1. No modo de configuração de valor numérico, move o cursor e altera o valor numérico.  2. No modo de seleção de menu / texto, seleciona um item.                                                                                                    |  |  |  |  |  |  |

| Tecla       | Descrições                                                                                                    |
|-------------|----------------------------------------------------------------------------------------------------|
| < >         |                                                                                                    |
| F1 F2 F3 F4 | <ol> <li>Tecla de Função</li> <li>As teclas de funções têm padrões e também podem ser definidas pelo usuário. Os padrões para F1 e F4 funcionam com a lista de funções abaixo. Por exemplo, F1 é a função JOG e F4 é uma tecla de configuração de velocidade para adicionar / excluir parâmetros definidos pelo usuário.</li> <li>Outras funções deverão ser definidas usando o TPEditor.         <ul> <li>(Baixe) o software TPEditor no site da Delta. Selecione o TPEditor versão 1.60 ou posterior.</li> <li>Consulte as instruções de instalação do TPEditor na Seção 10-3.)</li> </ul> </li> </ol>                                                                                                    |
| HAND        | <ol> <li>Tecla HAND</li> <li>Use esta tecla para selecionar o modo manual. Neste modo, as configurações de parâmetro do inversor de frequência para a fonte de comando de frequência é Pr.00-30, e para a fonte de comando de operação é Pr.00-31.</li> <li>Pressione a tecla HAND enquanto estiver em parada e, em seguida, a configuração muda para a fonte de frequência manual e a fonte de operação manual.</li> <li>Pressione a tecla HAND enquanto estiver em funcionamento e ela para o inversor de frequência de motor CA primeiro (exibe a advertência AHSP) e muda para a fonte de frequência manual e a fonte de operação manual.</li> <li>A comutação do modo bem-sucedida para o KPC-CC01 exibe o modo HAND na tela.</li> </ol>                                                            |
| AUTO        | <ol> <li>Tecla AUTO</li> <li>O padrão do inversor é o modo AUTO.</li> <li>Use esta tecla para selecionar o modo AUTO. Neste modo, as configurações de parâmetro do inversor de frequência para a fonte de comando de frequência é Pr.00-20, e para a fonte de comando de operação é Pr.00-21.</li> <li>Pressione a tecla AUTO enquanto estiver em parada e, em seguida, a configuração muda para a fonte de frequência automática e a fonte de operação automática.</li> <li>Pressione a tecla AUTO enquanto estiver em funcionamento e ela para o inversor de frequência de motor CA primeiro (exibe a advertência AHSP) e muda para a fonte de frequência automática e a fonte de operação automática.</li> <li>A comutação do modo bem-sucedida para o KPC-CC01 exibe o modo AUTO na tela.</li> </ol> |

**NOTA:** Os padrões para a fonte de comando de operação e comando de frequência do modo HAND / AUTO são ambos do teclado.

# Descrições das Funções dos LED

| LED           | Descrições                                                                                                    |
|---------------|----------------------------------------------------------------------------------------------------|
| STOP<br>RESET | Continuamente ligado: Indicador de parada para o inversor de frequência de motor CA. Piscando: o inversor de frequência está em espera. Continuamente desligado: o inversor de frequência não executa o comando "STOP".                                                                                                    |
| FWD<br>REV    | LED da Direção de Operação  1. Luz verde: o inversor de frequência está funcionando em avanço.  2. Luz vermelha: o inversor de frequência está funcionando em reversão.  3. Luz intermitente: o inversor de frequência está mudando de direção.  LED da Direção de Operação no Modo de Torque  1. Luz verde: quando o comando de torque é ≥ 0 e o motor está funcionando em avanço.  2. Luz vermelha: quando o comando de torque é < 0 e o motor está funcionando em reversão.  3. Luz intermitente: quando o comando de torque é < 0 e o motor está funcionando em avanço. |

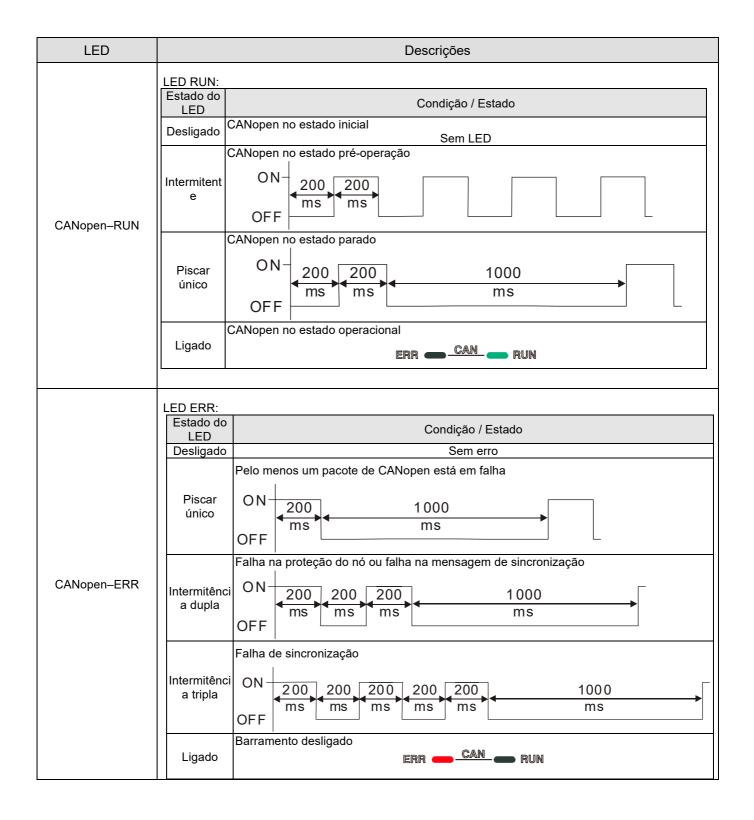

# 10-2 Função do Teclado Digital KPC-CC01

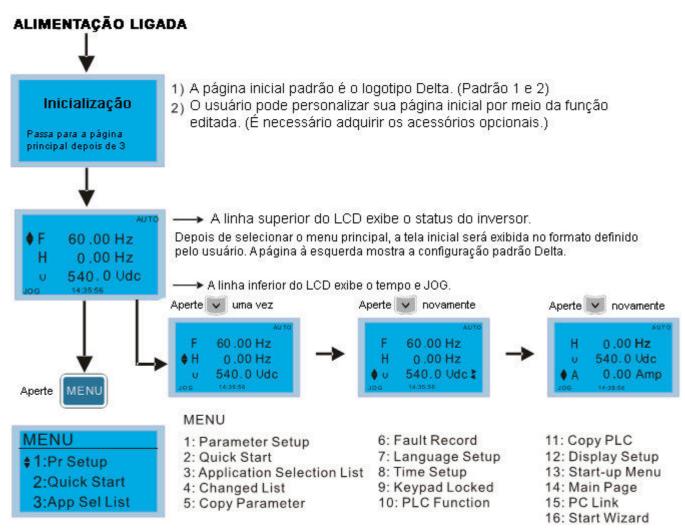

#### NOTA:

- 1. A tela de inicialização só pode exibir imagens, não animação.
- 2. Quando ligado, exibe a tela de inicialização e, em seguida, a tela principal. A tela principal exibe a configuração padrão da Delta F/H/A/U. Você pode definir a ordem de exibição com Pr.00-03 (Exibição de inicialização). Ao selecionar a tela U, use as teclas esquerda / direita para alternar entre os itens e defina a ordem de exibição da tela U com Pr.00-04 (Exibição do usuário).

# Ícone de Exibição

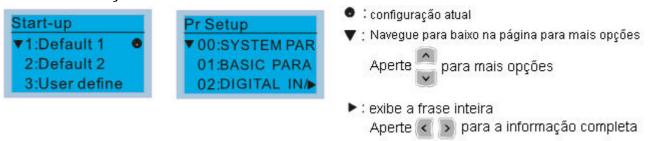

# Item de exibição

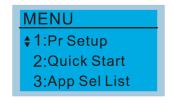

# MENU

| 1: Parameter Setup            | 6: Fault Record   | 11: Copy PLC      |
|-------------------------------|-------------------|-------------------|
| 2: Quick Start                | 7: Language Setup | 12: Display Setup |
| 3: Application Selection List | 8: Time Setup     | 13: Start-up Menu |
| 4: Changed List               | 9: Keypad Locked  | 14: Main Page     |
| 5: Copy Parameter             | 10: PLC Function  | 15: PC Link       |
| - <del>-</del>                |                   | 16: Start Wizard  |

## Configuração de Parâmetros

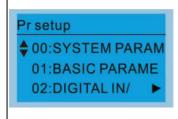

Pressione ENTER para

selecionar.

Pressionas as teclas para cima /

para baixo para selecionar o

grupo de parâmetros.

Depois de selecionar um grupo

de parâmetros, pressione

ENTER para entrar nesse

grupo.

Por exemplo: Configure a fonte para o comando de frequência mestre.

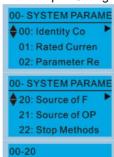

**Analog Input** 

Analog Input

**Analog Input** 

00-20

END

Pr. lock

No Grupo 00 Parâmetros do Inversor de Frequência, use as teclas para cima / para baixo para selecionar o parâmetro 20: Comando de Frequência Automática.

Pressione ENTER para ir para o menu de configuração deste parâmetro.

Use as teclas para cima / para baixo para escolher uma configuração.

Por exemplo: escolha 2 Entrada Analógica e pressione a tecla ENTER.

Depois de pressionar ENTER, END é exibido, o que significa que a configuração do parâmetro está concluída.

NOTA: Quando a função de proteção de bloqueio / senha de parâmetro estiver habilitada, ela exibe "Pr. lock" no canto superior direito do teclado. O parâmetro não pode ser gravado ou está protegido pela senha nessas circunstâncias.

## 2. Início Rápido

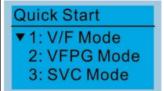

Pressione ENTER para

selecionar.

Início Rápido:

- 1. Modo V/F
- 2. Modo VFPG
- Modo SVC
- Modo FOCPG
- Modo TQCPG
- Meu Modo

#### Descrição:

1. Modo VF

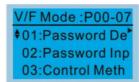

01: DeEncoder de Senha <sup>5</sup>.

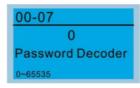

tens

- 1. Entrada da senha de proteção de parâmetro (Pr.00-07)
- Configuração da senha de proteção de parâmetro (Pr.00-08)
- 3. Modo de controle (Pr.00-10)
- 4. Modo de controle de velocidade (Pr.00-11)
- 5. Seleção de carga (Pr.00-16)
- 6. Frequência portadora (Pr.00-17)
- 7. Fonte de comando de frequência mestre / Seleção da fonte do PID alvo (AUTO)(Pr.00-20)
- 8. Fonte do comando de operação (AUTO) (Pr.00-21)
- 9. Método de parada (Pr.00-22)
- 10. Função STOP do teclado digital (Pr.00-32)
- 11. Frequência máx. de operação (Pr.01-00)
- 12. Frequência nominal / base do motor 1 (Pr.01-01)
- 13. Tensão nominal / base do motor 1 (Pr.01-02)
- 14. Frequência do ponto médio 1 do motor 1 (Pr.01-03)
- 15. Tensão de ponto mínimo 1 do motor 1 (Pr.01-04)
- 16. Frequência do ponto médio 2 do motor 1 (Pr.01-05)
- 17. Tensão do ponto médio 2 do motor 1 (Pr.01-06)
- 18. Frequência de saída do motor 1 min. (Pr.01-07)
- 19. Tensão de saída do motor 1 min. (Pr.01-08)
- 20. Limite superior da frequência de saída (Pr.01-10)21. Limite inferior da frequência de saída (Pr.01-11)
- 22. Tempo de aceleração 1 (Pr.01-12)
- 23. Tempo de desaceleração 1 (Pr.01-13)
- 24. Prevenção de parada por sobretensão (Pr.06-01)
- 25. Proteção contra redução dos valores especificados

- (Pr.06-55)
- 26. Nível de ação do chopper de frenagem de software (Pr.07-00)
- Rastreamento de velocidade durante a inicialização (Pr.07-12)
- 28. Seleção de parada de emergência (EF) e forçar parada (Pr.07-20)
- 29. Tempo do filtro de comando de torque (Pr.07-24)
- Tempo do filtro de compensação de deslizamento (Pr.07-25)
- 31. Ganho de compensação de torque (Pr.07-26)
- 32. Ganho de compensação de deslizamento (Pr.07-27)
- Modo VFPG

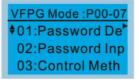

01: DeEncoder de Senha

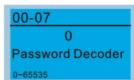

#### Itens

- Entrada da senha de proteção de parâmetro (Pr.00-07)
- Configuração da senha de proteção de parâmetro (Pr.00-08)
- 3. Modo de controle (Pr.00-10)
- 4. Modo de controle de velocidade (Pr.00-11)
- 5. Seleção de carga (Pr.00-16)
- 6. Fonte de comando de frequência mestre (AUTO) / Seleção da fonte do PID alvo (Pr.00-20)
- 7. Fonte do comando de operação (AUTO) (Pr.00-21)
- 8. Método de parada (Pr.00-22)
- 9. Função STOP do teclado digital (Pr.00-32)
- 10. Frequência máx. de operação (Pr.01-00)
- 11. Frequência nominal / base do motor 1 (Pr.01-01)
- 12. Tensão nominal / base do motor 1 (Pr. 01-02)
- 13. Frequência de saída do motor 1 min. (Pr.01-07)
- 14. Tensão de saída do motor 1 min. (Pr.01-08)
- 15. Limite superior da frequência de saída (Pr.01-10)
- 16. Limite inferior da frequência de saída (Pr.01-11)
- 17. Tempo de aceleração 1 (Pr.01-12)
- 18. Tempo de desaceleração 1 (Pr.01-13)
- 19. Prevenção de parada por sobretensão (Pr.06-01)
- Nível de ação do chopper de frenagem de software (Pr.07-00)
- 21. Tempo do filtro de comando de torque (Pr.07-24)
- 22. Tempo do filtro de compensação de deslizamento (Pr.07-25)
- 23. Ganho de compensação de deslizamento (Pr.07-27)
- 24. Seleção do tipo de Encoder (Pr.10-00)
- 25. Pulsos do Encoder por rotação (Pr.10-01)
- 26. Configuração do tipo de entrada do Encoder (Pr.10-02)
- 27. Ganho do ASR 1 (Pr.11-06)
- 28. Tempo integral do ASR 1 (Pr.11-07)
- 29. Ganho do ASR 2 (Pr.11-08)
- 30. Tempo integral do ASR 2 (Pr.11-09)
- 31. Ganho de velocidade zero do ASR (Pr.11-10)
- 32. Tempo integral de velocidade zero do ASR1 (Pr.11-11)
- 3. Modo SVC

#### Itens

- Entrada da senha de proteção de parâmetro (Pr.00-07)
- Configuração da senha de proteção de parâmetro (Pr.00-08)
- B. Modo de controle (Pr.00-10)

01: DeEncoder de Senha

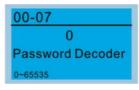

- Modo de controle de velocidade (Pr.00-11)
- 5. Seleção de carga (Pr.00-16)
- 6. Frequência portadora (Pr.00-17)
- 7. Fonte de comando de frequência mestre (AUTO) / Seleção da fonte do PID alvo (Pr.00-20)
- 8. Fonte do comando de operação (AUTO) (Pr.00-21)
- 9. Método de parada (Pr.00-22)
- 10. Função STOP do teclado digital (Pr.00-32)
- 11. Frequência máx. de operação (Pr.01-00)
- 12. Frequência nominal / base do motor 1 (Pr.01-01)
- 13. Tensão nominal / base do motor 1 (Pr.01-02)
- 14. Frequência de saída do motor 1 min. (Pr.01-07)
- 15. Tensão de saída do motor 1 min. (Pr.01-08)
- 16. Limite superior da frequência de saída (Pr.01-10)
- 17. Limite inferior da frequência de saída (Pr.01-11)
- 18. Tempo de aceleração 1 (Pr.01-12)
- 19. Tempo de desaceleração 1 (Pr.01-13)
- Corrente de carga total para o motor de indução 1 (Pr.05-01)
- 21. Potência nominal para o motor de indução 1 (Pr.05-02)
- 22. Velocidade nominal para o motor de indução 1 (Pr.05-03)
- 23. Número de polos para o motor de indução 1 (Pr.05-04)
- 24. Corrente sem carga para o motor de indução 1 (Pr.05-05)
- 25. Prevenção de parada por sobretensão (Pr.06-01)
- 26. Prevenção de parada por sobrecorrente durante a aceleração (Pr.06-03)
- 27. Proteção contra redução dos valores especificados (Pr.06-55)
- 28. Nível de ação do chopper de frenagem de software (Pr.07-00)
- 29. Seleção de parada de emergência (EF) e forçar parada (Pr.07-20)
- 30. Tempo do filtro de comando de torque (Pr.07-24)
- Tempo do filtro de compensação de deslizamento (Pr.07-25)
- 32. Ganho de compensação de deslizamento (Pr.07-27)

4. Modo FOCPG

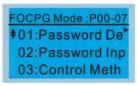

01: DeEncoder de Senha

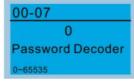

#### Itens

- Entrada da senha de proteção de parâmetro (Pr.00-07)
- Configuração da senha de proteção de parâmetro (Pr.00-08)
- 3. Modo de controle (Pr.00-10)
- 4. Modo de controle de velocidade (Pr.00-11)
- Fonte de comando de frequência mestre (AUTO) / Seleção da fonte do PID alvo (Pr.00-20)
- 6. Fonte do comando de operação (AUTO) (Pr.00-21)
- 7. Método de parada (Pr.00-22)
- 8. Frequência máx. de operação (Pr.01-00)
- 9. Frequência nominal / base do motor 1 (Pr.01-01)
- 10. Tensão nominal / base do motor 1 (Pr.01-02)
- 11. Limite superior da frequência de saída (Pr.01-10)
- 12. Limite inferior da frequência de saída (Pr.01-11)
- 13. Tempo de aceleração 1 (Pr.01-12)
- 14. Tempo de desaceleração 1 (Pr.01-13)
- Corrente de carga total para o motor de indução 1 (Pr.05-01)

- 16. Potência nominal para o motor de indução 1 (Pr.05-02)
- 17. Velocidade nominal para o motor de indução 1 (Pr.05-03)
- Número de polos para o motor de indução 1 (Pr.05-04)
- Corrente sem carga para o motor de indução 1 (Pr.05-05)
- 20. Prevenção de parada por sobretensão (Pr.06-01)
- 21. Prevenção de parada por sobrecorrente durante a aceleração (Pr.06-03)
- 22. Proteção contra redução dos valores especificados (Pr.06-55)
- 23. Nível de ação do chopper de frenagem de software (Pr.07-00)
- 24. Seleção de parada de emergência (EF) e forçar parada (Pr.07-20)
- 25. Seleção do tipo de Encoder (Pr.10-00)
- 26. Pulsos do Encoder por rotação (Pr.10-01)
- 27. Configuração do tipo de entrada do Encoder (Pr.10-02)
- 28. Controle do sistema (Pr.11-00)
- 29. Inércia por unidade do sistema (Pr.11-01)
- 30. Largura de banda de baixa velocidade do ASR1 (Pr.11-03)
- 31. Largura de banda de alta velocidade do ASR2 (Pr.11-04)
- 32. Largura de banda de velocidade zero (Pr.11-05)

#### Modo TQCPG

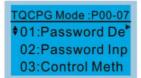

01: DeEncoder de Senha

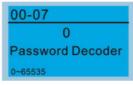

#### Itens

- Entrada da senha de proteção de parâmetro (Pr.00-07)
- Configuração da senha de proteção de parâmetro (Pr.00-08)
- 3. Modo de controle (Pr.00-10)
- 4. Modo de controle de velocidade (Pr.00-11)
- Fonte de comando de frequência mestre (AUTO) / Seleção da fonte do PID alvo (Pr.00-20)
- 6. Fonte do comando de operação (AUTO) (Pr.00-21)
- 7. Frequência máx. de operação (Pr.01-00)
- 8. Frequência nominal / base do motor 1 (Pr.01-01)
- 9. Tensão nominal / base do motor 1 (Pr.01-02)
- Corrente de carga total para o motor de indução 1 (Pr.05-01)
- Potência nominal para o motor de indução 1 (Pr.05-02)
- 12. Velocidade nominal para o motor de indução 1 (Pr.05-03)
- Número de polos para o motor de indução 1 (Pr.05-04)
- 14. Corrente sem carga do motor de indução 1 (Pr.05-05)
- 15. Prevenção de parada por sobretensão (Pr.06-01)
- 16. Nível de ação do chopper de frenagem de software (Pr.07-00)
- 17. Seleção do tipo de Encoder (Pr.10-00)
- 18. Pulsos do Encoder por rotação (Pr.10-01)
- 19. Configuração do tipo de entrada do Encoder (Pr.10-02)
- 20. Controle do sistema (Pr.11-00)

- 21. Inércia por unidade do sistema (Pr.11-01)
- 22. Largura de banda de baixa velocidade do ASR1 (Pr.11-03)
- 23. Largura de banda de alta velocidade do ASR2 (Pr.11-04)
- 24. Largura de banda de velocidade zero (Pr.11-05)
- 25. Comando de torque máx. (Pr.11-27)
- 26. Fonte de deslocamento de torque (Pr.11-28)
- 27. Configuração do deslocamento de torque (Pr.11-29)
- 28. Fonte do comando de torque (Pr.11-33)
- 29. Comando de torque (Pr.11-34)
- 30. Seleção do limite de velocidade (Pr.11-36)
- 31. Limite da velocidade de avanço (modo de torque) (Pr.11-37)
- 32. Limite da velocidade de reversão (modo de torque) (Pr.11-38)
- 6. Meu Modo

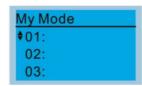

Pressione F4 na tela de configuração de parâmetros para salvar o parâmetro em My Mode. Para excluir ou corrigir o parâmetro, selecione este parâmetro e pressione F4 para DEL no canto inferior direito.

#### Itens

Ele pode salvar 1–32 conjuntos de parâmetros (Pr). Processo de configuração

Acesse a função Configuração de Parâmetros.
 Pressione ENTER para selecionar o parâmetro a
 ser usado. Há um ADD no canto inferior direito da
 tela. Pressione F4 para adicionar este parâmetro
 ao My Mode.

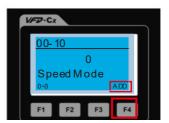

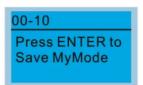

2. O parâmetro (Pr) é exibido no My Mode quando salvo corretamente. Para corrigir ou excluir este parâmetro, pressione F4 para DEL.

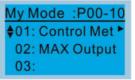

3. Para excluir um parâmetro, vá para My Mode e selecione o parâmetro a ser excluído. Pressione ENTER para entrar na tela de configuração de parâmetros. DEL aparece no canto inferior esquerdo da tela. Pressione F4 para excluir este parâmetro do My Mode.

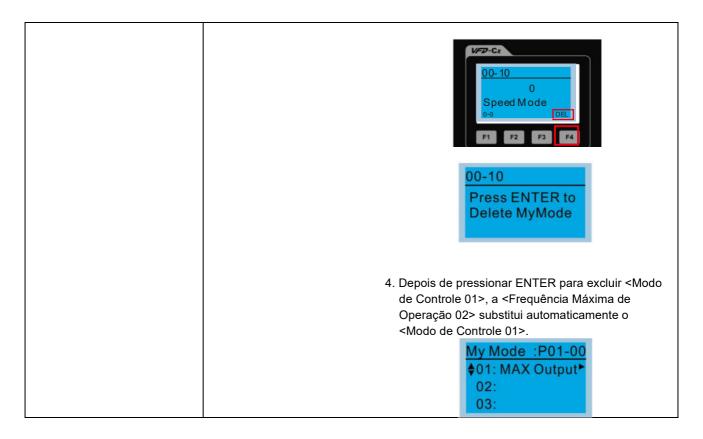

# 3. Lista de Seleção de Aplicações

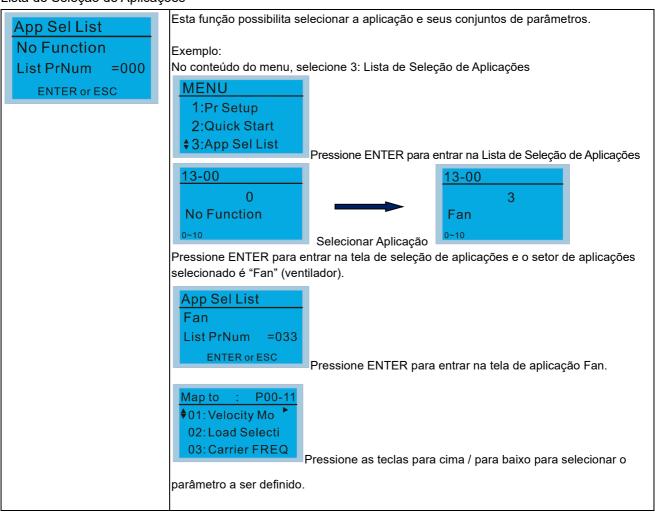

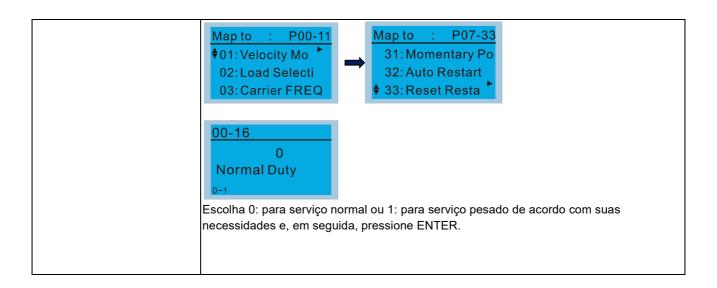

#### 4. Lista Alterada

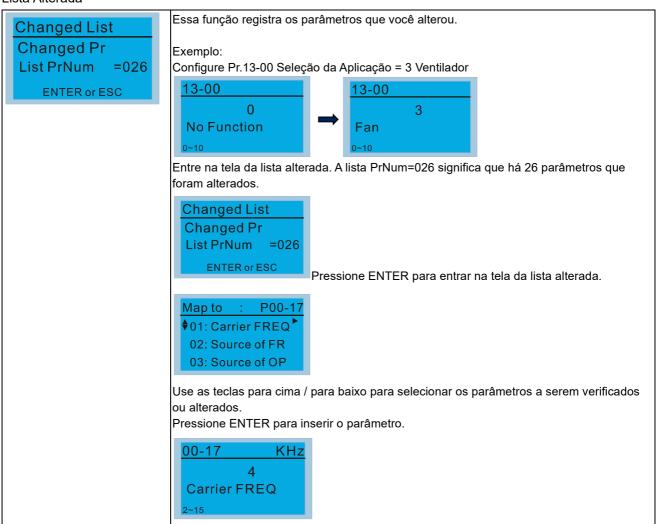

#### 5. Copiar Parâmetro

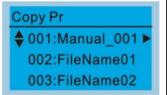

Pressione ENTER para ir para 001-004 armazenamento de conteúdo Quatro grupos de parâmetros estão disponíveis para cópia As etapas são mostradas no exemplo abaixo.

Exemplo: parâmetro salvo no inversor de frequência do motor.

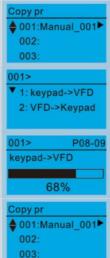

- 1. Acesse Copy Pr
- 2. Selecione o grupo de parâmetros para copiar e pressione ENTER.
- 1. Selecione 1: teclado→VFD
- 2. Pressione ENTER para ir para a tela "keypad→VFD".

Comece a copiar os parâmetros até a conclusão.

Após a cópia, o teclado retorna automaticamente a esta tela.

Exemplo: parâmetro salvo no teclado.

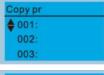

- 1. Acesse Copy Pr
- Selecione o grupo de parâmetros para copiar e pressione ENTER.

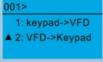

Pressione ENTER para ir para a tela "VFD→keypad".

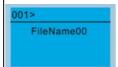

Pressione as teclas para cima / para baixo para selecionar um símbolo.

Pressione as teclas esquerda / direita para mover o cursor e selecionar um nome de arquivo.

#### Tabela de Caracteres & Símbolos:

!" #\$%&' () \*+ , - · / 0 1 2 3 4 5 6 7 8 9 : ; <=> ?@ABCDEFGHIJKL MNOPQRSTUVWXYZ [\] \\_ 'abcdfghijklmnopqrstuvwxyz { | } ~

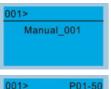

Depois de confirmar o nome do arquivo, pressione ENTER.

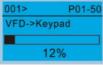

Comece a copiar os parâmetros até a conclusão.

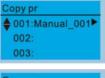

Depois de copiar os parâmetros, o teclado retorna automaticamente a esta tela.

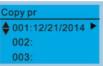

Pressione a tecla direita para ver a data dos parâmetros copiados.

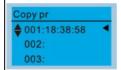

barramento CC)

Pressione a tecla direita para ver a hora dos parâmetros copiados.

#### Registro de Falhas

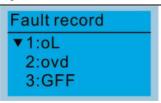

Pressione ENTER para ver os detalhes de um registro de erro.

Capaz de armazenar 6 códigos de erro (Teclado V1.02 e versões anteriores)
Capaz de armazenar 30 códigos de erro (Teclado V1.20 e versão posterior)
O registro de erro mais recente mostra como o primeiro registro. Escolha um registro de erro para ver detalhes como data, hora, frequência, corrente, tensão e tensão do

Pressione as teclas para cima / para baixo para selecionar um registro de erro.

Pressione ENTER para ver os detalhes desse registro de erro.

Pressione as teclas para cima / para baixo para percorrer os detalhes de um registro de erro, como data, hora, frequência, corrente, tensão e tensão do barramento CC.

Pressione as teclas para cima / para baixo para selecionar o próximo código de erro.

Depois de selecionar um código de erro, pressione ENTER para ver os detalhes desse registro de erro.

Pressione as teclas para cima / para baixo para ver os detalhes de um registro de erro, como data, hora, frequência, corrente, tensão e tensão do barramento CC.

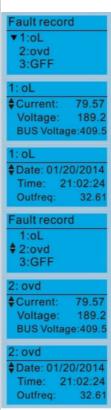

#### NOTA:

As ações do inversor de frequência de motor CA são registradas e salvas no KPC-CC01. Quando você remove o KPC-CC01 e o conecta a outro inversor de frequência de motor CA, os registros de falha anteriores não são excluídos. Os novos registros de falha do novo inversor de frequência de motor CA continuam sendo adicionados ao KPC-CC01.

### 7. Configuração de Idioma

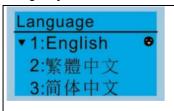

Use as teclas para cima / para baixo para selecionar o idioma e pressione ENTER.

A opção de configuração de idioma é exibida no idioma de sua escolha. Opções de configuração do idioma:

- 1. English
- 5. Русский
- 9. Polski

- 2. 繁體中文
- 6. Español
- 10. Deutsch

- 3. 简体中文
- 7. Português
- 11. Italiano

- 4. Türkçe
- 8. Français
- 12. Svenska

#### 8. Configuração de Data e Hora

# 7ime setup 2009/01/01 \_\_:\_\_:\_\_

Use as teclas esquerda / direita para selecionar Ano, Mês, Dia, Hora, Minuto ou Segundo para alterar.

| Time Setup<br>2014/01/01<br>00 : 00 : 00 |
|------------------------------------------|
| Time Setup<br>2014/01/01<br>00:00:00     |
| Time Setup<br>2014/01/01<br>00:00:00     |
| Time Setup<br>2014/01/01<br>21:00:00     |
| Time Setup<br>2014/01/01<br>21:12:00     |
| Time Setup<br>2014/01/01<br>21:12:14     |
| Time Setup<br>END                        |

Pressione as teclas para cima / para baixo para definir o ano

Pressione as teclas para cima / para baixo para definir o mês

Pressione as teclas para cima / para baixo para definir o dia

Pressione as teclas para cima / para baixo para definir a hora

Pressione as teclas para cima / para baixo para definir o minuto

Pressione as teclas para cima / para baixo para definir o segundo

Pressione ENTER para confirmar a Configuração de Data e Hora.

# NOTA:

Limitação: O processo de carregamento do supercapacitor do teclado termina em cerca de 6 minutos. **Quando o teclado digital é removido, a configuração de data e hora fica salva por 7 dias**. Após 7 dias, você deve redefinir a data e hora.

#### 9. Teclado Bloqueado

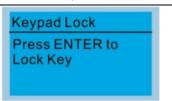

Pressione ENTER para bloquear

Bloquear o teclado

Use esta função para bloquear o teclado. A tela principal não exibe "keypad locked" quando o teclado está bloqueado; entretanto, exibe a mensagem "Press ESC 3 sec to UnLock Key" (pressione ESC por 3 s para desbloquear) quando você pressiona qualquer tecla.

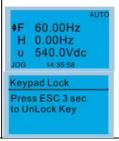

Quando o teclado está bloqueado, a tela principal não indica o estado de bloqueio.

Pressione qualquer tecla no teclado; uma mensagem é exibida conforme mostrado à esquerda.

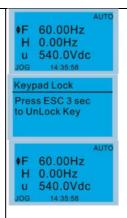

Caso não pressione a tecla ESC, o teclado retornará automaticamente a esta tela.

Pressione qualquer tecla no teclado, uma mensagem é exibida conforme mostrado à esquerda.

Pressione ESC por 3 segundos para desbloquear o teclado; o teclado retorna a esta tela. Todas as teclas do teclado estão funcionais.

Todas as teclas do teclado estão funcionais. Desligar e ligar a alimentação não bloqueia o teclado.

# 10. Função CLP

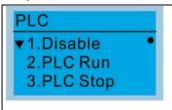

Pressione as teclas para cima / para baixo para selecionar uma função CLP, e em seguida, pressione ENTER.

Ao ativar e parar a função CLP (escolhendo 2: PLC Run ou 3: PLC Stop), o estado do CLP é exibido na tela principal (configuração padrão Delta).

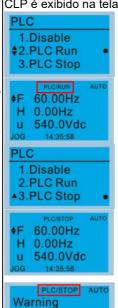

PIFF

**Function defect** 

Escolha a opção 2: CLP Run para ativar a função do CLP.

O padrão na tela principal exibe a mensagem de estado PLC / RUN.

Escolha a opção 3: PLC Stop para desativar a função do CLP.

O padrão na tela principal exibe a mensagem de estado PLC / STOP.

Se o programa do CLP não estiver disponível na placa de controle, a advertência PLFF será exibida quando você escolher a opção 2 ou 3.

Nesse caso, escolha a opção 1: Desative para eliminar a advertência PLFF.

#### 11. Cópia de CLP

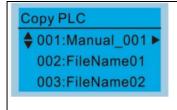

Quatro grupos de parâmetros estão disponíveis para cópia.

As etapas são mostradas no exemplo abaixo.

Exemplo: Programa do CLP salvo no inversor de frequência do motor.

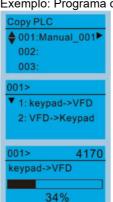

- 1. Acesse Copy PLC
- Selecione o programa do CLP a copiar e pressione ENTER.
- 1. Selecione 1: Keypad→VFD
- 2. Pressione ENTER para ir para a tela "Keypad→VFD".

Comece a copiar o programa do CLP e aguarde até a conclusão.

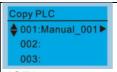

Após a cópia, o teclado retorna automaticamente a esta tela.

#### NOTA:

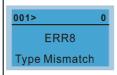

Caso selecione "Option 1: Keypad→VFD", verifique se o programa do CLP está integrado no teclado KPC-CC01. Se o programa PLC não estiver disponível no teclado ao selecionar "Option 1: Keypad→VFD", uma mensagem "ERR8 Warning: Type Mismatch" é exibida na tela.

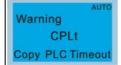

Caso você desconecte e conecte o teclado novamente enquanto copia o programa PLC, a tela exibirá uma advertência CPLt.

Exemplo: Programa do CLP salvo no teclado.

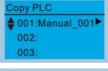

- 1. Acesse Copy PLC.
- Selecione o programa do CLP a copiar e pressione ENTER.

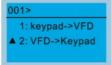

Pressione ENTER para ir para a tela "VFD→Keypad".

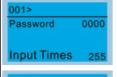

Se o editor WPLSoft instalado usar senha, digite a senha para salvar o arquivo no teclado.

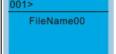

Pressione as teclas para cima / para baixo para selecionar um símbolo.

Pressione as teclas esquerda / direita para mover o cursor e selecionar um nome de arquivo.

#### Tabela de Caracteres & Símbolos:

!" # \$ % &' () \* + , - . / 0 1 2 3 4 5 6 7 8 9 : ; <=> ? @ A B C D E F G H I J K L M N O P Q R S T U V W X Y Z [\] \\_\_ 'a b c d f g h i j k l m n o p q r s t u v w x y z { | } ~

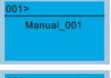

Depois de confirmar o nome do arquivo, pressione ENTER.

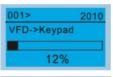

Comece a copiar o programa do CLP e aguarde até a conclusão.

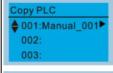

Após a cópia, o teclado retorna automaticamente a esta tela.

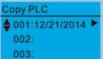

Pressione a tecla direita para ver a data do programa copiado.

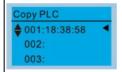

Pressione a tecla direita para ver a hora do programa copiado.

#### 12. Configuração do visor

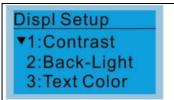

Pressione ENTER para acessar a tela de configuração.

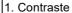

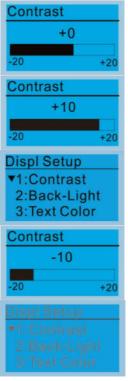

Pressione as teclas para cima / para baixo para ajustar o valor de configuração.

Por exemplo, aumente o contraste para +10.

Depois de definir o valor, pressione ENTER para ver a tela após o contraste ser ajustado para +10.

Em seguida, pressione ENTER e diminua o contraste para -10.

Pressione ENTER para ver a exibição da tela após o contraste ser ajustado para -10.

2. Luz de fundo

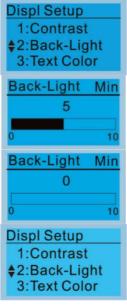

Pressione ENTER para acessar a tela de configuração do tempo da luz de fundo.

Pressione as teclas para cima / para baixo para ajustar o valor de configuração.

Quando o valor de configuração for 0 Min, a luz de fundo permanece acesa.

Quando o valor de configuração é 10 Min, a luz de fundo se apaga em 10 minutos.

3. Cor do Texto

Displ Setup

1: Contrast
2: Back-Light

3: Text Color

Pressione ENTER para ir para a tela de Configuração da Cor do Texto.

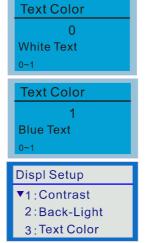

O valor padrão é White Text (texto branco).

Pressione as teclas para cima / para baixo para ajustar o valor de configuração e pressione ENTER.

O valor de configuração muda para Blue Text (texto azul).

# 13. Inicialização

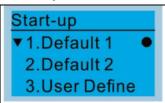

1. Padrão 1 LOGO DELTA

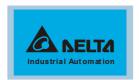

2. Padrão 2 Texto DELTA

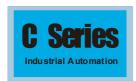

3. Definido pelo Usuário: é necessário um acessório opcional (TPEditor & Interface de Comunicação IFD6530 USB / RS-485) para projetar sua própria tela de inicialização. Se o acessório do editor não estiver instalado, a opção "User Define" exibirá uma tela em branco.

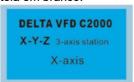

Interface de Comunicação IFD6530 USB/RS-485

Para mais detalhes, consulte o Capítulo 07 Acessórios Opcionais.

#### **TPEditor**

<u>Baixe</u> o software TPEditor no site da Delta. Selecione o TPEditor versão 1.60 ou posterior. Consulte as instruções de instalação do TPEditor na Seção 10-3.

## 14. Página principal

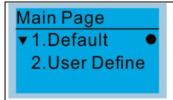

A tela padrão e a tela editável estão disponíveis.

Pressione ENTER para selecionar.

l. Página padrão

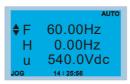

F 60,00Hz >>> H >>> A >>> U (rotação de opções)

 Definido pelo Usuário: é necessário um acessório opcional (TPEditor & Interface de Comunicação IFD6530 USB / RS-485) para projetar sua própria tela principal. Se o acessório do editor não estiver instalado, a opção "User Define" exibirá uma tela em branco.

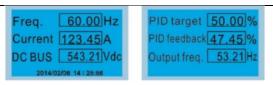

# Interface de Comunicação IFD6530 USB/RS-485

Para mais detalhes, consulte o Capítulo 07 Acessórios Opcionais.

#### **TPEditor**

<u>Baixe</u> o software TPEditor no site da Delta. Selecione o TPEditor versão 1.60 ou posterior. Consulte as instruções de instalação do TPEditor na Seção 10-3.

#### 15. PC Link

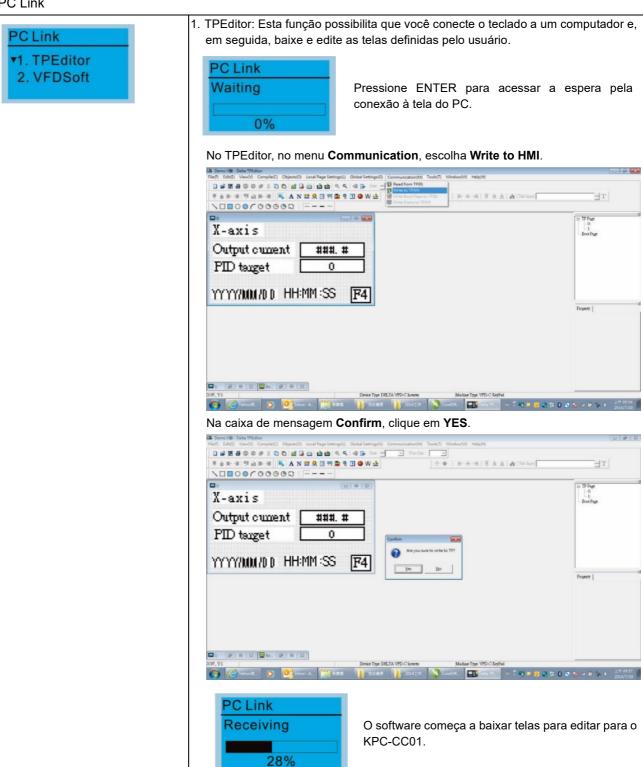

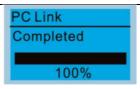

#### Download concluído

2.

VFDSoft: esta função possibilita que você se vincule ao VFDSoft e, em seguida, carregue os parâmetros 1–4 que você salvou no KPC-CC01.

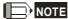

Se o Sistema Operacional (SO) do seu computador for o Windows 10, clique com o botão direito do mouse no ícone VFDSoft para entrar em **Property**. Em seguida, clique na guia **Compatibility** e marque a caixa de seleção **Run this program as an administrator** (conforme os Tamanhos vermelhos na figura abaixo).

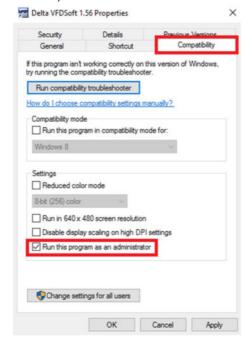

3. Conectar o KPC-CCO1 a um computador

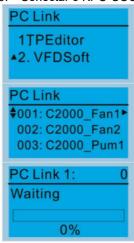

Selecione 2: VFDSoft e, em seguida, pressione ENTER.

Pressione as teclas para cima / para baixo para selecionar um grupo de parâmetros para carregar no VFDSoft.

Pressione ENTER para acessar a espera pela conexão à tela do PC.

Abra o VFDSoft e clique em Parameter na barra de ferramentas

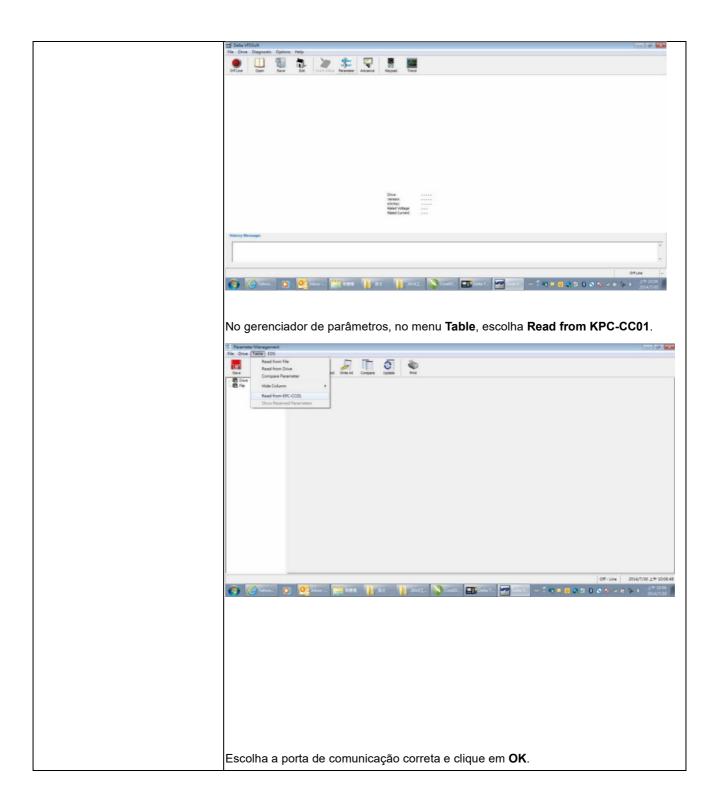

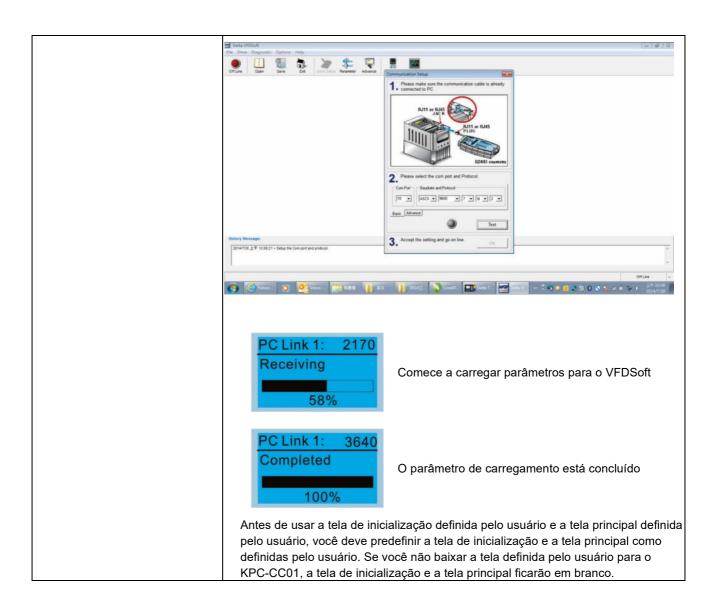

#### Assistente de Inicialização (aplicável ao firmware C2000 Plus V3.05 e posteriores)

#### 16.1 Novo processo de configuração de inicialização do inversor de frequência

Quando um novo inversor de frequência é ligado, ela entra diretamente no Assistente de Inicialização. Há três modos no processo de configuração de inicialização: Assistente de Inicialização, Sair do Assistente e Modo de Teste.

#### (1) Assistente de Inicialização:

- No Assistente de Inicialização, você pode definir os parâmetros do inversor, como Calendário, Frequência máxima de operação e Tensão máxima...; consulte a Tabela 1 para definir itens e pedidos.
- O inversor sai do Assistente de Inicialização quando você termina o processo de configuração completo e não entrará nesse processo ao reinicializar a alimentação.

#### (2) Sair do Assistente:

 Saia do modo Assistente de Inicialização. O inversor de frequência não inicia o Assistente de Inicialização ao reinicializar a alimentação.

#### (3) Modo de Teste:

- Esta função está oculta para evitar o uso indevido. Consulte o fluxograma a seguir para entrar no Modo de Teste.
- Quando o inversor está no modo de teste, ele desativa temporariamente os modos Assistente de Inicialização e Sair do Assistente.
- O Modo de Teste é projetado para distribuidores / fornecedores / clientes gerenciarem e operarem o inversor antes de enviá-lo.
- Caso você entre no Modo de Teste sem sair do processo do Assistente de Inicialização, o inversor de frequência começará com o novo processo de inicialização do inversor na próxima ligação.

| Ordem de<br>Configuração | Descrição                                                                   | Parâmetro |
|--------------------------|-----------------------------------------------------------------------------|-----------|
| 1                        | Calendário                                                                  | N/A       |
| 2                        | Frequência nominal / base do motor 1                                        | 01-01     |
| 3                        | Tensão nominal / base do motor 1                                            | 01-02     |
| 4                        | Corrente de carga total para o motor de indução 1 (A)                       | 05-01     |
| 5                        | Número de polos para o motor de indução 1                                   | 05-04     |
| 6                        | Velocidade nominal para o motor de indução 1 (rpm)                          | 05-03     |
| 7                        | Frequência mínima de saída do motor 1                                       | 01-07     |
| 8                        | Frequência máxima de operação                                               | 01-00     |
| 9                        | Fonte de comando de frequência mestre (AUTO) / Seleção de fonte do PID alvo | 00-20     |
| 10                       | Fonte do comando de operação (AUTO)                                         | 00-21     |
| 11                       | Seleção de curva V/F                                                        | 01-43     |
| 12                       | Tempo de aceleração 1                                                       | 01-12     |
| 13                       | Tempo de desaceleração 1                                                    | 01-13     |

Tabela 1: Itens de configuração do Assistente de Inicialização

Fluxograma para o processo de configuração acima:

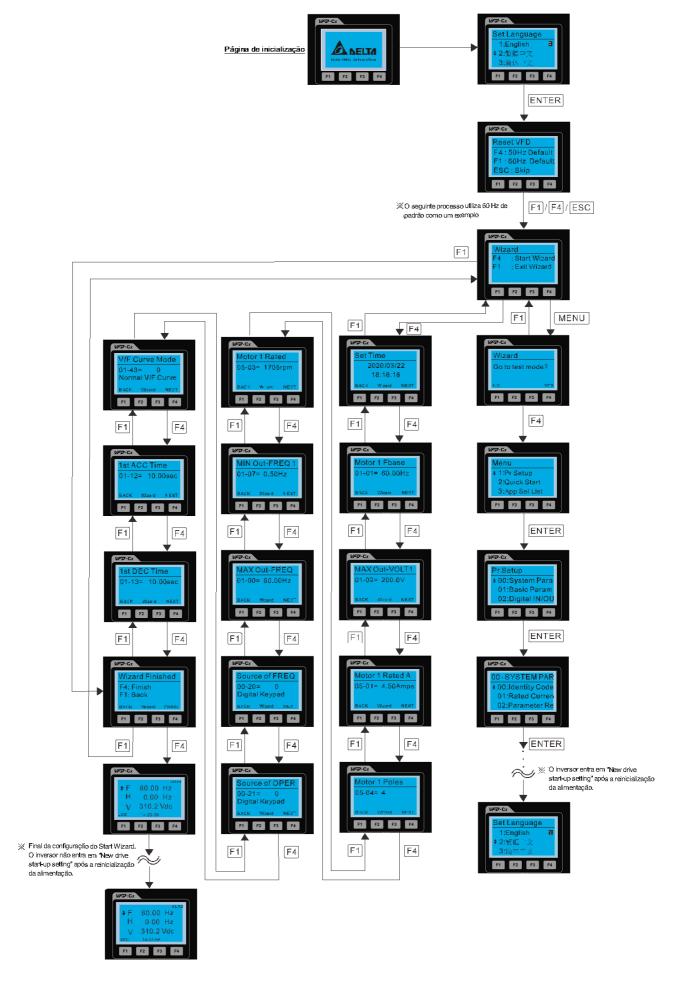

## 16.2 Reiniciar Assistente de reinicialização

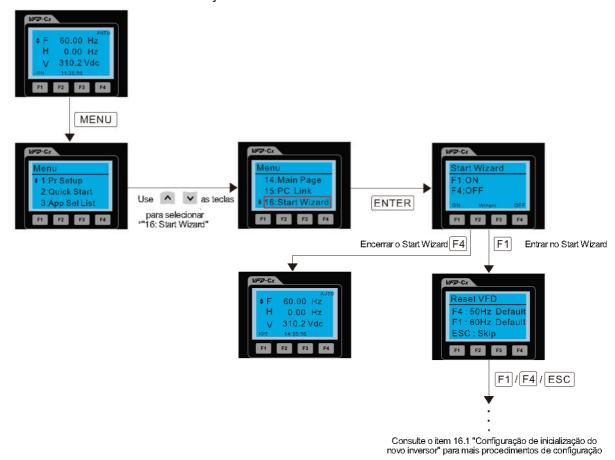

**NOTA:** O "16: Start Wizard" no menu serve para definir se a tela exibe o assistente de inicialização ao ligar o inversor.

## Outras exibições

Quando ocorre uma falha, o visor da tela mostra a falha ou advertência:

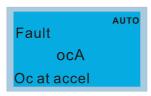

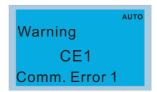

- 1. Pressione a tecla STOP / RESET para redefinir o código de falha. Se não houver resposta, entre em contato com o distribuidor local ou devolva a unidade à fábrica. Para visualizar a tensão do barramento CC, corrente de saída e tensão de saída com falha, pressione MENU e escolha 6: Registro de Falhas.
- 2. Após a reinicialização, se a tela retornar à página principal e não exibir falha alguma depois de pressionar ESC, a falha foi eliminada.
- 3. Quando a mensagem de falha ou advertência aparece, a luz de fundo do LED pisca até que você elimine a falha ou advertência.

# Acessório opcional: Cabo de Extensão RJ45 para Teclado Digital

| Nº da Peça | Descrição                                             |
|------------|-------------------------------------------------------|
| CBC-K3FT   | Cabo de extensão RJ45, 3 pés (aproximadamente 0,9 m)  |
| CBC-K5FT   | Cabo de extensão RJ45, 5 pés (aproximadamente 1,5 m)  |
| CBC-K7FT   | Cabo de extensão RJ45, 7 pés (aproximadamente 2,1 m)  |
| CBC-K10FT  | Cabo de extensão RJ45, 10 pés (aproximadamente 3 m)   |
| CBC-K16FT  | Cabo de extensão RJ45, 16 pés (aproximadamente 4,9 m) |

**NOTA:** Quando precisar de cabos de comunicação, compre cabos de comunicação não blindados, 24 AWG, par trançado de quatro fios, 100 ohms.

## 10-3 Instruções de Instalação do TPEditor

O TPEditor pode editar até 256 páginas IHM (Interface Homem-Máquina) com uma capacidade total de armazenamento de 256 KB. Cada página pode incluir 50 objetos normais e 10 objetos de comunicação.

- 1) TPEditor: Configuração e Funções Básicas
  - 1. Execute o TPEditor versão 1.60 ou posterior clicando duas vezes no ícone do programa.

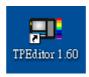

 No menu File, clique em New. Na caixa de diálogo New Project, para Set Device Type, selecione DELTA VFD-C Inverter. Para TP Type, selecione VFD-C KeyPad. Em File Name, digite TPE0 e clique em OK.

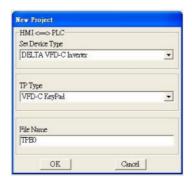

3. O editor exibe a janela Design. No menu Edit, clique em Add a New Page. Você também pode clicar com o botão direito do mouse em TP Page no canto superior direito da janela Design e clique em Add para adicionar mais páginas para editar.

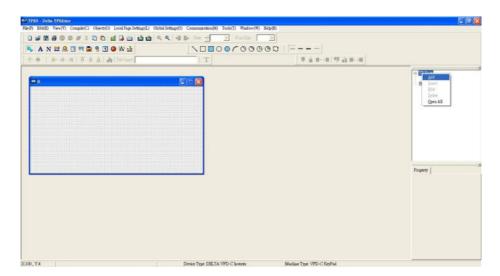

4. Edite a tela de inicialização.

5. Adicione texto estático. Abra uma página em branco (etapa 3) e clique em na barra de ferramentas. Clique duas vezes na página em branco para exibir a caixa de diálogo **Static Text Setting** e insira o texto estático.

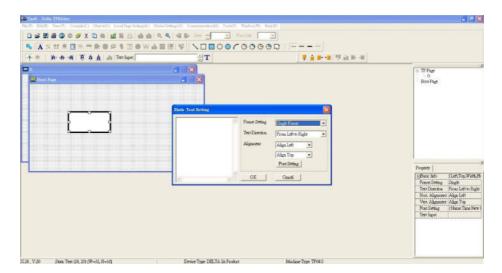

6. Adicione um bitmap estático. Abra uma página em branco (etapa 3) e, na barra de ferramentas, clique em Clique duas vezes na página em branco para exibir a caixa de diálogo **Static Bitmap Setting**, onde você pode escolher o bitmap.

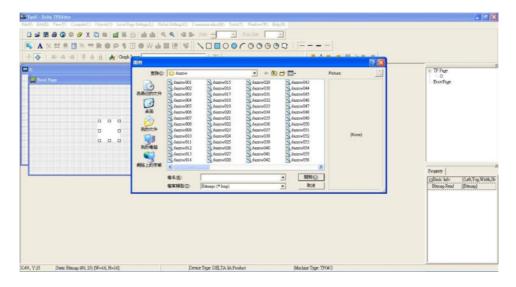

Você só pode usar imagens no formato BMP. Clique na imagem e clique em Open para mostrar a imagem na página.

7. Adicione um bitmap geométrico. Existem 11 tipos de bitmaps geométricos para escolher. Abra uma nova página em branco (etapa 3) e, na barra de ferramentas, clique no ícone de bitmap geométrico necessário . Na página, arraste o bitmap geométrico e amplie-o para o tamanho necessário.

8. Quando terminar de editar a tela de inicialização, no menu **Communication**, clique em **Input User Defined Keypad Starting Screen.** 

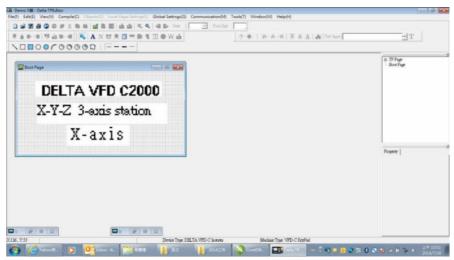

- 9. Baixe a nova configuração: No menu **Tool**, clique em **Communication**. Configure a porta de comunicação e a velocidade para o IFD6530. Existem três velocidades disponíveis: 9600 bps, 19200 bps e 38400 bps.
- 10. No menu Communication, clique em Input User Defined Keypad Starting Screen.

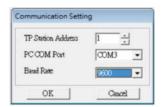

11. O Editor exibe uma mensagem solicitando que você confirme a nova configuração. Antes de clicar em **OK**, no teclado, vá para MENU, selecione LINK PC, pressione ENTER e aguarde alguns segundos. Em seguida, clique em **YES** na caixa de diálogo de confirmação para iniciar o download.

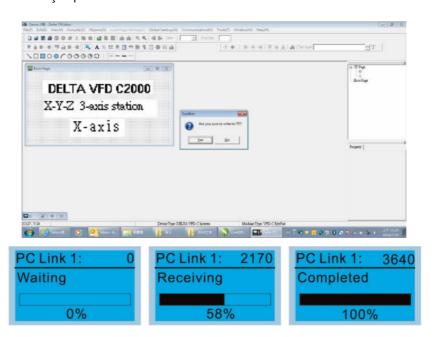

- 2) Editar a Página Principal e Baixar para o Teclado
  - No Editor, adicione uma página para editar. No menu Edit, clique em Add a New Page. Você também pode clicar com o botão direito do mouse em TP Page no canto superior direito da janela Design e clique em Add para adicionar mais páginas para editar. Atualmente, este teclado suporta até 256 páginas.

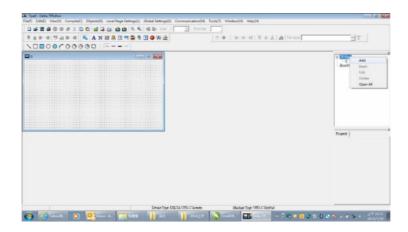

2. No canto inferior direito do Editor, clique no número da página para editar ou, no menu View, clique em HMI Page para começar a editar a página principal. Conforme mostrado na figura acima, os seguintes objetos estão disponíveis. Eles são, da esquerda para a direita: Texto Estático, Exibição ASCII, Bitmap Estático, Escala, Gráfico de Barras, Botão, Exibição de Relógio, Mapa de bits de Múltiplos Estados, Unidades, Entrada Numérica, os 11 bitmaps geométricos e linhas de diferentes larguras. Use as mesmas etapas para adicionar texto estático, bitmap estático e bitmaps geométricos da página inicial.

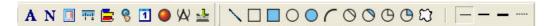

 Adicione uma exibição numérica/ASCII. Na barra de ferramentas, clique em Numeric/ASCII. Na página, clique duas vezes no objeto para especificar Refer Device, Frame Setting, Font Setting e Alignment.

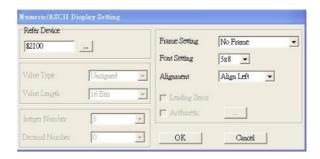

Clique em [...]. Na caixa de diálogo **Refer Device**, escolha a porta de comunicação VFD que você precisa. Caso queira ler a frequência de saída (H), configure **Absolute Addr.** para 2202. Para outros valores, consulte a Lista de Endereços de Comunicação Modbus ACMD (consulte Pr.09-04 no Capítulo 12 Grupo 09 Parâmetros de Comunicação).

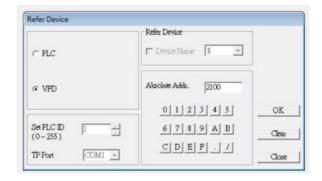

4. Configuração da Escala. Na barra de ferramentas, clique em para adicionar uma escala. Você também pode editar a tela Scale Setting na janela Property no lado direito da sua tela.

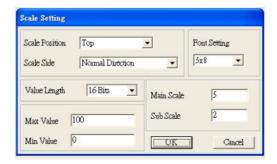

- a. Scale Position: especifica onde colocar a escala.
- Scale Side: especifica se a escala é numerada de números menores para números maiores ou do maior para menor.
- c. Font Setting: especifica a fonte.
- d. Value Length: especifica 16 bits ou 32 bits.
- e. **Main Scale & Sub-Scale**: divide toda a escala em partes iguais; insira os números da escala principal e da subescala.
- f. Max Value & Min Value: especifica os números nas duas extremidades da escala. Eles podem ser números negativos, mas os valores máximo e mínimo são limitados pela configuração de Value Length. Por exemplo, quando Value Length is hexadecimal (16 bits), os valores máximo e mínimo não podem ser inseridos como 40000.

Clicar em OK cria uma escala como na figura abaixo.

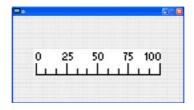

5. Configuração do Gráfico de Barras. Na barra de ferramentas, clique em para adicionar um gráfico de barras.

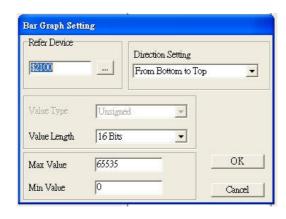

- a. **Refer Device**: especifica a porta de comunicação do VFD.
- b. Direction Setting: especifica a direção From Bottom to Top, From Top to Bottom, From Left to Right ou From Right to Left (respectivamente, de baixo para cima, de cima para baixo, da esquerda para a direita ou da direita para a esquerda).
- c. Max Value e Min Value: especifica o valor máximo e o valor mínimo. Um valor inferior ou igual ao valor mínimo faz com que o gráfico de barras fique em branco (0). Um valor é superior ou igual ao valor máximo porque o gráfico de barras está cheio (100%). Um valor entre os valores mínimo e máximo faz com que o gráfico de barras seja preenchido proporcionalmente.
- 6. Botão : na barra de ferramentas, clique em . Atualmente, esta função possibilita apenas que o teclado mude de página; outras funções ainda não estão disponíveis (incluindo entrada de texto e inserção de imagem). Na página em branco, clique duas vezes em para abrir a caixa de diálogo de configuração de botão.

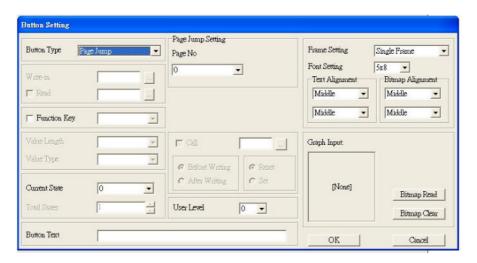

Button Type: especifica as funções do botão.

Page Jump e Constant Setting são as únicas funções atualmente suportadas.

#### A. Page Jump Setting

- Page Jump Setting: na lista Button Type, escolha Page Jump para exibir Page Jump Setting.
- Function Key: especifica as funções para as seguintes teclas no teclado KPC-CC01: F1, F2, F3, F4, para

cima, para baixo, esquerda e direita. Observe que as teclas para cima e para baixo estão bloqueadas pelo TPEditor. Você não pode programar essas duas teclas. Caso queira programar as teclas para cima e para baixo, no menu **Tool**, clique em **Function Key Setting** e depois em **Re-Define Up/Down Key**.

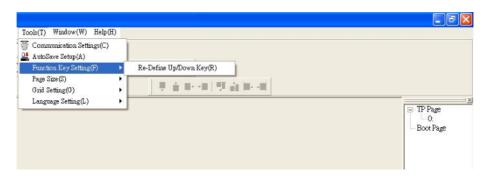

Button Text: especifica o texto que aparece em um botão. Por exemplo, quando você insere Próxima Página
para o texto do botão, esse texto aparece no botão.

#### **B.** Constant Setting

Esta função especifica os valores de endereço de memória para o VFD ou CLP. Quando você pressiona a **Function Key**, ela grava um valor no endereço de memória especificado pelo valor para **Constant Setting**. Você pode usar essa função para inicializar uma variável.

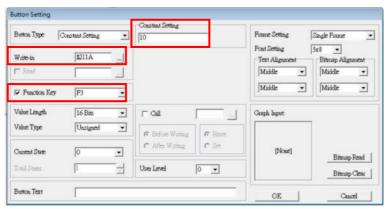

7. Clock Display Setting: na barra de ferramentas, clique em

. Você pode exibir a hora, o dia ou a data no teclado.

Abra uma nova página e clique uma vez nessa janela para adicionar uma exibição de relógio.

Escolha exibir Time, Day, ou Date no teclado. Para ajustar a hora, vá para #8 no menu do teclado. Você também pode especificar Frame Setting, Font Setting, e Alignment.

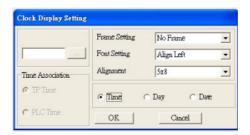

8. Bitmap de múltiplos estados: na barra de ferramentas, clique em . Abra uma nova página e clique uma vez nessa janela para adicionar um bitmap de múltiplos estados. Esse objeto lê o valor da propriedade de um bit do CLP.

Ele define a imagem ou texto que aparece quando esse bit é 0 ou 1. Configure o estado inicial (Current State) como 0 ou 1 para definir a imagem ou texto exibido.

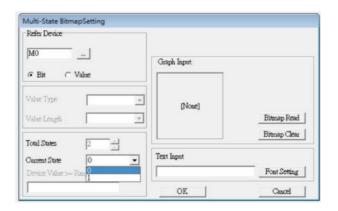

Unidade de Medida: na barra de ferramentas, clique em 9.

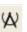

Abra uma nova página em branco e clique duas vezes nessa janela para exibir a caixa de diálogo Units Setting. Escolha o tipo de metrologia e o nome da unidade. Para a metrologia, as opções são Length, Square Measure, Volume/Solid Measure, Weight, Speed, Time e Temperature. O nome da unidade muda automaticamente quando você altera o tipo de metrologia.

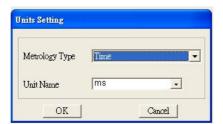

10. Configuração de Entrada Numérica: na barra de ferramentas, clique em

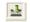

Este objeto possibilita que você forneça parâmetros ou portas de comunicação (0x22xx) e insira números.

Abra um novo arquivo e clique duas vezes nessa janela para exibir a caixa de diálogo Numeric Input Setting.

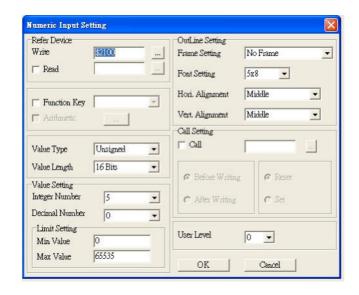

- a. **Refer Device**: especifica os valores de **Write** e **Read**. Digite os números a serem exibidos e os números de parâmetro e porta de comunicação correspondentes. Por exemplo, digite 012C para Ler e Gravar o Parâmetro Pr 01-44
- OutLine Setting: especifica Frame Setting, Font Setting, Hori. Alignment e Vert. Alignment para o contorno.
- c. **Function Key**: especifica a tecla de função a programar no teclado na caixa **Function Key**. A tecla correspondente no teclado começa a piscar. Pressione ENTER para confirmar a configuração.
- d. Value Type e Value Length: especifique o intervalo de Min Value e Max Value para Limit Setting. Observe que os valores de suporte correspondentes para MS300 devem ser de 16 bits. Valores de 32 bits não são suportados.
- e. Value Setting: configurado automaticamente pelo próprio teclado.
- f. Limit Setting: especifica o intervalo para a entrada numérica aqui.

Por exemplo, se você configurar **Function Key** para **F1**, o **Min Value** para 0 e o **Max Value** para 4, ao pressionar F1 no teclado, poderá pressionar para cima/baixo no teclado para aumentar ou diminuir o valor. Pressione ENTER no teclado para confirmar sua configuração. Você também pode visualizar a tabela de parâmetros 01-44 para verificar se inseriu o valor corretamente.

11. Baixar Página TP: Pressione para cima / baixo no teclado para selecionar #13 PC Link.
Em seguida, pressione ENTER no teclado. A tela exibe "Waiting". No TPEditor, escolha uma página que você criou e, em seguida, no menu Communication, clique em Write to TP para começar a baixar a página para o teclado.
Ao visualizar "Completed" na tela do teclado, o download estará concluído. Você pode pressionar ESC no teclado para voltar à tela do menu.

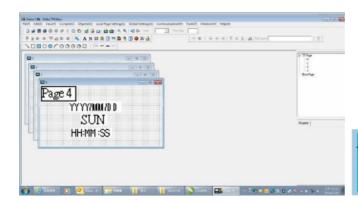

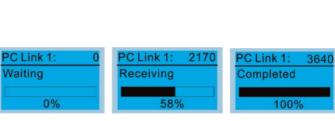

# 10-4 Códigos de Falha e Descrições do Teclado Digital KPC-CC01

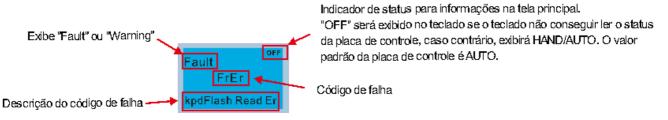

# Códigos de Falha

| Visor LCD *                  | Nome da Falha                                                                     | Descrição                                                                   | Medidas Corretivas                                                                                                    |
|------------------------------|-----------------------------------------------------------------------------------|-----------------------------------------------------------------------------|----------------------------------------------------------------------------------------------------|
| Fault FrEr kpd Flash Read Er | Erro de leitura da<br>memória flash<br>(FrEr)                                     | Erro de leitura da<br>memória flash do teclado                              | <ul> <li>Erro na memória flash do teclado.</li> <li>1. Pressione RESET para limpar os erros.</li> <li>2. Verifique se há algum problema no Flash IC.</li> <li>3. Desligue o sistema, aguarde dez minutos e reinicie o sistema.</li> <li>Se nenhuma das soluções acima funcionar, entre em contato com o revendedor local autorizado para obter ajuda.</li> </ul>                                                                        |
| Fault FsEr kpd Flash Save Er | Erro ao salvar<br>memória flash<br>(FsEr)                                         | Erro ao salvar memória<br>flash do teclado                                  | <ol> <li>Erro na memória flash do teclado.</li> <li>Pressione RESET para limpar os erros.</li> <li>Verifique se há algum problema no Flash IC.</li> <li>Desligue o sistema, aguarde dez minutos e reinicie o sistema.</li> <li>Se nenhuma das soluções acima funcionar, entre em contato com o revendedor local autorizado para obter ajuda.</li> </ol>                                                                                 |
| Fault FPEr kpd Flash Pr Er   | Erro de parâmetro<br>de memória flash<br>(FPEr)                                   | Erro de parâmetro da<br>memória flash do teclado                            | Erro nos parâmetros padrão. Isso pode ser causado por uma atualização de firmware.  1. Pressione RESET para limpar os erros. 2. Verifique se há algum problema no Flash IC. 3. Desligue o sistema, aguarde dez minutos e reinicie o sistema. Se nenhuma das soluções acima funcionar, entre em contato com o revendedor local autorizado para obter ajuda.                                                                              |
| Fault VFDr Read VFD Info Er  | Erro de leitura de<br>dados do inversor<br>de frequência de<br>motor CA<br>(VFDr) | Erro do teclado ao ler os<br>dados do inversor de<br>frequência de motor CA | 12 Pressione RESET hara limbar os erros                                                                                                    |
| Fault CPUEr CPU Error        | Erro da CPU<br>(CPUEr)                                                            | Erro da CPU do teclado                                                      | Um erro grave na CPU do teclado.  1. Verifique se há algum problema no relógio da CPU.  2. Verifique se há algum problema no Flash IC.  3. Verifique se há algum problema no RTC IC.  4. Verifique se a qualidade da comunicação do cabo RS-485 é boa.  5. Desligue o sistema, aguarde dez minutos e reinicie o sistema.  Se nenhuma das soluções acima funcionar, entre em contato com o revendedor local autorizado para obter ajuda. |

# Códigos de Advertência

| Visor LCD *                      | Nome da<br>Advertência                       | Descrição                                                                                                    | Medidas Corretivas                                                                                                    |
|----------------------------------|----------------------------------------------|----------------------------------------------------------------------------------------------------|----------------------------------------------------------------------------------------------------|
| Warning CE1 Comm. Error 1        | Erro de<br>comunicação 1<br>(CE1)            | Código de função<br>ilegal do Modbus<br>RS-485                                                                                       | O inversor de frequência do motor não aceita o comando de comunicação enviado pelo teclado.  1. Verifique se o teclado está conectado corretamente ao inversor de frequência do motor por um cabo de comunicação, como o RJ45.  2. Pressione RESET no teclado para limpar os erros. Se nenhuma das soluções acima funcionar, entre em contato com o revendedor autorizado local para obter ajuda.                                                          |
| Warning CK1 Comm Command Er      | Erro do comando<br>de comunicação 1<br>(CK1) | Dados de<br>comunicação do<br>teclado, código de<br>função ilegal (o<br>teclado detecta<br>automaticamente<br>este erro e o exibe)   | O teclado não aceita o comando de comunicação do inversor de frequência do motor.  1. Remova e reconecte o teclado.  2. Verifique se a taxa de transmissão = 19200 bps e o Formato = RTU8, N, 2  3. Verifique se o teclado está conectado corretamente ao inversor de frequência do motor no contato de comunicação por um cabo de comunicação, como o RJ45. Se nenhuma das soluções acima funcionar, entre em contato com o revendedor autorizado local.  |
| Warning CE2 Comm. Error 2        | Erro de<br>comunicação 2<br>(CE2)            | Endereço de dados<br>ilegal do Modbus<br>RS-485                                                                                      | O inversor de frequência do motor não aceita o endereço de comunicação do teclado.  1. Verifique se o teclado está conectado corretamente ao inversor de frequência do motor por um cabo de comunicação, como o RJ45.  2. Pressione RESET para limpar os erros.  Se nenhuma das soluções acima funcionar, entre em contato com o revendedor autorizado local para obter ajuda.                                                                             |
| АИТО Warning CK2 Comm Address Er | Erro do endereço<br>de comunicação<br>(CK2)  | Dados de<br>comunicação do<br>teclado, endereço<br>de dados ilegais (o<br>teclado detecta<br>automaticamente<br>este erro e o exibe) | O teclado não aceita o comando de comunicação do inversor de frequência do motor.  1. Remova e reconecte o teclado.  2. Verifique se a taxa de transmissão = 19200 bps e o Formato = RTU8, N, 2  3. Verifique se o teclado está conectado corretamente ao inversor de frequência do motor no contato de comunicação por um cabo de comunicação, como o RJ45.  Se nenhuma das soluções acima funcionar, entre em contato com o revendedor autorizado local. |
| Warning CE3 Comm. Error 3        | Erro de<br>comunicação 3<br>(CE3)            | Valor de dados<br>ilegais do Modbus<br>RS-485                                                                                        | O inversor de frequência do motor não aceita os dados de comunicação enviados pelo teclado.  1. Verifique se o teclado está conectado corretamente ao inversor de frequência do motor por um cabo de comunicação, como o RJ45.  2. Pressione RESET para limpar os erros.  Se nenhuma das soluções acima funcionar, entre em contato com o revendedor autorizado local para obter ajuda.                                                                    |

| Visor LCD *                                | Nome da<br>Advertência                                 | Descrição                                                                                                    | Medidas Corretivas                                                                                                    |
|--------------------------------------------|--------------------------------------------------------|----------------------------------------------------------------------------------------------------|----------------------------------------------------------------------------------------------------|
| Warning CK3 Comm Data Error                | Erro de dados de<br>comunicação<br>(CK3)               | Dados de<br>comunicação do<br>teclado, valor de<br>dados ilegais (o<br>teclado detecta<br>automaticamente<br>este erro e o exibe)       | O teclado não aceita o comando de comunicação do inversor de frequência do motor.  1. Remova e reconecte o teclado.  2. Verifique se a taxa de transmissão = 19200 bps e o Formato = RTU8, N, 2  3. Verifique se o teclado está conectado corretamente ao inversor de frequência do motor no contato de comunicação por um cabo de comunicação, como o RJ45.  Se nenhuma das soluções acima funcionar, entre em contato com o revendedor autorizado local.        |
| Warning CE4 Comm. Error 4                  | Erro de<br>comunicação 4<br>(CE4)                      | Os dados do<br>Modbus RS-485 são<br>gravados em<br>endereço somente<br>leitura                                                          | O inversor de frequência do motor não pode processar o comando de comunicação enviado pelo teclado.  1. Verifique se o teclado está conectado corretamente ao inversor de frequência do motor por um cabo de comunicação, como o RJ45.  2. Pressione RESET para limpar os erros.  3. Desligue o sistema, aguarde dez minutos e reinicie o sistema.  Se nenhuma das soluções acima funcionar, entre em contato com o revendedor autorizado local para obter ajuda. |
| Аито<br>Warning<br>CK4<br>Comm Slave Error | Erro de<br>comunicação servo<br>(CK4)                  | Os dados de comunicação do teclado são gravados no endereço somente leitura (o teclado detecta automaticamente este erro e o exibe)     | O teclado não aceita o comando de comunicação do inversor de frequência do motor.  1. Remova e reconecte o teclado.  2. Verifique se a taxa de transmissão = 19200 bps e o Formato = RTU8, N, 2  3. Verifique se o teclado está conectado corretamente ao inversor de frequência do motor no contato de comunicação por um cabo de comunicação, como o RJ45. Se nenhuma das soluções acima funcionar, entre em contato com o revendedor autorizado local.         |
| Warning CE10 Comm. Error 10                | ,                                                      | Tempo limite da<br>transmissão do<br>Modbus RS-485                                                                                      | O inversor de frequência do motor não responde ao comando de comunicação enviado pelo teclado.  1. Verifique se o teclado está conectado corretamente ao inversor de frequência do motor por um cabo de comunicação, como o RJ45.  2. Pressione RESET para limpar os erros.  3. Desligue o sistema, aguarde dez minutos e reinicie o sistema.  Se nenhuma das soluções acima funcionar, entre em contato com o revendedor autorizado local para obter ajuda.      |
| АИТО Warning CK10 KpdComm Time Out         | Tempo limite da<br>comunicação do<br>teclado<br>(CK10) | Dados de<br>comunicação do<br>teclado, tempo limite<br>da transmissão (o<br>teclado detecta<br>automaticamente<br>este erro e o exibe). | O teclado não aceita o comando de comunicação da unidade do motor.  1. Remova e reconecte o teclado.  2. Verifique se a taxa de transmissão = 19200 bps e o Formato = RTU8, N, 2  3. Verifique se o teclado está conectado corretamente ao inversor de frequência do motor no contato de comunicação por um cabo de comunicação, como o RJ45. Se nenhuma das soluções acima funcionar, entre em contato com o revendedor autorizado local.                        |

| Visor LCD *               | Nome da<br>Advertência | Descrição                             | Medidas Corretivas                                                                                                    |
|---------------------------|------------------------|---------------------------------------|----------------------------------------------------------------------------------------------------|
| Warning TPNO TP No Object |                        | Objeto incompatível<br>com o TPEditor | <ol> <li>O TPEditor do teclado usa um objeto incompatível.</li> <li>1. Verifique se o TPEditor não está usando um objeto ou uma configuração incompatível. Exclua objetos e configurações incompatíveis.</li> <li>2. Edite novamente o objeto no TPEditor e baixe-o para o teclado.</li> <li>3. Verifique se o inversor de frequência do motor suporta as funções TP. Se o inversor de frequência não suportar a função TP, a página principal exibirá o padrão.</li> <li>Se nenhuma das soluções acima funcionar, entre em contato com o revendedor autorizado local para obter ajuda.</li> </ol> |

**NOTA:** O código de advertência CExx só ocorre quando o problema de comunicação está entre o inversor de frequência e o teclado. Isso não tem nada a ver com o inversor de frequência e outros dispositivos. Observe a descrição do código de advertência para encontrar a causa do erro se CExx aparecer.

# Descrição da Falha de Configuração de Cópia de Arquivo:

Essas falhas ocorrem quando o KPC-CC01 não consegue executar o comando depois de clicar na tecla ENTER na função de cópia.

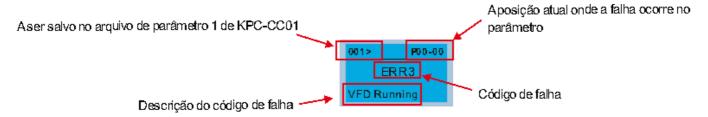

| Visor LCD *                    | Nome da Falha                                      | Descrição                                                                  | Medidas Corretivas                                                                                                    |
|--------------------------------|----------------------------------------------------|----------------------------------------------------------------------------|----------------------------------------------------------------------------------------------------|
| 001> P00-00 ERR1 Read Only     | Somente leitura<br>(ERR1)                          | O parâmetro e o<br>arquivo são somente<br>leitura                          | O parâmetro / arquivo é somente leitura e não pode<br>ser gravado.  1. Verifique as especificações no manual do usuário.<br>Caso essa solução não funcione, entre em contato o<br>revendedor autorizado local para obter ajuda.                                                                                                    |
| P00-00  ERR2  Write Fail       | Erro de gravação<br>(ERR2)                         | Falha ao gravar<br>parâmetro e arquivo                                     | Ocorreu um erro ao gravar em um parâmetro / arquivo.  1. Verifique se há algum problema no Flash IC.  2. Desligue o sistema, aguarde dez minutos e reinicie o sistema.  Caso essa solução não funcione, entre em contato o revendedor autorizado local para obter ajuda.                                                                                                |
| P00-00 ERR3 VFD Running        | Operação do<br>inversor de<br>frequência<br>(ERR3) | O inversor de<br>frequência de motor CA<br>está em estado<br>operacional   | Uma configuração não pode ser alterada enquanto o inversor de frequência do motor estiver em                                                                                                    |
| 001> P00-00<br>ERR4<br>Pr Lock | Parâmetro<br>bloqueado<br>(ERR4)                   | O parâmetro do<br>inversor de frequência<br>de motor CA está<br>bloqueado  | <ul> <li>A configuração não pode ser alterada porque um parâmetro está bloqueado.</li> <li>1. Verifique se o parâmetro está bloqueado. Se estiver bloqueado, desbloqueie o parâmetro e tente configurá-lo novamente.</li> <li>Caso essa solução não funcione, entre em contato o revendedor autorizado local para obter ajuda.</li> </ul>                               |
| P00-00 ERR5 Pr Changing        | Alteração de<br>parâmetros<br>(ERR5)               | O parâmetro do<br>inversor de frequência<br>de motor CA está em<br>mudança | Uma configuração não pode ser alterada porque um parâmetro está sendo modificado.  1. Verifique se o parâmetro está sendo modificado. Se não estiver sendo modificado, tente alterar esse parâmetro novamente. Caso essa solução não funcione, entre em contato o revendedor autorizado local para obter ajuda.                                                         |
| ERR6 Fault Code                | Código de falha<br>(ERR6)                          | O código de falha não<br>foi eliminado                                     | <ul> <li>Uma configuração não pode ser alterada porque houve um erro no inversor de frequência do motor.</li> <li>1. Verifique se houve algum erro no inversor de frequência do motor. Se não houver erro, tente alterar a configuração novamente.</li> <li>Caso essa solução não funcione, entre em contato o revendedor autorizado local para obter ajuda.</li> </ul> |
| 001> P00-00 ERR7 Warning Code  | Código de<br>advertência<br>(ERR7)                 | O código de<br>advertência não foi<br>eliminado                            | <ul> <li>Uma configuração não pode ser alterada em função de uma mensagem de advertência dada ao inversor de frequência do motor.</li> <li>1. Verifique se há uma mensagem de advertência dada ao inversor de frequência do motor.</li> <li>Caso essa solução não funcione, entre em contato o revendedor autorizado local para obter ajuda.</li> </ul>                 |

| Visor LCD *                    | Nome da Falha                                     | Descrição                                                                   | Medidas Corretivas                                                                                                    |
|--------------------------------|---------------------------------------------------|-----------------------------------------------------------------------------|----------------------------------------------------------------------------------------------------|
| P00-00  ERR8  Type Mismatch    | Incompatibilidade<br>do tipo de arquivo<br>(ERR8) | Incompatibilidade do<br>tipo de arquivo                                     | Os dados a serem copiados não são do tipo correto, portanto, a configuração não pode ser alterada.  1. Verifique se os números de série dos produtos a serem copiados estão na mesma categoria. Caso estejam na mesma categoria, tente copiar a configuração novamente.  Caso essa solução não funcione, entre em contato o revendedor autorizado local para obter ajuda.                                                                                         |
| P00-00  ERR9  Password Lock    | Bloqueio por<br>senha<br>(ERR9)                   | O arquivo está<br>bloqueado com senha                                       | <ul> <li>Uma configuração não pode ser alterada porque alguns dados estão bloqueados.</li> <li>1. Verifique se os dados estão ou podem ser desbloqueados. Se os dados estiverem desbloqueados, tente alterar a configuração novamente.</li> <li>2. Desligue o sistema, aguarde dez minutos e reinicie o sistema.</li> <li>Se nenhuma das soluções acima funcionar, entre em contato com o revendedor autorizado local para obter ajuda.</li> </ul>                |
| Password Fail                  | Falha na senha<br>(ERR10)                         | Incompatibilidade da<br>senha do arquivo                                    | <ul> <li>Uma configuração não pode ser alterada porque a senha está incorreta.</li> <li>1. Verifique se a senha está correta. Se a senha estiver correta, tente alterar a configuração novamente.</li> <li>2. Desligue o sistema, aguarde dez minutos e reinicie o sistema.</li> <li>Se nenhuma das soluções acima funcionar, entre em contato com o revendedor autorizado local para obter ajuda.</li> </ul>                                                     |
| P00-00  ERR11  Version Fail    | Falha de versão<br>(ERR11)                        | Incompatibilidade da<br>versão do arquivo                                   | Uma configuração não pode ser alterada porque a versão dos dados está incorreta.  1. Verifique se a versão dos dados corresponde ao inversor de frequência do motor. Caso corresponda, tente alterar a configuração novamente.  Se nenhuma das soluções acima funcionar, entre em contato com o revendedor autorizado local para obter ajuda.                                                                                                    |
| 001> P00-00 ERR12 VFD Time Out | Tempo limite de<br>VFD<br>(ERR12)                 | Tempo limite da função<br>de cópia do inversor de<br>frequência de motor CA | <ul> <li>Uma configuração não pode ser alterada porque o tempo de cópia de dados esgotou.</li> <li>1. Tente copiar os dados novamente.</li> <li>2. Verifique se a cópia de dados está autorizada. Quando autorizada, tente copiar os dados novamente.</li> <li>3. Desligue o sistema, aguarde dez minutos e reinicie o sistema.</li> <li>Se nenhuma das soluções acima funcionar, entre em contato com o revendedor autorizado local para obter ajuda.</li> </ul> |

NOTA: O conteúdo desta seção é aplicável apenas ao teclado KPC-CC01 V1.01 e versões posteriores.

# 10-5 Funções Incompatíveis com o Uso do TPEditor com o KPC-CC01

1. As funções Local Page Setting e Global Setting são incompatíveis.

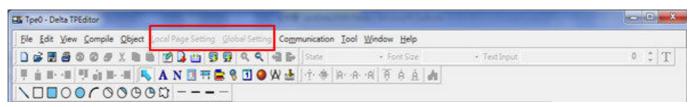

2. No menu Communication, a função Read from TP não é compatível.

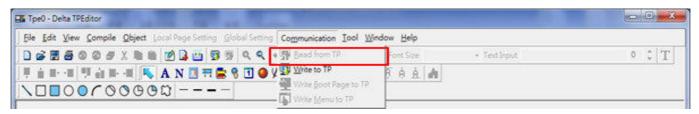

3. Em RTC Display Setting, você não pode alterar Refer Device.

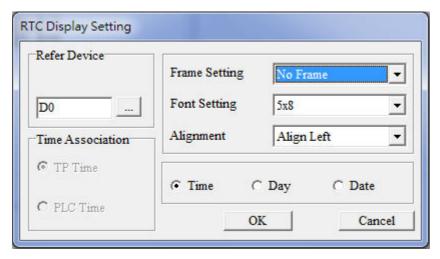

[Página intencionalmente deixada em branco]

# Capítulo 11 Resumo das Configurações de Parâmetros

- 00 Parâmetros do Inversor de Frequência
- 01 Parâmetros Básicos
- 02 Parâmetros de Entrada / Saída Digital
- 03 Parâmetros de Entrada / Saída Analógica
- 04 Parâmetros de Velocidade de Múltiplos Passos
- 05 Parâmetros do Motor
- 06 Parâmetros de Proteção
- 07 Parâmetros Especiais
- 08 Parâmetros PID de Alta Função
- 09 Parâmetros de Comunicação
- 10 Parâmetros de Controle de Feedback
- 11 Parâmetros Avançados
- 13 Parâmetros de Aplicação por Indústria (aplicável aos modelos 230V / 460V)
- 14 Parâmetros da Placa de Extensão

Este capítulo apresenta um resumo dos intervalos e padrões de configuração de parâmetros (Pr.). Você pode definir, alterar e redefinir parâmetros por meio do teclado digital.

#### NOTA:

- 1. \*\* : Você pode definir este parâmetro durante a operação
- 2. Para mais detalhes sobre os parâmetros, consulte o capítulo 12 Descrição das Configurações de Parâmetros.
- 3. A seguir, estão as abreviações para diferentes tipos de motores:
  - IM: Motor de indução
  - PM: Motor CA síncrono de ímã permanente
  - IPM: Motor CA síncrono de ímã permanente interno
  - SPM: Motor CA síncrono de ímã permanente de superfície
  - SynRM: Motor síncrono de relutância

## 00 Parâmetros do Inversor de Frequência

| Pr.   | Nome do Parâmetro                   | Faixa de Configuração | Padrão  |
|-------|-------------------------------------|-----------------------|---------|
|       |                                     | 4: 230V, 0,75kW       |         |
|       |                                     | 5: 460V, 0,75kW       |         |
|       |                                     | 6: 230V, 1,50kW       |         |
|       |                                     | 7: 460V, 1,50kW       |         |
|       |                                     | 8: 230V, 2,20kW       |         |
|       |                                     | 9: 460V, 2,20kW       |         |
|       |                                     | 10: 230V, 3,70kW      |         |
|       |                                     | 11: 460V, 3,70 kW     |         |
|       |                                     | 12: 230V, 5,50kW      |         |
|       |                                     | 13: 460V, 5.50 kW     |         |
|       |                                     | 14: 230V, 7,50kW      |         |
|       |                                     | 15: 460V, 7,50kW      |         |
|       |                                     | 16: 230V, 11,0 kW     |         |
| 00-00 | Código de Identidade do Inversor de | 17: 460V, 11,0 kW     | Somente |
|       | Frequência de Motor CA              | 18: 230V, 15,0 kW     | leitura |
|       |                                     | 19: 460V, 15,0 kW     |         |
|       |                                     | 20: 230V, 18,5 kW     |         |
|       |                                     | 21: 460V, 18,5 kW     |         |
|       |                                     | 22: 230V, 22,0 kW     |         |
|       |                                     | 23: 460V, 22,0 kW     |         |
|       |                                     | 24: 230V, 30,0 kW     |         |
|       |                                     | 25: 460V, 30,0 kW     |         |
|       |                                     | 26: 230V, 37,0 kW     |         |
|       |                                     | 27: 460V, 37,0 kW     |         |
|       |                                     | 28: 230V, 45,0 kW     |         |
|       |                                     | 29: 460V, 45,0 kW     |         |
|       |                                     | 30: 230V, 55,0 kW     |         |
|       |                                     | 31: 460V, 55,0 kW     |         |

| Pr. | Nome do Parâmetro | Faixa de Configuração | Padrão |
|-----|-------------------|-----------------------|--------|
|     |                   | 32: 230V, 75,0 kW     |        |
|     |                   | 33: 460V, 75,0 kW     |        |
|     |                   | 34: 230V, 90,0 kW     |        |
|     |                   | 35: 460V, 90,0 kW     |        |
|     |                   | 37: 460V, 110,0 kW    |        |
|     |                   | 39: 460V, 132,0 kW    |        |
|     |                   | 41: 460V, 160,0 kW    |        |
|     |                   | 43: 460V, 185,0 kW    |        |
|     |                   | 45: 460V, 220,0 kW    |        |
|     |                   | 47: 460V, 280,0 kW    |        |
|     |                   | 49: 460V, 315,0 kW    |        |
|     |                   | 51: 460V, 355,0 kW    |        |
|     |                   | 53: 460V, 400.0 kW    |        |
|     |                   | 55: 460V, 450,0 kW    |        |
|     |                   | 57: 460V, 500,0 kW    |        |
|     |                   | 59: 460V, 560.0 kW    |        |
|     |                   | 93: 460V, 4 kW        |        |
|     |                   | 486: 460V, 200.0 kW   |        |
|     |                   | 487: 460V, 250.0 kW   |        |
|     |                   | 505: 575V, 1,5 kW     |        |
|     |                   | 506: 575V, 2,2 kW     |        |
|     |                   | 507: 575V, 3,7 kW     |        |
|     |                   | 508: 575V, 5,5 kW     |        |
|     |                   | 509: 575V, 7,5 kW     |        |
|     |                   | 510: 575V, 11 kW      |        |
|     |                   | 511: 575V, 15 kW      |        |
|     |                   | 612: 690V, 18,5 kW    |        |
|     |                   | 613: 690V, 22 kW      |        |
|     |                   | 614: 690V, 30 kW      |        |
|     |                   | 615: 690V, 37 kW      |        |
|     |                   | 616: 690V, 45 kW      |        |
|     |                   | 617: 690V, 55 kW      |        |
|     |                   | 618: 690V, 75 kW      |        |
|     |                   | 619: 690V, 90 kW      |        |
|     |                   | 620: 690V, 110 kW     |        |
|     |                   | 621: 690V, 132 kW     |        |
|     |                   | 622: 690V, 160 kW     |        |
|     |                   | 686: 690V, 200 kW     |        |
|     |                   | 687: 690V, 250 kW     |        |
|     |                   | 626: 690V, 315 kW     |        |
|     |                   | 628: 690V, 400 kW     |        |
|     |                   | 629: 690V, 450 kW     |        |

|   | Pr.   | Nome do Parâmetro                  | Faixa de Configuração                                                   | Padrão  |
|---|-------|------------------------------------|-------------------------------------------------------------------------|---------|
|   |       |                                    | 631: 690V, 560 kW                                                       |         |
|   |       |                                    | 632: 690V, 630 kW                                                       |         |
|   | 00-01 | Exibição da Corrente Nominal do    | Exibição por modelos                                                    | Somente |
|   | 00 01 | Inversor de Frequência de Motor CA | Existing por modelico                                                   | leitura |
|   |       |                                    | 0: Sem função                                                           |         |
|   |       |                                    | 1: Proteção contra gravação para parâmetros                             |         |
|   |       |                                    | 5: Retornar as exibições de kWh para 0                                  |         |
|   |       |                                    | 6: Redefinir CLP (incluindo Índice CANopen Mestre)                      |         |
| × | 00-02 | Redefinição de Parâmetros          | 7: Redefinir Índice CANopen Servo                                       | 0       |
|   |       |                                    | 9: Redefinir todos os parâmetros para os padrões                        |         |
|   |       |                                    | (a frequência base é de 50 Hz)                                          |         |
|   |       |                                    | 10: Redefinir todos os parâmetros para os padrões                       |         |
|   |       |                                    | (a frequência base é de 60 Hz)                                          |         |
|   |       |                                    | 0: F (comando de frequência)                                            |         |
|   | 00-03 | Evibição do Inicialização          | 1: H (frequência de saída)                                              | 0       |
| ~ | 00-03 | 0-03 Exibição de Inicialização     | 2: U (definido pelo usuário, consulte Pr.00-04)                         |         |
|   |       |                                    | 3: A (corrente de saída)                                                |         |
|   |       |                                    | 0: Exibir corrente de saída (A) (unidade: Amp)                          |         |
|   |       |                                    | 1: Exibir valor do contador (c) (Unidade: CNT)                          |         |
|   |       |                                    | 2: Exibir a frequência real de saída do motor (H.)                      |         |
|   |       |                                    | (Unidade: Hz)                                                           |         |
|   |       |                                    | 3: Exibir a tensão do barramento CC do inversor (v)                     |         |
|   |       |                                    | (Unidade: Vcc)                                                          |         |
|   |       |                                    | 4: Exibir a tensão de saída do inversor (E) (Unidade: V <sub>CA</sub> ) |         |
|   |       |                                    | 5: Exibir o ângulo de potência de saída do inversor (n)                 |         |
|   |       |                                    | (Unidade: graus)                                                        |         |
|   |       |                                    | 6: Exibir a potência de saída do inversor (P) (Unidade: kW)             |         |
|   |       | Conteúdo do Visor Multifuncional   | 7: Exibir a velocidade do motor rpm (r) (Unidade: rpm)                  |         |
| M | 00-04 |                                    | 8: Exibir o torque de saída estimado do inversor, o torque              | 3       |
|   |       | ,                                  | nominal do motor é de 100% (t) (Unidade: %)                             |         |
|   |       |                                    | 9: Exibir feedback de PG (G) (consulte Pr.10-00 e                       |         |
|   |       |                                    | Pr.10-01) (Unidade: PLS)                                                |         |
|   |       |                                    | 10: Exibir feedback de PID (b) (Unidade: %)                             |         |
|   |       |                                    | 11: Exibir sinal do terminal de entrada analógica AVI (1.)              |         |
|   |       |                                    | (Unidade: %)                                                            |         |
|   |       |                                    | 12: Exibir sinal do terminal de entrada analógica ACI (2.)              |         |
|   |       |                                    | (Unidade: %)                                                            |         |
|   |       |                                    | 13: Exibir sinal do terminal de entrada analógica AUI (3.)              |         |
|   |       |                                    | (Unidade: %)                                                            |         |
|   |       |                                    | 14: Exibir a temperatura IGBT do inversor (i.)                          |         |

| Pr. | Nome do Parâmetro | Faixa de Configuração                                         | Padrão |
|-----|-------------------|---------------------------------------------------------------|--------|
|     |                   | (Unidade: °C)                                                 |        |
|     |                   | 15: Exiba a temperatura de capacitância do inversor (c.)      |        |
|     |                   | (Unidade: °C)                                                 |        |
|     |                   | 16: O estado da entrada digital (ligado / desligado) (i)      |        |
|     |                   | 17: O estado da saída digital (ligado / desligado) (o)        |        |
|     |                   | 18: Exibir velocidade de múltiplos passos (S)                 |        |
|     |                   | 19: O estado do pino de entrada digital da CPU                |        |
|     |                   | correspondente (d)                                            |        |
|     |                   | 20: O estado do pino de saída digital da CPU correspondente   |        |
|     |                   | (0.)                                                          |        |
|     |                   | 21: Posição real do motor (PG1 da placa PG) (P.)              |        |
|     |                   | O valor máximo é de 32 bits de exibição                       |        |
|     |                   | 22: Frequência de entrada de pulso (PG2 da placa PG) (S.)     |        |
|     |                   | 23: Posição de entrada de pulso (PG2 da placa PG) (q.)        |        |
|     |                   | O valor máximo é de 32 bits de exibição                       |        |
|     |                   | 24: Erro de rastreamento do comando de posição (E)            |        |
|     |                   | 25: Contagem de sobrecarga (0,00-100,00%) (o.) (Unidade:      |        |
|     |                   | %)                                                            |        |
|     |                   | 26: Falha de aterramento GFF (G.) (Unidade: %)                |        |
|     |                   | 27: Ondulação da tensão de barramento CC (r.) (Unidade:       |        |
|     |                   | Vcc)                                                          |        |
|     |                   | 28: Exibir dados do registro CLP D1043 (C)                    |        |
|     |                   | 29: Exibir seção do polo PM (aplicação da EMC-PG01U) (4.)     |        |
|     |                   | 30: Exibir a saída definida pelo usuário (U)                  |        |
|     |                   | 31: Exibir ganho do usuário Pr.00-05 (K)                      |        |
|     |                   | 32: Número de rotações reais do motor durante a operação      |        |
|     |                   | (conexão da placa PG e entrada do sinal da fase Z) (Z.)       |        |
|     |                   | 34: Velocidade de operação do ventilador (F.) (Unidade: %)    |        |
|     |                   | 35: Exibição do modo de controle:                             |        |
|     |                   | 0 = Modo de controle de velocidade (SPD)                      |        |
|     |                   | 1 = Modo de controle de torque (TQR) (t.)                     |        |
|     |                   | 36: Frequência portadora atual de operação do inversor        |        |
|     |                   | (Unidade: Hz) (J.)                                            |        |
|     |                   | 38: Exibir o estado do inversor (6.)                          |        |
|     |                   | 39: Exibir o torque de saída estimado do inversor, positivo e |        |
|     |                   | negativo, usando Nt-m como unidade (t 0,0: torque             |        |
|     |                   | positivo; -0,0: torque negativo (C.)                          |        |
|     |                   | 40: Comando de torque (L.) (Unidade: %)                       |        |
|     |                   | 41: exibição de kWh (J) (Unidade: kWh)                        |        |
|     |                   | 42: Valor do PID alvo (h.) (Unidade: %)                       |        |
|     |                   | 12. Valor do 1 15 aivo (11.) (Offidado. 70)                   |        |

|    | Pr.   | Nome do Parâmetro                 | Faixa de Configuração                                    | Padrão  |
|----|-------|-----------------------------------|----------------------------------------------------------|---------|
|    |       |                                   | 43: Compensação de PID (o.) (Unidade: %)                 |         |
|    |       |                                   | 44: Frequência de saída de PID (b.) (Unidade: Hz)        |         |
|    |       |                                   | 45: ID do hardware                                       |         |
|    |       |                                   | 49: Temperatura do motor (somente KTY84-130)             |         |
|    |       |                                   | 51: Deslocamento de torque PMSVC                         |         |
|    |       |                                   | 52: Al10%                                                |         |
|    |       |                                   | 53: Al11%                                                |         |
|    |       |                                   | 54: Valor de estimativa PMFOC Ke                         |         |
|    |       |                                   | 68: Versão STO (d)                                       |         |
|    |       |                                   | 69: Soma de verificação STO - palavra alta (d)           |         |
|    |       |                                   | 70: Soma de verificação STO - palavra baixa (d)          |         |
| ., | 00.05 | Ganho de Coeficiente na           | 0.00.400.00                                              | 4.00    |
| *  | 00-05 | Frequência Real de Saída          | 0,00-160,00                                              | 1,00    |
|    | 00.00 | V                                 | Comments letters                                         | Somente |
|    | 00-06 | Versão do Firmware                | Somente leitura                                          | leitura |
|    | 00.07 | Entrada da Senha de Proteção de   | 0–65535                                                  | 0       |
|    | 00-07 | Parâmetro                         | 0–4: o número de tentativas de senha permitidas          | 0       |
|    |       |                                   | 0–65535                                                  |         |
|    | 00-08 | Configuração da Senha de Proteção | 0: Sem proteção de senha ou senha inserida corretamente  |         |
|    |       | de Parâmetro                      | (Pr.00-07)                                               | 0       |
|    |       |                                   | 1: O parâmetro foi definido                              |         |
|    |       |                                   | 0: Modo de controle de velocidade                        |         |
| *  | 00-10 | Modo de Controle                  | 1: Modo de controle de posição                           | 0       |
|    |       |                                   | 2: Modo de torque                                        |         |
|    |       |                                   | 0: IMVF (controle V/F IM)                                |         |
|    |       |                                   | 1: IMVFPG (controle V/F do IM + Encoder)                 |         |
|    |       |                                   | 2: IM / PM / SynRM SVC                                   |         |
|    |       |                                   | (Controle do vetor espacial IM / PM / SynRM)             |         |
|    |       |                                   | 3: IMFOCPG (IM FOC + Encoder)                            |         |
|    |       |                                   | 4: PMFOCPG (PM FOC + Encoder)                            |         |
|    |       |                                   | 5: IMFOC sensorless                                      |         |
|    | 00-11 | Modo de Controle de Velocidade    | (Controle vetorial orientado por campo de IM sensorless) | 0       |
|    |       |                                   | 6: PM sensorless                                         |         |
|    |       |                                   | (Controle vetorial orientado por campo de PM sensorless) |         |
|    |       |                                   | 7: IPM sensorless                                        |         |
|    |       |                                   | (Controle vetorial orientado por campo de PM interior    |         |
|    |       |                                   | sensorless)                                              |         |
|    |       |                                   | 8: SynRM sensorless control                              |         |
|    |       |                                   | NOTA: Os modelos 575V e 690V suportam apenas o valor     |         |

| Pr.   | Nome do Parâmetro             | Faixa de Configuração                                                                                                    | Padrão      |
|-------|-------------------------------|----------------------------------------------------------------------------------------------------|-------------|
|       |                               | de configuração 0, 1 e 2 (SVC SynRM não incluído)                                                                                                    |             |
| 00-12 | Modo de Posição Ponto a Ponto | O: Incrementar posicionamento ponto a ponto     1: Posicionamento ponto a ponto absoluto                                                                                                    | 0           |
| 00-13 | Controle do Modo de Torque    | O: IM TQCPG (controle de torque de IM + Encoder)  1: PM TQCPG (controle de torque de PM + Encoder)  2: IM TQC sensorless (controle de torque de IM sensorless)  4: SynRM TQC sensorless (controle de torque de SynRM sensorless)                                                                                                    | 0           |
|       |                               | Modelos 230V / 460V  0: Serviço pesado  1: Serviço super pesado                                                                                                    | 0           |
| 00-16 | Seleção de Serviço            | Modelos 575V / 690V  0: Serviço normal  1: Serviço pesado  2: Serviço leve                                                                                                    | 2           |
|       |                               | Node   Serviço pesado   Serviço pesado   Serviço pesado   Node   Serviço pesado   Node   Serviço pesado   Node   Serviço pesado   Node   Serviço pesado   Node   Serviço pesado   Node   Serviço pesado   Node   Serviço pesado pesado    | 8<br>6<br>4 |
| 00-17 | Frequência Portadora (kHz)    | *O padrão para SRMFOC é 4 kHz.  Serviço super pesado  Modo de controle VF, SVC VFPG Modelo  VFPG MIMTQCP MIMTQCP MIMTQ |             |
|       |                               | VFD007-110C23A/E<br>VFD007-150C43A/E 2-15 2-10 2-8 4-8 4-10 4-12 4-8<br>VFD150-450C23A/E 2-10 2-8 4-8 4-10 4-12 4-8                                                                                                    | 4           |
|       |                               | VFD185-550C43A/E 2-10 2-10 2-0 4-0 4-10 4-10 4-0 VFD550-900C23A/E 2-0 2-0 2-8 4-8 4-9 4-9 4-8                                                                                                    | 4           |
|       |                               | VFD750-3150C43A/E                                                                                                    | 3           |
|       |                               | *O padrão para SRMFOC é 4 kHz.                                                                                                    |             |

|   | Pr.   | Nome do Parâmetro                | Faixa de                                         | Configuração                     | Padrão                                       |
|---|-------|----------------------------------|--------------------------------------------------|----------------------------------|----------------------------------------------|
|   |       |                                  | 575V/690V (Serviço Leve / Pesado / Super Pesado) |                                  |                                              |
|   |       |                                  | Modo de Alimentação / Controle                   | VF, VFPG, SVC                    |                                              |
|   |       |                                  | 1–15 HP (575V)                                   | 2–15 kHz                         |                                              |
|   |       |                                  | 20–600 HP (690V)                                 | 2–9 kHz<br>2–9 kHz               | -                                            |
|   |       |                                  | 850 HP (690V)                                    |                                  | 3                                            |
|   |       |                                  | bit0: O comando de controle é fo                 |                                  |                                              |
|   | 00-19 | Máscara de Comando CLP           | bit1: O comando de frequência é                  |                                  |                                              |
|   |       |                                  | bit2: O comando de posição é fo                  | rçado pelo controle do CLP       | leitura                                      |
|   |       |                                  | bit3: O comando de torque é forç                 | ado pelo controle do CLP         |                                              |
|   |       |                                  | 0: Teclado digital                               |                                  |                                              |
|   |       |                                  | 1: Entrada de comunicação F                      | RS-485                           |                                              |
|   |       |                                  | 2: Entrada analógica externa                     | (Consulte Pr.03-00-03-02)        |                                              |
|   |       |                                  | 3: Terminal externo para ci                      | ma / para baixo (terminais de    |                                              |
|   |       | Fonte de Comando de Frequência   | entrada multifuncionais)                         |                                  |                                              |
|   | 00-20 | Mestre (AUTO) / Seleção da Fonte | 4: Entrada de pulso sem com                      | ando de direção (consulte Pr.10- | 0                                            |
|   |       | do PID Alvo                      | 16 sem considerar a direçã                       | ão), use com a placa PG          |                                              |
|   |       |                                  | 5: Entrada de pulso com com                      | ando de direção (consulte Pr.10- |                                              |
|   |       |                                  | 16), use com a placa PG                          |                                  |                                              |
|   |       |                                  | 6: Placa de comunicação CA                       | Nopen                            |                                              |
|   |       |                                  | 8: Placa de comunicação (nã                      | ·                                |                                              |
|   |       |                                  | 0: Teclado digital                               |                                  |                                              |
|   |       |                                  | 1: Terminais externos                            |                                  | 6 4 3 Somente leitura  0  0  Somente leitura |
|   | 00-21 | Fonte de Comando de Operação     | 2: Entrada de comunicação F                      | RS-485                           |                                              |
|   |       | (AUTO)                           | 3: Placa de comunicação CA                       | Nopen                            |                                              |
|   |       |                                  | 5: Placa de comunicação (pla                     | aca CANopen não incluído)        |                                              |
|   | 22.22 |                                  | 0: Parada por rampa                              |                                  |                                              |
| * | 00-22 | Método de Parada                 | 1: Parada por inércia                            |                                  | U                                            |
|   |       |                                  | 0: Ativar avanço / reversão                      |                                  |                                              |
| × | 00-23 | Controle de Direção do Motor     | 1: Desativar reversão                            |                                  | 0                                            |
|   |       |                                  | 2: Desativar avanço                              |                                  |                                              |
|   |       | Memória do Comando de            |                                                  |                                  | Comonto                                      |
|   | 00-24 | Frequência do Operador Digital   | Somente leitura                                  |                                  |                                              |
|   |       | (Teclado)                        |                                                  |                                  | leitura                                      |
|   |       |                                  | bit0-3: casa decimal definida                    | pelo usuário                     |                                              |
|   |       |                                  | 0000b: sem casa decimal                          |                                  | 6 4 3 Somente leitura  0 0 Somente leitura   |
|   |       | Características Definidas pelo   | 0001b: uma casa decimal                          |                                  |                                              |
| × | 00-25 | Usuário                          | 0010b: duas casas decima                         | is                               | 0                                            |
|   |       | Osuano                           | 0011b: três casas decimais                       | S                                |                                              |
|   |       |                                  | bit4–15: unidade definida pel                    | o usuário                        |                                              |
|   |       |                                  | 000xh: Hz                                        |                                  |                                              |

| 001xh: rpm   002xh: %   003xh: kg   004xh: m/s   005xh: kW   005xh: kW   005xh: kW   005xh: kW   005xh: kW   005xh: kW   005xh: kW   005xh: kg/s   007xh: ppm   008xh: kg/s   007xh: kg/s   007xh: kg/m   008xh: kg/m   008xh: k   | Pr.   | Nome do Parâmetro                  | Faixa de Configuração                                    | Padrão |
|----------------------------------------------------------------------------------------------------|-------|------------------------------------|----------------------------------------------------------|--------|
| 003xh: kg 004xh: m/s 005xh: kW 006xh: HP 007xh: ppm 008xh: 1/m 009xh: kg/s 00Axh: kg/m 008xh: kg/h 00Cxh: lb/s 00Dxh: lb/s 00Dxh: lb/m 00Exh: lb/h 00Fxh: ft/s 010xh: ft/m 011xh: m 011xh: graus C 014xh: graus F 015xh: graus F 015xh: mbar 016xh: bar 017xh: Pa 018xh: kPa 019xh: mWG 014xh: inWG 014xh: inWG 01 |       |                                    | 001xh: rpm                                               |        |
| 004xh: m/s 005xh: kW 006xh: HP 007xh: ppm 008xh: l/m 009xh: kg/s 00Axh: kg/m 005xh: kg/h 00Cxh: lb/b 00Dxh: lb/m 00Exh: lb/h 00Exh: lb/h 00Fxh: ft/s 010xh: ft/m 011xh: m 012xh: ft 013xh: graus C 014xh: graus C 014xh: graus F 015xh: mbar 016xh: bar 017xh: Pa 018xh: kPa 019xh: mWG 014xh: in/WG 014xh: in/WG 015xh: mWG 015xh: mWG 01 |       |                                    | 002xh: %                                                 |        |
| 005xh: kW 006xh: HP 007xh: ppm 008xh: tl/m 009xh: kg/s 00Axh: kg/m 008xh: kg/h 00Cxh: lb/s 00Dxh: lb/m 00Exh: lb/h 00Fxh: ft/s 010xh: ft/m 011xh: m 012xh: ft 013xh: graus C 014xh: graus F 015xh: mbar 016xh: bar 017xh: Pa 018xh: kPa 019xh: mWG 011xh: inWG 011xh: inWG 011xh: inWG 011xh: inWG 011xh: inWG 011xh: itWG 010xh: psi 010xh: tl/m 020xh: L/h 021xh: m3/s 022xh: m3/h 023xh: GPM 024xh: CFM xxxxh: HZ 01 Desativado 0-65535 (quando Pr.00-25 está configurado como não tendo                                                                                                    |       |                                    | 003xh: kg                                                |        |
| 006xh: HP 007xh: ppm 008xh: 1/m 009xh: kg/s 00Axh: kg/m 008xh: kg/h 00Cxh: lb/s 00Dxh: lb/h 00Fxh: fb/h 00Fxh: fb/h 00Fxh: ft/m 011xh: m 012xh: ft 013xh: graus C 014xh: graus F 015xh: mbar 016xh: bar 017xh: Pa 018xh: kPa 019xh: mWG 01Axh: inWG 01Axh: inWG 01 |       |                                    | 004xh: m/s                                               |        |
| 007xh: ppm 008xh: 1/m 009xh: kg/s 00Axh: kg/m 008xh: kg/h 00Cxh: lb/s 00Dxh: lb/m 00Exh: lb/h 00Fxh: ft/s 010xh: ft 013xh: graus C 014xh: graus F 015xh: mbar 015xh: mbar 016xh: bar 017xh: Pa 018xh: kPa 019xh: mWG 01Axh: inWG 01Axh: inWG 01Cxh: psi 019xh: mWG 01Axh: inWG 01Cxh: psi 019xh: mWG 01Axh: inWG 01Cxh: psi 019xh: mWG 01Axh: inWG 01Cxh: psi 010xh: atm 01Exh: L/s 01Fxh: L/s 01Fxh: L/m 020xh: L/h 021xh: m3/s 022xh: m3/h 023xh: GPM 024xh: CFM xxxxh: HZ 0: Desativado 0-65535 (quando Pr.00-25 está configurado como não tendo                                                                                                    |       |                                    | 005xh: kW                                                |        |
| 008xh: 1/m 009xh: kg/s 00Axh: kg/m 00Bxh: kg/h 00Cxh: lb/s 00Dxh: lb/m 00Exh: lb/h 00Fxh: ft/s 010xh: ft/m 011xh: m 012xh: ft 013xh: graus C 014xh: graus C 014xh: graus F 015xh: mbar 016xh: bar 017xh: Pa 018xh: kPa 019xh: mWG 01Axh: inWG 01Axh: inWG 01Axh: inWG 01Axh: inWG 01Bxh: ktWG 01Cxh: psi 01Dxh: atm 01Exh: L/s 01Fxh: L/m 020xh: L/h 021xh: m3/s 022xh: m3/h 023xh: GPM 024xh: CFM xxxxh: Hz 0 0-65535 (quando Pr.00-25 está configurado como não tendo                                                                                                    |       |                                    | 006xh: HP                                                |        |
| 009xh: kg/s 00Axh: kg/m 00Bxh: kg/h 00Cxh: lb/s 00Dxh: lb/m 00Exh: tb/h 00Fxh: ft/s 010xh: ft/m 011xh: m 012xh: ft 013xh: graus C 014xh: graus C 014xh: graus F 015xh: mbar 015xh: mbar 016xh: bar 017xh: Pa 018xh: kPa 019xh: mWG 01Axh: inWG 01Bxh: itWG 01Cxh: psi 01Dxh: atm 01Exh: L/s 01Fxh: L/m 020xh: L/h 021xh: m3/s 022xh: m3/h 023xh: GPM 024xh: CFM xxxxh: Hz 00-268 Valor Māximo Definido pelo Usuário                                                                                                    |       |                                    | 007xh: ppm                                               |        |
| 00Axh: kg/m 00Bxh: kg/h 00Cxh: lb/s 00Dxh: lb/m 00Exh: lb/h 00Fxh: ft/s 010xh: ft/m 01txh: m 01zxh: ft 013xh: graus C 014xh: graus F 015xh: mbar 016xh: bar 017xh: Pa 018xh: kPa 019xh: mWG 01Axh: inWG 01Axh: inWG 01Axh: inWG 01Bxh: ftWG 01Cxh: psi 01Dxh: atm 01Exh: L/s 01Fxh: L/s 01Fxh: L/m 020xh: L/h 021xh: m3/s 022xh: m3/h 023xh: GPM 024xh: CFM xxxxxh: Hz 01 Desativado 0-65535 (quando Pr.00-25 está configurado como não tendo                                                                                                    |       |                                    | 008xh: 1/m                                               |        |
| 008xh: kg/h 00Cxh: lb/s 00Dxh: lb/m 00Exh: lb/h 00Fxh: ft/s 010xh: ft/m 011xh: m 012xh: ft 013xh: graus C 014xh: graus F 015xh: mbar 016xh: bar 017xh: Pa 018xh: kPa 019xh: mWG 014xh: inWG 015xh: mWG 015xh: mWG 015xh: hwG 015xh: hwG |       |                                    | 009xh: kg/s                                              |        |
| 00Cxh: lb/s 00Dxh: lb/m 00Exh: lb/h 00Fxh: ft/s 010xh: ft/m 011xh: m 012xh: ft 013xh: graus C 014xh: graus F 015xh: mbar 016xh: bar 017xh: Pa 018xh: kPa 019xh: mWG 01Axh: inWG 01Bxh: ftWG 01Cxh: psi 01Dxh: atm 01Exh: L/s 01Fxh: L/m 020xh: L/h 021xh: m3/s 022xh: m3/h 023xh: GPM 024xh: CFM xxxxh: Hz 01 Desativado 0-65535 (quando Pr.00-25 está configurado como não tendo                                                                                                    |       |                                    | 00Axh: kg/m                                              |        |
| 00Dxh: lb/m 00Exh: lb/h 00Fxh: ft/s 010xh: ft/m 011xh: m 012xh: ft 013xh: graus C 014xh: graus F 015xh: mbar 016xh: bar 017xh: Pa 018xh: kPa 019xh: mWG 01Axh: inWG 01Axh: inWG 01Bxh: ftWG 01Cxh: psi 01Dxh: atm 01Exh: L/s 01Fxh: L/m 020xh: L/h 021xh: m3/s 022xh: m3/h 023xh: GPM 024xh: CFM xxxxh: CFM xxxxxh: CFM xxxxh: CFM xxxxh:  |       |                                    | 00Bxh: kg/h                                              |        |
| 00Exh: Ib/h 00Fxh: ft/s 010xh: ft/m 011xh: m 012xh: ft 013xh: graus C 014xh: graus F 015xh: mbar 016xh: bar 017xh: Pa 018xh: kPa 019xh: mWG 01Axh: inWG 01Axh: inWG 01Bxh: ftWG 01Cxh: psi 01Dxh: atm 01Exh: L/s 01Fxh: L/s 01Fxh: L/m 020xh: L/h 021xh: m3/s 022xh: m3/h 023xh: GPM 024xh: CFM xxxxh: CFM xxxxxh: CFM xxxxh: CFM xxxxh: C |       |                                    | 00Cxh: lb/s                                              |        |
| 00Fxh: ft/s 010xh: ft/m 011xh: m 012xh: ft 013xh: graus C 014xh: graus F 015xh: mbar 016xh: bar 017xh: Pa 018xh: kPa 019xh: mWG 01Axh: inWG 01Bxh: ftWG 01Cxh: psi 01Dxh: atm 01Exh: L/s 01Fxh: L/s 01Fxh: L/m 020xh: L/h 021xh: m3/s 022xh: m3/h 023xh: GPM 024xh: CFM xxxxxh: Hz 0: Desativado 0-65535 (quando Pr.00-25 está configurado como não tendo                                                                                                    |       |                                    | 00Dxh: lb/m                                              |        |
| 010xh: ft/m 011xh: m 012xh: ft 013xh: graus C 014xh: graus F 015xh: mbar 016xh: bar 017xh: Pa 018xh: kPa 019xh: mWG 01Axh: inWG 01Axh: inWG 01Cxh: psi 01Dxh: atm 01Exh: L/s 01Fxh: L/m 020xh: L/h 021xh: m3/s 022xh: m3/h 023xh: GPM 0xxxh: HZ 0: Desativado 0-65535 (quando Pr.00-25 está configurado como não tendo                                                                                                    |       |                                    | 00Exh: lb/h                                              |        |
| 011xh: m 012xh: ft 013xh: graus C 014xh: graus F 015xh: mbar 016xh: bar 017xh: Pa 018xh: kPa 018xh: kPa 019xh: mWG 011xh: inWG 011xh: itWG 011xh: psi 011xh: t/s 011xh: L/s 011xh: L/s 01xh: L/s 01xh: L/h 02xh: L/h 02xh: L/h 02xh: m3/h 02xh: m3/h 02xh: GPM 02xh: GPM 0xxxxh: Hz 0: Desativado 0-65535 (quando Pr.00-25 está configurado como não tendo                                                                                                    |       |                                    | 00Fxh: ft/s                                              |        |
| 012xh: ft 013xh: graus C 014xh: graus F 015xh: mbar 016xh: bar 017xh: Pa 018xh: kPa 019xh: mWG 014xh: inWG 014xh: inWG 015xh: mwG 015xh: mwG 01 |       |                                    | 010xh: ft/m                                              |        |
| 013xh: graus C 014xh: graus F 015xh: mbar 016xh: bar 017xh: Pa 018xh: kPa 019xh: mWG 01Axh: inWG 01Axh: inWG 01Cxh: psi 01Dxh: atm 01Exh: L/s 01Fxh: L/m 020xh: L/h 021xh: m3/s 022xh: m3/h 023xh: GPM 024xh: CFM xxxxh: Hz 0: Desativado 0-65535 (quando Pr.00-25 está configurado como não tendo                                                                                                    |       |                                    | 011xh: m                                                 |        |
| 014xh: graus F 015xh: mbar 016xh: bar 017xh: Pa 018xh: kPa 019xh: mWG 014xh: inWG 015xh: ftWG 015xh: ftWG 015xh: tL/s 015xh: L/s 015xh: L/m 020xh: L/h 021xh: m3/s 022xh: m3/h 023xh: GPM 024xh: CFM xxxxxh: Hz 0: Desativado 0-65535 (quando Pr.00-25 está configurado como não tendo                                                                                                    |       |                                    | 012xh: ft                                                |        |
| 015xh: mbar 016xh: bar 017xh: Pa 018xh: kPa 019xh: mWG 01Axh: inWG 01Bxh: ftWG 01Cxh: psi 01Dxh: atm 01Exh: L/s 01Fxh: L/m 020xh: L/h 021xh: m3/s 022xh: m3/h 023xh: GPM 024xh: CFM xxxxh: Hz 0: Desativado 0-65535 (quando Pr.00-25 está configurado como não tendo                                                                                                    |       |                                    | 013xh: graus C                                           |        |
| 016xh: bar 017xh: Pa 018xh: kPa 019xh: mWG 01Axh: inWG 01Bxh: ftWG 01Cxh: psi 01Dxh: atm 01Exh: L/s 01Fxh: L/m 020xh: L/h 021xh: m3/s 022xh: m3/h 023xh: GPM 024xh: CFM xxxxh: Hz  0: Desativado 0-65535 (quando Pr.00-25 está configurado como não tendo                                                                                                    |       |                                    | 014xh: graus F                                           |        |
| 017xh: Pa 018xh: kPa 019xh: mWG 01Axh: inWG 01Bxh: ftWG 01Dxh: psi 01Dxh: atm 01Exh: L/s 01Fxh: L/m 020xh: L/h 021xh: m3/s 022xh: m3/h 023xh: GPM 024xh: CFM xxxxh: Hz  0: Desativado 0-65535 (quando Pr.00-25 está configurado como não tendo                                                                                                    |       |                                    | 015xh: mbar                                              |        |
| 018xh: kPa 019xh: mWG 01Axh: inWG 01Bxh: ftWG 01Dxh: psi 01Dxh: atm 01Exh: L/s 01Fxh: L/m 020xh: L/h 021xh: m3/s 022xh: m3/h 023xh: GPM 024xh: CFM xxxxxh: Hz  0-65535 (quando Pr.00-25 está configurado como não tendo                                                                                                    |       |                                    | 016xh: bar                                               |        |
| 019xh: mWG 01Axh: inWG 01Bxh: ftWG 01Dxh: psi 01Dxh: atm 01Exh: L/s 01Fxh: L/m 020xh: L/h 021xh: m3/s 022xh: m3/h 023xh: GPM 024xh: CFM xxxxh: Hz  0: Desativado 0-65535 (quando Pr.00-25 está configurado como não tendo                                                                                                    |       |                                    | 017xh: Pa                                                |        |
| 01Axh: inWG 01Bxh: ftWG 01Dxh: psi 01Dxh: atm 01Exh: L/s 01Fxh: L/m 020xh: L/h 021xh: m3/s 022xh: m3/h 023xh: GPM 024xh: CFM xxxxh: Hz  0: Desativado 0-65535 (quando Pr.00-25 está configurado como não tendo                                                                                                    |       |                                    | 018xh: kPa                                               |        |
| 01Bxh: ftWG 01Cxh: psi 01Dxh: atm 01Exh: L/s 01Fxh: L/m 020xh: L/h 021xh: m3/s 022xh: m3/h 023xh: GPM 024xh: CFM xxxxh: Hz  0: Desativado 0-65535 (quando Pr.00-25 está configurado como não tendo                                                                                                    |       |                                    | 019xh: mWG                                               |        |
| 01Cxh: psi 01Dxh: atm 01Exh: L/s 01Fxh: L/m 020xh: L/h 021xh: m3/s 022xh: m3/h 023xh: GPM 024xh: CFM xxxxh: Hz  0: Desativado 0-65535 (quando Pr.00-25 está configurado como não tendo                                                                                                    |       |                                    | 01Axh: inWG                                              |        |
| 01Dxh: atm 01Exh: L/s 01Fxh: L/m 020xh: L/h 021xh: m3/s 022xh: m3/h 023xh: GPM 024xh: CFM xxxxh: Hz  0: Desativado 0-65535 (quando Pr.00-25 está configurado como não tendo                                                                                                    |       |                                    | 01Bxh: ftWG                                              |        |
| 01Exh: L/s 01Fxh: L/m 020xh: L/h 021xh: m3/s 022xh: m3/h 023xh: GPM 024xh: CFM xxxxh: Hz 0: Desativado 0-65535 (quando Pr.00-25 está configurado como não tendo                                                                                                    |       |                                    | 01Cxh: psi                                               |        |
| 01Fxh: L/m 020xh: L/h 021xh: m3/s 022xh: m3/h 023xh: GPM 024xh: CFM xxxxxh: Hz  0: Desativado 0-65535 (quando Pr.00-25 está configurado como não tendo                                                                                                    |       |                                    | 01Dxh: atm                                               |        |
| 020xh: L/h 021xh: m3/s 022xh: m3/h 023xh: GPM 024xh: CFM xxxxh: Hz  0: Desativado 0-65535 (quando Pr.00-25 está configurado como não tendo                                                                                                    |       |                                    | 01Exh: L/s                                               |        |
| 021xh: m3/s 022xh: m3/h 023xh: GPM 024xh: CFM xxxxh: Hz 0: Desativado 0-65535 (quando Pr.00-25 está configurado como não tendo                                                                                                    |       |                                    | 01Fxh: L/m                                               |        |
| 022xh: m3/h 023xh: GPM 024xh: CFM xxxxh: Hz 0: Desativado 0-65535 (quando Pr.00-25 está configurado como não tendo 0 Valor Máximo Definido pelo Usuário                                                                                                    |       |                                    | 020xh: L/h                                               |        |
| 023xh: GPM 024xh: CFM xxxxh: Hz  0: Desativado 0-65535 (quando Pr.00-25 está configurado como não tendo 0 Valor Máximo Definido pelo Usuário                                                                                                    |       |                                    | 021xh: m3/s                                              |        |
| 024xh: CFM xxxxh: Hz  0: Desativado 0-65535 (quando Pr.00-25 está configurado como não tendo 0-65535 (quando Pr.00-25 está configurado como não tendo                                                                                                    |       |                                    | 022xh: m3/h                                              |        |
| xxxxh: Hz  0: Desativado  0-65535 (quando Pr.00-25 está configurado como não tendo  Valor Máximo Definido pelo Usuário                                                                                                    |       |                                    | 023xh: GPM                                               |        |
| 0: Desativado 0-65535 (quando Pr.00-25 está configurado como não tendo Valor Máximo Definido pelo Usuário 0                                                                                                    |       |                                    | 024xh: CFM                                               |        |
| 0–65535 (quando Pr.00-25 está configurado como não tendo Valor Máximo Definido pelo Usuário 0                                                                                                    |       |                                    | xxxxh: Hz                                                |        |
| 00-26   Valor Máximo Definido pelo Usuário   0                                                                                                    |       |                                    | 0: Desativado                                            |        |
| 00-26   Valor Máximo Definido pelo Usuário   0                                                                                                    |       |                                    | 0–65535 (quando Pr.00-25 está configurado como não tendo |        |
|                                                                                                    | 00-26 | Valor Máximo Definido pelo Usuário |                                                          | 0      |
| 0,0–6553,5 (quando Pr.00-25 está configurado para 1 casa                                                                                                    |       |                                    |                                                          |        |

|    | Pr.   | Nome do Parâmetro              | Faixa de Configuração                                    | Padrão                   |
|----|-------|--------------------------------|----------------------------------------------------------|--------------------------|
|    |       |                                | decimal)                                                 |                          |
|    |       |                                | 0,00–655,35 (quando Pr.00-25 está configurado para 2     | Somente leitura  0       |
|    |       |                                | casas decimais)                                          |                          |
|    |       |                                | 0,000–65,535 (quando Pr.00-25 está configurado para 3    |                          |
|    |       |                                | casas decimais)                                          |                          |
| ~  | 00-27 | Valor Definido pelo Usuário    | Somente leitura                                          |                          |
|    |       |                                | 0: Função HOA padrão                                     |                          |
|    |       |                                | 1: Ao alternar entre LOCAL e REMOTE, o inversor para.    |                          |
|    |       |                                | 2: Ao alternar entre LOCAL e REMOTE, o inversor funciona |                          |
|    |       |                                | com configurações remotas para frequência e estado de    |                          |
|    |       |                                | operação.                                                |                          |
|    |       |                                | 3: Ao alternar entre LOCAL e REMOTE, o inversor funciona | Somente<br>leitura       |
|    | 00-29 | Seleção de LOCAL / REMOTE      | com configurações locais para frequência e estado de     | 0                        |
|    |       |                                | operação.                                                |                          |
|    |       |                                | 4: Ao alternar entre LOCAL e REMOTE, o inversor funciona |                          |
|    |       |                                | com configurações locais quando alternado para LOCAL e   | Somente leitura  0  0    |
|    |       |                                | funciona com configurações remotas quando alternado      |                          |
|    |       |                                | para REMOTE para frequência e estado de operação.        |                          |
|    |       |                                | 0: Teclado digital                                       |                          |
|    |       |                                | 1: Entrada de comunicação RS-485                         |                          |
|    |       |                                | 2: Entrada analógica externa (Consulte Pr.03-00–03-02)   |                          |
|    |       |                                | 3: Terminal externo para cima / para baixo (terminais de |                          |
|    |       |                                | entrada multifuncionais)                                 | Somente leitura  0  0  0 |
|    | 00-30 | Fonte de Comando de Frequência | 4: Entrada de pulso sem comando de direção               |                          |
|    |       | Mestre (HAND)                  | (consulte Pr.10-16 sem considerar a direção)             |                          |
|    |       |                                | 5: Entrada de pulso com comando de direção (consulte     |                          |
|    |       |                                | Pr.10-16)                                                |                          |
|    |       |                                | 6: Placa de comunicação CANopen                          |                          |
|    |       |                                | 8: Placa de comunicação (placa CANopen não incluído)     |                          |
|    |       |                                | 0: Teclado digital                                       |                          |
|    |       |                                | 1: Terminais externos                                    |                          |
|    | 00-31 | Fonte de Comando de Operação   | 2: Entrada de comunicação RS-485                         | 0                        |
|    |       | (HAND)                         | 3: Placa de comunicação CANopen                          | leitura  0  0            |
|    |       |                                | 5: Placa de comunicação (placa CANopen não incluído)     |                          |
| *  | 06.5= | - ~ oro- · - · · - · · ·       | 0: Tecla STOP desativada                                 | _                        |
|    | 00-32 | Função STOP do Teclado Digital | 1: Tecla STOP ativada                                    | 0                        |
| 00 | 00.55 | 0   ~   1   1                  | 0: Desativado                                            |                          |
|    | 00-33 | Seleção do Modo RPWM           | 1: Modo RPWM 1                                           | 0                        |
|    |       |                                | <u> </u>                                                 |                          |

|   | Pr.   | Nome do Parâmetro                  | Faixa de Configuração                                         | Padrão  |
|---|-------|------------------------------------|---------------------------------------------------------------|---------|
|   |       |                                    | 2: Modo RPWM 2                                                |         |
|   |       |                                    | 3: Modo RPWM 3                                                |         |
|   |       |                                    | 0,0-4,0 kHz                                                   |         |
|   | 00-34 | Faixa RPWM                         | Pr.00-17 = 4 kHz, 8 kHz: a faixa de configuração é de 0,0-2,0 | 0.0     |
| ^ | 00-34 | raixa Nr VVIVI                     | kHz                                                           | 0,0     |
|   |       |                                    | Pr.00-17 = 5–7 kHz: a faixa de configuração é de 0,0-4,0 kHz  |         |
| * | 00-37 | Ganho de Sobremodulação            | 80–120                                                        | 100     |
| * | 00-48 | Tempo do Filtro do Visor (Atual)   | 0,001-65,535 s                                                | 0,100   |
| * | 00-49 | Tempo do Filtro do Visor (Teclado) | 0,001-65,535 s                                                | 0,100   |
|   | 00-50 | Versão do Software (Data)          | Somente leitura                                               | Somente |
|   | 00-30 | versao do Soltware (Data)          | 20 Contents Total                                             | leitura |

# 01 Parâmetros Básicos

|   | Pr.                   | Nome do Parâmetro                         | Faixa de Configuração                                       | Padrão                                                                                                    |
|---|-----------------------|-------------------------------------------|-------------------------------------------------------------|----------------------------------------------------------------------------------------------------|
| ~ | 01-00                 | Frequência Máxima de Operação             | 0,00-599,00 Hz                                              | 60,00 /                                                                                                    |
| ^ | 01-00   Trequencia iv | Prequencia Maxima de Operação             | 0,00-599,00 HZ                                              | 50,00                                                                                                    |
| * | 01-01                 | Frequência Nominal / Base do<br>Motor 1   | 0,00-599,00 Hz                                              | 60,00 /<br>50.00                                                                                                    |
|   |                       |                                           | Modelos 230V: 0,0-255,0 V                                   | ·                                                                                                    |
|   |                       | Tensão de Saída Nominal / Base            | Modelos 460V: 0,0-510,0 V                                   |                                                                                                    |
| × | 01-02                 | do Motor 1                                | Modelos 575V: 0,0-637,0 V                                   |                                                                                                    |
|   |                       |                                           | Modelos 690V: 0,0-765,0 V                                   | 660,0                                                                                                    |
|   | 01-03                 | Frequência de Ponto Médio 1 do<br>Motor 1 | 0,00-599,00 Hz                                              | 3,00                                                                                                    |
|   |                       |                                           | Modelos 230V: 0,0-240,0 V                                   | 11,0                                                                                                    |
|   | 0.4.0.4               | Tensão de Ponto Médio 1 do                | Modelos 460V: 0,0-480,0 V                                   | 400,0<br>600,0<br>660,0<br>3,00<br>11,0<br>22,0<br>0,0<br>0,0<br>1,50<br>5,0<br>10,0<br>0,0<br>0,0<br>0,50<br>1,0<br>2,0<br>0,0<br>0,0<br>0,50 |
| ~ | 01-04                 | Motor 1                                   | Modelos 575V: 0,0-637,0 V                                   | 0,0                                                                                                    |
|   |                       |                                           | Modelos 690V: 0,0-720,0 V                                   | 0,0                                                                                                    |
|   | 01-05                 | Frequência de Ponto Médio 2 do<br>Motor 1 | 0,00-599,00 Hz                                              | 1,50                                                                                                    |
|   |                       |                                           | Modelos 230V: 0,0-240,0 V                                   | 5,0                                                                                                    |
|   | 04.06                 | Tensão de Ponto Médio 2 do                | Modelos 460V: 0,0-480,0 V                                   | 10,0                                                                                                    |
| ~ | 01-06                 | Motor 1                                   | Modelos 575V: 0,0-637,0 V                                   | 0,0                                                                                                    |
|   |                       |                                           | Modelos 690V: 0,0-720,0 V                                   | 11,0<br>22,0<br>0,0<br>0,0<br>1,50<br>5,0<br>10,0<br>0,0<br>0,50<br>1,0<br>2,0<br>0,0<br>0,0                                                   |
|   | 01-07                 | Frequência Mínima de Saída do<br>Motor 1  | 0,00-599,00 Hz                                              | 0,50                                                                                                    |
|   |                       | Modelos 230V: 0,0-240,0 V                 | Modelos 230V: 0,0-240,0 V                                   | 1,0                                                                                                    |
|   | 01-08                 | Tensão Mínima de Saída do Motor           | Modelos 460V: 0,0-480,0 V                                   | 60,00 / 50,00 60,00 / 50,00 200,0 400,0 600,0 660,0 3,00 11,0 22,0 0,0 0,0 1,50 5,0 10,0 0,0 0,50 1,0 2,0 0,0 0,50                             |
| ~ | 01-06                 | 1                                         | Modelos 575V: 0,0-637,0 V                                   |                                                                                                    |
|   |                       |                                           | Modelos 690V: 0,0-720,0 V                                   | 0,0                                                                                                    |
|   | 01-09                 | Frequência de Partida                     | 0,00-599,00 Hz                                              | 0,50                                                                                                    |
| * | 01-10                 | Limite Superior da Frequência de<br>Saída | 0,00-599,00 Hz                                              | 599,00                                                                                                    |
| * | 01-11                 | Limite Inferior da Frequência de<br>Saída | 0,00-599,00 Hz                                              | 0,00                                                                                                    |
|   |                       |                                           | Pr.01-45 = 0: 0,00-600,00 s.                                |                                                                                                    |
| * | 01-12                 | Tempo de Aceleração 1                     | Pr.01-45 = 1: 0,00-6000,0 s                                 | 10.00                                                                                                    |
|   | J. 12                 |                                           | Padrão do inversor de frequência do motor com 30HP e acima: | . 5,50                                                                                                    |
|   |                       |                                           | 60,00 / 60,0                                                |                                                                                                    |
| * | 01-13                 | Tempo de Desaceleração 1                  | Pr.01-45 = 0: 0,00-600,00 s.                                | 10,00                                                                                                    |
|   |                       | _                                         | Pr.01-45 = 1: 0,00-6000,0 s                                 |                                                                                                    |

|     | Pr.                    | Nome do Parâmetro                                       | Faixa de Configuração                                                    | Padrão                           |
|-----|------------------------|---------------------------------------------------------|--------------------------------------------------------------------------|----------------------------------|
|     |                        |                                                         | Padrão do inversor de frequência do motor com 30HP e acima:              |                                  |
|     |                        |                                                         | 60,00 / 60,0                                                             |                                  |
|     |                        |                                                         | Pr.01-45 = 0: 0,00-600,00 s.                                             |                                  |
| ×   | 01-14                  | Tempo de Aceleração 2                                   | Pr.01-45 = 1: 0,00-6000,0 s                                              | 10.00                            |
|     |                        | ,                                                       | Padrão do inversor de frequência do motor com 30HP e acima:              | 1,11                             |
|     |                        |                                                         | 60,00 / 60,0                                                             |                                  |
|     |                        |                                                         | Pr.01-45 = 0: 0,00-600,00 s.                                             |                                  |
| ~   | 01-15                  | Tempo de Desaceleração 2                                | Pr.01-45 = 1: 0,00-6000,0 s                                              | 10,00                            |
|     |                        |                                                         | Padrão do inversor de frequência do motor com 30HP e acima:              |                                  |
|     |                        |                                                         | 60,00 / 60,0                                                             |                                  |
|     |                        |                                                         | Pr.01-45 = 0: 0,00-600,00 s.                                             | 10,00<br>10,00<br>10,00<br>10,00 |
| ×   | 01-16                  | Tempo de Aceleração 3                                   | Pr.01-45 = 1: 0,00-6000,0 s                                              | 10,00                            |
|     |                        |                                                         | Padrão do inversor de frequência do motor com 30HP e acima: 60,00 / 60,0 |                                  |
|     |                        |                                                         | Pr.01-45 = 0: 0,00-600,00 s.                                             |                                  |
|     |                        |                                                         | Pr.01-45 = 1: 0,00-6000,0 s                                              |                                  |
| ×   | 01-17                  | Tempo de Desaceleração 3                                | Padrão do inversor de frequência do motor com 30HP e acima:              | 10,00                            |
|     |                        |                                                         | 60,00 / 60,0                                                             |                                  |
|     |                        |                                                         | Pr.01-45 = 0: 0,00-600,00 s.                                             |                                  |
| ,   | 0.4.40                 | 01-18 Tempo de Aceleração 4 Pr.01-45 = 1: 0,00-6000,0 s |                                                                          | 10,00                            |
| ~   | 01-18                  |                                                         | Padrão do inversor de frequência do motor com 30HP e acima:              |                                  |
|     |                        |                                                         | 60,00 / 60,0                                                             |                                  |
|     |                        |                                                         | Pr.01-45 = 0: 0,00-600,00 s.                                             |                                  |
|     | 01-19                  | Tempo de Desaceleração 4                                | Pr.01-45 = 1: 0,00-6000,0 s                                              | 10.00                            |
| ~   | 01-19                  | Tempo de Desaceleração 4                                | Padrão do inversor de frequência do motor com 30HP e acima:              | 10,00                            |
|     |                        |                                                         | 60,00 / 60,0                                                             |                                  |
|     |                        |                                                         | Pr.01-45 = 0: 0,00-600,00 s.                                             |                                  |
|     | 01-20                  | Tempo de Aceleração de JOG                              | Pr.01-45 = 1: 0,00-6000,0 s                                              | 10.00                            |
| ,   | 01-20                  | Tempo de Aocieração de 000                              | Padrão do inversor de frequência do motor com 30HP e acima:              | 10,00                            |
|     |                        |                                                         | 60,00 / 60,0                                                             |                                  |
|     |                        |                                                         | Pr.01-45 = 0: 0,00-600,00 s.                                             |                                  |
| ~   | 01-21                  | Tempo de Desaceleração de JOG                           | Pr.01-45 = 1: 0,00-6000,0 s                                              | 10,00                            |
| ^   | 0121                   | Tempo de Desaceleração de 300                           | Padrão do inversor de frequência do motor com 30HP e acima:              | 10,00                            |
|     |                        |                                                         | 60,00 / 60,0                                                             |                                  |
| ×   | 01-22                  | Frequência de JOG                                       | 0,00-599,00 Hz                                                           | 6,00                             |
| ,   | 01-23                  | Alternar a Frequência entre                             | 0,00-599,00 Hz                                                           | 0,00                             |
| , . | 0120                   | Primeira e Quarta Acel./Desacel.                        | 5,55 556,55 . 12                                                         |                                  |
| *   | 01-24                  | Curva S para Tempo de Início da                         | Pr.01-45 = 0: 0,00-25,00 s                                               | 0,20                             |
|     | <b>0 1</b> - <b>∠T</b> | Aceleração 1                                            | Pr.01-45 = 1: 0,0-250,0 s                                                | 3,23                             |
| ×   | 01-25                  | Curva S para Tempo de Chegada                           | Pr.01-45 = 0: 0,00-25,00 s                                               | 0,20                             |

|    | Pr.                 | Nome do Parâmetro                         | Faixa de Configuração                               | Padrão           |
|----|---------------------|-------------------------------------------|-----------------------------------------------------|------------------|
|    |                     | da Aceleração 2                           | Pr.01-45 = 1: 0,0-250,0 s                           |                  |
|    | 01-26               | Curva S para Tempo de Início da           | Pr.01-45 = 0: 0,00-25,00 s                          | 0,20             |
|    | 01-20               | Desaceleração 1                           | Pr.01-45 = 1: 0,0-250,0 s                           | 0,20             |
| ~  | 01-27               | Curva S para Tempo de Chegada             | Pr.01-45 = 0: 0,00-25,00 s                          | 0,20             |
|    |                     | da Desaceleração 2                        | Pr.01-45 = 1: 0,0-250,0 s                           | 0,20             |
|    | 01-28               | Pular Frequência 1 (Limite<br>Superior)   | 0,00-599,00 Hz                                      | 0,00             |
|    | 01-29               | Pular Frequência 1 (Limite Inferior)      | 0,00-599,00 Hz                                      | 0,00             |
|    | 01-30               | Pular Frequência 2 (Limite<br>Superior)   | 0,00-599,00 Hz                                      | 0,00             |
|    | 01-31               | Pular Frequência 2 (Limite Inferior)      | 0,00-599,00 Hz                                      | 0,00             |
|    | 01-32               | Pular Frequência 3 (Limite<br>Superior)   | 0,00-599,00 Hz                                      | 0,00             |
|    | 01-33               | Pular Frequência 3 (Limite Inferior)      | 0,00-599,00 Hz                                      | 0,00             |
|    |                     |                                           | 0: Saída em espera                                  |                  |
|    | 01-34               | Modo de Velocidade Zero                   | 1: Operação de velocidade zero                      | 0                |
|    |                     |                                           | 2: Frequência mínima (Consulte Pr.01-07 e Pr.01-41) |                  |
| ×  | 01-35               | Frequência Nominal / Base do<br>Motor 2   | 0,00-599,00 Hz                                      | 60,00 /<br>50,00 |
|    |                     |                                           | Modelos 230V: 0,0-255,0 V                           | 200,0            |
| ~  | 01-36               | Tensão de Saída Nominal / Base            | Modelos 460V: 0,0-510,0 V                           | 400,0            |
| ,  | 01-30               | do Motor 2                                | Modelos 575V: 0,0-637,0 V                           | 600,0            |
|    |                     |                                           | Modelos 690V: 0,0-765,0 V                           | 660,0            |
|    | 01-37               | Frequência de Ponto Médio 1 do<br>Motor 2 | 0,00-599,00 Hz                                      | 3,00             |
|    |                     |                                           | Modelos 230V: 0,0-240,0 V                           | 11,0             |
| ~  | 01-38               | Tensão de Ponto Médio 1 do                | Modelos 460V: 0,0-480,0 V                           | 22,0             |
| ,  | 01-30               | Motor 2                                   | Modelos575V: 0,0-637,0 V                            | 0,0              |
|    |                     |                                           | Modelos 690V: 0,0–720,0 V                           | 0,0              |
|    | 01-39               | Frequência de Ponto Médio 2 do<br>Motor 2 | 0,00-599,00 Hz                                      | 1,50             |
|    |                     |                                           | Modelos 230V: 0,0-240,0 V                           | 5,0              |
| ~  | 01-40               | Tensão de Ponto Médio 2 do                | Modelos 460V: 0,0-480,0 V                           | 10,0             |
| ,  | 01-40               | Motor 2                                   | Modelos 575V: 0,0-637,0 V                           | 0,0              |
|    |                     |                                           | Modelos 690V: 0,0–720,0 V                           | 0,0              |
|    | 01-41               | Frequência Mínima de Saída do<br>Motor 2  | 0,00-599,00 Hz                                      | 0,50             |
| ,  | 01-42               | Tensão Mínima de Saída do Motor           | Modelos 230V: 0,0-240,0 V                           | 1,0              |
| /* | ∪ 1- <del>1</del> ∠ | 2                                         | Modelos 460V: 0,0-480,0 V                           | 2,0              |

|          | Pr.   | Nome do Parâmetro                                                | Faixa de Configuração                                     | Padrão |
|----------|-------|------------------------------------------------------------------|-----------------------------------------------------------|--------|
|          |       |                                                                  | Modelos 575V: 0,0-637,0 V                                 | 0,0    |
|          |       |                                                                  | Modelos 690V: 0,0-720,0 V                                 | 0,0    |
|          |       |                                                                  | 0: Curva V/F determinada por Pr.01-00–01-08               |        |
|          |       |                                                                  | 1: Curva V/F para a alimentação de 1,5                    |        |
|          |       |                                                                  | 2: Curva V/F para a alimentação de 2                      |        |
|          |       |                                                                  | 3: 60 Hz, saturação de tensão em 50 Hz                    |        |
|          |       |                                                                  | 4: 72 Hz, saturação de tensão em 60 Hz                    |        |
|          |       |                                                                  | 5: 50 Hz, diminuir gradualmente com cubo                  |        |
|          |       |                                                                  | 6: 50 Hz, diminuir gradualmente com quadrado              |        |
|          | 04.40 | 0-1                                                              | 7: 60 Hz, diminuir gradualmente com cubo                  | 0      |
|          | 01-43 | Seleção de Curva V/F                                             | 8: 60 Hz, diminuir gradualmente com quadrado              | 0      |
|          |       |                                                                  | 9: 50 Hz, torque de partida médio                         |        |
|          |       |                                                                  | 10: 50 Hz, torque de partida alto                         |        |
|          |       |                                                                  | 11: 60 Hz, torque de partida médio                        |        |
|          |       |                                                                  | 12: 60 Hz, torque de partida alto                         |        |
|          |       |                                                                  | 13: 90 Hz, saturação de tensão em 60 Hz                   |        |
|          |       |                                                                  | 14: 120 Hz, saturação de tensão em 60 Hz                  |        |
|          |       |                                                                  | 15: 180 Hz, saturação de tensão em 60 Hz                  |        |
|          | 01-44 | Configuração de Aceleração Automática e Desaceleração Automática | 0: Aceleração e desaceleração linear                      | 0      |
|          |       |                                                                  | 1: Aceleração automática e desaceleração linear           |        |
| ,        |       |                                                                  | 2: Aceleração linear e desaceleração automática           |        |
| <b>*</b> |       |                                                                  | 3: Aceleração automática e desaceleração automática       |        |
|          |       |                                                                  | 4: Prevenção de parada por aceleração automática e        |        |
|          |       |                                                                  | desaceleração automática (limitada por Pr.01-12-Pr.01-21) |        |
|          |       | Unidade de Tempo para                                            | 0: Unidade: 0,01 s                                        |        |
|          | 01-45 | Aceleração / Desaceleração e                                     | 1: Unidade: 0.1 s                                         | 0      |
|          |       | Curva S                                                          | 1. Ollidado. 0.1 0                                        |        |
| ~        | 01-46 | Tempo de Parada Rápida                                           | Pr.01-45 = 0: 0,00-600,00 s.                              | 1,00   |
| , .      | 01-40 | CANopen                                                          | Pr.01-45 = 1: 0,0–6000,0 s                                | 1,00   |
|          |       |                                                                  | 0: Desaceleração normal                                   |        |
|          | 01-49 | Seleção do Método de                                             | 1: Restrição de energia de sobretensão                    | 0      |
|          | 01-43 | Desaceleração                                                    | 2: Controle de energia de tração (TEC)                    |        |
|          |       |                                                                  | 3: Controle de tração de energia eletromagnética          |        |
|          |       | Coeficiente de Consumo de                                        |                                                           |        |
| ×        | 01-50 | Energia da Tração                                                | 0,00-5,00 Hz                                              | 0,50   |
|          |       | Eletromagnética                                                  |                                                           |        |
|          |       | Tempo de Prevenção de Parada                                     |                                                           |        |
| ×        | 01-51 | por Sobrecarga de                                                | 0,00-600,00 s.                                            | 1,00   |
|          |       | Enfraquecimento de Fluxo                                         |                                                           |        |

| Pr.   | Nome do Parâmetro                  | Faixa de Configuração | Padrão |
|-------|------------------------------------|-----------------------|--------|
| 01-52 | Tempo de Atraso de Velocidade      | 0–65535               | 0      |
| 01-32 | Zero                               | 0-0000                | U      |
| 01-53 | Nível de Atraso de Velocidade Zero | 0,00-599,00 Hz        | 1,00   |
| 04.54 | Tempo Limite de Atraso de          | 0.00.055.25.2         | 0.00   |
| 01-54 | Velocidade Zero                    | 0,00-655,35 s         | 0,00   |

# 02 Parâmetros de Entrada / Saída Digital

| Pr.    | Nome do Parâmetro                        | Faixa de Configuração                                                                        | Padrão |
|--------|------------------------------------------|----------------------------------------------------------------------------------------------|--------|
|        |                                          | 0: Modo de dois fios 1, ligação para controle de operação                                    |        |
|        |                                          | 1: Modo de dois fios 2, ligação para controle de                                             |        |
| 02-00  | Controle de Operação de Dois Fios / Três | operação                                                                                     | 0      |
| 02-00  | Fios                                     | 2: Três fios, ligação para controle de operação                                              | 0      |
|        |                                          | 7: Modo de fio único, o terminal servo ligado no modo                                        |        |
|        |                                          | de controle de posição (apenas o terminal FWD é                                              |        |
|        |                                          | válido)                                                                                      |        |
| 02-01  | Comando de Entrada Multifuncional 1      | 0: Sem função                                                                                | 1      |
| 02-01  | (MI1)                                    | 1: Comando de velocidade de múltiplos passos 1 /                                             | '      |
| 02-02  | Comando de Entrada Multifuncional 2      | comando de posição de múltiplos passos 1                                                     | 2      |
| 02-02  | (MI2)                                    | 2: Comando de velocidade de múltiplos passos 2 /                                             | 2      |
| 02-03  | Comando de Entrada Multifuncional 3      | comando de posição de múltiplos passos 2                                                     | 3      |
| 02-03  | (MI3)                                    | 3: Comando de velocidade de múltiplos passos 3 /                                             | 3      |
| 02-04  | Comando de Entrada Multifuncional 4      | comando de posição de múltiplos passos 3                                                     | 4      |
| 02-04  | (MI4)                                    | 4: Comando de velocidade de múltiplos passos 4 /                                             | 4      |
| 00.05  | Comando de Entrada Multifuncional 5      | comando de posição de múltiplos passos 4                                                     | 0      |
| 02-05  | (MI5)                                    | 5: Redefinição                                                                               | 0      |
| 00.00  | Comando de Entrada Multifuncional 6      | 6: Operação JOG (por controle externo ou KPC-CC01) 7: Inibição da velocidade de aceleração / | 0      |
| 02-06  | (MI6)                                    | desaceleração                                                                                | 0      |
| 00.07  | Comando de Entrada Multifuncional 7      | 8: Seleção do 1º e 2º tempos de aceleração /                                                 |        |
| 02-07  | (MI7)                                    | desaceleração                                                                                | 0      |
| 00.00  | Comando de Entrada Multifuncional 8      | 9: Seleção do 3º e 4º tempos de aceleração /                                                 | 0      |
| 02-08  | (MI8)                                    | desaceleração                                                                                | 0      |
| 00.00  | Terminal de Entrada da Placa de          | 10: Entrada de Falha Externa (EF) (Pr.07-20)                                                 |        |
| 02-26  | Extensão de E/S (MI10)                   | 11: Entrada do bloqueio de base (B.B) do exterior                                            | 0      |
| 00.07  | Terminal de Entrada da Placa de          | 12: Paradas de tensão de saída                                                               |        |
| 02-27  | Extensão de E/S (MI11)                   | 13: Cancelar configuração do tempo de aceleração                                             | 0      |
|        | Terminal de Entrada da Placa de          | automática / desaceleração automática                                                        | _      |
| 02-28  | Extensão de E/S (MI12)                   | 14: Alternar entre o motor 1 e o motor 2                                                     | 0      |
|        | Terminal de Entrada da Placa de          | 15: Comando de velocidade de rotação de AVI                                                  | _      |
| 02-29  | Extensão de E/S (MI13)                   | 16: Comando de velocidade de rotação de ACI                                                  | 0      |
| 00.55  | Terminal de Entrada da Placa de          | 17: Comando de velocidade de rotação de AUI                                                  | _      |
| 02-30  | Extensão de E/S (MI14)                   | 18: Forçar parada (Pr.07-20) 19: Comando de aumento da frequência                            | 0      |
| 25 - : | Terminal de Entrada da Placa de          | 20: Comando de redução da frequência                                                         | _      |
| 02-31  | Extensão de E/S (MI15)                   | 21: Função PID desativada                                                                    | 0      |
|        |                                          | 22: Limpar contador                                                                          |        |

| Pr.   | Nome do Parâmetro                    | Faixa de Configuração                                  | Padrão |
|-------|--------------------------------------|--------------------------------------------------------|--------|
|       |                                      | 23: Entrada no valor do contador (MI6)                 |        |
|       |                                      | 24: Comando FWD JOG                                    |        |
|       |                                      | 25: Comando REV JOG                                    |        |
|       |                                      | 26: Seleção do modo TQC / FOC                          |        |
|       |                                      | 27: Seleção de ASR1 / ASR2                             |        |
|       |                                      | 28: Parada de emergência (EF1)                         |        |
|       |                                      | 29: Confirmação de sinal para conexão em Y             |        |
|       |                                      | 30: Confirmação de sinal para conexão Δ                |        |
|       |                                      | 31: Polarização alta de torque (Pr.11-30)              |        |
|       |                                      | 32: Polarização média de torque (Pr.11-31)             |        |
|       |                                      | 33: Polarização baixa de torque (Pr.11-32)             |        |
|       |                                      | 35: Ativar posicionamento de ponto único               |        |
|       |                                      | 36: Ativar função de instrução de posição em múltiplas |        |
|       |                                      | etapas-                                                |        |
|       |                                      | 37: Ativar controle de posição de comando de           |        |
|       |                                      | posição de trem de pulsos                              |        |
|       |                                      | 38: Desativar função de gravação EEPROM                |        |
|       |                                      | 39: Direção do comando de torque                       |        |
|       |                                      | 40: Forçar parada por inércia                          |        |
|       |                                      | 41: Chave HAND                                         |        |
|       |                                      | 42: Chave AUTO                                         |        |
|       |                                      | 43: Ativar seleção de resolução (Pr.02-48)             |        |
|       |                                      | 44: Chave de limite negativo (NL)                      |        |
|       |                                      | 45: Chave de limite positivo (PL)                      |        |
|       |                                      | 46: Retorno à Posição Inicial (ORG)                    |        |
|       |                                      | 47: Ativar função de retorno à posição inicial         |        |
|       |                                      | 48: Chave de relação de engrenagem mecânica            |        |
|       |                                      | 49: Ativar inversor                                    |        |
|       |                                      | 50: Ação dEb servo a ser executada                     |        |
|       |                                      | 51: Seleção para bit 0 do modo CLP                     |        |
|       |                                      | 52: Seleção para bit 1 do modo CLP                     |        |
|       |                                      | 53: Acionar parada rápida do CANopen                   |        |
|       |                                      | 55: Liberação do freio                                 |        |
|       |                                      | 56: Seleção de Local / Remoto                          |        |
|       |                                      | 88: Confirmar comando de posição de múltiplas etapas   |        |
|       |                                      | 89: Chave do modo de controle de velocidade / posição  |        |
|       |                                      | 0: Modo de velocidade                                  |        |
|       |                                      | 1: Modo de posição                                     |        |
|       |                                      | 90: Chave da fonte do comando de posição               |        |
|       |                                      | 0: Entradas de registro interno                        |        |
|       |                                      | 1: Entradas de pulso externo                           |        |
| 02-09 | Modo de tecla para cima / para baixo | 0: Pelo tempo de aceleração / desaceleração            | 0      |

| Pr. | Nome do Parâmetro | Faixa de Configuração              | Padrão |
|-----|-------------------|------------------------------------|--------|
|     | exterior          | 1: Velocidade constante (Pr.02-10) |        |

| ~ | 02-10 | Velocidade de aceleração / desaceleração da tecla para cima / para baixo exterior | 0,001-1,000 Hz / ms                                                                                    | 0,001 |
|---|-------|-----------------------------------------------------------------------------------|----------------------------------------------------------------------------------------------------|-------|
| ~ | 02-11 | Tempo de Resposta da Entrada<br>Multifuncional                                    | 0,000-30,000 s                                                                                         | 0,005 |
| ~ | 02-12 | Seleção do Modo de Entrada<br>Multifuncional                                      | 0000h–FFFFh (0: N.A.; 1: N.F.)                                                                         | 0000h |
| * | 02-13 | Saída Multifuncional 1 (Relé 1)                                                   | 0: Sem função                                                                                          | 11    |
| * | 02-14 | Saída Multifuncional 2 (Relé 2)                                                   | 1: Indicação durante RUN                                                                               | 1     |
| × | 02-16 | Saída Multifuncional 3 (MO1)                                                      | 2: Velocidade de operação atingida                                                                     | 66    |
| × | 02-17 | Saída Multifuncional 4 (MO2)                                                      | 3: Frequência desejada atingida 1 (Pr.02-22)                                                           | 0     |
| * | 02-36 | Terminal de Saída da Placa de Extensão<br>de E/S (MO10) ou (RA10)                 | 4: Frequência desejada atingida 2 (Pr.02-24) 5: Velocidade zero (Comando de frequência)                | 0     |
| ~ | 02-37 | Terminal de Saída da Placa de Extensão<br>de E/S (MO11) ou (RA11)                 | 6: Velocidade zero incluindo STOP (comando de frequência)                                              | 0     |
| ~ | 02-38 | Terminal de Saída da Placa de Extensão de E/S (RA12)                              | 7: Sobretorque 1 (Pr.06-06-08)  8: Sobretorque 2 (Pr.06-09-06-11)                                      | 0     |
| ~ | 02-39 | Terminal de Saída da Placa de Extensão de E/S (RA13)                              | 9: O inversor está pronto  10: Advertência de baixa tensão (Lv) (Pr.06-00)                             | 0     |
| ~ | 02-40 | Terminal de Saída da Placa de Extensão de E/S (RA14)                              | 11: Indicação de mau funcionamento  12: Liberação do freio mecânico (Pr.02-32)                         | 0     |
| * | 02-41 | Terminal de Saída da Placa de Extensão de E/S (RA15)                              | 13: Advertência de superaquecimento (Pr.06-15)  14: Indicação do sinal de freio do software (Pr.07-00) | 0     |
| ~ | 02-42 | Terminal de Saída da Placa de Extensão de E/S (Terminal Virtual MO16)             | 15: Erro de feedback PID (Pr.08-13, Pr.08-14)  16: Erro de deslizamento (oSL)                          | 0     |
| ~ | 02-43 | Terminal de Saída da Placa de Extensão de E/S (Terminal Virtual MO17)             | 17: Valor de contagem atingido, não retorna a 0 (Pr.02-20)                                             | 0     |
| * | 02-44 | Terminal de Saída da Placa de Extensão de E/S (Terminal Virtual MO18)             | 18: Valor de contagem atingido, retorna a 0 (Pr.02-19)                                                 | 0     |
| * | 02-45 | Terminal de Saída da Placa de Extensão de E/S (Terminal Virtual MO19)             | 19: Entrada de B.B. (Bloqueio de Base) de interrupção exterior                                         | 0     |
| * | 02-46 | Terminal de Saída da Placa de Extensão de E/S (Terminal Virtual MO20)             | 20: Saída de advertência<br>21: Sobretensão                                                            | 0     |
| - |       | ,                                                                                 | 22: Prevenção de parada por sobrecorrente                                                              |       |
|   |       |                                                                                   | 23: Prevenção de parada por sobretensão                                                                |       |
|   |       |                                                                                   | 24: Fonte de operação                                                                                  |       |
|   |       |                                                                                   | 25: Comando de avanço                                                                                  |       |
|   |       |                                                                                   | 26: Comando de reversão                                                                                |       |
| I |       | 1                                                                                 |                                                                                                    | 437   |

|   | Pr.   | Nome do Parâmetro                                          | Faixa de Configuração                                                                          | Padrão  |
|---|-------|------------------------------------------------------------|------------------------------------------------------------------------------------------------|---------|
| Ī |       |                                                            | 27: Saída quando a corrente ≥ Pr.02-33                                                         |         |
|   |       |                                                            | 28: Saída quando a corrente < Pr.02-33                                                         |         |
|   |       |                                                            | 29: Saída quando a frequência ≥ Pr.02-34                                                       |         |
| - |       |                                                            | 30: Saída quando a frequência < Pr.02-34                                                       |         |
|   |       |                                                            | 31: Conexão em Y para a bobina do motor                                                        |         |
|   |       |                                                            | 32: Conexão Δ para a bobina do motor                                                           |         |
|   |       |                                                            | 33: Velocidade zero (frequência real de saída)                                                 |         |
|   |       |                                                            | 34:                                                                                            |         |
|   |       |                                                            | Velocidade zero incluindo parada (frequência real de                                           |         |
|   |       |                                                            | saída)                                                                                         |         |
|   |       |                                                            | 35: Seleção de saída de erro 1 (Pr.06-23)                                                      |         |
|   |       |                                                            | 36: Seleção de saída de erro 2 (Pr.06-24)                                                      |         |
|   |       |                                                            | 37: Seleção de saída de erro 3 (Pr.06-25)                                                      |         |
|   |       |                                                            | 38: Seleção de saída de erro 4 (Pr.06-26)                                                      |         |
|   |       |                                                            | 39: Posição atingida (Pr.11-65, Pr.11-66)                                                      |         |
|   |       |                                                            | 40: Velocidade atingida (incluindo parada)                                                     |         |
|   |       |                                                            | 42: Função do guindaste                                                                        |         |
|   |       |                                                            | 43: Detecção de velocidade real do motor                                                       |         |
|   |       |                                                            | 44: Saída de baixa corrente (use com Pr.06-71-06-73)                                           |         |
|   |       |                                                            | 45: Chave da válvula eletromagnética de saída UVW                                              |         |
|   |       |                                                            | 46: Saída dEb mestre                                                                           |         |
|   |       |                                                            | 47: Saída do freio fechada                                                                     |         |
|   |       |                                                            | 49: Ação de retorno à posição inicial concluída                                                |         |
|   |       |                                                            | 50: Controle de saída para CANopen                                                             |         |
|   |       |                                                            | 51: Controle de saída analógica para interface RS-485                                          |         |
|   |       |                                                            | (InnerCOM / Modbus)                                                                            |         |
|   |       |                                                            | 52: Controle de saída para placas de comunicação<br>65: Controle de saída para CANopen e RS485 |         |
|   |       |                                                            | 66: Lógica de saída SO A                                                                       |         |
|   |       |                                                            | 67: Nível de entrada analógica atingido                                                        |         |
|   |       |                                                            | 68: Lógica de saída SO B                                                                       |         |
|   |       |                                                            | 70: Saída de advertência FAN                                                                   |         |
|   |       |                                                            | 75: Estado da execução de avanço                                                               |         |
|   |       |                                                            | 76: Estado da execução de reversão                                                             |         |
| ~ | 02-18 | Direção da Saída Multifuncional                            | 0000h–FFFFh (0: N.A.; 1: N.F.)                                                                 | 0000h   |
| ~ | 02-19 | Valor de Contagem de Terminais Atingido (Retorna a 0)      | 0–65500                                                                                        | 0       |
| ~ | 02-20 | Valor de Contagem Preliminar Atingido<br>(Não Retorna a 0) | 0–65500                                                                                        | 0       |
| ~ | 02-21 | Ganho de Saída Digital (DFM)                               | 1–166                                                                                          | 1       |
| ~ | 02-22 | Frequência Desejada Atingida 1                             | 0,00-599,00 Hz                                                                                 | 60,00 / |
| L |       | 1                                                          |                                                                                                | L       |

|             | Pr.   | Nome do Parâmetro                                                                               | Faixa de Configuração                                                                                      | Padrão             |
|-------------|-------|-------------------------------------------------------------------------------------------------|----------------------------------------------------------------------------------------------------|--------------------|
|             |       |                                                                                                 |                                                                                                    | 50,00              |
| *           | 02-23 | Largura da Frequência Desejada Atingida 1                                                       | 0,00-599,00 Hz                                                                                             | 2,00               |
| *           | 02-24 | Frequência Desejada Atingida 2                                                                  | 0,00-599,00 Hz                                                                                             | 60,00 /<br>50,00   |
| *           | 02-25 | Largura da Frequência Desejada Atingida 2                                                       | 0,00-599,00 Hz                                                                                             | 2,00               |
|             | 02-32 | Tempo de Atraso do Freio                                                                        | 0,000-65,000 s                                                                                             | 0,000              |
| *           | 02-33 | Configuração do Nível da Corrente de<br>Saída para Terminal de Saída<br>Multifuncional          | 0–100%                                                                                                    | 0                  |
| *           | 02-34 | Configuração da Frequência de Saída para Terminal de Saída Multifuncional                       | 0,00-599,00 Hz<br>(Velocidade do motor ao usar Placa PG)                                                   | 3,00               |
| *           | 02-35 | Seleção de Controle de Operação Externa<br>após Redefinição e Reinicialização                   | 0: Desativado  1: A unidade é executada se o comando RUN  permanecer após a redefinição ou reinicialização | 0                  |
| *           | 02-47 | Nível de Velocidade Zero do Motor                                                               | 0–65535 rpm                                                                                                | 0                  |
| *           | 02-48 | Frequência Máxima da Chave de<br>Resolução                                                      | 0,00-599,00 Hz                                                                                             | 60,00              |
| ~           | 02-49 | Tempo de Atraso da Chave da Frequência<br>Máxima de Saída                                       | 0,000-65,000 s                                                                                             | 0,000              |
|             | 02.50 | Exibição do Estado do Terminal de                                                               | Monitorar estado dos terminais de entrada                                                                  | Somente            |
|             | 02-50 | Entrada Multifuncional                                                                          | multifuncionais                                                                                            | leitura            |
|             | 02-51 | Exibição do Estado do Terminal de Saída<br>Multifuncional                                       | Monitorar estado dos terminais de saída multifuncionais                                                    | Somente<br>leitura |
|             | 02-52 | Exibição dos Terminais de Entrada<br>Multifuncionais Externos Usados pelo CLP                   | Monitorar estado dos terminais de entrada do CLP                                                           | Somente<br>leitura |
|             | 02-53 | Exibição dos Terminais de Saída<br>Multifuncionais Externos Usados pelo CLP                     | Monitorar estado dos terminais de saída do CLP                                                             | Somente<br>leitura |
|             | 02-54 | Exibição do Comando de Frequência<br>Executado por Terminal Externo                             | 0,00-599,00Hz (somente leitura)                                                                            | Somente<br>leitura |
| -<br> -<br> | 02-56 | Tempo de Verificação da Liberação do Freio                                                      | 0,000-65,000 s                                                                                             | 0,000              |
| *           | 02-57 | Terminal de Saída Multifuncional (Função<br>42): Ponto de Verificação da Corrente do<br>Freio   | 0–100%                                                                                                    | 0                  |
| *           | 02-58 | Terminal de Saída Multifuncional (Função<br>42): Ponto de Verificação da Frequência<br>do Freio | 0,00-599,00 Hz                                                                                             | 0,00               |
| *           | 02-63 | Amplitude de Detecção de Frequência                                                             | 0,00-599,00 Hz                                                                                             | 0,00               |

| Pr.     | Nome do Parâmetro                | Faixa de Configuração                                | Padrão  |
|---------|----------------------------------|------------------------------------------------------|---------|
|         | Atingida                         |                                                      |         |
|         |                                  | 1: EMC-BPS01                                         |         |
|         |                                  | 4: EMC-D611A                                         | Comente |
| 02-70   | Tipos de Placa de E/S            | 5: EMC-D42A                                          | Somente |
|         |                                  | 6: EMC-R6AA                                          | leitura |
|         |                                  | 11: EMC-A22A                                         |         |
|         |                                  | 0: Usar frequência com controle de velocidade como a |         |
| 00.74   |                                  | frequência de saída DFM                              |         |
| 02-71   | Seleção de Saída DFM             | 1: Usar frequência com aceleração / desaceleração do | 0       |
|         |                                  | sistema como frequência de saída DFM                 |         |
| ( 00.74 | Seleção de Terminal de Entrada   | 0000 5555                                            | 00006   |
| 02-74   | Multifuncional Interno / Externo | 0000-FFFFh                                           | 0000h   |
| ( 00.75 | Seleção de Terminal de Saída     | 0000 5555                                            | 00006   |
| 02-75   | Multifuncional Interno           | 0000-FFFFh                                           | 0000h   |

## 03 Parâmetros de Entrada / Saída Analógica

|            | Pr.   | Nome do Parâmetro                       | Faixa de Configuração                                      | Padrão |
|------------|-------|-----------------------------------------|------------------------------------------------------------|--------|
| *          | 03-00 | Seleção de Entrada Analógica AVI        | 0: Sem função                                              | 1      |
| *          | 03-01 | Seleção de Entrada Analógica ACI        | 1: Comando de frequência (limite de velocidade sob o modo  | 0      |
| *          | 03-02 | Seleção de Entrada Analógica AUI        | de controle de torque)                                     | 0      |
|            |       |                                         | 2: Comando de torque (limite de torque no modo de controle |        |
|            |       |                                         | de velocidade)                                             |        |
|            |       |                                         | 3: Comando de compensação de torque                        |        |
|            |       |                                         | 4: Valor alvo do PID                                       |        |
|            |       |                                         | 5: Sinal de feedback PID                                   |        |
|            |       |                                         | 6: Valor de entrada do termistor (PTC / KTY-84)            |        |
|            |       |                                         | 7: Limite de torque positivo                               |        |
|            |       |                                         | 8: Limite de torque negativo                               |        |
|            |       |                                         | 9: Limite de torque regenerativo                           |        |
|            |       |                                         | 10: Limite de torque positivo / negativo                   |        |
|            |       |                                         | 11: Valor de entrada do termistor do PT100                 |        |
|            |       |                                         | 13: Valor de compensação PID                               |        |
| ~          | 03-03 | Polarização da Entrada Analógica<br>AVI | -100,0-100,0%                                              | 0,0    |
| •          |       | Polarização da Entrada Analógica        |                                                            |        |
| *          | 03-04 | ACI                                     | -100,0-100,0%                                              | 0,0    |
| ~          | 03-05 | Polarização da Entrada Analógica        | -100,0-100,0%                                              | 0,0    |
| <i>,</i> . | 00 00 | AUI                                     | 100,0 100,0%                                               | 0,0    |
| ~          | 03-07 | Modo de Polarização AVI Positiva /      | 0: Sem polarização                                         |        |
| <i>,</i> . | 00-07 | Negativa                                | 1: Inferior ou igual à polarização                         |        |
|            | 03-08 | Modo de Polarização ACI Positiva /      | 2: Superior ou igual à polarização                         | 0      |
|            | 00-00 | Negativa                                | 3: O valor absoluto da tensão de polarização durante o     | o l    |
|            | 03-09 | Modo de Polarização AUI Positiva /      | serviço como o centro                                      |        |
| ,          | 05-05 | Negativa                                | 4: A polarização serve como o centro                       |        |
|            |       |                                         | 0: A entrada de frequência negativa não é permitida.       |        |
|            |       |                                         | O teclado digital ou terminal externo controla a direção   |        |
|            |       |                                         | de avanço e reversão.                                      |        |
|            |       | Configuração de Reversão quando         | 1: A frequência negativa é <b>permitida</b> .              |        |
| ×          | 03-10 | a Entrada de Sinal Analógico está       | Frequência positiva = funcionamento em direção de          | 0      |
|            |       | em Frequência Negativa                  | avanço; Frequência negativa = funcionamento em             |        |
|            |       |                                         | direção de reversão.                                       |        |
|            |       |                                         | O teclado digital ou o controle do terminal externo não    |        |
|            |       |                                         | podem alterar a direção de funcionamento.                  |        |
| *          | 03-11 | Ganho de Entrada Analógica AVI          | -500,0-500,0%                                              | 100,0  |

|   | Pr.   | Nome do Parâmetro                           | Faixa de Configuração                                          | Padrão |
|---|-------|---------------------------------------------|----------------------------------------------------------------|--------|
| * | 03-12 | Ganho de Entrada Analógica ACI              | -500,0-500,0%                                                  | 100,0  |
| * | 03-13 | Ganho de Entrada Positiva<br>Analógica AUI  | -500,0-500,0%                                                  | 100,0  |
| × | 03-14 | Ganho de Entrada Negativo<br>Analógico AUI  | -500,0-500,0%                                                  | 100,0  |
| * | 03-15 | Tempo do Filtro de Entrada<br>Analógica AVI | 0,00-20,00 s                                                   | 0,01   |
| * | 03-16 | Tempo do Filtro de Entrada<br>Analógica ACI | 0,00-20,00 s                                                   | 0,01   |
| * | 03-17 | Tempo do Filtro de Entrada<br>Analógica AUI | 0,00-20,00 s                                                   | 0,01   |
|   | 03-18 | Função de Adição de Entrada                 | 0: Desativado (AVI, ACI, AUI)                                  | 0      |
|   | 03-16 | Analógica                                   | 1: Ativado                                                     | U      |
|   |       |                                             | 0: Desativado                                                  |        |
|   |       |                                             | 1: Continuar a operação na última frequência                   |        |
|   | 03-19 | Seleção de Perda de Sinal para a            | 2: Desacelerar para 0 Hz                                       | 0      |
|   |       | Entrada Analógica 4–20 mA                   | 3: Parar imediatamente e exibir ACE                            |        |
|   |       |                                             | 4: Operar com o limite inferior da frequência de saída (Pr.01- |        |
| ~ | 03-20 | Saída Multifuncional AFM1 1                 | 11) e exibir ANL                                               | 0      |
| ~ | 03-23 | Saída Multifuncional AFM2 2                 | 0: Frequência de saída (Hz)                                    | 0      |
| • |       |                                             | 1: Comando de frequência (Hz)                                  |        |
|   |       |                                             | 2: Velocidade do motor (Hz)                                    |        |
|   |       |                                             | 3: Corrente de saída (rms)                                     |        |
|   |       |                                             | 4: Tensão de saída                                             |        |
|   |       |                                             | 5: Tensão do barramento CC                                     |        |
|   |       |                                             | 6: Fator de potência                                           |        |
|   |       |                                             | 7: Alimentação                                                 |        |
|   |       |                                             | 8: Torque de saída                                             |        |
|   |       |                                             | 9: AVI                                                         |        |
|   |       |                                             | 10: ACI                                                        |        |
|   |       |                                             | 11: AUI                                                        |        |
|   |       |                                             | 12: Comando de corrente Iq                                     |        |
|   |       |                                             | 13: Valor de feedback lq                                       |        |
|   |       |                                             | 14: Corrente de comando Id                                     |        |
|   |       |                                             | 15: Valor de feedback Id                                       |        |
|   |       |                                             | 18: Comando de torque                                          |        |
|   |       |                                             | 10. Comando de lorque                                          |        |

|    | Pr.   | Nome do Parâmetro                         | Faixa de Configuração                                      | Padrão  |
|----|-------|-------------------------------------------|------------------------------------------------------------|---------|
|    |       |                                           | 19: Comando de frequência PG2                              |         |
|    |       |                                           | 20: Saída analógica CANopen                                |         |
|    |       |                                           | 21: Saída analógica RS-485                                 |         |
|    |       |                                           | 22: Saída analógica da placa de comunicação                |         |
|    |       |                                           | 23: Saída de tensão constante                              |         |
|    |       |                                           | 25: Saída analógica CANopen e RS-485                       |         |
| ~  | 03-21 | Ganho de Saída Analógica AFM1 1           | 0,0-500,0%                                                 | 100,0   |
| -  |       |                                           | 0: Valor absoluto na tensão de saída                       |         |
| ×  | 03-22 | Saída Analógica AFM1 1 na Direção         | 1: Saída de reversão 0 V; saída de avanço 0–10 V           | 0       |
|    |       | REV                                       | 2: Saída de reversão 5–0 V; saída de avanço 5–10 V         |         |
| ×  | 03-24 | Ganho de Saída Analógica AFM2 2           | 0,0-500,0%                                                 | 100,0   |
| •  |       | 0 / 1 4 1/ 1 451400 51 7                  | 0: Valor absoluto na tensão de saída                       |         |
| ~  | 03-25 | Saída Analógica AFM2 2 na Direção         | 1: Saída de reversão 0 V; saída de avanço 0–10 V           | 0       |
|    |       | REV                                       | 2: Saída de reversão 5–0 V; Saída de avanço 5–10 V         |         |
| ~  | 03-27 | Polarização de Saída AFM2                 | -100,00-100,00%                                            | 0,00    |
| •  |       |                                           | 0: 0–10 V                                                  |         |
| ×  | 03-28 | Seleção de Entrada do Terminal AVI        | 1: 0–20 mA                                                 | 0       |
|    |       |                                           | 2: 4–20 mA                                                 |         |
| -  |       |                                           | 0: 4–20 mA                                                 |         |
| ×  | 03-29 | Seleção de Entrada do Terminal ACI        | 1: 0–10 V                                                  | 0       |
|    |       |                                           | 2: 0–20 mA                                                 |         |
|    | 03-30 | Estado do Terminal de Saída               | Manitarar a catada dos tarminais de caída analágica de CLD | Somente |
|    | 03-30 | Analógica do CLP                          | Monitorar o estado dos terminais de saída analógica do CLP | leitura |
| ~  | 03-31 | Seleção de Saída AFM2                     | 0: Saída de 0–20 mA                                        | 0       |
|    | 00-01 | ocicção de Galda / li M2                  | 1: Saída de 4–20 mA                                        | Ŭ       |
| ~  | 03-32 | Nível de Configuração de Saída CC         | 0,00-100,00%                                               | 0,00    |
|    |       | AFM1                                      |                                                            | -,      |
| *  | 03-33 | Nível de Configuração de Saída CC<br>AFM2 | 0,00-100,00%                                               | 0,00    |
| ×  | 03-35 | Tempo do Filtro de Saída AFM1             | 0,00-20,00 s                                               | 0,01    |
| ×  | 03-36 | Tempo do Filtro de Saída AFM2             | 0,00-20,00 s                                               | 0,01    |
| -  |       | Octob Multifuncional (MO) was Fount       | 0: AVI                                                     |         |
| ×  | 03-44 | Saída Multifuncional (MO) por Fonte       | 1: ACI                                                     | 0       |
|    |       | de Nível Al                               | 2: AUI                                                     |         |
| ~  | 03-45 | Nível Superior AI (MO)                    | -100,00-100,00%                                            | 50,00   |
| ~  | 03-46 | Nível Inferior AI (MO)                    | -100,00-100,00%                                            | 10,00   |
|    | 03-50 | Seleção de Curva de Entrada               | 0: Curva normal                                            | 0       |
| /* | 03-30 | Analógica                                 | 1: Curva de três pontos de AVI                             | 0       |

|    | Pr.   | Nome do Parâmetro                    | Faixa de Configuração                      | Padrão |
|----|-------|--------------------------------------|--------------------------------------------|--------|
|    |       |                                      | 2: Curva de três pontos de ACI             |        |
|    |       |                                      | 3: Curva de três pontos de AVI & ACI       |        |
|    |       |                                      | 4: Curva de três pontos de AUI             |        |
|    |       |                                      | 5: Curva de três pontos de AVI & AUI       |        |
|    |       |                                      | 6: Curva de três pontos de ACI & AUI       |        |
|    |       |                                      | 7: Curva de três pontos de AVI & ACI & AUI |        |
|    |       |                                      | Pr.03-28 = 0, 0,00-10,00 V                 | 0,00   |
| *  | 03-51 | Ponto mais Baixo de AVI              | Pr.03-28 = 1, 0,00-20,00 mA                | 0,00   |
|    |       |                                      | Pr.03-28 = 2, 4,00-20,00 mA                | 4,00   |
| *  | 03-52 | Ponto mais Baixo Proporcional de AVI | -100,00-100,00%                            | 0,00   |
| •  |       |                                      | Pr.03-28 = 0, 0,00-10,00 V                 | 5,00   |
| *  | 03-53 | Ponto Médio de AVI                   | Pr.03-28 = 1, 0,00-20,00 mA                | 10,00  |
|    |       |                                      | Pr.03-28 = 2, 4,00-20,00 mA                | 12,00  |
| ~  | 03-54 | Ponto Médio Proporcional de AVI      | -100,00-100,00%                            | 50,00  |
| •  |       |                                      | Pr.03-28 = 0, 0,00-10,00 V                 | 10,00  |
| ~  | 03-55 | Ponto mais Alto de AVI               | Pr.03-28 = 1, 0,00-20,00 mA                | 20,00  |
|    |       |                                      | Pr.03-28 = 2, 4,00-20,00 mA                | 20,00  |
| ~  | 03-56 | Ponto mais Alto Proporcional de AVI  | -100,00-100,00%                            | 100,00 |
|    |       |                                      | Pr.03-29 = 0, 4,00-20,00 mA                | 4,00   |
| *  | 03-57 | Ponto mais Baixo de ACI              | Pr.03-29 = 1, 0,00-10,00 V                 | 0,00   |
|    |       |                                      | Pr.03-29 = 2, 0,00–20,00 mA                | 0,00   |
| *  | 03-58 | Ponto mais Baixo Proporcional de ACI | -100,00-100,00%                            | 0,00   |
|    |       |                                      | Pr.03-29 = 0, 4,00-20,00 mA                | 12,00  |
| *  | 03-59 | Ponto Médio de ACI                   | Pr.03-29 = 1, 0,00-10,00 V                 | 5,00   |
|    |       |                                      | Pr.03-29 = 2, 0,00–20,00 mA                | 10,00  |
| *  | 03-60 | Ponto Médio Proporcional de ACI      | -100,00-100,00%                            | 50,00  |
| •  |       |                                      | Pr.03-29 = 0, 4,00-20,00 mA                | 20,00  |
| *  | 03-61 | Ponto mais Alto de ACI               | Pr.03-29 = 1, 0,00-10,00 V                 | 10,00  |
|    |       |                                      | Pr.03-29 = 2, 0,00–20,00 mA                | 20,00  |
| *  | 03-62 | Ponto mais Alto Proporcional de ACI  | -100,00-100,00%                            | 100,00 |
|    | 02.02 | Ponto mais Baixo de Tensão           | 0.00.40.00.V                               | 0.00   |
| *  | 03-63 | Positiva de AUI                      | 0,00-10,00 V                               | 0,00   |
| ار | 03-64 | Ponto mais Baixo Proporcional de     | -100,00-100,00%                            | 0,00   |
| ^  | US-U4 | Tensão Positiva de AUI               | -100,00-100,00 /0                          | 0,00   |
| *  | 03-65 | Ponto Médio de Tensão Positiva de    | 0,00-10,00 V                               | F 00   |
|    | US-US | AUI                                  | 0,00-10,00 v                               | 5,00   |
|    | 02.66 | Ponto Médio Proporcional de          | 100 00 100 00%                             | 50.00  |
| ^  | 03-66 | Tensão Positiva de AUI               | -100,00-100,00%                            | 50,00  |
| *  | 03-67 | Ponto mais Alto de Tensão Positiva   | 0,00-10,00 V                               | 10,00  |

|    | Pr.   | Nome do Parâmetro                  | Faixa de Configuração | Padrão  |
|----|-------|------------------------------------|-----------------------|---------|
|    |       | de AUI                             |                       |         |
| ~  | 03-68 | Ponto mais Alto Proporcional de    | -100,00-100,00%       | 100,00  |
|    |       | Tensão Positiva de AUI             | ,                     |         |
| ×  | 03-69 | Ponto mais Alto de Tensão Negativa | -10,00-0,00 V         | 0,00    |
|    | 03-09 | de AUI                             | -10,00-0,00 V         | 0,00    |
|    | 03-70 | Ponto mais Alto Proporcional de    | -100,00-100,00%       | 0,00    |
|    | 03-70 | Tensão Negativa de AUI             | -100,00-100,00%       | 0,00    |
|    | 03-71 | Ponto Médio de Tensão Negativa de  | -10,00-0,00 V         | -5,00   |
|    | 03-71 | AUI                                | -10,00-0,00 V         | -5,00   |
| ., | 03-72 | Ponto Médio Proporcional de        | 100 00 100 00%        | F0 00   |
|    | 03-72 | Tensão Negativa de AUI             | -100,00-100,00%       | -50,00  |
|    | 03-73 | Ponto mais Baixo de Tensão         | 10.00.0.00.V          | -10,00  |
|    | 03-13 | Negativa de AUI                    | -10,00-0,00 V         | -10,00  |
|    | 03-74 | Ponto mais Baixo Proporcional de   | 100.00.100.00%        | 100.00  |
| 7  | 03-74 | Tensão Negativa de AUI             | -100,00-100,00%       | -100,00 |

## 04 Parâmetros de Velocidade de Múltiplos Passos

|   | Pr.   | Nome do Parâmetro                     | Faixa de Configuração | Padrão |
|---|-------|---------------------------------------|-----------------------|--------|
| * | 04-00 | Frequência de Velocidade do 1º Passo  | 0,00-599,00 Hz        | 0,00   |
| * | 04-01 | Frequência de Velocidade do 2º Passo  | 0,00-599,00Hz         | 0,00   |
| * | 04-02 | Frequência de Velocidade do 3º Passo  | 0,00-599,00 Hz        | 0,00   |
| * | 04-03 | Frequência de Velocidade do 4º Passo  | 0,00-599,00 Hz        | 0,00   |
| * | 04-04 | Frequência de Velocidade do 5º Passo  | 0,00-599,00 Hz        | 0,00   |
| * | 04-05 | Frequência de Velocidade do 6º Passo  | 0,00-599,00 Hz        | 0,00   |
| * | 04-06 | Frequência de Velocidade do 7º Passo  | 0,00-599,00 Hz        | 0,00   |
| * | 04-07 | Frequência de Velocidade do 8º Passo  | 0,00-599,00 Hz        | 0,00   |
| * | 04-08 | Frequência de Velocidade do 9º Passo  | 0,00-599,00 Hz        | 0,00   |
| * | 04-09 | Frequência de Velocidade do 10º Passo | 0,00-599,00 Hz        | 0,00   |
| * | 04-10 | Frequência de Velocidade do 11º Passo | 0,00-599,00 Hz        | 0,00   |
| * | 04-11 | Frequência de Velocidade do 12º Passo | 0,00-599,00 Hz        | 0,00   |
| * | 04-12 | Frequência de Velocidade do 13º Passo | 0,00-599,00 Hz        | 0,00   |
| * | 04-13 | Frequência de Velocidade do 14º Passo | 0,00-599,00 Hz        | 0,00   |
| * | 04-14 | Frequência de Velocidade do 15º Passo | 0,00-599,00 Hz        | 0,00   |
| * | 04-15 | Comando de Posição 1 (Rotação)        | -30000–30000          | 0      |
| * | 04-16 | Comando de Posição 1 (Pulso)          | -32767–32767          | 0      |
| * | 04-17 | Comando de Posição 2 (Rotação)        | -30000–30000          | 0      |
| * | 04-18 | Comando de Posição 2 (Pulso)          | -32767–32767          | 0      |
| × | 04-19 | Comando de Posição 3 (Rotação)        | -30000–30000          | 0      |
| * | 04-20 | Comando de Posição 3 (Pulso)          | -32767–32767          | 0      |
| * | 04-21 | Comando de Posição 4 (Rotação)        | -30000–30000          | 0      |
| * | 04-22 | Comando de Posição 4 (Pulso)          | -32767–32767          | 0      |
| * | 04-23 | Comando de Posição 5 (Rotação)        | -30000–30000          | 0      |
| * | 04-24 | Comando de Posição 5 (Pulso)          | -32767–32767          | 0      |
| * | 04-25 | Comando de Posição 6 (Rotação)        | -30000–30000          | 0      |
| * | 04-26 | Comando de Posição 6 (Pulso)          | -32767–32767          | 0      |
| * | 04-27 | Comando de Posição 7 (Rotação)        | -30000–30000          | 0      |
| * | 04-28 | Comando de Posição 7 (Pulso)          | -32767–32767          | 0      |
| * | 04-29 | Comando de Posição 8 (Rotação)        | -30000–30000          | 0      |
| * | 04-30 | Comando de Posição 8 (Pulso)          | -32767–32767          | 0      |
| * | 04-31 | Comando de Posição 9 (Rotação)        | -30000–30000          | 0      |
| * | 04-32 | Comando de Posição 9 (Pulso)          | -32767–32767          | 0      |
| * | 04-33 | Comando de Posição 10 (Rotação)       | -30000–30000          | 0      |
| * | 04-34 | Comando de Posição 10 (Pulso)         | -32767–32767          | 0      |
| * | 04-35 | Comando de Posição 11 (Rotação)       | -30000–30000          | 0      |

|   | Pr.   | Nome do Parâmetro               | Faixa de Configuração | Padrão |
|---|-------|---------------------------------|-----------------------|--------|
| * | 04-36 | Comando de Posição 11 (Pulso)   | -32767–32767          | 0      |
| × | 04-37 | Comando de Posição 12 (Rotação) | -30000–30000          | 0      |
| * | 04-38 | Comando de Posição 12 (Pulso)   | -32767–32767          | 0      |
| * | 04-39 | Comando de Posição 13 (Rotação) | -30000–30000          | 0      |
| × | 04-40 | Comando de Posição 13 (Pulso)   | -32767–32767          | 0      |
| * | 04-41 | Comando de Posição 14 (Rotação) | -30000–30000          | 0      |
| * | 04-42 | Comando de Posição 14 (Pulso)   | -32767–32767          | 0      |
| * | 04-43 | Comando de Posição 15 (Rotação) | -30000–30000          | 0      |
| * | 04-44 | Comando de Posição 15 (Pulso)   | -32767–32767          | 0      |
| × | 04-50 | Buffer CLP 0                    | 0–65535               | 0      |
| * | 04-51 | Buffer CLP 1                    | 0–65535               | 0      |
| × | 04-52 | Buffer CLP 2                    | 0–65535               | 0      |
| * | 04-53 | Buffer CLP 3                    | 0–65535               | 0      |
| × | 04-54 | Buffer CLP 4                    | 0–65535               | 0      |
| * | 04-55 | Buffer CLP 5                    | 0–65535               | 0      |
| × | 04-56 | Buffer CLP 6                    | 0–65535               | 0      |
| × | 04-57 | Buffer CLP 7                    | 0–65535               | 0      |
| × | 04-58 | Buffer CLP 8                    | 0–65535               | 0      |
| * | 04-59 | Buffer CLP 9                    | 0–65535               | 0      |
| * | 04-60 | Buffer CLP 10                   | 0–65535               | 0      |
| × | 04-61 | Buffer CLP 11                   | 0–65535               | 0      |
| * | 04-62 | Buffer CLP 12                   | 0–65535               | 0      |
| * | 04-63 | Buffer CLP 13                   | 0–65535               | 0      |
| * | 04-64 | Buffer CLP 14                   | 0–65535               | 0      |
| * | 04-65 | Buffer CLP 15                   | 0–65535               | 0      |
| * | 04-66 | Buffer CLP 16                   | 0–65535               | 0      |
| * | 04-67 | Buffer CLP 17                   | 0–65535               | 0      |
| * | 04-68 | Buffer CLP 18                   | 0–65535               | 0      |
| × | 04-69 | Buffer CLP 19                   | 0–65535               | 0      |
| × | 04-70 | Parâmetro de Aplicação 0 do CLP | 0–65535               | 0      |
| * | 04-71 | Parâmetro de Aplicação 1 do CLP | 0–65535               | 0      |
| * | 04-72 | Parâmetro de Aplicação 2 do CLP | 0–65535               | 0      |
| * | 04-73 | Parâmetro de Aplicação 3 do CLP | 0–65535               | 0      |
| * | 04-74 | Parâmetro de Aplicação 4 do CLP | 0–65535               | 0      |
| × | 04-75 | Parâmetro de Aplicação 5 do CLP | 0–65535               | 0      |
| × | 04-76 | Parâmetro de Aplicação 6 do CLP | 0–65535               | 0      |
| * | 04-77 | Parâmetro de Aplicação 7 do CLP | 0–65535               | 0      |
| × | 04-78 | Parâmetro de Aplicação 8 do CLP | 0–65535               | 0      |

|   | Pr.   | Nome do Parâmetro                | Faixa de Configuração | Padrão |
|---|-------|----------------------------------|-----------------------|--------|
| * | 04-79 | Parâmetro de Aplicação 9 do CLP  | 0–65535               | 0      |
| * | 04-80 | Parâmetro de Aplicação 10 do CLP | 0–65535               | 0      |
| * | 04-81 | Parâmetro de Aplicação 11 do CLP | 0–65535               | 0      |
| * | 04-82 | Parâmetro de Aplicação 12 do CLP | 0–65535               | 0      |
| * | 04-83 | Parâmetro de Aplicação 13 do CLP | 0–65535               | 0      |
| * | 04-84 | Parâmetro de Aplicação 14 do CLP | 0–65535               | 0      |
| * | 04-85 | Parâmetro de Aplicação 15 do CLP | 0–65535               | 0      |
| * | 04-86 | Parâmetro de Aplicação 16 do CLP | 0–65535               | 0      |
| * | 04-87 | Parâmetro de Aplicação 17 do CLP | 0–65535               | 0      |
| * | 04-88 | Parâmetro de Aplicação 18 do CLP | 0–65535               | 0      |
| * | 04-89 | Parâmetro de Aplicação 19 do CLP | 0–65535               | 0      |
| * | 04-90 | Parâmetro de Aplicação 20 do CLP | 0–65535               | 0      |
| * | 04-91 | Parâmetro de Aplicação 21 do CLP | 0–65535               | 0      |
| * | 04-92 | Parâmetro de Aplicação 22 do CLP | 0–65535               | 0      |
| * | 04-93 | Parâmetro de Aplicação 23 do CLP | 0–65535               | 0      |
| * | 04-94 | Parâmetro de Aplicação 24 do CLP | 0–65535               | 0      |
| * | 04-95 | Parâmetro de Aplicação 25 do CLP | 0–65535               | 0      |
| * | 04-96 | Parâmetro de Aplicação 26 do CLP | 0–65535               | 0      |
| * | 04-97 | Parâmetro de Aplicação 27 do CLP | 0–65535               | 0      |
| * | 04-98 | Parâmetro de Aplicação 28 do CLP | 0–65535               | 0      |
| * | 04-99 | Parâmetro de Aplicação 29 do CLP | 0–65535               | 0      |

#### 05 Parâmetros do Motor

|   | Pr.   | Nome do Parâmetro                                          | Faixa de Configuração                                                | Padrão                                      |
|---|-------|------------------------------------------------------------|----------------------------------------------------------------------|---------------------------------------------|
|   |       |                                                            | 0: Sem função<br>1: Ajuste automático contínuo simples para motor de |                                             |
|   | 05-00 |                                                            | indução (IM)                                                         |                                             |
|   |       |                                                            | 2: Ajuste automático estático para motor de indução (IM)             |                                             |
|   |       | Ajuste Automático do Parâmetro do                          | 4: Teste dinâmico para polo magnético do PM                          |                                             |
|   | 05-00 | Motor                                                      | (com funcionamento na direção de avanço)                             | 0                                           |
|   |       | Woto                                                       | 5: Ajuste automático contínuo para PM (IPM / SPM)                    |                                             |
|   |       |                                                            | 6: Ajuste automático contínuo avançado para IM                       |                                             |
|   |       |                                                            | 11: Ajuste automático estático para SynRM                            |                                             |
|   |       |                                                            | 12: Estimativa de inércia FOC sensorless                             |                                             |
|   |       |                                                            | 13: Ajuste automático estático para PM                               |                                             |
|   | 05-01 | Corrente de Carga Total para Motor<br>de Indução 1 (A)     | De acordo com a potência do modelo                                   | De acordo<br>com a<br>potência do<br>modelo |
| * | 05-02 | Potência Nominal para Motor de<br>Indução 1 (kW)           | 0,00-655,35 kW                                                       | De acordo<br>com a<br>potência do<br>modelo |
| , |       | Velocidade Nominal para Motor de                           | 0–xxxx rpm                                                           | De acordo<br>com o                          |
| * | 05-03 | Indução 1 (rpm)                                            | (De acordo com o número de polos do motor)                           | número de<br>polos do<br>motor              |
|   | 05-04 | Número de Polos para o Motor de<br>Indução 1               | 2–64                                                                 | 4                                           |
|   | 05-05 | Corrente sem Carga para o Motor<br>de Indução 1 (A)        | 0,00-Pr.05-01 padrão                                                 | De acordo<br>com a<br>potência do<br>modelo |
|   | 05-06 | Resistência do Estator (Rs) para o<br>Motor de Indução 1   | $0,000$ -65,535 $\Omega$                                             | De acordo<br>com a<br>potência do<br>modelo |
|   | 05-07 | Resistência do Rotor (Rr) para o<br>Motor de Indução 1     | 0,000-65,535 Ω                                                       | De acordo<br>com a<br>potência do<br>modelo |
|   | 05-08 | Indutância de Magnetização (Lm)<br>para Motor de Indução 1 | 0,0-6553,5 mH                                                        | De acordo<br>com a<br>potência do<br>modelo |
|   | 05-09 | Indutância do Estator (Lx) para<br>Motor de Indução 1      | 0,0-6553,5 mH                                                        | De acordo<br>com a<br>potência do<br>modelo |
|   | 05-13 | Corrente de Carga Total para Motor<br>de Indução 2 (A)     | De acordo com a potência do modelo                                   | De acordo<br>com a<br>potência do<br>modelo |
| * | 05-14 | Potência Nominal para Motor de<br>Indução 2 (kW)           | 0,00-655,35 kW                                                       | De acordo<br>com a<br>potência do<br>modelo |
| * | 05-15 | Velocidade Nominal para Motor de<br>Indução 2 (rpm)        | 0–xxxx rpm (De acordo com o número de polos do motor)                | De acordo<br>com o<br>número de<br>polos do |
|   | 05-16 | Número de Polos para o Motor de                            | 2–64                                                                 | motor<br>4                                  |

449

|   | Pr.   | Nome do Parâmetro                                                                  | Faixa de Configuração                 | Padrão                                      |
|---|-------|------------------------------------------------------------------------------------|---------------------------------------|---------------------------------------------|
|   |       | Indução 2                                                                          |                                       |                                             |
|   | 05-17 | Corrente sem Carga para o Motor<br>de Indução 2 (A)                                | 0,00-Pr.05-13 padrão                  | De acordo<br>com a<br>potência do<br>modelo |
|   | 05-18 | Resistência do Estator (Rs) para o<br>Motor de Indução 2                           | 0,000-65,535 Ω                        | De acordo<br>com a<br>potência do<br>modelo |
|   | 05-19 | Resistência do Rotor (Rr) para o<br>Motor de Indução 2                             | $0,000$ -65,535 $\Omega$              | De acordo<br>com a<br>potência do<br>modelo |
|   | 05-20 | Indutância de Magnetização (Lm)<br>para Motor de Indução 2                         | 0,0-6553,5 mH                         | De acordo<br>com a<br>potência do<br>modelo |
|   | 05-21 | Indutância do Estator (Lx) para<br>Motor de Indução 2                              | 0,0-6553,5 mH                         | De acordo<br>com a<br>potência do<br>modelo |
|   | 05-22 | Seleção do Motor de Indução 1 / 2                                                  | 1: Motor 1<br>2: Motor 2              | 1                                           |
| * | 05-23 | Frequência para Comutação da  Conexão em Y / Δ para um Motor de Indução            | 0,00-599,00 Hz                        | 60,00                                       |
|   | 05-24 | Comutação da Conexão em Y / $\Delta$ para um Motor de Indução                      | 0: Desativado<br>1: Ativado           | 0                                           |
| * | 05-25 | Tempo de Atraso para Comutação<br>da Conexão em Y / Δ para um Motor<br>de Indução  | 0,000-60,000 s                        | 0,200                                       |
|   | 05-28 | Taxa Watt-hora Acumulada para um<br>Motor em Funcionamento (Wh)                    | 0,0-6553,5                            | Somente<br>leitura                          |
|   | 05-29 | Taxa Quilowatt-hora Acumulada para um Motor em Funcionamento (kWh)                 | 0,0-6553,5                            | Somente<br>leitura                          |
|   | 05-30 | Taxa Megawatt-Hora Acumulada<br>para um Motor em Palavra Alta<br>(MWh)             | 0–65535                               | Somente<br>leitura                          |
|   | 05-31 | Tempo de Funcionamento do Motor<br>Acumulado (Minutos)                             | 0–1439                                | 0                                           |
|   | 05-32 | Tempo de Funcionamento do Motor<br>Acumulado (Dias)                                | 0–65535                               | 0                                           |
|   | 05-33 | Seleção de Motor de Indução (IM)<br>ou Motor CA Síncrono de Ímã<br>Permanente (PM) | 0: IM<br>1: SPM<br>2: IPM<br>3: SynRM | 0                                           |
|   | 05-34 | Corrente de Carga Total para um<br>Motor CA Síncrono de Ímã                        | De acordo com a potência do modelo    | De acordo<br>com a<br>potência do<br>modelo |

|   | Pr.   | Nome do Parâmetro                   | Faixa de Configuração          | Padrão               |
|---|-------|-------------------------------------|--------------------------------|----------------------|
|   |       | Permanente / Motor de Relutância    |                                |                      |
|   |       | Potência Nominal para um Motor CA   |                                | De acordo            |
| × | 05-35 | Síncrono de Ímã Permanente /        | 0,00-655,35 kW                 | com a<br>potência do |
|   |       | Motor de Relutância                 |                                | modelo               |
|   |       | Velocidade Nominal para um Motor    |                                |                      |
| × | 05-36 | CA Síncrono de Ímã Permanente /     | 0–65535 rpm                    | 2000                 |
|   |       | Motor de Relutância                 |                                |                      |
|   |       | Número de Polos para um Motor CA    |                                |                      |
|   | 05-37 | Síncrono de Ímã Permanente /        | 0–65535                        | 10                   |
|   |       | Motor de Relutância                 |                                |                      |
|   |       | Inércia do Sistema para um Motor    |                                | De acordo            |
|   | 05-38 | CA Síncrono de Ímã Permanente /     | 0,0–6553,5 kg-cm <sup>2</sup>  | com a<br>potência do |
|   |       | Motor de Relutância                 |                                | motor                |
|   |       | Resistência do Estator para um      |                                |                      |
|   | 05-39 | Motor CA Síncrono de Ímã            | 0,000-65,535 $\Omega$          | 0,000                |
|   |       | Permanente / Motor de Relutância    |                                |                      |
|   | 05.40 | Motor CA Síncrono de Ímã            | 0.00.055.05                    | 0.00.10.0            |
|   | 05-40 | Permanente / Motor de Relutância Ld | 0,00-655,35 mH / 0,0-6553,5 mH | 0,00 / 0,0           |
|   | 05.44 | Motor CA Síncrono de Ímã            | 0.00.055.05                    | 0.00.10.0            |
|   | 05-41 | Permanente / Motor de Relutância Lq | 0,00-655,35 mH / 0,0-6553,5 mH | 0,00 / 0,0           |
|   |       | Ângulo de Deslocamento de PG        |                                |                      |
| × | 05-42 | para um Motor CA Síncrono de Ímã    | 0,0-360,0°                     | 0,0                  |
|   |       | Permanente / Motor de Relutância    |                                |                      |
|   |       | Parâmetro Ke de um Motor CA         |                                |                      |
| ~ | 05-43 | Síncrono de Ímã Permanente /        | 0–65535 (V / krpm)             | 0                    |
|   |       | Motor de Relutância                 |                                |                      |

### 06 Parâmetros de Proteção

|   | Pr.   | Nome do Parâmetro                  | Faixa de Configuração                                   | Padrão                                            |
|---|-------|------------------------------------|---------------------------------------------------------|---------------------------------------------------|
|   |       |                                    | Modelos 230V:                                           |                                                   |
|   |       |                                    | Tamanho A–D: 150,0-220,0 Vcc                            | 180,0                                             |
|   |       |                                    | Tamanho E e acima: 190,0-220,0 V <sub>CC</sub>          | 200,0                                             |
| × | 06-00 | Nível de Baixa Tensão              | Modelos 460V:                                           |                                                   |
| , | 00 00 | THIVE AS DAING TOILEAS             | Tamanho A–D: 300,0-440,0 Vcc                            | 360,0                                             |
|   |       |                                    | Tamanho E e acima: 380,0-440,0 Vcc                      | 400,0                                             |
|   |       |                                    | Modelos 575V: 420,0-520,0 V <sub>CC</sub>               | 470,0                                             |
|   |       |                                    | Modelos 690V: 450,0–660,0 Vcc                           | 480,0                                             |
|   |       |                                    | 0: Desativado                                           |                                                   |
|   |       | Prevenção de Parada por            | Modelos 230V: 0,0-450,0 V <sub>CC</sub>                 | 380,0                                             |
| * | 06-01 | Sobretensão                        | Modelos 460V: 0,0-900,0 V <sub>CC</sub>                 | 760,0                                             |
|   |       |                                    | Modelos 575V: 0,0–920,0 Vcc                             | 920,0                                             |
|   |       |                                    | Modelos 690V: 0,0-1087,0 Vcc                            | 1087,0                                            |
| N | 06-02 | Seleção para Prevenção de Parada   | 0: Prevenção de parada por sobretensão tradicional      | 0                                                 |
|   |       | por Sobretensão                    | 1: Prevenção de parada por sobretensão inteligente      |                                                   |
|   |       |                                    | Modelos 230V / 460V                                     |                                                   |
|   |       |                                    | Serviço pesado: 0–195% (100% corresponde à corrente     | 150                                               |
|   |       |                                    | nominal do inversor de frequência)                      |                                                   |
|   |       |                                    | Serviço super pesado: 0–210% (100% corresponde à        | 150                                               |
|   |       |                                    | corrente nominal da unidade)                            |                                                   |
|   | 06-03 | Prevenção de Parada por            | Modelos 575V / 690V                                     |                                                   |
| ~ | 00-03 | Sobrecorrente durante a Aceleração | Serviço leve: 0–125% (100% corresponde à corrente       | 120                                               |
|   |       |                                    | nominal da unidade)                                     |                                                   |
|   |       |                                    | Serviço normal: 0–150% (100% corresponde à corrente     | 120                                               |
|   |       |                                    | nominal do inversor de frequência)                      |                                                   |
|   |       |                                    | Serviço pesado: 0–180% (100% corresponde à corrente     | 150                                               |
|   |       |                                    | nominal do inversor de frequência)                      |                                                   |
|   |       |                                    | Modelos 230V / 460V                                     |                                                   |
|   |       |                                    | Serviço pesado: 0–195% (100% corresponde à corrente     | 480,0  380,0 760,0 920,0 1087,0  0  150  120  120 |
|   |       |                                    | nominal do inversor de frequência)                      |                                                   |
|   |       |                                    | Serviço super pesado: 0–210% (100% corresponde à        | 150                                               |
|   |       |                                    | corrente nominal da unidade)                            |                                                   |
| ~ | 06-04 | Prevenção de Parada por            | Modelos 575V / 690V                                     |                                                   |
|   |       | Sobrecorrente durante a Operação   | Serviço leve: 0–125% (100% corresponde à corrente       | 120                                               |
|   |       |                                    | nominal da unidade)                                     |                                                   |
|   |       |                                    | Serviço normal: 0–150% (100% corresponde à corrente     | 120                                               |
|   |       |                                    | nominal do inversor de frequência)                      |                                                   |
|   |       |                                    | Serviço pesado: 0–180% (100% corresponde à corrente     | 150                                               |
|   |       |                                    | Contract postago. O 100 % (100 % contesponde a contente | 100                                               |

|            | Pr.   | Nome do Parâmetro                      | Faixa de Configuração                                   | Padrão |
|------------|-------|----------------------------------------|---------------------------------------------------------|--------|
|            |       |                                        | nominal do inversor de frequência)                      |        |
|            |       |                                        | 0: Pelo atual tempo de aceleração / desaceleração       |        |
|            |       | Seleção do Tempo de Aceleração /       | 1: Pelo primeiro tempo de aceleração / desaceleração    |        |
| ~          | 06-05 | Desaceleração para Prevenção de        | 2: Pelo segundo tempo de aceleração / desaceleração     | 0      |
| <i>/</i> · | 00-00 | Parada em Velocidade Constante         | 3: Pelo terceiro tempo de aceleração / desaceleração    |        |
|            |       | r arada em velocidade Constante        | 4: Pelo quarto tempo de aceleração / desaceleração      |        |
|            |       |                                        | 5: Por aceleração automática / desaceleração automática |        |
|            |       |                                        | 0: Sem função                                           |        |
|            |       |                                        | 1: Continuar a operação após a detecção de sobretorque  |        |
|            |       |                                        | durante a operação de velocidade constante              |        |
| ~          | 06-06 | Seleção de Detecção de Sobretorque     | 2: Parar após a detecção de sobretorque durante a       | 0      |
| <i>,</i> · | 00 00 | (OT1)                                  | operação de velocidade constante                        |        |
|            |       |                                        | 3: Continuar a operação após a detecção de sobretorque  |        |
|            |       |                                        | durante RUN                                             |        |
|            |       |                                        | 4: Parar após a detecção de sobretorque durante RUN     |        |
|            |       | Nível de Detecção de Sobretorque       | 10–250%                                                 |        |
| ×          | 06-07 |                                        | (100% corresponde à corrente nominal do inversor de     | 120    |
|            |       | (OT1)                                  | frequência)                                             |        |
|            | 22.22 | Tempo de Detecção de Sobretorque       |                                                         | 0.4    |
| *          | 06-08 | (OT1)                                  | 0,0-60,0 s                                              | 0,1    |
|            |       |                                        | 0: Sem função                                           |        |
|            |       |                                        | 1: Continuar a operação após a detecção de sobretorque  |        |
|            |       |                                        | durante a operação de velocidade constante              |        |
|            | 06-09 | Seleção de Detecção de Sobretorque     | 2: Parar após a detecção de sobretorque durante a       | 0      |
| ^          | 00-09 | (OT2)                                  | operação de velocidade constante                        | 0      |
|            |       |                                        | 3: Continuar a operação após a detecção de sobretorque  |        |
|            |       |                                        | durante RUN                                             |        |
|            |       |                                        | 4: Parar após a detecção de sobretorque durante RUN     |        |
|            |       | Nível de Deteccão do Sobrotoravo       | 10–250%                                                 |        |
| ×          | 06-10 | Nível de Detecção de Sobretorque       | (100% corresponde à corrente nominal do inversor de     | 120    |
|            |       | (OT2)                                  | frequência)                                             |        |
|            | 00.41 | Tempo de Detecção de Sobretorque       | 0.000                                                   | 2.4    |
| *          | 06-11 | (OT2)                                  | 0,0-60,0 s                                              | 0,1    |
|            |       |                                        | Modelos 230V / 460V:                                    |        |
|            |       |                                        | 0–195% (100% corresponde à corrente nominal do          | 190    |
|            |       |                                        | inversor de frequência)                                 |        |
|            | 06-12 | Limite de Corrente                     | Modelos 575V / 690V:                                    |        |
|            |       |                                        | 0–250% (100% corresponde à corrente nominal do          | 170    |
|            |       |                                        | inversor de frequência)                                 | ''     |
| , l        | 06-13 | Seleção de Relé Térmico Eletrônico 1   | O: Motor inversor (com resfriamento forçado externo)    | 2      |
| <b>7</b>   | 00-13 | Geleção de Mele TelTITICO EletTOTICO T | o. Motor inversor (com resmaniento lorçado externo)     |        |

| Pr.   | Nome do Parâmetro                  | Faixa de Configuração                                        | Padrão |
|-------|------------------------------------|--------------------------------------------------------------|--------|
|       | (Motor 1)                          | 1: Motor padrão (motor com ventilador no eixo)               |        |
|       |                                    | 2: Desativado                                                |        |
| 06-14 | Tempo de Ação do Relé Térmico      | 30,0-600,0 s                                                 | 60,0   |
| 00-14 | Eletrônico 1 (Motor 1)             | 30,0-000,0 \$                                                | 00,0   |
| 06-15 | Advertência de Superaquecimento do | 0,0-110,0°C                                                  | 105,0  |
| 00-13 | Nível de Temperatura (OH)          | 0,0-110,0 C                                                  | 103,0  |
|       | Nível de Limite de Prevenção de    |                                                              |        |
| 06.16 | Parada                             | Modelos 230V / 460V: 0-100% (consulte Pr.06-03)              | 100    |
| 06-16 | (Nível de Prevenção de Parada por  | Modelos 575V / 690V: 0-100% (consulte Pr.06-03)              | 50     |
|       | Corrente de Campo Magnético Fraco) |                                                              |        |
| 06-17 | Registro de Falhas 1               | 0: Sem registro de falha                                     | 0      |
| 06-18 | Registro de Falhas 2               | 1: Sobrecorrente durante a aceleração (ocA)                  | 0      |
| 06-19 | Registro de Falhas 3               | 2: Sobrecorrente durante a desaceleração (ocd)               | 0      |
| 06-20 | Registro de Falhas 4               | 3: Sobrecorrente durante operação estável (ocn)              | 0      |
| 06-21 | Registro de Falhas 5               | 4: Falha de aterramento (GFF)                                | 0      |
| 06-22 | Registro de Falhas 6               | 5: Curto-circuito IGBT entre ponte superior e inferior (occ) | 0      |
|       |                                    | 6: Sobrecorrente na parada (ocS)                             |        |
|       |                                    | 7: Sobretensão durante a aceleração (ovA)                    |        |
|       |                                    | 8: Sobretensão durante a desaceleração (ovd)                 |        |
|       |                                    | 9: Sobretensão a velocidade constante (ovn)                  |        |
|       |                                    | 10: Sobretensão na parada (ovS)                              |        |
|       |                                    | 11: Baixa tensão durante a aceleração (LvA)                  |        |
|       |                                    | 12: Baixa tensão durante a desaceleração (Lvd)               |        |
|       |                                    | 13: Baixa tensão a velocidade constante (Lvn)                |        |
|       |                                    | 14: Baixa tensão na parada (LvS)                             |        |
|       |                                    | 15: Proteção contra perda de fase (OrP)                      |        |
|       |                                    | 16: Superaquecimento IGBT (oH1)                              |        |
|       |                                    | 17: Superaquecimento do dissipador de calor (oH2)            |        |
|       |                                    | 18: Falha de detecção de temperatura IGBT (tH1o)             |        |
|       |                                    | 19: Erro de hardware do capacitor (tH2o)                     |        |
|       |                                    | 21: Sobrecarga (oL)                                          |        |
|       |                                    | 22: Proteção do relé térmico eletrônico 1 (EoL1)             |        |
|       |                                    | 23: Proteção do relé térmico eletrônico 2 (EoL2)             |        |
|       |                                    | 24: Superaquecimento do motor (oH3) (PTC / PT100)            |        |
|       |                                    | 25: Erro de interrupção (INTR)                               |        |
|       |                                    | 26: Sobretorque 1 (ot1)                                      |        |
|       |                                    | 27: Sobretorque 2 (ot2)                                      |        |
|       |                                    | 28: Subcorrente (uC)                                         |        |

| Pr. | Nome do Parâmetro | Faixa de Configuração                                     | Padrão |
|-----|-------------------|-----------------------------------------------------------|--------|
|     |                   | 29: Erro de limite (LiT)                                  |        |
|     |                   | 30: Erro de gravação EEPROM (cF1)                         |        |
|     |                   | 31: Erro de leitura EEPROM (cF2)                          |        |
|     |                   | 33: Erro de fase U (cd1)                                  |        |
|     |                   | 34: Erro de fase V (cd2)                                  |        |
|     |                   | 35: Erro de fase W (cd3)                                  |        |
|     |                   | 36: erro de hardware cc (pinça amperimétrica) (Hd0)       |        |
|     |                   | 37: erro de hardware oc (sobrecorrente) (Hd1)             |        |
|     |                   | 38: erro de hardware ov (sobretensão) (Hd2)               |        |
|     |                   | 39: erro de hardware occ (Hd3)                            |        |
|     |                   | 40: Erro de ajuste automático (AUE)                       |        |
|     |                   | 41: Perda de PID ACI (AFE)                                |        |
|     |                   | 42: Erro de feedback PG (PGF1)                            |        |
|     |                   | 43: Perda de feedback PG (PGF2)                           |        |
|     |                   | 44: Parada de feedback PG (PGF3)                          |        |
|     |                   | 45: Erro de deslizamento PG (PGF4)                        |        |
|     |                   | 48: Perda de ACI (ACE)                                    |        |
|     |                   | 49: Falha externa (EF)                                    |        |
|     |                   | 50: Parada de emergência (EF1)                            |        |
|     |                   | 51: Bloqueio de base externo (bb)                         |        |
|     |                   | 52: Inserir uma senha errada três vezes e bloquear (Pcod) |        |
|     |                   | 53: Erro de código SW (ccod)                              |        |
|     |                   | 54: Comando ilegal (CE1)                                  |        |
|     |                   | 55: Endereço de dados ilegal (CE2)                        |        |
|     |                   | 56: Valor de dados ilegal (CE3)                           |        |
|     |                   | 57: Os dados são gravados em endereço somente leitura     |        |
|     |                   | (CE4)                                                     |        |
|     |                   | 58: Tempo limite da transmissão do Modbus (CE10)          |        |
|     |                   | 60: Erro do transistor de freio (bF)                      |        |
|     |                   | 61: Erro de comutação da conexão em Y / Δ (ydc)           |        |
|     |                   | 62: Erro de backup de energia de desaceleração (dEb)      |        |
|     |                   | 63: Erro de deslizamento excessivo (oSL)                  |        |
|     |                   | 64: Erro na chave da válvula elétrica (ryF)               |        |
|     |                   | 65: Erro de hardware da placa PG (PGF5)                   |        |
|     |                   | 68: Direção de reversão do feedback de velocidade (SdRv)  |        |
|     |                   | 69: Feedback de rotação em excesso de velocidade (SdOr)   |        |
|     |                   | 70: Grande desvio do feedback de velocidade (SdDe)        |        |
|     |                   | 71: Watchdog (WDTT)                                       |        |
|     |                   | (aplicável aos modelos 230V / 460V)                       |        |

| Pr. | Nome do Parâmetro | Faixa de Configuração                                             | Padrão |
|-----|-------------------|-------------------------------------------------------------------|--------|
|     |                   | 72: Perda STO 1 (STL1)                                            |        |
|     |                   | 73: Parada de emergência para segurança externa (S1)              |        |
|     |                   | 75: Erro de freio externo (Brk)                                   |        |
|     |                   | (aplicável aos modelos 230V / 460V)                               |        |
|     |                   | 76: Desligamento seguro do torque (STO)                           |        |
|     |                   | 77: Perda STO 2 (STL2)                                            |        |
|     |                   | 78: Perda STO 3 (STL3)                                            |        |
|     |                   | 82: Perda de fase da saída da fase U (OPHL)                       |        |
|     |                   | 83: Perda de fase da saída da fase V (OPHL)                       |        |
|     |                   | 84: Perda de fase da saída da fase W (OPHL)                       |        |
|     |                   | 85: Desligamento da linha PG ABZ (AboF) (PG-02U)                  |        |
|     |                   | 86: Desligamento da linha PG UVW (UvoF) (PG-02U)                  |        |
|     |                   | 87: Proteção contra sobrecarga em baixa frequência (oL3)          |        |
|     |                   | 89: Erro de detecção da posição do rotor (RoPd)                   |        |
|     |                   | 90: Forçar parada (FStp)                                          |        |
|     |                   | 92: Erro de ajuste de pulso Ld / Lq (LEr)                         |        |
|     |                   | 93: Erro de CPU 0 (TRAP)                                          |        |
|     |                   | (Aplicável aos modelos 230V / 460V)                               |        |
|     |                   | 101: Erro de proteção CANopen (CGdE)                              |        |
|     |                   | 102: Erro de sincronização CANopen (CHbE)                         |        |
|     |                   | 104: Erro de desligamento do barramento CANopen                   |        |
|     |                   | (CbFE)                                                            |        |
|     |                   | 105: Erro do índice CANopen (CidE)                                |        |
|     |                   | 106: Erro de endereço da estação CANopen (CAdE)                   |        |
|     |                   | 107: Erro de memória CANopen (CFrE)                               |        |
|     |                   | 111: Erro de tempo limite InrCOM (ictE)                           |        |
|     |                   | 112: Erro de travamento do eixo do PM sensorless (SfLK)           |        |
|     |                   | 142: Erro de ajuste automático 1 (erro de corrente sem            |        |
|     |                   | feedback) (AUE1) (aplicável aos modelos 230V /                    |        |
|     |                   | 460V)                                                             |        |
|     |                   | 143: Erro de ajuste automático 2 (erro de perda de fase do        |        |
|     |                   | motor) (AUE2) (aplicável aos modelos 230V / 460V)                 |        |
|     |                   | 144: Erro de ajuste automático 3 (erro de medição de              |        |
|     |                   | corrente sem carga I <sub>0</sub> ) (AUE3) (aplicável aos modelos |        |
|     |                   | 230V / 460V)                                                      |        |
|     |                   | 148: Erro de ajuste automático 4 (erro de medição de              |        |
|     |                   | indutância de vazamento Lsigma) (AUE4) (aplicável                 |        |
|     |                   | aos modelos 230V / 460V)                                          |        |
|     |                   | 171: Erro de posição excessiva (oPEE)                             |        |

|   | Pr.   | Nome do Parâmetro                    | Faixa de Configuração                                      | Padrão  |
|---|-------|--------------------------------------|------------------------------------------------------------|---------|
|   |       |                                      | 174: Erro do Encoder (EcEr)                                |         |
|   |       |                                      | 175: Erro de comunicação do Encoder (EcCe)                 |         |
|   |       |                                      | 176: Transbordamentos de múltiplos giros do Encoder        |         |
|   |       |                                      | (EcOF)                                                     |         |
|   |       |                                      | 177: Desligamento do Encoder (EcNP)                        |         |
|   |       |                                      | 178: Erro de múltiplos giros do Encoder (EcMc)             |         |
|   |       |                                      | 179: Erro de leitura de múltiplos giros do PG (PgMr)       |         |
|   |       |                                      | 180: Erro de giro único do Encoder (EcSc)                  |         |
|   |       |                                      | 181: Erro de comando PG (PgCe)                             |         |
|   |       |                                      | 182: Erro de tempo de interpolação (IPTE)                  |         |
|   |       |                                      | 183: Falha no comando de interpolação (IPCM)               |         |
|   |       |                                      | 184: Sem controle de movimento (NoMo)                      |         |
|   |       |                                      | 185: Erro de código do motor (MoTo)                        |         |
|   |       |                                      | 187: Falha do observador de ligação de fluxo (FobF)        |         |
|   |       |                                      | 188: Erro de estimativa de carga (TLAT)                    |         |
|   |       |                                      | 189: Erro de estimativa de inércia (JsAT)                  |         |
|   |       |                                      | 190: Erro de estimativa de largura de banda (BWAT)         |         |
|   |       |                                      | 191: Falha de posicionamento durante a estimativa (ATPF)   |         |
|   |       |                                      | 192: O desvio do retorno à posição inicial é muito grande  |         |
|   |       |                                      | (HmOE)                                                     |         |
|   |       |                                      | 193: Falha em eliminar dados de múltiplos giros (CMTE)     |         |
|   |       |                                      | 195: O processo AT do ASR é muito curto (ATTv)             |         |
| × | 06-23 | Opção de Saída de Falha 1            | 0–65535 (consulte a tabela de bits para o código da falha) | 0       |
| * | 06-24 | Opção de Saída de Falha 2            | 0–65535 (consulte a tabela de bits para o código da falha) | 0       |
| * | 06-25 | Opção de Saída de Falha 3            | 0–65535 (consulte a tabela de bits para o código da falha) | 0       |
| * | 06-26 | Opção de Saída de Falha 4            | 0–65535 (consulte a tabela de bits para o código da falha) | 0       |
|   |       | Soloção do Poló Tármico Eletrônico 2 | 0: Motor inversor (com resfriamento forçado externo)       |         |
| × | 06-27 | Seleção de Relé Térmico Eletrônico 2 | 1: Motor padrão (motor com ventilador no eixo)             | 2       |
|   |       | (Motor 2)                            | 2: Desativado                                              |         |
| , | 06-28 | Tempo de Ação do Relé Térmico        | 30,0-600,0 s                                               | 60,0    |
| ^ | 00-20 | Eletrônico 2 (Motor 2)               | 30,0-000,0 \$                                              | 60,0    |
|   |       |                                      | 0: Avisar e continuar a operação                           |         |
| ~ | 06-29 | Seleção de Detecção de PTC /         | 1: Falha e parada por rampa                                | 0       |
|   |       | Movimento PT100                      | 2: Falha e parada por inércia                              |         |
| ~ | 06-30 | Nível PTC / Nível KTY84              | 3: Sem advertência<br>0,0-100,0%                           | 50,0    |
| , |       | Comando de Frequência em Mau         | 3,5 .50,5 /5                                               | Somente |
|   | 06-31 | Funcionamento                        | 0,00-599,00 Hz                                             | leitura |
|   |       | Frequência de Saída em Mau           |                                                            | Somente |
|   | 06-32 | Funcionamento                        | 0,00-599,00 Hz                                             | leitura |
|   |       | i uncionamento                       |                                                            | เษาเนาส |

| Pr.   | Nome do Parâmetro                    | Faixa de Configuração               | Padrão    |
|-------|--------------------------------------|-------------------------------------|-----------|
| 00.00 | Tensão de Saída em Mau               | 0.0.0550.537                        | Somente   |
| 06-33 | Funcionamento                        | 0,0-6553,5 V                        | leitura   |
|       | Tensão do Barramento CC em Mau       |                                     | Somente   |
| 06-34 | Funcionamento                        | 0,0-6553,5 V                        | leitura   |
|       | Corrente de Saída em Mau             |                                     | Somente   |
| 06-35 | Funcionamento                        | 0,0-6553,5 Amp                      | leitura   |
|       | Temperatura de IGBT em Mau           |                                     | Somente   |
| 06-36 | Funcionamento                        | -3276,7-3276,7°C                    | leitura   |
|       | Temperatura de Capacitância em       |                                     | Somente   |
| 06-37 | Mau Funcionamento                    | -3276,7-3276,7°C                    | leitura   |
|       | Velocidade do Motor em Mau           |                                     | Somente   |
| 06-38 | Funcionamento                        | -32767–32767 rpm                    | leitura   |
|       | Comando de Torque em Mau             |                                     | Somente   |
| 06-39 | Funcionamento                        | -32767–32767%                       | leitura   |
|       | Estado do Terminal de Entrada        |                                     | Somente   |
| 06-40 | Multifuncional em Mau                | 0000h-FFFFh                         | leitura   |
|       | Funcionamento                        |                                     |           |
|       | Estado do Terminal de Saída          |                                     | Somente   |
| 06-41 | Multifuncional em Mau                | 0000h-FFFFh                         | leitura   |
|       | Funcionamento                        |                                     |           |
|       | Estado do Inversor em Mau            |                                     | Somente   |
| 06-42 | Funcionamento                        | 0000h-FFFFh                         | leitura   |
|       |                                      | 0: Trava STO                        |           |
| 06-44 | Seleção de Trava STO                 | 1: STO sem trava                    | 0         |
|       |                                      | 0: Avisar e continuar a operação    |           |
|       | Ação de Detecção de Perda de Fase    | 1: Falha e parada por rampa         | _         |
| 06-45 | de Saída (OPHL)                      | 2: Falha e parada por inércia       | 3         |
|       |                                      | 3: Sem advertência                  |           |
|       | Tempo de Detecção para Perda de      | Modelos 230V / 460V: 0,000-65,535 s | 3,000     |
| 06-46 | Fase de Saída                        | Modelos 575V / 690V: 0,000-65,535 s | 0,500     |
|       | Nível de Detecção de Corrente para   |                                     |           |
| 06-47 | Perda de Fase de Saída               | 0,00-100,00%                        | 1,00      |
| 66.15 | Tempo de Freio CC para Perda de      | 0.000.07.505                        | 6.55-     |
| 06-48 | Fase de Saída                        | 0,000-65,535 s                      | 0,000     |
| 65 :- |                                      | 0: Desativado                       | _         |
| 06-49 | Redefinição Automática Lvx           | 1: Ativado                          | 0         |
| 06-50 | Tempo para Detecção de Perda de      | 0,00-600,00 s.                      | 0,20      |
|       | Fase de Entrada                      |                                     | De acordo |
| 06-51 | Nível de Advertência de Capacitância | 0,0-110,0 graus                     | com a     |

|   | Pr.   | Nome do Parâmetro                                               | Faixa de Configuração                                   | Padrão  |
|---|-------|-----------------------------------------------------------------|---------------------------------------------------------|---------|
|   |       | оН                                                              |                                                         | modelo  |
|   |       | (Aplicável aos Modelos 230V / 460V)                             |                                                         |         |
|   |       |                                                                 | Modelos 230V: 0,0-160,0 V <sub>CC</sub>                 | 30,0    |
| * | 06-52 | Ondulação de Perda de Fase de                                   | Modelos 460V: 0,0-320,0 Vcc                             | 60,0    |
|   | 00-32 | Entrada                                                         | Modelos 575V: 0,0-400,0 V <sub>CC</sub>                 | 75,0    |
|   |       |                                                                 | Modelos 690V: 0,0-480,0 Vcc                             | 90,0    |
| ~ | 06-53 | Ação de Detecção de Perda de Fase                               | 0: Falha e parada por rampa                             | 0       |
| , | 00-00 | de Entrada (OrP)                                                | 1: Falha e parada por inércia                           |         |
|   |       |                                                                 | 0: Diminuição automática da frequência portadora e      |         |
| ~ | 06-55 | Proteção contra Redução dos Valores                             | corrente de saída limite                                | 0       |
| ^ |       | Especificados                                                   | 1: Frequência portadora constante e corrente de saída   |         |
|   |       |                                                                 | limite 2: Diminuição automática da frequência portadora |         |
| * | 06-56 | Tensão de Nível 1 PT100                                         | 0,000–10,000 V                                          | 5.000   |
| * | 06-57 | Tensão de Nível 2 PT100                                         | 0,000–10,000 V                                          | 7,000   |
| * | 06-58 | Proteção de Frequência de Nível 1<br>PT100                      | 0,00-599,00 Hz                                          | 0,00    |
|   |       | Tempo de Atraso da Frequência de                                |                                                         |         |
| ~ | 06-59 | Proteção de Nível 1 da Ativação                                 | 0–6000 s                                                | 60      |
|   |       | PT100                                                           |                                                         |         |
|   |       | Nível de Corrente GFF de Detecção                               | 0.0.000.007                                             |         |
| * | 06-60 | de Software                                                     | 0,0-200,0%                                              | 60,0    |
|   |       | Tempo de Filtro GFF de Detecção de                              | 0.00.055.05                                             | - 1-    |
| * | 06-61 | Software                                                        | 0,00-655,35 s                                           | 0,10    |
| • |       | Nível de Polarização de Redefinição                             | Madalaa 220\/, 0.0.100\/,-                              | 20.0    |
| × | 06-62 | dEb                                                             | Modelos 230V: 0,0-100 V <sub>CC</sub>                   | 20,0    |
|   |       | (Aplicável aos Modelos 230V / 460V) Modelos 460V: 0,0-200,0 Vcc | Modelos 460V: 0,0-200,0 Vcc                             | 40,0    |
| • | 00.00 | Tempo de Operação do Registro de                                | 0.05505 11                                              | Somente |
|   | 06-63 | Falhas 1 (Dias)                                                 | 0–65535 dias                                            | leitura |
|   | 00.0: | Tempo de Operação do Registro de                                | 0.4400                                                  | Somente |
|   | 06-64 | Falhas 1 (Minutos)                                              | 0–1439 min.                                             | leitura |
|   |       | Tempo de Operação do Registro de                                |                                                         | Somente |
|   | 06-65 | Falhas 2 (Dias)                                                 | 0–65535 dias                                            | leitura |
|   |       | Tempo de Operação do Registro de                                |                                                         | Somente |
|   | 06-66 | Falhas 2 (Minutos)                                              | 0–1439 min.                                             | leitura |
|   |       | Tempo de Operação do Registro de                                |                                                         | Somente |
|   | 06-67 | Falhas 3 (Dias)                                                 | 0–65535 dias                                            | leitura |
|   |       | Tempo de Operação do Registro de                                |                                                         | Somente |
|   | 06-68 | Falhas 3 (Minutos)                                              | 0–1439 min.                                             | leitura |
|   | 06-69 | Tempo de Operação do Registro de                                | 0–65535 dias                                            | Somente |
| Į |       |                                                                 |                                                         |         |

|   | Pr.   | Nome do Parâmetro                   | Faixa de Configuração                           | Padrão  |
|---|-------|-------------------------------------|-------------------------------------------------|---------|
|   |       | Falhas 4 (Dias)                     |                                                 | leitura |
|   | 06-70 | Tempo de Operação do Registro de    | 0–1439 min.                                     | Somente |
|   | 06-70 | Falhas 4 (Minutos)                  | 0–1439 Min.                                     | leitura |
|   | 06-71 | Nível de Configuração de Corrente   | 0.0.100.00/                                     | 0.0     |
| ~ | 06-71 | Baixa                               | 0,0-100,0%                                      | 0,0     |
| ~ | 06-72 | Tempo de Detecção de Corrente       | 0,00-360,00 s                                   | 0.00    |
| ^ | 00-72 | Baixa                               |                                                 | 0,00    |
|   |       |                                     | 0: Sem função                                   |         |
|   |       |                                     | 1: Falha e parada por inércia                   |         |
| * | 06-73 | Ação de Corrente Baixa              | 2: Falha e parada por rampa no segundo tempo de | 0       |
|   |       |                                     | desaceleração                                   |         |
|   |       |                                     | 3: Avisar e continuar a operação                |         |
|   | 06-86 | Tipo PTC                            | 0: PTC                                          | 0       |
| , | 00-00 | (Aplicável aos Modelos 230V / 460V) | 1: KTY84-130                                    | 0       |

## 07 Parâmetros Especiais

|   | Pr.   | Nome do Parâmetro                                     | Faixa de Configuração                                                                                                    | Padrão                                      |
|---|-------|-------------------------------------------------------|----------------------------------------------------------------------------------------------------|---------------------------------------------|
|   |       |                                                       | Modelos 230V: 350,0-450,0 V <sub>CC</sub>                                                                                                    | 370,0                                       |
|   | 07-00 | Nível de Ação do Chopper de                           | Modelos 460V: 700,0-900,0 Vcc                                                                                                    | 740,0                                       |
| ~ |       | Frenagem de Software                                  | Modelos 575V: 850,0-1116,0 V <sub>CC</sub>                                                                                                    | 895,0                                       |
|   |       |                                                       | Modelos 690V: 939,0-1318,0 Vcc                                                                                                    | 1057,0                                      |
| * | 07-01 | Nível de Corrente de Freio CC                         | 0–100%                                                                                                    | 0                                           |
| * | 07-02 | Tempo de Frenagem CC na<br>Inicialização              | 0,0-60,0 s                                                                                                    | 0,0                                         |
| * | 07-03 | Tempo de Frenagem CC na Parada                        | 0,0-60,0 s                                                                                                    | 0,0                                         |
| * | 07-04 | Frequência de Frenagem CC na<br>Parada                | 0,00-599,00 Hz                                                                                                    | 0,00                                        |
| * | 07-05 | Ganho Crescente de Tensão                             | 1–200%                                                                                                    | 100                                         |
| * | 07-06 | Reiniciar após Perda Momentânea<br>de Potência        | O: Parar operação     1: Rastreamento de velocidade pela velocidade antes da perda de energia     2: Rastreamento de velocidade pela frequência mínima de saída                                                                                                    | 0                                           |
| * | 07-07 | Duração Permitida da Perda de<br>Energia              | 0,0-20,0 s                                                                                                    | 2,0                                         |
| * | 07-08 | Tempo do Bloqueio de Base                             | 0,0-5,0 s                                                                                                    | De acordo<br>com a<br>potência do<br>modelo |
| * | 07-09 | Limite de Corrente do  Rastreamento de Velocidade     | 20–200%                                                                                                    | 100                                         |
| * | 07-10 | Reinicialização após Ação de Falha                    | Parar operação     Rastreamento de velocidade pela velocidade atual     Rastreamento de velocidade pela frequência mínima de saída                                                                                                    | 0                                           |
| * | 07-11 | Número de Vezes de<br>Reinicialização após Falha      | 0–10                                                                                                    | 0                                           |
| * | 07-12 | Rastreamento de Velocidade<br>durante a Inicialização | O: Desativado     1: Rastreamento de velocidade pela frequência máxima de saída     2: Rastreamento de velocidade pelo comando de frequência atual na partida     3: Rastreamento de velocidade pela frequência mínima de saída     4: Rastreamento de velocidade por fluxo do tipo vetor | 0                                           |
| * | 07-13 | Seleção de Função dEb                                 | 0: Desativado<br>1: dEb com aceleração automática / desaceleração                                                                                                    | 0                                           |

|          |       |                                            | automática, o inversor não emite a frequência após a alimentação ser restaurada.          |      |
|----------|-------|--------------------------------------------|-------------------------------------------------------------------------------------------|------|
|          |       |                                            | dEb com aceleração automática / desaceleração                                             |      |
|          |       |                                            | automática, o inversor emite a frequência após a                                          |      |
|          |       |                                            | alimentação ser restaurada.                                                               |      |
|          |       |                                            | 3: controle de baixa tensão dEb, então a tensão do inversor                               |      |
|          |       |                                            | aumenta para 350 V <sub>CC</sub> / 700 V <sub>CC</sub> e para por rampa após              |      |
|          |       |                                            | baixa frequência<br>4: controle de alta tensão dEb de 350 Vcc/ 700 Vcc, e o               |      |
|          |       |                                            | inversor para por rampa                                                                   |      |
|          |       | Tempo de Redefinição da Função             | 1 1                                                                                       |      |
| ~        | 07-14 | dEb                                        | 0,0-25,0 s                                                                                | 3,0  |
|          |       | Tempo de Permanência na                    |                                                                                           |      |
| *        | 07-15 | Aceleração                                 | 0,00-600,00 s.                                                                            | 0,00 |
|          |       | Frequência de Permanência na               |                                                                                           |      |
| *        | 07-16 | Aceleração                                 | 0,00-599,00 Hz                                                                            | 0,00 |
|          |       | Tempo de Permanência na                    |                                                                                           |      |
| *        | 07-17 | Desaceleração                              | 0,00-600,00 s.                                                                            | 0,00 |
|          | 07.40 | Frequência de Permanência na               | 0.00.500.00.11-                                                                           | 0.00 |
|          | 07-18 | Desaceleração                              | 0,00-599,00 Hz                                                                            | 0,00 |
|          |       |                                            | 0: Ventilador sempre ligado                                                               |      |
|          |       | Controle de Resfriamento por<br>Ventilador | 1: O ventilador é desligado após o inversor de frequência                                 |      |
|          |       |                                            | de motor CA parar por um minuto                                                           |      |
|          |       |                                            | 2: O ventilador é ligado quando o inversor de frequência de                               |      |
| *        | 07-19 |                                            | motor CA funciona; o ventilador é desligado quando o                                      | 0    |
|          |       |                                            | inversor de frequência de motor CA para.                                                  |      |
|          |       |                                            | 3: O ventilador liga quando a temperatura (IGBT) atinge                                   |      |
|          |       |                                            | cerca de 60°C.<br>4: Ventilador sempre desligado                                          |      |
|          |       |                                            |                                                                                           |      |
|          |       |                                            | Parada por inércia     Parada no primeiro tempo de desaceleração                          |      |
|          |       |                                            | Parada no primeiro tempo de desaceleração     Parada no segundo tempo de desaceleração    |      |
| <i>*</i> | 07-20 | Seleção de Parada de Emergência            | 3: Parada no segundo tempo de desaceleração  3: Parada no terceiro tempo de desaceleração | 0    |
|          |       | (EF) e Forçar Parada                       | 4: Parada no quarto tempo de desaceleração                                                |      |
|          |       |                                            | 5: Desaceleração do sistema                                                               |      |
|          |       |                                            | 6: Desaceleração automática                                                               |      |
|          |       |                                            | 0: Desativado                                                                             |      |
|          |       | Cologão Automática da Farrancia            | 1: Melhoria da economia de energia do fator de potência                                   |      |
| *        | 07-21 | Seleção Automática de Economia             | (para modos de controle VF, SVC e VFPG)                                                   | 0    |
|          |       | de Energia                                 | 2: Otimização automática de economia de energia (AES)                                     |      |
|          |       |                                            | (para modos de controle VF, SVC e VFPG)                                                   |      |
| *        | 07-23 | Função de Regulação Automática             | 0: Ativar AVR                                                                             | 0    |

|   | Pr.   | Nome do Parâmetro                                        | Faixa de Configuração                                                                                                    | Padrão                                            |
|---|-------|----------------------------------------------------------|----------------------------------------------------------------------------------------------------|---------------------------------------------------|
|   |       | de Tensão (AVR)                                          | 1: Desativar AVR                                                                                                    |                                                   |
|   |       |                                                          | 2: Desativar AVR durante a desaceleração                                                                                                    |                                                   |
| * | 07-24 | Tempo do Filtro de Comando de<br>Torque                  | 0,001-10,000 s                                                                                                    | 0,500                                             |
| * | 07-25 | Tempo do Filtro de Compensação<br>de Deslizamento        | 0,001-10,000 s                                                                                                    | 0,100                                             |
| * | 07-26 | Ganho de Compensação de Torque                           | IM: 0–10 (quando Pr.05-33 = 0) PM: 0–5000 (quando Pr.05-33 = 1 ou 2)                                                                                    | 0                                                 |
| * | 07-27 | Ganho de Compensação de<br>Deslizamento                  | 0,00-10,00                                                                                                    | 0,00<br>(O valor padrão<br>é 1,00 no modo<br>SVC) |
| * | 07-29 | Nível de Desvio de Deslizamento                          | 0,0-100,0%<br>0: Sem detecção                                                                                                    | 0,0                                               |
| * | 07-30 | Tempo de Detecção de Desvio de<br>Deslizamento Excessivo | 0,0-10,0 s                                                                                                    | 1,0                                               |
| * | 07-31 | Tratamento do Desvio de<br>Deslizamento                  | <ul><li>0: Avisar e continuar a operação</li><li>1: Falha e parada por rampa</li><li>2: Falha e parada por inércia</li><li>3: Sem advertência</li></ul> | 0                                                 |
| * | 07-32 | Fator de Compensação de<br>Oscilação do Motor            | 0–10000<br>0: Desativado                                                                                                    | 1000                                              |
| * | 07-33 | Intervalo de Reinicialização<br>Automática da Falha      | 0,00-6000,0 s                                                                                                    | 60,0                                              |
|   | 07-38 | Ganho de Controle por Antecipação<br>da Tensão PMSVC     | 0,00-2,00                                                                                                    | 1,00                                              |
| * | 07-41 | Frequência Mínima para AES                               | 0,00-40,00 Hz                                                                                                    | 10,00                                             |
|   | 07-42 | Tempo de Atraso para AES                                 | 0–600 s                                                                                                    | 5                                                 |
| * | 07-43 | Ângulo do Fator de Potência<br>Direcionado para AES      | 0,00-65,00°                                                                                                    | 40,00                                             |
| * | 07-44 | Queda Máxima de Tensão para<br>AES                       | 0,00-70,00%                                                                                                    | 60,00                                             |
| * | 07-45 | Coeficiente AES                                          | 0–10000%                                                                                                    | 100                                               |
| × | 07-62 | Ganho dEb (Kp)                                           | 0-65535                                                                                                    | 8000                                              |
| * | 07-63 | Ganho dEb (Ki)                                           | 0-65535                                                                                                    | 150                                               |

### 08 Parâmetros PID de Alta Função

|          | Pr.   | Nome do Parâmetro                    | Faixa de Configuração                                       | Padrão  |
|----------|-------|--------------------------------------|-------------------------------------------------------------|---------|
|          |       |                                      | 0: Sem função                                               |         |
|          |       |                                      | 1: Feedback PID negativo: por entrada analógica             |         |
|          |       |                                      | (Pr.03-00-03-02)                                            |         |
|          |       |                                      | 2: Feedback PID negativo: por entrada de pulso da placa     |         |
|          |       |                                      | PG, sem direção (Pr.10-02)                                  |         |
|          |       |                                      | 3: Feedback PID negativo: por entrada de pulso da placa     |         |
|          |       | Calação do Tarminal do Faedhaek      | PG, com direção (Pr.10-02)                                  |         |
| *        | 08-00 | Seleção de Terminal de Feedback      | 4: Feedback PID positivo: por entrada analógica             | 0       |
|          |       | PID                                  | (Pr.03-00-03-02)                                            |         |
|          |       |                                      | 5: Feedback PID positivo: por entrada de pulso da placa PG, |         |
|          |       |                                      | sem direção (Pr.10-02)                                      |         |
|          |       |                                      | 6: Feedback PID positivo: por entrada de pulso da placa PG, |         |
|          |       |                                      | com direção (Pr.10-02)                                      |         |
|          |       |                                      | 7: Feedback PID negativo: por protocolos de comunicação     |         |
|          |       |                                      | 8: Feedback PID positivo: por protocolos de comunicação     |         |
| *        | 08-01 | Ganho Proporcional (P)               | 0,0-500,0                                                   | 1,0     |
|          | 00.00 | Tarana Intarral (I)                  | 0,00-100,00 s                                               | 4.00    |
| ~        | 08-02 | Tempo Integral (I)                   | 0,0: Não integral                                           | 1,00    |
| ×        | 08-03 | Tempo Diferencial (D)                | 0,00-1,00 s                                                 | 0,00    |
| ×        | 08-04 | Limite Superior de Controle Integral | 0,0-100,0%                                                  | 100,0   |
| ×        | 08-05 | Limite de Comando de Saída PID       | 0,0-110,0%                                                  | 100,0   |
|          | 08-06 | Valor de Feedback PID por            | -200,00-200,00%                                             | Somente |
| ^        | 00-00 | Protocolo de Comunicação             | -200,00-200,00%                                             | leitura |
| ×        | 08-07 | Tempo de Atraso PID                  | 0,0-35,0 s                                                  | 0,0     |
| <b>₩</b> | 08-08 | Tempo de Detecção de Sinal de        | 0,0-3600,0 s                                                | 0,0     |
| ,        | 00-00 | Feedback                             | 0,0-3000,0 \$                                               | 0,0     |
|          |       |                                      | 0: Avisar e continuar a operação                            |         |
| ~        | 08-09 | Tratamento de Falha de Sinal de      | 1: Falha e parada por rampa                                 | 0       |
| ,        | 00-03 | Feedback                             | 2: Falha e parada por inércia                               | O       |
|          |       |                                      | 3: Avisar e operar na última frequência                     |         |
| *        | 08-10 | Nível de Inativação                  | 0,00-599,00 Hz / 0,00-200,00%                               | 0,00    |
| *        | 08-11 | Nível de Reativação                  | 0,00-599,00 Hz / 0,00-200,00%                               | 0,00    |
| ×        | 08-12 | Tempo de Atraso da Inativação        | 0,00-6000,0 s                                               | 0,0     |
| ~        | 08-13 | Nível de Desvio do Sinal de          | 1,0-50,0%                                                   | 10,0    |
| ,        | 00-13 | Feedback PID                         | 1,0-00,070                                                  | 10,0    |
| <i>M</i> | 08-14 | Tempo de Detecção de Desvio de       | 0,1-300,0 s                                                 | 5,0     |
| /        | 00-14 | Sinal de Feedback PID                | 0,1 000,0 0                                                 | 5,0     |

|   | Pr.   | Nome do Parâmetro                    | Faixa de Configuração                                       | Padrão |
|---|-------|--------------------------------------|-------------------------------------------------------------|--------|
|   |       |                                      |                                                             |        |
|   | 08-16 | Seleção de Compensação PID           | 0: Configuração de parâmetro (Pr.08-17)                     |        |
| ~ | 00-10 | Seleção de Compensação PiD           | 1: Entrada analógica                                        | 0      |
| * | 08-17 | Compensação PID                      | -100,0-100,0%                                               | 0,0    |
|   | 08-18 | Configuração da Função do Modo       | 0: Consulte o comando de saída PID                          | 0      |
|   | 08-18 | de Inativação                        | 1: Consulte o sinal de feedback PID                         | 0      |
| * | 08-19 | Limite Integral de Reativação        | 0,0-200,0%                                                  | 50,0   |
|   | 00.00 | 3-20 Seleção do Modo PID             | 0: Conexão serial                                           | 0      |
|   | 00-20 |                                      | 1: Conexão paralela                                         |        |
|   | 08-21 | Ativar PID para Alterar a Direção da | 0: A direção da operação não pode ser alterada              | 0      |
|   | 08-21 | Operação                             | 1: A direção da operação pode ser alterada                  | 0      |
| * | 08-22 | Tempo de Atraso de Reativação        | 0,00-600,00 s.                                              | 0,00   |
|   |       |                                      | bit0 = 1, a execução PID em reversão segue a configuração   |        |
|   |       |                                      | para Pr.00-23.                                              |        |
|   | 08-23 | Sinalizador de Controle PID          | bit0 = 0, para a execução PID em reversão, consulte o valor | 0000h  |
| ^ | 06-23 | Silializador de Cortifole PID        | calculado do PID.                                           | ooon   |
|   |       |                                      | bit1 = 1, duas casas decimais para PID Kp                   |        |
|   |       |                                      | bit1 = 0, uma casa decimal para PID Kp                      |        |

### 09 Parâmetros de Comunicação

|          | Pr.   | Nome do Parâmetro                          | Faixa de Configuração                       | Padrão |
|----------|-------|--------------------------------------------|---------------------------------------------|--------|
| *        | 09-00 | Endereço de Comunicação Modbus<br>Servo    | 1–254                                       | 1      |
| *        | 09-01 | Velocidade de Transmissão Modbus<br>COM1   | 4,8-115,2 Kbps                              | 9,6    |
|          |       |                                            | 0: Avisar e continuar a operação            |        |
|          |       | Tratamento de Falhas de Transmissão        | 1: Falha e parada por rampa                 |        |
| *        | 09-02 | Modbus COM1                                | 2: Falha e parada por inércia               | 3      |
|          |       | Modbus COM I                               | 3: Sem advertência, sem falha e continuar a |        |
|          |       |                                            | operação                                    |        |
| *        | 09-03 | Detecção de Tempo Limite do Modbus<br>COM1 | 0,0-100,0 s                                 | 0,0    |
|          |       |                                            | 1: 7, N, 2 (ASCII)                          |        |
|          |       |                                            | 2: 7, E, 1 (ASCII)                          |        |
|          |       |                                            | 3: 7, O, 1 (ASCII)                          |        |
|          |       | Protocolo de Comunicação Modbus<br>COM1    | 4: 7, E, 2 (ASCII)                          |        |
|          |       |                                            | 5: 7, O, 2 (ASCII)                          |        |
|          | 09-04 |                                            | 6: 8, N, 1 (ASCII)                          |        |
|          |       |                                            | 7: 8, N, 2 (ASCII)                          |        |
|          |       |                                            | 8: 8, E, 1 (ASCII)                          |        |
| ×        |       |                                            | 9: 8, O, 1 (ASCII)                          | 1      |
|          |       |                                            | 10: 8, E, 2 (ASCII)                         |        |
|          |       |                                            | 11: 8, O, 2 (ASCII)                         |        |
|          |       |                                            | 12: 8, N, 1 (RTU)                           |        |
|          |       |                                            | 13: 8, N, 2 (RTU)                           |        |
|          |       |                                            | 14: 8, E, 1 (RTU)                           |        |
|          |       |                                            | 15: 8, O, 1 (RTU)                           |        |
|          |       |                                            | 16: 8, E, 2 (RTU)                           |        |
|          |       |                                            | 17: 8, O, 2 (RTU)                           |        |
| ~        | 09-09 | Tempo de Atraso de Resposta de             | 0,0-200,0 ms                                | 2,0    |
|          |       | Comunicação Modbus                         |                                             |        |
|          | 09-10 | Frequência Principal de Comunicação        | 0,00-599,00 Hz                              | 60,00  |
| *        | 09-11 | Transferência em Bloco 1                   | 0000-FFFFh                                  | 0000h  |
| <i>×</i> | 09-12 | Transferência em Bloco 2                   | 0000-FFFFh                                  | 0000h  |
| <b>X</b> | 09-13 | Transferência em Bloco 3                   | 0000-FFFFh                                  | 0000h  |
| <b>X</b> | 09-14 | Transferência em Bloco 4                   | 0000–FFFFh                                  | 0000h  |
| <b>×</b> | 09-15 | Transferência em Bloco 5                   | 0000-FFFFh                                  | 0000h  |
| ×        | 09-16 | Transferência em Bloco 6                   | 0000-FFFFh                                  | 0000h  |

|   | Pr.   | Nome do Parâmetro                | Faixa de Configuração                                 | Padrão |
|---|-------|----------------------------------|-------------------------------------------------------|--------|
| * | 09-17 | Transferência em Bloco 7         | 0000-FFFFh                                            | 0000h  |
| × | 09-18 | Transferência em Bloco 8         | 0000-FFFFh                                            | 0000h  |
| * | 09-19 | Transferência em Bloco 9         | 0000-FFFFh                                            | 0000h  |
| * | 09-20 | Transferência em Bloco 10        | 0000-FFFFh                                            | 0000h  |
| * | 09-21 | Transferência em Bloco 11        | 0000-FFFFh                                            | 0000h  |
| * | 09-22 | Transferência em Bloco 12        | 0000-FFFFh                                            | 0000h  |
| * | 09-23 | Transferência em Bloco 13        | 0000-FFFFh                                            | 0000h  |
| * | 09-24 | Transferência em Bloco 14        | 0000-FFFFh                                            | 0000h  |
| * | 09-25 | Transferência em Bloco 15        | 0000-FFFFh                                            | 0000h  |
| * | 09-26 | Transferência em Bloco 16        | 0000-FFFFh                                            | 0000h  |
|   | 09-30 | Método de Decodificação da       | 0: Método de decodificação 1 (20xx)                   | 1      |
|   |       | Comunicação                      | 1: Método de decodificação 2 (60xx)                   |        |
|   | 09-31 | Protocolo de Comunicação Interna | 0: Modbus 485                                         | 0      |
|   |       |                                  | -1: Comunicação interna servo 1                       |        |
|   |       |                                  | -2: Comunicação interna servo 2                       |        |
|   |       |                                  | -3: Comunicação interna servo 3                       |        |
|   |       |                                  | -4: Comunicação interna servo 4                       |        |
|   |       |                                  | -5: Comunicação interna servo 5                       |        |
|   |       |                                  | -6: Comunicação interna servo 6                       |        |
|   |       |                                  | -7: Comunicação interna servo 7                       |        |
|   |       |                                  | -8: Comunicação interna servo 8                       |        |
|   |       |                                  | -10: Comunicação interna mestre                       |        |
|   |       |                                  | -12: Controle do CLP interno                          |        |
| * | 09-33 | Forçar Comando do CLP para 0     | Bit0: Antes das varreduras do CLP, configure a        | 0      |
|   |       |                                  | frequência alvo do CLP = 0                            |        |
|   |       |                                  | bit1: Antes das varreduras do CLP, configure o torque |        |
|   |       |                                  | alvo do CLP = 0                                       |        |
|   |       |                                  | bit2: Antes das varreduras do CLP, configure o limite |        |
|   |       |                                  | de velocidade do modo de controle de torque = 0       |        |
|   | 09-35 | Endereço do CLP                  | 1–254                                                 | 2      |
|   | 09-36 | Endereço CANopen Servo           | 0: Desativado                                         | 0      |
|   |       |                                  | 1–127                                                 |        |
|   | 09-37 | Velocidade CANopen               | 0: 1 Mbps                                             | 0      |
|   |       |                                  | 1: 500 Kbps                                           |        |
|   |       |                                  | 2: 250 Kbps                                           |        |
|   |       |                                  | 3: 125 Kbps                                           |        |
|   |       |                                  | 4: 100 Kbps (somente Delta)                           |        |
|   |       |                                  | 5: 50 Kbps                                            |        |
|   |       |                                  |                                                       |        |

| Pr.     | Nome do Parâmetro                  | Faixa de Configuração                                  | Padrão  |
|---------|------------------------------------|--------------------------------------------------------|---------|
|         |                                    | bit0: Tempo limite da proteção CANopen                 |         |
|         |                                    | bit1: Tempo limite de sincronização CANopen            |         |
|         |                                    | bit2: Tempo limite SYN CANopen                         |         |
|         |                                    | bit3: Tempo limite SDO CANopen                         |         |
|         |                                    | bit4: Transbordamento de buffer SDO CANopen            |         |
|         |                                    | bit5: Barramento can desligado                         |         |
| 09-39   | Registro de Advertência CANopen    | bit6: Protocolo de erro do CANopen                     | Somente |
|         |                                    | bit8: Os valores de configuração dos índices CANopen   | leitura |
|         |                                    | falharam                                               |         |
|         |                                    | bit9: O valor de configuração do endereço CANopen      |         |
|         |                                    | falhou                                                 |         |
|         |                                    | bit10: O valor da soma de verificação dos índices      |         |
|         |                                    | CANopen falhou                                         |         |
|         |                                    | 0: Desativado (método de decodificação definido pela   |         |
| 09-40   | Método de Decodificação do CANopen | Delta)                                                 | 1       |
|         |                                    | 1: Ativado (protocolo padrão CANopen DS402)            |         |
|         | Estado de Comunicação CANopen      | 0: Estado de redefinição do nó                         |         |
|         |                                    | 1: Estado de redefinição COM                           |         |
|         |                                    | 2: Estado de inicialização                             | Somente |
| 09-41   |                                    | 3: Estado pré-operacional                              | leitura |
|         |                                    | 4: Estado de operação                                  |         |
|         |                                    | 5: Estado de parada                                    |         |
|         |                                    | 0: Estado não pronto para uso                          |         |
|         |                                    | 1: Estado de inibição de início                        |         |
|         |                                    | 2: Estado pronto para ligar                            |         |
| 20.40   |                                    | 3: Estado ligado                                       | Somente |
| 09-42   | Estado de Controle CANopen         | 4: Estado ativar operação                              | leitura |
|         |                                    | 7: Estado parada rápida ativa                          |         |
|         |                                    | 13: Estado de ativação da reação de erro               |         |
|         |                                    | 14: Estado de erro                                     |         |
|         |                                    | 0: Desativado                                          |         |
| 09-45   | Função CANopen Mestre              | 1: Ativado                                             | 0       |
| 09-46   | Endereço CANopen Mestre            | 0–127                                                  | 100     |
| <u></u> |                                    | bit0: O índice 604F e 6050 atualizam para o 1º tempo   |         |
|         |                                    | de aceleração / desaceleração ou não.                  |         |
|         |                                    | bit0 = 0: atualizar para o 1º tempo de aceleração      |         |
| 09-49   | Configuração de Extensão CANopen   | / desaceleração (padrão)                               | 0002h   |
|         |                                    | bit0 = 1: não atualizar                                |         |
|         |                                    | bit1: A verificação do código de identificação CANopen |         |

|     | Pr.   | Nome do Parâmetro                      | Faixa de Configuração                            | Padrão  |
|-----|-------|----------------------------------------|--------------------------------------------------|---------|
|     |       |                                        | é distinguida por módulo de potência ou série de |         |
|     |       |                                        | inversor.                                        |         |
|     |       |                                        | bit1 = 0: distinguido pelo módulo de potência    |         |
|     |       |                                        | bit1 = 1: distinguido pela série do inversor     |         |
|     |       |                                        | 0–12                                             |         |
|     |       |                                        | 0: Sem placa de comunicação                      |         |
|     |       |                                        | 1: DeviceNet Servo                               |         |
|     | 09-60 | Identificação da Placa de Comunicação  | 2: Profibus-DP Servo                             | Somente |
|     | 09-00 | identinicação da Fiaca de Contunicação | 3: CANopen Servo / Mestre                        | leitura |
|     |       |                                        | 5: EtherNet / IP Servo                           |         |
|     |       |                                        | 6: EtherCAT (aplicável aos modelos 230V / 460V)  |         |
|     |       |                                        | 12: PROFINET (aplicável aos modelos 230V / 460V) |         |
|     | 00.04 | Versão de Firmware da Placa de         | Comments In thems                                | Somente |
|     | 09-61 | Comunicação                            | Somente leitura                                  | leitura |
|     | 20.00 |                                        |                                                  | Somente |
|     | 09-62 | Código do Produto                      | Somente leitura                                  | leitura |
|     | 00.00 | 0/1: 1.5                               | 0 11                                             | Somente |
|     | 09-63 | Código do Erro                         | Somente leitura                                  | leitura |
| , [ | 09-70 | Endereço da Placa de Comunicação       | DeviceNet: 0-63                                  | 1       |
|     | 03-70 | (para DeviceNet ou PROFIBUS)           | Profibus-DP: 1–125                               | 1       |
|     |       |                                        | DeviceNet Padrão:                                |         |
|     |       |                                        | 0: 125 Kbps                                      |         |
|     |       |                                        | 1: 250 Kbps                                      |         |
|     |       |                                        | 2: 500 Kbps                                      |         |
|     |       |                                        | 3: 1 Mbps (somente Delta)                        |         |
|     |       |                                        | DeviceNet não padrão: (Somente Delta)            |         |
|     |       | Configuração de Velocidade da Placa de | 0: 10 Kbps                                       |         |
| ′   | 09-71 | Comunicação                            | 1: 20 Kbps                                       | 2       |
|     |       | (para DeviceNet)                       | 2: 50 Kbps                                       |         |
|     |       |                                        | 3: 100 Kbps                                      |         |
|     |       |                                        | 4: 125 Kbps                                      |         |
|     |       |                                        | 5: 250 Kbps                                      |         |
|     |       |                                        | 6: 500 Kbps                                      |         |
|     |       |                                        | 7: 800 Kbps                                      |         |
|     |       |                                        | 8: 1 Mbps                                        |         |
| Ī   |       | Configuraçãos Adisissasis              | 0: DeviceNet Padrão                              |         |
|     | 00.70 | Configurações Adicionais para          | Neste modo, a taxa de transmissão só pode ser de | 0       |
|     | 09-72 | Velocidade da Placa de Comunicação     | 125 Kbps, 250 Kbps ou 500 Kbps na velocidade     | 0       |
|     |       | (para DeviceNet)                       | DeviceNet padrão                                 |         |

|            | Pr.   | Nome do Parâmetro                     | Faixa de Configuração                             | Padrão |
|------------|-------|---------------------------------------|---------------------------------------------------|--------|
|            |       |                                       | 1:DeviceNet <b>não</b> padrão                     |        |
|            |       |                                       | Neste modo, a taxa de transmissão DeviceNet       |        |
|            |       |                                       | pode ser a mesma que para CANopen (0–8).          |        |
|            |       |                                       | bit0: configurar a definição de identidade EDS da |        |
|            |       |                                       | placa EIP                                         |        |
|            | 09-74 | Sinalizador de Controle da Placa de   | bit0 = 0: identificar a placa EIP pela família do | 4      |
|            | 09-74 | Comunicação                           | inversor                                          | 1      |
|            |       |                                       | bit0 = 1: identificar a placa EIP pela série do   |        |
|            |       |                                       | inversor                                          |        |
|            | 00.75 | Configuração de IP da Placa de        | 0: IP Estático                                    | 0      |
| ~          | 09-75 | Comunicação (para EtherNet)           | 1: IP Dinâmico (DHCP)                             | 0      |
|            | 00.70 | Endereço IP 1 da Placa de Comunicação | 0.05505                                           | 0      |
| ~          | 09-76 | (para EtherNet)                       | 0–65535                                           | 0      |
| .,         | 00.77 | Endereço IP 2 da Placa de Comunicação | 0.05525                                           | 0      |
| ~          | 09-77 | (para EtherNet)                       | 0–65535                                           | 0      |
|            | 00.70 | Endereço IP 3 da Placa de Comunicação | 0.05505                                           | 0      |
| ~          | 09-78 | (para EtherNet)                       | 0–65535                                           | 0      |
|            | 00.70 | Endereço IP 4 da Placa de Comunicação | 0.05505                                           | 0      |
| ~          | 09-79 | (para EtherNet)                       | 0–65535                                           | 0      |
| .,         | 00.00 | Máscara de Endereço da Placa de       | 0.65525                                           | 0      |
| ~          | 09-80 | Comunicação 1 (para EtherNet)         | 0–65535                                           | 0      |
|            | 09-81 | Máscara de Endereço da Placa de       | 0.05525                                           | 0      |
|            | 09-61 | Comunicação 2 (para EtherNet)         | 0–65535                                           | 0      |
|            | 09-82 | Máscara de Endereço da Placa de       | 0–65535                                           | 0      |
|            | 09-02 | Comunicação 3 (para EtherNet)         | 0-0000                                            | 0      |
| ~          | 09-83 | Máscara de Endereço da Placa de       | 0–65535                                           | 0      |
|            | 09-03 | Comunicação 4 (para EtherNet)         | 0-03333                                           | U      |
| ,          | 09-84 | Endereço 1 do Gateway da Placa de     | 0–65535                                           | 0      |
| ^          | 09-04 | Comunicação (para EtherNet)           | 0-0000                                            | 0      |
| ~          | 09-85 | Endereço 2 do Gateway da Placa de     | 0–65535                                           | 0      |
|            | 09-03 | Comunicação (para EtherNet)           | 0-03333                                           | U      |
| ~          | 09-86 | Endereço 3 do Gateway da Placa de     | 0–65535                                           | 0      |
| ^          | 03-00 | Comunicação (para EtherNet)           | 0-0000                                            | 0      |
| ~          | 09-87 | Endereço 4 do Gateway da Placa de     | 0–65535                                           | 0      |
|            | 09-07 | Comunicação (para EtherNet)           | 0-0000                                            | 0      |
|            | 09-88 | Senha da Placa de Comunicação         | 0–99                                              | 0      |
| <i></i>    | 00-00 | (Palavra Baixa) (para EtherNet)       |                                                   | U      |
| ,          | 09-89 | Senha da Placa de Comunicação         | 0–99                                              | 0      |
| <i>,</i> . | 09-09 | (Palavra Alta) (para EtherNet)        | 0 00                                              | J      |

|   | Pr.   | Nome do Parâmetro                     | Faixa de Configuração                           | Padrão |
|---|-------|---------------------------------------|-------------------------------------------------|--------|
| ~ | 00.00 | Redefinir Placa de Comunicação        | 0: Desativado                                   | 0      |
| ~ | 09-90 | (para EtherNet)                       | 1: Redefinir para o padrão                      | U      |
|   |       |                                       | bit0: Ativar filtro de IP                       |        |
|   |       |                                       | bit1: Ativar os parâmetros da internet (1 bit). |        |
|   |       |                                       | Quando o endereço IP é definido, este bit é     |        |
|   |       |                                       | ativado. Depois de atualizar os parâmetros para |        |
|   |       | Configurações Adicionais para a Placa | a placa de comunicação, este bit muda para      |        |
| * | 09-91 | de Comunicação                        | desativado.                                     | 0      |
|   |       | (para EtherNet)                       | bit2: Ativar senha de login (1 bit).            |        |
|   |       |                                       | Quando você insere a senha de login, esse bit é |        |
|   |       |                                       | ativado. Depois de atualizar os parâmetros para |        |
|   |       |                                       | a placa de comunicação, este bit muda para      |        |
|   |       |                                       | desativado.                                     |        |
|   |       |                                       | bit0: Ativar senha                              |        |
|   | 09-92 | Estado da Placa de Comunicação        | Quando a placa de comunicação é configurada     | 0      |
|   | 09-92 | (para EtherNet)                       | com uma senha, este bit é ativado. Quando a     | o      |
|   |       |                                       | senha é apagada, este bit é desativado.         |        |

## 10 Parâmetros de Controle de Feedback

| Pr   | . Nome do Parâmetro                | Faixa de Configuração                                       | Padrão |
|------|------------------------------------|-------------------------------------------------------------|--------|
|      |                                    | 0: Desativado<br>1: ABZ                                     |        |
|      |                                    | 2: ABZ (Encoder Delta para motor CA síncrono de ímã         |        |
|      |                                    | permanente Delta)                                           | 0      |
| 40.0 |                                    | 3: Resolver                                                 |        |
| 10-0 | O Seleção do Tipo de Encoder       | 4: ABZ / UVW                                                |        |
|      |                                    | 5: Entrada de pulso monofásico MI8                          |        |
|      |                                    | 6: Sin / Cos, tipo absoluto (A / B, C / D, R)               |        |
|      |                                    | 7: Sin / Cos, tipo incremental (A / B, R)                   |        |
|      |                                    | 8: Encoder de posição absoluta Tamagawa                     |        |
| 10-0 | )1 Pulsos do Encoder por Rotação   | 1–65535                                                     | 600    |
|      |                                    | 0: Desativado                                               |        |
|      |                                    | 1: Entradas de pulso de fase A / B, execução de avanço      |        |
|      |                                    | quando a fase A conduzir a fase B em 90 graus               |        |
|      |                                    | 2: Entradas de pulso de fase A / B, execução de avanço      |        |
|      |                                    | quando a fase B conduzir a fase A em 90 graus               |        |
| 10-0 | Configuração do Tipo de Entrada do | 3: A fase A é uma entrada de pulso e a fase B é uma entrada | 0      |
| 10-0 | Encoder                            | de direção (L = direção de reversão, H = direção de         |        |
|      |                                    | avanço)                                                     |        |
|      |                                    | 4: A fase A é uma entrada de pulso e a fase B é uma entrada |        |
|      |                                    | de direção (L = direção de avanço, H = direção de           |        |
|      |                                    | reversão)                                                   |        |
|      |                                    | 5: Entrada monofásica                                       |        |
| 10-0 | Configuração de Saída da Divisão   | 1–255                                                       | 1      |
| 10   | de Frequência (Denominador)        | 1 200                                                       | '      |
| 10-0 | Engrenagem Mecânica no Lado de     | 1–65535                                                     | 100    |
| 10 ( | Carga A1                           |                                                             | 100    |
| 10-0 | Engrenagem Mecânica no Lado do     | 1–65535                                                     | 100    |
|      | Motor B1                           |                                                             |        |
| 10-0 | Engrenagem Mecânica no Lado de     | 1–65535                                                     | 100    |
| 10 ( | Carga A2                           |                                                             | 100    |
| 10-0 | Engrenagem Mecânica no Lado do     | 1–65535                                                     | 100    |
|      | Motor B2                           |                                                             |        |
|      | Tratamento para Falha de           | 0: Avisar e continuar a operação                            |        |
| 10-0 | Peedback do Encoder / Observador   | 1: Falha e parada por rampa                                 | 2      |
|      | de Velocidade                      | 2: Falha e parada por inércia                               |        |
| 10-0 | 79 Tempo de Detecção de Falha de   | 0,0-10,0 s                                                  | 1,0    |

|   | Pr.   | Nome do Parâmetro                                                  | Faixa de Configuração                                       | Padrão |
|---|-------|--------------------------------------------------------------------|-------------------------------------------------------------|--------|
|   |       | Feedback do Encoder / Observador                                   | 0: Desativado                                               |        |
|   |       | de Velocidade                                                      |                                                             |        |
|   | 10.10 | Nível de Parada do Encoder /                                       | 0–120%                                                      | 44.5   |
|   | 10-10 | Observador de Velocidade                                           | 0: Desativado                                               | 115    |
|   |       | Tempo de Detecção de Parada do                                     |                                                             |        |
| * | 10-11 | Encoder / Observador de                                            | 0,0-2,0 s                                                   | 0,1    |
|   |       | Velocidade                                                         |                                                             |        |
|   |       | Assa da Davada da Evandari /                                       | 0: Avisar e continuar a operação                            |        |
| × | 10-12 | Ação de Parada do Encoder /                                        | 1: Falha e parada por rampa                                 | 2      |
|   |       | Observador de Velocidade                                           | 2: Falha e parada por inércia                               |        |
|   | 40.40 | Faixa de Deslizamento do Encoder                                   | 0–50%                                                       | F0     |
| ~ | 10-13 | / Observador de Velocidade                                         | 0: Desativado                                               | 50     |
| , |       | Tempo de Detecção do                                               |                                                             |        |
| × | 10-14 | Deslizamento do Encoder /                                          | 0,0-10,0 s                                                  | 0,5    |
|   |       | Observador de Velocidade                                           |                                                             |        |
| , |       | Ação de Erro de Parada e                                           | 0: Avisar e continuar a operação                            |        |
| × | 10-15 | Deslizamento do Encoder /                                          | 1: Falha e parada por rampa                                 | 2      |
|   |       | Observador de Velocidade                                           | 2: Falha e parada por inércia                               |        |
| • |       |                                                                    | 0: Desativado                                               |        |
|   |       |                                                                    | 1: As fases A e B são entradas de pulso, direção de avanço  |        |
|   |       |                                                                    | se a fase A conduzir a fase B em 90 graus                   |        |
|   |       |                                                                    | 2: As fases A e B são entradas de pulso, direção de avanço  |        |
|   |       |                                                                    | se a fase B conduzir a fase A em 90 graus                   |        |
|   |       |                                                                    | 3: A fase A é uma entrada de pulso e a fase B é uma entrada |        |
|   | 10-16 |                                                                    | de direção (L = direção de reversão, H = direção de         | 0      |
|   |       | Pulso                                                              | avanço).                                                    |        |
|   |       |                                                                    | 4: A fase A é uma entrada de pulso e a fase B é uma entrada |        |
|   |       |                                                                    | de direção. (L = direção de avanço, H = direção de          |        |
|   |       |                                                                    | reversão).                                                  |        |
|   |       |                                                                    | 5: Entrada de pulso monofásico (MI8) (aplicável aos modelos |        |
|   |       |                                                                    | 230V / 460V)                                                |        |
| * | 10-17 | Engrenagem Elétrica A                                              | 1–65535                                                     | 100    |
| × | 10-18 | Engrenagem Elétrica B                                              | 1–65535                                                     | 100    |
|   | 10-19 | Resolução de Giro Único do<br>Encoder                              | 0–17 bits                                                   | 17     |
|   | 10-20 | Resolução de Múltiplos Giros do<br>Encoder                         | 0–16 bits                                                   | 16     |
| * | 10-21 | Tempo do Filtro Passa-baixa do<br>Comando de Velocidade de Entrada | 0,000-65,535 s                                              | 0,100  |

|   | Pr.   | Nome do Parâmetro                 | Faixa de Configuração                                       | Padrão |
|---|-------|-----------------------------------|-------------------------------------------------------------|--------|
|   |       | de Pulso PG2                      |                                                             |        |
|   |       |                                   | bit0: Ativar a função de detecção de energia da bateria     |        |
|   | 10-23 | Sinalizador de Controle PG        | bit0 = 0: Desativado                                        | 1      |
|   |       |                                   | bit0 =1: Ativado                                            |        |
|   |       |                                   | bit0: Controle do ASR com torque sensorless (0: use PI como |        |
|   |       |                                   | ASR; 1: use P como ASR)                                     |        |
|   |       |                                   | bit11: Ative a frenagem CC ao executar o comando de torque  |        |
|   |       |                                   | zero (0: Ligado; 1: Desligado)                              |        |
|   |       |                                   | bit12: Modo FOC Sensorless, cruzamento zero significa que   |        |
| × | 10-24 | Controle de Função FOC & TQC      | a velocidade vai do sentido negativo para positivo ou       | 0      |
|   |       |                                   | reversão (0: determinado pela frequência do estator; 1:     |        |
|   |       |                                   | determinado pelo comando de velocidade)                     |        |
|   |       |                                   | bit15: Controle de direção no estado de circuito aberto (0: |        |
|   |       |                                   | Ligar controle de direção; 1: Desligar controle de          |        |
|   |       |                                   | direção)                                                    |        |
|   |       | Largura de Banda FOC para         |                                                             |        |
| × | 10-25 | Velocidade                        | 20,0-100,0 Hz                                               | 40,0   |
|   |       | Observador                        |                                                             |        |
| × | 10-26 | Frequência Mínima do Estator FOC  | 0,0-10,0% fN                                                | 2,0    |
| ~ | 10-27 | Constante de Tempo do Filtro      | 1–1000 ms                                                   | 50     |
| ^ | 10-27 | Passa-baixa FOC                   | 1-1000 IIIS                                                 |        |
|   | 10-28 | Ganho de FOC para o Tempo de      | 33–300% Tr                                                  | 100    |
| ~ | 10-20 | Elevação da Corrente de Excitação | 33-300% 11                                                  | 100    |
|   | 10.00 | Limite Superior de Desvio da      | 0.00.000.00.11-                                             | 00.00  |
| × | 10-29 | Frequência                        | 0,00-200,00 Hz                                              | 20,00  |
|   | 10-30 | Par de Polos do Resolver          | 1–50 pares de polos                                         | 1      |
| × | 10-31 | Modo I/F, Comando de Corrente     | 0–150% da corrente nominal do motor                         | 40     |
|   |       | Largura de Banda do Estimador de  |                                                             |        |
| × | 10-32 | Velocidade FOC do PM Sensorless   | 0,00-600,00 Hz                                              | 5,00   |
|   |       | (Alta Velocidade)                 |                                                             |        |
|   |       | Largura de Banda do Estimador de  |                                                             |        |
| N | 10-33 | Velocidade FOC do PM Sensorless   | 0,00-600,00 Hz                                              | 1,00   |
|   |       | (Baixa Velocidade)                |                                                             |        |
|   |       | Ganho do Filtro Passa-baixa do    |                                                             |        |
| N | 10-34 | Estimador de Velocidade do PM     | 0,00-655,35                                                 | 1,00   |
|   |       | Sensorless                        |                                                             |        |
| × | 10-35 | Ganho de AMR (Kp)                 | 0,00-3,00                                                   | 1,00   |
| N | 10-36 | Ganho de AMR (Ki)                 | 0,00-3,00                                                   | 0,20   |
|   | -     | Palavra de Controle do PM         |                                                             | ,      |
| × | 10-37 | Sensorless                        | 0000-FFFFh                                                  | 0000h  |
|   |       | 22.100.1000                       |                                                             | 474    |

|            | Pr.   | Nome do Parâmetro                                 | Faixa de Configuração                     | Padrão  |
|------------|-------|---------------------------------------------------|-------------------------------------------|---------|
|            |       | Frequência para Alternar do Modo                  |                                           |         |
|            |       | I/F para o Modo PM Sensorless                     |                                           |         |
|            | 40.00 | (Frequência para alternar do modo                 | 0.00.500.00.11                            | 00.00   |
| *          | 10-39 | IMVF para o modo IMFOCPG                          | 0,00-599,00 Hz                            | 20,00   |
|            |       | quando Pr.11-00 Bit11 = 1 no modo                 |                                           |         |
|            |       | IMFOCPG)                                          |                                           |         |
|            |       | Frequência para Alternar do Modo                  |                                           |         |
|            |       | PM Sensorless para o Modo I/F                     |                                           |         |
|            | 10 10 | (Frequência para alternar do modo                 | 0.00 500 00 11- / 20 00 500 00 11-        | 20,00 / |
| ~          | 10-40 | IMFOCPG para o modo IMVF                          | 0,00-599,00 Hz / 30,00-599,00 Hz          | 40,00   |
|            |       | quando Pr.11-00 Bit11 = 1 no modo                 |                                           |         |
|            |       | IMFOCPG)                                          |                                           |         |
|            | 10-41 | Modo I/F, Tempo do Filtro Passa-                  | 0,0-6,0 s                                 | 0,2     |
| ^          | 10-41 | baixa de Corrente Id                              | 0,0-0,0 \$                                | 0,2     |
|            | 10-42 | Valor de Pulso de Detecção de                     | 0,0-3,0                                   | 1,0     |
| ^          | 10-42 | Ângulo Inicial                                    | 0,0-3,0                                   | 1,0     |
|            | 10-43 | Versão da Placa do PG                             | 0,00-655,35                               | Somente |
|            | 10-43 | versao da Flaca do FG                             | 0,00-000,00                               | leitura |
|            |       |                                                   | 0: x1                                     |         |
|            | 10-47 | Fator de Escala de Imputação por                  | 1: x2                                     | 0       |
|            |       | Pulso PG1                                         | 2: x4                                     |         |
|            |       |                                                   | 3: x8                                     |         |
| *          | 10-49 | Tempo de Tensão Zero Durante a<br>Inicialização   | 0,000-60,000 s                            | 0,000   |
| *          | 10-50 | Limite de Ângulo de Reversão<br>(Ângulo Elétrico) | 0,00-30,00 graus                          | 10,00   |
| ~          | 10-51 | Frequência de Injeção                             | 0–1200 Hz                                 | 500     |
| ^          | 10-31 | Trequencia de Injeção                             | 0,0-200,0 V                               | 300     |
|            |       |                                                   | Modelos 230V: 0,0-100,0 V                 | 15,0    |
| ~          | 10-52 | Magnitude de Injeção                              | Modelos 460V: 0,0-200,0 V                 | 30,0    |
| <i>,</i> . | 10 02 | magmado do mjoşdo                                 | Modelos 575V: 0,0-200,0 V                 | 30,0    |
|            |       |                                                   | Modelos 690V: 0,0-200,0 V                 | 30,0    |
|            |       |                                                   | 0: Desativado                             |         |
|            |       | Posição Inicial do Rotor PM                       | 1: Força que atrai o rotor para zero grau |         |
| ×          | 10-53 | Método de Detecção                                | Injeção de alta frequência                | 0       |
|            |       |                                                   | 3: Injeção de pulso                       |         |
|            |       | Ganho de Baixa Velocidade da                      | , , ,                                     |         |
| ~          | 10-54 | Estimativa de Ligação de Fluxo                    | 10–1000%                                  | 100     |
|            | .5 51 | Magnético                                         |                                           |         |
|            |       | J                                                 |                                           |         |

| Pr.   | Nome do Parâmetro                                                          | Faixa de Configuração                                                                                                    | Padrão |
|-------|----------------------------------------------------------------------------|----------------------------------------------------------------------------------------------------|--------|
| 10-55 | Ganho de Alta Velocidade da<br>Estimativa de Ligação de Fluxo<br>Magnético | 10–1000%                                                                                                    | 100    |
| 10-56 | Kp do Circuito de Bloqueio de Fase                                         | 10–1000%                                                                                                    | 100    |
| 10-57 | Ki do Circuito de Bloqueio de Fase                                         | 10–1000%                                                                                                    | 100    |
| 10-58 | Compensação de Ganho de<br>Indutância Mútua                                | 0,00-655,35                                                                                                    | 1,00   |
| 10-60 | Configuração do Sistema de Eixos<br>Coordenados                            | bit0–3: Modo de controle do eixo  0: Operação de incremento  1: Operação absoluta (apenas para Encoder absoluto)  bit4–7: Modo de eixo de coordenadas  0: A faixa de saída de posição 0x6064 do eixo linear é  +/-2³¹  1: Limites de saída de posição 0x6064 do eixo rotativo  1 na configuração para Pr.10-61 e Pr.10-62  2: A faixa de saída da posição 0x6064 do eixo rotativo 2  é +/-2³¹, os limites de posição inicial na configuração  para Pr.11-61 e Pr.11-62 ao inicializar (ligação,  retorno à posição inicial)  bit8–11: Tratamento de transbordamento do Encoder  0: Avisar, mas continuar a operação até parar  1: Avisar e parar  2: Não avisar e continuar a operação  bit12–15: Modo Encoder  1: Encoder incremental  2: Encoder absoluto | 1      |
| 10-61 | Faixa de Ciclo Mecânico (Palavra<br>Alta)                                  | 0–65535                                                                                                    | 0      |
| 10-62 | Faixa de Ciclo Mecânico (Palavra<br>Baixa)                                 | 0–65535                                                                                                    | 0      |

## 11 Parâmetros Avançados

|   | Pr.   | Nome do Parâmetro                                          | Faixa de Configuração                               | Padrão |
|---|-------|------------------------------------------------------------|-----------------------------------------------------|--------|
| • |       |                                                            | bit0: Ajuste automático para ASR                    |        |
|   |       |                                                            | bit1: Estimativa de inércia (somente para o modo de |        |
|   |       |                                                            | controle FOCPG)                                     |        |
|   |       |                                                            | bit2: Velocidade zero servo                         |        |
|   |       |                                                            | bit6: Cruzamento linear de 0 Hz                     |        |
|   | 11-00 | Controle do Sistema                                        | (aplicável aos modelos 230V / 460V)                 | 0000h  |
|   |       |                                                            | bit7: Salvar ou não salvar a frequência             |        |
|   |       |                                                            | bit8:                                               |        |
|   |       |                                                            | Velocidade máxima para controle de posição ponto a  |        |
|   |       |                                                            | ponto                                               |        |
|   |       |                                                            | bit11: Alternar entre os modos IMFOCPG e IMVF       |        |
|   | 11-01 | Inércia por Unidade do Sistema                             | 1–65535 (256 = 1PU)                                 | 256    |
| * | 11-02 | Frequência de Comutação ASR1 / ASR2                        | 5,00-599,00 Hz                                      | 7,00   |
|   | 11-03 | Largura de Banda de Baixa                                  | 1– [(Pr.00-17 Frequência portadora) ÷ 40] Hz        | 10     |
|   | 11-03 | Velocidade do ASR1                                         |                                                     |        |
| * | 11-04 | Largura de Banda de Alta Velocidade do ASR2                | 1– [(Pr.00-17 Frequência portadora) ÷ 40] Hz        | 10     |
| ~ | 11-05 | Largura de Banda de Velocidade Zero                        | 1– [(Pr.00-17 Frequência portadora) ÷ 40] Hz        | 10     |
| * | 11-06 | Ganho do ASR 1                                             | 0–40 Hz (IM) / 1–100 Hz (PM)                        | 10     |
| * | 11-07 | Tempo Integral do ASR 1                                    | 0,000-10,000 s                                      | 0,100  |
| * | 11-08 | Ganho do ASR 2                                             | 0–40 Hz (IM) / 0–100 Hz (PM)                        | 10     |
| * | 11-09 | Tempo Integral do ASR 2                                    | 0,000-10,000 s                                      | 0,100  |
| × | 11-10 | Ganho de Velocidade Zero do ASR                            | 0–40 Hz (IM) / 0–100 Hz (PM)                        | 10     |
| * | 11-11 | Tempo Integral de Velocidade Zero do ASR1                  | 0,000-10,000 s                                      | 0,100  |
| * | 11-12 | Ganho para Controle por Antecipação da Velocidade do ASR   | 0–150%                                              | 0      |
| * | 11-13 | Valor de Ganho PDFF                                        | 0–200%                                              | 30     |
| * | 11-14 | Tempo do Filtro Passa-baixa de Saída<br>do ASR             | 0,000-0,350 s                                       | 0,004  |
| * | 11-15 | Profundidade do Filtro Rejeita-faixa                       | 0–100 dB                                            | 0      |
| * | 11-16 | Frequência do Filtro Rejeita-faixa                         | 0,0-6000,0 Hz                                       | 0,0    |
| * | 11-17 | Quadrante I do Limite de Torque do<br>Motor de Avanço      | 0–500%                                              | 500    |
| ~ | 11-18 | Quadrante II do Limite de Torque<br>Regenerativo de Avanço | 0–500%                                              | 500    |

|   | Pr.   | Nome do Parâmetro                                                                | Faixa de Configuração                                                                                                    | Padrão |
|---|-------|----------------------------------------------------------------------------------|----------------------------------------------------------------------------------------------------|--------|
| × | 11-19 | Quadrante III do Limite de Torque do<br>Motor de Reversão                        | 0–500%                                                                                                    | 500    |
| * | 11-20 | Quadrante IV do Limite de Torque<br>Regenerativo de Reversão                     | 0–500%                                                                                                    | 500    |
| * | 11-21 | Curva de Enfraquecimento de Fluxo<br>para o Valor de Ganho do Motor 1            | 0–200%                                                                                                    | 90     |
| * | 11-22 | Curva de Enfraquecimento de Fluxo<br>para o Valor de Ganho do Motor 2            | 0–200%                                                                                                    | 90     |
| * | 11-23 | Resposta de Velocidade da Área de<br>Enfraquecimento de Fluxo                    | 0–150%                                                                                                    | 65     |
| × | 11-24 | Ganho do APR                                                                     | 0,00-40,00 Hz (IM) / 0-100,00 Hz (PM)                                                                                                    | 5,00   |
| * | 11-25 | Valor de Ganho para Controle por<br>Antecipação do APR                           | 0–100                                                                                                    | 90     |
| * | 11-26 | Largura de Banda do Filtro Passa-<br>baixa de Controle por Antecipação do<br>APR | 0,00-655,35 s                                                                                                    | 10,00  |
| ~ | 11-27 | Comando de Torque Máximo                                                         | 0–500%                                                                                                    | 100    |
| × | 11-28 | Fonte de Deslocamento de Torque                                                  | 0: Desativado 1: Entrada de sinal analógico (Pr.03-00) 2: Pr.11-29 3: Controlado por meio de terminais externos (Pr.11-30-11-32)                                                                         | 0      |
| * | 11-29 | Configuração de Deslocamento de<br>Torque                                        | -100,0-100,0%                                                                                                    | 0,0    |
| ~ | 11-30 | Deslocamento Alto do Torque                                                      | -100,0-100,0%                                                                                                    | 30,0   |
| ~ | 11-31 | Deslocamento Médio do Torque                                                     | -100,0-100,0%                                                                                                    | 20,0   |
| * | 11-32 | Deslocamento Baixo do Torque                                                     | -100,0-100,0%                                                                                                    | 10,0   |
| * | 11-33 | Fonte de Comando de Torque                                                       | 0: Teclado digital 1: Comunicação RS-485 (Pr.11-34) 2: Entrada de sinal analógico (Pr.03-00–03-02) 3: CANopen 5: Placa de comunicação                                                                    | 0      |
| ~ | 11-34 | Comando de Torque                                                                | -100,0-100,0% (Pr.11-27 valor definido = 100%)                                                                                                    | 0,0    |
| * | 11-35 | Tempo do Filtro de Comando de<br>Torque                                          | 0,000-1,000 s                                                                                                    | 0,000  |
|   | 11-36 | Seleção de Limite de Velocidade                                                  | O: Configuração pelo Pr.11-37 (limite de velocidade de avanço) e Pr.11-38 (limite de velocidade de reversão)  1: Configuração pelo Pr.00-20 (comando de fonte de frequência mestre) e Pr.11-37, Pr.11-38 | 0      |

|   | Pr.   | Nome do Parâmetro                                                         | Faixa de Configuração                                                                                                    | Padrão |
|---|-------|---------------------------------------------------------------------------|----------------------------------------------------------------------------------------------------|--------|
|   |       |                                                                           | 2: Configuração pelo Pr.00-20 (comando de fonte de                                                                                                    |        |
|   |       |                                                                           | frequência mestre).                                                                                                    |        |
| * | 11-37 | Limite da Velocidade de Avanço (Modo de Torque)                           | 0–120%                                                                                                    | 10     |
| × | 11-38 | Limite da Velocidade de Reversão (Modo de Torque)                         | 0–120%                                                                                                    | 10     |
|   | 11-39 | Seleção do Modo de Comando de<br>Torque Zero                              | 0: Modo de torque 1: Modo de velocidade                                                                                                    | 0      |
| × | 11-40 | Fonte de Comando do Controle de<br>Posição                                | 0: Entrada de registro interno 1: Entrada de pulso externo 2: RS-485 3: CANopen 5: Placa de comunicação                                                              | 0      |
| × | 11-42 | Sinalizador de Controle do Sistema                                        | 0000-FFFFh                                                                                                    | 0000h  |
| * | 11-43 | Frequência Máxima do Controle de Posição                                  | 0,00-599,00 Hz                                                                                                    | 60,00  |
| * | 11-44 | Tempo de Aceleração do Controle de Posição                                | 0,00-655,35 s                                                                                                    | 1,00   |
| * | 11-45 | Tempo de Desaceleração do Controle de Posição                             | 0,00-655,35 s                                                                                                    | 1,00   |
| * | 11-46 | Tempo do Filtro de Saída de Torque<br>(Aplicável aos Modelos 230V / 460V) | 0,000-65,535 s                                                                                                    | 0,050  |
| * | 11-47 | Largura de Banda do Filtro Rejeita-                                       | 0–1000 Hz                                                                                                    | 0      |
| × | 11-48 | Tempo do Filtro de Controle por<br>Antecipação do ASR                     | 0,000-65,535 s                                                                                                    | 0,000  |
|   | 11-49 | Tempo do Filtro de Estimativa de<br>Inércia                               | 0–65535 s                                                                                                    | 3      |
|   | 11-50 | Tempo da Curva-S do APR                                                   | 0,000-1,000                                                                                                    | 0,300  |
| × | 11-51 | Erro de Posição Máxima Admissível                                         | 0–65535                                                                                                    | 1000   |
| × | 11-52 | Faixa de Erro de Posição Admissível                                       | 0–65535                                                                                                    | 10     |
| × | 11-53 | Tempo Cumulativo de Erro de<br>Posição Admissível                         | 0,000-65,535 s                                                                                                    | 0,500  |
| × | 11-54 | Tratamento do Erro de Controle de<br>Posição Grande                       | 0: Avisar e continuar a operação (exibir oPE no teclado) 1: Falha e parada por rampa (exibir oPEE no teclado) 2: Falha e parada por inércia (exibir oPEE no teclado) | 0      |
| × | 11-56 | Limite Positivo de Software                                               | -32768–32767                                                                                                    | 30000  |

|          | Pr.   | Nome do Parâmetro                                                                                                    | Faixa de Configuração                                                                                                    | Padrão |
|----------|-------|----------------------------------------------------------------------------------------------------|----------------------------------------------------------------------------------------------------|--------|
|          |       | (Palavra Alta)                                                                                                    |                                                                                                    |        |
| *        | 11-57 | Limite Positivo de Software<br>(Palavra Baixa)                                                                                                   | 0–65535                                                                                                    | 0      |
| *        | 11-58 | Limite Negativo de Software<br>(Palavra Alta)                                                                                                    | -32768–32767                                                                                                    | -30000 |
| *        | 11-59 | Limite Negativo de Software<br>(Palavra Baixa)                                                                                                   | 0–65535                                                                                                    | 0      |
| ×        | 11-60 | Bit de Controle de Posição                                                                                                    | bit0: Ativar função de memória de posição bit1: O pulso por rotação no lado da carga conta por ppr bit2: Ativar função da chave de limite do software bit8: Definir a direção do controle de operação bit9: Seleção da unidade de velocidade bit10: Seleção da unidade de velocidade bit11: Múltiplas unidades de velocidade | 000Ah  |
|          | 11-62 | Número de ppr do Encoder no Lado<br>da Carga (Byte Alto)                                                                                         | 0–65535                                                                                                    | 0      |
|          | 11-63 | Número de ppr do Encoder no Lado<br>da Carga (Byte Baixo)                                                                                        | 0–65535                                                                                                    | 2400   |
|          | 11-64 | Velocidade Crescente de<br>Posicionamento de Ponto Único                                                                                         | 0,10- dependendo do valor máximo de ajuste calculado pelo valor de ajuste de Pr.11-43 e Pr.11-45                                                                                                    | 10,00  |
| *        | 11-65 | Posição do Posicionamento de Ponto<br>Único (Byte Alto)                                                                                          | Número 0-ppr no lado da carga                                                                                                    | 0      |
| *        | 11-66 | Posição do Posicionamento de Ponto<br>Único (Byte Baixo)                                                                                         | Número 0-ppr no lado da carga                                                                                                    | 0      |
| •        | 11-68 | Método de Retorno à Posição Inicial                                                                                                    | 0000h-0128h                                                                                                    | 0008h  |
|          | 11-69 | Tempo Limite do Controle de Retorno<br>à Posição Inicial                                                                                         | 0,00-6000,0 s                                                                                                    | 60,0   |
| *        | 11-70 | Velocidade do 1º Passo do Controle<br>de Retorno à Posição Inicial                                                                               | 0,00-599,00 Hz                                                                                                    | 8,00   |
| *        | 11-71 | Velocidade do 2º Passo do Controle<br>de Retorno à Posição Inicial                                                                               | 0,00-599,00 Hz                                                                                                    | 2,00   |
| <i>N</i> | 11-72 | Tempo de Aceleração / Desaceleração do Controle de Retorno à Posição Inicial (0-Controle de Retorno à Posição Inicial na Velocidade de 1º Passo) | 0,00-600,00 s.                                                                                                    | 10,00  |
| *        | 11-73 | Deslocamento do Controle de<br>Retorno à Posição Inicial (Rotação)                                                                               | -30000–30000 rotações                                                                                                    | 0      |

|   | Pr.   | Nome do Parâmetro                                                | Faixa de Configuração                                                  | Padrão |
|---|-------|------------------------------------------------------------------|------------------------------------------------------------------------|--------|
| * | 11-74 | Deslocamento do Controle de<br>Retorno à Posição Inicial (Pulso) | Consulte a configuração Pr.10-01                                       | 0      |
| × | 11-75 | Registro de Posição (Rotação)                                    | -30000–30000 rotações                                                  | 0      |
| × | 11-76 | Registro de Posição (Pulso)                                      | Consulte a configuração Pr.10-01                                       | 0      |
| * | 11-78 | Seleção HALT Revivida                                            | O: Parado     1: Continuar de acordo com o comando de posição anterior | 0      |

# 13 Parâmetros de Aplicação por Indústria (aplicável aos modelos 230V / 460V)

| Pr.   | Nome do Parâmetro                   | Faixa de Configuração                | Padrão |
|-------|-------------------------------------|--------------------------------------|--------|
|       |                                     | 0: Desativado                        |        |
|       |                                     | 1: Parâmetro definido pelo usuário   |        |
| 13-00 | Aplicação de Parâmetros Específicos | 2: Compressor (IM)                   | 0      |
| 13-00 | da Indústria                        | 3: Ventilador                        | U      |
|       |                                     | 4: Bomba                             |        |
|       |                                     | 10: Unidade de Tratamento de Ar, AHU |        |

## 14 Parâmetro da Placa de Extensão

|    | Pr.   | Nome do Parâmetro                    | Faixa de Configuração                                           | Padrão |
|----|-------|--------------------------------------|-----------------------------------------------------------------|--------|
|    | 14.00 | Seleção do Terminal de Entrada da    | 0: Desativar                                                    | 0      |
| ^  | 14-00 | Placa de Extensão (Al10)             | 1: Comando de frequência                                        | 0      |
|    | 44.04 | Seleção do Terminal de Entrada da    | 2: Comando de torque (limite de torque no modo de               | 0      |
| ~  | 14-01 | Placa de Extensão (Al11)             | velocidade)                                                     | 0      |
|    |       |                                      | 3: Comando de compensação de torque                             |        |
|    |       |                                      | 4: Valor alvo do PID                                            |        |
|    |       |                                      | 5: Sinal de feedback PID                                        |        |
|    |       |                                      | 6: Valor de entrada do termistor (PTC / KTY-84)                 |        |
|    |       |                                      | 7: Limite de torque positivo                                    |        |
|    |       |                                      | 8: Limite de torque negativo                                    |        |
|    |       |                                      | 9: Limite de torque regenerativo                                |        |
|    |       |                                      | 10: Limite de torque positivo / negativo                        |        |
|    |       |                                      | 11: Valor de entrada do termistor do PT100                      |        |
|    |       |                                      | 13: Valor de compensação PID                                    |        |
|    | 14-08 | Tempo do Filtro de Entrada Analógica | 0.00.20.00.0                                                    | 0.01   |
| ~  | 14-06 | (Al10)                               | 0,00-20,00 s                                                    | 0,01   |
| ,  | 14-09 | Tempo do Filtro de Entrada Analógica | 0,00-20,00 s                                                    | 0,01   |
|    |       | (AI11)                               |                                                                 |        |
|    | 44.40 | Seleção de Perda de Sinal da         | 0: Desativado                                                   | 0      |
|    | 14-10 | Entrada Analógica 4–20 mA (Al10)     | 1: Continuar a operação na última frequência                    | 0      |
|    |       |                                      | 2: Desacelerar para 0 Hz<br>3: Parar imediatamente e exibir ACE |        |
|    | 14-11 | Seleção de Perda de Sinal da         | 4: Operar com o limite inferior da frequência de saída          | 0      |
|    | 14-11 | Entrada Analógica 4–20 mA (Al11)     | (Pr.01-11) e exibir ANL                                         |        |
| ., | 14-12 | Seleção do Terminal de Saída da      | 0: Frequência de saída (Hz)                                     | 0      |
| *  | 14-12 | Placa de Extensão (AO10)             | 1: Comando de frequência (Hz)                                   | U      |
|    | 14-13 | Seleção do Terminal de Saída da      | 2: Velocidade do motor (Hz)                                     | 0      |
| ^  | 14-13 | Placa de Extensão (AO11)             | 3: Corrente de saída (rms)                                      | U      |
|    |       |                                      | 4: Tensão de saída                                              |        |
|    |       |                                      | 5: Tensão do barramento CC                                      |        |
|    |       |                                      | 6: Fator de potência                                            |        |
|    |       |                                      | 7: Alimentação                                                  |        |
|    |       |                                      | 8: Torque                                                       |        |
|    |       |                                      | 9: AVI                                                          |        |
|    |       |                                      | 10: ACI                                                         |        |
|    |       |                                      | 11: AUI                                                         |        |
|    |       |                                      | 12: Comando de corrente Iq                                      |        |

|   | Pr.   | Nome do Parâmetro                                  | Faixa de Configuração                                                                              | Padrão |
|---|-------|----------------------------------------------------|----------------------------------------------------------------------------------------------------|--------|
|   |       |                                                    | 13: Valor de feedback lq                                                                           |        |
|   |       |                                                    | 14: Corrente de comando Id                                                                         |        |
|   |       |                                                    | 15: Valor de feedback ld                                                                           |        |
|   |       |                                                    | 18: Comando de torque                                                                              |        |
|   |       |                                                    | 19: Comando de frequência PG2                                                                      |        |
|   |       |                                                    | 20: Saída analógica CANopen                                                                        |        |
|   |       |                                                    | 21: Saída analógica RS-485                                                                         |        |
|   |       |                                                    | 22: Saída analógica da placa de comunicação                                                        |        |
|   |       |                                                    | 23: Saída de tensão constante                                                                      |        |
|   |       |                                                    | 25: Saída analógica CANopen e RS-485                                                               |        |
| ~ | 14-14 | Saída de Ganho da Saída Analógica<br>1 (AO10)      | 0,0-500,0%                                                                                         | 100,0  |
| * | 14-15 | Saída de Ganho da Saída Analógica<br>1 (AO11)      | 0,0-500,0%                                                                                         | 100,0  |
| * | 14-16 | Saída Analógica 1 na Direção REV 0–<br>10 V (AO10) | 0: Valor absoluto da tensão de saída                                                               | 0      |
| * | 14-17 | Saída Analógica 1 na Direção REV 0–<br>10 V (AO11) | 1: Saída de reversão 0V; Saída de avanço 0–10V<br>2: Saída de reversão 5–0V; Saída de avanço 5–10V | 0      |
|   |       | Colonão do Entrado do Diago do                     | 0: 0–10 V (AVI10)                                                                                  |        |
| * | 14-18 | Seleção de Entrada da Placa de                     | 1: 0–20 mA (ACI10)                                                                                 | 0      |
|   |       | Extensão (Al10)                                    | 2: 4–20 mA (ACI10)                                                                                 |        |
|   |       | Calacia da Francia da Disca da                     | 0: 0–10 V (AVI11)                                                                                  |        |
| × | 14-19 | Seleção de Entrada da Placa de                     | 1: 0–20 mA (ACI11)                                                                                 | 0      |
|   |       | Extensão (Al11)                                    | 2: 4–20 mA (ACI11)                                                                                 |        |
| * | 14-20 | Nível de Configuração de Saída CC<br>AO10          | 0,00-100,00%                                                                                       | 0,00   |
| * | 14-21 | Nível de Configuração de Saída CC<br>AO11          | 0,00-100,00%                                                                                       | 0,00   |
| * | 14-22 | Tempo de Saída do Filtro AO10                      | 0,00-20,00 s                                                                                       | 0,01   |
| * | 14-23 | Tempo de Saída do Filtro AO11                      | 0,00-20,00 s                                                                                       | 0,01   |
| * | 14-36 | Seleção de Saída AO10                              | 0: 0–10 V                                                                                          | 0      |
|   |       |                                                    | 1: 0–20 mA                                                                                         | _      |
| × | 14-37 | Seleção de Saída AO11                              | 2: 4–20 mA                                                                                         | 0      |

[Página intencionalmente deixada em branco]

# Capítulo 12 Descrições das Configurações de Parâmetros

- 12-1 Descrições das Configurações de Parâmetros
- 12-2 Ajuste e Aplicação

## 12-1 Descrições das Configurações de Parâmetros

## 00 Parâmetros do Inversor de Frequência

✓ Você pode definir esse parâmetro durante a operação.

00-00 Código de Identidade do Inversor de Frequência de Motor CA

Padrão: Somente leitura

Configurações Somente leitura

00-01

Exibição da Corrente Nominal do Inversor de Frequência de Motor CA

Padrão: Somente leitura

## Configurações Exibição por modelos

- Pr.00-00 exibe o código de identidade do inversor de frequência de motor CA. Use a tabela de especificações a seguir para verificar se a configuração Pr.00-01 é a corrente nominal do inversor de frequência de motor CA. Pr.00-01 corresponde ao código de identidade do inversor de frequência de motor CA (Pr.00-00).
- O padrão é a corrente nominal para serviço pesado. Configure Pr.00-16 = 1 para exibir a corrente nominal para serviço super pesado.

|                                                | Modelos 230V |       |     |     |     |     |    |    |      |    |  |  |  |  |
|------------------------------------------------|--------------|-------|-----|-----|-----|-----|----|----|------|----|--|--|--|--|
| Tamanho                                        |              | A B C |     |     |     |     |    |    |      |    |  |  |  |  |
| Potência (kW)                                  | 0,75         | 1,5   | 2,2 | 3,7 | 5,5 | 7,5 | 11 | 15 | 18,5 | 22 |  |  |  |  |
| Potência (HP)                                  | 1,0          | 2,0   | 3,0 | 5,0 | 7,5 | 10  | 15 | 20 | 25   | 30 |  |  |  |  |
| Código de identidade                           | 4            | 6     | 8   | 10  | 12  | 14  | 16 | 18 | 20   | 22 |  |  |  |  |
| Corrente nominal para serviço pesado (A)       | 5            | 8     | 11  | 17  | 25  | 33  | 49 | 65 | 75   | 90 |  |  |  |  |
| Corrente nominal para serviço super pesado (A) | 3            | 5     | 8   | 11  | 17  | 25  | 33 | 49 | 65   | 75 |  |  |  |  |

| Tamanho                                        |     | D   |     | Е   |     | F   |
|------------------------------------------------|-----|-----|-----|-----|-----|-----|
| Potência (kW)                                  | 30  | 37  | 45  | 55  | 75  | 90  |
| Potência (HP)                                  | 40  | 50  | 60  | 75  | 100 | 125 |
| Código de identidade                           | 24  | 26  | 28  | 30  | 32  | 34  |
| Corrente nominal para serviço pesado (A)       | 120 | 146 | 180 | 215 | 255 | 346 |
| Corrente nominal para serviço super pesado (A) | 90  | 120 | 146 | 180 | 215 | 255 |

| Modelos 460V                                   |      |       |     |     |      |      |     |    |    |      |    |    |
|------------------------------------------------|------|-------|-----|-----|------|------|-----|----|----|------|----|----|
| Tamanho                                        |      | A B C |     |     |      |      |     |    |    |      |    |    |
| Potência (kW)                                  | 0,75 | 1,5   | 2,2 | 3,7 | 4,0  | 5,5  | 7,5 | 11 | 15 | 18,5 | 22 | 30 |
| Potência (HP)                                  | 1    | 2     | 3   | 5   | 5    | 7,5  | 10  | 15 | 20 | 25   | 30 | 40 |
| Código de identidade                           | 5    | 7     | 9   | 11  | 93   | 13   | 15  | 17 | 19 | 21   | 23 | 25 |
| Corrente nominal para serviço pesado (A)       | 3    | 4     | 6   | 9   | 10,5 | 12   | 18  | 24 | 32 | 38   | 45 | 60 |
| Corrente nominal para serviço super pesado (A) | 1,7  | 3     | 4   | 6   | 9    | 10,5 | 12  | 18 | 24 | 32   | 38 | 45 |

| Tamanho                                        |    | D0 |     | D   |     | Е   |     | F   |     | G   |     |     |  |
|------------------------------------------------|----|----|-----|-----|-----|-----|-----|-----|-----|-----|-----|-----|--|
| Potência (kW)                                  | 37 | 45 | 55  | 75  | 90  | 110 | 132 | 160 | 185 | 200 | 200 | 250 |  |
| Potência (HP)                                  | 50 | 60 | 75  | 100 | 125 | 150 | 175 | 215 | 250 | 270 | 270 | 240 |  |
| Código de identidade                           | 27 | 29 | 31  | 33  | 35  | 37  | 39  | 41  | 43  | 486 | 486 | 487 |  |
| Corrente nominal para serviço pesado 481(A)    | 73 | 91 | 110 | 150 | 180 | 220 | 260 | 310 | 370 | 395 | 395 | 481 |  |
| Corrente nominal para serviço super pesado (A) | 60 | 73 | 91  | 110 | 150 | 180 | 220 | 260 | 310 | 310 | 310 | 395 |  |

| Tamanho                                        |     |     |     | Н   |     |     |      |
|------------------------------------------------|-----|-----|-----|-----|-----|-----|------|
| Potência (kW)                                  | 280 | 315 | 355 | 400 | 450 | 500 | 560  |
| Potência (HP)                                  | 375 | 425 | 475 | 536 | 600 | 650 | 750  |
| Código de identidade                           | 47  | 49  | 51  | 53  | 55  | 57  | 59   |
| Corrente nominal para serviço pesado (A)       | 550 | 616 | 683 | 770 | 866 | 930 | 1094 |
| Corrente nominal para serviço super pesado (A) | 460 | 550 | 616 | 683 | 683 | 866 | 930  |

|                                          | Modelos 575V |     |     |     |      |      |      |  |  |  |  |  |  |
|------------------------------------------|--------------|-----|-----|-----|------|------|------|--|--|--|--|--|--|
| Tamanho                                  |              | Α   |     |     | E    | 3    |      |  |  |  |  |  |  |
| Potência (kW)                            | 1,5          | 2,2 | 3,7 | 5,5 | 7,5  | 11   | 15   |  |  |  |  |  |  |
| Potência (HP)                            | 2            | 3   | 5   | 7,5 | 10   | 15   | 20   |  |  |  |  |  |  |
| Código de identidade                     | 505          | 506 | 507 | 508 | 509  | 510  | 511  |  |  |  |  |  |  |
| Corrente nominal para serviço pesado (A) | 2,1          | 3   | 4,6 | 6,9 | 8,3  | 13   | 16,8 |  |  |  |  |  |  |
| Corrente nominal para serviço normal (A) | 2,5          | 3,6 | 5,5 | 8,2 | 10   | 15,5 | 20   |  |  |  |  |  |  |
| Corrente nominal para serviço leve (A)   | 3            | 4,3 | 6,7 | 9,9 | 12,1 | 18,7 | 24,2 |  |  |  |  |  |  |

|                                          | Modelos 690V |     |     |     |     |     |     |     |     |     |     |     |  |  |  |
|------------------------------------------|--------------|-----|-----|-----|-----|-----|-----|-----|-----|-----|-----|-----|--|--|--|
| Tamanho                                  |              |     | С   |     |     | )   |     | E   | Ē   |     | F   |     |  |  |  |
| Potência (kW)                            | 18,5         | 22  | 30  | 37  | 45  | 55  | 75  | 90  | 110 | 132 | 160 | 200 |  |  |  |
| Potência (HP)                            | 25           | 30  | 40  | 50  | 60  | 75  | 100 | 125 | 150 | 175 | 215 | 270 |  |  |  |
| Código de identidade                     | 612          | 613 | 614 | 615 | 616 | 617 | 618 | 619 | 620 | 621 | 622 | 686 |  |  |  |
| Corrente nominal para serviço pesado (A) | 14           | 20  | 24  | 30  | 36  | 45  | 54  | 67  | 86  | 104 | 125 | 150 |  |  |  |
| Corrente nominal para serviço normal (A) | 20           | 24  | 30  | 36  | 45  | 54  | 67  | 86  | 104 | 125 | 150 | 180 |  |  |  |
| Corrente nominal para serviço leve (A)   | 24           | 30  | 36  | 45  | 54  | 67  | 86  | 104 | 125 | 150 | 180 | 220 |  |  |  |

| Tamanho                                  | G   |     | Н   |     |     |     |  |  |
|------------------------------------------|-----|-----|-----|-----|-----|-----|--|--|
| Potência (kW)                            | 250 | 315 | 400 | 450 | 560 | 630 |  |  |
| Potência (HP)                            | 335 | 425 | 530 | 600 | 750 | 850 |  |  |
| Código de identidade                     | 687 | 626 | 628 | 629 | 631 | 632 |  |  |
| Corrente nominal para serviço pesado (A) | 180 | 220 | 290 | 310 | 420 | 675 |  |  |
| Corrente nominal para serviço normal (A) | 220 | 290 | 350 | 385 | 465 | 675 |  |  |
| Corrente nominal para serviço leve (A)   | 290 | 350 | 430 | 465 | 590 | 675 |  |  |

# **00-02** Redefinição de Parâmetros

Padrão: 0

Configurações 0: Sem função

1: Proteção contra gravação para parâmetros

5: Retornar as exibições de kWh para 0

6: Redefinir CLP (incluindo Índice CANopen Mestre)

7: Redefinir Índice CANopen Servo

9: Redefinir todos os parâmetros para o padrão (a frequência base é de 50 Hz)

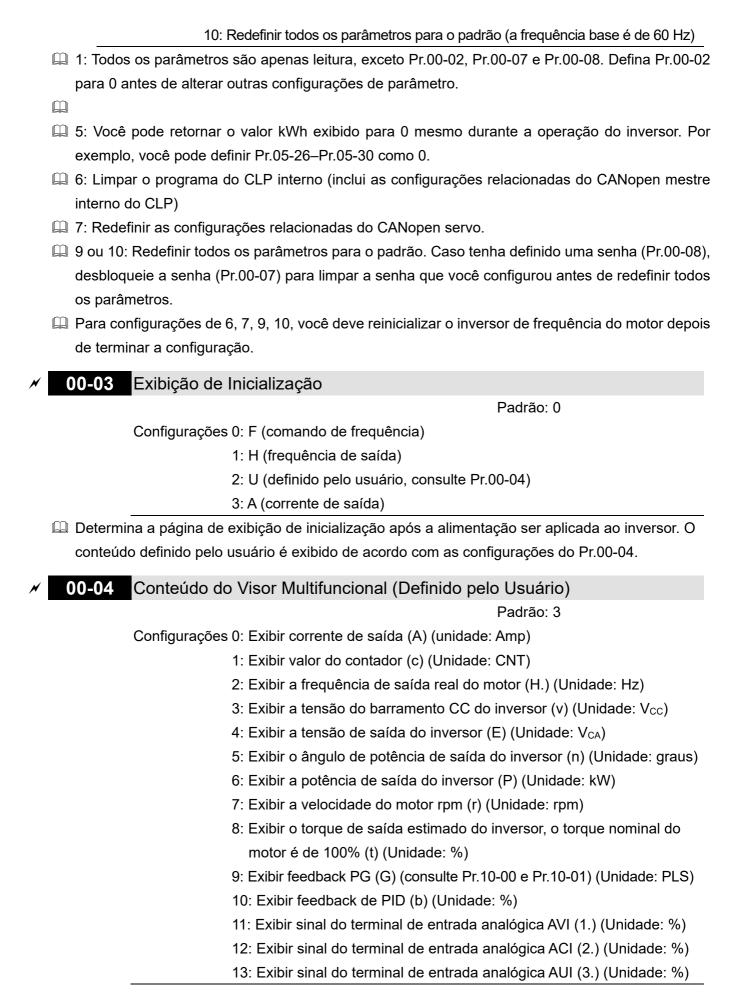

- 14: Exibir a temperatura IGBT do inversor (i.) (Unidade: °C)
- 15: Exiba a temperatura de capacitância do inversor (c.) (Unidade: °C)
- 16: O estado da entrada digital (ligado / desligado) (i)
- 17: O estado da saída digital (ligado / desligado) (o)
- 18: Exibir velocidade de múltiplos passos (S)
- 19: O estado do pino de entrada digital da CPU correspondente (d)
- 20: O estado do pino de saída digital da CPU correspondente (0.)
- 21: Posição real do motor (PG1 da placa PG) (P.)
  O valor máximo é de 32 bits de exibição
- 22: Frequência de entrada de pulso (PG2 da placa PG) (S.)
- 23: Posição de entrada de pulso (PG2 da placa PG) (q.) O valor máximo é de 32 bits de exibição
- 24: Erro de rastreamento do comando de posição (E)
- 25: Contagem de sobrecarga (0,00-100,00%) (o.) (Unidade: %)
- 26: Falha de aterramento GFF (G.) (Unidade: %)
- 27: Ondulação da tensão de barramento CC (r.) (Unidade: Vcc)
- 28: Exibir dados do registro CLP D1043 (C)
- 29: Exibir seção do polo PM (aplicação da EMC-PG01U) (4.)
- 30: Exibir a saída definida pelo usuário (U)
- 31: Exibir ganho do usuário Pr.00-05 (K)
- 32: Número de rotações reais do motor durante a operação (conexão da placa PG e entrada do sinal da fase Z) (Z.)
- 34: Velocidade de operação do ventilador (F.) (Unidade: %)
- 35: Exibição do modo de controle:
  - 0 = Modo de controle de velocidade (SPD)
  - 1 = Modo de controle de torque (TQR) (t.)
- 36: Apresentar a frequência portadora de operação do inversor (Unidade: Hz) (J.)
- 38: Exibir o estado do inversor (6.)
- 39: Exibir o torque de saída estimado do inversor, positivo e negativo, usando Nt-m como unidade (t 0,0: torque positivo; -0,0: torque negativo (C.)
- 40: Comando de torque (L.) (Unidade: %)
- 41: exibição de kWh (J) (Unidade: kWh)
- 42: Valor do PID alvo (h.) (Unidade: %)
- 43: Compensação de PID (o.) (Unidade: %)
- 44: Frequência de saída de PID (b.) (Unidade: Hz)
- 45: ID do hardware
- 49: Temperatura do motor (somente KTY84-130)
- 51: Deslocamento de torque PMSVC
- 52: AI10%

53: AI11%

54: Valor de estimativa PMFOC Ke

68: Versão STO (d)

69: Soma de verificação STO - palavra alta (d)

70: Soma de verificação STO - palavra baixa (d)

#### Explicação 1

- Quando Pr.10-01 é definido como 1000 e Pr.10-02 é definido como 1, 2, o intervalo exibido para feedback PG está entre 0–4000.
- Quando Pr.10-01 é definido como 1000 e Pr.10-02 é definido como 3, 4, 5, o intervalo exibido para feedback PG está entre 0–1000.
- Posição inicial: Se houver fase Z, a fase Z será considerada como posição inicial. Caso contrário, a posição inicial será a posição de inicialização do Encoder.

#### Explicação 2

Também pode exibir valores negativos ao definir a polarização de entrada analógica (Pr.03-03-03-10). Exemplo: Presuma que a tensão de entrada AVI seja 0 V, Pr.03-03 é 10,0% e Pr.03-07 é 4 (a polarização serve como centro).

#### Explicação 3

Exemplo: Se REV, MI1 e MI6 estiverem ligados, a tabela a seguir mostra o estado dos terminais. Contato normalmente aberto (N.A.), 0: Desligado, 1: Ligado

| Terminal | MI15 | MI14 | MI13 | MI12 | MI11 | MI10 | MI8 | MI7 | MI6 | MI5 | MI4 | MI3 | MI2 | MI1 | REV | FWD |
|----------|------|------|------|------|------|------|-----|-----|-----|-----|-----|-----|-----|-----|-----|-----|
| Estado   | 0    | 0    | 0    | 0    | 0    | 0    | 0   | 0   | 1   | 0   | 0   | 0   | 0   | 1   | 1   | 0   |

NOTA: MI10-MI15 são os terminais para placas de extensão (Pr.02-26-02-31).

- O valor é 0000 0000 1000 0110 em binário e 0086H em HEX. Quando Pr.00-04 é definido como 16 ou 19, a página u no teclado exibe 0086H.
- O valor de configuração 16 é o estado ligado / desligado da entrada digital de acordo com a configuração Pr.02-12, e o valor de configuração 19 é o estado ligado / desligado do pino da CPU correspondente da entrada digital.
- A ação FWD / REV e MI1 (que é definida como três fios) não são afetadas pelo Pr.02-12.
- Você pode definir 16 para monitorar o estado ligado / desligado da entrada digital e, em seguida, definir
   19 para verificar se o circuito está normal.

#### Explicação 4

Presuma que RY1: Pr.02-13 está definido como 9 (o inversor está pronto). Depois que o inversor for ligado, se não houver outro estado anormal, o contato estará ligado. O estado do visor é mostrado abaixo.

Contato normalmente aberto (N.A.)

| Т | erminal | MO20 | MO19 | MO18 | MO17 | MO16 | MO15 | MO14 | MO13 | MO12 | MO11 | MO10 | MO2 | MO1 | Reservad<br>o | RY2 | RY1 |
|---|---------|------|------|------|------|------|------|------|------|------|------|------|-----|-----|---------------|-----|-----|
|   | Estado  | 0    | 0    | 0    | 0    | 0    | 0    | 0    | 0    | 0    | 0    | 0    | 0   | 0   | 0             | 0   | 1   |

- Se Pr.00-04 estiver definido como 17 ou 20, ele será exibido em hexadecimal "0001h" com a página LED u ligada no teclado.
- O valor de configuração 17 é o estado ligado / desligado da saída digital de acordo com a configuração Pr.02-18, e o valor de configuração 19 é o estado ligado / desligado do pino da CPU correspondente da saída digital.

 Você pode definir 17 para monitorar o estado ligado / desligado da saída digital e, em seguida, definir 20 para verificar se o circuito está normal.

#### Explicação 5

Valor de configuração 8: 100% significa o torque nominal do motor.

Torque nominal do motor = (Potência nominal do motor x  $60/2\pi$ ) / Velocidade nominal do motor

#### Explicação 6

Valor de configuração 25: quando o valor exibido atinge 100,00%, o inversor exibe "oL" como uma advertência de sobrecarga.

### Explicação 7

Valor de configuração 38

- bit0: O inversor está funcionando em avanço.
   bit3: Há erros no inversor.
- bit1: O inversor está funcionando em reversão.
   bit4: O inversor está em funcionamento.
- bit2: O inversor está pronto.
- bit5: Há advertências no inversor.

## **00-05** Ganho de Coeficiente na Frequência Real de Saída

Padrão: 1,00

Configurações 0,00-160,00

Define o ganho de coeficiente unitário definido pelo usuário. Configure Pr.00-04 = 31 para exibir o resultado do cálculo na tela (cálculo = frequência de saída × Pr.00-05).

## 00-06 Versão do Firmware

Padrão: Somente leitura

Configurações Somente leitura

# **00-07** Entrada da Senha de Proteção de Parâmetro

Padrão: 0

Configurações 0–65535

0–4: o número de tentativas de senha permitidas

- Este parâmetro possibilitar inserir sua senha (que é definida em Pr.00-08) para desbloquear a proteção do parâmetro e fazer alterações no parâmetro.
- Para evitar problemas no futuro, certifique-se de anotar a senha depois de configurar esse parâmetro.
- Pr.00-07 e Pr.00-08 são usados para evitar que pessoas definam outros parâmetros por acidente.
- Se você esquecer a senha, elimine a configuração de senha inserindo 9999 e pressione a tecla ENTER, em seguida, insira 9999 novamente e pressione ENTER dentro de 10 segundos. Após a decodificação, todas as configurações retornam ao padrão.
- Quando a configuração está sob proteção por senha, todos os parâmetros são 0, exceto Pr.00-08.

# **00-08** Configuração da Senha de Proteção de Parâmetro

Padrão: 0

Configurações 0-65535

0: Sem proteção de senha ou senha inserida corretamente (Pr.00-07)

#### 1: O parâmetro foi definido

- Este parâmetro serve para configurar a proteção por senha. A senha pode ser definida diretamente na primeira vez. Depois de configurar a senha, o valor de Pr.00-08 é 1, o que significa que a proteção por senha está ativada. Nesse momento, se você quiser alterar qualquer uma das configurações de parâmetro, você deve inserir a senha correta no Pr.00-07 para desativar a senha temporariamente, e isso fará com que o Pr.00-08 se torne 0. Depois de terminar de definir os parâmetros, reinicialize o inversor de frequência do motor e a senha será ativada novamente.
- Inserir a senha correta no Pr.00-07 apenas desativa temporariamente a senha. Para desativar permanentemente a proteção por senha, defina Pr.00-08 para 0 manualmente. Caso contrário, a proteção por senha é sempre reativada depois de reiniciar o inversor de frequência do motor.
- A função de cópia do teclado funciona normalmente apenas quando a proteção por senha é desativada (temporária ou permanentemente) e a senha definida no Pr.00-08 não pode ser copiada para o teclado. Portanto, ao copiar parâmetros do teclado para o inversor de frequência do motor, defina a senha manualmente novamente no inversor de frequência do motor para ativar a proteção por senha.

Fluxograma da Decodificação de Senha

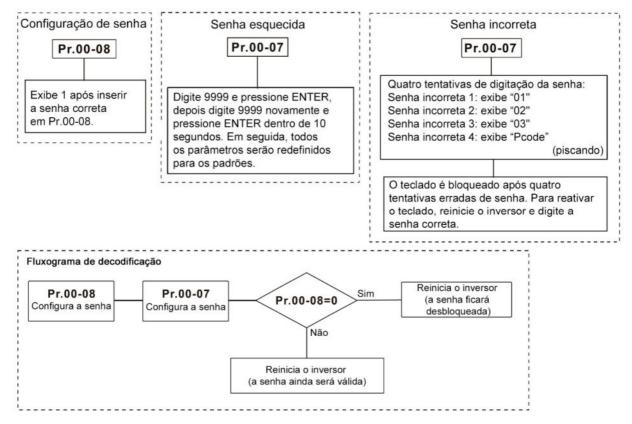

# Modo de Controle

Padrão: 0

Configurações 0: Modo de controle de velocidade

1: Modo de controle de posição

2: Modo de torque

| Determine o modo de controle do inversor de frequência de motor CA.                                |
|----------------------------------------------------------------------------------------------------|
| O motor síncrono de relutância suporta apenas o modo de controle de velocidade e o modo de torque. |
| A função de controle de posição está atualmente disponível apenas para os modos de controle        |
| IMFOCPG e PMFOCPG.                                                                                 |

Diagrama de controle de posição IMFOCPG (Pr.00-10 = 1 e Pr.00-11 = 3):

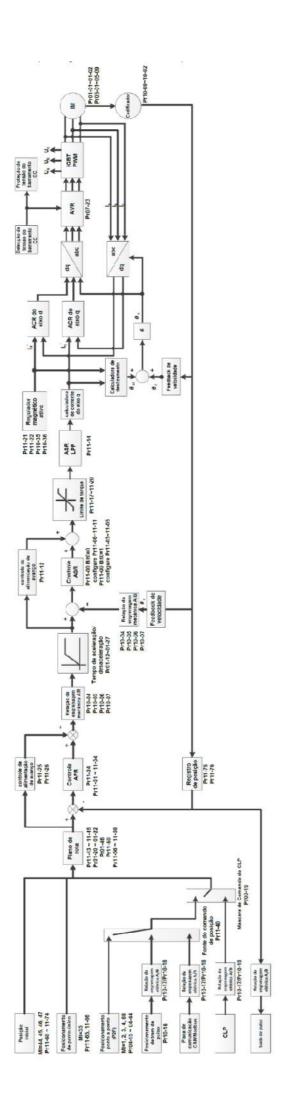

Diagrama de controle de posição PMFOCPG (Pr.00-10 = 1 e Pr.00-11 = 4):

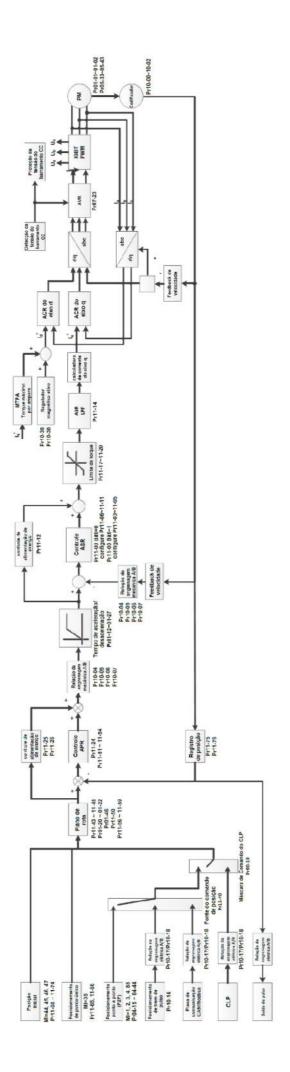

## Diagrama de controle de posição:

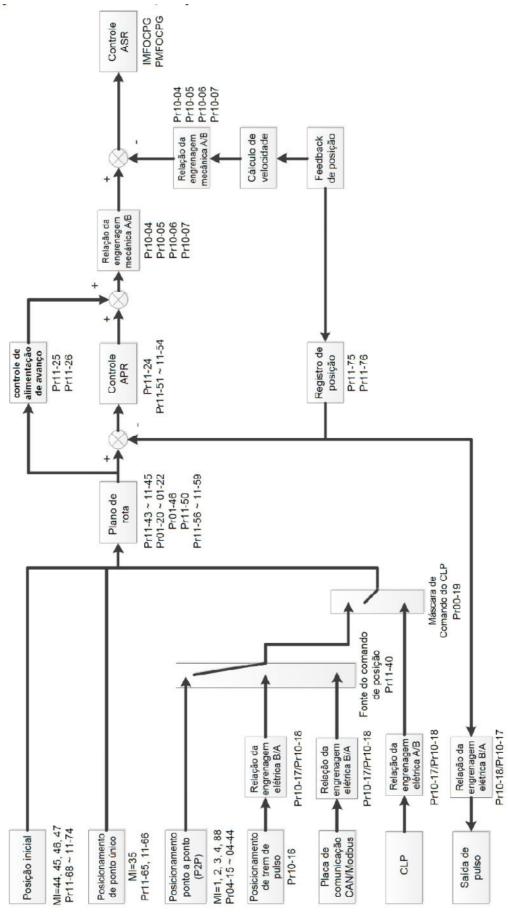

Diagrama de controle de posicionamento de ponto único:

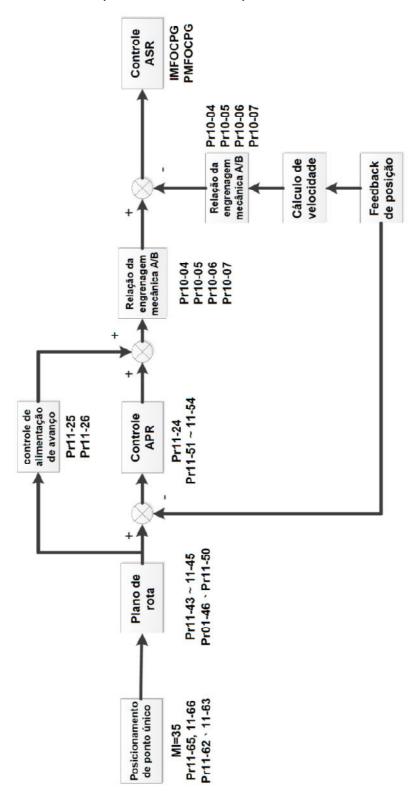

#### O posicionamento de ponto único:

A função de posicionamento de ponto único é posicionar o motor no sinal de fase Z do Encoder (Pr.11-65 byte alto de posição de posicionamento de ponto único = 0; Pr.11-66 byte baixo de posição de posicionamento de ponto único = 0), ou em uma posição específica que é equivalente ao sinal de fase Z (Pr.11-65 byte alto de posição de posicionamento de ponto único; Pr.11-66 byte baixo de posição de posicionamento de ponto único).

- Quando a função de posicionamento de ponto único está ativada (MIx = 35), o planejamento de rota ocorre de acordo com as configurações de posição Pr.11-65 (byte alto de posição de posicionamento de ponto único) e Pr.11-66 (byte baixo de posição de posicionamento de ponto único), Pr.11-43 (frequência máxima para controle de posição), Pr.11-44 (tempo de aceleração para controle de posição) e Pr.11-45 (tempo de desaceleração para controle de posição), então o comando de posição planejado é apresentado ao controlador de posição do APR.
- Ao usar a função de posicionamento de ponto único, considere a relação de engrenagem mecânica e as posições de instalação do Encoder (consulte Pr.10-04–10-07 para mais informações).
  - Use o método de controle de circuito semifechado quando o Encoder estiver instalado no lado do motor ou no lado da carga.
  - Use o método de controle de circuito totalmente fechado quando o Encoder estiver instalado no lado do motor e o sinal da fase Z vier do lado da carga.
- No processo de retorno à posição inicial, a função de posicionamento de ponto único e a entrada de comando de posição ponto a ponto (doravante "P2P") não estão disponíveis; no processo de posicionamento de ponto único, a função de controle de retorno à posição inicial e a entrada de comando de posição P2P não estão disponíveis.

Diagrama de controle de posicionamento de trem de pulsos:

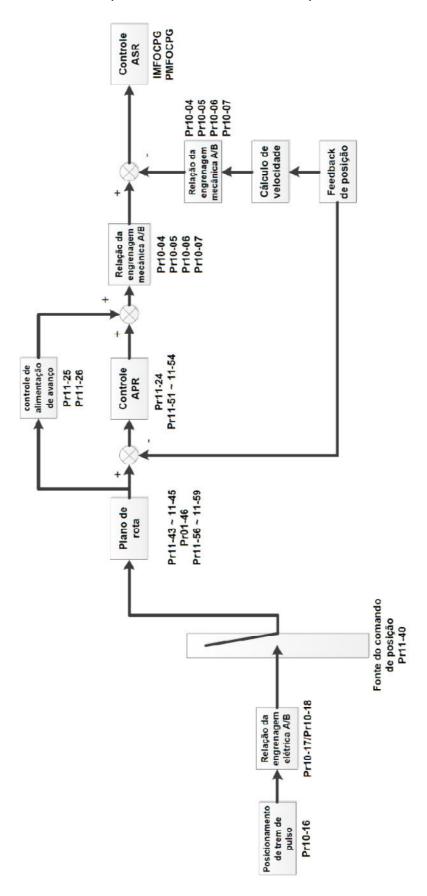

Controle de posição do posicionamento de trem de pulsos:

O controle de posição de posicionamento de trem de pulsos usa o comando de trem de pulsos como o comando de posição para controle de posição.

| O comando de trem de pulsos pode ser um sinal de coletor aberto ou um sinal diferencial.                       |
|----------------------------------------------------------------------------------------------------|
| Escolha um dos três métodos a seguir para ativar a função de controle de posição de                            |
| posicionamento do trem de pulsos:                                                                              |
| 1. Configure o modo de controle para o modo de controle de posição (Pr.00-10 = 1), configure                   |
| o trem de pulsos externo como a fonte de comando de controle de posição (Pr.11-40 = 1) ou                      |
| configure e ative o terminal de entrada multifuncional para a chave de fonte de comando de posição (MIx = 90). |
| 2. Configure e ative o terminal de entrada multifuncional para a chave de modo de                              |
| velocidade/posição (MIx = 89), configure o trem de pulsos externo como a fonte de comando                      |
| de controle de posição (Pr.11-40 = 1) ou configure e ative o terminal de entrada                               |
| multifuncional para a chave da fonte de comando de posição (MIx = 90).                                         |
| 3. Configure e ative o terminal de entrada multifuncional para ativar o controle de posição de                 |
| comando do trem de pulsos (MIx = 37).                                                                          |
| Quando a posição de feedback do Encoder atinge o comando de posição de referência, o motor                     |
| permanece no comando de posição de referência atual.                                                           |
| O motor funciona de acordo com o número acumulado de pulsos dados pelo controlador                             |
| durante a operação do inversor. O motor é inválido e não pode ser acionado pelos trens de                      |
| pulso externos fornecidos pelo controlador quando o inversor para.                                             |
| Os trens de pulsos externos dados pelo controlador calculam a relação de engrenagem elétrica                   |
| (B / A) antes de executar o controle de posição.                                                               |
| Apenas quatro tipos de entradas de comando de trem de pulsos estão disponíveis:                                |
| 1. Pr.10-16 = 1: As fases A e B são entradas de trem de pulsos, em funcionamento de avanço                     |
| quando a fase A conduz a fase B em 90 graus.                                                                   |
| 2. Pr.10-16 = 2: As fases A e B são entradas de trem de pulsos, em funcionamento de avanço                     |
| quando a fase B conduz a fase A em 90 graus.                                                                   |

3. Pr.10-16 = 3: A fase A é uma entrada de trem de pulsos e a fase B é uma entrada de direção

4. Pr.10-16 = 4: A fase A é uma entrada de trem de pulsos e a fase B é uma entrada de direção

(L = direção de reversão, H = direção de avanço)

(L = direção de avanço, H = direção de reversão)

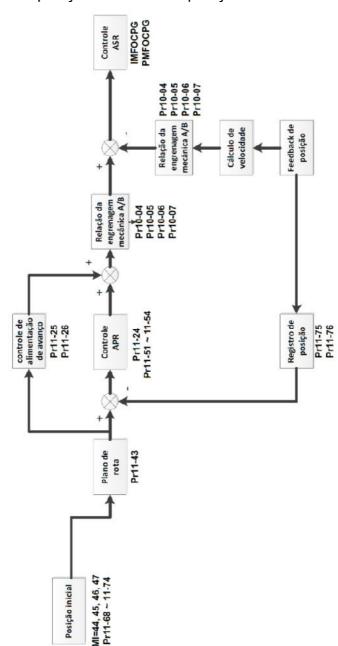

Diagrama de controle da posição de retorno à posição inicial:

Controle da posição de retorno à posição inicial:

- A função de controle de retorno à posição inicial determina o ponto de referência do sistema de coordenadas de movimento do motor. Caso use o Encoder incremental, a origem do sistema de coordenadas é a posição em que o inversor é ligado. Use a função de posicionamento de retorno à posição inicial para assegurar que o ponto de referência esteja na mesma posição sempre que você executar uma tarefa.
- Quando você define e ativa o terminal de entrada multifuncional para habilitar a função de retorno à posição inicial (MIx = 47) no modo de controle de posição, a função de controle da posição de

retorno à posição inicial é habilitada.

- No processo de posicionamento de retorno à posição inicial, a função de posicionamento de ponto único e a entrada de comando de velocidade de múltiplos passos não estão disponíveis. Somente quando o processo de posicionamento de retorno à posição inicial ou posicionamento de ponto único estiver concluído, o comando de velocidade de múltiplos passos estará disponível.
- Uma vez que o retorno à posição inicial é concluído após a configuração do terminal de saída multifuncional para o retorno à posição inicial concluído (MOx = 49), este terminal permanece ligado. Diagrama de controle de posicionamento ponto a ponto:

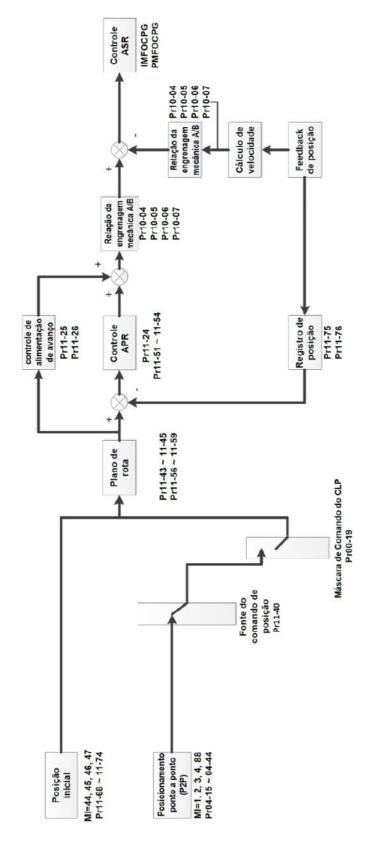

Controle de posição de posicionamento ponto a ponto (P2P):

O controle de posição P2P é uma função de posicionamento que controla a operação do motor de uma posição para outra. Essa função controla a posição de posicionamento de acordo com os sinais de feedback do Encoder e determina a posição de posicionamento por meio dos terminais de entrada multifuncionais. Um máximo de quatro terminais de entrada multifuncionais pode ser usado ao mesmo tempo para alternar entre 15 posições.

- Quando a posição de feedback do Encoder atinge o comando de posição de referência, o motor permanece no comando de posição de referência atual.
- A função de controle de posição de posicionamento P2P é um controle de posição absoluto, e seu ponto de referência é a origem obtida após o retorno à posição inicial. Assim, o retorno à posição inicial deverá ser feito antes de executar a função de controle de posição de posicionamento P2P.
- A velocidade da função de controle de posição de posicionamento P2P é baseada em Pr.11-43 (Frequência Máxima para Controle de Posição); os tempos de aceleração e desaceleração são baseados em Pr.11-44 e Pr.11-45.
- Quando você configura e ativa o terminal de entrada multifuncional para a confirmação do comando de posição P2P (MIx = 88), o motor se move para uma determinada posição (pegue a posição 1 como exemplo). Nesse momento, mude a posição P2P para 2 e ative novamente o terminal MIx = 88. Em seguida, o motor não se move para a posição 1, e sim para a posição 2.

## **00-11** Modo de Controle de Velocidade

Padrão: 0

Configurações 0: IMVF (controle V/F IM)

- 1: IMVFPG (controle V/F do IM + Encoder)
- 2: IM / PM / SynRM SVC (controle de vetores espaciais do IM / PM / SynRM)
- 3: IMFOCPG (IM FOC + Encoder)
- 4: PMFOCPG (PM FOC + Encoder)
- 5: IMFOC sensorless (controle vetorial orientado por campo do IM sensorless)
- 6: PM sensorless (controle vetorial orientado por campo do PM sensorless)
- 7: IPM sensorless (controle vetorial orientado por campo de PM interior sensorless)
- 8: Controle do SynRM sensorless

**NOTA:** Os modelos 575V e 690V suportam apenas o valor de configuração 0, 1 e 2 (SVC SynRM não incluído)

- Determine o método de controle do inversor de frequência de motor CA:
  - 0: Controle V/F do IM, você pode definir a proporção de V/F conforme necessário e controlar vários motores simultaneamente.
  - 1: Controle V/F do IM + Encoder, você pode usar a placa PG opcional com Encoder para o controle de velocidade de circuito fechado.
  - 2: O controle do vetor espacial de IM / PM / SynRM obtém o controle ideal por meio do ajuste automático dos parâmetros do motor.
  - 3: FOC + Encoder do IM, não só pode aumentar o torque, como também pode aumentar a precisão do controle de velocidade (1:1000).
  - 4: FOC + Encoder do PM, não só pode aumentar o torque, como também pode aumentar a precisão do controle de velocidade (1:1000).
  - 5: FOC IM sensorless, controle vetorial orientado por campo de IM sensorless
  - 6: FOC PM sensorless, controle vetorial orientado por campo de PM sensorless

- 7: FOC PM interior sensorless, controle vetorial orientado por campo do PM interior sensorless
- 8: Controle vetorial do SynRM sensorless
- Há explicações mais detalhadas do procedimento de ajuste do motor na seção 12-2
- Quando Pr.00-10 = 0, e você define Pr.00-11 como 0, o diagrama de controle V/F é o seguinte.

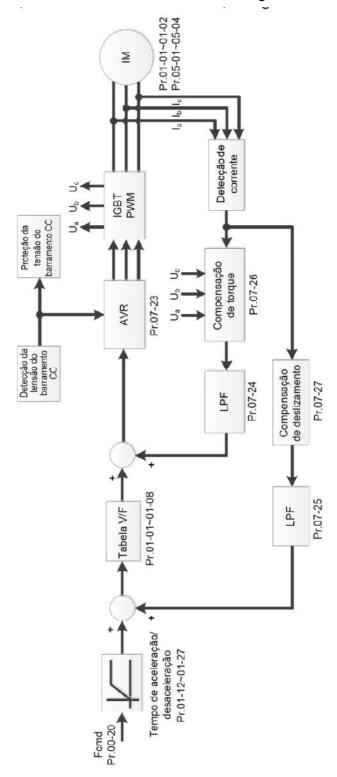

Quando Pr.00-10 = 0, e você define Pr.00-11 como 1, o diagrama de controle V/F + Encoder é o seguinte.

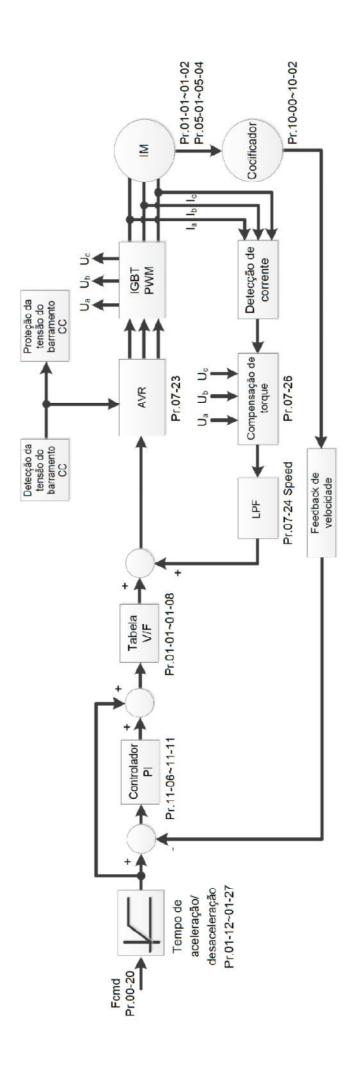

Quando Pr.00-10 = 0, e você define Pr.00-11 como 2, o diagrama de controle de vetores espaciais é o seguinte: Controle de Vetores Espaciais do IM (IMSVC):

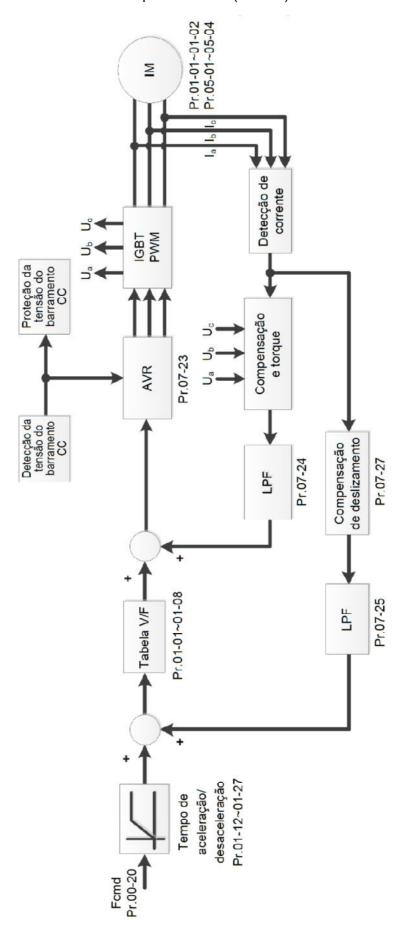

Controle de Vetores Espaciais do PM (PMSVC):

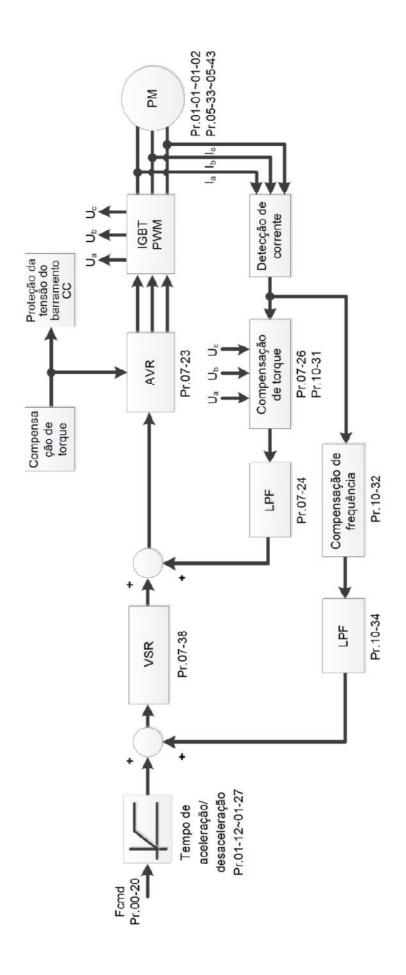

|  |     |        | Pr.00 | -10 = | 0, e | você | defir | ne F | Pr.00- | -11 | para | 3, | o di | iagra | ma | de | contr | ole | do | IM | FOCF | G ( | é o |
|--|-----|--------|-------|-------|------|------|-------|------|--------|-----|------|----|------|-------|----|----|-------|-----|----|----|------|-----|-----|
|  | seg | juinte | :     |       |      |      |       |      |        |     |      |    |      |       |    |    |       |     |    |    |      |     |     |
|  |     |        |       |       |      |      |       |      |        |     |      |    |      |       |    |    |       |     |    |    |      |     |     |
|  |     |        |       |       |      |      |       |      |        |     |      |    |      |       |    |    |       |     |    |    |      |     |     |
|  |     |        |       |       |      |      |       |      |        |     |      |    |      |       |    |    |       |     |    |    |      |     |     |
|  |     |        |       |       |      |      |       |      |        |     |      |    |      |       |    |    |       |     |    |    |      |     |     |
|  |     |        |       |       |      |      |       |      |        |     |      |    |      |       |    |    |       |     |    |    |      |     |     |
|  |     |        |       |       |      |      |       |      |        |     |      |    |      |       |    |    |       |     |    |    |      |     |     |
|  |     |        |       |       |      |      |       |      |        |     |      |    |      |       |    |    |       |     |    |    |      |     |     |
|  |     |        |       |       |      |      |       |      |        |     |      |    |      |       |    |    |       |     |    |    |      |     |     |
|  |     |        |       |       |      |      |       |      |        |     |      |    |      |       |    |    |       |     |    |    |      |     |     |
|  |     |        |       |       |      |      |       |      |        |     |      |    |      |       |    |    |       |     |    |    |      |     |     |
|  |     |        |       |       |      |      |       |      |        |     |      |    |      |       |    |    |       |     |    |    |      |     |     |
|  |     |        |       |       |      |      |       |      |        |     |      |    |      |       |    |    |       |     |    |    |      |     |     |
|  |     |        |       |       |      |      |       |      |        |     |      |    |      |       |    |    |       |     |    |    |      |     |     |
|  |     |        |       |       |      |      |       |      |        |     |      |    |      |       |    |    |       |     |    |    |      |     |     |
|  |     |        |       |       |      |      |       |      |        |     |      |    |      |       |    |    |       |     |    |    |      |     |     |
|  |     |        |       |       |      |      |       |      |        |     |      |    |      |       |    |    |       |     |    |    |      |     |     |
|  |     |        |       |       |      |      |       |      |        |     |      |    |      |       |    |    |       |     |    |    |      |     |     |
|  |     |        |       |       |      |      |       |      |        |     |      |    |      |       |    |    |       |     |    |    |      |     |     |
|  |     |        |       |       |      |      |       |      |        |     |      |    |      |       |    |    |       |     |    |    |      |     |     |
|  |     |        |       |       |      |      |       |      |        |     |      |    |      |       |    |    |       |     |    |    |      |     |     |
|  |     |        |       |       |      |      |       |      |        |     |      |    |      |       |    |    |       |     |    |    |      |     |     |
|  |     |        |       |       |      |      |       |      |        |     |      |    |      |       |    |    |       |     |    |    |      |     |     |
|  |     |        |       |       |      |      |       |      |        |     |      |    |      |       |    |    |       |     |    |    |      |     |     |
|  |     |        |       |       |      |      |       |      |        |     |      |    |      |       |    |    |       |     |    |    |      |     |     |
|  |     |        |       |       |      |      |       |      |        |     |      |    |      |       |    |    |       |     |    |    |      |     |     |
|  |     |        |       |       |      |      |       |      |        |     |      |    |      |       |    |    |       |     |    |    |      |     |     |
|  |     |        |       |       |      |      |       |      |        |     |      |    |      |       |    |    |       |     |    |    |      |     |     |
|  |     |        |       |       |      |      |       |      |        |     |      |    |      |       |    |    |       |     |    |    |      |     |     |
|  |     |        |       |       |      |      |       |      |        |     |      |    |      |       |    |    |       |     |    |    |      |     |     |
|  |     |        |       |       |      |      |       |      |        |     |      |    |      |       |    |    |       |     |    |    |      |     |     |
|  |     |        |       |       |      |      |       |      |        |     |      |    |      |       |    |    |       |     |    |    |      |     |     |

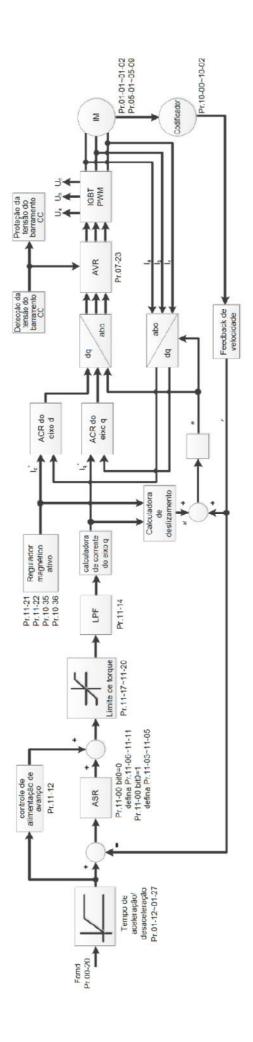

| Quando P  | Pr.00-10 = | 0, e você | define | Pr.00-11 | para 4 | 4, o | diagrama | de ( | controle | do PM | FOCPG | é o |
|-----------|------------|-----------|--------|----------|--------|------|----------|------|----------|-------|-------|-----|
| seguinte: |            |           |        |          |        |      |          |      |          |       |       |     |
|           |            |           |        |          |        |      |          |      |          |       |       |     |
|           |            |           |        |          |        |      |          |      |          |       |       |     |
|           |            |           |        |          |        |      |          |      |          |       |       |     |
|           |            |           |        |          |        |      |          |      |          |       |       |     |
|           |            |           |        |          |        |      |          |      |          |       |       |     |
|           |            |           |        |          |        |      |          |      |          |       |       |     |
|           |            |           |        |          |        |      |          |      |          |       |       |     |
|           |            |           |        |          |        |      |          |      |          |       |       |     |
|           |            |           |        |          |        |      |          |      |          |       |       |     |
|           |            |           |        |          |        |      |          |      |          |       |       |     |
|           |            |           |        |          |        |      |          |      |          |       |       |     |
|           |            |           |        |          |        |      |          |      |          |       |       |     |
|           |            |           |        |          |        |      |          |      |          |       |       |     |
|           |            |           |        |          |        |      |          |      |          |       |       |     |
|           |            |           |        |          |        |      |          |      |          |       |       |     |
|           |            |           |        |          |        |      |          |      |          |       |       |     |
|           |            |           |        |          |        |      |          |      |          |       |       |     |
|           |            |           |        |          |        |      |          |      |          |       |       |     |
|           |            |           |        |          |        |      |          |      |          |       |       |     |
|           |            |           |        |          |        |      |          |      |          |       |       |     |
|           |            |           |        |          |        |      |          |      |          |       |       |     |
|           |            |           |        |          |        |      |          |      |          |       |       |     |
|           |            |           |        |          |        |      |          |      |          |       |       |     |
|           |            |           |        |          |        |      |          |      |          |       |       |     |
|           |            |           |        |          |        |      |          |      |          |       |       |     |
|           |            |           |        |          |        |      |          |      |          |       |       |     |
|           |            |           |        |          |        |      |          |      |          |       |       |     |
|           |            |           |        |          |        |      |          |      |          |       |       |     |
|           |            |           |        |          |        |      |          |      |          |       |       |     |
|           |            |           |        |          |        |      |          |      |          |       |       |     |
|           |            |           |        |          |        |      |          |      |          |       |       |     |
|           |            |           |        |          |        |      |          |      |          |       |       |     |
|           |            |           |        |          |        |      |          |      |          |       |       |     |
|           |            |           |        |          |        |      |          |      |          |       |       |     |
|           |            |           |        |          |        |      |          |      |          |       |       |     |

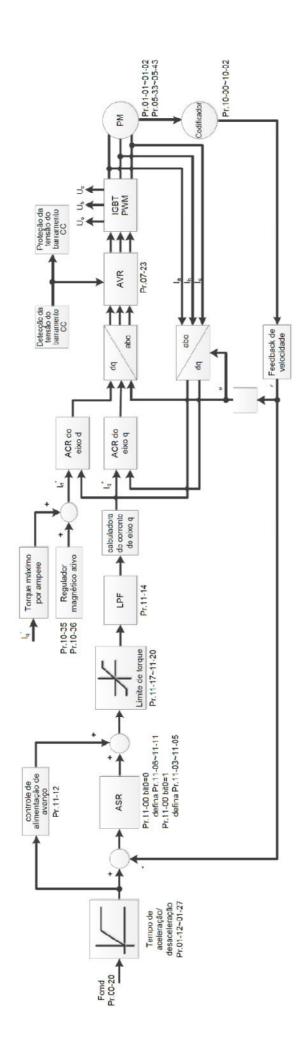

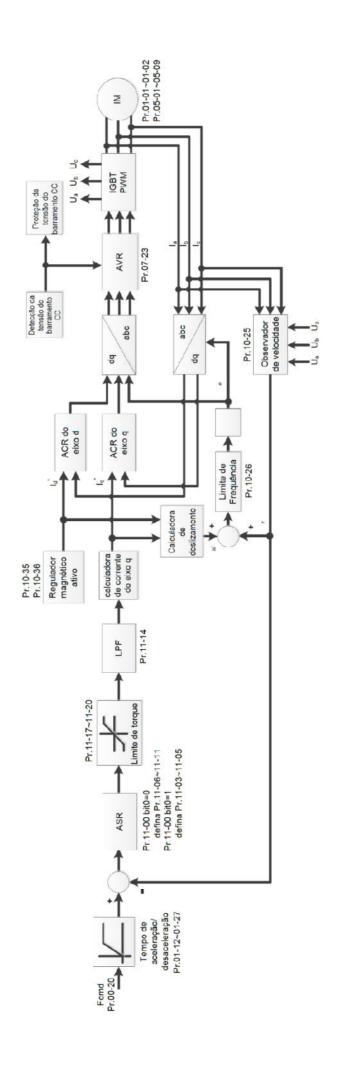

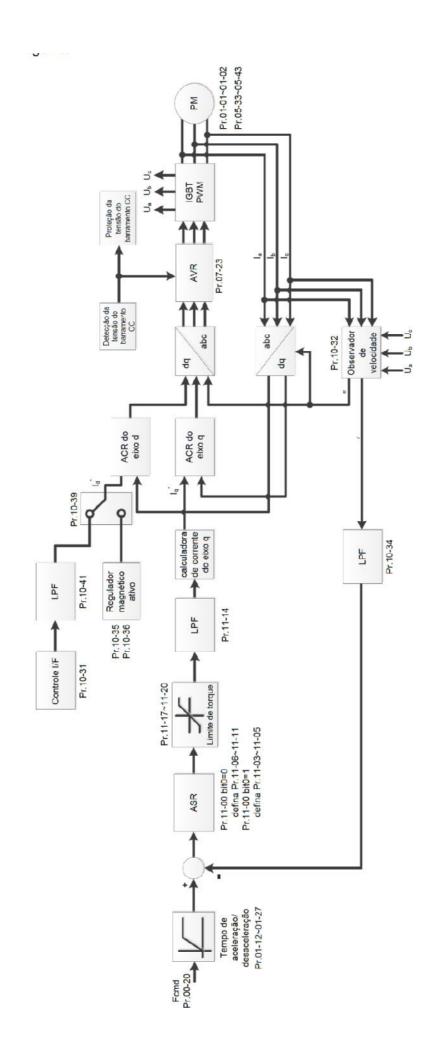

Quando Pr.00-10 = 0, e você define Pr.00-11 para 7, o diagrama de controle do IPM FOC sensorless é o seguinte:

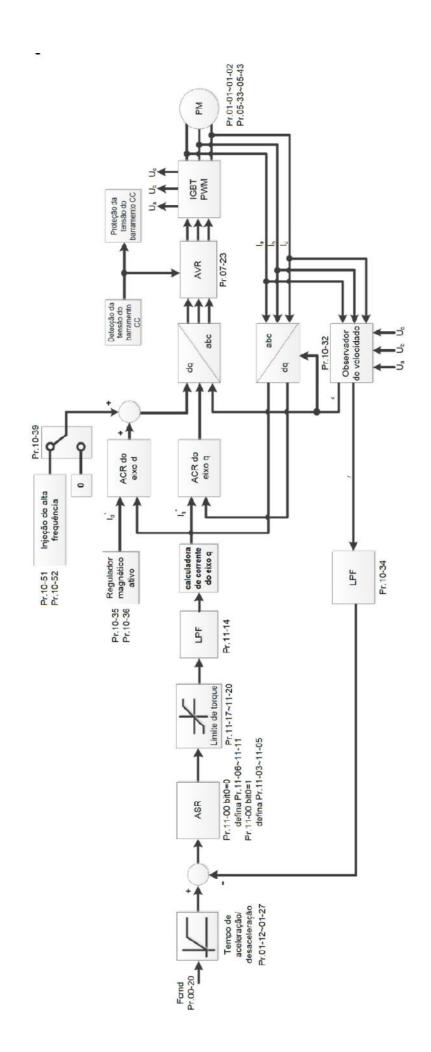

Quando Pr.00-10 = 0, e você define Pr.00-11 para 8, o diagrama de controle do SynRM sensorless é o seguinte:

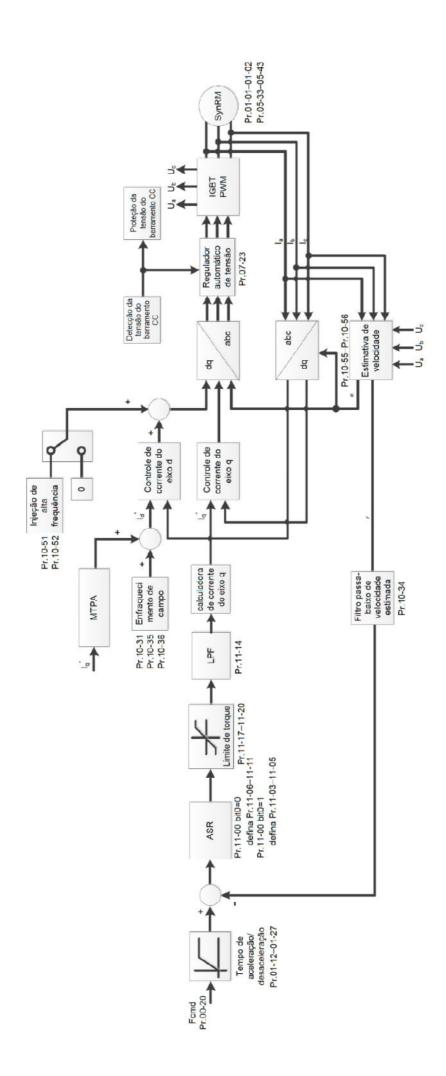

Padrão: 0

Configurações 0: Incrementar posicionamento ponto a ponto

1: Posicionamento ponto a ponto absoluto

0: Posicionamento ponto a ponto de incremento = a posição de deslocamento do último comando de posicionamento + a posição de deslocamento do comando de posicionamento desta vez.

Por exemplo: A primeira posição = 1000 Pulso, a segunda posição = 500 Pulso, a terceira posição = -1000 Pulso, MI1 = 1, MI2 = 2, MI3 = 88

- MI1 = ligado, MI2 = desligado: a primeira posição move 1000 pulsos em uma direção de avanço (posição = posição de 1000 pulsos de avanço)
- MI1 = desligado, MI2 = ligado: a segunda posição move 500 pulsos em uma direção de avanço (posição = posição de 1500 pulsos de avanço)
- MI1 = ligado, MI2 = ligado: a terceira posição move 1000 pulsos em uma direção de reversão (posição = posição de 500 pulsos de avanço)

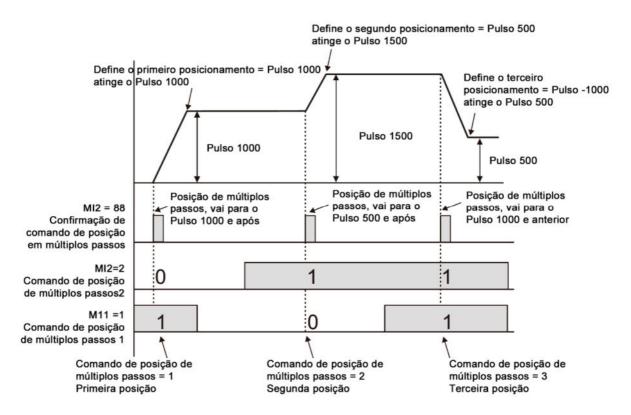

1: Posicionamento ponto a ponto absoluto = a posição de deslocamento do comando de posicionamento em várias etapas

Por exemplo: A primeira posição = 1000 pulsos, a segunda posição = 500 pulsos, a terceira posição = -1000 pulsos, MI1 = 1, MI2 = 2, MI3 = 88

- MI1 = ligado, MI2 = desligado: a primeira posição move 1000 pulsos em uma direção de avanço (posição = posição de 1000 pulsos de avanço)
- MI1 = desligado, MI2 = ligado: a segunda posição move 500 pulsos em uma direção de avanço (posição = posição de 1500 pulsos de avanço)
- MI1 = ligado, MI2 = ligado: a terceira posição move 1000 pulsos em uma direção de reversão (posição = posição de 500 pulsos de avanço)

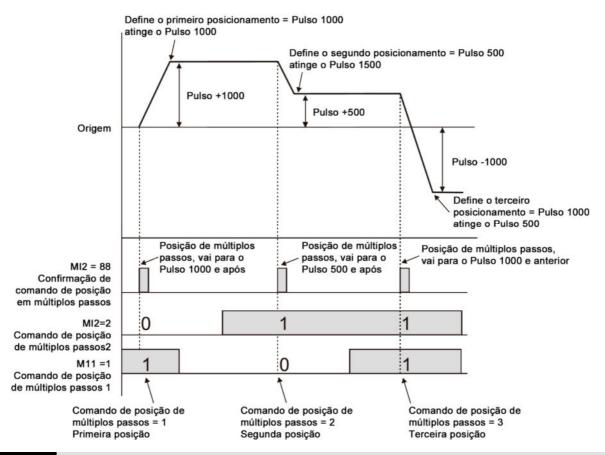

## 00-13 Controle do Modo de Torque

Padrão: 0

Configurações 0: IM TQCPG (controle de torque de IM + Encoder)

1: PM TQCPG (controle de torque de PM + Encoder)

2: IM TQC sensorless (controle de torque de IM sensorless)

4: SynRM TQC sensorless (controle de torque de SynRM sensorless)

Consulte as páginas a seguir para mais informações.

Pr.00-13 = 0, o diagrama de controle TQCPG do IM é o seguinte:

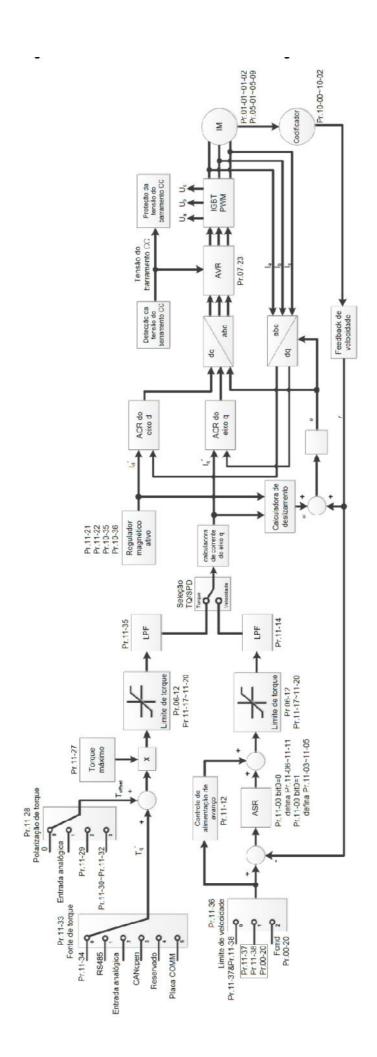

Pr.00-13 = 1, o diagrama de controle TQCPG do PM é o seguinte:

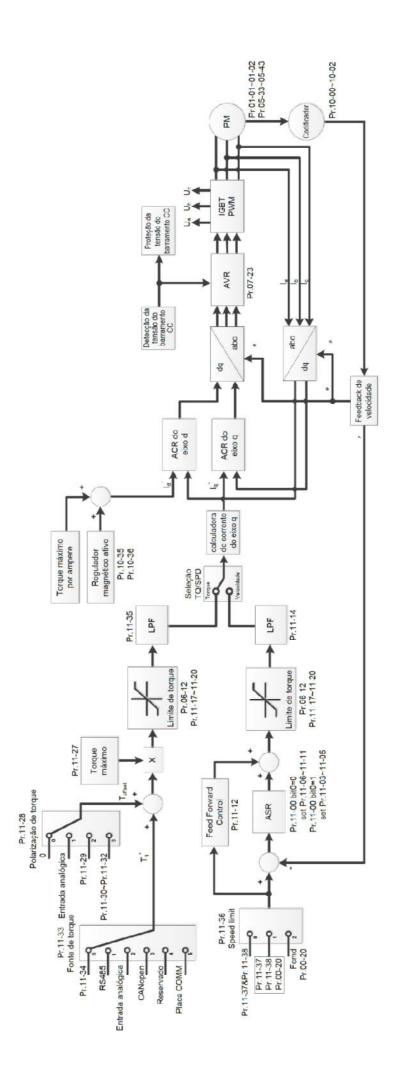

Pr.00-13 = 2, o diagrama de controle TQC do IM sensorless é o seguinte:

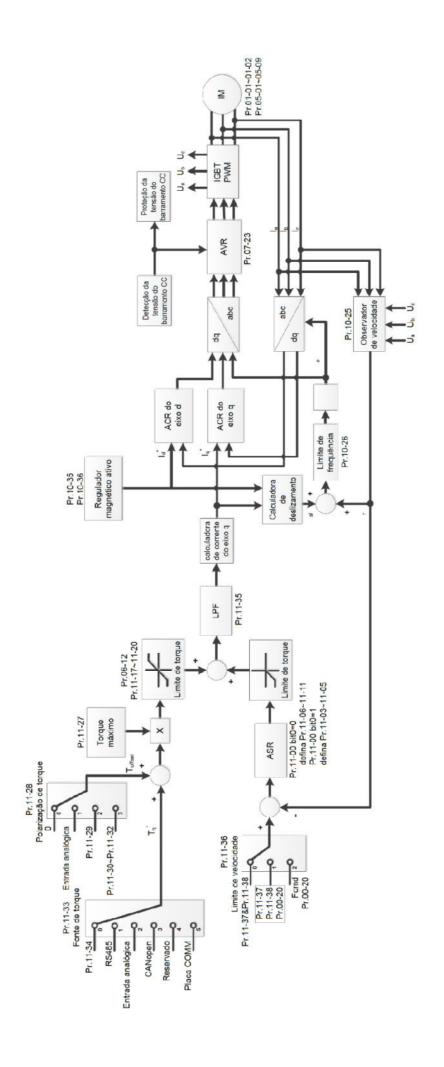

Pr.00-13 = 4, o diagrama de controle TQC do SynRM sensorless é o seguinte; consulte a Seção 12-2 para o procedimento de ajuste automático do SynRM, siga as etapas para ajustar o modo de controle de velocidade e, em seguida, configure Pr.00-13 = 4 para ser o controle de torque sensorless.

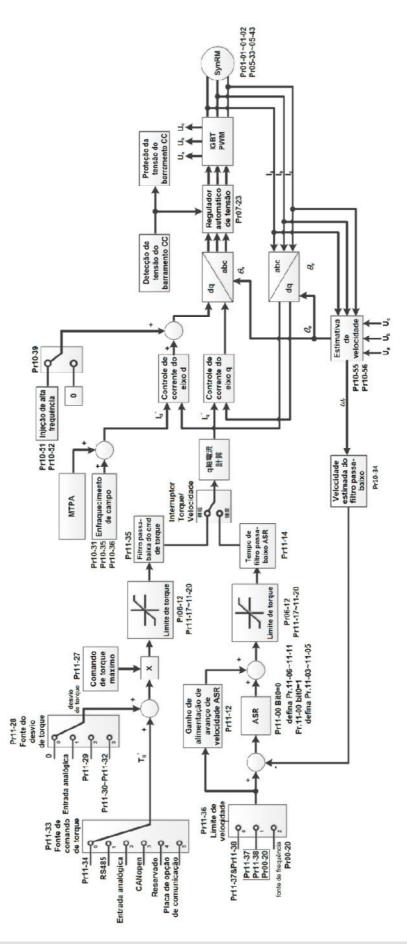

00-16 Seleção de Serviço

Padrão:

Configurações Modelos 230V / 460V

0: Serviço pesado 0

1: Serviço super pesado

Modelos 230V / 460V

0: Serviço normal

1: Serviço pesado

2: Serviço leve

2

#### Modelos 230V / 460V

- Serviço pesado: a capacidade de sobrecarga é de 180% da corrente nominal de saída em 5 segundos a cada 30 segundos. (150% da corrente nominal de saída em 1 minuto a cada 5 minutos). Consulte Pr.00-17 para a configuração da frequência portadora. Para a corrente nominal, consulte o Capítulo 9 Especificações ou Pr.00-01.
- Serviço super pesado: a capacidade de sobrecarga é de 200% da corrente nominal de saída em 3 segundos a cada 30 segundos. (150% da corrente nominal de saída em 1 minuto a cada 5 minutos). Consulte Pr.00-17 para a configuração da frequência portadora. Para a corrente nominal, consulte o Capítulo 9 Especificações ou Pr.00-01.
- Pr.00-01 varia de acordo com o valor de configuração para Pr.00-16. O valor padrão e o máximo para Pr.06-03 e Pr.06-04 também variam com 100% de corrente nominal.

### Modelos 575V / 690V

- Serviço normal: a capacidade de sobrecarga é de 160% da corrente nominal de saída em 5 segundos. (120% da corrente nominal de saída em 1 minuto). Consulte Pr.00-17 para a configuração da frequência portadora. Para a corrente nominal, consulte o Capítulo 9 Especificações ou Pr.00-01.
- Serviço pesado: a capacidade de sobrecarga é de 180% da corrente nominal de saída em 5 segundos. (150% da corrente nominal de saída em 1 minuto). Consulte Pr.00-17 para a configuração da frequência portadora. Para a corrente nominal, consulte o Capítulo 9 Especificações ou Pr.00-01.
- Serviço leve: a capacidade de sobrecarga é de 120% da corrente nominal de saída em 1 minuto. Consulte Pr.00-17 para a configuração da frequência portadora e consulte o Capítulo 9 Especificações ou o Pr.00-01 para a corrente nominal.
- Pr.00-01 varia de acordo com o valor de configuração para Pr.00-16. O valor padrão e o máximo para Pr.06-03 e Pr.06-04 também variam com 100% de corrente nominal.

# **00-17** Frequência Portadora (kHz)

Padrão: Veja a tabela abaixo

Configurações 2-15 kHz

Este parâmetro determina a frequência portadora PWM para o inversor de frequência de motor CA.

|                                      | Serviço pesado |                     |      |                    |                    |                 |                |         |  |  |  |  |
|--------------------------------------|----------------|---------------------|------|--------------------|--------------------|-----------------|----------------|---------|--|--|--|--|
| Modo de controle                     | Padrão         | VF<br>SVC           | VFPG | IMFOCPG<br>IMTQCPG | PMFOCPG<br>PMTQCPG | PMFOC<br>IPMFOC | IMFOC<br>IMTQC | SRMFOC* |  |  |  |  |
| Modelos                              | (kHz)          | Configurações (kHz) |      |                    |                    |                 |                |         |  |  |  |  |
| VFD007~110C23A/E<br>VFD007~150C43A/E | 8              | 2–15                | 2–10 | 2–8                | 4–8                | 4–10            | 4–12           | 4–8     |  |  |  |  |

| VFD150~370C23A/E<br>VFD185~550C43A/E  | 6 | 2–10 | 2–10 | 2–8 | 4–8 | 4–10 | 4–10 | 4–8 |
|---------------------------------------|---|------|------|-----|-----|------|------|-----|
| VFD450~900C23A/E<br>VFD750~5600C43A/E | 4 | 2–9  | 2–9  | 2–8 | 4–8 | 4–9  | 4–9  | 4–8 |

| Serviço super pesado                  |        |                     |      |                    |                    |                 |                |         |  |  |
|---------------------------------------|--------|---------------------|------|--------------------|--------------------|-----------------|----------------|---------|--|--|
| Modo de controle                      | Padrão | VF<br>SVC           | VFPG | IMFOCPG<br>IMTQCPG | PMFOCPG<br>PMTQCPG | PMFOC<br>IPMFOC | IMFOC<br>IMTQC | SRMFOC* |  |  |
| Modelos                               | (kHz)  | Configurações (kHz) |      |                    |                    |                 |                |         |  |  |
| VFD007~110C23A/E<br>VFD007~150C43A/E  | 4      | 2–15                | 2–10 | 2–8                | 4–8                | 4–10            | 4–12           | 4–8     |  |  |
| VFD150~450C23A/E<br>VFD185~550C43A/E  | 4      | 2–10                | 2–10 | 2–8                | 4–8                | 4–10            | 4–10           | 4–8     |  |  |
| VFD550~900C23A/E<br>VFD750~3150C43A/E | 4      | 2–9                 | 2–9  | 2–8                | 4–8                | 4–9             | 4–9            | 4–8     |  |  |
| VFD3550~5600C43A<br>VFD3550~5600C43E  | 3      | 2–9                 | 2–9  | 2–8                | 4–8                | 4–9             | 4–9            | 4–8     |  |  |

NOTA: No modo SRMFOC, o padrão da frequência portadora é de 4 kHz.

| Serviço leve / Serviço normal / Serviço pesado |                     |              |  |  |  |  |  |  |  |  |
|------------------------------------------------|---------------------|--------------|--|--|--|--|--|--|--|--|
| Modelos / Modo de controle                     | VF, VFPG, SVC       |              |  |  |  |  |  |  |  |  |
| wodelos / wodo de controle                     | Configurações (kHz) | Padrão (kHz) |  |  |  |  |  |  |  |  |
| 1~15HP (575V)                                  | 2–15                | 6            |  |  |  |  |  |  |  |  |
| 20~600HP (690V)                                | 2–9                 | 4            |  |  |  |  |  |  |  |  |
| 850HP (690V)                                   | 2–9                 | 3            |  |  |  |  |  |  |  |  |

| Frequência<br>portadora | Ruído<br>acústico | Ruído eletromagnético ou corrente de fuga | Dissipação<br>de calor | Onda de corente |
|-------------------------|-------------------|-------------------------------------------|------------------------|-----------------|
| 2 kHz                   | Significante      | Mínimo                                    | Mínimo                 |                 |
| 8 kHz                   |                   |                                           | Ī                      | , A A A A A     |
| 15 kHz                  | Mínimo            | Significante                              | Significante           |                 |

- A partir da tabela, pode-se ver que a frequência portadora PWM tem influências significativas no ruído eletromagnético, na dissipação de calor do inversor de frequência de motor CA e no ruído acústico do motor. Portanto, se o ruído circundante for maior que o ruído do motor, diminuir a frequência portadora é bom para reduzir o aumento da temperatura. Embora seja uma operação silenciosa na frequência portadora mais alta, toda a fiação e a resistência à interferência devem ser consideradas.
- Quando Pr.00-11 = 8 (controle do SynRM sensorless), a frequência portadora máxima é de 8 kHz.
- Quando a frequência portadora é maior do que a configuração de fábrica, existe a necessidade protetiva de diminuir a frequência portadora. Consulte Pr.06-55 para a configuração e detalhes relacionados.

# 00-19 Máscara de Comando CLP

Padrão: Somente leitura

Configurações bit0: O comando de controle é forçado pelo controle do CLP

bit1: O comando de frequência é forçado pelo controle do CLP

bit2: O comando de posição é forçado pelo controle do CLP

### bit3: O comando de torque é forçado pelo controle do CLP

Determine se o comando de frequência, comando de controle ou comando de torque está bloqueado pelo CLP.

# 00-20

# Fonte de Comando de Frequência Mestre (AUTO) / Seleção da Fonte do PID Alvo

Padrão: 0

Configurações 0: Teclado digital

- 1: Entrada de comunicação RS-485
- 2: Entrada analógica externa (Consulte Pr.03-00-03-02)
- 3: Terminal externo para cima / para baixo (terminais de entrada multifuncionais)
- 4: Entrada de pulso sem comando de direção (consulte Pr.10-16 sem considerar a direção), use com a placa PG
- 5: Entrada de pulso com comando de direção (consulte Pr.10-16), use com a placa PG
- 6: Placa de comunicação CANopen
- 8: Placa de comunicação (não inclui placa CANopen)
- Determine a fonte de frequência mestre no modo AUTO.
- Pr.00-20 e Pr.00-21 são para as configurações da fonte de frequência e fonte de operação no modo AUTO. Pr.00-30 e Pr.00-31 são para as configurações da fonte de frequência e fonte de operação no modo HAND. Você pode alternar entre os modos AUTO / HAND com o teclado KPC-CC01 (opcional) ou o terminal de entrada multifuncional (MI) para configurar a fonte de frequência mestre.
- O padrão para a fonte de frequência ou fonte de operação é para o modo AUTO. Ele retorna ao modo AUTO sempre que a energia for desligada e ligada. Se você usar um terminal de entrada multifuncional para alternar entre os modos AUTO e HAND, a prioridade mais alta é o terminal de entrada multifuncional. Quando o terminal externo está desligado, o inversor de frequência não aceita sinal de operação algum e não pode executar JOG.
- O pulso de Pr.00-20 = 4 (Entrada de pulso sem comando de direção) é inserido por PG ou MI8.

# 00-21 Fonte do comando de operação (AUTO)

Padrão: 0

Configurações 0: Teclado digital

- 1: Terminais externos
- 2: Entrada de comunicação RS-485
- 3: Placa de comunicação CANopen
- 5: Placa de comunicação (placa CANopen não incluído)
- Determine a fonte de frequência da operação no modo AUTO.
- Quando você controla o comando de operação pelo teclado KPC-CC01, as teclas RUN, STOP e

# Método de parada

Padrão: 0

Configurações 0: Parada por rampa 1: Parada por inércia

Determine como o motor é parado quando recebe o comando STOP.

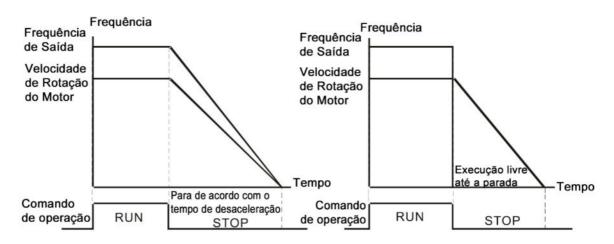

Parada por rampa e Parada por inércia

- Parada por rampa: o inversor de frequência de motor CA desacelera para 0 ou a frequência mínima de saída (Pr.01-07) de acordo com o tempo de desaceleração configurado e, em seguida, até parar.
- Parada por inércia: o inversor de frequência de motor CA para seu rendimento imediatamente e para por inércia de acordo com a inércia da carga.
  - Use a parada por rampa para a segurança do pessoal ou evitar que o material seja desperdiçado em aplicações em que o motor deve parar imediatamente após a parada do inversor. Você deverá definir o tempo de desaceleração de acordo.
  - ☑ Se a marcha lenta for permitida ou a inércia da carga for grande, use a parada por inércia. Por exemplo, ventiladores, máquinas perfuradoras e bombas

# ✓ 00-23 Controle de Direção do Motor

Padrão: 0

Configurações 0: Ativar avanço / reversão

1: Desativar reversão

2: Desativar avanço

Possibilita que o motor funcione na direção de avanço e reversão. Você pode usar para evitar que um motor funcione em uma direção que causaria danos ao equipamento ou ferimentos, especialmente quando apenas um sentido de funcionamento é permitido para a carga do motor.

# 00-24 Memória do Comando de Frequência do Operador Digital (Teclado)

Padrão: Somente leitura

Configurações Somente leitura

Se o teclado for a fonte de comando de frequência, quando houver Lv ou Falha, o parâmetro armazena o comando de frequência atual.

# 00-25 Características Definidas pelo Usuário

Padrão: 0

Configurações bit0-3: casa decimal definida pelo usuário

0000b: sem casa decimal 0001b: uma casa decimal 0010b: duas casas decimais

0011b: três casas decimais

bit4-15: unidade definida pelo usuário

000xh: Hz 001xh: rpm 002xh: % 003xh: kg 004xh: m/s 005xh: kW

005xh: kW 006xh: HP 007xh: ppm

008xh: 1/m

009xh: kg/s 00Axh: kg/m

00Bxh: kg/h

00Cxh: lb/s

00Dxh: lb/m

00Exh: lb/h

00Fxh: ft/s

010xh: ft/m

011xh: m

012xh: ft

013xh: graus C

014xh: graus F

015xh: mbar

016xh: bar

017xh: Pa

018xh: kPa

019xh: mWG

01Axh: inWG

01Bxh: ftWG

01Cxh: psi

01Dxh: atm

01Exh: L/s

01Fxh: L/m

020xh: L/h 021xh: m3/s 022xh: m3/h 023xh: GPM 024xh: CFM xxxxh: Hz

#### □ bit 0–3:

As unidades exibidas para a página F de frequência de controle e definidas pelo usuário (Pr.00-04 = d10, feedback PID) e o número exibido de casas decimais para Pr.00-26 (suporta até três casas decimais).

#### □ bit 4–15:

As unidades exibidas para a página de frequência de controle F, definida pelo usuário (Pr.00-04 = d10, feedback PID) e Pr.00-26.

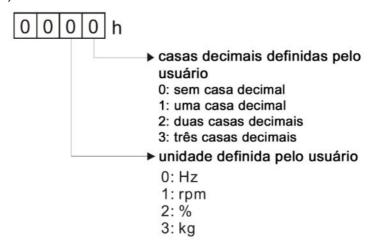

# 00-26 Valor Máximo Definido pelo Usuário

Padrão: 0

Configurações 0: Desativado

0-65535 (quando Pr.00-25 está definido como não tendo casa decimal)

0.0-6553.5 (quando Pr.00-25 está definido para 1 casa decimal)

0,00-655,35 (quando Pr.00-25 está definido para 2 casas decimais)

0,000-65,535 (quando Pr.00-25 está definido para 3 casas decimais)

- Quando Pr.00-26 NÃO está definido como 0, o valor definido pelo usuário é ativado. Depois de selecionar a unidade exibida e o número de casas decimais com Pr.00-25, o valor de configuração de Pr.00-26 corresponde a Pr.01-00 (frequência máxima de operação do inversor) e, em seguida, a frequência de operação do motor tem uma relação linear com o valor exibido no teclado digital.
- Exemplo:
- Quando a frequência definida em Pr.01-00 = 60,00Hz, o valor máximo definido pelo usuário para Pr.00-26 é de 100,0%. Isso também significa que o Pr.00-25 está definido em 0021h para selecionar % como a unidade.

# NOTA: Configure o Pr.00-25 antes de usar o Pr.00-26. Depois de terminar a configuração, quando o Pr.00-26 não for 0, a unidade exibida no teclado será exibida corretamente de acordo com as configurações do Pr.00-25. Valor Definido pelo Usuário Padrão: Somente leitura Configurações Somente leitura Pr.00-27 exibe o valor definido pelo usuário quando Pr.00-26 não está configurado como 0.

A função definida pelo usuário é válida apenas quando Pr.00-20 (fonte de frequência) está

# 00-29 Seleção de LOCAL / REMOTE

Padrão: 0

Configurações 0: Função HOA padrão

configurado para teclado digital ou comunicação RS-485.

- 1: Ao alternar entre LOCAL e REMOTE, o inversor para.
- 2: Ao alternar entre LOCAL e REMOTE, o inversor funciona com configurações remotas para frequência e estado de operação.
- 3: Ao alternar entre LOCAL e REMOTE, o inversor funciona com configurações locais para frequência e estado de operação.
- 4: Ao alternar entre LOCAL e REMOTE, o inversor funciona com configurações locais quando alternado para LOCAL e funciona com configurações remotas quando alternado para REMOTE para frequência e estado de operação.
- O padrão de Pr.00-29 é 0, ou seja, a função padrão (Hand-Off-Auto). Configure a frequência AUTO e a fonte de operação com Pr.00-20 e Pr.00-21. Configure a frequência HAND e a fonte de operação com Pr.00-30 e Pr.00-31. Selecione ou alterne os modos AUTO / HAND usando o teclado digital (KPC-CC01) ou configurando o terminal de entrada multifuncional MIx = 41, 42.
- Quando você configura o terminal externo (MI) para 41 e 42 (modo AUTO / HAND), Pr.00-29 = 1,2,3,4 são desativados. O terminal externo tem a maior prioridade de comando e o Pr.00-29 funciona no modo HOA padrão.
- Se Pr.00-29 não estiver configurado como 0, a função Local / Remoto está ativada e o canto superior direito do teclado digital KPC-CC01 (opcional) exibe LOC ou REM (o visor está disponível quando o KPC-CC01 é instalado com a versão de firmware superior à versão 1.021). Configure a frequência LOCAL e a fonte de operação com Pr.00-20 e Pr.00-21. Configure a frequência REMOTE e a fonte de operação com Pr.00-30 e Pr.00-31. Selecione ou alterne os modos LOC / REM com o teclado digital KPC-CC01 (opcional) ou configure o terminal de entrada multifuncional MIx = 56. A tecla AUTO do teclado digital é para a função REMOTE e a tecla MANUAL é para a função LOCAL.
- Quando você configura o terminal externo (MI) para 56 para a seleção do modo LOC / REM, se você configurar Pr.00-29 para 0, a função do terminal externo será desativada.
- Quando você configura o terminal externo (MI) para 56 para a seleção do modo LOC / REM, se Pr.00-29 não estiver configurado como 0, as teclas AUTO / HAND serão desativadas. Nesse caso,

o terminal externo tem a maior prioridade de comando.

A comparação entre a configuração de cada modo e o endereço do CLP:

| Modo /             | Modo    | HOA     | Modo LC | C / REM | Modo HOA  |
|--------------------|---------|---------|---------|---------|-----------|
| endereço do<br>CLP | HAND-ON | AUTO-ON | LOC-ON  | REM-ON  | Desligado |
| M1090 =            | 0       | 0       | 0       | 0       | 1         |
| M1091 =            | 1       | 0       | 0       | 0       | 0         |
| M1092 =            | 0       | 1       | 0       | 0       | 0         |
| M1100 =            | 0       | 0       | 1       | 0       | 0         |
| M1101 =            | 0       | 0       | 0       | 1       | 0         |

# **00-30** Fonte de Comando de Frequência Mestre (HAND)

Padrão: 0

Configurações 0: Teclado digital

- 1: Entrada de comunicação RS-485
- 2: Entrada analógica externa (Consulte Pr.03-00-03-02)
- 3: Terminal externo para cima / para baixo (terminais de entrada multifuncionais)
- 4: Entrada de pulso sem comando de direção (consulte Pr.10-16 sem considerar a direção)
- 5: Entrada de pulso com comando de direção (consulte Pr.10-16)
- 6: Placa de comunicação CANopen
- 8: Placa de comunicação (placa CANopen não incluído)
- Determine a fonte de frequência mestre no modo HAND.

# 00-31 Fonte de Comando de Operação (HAND)

Padrão: 0

- 0: Teclado digital
- 1: Terminais externos
- Configurações 2: Entrada de comunicação RS-485
  - 3: Placa de comunicação CANopen
  - 5: Placa de comunicação (placa CANopen não incluído)
- Configure a fonte da frequência mestre no modo HAND.
- Pr.00-20 e Pr.00-21 são para as configurações da fonte de frequência e fonte de operação no modo AUTO. Pr.00-30 e Pr.00-31 são para as configurações da fonte de frequência e fonte de operação no modo HAND. Você pode alternar entre os modos AUTO / HAND com o teclado KPC-CC01 (opcional) ou o terminal de entrada multifuncional (MI) para configurar a fonte de frequência mestre.
- O padrão para a fonte de frequência ou fonte de operação é para o modo AUTO. Ele retorna ao modo AUTO sempre que a energia for desligada e ligada. Se você usar um terminal de entrada multifuncional para alternar entre os modos AUTO e HAND, a prioridade mais alta é o terminal de entrada multifuncional. Quando o terminal externo está desligado, o inversor de frequência não aceita sinal de operação algum e não pode executar JOG.

# **00-32** Função STOP do Teclado Digital

Padrão: 0

Configurações 0: Tecla STOP desativada

1: Tecla STOP ativada

Válido quando a fonte do comando de operação não é o teclado digital (Pr.00-21 ≠ 0). Quando
 Pr.00-21 = 0, a tecla STOP no teclado digital não é afetada pelo parâmetro.

# 00-33 Seleção do Modo RPWM

Padrão: 0

Configurações 0: Desativado

1: Modo RPWM 1 2: Modo RPWM 2

3: Modo RPWM 3

Diferentes modos de controle para Pr.00-33:

| Motor               |          | Motor de Indução (IM) |          |           |          | Motor<br>Síncrono de Ímã<br>Permanente (PM) |             |           | Motor<br>Síncrono de<br>Relutância |         |
|---------------------|----------|-----------------------|----------|-----------|----------|---------------------------------------------|-------------|-----------|------------------------------------|---------|
| Modo de<br>Controle | VF       | VFPG                  | SVC      | FOC<br>PG | FOC      | PM<br>SVC                                   | FOCPG<br>PM | PM<br>FOC | HFI                                | (SynRM) |
| 0: Modo RPWM 1      | ✓        | ✓                     | ✓        | ✓         | ✓        | ✓                                           | ✓           | ✓         | ✓                                  |         |
| 1: Modo RPWM 2      | <b>√</b> | <b>√</b>              | <b>√</b> | <b>√</b>  | <b>√</b> | <b>√</b>                                    | <b>√</b>    | <b>√</b>  | <b>√</b>                           |         |
| 2: Modo RPWM 3      | ✓        | ✓                     | ✓        | ✓         | ✓        | ✓                                           | ✓           | ✓         | ✓                                  |         |

- Quando a função RPWM está ativada, o inversor distribui aleatoriamente a frequência portadora com base nas configurações reais de frequência portadora Pr.00-17.
- A função RPWM pode ser aplicada a todos os modos de controle.
- Quando a função RPWM está ativada, especialmente o ruído de áudio de alta frequência é reduzido, e a frequência de áudio produzida pelo motor em funcionamento também muda (geralmente de maior para menor).
- Três modos RPWM são fornecidos para diferentes aplicações. Cada modo corresponde a diferentes distribuições de frequência, distribuições de ruído eletromagnético e frequências de áudio
- As configurações para Pr.00-17 (Frequência Portadora) variam de acordo com a ativação ou desativação do RPWM. Quando a função RPWM está ativada, o valor de configuração padrão para Pr.00-17 está de acordo com a tabela abaixo.

| Modelo       | Faixa de Potência | Pr.00-17 Valor de      |
|--------------|-------------------|------------------------|
|              | (kW)              | Configuração Padrão    |
|              | (KVV)             | (Frequência Portadora) |
| 220V<br>440V | 0,75-7,5          | 7 kHz                  |
|              | 11–90             | 6 kHz                  |
|              | 0,75-11           | 7 kHz                  |
|              | 15–55             | 6 kHz                  |
|              | 75–560            | 5 kHz                  |

✓ 00-34 Faixa RPWM

Padrão: 0,0

#### Configurações 0,0-4,0 kHz

Pr.00-17 = 4 kHz, 8 kHz: 0,0-2,0 kHz

Pr.00-17 = 5 kHz, 6 kHz, 7 kHz: 0,0-4,0 kHz

- Quando a função RPWM está ativada, a configuração mínima de frequência portadora para Pr.00-17 é de 3 kHz e a máxima é de 9 kHz.
- Pr.00-34 é válido somente quando a função RPWM está ativada (Pr.00-33 ≠ 0).
- Quando a função RPWM está ativada e o Pr.00-17 está configurado para 4 ou 8 kHz, o intervalo de configuração para o Pr.00-34 é de 0,0-2,0 kHz (±1 kHz).
- Exemplo:

Quando Pr.00-17 = 4 kHz, Pr.00-33 está ativado (= 1, 2 ou 3), Pr.00-34 = 2,0 kHz, então a frequência portadora é emitida com base em 4 kHz e a tolerância de distribuição de frequência aleatória é de ±1 kHz, isto é, a frequência portadora flutua aleatoriamente de 3 kHz a 5 kHz.

Quando Pr.00-17 = 4 ou 8 kHz, a configuração máxima para Pr.00-34 é de 2,0 kHz (±1 kHz). A faixa de flutuação de frequência portadora é de acordo com o diagrama abaixo.

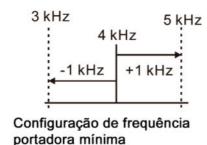

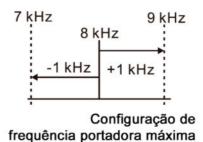

Quando Pr.00-17 = 5, 6 ou 7kHz, a configuração máxima para Pr.00-34 é de 4,0 kHz (±2 kHz). A faixa de flutuação de frequência portadora é de acordo com o diagrama abaixo.

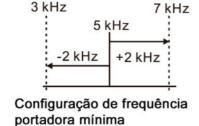

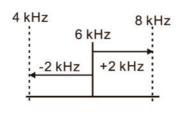

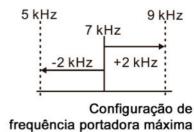

# **00-37** Ganho de Sobremodulação

Padrão: 100

#### Configurações 80-120

- Quando o motor opera na região de enfraquecimento de fluxo ou região de saturação de tensão, pode ser necessária uma saída de tensão mais alta. Aumente o Pr.00-37 para aumentar a tensão da RMS de saída. Aumentar o ganho de sobremodulação reduz a corrente de saída e aumenta a eficiência do motor. No entanto, observe que os harmônicos de baixa frequência criados pela modulação de onda quadrada de seis etapas podem ocorrer se o ganho for muito grande.
- Como usar o Pr.00-37:

  Aumente gradualmente o valor de configuração do

Aumente gradualmente o valor de configuração do Pr.00-37 para verificar se a corrente de saída

reduz e o desempenho da operação melhora para um valor de ganho de sobremodulação ideal.

Padrão: 0,100

Configurações 0,001-65,535 s

Minimize a flutuação atual exibida pelo teclado digital.

NO0-49 Tempo do Filtro do Visor (Teclado)

Padrão: 0,100

Configurações 0,001-65,535 s

Minimize a flutuação do valor do visor exibida pelo teclado digital.

O0-50 Versão do Software (Data)

Padrão: Somente leitura

Configurações Somente leitura

Exibir a versão atual do software do inversor por data.

#### 01 Parâmetros Básicos

✓ Você pode definir esse parâmetro durante a operação.

# 7 01-00 Frequência Máxima de Operação

Padrão: 60,00 / 50,00

Configurações 0,00-599,00 Hz

- Determine a faixa de frequência máxima de operação do inversor de frequência de motor CA. Todas as fontes de comando de frequência do inversor de frequência de motor CA (entradas analógicas 0–10 V, 4–20 mA, 0–20 mA, ±10 V) são dimensionadas para corresponder à faixa da frequência de saída.
- Há um limite inferior de configuração diferente para cada modo de controle, consulte a tabela a seguir para configurar a faixa de cada modelo:

| Modo de controle<br>Modelo        | VF, VFPG, SVC | IMFOCPG,<br>IMTQCPG | PMFOCPG,<br>PMTQCPG | PMFOC,<br>IPMFOC | IMFOC,<br>IMTQC |
|-----------------------------------|---------------|---------------------|---------------------|------------------|-----------------|
| VFD007-110C23A<br>VFD007-150C43A  |               | 599 Hz              |                     |                  |                 |
| VFD150-370C23A<br>VFD185-550C43A  | 599 Hz 500 Hz |                     |                     |                  |                 |
| VFD450-900C23A<br>VFD750-5600C43A | 599 Hz 450 Hz |                     |                     |                  |                 |

| × | 01-01 | Frequência Nominal / Base do Motor 1 |
|---|-------|--------------------------------------|
| N | 01-35 | Frequência Nominal / Base do Motor 2 |

Padrão: 60,00 / 50,00

Configurações 0,00-599,00 Hz

Configure este parâmetro de acordo com a frequência nominal do motor na placa de identificação do motor. Se a frequência nominal do motor for 60 Hz, configure este parâmetro para 60. Se a frequência nominal do motor for 50 Hz, configure este parâmetro para 50.

| × | 01-02 | Tensão de Saí | da Nominal / Base do Motor 1 |         |       |
|---|-------|---------------|------------------------------|---------|-------|
| × | 01-36 | Tensão de Saí | da Nominal / Base do Motor 2 |         |       |
|   |       |               |                              | Padrão: |       |
|   |       | Configurações | Modelos 230V: 0,0-255,0 V    |         | 200,0 |
|   |       |               | Modelos 460V: 0,0-510,0 V    |         | 400,0 |
|   |       |               | Modelos 575V: 0,0-637,0 V    |         | 600,0 |
|   |       |               | Modelos 690V: 0,0-765,0 V    |         | 660,0 |

- Configure este parâmetro de acordo com a tensão nominal na placa de identificação do motor. Se a tensão nominal do motor for 220 V, configure este parâmetro para 220,0. Se a tensão nominal do motor for 200 V, configure este parâmetro para 200,0.
- Existem muitos tipos de motores no mercado e o sistema de alimentação para cada país também varia. A solução econômica e conveniente é instalar um inversor de frequência de motor CA. Assim, não haverá problema em usar o motor com diferentes entradas de tensão e frequência, e o inversor de frequência do motor pode melhorar a vida útil e as características originais do motor.

|            | 01-03 Frequência                                                                              | de Ponto Médio 1 do Motor 1                                                                                                    |                                                                    |  |
|------------|-----------------------------------------------------------------------------------------------|----------------------------------------------------------------------------------------------------|--------------------------------------------------------------------|--|
|            |                                                                                               |                                                                                                    | Padrão: 3,00                                                       |  |
|            | Configuraçõe                                                                                  | es 0,00-599,00 Hz                                                                                                    |                                                                    |  |
| *          | Tensão de                                                                                     | Ponto Médio 1 do Motor 1                                                                                                    |                                                                    |  |
|            |                                                                                               |                                                                                                    | Padrão:                                                            |  |
|            | Configuraçõe                                                                                  | es Modelos 230V: 0,0-240,0 V                                                                                                    | 11,0                                                               |  |
|            |                                                                                               | Modelos 460V: 0,0-480,0 V                                                                                                    | 22,0                                                               |  |
|            |                                                                                               | Modelos 575V: 0,0-637,0 V                                                                                                    | 0,0                                                                |  |
|            |                                                                                               | Modelos 690V: 0,0-720,0 V                                                                                                    | 0,0                                                                |  |
|            | 01-37 Frequência                                                                              | de Ponto Médio 1 do Motor 2                                                                                                    |                                                                    |  |
|            |                                                                                               |                                                                                                    | Padrão: 3,00                                                       |  |
|            | Configuraçõe                                                                                  | es 0,00-599,00 Hz                                                                                                    |                                                                    |  |
| *          | 01-38 Tensão de                                                                               | Ponto Médio 1 do Motor 2                                                                                                    |                                                                    |  |
|            |                                                                                               |                                                                                                    | Padrão:                                                            |  |
|            | Configuraçõe                                                                                  | es Modelos 230V: 0,0-240,0 V                                                                                                    | 11,0                                                               |  |
|            |                                                                                               | Modelos 460V: 0,0-480,0 V                                                                                                    | 22,0                                                               |  |
|            |                                                                                               | Modelos 575V: 0,0-637,0 V                                                                                                    | 0,0                                                                |  |
|            |                                                                                               | Modelos 690V: 0,0-720,0 V                                                                                                    | 0,0                                                                |  |
|            | 01-05 Frequência                                                                              | de Ponto Médio 2 do Motor 1                                                                                                    |                                                                    |  |
|            |                                                                                               |                                                                                                    |                                                                    |  |
|            |                                                                                               |                                                                                                    | Padrão: 1,50                                                       |  |
|            | Configuraçõe                                                                                  | es 0,00-599,00 Hz                                                                                                    | Padrão: 1,50                                                       |  |
| <b>₩</b>   |                                                                                               | es 0,00-599,00 Hz<br>Ponto Médio 2 do Motor 1                                                                                                    | Padrão: 1,50                                                       |  |
| *          |                                                                                               |                                                                                                    | Padrão: 1,50 Padrão:                                               |  |
| <b>*</b>   | 01-06 Tensão de                                                                               |                                                                                                    |                                                                    |  |
| <i>N</i>   | 01-06 Tensão de                                                                               | Ponto Médio 2 do Motor 1                                                                                                    | Padrão:                                                            |  |
| × <b>(</b> | 01-06 Tensão de                                                                               | Ponto Médio 2 do Motor 1 es Modelos 230V: 0,0-240,0 V                                                                                                    | Padrão:<br>5,0                                                     |  |
| *          | 01-06 Tensão de                                                                               | Ponto Médio 2 do Motor 1 es Modelos 230V: 0,0-240,0 V Modelos 460V: 0,0-480,0 V                                                                                                    | Padrão:<br>5,0<br>10,0                                             |  |
|            | Tensão de  Configuraçõe                                                                       | Ponto Médio 2 do Motor 1  es Modelos 230V: 0,0-240,0 V  Modelos 460V: 0,0-480,0 V  Modelos 575V: 0,0-637,0 V                                                                                                    | Padrão:<br>5,0<br>10,0<br>0,0                                      |  |
|            | Tensão de  Configuraçõe                                                                       | Ponto Médio 2 do Motor 1  es Modelos 230V: 0,0-240,0 V  Modelos 460V: 0,0-480,0 V  Modelos 575V: 0,0-637,0 V  Modelos 690V: 0,0-720,0 V                                                                                                    | Padrão:<br>5,0<br>10,0<br>0,0                                      |  |
|            | Tensão de  Configuraçõe  01-39  Frequência                                                    | Ponto Médio 2 do Motor 1  es Modelos 230V: 0,0-240,0 V  Modelos 460V: 0,0-480,0 V  Modelos 575V: 0,0-637,0 V  Modelos 690V: 0,0-720,0 V                                                                                                    | Padrão: 5,0 10,0 0,0 0,0                                           |  |
|            | Tensão de  Configuraçõe  O1-39 Frequência  Configuraçõe                                       | Ponto Médio 2 do Motor 1  es Modelos 230V: 0,0-240,0 V     Modelos 460V: 0,0-480,0 V     Modelos 575V: 0,0-637,0 V     Modelos 690V: 0,0-720,0 V  de Ponto Médio 2 do Motor 2                                                                                                    | Padrão: 5,0 10,0 0,0 0,0                                           |  |
|            | Tensão de  Configuraçõe  O1-39  Frequência  Configuraçõe                                      | Ponto Médio 2 do Motor 1  es Modelos 230V: 0,0-240,0 V     Modelos 460V: 0,0-480,0 V     Modelos 575V: 0,0-637,0 V     Modelos 690V: 0,0-720,0 V  de Ponto Médio 2 do Motor 2  es 0,00-599,00 Hz                                                                                                    | Padrão: 5,0 10,0 0,0 0,0                                           |  |
|            | Tensão de  Configuraçõe  O1-39 Frequência  Configuraçõe  Tensão de                            | Ponto Médio 2 do Motor 1  es Modelos 230V: 0,0-240,0 V     Modelos 460V: 0,0-480,0 V     Modelos 575V: 0,0-637,0 V     Modelos 690V: 0,0-720,0 V  de Ponto Médio 2 do Motor 2  es 0,00-599,00 Hz                                                                                                    | Padrão: 5,0 10,0 0,0 0,0 Padrão: 1,50                              |  |
|            | Tensão de  Configuraçõe  O1-39 Frequência  Configuraçõe  Tensão de                            | Ponto Médio 2 do Motor 1  es Modelos 230V: 0,0-240,0 V    Modelos 460V: 0,0-480,0 V    Modelos 575V: 0,0-637,0 V    Modelos 690V: 0,0-720,0 V  de Ponto Médio 2 do Motor 2  es 0,00-599,00 Hz  Ponto Médio 2 do Motor 2                                                                                                    | Padrão:  5,0 10,0 0,0 0,0 0,0 Padrão: 1,50                         |  |
|            | Tensão de  Configuraçõe  O1-39 Frequência  Configuraçõe  Tensão de                            | Ponto Médio 2 do Motor 1  es Modelos 230V: 0,0-240,0 V     Modelos 460V: 0,0-480,0 V     Modelos 575V: 0,0-637,0 V     Modelos 690V: 0,0-720,0 V  de Ponto Médio 2 do Motor 2  es 0,00-599,00 Hz  Ponto Médio 2 do Motor 2  es Modelos 230V: 0,0-240,0 V                                                                                           | Padrão:  5,0 10,0 0,0 0,0 Padrão: 1,50  Padrão: 5,0                |  |
|            | Tensão de  Configuraçõe  O1-39 Frequência  Configuraçõe  Tensão de                            | Ponto Médio 2 do Motor 1  es Modelos 230V: 0,0-240,0 V     Modelos 460V: 0,0-480,0 V     Modelos 575V: 0,0-637,0 V     Modelos 690V: 0,0-720,0 V  de Ponto Médio 2 do Motor 2  es 0,00-599,00 Hz  Ponto Médio 2 do Motor 2  es Modelos 230V: 0,0-240,0 V     Modelos 460V: 0,0-480,0 V                                                             | Padrão:  5,0 10,0 0,0 0,0 0,0 Padrão: 1,50  Padrão: 5,0 10,0       |  |
| <b>★</b>   | Tensão de  Configuraçõe  Configuraçõe  Configuraçõe  Configuraçõe  Configuraçõe  Configuraçõe | Ponto Médio 2 do Motor 1  es Modelos 230V: 0,0-240,0 V     Modelos 460V: 0,0-480,0 V     Modelos 575V: 0,0-637,0 V     Modelos 690V: 0,0-720,0 V  de Ponto Médio 2 do Motor 2  es 0,00-599,00 Hz  Ponto Médio 2 do Motor 2  es Modelos 230V: 0,0-240,0 V     Modelos 460V: 0,0-480,0 V     Modelos 575V: 0,0-637,0 V                               | Padrão:  5,0 10,0 0,0 0,0 0,0  Padrão: 1,50  Padrão:  5,0 10,0 0,0 |  |
| <b>★</b>   | Tensão de  Configuraçõe  Configuraçõe  Configuraçõe  Configuraçõe  Configuraçõe  Configuraçõe | Ponto Médio 2 do Motor 1  es Modelos 230V: 0,0-240,0 V     Modelos 460V: 0,0-480,0 V     Modelos 575V: 0,0-637,0 V     Modelos 690V: 0,0-720,0 V  de Ponto Médio 2 do Motor 2  es 0,00-599,00 Hz  Ponto Médio 2 do Motor 2  es Modelos 230V: 0,0-240,0 V     Modelos 460V: 0,0-480,0 V     Modelos 575V: 0,0-637,0 V     Modelos 690V: 0,0-720,0 V | Padrão:  5,0 10,0 0,0 0,0 0,0  Padrão: 1,50  Padrão:  5,0 10,0 0,0 |  |

| × | 01-08 Tensão Mínima de Saída do Motor 1            |              |
|---|----------------------------------------------------|--------------|
|   |                                                    | Padrão:      |
|   | Configurações Modelos 230V: 0,0-240,0 V            | 1,0          |
|   | Modelos 460V: 0,0-480,0 V                          | 2,0          |
|   | Modelos 575V: 0,0-637,0 V                          | 0,0          |
|   | Modelos 690V: 0,0-720,0 V                          | 0,0          |
|   | <b>01-41</b> Frequência Mínima de Saída do Motor 2 |              |
|   |                                                    | Padrão: 0,50 |

Configurações 0,00-599,00 Hz

|   |       | 0 ,           |                           |         |     |
|---|-------|---------------|---------------------------|---------|-----|
| × | 01-42 | Tensão Mínin  | na de Saída do Motor 2    |         |     |
|   |       |               |                           | Padrão: |     |
|   |       | Configurações | Modelos 230V: 0,0-240,0 V |         | 1,0 |
|   |       |               | Modelos 460V: 0,0-480,0 V |         | 2,0 |
|   |       |               | Modelos 575V: 0,0-637,0 V |         | 0,0 |
|   |       |               | Modelos 690V: 0.0-720.0 V |         | 0.0 |

- Você geralmente define a curva V/F de acordo com as características de carga admissíveis do motor. Preste atenção especial à dissipação de calor, ao equilíbrio dinâmico e à lubrificação do rolamento do motor quando as características de carga excederem o limite de carga do motor.
- Não há limite para a configuração de tensão, mas uma alta tensão em baixa frequência pode causar danos ao motor, superaquecimento e acionar a prevenção de parada ou a proteção contra sobrecorrente; portanto, use baixa tensão em baixa frequência para evitar danos ao motor ou erro do inversor.
- Pr.01-35 a Pr.01-42 são a curva V/F para o motor 2. Ao configurar os terminais de entrada multifuncionais [Pr.02-01–02-08 e Pr.02-26–Pr.02-31 (placa de extensão)] para 14, o inversor de frequência de motor CA atua com a segunda curva V/F.
- O diagrama abaixo mostra a curva V/F para o motor 1. Você pode usar a mesma curva V/F para o motor 2.

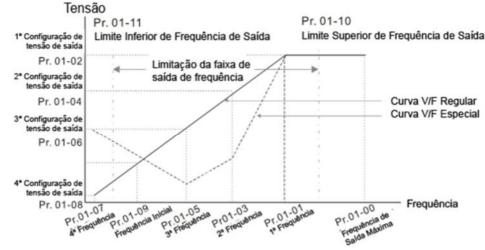

Configurações comuns para a curva V/F:

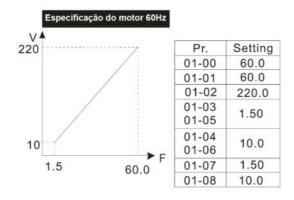

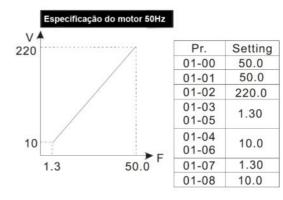

(2) Para ventilador e máquinas

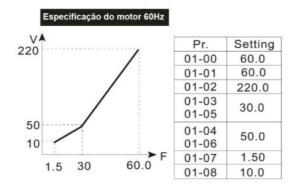

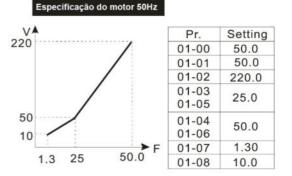

(3) Torque de partida alto

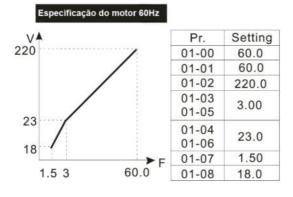

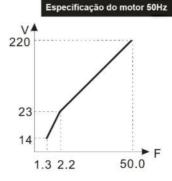

| Pr.            | Setting |
|----------------|---------|
| 01-00          | 50.0    |
| 01-01          | 50.0    |
| 01-02          | 220.0   |
| 01-03<br>01-05 | 2.20    |
| 01-04<br>01-06 | 23.0    |
| 01-07          | 1.30    |
| 01-08          | 14.0    |

**01-09** Frequência de Partida

Padrão: 0,50

Configurações 0,00-599,00 Hz

Quando a frequência de partida é maior do que a frequência de saída mínima, a saída de frequência do inversor começa quando a frequência de partida atinge o comando F. Consulte o diagrama a seguir para detalhes.

Fcmd: comando de frequência

Fstart: frequência de partida (Pr.01-09)

fstart: frequência de partida real do inversor

Fmin: 4ª configuração de frequência de saída (Pr.01-07/ Pr.01-41)

Flow: limite inferior da frequência de saída (Pr.01-11)

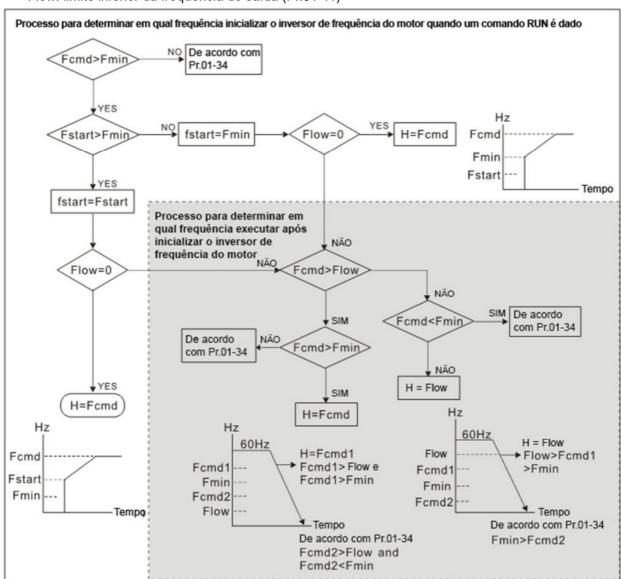

Quando Fcmd > Fmin e Fcmd < Fstart:

Se Flow < Fcmd, o inversor é executado diretamente pelo Fcmd.

Se Flow ≥ Fcmd, o inversor funciona com Fcmd e, em seguida, sobe para Flow de acordo com o tempo de aceleração.

A frequência de saída do inversor vai diretamente para 0 ao desacelerar até Fmin.

# 01-10 Limite Superior da Frequência de Saída

Padrão: 599,00

Configurações 0,00-599,00 Hz

# 01-11 Limite Inferior da Frequência de Saída

Padrão: 0,00

Configurações 0,00-599,00 Hz

- Se a configuração de frequência de saída for superior ao limite superior (Pr.01-10), o inversor funciona com a frequência limite superior. Se a configuração da frequência de saída for inferior ao limite inferior (Pr.01-11), mas superior à frequência mínima de saída (Pr.01-07), o inversor funciona com a frequência limite inferior. Configure a frequência limite superior > a frequência limite inferior (o valor de configuração de Pr.01-10 deve ser o > valor de configuração de Pr.01-11).
- Se a função de compensação de deslizamento (Pr.07-27) estiver ativada para o inversor, a frequência de

saída do inversor pode exceder o comando de frequência.

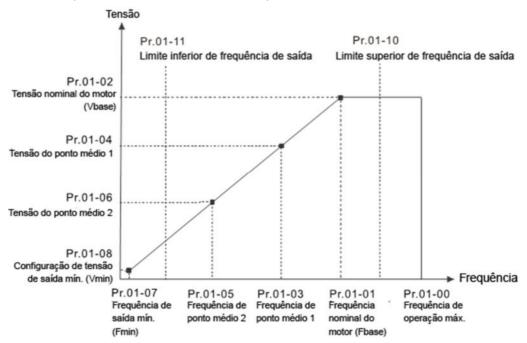

- Quando é iniciado, o inversor opera de acordo com a curva V/F e acelera a partir da frequência mínima de saída (Pr.01-07) até a frequência de configuração. Ele não é limitado pelas configurações de frequência de saída mais baixas.
- Use as configurações de limite superior e inferior de frequência para evitar mau uso do operador, superaquecimento causado pelo funcionamento do motor em uma frequência muito baixa ou desgaste mecânico devido a uma frequência de operação muito alta.
- Se a configuração do limite superior de frequência for 50 Hz e a configuração de frequência for 60 Hz, a frequência máxima de operação é 50 Hz.
- Se a configuração do limite inferior de frequência for de 10 Hz e a configuração mínima de frequência de operação (Pr.01-07) for de 1,5 Hz, o inversor operará a 10 Hz quando o comando de frequência for superior ao Pr.01-07, mas inferior a 10 Hz. Se o comando de frequência for inferior a Pr.01-07, o inversor estará no estado pronto sem saída.

| × | 01-12 | Tempo de Aceleração 1         |
|---|-------|-------------------------------|
| × | 01-13 | Tempo de Desaceleração 1      |
| × | 01-14 | Tempo de Aceleração 2         |
| × | 01-15 | Tempo de Desaceleração 2      |
| × | 01-16 | Tempo de Aceleração 3         |
| × | 01-17 | Tempo de Desaceleração 3      |
| × | 01-18 | Tempo de Aceleração 4         |
| × | 01-19 | Tempo de Desaceleração 4      |
| × | 01-20 | Tempo de Aceleração de JOG    |
| × | 01-21 | Tempo de Desaceleração de JOG |

Padrão: 10,00

O padrão dos modelos 30HP e

acima: 60,00 / 60,0

Configurações Pr.01-45 = 0: 0,00-600,00 s.

Pr.01-45 = 1:0,00-6000,0 s

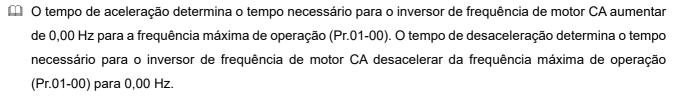

- Os tempos de aceleração e desaceleração são inválidos ao usar Pr.01-44 Configuração de Aceleração Automática e Desaceleração Automática.
- Selecione o tempo de Aceleração / Desaceleração 1, 2, 3, 4 com as configurações dos terminais de entrada multifuncionais. Os padrões são Tempo de Aceleração 1 e Tempo de Desaceleração 1.
- Com os limites de torque ativados e as funções de prevenção de parada, os tempos reais de aceleração e desaceleração são maiores do que o tempo de ação acima.
- Observe que configurar os tempos de aceleração e desaceleração muito curtos pode acionar a função de proteção do inversor (Pr.06-03 Prevenção de Parada por Sobrecorrente durante a Aceleração ou Pr.06-01 Prevenção de Parada por Sobretensão), e os tempos reais de aceleração e desaceleração são maiores do que essa configuração.
- Observe que configurar um tempo de aceleração muito curto pode causar danos ao motor ou acionar a proteção do inversor por sobrecorrente durante a aceleração do inversor.
- Observe que configurar um tempo de desaceleração muito curto pode causar danos ao motor ou acionar a proteção do inversor por sobrecorrente durante a sobretensão ou desaceleração do inversor.
- Use o resistor de freio adequado (consulte o Capítulo 07 Acessórios Opcionais) para desacelerar em pouco tempo e evitar sobretensão.
- Quando você ativa Pr.01-24-Pr.01-27 (tempos de início e chegada da aceleração e desaceleração da curva S), os tempos reais de aceleração e desaceleração são maiores do que a configuração.

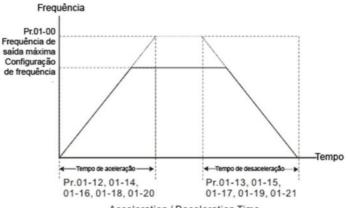

#### Acceleration / Deceleration Time

# V 01-22 Frequência de JOG

Padrão: 6,00

Configurações 0,00-599,00 Hz

Você pode usar o terminal externo JOG e a tecla F1 no teclado opcional KPC-CC01 para configurar a função JOG. Quando o comando JOG está ativado, o inversor de frequência de motor CA acelera de 0 Hz até a frequência JOG (Pr.01-22). Quando o comando JOG está desativado, o inversor de frequência de motor CA desacelera da frequência JOG até a parada. Os tempos de aceleração e desaceleração de JOG (Pr.01-20, Pr.01-21) são o tempo para acelerar de 0,00 Hz até a frequência de JOG (Pr.01-22).

Você não pode executar o comando JOG quando o inversor de frequência de motor CA estiver em funcionamento. Quando o comando JOG estiver em execução, outros comandos de operação são inválidos.

# 01-23 Alternar a Frequência entre Primeira e Quarta Acel./Desacel.

Padrão: 0,00

Configurações 0,00-599,00 Hz

- Esta função não requer a função de comutação de terminal externo; ela alterna os tempos de aceleração e desaceleração automaticamente de acordo com a configuração Pr.01-23. Caso você configure o terminal externo, ele terá prioridade sobre o Pr.01-23.
- Use este parâmetro para configurar a frequência de comutação entre a inclinação de aceleração e desaceleração. A Inclinação Primeira / Quarta Acel. / Desacel. é calculada pela Frequência Máx. de Operação (Pr.01-00) / tempo de aceleração / desaceleração.

Exemplo: Quando a Frequência Máx. de Operação (Pr.01-00) = 80 Hz e Frequência de Troca entre Primeira e Quarta Acel. / Desacel. (Pr.01-23) = 40 Hz:

- a. Se o Tempo de Aceleração 1 (Pr.01-02) = 10 s, Tempo de Aceleração 4 (Pr.01-18) = 6 s, então o tempo de aceleração é de 3 s para 0-40 Hz e 5 s para 40-80 Hz.
- b. Se o Tempo de Desaceleração 1 (Pr.01-13) = 8 s, Tempo de Desaceleração 4 (Pr.01-19) = 2 s, então o tempo de desaceleração é de 4 s para 80-40 Hz e 1 s para 40-0 Hz.

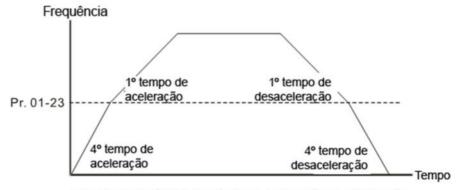

1ª / 4ª Comutação de Frequência de Aceleração/Desaceleração

| × | 01-24 | Curva S para Tempo de Início da Aceleração 1     |
|---|-------|--------------------------------------------------|
| × | 01-25 | Curva S para Tempo de Chegada da Aceleração 2    |
| × | 01-26 | Curva S para Tempo de Início da Desaceleração 1  |
| × | 01-27 | Curva S para Tempo de Chegada da Desaceleração 2 |

Padrão: 0,20

Configurações Pr.01-45 = 0: 0,00-25,00 s Pr.01-45 = 1: 0,0-250,0 s

- O uso de uma curva S proporciona a transição mais suave entre as mudanças de velocidade. A curva de aceleração e desaceleração ajusta a curva S de aceleração e desaceleração. Quando ativado, o inversor produz uma curva de aceleração e desaceleração diferente de acordo com os tempos de aceleração e desaceleração.
- A função da curva S é inválida quando você configura os tempos de aceleração e desaceleração para 0.
- Quando Pr.01-12, Pr.01-14, Pr.01-16, Pr.01-18 ≥ Pr.01-24 e Pr.01-25,
   o tempo de aceleração real = Pr.01-12, Pr.01-14, Pr.01-16, Pr.01-18 + (Pr.01-24 + Pr.01-25) / 2.
- Quando Pr.01-13, Pr.01-15, Pr.01-17, Pr.01-19  $\geq$  Pr.01-26 e Pr.01-27,

o tempo de desaceleração real = Pr.01-13, Pr.01-15, Pr.01-17, Pr.01-19 + (Pr.01-26 + Pr.01-27) / 2

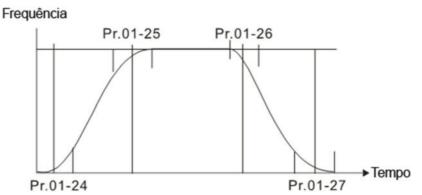

| 01-28 | Pular Frequência 1 (Limite Superior) |
|-------|--------------------------------------|
| 01-29 | Pular Frequência 1 (Limite Inferior) |
| 01-30 | Pular Frequência 2 (Limite Superior) |
| 01-31 | Pular Frequência 2 (Limite Inferior) |
| 01-32 | Pular Frequência 3 (Limite Superior) |
| 01-33 | Pular Frequência 3 (Limite Inferior) |

Padrão: 0,00

Configurações 0,00-599,00 Hz

- Configure a frequência de salto do inversor de frequência de motor CA. A configuração de frequência do inversor salta essas faixas de frequência. No entanto, a saída de frequência é contínua. Não há limites para esses seis parâmetros e você pode combiná-los. Pr.01-28 não precisa ser maior que Pr.01-29; Pr.01-30 não precisa ser maior que Pr.01-31; Pr.01-32 não precisa ser maior que Pr.01-33. Você pode definir Pr.01-28-01-33 conforme necessário. Não há distinção de tamanho entre esses seis parâmetros.
- Esses parâmetros definem as faixas de frequência de salto para o inversor de frequência de motor CA. Você pode usar essa função para evitar frequências que causam ressonância mecânica. As frequências de salto são úteis quando um motor tem vibração de ressonância em uma largura de banda de frequência específica. Ignorar esta frequência evita a vibração. Existem três zonas de salto de frequência disponíveis.
- ☐ Você pode definir o comando Frequência (F) dentro da faixa de frequências de salto. Em seguida, a frequência de saída (H) é limitada ao limite inferior das faixas de frequência de salto.
- Durante a aceleração e desaceleração, a frequência de saída ainda passa através das faixas de frequência de salto.

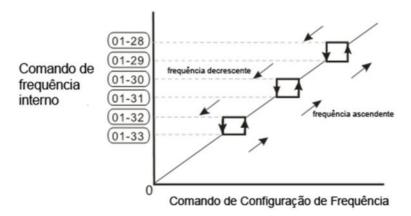

## 01-34 Modo de Velocidade Zero

Padrão: 0

Configurações 0: Saída em espera

- 1: Operação de velocidade zero
- 2: Frequência mínima (Consulte Pr.01-07 e Pr.01-41)
- Quando o comando de frequência do inversor é inferior a Fmin (Pr.01-07 ou Pr.01-41), o inversor opera de acordo com este parâmetro.
- ©: o inversor de frequência de motor CA está no modo de espera sem saída de tensão dos terminais U, V, W.
- 1: o inversor executa o freio CC por Vmin (Pr.01-08 e Pr.01-42) nos modos V/F, FOC sensorless e SVC. E executa operação de velocidade zero nos modos VFPG e FOCPG.
- 2: o inversor de frequência de motor CA funciona usando Fmin (Pr.01-07, Pr.01-41) e Vmin (Pr.01-08, Pr.01-42) nos modos V/F, VFPG, SVC, FOC sensorless e FOCPG.
- Nos modos V/F, VFPG, SVC e FOC sensorless:

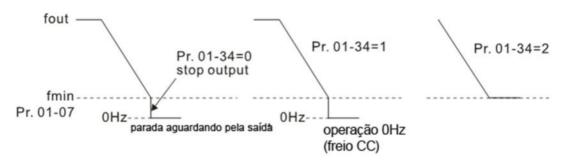

No modo FOCPG, quando Pr.01-34 é definido como 2, o inversor de frequência de motor CA opera de acordo com essa configuração.

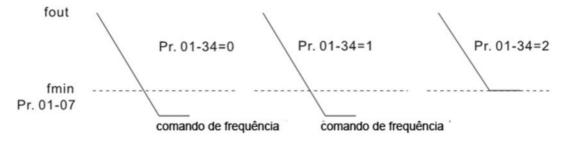

## 01-43 Seleção de Curva V/F

Padrão: 0

Configurações 0: Curva V/F determinada por Pr.01-00-01-08

1: Curva V/F para a alimentação de 1,5

2: Curva V/F para a alimentação de 2

3: 60 Hz, saturação de tensão em 50 Hz

4: 72 Hz, saturação de tensão em 60 Hz

5: 50 Hz, diminuir gradualmente com cubo

6: 50 Hz, diminuir gradualmente com quadrado

7: 60 Hz, diminuir gradualmente com cubo

8: 60 Hz, diminuir gradualmente com quadrado

9: 50 Hz, torque de partida médio

- 10: 50 Hz, torque de partida alto
- 11: 60 Hz, torque de partida médio
- 12: 60 Hz, torque de partida alto
- 13: 90 Hz, saturação de tensão em 60 Hz
- 14: 120 Hz, saturação de tensão em 60 Hz
- 15: 180 Hz, saturação de tensão em 60 Hz
- Ao configurar para 0, consulte Pr.01-01-08 para a curva V/F do motor 1. Para o motor 2, consulte Pr.01-35–01-42.
- Ao configurar para 1 ou 2, a segunda e a terceira configurações de frequência de tensão são inválidas.
- Se a carga do motor for uma carga de torque variável (o torque está em proporção direta à velocidade de rotação, como a carga de um ventilador ou uma bomba), o torque de carga é baixo em baixa velocidade de rotação. Você pode diminuir a tensão de entrada adequadamente para tornar o campo magnético da corrente de entrada menor e reduzir a perda de fluxo e a perda de ferro para o motor aumentar a eficiência.
- Quando você define a curva V/F para alta potência, ela tem torque mais baixo em baixa frequência e o inversor não fica adequado para aceleração e desaceleração rápidas. NÃO use este parâmetro para aceleração e desaceleração rápidas.

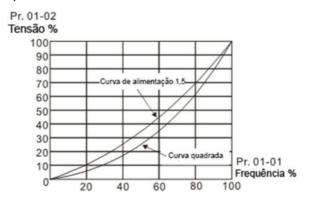

# 01-44 Configuração de Aceleração Automática e Desaceleração Automática

Padrão: 0

Configurações 0: Aceleração e desaceleração linear

- 1: Aceleração automática e desaceleração linear
- 2: Aceleração linear e desaceleração automática
- 3: Aceleração automática e desaceleração automática
- 4: Linear, prevenção de parada por aceleração automática e desaceleração automática

(limitado por Pr.01-12-Pr.01-21)

- 0 (aceleração linear e desaceleração linear): o inversor acelera e desacelera de acordo com a configuração para Pr.01-12-01-19.
- 1 ou 2 (aceleração automática / linear e desaceleração automática / linear): o inversor ajusta automaticamente a aceleração e a desaceleração para reduzir efetivamente a vibração mecânica durante a partida e parada da carga e facilitar o processo de ajuste automático. Ele não para durante a aceleração e não precisa de um resistor de freio durante a desaceleração até parada. Ele também pode melhorar a eficiência da operação e economizar energia.
- 3 (aceleração automática e desaceleração automática desaceleração pela carga real): o inversor detecta

automaticamente o torque de carga e acelera automaticamente do tempo de aceleração mais rápido e da corrente de partida mais suave até a frequência de ajuste. Durante a desaceleração, o inversor determina automaticamente a energia regenerativa carregada para parar de forma constante e uniforme o motor no tempo de desaceleração mais rápido.

4 (prevenção de parada por aceleração automática e desaceleração automática - consulte as configurações dos tempos de aceleração e desaceleração e desaceleração estiverem dentro de uma faixa razoável, para os tempos reais de aceleração e desaceleração, consulte as configurações Pr.01-12-01-19. Se os tempos de aceleração e desaceleração forem muito curtos, os tempos reais de aceleração e desaceleração e desaceleração dos tempos de aceleração e desaceleração.

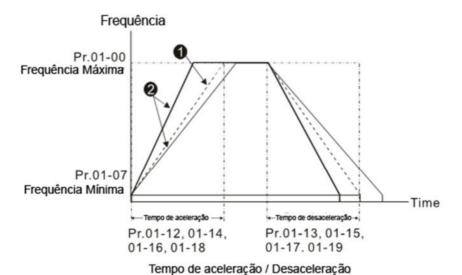

- Optimize the acceleration / deceleration time when Pr.01-44 is set to 0.
- 2 Optimize the acceleration / deceleration time which load needs actually when Pr.01-44 is set to 3.

# Unidade de Tempo para Aceleração / Desaceleração e Curva S

Padrão: 0

Configurações 0: Unidade: 0,01 s

1: Unidade: 0.1 s

# 01-46 Tempo de Parada Rápida CANopen

Padrão: 1,00

Configurações Pr.01-45 = 0: 0,00-600,00 s. Pr.01-45 = 1: 0,0-6000,0 s

Configure o tempo necessário para desacelerar da frequência máxima de operação (Pr.01-00) até 0,00 Hz por meio do controle CANopen.

## 01-49 Seleção do Método de Desaceleração

Padrão: 0

Configurações

0: Desaceleração normal

1: Restrição de energia de sobretensão

2: Controle de energia de tração (TEC)

| Diferentes  | modos   | de | controle | para | Pr.01-4   | 49: |
|-------------|---------|----|----------|------|-----------|-----|
| סווכוכוונכס | 1110005 | uС | COLLINGE | para | F 1.0 1-4 | →:  |

| Motor                                            |          | Motor    | de Ind   | ução (IM) |          | Motor<br>Síncrono de Ímã Permanente<br>(PM) |             |           | Motor Síncrono de<br>Relutância<br>(SynRM) |  |
|--------------------------------------------------|----------|----------|----------|-----------|----------|---------------------------------------------|-------------|-----------|--------------------------------------------|--|
| Modo de Controle                                 | VF       | VFPG     | SVC      | FOCPG     | FOC      | PM<br>SVC                                   | FOCPG<br>PM | PM<br>FOC | HFI                                        |  |
| 0: Desaceleração normal                          | <b>√</b> | ✓        | <b>✓</b> | <b>√</b>  | <b>√</b> | <b>√</b>                                    | ✓           | <b>✓</b>  | <b>√</b>                                   |  |
| 1: Restrição de energia<br>de sobretensão        | <b>√</b> | <b>√</b> |          |           |          |                                             |             |           |                                            |  |
| 2: Controle de energia de tração (TEC)           | <b>√</b> | <b>√</b> |          |           |          |                                             |             |           |                                            |  |
| 3: Controle de tração de energia eletromagnética | ✓        | <b>√</b> |          |           | <b>√</b> |                                             |             |           |                                            |  |

- 0: O inversor desacelera ou para com base nas configurações originais de tempo de desaceleração. Use esta configuração quando resistores de freio forem usados.
- 1: Durante a desaceleração, o inversor controla o motor de acordo com a configuração Pr.06-01 (Prevenção de Parada por Sobretensão) e a tensão regenerativa do barramento CC. Quando a tensão regenerativa do barramento CC atinge 95% do Pr.06-01, o controlador é ativado. Se Pr.06-01=0, o inversor controla com base na tensão de trabalho e na tensão regenerativa do barramento CC. Ao usar este método, o inversor desacelera de acordo com a configuração do tempo de desaceleração. No entanto, o tempo de desaceleração real é igual ou superior ao tempo de desaceleração configurado.
- 2: Durante a desaceleração, o inversor controla o motor de acordo com a configuração Pr.06-01 (Prevenção de Parada por Sobretensão) e a tensão regenerativa do barramento CC. Quando a tensão regenerativa do barramento CC atinge 95% do Pr.06-01, o inversor ajusta dinamicamente a frequência de saída e a tensão de saída para consumir a energia regenerativa. Use este método quando o tempo de desaceleração configurado para atender ao requisito do sistema para aplicação desencadear sobretensão.
- 3: Durante a operação (aceleração / velocidade constante / desaceleração), o inversor ajusta a tensão de saída de acordo com a quantidade de energia regenerativa e consome a energia regenerativa em tempo hábil para reduzir o risco de sobretensão. Além disso, você também pode usar o Pr.01-50 (Coeficiente de Consumo de Energia da Tração Eletromagnética) para ajustar a força da tensão de saída do inversor.
- Caso use o controle de tração de energia eletromagnética (Pr.01-49 =3) durante a desaceleração linear (sem acionar a prevenção de parada por sobretensão), você pode aumentar a corrente de saída aumentando a tensão de saída (V<sub>out</sub>) para suprimir ainda mais a tensão regenerativa do barramento CC que está pronta para subir. Usar esta função com Pr.06-02=1 (Prevenção de Parada por Sobretensão Inteligente) pode proporcionar uma desaceleração mais suave e rápida.

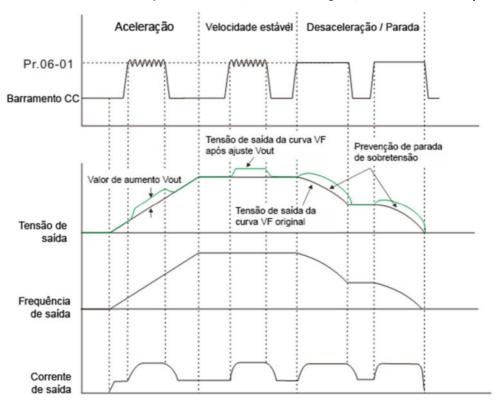

- O controle de tração de energia eletromagnética é ativado nas três condições a seguir:
  - 1. Ativa quando o barramento CC é maior do que o nível de prevenção de parada por sobretensão (Pr.06-01) durante a aceleração e desativa quando o Pr.06-01 é desativado.
  - 2. Ativa quando o barramento CC é maior do que o nível de prevenção de parada por sobretensão (Pr.06-01) durante a operação constante e desativa quando o Pr.06-01 é desativado.
  - 3. Ativa durante a desaceleração (incluindo parada) e desativa uma vez que a aceleração ocorre ou a desaceleração é interrompida.
- Quando Pr.01-49=3, Pr.06-02=1 (Prevenção de Parada por Sobretensão Inteligente) é configurado automaticamente para aumentar a estabilidade durante a desaceleração.
- Parâmetros relacionados: Pr.12-08, Pr.12-09, Pr.12-10

# Valor de Desvio do Nível de Ação TEC

Padrão: 15,0

Configuraç 0,0-120,0 V ões

Quando a restrição de energia regenerativa é configurada como Controle de Energia de Tração (TEC) (Pr.01-49 = 2), e o barramento CC atinge a prevenção de parada por sobretensão (Pr.06-01) menos o valor de desvio do nível de ação TEC (Pr.12-08), a restrição de energia regenerativa é ativada. Use Pr.12-08 para controlar o nível de ação desta função.

# Yalor de Desvio da Parada TEC

Padrão: 15,0

Configuraç 0,0-120,0 V ões

Quando a restrição de energia regenerativa é ativada e o barramento CC atinge o nível de inicialização menos o valor de desvio da parada TEC (Pr.12-09), a restrição de energia regenerativa para. Use Pr.12-09 para controlar o nível de parada desta função.

| ^        | ✓        | 12-10 Tempo do Filtro de Compensação de Tensão TEC                                                                                                    |
|----------|----------|----------------------------------------------------------------------------------------------------|
|          |          | Padrão: 1,000                                                                                                    |
| ſſ       | <b>∵</b> | Configurações 0,000-65,535 s                                                                                                    |
| Ŀ        |          | Ajuste o tempo do filtro de tensão de saída da restrição de energia regenerativa.                                                                                                    |
| ×        | (        | O1-50 Coeficiente de Consumo de Energia da Tração Eletromagnética                                                                                                    |
|          |          | Padrão: 0,50                                                                                                    |
|          |          | Configurações 0,00-5,00 Hz                                                                                                    |
| [        |          | Durante a aceleração / velocidade constante / desaceleração, o inversor ajustará dinamicamente a tensão                                                                                             |
|          |          | de saída com base no nível de tensão do barramento CC a fim de evitar que seu desarme em sobretensão                                                                                                |
|          |          | A tensão de saída é ajustada com base na configuração deste parâmetro.                                                                                                    |
| [        |          | A corrente de saída do inversor e a eficiência do consumo de energia regenerativa aumentam quando Pr.01-                                                                                            |
|          |          | 50 é aumentado. Quando o Pr.01-50 é diminuído, a corrente de saída do inversor e a eficiência do consumo                                                                                            |
|          |          | de energia regenerativa também diminuirão.                                                                                                    |
| 1        |          | Ao configurar o Pr.01-50, preste atenção à corrente de saída do inversor. A corrente de saída do inversor                                                                                           |
|          |          | deve ser inferior a 80% da corrente nominal do motor para evitar que o motor superaqueça.                                                                                                    |
|          |          | 11-51 Tempo de Prevenção de Parada por Sobrecarga de Enfraquecimento de Fluxo                                                                                                    |
| ^        |          | Padrão: 1,00                                                                                                    |
|          |          | Configurações 0,00-600,00 s.                                                                                                    |
| ı        | m        |                                                                                                    |
| <u> </u> |          | O parâmetro é válido apenas quando o modo de controle de velocidade é o controle do SynRM sensorless (Pr.00-11 =8).                                                                                 |
| ı        | n i      |                                                                                                    |
| <u> </u> |          | Quando o inversor de frequência do motor opera na região de enfraquecimento do fluxo e a carga do motor acionado pelo inversor de frequência aumenta repentinamente e faz com que o motor diminua a |
|          |          |                                                                                                    |
|          |          | velocidade, você pode ajustar o parâmetro se a velocidade do motor oscilar ou ocorrer erro de sobrecorrente.                                                                                        |
|          |          | Sobreconenie.                                                                                                    |
|          | (        | Tempo de Atraso de Velocidade Zero                                                                                                    |
|          |          | Padrão: 0                                                                                                    |
|          |          | Configurações 0–65535                                                                                                    |
|          | (        | Nível de Atraso de Velocidade Zero                                                                                                    |
|          |          | Padrão: 1,00                                                                                                    |
|          |          | Configurações 0,00-599,00 Hz                                                                                                    |
| 1        |          | Esta função se aplica aos modos de controle IMFOCPG e IMFOC.                                                                                                    |
| 1        |          | Em aplicações para grande inércia ou desaceleração rápida, muitas vezes ocorre que o comando de                                                                                                    |
|          |          | frequência programa a desaceleração até a frequência mínima, o inversor para sua saída naquele                                                                                                    |
|          |          | momento, mas a velocidade real do motor ainda não atingiu a velocidade zero, portanto, o motor passa                                                                                                |
|          |          | para o estado de funcionamento livre. A função de atraso de velocidade zero refere-se à frequência real                                                                                             |
|          |          | (ou estimada) do rotor, conta o tempo de configuração de Pr.01-52 após a frequência real (ou estimada)                                                                                              |
|          |          | do rotor atingir o nível de configuração de Pr.01-53, então o inversor para sua saída.                                                                                                    |

#### 01-54 Tempo Limite de Atraso de Velocidade Zero

Padrão: 0,00

Configurações 0,00-655,35 s

- Se a frequência real (ou estimada) do rotor não for restringida sob o nível de frequência Pr.01-53 e o erro de diferença não for acionado, o inversor pode não conseguir parar a saída. Configure este parâmetro para tal condição. Quando o comando de frequência desacelera até a frequência mínima e começa a contar, esta função força o inversor a parar sua saída quando atinge o tempo de configuração de Pr.01-54.
- A velocidade real do motor atinge o nível Pr.01-53 no tempo de configuração Pr.01-54 e o inversor para sua saída quando a contagem atinge o tempo de configuração Pr.01-52 (o tempo de configuração Pr.01-54 ainda está contando):

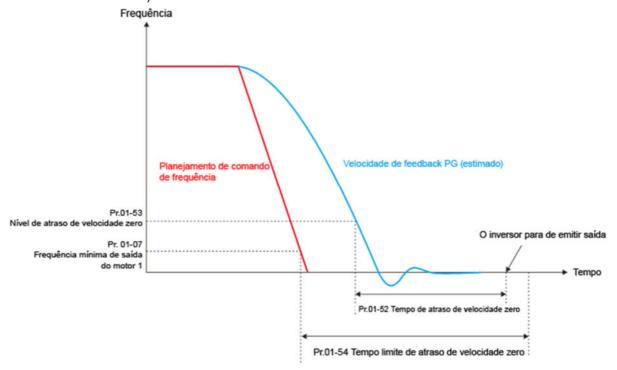

A velocidade real do motor não atinge o nível Pr.01-53 no tempo de configuração Pr.01-54:

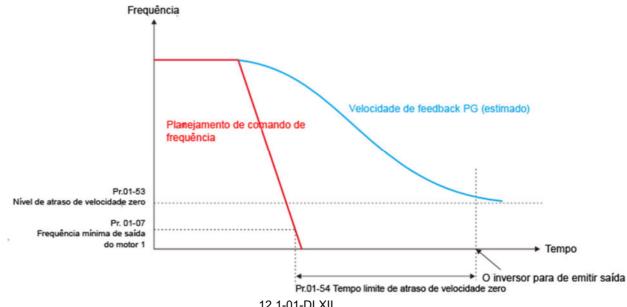

A velocidade real do motor atinge o nível Pr.01-53 no tempo de configuração Pr.01-54, mas não atinge 0 Hz no tempo de configuração Pr.01-54:

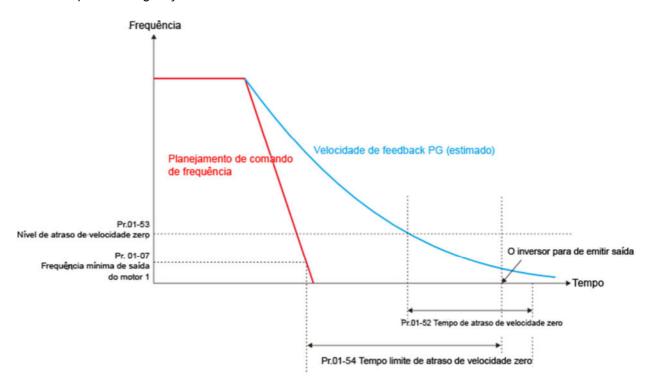

#### [Página intencionalmente deixada em branco]

#### 02 Parâmetro de Entrada / Saída Digital

✓ Você pode definir esse parâmetro durante a operação.

02-00 Controle de Operação de Dois Fios / Três Fios

Padrão: 0

Configurações 0: Modo de dois fios 1, ligação para controle de operação

- 1: Modo de dois fios 2, ligação para controle de operação
- 2: Três fios, ligação para controle de operação
- 7: Modo de fio único, o terminal servo ligado no modo de controle de posição (apenas o terminal FWD é válido)
- Este parâmetro define a configuração dos terminais (Pr.00-21 =1 ou Pr.00-31=1) que controlam a operação. Há quatro modos de controle diferentes listados na tabela a seguir.

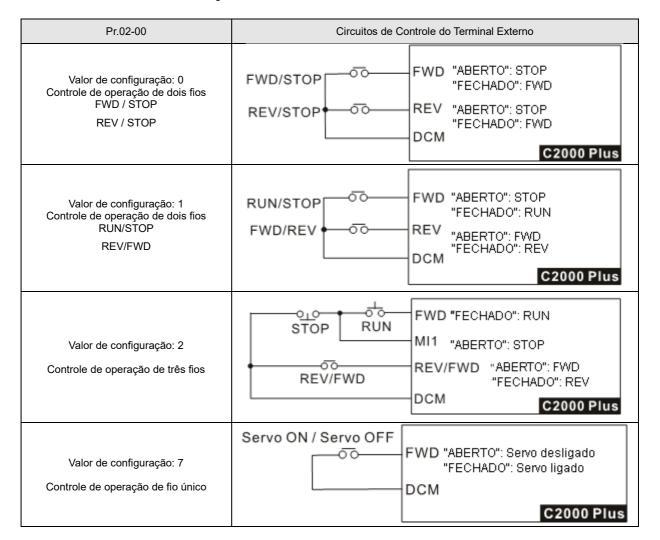

02-01 Comando de Entrada Multifuncional 1 (MI1)

Padrão: 1

| 02-02 | Capitulo 12 Descrições das Configui<br>Comando de Entrada Multifuncional 2 (MI2) | rações de Parametros   do C2000 Piu |
|-------|----------------------------------------------------------------------------------|-------------------------------------|
|       |                                                                                  | Padrão: 2                           |
| 02-03 | Comando de Entrada Multifuncional 3 (MI3)                                        |                                     |
|       |                                                                                  | Padrão: 3                           |
| 02-04 | Comando de Entrada Multifuncional 4 (MI4)                                        |                                     |
|       |                                                                                  | Padrão: 4                           |
| 02-05 | Comando de Entrada Multifuncional 5 (MI5)                                        |                                     |
| 02-06 | Comando de Entrada Multifuncional 6 (MI6)                                        |                                     |
| 02-07 | Comando de Entrada Multifuncional 7 (MI7)                                        |                                     |
| 02-08 | Comando de Entrada Multifuncional 8 (MI8)                                        |                                     |
| 02-26 | Terminal de Entrada da Placa de Extensão de E/S (MI10)                           |                                     |
| 02-27 | Terminal de Entrada da Placa de Extensão de E/S (MI11)                           |                                     |
| 02-28 | Terminal de Entrada da Placa de Extensão de E/S (MI12)                           |                                     |
| 02-29 | Terminal de Entrada da Placa de Extensão de E/S (MI13)                           |                                     |
| 02-30 | Terminal de Entrada da Placa de Extensão de E/S (MI14)                           |                                     |
| 02-31 | Terminal de Entrada da Placa de Extensão de E/S (MI15)                           |                                     |
|       |                                                                                  |                                     |

Padrão: 0

#### Configurações 0: Sem função

- 1: Comando de velocidade de múltiplos passos 1 / comando de posição de múltiplos passos 1
- 2: Comando de velocidade de múltiplos passos 2 / comando de posição de múltiplos passos 2
- 3: Comando de velocidade de múltiplos passos 3 / comando de posição de múltiplos passos 3
- 4: Comando de velocidade de múltiplos passos 4 / comando de posição de múltiplos passos 4
- 5: Redefinição
- 6: Operação JOG (por controle externo ou KPC-CC01)
- 7: Inibição da velocidade de aceleração / desaceleração
- 8: Seleção do 1º e 2º tempos de aceleração / desaceleração
- 9: Seleção do 3º e 4º tempos de aceleração / desaceleração
- 10: Entrada de Falha Externa (EF) (Pr.07-20)
- 11: Entrada do bloqueio de base (B.B) do exterior
- 12: Paradas de tensão de saída
- 13: Cancelar configuração do tempo de aceleração automática / desaceleração automática
- 14: Alternar entre o motor 1 e o motor 2
- 15: Comando de velocidade de rotação de AVI
- 16: Comando de velocidade de rotação de ACI
- 17: Comando de velocidade de rotação de AUI
- 18: Forçar parada (Pr.07-20)
- 19: Comando de aumento da frequência
- 20: Comando de redução da frequência
- 21: Função PID desativada
- 22: Limpar contador
- 23: Entrada no valor do contador (MI6)
- 24: Comando FWD JOG

- Capítulo 12 Descrições das Configurações de Parâmetros | do C2000 Plus 25: Comando REV JOG 26: Seleção do modo TQC / FOC 27: Seleção de ASR1 / ASR2 28: Parada de emergência (EF1) 29: Confirmação de sinal para conexão em Y 30: Confirmação de sinal para conexão Δ 31: Polarização alta de torque (Pr.11-30) 32: Polarização média de torque (Pr.11-31) 33: Polarização baixa de torque (Pr.11-32) 35: Ativar posicionamento de ponto único 36: Ativar função de instrução de posição em múltiplas etapas-37: Ativar controle de posição de comando de posição de trem de pulsos 38: Desativar função de gravação EEPROM 39: Direção do comando de torque 40: Forçar parada por inércia 41: Chave HAND 42: Chave AUTO 43: Ativar seleção de resolução (Pr.02-48) 44: Chave de limite negativo (NL) 45: Chave de limite positivo (PL) 46: Retorno à Posição Inicial (ORG) 47: Ativar função de retorno à posição inicial 48: Chave de relação de engrenagem mecânica 49: Ativar inversor 50: Ação dEb servo a ser executada 51: Seleção para bit 0 do modo CLP 52: Seleção para bit 1 do modo CLP 53: Acionar parada rápida do CANopen
  - 55: Liberação do freio
  - 56: Seleção de Local / Remoto
  - 88: Confirmar comando de posição de múltiplas etapas
  - 89: Chave do modo de controle de velocidade / posição
    - 0: Modo de velocidade
    - 1: Modo de posição

Este parâmetro seleciona as funções para cada terminal multifuncional.

- 90: Chave da fonte do comando de posição
  - 0: Entradas de registro interno
  - 1: Entradas de pulso externo
- Pr.02-26-Pr.02-31 são terminais de entrada de entidade somente quando placas de extensão são instaladas; caso contrário, eles são terminais virtuais. Por exemplo, ao usar a placa de extensão multifuncional EMC-D42A, Pr.02-26-Pr.02-29 são definidos como os parâmetros correspondentes para MI10-MI13. Nesse caso, Pr.02-30-Pr.02-31 são terminais virtuais.
- Quando Pr.02-12 for configurado como terminal virtual, use o teclado digital KPC-CC01 ou o método de comunicação para alterar seu estado (0: Ligado; 1: Desligado) de bit 8-15.

Se Pr.02-00 estiver configurado como controle de operação de três fios, o terminal MI1 é para o contato STOP. A função configurada anteriormente para este terminal é automaticamente inválida.

#### Resumo das configurações da função

Pegue o contato normalmente aberto (N.A.), por exemplo, ligado: contato fechado, desligado: contato aberto

| Configurações | Funções                                                                                | Descrições                                                                                                    |
|---------------|----------------------------------------------------------------------------------------|----------------------------------------------------------------------------------------------------|
| 0             | Sem Função                                                                             |                                                                                                    |
| 1             | Comando de velocidade de<br>várias etapas 1 / comando de<br>posição de várias etapas 1 |                                                                                                    |
| 2             | Comando de velocidade de múltiplos passos 2 / comando de posição de múltiplos passos 2 | Você pode definir 15 passos de velocidade ou 15 posições com o estado digital desses quatro terminais. Você pode usar 16 passos de velocidade caso inclua a                                                                                                    |
| 3             | Comando de velocidade de várias etapas 3 / comando de posição de várias etapas 3       | velocidade mestre ao definir como 15 passos de velocidade (consulte o Grupo de Parâmetros 04 Parâmetros de Velocidade de Múltiplos Passos).                                                                                                    |
| 4             | Comando de velocidade de várias etapas 4 / comando de posição de várias etapas 4       |                                                                                                    |
| 5             | Redefinir                                                                              | Use este terminal para redefinir o inversor depois de eliminar uma falha no inversor.                                                                                                    |
| 6             | Operação JOG<br>[por controle externo ou KPC-<br>CC01 (opcional)]                      | Esta função é válida quando a fonte do comando de operação são os terminais externos.  A operação JOG é executada quando o inversor para completamente. Durante o funcionamento, você ainda pode alterar a direção da operação, e a tecla STOP no teclado* e o comando STOP das comunicações são válidos. Uma vez que o terminal externo recebe o comando OFF, o motor para no tempo de desaceleração de JOG. Para detalhes, consulte Pr.01-20–Pr.01-22.  *: Esta função é válida quando Pr.00-32 é configurado como 1. |

Capítulo 12 Descrições das Configurações de Parâmetros | do C2000 Plus Configurações **Funções** Descrições Pr.01-22 Frequência JOG Pr.01-07 Frequência de saída mínima do motor 1. Pr.01-21 Pr.01-20-Tempo de aceleração Tempo de desaceleração de JO( de JOG OFF ON MIx-GND Mix: Terminal externo Quando você ativa esta função, o inversor de frequência para a aceleração ou desaceleração imediatamente. Depois de desativar esta função, o inversor de frequência de motor CA começa a acelerar ou desacelerar a partir do ponto de inibição. Frequência Frequência Área de inibição Inibição da velocidade de configuração Área de inibição de aceleração 7 aceleração / desaceleração operação real Área de inibição Área de inibição de aceleração, <u>de desa</u>celeração Frequência de operação real Tempo ON ON ON ON MIx-GND, Comando del OFF ON operação Seleção do 1º e 2º tempos de 8 Você pode selecionar os tempos de aceleração e desaceleração do inversor com esta aceleração / desaceleração função, ou a partir do estado digital dos terminais; existem quatro seleções de Seleção do 3º e 4º tempos de 9 aceleração e desaceleração. aceleração / desaceleração Para entrada de falha externa, o inversor desacelera de acordo com a configuração Pr.07-20 e o teclado exibe "EF" (mostra o registro de falha quando ocorre uma falha Entrada de Falha Externa (EF) 10 (Pr.07-20) externa). O inversor continua em funcionamento até que a falha seja eliminada (estado do terminal restaurado) após o RESET. Entrada do bloqueio de base Ligado: a saída do inversor para imediatamente. O motor está em funcionamento livre 11 (B.B) do exterior e o teclado exibe o sinal B.B. Para detalhes, consulte Pr.07-08.

| Configurações                                                                                    | Funções                        | pitulo 12 Descrições das Configurações de Parâmetros   do C2000 Plus<br>Descrições  |  |  |  |  |  |  |
|--------------------------------------------------------------------------------------------------|--------------------------------|-------------------------------------------------------------------------------------|--|--|--|--|--|--|
|                                                                                                  |                                | Ligado: a saída do inversor para imediatamente e o motor está em estado de          |  |  |  |  |  |  |
|                                                                                                  |                                | funcionamento livre. O inversor fica em estado de espera de saída até que a chave   |  |  |  |  |  |  |
|                                                                                                  |                                | seja desligada e, em seguida, o inversor é reinicializado e executado na frequência |  |  |  |  |  |  |
|                                                                                                  |                                | de configuração atual.                                                              |  |  |  |  |  |  |
|                                                                                                  |                                | Tensão /                                                                            |  |  |  |  |  |  |
|                                                                                                  |                                | Frequência                                                                          |  |  |  |  |  |  |
|                                                                                                  |                                | Frequência de                                                                       |  |  |  |  |  |  |
| 12                                                                                               | Paradas de tensão de saída     | configuração /                                                                      |  |  |  |  |  |  |
|                                                                                                  |                                |                                                                                     |  |  |  |  |  |  |
|                                                                                                  |                                | Tempo                                                                               |  |  |  |  |  |  |
|                                                                                                  |                                | MIX-GND ON OFF ON                                                                   |  |  |  |  |  |  |
|                                                                                                  |                                | Comando de                                                                          |  |  |  |  |  |  |
|                                                                                                  |                                | operação L                                                                          |  |  |  |  |  |  |
|                                                                                                  |                                |                                                                                     |  |  |  |  |  |  |
|                                                                                                  |                                |                                                                                     |  |  |  |  |  |  |
|                                                                                                  | Cancelar configuração do tempo | Configure Pr.01-44 para um dos modos de configuração 01–04 antes de usar esta       |  |  |  |  |  |  |
| 13                                                                                               | de aceleração automática /     | função. Quando esta função está ativada, OFF é para o modo automático e ON é para   |  |  |  |  |  |  |
|                                                                                                  | desaceleração automática       | aceleração / desaceleração linear.                                                  |  |  |  |  |  |  |
|                                                                                                  | Alternar entre o motor 1 e o   | Ligado: usar parâmetros para o motor 2                                              |  |  |  |  |  |  |
| 14                                                                                               | motor 2                        | Desligado: usar parâmetros para o motor 1                                           |  |  |  |  |  |  |
|                                                                                                  |                                | Ligado: forçar que a fonte da frequência do inversor seja AVI. Se os coman          |  |  |  |  |  |  |
| 15                                                                                               | Comando de velocidade de       | velocidade de rotação estiverem configurados para AVI, ACI e AUI ao mesmo tempo,    |  |  |  |  |  |  |
|                                                                                                  | rotação de AVI                 | a prioridade é AVI > ACI > AUI.                                                     |  |  |  |  |  |  |
|                                                                                                  | Comando do volocidado do       | Ligado: forçar que a fonte da frequência do inversor seja ACI. Se os comandos de    |  |  |  |  |  |  |
| 16                                                                                               | Comando de velocidade de       | velocidade de rotação estiverem configurados para AVI, ACI e AVI ao mesmo tempo,    |  |  |  |  |  |  |
|                                                                                                  | rotação de ACI                 | a prioridade é AVI > ACI > AUI.                                                     |  |  |  |  |  |  |
|                                                                                                  | Comando de velocidade de       | Ligado: forçar que a fonte da frequência do inversor seja AUI. Se os comandos de    |  |  |  |  |  |  |
| 17                                                                                               | rotação de AUI                 | velocidade de rotação estiverem configurados para AVI, ACI e AVI ao mesmo tempo,    |  |  |  |  |  |  |
|                                                                                                  | Totação de Aoi                 | a prioridade é AVI > ACI > AUI.                                                     |  |  |  |  |  |  |
| 18                                                                                               | Forçar Parada                  | Ligado: o inversor para por rampa de acordo com a configuração Pr.07-20.            |  |  |  |  |  |  |
| 10                                                                                               | (Pr.07-20)                     | Ligado. O involsor para por rampa de acordo com a collinguração F1.07-20.           |  |  |  |  |  |  |
|                                                                                                  | Comando de aumento da          | Ligado: a frequência do inversor aumenta ou diminui em uma unidade. Se essa         |  |  |  |  |  |  |
| 19                                                                                               | frequência                     | função permanecer ligada continuamente, a frequência aumenta ou diminui de          |  |  |  |  |  |  |
|                                                                                                  |                                | acordo com Pr.02-09 / Pr.02-10.                                                     |  |  |  |  |  |  |
|                                                                                                  | Comando de redução da          | Se o comando de frequência tiver que voltar a zero quando o inversor de frequência  |  |  |  |  |  |  |
| 20                                                                                               | frequência                     | do motor CA parar, então você deve configurar Pr.11-00 bit7 = 1.                    |  |  |  |  |  |  |
|                                                                                                  | 1                              | do motor on parar, omao voce deve configurar i i. i i-oo bit/ - i.                  |  |  |  |  |  |  |
| 21                                                                                               | Função PID desativada          | Ligado: função PID desativada.                                                      |  |  |  |  |  |  |
| Ligado: o valor do contador atual é eliminado e exibe 0. O inversor contabiliza  Limpar contador |                                |                                                                                     |  |  |  |  |  |  |
|                                                                                                  | ,                              | quando esta função está desativada.                                                 |  |  |  |  |  |  |

| Configurações Funções Descrições  23 Entrada no valor do contador (MI6)  Ligado: o valor do contador aumenta em um. Use a função com Pr.0:                                                                                                    |                                                                                                    |  |  |  |  |  |  |
|----------------------------------------------------------------------------------------------------|----------------------------------------------------------------------------------------------------|--|--|--|--|--|--|
| 23 Ligado: o valor do contador aumenta em um. Use a função com Pr.03                                                                                                    | Descrições                                                                                                    |  |  |  |  |  |  |
| <u>,                                      </u>                                                                                                    | Ligado: o valor do contador aumenta em um. Use a função com Pr.02-19.                                                                                                    |  |  |  |  |  |  |
| Ligado: o inversor executa JOG de avanço. Ao executar o comando 24 Comando FWD JOG                                                                                                    | Esta função é válida quando a fonte do comando de operação é um terminal externo. Ligado: o inversor executa JOG de avanço. Ao executar o comando JOG no modo de torque, o inversor muda automaticamente para o modo de velocidade. O inversor retorna ao modo de torque após o comando JOG ser concluído. |  |  |  |  |  |  |
| Esta função é válida quando a fonte do comando de operação é um  Ligado: o inversor executa o JOG reverso. Ao executar o comando o torque, o inversor muda automaticamente para o modo de velocio retorna ao modo de torque após o comando JOG ser concluído.                                                                                                    | JOG no modo de                                                                                                    |  |  |  |  |  |  |
| Ligado: Modo TQC.  Desligado: Modo FOC.  Comando RUN/STOP O terminal de entrada multifuncional está definido como 26 (chave de modo torque/veidade) comando de velocidade Pr.03-00-02=1 velocidade (AWAUI/ACI é corrando de torque comando de torque  Controle de velocidade controle de velocidade controle de velocidade Temporização da chave para controle de torque  Temporização da chave para controle de torque (Pr.00-10 = 0/2, terminal de entrada multifuncional está de | de de controle de velocidade (desacelerar até pa                                                                                                    |  |  |  |  |  |  |
| Ligado: a velocidade é ajustada pela configuração do ASR 2.  27 Seleção de ASR1 / ASR2 Desligado: a velocidade é ajustada pela configuração do ASR 1.  Para detalhes, consulte Pr.11-02.                                                                                                    |                                                                                                    |  |  |  |  |  |  |
| Ligado: a saída do inversor para imediatamente, exibe "EF1" no tecla no estado de funcionamento livre. O inversor continua em funciona falha seja apagada depois de pressionar RESET no teclado (EF: Fal Tensão Frequência de configuração ON OFF                                                                                                    | amento até que a                                                                                                    |  |  |  |  |  |  |
| Redefinição ON OFF  Comando de ON ON                                                                                                    |                                                                                                    |  |  |  |  |  |  |
| Redefinição ON OFF                                                                                                    | eiro V/F.                                                                                                    |  |  |  |  |  |  |

| Configurações | Funções                     | Descrições                                     |
|---------------|-----------------------------|------------------------------------------------|
|               | conexão $\Delta$            |                                                |
| 31            | Polarização alta de torque  |                                                |
| -             | (Pr.11-31)                  |                                                |
| 32            | Polarização média de torque | Dere detallage consults Dr. 11, 20, Dr. 11, 22 |
|               | (Pr.11-32)                  | Para detalhes, consulte Pr.11-30–Pr.11-32.     |
| 33            | Polarização baixa de torque |                                                |
| 33            | (Pr.11-33)                  |                                                |

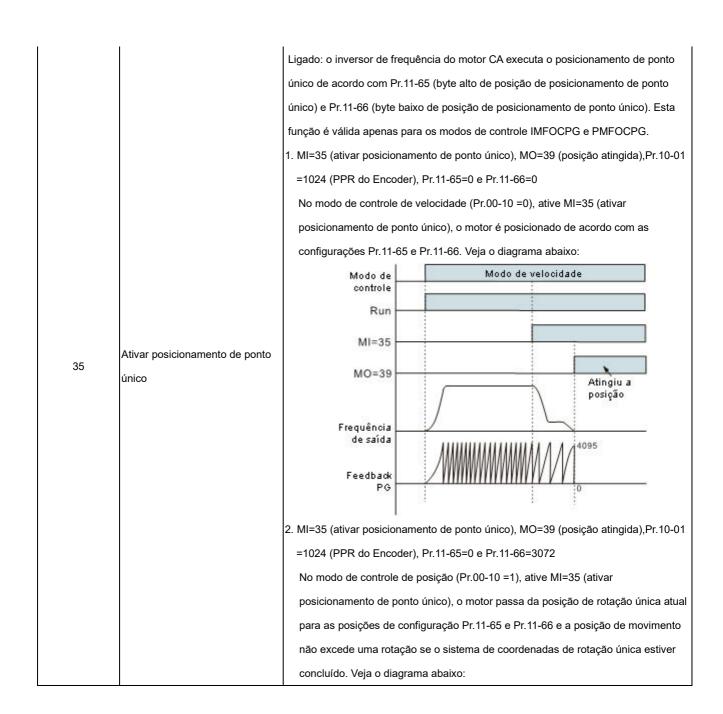

| Configurações | Funções                       |                                                                                                    | Descrições                                                  |  |  |  |  |
|---------------|-------------------------------|----------------------------------------------------------------------------------------------------|-------------------------------------------------------------|--|--|--|--|
|               |                               | Modo de                                                                                                    | Modo de velocidade Modo de posição                          |  |  |  |  |
|               |                               | controle                                                                                                    |                                                             |  |  |  |  |
|               |                               | Run                                                                                                    |                                                             |  |  |  |  |
|               |                               | MI=35                                                                                                    |                                                             |  |  |  |  |
|               |                               | MO=39                                                                                                    |                                                             |  |  |  |  |
|               |                               |                                                                                                    | Atingiu a posição                                           |  |  |  |  |
|               |                               | Frequência                                                                                                    | \                                                           |  |  |  |  |
|               |                               | de saída                                                                                                    | 11111111111114095                                           |  |  |  |  |
|               |                               | Feedback                                                                                                    | //////////////////////////////////////                      |  |  |  |  |
|               |                               | PG PG                                                                                                    | V 111111111111111111111111111111111111                      |  |  |  |  |
|               |                               |                                                                                                    | N. 1 BAFA                                                   |  |  |  |  |
|               |                               | 3. MI=35 (ativar posicio                                                                                                    | onamento de ponto único), MO=39 (posição atingida),Pr.10-0  |  |  |  |  |
|               |                               | =1024 (PPR do Enco                                                                                                    | oder), Pr.11-65=0 e Pr.11-66=0                              |  |  |  |  |
|               |                               | No modo de control                                                                                                    | e de posição (Pr.00-10=1), ative MI=35 (ativar posicionamen |  |  |  |  |
|               |                               | de ponto único), o n                                                                                                    | notor passa pela fase z para terminar o sistema de          |  |  |  |  |
|               |                               | coordenadas de rota                                                                                                    | ação única antes de executar a função de posicionamento de  |  |  |  |  |
|               |                               | ponto único se o sis                                                                                                    | stema de coordenadas de rotação única não estiver concluído |  |  |  |  |
|               |                               | Veja o diagrama aba                                                                                                    | aixo:                                                       |  |  |  |  |
|               |                               | Alimentação ligad                                                                                                    |                                                             |  |  |  |  |
|               |                               | Allillelitação ligad                                                                                                    |                                                             |  |  |  |  |
|               |                               | Modo de control                                                                                                    | Modo de posição                                             |  |  |  |  |
|               |                               | Comando RU                                                                                                    | N                                                           |  |  |  |  |
|               |                               | MI=3                                                                                                    | <b>5</b>                                                    |  |  |  |  |
|               |                               | IVII-3                                                                                                    | Atting in a post gão                                        |  |  |  |  |
|               |                               | MO=3                                                                                                    |                                                             |  |  |  |  |
|               |                               | Frequência máxim                                                                                                    | a controle de posição  B: Tempo de desace le ração          |  |  |  |  |
|               |                               | do controle de posiçã                                                                                                    | Se nuo ligado / do controle de posição                      |  |  |  |  |
|               |                               |                                                                                                    | 1 1 / \                                                     |  |  |  |  |
|               |                               | Frequência de saíd                                                                                                    | Tempo de postição de cunua S                                |  |  |  |  |
|               |                               |                                                                                                    | 4095                                                        |  |  |  |  |
|               |                               |                                                                                                    |                                                             |  |  |  |  |
|               |                               |                                                                                                    | /                                                           |  |  |  |  |
|               |                               | Feedback P                                                                                                    | 0                                                           |  |  |  |  |
|               |                               | A função de instruc                                                                                                    | ăo de posição em múltiplas etapas pode ser executada        |  |  |  |  |
|               |                               |                                                                                                    | o inversor de frequência de motor estar em RUN ou STOP.     |  |  |  |  |
|               | Ativar função de instrução de |                                                                                                    | nversor determina as posições de múltiplas etapas           |  |  |  |  |
| 36            |                               |                                                                                                    |                                                             |  |  |  |  |
|               | posição em múltiplas etapas   | apas correspondentes de acordo com o estado ligado / desligado MI1-MI4, e as atuais do motor são gravadas nessas posições de múltiplas etapas |                                                             |  |  |  |  |
|               |                               |                                                                                                    | avadas กะรรสร posições de munipias etapas                   |  |  |  |  |
|               |                               | correspondentes.                                                                                                    |                                                             |  |  |  |  |

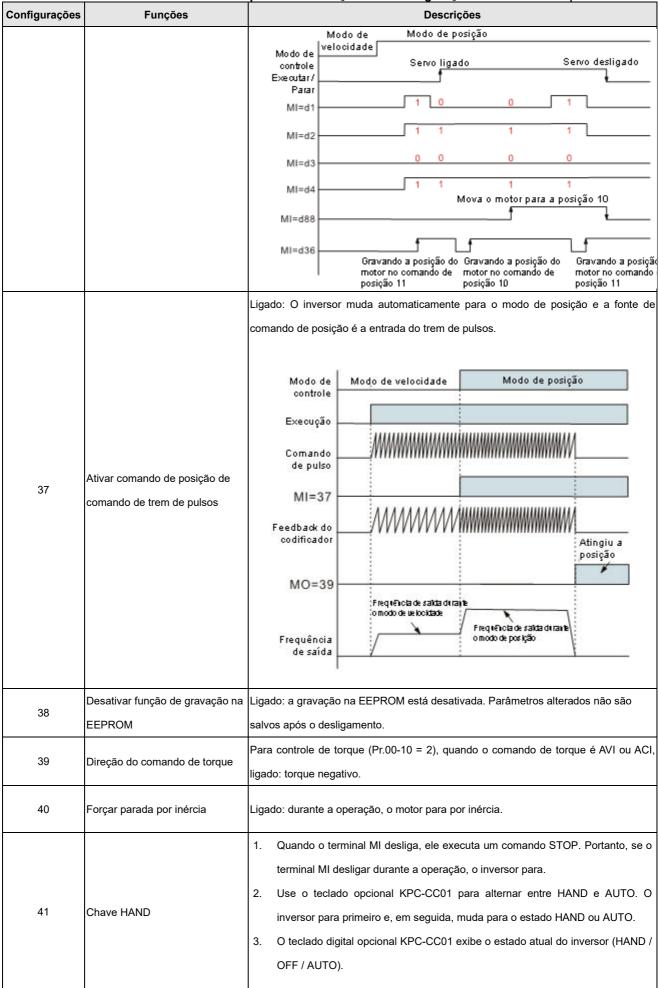

| Configurações | Funções                         | 12 30                                                                                                    | escrições das Co          | Descrições           |                    | do C2000 Piu     |  |  |
|---------------|---------------------------------|----------------------------------------------------------------------------------------------------|---------------------------|----------------------|--------------------|------------------|--|--|
|               |                                 |                                                                                                    |                           | bit1                 | bit0               |                  |  |  |
|               |                                 |                                                                                                    | Desligado                 | 0                    | 0                  |                  |  |  |
|               |                                 |                                                                                                    | AUTO                      | 0                    | 1                  |                  |  |  |
| 42            | Chave AUTO                      |                                                                                                    | HAND                      | 1                    | 0                  |                  |  |  |
|               |                                 |                                                                                                    | Desligado                 | 1                    | 1                  |                  |  |  |
|               |                                 |                                                                                                    |                           |                      |                    |                  |  |  |
|               |                                 |                                                                                                    |                           |                      |                    |                  |  |  |
| 43            | Ativar seleção de resolução     | Para detalhes, consulte Pr.02-48.                                                                                                    |                           |                      |                    |                  |  |  |
|               |                                 | Entrada de si                                                                                                    | nal para chave de l       | imite negativo (NL)  |                    |                  |  |  |
| 44            | Chave de limite negativo (NL)   |                                                                                                    |                           | a executa o retorno  |                    | I com base nas   |  |  |
|               | 3 ( )                           |                                                                                                    | '<br>s Pr.11-68-Pr.11-74. |                      | 1 3                |                  |  |  |
|               |                                 |                                                                                                    | nal para chave de l       |                      |                    |                  |  |  |
| 45            | Chave de limite positivo (PL)   |                                                                                                    |                           | torno à posição inic | rial com hase na   | configurações    |  |  |
| 45            | onave de infinte positivo (i E) | Pr.11-68-Pr.1                                                                                                    |                           | iomo a posição ime   | da com base na     | 3 comigurações   |  |  |
|               |                                 |                                                                                                    | nto de origem.            |                      |                    |                  |  |  |
| 46            | Retorno à Posição Inicial (ORG) |                                                                                                    | -                         | a executa o retorno  | o à posição inicia | ıl com base nas  |  |  |
| .0            | , (/                            | Ligado: O inversor de frequência executa o retorno à posição inicial com base nas configurações Pr.11-68-Pr.11-74.                                  |                           |                      |                    |                  |  |  |
|               |                                 | Quando este terminal está ativo no modo de controle de posição (Pr.00-10=1), o                                                                      |                           |                      |                    |                  |  |  |
| 47            | Ativar função de retorno à      | inversor executa o retorno à posição inicial com base nas configurações Pr.11-68-                                                                   |                           |                      |                    |                  |  |  |
|               | posição inicial                 | Pr.11-74.                                                                                                    |                           |                      |                    |                  |  |  |
|               |                                 | Ligado: A rela                                                                                                    | ção de transmissão        | mecânica muda pa     | ara o segundo co   | njunto de        |  |  |
|               | Chave de relação de             | configurações (consulte Pr.10-04–Pr.10-07).                                                                                                    |                           |                      |                    |                  |  |  |
| 48            | engrenagem mecânica             | Desligado: Pr.10-04 e Pr.10-05 (o primeiro conjunto de configurações)                                                                               |                           |                      |                    |                  |  |  |
|               |                                 | Ligado: Pr.10-06 e Pr.10-07 (o segundo conjunto de configurações)                                                                                   |                           |                      |                    |                  |  |  |
|               |                                 | Quando o inv                                                                                                    | ersor está ativado,       | o comando RUN é      | válido.            |                  |  |  |
| 49            | Ativar inversor                 | Quando o inversor está desativado, o comando RUN é inválido.                                                                                        |                           |                      |                    |                  |  |  |
| 49            | Alivai iliveisoi                | Quando o inversor estiver operando, o motor parar por inércia.                                                                                      |                           |                      |                    |                  |  |  |
|               |                                 | Esta função varia de acordo com MOx=45.                                                                                                    |                           |                      |                    |                  |  |  |
|               |                                 | Insira a config                                                                                                    | juração da mensag         | gem neste parâmet    | ro quando o mes    | tre acionar dEb. |  |  |
| 50            | Ação dEb servo a ser executada  | Isso assegura que o servo também acione dEb e, em seguida, o mestre e o servo                                                                       |                           |                      |                    |                  |  |  |
|               |                                 | parem simulta                                                                                                    | neamente.                 |                      |                    |                  |  |  |
|               |                                 | Estac                                                                                                    | lo do CLP                 |                      | bit1               | bit0             |  |  |
| 51            | Seleção para modo CLP (bit 0)   | Desa                                                                                                    | tivar a função do Cl      | LP (CLP 0)           | 0                  | 0                |  |  |
|               |                                 | Acion                                                                                                    | ar o CLP para oper        | ração (CLP 1)        | 0                  | 1                |  |  |
| 50            | Soloção para o mode CLD (bit 4) | Acion                                                                                                    | ar o CLP para para        | ada (CLP 2)          | 1                  | 0                |  |  |
| 52            | Seleção para o modo CLP (bit 1) | Sem                                                                                                    | função                    |                      | 1                  | 1                |  |  |
|               | Acionar parada rápida do        | Quando esta t                                                                                                    | função é ativada so       | b o controle CANor   | pen, ela muda pai  | ra Parada        |  |  |
| 53            | CANopen                         | Quando esta função é ativada sob o controle CANopen, ela muda para Parada  Rápida. Para mais detalhes, consulte Capítulo 15 Visão Geral do CANopen. |                           |                      |                    |                  |  |  |
|               |                                 |                                                                                                    |                           | Capitalo 10 VI       |                    |                  |  |  |

| Configurações         | Funções | Descrições                                                                          |  |  |
|-----------------------|---------|-------------------------------------------------------------------------------------|--|--|
| 55 Liberação do freio |         | Quando Pr.02-56 ≠ 0, conecte o sinal de liberação do freio aos terminais de entrada |  |  |
|                       |         | multifuncionais. Quando o freio é aberto e o inversor não recebe seu sinal de       |  |  |
|                       |         | confirmação, ocorre o erro Brk.]                                                    |  |  |

|    |                                                     | Lice a Pr 00 20 para calorianar a mode LOCAL / PEMOTE (consulto a Pr 00 20)                                                                                                    |  |  |  |  |  |  |
|----|-----------------------------------------------------|----------------------------------------------------------------------------------------------------|--|--|--|--|--|--|
|    |                                                     | Use o Pr.00-29 para selecionar o modo LOCAL / REMOTE (consulte o Pr.00-29).                                                                                                    |  |  |  |  |  |  |
|    |                                                     | Quando o Pr.00-29 não está configurado como 0, o teclado digital KPC-CC01 exibe o                                                                                                    |  |  |  |  |  |  |
| 56 | Seleção local / remota                              | estado LOC / REM. (KPC-CC01 versão de firmware 1.021 e superior).                                                                                                    |  |  |  |  |  |  |
|    |                                                     | bit0                                                                                                    |  |  |  |  |  |  |
|    |                                                     | REM   0                                                                                                    |  |  |  |  |  |  |
|    |                                                     |                                                                                                    |  |  |  |  |  |  |
| 88 | Confirmar comando de posição<br>de múltiplas etapas | Quando o terminal está ativo e o inversor está no estado Servo ligado sob o modo de controle de posição (Pr.00-10=1), o inversor determina as posições P2P correspondentes de acordo com o estado ligado/desligado de MI1-MI4 e o motor se move para essa posição correspondente.  Modo de Modo de posição  Modo de Velocidade Servo ligado Servo desligado  Servo desligado  Servo desligado  Servo desligado  Servo desligado  Decentando a posição do motor na configuração 10 do comando de posição do motor na configuração 10 comando de posição de várias etapas (MIx = 1-4) são simplesmente para alternar entre várias posições, o que não faz o motor funcionar. Para fazer com que o motor se mova para a posição ponto a ponto correspondente, configure e ative o terminal de entrada multifuncional MI=88 (confirmação de comando de posição de múltiplas etapas). |  |  |  |  |  |  |
|    |                                                     | 2. O planejamento da rota muda imediatamente quando há qualquer mudança na                                                                                                    |  |  |  |  |  |  |
|    |                                                     | posição de múltiplas etapas, velocidade ou tempo de aceleração/desaceleração                                                                                                    |  |  |  |  |  |  |
|    |                                                     | no processo de movimentação para a posição desejada.                                                                                                    |  |  |  |  |  |  |
|    |                                                     | (1) Cada um dos terminais de entrada multifuncionais (MI1-MI15) pode ser                                                                                                    |  |  |  |  |  |  |
|    |                                                     | usado para a função de controle de posição de posicionamento de                                                                                                    |  |  |  |  |  |  |
|    |                                                     | múltiplas etapas. No entanto, um máximo de quatro terminais, usando um                                                                                                    |  |  |  |  |  |  |

| binário de 4 bits, pode ser usado ao mesmo tempo para alternar entre 15 |
|-------------------------------------------------------------------------|
| posições.                                                               |

| Posição de<br>múltiplas<br>etapas | Comando de<br>posição de<br>múltiplas<br>etapas 4 | Comando de<br>posição de<br>múltiplas<br>etapas 3 | Comando de<br>posição de<br>múltiplas<br>etapas 2 | Comando de<br>posição de<br>múltiplas<br>etapas 1 |
|-----------------------------------|---------------------------------------------------|---------------------------------------------------|---------------------------------------------------|---------------------------------------------------|
| 0<br>(Desativado)                 | Desligado                                         | Desligado                                         | Desligado                                         | Desligado                                         |
| 1                                 | Desligado                                         | Desligado                                         | Desligado                                         | Ligado                                            |
| 2                                 | Desligado                                         | Desligado                                         | Ligado                                            | Desligado                                         |
| 3                                 | Desligado                                         | Desligado                                         | Ligado                                            | Ligado                                            |
| 4                                 | Desligado                                         | Ligado                                            | Desligado                                         | Desligado                                         |
| 5                                 | Desligado                                         | Ligado                                            | Desligado                                         | Ligado                                            |

| Posição de<br>múltiplas<br>etapas | Comando de<br>posição de<br>múltiplas<br>etapas 4 | Comando de<br>posição de<br>múltiplas<br>etapas 3 | Comando de<br>posição de<br>múltiplas<br>etapas 2 | Comando de<br>posição de<br>múltiplas<br>etapas 1 |
|-----------------------------------|---------------------------------------------------|---------------------------------------------------|---------------------------------------------------|---------------------------------------------------|
| 6                                 | Desligado                                         | Ligado                                            | Ligado                                            | Desligado                                         |
| 7                                 | Desligado                                         | Ligado                                            | Ligado                                            | Ligado                                            |
| 8                                 | Ligado                                            | Desligado                                         | Desligado                                         | Desligado                                         |
| 9                                 | Ligado                                            | Desligado                                         | Desligado                                         | Ligado                                            |
| 10                                | Ligado                                            | Desligado                                         | Ligado                                            | Desligado                                         |
| 11                                | Ligado                                            | Desligado                                         | Ligado                                            | Ligado                                            |
| 12                                | Ligado                                            | Ligado                                            | Desligado                                         | Desligado                                         |
| 13                                | Ligado                                            | Ligado                                            | Desligado                                         | Ligado                                            |
| 14                                | Ligado                                            | Ligado                                            | Ligado                                            | Desligado                                         |
| 15                                | Ligado                                            | Ligado                                            | Ligado                                            | Ligado                                            |

- (2) Quando MI = 1-4 (comando de posição de múltiplas etapas 1-4), o terminal é acionado por nível.
- (3) Quando MI=36 (ativar função de instrução de posicionamento de múltiplas etapas), o terminal é acionado por borda.
- (4) Quando MI=88 (confirmação de comando de posição de múltiplas etapas), o terminal é acionado pela borda de subida.

|    | Chave do modo de controle de |                                     |
|----|------------------------------|-------------------------------------|
| 00 | velocidade / posição         | Desligado: Modo de velocidade       |
| 89 | 0: Modo de velocidade        | Ligado: Modo de controle de posição |
|    | 1: Modo de posição           |                                     |

Chave da fonte do comando de posição 90

Consulte Pr.11-40

0: Entradas de registro interno

Desligado: Entrada de registro interno

1: Entradas de pulso externo

Ligado: Entrada do trem de pulsos externo

02-09 Modo de tecla para cima / para baixo exterior

Padrão: 0

Configurações 0: Pelo tempo de aceleração / desaceleração

1: Velocidade constante (Pr.02-10)

Velocidade de aceleração / desaceleração da tecla para cima / para baixo exterior

Padrão: 0,001

Configurações 0,001-1,000 Hz / ms

02-10

- Use quando os terminais de entrada multifuncionais estiverem configurados como 19, 20 (comando Frequency UP / DOWN). A frequência aumenta ou diminui de acordo com Pr.02-09 e Pr.02-10.
- Quando Pr.11-00 bit 7=1, a frequência não é salva. O comando de frequência retorna a zero quando o inversor para e a frequência exibida é 0,00 Hz. Neste momento, aumentar ou diminuir o comando de Frequência (F) usando as teclas para cima ou para baixo é válido apenas quando o inversor está em funcionamento.
- Quando Pr.02-09 é configurado como 0:

O comando de frequência crescente ou decrescente (F) opera de acordo com a configuração para o tempo de aceleração ou desaceleração (consulte Pr.01-12–01-19).

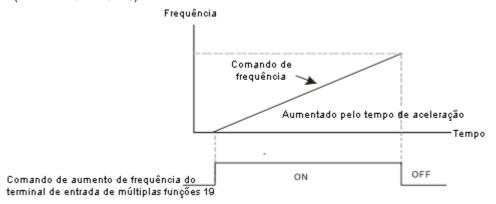

Quando Pr.02-09 é configurado como 1:

O comando de frequência crescente ou decrescente (F) opera de acordo com a configuração de Pr.02-10 (0,01-1,00 Hz/ms).

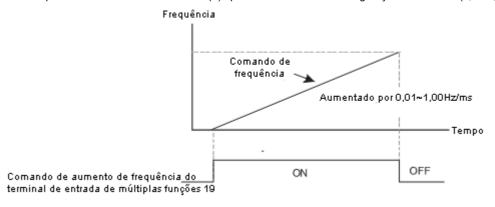

### **02-11** Tempo de Resposta da Entrada Multifuncional

Configurações 0,000-30,000 s

- Use este parâmetro para definir o tempo de resposta dos terminais de entrada digital FWD, REV e MI1–MI8.
- Esta função é para atrasar e confirmar o sinal do terminal de entrada digital. O tempo de atraso também é o tempo de confirmação. A confirmação evita interferências que possam causar erros na entrada dos terminais digitais. Entretanto, embora a confirmação melhore a precisão, atrasa o tempo de resposta.
- Ao usar o MI8 como entrada de feedback de pulso do Encoder, esse parâmetro não é considerado.

### 02-12 Seleção do Modo de Entrada Multifuncional

Configurações 0000h-FFFFh (0: N.A.; 1: N.F.)

Padrão: 0000h

Padrão: 0.005

- A configuração do parâmetro está em hexadecimal.
- Este parâmetro define o estado do sinal de entrada multifuncional (0: normalmente aberto; 1: normalmente fechado) e não é afetado pelo estado de SINK / SOURCE.
- ☐ bit2-bit15 correspondem a MI1-MI14
- O padrão para o bit 0 (MI1) é o terminal FWD e o padrão para o bit 1 (MI2) é o terminal REV. Você não pode usar este parâmetro para alterar o modo de entrada quando Pr.02-00 ≠ 0.

☐ Você pode alterar o estado ligado / desligado do terminal por meio de comunicações.

#### Por exemplo:

MI1 é configurado como 1 (comando de velocidade de múltiplos passos 1) e MI2 é configurado como 2 (comando de velocidade de múltiplos passos 2). Em seguida, o comando de velocidade de avanço + segundo passo = 1001<sub>2</sub> = 9<sub>10</sub>.

Contanto que Pr.02-12 = 9 seja definido por meio de comunicações, não há necessidade de conectar terminal multifuncional algum para o funcionamento de avanço com a velocidade do segundo passo.

| bit15 | bit14 | bit13 | bit12 | bit11 | bit10 | bit9 | bit8 | bit7 | bit6 | bit5 | bit4 | bit3 | bit2 | bit1     | bit0     |
|-------|-------|-------|-------|-------|-------|------|------|------|------|------|------|------|------|----------|----------|
| MI14  | MI13  | MI12  | MI11  | MI10  | MI9   | MI8  | MI7  | MI6  | MI5  | MI4  | MI3  | MI2  | MI1  | $\times$ | $\times$ |

Use o bit 1 Pr.11-42 para selecionar se o terminal FWD / REV é controlado pelo bit 0 ou bit 1 do Pr.02-12.

| × | 02-13 | Saída Multifuncional 1 (Relé 1)                                       |
|---|-------|-----------------------------------------------------------------------|
|   |       | Padrão: 11                                                            |
| × | 02-14 | Saída Multifuncional 2 (Relé 2)                                       |
|   |       | Padrão: 1                                                             |
| × | 02-16 | Saída Multifuncional 3 (MO1)                                          |
|   |       | Padrão: 66                                                            |
| × | 02-17 | Saída Multifuncional 4 (MO2)                                          |
| × | 02-36 | Terminal de Saída da Placa de Extensão de E/S (MO10) ou (RA10)        |
| × | 02-37 | Terminal de Saída da Placa de Extensão de E/S (MO11) ou (RA11)        |
| × | 02-38 | Terminal de Saída da Placa de Extensão de E/S (RA12)                  |
| × | 02-39 | Terminal de Saída da Placa de Extensão de E/S (RA13)                  |
| × | 02-40 | Terminal de Saída da Placa de Extensão de E/S (RA14)                  |
| × | 02-41 | Terminal de Saída da Placa de Extensão de E/S (RA15)                  |
| × | 02-42 | Terminal de Saída da Placa de Extensão de E/S (Terminal Virtual MO16) |
| × | 02-43 | Terminal de Saída da Placa de Extensão de E/S (Terminal Virtual MO17) |
| × | 02-44 | Terminal de Saída da Placa de Extensão de E/S (Terminal Virtual MO18) |
| × | 02-45 | Terminal de Saída da Placa de Extensão de E/S (Terminal Virtual MO19) |
| × | 02-46 | Terminal de Saída da Placa de Extensão de E/S (Terminal Virtual MO20) |
|   |       |                                                                       |

Padrão: 0

Configurações 0: Sem função

- 1: Indicação durante RUN
- 2: Velocidade de operação atingida
- 3: Frequência desejada atingida 1 (Pr.02-22)
- 4: Frequência desejada atingida 2 (Pr.02-24)
- 5: Velocidade zero (Comando de frequência)
- 6: Velocidade zero incluindo STOP (Comando de frequência)

- 7: Sobretorque 1 (Pr.06-06-06-08)
- 8: Sobretorque 2 (Pr.06-09-06-11)
- 9: O inversor está pronto
- 10: Advertência de baixa tensão (Lv) (Pr.06-00)
- 11: Indicação de mau funcionamento
- 12: Liberação do freio mecânico (Pr.02-32)
- 13: Advertência de superaquecimento (Pr.06-15)
- 14: Indicação do sinal de freio do software (Pr.07-00)
- 15: Erro de feedback PID (Pr.08-13, Pr.08-14)
- 16: Erro de deslizamento (oSL)
- 17: Valor de contagem atingido, não retorna a 0 (Pr.02-20)
- 18: Valor de contagem atingido, retorna a 0 (Pr.02-19)
- 19: Entrada de B.B. (Bloqueio de Base) de interrupção exterior
- 20: Saída de advertência
- 21: Sobretensão
- 22: Prevenção de parada por sobrecorrente
- 23: Prevenção de parada por sobretensão
- 24: Fonte de operação
- 25: Comando de avanço
- 26: Comando de reversão
- 27: Saída quando a corrente ≥ Pr.02-33
- 28: Saída quando a corrente < Pr.02-33
- 29: Saída quando a frequência ≥ Pr.02-34
- 30: Saída quando a frequência < Pr.02-34
- 31: Conexão em Y para a bobina do motor
- 32: Conexão  $\Delta$  para a bobina do motor
- 33: Velocidade zero (frequência real de saída)
- 34: Velocidade zero incluindo parada (frequência de saída real)
- 35: Seleção de saída de erro 1 (Pr.06-23)
- 36: Seleção de saída de erro 2 (Pr.06-24)
- 37: Seleção de saída de erro 3 (Pr.06-25)
- 38: Seleção de saída de erro 4 (Pr.06-26)
- 39: Posição atingida (Pr.11-65, Pr.11-66)
- 40: Velocidade atingida (incluindo parada)
- 42: Função do guindaste
- 43: Detecção de velocidade real do motor
- 44: Saída de baixa corrente (use com Pr.06-71-06-73)
- 45: Chave da válvula eletromagnética de saída UVW
- 46: Saída dEb mestre
- 47: Saída do freio fechada
- 49: Ação de retorno à posição inicial concluída

- 50: Controle de saída para CANopen
- 51: Controle de saída analógica para interface RS-485 (InnerCOM / Modbus)
- 52: Controle de saída para placas de comunicação
- 65: Controle de saída para CANopen e RS-485
- 66: Lógica de saída SO A
- 67: Nível de entrada analógica atingido
- 68: Lógica de saída SO B
- 70: Saída de advertência FAN
- 75: Estado da execução de avanço
- 76: Estado da execução de reversão
- ☐ Use este parâmetro para configurar a função dos terminais multifuncionais.
- Pr.02-36–Pr.02-41 exigem placas de extensão adicionais para exibir os parâmetros, as opções de placas opcionais são EMC-D42A e EMC-R6AA.
- A placa opcional EMC-D42A fornece dois terminais de saída, use com Pr.02-36-Pr.02-37.
- A placa opcional EMC-R6AA fornece seis terminais de saída, use com Pr.02-36–Pr.02-41.

Resumo das configurações da função

Pegue o contato normalmente aberto (N.A.), por exemplo, ligado: contato fechado, desligado: contato aberto

| Configurações   | Funções                                                    | Descrições                                                                                                    |  |
|-----------------|------------------------------------------------------------|----------------------------------------------------------------------------------------------------|--|
| 0               | Sem Função                                                 |                                                                                                    |  |
| 1               | Indicação durante RUN                                      | Ative quando o inversor não estiver em STOP.                                                                                                    |  |
| 2               | Velocidade de operação atingida                            | Ative quando a frequência de saída do inversor atingir a frequência de configuração.                                                                                                    |  |
| 3               | Frequência desejada atingida 1 (Pr.02-22)                  | Ative quando a frequência desejada (Pr.02-22) for atingida                                                                                                    |  |
| 4               | Frequência desejada atingida 2<br>(Pr.02-24)               | Ative quando a frequência desejada (Pr.02-24) for atingida.                                                                                                    |  |
| 5               | Velocidade Zero (comando de frequência)                    | Ative quando o comando de frequência =0 (o inversor deve estar no estado RUN)                                                                                                    |  |
| 6               | Velocidade zero, incluindo<br>STOP (comando de frequência) | Ative quando o comando de frequência =0 ou parado.                                                                                                    |  |
| 7               | Sobretorque 1                                              | Ative quando o inversor detectar sobretorque. Pr.06-07 configura o nível de detecção de sobretorque (motor 1) e Pr.06-08 configura o tempo de detecção de sobretorque (motor 1).  Consulte Pr.06-06-06-08. |  |
| 8 Sobretorque 2 |                                                            | Ative quando o inversor detectar sobretorque. Pr.06-10 configura o nível de detecção de sobretorque (motor 2) e Pr.06-11 configura o tempo de detecção de sobretorque (motor 2).  Consulte Pr.06-09-06-11. |  |
| 9               | O inversor está pronto                                     | Ative quando o inversor estiver ligado e sem erros detectados.                                                                                                    |  |

| Configurações          | Funções                                 | capítulo 12 Descrições das Configurações de Parâmetros   do C2000 Plus<br>Descrições      |  |
|------------------------|-----------------------------------------|-------------------------------------------------------------------------------------------|--|
|                        | Advertência de baixa tensão             | Ative quando a tensão do barramento CC estiver muito baixa (consulte o Pr.06-00 Nível     |  |
| 10                     | (Lv)                                    | de Baixa Tensão)                                                                          |  |
|                        | Indicação de mau                        |                                                                                           |  |
| 11                     | funcionamento                           | Ative quando houver uma falha (exceto parada Lv).                                         |  |
| 12                     | Liberação do freio mecânico             | Ative quando o inversor funcionar após o tempo de atraso definido para Pr.02-32. Esta     |  |
| 12                     | (Pr.02-32)                              | função deve ser usada com a função de freio CC.                                           |  |
| 13                     | Advertência de                          | Ative quando o IGBT ou o dissipador de calor superaquecer; para evitar que o inversor     |  |
| 13                     | superaquecimento                        | desligue por superaquecimento (consulte Pr.06-15).                                        |  |
| 14                     | Indicação do sinal de freio do software | Ative quando a função de freio suave estiver ligada (consulte Pr.07-00).                  |  |
| 15                     | Erro de feedback PID                    | Ative quando o erro de sinal de feedback PID for detectado.                               |  |
| 16                     | Erro de deslizamento (oSL)              | Ative quando o erro de deslizamento for detectado.                                        |  |
|                        | Voler de centerem etimolo               | Ative quando o inversor executar o contador externo; este contato estará ativo se o       |  |
| 17                     | Valor de contagem atingido,             | valor de contagem for igual ao valor de configuração para Pr.02-20.                       |  |
|                        | não retorna a 0 (Pr.02-20)              | Esse contato não está ativo quando o valor de configuração para Pr.02-20 > Pr.02-19.      |  |
| 18                     | Valor de contagem atingido,             | Ative quando o inversor executar o contador externo; este contato estará ativo se o valor |  |
| retorna a 0 (Pr.02-19) |                                         | de contagem for igual ao valor de configuração para Pr.02-19.                             |  |
| 19                     | Entrada de B.B. (Bloqueio de            | Ative quando a saída de interrupção externa (B.B.) ocorrer no inversor.                   |  |
|                        | Base) de interrupção exterior           | r tivo qualitad a otilita ao internapigao oxionia (B.B.) ecentri no inversor.             |  |
| 20                     | Saída de advertência                    | Ative quando uma advertência for detectada.                                               |  |
| 21                     | Sobretensão                             | Ative quando for detectada sobretensão. (Consulte o capítulo 14 para o nível de ação      |  |
| 21                     | Cobrolonido                             | de sobretensão)                                                                           |  |
| 22                     | Prevenção de parada por sobrecorrente   | Ative quando a prevenção de parada por sobrecorrente for detectada.                       |  |
| 23                     | Prevenção de parada por                 | Ative quando a prevenção de parada por sobretensão for detectada.                         |  |
| 23                     | sobretensão                             | Alive qualito a preverição de parada por sobreterisão foi detectada.                      |  |
| 24                     | Fonte de operação                       | Ative quando o comando de operação não for controlado pelo terminal externo. (Pr.00-      |  |
|                        | as spoidydo                             | 21≠0)                                                                                     |  |
| 25                     | Comando de Avanço                       | Ative quando a direção da operação for de avanço.                                         |  |
| 26                     | Comando de Reversão                     | Ative quando a direção da operação for reversa.                                           |  |
| 27                     | Saída quando a corrente ≥               | Ative quando a corrente for ≥ Pr.02-33.                                                   |  |
| <u>-</u> .             | Pr.02-33                                | , 122 202 202 202                                                                         |  |
| 28                     | Saída quando a corrente <               | Ativar quando a corrente for < Pr.02-33                                                   |  |
| -                      | Pr.02-33                                | ,                                                                                         |  |
| 29                     | Saída quando a frequência ≥             | Ative quando a frequência for ≥ Pr.02-34.                                                 |  |
|                        | Pr.02-34                                |                                                                                           |  |
| 30                     | Saída quando a frequência <<br>Pr.02-34 | Ative quando a frequência for < Pr.02-34.                                                 |  |

| Configurações | Funções                        | apitulo 12 Descrições das Configurações de Parâmetros   do C2000 Plus<br>Descrições |  |  |  |  |  |
|---------------|--------------------------------|-------------------------------------------------------------------------------------|--|--|--|--|--|
| 31            | Conexão em Y para a bobina     | Ative quando Pr.05-24=1, quando a saída de frequência for menor que Pr.05-23 menos  |  |  |  |  |  |
| 31            | do motor                       | 2 Hz e o tempo for maior que Pr.05-25.                                              |  |  |  |  |  |
| 32            | Conexão ∆ para a bobina do     | Ative quando Pr.05-24=1, quando a saída de frequência for maior que Pr.05-23 mais 2 |  |  |  |  |  |
| 32            | motor                          | Hz e o tempo for maior que Pr.05-25.                                                |  |  |  |  |  |
| 33            | Velocidade zero (frequência    | Ative quando a frequência de saída real for 0 (inversor no modo RUN).               |  |  |  |  |  |
|               | real de saída)                 | Auto qualitad a ricqueriola de dalda real foi o (inversor no mede Nerv).            |  |  |  |  |  |
|               | Velocidade zero incluindo      |                                                                                     |  |  |  |  |  |
| 34            | parada (frequência de saída    | Ative quando a frequência de saída real for 0 ou parada.                            |  |  |  |  |  |
|               | real)                          |                                                                                     |  |  |  |  |  |
| 35            | Seleção de saída de erro 1     | Ative quando Pr.06-23 estiver ligado.                                               |  |  |  |  |  |
|               | (Pr.06-23)                     | 7 Mare qualities 1 1.00 20 course ligado.                                           |  |  |  |  |  |
| 36            | Seleção de saída de erro 2     | Ative guando Pr.06-24 estiver ligado.                                               |  |  |  |  |  |
|               | (Pr.06-24)                     |                                                                                     |  |  |  |  |  |
| 37            | Seleção de saída de erro 3     | Ative quando Pr.06-25 estiver ligado.                                               |  |  |  |  |  |
|               | (Pr.06-25)                     | , ==                                                                                |  |  |  |  |  |
| 38            | Seleção de saída de erro 4     | Ative quando Pr.06-26 estiver ligado.                                               |  |  |  |  |  |
|               | (Pr.06-26)                     | 4                                                                                   |  |  |  |  |  |
| 39            | Posição atingida               | Ative quando o ponto de controle de posição atingir Pr.11-65, Pr.11-66.             |  |  |  |  |  |
|               | (Pr.11-65, Pr.11-66)           |                                                                                     |  |  |  |  |  |
| 40            | Velocidade atingida (incluindo | Ative quando a frequência de saída atingir a frequência de configuração ou parada.  |  |  |  |  |  |
|               | velocidade)                    | quanta aquanta a cana ag. aquanta a canga para a                                    |  |  |  |  |  |
| 42            | Função do guindaste            | Use esta função com Pr.02-32, Pr.02-33, Pr.02-34, Pr.02-57 e Pr.02-58.              |  |  |  |  |  |
|               | - unique de gaminadete         | Consulte os exemplos de função do guindaste abaixo.                                 |  |  |  |  |  |
| 43            | Detecção de velocidade real do | Ative quando a velocidade real do motor for menor que Pr.02-47.                     |  |  |  |  |  |
|               | motor                          |                                                                                     |  |  |  |  |  |
| 44            | Saída de corrente baixa        | Esta função precisa ser usada com Pr.06-71–Pr.06-73                                 |  |  |  |  |  |
|               | Chave da válvula               | Use esta função com entrada de terminal externo = 49 (inversor ativado) e saída de  |  |  |  |  |  |
| 45            | eletromagnética de saída UVW   | terminal externo = 45 (válvula eletromagnética ativada) e, em seguida, a válvula    |  |  |  |  |  |
|               | oronomagnomoa de salda OVVV    | eletromagnética é ligada ou desligada de acordo com o estado do inversor.           |  |  |  |  |  |

Capítulo 12 Descrições das Configurações de Parâmetros | do C2000 Plus Configurações Funções Descrições Ativar ON contator ON MC Inversor CA Motor IM V/T2 W/T3C MOx=45 MIx=49 Quando dEb sobe no mestre, MO envia um sinal dEb para o servo. Saída da mensagem quando o mestre aciona dEb. Isso assegura que o servo também acione o 46 Saída dEb mestre dEb. Em seguida, o servo segue o tempo de desaceleração do mestre para parar simultaneamente com o mestre. Quando o inversor para e o comando de frequência < Pr.02-34, o contato do terminal multifuncional correspondente é ligado. O contato é desligado quando o tempo de atraso do freio excede Pr.02-32. Frequência de saída Frequência de saída 47 Saída do freio fechada <02-34 RUN RUN Saída de múltiplas MOx=47 02-32 Ação de retorno à posição 49 Ative quando a ação de retorno à posição inicial for concluída. inicial concluída

| Configurações | Funções                       |                         | Descriçõe                                                                      |            |                                  |
|---------------|-------------------------------|-------------------------|--------------------------------------------------------------------------------|------------|----------------------------------|
|               |                               | Para controlar RY2, co  | le saída multifuncionais p<br>nfigure Pr.02-14 = 50.<br>nto de CANopen DO é ap |            |                                  |
|               |                               | Terminal físico         | Configuração de parâmetros relacionados                                        | Atributo   | Índice Correspondente            |
|               |                               | RY1                     | Pr.02-13 = 50                                                                  | RW         | O bit0 em 2026-41                |
|               |                               | RY2                     | Pr.02-14 = 50                                                                  | RW         | O bit1 em 2026-41                |
|               |                               | MO1                     | Pr.02-16 = 50                                                                  | RW         | O bit3 em 2026-41                |
|               |                               | MO2                     | Pr.02-17 = 50                                                                  | RW         | O bit4 em 2026-41                |
|               | Controle de saída para        | MO10                    | Pr.02-36 = 50                                                                  | RW         | O bit5 em 2026-41                |
| 50            | CANopen                       | RY10                    | F1.02-30 = 30                                                                  | IXVV       | O bit5 em 2026-41                |
|               | 07 11 10 10 11                | MO11                    | Pr.02-37 = 50                                                                  | RW         | O bit6 em 2026-41                |
|               |                               | RY11                    | 11.02-07 - 00                                                                  | 1444       | O bit6 em 2026-41                |
|               |                               | RY12                    | Pr.02-38 = 50                                                                  | RW         | O bit7 em 2026-41                |
|               |                               | RY13                    | Pr.02-39 = 50                                                                  | RW         | O bit8 em 2026-41                |
|               |                               | RY14                    | Pr.02-40 = 50                                                                  | RW         | O bit9 em 2026-41                |
|               |                               | RY15                    | Pr.02-41 = 50                                                                  | RW         | O bit10 em 2026-41               |
|               |                               | Para saída de interface | RS-485 (InnerCOM / Mo                                                          | odbus).    |                                  |
|               |                               | Terminal físico         | Configuração de<br>parâmetros<br>relacionados                                  | Atributo   | Índice Correspondent             |
|               | Controle de saída analógica   | RY1                     | Pr.02-13 = 51                                                                  | RW         | bit0 a 2640H                     |
|               | Controle de Salda analogica   | RY2                     | Pr.02-14 = 51                                                                  | RW         | bit1 a 2640H                     |
| 51            | para interface RS-485         | MO1                     | Pr.02-16 = 51                                                                  | RW         | bit3 a 2640H                     |
|               | (InnerCOM / Modbus)           | MO2                     | Pr.02-17 = 51                                                                  | RW         | bit4 a 2640H                     |
|               |                               | MO10 ou RA10            | Pr.02-36 = 51                                                                  | RW         | bit5 a 2640H                     |
|               |                               | MO11 ou RA11            | Pr.02-37 = 51                                                                  | RW         | bit6 a 2640H                     |
|               |                               | RA12                    | Pr.02-38 = 51                                                                  | RW         | bit7 a 2640H                     |
|               |                               | RA13                    | Pr.02-39 = 51                                                                  | RW         | bit8 a 2640H                     |
|               |                               | RA14<br>RA15            | Pr.02-40 = 51<br>Pr.02-41 = 51                                                 | RW<br>RW   | bit9 a 2640H<br>bit10 a 2640H    |
|               |                               |                         | eio de placas de comunio                                                       |            |                                  |
|               |                               | Terminal físico         | Configuração de<br>parâmetros<br>relacionados                                  | Atributo   | Endereço de<br>Correspondência   |
|               | Combinate de la Cita in 1     | RY1                     | Pr.02-13 = 52                                                                  | RW         | O bit0 de 2640H                  |
| 52            | Controle de saída para placas | RY2                     | Pr.02-14 = 52                                                                  | RW         | O bit1 de 2640H                  |
|               | de comunicação                | MO1                     | Pr.02-16 = 52                                                                  | RW         | O bit3 de 2640H                  |
|               |                               | MO2                     | Pr.02-17 = 52                                                                  | RW         | O bit4 de 2640H                  |
|               |                               | MO10 ou RA10            | Pr.02-36 = 51                                                                  | RW         | O bit5 de 2640H                  |
|               |                               | MO11 ou RA11            | Pr.02-37 = 51                                                                  | RW         | O bit6 de 2640H                  |
|               |                               | RA12                    | Pr.02-38 = 51                                                                  | RW         | O bit7 de 2640H                  |
|               |                               | RA13                    | Pr.02-39 = 51                                                                  | RW<br>PW   | O bit8 de 2640H                  |
|               |                               | RA14<br>RA15            | Pr.02-40 = 51<br>Pr.02-41= 51                                                  | RW<br>RW   | O bit9 de 2640H O bit10 de 2640H |
|               |                               | 10110                   |                                                                                |            | 1 5 5.1.0 do 20 7011             |
| 65            | Saída para CANopen e RS-485   | Para controlar a saída  | da comunicação interna                                                         | de CANoper | e InnerCOM.                      |

|               |                              | apitulo 12 L                                                                                                   | Jescrições (                                                                                                  | uas co                | nfigurações de Pa                                                                                                    | arametros   c                                                                               | 10 C2000 PI                      |  |  |
|---------------|------------------------------|----------------------------------------------------------------------------------------------------|----------------------------------------------------------------------------------------------------|-----------------------|----------------------------------------------------------------------------------------------------|---------------------------------------------------------------------------------------------|----------------------------------|--|--|
| Configurações | Funções                      |                                                                                                    |                                                                                                    |                       | Descrições                                                                                                    |                                                                                             |                                  |  |  |
|               |                              |                                                                                                    |                                                                                                    |                       |                                                                                                    |                                                                                             |                                  |  |  |
| 66            | Lógica de saída SO A (N.A.)  | Estado de                                                                                                    | o inversor                                                                                                    |                       | Estado da saída                                                                                                    | a de segurança                                                                              |                                  |  |  |
|               |                              |                                                                                                    | o involcoi                                                                                                    | Est                   | ado A (MOx=66)                                                                                                    | Estado B (N                                                                                 | /Ox=68)                          |  |  |
|               |                              | Nor                                                                                                    | rmal                                                                                                    | Circuit               | o quebrado (aberto)                                                                                                    | Curto-circuito                                                                              | (fechado)                        |  |  |
| 68            | Lógica de saída SO B (N.F.)  | S <sup>-</sup>                                                                                                 | то                                                                                                    | Curto                 | -circuito (fechado)                                                                                                    | Circuito quebra                                                                             | ado (aberto)                     |  |  |
| 00            | Logica de salda oo b (N. 1.) | STL1-                                                                                                    | -STL3                                                                                                    | Curto                 | -circuito (fechado)                                                                                                    | Circuito quebra                                                                             | ado (aberto)                     |  |  |
| 67            | Nível de entrada analógica   | entre o nível<br>Pr.03-44: Se                                                                                  | alto e o nível l                                                                                              | baixo.                | ais operam quando ο<br>is de entrada analός                                                                                 |                                                                                             |                                  |  |  |
|               | atingido                     | Pr.03-45: O n                                                                                                  | nível alto para                                                                                               | a entrac              | da analógica, o padrã                                                                                                    | o é 50%.                                                                                    |                                  |  |  |
|               |                              | Pr.03-46: O n                                                                                                  | nível baixo par                                                                                               | a a entr              | ada analógica, o padi                                                                                                    | rão é 10%.                                                                                  |                                  |  |  |
|               |                              | Se a entrada analógica > Pr.03-45, o terminal de saída multifuncional opera. Se a entrada                      |                                                                                                    |                       |                                                                                                    |                                                                                             |                                  |  |  |
|               |                              | analógica < Pr.03-46, o terminal de saída multifuncional paralisa sua saída.                                   |                                                                                                    |                       |                                                                                                    |                                                                                             |                                  |  |  |
| 70            | Saída de detecção de         | O terminal funciona guarda a aduartância interna de contile des é ativada                                      |                                                                                                    |                       |                                                                                                    |                                                                                             |                                  |  |  |
| 70            | advertência do ventilador    | O terminal funciona quando a advertência interna do ventilador é ativada                                       |                                                                                                    |                       |                                                                                                    |                                                                                             |                                  |  |  |
|               |                              | MO=75 ativa (ON) quando o inversor funciona em avanço.                                                         |                                                                                                    |                       |                                                                                                    |                                                                                             |                                  |  |  |
|               |                              | MO=76 ativa (ON) quando o inversor funciona em reversão.                                                       |                                                                                                    |                       |                                                                                                    |                                                                                             |                                  |  |  |
| 75            | Estado da execução de avanço | Quando o inv                                                                                                   | ersor esta no                                                                                                 | estado (              | de parada, MO=75 e                                                                                                    | MO=/6 são des                                                                               | ativados (OFF                    |  |  |
|               |                              |                                                                                                    |                                                                                                    |                       | Terminal de saída multifunc                                                                                                 | ional (MO)                                                                                  |                                  |  |  |
|               |                              |                                                                                                    | 25<br>Comando de a                                                                                            | avanço                | 26<br>Comando de reversão                                                                                                   | 75 Estado da execução de avanço                                                             | 76 Estado da execuçã de reversão |  |  |
|               |                              | O inversor é executado em FWD                                                                                  | Ligado                                                                                                    |                       | Desligado                                                                                                    | Ligado                                                                                      | Desligado                        |  |  |
| 76            | Estado da execução de        | O inversor é executado em REV                                                                                  | Desligado                                                                                                    | 0                     | Ligado                                                                                                    | Desligado                                                                                   | Ligado                           |  |  |
| 70            | reversão                     | O inversor para                                                                                                | O inversor funciona<br>avanço e para. A lu<br>no painel está em u<br>ligado constante, e<br>permanece ligado. | ız "FWD"<br>um estado | O inversor funciona em reversão e para. A luz "REV" no painel está em um estado ligado constante, e MO=26 permanece ligado. | Desligado                                                                                   | Desligado                        |  |  |
|               |                              | permanece ligado. permanece ligado.  Quando o inversor está no estado de parada, MO=25 ou MO=3 é ativado (ON). |                                                                                                    |                       |                                                                                                    | Quando o inversor está no estado de parada, tanto MO=75 quanto MO=76 são desativados (OFF). |                                  |  |  |

Exemplo: Aplicação de Guindaste

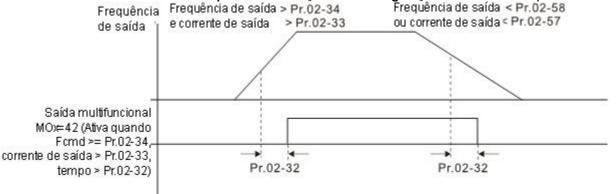

Recomenda-se que seja usado com a função de permanência, conforme mostrado a seguir:

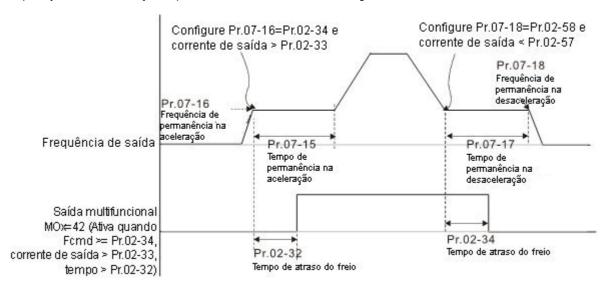

Ao usar a aplicação do guindaste e MOx = 42, Pr.02-34 deve ser maior que Pr.02-58; Pr.02-33 deve ser maior que Pr.02-57.

Adicione a função E/S Remota para controlar diretamente AO / DO do inversor e leia o estado AI / DI atual por meio do Modbus padrão, os índices correspondentes de 26xx são os seguintes:

|       | bit15 | bit14 | bit13 | bit12 | bit11 | bit10 | bit9 | bit8 | bit7 | bit6 | bit5 | bit4 | bit3 | bit2 | bit1 | bit0 |
|-------|-------|-------|-------|-------|-------|-------|------|------|------|------|------|------|------|------|------|------|
| 2600h | MI15  | MI14  | MI13  | MI12  | MI11  | MI10  | MI8  | MI7  | MI6  | MI5  | MI4  | MI3  | MI2  | MI1  | REV  | FWD  |
| 2640h | -     | -     | -     | -     | -     | MO15  | MO14 | MO13 | MO12 | MO11 | MO10 | MO2  | MO1  | -    | RY2  | RY1  |
| 2660h | А     | VI    | -     | -     | -     | -     | -    | -    | -    | -    | -    | -    | -    | -    | -    | -    |
| 2661h | А     | CI    | -     | -     | -     | -     | -    | -    | -    | -    | -    | -    | -    | -    | -    | -    |
| 2662h | А     | UI    | -     | -     | -     | -     | -    | -    | -    | -    | -    | -    | -    | -    | -    | -    |
| 266Ah | Al    | 10    | -     | -     | -     | -     | -    | -    | -    | -    | -    | -    | -    | -    | -    | -    |
| 266Bh | A     | 111   | -     | -     | -     | -     | -    | -    | -    | -    | -    | -    | -    | -    | -    | -    |
| 26A0h | AFM1  |       |       | -     | -     | -     | -    | -    | -    | -    | -    | -    | -    | -    | -    | -    |
| 26A1h | AFM2  |       |       | -     | -     | -     | -    | -    | -    | -    | -    | -    | -    | -    | -    | -    |
| 26AAh | AO10  |       | •     | -     | -     | -     | -    | -    | -    | -    | -    | -    | -    | -    | -    | -    |
| 26ABh | AO11  |       |       | -     | -     | -     | -    | -    | -    | -    | -    | -    | -    | -    | -    | -    |

Além disso, o valor de AI e DI pode ser lido diretamente, enquanto DO e AO devem ser controlados pelo Modbus sob a função de parâmetro correspondente. A definição do parâmetro relacionado é a seguinte:

| Terminal | Pr. Configuração | Índices de controle direto Modbus |
|----------|------------------|-----------------------------------|
| RY1      | Pr.02-13 = 51    | O bit0 de 2640h                   |
| RY2      | Pr.02-14 = 51    | O bit1 de 2640h                   |
| MO1      | Pr.02-16 = 51    | O bit3 de 2640h                   |
| MO2      | Pr.02-17 = 51    | O bit4 de 2640h                   |
| MO10     | Pr.02-36 = 51    | O bit5 de 2640h                   |
| MO11     | Pr.02-37 = 51    | O bit6 de 2640h                   |
| MO12     | Pr.02-38 = 51    | O bit7 de 2640h                   |
| MO13     | Pr.02-39 = 51    | O bit8 de 2640h                   |
| MO14     | Pr.02-40 = 51    | O bit9 de 2640h                   |
| MO15     | Pr.02-41 = 51    | O bit10 de 2640h                  |
| AO       |                  |                                   |

| Terminal | Pr. Configuração | Índices de controle direto Modbus |
|----------|------------------|-----------------------------------|
| AFM1     | Pr.03-20=21      | O valor de 26A0h                  |
| AFM2     | Pr.03-23=21      | O valor de 26A1h                  |
| AFM10    | Pr.14-12=21      | O valor de 26AAh                  |
| AFM11    | Pr.14-13=21      | O valor de 26ABh                  |

# O2-18 Direção da Saída Multifuncional

Padrão: 0000h

Configurações 0000h-FFFFh (0: N.A.; 1: N.F.)

- Este parâmetro está em hexadecimal.
- Este parâmetro é configurado por um bit. Se um bit for 1, a saída multifuncional correspondente atua de maneira oposta.

Exemplo: Presuma Pr.02-13=1 (indicação quando o inversor está em funcionamento). Se a saída for positiva, o bit é definido como 0 e o relé é ligado quando o inversor está em funcionamento e é desligado quando o inversor para. Por outro lado, se a saída for negativa e o bit estiver definido como 1, o relé é desligado quando o inversor está em funcionamento e ligado quando o inversor para.

| bit15 | bit14 | bit13 | bit12 | bit11 | bit10 | bit9 | bit8 | bit7 | bit6 | bit5 | bit4 | bit3 | bit2      | bit1 | bit0 |
|-------|-------|-------|-------|-------|-------|------|------|------|------|------|------|------|-----------|------|------|
| MO20  | MO19  | MO18  | MO17  | MO16  | MO15  | MO14 | MO13 | MO12 | MO11 | MO10 | MO2  | MO1  | Reservado | RY2  | RY1  |

# 02-19 Valor de Contagem de Terminais Atingido (Retorna a 0)

Padrão: 0

Configurações 0-65500

Você pode configurar o ponto de entrada para o contador usando o terminal multifuncional MI6 como um terminal desencadeador (configure Pr.02-06 para 23). Quando a contagem é concluída, o terminal de saída multifuncional especificado é ativado (Pr.02-13, Pr.02-14, Pr.02-36, Pr.02-37 são configurados como 18). Pr.02-19 não pode ser configurado como 0 neste momento.

Exemplo: Quando o valor exibido é c5555, a contagem do inversor é de 5.555 vezes. Se o valor exibido for c5555•, o valor de

### **02-20** Valor de Contagem Preliminar Atingido (Não Retorna a 0)

Padrão: 0

Configurações 0-65500

contagem real é 55.550-55.559.

Quando o valor do contador conta a partir de 1 para atingir esse valor, o terminal de saída multifuncional correspondente é ativado 12.1-03-DLXXXVIII

(Pr.02-13, Pr.02-14, Pr.02-36, Pr.02-37 são configurados como 17). Você pode usar esse parâmetro como o final da contagem para fazer o inversor funcionar da velocidade baixa até a parada.

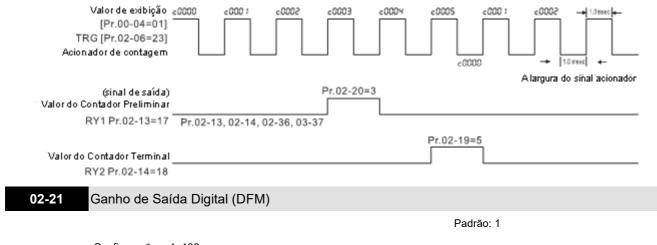

Configurações 1-166

Configure o sinal para os terminais de saída digital (DFM-DCM) e a saída de frequência digital (pulso, período de trabalho =50%). O pulso de saída por segundo = frequência de saída × Pr.02-21.

|   | F     |                                           |                       |
|---|-------|-------------------------------------------|-----------------------|
| * | 02-22 | Frequência Desejada Atingida 1            |                       |
|   |       |                                           | Padrão: 60,00 / 50,00 |
|   |       | Configurações 0,00-599,00 Hz              |                       |
| * | 02-23 | Largura da Frequência Desejada Atingida 1 |                       |
|   |       |                                           | Padrão: 2             |
|   |       | Configurações 0,00-599,00 Hz              |                       |
| * | 02-24 | Frequência Desejada Atingida 2            |                       |
|   |       |                                           | Padrão: 60,00 / 50,00 |
|   |       | Configurações 0,00-599,00 Hz              |                       |
| * | 02-25 | Largura da Frequência Desejada Atingida 2 |                       |
| - |       |                                           | Padrão: 2,00          |
|   |       | Configurações 0,00-599,00 Hz              |                       |

Uma vez que a velocidade de saída (frequência) atingir a velocidade desejada (frequência), se o terminal de saída multifuncional correspondente estiver configurado como 3–4 (Pr.02-13, Pr.02-14, Pr.02-36 e Pr.02-37), este terminal de saída multifuncional é "fechado".

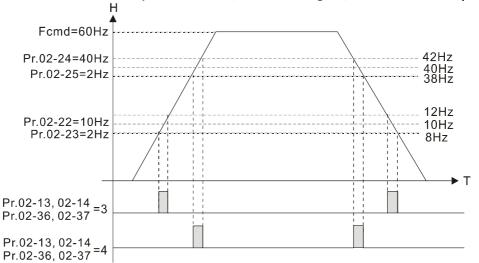

# Tempo de Atraso do Freio Padrão: 0,000 Configurações 0,000-65,000 s

Quando o inversor de frequência do motor CA funciona após o tempo de atraso de configuração de Pr.02-32, o terminal de saída multifuncional correspondente (12: liberação do freio mecânico) é "fechado". Esta função deve ser usada com freio CC.

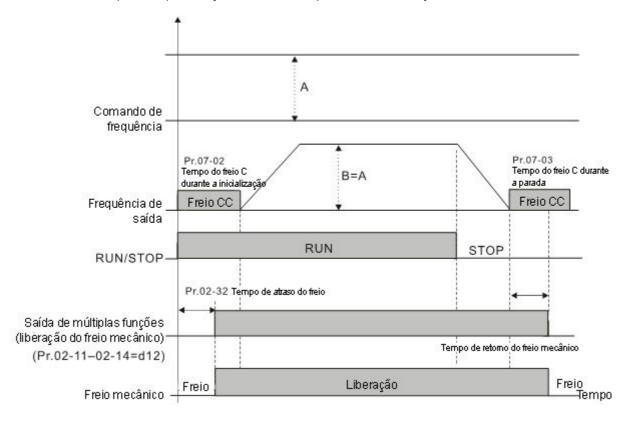

Este parâmetro é inválido se for usado sem freio CC. Consulte o seguinte tempo de operação.

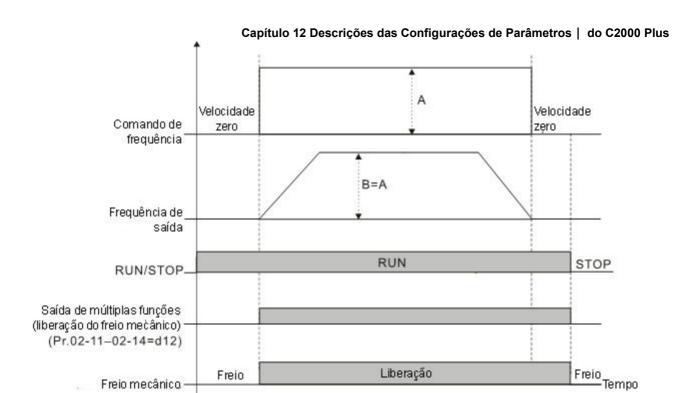

# 02-33 Configuração do Nível da Corrente de Saída para Terminal de Saída Multifuncional

Padrão: 0

Configurações 0-100%

- Quando o inversor produz corrente superior ou igual a Pr.02-33 (≥ Pr.02-33), os parâmetros de saída multifuncionais ativos (Pr.02-13, Pr.02-14, Pr.02-16 e Pr.02-17 são configurados como 27).
- Quando o inversor produz corrente inferior a Pr.02-33 (< Pr.02-33), os parâmetros de saída multifuncionais ativos (Pr.02-13, Pr.02-14, Pr.02-16 e Pr.02-17 são configurados como 28).

### 02-34 Configuração da Frequência de Saída para Terminal de Saída Multifuncional

Padrão: 3.00

Configurações 0,00-599,00 Hz

(Velocidade do motor ao usar Placa PG)

- Quando a frequência de saída do inversor é superior ou igual a Pr.02-34 (frequência de saída real H ≥ Pr.02-34), os terminais multifuncionais são ativados (Pr.02-13, Pr.02-14, Pr.02-16 e Pr.02-17 são configurados como 29).
- Quando a frequência de saída do inversor é inferior a Pr.02-34 (frequência de saída real H < Pr.02-34), os terminais multifuncionais são ativados (Pr.02-13, Pr.02-14, Pr.02-16 e Pr.02-17 são configurados como 30).

### 02-35 Seleção de Controle de Operação Externa após Redefinição e Reinicialização

Padrão: 0

Configurações 0: Desativado

1: O inversor de frequência é executado se o comando RUN permanecer após a redefinição ou reinicialização

Configuração 1: O inversor executa automaticamente o comando RUN nas seguintes circunstâncias; preste atenção especial a isso.

Estado 1: Depois que o inversor é ligado e o terminal externo para RUN permanece ligado, o inversor é executado.

Estado 2: Depois de eliminar uma falha, uma vez que uma falha é detectada e o terminal externo para RUN permanece ligado, você pode executar o inversor pressionando RESET.

# 02-47 Nível de Velocidade Zero do Motor

Padrão: 0

Configurações 0-65535 rpm

- Use este parâmetro com os terminais de saída multifuncionais (configurado como 43). O motor precisa instalar o Encoder para realimentar a velocidade de rotação real e usar com a placa PG.
- Use este parâmetro para configurar o nível do motor na velocidade zero. Quando a velocidade é inferior a essa configuração, o terminal de saída multifuncional correspondente definido como 43 é ligado (padrão), conforme mostrado abaixo:

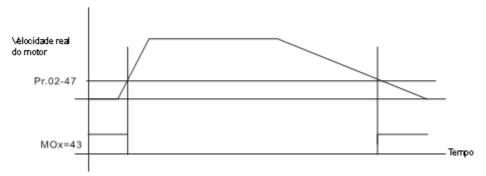

# Frequência Máxima da Chave de Resolução

Padrão: 60,00

Configurações 0,00-599,00 Hz

**02-49** Tempo de Atraso da Chave da Frequência Máxima de Saída

Padrão: 0,000

Configurações 0,000-65,000 s

Use este parâmetro para melhorar a velocidade instável ou a posição instável em função de uma resolução analógica insuficiente. Essa função precisa ser usada com o terminal externo (configuração para 43). Depois de definir este parâmetro, você também precisa ajustar a resolução de saída analógica do controlador para trabalhar com a função de parâmetro.

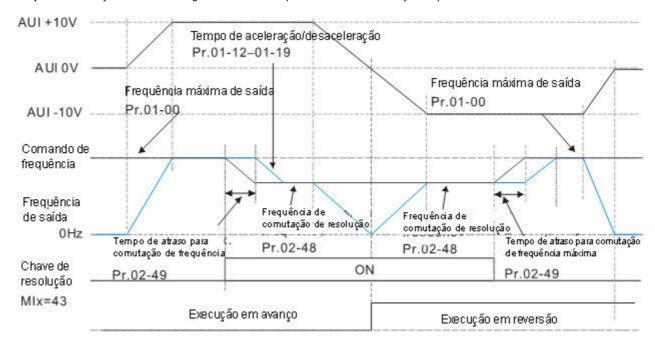

### Exibição do Estado do Terminal de Entrada Multifuncional

Padrão: Somente leitura

Configurações Monitorar estado dos terminais de entrada multifuncionais

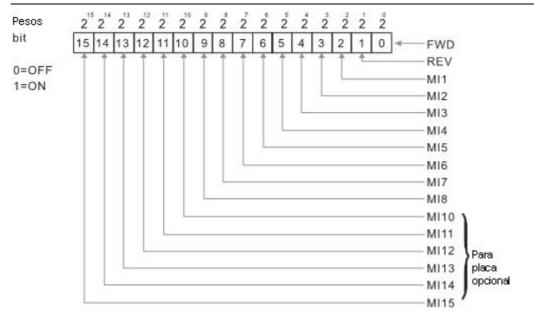

Exemplo: Quando Pr.02-50 exibe 0034h (hexadecimal) (ou seja, o valor é 110100 (binário), isso significa que MI1, MI3 e MI4 são ligados.

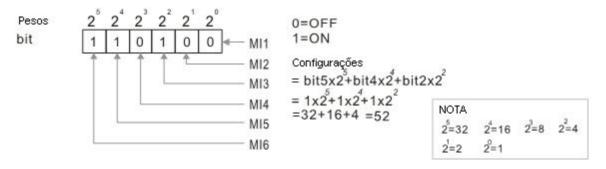

# 02-51

# Exibição do Estado do Terminal de Saída Multifuncional

Padrão: Somente leitura

Configurações Monitorar estado dos terminais de saída multifuncionais

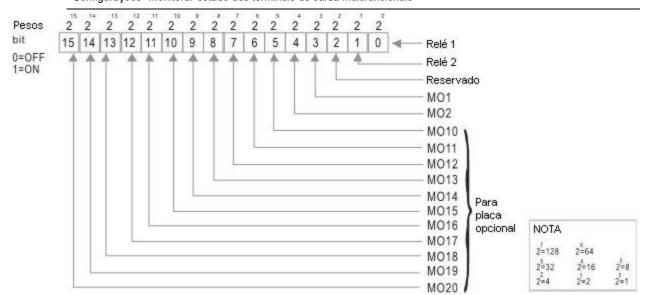

### Exemplo:

Quando Pr.02-51 exibe 0023h (hexadecimal) (ou seja, o valor é 100011 (binário)), isso significa que RY1, RY2 e MO1 são ligados.

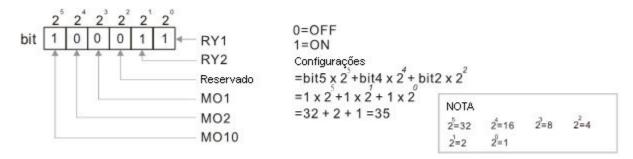

### 02-52 Exibição dos Terminais de Entrada Multifuncionais Externos Usados pelo CLP

Padrão: Somente leitura

Configurações Monitorar estado dos terminais de entrada do CLP

Pr.02-52 exibe os terminais de entrada multifuncionais externos usados pelo CLP.

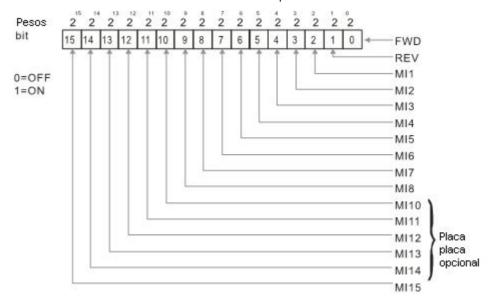

### Exemplo:

Quando Pr.02-52 exibe 0034h (hexadecimal) (ou seja, o valor é 110100 (binário)), isso significa que MI1, MI3 e MI4 são usados pelo CLP.

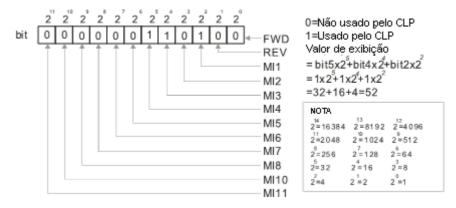

Exibição dos Terminais de Saída Multifuncionais Externos Usados pelo CLP

Padrão: Somente leitura

Configurações Monitorar estado dos terminais de saída do CLP

Pr. 02-53 exibe o terminal de saída multifuncional externo usado pelo CLP.

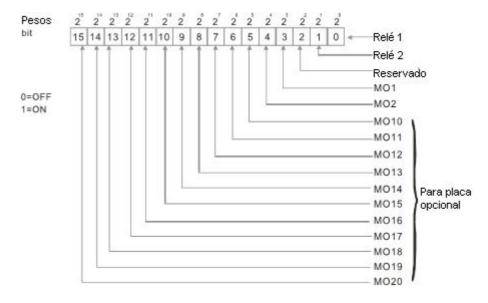

Exemplo:

Quando Pr.02-53 exibe 0003h (hexadecimal) (ou seja, o valor é 0011 (binário)), isso significa que RY1 e RY2 são usados pelo CLP.

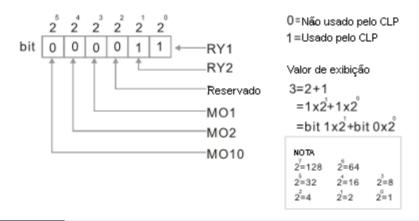

02-54 Exibição do Comando de Frequência Executado por Terminal Externo

Padrão: Somente leitura

Configurações 0,00-599,00 Hz (Somente leitura)

Quando você configura a fonte do comando Frequência como o terminal externo, se houver Lv ou Falha, o comando de frequência do terminal externo é salvo neste parâmetro.

02-56 Tempo de Verificação da Liberação do Freio

Padrão: 0,000

Configurações 0,000-65,000 s

Use Pr.02-56 com MIx=55 (verificação de liberação do freio). Configure a diferença de tempo entre o tempo de atraso do freio mecânico e a operação real do freio.

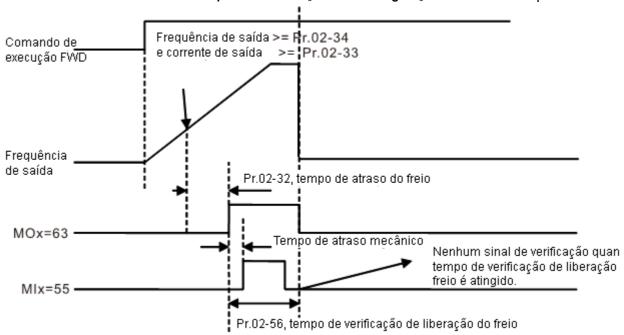

02-57 Terminal de Saída Multifuncional (Função 42): Ponto de Verificação da Corrente do Freio

Padrão: 0

Configurações 0-100%

02-58

Terminal de Saída Multifuncional (Função 42): Ponto de Verificação da Frequência do Freio

Padrão: 0,00

Configurações 0,00-599,00 Hz

- Pr.02-32, Pr.02-33, Pr.02-34, Pr.02-57 e Pr.02-58 podem ser aplicados na configuração de guindastes. (Escolha a ação do guindaste #42 para configurar a saída multifuncional de Pr.02-13, Pr.02-14, Pr.02-16 e Pr.02-17)
- Quando o inversor emite corrente superior à configuração para Pr.02-33 Ponto de Articulação da Corrente (≥ Pr.02-33) e emite frequência superior à configuração para Pr.02-34 Ponto de Articulação da Frequência (≥ Pr.02-34), Pr.02-13, Pr.02-14, Pr.02-16 e Pr.02-17 de saída multifuncional são configurados para 42 após a configuração do tempo de atraso para Pr.02-32.
- Quando o Ponto de Articulação da configuração da Corrente Pr. 02-57 ≠0 e quando a corrente de saída do inversor é inferior à configuração para Pr.02-57 (< Pr.02-57), ou a frequência de saída é inferior à configuração para Pr.02-58 (< Pr.02-58), desative a configuração #42 da saída multifuncional de Pr.02-13, Pr.02-14, Pr.02-16 e Pr.02-17
- Quando Pr.02-57 = 0, a corrente de saída é inferior à configuração para o Ponto de Articulação da corrente Pr.02-33 (< Pr.02-33), ou a frequência de saída é inferior à configuração para Pr.02-58 (< Pr.02-58), desative a configuração de #42 da saída multifuncional de Pr.02-13, Pr.02-14, Pr.02-16 e Pr.02-17.
- Ao usar a aplicação do guindaste, e MOx=42, Pr.02-34 deve ser maior que Pr.02-58; e Pr.02-33 deve ser maior que Pr.02-57.

### 02-63 Amplitude de Detecção de Frequência Atingida

Padrão: 0,00

Configurações 0,00-599,00 Hz

### **02-70** Tipos de Placa de E/S

Padrão: Somente leitura

Configurações 1: EMC-BPS01

4: EMC-D611A 5: EMC-D42A

6: EMC-R6AA

11: EMC-A22A

# 02-71 Seleção de Saída DFM

Padrão: 0

Configurações 0: Usar frequência com controle de velocidade como a frequência de saída DFM

1: Usar frequência com aceleração / desaceleração do sistema como frequência de saída DFM

### 02-74 Seleção de Terminal de Entrada Multifuncional Interno / Externo

Padrão: 0000h

Configurações 0000-FFFFh

- Selecione os terminais MI1–MI15 para serem terminais internos ou terminais externos. Quando MIx é configurado como terminal interno, a função do terminal externo correspondente é desativada.
- Ative os terminais internos por meio da configuração de Pr.02-75.

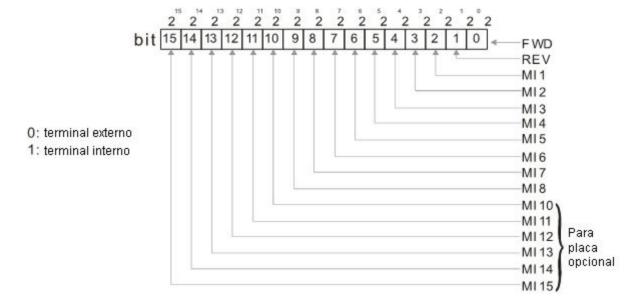

Padrão: 0000h

Método de configuração: converta o número binário de 12 bits em número hexadecimal para entrada.

Exemplo: se MI1, MI3, MI4 forem terminais virtuais, Pr.02-74=34h.

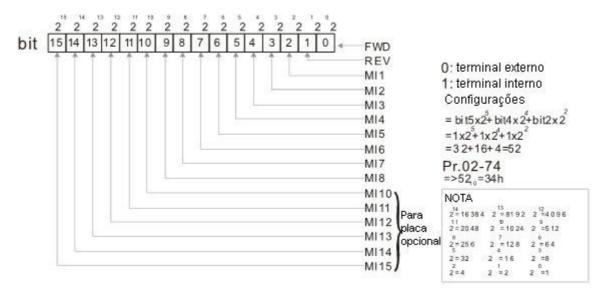

# **02-75** Seleção de Terminal de Saída Multifuncional Interno

Configurações 0000-FFFFh

Configure a ação do terminal interno (ON / OFF) por meio do teclado digital, de comunicação ou do CLP.

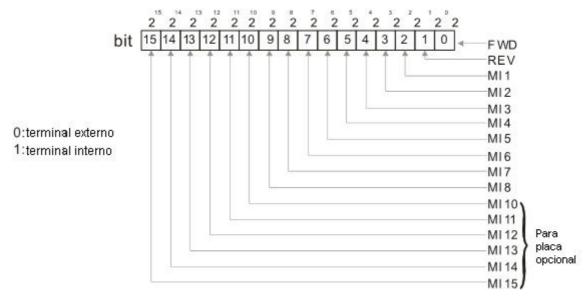

Exemplo: Configure Pr.02-75=34h para ativar MI1, MI3 e MI4.

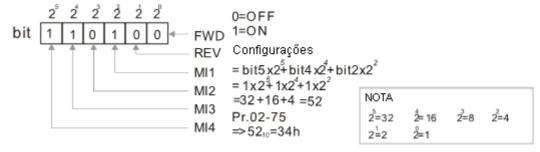

- As opções Local / Remoto no teclado digital têm a prioridade mais baixa.
- Quando o CLP usa a entidade DI, a função correspondente do DI original ainda pode ser acionada por meio de terminais virtuais.
- Pr.02-74 e Pr.02-75 podem ser alterados durante RUN.

- Pr.02-74 e Pr.02-75 são salvos após o desligamento.
- □ Você pode escolher N.A. (Pr.02-12 bit = 0) ou N.F. (Pr.02-12 bit = 1) por meio do modo MI Pr.02-12 para acionar os terminais virtuais.

# 03 Parâmetros de Entrada / Saída Analógica

✓ Você pode definir esse parâmetro durante a operação.

| × | 03-0  | Seleção de E           | Entrada Analógica AVI                                                      |
|---|-------|------------------------|----------------------------------------------------------------------------|
| • |       |                        | Padrão: 1                                                                  |
| × | 03-0  | Seleção de E           | Intrada Analógica ACI                                                      |
| • |       |                        | Padrão: 0                                                                  |
| × | 03-0  | Seleção de E           | Entrada Analógica AUI                                                      |
|   |       |                        | Padrão: 0                                                                  |
|   |       | Configurações          | 0: Sem função                                                              |
|   |       |                        | 1: Comando de frequência (limite de velocidade sob o modo de               |
|   |       |                        | controle de torque)                                                        |
|   |       |                        | 2: Comando de torque (limite de torque no modo de controle de velocidade)  |
|   |       |                        | 3: Comando de compensação de torque                                        |
|   |       |                        | 4: Valor alvo do PID                                                       |
|   |       |                        | 5: Sinal de feedback PID                                                   |
|   |       |                        | 6: Valor de entrada do termistor (PTC / KTY-84)                            |
|   |       |                        | 7: Limite de torque positivo                                               |
|   |       |                        | 8: Limite de torque negativo                                               |
|   |       |                        | 9: Limite de torque regenerativo                                           |
|   |       |                        | 10: Limite de torque positivo / negativo                                   |
|   |       |                        | 11: Valor de entrada do termistor do PT100                                 |
|   |       |                        | 13: Valor de compensação PID                                               |
|   | Qua   | ando você usa a ent    | trada analógica como a entrada alvo de referência do PID, você deve        |
|   | con   | figurar Pr.00-20 para  | 2 (entrada analógica externa).                                             |
|   |       | Método de configu      | uração 1: Pr.03-00–03-02 configurado em 1 como comando de frequência       |
|   |       | Método de configur     | ração 2: Pr.03-00–03-02 configurado em 4 como entrada de alvo de referênci |
|   | do F  | PID.                   |                                                                            |
|   |       | Se o valor de cor      | nfiguração 1 e o valor de configuração 4 existirem ao mesmo tempo, a       |
|   | entr  | rada AVI tem prioridad | de mais alta para tornar-se o valor de entrada alvo de referência do PID.  |
|   | Ao Ao | usar a entrada analó   | ógica como o valor de compensação PID, você deve configurar Pr.08-10       |
|   | con   | no 1 (a fonte do valor | r de compensação de PID é a entrada analógica). Você pode ver o valo       |
|   | da d  | compensação com Pi     | r.08-17.                                                                   |
|   | Ao    | usar o comando de fr   | requência ou o limite de velocidade TQC, o valor correspondente para 0-    |

Ao usar o comando de torque ou limite de torque, o valor correspondente para 0-±10 V / 4-20 mA

±10 V / 4-20 mA é 0-frequência máxima de operação (Pr.01-00).

- é 0-torque máximo de saída (Pr. 11-27).
- Ao usar a compensação de torque, o valor correspondente para 0-±10 V / 4-20m A é 0 o torque nominal do motor.
- A entrada analógica AVI / ACI (use com o terminal de comutação para alternar SW2 para 0–10V) é compatível com KTY84. A AUI não suporta esta função.
- Ao usar o KTY84, você só pode escolher AVI ou ACI ao mesmo tempo. O AVI é anterior ao ACI.
- Se as configurações para Pr.03-00-Pr.03-02 forem as mesmas, a entrada de AVI tem a prioridade mais alta.

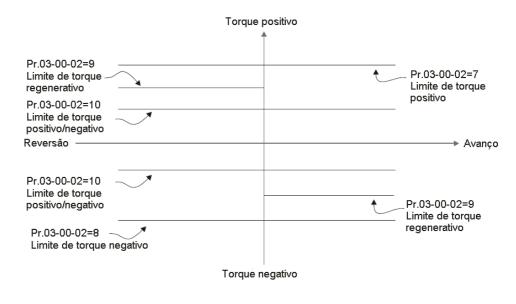

A fiação do PT100 conforme mostrado abaixo

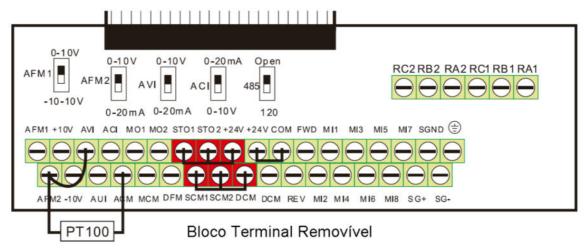

A fiação do PTC conforme mostrado abaixo

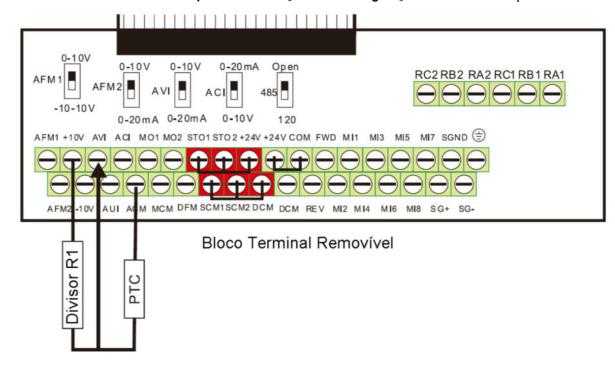

A fiação do KTY-84 conforme mostrado abaixo

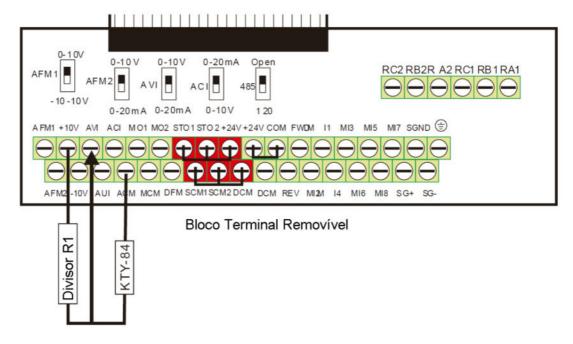

7 03-03 Polarização da Entrada Analógica AVI

Padrão: 0,0

Configurações -100,0-100,0%

Configure a tensão de AVI correspondente para a entrada analógica externa 0.

O3-04 Polarização da Entrada Analógica ACI

Padrão: 0,0

Configurações -100,0-100,0%

Configure a corrente de ACI correspondente para a entrada analógica externa 0.

V 03-05 Polarização da Entrada Analógica AUI

Padrão: 0,0

Configurações -100,0-100,0%

- Configure a tensão de AUI correspondente para a entrada analógica externa 0.
- O sinal de tensão / corrente de entrada externa correspondente e a frequência definida é 0–10 V (4–20 mA) corresponde a 0-frequência máxima.

| × | 03-07 | Modo de Polarização AVI Positiva / Negativa |
|---|-------|---------------------------------------------|
|---|-------|---------------------------------------------|

- Modo de Polarização ACI Positiva / Negativa
- ✓ 03-09 Modo de Polarização AUI Positiva / Negativa

Padrão: 0

Configurações 0: Sem polarização

- 1: Inferior ou igual à polarização
- 2: Superior ou igual à polarização
- 3: O valor absoluto da tensão de polarização enquanto serve como o centro
- 4: A polarização serve como o centro
- O uso de polarização negativa para configurar a frequência reduz muito a interferência de ruído. Em um ambiente ruidoso, NÃO use sinais inferiores a 1 V para configurar a frequência de operação do inversor.

No diagrama abaixo: Linha preta: Curva sem polarização. Linha cinza: curva com polarização Diagrama 1

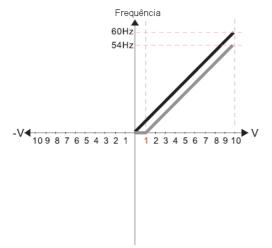

Pr 03-03=10%

Pr.03-07~03-09 (modo de polarização positiva/negativa)

- 0: Sem polarização
- 1: Menor ou igual à polarização
- 2: Maior ou igual à polarização
- O valor absoluto da tensão de polarização enquanto serve como centro
- 4: A polarização serve como centro

Pr.03-10 (Comando de frequência analógica para operação reversa)

- 0: Frequência negativa não é válida. O funcionamento de avanço e de reversão é
- O funcionamento de avanço e de reversão é controlado pelo teclado digital ou terminal externo.
- A frequência negativa é válida. Frequência positiva = funcionamento de avanço; frequência negativa = funcionamento de reversão. A direção não pode ser alterada por teclado digital ou controle de terminal externo.

Diagrama 2

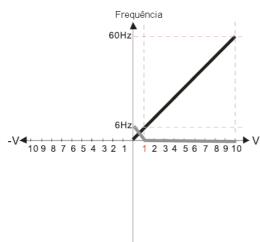

Pr.03-03=10%

Pr.03-07~03-09 (Modo de polarização positiva/negativa)

- 0: Sem polarização
- 1: Menor ou igual à polarização
- 2: Maior ou igual à polarização
- O valor absoluto da tensão de polarização enquanto serve como centro
- 4: A polarização serve como centro

Pr.03-10 (Comando de frequência analógica para operação de reversã

- Frequência negativa não é válida.
   O funcionamento de avanço e de reversão é controlado por teclado digital ou terminal externo.
- A frequência negativa é válida. Frequência positiva = funcionamento de avanço; frequência negativa = funcionamento de reversão. A direção não pode ser alterada por teclado digital ou controle de terminal externo.

Pr.03-11 Ganho de entrada analógica (AVI)=100%

# Diagrama 3

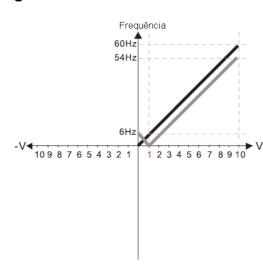

Pr.03-03=10%

Pr.03-07~03-09 (Modo de polarização positiva/negativa)

- 0: Sem polarização
- 1: Menor ou igual à polarização
- 2: Maior ou igual à polarização
- 3: O valor absoluto da tensão de polarização enquanto serve como centro
- 4: A polarização serve como como centro

Pr.03-10 (Comando de frequência analógica para operação de reversão)

- Frequência negativa não é válida.
   O funcionamento de avanço e de reversão é controlado por teclado digital ou terminal externo.
- A frequência negativa é válida. Frequência positiva = funcionamento de avanço; frequência negativa = funcionamento de reversão. A direção não pode ser alterada por teclado digital ou controle de terminal externo.

Pr.03-11 Ganho de entrada analógica (AVI)=100%

# Diagrama 4

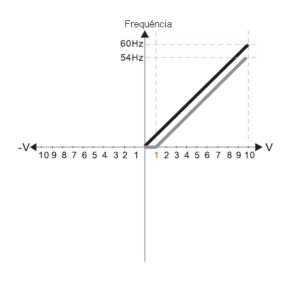

Pr.03-03=10%

Pr.03-07~03-09 (Modo de polarização positiva/negativa)

- 0: Sem polarização
- 1: Menor ou igual à polarização
- 2: Maior ou igual à polarização
- 3: O valor absoluto da tensão de polarização enquanto serve como centro
- 4: A polarização serve como como centro

Pr.03-10 (Comando de frequência analógica para operação de reversão)

- Frequência negativa não é válida.
   O funcionamento de avanço e de reversão é controlado por teclado digital ou terminal externo.
- A frequência negativa é válida. Frequência positiva = funcionamento de avanço; frequência negativa = funcionamento de reversão. A direção não pode ser alterada por teclado digital ou controle de terminal externo.

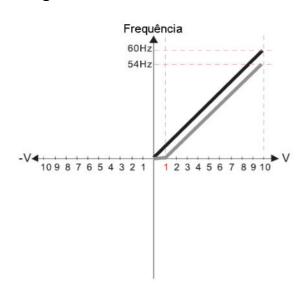

Pr.03-03=10%

Pr.03-07~03-09 (Modo de polarização positiva/negativa)

- 0: Sem polarização
- 1: Menor ou igual à polarização
- 2: Maior ou igual à polarização
- O valor absoluto da tensão de polarização enquanto serve como centro
- 4: A polarização serve como centro

Pr.03-10 (Comando de frequência analógica para operação de reversão)

- Frequência negativa não é válida.
   O funcionamento de avanço e de reversão é controlado por teclado digital ou terminal externo.
- 1: A frequência negativa é válida. Frequência positiva = funcionamento de avanço; frequência negativa = funcionamento de reversão. A direção não pode ser alterada por teclado digital ou controle de terminal externo.

Pr.03-11 Ganho de entrada analógica (AVI)=100%

# Diagrama 6

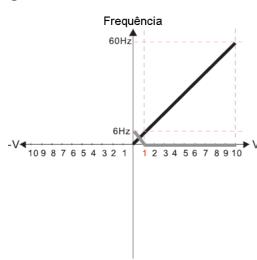

Pr.03-03=10%

Pr.03-07~03-09 (Modo de polarização positiva/negativa)

- 0: Sem polarização
- 1: Menor ou igual à polarização
- 2: Maior ou igual à polarização
- 3: O valor absoluto da tensão de polarização enquanto serve como centro
- 4: A polarização serve como centro

Pr.03-10 (Comando de frequência analógica para operação de reversão)

- 0: Frequência negativa não é válida.
   O funcionamento de avanço e de reversão é controlado por teclado digital ou terminal externo.
- A frequência negativa é válida. Frequência positiva = funcionamento de avanço; frequência negativa = funcionamento de reversão. A direção não pode ser alterada por teclado digital ou controle de terminal externo.

Pr.03-11 Ganho de entrada analógica (AVI)=100%

### Diagrama 7

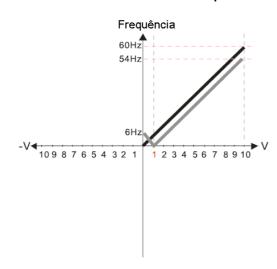

Pr.03-03=10%

Pr.03-07~03-09 (Modo de polarização positiva/negativa)

- 0: Sem polarização
- 1: Menor ou igual à polarização
- 2: Maior ou igual à polarização
- 3: O valor absoluto da tensão de polarização enquanto serve como centro
- 4: A polarização serve como centro

Pr.03-10 (Comando de frequência analógica para operação de reversão)

- Frequência negativa não é válida.
   O funcionamento de avanço e de reversão é controlado por teclado digital ou terminal externo.
- A frequência negativa é válida. Frequência positiva = funcionamento de avanço; frequência negativa = funcionamento de reversão. A direção não pode ser alterada por teclado digital ou controle de terminal externo.

Pr.03-11 Ganho de entrada analógica (AVI)=100%

# Diagrama 8

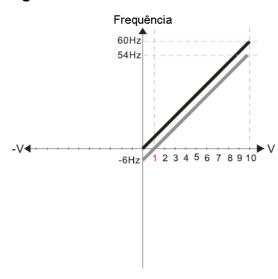

Pr.03-03=10%

Pr.03-07~03-09 (Modo de polarização positiva/negativa)

- 0: Sem polarização
- 1: Menor ou igual à polarização
- 2: Maior ou igual à polarização
- 3: O valor absoluto da tensão de polarização enquanto serve como centro
- 4: A polarização serve como centro

Pr.03-10 (Comando de frequência analógica para operação de reversão)

- 0: Frequência negativa não é válida.
  - O funcionamento de avanço e de reversão é controlado por teclado digital ou terminal externo.
- A frequência negativa é válida. Frequência positiva = funcionamento de avanço; frequência negativa = funcionamento de reversão. A direção não pode ser alterada por teclado digital ou controle de terminal externo.

Pr.03-11 Ganho de entrada analógica (AVI)=100%

# Diagrama 9

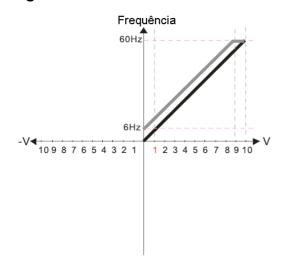

Pr.03-03=10%

Pr.03-07~03-09 (Modo de polarização positiva/negativa)

- 0: Sem polarização
- 1: Menor ou igual à polarização
- 2: Maior ou igual à polarização
- 3: O valor absoluto da tensão de polarização enquanto serve como centro
- 4: A polarização serve como centro

Pr.03-10 (Comando de frequência analógica para operação de reversão)

- Frequência negativa não é válida.
   O funcionamento de avanço e de reversão é controlado por teclado digital ou terminal externo.
- A frequência negativa é válida. Frequência positiva = funcionamento de avanço; frequência negativa = funcionamento de reversão. A direção não pode ser alterada por teclado digital ou controle de terminal externo.

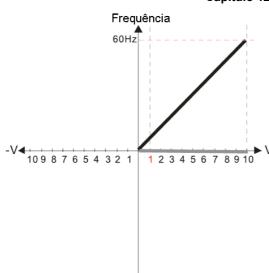

Pr.03-03=10%

Pr.03-07~03-09 (Modo de polarização positiva/negativa)

- 0: Sem polarização
- 1: Menor ou igual à polarização
- 2: Maior ou igual à polarizaçã
- 3: O valor absoluto da tensão de polarização enquanto serve como centro
- 4: A polarização serve como centro

Pr.03-10 (Comando de frequência analógica para operação de reversão)

- 0: Frequência negativa não é válida. O funcionamento de avanço e de reversão é controlado por teclado digital ou terminal externo
- 1: A frequência negativa é válida. Frequência positiva = funcionamento de avanço; frequência negativa = funcionamento de reversão. A direção não pode ser alterada por teclado digital ou controle de terminal externo.

Pr.03-11 Ganho de entrada analógica (AVI)=100%

# Diagrama 11

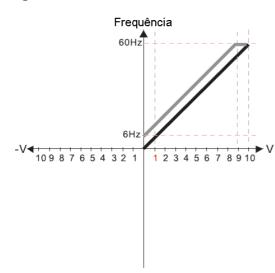

Pr.03-03=10%

Pr.03-07~03-09 (Modo de polarização positiva/negativa)

- 0: Sem polarização
- 1: Menor ou igual à polarização
- 2: Maior ou igual à polarização
- 3: O valor absoluto da tensão de polarização enquanto serve como centro
- 4: A polarização serve como centro

Pr.03-10 (Comando de frequência analógica para operação de reversão)

- 0: Frequência negativa não é válida
- O funcionamento de avanço e de reversão é controlado por teclado digital ou terminal externo 1: A frequência negativa é válida. Frequência positiva = funcionamento de avanço; frequência negativa = funcionamento de reversão. A direção não pode ser alterada por teclado digital ou controle de terminal externo.

Pr.03-11 Ganho de entrada analógica (AVI)=100%

### Diagrama 12

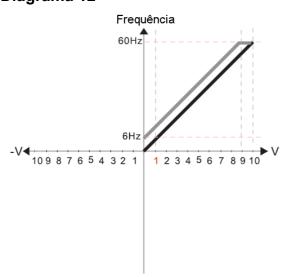

Pr.03-03=10%

Pr.03-07~03-09 (Modo de polarização positiva/negativa)

- 0: Sem polarização
- 1: Menor ou igual à polarização
- 2: Maior ou igual à polarização
- 3: O valor absoluto da tensão de polarização enquanto serve como centro
- 4: A polarização serve como centro

Pr.03-10 (Comando de frequência analógica para operação de reversão)

- 0: Frequência negativa não é válida O funcionamento de avanço e de reversão é controlado por teclado digital ou terminal externo
- 1: A frequência negativa é válida. Frequência positiva = funcionamento de avanço; frequência negativa = funcionamento de reversão. A direção não pode ser alterada por teclado digital ou controle de terminal externo.

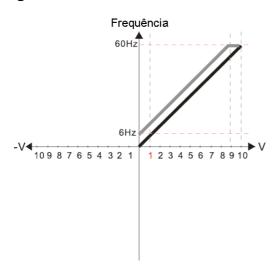

Pr.03-03=10%

Pr.03-07~03-09 (Modo de polarização positiva/negativa)

- 0: Sem polarização
- 1: Menor ou igual à polarização
- 2: Maior ou igual à polarização
- O valor absoluto da tensão de polarização enquanto serve como centro
- 4: A polarização serve como centro

Pr.03-10 (Comando de frequência analógica para operação de reversão)

- 0: Frequência negativa não é válida.
  - O funcionamento de avanço e de reversão é controlado por teclado digital ou terminal externo.
- A frequência negativa é válida. Frequência positiva = funcionamento de avanço; frequência negativa = funcionamento de reversão. A direção não pode ser alterada por teclado digital ou controle de terminal externo.

Pr.03-11 Ganho de entrada analógica (AVI)=100%

# Diagrama 14

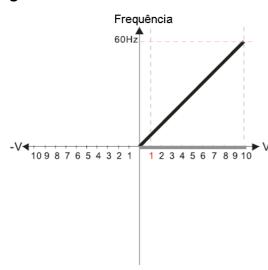

Pr.03-03=10%

Pr.03-07~03-09 (Modo de polarização positiva/negativa)

- 0: Sem polarização
- 1: Menor ou igual à polarização
- 2: Maior ou igual à polarização
- 3: O valor absoluto da tensão de polarização enquanto serve como centro
- 4: A polarização serve como centro

Pr.03-10 (Comando de frequência analógica para operação de reversão)

- Frequência negativa não é válida.
   O funcionamento de avanço e de reversão é controlado por teclado digital ou terminal externo.
- A frequência negativa é válida. Frequência positiva = funcionamento de avanço; frequência negativa = funcionamento de reversão. A direção não pode ser alterada por teclado digital ou controle de terminal externo.

Pr.03-11 Ganho de entrada analógica (AVI)=100%

### Diagrama 15

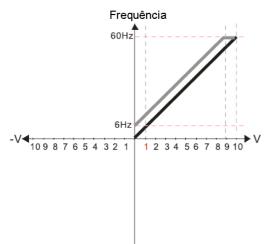

Pr.03-03=10%

Pr.03-07~03-09 (Modo de polarização positiva/negativa)

- 0: Sem polarização
- 1: Menor ou igual à polarização
- 2: Maior ou igual à polarização
- O valor absoluto da tensão de polarização enquanto serve como centro
- 4: A polarização serve como centro

Pr.03-10 (Comando de frequência analógica para operação de reversão)

- 0: Frequência negativa não é válida.
  - O funcionamento de avanço e de reversão é controlado por teclado digital ou terminal externo.
- A frequência negativa é válida. Frequência positiva = funcionamento de avanço; frequência negativa = funcionamento de reversão. A direção não pode ser alterada por teclado digital ou controle de terminal externo.

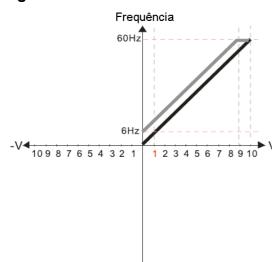

Pr.03-03=10%

Pr.03-07~03-09 (Modo de polarização positiva/negativa)

- 0: Sem polarização
- 1: Menor ou igual à polarização
- 2: Maior ou igual à polarização
- 3: O valor absoluto da tensão de polarização enquanto serve como centro
- 4: A polarização serve como centro

Pr.03-10 (Comando de frequência analógica para operação de reversão)

- Frequência negativa não é válida.
   O funcionamento de avanço e de reversão é controlado por teclado digital ou terminal externo.
- A frequência negativa é válida. Frequência positiva = funcionamento de avanço; frequência negativa = funcionamento de reversão. A direção não pode ser alterada por teclado digital ou controle de terminal externo.

Pr.03-11 Ganho de entrada analógica (AVI)=100%

# Diagrama 17

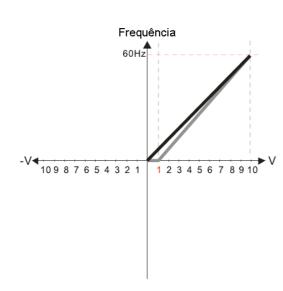

Pr.03-03=10%

Pr.03-07~03-09 (Modo de polarização positiva/negativa)

- 0: Sem polarização
- 1: Menor ou igual à polarização
- 2: Maior ou igual à polarização
- 3: O valor absoluto da tensão de polarização enquanto serve como centro
- 4: A polarização serve como centro

Pr.03-10 (Comando de frequência analógica para operação de reversão)

- Frequência negativa não é válida.
   O funcionamento de avanço e de reversão é controlado por teclado digital ou terminal externo.
- A frequência negativa é válida. Frequência positiva = funcionamento de avanço; frequência negativa = funcionamento de reversão. A direção não pode ser alterada por teclado digital ou controle de terminal externo.

Pr.03-11 Ganho de entrada analógica (AVI)=111,1%

10/9=111,1%

### Diagrama 18

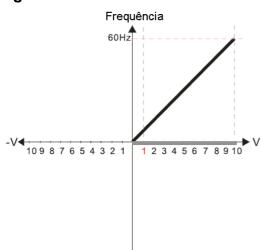

Pr.03-03=10%

Pr.03-07~03-09 (Modo de polarização positiva/negativa)

- 0: Sem polarização
- 1: Menor ou igual à polarização
- 2: Maior ou igual à polarização
- O valor absoluto da tensão de polarização enquanto serve como centro
- 4: A polarização serve como centro

Pr.03-10 (Comando de frequência analógica para operação de reversão)

- 0: Frequência negativa não é válida.
  - O funcionamento de avanço e de reversão é controlado por teclado digital ou terminal externo.
- A frequência negativa é válida. Frequência positiva = funcionamento de avanço; frequência negativa = funcionamento de reversão. A direção não pode ser alterada por teclado digital ou controle de terminal externo.

Pr.03-11 Ganho de entrada analógica (AVI)=111,1%

10/9=111,1%

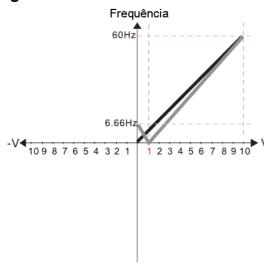

Pr.03-03=10%

Pr.03-07~03-09 (Modo de polarização positiva/negativa)

- 0: Sem polarização
- 1: Menor ou igual à polarização
- 2: Maior ou igual à polarização
- 3: O valor absoluto da tensão de polarização enquanto serve como centro
- 4: A polarização serve como centro

Pr.03-10 (Comando de frequência analógica para operação de reversão)

- O: Frequência negativa não é válida.

  O funcionamento de avanço e de reversão é controlado por teclado digital ou terminal externo.
- A frequência negativa é válida. Frequência positiva = funcionamento de avanço; frequência negativa = funcionamento de reversão. A direção não pode ser alterada por teclado digital ou controle de terminal externo.

Pr.03-11 Ganho de entrada analógica (AVI)=111,1% 10/9=111,1%

# Diagrama 20

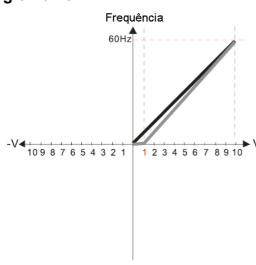

Pr.03-03=10%

Pr.03-07~03-09 (Modo de polarização positiva/negativa)

- 0: Sem polarização
- 1: Menor ou igual à polarização
- 2: Maior ou igual à polarização
- O valor absoluto da tensão de polarização enquanto serve como centro
- 4: A polarização serve como centro

Pr.03-10 (Comando de frequência analógica para operação de reversão)

- O: Frequência negativa não é válida.
  O funcionamento de avanço e de reversão é
  controlado por toplado digital ou terminal externo
- controlado por teclado digital ou terminal externo.

  1: A frequência negativa é válida. Frequência positiva = funcionamento de avanço; frequência negativa = funcionamento de reversão. A direção não pode ser alterada por teclado digital ou controle de terminal externo.

Pr.03-11 Ganho de entrada analógica (AVI)=111,1% 10/9=111,1%

# Diagrama 21

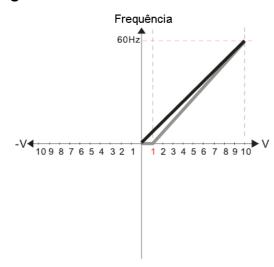

Pr.03-03=10%

Pr.03-07~03-09 (Modo de polarização positiva/negativa)

- 0: Sem polarização
- 1: Menor ou igual à polarização
- 2: Maior ou igual à polarização
- O valor absoluto da tensão de polarização enquanto serve como centro
- 4: A polarização serve como centro

Pr.03-10 (Comando de frequência analógica para operação de reversão)

- Frequência negativa não é válida.
   O funcionamento de avanço e de reversão é controlado por teclado digital ou terminal externo.
- A frequência negativa é válida. Frequência positiva = funcionamento de avanço; frequência negativa = funcionamento de reversão. A direção não pode ser alterada por teclado digital ou controle de terminal externo.

Pr.03-11 Ganho de entrada analógica (AVI)=111,1% 10/9=111,1%

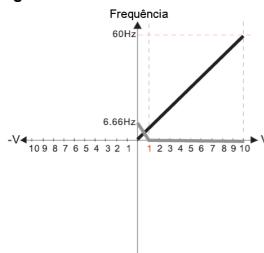

Pr 03-03=10%

Pr.03-07~03-09 (Modo de polarização positiva/negativa)

- 0: Sem polarização
- 1: Menor ou igual à polarização
- 2: Maior ou igual à polarização 3: O valor absoluto da tensão de polarização enquanto serve como centro
- 4: A polarização serve como centro

Pr.03-10 (Comando de frequência analógica para operação de reversão)

- 0: Frequência negativa não é válida.
  - O funcionamento de avanço e de reversão é controlado por teclado digital ou terminal externo.
- : A frequência negativa é válida. Frequência positiva = funcionamento de avanço; frequência negativa = funcionamento de reversão. A direção não pode ser alterada por teclado digital ou controle de terminal externo

Pr.03-11 Ganho de entrada analógica (AVI)=111,1% 10/9=111,1%

# Diagrama 23

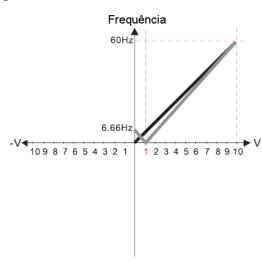

Pr.03-03=10%

Pr.03-07~03-09 (Modo de polarização positiva/negativa)

- 0: Sem polarização
- 1: Menor ou igual à polarização
- 2: Major ou igual à polarização
- 3: O valor absoluto da tensão de polarização enquanto serve como centro
- 4: A polarização serve como centro

Pr.03-10 (Comando de frequência analógica para operação de reversão)

- 0: Frequência negativa não é válida.
  - O funcionamento de avanço e de reversão é controlado por teclado digital ou terminal externo.
- A frequência negativa é válida. Frequência positiva = funcionamento de avanço; frequência negativa = funcionamento de reversão. A direção não pode ser alterada por teclado digital ou controle de terminal externo

Pr.03-11 Ganho de entrada analógica (AVI)=111,1% 10/9=111,1%

### Diagrama 24

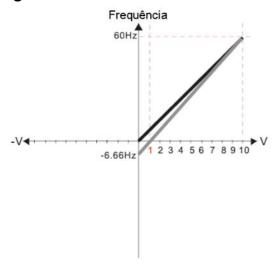

Pr.03-03=10%

Pr.03-07~03-09 (Modo de polarização positiva/negativa)

- 0: Sem polarização
- 1: Menor ou igual à polarização
- 2: Maior ou igual à polarização
- 3: O valor absoluto da tensão de polarização enquanto serve como centro
- A polarização serve como centro

Pr.03-10 (Comando de frequência analógica para operação de reversão)

- 0: Frequência negativa não é válida.
  - O funcionamento de avanço e de reversão é controlado por teclado digital ou terminal externo.
- positiva = funcionamento de avanço; frequência negativa = funcionamento de reversão. A direção não pode ser alterada por teclado digital ou controle de terminal externo

Pr.03-11 Ganho de entrada analógica (AVI)=111,1% 10/9=111,1%

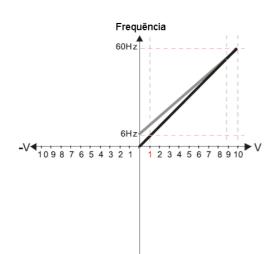

Pr.03-07~03-09 (Modo de polarização positiva/negativa)

- 0: Sem polarização
- 1: Menor ou igual à polarização
- 2: Maior ou igual à polarização
- 3: O valor absoluto da tensão de polarização enquanto serve como centro
- 4: A polarização serve como centro

Pr.03-10 (Comando de frequência analógica para operação de reversão)

- 0: Frequência negativa não é válida O funcionamento de avanço e de reversão é controlado por teclado digital ou terminal externo
- A frequência negativa é válida. Frequência positiva = funcionamento de avanço; frequência negativa = funcionamento de reversão. A direção não pode ser alterada por teclado digital ou controle de terminal externo.

Cálculo da polarização:

$$\frac{60-6Hz}{10V} = \frac{6-0Hz}{(0-xV)} \quad xV = \frac{10}{-9} = -1.11V \quad \therefore 03-03 = \frac{-1.11}{10} \times 100\%$$

Cálculo do ganho:  $03-11 = \frac{10V}{11-1} \times 100\% = 90.0\%$ 

# Diagrama 26

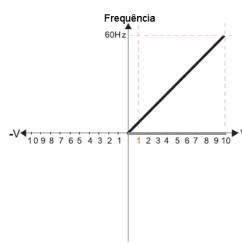

Pr.03-07~03-09 (Modo de polarização positiva/negativa)

- 0: Sem polarização
- 1: Menor ou igual à polarização
- 2: Maior ou igual à polarização
- 3: O valor absoluto da tensão de polarização enquanto serve como centro
- 4: A polarização serve como centro

Pr.03-10 (Comando de frequência analógica para operação de reversão)

- 0: Frequência negativa não é válida
- O funcionamento de avanço e de reversão é controlado por teclado digital ou terminal externo

  1: A frequência negativa é válida. Frequência positiva = funcionamento de avanço; frequência negativa = funcionamento de reversão. A direção não pode ser alterada por teclado digital ou controle de terminal externo.

Cálculo da polarização:

$$\frac{-60-6Hz}{10V} = \frac{-6-0Hz}{(0-xV)} = xV = \frac{10}{-9} = -1.11V \quad \therefore 03-03 = \frac{-1.11}{10} \times 100\%$$

Cálculo do ganho:  $03-11 = \frac{10 \text{ V}}{11.1 \text{ V}} \times 100\% = 90.0\%$ 

# Diagrama 27

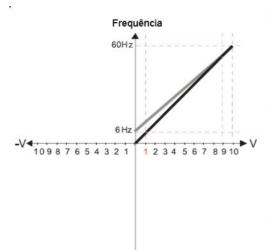

Pr.03-07~03-09 (Modo de polarização positiva/negativa)

- 0: Sem polarização
- 1: Menor ou igual à polarização
- Maior ou igual à polarização
   O valor absoluto da tensão de polarização enquanto serve como centro

4: A polarização serve como centro

- Pr.03-10 (Comando de frequência analógica para operação de reversão)

  - Frequência negativa não é válida.
     O funcionamento de avanço e de reversão é controlado por teclado digital ou terminal externo.
     A frequência negativa é válida. Frequência positiva = funcionamento de avanço; frequência negativa = funcionamento de reversão. A direção não pode ser alterada por teclado digital ou controle de terminal externo.

Cálculo da polarização:

$$\frac{60-6Hz}{10V} = \frac{6-0Hz}{(0-xV)} \quad xV = \frac{10}{-9} = -1.11V \quad \therefore 03-03 = \frac{-1.11}{10} \times 100\%$$

Cálculo do ganho:  $03-11 = \frac{10V}{11 \text{ 1}V} \times 100\% = 90.0\%$ 

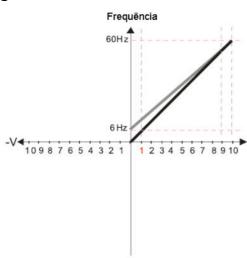

Pr.03-07~03-09 (Modo de polarização positiva/negativa)

- 0: Sem polarização
- 1: Menor ou igual à polarização
- 2: Maior ou igual à polarização
- 3: O valor absoluto da tensão de polarização enquanto serve como centro
- A polarização serve como centro

Pr.03-10 (Comando de frequência analógica para operação de reversão)

- Frequência negativa não é válida.
   O funcionamento de avanço e de reversão é controlado por teclado digital ou terminal externo.
- 1: A frequência negativa é válida. Frequência positiva = funcionamento de avanço; frequência negativa = funcionamento de reversão. A direção não pode ser alterada por teclado digital ou controle de terminal externo.

Cálculo da polarização:

$$\frac{60-6Hz}{10V} = \frac{6-0Hz}{(0-xV)}$$
  $xV = \frac{10}{-9} = -1.11V$   $\therefore 03-03 = \frac{-1.11}{10} \times 100\%$ 

Cálculo do ganho: 
$$03-11 = \frac{10V}{11.1V} \times 100\% = 90.0\%$$

### Diagrama 29

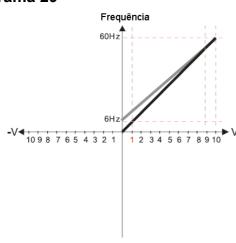

Pr.03-07~03-09 (Modo de polatização positiva/negativa)

- 0: Sem polarização
- lenor ou igual à p
- 1: Menor ou igual a polarização 2: Maior ou igual à polarização
- 3: O valor absoluto da tensão de polarização
- enquanto serve como centro 4. A polarização serve como centro

Pr.03-10 (Comando de frequência analógica para operação de reversão)

- 0: Frequência negativa não é válida.
  - O funcionamento de avanço e de reversão é
- controlado por teclado digital ou terminal externo. A frequência negativa é valida. Frequência positiva = funcionamento de avanço; frequência negativa = funcionamento de reversão. A direção não pode ser alterada por teclado digital ou controle de terminal externo.

Cálculo da polarização:

$$\frac{60-6Hz}{10V} = \frac{6-0Hz}{(0-xV)} \quad xV = \frac{10}{-9} = 1.11V \quad .03-03 = \frac{1.11}{10} \times 100\%$$

Cálculo do ganho: 
$$03-11 = \frac{10 \text{ V}}{11.1 \text{ V}} \times 100\% = 90.0\%$$

# Diagrama 30

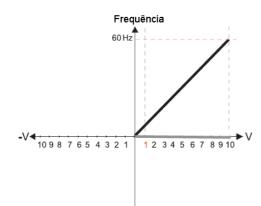

Pr.03-07~03-09 (Modo de polarização positiva/negativa)

- 0: Sem polarização
- 1: Menor ou igual à polarização
- 3: O valor absoluto da tensão de polarização enquanto serve como centro
- 4: A polarização serve como centro

Pr.03-10 (Comando de frequência analógica para operação de reversão)

- 0: Frequência negativa não é válida.
  - O funcionamento de avanço e de reversão é
  - controlado por teclado digital ou terminal externo
- A frequência negativa é válida. Frequência positiva = funcionamento de avanço; frequência negativa = funcionamento de reversão. A direção não pode ser alterada por teclado digital ou controle de terminal externo.

Cálculo da polarização:

$$\frac{60\text{-}6\text{Hz}}{10\text{V}} = \frac{6\text{-}0\text{Hz}}{(0\text{-}x\text{V})} \quad \text{xV} = \frac{10}{-9} = 1.11\text{V} \quad \text{$^{\circ}$03-03} = \frac{-1.11}{10} \times 100\%$$

Cálculo do ganho: 03-11= 
$$\frac{10V}{11.1V} \times 100\% = 90.0\%$$
 =-11.1%

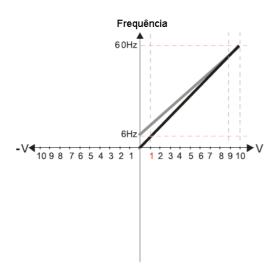

Pr.03-07~03-09 (Modo de polarização positiva/negativa)

- 0: Sem polarização
- 1: Menor ou igual à polarização
- 2: Maior ou igual à polarização
- 3: O valor absoluto da tensão de polarização enquanto serve como centro
- 4: A polarização serve como centro

Pr.03-10 (Comando de frequência analógica para operação de reversão)

- 0: Frequência negativa não é válida.
  - O funcionamento de avanço e de reversão é controlado por teclado digital ou terminal externo
- A frequência negativa é válida. Frequência positiva = funcionamento de avanço; frequência negativa = funcionamento de reversão. A direção não pode ser alterada por teclado digital ou controle de terminal externo.

Cálculo da polarização:

$$\frac{60-6 \text{Hz}}{10 \text{V}} = \frac{6-0 \text{Hz}}{(0-x \text{V})} \quad x \text{V} = \frac{10}{-9} = 1.11 \text{V} \quad 03-03 = \frac{-1.11}{10} \times 100\%$$

Cálculo do ganho: 
$$03-11 = \frac{10 \text{ V}}{11.1 \text{ V}} \times 100\% = 90.0\%$$

### Diagrama 32

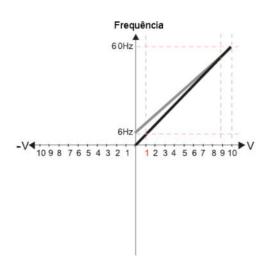

Pr.03-07~03-09 (Modo de polarização positiva/negativa)

- 0: Sem polarização
- Menor ou igual à polarização
   Maior ou igual à polarização
   Maior ou igual à polarização
- 3: O valor absoluto da tensão de polarização
- enquanto serve como centro 4: A polarização serve como centro

Pr.03-10 (Comando de frequência analógica para operação de reversão)

- 0: Frequência negativa não é válida.
  - O funcionamento de avanço e de reversão é controlado por teclado digital ou terminal externo.
  - A frequência negativa é válida. Frequência positiva = funcionamento de avanço; frequência negativa = funcionamento de reversão. A direção não pode ser alterada por teclado digital ou controle de terminal externo.

Cálculo da polarização:

$$\frac{60-6\,\text{Hz}}{10\text{V}} = \frac{6-0\,\text{Hz}}{(0-x\text{V})} \quad x\text{V} = \frac{10}{-9} = 1.1\,\text{1V} \quad \text{``03-03} = \frac{-1.11}{10} \times 100\,\%$$

Cálculo do ganho:  $03-11 = \frac{10 \text{ V}}{11-1 \text{ V}} \times 100\% = 90.0\%$ 

### Diagrama 33

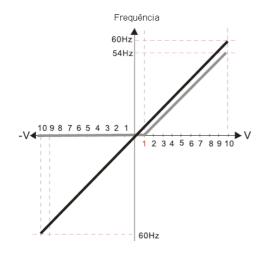

Pr.00-21=0 (Controle do teclado digital e operação na direção FWD) Pr.03-05 Polarização de entrada de tensão positiva analógica (AUI) = 10% Pr.03-07~03-09 (modo de polarização positiva/negativa)

- 0: Sem polarização
- 2: Maior ou igual à polarização
- 3: O valor absoluto da tensão de polarização
- enquanto serve como centro 4: A polarização serve como centro

Pr.03-13 Ganho de entrada positiva analógica (AUI) = 100% Pr.03-14 Ganho de entrada positiva analógica (AUI) = 100%

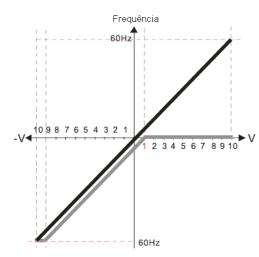

Pr.00-21=0 (Controle do teclado digital e operação na direção FWD)
Pr.03-05 Polarização de entrada de tensão positiva analógica (AUI) = 10%
Pr.03-07~03-09 (modo de polarização positiva/negativa)

- 0: Sem polarização
- 1: Menor ou igual à polarização
- 2: Maior ou igual à polarização
- O valor absoluto da tensão de polarização enquanto serve como centro
- 4: A polarização serve como centro

Pr.03-13 Ganho de entrada positiva analógica (AUI) = 100% Pr.03-14 Ganho de entrada positiva analógica (AUI) = 100%

### Diagrama 35

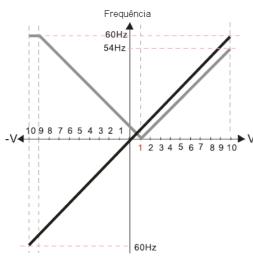

Pr.00-21=0 (Controle do teclado digital e operação na direção FWD) Pr.03-05 Polarização de entrada de tensão positiva analógica (AUI) = 10% Pr.03-07~03-09 (modo de polarização positiva/negativa)

- 0: Sem polarização
- 1: Menor ou igual à polarização
- 2: Maior ou igual à polarização
- O valor absoluto da tensão de polarização enquanto serve como centro
- 4: A polarização serve como centro

Pr.03-13 Ganho de entrada positiva analógica (AUI) = 100% Pr.03-14 Ganho de entrada positiva analógica (AUI) = 100%

### Diagrama 36

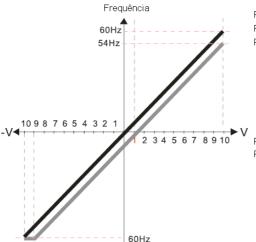

Pr.00-21=0 (Controle do teclado digital e operação na direção FWD)
Pr.03-05 Polarização de entrada de tensão positiva analógica (AUI) = 10%
Pr.03-07~03-09 (modo de polarização positiva/negativa)

- 0: Sem polarização
- 1: Menor ou igual à polarização
- 2: Maior ou igual à polarização
- O valor absoluto da tensão de polarização enquanto serve como centro

4: A polarização serve como centro

Pr.03-13 Ganho de entrada positiva analógica (AUI) = 100% Pr.03-14 Ganho de entrada positiva analógica (AUI) = 100%

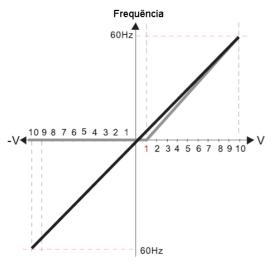

Pr.00-21=0 (Controle do teclado digital e operação na direção FWD) Pr.03-05 Polarização de entrada de tensão positiva analógica (AUI) = 10% Pr.03-07~03-09 (modo de polarização positiva/negativa)

- 0: Sem polarização
- 1: Menor ou igual à polarização
- 2: Maior ou igual à polarização
- O valor absoluto da tensão de polarização enquanto serve como centro
- 4: A polarização serve como centro

Pr.03-13 Ganho de entrada positiva analógica (AUI) = 100%  $(10/3)^*100\% = 11,1\%$ 

Pr.03-14 Ganho de entrada positiva analógica (AUI) = 100%

### Diagrama 38

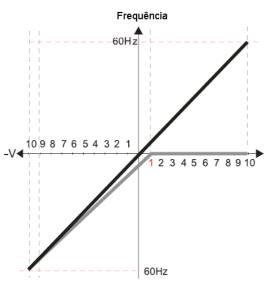

Pr.00-21=0 (Controle do teclado digital e operação na direção FWD)
Pr.03-05 Polarização de entrada de tensão positiva analógica (AUI) = 10%
Pr.03-07~03-09 (modo de polarização positiva/negativa)

- 0: Sem polarização
- 1: Menor ou igual à polarização
- 2: Maior ou igual à polarização
- 3: O valor absoluto da tensão de polarização enquanto serve como centro
- 4: A polarização serve como centro

Pr.03-13 Ganho de entrada positiva analógica (AUI) = 100%Pr.03-14 Ganho de entrada positiva analógica (AUI) = 90.0%(10/11)\*100%=90.9%

### Diagrama 39

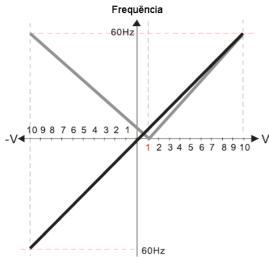

Pr.00-21=0 (Controle do teclado digital e operação na direção FWD)
Pr.03-05 Polarização de entrada de tensão positiva analógica (AUI) = 10%
Pr.03-07~03-09 (modo de polarização positiva/negativa)

- 0: Sem polarização
- 1: Menor ou igual à polarização
- 2: Maior ou igual à polarização
- 3: O valor absoluto da tensão de polarização enquanto serve como centro
- 4: A polarização serve como centro

Pr.03-13 Ganho de entrada positiva analógica (AUI) = 111,1%  $(10/9)^*100\% = 111,1\%$ 

Pr.03-14 Ganho de entrada positiva analógica (AUI) = 90.0%(10/11)\*100% = 90.9%

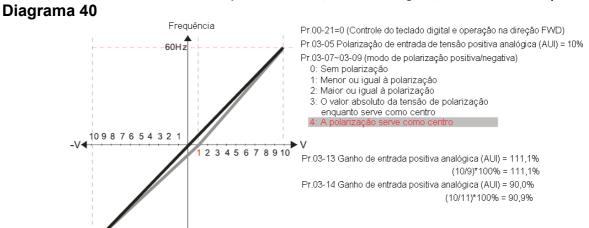

# Configuração de Reversão quando a Entrada de Sinal Analógico está em Frequência Negativa

Padrão: 0

Configurações 0: A entrada de frequência negativa não é permitida.

O teclado digital ou terminal externo controla a direção de avanço e reversão.

1: A frequência negativa é permitida.

Frequência positiva = funcionamento em direção de avanço;

Frequência negativa = funcionamento em direção de reversão.

O teclado digital ou o controle do terminal externo não podem alterar a direção de funcionamento.

Use este parâmetro apenas para entrada analógica AVI ou ACI.

60Hz

- Requisitos para frequência negativa (funcionamento em reversão)
  - 1. Pr.03-10 = 1
  - 2. Modo de polarização = A polarização serve como o centro
  - Ganho de entrada analógica correspondente < 0 (negativo); isso torna a frequência de entrada negativa.
- Ao usar a função de entrada analógica adicional (Pr.03-18 = 1), quando o sinal analógico é negativo após a adição, você pode definir este parâmetro para permitir ou não o funcionamento em reversão. O resultado após a adição depende dos "Requisitos para frequência negativa (funcionamento em reversão)".

| × | 03-11 | Ganho de Entrada Analógica AVI          |
|---|-------|-----------------------------------------|
| × | 03-12 | Ganho de Entrada Analógica ACI          |
| × | 03-13 | Ganho de Entrada Positiva Analógica AUI |
| × | 03-14 | Ganho de Entrada Negativo Analógico AUI |

Padrão: 100,0

Configurações -500,0-500,0%

Pr.03-03-Pr.03-14 são usados quando a fonte de comando de frequência é o sinal analógico de

tensão ou corrente.

| × | 03-15 | Tempo do Filtro de Entrada Analógica AVI |
|---|-------|------------------------------------------|
| × | 03-16 | Tempo do Filtro de Entrada Analógica ACI |
| N | 03-17 | Tempo do Filtro de Entrada Analógica AUI |

Padrão: 0,01

### Configurações 0,00-20,00 s

- Sinais analógicos, como aqueles que entram em AVI, ACI e AUI, são comumente afetados por interferências que afetam a estabilidade do controle analógico. Use o Filtro de Ruído de Entrada para criar um sistema mais estável.
- Quando a configuração da constante de tempo for muito grande, o controle é estável, mas a resposta do controle é lenta. Quando a configuração da constante de tempo for muito pequena, a resposta do controle é mais rápida, mas o controle pode ser instável. Para uma configuração ideal, ajuste a configuração com base na estabilidade do controle ou na resposta do controle.

# 03-18 Função de Adição de Entrada Analógica

Padrão: 0

Configurações 0: Desativado (AVI, ACI, AUI)

1: Ativado

Quando Pr.03-18 = 1:

Exemplo 1: Pr.03-00 = Pr.03-01=1, Comando de frequência = AVI+ACI

Exemplo 2: Pr.03-00 = Pr.03-01 = Pr.03-02 = 1, Comando de frequência = AVI+ACI+AUI

Exemplo 3: Pr.03-00 = Pr.03-02=1, Comando de frequência = AVI+AUI

Exemplo 4: Pr.03-01 = Pr.03-02=1, Comando de frequência = ACI+AUI

Quando Pr.03-18=0 e as configurações de seleção de entrada analógica (Pr.03-00, Pr.03-01 e Pr.03-02) são as mesmas, AVI tem prioridade sobre ACI e AUI (AVI > ACI > AUI).

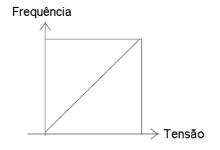

Fcmd=[(ay±polarização)\*ganho]\*  $\frac{\text{Fmáx.}(01-00)}{10\text{V ou }16\text{ mA ou }20\text{ mA}}$ 

Fcmd: a frequência correspondente de 10V ou 20mA

ay: 0~10V, 4~20mA, 0~20mA

polarização: Pr.03-03, Pr.03-04, Pr.03-05 ganho: Pr.03-11, Pr.03-12, Pr.03-13, Pr.03-14

# 03-19 Seleção de Perda de Sinal para a Entrada Analógica 4–20 mA

Padrão: 0

Configurações 0: Desativado

1: Continuar a operação na última frequência

2: Desacelerar para 0 Hz

3: Parar imediatamente e exibir ACE

4: Operar com o limite inferior da frequência de saída (Pr.01-11) e exibir ANL

Determine o tratamento quando o sinal de 4–20 mA é perdido [AVIc (Pr.03-28 = 2) ou ACIc (Pr.03-29 = 0)].

Quando Pr.03-28 ≠ 2, a entrada de tensão para o terminal AVI é 0–10 V ou 0–20 mA, e Pr.03-19 é inválido.

- Quando Pr.03-29 ≠ 0, a entrada de tensão para o terminal ACI é 0–10 V ou 0–20 mA, e o Pr.03-19 é inválido.
- Quando a configuração é 1, 2 ou 4, o teclado exibe o código de advertência "ANL". Ela continua piscando até que o sinal ACI seja recuperado.
- Quando o inversor para, a condição que gera a advertência não existe, portanto, a advertência desaparece automaticamente.
- O nível de perda de sinal de ACI (4–20 mA) é de 3,6 mA e o nível de retorno é de 4 mA.

| × | 03-20 | Saída Multifuncional AFM1 | 1 |
|---|-------|---------------------------|---|
| N | 03-23 | Saída Multifuncional AFM2 | 2 |

Padrão: 0

Configurações 0-25

### Tabela de Funções

| Configurações                               | Funções                    | Descrições                                                                  |  |
|---------------------------------------------|----------------------------|-----------------------------------------------------------------------------|--|
| 0                                           | Frequência de saída (Hz)   | A frequência máxima Pr.01-00 é processada como 100%                         |  |
| 1                                           | Comando de frequência (Hz) | A frequência máxima Pr.01-00 é processada como 100%                         |  |
| 2                                           | Velocidade do motor (Hz)   | A frequência máxima Pr.01-00 é processada como 100%                         |  |
| 3 Corrente de saída (rms)                   |                            | (2,5 × a corrente nominal do inversor de frequência) é processada como 100% |  |
| 4                                           | Tensão de saída            | (2 × tensão nominal do motor) é processada como 100%                        |  |
| 5                                           | Tensão do barramento CC    | 450 V (900 V)=100%                                                          |  |
| 6                                           | Fator de potência          | -1,000-1,000=100%                                                           |  |
| 7                                           | Alimentação                | (2 × potência nominal do inversor de frequência) é processado como 100%     |  |
| 8                                           | Torque de saída            | Torque de carga total = 100%                                                |  |
| 9                                           | AVI                        | 0-10 V = 0-100%                                                             |  |
| 10                                          | ACI                        | 4–20 mA = 0–100%                                                            |  |
| 11                                          | AUI                        | -10–10 V = 0–100%                                                           |  |
| 12                                          | Comando de corrente Iq     | (2,5 × a corrente nominal do inversor de frequência) é processada como 100% |  |
| 13                                          | Valor de feedback lq       | (2,5 × a corrente nominal da unidade) é processada como 100%                |  |
| 14                                          | Corrente de comando Id     | (2,5 × a corrente nominal do inversor de frequência) é processada como 100% |  |
| 15                                          | Valor de feedback ld       | (2,5 × a corrente nominal do inversor de frequência) é processada como 100% |  |
| 18 Comando de torque Torque nominal do moto |                            | Torque nominal do motor = 100%                                              |  |
| 19                                          | Comando de frequência PG2  | A frequência máxima de operação (Pr.01-00) é processada como 100%.          |  |

| Capítulo 12 Descrições das Configurações de Parâmetros   do C2000 |                                            |                                             |                  | do C2000 Plus        |               |
|-------------------------------------------------------------------|--------------------------------------------|---------------------------------------------|------------------|----------------------|---------------|
| Configurações                                                     | Funções                                    |                                             | De               | scrições             |               |
|                                                                   |                                            | Para saída analógica de comunicação CANopen |                  |                      |               |
|                                                                   |                                            | Terminal                                    | Endereço         |                      |               |
| 20                                                                | Saída analógica CANopen                    | AFM1                                        | 2026-A1          |                      |               |
| 20                                                                | Carda analogica CANOPEN                    | AFM2                                        | 2026-A2          |                      |               |
|                                                                   |                                            | AO10                                        | 2026-AB          |                      |               |
|                                                                   |                                            | AO11                                        | 2026-AC          |                      |               |
|                                                                   |                                            | Para saída ar                               | nalógica de cont | trole RS-485 (Inner0 | COM / Modbus) |
|                                                                   |                                            | Terminal                                    | Endereço         |                      |               |
| 21                                                                | Saída analógica RS-485                     | AFM1                                        | 26A0H            |                      |               |
|                                                                   |                                            | AFM2                                        | 26A1H            |                      |               |
|                                                                   |                                            | AO10                                        | 26AAH            |                      |               |
|                                                                   |                                            | AO11                                        | 26ABH            |                      |               |
|                                                                   | Saída analógica da placa de<br>comunicação | Para saída analógica de comunicação         |                  |                      |               |
|                                                                   |                                            | (CMC-EIP01                                  | , CMC-PN01, (    | CMC-DN01)            |               |
|                                                                   |                                            | Terminal                                    | Endereço         |                      |               |
| 22                                                                |                                            | AFM1                                        | 26A0H            |                      |               |
|                                                                   |                                            | AFM2                                        | 26A1H            |                      |               |
|                                                                   |                                            | AO10                                        | 26AAH            |                      |               |
|                                                                   |                                            | AO11                                        | 26ABH            |                      |               |
| 00                                                                | 0-(4- 4- 4- 4- 2                           | Pr.03-32 e Pi                               | r.03-33 controla | am o nível de saída  | a de tensão.  |
| 23                                                                | Saída de tensão constante                  | 0-100% de F                                 | Pr.03-32 corres  | ponde a 0–10 V de    | AFM1.         |
| 25                                                                | Saída analógica CANopen e RS-<br>485       | Para saída d                                | e controle CAN   | lopen e InnerCOM     |               |

| × | 03-21 | Ganho de Saída Analógica AFM1 1 |
|---|-------|---------------------------------|
| × | 03-24 | Ganho de Saída Analógica AFM2 2 |
|   |       | Padrão: 100,0                   |

Configurações 0,0-500,0%

Ajuste o nível de tensão emitido para o medidor analógico a partir do terminal de saída AFM do sinal analógico (Pr.03-20) do inversor.

| × | 03-22 | Saída Analógica AFM1 1 na Direção REV |
|---|-------|---------------------------------------|
| × | 03-25 | Saída Analógica AFM2 2 na Direção REV |

Padrão: 0

Configurações 0: Valor absoluto na tensão de saída

1: Saída de reversão 0 V; saída de avanço 0-10 V

2: Saída de reversão 5–0 V; saída de avanço 5–10 V

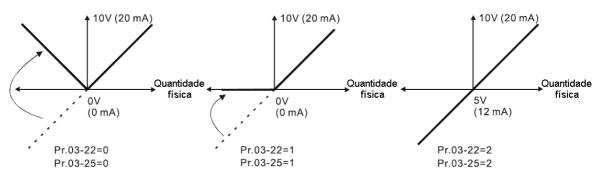

Seleções para a direção da saída analógica

# Polarização de Saída AFM2

Padrão: 0,00

Configurações -100,00-100,00%

- Exemplo 1, AFM2 0–10 V é definido para a frequência de saída, a equação de saída é: 10 V × (frequência de saída/ Pr.01-00) × Pr.03-24 + 10 V × Pr.03-27
- Exemplo 2, AFM2 0–20 mA é definido para a frequência de saída, a equação de saída é: 20 mA × (frequência de saída/ Pr.01-00) × Pr.03-24 + 20 mA × Pr.03-27
- Exemplo 3, AFM2 4–20 mA é definido para a frequência de saída, a equação de saída é: 4 mA + 16 mA × (frequência de saída/ Pr.01-00) × Pr.03-24 + 16 mA × Pr.03-27
- Este parâmetro configura a tensão correspondente da saída analógica 0.

### 

Padrão: 0

Configurações 0: 0-10 V

1: 0-20 mA

2: 4-20 mA

# 03-29 Seleção de Entrada do Terminal ACI

Padrão: 0

Configurações 0: 4-20 mA

1: 0-10 V

2: 0-20 mA

- Ao alterar o modo de entrada, verifique se a chave do terminal externo (SW3, SW4) corresponde à configuração para Pr.03-28–Pr.03-29.
- Quando você altera a configuração, a proporção para AVI e ACI correspondentes mudará para o padrão.

# 03-30 Estado do Terminal de Saída Analógica do CLP

Padrão: Somente leitura

Configurações Monitorar o estado dos terminais de saída analógica do CLP

Pr.03-30 exibe o terminal de saída multifuncional externo usado pelo CLP.

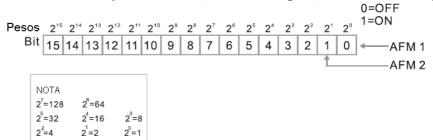

Por exemplo:

Quando Pr.03-30 exibe 0002h (hexadecimal), isso significa que AFM2 é usado pelo CLP.

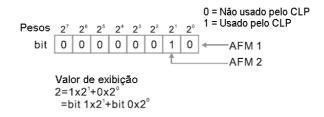

✓ 03-31 Seleção de Saída AFM2

Padrão: 0

Configurações 0: Saída de 0-20 mA

1: Saída de 4-20 mA

- Nível de Configuração de Saída CC AFM1
- ✓ 03-33 Nível de Configuração de Saída CC AFM2

Padrão: 0,00

Configurações 0,00-100,00%

- 7 03-35 Tempo do Filtro de Saída AFM1
- ✓ 03-36 Tempo do Filtro de Saída AFM2

Padrão: 0,01

Configurações 0,00-20,00 s

Saída Multifuncional (MO) por Fonte de Nível Al

Padrão: 0

Configurações 0: AVI

1: ACI

2: AUI

03-45 Nível Superior AI (MO)

Padrão: 50,00

Configurações -100,00-100,00%

03-46 Nível Inferior AI (MO)

Padrão: 10,00

Configurações -100,00-100,00%

Use esta função (Pr.03-44) com a configuração de saída multifuncional 67 (nível de entrada 12.1-03-DCXXI

analógica atingido). A MO fica ativa quando o nível de entrada de AI é superior ao Pr.03-45. A MO é desativada quando a entrada de AI é inferior ao Pr.03-46.

Ao configurar os níveis, o nível superior de Al Pr.03-45 deve ser superior ao nível inferior do Al Pr.03-46.

# Padrão: 0 Configurações 0: Curva normal 1: Curva de três pontos de AVI 2: Curva de três pontos de ACI 3: Curva de três pontos de AVI & ACI 4: Curva de três pontos de AVI 5: Curva de três pontos de AVI & AUI 6: Curva de três pontos de AVI & AUI 7: Curva de três pontos de AVI & AUI

|  |  | Configure of | método | de cálculo | para | entrada | analógica. |
|--|--|--------------|--------|------------|------|---------|------------|
|--|--|--------------|--------|------------|------|---------|------------|

- Quando Pr.03-50 = 0, todo o sinal de entrada analógica é calculado por polarização e ganho.
- Quando Pr.03-50 = 1, AVI calcula por frequência e tensão / corrente (Pr.03-51-03-56), outro sinal de entrada analógica calcula por polarização e ganho.
- Quando Pr.03-50 = 2, ACI consulta por frequência e tensão / corrente (Pr.03-57-03-62), outro sinal de entrada analógica calcula por polarização e ganho.
- Quando Pr.03-50 = 3, AVI e ACI calculam por frequência e tensão / corrente (Pr.03-51-03-62), outro sinal de entrada analógica calcula por polarização e ganho.
- Quando Pr.03-50 = 4, AVI calcula por frequência e tensão / corrente (Pr.03-63-03-74), outro sinal de entrada analógica calcula por polarização e ganho.
- Quando Pr.03-50 = 5, AVI e AUI calculam por frequência e tensão / corrente (Pr.03-51-03-56 e 03-63-03-74), outro sinal de entrada analógica calcula por polarização e ganho.
- Quando Pr.03-50 = 6, ACI e AVI calculam por frequência e tensão / corrente (Pr.03-57-03-74), outro sinal de entrada analógica calcula por polarização e ganho.
- Quando Pr.03-50 = 7, todo o sinal de entrada analógica é calculado por frequência e tensão / corrente (Pr.03-51–03-74).

| ×           | 03-51 | Ponto mais Baixo de AVI                  |         |      |
|-------------|-------|------------------------------------------|---------|------|
|             |       |                                          | Padrão: |      |
|             |       | Configurações Pr.03-28 = 0, 0,00-10,00 V |         | 0,00 |
|             |       | Pr.03-28 = 1, 0,00-20,00 mA              |         | 0,00 |
|             |       | Pr.03-28 = 2, 4,00-20,00 mA              |         | 4,00 |
| $\varkappa$ | 03-52 | Ponto mais Baixo Proporcional de AVI     |         |      |
|             |       |                                          | Padrão: |      |
|             |       | Configurações -100,00-100,00%            |         | 0,00 |
| ×           | 03-53 | Ponto Médio de AVI                       |         |      |
|             |       |                                          | Padrão: |      |

Configurações Pr.03-28 = 0, 0,00-10,00 V

5,00

| Pr.03-28 = 1, 0,00-20,00 mA | 10,00 |
|-----------------------------|-------|
| Pr.03-28 = 2, 4,00-20,00 mA | 12,00 |

# 03-54 Ponto Médio Proporcional de AVI

Padrão:

Configurações -100,00-100,00%

50,00

### O3-55 Ponto mais Alto de AVI

| Configurações Pr.03-28 = 0, 0,00-10,00 V | 10,00 |
|------------------------------------------|-------|
| Pr.03-28 = 1, 0,00-20,00 mA              | 20,00 |
| Pr.03-28 = 2, 4,00-20,00 mA              | 20,00 |

# O 3-56 Ponto mais Alto Proporcional de AVI

### Padrão:

Configurações -100,00-100,00%

100.00

- Quando Pr.03-28 = 0, a configuração de AVI é 0–10 V e o inversor está em tensão (V).

  Quando Pr.03-28 ≠ 0, a configuração de AVI é 0–20 mA ou 4–20 mA e o inversor está em corrente (mA).
- Quando você define a entrada analógica AVI para o comando de frequência, 100% correspondem a Fmax (Pr.01-00 Frequência Máxima de Operação).
- O requisito para esses três parâmetros (Pr.03-51, Pr.03-53 e Pr.03-55) é Pr.03-51 < Pr.03-53 < Pr.03-55. Os valores para três pontos proporcionais (Pr.03-52, Pr.03-54 e Pr.03-56) não têm limites. Os valores entre dois pontos são calculados por uma equação linear. ACI e AUI são iguais ao AVI.
- A porcentagem de saída 0% quando o valor de entrada AVI é inferior à configuração do ponto mais baixo.
  - Exemplo: Pr.03-51 = 1 V; Pr.03-52 = 10%. A saída é 0% quando a entrada AVI é inferior a 1V. Se a entrada AVI variar entre 1V e 1,1V, a frequência de saída do inversor estará entre 0% e 10%.
- Quando Pr.03-28 = 2 (seleção de entrada do terminal AVI = 4–20 mA) e Pr.03-29 = 0 (seleção de entrada do terminal ACI = 4–20 mA), a faixa de entrada ACI para Pr.03-51 (ponto mais baixo de AVI) e Pr.03-57 (ponto mais baixo de ACI) é 0–20 mA. No entanto, a saída de frequência do inversor de frequência permanece 4 mA quando a entrada ACI for inferior a 4 mA.
- O inversor permanece na porcentagem mais baixa quando a entrada é inferior ao ponto mais baixo, o mesmo vale quando a entrada é superior ao ponto mais alto.

Pr.03-51=0V; Pr.03-52=0% Pr.03-53=5V; Pr.03-54=50% Pr.03-55=10V; Pr.03-56=100% Pr.03-51=0V; Pr.03-52=100% Pr.03-53=5V; Pr.03-54=50% Pr.03-55=10V; Pr.03-56=0%

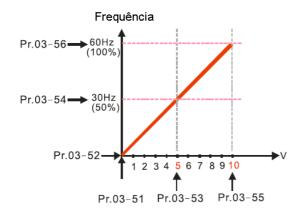

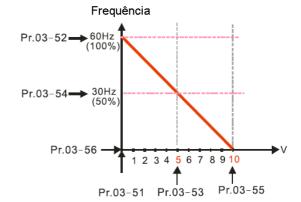

Pr.03-51=1V; Pr.03-52=10% Pr.03-53=5V; Pr.03-54=50% Pr.03-55=10V; Pr.03-56=100% Pr.03-51=1V; Pr.03-52=10% Pr.03-53=5V; Pr.03-54=50% Pr.03-55=9V; Pr.03-56=100%

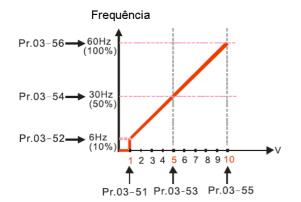

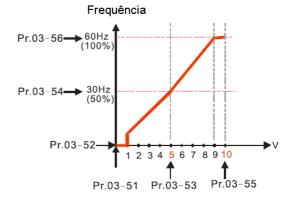

 $\begin{array}{l} Pr.03-51=0V\,;\; Pr.03-52=10\,\%\\ Pr.03-53=5V\,;\; Pr.03-54=50\,\%\\ Pr.03-55=10V\,;\; Pr.03-56=100\,\% \end{array}$ 

Pr.03-51=1V; Pr.03-52=0% Pr.03-53=5V; Pr.03-54=50% Pr.03-55=10V; Pr.03-56=100%

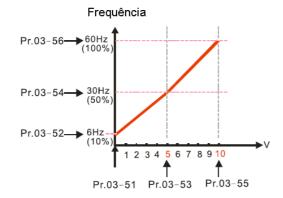

Ponto mais Alto de ACI

03-61

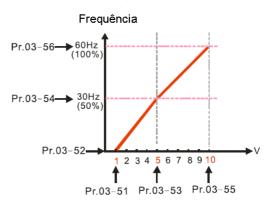

Padrão:

| × | 03-57 | Ponto mais Baixo de ACI                   |         |       |
|---|-------|-------------------------------------------|---------|-------|
|   |       |                                           | Padrão: |       |
|   |       | Configurações Pr.03-29 = 0, 4,00-20,00 mA |         | 4,00  |
|   |       | Pr.03-29 = 1, 0,00-10,00 V                |         | 0,00  |
|   |       | Pr.03-29 = 2, 0,00–20,00 mA               |         | 0,00  |
| × | 03-58 | Ponto mais Baixo Proporcional de ACI      |         |       |
| - |       |                                           | Padrão: |       |
|   |       | Configurações -100,00-100,00%             |         | 0,00  |
| × | 03-59 | Ponto Médio de ACI                        |         |       |
| - |       |                                           | Padrão: |       |
|   |       | Configurações Pr.03-29 = 0, 4,00-20,00 mA |         | 12,00 |
|   |       | Pr.03-29 = 1, 0,00-10,00 V                |         | 5,00  |
|   |       | Pr.03-29 = 2, 0,00–20,00 mA               |         | 10,00 |
| × | 03-60 | Ponto Médio Proporcional de ACI           |         |       |
| • |       |                                           | Padrão: |       |
| _ |       | Configurações -100,00-100,00%             |         | 50,00 |

| •                                                               | rações de Parâmetros   do C2000 Plus |
|-----------------------------------------------------------------|--------------------------------------|
| Configurações Pr.03-29 = 0, 4,00-20,00 mA                       | 20,00                                |
| Pr.03-29 = 1, 0,00-10,00 V                                      | 10,00                                |
| Pr.03-29 = 2, 0,00–20,00 mA                                     | 20,00                                |
| Ponto mais Alto Proporcional de ACI                             |                                      |
|                                                                 | Padrão:                              |
| Configurações -100,00-100,00%                                   | 100,00                               |
| Quando Pr.03-29 = 1, a configuração de ACI é 0–10 V e o inver   | rsor está em tensão (V).             |
| Quando Pr.03-29 ≠ 1, a configuração de ACI é 0–20 mA ou 4–20 mA | e o inversor está em corrente (mA).  |
| Quando você define a entrada analógica ACI para o comando d     | e frequência, 100% correspondem      |
| a Fmax (Pr.01-00 Frequência Máxima de Operação).                |                                      |
| O requisito para esses três parâmetros (Pr.03-57, Pr.03-59 e l  | Pr.03-61) é Pr.03-57 < Pr.03-59 <    |
| Pr.03-61. Os valores para três pontos proporcionais (Pr.03-5    | 8, Pr.03-60 e Pr.03-62) não têm      |
| limites. Há um cálculo linear entre dois pontos.                |                                      |
| A porcentagem de saída torna-se 0% quando o valor de entrad     | a de ACI é inferior à configuração   |
| do ponto mais baixo.                                            |                                      |
| Exemplo:                                                        |                                      |
| Pr.03-57 = 2 mA; Pr.03-58 = 10%, então a saída torna-se 0% q    | uando a entrada AVI é ≤ 2 mA. Se     |
| a entrada de ACI oscilar entre 2 mA e 2,1 mA, a frequência de   | saída do inversor oscila entre 0%    |
| e 10%.                                                          |                                      |
| Ponto mais Baixo de Tensão Positiva de AUI                      |                                      |
|                                                                 | Padrão: 0,00                         |
| Configurações 0,00-10,00 V                                      |                                      |
| Ponto mais Baixo Proporcional de Tensão Pos                     | itiva de AUI                         |
|                                                                 | Padrão: 0,00                         |
| Configurações -100,00-100,00%                                   |                                      |
| Ponto Médio de Tensão Positiva de AUI                           |                                      |
|                                                                 | Padrão: 5,00                         |
| Configurações 0,00-10,00 V                                      |                                      |
| Ponto Médio Proporcional de Tensão Positiva                     | de AUI                               |
|                                                                 | Padrão: 50,00                        |
| Configurações -100,00-100,00%                                   |                                      |
| Ponto mais Alto de Tensão Positiva de AUI                       |                                      |
|                                                                 | Padrão: 10,00                        |
| Configurações 0,00-10,00 V                                      |                                      |
| Ponto mais Alto Proporcional de Tensão Positi                   | va de AUI                            |
|                                                                 | Padrão: 100,00                       |
| Configurações -100,00-100,00%                                   |                                      |
| Quando você define a tensão positiva AUI para o comando de      | frequência, 100% corresponde a       |

Fmax (Pr.01-00 Frequência Máxima de Operação) e o motor funciona na direção de avanço.

O requisito para esses três parâmetros (Pr.03-63, Pr.03-65 e Pr.03-67) é Pr.03-63 < Pr.03-65 <

Pr.03-67. Os valores para três pontos proporcionais (Pr.03-64, Pr.03-66 e Pr.03-68) não têm limites.

Há um cálculo linear entre dois pontos.

A porcentagem de saída torna-se 0% quando o valor de entrada de AUI de tensão positiva é inferior à configuração do ponto mais baixo.

Por exemplo:

Se Pr.03-63 = 1 V; Pr.03-64 = 10%, então a saída torna-se 0% quando a entrada de AUI é ≤ 1V. Se a entrada de AUI oscilar entre 1V e 1,1V, a frequência de saída do inversor oscila entre 0% e 10%.

☐ Use Pr.03-51~03-68 para configurar a função correspondente de circuito aberto do valor de entrada analógica e a frequência máxima de operação (Pr.01-00), conforme a figura abaixo:

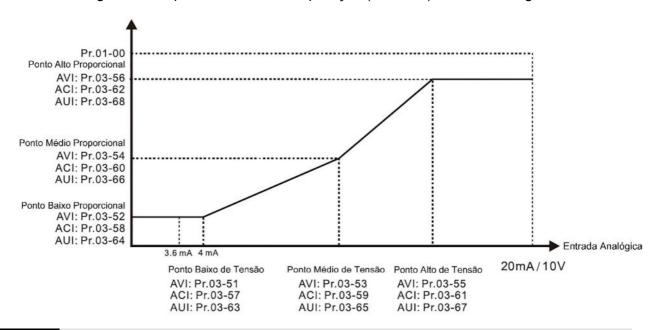

# O3-69 Ponto mais Alto de Tensão Negativa de AUI

Padrão: 0,00

Configurações -10,00-0,00 V

# Ponto mais Alto Proporcional de Tensão Negativa de AUI

Padrão: 0,00

Configurações -100,00-100,00%

# Ponto Médio de Tensão Negativa de AUI

Padrão: -5,00

Configurações -10,00-0,00 V

# Ponto Médio Proporcional de Tensão Negativa de AUI

Padrão: -50,00

Configurações -100,00-100,00%

# Ponto mais Baixo de Tensão Negativa de AUI

Padrão: -10,00

Configurações -10,00-0,00 V

# Ponto mais Baixo Proporcional de Tensão Negativa de AUI

Padrão: -100,00

Configurações -100,00-100,00%

Quando você define a tensão negativa AUI para o comando Frequência, -100% corresponde a 12.1-03-DCXXVI

Fmax (Pr.01-00 Frequência Máxima de Operação) e o motor funciona na direção de reversão.

- O requisito para esses três parâmetros (Pr.03-69, Pr.03-71 e Pr.03-73) é Pr.03-69 < Pr.03-71 < Pr.03-73. Os valores para três pontos proporcionais (Pr.03-70, Pr.03-72 e Pr.03-74) não têm limites. Há um cálculo linear entre dois pontos.
- A porcentagem de saída torna-se 0% quando o valor de entrada de AUI negativo é inferior à configuração do ponto mais baixo.

Por exemplo:

Se Pr.03-69 = -1 V; Pr.03-70 = 10%, então a saída torna-se 0% quando a entrada de AUI é ≥ -1V. Se a entrada de AUI oscilar] entre -1 V e -1,1 V, a frequência de saída do inversor oscila entre 0% e 10%.

[Página intencionalmente deixada em branco]

# 04 Parâmetros de Velocidade de Múltiplos Passos

✓ Você pode definir esse parâmetro durante a operação.

Padrão: 0,00

Configurações 0,00-599,00 Hz

- Use os terminais de entrada multifuncionais (consulte as configurações 1–4 de Pr.02-01–02-08 e Pr.02-26- 02-31 Comando de Entrada Multifuncional) para selecionar o comando de velocidade de múltiplos passos (sendo a máxima a velocidade do 15º passo). Pr.04-00 a Pr.04-14 configuram a velocidade de múltiplos passos (frequência) conforme o diagrama a seguir.
- O terminal externo / teclado digital / comunicação controla os comandos RUN e STOP com Pr.00-21.
- Você pode configurar cada velocidade de múltiplos passos entre 0,00-599,00 Hz durante a operação.
- Explicação para o diagrama de tempos da velocidade de múltiplos passos e terminais externos As configurações de parâmetros relacionados são:
  - 1. Pr.04-00–Pr.04-14: configura a velocidade de 1º a o 15º passo (para configurar a frequência de cada velocidade de passo)
  - 2. Pr.02-01–Pr.02-08 e Pr.02-26–Pr.02-31: configura os terminais de entrada multifuncionais (comando de velocidade de múltiplos passos 1–4)
- Parâmetros relacionados:
  - Pr.01-22 Frequência de JOG

- Pr.02-01 Comando de Entrada Multifuncional 1 (MI1)
- Pr.02-02 Comando de Entrada Multifuncional 2 (MI2)
- Pr.02-03 Comando de Entrada Multifuncional 3 (MI3)
- Pr.02-04 Comando de Entrada Multifuncional 4 (MI4)

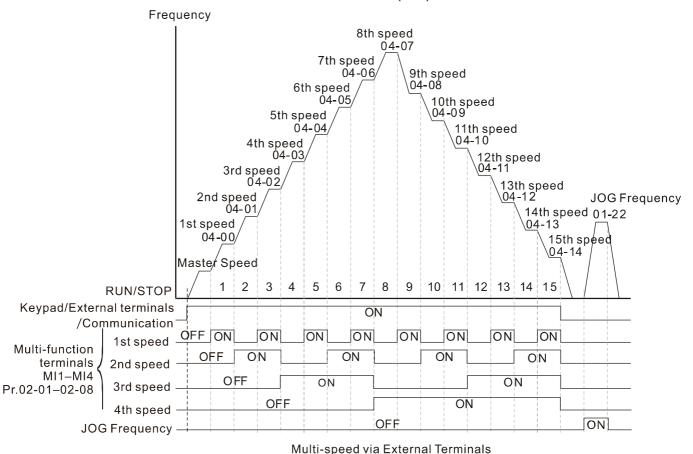

Comando de Posição 1 (Rotação) 04-15 04-17 Comando de Posição 2 (Rotação) 04-19 Comando de Posição 3 (Rotação) 04-21 Comando de Posição 4 (Rotação) 04-23 Comando de Posição 5 (Rotação) 04-25 Comando de Posição 6 (Rotação) 04-27 Comando de Posição 7 (Rotação) 04-29 Comando de Posição 8 (Rotação) 04-31 Comando de Posição 9 (Rotação) 04-33 Comando de Posição 10 (Rotação) 04-35 Comando de Posição 11 (Rotação) 04-37 Comando de Posição 12 (Rotação) 04-39 Comando de Posição 13 (Rotação) 04-41 Comando de Posição 14 (Rotação)

Padrão: 0

Comando de Posição 15 (Rotação)

04 - 43

Configurações -30000-30000

|   | 04-16 |                               |
|---|-------|-------------------------------|
| × |       | Comando de Posição 1 (Pulso)  |
|   |       |                               |
| × | 04-18 | Comando de Posição 2 (Pulso)  |
| × | 04-20 | Comando de Posição 3 (Pulso)  |
| × | 04-22 | Comando de Posição 4 (Pulso)  |
| × | 04-24 | Comando de Posição 5 (Pulso)  |
| × | 04-26 | Comando de Posição 6 (Pulso)  |
| × | 04-28 | Comando de Posição 7 (Pulso)  |
| × | 04-30 | Comando de Posição 8 (Pulso)  |
| × | 04-32 | Comando de Posição 9 (Pulso)  |
| × | 04-34 | Comando de Posição 10 (Pulso) |
| × | 04-36 | Comando de Posição 11 (Pulso) |
| × | 04-38 | Comando de Posição 12 (Pulso) |
| × | 04-40 | Comando de Posição 13 (Pulso) |
| × | 04-42 | Comando de Posição 14 (Pulso) |
| × | 04-44 | Comando de Posição 15 (Pulso) |
|   |       | Padrão: 0                     |

Configurações -32767-32767

Alterne a posição alvo por meio do terminal externo, ou seja, configure os comandos de entrada multifuncionais MI1 a MI4 (Pr.02-01 = 1, Pr.02-02 = 2, Pr.02-03 = 3 e Pr.02-04 = 4) e determine a posição alvo P2P usando a velocidade de múltiplos passos.

Método de configuração: Posição Alvo = Pr.04-15 × (Pr.10-01\*4) + Pr.04-16

| Estado da<br>Velocidade de<br>Múltiplos<br>Passos | Posição Alvo P2P |          |                    | Posição Alvo P2P Velocidade Máxima P2P |          |  |
|---------------------------------------------------|------------------|----------|--------------------|----------------------------------------|----------|--|
| 0000                                              | 0000 0           |          | Pr.11-00<br>bit8=0 | Pr.11-00 bit8=1                        |          |  |
| 0001                                              | Posição 1        | Pr.04-15 | Pr.04-16           | Pr.11-43                               | Pr.04-00 |  |
| 0010                                              | Posição 2        | Pr.04-17 | Pr.04-18           |                                        | Pr.04-01 |  |
| 0011                                              | Posição 3        | Pr.04-19 | Pr.04-20           |                                        | Pr.04-02 |  |
| 0100                                              | Posição 4        | Pr.04-21 | Pr.04-22           |                                        | Pr.04-03 |  |
| 0101                                              | Posição 5        | Pr.04-23 | Pr.04-24           |                                        | Pr.04-04 |  |
| 0110                                              | Posição 6        | Pr.04-25 | Pr.04-26           |                                        | Pr.04-05 |  |
| 0111                                              | Posição 7        | Pr.04-27 | Pr.04-28           |                                        | Pr.04-06 |  |
| 1000                                              | Posição 8        | Pr.04-29 | Pr.04-30           | Pr.11-43                               | Pr.04-07 |  |
| 1001                                              | Posição 9        | Pr.04-31 | Pr.04-32           |                                        | Pr.04-08 |  |
| 1010                                              | Posição 10       | Pr.04-33 | Pr.04-34           |                                        | Pr.04-09 |  |
| 1011                                              | Posição 11       | Pr.04-35 | Pr.04-36           |                                        | Pr.04-10 |  |
| 1100                                              | Posição 12       | Pr.04-37 | Pr.04-38           |                                        | Pr.04-11 |  |
| 1101                                              | Posição 13       | Pr.04-39 | Pr.04-40           |                                        | Pr.04-12 |  |
| 1110                                              | Posição 14       | Pr.04-41 | Pr.04-42           |                                        | Pr.04-13 |  |
| 1111                                              | Posição 15       | Pr.04-43 | Pr.04-44           |                                        | Pr.04-14 |  |

| N | 04-50 | Buffer CLP 0 |
|---|-------|--------------|
| N | 04-51 | Buffer CLP 1 |

| Capítulo 12 Descrições das Configurações de Parâmetr | os   do C2000 Plus |
|------------------------------------------------------|--------------------|
|------------------------------------------------------|--------------------|

| × | 04-52 | Buffer CLP 2  |
|---|-------|---------------|
| × | 04-53 | Buffer CLP 3  |
| × | 04-54 | Buffer CLP 4  |
| × | 04-55 | Buffer CLP 5  |
| × | 04-56 | Buffer CLP 6  |
| × | 04-57 | Buffer CLP 7  |
| × | 04-58 | Buffer CLP 8  |
| × | 04-59 | Buffer CLP 9  |
| × | 04-60 | Buffer CLP 10 |
| × | 04-61 | Buffer CLP 11 |
| × | 04-62 | Buffer CLP 12 |
| × | 04-63 | Buffer CLP 13 |
| × | 04-64 | Buffer CLP 14 |
| × | 04-65 | Buffer CLP 15 |
| × | 04-66 | Buffer CLP 16 |
| × | 04-67 | Buffer CLP 17 |
| × | 04-68 | Buffer CLP 18 |
| × | 04-69 | Buffer CLP 19 |
|   |       |               |

Padrão: 0

Configurações 0-65535

Você pode combinar o buffer do CLP com a função integrada do CLP para uma variedade de aplicações.

| × | 04-70 | Parâmetro de Aplicação 0 do CLP  |
|---|-------|----------------------------------|
| × | 04-71 | Parâmetro de Aplicação 1 do CLP  |
| × | 04-72 | Parâmetro de Aplicação 2 do CLP  |
| × | 04-73 | Parâmetro de Aplicação 3 do CLP  |
| × | 04-74 | Parâmetro de Aplicação 4 do CLP  |
| × | 04-75 | Parâmetro de Aplicação 5 do CLP  |
| × | 04-76 | Parâmetro de Aplicação 6 do CLP  |
| × | 04-77 | Parâmetro de Aplicação 7 do CLP  |
| × | 04-78 | Parâmetro de Aplicação 8 do CLP  |
| × | 04-79 | Parâmetro de Aplicação 9 do CLP  |
| × | 04-80 | Parâmetro de Aplicação 10 do CLP |
| × | 04-81 | Parâmetro de Aplicação 11 do CLP |
| × | 04-82 | Parâmetro de Aplicação 12 do CLP |
| × | 04-83 | Parâmetro de Aplicação 13 do CLP |
| × | 04-84 | Parâmetro de Aplicação 14 do CLP |
| N | 04-85 | Parâmetro de Aplicação 15 do CLP |

Padrão: 0

| × | 04-86 | Parâmetro de Aplicação 16 do CLP |
|---|-------|----------------------------------|
| × | 04-87 | Parâmetro de Aplicação 17 do CLP |
| × | 04-88 | Parâmetro de Aplicação 18 do CLP |
| × | 04-89 | Parâmetro de Aplicação 19 do CLP |
| × | 04-90 | Parâmetro de Aplicação 20 do CLP |
| × | 04-91 | Parâmetro de Aplicação 21 do CLP |
| × | 04-92 | Parâmetro de Aplicação 22 do CLP |
| × | 04-93 | Parâmetro de Aplicação 23 do CLP |
| × | 04-94 | Parâmetro de Aplicação 24 do CLP |
| × | 04-95 | Parâmetro de Aplicação 25 do CLP |
| × | 04-96 | Parâmetro de Aplicação 26 do CLP |
| × | 04-97 | Parâmetro de Aplicação 27 do CLP |
| × | 04-98 | Parâmetro de Aplicação 28 do CLP |
| × | 04-99 | Parâmetro de Aplicação 29 do CLP |

Configurações 0-65535

Pr.04-70–Pr.04-99 são parâmetros definidos pelo usuário. Você pode combinar esses 30 Parâmetros de Aplicação do CLP com a programação do CLP para uma variedade de aplicações.

### [Página intencionalmente deixada em branco]

### 05 Parâmetros do Motor

A seguir, estão as abreviações para diferentes tipos de motores:

- IM: Motor de indução
- PM: Motor CA síncrono de ímã permanente
- IPM: Motor CA síncrono de ímã permanente interno
- SPM: Motor CA síncrono de ímã permanente de superfície
- SynRM: Motor síncrono de relutância

✓ Você pode definir esse parâmetro durante a operação.

# 05-00 Ajuste Automático do Parâmetro do Motor

Padrão: 0

Configurações 0: Sem função

- 1: Ajuste automático contínuo simples para motor de indução (IM)
- 2: Ajuste automático estático para motor de indução (IM)
- 4: Teste dinâmico para polo magnético do PM (com o funcionamento na direção de avanço)
- 5: Ajuste automático contínuo para PM (IPM / SPM)
- 6: Ajuste automático contínuo avançado para IM
- 11: Ajuste automático estático para SynRM
- 12: Estimativa de inércia FOC sensorless
- 13: Ajuste automático estático para PM
- Para mais detalhes sobre o processo de ajuste do motor, consulte a Seção 12-2 "Ajuste e Aplicação".

# **05-01** Corrente de Carga Total para Motor de Indução 1 (A)

Padrão: De acordo com a potência do modelo

### Configurações De acordo com a potência do modelo

- Configure esse valor de acordo com a corrente nominal do motor conforme indicado na placa de identificação do motor.
- O padrão é de 90% da corrente nominal do inversor.

Exemplo: A corrente nominal para 7,5 HP (5,5 kW) é 25 A. O padrão é 22,5 A.

A faixa de configuração está entre 40%-120% da corrente nominal.

 $\square$  (25 × 40% = 10 A e 25 × 120% = 30 A)

# O5-02 Potência Nominal para Motor de Indução 1 (kW)

Padrão: De acordo com a potência do modelo

Configurações 0,00-655,35 kW

Configure a potência nominal para o motor 1. O padrão é o valor de potência do inversor.

# Velocidade Nominal para Motor de Indução 1 (rpm)

Padrão: De acordo com o número de polos do motor

### Configurações 0-xxxx rpm

- Configure a velocidade nominal para o motor conforme indicado na placa de identificação do motor.
- Pr.01-01 e Pr.05-04 determinam a velocidade máxima do rotor para o IM.

Por exemplo: Pr.01-01=20 Hz, Pr.05-04=2, de acordo com a equação 120 x 20 Hz / 2 = 1200 rpm; considerar números inteiros. Em função do deslizamento do IM, o valor máximo de configuração para Pr.05-03 é 1199 rpm (1200 rpm – 1).

# **05-04** Número de Polos para o Motor de Indução 1

Padrão: 4

### Configurações 2–64

- Configure o número de polos para o motor (deve ser um número par).
- Configure Pr.01-01 e Pr.05-03 antes de configurar Pr.05-04 para assegurar que o motor funcione normalmente. Pr.01-01 e Pr.05-03 determinam os números de polos máximos de configuração para o IM.

Por exemplo: Pr.01-01 = 20 Hz e Pr.05-03 = 39 rpm, de acordo com a equação 120 x 20 Hz / 39 rpm = 61,5; considerando número par, o número de polos é 60. Portanto, Pr.05-04 pode ser configurado para o máximo de 60 polos.

# 05-05 Corrente sem Carga para o Motor de Indução 1 (A)

Padrão: De acordo com a potência do modelo

### Configurações 0,00-Pr.05-01 padrão

Para modelos com 110 kW ou mais, a configuração padrão é de 20% da corrente nominal do motor.

# **05-06** Resistência do Estator (Rs) para o Motor de Indução 1

Padrão: De acordo com a potência do modelo

Configurações 0,000-65,535 W

# 05-07 Resistência do Rotor (Rr) para o Motor de Indução 1

Padrão: De acordo com a potência do modelo

Configurações 0,000-65,535 W

# 05-08 Indutância de Magnetização (Lm) para Motor de Indução 1

Padrão: De acordo com a potência do modelo

### **05-09** Indutância do Estator (Lx) para Motor de Indução 1

Padrão: De acordo com a potência do modelo

Configurações 0,0-6553,5 mH

# **05-13** Corrente de Carga Total para Motor de Indução 2 (A)

Padrão: De acordo com a potência do modelo

### Configurações De acordo com a potência do modelo

Configure esse valor de acordo com a corrente nominal do motor conforme indicado na placa de identificação do motor. O padrão de 90% da corrente nominal do inversor.

Exemplo: A corrente nominal para um motor de 7,5 HP (5,5 kW) é 25 A. O padrão é 22,5 A.

- A faixa de configuração está entre 40%-120% da corrente nominal.
- $\square$  25 × 40% = 10 A e 25 × 120% = 30 A

# Potência Nominal para Motor de Indução 2 (kW)

Padrão: De acordo com a potência do modelo

Configurações 0,00-655,35 kW

Configure a potência nominal para o motor 2. O padrão é o valor de potência do inversor.

# ✓ 05-15 Velocidade Nominal para Motor de Indução 2 (rpm)

Padrão: De acordo com o número de polos do motor

### Configurações 0-xxxx rpm

- Configure a velocidade nominal para o motor conforme indicado na placa de identificação do motor.
- Pr.01-01 e Pr.05-04 determinam a velocidade máxima do rotor de IM.

  Por exemplo: Pr.01-01 = 20 Hz, Pr.05-04 = 2, de acordo com a equação 120 x 20 Hz / 2 = 1200 rpm; considerar números inteiros. Em função do deslizamento do IM, o valor máximo de configuração para Pr.05-15 é 1199 rpm (1200 rpm 1).

# **05-16** Número de Polos para o Motor de Indução 2

Padrão: 4

### Configurações 2-64

- Configure o número de polos para o motor (deve ser um número par).
- Configure Pr.01-35 e Pr.05-15 antes de configurar Pr.05-16 para assegurar que o motor funcione normalmente. Pr.01-35 e Pr.05-15 determinam o número máximo de polos de configuração.

Por exemplo: Pr.01-35 = 20 Hz e Pr.05-15 = 39 rpm, de acordo com a equação 120 x 20 Hz / 39 12.1-05-DCXXXVI

rpm = 61,5; considerando número par, o número de polos é 60. Portanto, Pr.05-16 pode ser configurado para o máximo de 60 polos.

# 05-17 Corrente sem Carga para o Motor de Indução 2 (A)

Padrão: De acordo com a potência do modelo

Configurações 0,00-Pr.05-13 padrão

Para modelos com 110 kW ou mais, a configuração padrão é de 20% da corrente nominal do motor.

# 05-18 Resistência do Estator (Rs) para o Motor de Indução 2

Padrão: De acordo com a potência do modelo

Configurações 0,000-65,535 W

# 05-19 Resistência do Rotor (Rr) para o Motor de Indução 2

Padrão: De acordo com a potência do modelo

Configurações 0,000-65,535 W

# 05-20 Indutância de Magnetização (Lm) para Motor de Indução 2

Padrão: De acordo com a potência do modelo

Configurações 0,0-6553,5 mH

# **05-21** Indutância do Estator (Lx) para Motor de Indução 2

Padrão: De acordo com a potência do modelo

Configurações 0,0-6553,5 mH

# 05-22 Seleção do Motor de Indução 1 / 2

Padrão: 1

Configurações 1: Motor 1 2: Motor 2

Configure o motor atualmente operado pelo inversor de frequência do motor CA.

# ✓ 05-23 Frequência para Comutação da Conexão em Y / Δ para um Motor de Indução

Padrão: 60,00

Configurações 0,00-599,00 Hz

### 05-24 Comutação da Conexão em Y / ∆ para um Motor de Indução

Padrão: 0

Configurações 0: Desativado

1: Ativado

05-25

# Tempo de Atraso para Comutação da Conexão em Y / $\Delta$ para um Motor de Indução

Padrão: 0,200

### Configurações 0,000-60,000 s

- Uso pode aplicar Pr.05-23-Pr.05-25 em uma ampla série de motores, e a bobina do motor executa a comutação da conexão em Y / Δ conforme necessário. A ampla série de motores está relacionada ao projeto do motor. Em geral, o motor tem maior torque com conexão em Y de baixa velocidade e tem maior velocidade com conexão Δde alta velocidade).
- Pr.05-24 ativa e desativa a comutação de conexão em Y / Δ.
- Quando você configura Pr.05-24 como 1, o inversor usa a configuração Pr.05-23 e a frequência atual do motor e muda o motor atual para conexão em Y ou Δ. Você pode alternar as configurações dos parâmetros relevantes do motor simultaneamente.
- Pr.05-25 configura o tempo de atraso da comutação da conexão em Y / Δ.
- Quando a frequência de saída atinge a frequência da comutação da conexão em Y / Δ, o inversor atrasa de acordo com a Pr.05-25 antes de ativar os terminais de saída multifuncionais.

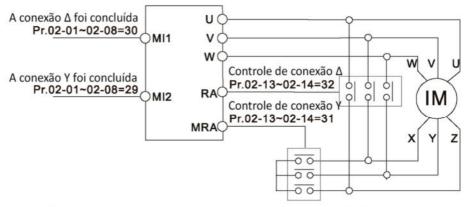

Chave de conexão Y-Δ: pode ser usada para motores de ampla faixa Conexão Y para baixa velocidade: torque mais alto pode ser usado para rosqueamento rígido Conexão Δ para alta velocidade: torque mais alto pode ser usado para perfuração em alta velocidade

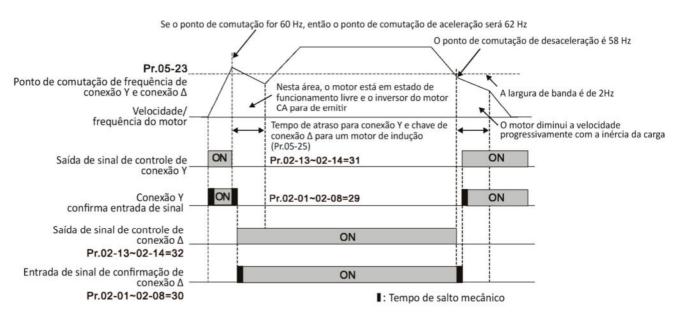

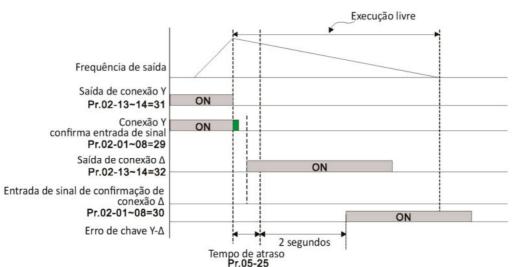

05-28 Taxa Watt-hora Acumulada para um Motor em Funcionamento (Wh)

Padrão: Somente leitura

Configurações 0,0-6553,5

Taxa Quilowatt-hora Acumulada para um Motor em Funcionamento (kWh)

Padrão: Somente leitura

Configurações 0,0-6553,5

# **05-30** Taxa Megawatt-Hora Acumulada para um Motor em Palavra Alta (MWh)

Padrão: Somente leitura

### Configurações 0-65535

- Pr.05-28–05-30 registra a quantidade de energia consumida pelos motores. O acúmulo começa quando o inversor é ativado e o registro é salvo quando o inversor para ou desliga. A quantidade de watts consumidos continua acumulando quando o inversor é ativado novamente. Para limpar o acúmulo, configure Pr.00-02 como 5 para retornar o registro de acúmulo para 0.
- Os watts totais acumulados do motor por hora = Pr.05-30 × 1000000 + Pr.05-29 × 1000 + Pr.05-28 Wh
  - Exemplo: Quando Pr.05-30 = 76 MWh e Pr.05-29 = 150 kWh, Pr.05-28 = 400 Wh (ou 0,4 kWh), o total acumulado de quilowatts do motor por hora =  $76 \times 1000000 + 150 \times 1000 + 40 = 76150400$  Wh = 76150400 Wh

# **05-31** Tempo de Funcionamento do Motor Acumulado (Minutos)

Padrão: 0

Configurações 0-1439

# **05-32** Tempo de Funcionamento do Motor Acumulado (Dias)

Padrão: 0

### Configurações 0-65535

☐ Use Pr.05-31 e Pr.05-32 para registrar o tempo de operação do motor. Para limpar o tempo de operação, configure Pr.05-31 e Pr.05-32 como 00. Um tempo de operação inferior a 60 segundos não é registrado.

# 05-33

# Seleção de Motor de Indução (IM) ou Motor CA Síncrono de Ímã Permanente (PM)

Padrão: 0

Configurações 0: IM

1: SPM

2: IPM

3: SynRM

05-34

# Corrente de Carga Total para um Motor CA Síncrono de Ímã Permanente / Motor de Relutância

Padrão: De acordo com a potência do modelo

### Configurações De acordo com a potência do modelo

- Configure a corrente de carga total para o motor de acordo com a placa de identificação do motor.

  O padrão é de 90% da corrente nominal do inversor.
- Por exemplo: A corrente nominal para 7,5 HP (5,5 kW) é 25 A. O padrão é 22,5 A. A faixa de configuração está entre 40%–120% da corrente nominal.

 $25 \times 40\% = 10 A e 25 \times 120\% = 30 A$ 

05-35

# Potência Nominal para um Motor CA Síncrono de Ímã Permanente / Motor de Relutância

Padrão: De acordo com a potência do modelo

Configurações 0,00-655,35 kW

Configure a potência nominal para o motor síncrono de ímã permanente. O padrão é o valor de potência do inversor.

05-36

Velocidade Nominal para um Motor CA Síncrono de Ímã Permanente / Motor de Relutância

Padrão: 2000

Configurações 0-65535 rpm

05-37

Número de Polos para um Motor CA Síncrono de Ímã Permanente / Motor de Relutância

Padrão: 10

Configurações 0-65535

05-38

Inércia do Sistema para um Motor CA Síncrono de Ímã Permanente / Motor de Relutância

Padrão: De acordo com a potência do motor

Padrão 4151,3 5012,1 6314,9 6314,9 6314,9 6314,9 6314,9 6314,9

Configurações 0,0–6553,5 kg-cm<sup>2</sup>

Os valores padrão são os seguintes:

| HP | kW  | Padrão | HP  | kW  | Padrão | HP  | kW  |   |
|----|-----|--------|-----|-----|--------|-----|-----|---|
| 1  | 0,7 | 3,0    | 30  | 22  | 308,0  | 215 | 160 |   |
| 2  | 1,5 | 6,6    | 40  | 30  | 527,0  | 250 | 186 |   |
| 3  | 2,2 | 15,8   | 50  | 37  | 866,0  | 300 | 224 |   |
| 5  | 3,7 | 25,7   | 60  | 45  | 1082,0 | 375 | 280 |   |
| 7  | 5,5 | 49,6   | 75  | 56  | 1267,6 | 425 | 317 | Ī |
| 10 | 7,5 | 82,0   | 100 | 75  | 1515,0 | 475 | 354 |   |
| 15 | 11  | 177,0  | 120 | 89  | 2025,8 | 600 | 447 | Ī |
| 20 | 15  | 211,0  | 150 | 112 | 2447,8 | 650 | 485 |   |
| 25 | 18  | 265.0  | 175 | 130 | 2871 4 | 750 | 559 | Γ |

05-39

Resistência do Estator para um Motor CA Síncrono de Ímã Permanente / Motor de Relutância

Padrão: 0,000

Configurações 0,000-65,535 W

05-40

Motor CA Síncrono de Ímã Permanente / Motor de Relutância Ld

Padrão: 0,00 / 0,0

# 05-41 Motor CA Síncrono de Ímã Permanente / Motor de Relutância Lq

Padrão: 0,00 / 0,0

Configurações 0,00-655,35 mH / 0,0-6553,5 mH

Ângulo de Deslocamento de PG para um Motor CA Síncrono de Ímã Permanente / Motor de Relutância

Padrão: 0,0

Configurações 0,0-360,0°

Quando você define Pr.05-00 como 4, o inversor detecta o ângulo de deslocamento e o grava em Pr.05-42.

Parâmetro Ke de um Motor CA Síncrono de Ímã Permanente / Motor de Relutância

Padrão: 0

Configurações 0-65535 V / krpm

- Parâmetro do motor de ímã permanente Ke (V<sub>fase, rms</sub> / krpm)
- Quando Pr.05-00 = 5, o parâmetro Ke é calculado de acordo com a operação real do motor.
- Quando Pr.05-00 = 13, o parâmetro Ke é calculado automaticamente de acordo com a potência do motor, corrente e velocidade do rotor.

### 06 Parâmetros de Proteção

✓ Você pode definir esse parâmetro durante a operação.

|   |       |               | •                                              | •       |       | • | 3 |
|---|-------|---------------|------------------------------------------------|---------|-------|---|---|
| × | 06-00 | Nível de Baix | a Tensão                                       |         |       |   |   |
|   |       |               |                                                | Padrão: |       |   |   |
|   |       | Configurações | Modelos 230V:                                  |         |       |   |   |
|   |       |               | Tamanho A–D (incluindo D0): 150,0-220,0        |         | 180,0 |   |   |
|   |       |               | Vcc                                            |         | 200,0 |   |   |
|   |       |               | Tamanho E e acima: 190,0-220,0 V <sub>CC</sub> |         | 200,0 |   |   |
|   |       |               | Modelos 460V:                                  |         |       |   |   |
|   |       |               | Tamanho A-D (incluindo D0): 300,0-440,0        |         | 360,0 |   |   |
|   |       |               | Vcc                                            |         | 400,0 |   |   |
|   |       |               | Tamanho E e acima: 380,0-440,0 V <sub>CC</sub> |         | 400,0 |   |   |
|   |       |               | Modelos 575V: 420,0-520,0 V <sub>CC</sub>      |         | 470,0 |   |   |
|   |       |               | Modelos 690V: 450,0-660,0 V <sub>CC</sub>      |         | 480,0 |   |   |

- Configure o nível de Baixa Tensão (Lv). Quando a tensão do barramento CC é menor que Pr.06-00, uma falha Lv é acionada e o inversor para sua saída e o motor para por inércia.
- Se a falha Lv for acionada durante a operação, o inversor para sua saída e o motor para por inércia. Existem três falhas Lv: LvA (Lv durante a aceleração), Lvd (Lv durante a desaceleração) e Lvn (Lv em velocidade constante) que são acionados de acordo com o estado de aceleração ou desaceleração. Você deve pressionar RESET para eliminar a falha Lv. O inversor reinicializa automaticamente se você configurar para reinicializar após a perda de energia momentânea (consulte Pr.07-06 Reinicializar após Perda de Energia Momentânea e Pr.07-07 Duração da Perda de Energia Admitida para detalhes).
- Se a falha Lv for acionada quando o inversor estiver no estado de parada, o inversor exibirá LvS (Lv durante parada), que não será registrado, e o inversor reinicializará automaticamente quando a tensão de entrada for superior ao nível de retorno Pr.06-00 + Lv (conforme listado abaixo).

| Nível de Retorno Lv | Modelos 230V | Modelos 460V | Modelos 575V | Modelos 690V |
|---------------------|--------------|--------------|--------------|--------------|
| Tamanho A-D         | 30Vcc        | 60Vcc        | 100Vcc       | 100Vcc       |
| Tamanho E-H         | 40Vcc        | 80Vcc        | 100000       | 120Vcc       |

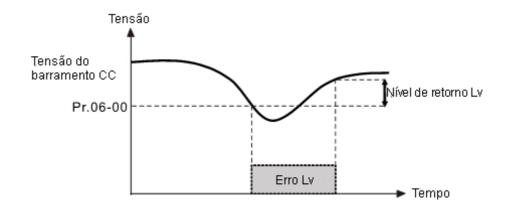

Padrão

### 06-01 Prevenção de Parada por Sobretensão

|               | i adiao.                     |        |  |  |  |  |  |
|---------------|------------------------------|--------|--|--|--|--|--|
| Configurações | 0: Desativado                |        |  |  |  |  |  |
|               | Modelos 230V: 0,0-450,0 Vcc  | 380,0  |  |  |  |  |  |
|               | Modelos 460V: 0,0-900,0 Vcc  | 760,0  |  |  |  |  |  |
|               | Modelos 575V: 0,0-920,0 Vcc  | 920,0  |  |  |  |  |  |
|               | Modelos 690V: 0,0-1087,0 Vcc | 1087,0 |  |  |  |  |  |

- Configurar Pr.06-01 para 0,0 desativa a função de prevenção de parada por sobretensão (conectada à unidade de frenagem ou ao resistor de freio). Use esta configuração quando as unidades de frenagem ou os resistores de freio estiverem conectados ao inversor.
- Configurar Pr.06-01 para um valor > 0,0 ativa a prevenção de parada por sobretensão. Essa configuração refere-se ao sistema de alimentação e carregamento. Se a configuração for muito baixa, a prevenção de parada por sobretensão é facilmente ativada, o que pode aumentar o tempo de desaceleração.
- Parâmetros relacionados:
  - Pr.01-13, Pr.01-15, Pr.01-17, Pr.01-19 Tempo de Desaceleração 1-4
  - Pr.02-13–Pr.02-14 Saída Multifuncional (Relé 1 e Relé 2)
  - Pr.02-16–Pr.02-17 Saída Multifuncional (MO1 e MO2)
  - Pr.06-02 Seleção para Prevenção de Parada por Sobretensão.

# 06-02 Seleção para Prevenção de Parada por Sobretensão

Padrão: 0

Configuraç 0: Prevenção de parada por sobretensão tradicional

ões 1: Prevenção de parada por sobretensão inteligente

- Use esta função quando não tiver certeza sobre a inércia da carga. Ao parar sob carga normal, a sobretensão não ocorre durante a desaceleração e atende à configuração do tempo de desaceleração. Às vezes, pode não haver parada em função da sobretensão durante a desaceleração até a parada quando a inércia regenerativa da carga aumenta. Nesse caso, o inversor de frequência do motor CA estende o tempo de desaceleração automaticamente até que o inversor pare.
- Condição normal: Barramento CC < Pr.06-01 Prevenção de parada por sobretensão</p>
  - 1. Pr.06-02 = 0:
  - Durante a desaceleração, o motor excede a velocidade síncrona em função da inércia da carga. Neste caso, o motor torna-se um gerador elétrico. A tensão do barramento CC pode exceder seu valor máximo admissível devido à regeneração do motor em certas situações, como a inércia de carga do motor estando muito alta ou o tempo de desaceleração do inversor configurado como muito curto. Quando você ativa a prevenção de parada por sobretensão tradicional e a tensão do barramento CC detectada é muito alta, o inversor para de desacelerar (a frequência de saída permanece inalterada) até que a tensão do barramento CC caia abaixo do valor de configuração.

Capítulo 12 Descrições das Configurações de Parâmetros | do C2000 Plus

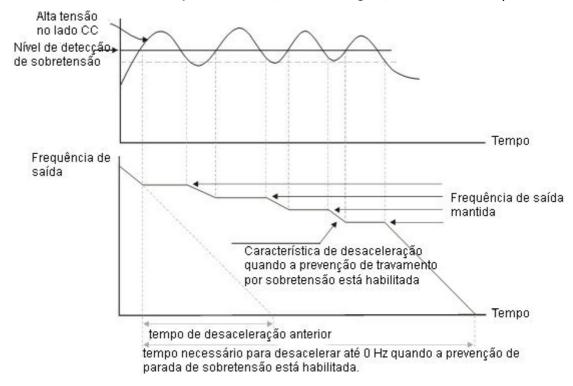

### Pr.06-02 = 1:

Para usar a prevenção de parada por sobretensão inteligente durante a desaceleração, o inversor mantém a tensão do barramento CC ao desacelerar e evita que o inversor sofra sobretensão.

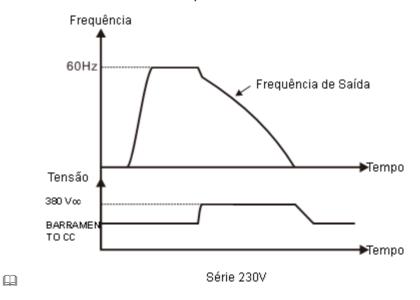

- Quando você ativa a prevenção de parada por sobretensão, o tempo de desaceleração do inversor é maior do que a configuração.
- Caso encontre algum problema com o tempo de desaceleração, consulte os guias a seguir para a resolução de problemas.
  - 1. Aumente o tempo de desaceleração para um valor adequado.
  - Instale um resistor de freio (para detalhes, consulte a Seção 7-1 Resistores de Freio e Unidades de Freio Usados em Inversores de Frequência de Motor CA) para dissipar a energia elétrica que é regenerada do motor.

Condição anormal: Barramento CC > Pr.06-01 Prevenção de parada por sobretensão

### 1. Pr.06-02 = 0:

Durante a desaceleração, o inversor mantém a tensão do barramento CC e diminui lentamente a frequência de saída (o que leva muito tempo para desacelerar até 0 Hz).

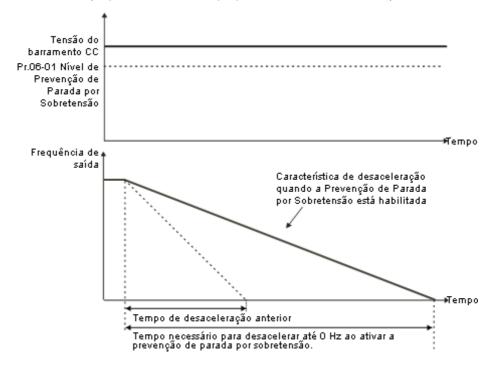

### 2. Pr.06-02 = 1:

Caso configure Pr.06-01 para um valor pequeno que seja inferior à tensão do barramento CC, o inversor manterá a tensão do barramento CC e a frequência de saída durante a desaceleração. Para evitar essa situação, modifique a configuração do Pr.06-01 para um valor maior que a tensão do barramento CC (o Pr.06-01 pode ser definido durante a operação).

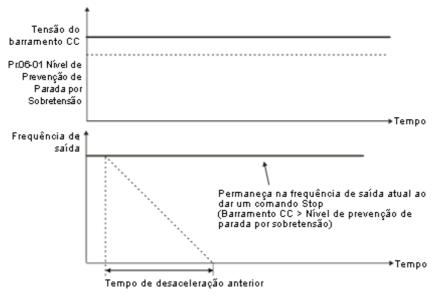

### Parâmetros relacionados:

 $\mathbf{m}$ 

- Pr.01-13, Pr.01-15, Pr.01-17, Pr.01-19 Tempo de Desaceleração 1–4
- Pr.02-13-Pr.02-14 Saída Multifuncional (Relé 1 e Relé 2)
- Pr.02-16–Pr.02-17 Saída Multifuncional (MO1 e MO2)

Pr.06-01 Prevenção de Parada por Sobretensão.

### 06-03 Prevenção de Parada por Sobrecorrente durante a Aceleração

| i i o vo i i gao ao i | arada por cobrocorronto daranto a 7 to         | oioiagao |  |  |  |  |
|-----------------------|------------------------------------------------|----------|--|--|--|--|
|                       |                                                | Padrão:  |  |  |  |  |
| Configurações         | Modelos 230V / 460V                            |          |  |  |  |  |
|                       | Serviço pesado: 0-195% (100% corresponde       |          |  |  |  |  |
|                       | corrente nominal do inversor de                | 150      |  |  |  |  |
|                       | frequência)                                    |          |  |  |  |  |
|                       | Serviço super pesado: 0–210% (100%             |          |  |  |  |  |
|                       | corresponde à corrente nominal                 | 150      |  |  |  |  |
|                       | da unidade)                                    |          |  |  |  |  |
|                       | Modelos 575V / 690V                            |          |  |  |  |  |
|                       | Serviço leve: 0–125% (100% corresponde à       |          |  |  |  |  |
|                       | corrente nominal do inversor de                | 120      |  |  |  |  |
|                       | frequência)                                    |          |  |  |  |  |
|                       | Serviço normal: 0-150% (100% corresponde       | 120      |  |  |  |  |
|                       | à corrente nominal da unidade)                 | 120      |  |  |  |  |
|                       | Serviço pesado: 0-180% (100% corresponde       |          |  |  |  |  |
|                       | à corrente nominal do inversor                 | 150      |  |  |  |  |
|                       | de frequência)                                 |          |  |  |  |  |
| orresponde à corrent  | e nominal do inversor de frequência (Pr.00-01) |          |  |  |  |  |
| râmetro só funciona   | nos modos de controle VF, VFPG e SVC.          |          |  |  |  |  |

|  | 100% | correspond | le à | a corrente | e nominal | do | inversor | de | frequência | (Pr.00-0 | 1) | ١. |
|--|------|------------|------|------------|-----------|----|----------|----|------------|----------|----|----|
|--|------|------------|------|------------|-----------|----|----------|----|------------|----------|----|----|

- O padrão para Pr.06-03 e Pr.06-04 é 150% e o valor máximo é 200%. Se a tensão CC for superior a 700 Vcc (modelos 460V) ou 350 Vcc (modelos 230V), o valor máximo para Pr.06-03 e Pr.06-04 é de 180%.
- 🚇 Se a carga do motor for muito grande ou o tempo de aceleração do inversor for muito curto, a corrente de saída do inversor pode ser muito alta durante a aceleração e pode causar danos ao motor ou acionar as funções de proteção do inversor (oL ou oc). Use este parâmetro para evitar essas situações.
- Durante a aceleração, a corrente de saída do inversor pode aumentar abruptamente e exceder o valor de configuração de Pr.06-03. Nesse caso, o inversor para de acelerar e mantém a frequência de saída constante e, em seguida, continua a acelerar até que a corrente de saída diminua.

Esse pará

Capítulo 12 Descrições das Configurações de Parâmetros | do C2000 Plus

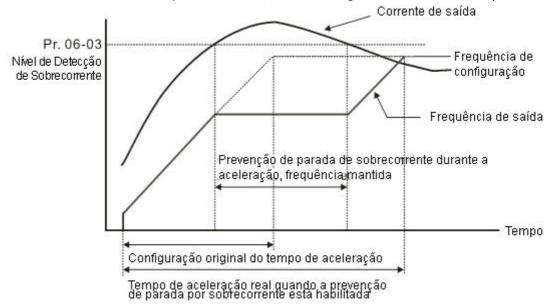

Consulte Pr.06-16 para mais detalhes sobre o nível de parada na região de enfraquecimento do fluxo. A curva de proteção é a seguinte:

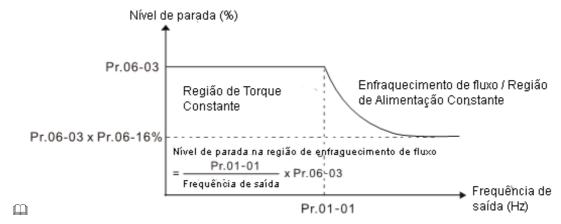

- Quando você ativa a prevenção de parada por sobrecorrente, o tempo de aceleração do inversor é maior do que a configuração.
- Quando a prevenção de parada por sobrecorrente ocorre porque a capacidade do motor é muito pequena ou opera no padrão, diminua o valor de configuração Pr.06-03.
- Caso encontre algum problema com o tempo de aceleração, consulte os guias a seguir para a resolução de problemas.
  - 1. Aumente o tempo de aceleração para um valor adequado.
  - Defina a Configuração de Aceleração Automática e Desaceleração Automática Pr.01-44 para 1, 3 ou 4 (aceleração automática).
  - 3. Parâmetros relacionados:

- Pr.01-12, Pr.01-14, Pr.01-16, Pr.01-18 Tempo de Aceleração 1–4
- Pr.01-44 Configuração de Aceleração Automática e Desaceleração Automática
- Pr.02-13-02-14 Saída Multifuncional 1 (Relé 1 e Relé 2)
- Pr.02-16–02-17 Saída Multifuncional (MO1 e MO2)

# Prevenção de Parada por Sobrecorrente durante a Operação

Padrão:

Serviço pesado: 0-195% (100% corresponde à

corrente nominal do inversor de 150

frequência)

Serviço super pesado: 0-210% (100% corresponde à

corrente nominal do inversor de 120

frequência)

Modelos 575V / 690V

Serviço leve: 0–125% (100% corresponde à corrente

120

nominal do inversor de frequência)

Serviço normal: 0-150% (100% corresponde à

150

corrente nominal da unidade)

- 100% corresponde à corrente nominal do inversor de frequência (Pr.00-01).
- Esse parâmetro só funciona nos modos de controle VF, VFPG e SVC.
- Esta é uma proteção para o inversor diminuir a frequência de saída automaticamente quando o motor sobrecarrega abruptamente durante a operação constante do motor.
- Se a corrente de saída exceder o valor de configuração para Pr.06-04 quando o inversor estiver operando, o inversor desacelera de acordo com a configuração Pr.06-05 para evitar que o motor pare. O limite inferior para a prevenção de parada por sobrecorrente é determinado pelo valor máximo entre 0,5 Hz, Pr.01-07 e Pr.01-11.
- Se a corrente de saída for inferior ao valor de ajuste para Pr.06-04, o inversor acelera (de acordo com Pr.06-05) novamente para a frequência de configuração.

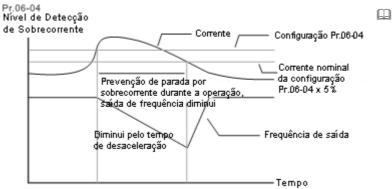

Prevenção de parada por sobrecorrente durante a operação

06-05

Seleção do Tempo de Aceleração / Desaceleração para Prevenção de Parada em Velocidade Constante

Padrão: 0

Configurações 0: Pelo atual tempo de aceleração / desaceleração

1: Pelo primeiro tempo de aceleração / desaceleração

2: Pelo segundo tempo de aceleração / desaceleração

3: Pelo terceiro tempo de aceleração / desaceleração

4: Pelo quarto tempo de aceleração / desaceleração

5: Por aceleração automática / desaceleração automática

Configure a seleção do tempo de aceleração/ desaceleração quando a prevenção de parada ocorrer sob velocidade constante.

|   |                            | Capítulo 12 Descrições das Configurações de Parâmetros   do C2000 Plus           |
|---|----------------------------|----------------------------------------------------------------------------------|
| M | 06-06 Seleção de D         | etecção de Sobretorque (OT1)                                                     |
| × | 06-09 Seleção de D         | etecção de Sobretorque (OT2)                                                     |
|   |                            | Padrão: 0                                                                        |
|   |                            | 0: Sem função                                                                    |
|   |                            | 1: Continuar a operação após a detecção de sobretorque durante a operação        |
|   |                            | de velocidade constante                                                          |
|   | Configurações              | 2: Parar após a detecção de sobretorque durante a operação de velocidade         |
|   |                            | constante                                                                        |
|   |                            | 3: Continuar a operação após a detecção de sobretorque durante RUN               |
|   |                            | 4: Parar após a detecção de sobretorque durante RUN                              |
|   | Quando você configura P    | r.06-06 e Pr.06-09 como 1 ou 3, uma mensagem de advertência é exibida, mas       |
|   | não há registro de erro.   |                                                                                  |
|   | Quando você configura Pr   | r.06-06 e Pr.06-09 como 2 ou 4, uma mensagem de erro é exibida e há um registro  |
|   | de erro.                   |                                                                                  |
| × | 06-07 Nível de Dete        | ecção de Sobretorque (OT1)                                                       |
|   |                            | Padrão: 120                                                                      |
|   | Configurações              | 10–250%                                                                          |
|   |                            | (100% corresponde à corrente nominal da unidade)                                 |
| × | 06-08 Tempo de De          | tecção de Sobretorque (OT1)                                                      |
|   |                            | Padrão: 0,1                                                                      |
|   | Configurações              | 0,0-60,0 s                                                                       |
| × | 06-10 Nível de Dete        | ecção de Sobretorque (OT2)                                                       |
|   |                            | Padrão: 120                                                                      |
|   | Configurações              | 10–250%                                                                          |
|   |                            | (100% corresponde à corrente nominal do inversor de frequência)                  |
| × | 06-11 Tempo de De          | tecção de Sobretorque (OT2)                                                      |
|   |                            | Padrão: 0,1                                                                      |
|   | Configurações              | 0,0-60,0 s                                                                       |
|   | Quando a corrente de saí   | da excede o nível de detecção de sobretorque (Pr.06-07 ou Pr.06-10) e excede o   |
|   | tempo de detecção de sol   | oretorque (Pr.06-08 ou Pr.06-11), a detecção de sobretorque segue a configuração |
|   | de Pr.06-06 e Pr.06-09.    |                                                                                  |
|   | Quando você configura P    | r.06-06 ou Pr.06-09 como 1 ou 3, uma advertência ot1 / ot2 é exibida enquanto o  |
|   | inversor continua funciona | ando após a detecção de sobretorque. A advertência permanece ligada até que a    |

corrente de saída seja inferior a 5% do nível de detecção de sobretorque.

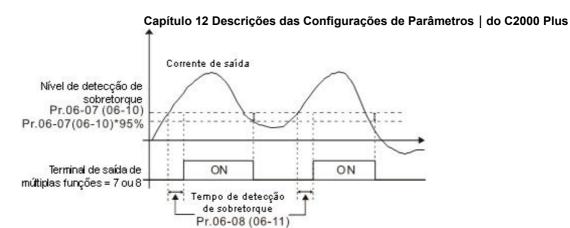

Quando você configura Pr.06-06 ou Pr.06-09 como 2 ou 4, uma advertência ot1 / ot2 é exibida e o inversor para de funcionar após a detecção de sobretorque. O inversor não funciona até que você a redefina manualmente.

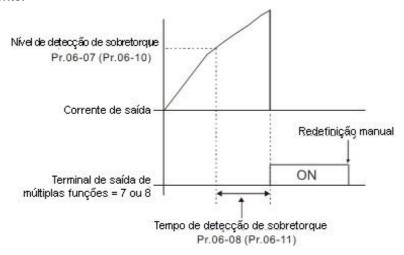

| 06-12 | Limite de Cor | rente                               |         |     |
|-------|---------------|-------------------------------------|---------|-----|
|       |               |                                     | Padrão: |     |
|       | Configurações | Modelos 230V / 460V:                |         |     |
|       |               | 0–195% (100% corresponde à corrente |         | 100 |
|       |               | nominal da unidade)                 |         | 190 |
|       |               | Modelos 575V / 690V:                |         |     |
|       |               | 0-250% (100% corresponde à corrente |         | 170 |
|       |               | nominal do inversor de frequência)  |         | 170 |

- Modelos 230V / 460V: 100% corresponde à corrente nominal do inversor, consulte o Pr.00-01 para detalhes.
- Modelos 575V / 690V: 100% corresponde à corrente nominal do inversor de frequência (Pr.00-01).
- Configure a corrente de saída máxima do inversor. Use Pr.11-17–Pr.11-20 para configurar o limite de corrente de saída do inversor.

| × | 06-13 | Seleção de Relé Térmico Eletrônico 1 (Motor 1) |
|---|-------|------------------------------------------------|
| × | 06-27 | Seleção de Relé Térmico Eletrônico 2 (Motor 2) |

Padrão: 2

Configurações 0: Motor inversor (com resfriamento forçado externo)

1: Motor padrão (motor com ventilador no eixo)

2: Desativado

- Evite que o motor autorresfriado superaqueça em baixa velocidade. Use um relé térmico eletrônico para limitar a potência de saída do inversor.
- Definir o parâmetro para 0 é adequado para um motor inversor (ventilador do motor usando uma fonte de alimentação independente). Para esse tipo de motor, não há correlação significativa entre a capacidade de resfriamento e a velocidade do motor. Portanto, a ação dos relés térmicos eletrônicos permanece estável em baixa velocidade para assegurar a capacidade de carga do motor em baixa velocidade.
- Definir o parâmetro para 1 é adequado para o motor padrão (o ventilador do motor é fixado no eixo do rotor).

  Para esse tipo de motor, a capacidade de resfriamento é menor em baixa velocidade; portanto, a ação de um relé térmico eletrônico reduz o tempo de ação para assegurar a vida útil do motor.
- Quando a alimentação é desligada e ligada com frequência, se a energia for desligada, a proteção do relé térmico eletrônico é redefinida; portanto, mesmo a configuração do parâmetro para 0 ou 1 pode não proteger bem o motor. Se houver vários motores conectados a um inversor, instale um relé térmico eletrônico em cada motor.
- Tempo de Ação do Relé Térmico Eletrônico 1 (Motor 1)
- 7 Tempo de Ação do Relé Térmico Eletrônico 2 (Motor 2)

Padrão: 60,0

Configurações 30,0-600,0 s

- Defina o parâmetro para 150% da corrente nominal do motor e use com a configuração de Pr.06-14 e Pr.06-28 para evitar danos ao motor por superaquecimento. Quando atinge a configuração, o inversor exibe "EoL1 / EoL2" e o motor para por inércia.
- Use este parâmetro para configurar o tempo de ação do relé térmico eletrônico. Ele funciona com base na curva característica l²t do relé térmico eletrônico, na frequência de saída e na corrente do inversor e no tempo de operação para evitar que o motor superaqueça.

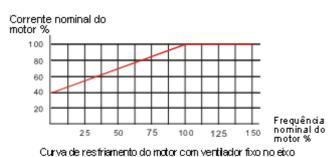

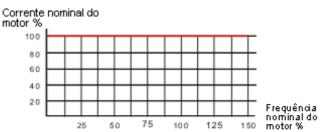

Curva de restriamento do motor com ventilador independente

A ação do relé térmico eletrônico depende da configuração para Pr.06-13 e Pr.06-27.

1. Pr.06-13 ou Pr.06-27 é configurado como 0 (usando o motor inversor):

- Quando a corrente de saída do inversor de frequência do motor é superior a 150% da corrente nominal do motor (consulte a % de corrente nominal do motor correspondente à frequência nominal do motor na curva de resfriamento do motor com ventilador independente), o inversor de frequência do motor começa
  - a contar o tempo. O relé térmico eletrônico atua quando o tempo acumulado excede Pr.06-14 ou Pr.06-28.
- Pr.06-13 ou Pr.06-27 é configurado como 1 (usando o motor padrão):
   Quando a corrente de saída do inversor é superior a 150% da corrente nominal do motor (consulte a % 12.1-08-DCLII

de corrente nominal do motor correspondente à frequência nominal do motor na curva de resfriamento do motor com ventilador fixado em eixo), o inversor começa a contar o tempo. O relé térmico eletrônico atua guando o tempo acumulado excede Pr.06-14 ou Pr.06-28.

- 3. Se a corrente nominal do motor (Pr.05-01) não estiver configurada, defina 90% da corrente nominal do inversor (Pr.00-01) como o valor padrão deste parâmetro.
- O tempo real de ação do relé térmico eletrônico é ajustado de acordo com a corrente de saída do inversor (mostrada como a taxa de carga do motor em %). O tempo de ação é curto quando a corrente é alta e o tempo de ação é longo quando a corrente é baixa. Consulte o seguinte diagrama: (A curva de resfriamento do motor com ventilador fixado em eixo e a curva de resfriamento do motor com ventilador independente F = 50 Hz são as mesmas.)

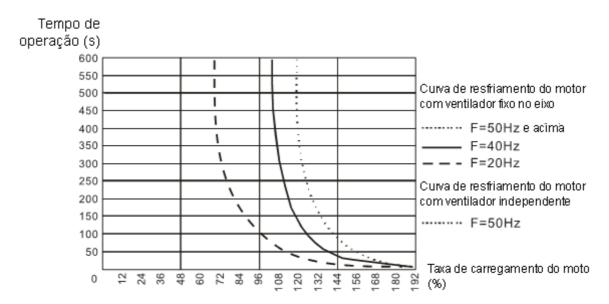

#### 06-15 Advertência de Superaguecimento do Nível de Temperatura (OH)

Padrão: 105,0

Configurações 0,0-110,0°C

- Se Pr.06-15 estiver definido para 110°C, quando a temperatura atingir 110°C, o inversor para com uma falha de superaquecimento do IGBT.
- Para o Tamanho C e acima, quando a temperatura do IGBT está acima de Pr.06-15 menos 15°C, o ventilador de resfriamento melhora o desempenho para 100%; no entanto, quando a temperatura do IGBT está abaixo de 35°C de Pr.06-15 e a temperatura de CAP está abaixo de 10°C do nível de advertência oH do capacitor (Pr.06-51), o ventilador de resfriamento é redefinido. A temperatura de 35°C é o critério se Pr.06-15 for definido abaixo de 35°C.

#### 06-16 Nível de Limite de Prevenção de Parada Padrão:

Configurações Modelos 230V / 460V: 0-100%

100

(consulte Pr.06-03)

Modelos 575V / 690V: 0-100%

50

(consulte Pr.06-03)

Configure o nível de prevenção de parada por sobrecorrente quando a frequência de operação do motor é maior que Pr.01-01 (frequência base). Este parâmetro só funciona durante a aceleração.

- Exemplo: Pr.06-03 = 150%, Pr.06-04 = 100% e Pr.06-16 = 80%, quando a frequência de operação é maior que Pr.01-01, o menor nível de prevenção de parada por sobrecorrente durante a aceleração é:
  - Pr.06-03 × Pr.06-16 = 150 × 80% = 120%. (Consulte o diagrama Pr.06-03 para a curva de proteção.)
- Pr.06-16 é inválido quando a prevenção de parada por sobrecorrente é ativada de acordo com Pr.06-04 sob velocidade constante.

| 06-17 | Registro de Falhas 1 |
|-------|----------------------|
| 06-18 | Registro de Falhas 2 |
| 06-19 | Registro de Falhas 3 |
| 06-20 | Registro de Falhas 4 |
| 06-21 | Registro de Falhas 5 |
| 06-22 | Registro de Falhas 6 |

Padrão: 0

#### Configurações 0: Sem registro de falha

- 1: Sobrecorrente durante a aceleração (ocA)
- 2: Sobrecorrente durante a desaceleração (ocd)
- 3: Sobrecorrente durante operação estável (ocn)
- 4: Falha de aterramento (GFF)
- 5: Curto-circuito do IGBT entre ponte superior e ponte inferior (occ)
- 6: Sobrecorrente na parada (ocS)
- 7: Sobretensão durante a aceleração (ovA)
- 8: Sobretensão durante a desaceleração (ovd)
- 9: Sobretensão a velocidade constante (ovn)
- 10: Sobretensão na parada (ovS)
  - 11: Baixa tensão durante a aceleração (LvA)
  - 12: Baixa tensão durante a desaceleração (Lvd)
  - 13: Baixa tensão a velocidade constante (Lvn)
  - 14: Baixa tensão na parada (LvS)
  - 15: Proteção contra perda de fase (OrP)
  - 16: Superaquecimento IGBT (oH1)
  - 17: Superaquecimento do dissipador de calor (oH2)
  - 18: Falha de detecção de temperatura IGBT (tH1o)
  - 19: Erro de hardware do capacitor (tH2o)
  - 21: Sobrecarga (oL)
  - 22: Proteção do relé térmico eletrônico 1 (EoL1)
  - 23: Proteção do relé térmico eletrônico 2 (EoL2)
  - 24: Superaquecimento do motor (oH3) (PTC / PT100)
  - 25: Erro de interrupção (INTR)
  - 26: Sobretorque 1 (ot1)
  - 27: Sobretorque 2 (ot2)
  - 28: Subcorrente (uC)
  - 29: Erro de limite (LiT)

- 30: Erro de gravação EEPROM (cF1)
- 31: Erro de leitura EEPROM (cF2)
- 33: Erro de fase U (cd1)
- 34: Erro de fase V (cd2)
- 35: Erro de fase W (cd3)
- 36: erro de hardware cc (pinça amperimétrica) (Hd0)
- 37: erro de hardware oc (sobrecorrente) (Hd1)
- 38: erro de hardware ov (sobretensão) (Hd2)
- 39: erro de hardware occ (Hd3)
- 40: Erro de ajuste automático (AUE)
- 41: Perda de PID ACI (AFE)
- 42: Erro de feedback PG (PGF1)
- 43: Perda de feedback PG (PGF2)
- 44: Parada de feedback PG (PGF3)
- 45: Erro de deslizamento PG (PGF4)
- 48: Perda de ACI (ACE)
- 49: Falha externa (EF)
- 50: Parada de emergência (EF1)
- 51: Bloqueio de base externo (bb)
- 52: Inserir uma senha errada três vezes e bloquear (Pcod)
- 53: Erro de código SW (ccod)
- 54: Comando ilegal (CE1)
- 55: Endereço de dados ilegal (CE2)
- 56: Valor de dados ilegal (CE3)
- 57: Os dados são gravados em endereço somente leitura (CE4)
- 58: Tempo limite da transmissão do Modbus (CE10)
- 60: Erro do transistor de freio (bF)
- 61: Erro de comutação da conexão em Y /∆ (ydc)
- 62: Erro de backup de energia de desaceleração (dEb)
- 63: Erro de deslizamento excessivo (oSL)
- 64: Erro na chave da válvula elétrica (ryF)
- 65: Erro de hardware da placa PG (PGF5)
- 68: Direção de reversão do feedback de velocidade (SdRv)
- 69:Feedback de rotação em excesso de velocidade (SdOr)
- 70:Grande desvio do feedback de velocidade (SdDe)
- 71: Watchdog (WDTT)
  - (aplicável aos modelos 230V / 460V)
- 72: Perda STO 1 (STL1)
- 73: Parada de emergência para segurança externa (S1)
- 75: Erro de freio externo (Brk)
  - (aplicável aos modelos 230V / 460V)

- 76: Desligamento seguro do torque (STO)
- 77: Perda STO 2 (STL2)
- 78: Perda STO 3 (STL3)
- 82: Perda de fase da saída da fase U (OPHL)
- 83: Perda de fase da saída da fase V (OPHL)
- 84: Perda de fase da saída da fase W (OPHL)
- 85: Desligamento da linha PG ABZ (AboF) (PG-02U)
- 86: Desligamento da linha PG UVW (UvoF) (PG-02U)
- 87: Proteção contra sobrecarga em baixa frequência (oL3)
- 89: Erro de detecção da posição do rotor (RoPd)
- 90: Forçar parada (FStp)
- 92: Erro de ajuste de pulso Ld / Lq (LEr)
- 93: Erro de CPU 0 (TRAP)
  (Aplicável aos modelos 230V / 460V)
- 101: Erro de proteção CANopen (CGdE)
- 102: Erro de sincronização CANopen (CHbE)
- 104: Erro de desligamento do barramento CANopen (CbFE)
- 105: Erro do índice CANopen (CidE)
- 106: Erro de endereço da estação CANopen (CAdE)
- 107: Erro de memória CANopen (CFrE)
- 111: Erro de tempo limite InrCOM (ictE)
- 112: Erro de travamento do eixo do PM sensorless (SfLK)
- 142: Erro de ajuste automático 1 (erro de corrente sem feedback) (AUE1) (Aplicável aos modelos 230V / 460V)
- 143: Erro de ajuste automático 2 (erro de perda de fase do motor) (AUE2) (Aplicável aos modelos 230V / 460V)
- 144: Erro de ajuste automático 3 (erro de medição de corrente sem carga  $I_0$ ) (AUE3)

(Aplicável aos modelos 230V / 460V)

- 148: Erro de ajuste automático 4 (erro de medição de indutância de vazamento Lsigma) (AUE4) (aplicável aos modelos 230V / 460V)
- 171: Erro de posição excessiva (oPEE)
- 174: Erro do Encoder (EcEr)
- 175: Erro de comunicação do Encoder (EcCe)
- 176: Transbordamentos de múltiplos giros do Encoder (EcOF)
- 177: Desligamento do Encoder (EcNP)
- 178: Erro de múltiplos giros do Encoder (EcMc)
- 179: Erro de leitura de múltiplos giros do PG (PgMr)
- 180: Erro de giro único do Encoder (EcSc)
- 181: Erro de comando PG (PgCe)

- 182: Erro de tempo de interpolação (IPTE)
- 183: Falha no comando de interpolação (IPCM)
- 184: Sem controle de movimento (NoMo)
- 185: Erro de código do motor (MoTo)
- 187: Falha do observador de ligação de fluxo (FobF)
- 188: Erro de estimativa de carga (TLAT)
- 189: Erro de estimativa de inércia (JsAT)
- 190: Erro de estimativa de largura de banda (BWAT)
- 191: Falha de posicionamento durante a estimativa (ATPF)
- 192: O desvio do retorno à posição inicial é muito grande (HmOE)
- 193: Falha em eliminar dados de múltiplos giros (CMTE)
- 195: O processo AT do ASR é muito curto (ATTv)
- Os parâmetros registram quando a falha ocorre e forçam uma parada.
- Quando há uma falha de baixa tensão na parada (LvS), a falha não é registrada. Quando há falhas de baixa tensão durante a operação (LvA, Lvd, Lvn), as falhas são registradas.
- Quando a função dEb é válida e ativada, o inversor executa dEb e registra o código de falha 62 para Pr.06-17–Pr.06-22 simultaneamente.

| × | 06-23 | Opção de Saída de Falha 1 |
|---|-------|---------------------------|
| × | 06-24 | Opção de Saída de Falha 2 |
| × | 06-25 | Opção de Saída de Falha 3 |
| N | 06-26 | Opção de Saída de Falha 4 |

Padrão: 0

Configurações 0-65535 (consulte a tabela de bits para o código da falha)

Use esses parâmetros com o terminal de saída multifuncional (configure Pr.06-23-Pr.06-26 para 35–38)

para o requisito específico. Quando a falha ocorre, os terminais correspondentes são ativados. Converta o valor binário em decimal antes de inserir o valor para Pr.06-23—Pr.06-26.

| Cádigo do Folho                                                       | bit0     | bit1   | bit2 | bit3 | bit4 | bit5 | bit6 |
|-----------------------------------------------------------------------|----------|--------|------|------|------|------|------|
| Código de Falha                                                       | corrente | Tensão | OL   | SYS  | FBK  | EXI  | CE   |
| 0: Sem registro de falha                                              |          |        |      |      |      |      |      |
| 1: Sobrecorrente durante a aceleração (ocA)                           | •        |        |      |      |      |      |      |
| 2: Sobrecorrente durante a desaceleração (ocd)                        | •        |        |      |      |      |      |      |
| 3: Sobrecorrente durante operação estável (ocn)                       | •        |        |      |      |      |      |      |
| 4: Falha de aterramento (GFF)                                         | •        |        |      |      |      |      |      |
| 5: Curto-circuito do IGBT entre ponte superior e ponte inferior (occ) | •        |        |      |      |      |      |      |
| 6: Sobrecorrente na parada (ocS)                                      | •        |        |      |      |      |      |      |
| 7: Sobretensão durante a aceleração (ovA)                             |          | •      |      |      |      |      |      |
| 8: Sobretensão durante a desaceleração (ovd)                          |          | •      |      |      |      |      |      |
| 9: Sobretensão a velocidade constante (forno)                         |          | •      |      |      |      |      |      |

bit5 bit2 Código de Falha corrente Tensão OL SYS FBK EXI CE 10: Sobretensão na parada (ovS) 11: Baixa tensão durante a aceleração (LvA) 12: Baixa tensão durante a desaceleração (Lvd) 13: Baixa tensão a velocidade constante (Nvn) 14: Baixa tensão na parada (LvS) 15: Proteção contra perda de fase (OrP) 16: Superaquecimento IGBT (oH1) 17: Superaquecimento do dissipador de calor (oH2) 18: Falha de detecção de temperatura IGBT (tH1o) 19: Erro de hardware do capacitor (tH2o) • 21: Sobrecarga (oL) 22: Proteção do relé térmico eletrônico 1 (EoL1) 23: Proteção do relé térmico eletrônico 2 (EoL2) 24: Superaquecimento do motor (oH3) (PTC / PT100) • 25: Erro de interrupção (INTR) 26: Torque excessivo 1 (ot1) 27: Sobretorque 2 (ot2) 28: Subcorrente (uC) 29: Erro de limite (LiT) 30: Erro de gravação EEPROM (cF1) 31: Erro de leitura EEPROM (cF2) 33: Erro de fase U (cd1) 34: Erro de fase V (cd2) 35: Erro de fase W (cd3) • 36: erro de hardware cc (pinça amperimétrica) (Hd0) 37: erro de hardware oc (sobrecorrente) (Hd1) 38: erro de hardware ov (sobretensão) (Hd2) 39: erro de hardware occ (Hd3) 40: Erro de ajuste automático (AUE) 41: Perda de PID ACI (AFE) 42: Erro de feedback do PG (PGF1) 43: Perda de feedback do PG (PGF2) 44: Parada de feedback do PG (PGF3) 45: Erro de deslizamento do PG (PGF4) 48: Perda de ACI (ACE) 49: Falha externa (EF) 50: Parada de emergência (EF1) 51: Bloqueio de base exterior (bb)

Capítulo 12 Descrições das Configurações de Parâmetros

do C2000 Plus

bit2 bit5 Código de Falha corrente Tensão OL SYS FBK EXI CE 52: Inserir uma senha errada três vezes e bloquear (Pcod) 53: Erro de código SW (ccod) 54: Comando ilegal (CE1) 55: Endereço de dados ilegal (CE2) 56: Valor de dados ilegal (CE3) 57: Os dados são gravados em endereço somente leitura (CE4) 58: Tempo limite da transmissão do Modbus (CE10) 60: Erro do transistor de freio (bF) 61: Erro de comutação da conexão em Y /Δ (ydc) 62: Erro de backup de energia de desaceleração (dEb) 63: Erro de deslizamento excessivo (oSL) 64: Erro na chave da válvula elétrica (ryF) 65: Erro de hardware da placa PG (PGF5) 68: Direção de reversão do feedback de velocidade (SdRv) 69: Feedback de rotação em excesso de velocidade (SdOr) 70: Grande desvio do feedback de velocidade (SdDe) 71: Watchdog (WDTT) (aplicável aos modelos 230V / 460V) 72: Perda STO 1 (STL1) 73: Parada de emergência para segurança externa (S1) 75: Erro de freio externo (Brk) (aplicável aos modelos 230V / 460V) 76: Desligamento seguro do torque (STO) 77: Perda STO 2 (STL2) 78: Perda STO 3 (STL3) 82: Perda de fase da saída da fase U (OPHL) 83: Fase V de perda de fase da saída (OPHL) 84: Perda de fase da saída da fase W (OPHL) 85: Desligamento da linha PG ABZ (AboF) (PG-02U) 86: Desligamento da linha PG UVW (UvoF) (PG-02U) 87: Proteção contra sobrecarga em baixa frequência (oL3) 89: Erro de detecção da posição do rotor (RoPd) • 90: Forçar parada (FStp) 92: Erro de ajuste de pulso Ld / Lq (LEr) 93: Erro de CPU 0 (TRAP) (aplicável aos modelos 230V / 460V) 101: Erro de proteção CANopen (CGdE) 102: Erro de sincronização CANopen (CHbE)

Capítulo 12 Descrições das Configurações de Parâmetros |

do C2000 Plus

Capítulo 12 Descrições das Configurações de Parâmetros | do C2000 Plus bit2 bit5 bit6 Código de Falha corrente Tensão OL SYS FBK EXI CE 104: Erro de desligamento do barramento CANopen (CbFE) 105: Erro do índice CANopen (CidE) 106: Erro de endereço da estação CANopen (CAdE) 107: Erro de memória CANopen (CFrE) • 111: Erro de tempo limite InrCOM (ictE) 112: Erro de travamento do eixo do PM sensorless (SfLK) 142: Erro de ajuste automático 1 (erro de corrente sem feedback) (AUE1) (aplicável aos modelos 230V / 460V) 143: Erro de ajuste automático 2 (erro de perda de fase do motor) (AUE2) (aplicável aos modelos 230V / 460V) 144: Erro de ajuste automático 3 (erro de medição de corrente sem carga I<sub>0</sub>) (AUE3) (aplicável aos modelos 230V / 460V) 148: Erro de ajuste automático 4 (erro de medição de indutância de vazamento Lsigma) (AUE4) (aplicável aos modelos 230V / 171: Erro de posição excessiva (oPEE) 174: Erro do Encoder (EcEr) 175: Erro de comunicação do Encoder (EcCe) 176: Transbordamentos de múltiplos giros do Encoder (EcOF) 177: Desligamento do Encoder (EcNP) 178: Erro de múltiplos giros do Encoder (EcMc) 179: Erro de leitura de múltiplos giros do PG (PgMr) 180: Erro de giro único do Encoder (EcSc) 181: Erro de comando PG (PgCe) 182: Erro de tempo de interpolação (IPTE) 183: Falha no comando de interpolação (IPCM) 184: Sem controle de movimento (NoMo) 185: Erro de código do motor (MoTo) 187: Falha do observador de ligação de fluxo (FobF) 188: Erro de estimativa de carga (TLAT) 189: Erro de estimativa de inércia (JsAT) 190: Erro de estimativa de largura de banda (BWAT) • 191: Falha de posicionamento durante a estimativa (ATPF) 192: O desvio do retorno à posição inicial é muito grande (HmOE) 193: Falha em eliminar dados de múltiplos giros (CMTE) 195: O processo AT do ASR é muito curto (ATTv)

Padrão: 0

|   |   | 1: Falha e parada por rampa                                                                                              |
|---|---|----------------------------------------------------------------------------------------------------|
|   |   | 2: Falha e parada por inércia                                                                                            |
|   |   | 3: Sem advertência                                                                                                    |
|   |   | Configure o modo de operação de um inversor após detectar PTC / PT100 / KTY84.                                           |
| N |   | Nível PTC / Nível KTY84                                                                                                  |
|   |   | Padrão: 50,0 Configurações 0,0-100,0%                                                                                    |
|   |   | Quando Pr.06-86=0, o intervalo de configuração é 0,0-100,0, com unidade %, e o padrão é 50,0%.                           |
|   |   | Quando Pr.06-86=1, a faixa de configuração é 0,0-150,0, com unidade °C, e o padrão é 125,0°C                             |
|   |   | Configure a função de entrada analógica AVI/ACI/AUI Pr.03-00-03-02 para 6 [valor de entrada do termistor (PTC)].         |
|   |   | O terminal AUI não suporta KTY84-130.                                                                                    |
|   |   | Use isso para configurar o nível de PTC / KTY84, o valor correspondente para 100% é o valor máximo de entrada analógica. |
|   |   | Quando Pr.06-86 é configurado como KTY84, o intervalo de configuração Pr.06-30 e a unidade mudam                         |
|   |   | automaticamente.                                                                                                    |
|   |   | 06-31 Comando de Frequência em Mau Funcionamento                                                                         |
|   |   | Padrão: Somente leitura                                                                                                  |
|   |   | Configurações 0,00-599,00 Hz                                                                                             |
|   |   | Quando houver um mau funcionamento, verifique o comando de frequência atual. Caso isso aconteça                          |
|   |   | novamente, ele substitui o registro anterior.                                                                            |
|   |   | Frequência de Saída em Mau Funcionamento                                                                                 |
|   |   | Padrão: Somente leitura                                                                                                  |
|   |   | Configurações 0,00-599,00 Hz                                                                                             |
|   |   | Quando houver um mau funcionamento, verifique a frequência de saída atual. Caso isso aconteça                            |
|   |   | novamente, ele substitui o registro anterior.                                                                            |
|   |   | 706-33 Tensão de Saída em Mau Funcionamento                                                                              |
|   |   | Padrão: Somente leitura                                                                                                  |
|   |   | Configurações 0,0-6553,5 V                                                                                               |
|   | m | Quando houver um mau funcionamento, verifique a tensão de saída atual. Caso isso aconteça novamente                      |
|   |   | ele substitui o registro anterior.                                                                                       |
|   |   | ele substitui o registro artierior.                                                                                      |
|   |   | Tensão do Barramento CC em Mau Funcionamento                                                                             |
|   |   | Padrão: Somente leitura                                                                                                  |
|   |   | Configurações 0,0-6553,5 V                                                                                               |
|   |   | Quando houver um mau funcionamento, verifique a tensão do barramento CC atual. Caso isso aconteça                        |
|   |   | novamente, ele substitui o registro anterior.                                                                            |
|   |   |                                                                                                    |

Configurações 0: Avisar e continuar a operação

Padrão: Somente leitura

Corrente de Saída em Mau Funcionamento

06-35

Configurações 0,0-6553,5 Amp

Quando houver um mau funcionamento, verifique a corrente de saída atual. Caso isso aconteça novamente, ele substitui o registro anterior.

# **06-36** Temperatura de IGBT em Mau Funcionamento

Padrão: Somente leitura

Configurações -3276,7-3276,7°C

Quando houver um mau funcionamento, verifique a temperatura do IGBT atual. Caso isso aconteça novamente, ele substitui o registro anterior.

# **06-37** Temperatura de Capacitância em Mau Funcionamento

Padrão: Somente leitura

Configurações -3276,7-3276,7°C

Quando houver um mau funcionamento, verifique a temperatura e capacitância atual. Caso isso aconteça novamente, ele substitui o registro anterior.

# 06-38 Velocidade do Motor em Mau Funcionamento

Padrão: Somente leitura

Configurações -32767-32767 rpm

Quando houver um mau funcionamento, verifique a velocidade do motor atual em rpm. Caso isso aconteça novamente, ele substitui o registro anterior.

# 06-39 Comando de Torque em Mau Funcionamento

Padrão: Somente leitura

Configurações -32767-32767%

Quando houver um mau funcionamento, verifique o comando de torque atual. Caso isso aconteça novamente, ele substitui o registro anterior.

| 06-40 | Estado do Terminal de Entrada Multifuncional em Mau Funcionamento |
|-------|-------------------------------------------------------------------|
| 06-41 | Estado do Terminal de Saída Multifuncional em Mau Funcionamento   |

Padrão: Somente leitura

Configurações 0000h-FFFFh

Quando houver um mau funcionamento, verifique o comando de torque atual. Caso isso aconteça novamente, ele substitui o registro anterior.

# **06-42** Estado do Inversor em Mau Funcionamento

Padrão: Somente leitura

Configurações 0000h-FFFFh

Quando houver um mau funcionamento, verifique o estado atual do inversor (endereço de comunicação 2101H). Caso isso aconteça novamente, ele substitui o registro anterior.

# 06-44 Seleção de Trava STO

Padrão: 0

|         | Configurações 0: Trava STO                                          |                                    |
|---------|---------------------------------------------------------------------|------------------------------------|
|         | 1: STO sem trava                                                    |                                    |
|         | Pr.06-44=0: Trava de Alarme STO. Depois de eliminar a causa do Alar | me STO, use o comando Reset para   |
|         | eliminar o Alarme STO.                                              |                                    |
|         | Pr.06-44=1: Alarme STO sem trava. Depois de eliminar a causa        | do Alarme STO, o Alarme STO é      |
|         | automaticamente eliminado.                                          |                                    |
|         | Todos os erros STL1-STL3 são do modo "Trava de Alarme" (no modo     | STL1-STL3, a função Pr.06-44 não   |
|         | está disponível).                                                   |                                    |
|         | 06-45 Ação de Detecção de Perda de Fase de Saída (Ol                | PHL)                               |
|         |                                                                     | Padrão: 3                          |
|         | Configurações 0: Avisar e continuar a operação                      |                                    |
|         | 1: Falha e parada por rampa                                         |                                    |
|         | 2: Falha e parada por inércia                                       |                                    |
|         | 3: Sem advertência                                                  |                                    |
|         | A proteção OPHL é ativada quando Pr.06-45 não está definido como 3  |                                    |
|         | 06-46 Tempo de Detecção para Perda de Fase de Saída                 |                                    |
|         |                                                                     | Padrão:                            |
|         | Configurações Modelos 230V / 460V: 0,000-65,535 s                   | 3,000                              |
|         | Modelos 575V / 690V: 0,000-65,535 s                                 | 0,500                              |
|         | 06-47 Nível de Detecção de Corrente para Perda de Fas               | e de Saída                         |
|         |                                                                     | Padrão: 1,00                       |
|         | Configurações 0,00-100,00%                                          |                                    |
|         | OC 40 Tamana da Fraia CC mana Danda da Fasa da Caída                |                                    |
|         | Tempo de Freio CC para Perda de Fase de Saída                       | Dada - 0 000                       |
|         | Configuración 0.000 CE E2E o                                        | Padrão: 0,000                      |
| ~~      | Configurações 0,000-65,535 s                                        |                                    |
|         | Existem duas situações para a detecção de perda de fase de saída: " | , ,                                |
|         | operação" e "detecção antes da operação". Configurar Pr.06-48 para  | o desativa a função de detecção de |
| <u></u> | OPHL antes da operação.                                             |                                    |
|         | , ,                                                                 |                                    |
|         | Estado 1: O inversor está em operação                               | D=00.47                            |
|         | Quando qualquer fase for menor que a configuração                   |                                    |
|         | configuração Pr.06-46, o inversor será executado de acordo com      | a configuração Pr.06-45.           |
|         |                                                                     |                                    |

Capítulo 12 Descrições das Configurações de Parâmetros | do C2000 Plus

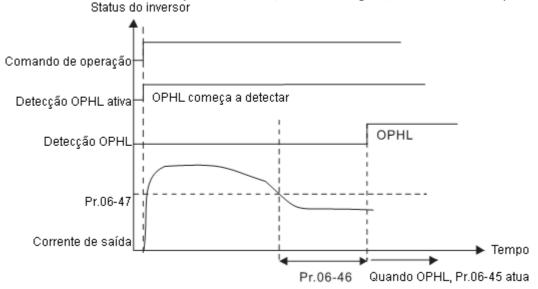

- Estado 2: O inversor está em parada; Pr.06-48 = 0; Pr.07-02 ≠ 0
  - Após a partida do inversor, o freio CC opera de acordo com Pr.07-01 e Pr.07-02. Durante este período, a detecção de OPHL não está ativa. Após a ação do freio CC ser concluída, o inversor começa a funcionar e ativa a proteção OPHL conforme mencionado acima para o estado 1.

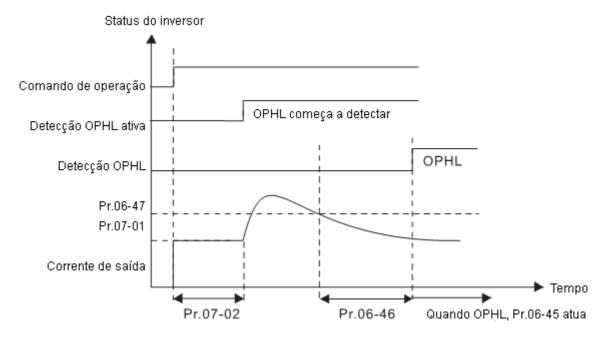

- Estado 3: O inversor está em parada; Pr.06-48 ≠ 0; Pr.07-02 ≠ 0
  - Quando o inversor é iniciado, ele executa o Pr.06-48 primeiro e, em seguida, executa o Pr.07-02 (freio CC). O nível da corrente de freio CC nesse estado inclui duas partes: uma é 20 vezes o valor de configuração Pr.06-47 no tempo de configuração Pr.06-48; a outra é o valor de configuração Pr.07-02 no tempo de configuração Pr.07-01. O tempo total de frenagem CC T = Pr.06-48 + Pr.07-02.
  - Estado 3-1: Pr.06-48 ≠ 0, Pr.07-02 ≠ 0 (Nenhum OPHL detectado antes da operação)

Capítulo 12 Descrições das Configurações de Parâmetros | do C2000 Plus

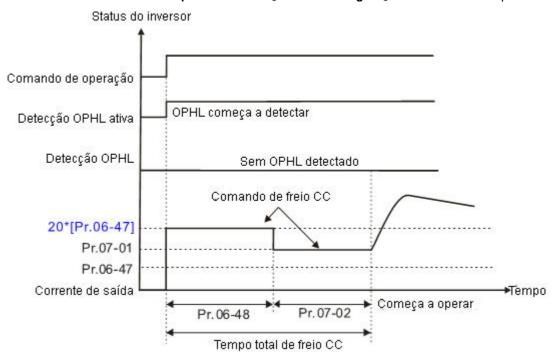

Estado 3-2: Pr.06-48≠0, Pr.07-20≠0 (OPHL detectado antes da operação)

Nesse período, se uma OPHL ocorrer dentro do tempo para Pr.06-48, o inversor executa a configuração Pr.06-45 após o inversor começar a contar pela metade do tempo de Pr.06-48.

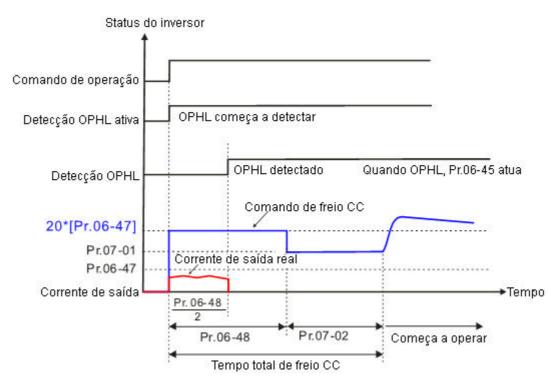

- Quando o inversor é iniciado, ele executa o Pr.06-48 como o freio CC. O nível de corrente do freio CC é 20 vezes o valor de configuração Pr.06-47.
- Estado 4-1: Pr.06-48 ≠ 0, Pr.07-02 = 0 (Nenhum OPHL detectado antes da operação)

Capítulo 12 Descrições das Configurações de Parâmetros | do C2000 Plus

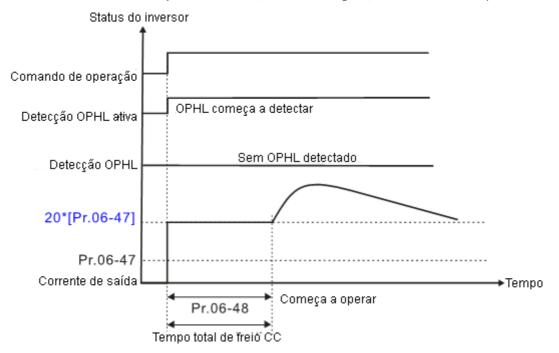

Estado 4-2: Pr.06-48 ≠ 0, Pr.07-02 = 0 (OPHL detectado antes da operação)

Nesse período, se uma OPHL ocorrer dentro do tempo para Pr.06-48, o inversor executa a configuração Pr.06-45 após o inversor começar a contar pela metade do tempo de Pr.06-48.

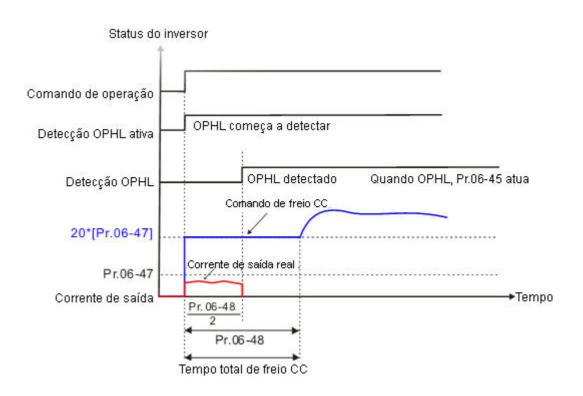

# M 06-49 Redefinição Automática Lvx Padrão: 0

Configurações 0: Desativado

1: Ativado

# 7 06-50 Tempo para Detecção de Perda de Fase de Entrada

Padrão: 0,2

Configurações 0,00-600,00 s.

# 06-51 Nível de Advertência de Capacitância oH (Aplicável aos Modelos 230V / 460V)

Padrão: De acordo com a potência do modelo

Configurações 0,0-110,0 grau

- Configure o nível de advertência de superaquecimento do capacitor de barramento CC interno do inversor.
- Quando a configuração é inferior a 10,0 graus, o inversor usa seu nível de advertência do capacitor interno oH.

# Ondulação de Perda de Fase de Entrada

|                                           | Padrao: |
|-------------------------------------------|---------|
| Configurações Modelos 230V: 0,0-160,0 Vcc | 30,0    |
| Modelos 460V: 0,0-320,0 Vcc               | 60,0    |
| Modelos 575V: 0,0-400,0 Vcc               | 75,0    |
| Modelos 690V: 0,0-480,0 Vcc               | 90,0    |

# O6-53 Ação de Detecção de Perda de Fase de Entrada (OrP)

Padrão: 0

Configurações 0: Falha e parada por rampa

1: Falha e parada por inércia

- Quando o inversor detecta que a ondulação do barramento CC excede a configuração para Pr.06-52 e dura o tempo de Pr.06-50 mais 30 segundos, o inversor executa a proteção contra perda de fase de entrada de acordo com Pr.06-53.
- Durante o tempo de Pr.06-50 mais 30 segundos, se a ondulação do barramento CC ficar abaixo da configuração para Pr.06-52, a proteção Orp será recalculada.

# Proteção contra Redução dos Valores Especificados

Padrão: 0

Configurações 0: Diminuição automática da frequência portadora e corrente de saída limite

1: Frequência portadora constante e corrente de saída limite

2: Diminuição automática da frequência portadora

- Consulte o Pr.00-01 (Frequência Máxima de Operação) para a frequência máxima de saída admissível em cada modo de controle.
- O limite inferior da frequência portadora correspondente em cada modo de controle:
  - VF, SVC, VFPG e PM sensorless: Frequência máxima de operação (Pr.01-00) × 10 limite mínimo do ponto de amostragem.
  - FOCPG, IMFOC Sensorless e IPM Sensorless: Frequência máxima de operação (Pr.01-00) × 20 limite mínimo do ponto de amostragem.
  - Exemplo: A frequência máxima de operação (Pr.01-00) é de 400 Hz, o limite mínimo do ponto de

amostragem de VF, SVC, VFPG e PM Sensorless é de 4 kHz (=400 Hz × 10). O limite mínimo do ponto de amostragem de FOCPG, IMFOC Sensorless e IPM Sensorless é de 8kHz (=400 Hz × 20).

Consulte a Seção 9-7 Redução dos Valores Especificados da Temperatura Ambiente, Altitude e Frequência Transportadora para a taxa de redução.

#### Configuração 0:

- Nível real de prevenção de parada por sobrecorrente = taxa de redução dos valores especificados × nível de prevenção de parada por sobrecorrente (Pr.06-03 e 06-04)
- Nível de redução dos valores especificados da corrente nominal: taxa de redução dos valores especificados
   x corrente nominal (Pr.00-01)
- Quando o ponto de operação é maior que a curva de redução, a saída da frequência portadora (Fc) pelo inversor diminui automaticamente de acordo com a temperatura ambiente, a corrente de saída de sobrecarga e o tempo de sobrecarga.
- Condições aplicáveis: Se as sobrecargas não forem frequentes, e a preocupação for apenas sobre a frequência portadora operando com a corrente nominal por um longo tempo, e as mudanças na onda portadora em função da sobrecarga curta forem aceitáveis, configure como 0.
- Pegue o VFD007C43A-21 para Serviço Pesado, por exemplo: temperatura ambiente 50°C, tipo UL aberto e instalação independente. Quando a frequência portadora é configurada para 15 kHz, ela corresponde a 72% da razão de redução dos valores especificados. Quando a corrente de saída é superior a esse valor, ela diminui automaticamente a frequência portadora de acordo com a temperatura ambiente, a corrente de saída e o tempo de sobrecarga (por exemplo: configure Pr.06-03 para 200%). Nesse momento, o nível de prevenção de parada por sobrecorrente é de 144% (=72% × 200%) da corrente nominal (Pr.00-01).

#### Configuração 1:

- Nível real de prevenção de parada por sobrecorrente = taxa de redução dos valores especificados × nível de prevenção de parada por sobrecorrente (Pr.06-03 e 06-04)
- Quando o ponto de operação é maior que a curva de redução, a saída da frequência portadora (Fc) pelo inversor é fixada no valor padrão.
- Condições aplicáveis: Selecione esse modo se a mudança da frequência portadora e o ruído do motor causados pela temperatura ambiente e sobrecarga frequente não forem aceitáveis. Consulte Pr.00-17.
- Pegue o VFD007C43A-21 para Serviço Pesado, por exemplo: temperatura ambiente 50°C, tipo UL aberto e instalação independente. Quando a frequência portadora é configurada para 15 kHz, ela corresponde a 72% da razão de redução dos valores especificados. Quando a corrente de saída é maior que esse valor, a frequência portadora permanece inalterada. No entanto, se a sobrecarga continuar por muito tempo, a falha oH1 (superaquecimento do IGBT) ou oL (sobrecarga do inversor) será acionada em função do aumento da temperatura do IGBT e o inversor acabará parando.

#### Configuração 2:

- Nível real de prevenção de parada por sobrecorrente = nível de prevenção de parada por sobrecorrente (Pr.06-03 e 06-04)
- Nível de redução dos valores especificados da corrente nominal: razão de redução dos valores especificados × corrente nominal (Pr.00-01)
- O método e a ação de proteção são configurados como 0, a saída da frequência portadora (Fc) pelo inversor diminui automaticamente de acordo com a temperatura ambiente, a corrente de saída de

sobrecarga e o tempo de sobrecarga, mas não altera o limite do nível de prevenção de parada por sobrecorrente. A capacidade de sobrecarga é de 180% de corrente nominal (Pr.00-01) em serviço pesado e 200% de corrente nominal (Pr.00-01) em serviço super pesado.

- Condições aplicáveis: Pode fornecer uma corrente de saída de partida mais alta do que Pr.06-55 = 0
   quando a configuração da frequência portadora (Pr.00-17) é maior do que o padrão.
- Pegue o VFD007C43A-21 para Serviço Pesado, por exemplo: temperatura ambiente 50°C, tipo UL aberto e instalação independente. Quando a frequência portadora é configurada para 15 kHz, ela corresponde a 72% da razão de redução dos valores especificados. Quando a corrente de saída é superior a esse valor, a saída da frequência portadora (Fc) pelo inversor diminui automaticamente de acordo com a temperatura ambiente, corrente de saída de sobrecarga e tempo de sobrecarga. Se Pr.06-03 for 200%, o nível de prevenção de parada por sobrecorrente é 200% da corrente nominal (Pr.00-01).
- A temperatura ambiente 60°C corresponde a 72% × 80% da corrente nominal de saída.
- ☐ Use com as configurações para Pr.00-16 e Pr.00-17.
- A temperatura ambiente também afeta a redução; consulte a Seção 9-7 "Curva de Redução dos Valores Especificados de Temperatura Ambiente". Pegue o VFD007C43A-21 para Serviço Pesado, por exemplo: temperatura ambiente 50°C, tipo UL aberto e instalação independente. Quando a frequência portadora é configurada para 15 kHz, ela corresponde a 72% da corrente nominal de saída. Se a temperatura ambiente for de 60°C, ela corresponde a 57,6% (=72% × 100% (60-50) × 2%) da corrente nominal de saída.

# Molecular Molecular Nível de Tensão 1 do PT100

Padrão: 5.000

Configurações 0,000-10,000 V

Nível de Tensão 2 do PT100

Padrão: 7,000

Configurações 0,000-10,000 V

Configurações de condição: Nível de Tensão do PT100 Pr.06-57 > Pr.06-56.

# O6-58 Proteção de Frequência de Nível 1 PT100

Padrão: 0,00

Configurações 0,00-599,00 Hz

# 06-59 Tempo de Atraso da Frequência de Proteção de Nível 1 da Ativação PT100

Padrão: 60

Configurações 0-6000 s

- Instruções de operação do PT100
  - (1) Use a entrada analógica do tipo tensão (tensão AVI, AUI e ACI 0–10 V) e selecione o modo PT100.
  - (2) Selecione uma das entradas analógicas do tipo tensão abaixo: (a) AVI (Pr.03-00=11), (b) AUI (Pr.03-02=11) ou (c) ACI (Pr.03-01=11 e Pr.03-29=1).
  - (3) Ao selecionar Pr.03-01 = 11 e Pr.03-29 = 1, você deve alternar SW4 para 0–10 V para a placa de E/S externa.
  - (4) AFM2 emite tensão ou corrente constante, portanto, Pr.03-23 = 23. Você deve alternar SW2 AFM2 para 0–20 mA para a placa de E/S externa e definir o nível de saída AFM2 para 45% (Pr.03-33 = 45%) de 20 mA = 9 mA.

- (5) Use Pr.03-33 para regular a tensão constante ou corrente constante da saída de AFM2; a faixa de configuração é 0-100,00%.
- (6) Existem dois tipos de níveis de ação para o PT100. O diagrama abaixo mostra a ação de proteção do PT100.

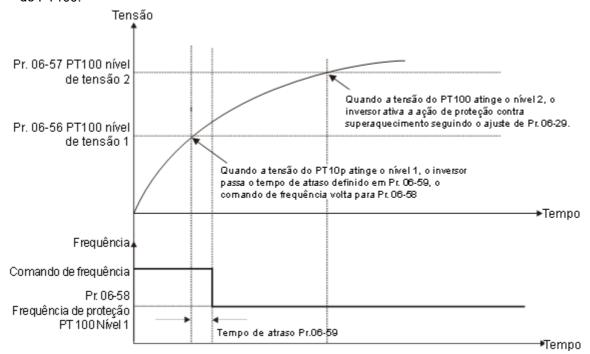

(7) Diagrama de fiação do PT100:

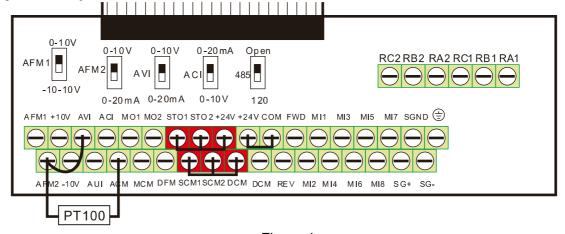

Figura 1

Quando Pr.06-58 = 0,00 Hz, a função do PT100 é desativada.

#### Caso:

Ao usar o PT100, se a temperatura do motor for superior a 135°C (275°F), o inversor começa a contar o tempo de atraso para a desaceleração automática (Pr.06-59). O inversor diminui a frequência do motor para a configuração para Pr.06-58 quando atinge o valor de contagem de tempo de atraso. O inversor opera na frequência definida para Pr.06-58 até que a temperatura do motor seja inferior a 135°C (275°F). Se a temperatura do motor for superior a 150°C (302°F), o inversor desacelera automaticamente até parar e exibe a advertência "oH3".

#### Processo de configuração:

1. Mude o AFM2 para 0–20 mA no bloco de terminais de controle de E/S. (Consulte a Figura 1, diagrama de fiação do PT100)

|   | 2.    | Fiação (Consulte a Figura 1, diagrama de fiação do PT100              | )):                                          |
|---|-------|-----------------------------------------------------------------------|----------------------------------------------|
|   |       | Conecte o terminal externo AFM2 a "+"                                 |                                              |
|   |       | Conecte o terminal externo ACM a "-"                                  |                                              |
|   |       | Conecte os terminais externos AFM2 e AVI a "curto                     | -circuito "                                  |
|   | 3.    | Configure Pr.03-00 = 11, Pr.03-23 = 23 ou Pr.03-33 = 45%              | (9 mA)                                       |
|   | 4.    | Consulte a tabela de comparação de temperatura e resistê              | encia de RTD                                 |
|   |       | Temperatura = 135°C, resistência = 151,71 $\Omega$ ; corre            | nte de entrada: 9 mA, tensão: cerca de 1,37  |
|   |       | Vcc                                                                   |                                              |
|   |       | Temperatura = 150°C, resistência = 157,33 $\Omega$ ; corre            | nte de entrada: 9 mA, tensão: cerca de 1,42  |
|   |       | Vcc                                                                   |                                              |
|   | 5.    | Quando a temperatura do RTD é de > 135°C, o inversor des              | sacelera automaticamente para a frequência   |
|   |       | de operação especificada. Então, Pr.06-56 = 1,37 V e Pr.06            | -58 = 10 Hz. (Quando Pr.06-58 = 0, desativa  |
|   |       | a frequência de operação especificada.)                               |                                              |
|   | 6.    | Quando a temperatura do RTD é > 150°C, o inversor emit                | e uma falha, desacelera até parar e exibe a  |
|   |       | advertência "oH3". Em seguida, Pr.06-57 = 1,42V e Pr.06-2             | 29 = 1 (falha e parada por rampa).           |
| N | 06-6  | Nível de Corrente GFF de Detecção de Softw                            | /are                                         |
|   |       | Timel de Collente Ci i de Beteeljae de Colle                          | Padrão: 60,0                                 |
|   |       | Configurações 0,0-200,0%                                              | ,                                            |
| N | 06-6  |                                                                       | re                                           |
|   |       | - 3                                                                   | Padrão: 0,10                                 |
|   |       | Configurações 0,00-655,35 s                                           |                                              |
|   | ☐ Qua | ndo o inversor de frequência detecta que a corrente de saío           | da trifásica desequilibrada é maior do que a |
|   | con   | iguração para Pr.06-60, a proteção GFF é ativada. Então, o            | inversor para a saída.                       |
| , |       |                                                                       | A 1: ( 1 000) ( 1400) ()                     |
| M | 06-6  | Nível de Polarização de Redefinição de dEb (A                         | ,                                            |
|   |       |                                                                       | Padrão:                                      |
|   |       | Configurações Modelos 230V: 0,0-100 Vcc                               | 20,0                                         |
|   |       | Modelos 460V: 0,0-200,0 Vcc                                           | 40,0                                         |
|   |       | e uma vibração causada pelo nível de ação de dEb = nível d            | e redefinição. Nível ativo de dEb + Pr.06-62 |
|   | = ni  | vel de polarização de redefinição de dEb.                             |                                              |
|   | 06-6  | Tempo de Operação do Registro de Falhas 1                             | ` ,                                          |
|   |       | Configuraçãos O SEESE dias                                            | Padrão: Somente leitura                      |
|   | 06-6  | Configurações 0–65535 dias  Tempo de Operação do Registro de Falhas 2 | (Dias)                                       |
|   |       | rempe de operação de regione de ramae E                               | Padrão: Somente leitura                      |
|   | 00.6  | Configurações 0–65535 dias                                            | (D:                                          |
|   | 06-6  | Tempo de Operação do Registro de Falhas 3                             | (Dias) Padrão: Somente leitura               |
|   |       | Configurações 0–65535 dias                                            | r adras. Soments lettara                     |
|   |       |                                                                       |                                              |
|   | m     |                                                                       |                                              |
|   |       |                                                                       |                                              |
|   | 06-6  | Tempo de Operação do Registro de Falhas 4                             | (Dias)                                       |

Padrão: Somente leitura

Configurações 0-65535 dias

# Tempo de Operação do Registro de Falhas 1 (Minutos) Padrão: Somente leitura Configurações 0–1439 min. Tempo de Operação do Registro de Falhas 2 (Minutos) Padrão: Somente leitura Configurações 0–1439 min. Tempo de Operação do Registro de Falhas 3 (Minutos) Padrão: Somente leitura Configurações 0–1439 min. Configurações 0–1439 min. Tempo de Operação do Registro de Falhas 4 (Minutos)

Padrão: Somente leitura

Configurações 0-1439 min.

- Se houver algum mau funcionamento quando o inversor operar, Pr.06-17-Pr.06-22 registre o mau funcionamento e Pr.06-63-Pr.06-70 registre o tempo de operação para quatro casos de mau funcionamento sequenciais. Verifique se há algum problema com o inversor de acordo com o intervalo da falha registrada.
  - Exemplo:
  - O primeiro erro: ocA ocorre após o inversor do motor operar por 1000 minutos.
  - O segundo erro: ocd ocorre após mais 1000 minutos.
  - O terceiro erro: ocn ocorre após mais 1000 minutos.
  - O quarto erro: ocA ocorre após mais 1000 minutos.
  - O quinto erro: ocd ocorre após mais 1000 minutos.
  - O sexto erro: ocn ocorre após mais 1000 minutos.
  - Em seguida, Pr.06-17-06-22 e Pr.06-63-06-70 são registrados da seguinte forma:

|          | 1ª falha | 2ª falha | 3ª falha | 4ª falha | 5ª falha | 6ª falha |
|----------|----------|----------|----------|----------|----------|----------|
| Pr.06-17 | ocA      | ocd      | ocn      | ocA      | ocd      | ocn      |
| Pr.06-18 | 0        | ocA      | ocd      | ocn      | ocA      | ocd      |
| Pr.06-19 | 0        | 0        | ocA      | ocd      | ocn      | ocA      |
| Pr.06-20 | 0        | 0        | 0        | ocA      | ocd      | ocn      |
| Pr.06-21 | 0        | 0        | 0        | 0        | ocA      | ocd      |
| Pr.06-22 | 0        | 0        | 0        | 0        | 0        | ocA      |
| Pr.06-63 | 0        | 1        | 2        | 2        | 3        | 4        |
| Pr.06-64 | 1000     | 560      | 120      | 1120     | 680      | 240      |
| Pr.06-65 | 0        | 0        | 1        | 2        | 2        | 3        |
| Pr.06-66 | 0        | 1000     | 560      | 120      | 1120     | 680      |
| Pr.06-67 | 0        | 0        | 0        | 1        | 2        | 2        |
| Pr.06-68 | 0        | 0        | 1000     | 560      | 120      | 1120     |
| Pr.06-69 | 0        | 0        | 0        | 0        | 1        | 2        |
| Pr.06-70 | 0        | 0        | 0        | 1000     | 560      | 120      |

**NOTA:** examinando o registro de tempo, você pode ver que a última falha (Pr.06-17) aconteceu após o inversor funcionar por 4 dias e 240 minutos.

06-71 Nível de Configuração de Corrente Baixa

Padrão: 0,0

Configurações 0,0-100,0%

7 Tempo de Detecção de Corrente Baixa

Padrão: 0,00

Configurações 0,00-360,00 s

06-73 Ação de Corrente Baixa

Padrão: 0

Configurações 0: Sem função

1: Falha e parada por inércia

2: Falha e parada por rampa no segundo tempo de desaceleração

3: Avisar e continuar a operação

- O inversor funciona de acordo com a configuração para Pr.06-73 quando a corrente de saída é menor do que a configuração para Pr.06-71 e quando o tempo da corrente baixa excede o tempo de detecção para Pr.06-72. Use este parâmetro com o terminal de saída multifuncional = 44 (saída de baixa corrente).
- A função de detecção de baixa corrente não é executada quando o inversor está em estado de inativação ou em espera.
- Configure o nível de corrente baixa Pr.06-71 de acordo com a corrente nominal do inversor, a equação é Pr.00-01 (corrente nominal do inversor) x Pr.06-71 (nível de configuração de corrente baixa) % = nível de detecção de corrente baixa (A). O inversor altera a configuração para Pr.00-01 (corrente nominal) de acordo com a configuração para Pr.00-16 (seleção de carga).

# 7 Tipo de PTC (Aplicável aos modelos 230V / 460V)

Padrão: 0

Configurações 0: PTC

1: KTY84-130

- Ao usar o KTY84-130, é necessária uma resistência de divisor (2 kΩ, potência > 1/4W, ±0,1%).
- O diagrama de fiação é o seguinte:

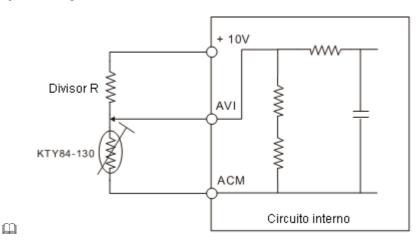

Capítulo 12 Descrições das Configurações de Parâmetros | do C2000 Plus

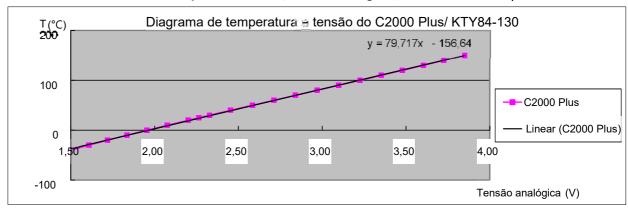

Quando a temperatura excede o nível de configuração, ocorre um erro oH3 no inversor. Condições de redefinição: quando a temperatura está abaixo do nível de acionamento -5°C, o erro oH3 é apagado.

- Quando o KTY não está conectado, ou está queimado, a temperatura calculada fica além de -40–150°C, a temperatura é exibida como seu limite inferior (-40°C) ou limite superior (150°C) sem informações de erro adicionais. Nesse momento, o inversor ainda dispara o erro oH3; verifique se a instalação está correta.
- Quando a advertência de detecção de temperatura ocorrer no KTY-84, selecione a ação de acordo com Pr.06-29.

[Página intencionalmente deixada em branco]

## 07 Parâmetros Especiais

A seguir, estão as abreviações para diferentes tipos de motores:

- IM: Motor de indução
- PM: Motor CA síncrono de ímã permanente
- IPM: Motor CA síncrono de ímã permanente interno
- SPM: Motor CA síncrono de ímã permanente de superfície
- SynRM: Motor síncrono de relutância

✓ Você pode definir esse parâmetro durante a operação.

# Nível de Ação do Chopper de Frenagem de Software

|                                                         | Padrão: |  |  |  |  |
|---------------------------------------------------------|---------|--|--|--|--|
| Configurações Modelos 230V: 350,0-450,0 V <sub>CC</sub> | 370,0   |  |  |  |  |
| Modelos 460V: 700,0-900,0 V <sub>CC</sub>               | 740,0   |  |  |  |  |
| Modelos 575V: 850,0-1116,0 Vcc                          | 895,0   |  |  |  |  |
| Modelos 690V: 939,0-1318,0 Vcc                          | 1057,0  |  |  |  |  |

- Configure a tensão do barramento CC na qual o chopper de freio é ativado. Escolha um resistor de freio adequado para obter a melhor desaceleração. Consulte o Capítulo 7 Acessórios Opcionais para informações sobre resistores de freio.
- Esse parâmetro só é válido para os modelos citados.
  - 1. Modelos 230V: 22 kW e abaixo
  - 2. Modelos 460V. 30 kW e abaixo
  - 3. Modelos 575V: todos
  - 4. Modelos 690V: 37 kW e abaixo

# 07-01 Nível de Corrente de Freio CC

Padrão: 0

Configurações 0-100%

- □ 100% corresponde à corrente nominal do inversor (Pr.00-01 x 1,414).
- Configure o nível da saída de corrente do freio CC para o motor na partida e parada. Recomenda-se que você comece com um nível baixo de corrente de freio CC e, em seguida, aumente até atingir o torque de retenção adequado. No entanto, a corrente do freio CC não pode exceder a corrente nominal do motor a fim de evitar o esgotamento do motor. NÃO use o freio CC para retenção mecânica, caso contrário, podem ocorrer ferimentos ou acidentes.
- O PM tem seu próprio campo magnético, o uso do cabo CC pode fazer com que o motor funcione em sentido

reverso, portanto, não é recomendado o uso de freio CC para PM.

# 07-02 Tempo de Frenagem CC na Inicialização

Padrão: 0,0

Configurações 0,0-60,0 s

- O motor pode continuar girando após o inversor parar a saída em função de forças externas ou da inércia do próprio motor. Caso você use o inversor com o motor girando, isso pode causar danos ao motor ou acionar a proteção do inversor por sobrecorrente. Este parâmetro emite corrente CC, gerando torque para forçar a parada do motor a fim de obter uma partida estável antes da operação do motor. Este parâmetro determina a duração da saída da corrente de freio CC para o motor quando o inversor é iniciado. Definir este parâmetro como 0,0 desativa o freio CC na inicialização.
- O PM tem seu próprio campo magnético, o uso do cabo CC pode fazer com que o motor funcione em sentido reverso, portanto, não é recomendado o uso de freio CC para PM. Use o comando Pr.10-49 de tensão zero para forçar o motor a desacelerar ou parar.

# 7 Tempo de Frenagem CC na Parada

Padrão: 0,0

Configurações 0,0-60,0 s

- O motor pode continuar girando após o inversor parar a saída em função de forças externas ou da inércia do próprio motor. Este parâmetro emite corrente CC, gerando torque para forçar a parada do inversor após a saída das paradas do inversor para assegurar que o motor pare.
- Este parâmetro determina a duração da saída da corrente de freio CC para o motor durante a frenagem. Para ativar o freio CC na parada, você deve definir o Pr.00-22 (Método de Parada) para 0 (parada por rampa). Configure este parâmetro para 0,0 para desativar o freio CC na parada.
- Parâmetros relacionados: Pr.00-22 Método de Parada, Pr.07-04 Frequência de Frenagem CC na Parada.

# 7 07-04 Frequência de Frenagem CC na Parada

Padrão: 0,00

Configurações 0,00-599,00 Hz

Determine a frequência de inicialização do freio CC antes que o inversor pare. Quando esta configuração é inferior a Pr.01-09 (Frequência de Partida), a frequência de partida para o freio CC começa na frequência mínima.

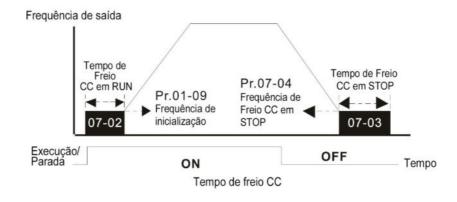

Use o freio CC antes de operar o motor quando a carga for móvel na parada, como com ventiladores e bombas. O motor está em estado de funcionamento livre e em direção de rotação desconhecida antes da

# Use o Freio CC na parada quando precisar frear o motor rapidamente ou para controlar o posicionamento, como com guindastes ou máquinas de corte. 07-05 Ganho Crescente de Tensão Padrão: 100 Configurações 1-200% 🕮 Ao usar o rastreamento de velocidade, ajuste o Pr.07-05 para diminuir o aumento do ganho de tensão se houver erros como oL ou oc; no entanto, o tempo de rastreamento de velocidade será maior. 07-06 Reiniciar após Perda Momentânea de Potência Padrão: 0 Configurações 0: Parar operação 1: Rastreamento de velocidade pela velocidade antes da perda de energia 2: Rastreamento de velocidade pela frequência mínima de saída Determine o modo de operação quando o inversor reinicializar a partir de uma perda de energia momentânea. O sistema de energia conectado ao inversor pode desligar momentaneamente por vários motivos. Esta função permite que o inversor continue emitindo tensões após ser religado e não pare. 🚇 Configuração 1: O rastreamento da frequência começa antes da perda de energia momentânea e acelera para o comando de frequência mestre após a frequência de saída do inversor e a velocidade do rotor do motor serem síncronas. Use essa configuração quando houver muita inércia com pouca resistência na carga do motor. Por exemplo, em equipamentos com um volante de motor de inércia grande, NÃO há necessidade de esperar até que o volante pare completamente após uma reinicialização para executar o comando de operação; portanto, isso economiza tempo. 🚇 Configuração 2: O rastreamento da frequência começa a partir da frequência mínima de saída e acelera para o comando de frequência mestre após a frequência de saída do inversor e a velocidade do rotor do motor serem síncronas. Use esta configuração quando houver pouca inércia e grande resistência. No modo de controle PG, a unidade do motor AC executa a função de rastreamento de velocidade automaticamente de acordo com a velocidade PG quando essa configuração NÃO está definida como 0. Esta função só é válida quando o comando RUN está ativado. 07-07 Duração Permitida da Perda de Energia Padrão: 2,0 Configurações 0,0-20,0 s Determine o tempo máximo de perda de energia admissível. Se a duração de uma perda de energia exceder essa configuração de parâmetro, o inversor de frequência do motor CA para a saída após a recuperação da energia. Pr.07-06 é válido quando o tempo máximo admissível de perda de energia é ≤ 20 segundos e o inversor de

inicialização do inversor. Execute o freio CC antes de dar partida no motor.

Capítulo 12 Descrições das Configurações de Parâmetros | do C2000 Plus

após a recuperação da energia.

frequência do motor CA exibe "Lv". Se o inversor de frequência do motor CA estiver desligado por sobrecarga, mesmo que o tempo máximo admissível de perda de energia seja de ≤ 20 segundos, Pr.07-06 é inválido

Padrão: De acordo com a potência do modelo

#### Configurações 0,0-5,0 s

- Quando a perda de energia momentânea é detectada, o inversor de frequência do motor CA bloqueia sua saída e, em seguida, aguarda por um período de tempo especificado (determinado pelo Pr.07-08, chamado Tempo do Bloqueio de Base) antes de retomar a operação. Configure este parâmetro para o tempo que permite que a tensão residual no lado de saída diminua para 0 V antes de ativar o inversor novamente.
- Este parâmetro não é apenas para o tempo B.B., mas também é o tempo de atraso de reinicialização após o funcionamento livre.
- O comando RUN durante uma operação de funcionamento livre é memorizado e é executado ou interrompido com o último comando de frequência após o tempo de atraso.
- Esse tempo de atraso só é aplicável no estado "Reinicialização após parada por inércia" e não limita a parada por rampa. A parada por inércia pode ser causada por várias fontes de comando de controle ou por erros.
- A tabela a seguir é a configuração recomendada para o tempo de atraso de reinicialização de cada potência do modelo. Você deve configurar Pr.07-08 de acordo com esta tabela (o padrão de cada potência do modelo também é baseado nesta tabela).

| kW                  | 0,75 | 1,5 | 2,2 | 3,7 | 5,5 | 7,5 | 11,0 | 15,0 | 18,5 | 22,0 |
|---------------------|------|-----|-----|-----|-----|-----|------|------|------|------|
| HP                  | 1    | 2   | 3   | 5   | 7,5 | 10  | 15   | 20   | 25   | 30   |
| Tempo de atraso (s) | 0,3  | 0,4 | 0,5 | 0,6 | 0,7 | 0,8 | 0,9  | 1,0  | 1,1  | 1,2  |
|                     |      |     |     |     | ı   |     |      |      |      | 1    |

| kW                  | 30,0 | 37,0 | 45,0 | 55,0 | 75,0 | 90,0 | 110,0 | 132,0 | 160,0 | 185,0 |
|---------------------|------|------|------|------|------|------|-------|-------|-------|-------|
| HP                  | 40   | 50   | 60   | 75   | 100  | 125  | 150   | 175   | 215   | 250   |
| Tempo de atraso (s) | 1,3  | 1,4  | 1,5  | 1,6  | 1,7  | 1,8  | 1,9   | 2,0   | 2,1   | 2,2   |

| kW                  | 200,0 | 220,0 | 250,0 | 280,0 | 315,0 | 355,0 | 400,0 | 450,0 | 500,0 | 560,0 |
|---------------------|-------|-------|-------|-------|-------|-------|-------|-------|-------|-------|
| HP                  | 270   | 300   | 340   | 375   | 425   | 475   | 536   | 600   | 650   | 750   |
| Tempo de atraso (s) | 2,2   | 2,3   | 2,3   | 2,4   | 2,5   | 2,6   | 2,7   | 2,8   | 3,0   | 3,2   |

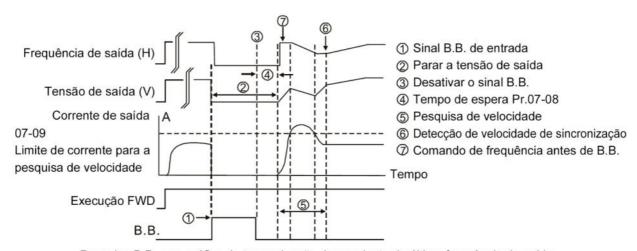

Pesquisa B.B. com gráfico de temporização descendente da última frequência de saída

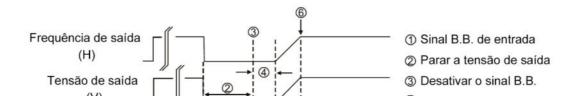

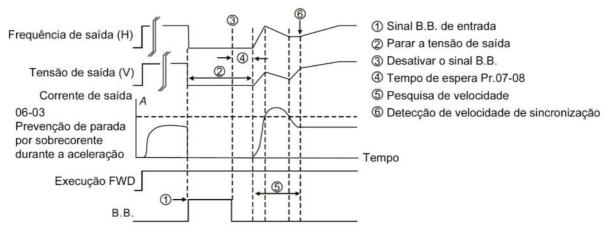

Pesquisa B.B. com gráfico de temporização ascendente da mínima frequência de saída

# Vinite de Corrente do Rastreamento de Velocidade

Padrão: 100

Configurações 20-200%

- Modelos 230V / 460V: 100% corresponde à corrente nominal de serviço pesado do inversor; consulte Pr.00-01 para detalhes.
- Modelos 575V / 690V: 100% corresponde à corrente nominal do inversor de frequência (Pr.00-01).
- O inversor de frequência do motor CA executa o rastreamento de velocidade somente quando a corrente de saída é maior que o valor definido em Pr.07-09.
- A corrente máxima para rastreamento de velocidade afeta o tempo síncrono. Quanto maior for a configuração do parâmetro, mais rápida será a sincronização. No entanto, se a configuração do parâmetro for muito grande, a função de proteção contra sobrecarga pode ser ativada.

# Reinicialização após Ação de Falha

Padrão: 0

Configurações 0: Parar operação

- 1: Rastreamento de velocidade pela velocidade atual
- 2: Rastreamento de velocidade pela frequência mínima de saída
- No modo de controle PG, o inversor de frequência do motor AC executa a função de rastreamento de velocidade automaticamente de acordo com a velocidade PG quando essa configuração NÃO está definida como 0.
- As falhas incluem: bb, oc, ov e occ. Para reinicialização após oc, ov e occ, você NÃO pode definir Pr.07-11 como 0.

# 07-11 Número de Vezes de Reinicialização após Falha

Padrão: 0

Configurações 0-10

- Após a ocorrência de falha (oc, ov e occ), o inversor de frequência do motor CA pode ser redefinido e reinicializado automaticamente até 10 vezes. Se Pr.07-11 estiver definido como 0, o inversor é redefinido ou reinicializado automaticamente após a ocorrência de falhas. O inversor é inicializado de acordo com a configuração Pr.07-10 após reinicializar após falha.
- Se o número de falhas exceder a configuração Pr.07-11, o inversor não reinicializará até que você pressione "RESET" manualmente e execute o comando de operação novamente.

07-12

# Rastreamento de Velocidade durante a Inicialização

Padrão: 0

Configurações 0: Desativado

- 1: Rastreamento de velocidade pela frequência máxima de saída
- 2: Rastreamento de velocidade pelo comando de frequência atual na partida
- 3: Rastreamento de velocidade pela frequência mínima de saída
- 4: Rastreamento de velocidade por fluxo do tipo vetor
- Ao usar o SynRM, apenas o Pr.07-12 = 3 (rastreamento de velocidade pela frequência mínima de saída) é ativado.
- O rastreamento de velocidade é adequado para punção, ventiladores e outras grandes cargas de inércia. Por exemplo, uma punção mecânica geralmente tem um volante de inércia grande, e o método de parada geral é de parada por inércia. Caso seja necessário reinicializar novamente, o volante pode levar de 2 a 5 minutos ou mais para parar. Esta configuração de parâmetro permite que você inicie o volante do motor operando novamente sem esperar até que o volante do motor pare completamente. Se você puder usar a função de feedback de velocidade (PG + Encoder), essa função de rastreamento de velocidade será mais rápida e precisa. Defina Pr.07-09 como o alvo da corrente de saída (a corrente máxima do rastreamento de velocidade).
- No modo de controle PG, o inversor de frequência do motor AC executa a função de rastreamento de velocidade automaticamente de acordo com a velocidade PG quando essa configuração NÃO está definida como 0.
- Ao usar PM, Pr.07-12 ≠ 0, a função de rastreamento de velocidade é ativada. Quando Pr.07-12 = 1, 2 ou 3, a frequência de saída é convertida para a velocidade real do rotor a partir da velocidade zero.
- Pr.07-12 = 4 suporta apenas os modos de controle IMVF e IMSVC. Para um melhor resultado do rastreamento, recomenda-se concluir o ajuste automático do parâmetro IM (ajuste automático estático, contínuo ou avançado) antes de ativar esta função.
- Pr.07-12 = 4 (Rastreamento de velocidade pelo fluxo vetorial do motor) usa o parâmetro de ajuste automático do motor atual para o rastreamento da velocidade do campo magnético do vetor do motor. Em comparação com a função de rastreamento de velocidade de Pr.07-12 = 1–3, ele rastreia a velocidade do rotor do motor de forma mais suave, também evita o rápido aumento / diminuição da velocidade do rotor e a geração de alta corrente.
- Pr.07-12 = 4 considera Pr.10-28 (ganho de FOC para tempo de elevação da corrente de excitação, padrão = 100%Tr, valor mínimo = 33%Tr) como o tempo de rastreamento de velocidade. Você pode ajustar a corrente de rastreamento de velocidade por meio do Pr.05-05 (Corrente sem Carga).

# 07-13 Seleção de Função dEb

Padrão: 0

Configurações 0: Desativado

- 1: dEb com aceleração automática / desaceleração automática, o inversor não emite a frequência após a alimentação ser restaurada.
- 2: dEb com aceleração automática / desaceleração automática, o inversor emite a frequência após a alimentação ser restaurada.
- 3: controle de baixa tensão dEb, então a tensão do inversor aumenta para 350 V<sub>CC</sub>/ 700 V<sub>CC</sub> e para por rampa após baixa frequência
- 4: controle de alta tensão dEb de 350 V<sub>CC</sub>/ 700 V<sub>CC</sub>, e o inversor para por rampa

- O dEb (Backup de Energia de Desaceleração) permite que o motor desacelere até parar quando houver perda de energia momentânea. Quando a perda de energia for instantânea, use esta função para deixar o motor desacelerar até a velocidade zero. Caso a energia se recupere neste momento, o inversor reinicializa o motor após o tempo de retorno de dEb.
- Nível de retorno Lv: O valor padrão depende do modelo de potência do inversor Modelos para Tamanho A, B, C, D0, D = Pr.06-00 + 60V/30V (modelos 230V)

  Modelos para Tamanho E e acima = Pr.06-00 + 80V/40V (modelos 230V)
- Nível Lv: Padrão = Pr.06-00
- Durante a operação de dEb, outras proteções, como ryF, ov, oc, occ e EF, podem interrompê-la, e esses códigos de erro são registrados.
- O comando STOP (RESET) não funciona durante a desaceleração automática dEb e o inversor continua desacelerando até parar. Para fazer com que o inversor pare imediatamente, use outra função (EF).
- A função B.B. não funciona ao executar dEb. A função B.B. é ativada após a conclusão da função dEb.
- Mesmo que a advertência Lv não seja exibida durante a operação de dEb, se a tensão do barramento CC for menor que o nível Lv, MOx = 10 (Advertência de baixa tensão) ainda funciona.
- O seguinte explica a ação dEb:

Quando a tensão CC cai abaixo do nível de configuração dEb, a função dEb começa a ser executada (o relé de partida suave permanece fechado) e o inversor executa a desaceleração automática.

 Situação 1: Perda de energia momentânea, ou tensão de alimentação muito baixa e instável, ou fonte de alimentação em queda por carga pesada repentina.

Pr.07-13=1, "dEb ativo, a tensão do barramento CC retorna, a frequência de saída não retorna" e a energia se recupera.

Quando a energia se recupera e a tensão do barramento CC excede o nível de retorno de dEb, o inversor desacelera linearmente até 0 Hz e para. O teclado exibe a advertência "dEb" até que você redefina manualmente para que você possa ver o motivo da parada.

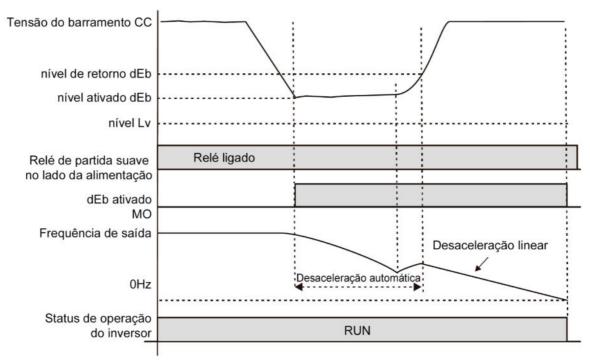

 Situação 2: Perda de energia momentânea, ou tensão de alimentação muito baixa e instável, ou fonte de alimentação em queda por carga pesada repentina.

Pr.07-13=2, "dEb ativo, a tensão do barramento CC retorna, a frequência de saída retorna" e a energia se recupera.

Durante a desaceleração dEb (inclui funcionamento em 0 Hz), se a alimentação se recuperar para uma tensão superior ao nível de retorno dEb, o inversor mantém a frequência pelo tempo configurado de Pr.07-14 (padrão = 3 s) e, em seguida, acelera novamente. A advertência "dEb" no teclado é automaticamente eliminada.

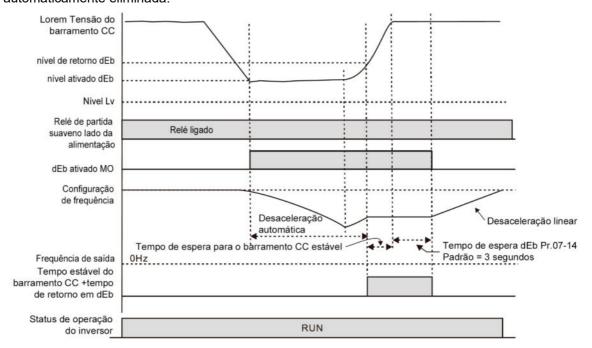

Situação 3: Desligamento inesperado de energia ou perda de energia

Pr.07-13=1, "dEb ativo, a tensão do barramento CC retorna, a frequência de saída não retorna" e a energia não se recupera.

O teclado exibe a advertência "dEb" e o inversor para depois de desacelerar até a frequência de operação mais baixa. Quando a tensão do barramento CC é menor que o nível Lv, o inversor desconecta o relé de partida suave até que a energia acabe completamente.

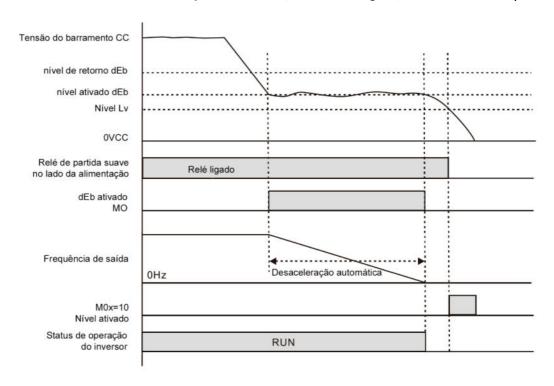

#### Situação 4:

Pr.07-13=2, "dEb ativo, a tensão do barramento CC retorna, a frequência de saída retorna" e a energia não se recupera.

O inversor desacelera até 0 Hz. A tensão do barramento CC continua diminuindo até que a tensão seja inferior ao nível Lv e, em seguida, o inversor desconecta o relé de partida suave. O teclado exibe a advertência "dEb" até que o inversor fique completamente sem energia.

## Situação 5:

Pr.07-13=2 "controle de baixa tensão de dEb, quando a velocidade é inferior a 1/4 da velocidade nominal do motor, a tensão do barramento CC sobe para 350V<sub>CC</sub> / 700V<sub>CC</sub>, o inversor para por rampa.

O inversor desacelera até 0 Hz. A tensão do barramento CC continua diminuindo até que a tensão seja inferior ao nível Lv e, em seguida, o inversor desconecta o relé de partida suave. O relé de partida suave fecha novamente após a recuperação da energia e a tensão do barramento CC é maior do que o nível de retorno Lv. Quando a tensão do barramento CC é maior que o nível de retorno dEb, o inversor mantém a frequência pelo tempo configurado de Pr.07-14 (padrão = 3 s) e começa a acelerar linearmente, e a advertência dEb no teclado é automaticamente apagada.

#### Situação 6:

Pr.07-13=4, controle de alta tensão de dEb

Quando o dEb ocorre, o nível de controle de tensão do barramento CC sobe para  $350V_{CC}/700V_{CC}$  para a parada por rampa. Mesmo que a energia se recupere e a frequência não retorne, o dEb é ativado até que o motor desacelere até 0Hz.

- (1) Quando dEb é ativado, ele envia uma advertência de dEb. Quando a frequência de saída atinge 0Hz, o estado de operação é STOP e desativa a função dEb; a advertência dEb continua.
- (2) Se a energia não se recuperar, a tensão do barramento CC cai até atingir o nível Lv, ocorre o erro LvS do inversor (o teclado exibe o erro LvS que cobre o visor dEb), o Relé de Partida Suave será

desligado.

# ✓ 07-14 Tempo de Redefinição da Função dEb

Padrão: 3,0

Configurações 0,0-25,0 s

O dEb (Backup de Energia de Desaceleração) permite que o motor desacelere até parar quando houver perda de energia momentânea. Quando a perda de energia for instantânea, use esta função para deixar o motor desacelerar até a velocidade zero.

## 7 07-15 Tempo de Permanência na Aceleração

Padrão: 0,00

Configurações 0,00-600,00 s.

**07-16** Frequência de Permanência na Aceleração

Padrão: 0,00

Configurações 0,00-599,00 Hz

07-17 Tempo de Permanência na Desaceleração

Padrão: 0,00

Configurações 0,00-600,00 s.

07-18 Frequência de Permanência na Desaceleração

Padrão: 0,00

Configurações 0,00-599,00 Hz

- Na situação de carga pesada, a permanência pode tornar a frequência de saída estável temporariamente, como guindaste ou elevador.
- Para aplicações de carga pesada, use Pr.07-15-Pr.07-18 para evitar proteção ov ou oc.

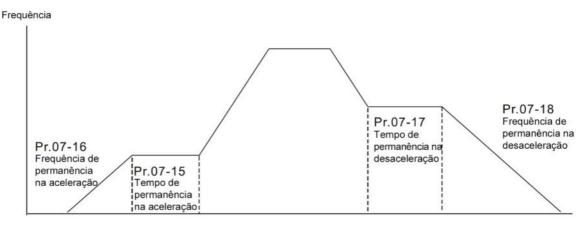

# O7-19 Controle de Resfriamento por Ventilador

Padrão: 0

Configurações 0: Ventilador sempre ligado

- 1: O ventilador é desligado após o inversor de frequência de motor CA parar por um minuto
- 2: O ventilador é ligado quando o inversor de frequência de motor CA funciona; o ventilador é desligado quando o inversor de frequência de motor CA para.

- 3: O ventilador liga quando a temperatura (IGBT) atinge cerca de 60°C.
- 4: Ventilador sempre desligado
- Use este parâmetro para controlar o ventilador.
- O: O ventilador funciona imediatamente quando a alimentação do inversor é ligada.
- 🚇 1: O ventilador funciona quando o inversor de frequência do motor CA funciona. Um minuto após o inversor de frequência do motor CA parar, o ventilador é desligado.
- 2: O ventilador funciona quando o inversor de frequência do motor CA funciona e para imediatamente quando o inversor de frequência do motor CA para.
- 3: O ventilador é ligado quando a temperatura do IGBT ou da capacitância é > 60°C
  - O ventilador é desligado quando o IGBT e a temperatura de capacitância estão ambos < 40°C e o</p> inversor para de funcionar
- 4: O ventilador está sempre desligado
- Os parâmetros de controle para o ventilador aplicável de cada Tamanho são os seguintes:

| Tamanho | Ventilador do Dissipador de Calor | Ventilador do Capacitor     |
|---------|-----------------------------------|-----------------------------|
| Α       | Pr.07-19                          | Sem ventilador de capacitor |
| В       | Pr.07-19                          | Pr.07-19                    |
| С       | Pr.07-19                          | Pr.07-19                    |
| C       | Pr.07-19                          | Modelos 230V: sempre ligado |
| D0      | Pr.07-19                          | Pr.07-19                    |
| D       | Pr.07-19                          | Ligado                      |
| Е       | Pr.07-19                          | Pr.07-19                    |
| F       | Pr.07-19                          | Pr.07-19                    |
| G       | Pr.07-19                          | Sem ventilador de capacitor |
| Н       | Pr.07-19                          | Sem ventilador de capacitor |

# Seleção de Parada de Emergência (EF) e Forçar Parada

Padrão: 0

- Configurações 0: Parada por inércia
  - 1: Parada no primeiro tempo de desaceleração
  - 2: Parada no segundo tempo de desaceleração
  - 3: Parada no terceiro tempo de desaceleração
  - 4: Parada no quarto tempo de desaceleração
  - 5: Desaceleração do sistema
  - 6: Desaceleração automática
- 🚇 Quando a configuração do terminal de entrada multifuncional é definida como 10 (entrada de EF) ou 18 (forçar parada) e o contato do terminal está ligado, o inversor para de acordo com a configuração deste parâmetro.

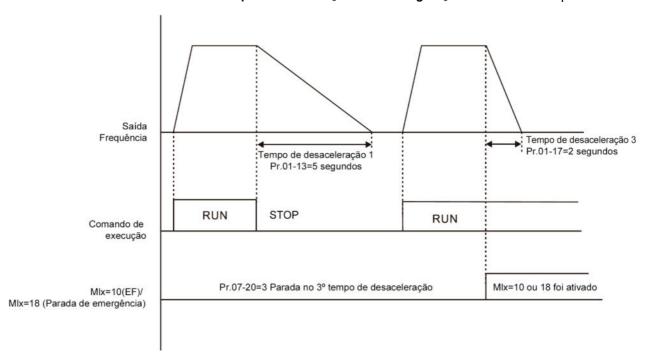

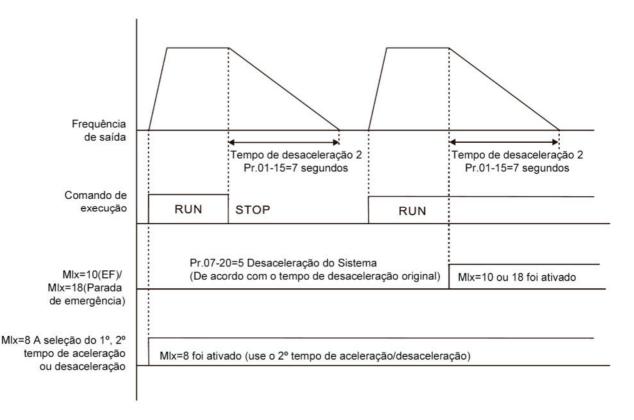

# O7-21 Seleção Automática de Economia de Energia

Padrão: 0

Configurações 0: Desativado

- 1: Melhoria da economia de energia do fator de potência (para modos de controle VF, SVC e VFPG)
- 2: Otimização automática de economia de energia (AES) (para modos de controle VF, SVC e VFPG)

### Diferentes modos de controle para Pr.07-21:

| Motor | Motor de Indução (IM)      | Motor   | Motor Síncrono de  |  |
|-------|----------------------------|---------|--------------------|--|
| Motor | ivioloi de iridução (livi) | IVIOLOI | Motor Siliciono de |  |

| Capítulo 12 Descrições | das Configurações | de Parâmetros | do C2000 Plus |
|------------------------|-------------------|---------------|---------------|
|------------------------|-------------------|---------------|---------------|

|                                                                  |          |          |          |       |     | Síncrono de Ímã Permanente (PM) |             |           | Relutância |         |
|------------------------------------------------------------------|----------|----------|----------|-------|-----|---------------------------------|-------------|-----------|------------|---------|
| Modo de Controle                                                 | VF       | VFPG     | SVC      | FOCPG | FOC | PM<br>SVC                       | FOCPG<br>PM | PM<br>FOC | HFI        | (SynRM) |
| 1: Melhoria da<br>economia de<br>energia do fator de<br>potência | <b>√</b> | <b>√</b> | <b>√</b> |       |     |                                 |             |           |            |         |
| 2: Otimização<br>automática da<br>economia de<br>energia         | <b>√</b> | <b>√</b> | <b>√</b> |       |     |                                 |             |           |            |         |

- Melhoria da economia de energia do fator de potência (Pr.07-21 =1):
  - Quando a função de economia de energia automática está ativada, o inversor funciona com tensão total durante a aceleração e desaceleração e funciona com a tensão ideal que é calculada automaticamente pela potência de carga durante a operação constante. Não é recomendado usar esta função para aplicações que exijam mudanças frequentes de carga ou quando a carga estiver próxima da carga total durante a operação.
  - Os pré-requisitos para a melhoria válida da economia de energia do fator de potência (Pr.07-21 =1) são:
    - A. Ângulo do fator de potência superior a Pr.07-43 (Ângulo do Fator de Potência Direcionado para AES)
    - B. A frequência de saída é superior a Pr.07-41 (Frequência Mínima para AES)
    - C. O inversor está em estado de frequência de saída de estado estacionário
    - D. O tempo para a frequência de saída em estado estacionário é superior a Pr.07-42 (Tempo de Atraso para AES)
    - E. A corrente de saída é inferior ou igual a 90% da corrente nominal do inversor
  - Os pré-requisitos para a melhoria inválida da economia de energia do fator de potência (Pr.07-21 =1) são:
    - 1. Uma frequência de saída variável
    - 2. A corrente de saída é maior que 90% da corrente nominal do inversor

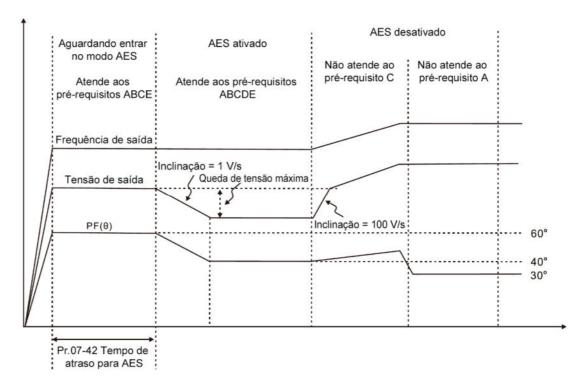

Otimização automática da economia de energia (Pr.07-21 =2):

 Controla a tensão de saída para minimizar as perdas do motor para a economia de energia ideal. As perdas do motor são calculadas pelo ajuste automático do parâmetro do motor e pelo coeficiente de economia de energia.

 O controle automático de otimização de economia de energia está de acordo com o diagrama de blocos abaixo:

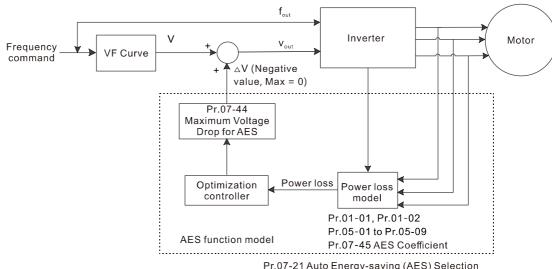

- Pr.07-21 Auto Energy-saving (AES) Selection Pr.07-41 Minimum Frequency for AES
- Pr.07-42 Delay Time for AES
- Os pré-requisitos para a otimização de economia de energia automática válida (Pr.07-21 =2) são:
  - A. A frequência de saída é superior a Pr.07-41 (Frequência Mínima para AES)
  - B. O inversor está em estado de frequência de saída de estado estacionário
  - C. O tempo para a frequência de saída em estado estacionário é superior a Pr.07-42 (Tempo de Atraso para AES)
  - Os pré-requisitos para a otimização de economia de energia automática inválida (Pr.07-21 =2) são:
    - Uma frequência de saída variável

 O modelo de perda determina automaticamente as quedas de tensão quando o inversor está em serviço normal e pesado. Se não houver mais tensão que possa ser regulada, ou seja, a queda de tensão já está otimizada, a AES é inválida.

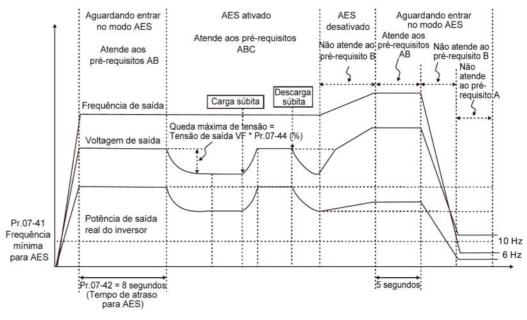

A função de economia de energia é inválida durante a aceleração e desaceleração do inversor. Para tornála válida, os pré-requisitos precisam ser verificados novamente.

Padrão: 0

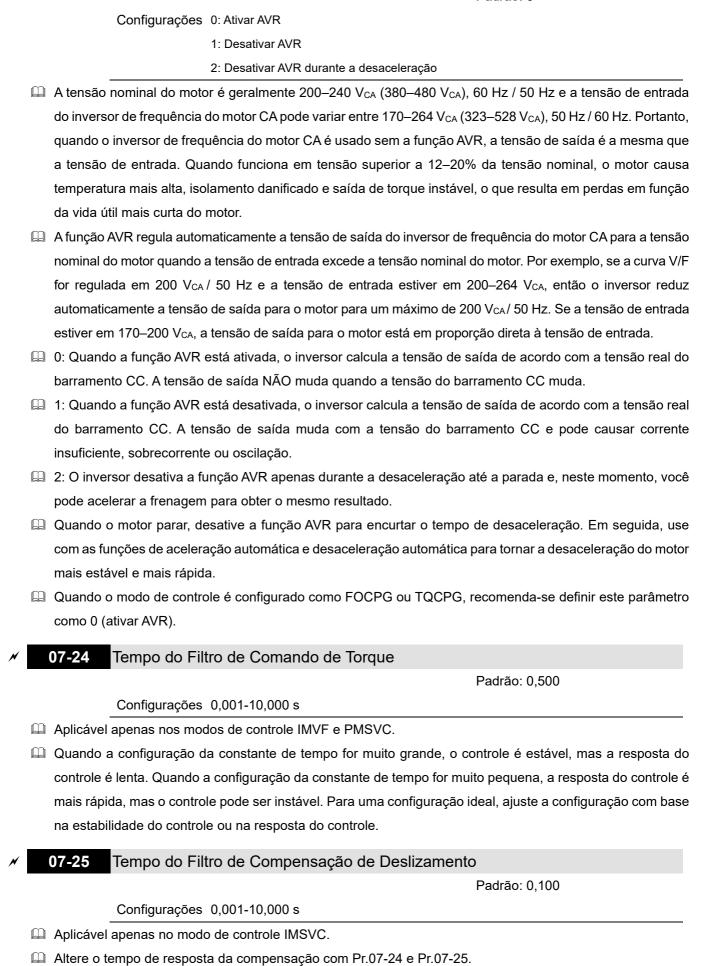

Caso configure Pr.07-24 e Pr.07-25 para 10 segundos, o tempo de resposta de compensação é o mais lento; no entanto, o sistema pode ficar instável se você definir o tempo muito curto. Ganho de Compensação de Torque 07-26 Padrão: 0 Configurações IM: 0–10 (quando Pr.05-33 = 0) PM: 0-5000 (quando Pr.05-33 = 1 ou 2) Aplicável apenas nos modos de controle IMVF e PMSVC. Com uma grande carga do motor, uma parte da tensão de saída do inversor de frequência é absorvida pelo resistor do enrolamento do estator; portanto, o campo magnético do entreferro é insuficiente. Isso causa tensão insuficiente na indução do motor e resulta em corrente de saída excessiva, mas torque de saída insuficiente. A compensação de torque automático pode regular automaticamente a tensão de saída de acordo com a carga e manter os campos magnéticos do entreferro estáveis para obter a operação ideal No controle V/F, a tensão diminui em proporção direta com a frequência decrescente. O torque diminui em baixa velocidade em função de uma impedância CA decrescente e uma resistência CC inalterada. A função de compensação de torque automático aumenta a tensão de saída em baixa frequência para obter um torque de partida mais alto. Quando o ganho de compensação é configurado como muito grande, pode causar excesso de fluxo do motor e resultar em uma corrente de saída muito grande do inversor, superaquecimento do motor ou acionar a função de proteção do inversor. Este parâmetro afeta a corrente de saída quando o inversor está em funcionamento. Mas o efeito é menor em área de baixa velocidade. Configure este parâmetro mais alto quando a corrente sem carga for muito grande, mas o motor pode vibrar se a configuração for muito alta. Se o motor vibrar durante a operação, reduza a configuração. Ganho de Compensação de Deslizamento Padrão: 0,00 (O valor padrão é 1,00 no modo SVC) Configurações 0,00-10,00 Aplicável apenas nos modos de controle IMSVC. O motor de indução precisa de deslizamento constante para produzir torque eletromagnético. Isso pode ser ignorado em velocidades mais altas do motor, como velocidade nominal ou 2-3% de deslizamento. 🕮 No entanto, durante a operação do inversor, o deslizamento e a frequência síncrona estão em proporção inversa para produzir o mesmo torque eletromagnético. O deslizamento é maior com a redução da freguência síncrona. Além disso, o motor pode parar quando a frequência síncrona diminui para um valor específico. Portanto, o deslizamento afeta seriamente a precisão da velocidade do motor em baixa velocidade. Em outra situação, quando você usa um motor de indução com o inversor, o deslizamento aumenta quando a carga aumenta. Isso também afeta a precisão da velocidade do motor. 🔲 Use este parâmetro para configurar a frequência de compensação e reduzir o deslizamento para manter a velocidade síncrona quando o motor funciona na corrente nominal, a fim de melhorar a precisão do inversor.

1 (A)), o inversor a frequência de acordo com este parâmetro.

Quando a corrente de saída do inversor é superior a Pr.05-05 (Corrente sem Carga para o Motor de Indução

Este parâmetro é definido como 1,00 automaticamente quando o Pr.00-11 (Modo de Controle de Velocidade) é alterado do modo V/F para o modo vetorial. Caso contrário, ele é automaticamente configurado como 0,00. Aplique a compensação de deslizamento após a carga e aceleração. Aumente o valor de compensação de pequeno para grande gradualmente; adicione a frequência de saída ao [deslizamento nominal do motor × Pr.07-27 (Ganho de Compensação de Deslizamento)] quando o motor estiver na carga nominal. Se a relação de velocidade real for mais lenta do que o esperado, aumente o valor de configuração do parâmetro; caso contrário, diminua o valor de configuração.

## 07-29 Nível de Desvio de Deslizamento

Padrão: 0,0

Configurações 0,0-100,0%

0: Sem detecção

## 7 Tempo de Detecção de Desvio de Deslizamento Excessivo

Padrão: 1,0

Configurações 0,0-10,0 s

### **07-31** Tratamento do Desvio de Deslizamento

Padrão: 0

Configurações 0: Avisar e continuar a operação

1: Falha e parada por rampa

2: Falha e parada por inércia

3: Sem advertência

Pr.07-29 a Pr.07-31 configuram o nível / tempo de deslizamento admissível e o tratamento de deslizamento excessivo quando o inversor estiver em funcionamento.

# 7 07-32 Fator de Compensação de Oscilação do Motor

Padrão: 1000

Configurações 0-10000

0: Desativado

Se houver movimentos de onda de corrente que causem oscilação motora severa em alguma área específica, configurar este parâmetro pode efetivamente melhorar esta situação. (No funcionamento com alta frequência ou PG, configure este parâmetro para 0. Quando o movimento da onda atual ocorre em baixa frequência e alta potência, aumente o valor para Pr.07-32.)

### 7 07-33 Intervalo de Reinicialização Automática da Falha

Padrão: 60,0

Configurações 0,00-6000,0 s

Quando uma redefinição / reinicialização ocorre após uma falha, o inversor usa o Pr.07-33 como temporizador e começa a contar o número de falhas dentro desse período de tempo. Dentro desse período, se o número de falhas não exceder a configuração para Pr.07-11, a contagem será limpa e começará a partir de 0 quando a próxima falha ocorrer.

## 07-38 Ganho de Avanço da Tensão PMSVC

Padrão: 1,00

Configurações 0,00-2,00

Regule o ganho de controle por antecipação do feedback de tensão PMSVC e atenda à demanda de 12.1-08-DCXCI

aplicação de feedback rápido. Pr.07-38 = 1,00 significa controle por antecipação do feedback = Ke × velocidade do rotor do motor Para detalhes, consulte a Seção 12-2 "Ajuste PMSVC". 07-41 Frequência Mínima para AES Padrão: 10,00 Configurações 0,00-40,00 Hz A frequência de saída do inversor deve ser maior que Pr.07-41 para fazer com que o inversor determine se deve ser executado em uma frequência de saída de estado estacionário. Em geral, potência e tensão maiores podem gerar mais economia de energia; potência e tensão menores produzem menos economia de energia. No entanto, a energia e a tensão muito baixas não são adequadas para operação em baixa velocidade porque precisam de uma corrente de partida maior. Pr.07-41 é o parâmetro que limita a frequência mínima quando a AES está ativada (Pr.07-41 a Pr.01-00 é a faixa de frequência – da mínima à máxima – que você pode usar para a função AES). 07-42 Tempo de Atraso para AES Padrão: 5 Configurações 0-600 s Quando funciona em uma frequência de saída de estado estacionário e excede o tempo de configuração Pr.07-42, o inversor entra no modo de economia de energia. 07-43 Ângulo do Fator de Potência Direcionado para AES Padrão: 40,00 Configurações 0,00-65,00° Use esta função quando Pr.07-21 = 1. Se o ângulo do fator de potência for maior que Pr.07-43, o inversor regula continuamente a economia de energia até que seja menor que Pr.07-43. Pr.07-43 é o ângulo θ entre a potência ativa e a potência reativa. Quanto menor o COSθ, menor a potência reativa e menor a perda. 07-44 Queda Máxima de Tensão para AES Padrão: 60.00 Configurações 0,00-70,00% Configure a queda de tensão máxima admissível quando o inversor estiver no modo de economia de energia. O inversor tem maior eficiência de economia de energia ao operar sem carga ou com carga leve. Mas a queda de tensão de saída não é ilimitada. Use Pr.07-44 para limitar a relação máxima (%) da queda de tensão de saída.

- (1) Se Pr.01-01 = 60 Hz, Pr.01-02 = 380  $V_{CA}$ , o comando de frequência é 60 Hz e a saída de tensão real é 371,2 V<sub>CA</sub> e Pr.07-44 = 60%, então a queda máxima de tensão = 380V (o comando de tensão correspondente ao comando de frequência na
  - tabela VF: 60 Hz corresponde a 380V) × 60% = 228 V<sub>CA</sub>.
- (2) Se o comando de frequência for 30 Hz, a tensão correspondente é 200 V<sub>CA</sub> na tabela VF e Pr.07-44 = 60%, então a queda de tensão máxima = 200V × 60% = 120 V<sub>CA</sub>.

Exemplo:

Capítulo 12 Descrições das Configurações de Parâmetros | do C2000 Plus

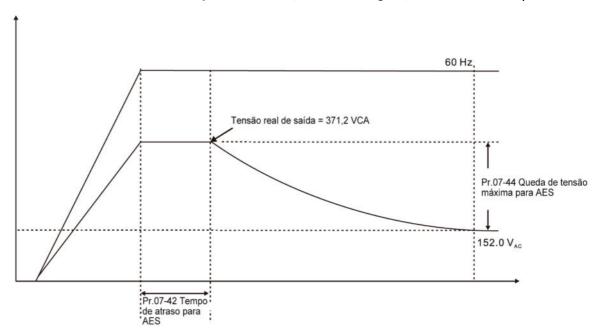

## 07-45 Coeficiente AES

Padrão: 100

Configurações 0-10000%

- Configure a constante de perda de potência do motor. O padrão de 100% corresponde à constante de perda de ferro do inversor que é calculada pelo ajuste automático do parâmetro do motor ou pelas informações da placa de identificação do motor.
- Pr.07-45 afeta o valor final da tensão de saída em estado estacionário para o controle de economia de energia. Quanto maior o valor de configuração Pr.07-45, maior a tensão de saída em estado estacionário (menor queda de tensão). Quanto menor o valor de configuração Pr.07-45, menor a tensão de saída em estado estacionário (maior queda de tensão).
- Veja abaixo o fluxograma de regulação da AES com ajuste automático do parâmetro do motor (recomendado):

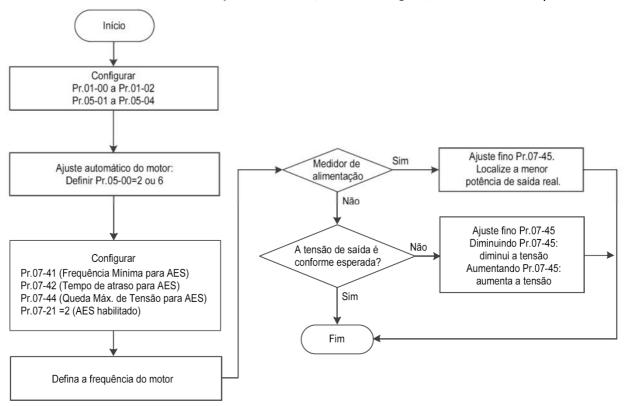

Veja abaixo o fluxograma de regulação da AES sem ajuste automático do parâmetro do motor (não recomendado):

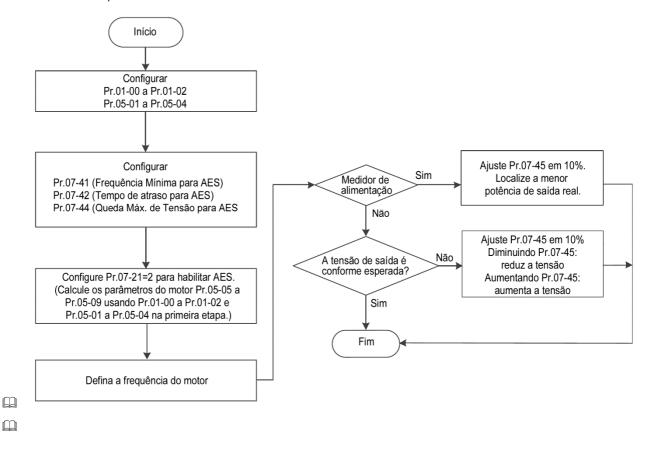

07-62 Ganho dEb (Kp)

Padrão: 8000

Configurações 0-65535

**07-63** Ganho dEb (Ki)

Padrão: 150

| Configurações 0-6 | 5535 |
|-------------------|------|
|-------------------|------|

| Configura o | o ganho PI do | controlador d | le tensão de | barramento | CC quando | a função dEb | for ativada. |
|-------------|---------------|---------------|--------------|------------|-----------|--------------|--------------|
|             |               |               |              |            |           |              |              |

Se a tensão do barramento CC cair muito rápido ou houver oscilação de velocidade durante a desaceleração após a ativação da função do dEb, ajuste Pr.07-62 e Pr.07-63. Aumente a configuração Kp para acelerar a resposta do controle, mas a oscilação pode ocorrer se a configuração for muito grande. Use o parâmetro Ki para diminuir o erro de estado estacionário para zero e aumente a configuração para acelerar a velocidade de resposta.

### 08 Parâmetros PID de Alta Função

✓ Você pode definir esse parâmetro durante a operação.

# 08-00 Seleção de Terminal de Feedback PID

Padrão: 0

Configurações 0: Sem função

- 1: Feedback PID negativo: por entrada analógica (Pr.03-00-03-02)
- 2: Feedback PID negativo: por entrada de pulso da placa PG, sem direção (Pr.10-02)
- 3: Feedback PID negativo: por entrada de pulso da placa PG, com direção (Pr.10-02)
- 4: Feedback PID positivo: por entrada analógica (Pr.03-00-03-02)
- 5: Feedback PID positivo: por entrada de pulso da placa PG, sem direção (Pr.10-02)
- 6: Feedback PID positivo: por entrada de pulso da placa PG, com direção (Pr.10-02)
- 7: Feedback PID negativo: por protocolos de comunicação
- 8: Feedback PID positivo: por protocolos de comunicação
- Pr.08-00 ≠ 0 ativa a função PID.
- Feedback negativo:

Erro = + Valor alvo (ponto de ajuste) – Feedback. Use feedback negativo quando o valor de detecção aumentar se a frequência de saída aumentar.

Feedback positivo:

- Erro = Valor alvo (ponto de ajuste) + Feedback. Use feedback positivo quando o valor de detecção diminuir se a frequência de saída aumentar.
- Quando Pr.08-00 ≠ 7 ou ≠ 8, o valor de entrada é desativado. O valor de configuração não permanece quando o inversor é desligado.
- Quando Pr.08-00 ≠ 0, os parâmetros aplicáveis relacionados incluem:

- Pr.00-20 (Fonte de comando de frequência mestre (AUTO) / Seleção de fonte do PID alvo)
- Pr.03-00-03-02:

Quando Pr.00-20 = 2 (Entrada analógica externa), configure Pr.03-00-03-02 = 4 (valor do PID alvo) Quando Pr.08-00 = 1 ou 4, configure Pr.03-00-03-02 = 5 (sinal de feedback PID)

Para detalhes, consulte a seguinte descrição.

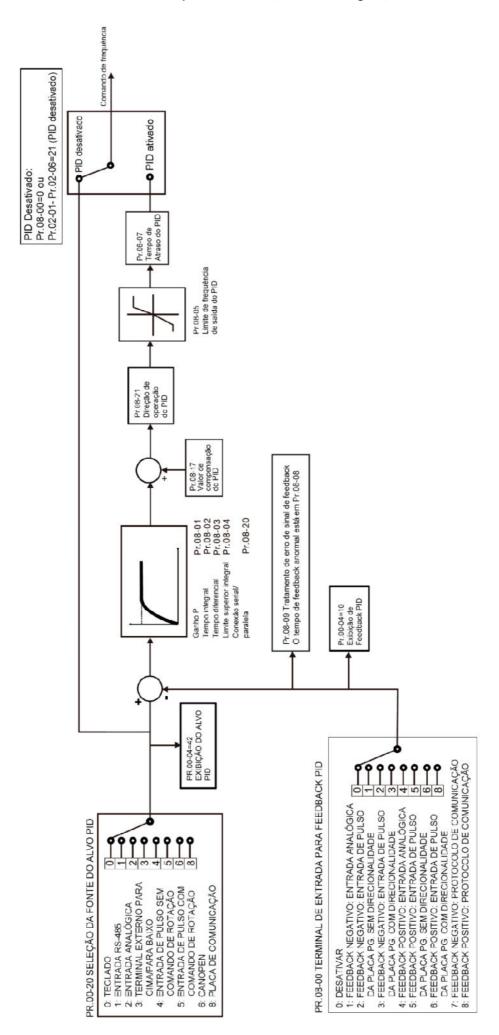

### Fonte de Comando de Frequência Mestre (AUTO) / Seleção da Fonte do PID Alvo

Padrão: 0

Configurações 0: Teclado digital

- 1: Entrada de comunicação RS-485
- 2: Entrada analógica externa (Consulte Pr.03-00-03-02)
- 3: Terminal externo para cima / para baixo (terminais de entrada multifuncionais)
- 4: Entrada de pulso sem comando de direção (consulte Pr.10-16 sem considerar a direção), use com a placa PG
- 5: Entrada de pulso com comando de direção (consulte Pr.10-16), use com a placa PG
- 6: Placa de comunicação CANopen
- 8: Placa de comunicação (não inclui placa CANopen)

#### Seleção de Entrada Analógica AVI 03-00

Padrão: 1

03-01

Seleção de Entrada Analógica ACI

Padrão: 0

03-02 Seleção de Entrada Analógica AUI

Padrão: 0

Configurações 0: Sem função

- 1: Comando de frequência (limite de velocidade sob o modo de controle de torque)
- 4: Valor alvo do PID
- 5: Sinal de feedback PID

### Aplicações comuns para controle PID:

- Controle de fluxo: Use um sensor de fluxo para o feedback dos dados de fluxo e realizar um controle de fluxo preciso.
- Controle de pressão: Use um sensor de pressão para o feedback dos dados de pressão e realizar um controle de pressão preciso.
- Controle de volume de ar: Use um sensor de volume de ar para o feedback dos dados de volume de ar para atingir uma excelente regulação do volume de ar.
- Controle de temperatura: Use um termopar ou termistor para o feedback dos dados de temperatura para um controle de temperatura confortável.
- Controle de velocidade: Use um sensor de velocidade-para o feedback da velocidade do eixo do motor ou insira outra velocidade da máquina como um valor alvo para o controle síncrono.

#### Circuito de controle PID:

# O inversor executa o controle PID Valor de Ponto de ajuste IM Sinal de feedbakc Sensor

K<sub>P</sub> Ganho Proporcional (P), T₁ Tempo Integral (I), T<sub>d</sub> Tempo Diferencial (D), S Cálculo

### Conceito de controle PID

### Ganho proporcional (P):

A saída é proporcional à entrada. Com apenas controle de ganho proporcional, há sempre um erro de estado estacionário.

- Ajuste: Desligue Ti e Td, ou mantenha Ti e Td em valor constante, depois ajuste o ganho proporcional
   (P).
- Aumento: Feedback de estado mais rápido, mas o ajuste excessivo aumenta o sobressinal.
- Diminuição: Sobressinal menor, mas o ajuste excessivo retarda a resposta transitória.

### Tempo integral (I):

A saída do controlador é proporcional à integral da entrada do controlador. Quando um sistema de controle automático está em estado estacionário e ocorre um erro de estado estacionário, o sistema é chamado de Sistema com Erro de Estado Estacionário. Para eliminar o erro de estado estacionário, adicione uma "parte integral" ao controlador. O tempo integral controla a relação entre a parte integral e o erro. A parte integral aumenta com o tempo, mesmo que o erro seja pequeno. Ela aumenta gradualmente a saída do controlador para eliminar o erro até que seja zero. Isso estabiliza o sistema sem um erro de estado estacionário usando controle de ganho proporcional e controle de tempo integral.

- Ajuste: O tempo integral (I) se acumula a partir da diferença de tempo, se o ciclo de vibração for mais longo do que a configuração para o tempo integral, a integração aumenta. Aumente o tempo integral (I) para reduzir a vibração.
- Aumento: Reduza o sobressinal, o ajuste excessivo causa uma pior resposta transitória.
- Diminuição: Resposta transitória mais rápida, mas o tempo transitório será mais longo e levará mais tempo para atingir o estado estacionário. O ajuste excessivo causa um sobressinal maior.

### Controle differencial (D):

A saída do controlador é proporcional ao diferencial da entrada do controlador. Durante a eliminação do erro, pode ocorrer oscilação ou instabilidade. Use o controle diferencial para suprimir esses efeitos agindo antes do erro. Ou seja, quando o erro está próximo de zero, o controle diferencial deve ser zero. Use ganho proporcional (P) e controle diferencial (D) para melhorar o estado do sistema durante o ajuste do PID.

 Ajuste: Quando o ciclo de vibração é mais curto e contínuo, isso significa que a configuração de tempo diferencial é muito grande e causa saída excessiva. Diminua a configuração do ganho D para reduzir a vibração. Se o ganho D estiver configurado como 0, ajuste o controle PID novamente.

### Usando o controle PID em uma aplicação de feedback da bomba de pressão constante:

Configure o valor de pressão constante (bar) da aplicação para ser o ponto de ajuste do controle PID. O sensor de pressão envia o valor real como o valor de feedback do PID. Depois de comparar o ponto de ajuste do PID e o feedback do PID, um erro é exibido. O controlador PID calcula a saída usando ganho proporcional (P), tempo integral (I) e tempo diferencial (D) para controlar a bomba. Ele controla o inversor para usar uma velocidade de bomba diferente e atinge o controle de pressão constante usando um sinal de 4–20 mA correspondente a 0–10 bar como feedback para o inversor.

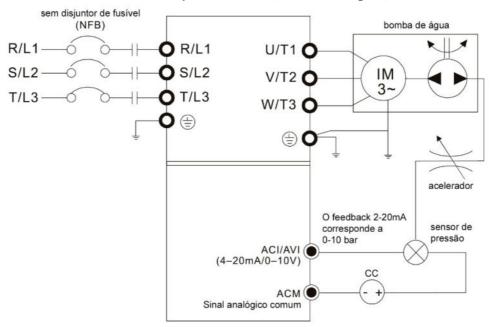

- Pr.00-04 = 10 (Exibir feedback do PID (b) (%)).
- O Tempo de Aceleração Pr.01-12 é configurado de acordo com as condições reais.
- O Tempo de Desaceleração Pr.01-13 é configurado de acordo com as condições reais.
- Pr.00-21 = 0, opere por meio do teclado digital.
- Pr.00-20 = 0, o teclado digital controla o ponto de ajuste.
- Pr.08-00 = 1 (Feedback negativo PID da entrada analógica)
- Entrada analógica ACI Pr.03-01 = 5, sinal de feedback PID.
- Pr.08-01–08-03 é configurado de acordo com as condições reais:

Se não houver oscilação no sistema, aumente Pr.08-01 (Ganho Proporcional (P))

Se não houver oscilação no sistema, diminua Pr.08-02 (Tempo Integral (I))

Se não houver oscilação no sistema, aumente Pr.08-03 (Tempo Diferencial (D))

Consulte Pr.08-00 a Pr.08-21 para configurações de parâmetros PID.

# 08-01 Ganho Proporcional (P)

Padrão: 1.0

Configurações 0,0-500,0

- 1,0: O ganho de Kp é de 100%; se a configuração for 0,5, o ganho de Kp é de 50%.
- Configure o ganho proporcional para determinar a velocidade de resposta do desvio. Quanto maior o ganho proporcional, mais rápida a velocidade de resposta. Elimina o desvio do sistema; geralmente usado para diminuir o desvio e obter velocidade de resposta mais rápida, e também reduz o erro de estado estacionário. Se você configurar o valor muito alto, haverá sobressinal e poderá causar oscilação e instabilidade do sistema.
- Se você configurar os outros dois ganhos (I e D) para zero, o controle proporcional é o único parâmetro eficaz.

# ✓ 08-02 Tempo Integral (I)

Padrão: 1,00

Configurações 0,00-100,00 s

0,0: Não integral

| ~ | Capítulo 12 Descrições das Configurações de Parâmetros   do C2000 Plus                                              |
|---|----------------------------------------------------------------------------------------------------|
|   | Use o controlador integral para eliminar o desvio durante a operação estável do sistema. O controle integral        |
|   | não para de funcionar até que o desvio seja zero. O integral é afetado pelo tempo integral. Quanto menor o          |
|   | tempo integral, mais forte a ação do integral. É útil reduzir o sobressinal e a oscilação para um sistema estável.  |
|   | Consequentemente, a velocidade para diminuir o desvio de estado estacionário diminui. O controle integral é         |
|   | frequentemente usado com os outros dois controles para o controlador PI ou controlador PID.                         |
|   | Configure o tempo integral do controlador I. Quando o tempo integral é longo, há um pequeno ganho do                |
|   | controlador I, com resposta mais lenta e controle externo lento. Quando o tempo integral é curto, há um             |
|   | grande ganho do controlador I, com resposta mais rápida e controle externo rápido.                                  |
|   | Quando o tempo integral é muito curto, pode causar sobressinal ou oscilação para a frequência de saída e o sistema. |
|   | Configure o Tempo Integral para 0,00 para desativar o controlador I.                                                |
| 0 | 78-03 Tempo Diferencial (D)                                                                                         |
|   | Padrão: 0,00                                                                                                    |
|   | Configurações 0,00-1,00 s                                                                                           |
|   | Use o controlador diferencial para mostrar a alteração do desvio do sistema, bem como para visualizar a             |
|   | alteração no desvio. Você pode usar o controlador diferencial para eliminar o desvio a fim de melhorar o estado     |
|   | do sistema. O uso de um tempo diferencial adequado pode reduzir a ultrapassagem e encurtar o tempo de               |
|   | ajuste; no entanto, a operação diferencial aumenta a interferência de ruído. Observe que um diferencial muito       |
|   | grande causa mais interferência de ruído. Além disso, o diferencial mostra a alteração e a saída é 0 quando         |
|   | não há alteração. Observe que você não pode usar o controle diferencial de forma independente. Você deve            |
|   | usá-lo com os outros dois controladores para o controlador PD ou controlador PID.                                   |
|   | Configure o ganho do controlador D para determinar a resposta de alteração do desvio. O uso de um tempo             |
|   | diferencial adequado reduz o sobressinal dos controladores P e I para diminuir a oscilação para um sistema          |
|   | estável. Um tempo diferencial que é muito longo pode causar oscilação do sistema.                                   |
|   | O controlador diferencial atua na alteração no desvio e não pode reduzir a interferência. Não use essa              |
|   | função quando houver interferência significativa.                                                                   |
| 0 | Limite Superior de Controle Integral                                                                                |
|   | Padrão: 100,0<br>Configurações 0,0-100,0%                                                                           |
|   | Configure um limite superior para o ganho integral (I) e, portanto, limite a frequência mestre. A fórmula é:        |
|   | Limite superior integral = Frequência Máxima de Operação (Pr.01-00) × Pr.08-04 %.                                   |
|   |                                                                                                    |
|   | Um valor integral excessivo causa uma resposta lenta devido a alterações repentinas de carga e pode                 |
|   | causar parada do motor ou danos à máquina. Em caso afirmativo, diminua para um valor adequado.                      |
| 0 | D8-05 Limite de Comando de Saída PID                                                                                |
|   | Padrão: 100,0                                                                                                    |
|   | Configurações 0,0-110,0%                                                                                            |
|   | Configure a porcentagem do limite de frequência de saída durante o controle PID. A fórmula é Limite de              |

Frequência de Saída = Frequência Máxima de Operação (Pr.01-00) × Pr.08-05%.

| 0 | Valor de Feedback PID por Protocolo de Comunicação                                                          |
|---|----------------------------------------------------------------------------------------------------|
|   | Padrão: Somente leitura                                                                                     |
|   | Configurações -200,00-200,00%                                                                               |
|   | Use comunicações para configurar o valor de feedback do PID quando a entrada de feedback do PID estive      |
|   | configurada como comunicações (Pr.08-00 = 7 ou 8).                                                          |
| 0 | 8-07 Tempo de Atraso PID                                                                                    |
|   | Padrão: 0,0                                                                                                 |
|   | Configurações 0,0-35,0 s                                                                                    |
| 0 | 8-20 Seleção do Modo PID                                                                                    |
| v | Padrão: 0                                                                                                   |
|   | Configurações 0: Conexão serial                                                                             |
|   | 1: Conexão paralela                                                                                         |
|   | 0: Conexão serial, use a estrutura de controle PID convencional.                                            |
|   | 1: Conexão paralela, o ganho proporcional, ganho integral e ganho diferencial são independentes.            |
|   |                                                                                                    |
|   | Você pode personalizar o valor de P, I e D para se adequar à sua aplicação.                                 |
|   | Pr.08-07 determina o tempo do filtro passa-baixa primário quando no controle PID. Configurar uma grand      |
|   | constante de tempo pode diminuir a velocidade de resposta do inversor.                                      |
|   | A frequência de saída do controle PID é filtrada com uma função de passagem baixa primária. Essa função     |
|   | pode filtrar uma mistura de frequências. Um longo tempo de passagem baixa primária significa que o gra      |
|   | do filtro é alto e um curto tempo de passagem baixa primária significa que o grau do filtro é baixo.        |
|   | A configuração inadequada do tempo de atraso pode causar oscilação do sistema.                              |
|   | Controle PI:                                                                                                |
|   | Controlado apenas pela ação P, portanto, o desvio não pode ser totalmente eliminado. Em geral, par          |
|   | eliminar desvios residuais, o P + I controla. Quando você usa o controle PI, ele elimina o desvio causad    |
|   | pelas alterações de valor alvo e pelas interferências externas constantes. No entanto, se a ação I for muit |
|   | poderosa, ela atrasa a resposta quando há uma variação rápida. Você pode usar a ação P por si só par        |
|   | controlar o sistema de carregamento com os componentes integrais.                                           |
|   | Controle PD:                                                                                                |
|   | Quando ocorre desvio, o sistema gera imediatamente uma carga de operação que é maior do que a carg          |
|   | gerada apenas pela ação D para conter o incremento de desvio. Se o desvio for pequeno, a eficácia d         |
|   | ação P também diminui. Os objetos de controle incluem aplicações com cargas de componentes integrais        |
|   | que são controladas apenas pela ação P. Às vezes, se o componente integral estiver funcionando, todo        |
|   | sistema pode oscilar. Nesse caso, use o controle PD para reduzir a oscilação da ação P e estabilizar        |
|   | sistema. Em outras palavras, esse controle é útil sem a carga da função de freio sobre os processos.        |
|   | Controle PID:                                                                                               |

e um sistema estável.

Use a ação I para eliminar o desvio e a ação D para reduzir a oscilação; em seguida, combine isso com a ação P para o controle PID. Use o método PID para um processo de controle sem desvios, altas precisões

#### Conexão Serial

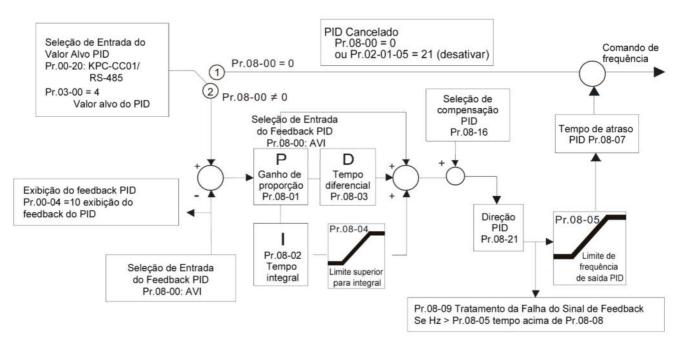

### Conexão Paralela

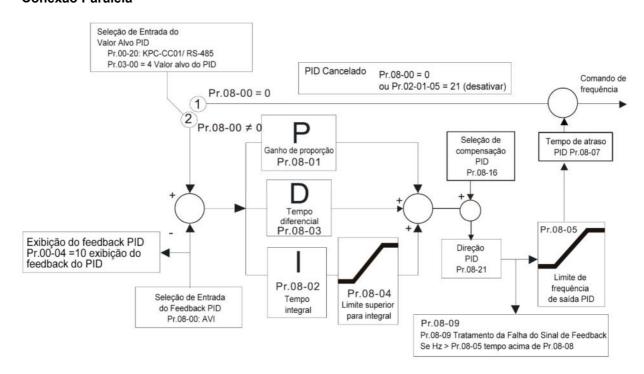

# 7 08-08 Tempo de Detecção de Sinal de Feedback

Padrão: 0.0

Configurações 0,0-3600,0 s

Válido apenas quando o sinal de feedback é ACI (4–20 mA).

# Capítulo 12 Descrições das Configurações de Parâmetros | do C2000 Plus Esse parâmetro configura o tempo de detecção para feedback anormal do sinal PID. Você também pode usá-lo quando a resposta do sinal de feedback do sistema for extremamente lenta. (Configurar o tempo de detecção para 0,0 desativa a função de detecção.) 08-09 Tratamento de Falha de Sinal de Feedback Padrão: 0 Configurações 0: Avisar e continuar a operação 1: Falha e parada por rampa 2: Falha e parada por inércia 3: Avisar e operar na última frequência Válido apenas quando o sinal de feedback é ACI (4–20 mA). Configure os tratamentos quando o sinal de feedback do PID estiver anormal. 08-10 Nível de Inativação Nível de Reativação Padrão: 0,00 Configurações 0,00-599,00 Hz / 0,00-200,00% Determine o nível de inativação e se o tempo de inativação e o nível de reativação estão ativados ou desativados. Pr.08-10 = 0: Desativado; Pr.08-10 ≠ 0: Ativado. 🚇 Quando Pr.08-18 = 0, o inversor para Pr.08-10 e aquele para Pr.08-11 mudam para frequência. As configurações se tornaram 0,00-599,00 Hz. Quando Pr.08-18 = 1, o inversor para Pr.08-10 e aquele para Pr.08-11 mudam para porcentagem. As configurações estão entre 0,00-200,00%. A porcentagem é baseada no valor do comando atual, não no valor máximo. Por exemplo, se o valor máximo for 100 kg e o valor do comando atual for 30 kg, então, se Pr.08-11 = 40%, o valor é 12 kg. 08-12 Tempo de Atraso da Inativação Padrão: 0,0 Configurações 0,0-6000,0 s 🚇 Quando o comando de frequência é menor que a frequência de inativação e menor que o tempo de inativação, o comando de frequência é igual à frequência de inativação. No entanto, o comando de frequência permanece em 0,00 Hz até que o comando de frequência torne-se igual ou superior à frequência de reativação. Nível de Desvio do Sinal de Feedback PID Padrão: 10,0

Configurações 0,1-300,0 s

Configurações 1,0-50,0%

08-14

Padrão: 5,0

Tempo de Detecção de Desvio de Sinal de Feedback PID

| Quando a função de controle PID estiver normal, ela deve calcular o valor dentro de um período de tempo próximo ao valor alvo. |
|----------------------------------------------------------------------------------------------------|
| Para detalhes, consulte o diagrama de controle PID. Ao executar o controle de feedback do PID, se  Valor                       |
| alvo de referência do PID – valor de detecção  > Pr.08-13 Nível de Desvio do Sinal de Feedback PID e                           |
| exceder a configuração de Pr.08-14, considera-se uma falha de controle do PID e a configuração do                              |
| terminal de saída multifuncional 15 (erro de feedback do PID) é ativada.                                                       |
| D8-16 Seleção de Compensação PID                                                                                               |
| <br>Padrão: 0                                                                                                    |
| Configurações 0: Configuração de parâmetro (Pr.08-17)                                                                          |
| 1: Entrada analógica                                                                                                    |
| 0: A configuração para Pr.08-17 fornece o valor de compensação do PID.                                                         |
| 1: Configure a entrada analógica (Pr.03-00–03-02) para 13, então o valor de compensação PID da entrada                         |
| analógica é exibido no Pr.08-17. Nesse momento, Pr.08-17 é somente leitura).                                                   |
| 08-17 Compensação PID                                                                                                    |
| Padrão: 0,0                                                                                                    |
| Configurações -100,0-100,0%                                                                                                    |
| O valor de compensação PID = valor alvo máximo do PID × Pr.08-17. Por exemplo, se a frequência máxima                          |
| de operação Pr.01-00 = 60,00 Hz, Pr.08-17 = 10,0%, o valor de compensação PID aumenta a frequência                             |
| de saída em 6,00Hz. 60,00 Hz × 100,00% × 10,0% = 6,00 Hz                                                                       |
| Configuração da Função do Modo de Inativação                                                                                   |
| Padrão: 0                                                                                                    |
| Configurações 0: Consulte o comando de saída PID                                                                               |
| 1: Consulte o sinal de feedback PID                                                                                            |
| 0: A unidade para Pr.08-10 e para Pr.08-11 mudam para frequência. As configurações estão entre 0,00-599,00 Hz.                 |
| 1: A unidade para Pr.08-10 e para Pr.08-11 mudam para porcentagem. As configurações estão entre 0,00-                          |
| 200,00%.                                                                                                    |
| D8-19 Limite Integral de Reativação                                                                                            |
| Padrão: 50,0                                                                                                    |
| Configurações 0,0-200,0%                                                                                                    |
| O limite integral de reativação para o inversor impede o funcionamento repentino em alta velocidade quando o                   |
| inversor é reativado. Configure o limite de frequência integral de reativação = (Pr.01-00 × Pr.08-19%)                         |
| Reduza o tempo de reação da inativação à reativação.                                                                           |
| Ativar PID para Alterar a Direção da Operação                                                                                  |
| Padrão: 0                                                                                                    |
| Configurações 0: A direção da operação não pode ser alterada                                                                   |
| 1: A direção da operação pode ser alterada                                                                                     |

#### 

Padrão: 0,00

Configurações 0,00-600,00 s.

Consulte Pr.08-18 para mais informações.

Padrão: 0000h

Configurações bit0 = 1, para a execução PID em reversão, siga a configuração para Pr.00-23.

bit0 = 0, para a execução PID em reversão, consulte o valor calculado do PID.

bit1 = 1, duas casas decimais para PID Kp

bit1 = 0, uma casa decimal para PID Kp

- bit0 = 1: O PID em funcionamento na função reversa é válido apenas quando Pr.08-21=1.
- 🚇 bit0 = 0, se o valor calculado do PID for positivo, a direção é de avanço. Se o valor calculado do PID for negativo, a direção é reversa.

Existem três cenários para a frequência de inativação e reativação. Consulte as seguintes explicações:

### 1) Comando de Frequência (PID não está em uso, Pr.08-00 = 0. Funciona apenas no modo VF)

Quando a frequência de saída ≤ a frequência de inativação e o inversor atinge o tempo de inativação predefinido, então o inversor está no modo de inativação (0 Hz). Quando o comando de frequência atinge a frequência de reativação, o inversor começa a contar o tempo de atraso de reativação. Quando atinge o tempo de atraso de reativação, o inversor começa a alcançar o valor do comando de frequência pelo tempo de aceleração.

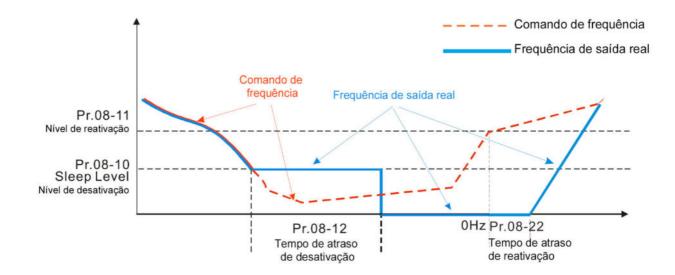

### 2) Comando de Frequência de Cálculo de PID Interno (PID está em uso, Pr.08-00 ≠ 0 e Pr.08-18=0.)

Quando o comando de frequência do cálculo PID atinge a frequência de inativação, o inversor começa a contar o tempo de inativação e a frequência de saída começa a diminuir. Caso exceda o tempo de inativação predefinido, o inversor estará no modo de inativação (0Hz). Caso não atinja o tempo de inativação predefinido, o inversor permanecerá no limite de frequência inferior (se houver um limite inferior predefinido) ou permanecerá na frequência mínima de saída definida em Pr.01-07 e aguardará até atingir o tempo de inativação antes de entrar no modo de inativação (0Hz). Quando o comando de frequência calculada do PID atinge a frequência de reativação, o inversor começa a contar o tempo de atraso de reativação. Quando atinge o tempo de atraso de reativação, o inversor começa a alcançar o valor do comando de frequência do PID pelo tempo de aceleração.

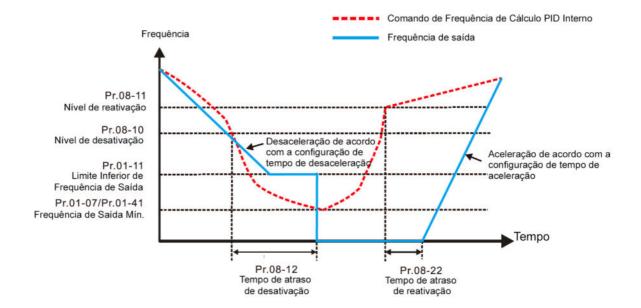

### 3) Porcentagem da Taxa de Valor de Feedback do PID (PID está em uso, Pr.08-00 ≠ 0 e Pr.08-18 = 1)

Quando o valor de feedback do PID atinge a porcentagem do nível de inativação, o inversor começa a contar o tempo de inativação e a frequência de saída começa a diminuir. Caso exceda o tempo de inativação predefinido, o inversor estará no modo de inativação (0Hz). Caso não atinja o tempo de inativação predefinido, o inversor permanecerá no limite de frequência inferior (se houver um limite inferior predefinido) ou permanecerá na frequência mínima de saída definida em Pr.01-07 e aguardará até atingir o tempo de inativação antes de entrar no modo de inativação (0Hz).

Quando o valor de feedback do PID atinge a porcentagem de reativação, o inversor começa a contar o tempo de atraso de reativação. Quando atinge o tempo de atraso de reativação, o inversor começa a alcançar o valor do comando de frequência do PID pelo tempo de aceleração.

#### Exemplo 01: Feedback negativo do PID

- Pr.08-10 deve ser > Pr.08-11
- 30kg é a referência
- Configure o parâmetro:

Pr.03-00 = 5 (AVI é feedback do PID)

Pr.08-00 = 1 (Feedback negativo do PID: Seleção da

função de entrada de simulação AVI)

Pr.08-10 = 40% (Referência de inativação:

$$12kg = 40\%*30kg$$

Pr.08-11 = 20% (Referência de reativação:

$$6kg = 20\%*30kg$$

Caso 01: Se o feedback for >12 kg, a frequência diminui.

Caso 02: Se o feedback for <6 kg, a frequência aumenta.

| Área                  | Quantidade física de<br>PID                                                |
|-----------------------|----------------------------------------------------------------------------|
| Área de<br>inativação | > 12 kg, o inversor entra<br>em inativação, o motor<br>entra em inativação |
| Área<br>excessiva     | entre 6 kg e 12 kg, o<br>inversor permanece no<br>estado atual             |
| Área de<br>reativação | < 6 kg, o inversor é reativado, o motor é reativado                        |

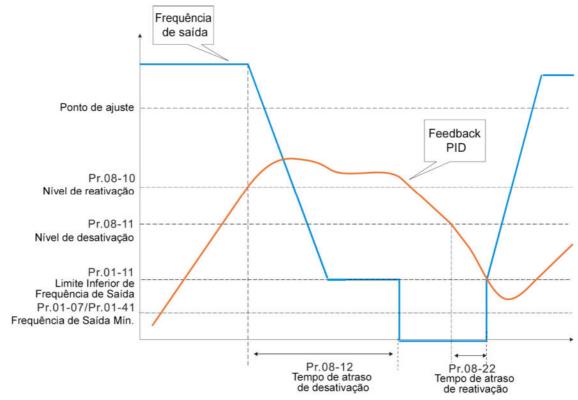

### Exemplo 02: Feedback positivo do PID

- Pr.08-10 deve ser < Pr.08-11</li>
- 30kg é a referência
- Configure o parâmetro:

Pr.03-00 = 5 (AVI é feedback do PID)

Pr.08-00 = 4 (Feedback positivo do PID: Seleção da

função de entrada de simulação AVI)

Pr.08-10 = 110% (Referência de inativação:

33kg = 110%\*30kg

Pr.08-11 = 120% (Referência de reativação:

36kg = 120%\*30kg

Caso 01: Se o feedback for <33 kg, a frequência diminui.

Caso 02: Se o feedback for >36 kg, a frequência aumenta.

| Área       |                           |
|------------|---------------------------|
|            | Quantidade física de PID  |
| Á          | > 36 kg, o inversor entra |
| Área de    | em inativação, o motor    |
| inativação | entra em inativação       |
| Área       | entre 33 kg e 36 kg, o    |
| 7 11 0 Ca  | inversor permanece no     |
| excessiva  | estado atual              |
| Área de    | < 33 kg, o inversor é     |
| reativação | reativado                 |

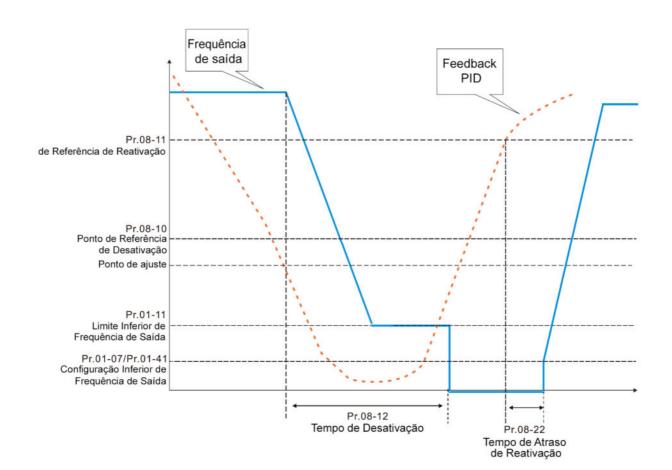

### 09 Parâmetros de Comunicação

Ao usar a interface de comunicação, o diagrama à direita mostra as definições dos pinos da porta de comunicação. Recomendamos que você conecte o inversor de frequência do motor CA ao seu PC usando IFD6530 ou IFD6500 da Delta como um conversor de comunicação.

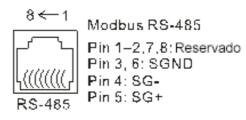

Para mais detalhes, consulte o Anexo A. Protocolo Modbus.

✓ Você pode definir esse parâmetro durante a operação.

# 6 09-00 Endereço de Comunicação Modbus Servo

Padrão: 1

Configurações 1-254

Configure o endereço de comunicação para o inversor se o inversor de frequência do motor CA for controlado por meio da comunicação RS-485 serial. O endereço de comunicação para cada inversor de frequência do motor CA deve ser exclusivo.

# ✓ 09-01 Velocidade de Transmissão Modbus COM1

Padrão: 9.6

Configurações 4,8-115,2 Kbps

- Configure a velocidade de transmissão entre o computador e o inversor de frequência do motor CA.
- As opções são 4,8 Kbps, 9,6 Kbps, 19,2 Kbps, 38,4 Kbps, 57,6 Kbps ou 115,2 Kbps; caso contrário, a velocidade de transmissão é definida como 9,6 Kbps padrão.

## 7 09-02 Tratamento de Falhas de Transmissão Modbus COM1

Padrão: 3

Configurações

- 0: Avisar e continuar a operação
- 1: Falha e parada por rampa
- 2: Falha e parada por inércia
- 3: Sem advertência, sem falha e continuar a operação
- Determine o tratamento quando for detectado um erro em que o controlador host não transmite dados continuamente para o inversor de frequência do motor CA durante a comunicação Modbus. O tempo de detecção é baseado na configuração Pr.09-03.

# Ø 09-03 Detecção de Tempo Limite do Modbus COM1

Padrão: 0,0

Configurações 0,0-100,0 s

Configure o valor do tempo limite da comunicação.

### 09-04

### Protocolo de Comunicação Modbus COM1

Padrão: 1

Configurações 1: 7, N, 2 (ASCII) 2: 7, E, 1 (ASCII) 3: 7, O, 1 (ASCII) 4: 7, E, 2 (ASCII) 5: 7, O, 2 (ASCII) 6: 8, N, 1 (ASCII) 7: 8, N, 2 (ASCII) 8: 8, E, 1 (ASCII) 9: 8, O, 1 (ASCII) 10: 8, E, 2 (ASCII) 11: 8, O, 2 (ASCII) 12: 8, N, 1 (RTU) 13: 8, N, 2 (RTU) 14: 8, E, 1 (RTU) 15: 8, O, 1 (RTU) 16: 8, E, 2 (RTU) 17: 8, O, 2 (RTU)

Controle por PC (Computer Link)

Ao usar a interface de comunicação serial RS-485, você deve especificar o endereço de comunicação de cada inversor no Pr.09-00. O computador então implementa o controle usando os endereços individuais dos inversores.

Modbus ASCII (Código Padrão dos EUA para Intercâmbio de Informações): Cada byte de dados é a combinação de dois caracteres ASCII. Por exemplo, um byte de dados: 64 Hex, mostrado como '64' em ASCII, consiste em '6' (36Hex) e '4' (34Hex).

### **√** 09-09

### Tempo de Atraso de Resposta de Comunicação Modbus

Padrão: 2,0

Configurações 0,0-200,0 ms

Se o controlador host não concluir o processo de transmissão / recepção, você pode usar este parâmetro para configurar o tempo de atraso de resposta após o inversor de frequência do motor CA receber o comando de comunicação, conforme a figura a seguir.

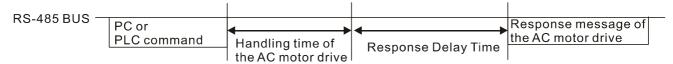

# 09-10 Frequência Principal de Comunicação

Padrão: 60,00

Configurações 0,00-599,00 Hz

Quando você configura Pr.00-20 para 1 (entrada de comunicação serial RS-485), o inversor de

712

frequência do motor CA salva o último comando de Frequência no Pr.09-10 quando há desligamento anormal ou perda de energia momentânea. Quando a energia é restaurada, o inversor de frequência do motor CA opera com a frequência em Pr.09-10 se não houver nova entrada de comando de frequência. Quando um comando de frequência do RS-485 muda (a fonte de comando de frequência deve ser configurada como Modbus), esse parâmetro também muda.

| × | 09-11 | Transferência em Bloco 1  |
|---|-------|---------------------------|
| × | 09-12 | Transferência em Bloco 2  |
| × | 09-13 | Transferência em Bloco 3  |
| × | 09-14 | Transferência em Bloco 4  |
| × | 09-15 | Transferência em Bloco 5  |
| × | 09-16 | Transferência em Bloco 6  |
| × | 09-17 | Transferência em Bloco 7  |
| × | 09-18 | Transferência em Bloco 8  |
| × | 09-19 | Transferência em Bloco 9  |
| × | 09-20 | Transferência em Bloco 10 |
| × | 09-21 | Transferência em Bloco 11 |
| × | 09-22 | Transferência em Bloco 12 |
| × | 09-23 | Transferência em Bloco 13 |
| × | 09-24 | Transferência em Bloco 14 |
| × | 09-25 | Transferência em Bloco 15 |
| × | 09-26 | Transferência em Bloco 16 |
|   |       | Padrão: 0000h             |

Configurações 0000-FFFh

Há um grupo de parâmetros de transferência de bloco disponíveis no inversor de frequência do motor CA (Pr.09-11–Pr.09-26). Usando o código de comunicação 03H, você pode armazenar os parâmetros (Pr.09-11-Pr.09-26) que deseja ler.

Por exemplo: de acordo com a Lista de Endereços (conforme a tabela abaixo), Pr.01-42 é mostrado como 012A. Defina Pr.09-11 para 012Ah (a tensão mínima de Pr.01-42 M2 é 2,0 V) e use Pr.09-11 (endereço de comunicação 090B) para ler o parâmetro de comunicação, o valor de leitura é 2,0.

| Parâmetros do          |       | GG é o grupo de parâmetros, nn é o número do parâmetro; |
|------------------------|-------|---------------------------------------------------------|
| inversor de frequência | GGnnH | por exemplo, o endereço de Pr.04-10 é 040AH.            |
| do motor CA            |       |                                                         |

Lembre-se de que os parâmetros de transferência em bloco são apenas leitura. Se os dados forem gravados em parâmetros somente leitura da unidade superior, poderá ocorrer um erro de comunicação.

# 09-30 Método de Decodificação da Comunicação

Padrão: 1

Configurações 0: Método de decodificação 1 (20xx)

1: Método de decodificação 2 (60xx)

A placa de comunicação EtherCAT suporta apenas o Método de Decodificação 2 (60xx).

|                                        |                  | Método de Decodificação 1                                                     | Método de Decodificação 2            |  |
|----------------------------------------|------------------|-------------------------------------------------------------------------------|--------------------------------------|--|
| Fonte de<br>Controle<br>da<br>Operação | Teclado Digital  | O teclado digital controla a ação do inversor independentemente do método de  |                                      |  |
|                                        |                  | decodificação 1 ou 2.                                                         |                                      |  |
|                                        | Terminal Externo | O terminal externo controla a ação do inversor independentemente do método de |                                      |  |
|                                        |                  | decodificação 1 ou 2.                                                         |                                      |  |
|                                        | RS-485           | O endereço para referência é 2000h-20FFh independentemente do método de       |                                      |  |
|                                        |                  | decodificação 1 ou 2                                                          |                                      |  |
|                                        | CANopen          | Consulte o índice: 2020-01h-2020-FFh                                          | Consulte o índice: 2060-01h-2060-FFh |  |
|                                        | Placa de         | Consulte o endereço: 2000h–20FFh                                              | Consulte o endereço: 6000h-60FFh     |  |
|                                        | Comunicação      |                                                                               |                                      |  |
|                                        | CLP              | O comando CLP controla a ação do inversor independentemente do método de      |                                      |  |
|                                        |                  | decodificação 1 ou 2.                                                         |                                      |  |

# **09-31** Protocolo de Comunicação Interna

Padrão: 0

Configurações

0: Modbus 485

- -1: Comunicação interna servo 1
- -2: Comunicação interna servo 2
- -3: Comunicação interna servo 3
- -4: Comunicação interna servo 4
- -5: Comunicação interna servo 5
- -6: Comunicação interna servo 6
- -7: Comunicação interna servo 7
- -8: Comunicação interna servo 8
- -10: Comunicação interna mestre
- -12: Controle do CLP interno
- Quando a configuração for de comunicação interna, consulte a Seção 16-10 para o Terminal de Controle Principal da Comunicação Interna.
- Quando a configuração for de controle interno do CLP, consulte a Seção 16-12 para a aplicação de controle remoto de E/S (usando MODRW).

# **09-33** Forçar Comando do CLP para 0

Padrão: 0

Configurações

bit0: Antes das varreduras do CLP, configure a frequência alvo do CLP = 0

bit1: Antes das varreduras do CLP, configure o torque alvo do CLP = 0

bit2: Antes das varreduras do CLP, configure o limite de velocidade do modo

de controle de torque = 0

Defina se o comando de frequência ou o comando de velocidade devem ser eliminados para

zero ou não antes que o CLP inicie a próxima varredura.

09-35 Endereço do CLP

Padrão: 2

Configurações 1–254

**09-36** Endereço CANopen Servo

Padrão: 0

Configurações 0: Desativado

1 - 127

09-37 Velocidade CANopen

Padrão: 0

Configurações 0: 1 Mbps

1: 500 Kbps 2: 250 Kbps 3: 125 Kbps

4: 100 Kbps (somente Delta)

5: 50 Kbps

09-39 Registro de Advertência CANopen

Padrão: Somente leitura

Configurações bit0: Tempo limite da proteção CANopen

bit1: Tempo limite de sincronização CANopen

bit2: Tempo limite SYN CANopen bit3: Tempo limite SDO CANopen

bit4: Transbordamento de buffer SDO CANopen

bit5: Barramento can desligado bit6: Protocolo de erro do CANopen

bit8: Os valores de configuração dos índices CANopen falharam

bit9: O valor de configuração do endereço CANopen falhou

bit10: O valor da soma de verificação dos índices CANopen falhou

09-40 Método de Decodificação do CANopen

Padrão: 1

Configurações 0: Desativado (método de decodificação definido pela Delta)

1: Ativado (protocolo padrão CANopen DS402)

09-41 Estado de Comunicação CANopen

Padrão: Somente leitura

Configurações 0: Estado de redefinição do nó

1: Estado de redefinição COM

- 2: Estado de inicialização
- 3: Estado pré-operacional
- 4: Estado de operação
- 5: Estado de parada

### 09-42 Estado de Controle CANopen

Padrão: Somente leitura

Configuraç

0: Estado não pronto para uso

1: Estado de inibição de início

2: Estado pronto para ligar

3: Estado ligado

4: Estado ativar operação

7: Estado parada rápida ativa

13: Estado de ativação da reação de erro

14: Estado de erro

## 09-45 Função CANopen Mestre

Padrão: 0

Configurações 0: Desativado

1: Ativado

## 09-46 Endereço CANopen Mestre

Padrão: 100

Configurações 0-127

# 09-49 Configuração de Extensão CANopen

Padrão: 0002h

Configurações bit0: O índice 604F e 6050 atualizam para o 1º tempo de aceleração / desaceleração ou não.

bit0 = 0: atualizar para o 1º tempo de aceleração / desaceleração (padrão)

bit0 = 1: não atualizar

bit1: A verificação do código de identificação CANopen é distinguida por módulo de potência ou série de inversor.

bit1 = 0: distinguido pelo módulo de potência

bit1 = 1: distinguido pela série do inversor

bit0=0, controle o primeiro tempo de aceleração (Pr.01-12) e o primeiro tempo de desaceleração (Pr.01-13) diretamente pelo CANopen.

Cada série do inversor e cada módulo de potência do inversor têm seu próprio arquivo EDS e isso é mais complicado e incontrolável. Portanto, usar Pr.09-49 bit1 =1 verificação de código de

identificação CANopen distinguida por série do inversor e o que significa que a série C2000 requer apenas um arquivo EDS.

## 09-60 Identificação da Placa de Comunicação

Padrão: Somente leitura

Configurações 0: Sem placa de comunicação

DeviceNet Servo
 Profibus-DP Servo

3: CANopen Servo / Mestre

5: EtherNet / IP Servo

6: EtherCAT (aplicável aos modelos 230V / 460V)
PROFINET (aplicável aos modelos 230V / 460V)

## **09-61** Versão de Firmware da Placa de Comunicação

Padrão: Somente leitura

Configurações Somente leitura

## 09-62 Código do Produto

Padrão: Somente leitura

Configurações Somente leitura

### **09-63** Código do Erro

Padrão: Somente leitura

Configurações Somente leitura

# O9-70 Endereço da Placa de Comunicação (para DeviceNet ou PROFIBUS)

Padrão: 1

Configurações DeviceNet: 0-63

Profibus-DP: 1-125

# ✓ 09-71 Configuração de Velocidade da Placa de Comunicação (para DeviceNet)

Padrão: 2

Configurações DeviceNet Padrão:

0: 125 Kbps

1: 250 Kbps

2: 500 Kbps

3: 1 Mbps (somente Delta)

DeviceNet não padrão: (Somente Delta)

0: 10 Kbps

1: 20 Kbps

2: 50 Kbps

|               |                                                               |                             | 7. 000 Kbps                                                             |  |
|---------------|---------------------------------------------------------------|-----------------------------|-------------------------------------------------------------------------|--|
|               |                                                               |                             | 8: 1 Mbps                                                               |  |
|               |                                                               |                             |                                                                         |  |
| *             | 09-72                                                         | Configurações<br>DeviceNet) | Adicionais para Velocidade da Placa de Comunicação (para                |  |
|               |                                                               |                             | Padrão: 0                                                               |  |
|               |                                                               |                             | 0: DeviceNet Padrão                                                     |  |
|               |                                                               | Configurações               | Neste modo, a taxa de transmissão só pode ser de 125 Kbps, 250 Kbps     |  |
|               |                                                               |                             | ou 500 Kbps na velocidade DeviceNet padrão                              |  |
|               |                                                               |                             | 1: DeviceNet não padrão                                                 |  |
|               |                                                               |                             | Neste modo, a taxa de transmissão DeviceNet pode ser a mesma que para   |  |
|               |                                                               | CANopen (0-8).              |                                                                         |  |
|               | Use e                                                         | ste parâmetro com           | Pr.09-71.                                                               |  |
|               | 🗓 0: A ta                                                     | axa de transmissão          | só pode ser definida para 125 Kbps, 250 Kbps e 500 Kbps como uma        |  |
|               | veloci                                                        | dade DeviceNet pa           | drão.                                                                   |  |
| [             | 1: A ta                                                       | axa de comunicação          | o DeviceNet pode ser a mesma que para CANopen (configuração 0–8).       |  |
|               | 09-74                                                         | Sinalizador de              | Controle da Placa de Comunicação                                        |  |
|               |                                                               |                             | Padrão: 1                                                               |  |
|               |                                                               | Configurações               | bit0: configurar a definição de identidade EDS da placa EIP             |  |
|               |                                                               |                             | bit0 = 0: identificar a placa EIP pela família do inversor              |  |
|               |                                                               |                             | bit0 = 1: identificar a placa EIP pela série do inversor                |  |
| (2            | 🖺 Este p                                                      | parâmetro define o          | método de identificação EDS das placas EIP. A definição é a seguinte:   |  |
|               | bit0:                                                         | Definição de identio        | lade EDS da placa EIP                                                   |  |
|               | • bi                                                          | t0 = 0: Identificar a       | placa EIP pela família do inversor, por exemplo, família M300 e família |  |
|               | C                                                             | 2000.                       |                                                                         |  |
|               | • bi                                                          | t0 = 1: Identificar a       | placa EIP pela série do inversor, por exemplo, C2000, CH2000,           |  |
|               | C                                                             | 2000-HS, CP2000             | etc.                                                                    |  |
|               | 09-75                                                         | Configuração                | do ID do Diago do Comunidação (para EtherNet)                           |  |
| ~             | 09-75                                                         | Comiguração o               | de IP da Placa de Comunicação (para EtherNet)  Padrão: 0                |  |
|               |                                                               | Configurações               | 0: IP Estático                                                          |  |
|               |                                                               | Cornigurações               |                                                                         |  |
| nf.           | n 0. ca                                                       | ofigurar a andorses         | 1: IP Dinâmico (DHCP)                                                   |  |
|               |                                                               | nfigurar o endereço         |                                                                         |  |
| <u> </u>      | I. U E                                                        |                             | gurado dinamicamente pelo controlador host.                             |  |
| $\varkappa$   | 09-76                                                         | Endereço IP da              | a Placa de Comunicação 1 (para EtherNet)                                |  |
| $\mathcal{N}$ | ✓ 09-77 Endereço IP da Placa de Comunicação 2 (para EtherNet) |                             |                                                                         |  |
|               |                                                               |                             | 718                                                                     |  |
|               |                                                               |                             |                                                                         |  |

3: 100 Kbps4: 125 Kbps5: 250 Kbps6: 500 Kbps7: 800 Kbps

|                | _                 |                                                                    |
|----------------|-------------------|--------------------------------------------------------------------|
| <b>№</b> 09-78 | Endereço IP d     | la Placa de Comunicação 3 (para EtherNet)                          |
| <b>№</b> 09-79 | Endereço IP d     | la Placa de Comunicação 4 (para EtherNet)                          |
|                |                   | Padrão: 0                                                          |
|                | Configurações     | 0–65535                                                            |
| 🕮 Use Pr       | r.09-76–09-79 cor | n uma placa de comunicação.                                        |
|                | NA/               | ndens de Disea de Occasión a « A (verse Ethernica)                 |
| <i>№</i> 09-80 |                   | ndereço da Placa de Comunicação 1 (para EtherNet)                  |
| <b>№</b> 09-81 |                   | ndereço da Placa de Comunicação 2 (para EtherNet)                  |
| <b>№</b> 09-82 | Máscara de E      | ndereço da Placa de Comunicação 3 (para EtherNet)                  |
| <b>№</b> 09-83 | Máscara de E      | ndereço da Placa de Comunicação 4 (para EtherNet)                  |
|                |                   | Padrão: 0                                                          |
|                | Configurações     | 0–65535                                                            |
|                |                   |                                                                    |
| <b>№</b> 09-84 | Endereço 1 do     | o Gateway da Placa de Comunicação (para EtherNet)                  |
| <b>№</b> 09-85 | Endereço 2 do     | o Gateway da Placa de Comunicação (para EtherNet)                  |
| <b>№</b> 09-86 | Endereço 3 do     | o Gateway da Placa de Comunicação (para EtherNet)                  |
| <b>№</b> 09-87 | Endereço 4 do     | o Gateway da Placa de Comunicação (para EtherNet)                  |
|                | _                 | Padrão: 0                                                          |
|                | Configurações     | 0–65535                                                            |
|                |                   |                                                                    |
| <b>№</b> 09-88 | Senha da Pla      | ca de Comunicação (Palavra Baixa) (para EtherNet)                  |
| <i>×</i> 09-89 | Senha da Pla      | ca de Comunicação (Palavra Alta ) (para EtherNet)                  |
|                |                   | Padrão: 0                                                          |
|                | Configurações     | 0–99                                                               |
|                | -                 |                                                                    |
| <b>№</b> 09-90 | Redefinir Plac    | a de Comunicação (para EtherNet)                                   |
|                |                   | Padrão: 0                                                          |
|                | Configurações     | 0: Desativado                                                      |
|                |                   | 1: Redefinir para o padrão                                         |
|                | -                 |                                                                    |
|                | Configurações     | s Adicionais para a Placa de Comunicação (para EtherNet)           |
|                |                   | Padrão: 0                                                          |
|                | Configurações     | bit0: Ativar filtro de IP                                          |
|                |                   | bit1: Ativar os parâmetros da internet (1 bit).                    |
|                |                   | Quando o endereço IP é definido, este bit é ativado. Depois de     |
|                |                   | atualizar os parâmetros para a placa de comunicação, este bit muda |
|                |                   | para desativado.                                                   |
|                |                   | bit2: Ativar senha de login (1 bit).                               |
|                |                   | Quando você insere a senha de login, esse bit é ativado. Depois de |
|                |                   | atualizar os parâmetros para a placa de comunicação, este bit muda |
|                |                   | para desativado.                                                   |
|                |                   | 1 0 000000                                                         |

## **09-92** Estado da Placa de Comunicação (para EtherNet)

Padrão: 0

Configurações bit0: Ativar senha

Quando a placa de comunicação é configurada com uma senha, este bit é ativado. Quando a senha é apagada, este bit é desativado.

## [Página intencionalmente deixada em branco]

## 10 Parâmetros de Controle de Feedback de Velocidade

Neste grupo de parâmetros, ASR é a abreviação do Regulador de Velocidade de Ajuste e PG é a abreviação de Gerador de Pulso.

✓ Você pode definir esse parâmetro durante a operação.

# Padrão: 0 Configurações 0: Desativado 1: ABZ 2: ABZ (Encoder Delta para motor CA síncrono de ímã permanente Delta) 3: Resolver 4: ABZ / UVW 5: Entrada de pulso monofásico MI8 6: Sin / Cos absoluto (A / B, C / D, R) 7: Sin / Cos incremental (A / B, R) 8: Encoderes absolutos do tipo comunicação Tamagawa Ao usar a placa de extensão PG EMC-PG01L ou EMC-PG01O, defina Pr.10-00 = 1. Essas placas de extensão são aplicáveis para motor de inducão (IM) e motor de ímã permanente (PM). Ao usar a placa de

- extensão são aplicáveis para motor de indução (IM) e motor de ímã permanente (PM). Ao usar a placa de extensão PG para um PM, é necessário fazer o teste dinâmico do polo magnético do PM (Pr.05-00 = 4) juntamente com a função de detecção de posição inicial do rotor do PM (Pr.10-53 = 1/2/3).

  Ao usar EMC-PG01U, configura Pr.10-00 = 2 (Encoder Delta) e certifique-se de que SW1 esteia alterado.
- Ao usar EMC-PG01U, configura Pr.10-00 = 2 (Encoder Delta) e certifique-se de que SW1 esteja alterado para D (tipo Delta). Se a configuração para Pr.10-00, Pr.10-01 e Pr.10-02 tiver mudado, desligue a alimentação do inversor e reinicialize para evitar a parada do motor de ímã permanente (PM). Este modo é recomendado para PM.
- Ao usar EMC-PG01U, configure Pr.10-00 = 4 (Encoder ABZ/UVW Padrão) e certifique-se de que SW1 esteja alterado para S (Tipo Padrão). Este modo é aplicável a IM e PM.
- Ao usar EMC-PG01R, configure Pr.10-00 = 3 e Pr.10-01 para 1024 ppr e, em seguida, configure Pr.10-30 após verificar os números dos polos do Resolver. Este modo é aplicável a IM e PM.
- Ao usar EMC-PG01H, configure Pr.10-00 = 6 ou 7, a configuração do tipo de entrada do Encoder (Pr.10-02) só pode ser 1 ou 2. Este modo é aplicável a IM e PM.
- Ao usar a entrada de pulso monofásico MI8 como comando de frequência, o Pr.10-02 deve ser configurado para

"5: Entrada monofásica". O inversor calcula a velocidade de entrada de pulso monofásico MI8 quando os modos de controle são VF, VFPG, SVC, IM/PM FOC Sensorless e IM/PM TQC Sensorless. Caso você use a entrada de pulso monofásico MI8 para feedback de velocidade no controle de circuito fechado, só poderá usá-la no modo de controle de circuito fechado VFPG.

- Quando Pr.10-00 = 6 ou 7, a configuração do tipo de entrada do Encoder (Pr.10-02) só pode ser 1 ou 2.
- Quando Pr.10-00 = 8:
  - 1. Pr.10-01 (Pulsos do Encoder por rotação) é automaticamente configurado para o valor padrão 32768, este valor padrão é aplicável apenas para Encoder de 17 bits.
  - 2. Pr.10-01 só é compatível com a configuração 1.
  - 3. Pr.11-62 (Encoder no número de ppr do lado da carga (byte alto)) é automaticamente configurado como 2.
- Quando Pr.10-00 = 8, a placa PG detecta o número de voltas de rotação. Se a aplicação for Eixo de rotação (Pr.10-60 bit 4–7, tipo de sistema de coordenadas = 1 (Eixo de rotação 1) ou 2 (Eixo de rotação 2)), o número máximo de rotação do Encoder e o sinal de transbordamento EcOF serão exibidos. Portanto, para essa aplicação, recomenda-se configurar Pr.10-60 bit8-11 (tratamento de transbordamento do Encoder) para 2: Não avisar e continuar a operação.

## 10-01 Pulsos do Encoder por Rotação

·) É uma fanta da sinal da contrala d

Padrão: 600

- Configurações 1–65535
- Este parâmetro define os pulsos do Encoder por rotação (ppr). É uma fonte de sinal de controle de feedback ao usar PG. O Encoder define o número de pulsos para o motor girando por meio de uma rotação. O ciclo de fase A/B gera o número de pulsos.
- Essa configuração também é a resolução do Encoder. O controle de velocidade é mais preciso com maior resolução.
- Caso você configure esse parâmetro incorretamente, isso pode causar parada do motor, sobrecorrente do inversor ou um erro permanente de detecção de origem do polo magnético para o PM no controle de circuito fechado. Ao usar o PM, você deve realizar a detecção de origem do polo magnético (Pr.05-00 = 4) novamente caso modifique o conteúdo deste parâmetro.
- A largura de banda de hardware de EMC-PG01L e EMC-PG01O é de 300 kHz. Considerando um IM de pares bipolares por exemplo, se você escolher um Encoder de 1024 ppr, a frequência máxima de operação para controle de circuito fechado é de 300k ÷ 1024 × 2 pares bipolares = 586 kHz; em outras palavras, o motor de pares unipolares só pode funcionar sob 293 Hz e abaixo. Para trabalhar com maior frequência, você precisa escolher um Encoder com menor capacidade de distinção ou ativar Pr.11-00 bit11 = 1 (Alternar entre os modos IMFOCPG e IMVF).
- No modo V/F, se você configurar corretamente os parâmetros para o número de polos, Encoder e relação de transmissão mecânica e Pr.00-04 = 7, o teclado exibirá a velocidade do motor (incluindo a direção) detectada pelo Encoder, que pode ser o método de inspeção quando ocorrer um erro na operação FOCPG.
- Quando Pr.10-00 = 8, ele suporta apenas Encoderes com resolução menor que 17 bits. O padrão para Pr.10-01 é 32768, aplicável apenas a Encoderes com resolução de 17 bits. Se a resolução do Encoder não for 17 bits, configure Pr.10-01 para resolução do Encoder dividida por 4.

Por exemplo: Resolução do Encoder = 16 bits, depois  $2^{16}$  = 65536, 65536  $\div$  4 = 16384. Configure Pr.10-01 = 16384.

## 10-02 Configuração do Tipo de Entrada do Encoder

Padrão: 0

Configurações 0: Desativado

1: Entrada de pulso de fase A / B, execução de avanço quando a fase A conduzir a fase B em 90 graus.

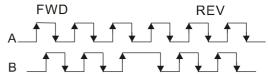

2: Entrada de pulso de fase A / B, execução de avanço quando a fase B conduzir a fase A em 90 graus.

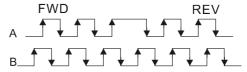

3: A fase A é uma entrada de pulso e a fase B é uma entrada de direção

(L = direção de reversão, H = direção de avanço)

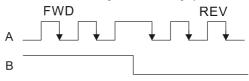

4: A fase A é uma entrada de pulso e a fase B é uma entrada de direção (L = direção de avanço, H = direção de reversão).

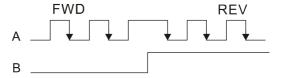

5: Entrada monofásica

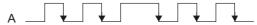

- Controle de posição: o pulso PG2 afeta a posição de rastreamento de pulso PG1.
  - Quando PG2 é pulso único e PG1 é pulso de fase A / B, a frequência do controle de posição deve ser (entrada pps × 2) ÷ (ppr PG1 × 4) sob velocidade constante.
  - 2. Quando PG2 e PG1 são de pulso único (ou ambos os pulsos de fase A / B), a frequência do controle de posição deve ser (pps de entrada × 2) ÷ (ppr PG1 × 2) sob uma velocidade constante.
  - 3. Em função do desencadeador de borda da entrada de pulso, a entrada do pulso de fase A / B deve ser lida como 4 vezes a frequência; e a entrada monofásica deve ser lida como duas vezes a frequência. Para entradas com os mesmos pps, a frequência de rastreamento monofásica será metade da frequência bifásica.
- Controle de velocidade: PG2 atua de acordo com a configuração para Pr.10-01 (ppr PG1), e não será afetado

pelo pulso PG1 (entrada monofásica ou pulso de fase A / B). Quando a configuração para Pr.10-00, Pr.10-01 e Pr.10-02 for alterada, desligue e ligue a alimentação do inversor de frequência do motor.

- A fórmula de velocidade é (ppr da entrada) ÷ (ppr PG1), quando ppr PG1 = 2500, PG2 é entrada monofásica e pps da entrada é 1000 (1000 pulsos por segundo), a velocidade deve ser (1000 ÷ 2500) = 0,40 Hz.
- 2. As mesmas entradas pps de pulso de fase A/B ou entrada de pulso monofásico devem receber o mesmo comando de frequência.

## Madrão: 10-03 Configuração de Saída da Divisão de Frequência (Denominador) Padrão: 1

Configurações 1-255

Configure o denominador para a divisão de frequência do feedback e saída da placa PG. Quando você define para 2 com feedback de ppr 1024, a PG OUT (saída de pulso) da placa PG é 1024 ÷ 2 = 512 ppr.

| × | 10-04 | Engrenagem Mecânica no Lado de Carga A1 |
|---|-------|-----------------------------------------|
| × | 10-05 | Engrenagem Mecânica no Lado do Motor B1 |
| × | 10-06 | Engrenagem Mecânica no Lado de Carga A2 |
| × | 10-07 | Engrenagem Mecânica no Lado do Motor B2 |

Padrão: 100

Configurações 1-65535

Use Pr.10-04–Pr.10-07 com a configuração do terminal de entrada multifuncional 48 para mudar para Pr.10-04- Pr.10-05 ou Pr.10-06-Pr.10-07, conforme o diagrama abaixo.

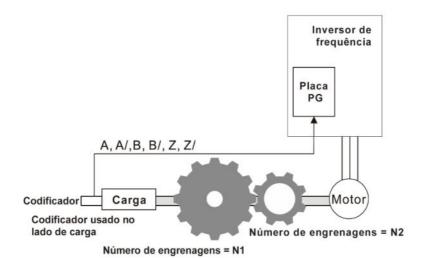

Relação das 
$$\frac{N1}{N2} = \frac{A1}{B1}$$
 ou  $\frac{A2}{B2}$ 

MIx=48  $ON = \frac{B2}{B2}$   $OFF = \frac{A1}{B1}$ 

A1 = Engrenagem Mecânica A1 no Lado da Carga (Pr.10-04)

B1 = Engrenagem Mecânica B1 no Lado do Motor (Pr.10-05)

A2 = Engrenagem Mecânica A2 no Lado da Carga (Pr.10-06)

B2 = Engrenagem Mecânica B2 no Lado do Motor (Pr.10-07)

Ao usar a função de posicionamento de ponto único, considere a relação de engrenagem mecânica e as posições de instalação do Encoder (use o método de controle de circuito semifechado quando o Encoder estiver instalado no lado do motor ou no lado da carga; use o método de controle de circuito totalmente fechado

quando o Encoder estiver instalado no lado do motor e o sinal da fase Z vier do lado da carga)

1. Método de controle de circuito semifechado: Tipo A (Encoder instalado no lado do motor)

Como o Encoder está instalado no lado do motor, o inversor só pode realizar o posicionamento do motor, não o posicionamento real da carga. Nesse caso, o posicionamento do motor é considerado como posicionamento de carga. Assim, a relação de engrenagem mecânica é de 1:1

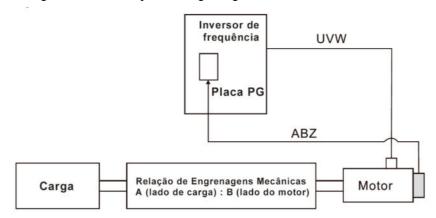

2. <u>Método de controle de circuito semifechado: Tipo B</u> (Encoder instalado no lado da carga)

Como o Encoder está instalado no lado da carga, o inversor só pode realizar o movimento da posição real da carga, e não o movimento da posição do motor. Nesse caso, você deve configurar a relação de engrenagem mecânica para converter o movimento da posição de carga para o movimento da posição do motor

Um erro de relação de transmissão mecânica pode ocorrer se você usar esse método de controle. Não é recomendado usar esse método porque tem um desempenho pior no acionamento do motor.

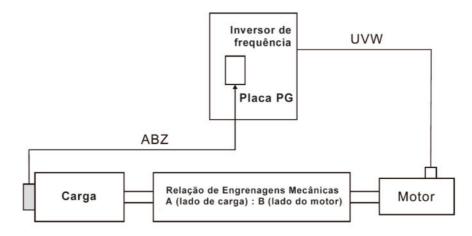

3. <u>Método de controle de circuito totalmente fechado: Tipo A</u> (Encoder instalado no lado do motor e o sinal da fase Z vem do lado da carga)

O Encoder é instalado no lado do motor e o sinal da fase Z vem do lado da carga, para que o inversor possa realizar o movimento da posição do motor e o movimento real da posição da carga. No entanto, como há apenas sinal de fase Z para o movimento de posição real, configure Pr.11-62 / Pr.11-63 (Número de PPR no Byte Alto / Baixo no Lado da Carga).

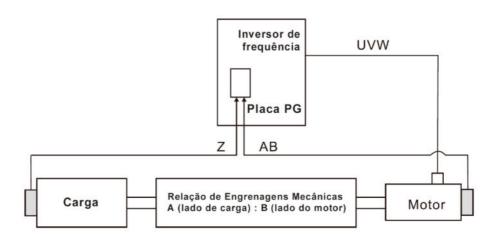

## Exemplo 1:

Quando o Encoder é instalado no lado da carga, Pr.10-04 = 204 (Engrenagem Mecânica A1 no Lado da Carga) e Pr.10-05 = 34 (Engrenagem Mecânica B1 no Lado do Motor), a relação da engrenagem mecânica é A1:B1 = 204:34 = 6:1. Nesse caso, configure o comando de frequência = 2 Hz, de modo que a frequência real do motor seja de 12 Hz e a frequência no lado da carga seja de 2 Hz.

## Exemplo 2:

10-09

Configure PPR do Encoder = 1024, Pr.10-04 = 20 e Pr.10-05 = 40. Uma rotação do motor é igual às duas rotações da carga após a configuração da relação de transmissão mecânica (frequência no lado do motor = 20 Hz; frequência no lado da carga = 400 Hz).

Neste caso, se a velocidade necessária no lado da carga for de 12000 rpm e a velocidade no lado do motor for de 6000 rpm, então o comando de trem de pulsos dado pelo controlador é 102400 pulso/s [=  $(1024 \times 6000) \div 60 = 102400$ ].

- Se você configurar a relação de transmissão mecânica incorretamente, pode ocorrer sobressinal.
- Essa função é válida apenas para posicionamento de ponto único.

## Tratamento para Falha de Feedback do Encoder / Observador de Velocidade

Padrão: 2

Configurações 0: Avisar e continuar a operação

1: Falha e parada por rampa

2: Falha e parada por inércia

Tempo de Detecção de Falha de Feedback do Encoder / Observador de Velocidade

Padrão: 1,0

Configurações 0,0-10,0 s (0: Desativado)

- Quando há uma perda do Encoder, um erro de sinal do Encoder, um erro de configuração do sinal de pulso ou um erro de sinal, se a duração exceder o tempo de detecção para a falha de feedback do Encoder (Pr.10-09), ocorre o erro de sinal do Encoder. Consulte Pr.10-08 para tratamento de falha de feedback do Encoder.
- Quando o sinal do controlador de velocidade é anormal ou a direção de operação e o observador de velocidade são diferentes, se o tempo exceder o tempo de detecção para a falha de feedback do Encoder (Pr.10-09), ocorre a direção reversa da falha de feedback de velocidade (SdRv, falha nº 68). Consulte o

capítulo 14 para a resolução de problemas.

## Nível de Parada do Encoder / Observador de Velocidade

Padrão: 115

Configurações 0-120% (0: Desativado)

Determine o sinal de feedback máximo admissível antes que ocorra uma falha. A frequência máxima de operação para Pr.01-00 = 100%

## Tempo de Detecção de Parada do Encoder / Observador de Velocidade

Padrão: 0,1

Configurações 0,0-2,0 s

## 10-12 Ação de Parada do Encoder / Observador de Velocidade

Padrão: 2

Configurações 0: Avisar e continuar a operação

1: Falha e parada por rampa

2: Falha e parada por inércia

Quando a frequência de saída do inversor excede a configuração do nível de parada do Encoder / observador de velocidade (Pr.10-10) e se o tempo de acúmulo exceder o tempo de detecção da parada do observador de velocidade (Pr.10-11), ocorre a falha de feedback de rotação de velocidade excessiva (SdOr, falha nº 69). Consulte o Capítulo 14 para o tratamento de falhas.

## 10-13 Faixa de Deslizamento do Encoder / Observador de Velocidade

Padrão: 50

Configurações 0-50% (0: Desativado)

## 10-14 Tempo de Detecção do Encoder / Deslizamento do Observador de Velocidade

Padrão: 0,5

Configurações 0,0-10,0 s

## Ação de Erro de Parada e Deslizamento do Encoder / Observador de Velocidade

Padrão: 2

Configurações 0: Avisar e continuar a operação

1: Falha e parada por rampa

2: Falha e parada por inércia

Começa a acumular tempo quando a diferença entre a velocidade de rotação e a frequência do motor excede a configuração da faixa de deslizamento do observador de velocidade (Pr.10-13). Se o tempo de acúmulo exceder o tempo de detecção do deslizamento do observador de velocidade (Pr.10-14), ocorrerá a falha de grande desvio do feedback de velocidade (SdDe, falha nº 70). Consulte o Capítulo 14 para o tratamento de falhas.

## Configuração do Tipo de Entrada de Pulso

Padrão: 0

Configurações 0: Desativado

1: Entrada de pulso de fase A / B, execução de avanço quando a fase A conduzir a fase B em 90 graus

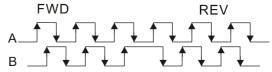

2: Entrada de pulso de fase A / B, execução de avanço quando a fase B conduzir a fase A em 90 graus.

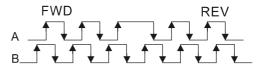

3: A fase A é uma entrada de pulso e a fase B é uma entrada de direção (L = direção de reversão, H = direção de avanço)

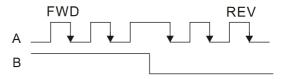

4: A fase A é uma entrada de pulso e a fase B é uma entrada de direção (L = direção de avanço, H = direção de reversão).

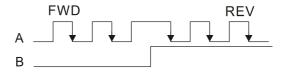

| 5. Entrada de | pulso monofásico l | MI8 (2 | aplicável aos | modelos | 230V / | 460V |
|---------------|--------------------|--------|---------------|---------|--------|------|
|               |                    |        |               |         |        |      |

- 🚇 Quando essa configuração é diferente da configuração Pr.10-02 e a fonte do comando de frequência é a entrada de pulso (Pr.00-20 configurado como 4 ou 5), isso causa um problema de frequência de quatro vezes.
  - Exemplo 1: Presuma que Pr.10-01 = 1024, Pr.10-02 = 1, Pr.10-16 = 3, Pr.00-20 = 5, MI = 37 e ligado, então o pulso necessário para girar o motor em uma rotação é 4096 (102 × 44).
  - Exemplo 2: Presuma que Pr.10-01 = 1024, Pr.10-02 = 1, Pr.10-16 = 1, Pr.00-20 = 5, MI = 37 e ligado, o pulso necessário para girar o motor em uma rotação é 1024 (1024 × 1).
- Procedimento de configuração da entrada de pulso monofásico MI8:
  - 1. Pr.00-20 = 4, Entrada de pulso sem comando de direção
  - 2. Pr.10-01 configurado como o número de ppr de cada rotação
  - 3. Pr.10-16 = 5, entrada de pulso monofásico MI8
- 🚇 A entrada MI8 e a entrada PG2 podem existir ao mesmo tempo. Mas Pr.10-00 e Pr.10-16 da placa do PG não podem ser definidos como MI8 ao mesmo tempo.

| × | 10-17 | Engrenagem Elétrica A |
|---|-------|-----------------------|
| × | 10-18 | Engrenagem Elétrica B |
|   |       | Padrão: 100           |

- Configurações 1-65535
- A relação de transmissão elétrica é uma relação do controlador para PPR (Pulsos por Rotação) do inversor do motor. Por exemplo, se PPR do motor do controlador for 10000 e PPR do motor do inversor for 1024, então a razão de engrenagem elétrica para a entrada da placa PG é 1024/10000 e a razão de engrenagem elétrica para a saída da placa do PG é 10000/1024.
- 🚇 Velocidade de rotação = Frequência de pulso/Pulsos do Encoder (Pr.10-01) × Engrenagem elétrica A / Engrenagem elétrica B
- 🚇 Você pode definir a rotação facilmente usando o equipamento elétrico. Quando a resolução do Encoder for 1024, isso significa que o PPR do motor é 1024. Se a relação de transmissão elétrica for 1, o PPR do Encoder do motor é 1024. Se a relação de transmissão elétrica for 0,5, o PPR do motor correspondente é 1 para cada dois comandos do trem de pulsos.
- 🚇 Se você configurar a relação de transmissão elétrica incorretamente, pode ocorrer sobressinal.
- Exemplo:
  - Gire o parafuso com uma rotação = 51,2 mm,
  - Configure Pr.10-01 (PPR do Encoder) = 1024,
  - Configure Pr.10-17 (Engrenagem elétrica A) = 1024,
  - Configure Pr.10-18 (Engrenagem elétrica B) = 500 (especificação do volante = 500 PPR),
  - Configure Pr.10-04 (Engrenagem Mecânica A1 no Lado da Carga) = 20,
  - Pr.10-05 (Engrenagem Mecânica B1 no Lado do Motor) = 40.

Então, depois de configurar a relação de engrenagem elétrica e a relação de engrenagem mecânica, uma rotação do volante é igual a uma rotação do motor, e é igual a duas rotações da carga.

Neste caso, 1 rotação no lado da carga = 51,2 mm = 1/2 rotação no lado do motor = 512 [1024/2] pulsos = 1/2 rotação do volante = 250 [500/2] pulsos. Assim, pode-se referir que 1 movimento de comando de pulso = 51,2 mm / 512 pulsos = 0,1 mm/pulso ou 1 mm de movimento para 10 pulsos.

Se o parafuso se mover 1.024 metros, o número necessário de comandos do trem de pulsos é:

- Lado da carga: 1,024 metros = 102,4 cm = 1024 mm 1024 mm / 51,2 mm = 20 rotações
- 20 rotações no lado da carga = 10 rotações no lado do motor 1024 pulsos × 10 rotações = 10240 pulsos Como resultado, o número de comandos de trem de pulsos fornecidos pelo controlador é de 10240 pulsos ou 10 rotações para o volante.

## 10-19 Resolução de Giro Único do Encoder

Padrão: 17

Configurações 0-17 bit

Esse parâmetro é o bit suportado da resolução de giro único do Encoder do tipo de comunicação.

## 10-20 Resolução de Múltiplos Giros do Encoder

Padrão: 16

Configurações 0-16 bit

Esse parâmetro é o bit suportado da resolução de múltiplos giros do Encoder do tipo de comunicação.

## 10-21 Tempo do Filtro Passa-baixa do Comando de Velocidade de Entrada de Pulso PG2

Padrão: 0,100

Configurações 0,000-65,535 s

Quando você configura Pr.00-20 para 5 e o terminal de entrada multifuncional para 37 (desligado), o sistema trata o comando de pulso como um comando de frequência. Use este parâmetro para suprimir o salto do comando de velocidade.

## 10-23 Sinalizador de Controle do PG

Padrão: 1

Configurações bit0: Ativar a função de detecção de energia da bateria

bit0 = 0: Desativado

bit0 = 1: Ativado

- Esse parâmetro determina se deve ativar a função de detecção de energia da bateria do Encoder do tipo de comunicação, a definição é a seguinte:
  - bit0 = 0: Desativar função de detecção de energia da bateria
  - bit0 = 1: Ativar função de detecção de energia da bateria

## 10-24 Controle de Função FOC & TQC

Padrão: 0

Configurações bit0: Controlador do ASR sob controle de torque (0: usar PI como ASR; 1: usar P como ASR)

bit11: Ativa o freio CC ao executar o comando de torque zero (0: Ligado; 1: Desligado)

bit12: O modo FOC Sensorless com cruzamento zero significa que a velocidade vai do sentido negativo para positivo ou positivo para negativo (0: determinado pela frequência do estator; 1: determinado pelo comando de velocidade)

bit15: Controle de direção no torque de circuito aberto (0: Ligar controle de direção; 1: Desligar controle de direção)

Apenas bit = 0 é usado para circuito fechado; outros bits são usados para circuito aberto.

## Largura de Banda FOC para Observador de Velocidade

Padrão: 40,0

Configurações 20,0-100,0 Hz

Configurar o observador de velocidade para uma largura de banda mais alta pode encurtar o tempo de resposta da velocidade, mas cria maior interferência de ruído durante a observação da velocidade.

## Frequência Mínima do Estator FOC

Padrão: 2.0

Configurações 0,0-10,0% fN

Configure o limite inferior da frequência do estator no estado de operação. Essa configuração assegura a estabilidade e precisão do observador e evita interferências dos parâmetros de tensão, corrente e motor. fN é a frequência nominal do motor.

## 10-27 Constante de Tempo do Filtro Passa-baixa FOC

Padrão: 50

Configurações 1-1000 ms

Configure a constante de tempo do filtro passa-baixa de um observador de fluxo na inicialização. Caso não possa ativar o motor durante a operação em alta velocidade, reduza a configuração para esse parâmetro.

## Ganho de FOC do Tempo de Elevação da Corrente de Excitação

Padrão: 100

Configurações 33–300%Tr (Tr: constante de tempo do rotor)

- Configure o tempo de aumento da corrente de excitação do inversor quando ativar o rastreamento de velocidade FOC / TQC do IM sensorless. Quando o tempo de ativação do inversor for muito longo no modo de torque, ajuste este parâmetro para um valor de tempo mais curto. Tr é a constante de tempo do rotor.
- Nos modos de controle VF / SVC do IM, o tempo de elevação da corrente de excitação de Pr.07-12 = 4 (Rastreamento de velocidade pelo fluxo vetorial motor) também se refere a este parâmetro.

## Limite Superior de Desvio da Frequência

Padrão: 20,00

Configurações 0,00-200,00 Hz

- Limite o desvio máximo de freguência.
- Caso configure este parâmetro muito alto, haverá um mau funcionamento anormal do feedback de PG.
- Se a aplicação precisar de uma configuração mais alta para Pr.10-29, observe que uma configuração mais alta resulta em maior deslizamento do motor, o que causa um Erro PG (PGF3, PGF4). Nesse caso, você pode configurar Pr.10-10 e Pr.10-13 para 0 para desativar a detecção de PGF3 e PGF4, mas você deve assegurar que a fiação do PG e a aplicação estejam corretas; caso contrário, poderá perder a proteção de

PG instantânea. A configuração Pr.10-29 muito alta não é comumente feita.

## 10-30 Par de Polos do Resolver Padrão: 1 Configurações 1-50 Para usar a função Pr.10-30, você deve configurar Pr.10-00 = 3 (Encoder do Resolver) primeiro. 10-31 Modo I/F, Comando de Corrente Padrão: 40 Configurações 0–150% da corrente nominal do motor Configure o comando atual para o inversor na área de baixa velocidade (área de baixa velocidade: comando de frequência < Pr.10-39). Quando o motor parar na inicialização de serviço pesado ou avanço / reversão com carga, aumente o valor do parâmetro. Se a corrente de irrupção for muito alta e causar parada, diminua o valor do parâmetro. Quando Pr.00-11 = 8 (SynRM sensorless), o valor de configuração torna-se 15% e a aplicação se estende a regiões de alta velocidade e de enfraquecimento de fluxo. Quando Pr.00-11 = 8 (SynRM sensorless) e o inversor de frequência do motor opera na região de enfraquecimento do fluxo, você pode ajustar o parâmetro se a velocidade de rotação for restrita e não puder aumentar, fazendo com que o controlador perca o controle. Largura de Banda do Estimador de Velocidade FOC do PM Sensorless (Alta 10-32 Velocidade) Padrão: 5,00 Configurações 0,00-600,00 Hz Configure a largura de banda do estimador de velocidade. Regule o parâmetro para alterar a estabilidade e a precisão da velocidade do motor. Se houver vibração de baixa frequência (a forma de onda é semelhante à onda senoidal) durante o processo, aumente a largura de banda. Se houver vibração de alta frequência (a forma de onda mostra vibração extrema e é como um pico), diminua a largura de banda. Largura de Banda do Estimador de Velocidade FOC do PM Sensorless (Baixa 10-33 Velocidade) Padrão: 1,00 Configurações 0,00-600,00 Hz Esse parâmetro é válido apenas no modo de velocidade do SynRM sensorless (Pr.00-11 = 8). Aumentar o valor de ajuste melhora o desempenho de carregamento durante a operação de inicialização e baixa velocidade. Quando o motor inicia ou a velocidade de rotação é inferior ao ponto de frequência de comutação I/F (Pr.10-39), você pode regular o parâmetro se a velocidade do motor tiver oscilação. Se Pr.05-33 = 3 (SynRM), então o inversor torna-se Pu, e o intervalo de configuração torna-se 0,01-3,00, o padrão torna-se 1,00.

Ganho do Filtro Passa-baixa do Estimador de Velocidade do PM Sensorless

10-34

Padrão: 1,00

## Configurações 0,00-655,35

Alterar a configuração afeta a velocidade de resposta do estimador de velocidade.

- Se houver vibração de baixa frequência (a forma de onda é semelhante à onda senoidal) durante o processo, aumente o ganho. Se houver vibração de alta frequência (a forma de onda mostra vibração extrema e é como um pico), diminua a largura de banda.
- Se Pr.05-33 = 3 (SynRM), o limite superior torna-se 10,00.

## ✓ 10-35 Ganho de ARM (Kp)

Padrão: 1,00

Configurações 0,00-3,00

Se Pr.00-11 = 8 (SynRM sensorless), o padrão é 0,40.

## M 10-36 Ganho de ARM (Ki)

Padrão: 0.20

Configurações 0,00-3,00

- O Regulador Magnético Ativo Kp / Ki afeta a resposta da regulação magnética na área magnética baixa.
- Ao entrar na área magnética baixa e a tensão de entrada (ou barramento CC) despencar (por exemplo, uma rede de energia instável causa uma tensão insuficiente instantânea ou uma carga repentina que faz o barramento CC cair), o que faz com que o ACR divirja e oc, aumente o ganho. Se o valor ld de um pico criar grande ruído na corrente de saída de alta frequência, diminua o ganho para reduzir o ruído. Diminuir o ganho desacelerará a resposta.
- Se Pr.00-11 = 8 (SynRM sensorless), o padrão é 2,00.

## 10-37 Palavra de Controle do PM Sensorless

Padrão: 0000h

Configurações 0000-FFFFh

| Nº do bit | bit Função Descrição        |                                                    |  |  |  |
|-----------|-----------------------------|----------------------------------------------------|--|--|--|
| F         | Escolha um modo de controle | 0: Quando inferior ao Pr.10-40, parada por rampa   |  |  |  |
| 5         | para parar                  | 1: Quando inferior ao Pr.10-40, parada por inércia |  |  |  |

Frequência para Alternar do Modo I/F para o Modo PM Sensorless

10-39 (Frequência para alternar do modo IMVF para o modo IMFOCPG quando Pr.1100 bit11 = 1 no modo IMFOCPG)

Padrão: 20,00

Configurações 0,00-599,00 Hz

- Configure a frequência de comutação de baixa frequência para alta frequência e defina o ponto de comutação para frequências altas e baixas do observador de velocidade.
- Se a frequência de comutação for muito baixa, o motor não gera EMF de retorno suficiente para possibilitar que o observador de velocidade meça a posição e a velocidade corretas do rotor, causando parada e oc ao operar na frequência de comutação.
- A faixa ativa de I/F é muito ampla se a frequência de comutação for muito alta, isso gera uma corrente

maior e não pode economizar energia. (Se o valor atual para Pr.10-31 for muito alto, a frequência alta de comutação fará com que o inversor continue realizando saída com o valor de configuração Pr.10-31.)

- Se Pr.00-11 = 8 (SynRM sensorless), o padrão é 10,00 Hz.
- Quando Pr.11-00 bit11 = 1, Pr.10-39 é a frequência para comutar do modo de controle IMVF para IMFOCPG.

10-40

Frequência para Alternar do Modo PM Sensorless para o Modo I/F (Frequência para alternar do modo IMFOCPG para o modo IMVF quando Pr.11-00 bit11 = 1 no modo IMFOCPG)

Padrão: 20,00 / 40,00

Configurações 0,00-599,00 Hz / 30,00-599,00 Hz

- Configure a frequência de comutação de alta frequência para baixa frequência e defina o ponto de comutação para frequências altas e baixas do observador de velocidade.
- Se a frequência de comutação for muito baixa, o motor não gera EMF de retorno suficiente para possibilitar que o observador de velocidade meça a posição e a velocidade corretas do rotor ao operar na frequência de comutação.
- A faixa ativa de I/F é muito ampla se a frequência de comutação for muito alta, isso gera uma corrente maior e não pode economizar energia. (Se o valor atual para Pr.10-31 for muito alto, a frequência alta de comutação fará com que o inversor continue realizando saída com o valor de configuração Pr.10-31.)
- Quando Pr.11-00 bit11 = 1, Pr.10-40 é a frequência para comutar do modo de controle IMFOCPG para IMVF.

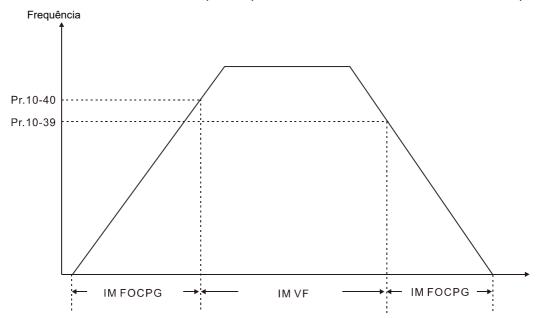

- Quando Pr.11-00 bit11 = 1, o valor padrão para Pr.10-40 = Pr.10-39 + 20 Hz.
- Quando Pr.11-00 bit11 = 1, Pr.10-40 não pode ser inferior a [Pr.10-39 + 10 Hz].

  Por exemplo, se Pr.10-39 = 400 Hz, o valor mínimo configurado admitido para Pr.10-40 é 410 Hz.
- Certifique-se de ter configurado Pr.10-39 antes de configurar Pr.10-40 e Pr.10-40 deve ser maior do que Pr.10-39. Para aplicações que exigem menor tempo de aceleração e desaceleração, recomenda-se configurar Pr.10-40 15 Hz maior que Pr.10-39.
- Pr.10-40 muda automaticamente com o valor de configuração Pr.10-39, ou seja, Pr.10-40 = [Pr.10-39 + 20 Hz].

  Por exemplo, se Pr.10-39 = 300 Hz e Pr.10-40 = 310 Hz, então

  Pr.10-40 muda automaticamente para 420 Hz quando Pr.10-39 muda para 400 Hz;

Pr.10-40 muda automaticamente para 320 Hz quando Pr.10-39 muda para 300 Hz.

Ao usar Pr.10-39 e Pr.10-40 como a frequência para alternar entre os modos de controle IMFOCPG e IMVF, configure Pr.10-39 e Pr.10-40 dentro da faixa de largura de banda da placa PG (300 kHz).

Por exemplo, se o Encoder = 5000 ppr, a largura de banda PG01L (ABZ) = 300 kHz e o motor de indução com pares bipolares funcionam em alta velocidade, então o valor de configuração para Pr.10-40 é inferior a 120 Hz [= (300 k / 5000 ppr) × pares bipolares].

## Modo I/F, Tempo do Filtro Passa-baixa de Corrente Id

Padrão: 0,2

Configurações 0,0-6,0 s

- Configure o tempo de filtro para Pr.10-31. Aumenta suavemente o campo magnético para o valor de configuração de comando atual no modo I/F.
- Caso queira aumentar lentamente o tamanho de Id, aumente o tempo do filtro para evitar que um fenômeno de passo ocorra ao iniciar a saída de corrente. Ao diminuir o tempo do filtro (o valor mínimo é 0), a corrente sobe mais rápido e, em seguida, ocorre um fenômeno de passo.

## 10-42 Valor de Pulso de Detecção de Ângulo Inicial

Padrão: 1,0

Configurações 0,0-3,0

- A detecção de ângulo é fixada em 3: Use o método de injeção de pulso para iniciar. O parâmetro influencia o valor do pulso durante a detecção do ângulo. Quanto maior o pulso, maior a precisão da posição do rotor. Um pulso maior pode causar oc.
- Aumente o parâmetro quando a direção de funcionamento e o comando estiverem opostos durante a inicialização. Se oc ocorrer na inicialização, diminua o parâmetro.
- Consulte a Seção 12-2 Ajuste e Aplicação para obter um procedimento detalhado de ajuste do motor.

## 10-43 Versão da Placa do PG

Padrão: Somente leitura

Configurações 0,00-655,35

Versões correspondentes para referência:

| PG02U         | 21.XX |
|---------------|-------|
| PG01U         | 31.XX |
| PG010 / PG01L | 11.XX |
| PG020 / PG02L | 14.XX |
| PG01R         | 41.XX |

## 10-47 Fator de Escala de Imputação por Pulso PG1

Padrão: 0

Configurações 0: x1

1: x2

2: x4

3: x8

Use Pr.10-47 para configurar a ampliação de interpolação do sinal Sin/Cos PG1. Após a conclusão da interpolação, PPR (Pulsos por Rotação) do Encoder = Pr.10-01 ×2<sup>Pr.10-47</sup> × 4. Quanto maior a ampliação da

|   |    | Exemplo:                                                                                                    |
|---|----|----------------------------------------------------------------------------------------------------|
|   |    | Quando Pr.10-01 = 128 e Pr.10-47 = 0, PPR= 128 × 2 <sup>0</sup> × 4 (frequência de quatro vezes) = 1024.       |
|   |    | Quando Pr.10-01 = 128 e Pr.10-47 = 3, PPR= 128 × 2 <sup>3</sup> × 4 (frequência de quatro vezes) = 8192.       |
| × | 1  | Tempo de Tensão Zero Durante a Inicialização                                                                   |
|   |    | Padrão: 0,000                                                                                                  |
|   |    | Configurações 0,000-60,000 s                                                                                   |
|   |    | Este parâmetro é válido apenas quando a configuração de Pr.07-12 (Rastreamento de Velocidade durante           |
|   |    | a Partida) = 0.                                                                                                |
|   |    | Quando o motor está no estado estático na partida, isso aumenta a precisão ao estimar ângulos. Para            |
|   |    | colocar o motor no estado estático, configure a saída do inversor de frequência trifásico para 0V para o       |
|   |    | motor. O tempo de configuração Pr.10-49 é o período de tempo em que a saída trifásica é 0V.                    |
|   |    | É possível que, mesmo quando você aplica esse parâmetro, o motor não possa entrar no estado estático           |
|   |    | em função da inércia ou de alguma força externa. Se o motor não entrar no estado estático em 0,2 segundo,      |
|   |    | aumente esse valor de configuração adequadamente.                                                              |
|   |    | Se a Pr.10-49 for muito alto, o tempo de partida é maior. Se estiver muito baixo, o desempenho da frenagem     |
|   |    | é fraco.                                                                                                    |
| × | 1  | Limite de Ângulo de Reversão (Ângulo Elétrico)                                                                 |
|   |    | Padrão: 10,00                                                                                                  |
|   |    | Configurações 0,00-30,00 graus                                                                                 |
|   |    | Quando o inversor está funcionando em avanço, se houver uma execução de reversão repentina e o                 |
|   |    | ângulo de reversão exceder a configuração para Pr.10-50, ocorrerá um erro SdRv.                                |
|   |    | Esse parâmetro é válido apenas quando a configuração de Pr.07-28 =11 (ativar máquina têxtil).                  |
|   |    | Esse parâmetro limita o ângulo de reversão se a tolerância estimada da detecção do ângulo de                   |
|   |    | inicialização for maior e causar um funcionamento em reversão do motor.                                        |
|   |    | Diminua a configuração do parâmetro para evitar um grande ângulo de reversão. Aumente a configuração do        |
|   |    | parâmetro se tiver uma tolerância mais alta. Se a carga for muito grande neste momento, ela pode causar oc.    |
| × | 1  | Frequência de Injeção                                                                                          |
|   |    | Padrão: 500                                                                                                    |
|   | ~~ | Configurações 0–1200 Hz                                                                                        |
|   |    | Este parâmetro é um comando de injeção de alta frequência no modo de controle IPM sensorless e                 |
|   |    | geralmente não requer ajuste. Se a frequência nominal de um motor (por exemplo, 400 Hz) estiver muito          |
|   |    | próxima da configuração de frequência para este parâmetro (isto é, o padrão de 500 Hz), isso afetará a         |
|   | ~  | precisão da detecção de ângulo. Consulte a configuração de Pr.01-01 antes de ajustar este parâmetro.           |
|   |    | Se o valor de configuração para Pr.00-17 for inferior a Pr.10-51 × 10, aumente a frequência da onda portadora. |
|   |    | Pr.10-51 é válido somente quando está no modo de controle IPM sensorless ou Pr.10-53 = 2.                      |
|   |    | Se Pr.00-11 = 8 (SynRM sensorless), o padrão é 400 Hz.                                                         |
|   |    |                                                                                                    |

interpolação, mais preciso será o posicionamento.

## 10-52 Magnitude de Injeção Padrão: Configurações 0,0-200,0V Modelos 230V: 0,0-100,0 V 15,0 Modelos 460V: 0,0-200,0 V 30,0 Modelos 575V: 0,0-200,0 V 30.0 Modelos 690V: 0,0-200,0 V 30,0 O parâmetro é o comando de magnitude para o sinal de injeção de alta frequência no modo de controle IPM Sensorless. Aumentar o parâmetro pode aumentar a precisão da estimativa do ângulo, mas o ruído eletromagnético pode ser mais alto se o valor de ajuste for muito alto. O sistema usa esse parâmetro quando o parâmetro do motor é "Auto". Esse parâmetro influencia a precisão da estimativa do ângulo. Quando a razão do polo saliente (Lg/Ld) for menor, aumente Pr.10-52 para tornar a detecção de ângulo mais precisa. Pr.10-51 é válido somente quando está no modo de controle IPM sensorless ou Pr.10-53 = 2. Se Pr.05-33 = 3 (SynRM), então o inversor torna-se %, e o intervalo de configuração torna-se 10-50%, o padrão torna-se 30%. 10-53 Método de Detecção da Posição Inicial do Rotor do PM Padrão: 0 Configurações 0: Desativado 1: Força que atrai o rotor para zero grau 2: Injeção de alta frequência 3: Injeção de pulso Quando Pr.00-11 = 2 (PMSVC) ou Pr.00-11 = 6 (PM Sensorless), para IPM, sugere-se que o valor de configuração seja 2; para SPM, sugere-se que o valor de configuração seja 3. Você pode escolher a configuração 1 se o resultado não for bom com as configurações 2 ou 3. 10-54 Ganho de Baixa Velocidade da Estimativa de Ligação de Fluxo Magnético 10-55 Ganho de Alta Velocidade da Estimativa de Ligação de Fluxo Magnético Padrão: 100 Configurações 10-1000% 🚇 Pr.10-54 é o ganho do estimador de ligação magnética em que a velocidade estimada é menor que 1/5 da velocidade nominal do motor. 🚇 Pr.10-55 é o ganho do estimador de ligação magnética em que a velocidade estimada é igual ou superior a 1/5 da velocidade nominal do motor. Tanto o Pr.10-54 quanto o Pr.10-55 são válidos somente quando o modo de velocidade é PM Sensorless ou SynRM Sensorless (Pr.00-11 = 6 ou 8). 🛄 Um valor maior de configuração Pr.10-54 ajuda a melhorar a capacidade de carga na partida. 🔲 Um valor de configuração Pr.10-55 maior ajuda a melhorar a capacidade de carga na faixa de alta velocidade

e acelerar a resposta ao estimador de ligação magnética.

|   | Se houver oscilação de velocidade na região de enfraquecimento do fluxo, configure Pr.10-55 para um valo menor.                                                     |
|---|----------------------------------------------------------------------------------------------------|
|   | Se Pr.05-33 = 3 (SynRM), então a unidade torna-se Pu, a faixa de configuração torna-se 0,1-3,0 e o padrão                                                           |
|   | torna-se 1,0.                                                                                                    |
| 1 | 0-56 Kp do Circuito de Bloqueio de Fase                                                                                                    |
|   | Padrão: 100                                                                                                    |
|   | Configurações 10–1000%                                                                                                    |
|   | Um valor de configuração Pr.10-56 maior ajuda a melhorar a capacidade de carga na faixa de alta velocidade e acelerar a resposta ao estimador de ligação magnética. |
|   | Diminua o valor de configuração quando a frequência de saída da velocidade tiver oscilação de alta                                                                  |
|   | frequência.                                                                                                    |
|   | Se Pr.05-33 = 3 (SynRM), então o inversor torna-se Hz, o intervalo de configuração torna-se 5-50, o padrão                                                          |
|   | torna-se 30.                                                                                                    |
| 1 | 0-57 Ki do Circuito de Bloqueio de Fase                                                                                                    |
|   | Padrão: 100                                                                                                    |
|   | Configurações 10–1000%                                                                                                    |
|   | Um valor de configuração de Pr.10-57 maior ajuda a melhorar a resposta de velocidade durante a                                                                      |
|   | aceleração / desaceleração.                                                                                                    |
| 4 | 0-58 Compensação de Ganho de Indutância Mútua                                                                                                    |
|   | O-58 Compensação de Ganho de Indutância Mútua  Padrão: 1,00                                                                                                    |
|   | Configurações 0,00-655,35                                                                                                    |
|   | Este parâmetro é válido apenas no caso SynRM sensorless (Pr.00-11 = 8).                                                                                             |
|   | Ajuste o valor de configuração de Pr.10-58 para melhorar a capacidade de carga quando o desempenho                                                                  |
|   | de partida do motor não for bom ou a velocidade for mais lenta do que a configuração de Pr.10-39.                                                                   |
|   |                                                                                                    |
| 1 | 0-60 Configuração do Sistema de Coordenadas                                                                                                    |
|   | Padrão: 1                                                                                                    |
|   | Configurações bit0–3: Modo de controle do eixo                                                                                                    |
|   | 0: Operação de incremento                                                                                                    |
|   | 1: Operação absoluta (apenas para Encoder absoluto)                                                                                                    |
|   | bit4–7: Modo de eixo de coordenadas                                                                                                    |
|   | 0: A faixa de saída de posição 0x6064 do eixo linear é +/-2 <sup>31</sup>                                                                                           |
|   | 1: Limites de saída de posição 0x6064 do eixo rotativo 1 na configuração                                                                                            |
|   | para Pr.10-61 e Pr.10-62                                                                                                    |

0: Avisar, mas continuar a operação até parar

(ligação, retorno à posição inicial)

bit8-11: Tratamento de transbordamento do Encoder

2: A faixa de saída da posição 0x6064 do eixo rotativo 2 é +/-2<sup>31</sup>, os limites de posição inicial na configuração para Pr.11-61 e Pr.11-62 ao inicializar

738

- 1: Avisar e parar
- 2: Não avisar e continuar a operação

bit12-15: Tipo de Encoder

- 1: Encoder incremental
- 2: Encoder absoluto
- O padrão para Pr.11-60 é 0200H. Depois de configurar Pr.10-00, o Pr.11-60 retorna automaticamente ao padrão:

  Quando Pr.10-00 é definido como Encoder absoluto, Pr.11-60 = 0x1001h.

Quando Pr.10-00 é definido como Encoder incremental, Pr.11-60 = 0x0200h.

| 15 | 14     | 13    | 12 | 11 | 10     | 9                         | 8 | 7 | 6 | 5                | 4 | 3   | 2 | 1              | 0    |
|----|--------|-------|----|----|--------|---------------------------|---|---|---|------------------|---|-----|---|----------------|------|
| Ti | ipo de | Encod | er |    | nsbord | ento do<br>amento<br>oder |   |   |   | istema<br>enadas |   | Mod |   | Controle<br>xo | e do |

- bit0-3: Modo de controle do eixo
  - Existem dois modos de controle de eixo: operação incremental e operação absoluta.
  - Operação incremental: Não memoriza dados de posição. A função de posicionamento de retorno à posição inicial é realinhada e opera após o desligamento.
  - O Encoder incremental n\u00e3o fornece informa\u00f3\u00f3es de m\u00edltiplos giros; portanto, o Encoder incremental s\u00f3
    pode ser usado para opera\u00e7\u00e3o incremental.
  - Operação absoluta: Por meio da memorização da posição de múltiplos giros, o inversor memoriza todo
    o deslocamento do motor após o desligamento e recalcula a posição absoluta mecânica. O inversor
    pode operar sem reexecutar a função de posicionamento de retorno à posição inicial.
  - O Encoder absoluto seleciona se deve usar dados de múltiplos giros, portanto, você pode usar o
    Encoder absoluto como Encoder incremental e definido como "Operação incremental", ou você pode
    usar sua função de memorização de dados de múltiplos giros como "Operação absoluta".
- bit4-7: Modo de eixo de coordenadas:
  - A aplicação da estrutura mecânica do motor é dividida em movimento linear e movimento de rotação em geral, que são definidos como "Aplicação de eixo linear" e "Aplicação de eixo de rotação".
  - Aplicação do eixo linear: Geralmente para aplicação de progresso limitado, como estrutura mecânica de barra roscada. O deslocamento na estrutura linear tem sua faixa de distância de operação e a operação do motor não excede as voltas de rotação correspondentes. A estrutura mecânica geralmente configura o componente de proteção, como chave limite, ou define a faixa de configuração máxima e mínima (limites de software FWD / REV) para o comando.
  - Aplicação do eixo de rotação: Esta aplicação tem um método de operação diferente dependendo da limitação de progresso da estrutura mecânica. Quando sim, geralmente configura a chave limite ou define a faixa máxima e mínima para o comando, o mesmo que a operação para aplicação de eixo linear. Se a estrutura mecânica não tiver limitação de progresso, o motor permite a operação ilimitada na mesma direção. Ele ainda pode operar até mesmo transbordamentos de informações de múltiplos giros, e as informações de posição fornecidas ao controlador superior devem ser corretas e contínuas.
  - A aplicação de progresso ilimitado do eixo de rotação também define a posição (Pr.10-61, Pr.10-62) do giro único da estrutura mecânica em relação ao motor. Por exemplo: Para uma aplicação de came, define que quando o mecanismo gira uma volta, o deslocamento em relação ao motor é de 100 voltas. A posição em que o feedback do inversor para o controlador superior também está bloqueada sob estas

100 voltas. Mesmo quando o motor gira por mais de 100 voltas, o módulo do sistema de coordenadas ainda calcula o deslocamento como dados abaixo de 100 voltas. Por exemplo, quando o motor gira por 101 voltas, seu deslocamento calculado é o mesmo que o deslocamento que o motor gira por 1 volta na estrutura mecânica.

- bit8–11: Tratamento de transbordamento do Encoder:
  - O Encoder absoluto memoriza informações de múltiplos giros, mas ainda há um limite superior para a capacidade de memorização. Considerando o Tamagawa, por exemplo, com capacidade total de 16 bits, quando o inversor opera na mesma direção e as informações de múltiplos giros transbordam, o Encoder emite um alerta de transbordamento e as informações de múltiplos giros continuam contando na mesma direção.
  - Há três tratamentos para o transbordamento de bit8-11:
    - 1. bit8-11 = 0: Avisar, mas continuar a operação:
      - O inversor emite o alerta quando ocorre transbordamento, mas ainda recebe o comando do controlador superior e continua a operação.
    - 2. bit8-11 = 1: Avisar e parar

O inversor emite o alerta quando ocorre um transbordamento e para automaticamente.

bit8–11 = 2: não avisar e continuar a operação
 O inversor ignora o transbordamento, não emite alerta, continua recebendo o comando do controlador superior e continua a operação.

## bit12–15: Tipo de Encoder:

- O Encoder é dividido em dois tipos: Encoder incremental e Encoder absoluto. A diferença é o fornecimento de informações de múltiplos giros e a função de memorização em desligamento.
- Encoder incremental: o Encoder incremental não pode fornecer informações de múltiplos giros, também não pode memorizar após o desligamento. Geralmente, seu uso na aplicação de posicionamento é realizar a ação de retorno à posição inicial novamente após o desligamento. Somente depois de corrigir o eixo de coordenadas do controlador superior e do controlador de posição para a coordenada da estrutura mecânica, o inversor pode prosseguir a ação.
- Encoder absoluto: o Encoder absoluto fornece informações de múltiplos giros e suporta a função de memorização em desligamento (por exemplo: o Encoder instalou uma bateria extra na fonte de alimentação), as informações de múltiplos giros são registradas e contadas continuamente no Encoder após a perda de energia. Ao reinicializar a energia, o inversor pode ler as informações completas da posição antes e depois da perda de energia, que é a posição absoluta do motor.

## Faixa de Ciclo Mecânico (Palavra Alta) Padrão: 0 Configurações 0–65535 Paixa de Ciclo Mecânico (Palavra Baixa) Padrão: 0 Configurações 0–65535

Pr.10-61 e Pr.10-62 são o deslocamento do mecanismo de rotação de uma volta relacionado ao motor. A faixa de saída de posição 0x6064 é limitada na faixa de ciclo mecânico.

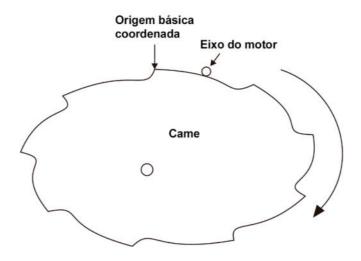

## Por exemplo:

O mecanismo gira por 1 volta = o motor gira por 500000 voltas.→O intervalo de configuração para Pr.10-61 e Pr.10-62 é 500000.

 $500000 \div 65535 = (7 \times 65535) + 41255. \rightarrow Pr.10-61 = 7, Pr.10-62 = 41255.$ 

Pr.10-60 bit4–7 Modo de eixo de coordenadas = 1 (Eixo rotativo 1):

Por ser um eixo de rotação, se o motor girar por 500100 voltas, o mecanismo de came gira por 1 + (100 ÷ 500000) voltas. Ou seja, a última posição do mecanismo de came é mover da posição original para a posição de 100 / 500000. Por meio de Pr.10-61 e Pr.10-62, o inversor lê a posição do came como a posição da 100ª volta da rotação do motor (saída do objeto 0x6064 = 100).

Pr.10-60 bit4–7 Modo de eixo de coordenadas = 2 (Eixo rotativo 2):

Como o intervalo do objeto 0x6064 mudou para +/-2<sup>31</sup>, quando o motor gira mais de 500000 voltas, o objeto 0x6064 continua contando. Quando o motor gira para 500100 voltas, a saída de 0x6064 é 500100. Após desligar e reiniciar a energia, a saída de 0x6064 é 100.

## 11 Parâmetros Avançados

Neste grupo de parâmetros, ASR é a abreviação de Regulador de Velocidade de Ajuste.

✓ Você pode definir esse parâmetro durante a operação.

## 11-00 Controle do Sistema

Padrão: 0000h

Configurações bit0: Ajuste automático para ASR

bit1: Estimativa de inércia (apenas no modo FOCPG)

bit2: Velocidade zero servo

bit6: Cruzamento linear de 0 Hz (aplicável aos modelos 230V / 460V)

bit7: Salvar ou não salvar a frequência

bit8: Velocidade máxima para controle de posição ponto a ponto

bit11: Alternar entre os modos IMFOCPG e IMVF

bit0 = 0: Ajuste manual para ganho do ASR, Pr.11-06–Pr.11-11 são válidos e Pr.11-03–Pr.11-05 inválidos.

bit0 = 1: Ajuste automático para ganho do ASR, o sistema gera automaticamente uma configuração ASR, Pr.11-06–Pr.11-11 são inválidos e Pr.11-03–Pr.11-05 são válidos.

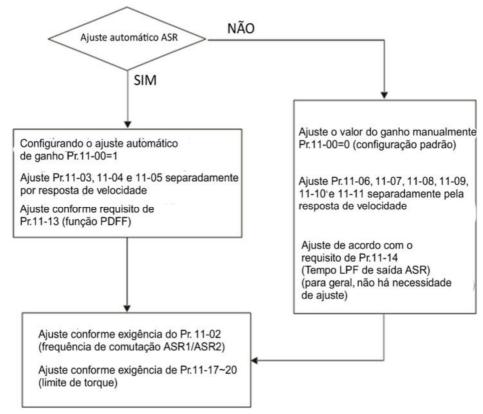

Quando o inversor precisa manter um certo torque em velocidade zero, ou precisa de uma saída de frequência constante em velocidade extremamente baixa, aumente a largura de banda de velocidade zero Pr.11-05 adequadamente. Quando a velocidade está na área de alta velocidade, se a corrente de saída tremer seriamente e fizer o inversor vibrar, diminua a largura de banda de alta velocidade.

Por exemplo:

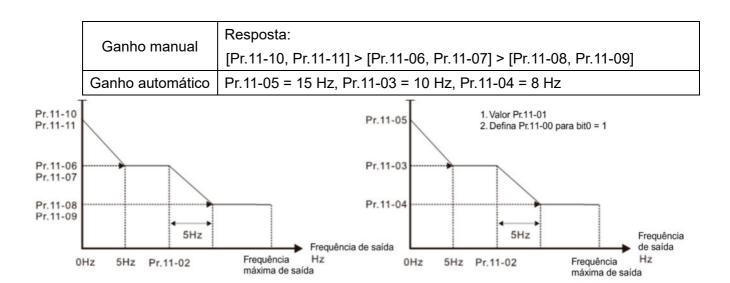

## Ajuste ASR - ganho manual

Ajuste ASR - ganho manual

□ bit1 = 0: sem função.

bit1 = 1: A função de estimativa de inércia está ativada. A configuração bit1 não ativaria o processo de estimativa, configure Pr.05-00 = 12 para iniciar a estimativa de inércia FOC / TQC Sensorless.

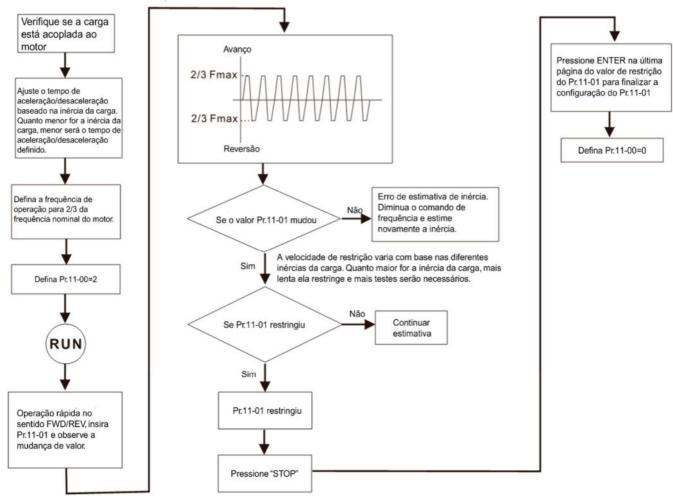

□ bit2 = 0: sem função.

bit2 = 1: quando o comando de frequência é menor que Fmin (Pr.01-07), ele usa a função zero servo como controle de posição.

- bit6 função de cruzamento linear 0 Hz: mantém a curva S em cruzamento linear no ponto de 0 Hz quando as curvas de aceleração / desaceleração S (Pr.01-24-Pr.01-27) são definidas e a execução de avanço / reversa atravessa 0 Hz.
  - bit6 = 1: As curvas de aceleração / desaceleração S (Pr.01-24-Pr.01-27) NÃO afetam partidas e paradas do inversor. A rotação de avanço / reversa cruza o ponto zero de forma linear.

bit6 = 0: As curvas de aceleração / desaceleração S (Pr.01-24–Pr.01-27) afetam as partidas e paradas do inversor. A rotação de avanço / reversa cruza o ponto zero após a Curva S.

- Linha verde: Comando de frequência
- Linha vermelha: Comando de frequência com aceleração / desaceleração
- Linha azul: Frequência de saída real do motor

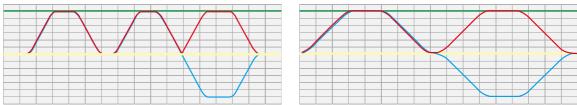

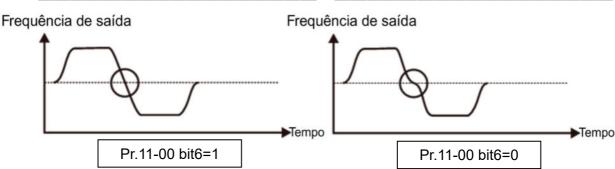

- bit7 = 0: Salve a frequência antes que a alimentação seja desligada. Quando a alimentação for ligada novamente, exibe a frequência salva antes do desligamento.
  - bit7 = 1: Não salve a frequência antes de desligar. Quando a alimentação for ligada novamente, exibe 0,00 Hz.
- Pr.11-00 bit7 é válido quando Pr.00-20 (fonte de comando de frequência mestre) é definido como 0 (teclado digital), 1 (entrada de comunicação RS-485) ou 3 (terminal externo para cima / para baixo), outros comandos de frequência são inválidos.
- bit8 = 0: Pr.11-43 configura a velocidade máxima para o controle de posição ponto a ponto bit8 = 1: O terminal externo de múltiplas velocidades define a velocidade máxima para controle da posição ponto a ponto. Quando o terminal externo de múltiplas velocidades é 0, Pr.11-43 define a velocidade máxima.
- bit11 = 1 (0800h): Ativar função de comutação de modo. bit11 = 0: Desativar função de comutação de modo.
- A função para alternar entre IMFOCPG e IMVF é válida apenas no modo de controle FOCPG do IM.
- A função de comutação de modo do bit11 é aplicável para a região de operação de alta velocidade do IMFOCPG ou feedback de altos ppr. Se a velocidade do motor for muito rápida e fizer com que a frequência do sinal de feedback seja maior do que a largura de banda do hardware da placa do PG, você pode usar Pr.10-39 e Pr.10-40 para alternar IMVF de circuito aberto e IMFOCPG de circuito fechado.

11-01 Inércia por Unidade do Sistema

Padrão: 256

Configurações 1–65535 (256 = 1PU)

- Para obter a inércia por unidade do sistema de Pr.11-01, você precisa definir Pr.11-00 para bit1 = 1 e executar o funcionamento contínuo de avanço / reverso.
- Quando Pr.11-01 = 256, é 1PU. Portanto, se você usar um motor de 2 HP, a inércia do motor de 2 HP é de 4,3 kg-cm<sup>2</sup> de acordo com a tabela abaixo.
  - Se Pr.11-01 = 10000 após o ajuste, a inércia do sistema é (10000 ÷ 256) × 4,3 kg-cm<sup>2</sup>.
- Realize o teste de operação com carga com base na inércia após o ajuste. Opere o motor em aceleração, desaceleração e velocidade constante e observe os valores. Se os valores entre o feedback de velocidade e o comando de velocidade estiverem próximos, o erro de estado estacionário for pequeno e o sobressinal for menor, então essa inércia é melhor.
- Se o comando de corrente Iq do ASR tiver falha de alta frequência, diminua a configuração. Se o tempo de resposta do carregamento repentino for muito lento, aumente a configuração.
- Ao usar o modo de torque como o modo de controle, execute o ajuste com o modo de velocidade primeiro para ver se a inércia sintonizada pode funcionar normalmente. Depois de verificar com o modo de velocidade, altere o modo de controle para o modo de torque.

Os valores de base da inércia do sistema do motor de indução estão listados abaixo: (Unidade: kg-cm²)

| HP | kW   | Valor base |
|----|------|------------|
| 1  | 0,75 | 2,3        |
| 2  | 1,5  | 4,3        |
| 3  | 2,2  | 8,3        |
| 5  | 3,7  | 14,8       |
| 5  | 4,0  | 26,0       |
| 7  | 5,5  | 26,0       |
| 10 | 7,5  | 35,8       |
| 15 | 11   | 74,3       |
| 20 | 15   | 95,3       |
| 25 | 18,5 | 142,8      |
| 30 | 22   | 176.5      |

| HP  | kVV | Valor base |
|-----|-----|------------|
| 40  | 30  | 202,5      |
| 50  | 37  | 355,5      |
| 60  | 45  | 410,8      |
| 75  | 55  | 494,8      |
| 100 | 75  | 1056,5     |
| 125 | 90  | 1275,3     |
| 150 | 110 | 1900,0     |
| 175 | 132 | 2150,0     |
| 215 | 160 | 2800,0     |
| 250 | 185 | 3550,0     |
| 270 | 200 | 5139.0     |

| HP  | kW  | Valor base |
|-----|-----|------------|
| 300 | 220 | 5139,0     |
| 340 | 250 | 5981,0     |
| 375 | 280 | 5981,0     |
| 425 | 315 | 5981,0     |
| 475 | 355 | 5981,0     |
| 530 | 400 | 5981,0     |
| 600 | 450 | 5981,0     |
| 675 | 500 | 5981,0     |
| 750 | 560 | 5981,0     |
|     |     | <u> </u>   |

O valor base da inércia do sistema do motor síncrono é definido pelo Pr.05-38 e a unidade está em kg-cm<sup>2</sup>.

## **11-02** Frequência de Comutação ASR1 / ASR2

Padrão: 7,00

Configurações 5,00-599,00 Hz

- Configure o ponto de comutação do ASR de baixa e alta velocidade na área FOC. Há flexibilidade para atender a duas necessidades: dar uma resposta alta na região de alta velocidade do ponto de comutação do estimador; e dar uma resposta mais baixa na região de baixa velocidade do ponto de comutação do estimador. O ponto de comutação recomendado é superior ao Pr.10-39.
- Uma configuração baixa não cobre Pr.10-39. Se a configuração for muito alta, a faixa de alta velocidade é muito estreita.
- Se Pr.00-11 = 8 (SynRM sensorless), o padrão é 10,00 Hz.
- 11-03 Largura de Banda de Baixa Velocidade do ASR1
- 11-04 Largura de Banda de Alta Velocidade do ASR2
- 11-05 Largura de Banda de Velocidade Zero

Padrão: 10

## Configurações 1–[(Pr.00-17 frequência portadora) ÷ 40] Hz

- Depois de estimar a inércia e configurar Pr.11-00 bit0 = 1 (ajuste automático), você pode ajustar Pr.11-03, Pr.11-04 e Pr.11-05 separadamente por resposta de velocidade. Quanto maior o valor de configuração, mais rápida será a resposta. Pr.11-02 é a frequência de comutação entre a largura de banda de baixa velocidade / alta velocidade.
- Se Pr.00-11 = 8 (SynRM sensorless), o valor Iglobo.com
- imite superior torna-se 30 e o padrão torna-se 5.

Os valores máximo e padrão do Pr.11-03-11-05 são conforme a tabela abaixo:

|                       |                       |     | IIV | 1                                                                                |            | PM  |     |     |     |            | SynRM |     |
|-----------------------|-----------------------|-----|-----|----------------------------------------------------------------------------------|------------|-----|-----|-----|-----|------------|-------|-----|
| Modo de               | FOC                   | TQC | TQC | FOC                                                                              | Controle   | TQC | FOC | EOB | IPM | Controle   | FOC   | TOC |
| Controle              | FUC                   | TQC | PG  | PG                                                                               | de Posição | PG  | PG  | FOB | FOC | de Posição | FUC   | TQC |
| Valor<br>Máx.<br>(Hz) | [Pr 00-17 (Fc) 1 ÷ 40 |     |     | [Pr.00-17 (Fc)] ÷ 40<br>Por exemplo:<br>Pr.00-17 = 10 kHz<br>10000 ÷ 40 = 250 Hz |            |     |     |     |     | 30         |       |     |
| Padrão<br>(Hz)        | 10                    | 10  | 10  | 10                                                                               | 10         | 10  | 10  | 10  | 10  | 10         | 5     | 5   |

M 11-06 Ganho do ASR 1

Padrão: 10

Configurações 0-40 Hz (IM) / 1-100 Hz (PM)

11-07 Tempo Integral do ASR 1

Padrão: 0,100

Configurações 0,000-10,000 s

**11-08** Ganho do ASR 2

Padrão: 10

Configurações 0-40 Hz (IM) / 0-100 Hz (PM)

11-09 Tempo Integral do ASR 2

Padrão: 0,100

Configurações 0,000-10,000 s

11-10 Ganho de Velocidade Zero do ASR

Padrão: 10

Configurações 0-40 Hz (IM) / 0-100 Hz (PM)

11-11 Tempo Integral de Velocidade Zero do ASR

Padrão: 0,1

Configurações 0,000-10,000 s

7 11-12 Ganho de Controle por Antecipação da Velocidade do ASR

Padrão: 0

Configurações 0-150%

- Este parâmetro é válido apenas quando Pr.11-00 bit0 = 1.
- Aumente a configuração para Pr.11-12 para reduzir a diferença de rastreamento de comando e melhorar a resposta de velocidade. Use essa função para aplicações de rastreamento de velocidade.
- Configure Pr.11-01 corretamente para obter uma excelente melhoria da resposta de velocidade.

7 11-48 Tempo do Filtro de Controle por Antecipação do ASR

Padrão: 0,000

Configurações 0,000-65,535 s

O tempo do filtro do ganho de controle por antecipação do ASR.

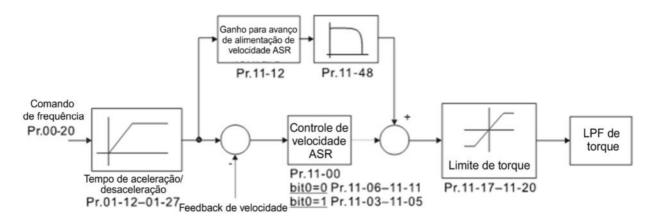

## 11-13 Valor de Ganho PDFF

Padrão: 30

## Configurações 0-200%

- Este parâmetro é inválido quando Pr.05-24 = 1.
- Este parâmetro é válido apenas quando Pr.11-00 bit0 = 1.
- Depois de estimar e definir Pr.11-00 bit0=1 (ajuste automático), use Pr.11-13 para reduzir o sobressinal. No entanto, um deslocamento da curva pode ocorrer mais cedo. Nesse caso, você pode configurar Pr.11-13 = 0 primeiro e, em seguida, aumentar o valor de configuração para "uma condição com melhor aceleração e sem sobressinal" quando o tempo de aceleração atender à sua aplicação, mas o sobressinal ocorrer.
- Aumentar Pr.11-13 melhora o sobressinal do rastreamento de velocidade, mas um valor excessivo pode reduzir a resposta transitória.
- O aumento de Pr.11-13 aumenta a rigidez do sistema em estado estacionário de alta velocidade e reduz a flutuação transitória da velocidade em um carregamento repentino.
- Certifique-se de configurar a inércia do sistema Pr.11-01 corretamente para obter uma excelente melhoria da resposta de velocidade.

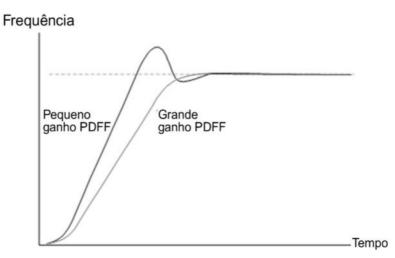

## 11-14 Tempo do Filtro Passa-baixa de Saída do ASR

Padrão: 0,004

Configurações 0,000-0,350 s

Configure o tempo do filtro de comando do ASR.

| M | 11-15 | Profundidade do Filtro Rejeita-faixa     |             |  |  |
|---|-------|------------------------------------------|-------------|--|--|
|   |       |                                          | Padrão: 0   |  |  |
|   |       | Configurações 0–100 dB                   |             |  |  |
| × | 11-16 | Frequência do Filtro Rejeita-faixa       |             |  |  |
|   |       |                                          | Padrão: 0,0 |  |  |
|   |       | Configurações 0,0-6000,0 Hz              |             |  |  |
| × | 11-47 | Largura de Banda do Filtro Rejeita-faixa |             |  |  |
|   |       |                                          | Padrão: 0   |  |  |
|   |       |                                          |             |  |  |

Configurações 0-1000 Hz

- Um filtro rejeita-faixa é um filtro que atenua um sinal em uma banda de frequência específica.
- O filtro rejeita-faixa também diminui a velocidade de resposta na banda de frequência para evitar ressonância mecânica.
- Quanto maior o valor de ajuste para Pr.11-15, melhor a ressonância mecânica será suprimida.
- A frequência do filtro rejeita-faixa deve ser igual à ressonância de frequência mecânica.
- A largura de banda do filtro rejeita-faixa é a faixa de frequência na qual o filtro rejeita-faixa está ativo.

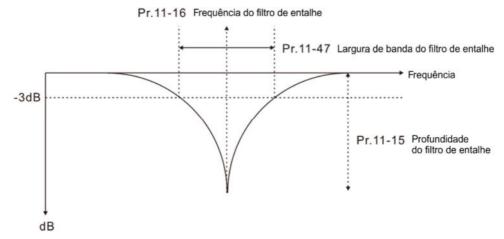

| N | 11-17 | Quadrante I do Limite de Torque do Motor de Avanço        |
|---|-------|-----------------------------------------------------------|
| × |       | Quadrante II do Limite de Torque Regenerativo de Avanço   |
| × | 11-19 | Quadrante III do Limite de Torque do Motor de Reversão    |
| × | 11-20 | Quadrante IV do Limite de Torque Regenerativo de Reversão |

Padrão: 500

## Configurações 0-500%

## Modo FOCPG & FOC Sensorless:

Corrente nominal do motor = 100%. Os valores de configuração para Pr.11-17-Pr.11-20 comparam com Pr.03-00 = 7, 8, 9, 10. O valor mínimo do resultado após a comparação é o limite de torque. O diagrama abaixo ilustra o limite de torque.

## Modo TQCPG e TQC Sensorless:

A função de Pr.11-17–Pr.11-20 é a mesma que FOC; no entanto, neste caso, o limite de torque e o comando de torque executam o limite de torque de saída ao mesmo tempo. Portanto, o valor mínimo entre Pr.11-17-11-20 e Pr.06-12 torna-se o limite de torque de saída.

- Modo VF, VFPG e SVC:
  - Pr.11-17–Pr.11-20 limitam a corrente de saída, o valor base percentual é a corrente nominal do inversor (não a corrente nominal do motor). O valor mínimo entre Pr.11-17–11-20 e Pr.06-12 torna-se o limite de saída. Na operação de aceleração e no estado estacionário, quando a corrente de saída atinge o limite, a proteção ocA (sobrecorrente durante aceleração) ou a prevenção de parada por sobrecorrente sob operação em estado estacionário atua. A frequência de saída cai e se recupera quando a corrente de saída é inferior ao valor limite.
- Consulte Pr.11-34 para a equação de cálculo do torque nominal do motor.

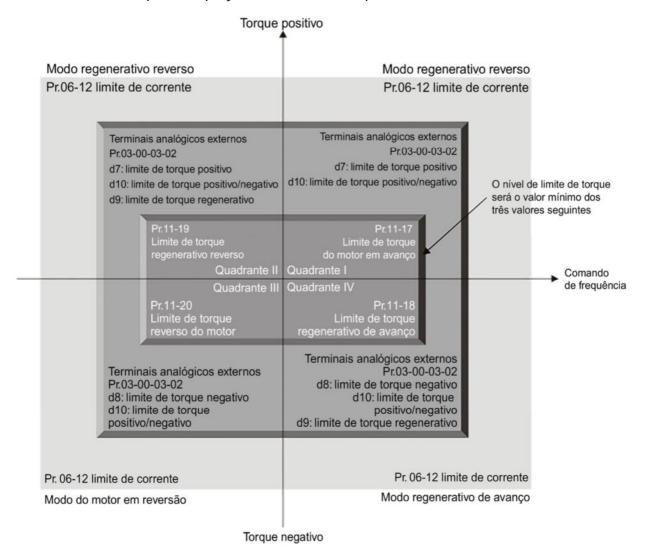

- Em IM: Modos VF, VFDPG, SVC / PM, PMSVC, seus valores de base de 100% são a corrente nominal do inversor, mas para outros modos de controle, os valores de base de 100% são a corrente nominal do motor.
- Se Pr.00-11 = 8 (SynRM sensorless), o padrão é 200.
- Curva de Enfraquecimento de Fluxo para o Valor de Ganho do Motor 1
   Curva de Enfraquecimento de Fluxo para o Valor de Ganho do Motor 2

Padrão: 90

Configurações 0-200%

Regule a tensão de saída para a curva de enfraquecimento do fluxo.

- Para a aplicação de fuso, use o seguinte método de ajuste:
  - 1. Opere o motor na frequência mais alta.
  - 2. Observe a tensão de saída.
  - 3. Ajuste a configuração Pr.11-21 (motor 1) ou Pr.11-22 (motor 2) para fazer com que a tensão de saída atinja a tensão nominal do motor.
  - 4. Quanto maior o valor de configuração, maior a tensão de saída.

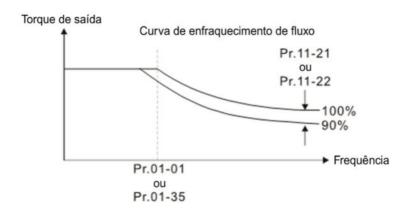

## Resposta de Velocidade da Área de Enfraquecimento de Fluxo

Padrão: 65

Configurações 0-150%

Controle a velocidade na área de enfraquecimento do fluxo. Quanto maior o valor, mais rápida a aceleração / desaceleração. Em condições normais, você não precisa ajustar este parâmetro.

## # 11-24 Ganho do APR

Padrão: 5,00

Configurações 0,00-40,00 Hz (IM) / 0,00-100,00 Hz (PM)

- Configure o ganho de Kp para o Regulador Automático de Posição (APR). Quanto maior o ganho proporcional do APR, maior a largura de banda de resposta do circuito de posição.
- Um grande ganho proporcional do APR causa uma margem de fase menor, fazendo ainda com que o motor oscile para frente e para trás. Nesse caso, diminua o valor do ganho proporcional do APR até que a oscilação pare. Se o ganho proporcional do APR estiver diminuindo, a rigidez do motor será menor quando o motor parar.
- Quanto menor o ganho proporcional do APR, menor a rigidez do motor ao posicionar.
- Se o aumento do ganho proporcional do APR não atender à sua aplicação, mesmo que o ganho proporcional do APR seja muito maior do que a largura de banda da velocidade do ASR, ajuste a largura de banda da velocidade do ASR para um valor adequado antes de ajustar o ganho proporcional do APR.
- A curva de posição real ao aumentar o ganho proporcional do APR: de A para C (C > B > A). A linha pontilhada é o comando de posição, conforme o diagrama abaixo.

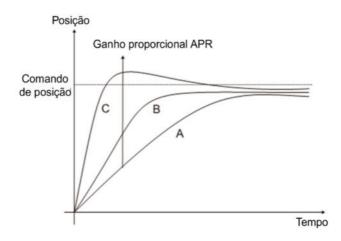

## Valor de Ganho para Controle por Antecipação do APR

Padrão: 90

## Configurações 0-100

- Use esse parâmetro para melhorar as características de rastreamento do controle de posição do inversor e reduzir o erro de atraso de fase. Quanto maior o valor de ganho de controle por antecipação do APR, menor o erro de rastreamento do trem de pulsos e mais rápida a resposta do controle de posição. Entretanto, configurar o ganho de controle por antecipação do APR muito alto pode causar sobressinal.
- Quando ocorre torque externo, por exemplo, se houver um aumento de carga na plataforma, o ganho proporcional muito baixo pode não ser capaz de atender à sua aplicação para erro de rastreamento de posição. Nesse momento, aumente o ganho de controle por antecipação do APR adequadamente para reduzir o erro de rastreamento dinâmico da posição de forma eficaz.
- Alterne entre o modo de velocidade e o modo de controle de posição:

  Quando você muda do modo de velocidade para o modo de controle de posição, Pr.11-25 é automaticamente definido como 100.
  - Quando você muda do modo de controle de posição para o modo de velocidade, Pr.11-25 permanece no valor de configuração que você definiu.

## Largura de Banda do Filtro Passa-baixa de Controle por Antecipação do APR

Padrão: 10,00

## Configurações 0,00-655,35 Hz

Este parâmetro é a largura de banda do filtro passa-baixa para o ganho de controle por antecipação do APR (Pr.11-25). Uma rápida mudança de comando de entrada de posição às vezes pode causar vibração ao usar o ganho de controle por antecipação do APR. Aumente a largura de banda do filtro passa-baixa para reduzir a vibração.

## Máx. Comando de Torque

Padrão: 100

## Configurações 0-500%

Determine o limite superior do comando de torque (o torque nominal do motor é de 100%).

## Fonte de Deslocamento de Torque

Padrão: 0

Configurações 0: Desativar

- 1: Entrada de sinal analógico (Pr.03-00)
- 2: Pr.11-29
- 3: Controle por meio de terminais externos (Pr.11-30–Pr.11-32)
- Especifique a fonte de deslocamento de torque.
- Quando a configuração é 3 (controle do terminal externo), as fontes de deslocamento de torque são Pr.11-30, Pr.11-31 ou Pr.11-32 de acordo com as configurações do terminal de entrada multifuncional 31, 32 ou 33. Consulte a seguinte tabela:

Contato normalmente aberto (N.A.): Ligado = contato fechado, Desligado = contato aberto

| Pr.11-32         | Pr.11-31         | Pr.11-30        | Deale consente de Tenure       |
|------------------|------------------|-----------------|--------------------------------|
| MIx = 33 (Baixo) | MIx = 32 (Médio) | MIx = 31 (Alto) | Deslocamento de Torque         |
| Desligado        | Desligado        | Desligado       | Não há                         |
| Desligado        | Desligado        | Ligado          | Pr.11-30                       |
| Desligado        | Ligado           | Desligado       | Pr.11-31                       |
| Desligado        | Ligado           | Ligado          | Pr.11-30 + Pr.11-31            |
| Ligado           | Desligado        | Desligado       | Pr.11-32                       |
| Ligado           | Desligado        | Ligado          | Pr.11-30 + Pr.11-32            |
| Ligado           | Ligado           | Desligado       | Pr.11-31 + Pr.11-32            |
| Ligado           | Ligado           | Ligado          | Pr.11-30 + Pr.11-31 + Pr.11-32 |

## M 11-29 Configuração de Deslocamento de Torque

Padrão: 0,0

Configurações -100,0-100,0%

Determine o comando de deslocamento de torque. O torque nominal do motor é de 100%.

## 11-30 Deslocamento Alto do Torque

Padrão: 30,0

Configurações -100,0-100,0%

## 11-31 Deslocamento Médio do Torque

Padrão: 20,0

Configurações -100,0-100,0%

## 11-32 Deslocamento Baixo do Torque

Padrão: 10,0

Configurações -100,0-100,0%

Quando Pr.11-28 é configurado como 3, as fontes de deslocamento de torque são Pr.11-30, Pr.11-31 ou Pr.11-32 de acordo com as configurações dos terminais de entrada multifuncional 31, 32 ou 33. O torque nominal do motor é de 100%.

## Fonte de Comando de Torque

Padrão: 0

Configurações 0: Teclado digital

1: Comunicação RS-485 (Pr.11-34)

2: Entrada de sinal analógico (Pr.03-00-03-02)

- 3: CANopen
- 5: Placa de extensão de comunicação
- Quando Pr.11-33 está definido como 0 ou 1, você pode configurar o comando de torque em Pr.11-34.
- Quando o Pr.11-33 está definido como 2, 3 ou 5, o Pr.11-34 exibe apenas o comando de torque.

## 11-34 Comando de Torque

Padrão: 0,0

Configurações -100,0-100,0% (Pr.11-27 = 100%)

- Esse parâmetro define o comando de torque.

  Quando Pr.11-27 é 250% e Pr.11-34 é 100%, o comando de torque real = 250 × 100% = 250% do torque nominal do motor.
- O inversor salva a configuração antes que a energia seja desligada.
- A equação de cálculo para o torque nominal do motor:

$$T(N.M) = \frac{P(W)}{\omega(rad/s)}.$$

- Torque nominal do motor:
- Valor P(W) = Pr.05-02 (Pr.05-14);
- Valor  $\omega$ (rad/s) = Pr.05-03 (Pr.05-15);

$$\frac{RPM \times 2\pi}{60} = rad / s$$

## 7 11-35 Tempo do Filtro de Comando de Torque

Padrão: 0,000

Configurações 0,000-1,000 s

- Quando a constante de tempo é muito grande, o controle é estável, mas a resposta está piorando; quando é muito pequena, tem resposta rápida, mas o controle pode ser instável.

  Caso não tenha ideia sobre a melhor configuração, você pode ajustar a configuração de acordo com a situação de controle instável ou resposta atrasada.
- Se Pr.00-11 = 8 (SynRM sensorless), o padrão é 0,050.

## 11-36 Seleção de Limite de Velocidade

Padrão: 0

- Configurações 0: Configuração pelo Pr.11-37 (Limite de Velocidade de Avanço) e Pr.11-38 (Limite de Velocidade de Reversão)
  - 1: Configuração pelo Pr.00-20 (Fonte do Comando de Frequência Mestre) e Pr.11-37, Pr.11-38
  - 2: Configuração pelo Pr.00-20 (Fonte do Comando de Frequência Mestre).
- Função de limite de velocidade: quando você usa o modo de controle de torque, se o comando de torque for maior que a carga, o motor acelera até que a velocidade do motor seja igual ao limite de velocidade. Nesse momento, ele muda para o modo de controle de velocidade para parar a aceleração.
- Pr.11-36 = 1:

- Quando o comando de torque é positivo, o limite de velocidade de avanço é Pr.00-20 e o limite de velocidade de reversão é Pr.11-38.
- Quando o comando de torque é negativo, o limite de velocidade de avanço é Pr.11-37 e o limite de velocidade de reversão é Pr.00-20.

## Exemplo:

Em uma aplicação de desenrolamento, se a direção do comando de torque for diferente da direção de operação do motor, a carga aciona o motor. Nesse caso, o limite de velocidade deve ser Pr.11-37 ou Pr.11-38. Somente em aplicações normais, quando o motor aciona a carga e o comando de torque está na mesma direção que o limite de velocidade, você pode definir o limite de velocidade de acordo com Pr.00-20.

No modo de controle de torque, a página F do teclado exibe o valor limite de velocidade atual. Para detalhes sobre o visor do teclado, consulte Descrição das Funções LED no Capítulo 10 "Teclado Digital".

Pr.11-36=0

A velocidade de avanço/reversão é limitada por Pr.11-37 e Pr.11-38

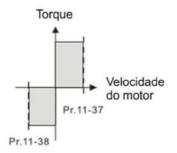

Pr.11-36=2

A velocidade de avanço/reversão é limitada por Pr.00-20

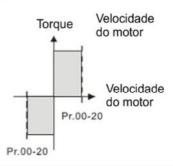

Pr.11-36=1

Quando o torque é positivo, a velocidade de avanço é limitada por Pr.00-20; a velocidade de reversão é limitada por Pr.11-38

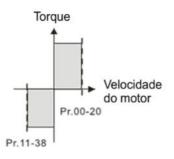

Pr.11-36=1

Quando o torque é positivo, a velocidade de avanço é limitada por Pr.1-37; a velocidade de reversão é limitada por Pr.00-20

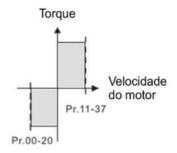

- 11-37 Limite da Velocidade de Avanço (Modo de Torque)
- 11-38 Limite da Velocidade de Reversão (Modo de Torque)

Padrão: 10

Configurações 0-120%

Limite a velocidade de funcionamento em avanço e reversão no modo de torque (Pr.01-00 frequência máxima de operação = 100%).

-39 Seleção do Modo de Comando de Torque Zero

Padrão: 0

## Configurações 0: Modo de torque

1: Modo de velocidade

- Esse parâmetro é válido apenas no IM TQCPG e PM TQCPG, e define o modo quando o limite de velocidade é 0% ou 0 Hz.
- Quando você define Pr.11-39 para 0 e o limite de velocidade é 0% ou 0 Hz, o motor gera uma corrente de excitação e o comando de torque Pr.11-34 limita o torque.
- Quando você configura Pr.11-39 como 1 e o limite de velocidade é 0% ou 0 Hz, o inversor de frequência do motor CA pode gerar torque de saída por meio do controlador de velocidade (o limite de torque é Pr.06-12) e o modo de controle muda do modo TQC + PG para o modo FOC + PG. O motor tem um torque de retenção. Se o comando de velocidade não for 0, o inversor o altera automaticamente para 0.

# 11-40 Fonte de Comando do Controle de Posição

Padrão: 0

Configurações 0: Entrada de registro interno

1: Entrada de pulso externo

2: RS-485

3: CANopen

5: Placa de comunicação

# 11-42 Sinalizador de Controle do Sistema

Padrão: 0000h

## Configurações 0000-FFFFh

| Nº do | Função                                                                    | Descrição                                                                                                    |
|-------|---------------------------------------------------------------------------|----------------------------------------------------------------------------------------------------|
| bit   |                                                                           |                                                                                                    |
| 0     | Seleção do limite de corrente do controle de velocidade no modo de torque | l de corrente é o comando de forque                                                                                      |
| 1     | Controle de ação FWD / REV                                                | 0: FWD / REV não podem ser controlados por Pr.02-12 bit0 & 1<br>1: FWD / REV podem ser controlados por Pr.02-12 bit0 & 1 |

# Y 11-43 Frequência Máxima do Controle de Posição

Padrão: 60,00

#### Configurações 0,00-599,00 Hz

- Configure a frequência máxima de operação quando o inversor estiver no modo de controle de posição.
- Configure também o limite de velocidade para o controle de posição de posicionamento do trem de pulsos. Se a frequência de saída atingir a frequência máxima para controle de posição, o sistema usa a frequência máxima para controle de posição como a frequência de operação e executa lentamente os comandos restantes do trem de pulsos.
- Se o terminal de entrada multifuncional MIx = 35 (ativar posicionamento de ponto único) estiver ativado no modo de velocidade, o inversor executa o posicionamento de ponto único de acordo com a configuração Pr.11-43. Consulte o diagrama abaixo quando Pr.11-43 estiver definido para 40 Hz e 10 Hz, respectivamente.

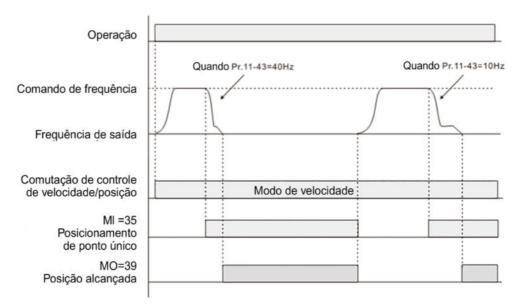

Se o terminal de entrada multifuncional MIx = 89 (comutação do modo de posição / velocidade) estiver ativado no modo de velocidade, o inversor executa o posicionamento do trem de pulsos de acordo com a configuração Pr.11-43, conforme o diagrama abaixo.

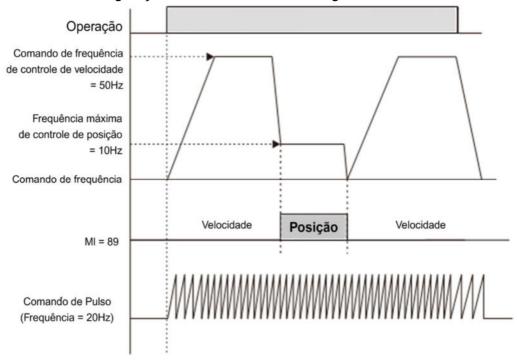

Ao configurar bit8 = 0 (controle de posição ponto a ponto) para Pr.11-00, a velocidade de movimento entre cada posição é baseada neste parâmetro.

11-44 Tempo de Aceleração do Controle de Posição
 11-45 Tempo de Desaceleração do Controle de Posição

Padrão: 1,00

## Configurações 0,00-655,35 s

- Pr.11-44 define o tempo necessário quando o inversor acelera de 0,00Hz para Pr.11-43 (Frequência Máxima para Controle de Posição). Pr.11-45 define o tempo necessário quando o inversor desacelera de Pr.11-43 (Frequência Máxima para Controle de Posição) até 0,00 Hz
- O tempo de aceleração e desaceleração para o controle de posição é inválido para o comando

- de posição do trem de pulsos.
- Os tempos de aceleração e desaceleração para o controle de posição do posicionamento de múltiplas etapas são iguais a Pr.11-44 e Pr.11-45.

# M 11-46 Ganho do Filtro de Saída de Torque (aplicável aos modelos 230V / 460V)

Configurações 0,000-65,535 s

Configure o ganho do filtro da exibição de saída de torque (exibição do teclado e leitura de comunicação), incluindo Pr.00-04 = 8 exibe o torque de saída (%) que o inversor calcula, o torque de saída (XXX.X %) do endereço de comunicação 210B e o torque de saída positivo / negativo (%) que o inversor 2208 calcula (XXX.X %).

# 11-49 Tempo do Filtro de Estimativa de Inércia

Padrão: 3

Padrão: 0,050

Configurações 0-65535 s

Esse parâmetro determina o tempo de filtro para a estimativa de inércia Pr.11-00 bit1 = 1.

# 11-50 Tempo da Curva S do APR

Padrão: 0.300

Configurações 0,000-1,000

- ☐ Válido somente quando o posicionamento de ponto único (MIx = 35) ou a confirmação de posicionamento ponto a ponto (MIx = 88) estão ativados. Quanto mais longo o tempo de Pr.11-50, mais tempo o posicionamento leva.
- Esse parâmetro suaviza o comando de posição para posicionamento de ponto único e modo de controle de posicionamento ponto a ponto, especialmente a aplicação para a operação da estrutura mecânica. Quando a inércia da carga aumenta, a inércia do motor gerada durante a parada também aumenta, piorando ainda mais a uniformidade da operação. Nesse caso, aumente Pr.11-50 para elevar a uniformidade.
- Se o terminal de entrada multifuncional MIx = 35 (ativar posicionamento de ponto único) estiver ativado no modo de velocidade, o inversor executa o posicionamento de ponto único de acordo com a configuração Pr.11-50. Consulte o diagrama abaixo quando o Pr.11-50 estiver definido para 1 e 0,3 segundo, respectivamente.

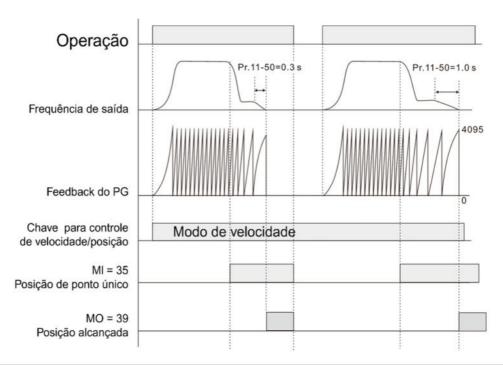

# 11-51 Erro de Posição Máxima Admissível

Padrão: 1000

Configurações 0-65535

Configure o erro máximo entre o comando de posição admissível e o feedback de posição real quando o inversor estiver no modo de controle de posição.

# 7 11-52 Faixa de Erro de Posição Admissível

Padrão: 10

Configurações 0-65535 pulsos

# ✓ 11-53 Tempo Cumulativo de Erro de Posição Admissível

Padrão: 0,500

Configurações 0,000-65,535 s

- Quando o erro de posição é inferior ou igual à tolerância de erro de posição permitida e excede o tempo de configuração de Pr.11-53, ocorre a saída de MOx = 39 (posição atingida).
- Se o erro de posição for maior que a tolerância de erro de posição admissível, o inversor aguarda até que o erro de posição seja inferior ou igual à tolerância admissível e até que o tempo de configuração Pr.11-53 chegue, ocorre a saída de MOx = 39.

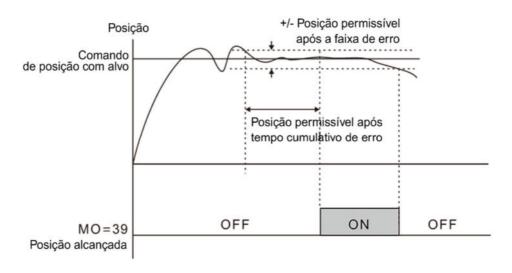

# 11-54 Tratamento do Erro de Posição Grande

Padrão: 0

Configurações 0: Avisar e continuar a operação (exibir oPE no teclado)

1: Falha e parada por rampa (exibir oPEE no teclado)

2: Falha e parada por inércia (exibir oPEE no teclado)

Se o erro de posição for maior que o erro de posição máximo admissível, o inversor atua de acordo com as configurações de Pr.11-54.

# 11-56 Limite Positivo de Software (Palavra Alta)

Padrão: 30000

Configurações -32768-32767

# Limite Positivo de Software (Palavra Baixa)

Padrão: 0

Configurações 0-65535

# 11-58 Limite Negativo de Software (Palavra Alta)

Padrão: -30000

Configurações -32768-32767

# 11-59 Limite Negativo de Software (Palavra Baixa)

Padrão: 0

#### Configurações 0-65535

- Quando no modo de controle de posição, se o motor se mover na direção de avanço e o comando de posição exceder os valores de configuração Pr.11-56 e Pr.11-57, o inversor para rapidamente e o código de advertência SPL ocorre.
- Quando no modo de controle de posição, se o motor se mover na direção de reversão e o comando de posição exceder os valores de configuração Pr.11-58 e Pr.11-59, o inversor para rapidamente e o código de advertência SnL ocorre.
- Essa função é válida quando Pr.11-60 bit2 = 1 no modo de controle de posição.

# M 11-60 Bit de Controle de Posição

Padrão: 000Ah

Configurações bit0: A função de memória de posição está ativada

bit1: A rotação única no lado da carga é calculada por PPR

bit2: A função da chave de limite do software está ativada

bit8: Definição da direção de operação

bit9: Seleção da unidade de velocidade

bit10: Seleção da unidade de velocidade

bit11: Múltiplas unidades de velocidade

| Nº do bit | Configuração                                                            |                                                                                                    | Descrição      |                    |                                                                                                  |  |
|-----------|-------------------------------------------------------------------------|----------------------------------------------------------------------------------------------------|----------------|--------------------|--------------------------------------------------------------------------------------------------|--|
| 0         | A função de memória de                                                  | bit0 = 0: A função de memória de posição está desativada                                                                                                    |                |                    |                                                                                                  |  |
| U         | posição está ativada                                                    | bit0 = 1: A fun                                                                                                    | ção de memória | de posição         | está ativada                                                                                     |  |
| 1         | A rotação única no lado<br>da carga é calculada por<br>PPR              | bit1 = 0: Calcule a rotação única na carga pelo sinal da fase Z.<br>bit1 = 1: Calcule a rotação única no lado da carga por PPR.                                                                                                    |                |                    | •                                                                                                |  |
| 2         | A função da chave de<br>limite do software está<br>ativada              | bit2 = 0: A função da chave de limite do software é desativada quando o inversor está nos modos de posicionamento em múltiplas etapas e de controle de posição de posicionamento do trem de pulsos bit2 = 1: A função da chave de limite do software é ativada quando o inversor está nos modos de posicionamento em múltiplas etapas e de controle de posição de posicionamento do trem de pulsos |                |                    | os de posicionamento le de posição de os oftware é ativada os de posicionamento le de posição de |  |
| 8         | Definição da direção de operação                                        |                                                                                                    |                |                    | mo direção de avanço<br>lireção de avanço                                                        |  |
| 9, 10     | Seleção da unidade de velocidade de 0x606C do objeto de comunicação     | 1 rpm 0,01 Hz 1 pulso/s Reserva                                                                                                    | 3              | t10<br>0<br>0<br>1 | bit9<br>0<br>1<br>0                                                                              |  |
| 11        | Unidade de velocidade<br>múltipla de 0x606C do<br>objeto de comunicação | bit11 = 0: unidade vezes 1<br>bit11 = 1: unidade vezes 0,1                                                                                                    |                |                    |                                                                                                  |  |

## Ação de chaves de software / hardware e modos de controle:

| Modo de Controle |    |      |     | IM    |     |       |     |
|------------------|----|------|-----|-------|-----|-------|-----|
| Configuração     | VF | VFPG | SVC | FOCPG | FOC | TQCPG | TQC |

| bit2: Função da<br>chave de limite<br>SW ativada | N/A                  | N/A                  | N/A                  | Exibições de advertência | N/A                  | Exibições de advertência | N/A                  |
|--------------------------------------------------|----------------------|----------------------|----------------------|--------------------------|----------------------|--------------------------|----------------------|
| bit3: Função da<br>chave de limite<br>HW ativada | Exibições<br>de erro | Exibições<br>de erro | Exibições<br>de erro | Exibições de advertência | Exibições<br>de erro | Exibições de advertência | Exibições<br>de erro |

| Modo de Controle                                 |                   | РМ                       |                   |                   |                          |                   |
|--------------------------------------------------|-------------------|--------------------------|-------------------|-------------------|--------------------------|-------------------|
| Configuração                                     | PMSVC             | FOCPGPM                  | PMFOC             | HFI               | PMTQCPG                  | SynRM             |
| bit2: Função da<br>chave de limite<br>SW ativada | N/A               | Exibições de advertência | N/A               | N/A               | Exibições de advertência | N/A               |
| bit3: Função da<br>chave de limite<br>HW ativada | Exibições de erro | Exibições de advertência | Exibições de erro | Exibições de erro | Exibições de advertência | Exibições de erro |

| Método de<br>Posisionamento<br>Configuração      |                          | Trem de pulsos              | Retorno à Posição<br>Inicial | P2P                         |
|--------------------------------------------------|--------------------------|-----------------------------|------------------------------|-----------------------------|
| bit2: Função da<br>chave de limite<br>SW ativada | N/A                      | Exibições de<br>advertência | N/A                          | Exibições de<br>advertência |
| bit3: Função da<br>chave de limite<br>HW ativada | Exibições de advertência | Exibições de<br>advertência | Exibições de<br>advertência  | Exibições de<br>advertência |

A função de memória de posição está disponível para o sistema de coordenadas que permanece na origem mecânica após o desligamento do inversor ao usar o Encoder incremental.

Por exemplo:

Por exemplo, se o motor para na posição absoluta 100000 antes de desligar, então a posição inicial do motor permanece em 100000 e o retorno à posição inicial foi concluído após o inversor ser ligado novamente. Com a função de memória de posição, você não precisa fazer o retorno à posição inicial novamente. Isso economiza tempo e é mais eficiente.

- A função de memória de posição é válida somente quando o retorno à posição inicial tiver sido concluído. Qualquer retorno à posição inicial incompleto não pode funcionar com esta função.
- A função de memória de posição funciona apenas com motor que possua mecanismo de frenagem. Caso você mova o motor com as mãos ou por outros métodos quando o inversor estiver desligado, a origem salva será diferente da origem real após a retomada da alimentação, porque o inversor não pode perceber a distância de movimento durante o desligamento, causando ainda mais um risco de colisão ao executar comandos de posição.
- Quando Pr.11-60 bit1 = 0, o número de pulsos de giro único refere-se ao sinal de fase Z do Encoder. Mas o Encoder do tipo comunicação não possui sinal de fase Z, o que torna a configuração bit1 = 0 incapaz de realizar posicionamento.
- Ao usar um Encoder absoluto de comunicação, force Pr.11-60 bit1 = 1 para calcular a rotação de giro único no lado da carga por PPR e para assegurar que a função de posicionamento de ponto único esteja normal.
- Caso precise usar a função de limitação de hardware, ative MIx = 44 (chave de limite negativo)

ou MIx = 45 (chave de limite positivo).

- Condições para usar Pr.11-60 bit8 (Definição da direção de operação):
  - 1. A posição, a velocidade e a fonte de comando de torque são todos da CANopen.
  - 2. A fonte de comando de posição, velocidade e torque é a placa de comunicação e o método de decodificação de comunicação é CiA402 ou a Delta define como 60xx.
- Pr.11-60 bit8 (Definição da direção de operação) é válido após ligar novamente.

# 11-62 Número de ppr do Encoder no Lado da Carga (Byte Alto)

Padrão: 0

Configurações 0-65535

## 11-63 Número de ppr do Encoder no Lado da Carga (Byte Baixo)

Padrão: 2400

Configurações 0-65535

Quando o Encoder é instalado no lado do motor e a fase Z é instalada no lado da carga, você deve configurar o número de PPR no lado da carga para assegurar o número real de pulsos por rotação, porque o número de pulsos para uma única rotação está relacionado à relação de engrenagem mecânica e aos PPR do Encoder.

#### Por exemplo:

Suponha que a relação de transmissão mecânica do lado do motor para o lado da carga seja de 10:1 (10 rotações do motor = 1 rotação da carga) e Pr.10-01 = 1024:

- Se a posição estiver no grau zero do lado da carga, você deve definir Pr.11-62 = 0, Pr.11-63 = 10240 ( =1024 x 10).
- Se a posição estiver a 270 graus do lado da carga, você deve definir Pr.11-65 = 0, Pr.11-68 = 7680 (=1024 x 3/4).
- Altere a configuração de Pr.10-01, o valor de Pr.11-63 será alterado, e isso também pode afetar a faixa de configuração de Pr.11-66 ao mesmo tempo.

#### Por exemplo:

No início, Pr.10-01 = 600, Pr.11-63 = 2400, a faixa de configuração de Pr.11-66 = 0–2399. Se Pr.10-01 mudar para 1024, então Pr.11-63 muda para 4096 automaticamente, e a faixa de configuração de Pr.11-66 torna-se 0–4095.

# 11-64 Velocidade Crescente de Posicionamento de Ponto Único

Padrão: 10.00

Configura 0.10- de acordo com as configurações para Pr.11-43 e Pr.11-45 ções

- Ao executar uma função de posicionamento de ponto único, desacelere o sistema para a velocidade de configuração de Pr.11-64 antes de posicionar.
- A faixa de ajuste para a velocidade de aumento de posicionamento de ponto único é calculada de acordo com a configuração de Pr.11-43 (Frequência máxima do controle de posição) e Pr.11-45 (Tempo de desaceleração do controle de posição).

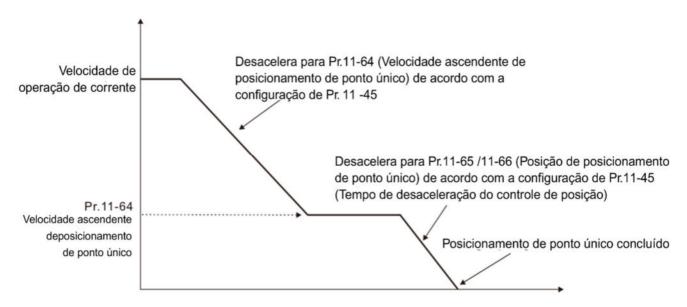

| × | 11-65 | Posição do Posicionamento de Ponto Único (Byte alto)  |
|---|-------|-------------------------------------------------------|
| × | 11-66 | Posição do Posicionamento de Ponto Único (Byte baixo) |

Padrão: 0

### Configurações 0-o limite superior de ppr no lado da carga

- Defina a posição do posicionamento de ponto único. Válido apenas para o sistema de coordenadas que usa rotação única acumulada para o Encoder do motor.
- O sistema de coordenadas que usa rotação única acumulada para o Encoder do motor é estabelecido por meio do sinal de fase Z. Sem o sinal da fase Z, esse sistema de coordenadas não pode ser estabelecido normalmente, mesmo que o inversor esteja ligado.
- Necessário usar com o terminal de entrada multifuncional MIx = 35 (Ativar posicionamento de ponto único)
- Quando a posição de posicionamento de ponto único é definida como 0, é igual à posição de fase Z do Encoder.
- Posição de posicionamento de ponto único = Pr.11-65 × 65535 + Pr.11-66. E o valor máximo de ajuste é o número de pulsos por rotação no lado da carga (Pr.11-62 e Pr.11-63).
- Quando o motor arranca e funciona na velocidade zero e MIx = 35 (Ativar posicionamento de ponto único) está ativo (desencadeado por nível), o motor se move imediatamente para a posição de posicionamento de ponto único de acordo com a direção de operação atual, conforme o diagrama abaixo.

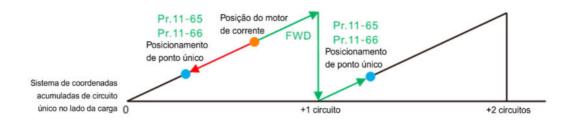

Quando o motor arranca e funciona a velocidade constante, e MIx = 35 (Ativar posicionamento de ponto único) está ativo (desencadeado por nível), o motor começa a se mover e para na posição de posicionamento de ponto único de acordo com a velocidade atual e direção de operação. O número móvel de rotações depende da velocidade de movimento atual. Conforme o diagrama abaixo.

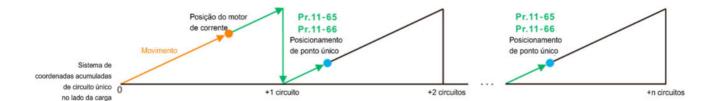

- 🚇 Ao executar o posicionamento de ponto único, a distância de movimento não será maior que uma rotação se o inversor tiver terminado de estabelecer o sistema de coordenadas de rotação única.
- No processo de operação do motor e posicionamento de ponto único de execução do inversor, se MIx = 35 (Ativar posicionamento de ponto único) estiver inativo, a função de posicionamento de ponto único do inversor será desativada. Se o inversor estava no modo de velocidade antes de executar o posicionamento de ponto único, o inversor começa a acelerar até a velocidade de operação.

### Por exemplo:

Suponha que Pr.11-65 = 1 e Pr.11-66 = 64464, então a posição de posicionamento de ponto único = 130000[  $= 1 \times 65536 + 64464$ ].

Para posicionar em 130000, se a posição atual da carga estiver em 0 e os PPR do motor forem 1024, então o número real de pulsos para o motor é 126 rotações e 976 pulsos [ = 130000 ÷ 1024].

#### 11-68 Método de Retorno à Posição Inicial

Padrão: 0008h

Configurações 0000h-0128h

- 🚇 Usado para estabelecer o sistema de coordenadas que usa rotação múltipla acumulada para o Encoder do motor.
- Como configurar Pr.11-68:

#### Por exemplo:

- Configure Pr.11-68 = 012h ao usar o método de retorno à posição inicial 4
- Configure Pr.11-68 = 116h ao usar o método de retorno à posição inicial 10.

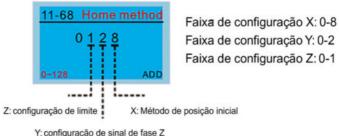

Y: configuração de sinal de fase Z

Configuração e descrição do design do parâmetro de retorno à posição inicial (XYZ):

| Z                                                              | Υ                                                                                                    | X                                                                                                    |
|----------------------------------------------------------------|----------------------------------------------------------------------------------------------------|----------------------------------------------------------------------------------------------------|
| Limite Inicial                                                 | Configuração do Sinal de<br>Fase Z                                                                                                    | Modo de Retorno à Posição Inicial                                                                                                    |
| 0–1                                                            | 0–2                                                                                                    | 0–8                                                                                                    |
| X                                                              | <ul> <li>Y = 0: Inverter a direção para localizar o sinal da fase Z</li> <li>Y = 1: Continuar localizando o sinal da fase Z na mesma direção</li> <li>Y = 2: Não localizar o sinal da fase Z</li> </ul> | <ul> <li>0: Execute o controle de posição inicial na direção de avanço. Use a chave de limite positivo como ponto de referência de retorno à posição inicial.</li> <li>1: Execute o controle de posição inicial na direção de reversão. Use a chave de limite negativo como ponto de referência de retorno à posição inicial.</li> <li>2: Execute o controle de posição inicial na direção de avanço. Use a chave ORG (de 0 a 1) como o ponto de referência de retorno à posição inicial.</li> <li>3: Execute o controle de posição inicial na direção de reversão. Use a chave ORG (de 0 a 1) como o ponto de referência de retorno à posição inicial.</li> </ul> |
| Ao atingir o limite inicial:  ■ Z=0: o erro é exibido ■ Z=1: a | X                                                                                                    | <ul> <li>4: Localize o sinal da fase Z na direção de avanço e use o sinal da fase Z como retorno à posição inicial.</li> <li>5: Localize o sinal da fase Z na direção de reversão e use o sinal da fase Z como retorno à posição inicial.</li> </ul>                                                                                                    |
| direção é<br>invertida                                         | <ul> <li>Y = 0: Inverter a<br/>direção para localizar o<br/>sinal da fase Z</li> </ul>                                                                                                    | 6: Execute o controle de posição inicial na direção de avanço. Use a chave ORG (de 1 a 0) como o ponto de referência de retorno à posição inicial.                                                                                                    |
|                                                                | <ul> <li>Y = 1: Continuar<br/>localizando o sinal da<br/>fase Z na mesma<br/>direção</li> <li>Y = 2: Não localizar o<br/>sinal da fase Z</li> </ul>                                                     | 7: Execute o controle de posição inicial na direção de reversão. Use a chave ORG (de 1 a 0) como o ponto de referência de retorno à posição inicial.                                                                                                    |
| X                                                              | X                                                                                                    | 8: Use a posição atual como origem.                                                                                                    |

X | 8: Use a posição atual como origem.

NOTA: Direção de avanço significa funcionamento no sentido horário (CW); direção de reversão significa funcionamento no sentido anti-horário (CCW).

□ Você pode usar Pr.11-68-Pr.11-74 e MIx = 47 (ativar a função de retorno à posição inicial) para executar o controle de posição de retorno à posição inicial.

A correspondência entre XYZ e CiA402 para seleção do modo de retorno à posição inicial:

| CiA402 物件<br>0x6098H                         | Z                 | Y                                     | Х                                                         |                                                                |
|----------------------------------------------|-------------------|---------------------------------------|-----------------------------------------------------------|----------------------------------------------------------------|
| Método de<br>Retorno à<br>Posição<br>Inicial | Limite<br>Inicial | Configuração<br>do Sinal de<br>Fase Z | Modo de<br>Retorno à<br>Posição<br>Inicial                | Descrição da Função                                            |
|                                              |                   |                                       |                                                           | Execute o controle de posição inicial na direção de reversão   |
| 1                                            | X                 | 0                                     | 1                                                         | até encontrar a chave de limite negativo. Em seguida, a        |
| '                                            | ^                 |                                       |                                                           | direção é invertida para localizar o sinal da fase Z como a    |
|                                              |                   |                                       |                                                           | origem.                                                        |
|                                              |                   |                                       |                                                           | Execute o controle de posição inicial na direção de avanço até |
| 2                                            | Χ                 | 0                                     | 0                                                         | encontrar a chave de limite positivo. Em seguida, a direção é  |
|                                              |                   |                                       |                                                           | invertida para localizar o sinal da fase Z como a origem.      |
| 2                                            | 3 0 0             | 0                                     | 2                                                         | Execute o controle de posição inicial na direção de avanço até |
| 3                                            |                   | 2                                     | encontrar a chave ORG (de 0 a 1). Em seguida, a direção é |                                                                |

| CiA402 物件<br>0x6098H                         | Z                 | Y                                     | Х                                                    |                                                                |
|----------------------------------------------|-------------------|---------------------------------------|------------------------------------------------------|----------------------------------------------------------------|
| Método de<br>Retorno à<br>Posição<br>Inicial | Limite<br>Inicial | Configuração<br>do Sinal de<br>Fase Z | Modo de<br>Retorno à<br>Posição<br>Inicial           | Descrição da Função                                            |
|                                              |                   |                                       |                                                      | invertida para localizar o sinal da fase Z como a origem. Para |
|                                              |                   |                                       |                                                      | ao encontrar a chave de limite positivo.                       |
|                                              |                   |                                       |                                                      | Execute o controle de posição inicial na direção de avanço     |
| 4                                            | 0                 | 1                                     | 2                                                    | até encontrar a chave ORG (de 0 a 1). Em seguida,              |
| 4                                            | U                 | I                                     | 2                                                    | continue localizando o sinal da fase Z na mesma direção        |
|                                              |                   |                                       |                                                      | que a origem. Para ao encontrar a chave de limite positivo.    |
|                                              |                   |                                       |                                                      | Execute o controle de posição inicial na direção de            |
|                                              |                   |                                       |                                                      | reversão até encontrar a chave ORG (de 0 a 1). Em              |
| 5                                            | 0                 | 0                                     | 3                                                    | seguida, a direção é invertida para localizar o sinal da fase  |
|                                              |                   |                                       | Z como a origem. Para ao encontrar a chave de limite |                                                                |
|                                              |                   |                                       |                                                      | negativo.                                                      |
|                                              |                   |                                       |                                                      | Execute o controle de posição inicial na direção de recuo      |
| 6                                            | 0                 | 1                                     | 3                                                    | até encontrar a chave ORG (de 0 a 1). Em seguida,              |
| 0                                            | U                 | I                                     | 3                                                    | continue localizando o sinal da fase Z na mesma direção        |
|                                              |                   |                                       |                                                      | que a origem. Para ao encontrar a chave de limite negativo.    |
|                                              |                   |                                       |                                                      | Execute o controle de posição inicial na direção de avanço     |
|                                              |                   |                                       |                                                      | até encontrar a chave ORG (de 0 a 1). Em seguida, a            |
| 7                                            | 1                 | 0                                     | 2                                                    | direção é invertida para localizar o sinal da fase Z como a    |
|                                              |                   |                                       |                                                      | origem. Ao encontrar a chave de limite positivo, a direção é   |
|                                              |                   |                                       |                                                      | invertida para localizar a origem.                             |
|                                              |                   |                                       |                                                      | Execute o controle de posição inicial na direção de avanço     |
|                                              |                   |                                       |                                                      | até encontrar a chave ORG (de 0 a 1). Em seguida,              |
| 8                                            | 1                 | 1                                     | 2                                                    | continue localizando o sinal da fase Z na mesma direção        |
|                                              |                   |                                       |                                                      | que a origem. Ao encontrar a chave de limite positivo, a       |
|                                              |                   |                                       |                                                      | direção é invertida para localizar a origem.                   |
|                                              |                   |                                       |                                                      | Execute o controle de posição inicial na direção de avanço     |
|                                              |                   |                                       |                                                      | até encontrar a chave ORG (de 1 a 0). Em seguida, a            |
| 9                                            | 1                 | 0                                     | 6                                                    | direção é invertida para localizar o sinal da fase Z como a    |
|                                              |                   |                                       |                                                      | origem. Ao encontrar a chave de limite positivo, a direção é   |
|                                              |                   |                                       |                                                      | invertida para localizar a origem.                             |
|                                              |                   |                                       |                                                      | Execute o controle de posição inicial na direção de avanço     |
|                                              |                   |                                       |                                                      | até encontrar a chave ORG (de 1 a 0). Em seguida,              |
| 10                                           | 1                 | 1                                     | 6                                                    | continue localizando o sinal da fase Z na mesma direção        |
|                                              |                   |                                       |                                                      | que a origem. Ao encontrar a chave de limite positivo, a       |
|                                              |                   |                                       |                                                      | direção é invertida para localizar a origem.                   |
| 11                                           | 1                 | 0                                     | 3                                                    | Execute o controle de posição inicial na direção de            |

| Método de Retorno à do Sinal de Inicial Inicial Poser de Servación Inicial Inicial In  | CiA402 物件<br>0x6098H              | Z | Υ             | Х                                                      |                                                                   |
|----------------------------------------------------------------------------------------------------|-----------------------------------|---|---------------|--------------------------------------------------------|-------------------------------------------------------------------|
| seguida, a direção é invertida para localizar o sinal da fase Z como a origem. Ao encontrar a chave de limite negativo, a direção é invertida para localizar a origem.    Execute o controle de posição inicial na direção de recuo até encontrar a chave ORG (de 0 a 1). Em seguida, continue localizar a origem. Ao encontrar a chave de limite negativo, a direção de reversão até encontrar a chave de limite negativo, a direção de reversão até encontrar a chave ORG (de 1 a 0). Em seguida, a direção de reversão até encontrar a chave de limite negativo, a direção de reversão até encontrar a chave de limite negativo, a direção de reversão até encontrar a chave de limite negativo, a direção de recuo até encontrar a chave de limite negativo, a direção de recuo até encontrar a chave ORG (de 1 a 0). Em seguida, continue localizar a origem.    Execute o controle de posição inicial na direção de recuo até encontrar a chave ORG (de 1 a 0). Em seguida, continue localizar a origem.   Ao encontrar a chave de limite negativo, a direção de invertida para localizar a origem. Ao encontrar a chave de limite negativo, a direção é invertida para localizar a origem.   Ao encontrar a chave de limite negativo, a direção é invertida para localizar a origem.   Reservado   Reservado   Reservad | Método de<br>Retorno à<br>Posição |   | do Sinal de   | Retorno à<br>Posição                                   | Descrição da Função                                               |
| Z como a origem. Ao encontrar a chave de limite negativo, a direção é invertida para localizar a origem.  Execute o controle de posição inicial na direção de recuo até encontrar a chave ORG (de 0 a 1). Em seguida, continue localizar a origem.  Ao encontrar a chave de limite negativo, a direção de reversão até encontrar a chave de limite negativo, a direção é invertida para localizar a origem.  Execute o controle de posição inicial na direção de reversão até encontrar a chave ORG (de 1 a 0). Em seguida, a direção de invertida para localizar a origem.  Execute o controle de posição inicial na direção é invertida para localizar a origem.  Execute o controle de posição inicial na direção de reversão até encontrar a chave ORG (de 1 a 0). Em seguida, continue localizar a origem.  Execute o controle de posição inicial na direção de recuo até encontrar a chave ORG (de 1 a 0). Em seguida, continue localizar a origem.  Ao encontrar a chave ORG (de 1 a 0). Em seguida, continue localizar a origem.  Ao encontrar a chave de limite negativo, a direção é invertida para localizar a origem.  Reservado  Reservado  Reservado  Reservado  Execute o controle de posição de retorno à posição inicial na direção de reversão e use a chave de limite negativo como origem.  Execute o controle de posição de retorno à posição inicial na direção de avanço e use a chave de limite positivo como origem.  Execute o controle de posição de retorno à posição inicial na direção de avanço e use a chave do limite positivo como origem.  Execute o controle de posição inicial na direção de avanço e use a chave de limite positivo como origem. Para ao encontrar a chave de limite positivo.  Consulte o diagrama para o método de retorno à posição inicial 19  Execute o controle de posição inicial na direção de avanço e use a chave de limite positivo.                                                                                                    |                                   |   |               |                                                        | reversão até encontrar a chave ORG (de 0 a 1). Em                 |
| Execute o controle de posição inicial na direção de recuo até encontrar a chave ORG (de 0 a 1). Em seguida, continue localizara o rigem.  12 1 1 3 localizara do sinal da fase Z na mesma direção de reversão até encontrar a chave ORG (de 0 a 1). Em seguida, continue localizar a origem.  Ao encontrar a chave de limite negativo, a direção é invertida para localizar a origem.  Execute o controle de posição inicial na direção de reversão até encontrar a chave ORG (de 1 a 0). Em seguida, a direção de invertida para localizar a origem. Ao encontrar a chave de limite negativo, a direção é invertida para localizar a origem.  Execute o controle de posição inicial na direção de reversão até encontrar a chave de limite negativo, a direção é invertida para localizar a origem.  Execute o controle de posição inicial na direção de recuo até encontrar a chave ORG (de 1 a 0). Em seguida, continue localizar a origem.  Ao encontrar a chave ORG (de 1 a 0). Em seguida, continue localizar a origem.  Reservado Reservado Reservado Reservado  Reservado Reservado  Reservado Reservado  Execute o controle de posição de retorno à posição inicial na direção de reversão e use a chave de limite negativo como origem.  Execute o controle de posição de retorno à posição inicial na direção de avanço e use a chave de limite positivo como origem.  Consulte o diagrama para o método de retorno à posição inicial 19 Execute o controle de posição inicial na direção de avanço e use a chave de limite positivo como chave de limite positivo.  Consulte o diagrama para o método de retorno à posição inicial 19 Execute o controle de posição inicial na direção de avanço e use a chave ORG (de 0 a 1) como origem. Para ao encontrar a chave de limite positivo.                                                                                                    |                                   |   |               |                                                        | seguida, a direção é invertida para localizar o sinal da fase     |
| Execute o controle de posição inicial na direção de recuo até encontrar a chave ORG (de 0 a 1). Em seguida, continue localizando o sinal da fase Z na mesma direção que a origem. Ao encontrar a chave de limite negativo, a direção é invertida para localizar a origem.  Execute o controle de posição inicial na direção de reversão até encontrar a chave ORG (de 1 a 0). Em seguida, a direção de invertida para localizar a criada para localizar o sinal da fase Z como a origem. Ao encontrar a chave de limite negativo, a direção é invertida para localizar a origem.  Execute o controle de posição inicial na direção de recuo até encontrar a chave ORG (de 1 a 0). Em seguida, continue  Execute o controle de posição inicial na direção de recuo até encontrar a chave ORG (de 1 a 0). Em seguida, continue  14 1 1 7 localizara o sinal da fase Z na mesma direção que a origem. Ao encontrar a chave de limite negativo, a direção é invertida para localizar a origem.  15 Reservado Reservado  Reservado Reservado  Reservado Reservado  Execute o controle de posição de retorno à posição inicial na direção de reversão e use a chave de limite negativo como origem.  Execute o controle de posição de retorno à posição inicial na direção de avanço e use a chave de limite positivo como origem.  Execute o controle de posição inicial na direção de avanço e use a chave de limite positivo como origem.  Execute o controle de posição inicial na direção de avanço e use a chave de limite positivo como origem. Para ao encontrar a chave de limite positivo.  Consulte o diagrama para o método de retorno à posição inicial 19 Execute o controle de posição inicial na direção de avanço e use a chave de limite positivo.  Consulte o diagrama para o método de retorno à posição inicial 21  Execute o controle de posição inicial na direção de avanço e use a chave de limite positivo.                                                                                                    |                                   |   |               |                                                        | Z como a origem. Ao encontrar a chave de limite negativo,         |
| encontrar a chave ORG (de 0 a 1). Em seguida, continue localizando o sinal da fase Z na mesma direção que a origem. Ao encontrar a chave de limite negativo, a direção é invertida para localizar a origem.  Execute o controle de posição inicial na direção de reversão até encontrar a chave ORG (de 1 a 0). Em seguida, a direção é invertida para localizar o sinal da fase Z como a origem. Ao encontrar a chave de limite negativo, a direção é invertida para localizar o origem.  Execute o controle de posição inicial na direção de reversão até encontrar a chave de limite negativo, a direção de recuo até encontrar a chave ORG (de 1 a 0). Em seguida, continue localizar a origem.  Execute o controle de posição inicial na direção de recuo até encontrar a chave ORG (de 1 a 0). Em seguida, continue localizar a origem.  Ao encontrar a chave de limite negativo, a direção de invertida para localizar a origem.  Reservado  Reservado  Reservado  Reservado  Execute o controle de posição de retorno à posição inicial na direção de reversão e use a chave de limite negativo como origem.  Execute o controle de posição de retorno à posição inicial na direção de avanço e use a chave de limite positivo como origem.  Execute o controle de posição de retorno à posição inicial na direção de avanço e use a chave de limite positivo como origem.  Consulte o diagrama para o método de retorno à posição inicial 19  Execute o controle de posição inicial na direção de avanço e use a chave ORG (de 0 a 1) como origem. Para ao encontrar a chave de limite positivo.  Consulte o diagrama para o método de retorno à posição inicial 21  Execute o controle de posição inicial na direção de avanço e use a chave ORG (de 0 a 1) como origem. Para ao encontrar a chave de limite positivo.                                                                                                    |                                   |   |               |                                                        | a direção é invertida para localizar a origem.                    |
| encontrar a chave ORG (de 0 a 1). Em seguida, continue localizando o sinal da fase Z na mesma direção que a origem. Ao encontrar a chave de limite negativo, a direção é invertida para localizar a origem.  Execute o controle de posição inicial na direção de reversão até encontrar a chave ORG (de 1 a 0). Em seguida, a direção é invertida para localizar o sinal da fase Z como a origem. Ao encontrar a chave de limite negativo, a direção é invertida para localizar o origem.  Execute o controle de posição inicial na direção de reversão até encontrar a chave de limite negativo, a direção de recuo até encontrar a chave ORG (de 1 a 0). Em seguida, continue localizar a origem.  Execute o controle de posição inicial na direção de recuo até encontrar a chave ORG (de 1 a 0). Em seguida, continue localizar a origem.  Ao encontrar a chave de limite negativo, a direção de invertida para localizar a origem.  Reservado  Reservado  Reservado  Reservado  Execute o controle de posição de retorno à posição inicial na direção de reversão e use a chave de limite negativo como origem.  Execute o controle de posição de retorno à posição inicial na direção de avanço e use a chave de limite positivo como origem.  Execute o controle de posição de retorno à posição inicial na direção de avanço e use a chave de limite positivo como origem.  Consulte o diagrama para o método de retorno à posição inicial 19  Execute o controle de posição inicial na direção de avanço e use a chave ORG (de 0 a 1) como origem. Para ao encontrar a chave de limite positivo.  Consulte o diagrama para o método de retorno à posição inicial 21  Execute o controle de posição inicial na direção de avanço e use a chave ORG (de 0 a 1) como origem. Para ao encontrar a chave de limite positivo.                                                                                                    |                                   | • | ,             |                                                        |                                                                   |
| 12 1 1 3 localizando o sinal da fase Z na mesma direção que a origem.  Ao encontrar a chave de limite negativo, a direção é invertida para localizar a origem.  Execute o controle de posição inicial na direção de reversão até encontrar a chave ORG (de 1 a 0). Em seguida, a direção é invertida para localizar o sinal da fase Z como a origem. Ao encontrar a chave de limite negativo, a direção é invertida para localizar a origem.  Execute o controle de posição inicial na direção de recuo até encontrar a chave ORG (de 1 a 0). Em seguida, continue localizar a origem.  Execute o controle de posição inicial na direção de recuo até encontrar a chave ORG (de 1 a 0). Em seguida, continue localizar a origem.  Ao encontrar a chave de limite negativo, a direção é invertida para localizar a origem.  Reservado  Reservado  Reservado  Execute o controle de posição de retorno à posição inicial na direção de reversão e use a chave de limite negativo como origem.  Execute o controle de posição de retorno à posição inicial na direção de avanço e use a chave de limite positivo como origem.  Execute o controle de posição de retorno à posição inicial na direção de avanço e use a chave de limite positivo como origem.  Consulte o diagrama para o método de retorno à posição inicial 19  Execute o controle de posição inicial na direção de avanço e use a chave de limite positivo como origem. Para ao encontrar a chave de limite positivo.  Consulte o diagrama para o método de retorno à posição inicial 21  Execute o controle de posição inicial na direção de avanço e use a chave o RG (de 0 a 1) como origem. Para ao encontrar a chave de limite positivo.                                                                                                    |                                   |   |               |                                                        | Execute o controle de posição inicial na direção de recuo até     |
| Ao encontrar a chave de limite negativo, a direção é invertida para localizar a origem.  Execute o controle de posição inicial na direção de reversão até encontrar a chave ORG (de 1 a 0). Em seguida, a direção de invertida para localizar o sinal da fase Z como a origem. Ao encontrar a chave de limite negativo, a direção é invertida para localizar a origem.  Execute o controle de posição inicial na direção de recuo até encontrar a chave ORG (de 1 a 0). Em seguida, continue  Execute o controle de posição inicial na direção de recuo até encontrar a chave ORG (de 1 a 0). Em seguida, continue    14                                                                                                    |                                   |   |               |                                                        | encontrar a chave ORG (de 0 a 1). Em seguida, continue            |
| para localizar a origem.  Execute o controle de posição inicial na direção de reversão até encontrar a chave ORG (de 1 a 0). Em seguida, a direção é invertida para localizar o sinal da fase Z como a origem. Ao encontrar a chave de limite negativo, a direção é invertida para localizar a origem.  Execute o controle de posição inicial na direção de recuo até encontrar a chave ORG (de 1 a 0). Em seguida, continue localizar a origem.  Execute o controle de posição inicial na direção de recuo até encontrar a chave ORG (de 1 a 0). Em seguida, continue localizar a origem.  Ao encontrar a chave de limite negativo, a direção que a origem. Ao encontrar a chave de limite negativo, a direção é invertida para localizar a origem.  Reservado  Reservado  Reservado  Execute o controle de posição de retorno à posição inicial na direção de reversão e use a chave de limite negativo como origem.  Execute o controle de posição de retorno à posição inicial na direção de avanço e use a chave de limite positivo como origem.  Execute o controle de posição inicial na direção de avanço e use a chave de limite positivo como origem.  Execute o controle de posição inicial na direção de avanço e use a chave de limite positivo como origem.  Execute o controle de posição inicial na direção de avanço e use a chave de limite positivo.  Consulte o diagrama para o método de retorno à posição inicial 19  Execute o controle de posição inicial na direção de avanço e use a chave ORG (de 0 a 1) como origem. Para ao encontrar a chave de limite positivo.  Consulte o diagrama para o método de retorno à posição inicial 21  Execute o controle de posição inicial na direção de reversão e                                                                                                    | 12                                | 1 | 1             | 3                                                      | localizando o sinal da fase Z na mesma direção que a origem.      |
| Execute o controle de posição inicial na direção de reversão até encontrar a chave ORG (de 1 a 0). Em seguida, a direção é invertida para localizar o sinal da fase Z como a origem. Ao encontrar a chave de limite negativo, a direção é invertida para localizar a origem.  Execute o controle de posição inicial na direção de recuo até encontrar a chave ORG (de 1 a 0). Em seguida, continue localizar a origem.  Execute o controle de posição inicial na direção de recuo até encontrar a chave ORG (de 1 a 0). Em seguida, continue localizar a origem.  Ao encontrar a chave de limite negativo, a direção que a origem.  Ao encontrar a chave de limite negativo, a direção de invertida para localizar a origem.  Reservado  Reservado  Reservado  Execute o controle de posição de retorno à posição inicial na direção de reversão e use a chave de limite negativo como origem.  Execute o controle de posição de retorno à posição inicial na direção de avanço e use a chave de limite positivo como origem.  Execute o controle de posição inicial na direção de avanço e use a chave de limite positivo como origem.  Sem correspondência  Consulte o diagrama para o método de retorno à posição inicial 19  Execute o controle de posição inicial na direção de avanço e use a chave de limite positivo.  Consulte o diagrama para o método de retorno à posição inicial 21  Execute o controle de posição inicial na direção de avanço e use a chave de limite positivo.                                                                                                    |                                   |   |               |                                                        | Ao encontrar a chave de limite negativo, a direção é invertida    |
| até encontrar a chave ORG (de 1 a 0). Em seguida, a direção é invertida para localizar o sinal da fase Z como a origem. Ao encontrar a chave de limite negativo, a direção é invertida para localizar a origem.  Execute o controle de posição inicial na direção de recuo até encontrar a chave ORG (de 1 a 0). Em seguida, continue localizando o sinal da fase Z na mesma direção que a origem.  Ao encontrar a chave de limite negativo, a direção é invertida para localizar a origem.  Reservado Reservado Reservado Execute o controle de posição de retorno à posição inicial na direção de reversão e use a chave de limite negativo como origem.  Execute o controle de posição de retorno à posição inicial na direção de avanço e use a chave de limite positivo como origem.  Sem correspondência Consulte o diagrama para o método de retorno à posição inicial 19 Execute o controle de posição inicial na direção de avanço e use a chave de limite positivo como origem.  Sem correspondência Consulte o diagrama para o método de retorno à posição inicial 19 Execute o controle de posição inicial na direção de avanço e use a chave de limite positivo.  Consulte o diagrama para o método de retorno à posição inicial 19 Execute o controle de posição inicial na direção de avanço e use a chave de limite positivo.  Consulte o diagrama para o método de retorno à posição inicial 21  Execute o controle de posição inicial na direção de reversão e                                                                                                    |                                   |   |               |                                                        | para localizar a origem.                                          |
| 13 1 0 7 é invertida para localizar o sinal da fase Z como a origem. Ao encontrar a chave de limite negativo, a direção é invertida para localizar a origem.  Execute o controle de posição inicial na direção de recuo até encontrar a chave ORG (de 1 a 0). Em seguida, continue localizando o sinal da fase Z na mesma direção que a origem. Ao encontrar a chave de limite negativo, a direção é invertida para localizar a origem.  15 Reservado Reservado  16 Reservado Reservado  17 X 2 1 direção de reversão e use a chave de limite negativo como origem.  18 X 2 0 direção de reversão e use a chave de limite negativo como origem.  19 Sem correspondência Consulte o diagrama para o método de retorno à posição inicial na direção de avanço e use a chave de limite positivo como origem.  20 0 2 2 Execute o controle de posição inicial na direção de avanço e use a chave de limite positivo como origem.  Consulte o diagrama para o método de retorno à posição inicial 19 Execute o controle de posição inicial na direção de avanço e use a chave ORG (de 0 a 1) como origem. Para ao encontrar a chave de limite positivo.  Consulte o diagrama para o método de retorno à posição inicial 21  Execute o controle de posição inicial na direção de retorno à posição inicial 21  Execute o controle de posição inicial na direção de reversão e                                                                                                    |                                   |   |               |                                                        | Execute o controle de posição inicial na direção de reversão      |
| encontrar a chave de limite negativo, a direção é invertida para localizar a origem.  Execute o controle de posição inicial na direção de recuo até encontrar a chave ORG (de 1 a 0). Em seguida, continue localizando o sinal da fase Z na mesma direção que a origem.  Ao encontrar a chave de limite negativo, a direção é invertida para localizar a origem.  Reservado Reservado  Reservado Reservado  Execute o controle de posição de retorno à posição inicial na direção de reversão e use a chave de limite negativo como origem.  Execute o controle de posição de retorno à posição inicial na direção de avanço e use a chave de limite positivo como origem.  Sem correspondência Consulte o diagrama para o método de retorno à posição inicial 19  Execute o controle de posição inicial na direção de avanço e use a chave de limite positivo como origem.  Sem correspondência Consulte o diagrama para o método de retorno à posição inicial 19  Execute o controle de posição inicial na direção de avanço e use a chave de limite positivo como origem.  Consulte o diagrama para o método de retorno à posição inicial 19  Sem correspondência Consulte o diagrama para o método de retorno à posição inicial 19  Execute o controle de posição inicial na direção de avanço e use a chave de limite positivo.  Consulte o diagrama para o método de retorno à posição inicial 21  Execute o controle de posição inicial na direção de reversão e                                                                                                    |                                   |   |               |                                                        | até encontrar a chave ORG (de 1 a 0). Em seguida, a direção       |
| localizar a origem.                                                                                                    | 13                                | 1 | 0             | 7                                                      | é invertida para localizar o sinal da fase Z como a origem. Ao    |
| Execute o controle de posição inicial na direção de recuo até encontrar a chave ORG (de 1 a 0). Em seguida, continue localizando o sinal da fase Z na mesma direção que a origem.  Ao encontrar a chave de limite negativo, a direção é invertida para localizar a origem.  Reservado Reservado Reservado Reservado Execute o controle de posição de retorno à posição inicial na direção de reversão e use a chave de limite negativo como origem.  Execute o controle de posição de retorno à posição inicial na direção de avanço e use a chave de limite positivo como origem.  Sem correspondência Consulte o diagrama para o método de retorno à posição inicial 19 Execute o controle de posição inicial na direção de avanço e use a chave de limite positivo como origem.  Consulte o diagrama para o método de retorno à posição inicial 19 Execute o controle de posição inicial na direção de avanço e use a chave de limite positivo.  Consulte o diagrama para o método de retorno à posição inicial 21  Execute o controle de posição inicial na direção de retorno à posição inicial 21  Execute o controle de posição inicial na direção de retorno à posição inicial 21                                                                                                    |                                   |   |               |                                                        | encontrar a chave de limite negativo, a direção é invertida para  |
| encontrar a chave ORG (de 1 a 0). Em seguida, continue localizando o sinal da fase Z na mesma direção que a origem. Ao encontrar a chave de limite negativo, a direção é invertida para localizar a origem.  Reservado Reservado Reservado Reservado Execute o controle de posição de retorno à posição inicial na direção de reversão e use a chave de limite negativo como origem.  Execute o controle de posição de retorno à posição inicial na direção de avanço e use a chave de limite positivo como origem.  Sem correspondência Consulte o diagrama para o método de retorno à posição inicial 19 Execute o controle de posição inicial na direção de avanço e use a chave de limite positivo como origem.  Sem correspondência Consulte o diagrama para o método de retorno à posição inicial 19 Execute o controle de posição inicial na direção de avanço e use a chave ORG (de 0 a 1) como origem. Para ao encontrar a chave de limite positivo.  Consulte o diagrama para o método de retorno à posição inicial 21  Execute o controle de posição inicial na direção de reversão e                                                                                                    |                                   |   |               |                                                        | localizar a origem.                                               |
| 14 1 1 7 localizando o sinal da fase Z na mesma direção que a origem.  Ao encontrar a chave de limite negativo, a direção é invertida para localizar a origem.  15 Reservado Reservado  16 Reservado  17 X 2 1 Execute o controle de posição de retorno à posição inicial na direção de reversão e use a chave de limite negativo como origem.  Execute o controle de posição de retorno à posição inicial na direção de avanço e use a chave de limite positivo como origem.  18 X 2 0 direção de avanço e use a chave de limite positivo como origem.  19 Sem correspondência Consulte o diagrama para o método de retorno à posição inicial 19 Execute o controle de posição inicial na direção de avanço e use a chave de limite positivo.  20 0 2 2 use a chave ORG (de 0 a 1) como origem. Para ao encontrar a chave de limite positivo.  Consulte o diagrama para o método de retorno à posição inicial 21  Execute o controle de posição inicial na direção de reversão e exercical 21  Execute o controle de posição inicial na direção de reversão e exercical 21  Execute o controle de posição inicial na direção de reversão e exercical 21                                                                                                    |                                   |   |               |                                                        | Execute o controle de posição inicial na direção de recuo até     |
| Ao encontrar a chave de limite negativo, a direção é invertida para localizar a origem.  15 Reservado Reservado  16 Reservado Reservado  17 X 2 1 Execute o controle de posição de retorno à posição inicial na direção de reversão e use a chave de limite negativo como origem.  18 X 2 0 direção de avanço e use a chave de limite positivo como origem.  19 Sem correspondência Consulte o diagrama para o método de retorno à posição inicial 19  20 0 2 2 use a chave ORG (de 0 a 1) como origem. Para ao encontrar a chave de limite positivo.  21 Sem correspondência  Consulte o diagrama para o método de retorno à posição inicial 21  Execute o controle de posição inicial na direção de avanço e use a chave de limite positivo.                                                                                                    |                                   |   |               |                                                        | encontrar a chave ORG (de 1 a 0). Em seguida, continue            |
| para localizar a origem.  Reservado Reservado Reservado Reservado Reservado  IT X 2 1 Execute o controle de posição de retorno à posição inicial na direção de reversão e use a chave de limite negativo como origem.  Execute o controle de posição de retorno à posição inicial na direção de avanço e use a chave de limite positivo como origem.  Sem correspondência Consulte o diagrama para o método de retorno à posição inicial 19 Execute o controle de posição inicial na direção de avanço e use a chave de limite positivo como origem.  Sem correspondência Consulte o diagrama para o método de retorno à posição inicial 19 Execute o controle de posição inicial na direção de avanço e use a chave ORG (de 0 a 1) como origem. Para ao encontrar a chave de limite positivo.  Consulte o diagrama para o método de retorno à posição inicial 21  Execute o controle de posição inicial na direção de reversão e execute o controle de posição inicial na direção de reversão e                                                                                                    | 14                                | 1 | 1             | 7                                                      | localizando o sinal da fase Z na mesma direção que a origem.      |
| Reservado Reservado Reservado Reservado Reservado  Execute o controle de posição de retorno à posição inicial na direção de reversão e use a chave de limite negativo como origem.  Execute o controle de posição de retorno à posição inicial na direção de avanço e use a chave de limite positivo como origem.  Sem correspondência Consulte o diagrama para o método de retorno à posição inicial 19 Execute o controle de posição inicial na direção de avanço e use a chave de limite positivo como origem.  Sem correspondência Consulte o diagrama para o método de retorno à posição inicial 19 Execute o controle de posição inicial na direção de avanço e use a chave ORG (de 0 a 1) como origem. Para ao encontrar a chave de limite positivo.  Consulte o diagrama para o método de retorno à posição inicial 21  Execute o controle de posição inicial na direção de reversão e                                                                                                    |                                   |   |               |                                                        | Ao encontrar a chave de limite negativo, a direção é invertida    |
| Reservado  Reservado  Execute o controle de posição de retorno à posição inicial na direção de reversão e use a chave de limite negativo como origem.  Execute o controle de posição de retorno à posição inicial na direção de avanço e use a chave de limite positivo como origem.  Sem correspondência  Consulte o diagrama para o método de retorno à posição inicial 19  Execute o controle de posição inicial na direção de avanço e use a chave de limite positivo como origem.  Consulte o diagrama para o método de retorno à posição inicial 19  Execute o controle de posição inicial na direção de avanço e use a chave ORG (de 0 a 1) como origem. Para ao encontrar a chave de limite positivo.  Consulte o diagrama para o método de retorno à posição inicial 21  Execute o controle de posição inicial na direção de reversão e                                                                                                    |                                   |   |               |                                                        | para localizar a origem.                                          |
| Execute o controle de posição de retorno à posição inicial na direção de reversão e use a chave de limite negativo como origem.  Execute o controle de posição de retorno à posição inicial na direção de avanço e use a chave de limite positivo como origem.  Sem correspondência  Consulte o diagrama para o método de retorno à posição inicial 19  Execute o controle de posição inicial na direção de avanço e use a chave de limite positivo como origem.  Execute o controle de posição inicial na direção de avanço e use a chave ORG (de 0 a 1) como origem. Para ao encontrar a chave de limite positivo.  Consulte o diagrama para o método de retorno à posição inicial 21  Execute o controle de posição inicial na direção de reversão e Execute o controle de posição inicial na direção de reversão e                                                                                                    | 15                                |   | Reservado     |                                                        | Reservado                                                         |
| direção de reversão e use a chave de limite negativo como origem.  Execute o controle de posição de retorno à posição inicial na direção de avanço e use a chave de limite positivo como origem.  Sem correspondência  Consulte o diagrama para o método de retorno à posição inicial 19  Execute o controle de posição inicial na direção de avanço e use a chave ORG (de 0 a 1) como origem. Para ao encontrar a chave de limite positivo.  Consulte o diagrama para o método de retorno à posição inicial 21  Execute o controle de posição inicial na direção de reversão e execute o controle de posição inicial na direção de reversão e                                                                                                    | 16                                |   | Reservado     |                                                        | Reservado                                                         |
| origem.  Execute o controle de posição de retorno à posição inicial na direção de avanço e use a chave de limite positivo como origem.  Sem correspondência  Consulte o diagrama para o método de retorno à posição inicial 19  Execute o controle de posição inicial na direção de avanço e use a chave ORG (de 0 a 1) como origem. Para ao encontrar a chave de limite positivo.  Consulte o diagrama para o método de retorno à posição inicial 21  Execute o controle de posição inicial na direção de reversão e execute o controle de posição inicial na direção de reversão e                                                                                                    |                                   |   |               |                                                        | Execute o controle de posição de retorno à posição inicial na     |
| Execute o controle de posição de retorno à posição inicial na direção de avanço e use a chave de limite positivo como origem.  19 Sem correspondência Consulte o diagrama para o método de retorno à posição inicial 19  Execute o controle de posição inicial na direção de avanço e use a chave ORG (de 0 a 1) como origem. Para ao encontrar a chave de limite positivo.  21 Sem correspondência Consulte o diagrama para o método de retorno à posição inicial 21  Execute o controle de posição inicial na direção de reversão e Execute o controle de posição inicial na direção de reversão e                                                                                                    | 17                                | Χ | 2             | 1                                                      | direção de reversão e use a chave de limite negativo como         |
| 18 X 2 0 direção de avanço e use a chave de limite positivo como origem.  19 Sem correspondência Consulte o diagrama para o método de retorno à posição inicial 19  Execute o controle de posição inicial na direção de avanço e  20 0 2 2 use a chave ORG (de 0 a 1) como origem. Para ao encontrar a chave de limite positivo.  21 Sem correspondência Consulte o diagrama para o método de retorno à posição inicial 21  Execute o controle de posição inicial na direção de reversão e  Execute o controle de posição inicial na direção de reversão e                                                                                                    |                                   |   |               |                                                        | origem.                                                           |
| origem.  Sem correspondência Consulte o diagrama para o método de retorno à posição inicial 19  Execute o controle de posição inicial na direção de avanço e use a chave ORG (de 0 a 1) como origem. Para ao encontrar a chave de limite positivo.  Consulte o diagrama para o método de retorno à posição inicial 21  Execute o controle de posição inicial na direção de reversão e                                                                                                    |                                   |   |               |                                                        | Execute o controle de posição de retorno à posição inicial na     |
| Sem correspondência  Consulte o diagrama para o método de retorno à posição inicial 19  Execute o controle de posição inicial na direção de avanço e use a chave ORG (de 0 a 1) como origem. Para ao encontrar a chave de limite positivo.  Consulte o diagrama para o método de retorno à posição inicial 21  Execute o controle de posição inicial na direção de reversão e Execute o controle de posição inicial na direção de reversão e                                                                                                    | 18                                | Χ | 2             | 0                                                      | direção de avanço e use a chave de limite positivo como           |
| Execute o controle de posição inicial na direção de avanço e use a chave ORG (de 0 a 1) como origem. Para ao encontrar a chave de limite positivo.  Consulte o diagrama para o método de retorno à posição inicial 21  Execute o controle de posição inicial na direção de reversão e                                                                                                    |                                   |   |               |                                                        | origem.                                                           |
| 20 0 2 2 use a chave ORG (de 0 a 1) como origem. Para ao encontrar a chave de limite positivo.  21 Sem correspondência  Consulte o diagrama para o método de retorno à posição inicial 21  Execute o controle de posição inicial na direção de reversão e                                                                                                    | 19                                | S | em correspond | ência                                                  | Consulte o diagrama para o método de retorno à posição inicial 19 |
| chave de limite positivo.  21 Sem correspondência  Consulte o diagrama para o método de retorno à posição inicial 21  Execute o controle de posição inicial na direção de reversão e                                                                                                    |                                   |   |               |                                                        | Execute o controle de posição inicial na direção de avanço e      |
| 21 Sem correspondência Consulte o diagrama para o método de retorno à posição inicial 21  22 0 2 3 Execute o controle de posição inicial na direção de reversão e                                                                                                    | 20                                | 0 | 2             | 2                                                      | use a chave ORG (de 0 a 1) como origem. Para ao encontrar a       |
| 21 Sem correspondência inicial 21  Execute o controle de posição inicial na direção de reversão e                                                                                                    |                                   |   |               |                                                        | chave de limite positivo.                                         |
| inicial 21  Execute o controle de posição inicial na direção de reversão e                                                                                                    | 24                                |   | ânaic         | Consulte o diagrama para o método de retorno à posição |                                                                   |
|                                                                                                    | 21                                | S | em correspond | encia                                                  | inicial 21                                                        |
| 42   0   2   3                                                                                                    | 00                                | 0 | 0             | 2                                                      | Execute o controle de posição inicial na direção de reversão e    |
| use a chave ORG (de 0 a 1) como origem. Para ao encontrar a                                                                                                    |                                   | U |               | 3                                                      | use a chave ORG (de 0 a 1) como origem. Para ao encontrar a       |

| CiA402 物件<br>0x6098H                         | Z                     | Y                                     | X                                          |                                                                                                    |
|----------------------------------------------|-----------------------|---------------------------------------|--------------------------------------------|----------------------------------------------------------------------------------------------------|
| Método de<br>Retorno à<br>Posição<br>Inicial | Limite<br>Inicial     | Configuração<br>do Sinal de<br>Fase Z | Modo de<br>Retorno à<br>Posição<br>Inicial | Descrição da Função                                                                                                    |
|                                              |                       |                                       |                                            | chave de limite negativo.                                                                                                    |
| 23                                           | S                     | em correspond                         | ência                                      | Consulte o diagrama para o método de retorno à posição inicial 23                                                                                                    |
| 24                                           | 1                     | 2                                     | 2                                          | Execute o controle de posição inicial na direção de avanço e use a chave ORG (de 0 a 1) como origem. Ao encontrar a chave de limite positivo, a direção é invertida para localizar a origem.   |
| 25                                           | S                     | em correspond                         | ência                                      | Consulte o diagrama para o método de retorno à posição inicial 25                                                                                                    |
| 26                                           | 1                     | 2                                     | 6                                          | Execute o controle de posição inicial na direção de avanço e use a chave ORG (de 1 a 0) como origem. Ao encontrar a chave de limite positivo, a direção é invertida para localizar a origem.   |
| 27                                           | 7 Sem correspondência |                                       |                                            | Consulte o diagrama para o método de retorno à posição inicial 27                                                                                                    |
| 28                                           | 1                     | 2                                     | 3                                          | Execute o controle de posição inicial na direção de reversão e use a chave ORG (de 0 a 1) como origem. Ao encontrar a chave de limite negativo, a direção é invertida para localizar a origem. |
| 29                                           | Se                    | em correspond                         | lência                                     | Consulte o diagrama para o método de retorno à posição inicial 29                                                                                                    |
| 30                                           | 1                     | 2                                     | 7                                          | Execute o controle de posição inicial na direção de reversão e use a chave ORG (de 1 a 0) como origem. Ao encontrar a chave de limite negativo, a direção é invertida para localizar a origem. |
| 31                                           |                       | Reservado                             | )                                          | Reservado                                                                                                    |
| 32                                           |                       | Reservado                             | )                                          | Reservado                                                                                                    |
| 33                                           | 0                     | Х                                     | 5                                          | Localize o sinal da fase Z na direção de reversão e use o sinal da fase Z como origem. Para ao encontrar a chave de limite negativo.                                                           |
| 34                                           | 0                     | х                                     | 4                                          | Localize o sinal da fase Z na direção de avanço e use o sinal da fase Z como origem. Para ao encontrar a chave de limite positivo.                                                             |
| 35                                           | Χ                     | X                                     | 8                                          | Use a posição atual como origem.                                                                                                    |

Os métodos de retorno à posição inicial 19, 21, 23, 25, 27 e 29 não podem ser configurados por meio do teclado digital KPC-CC01. Configure-os por meio das comunicações.

Execute o controle de posição inicial na direção de avanço até encontrar a chave de limite positivo.
 Em seguida, a direção é invertida para localizar o sinal da fase Z como a origem.

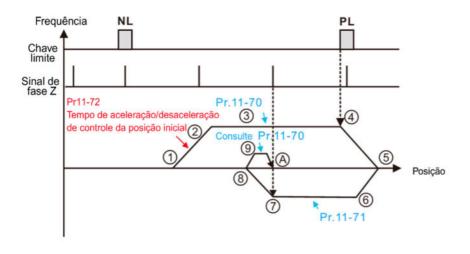

- 1 Execução FWD para exe cutar a função de controle de posição inicial
- 2 Acelere para Pr.11-70 Controle de posição inicial, velocidade do 1º passo de acordo com Pr.11-72 Controle de tempo de aceleração/desaceleração de posição inicial.
- 3 Operando com Pr.11-70 Controle de posição inicial à velocidade do 1º passo.
- Desaceleração de acordo com Pr.11-72 após encontrar a borda ascendente do PL.
- 5 Desacelere para 0 Hz e mude a direção de operação. Depois, acelere para Pr.11-71 Velocidade do 2º passo do controle de posição inicial de acordo com Pr.11-72.
- 6 Operando com Pr.11-71 Controle de posição inicial à velocidade do 2º passo.
- 7 Desaceleração de acordo com Pr.11-72 após encontrar o sinal da fase Z.
- 8 Desacelere para 0 Hz.e altere as direções de operação para procurar o sinal da fase Z.
- Consulte Pr.11-70 Controle de posição inicial da velocidade do 1º passo e comece a executar a velocidade lenta.
- A Posicionamento no sinal da fase Z concluído.
- Execute o controle de posição inicial na direção de reversão até encontrar a chave de limite negativo. Em seguida, a direção é invertida para localizar o sinal da fase Z como a origem.

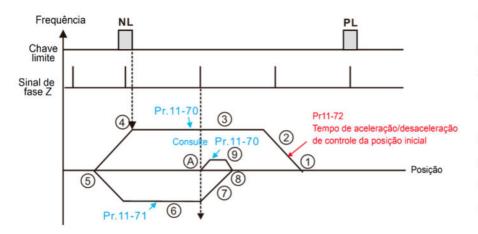

- 1 Execução FWD para exe cutar a função de controle de posição inicial.
- Acelere para Pr.11-70 Controle de posição inicial, velocidade do 1º passo de acordo com Pr.11-72 Controle de tempo de aceleração/desaceleração de posição inicial.
- 3 Operando com Pr.11-70 Controle de posição inicial à velocidade do 1º passo.
- Desaceleração de acordo com Pr.11-72 após encontrar a borda ascendente do PL
- Desacelere para 0 Hz e mude a direção de operação. Depois, acelere para Pr.11-71 Velocidade do 2º passo do controle de posição inicial de acordo com Pr.11-72.
- Operando com Pr.11-71 Controle de posição inicial à velocidade do 2º passo.
- Desaceleração de acordo com Pr.11-72 após encontrar o sinal da fase Z.
- Desacelere para 0 Hz e altere as direções de operação para procurar o sinal da fase Z.
- Consulte Pr.11-70 Controle de posição inicial da velocidade do 1º passo e comece a executar a velocidade lenta
- A Posicionamento no sinal da fase Z concluído.
- Execute o controle de posição inicial na direção de avanço até encontrar a chave ORG (de 0 a 1). Em seguida, a direção é invertida para localizar o sinal da fase Z como a origem.

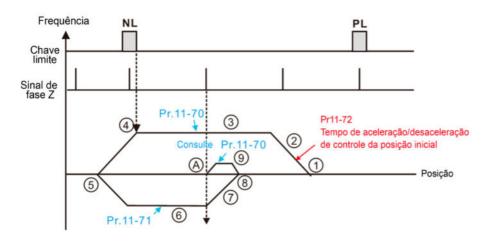

- Execução FWD para exe cutar a função de controle de posição inicial.
- Acelere para Pr.11-70 Controle de posição inicial. velocidade do 1º passo de acordo com Pr.11-72 Controle de tempo de aceleração/desaceleração de posição inicial.
- 3 Operando com Pr.11-70 Controle de posição inicial à velocidade do 1º passo.
- Desaceleração de acordo com Pr.11-72 após encontrar a borda ascendente do PL.
- 5 Desacelere para 0 Hz e mude a direção de operação. Depois, acelere para Pr.11-71 Velocidade do 2º passo do controle de posição inicial de acordo com Pr.11-72.
- 6 Operando com Pr.11-71 Controle de posição inicial à velocidade do 2º passo.
- 7 Desaceleração de acordo com Pr.11-72 após
- encontrar o sinal da fase Z.
- 8 Desacelere para 0 Hz e altere as direções de operação para procurar o sinal da fase Z.
- Consulte Pr.11-70 Controle de posição inicial da velocidade do 1º passo e comece a executar a velocidade lenta.
- A Posicionamento no sinal da fase Z concluído.
- Execute o controle de posição inicial na direção de reversão até encontrar a chave ORG (de 0 a 1).

Em seguida, a direção é invertida para localizar o sinal da fase Z como a origem.

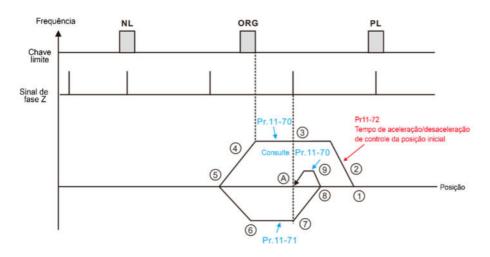

- Execução FWD para exe cutar a função de controle de posição inicial.
- ② Acelere para Pr.11-70 Controle de posição inicial, velocidade do 1º passo de acordo com Pr.11-72 Controle de tempo de aceleração/desaceleração de posição inicial.
- Operando com Pr.11-70 Controle de posição inicial à velocidade do 1º passo.
- Desaceleração de acordo com Pr.11-72 após encontrar a borda ascendente do PL.
- (5) Desacelere para 0 Hz e mude a direção de operação. Depois, acelere para Pr.11-71 Velocidade do 2º passo do controle de posição inicial de acordo com Pr.11-72.
- 6 Operando com Pr.11-71 Controle de posição inicial à velocidade do 2º passo.
- 7 Desaceleração de acordo com Pr.11-72 após
- encontrar o sinal da fase Z.
- 8 Desacelere para 0 Hz e altere as direções de operação para procurar o sinal da fase Z.
- Consulte Pr.11-70 Controle de posição inicial da velocidade do 1º passo e comece a executar a velocidade lenta.
- A Posicionamento no sinal da fase Z concluído.

Execute o controle de posição inicial na direção de avanço até encontrar a chave ORG (de 0 a 1).
 Em seguida, continue localizando o sinal da fase Z na mesma direção que a origem.

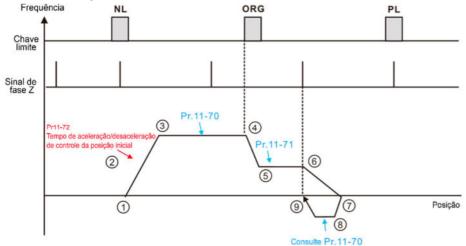

- Execução FWD para executar a função de controle de posição inicial.
- Acelere para Pr.11-70 Controle de posição inicial, velocidade do 1º passo de acordo com Pr.11-72 Controle de tempo de aceleração (de aceleração de posição inicial).
- de tempo de aceleração/desaceleração de posição inicial.

  3 Operando com Pr.11-70 Controle de posição inicial à velocidade do 1º passo.
- Desaceleração de acordo com Pr.11-72 após encontrar a borda ascendente do ORG.
- encontrar a borda ascendente do ORG.
   Desacelere para Pr. 11-71 Controle de posição inicial à velocidade do 2º passo.
- 6 Desaceleração de acordo com Pr.11-72 após encontrar o sinal da fase Z.
- 7 Desacelere para 0 Hz e altere as direções de operação para procurar o sinal da fase Z.
- 8 Consulte Pr.11-70 Controle de posição inicial, velocidade do 1º passo e inicio da execução da velocidade lenta.
- Posicionamento no sinal da fase Z concluído.

Execute o controle de posição inicial na direção de reversão até encontrar a chave ORG (de 0 a 1).
 Em seguida, continue localizando o sinal da fase Z na mesma direção que a origem.

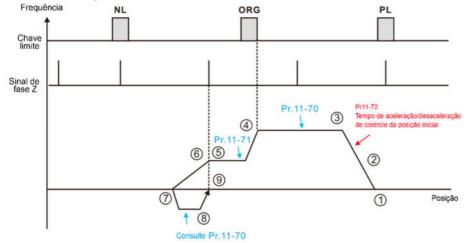

- Execução FWD para exe cutar a função de controle de posição inicial.
- 2 Acelere para Pr.11-70 Controle de posição inicial, velocidade do 1º passo de acordo com Pr.11-72 Controle de tempo de aceleração/desaceleração de posição inicial.
- Operando com Pr.11-70 Controle de posição inicial à velocidade do 1º passo.
- Desaceleração de acordo com Pr.11-72 após encontrar a borda ascendente do ORG.
- Desacelere para Pr. 11-71 Controle de posição inicial à velocidade do 2º passo.
- Desaceleração de acordo com Pr.11-72 após encontrar o sinal da fase Z.
- Desacelere para 0 Hz e altere as direções de operação para procurar o sinal da fase Z.
- (8) Consulte Pr.11-70 Controle de posição inicial, velocidade do 1º passo e início da execução da velocidade lenta.
- Posicionamento no sinal da fase Z concluído.

Localize o sinal da fase Z na direção de avanço e use o sinal da fase Z como origem.

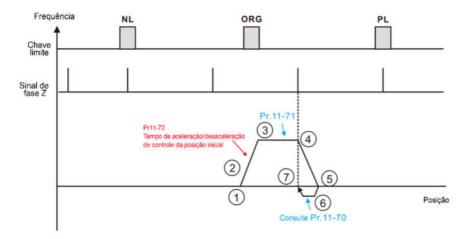

- Execução FWD para executar a função de controle de posição inicial.
- Acelere para Pr. 11-71 Controle de posição inicial
   Velocidade do 2º passo de acordo com Pr.11-72 Controle
   de tempo de aceleração/desaceleração de posição inicial.
- 3 Operando com Pr.11-71 Controle de posição inicial, velocidade do 2º passo.
- Desaceleração de acordo com Pr.11-72 após encontrar o sinal da fase Z.
- Desacelere para 0 Hz e altere as direções de operação para procurar o sinal da fase Z.
- operação para procurar o sinal da fase Z.

  6 Consulte Pr.11-70 Velocidade do 1º passo de controle de posição inicial e comece a executar a velocidade lenta.
- Posicionamento no sinal da fase Z concluído.

Localize o sinal da fase Z na direção de reversão e use o sinal da fase Z como origem.

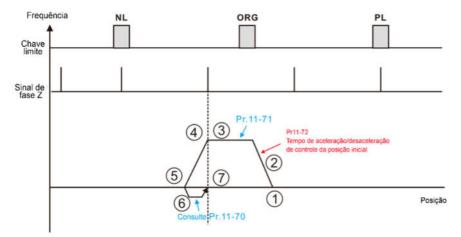

- Execução REV para executar a função de controle de posição inicial.
- Acelere para Pr. 11-71 Controle de posição inicial
   Velocidade do 2º passo de acordo com Pr.11-72 Controle
  de tempo de aceleração/desaceleração de occição inicial
- de tempo de aceleração/desaceleração de posição inicial.

  3 Operando com Pr.11-71 Controle de posição inicial, velocidade do 2º passo.
- Desaceleração de acordo com Pr.11-72 após encontrar o sinal da fase Z.
- Desacelere para 0 Hz e altere as direções de operação para procurar o sinal da fase Z.
- Consulte Pr.11-70 Velocidade do 1º passo de controle de posição inicial e comece a executar a velocidade lenta.
- velocidade lenta.

  Posicionamento no sinal da fase Z concluído.
- Execute o controle de posição de retorno à posição inicial na direção de avanço e use a chave de limite positivo ou a chave ORG como origem.

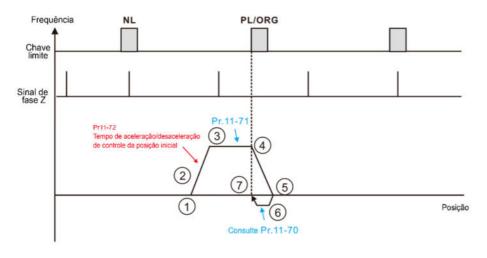

- Execução REV para executar a função de controle de posição inicial.
- Acelere para Pr. 11-71 Controle de posição inicial Velocidade do 2º passo de acordo com Pr.11-72 Controle de tempo de aceleração/desaceleração de posição inicial.
- 3 Operando com Pr.11-71 Controle de posição inicial, velocidade do 2º passo.
- Desaceleração de acordo com Pr.11-72 após encontrar o sinal da fase Z.
- Desacelere para 0 Hz e altere as direções de operação para procurar o sinal da fase Z.
- 6 Consulte Pr.11-70 Velocidade do 1º passo de controle de posição inicial e comece a executar a velocidade lenta.
- Posicionamento no sinal da fase Z concluído.
- Execute o controle de posição de retorno à posição inicial na direção de reversão e use a chave de limite negativo ou a chave ORG como origem.

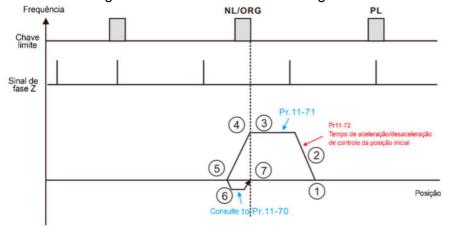

- Execução REV para executar a função de controle de posição inicial.
- Acelere para Pr. 11-71 Controle de posição inicial
   Velocidade do 2º passo de acordo com Pr.11-72 Controle
   de tempo de aceleração/desaceleração de posição inicial.
- 3 Operando com Pr.11-71 Controle de posição inicial, velocidade do 2º passo.
- Desaceleração de acordo com Pr.11-72 após encontrar NL/ORG.
- Desacelere para 0 Hz e altere as direções de operação para procurar NL/ORG.
- Consulte Pr.11-70 Velocidade do 1º passo de controle de posição inicial e comece a executar a velocidade lenta.
- Posicionamento em NL/ORG concluído.

Execute o controle de posição inicial na direção de avanço até encontrar a chave de limite positivo.
 Em seguida, a direção é invertida para localizar o sinal da fase Z como a origem.

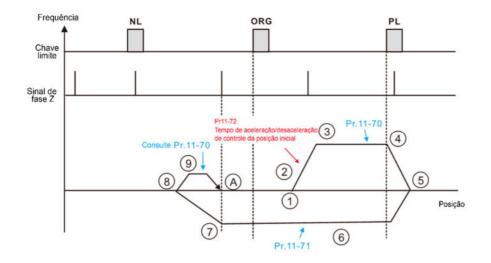

- Execução FWD para executar a função de controle de posição inicial.
- Acelere para Pr.11-70 Controle de posição inicial, velocidade de 1º passo de acordo com Pr.11-72 Tempo de aceleração/desaceleração do controle de posição inicial.
- 3 Operando com Pr.11-70 Controle de posição inicial à velocidade do 1º passo.
- Desaceleração de acordo com Pr.11-72 após encontrar o PL.
- (5) Desacelere para 0 Hz e mude a direção de operação. Depois, acelere até o Pr. 11-71 Velocidade do 2º passo do controle de posição inicial de acordo com Pr.11-72.
- 6 Operando com Pr. 11-71 Controle de posição inicial à velocidade do 2º passo.
- Desaceleração de acordo com Pr.11-72 após encontrar o sinal da fase Z.
- Desacelere para 0 Hz e altere as direções de
- operação para procurar o sinal da fase Z.

  (9) Consulte Pr.11-70 Controle de posição inicial de 1º passo de velocidade e comece a executar a velocidade lenta.
- A Posicionamento no sinal da fase Z concluído.
- Execute o controle de posição inicial na direção de reversão até encontrar a chave de limite negativo. Em seguida, a direção é invertida para localizar o sinal da fase Z como a origem.

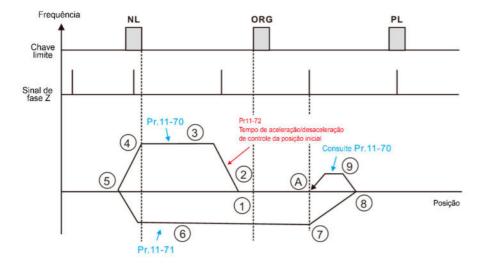

- Execução REV para executar a função de controle de posição inicial.
- ② Acelere para Pr.11-70 Controle de posição inicial, velocidade de 1º passo de acordo com Pr.11-72 Tempo de aceleração/desaceleração do controle de posição inicial.
- 3 Operando com Pr.11-70 Controle de posição inicial à velocidade do 1º passo.
- Desaceleração de acordo com Pr.11-72 após encontrar o PL.
- (5) Desacelere para 0 Hz e mude a direção de operação. Depois, acelere até o Pr. 11-71 Velocidade do 2º passo do controle de posição inicial de acordo com Pr.11-72.
- 6 Operando com Pr. 11-71 Controle de posição inicial à velocidade do 2º passo.
- Desaceleração de acordo com Pr.11-72 após encontrar o sinal da fase Z.
- 8 Desacelere para 0 Hz e altere as direções de operação para procurar o sinal da fase Z.
- Consulte Pr.11-70 Controle de posição inicial de 1º passo de velocidade e comece a executar a velocidade lenta.
- Posicionamento no sinal da fase Z concluído.

## Diagrama 1

| Objeto    |         |                       |           |                                                  |
|-----------|---------|-----------------------|-----------|--------------------------------------------------|
| CiA402    | Z       | Y                     | Х         |                                                  |
| 0x6098H   |         |                       |           |                                                  |
| Método de |         | Configuração          | Modo de   | Descrição da Função                              |
| Retorno à | Limite  | Configuração          | Retorno à |                                                  |
| Posição   | Inicial | do Sinal de<br>Fase Z | Posição   |                                                  |
| Inicial   |         |                       | Inicial   |                                                  |
|           |         |                       |           | Execute o controle de posição inicial na direção |
| 1         |         | - 0                   | 1         | de reversão até encontrar a chave de limite      |
| Į.        | -   0   |                       |           | negativo. Em seguida, a direção é invertida para |
|           |         |                       |           | localizar o sinal da fase Z como a origem.       |

- 1. O movimento inicial é na direção de reversão.
- 2. Ao encontrar a borda de subida da chave de limite negativo, a direção do movimento é invertida e aguarda o acionamento de borda de descida da chave de limite negativo.
- 3. Em seguida, o movimento localiza o sinal da fase Z na direção de avanço e usa o sinal da fase Z como origem.

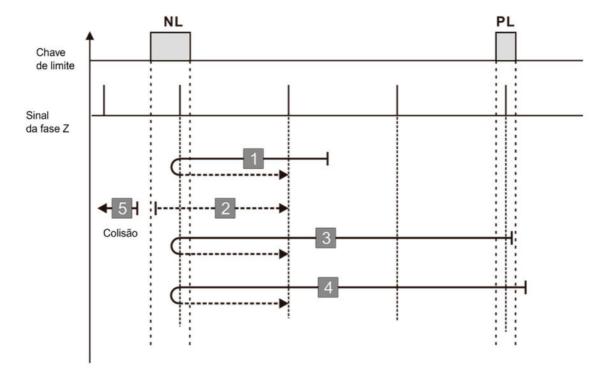

Uma falha de retorno à posição inicial ocorre quando na seguinte condição:

- 1. Se um sinal de chave de limite positivo for encontrado quando o motor se move na direção de avanço, uma falha de retorno à posição inicial ocorre.
- 2. Se nenhum sinal de chave de limite negativo ou de fase Z for encontrado no processo de retorno mencionado acima e o tempo limite for acionado, uma falha de retorno à posição inicial ocorre.

## Diagrama 2

| Objeto    |         |                             |                                                  |                                                  |
|-----------|---------|-----------------------------|--------------------------------------------------|--------------------------------------------------|
| CiA402    | Z       | Y                           | Х                                                |                                                  |
| 0x6098H   |         |                             |                                                  |                                                  |
| Método de |         | Configuração                | Modo de                                          | Descrição da Função                              |
| Retorno à | Limite  | Configuração<br>do Sinal de | Retorno à                                        |                                                  |
| Posição   | Inicial |                             | Posição                                          |                                                  |
| Inicial   |         | Fase Z                      | Inicial                                          |                                                  |
|           |         |                             |                                                  | Execute o controle de posição inicial na direção |
| 2         | v       |                             |                                                  | de avanço até encontrar a chave de limite        |
| 2         | x 0     | 0                           | positivo. Em seguida, a direção é invertida para |                                                  |
|           |         |                             |                                                  | localizar o sinal da fase Z como a origem.       |

- 1. O movimento inicial é na direção de avanço.
- 2. Ao encontrar a borda de subida da chave de limite positivo, a direção do movimento é invertida e aguarda o acionamento de borda de descida da chave de limite positivo.
- 3. Em seguida, o movimento localiza o sinal da fase Z na direção de reversão e usa o sinal da fase Z como origem.

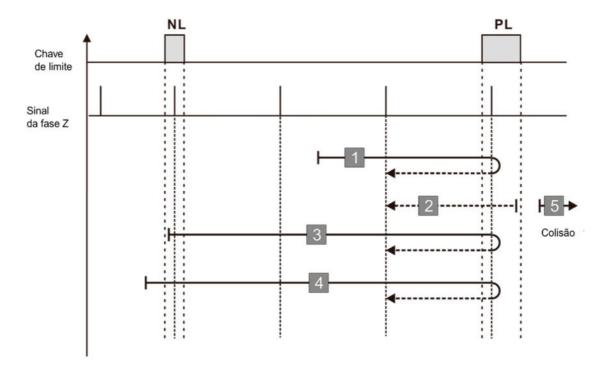

Uma falha de retorno à posição inicial ocorre quando na seguinte condição:

1. Se um sinal de chave de limite negativo for encontrado quando o motor se move na direção de reversão, uma falha de retorno à posição inicial ocorre.

2. Se nenhum sinal de chave de limite positivo ou de fase Z for encontrado no processo de retorno mencionado acima e o tempo limite for acionado, uma falha de retorno à posição inicial ocorre.

## Diagrama 3

| Objeto CiA402<br>0x6098H                     | Z                 | Υ                                     | Х                                       |                                                                                                    |
|----------------------------------------------|-------------------|---------------------------------------|-----------------------------------------|----------------------------------------------------------------------------------------------------|
| Método de<br>Retorno à<br>Posição<br>Inicial | Limite<br>Inicial | Configuração<br>do Sinal de<br>Fase Z | Modo de<br>Retorno à<br>Posição Inicial | Descrição da Função                                                                                                    |
| 3                                            | 0                 | 0                                     | 2                                       | Execute o controle de posição inicial na direção de avanço até encontrar a chave ORG (de 0 a 1). Em seguida, a direção é invertida para localizar o sinal da fase Z como a origem. Para ao encontrar a chave de limite positivo. |

- 1. A direção do movimento inicial depende do estado da chave ORG. O movimento inicial é na direção de reversão se a chave ORG estiver ativa; o movimento inicial é na direção de avanço se a chave ORG estiver inativa.
- 2. Ao se mover na direção de avanço e encontrar a borda de subida da chave ORG, a direção do movimento é invertida.
- 3. Em seguida, o movimento localiza o sinal da fase Z na direção de reversão e usa o sinal da fase Z como origem.

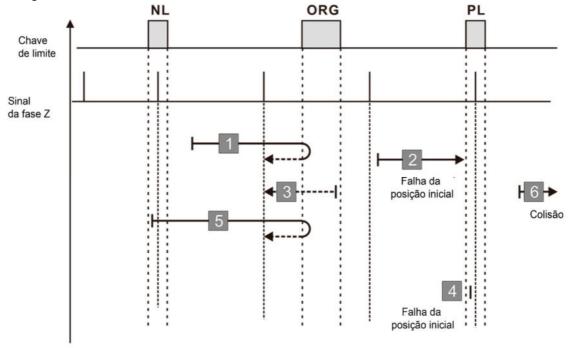

Uma falha de retorno à posição inicial ocorre quando na seguinte condição:

- 1. Se o movimento inicial do motor estiver na direção de avanço e nenhuma borda de descida da chave ORG for encontrada, uma falha de retorno à posição inicial ocorre.
- 2. Se um sinal de chave de limite positivo ou negativo for encontrado no processo de movimento do motor, uma falha de retorno à posição inicial ocorre.
- 3. Se nenhum sinal de chave ORG ou de fase Z for encontrado no processo de retorno mencionado acima e o tempo limite for acionado, uma falha de retorno à posição inicial ocorre.

| Objeto    |         |                       |           |                                                  |  |
|-----------|---------|-----------------------|-----------|--------------------------------------------------|--|
| CiA402    | Z       | Y                     | X         |                                                  |  |
| 0x6098H   |         |                       |           |                                                  |  |
| Método de |         | Configuração          | Modo de   | Descrição da Função                              |  |
| Retorno à | Limite  | Configuração          | Retorno à |                                                  |  |
| Posição   | Inicial | do Sinal de<br>Fase Z |           | Posição                                          |  |
| Inicial   |         |                       | Inicial   |                                                  |  |
|           |         |                       |           | Execute o controle de posição inicial na direção |  |
|           |         |                       |           | de avanço até encontrar a chave ORG (de 0 a      |  |
| 4         | 4 0     | 0 1                   | 2         | 1). Em seguida, continue localizando o sinal da  |  |
|           |         |                       |           | fase Z na mesma direção que a origem. Para       |  |
|           |         |                       |           | ao encontrar a chave de limite positivo.         |  |

- 1. A direção do movimento inicial depende do estado da chave ORG. O movimento inicial é na direção de reversão se a chave ORG estiver ativa; o movimento inicial é na direção de avanço se a chave ORG estiver inativa.
- 2. Ao se mover na direção de reversão e encontrar a borda de descida da chave ORG, a direção do movimento é invertida e aguarda o desencadeador de borda de subida da chave ORG.
- 3. Em seguida, o movimento localiza o sinal da fase Z na direção de avanço e usa o sinal da fase Z como origem.

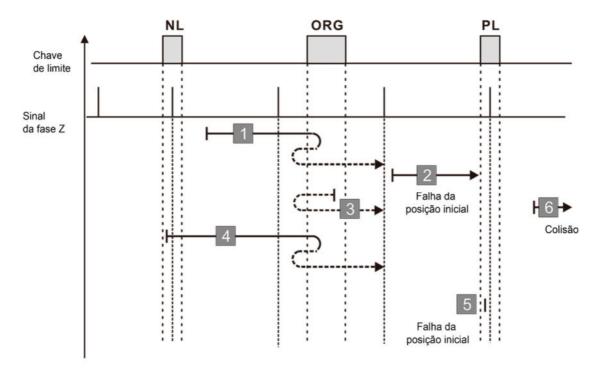

- 1. Se o movimento inicial do motor estiver na direção de reversão e nenhuma borda de descida da chave ORG for encontrada, uma falha de retorno à posição inicial ocorre.
- 2. Se um sinal de chave de limite positivo ou negativo for encontrado no processo de movimento do motor, uma falha de retorno à posição inicial ocorre.
- 3. Se nenhum sinal de chave ORG ou de fase Z for encontrado no processo de retorno mencionado acima e o tempo limite for acionado, uma falha de retorno à posição inicial ocorre.

| Objeto CiA402<br>0x6098H                     | Z                 | Y                                     | Х                                          |                                                                                                    |
|----------------------------------------------|-------------------|---------------------------------------|--------------------------------------------|----------------------------------------------------------------------------------------------------|
| Método de<br>Retorno à<br>Posição<br>Inicial | Limite<br>Inicial | Configuração<br>do Sinal de<br>Fase Z | Modo de<br>Retorno à<br>Posição<br>Inicial | Descrição da Função                                                                                                    |
| 5                                            | 0                 | 0                                     | 3                                          | Execute o controle de posição inicial na direção de reversão até encontrar a chave ORG (de 0 a 1). Em seguida, a direção é invertida para localizar o sinal da fase Z como a origem. Para ao encontrar a chave de limite negativo. |

- A direção do movimento inicial depende do estado da chave ORG. O movimento inicial é na direção de avanço se a chave ORG estiver ativa; o movimento inicial é na direção de reversão se a chave ORG estiver inativa.
- 2. Ao se mover na direção de reversão e encontrar a borda de subida da chave ORG, a direção do movimento é invertida e aguarda o desencadeador de borda de descida da chave ORG.
- 3. Em seguida, o movimento localiza o sinal da fase Z na direção de avanço e usa o sinal da fase Z como origem.

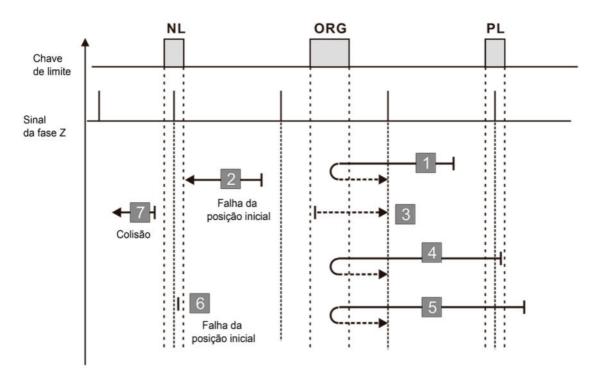

- 1. Se o motor iniciar o movimento na direção reversa e nenhuma borda de subida da chave ORG for encontrada, ocorre uma falha de retorno à posição inicial.
- 2. Se um sinal de chave de limite positivo ou negativo for encontrado no processo de movimento do motor, uma falha de retorno à posição inicial ocorre.
- 3. Se nenhum sinal de chave ORG ou de fase Z for encontrado no processo de retorno mencionado acima e o tempo limite for acionado, uma falha de retorno à posição inicial ocorre.

## Diagrama 6

| Objeto    |         |                       |           |                                                  |
|-----------|---------|-----------------------|-----------|--------------------------------------------------|
| CiA402    | Z       | Y                     | X         |                                                  |
| 0x6098H   |         |                       |           |                                                  |
| Método de |         | Configuração          | Modo de   | Descrição da Função                              |
| Retorno à | Limite  | o ,                   | Retorno à |                                                  |
| Posição   | Inicial | do Sinal de<br>Fase Z | Posição   |                                                  |
| Inicial   |         |                       | Inicial   |                                                  |
|           |         |                       |           | Execute o controle de posição inicial na direção |
|           |         |                       |           | de recuo até encontrar a chave ORG (de 0 a 1).   |
| 6         | 6 0     | 1                     | 3         | Em seguida, continue localizando o sinal da      |
|           |         |                       |           | fase Z na mesma direção que a origem. Para       |
|           |         |                       |           | ao encontrar a chave de limite negativo.         |

1. A direção do movimento inicial depende do estado da chave ORG. O movimento inicial é na direção de avanço se a chave ORG estiver ativa; o movimento inicial é na direção de reversão se a chave ORG estiver inativa.

- 2. Ao se mover na direção de avanço e encontrar a borda de descida da chave ORG, a direção do movimento é invertida e aguarda o desencadeador de borda de subida da chave ORG.
- 3. Em seguida, o movimento localiza o sinal da fase Z na direção de reversão e usa o sinal da fase Z como origem.

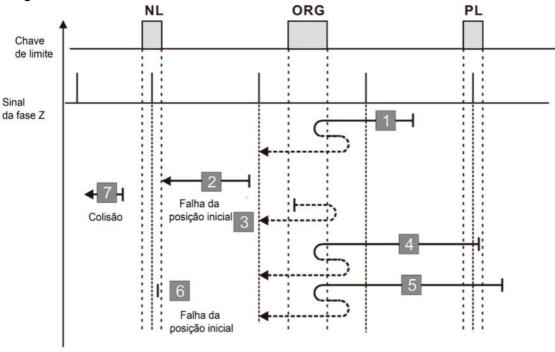

- 1. Se o movimento inicial do motor estiver na direção de avanço e nenhuma borda de descida da chave ORG for encontrada, uma falha de retorno à posição inicial ocorre.
- 2. Se um sinal de chave de limite positivo ou negativo for encontrado no processo de movimento do motor, uma falha de retorno à posição inicial ocorre.
- 3. Se nenhum sinal de chave ORG ou de fase Z for encontrado no processo de retorno mencionado acima e o tempo limite for acionado, uma falha de retorno à posição inicial ocorre.

#### Diagrama 7

| Objeto<br>CiA402 | Z       | Y                     | X         |                                                          |  |
|------------------|---------|-----------------------|-----------|----------------------------------------------------------|--|
| 0x6098H          |         |                       |           |                                                          |  |
| Método de        |         | Configuração          | Modo de   | Descrição da Função                                      |  |
| Retorno à        | Limite  |                       | Retorno à |                                                          |  |
| Posição          | Inicial | do Sinal de<br>Fase Z |           | Posição                                                  |  |
| Inicial          |         |                       | Inicial   |                                                          |  |
|                  |         |                       |           | Execute o controle de posição inicial na direção de      |  |
|                  |         | 0                     |           | avanço até encontrar a chave ORG (de 0 a 1). Em          |  |
| 7                | 1       |                       | 2         | seguida, a direção é invertida para localizar o sinal da |  |
|                  |         |                       |           | fase Z como a origem. Ao encontrar a chave de limite     |  |
|                  |         |                       |           | positivo, a direção é invertida para localizar a origem. |  |

1. A direção do movimento inicial depende do estado da chave ORG. O movimento inicial é na direção

- de reversão se a chave ORG estiver ativa; o movimento inicial é na direção de avanço se a chave ORG estiver inativa.
- 2. Ao se mover na direção de avanço e encontrar a chave de limite positivo, a direção do movimento é invertida e aguarda o desencadeador de borda de descida da chave de limite positivo.
- 3. Ao se mover na direção de avanço e encontrar a borda de subida da chave ORG, a direção do movimento é invertida.
- 4. Em seguida, o movimento localiza o sinal da fase Z na direção de reversão e usa o sinal da fase Z como origem.

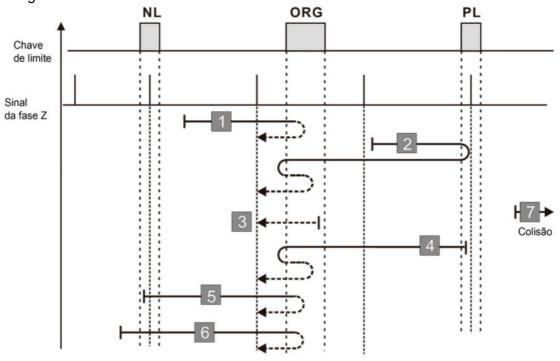

- 1. Se um sinal de chave de limite negativo for encontrado quando o motor se move na direção de reversão, uma falha de retorno à posição inicial ocorre.
- 2. Se nenhum sinal de chave de limite positivo ou de fase Z for encontrado no processo de retorno mencionado acima e o tempo limite for acionado, uma falha de retorno à posição inicial ocorre.

| Objeto CiA402<br>0x6098H                     | Z                 | Y                                     | х                                          |                                                                                                    |
|----------------------------------------------|-------------------|---------------------------------------|--------------------------------------------|----------------------------------------------------------------------------------------------------|
| Método de<br>Retorno à<br>Posição<br>Inicial | Limite<br>Inicial | Configuração<br>do Sinal de<br>Fase Z | Modo de<br>Retorno à<br>Posição<br>Inicial | Descrição da Função                                                                                                    |
| 8                                            | 1                 | 1                                     | 2                                          | Execute o controle de posição inicial na direção de avanço até encontrar a chave ORG (de 0 a 1). Em seguida, continue localizando o sinal da fase Z na mesma direção que a origem. Ao encontrar a chave de limite positivo, a direção é invertida para localizar a origem. |

- 1. A direção do movimento inicial depende do estado da chave ORG. O movimento inicial é na direção de reversão se a chave ORG estiver ativa; o movimento inicial é na direção de avanço se a chave ORG estiver inativa.
- 2. Ao se mover na direção de avanço e encontrar a chave de limite positivo, a direção do movimento é invertida e aguarda o desencadeador de borda de descida da chave de limite positivo.
- 3. Ao se mover na direção de reversão e encontrar a borda de descida da chave ORG, a direção do movimento é invertida.
- 4. Em seguida, o movimento localiza o sinal da fase Z na direção de avanço e usa o sinal da fase Z como origem

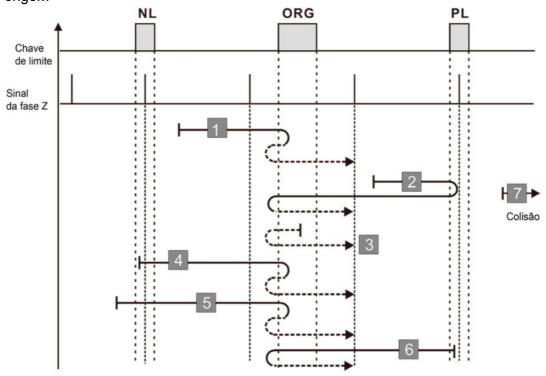

- 1. Se um sinal de chave de limite negativo for encontrado quando o motor se move na direção de reversão, uma falha de retorno à posição inicial ocorre.
- 2. Se nenhum sinal de chave de limite positivo ou de fase Z for encontrado no processo de retorno mencionado acima e o tempo limite for acionado, uma falha de retorno à posição inicial ocorre.

| Objeto<br>CiA402<br>0x6098H                  | Z                 | Y                                     | Х                                          |                                                                                                    |
|----------------------------------------------|-------------------|---------------------------------------|--------------------------------------------|----------------------------------------------------------------------------------------------------|
| Método de<br>Retorno à<br>Posição<br>Inicial | Limite<br>Inicial | Configuração<br>do Sinal de<br>Fase Z | Modo de<br>Retorno à<br>Posição<br>Inicial | Descrição da Função                                                                                                    |
| 9                                            | 1                 | 0                                     | 6                                          | Execute o controle de posição inicial na direção de avanço até encontrar a chave ORG (de 1 a 0). Em seguida, a direção é invertida para localizar o sinal da fase Z como a origem. Ao encontrar a chave de limite positivo, a direção é invertida para localizar a origem. |

- 1. O movimento inicial é na direção de avanço.
- 2. Ao se mover na direção de avanço e encontrar a chave de limite positivo, a direção do movimento é invertida e aguarda o desencadeador de borda de descida da chave de limite positivo.
- 3. Ao se mover na direção de avanço e encontrar a borda de descida da chave ORG, a direção do movimento é invertida.
- 4. Em seguida, o movimento localiza o sinal da fase Z na direção de reversão e usa o sinal da fase Z como origem.

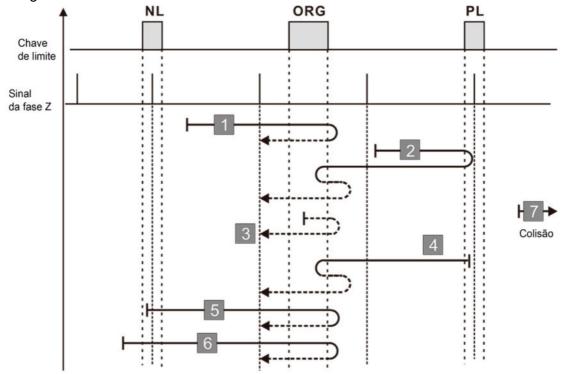

- 1. Se um sinal de chave de limite negativo for encontrado quando o motor se move na direção de reversão, uma falha de retorno à posição inicial ocorre.
- 2. Se nenhum sinal de chave de limite positivo ou de fase Z for encontrado no processo de retorno

mencionado acima e o tempo limite for acionado, uma falha de retorno à posição inicial ocorre.

### Diagrama 10

| Objeto<br>CiA402<br>0x6098H                  | Z                 | Y                                     | Х                                          |                                                                                                    |
|----------------------------------------------|-------------------|---------------------------------------|--------------------------------------------|----------------------------------------------------------------------------------------------------|
| Método de<br>Retorno à<br>Posição<br>Inicial | Limite<br>Inicial | Configuração<br>do Sinal de<br>Fase Z | Modo de<br>Retorno à<br>Posição<br>Inicial | Descrição da Função                                                                                                    |
| 10                                           | 1                 | 1                                     | 6                                          | Execute o controle de posição inicial na direção de avanço até encontrar a chave ORG (de 1 a 0). Em seguida, continue localizando o sinal da fase Z na mesma direção que a origem. Ao encontrar a chave de limite positivo, a direção é invertida para localizar a origem. |

- 1. O movimento inicial é na direção de avanço.
- 2. Ao se mover na direção de avanço e encontrar a chave de limite positivo, a direção do movimento é invertida e aguarda o desencadeador de borda de descida da chave de limite positivo.
- 3. Ao se mover na direção de reversão e encontrar a borda de subida da chave ORG, a direção do movimento é invertida.
- 4. Em seguida, o movimento localiza o sinal da fase Z na direção de avanço e usa o sinal da fase Z como origem.

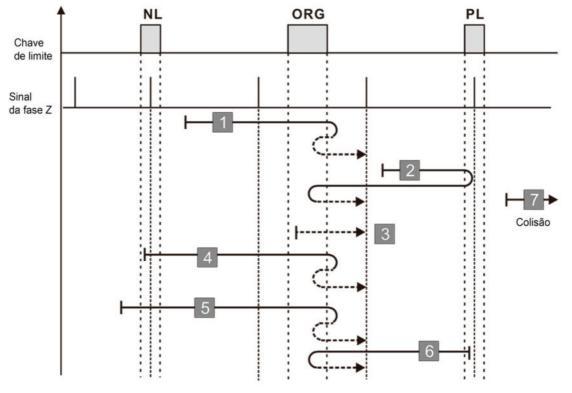

Uma falha de retorno à posição inicial ocorre quando na seguinte condição:

- 1. Se um sinal de chave de limite negativo for encontrado quando o motor se move na direção de reversão, uma falha de retorno à posição inicial ocorre.
- 2. Se nenhum sinal de chave de limite positivo ou de fase Z for encontrado no processo de retorno mencionado acima e o tempo limite for acionado, uma falha de retorno à posição inicial ocorre.

| Objeto CiA402<br>0x6098H                     | Z                 | Υ                                     | Х                                       |                                                                                                    |
|----------------------------------------------|-------------------|---------------------------------------|-----------------------------------------|----------------------------------------------------------------------------------------------------|
| Método de<br>Retorno à<br>Posição<br>Inicial | Limite<br>Inicial | Configuração<br>do Sinal de<br>Fase Z | Modo de<br>Retorno à<br>Posição Inicial | Descrição da Função                                                                                                    |
| 11                                           | 1                 | 0                                     | 3                                       | Execute o controle de posição inicial na direção de reversão até encontrar a chave ORG (de 0 a 1). Em seguida, a direção é invertida para localizar o sinal da fase Z como a origem. Ao encontrar a chave de limite negativo, a direção é invertida para localizar a origem. |

- A direção do movimento inicial depende do estado da chave ORG. O movimento inicial é na direção de reversão se a chave ORG estiver ativa; o movimento inicial é na direção de avanço se a chave ORG estiver inativa.
- 2. Ao se mover na direção de reversão e encontrar a chave de limite negativo, a direção do movimento é invertida e aguarda o desencadeador de borda de descida da chave de limite negativo.
- 3. Ao se mover na direção de reversão e encontrar a borda de subida da chave ORG, a direção do movimento é invertida.
- 4. Em seguida, o movimento localiza o sinal da fase Z na direção de avanço e usa o sinal da fase Z como origem.

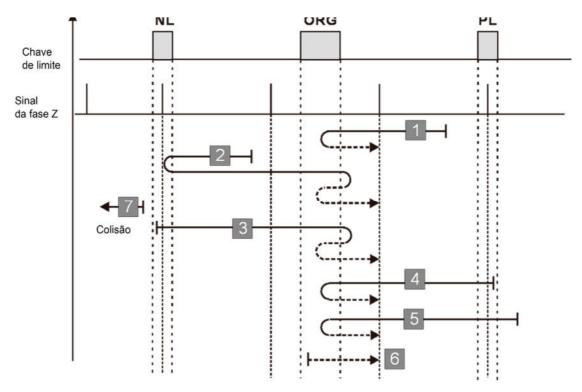

- 1. Se um sinal de chave de limite positivo for encontrado quando o motor se move na direção de avanço, uma falha de retorno à posição inicial ocorre.
- 2. Se nenhum sinal de chave de limite negativo ou de fase Z for encontrado no processo de retorno mencionado acima e o tempo limite for acionado, uma falha de retorno à posição inicial ocorre.

| Objeto CiA402<br>0x6098H                     | Z                 | Y                                     | Х                                          |                                                                                                    |
|----------------------------------------------|-------------------|---------------------------------------|--------------------------------------------|----------------------------------------------------------------------------------------------------|
| Método de<br>Retorno à<br>Posição<br>Inicial | Limite<br>Inicial | Configuração<br>do Sinal de<br>Fase Z | Modo de<br>Retorno à<br>Posição<br>Inicial | Descrição da Função                                                                                                    |
| 12                                           | 1                 | 1                                     | 3                                          | Execute o controle de posição inicial na direção de recuo até encontrar a chave ORG (de 0 a 1). Em seguida, continue localizando o sinal da fase Z na mesma direção que a origem. Ao encontrar a chave de limite negativo, a direção é invertida para localizar a origem. |

- A direção do movimento inicial depende do estado da chave ORG. O movimento inicial é na direção de reversão se a chave ORG estiver ativa; o movimento inicial é na direção de avanço se a chave ORG estiver inativa.
- 2. Ao se mover na direção de reversão e encontrar a chave de limite negativo, a direção do movimento é invertida e aguarda o desencadeador de borda de descida da chave de limite negativo.
- 3. Ao se mover na direção de avanço e encontrar a borda de descida da chave ORG, a direção do movimento é invertida.
- 4. Em seguida, o movimento localiza o sinal da fase Z na direção de reversão e usa o sinal da fase Z

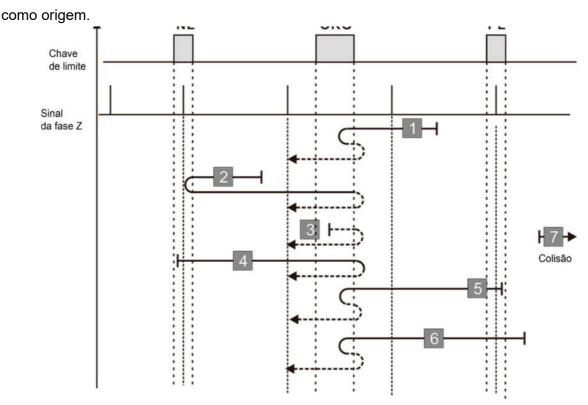

- 1. Se um sinal de chave de limite positivo for encontrado quando o motor se move na direção de avanço, uma falha de retorno à posição inicial ocorre.
- 2. Se nenhum sinal de chave de limite negativo ou de fase Z for encontrado no processo de retorno mencionado acima e o tempo limite for acionado, uma falha de retorno à posição inicial ocorre.

| Objeto CiA402<br>0x6098H                     | Z                 | Y                                     | Х                                          |                                                                                                    |
|----------------------------------------------|-------------------|---------------------------------------|--------------------------------------------|----------------------------------------------------------------------------------------------------|
| Método de<br>Retorno à<br>Posição<br>Inicial | Limite<br>Inicial | Configuração<br>do Sinal de<br>Fase Z | Modo de<br>Retorno à<br>Posição<br>Inicial | Descrição da Função                                                                                                    |
| 13                                           | 1                 | 0                                     | 7                                          | Execute o controle de posição inicial na direção de reversão até encontrar a chave ORG (de 1 a 0). Em seguida, a direção é invertida para localizar o sinal da fase Z como a origem. Ao encontrar a chave de limite negativo, a direção é invertida para localizar a origem. |

- 1. O movimento inicial é na direção de reversão.
- 2. Ao se mover na direção de reversão e encontrar a chave de limite negativo, a direção do movimento é invertida e aguarda o desencadeador de borda de descida da chave de limite negativo.
- 3. Ao se mover na direção de recuo e encontrar a borda de descida da chave ORG, a direção do movimento é invertida.

4. Em seguida, o movimento localiza o sinal da fase Z na direção de avanço e usa o sinal da fase Z como origem

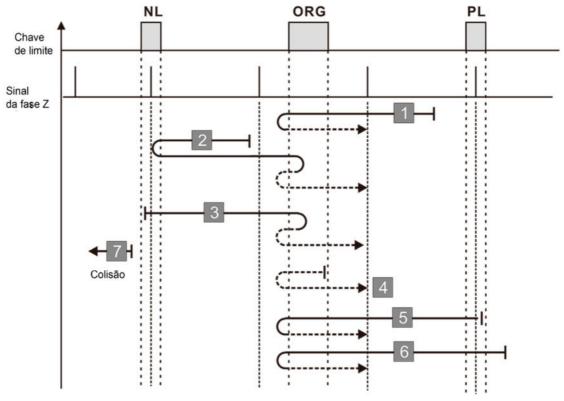

Uma falha de retorno à posição inicial ocorre quando na seguinte condição:

- 1. Se um sinal de chave de limite positivo for encontrado quando o motor se move na direção de avanço, uma falha de retorno à posição inicial ocorre.
- 2. Se nenhum sinal de chave de limite negativo ou de fase Z for encontrado no processo de retorno mencionado acima e o tempo limite for acionado, uma falha de retorno à posição inicial ocorre.

| Objeto CiA402<br>0x6098H                     | Z                 | Υ                                     | Х                                          |                                                                                                    |
|----------------------------------------------|-------------------|---------------------------------------|--------------------------------------------|----------------------------------------------------------------------------------------------------|
| Método de<br>Retorno à<br>Posição<br>Inicial | Limite<br>Inicial | Configuração<br>do Sinal de<br>Fase Z | Modo de<br>Retorno à<br>Posição<br>Inicial | Descrição da Função                                                                                                    |
| 14                                           | 1                 | 1                                     | 7                                          | Execute o controle de posição inicial na direção de recuo até encontrar a chave ORG (de 1 a 0). Em seguida, continue localizando o sinal da fase Z na mesma direção que a origem. Ao encontrar a chave de limite negativo, a direção é invertida para localizar a origem. |

- 1. O movimento inicial é na direção de reversão.
- 2. Ao se mover na direção de reversão e encontrar a chave de limite negativo, a direção do movimento é invertida e aguarda o desencadeador de borda de descida da chave de limite negativo.

- 3. Ao se mover na direção de avanço e encontrar a borda de subida da chave ORG, a direção do movimento é invertida.
- 4. Em seguida, o movimento localiza o sinal da fase Z na direção de reversão e usa o sinal da fase Z como origem.

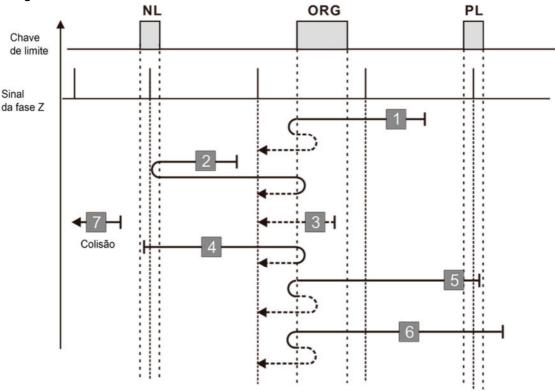

- 1. Se um sinal de chave de limite positivo for encontrado quando o motor se move na direção de avanço, uma falha de retorno à posição inicial ocorre.
- 2. Se nenhum sinal de chave de limite negativo ou de fase Z for encontrado no processo de retorno mencionado acima e o tempo limite for acionado, uma falha de retorno à posição inicial ocorre.

| Objeto<br>CiA402<br>0x6098H                  | Z                 | Y                                     | Х                                       | Descrição da Função                                                                                                    |  |
|----------------------------------------------|-------------------|---------------------------------------|-----------------------------------------|----------------------------------------------------------------------------------------------------|--|
| Método de<br>Retorno à<br>Posição<br>Inicial | Limite<br>Inicial | Configuração<br>do Sinal de<br>Fase Z | Modo de<br>Retorno à<br>Posição Inicial |                                                                                                    |  |
| 17                                           | -                 | 2                                     | 1                                       | Execute o controle de posição de retorno à posição inicial na direção de reversão e use a chave de limite negativo como origem. |  |

- 1. O movimento inicial é na direção de reversão.
- 2. Ao encontrar a borda de subida da chave de limite negativo, a direção do movimento é invertida e

aguarda o acionamento de borda de descida da chave de limite negativo como a origem.

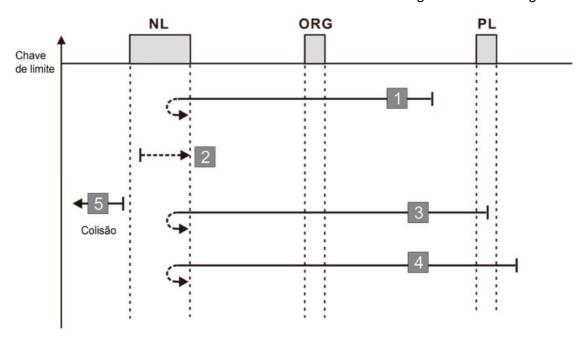

Uma falha de retorno à posição inicial ocorre quando na seguinte condição:

- 1. Se um sinal de chave de limite positivo for encontrado quando o motor se move na direção de avanço, uma falha de retorno à posição inicial ocorre.
- 2. Se nenhum sinal de chave de limite negativo for encontrado no processo de retorno mencionado acima e o tempo limite for acionado, uma falha de retorno à posição inicial ocorre.

| Objeto<br>CiA402<br>0x6098H                  | Z                 | Y                                     | Х                                       |                                                                                                    |
|----------------------------------------------|-------------------|---------------------------------------|-----------------------------------------|----------------------------------------------------------------------------------------------------|
| Método de<br>Retorno à<br>Posição<br>Inicial | Limite<br>Inicial | Configuração<br>do Sinal de<br>Fase Z | Modo de<br>Retorno à<br>Posição Inicial | Descrição da Função                                                                                                    |
| 18                                           | -                 | 2                                     | 0                                       | Execute o controle de posição de retorno à posição inicial na direção de avanço e use a chave de limite positivo como origem. |

- 1. O movimento inicial é na direção de avanço.
- 2. Ao encontrar a borda de subida da chave de limite positivo, a direção do movimento é invertida e aguarda o acionamento de borda de descida da chave de limite positivo como a origem.

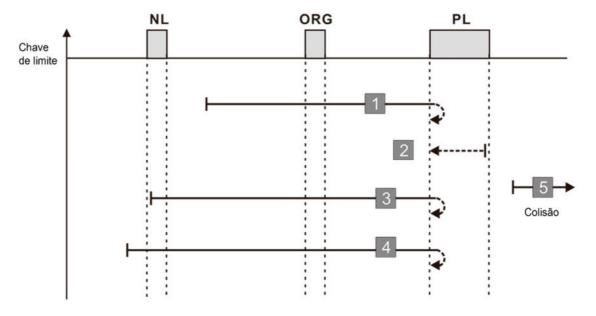

- 1. Se um sinal de chave de limite negativo for encontrado quando o motor se move na direção de recuo, uma falha de retorno à posição inicial ocorre.
- 2. Se nenhum sinal de chave de limite positivo for encontrado no processo de retorno mencionado acima e o tempo limite for acionado, uma falha de retorno à posição inicial ocorre.

## Diagrama 17

| Objeto<br>CiA402<br>0x6098H                  | Z                   | Y                                     | Х                                       |                                                                   |
|----------------------------------------------|---------------------|---------------------------------------|-----------------------------------------|-------------------------------------------------------------------|
| Método de<br>Retorno à<br>Posição<br>Inicial | Limite<br>Inicial   | Configuração<br>do Sinal de<br>Fase Z | Modo de<br>Retorno à<br>Posição Inicial | Descrição da Função                                               |
| 19                                           | Sem correspondência |                                       |                                         | Consulte o diagrama para o método de retorno à posição inicial 19 |

- A direção do movimento inicial depende do estado da chave ORG. O movimento inicial é na direção de reversão se a chave ORG estiver ativa; o movimento inicial é na direção de avanço se a chave ORG estiver inativa.
- 2. Ao se mover na direção de avanço e encontrar a borda de subida da chave ORG, a direção do movimento é invertida.
- 3. Em seguida, aguarde o desencadeador da borda de descida da chave ORG como origem.

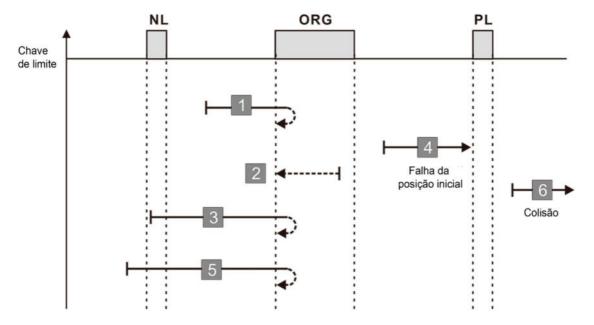

- 1. Se o movimento inicial do motor estiver na direção de avanço e nenhuma borda de descida da chave ORG for encontrada, uma falha de retorno à posição inicial ocorre.
- 2. Se um sinal de chave de limite positivo ou negativo for encontrado no processo de movimento do motor, uma falha de retorno à posição inicial ocorre.
- 3. Se nenhum sinal da chave ORG for encontrado no processo de retorno mencionado acima e o tempo limite for acionado, uma falha de retorno à posição inicial ocorre.

### Diagrama 18

| Objeto    |         |                             |           |                                                  |
|-----------|---------|-----------------------------|-----------|--------------------------------------------------|
| CiA402    | Z       | Y                           | X         |                                                  |
| 0x6098H   |         |                             |           |                                                  |
| Método de |         | Configuração                | Modo de   | Descrição da Função                              |
| Retorno à | Limite  | Configuração<br>do Sinal de | Retorno à |                                                  |
| Posição   | Inicial |                             | Posição   |                                                  |
| Inicial   |         | Fase Z                      | Inicial   |                                                  |
|           |         |                             |           | Execute o controle de posição inicial na direção |
| 20        | 0       | 2                           | 2         | de avanço e use a chave ORG (de 0 a 1) como      |
| 20        | 20 0    |                             | 2         | origem. Para ao encontrar a chave de limite      |
|           |         |                             |           | positivo.                                        |

- 1. A direção do movimento inicial depende do estado da chave ORG. O movimento inicial é na direção de reversão se a chave ORG estiver ativa; o movimento inicial é na direção de avanço se a chave ORG estiver inativa.
- 2. Ao se mover na direção de reversão e encontrar a borda de descida da chave ORG, a direção do movimento é invertida e aguarda o desencadeador de borda de subida da chave ORG.
- 3. Em seguida, aguarde o desencadeador da borda de subida da chave ORG como origem.

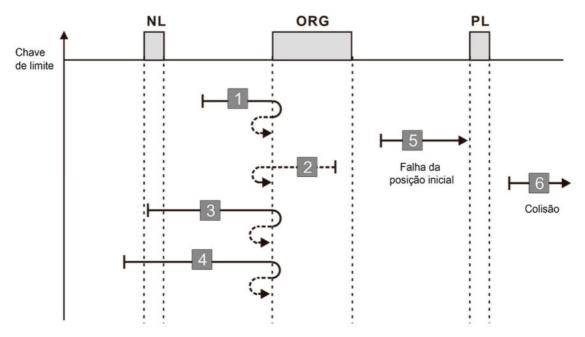

- 1. Se o movimento inicial do motor estiver na direção de reversão e nenhuma borda de descida da chave ORG for encontrada, uma falha de retorno à posição inicial ocorre.
- 2. Se um sinal de chave de limite positivo ou negativo for encontrado no processo de movimento do motor, uma falha de retorno à posição inicial ocorre.

3. Se nenhum sinal da chave ORG for encontrado no processo de retorno mencionado acima e o tempo limite for acionado, uma falha de retorno à posição inicial ocorre.

## Diagrama 19

| Objeto<br>CiA402 | Z                   | Y                           | X         |                                                                   |
|------------------|---------------------|-----------------------------|-----------|-------------------------------------------------------------------|
| 0x6098H          | 2                   | ı                           | ^         |                                                                   |
| Método de        |                     | Configuração                | Modo de   | Descrição da Função                                               |
| Retorno à        | Limite              | Configuração<br>do Sinal de | Retorno à |                                                                   |
| Posição          | Inicial             |                             | Posição   |                                                                   |
| Inicial          |                     | Fase Z                      | Inicial   |                                                                   |
| 21               | Sem correspondência |                             |           | Consulte o diagrama para o método de retorno à posição inicial 21 |

- 1. A direção do movimento inicial depende do estado da chave ORG. O movimento inicial é na direção de avanço se a chave ORG estiver ativa; o movimento inicial é na direção de reversão se a chave ORG estiver inativa.
- 2. Ao se mover na direção de reversão e encontrar a borda de subida da chave ORG, a direção do movimento é invertida e aguarda o desencadeador de borda de descida da chave ORG.
- 3. Em seguida, aguarde o desencadeador da borda de descida da chave ORG como origem.

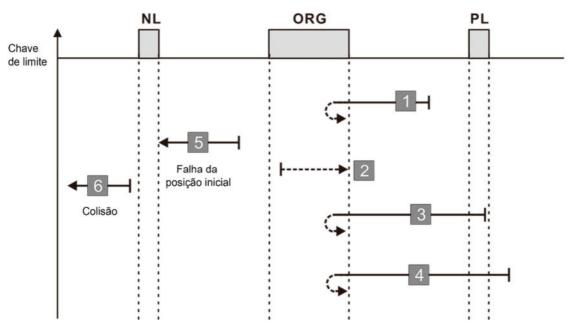

Uma falha de retorno à posição inicial ocorre quando na seguinte condição:

1. Se o motor iniciar o movimento na direção reversa e nenhuma borda de subida da chave ORG for encontrada, ocorre uma falha de retorno à posição inicial.

- 2. Se um sinal de chave de limite positivo ou negativo for encontrado no processo de movimento do motor, uma falha de retorno à posição inicial ocorre.
- 3. Se nenhum sinal da chave ORG for encontrado no processo de retorno mencionado acima e o tempo limite for acionado, uma falha de retorno à posição inicial ocorre.

| Objeto<br>CiA402<br>0x6098H                  | Z                 | Y                                     | X                                          |                                                                                                    |
|----------------------------------------------|-------------------|---------------------------------------|--------------------------------------------|----------------------------------------------------------------------------------------------------|
| Método de<br>Retorno à<br>Posição<br>Inicial | Limite<br>Inicial | Configuração<br>do Sinal de<br>Fase Z | Modo de<br>Retorno à<br>Posição<br>Inicial | Descrição da Função                                                                                                    |
| 22                                           | 0                 | 2                                     | 3                                          | Execute o controle de posição inicial na direção de reversão e use a chave ORG (de 0 a 1) como origem. Para ao encontrar a chave de limite negativo. |

- 1. A direção do movimento inicial depende do estado da chave ORG. O movimento inicial é na direção de avanço se a chave ORG estiver ativa; o movimento inicial é na direção de reversão se a chave ORG estiver inativa.
- 2. Ao se mover na direção de avanço e encontrar a borda de descida da chave ORG, a direção do movimento é invertida e aguarda o desencadeador de borda de subida da chave ORG.
- 3. Em seguida, aguarde o desencadeador da borda de subida da chave ORG como origem.

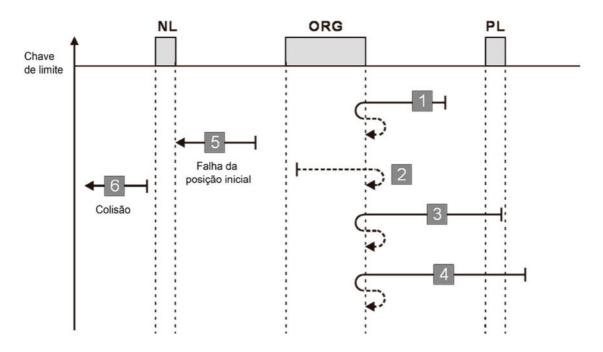

- 1. Se o movimento inicial do motor estiver na direção de avanço e nenhuma borda de descida da chave ORG for encontrada, uma falha de retorno à posição inicial ocorre.
- 2. Se um sinal de chave de limite positivo ou negativo for encontrado no processo de movimento do motor, uma falha de retorno à posição inicial ocorre.
- 3. Se nenhum sinal da chave ORG for encontrado no processo de retorno mencionado acima e o tempo limite for acionado, uma falha de retorno à posição inicial ocorre.

| Objeto    |                     |                             |           |                                                                   |
|-----------|---------------------|-----------------------------|-----------|-------------------------------------------------------------------|
| CiA402    | Z                   | Y                           | Х         |                                                                   |
| 0x6098H   |                     |                             |           |                                                                   |
| Método de |                     | Configuração                | Modo de   | Descrição da Função                                               |
| Retorno à | Limite              | Configuração<br>do Sinal de | Retorno à |                                                                   |
| Posição   | Inicial             | Fase Z                      | Posição   |                                                                   |
| Inicial   |                     | rase Z                      | Inicial   |                                                                   |
| 23        | Sem correspondência |                             |           | Consulte o diagrama para o método de retorno à posição inicial 23 |

- A direção do movimento inicial depende do estado da chave ORG. O movimento inicial é na direção de reversão se a chave ORG estiver ativa; o movimento inicial é na direção de avanço se a chave ORG estiver inativa.
- 2. Ao se mover na direção de avanço e encontrar a chave de limite positivo, a direção do movimento é invertida e aguarda o desencadeador de borda de descida da chave de limite positivo.

- 3. Ao se mover na direção de avanço e encontrar a borda de subida da chave ORG, a direção do movimento é invertida.
- 4. Em seguida, aguarde o desencadeador da borda de descida da chave ORG como origem.

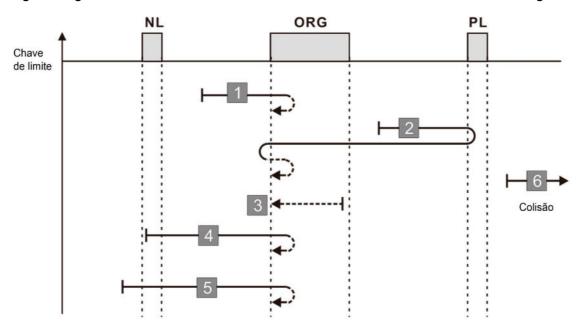

- 1. Se um sinal de chave de limite negativo for encontrado quando o motor se move na direção de recuo, uma falha de retorno à posição inicial ocorre.
- 2. Se nenhum sinal de chave de limite positivo for encontrado no processo de retorno mencionado acima e o tempo limite for acionado, uma falha de retorno à posição inicial ocorre.

## Diagrama 22

| Objeto    |         |                       |           |                                                    |  |
|-----------|---------|-----------------------|-----------|----------------------------------------------------|--|
| CiA402    | Z       | Y                     | Х         |                                                    |  |
| 0x6098H   |         |                       |           |                                                    |  |
| Método de |         | Configuração          | Modo de   | Descrição da Função                                |  |
| Retorno à | Limite  | Configuração          | Retorno à |                                                    |  |
| Posição   | Inicial | do Sinal de<br>Fase Z |           | Posição                                            |  |
| Inicial   |         |                       | Inicial   |                                                    |  |
|           |         |                       |           | Execute o controle de posição inicial na direção   |  |
| 24        | 24 1    | 2                     | 2         | de avanço e use a chave ORG (de 0 a 1) como        |  |
| 24        |         |                       | 2         | origem. Ao encontrar a chave de limite positivo, a |  |
|           |         |                       |           | direção é invertida para localizar a origem.       |  |

1. A direção do movimento inicial depende do estado da chave ORG. O movimento inicial é na direção

- de reversão se a chave ORG estiver ativa; o movimento inicial é na direção de avanço se a chave ORG estiver inativa.
- 2. Ao se mover na direção de avanço e encontrar a chave de limite positivo, a direção do movimento é invertida e aguarda o desencadeador de borda de descida da chave de limite positivo.
- 3. Ao se mover na direção de reversão e encontrar a borda de descida da chave ORG, a direção do movimento é invertida.
- 4. Em seguida, aguarde o desencadeador da borda de subida da chave ORG como origem.

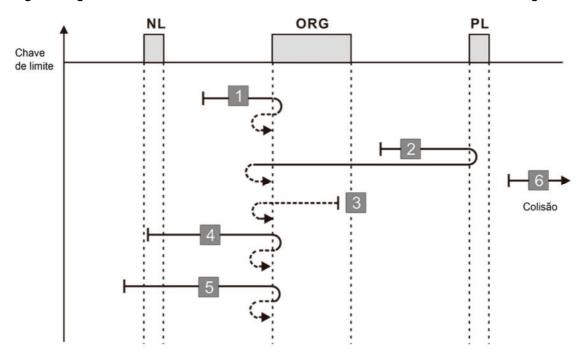

- 1. Se um sinal de chave de limite negativo for encontrado quando o motor se move na direção de recuo, uma falha de retorno à posição inicial ocorre.
- 2. Se nenhum sinal de chave de limite positivo for encontrado no processo de retorno mencionado acima e o tempo limite for acionado, uma falha de retorno à posição inicial ocorre.

| Objeto    |                     |              |           |                                                                   |
|-----------|---------------------|--------------|-----------|-------------------------------------------------------------------|
| CiA402    | Z                   | Y            | Χ         |                                                                   |
| 0x6098H   |                     |              |           |                                                                   |
| Método de |                     | Configuração | Modo de   | Descrição da Função                                               |
| Retorno à | Limite              | do Sinal de  | Retorno à |                                                                   |
| Posição   | Inicial             | Fase Z       | Posição   |                                                                   |
| Inicial   |                     | rase Z       | Inicial   |                                                                   |
| 25        | Sem correspondência |              |           | Consulte o diagrama para o método de retorno à posição inicial 25 |

- 1. O movimento inicial é na direção de avanço.
- 2. Ao se mover na direção de avanço e encontrar a chave de limite positivo, a direção do movimento é invertida e aguarda o desencadeador de borda de descida da chave de limite positivo.
- 3. Ao se mover na direção de avanço e encontrar a borda de descida da chave ORG, a direção do movimento é invertida.
- 4. Em seguida, aguarde o desencadeador da borda de subida da chave ORG como origem.

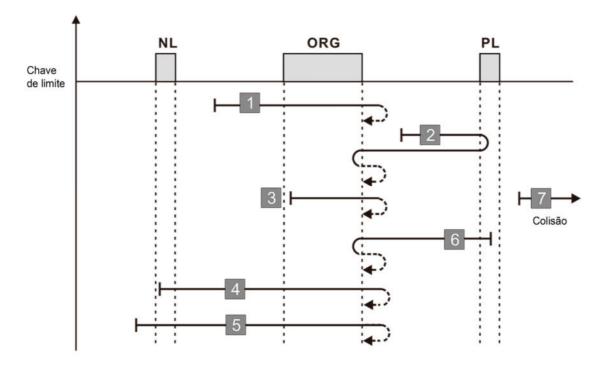

- 1. Se um sinal de chave de limite negativo for encontrado quando o motor se move na direção de recuo, uma falha de retorno à posição inicial ocorre.
- 2. Se nenhum sinal de chave de limite positivo for encontrado no processo de retorno mencionado acima e o tempo limite for acionado, uma falha de retorno à posição inicial ocorre.

| Objeto<br>CiA402<br>0x6098H                  | Z                 | Y                                     | Х                                          |                                                                                                    |
|----------------------------------------------|-------------------|---------------------------------------|--------------------------------------------|----------------------------------------------------------------------------------------------------|
| Método de<br>Retorno à<br>Posição<br>Inicial | Limite<br>Inicial | Configuração<br>do Sinal de<br>Fase Z | Modo de<br>Retorno à<br>Posição<br>Inicial | Descrição da Função                                                                                                    |
| 26                                           | 1                 | 2                                     | 6                                          | Execute o controle de posição inicial na direção de avanço e use a chave ORG (de 1 a 0) como origem. Ao encontrar a chave de limite positivo, a direção é invertida para localizar a origem. |

- 1. O movimento inicial é na direção de avanço.
- 2. Ao se mover na direção de avanço e encontrar a chave de limite positivo, a direção do movimento é invertida e aguarda o desencadeador de borda de descida da chave de limite positivo.
- 3. Ao se mover na direção de reversão e encontrar a borda de subida da chave ORG, a direção do movimento é invertida.
- 4. Em seguida, aguarde o desencadeador da borda de descida da chave ORG como origem.

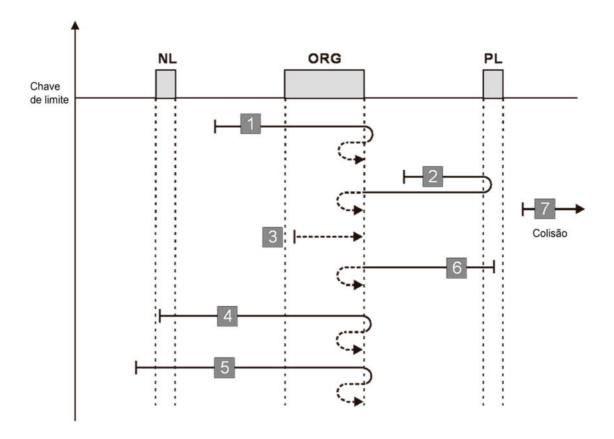

- 1. Se um sinal de chave de limite negativo for encontrado quando o motor se move na direção de recuo, uma falha de retorno à posição inicial ocorre.
- 2. Se nenhum sinal de chave de limite positivo for encontrado no processo de retorno mencionado

acima e o tempo limite for acionado, uma falha de retorno à posição inicial ocorre.

### Diagrama 25

| Objeto<br>CiA402<br>0x6098H                  | Z                   | Y                                     | Х                                          |                                                                   |
|----------------------------------------------|---------------------|---------------------------------------|--------------------------------------------|-------------------------------------------------------------------|
| Método de<br>Retorno à<br>Posição<br>Inicial | Limite<br>Inicial   | Configuração<br>do Sinal de<br>Fase Z | Modo de<br>Retorno à<br>Posição<br>Inicial | Descrição da Função                                               |
| 27                                           | Sem correspondência |                                       |                                            | Consulte o diagrama para o método de retorno à posição inicial 27 |

- 1. A direção do movimento inicial depende do estado da chave ORG. O movimento inicial é na direção de avanço se a chave ORG estiver ativa; o movimento inicial é na direção de reversão se a chave ORG estiver inativa.
- 2. Ao se mover na direção de reversão e encontrar a chave de limite negativo, a direção do movimento é invertida e aguarda o desencadeador de borda de descida da chave de limite negativo.
- 3. Ao se mover na direção de recuo e encontrar a borda de subida da chave ORG, a direção do movimento é invertida.
- 4. Em seguida, aguarde o desencadeador da borda de descida da chave ORG como origem.

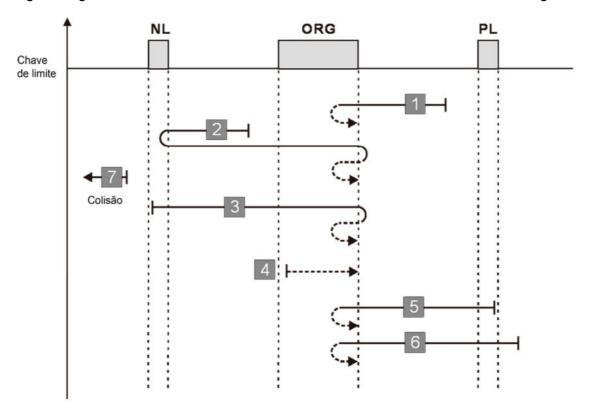

Uma falha de retorno à posição inicial ocorre quando na seguinte condição:

1. Se um sinal de chave de limite positivo for encontrado quando o motor se move na direção de avanço, uma falha de retorno à posição inicial ocorre.

2. Se nenhum sinal de chave de limite negativo for encontrado no processo de retorno mencionado acima e o tempo limite for acionado, uma falha de retorno à posição inicial ocorre.

| Objeto    |         |                             |           |                                                  |
|-----------|---------|-----------------------------|-----------|--------------------------------------------------|
| CiA402    | Z       | Y                           | Х         |                                                  |
| 0x6098H   |         |                             |           |                                                  |
| Método de |         | Configuração                | Modo de   | Descrição da Função                              |
| Retorno à | Limite  | Configuração<br>do Sinal de | Retorno à |                                                  |
| Posição   | Inicial |                             | Posição   |                                                  |
| Inicial   |         | Fase Z                      | Inicial   |                                                  |
|           |         |                             |           | Execute o controle de posição inicial na direção |
| 28        | 1       | 1 2                         | 3         | de reversão e use a chave ORG (de 0 a 1) como    |
| 20        | 20   1  |                             | 3         | origem. Ao encontrar a chave de limite negativo, |
|           |         |                             |           | a direção é invertida para localizar a origem.   |

- 1. A direção do movimento inicial depende do estado da chave ORG. O movimento inicial é na direção de avanço se a chave ORG estiver ativa; o movimento inicial é na direção de reversão se a chave ORG estiver inativa.
- 2. Ao se mover na direção de reversão e encontrar a chave de limite negativo, a direção do movimento é invertida e aguarda o desencadeador de borda de descida da chave de limite negativo.
- 3. Ao se mover na direção de avanço e encontrar a borda de descida da chave ORG, a direção do movimento é invertida.
- 4. Em seguida, aguarde o desencadeador da borda de subida da chave ORG como origem.

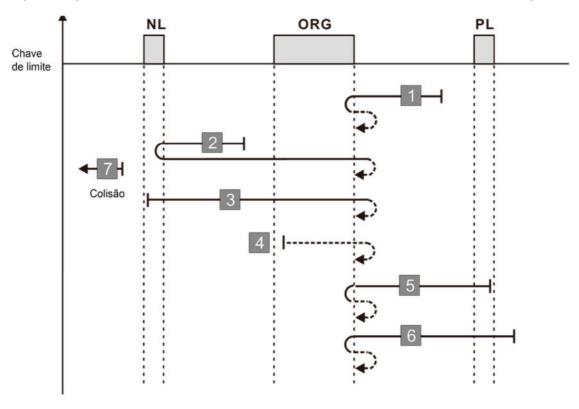

- 1. Se um sinal de chave de limite positivo for encontrado quando o motor se move na direção de avanço, uma falha de retorno à posição inicial ocorre.
- 2. Se nenhum sinal de chave de limite negativo for encontrado no processo de retorno mencionado acima e o tempo limite for acionado, uma falha de retorno à posição inicial ocorre.

| Objeto<br>CiA402<br>0x6098H                  | Z                   | Y                                     | Х                                          |                                                                   |
|----------------------------------------------|---------------------|---------------------------------------|--------------------------------------------|-------------------------------------------------------------------|
| Método de<br>Retorno à<br>Posição<br>Inicial | Limite<br>Inicial   | Configuração<br>do Sinal de<br>Fase Z | Modo de<br>Retorno à<br>Posição<br>Inicial | Descrição da Função                                               |
| 29                                           | Sem correspondência |                                       |                                            | Consulte o diagrama para o método de retorno à posição inicial 29 |

- 1. O movimento inicial é na direção de reversão.
- 2. Ao se mover na direção de reversão e encontrar a chave de limite negativo, a direção do movimento é invertida e aguarda o desencadeador de borda de descida da chave de limite negativo.
- 3. Ao se mover na direção de reversão e encontrar a borda de descida da chave ORG, a direção do movimento é invertida.
- 4. Em seguida, aguarde o desencadeador da borda de subida da chave ORG como origem.

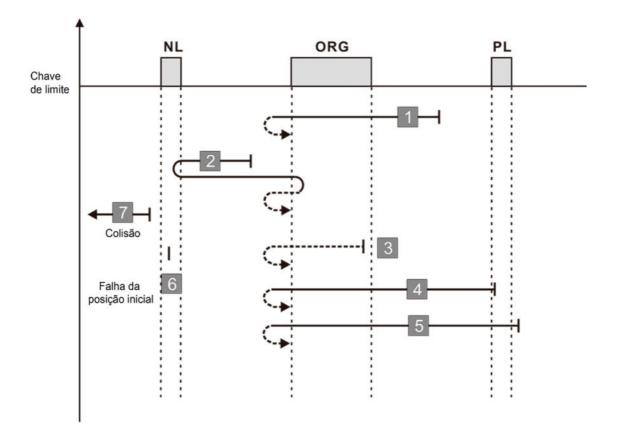

- 1. Se um sinal de chave de limite positivo for encontrado quando o motor se move na direção de avanço, uma falha de retorno à posição inicial ocorre.
- 2. Se nenhum sinal de chave de limite negativo for encontrado no processo de retorno mencionado acima e o tempo limite for acionado, uma falha de retorno à posição inicial ocorre.

| Objeto<br>CiA402<br>0x6098H                  | Z                 | Y                                     | Х                                          |                                                                                                    |
|----------------------------------------------|-------------------|---------------------------------------|--------------------------------------------|----------------------------------------------------------------------------------------------------|
| Método de<br>Retorno à<br>Posição<br>Inicial | Limite<br>Inicial | Configuração<br>do Sinal de<br>Fase Z | Modo de<br>Retorno à<br>Posição<br>Inicial | Descrição da Função                                                                                                    |
| 30                                           | 1                 | 2                                     | 7                                          | Execute o controle de posição inicial na direção de reversão e use a chave ORG (de 1 a 0) como origem. Ao encontrar a chave de limite negativo, a direção é invertida para localizar a origem. |

- 1. O movimento inicial é na direção de reversão.
- 2. Ao se mover na direção de reversão e encontrar a chave de limite negativo, a direção do movimento é invertida e aguarda o desencadeador de borda de descida da chave de limite negativo.
- 3. Ao se mover na direção de avanço e encontrar a borda de subida da chave ORG, a direção do movimento é invertida.
- 4. Em seguida, aguarde o desencadeador da borda de descida da chave ORG como origem.

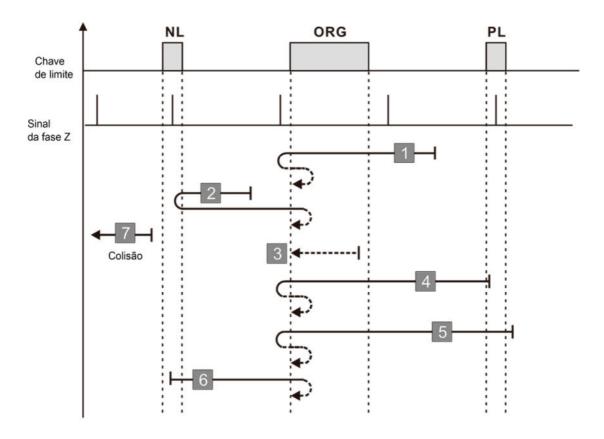

- 1. Se um sinal de chave de limite positivo for encontrado quando o motor se move na direção de avanço, uma falha de retorno à posição inicial ocorre.
- 2. Se nenhum sinal de chave de limite negativo for encontrado no processo de retorno mencionado acima e o tempo limite for acionado, uma falha de retorno à posição inicial ocorre.

| Objeto<br>CiA402<br>0x6098H                  | Z                 | Y                                     | Х                                          |                                                                                                    |
|----------------------------------------------|-------------------|---------------------------------------|--------------------------------------------|----------------------------------------------------------------------------------------------------|
| Método de<br>Retorno à<br>Posição<br>Inicial | Limite<br>Inicial | Configuração<br>do Sinal de<br>Fase Z | Modo de<br>Retorno à<br>Posição<br>Inicial | Descrição da Função                                                                                                    |
| 33                                           | 0                 | -                                     | 5                                          | Localize o sinal da fase Z na direção de reversão e use o sinal da fase Z como origem. Para ao encontrar a chave de limite negativo. |

- 1. O movimento inicial é na direção de reversão.
- 2. Em seguida, o movimento localiza o sinal da fase Z na direção de reversão e usa o sinal da fase Z como origem.

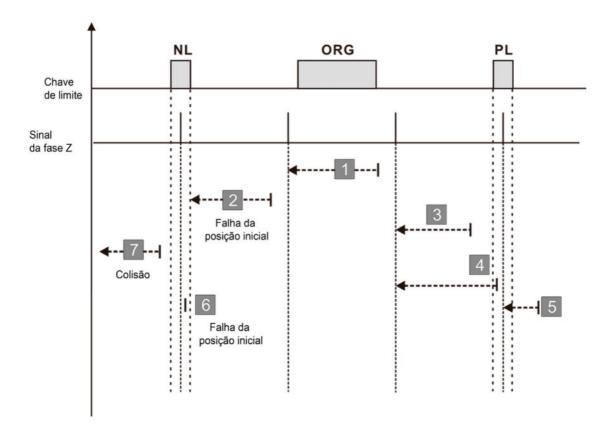

- 1. Se um sinal de chave de limite positivo ou negativo for encontrado no processo de movimento do motor, uma falha de retorno à posição inicial ocorre.
- 2. Se nenhum sinal de fase Z for encontrado no processo de retorno mencionado acima e o tempo limite for acionado, uma falha de retorno à posição inicial ocorre.

# Diagrama 30

| Objeto<br>CiA402<br>0x6098H                  | Z                 | Y                                                                  | Х |                                                                                                    |
|----------------------------------------------|-------------------|--------------------------------------------------------------------|---|----------------------------------------------------------------------------------------------------|
| Método de<br>Retorno à<br>Posição<br>Inicial | Limite<br>Inicial | Configuração do Sinal de Fase Z  Modo de Retorno à Posição Inicial |   | Descrição da Função                                                                                                    |
| 34                                           | 0                 | -                                                                  | 4 | Localize o sinal da fase Z na direção de avanço e use o sinal da fase Z como origem. Para ao encontrar a chave de limite positivo. |

1. O movimento inicial é na direção de avanço.

2. Em seguida, o movimento localiza o sinal da fase Z na direção de avanço e usa o sinal da fase Z como origem.

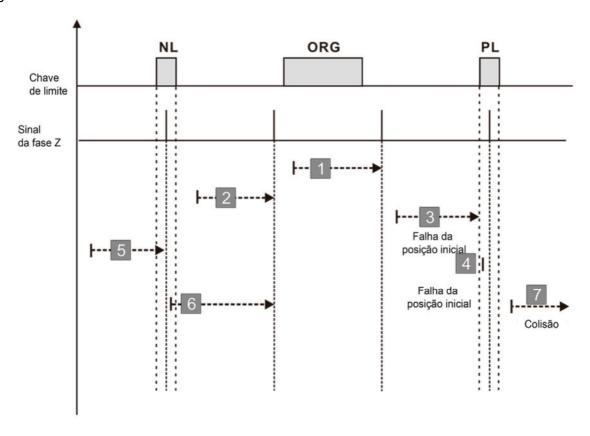

Uma falha de retorno à posição inicial ocorre quando na seguinte condição:

- 1. Se um sinal de chave de limite positivo ou negativo for encontrado no processo de movimento do motor, uma falha de retorno à posição inicial ocorre.
- 2. Se nenhum sinal de fase Z for encontrado no processo de retorno mencionado acima e o tempo limite for acionado, uma falha de retorno à posição inicial ocorre.

| Objeto<br>CiA402<br>0x6098H                  | Z                 | Y                                     | Х                                          |                                  |
|----------------------------------------------|-------------------|---------------------------------------|--------------------------------------------|----------------------------------|
| Método de<br>Retorno à<br>Posição<br>Inicial | Limite<br>Inicial | Configuração<br>do Sinal de<br>Fase Z | Modo de<br>Retorno à<br>Posição<br>Inicial | Descrição da Função              |
| 35                                           | -                 | -                                     | 8                                          | Use a posição atual como origem. |

1. A posição atual é usada como origem (esta função está disponível mesmo quando o inversor estiver em estado de parada).

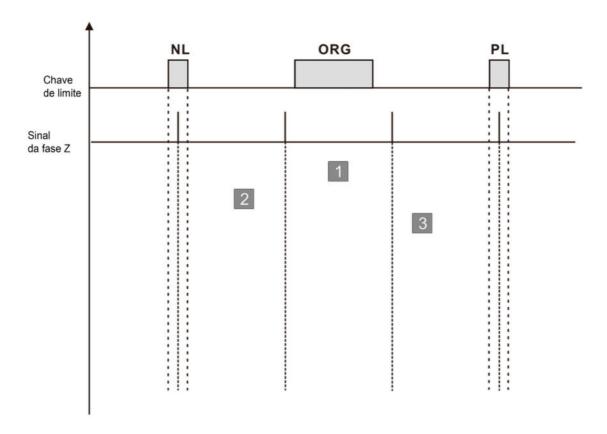

Uma falha de retorno à posição inicial ocorre quando na seguinte condição:

1. Nenhuma condição de falha de retorno à posição inicial ocorre.

# Tempo Limite do Controle de Retorno à Posição Inicial Padrão: 60.0 Configurações 0,00-6000,0 s Configure o limite de tempo para concluir o processo de retorno à posição inicial. Ao executar o controle de posição de retorno à posição inicial, ocorre uma falha para o inversor caso o tempo de posicionamento exceda Pr.11-69. 11-70 Velocidade do Primeiro Passo do Controle de Retorno à Posição Inicial Padrão: 8,00 Configurações 0,00-599,00 Hz Velocidade do Segundo Passo do Controle de Retorno à Posição Inicial Padrão: 2.00 Configurações 0,00-599,00 Hz Existem duas etapas de velocidade para o processo de retorno à posição inicial: CiA402 define: • A velocidade do primeiro passo é usada para localizar os sinais da chave (chave de limite positivo, chave de limite negativo e chave ORG) A velocidade do segundo passo é usada para localizar o ponto de referência (sinal de fase Z, a borda de subida / descida do sinal da chave ORG) Considerando a distância de frenagem quando o motor encontrar o sinal da chave, não use uma velocidade de primeiro passo muito rápida. Para assegurar a alta repetibilidade do ponto de referência, use uma velocidade baixa no segundo passo. Ao executar o controle de retorno à posição inicial, a última velocidade de subida refere-se à configuração de Pr.11-70. Tempo de Aceleração / Desaceleração do Controle de Retorno à Posição Inicial (0-Controle de Retorno à Posição Inicial na Velocidade de 1º Passo) Padrão: 10,00 Configurações 0,00-600,00 s. Esse parâmetro é o primeiro passo do tempo de aceleração / desaceleração de 0 Hz a Pr.11-70 quando a função de controle de posição de retorno à posição inicial está ativada. O tempo de aceleração / desaceleração no processo de retorno à posição inicial refere-se ao valor de configuração de Pr.11-72.

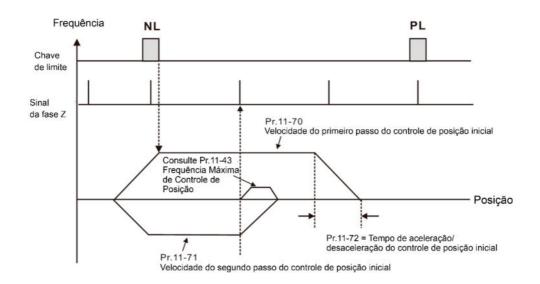

# 7 11-73 Deslocamento do Controle de Retorno à Posição Inicial (Rotação)

Padrão: 0

Configurações -30000-30000 resoluções

# 11-74 Deslocamento do Controle de Retorno à Posição Inicial (Pulso)

Padrão: 0

Configurações Consulte a configuração Pr.10-01

- Pr.11-73 e Pr.11-74 são o número de deslocamento de rotações e pulsos necessários para a posição de origem do sistema de coordenadas (origem mecânica) determinada após a conclusão do processo de posicionamento de retorno à posição inicial.
- Quando Pr.10-00 = 8, a faixa de configuração para Pr.11-73 é -16383–16383.

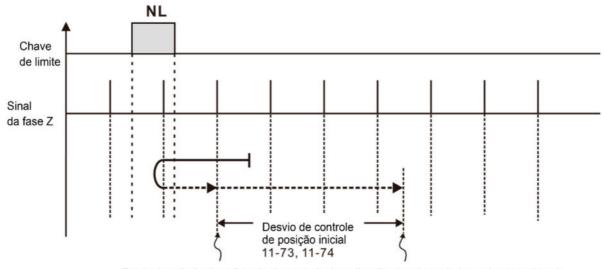

Ponto de referência: a função de controle de posição de origem da posição inicial Ponto de referência + deslocamento de posição inicial 11-73,11-74

# 11-75 Registro de Posição (Rotação)

Padrão: 0

Configurações -30000-30000 resoluções

# 11-76 Registro de Posição (Pulso)

Padrão: 0

### Configurações Consulte a configuração Pr.10-01

- A função de memória de posição possibilita que o inversor registre a posição atual do motor e faz com que o sistema de coordenadas permaneça na origem mecânica mesmo após o desligamento do inversor ao usar o Encoder incremental. Com essa função, você não precisa executar o posicionamento de retorno à posição inicial novamente.
- A função de memória de posição é válida apenas quando Pr.11-60 bit0 = 1 (a função de memória de posição está ativada).
- Quando o inversor é desligado, ele registra a posição atual do motor em Pr.11-75 e Pr.11-76. Após o inversor ser ligado novamente, a posição inicial do motor = Pr.11-75 × número de PPR + Pr.11-76, e o processo de retorno é considerado concluído.

Se a posição salva exceder a capacidade máxima da memória de posição (Pr.11-75 e Pr.11-76), o código de advertência POF (transbordamento da contagem de posição) é exibido após o inversor ser ligado novamente.

# 11-78 Seleção HALT Revivida

Padrão: 0

Configurações 0: Parado

1: Continuar de acordo com o comando de posição anterior

Ao executar o controle de posição de posicionamento de múltiplas etapas por meio de comunicações: Se 6000h bit3 = 1, o inversor de frequência para na velocidade zero em um estado de Servo ligado de acordo com o tempo de desaceleração para controle de posição. Se 6000h bit3 = 0, o inversor atua de acordo com as configurações de Pr.11-78:

Quando Pr.11-78 = 0, o inversor está em parada completa e o servo ligado permanece.

Quando Pr.11-78 = 1, o inversor é retomado com o comando de posição anterior.

| Posição da Fonte | bit | Valor | Nome do bit  | Modo de Controle de Posição do Perfil  |
|------------------|-----|-------|--------------|----------------------------------------|
| de Controle      | טונ | Valui | NOTHE GO DIL | (pp)                                   |
|                  |     | 0     | HALT         | Atua de acordo com as configurações do |
| 6000h            | 3   |       |              | Pr.11-78                               |
| 6000h            |     | 1     |              | Para de acordo com o tempo de          |
|                  |     |       |              | desaceleração para controle de posição |

# 2-2 Ajuste e Aplicação

A seguir, estão as abreviações para diferentes tipos de motores:

- IM: Motor de indução
- PM: Motor CA síncrono de ímã permanente
- IPM: Motor CA síncrono de ímã permanente interno
- SPM: Motor CA síncrono de ímã permanente de superfície
- SynRM: Motor síncrono de relutância
  - 12-2-1 Motor Síncrono de Ímã Permanente, Procedimento de Ajuste do Controle de Vetores Espaciais (PM SVC, Pr.00-11 = 2)

    (Aplicável para firmware C2000 Plus V3.05 e posteriores)
    - Diagrama de controle

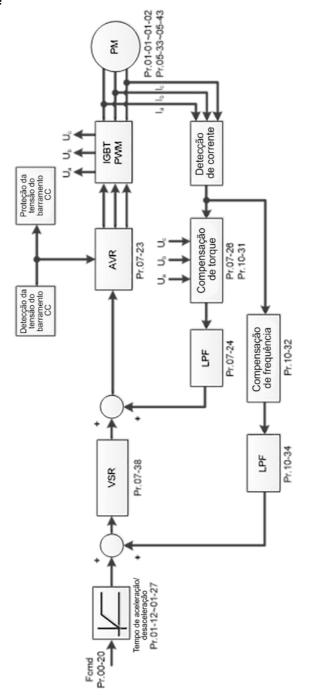

- Procedimento de ajuste PM SVC
  - ◆ Fluxograma de ajuste dos parâmetros do motor PM SVC

**NOTA:** O número marcado no procedimento corresponde ao número das explicações de ajuste a seguir

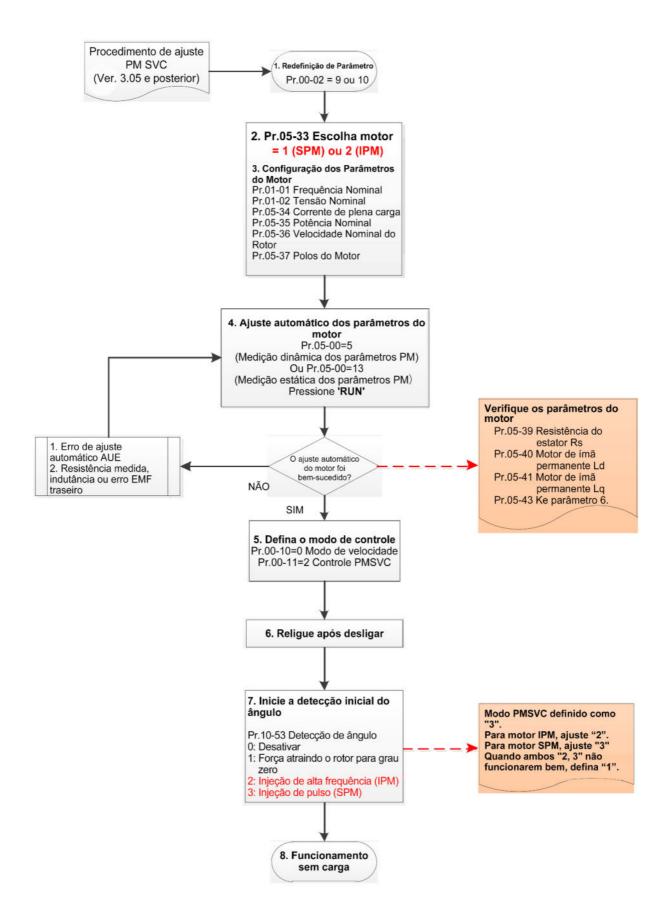

- Ajuste dos parâmetros básicos do motor
  - 1. Redefinição do parâmetro: Redefina Pr.00-02 = 9 (50 Hz) ou 10 (60 Hz) para o valor padrão.
  - 2. Selecione o tipo de motor PM: Pr.05-33 = 1 (SPM) ou 2 (IPM)

3. Configuração do parâmetro da placa de identificação do motor:

| Parâmetro | Descrição                            |
|-----------|--------------------------------------|
| Pr.01-01  | Frequência nominal (Hz)              |
| Pr.01-02  | Tensão nominal (V <sub>CA</sub> )    |
| Pr.05-34  | Corrente nominal (A)                 |
| Pr.05-35  | Potência nominal (kW)                |
| Pr.05-36  | Velocidade nominal do rotor (rpm)    |
| Pr.05-37  | Número de polos para o motor (polos) |

### 4. Ajuste automático do parâmetro do PM:

Configure Pr.05-00 = 5 (ajuste automático contínuo para PM, sem carga) ou 13 (ajuste automático estático para PM) e pressione a tecla RUN para terminar o ajuste automático do motor, então você obterá os sequintes parâmetros:

| Parâmetro | Descrição                                                                                                    |
|-----------|----------------------------------------------------------------------------------------------------|
| Pr.05-39  | Resistência do estator para um motor de ímã permanente (Ω)                                                                                                    |
| Pr.05-40  | Motor de ímã permanente Ld (mH)                                                                                                    |
| Pr.05-41  | Motor de ímã permanente Lq (mH)                                                                                                    |
| Pr.05-43  | Parâmetro Ke de um motor de ímã permanente (V <sub>fase, rms</sub> / krpm) (Quando Pr.05-00 = 5, o parâmetro Ke é medido com base na rotação real do motor.) (Quando Pr.05-00 = 13, o parâmetro Ke é calculado automaticamente com base na potência do motor, corrente e velocidade do rotor.) |

Se houver um erro de ajuste automático (AUE), consulte o Capítulo 14 "Códigos de Falha e Descrições" para tratamento adicional.

| Erro AUE (código) | Descrição                                                    |
|-------------------|--------------------------------------------------------------|
| AUE (40)          | Erro de ajuste automático                                    |
| AUE1 (142)        | Erro de ajuste automático 1 (Erro de corrente sem feedback)  |
| AUE2 (143)        | Erro de ajuste automático 2 (Erro de perda de fase do motor) |

### 5. Configurar modo de controle

Modo de controle para o inversor: Pr. 00-10 = 0: Modo de velocidade

Modo de controle para o motor: Pr. 00-11 = 2: Modo SVC do PM

- 6. Ligue novamente após desligar.
- 7. Meça o ângulo inicial do polo magnético do PM

Configure Pr.10-53 método de detecção de posição inicial do rotor do PM

- 0: Desativado
- 1: Usar o comando de corrente I/F (Pr.10-31) para atrair o rotor para zero grau
- 2: Injeção de alta frequência
- 3: Injeção de pulso
- \* Para IPM, sugere-se que o valor de configuração seja 2; para SPM, sugere-se que o valor de configuração seja 3. Você pode escolher a configuração 1 se o resultado não for bom com as configurações 2 ou 3.
  - ◆ Fluxograma de ajuste SVC do PM para operação sem carga / carga leve

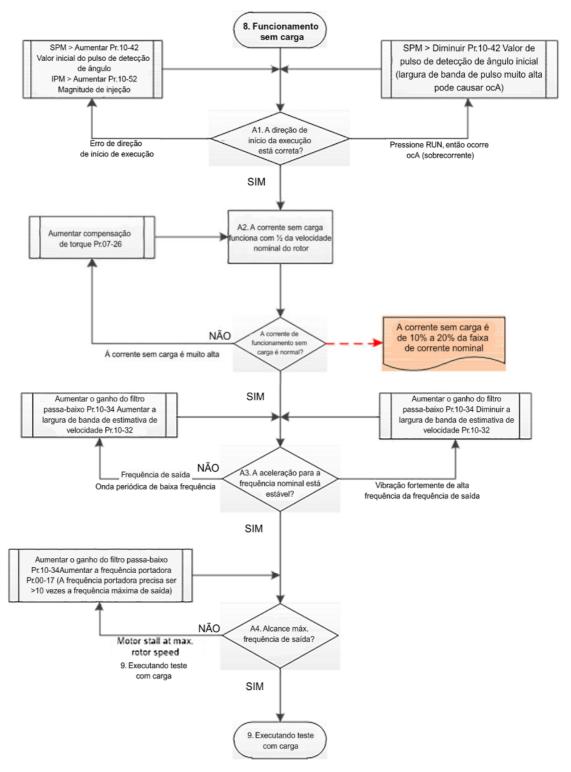

- Ajuste para operação com carga leve
  - 8. Dê a partida no motor sem carga / com carga leve e opere a 1/2 da velocidade nominal do rotor A1. Direção da operação de partida:
    - a. Se a direção da operação de partida estiver errada
      - SPM: aumente a proporção atual para Pr.10-42 (valor de pulso de detecção do ângulo inicial) para melhorar a precisão da detecção de ângulo.
      - IPM: Aumente a tensão para Pr.10-52 (magnitude da injeção) para melhorar a precisão da detecção de ângulo.
    - b. Se houver um erro ocA ao pressionar RUN para iniciar o motor, diminua a proporção atual para Pr.10-42 (valor de pulso de detecção do ângulo inicial).

C.

- A2. Opere o motor em 1/2 da velocidade nominal do rotor, ajuste a corrente de operação sem carga
  - Se a corrente de operação sem carga exceder 20% da corrente nominal, aumente Pr.07-26 (ganho de compensação de torque) e observe a corrente de operação sem carga.
- A3. Acelere até a frequência nominal e observe se o motor opera de forma estável.
  - a. Se a velocidade do rotor de saída do motor apresentar onda periódica de baixa frequência, aumente o Pr.10-34 (ganho do filtro passa-baixa do estimador de velocidade do PM sensorless) ou aumente o Pr.10-32 (largura de banda do estimador de velocidade FOC do PM sensorless).
  - b. Se a frequência de saída refletir vibração de alta frequência, diminua Pr.10-34 ou Pr.10-32.
- A4. Acelere o motor até a velocidade máxima do rotor e observe se ele funciona de forma estável.

Se o motor parar ao acelerar até a velocidade máxima do rotor, aumente o Pr.10-34 (ganho do filtro passa-baixa do estimador de velocidade do PM sensorless) ou aumente o Pr.00-17 (frequência portadora, você deve definir a frequência portadora superior a 10 vezes a frequência máxima de saída)

# Fluxograma de ajuste do SVC do PM para início de operação com carga

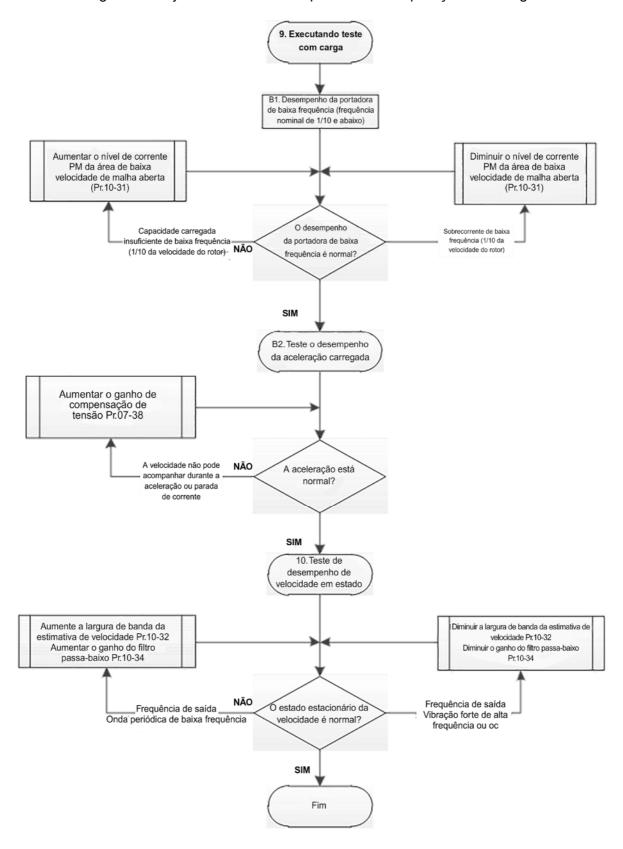

- Ajuste para operação com carga pesada
  - 9. Teste de operação de carga
    - B1. O desempenho de carregamento de baixa frequência está abaixo de 1/10 da frequência nominal:
      - a. Se o desempenho de carregamento de baixa frequência for insuficiente ou a velocidade do rotor não for uniforme, aumente Pr.10-31 (comando de corrente do modo I/F).
      - b. Se a corrente de baixa frequência for grande, diminua Pr.10-31 (comando de corrente do modo I/F).
    - B2. Teste o desempenho de aceleração com carga:

      Quando o motor opera em 1/10 da velocidade do rotor e acima, se a velocidade não puder seguir o tempo de aceleração durante a aceleração, ou a corrente parar, aumente Pr.07-
      - 38 (ganho de controle por antecipação de feedback PMSVC).
  - 10. Teste de estabilidade em operação de velocidade constante: o motor opera de forma estável em velocidade constante
    - a. Se a velocidade do rotor de saída do motor apresentar onda periódica de baixa frequência, aumente o Pr.10-34 (ganho do filtro passa-baixa do estimador de velocidade do PM sensorless) ou aumente o Pr.10-32 (largura de banda do estimador de velocidade FOC do PM sensorless).
    - b. Se a frequência de saída refletir vibração de alta frequência, diminua Pr.10-34 ou Pr.10-32.
- Parâmetros relacionados ao SVC do PM

Para mais detalhes, consulte a Seção 12-1 Descrição das Configurações de Parâmetros.

| Parâmetro | Descrição                                                               | Unidade   | Padrão           | Faixa de<br>Configuração         |
|-----------|-------------------------------------------------------------------------|-----------|------------------|----------------------------------|
| Pr.07-24  | Tempo do filtro de comando de torque                                    | s         | 0,500            | 0,001–10.000                     |
| Pr.07-26  | Ganho de compensação de torque                                          | NA        | 0                | 0–5000                           |
| Pr.07-38  | Ganho de controle por antecipação de feedback de tensão PMSVC           | NA        | 1,0              | 0,00-2,00                        |
| Pr.10-31  | Modo I/F, comando de corrente                                           | %         | 40               | 0–150                            |
| Pr.10-32  | Largura de banda do estimador de velocidade FOC do PM sensorless        | Hz        | 5,00             | 0,00–600,00                      |
| Pr.10-34  | Ganho do filtro passa-baixa do estimador de velocidade do PM sensorless | NA        | 1,00             | 0,00-655,35                      |
| Pr.10-39  | Ponto de frequência para alternar do modo I/F para o modo PM sensorless | Hz        | 20,00            | 0,00–599,00                      |
| Pr.10-40  | Ponto de frequência para alternar do modo PM sensorless para o modo V/F | Hz        | 20,00 /<br>40,00 | 0,00 ~ 599,00<br>/30,00 ~ 599,00 |
|           | Parâmetros de Estimativa do                                             | Ângulo In | icial            |                                  |
| Pr.10-42  | Valor de pulso de detecção do ângulo inicial                            | NA        | 1,0              | 0,0-3,0                          |
| Pr.10-51  | Frequência da injeção                                                   | Hz        | 500              | 0–1200                           |
| Pr.10-52  | Magnitude da injeção                                                    | V         | 15,0>30,0        | 0,0-200,0                        |
| Pr.10-53  | Método de detecção da posição inicial                                   | NA        | 0                | 0–3                              |

| do rotor do PM                       |  |  |
|--------------------------------------|--|--|
| 0: Desativar                         |  |  |
| 1: Força que atrai o rotor para zero |  |  |
| grau                                 |  |  |
| 2: Injeção de alta frequência        |  |  |
| 3: Injeção de pulso                  |  |  |

12-2-2 Motor Síncrono de Ímã Permanente, Controle Orientado por Campo e com Procedimento de Ajuste do Encoder (FOCPG PM, Pr.00-11 = 4) (Aplicável a firmware C2000 Plus V3.05 e posterior)

- Diagrama de controle
  - ◆ Diagrama de controle FOCPG do PM

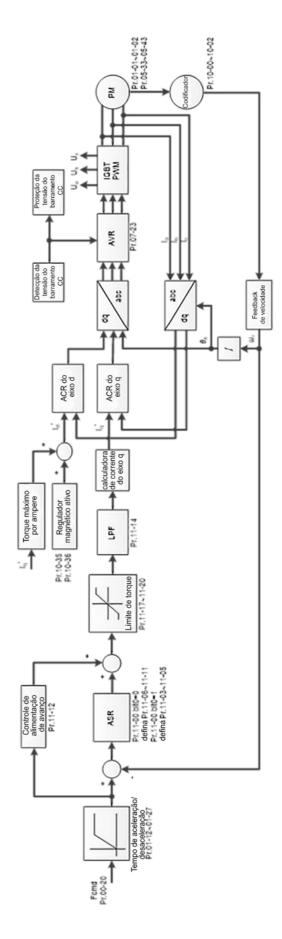

♦ Diagrama de controle TQCPG do PM

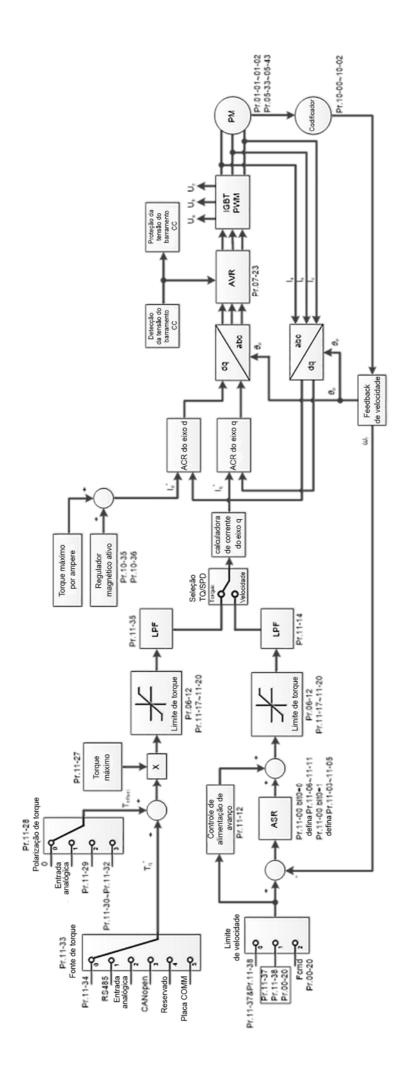

- Procedimento de ajuste de SVC do PM
  - I. Fluxograma de ajuste dos parâmetros do motor FOCPG do PM

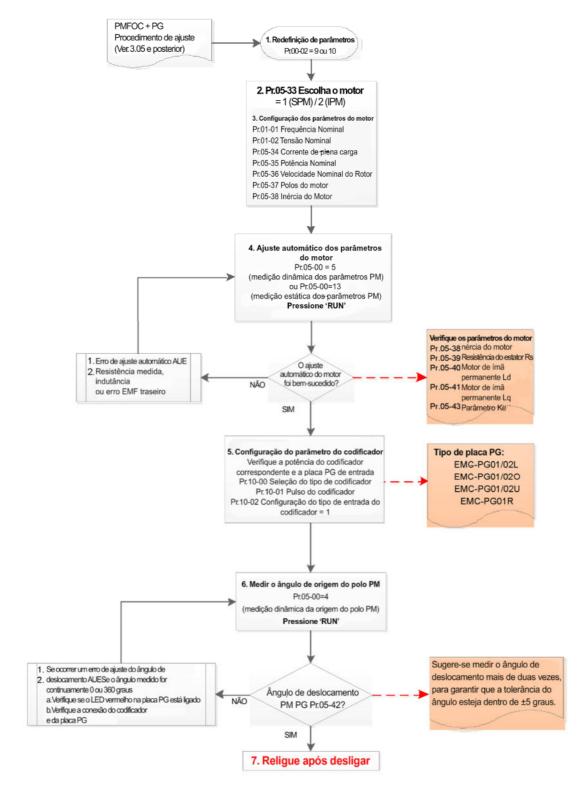

**NOTA:** O número marcado no procedimento corresponde ao número das explicações de ajuste a seguir

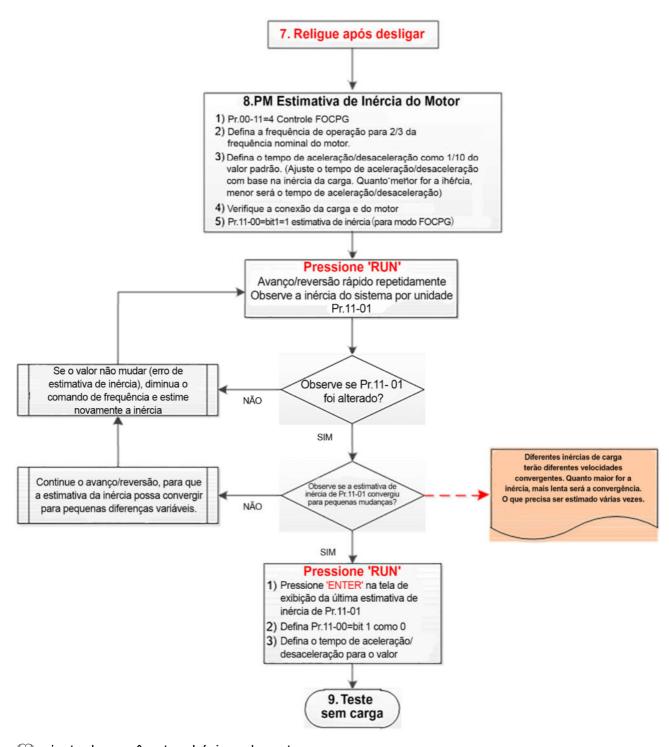

- ajuste dos parâmetros básicos do motor
  - Redefinição do parâmetro:
     Redefina Pr.00-02 = 9 (50 Hz) ou 10 (60 Hz) para o valor padrão.
  - 2. Selecione o tipo de motor IPM: Pr.05-33 = 1 (SPM) ou 2 (IPM)
  - 3. Configuração do parâmetro da placa de identificação do motor:

| Parâmetro | Descrição                         |
|-----------|-----------------------------------|
| Pr.01-01  | Frequência nominal (Hz)           |
| Pr.01-02  | Tensão nominal (V <sub>CA</sub> ) |
| Pr.05-33  | Tipo de motor PM (IPM ou SPM)     |

826

| Parâmetro | Descrição            |
|-----------|----------------------|
| Pr.05-34  | Corrente nominal (A) |

| Pr.05-35 | Potência nominal (kW)                |  |
|----------|--------------------------------------|--|
| Pr.05-36 | Velocidade nominal do rotor (RPM)    |  |
| Pr.05-37 | Número de polos para o motor (polos) |  |
| Pr.05-38 | Inércia do motor PM                  |  |

## 4. Ajuste automático do parâmetro do PM:

Configure Pr.05-00 = 5 (ajuste automático contínuo para PM, sem carga) ou 13 (ajuste automático estático para PM) e pressione a tecla RUN para terminar o ajuste automático do motor, então você obterá os seguintes parâmetros:

| Parâmetro | Descrição                                                                  |  |  |
|-----------|----------------------------------------------------------------------------|--|--|
| Pr.05-39  | Resistência do estator para um motor de ímã permanente (Ω)                 |  |  |
| Pr.05-40  | Motor de ímã permanente Ld (mH)                                            |  |  |
| Pr.05-41  | Motor de ímã permanente Lq (mH)                                            |  |  |
| Pr.05-43  | Parâmetro Ke de um motor de ímã permanente (V <sub>fase, rms</sub> / krpm) |  |  |
|           | (Quando Pr.05-00 = 5, o parâmetro Ke é medido com base na rotação          |  |  |
|           | real do motor.)                                                            |  |  |
|           | (Quando Pr.05-00 = 13, o parâmetro Ke é calculado automaticamente          |  |  |
|           | com base na potência do motor, corrente e velocidade do rotor.)            |  |  |

Se houver um erro de ajuste automático (AUE), consulte o Capítulo 14 "Códigos de Falha e Descrições" para tratamento adicional.

| Erro AUE (código) | Descrição                                                                           |  |  |
|-------------------|-------------------------------------------------------------------------------------|--|--|
| AUE (40)          | Erro de ajuste automático                                                           |  |  |
| AUE1 (142)        | Erro de ajuste automático 1 (Erro de corrente sem feedback)                         |  |  |
| AUE2 (143)        | Erro de ajuste automático 2 (Erro de perda de fase do motor)                        |  |  |
| AUE3 (144)        | Erro de ajuste automático 3 (Erro de medição de corrente sem carga I <sub>0</sub> ) |  |  |
| AUE4 (148)        | Erro de ajuste automático 4 (Erro de medição de indutância de                       |  |  |
|                   | vazamento Lsigma)                                                                   |  |  |

### 5. Configure os parâmetros do Encoder

Verifique a alimentação do Encoder e o tipo de entrada, verifique se ele está sendo usado com a placa de PG correta.

| Tipo de Placa do PG |           |           |           |  |  |
|---------------------|-----------|-----------|-----------|--|--|
| EMC-PG01L           | EMC-PG010 | EMC-PG01U | EMC-PG01R |  |  |
| EMC-PG02L           | EMC-PG02O | EMC-PG02U | -         |  |  |

#### Parâmetros relacionados:

(1) Pr. 10-00: Seleção do tipo de Encoder

(2) Pr. 10-01: Pulsos do Encoder por rotação

(3) Pr. 10-02: Configuração do tipo de entrada do Encoder = 1 (fase A e fase B são entradas de pulso, direção de avanço quando a fase A conduzir a fase B em 90 graus)

6. Meça o ângulo inicial do polo magnético do PM

- (1) Configure Pr.05-00 = 4 (teste dinâmico para polo magnético do PM)
- (2) Pressione a tecla RUN para prosseguir a medição do polo magnético do PM e obter o ângulo de deslocamento.

#### NOTA:

- a. Sugere-se a medição do ângulo de deslocamento mais de duas vezes, certificando-se de que a tolerância do ângulo esteja dentro de ±5 graus.
- b. Se houver uma falha no ângulo de deslocamento do polo magnético (exibição: AUE), ou o ângulo medido ainda for 0 grau ou 360 graus sem quaisquer alterações, então:
  - (a) Verifique a luz LED na placa do PG se estiver vermelha. A luz vermelha significa que os sinais de feedback estão errados.
  - (b) Verifique se o Encoder e a placa do PG estão conectados na ordem correta.
- 7. Lique novamente após desligar.
- 8. Execute a estimativa de inércia para PM
  - (1) Configure Pr. 00-11 = 4, controle FOCPG do PM.
  - (2) Configure o comando de frequência de operação para 2/3 da frequência nominal do motor.
  - (3) Configure o tempo de aceleração / desaceleração (Pr. 01-12, Pr. 01-13) a 1/10 do tempo padrão.
    - (ajuste o tempo de aceleração / desaceleração de acordo com a inércia da carga. Quanto menor a inércia da carga, menor será o tempo de aceleração / desaceleração definido).
  - (4) Verifique se a carga e o motor estão conectados.
  - (5) Configure Pr. 11-00 bit1 = 1, estimativa de inércia (apenas no modo FOCPG).
  - (6) Pressione RUN para prosseguir com a inércia
    - Execute rapidamente o motor nas direções de avanço e reversão repetidamente e observe o valor estimado de inércia do Pr. 11-01 para o teclado.
    - a. Se o valor estimado de inércia do sistema de Pr. 11-01 não muda ( = padrão 256), isso significa que a estimativa de inércia está errada. Reduza o comando de frequência e estime a inércia novamente.
    - b. Se o valor estimado de inércia do sistema de Pr. 11-01 ainda for muito diferente do valor estimado da operação FWD/REV, continue a estimativa na direção de operação de avanço / reversão para restringir a inércia estimada a uma pequena diferença.
  - (7) Pressione STOP para obter o valor de inércia estimado:
    - a. Pressione ENTER para confirmar o valor de entrada na página exibida do último valor de inércia estimado de Pr. 11-01.
    - b. Configure Pr.11-01 bit1 = 0, retorne o modo de controle para o modo de velocidade.
    - c. Configure o tempo de aceleração / desaceleração (Pr.01-12, 01-13) de volta ao valor padrão.

| II. | Fluxograma de ajuste de | PM FOC+PG para operação sem carga / com carga leve |
|-----|-------------------------|----------------------------------------------------|
|     |                         |                                                    |
|     |                         |                                                    |
|     |                         |                                                    |
|     |                         |                                                    |

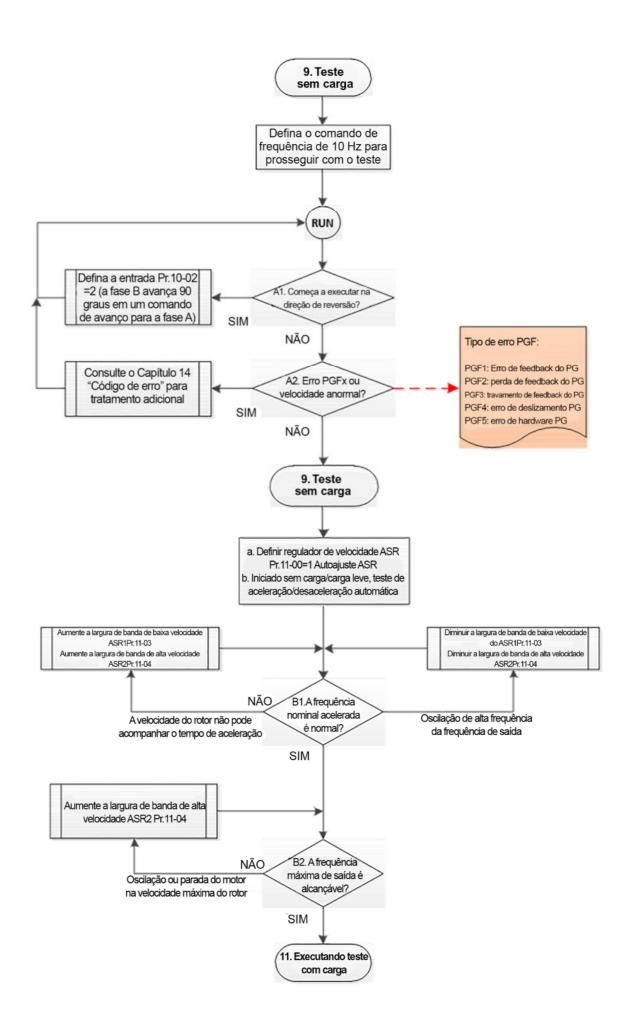

- Ajuste para operação sem carga / com carga leve
  - 9. Funcionamento de teste sem carga

Configure o comando de frequência para 10 Hz para prosseguir com o teste de funcionamento do Encoder:

A1. Se o motor arrancar na direção reversa.

Se o motor arrancar na direção reversa, configure o tipo de entrada do Encoder Pr. 10-02 = 2 (fase A e fase B são entradas de pulso, direção de avanço quando a fase B conduzir a fase A em 90 graus.)

A2. Observe se um erro de PGFx é exibido no teclado ou se o motor funciona em velocidade anormal.

Se o erro PGFx for exibido ou o motor funcionar em uma velocidade anormal, consulte o Capítulo 14

"Códigos de Falha e Descrições" ou a tabela a seguir para o tipo de erro PGFx e tratamento posterior.

| Erro PGF<br>(código) | Descrição                  | Solução                                                                                                    |
|----------------------|----------------------------|----------------------------------------------------------------------------------------------------|
| PGF1 (42)            | Erro de feedback do PG     | Verifique a configuração dos parâmetros de Pr.10-<br>00–10-02                                                               |
| PGF2 (43)            | Perda de feedback do PG    | Verifique a fiação do Encoder e da placa do PG                                                                              |
| PGF3 (44)            | Parada de feedback do PG   | Verifique a fiação do Encoder e da placa do PG                                                                              |
| PGF4 (45)            | Erro de deslizamento do PG | Verifique a configuração de pulso do Pr.10-01<br>Verifique a fiação do Encoder e da placa do PG                             |
| PGF5 (65)            | Erro de hardware do PG     | Verifique se a placa do PG está instalada na posição<br>de slot correta<br>Verifique o parâmetro de configuração do Encoder |

- 10. Teste de funcionamento sem carga / com carga leve
  - a. Configure o regulador de velocidade (ASR) como Pr.11-00 =1 e defina o ganho do ASR como ajuste automático.
  - b. Arranque o motor sem carga / com carga leve e prossiga com o teste de aceleração / desaceleração.
  - B1. Acelere até a frequência nominal e observe se o motor funciona de forma estável.
  - Se a velocidade do rotor de saída não puder acompanhar o tempo de aceleração, aumente Pr.11-04 (largura de banda de alta velocidade do ASR2) ou Pr.11-03 (largura de banda de baixa velocidade do ASR1).
  - Se ocorrer uma oscilação de alta frequência na frequência de saída, diminua Pr.11-04 (largura de banda de alta velocidade do ASR2) ou o Pr.11-03 (largura de banda de baixa velocidade do ASR1).
  - B2. Acelere o motor até a frequência máxima e observe se ele funciona de forma estável. Se ocorrer uma oscilação ou o motor parar na velocidade máxima do rotor durante a operação, aumente Pr.11-04 (largura de banda de alta velocidade do ASR2) ou Pr.00-17

Curva de ajuste do regulador de velocidade (ASR) e parâmetros relacionados: Largura de banda ASR

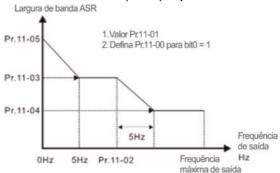

Ajuste ASR - Ganho automático

| Parâmetro | Descrição                                    | Padrão |
|-----------|----------------------------------------------|--------|
| Pr.11-00  | Controle do sistema                          | 0      |
| Pr.11-01  | Inércia por unidade do sistema               | 256    |
|           | Frequência de comutação ASR1/ASR2            |        |
| Pr.11-02  | (sugere-se definir a frequência de comutação | 7,00Hz |
|           | acima de Pr.10-39)                           |        |
| Pr.11-03  | Largura de banda de baixa velocidade do      | 10 Hz  |
| P1.11-03  | ASR1                                         | 10 112 |
| Pr.11-04  | Largura de banda de alta velocidade do       | 10 Hz  |
| F1.11-04  | ASR2                                         | 10 112 |
| Pr.11-05  | Largura de banda de velocidade zero do ASR   | 10 Hz  |

## III. Fluxograma de ajuste de FOCPG do PM para início da operação com carga

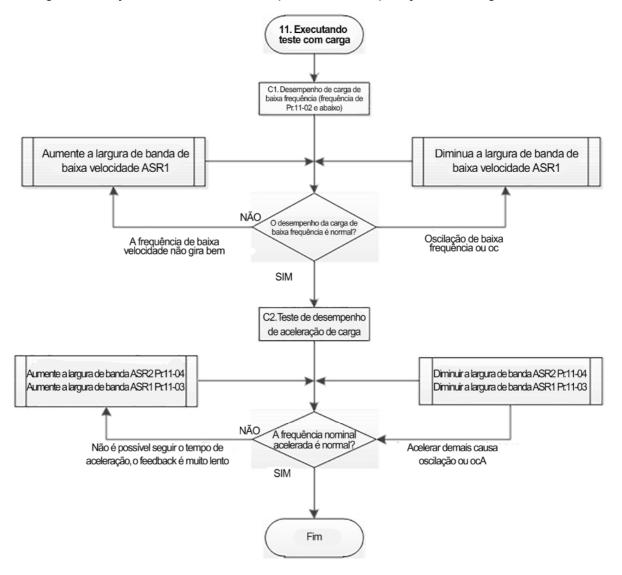

#### Ajuste para operação com carga

C1.

Desempenho de carga de baixa frequência, quando o inversor opera sob a frequência de comutação ASR1 / ASR2 (Pr.11-02):

- a. Se a frequência de baixa velocidade não puder dar partida com carga ou a velocidade do rotor não for uniforme, aumente o Pr.11-03 (largura de banda de baixa velocidade do ASR1) ou aumente o Pr.11-01 (inércia por unidade do sistema).
- b. Se ocorrer um erro de oscilação ou sobrecorrente (oc) na frequência de baixa velocidade, diminua Pr.11- (largura de banda de baixa velocidade do ASR1) ou diminua o Pr.11-01 (inércia por unidade do sistema).
- C2. Com o teste de desempenho de aceleração de carga no estado de carga pesada, acelere o motor até a

velocidade nominal do rotor de acordo com o tempo de aceleração.

- Se a velocidade do rotor do motor não puder acompanhar o tempo de aceleração e a resposta for muito lenta, aumente Pr.11-04 (largura de banda de alta velocidade do ASR2) e a Pr.11-03 (largura de banda de baixa velocidade do ASR1); se a velocidade de resposta ainda não for suficiente, aumente 10% da inércia por unidade do sistema para Pr.11-01 a cada vez.
- Se uma aceleração excessiva causar um erro de oscilação ou ocA, diminua Pr.11-04 (largura de banda de alta velocidade do ASR2) e o Pr.11-03 (largura de banda de baixa velocidade do ASR1).

# Parâmetros de ajuste de FOCPG do PM

Para informações detalhadas, consulte a Seção 12-1 "Descrição das Configurações de Parâmetros".

| Parâmetro | Descrição                                    | Unidade    | Padrão | Faixa de<br>Configuração |
|-----------|----------------------------------------------|------------|--------|--------------------------|
|           | Parâmetros de Configuração do Er             | ncoder     |        |                          |
| Pr.10-00  | Seleção do tipo de Encoder                   | N/A        | 0      | 0–8                      |
| Pr.10-01  | Pulsos do Encoder por rotação                | ppr        | 600    | 1–65536                  |
| Pr.10-02  | Configuração do tipo de entrada do Encoder   | N/A        | 0      | 0–5                      |
|           | Parâmetros de Controle de Desempenh          | o do Motor | ,      |                          |
| Pr.11-00  | Controle do sistema                          | bit        | 0      | 0–8                      |
| Pr.11-01  | Inércia por unidade do sistema               | N/A        | 256    | 1–65535                  |
| Pr.11-02  | Frequência de comutação ASR1 / ASR2          | Hz         | 7      | 5,00-599                 |
| Pr.11-03  | Largura de banda de baixa velocidade do ASR1 | Hz         | 10     | 1–100 (PM)<br>1–40 (IM)  |
| Pr.11-04  | Largura de banda de alta velocidade ASR2     | Hz         | 10     | 1–100 (PM)<br>1–40 (IM)  |
| Pr.11-05  | Largura de banda de velocidade zero          | Hz         | 10     | 1–100 (PM)<br>1–40 (iM)  |

- 12-2-3 Procedimento de Ajuste do Motor de Indução, Controle Orientado por Campo Sensorless (IMFOC Sensorless, Pr.00-11 = 5)
  - Diagrama de controle

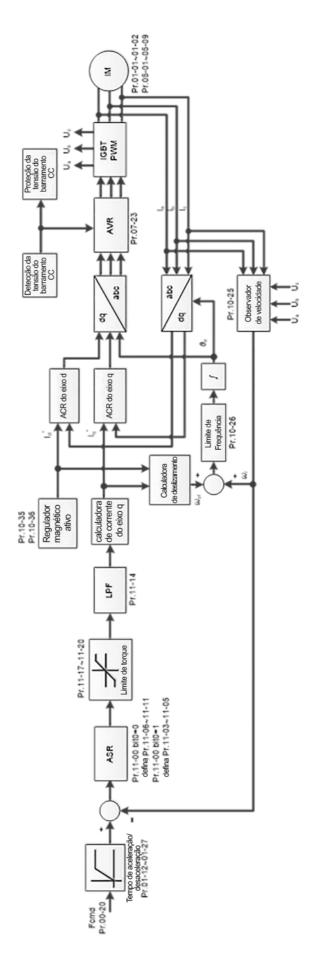

• Procedimento de ajuste

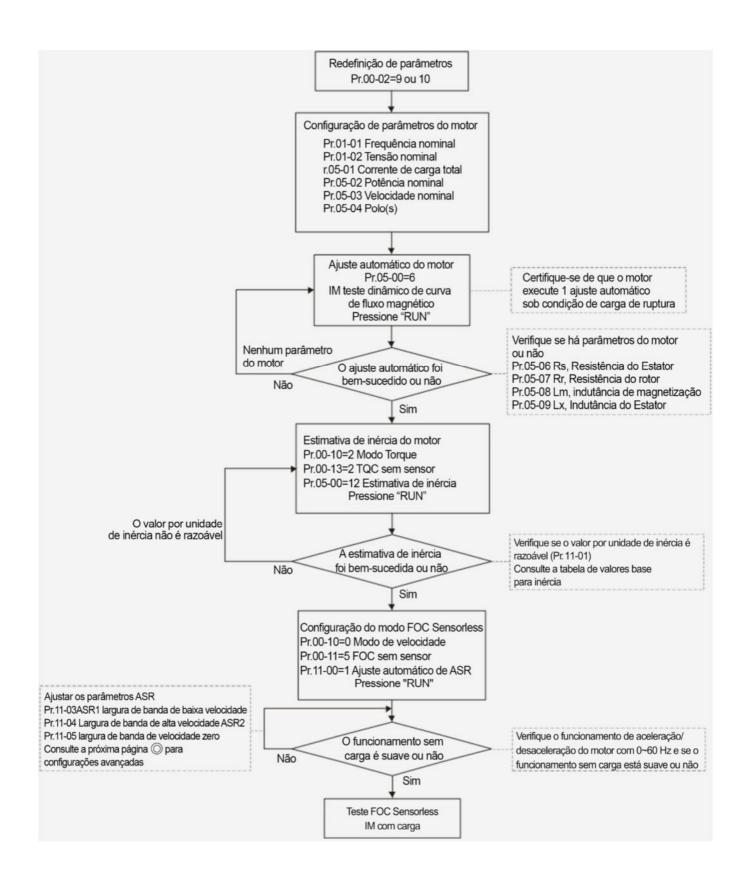

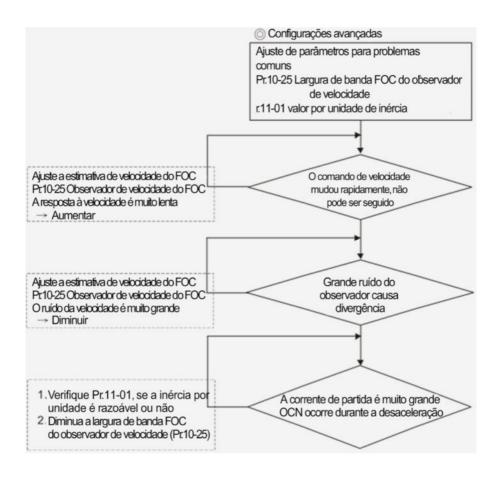

- Ajuste dos parâmetros básicos do motor
  - Redefinição do parâmetro:
     Redefina Pr.00-02 = 9 (50 Hz) ou 10 (60 Hz) para o valor padrão.
  - 2. Selecione o tipo de motor PM: Pr.05-33 = 0 (IM)
  - 3. Configuração do parâmetro da placa de identificação do motor:

| Parâmetro | Descrição                                             |  |  |
|-----------|-------------------------------------------------------|--|--|
| Pr.01-01  | Frequência nominal (Hz)                               |  |  |
| Pr.01-02  | Tensão nominal (V <sub>CA</sub> )                     |  |  |
| Pr.05-01  | Corrente de carga total para o motor de indução 1 (A) |  |  |
| Pr.05-02  | Potência nominal para o motor de indução 1 (kW)       |  |  |
| Pr.05-03  | Velocidade nominal para o motor de indução 1 (rpm)    |  |  |
| Pr.05-04  | Número de polos para o motor de indução 1 (polos)     |  |  |

4. Pressione RUN para iniciar o ajuste automático do teste dinâmico da curva de fluxo magnético do IM para Pr.05-00 = 1 ou 6 (motor em funcionamento). Certifique-se de que o motor executa o ajuste automático sob a condição de carga de ruptura. Verifique se há parâmetros do motor após o ajuste automático.

| Parâmetro | Descrição                                                 |  |  |
|-----------|-----------------------------------------------------------|--|--|
| Pr.05-06  | Resistência do estator (Rs) para o motor de indução 1 (Ω) |  |  |
| Pr.05-07  | Resistência do rotor (Rr) para o motor de indução 1 (Ω)   |  |  |

| Pr.05-08 | Indutância de magnetização (Lm) para o motor de indução 1 (mH) |
|----------|----------------------------------------------------------------|
| Pr.05-09 | Indutância do estator (Lx) para o motor de indução 1 (mH)      |

Se houver um erro de ajuste automático (AUE), consulte o Capítulo 14 "Códigos de Falha e Descrições" para tratamento adicional.

| Erro AUE (código) | Descrição                                                                           |
|-------------------|-------------------------------------------------------------------------------------|
| AUE (40)          | Erro de ajuste automático                                                           |
| AUE1 (142)        | Erro de ajuste automático 1 (Erro de corrente sem feedback)                         |
| AUE2 (143)        | Erro de ajuste automático 2 (Erro de perda de fase do motor)                        |
| AUE3 (144)        | Erro de ajuste automático 3 (Erro de medição de corrente sem carga I <sub>0</sub> ) |
| AUE4 (148)        | Erro de ajuste automático 4 (Erro de medição de indutância de vazamento Lsigma)     |

5. Execute a estimativa de inércia para IM (opcional), pressione RUN para iniciar o processo.

Configure Pr.00-10 = 2, modo de torque

Configure Pr.00-13 = 2, TQC do IM sensorless

Configure Pr.05-00 = 12, estimativa de inércia FOC sensorless

Verifique se o valor estimado para Pr.11-01 é razoável (consulte a explicação de Pr.11-00) quando o processo de estimativa de inércia for concluído, a tabela de valor base de inércia é a seguinte (unidade: kg-cm²).

| HP | kW   | Inércia | HP  | kW  | Inércia | HP  | kW  | Inércia |
|----|------|---------|-----|-----|---------|-----|-----|---------|
| 1  | 0,75 | 2,3     | 40  | 30  | 202,5   | 300 | 220 | 5139,0  |
| 2  | 1,5  | 4,3     | 50  | 37  | 355,5   | 340 | 250 | 5981,0  |
| 3  | 2,2  | 8,3     | 60  | 45  | 410,8   | 375 | 280 | 5981,0  |
| 5  | 3,7  | 14,8    | 75  | 55  | 494,8   | 425 | 315 | 5981,0  |
| 5  | 4,0  | 26,0    | 100 | 75  | 1056,5  | 475 | 355 | 5981,0  |
| 7  | 5,5  | 26,0    | 125 | 90  | 1275,3  | 530 | 400 | 5981,0  |
| 10 | 7,5  | 35,8    | 150 | 110 | 1900,0  | 600 | 450 | 5981,0  |
| 15 | 11   | 74,3    | 175 | 132 | 2150,0  | 675 | 500 | 5981,0  |
| 20 | 15   | 95,3    | 215 | 160 | 2800,0  | 750 | 560 | 5981,0  |
| 25 | 18,5 | 142,8   | 250 | 185 | 3550,0  |     |     |         |
| 30 | 22   | 176,5   | 270 | 200 | 5139,0  |     |     |         |

6. Execute o modo IMFOC Sensorless, configure os seguintes parâmetros:

Configure Pr.00-10 = 0, modo de velocidade

Configure Pr.00-11 = 5, IMFOC Sensorless

Configure Pr.11-00 bit0 = 1, use o ajuste automático de ganho do ASR

Pressione RUN e inicie o teste sem carga. Acelere o motor até a velocidade nominal e, em seguida, desacelere até parar; verifique se o motor funciona de maneira uniforme.

- > Se o motor funcionar de modo uniforme, a configuração para IMFOC Sensorless será concluída.
- ➤ Se o motor não funcionar de maneira uniforme ou não arrancar em baixa frequência, consulte as etapas a seguir para ajuste.
- 7. Selecione o ganho de ajuste automático (Pr.11-00 bit0 = 1), ajuste os parâmetros do ASR de acordo com a resposta de velocidade.

Configure Pr.11-00 bit0 = 1, use ajuste automático para ASR

Configure Pr.11-03 largura de banda de baixa velocidade do ASR1 (Quando a aceleração de baixa velocidade não puder seguir o comando de aceleração, aumente a largura de banda de baixa velocidade) Configure Pr.11-04 largura de banda de alta velocidade do ASR2 (Quando a aceleração de alta

velocidade causar vibração ou não puder seguir o comando de aceleração, aumente a largura de banda de alta velocidade)

Configure Pr.11-05 largura de banda de velocidade zero (Se a resposta da inicialização for lenta ou incapaz, aumente a largura de banda de velocidade zero)

- Quanto maior o valor de configuração para a largura de banda do ASR, mais rápida será a resposta.
- > A largura de banda de baixa velocidade não pode ser definida muito alta ou o observador divergirá.

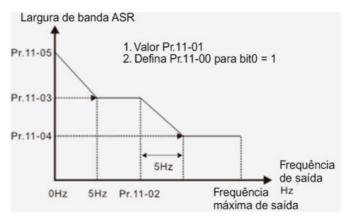

- 8. Ajuste a configuração do observador de velocidade FOC e o valor de inércia por unidade (problemas comuns)
  - Pr.10-25: Configure a largura de banda FOC do observador de velocidade
    - Situação 1. O comando de velocidade muda rapidamente, mas a resposta de velocidade não pode seguir.

(A resposta de velocidade é muito lenta → Aumente o valor de configuração)

Situação 2. O ruído do observador é muito grande e faz com que a operação seja divergente. (O ruído de velocidade é muito grande → Diminua)

- Pr.11-01: Configuração da inércia por unidade do sistema
  - Situação 1. A corrente de irrupção é muito alta na inicialização e causa um erro oc.

Situação 2. Ocorre um erro ocn durante RUN ou STOP, e o motor funciona aleatoriamente.

- a. Verifique Pr.11-01 se a inércia por unidade do sistema JM é muito grande.
- b.Diminua Pr.10-25 largura de banda FOC para o observador de velocidade ou Pr.11-05 largura de banda de velocidade zero.
- Parâmetros de ajuste de IMFOC sensorless

Para mais detalhes, consulte a Seção 12-1 Descrição das Configurações de Parâmetros

| Parâmetro                                  | Descrição                                                       | Unidade | Padrão                                      | Configurações                         |
|--------------------------------------------|-----------------------------------------------------------------|---------|---------------------------------------------|---------------------------------------|
| 00-11                                      | Modo de controle de velocidade                                  |         | 0                                           | 0–8                                   |
| 01-01 Frequência Nominal / Base do Motor 1 |                                                                 | Hz      | 60,00 /<br>50,00                            | 0,00-599,00                           |
| 01-02                                      | Tensão de Saída Nominal / Base<br>do Motor 1 (V <sub>CA</sub> ) | V       | De acordo<br>com a<br>potência<br>do modelo | De acordo com a<br>potência do modelo |
| 05-00                                      | Ajuste automático do parâmetro do motor                         |         | 0                                           | 0–13                                  |
| 05-02                                      | Potência nominal para motor de indução<br>1 (kW)                | kW      | De acordo<br>com a<br>potência              | 0,00-655,35                           |

| Parâmetro | Descrição                                                      | Unidade | Padrão                                               | Configurações                                              |
|-----------|----------------------------------------------------------------|---------|------------------------------------------------------|------------------------------------------------------------|
|           |                                                                |         | do modelo                                            |                                                            |
| 05-03     | Velocidade nominal para o motor<br>de indução 1 (rpm)          | rpm     | De acordo<br>com o<br>número de<br>polos do<br>motor | 0–xxxx<br>(De acordo com o<br>número de polos do<br>motor) |
| 05-04     | Número de polos para o motor de indução 1 (polos)              |         | 4                                                    | 2–64                                                       |
| 05-05     | Corrente sem carga para o<br>motor de indução 1 (A)            |         | De acordo<br>com a<br>potência<br>do modelo          | 0,00–Pr.05-01 padrão                                       |
| 05-06     | Resistência do estator (Rs) para o<br>motor de indução 1 (Ω)   | Ω       | De acordo<br>com a<br>potência<br>do modelo          | 0,000-65,535                                               |
| 05-07     | Resistência do rotor (Rr) para o motor de indução 1 (Ω)        | Ω       | 0,000                                                | 0,000-65,535                                               |
| 05-08     | Indutância de magnetização (Lm) para o motor de indução 1 (mH) | mH      | 0,0                                                  | 0,0-6553,5                                                 |
| 05-09     | Indutância do estator (Lx) para o motor de indução 1 (mH)      | mH      | 0,0                                                  | 0,0-6553,5                                                 |
| 10-25     | Largura de banda FOC para observador de velocidade             | Hz      | 40,0                                                 | 20,0-100,0                                                 |
| 11-00     | Controle do sistema                                            |         | 513                                                  | 0–65535                                                    |
| 11-01     | Inércia por unidade do sistema                                 | pu      | 256                                                  | 1–65535                                                    |
| 11-02     | Frequência de comutação<br>ASR1/ASR2                           | Hz      | 7,00                                                 | 5,00-599,00                                                |
| 11-03     | Largura de banda de baixa velocidade do ASR1                   | Hz      | 10                                                   | 1–40 Hz (IM) /<br>1–100 Hz (PM)                            |
| 11-04     | Largura de banda de alta<br>velocidade do ASR2                 | Hz      | 10                                                   | 1–40 Hz (IM) /<br>1–100 Hz (PM)                            |
| 11-05     | Largura de banda de velocidade zero                            | Hz      | 10                                                   | 1–40 Hz (IM) /<br>1–100 Hz (PM)                            |

12-2-4 Procedimento de Ajuste do Motor Síncrono de Ímã Permanente, Controle Orientado por Campo Sensorless (PM Sensorless, Pr.00-11 = 6)

(Aplicável a firmware C2000 Plus V3.05 e posterior)

Diagrama de controle

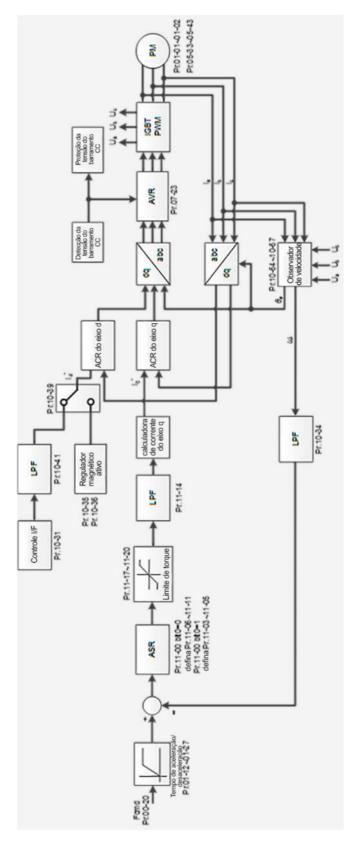

**NOTA:** O controle PMFOC Sensorless é o método de controle específico do PM; ele usa a característica de polo saliente alto do PM para detectar posições de polos magnéticos NS. Ao fazer isso, ele calcula a posição do rotor do motor em frequência de baixa velocidade.

- Procedimento de ajuste de PM sensorless
  - I. Fluxograma de ajuste dos parâmetros do motor PM sensorless

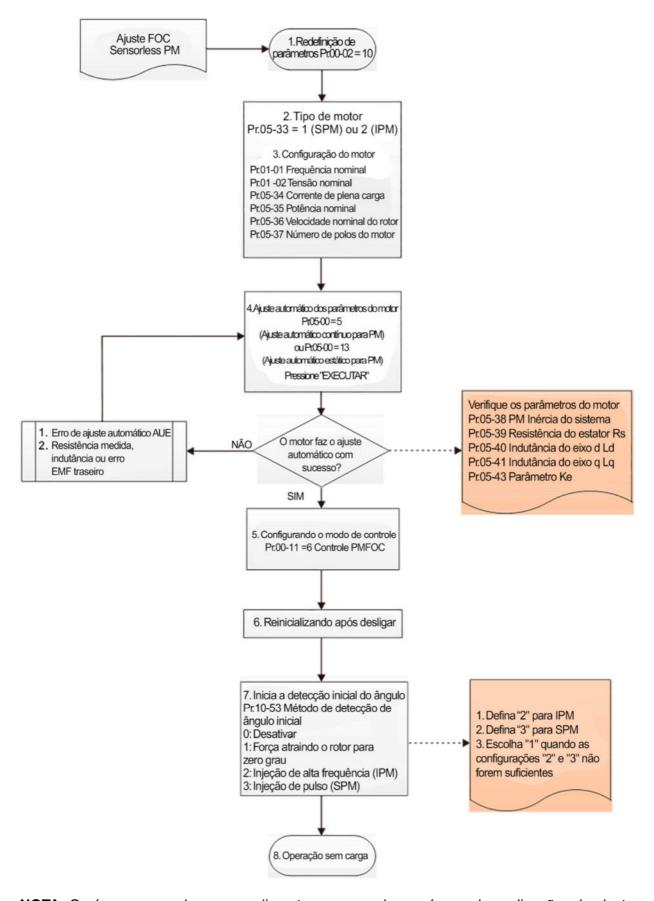

NOTA: O número marcado no procedimento corresponde ao número de explicações de ajuste a

# seguir.

## Ajuste dos parâmetros do motor

1. Redefinição do parâmetro:

Redefina Pr.00-02 = 10 para o valor padrão.

2. Selecione o tipo de motor:

Pr.05-33 = 1 ou 2 (SPM ou IPM)

3. Configuração do parâmetro da placa de identificação do motor:

| Parâmetro | Descrição                                                    |
|-----------|--------------------------------------------------------------|
| Pr.01-01  | Frequência Nominal / Base do Motor 1 (Hz)                    |
| Pr.01-02  | Tensão de Saída Nominal / Base do Motor 1 (V <sub>CA</sub> ) |
| Pr.05-34  | Corrente nominal (A)                                         |
| Pr.05-35  | Potência nominal (kW)                                        |
| Pr.05-36  | Velocidade nominal do rotor (rpm)                            |
| Pr.05-37  | Número de polos do motor (polos)                             |
| Pr.05-38  | Inércia do sistema para PM (kg-cm²)                          |

4. Ajuste automático do parâmetro do PM:

Configure Pr.05-00 = 5 (ajuste automático contínuo para PM, sem carga) ou 13 (ajuste automático estático para PM) e pressione a tecla RUN para terminar o ajuste automático do motor, então você obterá os seguintes parâmetros:

| Parâmetro | Descrição                                                                                                    |  |
|-----------|----------------------------------------------------------------------------------------------------|--|
| Pr.05-39  | Resistência do estator para um motor de ímã permanente ( $\Omega$ )                                                                                                    |  |
| Pr.05-40  | Motor de ímã permanente Ld (mH)                                                                                                    |  |
| Pr.05-41  | Motor de ímã permanente Lq (mH)                                                                                                    |  |
| Pr.05-43  | Parâmetro Ke de um motor de ímã permanente (V <sub>fase, rms</sub> / krpm) (Quando Pr.05-00 = 5, o parâmetro Ke é medido com base na rotação real do motor.) (Quando Pr.05-00 = 13, o parâmetro Ke é calculado automaticamente com base na potência do motor, corrente e velocidade do rotor.) |  |

Se houver um erro de ajuste automático (AUE), consulte o Capítulo 14 "Códigos de Falha e Descrições" para tratamento adicional.

| Erro AUE (código) | Descrição                                                    |
|-------------------|--------------------------------------------------------------|
| AUE (40)          | Erro de ajuste automático                                    |
| AUE 1 (142)       | Erro de ajuste automático 1 (erro de corrente sem feedback)  |
| AUE 2 (143)       | Erro de ajuste automático 2 (erro de perda de fase do motor) |

5. Configurar modo de controle

Configure Pr.00-11 = 6 Modo de controle FOC do PM sensorless

- 6. Após o ajuste automático, ligue novamente após desligar.
- 7. Meça o ângulo inicial do polo magnético do PM

Configure Pr.10-53 método de detecção de posição inicial do rotor do PM:

- 0: Desativado
- 1: Força que atrai o rotor para zero grau
- 2: Injeção de alta frequência

- 3: Injeção de pulso
- \* Para IPM, sugere-se que o valor de configuração seja 2; para SPM, sugere-se que o valor de configuração seja 3. Você pode escolher a configuração 1 se o resultado não for bom com as configurações 2 ou 3.
- II. Fluxograma de ajuste do PM Sensorless para operação sem carga / com carga leve

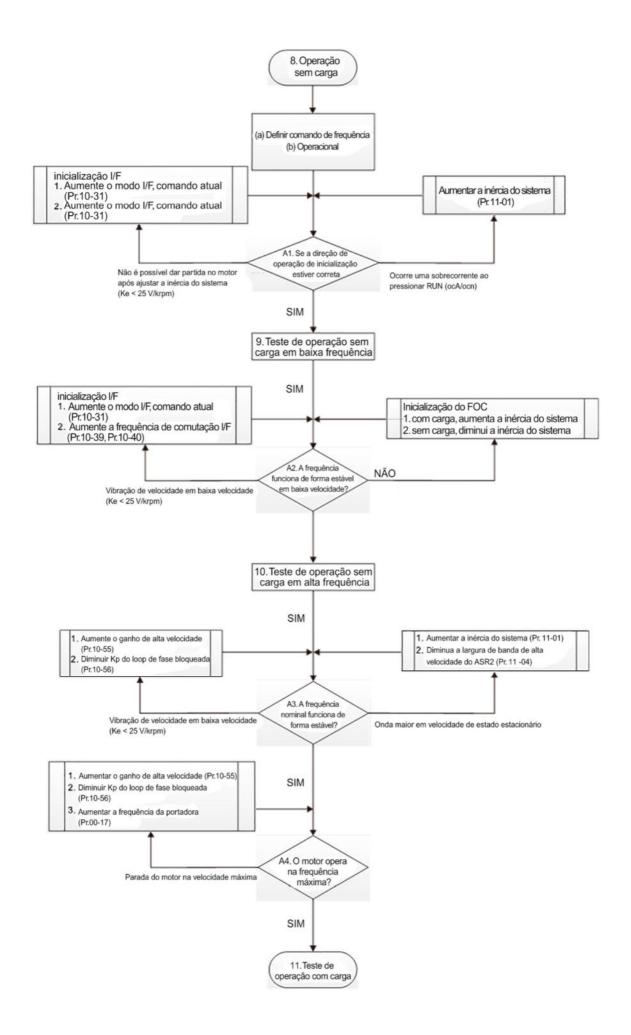

- Ajuste de operação sem carga / com carga leve
  - 8. Arrangue o motor sem carga
    - (a) Configure Pr.11-00 = 1 Ajuste automático para ASR
    - (b) Ligue o motor sem carga e opere o motor a 1/2 da velocidade nominal do rotor
    - A1. Se a direção de partida estiver errada ou a rotação de partida não for uniforme (ocA), ajuste Pr.11-01 (inércia do sistema). Quando o parâmetro Ke (Pr.05-43) for < 25 V, aumente Pr.10-31 (modo I/F, comando de corrente) ou Pr.10-39, Pr.10-40 (mudar a frequência do modo I/F para o modo PM Sensorless).
    - A2. Se o motor iniciar com uma direção de reversão, mas operar com uma direção correta, ajuste o Pr.10-52 (magnitude da injeção) ao usar a injeção de alta frequência para detectar a posição inicial do rotor PM (Pr.10-53 = 2); aumente o Pr.10-42 (valor do pulso de detecção do ângulo inicial) para melhorar a precisão da detecção do ângulo ao usar a injeção de pulso a fim de detectar a posição inicial do rotor PM (Pr.10-53 = 3).
  - 9. Teste de aceleração sem carga / com carga leve
    - A3. Acelere o motor até a frequência nominal e verifique se ele opera de forma estável.
      - a. Se a frequência de saída do motor apresentar onda de velocidade de estado estacionário, aumente Pr.11-04 (largura de banda de alta velocidade do ASR2) ou a Pr.11-01 (inércia por unidade do sistema).
      - b. Se a frequência de saída do motor apresentar grandes flutuações ou divergências, aumente Pr.10-55 (ganho de alta velocidade da estimativa de ligação de fluxo magnético) ou diminua Pr.10-56 (Kp do circuito de bloqueio de fase).
    - A4. Acelere o motor até a frequência máxima e verifique se ele opera de forma estável. Se o motor parar na velocidade máxima de operação, aumente Pr.10-55 (ganho de alta velocidade da estimativa de ligação de fluxo magnético) e Pr.00-17 (frequência portadora) ou diminua Pr.10-56 (Kp do circuito de bloqueio de fase).

Curva de configuração do regulador de velocidade (ASR) e parâmetros relacionados:

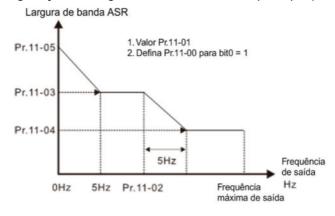

ASR adjustment- auto gain

| Parâmetro | Descrição                                                               | Padrão |
|-----------|-------------------------------------------------------------------------|--------|
| Pr.11-00  | Controle do sistema                                                     | 0      |
| Pr.11-01  | Inércia por unidade do sistema                                          | 256    |
| Pr.11-02  | Frequência de comutação ASR1 / ASR2 (configure a frequência > Pr.10-39) | 7 Hz   |

| Parâmetro | Descrição                                    | Padrão |
|-----------|----------------------------------------------|--------|
| Pr.11-03  | Largura de banda de baixa velocidade do ASR1 | 10 Hz  |
| Pr.11-04  | Largura de banda de alta velocidade do ASR2  | 10 Hz  |
| Pr.11-05  | Largura de banda de velocidade zero          | 10 Hz  |

III. Fluxograma de ajuste do PM sensorless para início da operação com carga

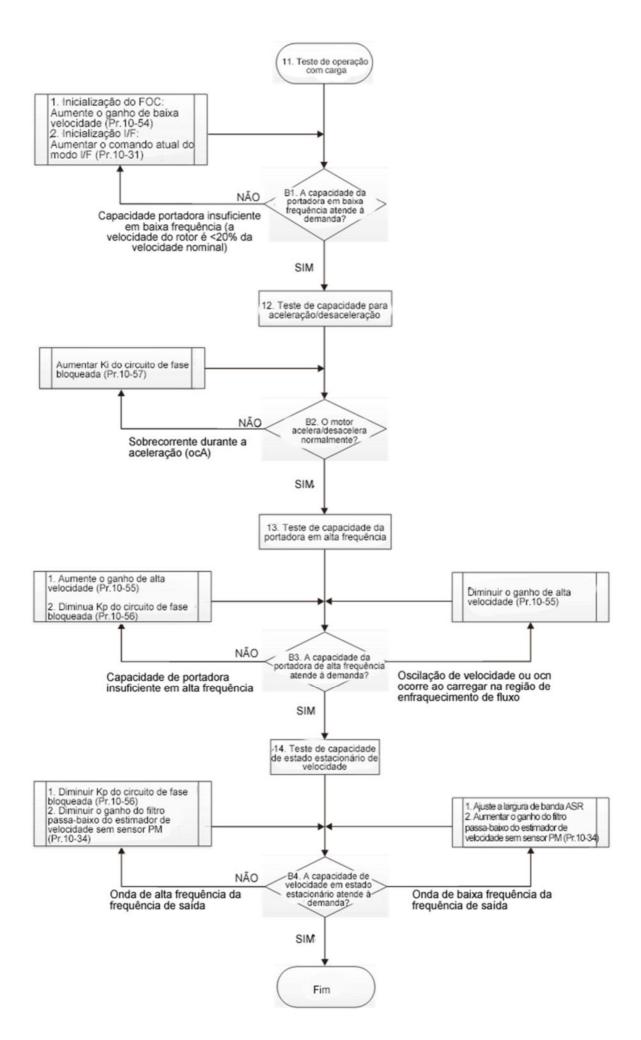

- Ajuste da operação com carga e ajuste do estado estacionário a velocidade constante
  - 11. Teste de operação com carga
    - B1. Teste de capacidade da portadora de baixa frequência (a frequência de saída é < 20% da velocidade nominal):
      - a. Se a mudança de frequência do modo I/F para PM Sensorless for zero (Pr.10-39 = 0 Hz), aumente Pr.10-54 (ganho de baixa velocidade da estimativa de ligação de fluxo magnético).
      - b. Se a frequência de saída for menor que Pr.10-39 (frequência para alternar do modo I/F para PM Sensorless), aumente Pr.10-31 (modo I/F, comando de corrente).
    - B2. Teste de capacidade da portadora durante a aceleração
       Em operação com carga pesada, acelere o motor até a velocidade nominal de acordo com o tempo de aceleração:
      - a. Se o motor responder muito lentamente ou ocorrer uma sobrecorrente durante a aceleração, aumente Pr.10-57 (Ki circuito de bloqueio de fase).
  - 12. Teste de estado estacionário a velocidade constante, verifique se o motor opera de forma estável a velocidade constante.
    - a. Se a frequência de saída do motor apresentar onda periódica de baixa frequência, aumente Pr.10-34 (ganho do filtro passa-baixa do estimador de velocidade do PM sensorless) ou ajuste os parâmetros do ASR.
    - b. Se a frequência de saída do motor apresentar vibração extrema, diminua Pr.10-34
       (ganho do filtro passa-baixa do estimador de velocidade do PM sensorless) ou Pr.10-56 (Kp do circuito de bloqueio de fase).

# Parâmetros de ajuste do PM Sensorless

Para informações detalhadas, consulte a Seção 12-1 "Descrição das Configurações de Parâmetros".

| Parâmetro | Descrição                                                                                                    | Unidade | Padrão | Configurações |
|-----------|----------------------------------------------------------------------------------------------------|---------|--------|---------------|
| Pr.10-31  | Modo I/F, comando de corrente                                                                                   | %       | 40     | 150           |
| Pr.10-34  | Ganho do filtro passa-baixa do estimador de velocidade do PM sensorless                                         | NA      | 1,00   | 0,00-655,35   |
| Pr.10-39  | Frequência para alternar do modo I/F<br>para o modo PM sensorless                                               | Hz      | 20,0   | 0,0-599,0     |
| Pr.10-40  | Frequência para alternar do modo PM<br>Sensorless para o modo I/F                                               | Hz      | 20,0   | 0,0-599,0     |
| Pr.10-54  | Ganho de baixa velocidade da estimativa<br>de ligação de fluxo magnético<br>(aplicável aos modelos 230V / 460V) | %       | 100    | 10–1000       |
| Pr.10-55  | Ganho de alta velocidade da estimativa de ligação de fluxo magnético (aplicável aos modelos 230V / 460V)        | %       | 100    | 10–1000       |
| Pr.10-56  | Kp do circuito de bloqueio de fase<br>(aplicável aos modelos 230V / 460V)                                       | %       | 100    | 10–1000       |
| Pr.10-57  | Ki do circuito de bloqueio de fase<br>(aplicável aos modelos 230V / 460V)                                       | %       | 100    | 10–1000       |

| Parâmetro                                  | Descrição                                                                                                    | Unidade  | Padrão         | Configurações             |  |  |
|--------------------------------------------|----------------------------------------------------------------------------------------------------|----------|----------------|---------------------------|--|--|
| Parâmetros de Estimativa do Ângulo Inicial |                                                                                                    |          |                |                           |  |  |
| Pr.10-42                                   | Valor de pulso de detecção do ângulo inicial                                                                  | NA       | 0,5            | 0,0-3,0                   |  |  |
| Pr.10-51                                   | Frequência da injeção<br>(aplicável quando Pr.10-53 = 2)                                                      | Hz       | 500            | 0–1200                    |  |  |
| Pr.10-52                                   | Magnitude da injeção<br>(aplicável quando Pr.10-53 = 2)                                                       | ٧        | 15,0 /<br>30,0 | 0,0-200,0 V               |  |  |
| I                                          | <br>                                                                                                    | Ī        | I              | I I                       |  |  |
| Pr.10-53                                   | Método de detecção da posição inicial do rotor do PM  0: Desativar  1: Força que atrai o rotor para zero grau | NA       | 0              | 0–3                       |  |  |
|                                            | 2: Injeção de alta frequência 3: Injeção de pulso                                                             |          |                |                           |  |  |
|                                            | Parâmetros de Controle de Des                                                                                 | sempenho | do Motor       |                           |  |  |
| Pr.11-00                                   | Controle do sistema                                                                                           | bit      | 0              | 0–8                       |  |  |
| Pr.11-02                                   | Frequência de comutação ASR1 / ASR2                                                                           | Hz       | 7,0            | 5,0-599,0                 |  |  |
| Pr.11-03                                   | Largura de banda de baixa velocidade do ASR1                                                                  | Hz       | 10             | 1–[(Pr.00-17 Fc) ÷ 40] Hz |  |  |
| Pr.11-04                                   | Largura de banda de alta velocidade<br>ASR2                                                                   | Hz       | 10             | 1–[(Pr.00-17 Fc) ÷ 40] Hz |  |  |
| Pr.11-05                                   | Largura de banda de velocidade zero                                                                           | Hz       | 10             | 1–[(Pr.00-17 Fc) ÷ 40] Hz |  |  |

12-2-5 Procedimento de Ajuste do Motor Síncrono de Ímã Permanente Interior Sensorless, Controle Orientado por Campo (IPM Sensorless, Pr.00-11 = 7)

(Aplicável a firmware C2000 Plus V3.05 e posterior)

Diagrama de controle

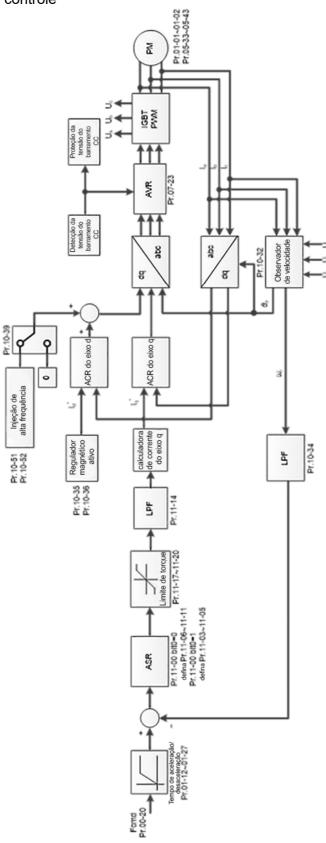

**NOTA:** O controle FOC IPM Sensorless é o método de controle dedicado ao IPM, ele usa a característica de polo saliente alto (Lq > Ld) do IPM para detectar as posições dos polos magnéticos NS. Ao fazer isso,

ele calcula a posição do rotor do motor em frequência de baixa velocidade.

- Procedimento de ajuste do IPM sensorless
  - I. Fluxograma de ajuste do IPM sensorless

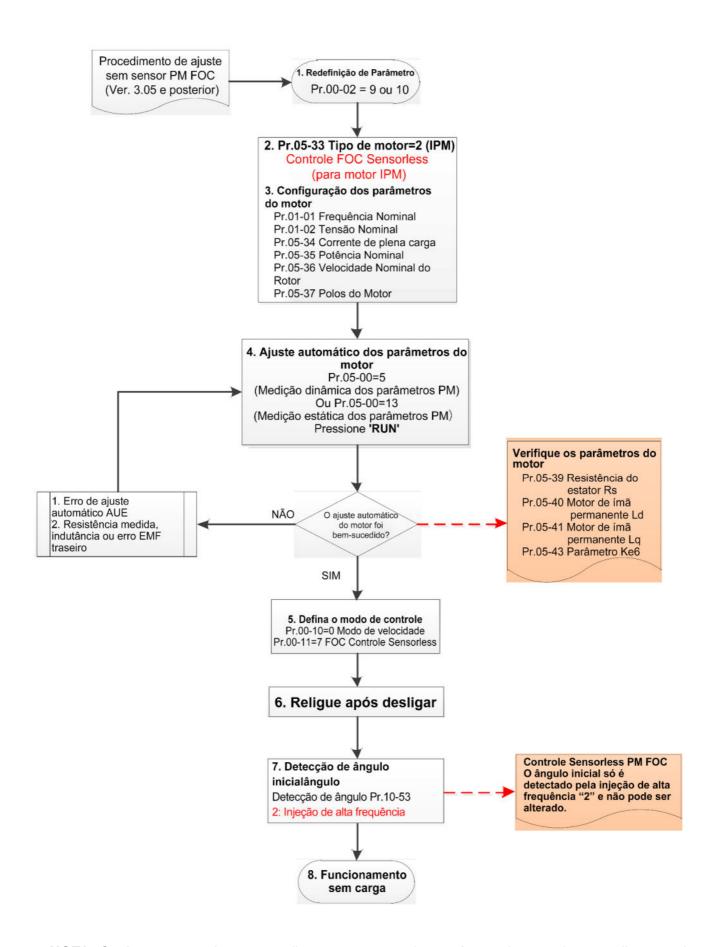

**NOTA:** O número marcado no procedimento corresponde ao número das seguintes explicações de ajuste)

# Ajuste dos parâmetros básicos do motor

1. Redefinição do parâmetro:

Redefina Pr.00-02=9 (50Hz) ou 10 (60Hz) para o valor padrão.

2. Selecione o tipo de motor IPM:

Pr.05-33=2 (IPM)

3. Configuração do parâmetro da placa de identificação do motor:

| Parâmetro | Descrição                                                    |
|-----------|--------------------------------------------------------------|
| Pr.01-01  | Frequência Nominal / Base do Motor 1 (Hz)                    |
| Pr.01-02  | Tensão de Saída Nominal / Base do Motor 1 (V <sub>CA</sub> ) |
| Pr.05-33  | Tipo de motor PM (IPM ou SPM)                                |
| Pr.05-34  | Corrente nominal (A)                                         |
| Pr.05-35  | Potência nominal (kW)                                        |
| Pr.05-36  | Velocidade nominal do rotor (RPM)                            |
| Pr.05-37  | Número de polos para o motor (polos)                         |

# 4. Ajuste automático do parâmetro do PM:

Configure Pr.05-00 = 5 (ajuste automático contínuo para PM, sem carga) ou 13 (ajuste automático estático para PM) e pressione a tecla RUN para terminar o ajuste automático do motor, então você obterá os seguintes parâmetros:

| Parâmetro | Descrição                                                                                                    |
|-----------|----------------------------------------------------------------------------------------------------|
| Pr.05-39  | Resistência do estator para um motor de ímã permanente ( $\Omega$ )                                                                                                    |
| Pr.05-40  | Motor de ímã permanente Ld (mH)                                                                                                    |
| Pr.05-41  | Motor de ímã permanente Lq (mH)                                                                                                    |
| Pr.05-43  | Parâmetro Ke de um motor de ímã permanente (V <sub>fase, rms</sub> / krpm) (Quando Pr.05-00=5, o parâmetro Ke é medido com base na rotação real do motor.) (Quando Pr.05-00=13, o parâmetro Ke é calculado automaticamente com base na potência do motor, corrente e velocidade do rotor.) |

Se houver um erro de ajuste automático (AUE), consulte o Capítulo 14 "Códigos de Falha e Descrições" para tratamento adicional.

| Erro AUE (código) | Descrição                                                                           |
|-------------------|-------------------------------------------------------------------------------------|
| AUE (40)          | Erro de ajuste automático                                                           |
| AUE1 (142)        | Erro de ajuste automático 1 (Erro de corrente sem feedback)                         |
| AUE2 (143)        | Erro de ajuste automático 2 (Erro de perda de fase do motor)                        |
| AUE3 (144)        | Erro de ajuste automático 3 (Erro de medição de corrente sem carga I <sub>0</sub> ) |
| AUE4 (148)        | Erro de ajuste automático 4 (Erro de medição de indutância de vazamento Lsigma)     |

## 5. Configurar modo de controle

Modo de controle para o inversor: Pr. 00-10 = 0: Modo de velocidade Modo de controle para o motor: Pr. 00-11 = 7: FOC do PM Sensorless Interior

- 6. Após o ajuste automático, desligue e ligue a alimentação.
- Meça o ângulo inicial do polo magnético do PM
   Quando Pr.00-11=7 no modo FOC do PM Sensorless, o método inicial de detecção do

ângulo do polo magnético é a injeção de alta frequência.

II. Fluxograma de ajuste do IPM Sensorless para operação sem carga / com carga leve

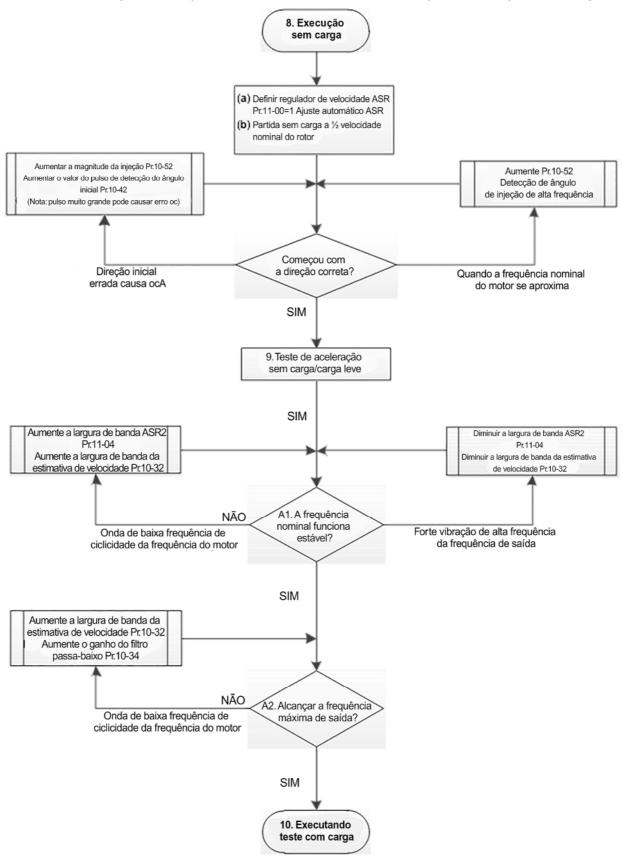

- Ajuste de operação sem carga / com carga leve
  - 8. Arranque o motor sem carga
  - (a) Configure Pr.11-00 = 1 Ajuste automático para ASR e APR
  - (b) Ligue o motor sem carga e opere o motor a 1/2 da velocidade nominal do rotor
  - a. Se a direção inicial estiver errada, a rotação inicial não for uniforme (ocA) ou a relação saliente do motor (Lq / Ld) for baixa, aumente Pr. 10-52 (magnitude da injeção) e Pr. 10-42 (valor de pulso de detecção do ângulo inicial) para melhorar a precisão da detecção de ângulo.
  - b. Se Pr. 10-51 (frequência de injeção) estiver próximo da frequência nominal do motor (Pr. 01-01), aumente Pr.10-51 para evitar a diferença de detecção de ângulo causada pela frequência nominal do motor.
  - 9. Teste de aceleração sem carga / com carga leve
    - A1. Acelere até a frequência nominal e observe se o motor opera de forma estável.
      - a. Se a velocidade do rotor de saída do motor apresentar onda periódica de baixa frequência, aumente Pr. 11-04 (largura de banda de alta velocidade do ASR2) ou aumente Pr. 10-32 (largura de banda do estimador de velocidade FOC do PM sensorless).
      - b. Se a frequência de saída refletir vibração de alta frequência, diminua Pr.11-04 ou diminua Pr.10-32.
    - A2. Acelere o motor até a frequência máxima e observe se ele opera de forma estável. Se o motor parar ao acelerar até a velocidade máxima do rotor, aumente Pr.10-32 (largura de banda do estimador de velocidade FOC do PM sensorless) e Pr.10-34 (ganho do filtro passa-baixa do estimador de velocidade do PM sensorless).

Curva de configuração do regulador de velocidade (ASR) e parâmetros relacionados:

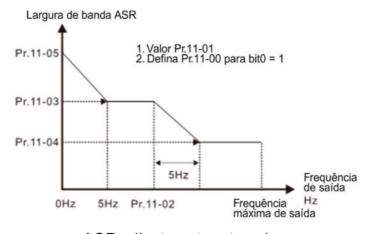

ASR adjustment- auto gain

| Parâmetro | Descrição                          | Padrão |
|-----------|------------------------------------|--------|
| Pr.11-00  | Controle do sistema                | 0      |
| Pr.11-01  | Inércia por unidade do sistema     | 256    |
| Pr.11-02  | Frequência de comutação ASR1/ASR2  | 711-   |
|           | (sugere-se definir a frequência de | 7 Hz   |

|          | comutação acima de Pr.10-39)                 |       |
|----------|----------------------------------------------|-------|
| Pr.11-03 | Largura de banda de baixa velocidade do ASR1 | 10 Hz |
| Pr.11-04 | Largura de banda de alta velocidade do ASR2  | 10 Hz |
| Pr.11-05 | Largura de banda de velocidade zero          | 10 Hz |

III. Fluxograma de ajuste do IPM Sensorless para início de operação com carga

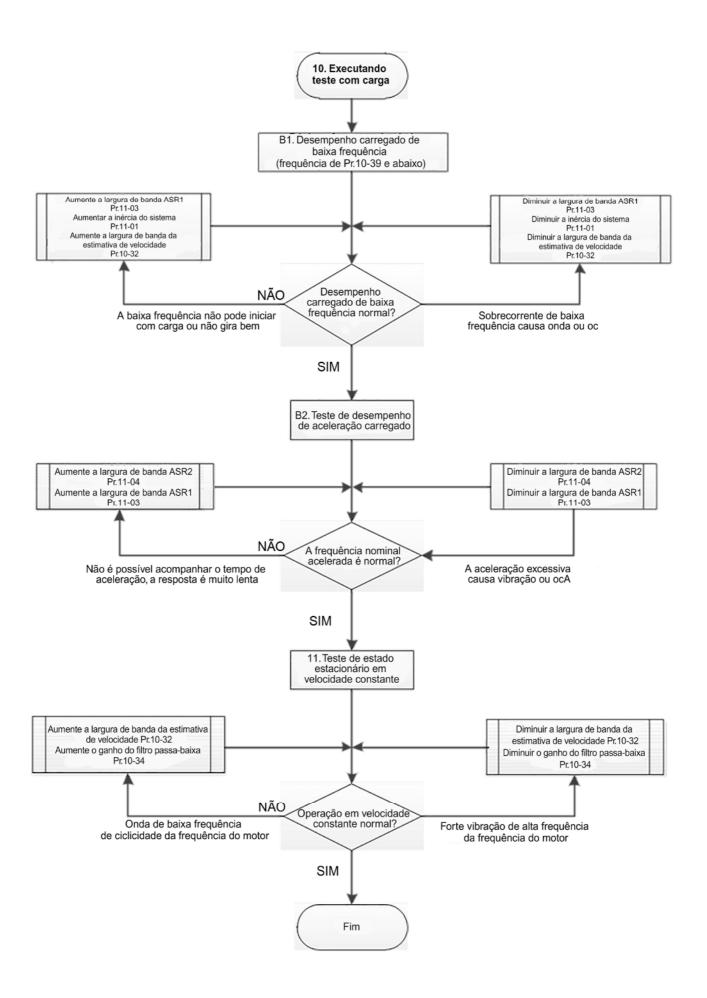

- Ajuste da operação com carga
  - 1. Teste de operação com carga
    - B1. Desempenho de carregamento de baixa frequência, quando a frequência de comutação estiver abaixo de Pr.10-39:
      - a. Quando a baixa frequência não puder dar partida no motor com carga, ou a velocidade do rotor não for uniforme, aumente Pr.11-03 (largura de banda de baixa velocidade do ASR1) ou a Pr.11-01 (inércia por unidade do sistema); se o ajuste acima não puder atender ao requisito, aumente Pr.10-32 (largura de banda do estimador de velocidade FOC do PM sensorless).
    - b. Nas saídas de frequência, a corrente de operação de baixa frequência é grande ou ocorre um erro de oc, diminua Pr.11-03 e Pr.11-01; ou diminua Pr.10-32.
    - B2. Teste de desempenho de aceleração sob estado de carga pesada, acelere o motor até a velocidade nominal do rotor de acordo com o tempo de aceleração:
      - a. Se o motor não puder acompanhar o tempo de aceleração e a resposta for muito lenta, aumente Pr.11-04 (largura de banda de alta velocidade do ASR2) e a Pr.11-03 (largura de banda de baixa velocidade do ASR1).
      - b. Se uma aceleração excessiva causar vibração ou erro ocA, diminua Pr.11-04 e Pr.11-03.
  - 2. Teste de estabilidade em operação de velocidade constante: se o motor opera de forma estável sob velocidade constante
    - Se a velocidade do rotor de saída do motor apresentar onda periódica de baixa frequência, aumente Pr. 10-34 (ganho do filtro passa-baixa do estimador de velocidade do PM sensorless), ou aumente Pr. 10-32 (largura de banda do estimador de velocidade FOC do PM sensorless).
    - Se a frequência de saída refletir vibração de alta frequência, diminua Pr. 10-34 ou diminua Pr. 10-32.

# Parâmetros de ajuste do IPM Sensorless

Para mais detalhes, consulte a Seção 12-1 Descrição das Configurações de Parâmetros.

| Parâmetro | Descrição                                                               | Unidade | Padrão         | Faixa de<br>Configuração |
|-----------|-------------------------------------------------------------------------|---------|----------------|--------------------------|
| Pr.10-32  | Largura de banda do estimador de velocidade FOC do PM sensorless        | Hz      | 5,00           | 0,00-600,00              |
| Pr.10-34  | Largura de banda do estimador de velocidade do PM sensorless            | N/A     | 1,00           | 0,00-655,35              |
| Pr.10-35  | Ganho de AMR (Kp)                                                       | N/A     | 1,00           | 0,00-3,00                |
| Pr.10-36  | Ganho de AMR (Ki)                                                       | N/A     | 0,20           | 0,00-3,00                |
| Pr.10-39  | Ponto de frequência para alternar do modo I/F para o modo PM sensorless | Hz      | 20,00          | 0,00-599,00              |
| Pr.10-40  | Ponto de frequência para alternar do modo PM sensorless para o modo V/F | Hz      | 20,00          | 0,00-599,00              |
| Pr.10-42  | Valor de pulso de detecção do ângulo inicial                            | N/A     | 1,0            | 0,0-3,0                  |
|           | Parâmetros de Estimativa do Ângulo Ini                                  | cial    |                |                          |
| Pr.10-51  | Frequência de injeção (para IPM)                                        | Hz      | 500            | 0–1200                   |
| Pr.10-52  | Magnitude de injeção (para IPM)                                         | V       | 15,0 /<br>30,0 | 0,0-200,0 V              |
| Pr.10-53  | Método de detecção da posição inicial do rotor do PM                    | N/A     | 0              | 0–3                      |
|           | Parâmetros de Controle de Desempenho do Motor                           |         |                |                          |
| Pr.11-00  | Controle do sistema                                                     | bit     | 0              | 0–8                      |

| Pr.11-02 | Frequência de comutação ASR1 / ASR2          | Hz | 7  | 5,00-599,00   |
|----------|----------------------------------------------|----|----|---------------|
| Pr.11-03 | Largura de banda de baixa velocidade do ASR1 | Hz | 10 | 1-[(Pr.00-17) |
|          |                                              |    |    | ÷ 40] Hz      |
| Pr.11-04 | Largura de banda de alta velocidade ASR2     | Hz | 10 | 1-[(Pr.00-17) |
|          |                                              |    |    | ÷ 40] Hz      |
| Pr.11-05 | Largura de banda de velocidade zero          | Hz | 10 | 1-[(Pr.00-17) |
|          |                                              |    |    | ÷ 40] Hz      |

12-2-6 Procedimento de Ajuste do Motor Síncrono de Relutância, Controle Orientado por Campo Sensorless (SynRM Sensorless, Pr.00-11 = 8)

(Aplicável ao firmware C2000 Plus V3.06 e posterior)

• Diagrama de controle

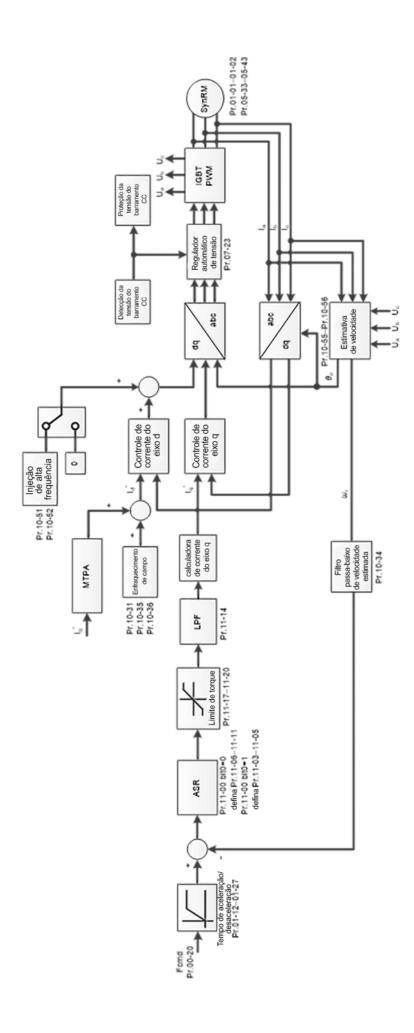

- Procedimento de ajuste do SynRM sensorless
  - I. Fluxograma de ajuste dos parâmetros do motor SynRM sensorless

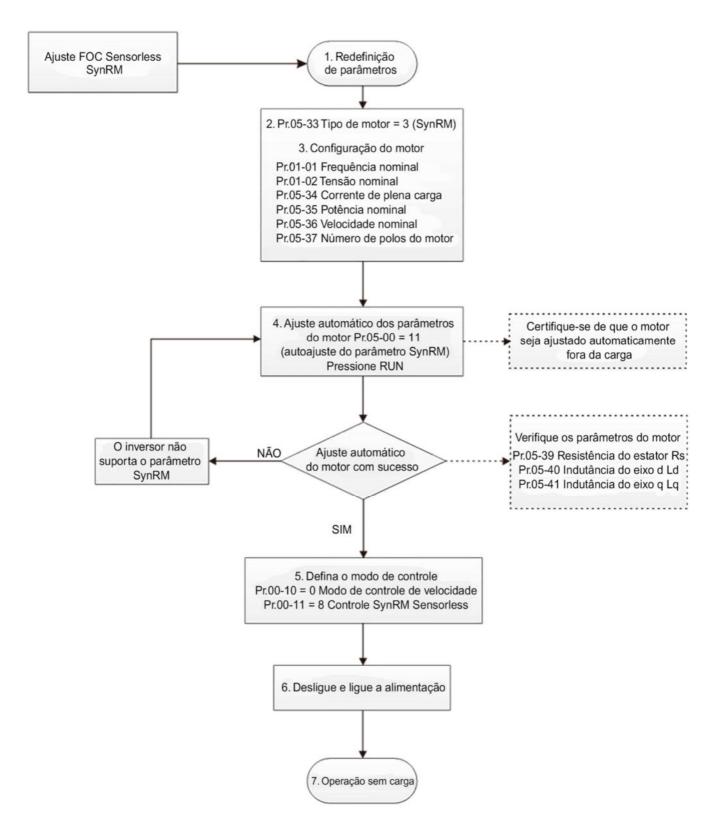

**NOTA:** O número marcado no procedimento corresponde ao número de explicações de ajuste a seguir.

### Ajuste dos parâmetros do motor

1. Redefinição do parâmetro:

Redefina Pr.00-02 = 9 (50 Hz) ou 10 (60 Hz) para o valor padrão

2. Selecione o tipo de motor:

Pr.05-33 = 3 (SynRM)

3. Configuração do parâmetro da placa de identificação do motor:

| Parâmetro | Descrição                                                    |  |
|-----------|--------------------------------------------------------------|--|
| Pr.01-01  | Frequência Nominal / Base do Motor 1 (Hz)                    |  |
| Pr.01-02  | Tensão de Saída Nominal / Base do Motor 1 (V <sub>CA</sub> ) |  |
| Pr.05-34  | Corrente nominal (A)                                         |  |
| Pr.05-35  | Potência nominal (kW)                                        |  |
| Pr.05-36  | Velocidade nominal do rotor (rpm)                            |  |
| Pr.05-37  | Número de polos do motor (polos)                             |  |

4. Ajuste automático de parâmetros do motor:

Configure Pr.05-00 = 5 (ajuste automático contínuo para PM, sem carga) ou 13 (ajuste automático estático para PM) e pressione a tecla RUN para terminar o ajuste automático do motor, então você obterá os seguintes parâmetros:

| Parâmetro | Descrição                                                  |  |
|-----------|------------------------------------------------------------|--|
| Pr.05-39  | Resistência do estator para um motor de ímã permanente (Ω) |  |
| Pr.05-40  | Motor de ímã permanente Ld (mH)                            |  |
| Pr.05-41  | Motor de ímã permanente Lq (mH)                            |  |

5. Configure o modo de controle:

Configure Pr.00-10 = 0 (Modo de controle de velocidade)

Configure Pr.00-11 = 8 (SynRM Sensorless)

6. Após o ajuste automático, desligue e ligue a alimentação.

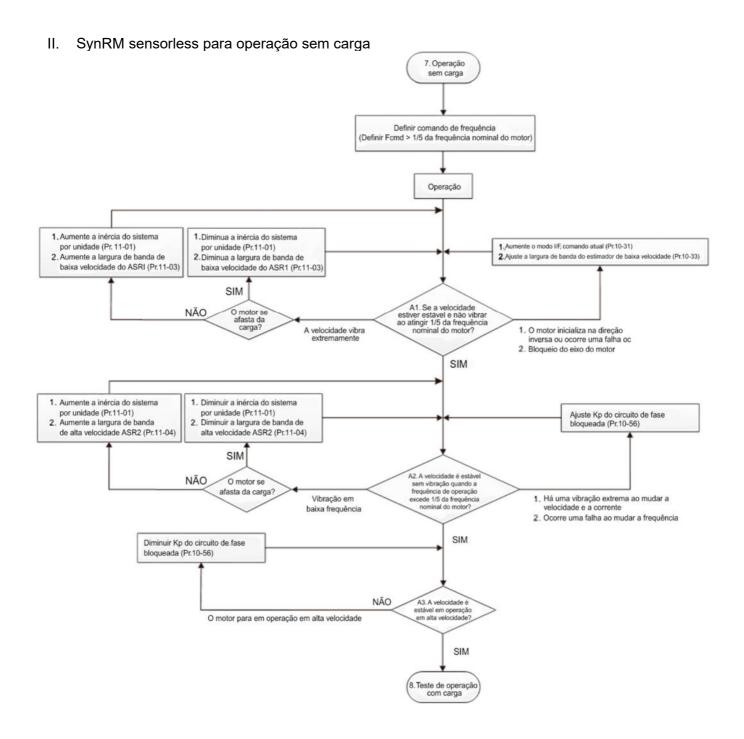

#### Ajuste de operação sem carga

- 7. Arranque o motor sem carga
  - A1. Arranque o motor sem carga, consulte o seguinte ajuste antes que a frequência de operação atinja 1/5 ou a frequência nominal do motor:
    - a. Se o motor arrancar na direção errada, a rotação de partida não for uniforme (ocA) ou houver travamento do eixo do motor, ajuste Pr.10-31 (modo I/F, comando atual) e Pr.10-33 (largura de banda do estimador de baixa velocidade FOC do PM sensorless).
    - b. Quando houver uma vibração extrema da velocidade do motor, ajuste Pr.11-01 (por unidade de inércia do sistema) e Pr.11-03 (largura de banda de baixa velocidade do ASR1) dependendo do afastamento entre motor e carga.

Curva de configuração do regulador de velocidade (ASR) e parâmetros relacionados:

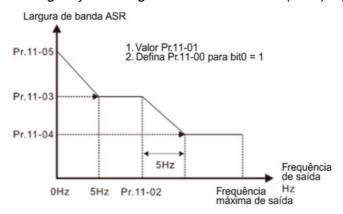

ASR adjustment- auto gain

| Parâmetro | Descrição                                                                                              | Padrão |
|-----------|----------------------------------------------------------------------------------------------------|--------|
| 11-00     | Controle do sistema                                                                                    | 201h   |
| 11-01     | Inércia por unidade do sistema                                                                         | 256    |
| 11-02     | Frequência de comutação ASR1/ASR2 (recomenda-se que a frequência de comutação seja maior que Pr.10-39) | 10 Hz  |
| 11-03     | Largura de banda de baixa velocidade do ASR1                                                           | 5 Hz   |
| 11-04     | Largura de banda de alta velocidade do ASR2                                                            | 5 Hz   |
| 11-05     | Largura de banda de velocidade zero                                                                    | 5 Hz   |

#### A2. A frequência de operação excede a frequência de comutação para Pr.10-39

- a. Se houver uma vibração extrema de velocidade e corrente ao alternar a frequência ou houver uma falha durante o processo de comutação, ajuste Pr.10-56 (Kp do circuito de bloqueio de fase).
- b. Ambos os ajustes para Pr.10-55 (ganho de alta velocidade da estimativa de ligação de fluxo magnético) e Pr.10-56 (Kp do circuito de bloqueio de fase) afetam o desempenho

do estimador de velocidade. Ajuste apenas Pr.10-56 em operação sem carga.

- A3. Observe se o motor opera de forma estável quando acelera até a frequência máxima Se o motor parar na velocidade máxima de operação, diminua Pr.10-56 (Kp do circuito de bloqueio de fase)
- III. O ajuste do SynRM sensorless para operação começa com carga

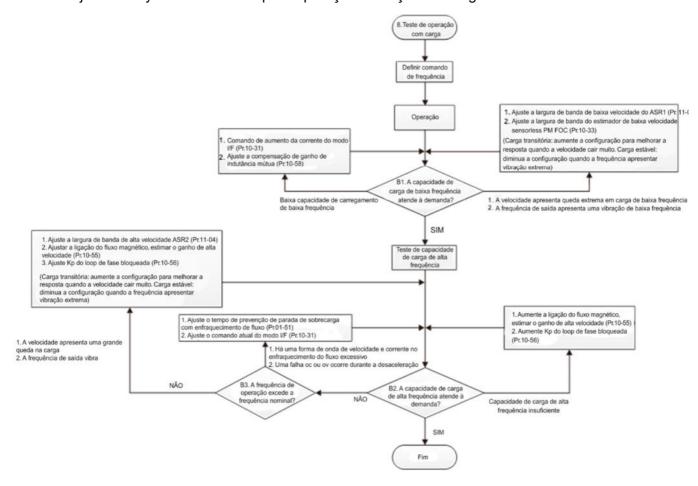

#### Ajuste da operação com carga

- 8. Teste de operação com carga
  - B1. Teste de capacidade de carregamento de baixa frequência
    - a. Se o desempenho de carregamento de baixa frequência for baixo, aumente Pr.10-31 (modo I/F, comando de corrente) e Pr.10-58 (ganho de compensação de indutância mútua).
    - b. Se a velocidade de carregamento de baixa frequência apresentar grande queda ou a frequência de saída apresentar vibração de baixa frequência, ajuste Pr.11-03 (largura de banda de baixa velocidade do ASR1) e a Pr.10-33 (largura de banda do estimador de velocidade FOC PM sensorless). Aumente a configuração para melhorar a resposta quando a velocidade cair muito com a carga transitória. Diminua a configuração se a frequência apresentar uma vibração extrema com carga estável.
  - B2. Teste de capacidade de carregamento de alta frequência
    - a. Se o desempenho de carregamento de alta frequência for insuficiente, aumente Pr.10-55 (Ganho de alta velocidade da estimativa de ligação de fluxo magnético) e Pr.10-56 (Kp do circuito de bloqueio de fase).
    - b. Se houver uma grande queda na velocidade de carregamento ou a frequência de saída vibrar, ajuste o Pr.11-04 (largura de banda de alta velocidade do ASR2), o Pr.10-55 (ganho de alta velocidade da estimativa de ligação de fluxo magnético) e o Pr.10-56 (Kp do circuito de bloqueio de fase). Aumente a configuração para melhorar a resposta quando a velocidade cair muito com a carga transitória. Diminua a configuração se a frequência apresentar uma vibração extrema com carga estável.
  - B3. A frequência de operação excede a frequência nominal
    - a. Quando houver uma forma de onda de velocidade e corrente na zona de enfraquecimento do fluxo e houver uma falha de oc ou ov durante a desaceleração, ajuste Pr.01-51 (tempo de prevenção de parada por sobrecarga de enfraquecimento do fluxo) e Pr.10-31 (modo I/F, comando de corrente).

#### Parâmetros de ajuste do SynRM Sensorless

Para mais detalhes, consulte a Seção 12-1 Descrição das Configurações de Parâmetros

| Parâmetro | Descrição                                                                                 | Unidade | Padrão | Configurações |
|-----------|-------------------------------------------------------------------------------------------|---------|--------|---------------|
| 00-10     | Modo de controle                                                                          |         | 0      | 0–2           |
| 00-11     | Modo de controle de velocidade                                                            |         | 0      | 8–0           |
| 00-17     | Frequência portadora                                                                      | kHz     | 4      | 4–8           |
| 01-51     | Tempo de prevenção de parada por sobrecarga de enfraquecimento de fluxo                   | S       | 1,00   | 0,00–600,00   |
| 05-00     | Ajuste automático do parâmetro do motor                                                   |         | 0      | 0–13          |
| 05-33     | Seleção de motor de indução (IM) ou motor CA síncrono de ímã permanente (PM)              |         | 3      | 0–3           |
| 05-34     | Corrente de carga total para um motor CA síncrono de ímã permanente / motor de relutância | Amps    | NA     | NA            |
| 05-35     | Potência nominal para um motor CA síncrono de ímã permanente / motor de relutância        | kW      | NA     | 0–655,35      |
| 05-36     | Velocidade nominal para um motor CA síncrono                                              | rpm     | NA     | 0–65535       |

| Parâmetro | Descrição                                                                                | Unidade            | Padrão | Configurações |
|-----------|------------------------------------------------------------------------------------------|--------------------|--------|---------------|
|           | de ímã permanente / motor de relutância                                                  |                    |        |               |
| 05-37     | Número de polos para um motor CA síncrono de ímã permanente / motor de relutância        |                    | NA     | 0–65535       |
| 05-38     | Inércia do sistema para um motor CA síncrono de ímã permanente / motor de relutância     | Kg-cm <sup>2</sup> | NA     | 0,0 ~ 6553,5  |
| 05-39     | Resistência do estator para um motor CA síncrono de ímã permanente / motor de relutância | ohm                | 0,000  | 0,000–65,535  |
| 05-40     | Motor CA síncrono de ímã permanente / motor de relutância Ld                             | mH                 | 0,00   | 0,00–655,35   |
| 05-41     | Motor CA síncrono de ímã permanente / motor de relutância Lq                             | mH                 | 0,00   | 0,00–655,35   |
| 07-12     | Rastreamento de velocidade durante a inicialização                                       |                    | 0      | 0–3           |
| 10-08     | Tratamento para falha de feedback do Encoder / observador de velocidade                  |                    | 2      | 0–2           |
| 10-09     | Tempo de detecção de falha de feedback do<br>Encoder / observador de velocidade          | S                  | 1,0    | 0,0–10,0      |
| 10-10     | Nível de parada do Encoder / observador de velocidade                                    | %                  | 115    | 0–120         |
| 10-11     | Tempo de detecção de parada do Encoder / observador de velocidade                        | S                  | 0,1    | 0,0–2,0       |
| 10-12     | Ação de parada do Encoder / observador de velocidade                                     |                    | 2      | 0~2           |
| 10-13     | Faixa de deslizamento do Encoder / observador de velocidade                              | %                  | 50     | 0–50          |
| 10-14     | Tempo de detecção do deslizamento do<br>Encoder / observador de velocidade               | s                  | 0,5    | 0,0–10,0      |
| 10-15     | Ação de erro de parada e deslizamento do<br>Encoder / observador de velocidade           |                    | 2      | 0–2           |
| 10-31     | Modo I/F, comando de corrente                                                            | %                  | 15     | 0–150         |
| 10-33     | Largura de banda do estimador de velocidade FOC do PM sensorless (baixa velocidade)      |                    | 1,00   | 0,00-600,00   |
| 10-34     | Ganho do filtro passa-baixa do estimador de velocidade do PM sensorless                  |                    | 1,00   | 0,00-655,35   |
| 10-35     | Ganho de AMR (Kp)                                                                        |                    | 0,40   | 0,00-3,00     |
| 10-36     | Ganho de AMR (Ki)                                                                        |                    | 2,00   | 0,00-3,00     |
| 10-39     | Frequência para alternar do modo I/F para o modo PM sensorless                           | Hz                 | 10,00  | 0,0-599,00    |
| 10-51     | Frequência da injeção                                                                    | Hz                 | 400    | 0–1200        |
| 10-52     | Magnitude da injeção                                                                     | %                  | 30     | 0,0-200,0 V   |
| 10-55     | Ganho de alta velocidade da estimativa de ligação de fluxo magnético                     |                    | 100    | 10–1000       |
| 10-56     | Kp do circuito de bloqueio de fase                                                       | Hz                 | 100    | 10–1000       |
| 10-58     | Compensação de ganho de indutância mútua                                                 |                    | 1,00   | 0,00-655,35   |
| 11-00     | Controle do sistema                                                                      |                    | 513    | 0–65535       |
| 11-01     | Inércia por unidade do sistema                                                           | pu                 | 256    | 1–65535       |
| 11-02     | Frequência de comutação ASR1/ASR2                                                        | Hz                 | 10,00  | 5,00-599,00   |
| 11-03     | Largura de banda de baixa velocidade do ASR1                                             | Hz                 | 5      | 1–30          |
| 11-04     | Largura de banda de alta velocidade do ASR2                                              | Hz                 | 5      | 1–30          |

| Parâmetro | Descrição                                                 | Unidade | Padrão | Configurações |
|-----------|-----------------------------------------------------------|---------|--------|---------------|
| 11-05     | Largura de banda de velocidade zero                       | Hz      | 5      | 1–30          |
| 11-17     | Limite de torque do motor de avanço<br>Quadrante I        | %       | 200    | 0–500         |
| 11-18     | Limite de torque regenerativo de avanço<br>Quadrante II   | %       | 200    | 0–500         |
| 11-19     | Limite de torque do motor de reversão<br>Quadrante III    | %       | 200    | 0–500         |
| 11-20     | Limite de torque regenerativo de reversão<br>Quadrante IV | %       | 200    | 0–500         |
| 11-35     | Tempo do filtro de comando de torque                      | S       | 0,050  | 0,000-1,000   |

# 13 Parâmetros de Aplicação por Indústria (aplicável aos modelos 230V / 460V)

✓ Você pode definir este parâmetro durante a operação

13-00 Aplicação de Parâmetros Específicos da Indústria

Padrão: 0

Configurações

0: Desativado

1: Parâmetro definido pelo Usuário

2: Compressor (IM)

3: Ventilador

4: Bomba

10: Unidade de Tratamento de Ar, AHU

NOTA: depois de selecionar a macro, alguns dos valores padrão são ajustados automaticamente de acordo com a seleção da aplicação.

Configuração de grupo 02: Compressor (IM)

A tabela a seguir lista os parâmetros relevantes de aplicação do compressor.

| Pr.   | Explicação                                                                     | Configurações                 |
|-------|--------------------------------------------------------------------------------|-------------------------------|
| 00-11 | Modo de Controle de Velocidade                                                 | 0 (Controle V/F)              |
| 00-16 | Seleção de Serviço                                                             | 0 (Carga normal)              |
| 00-17 | Frequência Portadora                                                           | Configuração padrão           |
| 00-20 | Fonte de Comando de Frequência Mestre<br>(AUTO) / Seleção da Fonte do PID Alvo | 2 (Entrada analógica externa) |
| 00-21 | Fonte de Comando de Operação (AUTO)                                            | 1 (Terminais externos)        |
| 00-22 | Método de Parada                                                               | 0 (Parada por rampa)          |
| 00-23 | Controle da Direção do Motor                                                   | 1 (Desativar reversão)        |
| 01-00 | Frequência Máxima de Operação                                                  | Configuração padrão           |
| 01-01 | Frequência Nominal / Base do Motor 1                                           | Configuração padrão           |
| 01-02 | Tensão de Saída Nominal / Base do Motor 1                                      | Configuração padrão           |
| 01-03 | Frequência de Ponto Médio 1 do Motor 1                                         | Configuração padrão           |
| 01-04 | Tensão de Ponto Médio 1 do Motor 1                                             | Configuração padrão           |
| 01-05 | Frequência de Ponto Médio 2 do Motor 1                                         | Configuração padrão           |
| 01-06 | Tensão de Ponto Médio 2 do Motor 1                                             | Configuração padrão           |
| 01-07 | Frequência Mínima de Saída do Motor 1                                          | Configuração padrão           |

| Pr.   | Explicação                                    | Configurações             |
|-------|-----------------------------------------------|---------------------------|
| 01-08 | Tensão Mínima de Saída do Motor 1             | Configuração padrão       |
| 01-11 | Limite Inferior da Frequência de Saída        | 20 (Hz)                   |
| 01-12 | Tempo de Aceleração 1                         | 20 (s)                    |
| 01-13 | Tempo de Desaceleração 1                      | 20 (s)                    |
| 03-00 | Seleção de Entrada Analógica (AVI)            | 0 (Sem função)            |
| 03-01 | Seleção de Entrada Analógica (ACI)            | 1 (Comando de frequência) |
| 05-01 | Corrente de Carga Total para Motor de Indução | Configuração padrão       |
| 05-01 | 1 (A)                                         |                           |
| 05-03 | Velocidade Nominal para Motor de Indução 1    | Configuração padrão       |
| 03-03 | (Rpm)                                         |                           |
| 05-04 | Número de Polos para o Motor de Indução 1     | Configuração padrão       |

# Configuração de grupo 03: Ventilador

A tabela a seguir lista os parâmetros relevantes de aplicação da configuração do ventilador.

| Pr.   | Explicação                                                                  | Configurações                 |
|-------|-----------------------------------------------------------------------------|-------------------------------|
| 00-11 | Modo de Controle de Velocidade                                              | 0 (Controle V/F)              |
| 00-16 | Seleção de Serviço                                                          | 0 (Carga normal)              |
| 00-17 | Frequência Portadora                                                        | Configuração padrão           |
| 00-20 | Fonte de Comando de Frequência Mestre (AUTO) / Seleção da Fonte do PID Alvo | 2 (Entrada analógica externa) |
| 00-21 | Fonte de Comando de Operação (AUTO)                                         | 1 (Terminais externos)        |
| 00-22 | Método de Parada                                                            | 1 (Parada por inércia)        |
| 00-23 | Controle da Direção do Motor                                                | 1 (Desativar recuo)           |
| 00-30 | Fonte de Comando de Frequência Mestre (HAND)                                | 0 (Teclado digital)           |
| 00-31 | Fonte de Comando de Operação (HAND)                                         | 0 (Teclado digital)           |
| 01-00 | Frequência Máxima de Operação                                               | Configuração padrão           |
| 01-01 | Frequência Nominal / Base do Motor 1                                        | Configuração padrão           |
| 01-02 | Tensão de Saída Nominal / Base do Motor 1                                   | Configuração padrão           |
| 01-03 | Frequência de Ponto Médio 1 do Motor 1                                      | Configuração padrão           |
| 01-04 | Tensão de Ponto Médio 1 do Motor 1                                          | Configuração padrão           |
| 01-05 | Frequência de Ponto Médio 2 do Motor 1                                      | Configuração padrão           |
| 01-06 | Tensão de Ponto Médio 2 do Motor 1                                          | Configuração padrão           |
| 01-07 | Frequência Mínima de Saída do Motor 1                                       | Configuração padrão           |
| 01-08 | Tensão Mínima de Saída do Motor 1                                           | Configuração padrão           |
| 01-10 | Limite Superior da Frequência de Saída                                      | 50 (Hz)                       |
| 01-11 | Limite Inferior da Frequência de Saída                                      | 35 (Hz)                       |
| 01-12 | Tempo de Aceleração 1                                                       | 15 (s)                        |
| 01-13 | Tempo de Desaceleração 1                                                    | 15 (s)                        |
| 01-43 | Seleção de Curva V/F                                                        | 2 (Segunda curva V/F)         |

| Pr.   | Explicação                                       | Configurações                                 |
|-------|--------------------------------------------------|-----------------------------------------------|
| 02-05 | Comando de Entrada Multifuncional 5 (MI5)        | 16 (Comando de velocidade de rotação do ACI)  |
| 03-00 | Seleção de Entrada Analógica (AVI)               | 1 (Comando de frequência)                     |
| 03-01 | Seleção de Entrada Analógica (ACI)               | 1 (Comando de frequência)                     |
| 03-28 | Seleção de Entrada do Terminal AVI               | 0 (0–10 V)                                    |
| 03-29 | Seleção de Entrada do Terminal ACI               | 1 (0–10 V)                                    |
| 03-31 | Seleção de Saída AFM                             | 0 (0–10 V)                                    |
| 03-50 | Seleção de Curva de Entrada Analógica            | 1 (curva de três pontos de AVI)               |
| 07-06 | Poinicier anée Porde Memontânee de Potâneie      | 2 (Rastreamento de velocidade pela frequência |
| 07-00 | Reiniciar após Perda Momentânea de Potência      | mínima de saída)                              |
| 07-11 | Número de Vezes de Reinicialização após Falha    | 5 (vezes)                                     |
| 07-33 | Intervalo de Reinicialização Automática da Falha | 60 (s)                                        |

# Configuração de grupo 04: Bomba

A tabela a seguir lista os parâmetros relevantes de aplicação da configuração da bomba.

| Pr.   | Explicação                                       | Configurações                                 |
|-------|--------------------------------------------------|-----------------------------------------------|
| 00-11 | Modo de Controle de Velocidade                   | 0 (Controle V/F)                              |
| 00-16 | Seleção de Serviço                               | 0 (Carga normal)                              |
| 00.20 | Fonte de Comando de Frequência Mestre            | 2 (Entrada analásica autorna)                 |
| 00-20 | (AUTO) / Seleção da Fonte do PID Alvo            | 2 (Entrada analógica externa)                 |
| 00-21 | Fonte de Comando de Operação (AUTO)              | 1 (Terminais externos)                        |
| 00-23 | Controle da Direção do Motor                     | 1 (Desativar reversão)                        |
| 01-00 | Frequência Máxima de Operação                    | Configuração padrão                           |
| 01-01 | Frequência Nominal / Base do Motor 1             | Configuração padrão                           |
| 01-02 | Tensão de Saída Nominal / Base do Motor 1        | Configuração padrão                           |
| 01-03 | Frequência de Ponto Médio 1 do Motor 1           | Configuração padrão                           |
| 01-04 | Tensão de Ponto Médio 1 do Motor 1               | Configuração padrão                           |
| 01-05 | Frequência de Ponto Médio 2 do Motor 1           | Configuração padrão                           |
| 01-06 | Tensão de Ponto Médio 2 do Motor 1               | Configuração padrão                           |
| 01-07 | Frequência Mínima de Saída do Motor 1            | Configuração padrão                           |
| 01-08 | Tensão Mínima de Saída do Motor 1                | Configuração padrão                           |
| 01-10 | Limite Superior da Frequência de Saída           | 50 (Hz)                                       |
| 01-11 | Limite Inferior da Frequência de Saída           | 35 (Hz)                                       |
| 01-12 | Tempo de Aceleração 1                            | 15 (s)                                        |
| 01-13 | Tempo de Desaceleração 1                         | 15 (s)                                        |
| 01-43 | Seleção de Curva V/F                             | 2 (Segunda curva V/F)                         |
| 07.06 | Reiniciar após Perda Momentânea de Potência      | 2 (Rastreamento de velocidade pela frequência |
| 07-06 |                                                  | mínima de saída)                              |
| 07-11 | Número de Vezes de Reinicialização após Falha    | 5                                             |
| 07-33 | Intervalo de Reinicialização Automática da Falha | 60 (s)                                        |

Configuração de grupo 10: Unidade de Tratamento de Ar, AHU

A tabela a seguir lista os parâmetros relevantes de aplicação da configuração AHU.

| Pr    | Explicação                                    | Configurações                                                  |
|-------|-----------------------------------------------|----------------------------------------------------------------|
| 00-04 | Conteúdo do Visor Multifuncional              | 2                                                              |
| 00-11 | Modo de Controle de Velocidade                | 0 (Controle V/F)                                               |
| 00-16 | Seleção de Serviço                            | 0 (Carga normal)                                               |
| 00-20 | Fonte de Comando de Frequência Mestre         | 2 ou 0                                                         |
| 00-20 | (AUTO) / Seleção da Fonte do PID Alvo         | 2 00 0                                                         |
| 00-21 | Fonte de Comando de Operação (AUTO)           | 1 ou 0                                                         |
| 00-22 | Método de Parada                              | 1 (Parada por inércia)                                         |
| 00-23 | Controle da Direção do Motor                  | 1 (Desativar recuo)                                            |
| 00-30 | Fonte de Comando de Frequência Mestre         | 0 (Toolodo digital)                                            |
| 00-30 | (HAND)                                        | 0 (Teclado digital)                                            |
| 00-31 | Fonte de Comando de Operação (HAND)           | 0 (Teclado digital)                                            |
| 01-00 | Frequência Máxima de Operação                 | 50                                                             |
| 01-01 | Frequência Nominal / Base do Motor 1          | 50                                                             |
| 01-02 | Tensão de Saída Nominal / Base do Motor 1     | 380                                                            |
| 01-07 | Frequência Mínima de Saída do Motor 1         | 0,1                                                            |
| 01-10 | Limite Superior da Frequência de Saída        | 50                                                             |
| 01-11 | Limite Inferior da Frequência de Saída        | 35                                                             |
| 01-34 | Modo de Velocidade Zero                       | 2                                                              |
| 01-43 | Seleção de Curva V/F                          | 2                                                              |
| 02-05 | Comando de Entrada Multifuncional 5 (MI5)     | 16 ou 17                                                       |
| 02-13 | Saída Multifuncional 1 RLY1                   | 11                                                             |
| 02-14 | Saída Multifuncional 2 RLY2                   | 1                                                              |
| 03-00 | Seleção de Entrada Analógica (AVI)            | 1                                                              |
| 03-01 | Seleção de Entrada Analógica (ACI)            | 1                                                              |
| 03-02 | Seleção de Entrada Analógica (AUI)            | 1                                                              |
| 03-28 | Seleção de Entrada do Terminal AVI            | 0                                                              |
| 03-29 | Seleção de Entrada do Terminal ACI            | 1                                                              |
| 03-20 | Saída Multifuncional 1 (AFM1)                 | 0                                                              |
| 03-23 | Saída Multifuncional 2 (AFM2)                 | 0                                                              |
| 03-31 | Seleção de Saída AFM2                         | 0 ou 1                                                         |
| 03-50 | Seleção de Curva de Entrada Analógica         | 4 (curva de três pontos de AUI)                                |
| 07-06 | Reiniciar após Perda Momentânea de Potência   | 2 (Rastreamento de velocidade pela frequência mínima de saída) |
| 07-11 | Número de Vezes de Reinicialização após Falha | 5 (vezes)                                                      |

| Pr    | Explicação                                 | Configurações |
|-------|--------------------------------------------|---------------|
| 07-33 | Intervalo de Reinicialização Automática da | 60 (s)        |
| 07-33 | Falha                                      | 00 (8)        |

# 14 Parâmetro da Placa de Extensão

✓ Você pode definir esse parâmetro durante a operação.

14-00 Seleção do Terminal de Entrada da Placa de Extensão (Al10)

✓ 14-01 Seleção do Terminal de Entrada da Placa de Extensão (AI11)

Padrão: 0

Configurações 0: Desativado

1: Comando de frequência

2: Comando de torque (limite de torque no modo de velocidade)

3: Comando de compensação de torque

4: Valor alvo do PID

5: Sinal de feedback PID

6: Valor de entrada do termistor (PTC / KTY-84)

7: Limite de torque positivo

8: Limite de torque negativo

9: Limite de torque regenerativo

10: Limite de torque positivo / negativo

11: Valor de entrada do termistor do PT100

13: Valor de compensação PID

Se as configurações para Pr.03-00-Pr.03-02 forem as mesmas, a entrada de Al10 tem a prioridade mais alta.

| N | 14-08 | Tempo do Filtro de Entrada Analógica (Al10) |  |
|---|-------|---------------------------------------------|--|

14-09 Tempo do Filtro de Entrada Analógica (Al11)

Padrão: 0,01

Configuraς 0,00-20,00 s

- Sinais analógicos, como aqueles que entram em Al1 e Al2, são comumente afetados por interferências que afetam a estabilidade do controle analógico. Use o Filtro de Ruído de Entrada para criar um sistema mais estável.
- Quando a configuração da constante de tempo for muito grande, o controle é estável, mas a resposta do controle é lenta. Quando a configuração da constante de tempo for muito pequena, a resposta do controle é mais rápida, mas o controle pode ser instável. Para uma configuração ideal, ajuste a configuração com base na estabilidade do controle ou na resposta do controle.

| 14-10 Seleção | e Perda de Sinal da Entrada Analógica 4–20 mA (Al10) |
|---------------|------------------------------------------------------|
| 14-11 Seleção | e Perda de Sinal da Entrada Analógica 4–20 mA (Al11) |

Padrão: 0

#### Configurações 0: Desativado

- 1: Continuar a operação na última frequência
- 2: Desacelerar para 0 Hz
- 3: Parar imediatamente e exibir ACE
- 4: Operar com o limite inferior da frequência de saída (Pr.01-11) e exibir ANL
- Determine o tratamento quando o sinal de 4–20 mA é perdido (Pr.14-18 = 2, Pr.14-19 = 2).
- Quando Pr.14-18 ou Pr.14-19 = 0, a entrada de tensão é 0–10 V; quando Pr.14-18 ou Pr.14-19 = 1, a entrada de tensão é 4–20 mA, e Pr.14-10 e Pr.14-11 são inválidos.
- Quando a configuração é 1 ou 2, o teclado exibe o código de advertência "ANL". Ela continua piscando até que o sinal ACI seja recuperado.
- Quando o inversor para, a condição que gera a advertência não existe, portanto, a advertência desaparece automaticamente.
- O nível de perda de sinal de ACI (4–20 mA) é de 3,6 mA e o nível de retorno é de 4 mA.
- 14-12 Seleção do Terminal de Saída da Placa de Extensão (AO10)
- 14-13 Seleção do Terminal de Saída da Placa de Extensão (AO11)

Padrão: 0

Configurações 0-23

Consulte a tabela de funções abaixo para detalhes sobre a configuração.

#### Tabela de Funções

| Configurações | Funções                       | Descrições                                                                  |
|---------------|-------------------------------|-----------------------------------------------------------------------------|
| 0             | Frequência de saída (Hz)      | A frequência máxima Pr.01-00 é processada como 100%                         |
| 1 1           | Comando de frequência<br>(Hz) | A frequência máxima Pr.01-00 é processada como 100%                         |
| 2             | Velocidade do motor (Hz)      | A frequência máxima Pr.01-00 é processada como 100%                         |
| 3             | Corrente de saída (rms)       | (2,5 × a corrente nominal do inversor de frequência) é processada como 100% |
| 4             | Tensão de saída               | (2 × tensão nominal do motor) é processada como 100%                        |
| 5             | Tensão do barramento<br>CC    | 450V (900V)=100%                                                            |
| 6             | Fator de potência             | -1,000-1,000=100%                                                           |
| 7             | Alimentação                   | (2 × potência nominal do inversor de frequência) é processado como 100%     |
| 8             | Torque                        | Torque de carga total = 100%                                                |
| 9             | AVI                           | 0–10 V = 0–100%                                                             |
| 10            | ACI                           | 4–20 mA = 0–100%                                                            |
| 11            | AUI                           | -10–10V = 0–100%                                                            |
| 12            | Comando de corrente Iq        | (2,5 × a corrente nominal do inversor de frequência) é                      |

| Configurações | Funções                                    | Descrições                                                                                                    |  |  |
|---------------|--------------------------------------------|----------------------------------------------------------------------------------------------------|--|--|
|               |                                            | processada como 100%                                                                                                    |  |  |
| 13            | Valor de feedback lq                       | (2,5 × a corrente nominal da unidade) é processada como 100%                                                                       |  |  |
| 14            | Corrente de comando Id                     | (2,5 × a corrente nominal do inversor de frequência) é processada como 100%                                                        |  |  |
| 15            | Valor de feedback ld                       | (2,5 × a corrente nominal do inversor de frequência) é processada como 100%                                                        |  |  |
| 18            | Comando de torque                          | Torque nominal do motor = 100%                                                                                                    |  |  |
| 19            | Comando de frequência<br>PG2               | A frequência máxima Pr.01-00 é processada como 100%                                                                                |  |  |
| 20            | Saída analógica<br>CANopen                 | Para saída analógica de comunicação CANopen  Terminal Endereço  AFM1 2026-A1  AFM2 2026-A2  AO10 2026-AB  AO11 2026-AC             |  |  |
| 21            | Saída analógica RS-485                     | Para saída analógica de controle RS-485 (InnerCOM / Modbus)  Terminal Endereço AFM1 26A0H AFM2 26A1H AO10 26AAH AO11 26ABH         |  |  |
| 22            | Saída analógica da placa<br>de comunicação | Para saída analógica de comunicação (CMC-EIP01, CMC-PN01, CMC-DN01)  Terminal Endereço AFM1 26A0H AFM2 26A1H AO10 26AAH AO11 26ABH |  |  |
| 23            | Saída de tensão<br>constante               | Pr.03-32 controla o nível de saída de tensão.<br>0–100% de Pr.03-32 corresponde a 0–10 V de AFM.                                   |  |  |
| 25            | Saída analógica<br>CANopen e RS-485        | Para saída de controle CANopen e InnerCOM                                                                                          |  |  |

| × | 14-14 | Ganho | da | Saída Analógica | 1 ( | (AO10) |
|---|-------|-------|----|-----------------|-----|--------|
| N | 14-15 | Ganho | da | Saída Analógica | 1 ( | (AO11) |

Padrão: 100,0

Configurações 0,0-500,0%

Ajuste o nível de tensão emitido para o medidor analógico a partir do terminal de saída AFM do sinal analógico (Pr.14-12, Pr.14-13) do inversor.

Y 14-16 Saída Analógica 1 na Direção REV (AO10)

14-17 Saída Analógica 1 na Direção REV (AO11)

Padrão: 0

Configurações 0: Valor absoluto na tensão de saída

1: Saída de reversão 0 V; saída de avanço 0-10 V

2: Saída de reversão 5-0 V; saída de avanço 5-10 V

Determine a direção reversa da tensão de saída quando AO10 e AO11 estiverem definidos como 0–10 V (Pr.14-36 = 0, Pr.14-37 = 0).

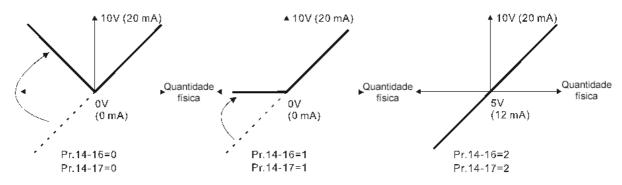

Seleções para a direção de saída analógica

# 14-18 Seleção de Entrada da Placa de Extensão (Al10)

Padrão: 0

Configurações 0: 0-10 V (AVI10)

1: 0-20 mA (ACI10)

2: 4-20 mA (ACI10)

# 14-19 Seleção de Entrada da Placa de Extensão (Al11)

Padrão: 0

Configurações 0: 0-10 V (AVI11)

1: 0-20 mA (ACI11)

2: 4-20 mA (ACI11)

Ao alterar o modo de entrada, verifique se a chave do terminal externo (Al10, Al11) está na posição correta.

Nível de Configuração de Saída CC AO10

Nível de Configuração de Saída CC AO11

Padrão: 0.00

Configurações 0,00-100,00%

Tempo de Saída do Filtro AO10

7 14-23 Tempo de Saída do Filtro AO11

Padrão: 0,01

Configurações 0,00-20,00 s

Name 14-36 Seleção de Saída AO10

Y 14-37 Seleção de Saída AO11

Padrão: 0

Configurações 0: 0-10 V

1: 0–20 mA

2: 4-20 mA

# Capítulo 13 Códigos de Advertência

## Resumo dos Códigos de Advertência

| Nº de ID | Nome da Advertência                         | Nº de ID | Nome da Advertência                         |
|----------|---------------------------------------------|----------|---------------------------------------------|
| 0        | Sem registro                                | 49       | Tempo limite do teclado RTC (PLrt)          |
| 1        | Erro de comunicação 1 (CE1)                 | 50       | Defeito oposto do CLP (PLod)                |
| 2        | Erro de comunicação 2 (CE2)                 | 51       | Erro de memória de salvamento do CLP (PLSv) |
| 3        | Erro de comunicação 3 (CE3)                 | 52       | Defeito de dados (PLdA)                     |
| 4        | Erro de comunicação 4 (CE4)                 | 53       | Defeito de função (PLFn)                    |
| 5        | Erro de comunicação 10 (CE10)               | 54       | Transbordamento do buffer CLP (PLor)        |
| 7        | Erro de salvamento 1 (SE1)                  | 55       | Defeito de função (PLFF)                    |
| 8        | Erro de salvamento 2 (SE2)                  | 56       | Erro de soma de verificação (PLSn)          |
| 9        | Advertência de superaquecimento IGBT (oH1)  | 57       | Sem comando final (PLEd)                    |
| 10       | Componentes-chave de superaquecimento (oH2) | 58       | Erro MCR do CLP (PLCr)                      |
| 11       | Erro de feedback PID (PID)                  | 59       | Falha de download do CLP (PLdF)             |
| 12       | Perda de sinal analógico ACI (AnL)          | 60       | Falha no tempo de varredura do CLP (PLSF)   |
| 13       | Subcorrente (uC)                            | 61       | Erro de proteção CAN/M (PCGd)               |
| 15       | Advertência de feedback do PG (PGFb)        | 62       | Desligamento do barramento CAN/M (PCbF)     |
| 17       | Advertência de excesso de velocidade (oSPd) | 63       | Falta de nó CAN/M (PCnL)                    |
| 18       | Advertência de Desvio (dAvE)                | 64       | Tempo limite do ciclo CAN/M (PCCt)          |
| 20       | Sobretorque 1 (ot1)                         | 65       | Transbordamento de SDO CAN/M (PCSF)         |
| 21       | Sobretorque 2 (ot2)                         | 66       | Tempo limite de SDO CAN/M (PCSd)            |
| 22       | Superaquecimento do motor (oH3) PTC / PT100 | 67       | Erro de endereço CAN/M (PCAd)               |
| 24       | Advertência de Deslizamento Excessivo (oSL) | 68       | Tempo limite de CAN/M (PCTo)                |
| 25       | Ajuste automático (tUn)                     | 70       | Falha de ID ExCom (ECid)                    |
| 28       | Perda de fase de saída (OPHL)               | 71       | Perda de energia ExCom (ECLv)               |
| 30       | Erro de modelo de cópia 3 (SE3)             | 72       | Modo de teste ExCom (ECtt)                  |
| 36       | Tempo limite de proteção CANopen (CGdn)     | 73       | Desligamento do barramento ExCom (ECbF)     |
| 37       | Erro de sincronização CANopen (CHbn)        | 74       | ExCom sem energia (ECnP)                    |

| Nº de ID | Nome da Advertência                                          | Nº de ID | Nome da Advertência                                      |
|----------|--------------------------------------------------------------|----------|----------------------------------------------------------|
| 39       | Erro de desligamento do barramento CANopen (CbFn)            | 75       | Defeito de fábrica ExCom (ECFF)                          |
| 40       | Erro de índice CANopen (Cldn)                                | 76       | Erro interno ExCom (ECiF)                                |
| 41       | Erro de endereço da estação CANopen (CAdn)                   | 77       | Interrupção da rede de E/S ExCom (ECio)                  |
| 42       | Erro de memória CANopen (CFrn)                               | 78       | Erro de dados do parâmetro ExCom (ECPP)                  |
| 43       | Tempo limite de SDO CANopen (CSdn)                           | 79       | Erro de dados da configuração ExCom (ECPi)               |
| 44       | Transbordamento de registro recebido pelo SDO CANopen (CSbn) | 80       | Falha no link Ethernet (ECEF)                            |
| 46       | Erro de formato CANopen (CPtn)                               | 81       | Tempo limite de comunicação (ECto)                       |
| 47       | Ajuste RTC (PLrA)                                            | 82       | Erro de soma de verificação (ECCS)                       |
| 48       | Erro InnerCOM (PLiC)                                         | 83       | Defeito de retorno (ECrF)                                |
| 84       | Transbordamento do TCP do Modbus (Eco0)                      | 105      | Reversão da velocidade estimada (SpdR)                   |
| 85       | Transbordamento de EtherNet/IP (ECo1)                        | 123      | Backup de energia de desaceleração (dEb)                 |
| 86       | Falha de IP (ECiP)                                           | 125      | Falha de Pulso do Índice (INDX)                          |
| 87       | Falha de correspondência (EC3F)                              | 126      | Ainda não situado na posição inicial (nHoY)              |
| 88       | ExCom ocupado (ECbY)                                         | 127      | Limite positivo de hardware (HPL)                        |
| 89       | Interrupção da placa ExCom (ECCb)                            | 128      | <u>Limite negativo de hardware (HnL)</u>                 |
| 90       | Cópia do CLP: erro de senha (CPLP)                           | 129      | Limite positivo de software (SPL)                        |
| 91       | Cópia do CLP: Erro do modo de leitura (CPL0)                 | 130      | Limite negativo do software (SnL)                        |
| 92       | Cópia do CLP: Modo de gravação (CPL1)                        | 131      | Transbordamento de posição (PoF)                         |
| 93       | Cópia do CLP: erro de versão (CPLv)                          | 132      | Falha no processo de retorno à posição inicial (HPF)     |
| 94       | Cópia do CLP: erro de tamanho (CPLS)                         | 133      | Limite de erro de posição excessiva (oPE)                |
| 95       | Cópia do CLP: Função CLP (CPLF)                              | 134      | Bateria fraca do Encoder (EcLB)                          |
| 96       | Cópia do CLP: tempo limite (CPLt)                            | 135      | Transbordamentos de múltiplos giros do<br>Encoder (EcOF) |
| 101      | Tempo limite InrCOM (ictn)                                   |          |                                                          |

Фито Warning

© CE1

© Comm. Error 1

- ① Display error signal
- 2 Abbreviate error code
- 3 Display error description

| Nº de ID                                                                                                    | Exibição no Teclado LCD                    | Nome da Advertência                                                                                                    | Descrição                                             |  |
|----------------------------------------------------------------------------------------------------|--------------------------------------------|----------------------------------------------------------------------------------------------------|-------------------------------------------------------|--|
| 1                                                                                                    | Warning CE1 Comm. Error 1                  | Erro de comunicação 1<br>(CE1)                                                                                                    | Código de função ilegal do Modbus RS-485              |  |
|                                                                                                    |                                            | Ação e Red                                                                                                    | lefinição e e e e e e e e e e e e e e e e e e e       |  |
|                                                                                                    | Condição de ação                           | Quando o código de funçã                                                                                                    | áo não é 03, 06, 10 e 63                              |  |
|                                                                                                    | Tempo de ação                              | Ação imediata                                                                                                    |                                                       |  |
| Parâ                                                                                                    | metro de configuração da advertência       | N/A                                                                                                    |                                                       |  |
| N                                                                                                    | Método de redefinição                      | "Warning" ocorre quando Pr.09-02=0 e o inversor de frequência do motor continua funcionando. O inversor é redefinido automaticamente ao receber o código de função correto. |                                                       |  |
| C                                                                                                    | ondição de redefinição                     | Redefinição imediata                                                                                                    |                                                       |  |
|                                                                                                    | Registro                                   | N/A                                                                                                    |                                                       |  |
|                                                                                                    | Causa                                      |                                                                                                    | Medidas Corretivas                                    |  |
|                                                                                                    | o de comunicação incorreto<br>de superior  | Verifique se o comando de                                                                                                    | e comunicação está correto.                           |  |
| Mau funcionamento causado por interferência  Verifique a fiação e o aterramento do circuito de comunicação. Recomenda-se sinterferência  Verifique a fiação e o aterramento do circuito de comunicação. Recomenda-se sinterferência or circuito de comunicação do circuito principal ou conectar em 90 graus desempenho anti-interferência eficaz. |                                            |                                                                                                    | do circuito principal ou conectar em 90 graus para um |  |
| _                                                                                                    | ação de comunicação<br>da unidade superior |                                                                                                    |                                                       |  |
|                                                                                                    | xão ou má conexão do cabo                  | Verifique o cabo e substitua-o, se necessário.                                                                                                    |                                                       |  |

| Cvihicão no Toolado I CD                         | Nama da Advartância                                                                                                    | Dogorioão                                                                                                    |  |  |  |
|--------------------------------------------------|----------------------------------------------------------------------------------------------------|----------------------------------------------------------------------------------------------------|--|--|--|
| Exibição no Teclado LCD                          | Nome da Advertência                                                                                                    | Descrição                                                                                                    |  |  |  |
| Warning CK1 Comm Command Er                      | Erro do comando de<br>comunicação 1 (CK1)                                                                                                    | Dados de comunicação do teclado, código de função ilegal (O teclado detecta automaticamente e exibe este erro.) |  |  |  |
|                                                  | Ação e Red                                                                                                    | definição                                                                                                    |  |  |  |
| Condição de ação                                 | Quando o código de funçã                                                                                                    | ão não é 03, 06, 10 e 63                                                                                        |  |  |  |
| Tempo de ação                                    | Ação imediata                                                                                                    |                                                                                                    |  |  |  |
| Parâmetro de configuração da advertência         | N/A                                                                                                    |                                                                                                    |  |  |  |
| Método de redefinição                            | Remova o teclado e, em s                                                                                                    | seguida, reconecte-o ao inversor de frequência do motor.                                                        |  |  |  |
| Condição de redefinição                          | Redefinição imediata                                                                                                    |                                                                                                    |  |  |  |
| Registro                                         | N/A                                                                                                    |                                                                                                    |  |  |  |
| Causa                                            | Medidas Corretivas                                                                                                    |                                                                                                    |  |  |  |
| Comando de comunicação incorreto do teclado      | O teclado e o inversor de frequência do motor não se comunicam devidamente.<br>Recomenda-se remover e reconectar o teclado à unidade do motor.                                                            |                                                                                                    |  |  |  |
| Mau funcionamento causado por interferência      | Verifique a fiação e o aterramento do circuito de comunicação. Recomenda-se separar o circuito de comunicação do circuito principal ou conectar em 90 graus para um desempenho anti-interferência eficaz. |                                                                                                    |  |  |  |
| Configuração de comunicação diferente do teclado |                                                                                                    |                                                                                                    |  |  |  |
| Desconexão ou má conexão do cabo                 | Verifique o cabo e substitua-o, se necessário.                                                                                                    |                                                                                                    |  |  |  |

| Nº de ID                                             | Exibição no Teclado LCD                                                        | Nome da Advertência                                                                                                    | Descrição                                 |  |  |
|------------------------------------------------------|--------------------------------------------------------------------------------|----------------------------------------------------------------------------------------------------|-------------------------------------------|--|--|
| 2                                                    | Warning CE2 Comm. Error 2                                                      | Erro de comunicação 2<br>(CE2)                                                                                                    | Endereço de dados ilegal do Modbus RS-485 |  |  |
|                                                      |                                                                                | Ação e Rec                                                                                                    | definição                                 |  |  |
|                                                      | Condição de ação                                                               | Quando o endereço de da                                                                                                    | dos de entrada está incorreto             |  |  |
|                                                      | Tempo de ação                                                                  | Ação imediata                                                                                                    |                                           |  |  |
| Parân                                                | netro de configuração da<br>advertência                                        | N/A                                                                                                    |                                           |  |  |
| Método de redefinição                                |                                                                                | "Advertência" ocorre quando Pr.09-02=0 e a unidade do motor continua funcionando. O inversor é redefinido automaticamente ao receber o endereço de dados correto. |                                           |  |  |
| Co                                                   | ndição de redefinição                                                          | Redefinição imediata                                                                                                    |                                           |  |  |
|                                                      | Registro                                                                       | N/A                                                                                                    |                                           |  |  |
|                                                      | Causa                                                                          |                                                                                                    | Medidas Corretivas                        |  |  |
| Comando de comunicação incorreto da unidade superior |                                                                                | Verifique se o comando de                                                                                                    | e comunicação está correto.               |  |  |
| IMAIL TINCIONAMENTO CALICADO NOR I ' '               |                                                                                |                                                                                                    |                                           |  |  |
|                                                      | ção de comunicação<br>da unidade superior                                      | Verifique se a configuração para Pr.09-04 é a mesma que a configuração para a unidade superior.                                                                   |                                           |  |  |
| Desconex                                             | esconexão ou má conexão do cabo Verifique o cabo e substitua-o, se necessário. |                                                                                                    |                                           |  |  |

| Exibição no Teclado LCD                          | Nome da Advertência                                                                                                    | Descrição                                                                                                    |  |  |  |
|--------------------------------------------------|----------------------------------------------------------------------------------------------------|----------------------------------------------------------------------------------------------------|--|--|--|
| Warning CK2 Comm Address Er                      | Erro de endereço de<br>comunicação (CK2)                                                                                                    | Dados de comunicação do teclado, endereço de dados ilegal (O teclado detecta automaticamente e exibe este erro.) |  |  |  |
|                                                  | Ação e Red                                                                                                    | definição                                                                                                    |  |  |  |
| Condição de ação                                 | Quando o endereço de da                                                                                                    | ados de entrada está incorreto                                                                                   |  |  |  |
| Tempo de ação                                    | Ação imediata                                                                                                    |                                                                                                    |  |  |  |
| Parâmetro de configuração da advertência         | N/A                                                                                                    |                                                                                                    |  |  |  |
| Método de redefinição                            | Remova o teclado e, em s                                                                                                    | seguida, reconecte-o ao inversor de frequência do motor.                                                         |  |  |  |
| Condição de redefinição                          | Redefinição imediata                                                                                                    | •                                                                                                    |  |  |  |
| Registro                                         | N/A                                                                                                    |                                                                                                    |  |  |  |
| Causa                                            | Medidas Corretivas                                                                                                    |                                                                                                    |  |  |  |
| Comando de comunicação incorreto do teclado      | O teclado e o inversor de frequência do motor não se comunicam devidamente.<br>Recomenda-se remover e reconectar o teclado à unidade do motor.                                                            |                                                                                                    |  |  |  |
| Mau funcionamento causado por interferência      | Verifique a fiação e o aterramento do circuito de comunicação. Recomenda-se separar o circuito de comunicação do circuito principal ou conectar em 90 graus para um desempenho anti-interferência eficaz. |                                                                                                    |  |  |  |
| Configuração de comunicação diferente do teclado | Verifique se a taxa de transmissão = 19200 bps. Formato = RTU8, N, 2.                                                                                                    |                                                                                                    |  |  |  |
| Desconexão ou má conexão do cabo                 | Verifique o cabo e substitua-o, se necessário.                                                                                                    |                                                                                                    |  |  |  |

| Nº de ID                                     | Exibição no Teclado LCD                | Nome da Advertência                                                                                                    | Descrição                                                   |  |  |
|----------------------------------------------|----------------------------------------|----------------------------------------------------------------------------------------------------|-------------------------------------------------------------|--|--|
| 3                                            | Warning CE3 Comm. Error 3              | Erro de comunicação 3<br>(CE3)                                                                                                    | Valor de dados ilegais do Modbus RS-485                     |  |  |
|                                              |                                        | Ação e Rec                                                                                                    | lefinição                                                   |  |  |
|                                              | Condição de ação                       | Quando o comprimento do                                                                                                    | os dados de comunicação é muito longo                       |  |  |
|                                              | Tempo de ação                          | Ação imediata                                                                                                    |                                                             |  |  |
| Parâm                                        | netro de configuração da advertência   | N/A                                                                                                    |                                                             |  |  |
| Método de redefinição                        |                                        | "Warning" ocorre quando Pr.09-02=0 e o inversor de frequência do motor continua funcionando. O inversor é redefinido automaticamente ao receber o valor de dados de comunicação correto.                  |                                                             |  |  |
| Condição de redefinição Redefinição imediata |                                        |                                                                                                    |                                                             |  |  |
|                                              | Registro                               | N/A                                                                                                    |                                                             |  |  |
|                                              | Causa                                  |                                                                                                    | Medidas Corretivas                                          |  |  |
| Comando<br>da unidade                        | de comunicação incorreto<br>e superior | Verifique se o comando de                                                                                                    | e comunicação está correto.                                 |  |  |
| Mau funcio                                   | onamento causado por<br>cia            | Verifique a fiação e o aterramento do circuito de comunicação. Recomenda-se separar o circuito de comunicação do circuito principal ou conectar em 90 graus para um desempenho anti-interferência eficaz. |                                                             |  |  |
| Configuraç                                   | ção de comunicação                     | Verifique se a configuraçã                                                                                                    | o para Pr.09-04 é a mesma que a configuração para a unidade |  |  |
| diferente d                                  | la unidade superior                    | superior.                                                                                                    |                                                             |  |  |
| Desconexa                                    | ão ou má conexão do cabo               | o do cabo Verifique o cabo e substitua-o, se necessário.                                                                                                    |                                                             |  |  |

| E ''. * T                                        | 1                                                                                                    |                                                                                                    |  |  |  |
|--------------------------------------------------|----------------------------------------------------------------------------------------------------|----------------------------------------------------------------------------------------------------|--|--|--|
| Exibição no Teclado LCD                          | Nome da Advertência                                                                                                    | Descrição                                                                                                    |  |  |  |
| Warning  CK3  Comm Data Error                    | Erro de dados de<br>comunicação (CK3)                                                                                                    | Dados de comunicação do teclado, valor de dados ilegal<br>(O teclado detecta automaticamente e exibe este erro.) |  |  |  |
|                                                  | Ação e Rec                                                                                                    | definição                                                                                                    |  |  |  |
| Condição de ação                                 | Quando o comprimento do                                                                                                    | os dados de comunicação é muito longo                                                                            |  |  |  |
| Tempo de ação                                    | Ação imediata                                                                                                    |                                                                                                    |  |  |  |
| Parâmetro de configuração da advertência         | N/A                                                                                                    |                                                                                                    |  |  |  |
| Método de redefinição                            | Remova o teclado e, em seguida, reconecte-o ao inversor de frequência do motor.                                                                                                    |                                                                                                    |  |  |  |
| Condição de redefinição                          | Redefinição imediata                                                                                                    |                                                                                                    |  |  |  |
| Registro                                         | N/A                                                                                                    |                                                                                                    |  |  |  |
| Causa                                            |                                                                                                    | Medidas Corretivas                                                                                               |  |  |  |
| Comando de comunicação incorreto                 | O teclado e o inversor de frequência do motor não se comunicam devidamente.                                                                                                    |                                                                                                    |  |  |  |
| do teclado                                       | Recomenda-se remover e reconectar o teclado à unidade do motor.                                                                                                    |                                                                                                    |  |  |  |
| Mau funcionamento causado por interferência      | Verifique a fiação e o aterramento do circuito de comunicação. Recomenda-se separar o circuito de comunicação do circuito principal ou conectar em 90 graus para um desempenho anti-interferência eficaz. |                                                                                                    |  |  |  |
| Configuração de comunicação diferente do teclado | Verifique se a taxa de transmissão = 19200 bps. Formato = RTU8, N, 2.                                                                                                    |                                                                                                    |  |  |  |
| Desconexão ou má conexão do cabo                 | Verifique o cabo e substitua-o, se necessário.                                                                                                    |                                                                                                    |  |  |  |

| Nº de ID                                                                                                    | Exibição no Teclado LCD                 | Nome da Advertência                                                                                                    | Descrição                                                             |  |  |
|----------------------------------------------------------------------------------------------------|-----------------------------------------|----------------------------------------------------------------------------------------------------|-----------------------------------------------------------------------|--|--|
| 4                                                                                                    | Warning CE4 Comm. Error 4               | Erro de comunicação 4<br>(CE4)                                                                                                    | Os dados do Modbus RS-485 são gravados em endereço<br>somente leitura |  |  |
|                                                                                                    |                                         | Ação e Red                                                                                                    | efinição                                                              |  |  |
|                                                                                                    | Condição de ação                        | Quando os dados são gra                                                                                                    | vados em endereço somente leitura                                     |  |  |
|                                                                                                    | Tempo de ação                           | Ação imediata                                                                                                    |                                                                       |  |  |
| Parâr                                                                                                    | netro de configuração da<br>advertência | N/A                                                                                                    |                                                                       |  |  |
| Método de redefinição                                                                                                    |                                         | "Warning" ocorre quando Pr.09-02=0 e o inversor de frequência do motor continua funcionando. O inversor é redefinido automaticamente ao receber o endereço de dados de comunicação gravado correto. |                                                                       |  |  |
| Condição de redefinição                                                                                                    |                                         | Redefinição imediata                                                                                                    |                                                                       |  |  |
|                                                                                                    | Registro                                | N/A                                                                                                    |                                                                       |  |  |
|                                                                                                    | Causa                                   | Medidas Corretivas                                                                                                    |                                                                       |  |  |
|                                                                                                    | de comunicação incorreto<br>le superior | Verifique se o comando de comunicação está correto.                                                                                                    |                                                                       |  |  |
| Mau funcionamento causado por interferência  Verifique a fiação e o aterramento do circuito de comunicação. Recomenda-se septimento de circuito de comunicação do circuito principal ou conectar em 90 graus para desempenho anti-interferência eficaz. |                                         |                                                                                                    | do circuito principal ou conectar em 90 graus para um                 |  |  |
|                                                                                                    | ção de comunicação                      |                                                                                                    | o para Pr.09-04 é a mesma que a configuração para a unidade           |  |  |
| diferente                                                                                                    | da unidade superior                     | superior.                                                                                                    |                                                                       |  |  |
| Desconexão ou má conexão do cabo Verifique o cabo e su                                                                                                    |                                         |                                                                                                    | a-o, se necessário.                                                   |  |  |

| Exibição no Teclado LCD                                                                                                    | Nome da Advertência                                                                                                    | Descrição                                                                                                    |  |  |
|----------------------------------------------------------------------------------------------------|----------------------------------------------------------------------------------------------------|----------------------------------------------------------------------------------------------------|--|--|
| Warning CK4 Comm Slave Error                                                                                                    | Erro de comunicação<br>servo (CK4)                                                                                                    | Os dados de comunicação do teclado são gravados em endereço somente leitura. (O teclado detecta automaticamente e exibe este erro.) |  |  |
|                                                                                                    | Ação e Red                                                                                                    | definição                                                                                                    |  |  |
| Condição de ação                                                                                                    | Quando os dados são gra                                                                                                    | vados em endereço somente leitura                                                                                                   |  |  |
| Tempo de ação                                                                                                    | Ação imediata                                                                                                    |                                                                                                    |  |  |
| Parâmetro de configuração da advertência                                                                                                    | N/A                                                                                                    |                                                                                                    |  |  |
| Método de redefinição                                                                                                    | Remova o teclado e, em seguida, reconecte-o ao inversor de frequência do motor.                                                                                                    |                                                                                                    |  |  |
| Condição de redefinição                                                                                                    | Redefinição imediata                                                                                                    |                                                                                                    |  |  |
| Registro                                                                                                    | N/A                                                                                                    |                                                                                                    |  |  |
| Causa                                                                                                    |                                                                                                    | Medidas Corretivas                                                                                                    |  |  |
| Comando de comunicação incorreto<br>do teclado                                                                                                    | O teclado e o inversor de frequência do motor não se comunicam devidamente.  Recomenda-se remover e reconectar o teclado ao inversor de frequência do motor. Se o problema persistir após reconectar o teclado, preste atenção ao estado do inversor de frequência do motor. Por exemplo: O inversor de frequência do motor pode ser redefinido para a configuração padrão durante a operação ou ao ativar a função do CLP. |                                                                                                    |  |  |
| Mau funcionamento causado por interferência  Verifique a fiação e o aterramento do circuito de comunicação. Reco o circuito de comunicação do circuito principal ou conectar em 90 grades desempenho anti-interferência eficaz. |                                                                                                    | do circuito principal ou conectar em 90 graus para um                                                                               |  |  |
| Configuração de comunicação diferente do teclado  Verifique se a taxa de transmissão = 19200 bps. Formato = RTU8, N, 2.                                                                                                    |                                                                                                    | smissão = 19200 bps. Formato = RTU8, N, 2.                                                                                          |  |  |
| Desconexão ou má conexão do cabo                                                                                                    | Verifique o cabo e substitua-o, se necessário.                                                                                                    |                                                                                                    |  |  |

| Nº de ID                | Exibição no Teclado LCD                                                           | Nome da Advertência                                                                                                    | Descrição                                               |  |  |
|-------------------------|-----------------------------------------------------------------------------------|----------------------------------------------------------------------------------------------------|---------------------------------------------------------|--|--|
| 5                       | Warning CE10 Comm. Error 10                                                       | Erro de comunicação 10<br>(CE10)                                                                                                    | Tempo limite da transmissão do Modbus RS-485            |  |  |
| •                       |                                                                                   | Ação e Red                                                                                                    | efinição                                                |  |  |
|                         | Condição de ação                                                                  | Quando o tempo de com<br>comunicação Pr.09-03                                                                                                    | nunicação excede o tempo de detecção do tempo limite de |  |  |
|                         | Tempo de ação                                                                     | Configuração para Pr.09-0                                                                                                    | 3                                                       |  |  |
| Parâm                   | netro de configuração da<br>advertência                                           | N/A                                                                                                    |                                                         |  |  |
| Método de redefinição   |                                                                                   | "Advertência" ocorre quando Pr.09-02=0 e o inversor de frequência do motor continua funcionando. O inversor é redefinido automaticamente ao receber o próximo pacote de comunicação.                      |                                                         |  |  |
| Condição de redefinição |                                                                                   | Redefinição imediata                                                                                                    |                                                         |  |  |
|                         | Registro                                                                          | N/A                                                                                                    |                                                         |  |  |
|                         | Causa                                                                             | Medidas Corretivas                                                                                                    |                                                         |  |  |
| comando                 | superior não transmite o<br>de comunicação dentro do<br>configuração de Pr. 09-03 | Verifique se a unidade superior transmite o comando de comunicação dentro do tempo de configuração para Pr.09-03.                                                                                         |                                                         |  |  |
| Mau funcio              | onamento causado por<br>cia                                                       | Verifique a fiação e o aterramento do circuito de comunicação. Recomenda-se separar o circuito de comunicação do circuito principal ou conectar em 90 graus para um desempenho anti-interferência eficaz. |                                                         |  |  |
| Configuraç              | ção de comunicação                                                                | Verifique se a configuração para Pr.09-04 é a mesma que a configuração para a unidade                                                                                                    |                                                         |  |  |
| diferente d             | la unidade superior                                                               | superior.                                                                                                    |                                                         |  |  |
| Desconex                | ão ou má conexão do cabo                                                          | o do cabo Verifique o cabo e substitua-o, se necessário.                                                                                                    |                                                         |  |  |

| Exibição no Teclado LCD                          | Nome da Advertência                                                                                                    | Descrição                                              |  |  |  |
|--------------------------------------------------|----------------------------------------------------------------------------------------------------|--------------------------------------------------------|--|--|--|
| Warning  CK10  KpdComm Time Out                  | Tempo limite de comunicação do teclado (CK10)                                                                                                    | Dados de comunicação do teclado, tempo limite da       |  |  |  |
|                                                  | Ação e Rec                                                                                                    | definição                                              |  |  |  |
| Condição de ação                                 | Quando o tempo de comu<br>comunicação Pr.09-03                                                                                                    | inicação excede o tempo de detecção do tempo limite de |  |  |  |
| Tempo de ação                                    | Configuração para Pr.09-0                                                                                                    | 03                                                     |  |  |  |
| Parâmetro de configuração da advertência         | N/A                                                                                                    |                                                        |  |  |  |
| Método de redefinição                            | Remova o teclado e, em seguida, reconecte-o ao inversor de frequência do motor.                                                                                                    |                                                        |  |  |  |
| Condição de redefinição                          | Redefinição imediata                                                                                                    |                                                        |  |  |  |
| Registro                                         | N/A                                                                                                    |                                                        |  |  |  |
| Causa                                            | Medidas Corretivas                                                                                                    |                                                        |  |  |  |
| Comando de comunicação incorreto do teclado      | O teclado e o inversor de frequência do motor não se comunicam devidamente.  Recomenda-se remover e reconectar o teclado à unidade do motor.                                                              |                                                        |  |  |  |
| Mau funcionamento causado por interferência      | Verifique a fiação e o aterramento do circuito de comunicação. Recomenda-se separar o circuito de comunicação do circuito principal ou conectar em 90 graus para un desempenho anti-interferência eficaz. |                                                        |  |  |  |
| Configuração de comunicação diferente do teclado | Verifique se a taxa de transmissão = 19200 bps. Formato = RTU8, N, 2.                                                                                                    |                                                        |  |  |  |

Desconexão ou má conexão do cabo Verifique o cabo e substitua-o, se necessário.

| Nº de ID                                 | Exibição no Teclado LCD  | Nome da Advertência                                                                                                    | Descrição                                                    |  |  |
|------------------------------------------|--------------------------|----------------------------------------------------------------------------------------------------|--------------------------------------------------------------|--|--|
| 7                                        | Warning SE1 Save Error 1 | Erro de salvamento 1<br>(SE1)                                                                                                    | Erro de CÓPIA do teclado 1: Tempo limite de cópia do teclado |  |  |
|                                          |                          | Ação e Red                                                                                                    | lefinição                                                    |  |  |
|                                          |                          | A advertência "SE1" ocor                                                                                                    | re quando o teclado não transmite o comando COPY para o      |  |  |
|                                          | Condição de ação         | inversor e não transmite dados para o inversor novamente em 10 ms no momento em                                                              |                                                              |  |  |
|                                          |                          | que você copia os parâmetros para o inversor.                                                                                                |                                                              |  |  |
|                                          | Tempo de ação            | 10 ms                                                                                                    |                                                              |  |  |
| Parâmetro de configuração da advertência |                          | N/A                                                                                                    |                                                              |  |  |
| Método de redefinição                    |                          | Redefinição manual                                                                                                    |                                                              |  |  |
| Co                                       | ondição de redefinição   | Redefinição imediata                                                                                                    |                                                              |  |  |
|                                          | Registro                 | N/A                                                                                                    |                                                              |  |  |
|                                          | Causa                    |                                                                                                    | Medidas Corretivas                                           |  |  |
| Erro de conexão de comunicação           |                          | SE1: As causas do erro são principalmente problemas de comunicação entre o teclado e                                                         |                                                              |  |  |
| Erro do te                               | eclado                   | a placa de controle. As potenciais causas incluem interferência de sinal de comunicação e o comando de comunicação inaceitável para o Servo. |                                                              |  |  |
|                                          |                          | Verifique se o erro ocorre aleatoriamente ou ocorre apenas ao copiar determinados                                                            |                                                              |  |  |
| Erro da pl                               | laca de controle         | parâmetros (o erro é exibido no canto superior direito da página de cópia). Se você não                                                      |                                                              |  |  |
|                                          |                          | puder eliminar o erro, entre em contato com a Delta.                                                                                         |                                                              |  |  |

| Nº de ID                                 | Exibição no Teclado LCD  | Nome da Advertência                                                                | Descrição                                                       |  |  |
|------------------------------------------|--------------------------|------------------------------------------------------------------------------------|-----------------------------------------------------------------|--|--|
| 8                                        | Warning SE2 Save Error 2 | Erro de salvamento 2<br>(SE2)                                                      | Erro de CÓPIA do teclado 2: erro de gravação de parâmetro       |  |  |
|                                          |                          | Ação e Red                                                                         | lefinição                                                       |  |  |
|                                          |                          | A advertência "SE2" ocorre                                                         | e ao gravar os parâmetros incorretamente no momento em que      |  |  |
|                                          | Condição de ação         | você copia os parâmetros                                                           | s para o inversor. Por exemplo, você copia a nova versão do     |  |  |
|                                          |                          | firmware com parâmetros                                                            | adicionados para o inversor com a versão antiga do firmware.    |  |  |
|                                          | Tempo de ação            | N/A                                                                                |                                                                 |  |  |
| Parâmetro de configuração da advertência |                          | N/A                                                                                |                                                                 |  |  |
| Método de redefinição                    |                          | Redefinição manual                                                                 |                                                                 |  |  |
| Со                                       | ndição de redefinição    | Redefinição imediata                                                               |                                                                 |  |  |
|                                          | Registro                 | N/A                                                                                |                                                                 |  |  |
|                                          | Causa                    | Medidas Corretivas                                                                 |                                                                 |  |  |
|                                          |                          | SE2: Nessa etapa, os dados copiados foram transmitidos para o Servo.               |                                                                 |  |  |
|                                          |                          | O Servo compara e processa os dados copiados e, em seguida, salva os dados na Data |                                                                 |  |  |
| Adicione r                               | novos parâmetros à nova  | ROM. Durante o processo                                                            | , o erro de dados (deve ser erro de atribuição) pode ocorrer ou |  |  |
| versão do                                | firmware.                | os dados não podem ser salvos na EEPROM. Nesse momento, a advertência ocorre.      |                                                                 |  |  |
|                                          |                          | Sugere-se verificar o estado da Data ROM e remover as causas do erro primeiro.     |                                                                 |  |  |
|                                          |                          | Se você não puder eliminar o erro, entre em contato com a Delta.                   |                                                                 |  |  |
| Mau funci                                | onamento causado por     | Verifique a fiação e o ate                                                         | erramento do circuito principal, do circuito de controle e do   |  |  |
| interferênd                              | cia                      | Encoder para um desempenho anti-interferência eficaz.                              |                                                                 |  |  |

| Nº de ID                                                                                                    | Exibição no Teclado LCD                                                                                                    | Nome da Advertência Descrição                                                                                                    |                                                                                                    |  |
|----------------------------------------------------------------------------------------------------|----------------------------------------------------------------------------------------------------|----------------------------------------------------------------------------------------------------|----------------------------------------------------------------------------------------------------|--|
| 9                                                                                                    | Warning  oH1  Over heat 1 warn                                                                                                    | Advertência de<br>superaquecimento IGBT<br>(oH1)                                                                                                    | O inversor de frequência do motor CA detecta superaquecimento IGBT e a ultrapassagem do nível de proteção da advertência oH1. (Quando Pr.06-15 é maior que o nível de superaquecimento IGBT, o inversor exibe o erro oH1 sem exibir a advertência oH1.)                 |  |
|                                                                                                    |                                                                                                    | Ação e Redefinição                                                                                                    |                                                                                                    |  |
|                                                                                                    | Condição de ação                                                                                                    | Pr.06-15                                                                                                    | ,                                                                                                    |  |
|                                                                                                    | Tempo de ação                                                                                                    | A advertência "oH1" occonfiguração de Pr.06-15.                                                                                                    | orre quando a temperatura IGBT é superior ao valor de                                                                                                    |  |
| Parâr                                                                                                    | netro de configuração da<br>advertência                                                                                                    | N/A                                                                                                    |                                                                                                    |  |
| M                                                                                                    | létodo de redefinição                                                                                                    | Redefinição automática                                                                                                    |                                                                                                    |  |
| Co                                                                                                    | ondição de redefinição                                                                                                    | O inversor é automaticamente redefinido quando a temperatura IGBT é inferior ao nível de advertência oH1 menos (–) 5°C                                                                                                    |                                                                                                    |  |
|                                                                                                    | Registro                                                                                                    | N/A                                                                                                    |                                                                                                    |  |
| Causa                                                                                                    |                                                                                                    |                                                                                                    |                                                                                                    |  |
|                                                                                                    | Causa                                                                                                    |                                                                                                    | Medidas Corretivas                                                                                                    |  |
| ou a temp                                                                                                    | Causa se a temperatura ambiente peratura dentro do gabinete o alta ou se há obstrução no e ventilação do gabinete de                                                                                                    | Mude o local instala     frenagem, nos arredo                                                                                                    | ra ambiente.  ente o orifício de ventilação do gabinete de controle.  do se houver objetos de aquecimento, como resistores de res.  entilador de resfriamento ou ar-condicionado para baixar a                                                                          |  |
| ou a tempestá muito orifício de controle.                                                                                                    | se a temperatura ambiente peratura dentro do gabinete o alta ou se há obstrução no e ventilação do gabinete de se há alguma obstrução no r de calor ou se o ventilador                                                                                                    | <ol> <li>Inspecione regularme</li> <li>Mude o local instala<br/>frenagem, nos arredo</li> <li>Instale / adicione ve<br/>temperatura dentro de</li> </ol>                                                                                                    | ra ambiente. ente o orifício de ventilação do gabinete de controle. do se houver objetos de aquecimento, como resistores de res. entilador de resfriamento ou ar-condicionado para baixar a                                                                             |  |
| ou a tempestá muito orifício de controle.  Verifique sidissipado está funci                                                                                                    | se a temperatura ambiente peratura dentro do gabinete o alta ou se há obstrução no e ventilação do gabinete de se há alguma obstrução no r de calor ou se o ventilador                                                                                                    | <ol> <li>Inspecione regularme</li> <li>Mude o local instala<br/>frenagem, nos arredo</li> <li>Instale / adicione ve<br/>temperatura dentro de</li> </ol>                                                                                                    | ra ambiente. ente o orifício de ventilação do gabinete de controle. do se houver objetos de aquecimento, como resistores de entilador de resfriamento ou ar-condicionado para baixar a o gabinete.  ubstitua o ventilador de resfriamento.                              |  |
| ou a tempestá muito orifício de controle.  Verifique si dissipado está funci Espaço de Verifique si correspondentes correspondentes de correspondentes de corresponde | se a temperatura ambiente peratura dentro do gabinete peratura dentro do gabinete de palta ou se há obstrução no eventilação do gabinete de se há alguma obstrução no rede calor ou se o ventilador conando de ventilação insuficiente se o inversor de frequência ade ao carregamento | <ol> <li>Inspecione regularme</li> <li>Mude o local instala frenagem, nos arredo</li> <li>Instale / adicione ve temperatura dentro de</li> <li>Remova a obstrução ou s</li> <li>Diminuir carregament</li> <li>Diminua a portadora.</li> <li>Substitua por um inves</li> </ol> | ra ambiente. ente o orifício de ventilação do gabinete de controle. do se houver objetos de aquecimento, como resistores de entes. entilador de resfriamento ou ar-condicionado para baixar a o gabinete.  ubstitua o ventilador de resfriamento. entilação da unidade. |  |

| Nº de ID Exibição no Teclado LCD                                                                                                    | Nome da Advertência                                                                                   | Descrição                                                                                                    |  |  |  |
|----------------------------------------------------------------------------------------------------|----------------------------------------------------------------------------------------------------|----------------------------------------------------------------------------------------------------|--|--|--|
| Warning oH2 Over heat 2 warn                                                                                                    | Componentes-chave de superaquecimento (oH2)                                                           | O inversor detectou que os principais componentes estão superaquecidos                                                                                                    |  |  |  |
|                                                                                                    | Ação e Red                                                                                            | lefinição                                                                                                    |  |  |  |
| Condição de ação                                                                                                    | Nível de erro oH2 menos (–) 5°C                                                                       |                                                                                                    |  |  |  |
| Tempo de ação                                                                                                    | A advertência oH2 ocorre quando o sensor de temperatura dos principais componentes                    |                                                                                                    |  |  |  |
| Tempo de ação                                                                                                    | detecta que a temperatura                                                                             | detecta que a temperatura é superior ao nível de advertência oH2                                                                                                    |  |  |  |
| Parâmetro de configuração da advertência                                                                                                    | N/A                                                                                                   |                                                                                                    |  |  |  |
| Método de redefinição                                                                                                    | Redefinição automática                                                                                |                                                                                                    |  |  |  |
|                                                                                                    | O inversor é automatic                                                                                | amente redefinido quando o sensor de temperatura de                                                                                                    |  |  |  |
| Condição de redefinição                                                                                                    | componentes-chave detec                                                                               | cta que a temperatura é inferior ao nível de erro oH2 menos (–)                                                                                                    |  |  |  |
|                                                                                                    | 10°C                                                                                                  |                                                                                                    |  |  |  |
| Registro                                                                                                    | N/A                                                                                                   |                                                                                                    |  |  |  |
| Causa                                                                                                    |                                                                                                    | Medidas Corretivas                                                                                                    |  |  |  |
| Verifique se a temperatura ambiente ou a temperatura dentro do gabinete está muito alta ou se há obstrução no orifício de ventilação do gabinete de controle. | Mude o local instala     frenagem, nos arredo                                                         | nte o orifício de ventilação do gabinete de controle.  do se houver objetos de aquecimento, como resistores de res.  entilador de resfriamento ou ar-condicionado para baixar a |  |  |  |
| Verifique se há alguma obstrução no dissipador de calor ou se o ventilador está funcionando                                                                   |                                                                                                    |                                                                                                    |  |  |  |
| Ennace de ventilação insuficiente                                                                                                    | Aumente o espaço de ventilação da unidade.                                                            |                                                                                                    |  |  |  |
| Espaço de ventilação insuficiente                                                                                                    | Aumente o espaço de ven                                                                               | tilação da unidade.                                                                                                    |  |  |  |
| Verifique se o inversor de frequência                                                                                                    | Diminuir carregament                                                                                  | -                                                                                                    |  |  |  |
|                                                                                                    |                                                                                                    | -                                                                                                    |  |  |  |
| Verifique se o inversor de frequência                                                                                                    | <ol> <li>Diminuir carregament</li> <li>Diminua a portadora.</li> </ol>                                | -                                                                                                    |  |  |  |
| Verifique se o inversor de frequência corresponde ao carregamento                                                                                             | <ol> <li>Diminuir carregament</li> <li>Diminua a portadora.</li> <li>Substitua por um inve</li> </ol> | 0.                                                                                                    |  |  |  |
| Verifique se o inversor de frequência corresponde ao carregamento correspondente  O inversor executou 100% ou mais da                                         | <ol> <li>Diminuir carregament</li> <li>Diminua a portadora.</li> <li>Substitua por um inve</li> </ol> | o.<br>ersor de frequência com maior capacidade.                                                                                                    |  |  |  |

# Nível de advertência de oH1/oH2

| Modelo        | oH1 | oH2 | Advertência oH<br>Advertência oH1 = (Pr.06-15) |
|---------------|-----|-----|------------------------------------------------|
| VFD007C23A-21 |     |     |                                                |
| VFD015C23A-21 | 110 | 95  | Advertência oH1 = oH1 – 5                      |
| VFD022C23A-21 | 110 |     | Advertência oH2 = oH2 – 5                      |
| VFD037C23A-21 |     | 100 |                                                |

| Modelo                          | oH1             | oH2         | Advertência oH<br>Advertência oH1 = (Pr.06-15)         |
|---------------------------------|-----------------|-------------|--------------------------------------------------------|
| VFD055C23A-21<br>VFD075C23A-21  |                 | 80          |                                                        |
| VFD110C23A-21                   |                 |             |                                                        |
| VFD150C23A-21                   | _               | 7.5         |                                                        |
| VFD185C23A-21<br>VFD220C23A-21  | +               | 75          |                                                        |
| VFD300C23A-00 / VFD300C23A-21   |                 |             |                                                        |
| VFD370C23A-00 / VFD370C23A-21   | _               |             |                                                        |
| VFD450C23A-00 / VFD450C23A-21   | _               |             |                                                        |
| VFD550C23A-00 / VFD550C23A-21   | _               | 65          |                                                        |
| VFD750C23A-00 / VFD750C23A-21   | _               |             |                                                        |
| VFD900C23A-00 / VFD900C23A-21   |                 |             |                                                        |
| VFD007C43A-21 / VFD007C4EA-21   |                 | 0.5         |                                                        |
| VFD015C43A-21 / VFD015C4EA-21   | 110             | 95          | Advertência oH1 = oH1 – 5                              |
| VFD022C43A-21 / VFD022C4EA-21   |                 | 100         | Advertência oH2 = oH2 – 5                              |
| VFD037C43A-21 / VFD037C4EA-21   |                 | 105         |                                                        |
| VFD040C43A-21 / VFD040C4EA-21   |                 | 100         |                                                        |
| VFD055C43A-21 / VFD055C4EA-21   |                 | 100         |                                                        |
| VFD075C43A-21 / VFD075C4EA-21   |                 |             |                                                        |
| VFD110C43A-21 / VFD110C4EA-21   |                 | 80          |                                                        |
| VFD150C43A-21 / VFD150C4EA-21   |                 |             |                                                        |
| VFD185C43A-21 / VFD185C4EA-21   |                 |             |                                                        |
| VFD220C43A-21 / VFD220C4EA-21   |                 | 85          |                                                        |
| VFD300C43A-21 / VFD300C4EA-21   |                 |             |                                                        |
| VFD370C43S-00 / VFD370C43S-21   |                 |             |                                                        |
| VFD450C43S-00 / VFD450C43S-21   |                 |             |                                                        |
| VFD550C43A-00 / VFD550C43A-21   | 110             |             | Advertência oH1 = oH1 – 5<br>Advertência oH2 = oH2 – 5 |
| VFD750C43A-00 / VFD750C43A-21   |                 | 65          |                                                        |
| VFD900C43A-00 / VFD900C43A-21   |                 | 03          |                                                        |
| VFD1100C43A-00 / VFD1100C43A-21 |                 |             |                                                        |
| VFD1320C43A-00 / VFD1320C43A-21 |                 |             |                                                        |
| VFD1600C43A-00 / VFD1600C43A-21 |                 |             |                                                        |
| VFD1850C43A-00 / VFD1850C43A-21 |                 |             |                                                        |
| VFD2200C43A-00 / VFD2200C43A-21 |                 |             |                                                        |
| VFD2800C43A-00 / VFD2800C43C-21 |                 | 70          |                                                        |
| VFD3150C43A-00 / VFD3150C43C-21 |                 | 70          |                                                        |
| VFD3550C43A-00 / VFD3550C43C-21 |                 |             |                                                        |
| VFD4500C43A-00 / VFD4500C43C-21 |                 |             |                                                        |
| VFD5000C43A-00 / VFD5000C43C-21 |                 | Entre em co | ontato com a Delta                                     |
| VFD5600C43A-00 / VFD5600C43C-21 |                 | Entre em co | ontato com a Delta                                     |
| VFD015C53A-21                   | 100             |             |                                                        |
| VFD022C53A-21<br>VFD037C53A-21  | 105             | 85          |                                                        |
| VFD057C53A-21<br>VFD055C53A-21  | ┪               |             | Advertência oH1 = oH1 - 5                              |
| VFD075C53A-21                   | 100 Advertência | 70          | Advertência oH2 = oH2 – 5                              |
| VFD110C53A-21                   |                 |             |                                                        |
| VFD150C53A-21                   | 00              | 0.5         | Advortêr-i114114 - 5                                   |
| VFD185C63B-21                   | 90              | 85          | Advertência oH1 = oH1 – 5                              |

| Modelo                          | oH1      | oH2 | Advertência oH<br>Advertência oH1 = (Pr.06-15) |
|---------------------------------|----------|-----|------------------------------------------------|
| VFD220C63B-21                   |          |     | Advertência oH2 = oH2 – 5                      |
| VFD300C63B-21<br>VFD370C63B-21  | <u> </u> |     |                                                |
| VFD450C63B-00 / VFD450C63B-21   | 400      |     |                                                |
| VFD550C63B-00 / VFD550C63B-21   | 100      |     |                                                |
| VFD750C63B-00 / VFD750C63B-21   |          |     |                                                |
| VFD900C63B-00 / VFD900C63B-21   |          | 65  |                                                |
| VFD1100C63B-00 / VFD1100C63B-21 |          | 05  |                                                |
| VFD1320C63B-00 / VFD1320C63B-21 |          |     |                                                |
| VFD1600C63B-00 / VFD1600C63B-21 | 110      |     |                                                |
| VFD2000C63B-00 / VFD2000C63B-21 |          |     |                                                |
| VFD2500C63B-00 / VFD2500C63B-21 | ] 110    |     |                                                |
| VFD3150C63B-00 / VFD3150C63B-21 |          |     |                                                |
| VFD4000C63B-00 / VFD4000C63B-21 |          | 70  |                                                |
| VFD4500C63B-00 / VFD4500C63B-21 |          | 70  |                                                |
| VFD5600C63B-00 / VFD5600C63B-21 |          |     |                                                |
| VFD6300C63B-00 / VFD6300C63B-21 |          |     |                                                |

| Nº de ID    | Exibição no Teclado LCD                | Nome da Advertência                                                                                                    |                       | Descrição                                                                                                    |  |
|-------------|----------------------------------------|----------------------------------------------------------------------------------------------------|-----------------------|----------------------------------------------------------------------------------------------------|--|
| 11          | Warning PID PID FBK Error              |                                                                                                    | feedback PID<br>(PID) | Perda de feedback do PID (advertência para sinal de feedback<br>analógico; funciona apenas com o PID habilitado) |  |
|             |                                        |                                                                                                    | Ação e Red            | definição                                                                                                    |  |
| C           | Condição de ação                       | Quando a entrada analógica é inferior a 4mA (detecta apenas entrada analógica de 4 20mA)                                                                                                    |                       |                                                                                                    |  |
|             | Tempo de ação                          | Pr.08-08                                                                                                    |                       |                                                                                                    |  |
| Parâme      | etro de configuração da<br>advertência | Pr.08-09  0: Avisar e continuar a operação  1: Falha e parada por rampa  2: Falha e parada por inércia  3: Avisar e operar na última frequência                                                                   |                       |                                                                                                    |  |
| Mé          | todo de redefinição                    | Auto  "Warning" ocorre quando Pr.08-09=0 ou 3. "Warning" desaparece automaticamente quando o sinal de feedback é maior que 4mA.  Manual "Error" ocorre quando Pr.08-09=1 ou 2. Você deverá redefinir manualmente. |                       |                                                                                                    |  |
| Con         | dição de redefinição                   | Redefiniçã                                                                                                    | io imediata           |                                                                                                    |  |
|             | Registro                               | Registra quando Pr.08-09=1 ou 2 ("Error").  Não registra quando Pr.08-09 =3 ("Warning").                                                                                                    |                       |                                                                                                    |  |
|             | Causa                                  | Medidas Corretivas                                                                                                    |                       |                                                                                                    |  |
| Fiação de f | eedback do PID solta ou                | Aperte os terminais novamente.                                                                                                    |                       |                                                                                                    |  |
| quebrada    |                                        | Substitua por um cabo novo.                                                                                                    |                       |                                                                                                    |  |
| Mau funcion | namento do dispositivo de              | Substitua por um novo dispositivo de feedback.                                                                                                    |                       |                                                                                                    |  |
| Erro de har | dware                                  | Se o erro PID seguir ocorrendo após verificar toda a fiação, devolva à fábrica para reparo.                                                                                                    |                       |                                                                                                    |  |

| Nº de ID   | Exibição no Teclado LCD                                                                                                    | Nome d                                                                                                    | a Advertência               | Descrição                                                                               |  |
|------------|----------------------------------------------------------------------------------------------------|----------------------------------------------------------------------------------------------------|-----------------------------|-----------------------------------------------------------------------------------------|--|
| 12         | Warning ANL Analog loss                                                                                                    |                                                                                                    | sinal analógico<br>CI (AnL) | Perda de corrente de entrada analógica (incluindo todos os sinais analógicos de 4–20mA) |  |
|            |                                                                                                    |                                                                                                    | Ação e Rec                  | lefinição                                                                               |  |
|            | Condição de ação  Quando a entrada analógica é inferior a 4mA (detecta apenas a entrada analógica é inferior a 4mA (detecta apenas a entrada analógica entrada analógica entr |                                                                                                    |                             | ica é inferior a 4mA (detecta apenas a entrada analógica 4–                             |  |
|            | Tempo de ação                                                                                                    | Ação imed                                                                                                    | diata                       |                                                                                         |  |
| Parân      | netro de configuração da<br>advertência                                                                                                    | Pr.03-19 0: Desativar 1: Continuar a operação na última frequência (advertência, o teclado exibe ANL) 2: Desacelerar até 0Hz (advertência, o teclado exibe ANL) 3: Parar imediatamente e exibir ACE                 |                             |                                                                                         |  |
| M          | létodo de redefinição                                                                                                    | Auto "Warning" ocorre quando Pr.03-19=1 ou 2. "Warning" desapared automaticamente quando o sinal de entrada analógica é maior que 4mA.  Manual "Error" ocorre quando Pr.03-19=3. Você deverá redefinir manualmente. |                             |                                                                                         |  |
| Co         | ndição de redefinição                                                                                                    | Redefinição imediata                                                                                                    |                             |                                                                                         |  |
|            | Registro                                                                                                    | Não registra quando Pr.03-19 =1 ou 2 ("Warning").                                                                                                    |                             |                                                                                         |  |
|            | Causa                                                                                                    | Medidas Corretivas                                                                                                    |                             |                                                                                         |  |
| Fiação AC  | Cl solta ou quebrada                                                                                                    | Aperte os terminais novamente.  Substitua por um cabo novo.                                                                                                    |                             |                                                                                         |  |
| Erro de di | spositivo externo                                                                                                    | Substitua por um novo dispositivo.                                                                                                    |                             |                                                                                         |  |
| Erro de ha | ardware                                                                                                    | Se o erro AnL seguir ocorrendo após verificar toda a fiação, devolva à fábrica para reparo.                                                                                                    |                             |                                                                                         |  |

| Nº de ID              | Exibição no Teclado LCD                    | Nome da Advertência                                                                                                    |                   | Descrição                                                |
|-----------------------|--------------------------------------------|----------------------------------------------------------------------------------------------------|-------------------|----------------------------------------------------------|
| 13                    | Warning  uC  Under Current                 | Sul                                                                                                    | bcorrente<br>(uC) | Corrente baixa                                           |
|                       |                                            |                                                                                                    | Ação e Red        | definição                                                |
|                       | Condição de ação                           | Pr.06-71                                                                                                    |                   |                                                          |
|                       | Tempo de ação                              | Pr.06-72                                                                                                    |                   |                                                          |
| Parâr                 | metro de configuração da<br>advertência    | Pr.06-73  0: Sem função  1: Falha e parada por inércia  2: Falha e parada por rampa no 2º tempo de desaceleração  3: Avisar e continuar a operação |                   |                                                          |
| Método de redefinição |                                            | Auto "Warning" ocorre quando Pr.06-73=3. "Warning" desaparece automaticament quando a corrente de saída é > (Pr.06-71+0.1A).                       |                   |                                                          |
|                       |                                            | Manual                                                                                                    |                   | uando Pr.06-73=1 e 2. Você deverá redefinir manualmente. |
| Co                    | ondição de redefinição                     | Redefinição imediata                                                                                                    |                   |                                                          |
|                       | Registro                                   | Não registra quando Pr.06-73 =3 e uC exibe "Warning".                                                                                              |                   |                                                          |
|                       | Causa                                      | Medidas Corretivas                                                                                                    |                   |                                                          |
| Cabo do r             | motor quebrado                             | Exclua o problema de conexão do motor e sua carga.                                                                                                 |                   |                                                          |
|                       | ção inadequada para a<br>de baixa corrente | Defina as configurações adequadas para Pr.06-71, Pr.06-72 e Pr.06-73.                                                                              |                   |                                                          |
| Carga bai             | ixa                                        | Verifique o estado de carregamento.  Certifique-se de que o carregamento corresponda à capacidade do motor.                                        |                   |                                                          |

| Nº de ID               | Exibição no Teclado LCD           | Nome da Advertência                                                                         | Descrição                                     |  |  |
|------------------------|-----------------------------------|---------------------------------------------------------------------------------------------|-----------------------------------------------|--|--|
| 15                     | Warning PGFB PG FBK Warn          | Advertência de feedback<br>do PG (PGFb)                                                     | Advertência de erro de feedback do PG         |  |  |
|                        |                                   | Ação e Redefinição                                                                          |                                               |  |  |
|                        | Condição de ação                  | O motor funciona em direç                                                                   | ão reversa à direção do comando de frequência |  |  |
|                        | Tempo de ação                     | Pr.10-09                                                                                    |                                               |  |  |
|                        |                                   | Pr.10-08=0                                                                                  |                                               |  |  |
| Parâr                  | netro de configuração da          | 0: Avisar e continuar a operação                                                            |                                               |  |  |
|                        | advertência                       | 1: Falha e parada por rampa                                                                 |                                               |  |  |
|                        |                                   | 2: Falha e parada por inércia                                                               |                                               |  |  |
| IV                     | létodo de redefinição             | Redefinição automática                                                                      |                                               |  |  |
| Co                     | ondição de redefinição            | "Warning" desaparece automaticamente quando o inversor para                                 |                                               |  |  |
|                        | Registro                          | N/A                                                                                         |                                               |  |  |
|                        | Causa                             |                                                                                             | Medidas Corretivas                            |  |  |
| Configura              | ção incorreta de parâmetros<br>er | Redefina o parâmetro do Encoder (Pr.10-02).                                                 |                                               |  |  |
| Verifique :            | se a conexão do Encoder foi       | Faça a fiação novamente.                                                                    |                                               |  |  |
| Quebra da<br>Encoder d | a placa do PG ou do<br>do PG      | Substitua por um novo Encoder ou placa do PG.                                               |                                               |  |  |
| Mau funci              | ionamento causado por             | Verifique a fiação do circuito de controle e a fiação/o aterramento do circuito principal a |                                               |  |  |
| interferên             | cia                               | fim de evitar interferências.                                                               |                                               |  |  |

| Nº de ID                | Exibição no Teclado LCD                                          | Nome da Advertência                                                                         | Descrição                            |  |  |
|-------------------------|------------------------------------------------------------------|---------------------------------------------------------------------------------------------|--------------------------------------|--|--|
| 17                      | Warning oSPd Over Speed Warn                                     | Advertência de excesso<br>de velocidade (oSPd)                                              | Advertência de excesso de velocidade |  |  |
|                         |                                                                  | Ação e Redefinição                                                                          |                                      |  |  |
|                         | Condição de ação                                                 | Velocidade de feedback do Encoder > Pr.10-10                                                |                                      |  |  |
|                         | Tempo de ação                                                    | Pr.10-11                                                                                    |                                      |  |  |
| Parâr                   | netro de configuração da                                         | Pr.10-12=0                                                                                  |                                      |  |  |
|                         | advertência                                                      | 0: Avisar e continuar a operação                                                            |                                      |  |  |
| N                       | létodo de redefinição                                            | A advertência é eliminada automaticamente quando o inversor para                            |                                      |  |  |
| Condição de redefinição |                                                                  | "Warning" desaparece automaticamente quando o inversor para                                 |                                      |  |  |
| Registro                |                                                                  | N/A                                                                                         |                                      |  |  |
| Causa                   |                                                                  | Medidas Corretivas                                                                          |                                      |  |  |
|                         | ção inadequada de Pr.10-25<br>e banda FOC do observador<br>dade  |                                                                                             |                                      |  |  |
| inadequa                | ição de largura de banda<br>da para o controlador de<br>e do ASR | Aumente a configuração de largura de banda para o controlador de velocidade do ASR.         |                                      |  |  |
| Configura               | ção incorreta de parâmetros                                      | Redefina os parâmetros do motor e execute o ajuste de parâmetros.                           |                                      |  |  |
| Mau funci               | ionamento causado por                                            | Verifique a fiação do circuito de controle e a fiação/o aterramento do circuito principal a |                                      |  |  |
| interferên              | cia                                                              | fim de evitar interferências.                                                               |                                      |  |  |

| Nº de ID    | Exibição no Teclado LCD                                  | Nome da Advertência                                                                                                    | Descrição                              |  |  |
|-------------|----------------------------------------------------------|----------------------------------------------------------------------------------------------------|----------------------------------------|--|--|
| 18          | Warning  dAvE  Deviation Warn                            | Advertência de Desvio<br>(dAvE)                                                                                           | Advertência de excesso de velocidade   |  |  |
|             |                                                          | Ação e Redefinição                                                                                                    |                                        |  |  |
|             | Condição de ação                                         | Pr.10-13                                                                                                    |                                        |  |  |
|             | Tempo de ação                                            | Pr.10-14                                                                                                    |                                        |  |  |
| Parân       | netro de configuração da                                 | Pr.10-15=0                                                                                                    |                                        |  |  |
|             | advertência                                              | 0։ Avisar e continuar a ope                                                                                               | eração                                 |  |  |
| М           | étodo de redefinição                                     | A advertência é eliminada                                                                                                 | automaticamente quando o inversor para |  |  |
| Со          | ndição de redefinição                                    | Depois que o inversor par                                                                                                 | ar                                     |  |  |
|             | Registro                                                 | N/A                                                                                                    |                                        |  |  |
|             | Causa                                                    | Medidas Corretivas                                                                                                    |                                        |  |  |
|             | ção de parâmetro<br>da para o erro de<br>ento            | Redefina o valor adequado para Pr.10-13 e Pr.10-14.                                                                       |                                        |  |  |
|             | ção inadequada para o<br>o do ASR e aceleração /<br>ação | Redefina os parâmetros do ASR.  Configure o tempo de aceleração / desaceleração adequado.                                 |                                        |  |  |
|             | de aceleração /<br>ação é muito curto                    | Redefina o tempo de aceleração / desaceleração adequadamente.                                                             |                                        |  |  |
| Motor trav  | rado                                                     | Remova as causas do motor travado.                                                                                        |                                        |  |  |
| O freio me  | ecânico não está liberado                                | Verifique o tempo ativo do sistema.                                                                                       |                                        |  |  |
| do limite d | ção incorreta de parâmetros<br>le torque<br>Pr.11-17–20) | Ajuste para o valor de configuração adequado.                                                                             |                                        |  |  |
| Mau funci   | onamento causado por<br>cia                              | Verifique a fiação do circuito de controle e a fiação/o aterramento do circuito principal a fim de evitar interferências. |                                        |  |  |

| Nº de ID Exibição no Teclado LCD                                                                                                    | Nome da Advertência                                                                                                    | Descrição                                                                                                    |  |
|----------------------------------------------------------------------------------------------------|----------------------------------------------------------------------------------------------------|----------------------------------------------------------------------------------------------------|--|
| Warning 20 ot1 Over Torque 1                                                                                                    | Sobretorque 1<br>(ot1)                                                                                                    | Advertência de sobretorque 1                                                                                                    |  |
|                                                                                                    | Ação e Rec                                                                                                    | lefinição                                                                                                    |  |
| Condição de ação                                                                                                    | Pr.06-07                                                                                                    |                                                                                                    |  |
| Tempo de ação                                                                                                    | Pr.06-08                                                                                                    |                                                                                                    |  |
| Parâmetro de configuração da<br>advertência<br>Método de redefinição<br>Condição de redefinição                                                                                                    | <ul> <li>Pr.06-06=1 ou 3</li> <li>0: Sem função</li> <li>1: Continuar a operação após a detecção de sobretorque durante a operação de velocidade constante</li> <li>2: Parar após a detecção de sobretorque durante a operação de velocidade constante</li> <li>3: Continuar a operação após a detecção de sobretorque durante RUN</li> <li>4: Parar após a detecção de sobretorque durante RUN</li> <li>Quando a corrente de entrada &lt; (Pr.06-07 – 5%), a advertência Ot1 apaga automaticamente</li> <li>Quando a corrente de entrada &lt; (Pr.06-07 – 5%), a advertência Ot1 apaga automaticamente</li> </ul> |                                                                                                    |  |
| Registro                                                                                                    | N/A                                                                                                    | N/A                                                                                                    |  |
| Causa                                                                                                    |                                                                                                    | Medidas Corretivas                                                                                                    |  |
|                                                                                                    | Defina as configurações de Pr.06-07 e Pr.06-08 novamente.                                                                                                    |                                                                                                    |  |
| Configuração incorreta de parâmetros                                                                                                    | Defina as configurações d                                                                                                    | e Pr.06-07 e Pr.06-08 novamente.                                                                                                    |  |
| Configuração incorreta de parâmetros  Erro mecânico (por exemplo,  travamento mecânico em função de  sobretorque)                                                                                                    | Defina as configurações d  Remova as causas do ma                                                                                                    |                                                                                                    |  |
| Erro mecânico (por exemplo, travamento mecânico em função de                                                                                                    |                                                                                                    | u funcionamento.                                                                                                    |  |
| Erro mecânico (por exemplo, travamento mecânico em função de sobretorque)                                                                                                    | Remova as causas do ma  Diminua o carregamento.  Substitua por um motor co                                                                                                    | u funcionamento.                                                                                                    |  |
| Erro mecânico (por exemplo, travamento mecânico em função de sobretorque)  A carga é muito grande                                                                                                    | Remova as causas do ma  Diminua o carregamento.  Substitua por um motor co                                                                                                    | u funcionamento.<br>om maior capacidade.<br>de configuração para Pr.01-12–01-19 (tempo de                                                                                                    |  |
| Erro mecânico (por exemplo, travamento mecânico em função de sobretorque)  A carga é muito grande  O tempo de aceleração/desaceleração                                                                                                    | Remova as causas do ma  Diminua o carregamento.  Substitua por um motor co  Aumente os valores aceleração/desaceleração  Ajuste as configurações configuração para a tensã                                                                                                    | u funcionamento. om maior capacidade. de configuração para Pr.01-12–01-19 (tempo de                                                                                                    |  |
| Erro mecânico (por exemplo, travamento mecânico em função de sobretorque)  A carga é muito grande  O tempo de aceleração/desaceleração e o ciclo de trabalho são muito curtos                                                                                                    | Remova as causas do ma  Diminua o carregamento.  Substitua por um motor co  Aumente os valores aceleração/desaceleração  Ajuste as configurações configuração para a tensã muito baixa, a capacidade                                                                                                    | u funcionamento.  om maior capacidade.  de configuração para Pr.01-12–01-19 (tempo de o)  de Pr.01-01-01-08 (curva V/F), especialmente o valor de o do ponto médio (se a tensão do ponto médio for configurada de carga diminui em baixa velocidade).                                                                |  |
| Erro mecânico (por exemplo, travamento mecânico em função de sobretorque)  A carga é muito grande  O tempo de aceleração/desaceleração e o ciclo de trabalho são muito curtos  A tensão V/F está muito alta                                                                       | Remova as causas do ma  Diminua o carregamento. Substitua por um motor co Aumente os valores aceleração/desaceleração Ajuste as configurações configuração para a tensã muito baixa, a capacidade a Substitua por um motor co                                                                                                    | u funcionamento.  om maior capacidade.  de configuração para Pr.01-12–01-19 (tempo de o)  de Pr.01-01-01-08 (curva V/F), especialmente o valor de o do ponto médio (se a tensão do ponto médio for configurada de carga diminui em baixa velocidade).                                                                |  |
| Erro mecânico (por exemplo, travamento mecânico em função de sobretorque)  A carga é muito grande  O tempo de aceleração/desaceleração e o ciclo de trabalho são muito curtos  A tensão V/F está muito alta  A capacidade do motor é muito pequena                                | Remova as causas do ma  Diminua o carregamento. Substitua por um motor co Aumente os valores aceleração/desaceleração Ajuste as configurações configuração para a tensã muito baixa, a capacidade a Substitua por um motor co                                                                                                    | u funcionamento.  om maior capacidade.  de configuração para Pr.01-12-01-19 (tempo de o)  de Pr.01-01-01-08 (curva V/F), especialmente o valor de o do ponto médio (se a tensão do ponto médio for configurada de carga diminui em baixa velocidade).  om maior capacidade.  durante a operação em baixa velocidade. |  |
| Erro mecânico (por exemplo, travamento mecânico em função de sobretorque)  A carga é muito grande  O tempo de aceleração/desaceleração e o ciclo de trabalho são muito curtos  A tensão V/F está muito alta  A capacidade do motor é muito pequena Sobrecarga durante operação em | Remova as causas do ma  Diminua o carregamento. Substitua por um motor co Aumente os valores aceleração/desaceleração Ajuste as configurações configuração para a tensã muito baixa, a capacidade a Substitua por um motor co Diminua o carregamento o Aumente a capacidade do                                                                                                    | u funcionamento.  om maior capacidade.  de configuração para Pr.01-12-01-19 (tempo de o)  de Pr.01-01-01-08 (curva V/F), especialmente o valor de o do ponto médio (se a tensão do ponto médio for configurada de carga diminui em baixa velocidade).  om maior capacidade.  durante a operação em baixa velocidade. |  |

| Configura                                                                                     | ações de parâmetros                                                              |                                                                                            |                                                                 |  |
|-----------------------------------------------------------------------------------------------|----------------------------------------------------------------------------------|--------------------------------------------------------------------------------------------|-----------------------------------------------------------------|--|
| inadequadas para a função de                                                                  |                                                                                  | Corrija as configurações de parâmetros para rastreamento da velocidade.                    |                                                                 |  |
| rastreamento de velocidade (incluindo                                                         |                                                                                  | Inicie a função de rastrear                                                                |                                                                 |  |
| reinicializ                                                                                   | ação após perda de energia                                                       | -                                                                                          |                                                                 |  |
| momentâ                                                                                       | nea e reinicialização após                                                       | Regule a corrente máxima para o rastreamento de velocidade Pr.07-09.                       |                                                                 |  |
| falha)                                                                                        |                                                                                  |                                                                                            |                                                                 |  |
| Nº de ID                                                                                      | Exibição no Teclado LCD                                                          | Nome da Advertência                                                                        | Descrição                                                       |  |
| 21                                                                                            | Warning ot2 Over Torque 2                                                        | Sobretorque<br>(ot2)                                                                       | Advertência de sobretorque 2                                    |  |
|                                                                                               |                                                                                  | Ação e Red                                                                                 | lefinição                                                       |  |
|                                                                                               | Condição de ação                                                                 | Pr.06-10                                                                                   |                                                                 |  |
|                                                                                               | Tempo de ação                                                                    | Pr.06-11                                                                                   |                                                                 |  |
|                                                                                               |                                                                                  | Pr.06-09=1 ou 3                                                                            |                                                                 |  |
|                                                                                               |                                                                                  | 0: Sem função                                                                              |                                                                 |  |
|                                                                                               |                                                                                  | -                                                                                          | nós a detecção de sobretorque durante a operação de             |  |
| Parâ                                                                                          | metro de configuração da                                                         | 1: Continuar a operação após a detecção de sobretorque durante a operação de               |                                                                 |  |
|                                                                                               | advertência                                                                      | velocidade constante                                                                       |                                                                 |  |
|                                                                                               |                                                                                  | 2: Parar após a detecção de sobretorque durante a operação de velocidade constante         |                                                                 |  |
|                                                                                               |                                                                                  | 3: Continuar a operação após a detecção de sobretorque durante RUN                         |                                                                 |  |
| 4: Parar após a detecção de sobretorque durante RUN                                           |                                                                                  |                                                                                            |                                                                 |  |
|                                                                                               | Método de redefinição                                                            | Quando a corrente de saída < (Pr.06-10 – 5%), a advertência Ot2 desaparece automaticamente |                                                                 |  |
| Co                                                                                            | ondição de redefinição                                                           | Quando a corrente de saída                                                                 | < (Pr.06-10 – 5%), a advertência Ot2 desaparece automaticamente |  |
|                                                                                               | Registro                                                                         | N/A                                                                                        |                                                                 |  |
|                                                                                               | Causa                                                                            |                                                                                            | Medidas Corretivas                                              |  |
| Configura                                                                                     | ação incorreta de parâmetros                                                     | Defina as configurações p                                                                  | ara Pr.06-10 e Pr.06-11                                         |  |
| Erro mec                                                                                      | ânico (por exemplo,                                                              |                                                                                            |                                                                 |  |
| travamen                                                                                      | to mecânico em função de                                                         | Remova as causas do ma                                                                     | u funcionamento.                                                |  |
| sobretore                                                                                     | jue)                                                                             |                                                                                            |                                                                 |  |
|                                                                                               |                                                                                  | Diminua o carregamento.                                                                    |                                                                 |  |
| A carga e                                                                                     | e muito grande                                                                   | Substitua por um motor com maior capacidade.                                               |                                                                 |  |
| O tempo                                                                                       | de aceleração/desaceleração                                                      | Aumente os valores                                                                         | de configuração para Pr.01-12–01-19 (tempo de                   |  |
| e o ciclo d                                                                                   | de trabalho são muito curtos                                                     |                                                                                            |                                                                 |  |
|                                                                                               |                                                                                  | Ajuste a curva V/F (Moto                                                                   | r 2, Pr.01-35-01-42), especialmente o valor de ajuste para a    |  |
| A tensão                                                                                      | V/F está muito alta                                                              | tensão do ponto médio (                                                                    | se a tensão do ponto médio for configurada muito baixa, a       |  |
|                                                                                               |                                                                                  | capacidade de carga diminui em baixa velocidade).                                          |                                                                 |  |
| A capacid                                                                                     | capacidade do motor é muito pequena Substitua por um motor com maior capacidade. |                                                                                            |                                                                 |  |
| Sobrecarga durante operação em Diminua o carregamento durante a operação em baixa velocidade. |                                                                                  | durante a operação em baixa velocidade.                                                    |                                                                 |  |
| baixa velocidade Aumente a capacidade do motor.                                               |                                                                                  |                                                                                            | motor.                                                          |  |
| L                                                                                             | ·                                                                                |                                                                                            |                                                                 |  |

|                                                                                            | ~ 1 ( , , , ,                 |                                                                                            | ~                                                                                                    |  |
|--------------------------------------------------------------------------------------------|-------------------------------|--------------------------------------------------------------------------------------------|----------------------------------------------------------------------------------------------------|--|
| A compensação de torque é muito Ajuste o valor de compensação de torque (Pr.07-26 ganho de |                               |                                                                                            |                                                                                                    |  |
| grande                                                                                     |                               | até que a corrente de saída diminua e o motor não pare.                                    |                                                                                                    |  |
|                                                                                            | ições de parâmetros           |                                                                                            |                                                                                                    |  |
| inadequa                                                                                   | das para a função de          | Corrija as configurações d                                                                 | e parâmetros para rastreamento da velocidade.                                                                                            |  |
| rastreame                                                                                  | ento de velocidade (incluindo | Inicie a função de rastrear                                                                |                                                                                                    |  |
| reinicializ                                                                                | ação após perda de energia    | -                                                                                          | para o rastreamento de velocidade Pr.07-09.                                                                                              |  |
| momentâ                                                                                    | nea e reinicialização após    |                                                                                            |                                                                                                    |  |
| falha)                                                                                     |                               |                                                                                            |                                                                                                    |  |
| Nº de ID                                                                                   | Exibição no Teclado LCD       | Nome da Advertência                                                                        | Descrição                                                                                                    |  |
| 22_1                                                                                       | Warning  oH3  Motor Over Heat | Superaquecimento do<br>motor (oH3) PTC                                                     | Advertência de superaquecimento do motor. O inversor de frequência do motor CA detecta que a temperatura dentro do motor está muito alta |  |
|                                                                                            |                               | Ação e Rec                                                                                 | lefinição                                                                                                    |  |
|                                                                                            | Condição de ação              | Pr.03-00=6 (PTC), nível de                                                                 | e entrada PTC > Pr.06-30 (padrão=50%)                                                                                                    |  |
|                                                                                            | Tempo de ação                 | Ação imediata                                                                              |                                                                                                    |  |
|                                                                                            |                               | Tratamento de erros: Pr.06                                                                 | 6-29                                                                                                    |  |
|                                                                                            |                               | 0: Avisar e continuar opera                                                                | ando                                                                                                    |  |
|                                                                                            |                               | 1: Falha e parada por rampa                                                                |                                                                                                    |  |
| Parâr                                                                                      | metro de configuração da      | 2: Falha e parada por inércia                                                              |                                                                                                    |  |
|                                                                                            | advertência                   | 3: Sem advertência                                                                         |                                                                                                    |  |
|                                                                                            |                               | Quando Pr.06-29=0 e qu                                                                     | ando a temperatura for ≤ nível Pr.06-30, a advertência oH3                                                                               |  |
|                                                                                            |                               | desaparece automaticamente.                                                                |                                                                                                    |  |
|                                                                                            |                               | Quando Pr.06-29=0 ("Warning"), a redefinição ocorre automaticamente.                       |                                                                                                    |  |
|                                                                                            | 444- d- d d-£::-~-            | Quando Pr.06-29=0, oH3                                                                     | exibe "Warning". Quando a temperatura é ≤ nível Pr.06-30, a                                                                              |  |
| IV                                                                                         | létodo de redefinição         | advertência oH3 desaparece automaticamente.                                                |                                                                                                    |  |
|                                                                                            | 1. ~ 1 1 6 ~                  | Quando a temperatura                                                                       | é ≤ nível Pr.06-30, a advertência oH3 desaparece                                                                                         |  |
|                                                                                            | ondição de redefinição        | automaticamente.                                                                           |                                                                                                    |  |
|                                                                                            | Registro                      | N/A                                                                                        |                                                                                                    |  |
|                                                                                            | Causa                         |                                                                                            | Medidas Corretivas                                                                                                    |  |
| Motor trav                                                                                 | vado                          | Limpe o estado de motor t                                                                  | ravado.                                                                                                    |  |
| A carga á                                                                                  | muito grande                  | Diminua o carregamento.                                                                    |                                                                                                    |  |
| A carga e                                                                                  | multo grande                  | Substitua por um motor com maior capacidade.                                               |                                                                                                    |  |
| A tompor                                                                                   | atura ambianta aatá muita     | Mude o local instalado se                                                                  | houver dispositivos de aquecimento nos arredores.                                                                                        |  |
|                                                                                            | atura ambiente está muito     | Instale / adicione ventilador de resfriamento ou ar-condicionado para baixar a temperatura |                                                                                                    |  |
| alta                                                                                       |                               | ambiente.                                                                                  |                                                                                                    |  |
| Erro do si<br>motor                                                                        | istema de resfriamento do     | Verifique o sistema de res                                                                 | friamento para fazê-lo funcionar normalmente.                                                                                            |  |
| Erro do v                                                                                  | entilador do motor            | Substitua o ventilador.                                                                    |                                                                                                    |  |
|                                                                                            |                               |                                                                                            |                                                                                                    |  |

| Operação em baixa velocidade por muito tempo                                                 | Diminua o tempo da operação em baixa velocidade.  Mude para o motor dedicado para o inversor de frequência.  Aumente a capacidade do motor.                                                                                            |
|----------------------------------------------------------------------------------------------|----------------------------------------------------------------------------------------------------|
| O tempo de<br>aceleração/desaceleração e o ciclo de<br>trabalho são muito curtos             | Aumente os valores de configuração para Pr.01-12-01-19 (tempo de aceleração/desaceleração).                                                                                                    |
| A tensão V/F está muito alta                                                                 | Ajuste as configurações de Pr.01-01-01-08 (curva V/F), especialmente o valor de configuração para a tensão do ponto médio (se a tensão do ponto médio for configurada muito baixa, a capacidade de carga diminui em baixa velocidade). |
| Verifique se a corrente nominal do<br>motor corresponde à placa de<br>identificação do motor | Configure o valor de corrente nominal correto do motor novamente.                                                                                                    |
| Verifique se o PTC está devidamente configurado e conectado                                  | Verifique a conexão entre o resistor do termistor do PTC e a proteção térmica.                                                                                                    |
| Verifique se a configuração para prevenção de parada está correta                            | Configure a prevenção de parada para o valor adequado.                                                                                                    |
| Impedância trifásica desequilibrada do motor                                                 | Substitua o motor.                                                                                                    |
| Os harmônicos estão muito altos                                                              | Use reparadores para reduzir os harmônicos.                                                                                                    |

| Nº de ID              | Exibição no Teclado LCD                               | Nome da Advertência                                                                                                    | Descrição                                                                                                    |  |
|-----------------------|-------------------------------------------------------|----------------------------------------------------------------------------------------------------|----------------------------------------------------------------------------------------------------|--|
| 22_2                  | Warning oH3 Motor Over Heat                           | Superaquecimento do<br>motor (oH3) PT100                                                                                                    | Advertência de superaquecimento do motor.  O inversor de frequência do motor CA detecta que a temperatura dentro do motor está muito alta. |  |
|                       |                                                       | Ação e Red                                                                                                    | definição                                                                                                    |  |
|                       | Condição de ação                                      | Pr.03-00=11 (Pt100), nível de entrada do PT100 > Pr.06-57 (padrão=7V)                                                                                                    |                                                                                                    |  |
|                       | Tempo de ação                                         | ção Ação imediata                                                                                                    |                                                                                                    |  |
| Parân                 | netro de configuração da<br>advertência               | Tratamento de erros: Pr.06-29  0: Avisar e continuar operando  1: Falha e parada por rampa  2: Falha e parada por inércia  3: Sem advertência  Quando Pr.06-29=0 e quando a temperatura for < nível de Pr.06-56, a advertência de oH3 desaparece automaticamente.  Se a temperatura estiver entre Pr.06-56 e Pr.06-57, as saídas de frequência são de acordo com a configuração de frequência de operação para Pr.06-58. |                                                                                                    |  |
| M                     | étodo de redefinição                                  | Quando Pr.06-29=0, oH3 exibe "Warning". Quando a temperatura está < no nível Pr.06-56, a advertência oH3 desaparece automaticamente.                                                                                                    |                                                                                                    |  |
| Co                    | ndição de redefinição                                 | Quando a temperatura está < no nível Pr.06-56, a advertência oH3 desaparece automaticamente.                                                                                                    |                                                                                                    |  |
|                       | Registro                                              | N/A                                                                                                    |                                                                                                    |  |
|                       | Causa                                                 | Medidas Corretivas                                                                                                    |                                                                                                    |  |
| Motor trav            | /ado                                                  | Limpe o estado de motor travado.                                                                                                    |                                                                                                    |  |
| A carga é             | muito grande                                          | Diminuir carregamento.<br>Substitua por um motor co                                                                                                    | om maior capacidade.                                                                                                    |  |
| A tempera             | atura ambiente está muito                             | Mude o local instalado se houver dispositivos de aquecimento nos arredores.  Instale / adicione ventilador de resfriamento ou ar-condicionado para baixar a temperatura ambiente.                                                                                                    |                                                                                                    |  |
| Erro do si            | stema de resfriamento do                              | Verifique o sistema de resfriamento para fazê-lo funcionar normalmente.                                                                                                    |                                                                                                    |  |
| Erro do ve            | entilador do motor                                    | Substitua o ventilador.                                                                                                    |                                                                                                    |  |
| Operação<br>muito tem | em baixa velocidade por<br>po                         | Diminua o tempo da operação em baixa velocidade.  Mude para o motor dedicado para o inversor de frequência.  Aumente a capacidade do motor.                                                                                                    |                                                                                                    |  |
|                       | de<br>o/desaceleração e o ciclo de<br>ão muito curtos | Aumente os valores aceleração/desaceleração                                                                                                    | de configuração para Pr.01-12-01-19 (tempo de                                                                                              |  |

|                                        | Ajuste as configurações de Pr.01-01-08 (curva V/F), especialmente o valor de          |
|----------------------------------------|---------------------------------------------------------------------------------------|
| A tensão V/F está muito alta           | configuração para a tensão do ponto médio (se a tensão do ponto médio for configurada |
|                                        | muito baixa, a capacidade de carga diminui em baixa velocidade).                      |
| Verifique se a corrente nominal do     |                                                                                       |
| motor corresponde à placa de           | Configure o valor de corrente nominal correto do motor novamente.                     |
| identificação do motor                 |                                                                                       |
| Verifique se o PT100 está              | Verifique a conexão entre o resistor do termistor do PT100 e a proteção térmica.      |
| devidamente configurado e conectado    | vernique a coriexao entre o resistor do termistor do F1100 e a proteção termica.      |
| Verifique se a configuração para       | Configure a prevenção de parada para o valor adequado.                                |
| prevenção de parada está correta       | Configure a prevenção de parada para o valor adequado.                                |
| Impedância trifásica desequilibrada do | Substitua o motor.                                                                    |
| motor                                  | Substitua o motor.                                                                    |
| Os harmônicos estão muito altos        | Use reparadores para reduzir os harmônicos.                                           |

| Nº de ID    | Exibição no Teclado LCD              | Nome da Advertência                                                                                              | Descrição                                                                                 |  |
|-------------|--------------------------------------|----------------------------------------------------------------------------------------------------|-------------------------------------------------------------------------------------------|--|
|             |                                      |                                                                                                    | Advertência de deslizamento excessivo.                                                    |  |
|             | Warning                              | Advertência de                                                                                                   | Usando o deslizamento máximo (Pr.10-29) como base,                                        |  |
| 24          | oSL                                  | deslizamento excessivo                                                                                           | quando a saída do inversor ocorre em velocidade constante, e                              |  |
|             | Over Slip Warn                       | (oSL)                                                                                                    | F>H ou F <h ajuste<="" de="" e="" excede="" nível="" o="" pr.07-29="" td="" tempo=""></h> |  |
|             |                                      |                                                                                                    | de Pr.07-30, 100% Pr.07-29 = Pr.10-29.                                                    |  |
|             |                                      | Ação e Rec                                                                                                    | definição                                                                                 |  |
|             | Condição de ação                     | Quando o inversor realiza                                                                                        | saída em velocidade constante e F>H ou F <h excede="" nível<="" o="" td=""></h>           |  |
|             | Condição de ação                     | Pr.07-29                                                                                                    |                                                                                           |  |
|             | Tempo de ação                        | Pr.07-30                                                                                                    |                                                                                           |  |
|             |                                      | Advertência Pr.07-31=0                                                                                           |                                                                                           |  |
| Dorân       | antro do configuração do             | 0: Avisar e continuar a operação                                                                                 |                                                                                           |  |
| Faiaii      | netro de configuração da advertência | 1: Falha e parada por rampa                                                                                      |                                                                                           |  |
|             | auvertericia                         | 2: Falha e parada por inér                                                                                       | cia                                                                                       |  |
|             |                                      | 3: Sem advertência                                                                                               |                                                                                           |  |
|             |                                      | Quando Pr.07-31=0 e qua                                                                                          | ndo a saída do inversor ocorre em velocidade constante, e F>H                             |  |
| М           | étodo de redefinição                 | ou F <h a="" advertência="" desaparece<="" excede="" mais="" não="" nível="" o="" osl="" pr.07-29,="" td=""></h> |                                                                                           |  |
|             |                                      | automaticamente.                                                                                                 |                                                                                           |  |
| Со          | ndição de redefinição                | N/A                                                                                                    |                                                                                           |  |
|             | Registro                             | N/A                                                                                                    |                                                                                           |  |
|             | Causa                                | Medidas Corretivas                                                                                               |                                                                                           |  |
| Verifique s | se os parâmetros do motor            | Verifique os parâmetros de                                                                                       | o motor                                                                                   |  |
| estão corr  | retos                                | vernique os parametros do                                                                                        | o motor.                                                                                  |  |
| A carga é   | muito grande                         | Diminua o carregamento.                                                                                          |                                                                                           |  |
| Verifique s | se as configurações para             |                                                                                                    |                                                                                           |  |
| Pr.07-29,   | Pr.07-30 e Pr.10-29 estão            | Verifique as configurações                                                                                       | s de parâmetros para proteção oSL.                                                        |  |
| definidas   | corretamente                         |                                                                                                    |                                                                                           |  |

| Nº de ID                                                                                                    | Exibição no Teclado LCD                 | Nome da Advertência                                                | Descrição                                                                                                    |
|----------------------------------------------------------------------------------------------------|-----------------------------------------|--------------------------------------------------------------------|----------------------------------------------------------------------------------------------------|
| 25                                                                                                    | Warning tUn Auto tuning                 | Ajuste automático<br>(tUn)                                         | O ajuste automático de parâmetros está sendo processado.<br>Ao executar o ajuste automático, o teclado exibe "tUn". |
|                                                                                                    |                                         | Ação e Rec                                                         | lefinição                                                                                                    |
|                                                                                                    | Condição de ação                        | Ao executar Pr.05-00 ajus                                          | te automático do parâmetro do motor, o teclado exibe "tUn".                                                         |
|                                                                                                    | Tempo de ação                           | N/A                                                                |                                                                                                    |
| Parân                                                                                                    | netro de configuração da<br>advertência | N/A                                                                |                                                                                                    |
| Quando o ajuste automático é concluído e nenhum erro ocorre, a advertência de automáticamente.                                   |                                         | co é concluído e nenhum erro ocorre, a advertência desaparece      |                                                                                                    |
| Co                                                                                                    | ndição de redefinição                   | Quando o ajuste automático estiver concluído e nenhum erro ocorre. |                                                                                                    |
|                                                                                                    | Registro                                | N/A                                                                |                                                                                                    |
|                                                                                                    | Causa                                   | Medidas Corretivas                                                 |                                                                                                    |
| O parâmetro do motor está executando o ajuste automático  Quando o ajuste automático é concluído, a advertência desaparece autom |                                         | co é concluído, a advertência desaparece automaticamente.          |                                                                                                    |

| Nº de ID                                                                    | Exibição no Teclado LCD              | Nome da Advertência                                                                                                    | Descrição                           |  |
|-----------------------------------------------------------------------------|--------------------------------------|----------------------------------------------------------------------------------------------------|-------------------------------------|--|
| 28                                                                          | Warning OPHL Output PHL Warn         | Perda de fase de saída<br>(OPHL)                                                                                                    | Perda da fase de saída              |  |
|                                                                             |                                      | Ação e Rec                                                                                                    | lefinição                           |  |
|                                                                             | Condição de ação                     | Pr.06-47                                                                                                    |                                     |  |
|                                                                             | Tempo de ação                        | N/A                                                                                                    |                                     |  |
|                                                                             |                                      | Pr.06-45                                                                                                    |                                     |  |
| Dorâi                                                                       | motro do configuração do             | 0: Avisar e continuar opera                                                                                                    | ando                                |  |
| Parai                                                                       | metro de configuração da advertência | 1: Falha e parada por ram                                                                                                    | ра                                  |  |
|                                                                             |                                      | 2: Falha e parada por inér                                                                                                    | cia                                 |  |
|                                                                             |                                      | 3: Sem advertência                                                                                                    |                                     |  |
|                                                                             | létodo de redefinição                | Se Pr.06-45 estiver definido como 0, a advertência OPHL desaparecerá automaticamente                                                                                           |                                     |  |
| IN.                                                                         | netodo de redefinição                | após a parada do inversor.                                                                                                    |                                     |  |
| Co                                                                          | ondição de redefinição               | N/A                                                                                                    |                                     |  |
|                                                                             | Registro                             | N/A                                                                                                    |                                     |  |
|                                                                             | Causa                                |                                                                                                    | Medidas Corretivas                  |  |
| Impedând<br>motor                                                           | cia trifásica desequilibrada do      | o<br>Substitua o motor.                                                                                                    |                                     |  |
| Vorifique                                                                   | se a fiação está incorreta           | Verifique o cabo.                                                                                                    |                                     |  |
| vernique                                                                    | se a liação está liteorreta          | Substitua o cabo.                                                                                                    |                                     |  |
| Verifique                                                                   | se o motor é monofásico              | Escolha um motor trifásico                                                                                                    | ).                                  |  |
|                                                                             |                                      | Verifique se o cabo da placa de controle está solto. Quando sim, reconecte o cabo e execute o inversor para testar. Se o erro seguir ocorrendo, devolva à fábrica para reparo. |                                     |  |
|                                                                             | se o sensor de corrente está         | Verifique se a corrente trifásica está equilibrada com uma pinça amperimétrica. Se a                                                                                           |                                     |  |
| quebrado                                                                    | 1                                    | corrente estiver equilibrada e o erro OPHL ainda aparecer no visor, devolva à fábrica para                                                                                     |                                     |  |
| reparo.                                                                     |                                      |                                                                                                    |                                     |  |
| Se a capacidade do inversor for maior                                       |                                      |                                                                                                    | respondente do inversor e do motor  |  |
| que a do motor  Escolha a capacidade correspondente do inversor e do motor. |                                      |                                                                                                    | respondente de inversor e de motor. |  |

| Nº de ID                                                | Exibição no Teclado LCD                              | Nome da Advertência                                                          | Descrição                                                                                                    |  |
|---------------------------------------------------------|------------------------------------------------------|------------------------------------------------------------------------------|----------------------------------------------------------------------------------------------------|--|
| 30                                                      | Warning SE3 Copy Model Err 3                         | Erro de modelo de cópia<br>3 (SE3)                                           | Erro de CÓPIA do teclado 3: erro de modelo de cópia                                                                            |  |
|                                                         |                                                      | Ação e Rec                                                                   | lefinição                                                                                                    |  |
| Condição de ação                                        |                                                      |                                                                              | A advertência "SE3" ocorre quando diferentes códigos de identidade do inversor são encontrados durante a cópia dos parâmetros. |  |
| Tempo de ação Ação imediata quando o erro for detectado |                                                      | rro for detectado                                                            |                                                                                                    |  |
| Parâmetro de configuração da advertência                |                                                      | N/A                                                                          |                                                                                                    |  |
| N                                                       | létodo de redefinição                                | Redefinição manual                                                           |                                                                                                    |  |
| Co                                                      | ondição de redefinição                               | N/A                                                                          |                                                                                                    |  |
|                                                         | Registro N/A                                         |                                                                              |                                                                                                    |  |
|                                                         | Causa                                                | Medidas Corretivas                                                           |                                                                                                    |  |
|                                                         | teclado entre inversores com<br>s faixas de potência | Principalmente para evitar cópias de parâmetros entre diferentes HP/modelos. |                                                                                                    |  |

| Nº de ID               | Exibição no Teclado LCD                          | Nome da Advertência                                                                                                    | Descrição                                        |  |
|------------------------|--------------------------------------------------|----------------------------------------------------------------------------------------------------|--------------------------------------------------|--|
| 36                     | Warning CGdn Guarding T-out                      | Tempo limite de proteção<br>CANopen (CGdn)                                                                                                    | Tempo limite de proteção CANopen 1               |  |
|                        |                                                  | Ação e Red                                                                                                    | lefinição                                        |  |
| Condição de ação       |                                                  | Quando a Proteção de Nó do CANopen detecta que um dos servos não responde, o erro CGdn é exibido.  A unidade superior define o fator e o tempo durante a configuração.                                                                                                    |                                                  |  |
|                        | Tempo de ação                                    | O tempo que a unidade superior define durante a configuração                                                                                                    |                                                  |  |
| Parâr                  | metro de configuração da<br>advertência          | N/A                                                                                                    |                                                  |  |
| N                      | Método de redefinição                            | Redefinição manual                                                                                                    |                                                  |  |
| Co                     | ondição de redefinição                           | A unidade superior envia ι                                                                                                    | ım pacote de redefinição para limpar esta falha. |  |
|                        | Registro                                         | N/A                                                                                                    |                                                  |  |
|                        | Causa                                            |                                                                                                    | Medidas Corretivas                               |  |
|                        | de proteção é muito curto ou<br>mpos de detecção | Aumente o tempo de proteção (Índice 100C) e os tempos de detecção.                                                                                                    |                                                  |  |
| Mau func<br>interferên | ionamento causado por<br>icia                    | <ol> <li>Verifique a fiação e o aterramento do circuito de comunicação. Recomenda-s separar o circuito de comunicação do circuito principal ou conectar em 90 graus par um desempenho anti-interferência eficaz.</li> <li>Certifique-se de que o circuito de comunicação esteja conectado em série.</li> <li>Use o cabo CANopen ou adicione resistência de terminação.</li> </ol> |                                                  |  |

| Nº de ID                                                                                                    | Exibição no Teclado LCD                 | Nome da Advertência                                                                                                    | Descrição                                                  |  |
|----------------------------------------------------------------------------------------------------|-----------------------------------------|----------------------------------------------------------------------------------------------------|------------------------------------------------------------|--|
| 37                                                                                                    | Warning CHbn Heartbeat T-out            | Erro de sincronização<br>CANopen (CHbn)                                                                                                    | Erro de sincronização CANopen                              |  |
|                                                                                                    |                                         | Ação e Red                                                                                                    | lefinição                                                  |  |
| Quando a Sincronização do CANopen detecta que um dos servos não respondo CHbn é exibido.  Condição de ação  A unidade superior define o tempo de confirmação do produtor e do consumidor a configuração. |                                         |                                                                                                    |                                                            |  |
|                                                                                                    | Tempo de ação                           | A unidade superior define a configuração.                                                                                                    | o tempo de confirmação do produtor e do consumidor durante |  |
| Parâr                                                                                                    | netro de configuração da<br>advertência | N/A                                                                                                    |                                                            |  |
| M                                                                                                    | létodo de redefinição                   | Redefinição manual                                                                                                    |                                                            |  |
| Co                                                                                                    | ondição de redefinição                  | A unidade superior envia ι                                                                                                    | ım pacote de redefinição para limpar esta falha            |  |
|                                                                                                    | Registro                                | Quando Pr.00-21≠3, CHbr                                                                                                    | n é "Warning", e a advertência não é registrada            |  |
|                                                                                                    | Causa                                   |                                                                                                    | Medidas Corretivas                                         |  |
| O tempo o                                                                                                    | de sincronização é muito                | Aumente o tempo de sincronização (Índice 1016)                                                                                                    |                                                            |  |
| Mau funci<br>interferên                                                                                                    | onamento causado por<br>cia             | <ol> <li>Verifique a fiação e o aterramento do circuito de comunicação. Recomenda-se separar o circuito de comunicação do circuito principal ou conectar em 90 graus para um desempenho anti-interferência eficaz.</li> <li>Certifique-se de que o circuito de comunicação esteja conectado em série.</li> <li>Use o cabo CANopen ou adicione resistência de terminação.</li> </ol> |                                                            |  |
| O cabo de<br>quebrac<br>com má c                                                                                                    |                                         | Verifique ou substitua o cabo de comunicação.                                                                                                    |                                                            |  |

| N° de ID                                 | Exibição no Teclado LCD               | Nome da                                                                                                    | Advertência                         | Descrição                                                                                |
|------------------------------------------|---------------------------------------|----------------------------------------------------------------------------------------------------|-------------------------------------|------------------------------------------------------------------------------------------|
| 39                                       | Warning CbFn Can Bus Off              | barramen                                                                                                    | sligamento do<br>to CANopen<br>bFn) | Erro de desligamento do barramento CANopen                                               |
|                                          |                                       |                                                                                                    | Ação e Rec                          | lefinição                                                                                |
|                                          |                                       | Hardware                                                                                                    | Quando a pla                        | ca CANopen não estiver instalada, ocorrerá uma falha CbFn.                               |
| Condição de ação                         |                                       | Software                                                                                                    | CbFn.                               | stre recebe o pacote de comunicação errado, ocorre uma falha<br>ência no barramento      |
|                                          |                                       |                                                                                                    |                                     | bo de comunicação CAN_H e CAN_L está curto, o mestre ote errado e ocorre uma falha CbFn. |
|                                          | Tempo de ação                         | Ação imedia                                                                                                    | ata quando a fa                     | alha for detectada                                                                       |
| Parâmetro de configuração da advertência |                                       | N/A                                                                                                    |                                     |                                                                                          |
| M                                        | étodo de redefinição                  | Redefinição                                                                                                    | Manual                              |                                                                                          |
| Co                                       | ndição de redefinição                 | Desligue e I                                                                                                    | igue                                |                                                                                          |
|                                          | Registro                              | Quando Pr.0                                                                                                    | 00-21≠3, CbFn                       | e "Warning", e a advertência não é registrada                                            |
|                                          | Causa                                 |                                                                                                    |                                     | Medidas Corretivas                                                                       |
| Verifique s<br>instalada                 | se a placa CANopen está               | Certifique-se                                                                                                    | e de que a pla                      | ca CANopen esteja instalada.                                                             |
| Verifique s                              | se a velocidade CANopen<br>ta         | Redefina a velocidade de CANopen (Pr.09-37)                                                                                                    |                                     |                                                                                          |
| interferênc                              |                                       | <ol> <li>Verifique a fiação e o aterramento do circuito de comunicação. Recomenda-se separar o circuito de comunicação do circuito principal ou conectar em 90 graus para um desempenho anti-interferência eficaz.</li> <li>Certifique-se de que o circuito de comunicação esteja conectado em série.</li> <li>Use o cabo CANopen ou adicione resistência de terminação.</li> </ol> |                                     |                                                                                          |
|                                          | comunicação está<br>ou com má conexão | Verifique ou substitua o cabo de comunicação.                                                                                                    |                                     |                                                                                          |

| Nº de ID                                    | Exibição no Teclado LCD       | Nome da Advertência                                                      | Descrição              |  |
|---------------------------------------------|-------------------------------|--------------------------------------------------------------------------|------------------------|--|
| 40                                          | Warning Cldn CAN/S ldx exceed | Erro de índice CANopen<br>(Cldn)                                         | Erro de índice CANopen |  |
|                                             |                               | Ação e Red                                                               | lefinição              |  |
|                                             | Condição de ação              | Erro de índice de comunicação CANopen                                    |                        |  |
|                                             | Tempo de ação                 | Ação imediata quando a falha for detectada                               |                        |  |
| Parâmetro de configuração da advertência    |                               | N/A                                                                      |                        |  |
| М                                           | létodo de redefinição         | Redefinição Manual                                                       |                        |  |
| Co                                          | ondição de redefinição        | A unidade superior envia um pacote de redefinição para limpar esta falha |                        |  |
| Registro                                    |                               | Quando Pr.00-21≠3, Cldn é "Warning", e a advertência não é registrada    |                        |  |
| Causa                                       |                               | Medidas Corretivas                                                       |                        |  |
| Configuração incorreta do índice do CANopen |                               | Redefina o índice do CANopen (Pr.00-02=7)                                |                        |  |

| Nº de ID                                 | Exibição no Teclado LCD                | Nome da Advertência                                                                                                    | Descrição                                                  |  |
|------------------------------------------|----------------------------------------|----------------------------------------------------------------------------------------------------|------------------------------------------------------------|--|
| 41                                       | Warning CAdn CAN/S Addres set          | Erro de endereço da<br>estação CANopen<br>(CAdn)                                                                                                    | Erro de endereço da estação CANopen (suporta apenas 1–127) |  |
|                                          |                                        | Ação e Rec                                                                                                    | definição                                                  |  |
|                                          | Condição de ação                       | Erro de endereço da estaç                                                                                                    | ção CANopen                                                |  |
|                                          | Tempo de ação                          | Ação imediata quando a falha for detectada                                                                                                    |                                                            |  |
| Parâmetro de configuração da advertência |                                        | N/A                                                                                                    |                                                            |  |
| Método de redefinição                    |                                        | Redefinição Manual                                                                                                    |                                                            |  |
| Co                                       | ndição de redefinição                  | Pr.00-02=7                                                                                                    |                                                            |  |
|                                          | Registro                               | Quando Pr.00-21≠3, CAdn é "Warning", e a advertência não é registrada                                                                                 |                                                            |  |
| Causa                                    |                                        | Medidas Corretivas                                                                                                    |                                                            |  |
|                                          | ção incorreta do endereço<br>o CANopen | <ol> <li>Desativar CANopen (Pr.09-36=0)</li> <li>Redefinir CANopen (Pr.00-02=7)</li> <li>Redefina o endereço da estação CANopen (Pr.09-36)</li> </ol> |                                                            |  |

| Nº de ID                        | Exibição no Teclado LCD      | Nome da Advertência                                                                                                    | Descrição                                                      |  |  |
|---------------------------------|------------------------------|----------------------------------------------------------------------------------------------------|----------------------------------------------------------------|--|--|
| 42                              | Warning CFrn CAN/S FRAM fail | Erro de memória<br>CANopen (CFrn)                                                                                                    | Erro de memória CANopen                                        |  |  |
|                                 |                              | Ação e Red                                                                                                    | lefinição                                                      |  |  |
|                                 | Condição de ação             | Quando o usuário atualiza                                                                                                    | r a versão do firmware da placa de controle, os dados internos |  |  |
|                                 | Condição de ação             | da FRAM não serão alterados e, em seguida, ocorrerá uma falha CFrn.                                                                                   |                                                                |  |  |
|                                 | Tempo de ação                | Ação imediata quando a falha for detectada                                                                                                    |                                                                |  |  |
| Parâmetro de configuração da    |                              | N/A                                                                                                    |                                                                |  |  |
| advertência                     |                              |                                                                                                    |                                                                |  |  |
| M                               | étodo de redefinição         | Redefinição Manual                                                                                                    |                                                                |  |  |
| Co                              | ndição de redefinição        | Pr.00-02=7                                                                                                    |                                                                |  |  |
| Registro                        |                              | Quando Pr.00-21≠3, CFrn é "Warning", e a advertência não é registrada                                                                                 |                                                                |  |  |
| Causa                           |                              | Medidas Corretivas                                                                                                    |                                                                |  |  |
| Erro de memória interna CANopen |                              | <ol> <li>Desativar CANopen (Pr.09-36=0)</li> <li>Redefinir CANopen (Pr.00-20=7)</li> <li>Redefina o endereço da estação CANopen (Pr.09-36)</li> </ol> |                                                                |  |  |

| Nº de ID                 | Exibição no Teclado LCD                 | Nome da Advertência                                                                                                    | Descrição                                                           |  |  |
|--------------------------|-----------------------------------------|----------------------------------------------------------------------------------------------------|---------------------------------------------------------------------|--|--|
| 43                       | Warning CSdn SDO T-out                  | Tempo limite de SDO<br>CANopen (CSdn)                                                                                                    | Tempo limite de transmissão SDO (exibição apenas na estação mestre) |  |  |
|                          |                                         | Ação e Rec                                                                                                    | lefinição                                                           |  |  |
|                          | Condição de ação                        | Quando o CANopen mestr<br>o aviso CSdn ocorrerá.                                                                                                    | re transmite o comando SDO e a resposta servo "tempo limite",       |  |  |
|                          | Tempo de ação                           | Ação imediata quando a fa                                                                                                    | alha for detectada                                                  |  |  |
| Parân                    | netro de configuração da<br>advertência | N/A                                                                                                    |                                                                     |  |  |
| Método de redefinição    |                                         | Quando o mestre reenvia um comando SDO e recebe a resposta, a advertência desaparece automaticamente.                                                                                                    |                                                                     |  |  |
| Со                       | ndição de redefinição                   | N/A                                                                                                    |                                                                     |  |  |
|                          | Registro                                | N/A                                                                                                    |                                                                     |  |  |
|                          | Causa                                   |                                                                                                    | Medidas Corretivas                                                  |  |  |
| O servo na               | ão está conectado                       | Conecte o barramento do CANopen e servo.                                                                                                    |                                                                     |  |  |
| O ciclo de<br>muito curt | sincronização está definido<br>o        | Aumente o tempo de sincronização (Índice 1006)                                                                                                    |                                                                     |  |  |
| Mau funcio               | onamento causado por<br>cia             | <ol> <li>Verifique a fiação e o aterramento do circuito de comunicação. Recomenda-se separar o circuito de comunicação do circuito principal ou conectar em 90 graus para um desempenho anti-interferência eficaz.</li> <li>Certifique-se de que o circuito de comunicação esteja conectado em série.</li> <li>Use o cabo CANopen ou adicione resistência de terminação.</li> </ol> |                                                                     |  |  |
| Desconex<br>de comun     | ão ou má conexão do cabo<br>icação      | Verifique o estado do cabo ou substitua o cabo.                                                                                                    |                                                                     |  |  |

| Nº de ID                                 | Exibição no Teclado LCD   | Nome da Advertência                                                          | Descrição                                                                                  |  |
|------------------------------------------|---------------------------|------------------------------------------------------------------------------|--------------------------------------------------------------------------------------------|--|
| 44                                       | Warning CSbn Buf Overflow | O SDO CANopen recebe<br>transbordamento de<br>registro (CSbn)                | O SDO CANopen recebe transbordamento de registro                                           |  |
|                                          |                           | Ação e Red                                                                   | lefinição                                                                                  |  |
|                                          | Condição de ação          | A unidade superior envia muito SDO e causa transbordamento de buffer         |                                                                                            |  |
|                                          | Tempo de ação             | Ação imediata quando a falha for detectada                                   |                                                                                            |  |
| Parâmetro de configuração da advertência |                           | N/A                                                                          |                                                                                            |  |
| N                                        | létodo de redefinição     | A unidade superior envia um pacote de redefinição para limpar a advertência. |                                                                                            |  |
| Co                                       | ondição de redefinição    | N/A                                                                          |                                                                                            |  |
|                                          | Registro                  | N/A                                                                          |                                                                                            |  |
| Causa                                    |                           | Medidas Corretivas                                                           |                                                                                            |  |
| Excesso de SDO da unidade superior       |                           |                                                                              | ria excesso de comando SDO. Certifique-se de que o mestre acordo com o formato do comando. |  |

| Nº de ID                                                    | Exibição no Teclado LCD     | Nome da Advertência                                                                                                 | Descrição                                                  |  |
|-------------------------------------------------------------|-----------------------------|----------------------------------------------------------------------------------------------------|------------------------------------------------------------|--|
| 46                                                          | Warning CPtn Error Protocol | Erro de formato<br>CANopen (CPtn)                                                                                   | Erro de formato do protocolo CANopen                       |  |
|                                                             |                             | Ação e Red                                                                                                    | lefinição                                                  |  |
| Condição de ação                                            |                             | O servo detecta que os dados da unidade superior não podem ser reconhecidos e, em seguida, exibe a advertência CPtn |                                                            |  |
|                                                             | Tempo de ação               | Exibição imediata quando a falha é detectada                                                                        |                                                            |  |
| Parâmetro de configuração da advertência                    |                             | N/A                                                                                                    |                                                            |  |
| M                                                           | létodo de redefinição       | A unidade superior envia um pacote de redefinição para limpar a advertência                                         |                                                            |  |
| Co                                                          | ondição de redefinição      | N/A                                                                                                    |                                                            |  |
| Registro                                                    |                             | N/A                                                                                                    |                                                            |  |
| Causa                                                       |                             |                                                                                                    | Medidas Corretivas                                         |  |
| A unidade superior envia um pacote de comunicação incorreto |                             | Certifique-se de que o mes<br>DS301 padrão.                                                                         | stre envie o pacote com base no formato de comando CANopen |  |

| Nº de ID                                       | Exibição no Teclado LCD                                                                                                    | Nome d                                                                                                    | a Advertência                                                                                        | Descrição                                              |  |
|------------------------------------------------|----------------------------------------------------------------------------------------------------|----------------------------------------------------------------------------------------------------|----------------------------------------------------------------------------------------------------|--------------------------------------------------------|--|
| 47                                             | Warning PLrA RTC Adjust                                                                                                    | _                                                                                                    | uste RTC<br>(PLrA)                                                                                   | O CLP (RTC) não está ajustado                          |  |
|                                                |                                                                                                    |                                                                                                    | Ação e Red                                                                                           | lefinição                                              |  |
|                                                | Condição de ação                                                                                                    | Ao usar a função RTC para o programa do CLP, e o CLP detectar um tempo RTC não razoável, a advertência PLrA é exibida. |                                                                                                    |                                                        |  |
|                                                | Tempo de ação                                                                                                    | Exibição i                                                                                                    | mediata quando                                                                                       | a falha é detectada                                    |  |
| Parâr                                          | netro de configuração da<br>advertência                                                                                                    | N/A                                                                                                    |                                                                                                    |                                                        |  |
| Método de redefinição                          |                                                                                                    | Auto                                                                                                    | Auto Interrompa o CLP e coloque novamente em funcionamento, a advertência desaparece automaticamente |                                                        |  |
|                                                |                                                                                                    | Manual Redefina manualmente para eliminar essa advertência                                                             |                                                                                                    |                                                        |  |
| Condição de redefinição                        |                                                                                                    | Desligue e ligue                                                                                                    |                                                                                                    |                                                        |  |
| Registro                                       |                                                                                                    | N/A                                                                                                    |                                                                                                    |                                                        |  |
| Causa                                          |                                                                                                    | Medidas Corretivas                                                                                                    |                                                                                                    |                                                        |  |
| programa desligado CC01 não um longo diferente | e usa a função RTC para o do CLP, e o inversor fica durante 7 dias ou o KPC-o se conecta ao inversor por tempo, o tempo de RTC é do tempo calculado interno ectar o teclado ao inversor. |                                                                                                    | ·                                                                                                    | rograma do CLP.<br>C e desligue e ligue a alimentação. |  |
| KPC-CC0<br>RTC                                 | 1 não ajusta o tempo de                                                                                                    | Ajuste o tempo do RTC e desligue e ligue a alimentação.                                                                |                                                                                                    |                                                        |  |
| O CLP de                                       | tecta um tempo de RTC não                                                                                                    | 1. Pare                                                                                                    | e reinicialize o p                                                                                   | rograma CLP.                                           |  |
| razoável                                       |                                                                                                    | 2. Desli                                                                                                    | gue e ligue.                                                                                         |                                                        |  |
| Substitua por um novo KPC-CC01                 |                                                                                                    | <ol> <li>Pare e reinicialize o programa CLP.</li> <li>Desligue e ligue.</li> </ol>                                     |                                                                                                    |                                                        |  |

| Exibição no Teclado LCD                 | Nome da Advertência                                                                                                    | Descrição                                                                                                    |  |  |
|-----------------------------------------|----------------------------------------------------------------------------------------------------|----------------------------------------------------------------------------------------------------|--|--|
| Warning PLiC InnerCOM error             | Erro InnerCOM<br>(PLiC)                                                                                                    | Erro InnerCOM                                                                                                    |  |  |
|                                         | Ação e Rec                                                                                                    | lefinição                                                                                                    |  |  |
| Condição de ação                        | N/A                                                                                                    |                                                                                                    |  |  |
| Tempo de Ação                           | N/A                                                                                                    |                                                                                                    |  |  |
| netro de Configuração da<br>Advertência | N/A                                                                                                    |                                                                                                    |  |  |
| étodo de Redefinição                    | N/A                                                                                                    |                                                                                                    |  |  |
| ndição de Redefinição                   | Quando InnerCOM está de volta à condição normal, a advertência desaparece automaticamente                                                                                                    |                                                                                                    |  |  |
| Registro                                | N/A                                                                                                    |                                                                                                    |  |  |
| Causa                                   | Medidas Corretivas                                                                                                    |                                                                                                    |  |  |
| comunicação está solto                  | Verifique a conexão do ca                                                                                                    | bo de comunicação                                                                                                    |  |  |
| ·                                       | Verifique a fiação e o aterramento do circuito de comunicação. Recomenda-se separar o circuito de comunicação do circuito principal ou conectar em 90 graus para um desempenho anti-interferência eficaz.  Recomenda-se instalar resistores terminais na primeira e na última unidade do circuito |                                                                                                    |  |  |
|                                         | Warning PLiC InnerCOM error  Condição de ação Tempo de Ação netro de Configuração da Advertência étodo de Redefinição ndição de Redefinição Registro                                                                                                    | Warning PLiC InnerCOM error  Ação e Red Condição de ação N/A Tempo de Ação N/A netro de Configuração da Advertência étodo de Redefinição N/A ndição de Redefinição N/A Causa e comunicação está solto Verifique a conexão do ca Verifique a fiação e o atento o circuito de comunicação desempenho anti-interferê |  |  |

| Nº de ID                           | Exibição no Teclado LCD      | Nome da Advertência                                                 | Descrição         |  |  |
|------------------------------------|------------------------------|---------------------------------------------------------------------|-------------------|--|--|
| 49                                 | Warning PLrt Keypad RTC TOut | Tempo limite do teclado<br>RTC (PLrt)                               | Erro do CLP (RTC) |  |  |
|                                    |                              | Ação e Rec                                                          | lefinição         |  |  |
|                                    | Condição de ação             | N/A                                                                 |                   |  |  |
|                                    | Tempo de ação                | N/A                                                                 |                   |  |  |
| Parâmetro de configuração da       |                              | N/A                                                                 |                   |  |  |
| advertência                        |                              | N/A                                                                 |                   |  |  |
|                                    | •                            | N/A                                                                 |                   |  |  |
| Со                                 | ndição de redefinição        | Desligue e ligue                                                    |                   |  |  |
|                                    | Registro                     | N/A                                                                 |                   |  |  |
| Causa                              |                              | Medidas Corretivas                                                  |                   |  |  |
| KPC-CC01 não está conectado à      |                              |                                                                     |                   |  |  |
| placa de controle ao usar a função |                              | Não remova o teclado KPC-CC01 enquanto estiver usando a função RTC. |                   |  |  |
| RTC                                |                              |                                                                     |                   |  |  |

| Nº de ID                             | Exibição no Teclado LCD      | Nome da Advertência                                 | Descrição                                                   |  |
|--------------------------------------|------------------------------|-----------------------------------------------------|-------------------------------------------------------------|--|
| 50                                   | Warning PLod Opposite Defect | Defeito oposto do CLP<br>(PLod)                     | Advertência de erro de download do CLP                      |  |
|                                      |                              | Ação e Red                                          | efinição                                                    |  |
|                                      |                              | Durante o download do C                             | LP, o código-fonte do programa detecta o endereço incorreto |  |
|                                      | Condição de ação             | (por exemplo, o endereço                            | o excede o intervalo) e, em seguida, a advertência PLod é   |  |
|                                      |                              | exibida.                                            |                                                             |  |
|                                      | Tempo de ação                | Exibição imediata quando a falha é detectada        |                                                             |  |
| Parân                                | netro de configuração da     | N/A                                                 |                                                             |  |
|                                      | advertência                  | IN/A                                                |                                                             |  |
| N/                                   | étodo de redefinição         | Verifique se o programa e                           | stá correto e baixe novamente o programa. Caso a falha não  |  |
| IVI                                  | letodo de redellilição       | exista, a advertência será apagada automaticamente. |                                                             |  |
| Co                                   | ndição de redefinição        | N/A                                                 |                                                             |  |
| Registro                             |                              | N/A                                                 |                                                             |  |
| Causa                                |                              | Medidas Corretivas                                  |                                                             |  |
| Um núme                              | ro de componente incorreto   |                                                     |                                                             |  |
| é encontrado ao baixar o programa do |                              | Use o número de componente correto.                 |                                                             |  |
| CLP                                  |                              |                                                     |                                                             |  |

| Nº de ID                                                            | Exibição no Teclado LCD      | Nome da Advertência                                                                                                    | Descrição                                             |  |
|---------------------------------------------------------------------|------------------------------|----------------------------------------------------------------------------------------------------|-------------------------------------------------------|--|
| 51                                                                  | Warning PLSv Save mem defect | Erro de memória de<br>salvamento do CLP<br>(PLSv)                                                                                                    | Erro de dados durante operação do CLP                 |  |
|                                                                     |                              | Ação e Rec                                                                                                    | lefinição                                             |  |
| Condição de ação                                                    |                              | O programa detecta o endereço escrito incorreto (por exemplo, o endereço excede o intervalo) durante a operação do CLP e, em seguida, a advertência PLSv é exibida. |                                                       |  |
|                                                                     | Tempo de ação                | Exibição imediata quando a falha é detectada                                                                                                    |                                                       |  |
| Parâmetro de configuração da advertência                            |                              | N/A                                                                                                    |                                                       |  |
| Método de redefinição                                               |                              | Verifique se o programa está correto e baixe novamente o programa. Caso a falha não exista, a advertência será apagada automaticamente.                             |                                                       |  |
| Condição de redefinição                                             |                              | N/A                                                                                                    |                                                       |  |
| Registro                                                            |                              | N/A                                                                                                    |                                                       |  |
| Causa                                                               |                              |                                                                                                    | Medidas Corretivas                                    |  |
| Um endereço gravado incorreto é detectado durante a operação do CLP |                              | Verifique se o endereço de                                                                                                    | e gravação está correto e baixe novamente o programa. |  |

| Nº de ID                | Exibição no Teclado LCD                       | Nome da Advertência                                                                                                    | Descrição                                                                            |  |
|-------------------------|-----------------------------------------------|----------------------------------------------------------------------------------------------------|--------------------------------------------------------------------------------------|--|
| 52                      | Warning PLdA Data defect                      | Defeito de dados (PLdA)                                                                                                    | Erro de dados durante operação do CLP                                                |  |
|                         |                                               | Ação e Rec                                                                                                    | lefinição                                                                            |  |
|                         | Condição de ação                              | O programa detecta o er<br>programa e, em seguida, a                                                                                    | ndereço de gravação incorreto ao traduzir o código-fonte do a advertência PLSv atua. |  |
|                         | Tempo de ação                                 | Exibição imediata quando                                                                                                    | a falha é detectada                                                                  |  |
| Parâr                   | netro de configuração da<br>advertência       | N/A                                                                                                    |                                                                                      |  |
| Método de redefinição   |                                               | Verifique se o programa está correto e baixe novamente o programa. Caso a falha não exista, a advertência será apagada automaticamente. |                                                                                      |  |
| Condição de redefinição |                                               | N/A                                                                                                    |                                                                                      |  |
|                         | Registro                                      | N/A                                                                                                    |                                                                                      |  |
|                         | Causa                                         |                                                                                                    | Medidas Corretivas                                                                   |  |
|                         | operação do CLP, o                            |                                                                                                    |                                                                                      |  |
|                         | xterno gravou/leu dados<br>no programa do CLP | Verifique se a unidade superior transmite o comando correto                                                                             |                                                                                      |  |
| A função                | do CLP integrado está                         |                                                                                                    |                                                                                      |  |
| ligada, h               | á o endereço da estação                       |                                                                                                    |                                                                                      |  |
| do Modb                 | us que é duplicado do                         | Configure os endereço                                                                                                    | s da estação do Modbus e do CLP integrado como                                       |  |
| endereç                 | o da estação do CLP                           | diferentes                                                                                                    |                                                                                      |  |
| integrado               | (Pr.09-35) definido no                        |                                                                                                    |                                                                                      |  |
| sistema                 | Modbus do equipamento                         |                                                                                                    |                                                                                      |  |

| Nº de ID                                 | Exibição no Teclado LCD      | Nome da Advertência                                                                                                    | Descrição                                                  |  |
|------------------------------------------|------------------------------|----------------------------------------------------------------------------------------------------|------------------------------------------------------------|--|
| 53                                       | Warning PLFn Function defect | Defeito de função<br>(PLFn)                                                                                                    | Erro no código de função de download do CLP                |  |
|                                          |                              | Ação e Red                                                                                                    | lefinição                                                  |  |
|                                          | Condição de ação             | O programa detecta o con                                                                                                    | nando incorreto (comando não suportado) durante o download |  |
|                                          | Condição de ação             | do CLP e, em seguida, a advertência PLFn atua.                                                                                          |                                                            |  |
| Tempo de ação                            |                              | Exibição imediata quando a falha é detectada                                                                                            |                                                            |  |
| Parâmetro de configuração da advertência |                              | N/A                                                                                                    |                                                            |  |
| Método de redefinição                    |                              | Verifique se o programa está correto e baixe novamente o programa. Caso a falha não exista, a advertência será apagada automaticamente. |                                                            |  |
| Co                                       | ondição de redefinição       | N/A                                                                                                    |                                                            |  |
| Registro                                 |                              | N/A                                                                                                    |                                                            |  |
| Causa                                    |                              |                                                                                                    | Medidas Corretivas                                         |  |
| Um comando não suportado foi usado       |                              | Verifique se o firmware do inversor de frequência é a versão antiga. Se sim, entre em                                                   |                                                            |  |
| ao baixar o programa                     |                              | contato com a Delta.                                                                                                    |                                                            |  |

| Nº de ID                                 | Exibição no Teclado LCD                                                                                         | Nome da Advertência                                                                                                    | Descrição                                                |  |
|------------------------------------------|----------------------------------------------------------------------------------------------------|----------------------------------------------------------------------------------------------------|----------------------------------------------------------|--|
| 54                                       | Warning PLor Buf overflow                                                                                       | Transbordamento do<br>buffer CLP (PLor)                                                                                                 | Transbordamento do registro do CLP                       |  |
|                                          |                                                                                                    | Ação e Rec                                                                                                    | lefinição                                                |  |
|                                          | Candiaña da aaña                                                                                                | Quando o CLP executa o                                                                                                    | último comando e o comando excede a capacidade máxima do |  |
|                                          | Condição de ação                                                                                                | programa, a advertência PLor é exibida.                                                                                                 |                                                          |  |
|                                          | Tempo de ação                                                                                                   | Exibição imediata quando a falha é detectada                                                                                            |                                                          |  |
| Parâmetro de configuração da advertência |                                                                                                    | N/A                                                                                                    |                                                          |  |
| N                                        | létodo de redefinição                                                                                           | Verifique se o programa está correto e baixe novamente o programa. Caso a falha não exista, a advertência será apagada automaticamente. |                                                          |  |
| Co                                       | ondição de redefinição                                                                                          | N/A                                                                                                    |                                                          |  |
|                                          | Registro                                                                                                    | N/A                                                                                                    |                                                          |  |
| Causa                                    |                                                                                                    | Medidas Corretivas                                                                                                    |                                                          |  |
|                                          | 1. Desativar CLP  2. Excluir programa do CLP (Pr.00-02=6)  3. Ativar CLP  4. Baixar novamente o programa do CLP |                                                                                                    |                                                          |  |

| Nº de ID                                 | Exibição no teclado LCM      | Nome da Advertência                                                                                                    | Descrição                                                  |  |
|------------------------------------------|------------------------------|----------------------------------------------------------------------------------------------------|------------------------------------------------------------|--|
| 55                                       | Warning PLFF Function defect | Defeito de função<br>(PLFF)                                                                                                    | Erro de código de função durante a operação do CLP         |  |
|                                          |                              | Ação e Red                                                                                                    | lefinição                                                  |  |
|                                          | Condição de ação             | O programa detecta o con                                                                                                    | nando incorreto (comando não suportado) durante a operação |  |
|                                          | Condição de ação             | do CLP e, em seguida, a advertência PLFF é exibida.                                                                                     |                                                            |  |
|                                          | Tempo de ação                | Exibição imediata quando a falha é detectada                                                                                            |                                                            |  |
| Parâmetro de configuração da advertência |                              | NA                                                                                                    |                                                            |  |
| Método de redefinição                    |                              | Verifique se o programa está correto e baixe novamente o programa. Caso a falha não exista, a advertência será apagada automaticamente. |                                                            |  |
| Со                                       | ndição de redefinição        | N/A                                                                                                    |                                                            |  |
| Registro                                 |                              | N/A                                                                                                    |                                                            |  |
| Causa                                    |                              |                                                                                                    | Medidas Corretivas                                         |  |
| O CLP executa um comando incorreto       |                              | Ao iniciar a função CLP e não houver programa algum no CLP, a advertência PLFF é                                                        |                                                            |  |
| durante a operação                       |                              | exibida. Essa é uma advertência normal, baixe o programa.                                                                               |                                                            |  |

| Nº de ID                                                                       | Exibição no Teclado LCD      | Nome da Advertência                                                                                                    | Descrição                                                    |  |
|--------------------------------------------------------------------------------|------------------------------|----------------------------------------------------------------------------------------------------|--------------------------------------------------------------|--|
| 56                                                                             | Warning PLSn Check sum error | Erro de soma de<br>verificação (PLSn)                                                                                                    | Erro de soma de verificação do CLP                           |  |
|                                                                                |                              | Ação e Red                                                                                                    | lefinição                                                    |  |
|                                                                                | Condição de ação             | O erro de soma de verifica                                                                                                    | ação do CLP é detectado após ligar, então a advertência PLSn |  |
|                                                                                |                              | é exibida                                                                                                    |                                                              |  |
|                                                                                | Tempo de ação                | Exibição imediata quando a falha é detectada                                                                                                    |                                                              |  |
| Parâr                                                                          | metro de configuração da     | NA .                                                                                                    |                                                              |  |
|                                                                                | advertência                  | IVA                                                                                                    |                                                              |  |
|                                                                                | létodo de redefinição        | Verifique se o programa está correto e baixe novamente o programa. Caso a falha não                                                             |                                                              |  |
| IV                                                                             | iletodo de redefilifição     | exista, a advertência será apagada automaticamente.                                                                                             |                                                              |  |
| Co                                                                             | ondição de redefinição       | N/A                                                                                                    |                                                              |  |
|                                                                                | Registro                     | N/A                                                                                                    |                                                              |  |
| Causa                                                                          |                              | Medidas Corretivas                                                                                                    |                                                              |  |
| O programa detecta erro de soma de<br>verificação durante a operação do<br>CLP |                              | <ol> <li>Desativar CLP</li> <li>Remover programa do CLP (Pr.00-02=6)</li> <li>Ativar CLP</li> <li>Baixar novamente o programa do CLP</li> </ol> |                                                              |  |

| Nº de ID                                 | Exibição no Teclado LCD          | Nome da Advertência                                                                                                    | Descrição                    |  |
|------------------------------------------|----------------------------------|----------------------------------------------------------------------------------------------------|------------------------------|--|
| 57                                       | Warning PLEd No end command      | Sem comando final<br>(PLEd)                                                                                                    | Comando final do CLP ausente |  |
|                                          |                                  | Ação e Rec                                                                                                    | Jefinição                    |  |
|                                          | Condição de ação                 | O comando "End" fica ausente até que o último comando seja executado, a advertência<br>PLEd é exibida                                   |                              |  |
|                                          | Tempo de ação                    | Exibição imediata quando a falha é detectada                                                                                            |                              |  |
| Parâmetro de configuração da advertência |                                  | NA                                                                                                    |                              |  |
| N                                        | létodo de redefinição            | Verifique se o programa está correto e baixe novamente o programa. Caso a falha não exista, a advertência será apagada automaticamente. |                              |  |
| Co                                       | ondição de redefinição           | N/A                                                                                                    |                              |  |
| Registro N/A                             |                                  |                                                                                                    |                              |  |
| Causa Medidas Corretivas                 |                                  | Medidas Corretivas                                                                                                    |                              |  |
| Não há co                                | omando "END" durante a<br>do CLP | <ol> <li>Desativar CLP</li> <li>Remover programa de</li> <li>Ativar CLP</li> <li>Baixar novamente o p</li> </ol>                        |                              |  |

| Nº de ID                                 | Exibição no Teclado LCD    | Nome da Advertência                                                                                                    | Descrição                                             |  |
|------------------------------------------|----------------------------|----------------------------------------------------------------------------------------------------|-------------------------------------------------------|--|
| 58                                       | Warning PLCr PLC MCR error | Erro MCR do CLP<br>(PLCr)                                                                                                    | Erro de comando MCR do CLP                            |  |
|                                          |                            | Ação e Red                                                                                                    | lefinição                                             |  |
|                                          | Condição de ação           | O comando MC é detecta                                                                                                    | ado durante a operação do CLP, mas não há comando MCR |  |
|                                          | Condição de ação           | correspondente algum, então a advertência CLPr é exibida.                                                                               |                                                       |  |
|                                          | Tempo de ação              | Exibição imediata quando a falha é detectada                                                                                            |                                                       |  |
| Parâmetro de configuração da advertência |                            | NA                                                                                                    |                                                       |  |
| Método de redefinição                    |                            | Verifique se o programa está correto e baixe novamente o programa. Caso a falha não exista, a advertência será apagada automaticamente. |                                                       |  |
| Со                                       | ndição de redefinição      | N/A                                                                                                    |                                                       |  |
| Registro                                 |                            | N/A                                                                                                    |                                                       |  |
| Causa                                    |                            |                                                                                                    | Medidas Corretivas                                    |  |
| O comando MC é usado                     |                            | O comando MC não pode ser usado continuamente por 9 vezes. Verifique e redefina o                                                       |                                                       |  |
| continuamente por mais de 9 vezes        |                            | programa e, em seguida, baixe novamente o programa.                                                                                     |                                                       |  |

| Nº de ID     | Exibição no Teclado LCD      | Nome da Advertência                                                                                                    | Descrição                                             |  |
|--------------|------------------------------|----------------------------------------------------------------------------------------------------|-------------------------------------------------------|--|
| 59           | Warning PLdF Download fail   | Falha de download do<br>CLP (PLdF)                                                                                                    | Falha de download do CLP                              |  |
|              |                              | Ação e Rec                                                                                                    | lefinição                                             |  |
|              | Condição de ação             | O download do CLP fall                                                                                                    | na em função de perda momentânea de energia durante o |  |
|              | Condição de ação             | download, quando a alimentação é ligada novamente, a advertência PLdF é exibida.                                                        |                                                       |  |
|              | Tempo de ação                | Exibição imediata quando a falha é detectada                                                                                            |                                                       |  |
| Parân        | netro de configuração da     | NA .                                                                                                    |                                                       |  |
|              | advertência                  | INA                                                                                                    |                                                       |  |
| M            | étodo de redefinição         | Verifique se o programa está correto e baixe novamente o programa. Caso a falha não exista, a advertência será apagada automaticamente. |                                                       |  |
| Co           | ndição de redefinição        | N/A                                                                                                    |                                                       |  |
| Registro N/A |                              |                                                                                                    |                                                       |  |
| Causa        |                              | Medidas Corretivas                                                                                                    |                                                       |  |
| O downloa    | ad do CLP é forçado a parar, |                                                                                                    |                                                       |  |
| portanto, a  | a gravação do programa       | Verifique se há algum erro no programa e baixe novamente o programa do CLP                                                              |                                                       |  |
| está incon   | npleta                       |                                                                                                    |                                                       |  |

| Nº de ID                           | Exibição no Teclado LCD     | Nome da Advertência                                                                 | Descrição                                                    |  |
|------------------------------------|-----------------------------|-------------------------------------------------------------------------------------|--------------------------------------------------------------|--|
| 60                                 | Warning PLSF Scan time fail | Falha no tempo de<br>varredura do CLP (PLSF)                                        | O tempo de varredura do CLP excede o tempo máximo admissível |  |
|                                    |                             | Ação e Red                                                                          | efinição                                                     |  |
|                                    | Condição do coão            | Quando o tempo de varre                                                             | dura do CLP excede o tempo máximo admissível (400ms), a      |  |
|                                    | Condição de ação            | advertência PLSF é exibida.                                                         |                                                              |  |
|                                    | Tempo de ação               | Exibição imediata quando a falha é detectada                                        |                                                              |  |
| Parâmetro de configuração da       |                             | NA                                                                                  |                                                              |  |
| advertência                        |                             |                                                                                     |                                                              |  |
| М                                  | étodo de redefinição        | Verifique se o programa está correto e baixe novamente o programa. Caso a falha não |                                                              |  |
|                                    |                             | exista, a advertência será apagada automaticamente.                                 |                                                              |  |
| Condição de redefinição            |                             | N/A                                                                                 |                                                              |  |
| Registro                           |                             | N/A                                                                                 |                                                              |  |
| Causa Medid                        |                             | Medidas Corretivas                                                                  |                                                              |  |
| O tempo de varredura do CLP excede |                             | Varifique en a cédige ferre                                                         | a ceté correta a haiya nayamanta a pragrama                  |  |
| o tempo máximo admissível (400ms)  |                             | Verifique se o código-fonte está correto e baixe novamente o programa               |                                                              |  |

| Nº de ID                                                                                             | Exibição no Teclado LCD                 | Nome da Advertência                                                                                                    | Descrição                                                                                                    |  |
|----------------------------------------------------------------------------------------------------|-----------------------------------------|----------------------------------------------------------------------------------------------------|----------------------------------------------------------------------------------------------------|--|
| 61                                                                                                   | Warning PCGd CAN/M Guard err            | Erro de proteção CAN/M<br>(PCGd)                                                                                                    | Erro de proteção CANopen mestre                                                                                                    |  |
|                                                                                                    |                                         | Ação e Red                                                                                                    | lefinição                                                                                                    |  |
|                                                                                                    | Condição de ação                        | Quando a Proteção de Nó<br>a advertência PCGd é exil                                                                                    | do CANopen Mestre detecta que um dos servos não responde,<br>pida.                                                                                                    |  |
|                                                                                                    | Tempo de ação                           | Exibição imediata quando                                                                                                    | a falha é detectada                                                                                                    |  |
| Parân                                                                                                | netro de configuração da<br>advertência | NA .                                                                                                    |                                                                                                    |  |
| Método de redefinição                                                                                |                                         | Verifique se o programa está correto e baixe novamente o programa. Caso a falha não exista, a advertência será apagada automaticamente. |                                                                                                    |  |
| Condição de redefinição                                                                              |                                         | N/A                                                                                                    |                                                                                                    |  |
| Registro                                                                                             |                                         | N/A                                                                                                    |                                                                                                    |  |
| Causa                                                                                                |                                         |                                                                                                    | Medidas Corretivas                                                                                                    |  |
| O servo na                                                                                           | ão está conectado ou o cabo             |                                                                                                    |                                                                                                    |  |
| do barram                                                                                            | ento CANopen não está                   | Conecte o barramento do                                                                                                    | CANopen e o servo.                                                                                                    |  |
| conectado                                                                                            | )                                       |                                                                                                    |                                                                                                    |  |
| Mau funcio                                                                                           | onamento causado por<br>cia             | o circuito de comunio<br>desempenho anti-inte<br>2. Certifique-se de que o                                                              | erramento do circuito de comunicação. Recomenda-se separar ação do circuito principal ou conectar em 90 graus para um rferência eficaz.  o circuito de comunicação esteja conectado em série.  ou adicione resistência de terminação. |  |
| O cabo de comunicação está quebrado ou com má conexão  Verifique ou substitua o cabo de comunicação. |                                         | bo de comunicação.                                                                                                    |                                                                                                    |  |

| Nº de ID                                                                                                    | Exibição no Teclado LCD    | Nome da Advertência                                                                                                    | Descrição                                 |  |
|----------------------------------------------------------------------------------------------------|----------------------------|----------------------------------------------------------------------------------------------------|-------------------------------------------|--|
| 62                                                                                                    | Warning PCbF CAN/M bus off | Desligamento do<br>barramento CAN/M<br>(PCbF)                                                                                                    | Desligamento do barramento CANopen Mestre |  |
|                                                                                                    |                            | Ação e Rec                                                                                                    | lefinição                                 |  |
| Condição de ação                                                                                                    |                            | Quando o CANopen mestre detecta pacotes de erro mais de 255 durante a detecção de barramento desligado, ou quando a placa CANopen não está instalada, a advertência PCbF é exibida.  Se o cabo de barramento não estiver conectado, o inversor não receberá o pacote de problemas e a advertência PCbF não será exibida. |                                           |  |
|                                                                                                    | Tempo de ação              | Exibição imediata quando a falha é detectada                                                                                                    |                                           |  |
| Parâmetro de configuração da advertência                                                                                                    |                            | NA                                                                                                    |                                           |  |
| N                                                                                                    | Método de redefinição      | Ligue e desligue                                                                                                    |                                           |  |
| Co                                                                                                    | ondição de redefinição     | N/A                                                                                                    |                                           |  |
|                                                                                                    | Registro                   | N/A                                                                                                    |                                           |  |
|                                                                                                    | Causa                      |                                                                                                    | Medidas Corretivas                        |  |
| 1. Verifique a fiação/o aterramento do circuito de comunicação. Recomendado circuito de comunicação do circuito principal ou conectar em 90 grau desempenho anti-interferência eficaz.  2. Certifique-se de que o circuito de comunicação esteja conectado em sério 3. Use o cabo CANopen ou adicione resistência de terminação. |                            | cação do circuito principal ou conectar em 90 graus para um rferência eficaz. o circuito de comunicação esteja conectado em série.                                                                                                    |                                           |  |
| O cabo de comunicação está quebrado ou Verifique ou substitua o cabo de comunicação. com má conexão                                                                                                    |                            | abo de comunicação.                                                                                                    |                                           |  |

| Nº de ID                                              | Exibição no Teclado LCD                                                                                       | Nome da Advertência                                                                                                    | Descrição                                                   |  |
|-------------------------------------------------------|----------------------------------------------------------------------------------------------------|----------------------------------------------------------------------------------------------------|-------------------------------------------------------------|--|
| 63                                                    | Warning PCnL CAN/M Node Lack                                                                                  | Falta de nó CAN/M<br>(PCnL)                                                                                                    | Erro do nó do CANopen mestre                                |  |
|                                                       |                                                                                                    | Ação e Red                                                                                                    | lefinição                                                   |  |
|                                                       | Condição de ação                                                                                              | Quando o CANopen mestre configura nós de configuração diferentes dos nós reais, a advertência PCnL é exibida.                                                       |                                                             |  |
|                                                       | Tempo de ação                                                                                                 | Exibição imediata quando a falha é detectada                                                                                                    |                                                             |  |
| Parâmetro de configuração da advertência              |                                                                                                    | N/A                                                                                                    |                                                             |  |
| M                                                     | létodo de redefinição                                                                                         | Ao conectar o barramento ao servo original ou alterar os números de nó configurados para atender à quantidade real do nó, a advertência desaparece automaticamente. |                                                             |  |
| Co                                                    | ondição de redefinição                                                                                        | N/A                                                                                                    |                                                             |  |
|                                                       | Registro N/A                                                                                                  |                                                                                                    |                                                             |  |
|                                                       | Causa Medidas Corretivas                                                                                      |                                                                                                    | Medidas Corretivas                                          |  |
| A quantida                                            | A quantidade de nós configurada é Conecte o barramento ao servo original ou altere os números de nó configura |                                                                                                    | servo original ou altere os números de nó configurados para |  |
| diferente dos nós reais                               |                                                                                                    | atender à quantidade real de nós                                                                                                    |                                                             |  |
| O cabo de comunicação está quebrado ou com má conexão |                                                                                                    | Verifique ou substitua o cabo de comunicação.                                                                                                    |                                                             |  |

| Nº de ID          | Exibição no Teclado LCD       | Nome da Advertência                                                                                 | Descrição                                           |  |
|-------------------|-------------------------------|----------------------------------------------------------------------------------------------------|-----------------------------------------------------|--|
| 64                | Warning PCCt CAN/M Cycle Time | Tempo limite do ciclo<br>CAN/M (PCCt)                                                               | Tempo limite do ciclo de CANopen mestre             |  |
|                   |                               | Ação e Red                                                                                          | lefinição                                           |  |
|                   | Condição de ação              | Quando o pacote transr                                                                              | nitido do CANopen mestre excede a quantidade máxima |  |
|                   | Condição de ação              | admissível em um determinado tempo, a advertência PCCt é exibida.                                   |                                                     |  |
|                   | Tempo de ação                 | Exibição imediata quando a falha é detectada                                                        |                                                     |  |
| Parân             | netro de configuração da      | N/A                                                                                                 |                                                     |  |
|                   | advertência                   |                                                                                                    |                                                     |  |
| M                 | létodo de redefinição         | A advertência desaparece automaticamente ao alterar a configuração e executar novamente o programa. |                                                     |  |
| Co                | ondição de redefinição        | N/A                                                                                                 |                                                     |  |
|                   | Registro                      | N/A                                                                                                 |                                                     |  |
| Causa             |                               | Medidas Corretivas                                                                                  |                                                     |  |
| Quando o          | pacote transmitido do         | Aumente a configuração de tempo do ciclo de sincronização de D1090                                  |                                                     |  |
| CANopen           | mestre excede a               |                                                                                                    |                                                     |  |
| quantidad         | e máxima admissível em um     |                                                                                                    |                                                     |  |
| determinado tempo |                               |                                                                                                    |                                                     |  |

| Nº de ID                           | Exibição no Teclado LCD                 | Nome da Advertência                                                            | Descrição                                                |  |
|------------------------------------|-----------------------------------------|--------------------------------------------------------------------------------|----------------------------------------------------------|--|
| 65                                 | Warning PCSF CAN/M SDO over             | Transbordamento de<br>SDO CAN/M (PCSF)                                         | Transbordamento de SDO do CANopen mestre                 |  |
|                                    |                                         | Ação e Red                                                                     | lefinição                                                |  |
|                                    | Candiaão do caão                        | Quando o CANopen mest                                                          | re transmite excesso de SDO que causa transbordamento de |  |
|                                    | Condição de ação                        | buffer, a advertência PCSF é exibida                                           |                                                          |  |
|                                    | Tempo de ação                           | Exibição imediata quando a falha é detectada                                   |                                                          |  |
| Parân                              | netro de configuração da<br>advertência | N/A                                                                            |                                                          |  |
| М                                  | létodo de redefinição                   | Desligue e ligue a alimentação ou pare e execute o CLP novamente               |                                                          |  |
| Со                                 | ondição de redefinição                  | N/A                                                                            |                                                          |  |
| Registro                           |                                         | N/A                                                                            |                                                          |  |
|                                    | Causa                                   |                                                                                | Medidas Corretivas                                       |  |
| O CLP interno transmite excesso de |                                         | O programa do CLP precisa confirmar o recebimento dos dados de feedback do SDO |                                                          |  |
| SDO de u                           | ıma só vez                              | antes de enviar outro comando de SDO.                                          |                                                          |  |

| Nº de ID                          | Exibição no Teclado LCD     | Nome da Advertência                                                              | Descrição                                                 |  |
|-----------------------------------|-----------------------------|----------------------------------------------------------------------------------|-----------------------------------------------------------|--|
| 66                                | Warning PCSd CAN/M Sdo Tout | Tempo limite de SDO<br>CAN/M (PCSd)                                              | Tempo limite de SDO de CANopen mestre                     |  |
|                                   |                             | Ação e Rec                                                                       | lefinição                                                 |  |
|                                   | Candiaão do caão            | Quando o CANopen mesti                                                           | re envia um comando SDO e o barramento está muito ocupado |  |
|                                   | Condição de ação            | para transmitir o comando, a advertência PCSd é exibida.                         |                                                           |  |
|                                   | Tempo de ação               | Exibição imediata quando a falha é detectada                                     |                                                           |  |
| Parân                             | netro de configuração da    | N/A                                                                              |                                                           |  |
| advertência                       |                             |                                                                                  |                                                           |  |
| Método de redefinição             |                             | A advertência desaparece automaticamente quando o SDO é transmitido normalmente. |                                                           |  |
| Co                                | ondição de redefinição      | N/A                                                                              |                                                           |  |
|                                   | Registro                    | N/A                                                                              |                                                           |  |
| Causa                             |                             | Medidas Corretivas                                                               |                                                           |  |
| Quando o CANopen mestre transmite |                             |                                                                                  |                                                           |  |
| um comando SDO e não recebe       |                             |                                                                                  |                                                           |  |
| feedback                          | do Servo dentro de 1        | Verifique se o servo responde dentro de 1 segundo.                               |                                                           |  |
| segundo.                          |                             |                                                                                  |                                                           |  |

| Nº de ID                            | Exibição no Teclado LCD       | Nome da Advertência                          | Descrição                                                   |  |
|-------------------------------------|-------------------------------|----------------------------------------------|-------------------------------------------------------------|--|
| 67                                  | Warning PCAd CAN/M Addres set | Erro de endereço CAN/M<br>(PCAd)             | Erro de endereço da estação CANopen mestre                  |  |
|                                     |                               | Ação e Red                                   | lefinição                                                   |  |
|                                     | Candiaña da aaña              | Quando o CANopen mest                        | tre detecta um endereço de estação incorreto ou repetido do |  |
|                                     | Condição de ação              | servo, a advertência PCAd é exibida.         |                                                             |  |
|                                     | Tempo de ação                 | Exibição imediata quando a falha é detectada |                                                             |  |
| Parâm                               | netro de configuração da      | N/A                                          |                                                             |  |
| advertência                         |                               | IN/A                                         |                                                             |  |
| NA                                  | átada da radafiniaão          | A advertência desaparece                     | automaticamente quando o endereço da estação é redefinido   |  |
| IVI                                 | étodo de redefinição          | e o programa é executado novamente.          |                                                             |  |
| Co                                  | ndição de redefinição         | N/A                                          |                                                             |  |
| Registro                            |                               | N/A                                          |                                                             |  |
| Causa                               |                               | Medidas Corretivas                           |                                                             |  |
| Quando o                            | CANopen mestre detecta        |                                              |                                                             |  |
| um endereço de estação incorreto ou |                               | Defina o endereço correto da estação servo.  |                                                             |  |
| repetido do Servo                   |                               |                                              |                                                             |  |

| Nº de ID                                                                                                    | Exibição no Teclado LCD | Nome da Advertência                                                                                                    | Descrição                                                                                                    |  |
|----------------------------------------------------------------------------------------------------|-------------------------|----------------------------------------------------------------------------------------------------|----------------------------------------------------------------------------------------------------|--|
| 68                                                                                                    | Warning PCTo CAN/MT-Out | Tempo limite de CAN/M<br>(PCTo)                                                                                                    | Quando o inversor recebe um pacote incorreto, isso significa<br>que há interferência ou que o comando da unidade superior<br>não atende ao formato de comando CANopen. |  |
|                                                                                                    |                         | Ação e Rec                                                                                                    | lefinição                                                                                                    |  |
|                                                                                                    | Condição de ação        | N/A                                                                                                    |                                                                                                    |  |
|                                                                                                    | Tempo de ação           | Ação imediata ao receber                                                                                                    | o comando                                                                                                    |  |
| Parâmetro de configuração da advertência                                                                                                    |                         | N/A                                                                                                    |                                                                                                    |  |
| Método de redefinição                                                                                                    |                         | A advertência desaparece automaticamente depois de receber outro pacote normal                                                      |                                                                                                    |  |
| Co                                                                                                    | ondição de redefinição  | N/A                                                                                                    |                                                                                                    |  |
| Registro                                                                                                    |                         | N/A                                                                                                    |                                                                                                    |  |
|                                                                                                    | Causa                   |                                                                                                    | Medidas Corretivas                                                                                                    |  |
| 1. Verifique a fiação/o aterramento do circuito de comunicação. Recomunicação do circuito de comunicação do circuito principal ou conectar em desempenho anti-interferência eficaz.  2. Certifique-se de que o circuito de comunicação esteja conectado 3. Use o cabo CANopen ou adicione resistência de terminação. |                         | cação do circuito principal ou conectar em 90 graus para um rferência eficaz.  o circuito de comunicação esteja conectado em série. |                                                                                                    |  |
| O comando da unidade superior não Entre em contato com a Delta para confirmação adicional.                                                                                                    |                         |                                                                                                    | elta para confirmação adicional.                                                                                                    |  |

| Nº de ID                                               | Exibição no Teclado LCD        | Nome da Advertência                                                        | Descrição                                                          |  |  |
|--------------------------------------------------------|--------------------------------|----------------------------------------------------------------------------|--------------------------------------------------------------------|--|--|
| 70                                                     | Warning  ECid  ExCom ID failed | Falha de ID ExCom<br>(ECid)                                                | Erro de ID MAC duplicado<br>Erro de configuração do endereço de nó |  |  |
|                                                        |                                | Ação e Red                                                                 | lefinição                                                          |  |  |
|                                                        | Condição de ação               | Configuração de ID MAC duplicada<br>Erro de configuração do endereço de nó |                                                                    |  |  |
|                                                        | Tempo de ação                  | N/A                                                                        | N/A                                                                |  |  |
| Parâmetro de configuração da advertência               |                                | N/A                                                                        |                                                                    |  |  |
| Método de redefinição                                  |                                | Corrija a configuração e desligue e ligue a alimentação                    |                                                                    |  |  |
| Со                                                     | ndição de redefinição          | N/A                                                                        |                                                                    |  |  |
|                                                        | Registro                       | N/A                                                                        |                                                                    |  |  |
|                                                        | Causa                          | Medidas Corretivas                                                         |                                                                    |  |  |
| O endereço de configuração excede a faixa (0–63)       |                                | Verifique a configuração de endereço da placa de comunicação (Pr.09-70)    |                                                                    |  |  |
| A configur<br>a faixa                                  | ração de velocidade excede     | Padrão: 0–2, não padrão: 0–7                                               |                                                                    |  |  |
| O endereço é duplicado com outros<br>nós no barramento |                                | Redefina o endereço                                                        |                                                                    |  |  |

| Nº de ID                                 | Exibição no Teclado LCD       | Nome da Advertência                                                                                                    | Descrição                                                                                           |  |
|------------------------------------------|-------------------------------|----------------------------------------------------------------------------------------------------|----------------------------------------------------------------------------------------------------|--|
| 71                                       | Warning  ECLV  ExCom pwr loss | Perda de energia ExCom<br>(ECLv)                                                                                                    | Baixa tensão da placa de comunicação                                                                |  |
|                                          |                               | Ação e Red                                                                                                    | lefinição                                                                                           |  |
|                                          | Condição de ação              | A alimentação de 5V que o inversor de frequência fornece à placa de comunicação é muito baixa                                                               |                                                                                                    |  |
|                                          | Tempo de ação                 | Ação imediata                                                                                                    |                                                                                                    |  |
| Parâmetro de configuração da advertência |                               | N/A                                                                                                    |                                                                                                    |  |
| М                                        | étodo de redefinição          | Religar                                                                                                    |                                                                                                    |  |
| Со                                       | ndição de redefinição         | N/A                                                                                                    |                                                                                                    |  |
|                                          | Registro                      | N/A                                                                                                    |                                                                                                    |  |
|                                          | Causa                         |                                                                                                    | Medidas Corretivas                                                                                  |  |
| A alimentação de 5V que o inversor       |                               | Mude a placa de comunicação para outros inversores C2000 e observe se há uma advertência ECLv exibida. Se sim, substitua por uma nova placa de comunicação; |                                                                                                    |  |
| de frequência fornece à placa de         |                               | se não, substitua o inversor.                                                                                                    |                                                                                                    |  |
| comunica                                 | ção é muito baixa             | -                                                                                                    | comunicação para testar se a advertência ECLv também é titua a placa; se sim, substitua o inversor. |  |
| A placa está solta                       |                               | Certifique-se de que a placa de comunicação esteja bem inserida.                                                                                            |                                                                                                    |  |

| Nº de ID                       | Exibição no Teclado LCD                 | Nome da Advertência                                   | Descrição                                    |  |
|--------------------------------|-----------------------------------------|-------------------------------------------------------|----------------------------------------------|--|
| 72                             | Warning  ECtt  ExCom Test Mode          | Modo de teste ExCom<br>(ECtt)                         | A placa de comunicação está no modo de teste |  |
|                                |                                         | Ação e Rec                                            | definição                                    |  |
|                                | Condição de ação                        | A placa de comunicação está no modo de teste          |                                              |  |
|                                | Tempo de ação                           | Ação imediata                                         |                                              |  |
| Parâr                          | metro de configuração da<br>advertência | N/A                                                   |                                              |  |
| N                              | Método de redefinição                   | Desligue e ligue a alimentação e entre no modo normal |                                              |  |
| Co                             | ondição de redefinição                  | N/A                                                   |                                              |  |
|                                | Registro                                | N/A                                                   |                                              |  |
| Causa                          |                                         |                                                       | Medidas Corretivas                           |  |
| Erro de comando de comunicação |                                         | Desligue e ligue                                      |                                              |  |

| Nº de ID             | Exibição no Teclado LCD                 | Nome da Advertência                                               | Descrição                                                                                                    |  |
|----------------------|-----------------------------------------|-------------------------------------------------------------------|----------------------------------------------------------------------------------------------------|--|
| 73                   | Warning  ECbF  ExCom Bus off            | Desligamento do<br>barramento ExCom<br>(ECbF)                     | A placa de comunicação detecta muitos erros no barramento,<br>em seguida, entra no estado de barramento desligado e para<br>sua comunicação |  |
|                      |                                         | Ação e Rec                                                        | lefinição                                                                                                    |  |
|                      | Condição de ação                        | Quando o inversor detecta o barramento desligado (para DeviceNet) |                                                                                                    |  |
|                      | Tempo de ação                           | Ação imediata                                                     |                                                                                                    |  |
| Parân                | metro de configuração da<br>advertência | N/A                                                               |                                                                                                    |  |
| M                    | létodo de redefinição                   | Ligue e desligue                                                  |                                                                                                    |  |
| Co                   | ondição de redefinição                  | N/A                                                               |                                                                                                    |  |
| Registro             |                                         | N/A                                                               |                                                                                                    |  |
| Causa                |                                         |                                                                   | Medidas Corretivas                                                                                                    |  |
| Má conexão do cabo   |                                         | Reconecte o cabo                                                  |                                                                                                    |  |
| Má qualidade do cabo |                                         | Substitua o cabo                                                  |                                                                                                    |  |

| Nº de ID                                 | Exibição no Teclado LCD     | Nome da Advertência                                                                   | Descrição                                |  |
|------------------------------------------|-----------------------------|---------------------------------------------------------------------------------------|------------------------------------------|--|
| 74                                       | Warning ECnP ExCom No power | ExCom sem energia<br>(ECnP)                                                           | Não há fonte de alimentação no DeviceNet |  |
|                                          |                             | Ação e Red                                                                            | lefinição                                |  |
|                                          | Condição de ação            | Não há fonte de alimentação no DeviceNet                                              |                                          |  |
|                                          | Tempo de ação               | Ação imediata                                                                         |                                          |  |
| Parâmetro de configuração da advertência |                             | N/A                                                                                   |                                          |  |
| М                                        | létodo de redefinição       | Religar                                                                               |                                          |  |
| Со                                       | ondição de redefinição      | N/A                                                                                   |                                          |  |
| Registro                                 |                             | N/A                                                                                   |                                          |  |
| Causa                                    |                             | Medidas Corretivas                                                                    |                                          |  |
| O inversor detecta que o DeviceNet       |                             | Verifique se o cabo e a alimentação estão normais. Quando sim, devolva à fábrica para |                                          |  |
| não tem alimentação                      |                             | reparo.                                                                               |                                          |  |

| Nº de ID                                 | Exibição no Teclado LCD        | Nome da Advertência                             | Descrição                              |  |
|------------------------------------------|--------------------------------|-------------------------------------------------|----------------------------------------|--|
| 75                                       | Warning  ECFF  ExCom Facty def | Defeito de fábrica ExCom<br>(ECFF)              | Erro de configuração padrão de fábrica |  |
|                                          |                                | Ação e Red                                      | lefinição                              |  |
|                                          | Condição de ação               | Erro de configuração padrão de fábrica          |                                        |  |
|                                          | Tempo de ação                  | Ação imediata                                   |                                        |  |
| Parâmetro de configuração da advertência |                                | N/A                                             |                                        |  |
| N                                        | létodo de redefinição          | Ligue e desligue                                |                                        |  |
| Co                                       | ondição de redefinição         | N/A                                             |                                        |  |
|                                          | Registro                       | N/A                                             |                                        |  |
| Causa                                    |                                | Medidas Corretivas                              |                                        |  |
| Erro de configuração padrão de fábrica   |                                | Use DCISoft para redefinir para o valor padrão. |                                        |  |

| Nº de ID                                 | Exibição no Teclado LCD        | Nome da Advertência                                                                                                    | Descrição          |  |
|------------------------------------------|--------------------------------|----------------------------------------------------------------------------------------------------|--------------------|--|
| 76                                       | Warning  ECiF  ExCom Inner err | Erro interno ExCom<br>(ECiF)                                                                                                    | Erro interno grave |  |
|                                          |                                | Ação e Rec                                                                                                    | lefinição          |  |
|                                          | Condição de ação               | Erro interno de salvament                                                                                                    | o de memória       |  |
|                                          | Tempo de ação                  | Ação imediata                                                                                                    |                    |  |
| Parâmetro de configuração da advertência |                                | N/A                                                                                                    |                    |  |
| N                                        | létodo de redefinição          | Ligue e desligue                                                                                                    |                    |  |
| Co                                       | ondição de redefinição         | N/A                                                                                                    |                    |  |
|                                          | Registro                       | N/A                                                                                                    |                    |  |
|                                          | Causa                          | Medidas Corretivas                                                                                                    |                    |  |
| Interferência de ruído                   |                                | Verifique a fiação do circuito de controle e a fiação/o aterramento do circuito principal a fim de evitar interferências.  Desligue e ligue. |                    |  |
| A memória está quebrada                  |                                | Redefina para o valor padrão e verifique se o erro persiste. Se sim, substitua a placa de comunicação.                                       |                    |  |

| Nº de ID                                                     | Exibição no Teclado LCD            | Nome da Advertência                        | Descrição                                         |  |
|--------------------------------------------------------------|------------------------------------|--------------------------------------------|---------------------------------------------------|--|
| 77                                                           | Warning  ECio  ExCom IONet brk     | Interrupção da rede de<br>E/S ExCom (ECio) | Interrupção da conexão de E/S                     |  |
|                                                              |                                    | Ação e Rec                                 | lefinição                                         |  |
|                                                              | Condição de ação                   | A conexão de E/S entre a                   | placa de comunicação e o mestre está interrompida |  |
|                                                              | Tempo de ação                      | Ação imediata                              |                                                   |  |
| Parâmetro de configuração da                                 |                                    | N/A                                        |                                                   |  |
| advertência                                                  |                                    |                                            |                                                   |  |
| Método de redefinição                                        |                                    | Redefinição manual                         |                                                   |  |
| Co                                                           | ondição de redefinição             | Redefinição imediata                       |                                                   |  |
|                                                              | Registro                           | N/A                                        |                                                   |  |
|                                                              | Causa Medidas Corretivas           |                                            | Medidas Corretivas                                |  |
| O cabo es                                                    | O cabo está solto Reinstale o cabo |                                            |                                                   |  |
| Configuração incorreta de parâmetros para comunicação mestre |                                    | Verifique a configuração d                 | o parâmetro de comunicação mestre                 |  |

| Nº de ID      | Exibição no Teclado LCD                 | Nome da Advertência                           | Descrição                           |  |
|---------------|-----------------------------------------|-----------------------------------------------|-------------------------------------|--|
| 78            | Warning  ECPP  ExCom Pr data            | Erro de dados do<br>parâmetro ExCom<br>(ECPP) | Erro de dados do parâmetro Profibus |  |
|               |                                         | Ação e Rec                                    | definição                           |  |
|               | Condição de ação                        | N/A                                           |                                     |  |
| Tempo de ação |                                         | N/A                                           |                                     |  |
| Parâı         | metro de configuração da<br>advertência | N/A                                           |                                     |  |
| N             | Método de redefinição                   | Redefinição manual                            |                                     |  |
| Co            | ondição de redefinição                  | Redefinição imediata                          |                                     |  |
|               | Registro N/A                            |                                               |                                     |  |
|               | Causa                                   |                                               | Medidas Corretivas                  |  |
| O arquivo     | GSD está incorreto                      | Obtenha o arquivo GSD correto do software     |                                     |  |

| Nº de ID  | Exibição no Teclado LCD                 | Nome da Advertência                              | Descrição                              |  |
|-----------|-----------------------------------------|--------------------------------------------------|----------------------------------------|--|
| 79        | Warning  ECPi  ExCom Conf data          | Erro de dados da<br>configuração ExCom<br>(ECPi) | Erro de dados da configuração Profibus |  |
|           |                                         | Ação e Rec                                       | definição                              |  |
|           | Condição de ação                        | N/A                                              |                                        |  |
|           | Tempo de ação                           | N/A                                              |                                        |  |
| Parâr     | metro de configuração da<br>advertência | N/A                                              |                                        |  |
| N         | Método de redefinição                   | Redefinição manual                               |                                        |  |
| Co        | ondição de redefinição                  | Redefinição imediata                             |                                        |  |
|           | Registro                                | N/A                                              |                                        |  |
|           | Causa                                   |                                                  | Medidas Corretivas                     |  |
| O arquivo | GSD está incorreto                      | Obtenha o arquivo GSD correto do software        |                                        |  |

| Nº de ID                                 | Exibição no Teclado LCD       | Nome da Advertência              | Descrição                          |  |
|------------------------------------------|-------------------------------|----------------------------------|------------------------------------|--|
| 80                                       | Warning  ECEF ExCom Link fail | Falha no link Ethernet<br>(ECEF) | O cabo Ethernet não está conectado |  |
|                                          |                               | Ação e Rec                       | definição                          |  |
|                                          | Condição de ação              | Detecção de hardware             |                                    |  |
|                                          | Tempo de ação                 | Ação imediata                    |                                    |  |
| Parâmetro de configuração da advertência |                               | N/A                              |                                    |  |
| N                                        | létodo de redefinição         | Redefinição manual               |                                    |  |
| Co                                       | ondição de redefinição        | N/A                              |                                    |  |
|                                          | Registro                      | N/A                              |                                    |  |
| Causa                                    |                               |                                  | Medidas Corretivas                 |  |
| O cabo E                                 | thernet está solto            | Reconecte o cabo                 |                                    |  |
| Má qualid                                | lade do cabo Ethernet         | Substitua o cabo                 |                                    |  |

| Nº de ID                                                                                            | Exibição no Teclado LCD        | Nome da Advertência                                                                          | Descrição                                                                       |  |
|----------------------------------------------------------------------------------------------------|--------------------------------|----------------------------------------------------------------------------------------------|---------------------------------------------------------------------------------|--|
| 81                                                                                                  | Warning  ECto  ExCom Inr T-out | Tempo limite da<br>comunicação<br>(ECto)                                                     | Tempo limite da comunicação para a placa de comunicação e<br>a unidade superior |  |
|                                                                                                    |                                | Ação e Rec                                                                                   | lefinição                                                                       |  |
|                                                                                                    | Condição de ação               | N/A                                                                                          |                                                                                 |  |
| Tempo de ação                                                                                       |                                | N/A                                                                                          |                                                                                 |  |
| Parâmetro de configuração da advertência                                                            |                                | N/A                                                                                          |                                                                                 |  |
| Método de redefinição                                                                               |                                | N/A                                                                                          |                                                                                 |  |
| Condição de redefinição                                                                             |                                | CMC-EC01: redefinição automática quando a comunicação com a unidade superior volta ao normal |                                                                                 |  |
|                                                                                                    | Registro                       | N/A                                                                                          |                                                                                 |  |
|                                                                                                    | Causa                          | Medidas Corretivas                                                                           |                                                                                 |  |
| A placa de comunicação não está conectada à unidade superior                                        |                                | Verifique se a conexão do cabo de comunicação está correta                                   |                                                                                 |  |
| Erro de comunicação da unidade superior  Verifique se a comunicação da unidade superior está normal |                                | o da unidade superior está normal                                                            |                                                                                 |  |

| Nº de ID   | Exibição no Teclado LCD                 | Nome da Advertência                                      | Descrição                                                              |  |
|------------|-----------------------------------------|----------------------------------------------------------|------------------------------------------------------------------------|--|
| 82         | Warning  ECCS ExCom Inr CRC             | Erro de soma de<br>verificação (ECCS)                    | Erro de soma de verificação para a placa de comunicação e o inversor   |  |
|            |                                         | Ação e Red                                               | definição                                                              |  |
|            | Condição de ação                        | Detecção de software                                     |                                                                        |  |
|            | Tempo de ação                           | N/A                                                      |                                                                        |  |
| Parâr      | netro de configuração da<br>advertência | N/A                                                      |                                                                        |  |
| M          | létodo de redefinição                   | Redefinição manual                                       |                                                                        |  |
| Co         | ondição de redefinição                  | Redefinição imediata                                     |                                                                        |  |
|            | Registro                                | N/A                                                      |                                                                        |  |
| Causa      |                                         |                                                          | Medidas Corretivas                                                     |  |
| Interferên | cia de ruído                            | Verifique a fiação do circu fim de evitar interferências | ito de controle e a fiação/o aterramento do circuito principal a<br>s. |  |

| Nº de ID                                 | Exibição no Teclado LCD                       | Nome da Advertência                                  | Descrição                                            |  |
|------------------------------------------|-----------------------------------------------|------------------------------------------------------|------------------------------------------------------|--|
| 83                                       | Warning  ECrF  ExCom Rtn def                  | Defeito de retorno<br>(ECrF)                         | A placa de comunicação retorna à configuração padrão |  |
|                                          |                                               | Ação e Red                                           | lefinição                                            |  |
| Condição de ação                         |                                               | A placa de comunicação retorna à configuração padrão |                                                      |  |
| Tempo de ação                            |                                               | N/A                                                  |                                                      |  |
| Parâmetro de configuração da advertência |                                               | N/A                                                  |                                                      |  |
| M                                        | létodo de redefinição                         | Redefinição manual                                   |                                                      |  |
| Co                                       | ondição de redefinição                        | Redefinição imediata                                 |                                                      |  |
|                                          | Registro                                      | N/A                                                  |                                                      |  |
|                                          | Causa                                         | Medidas Corretivas                                   |                                                      |  |
|                                          | e comunicação está<br>o à configuração padrão | Nenhuma ação.                                        |                                                      |  |

| Nº de ID                             | Exibição no Teclado LCD                 | Nome da Advertência                                                               | Descrição                                            |
|--------------------------------------|-----------------------------------------|-----------------------------------------------------------------------------------|------------------------------------------------------|
| 84                                   | Warning  ECo0  ExCom MTCP over          | Transbordamento do TCP<br>do Modbus (Eco0)                                        | O TCP do MODBUS excede o valor máximo de comunicação |
|                                      |                                         | Ação e Red                                                                        | efinição                                             |
|                                      | Condição de ação                        | Detecção de hardware                                                              |                                                      |
|                                      | Tempo de ação                           | Ação imediata                                                                     |                                                      |
| Parâr                                | netro de configuração da<br>advertência | N/A                                                                               |                                                      |
| M                                    | létodo de redefinição                   | Redefinição manual                                                                |                                                      |
| Co                                   | ondição de redefinição                  | Redefinição imediata                                                              |                                                      |
|                                      | Registro                                | N/A                                                                               |                                                      |
|                                      | Causa                                   |                                                                                   | Medidas Corretivas                                   |
| O valor de                           | e comunicação mestre é                  |                                                                                   |                                                      |
| maior do que a quantidade admissível |                                         | Reduza o valor de comunicação mestre                                              |                                                      |
| da placa de comunicação              |                                         |                                                                                   |                                                      |
| A unidade                            | e superior está online sem se           |                                                                                   |                                                      |
| comunica                             | r e não interrompe o link               | Revise o programa da unidade superior; a comunicação deve ser interrompida quando |                                                      |
| Modbus TCP, fazendo com que a        |                                         | não for usada por um longo tempo                                                  |                                                      |
| conexão seja ocupada                 |                                         |                                                                                   |                                                      |
| Uma nova                             | a conexão TCP-Modbus é                  |                                                                                   |                                                      |
| feita toda                           | vez que a unidade superior              | Revise o programa da unidade superior: use a mesma conexão TCP-Modbus quando      |                                                      |
| é conecta                            | da à placa de comunicação,              | conectado à mesma placa de comunicação                                            |                                                      |
| o que cau                            | sou a ocupação da conexão               |                                                                                   |                                                      |

| Nº de ID                                                                                                    | Exibição no Teclado LCD                 | Nome da Advertência                                  | Descrição                                                               |
|----------------------------------------------------------------------------------------------------|-----------------------------------------|------------------------------------------------------|-------------------------------------------------------------------------|
| 85                                                                                                    | Warning ECo1 ExCom EIP over             | Transbordamento de<br>EtherNet/IP (ECo1)             | Ethernet/IP excede o valor máximo de comunicação                        |
|                                                                                                    |                                         | Ação e Red                                           | lefinição                                                               |
|                                                                                                    | Condição de ação                        | Detecção de hardware                                 |                                                                         |
|                                                                                                    | Tempo de ação                           | Ação imediata                                        |                                                                         |
| Parân                                                                                                    | netro de configuração da<br>advertência | N/A                                                  |                                                                         |
| М                                                                                                    | étodo de redefinição                    | Redefinição manual                                   |                                                                         |
| Co                                                                                                    | ndição de redefinição                   | Redefinição imediata                                 |                                                                         |
|                                                                                                    | Registro                                | N/A                                                  |                                                                         |
|                                                                                                    | Causa                                   |                                                      | Medidas Corretivas                                                      |
| O valor de comunicação mestre é maior do que a quantidade admissível da placa de comunicação                               |                                         | Reduza o valor de comuni                             | cação mestre                                                            |
| A unidade superior está online sem se comunicar e não interrompe o link Modbus TCP, fazendo com que a conexão seja ocupada |                                         | Revise o programa da un<br>não for usada por um long | idade superior; a comunicação deve ser interrompida quando<br>o tempo   |
| Uma nova conexão TCP-Modbus é<br>feita toda vez que a unidade superior<br>é conectada à placa de comunicação,              |                                         | Revise o programa da un conectado à mesma placa      | idade superior: use a mesma conexão TCP-Modbus quando<br>de comunicação |
| o que cau                                                                                                    | sou a ocupação da conexão               |                                                      |                                                                         |

| Nº de ID    | Exibição no Teclado LCD                 | Nome da Advertência        | Descrição                  |  |
|-------------|-----------------------------------------|----------------------------|----------------------------|--|
| 86          | Warning  ECIP  ExCom IP fail            | Falha de IP (ECiP)         | Erro de configuração de IP |  |
|             |                                         | Ação e Rec                 | lefinição                  |  |
|             | Condição de ação                        | Detecção de software       |                            |  |
|             | Tempo de ação                           | Ação imediata              |                            |  |
| Parân       | netro de configuração da<br>advertência | N/A                        |                            |  |
| M           | létodo de redefinição                   | Redefinição manual         |                            |  |
| Со          | ondição de redefinição                  | Redefinição imediata       |                            |  |
|             | Registro                                | N/A                        |                            |  |
| Causa       |                                         |                            | Medidas Corretivas         |  |
| Conflito de | e PI                                    | Redefina o IP              |                            |  |
| Erro de co  | onfiguração de IP DHCP                  | MIS verifica se o servidor | DHCP funciona normalmente  |  |

| Nº de ID                                              | Exibição no Teclado LCD                 | Nome da Advertência                                   | Descrição                                                                                                    |  |
|-------------------------------------------------------|-----------------------------------------|-------------------------------------------------------|----------------------------------------------------------------------------------------------------|--|
| 87                                                    | Warning  EC3F  ExCom Mail fail          | Falha de<br>correspondência (EC3F)                    | Advertência por correspondência: O e-mail de alarme será enviado quando a placa de comunicação estabelecer condições de alarme |  |
|                                                       |                                         | Ação e Rec                                            | definição                                                                                                    |  |
|                                                       | Condição de ação                        | A placa de comunicação estabelece condições de alarme |                                                                                                    |  |
|                                                       | Tempo de ação                           | Ação imediata                                         |                                                                                                    |  |
| Parâr                                                 | metro de configuração da<br>advertência | N/A                                                   |                                                                                                    |  |
| N                                                     | Método de redefinição                   | Redefinição manual                                    |                                                                                                    |  |
| Co                                                    | ondição de redefinição                  | Redefinição imediata                                  |                                                                                                    |  |
|                                                       | Registro                                | N/A                                                   |                                                                                                    |  |
| Causa                                                 |                                         |                                                       | Medidas Corretivas                                                                                                    |  |
| A placa de comunicação estabelece condições de alarme |                                         | Sem ações                                             |                                                                                                    |  |

| Nº de ID                           | Exibição no Teclado LCD | Nome da Advertência              | Descrição                                                |     |  |  |
|------------------------------------|-------------------------|----------------------------------|----------------------------------------------------------|-----|--|--|
| 88                                 | Warning Ecby ExCom Busy | ExCom ocupado<br>(ECbY)          | Placa de comunicação ocupada: muitos pacotes s recebidos | são |  |  |
|                                    |                         | Ação e Rec                       | lefinição                                                |     |  |  |
|                                    | Condição de ação        | Detecção de software             |                                                          |     |  |  |
|                                    | Tempo de ação           | N/A                              |                                                          |     |  |  |
| Parâmetro de configuração da       |                         | N/A                              |                                                          |     |  |  |
|                                    | advertência             | IN/A                             |                                                          |     |  |  |
| М                                  | étodo de redefinição    | Redefinição manual               |                                                          |     |  |  |
| Со                                 | ndição de redefinição   | N/A                              |                                                          |     |  |  |
|                                    | Registro N/A            |                                  |                                                          |     |  |  |
|                                    | Causa                   |                                  | Medidas Corretivas                                       |     |  |  |
| Os pacotes de comunicação são      |                         |                                  |                                                          |     |  |  |
| excessivos para o processamento da |                         | Reduza os pacotes de comunicação |                                                          |     |  |  |
| placa de c                         | comunicação             |                                  |                                                          |     |  |  |

| Nº de ID                | Exibição no Teclado LCD                 | Nome da Advertência                                                                                                    | Descrição                                          |
|-------------------------|-----------------------------------------|----------------------------------------------------------------------------------------------------|----------------------------------------------------|
| 89                      | Warning  ECCb  ExCom Card break         | Interrupção da placa<br>ExCom (ECCb)                                                                                         | Advertência de interrupção da placa de comunicação |
|                         |                                         | Ação e Rec                                                                                                    | Jefinição                                          |
|                         | Condição de ação                        | Interrupção da placa de co                                                                                                   | omunicação                                         |
| Tempo de ação           |                                         | O tempo entre a interrupça  1. EtherNet/IP: 3 s  2. TCP Modbus: 3 s  3. DeviceNet: 1 s  4. PROFIBUS: 1 s  5. EtherCAT: 0.1 s | ão da placa de comunicação e a exibição de ECCb:   |
| Parâr                   | netro de configuração da<br>advertência | N/A                                                                                                    |                                                    |
| IV                      | létodo de redefinição                   | Redefinição automática após a placa de comunicação ser reinstalada                                                           |                                                    |
| Condição de redefinição |                                         | Redefinição imediata                                                                                                    |                                                    |
|                         | Registro                                | N/A                                                                                                    |                                                    |
|                         | Causa                                   | Medidas Corretivas                                                                                                    |                                                    |
| Interrupçã              | ăo da placa de comunicação              | Reinstale a placa de comunicação                                                                                             |                                                    |

| Nº de ID                      | Exibição no Teclado LCD                 | Nome da Advertência                      | Descrição                                                                                                    |  |
|-------------------------------|-----------------------------------------|------------------------------------------|----------------------------------------------------------------------------------------------------|--|
| 90                            | Warning CPLP Copy PLC Pass Wd           | Cópia do CLP: erro de<br>senha (CPLP)    | Erro de senha na cópia do CLP.  Quando KPC-CC01 está processando a cópia do CLP e a senha do CLP está incorreta, a advertência CPLP é exibida. |  |
|                               |                                         | Ação e Red                               | definição                                                                                                    |  |
|                               | Condição de ação                        | A senha do PLC está incorreta            |                                                                                                    |  |
|                               | Tempo de ação                           | Ação imediata                            |                                                                                                    |  |
| Parâr                         | metro de configuração da<br>advertência | N/A                                      |                                                                                                    |  |
| N                             | létodo de redefinição                   | Redefinição manual                       |                                                                                                    |  |
| Co                            | ondição de redefinição                  | Redefinir diretamente                    |                                                                                                    |  |
| Registro                      |                                         | N/A                                      |                                                                                                    |  |
| Causa                         |                                         |                                          | Medidas Corretivas                                                                                                    |  |
| A senha do CLP está incorreta |                                         | Redefina e insira a senha correta do CLP |                                                                                                    |  |

| Nº de ID                                                            | Exibição no Teclado LCD         | Nome da Advertência                                                       | Descrição                             |  |
|---------------------------------------------------------------------|---------------------------------|---------------------------------------------------------------------------|---------------------------------------|--|
| 91                                                                  | Warning  CPL0  Copy PLC Mode Rd | Cópia do CLP: Erro do<br>modo de leitura (CPL0)                           | Erro no modo de leitura ao copiar CLP |  |
|                                                                     |                                 | Ação e Red                                                                | definição                             |  |
|                                                                     | Condição de ação                | Quando copiar CLP está no modo de leitura com processo incorreto          |                                       |  |
|                                                                     | Tempo de ação                   | Ação imediata                                                             |                                       |  |
| Parâmetro de configuração da advertência                            |                                 | N/A                                                                       |                                       |  |
| M                                                                   | létodo de redefinição           | Redefinição manual                                                        |                                       |  |
| Co                                                                  | ondição de redefinição          | Redefinir diretamente                                                     |                                       |  |
|                                                                     | Registro                        | N/A                                                                       |                                       |  |
| Causa                                                               |                                 |                                                                           | Medidas Corretivas                    |  |
| Quando copiar CLP está no modo de<br>leitura com processo incorreto |                                 | Desligue e ligue a alimentação e copie o CLP em modo de leitura novamente |                                       |  |

| Nº de ID                                                          | Exibição no Teclado LCD       | Nome da Advertência                                               | Descrição                                       |  |
|-------------------------------------------------------------------|-------------------------------|-------------------------------------------------------------------|-------------------------------------------------|--|
| 92                                                                | Warning CPL1 Copy PLC Mode Wt | Cópia do CLP: Modo de<br>gravação (CPL1)                          | Erro no modo de gravação ao copiar CLP          |  |
|                                                                   |                               | Ação e Red                                                        | definição                                       |  |
|                                                                   | Condição de ação              | Quando copiar CLP está no modo de gravação com processo incorreto |                                                 |  |
|                                                                   | Tempo de ação                 | Ação imediata                                                     |                                                 |  |
| Parâmetro de configuração da advertência                          |                               | N/A                                                               |                                                 |  |
| N                                                                 | létodo de redefinição         | Redefinição manual                                                |                                                 |  |
| Co                                                                | ondição de redefinição        | Redefinir diretamente                                             |                                                 |  |
| Registro                                                          |                               | N/A                                                               |                                                 |  |
| Causa                                                             |                               |                                                                   | Medidas Corretivas                              |  |
| Quando copiar CLP está no modo de gravação com processo incorreto |                               | Desligue e ligue a aliment                                        | ação e copie o CLP em modo de leitura novamente |  |

| Nº de ID                                 | Exibição no Teclado LCD       | Nome da Advertência                          | Descrição                                                                                                    |  |
|------------------------------------------|-------------------------------|----------------------------------------------|----------------------------------------------------------------------------------------------------|--|
| 93                                       | Warning CPLv Copy PLC Version | Cópia do CLP: erro de<br>versão (CPLv)       | Erro de versão ao copiar CLP.  Quando o CLP integrado não C2000 é copiado para o inversor  C2000, a advertência CPLv é exibida |  |
|                                          |                               | Ação e Red                                   | definição                                                                                                    |  |
|                                          | Condição de ação              | Detecção de software                         | Detecção de software                                                                                                    |  |
|                                          | Tempo de ação                 | Ação imediata                                |                                                                                                    |  |
| Parâmetro de configuração da advertência |                               | N/A                                          |                                                                                                    |  |
| M                                        | létodo de redefinição         | Redefinição manual                           |                                                                                                    |  |
| Co                                       | ondição de redefinição        | Redefinir diretamente                        |                                                                                                    |  |
|                                          | Registro                      | N/A                                          |                                                                                                    |  |
| Causa                                    |                               | Medidas Corretivas                           |                                                                                                    |  |
| O programa do CLP não C2000 Plus é       |                               | Verifique se o programa d                    | o CLP copiado é para o C2000 Plus.                                                                                             |  |
| copiado p                                | oara o C2000 Plus             | Use o programa do CLP do C2000 Plus correto. |                                                                                                    |  |

| Nº de ID                                 | Exibição no Teclado LCD    | Nome da Advertência                                          | Descrição                                   |  |
|------------------------------------------|----------------------------|--------------------------------------------------------------|---------------------------------------------|--|
| 94                                       | Warning CPLS Copy PLC Size | Cópia do CLP: erro de tamanho (CPLS)                         | Erro de tamanho de capacidade ao copiar CLP |  |
|                                          |                            | Ação e Red                                                   | definição                                   |  |
|                                          | Condição de ação           | Detecção de software                                         |                                             |  |
|                                          | Tempo de ação              | Ação imediata                                                |                                             |  |
| Parâmetro de configuração da advertência |                            | N/A                                                          |                                             |  |
| M                                        | létodo de redefinição      | Redefinição manual                                           |                                             |  |
| Co                                       | ondição de redefinição     | Redefinir diretamente                                        |                                             |  |
|                                          | Registro                   | N/A                                                          |                                             |  |
| Causa                                    |                            | Medidas Corretivas                                           |                                             |  |
| O CLP co                                 | piado para o C2000 Plus    | Verifique se o programa do CLP copiado é para o C2000 Plus   |                                             |  |
| excede a                                 | capacidade admissível      | Use o programa do CLP do C2000 Plus com a capacidade correta |                                             |  |

| Nº de ID                           | Exibição no Teclado LCD      | Nome da Advertência                                                                         | Descrição                                                                              |  |
|------------------------------------|------------------------------|---------------------------------------------------------------------------------------------|----------------------------------------------------------------------------------------|--|
| 95                                 | Warning  CPLF  Copy PLC Func |                                                                                             | A função de cópia do CLP do KPC-CC01 deve ser executada quando o CLP estiver desligado |  |
|                                    |                              | Ação e Rec                                                                                  | lefinição                                                                              |  |
|                                    | Condição de ação             | Detecção de software                                                                        |                                                                                        |  |
|                                    | Tempo de ação                | Ação imediata                                                                               |                                                                                        |  |
| Parân                              | netro de configuração da     | N/A                                                                                         |                                                                                        |  |
|                                    | advertência                  | IN/A                                                                                        |                                                                                        |  |
| M                                  | létodo de redefinição        | Redefinição manual                                                                          |                                                                                        |  |
| Co                                 | ondição de redefinição       | Redefinir diretamente                                                                       |                                                                                        |  |
|                                    | Registro                     | N/A                                                                                         |                                                                                        |  |
| Causa                              |                              |                                                                                             | Medidas Corretivas                                                                     |  |
| A função do CLP é ativada quando o |                              | Desative a função do CL                                                                     | P primoiro e em seguida execute a função de cápia do CLP                               |  |
| KPC-CC0                            | 1 está executando a cópia    | Desative a função do CLP primeiro e, em seguida, execute a função de cópia do CLP novamente |                                                                                        |  |
| do CLP                             |                              | novamente                                                                                   |                                                                                        |  |

| Nº de ID                                        | Exibição no Teclado LCD          | Nome da Advertência                  | Descrição                                      |  |
|-------------------------------------------------|----------------------------------|--------------------------------------|------------------------------------------------|--|
| 96                                              | Warning  CPLt  Copy PLC Time Out | Cópia do CLP: tempo<br>limite (CPLt) | Tempo limite da cópia de CLP                   |  |
|                                                 |                                  | Ação e Rec                           | lefinição                                      |  |
|                                                 | Condição de ação                 | Detecção de software                 |                                                |  |
|                                                 | Tempo de ação                    | Ação imediata                        |                                                |  |
| Parâmetro de configuração da advertência        |                                  | N/A                                  |                                                |  |
| N                                               | létodo de redefinição            | Redefinição manual                   |                                                |  |
| Co                                              | ondição de redefinição           | Redefinir diretamente                |                                                |  |
|                                                 | Registro                         | N/A                                  |                                                |  |
| Causa                                           |                                  |                                      | Medidas Corretivas                             |  |
| KPC-CC01 é removido ao copiar o programa do CLP |                                  | O KPC-CC01 não pode se               | er removido durante o processo de cópia do CLP |  |

| Nº de ID                                     | Exibição no Teclado LCD      | Nome da Advertência                                                                                                    | Descrição                                                                      |  |
|----------------------------------------------|------------------------------|----------------------------------------------------------------------------------------------------|--------------------------------------------------------------------------------|--|
| 101                                          | Warning ictn InrCOM Time Out | Tempo limite InrCOM<br>(ictn)                                                                                                    | Tempo limite de comunicação interna                                            |  |
|                                              |                              | Ação e Red                                                                                                    | efinição                                                                       |  |
|                                              | Condição de ação             | Quando Pr.09-31=(-1) – (-<br>anormal, a advertência ict                                                                                                    | 10) (no -9) e a comunicação interna entre o Mestre e o Servo é<br>n é exibida. |  |
|                                              | Tempo de ação                | Ação imediata                                                                                                    |                                                                                |  |
| Parâmetro de configuração da advertência     |                              | N/A                                                                                                    |                                                                                |  |
| N                                            | létodo de redefinição        | Redefinição automática                                                                                                    |                                                                                |  |
| Co                                           | ondição de redefinição       | A advertência desaparece automaticamente quando a comunicação volta à condição normal                                                                                                    |                                                                                |  |
|                                              | Registro                     | N/A                                                                                                    |                                                                                |  |
|                                              | Causa                        |                                                                                                    | Medidas Corretivas                                                             |  |
| Mau funcionamento causado por interferência  |                              | Verifique a fiação/o aterramento do circuito de comunicação. Recomenda-se separar o circuito de comunicação do circuito principal ou conectar em 90 graus para um desempenho anti-interferência eficaz. |                                                                                |  |
| Diferentes condições de comunicação          |                              | Verifique se a configuração para Pr.09-04 é a mesma que a configuração para a unidade                                                                                                    |                                                                                |  |
| com a unidade superior                       |                              | superior                                                                                                    |                                                                                |  |
| Cabo de comunicação rompido ou mal conectado |                              | Verifique o estado do cabo                                                                                                    | ou substitua o cabo                                                            |  |

| Nº de ID                              | Exibição no Teclado LCD    | Nome da Advertência                                                                    | Descrição                                                                                         |  |
|---------------------------------------|----------------------------|----------------------------------------------------------------------------------------|---------------------------------------------------------------------------------------------------|--|
| 105                                   | Warning SpdR Est-Speed REV | Reversão da velocidade<br>estimada (SpdR)                                              | A velocidade estimada está em direção reversa em relação à direção de funcionamento real do motor |  |
|                                       |                            | Ação e Red                                                                             | lefinição                                                                                         |  |
|                                       | Condição de ação           | Detecção de software                                                                   |                                                                                                   |  |
|                                       | Tempo de ação              | Pr.10-09                                                                               |                                                                                                   |  |
|                                       |                            | Pr.10-08                                                                               |                                                                                                   |  |
| Parân                                 | netro de configuração da   | 0։ Avisar e continuar a ope                                                            | eração                                                                                            |  |
|                                       | advertência                | 1: Falha e parada por inércia                                                          |                                                                                                   |  |
|                                       |                            | 2: Falha e parada por rampa                                                            |                                                                                                   |  |
| М                                     | étodo de redefinição       | Redefinição manual                                                                     |                                                                                                   |  |
| Со                                    | ndição de redefinição      | Redefinição imediata                                                                   |                                                                                                   |  |
|                                       | Registro                   | N/A                                                                                    |                                                                                                   |  |
|                                       | Causa                      |                                                                                        | Medidas Corretivas                                                                                |  |
| O motor fu                            | unciona na direção inversa | Verifique se o motor fica em espera quando arranca ou arranque o motor com a fonte de  |                                                                                                   |  |
| na partida                            | ı                          | velocidade.                                                                            |                                                                                                   |  |
| A diferenç                            | a entre o parâmetro do     | Normalmente, o valor Rr de IM é Rs*0,7. Se houver muita diferença do valor medido (por |                                                                                                   |  |
| motor medido Rr e o valor Rs é muito  |                            | exemplo, Rr=Rs*0,3), prossiga com o ajuste automático do parâmetro do motor            |                                                                                                   |  |
| grande                                |                            | novamente.                                                                             |                                                                                                   |  |
| Um torque de saída insuficiente é     |                            |                                                                                        |                                                                                                   |  |
| arrastado para a direção reversa pela |                            | Aumente o limite de Pr.06-12 para aumentar o torque de saída.                          |                                                                                                   |  |
| carga.                                |                            |                                                                                        |                                                                                                   |  |

| Nº de ID                          | Exibição no Teclado LCD          | Nome da Advertência                                                                                           | Descrição                                                  |  |
|-----------------------------------|----------------------------------|----------------------------------------------------------------------------------------------------|------------------------------------------------------------|--|
| 123                               | Warning  dEb  Dec. Energy backup | Backup de energia de<br>desaceleração (dEb)                                                                   | Backup de energia de desaceleração                         |  |
|                                   |                                  | Ação e Rec                                                                                                    | definição                                                  |  |
|                                   | Condição de ação                 | Detecção de software                                                                                          |                                                            |  |
|                                   | Tempo de ação                    | N/A                                                                                                    |                                                            |  |
|                                   |                                  | 0: Desativar                                                                                                  |                                                            |  |
|                                   |                                  | 1: dEb com acel./desace                                                                                       | el. automática, a frequência de saída não retornará após a |  |
|                                   |                                  | resposta da energia.                                                                                          |                                                            |  |
| Parâr                             | metro de configuração da         | 2: dEb com acel./desacel. automática, a frequência de saída retornará após a resposta                         |                                                            |  |
|                                   | advertência                      | da energia.                                                                                                   |                                                            |  |
|                                   |                                  | 3: controle de baixa tensão dEb, em seguida, aumente para 350V <sub>CC</sub> /700V <sub>CC</sub> e desacelere |                                                            |  |
|                                   |                                  | até parar.                                                                                                    |                                                            |  |
|                                   |                                  | 4: controle de alta tensão dEb de 350V <sub>CC</sub> /700V <sub>CC</sub> e desacelerar até parar              |                                                            |  |
| N                                 | létodo de redefinição            | Redefinição manual                                                                                            |                                                            |  |
| Co                                | ondição de redefinição           | Redefinição imediata                                                                                          |                                                            |  |
|                                   | Registro                         | N/A                                                                                                    |                                                            |  |
| Causa                             |                                  | Medidas Corretivas                                                                                            |                                                            |  |
| Desligamento instantâneo ou baixa |                                  |                                                                                                    |                                                            |  |
| tensão e carga pesada instável /  |                                  | Verifique o consumo de energia                                                                                |                                                            |  |
| repentina da energia causando a   |                                  |                                                                                                    |                                                            |  |
| queda de tensão                   |                                  |                                                                                                    |                                                            |  |
| Desligamento inesperado           |                                  | Verifique o consumo de energia                                                                                |                                                            |  |

| Nº de ID                             | Exibição no Teclado LCD                 | Nome da Advertência                                                                                                    | Descrição                                                                                                    |  |
|--------------------------------------|-----------------------------------------|----------------------------------------------------------------------------------------------------|----------------------------------------------------------------------------------------------------|--|
| 125                                  | Warning INDX Index Pulse Fail           | Falha de Pulso do Índice<br>(INDX)                                                                                                    | <ol> <li>A diferença de posição Z é maior que 2 e ocorre 2 vezes.         Além disso, mais de 20 diferenças de posição Z maiores que 2 ocorrem em 1 segundo,         As duas diferenças de posição do Zindex diferem em ângulo mecânico &gt; 10 graus.     </li> <li>As duas situações mencionadas acima causam Falha de Pulso do Índice.</li> </ol> |  |
|                                      |                                         | Ação e Red                                                                                                    | definição                                                                                                    |  |
|                                      | Condição de ação                        | N/A                                                                                                    |                                                                                                    |  |
|                                      | Tempo de ação                           | 1 segundo                                                                                                    |                                                                                                    |  |
| Parâr                                | metro de Configuração da<br>Advertência | N/A                                                                                                    |                                                                                                    |  |
| N                                    | Método de redefinição                   | Redefina automaticamente após a resolução do problema.                                                                                           |                                                                                                    |  |
| Co                                   | ondição de redefinição                  | N/A                                                                                                    |                                                                                                    |  |
| Registro                             |                                         | N/A                                                                                                    |                                                                                                    |  |
| Causa                                |                                         | Medidas Corretivas                                                                                                    |                                                                                                    |  |
| O Zindex pode ser afetado pelo ruído |                                         | Verifique se a fiação do circuito de controle, a fiação do circuito principal e a fiação de aterramento são compatíveis com a imunidade a ruído. |                                                                                                    |  |

| Nº de ID                                           | Exibição no Teclado LCD   | Nome da Advertência                                                                        | Descrição                                                                                                    |  |
|----------------------------------------------------|---------------------------|--------------------------------------------------------------------------------------------|----------------------------------------------------------------------------------------------------|--|
| 126                                                | Warning nHoY Not Home Yet | Ainda não situado na<br>posição inicial (nHoY)                                             | O inversor de frequência do motor recebe um comando de movimento absoluto antes que o retorno à posição inicial seja concluído. |  |
|                                                    |                           | Ação e Rec                                                                                 | lefinição                                                                                                    |  |
|                                                    | Condição de ação          | N/A                                                                                        |                                                                                                    |  |
|                                                    | Tempo de ação             | Ação imediata                                                                              |                                                                                                    |  |
| Parâmetro de Configuração da<br>Advertência        |                           | N/A                                                                                        |                                                                                                    |  |
| M                                                  | létodo de redefinição     | Pressione STOP no teclado depois de parar de executar o inversor de frequência do motor,   |                                                                                                    |  |
| Co                                                 | ondição de redefinição    | Redefinição imediata                                                                       |                                                                                                    |  |
|                                                    | Registro                  | N/A                                                                                        |                                                                                                    |  |
|                                                    | Causa                     |                                                                                            | Medidas Corretivas                                                                                                    |  |
| Erro na sequência de tempo do controle do sistema. |                           | Verifique se há algo errado                                                                | o na sequência de tempo.                                                                                                    |  |
| A velocida                                         | ade de retorno à posição  | Verifique se a configuração de frequência do retorno à posição inicial está muito lenta, o |                                                                                                    |  |
| inicial é muito lenta                              |                           | que causa erro na sequência de tempo de controle da unidade superior.                      |                                                                                                    |  |

|                                                          | Nome da Advertência                                                                                                    | Descrição                                                                                                    |  |
|----------------------------------------------------------|----------------------------------------------------------------------------------------------------|----------------------------------------------------------------------------------------------------|--|
| Warning HPL HW POS Limit                                 | Limite Positivo de<br>Hardware (HPL)                                                                                                    | Quando no modo FOCPG, o limite de funcionamento positivo (chave de limite de hardware) dos terminais MI é ativado.                                                                                  |  |
|                                                          | Ação e Red                                                                                                    | lefinição                                                                                                    |  |
| Condição de ação                                         | Quando no modo IMFOCF<br>limite de funcionamento po                                                                                                    | PG/PMFOCPG, o inversor de frequência do motor atinge o ositivo.                                                                                                    |  |
| Tempo de ação                                            | Ação imediata                                                                                                    |                                                                                                    |  |
| Parâmetro de Configuração da<br>Advertência              | N/A                                                                                                    |                                                                                                    |  |
| Método de redefinição                                    | Afaste o motor da posição limite e a advertência desaparece automaticamente.                                                                                                    |                                                                                                    |  |
| Condição de redefinição                                  | Redefinição imediata                                                                                                    |                                                                                                    |  |
| Registro                                                 | N/A                                                                                                    |                                                                                                    |  |
| Causa                                                    |                                                                                                    | Medidas Corretivas                                                                                                    |  |
| Erro ocorrido na chave de limite do hardware             | <ol> <li>Verifique se a chave li</li> <li>Verifique se os termin</li> </ol>                                                                                                    | imite do hardware funciona corretamente. imite do hardware está instalada na posição correta. ais MI correspondentes da chave de limite positivo estão no Normalmente Aberto e Normalmente Fechado. |  |
| Sobressinal                                              | <ol> <li>Verifique se o tempo de aceleração / desaceleração do inversor de frequência do motor está correto.</li> <li>Verifique se o comando de frequência do inversor de frequência do motor está correto.</li> </ol> |                                                                                                    |  |
| Seleção do método errado de retorno<br>à posição inicial | Verifique se as peças mec conjunto corretamente.                                                                                                    | ânicas e o método de retorno à posição inicial funcionam em                                                                                                    |  |

| Nº de ID                                     | Exibição no Teclado LCD  | Nome da Advertência                                                                                                    | Descrição                                                                                                    |  |
|----------------------------------------------|--------------------------|----------------------------------------------------------------------------------------------------|----------------------------------------------------------------------------------------------------|--|
| 128                                          | Warning HnL HW NEG Limit | Limite Negativo de<br>Hardware (HnL)                                                                                                    | Quando no modo FOCPG, o limite de funcionamento negativo (chave de limite de hardware) dos terminais MI é ativado.                                                                                  |  |
|                                              |                          | Ação e Rec                                                                                                    | lefinição                                                                                                    |  |
|                                              | Condição de ação         | Quando no modo IMFOCF<br>limite de funcionamento no                                                                                                    | PG/PMFOCPG, o inversor de frequência do motor atinge o egativo.                                                                                                    |  |
|                                              | Tempo de ação            | Ação imediata                                                                                                    |                                                                                                    |  |
| Parâmetro de Configuração da<br>Advertência  |                          | N/A                                                                                                    |                                                                                                    |  |
| N                                            | Método de redefinição    | Afaste o motor da posição limite e a advertência desaparece automaticamente.                                                                                                    |                                                                                                    |  |
| Co                                           | ondição de redefinição   | Redefinição imediata                                                                                                    |                                                                                                    |  |
| Registro                                     |                          | N/A                                                                                                    |                                                                                                    |  |
| Causa                                        |                          |                                                                                                    | Medidas Corretivas                                                                                                    |  |
| Erro ocorrido na chave de limite do hardware |                          | <ol> <li>Verifique se a chave I</li> <li>Verifique se os termin</li> </ol>                                                                                                    | imite do hardware funciona corretamente. imite do hardware está instalada na posição correta. ais MI correspondentes da chave de limite positivo estão no Normalmente Aberto e Normalmente Fechado. |  |
| Sobressinal                                  |                          | <ol> <li>Verifique se o tempo de aceleração / desaceleração do inversor de frequência do motor está correto.</li> <li>Verifique se o comando de frequência do inversor de frequência do motor está correto.</li> </ol> |                                                                                                    |  |
| Seleção do método errado de retorno          |                          | Verifique se as peças mecânicas e o método de retorno à posição inicial funcionam em conjunto corretamente.                                                                                                    |                                                                                                    |  |
| à posição inicial                            |                          | conjunto corretamente.                                                                                                    |                                                                                                    |  |

| Nº de ID                                    | Exibição no Teclado LCD    | Nome da Advertência                                                                                                    | Descrição                                                                                                    |  |
|---------------------------------------------|----------------------------|----------------------------------------------------------------------------------------------------|----------------------------------------------------------------------------------------------------|--|
| 129                                         | Warning SPL SW POS Limit   | Limite Positivo do<br>Software (SPL)                                                                                                    | Quando no modo FOCPG, a posição de feedback do motor é superior ou igual ao limite positivo do software definido pelos parâmetros. |  |
|                                             |                            | Ação e Rec                                                                                                    | definição                                                                                                    |  |
|                                             | Condição de ação           | Pr.11-56, Pr.11-57                                                                                                    |                                                                                                    |  |
|                                             | Tempo de ação              | Ação imediata                                                                                                    |                                                                                                    |  |
| Parâmetro de Configuração da<br>Advertência |                            | N/A                                                                                                    |                                                                                                    |  |
| N                                           | Método de redefinição      | Afaste o motor da posição limite e a advertência desaparece automaticamente.                                                                                                    |                                                                                                    |  |
| Co                                          | ondição de redefinição     | Redefinição imediata                                                                                                    |                                                                                                    |  |
|                                             | Registro                   | N/A                                                                                                    |                                                                                                    |  |
|                                             | Causa                      |                                                                                                    | Medidas Corretivas                                                                                                    |  |
| Erro ocor                                   | rido na chave de limite do | Verifique se a configuração da chave de limite do software em Pr.11-56 e Pr.11-57 está                                                                                                    |                                                                                                    |  |
| software                                    |                            | correta.                                                                                                    |                                                                                                    |  |
| Sobressinal                                 |                            | <ol> <li>Verifique se o tempo de aceleração/ desaceleração do inversor de frequência do motor está correto.</li> <li>Verifique se o comando de frequência do inversor de frequência do motor está correto.</li> </ol> |                                                                                                    |  |

| Nº de ID                                    | Exibição no Teclado LCD    | Nome da Advertência                                                                                                    | Descrição                                                                                                    |  |
|---------------------------------------------|----------------------------|----------------------------------------------------------------------------------------------------|----------------------------------------------------------------------------------------------------|--|
| 130                                         | Warning SnL SW NEG Limit   | Limite Negativo do<br>Software (SnL)                                                                                                    | Quando no modo FOCPG, a posição de feedback do motor é inferior ou igual ao limite negativo definido pelos parâmetros. |  |
|                                             |                            | Ação e Rec                                                                                                    | definição                                                                                                    |  |
|                                             | Condição de ação           | Pr.11-58, Pr.11-59                                                                                                    |                                                                                                    |  |
|                                             | Tempo de ação              | Ação imediata                                                                                                    |                                                                                                    |  |
| Parâmetro de Configuração da<br>Advertência |                            | N/A                                                                                                    |                                                                                                    |  |
| N                                           | Nétodo de redefinição      | Afaste o motor da posição limite e a advertência desaparece automaticamente.                                                                                                    |                                                                                                    |  |
| Co                                          | ondição de redefinição     | Redefinição imediata                                                                                                    |                                                                                                    |  |
|                                             | Registro                   | N/A                                                                                                    |                                                                                                    |  |
|                                             | Causa                      |                                                                                                    | Medidas Corretivas                                                                                                    |  |
| Erro ocor                                   | rido na chave de limite do | Verifique se a configuração da chave de limite do software em Pr.11-58 e Pr.11-59 está                                                                                                    |                                                                                                    |  |
| software                                    |                            | correta.                                                                                                    |                                                                                                    |  |
| Sobressinal                                 |                            | <ol> <li>Verifique se o tempo de aceleração/ desaceleração do inversor de frequência do motor está correto.</li> <li>Verifique se o comando de frequência do inversor de frequência do motor está correto.</li> </ol> |                                                                                                    |  |

| Nº de ID                                                                    | Exibição no Teclado LCD   | Nome da Advertência                                                                   | Descrição                                                                         |  |  |
|-----------------------------------------------------------------------------|---------------------------|---------------------------------------------------------------------------------------|-----------------------------------------------------------------------------------|--|--|
| 131                                                                         | Маrning PoF Posn Overflow | Transbordamento de<br>Posição (PoF)                                                   | Quando o registro de posição é maior que o intervalo de configuração em Pr.11-75. |  |  |
|                                                                             |                           | Ação e Rec                                                                            | lefinição                                                                         |  |  |
|                                                                             | Condição de ação          | Verifique se a posição atu                                                            | al está acima da faixa de configuração em Pr.11-75.                               |  |  |
|                                                                             | Tempo de ação             | Ação imediata                                                                         | Ação imediata                                                                     |  |  |
| Parâmetro de Configuração da<br>Advertência                                 |                           | N/A                                                                                   |                                                                                   |  |  |
| M                                                                           | létodo de redefinição     | Pare de operar o inversor de frequência do motor e, em seguida, redefina manualmente. |                                                                                   |  |  |
| Co                                                                          | ondição de redefinição    | Redefinição imediata                                                                  |                                                                                   |  |  |
|                                                                             | Registro                  | N/A                                                                                   |                                                                                   |  |  |
|                                                                             | Causa                     | Medidas Corretivas                                                                    |                                                                                   |  |  |
| Processo de retorno à posição inicial incompleto                            |                           | Verifique se o processo de                                                            | e retorno à posição inicial está concluído.                                       |  |  |
| O registro de posição é maior do que<br>a faixa de configuração em Pr.11-75 |                           | Verifique se a posição atual está acima dos limites superior e inferior de Pr.11-75.  |                                                                                   |  |  |

| Nº de ID                                                               | Exibição no Teclado LCD      | Nome da Advertência                                                                        | Descrição                                                      |  |
|------------------------------------------------------------------------|------------------------------|--------------------------------------------------------------------------------------------|----------------------------------------------------------------|--|
| 132                                                                    | Warning HPF Home Proc. Fault | Falha no Processo de<br>Retorno à Posição Inicial<br>(HPF)                                 | Sinal incomum durante o processo de retorno à posição inicial, |  |
|                                                                        |                              | Ação e Rec                                                                                 | lefinição                                                      |  |
|                                                                        | Condição de ação             | N/A                                                                                        |                                                                |  |
|                                                                        | Tempo de ação                | Ação imediata                                                                              |                                                                |  |
| Parâmetro de Configuração da<br>Advertência                            |                              | N/A                                                                                        |                                                                |  |
| Método de redefinição                                                  |                              | Pare de operar o inversor de frequência do motor e, em seguida, redefina manualmente.      |                                                                |  |
| Со                                                                     | ondição de redefinição       | Redefinição imediata                                                                       |                                                                |  |
|                                                                        | Registro                     | N/A                                                                                        |                                                                |  |
|                                                                        | Causa                        | Medidas Corretivas                                                                         |                                                                |  |
| Um sinal e                                                             | externo incomum está         | Verifique se há algum erro ou se o sinal está ativado e, em seguida, interrompa o processo |                                                                |  |
| ativado                                                                |                              | de retorno à posição inicial.                                                              |                                                                |  |
| Pressione o botão STOP durante o processo de retorno à posição inicial |                              | Verifique se há algo errado na sequência de controle.                                      |                                                                |  |

| Nº de ID                                                                                                    | Exibição no Teclado LCD                      | Nome da Advertência                                                                                                    | Descrição                                                                                                    |  |
|----------------------------------------------------------------------------------------------------|----------------------------------------------|----------------------------------------------------------------------------------------------------|----------------------------------------------------------------------------------------------------|--|
| 133                                                                                                    | Аито Warning oPE Over Pos Err Lim            | Limite de Erro de Posição<br>Excessiva (oPE)                                                                                                    | <ol> <li>Este código de advertência ocorre:</li> <li>Quando o erro de posicionamento de um controlador de posição é maior do que Pr.11-51 &lt; Erro de seguimento de posição máximo admissível.</li> <li>E quando Pr.11-54: O tratamento para o erro de controle de posição grande é definido como 0: Avisar e continuar a operação</li> </ol> |  |
|                                                                                                    |                                              | Ação e Red                                                                                                    | lefinição                                                                                                    |  |
|                                                                                                    | Condição de ação                             | Pr.11-51                                                                                                    |                                                                                                    |  |
|                                                                                                    | Tempo de ação                                | Ação imediata                                                                                                    |                                                                                                    |  |
| Parâr                                                                                                    | netro de Configuração da<br>Advertência      | Pr.11-54                                                                                                    |                                                                                                    |  |
| M                                                                                                    | létodo de redefinição                        | Quando o erro de seguimento de posição é menor que o erro de posição máximo admissível, a advertência é redefinida automaticamente.                                                                                                   |                                                                                                    |  |
| Condição de redefinição                                                                                                    |                                              | Redefinição imediata                                                                                                    |                                                                                                    |  |
|                                                                                                    | Registro                                     | N/A                                                                                                    |                                                                                                    |  |
|                                                                                                    | Causa                                        |                                                                                                    | Medidas Corretivas                                                                                                    |  |
| Erro de te                                                                                                    | empo de aceleração /<br>ração.               | Verifique se o tempo de ac                                                                                                    | celeração e o tempo de desaceleração estão corretos.                                                                                                    |  |
|                                                                                                    | ração do valor de Pr.11-51<br>muito pequena. | Verifique se o valor de con                                                                                                    | nfiguração de Pr.11-51 é muito pequeno.                                                                                                    |  |
| O controle de posição pode não estar funcionando corretamente.                                                                    |                                              | <ol> <li>Verifique se o controle de posição funciona corretamente.</li> <li>Verifique se as configurações do controle de largura de banda do APR e o valor de ganho para o controle por antecipação do APR estão corretos.</li> </ol> |                                                                                                    |  |
| A configuração da curva de comando na unidade superior durante todo o processo de posicionamento do pulso pode não estar correta. |                                              | comando de posição e esc                                                                                                    | Entrada de pulso externo) ou MI=90 (Chave da fonte do colha 1: Entrada de pulso externo), você precisa verificar se a aceleração do pulso dada pela unidade superior está correta.                                                                                                    |  |

| Nº de ID                                 | Exibição no Teclado LCD   | Nome da Advertência                                                             | Descrição                               |  |
|------------------------------------------|---------------------------|---------------------------------------------------------------------------------|-----------------------------------------|--|
| 134                                      | Warning EcLB Enc Low Batt | Bateria fraca do Encoder<br>(EcLB)                                              | Bateria fraca do Encoder de comunicação |  |
|                                          |                           | Ação e Red                                                                      | lefinição                               |  |
|                                          | Condição de ação          | Quando a energia da bate                                                        | ria do Encoder é inferior a 3,1 V       |  |
|                                          | Tempo de ação             | Ação imediata                                                                   |                                         |  |
| Parâmetro de configuração da advertência |                           | N/A                                                                             |                                         |  |
| Método de redefinição                    |                           | Desligue a energia e substitua a bateria                                        |                                         |  |
| Со                                       | ondição de redefinição    | Substitua a bateria externa do Encoder                                          |                                         |  |
|                                          | Registro                  | Não                                                                             |                                         |  |
| Causa                                    |                           | Medidas Corretivas                                                              |                                         |  |
|                                          |                           | Redefina a falha e substitua a bateria quando o inversor parar.                 |                                         |  |
| Bateria fra                              | aca do Encoder            | 2. Caso não esteja usando os dados de posição de múltiplos giros, o Encoder não |                                         |  |
| Batona ne                                | 200 00 2.100001           | precisará da bateria. Você pode definir Pr.10-23 bit0 = 0 para desativar a      |                                         |  |
|                                          |                           | advertência de detecção de baixa tensão da bateria.                             |                                         |  |

| Nº de ID                                 | Exibição no Teclado LCD            | Nome da Advertência                                                                                                    | Descrição                                                                                                    |
|------------------------------------------|------------------------------------|----------------------------------------------------------------------------------------------------|----------------------------------------------------------------------------------------------------|
| 135                                      | Маrning EcOF Enc Pos OverFlow      | Transbordamentos de<br>múltiplos giros do<br>Encoder<br>(EcOF)                                                          | Transbordamentos de múltiplos giros do Encoder                                                                                                    |
|                                          |                                    | Ação e Rec                                                                                                    | lefinição                                                                                                    |
|                                          | Condição de ação                   | Quando o contador de pos<br>Encoder                                                                                     | sição de múltiplos giros excede o valor máximo do contador do                                                                                                    |
|                                          | Tempo de ação                      | Ação imediata                                                                                                    |                                                                                                    |
| Parâmetro de configuração da advertência |                                    | Pr.10-60: bit8–11  0: Avisar, mas continuar operando até o inversor parar  1: Avisar e parar  2: Não avisar e não parar |                                                                                                    |
| Método de redefinição                    |                                    |                                                                                                    |                                                                                                    |
| Co                                       | ondição de redefinição             | Redefinição imediata                                                                                                    |                                                                                                    |
|                                          | Registro                           | Não                                                                                                    |                                                                                                    |
|                                          | Causa                              |                                                                                                    | Medidas Corretivas                                                                                                    |
| As rotaçõ<br>faixa do c                  | es do Encoder excedem a<br>ontador | 2. Se o modo de operaç<br>eixo (Pr.10-60 bit4–7                                                                         | execute novamente o processo de retorno à posição inicial.  ão for o modo de velocidade e a aplicação estiver girando o  Modo de eixo de coordenadas = 1 Eixo de rotação 1 ou = 2  efina Pr.10-60 bit8–11: Tratamento do transbordamento do  sar e não parar". |

[Página intencionalmente deixada em branco]

## 修改歷程(不轉 PDF)

| Date       | Page#                                                   | Modification                                 |
|------------|---------------------------------------------------------|----------------------------------------------|
| 2019/01/14 | 2019/01/14 13-5 No.10-oH2: 更新 warning level 表格資訊·與中文版同步 |                                              |
|            | 13-7                                                    | No.11-PID:Pr.08-09 設定值 1、2 的 warn 改為 fault   |
|            | 13-8                                                    | No.13-uC:Pr.06-73 設定值 1、2 的 warn 改為 fault    |
|            | 13-14                                                   | No.22_2-oH3: Pr.06-29 設定值 1、2的 warn 改為 fault |
|            | 13-15                                                   | No.24-oSL:Pr.07-31 設定值 1、2 的 warn 改為 fault   |
|            | 13-6                                                    | 28-OPHL: Pr.06-45 設定值 1、2 的 warn 改為 fault    |

### Issue Edition 手冊版本: Vxx

#### Firmware Version 韌體版本: V3.06

| T IIIIWalo Vololo | II 中// // // // // // // // // // // // // | ,                                                                       |
|-------------------|--------------------------------------------|-------------------------------------------------------------------------|
| 日期                | 頁碼                                         | 新增資訊                                                                    |
| 2020/05/06        | 13-1                                       | Add new warning code <mark>通訊</mark> 錯誤 (CK1), Redmine#13010, #2222     |
|                   | 13-2                                       | Add new warning code <mark>通訊</mark> 資料位置錯誤 (CK2), Redmine#13010, #2222 |
|                   | 13-3                                       | Add new warning code <mark>通訊</mark> 內容值錯誤 (CK3), Redmine#13010, #2222  |
|                   | 13-4                                       | Add new warning code <mark>通訊</mark> 無法處理 (CK4), Redmine#13010, #2222   |
|                   | 13-5                                       | Add new warning code <mark>通訊</mark> 傳輸超時 (CK10), Redmine#13010, #2222  |
| 2020/07/16        | 13-45                                      | Add new warning code #125: INDX: Index Pulse Fail (INDX)                |
|                   | 13-45                                      | Add new warning code #126 NOT_HOME: Not Home Yet (nHOY))                |
|                   | 13-46                                      | Add new warning code #127: HW_POS_LMIT: HW POS Limit (HPL)              |
|                   | 13-46                                      | Add new warning code #128: HW_NEG_LMIT: HW NEG Limit (HnL)              |
|                   | 13-47                                      | Add new warning code #129: SW_POS_LMIT: SW POS Limit (SPL)              |
|                   | 13-47                                      | Add new warning code #130: SW_NEG_LMIT: SW NEG Limit (SnL)              |
|                   | 13-48                                      | Add new warning code #131: POSN_RECORD: Posn Overflow (PoF)             |
|                   | 13-48                                      | Add new warning code #132: HOME_PROC_FAULT: Home Proc. Fault (HPF)      |
|                   | 13-49                                      | Add new warning code #133: OVER_POS: Over Pos Err Lim (oPE)             |

# Capítulo 14 Códigos de Falha e Descrições

# Resumo dos Códigos de Falha

| Nº de ID | Nome da Falha                                | Nº de ID | Nome da Falha              |
|----------|----------------------------------------------|----------|----------------------------|
| 0        | Sem registro de falha                        | 34       | Erro de fase V (cd2)       |
| 1        | Sobrecorrente durante a aceleração (ocA)     | 35       | Erro de fase W (cd3)       |
| 2        | Sobrecorrente durante a desaceleração (ocd)  | 36       | Falha de hardware cc (Hd0) |
| 3        | Sobrecorrente durante operação estável (ocn) | 37       | Erro de hardware oc (Hd1)  |

| Nº de ID | Nome da Falha                                                   | Nº de ID | Nome da Falha                                           |
|----------|-----------------------------------------------------------------|----------|---------------------------------------------------------|
| 4        | Falha de aterramento (GFF)                                      | 38       | Erro de hardware ov (Hd2)                               |
| 5        | Curto-circuito IGBT entre ponte superior e ponte inferior (occ) | 39       | Erro de hardware occ (Hd3)                              |
| 6        | Sobrecorrente na parada (ocS)                                   | 40       | Erro de ajuste automático (AUE)                         |
| 7        | Sobretensão durante a aceleração (ovA)                          | 41       | Perda de PID ACI (AFE)                                  |
| 8        | Sobretensão durante a desaceleração (ocd)                       | 42       | Erro de feedback do PG (PGF1)                           |
| 9        | Sobretensão a velocidade constante (ovn)                        | 43       | Perda de feedback do PG (PGF2)                          |
| 10       | Sobretensão na parada (ovS)                                     | 44       | Parada de feedback do PG (PGF3)                         |
| 11       | Baixa tensão durante a aceleração (LvA)                         | 45       | Erro de deslizamento do PG (PGF4)                       |
| 12       | Baixa tensão durante a desaceleração (Lvd)                      | 48       | Perda de ACI (ACE)                                      |
| 13       | Baixa tensão a velocidade constante (Lvn)                       | 49       | Falha externa (EF)                                      |
| 14       | Baixa tensão na parada (LvS)                                    | 50       | Parada de emergência (EF1)                              |
| 15       | Proteção contra perda de fase (OrP)                             | 51       | Bloqueio de base externo (bb)                           |
| 16       | Superaquecimento IGBT (oH1)                                     | 52       | Senha bloqueada (Pcod)                                  |
| 17       | Componentes-chave de superaquecimento (oH2)                     | 53       | Erro de código SW (ccod)                                |
| 18       | Falha de detecção de temperatura IGBT (tH1o)                    | 54       | Comando ilegal (CE1)                                    |
| 19       | Erro de hardware do capacitor (tH2o)                            | 55       | Endereço de dados ilegal (CE2)                          |
| 21       | Sobrecarga (oL)                                                 | 56       | Valor de dados ilegal (CE3)                             |
| 22       | Proteção do relé térmico eletrônico 1 (EoL1)                    | 57       | Os dados são gravados em endereço somente leitura (CE4) |
| 23       | Proteção do relé térmico eletrônico 2 (EoL2)                    | 58       | Tempo limite de transmissão Modbus (CE10)               |
| 24       | Superaquecimento do motor (oH3) PTC / PT100                     | 60       | Erro do transistor de freio (bF)                        |
| 25       | Erro de interrupção (INTR)                                      | 61       | Erro de comutação da conexão em Υ / Δ (ydc)             |
| 26       | Sobretorque 1 (ot1)                                             | 62       | Erro de backup de energia de desaceleração (dEb)        |
| 27       | Sobretorque 2 (ot2)                                             | 63       | Erro de deslizamento excessivo (oSL)                    |
| 28       | Subcorrente (uC)                                                | 64       | Erro na chave da válvula elétrica (ryF)                 |
| 29       | Erro de Limite (LiT)                                            | 65       | Erro de hardware da placa do PG (PGF5)                  |
| 30       | Erro de gravação EEPROM (cF1)                                   | 68       | Direção de reversão do feedback de velocidade (SdRv)    |
| 31       | Erro de leitura EEPROM (cF2)                                    | 69       | Feedback de rotação em excesso de velocidade (SdOr)     |
| 33       | Erro de fase U (cd1)                                            | 70       | Grande desvio do feedback de velocidade (SdDe)          |
| 71       | Watchdog (WDTT)                                                 | 142      | Erro de ajuste automático 1 (AUE1)                      |
| 72       | Perda STO 1 (STL1)                                              | 143      | Erro de ajuste automático 2 (AUE2)                      |
| 73       | Parada de emergência para segurança externa (S1)                | 144      | Erro de ajuste automático 3 (AUE3)                      |
| 75       | Erro de freio externo (Brk)                                     | 148      | Erro de ajuste automático 4 (AUE4)                      |
| 76       | STO (STO)                                                       | 171      | Erro de posição excessiva (oPEE)                        |
| 77       | Perda STO 2 (STL2)                                              | 174      | Erro do Encoder (EcEr)                                  |

| Nº de ID | Nome da Falha                                        | Nº de ID | Nome da Falha                                               |
|----------|------------------------------------------------------|----------|-------------------------------------------------------------|
| 78       | Perda STO 3 (STL3)                                   | 175      | Erro de comunicação do Encoder (EcCe)                       |
| 82       | Perda de fase da saída da fase U (OPHL)              | 176      | Transbordamentos de posição do Encoder (EcOF)               |
| 83       | Perda de fase da saída da fase V (OPHL)              | 177      | Bateria do Encoder sem energia (EcNP)                       |
| 84       | Perda de fase da saída da fase W (OPHL)              | 178      | Erro de múltiplos giros do Encoder (EcMc)                   |
| 85       | Desligamento da linha ABZ do PG (AboF)               | 179      | Erro de leitura de múltiplos giros do PG (PgMr)             |
| 86       | Desligamento da linha UVW do PG (UvoF)               | 180      | Erro de giro único do Encoder (EcSc)                        |
| 87       | Proteção contra sobrecarga em baixa frequência (oL3) | 181      | Erro de comando do PG (PgCe)                                |
| 89       | Erro de detecção da posição do rotor (RoPd)          | 182      | Erro de tempo de interpolação (IPTE)                        |
| 90       | Forçar parada (FStp)                                 | 183      | Falha no comando de interpolação (IPCM)                     |
| 92       | Erro de ajuste de pulso Ld / Lq (LEr)                | 184      | Sem controle de movimento (NoMo)                            |
| 93       | Erro de CPU 0 (TRAP)                                 | 185      | Erro de código do motor (Moto)                              |
| 101      | Erro de proteção CANopen (CGdE)                      | 187      | Falha do observador de ligação de fluxo (FobF)              |
| 102      | Erro de sincronização CANopen (CHbE)                 | 188      | Erro de estimativa de carga (TLAT)                          |
| 104      | Erro de desligamento do barramento CANopen (CbFE)    | 189      | Erro de estimativa de inércia (JsAT)                        |
| 105      | Erro do índice CANopen (CldE)                        | 190      | Erro de estimativa de largura de banda (BWAT)               |
| 106      | Erro de endereço da estação CANopen (CAdE)           | 191      | Falha de posicionamento durante a estimativa (ATPF)         |
| 107      | Erro de memória CANopen (CFrE)                       | 192      | O desvio do retorno à posição inicial é muito grande (HmOE) |
| 111      | Erro de tempo limite InrCOM (ictE)                   | 193      | Falha em eliminar dados de múltiplos giros<br>(CMTE)        |
| 112      | Travamento do eixo de PMLess (SfLK)                  | 195      | O processo AT do ASR é muito curto (ATTv)                   |

Фито
Warning
О осА
Ос at accel

- ① Exibição do sinal de erro
- 2 Código de erro abreviado
- 3 Exibição da descrição do erro

| ID*                                                       | Exibição no Teclado LCD                                                                                                    | Nome da Falha                                                                                                    | Descrições da Falha                                         |  |
|-----------------------------------------------------------|----------------------------------------------------------------------------------------------------|----------------------------------------------------------------------------------------------------|-------------------------------------------------------------|--|
|                                                           |                                                                                                    |                                                                                                    | A corrente de saída excede 2,4 vezes a corrente nominal     |  |
|                                                           | Fault Auto                                                                                                    | Sobrecorrente durante a                                                                                                    | durante a aceleração.                                       |  |
| 1                                                         | ocA                                                                                                    | aceleração                                                                                                    | Quando ocA ocorre, o inversor fecha a porta da saída        |  |
|                                                           | Oc at accel                                                                                                    | (ocA)                                                                                                    | imediatamente, o motor funciona livremente e o visor mostra |  |
|                                                           |                                                                                                    |                                                                                                    | uma falha ocA.                                              |  |
|                                                           |                                                                                                    | Ação e Redefinição                                                                                                    |                                                             |  |
|                                                           | Condição de ação                                                                                                    | 240% da corrente nomina                                                                                                    | I                                                           |  |
|                                                           | Tempo de ação                                                                                                    | Ação imediata                                                                                                    |                                                             |  |
| Parâme                                                    | etro de tratamento da falha                                                                                                   | N/A                                                                                                    |                                                             |  |
| N                                                         | létodo de redefinição                                                                                                    | Redefinição manual                                                                                                    |                                                             |  |
| Co                                                        | ondição de redefinição                                                                                                    | Redefinir em 5 s após a fa                                                                                                    | alha ser eliminada                                          |  |
|                                                           | Registro                                                                                                    | Sim                                                                                                    |                                                             |  |
|                                                           | Causa                                                                                                    |                                                                                                    | Medidas Corretivas                                          |  |
| Curto-circo<br>função de<br>ruim<br>Verifique<br>esgotame | de aceleração é muito curto cuito na saída do motor em e uma fiação de isolamento se há um possível ento ou envelhecimento do | <ol> <li>Aumente o tempo de aceleração</li> <li>Aumente o tempo de aceleração da curva S</li> <li>Configure o parâmetro de aceleração automática e desaceleração automática (Pr.01-44)</li> <li>Configure a função de prevenção de parada por sobrecorrente (Pr.06-03)</li> <li>Substitua o inversor de frequência por um modelo de maior capacidade.</li> <li>Verifique o cabo do motor e remova as causas dos curtos-circuitos ou substitua o cabo antes de ligar a alimentação.</li> <li>Verifique o valor de isolamento do motor com megômetro. Substitua o motor caso o isolamento esteja ruim.</li> </ol> |                                                             |  |
| A carga é                                                 | muito grande.                                                                                                    | Verifique se a corrente de saída durante todo o processo de trabalho excede a corrente nominal do inversor de frequência do motor CA. Quando sim, substitua o inversor de frequência do motor CA por um modelo de maior capacidade.                                                                                                    |                                                             |  |
| Mudança                                                   | impulsiva da carga                                                                                                    | Reduza a carga ou aumente a capacidade do inversor de frequência do motor CA.                                                                                                    |                                                             |  |
|                                                           | notor especial ou motor com<br>de maior do que o inversor<br>ncia                                                             | Verifique a capacidade do motor (a corrente nominal na placa de identificação do motor deve ser ≦ a corrente nominal do inversor)                                                                                                    |                                                             |  |

| Use o controlador liga/desliga de um contator eletromagnético na saída (U/V/W) do inversor de frequência  Falha de configuração da curva V/F                                  | Verifique o tempo de ação do contator e certifique-se de que ele não esteja ligado / desligado quando o inversor emitir a tensão.  Ajuste a configuração da curva V/F e a frequência/tensão. Quando a falha ocorre e a tensão da frequência é muito alta, reduza a tensão.                                                 |
|----------------------------------------------------------------------------------------------------|----------------------------------------------------------------------------------------------------|
| A compensação de torque é muito                                                                                                    | Ajuste a compensação de torque (consulte Pr.07-26 ganho de compensação de torque)                                                                                                    |
| grande                                                                                                    | até que a corrente de saída reduza e o motor não pare.                                                                                                    |
| Mau funcionamento causado por interferência                                                                                                    | Verifique a fiação do circuito de controle e a fiação/o aterramento do circuito principal a fim de evitar interferências.                                                                                                    |
| O motor arranca quando em funcionamento livre                                                                                                    | Ative o rastreamento de velocidade durante a inicialização de Pr.07-12.                                                                                                    |
| Configurações de parâmetros inadequadas para a função de rastreamento de velocidade (incluindo reinicialização após perda de energia momentânea e reinicialização após falha) | Corrija as configurações de parâmetros para rastreamento da velocidade.  1. Inicie a função de rastreamento de velocidade.  2. Regule a corrente máxima para o rastreamento de velocidade Pr.07-09.                                                                                                    |
| Combinação incorreta de modo de controle e motor usado                                                                                                    | Verifique as configurações para o modo de controle Pr.00-11:  1. Para IM, Pr.00-11 = 0, 1, 2, 3, 5  2. Para PM, Pr.00-11 = 4, 6 ou 7                                                                                                    |
| O comprimento do cabo do motor é                                                                                                    | Aumente a capacidade do inversor de frequência do motor CA.                                                                                                    |
| muito longo                                                                                                    | Instale os reatores CA no lado de saída (U/V/W).                                                                                                    |
| Falha de hardware                                                                                                    | ocA ocorre em função de curto-circuito ou falha de aterramento no lado de saída do inversor.  Verifique se há possíveis curtos-circuitos entre os terminais com o medidor elétrico:  B1 corresponde a U, V, W; DC- corresponde a U, V, W; corresponde a U, V, W.  Se houver curto-circuito, devolva à fábrica para reparo. |
| Verifique se a configuração para prevenção de parada está correta                                                                                                    | Configure a prevenção de parada para o valor adequado.                                                                                                    |

| ID*                                | Exibição no Teclado LCD                 | Nome da Falha                                                                         | Descrições da Falha                                           |  |
|------------------------------------|-----------------------------------------|---------------------------------------------------------------------------------------|---------------------------------------------------------------|--|
|                                    |                                         |                                                                                       | A corrente de saída excede 2,4 vezes a corrente nominal       |  |
|                                    | AUTO                                    | Sobrecorrente durante a                                                               | durante a desaceleração.                                      |  |
| 2                                  | Fault ocd                               | desaceleração                                                                         | Quando ocd ocorre, o inversor fecha a porta da saída          |  |
|                                    | Oc at decel                             | (ocd)                                                                                 | imediatamente, o motor funciona livremente e o visor mostra   |  |
|                                    |                                         |                                                                                       | uma falha ocd.                                                |  |
|                                    |                                         | Ação e Redefinição                                                                    |                                                               |  |
|                                    | Condição de ação                        | 240% da corrente nominal                                                              |                                                               |  |
|                                    | Tempo de ação                           | Ação imediata                                                                         |                                                               |  |
| Parâm                              | etro de tratamento da falha             | N/A                                                                                   |                                                               |  |
| N                                  | Método de redefinição                   | Redefinição manual                                                                    |                                                               |  |
| C                                  | ondição de redefinição                  | Redefinir em 5 s após a fa                                                            | ılha ser eliminada                                            |  |
|                                    | Registro                                | Sim                                                                                   |                                                               |  |
|                                    | Causa                                   |                                                                                       | Medidas Corretivas                                            |  |
|                                    |                                         | Aumente o tempo de                                                                    | desaceleração                                                 |  |
|                                    |                                         | 2. Aumente o tempo de                                                                 | desaceleração da curva S                                      |  |
| Tempo de                           | e desaceleração muito curto             | 3. Configure o parâmetro de aceleração automática e desaceleração automática (Pr.01-  |                                                               |  |
| Tempo de                           | o desaccieração muito curto             | 44)                                                                                   |                                                               |  |
|                                    |                                         | 4. Configure a função de prevenção de parada por sobrecorrente (Pr. 06-03)            |                                                               |  |
|                                    |                                         | 5. Substitua o inversor de frequência por um modelo de maior capacidade               |                                                               |  |
|                                    | se o freio mecânico do motor muito cedo | Verifique o tempo de ação do freio mecânico                                           |                                                               |  |
| Curto-ciro                         | cuito na saída do motor em              |                                                                                       |                                                               |  |
| função de                          | e uma fiação de isolamento              | Verifique o cabo do motor e remova as causas dos curtos-circuitos ou substitua o cabo |                                                               |  |
| ruim                               |                                         | antes de ligar a alimentaç                                                            | ao.                                                           |  |
| Verifique                          | se há um possível                       | Varifique a valor de isolo                                                            | mento de meter com magâmetro. Substitue e meter cono e        |  |
| esgotame                           | ento ou envelhecimento do               | Verifique o valor de isolamento do motor com megômetro. Substitua o motor caso o      |                                                               |  |
| isolamen                           | to do motor                             | isolamento esteja ruim.                                                               |                                                               |  |
|                                    |                                         | Verifique se a corrente de                                                            | saída durante todo o processo de trabalho excede a corrente   |  |
| A carga é                          | e muito grande                          | nominal do inversor de fr                                                             | equência do motor CA. Quando sim, substitua o inversor de     |  |
|                                    |                                         | frequência do motor CA por um modelo de maior capacidade.                             |                                                               |  |
| Mudança                            | impulsiva da carga                      | Reduza a carga ou aumer                                                               | nte a capacidade do inversor de frequência do motor CA.       |  |
| Use um r                           | notor especial ou motor com             | Verifique a capacidade do                                                             | motor (a corrente nominal na placa de identificação do motor  |  |
| capacidade maior do que o inversor |                                         | deve ser ≦ a corrente nominal do inversor)                                            |                                                               |  |
| de frequência                      |                                         |                                                                                       |                                                               |  |
| Use o co                           | ntrolador liga/desliga de um            | Verifique o tempo de acâ                                                              | ío do contator e certifique-se de que ele não esteja ligado / |  |
|                                    | eletromagnético na saída                | desligado quando o inversor emitir a tensão.                                          |                                                               |  |
| (U/V/W)                            | (U/V/W) do inversor de frequência       |                                                                                       |                                                               |  |
| Falha de                           | configuração da curva V/F               |                                                                                       | a curva V/F e a frequência/tensão. Quando a falha ocorre e a  |  |
| r ama ao oomigalayao aa oarva vii  |                                         | tensão da frequência é mu                                                             | uito alta, reduza a tensão.                                   |  |

| A compensação de torque é muito  | Ajuste a compensação de torque (consulte Pr.07-26 ganho de compensação de torque)           |  |  |
|----------------------------------|---------------------------------------------------------------------------------------------|--|--|
| grande                           | até que a corrente de saída reduza e o motor não pare.                                      |  |  |
| Mau funcionamento causado por    | Verifique a fiação do circuito de controle e a fiação/o aterramento do circuito principal a |  |  |
| interferência                    | fim de evitar interferências.                                                               |  |  |
| O comprimento do cabo do motor é | Aumente a capacidade do inversor de frequência do motor CA                                  |  |  |
| muito longo                      | Instale os reatores CA no lado de saída (U/V/W)                                             |  |  |
|                                  | ocd ocorre em função de curto-circuito ou falha de aterramento no lado de saída do          |  |  |
|                                  | inversor.                                                                                   |  |  |
| Falha de hardware                | Verifique se há possíveis curtos-circuitos entre os terminais com o medidor elétrico:       |  |  |
|                                  | B1 corresponde a U, V, W; DC- corresponde a U, V, W; 😑 corresponde a U, V, W.               |  |  |
|                                  | Se houver curtos-circuitos, devolva à fábrica para reparo.                                  |  |  |
| Verifique se a configuração de   | Configuro a provenção do parada para o valor adequado                                       |  |  |
| prevenção de parada está correta | Configure a prevenção de parada para o valor adequado.                                      |  |  |

| ID*                                                                                           | Exibição no Teclado LCD                             | Nome da Falha                                                                                            | Descrições da Falha                                           |  |
|-----------------------------------------------------------------------------------------------|-----------------------------------------------------|----------------------------------------------------------------------------------------------------|---------------------------------------------------------------|--|
|                                                                                               |                                                     |                                                                                                    | A corrente de saída excede 2,4 vezes a corrente nominal       |  |
|                                                                                               | аито<br>Fault                                       | Sobrecorrente durante                                                                                    | durante a velocidade constante.                               |  |
| 3                                                                                             | ocn                                                 | operação estável                                                                                         | Quando ocn ocorre, o inversor fecha a porta da saída          |  |
|                                                                                               | Oc at normal SPD                                    | (ocn)                                                                                                    | imediatamente, o motor funciona livremente e o visor mostra   |  |
|                                                                                               |                                                     |                                                                                                    | uma falha ocn.                                                |  |
|                                                                                               |                                                     | Ação e Red                                                                                               | definição                                                     |  |
| Condição de ação                                                                              |                                                     | 240% da corrente nominal                                                                                 |                                                               |  |
|                                                                                               | Tempo de ação                                       | Ação imediata                                                                                            |                                                               |  |
| Parâme                                                                                        | etro de tratamento da falha                         | N/A                                                                                                    |                                                               |  |
| N                                                                                             | létodo de redefinição                               | Redefinição manual                                                                                       |                                                               |  |
| Co                                                                                            | ondição de redefinição                              | Redefinir em 5 s após a fa                                                                               | alha ser eliminada                                            |  |
|                                                                                               | Registro                                            | Sim                                                                                                    |                                                               |  |
|                                                                                               | Causa                                               |                                                                                                    | Medidas Corretivas                                            |  |
| Curto-circ                                                                                    | cuito na saída do motor em                          | Verifique o cabo do motor                                                                                | r e remova as causas dos curtos-circuitos ou substitua o cabo |  |
| função de                                                                                     | e uma fiação de isolamento                          | antes de ligar a alimentaç                                                                               |                                                               |  |
| ruim                                                                                          |                                                     |                                                                                                    |                                                               |  |
| Verifique                                                                                     | se há um possível                                   | Solucione o problema de travamento do eixo do motor.                                                     |                                                               |  |
| travamento do eixo, esgotamento ou envelhecimento do isolamento do                            |                                                     | Verifique o valor de isolamento do motor com megômetro. Substitua o motor caso o isolamento esteja ruim. |                                                               |  |
|                                                                                               |                                                     |                                                                                                    |                                                               |  |
| Mudança                                                                                       | impulsiva da carga                                  | Reduza a carga ou aumer                                                                                  | nte a capacidade do inversor de frequência do motor CA.       |  |
| Use um n                                                                                      | notor especial ou motor com                         | Verifique a capacidade do motor (a corrente nominal na placa de identificação do motor                   |                                                               |  |
|                                                                                               | de maior do que o inversor                          | deve ser ≤ a corrente nom                                                                                |                                                               |  |
| de frequê                                                                                     |                                                     |                                                                                                    | ,                                                             |  |
|                                                                                               | ntrolador liga/desliga de um                        | Verifique o tempo de açã                                                                                 | ño do contator e certifique-se de que ele não esteja ligado / |  |
|                                                                                               | eletromagnético na saída                            | desligado quando o invers                                                                                | sor emitir a tensão.                                          |  |
| (U/V/W) d                                                                                     | do inversor de frequência                           | -                                                                                                    |                                                               |  |
| Falha de                                                                                      | configuração da curva V/F                           | Ajuste as configurações da curva V/F e a frequência/tensão. Quando a falha ocorre e a                    |                                                               |  |
|                                                                                               | tensão da frequência é muito alta, reduza a tensão. |                                                                                                    |                                                               |  |
| Valor de deslocamento de sobretorque Ajuste o valor de deslocamento de sobretorque (consu     |                                                     | . ,                                                                                                    |                                                               |  |
| muito alto                                                                                    |                                                     | compensação de torque), até que a corrente de saída seja reduzida e o motor não pare                     |                                                               |  |
| A compensação de torque é muito Ajuste a compensação de torque (consulte Pr.07-26 ganho de co |                                                     |                                                                                                    |                                                               |  |
|                                                                                               |                                                     | até que a corrente de saída reduza e o motor não pare.                                                   |                                                               |  |
|                                                                                               | ionamento causado por                               |                                                                                                    |                                                               |  |
| interferên                                                                                    |                                                     | fim de evitar interferências.                                                                            |                                                               |  |
|                                                                                               | mento do cabo do motor é                            |                                                                                                    |                                                               |  |
| muito longo Instale os reatores CA no lado de saída (U/V/W).                                  |                                                     | lado de saida (U/V/W).                                                                                   |                                                               |  |

|                   | ocd ocorre em função de curto-circuito ou falha de aterramento no lado de saída do |
|-------------------|------------------------------------------------------------------------------------|
|                   | inversor.                                                                          |
| Falha de hardware | Verifique se há possível curto-circuito entre os terminais com o medidor elétrico: |
|                   | B1 corresponde a U, V, W; DC- corresponde a U, V, W; 🖨 corresponde a U, V, W.      |
|                   | Se houver curtos-circuitos, devolva à fábrica para reparo.                         |

| ID*                                                                                                    | Exibição no Teclado LCD     | Nome da Falha                                                                                                    | Descrições da Falha                                                                                                    |  |
|----------------------------------------------------------------------------------------------------|-----------------------------|----------------------------------------------------------------------------------------------------|----------------------------------------------------------------------------------------------------|--|
| 4                                                                                                    | Fault  GFF  Ground fault    | Falha de aterramento<br>(GFF)                                                                                                    | Quando um dos terminais de saída é aterrado, a corrente de curto-circuito é maior que o valor de configuração Pr. 06-60 e o tempo de detecção é maior que a configuração de tempo Pr. 06-61, ocorre a GFF.  NOTA: a proteção contra curto-circuito é fornecida para proteção do inversor de frequência do motor CA, não para proteger o usuário. |  |
|                                                                                                    |                             | Ação e Rec                                                                                                    | lefinição                                                                                                    |  |
|                                                                                                    | Condição de ação            | Pr.06-60 (Padrão = 60%)                                                                                                    |                                                                                                    |  |
|                                                                                                    | Tempo de ação               | Pr.06-61 (Padrão = 0,10 s                                                                                                    |                                                                                                    |  |
| Parâm                                                                                                    | etro de tratamento da falha | N/A                                                                                                    |                                                                                                    |  |
| N                                                                                                    | Método de redefinição       | Redefinição manual                                                                                                    |                                                                                                    |  |
| С                                                                                                    | ondição de redefinição      | Redefinir em 5 s após a falha ser eliminada                                                                                                    |                                                                                                    |  |
| Registro                                                                                                    |                             | Sim                                                                                                    |                                                                                                    |  |
|                                                                                                    | Causa                       |                                                                                                    | Medidas Corretivas                                                                                                    |  |
| Esgotam                                                                                                    | ento ou envelhecimento do   | Verifique o valor de isolamento do motor com megômetro. Substitua o motor caso o                                                                                    |                                                                                                    |  |
| isolamen                                                                                                    | to do motor                 | isolamento esteja ruim.                                                                                                    |                                                                                                    |  |
| Curto-cire                                                                                                    | cuito em função de cabo     | Solucione o curto-circuito.                                                                                                    |                                                                                                    |  |
| quebrado                                                                                                    | )                           | Substitua o cabo.                                                                                                    |                                                                                                    |  |
| Maior capacitância dispersa do cabo e terminal                                                                                                    |                             | Se o comprimento do cabo do motor exceder 100 m, diminua o valor de configuração para a frequência portadora.  Adote soluções para reduzir a capacitância dispersa. |                                                                                                    |  |
| Verifique o aterramento e a fiação do circuito de comunicação. Recomenda-se s<br>Mau funcionamento causado por<br>interferência                                                                               |                             | do circuito principal ou conectar em 90 graus para um                                                                                                    |                                                                                                    |  |
| desempenho anti-interferência suficiente.  Desligue e ligue a alimentação após verificar o estado do motor, o cabo e o c  Falha de hardware  do cabo. Se GFF seguir ocorrendo, devolva à fábrica para reparo. |                             | ação após verificar o estado do motor, o cabo e o comprimento                                                                                                    |                                                                                                    |  |

| ID*                                             | Exibição no Teclado LCD     | Nome da Falha                                                         | Descrições da Falha                                                               |  |
|-------------------------------------------------|-----------------------------|-----------------------------------------------------------------------|-----------------------------------------------------------------------------------|--|
| 5                                               | Fault occ Short Circuit     | Curto-circuito IGBT entre<br>ponte superior e ponte<br>inferior (occ) | Curto-circuito detectado entre a ponte superior e a ponte inferior do módulo IGBT |  |
|                                                 |                             | Ação e Rec                                                            | lefinição                                                                         |  |
|                                                 | Condição de ação            | Proteção de hardware                                                  |                                                                                   |  |
|                                                 | Tempo de ação               | Ação imediata                                                         |                                                                                   |  |
| Parâm                                           | etro de tratamento da falha | N/A                                                                   |                                                                                   |  |
| N                                               | Método de redefinição       | Redefinição manual                                                    |                                                                                   |  |
| С                                               | ondição de redefinição      | Redefinir em 5 s após a falha ser eliminada                           |                                                                                   |  |
|                                                 | Registro                    | Sim                                                                   |                                                                                   |  |
| Causa                                           |                             | Medidas Corretivas                                                    |                                                                                   |  |
| Falha IGBT                                      |                             | Vanifiana a filoso do moto                                            | _                                                                                 |  |
| Falha no circuito de detecção de curto-circuito |                             | Verifique a fiação do moto<br>Desligue e ligue a aliment              | r.<br>ação, se Oc seguir ocorrendo, devolva à fábrica para reparo.                |  |

| ID*                              | Exibição no Teclado LCD | Nome da Falha                                                                                                    | Descrições da Falha                                                                                                    |  |
|----------------------------------|-------------------------|----------------------------------------------------------------------------------------------------|----------------------------------------------------------------------------------------------------|--|
| 6                                | Fault ocS Oc at stop    | Sobrecorrente na parada (ocS)                                                                                                    | Sobrecorrente ou falha de hardware na detecção de corrente na parada.  Desligue e ligue a alimentação após a ocorrência de ocS. Se houver falha de hardware, o visor exibe cd1, cd2 ou cd3. |  |
|                                  |                         | Ação e Rec                                                                                                    | lefinição                                                                                                    |  |
|                                  | Condição de ação        | 240% da corrente nomina                                                                                                    |                                                                                                    |  |
|                                  | Tempo de ação           | Ação imediata                                                                                                    |                                                                                                    |  |
| Parâmetro de tratamento da falha |                         | N/A                                                                                                    |                                                                                                    |  |
| Método de redefinição            |                         | Redefinição manual                                                                                                    |                                                                                                    |  |
| Co                               | ondição de redefinição  | Redefinir em 5 s após a falha ser eliminada                                                                                              |                                                                                                    |  |
|                                  | Registro                | Sim                                                                                                    |                                                                                                    |  |
|                                  | Causa                   | Medidas Corretivas                                                                                                    |                                                                                                    |  |
| Mau funcionamento causado por    |                         | Verifique a fiação do circuito de controle e a fiação/o aterramento do circuito principal a                                              |                                                                                                    |  |
| interferência                    |                         | fim de evitar interferências.                                                                                                    |                                                                                                    |  |
| Falha de hardware                |                         | Verifique se outro código de falha, como cd1-cd3, ocorre após desligar e ligar a alimentação. Quando sim, devolva à fábrica para reparo. |                                                                                                    |  |

| ID* Exibição no Teclado LCD                                                                    | Nome da Falha                                                                                                    | Descrições da Falha                                                                                                    |  |
|------------------------------------------------------------------------------------------------|----------------------------------------------------------------------------------------------------|----------------------------------------------------------------------------------------------------|--|
| Fault ovA Ov at accel                                                                          | Sobretensão durante a<br>aceleração<br>(ovA)                                                                                                    | Sobretensão do barramento CC durante a aceleração.  Quando ovA ocorre, o inversor fecha a porta da saída, o motor funciona livremente e o visor exibe uma falha ovA. |  |
|                                                                                                | Ação e Red                                                                                                    | definição                                                                                                    |  |
| Condição de ação                                                                               | Modelos 230V: 410 Vcc<br>Modelos 460V: 820 Vcc<br>Modelos 575V: 1116 Vcc<br>Modelos 690V: 1318 Vcc                                                                                                    | odelos 460V: 820 Vcc<br>odelos 575V: 1116 Vcc                                                                                                    |  |
| Tempo de ação                                                                                  | Ação imediata quando a to                                                                                                    | ensão do barramento CC superior à condição                                                                                                    |  |
| Parâmetro de tratamento da falha                                                               | N/A                                                                                                    |                                                                                                    |  |
| Método de redefinição                                                                          | Redefinição manual                                                                                                    |                                                                                                    |  |
| Condição de redefinição                                                                        | Redefina somente quando sobretensão                                                                                                    | o a tensão do barramento CC for inferior a 90% da condição de                                                                                                    |  |
| Registro                                                                                       | Sim                                                                                                    |                                                                                                    |  |
| Causa                                                                                          |                                                                                                    | Medidas Corretivas                                                                                                    |  |
| A aceleração está muito lenta (por exemplo, a carga de elevação diminui o tempo de aceleração) | Diminua o tempo de aceleração  Use a unidade de freio ou o barramento CC  Substitua o inversor de frequência por um modelo de maior capacidade.                                                                                                    |                                                                                                    |  |
| A configuração para a condição de prevenção de parada é inferior do que a corrente sem carga   | A configuração para a condição de prevenção de parada deve ser maior do que a corrente                                                                                                    |                                                                                                    |  |
| A tensão de alimentação está muito alta                                                        | Verifique se a tensão de entrada está dentro da faixa nominal da tensão de entrada do inversor de frequência de motor CA e verifique se há possíveis picos de tensão.                                                                                                    |                                                                                                    |  |
| Ação a chave liga/desliga do capacitor de fase no mesmo sistema de alimentação                 | r Se o capacitor de fase ou a unidade da fonte de alimentação ativa atuar no mesmo sistema de alimentação, a tensão de entrada pode aumentar anormalmente em um curto espaço de tempo. Neste caso, instale um reator CA.                                                                                                    |                                                                                                    |  |
| Tensão regenerativa da inércia do motor                                                        | Use a função de prevenção de parada por sobretensão (Pr.06-01)  Use a configuração de aceleração automática e desaceleração automática (Pr.01-44)  Use uma unidade de freio ou um barramento CC                                                                                                    |                                                                                                    |  |
| O tempo de aceleração é muito curto                                                            | <ul> <li>Verifique se a advertência de sobretensão ocorre após a aceleração parar.</li> <li>Quando a advertência ocorrer, faça o seguinte:</li> <li>1. Aumente o tempo de aceleração</li> <li>2. Configure Pr.06-01 prevenção de parada por sobretensão</li> <li>3. Aumentar o valor de configuração para Pr.01-25 tempo de chegada da aceleração 2 da curva S</li> </ul> |                                                                                                    |  |
| Falha de aterramento do motor                                                                  | A corrente de curto-circuito de aterramento carrega o capacitor no circuito principal por meio da alimentação. Verifique se há falha de aterramento no cabo do motor, na caixa d fiação e em seus terminais internos.  Solucione a falha de aterramento.                                                                                                    |                                                                                                    |  |
| Fiação incorreta do resistor de freio ou da unidade de freio                                   | Verifique a fiação do resistor de freio e da unidade de freio.                                                                                                    |                                                                                                    |  |

| Mau funcionamento causado por | Verifique a fiação do circuito de controle e a fiação/o aterramento do circuito principal a |
|-------------------------------|---------------------------------------------------------------------------------------------|
| interferência                 | fim de evitar interferências.                                                               |

| ID*        | Exibição no Teclado LCD                                                     | Nome da Falha                                                                                                    | Descrições da Falha                                                                                                    |
|------------|-----------------------------------------------------------------------------|----------------------------------------------------------------------------------------------------|----------------------------------------------------------------------------------------------------|
| 8          | Fault ovd Ov at decel                                                       | Sobretensão durante a<br>desaceleração<br>(ovd)                                                                                                    | Sobretensão do barramento CC durante a desaceleração.  Quando ovd ocorre, o inversor fecha a porta da saída imediatamente, o motor funciona livremente e o visor mostra uma falha ovd.                                                                                                    |
|            |                                                                             | Ação e Red                                                                                                    | definição                                                                                                    |
|            | Condição de ação                                                            | Modelos 230V: 410Vcc  Modelos 460V: 820Vcc  Modelos 575V: 1116Vcc  Modelos 690V: 1318Vcc                                                                                                    |                                                                                                    |
|            | Tempo de ação                                                               | Ação imediata quando a to                                                                                                    | ensão do barramento CC superior à condição                                                                                                    |
| Parâmo     | etro de tratamento da falha                                                 | N/A                                                                                                    |                                                                                                    |
| N          | létodo de redefinição                                                       | Redefinição manual                                                                                                    |                                                                                                    |
| Co         | ondição de redefinição                                                      | Redefina somente quando sobretensão                                                                                                    | o a tensão do barramento CC for inferior a 90% da condição de                                                                                                    |
|            | Registro                                                                    | Sim                                                                                                    |                                                                                                    |
|            | Causa                                                                       |                                                                                                    | Medidas Corretivas                                                                                                    |
| curto, cau | de desaceleração é muito<br>Isando uma energia<br>iva muito grande da carga | desaceleração)  2. Conecte o resistor de  3. Reduza a frequência  4. Substitua o inversor o  5. Use a aceleração/des  6. Use a prevenção de p  7. Use aceleração autor                                                                                   | ajuste de Pr.01-13, Pr.01-15, Pr.01-17 e Pr.01-19 (tempo de freio, a unidade de freio ou o barramento CC ao inversor. de frenagem. de frequência por um modelo de maior capacidade. saceleração da curva S. parada por sobretensão (Pr.06-01). mática e desaceleração automática (Pr.01-44). agem (Pr.07-01 ou a posição do parafuso da unidade de freio). |
| prevençã   | o de parada é inferior do que                                               | A configuração para a condição de prevenção de parada deve ser maior do que a corrente sem carga                                                                                                    |                                                                                                    |
| A tensão   | de alimentação está muito                                                   | Verifique se a tensão de e                                                                                                    | entrada está dentro da faixa nominal da tensão de entrada do                                                                                                    |
| alta       |                                                                             | inversor de frequência de                                                                                                    | motor CA e verifique se há possíveis picos de tensão.                                                                                                    |
| _          |                                                                             | •                                                                                                    | ou a unidade da fonte de alimentação ativa atuar no mesmo                                                                                                    |
|            |                                                                             | sistema de alimentação, a tensão de entrada pode aumentar anormalmente em um curto                                                                                                    |                                                                                                    |
| alimentaç  |                                                                             |                                                                                                    | caso, instale um reator CA.                                                                                                    |
| Falha de   | aterramento do motor                                                        | A corrente de curto-circuito de aterramento carrega o capacitor no circuito principal por meio da alimentação. Verifique se há falha de aterramento no cabo do motor, na caixa o fiação e em seus terminais internos.  Solucione a falha de aterramento. |                                                                                                    |
|            | correta do resistor de freio ou<br>le de freio                              | Verifique a fiação do resistor de freio ou da unidade de freio.                                                                                                    |                                                                                                    |

| Mau funcionamento causado por | Verifique a fiação do circuito de controle e a fiação / o aterramento do circuito principal |
|-------------------------------|---------------------------------------------------------------------------------------------|
| interferência                 | para evitar interferências.                                                                 |

| ID*              | Exibição no Teclado LCD                                                  | Nome da Falha                                                                                                    | Descrições da Falha                                                                                                    |  |
|------------------|--------------------------------------------------------------------------|----------------------------------------------------------------------------------------------------|----------------------------------------------------------------------------------------------------|--|
| 9                | Fault ovn Ov at normal SPD                                               | Sobretensão a<br>velocidade constante<br>(ovn)                                                                                                    | Sobretensão do barramento CC a velocidade constante.  Quando ovn ocorre, o inversor fecha a porta da saída imediatamente, o motor funciona livremente e o visor mostra uma falha ovn. |  |
|                  |                                                                          | Ação e Redefinição                                                                                                    |                                                                                                    |  |
|                  | Condição de ação                                                         | Modelos 230V: 410 Vcc<br>Modelos 460V: 820 Vcc<br>Modelos 575V: 1116 Vcc<br>Modelos 690V: 1318 Vcc                                                                                                    |                                                                                                    |  |
|                  | Tempo de ação                                                            | Ação imediata quando a te                                                                                                    | ensão do barramento CC superior à condição                                                                                                    |  |
| Parâm            | etro de tratamento da falha                                              | N/A                                                                                                    |                                                                                                    |  |
| N                | létodo de redefinição                                                    | Redefinição manual                                                                                                    |                                                                                                    |  |
| Co               | ondição de redefinição                                                   | Redefina somente quando sobretensão                                                                                                    | o a tensão do barramento CC for inferior a 90% da condição de                                                                                                    |  |
|                  | Registro                                                                 | Sim                                                                                                    |                                                                                                    |  |
|                  | Causa                                                                    |                                                                                                    | Medidas Corretivas                                                                                                    |  |
| Mudança          | impulsiva da carga                                                       | <ol> <li>Conecte o resistor de freio, a unidade de freio ou o barramento CC ao inversor.</li> <li>Reduza a carga.</li> <li>Substitua o inversor por um modelo de maior capacidade.</li> <li>Ajuste o nível de frenagem (Pr.07-01 ou a posição do parafuso da unidade de freio).</li> </ol> |                                                                                                    |  |
| prevençã         | ração para a condição de<br>o de parada é inferior do que<br>e sem carga | A configuração da condição de prevenção de parada deve ser maior do que a corrente                                                                                                    |                                                                                                    |  |
| Tensão re        | generativa da inércia do                                                 | Use a função de prevenção de parada por sobretensão (Pr.06-01)                                                                                                    |                                                                                                    |  |
| motor            |                                                                          | Use uma unidade de freio                                                                                                    | ou um barramento CC                                                                                                    |  |
| A tensão<br>alta | de alimentação está muito                                                | Verifique se a tensão de entrada está dentro da faixa nominal da tensão de entrada do inversor de frequência de motor CA e verifique se há possíveis picos de tensão.                                                                                                    |                                                                                                    |  |
| Ação a ch        | nave liga/desliga do capacitor                                           | Se o capacitor de fase ou a unidade da fonte de alimentação ativa atuar no mesmo                                                                                                    |                                                                                                    |  |
| de fase n        | o mesmo sistema de                                                       | sistema de alimentação, a tensão de entrada pode aumentar anormalmente em um curto                                                                                                    |                                                                                                    |  |
| alimentaç        | ão                                                                       | espaço de tempo. Neste c                                                                                                    | easo, instale um reator CA.                                                                                                    |  |
| Falha de         | aterramento do motor                                                     | A corrente de curto-circuito de aterramento carrega o capacitor no circuito principal por meio da alimentação. Verifique se há falha de aterramento no cabo do motor, na caixa d fiação e em seus terminais internos.  Solucione a falha de aterramento.                                   |                                                                                                    |  |
|                  | correta do resistor de freio ou<br>le de freio                           | Verifique a fiação do resistor de freio ou da unidade de freio.                                                                                                    |                                                                                                    |  |

| Mau funcionamento causado por | Verifique a fiação do circuito de controle e a fiação/o aterramento do circuito principal a |
|-------------------------------|---------------------------------------------------------------------------------------------|
| interferência                 | fim de evitar interferências.                                                               |

| ID*                                                                                         | Exibição no Teclado LCD                                                                                  | Nome da Falha                                                                                                    | Descrições da Falha                                                                                                    |
|---------------------------------------------------------------------------------------------|----------------------------------------------------------------------------------------------------|----------------------------------------------------------------------------------------------------|----------------------------------------------------------------------------------------------------|
| 10                                                                                          | Fault ovS Ov at stop                                                                                     | Sobretensão na parada<br>(ovS)                                                                                                    | Sobretensão na parada                                                                                                    |
| ,                                                                                           |                                                                                                    | Ação e Red                                                                                                    | efinição                                                                                                    |
|                                                                                             | Condição de ação                                                                                         | Modelos 230V: 410 V <sub>CC</sub> Modelos 460V: 820 V <sub>CC</sub> Modelos 575V: 1116 V <sub>CC</sub> Modelos 690V: 1318 V <sub>CC</sub>                                |                                                                                                    |
|                                                                                             | Tempo de ação                                                                                            | Ação imediata quando a te                                                                                                    | ensão do barramento CC superior à condição                                                                                                    |
| Parâme                                                                                      | etro de tratamento da falha                                                                              | N/A                                                                                                    |                                                                                                    |
| М                                                                                           | étodo de redefinição                                                                                     | Redefinição manual                                                                                                    |                                                                                                    |
| Co                                                                                          | ndição de redefinição                                                                                    | Redefina somente quando a tensão do barramento CC for inferior a 90% da condição de sobretensão                                                                          |                                                                                                    |
|                                                                                             | Registro                                                                                                 | Sim                                                                                                    |                                                                                                    |
|                                                                                             | Causa                                                                                                    | Medidas Corretivas                                                                                                    |                                                                                                    |
| A tensão o                                                                                  | de alimentação está muito                                                                                | Verifique se a tensão de entrada está dentro da faixa nominal da tensão de entrada do                                                                                    |                                                                                                    |
|                                                                                             |                                                                                                    |                                                                                                    |                                                                                                    |
| alta                                                                                        |                                                                                                    | inversor de frequência de                                                                                                    | motor CA e verifique se há possíveis picos de tensão.                                                                                                    |
|                                                                                             | ave liga/desliga do capacitor                                                                            | •                                                                                                    | motor CA e verifique se há possíveis picos de tensão.  u a unidade da fonte de alimentação ativa atuar no mesmo                                                                                                    |
| Ação a ch                                                                                   | ave liga/desliga do capacitor<br>o mesmo sistema de                                                      | Se o capacitor de fase o                                                                                                    |                                                                                                    |
| Ação a ch                                                                                   | o mesmo sistema de                                                                                       | Se o capacitor de fase o                                                                                                    | u a unidade da fonte de alimentação ativa atuar no mesmo tensão de entrada pode aumentar anormalmente em um curto                                                                                                    |
| Ação a ch<br>de fase no<br>alimentaç                                                        | o mesmo sistema de<br>ão<br>correta do resistor de freio ou                                              | Se o capacitor de fase o<br>sistema de alimentação, a<br>espaço de tempo. Neste c                                                                                        | u a unidade da fonte de alimentação ativa atuar no mesmo tensão de entrada pode aumentar anormalmente em um curto                                                                                                    |
| Ação a ch<br>de fase no<br>alimentaç<br>Fiação ino<br>da unidad                             | o mesmo sistema de<br>ão<br>correta do resistor de freio ou                                              | Se o capacitor de fase o sistema de alimentação, a espaço de tempo. Neste c                                                                                              | u a unidade da fonte de alimentação ativa atuar no mesmo tensão de entrada pode aumentar anormalmente em um curto aso, instale um reator CA.                                                                                                    |
| Ação a ch<br>de fase no<br>alimentaç<br>Fiação ino<br>da unidad                             | o mesmo sistema de<br>ão<br>correta do resistor de freio ou<br>e de freio<br>onamento causado por        | Se o capacitor de fase o sistema de alimentação, a espaço de tempo. Neste c                                                                                              | u a unidade da fonte de alimentação ativa atuar no mesmo tensão de entrada pode aumentar anormalmente em um curto aso, instale um reator CA.  cor de freio ou da unidade de freio.  ito de controle e a fiação/o aterramento do circuito principal a |
| Ação a ch<br>de fase no<br>alimentaç<br>Fiação ino<br>da unidad<br>Mau funci<br>interferêno | o mesmo sistema de<br>ão<br>correta do resistor de freio ou<br>e de freio<br>onamento causado por        | Se o capacitor de fase o sistema de alimentação, a espaço de tempo. Neste control Verifique a fiação do resista Verifique a fiação do circu fim de evitar interferências | u a unidade da fonte de alimentação ativa atuar no mesmo tensão de entrada pode aumentar anormalmente em um curto aso, instale um reator CA.  cor de freio ou da unidade de freio.  ito de controle e a fiação/o aterramento do circuito principal a |
| Ação a ch<br>de fase no<br>alimentaç<br>Fiação ino<br>da unidad<br>Mau funci<br>interferêno | o mesmo sistema de<br>ão<br>correta do resistor de freio ou<br>e de freio<br>onamento causado por<br>cia | Se o capacitor de fase o sistema de alimentação, a espaço de tempo. Neste control Verifique a fiação do circu fim de evitar interferências Verifique se outro código     | u a unidade da fonte de alimentação ativa atuar no mesmo tensão de entrada pode aumentar anormalmente em um curto aso, instale um reator CA.  cor de freio ou da unidade de freio.  ito de controle e a fiação/o aterramento do circuito principal a |

| ID*       | Exibição no Teclado LCD                                                        | Nome da Falha                                                                                                    | Descrições da Falha                                                                             |  |
|-----------|--------------------------------------------------------------------------------|----------------------------------------------------------------------------------------------------|-------------------------------------------------------------------------------------------------|--|
| 11        | Fault LvA Lv at accel                                                          | Baixa tensão durante a<br>aceleração<br>(LvA)                                                                                            | A tensão do barramento CC é menor que o valor de configuração de Pr. 06-00 durante a aceleração |  |
|           |                                                                                | Ação e Red                                                                                                    | efinição                                                                                        |  |
|           | Condição de ação                                                               | Pr.06-00 (Padrão = depen                                                                                                    | dendo do modelo)                                                                                |  |
|           | Tempo de ação                                                                  | Ação imediata quando a te                                                                                                    | ensão do barramento CC for inferior a Pr.06-00                                                  |  |
| Parâm     | etro de tratamento da falha                                                    | N/A                                                                                                    |                                                                                                 |  |
| N         | Método de redefinição                                                          | Redefinição manual                                                                                                    |                                                                                                 |  |
| C         | andiaña da radafiniaña                                                         | Redefina quando a tensão do barramento CC for superior a Pr.06-00 + 30V (Tamanho A–                                                      |                                                                                                 |  |
|           | ondição de redefinição                                                         | D) / 40V (Tamanho E e abaixo)                                                                                                    |                                                                                                 |  |
|           | Registro                                                                       | Sim                                                                                                    |                                                                                                 |  |
|           | Causa                                                                          | Medidas Corretivas                                                                                                    |                                                                                                 |  |
| Desligam  | nento                                                                          | Melhore a condição da fonte de alimentação.                                                                                              |                                                                                                 |  |
| Mudança   | s na tensão de alimentação                                                     | Regule a tensão para a faixa de potência do inversor de frequência                                                                       |                                                                                                 |  |
| 1:        |                                                                                | Verifique o sistema de alimentação.                                                                                                    |                                                                                                 |  |
| Ligue o n | notor com grande capacidade                                                    | Aumente a capacidade do equipamento de alimentação.                                                                                      |                                                                                                 |  |
|           |                                                                                | Reduza a carga.                                                                                                    |                                                                                                 |  |
| A carga é | é muito grande                                                                 | Aumente a capacidade do inversor de frequência.                                                                                          |                                                                                                 |  |
|           |                                                                                | Aumente o tempo de aceleração.                                                                                                    |                                                                                                 |  |
| Barramei  | nto CC                                                                         | Instale os reatores CC.                                                                                                    |                                                                                                 |  |
| ou qualqı | se há placa de curto-circuito<br>uer reator CC instalado entre<br>nais +1 e +2 | Conecte a placa de curto-circuito ou o reator CC entre os terminais +1 e +2. Se a falha seguir ocorrendo, devolva à fábrica para reparo. |                                                                                                 |  |

| ID* Exibição no Teclado LCD                                                                           | Nome da Falha                                                                                                   | Descrições da Falha                                                                                  |  |
|----------------------------------------------------------------------------------------------------|----------------------------------------------------------------------------------------------------|----------------------------------------------------------------------------------------------------|--|
| Fault Lvd Lv at decel                                                                                 | Baixa tensão durante a<br>desaceleração<br>(Lvd)                                                                | A tensão do barramento CC é inferior ao valor de configuração<br>de Pr.06-00 durante a desaceleração |  |
| ·                                                                                                    | Ação e Red                                                                                                    | lefinição                                                                                            |  |
| Condição de ação                                                                                      | Pr.06-00 (Padrão = depen                                                                                        | dendo do modelo)                                                                                     |  |
| Tempo de ação                                                                                         | Ação imediata quando a te                                                                                       | ensão do barramento CC for inferior a Pr.06-00                                                       |  |
| Parâmetro de tratamento da falha                                                                      | NA                                                                                                    |                                                                                                    |  |
| Método de redefinição                                                                                 | Redefinição manual                                                                                              |                                                                                                    |  |
| Condição de redefinição                                                                               | Redefina quando a tensão do barramento CC for superior a Pr.06-00 + 30V (Tamanho A–D) / 40V (Tamanho E e acima) |                                                                                                    |  |
| Registro Sim                                                                                          |                                                                                                    |                                                                                                    |  |
| Causa                                                                                                 | Medidas Corretivas                                                                                              |                                                                                                    |  |
| Desligamento Melhore a condição da fonte de alimentação.                                              |                                                                                                    | nte de alimentação.                                                                                  |  |
| Mudanças na tensão de alimentação Regule a tensão para a faixa de potência do inversor de frequência. |                                                                                                    | ixa de potência do inversor de frequência.                                                           |  |
| Ligue o motor com grande capacidade                                                                   | Verifique o sistema de alimentação.                                                                             |                                                                                                    |  |
| Ligue o motor com grande capacidade                                                                   | Aumente a capacidade do equipamento de alimentação.                                                             |                                                                                                    |  |
| Carga repentina                                                                                       | Reduza a carga.                                                                                                 |                                                                                                    |  |
| Carga repenuna                                                                                        | Aumente a capacidade da unidade.                                                                                |                                                                                                    |  |
| Barramento CC                                                                                         | Instale os reatores CC.                                                                                         |                                                                                                    |  |

| ID*                     | Exibição no Teclado LCD     | Nome da Falha                                                                                                   | Descrições da Falha                                                                                 |  |
|-------------------------|-----------------------------|----------------------------------------------------------------------------------------------------|----------------------------------------------------------------------------------------------------|--|
| 13                      | Fault Lvn Lv at normal SPD  | Baixa tensão a<br>velocidade constante<br>(Lvn)                                                                 | A tensão do barramento CC é inferior ao valor de configuração<br>de Pr.06-00 a velocidade constante |  |
|                         |                             | Ação e Red                                                                                                    | efinição                                                                                            |  |
|                         | Condição de ação            | Pr.06-00 (Padrão = depend                                                                                       | dendo do modelo)                                                                                    |  |
|                         | Tempo de ação               | Ação imediata quando a te                                                                                       | ensão do barramento CC for inferior a Pr. 06-00                                                     |  |
| Parâm                   | etro de tratamento da falha | NA                                                                                                    |                                                                                                    |  |
| Método de redefinição   |                             | Redefinição manual                                                                                              |                                                                                                    |  |
| Condição de redefinição |                             | Redefina quando a tensão do barramento CC for superior a Pr.06-00 + 30V (Tamanho A–D) / 40V (Tamanho E e acima) |                                                                                                    |  |
| Registro Sim            |                             |                                                                                                    |                                                                                                    |  |
| Causa                   |                             | Medidas Corretivas                                                                                              |                                                                                                    |  |
| Desligam                | nento                       | to Melhore a condição da fonte de alimentação.                                                                  |                                                                                                    |  |
| Mudança                 | s na tensão de alimentação  | Regule a tensão para a faixa de potência do inversor de frequência                                              |                                                                                                    |  |
| Lique o m               | notor com grande capacidade | Verifique o sistema de alimentação.                                                                             |                                                                                                    |  |
| Ligue o ii              | notor com grande capacidade | Aumente a capacidade do equipamento de alimentação.                                                             |                                                                                                    |  |
| Carga rep               | nentina                     | Reduza a carga.                                                                                                 |                                                                                                    |  |
| Carya rep               | penuna                      | Aumente a capacidade da unidade.                                                                                |                                                                                                    |  |
| Barramer                | nto CC                      | Instale os reatores CC.                                                                                         |                                                                                                    |  |

| ID* E        | Exibição no Teclado LCD  | Nome da Falha                                                                       | Descrições da Falha                                                                                                    |  |
|--------------|--------------------------|-------------------------------------------------------------------------------------|----------------------------------------------------------------------------------------------------|--|
| 14           | Fault LvS Lv at stop     | Baixa tensão na parada<br>(LvS)                                                     | <ol> <li>A tensão do barramento CC é inferior ao valor de<br/>configuração de Pr.06-00 na parada</li> <li>Falha de hardware na detecção de tensão</li> </ol> |  |
|              |                          | Ação e Rec                                                                          | Jefinição                                                                                                    |  |
| Co           | ondição de ação          | Pr.06-00 (Padrão = depen                                                            | dendo do modelo)                                                                                                    |  |
| 7            | Tempo de ação            | Ação imediata quando a te                                                           | ensão do barramento CC for inferior a Pr.06-00                                                                                                    |  |
| Parâmetro    | o de tratamento da falha | N/A                                                                                 |                                                                                                    |  |
|              |                          | Manual / automático                                                                 |                                                                                                    |  |
|              |                          | Modelos 230V:                                                                       |                                                                                                    |  |
|              |                          | Tamanho A–D = Nível                                                                 | Nv + 30 Vcc + 500 ms                                                                                                    |  |
|              |                          | Tamanho E e acima =                                                                 | nível Lv + 40 V <sub>CC</sub> + 500 ms                                                                                                    |  |
|              |                          | Modelos 460V:                                                                       |                                                                                                    |  |
|              |                          | Tamanho A–D = Nível Nv + 60 V <sub>CC</sub> + 500 ms                                |                                                                                                    |  |
| Méto         | odo de redefinição       | Tamanho E e acima = nível Lv + 80 V <sub>CC</sub> + 500 ms                          |                                                                                                    |  |
|              |                          | Modelos 575V:                                                                       |                                                                                                    |  |
|              |                          | Tamanho A–D = Pr.06-                                                                | -00 + 100,0 V <sub>CC</sub>                                                                                                    |  |
|              |                          | Tamanho E e acima =                                                                 | Pr.06-00 + 120,0 Vcc                                                                                                    |  |
|              |                          | Modelos 690V:                                                                       |                                                                                                    |  |
|              |                          | Tamanho A–D = Pr.06-00 + 100,0 V <sub>CC</sub>                                      |                                                                                                    |  |
|              |                          | Tamanho E e acima =                                                                 | Pr.06-00 + 100,0 Vcc                                                                                                    |  |
| Cond         | lição de redefinição     | 500 ms                                                                              |                                                                                                    |  |
|              | Registro                 | Sim                                                                                 |                                                                                                    |  |
|              | Causa                    |                                                                                     | Medidas Corretivas                                                                                                    |  |
| Desligament  | to                       | Melhore a condição da for                                                           | nte de alimentação.                                                                                                    |  |
| Modelos de   | inversor incorretos      | Verifique se as especific inversor.                                                 | ações de alimentação correspondem às especificações do                                                                                                    |  |
|              |                          | Regule a tensão para a faixa de potência do inversor de frequência.                 |                                                                                                    |  |
| Mudanças n   | a tensão de alimentação  | Desligue e ligue a alimentação depois de verificar a energia. Se a falha LvS seguir |                                                                                                    |  |
|              |                          | ocorrendo, devolva à fábrica para reparo.                                           |                                                                                                    |  |
| Lieure (     |                          | Verifique o sistema de alimentação.                                                 |                                                                                                    |  |
| Ligue o moto | or com grande capacidade | Aumente a capacidade do equipamento de alimentação.                                 |                                                                                                    |  |
| Barramento   | СС                       | Instale os reatores CC.                                                             |                                                                                                    |  |

| ID* Exibição no Teclado LCD                               | Nome da Falha                                                                              | Descrições da Falha                                         |  |
|-----------------------------------------------------------|--------------------------------------------------------------------------------------------|-------------------------------------------------------------|--|
| Fault OrP Phase lacked                                    | Proteção contra perda de fase (OrP)                                                        | Perda de fase da entrada de alimentação                     |  |
|                                                           | Ação e Red                                                                                 | lefinição                                                   |  |
| Condição de ação                                          | O barramento CC é inferior a Pr.07-00 e a ondulação do barramento CC é superior a Pr.06-52 |                                                             |  |
| Tempo de ação                                             | N/A                                                                                        |                                                             |  |
| Parâmetro de tratamento da falha                          | Pr.06-53                                                                                   |                                                             |  |
| Método de redefinição                                     | Redefinição manual                                                                         |                                                             |  |
| Condição de redefinição                                   | Redefinição imediata quar                                                                  | ndo o barramento CC for superior a Pr.07-00                 |  |
| Registro                                                  | Sim                                                                                        |                                                             |  |
| Causa                                                     |                                                                                            | Medidas Corretivas                                          |  |
| Perda de fase da alimentação de entrada                   | Instale corretamente a fiação da alimentação do circuito principal.                        |                                                             |  |
| Entrada de energia monofásica para modelo trifásico       | Escolha o modelo cuja alimentação corresponda à tensão.                                    |                                                             |  |
|                                                           | Se a alimentação do circuito principal funcionar normalmente, verifique o circuito prin    |                                                             |  |
| Mudanças na tensão de alimentação                         | Desligue e ligue a alimentação após verificar a energia, se a falha OrP seguir ocorrendo,  |                                                             |  |
|                                                           | devolva à fábrica para rep                                                                 | aro.                                                        |  |
| Terminal de fiação solto da                               | Anerte os parafusos do tel                                                                 | rminal de acordo com o torque descrito no manual do usuário |  |
| alimentação de entrada                                    | Aperte os parafusos do terminal de acordo com o torque descrito no manual do usuário.      |                                                             |  |
| O cabo de entrada da energia trifásica                    | Conecte a fiação corretam                                                                  | nente.                                                      |  |
| é cortado                                                 | Substitua o cabo cortado.                                                                  |                                                             |  |
| A tensão de alimentação de entrada                        | Verifique o valor de config                                                                | uração para Pr.06-50 Tempo para Detecção de Perda de Fase   |  |
| varia excessivamente                                      | de Entrada e Pr.06-52 Ono                                                                  | dulação de Perda de Fase de Entrada                         |  |
| Estado trifásico desequilibrado da alimentação de entrada | Verifique o estado trifásico                                                               | o da energia.                                               |  |

| ID*                                                                                                    | Exibição no Teclado LCD                                  | Nome da Falha                                                                                                    | Descrições da Falha                           |  |  |  |  |  |
|----------------------------------------------------------------------------------------------------|----------------------------------------------------------|----------------------------------------------------------------------------------------------------|-----------------------------------------------|--|--|--|--|--|
| 16                                                                                                    | Fault oH1                                                | Superaquecimento IGBT (oH1)                                                                                                    | A temperatura IGBT excede o nível de proteção |  |  |  |  |  |
|                                                                                                    | Ação e Redefinição                                       |                                                                                                    |                                               |  |  |  |  |  |
| Condição de ação                                                                                                    |                                                          | Quando Pr.06-15 é superior ao nível de proteção contra superaquecimento IGBT, ocorre falha oH1 em vez de advertência oH1.                                                                                                    |                                               |  |  |  |  |  |
| Tempo de ação                                                                                                    |                                                          | A temperatura IGBT excede o nível de proteção por mais de 1 segundo, e a falha oH1 ocorre.                                                                                                    |                                               |  |  |  |  |  |
| Parâmetro de tratamento da falha                                                                                                    |                                                          | N/A                                                                                                    |                                               |  |  |  |  |  |
| Método de redefinição                                                                                                    |                                                          | Redefinição manual                                                                                                    |                                               |  |  |  |  |  |
| Condição de redefinição                                                                                                    |                                                          | Redefina somente quando a temperatura IGBT for inferior ao nível de falha oH1 menos (-) 10°C                                                                                                    |                                               |  |  |  |  |  |
| Registro                                                                                                    |                                                          | Sim                                                                                                    |                                               |  |  |  |  |  |
| Causa                                                                                                    |                                                          | Medidas Corretivas                                                                                                    |                                               |  |  |  |  |  |
| Verifique se a temperatura ambiente ou a temperatura dentro do gabinete de controle está muito alta ou se há obstrução no orifício de ventilação do gabinete de controle. |                                                          | <ol> <li>Verifique a temperatura ambiente.</li> <li>Inspecione regularmente o orifício de ventilação do gabinete de controle.</li> <li>Mude o local instalado se houver objetos de aquecimento, como resistores de frenagem, nos arredores.</li> <li>Instale / adicione ventilador de resfriamento ou ar-condicionado para baixar a temperatura dentro do gabinete.</li> </ol> |                                               |  |  |  |  |  |
|                                                                                                    |                                                          | Remova a obstrução ou substitua o ventilador de resfriamento.                                                                                                    |                                               |  |  |  |  |  |
| corresponde à carga correspondente                                                                                                    |                                                          | Aumente o espaço de ventilação do inversor de frequência.                                                                                                    |                                               |  |  |  |  |  |
|                                                                                                    |                                                          | <ol> <li>Reduza a carga</li> <li>Reduza a portadora</li> <li>Substitua o inversor por um modelo de maior capacidade.</li> </ol>                                                                                                    |                                               |  |  |  |  |  |
|                                                                                                    | r executou 100% ou mais de<br>saída nominal por um longo | Substitua o inversor de frequência por um modelo de maior capacidade.                                                                                                    |                                               |  |  |  |  |  |

| ID* Exit                                                                                     | oição no Teclado LCD                                                                                         | Nome da Falha                                                                                                    | Descrições da Falha                                                    |  |  |  |  |  |
|----------------------------------------------------------------------------------------------|----------------------------------------------------------------------------------------------------|----------------------------------------------------------------------------------------------------|------------------------------------------------------------------------|--|--|--|--|--|
| 17                                                                                           | аult<br>oH2<br>eat Sink oH                                                                                   | Componentes-chave de superaquecimento (oH2)                                                                                                    | O inversor detectou que os principais componentes estão superaquecidos |  |  |  |  |  |
|                                                                                              | Ação e Redefinição                                                                                           |                                                                                                    |                                                                        |  |  |  |  |  |
| Condição de ação                                                                             |                                                                                                    | Consulte a tabela abaixo para o nível oH2 de cada modelo                                                                                                    |                                                                        |  |  |  |  |  |
| Tempo de ação                                                                                |                                                                                                    | A falha oH2 ocorre quando o sensor de temperatura dos componentes principais detecta que a temperatura é maior do que a condição de proteção por 1 segundo.                                                                                                    |                                                                        |  |  |  |  |  |
| Parâmetro de tratamento da falha                                                             |                                                                                                    | N/A                                                                                                    |                                                                        |  |  |  |  |  |
| Método de redefinição                                                                        |                                                                                                    | Redefinição manual                                                                                                    |                                                                        |  |  |  |  |  |
| Condição de redefinição                                                                      |                                                                                                    | O inversor é automaticamente redefinido quando o sensor de temperatura de componentes-chave detecta que a temperatura é inferior ao nível de erro oH2 menos (–) 10°C                                                                                                    |                                                                        |  |  |  |  |  |
|                                                                                              | Registro                                                                                                    | Sim                                                                                                    |                                                                        |  |  |  |  |  |
|                                                                                              | Causa                                                                                                    | Medidas Corretivas                                                                                                    |                                                                        |  |  |  |  |  |
| ou a temperatu                                                                               | emperatura ambiente<br>ra dentro do gabinete<br>á muito alta ou se há<br>rifício de ventilação do<br>ntrole. | <ol> <li>Verifique a temperatura ambiente.</li> <li>Inspecione regularmente o orifício de ventilação do gabinete de controle.</li> <li>Mude o local instalado se houver objetos de aquecimento, como resistores de frenagem, nos arredores.</li> <li>Instale / adicione ventilador de resfriamento ou ar-condicionado para baixar a temperatura dentro do gabinete.</li> </ol> |                                                                        |  |  |  |  |  |
| Verifique se há alguma obstrução no dissipador de calor ou se o ventilador está funcionando. |                                                                                                    | Remova a obstrução ou substitua o ventilador de resfriamento.                                                                                                    |                                                                        |  |  |  |  |  |
| Espaço de ven                                                                                | tilação insuficiente                                                                                         | Aumente o espaço de ventilação do inversor de frequência.                                                                                                    |                                                                        |  |  |  |  |  |
| Verifique se o inversor de frequência corresponde à carga correspondente                     |                                                                                                    | <ol> <li>Reduza a carga</li> <li>Reduza a portadora</li> <li>Substitua o inversor por um modelo de maior capacidade.</li> </ol>                                                                                                    |                                                                        |  |  |  |  |  |
| O inversor executou 100% ou mais de                                                          |                                                                                                    |                                                                                                    |                                                                        |  |  |  |  |  |
| 100% da saída nominal por um longo tempo                                                     |                                                                                                    | Substitua o inversor de frequência por um modelo de maior capacidade.                                                                                                    |                                                                        |  |  |  |  |  |
| Potência instável                                                                            |                                                                                                    | Instalar reatores                                                                                                    |                                                                        |  |  |  |  |  |
| A carga muda d                                                                               | com frequência                                                                                               | Reduza as alterações de carga                                                                                                    |                                                                        |  |  |  |  |  |

### Nível de advertência de oH1/oH2

| Modelo        | oH1          | oH2 | Advertência oH<br>Advertência oH1 = (Pr.06-15)         |  |  |  |  |
|---------------|--------------|-----|--------------------------------------------------------|--|--|--|--|
| VFD007C23A-21 |              |     | A decoration of a 114 and 5                            |  |  |  |  |
| VFD015C23A-21 | 1 110 1 95 1 |     | Advertência oH1 = oH1 – 5<br>Advertência oH2 = oH2 – 5 |  |  |  |  |
| VFD022C23A-21 |              |     | Adverteriola of IZ = of IZ = o                         |  |  |  |  |

| Modelo                                                             | oH1  | oH2         | Advertência oH<br>Advertência oH1 = (Pr.06-15)            |
|--------------------------------------------------------------------|------|-------------|-----------------------------------------------------------|
| VFD037C23A-21                                                      |      | 100         |                                                           |
| VFD055C23A-21                                                      | =    |             |                                                           |
| VFD075C23A-21                                                      |      | 80          |                                                           |
| VFD110C23A-21                                                      |      |             |                                                           |
| VFD150C23A-21                                                      |      |             |                                                           |
| VFD185C23A-21                                                      | 1    | 75          |                                                           |
| VFD220C23A-21                                                      |      | 7.0         |                                                           |
| VFD300C23A-00 / VFD300C23A-21                                      |      |             |                                                           |
| VFD370C23A-00 / VFD370C23A-21                                      | -    |             |                                                           |
| VFD450C23A-00 / VFD450C23A-21                                      |      |             |                                                           |
| VFD550C23A-00 / VFD550C23A-21                                      |      | 65          |                                                           |
| VFD750C23A-00 / VFD750C23A-21                                      |      |             |                                                           |
| ,                                                                  | -    |             |                                                           |
| VFD900C23A-00 / VFD900C23A-21                                      |      |             |                                                           |
| VFD007C43A-21 / VFD007C4EA-21                                      |      | 95          |                                                           |
| VFD015C43A-21 / VFD015C4EA-21                                      | 110  |             | Advertência oH1 = oH1 – 5                                 |
| VFD022C43A-21 / VFD022C4EA-21                                      |      | 100         | Advertência oH2 = oH2 – 5                                 |
| VFD037C43A-21 / VFD037C4EA-21                                      |      | 105         |                                                           |
| VFD040C43A-21 / VFD040C4EA-21                                      |      | 100         |                                                           |
| VFD055C43A-21 / VFD055C4EA-21                                      |      | 100         |                                                           |
| VFD075C43A-21 / VFD075C4EA-21                                      |      |             |                                                           |
| VFD110C43A-21 / VFD110C4EA-21                                      |      | 80          |                                                           |
| VFD150C43A-21 / VFD150C4EA-21                                      |      |             |                                                           |
| VFD185C43A-21 / VFD185C4EA-21                                      |      |             |                                                           |
| VFD220C43A-21 / VFD220C4EA-21                                      |      | 85          |                                                           |
| VFD300C43A-21 / VFD300C4EA-21                                      |      |             | Advertência oH1 = oH1 – 5<br>Advertência oH2 = oH2 – 5    |
| VFD370C43S-00 / VFD370C43S-21                                      |      |             |                                                           |
| VFD450C43S-00 / VFD450C43S-21                                      |      |             |                                                           |
| VFD550C43A-00 / VFD550C43A-21                                      | 110  |             |                                                           |
| VFD750C43A-00 / VFD750C43A-21                                      |      |             |                                                           |
| VFD900C43A-00 / VFD900C43A-21                                      |      | 65          |                                                           |
| VFD1100C43A-00 / VFD1100C43A-21                                    |      |             |                                                           |
| VFD1320C43A-00 / VFD1320C43A-21                                    |      |             |                                                           |
| VFD1600C43A-00 / VFD1600C43A-21                                    |      |             |                                                           |
| VFD1850C43A-00 / VFD1850C43A-21                                    |      |             |                                                           |
| VFD2200C43A-00 / VFD2200C43A-21                                    |      |             |                                                           |
| VFD2800C43A-00 / VFD2800C43C-21                                    | -    |             |                                                           |
| VFD2600C43A-00 / VFD2600C43C-21<br>VFD3150C43A-00 / VFD3150C43C-21 |      | 70          |                                                           |
| VFD3130C43A-00 / VFD3130C43C-21                                    |      |             |                                                           |
| VFD3330C43A-00 / VFD3330C43C-21                                    | -    |             |                                                           |
| VFD4300C43A-00 / VFD4300C43C-21                                    |      | Entro om og | entate com a Dolto                                        |
| VFD5000C43A-00 / VFD5000C43C-21<br>VFD5600C43A-00 / VFD5600C43C-21 |      |             | ontato com a Delta                                        |
|                                                                    | 1    | Enne em C   |                                                           |
| VFD015C53A-21                                                      | 100  | 0.5         |                                                           |
| VFD022C53A-21<br>VFD037C53A-21                                     | 105  | 85          |                                                           |
| VFD057C53A-21<br>VFD055C53A-21                                     | -    |             | Advertência oH1 = oH1 – 5                                 |
| VFD055C53A-21<br>VFD075C53A-21                                     | 100  |             | Advertência oH2 = oH2 – 5                                 |
| VFD110C53A-21                                                      | 1    | 70          |                                                           |
| VFD150C53A-21                                                      |      |             |                                                           |
| VFD185C63B-21                                                      |      |             |                                                           |
| VFD220C63B-21                                                      | 1 00 | 0.5         |                                                           |
| VFD300C63B-21                                                      | 90   | 85          |                                                           |
| VFD370C63B-21                                                      |      |             | Advertência oH1 = oH1 – 5                                 |
| VFD450C63B-00 / VFD450C63B-21                                      | 100  |             | Advertencia of 11 = 0111 = 3<br>Advertência oH2 = oH2 = 5 |
| VFD550C63B-00 / VFD550C63B-21                                      | 100  | 0.5         |                                                           |
| VFD750C63B-00 / VFD750C63B-21                                      | 440  | 65          |                                                           |
| VFD900C63B-00 / VFD900C63B-21                                      | 110  |             |                                                           |
| V1 D000000D-00 / V1 D00000D-21                                     | L    |             | 1                                                         |

| Modelo                          | oH1 | oH2 | Advertência oH<br>Advertência oH1 = (Pr.06-15) |
|---------------------------------|-----|-----|------------------------------------------------|
| VFD1100C63B-00 / VFD1100C63B-21 |     |     |                                                |
| VFD1320C63B-00 / VFD1320C63B-21 |     |     |                                                |
| VFD1600C63B-00 / VFD1600C63B-21 |     |     |                                                |
| VFD2000C63B-00 / VFD2000C63B-21 |     |     |                                                |
| VFD2500C63B-00 / VFD2500C63B-21 |     |     |                                                |
| VFD3150C63B-00 / VFD3150C63B-21 |     |     |                                                |
| VFD4000C63B-00 / VFD4000C63B-21 |     | 70  |                                                |
| VFD4500C63B-00 / VFD4500C63B-21 |     | 70  |                                                |
| VFD5600C63B-00 / VFD5600C63B-21 |     |     |                                                |
| VFD6300C63B-00 / VFD6300C63B-21 |     |     |                                                |

| ID*                                          | Exibição no Teclado LCD                                                                                                    | Nome da Falha                                                                                                    | Descrições da Falha                               |  |
|----------------------------------------------|----------------------------------------------------------------------------------------------------|----------------------------------------------------------------------------------------------------|---------------------------------------------------|--|
| 18                                           | Fault tH1o Thermo 1 open                                                                                                    | Falha de detecção de<br>temperatura IGBT<br>(tH1o)                                                                       | Falha de hardware IGBT na detecção de temperatura |  |
|                                              |                                                                                                    | Ação e Red                                                                                                    | lefinição                                         |  |
|                                              | Condição de ação                                                                                                    | NTC interrompido ou falha                                                                                                | na fiação                                         |  |
| Tempo de ação                                |                                                                                                    | Quando a temperatura IGBT é superior à condição de proteção, e o tempo de detecção excede 100ms, ocorre a proteção tH1o. |                                                   |  |
| Parâmetro de tratamento da falha N/A         |                                                                                                    |                                                                                                    |                                                   |  |
| Método de redefinição                        |                                                                                                    | Redefinição manual                                                                                                    |                                                   |  |
| Condição de redefinição Redefinição imediata |                                                                                                    |                                                                                                    |                                                   |  |
|                                              | Registro                                                                                                    | Sim                                                                                                    |                                                   |  |
|                                              | Causa                                                                                                    | Medidas Corretivas                                                                                                    |                                                   |  |
| Falha de                                     | Aguarde 10 minutos e, em seguida, desligue e ligue a alimentação. Verifique se a proteção tH1o segue ocorrendo. Quando sim, devolva à fábrica para reparo. |                                                                                                    |                                                   |  |

| ID*                                          | Exibição no Teclado LCD                                                                                                    | Nome da Falha                                                                                                    | Descrições da Falha                                       |
|----------------------------------------------|----------------------------------------------------------------------------------------------------|----------------------------------------------------------------------------------------------------|-----------------------------------------------------------|
| 19                                           | Fault tH2o Thermo 2 open                                                                                                    | Falha de hardware do<br>capacitor<br>(tH2o)                                                                              | Falha de hardware na detecção de temperatura do capacitor |
|                                              |                                                                                                    | Ação e Red                                                                                                    | lefinição                                                 |
|                                              | Condição de ação                                                                                                    | NTC interrompido ou falha                                                                                                | na fiação                                                 |
| Tempo de ação                                |                                                                                                    | Quando a temperatura IGBT é superior à condição de proteção, e o tempo de detecção excede 100ms, ocorre a proteção tH2o. |                                                           |
| Parâmetro de tratamento da falha N/A         |                                                                                                    |                                                                                                    |                                                           |
| Método de redefinição Redefinição manual     |                                                                                                    |                                                                                                    |                                                           |
| Condição de redefinição Redefinição imediata |                                                                                                    |                                                                                                    |                                                           |
|                                              | Registro                                                                                                    | Sim                                                                                                    |                                                           |
|                                              | Causa                                                                                                    | Medidas Corretivas                                                                                                    |                                                           |
| Falha de                                     | Aguarde 10 minutos e, em seguida, desligue e ligue a alimentação. Verifique se a proteção tH2o segue ocorrendo. Quando sim, devolva à fábrica para reparo. |                                                                                                    |                                                           |

| ID* Exibição no Teclado LCD           | Nome da Falha                                                                         | Descrições da Falha                                          |  |
|---------------------------------------|---------------------------------------------------------------------------------------|--------------------------------------------------------------|--|
|                                       |                                                                                       | O inversor de frequência do motor CA detecta uma corrente de |  |
| Fault                                 |                                                                                       | saída excessiva do inversor. A capacidade de sobrecarga se   |  |
| 21 oL                                 | Sobrecarga (oL)                                                                       | sustenta por 1 minuto quando o inversor produz 120% da       |  |
| Over load                             |                                                                                       | corrente de saída nominal do inversor.                       |  |
|                                       | Ação e Red                                                                            | l<br>definição                                               |  |
| Condição de ação                      | Com base na curva de sobrecarga e na curva de redução dos valores especificados.      |                                                              |  |
|                                       | Quando a carga é superior ao nível de proteção e excede o tempo admissível, ocorre a  |                                                              |  |
| Tempo de ação                         | proteção oL.                                                                          |                                                              |  |
| Parâmetro de tratamento da falha      | N/A                                                                                   |                                                              |  |
| Método de redefinição                 | Redefinição manual                                                                    |                                                              |  |
| Condição de redefinição               | Redefinir em 5 s após a fa                                                            | alha ser eliminada                                           |  |
| Registro                              | Sim                                                                                   |                                                              |  |
| Causa                                 |                                                                                       | Medidas Corretivas                                           |  |
| A carga é muito grande                | Reduza a carga                                                                        |                                                              |  |
| O tempo de                            |                                                                                       | 5 5 1 5 24 42 24 42 4                                        |  |
| aceleração/desaceleração ou o ciclo   | Aumente o valor de configuração de Pr.01-12-01-19 (tempo de                           |                                                              |  |
| de trabalho é muito curto             | aceleração/desaceleração                                                              | 5)                                                           |  |
|                                       | Ajuste as configurações de Pr.01-01-08 (curva V/F), especialmente o valor de          |                                                              |  |
| A tensão V/F está muito alta          | configuração para a tensão do ponto médio (se a tensão do ponto médio for configurada |                                                              |  |
| A terisão V/F esta muito aita         | muito baixa, a capacidade de carga diminui em baixa velocidade).                      |                                                              |  |
|                                       | Consulte a seleção da curva V/F de Pr.01-43.                                          |                                                              |  |
| A capacidade do inversor é muito      | Substitua o inversor de fre                                                           | aquiância nor um modelo de major canacidade                  |  |
| pequena                               | Substitua o inversor de frequência por um modelo de maior capacidade.                 |                                                              |  |
| Sobrecarga durante operação em        | Reduza a carga durante a operação em baixa velocidade.                                |                                                              |  |
| baixa velocidade                      | Aumente a capacidade do inversor de frequência.                                       |                                                              |  |
| baixa voicolaado                      | Diminua a frequência portadora de Pr.00-17.                                           |                                                              |  |
| A compensação de torque é muito       | Ajuste a compensação de                                                               | torque (consulte Pr. 07-26 Ganho de Compensação de Torque)   |  |
| grande                                | até que a corrente de saío                                                            | da reduza e o motor não pare.                                |  |
| Verifique se a configuração para      | Configure a prevenção de                                                              | parada para o valor adequado.                                |  |
| prevenção de parada está correta.     |                                                                                       | ,                                                            |  |
| Perda da fase de saída                | Verifique o estado do motor trifásico.                                                |                                                              |  |
|                                       | Verifique se o cabo está quebrado ou se os parafusos estão desapertados.              |                                                              |  |
| Configurações de parâmetros           |                                                                                       |                                                              |  |
| inadequadas para a função de          | Corrija as configurações d                                                            | de parâmetros para rastreamento da velocidade.               |  |
| rastreamento de velocidade (incluindo |                                                                                       | streamento de velocidade.                                    |  |
| reinicialização após perda de energia | Regule a corrente máxima para o rastreamento de velocidade Pr.07-09.                  |                                                              |  |
| momentânea e reinicialização após     |                                                                                       |                                                              |  |
| falha)                                |                                                                                       |                                                              |  |

| ID* Exibição no Teclado                              | LCD         | Nome da Falha                                                                                                    | Descrições da Falha                                                                          |  |
|------------------------------------------------------|-------------|----------------------------------------------------------------------------------------------------|----------------------------------------------------------------------------------------------|--|
|                                                      |             |                                                                                                    | 2331,302 201 2010                                                                            |  |
| Fault  EoL1  Thermal relay                           |             |                                                                                                    | Proteção do relé térmico eletrônico 1. O inversor para por inércia quando essa falha ocorra. |  |
|                                                      |             | Ação e Red                                                                                                    | definição                                                                                    |  |
| Condição de ação                                     | Co          | omece a contar quando                                                                                                    | a corrente de saída > 105% da corrente nominal do motor 1                                    |  |
| Tempo de ação                                        | Pr          | r.06-14 (se a corrente d                                                                                                    | e saída for maior que 105% da corrente nominal do motor 1                                    |  |
|                                                      |             |                                                                                                    | s, o tempo de contagem reduz e é menor que Pr.06-14)                                         |  |
| Parâmetro de tratamento da                           |             |                                                                                                    | -                                                                                            |  |
| Método de redefinição                                |             | edefinição manual                                                                                                    |                                                                                              |  |
| Condição de redefinição                              |             | edefinir em 5 s após a fa                                                                                                    | alha ser eliminada                                                                           |  |
| Registro                                             | Si          | m                                                                                                    | Madidae Carretinas                                                                           |  |
| Causa                                                |             |                                                                                                    | Medidas Corretivas                                                                           |  |
| A carga é muito grande                               | Re          | eduza a carga.                                                                                                    |                                                                                              |  |
| O tempo de                                           |             |                                                                                                    |                                                                                              |  |
| aceleração/desaceleração ou o                        | ciclo A     | umente os valores de co                                                                                                    | nfiguração para Pr.01-12–01-19 (Tempo de acel./desacel.)                                     |  |
| de trabalho é muito curto                            |             |                                                                                                    |                                                                                              |  |
| A tensão V/F está muito alta                         | cc          | Ajuste as configurações de Pr.01-01-01-08 (curva V/F), especialmente o valor de configuração para a tensão do ponto médio (se a tensão do ponto médio for configurada muito baixa, a capacidade de carga diminui em baixa velocidade).  Consulte a seleção da curva V/F de Pr.01-43. |                                                                                              |  |
| Sobrecarga durante a operação                        |             | Solication a coloque an only a vii do i no i -to.                                                                                                    |                                                                                              |  |
| baixa velocidade.                                    | 5 6111      |                                                                                                    |                                                                                              |  |
| Ao usar um motor geral, mesm                         | o que Di    | iminua o tempo da opera                                                                                                    | ação em baixa velocidade.                                                                    |  |
| ele opere abaixo da corrente no                      | -           |                                                                                                    | equência por um dedicado ao modelo VFD.                                                      |  |
| uma sobrecarga ainda pode oc                         |             | umente a capacidade do                                                                                                    |                                                                                              |  |
| durante a operação em baixa                          |             | ,                                                                                                    |                                                                                              |  |
| velocidade.                                          |             |                                                                                                    |                                                                                              |  |
| Ao usar motores com inversore                        | es de       |                                                                                                    |                                                                                              |  |
| frequência dedicados, Pr. 06-13                      | 3=0 Pr      | r.06-13 = 1 motor 1 de s                                                                                                    | seleção de relé térmico eletrônico = motor padrão (motor com                                 |  |
| (motor 1 de seleção de relé téri                     |             | entilador no eixo).                                                                                                    | ·                                                                                            |  |
| eletrônico = motor inversor)                         |             |                                                                                                    |                                                                                              |  |
| Valor incorreto do relé térmico eletrônico           | Re          | Redefina para a corrente nominal correta do motor.                                                                                                    |                                                                                              |  |
| A frequência máxima do motor configurada muito baixa | é<br>Re     | Redefina para a frequência nominal correta do motor.                                                                                                    |                                                                                              |  |
| Um inversor de frequência para                       | a vários Co | os Configure Pr.06-13 = 2 para motor de seleção de relé térmico eletrônico 1= desative e                                                                                                    |                                                                                              |  |
| motores                                              |             | instale o relé térmico em cada motor.                                                                                                    |                                                                                              |  |
| Verifique se a configuração par                      | ra e        | _                                                                                                    |                                                                                              |  |
| prevenção de parada está corre                       | ICo         | ontigure a prevenção de                                                                                                    | parada para o valor adequado.                                                                |  |
| A compensação de torque é mu                         | uito Aj     | uste a compensação de                                                                                                    | torque (consulte Pr.07-26 ganho de compensação de torque)                                    |  |
| grande                                               | at          | até que a corrente reduza e o motor não pare.                                                                                                    |                                                                                              |  |

| Falha do ventilador do motor           | Verifique o estado do ventilador ou substitua o ventilador. |
|----------------------------------------|-------------------------------------------------------------|
| Impedância trifásica desequilibrada do |                                                             |
| motor                                  | Substitua o motor.                                          |

| ID*                                      | Exibição no Teclado LCD                               | Nome da Falha                                                                                                    | Descrições da Falha                                                                                              |  |
|------------------------------------------|-------------------------------------------------------|----------------------------------------------------------------------------------------------------|----------------------------------------------------------------------------------------------------|--|
| 23                                       | Fault EoL2 Thermal relay 2                            | Proteção do relé térmico<br>eletrônico 2 (EoL2)                                                                                                    | Proteção do relé térmico eletrônico 2. O inversor para por inércia quando essa falha ocorra.                     |  |
|                                          |                                                       | Ação e Rec                                                                                                    | lefinição                                                                                                    |  |
|                                          | Condição de ação                                      | Comece a contar quando                                                                                                    | a corrente de saída > 105% da corrente nominal do motor 2                                                        |  |
|                                          | Tempo de ação                                         | ·                                                                                                    | e saída for maior que 105% da corrente nominal do motor 2<br>, o tempo de contagem reduz e é menor que Pr.06-28) |  |
| Parâm                                    | etro de tratamento da falha                           | N/A                                                                                                    |                                                                                                    |  |
| N                                        | Método de redefinição                                 | Redefinição manual                                                                                                    |                                                                                                    |  |
| С                                        | ondição de redefinição                                | Redefinir em 5 s após a fa                                                                                                    | lha ser eliminada                                                                                                |  |
|                                          | Registro                                              | Sim                                                                                                    |                                                                                                    |  |
|                                          | Causa                                                 |                                                                                                    | Medidas Corretivas                                                                                               |  |
| A carga e                                | é muito grande                                        | Reduza a carga                                                                                                    |                                                                                                    |  |
|                                          | de<br>ão/desaceleração ou o ciclo<br>ho é muito curto | Aumente os valores de co                                                                                                    | nfiguração para Pr.01-12–01-19 (tempo de acel./desacel.)                                                         |  |
| A tensão                                 | V/F está muito alta                                   | Ajuste as configurações de Pr.01-01-08 (curva V/F), especialmente o valor o configuração para a tensão do ponto médio (se a tensão do ponto médio for configuração muito baixa, a capacidade de carga diminui em baixa velocidade).  Consulte a configuração da seleção da curva V/F de Pr.01-43. |                                                                                                    |  |
| Sobrecarga durante a operação em         |                                                       |                                                                                                    |                                                                                                    |  |
| baixa velocidade.                        |                                                       |                                                                                                    |                                                                                                    |  |
| Ao usar o                                | o motor geral, mesmo que ele                          | Diminua o tempo da opera                                                                                                    | Diminua o tempo da operação em baixa velocidade.                                                                 |  |
| opere ab                                 | aixo da corrente nominal,                             | Substitua o inversor de frequência por um dedicado ao modelo VFD.                                                                                                    |                                                                                                    |  |
| uma sob                                  | recarga ainda pode ocorrer                            | Aumente a capacidade do motor.                                                                                                    |                                                                                                    |  |
| durante a                                | a operação em baixa                                   |                                                                                                    |                                                                                                    |  |
| velocidad                                | de.                                                   |                                                                                                    |                                                                                                    |  |
| Ao usar i                                | motores com inversores de                             |                                                                                                    |                                                                                                    |  |
| frequênc                                 | ia dedicados, Pr. 06-27=0                             | Pr.06-27 = 1 motor 2 de s                                                                                                    | seleção de relé térmico eletrônico = motor padrão (motor com                                                     |  |
| (motor 2                                 | de seleção de relé térmico                            | ventilador no eixo).                                                                                                    |                                                                                                    |  |
| eletrônic                                | o = 0 motor inversor)                                 |                                                                                                    |                                                                                                    |  |
| Valor ince                               | orreto do relé térmico                                | Dodofino nava a rement                                                                                                    | assembled asserted as mater                                                                                      |  |
| eletrônic                                | 0                                                     | Redefina para a corrente r                                                                                                    | iominal correta do motor.                                                                                        |  |
| Ī                                        | ncia máxima do motor é                                | Redefina para a frequênci                                                                                                    | a nominal correta do motor.                                                                                      |  |
|                                          | ada muito baixa                                       |                                                                                                    |                                                                                                    |  |
| Um inver                                 | sor de frequência para vários                         |                                                                                                    | ra motor de seleção de relé térmico eletrônico 2 = desative e                                                    |  |
| motores                                  |                                                       | instale o relé térmico em o                                                                                                    | ada motor.                                                                                                    |  |
| Ī                                        | se a configuração para<br>áo de parada está correta.  | Configure a prevenção de                                                                                                    | parada para o valor adequado.                                                                                    |  |
|                                          |                                                       | Aiusta a componeccão de                                                                                                    | torque (consulte Dr.07.26 gamba da companação da targua)                                                         |  |
| 1                                        | nsação de torque é muito                              |                                                                                                    |                                                                                                    |  |
|                                          | grande até que a corrente reduza e o motor não pare.  |                                                                                                    | ·                                                                                                    |  |
| Falha do ventilador do motor Verifique o |                                                       | verilique o estado do vent                                                                                                    | ilador ou substitua o ventilador.                                                                                |  |

| Impedând<br>motor                                                                                                    | cia trifásica desequilibrada do                                                                                                    | Substitua o motor.                                                                                                    |                                                                                                    |  |
|----------------------------------------------------------------------------------------------------|----------------------------------------------------------------------------------------------------|----------------------------------------------------------------------------------------------------|----------------------------------------------------------------------------------------------------|--|
| ID*                                                                                                    | Exibição no Teclado LCD                                                                                                    | Nome da Falha                                                                                                    | Descrições da Falha                                                                                                    |  |
| 24_1                                                                                                    | Fault oH3 Motor over heat                                                                                                    | Superaquecimento do<br>motor (oH3) PTC                                                                                                    | Superaquecimento do motor (PTC) (Pr.03-00 – Pr.03-02 = 6 PTC), quando a entrada PTC > Pr.06-30, o tratamento de falhas atua de acordo com Pr.06-29.                                                                                                    |  |
|                                                                                                    |                                                                                                    | Ação e Rec                                                                                                    | lefinição                                                                                                    |  |
|                                                                                                    | Condição de ação                                                                                                    | Valor de entrada do PTC                                                                                                    | > configuração de Pr.06-30 (padrão = 50V)                                                                                                    |  |
|                                                                                                    | Tempo de ação                                                                                                    | Ação imediata                                                                                                    |                                                                                                    |  |
|                                                                                                    |                                                                                                    | Pr.06-29                                                                                                    |                                                                                                    |  |
|                                                                                                    |                                                                                                    | 0։ Avisar e continuar a ope                                                                                                    | eração                                                                                                    |  |
| Parâm                                                                                                    | etro de tratamento da falha                                                                                                    | 1: Falha e parada por ram                                                                                                    | ра                                                                                                    |  |
|                                                                                                    |                                                                                                    | 2: Falha e parada por inér                                                                                                    | cia                                                                                                    |  |
|                                                                                                    |                                                                                                    | 3: Sem advertência                                                                                                    |                                                                                                    |  |
|                                                                                                    | Nétodo de redefinição                                                                                                    | Quando Pr.06-29 = 0, oH3                                                                                                    | s é "Warning". "Warning" desaparece automaticamente.                                                                                                    |  |
| IN.                                                                                                    | netodo de redefinição                                                                                                    | Quando Pr.06-29 = 1 ou 2                                                                                                    | , oH3 é "Fault". Você deverá redefinir manualmente.                                                                                                    |  |
| Co                                                                                                    | ondição de redefinição                                                                                                    | Redefinição imediata                                                                                                    |                                                                                                    |  |
|                                                                                                    | Registro                                                                                                    | Quando Pr.06-29 = 1 ou 2                                                                                                    | , oH3 é "Fault" e a falha é registrada.                                                                                                    |  |
|                                                                                                    | Causa                                                                                                    | Medidas Corretivas                                                                                                    |                                                                                                    |  |
| Travame                                                                                                    | nto do eixo do motor                                                                                                    | Remova o travamento do eixo.                                                                                                    |                                                                                                    |  |
| A carga é muito grande  Reduza a carga.  Aumente a capacidade do motor.                                                       |                                                                                                    | Reduza a carga.                                                                                                    |                                                                                                    |  |
|                                                                                                    |                                                                                                    |                                                                                                    |                                                                                                    |  |
|                                                                                                    |                                                                                                    | Aumente a capacidade do                                                                                                    | motor.                                                                                                    |  |
|                                                                                                    | atura ambiente está muito                                                                                                    | ·                                                                                                    | motor. houver dispositivos de aquecimento nos arredores.                                                                                                    |  |
| A temper                                                                                                    | atura ambiente está muito                                                                                                    | Mude o local instalado se                                                                                                    |                                                                                                    |  |
|                                                                                                    | atura ambiente está muito                                                                                                    | Mude o local instalado se                                                                                                    | houver dispositivos de aquecimento nos arredores.                                                                                                    |  |
| A temper                                                                                                    | atura ambiente está muito<br>sistema de resfriamento do                                                                                                    | Mude o local instalado se<br>Instale / adicione ventil<br>temperatura ambiente.                                                                                                    | houver dispositivos de aquecimento nos arredores.                                                                                                    |  |
| A temper<br>alta<br>Falha do<br>motor                                                                                         | atura ambiente está muito                                                                                                    | Mude o local instalado se<br>Instale / adicione ventil<br>temperatura ambiente.                                                                                                    | houver dispositivos de aquecimento nos arredores.<br>ador de resfriamento ou ar-condicionado para baixar a                                                                                                    |  |
| A temper<br>alta<br>Falha do<br>motor<br>Falha do                                                                             | sistema de resfriamento do ventilador do motor                                                                                                    | Mude o local instalado se<br>Instale / adicione ventil<br>temperatura ambiente.<br>Verifique o sistema de res                                                                                                    | houver dispositivos de aquecimento nos arredores. ador de resfriamento ou ar-condicionado para baixar a friamento para fazê-lo funcionar normalmente.                                                                                                    |  |
| A temper<br>alta<br>Falha do<br>motor<br>Falha do<br>Operação                                                                 | sistema de resfriamento do  ventilador do motor  o em baixa velocidade por                                                                                                    | Mude o local instalado se Instale / adicione ventil temperatura ambiente.  Verifique o sistema de res Substitua o ventilador.                                                                                                    | houver dispositivos de aquecimento nos arredores. ador de resfriamento ou ar-condicionado para baixar a friamento para fazê-lo funcionar normalmente. ação em baixa velocidade.                                                                                                    |  |
| A temper<br>alta<br>Falha do<br>motor<br>Falha do                                                                             | sistema de resfriamento do  ventilador do motor  o em baixa velocidade por                                                                                                    | Mude o local instalado se Instale / adicione ventil temperatura ambiente.  Verifique o sistema de res Substitua o ventilador.  Diminua o tempo da opera                                                                                                    | houver dispositivos de aquecimento nos arredores.  ador de resfriamento ou ar-condicionado para baixar a  friamento para fazê-lo funcionar normalmente.  ação em baixa velocidade.  dedicado ao modelo VFD.                                                                                                    |  |
| A temper<br>alta<br>Falha do<br>motor<br>Falha do<br>Operação                                                                 | sistema de resfriamento do  ventilador do motor  o em baixa velocidade por                                                                                                    | Mude o local instalado se Instale / adicione ventil temperatura ambiente.  Verifique o sistema de res Substitua o ventilador.  Diminua o tempo da opera Substitua o motor por um                                                                                                    | houver dispositivos de aquecimento nos arredores.  ador de resfriamento ou ar-condicionado para baixar a  friamento para fazê-lo funcionar normalmente.  ação em baixa velocidade.  dedicado ao modelo VFD.                                                                                                    |  |
| A temper<br>alta<br>Falha do<br>motor<br>Falha do<br>Operação<br>muito ten<br>O tempo                                         | sistema de resfriamento do  ventilador do motor  o em baixa velocidade por npo.  de                                                                                                    | Mude o local instalado se Instale / adicione ventil temperatura ambiente.  Verifique o sistema de res Substitua o ventilador.  Diminua o tempo da opera Substitua o motor por um Aumente a capacidade do                                                                                                    | houver dispositivos de aquecimento nos arredores.  ador de resfriamento ou ar-condicionado para baixar a  friamento para fazê-lo funcionar normalmente.  ação em baixa velocidade.  dedicado ao modelo VFD.                                                                                                    |  |
| A temper alta Falha do motor Falha do Operação muito ten O tempo aceleração                                                   | sistema de resfriamento do  ventilador do motor  o em baixa velocidade por npo.  de                                                                                                    | Mude o local instalado se Instale / adicione ventil temperatura ambiente.  Verifique o sistema de res Substitua o ventilador.  Diminua o tempo da opera Substitua o motor por um Aumente a capacidade do                                                                                                    | houver dispositivos de aquecimento nos arredores.  ador de resfriamento ou ar-condicionado para baixar a  friamento para fazê-lo funcionar normalmente.  ação em baixa velocidade. dedicado ao modelo VFD.                                                                                                    |  |
| A temper alta Falha do motor Falha do Operação muito ten O tempo aceleração                                                   | sistema de resfriamento do  ventilador do motor  o em baixa velocidade por npo.  de  ão/desaceleração e o ciclo de                                                                                      | Mude o local instalado se Instale / adicione ventil temperatura ambiente.  Verifique o sistema de res Substitua o ventilador.  Diminua o tempo da opera Substitua o motor por um Aumente a capacidade do                                                                                                    | houver dispositivos de aquecimento nos arredores.  ador de resfriamento ou ar-condicionado para baixar a  friamento para fazê-lo funcionar normalmente.  ação em baixa velocidade. dedicado ao modelo VFD.                                                                                                    |  |
| A temper alta Falha do motor Falha do Operação muito ten O tempo aceleraçã trabalho s                                         | sistema de resfriamento do  ventilador do motor  o em baixa velocidade por npo.  de  ão/desaceleração e o ciclo de                                                                                      | Mude o local instalado se Instale / adicione ventil temperatura ambiente.  Verifique o sistema de res Substitua o ventilador.  Diminua o tempo da opera Substitua o motor por um Aumente a capacidade do Aumente os valores de co                                                                                                    | houver dispositivos de aquecimento nos arredores.  ador de resfriamento ou ar-condicionado para baixar a  friamento para fazê-lo funcionar normalmente.  ação em baixa velocidade. dedicado ao modelo VFD.  motor.  nfiguração para Pr.01-12–01-19 (tempo de acel./desacel.)                                                                                                    |  |
| A temper alta Falha do motor Falha do Operação muito ten O tempo aceleraçã trabalho s                                         | sistema de resfriamento do  ventilador do motor  o em baixa velocidade por npo.  de  áo/desaceleração e o ciclo de são muito curtos                                                                     | Mude o local instalado se Instale / adicione ventil temperatura ambiente.  Verifique o sistema de res Substitua o ventilador.  Diminua o tempo da opera Substitua o motor por um Aumente a capacidade do Aumente os valores de co Ajuste as configurações configuração para a tensã                                                      | houver dispositivos de aquecimento nos arredores.  ador de resfriamento ou ar-condicionado para baixar a  friamento para fazê-lo funcionar normalmente.  ação em baixa velocidade. dedicado ao modelo VFD. motor.  nfiguração para Pr.01-12–01-19 (tempo de acel./desacel.)  de Pr.01-01-01-08 (curva V/F), especialmente o valor de                                                                                                    |  |
| A temper alta Falha do motor Falha do Operação muito ten O tempo aceleraçã trabalho s                                         | sistema de resfriamento do  ventilador do motor  o em baixa velocidade por npo.  de  áo/desaceleração e o ciclo de são muito curtos                                                                     | Mude o local instalado se Instale / adicione ventil temperatura ambiente.  Verifique o sistema de res Substitua o ventilador.  Diminua o tempo da opera Substitua o motor por um Aumente a capacidade do Aumente os valores de co Ajuste as configurações configuração para a tensã                                                      | houver dispositivos de aquecimento nos arredores.  ador de resfriamento ou ar-condicionado para baixar a  friamento para fazê-lo funcionar normalmente.  ação em baixa velocidade. dedicado ao modelo VFD. motor.  nfiguração para Pr.01-12–01-19 (tempo de acel./desacel.)  de Pr.01-01-01-08 (curva V/F), especialmente o valor de o do ponto médio (se a tensão do ponto médio for configurada                                          |  |
| A temper alta Falha do motor Falha do Operação muito ten O tempo aceleraçã trabalho s A tensão Verifique                      | sistema de resfriamento do  ventilador do motor  o em baixa velocidade por npo.  de  ño/desaceleração e o ciclo de são muito curtos  V/F está muito alta                                                | Mude o local instalado se Instale / adicione ventil temperatura ambiente.  Verifique o sistema de res Substitua o ventilador.  Diminua o tempo da opera Substitua o motor por um Aumente a capacidade do Aumente os valores de co Ajuste as configurações configuração para a tensã                                                      | houver dispositivos de aquecimento nos arredores.  ador de resfriamento ou ar-condicionado para baixar a  friamento para fazê-lo funcionar normalmente.  ação em baixa velocidade. dedicado ao modelo VFD. motor.  nfiguração para Pr.01-12–01-19 (tempo de acel./desacel.)  de Pr.01-01-01-08 (curva V/F), especialmente o valor de o do ponto médio (se a tensão do ponto médio for configurada e de carga diminui em baixa velocidade). |  |
| A temper alta Falha do motor Falha do Operação muito ten O tempo aceleraçã trabalho s A tensão Verifique motor coi            | sistema de resfriamento do  ventilador do motor  o em baixa velocidade por  npo.  de  áo/desaceleração e o ciclo de são muito curtos  V/F está muito alta  se a corrente nominal do                     | Mude o local instalado se Instale / adicione ventil temperatura ambiente.  Verifique o sistema de res Substitua o ventilador.  Diminua o tempo da opera Substitua o motor por um Aumente a capacidade do Aumente os valores de co Ajuste as configurações configuração para a tensã muito baixa, a capacidade                            | houver dispositivos de aquecimento nos arredores.  ador de resfriamento ou ar-condicionado para baixar a  friamento para fazê-lo funcionar normalmente.  ação em baixa velocidade. dedicado ao modelo VFD. motor.  nfiguração para Pr.01-12–01-19 (tempo de acel./desacel.)  de Pr.01-01-01-08 (curva V/F), especialmente o valor de o do ponto médio (se a tensão do ponto médio for configurada e de carga diminui em baixa velocidade). |  |
| A temper alta Falha do motor Falha do Operação muito ten O tempo aceleraçã trabalho s A tensão Verifique motor colidentificad | sistema de resfriamento do  ventilador do motor  o em baixa velocidade por npo.  de  áo/desaceleração e o ciclo de são muito curtos  V/F está muito alta  se a corrente nominal do rresponde à placa de | Mude o local instalado se Instale / adicione ventil temperatura ambiente.  Verifique o sistema de res Substitua o ventilador.  Diminua o tempo da opera Substitua o motor por um Aumente a capacidade do Aumente os valores de co Ajuste as configurações configuração para a tensã muito baixa, a capacidade Redefina para a corrente e | houver dispositivos de aquecimento nos arredores.  ador de resfriamento ou ar-condicionado para baixar a  friamento para fazê-lo funcionar normalmente.  ação em baixa velocidade. dedicado ao modelo VFD. motor.  nfiguração para Pr.01-12–01-19 (tempo de acel./desacel.)  de Pr.01-01-01-08 (curva V/F), especialmente o valor de o do ponto médio (se a tensão do ponto médio for configurada e de carga diminui em baixa velocidade). |  |

| \/:£:                                  |                                                        |  |
|----------------------------------------|--------------------------------------------------------|--|
| Verifique se a configuração para       | Configure a prevenção de parada para o valor adequado  |  |
| prevenção de parada está correta.      | Configure a prevenção de parada para o valor adequado. |  |
| Impedância trifásica deseguilibrada do |                                                        |  |
|                                        | Substitua o motor.                                     |  |
| motor                                  |                                                        |  |
| Os harmônicos estão muito altos.       | Use reparadores para reduzir os harmônicos.            |  |

| ID*                                       | Exibição no Teclado LCD     | Nome da Falha                                                                                                    | Descrições da Falha                                                                                                    |  |
|-------------------------------------------|-----------------------------|----------------------------------------------------------------------------------------------------|----------------------------------------------------------------------------------------------------|--|
| 24_2                                      | Fault oH3 Motor over heat   | Superaquecimento do<br>motor (oH3) PT100                                                                                                    | Superaquecimento do motor (PT100) (Pr.03-00 – Pr.03-02 = 11 PT100). Quando a entrada de PT100 > Pr.06-57 (padrão = 7V), o tratamento de falhas atua de acordo com Pr.06-29. |  |
|                                           |                             | Ação e Red                                                                                                    | lefinição                                                                                                    |  |
|                                           | Condição de ação            | Valor de entrada do PT100                                                                                                    | 0 > configuração de Pr.06-57 (padrão = 7V)                                                                                                    |  |
|                                           | Tempo de ação               | Ação imediata                                                                                                    |                                                                                                    |  |
|                                           |                             | Pr.06-29                                                                                                    |                                                                                                    |  |
|                                           |                             | 0։ Avisar e continuar a ope                                                                                                    | eração                                                                                                    |  |
| Parâm                                     | etro de tratamento da falha | 1: Falha e parada por ram                                                                                                    | ра                                                                                                    |  |
|                                           |                             | 2: Falha e parada por inér                                                                                                    | cia                                                                                                    |  |
|                                           |                             | 3: Sem advertência                                                                                                    |                                                                                                    |  |
|                                           | Mátada da radafinicão       | Quando Pr.06-29 = 0 e a t                                                                                                    | emperatura < Pr.06-56, oH3 desaparece automaticamente.                                                                                                    |  |
| IN.                                       | Método de redefinição       | Quando Pr.06-29 = 1 ou 2, oH3 é "Fault". Você deverá redefinir manualmente.                                                                                                    |                                                                                                    |  |
| Co                                        | ondição de redefinição      | Redefinição imediata                                                                                                    |                                                                                                    |  |
|                                           | Registro                    | Quando Pr.06-29 = 1 ou 2, oH3 é "Fault" e a falha é registrada.                                                                                                    |                                                                                                    |  |
|                                           | Causa                       | Medidas Corretivas                                                                                                    |                                                                                                    |  |
| Travame                                   | nto do eixo do motor        | do eixo do motor Remova o travamento do eixo.                                                                                                    |                                                                                                    |  |
| A carga é muito grande                    |                             | Reduza a carga.                                                                                                    |                                                                                                    |  |
|                                           |                             | Aumente a capacidade do motor.                                                                                                    |                                                                                                    |  |
| A temper                                  | atura ambiente está muito   | Mude o local instalado se houver dispositivos de aquecimento nos arredores. Instale / adicione ventilador de resfriamento ou ar-condicionado para baixar a temperatura ambiente. |                                                                                                    |  |
| Falha do<br>motor                         | sistema de resfriamento do  | Verifique o sistema de resfriamento para fazê-lo funcionar normalmente.                                                                                                    |                                                                                                    |  |
| Falha do                                  | ventilador do motor         | Substitua o ventilador.                                                                                                    |                                                                                                    |  |
| Operação                                  | o em baixa velocidade por   | Diminua o tempo da opera                                                                                                    | ação em baixa velocidade.                                                                                                    |  |
| muito ten                                 | ·                           | Substitua o motor por um dedicado ao modelo VFD.                                                                                                    |                                                                                                    |  |
| mailo ten                                 | ipo                         | Aumente a capacidade do motor.                                                                                                    |                                                                                                    |  |
| O tempo                                   | de                          |                                                                                                    |                                                                                                    |  |
| aceleração/desaceleração e o ciclo de Aum |                             | Aumente os valores de co                                                                                                    | nfiguração para Pr.01-12–Pr.01-19 (tempo de acel./desacel.)                                                                                                    |  |
| trabalho                                  | são muito curtos            |                                                                                                    |                                                                                                    |  |
|                                           |                             | Ajuste as configurações                                                                                                    | de Pr.01-01-01-08 (curva V/F), especialmente o valor de                                                                                                    |  |
|                                           | V/F está muito alta         | configuração para a tensã                                                                                                    | o do ponto médio (se a tensão do ponto médio for configurada                                                                                                    |  |
| A tensão                                  | V/I CSta Illatto alta       | 3                                                                                                    |                                                                                                    |  |

| Verifique se a corrente nominal do     | Redefina para a corrente nominal correta do motor.     |  |
|----------------------------------------|--------------------------------------------------------|--|
| motor corresponde à placa de           |                                                        |  |
| identificação do motor.                |                                                        |  |
| Verifique se o PT100 está              |                                                        |  |
| devidamente configurado e              | Verifique a conexão do termistor do PT100.             |  |
| conectado.                             |                                                        |  |
| Verifique se a configuração para       | Configura a provinció de porede pore a valer adescrete |  |
| prevenção de parada está correta.      | Configure a prevenção de parada para o valor adequado. |  |
| Impedância trifásica desequilibrada do | Substitua o motor.                                     |  |
| motor                                  |                                                        |  |
| Os harmônicos estão muito altos        | Use reparadores para reduzir os harmônicos.            |  |

| ID                                                                                | Exibição no Teclado LCD      | Nome da Falha                 | Descrições da Falha                                                      |  |
|-----------------------------------------------------------------------------------|------------------------------|-------------------------------|--------------------------------------------------------------------------|--|
| 25                                                                                | Fault INTR Interrupt Error   | Erro de interrupção<br>(INTR) | Sobrecarga da MCU causando o erro de interrupção do circuito de controle |  |
|                                                                                   |                              | Ação e Rec                    | definição                                                                |  |
|                                                                                   | Condição de ação             | N/A                           |                                                                          |  |
|                                                                                   | Tempo de ação                | Ação imediata                 |                                                                          |  |
| Parâm                                                                             | netro de tratamento da falha | N/A                           |                                                                          |  |
| N                                                                                 | Método de redefinição        | Redefinição manual            |                                                                          |  |
| С                                                                                 | ondição de redefinição       | N/A                           |                                                                          |  |
|                                                                                   | Registro                     | Sim                           |                                                                          |  |
| Causa                                                                             |                              | Medidas Corretivas            |                                                                          |  |
| A portadora PWM está definida como muito alta para calcular o cálculo de controle |                              | Diminua a configuração d      | a portadora                                                              |  |

| ID*        | Exibição no Teclado LCD       | Nome da Falha                                                                | Descrições da Falha                                             |  |
|------------|-------------------------------|------------------------------------------------------------------------------|-----------------------------------------------------------------|--|
|            | AUTO                          |                                                                              | Quando a corrente de saída excede o nível de detecção de        |  |
| 26         | Fault<br>ot1                  | Sobretorque 1                                                                | sobretorque (Pr.06-07) e excede o tempo de detecção de          |  |
|            |                               | (ot1)                                                                        | sobretorque (Pr.06-08), e quando Pr.06-06 ou Pr.06-09 é         |  |
|            | Over torque 1                 |                                                                              | definido como 2 ou 4, a falha ot1 é exibida.                    |  |
|            |                               | Ação e Re                                                                    | definição                                                       |  |
|            | Condição de ação              | Pr.06-07                                                                     |                                                                 |  |
|            | Tempo de ação                 | Pr.06-08                                                                     |                                                                 |  |
|            |                               | Pr.06-06                                                                     |                                                                 |  |
|            |                               | 0: Sem função                                                                |                                                                 |  |
|            |                               | 1: Continuar a operação                                                      | após a detecção de sobretorque durante a operação de            |  |
| Parâm      | etro de tratamento da falha   | velocidade constante                                                         |                                                                 |  |
|            |                               | 2: Parar após a detecção                                                     | de sobretorque durante a operação de velocidade constante       |  |
|            |                               | 3: Continuar a operação a                                                    | após a detecção de sobretorque durante RUN                      |  |
|            |                               | 4: Parar após a detecção                                                     | de sobretorque durante RUN                                      |  |
|            | A//                           |                                                                              | -06 = 1 ou 3, ot1 é "Warning". A advertência desaparece         |  |
|            | Método de redefinição         | Auto automaticame                                                            | nte quando a corrente de saída < (Pr.06-07 – 5%)                |  |
| Co         | ondição de redefinição        | Manual Quando Pr.06-                                                         | .06 = 2 ou 4, ot1 é "Fault". Você deverá redefinir manualmente. |  |
|            | Registro                      | Redefinição imediata                                                         |                                                                 |  |
|            | Nível ativo                   | Quando Pr.06-06 = 2 ou                                                       | 4, ot1 é "Fault" e a falha é registrada.                        |  |
|            | Causa                         |                                                                              | Medidas Corretivas                                              |  |
| Configura  | ação incorreta de parâmetros  | Redefina Pr.06-07 e Pr.06                                                    | 6-08                                                            |  |
| Falha me   | ecânica (por exemplo,         |                                                                              |                                                                 |  |
| sobretorq  | que, travamento mecânico)     | Remova as causas do ma                                                       | au funcionamento.                                               |  |
|            |                               | Reduza a carga.                                                              |                                                                 |  |
| A carga é  | e muito grande                | Substitua o motor por um modelo de maior capacidade.                         |                                                                 |  |
| O tempo    | de                            |                                                                              |                                                                 |  |
| aceleraçã  | ăo/desaceleração e o ciclo de | Aumente os valores de c                                                      | onfiguração para Pr.01-12–Pr.01-19 (tempo de acel./desacel.)    |  |
| trabalho s | são muito curtos              |                                                                              |                                                                 |  |
|            |                               | Diminua os valores defini                                                    | idos de Pr.01-01-01-08 (curva V/F), especialmente o valor de    |  |
| A tensão   | V/F está muito alta           | configuração para a tensão do ponto médio (se a tensão do ponto médio for    |                                                                 |  |
|            |                               | configurada muito baixa, a capacidade de carga diminui em baixa velocidade). |                                                                 |  |
| A capacio  | dade do motor é muito         |                                                                              |                                                                 |  |
| pequena    |                               | Substitua o motor por um                                                     | n modelo de maior capacidade.                                   |  |
|            | ga durante operação em        | Diminua o tempo da operação em baixa velocidade.                             |                                                                 |  |
| baixa velo |                               | Aumente a capacidade do motor.                                               |                                                                 |  |
| A comper   | nsação de torque é muito      | •                                                                            | e torque (consulte Pr.07-26 ganho de compensação de torque)     |  |
| grande     | ,                             | até que a corrente reduza                                                    |                                                                 |  |
| 5          |                               |                                                                              | I.                                                              |  |

| Configurações de parâmetros           |
|---------------------------------------|
| inadequadas para a função de          |
| rastreamento de velocidade (incluindo |
| reinicialização após perda de energia |
| momentânea e reinicialização após     |
| falha)                                |

Corrija as configurações de parâmetros para rastreamento da velocidade.

- 1. Inicie a função de rastreamento de velocidade.
- 2. Regule a corrente máxima para o rastreamento de velocidade Pr.07-09.

| ID*                                                                                                   | Exibição no Teclado LCD                                                                                                    | Nome da Falha                                                                                                    | Descrições da Falha                                                                                                    |  |
|----------------------------------------------------------------------------------------------------|----------------------------------------------------------------------------------------------------|----------------------------------------------------------------------------------------------------|----------------------------------------------------------------------------------------------------|--|
|                                                                                                    |                                                                                                    |                                                                                                    | Quando a corrente de saída excede o nível de detecção de                                                                                                    |  |
|                                                                                                    | Fault                                                                                                    | Sobretorque 2                                                                                                    | sobretorque (Pr.06-10) e excede o tempo de detecção de                                                                                                    |  |
| 27                                                                                                    | ot2                                                                                                    | (ot2)                                                                                                    | sobretorque (Pr.06-11), e quando Pr.06-09 é definido como 2                                                                                                    |  |
|                                                                                                    | Over torque 2                                                                                                    | , ,                                                                                                    | ou 4, a falha ot2 é exibida.                                                                                                    |  |
|                                                                                                    |                                                                                                    | Ação e Redefinição                                                                                                    |                                                                                                    |  |
|                                                                                                    | Condição de ação                                                                                                    | Pr.06-10                                                                                                    |                                                                                                    |  |
|                                                                                                    | Tempo de ação                                                                                                    | Pr.06-11                                                                                                    |                                                                                                    |  |
|                                                                                                    |                                                                                                    | Pr.06-09                                                                                                    |                                                                                                    |  |
|                                                                                                    |                                                                                                    | 0: Sem função                                                                                                    |                                                                                                    |  |
|                                                                                                    |                                                                                                    | 1: Continuar a operação a                                                                                                    | pós a detecção de sobretorque durante a operação de                                                                                                    |  |
| Parâm                                                                                                 | netro de tratamento da falha                                                                                                    | velocidade constante                                                                                                    |                                                                                                    |  |
|                                                                                                    |                                                                                                    | 2: Parar após a detecção                                                                                                    | de sobretorque durante a operação de velocidade constante                                                                                                    |  |
|                                                                                                    |                                                                                                    | 3: Continuar a operação a                                                                                                    | pós a detecção de sobretorque durante RUN                                                                                                    |  |
|                                                                                                    |                                                                                                    | 4: Parar após a detecção                                                                                                    | de sobretorque durante RUN                                                                                                    |  |
|                                                                                                    |                                                                                                    |                                                                                                    | .09 = 1 ou 3, ot2 é "Warning". A advertência desaparece                                                                                                    |  |
|                                                                                                    | Método de redefinição                                                                                                    | Auto automaticamente quando a corrente de saída < (Pr.06-10 – 5%).                                                                                                    |                                                                                                    |  |
|                                                                                                    | ondição de redefinição                                                                                                    | Manual Quando Pr.06-0                                                                                                    | 09 = 2 ou 4, ot2 é "Fault". Você deverá redefinir manualmente.                                                                                                    |  |
| Registro                                                                                              |                                                                                                    | Redefinição imediata                                                                                                    |                                                                                                    |  |
| Nível ativo                                                                                           |                                                                                                    |                                                                                                    |                                                                                                    |  |
|                                                                                                    | Nível ativo                                                                                                    | Quando Pr.06-09 = 2 ou 4                                                                                                    | , ot2 é "Fault" e a falha é registrada.                                                                                                    |  |
|                                                                                                    | Nível ativo<br>Causa                                                                                                    | Quando Pr.06-09 = 2 ou 4                                                                                                    | , ot2 é "Fault" e a falha é registrada.  Medidas Corretivas                                                                                                    |  |
| Configura                                                                                             |                                                                                                    |                                                                                                    | Medidas Corretivas                                                                                                    |  |
|                                                                                                    | Causa                                                                                                    | Redefina Pr.06-07 e Pr.06                                                                                                    | Medidas Corretivas                                                                                                    |  |
| Falha me                                                                                              | Causa<br>ação incorreta de parâmetros                                                                                                    |                                                                                                    | Medidas Corretivas                                                                                                    |  |
| Falha me                                                                                              | Causa ação incorreta de parâmetros ecânica (por exemplo, que, travamento mecânico)                                                                                                    | Redefina Pr.06-07 e Pr.06                                                                                                    | Medidas Corretivas                                                                                                    |  |
| Falha me                                                                                              | Causa ação incorreta de parâmetros ecânica (por exemplo,                                                                                                    | Redefina Pr.06-07 e Pr.06 Remova as causas do ma Reduza a carga.                                                                                                    | Medidas Corretivas                                                                                                    |  |
| Falha me                                                                                              | Causa ação incorreta de parâmetros ecânica (por exemplo, que, travamento mecânico) é muito grande.                                                                                               | Redefina Pr.06-07 e Pr.06 Remova as causas do ma Reduza a carga.                                                                                                    | Medidas Corretivas  -08  u funcionamento.                                                                                                    |  |
| Falha me sobretoro A carga e                                                                          | Causa ação incorreta de parâmetros ecânica (por exemplo, que, travamento mecânico) é muito grande. de                                                                                            | Redefina Pr.06-07 e Pr.06 Remova as causas do ma Reduza a carga. Substitua o motor por um                                                                                                    | Medidas Corretivas  -08  u funcionamento.                                                                                                    |  |
| Falha me sobretoro A carga e O tempo aceleraç                                                         | Causa ação incorreta de parâmetros ecânica (por exemplo, que, travamento mecânico) é muito grande. de                                                                                            | Redefina Pr.06-07 e Pr.06 Remova as causas do ma Reduza a carga. Substitua o motor por um                                                                                                    | Medidas Corretivas  -08  tu funcionamento.  modelo de maior capacidade.                                                                                                    |  |
| Falha me sobretoro A carga e O tempo aceleraç                                                         | Causa ação incorreta de parâmetros ecânica (por exemplo, que, travamento mecânico) é muito grande. de ão/desaceleração e o ciclo de                                                              | Redefina Pr.06-07 e Pr.06 Remova as causas do ma Reduza a carga. Substitua o motor por um Aumente os valores de co                                                                                                    | Medidas Corretivas  -08  tu funcionamento.  modelo de maior capacidade.                                                                                                    |  |
| Falha me sobretoro A carga e O tempo aceleraçi trabalho                                               | Causa ação incorreta de parâmetros ecânica (por exemplo, que, travamento mecânico) é muito grande. de ão/desaceleração e o ciclo de                                                              | Redefina Pr.06-07 e Pr.06 Remova as causas do ma Reduza a carga. Substitua o motor por um Aumente os valores de co                                                                                                    | Medidas Corretivas  -08  nu funcionamento.  modelo de maior capacidade.  onfiguração para Pr.01-12–01-19 (tempo de acel./desacel.)                                                                                                    |  |
| Falha me sobretoro A carga e O tempo aceleraçi trabalho                                               | Causa ação incorreta de parâmetros ecânica (por exemplo, que, travamento mecânico)  é muito grande.  de ão/desaceleração e o ciclo de são muito curtos                                           | Redefina Pr.06-07 e Pr.06 Remova as causas do ma Reduza a carga. Substitua o motor por um Aumente os valores de co Ajuste as configurações configuração para a tensã                                                                                                    | Medidas Corretivas  -08  nu funcionamento.  modelo de maior capacidade.  onfiguração para Pr.01-12-01-19 (tempo de acel./desacel.)  de Pr.01-01-01-08 (curva V/F), especialmente o valor de                                                                                                    |  |
| Falha me sobretoro A carga e O tempo aceleraça trabalho A tensão                                      | Causa ação incorreta de parâmetros ecânica (por exemplo, que, travamento mecânico)  é muito grande.  de ão/desaceleração e o ciclo de são muito curtos                                           | Redefina Pr.06-07 e Pr.06 Remova as causas do ma Reduza a carga. Substitua o motor por um Aumente os valores de co Ajuste as configurações configuração para a tensã muito baixa, a capacidade                                                                           | Medidas Corretivas  -08  nu funcionamento.  modelo de maior capacidade.  onfiguração para Pr.01-12–01-19 (tempo de acel./desacel.)  de Pr.01-01-01-08 (curva V/F), especialmente o valor de io do ponto médio (se a tensão do ponto médio for configurada e de carga diminui em baixa velocidade).                                                         |  |
| Falha me sobretoro A carga e O tempo aceleraça trabalho A tensão                                      | Causa ação incorreta de parâmetros ecânica (por exemplo, que, travamento mecânico) é muito grande.  de ão/desaceleração e o ciclo de são muito curtos  V/F está muito alta dade do motor é muito | Redefina Pr.06-07 e Pr.06 Remova as causas do ma Reduza a carga. Substitua o motor por um Aumente os valores de co Ajuste as configurações configuração para a tensã muito baixa, a capacidade                                                                           | Medidas Corretivas  -08  nu funcionamento.  modelo de maior capacidade.  onfiguração para Pr.01-12-01-19 (tempo de acel./desacel.)  de Pr.01-01-01-08 (curva V/F), especialmente o valor de io do ponto médio (se a tensão do ponto médio for configurada                                                                                                  |  |
| Falha me sobretoro A carga e O tempo aceleraça trabalho A tensão A capacio pequena                    | Causa ação incorreta de parâmetros ecânica (por exemplo, que, travamento mecânico) é muito grande.  de ão/desaceleração e o ciclo de são muito curtos  V/F está muito alta dade do motor é muito | Redefina Pr.06-07 e Pr.06 Remova as causas do ma Reduza a carga. Substitua o motor por um Aumente os valores de co Ajuste as configurações configuração para a tensã muito baixa, a capacidade Substitua o motor por um                                                  | Medidas Corretivas  -08  nu funcionamento.  modelo de maior capacidade.  onfiguração para Pr.01-12–01-19 (tempo de acel./desacel.)  de Pr.01-01-01-08 (curva V/F), especialmente o valor de io do ponto médio (se a tensão do ponto médio for configurada e de carga diminui em baixa velocidade).                                                         |  |
| Falha me sobretoro A carga e O tempo aceleraça trabalho A tensão A capacio pequena                    | Causa ação incorreta de parâmetros ecânica (por exemplo, que, travamento mecânico) é muito grande. de ão/desaceleração e o ciclo de são muito curtos  V/F está muito alta dade do motor é muito  | Redefina Pr.06-07 e Pr.06 Remova as causas do ma Reduza a carga. Substitua o motor por um Aumente os valores de co Ajuste as configurações configuração para a tensã muito baixa, a capacidade Substitua o motor por um                                                  | Medidas Corretivas  -08  au funcionamento.  modelo de maior capacidade.  onfiguração para Pr.01-12-01-19 (tempo de acel./desacel.)  de Pr.01-01-01-08 (curva V/F), especialmente o valor de lo do ponto médio (se a tensão do ponto médio for configurada e de carga diminui em baixa velocidade).  modelo de maior capacidade.  ação em baixa velocidade. |  |
| Falha me sobretoro A carga e O tempo aceleraça trabalho A tensão A capacio pequena Sobrecar baixa vel | Causa ação incorreta de parâmetros ecânica (por exemplo, que, travamento mecânico) é muito grande. de ão/desaceleração e o ciclo de são muito curtos  V/F está muito alta dade do motor é muito  | Redefina Pr.06-07 e Pr.06 Remova as causas do ma Reduza a carga. Substitua o motor por um Aumente os valores de co Ajuste as configurações configuração para a tensã muito baixa, a capacidade Substitua o motor por um Diminua o tempo da opera Aumente a capacidade do | Medidas Corretivas  -08  au funcionamento.  modelo de maior capacidade.  onfiguração para Pr.01-12-01-19 (tempo de acel./desacel.)  de Pr.01-01-01-08 (curva V/F), especialmente o valor de lo do ponto médio (se a tensão do ponto médio for configurada e de carga diminui em baixa velocidade).  modelo de maior capacidade.  ação em baixa velocidade. |  |

| Configurações de parâmetros           |                                                                         |
|---------------------------------------|-------------------------------------------------------------------------|
| inadequadas para a função de          | Corrija as configurações de parâmetros para rastreamento da velocidade. |
| rastreamento de velocidade (incluindo | Inicie a função de rastreamento de velocidade.                          |
| reinicialização sob perda de energia  | Regule a corrente máxima para o rastreamento de velocidade Pr.07-09.    |
| momentânea e reinicialização após     |                                                                         |
| falha)                                |                                                                         |

| ID*                         | Exibição no Teclado LCD                 | Nom                                                                               | e da Falha                                                                                                    | Descrições da Falha                    |  |
|-----------------------------|-----------------------------------------|-----------------------------------------------------------------------------------|----------------------------------------------------------------------------------------------------|----------------------------------------|--|
| 28                          | Fault uC Under current                  | Sul                                                                               | ocorrente<br>(uC)                                                                                                    | Detecção de corrente baixa             |  |
|                             |                                         |                                                                                   | Ação e Rec                                                                                                    | Jefinição                              |  |
|                             | Condição de ação                        | Pr.06-71                                                                          |                                                                                                    |                                        |  |
|                             | Tempo de ação                           | Pr.06-72                                                                          |                                                                                                    |                                        |  |
|                             |                                         | Pr.06-73<br>0: Sem fu                                                             | nção                                                                                                    |                                        |  |
| Parâm                       | netro de tratamento da falha            | 1: Falha e parada por inércia                                                     |                                                                                                    |                                        |  |
|                             |                                         | 2: Falha e parada por rampa no 2º tempo de desaceleração                          |                                                                                                    |                                        |  |
|                             |                                         | 3: Avisar e continuar a operação                                                  |                                                                                                    |                                        |  |
| N                           | Método de redefinição                   |                                                                                   | Auto  Quando Pr.06-73 = 3, uC é "Warning". A advertência desaparece automaticamente quando a corrente de saída > (Pr.06-71+0.1A). |                                        |  |
| Condição de redefinição     |                                         | Manual Quando Pr.06-73 = 1 ou 2, uC é "Fault". Você deverá redefinir manualmente. |                                                                                                    |                                        |  |
|                             | Registro                                | Redefinição imediata                                                              |                                                                                                    |                                        |  |
|                             | Nível ativo                             | Quando P                                                                          | r.06-71 = 1 ou 2                                                                                                    | , uC é "Fault" e a falha é registrada. |  |
|                             | Causa                                   |                                                                                   | Medidas Corretivas                                                                                                    |                                        |  |
| Desconexão do cabo do motor |                                         | Solucione o problema de conexão entre o motor e a carga.                          |                                                                                                    |                                        |  |
| Configura                   | ação inadequada da proteção<br>corrente | Redefina Pr.06-71, Pr.06-72 e Pr.06-73 para as configurações adequadas.           |                                                                                                    |                                        |  |
| A carga é                   | é muito baixa                           |                                                                                   | o estado da carg<br>se a capacidade                                                                                               | do motor corresponde à carga.          |  |

| ID*                                                            | Exibição no Teclado LCD     | Nome da Falha                                                                           | Descrições da Falha                                                                                                    |  |
|----------------------------------------------------------------|-----------------------------|-----------------------------------------------------------------------------------------|----------------------------------------------------------------------------------------------------|--|
| 29                                                             | Fault LiT Limit Error       | Erro de Limite (LiT)                                                                    | Este código ocorre quando o inversor de frequência do motor está funcionando no modo de velocidade (não IMFOCPG / PMFOCPG) e o limite de funcionamento negativo ou o limite de funcionamento positivo dos terminais MI está ativado. |  |
|                                                                |                             | Ação e Rec                                                                              | lefinição                                                                                                    |  |
|                                                                | Condição de ação            | Quando no modo de veloc<br>limite de funcionamento po                                   | cidade (não FOCPG), o limite de funcionamento negativo ou o ositivo é ativado.                                                                                                    |  |
|                                                                | Tempo de ação               | Ação imediata                                                                           |                                                                                                    |  |
| Parâm                                                          | etro de tratamento da falha | N/A                                                                                     |                                                                                                    |  |
| Método de redefinição                                          |                             | Afaste o motor da posição limite, pressione STOP/RESET no teclado (Redefinição manual). |                                                                                                    |  |
| Condição de redefinição                                        |                             | Redefinição imediata                                                                    |                                                                                                    |  |
|                                                                | Registro                    | Sim                                                                                     |                                                                                                    |  |
|                                                                | Causa                       | Medidas Corretivas                                                                      |                                                                                                    |  |
| A chave liga/desliga de limite pode<br>estar na posição errada |                             | Instale a chave liga/deslig                                                             | a de limite na posição correta.                                                                                                    |  |
| O terminal MI pode não estar                                   |                             | Configure Pr00-04=16 para verificar se os terminais MI funcionam corretamente.          |                                                                                                    |  |
| funcionando corretamente.                                      |                             | 16: O estado da entrada digital (ligado / desligado) (i)                                |                                                                                                    |  |
| O tempo                                                        | de desaceleração pode ser   | Reduza o tempo de desaceleração.                                                        |                                                                                                    |  |
| muito lon                                                      | go, fazendo com que o motor | Ajuste o valor de configuração do nível de corrente do freio CC (Pr.07-01 ou a posição  |                                                                                                    |  |
| não poss                                                       | a parar na posição limite   | de inserção na unidade de                                                               | e freio).                                                                                                    |  |

| ID*     | Exibição no Teclado LCD        | Nome da Falha                                                                                                    | Descrições da Falha                      |  |
|---------|--------------------------------|----------------------------------------------------------------------------------------------------|------------------------------------------|--|
| 30      | Fault cF1 EEPROM write err     | Erro de gravação<br>EEPROM (cF1)                                                                                                    | A EEPROM interna não pode ser programada |  |
|         |                                | Ação e Red                                                                                                    | lefinição                                |  |
|         | Condição de ação               | Detecção interna de firmw                                                                                                    | are                                      |  |
|         | Tempo de ação                  | cF1 atua imediatamente quando o inversor detecta a falha.                                                                                                    |                                          |  |
| Parâm   | netro de tratamento da falha   | N/A                                                                                                    |                                          |  |
| N       | Método de redefinição          | Redefinição manual                                                                                                    |                                          |  |
| С       | ondição de redefinição         | Redefinição imediata                                                                                                    |                                          |  |
|         | Registro                       | Sim                                                                                                    |                                          |  |
| Causa   |                                | Medidas Corretivas                                                                                                    |                                          |  |
| A EEPRO | OM interna não pode ser<br>ada | Pressione "RESET" ou redefina o parâmetro para a configuração padrão, se cF1 seguir ocorrendo, devolva à fábrica para reparo.  Desligue e ligue a alimentação, se cF1 seguir ocorrendo, devolva à fábrica para reparo. |                                          |  |

| ID*     | Exibição no Teclado LCD               | Nome da Falha                                                                          | Descrições da Falha                |  |
|---------|---------------------------------------|----------------------------------------------------------------------------------------|------------------------------------|--|
| 31      | Fault cF2 EEPROM read err             | Erro de leitura EEPROM<br>(cF2)                                                        | A EEPROM interna não pode ser lida |  |
|         |                                       | Ação e Red                                                                             | lefinição                          |  |
|         | Condição de ação                      | Detecção interna de firmw                                                              | are                                |  |
|         | Tempo de ação                         | cF2 atua imediatamente quando o inversor detecta a falha                               |                                    |  |
| Parâm   | etro de tratamento da falha           | N/A                                                                                    |                                    |  |
| N       | Método de redefinição                 | Redefinição manual                                                                     |                                    |  |
| Co      | ondição de redefinição                | Redefinição imediata                                                                   |                                    |  |
|         | Registro                              | Sim                                                                                    |                                    |  |
| Causa   |                                       |                                                                                        | Medidas Corretivas                 |  |
|         |                                       | Pressione "RESET" ou redefina o parâmetro para a configuração padrão, se cF2 seguir    |                                    |  |
| A EEDDC | A FEDDOM internal of a read condition | ocorrendo, devolva à fábrica para reparo.                                              |                                    |  |
| AEEFRO  | DM interna não pode ser lida          | Desligue e ligue a alimentação, se o erro cF2 seguir ocorrendo, devolva à fábrica para |                                    |  |
|         |                                       | reparo.                                                                                |                                    |  |

| ID*      | Exibição no Teclado LCD     | Nome da Falha                                            | Descrições da Falha                                                     |  |
|----------|-----------------------------|----------------------------------------------------------|-------------------------------------------------------------------------|--|
| 33       | Fault cd1 las sensor err    | Erro de fase U<br>(cd1)                                  | Erro de detecção de corrente de fase U quando a alimentação está ligada |  |
|          |                             | Ação e Red                                               | definição                                                               |  |
|          | Condição de ação            | Detecção de hardware                                     |                                                                         |  |
|          | Tempo de ação               | cd1 atua imediatamente quando o inversor detecta a falha |                                                                         |  |
| Parâm    | etro de tratamento da falha | N/A                                                      |                                                                         |  |
| N        | Método de redefinição       | Desligamento                                             |                                                                         |  |
| С        | ondição de redefinição      | N/A                                                      |                                                                         |  |
|          | Registro                    | Sim                                                      |                                                                         |  |
| Causa    |                             | Medidas Corretivas                                       |                                                                         |  |
| Falha de | hardware                    | Desligue e ligue.<br>Se cd1 seguir ocorrendo,            | devolva à fábrica para reparo.                                          |  |

| ID*      | Exibição no Teclado LCD     | Nome da Falha Descrições da Falha                        |                                                                         |  |
|----------|-----------------------------|----------------------------------------------------------|-------------------------------------------------------------------------|--|
| 34       | Fault cd2                   | Erro de fase V (cd2)                                     | Erro de detecção de corrente de fase V quando a alimentação está ligada |  |
|          |                             | Ação e Rec                                               | lefinição                                                               |  |
|          | Condição de ação            | Detecção de hardware                                     |                                                                         |  |
|          | Tempo de ação               | cd2 atua imediatamente quando o inversor detecta a falha |                                                                         |  |
| Parâm    | etro de tratamento da falha | N/A                                                      |                                                                         |  |
| N        | Método de redefinição       | Desligamento                                             |                                                                         |  |
| C        | ondição de redefinição      | N/A                                                      |                                                                         |  |
|          | Registro                    | Sim                                                      |                                                                         |  |
| Causa    |                             | Medidas Corretivas                                       |                                                                         |  |
| Falha de | hardware                    | Desligue e ligue.<br>Se cd2 seguir ocorrendo,            | devolva à fábrica para reparo.                                          |  |

| ID*      | Exibição no Teclado LCD     | Nome da Falha                                            | Descrições da Falha                                                     |  |
|----------|-----------------------------|----------------------------------------------------------|-------------------------------------------------------------------------|--|
| 35       | Fault cd3                   | Erro de fase W<br>(cd3)                                  | Erro de detecção de corrente de fase W quando a alimentação está ligada |  |
|          |                             | Ação e Rec                                               | lefinição                                                               |  |
|          | Condição de ação            | Detecção de hardware                                     |                                                                         |  |
|          | Tempo de ação               | cd3 atua imediatamente quando o inversor detecta a falha |                                                                         |  |
| Parâm    | etro de tratamento da falha | N/A                                                      |                                                                         |  |
| N        | Método de redefinição       | Desligamento                                             |                                                                         |  |
| Co       | ondição de redefinição      | N/A                                                      |                                                                         |  |
| Registro |                             | Sim                                                      |                                                                         |  |
| Causa    |                             | Medidas Corretivas                                       |                                                                         |  |
| Falha de | hardware                    | Desligue e ligue.<br>Se cd3 seguir ocorrendo,            | devolva à fábrica para reparo.                                          |  |

| ID*               | Exibição no Teclado LCD     | Nome da Falha                                            | Descrições da Falha                                                                    |  |
|-------------------|-----------------------------|----------------------------------------------------------|----------------------------------------------------------------------------------------|--|
| 36                | Fault Hd0 cc HW error       | Falha de hardware cc<br>(Hd0)                            | Erro de proteção de hardware cc (pinça amperimétrica) quando a alimentação está ligada |  |
|                   |                             | Ação e Rec                                               | lefinição                                                                              |  |
|                   | Condição de ação            | Detecção de hardware                                     |                                                                                        |  |
|                   | Tempo de ação               | Hd0 atua imediatamente quando o inversor detecta a falha |                                                                                        |  |
| Parâm             | etro de tratamento da falha | N/A                                                      |                                                                                        |  |
| N                 | Método de redefinição       | Desligamento                                             |                                                                                        |  |
| C                 | ondição de redefinição      | N/A                                                      |                                                                                        |  |
| Registro          |                             | Sim                                                      |                                                                                        |  |
| Causa             |                             | Medidas Corretivas                                       |                                                                                        |  |
| Falha de hardware |                             | Desligue e ligue.<br>Se Hd0 seguir ocorrendo,            | devolva à fábrica para reparo.                                                         |  |

| ID*               | Exibição no Teclado LCD     | Nome da Falha                                            | Descrições da Falha                                              |  |
|-------------------|-----------------------------|----------------------------------------------------------|------------------------------------------------------------------|--|
| 37                | Fault Hd1 Oc HW error       | Erro de hardware oc<br>(Hd1)                             | Erro de proteção de hardware oc quando a alimentação está ligada |  |
|                   |                             | Ação e Red                                               | definição                                                        |  |
|                   | Condição de ação            | Detecção de hardware                                     |                                                                  |  |
|                   | Tempo de ação               | Hd1 atua imediatamente quando o inversor detecta a falha |                                                                  |  |
| Parâm             | etro de tratamento da falha | N/A                                                      |                                                                  |  |
| N                 | Método de redefinição       | Desligamento                                             |                                                                  |  |
| С                 | ondição de redefinição      | N/A                                                      |                                                                  |  |
|                   | Registro                    | Sim                                                      |                                                                  |  |
| Causa             |                             | Medidas Corretivas                                       |                                                                  |  |
| Falha de hardware |                             | Desligue e ligue.<br>Se Hd1 seguir ocorrendo,            | devolva à fábrica para reparo.                                   |  |

| ID*               | Exibição no Teclado LCD     | Nome da Falha                                            | Descrições da Falha                                              |  |
|-------------------|-----------------------------|----------------------------------------------------------|------------------------------------------------------------------|--|
| 38                | Fault Hd2 Ov HW error       | Erro de hardware ov<br>(Hd2)                             | Erro de proteção de hardware ov quando a alimentação está ligada |  |
|                   |                             | Ação e Red                                               | lefinição                                                        |  |
|                   | Condição de ação            | Detecção de hardware                                     |                                                                  |  |
|                   | Tempo de ação               | Hd2 atua imediatamente quando o inversor detecta a falha |                                                                  |  |
| Parâm             | etro de tratamento da falha | N/A                                                      |                                                                  |  |
| N                 | Método de redefinição       | Desligamento                                             |                                                                  |  |
| С                 | ondição de redefinição      | N/A                                                      |                                                                  |  |
|                   | Registro                    | Sim                                                      |                                                                  |  |
| Causa             |                             | Medidas Corretivas                                       |                                                                  |  |
| Falha de hardware |                             | Desligue e ligue.<br>Se Hd2 seguir ocorrendo,            | devolva à fábrica para reparo.                                   |  |

| ID*               | Exibição no Teclado LCD     | Nome da Falha                                            | Descrições da Falha                                                                         |  |
|-------------------|-----------------------------|----------------------------------------------------------|---------------------------------------------------------------------------------------------|--|
| 39                | Fault Hd3 occ HW error      | Erro de hardware occ<br>(Hd3)                            | Erro de proteção da detecção de curto-circuito IGBT occ<br>quando a alimentação está ligada |  |
|                   |                             | Ação e Rec                                               | lefinição                                                                                   |  |
|                   | Condição de ação            | Detecção de hardware                                     |                                                                                             |  |
|                   | Tempo de ação               | Hd3 atua imediatamente quando o inversor detecta a falha |                                                                                             |  |
| Parâm             | etro de tratamento da falha | N/A                                                      |                                                                                             |  |
| N                 | Método de redefinição       | Desligamento                                             |                                                                                             |  |
| C                 | ondição de redefinição      | N/A                                                      |                                                                                             |  |
| Registro          |                             | Sim                                                      |                                                                                             |  |
| Causa             |                             | Medidas Corretivas                                       |                                                                                             |  |
| Falha de hardware |                             | Desligue e ligue.<br>Se Hd3 seguir ocorrendo,            | devolva à fábrica para reparo.                                                              |  |

| ID* Exibição no Teclado LCD                                                    | Nome da Falha                                                                        | Descrições da Falha                 |  |  |  |
|--------------------------------------------------------------------------------|--------------------------------------------------------------------------------------|-------------------------------------|--|--|--|
| Fault AUE Auto tuning error                                                    | Erro de ajuste automático<br>(AUE)                                                   | Erro de ajuste automático do motor  |  |  |  |
|                                                                                | Ação e Rec                                                                           | lefinição                           |  |  |  |
| Condição de ação                                                               | Detecção de hardware                                                                 |                                     |  |  |  |
| Tempo de ação                                                                  | Ação imediata                                                                        |                                     |  |  |  |
| Parâmetro de tratamento da falha                                               | N/A                                                                                  |                                     |  |  |  |
| Método de redefinição                                                          | Redefinição manual                                                                   |                                     |  |  |  |
| Condição de redefinição                                                        | Redefinição imediata                                                                 |                                     |  |  |  |
| Registro                                                                       | Sim                                                                                  |                                     |  |  |  |
| Causa                                                                          | Medidas Corretivas                                                                   |                                     |  |  |  |
| Pressione "STOP" durante o ajuste automático                                   | Execute novamente o ajuste automático.                                               |                                     |  |  |  |
| Capacidade do motor (muito grande                                              | Verifique a capacidade do                                                            | motor e os parâmetros relacionados. |  |  |  |
| ou muito pequena) e configuração de                                            | Configure os parâmetros corretos, ou seja, Pr. 01-01–Pr. 01-02.                      |                                     |  |  |  |
| parâmetros incorretas                                                          | Configure Pr.01-00 maior que a frequência nominal do motor.                          |                                     |  |  |  |
| Fiação incorreta do motor                                                      | Verifique a fiação.                                                                  |                                     |  |  |  |
| Travamento do eixo do motor                                                    | Remova a causa do travamento do eixo do motor.                                       |                                     |  |  |  |
| O contator eletromagnético está ligado<br>no lado de saída (U/V/W) do inversor | Certifique-se de que a válvula eletromagnética esteja desligada.                     |                                     |  |  |  |
| A corgo ó muito grando                                                         | Reduza a carga.                                                                      |                                     |  |  |  |
| A carga é muito grande.                                                        | Substitua o motor por um modelo de maior capacidade.                                 |                                     |  |  |  |
| O tempo de                                                                     |                                                                                      |                                     |  |  |  |
| aceleração/desaceleração é muito                                               | Aumente os valores de configuração para Pr.01-12– Pr.01-19 (Tempo de acel./desacel.) |                                     |  |  |  |
| curto                                                                          |                                                                                      |                                     |  |  |  |

| ID* Exibição no To         | eclado LCD                           | Nom                                                                                    | e da Falha                                        | Descrições da Falha                                                                                |  |  |
|----------------------------|--------------------------------------|----------------------------------------------------------------------------------------|---------------------------------------------------|----------------------------------------------------------------------------------------------------|--|--|
| Fault AF PID Fbk ei        | AUTO<br>FE                           | Perda de PID ACI (AFE)                                                                 |                                                   | Perda de feedback PID (o sinal de feedback analógico só é válido quando a função PID está ativada) |  |  |
|                            |                                      |                                                                                        | Ação e Rec                                        | definição                                                                                          |  |  |
| Condição de a              | ção                                  | Quando a                                                                               | entrada analógi                                   | ca < 4mA (detecta apenas a entrada analógica 4–20mA)                                               |  |  |
| Tempo de açã               | ăo                                   | Pr.08-08                                                                               |                                                   |                                                                                                    |  |  |
|                            |                                      | Pr.08-09                                                                               |                                                   |                                                                                                    |  |  |
|                            |                                      | 0: Avisar e continuar a operação                                                       |                                                   |                                                                                                    |  |  |
| Parâmetro de tratamer      | nto da falha                         | 1: Falha e parada por rampa                                                            |                                                   |                                                                                                    |  |  |
|                            |                                      | 2: Avisar e parada por inércia                                                         |                                                   |                                                                                                    |  |  |
|                            |                                      | 3: Falha e operar na última frequência                                                 |                                                   |                                                                                                    |  |  |
|                            |                                      | Quando Pr.08-09 = 3 ou 4, AFE é "Warning". Quando o sinal de feedback é de             |                                                   |                                                                                                    |  |  |
| Método de redefi           | nição                                | Auto                                                                                   | Auto > 4mA, "Warning" desaparece automaticamente. |                                                                                                    |  |  |
|                            |                                      | Manual Quando Pr.08-09 = 1 ou 2, AFE é "Fault". Você deverá redefinir manualmente.     |                                                   |                                                                                                    |  |  |
| Condição de rede           | finição                              | Redefiniçã                                                                             | ăo imediata                                       |                                                                                                    |  |  |
| Dominto                    |                                      | Quando Pr.08-09 = 1 ou 2, AFE é "Fault" e a falha é registrada; quando Pr.08-09 = 3 ou |                                                   |                                                                                                    |  |  |
| Registro                   |                                      | 4, AFE é "Warning" e a advertência não é registrada.                                   |                                                   |                                                                                                    |  |  |
| Causa                      |                                      |                                                                                        |                                                   | Medidas Corretivas                                                                                 |  |  |
| O cabo de feedback PID     | está solto ou                        | Aperte o terminal.                                                                     |                                                   |                                                                                                    |  |  |
| cortado                    | ortado Substitua o cabo por um novo. |                                                                                        |                                                   |                                                                                                    |  |  |
| Falha do dispositivo de fe | edback                               | Substitua o dispositivo por um novo.                                                   |                                                   |                                                                                                    |  |  |
| Falha de hardware          |                                      | Verifique toda a fiação. Se a falha AFE seguir ocorrendo, devolva à fábrica para       |                                                   |                                                                                                    |  |  |

| ID* Exibição no Teclado LCD                                                          | Nome da Falha                                                                                          | Descrições da Falha                                                         |  |  |
|--------------------------------------------------------------------------------------|----------------------------------------------------------------------------------------------------|-----------------------------------------------------------------------------|--|--|
| Fault PGF1 PG Fbk error                                                              | Erro de feedback do PG<br>(PGF1)                                                                       | O motor funciona em uma direção reversa à direção do comando de frequência. |  |  |
|                                                                                      | Ação e Red                                                                                             | lefinição                                                                   |  |  |
| Condição de ação                                                                     | Detecção de software                                                                                   |                                                                             |  |  |
| Tempo de ação                                                                        | Pr.10-09                                                                                               |                                                                             |  |  |
| Parâmetro de tratamento da falha                                                     | Pr.10-08  0: Avisar e continuar a operação  1: Falha e parada por rampa  2: Falha e parada por inércia |                                                                             |  |  |
| Método de redefinição                                                                | Redefinição manual                                                                                     |                                                                             |  |  |
| Condição de redefinição                                                              | Redefinição imediata                                                                                   |                                                                             |  |  |
| Registro                                                                             | Sim                                                                                                    |                                                                             |  |  |
| Causa                                                                                |                                                                                                    | Medidas Corretivas                                                          |  |  |
| Configuração incorreta de parâmetros do Encoder                                      | Redefina o parâmetro do Encoder (Pr.10-02).                                                            |                                                                             |  |  |
| Verifique a fiação do Encoder                                                        | Conecte novamente a fiaç                                                                               | Conecte novamente a fiação do Encoder.                                      |  |  |
| Falha na placa ou no Encoder do PG Substitua a placa ou o Encoder do PG por um novo. |                                                                                                    |                                                                             |  |  |
| Mau funcionamento causado por                                                        | Verifique a fiação do circuito de controle e a fiação/o aterramento do circuito principal a            |                                                                             |  |  |
| interferência                                                                        | fim de evitar interferências.                                                                          |                                                                             |  |  |

| ID*                                   | Exibição no Teclado LCD      | Nome da Falha                                             | Descrições da Falha                                                                                                    |  |
|---------------------------------------|------------------------------|-----------------------------------------------------------|----------------------------------------------------------------------------------------------------|--|
| 43                                    | Fault PGF2 PG Fbk loss       |                                                           | Pr.10-00 e Pr.10-02 não estão definidos no modo de controle<br>PG. Ao pressionar a tecla "RUN", ocorre uma falha PGF2. |  |
|                                       |                              | Ação e Red                                                | lefinição                                                                                                    |  |
|                                       | Condição de ação             | Detecção de software                                      |                                                                                                    |  |
|                                       | Tempo de ação                | Ação imediata                                             |                                                                                                    |  |
| Parâm                                 | etro de tratamento da falha  | N/A                                                       |                                                                                                    |  |
| N                                     | Método de redefinição        | Redefinição manual                                        |                                                                                                    |  |
| С                                     | ondição de redefinição       | Redefinição imediata                                      |                                                                                                    |  |
|                                       | Registro                     | Sim                                                       |                                                                                                    |  |
|                                       | Causa                        | Medidas Corretivas                                        |                                                                                                    |  |
| Configura                             | ação incorreta de parâmetros | Dadafina da marâmatura da Emandar (Pr. 10.00 a Pr. 10.00) |                                                                                                    |  |
| do Encoder                            |                              | Redefina os parâmetros do Encoder (Pr.10-00 e Pr.10-02)   |                                                                                                    |  |
| Seleção incorreta do modo de controle |                              | Escolha o modo de controle correto.                       |                                                                                                    |  |

| ID*                                                                                                    | Exibição no Teclado LCD    | Nome da Falha                                                                                          | Descrições da Falha                                                                                                    |  |
|----------------------------------------------------------------------------------------------------|----------------------------|----------------------------------------------------------------------------------------------------|----------------------------------------------------------------------------------------------------|--|
| 44                                                                                                    | Fault PGF3 PG Fbk over SPD | Parada de feedback do<br>PG (GF3)                                                                      | No modo PG, quando a frequência do motor excede o nível de parada do observador do Encoder (Pr.10-10) e começa a contar, o tempo de falha é maior do que o tempo de detecção da parada do observador do Encoder (Pr.10-11), então ocorre a falha PGF3. |  |
|                                                                                                    |                            | Ação e Rec                                                                                             | lefinição                                                                                                    |  |
| (                                                                                                    | Condição de ação           | Pr.10-10                                                                                               |                                                                                                    |  |
|                                                                                                    | Tempo de ação              | Pr.10-11                                                                                               |                                                                                                    |  |
| Parâmetro de tratamento da falha                                                                                           |                            | Pr.10-12  0: Avisar e continuar a operação  1: Falha e parada por rampa  2: Falha e parada por inércia |                                                                                                    |  |
| Método de redefinição                                                                                                    |                            | Redefinição manual                                                                                     |                                                                                                    |  |
| Cor                                                                                                    | ndição de redefinição      | Redefinição imediata                                                                                   |                                                                                                    |  |
|                                                                                                    | Registro                   | Sim                                                                                                    |                                                                                                    |  |
|                                                                                                    | Causa                      |                                                                                                    | Medidas Corretivas                                                                                                    |  |
| Configuraç<br>do Encode                                                                                                    | ão incorreta de parâmetros | Redefina o parâmetro do Encoder (Pr.10-01)                                                             |                                                                                                    |  |
| Pr. 01-00 está definido como muito pequeno                                                                                 |                            | Defina o valor adequado para Pr.01-00.                                                                 |                                                                                                    |  |
| Configuração incorreta para os parâmetros do ASR e o tempo de aceleração/desaceleração  Configuração incorreta para parada |                            |                                                                                                    | o ASR.<br>aceleração/desaceleração.                                                                                                    |  |
| de feedbac                                                                                                    | • •                        | Redefina os valores adequados para Pr.10-10 e Pr.10-11                                                 |                                                                                                    |  |

| ID*                                                                                                    | Exibição no Teclado LCD                                                                                                    | Nome da Falha                                                                                        | Descrições da Falha                                                                                                    |  |
|----------------------------------------------------------------------------------------------------|----------------------------------------------------------------------------------------------------|----------------------------------------------------------------------------------------------------|----------------------------------------------------------------------------------------------------|--|
|                                                                                                    | -                                                                                                    |                                                                                                    | No modo PG, quando a frequência do motor excede a faixa de                                                                                                    |  |
|                                                                                                    | AUTO                                                                                                    | Erro de deslizamento do                                                                              | deslizamento do observador do Encoder (Pr.10-13) e começa                                                                                                    |  |
| 45                                                                                                    | Fault<br>PGF4                                                                                                    | PG                                                                                                   | a contar, o tempo de falha é maior do que o tempo de detecção                                                                                                    |  |
|                                                                                                    | PG Fbk deviate                                                                                                    | (PGF4)                                                                                               | de deslizamento do observador do Encoder (Pr.10-14), então                                                                                                    |  |
|                                                                                                    |                                                                                                    |                                                                                                    | ocorre a falha PGF4.                                                                                                    |  |
|                                                                                                    |                                                                                                    | Ação e Rec                                                                                           | lefinição                                                                                                    |  |
|                                                                                                    | Condição de ação                                                                                                    | Pr.10-13                                                                                             |                                                                                                    |  |
|                                                                                                    | Tempo de ação                                                                                                    | Pr.10-14                                                                                             |                                                                                                    |  |
|                                                                                                    |                                                                                                    | Pr.10-15                                                                                             |                                                                                                    |  |
|                                                                                                    |                                                                                                    | 0։ Avisar e continuar a ope                                                                          | eração                                                                                                    |  |
| Param                                                                                                    | etro de tratamento da falha                                                                                                    | 1: Falha e parada por ram                                                                            | ра                                                                                                    |  |
|                                                                                                    |                                                                                                    | 2: Falha e parada por inér                                                                           | cia                                                                                                    |  |
|                                                                                                    |                                                                                                    | Quando Pr.10-1                                                                                       | 5 = 0, PGF4 é "Warning", quando o desvio entre a frequência                                                                                                    |  |
|                                                                                                    |                                                                                                    | Auto de saída e a fre                                                                                | equência do motor é menor do que a faixa de deslizamento do                                                                                                    |  |
| N                                                                                                    | Método de redefinição                                                                                                    | observador do l                                                                                      | Encoder, a advertência desaparece automaticamente.                                                                                                    |  |
|                                                                                                    |                                                                                                    | Quando Pr.10-15 = 1 ou 2, PGF4 é "Fault". Você deverá re                                             |                                                                                                    |  |
|                                                                                                    |                                                                                                    | Manual manualmente.                                                                                  |                                                                                                    |  |
| C                                                                                                    | ondição de redefinição                                                                                                    | Redefinição imediata                                                                                 |                                                                                                    |  |
|                                                                                                    | Registro                                                                                                    | Quando Pr.10-15 = 1 ou 2                                                                             | , PGF4 é "Fault", e a falha é registrada.                                                                                                    |  |
| Causa                                                                                                    |                                                                                                    |                                                                                                    |                                                                                                    |  |
|                                                                                                    | Causa                                                                                                    |                                                                                                    | Medidas Corretivas                                                                                                    |  |
| Configura                                                                                                    | Causa<br>ações incorretas para                                                                                                    | Padafina as valores correi                                                                           |                                                                                                    |  |
|                                                                                                    | -                                                                                                    | Redefina os valores corret                                                                           | Medidas Corretivas<br>os para Pr.10-13 e Pr.10-14.                                                                                                    |  |
| parâmetr                                                                                                    | ações incorretas para                                                                                                    |                                                                                                    | os para Pr.10-13 e Pr.10-14.                                                                                                    |  |
| parâmetr<br>Configura                                                                                          | ações incorretas para<br>ros de feedback PG                                                                                                    | Redefina os parâmetros d                                                                             | os para Pr.10-13 e Pr.10-14.                                                                                                    |  |
| parâmetr<br>Configura<br>parâmetr                                                                              | ações incorretas para<br>ros de feedback PG<br>ações incorretas para                                                                                                    | Redefina os parâmetros d                                                                             | os para Pr.10-13 e Pr.10-14.                                                                                                    |  |
| parâmetr<br>Configura<br>parâmetr<br>aceleraçã                                                                 | ações incorretas para<br>ros de feedback PG<br>ações incorretas para<br>ros do ASR e o tempo de                                                                                              | Redefina os parâmetros d<br>Configure o tempo de ace                                                 | os para Pr.10-13 e Pr.10-14. o ASR. leração/desaceleração correto.                                                                                                    |  |
| parâmetr Configura parâmetr aceleraçã Configura                                                                | ações incorretas para ros de feedback PG ações incorretas para ros do ASR e o tempo de ão/desaceleração                                                                                      | Redefina os parâmetros d                                                                             | os para Pr.10-13 e Pr.10-14. o ASR. leração/desaceleração correto.                                                                                                    |  |
| parâmetr Configura parâmetr aceleraçã Configura                                                                | ações incorretas para ros de feedback PG ações incorretas para ros do ASR e o tempo de ão/desaceleração ações incorretas dos ros do Encoder                                                  | Redefina os parâmetros d<br>Configure o tempo de ace                                                 | os para Pr.10-13 e Pr.10-14. o ASR. leração/desaceleração correto.                                                                                                    |  |
| parâmetr Configura parâmetr aceleraça Configura parâmetr O tempo                                               | ações incorretas para ros de feedback PG ações incorretas para ros do ASR e o tempo de ão/desaceleração ações incorretas dos ros do Encoder                                                  | Redefina os parâmetros d<br>Configure o tempo de ace<br>Redefina os parâmetros d                     | os para Pr.10-13 e Pr.10-14. o ASR. leração/desaceleração correto.                                                                                                    |  |
| parâmetr Configura parâmetr aceleraça Configura parâmetr O tempo                                               | ações incorretas para ros de feedback PG ações incorretas para ros do ASR e o tempo de ão/desaceleração ações incorretas dos ros do Encoder de                                               | Redefina os parâmetros d<br>Configure o tempo de ace<br>Redefina os parâmetros d                     | os para Pr.10-13 e Pr.10-14.  o ASR. leração/desaceleração correto. o Encoder (Pr.10-01).                                                                                           |  |
| parâmetr Configura parâmetr aceleraçá Configura parâmetr O tempo aceleraçá curto                               | ações incorretas para ros de feedback PG ações incorretas para ros do ASR e o tempo de ão/desaceleração ações incorretas dos ros do Encoder de                                               | Redefina os parâmetros d<br>Configure o tempo de ace<br>Redefina os parâmetros d                     | os para Pr.10-13 e Pr.10-14.  o ASR. leração/desaceleração correto.  o Encoder (Pr.10-01).                                                                                          |  |
| parâmetr Configura parâmetr aceleraçá Configura parâmetr O tempo aceleraçá curto Configura                     | ações incorretas para ros de feedback PG ações incorretas para ros do ASR e o tempo de ão/desaceleração ações incorretas dos ros do Encoder de ão/desaceleração é muito                      | Redefina os parâmetros d Configure o tempo de ace Redefina os parâmetros d Redefina o tempo de acelo | os para Pr.10-13 e Pr.10-14.  o ASR. leração/desaceleração correto. o Encoder (Pr.10-01).                                                                                           |  |
| parâmetr Configura parâmetr aceleraçá Configura parâmetr O tempo aceleraçá curto Configura                     | ações incorretas para ros de feedback PG ações incorretas para ros do ASR e o tempo de ão/desaceleração ações incorretas dos ros do Encoder de ão/desaceleração é muito ações incorretas dos | Redefina os parâmetros d Configure o tempo de ace Redefina os parâmetros d Redefina o tempo de acelo | o ASR. leração/desaceleração correto. o Encoder (Pr.10-01). eração/desaceleração adequado.                                                                                          |  |
| parâmetr Configura parâmetr aceleraça Configura parâmetr O tempo aceleraça curto Configura parâmetr 12, Pr. 17 | ações incorretas para ros de feedback PG ações incorretas para ros do ASR e o tempo de ão/desaceleração ações incorretas dos ros do Encoder de ão/desaceleração é muito ações incorretas dos | Redefina os parâmetros d Configure o tempo de ace Redefina os parâmetros d Redefina o tempo de acelo | os para Pr.10-13 e Pr.10-14.  o ASR. leração/desaceleração correto.  o Encoder (Pr.10-01).  eração/desaceleração adequado.  nfiguração adequados para Pr.06-12 e Pr.11-17-Pr.17-20. |  |

| ID*      | Exibição no Teclado LCD          | Nom                                                                                    | e da Falha                    | Descrições da Falha                                                     |  |
|----------|----------------------------------|----------------------------------------------------------------------------------------|-------------------------------|-------------------------------------------------------------------------|--|
| 48       | Fault ACE ACI loss               |                                                                                        |                               | Perda de entrada analógica (incluindo todo o sinal analógico de 4–20mA) |  |
|          |                                  |                                                                                        | Ação e Red                    | lefinição                                                               |  |
|          | Condição de ação                 | Quando a                                                                               | entrada analógi               | ca é < 4mA (detecta apenas a entrada analógica de 4–20mA)               |  |
|          | Tempo de ação                    | Ação imed                                                                              | diata                         |                                                                         |  |
|          |                                  | Pr.03-19                                                                               |                               |                                                                         |  |
|          |                                  | 0: Desativar                                                                           |                               |                                                                         |  |
| Parâm    | etro de tratamento da falha      | 1: Continuar a operação na última frequência (advertência, exibição de ANL no teclado) |                               |                                                                         |  |
|          |                                  | 2: Desacelerar até parar (advertência, exibição de ANL no teclado)                     |                               |                                                                         |  |
|          |                                  | 3: Parar imediatamente e exibir ACE                                                    |                               |                                                                         |  |
|          |                                  | Auto                                                                                   | Quando Pr.03-                 | 19 = 1 ou 2, ACE é "Warning". Quando o sinal de entrada                 |  |
| N        |                                  |                                                                                        | analógica é de                | > 4mA, a advertência desaparece automaticamente.                        |  |
|          |                                  | Manual Quando Pr.03-19 = 3, ACE é "Fault". Você deverá redefinir manualmente.          |                               |                                                                         |  |
| С        | ondição de redefinição           | Redefiniçã                                                                             | ăo imediata                   |                                                                         |  |
|          | Registro                         | Quando P                                                                               | r.03-19 = 3, ACE              | É é "Fault", e a falha é registrada.                                    |  |
| Causa    |                                  | Medidas Corretivas                                                                     |                               |                                                                         |  |
| O cabo A | O cabo ACI está solto ou cortado |                                                                                        | Aperte o terminal.            |                                                                         |  |
| Cabo A   |                                  |                                                                                        | Substitua o cabo por um novo. |                                                                         |  |
| Falha do | dispositivo externo              | Substitua o dispositivo por um novo.                                                   |                               |                                                                         |  |
| Falha de | hardware                         | Verifique t                                                                            | oda a fiação. Se              | ACE seguir ocorrendo, devolva à fábrica para reparo.                    |  |

| ID*           | Exibição no Teclado LCD      | Nome da Falha                                                                                                    | Descrições da Falha                                                                                                    |  |  |
|---------------|------------------------------|----------------------------------------------------------------------------------------------------|----------------------------------------------------------------------------------------------------|--|--|
| 49            | Fault  EF  External fault    | Falha externa (EF)                                                                                                    | Falha externa. Quando o inversor desacelera com base na<br>configuração do Pr. 07-20, a falha EF é exibida no teclado. |  |  |
|               |                              | Ação e Red                                                                                                    | Jefinição                                                                                                    |  |  |
|               | Condição de ação             | MIx=EF e o terminal MI es                                                                                                    | stá ligado                                                                                                    |  |  |
|               | Tempo de ação                | Ação imediata                                                                                                    |                                                                                                    |  |  |
| Parâm         | netro de tratamento da falha | Pr.07-20  0: Parada por inércia  1: Parada no primeiro tempo de desaceleração  2: Parada no segundo tempo de desaceleração  3: Parada no terceiro tempo de desaceleração  4: Parada no quarto tempo de desaceleração  5: Desaceleração do sistema  6: Desaceleração automática (Pr.01-46) |                                                                                                    |  |  |
| N             | Método de redefinição        | Redefinição manual                                                                                                    |                                                                                                    |  |  |
| C             | ondição de redefinição       | Redefinição manual somente após a falha externa ser eliminada (o estado do terminal é recuperado)                                                                                                    |                                                                                                    |  |  |
|               | Registro                     | Sim                                                                                                    |                                                                                                    |  |  |
|               | Causa                        | Medidas Corretivas                                                                                                    |                                                                                                    |  |  |
| Falha externa |                              | Pressione a tecla RESET após a falha ser eliminada.                                                                                                    |                                                                                                    |  |  |

| ID*                              | Exibição no Teclado LCD    | Nome da Falha                                                                                                    | Descrições da Falha                                                                                                    |  |
|----------------------------------|----------------------------|----------------------------------------------------------------------------------------------------|----------------------------------------------------------------------------------------------------|--|
| 50                               | Fault  EF1  Emergency stop | Parada de emergência<br>(EF1)                                                                                          | Quando o contato de MIx = EF1 está ligado, a saída para imediatamente e exibe EF1 no teclado. O motor está em funcionamento livre. |  |
| Ação e Redefinição               |                            |                                                                                                    |                                                                                                    |  |
| Condição de ação                 |                            | MIx = EF1 e o terminal MI está ligado                                                                                  |                                                                                                    |  |
| Tempo de ação                    |                            | Ação imediata                                                                                                    |                                                                                                    |  |
| Parâmetro de tratamento da falha |                            | N/A                                                                                                    |                                                                                                    |  |
| Método de redefinição            |                            | Redefinição manual                                                                                                    |                                                                                                    |  |
| Condição de redefinição          |                            | Redefinição manual somente após a falha externa ser eliminada (o estado do terminal é recuperado)                      |                                                                                                    |  |
| Registro                         |                            | Sim                                                                                                    |                                                                                                    |  |
| Causa                            |                            | Medidas Corretivas                                                                                                    |                                                                                                    |  |
| Na ativação de Mix = EF1         |                            | Verifique se o sistema está de volta à condição normal e, em seguida, pressione a tecla "RESET" para voltar ao padrão. |                                                                                                    |  |

| ID*                     | Exibição no Teclado LCD     | Nome da Falha                                                                                                    | Descrições da Falha                                                                                                    |  |
|-------------------------|-----------------------------|----------------------------------------------------------------------------------------------------|----------------------------------------------------------------------------------------------------|--|
| 51                      | Fault bb Base block         | Bloqueio de base exterior (bb)                                                                                         | Quando o contato de MIx = bb está ligado, a saída para imediatamente e exibe bb no teclado. O motor está em funcionamento livre. |  |
|                         |                             | Ação e Red                                                                                                    | lefinição                                                                                                    |  |
|                         | Condição de ação            | Mlx = bb e o terminal MI está ligado                                                                                   |                                                                                                    |  |
|                         | Tempo de ação               | Ação imediata                                                                                                    |                                                                                                    |  |
| Parâm                   | etro de tratamento da falha | N/A                                                                                                    |                                                                                                    |  |
| N                       | Método de redefinição       | A exibição de "bb" desaparece automaticamente após a falha ser eliminada.                                              |                                                                                                    |  |
| C                       | ondição de redefinição      | N/A                                                                                                    |                                                                                                    |  |
|                         | Registro                    | Não                                                                                                    |                                                                                                    |  |
| Causa                   |                             | Medidas Corretivas                                                                                                    |                                                                                                    |  |
| Na ativação de Mix = bb |                             | Verifique se o sistema está de volta à condição normal e, em seguida, pressione a tecla "RESET" para voltar ao padrão. |                                                                                                    |  |

| ID*       | Exibição no Teclado LCD     | Nome da Falha                                                                  | Descrições da Falha                                   |  |  |  |
|-----------|-----------------------------|--------------------------------------------------------------------------------|-------------------------------------------------------|--|--|--|
| 52        | Fault Pcod Password error   | Senha bloqueada (Pcod) Inserir a senha errada três vezes consecutivas          |                                                       |  |  |  |
|           |                             | Ação e Red                                                                     | lefinição                                             |  |  |  |
|           | Condição de ação            | Inserir a senha errada três                                                    | s vezes consecutivas                                  |  |  |  |
|           | Tempo de ação               | Ação imediata                                                                  |                                                       |  |  |  |
| Parâm     | etro de tratamento da falha | N/A                                                                            |                                                       |  |  |  |
| N         | Método de redefinição       | Redefinição manual                                                             |                                                       |  |  |  |
| С         | ondição de redefinição      | Desligamento                                                                   |                                                       |  |  |  |
|           | Registro                    | Sim                                                                            |                                                       |  |  |  |
|           | Causa                       | Medidas Corretivas                                                             |                                                       |  |  |  |
|           |                             | Insira a senha correta                                                         | após reinicializar o inversor de frequência do motor. |  |  |  |
|           |                             | 2. Caso tenha esquecido a senha, siga as seguintes etapas:                     |                                                       |  |  |  |
|           |                             | Etapa 1: Insira 9999 e pressione ENTER.                                        |                                                       |  |  |  |
| Entrada   | da aanka inaarrata nar maia | Etapa 2: Repita a etapa 1. Insira 9999 e pressione ENTER.                      |                                                       |  |  |  |
| de Pr. 00 | de senha incorreta por meio | (Você precisa concluir a etapa 1 e a etapa 2 em 10 segundos. Caso não consiga  |                                                       |  |  |  |
| de F1. 00 | -07                         | terminar                                                                       |                                                       |  |  |  |
|           |                             | em 10 segundos, tente novamente.)                                              |                                                       |  |  |  |
|           |                             | 3. As configurações de parâmetro retornam ao padrão quando o processo "9999" é |                                                       |  |  |  |
|           |                             | concluído.                                                                     |                                                       |  |  |  |

| ID*                               | Exibição no Teclado LCD     | Nome da Falha                  | Descrições da Falha                                                                                          |  |  |
|-----------------------------------|-----------------------------|--------------------------------|----------------------------------------------------------------------------------------------------|--|--|
| 53                                | Fault ccod SW Code Error    | Erro de Código SW<br>(ccod)    | Esse código de falha ocorre quando a versão do firmware e o número de ID da placa de controle não coincidem. |  |  |
|                                   |                             | Ação e Rec                     | lefinição                                                                                                    |  |  |
|                                   | Condição de ação            | N/A                            |                                                                                                    |  |  |
|                                   | Tempo de ação               | N/A                            |                                                                                                    |  |  |
| Parâm                             | etro de tratamento da falha | N/A                            |                                                                                                    |  |  |
| N                                 | Método de redefinição       | N/A                            |                                                                                                    |  |  |
| С                                 | ondição de redefinição      | N/A                            |                                                                                                    |  |  |
|                                   | Registro                    | N/A                            |                                                                                                    |  |  |
| Causa                             |                             | Medidas Corretivas             |                                                                                                    |  |  |
| A versão                          | do firmware pode estar      | Daviduo à fébrica nora remana  |                                                                                                    |  |  |
| errada. P                         | Por exemplo: O firmware da  |                                |                                                                                                    |  |  |
| série C2000 é gravado na placa de |                             | Devolva à fábrica para reparo. |                                                                                                    |  |  |
| controle                          | da série CH2000.            |                                |                                                                                                    |  |  |

| ID*                                                                                                    | Exibição no Teclado LCD       | Nome da Falha                                                                                                    | Descrições da Falha               |  |  |
|----------------------------------------------------------------------------------------------------|-------------------------------|----------------------------------------------------------------------------------------------------|-----------------------------------|--|--|
| 54                                                                                                    | Fault CE1 PC err command      | Comando ilegal<br>(CE1)                                                                                                    | O comando de comunicação é ilegal |  |  |
|                                                                                                    |                               | Ação e Red                                                                                                    | lefinição                         |  |  |
|                                                                                                    | Condição de ação              | Quando o código da funçã                                                                                                    | o não é 03, 06, 10 ou 63.         |  |  |
|                                                                                                    | Tempo de ação                 | Ação imediata                                                                                                    |                                   |  |  |
| Parâm                                                                                                   | etro de tratamento da falha   | N/A                                                                                                    |                                   |  |  |
| N                                                                                                    | Método de redefinição         | Redefinição manual                                                                                                    |                                   |  |  |
| Co                                                                                                    | ondição de redefinição        | Redefinição imediata                                                                                                    |                                   |  |  |
|                                                                                                    | Registro                      | Não                                                                                                    |                                   |  |  |
|                                                                                                    | Causa                         | Medidas Corretivas                                                                                                    |                                   |  |  |
| Comando de comunicação incorreto da unidade superior                                                    |                               | Verifique se o comando de comunicação está correto.                                                                                                    |                                   |  |  |
| Mau func                                                                                                | ionamento causado por<br>ncia | Verifique a fiação e o aterramento do circuito de comunicação. Recomenda-se separar o circuito de comunicação do circuito principal ou conectar em 90 graus para um desempenho anti-interferência eficaz. |                                   |  |  |
| Configuração de comunicação Verifique se a configuração para Pr.09-02 é a mesma que a configuração para |                               |                                                                                                    |                                   |  |  |
| diferente                                                                                               | da unidade superior           | superior.                                                                                                    |                                   |  |  |
| Descone                                                                                                 | xão ou má conexão do cabo     | Verifique o cabo e substitu                                                                                                    | a-o, se necessário.               |  |  |

| ID*                                                  | Exibição no Teclado LCD       | Nome da Falha                                                                                                    | Descrições da Falha                                         |  |  |
|------------------------------------------------------|-------------------------------|----------------------------------------------------------------------------------------------------|-------------------------------------------------------------|--|--|
| 55                                                   | Fault CE2 PC err address      | Endereço de dados ilegal<br>(CE2)                                                                                                    | O endereço de dados é ilegal                                |  |  |
|                                                      |                               | Ação e Red                                                                                                    | efinição                                                    |  |  |
|                                                      | Condição de ação              | Quando o endereço de da                                                                                                    | dos está correto.                                           |  |  |
|                                                      | Tempo de ação                 | Ação imediata                                                                                                    |                                                             |  |  |
| Parâm                                                | etro de tratamento da falha   | N/A                                                                                                    |                                                             |  |  |
| N                                                    | Método de redefinição         | Redefinição manual                                                                                                    |                                                             |  |  |
| Co                                                   | ondição de redefinição        | Redefinição imediata                                                                                                    |                                                             |  |  |
|                                                      | Registro                      | Não                                                                                                    |                                                             |  |  |
|                                                      | Causa                         |                                                                                                    | Medidas Corretivas                                          |  |  |
| Comando de comunicação incorreto da unidade superior |                               | Verifique se o comando de comunicação está correto.                                                                                                    |                                                             |  |  |
| Mau func                                             | ionamento causado por<br>ncia | Verifique a fiação e o aterramento do circuito de comunicação. Recomenda-se separar o circuito de comunicação do circuito principal ou conectar em 90 graus para um desempenho anti-interferência eficaz. |                                                             |  |  |
| Configura                                            | ação de comunicação           | Verifique se a configuração                                                                                                    | o para Pr.09-02 é a mesma que a configuração para a unidade |  |  |
| diferente                                            |                               |                                                                                                    |                                                             |  |  |
| Descone                                              | xão ou má conexão do cabo     | Verifique o cabo e substitua-o, se necessário.                                                                                                    |                                                             |  |  |

| ID*                                                                                                    | Exibição no Teclado LCD        | Nome da Falha                                                                                                    | Descrições da Falha        |  |  |
|----------------------------------------------------------------------------------------------------|--------------------------------|----------------------------------------------------------------------------------------------------|----------------------------|--|--|
| 56                                                                                                    | Fault CE3 PC err data          | Valor de dados ilegal<br>(CE3)                                                                                                    | O valor dos dados é ilegal |  |  |
|                                                                                                    |                                | Ação e Red                                                                                                    | efinição                   |  |  |
|                                                                                                    | Condição de ação               | Quando o comprimento do                                                                                                    | os dados é muito longo     |  |  |
|                                                                                                    | Tempo de ação                  | Ação imediata                                                                                                    |                            |  |  |
| Parâm                                                                                                    | etro de tratamento da falha    | N/A                                                                                                    |                            |  |  |
| N                                                                                                    | Método de redefinição          | Redefinição manual                                                                                                    |                            |  |  |
| С                                                                                                    | ondição de redefinição         | Redefinição imediata                                                                                                    |                            |  |  |
|                                                                                                    | Registro                       | Não                                                                                                    |                            |  |  |
|                                                                                                    | Causa                          | Medidas Corretivas                                                                                                    |                            |  |  |
| Comando de comunicação incorreto da unidade superior                                                      |                                | Verifique se o comando de comunicação está correto.                                                                                                    |                            |  |  |
| Mau func                                                                                                  | cionamento causado por<br>ncia | Verifique a fiação e o aterramento do circuito de comunicação. Recomenda-se separar o circuito de comunicação do circuito principal ou conectar em 90 graus para um desempenho anti-interferência eficaz. |                            |  |  |
| Configuração de comunicação Verifique se a configuração para Pr.09-02 é a mesma que a configuração para a |                                |                                                                                                    |                            |  |  |
| diferente                                                                                                 | da unidade superior            | superior.                                                                                                    |                            |  |  |
| Descone                                                                                                   | xão ou má conexão do cabo      | Verifique o cabo e substitu                                                                                                    | a-o, se necessário.        |  |  |

| ID*                                                                                                    | Exibição no Teclado LCD        | Nome da Falha                                                                                                    | Descrições da Falha                                    |  |  |  |
|----------------------------------------------------------------------------------------------------|--------------------------------|----------------------------------------------------------------------------------------------------|--------------------------------------------------------|--|--|--|
| 57                                                                                                    | Fault CE4 PC slave fault       | Os dados são gravados<br>em endereço somente<br>leitura (CE4)                                                                                                    | Os dados são gravados em endereço somente para leitura |  |  |  |
|                                                                                                    |                                | Ação e Rec                                                                                                    | lefinição                                              |  |  |  |
|                                                                                                    | Condição de ação               | Quando os dados são gra                                                                                                    | vados em endereço somente leitura.                     |  |  |  |
|                                                                                                    | Tempo de ação                  | Ação imediata                                                                                                    |                                                        |  |  |  |
| Parâm                                                                                                    | etro de tratamento da falha    | N/A                                                                                                    |                                                        |  |  |  |
| N                                                                                                    | Método de redefinição          | Redefinição manual                                                                                                    |                                                        |  |  |  |
| C                                                                                                    | ondição de redefinição         | Redefinição imediata                                                                                                    |                                                        |  |  |  |
|                                                                                                    | Registro                       | Não                                                                                                    |                                                        |  |  |  |
|                                                                                                    | Causa                          |                                                                                                    | Medidas Corretivas                                     |  |  |  |
| Comando de comunicação incorreto da unidade superior                                                        |                                | Verifique se o comando de comunicação está correto.                                                                                                    |                                                        |  |  |  |
| Mau fund<br>interferêr                                                                                      | cionamento causado por<br>ncia | Verifique a fiação e o aterramento do circuito de comunicação. Recomenda-se separar o circuito de comunicação do circuito principal ou conectar em 90 graus para um desempenho anti-interferência eficaz. |                                                        |  |  |  |
| Configuração de comunicação Verifique se a configuração para Pr.09-02 é a mesma que a configuração para a u |                                |                                                                                                    |                                                        |  |  |  |
| diferente                                                                                                   | da unidade superior            | superior.                                                                                                    |                                                        |  |  |  |
| Desconexão ou má conexão do cabo Verifique o cabo e substitua-o, se necessário.                             |                                |                                                                                                    |                                                        |  |  |  |

| ID* Exibição no Teclado LCD                                                                            | Nome da Falha                                                                                                    | Descrições da Falha                                         |  |  |  |
|----------------------------------------------------------------------------------------------------|----------------------------------------------------------------------------------------------------|-------------------------------------------------------------|--|--|--|
| Fault  CE10  PC time out                                                                               | Tempo limite da<br>transmissão Modbus<br>(CE10)                                                                                              | Tempo limite da transmissão do MODBUS                       |  |  |  |
|                                                                                                    | Ação e Rec                                                                                                    | lefinição                                                   |  |  |  |
| Condição de ação                                                                                       | Quando o tempo de comu<br>Pr.09-03.                                                                                                    | unicação excede o tempo de detecção para o tempo limite de  |  |  |  |
| Tempo de ação                                                                                          | Pr.09-03                                                                                                    |                                                             |  |  |  |
| Parâmetro de tratamento da falha                                                                       | Pr.09-02  0: Avisar e continuar a operação  1: Falha e parada por rampa  2: Falha e parada por inércia  3: Não avisar e continuar a operação |                                                             |  |  |  |
| Método de redefinição                                                                                  | Redefinição manual                                                                                                    |                                                             |  |  |  |
| Condição de redefinição                                                                                | Redefinição imediata                                                                                                    |                                                             |  |  |  |
| Registro                                                                                               | Sim                                                                                                    |                                                             |  |  |  |
| Causa                                                                                                  | Medidas Corretivas                                                                                                    |                                                             |  |  |  |
| A unidade superior não transmite o comando de comunicação dentro do tempo de configuração de Pr.09-03. | Verifique se a unidade superior transmite o comando de comunicação dentro do tempo de configuração para Pr.09-03.                            |                                                             |  |  |  |
| Mau funcionamento causado por interferência                                                            | circuito de comunicação do circuito principal ou conectar em 90 graus                                                                        |                                                             |  |  |  |
| Configuração de comunicação                                                                            | Verifique se a configuração                                                                                                    | o para Pr.09-02 é a mesma que a configuração para a unidade |  |  |  |
| diferente da unidade superior                                                                          | superior.                                                                                                    |                                                             |  |  |  |
| Desconexão ou má conexão do cabo                                                                       | Verifique o cabo e substitu                                                                                                    | ıa-o, se necessário.                                        |  |  |  |

| ID*       | Exibição no Teclado LCD        | Nome da Falha                                                                                                    | Descrições da Falha                                                                                                    |  |  |  |
|-----------|--------------------------------|----------------------------------------------------------------------------------------------------|----------------------------------------------------------------------------------------------------|--|--|--|
| 60        | Fault  bF  Braking fault       | Falha do transistor de<br>freio (bF)                                                                                                    | O transistor de freio do inversor de frequência do motor está anormal (para os modelos com transistor de freio integrado). |  |  |  |
|           |                                | Ação e Rec                                                                                                    | lefinição                                                                                                    |  |  |  |
|           | Condição de ação               | Detecção de hardware                                                                                                    |                                                                                                    |  |  |  |
|           | Tempo de ação                  | Ação imediata                                                                                                    |                                                                                                    |  |  |  |
| Parâm     | etro de tratamento da falha    | N/A                                                                                                    |                                                                                                    |  |  |  |
| N         | Método de redefinição          | Redefinição manual                                                                                                    |                                                                                                    |  |  |  |
| Co        | ondição de redefinição         | Redefinição imediata                                                                                                    |                                                                                                    |  |  |  |
|           | Registro                       | Sim                                                                                                    |                                                                                                    |  |  |  |
|           | Causa                          |                                                                                                    | Medidas Corretivas                                                                                                    |  |  |  |
| Falha de  | hardware                       | <ol> <li>Pressione "RESET" para voltar ao padrão. Se bF seguir ocorrendo, devolva à fábrica para reparo.</li> <li>Desligue o inversor de frequência do motor, pois o circuito interno está anormal. Use um medidor para verificar se há curto-circuito entre B2 e DC Se houver curto-circuito, devolva à fábrica para reparo.</li> </ol> |                                                                                                    |  |  |  |
| Mau func  | cionamento causado por<br>ncia | Verifique a fiação/o aterramento do circuito principal para evitar interferências.                                                                                                    |                                                                                                    |  |  |  |
| Uso do re | esistor de freio incorreto     | Verifique se o valor da resistência do resistor de freio corresponde ao valor do inversor.                                                                                                    |                                                                                                    |  |  |  |
| Fiação in | correta do resistor de freio   | Consulte as instruções de acessórios opcionais no capítulo 7 e verifique a fiação.                                                                                                    |                                                                                                    |  |  |  |

| ID*              | Exibição no Teclado LCD                              | Nome da Falha Descrições da Falha                                                                                                    |                                   |  |  |  |
|------------------|------------------------------------------------------|----------------------------------------------------------------------------------------------------|-----------------------------------|--|--|--|
| 61               | Fault ydc Y-delta connect                            | Falha de comutação da<br>conexão Y / Δ (ydc)<br>Ação e Red                                                                                                    | Uma falha ocorre na comutação Υ-Δ |  |  |  |
|                  |                                                      | -                                                                                                    | ·                                 |  |  |  |
| Condição de ação |                                                      | <ol> <li>ydc ocorre quando os sinais de confirmação de conexão Y e conexão Δ são conduzidos ao mesmo tempo.</li> <li>Se algum dos sinais de confirmação não for conduzido dentro do Pr.05-25, ydc ocorrerá.</li> </ol> |                                   |  |  |  |
|                  | Tempo de ação                                        | Pr.05-25                                                                                                    |                                   |  |  |  |
| Parâm            | etro de tratamento da falha                          | N/A                                                                                                    |                                   |  |  |  |
| N                | Método de redefinição                                | Redefinição manual                                                                                                    |                                   |  |  |  |
| C                | ondição de redefinição                               | Pode ser redefinido somente quando o sinal de confirmação da conexão Y é conduzido se for conexão Y, ou quando o sinal de confirmação da conexão $\Delta$ é conduzido se for conexão $\Delta$ .                        |                                   |  |  |  |
|                  | Registro                                             | Sim                                                                                                    |                                   |  |  |  |
|                  | Causa                                                |                                                                                                    | Medidas Corretivas                |  |  |  |
|                  | eletromagnética opera<br>mente durante a comutação   | Verifique se a válvula eletromagnética funciona normalmente.  Caso contrário, troque-a.                                                                                                    |                                   |  |  |  |
| Configura        | ação do parâmetro incorreta                          | Verifique se os parâmetros relacionados estão todos configurados corretamente.                                                                                                    |                                   |  |  |  |
| A fiação o       | ão da função de comutação Y-Δ<br>Nerifique a fiação. |                                                                                                    |                                   |  |  |  |

| ID*                                                    | Exibição no Teclado LCD                                | Nome da Falha                                                          |                                                                                                    | Descrições da Falha                                                                                                    |
|--------------------------------------------------------|--------------------------------------------------------|------------------------------------------------------------------------|----------------------------------------------------------------------------------------------------|----------------------------------------------------------------------------------------------------|
| 62                                                     | Fault dEb Dec. Energy back                             | Falha do backup de<br>energia de<br>desaceleração<br>(dEb)             |                                                                                                    | Quando Pr.07-13 não é 0 e a alimentação é desligada repentinamente, fazendo com que a tensão do barramento CC seja menor que a de condição de ação de dEb, a função dEb atua e o motor para por rampa. Em seguida, dEb é exibido no teclado. |
|                                                        |                                                        |                                                                        | Ação e Red                                                                                                    | lefinição                                                                                                    |
|                                                        | Condição de ação                                       | Quando P                                                               | r.07-13 não é 0                                                                                                    | e a tensão do barramento CC é menor que o nível de dEb.                                                                                                    |
|                                                        | Tempo de ação                                          | Ação imed                                                              | diata                                                                                                    |                                                                                                    |
| Parâm                                                  | netro de tratamento da falha                           | N/A                                                                    |                                                                                                    |                                                                                                    |
| ı                                                      | Método de redefinição                                  |                                                                        | Auto Auto Pr.07-13=2 (dEb com aceleração automática / desaceleração automática, o inversor emite a frequência após a alimentação ser restaurada): dEb desaparece automaticamente.  Quando Pr.07-13 = 1 (dEb com aceleração automática / desaceleração automática, o inversor não emite a frequência após a alimentação ser restaurada): O inversor para quando dEb atua e a velocidade de rotação torna- |                                                                                                    |
|                                                        |                                                        |                                                                        | se 0 Hz, então o                                                                                                    | o inversor pode ser redefinido manualmente.                                                                                                    |
| С                                                      | ondição de redefinição                                 |                                                                        | ·                                                                                                    | automaticamente.  or desacelera até 0 Hz.                                                                                                    |
|                                                        | Registro                                               | Sim                                                                    |                                                                                                    |                                                                                                    |
|                                                        | Causa                                                  |                                                                        |                                                                                                    | Medidas Corretivas                                                                                                    |
| Fonte de alimentação instável ou alimentação desligada |                                                        | Verifique o sistema de alimentação.                                    |                                                                                                    |                                                                                                    |
| Há qualo                                               | Há qualquer outra carga grande 1. Substitua sistema de |                                                                        |                                                                                                    | alimentação por um de maior capacidade.                                                                                                    |
| operando no sistema de alimentação 2                   |                                                        | 2. Use um sistema de alimentação diferente do sistema de carga grande. |                                                                                                    |                                                                                                    |

| ID*             | Exibição no Teclado LCD             | Nom                                                                           | e da Falha                                                                    | Descrições da Falha                                                                       |  |
|-----------------|-------------------------------------|-------------------------------------------------------------------------------|-------------------------------------------------------------------------------|-------------------------------------------------------------------------------------------|--|
|                 |                                     |                                                                               |                                                                               | Com base no limite máximo de deslizamento definido por                                    |  |
|                 | AUTO                                |                                                                               |                                                                               | Pr.10-29, o desvio de velocidade está anormal. Quando o                                   |  |
| 00              | Fault                               | Erro de                                                                       | deslizamento                                                                  | inversor de frequência do motor sai a velocidade constante,                               |  |
| 63              | oSL                                 | excessivo (oSL)                                                               |                                                                               | F>H ou F <h definido="" e="" excede="" nível="" o="" o<="" por="" pr.07-29,="" td=""></h> |  |
|                 | Over slip error                     |                                                                               |                                                                               | tempo definido por Pr.07-30, e oSL é exibido. oSL ocorre                                  |  |
|                 |                                     |                                                                               |                                                                               | apenas em motores de indução.                                                             |  |
|                 |                                     |                                                                               | Ação e Red                                                                    | definição                                                                                 |  |
|                 |                                     | Pr.07-29                                                                      |                                                                               |                                                                                           |  |
|                 | Condição de ação                    | 100% do I                                                                     | Pr.07-29 = o limi                                                             | te máximo da frequência de deslizamento (Pr.10-29)                                        |  |
|                 | Tempo de ação                       | Pr.07-30                                                                      |                                                                               |                                                                                           |  |
|                 |                                     | Pr.07-31                                                                      |                                                                               |                                                                                           |  |
|                 |                                     | 0: Avisar e continuar a operação                                              |                                                                               |                                                                                           |  |
| Parâm           | etro de tratamento da falha         | 1: Falha e parada por rampa                                                   |                                                                               |                                                                                           |  |
|                 |                                     | 2: Falha e parada por inércia                                                 |                                                                               |                                                                                           |  |
|                 |                                     | 3: Sem ac                                                                     | lvertência                                                                    |                                                                                           |  |
|                 |                                     |                                                                               | Pr.07-31 = 0 é ı                                                              | uma advertência.                                                                          |  |
|                 |                                     | Auto                                                                          | Quando o inver                                                                | rsor de frequência do motor sai a velocidade constante e F > H                            |  |
| ı               | Método de redefinição               | Auto                                                                          | ou F < H não e                                                                | excede mais o nível definido pelo Pr.07-29, a advertência oSL                             |  |
|                 |                                     |                                                                               | desaparecerá a                                                                | automaticamente.                                                                          |  |
|                 |                                     | Manual Quando Pr.07-31 = 1 ou 2, oSL é um erro que requer redefinição manual. |                                                                               |                                                                                           |  |
| С               | ondição de redefinição              | Redefiniçã                                                                    | ăo imediata                                                                   |                                                                                           |  |
|                 | Registro                            | Pr.07-31 =                                                                    | = 1 ou 2, oSL é "                                                             | Fault" e a falha será registrada.                                                         |  |
|                 | Causa                               |                                                                               |                                                                               | Medidas Corretivas                                                                        |  |
| Qualque         | r um dos parâmetros do              |                                                                               |                                                                               |                                                                                           |  |
| motor no        | motor no grupo de parâmetros 5 pode |                                                                               | Verifique os parâmetros do motor                                              |                                                                                           |  |
| estar incorreto |                                     |                                                                               |                                                                               |                                                                                           |  |
| Sobrecar        | rga                                 | Diminua a carga                                                               |                                                                               |                                                                                           |  |
| Um dos v        | valores de configuração de          |                                                                               |                                                                               |                                                                                           |  |
| Pr. 07-29       | Pr. 07-29, 07-30 e 10-29 está       |                                                                               | Verifique a configuração dos parâmetros relacionados à função de proteção oSL |                                                                                           |  |
| inadequa        | inadequado                          |                                                                               |                                                                               |                                                                                           |  |

| ID*                   | Exibição no Teclado LCD     | Nome da Falha                                                                                                    | Descrições da Falha                                            |  |  |
|-----------------------|-----------------------------|----------------------------------------------------------------------------------------------------|----------------------------------------------------------------|--|--|
| 64                    | Fault ryF MC Fault          | Falha na chave da<br>válvula elétrica (ryF)                                                                                   | Falha na chave da válvula elétrica ao executar a Partida Suave |  |  |
|                       |                             | Ação e Rec                                                                                                    | lefinição                                                      |  |  |
|                       | Condição de ação            | Detecção de hardware (Ta                                                                                                    | amanho D e superior)                                           |  |  |
|                       | Tempo de ação               | Ação imediata                                                                                                    |                                                                |  |  |
| Parâm                 | etro de tratamento da falha | N/A                                                                                                    |                                                                |  |  |
| Método de redefinição |                             | Redefinição manual                                                                                                    |                                                                |  |  |
| С                     | ondição de redefinição      | Redefina quando a chave da válvula elétrica estiver corretamente fechada                                                      |                                                                |  |  |
|                       | Registro                    | Sim                                                                                                    |                                                                |  |  |
|                       | Causa                       |                                                                                                    | Medidas Corretivas                                             |  |  |
| A aliment             | tação de entrada está       | Verifique se a alimentação é desligada durante a operação do inversor.                                                        |                                                                |  |  |
| anormal               |                             | Verifique se a energia de entrada trifásica está normal.                                                                      |                                                                |  |  |
| Mau fund              | cionamento causado por      |                                                                                                    |                                                                |  |  |
| interferêr            | ncia                        | vernique a nação / o aterra                                                                                                   | amento do circuito principal para evitar interferências.       |  |  |
| Falha de              | hardware                    | Desligue e ligue a alimentação depois de verificar a energia. Se a falha ryF seguir ocorrendo, devolva à fábrica para reparo. |                                                                |  |  |

| ID*                     | Exibição no Teclado LCD                              | Nome da Falha                                                                 | Descrições da Falha                                                                                                    |
|-------------------------|------------------------------------------------------|-------------------------------------------------------------------------------|----------------------------------------------------------------------------------------------------|
| 65                      | Fault PGF5 PG HW Error                               | Erro de hardware da<br>placa PG (PGF5)                                        | Erro de hardware da placa PG                                                                                                    |
|                         |                                                      | Ação e Red                                                                    | lefinição                                                                                                    |
|                         | Condição de ação                                     | permanente. Quando exibir 0 ou 7 (erro de la ativado.  2. O inversor recebe o | J / PG02U) só pode ser usada com o motor magnético a alimentação está ligada e a seção do polo Pr.00-04 = 29 fiação ou nenhuma entrada de sinal U/V/W), o erro PGF5 será comando de operação logo após a alimentação ser ligada, a PG ainda não está pronta. |
|                         | Tempo de ação                                        | Ação imediata                                                                 |                                                                                                    |
| Parâm                   | etro de tratamento da falha                          | N/A                                                                           |                                                                                                    |
| N                       | Método de redefinição                                | Redefinição manual                                                            |                                                                                                    |
| Co                      | ondição de redefinição                               | Redefina após desligar e l                                                    | igar a alimentação.                                                                                                    |
|                         | Registro                                             | Sim                                                                           |                                                                                                    |
|                         | Causa                                                |                                                                               | Medidas Corretivas                                                                                                    |
| Erro de fi<br>sinal U/V | ação ou não há entrada de<br>/W                      | Reconecte os cabos corre                                                      | tamente                                                                                                    |
| Falha do                | Encoder                                              | Verifique se é o Encoder U                                                    | JVW                                                                                                    |
| Configura               | ação incorreta de parâmetros<br>der                  | Escolha a configuração co                                                     | orreta de Pr. 10-00                                                                                                    |
|                         | ve de seleção do motor da<br>está na posição correta | Verifique se é o Encoder U                                                    | JVW ou o Encoder Delta                                                                                                    |
| A seleção               | o da placa PG está incorreta                         | Instale a placa PG correta                                                    |                                                                                                    |

| ID*       | Exibição no Teclado LCD                                                 | Nome da Falha                                                                                      | Descrições da Falha                                                                 |  |  |
|-----------|-------------------------------------------------------------------------|----------------------------------------------------------------------------------------------------|-------------------------------------------------------------------------------------|--|--|
| 68        | Fault SdRv SpdFbk Dir Rev                                               | Direção de reversão do<br>feedback de velocidade<br>(SdRv)                                         | A direção de rotação é diferente da direção de comando<br>detectada pelo sensorless |  |  |
|           |                                                                         | Ação e Red                                                                                         | lefinição                                                                           |  |  |
|           | Condição de ação                                                        | Detecção de software                                                                               |                                                                                     |  |  |
|           | Tempo de ação                                                           | Pr.10-09                                                                                           |                                                                                     |  |  |
| Parâm     | etro de tratamento da falha                                             | Pr.10-08<br>0: Avisar e continuar a ope<br>1: Falha e parada por ram<br>2: Falha e parada por inér | ра                                                                                  |  |  |
| N         | Método de redefinição                                                   | Redefinição manual                                                                                 |                                                                                     |  |  |
| C         | ondição de redefinição                                                  | Redefinição imediata                                                                               |                                                                                     |  |  |
|           | Registro                                                                | Quando Pr.10-08 = 1 ou 2                                                                           | , SdRv é "Fault" e a falha é registrada.                                            |  |  |
|           | Causa                                                                   |                                                                                                    | Medidas Corretivas                                                                  |  |  |
| banda F0  | rração de Pr.10-25 largura de<br>OC do observador de<br>de é inadequada | Diminua a configuração do                                                                          | o Pr.10-25                                                                          |  |  |
|           | ração de parâmetros do<br>tá incorreta                                  | Redefina os parâmetros d                                                                           | o motor e execute o ajuste de parâmetros                                            |  |  |
| O cabo d  | o motor está anormal ou                                                 | Verifique se o cabo está fu                                                                        | ıncionando bem ou substitua o cabo                                                  |  |  |
| motor fur | a reversa é exercida, ou o<br>nciona em uma direção<br>na partida       | Inicie a função de rastrear                                                                        | nento de velocidade (Pr.07-12)                                                      |  |  |
| Mau func  | sionamento causado por                                                  | Verifique a fiação do circu                                                                        | ito de controle e a fiação/o aterramento do circuito principal a                    |  |  |
|           |                                                                         |                                                                                                    |                                                                                     |  |  |

| ID* Exibição no Tecla        | ado LCD   | Nome da Falha                                                  |                              | Descri     | ições da Fall | na                |        |  |
|------------------------------|-----------|----------------------------------------------------------------|------------------------------|------------|---------------|-------------------|--------|--|
| Fault SdOr SpdFbk over       | SPD       | Feedback de rotação em<br>excesso de velocidade<br>(SdOr)      | Feedback de ro<br>sensorless | otação e   | m excesso     | de velocidade     | pelo   |  |
| ·                            |           | Ação e Red                                                     | lefinição                    |            |               |                   |        |  |
| Condição de ação             |           | Pr.10-10                                                       |                              |            |               |                   |        |  |
| Tempo de ação                |           | Pr.10-11                                                       |                              |            |               |                   |        |  |
|                              |           | Pr.10-12                                                       |                              |            |               |                   |        |  |
| Parâmetro de tratamento      | do folho  | 0։ Avisar e continuar a ope                                    | eração                       |            |               |                   |        |  |
| Parametro de tratamento (    | ua iama   | 1: Falha e parada por ram                                      | 1: Falha e parada por rampa  |            |               |                   |        |  |
|                              |           | 2: Falha e parada por inércia                                  |                              |            |               |                   |        |  |
| Método de redefiniçã         | ão        | Redefinição manual                                             |                              |            |               |                   |        |  |
| Condição de redefiniç        | ção       | Redefinição imediata                                           |                              |            |               |                   |        |  |
| Registro                     |           | Quando Pr.10-12 = 1 ou 2                                       | , SdOr é "Fault" e           | a falha é  | registrada.   |                   |        |  |
| Causa                        |           |                                                                | Medidas                      | Corretivas | 3             |                   |        |  |
| A configuração de Pr.10-25 l | argura de |                                                                |                              |            |               |                   |        |  |
| banda FOC do observador d    | е         | Diminua a configuração do                                      | Pr.10-25                     |            |               |                   |        |  |
| velocidade é inadequada      |           |                                                                |                              |            |               |                   |        |  |
| A configuração da largura de | banda     |                                                                |                              |            |               |                   |        |  |
| do ASR do controlador de ve  | elocidade | Aumente a largura de banda do controlador de velocidade do ASR |                              |            |               |                   |        |  |
| é inadequada                 |           |                                                                |                              |            |               |                   |        |  |
| A configuração de parâmetro  | os do     | Podofina os parâmetros d                                       | o motor o ovecuto            | o aiusta   | do parâmetre  |                   |        |  |
| motor está incorreta         |           | Redefina os parâmetros d                                       | o motor e execute            | o ajuste ( | ue parametro  |                   |        |  |
| Mau funcionamento causado    | por       | Verifique a fiação do circu                                    | ito de controle e a          | a fiação/o | aterramento   | do circuito princ | ipal a |  |
| interferência                |           | fim de evitar interferências                                   | i.                           |            |               |                   |        |  |

| ID* Exibição no Teclado LCD            | Nome da Falha                                                    | Descrições da Falha                                                                  |  |  |  |  |
|----------------------------------------|------------------------------------------------------------------|--------------------------------------------------------------------------------------|--|--|--|--|
| Fault SdDe SpdFbk deviate              | Grande desvio do<br>feedback de velocidade<br>(SdDe)             | Um grande desvio entre a velocidade de rotação e o comando detectado pelo sensorless |  |  |  |  |
|                                        | Ação e Red                                                       | definição                                                                            |  |  |  |  |
| Condição de ação                       | Pr.10-13                                                         |                                                                                      |  |  |  |  |
| Tempo de ação                          | Pr.10-14                                                         |                                                                                      |  |  |  |  |
|                                        | Pr.10-15                                                         |                                                                                      |  |  |  |  |
| Parâmetro de tratamento da falha       | 0: Avisar e continuar a ope                                      | eração                                                                               |  |  |  |  |
| Parametro de tratamento da fama        | 1: Falha e parada por ram                                        | 1: Falha e parada por rampa                                                          |  |  |  |  |
|                                        | 2: Falha e parada por inér                                       | rcia                                                                                 |  |  |  |  |
| Método de redefinição                  | Redefinição manual                                               |                                                                                      |  |  |  |  |
| Condição de redefinição                | Redefinição imediata                                             |                                                                                      |  |  |  |  |
| Registro                               | Quando Pr.10-15 = 1 ou 2, SdDe é "Fault" e a falha é registrada. |                                                                                      |  |  |  |  |
| Causa                                  | Medidas Corretivas                                               |                                                                                      |  |  |  |  |
| Configuração inadequada de             |                                                                  |                                                                                      |  |  |  |  |
| parâmetros para função de              | Redefina a configuração adequada para Pr.10-13 e Pr.10-14        |                                                                                      |  |  |  |  |
| deslizamento rotativo anormal          |                                                                  |                                                                                      |  |  |  |  |
| Configuração de parâmetros             | Redefina os parâmetros d                                         | o ASB                                                                                |  |  |  |  |
| inadequada para o ASR e a              |                                                                  | leração / desaceleração adequado                                                     |  |  |  |  |
| aceleração/desaceleração               | Configure o tempo de ace                                         | neração / desacereração adequado                                                     |  |  |  |  |
| O tempo de                             |                                                                  |                                                                                      |  |  |  |  |
| aceleração/desaceleração é muito       | Redefina o tempo de acel                                         | eração / desaceleração adequado                                                      |  |  |  |  |
| curto                                  |                                                                  |                                                                                      |  |  |  |  |
| Travamento do eixo do motor            | Remova a causa do trava                                          | mento do eixo do motor                                                               |  |  |  |  |
| O freio mecânico não é liberado        | Verifique a linha do tempo                                       | de ações do sistema                                                                  |  |  |  |  |
| Configuração incorreta de parâmetro    | 3                                                                |                                                                                      |  |  |  |  |
| para limite de torque (Pr.06-12, Pr.11 | Ajuste a configuração par                                        | a o valor adequado                                                                   |  |  |  |  |
| 17 – 20)                               |                                                                  |                                                                                      |  |  |  |  |
| Mau funcionamento causado por          | Verifique a fiação do circu                                      | ito de controle e a fiação/o aterramento do circuito principal a                     |  |  |  |  |
| interferência                          | fim de evitar interferências                                     | 5.                                                                                   |  |  |  |  |

| ID*                              | Exibição no Teclado LCD | Nome da Falha                                                                               | Descrições da Falha                      |  |
|----------------------------------|-------------------------|---------------------------------------------------------------------------------------------|------------------------------------------|--|
| 71                               | Fault WDTT Watchdog     | Watchdog(WDTT)                                                                              | Falha do watchdog                        |  |
|                                  |                         | Ação e Red                                                                                  | lefinição                                |  |
|                                  | Condição de ação        | Detecção de hardware                                                                        |                                          |  |
|                                  | Tempo de ação           | N/A                                                                                         |                                          |  |
| Parâmetro de tratamento da falha |                         | N/A                                                                                         |                                          |  |
| N                                | Método de redefinição   | Falha de hardware e não é possível redefinir. Ligue e desligue.                             |                                          |  |
| Co                               | ondição de redefinição  | N/A                                                                                         |                                          |  |
|                                  | Registro                | Sim                                                                                         |                                          |  |
|                                  | Causa                   | Medidas Corretivas                                                                          |                                          |  |
|                                  |                         | Verifique a fiação do circuito de controle e a fiação/o aterramento do circuito principal a |                                          |  |
| Interferêr                       | ncia de hardware        | fim de evitar interferências.                                                               |                                          |  |
|                                  |                         | Se a falha WDTT seguir o                                                                    | correndo, devolva à fábrica para reparo. |  |

| ID*      | Exibição no Teclado LCD                            | Nome da Falha                                                                                                    | Descrições da Falha                                                                      |  |  |
|----------|----------------------------------------------------|----------------------------------------------------------------------------------------------------|------------------------------------------------------------------------------------------|--|--|
| 72       | Fault STL1 STO Loss 1                              | Perda STO 1 (STL1)                                                                                                    | Falha de detecção de circuito interno de STO1-SCM1                                       |  |  |
|          |                                                    | Ação e Rec                                                                                                    | lefinição                                                                                |  |  |
|          | Condição de ação                                   | Detecção de hardware                                                                                                    |                                                                                          |  |  |
|          | Tempo de ação                                      | Ação imediata                                                                                                    |                                                                                          |  |  |
| Parâm    | etro de tratamento da falha                        | N/A                                                                                                    |                                                                                          |  |  |
| N        | Método de redefinição                              | Falha de hardware e não é possível redefinir. Ligue e desligue.                                                                                            |                                                                                          |  |  |
| C        | ondição de redefinição                             | N/A                                                                                                    |                                                                                          |  |  |
|          | Registro                                           | Sim                                                                                                    |                                                                                          |  |  |
|          | Causa                                              |                                                                                                    | Medidas Corretivas                                                                       |  |  |
|          | de curto-circuito de STO1 e<br>ão estão conectadas | Conecte a linha de curto-c                                                                                                    | ircuito                                                                                  |  |  |
| Falha de | hardware                                           | Depois de assegurar-se de que toda a fiação esteja correta, se a falha STOL ainda ocor após desligar e ligar a alimentação, devolva à fábrica para reparo. |                                                                                          |  |  |
| Má cone  | xão da placa de E/S                                | Verifique se o PIN da plac<br>Verifique se a placa de E/S<br>estão bem apertados.                                                                          | a de E/S está quebrado.<br>conecta-se corretamente à placa de controle e se os parafusos |  |  |
|          | le E/S não corresponde à<br>a placa de controle    | Entre em contato com o re                                                                                                    | presentante local ou a Delta                                                             |  |  |

| ID*                         | Exibição no Teclado LCD                          | Nome da Falha                                         | Descrições da Falha                                              |  |  |
|-----------------------------|--------------------------------------------------|-------------------------------------------------------|------------------------------------------------------------------|--|--|
| 73                          | Fault S1 S1-emergy stop                          | Parada de emergência  para segurança externa  (S1)    |                                                                  |  |  |
|                             |                                                  | Ação e Rec                                            | lefinição                                                        |  |  |
|                             | Condição de ação                                 | Detecção de hardware                                  |                                                                  |  |  |
|                             | Tempo de ação                                    | Ação imediata                                         |                                                                  |  |  |
| Parâm                       | etro de tratamento da falha                      | N/A                                                   |                                                                  |  |  |
| N                           | Método de redefinição                            | Redefinição manual                                    |                                                                  |  |  |
| С                           | ondição de redefinição                           | Redefina somente após a                               | falha S1 ser eliminada.                                          |  |  |
|                             | Registro                                         | Sim                                                   |                                                                  |  |  |
|                             | Causa                                            |                                                       | Medidas Corretivas                                               |  |  |
| Ação da<br>(ABERTO          | chave de S1 e SCM<br>D)                          | Redefina a chave e deslig                             | ue e ligue a alimentação.                                        |  |  |
|                             | de curto-circuito de S1 e<br>ão estão conectadas | Reconecte as linhas de cu                             | ırto-circuito                                                    |  |  |
| Mau fund                    | cionamento causado por                           | Verifique a fiação/o aterra                           | mento do circuito principal, circuito de controle e do Encoder   |  |  |
| interferêr                  | ncia                                             | para evitar interferências.                           |                                                                  |  |  |
| Falha de                    | hardware                                         | Se a falha S1 seguir ocorre<br>reparo.                | endo após desligar e ligar a alimentação, devolva à fábrica para |  |  |
|                             |                                                  | Verifique se o PIN da plac                            | a de E/S está quebrado.                                          |  |  |
| Má cone                     | xão da placa de E/S                              | Verifique se a placa de E/S                           | conecta-se corretamente à placa de controle e se os parafusos    |  |  |
|                             |                                                  | estão bem apertados.                                  |                                                                  |  |  |
| A placa d                   | le E/S não corresponde à                         | Entre em contato com o re                             | enresentante local ou a Delta                                    |  |  |
| versão da placa de controle |                                                  | Entre em contato com o representante local ou a Delta |                                                                  |  |  |

| ID*                                             | Exibição no Teclado LCD       | Nome da Falha                                                                               | Descrições da Falha                                                                                                    |  |  |
|-------------------------------------------------|-------------------------------|---------------------------------------------------------------------------------------------|----------------------------------------------------------------------------------------------------|--|--|
| 75                                              | Fault  Brk  EXT-Brake Error   | Erro de freio externo<br>(Brk)                                                              | Erro de freio mecânico externo  O terminal MO está ativo quando MOx = 12, 42, 47 ou 63, mas  MIx = 55 não recebe sinal para ação do freio durante o tempo definido de Pr.02-56. |  |  |
|                                                 |                               | Ação e Rec                                                                                  | lefinição                                                                                                    |  |  |
|                                                 | Condição de ação              | Mlx = 55 não recebeu sina<br>Pr.02-56.                                                      | al para a ação do freio mecânico durante o tempo definido de                                                                                                    |  |  |
|                                                 | Tempo de ação                 | Pr.02-56                                                                                    |                                                                                                    |  |  |
| Parâm                                           | etro de tratamento da falha   | N/A                                                                                         |                                                                                                    |  |  |
| N                                               | Método de redefinição         | Redefinição manual                                                                          |                                                                                                    |  |  |
| C                                               | ondição de redefinição        | Redefinição imediata                                                                        |                                                                                                    |  |  |
|                                                 | Registro                      | Sim                                                                                         |                                                                                                    |  |  |
|                                                 | Causa                         |                                                                                             | Medidas Corretivas                                                                                                    |  |  |
| Erro de fi                                      | reio mecânico                 | Verifique se o freio mecânico pode funcionar corretamente.  Substitua o freio mecânico.     |                                                                                                    |  |  |
| Configura                                       | ação incorreta de parâmetros  | Se não houver sinal de co                                                                   | nfirmação de freio a ser usado, defina Pr.02-56 = 0.                                                                                                    |  |  |
| O cabo d                                        | e sinal está solto ou cortado | Aperte os parafusos. Substitua o cabo de sinal por um novo.                                 |                                                                                                    |  |  |
| O tempo de Pr.02-56 é definido como muito curto |                               | Aumente a configuração d                                                                    | le tempo de Pr.02-56                                                                                                    |  |  |
| Mau fund                                        | sionamento causado por        | Verifique a fiação / o aterramento do circuito principal, circuito de controle e do Encoder |                                                                                                    |  |  |
| interferêr                                      | ncia                          | para evitar interferências.                                                                 |                                                                                                    |  |  |

| ID*                              | Exibição no Teclado LCD                     | Nom                                                                                       | e da Falha                                          | Descrições da Falha                                      |  |  |
|----------------------------------|---------------------------------------------|-------------------------------------------------------------------------------------------|-----------------------------------------------------|----------------------------------------------------------|--|--|
| 76                               | Fault STO                                   | ST                                                                                        | O (STO)                                             | Função de Desligamento Seguro do Torque ativa            |  |  |
|                                  |                                             |                                                                                           | Ação e Red                                          | lefinição                                                |  |  |
|                                  | Condição de ação                            | Detecção                                                                                  | de hardware                                         |                                                          |  |  |
|                                  | Tempo de ação                               | Ação imediata                                                                             |                                                     |                                                          |  |  |
| Parâm                            | netro de tratamento da falha                | N/A                                                                                       |                                                     |                                                          |  |  |
| 1                                | Método de redefinição                       | Auto Quando Pr.06-44 = 1 e após a falha STO ser elim automática.                          |                                                     | l4 = 1 e após a falha STO ser eliminada, a redefinição é |  |  |
|                                  |                                             | Manual Quando Pr.06-44 = 0 e após a falha STO ser eliminada, a redefinição é manual.      |                                                     |                                                          |  |  |
| С                                | ondição de redefinição                      | Redefina                                                                                  | somente após a                                      | falha STO ser eliminada.                                 |  |  |
|                                  | Registro                                    | Sim                                                                                       |                                                     |                                                          |  |  |
|                                  | Causa                                       | Medidas Corretivas                                                                        |                                                     |                                                          |  |  |
| _                                | e comutação de STO1/SCM1<br>/ SCM2 (ABERTO) | 1 Redefina a chave (ON) e desligue e ligue a alimentação                                  |                                                     |                                                          |  |  |
|                                  |                                             | Verifique se o PIN da placa de E/S está quebrado.                                         |                                                     |                                                          |  |  |
| Má cone                          | xão da placa de E/S                         | Verifique se a placa de E/S conecta-se corretamente à placa de controle e se os parafusos |                                                     |                                                          |  |  |
|                                  |                                             | estão ben                                                                                 | n apertados.                                        |                                                          |  |  |
| A placa de E/S não corresponde à |                                             | Entre em                                                                                  | tre em contato com o representante local ou a Delta |                                                          |  |  |
| versão da placa de controle      |                                             | Entre em contato com o representante local ou a Delta                                     |                                                     |                                                          |  |  |

| ID*      | Exibição no Teclado LCD                         | Nome da Falha                                                                                                    | Descrições da Falha                                |  |  |
|----------|-------------------------------------------------|----------------------------------------------------------------------------------------------------|----------------------------------------------------|--|--|
| 77       | Fault STL2 STO Loss 2                           | Perda STO 2 (STL2)                                                                                                    | Falha de detecção do circuito interno de STO2-SCM2 |  |  |
|          |                                                 | Ação e Rec                                                                                                    | lefinição                                          |  |  |
|          | Condição de ação                                | Detecção de hardware                                                                                                    |                                                    |  |  |
|          | Tempo de ação                                   | Ação imediata                                                                                                    |                                                    |  |  |
| Parâm    | etro de tratamento da falha                     | N/A                                                                                                    |                                                    |  |  |
| N        | Método de redefinição                           | Falha de hardware e não é possível redefinir. Ligue e desligue.                                                                                                   |                                                    |  |  |
| Co       | ondição de redefinição                          | N/A                                                                                                    |                                                    |  |  |
|          | Registro                                        | Sim                                                                                                    |                                                    |  |  |
|          | Causa                                           |                                                                                                    | Medidas Corretivas                                 |  |  |
|          | de curto-circuito STO2 e<br>io estão conectadas | Conecte as linhas de curto-circuito                                                                                                    |                                                    |  |  |
| Falha de | hardware                                        | Depois de assegurar-se de que toda a fiação esteja correta, se a falha STL2 ainda oco após desligar e ligar a alimentação, devolva à fábrica para reparo.         |                                                    |  |  |
| Má cone  | xão da placa de E/S                             | Verifique se o PIN da placa de E/S está quebrado.  Verifique se a placa de E/S conecta-se corretamente à placa de controle e se os parafusos estão bem apertados. |                                                    |  |  |
|          | le E/S não corresponde à<br>a placa de controle | Entre em contato com o re                                                                                                    | epresentante local ou a Delta                      |  |  |

| ID*              | Exibição no Teclado LCD                                                     | Nome da Falha                                                                                                    | Descrições da Falha                                                                                                    |  |  |
|------------------|-----------------------------------------------------------------------------|----------------------------------------------------------------------------------------------------|----------------------------------------------------------------------------------------------------|--|--|
| 78               | Fault STL3 STO Loss 3                                                       | Perda STO 3 (STL3)                                                                                                    | Falha de detecção do circuito interno de STO1–SCM1 e<br>STO2–SCM2                                                                     |  |  |
|                  |                                                                             | Ação e Rec                                                                                                    | lefinição                                                                                                    |  |  |
|                  | Condição de ação                                                            | Detecção de hardware                                                                                                    |                                                                                                    |  |  |
|                  | Tempo de ação                                                               | Ação imediata                                                                                                    |                                                                                                    |  |  |
| Parâm            | etro de tratamento da falha                                                 | N/A                                                                                                    |                                                                                                    |  |  |
| N                | Método de redefinição                                                       | Falha de hardware e não é possível redefinir. Ligue e desligue.                                                                                                 |                                                                                                    |  |  |
| С                | ondição de redefinição                                                      | N/A                                                                                                    |                                                                                                    |  |  |
|                  | Registro                                                                    | Sim                                                                                                    |                                                                                                    |  |  |
|                  |                                                                             |                                                                                                    |                                                                                                    |  |  |
|                  | Causa                                                                       |                                                                                                    | Medidas Corretivas                                                                                                    |  |  |
| As linhas        | Causa<br>de curto-circuito de STO1 e                                        |                                                                                                    | Medidas Corretivas                                                                                                    |  |  |
|                  | -                                                                           | Reconecte as linhas de cu                                                                                                    |                                                                                                    |  |  |
|                  | s de curto-circuito de STO1 e<br>u STO2 e SCM2 não estão                    | Reconecte as linhas de cu                                                                                                    |                                                                                                    |  |  |
| SCM1 ou          | s de curto-circuito de STO1 e<br>u STO2 e SCM2 não estão                    |                                                                                                    |                                                                                                    |  |  |
| SCM1 ou          | s de curto-circuito de STO1 e<br>u STO2 e SCM2 não estão                    |                                                                                                    | ırto-circuito                                                                                                    |  |  |
| SCM1 ou          | s de curto-circuito de STO1 e<br>u STO2 e SCM2 não estão<br>das             | Depois de assegurar-se de                                                                                                    | urto-circuito<br>e que toda a fiação esteja correta, se a falha STL3 ainda ocorrer                                                    |  |  |
| SCM1 ou          | s de curto-circuito de STO1 e<br>u STO2 e SCM2 não estão<br>das             | Depois de assegurar-se de após desligar e ligar                                                                                                    | e que toda a fiação esteja correta, se a falha STL3 ainda ocorrer<br>ábrica para reparo.                                              |  |  |
| SCM1 ou conectad | s de curto-circuito de STO1 e<br>u STO2 e SCM2 não estão<br>das             | Depois de assegurar-se de<br>após desligar e ligar<br>a alimentação, devolva à f<br>Verifique se o PIN da plac                                                  | e que toda a fiação esteja correta, se a falha STL3 ainda ocorrer<br>ábrica para reparo.                                              |  |  |
| SCM1 ou conectad | s de curto-circuito de STO1 e<br>u STO2 e SCM2 não estão<br>las<br>hardware | Depois de assegurar-se de<br>após desligar e ligar<br>a alimentação, devolva à f<br>Verifique se o PIN da plac                                                  | urto-circuito<br>e que toda a fiação esteja correta, se a falha STL3 ainda ocorrer<br>fábrica para reparo.<br>a de E/S está quebrado. |  |  |
| Falha de         | s de curto-circuito de STO1 e<br>u STO2 e SCM2 não estão<br>las<br>hardware | Depois de assegurar-se de após desligar e ligar a alimentação, devolva à f<br>Verifique se o PIN da plac<br>Verifique se a placa de E/S<br>estão bem apertados. | e que toda a fiação esteja correta, se a falha STL3 ainda ocorrer<br>diábrica para reparo.<br>a de E/S está quebrado.                 |  |  |

| ID*                   | Exibição no Teclado LCD                      | Nome da Falha                                                                            | Descrições da Falha                                           |  |
|-----------------------|----------------------------------------------|------------------------------------------------------------------------------------------|---------------------------------------------------------------|--|
| 82                    | Fault OPHL U phase lacked                    | Perda da fase de saída<br>Fase U (OPHL)                                                  | Perda de fase de saída da fase U                              |  |
|                       |                                              | Ação e Rec                                                                               | Jefinição                                                     |  |
|                       | Condição de ação                             | Pr.06-47                                                                                 |                                                               |  |
|                       |                                              | Pr.06-46                                                                                 |                                                               |  |
|                       | Tempo de ação                                | Pr.06-48: Use o valor de co                                                              | onfiguração de Pr.06-48 primeiro se houver função de frenagem |  |
|                       |                                              | CC e, em segui                                                                           | da, use o de Pr.06-46.                                        |  |
|                       |                                              | Pr.06-45                                                                                 |                                                               |  |
|                       |                                              | 0: Avisar e continuar a ope                                                              | eração                                                        |  |
| Parâm                 | etro de tratamento da falha                  | 1: Falha e parada por rampa                                                              |                                                               |  |
|                       |                                              | 2: Falha e parada por inércia                                                            |                                                               |  |
|                       |                                              | 3: Sem advertência                                                                       |                                                               |  |
| N                     | Método de redefinição                        | le redefinição Redefinição manual                                                        |                                                               |  |
| C                     | Condição de redefinição Redefinição imediata |                                                                                          |                                                               |  |
|                       | Registro                                     | Pr.06-45 = 1 ou 2 é "Fault'                                                              | ' e a falha será registrada.                                  |  |
|                       | Causa                                        |                                                                                          | Medidas Corretivas                                            |  |
| A impedâ<br>desequili | incia trifásica do motor está<br>brada       | Substitua o motor.                                                                       |                                                               |  |
| O motor               | está com a fiação                            | Verifique a condição do ca                                                               | abo.                                                          |  |
| incorreta             | mente conectada                              | Substitua o cabo.                                                                        |                                                               |  |
| Uso de u              | m motor monofásico                           | Escolha um motor trifásico                                                               | )                                                             |  |
|                       |                                              | Verifique o cabo plano da placa de controle. Refaça a fiação e teste novamente se o cabo |                                                               |  |
| O sensor              | de corrente está danificado                  | plano estiver solto. Se a falha seguir ocorrendo, devolva a unidade à fábrica.           |                                                               |  |
| 0 3011301             | de corrente esta danineado                   | Verifique se a corrente trifásica está equilibrada por meio de uma pinça amperimétrica.  |                                                               |  |
|                       |                                              | Se houver equilíbrio e a falha OPHL seguir ocorrendo, devolva a unidade à fábrica        |                                                               |  |
| A capacio             | dade do inversor é muito                     | Certifique-se de que a car                                                               | pacidade do inversor unidade e a do motor correspondam        |  |
| maior do              | que a capacidade do motor                    | Certifique-se de que a capacidade do inversor unidade e a do motor correspondam.         |                                                               |  |

| ID* Exibição no Teclado LCD                  | Nome da Falha                                                                       | Descrições da Falha                                          |  |
|----------------------------------------------|-------------------------------------------------------------------------------------|--------------------------------------------------------------|--|
| Fault OPHL V phase lacked                    | Perda da fase de saída<br>Fase V (OPHL)                                             | Perda de fase de saída da fase V                             |  |
|                                              | Ação e Red                                                                          | lefinição                                                    |  |
| Condição de ação                             | Pr.06-47                                                                            |                                                              |  |
|                                              | Pr.06-46                                                                            |                                                              |  |
| Tempo de ação                                | Pr.06-48: Use primeiro o v                                                          | alor de configuração de Pr.06-48. Se a função de frenagem CC |  |
|                                              | for ativada, use                                                                    | a do Pr.06-46.                                               |  |
|                                              | Pr.06-45                                                                            |                                                              |  |
|                                              | 0: Avisar e continuar a ope                                                         | eração                                                       |  |
| Parâmetro de tratamento da falha             | 1: Falha e parada por rampa                                                         |                                                              |  |
|                                              | 2: Falha e parada por inércia                                                       |                                                              |  |
|                                              | 3: Sem advertência                                                                  |                                                              |  |
| Método de redefinição                        | Redefinição manual                                                                  |                                                              |  |
| Condição de redefinição                      | Redefinição imediata                                                                |                                                              |  |
| Registro                                     | Quando Pr.06-45 = 1 ou 2                                                            | , OPHL é uma "falha" e a falha é registrada.                 |  |
| Causa                                        |                                                                                     | Medidas Corretivas                                           |  |
| Impedância trifásica desequilibrada do motor | Substitua o motor.                                                                  |                                                              |  |
| Verifique se a fiação está incorreta         | Verifique o cabo e substitua-o, se necessário.                                      |                                                              |  |
| Verifique se o motor é monofásico            | Escolha um motor trifásico.                                                         |                                                              |  |
|                                              | Verifique se o cabo da placa de controle está solto.                                |                                                              |  |
|                                              | Quando sim, reconecte o cabo e execute o inversor para testar. Se a falha seguir    |                                                              |  |
| Verifique se o sensor de corrente está       | ocorrendo, devolva à fábrica para reparo.                                           |                                                              |  |
| quebrado                                     | Verifique se a corrente tr                                                          | ifásica está equilibrada com uma pinça amperimétrica. Se a   |  |
|                                              | corrente estiver equilibrada e o erro OPHL seguir ocorrendo, devolva à fábrica para |                                                              |  |
|                                              | reparo.                                                                             |                                                              |  |
| Verifique se a capacidade do inversor        |                                                                                     |                                                              |  |
| de frequência é maior que a                  | Escolha um inversor de fre                                                          | equência que corresponda à capacidade do motor               |  |
| capacidade do motor                          |                                                                                     |                                                              |  |

| ID* Exibição no Teclado LCD                  | Nome da Falha                                                                        | Descrições da Falha                                          |  |
|----------------------------------------------|--------------------------------------------------------------------------------------|--------------------------------------------------------------|--|
| Fault OPHL W phase lacked                    | Perda da fase de saída<br>Fase W (OPHL)                                              | Perda de fase de saída da fase W                             |  |
|                                              | Ação e Red                                                                           | lefinição                                                    |  |
| Condição de ação                             | Pr.06-47                                                                             |                                                              |  |
|                                              | Pr.06-46                                                                             |                                                              |  |
| Tempo de ação                                | Pr.06-48: Use primeiro o v                                                           | alor de configuração de Pr.06-48. Se a função de frenagem CC |  |
|                                              | Pr06-45                                                                              |                                                              |  |
|                                              | 0: Avisar e continuar a ope                                                          | eração                                                       |  |
| Parâmetro de tratamento da falha             | 1: Falha e parada por ram                                                            | •                                                            |  |
|                                              | 2: Falha e parada por inércia                                                        |                                                              |  |
|                                              | 3: Sem advertência                                                                   |                                                              |  |
| Método de redefinição                        | Redefinição manual                                                                   |                                                              |  |
| Condição de redefinição                      | Redefinição imediata                                                                 |                                                              |  |
| Registro                                     | Quando Pr.06-45 = 1 ou 2                                                             | , OPHL é uma "falha" e a falha é registrada.                 |  |
| Causa                                        |                                                                                      | Medidas Corretivas                                           |  |
| Impedância trifásica desequilibrada do motor | Substitua o motor.                                                                   |                                                              |  |
| Verifique se a fiação está incorreta         | Verifique o cabo e substitua-o, se necessário.                                       |                                                              |  |
| Verifique se o motor é monofásico            | Escolha um motor trifásico.                                                          |                                                              |  |
|                                              | Verifique se o cabo da placa de controle está solto.                                 |                                                              |  |
|                                              | Quando sim, reconecte o cabo e execute o inversor para testar. Se a falha seguir     |                                                              |  |
| Verifique se o sensor de corrente está       | ocorrendo, devolva à fábrica para reparo.                                            |                                                              |  |
| quebrado                                     | Verifique se a corrente trifásica está equilibrada com uma pinça amperimétrica. Se a |                                                              |  |
|                                              | corrente estiver equilibrada e o erro OPHL seguir ocorrendo, devolva à fábrica para  |                                                              |  |
|                                              | гераго.                                                                              |                                                              |  |
| Verifique se a capacidade do inversor        |                                                                                      |                                                              |  |
| de frequência é maior que a                  | Escolha um inversor de frequência que corresponda à capacidade do motor              |                                                              |  |
| capacidade do motor                          |                                                                                      |                                                              |  |

| ID*           | Exibição no Teclado LCD              | Nome da Falha                                | Descrições da Falha                               |  |
|---------------|--------------------------------------|----------------------------------------------|---------------------------------------------------|--|
| 85            | Fault AboF PG ABZ Line off           | Desligamento da linha<br>ABZ do PG<br>(AboF) | A linha ABZ desligada para proteção ao usar PG02U |  |
|               |                                      | Ação e Rec                                   | lefinição                                         |  |
|               | Condição de ação                     | Detecção de hardware                         |                                                   |  |
| Tempo de ação |                                      | Ação imediata                                |                                                   |  |
| Parâm         | etro de tratamento da falha          | N/A                                          |                                                   |  |
| N             | Método de redefinição                | Redefinição manual                           |                                                   |  |
| Co            | ondição de redefinição               | Redefinição imediata                         |                                                   |  |
|               | Registro                             | Sim                                          |                                                   |  |
| Causa         |                                      |                                              | Medidas Corretivas                                |  |
|               | le sinal PG está<br>ctado ou cortado | Verifique o cabo de sinal F                  | PG                                                |  |

| ID*       | Exibição no Teclado LCD     | Nome da Falha                             | Descrições da Falha                                      |  |
|-----------|-----------------------------|-------------------------------------------|----------------------------------------------------------|--|
| 86        | Fault UvoF PG UVW Line off  | Desligamento da linha<br>UVW do PG (UvoF) | Linha UVW desligada para proteção ao usar PG02U          |  |
|           |                             | Ação e Red                                | definição                                                |  |
|           | Condição de ação            | Detecção de hardware                      |                                                          |  |
|           | Tempo de ação               | Ação imediata                             |                                                          |  |
| Parâm     | etro de tratamento da falha | N/A                                       |                                                          |  |
| N         | Método de redefinição       | Redefinição manual                        |                                                          |  |
| С         | ondição de redefinição      | Redefinição imediata                      |                                                          |  |
| Registro  |                             | Sim                                       |                                                          |  |
| Causa     |                             |                                           | Medidas Corretivas                                       |  |
| O sinal U | IVW é cortado               | Verifique se o cabo de sin                | al entre o Encoder e a placa PG está correto ou cortado. |  |

| ID*                                                                                                    | Exibição no Teclado LCD     | Nome da Falha                                                                                              | Descrições da Falha                          |  |
|----------------------------------------------------------------------------------------------------|-----------------------------|----------------------------------------------------------------------------------------------------|----------------------------------------------|--|
| 87                                                                                                    | Fault oL3 Derating Error    | Proteção contra<br>sobrecarga em baixa<br>frequência (oL3)                                                 | Proteção de baixa frequência e alta corrente |  |
|                                                                                                    |                             | Ação e Red                                                                                                 | lefinição                                    |  |
|                                                                                                    | Condição de ação            | Detecção de software                                                                                       |                                              |  |
|                                                                                                    | Tempo de ação               | Ação imediata                                                                                              |                                              |  |
| Parâm                                                                                                    | etro de tratamento da falha | N/A                                                                                                    |                                              |  |
| N                                                                                                    | Método de redefinição       | Redefinição manual                                                                                         |                                              |  |
| С                                                                                                    | ondição de redefinição      | Redefinição imediata                                                                                       |                                              |  |
|                                                                                                    | Registro                    | Sim                                                                                                    |                                              |  |
|                                                                                                    | Causa                       |                                                                                                    | Medidas Corretivas                           |  |
| 1. Reduza a carga do inversor de frequência do motor. 2. Diminua a frequência portadora (Pr.00-17) 3. Diminua a temperatura ambiente da operação do inversor 4. Diminua o limite de corrente 5. Escolha um inversor de frequência de motor com maior por 6. Aumente o tempo de aceleração 7. Se o inversor estiver no modo V/F, diminua a tensão de saíd frequência. |                             | portadora (Pr.00-17) ra ambiente da operação do inversor prrente de frequência de motor com maior potência |                                              |  |

| ID*                                         | Exibição no Teclado LCD     | Nome da Falha                                     | Descrições da Falha                                   |  |
|---------------------------------------------|-----------------------------|---------------------------------------------------|-------------------------------------------------------|--|
| 89                                          | Fault RoPd Rotor Pos. Error | Erro de detecção da<br>posição do rotor<br>(RoPd) | Proteção contra erros de detecção da posição do rotor |  |
|                                             |                             | Ação e Rec                                        | lefinição                                             |  |
|                                             | Condição de ação            | Redefina o software                               |                                                       |  |
|                                             | Tempo de ação               | Ação imediata                                     |                                                       |  |
| Parâm                                       | etro de tratamento da falha | N/A                                               |                                                       |  |
| N                                           | Método de redefinição       | Redefinição manual                                |                                                       |  |
| C                                           | ondição de redefinição      | Redefinição imediata                              |                                                       |  |
|                                             | Registro                    | Sim                                               |                                                       |  |
|                                             | Causa                       |                                                   | Medidas Corretivas                                    |  |
| Verifique                                   | se o cabo do motor está     | Verifique ou substitua o cabo.                    |                                                       |  |
| anormal                                     | ou quebrado                 |                                                   |                                                       |  |
| Erro da bobina do motor                     |                             | Substitua o motor.                                |                                                       |  |
| Falha de                                    | hardware                    | IGBT quebrado. Devolva à fábrica para reparo.     |                                                       |  |
| Erro de linha de feedback atual do inversor |                             | Desligue e ligue. Se RoPd                         | l seguir ocorrendo, devolva à fábrica para reparo.    |  |

| ID*                                      | Exibição no Teclado LCD     | Nome da Falha                                                                            | Descrições da Falha                        |  |
|------------------------------------------|-----------------------------|------------------------------------------------------------------------------------------|--------------------------------------------|--|
| 90                                       | Fault Fstp Force Stop       | Forçar parada (FStp)                                                                     | O teclado força o CLP a parar              |  |
|                                          |                             | Ação e Red                                                                               | lefinição                                  |  |
|                                          | Candiaño do caño            | Quando Pr.00-32 = 1, o bo                                                                | otão STOP no teclado fica válido. Ao dar o |  |
|                                          | Condição de ação            | comando STOP durante a operação do CLP, ocorre uma falha FStp.                           |                                            |  |
|                                          | Tempo de ação               | Ação imediata                                                                            |                                            |  |
| Parâm                                    | etro de tratamento da falha | N/A                                                                                      |                                            |  |
| N                                        | Método de redefinição       | Redefinição manual                                                                       |                                            |  |
| Co                                       | ondição de redefinição      | Redefinição imediata                                                                     |                                            |  |
|                                          | Registro                    | Sim                                                                                      |                                            |  |
|                                          | Causa                       | Medidas Corretivas                                                                       |                                            |  |
| Pr. 00-32                                | =1: o botão STOP do teclado | Verifique se é necessário definir Pr.00-32 = 0, de modo que o botão STOP do teclado fica |                                            |  |
| está válido                              |                             | inválido.                                                                                |                                            |  |
| Pressione STOP durante a operação do CLP |                             | Verifique o tempo da funçã                                                               | ão STOP.                                   |  |

| ID*                                                      | Exibição no Teclado LCD     | Nome da Falha                                                                | Descrições da Falha                                                                                                  |  |
|----------------------------------------------------------|-----------------------------|------------------------------------------------------------------------------|----------------------------------------------------------------------------------------------------|--|
| 92                                                       | Fault LEr Pul. Tun. L Err   | Erro de Indutância de<br>Ajuste de Pulso (L)<br>(LEr)                        | Este código de falha ocorre quando o eixo D e a indutância do eixo Q se ajustam automaticamente por mais de 3 vezes. |  |
|                                                          |                             | Ação e Rec                                                                   | lefinição                                                                                                    |  |
|                                                          | Condição de ação            | Detecção de software                                                         |                                                                                                    |  |
|                                                          | Tempo de ação               | Ação imediata                                                                |                                                                                                    |  |
| Parâm                                                    | etro de tratamento da falha | N/A                                                                          |                                                                                                    |  |
| N                                                        | Método de redefinição       | Redefinição manual                                                           |                                                                                                    |  |
| C                                                        | ondição de redefinição      | Redefinição imediata                                                         |                                                                                                    |  |
|                                                          | Registro                    | Sim                                                                          |                                                                                                    |  |
|                                                          | Causa                       |                                                                              | Medidas Corretivas                                                                                                   |  |
| O inversor de frequência do motor não desengata a carga. |                             | Verifique se o inversor de frequência do motor está em ajuste automático.    |                                                                                                    |  |
| Erro na configuração dos parâmetros                      |                             | Verifique se você configurou os parâmetros do motor de acordo com a placa de |                                                                                                    |  |
| do motor.                                                |                             | identificação no motor.                                                      |                                                                                                    |  |

| ID*                     | Exibição no Teclado LCD     | Nome da Falha                                                                               | Descrições da Falha |  |
|-------------------------|-----------------------------|---------------------------------------------------------------------------------------------|---------------------|--|
| 93                      | Fault TRAP CPU Trap 0 error | Erro de CPU 0 (TRAP)                                                                        | Falha da CPU        |  |
|                         |                             | Ação e Rec                                                                                  | lefinição           |  |
|                         | Condição de ação            | Detecção de hardware                                                                        |                     |  |
|                         | Tempo de ação               | Ação imediata                                                                               |                     |  |
| Parâm                   | etro de tratamento da falha | N/A                                                                                         |                     |  |
| N                       | Método de redefinição       | Não é possível redefinir, desligue.                                                         |                     |  |
| Condição de redefinição |                             | N/A                                                                                         |                     |  |
|                         | Registro                    | Sim                                                                                         |                     |  |
|                         | Causa                       |                                                                                             | Medidas Corretivas  |  |
|                         |                             | Verifique a fiação do circuito de controle e a fiação/o aterramento do circuito principal a |                     |  |
| Interferêr              | ncia de hardware            | fim de evitar interferências.                                                               |                     |  |
|                         |                             | Se a falha TRAP seguir ocorrendo, devolva à fábrica para reparo.                            |                     |  |
| Falha de hardware       |                             | Devolva à fábrica para reparo.                                                              |                     |  |
| A CPU es                | stá em um loop infinito     | Desligue e ligue. Se a falha TRAP seguir ocorrendo, devolva à fábrica para reparo.          |                     |  |

| ID*                                                           | Exibição no Teclado LCD                    | Nome da Falha                                                                                                    | Descrições da Falha                        |  |
|---------------------------------------------------------------|--------------------------------------------|----------------------------------------------------------------------------------------------------|--------------------------------------------|--|
| 101                                                           | Fault  CGdE  Guarding T-out                | Falha de proteção do<br>CANopen (CGdE)                                                                                                    | Falha de proteção do CANopen               |  |
|                                                               |                                            | Ação e Red                                                                                                    | efinição                                   |  |
| Condição de ação                                              |                                            | Quando a Proteção de Nó do CANopen detecta que um dos servos não responde, a falha CGdE ocorre.  A unidade superior define o fator e o tempo durante a configuração.                                                                                                    |                                            |  |
|                                                               | Tempo de ação                              | O tempo que a unidade su                                                                                                    | perior define durante a configuração       |  |
| Parâm                                                         | netro de tratamento da falha               | N/A                                                                                                    |                                            |  |
| N                                                             | Método de redefinição                      | Redefinição manual                                                                                                    |                                            |  |
| С                                                             | ondição de redefinição                     | A unidade superior envia um pacote de redefinição para limpar esta falha                                                                                                    |                                            |  |
|                                                               | Registro                                   | Sim                                                                                                    |                                            |  |
|                                                               | Causa                                      |                                                                                                    | Medidas Corretivas                         |  |
| O tempo de proteção é muito curto ou menos tempos de detecção |                                            | Aumente o tempo de prote                                                                                                    | eção (Índice 100C) e os tempos de detecção |  |
| Mau func<br>interferêr                                        | cionamento causado por<br>ncia             | <ol> <li>Verifique a fiação e o aterramento do circuito de comunicação. Recomenda-se separar o circuito de comunicação do circuito principal ou conectar em 90 graus para um desempenho anti-interferência eficaz.</li> <li>Certifique-se de que o circuito de comunicação esteja conectado em série.</li> <li>Use o cabo CANopen ou adicione resistência de terminação.</li> </ol> |                                            |  |
|                                                               | le comunicação está<br>o ou com má conexão | Verifique ou substitua o cabo de comunicação.                                                                                                    |                                            |  |

| ID*                                                                                                    | Exibição no Teclado LCD     | Nome da Falha                                                                                                    | Descrições da Falha               |  |
|----------------------------------------------------------------------------------------------------|-----------------------------|----------------------------------------------------------------------------------------------------|-----------------------------------|--|
| 102                                                                                                    | Fault CHbE Heartbeat T-out  | Falha de sincronização<br>do CANopen (CHbE)                                                                                                    | Falha de sincronização do CANopen |  |
|                                                                                                    |                             | Ação e Red                                                                                                    | efinição                          |  |
| Condição de ação                                                                                                    |                             | Quando a Sincronização do CANopen detecta que um dos servos não responde, a falha CHbE ocorre.  A unidade superior define o tempo de confirmação do produtor e do consumidor durante a configuração. |                                   |  |
|                                                                                                    | Tempo de ação               | O tempo de confirmação que a unidade superior define para o produtor e o consumidor durante a configuração.                                                                                          |                                   |  |
| Parâm                                                                                                    | etro de tratamento da falha | N/A                                                                                                    |                                   |  |
| N                                                                                                    | Método de redefinição       | Redefinição manual                                                                                                    |                                   |  |
| С                                                                                                    | ondição de redefinição      | A unidade superior envia um pacote de redefinição para limpar esta falha                                                                                                    |                                   |  |
|                                                                                                    | Registro                    | Sim                                                                                                    |                                   |  |
|                                                                                                    | Causa                       |                                                                                                    | Medidas Corretivas                |  |
| O tempo de sincronização é muito<br>curto Aumente o tempo de sincronização (Índice 100C)                                                                                                    |                             | onização (Índice 100C)                                                                                                    |                                   |  |
| 1. Verifique a fiação e o aterramento do circuito de comunicação. Recomenda-se separar o circuito de comunicação do circuito principal ou conectar a fiação em graus para um desempenho anti-interferência eficaz.  2. Certifique-se de que o circuito de comunicação esteja conectado em série.  3. Use o cabo CANopen ou adicione resistência de terminação. |                             | comunicação do circuito principal ou conectar a fiação em 90 penho anti-interferência eficaz.                                                                                                    |                                   |  |
| O cabo de comunicação está quebrado ou com má conexão  Verifique ou s                                                                                                    |                             | Verifique ou substitua o ca                                                                                                    | bo de comunicação.                |  |

| ID*                                            | Exibição no Teclado LCD                                                                                                    | Nome                                                   | da Falha                                                                                                    | Descrições da Falha                                                                 |
|------------------------------------------------|----------------------------------------------------------------------------------------------------|--------------------------------------------------------|----------------------------------------------------------------------------------------------------|-------------------------------------------------------------------------------------|
| 104                                            | Fault CbFE Can bus off                                                                                                    | do barrame                                             | lesligamento<br>nto CANopen<br>bFE)                                                                                                    | Falha de desligamento do barramento CANopen                                         |
|                                                |                                                                                                    |                                                        | Ação e Red                                                                                                    | lefinição                                                                           |
|                                                |                                                                                                    | Hardware                                               | Quando a pla                                                                                                    | ca CANopen não estiver instalada, ocorre uma falha CbFE.                            |
|                                                | Condição de ação                                                                                                    | Software                                               | CbFE.                                                                                                    | stre recebe o pacote de comunicação errado, ocorre uma falha<br>ência no barramento |
|                                                |                                                                                                    | Sollware                                               | Quando o cal                                                                                                    | bo de comunicação CAN_H e CAN_L estiver curto, o mestre                             |
|                                                | Condição de ação                                                                                                    | Ação imedia                                            |                                                                                                    |                                                                                     |
| Parâm                                          | etro de tratamento da falha                                                                                                    | N/A                                                    |                                                                                                    |                                                                                     |
| N                                              | Método de redefinição                                                                                                    | Redefinição manual                                     |                                                                                                    |                                                                                     |
| Co                                             | ondição de redefinição                                                                                                    | Desligue e l                                           | igue                                                                                                    |                                                                                     |
|                                                | Registro                                                                                                    | Sim                                                    |                                                                                                    |                                                                                     |
|                                                | Causa                                                                                                    |                                                        |                                                                                                    | Medidas Corretivas                                                                  |
| Verifique<br>instalada                         | se a placa CANopen está                                                                                                    | Certifique-se de que a placa CANopen esteja instalada. |                                                                                                    |                                                                                     |
| Verifique se a velocidade CANopen está correta |                                                                                                    | Redefina a                                             | velocidade de                                                                                                    | CANopen (Pr.09-37)                                                                  |
| Mau func<br>interferên                         | 1. Verifique a fiação e o aterramento do circuito de comunicação. Recomenda-separar o circuito de comunicação do circuito principal ou conectar em 90 grara um desempenho anti-interferência eficaz.  2. Certifique-se de que o circuito de comunicação esteja conectado em série.  3. Use o cabo CANopen ou adicione resistência de terminação. |                                                        | comunicação do circuito principal ou conectar em 90 graus anti-interferência eficaz.  o circuito de comunicação esteja conectado em série. |                                                                                     |
|                                                | e comunicação está<br>o ou com má conexão                                                                                                    | Verifique ou substitua o c                             |                                                                                                    | ubo de comunicação.                                                                 |

| ID*                                         | Exibição no Teclado LCD      | Nome da Falha                                                            | Descrições da Falha    |  |
|---------------------------------------------|------------------------------|--------------------------------------------------------------------------|------------------------|--|
| 105                                         | Fault CIdE Can bus Index Err | Erro do índice CANopen<br>(CldE)                                         | Erro do índice CANopen |  |
|                                             |                              | Ação e Rec                                                               | lefinição              |  |
|                                             | Condição de ação             | Detecção de software                                                     |                        |  |
| Tempo de ação                               |                              | Ação imediata                                                            |                        |  |
| Parâm                                       | etro de tratamento da falha  | N/A                                                                      |                        |  |
| N                                           | Método de redefinição        | Redefinição manual                                                       |                        |  |
| Co                                          | ondição de redefinição       | A unidade superior envia um pacote de redefinição para limpar esta falha |                        |  |
| Registro                                    |                              | Sim                                                                      |                        |  |
| Causa                                       |                              | Medidas Corretivas                                                       |                        |  |
| Configuração incorreta do índice do CANopen |                              | Redefina o índice do CAN                                                 | open (Pr.00-02 = 7)    |  |

| ID*                                                      | Exibição no Teclado LCD     | Nome da Falha                                                                                                    | Descrições da Falha                                          |  |
|----------------------------------------------------------|-----------------------------|----------------------------------------------------------------------------------------------------|--------------------------------------------------------------|--|
| 106                                                      | Fault CAdE Can bus Add. Err | Erro de endereço da<br>estação CANopen<br>(CAdE)                                                                                                    | Erro de endereço da estação CANopen (suporta apenas 1 – 127) |  |
|                                                          |                             | Ação e Rec                                                                                                    | lefinição                                                    |  |
|                                                          | Condição de ação            | Detecção de software                                                                                                    |                                                              |  |
|                                                          | Tempo de ação               | Ação imediata                                                                                                    |                                                              |  |
| Parâm                                                    | etro de tratamento da falha | N/A                                                                                                    |                                                              |  |
| N                                                        | Método de redefinição       | Redefinição manual (Pr.00-02 = 7)                                                                                                    |                                                              |  |
| С                                                        | ondição de redefinição      | N/A                                                                                                    |                                                              |  |
|                                                          | Registro                    | Sim                                                                                                    |                                                              |  |
| Causa                                                    |                             | Medidas Corretivas                                                                                                    |                                                              |  |
| Configuração incorreta do endereço<br>da estação CANopen |                             | <ol> <li>Desativar CANopen (Pr.09-36 = 0)</li> <li>Redefinir CANopen (Pr.00-02 = 7)</li> <li>Redefina o endereço da estação CANopen (Pr.09-36)</li> </ol> |                                                              |  |

| ID*                             | Exibição no Teclado LCD     | Nome da Falha                                                                                                    | Descrições da Falha     |  |
|---------------------------------|-----------------------------|----------------------------------------------------------------------------------------------------|-------------------------|--|
| 107                             | Fault  CFrE  Can bus off    | Erro de memória<br>CANopen (CFrE)                                                                                                    | Erro de memória CANopen |  |
|                                 |                             | Ação e Rec                                                                                                    | lefinição               |  |
|                                 | Condição de ação            | Quando o usuário atualiza a versão do firmware da placa de controle, os dados internos da FRAM seguem inalterados e, em seguida, uma falha CFrE ocorre.   |                         |  |
|                                 | Tempo de ação               | Ação imediata                                                                                                    |                         |  |
| Parâm                           | etro de tratamento da falha | N/A                                                                                                    |                         |  |
| ı                               | Método de redefinição       | Redefinição manual                                                                                                    |                         |  |
| С                               | ondição de redefinição      | Pr.00-02 = 7                                                                                                    |                         |  |
|                                 | Registro                    | Pr.00-21 = 3, a falha é registrada                                                                                                    |                         |  |
| Causa                           |                             | Medidas Corretivas                                                                                                    |                         |  |
| Erro de memória interna CANopen |                             | <ol> <li>Desativar CANopen (Pr.09-36 = 0)</li> <li>Redefinir CANopen (Pr.00-02 = 7)</li> <li>Redefina o endereço da estação CANopen (Pr.09-36)</li> </ol> |                         |  |

| ID*                                                   | Exibição no Teclado LCD     | Nome da Falha                                                                                                    | Descrições da Falha                 |  |
|-------------------------------------------------------|-----------------------------|----------------------------------------------------------------------------------------------------|-------------------------------------|--|
| 111                                                   | Fault ictE InrCom Time Out  | Erro de tempo limite<br>InrCOM (ictE)                                                                                                    | Tempo limite de comunicação interna |  |
|                                                       |                             | Ação e Red                                                                                                    | lefinição                           |  |
| Condição de ação                                      |                             | Pr.09-31 = -1 – -10 (não há -9), quando a comunicação interna o Servo e o Mestre é anormal, ocorre uma falha lctE.                                                                                        |                                     |  |
|                                                       | Tempo de ação               | Ação imediata                                                                                                    |                                     |  |
| Parâm                                                 | etro de tratamento da falha | N/A                                                                                                    |                                     |  |
| N                                                     | Método de redefinição       | Redefinição automática após a comunicação interna ficar normal                                                                                                    |                                     |  |
| Co                                                    | ondição de redefinição      | N/A                                                                                                    |                                     |  |
|                                                       | Registro                    | Sim                                                                                                    |                                     |  |
|                                                       | Causa                       | Medidas Corretivas                                                                                                    |                                     |  |
| Mau funcionamento causado por interferência           |                             | Verifique a fiação e o aterramento do circuito de comunicação. Recomenda-se separar o circuito de comunicação do circuito principal ou conectar em 90 graus para um desempenho anti-interferência eficaz. |                                     |  |
| A condição de comunicação é                           |                             | Verifique se a configuração de Pr.09-02 é a mesma que a configuração da unidade                                                                                                    |                                     |  |
| diferente com a unidade superior                      |                             | superior.                                                                                                    |                                     |  |
| O cabo de comunicação está quebrado ou com má conexão |                             | Verifique ou substitua o cabo de comunicação.                                                                                                    |                                     |  |

| ID*                         | Exibição no Teclado LCD      | Nome da Falha                                    | Descrições da Falha                                                                                   |  |
|-----------------------------|------------------------------|--------------------------------------------------|----------------------------------------------------------------------------------------------------|--|
| 112                         | Fault SfLK PMLess Shaft Lock | Travamento do eixo de<br>PMLess (SfLK)           | O inversor tem o comando RUN com a frequência de saída,<br>mas o motor magnético permanente não gira. |  |
|                             |                              | Ação e Rec                                       | lefinição                                                                                             |  |
|                             | Condição de ação             | Detecção de software                             |                                                                                                    |  |
|                             | Tempo de ação                | 3 s                                              |                                                                                                    |  |
| Parâm                       | etro de tratamento da falha  | N/A                                              |                                                                                                    |  |
| Método de redefinição       |                              | Redefinição manual                               |                                                                                                    |  |
| Co                          | ondição de redefinição       | Redefinição imediata                             |                                                                                                    |  |
|                             | Registro                     | Sim                                              |                                                                                                    |  |
|                             | Causa                        |                                                  | Medidas Corretivas                                                                                    |  |
| Configura                   | ação inadequada da largura   |                                                  |                                                                                                    |  |
| de banda                    | a do observador de           | Aumente o valor de configuração.                 |                                                                                                    |  |
| velocidade                  |                              |                                                  |                                                                                                    |  |
| Travamento do eixo do motor |                              | Remova as causas do travamento do eixo do motor. |                                                                                                    |  |
| Erro do motor (por exemplo, |                              | Substitua o motor por um novo.                   |                                                                                                    |  |
| desmagnetização)            |                              |                                                  |                                                                                                    |  |

| ID*                                | Exibição no Teclado LCD     | Nome da Falha                                        | Descrições da Falha                                                               |  |
|------------------------------------|-----------------------------|------------------------------------------------------|-----------------------------------------------------------------------------------|--|
| 142                                | Fault AUE1 Auto tuning Err  | Erro de ajuste automático<br>1 (AUE1)                | Erro de corrente sem feedback quando o parâmetro do motor detecta automaticamente |  |
|                                    |                             | Ação e Red                                           | lefinição                                                                         |  |
|                                    | Condição de ação            | Detecção de software                                 |                                                                                   |  |
|                                    | Tempo de ação               | Ação imediata                                        |                                                                                   |  |
| Parâm                              | etro de tratamento da falha | N/A                                                  |                                                                                   |  |
| N                                  | Método de redefinição       | Redefinição manual                                   |                                                                                   |  |
| Co                                 | ondição de redefinição      | Redefinição imediata                                 |                                                                                   |  |
|                                    | Registro                    | Sim                                                  |                                                                                   |  |
|                                    | Causa                       | Medidas Corretivas                                   |                                                                                   |  |
| O motor não está conectado         |                             | Conecte a fiação do motor corretamente               |                                                                                   |  |
| O contator eletromagnético é usado |                             |                                                      |                                                                                   |  |
| como um circuito aberto no lado de |                             | Verifique se a válvula eletromagnética está fechada. |                                                                                   |  |
| saída do                           | inversor (U/V/W).           |                                                      |                                                                                   |  |

| ID*                                | Exibição no Teclado LCD     | Nome da Falha                                                               | Descrições da Falha                                                                |  |
|------------------------------------|-----------------------------|-----------------------------------------------------------------------------|------------------------------------------------------------------------------------|--|
| 143                                | Fault AUE2 Auto tuning Err  | -                                                                           | Erro de perda de fase do motor quando o parâmetro do motor detecta automaticamente |  |
|                                    |                             | Ação e Red                                                                  | lefinição                                                                          |  |
|                                    | Condição de ação            | Detecção de software                                                        |                                                                                    |  |
|                                    | Tempo de ação               | Ação imediata                                                               |                                                                                    |  |
| Parâm                              | etro de tratamento da falha | N/A                                                                         |                                                                                    |  |
| N                                  | Método de redefinição       | Redefinição manual                                                          |                                                                                    |  |
| Co                                 | ondição de redefinição      | Redefinição imediata                                                        |                                                                                    |  |
|                                    | Registro                    | Sim                                                                         |                                                                                    |  |
|                                    | Causa                       | Medidas Corretivas                                                          |                                                                                    |  |
| Fiação in                          | correta do motor            | Conecte a fiação do motor corretamente.                                     |                                                                                    |  |
| Erro do motor                      |                             | Verifique se o motor funciona normalmente.                                  |                                                                                    |  |
| O contator eletromagnético é usado |                             |                                                                             |                                                                                    |  |
| como um circuito aberto no lado de |                             | Verifique se as três fases da válvula eletromagnética estão todas fechadas. |                                                                                    |  |
| saída do inversor (U/V/W).         |                             |                                                                             |                                                                                    |  |
| Erro de fio U/V/W do motor         |                             | Verifique se há fios quebra                                                 | ados.                                                                              |  |

| ID*                             | Exibição no Teclado LCD     | Nome da Falha                                                   | Descrições da Falha                                                                           |  |
|---------------------------------|-----------------------------|-----------------------------------------------------------------|-----------------------------------------------------------------------------------------------|--|
| 144                             | Fault AUE3 Auto tuning Err  | -                                                               | Erro de medição sem corrente de carga l₀ quando o parâmetro do motor detecta automaticamente. |  |
|                                 |                             | Ação e Red                                                      | lefinição                                                                                     |  |
|                                 | Condição de ação            | Detecção de software                                            |                                                                                               |  |
|                                 | Tempo de ação               | Ação imediata                                                   |                                                                                               |  |
| Parâm                           | etro de tratamento da falha | N/A                                                             |                                                                                               |  |
| N                               | Método de redefinição       | Redefinição manual                                              |                                                                                               |  |
| Co                              | ondição de redefinição      | Redefinição imediata                                            |                                                                                               |  |
|                                 | Registro                    | Sim                                                             |                                                                                               |  |
|                                 | Causa                       | Medidas Corretivas                                              |                                                                                               |  |
| Configurações incorretas para o |                             |                                                                 |                                                                                               |  |
| parâmetro do motor (corrente    |                             | Verifique as configurações para Pr.05-01 / Pr.05-13 / Pr.05-34. |                                                                                               |  |
| nominal)                        |                             |                                                                 |                                                                                               |  |
| Erro do m                       | notor                       | Verifique se o motor funciona normalmente.                      |                                                                                               |  |

| ID*                             | Exibição no Teclado LCD     | Nome da Falha                              | Descrições da Falha                                                                                    |  |
|---------------------------------|-----------------------------|--------------------------------------------|----------------------------------------------------------------------------------------------------|--|
| 148                             | Fault AUE4 Auto tuning Err  | Erro de ajuste automático<br>4 (AUE4)      | Erro de medição de indutância de vazamento Lsigma quando o parâmetro do motor detecta automaticamente. |  |
|                                 |                             | Ação e Red                                 | lefinição                                                                                              |  |
|                                 | Condição de ação            | Detecção de software                       |                                                                                                    |  |
|                                 | Tempo de ação               | Ação imediata                              |                                                                                                    |  |
| Parâm                           | etro de tratamento da falha | N/A                                        |                                                                                                    |  |
| N                               | Método de redefinição       | Redefinição manual                         |                                                                                                    |  |
| Co                              | ondição de redefinição      | Redefinição imediata                       |                                                                                                    |  |
|                                 | Registro                    | Sim                                        |                                                                                                    |  |
|                                 | Causa                       | Medidas Corretivas                         |                                                                                                    |  |
| Erro do motor                   |                             | Verifique se o motor funciona normalmente. |                                                                                                    |  |
| Configuração incorreta dos      |                             |                                            |                                                                                                    |  |
| parâmetros do motor (frequência |                             | Verifique a configuração de Pr.01-01.      |                                                                                                    |  |
| base)                           |                             |                                            |                                                                                                    |  |

| ID*                                                                                                    | Exibição no Teclado LCD                          | Nome da Falha                                                                        | Descrições da Falha                                                                                                    |  |
|----------------------------------------------------------------------------------------------------|--------------------------------------------------|--------------------------------------------------------------------------------------|----------------------------------------------------------------------------------------------------|--|
| 171                                                                                                    | Fault  OPEE  Over Pos Err Lim                    | Limite de Erro de Posição<br>Excessiva (oPEE)                                        | <ul> <li>Este código de falha ocorre:</li> <li>4. Quando o erro de posicionamento de um controlador de posição é maior do que Pr.11-51 &lt; Erro de seguimento de posição máximo admissível.</li> <li>5E quando Pr.11-54: O tratamento para o erro de controle de posição grande é definido como 1: Falha e parada por rampa ou 2: Falha e parada por inércia.</li> </ul> |  |
|                                                                                                    |                                                  | Ação e Red                                                                           | lefinição                                                                                                    |  |
|                                                                                                    | Condição de ação                                 | Pr.11-51                                                                             |                                                                                                    |  |
|                                                                                                    | Tempo de ação                                    | Ação imediata                                                                        |                                                                                                    |  |
| Parâm                                                                                                    | netro de tratamento da falha                     | Pr.11-54                                                                             |                                                                                                    |  |
| N                                                                                                    | Método de redefinição                            | Redefinição manual                                                                   |                                                                                                    |  |
| С                                                                                                    | ondição de redefinição                           |                                                                                      |                                                                                                    |  |
| Registro                                                                                                    |                                                  | Sim                                                                                  |                                                                                                    |  |
| Causa                                                                                                    |                                                  |                                                                                      | Medidas Corretivas                                                                                                    |  |
|                                                                                                    | de aceleração /<br>ração pode não estar correto. | Verifique se o tempo de aceleração / desaceleração está correto.                     |                                                                                                    |  |
| 1                                                                                                    | uração do valor de Pr.11-51<br>muito pequena.    | Verifique se o valor de configuração de Pr.11-51 é muito pequeno.                    |                                                                                                    |  |
| O control                                                                                                    | le de posição do inversor de                     | Verifique se o controle de posição funciona corretamente.                            |                                                                                                    |  |
| frequência do motor pode não estar                                                                                                |                                                  | 2. Verifique se as configurações do controle de largura de banda do APR e o valor de |                                                                                                    |  |
| funcionar                                                                                                    | ndo corretamente.                                | ganho para o controle por antecipação do APR estão corretos.                         |                                                                                                    |  |
| A configuração da curva de comando na unidade superior durante todo o processo de posicionamento do pulso pode não estar correta. |                                                  | comando de posição e es                                                              | (Entrada de pulso externo) ou MI = 90 (Chave da fonte do colha 1: Entrada de pulso externo), você precisa verificar se a aceleração do pulso dada pela unidade superior está correta.                                                                                                    |  |

| ID                                                                       | Exibição no Teclado LCD      | Nome da Falha                                                                                                    | Descrições da Falha                                                                                         |  |
|--------------------------------------------------------------------------|------------------------------|----------------------------------------------------------------------------------------------------|----------------------------------------------------------------------------------------------------|--|
| 174                                                                      | Fault  EcEr  Enc Error       | Erro do Encoder<br>(EcEr)                                                                                                    | A diferença das duas posições de amostragem do Encoder é<br>muito grande (acima do valor fiducial esperado) |  |
|                                                                          |                              | Ação e Rec                                                                                                    | lefinição                                                                                                   |  |
|                                                                          | Condição de ação             | A diferença das duas posições de amostragem do Encoder é muito grande, EcEr ocorre dependendo da posição do Encoder                               |                                                                                                    |  |
|                                                                          | Tempo de ação                | O bit alto Pr.10-46 determina o número contínuo admitido de vezes  Por exemplo: Pr.10-46 = 050D, o número contínuo admitido de vezes é de 5 erros |                                                                                                    |  |
| Parâm                                                                    | netro de tratamento da falha | N/A                                                                                                    |                                                                                                    |  |
| N                                                                        | Método de redefinição        | Redefinição manual                                                                                                    |                                                                                                    |  |
| С                                                                        | ondição de redefinição       | N/A                                                                                                    |                                                                                                    |  |
| Registro                                                                 |                              | Sim                                                                                                    |                                                                                                    |  |
|                                                                          | Causa                        | Medidas Corretivas                                                                                                    |                                                                                                    |  |
| O Encoder é interferido pelo ruído e causa o erro de posição de feedback |                              | Verifique se a fiação da pla                                                                                                    | aca PG e do Encoder atende ao desempenho anti-interferência.                                                |  |

| ID                                   | Exibição no Teclado LCD    | Nome da Falha                                                                                                    | Descrições da Falha                                                            |  |
|--------------------------------------|----------------------------|----------------------------------------------------------------------------------------------------|--------------------------------------------------------------------------------|--|
| 175                                  | Fault  EcCe  Enc Com Error | Erro de comunicação do<br>Encoder (EcCe)                                                                                                    | Erro de feedback de comunicação do Encoder     Erro de soma de verificação CRC |  |
|                                      |                            | Ação e Rec                                                                                                    | definição                                                                      |  |
|                                      | Condição de ação           | Verifique se a CRC dos d<br>amostragem                                                                                                    | lados de feedback do Encoder está correta em cada ciclo de                     |  |
|                                      | Tempo de ação              | O bit alto Pr.10-46 determina o número contínuo admitido de vezes  Por exemplo: Pr.10-46 = 050D, o número contínuo admitido de vezes é de 5 erros |                                                                                |  |
| Parâmetro de tratamento da falha     |                            | N/A                                                                                                    |                                                                                |  |
| N                                    | Método de redefinição      | Redefinição manual                                                                                                    |                                                                                |  |
| С                                    | ondição de redefinição     | N/A                                                                                                    |                                                                                |  |
|                                      | Registro                   | Sim                                                                                                    |                                                                                |  |
| Causa                                |                            | Medidas Corretivas                                                                                                    |                                                                                |  |
|                                      |                            | 1. Verifique a fiação da placa PG e o desempenho anti-interferência                                                                               |                                                                                |  |
| O Encoder é interferido pelo ruído e |                            | 2. Se o inversor receber continuamente falhas mais de 5 vezes (erro de contagem de                                                                |                                                                                |  |
| causa o erro de pacote de feedback   |                            | giro único, Encoder perdido, erro de comunicação do Encoder, erro de comando do                                                                   |                                                                                |  |
| do Encoder                           |                            | PG etc.), o teclado exibirá o código do último erro. Você pode redefinir o erro após a falha.                                                     |                                                                                |  |

| ID                                              | Exibição no Teclado LCD       | Nome da Falha                                                                                                    | Descrições da Falha                                                                                                    |  |
|-------------------------------------------------|-------------------------------|----------------------------------------------------------------------------------------------------|----------------------------------------------------------------------------------------------------|--|
| 176                                             | Fault  EcOF  Enc Pos OverFlow | Transbordamentos de<br>múltiplos giros do<br>Encoder<br>(EcOF)                                                                                       | Quando a contagem de múltiplos giros excede o valor máximo de contagem do Encoder (o Encoder gira acima dos giros máximos contáveis), ocorre EcOF. |  |
|                                                 |                               | Ação e Rec                                                                                                    | lefinição                                                                                                    |  |
|                                                 | Condição de ação              | O Encoder gira acima do s                                                                                                    | seu limite superior de contagem                                                                                                    |  |
|                                                 | Tempo de ação                 | Ação imediata                                                                                                    |                                                                                                    |  |
| Parâmetro de tratamento da falha                |                               | Pr.10-60: bit8–11 0: Avisar, mas continuar a operação 1: Avisar e parar 2: Não avisar e não parar                                                    |                                                                                                    |  |
| 1                                               | Método de redefinição         | Redefinição manual                                                                                                    |                                                                                                    |  |
| С                                               | ondição de redefinição        | Pressione RESET para limpar a falha                                                                                                    |                                                                                                    |  |
| Registro                                        |                               | Sim                                                                                                    |                                                                                                    |  |
| Causa                                           |                               | Medidas Corretivas                                                                                                    |                                                                                                    |  |
| As rotações do Encoder excedem a faixa contável |                               | <ol> <li>Pressione RESET para limpar a falha</li> <li>Reinicialize o inversor.</li> <li>Reexecute o processo de retorno à posição inicial</li> </ol> |                                                                                                    |  |

| ID                             | Exibição no Teclado LCD      | Nome da Falha                                                                                                    | Descrições da Falha                                                                                                    |  |
|--------------------------------|------------------------------|----------------------------------------------------------------------------------------------------|----------------------------------------------------------------------------------------------------|--|
| 177                            | Fault EcNP Enc Batt NoPow    | Bateria do Encoder sem<br>energia<br>(EcNP)                                                                            | Quando a tensão da bateria é inferior a 2,5 V, ocorre o erro<br>EcNP.                                                                                                    |  |
|                                |                              | Ação e Rec                                                                                                    | definição                                                                                                    |  |
|                                | Condição de ação             | A bateria do Encoder é inf                                                                                             | erior a 2,5 V                                                                                                    |  |
| Tempo de ação                  |                              | Atua quando o inversor é                                                                                               | ligado                                                                                                    |  |
| Parâm                          | netro de tratamento da falha | N/A                                                                                                    |                                                                                                    |  |
| ı                              | Método de redefinição        | <ol> <li>Você não pode redefinir diretamente a falha</li> <li>Substitua a bateria e reinicialize o inversor</li> </ol> |                                                                                                    |  |
| С                              | ondição de redefinição       | Substitua a bateria                                                                                                    |                                                                                                    |  |
|                                | Registro                     | Sim                                                                                                    |                                                                                                    |  |
|                                | Causa                        |                                                                                                    | Medidas Corretivas                                                                                                    |  |
| Bateria do Encoder sem energia |                              | a ação de retorno à p<br>3. Se os dados de múlti                                                                       | reinicialize o inversor<br>ória de múltiplas posições estiver anormal, execute novamente<br>osição inicial após substituir a bateria e reinicializar a energia<br>plas posições não forem necessários, você não precisará<br>o Encoder. Defina Pr.12-23 bit0 = 0 para desativar a detecção |  |

| ID                             | Exibição no Teclado LCD     | Nome da Falha                                        | Descrições da Falha                                                        |  |
|--------------------------------|-----------------------------|------------------------------------------------------|----------------------------------------------------------------------------|--|
| 178                            | Fault  EcMc  Enc MultiCNT   | Encoder                                              | O Encoder relata que a posição acumulada de múltiplos giros<br>está errada |  |
|                                |                             | Ação e Red                                           | lefinição                                                                  |  |
|                                | Condição de ação            | N/A                                                  |                                                                            |  |
|                                | Tempo de ação               | Ativa quando a energia é ligada                      |                                                                            |  |
| Parâm                          | etro de tratamento da falha | N/A                                                  |                                                                            |  |
| N                              | Método de redefinição       | Redefinir diretamente                                |                                                                            |  |
| C                              | ondição de redefinição      | N/A                                                  |                                                                            |  |
| Registro                       |                             | Sim                                                  |                                                                            |  |
| Causa                          |                             |                                                      | Medidas Corretivas                                                         |  |
| O número acumulado de giros do |                             | 1. Redefina a falha                                  |                                                                            |  |
| Encoder está errado            |                             | 2. Reexecute o processo de retorno à posição inicial |                                                                            |  |

| ID                                                                                                 | Exibição no Teclado LCD     | Nome da Falha                                                                                                    | Descrições da Falha                                                                                                    |  |
|----------------------------------------------------------------------------------------------------|-----------------------------|----------------------------------------------------------------------------------------------------|----------------------------------------------------------------------------------------------------|--|
| 179                                                                                                | Fault PgMr PG Multi Read    | Erro de leitura de<br>múltiplos giros do PG<br>(PgMr)                                                                    | O inversor de frequência do motor não consegue ler a<br>posição de múltiplos giros quando a placa PG é ligada pela<br>primeira vez |  |
|                                                                                                    |                             | Ação e Red                                                                                                    | definição                                                                                                    |  |
|                                                                                                    | Condição de ação            | N/A                                                                                                    |                                                                                                    |  |
|                                                                                                    | Tempo de ação               | Ativa quando a energia é ligada                                                                                          |                                                                                                    |  |
| Parâm                                                                                              | etro de tratamento da falha | N/A                                                                                                    |                                                                                                    |  |
| N                                                                                                  | Método de redefinição       | Não é possível redefinir diretamente, reinicialize a placa PG para ler a posição de múltiplos giros do Encoder novamente |                                                                                                    |  |
| C                                                                                                  | ondição de redefinição      | N/A                                                                                                    |                                                                                                    |  |
| Registro Sir                                                                                       |                             | Sim                                                                                                    |                                                                                                    |  |
| Causa                                                                                              |                             | Medidas Corretivas                                                                                                    |                                                                                                    |  |
| O Encoder é interferido pelo ruído, a<br>placa PG não consegue ler a posição<br>de múltiplos giros |                             | Verifique a fiação da placa                                                                                              | PG e o desempenho anti-interferência e reinicialize o inversor.                                                                    |  |

| ID                                                          | Exibição no Teclado LCD    | Nome da Falha                                                                                                    | Descrições da Falha                                                                                                    |  |
|-------------------------------------------------------------|----------------------------|----------------------------------------------------------------------------------------------------|----------------------------------------------------------------------------------------------------|--|
| 180                                                         | Fault  EcSc  Enc SingleCNT | Erro de giro único do<br>Encoder<br>(EcSc)                                                                                                    | O Encoder relata que a posição de giro único acumulada está errada                                                                                                    |  |
|                                                             |                            | Ação e Rec                                                                                                    | lefinição                                                                                                    |  |
|                                                             | Condição de ação           | N/A                                                                                                    |                                                                                                    |  |
| Tempo de ação                                               |                            | O bit alto Pr.10-46 determina o número contínuo admitido de vezes  Por exemplo: Pr.10-46 = 050D, o número contínuo admitido de vezes é de 5 erros |                                                                                                    |  |
| Parâmetro de tratamento da falha                            |                            | N/A                                                                                                    |                                                                                                    |  |
| ľ                                                           | Método de redefinição      | Redefinição manual                                                                                                    |                                                                                                    |  |
| С                                                           | ondição de redefinição     | N/A                                                                                                    |                                                                                                    |  |
|                                                             | Registro                   | Sim                                                                                                    |                                                                                                    |  |
|                                                             | Causa                      | Medidas Corretivas                                                                                                    |                                                                                                    |  |
| A posição de giro único acumulado do<br>Encoder está errada |                            | único ocorrer ocasion  3. Se o inversor receber giro único, Encoder p                                                                             | iatamente io de amostragem de posição, se o erro de contagem de giro almente, o inversor executa a interpolação de posição. continuamente falhas mais de 5 vezes (erro de contagem de erdido, erro de comunicação do Encoder etc.), o teclado timo erro. Você pode redefinir o erro após a falha. |  |

| ID                                 | Exibição no Teclado LCD     | Nome da Falha                                                                               | Descrições da Falha                                                                                                    |  |
|------------------------------------|-----------------------------|---------------------------------------------------------------------------------------------|----------------------------------------------------------------------------------------------------|--|
| 181                                | Fault PgCe PG Cmd Error     | Erro de comando do PG<br>(PgCe)                                                             | Erro de comando do PG. A comunicação SPI entre a placa PG e o inversor é interferida; a placa PG não pode receber o comando do inversor corretamente. PgCe é exibido se o erro acima ocorrer continuamente por 5 vezes. |  |
|                                    |                             | Ação e Rec                                                                                  | lefinição                                                                                                    |  |
| Condição de ação                   |                             | Verifique se os dados relatados da placa do PG estão corretos para cada ciclo de amostragem |                                                                                                    |  |
|                                    | Tempo de ação               | O bit alto Pr.10-46 determina o número contínuo admitido de vezes                           |                                                                                                    |  |
|                                    | Tempo de ação               | Por exemplo: Pr.10-46 = 050D, o número contínuo admitido de vezes é de 5 erros              |                                                                                                    |  |
| Parâm                              | etro de tratamento da falha | N/A                                                                                         |                                                                                                    |  |
| ľ                                  | Método de redefinição       | Redefinição manual                                                                          |                                                                                                    |  |
| С                                  | ondição de redefinição      | N/A                                                                                         |                                                                                                    |  |
|                                    | Registro                    | Sim                                                                                         |                                                                                                    |  |
| Causa                              |                             | Medidas Corretivas                                                                          |                                                                                                    |  |
|                                    |                             | Verifique se a fiação da placa PG atende ao desempenho anti-interferência.                  |                                                                                                    |  |
| A comunicação entre a placa PG e o |                             | 2. Se o inversor receber continuamente falhas mais de 5 vezes (erro de contagem de          |                                                                                                    |  |
| inversor                           | é interferida               | giro único, Encoder perdido, erro de comunicação do Encoder etc.), o teclado                |                                                                                                    |  |
|                                    |                             | exibirá o código do último erro. Você pode redefinir o erro após a falha.                   |                                                                                                    |  |

| ID                                          | Exibição no Teclado LCD     | Nome da Falha                                                                        | Descrições da Falha                                                      |  |
|---------------------------------------------|-----------------------------|--------------------------------------------------------------------------------------|--------------------------------------------------------------------------|--|
| 182                                         | Fault IPTE IP Time Fault    | Erro de configuração do<br>tempo de interpolação<br>(IPTE)                           | Usado no modo IP, a configuração do tempo de interpolação está incorreta |  |
|                                             |                             | Ação e Red                                                                           | lefinição                                                                |  |
|                                             | Condição de ação            | A configuração do objeto 60C2 não corresponde ao ciclo de sincronização              |                                                                          |  |
|                                             | Tempo de ação               | Ação imediata                                                                        |                                                                          |  |
| Parâm                                       | etro de tratamento da falha | N/A                                                                                  |                                                                          |  |
| N                                           | Método de redefinição       | Redefinição manual                                                                   |                                                                          |  |
| Co                                          | ondição de redefinição      | Corrija a configuração do objeto 60C2 para que corresponda ao ciclo de sincronização |                                                                          |  |
| Registro                                    |                             | Sim                                                                                  |                                                                          |  |
| Causa                                       |                             |                                                                                      | Medidas Corretivas                                                       |  |
| O valor de configuração 60C2 está incorreto |                             | Corriga a configuração de 60C2                                                       |                                                                          |  |

| ID                                                                                                    | Exibição no Teclado LCD     | Nome da Falha                                                                                            | Descrições da Falha                                                         |
|----------------------------------------------------------------------------------------------------|-----------------------------|----------------------------------------------------------------------------------------------------|-----------------------------------------------------------------------------|
| 183                                                                                                    | Fault IPCM IP Com Lost Sync | Falha no comando de<br>interpolação<br>(IPCM)                                                            | Usado para o modo IP, o comando IP perde o sincronismo                      |
|                                                                                                    |                             | Ação e Red                                                                                               | lefinição                                                                   |
|                                                                                                    | Condição de ação            | O comando de posição 60C1 não é atualizado e é ativado normalmente por mais de um ciclo de sincronização |                                                                             |
|                                                                                                    | Tempo de ação               | Ação imediata                                                                                            |                                                                             |
| Parâm                                                                                                    | etro de tratamento da falha | N/A                                                                                                    |                                                                             |
| N                                                                                                    | Método de redefinição       | Redefinição manual                                                                                       |                                                                             |
| C                                                                                                    | ondição de redefinição      | Redefinição imediata                                                                                     |                                                                             |
|                                                                                                    | Registro                    | Sim                                                                                                    |                                                                             |
|                                                                                                    | Causa                       | Medidas Corretivas                                                                                       |                                                                             |
| O comando de posição 60C1 não é<br>atualizado e é ativado normalmente<br>por mais de um ciclo de sincronização |                             | Verifique se o tempo de o<br>pode prolongar o ciclo de                                                   | peração do programa de controle superior é muito longo. Você sincronização. |

| ID                | Exibição no Teclado LCD     | Nome da Falha                                        | Descrições da Falha                                             |  |
|-------------------|-----------------------------|------------------------------------------------------|-----------------------------------------------------------------|--|
| 184               | Fault NoMo No Motion Func   | Sem controle de<br>movimento (NoMo)                  | Não é possível usar o modo de comando do ciclo de sincronização |  |
|                   |                             | Ação e Red                                           | definição                                                       |  |
|                   | Condição de ação            | Usar o modo de comando de sincronização sem EMC-MC01 |                                                                 |  |
|                   | Tempo de ação               | Ação imediata                                        |                                                                 |  |
| Parâm             | etro de tratamento da falha | N/A                                                  |                                                                 |  |
| N                 | Método de redefinição       | Redefinição manual                                   |                                                                 |  |
| С                 | ondição de redefinição      | Redefinição imediata                                 |                                                                 |  |
| Registro          |                             | Sim                                                  |                                                                 |  |
| Causa             |                             | Medidas Corretivas                                   |                                                                 |  |
| Não usar EMC-MC01 |                             | Use a placa de controle sincronização.               | e de movimento EMC-MC01 ao usar o modo de ciclo de              |  |

| ID                                                 | Exibição no Teclado LCD       | Nome da Falha                                             | Descrições da Falha                                                                                    |  |
|----------------------------------------------------|-------------------------------|-----------------------------------------------------------|----------------------------------------------------------------------------------------------------|--|
| 185                                                | Fault  Moto  Motor Code Fault | Erro de código do motor<br>(MoTo)                         | O código do motor detectado não corresponde ao inversor     Não é possível encontrar o código do motor |  |
|                                                    |                               | Ação e Rec                                                | lefinição                                                                                              |  |
|                                                    | Condição de ação              | Ativa quando o inversor na                                | ão tem o código do motor                                                                               |  |
|                                                    | Tempo de ação                 | Ação imediata                                             |                                                                                                    |  |
| Parâm                                              | etro de tratamento da falha   | N/A                                                       |                                                                                                    |  |
| N                                                  | Método de redefinição         | Redefinição manual                                        |                                                                                                    |  |
| С                                                  | ondição de redefinição        | Insira o código correto do motor e redefina imediatamente |                                                                                                    |  |
|                                                    | Registro                      | Sim                                                       |                                                                                                    |  |
|                                                    | Causa                         | Medidas Corretivas                                        |                                                                                                    |  |
| Configuração incorreta entre o motor e o inversor  |                               | Escolha o modelo de correspondência correto               |                                                                                                    |  |
| O inversor de frequência não tem o código do motor |                               | Insira o código do motor correto                          |                                                                                                    |  |

| ID                                                                                                    | Exibição no Teclado LCD     | Nome da Falha                                            | Descrições da Falha                                                                                                    |  |
|----------------------------------------------------------------------------------------------------|-----------------------------|----------------------------------------------------------|----------------------------------------------------------------------------------------------------|--|
| 187                                                                                                    | Fault FobF Flux Obs Fail    | Falha do observador de<br>ligação de fluxo<br>(FobF)     | No modo PMFOB, quando o sinal de feedback elétrico não é óbvio e faz com que a ligação de fluxo estimada (estimativas de ligação de fluxo para 0 V/krpm) não convirja para o valor exato de ligação de fluxo, a velocidade calculada não é a velocidade exata do motor e, em seguida, o inversor de frequência para e exibe FobF. |  |
|                                                                                                    |                             | Ação e Red                                               | lefinição                                                                                                    |  |
|                                                                                                    | Condição de ação            | Quando o inversor está no<br>estimativa de ligação de fl | o modo PMFOC (Pr.00-11 = 6) e IF muda para o modo FOB, a uxo $\acute{\rm e} \le 0$                                                                                                    |  |
|                                                                                                    | Tempo de ação               | N/A                                                      |                                                                                                    |  |
| Parâm                                                                                                    | etro de tratamento da falha | N/A                                                      |                                                                                                    |  |
| N                                                                                                    | Nétodo de redefinição       | Redefinição manual                                       |                                                                                                    |  |
| Co                                                                                                    | ondição de redefinição      | Redefinição imediata                                     |                                                                                                    |  |
|                                                                                                    | Registro                    | Sim                                                      |                                                                                                    |  |
| Causa                                                                                                    |                             |                                                          | Medidas Corretivas                                                                                                    |  |
| A corrente IF é muito pequena no<br>estágio IF, ou o sinal elétrico é<br>pequeno ao comutar IF / FOB                                                                                                    |                             | Aumente Pr.10-31 (corrent (Pr.10-39).                    | te IF) ou aumente a frequência de comutação de IF / FOB                                                                                                    |  |
| O tempo de aceleração é muito rápido para acionar o motor no modo IF, o motor permanece parado e é acionado no modo FOB ao alternar IF para FOB, neste caso, o sinal elétrico não é óbvio e a ligação de fluxo falha com facilidade |                             | •                                                        | eração (Pr.01-12) ou use a primeira / quarta frequência de<br>/ desaceleração (Pr.01-23) para aumentar o tempo de                                                                                                    |  |
| O parâmetro Ke não é preciso                                                                                                    |                             | Gire novamente e ajuste a                                | utomaticamente o parâmetro Ke                                                                                                    |  |

| ID                                     | Exibição no Teclado LCD     | Nome da Falha                                                                         | Descrições da Falha                                                                               |  |
|----------------------------------------|-----------------------------|---------------------------------------------------------------------------------------|---------------------------------------------------------------------------------------------------|--|
| 188                                    | Fault TLAT TLAutoTune       | Erro de estimativa de<br>carga (TLAT)                                                 | O erro de estimativa de carga inicial ocorre ao usar o<br>Explorer para Ajuste Automático do ASR. |  |
|                                        |                             | Ação e Rec                                                                            | lefinição                                                                                         |  |
|                                        | Condição de ação            | A variação de carga estimada não pode convergir para 10% e abaixo.                    |                                                                                                   |  |
|                                        | Tempo de ação               | 60 segundos                                                                           |                                                                                                   |  |
| Parâm                                  | etro de tratamento da falha | N/A                                                                                   |                                                                                                   |  |
| N                                      | Método de redefinição       | Redefinição manual                                                                    |                                                                                                   |  |
| C                                      | ondição de redefinição      | Redefinição imediata                                                                  |                                                                                                   |  |
|                                        | Registro                    | Sim                                                                                   |                                                                                                   |  |
| Causa                                  |                             | Medidas Corretivas                                                                    |                                                                                                   |  |
| A estimativa de carga inicial não pode |                             | Verifique se a carga está estável. Não é possível estimar a inércia corretamente se a |                                                                                                   |  |
| convergir                              | r                           | carga vibrar.                                                                         |                                                                                                   |  |
| A carga inicial é muito grande         |                             | Aumente o comando de torque para suportar a carga.                                    |                                                                                                   |  |

| ID                                            | Exibição no Teclado LCD     | Nome da Falha                           | Descrições da Falha                                                                                                   |  |
|-----------------------------------------------|-----------------------------|-----------------------------------------|----------------------------------------------------------------------------------------------------|--|
| 189                                           | Fault JsAT JSys AutoTune    | Erro de estimativa de<br>inércia (JsAT) | A estimativa de inércia é anormal ao usar o Explorer para<br>Ajuste Automático do ASR.                                |  |
|                                               |                             | Ação e Red                              | definição                                                                                                    |  |
|                                               | Condição de ação            | A variação de inércia estin             | nada não pode convergir para 2% e abaixo                                                                              |  |
|                                               | Tempo de ação               | 60 segundos                             |                                                                                                    |  |
| Parâm                                         | etro de tratamento da falha | N/A                                     |                                                                                                    |  |
| Método de redefinição                         |                             | Redefinição manual                      |                                                                                                    |  |
| С                                             | ondição de redefinição      | Redefinição imediata                    |                                                                                                    |  |
|                                               | Registro                    | Sim                                     |                                                                                                    |  |
| Causa                                         |                             | Medidas Corretivas                      |                                                                                                    |  |
| A estimativa de inércia não pode<br>convergir |                             | a carga vibrar.                         | está estável. Não é possível estimar a inércia corretamente se de torque e o comando de velocidade para estabilizar a |  |

| ID                                                                   | Exibição no Teclado LCD    | Nome da Falha                                                                | Descrições da Falha                                                                    |  |
|----------------------------------------------------------------------|----------------------------|------------------------------------------------------------------------------|----------------------------------------------------------------------------------------|--|
| 190                                                                  | Fault BWAT ASR BW AutoTune | Erro de estimativa de<br>largura de banda<br>(BWAT)                          | Outras falhas ocorrem no inversor ao usar o Explorer para<br>Ajuste Automático do ASR. |  |
|                                                                      |                            | Ação e Red                                                                   | lefinição                                                                              |  |
|                                                                      | Condição de ação           | A falha ocorre durante a estimativa da largura de banda da frequência do ASR |                                                                                        |  |
|                                                                      | Tempo de ação              | N/A                                                                          |                                                                                        |  |
| Parâmetro de tratamento da falha                                     |                            | N/A                                                                          |                                                                                        |  |
| N                                                                    | Método de redefinição      | Redefinição manual                                                           |                                                                                        |  |
| C                                                                    | ondição de redefinição     | Redefinição imediata                                                         |                                                                                        |  |
| Registro                                                             |                            | Sim                                                                          |                                                                                        |  |
|                                                                      | Causa                      |                                                                              | Medidas Corretivas                                                                     |  |
| A estimativa da largura de banda de frequência está fora de controle |                            | Aumente o comando de to                                                      | orque e o comando de velocidade para estabilizar a estimativa.                         |  |

| ID         | Exibição no Teclado LCD     | Nome da Falha                                                                          | Descrições da Falha                                                                               |  |
|------------|-----------------------------|----------------------------------------------------------------------------------------|---------------------------------------------------------------------------------------------------|--|
| 191        | Fault ATPF ASR AT Pos Fail  | Falha de posicionamento<br>durante a estimativa<br>(ATPF)                              | O motor não pode operar na posição atribuída ao usar o<br>Explorer para Ajuste Automático do ASR. |  |
|            |                             | Ação e Rec                                                                             | lefinição                                                                                         |  |
|            | Condição de ação            | O feedback de velocidade não pode diminuir para 5% ou menos                            |                                                                                                   |  |
|            | Tempo de ação               | 5 segundos                                                                             |                                                                                                   |  |
| Parâm      | etro de tratamento da falha | N/A                                                                                    |                                                                                                   |  |
| N          | Método de redefinição       | Redefinição manual                                                                     |                                                                                                   |  |
| Co         | ondição de redefinição      | Redefinição imediata                                                                   |                                                                                                   |  |
|            | Registro                    | Sim                                                                                    |                                                                                                   |  |
|            | Causa                       |                                                                                        | Medidas Corretivas                                                                                |  |
| Vibração   | de posicionamento durante a | Verifique se a carga está estável. Não é possível se posicionar com sucesso se a carga |                                                                                                   |  |
| estimativa |                             | vibrar.                                                                                |                                                                                                   |  |

| ID                           | Exibição no Teclado LCD      | Nome da Falha                                                                                                    | Descrições da Falha                                                                                 |  |
|------------------------------|------------------------------|----------------------------------------------------------------------------------------------------|----------------------------------------------------------------------------------------------------|--|
| 192                          | Fault HmOE HomeOfst OvrFlow  | O desvio do retorno à<br>posição inicial é muito<br>grande<br>(HmOE)                                             | O deslocamento até a posição inicial transborda após a correspondência com a relação de transmissão |  |
|                              |                              | Ação e Rec                                                                                                    | definição                                                                                           |  |
|                              | Condição de ação             | Ativa quando o deslocamento até a posição inicial transborda após a correspondência com a relação de transmissão |                                                                                                    |  |
|                              | Tempo de ação                | Ação imediata                                                                                                    |                                                                                                    |  |
| Parâm                        | etro de tratamento da falha  | N/A                                                                                                    |                                                                                                    |  |
| N                            | Método de redefinição        | Redefinição manual                                                                                               |                                                                                                    |  |
| C                            | ondição de redefinição       | Redefinição imediata                                                                                             |                                                                                                    |  |
| Registro                     |                              | Sim                                                                                                    |                                                                                                    |  |
|                              | Causa                        |                                                                                                    | Medidas Corretivas                                                                                  |  |
| O desloc                     | amento até a posição inicial | Modifique o valor de configuração de deslocamento até a posição inicial entre ±2 <sup>31</sup> após              |                                                                                                    |  |
| está definido incorretamente |                              | multiplicar a relação de transmissão                                                                             |                                                                                                    |  |

| ID                             | Exibição no Teclado LCD         | Nome da Falha                                                                                                  | Descrições da Falha                                                                               |  |
|--------------------------------|---------------------------------|----------------------------------------------------------------------------------------------------|---------------------------------------------------------------------------------------------------|--|
| 193                            | Fault  CMTE  CIr Multi Turn Err | Falha em eliminar dados<br>de múltiplos giros<br>(CMTE)                                                        | Falha em eliminar os dados de múltiplos giros do Encoder<br>absoluto no retorno à posição inicial |  |
|                                |                                 | Ação e Rec                                                                                                    | lefinição                                                                                         |  |
|                                | Condição de ação                | Ativa quando o Encoder absoluto não consegue eliminar os dados de múltiplos giros de retorno à posição inicial |                                                                                                   |  |
|                                | Tempo de ação                   | Ação imediata                                                                                                  |                                                                                                   |  |
| Parâm                          | netro de tratamento da falha    | N/A                                                                                                    |                                                                                                   |  |
| N                              | Método de redefinição           | Redefinição manual                                                                                             |                                                                                                   |  |
| С                              | ondição de redefinição          | Redefinição imediata                                                                                           |                                                                                                   |  |
|                                | Registro                        | Sim                                                                                                    |                                                                                                   |  |
|                                | Causa                           | Medidas Corretivas                                                                                             |                                                                                                   |  |
| ou apresenta mau funcionamento |                                 | Execute novamente a funç<br>ainda existir, entre em con                                                        | ção de retorno à posição inicial após eliminar a falha. Se a falha<br>utato com a Delta.          |  |

| ID                      | Exibição no Teclado LCD      | Nome da Falha                                                        | Descrições da Falha                                                                                                    |  |
|-------------------------|------------------------------|----------------------------------------------------------------------|----------------------------------------------------------------------------------------------------|--|
| 195                     | Fault ATTv ASR BW AT Travel  | -                                                                    | Ao usar o Explorer for Ajuste Automático do ASR, o processo operado é muito curto para que o inversor conclua a estimativa da largura de banda de frequência. |  |
|                         |                              | Ação e Rec                                                           | lefinição                                                                                                    |  |
|                         | Condição de ação             | O número definido de giros é menor que o giro mínimo de operação     |                                                                                                    |  |
|                         | Tempo de ação                | N/A                                                                  |                                                                                                    |  |
| Parâm                   | etro de tratamento da falha  | N/A                                                                  |                                                                                                    |  |
| N                       | Método de redefinição        | Redefinição manual                                                   |                                                                                                    |  |
| C                       | ondição de redefinição       | Redefinição imediata                                                 |                                                                                                    |  |
| Registro                |                              | Sim                                                                  |                                                                                                    |  |
|                         | Causa                        | Medidas Corretivas                                                   |                                                                                                    |  |
| O proces                | so de operação é muito curto | Aumente o comando de torque para aumentar a velocidade de aceleração |                                                                                                    |  |
| para o inversor estimar |                              | 2. Aumentar o curso da operação                                      |                                                                                                    |  |

# 修改歷程(不轉 PDF)

| Data       | Nº da          | Modificação                                     |  |  |
|------------|----------------|-------------------------------------------------|--|--|
| Data       | Página         |                                                 |  |  |
| 14/01/2019 | 14-1~14-<br>55 | 表格標題的 LCM 改為 LCD                                |  |  |
|            | 14-13          | No.17-oH2:更新 waring level 表格資訊,與中文版同步           |  |  |
|            | 14-19          | No.24_1-oH3:Pr.06-29 設定值 1、2 的 warn 改為 fault    |  |  |
|            | 14-20          | No.24_2-oH3:Pr.06-29 設定值 1、2 的 warn 改為 fault    |  |  |
|            | 14-21          | No.26-ot1:V/F voltage is too high 欄位說明須更新,與中文同步 |  |  |
|            | 14-23          | No.28-uC:Pr.06-73 設定值 1、2 的 warn 改為 fault       |  |  |
|            | 12-27          | No.41-AFE:Pr.08-09 設定值 1、2 的 warn 改為 fault      |  |  |
|            | 14-28          | No.42-PGF1: Pr.10-08 設定值 1、2 的 warn 改為 fault    |  |  |
|            | 14-29          | No.44-PGF3:Pr.10-12 設定值 1、2 的 warn 改為 fault     |  |  |
|            | 14-29          | No.45-PGF4:Pr.10-15 設定值 1、2 的 warn 改為 fault     |  |  |
|            | 14-34          | No.58-CE10:Pr.09-02 設定值 1、2 的 warn 改為 fault     |  |  |
|            | 14-36          | No.63-oSL:Pr.07-31 設定值 1、2 的 warn 改為 fault      |  |  |
|            | 14-37          | No.68-SdRv:Pr.10-08 設定值 1、2 的 warn 改為 fault     |  |  |
|            | 14-38          | No.69-SdOr:Pr.10-12 設定值 1、2 的 warn 改為 fault     |  |  |
|            | 14-39          | No.70-SdDe:Pr.10-15 設定值 1、2 的 warn 改為 fault     |  |  |
|            | 14-43          | No.82-OPHL:Pr.06-45 設定值 1、2 的 warn 改為 fault     |  |  |
|            | 14-44          | No.83-OPHL:Pr.06-45 設定值 1、2 的 warn 改為 fault     |  |  |
|            | 14-45          | No.84-OPHL:Pr.06-45 設定值 1、2 的 warn 改為 fault     |  |  |
|            | 14-47          | No.87-oL3:更新 Corrective actions,複製 CFP2000 手冊   |  |  |

# C2000 Plus v3.06

| Data       | Nº da<br>Página | Modificação                                                                  |
|------------|-----------------|------------------------------------------------------------------------------|
| 04/08/2020 | 14-23           | Atualização #29 Erro de Limite (LiT)                                         |
|            | 14-32           | Adicionado #53 Erro de Código SW (ccod)                                      |
|            | 14-49           | Adicionado #92 Erro de Indutância de Ajuste de Pulso (L) (LEr)               |
|            | 14-54           | Substituído <estado aberto=""> por <circuito aberto="">.</circuito></estado> |
|            | 14-56           | Adicionado #171 Limite de Erro de Posição Excessiva (oPEE)                   |
|            |                 |                                                                              |

| Data       | Nº da<br>Página     | Modificação                                                                                                    |
|------------|---------------------|----------------------------------------------------------------------------------------------------|
| 11/08/2020 | Capítulo<br>inteiro | Alterado <barramento cc=""> para <barramento cc="">.</barramento></barramento>                                              |
|            | Capítulo<br>inteiro | Removido desnecessário.                                                                                                    |
|            | Capítulo<br>inteiro | Substituído <falha ativa="">, <falha ocorrerá=""> e <falha existe=""> por <falha ocorre=""></falha></falha></falha></falha> |
|            | Capítulo<br>inteiro | Substituído <reinicie imediatamente=""> por <reiniciar imediatamente="">.</reiniciar></reinicie>                            |
|            | Capítulo<br>inteiro | Substituído <imediatamente agir=""> por <agir imediatamente="">.</agir></imediatamente>                                     |

# Capítulo 15 Visão Geral do CANopen

- 15-1 Visão Geral do CANopen
- 15-2 Fiação para CANopen
- 15-3 Descrição da Interface de Comunicação CANopen
- 15-4 Índice Suportado pelo CANopen
- 15-5 Códigos de Falha CANopen
- 15-6 Funções LED CANopen

A função CANopen integrada é uma espécie de controle remoto. Você pode controlar o inversor de frequência do motor CA usando o protocolo CANopen. O CANopen é um protocolo de camada superior baseado em CAN que fornece objetos de comunicação padronizados, incluindo dados em tempo real (Objetos de Dados do Processo, PDO), dados de configuração (Objetos de Dados do Serviço, SDO) e funções especiais (Carimbo de Data e Hora, Mensagem de Sincronização e Mensagem de Emergência). Ele também possui dados de gerenciamento de rede, incluindo mensagem de inicialização, mensagem NMT e mensagem de controle de erros. Para detalhes, consulte o site da CiA <a href="http://www.can-cia.org/">http://www.can-cia.org/</a>. O conteúdo desta ficha de instruções pode ser revisado sem aviso prévio. Consulte nossos distribuidores ou baixe a versão mais atualizada em <a href="http://www.delta.com.tw/industrialautomation">http://www.delta.com.tw/industrialautomation</a>

## Funções de suporte do CANopen Delta:

- Suporte para Protocolo CAN2.0A
- Suporte para CANopen DS301 V4.02
- Suporte para DS402 V2.0.

# Serviços de suporte do CANopen Delta:

- PDO (Objetos de Dados do Processo): PDO1-PDO4
- SDO (Objetos de Dados do Serviço):

Iniciar Download de SDO;

Iniciar Upload de SDO;

Cancelar SDO;

Você pode usar a mensagem SDO para configurar o nó servo e acessar o Dicionário de Objetos em cada nó.

• SOP (Protocolo de Objeto Especial):

Suporte para COB-ID padrão no Conjunto de Conexão Mestre/Servo Predefinido no DS301 V4.02;

Suporte para serviço SYNC;

Suporte para serviço de emergência.

NMT (Gerenciamento de Rede):

Suporte para controle do módulo NMT;

Suporte para controle de erros NMT;

Suporte para inicialização.

#### Serviços sem suporte do CANopen Delta:

Servi
ço de carimbo de data/hora

# Visão Geral do CANopen

## **Protocolo CANopen**

CANopen é um protocolo de camada superior baseado em CAN projetado para redes de controle de máquinas orientadas pelo movimento, como sistemas de manuseio. A versão 4.02 do CANopen (CiA DS301) é padronizada como EN50325-4. As especificações CANopen abrangem a camada de aplicação e o perfil de comunicação (CiA DS301), bem como uma estrutura para dispositivos programáveis (CiA DS302), recomendações para cabos e conectores (CiA DS303-1), unidades SI e representações de prefixos (CiA DS303-2).

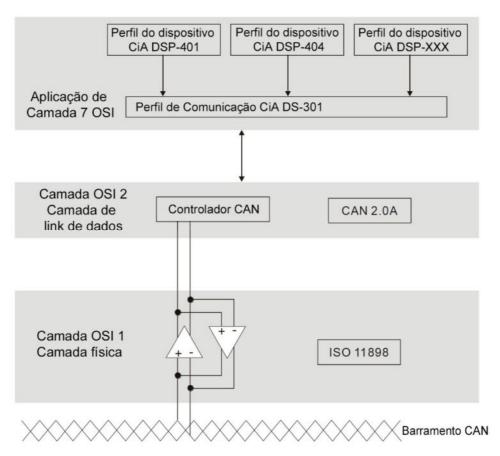

### Definição de Pinos RJ45

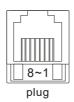

| PIN | Sinal   | Descrição                                   |
|-----|---------|---------------------------------------------|
| 1   | CAN_H   | Linha de barramento CAN_H (dominante alto)  |
| 2   | CAN_L   | Linha de barramento CAN_L (dominante baixo) |
| 3   | CAN_GND | Terra / 0V /V-                              |
| 6   | CAN_GND | Terra / 0V /V-                              |

# Protocolo de Comunicação CANopen

Tem serviços conforme a seguir:

- NMT (Objeto de Gerenciamento de Rede)
- SDO (Objetos de Dados do Serviço)

- PDO (Objeto de Dados do Processo)
- EMCY (Objeto de Emergência)

# NMT (Objeto de Gerenciamento de Rede)

O Gerenciamento de Rede (NMT) segue uma estrutura Mestre/Servo para executar o serviço NMT. Uma rede tem apenas um NMT mestre e os outros nós são servos. Todos os nós CANopen têm um estado NMT presente e o NMT mestre pode controlar o estado dos nós servos. A seguir, está o diagrama de estado de um nó:

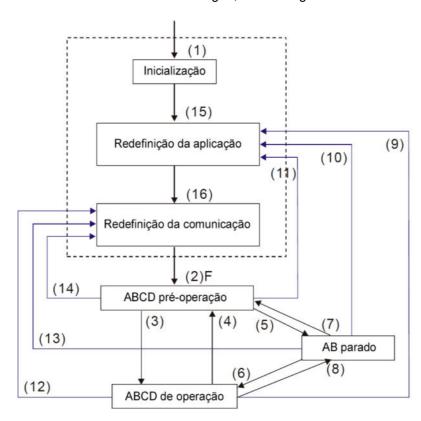

- (1) Depois Que a alimentação for ligada, inicie no estado de inicialização automática
- (2) Entrar automaticamente no estado pré-operacional
- (3) (6) Iniciar nó remoto
- (4) (7) Inserir o estado pré-operacional
- (5) (8) Parar nó remoto
- (9) (10) (11) Redefinir nó
- (12) (13) (14) Redefinir comunicação
- (15) Inserir automaticamente o estado da aplicação de redefinição
- (16) Inserir automaticamente O estado de comunicação de redefinição

| A: | NIVI | I |
|----|------|---|
|    |      |   |

B: Proteção do Nó

C: SDO

D: Emergência

E: PDO

F: Inicialização

|                      | Inicializando | Pré-Operacional | Operacional | Parado |
|----------------------|---------------|-----------------|-------------|--------|
| PDO                  |               |                 | 0           |        |
| SDO                  |               | 0               | 0           |        |
| SYNC                 |               | 0               | 0           |        |
| Carimbo de Data/Hora |               | 0               | 0           |        |
| EMCY                 |               | 0               | 0           |        |

| Inicialização | 0 |   |   |   |
|---------------|---|---|---|---|
| NMT           |   | 0 | 0 | 0 |

#### SDO (Objetos de Dados do Serviço)

Use SDO para acessar o Dicionário de Objetos em cada nó CANopen usando o modelo Cliente/Servidor. Um SDO tem dois COB-IDs (SDO de solicitação e SDO de resposta) para carregar ou baixar dados entre dois nós. Não há limite de dados para os SDOs transferirem dados, mas eles devem transferir dados por segmento quando os dados excederem quatro bytes com um sinal final no último segmento.

O Dicionário de Objetos (OD) é um grupo de objetos em um nó CANopen. Cada nó tem um OD no sistema e o OD contém todos os parâmetros que descrevem o dispositivo e seu comportamento de rede. O caminho de acesso no OD é o índice e o subíndice; cada objeto tem um índice exclusivo no OD e tem um subíndice, se necessário.

# PDO (Objetos de Dados do Processo)

A comunicação PDO pode ser descrita pelo modelo produtor / consumidor. Cada nó da rede ouve as mensagens do nó de transmissão e distingue se a mensagem deve ser processada ou não após o recebimento da mensagem. Um PDO pode ser transmitido de um dispositivo para outro dispositivo ou para vários outros dispositivos. Cada PDO tem dois serviços de PDO: um TxPDO e um RxPDO. OS PDOs são transmitidos em um modo não confirmado. Todos os tipos de transmissão estão listados na tabela a seguir:

| Nýmana do Tino | PDO       |          |          |            |            |  |  |  |  |  |  |
|----------------|-----------|----------|----------|------------|------------|--|--|--|--|--|--|
| Número do Tipo | Cíclico   | Acíclico | Síncrono | Assíncrono | Apenas RTR |  |  |  |  |  |  |
| 0              |           | 0        | 0        |            |            |  |  |  |  |  |  |
| 1–240          | 0         |          | 0        |            |            |  |  |  |  |  |  |
| 241–251        | Reservado |          |          |            |            |  |  |  |  |  |  |
| 252            |           |          | 0        |            | 0          |  |  |  |  |  |  |
| 253            |           |          |          | 0          | 0          |  |  |  |  |  |  |
| 254            |           |          |          | 0          |            |  |  |  |  |  |  |
| 255            |           |          |          | 0          |            |  |  |  |  |  |  |

- O número de tipo 0 indica a mensagem aperiódica síncrona entre duas transmissões PDO.
- O número de tipo 1–240 indica o número de mensagens SYNC entre duas transmissões PDO.
- O número de tipo 252 indica que os dados são atualizados (mas não enviados) imediatamente após o recebimento de SYNC.
- O número de tipo 253 indica que os dados são atualizados imediatamente após o recebimento de RTR.
- Número de tipo 254: O CANopen Delta não suporta esse formato de transmissão.
- O número de tipo 255 indica que os dados são uma transmissão aperiódica assíncrona.

Todos os dados de transmissão do PDO devem ser mapeados para o índice por meio do Dicionário de Objetos.

## **EMCY (Objeto de Emergência)**

Quando ocorrem erros dentro do hardware, um objeto de emergência é acionado. Um objeto de emergência só é enviado quando ocorre um erro. Desde que não haja nada de errado com o hardware, não há advertência de objeto de emergência de uma mensagem de erro.

# Fiação para CANopen

Use uma placa adaptadora externa EMC-COP01 para fiação CANopen a fim de conectar o CANopen ao inversor. A conexão usa um cabo RJ45. Você deve conectar as duas extremidades mais distantes com resistores de terminação de 120 Ω, conforme a figura abaixo.

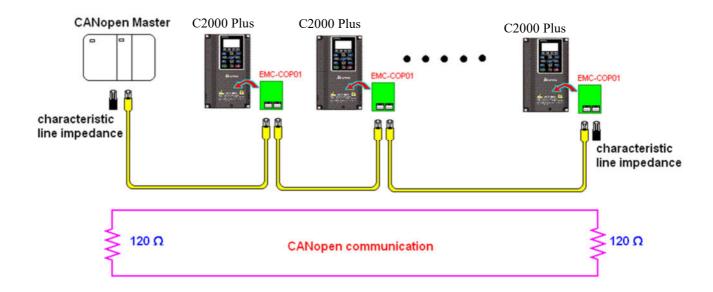

# Descrições da Interface de Comunicação CANopen

## 15-3-1 Seleção do Modo de Controle CANopen

Existem dois modos de controle para CANopen: DS402 padrão (Pr.09-40 definido como 1) é o padrão e a configuração padrão da Delta (Pr.09-40 definido como 0). Existem dois modos de controle de acordo com o padrão da Delta. Um é o modo de controle antigo (Pr.09-30 = 0); este modo de controle só pode controlar o inversor de frequência do motor sob o controle de velocidade. O outro modo é um padrão novo (Pr.09-30 = 1); este novo modo de controle possibilita que o inversor de frequência do motor seja controlado em vários modos. O C2000 Plus atualmente suporta modos de velocidade, torque, posição e posição inicial. A tabela a seguir apresenta as definições do modo de controle:

| Seleção                                                         |                                   |                                        |         | Modo de Contro               | le               |              |                 |           |
|-----------------------------------------------------------------|-----------------------------------|----------------------------------------|---------|------------------------------|------------------|--------------|-----------------|-----------|
| do Modo                                                         | Ve                                | elocidade                              |         | Torque                       | Po               | sição        | Posição Inicial |           |
| de Controle<br>CANopen                                          | Índice Descrição Ín               |                                        | Índice  | Descrição                    | Índice Descrição |              | Índice          | Descrição |
| DS402<br>Padrão                                                 | 6042-00                           | Velocidade de<br>Rotação Alvo<br>(RPM) | 6071-00 | Torque Alvo (%)              | 607A-00          | Posição Alvo |                 |           |
| Pr.09-40=1                                                      |                                   |                                        |         | Máx. Limite de<br>Torque (%) |                  |              |                 |           |
| Padrão Delta<br>(Definição antiga)<br>Pr.09-40=1,<br>Pr.09-30=0 | (Definição antiga)<br>Pr.09-40=1, |                                        |         |                              |                  |              |                 |           |
| Padrão Delta<br>(Definição nova)                                | 2060-03                           | Velocidade de<br>Rotação Alvo<br>(Hz)  | 2060-07 | Torque Alvo (%)              | 2060-05          | Posição Alvo |                 |           |
| Pr.09-40=0,<br>Pr.09-30=1                                       | 2060-04                           | Limite de Torque (%)                   | 2060-08 | Limite de<br>Velocidade (Hz) |                  |              |                 |           |

| Seleção do Modo de                                        | Controle Operacional |                     |  |  |  |
|-----------------------------------------------------------|----------------------|---------------------|--|--|--|
| Controle CANopen                                          | Índice               | Descrição           |  |  |  |
| Padrão DS402                                              | 6040-00              | Comando de Operação |  |  |  |
| Pr.09-40=1                                                |                      |                     |  |  |  |
| Padrão Delta (Definição antiga)<br>Pr.09-40=1, Pr.09-30=0 | 2020-01              | Comando de Operação |  |  |  |
| Padrão Delta (Definição nova)                             | 2060-01              | Comando de Operação |  |  |  |
| Pr.09-40=0, Pr.09-30=1                                    |                      |                     |  |  |  |

| Seleção do Modo de                                        | Ou      | tros                                             |
|-----------------------------------------------------------|---------|--------------------------------------------------|
| Controle CANopen                                          | Índice  | Descrição                                        |
| Padrão DS402                                              | 605A-00 | Modo de processamento de parada rápida           |
| Pr.09-40=1                                                | 605C-00 | Modo de processamento de desativação da operação |
| Padrão Delta (Definição antiga)<br>Pr.09-40=1, Pr.09-30=0 |         |                                                  |
| Padrão Delta (Definição nova)                             |         |                                                  |
| Pr.09-40=0, Pr.09-30=1                                    |         |                                                  |

Você pode usar alguns índices no padrão Delta ou DS402.

# Por exemplo:

- 1. Índices que são definidos como atributos RO.
- 2. O índice correspondente de grupos de parâmetros disponíveis: (2000-00-200B-XX)
- 3. Índice de Aceleração/Desaceleração: 604F 6050

#### 15-3-2 Modo de Controle Padrão DS402

## 15-3-2-1 Configurações relacionadas a um inversor de frequência do motor CA (seguindo o padrão DS402)

Caso queira o padrão DS402 para controlar o inversor de frequência do motor, siga estas etapas:

- 1. Conecte o hardware (consulte a Seção 15-2 Fiação para CANopen)
- Configure a fonte de operação: defina Pr.00-21 para 3 para o controle da placa de comunicação CANopen. (Execução / parada, avanço / reversão...etc.)
- Configure a fonte de frequência: defina Pr.00-20 para 6. Escolha a fonte para o comando de frequência na configuração do CANopen.
- 4. Defina a fonte de torque: configure Pr.11-33. Escolha a fonte para o comando de torque na configuração do CANopen.
- 5. Defina a fonte de posição: configure Pr.11-40. Escolha a fonte para o comando de posição na configuração do CANopen.
- 6. Configure DS402 como o modo de controle: Pr.09-40=1
- 7. Configure a estação CANopen: defina Pr.09-36; o intervalo está entre 1–127. Quando Pr.09-36 = 0, a função CANopen servo é desativada. Observe que se um erro aparecer (erro de endereço da estação CAdE ou erro de memória CANopen CFrE) quando você terminar a configuração da estação, defina Pr.00-02 = 7 para redefinir.
- 8. Configure a taxa de transmissão CANopen: configure Pr.09-37 (Taxa de Transmissão CANBUS: 1Mbps(0), 500Kbps(1), 250Kbps(2),125Kbps (3), 100Kbps(4) e 50Kbps(5))
- 9. Configure as várias funções de entrada para Parada Rápida. Você também pode escolher entre ativar ou desativar; a configuração padrão é a desativada. Se for necessário ativar a função, configure o terminal MI para 53 em um dos seguintes parâmetros: Pr.02.01–Pr.02.08 ou Pr.02.26–Pr.02.31. (Nota: Esta função está disponível apenas no DS402.)

#### 15-3-2-2 O estado do inversor de frequência do motor (seguindo o padrão DS402)

De acordo com a definição do DS402, o inversor de frequência do motor é dividido em 3 blocos e 9 estados, conforme descrito abaixo.

#### 3 blocos

- 1. Alimentação Desativada: sem saída PWM
- 2. Alimentação Ativada: com saída PWM
- 3. Falha: Um ou mais erros ocorridos.

#### 9 estados

- 1. Início: Ligação
- 2. Não está pronto para ligar: o inversor de frequência do motor está inicializando.
- 3. Ligação Desativada: ocorre quando o inversor de frequência do motor termina de inicializar.
- 4. Pronto para Ligar: aquecimento antes de executar.
- 5. Ligação: o inversor de frequência do motor tem a saída PWM, mas o comando de referência não é eficaz.
- 6. Operação Ativada: capacidade de controlar normalmente.
- 7. Parada Rápida Ativa: quando houver uma solicitação de Parada Rápida, para de operar o inversor de frequência do motor.
- 8. Reação de Falha Ativa: o inversor de frequência do motor detecta condições que podem desencadear erros.
- 9. Falha: Um ou mais erros ocorridos no inversor de frequência do motor.

Quando o inversor de frequência do motor liga e termina a inicialização, ele permanece no estado Pronto para Ligar. Para controlar a operação do inversor de frequência do motor, mude para o estado Operação Ativada. Para isso, defina o bit0-bit3 e bit7 da palavra de controle do Índice 6040H e emparelhe com a Palavra de Estado do Índice (Palavra de Estado 0X6041). As etapas de controle e a definição do índice estão descritas abaixo.

Índice 6040

| - |           |        |                 |          |                 |               |               |         |
|---|-----------|--------|-----------------|----------|-----------------|---------------|---------------|---------|
|   | 15–9      | 8      | 7               | 6~4      | 3               | 2             | 1             | 0       |
|   | Reservado | Parada | Redefinir Falha | Operação | Ativar operação | Parada Rápida | Ativar Tensão | Ligação |

#### Índice 6041

| 15-14     | 13-12    | 11                         | 10               | 9      | 8         | 7           | 6                     | 5                | 4                 | 3     | 2               | 1       | 0                    |
|-----------|----------|----------------------------|------------------|--------|-----------|-------------|-----------------------|------------------|-------------------|-------|-----------------|---------|----------------------|
| Reservado | Operação | Limite<br>interno<br>ativo | Alvo<br>atingido | Remoto | Reservado | Advertência | Ligação<br>desativada | Parada<br>rápida | Tensão<br>ativada | Falha | Ativar operação | Ligação | Pronto<br>para ligar |

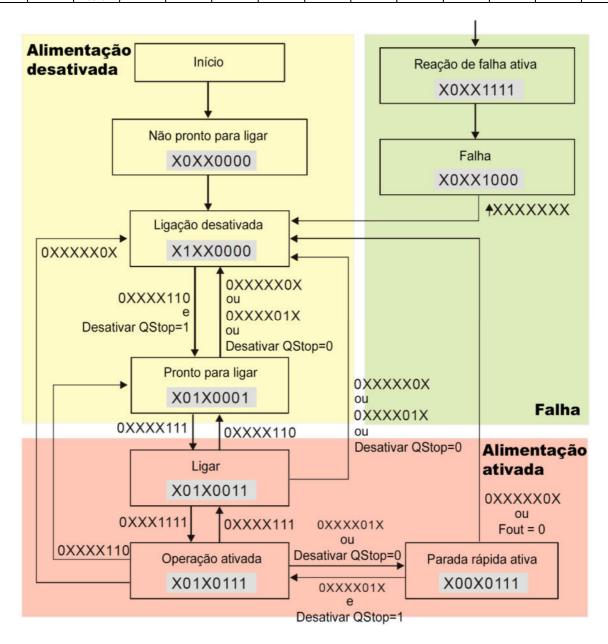

Configure o comando 6040=0xE e, em seguida, outro comando 6040=0xF. Em seguida, você pode alternar o inversor de frequência do motor para Ativar Operação. O Índice 605A determina as linhas de Ativar Operação quando o modo de controle muda de Parada Rápida Ativa. Quando o valor de configuração é 1–3, ambas as linhas de direção estão ativas, mas quando o valor de configuração de 605A não é 1–3, uma vez que o inversor de frequência do motor é comutado para Parada Rápida Ativa,

ele não é capaz de voltar para Ativar Operação.)

| Índice | Sub | Definição                              | Padrão | R/W | Tamanh<br>o | Unida<br>de | PDO<br>Mapa | Modo | nota                                                                                                    |
|--------|-----|----------------------------------------|--------|-----|-------------|-------------|-------------|------|----------------------------------------------------------------------------------------------------|
| 605Ah  |     | Código de<br>opção de parada<br>rápida | 2      | RW  | S16         |             | Não         |      | D: Desativar função do inversor     Desacelerar na rampa de desaceleração     Desacelerar na rampa de parada rápida     Desacelerar na rampa de desaceleração e permanecer em PARADA RÁPIDA     Desacelerar na rampa de parada rápida e permanecer em PARADA RÁPIDA     Desacelerar no limite atual e permanecer em Parada rápida |

Quando o bloco de controle muda de Alimentação Ativada para Alimentação Desativada, use 605C para definir o método de parada.

| Índice | Sub | Definição                                   | Padrão | R/W | Tamanh<br>o | Unida<br>de | PDO<br>Mapa | Modo | nota                                                                                                    |
|--------|-----|---------------------------------------------|--------|-----|-------------|-------------|-------------|------|----------------------------------------------------------------------------------------------------|
| 605Ch  |     | Desativar<br>código de opção<br>de operação | 1      | RW  | S16         |             | Não         |      | Desativar função do inversor     Desacelerar com rampa de     desaceleração; desativar função do     inversor de frequência |

# 15-3-2-3Métodos de controle de vários modos (seguindo o padrão DS402)

O modo de controle do C2000 Plus atualmente tem suporte para velocidade, torque, posição e controle inicial, descritos abaixo:

#### Modo de velocidade

- Configure o C2000 Plus para o modo de controle de velocidade: defina o Índice 6060 para 2.
   (O Índice 6071 está disponível para limite de torque no modo de controle de velocidade)
- 2. Mude para o modo Ativar Operação: defina 6040=0xE e, em seguida, defina 6040 = 0xF.
- 3. Configure a frequência alvo: Configure a frequência alvo de 6042. Como a unidade de operação de 6042 é rpm, é necessária uma conversão:

$$n = f \times \frac{120}{p}$$
 n: velocidade de rotação (rpm) (rotações / minuto)  
p: número de polos do motor (Polo)

f: frequência de rotação (Hz)

Por exemplo:

Configure 6042H = 1500 (rpm), se o número de polos para o inversor for 4 (Pr.05-04 ou Pr.05-16), então a frequência de operação do inversor de frequência do motor é 1500/(120/4)=50Hz. O 6042 é definido como uma operação com sinal. O sinal de mais ou menos significa girar no sentido horário ou anti-horário

- 4. Configurar aceleração e desaceleração: Use 604F (Aceleração) e 6050 (Desaceleração).
- 5. Acionar um sinal ACK: no modo de controle de velocidade, controle o bit 6–4 do Índice 6040. A definição é conforme abaixo:

|                    |       | Índice 6040 | D14 d -               |                                          |
|--------------------|-------|-------------|-----------------------|------------------------------------------|
|                    | bit 6 | bit 5       | bit 4                 | Resultado                                |
| Modo de velocidade | 1     | 0           | 1                     | Bloqueado na frequência atual.           |
| (Índice 6060=2)    | 1     | 1           | 1                     | Executar para atingir a frequência alvo. |
|                    |       | Outro       | Desacelerar até 0 Hz. |                                          |

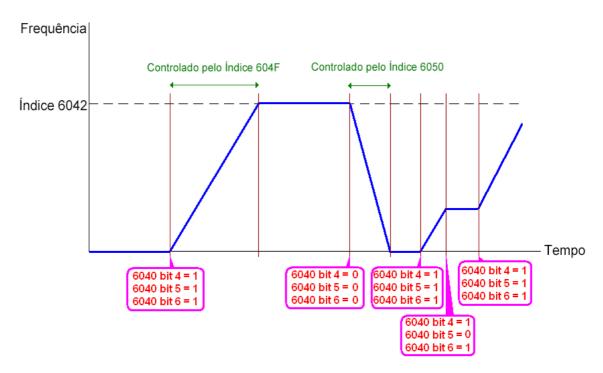

- 1. Leia 6043 para obter a velocidade de rotação atual. (Unidade: rpm)
- 2. Leia o bit 10 de 6041 para verificar se a velocidade de rotação atingiu o valor de direcionamento.
  - (0: Não atingido; 1: Atingido)

## Modo de torque

- Configure o inversor de frequência do motor CA para o modo de torque: defina Índice 6060 = 4.
   (O Índice 6042 está disponível para limite de velocidade no modo de controle de torque)
- 2. Mude para o modo de ativação da operação: configure 6040 = 0xE e, em seguida, 6040 = 0xF.
- 3. Configurar o torque de direcionamento: defina 6071 como torque de direcionamento e 6072 como o maior torque de saída.

|                                   |      | Índice 6040 |      | STIM                                         |  |
|-----------------------------------|------|-------------|------|----------------------------------------------|--|
| Modo de torque<br>(Índice 6060=4) | bit6 | bit5        | bit4 | SUM                                          |  |
|                                   | X    | X           | X    | RUN para atingir o torque de direcionamento. |  |

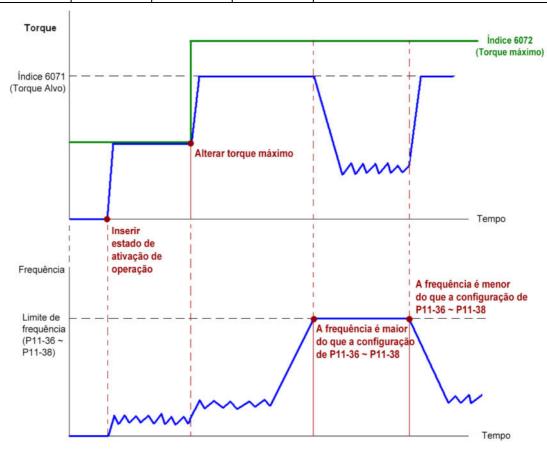

- 1. O padrão DS402 não regula o limite máximo de velocidade. Portanto, se o inversor de frequência do motor definir o modo de controle do DS402, a velocidade mais alta irá com a configuração de Pr.11-36 a Pr.11-38.
- 2. Leia 6077 para obter o torque atual. (Unidade: 0,1%).
- 3. Leia o bit 10 de 6041 para descobrir se o torque atingiu o valor de direcionamento. (0: Não atingido; 1: Atingido)

## Modo de posição

- 1. Configure o parâmetro de uma curva de trapézio para definir o controle de posição (Pr.11-43 Frequência Máx. do Controle de Posição Ponto a Ponto, Pr.11-44 Tempo de Acel. do Controle de Posição Ponto a Ponto e Pr.11-45. Tempo de Desacel. do Controle de Posição Ponto a Ponto)
- 2. Configure C2000 para o modo de controle de posição: defina Índice 6060 = 1.
- 3. Mude para o modo de ativação da operação: configure 6040 = 0xE e, em seguida, 6040 = 0xF.
- 4. Configure a posição de direcionamento: defina 607a como a posição de direcionamento.
- 5. Acione um sinal ACK: defina 6040 = 0x0F e, em seguida, defina 6040 = 0x1F. (Pulso Ligado).

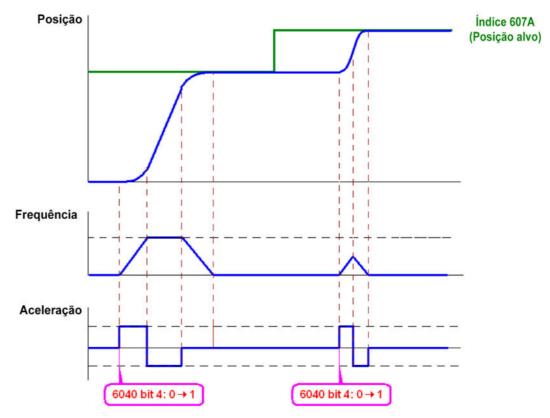

- 1. Leia 6064 para obter a posição atual.
- 2. Leia o bit10 de 6041 para descobrir se a posição atinge a posição de direcionamento. (0: Não atingido, 1: atingido)
- 3. Leia o bit11 de 6041 para descobrir se a posição excedeu a área limitada. (0: no limite, 1: acima do limite)

## Modo de posição inicial

- 1. Configure 6098 = 1-35 para escolher um método de posição inicial.
- 2. Configure os limites esquerdo e direito correspondentes à posição do terminal MI.
- 3. Mude para o modo de posição inicial: defina Índice 6060 = 6.
- 4. Mude para o modo de ativação da operação: configure 6040 = 0xE e, em seguida, 6040 = 0xF.
- 5. Acione um sinal ACK: defina 6040 = 0x0F e, em seguida, defina 6040 = 0x1F (Pulso Ligado e o inversor de frequência do motor voltará para a posição inicial.)

NOTA: Leia o bit12 de 6041 para descobrir se o modo de posição inicial está concluído. (0: Não atingido, 1: atingido)

# 15-3-3 Usar o Padrão Delta (definição antiga, suporta apenas o modo de velocidade)

### 15-3-3-1Métodos de controle de vários modos (seguindo o padrão antigo Delta)

Caso deseje usar o padrão antigo Delta para controlar o inversor de frequência do motor, siga estas etapas:

- 1. Conecte a fiação do hardware (consulte a Seção 15-2 Fiação para CANopen).
- 2. Configure a fonte de operação: defina Pr.00-21 para 3 para o controle da placa de comunicação CANopen. (Execução / parada, avanço / reversão...etc.)
- 3. Configure a fonte de frequência: defina Pr.00-20 para 6. Escolha a fonte para o comando de frequência na configuração do CANopen.
- 4. Configure o padrão Delta (definição antiga, suporta apenas o modo de velocidade) como o modo de controle: Pr.09-40 = 0 e Pr.09-30 = 0.
- 5. Configure a estação CANopen: configure Pr.09-36; a faixa está entre 1–127. Quando Pr.09-36=0, a função CANopen servo é desativada. Nota: Se um erro aparecer (erro de endereço da estação CAdE ou erro de memória CANopen CFrE) quando você terminar a configuração da estação, defina Pr.00-02 = 7 para redefinir.
- 6. Configure a taxa de transmissão CANopen: configure Pr.09-37 (Taxa de Transmissão CANBUS: 1Mbps(0), 500Kbps(1), 250Kbps(2),125Kbps (3), 100Kbps(4) e 50Kbps(5))

#### 15-3-3-2 Método de controle no modo de velocidade

- 1. Configure a frequência alvo: defina 2020-02, a unidade é Hz, com 2 casas decimais. Por exemplo, 1000 é 10,00Hz.
- 2. Controle da operação: defina 2020-01 = 0002H para funcionamento e defina 2020-01 = 0001H para parada.

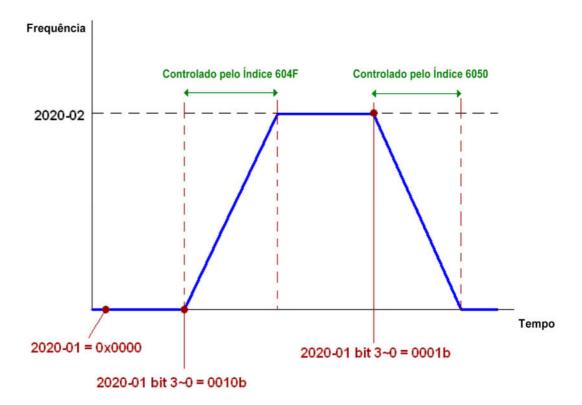

# 15-3-4 Usar o Padrão Delta (Definição Nova)

## 15-3-4-1 Configurações relacionadas a um inversor de frequência do motor CA (Novo Padrão Delta)

Caso deseje usar o novo padrão Delta para controlar o inversor de frequência do motor, siga estas etapas:

- 1. Conecte a fiação do hardware (consultea Seção 15-2 Fiação para CANopen).
- 2. Configure a fonte de operação: defina Pr.00-21 para 3 para o controle da placa de comunicação CANopen. (Execução / parada, avanço / reversão...etc.)
- 3. Configure a fonte de frequência: defina Pr.00-20 para 6. Escolha a fonte para o comando de frequência na configuração do CANopen.
- 4. Defina a fonte de torque: configure Pr.11-33. Escolha a fonte para o comando de torque na configuração do CANopen.
- 5. Defina a fonte de posição: configure Pr.11-40 = 3 Escolha a fonte para o comando de posição na configuração do CANopen.
- 6. Configure o Padrão Delta (Definição nova) como o modo de controle: Pr.09-40 = 0 e Pr.09-30 = 0.
- 7. Configure a estação CANopen: configure Pr.09-36; a faixa está entre 1–127. Quando Pr.09-36=0, a função CANopen servo é desativada. (Nota: Se um erro aparecer (erro de endereço da estação CAdE ou erro de memória CANopen CFrE) quando você terminar a configuração da estação, defina Pr.00-02 = 7 para redefinir.
- 8. Configure a taxa de transmissão CANopen: configure Pr.09-37 (Taxa de Transmissão CANBUS: 1Mbps(0), 500Kbps(1), 250Kbps(2),125Kbps (3), 100Kbps(4) e 50Kbps(5))

## 15-3-4-2Métodos de controle de vários modos (Novo Padrão Delta)

#### Modo de Velocidade

- 1. Configure C2000 para o modo de controle de velocidade: defina Índice 6060 = 2.
- 2. Configure a frequência alvo: defina 2060-03, a unidade é Hz, com 2 casas decimais. Por exemplo, 1000 é 10,00Hz.
- 3. Controle da operação: defina 2060-01 = 008H para Servo ligado e defina 2060-01 = 0081H para funcionamento.

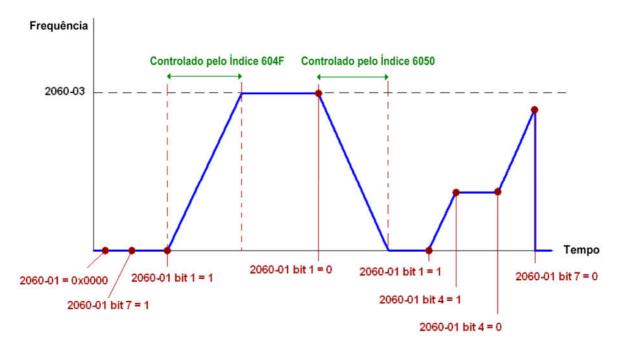

#### Modo de Torque

- 1. Configure C2000 para o modo de controle de torque: defina Índice 6060 = 4.
- 2. Configure o torque alvo: defina 2060-07, unidade como %, e o valor é de uma casa decimal. Por exemplo, 100 é 10,0%.
- 3. Controle da operação: defina 2060-01 = 0080H para iniciar a excitação e o inversor é executado imediatamente no torque alvo.

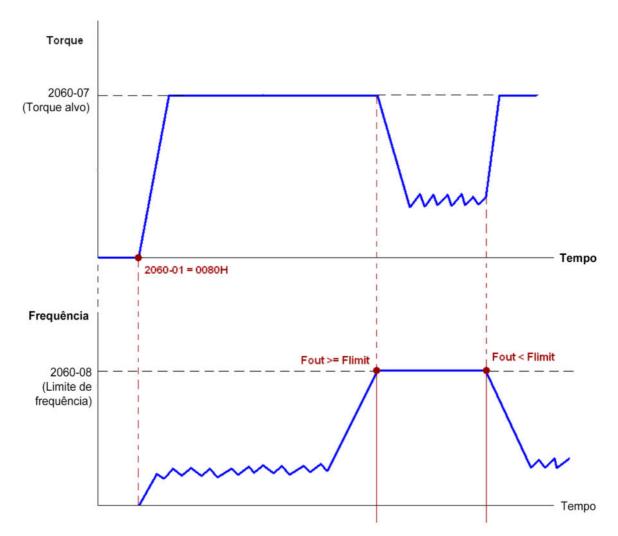

- 1. Leia 2061-07 para o torque atual (a unidade é de 0,1%).
- 2. Leia o bit0 de 2061-01 para descobrir se o torque atingiu o valor configurado (0: Não atingida, 1: Atingido).
- 3. Se a velocidade do inversor atingir o limite de velocidade quando o torque for emitido, você pode reduzir o torque de saída para assegurar que a velocidade permaneça dentro dos limites.

## Modo de Posição

- Configure o parâmetro de uma curva de trapézio para definir o controle de posição (Pr.11-43 Frequência Máx. do Controle de Posição, Pr.11-44 Tempo de Acel. do Controle de Posição, Pr.11-45 Tempo de Desacel. do Controle de Posição)
- 2. Configure C2000 para o modo de controle de posição, defina Índice 6060 = 1.
- 3. Configure 2060-01 = 0080h, então o inversor de frequência do motor inicia a excitação.
- 4. Configure a posição alvo: defina 2060-05 = posição alvo.
- 5. Configure 2060-01 =0081h para acionar o inversor de frequência do motor até a posição alvo.
- 6. Repita a etapa 3 à etapa 5 para mover para outra posição.

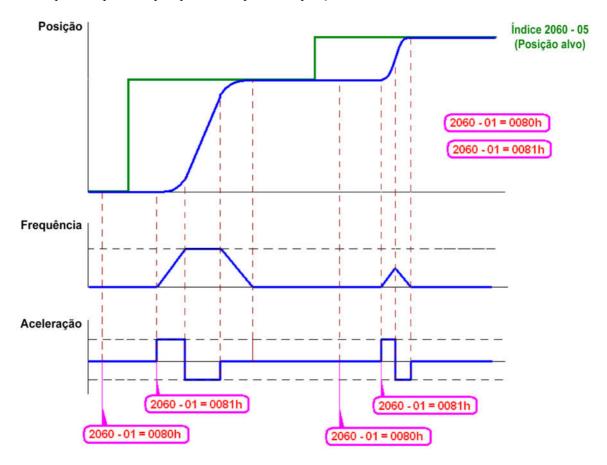

- 1. Leia 2061-05 para obter a posição atual.
- 2. Leia o bit0 de 2061 para descobrir se a posição atingiu a posição alvo. (0: Não atingida, 1: Atingido).

## Modo de Posição Inicial

- 1. Configure 6098 = 1-35 para escolher um método de posição inicial.
- 2. Configure os limites esquerdo e direito correspondentes à posição do terminal MI.
- 3. Mude para o modo de posição inicial: defina Índice 6060 = 6.
- 4. 4. Configure 2060-01 = 0080h, então o inversor de frequência do motor inicia a excitação.
- 5. Configure o sinal ACK: defina 2060-01 = 0081h, então o inversor de frequência do motor começa a voltar para a posição inicial.

NOTA: Leia o bit 12 de 6041 para descobrir se o retorno à posição inicial está concluído. (0: Não atingida, 1: Atingido).

# 15-3-5 Controle de DI/DO/AI/AO pelo CANopen

Para controlar DO e AO do inversor de frequência do motor por meio do CANopen, siga as etapas abaixo:

- 1. Defina a DO a ser controlada pelo CANopen. Por exemplo, defina Pr.02-14 para controlar RY2.
- 2. Definir a AO a ser controlada pelo CANopen. Por exemplo, defina Pr.03-23 para controlar AFM2.
- 3. Controle o Índice mapeado pelo CANopen. Para controlar DO, use o índice de controle 2026-41. Para controlar AO, você precisará controlar o 2026-AX. Para configurar RY2 como ligado, configure o bit1 do Índice 2026-41 = 1 e, em seguida, RY2 emite 1. Para controlar a saída AFM2 = 50,00%, defina o Índice 2026-A2 = 5000 e, em seguida, a saída de AFM2 é de 50%.

A tabela a seguir mostra o mapeamento de DI/DO/AI/AO do CANopen:

#### DI:

| Terminal | Parâmetros   | R/W | Índice de Mapeamento |
|----------|--------------|-----|----------------------|
|          | Relacionados |     |                      |
| FWD      | ==           | RO  | 2026-01 bit0         |
| REV      | ==           | RO  | 2026-01 bit1         |
| MI1      | ==           | RO  | 2026-01 bit2         |
| MI2      | ==           | RO  | 2026-01 bit3         |
| MI3      | ==           | RO  | 2026-01 bit4         |
| MI4      | ==           | RO  | 2026-01 bit5         |
| MI5      | ==           | RO  | 2026-01 bit6         |
| MI6      | ==           | RO  | 2026-01 bit7         |
| MI7      | ==           | RO  | 2026-01 bit8         |
| MI8      | ==           | RO  | 2026-01 bit9         |
| MI10     | ==           | RO  | 2026-01 bit10        |
| MI11     | ==           | RO  | 2026-01 bit11        |
| MI12     | ==           | RO  | 2026-01 bit12        |
| MI13     | ==           | RO  | 2026-01 bit13        |
| MI14     | ==           | RO  | 2026-01 bit14        |
| MI15     | ==           | RO  | 2026-01 bit15        |

### DO:

| Terminal | Parâmetros    | R/W | Índice de Mapeamento |
|----------|---------------|-----|----------------------|
|          | Relacionados  |     |                      |
| RY1      | Pr.02-13 = 50 | RW  | 2026-41 bit0         |
| RY2      | Pr.02-14 = 50 | RW  | 2026-41 bit1         |
| MO1      | Pr.02-16 = 50 | RW  | 2026-41 bit3         |
| MO2      | Pr.02-17 = 50 | RW  | 2026-41 bit4         |
| MO10     | Pr.02-36 = 50 | DW  | 2026-41 bit5         |
| RY10     | Pr.02-30 – 30 | RW  | 2026-41 bit5         |
| MO11     | Pr.02-37 = 50 | RW  | 2026-41 bit6         |
| RY11     | Pr.02-37 = 30 |     | 2026-41 bit6         |

| Terminal | Parâmetros    | R/W | Índice de Mapeamento |
|----------|---------------|-----|----------------------|
|          | Relacionados  |     |                      |
| RY12     | Pr.02-38 = 50 | RW  | 2026-41 bit7         |
| RY13     | Pr.02-39 = 50 | RW  | 2026-41 bit8         |
| RY14     | Pr.02-40 = 50 | RW  | 2026-41 bit9         |
| RY15     | Pr.02-41 = 50 | RW  | 2026-41 bit10        |

# AI:

| Terminal | Parâmetros   | R/W | Índice de Mapeamento |
|----------|--------------|-----|----------------------|
|          | Relacionados |     |                      |
| AVI      | ==           | RO  | Valor de 2026-61     |
| ACI      | ==           | RO  | Valor de 2026-62     |
| AUI      | ==           | RO  | Valor de 2026-63     |

# AO:

| Terminal | Parâmetros    | R/W | Índice de Mapeamento |
|----------|---------------|-----|----------------------|
|          | Relacionados  |     |                      |
| AFM1     | Pr.03-20 = 20 | RW  | Valor de 2026-A1     |
| AFM2     | Pr.03-23 = 20 | RW  | Valor de 2026-A2     |

# 15-4 Índice Suportado pelo CANopen

Índice de Parâmetros Suportados do C2000:

O índice de parâmetros é conforme este exemplo:

**Índice** subíndice 2000H + Grupo número+1

Por exemplo:

Pr.10-15 (Ação de Erro de Parada e Deslizamento do Encoder)

Grupo número
10(0AH) - 15(0FH)

Índice = 2000H + 0AH = 200A

Subíndice = 0FH + 1H = 10h

Índice de Controles Suportados pelo C2000:

# Modo Padrão Delta (Definição Antiga)

| Índice | Sub | Definição                   | Padrão | R/W     | Tamanho | Nota    |                                   |  |
|--------|-----|-----------------------------|--------|---------|---------|---------|-----------------------------------|--|
|        | 0   | Número                      | 3      | R       | U8      |         |                                   |  |
|        |     |                             |        |         |         | bit1-0  | 00B: Desativar                    |  |
|        |     |                             |        |         |         |         | 01B: Parar                        |  |
|        |     |                             |        |         |         |         | 10B: Desativar                    |  |
|        |     |                             |        |         |         |         | 11B: Ativar JOG                   |  |
|        |     |                             |        |         |         | bit3–2  | Reservado                         |  |
|        |     |                             |        |         |         | bit5–4  | 00B:desativar                     |  |
|        |     |                             |        |         |         |         | 01B: Direção de avanço            |  |
|        |     |                             |        |         |         |         | 10B: Reversão                     |  |
|        |     |                             |        |         |         |         | 11B: Trocar Direção               |  |
|        |     |                             |        |         |         | bit7–6  | 00B: Acel. / Desacel. de 1º passo |  |
|        |     |                             |        |         |         |         | 01B: Acel. / Desacel. de 2º passo |  |
|        |     |                             |        |         |         |         | 10B: Acel. / Desacel. de 3º passo |  |
|        |     |                             |        |         | 1116    | 11.44.0 | 11B: Acel. / Desacel. de 4º passo |  |
|        |     |                             |        |         |         | bit11–8 |                                   |  |
| 202077 |     |                             |        |         |         |         | 0001B: Velocidade do 1º passo     |  |
| 2020H  | 1   | Palavra de controle         | 0      | RW      | U16     |         | 0010B: Velocidade do 2º passo     |  |
|        |     |                             |        |         |         |         | 0011B: Velocidade do 3º passo     |  |
|        |     |                             |        |         |         |         | 0100B: Velocidade do 4º passo     |  |
|        |     |                             |        |         |         |         | 0101B: Velocidade do 5º passo     |  |
|        |     |                             |        |         |         |         | 0110B: Velocidade do 6º passo     |  |
|        |     |                             |        |         |         |         | 0111B: Velocidade do 7º passo     |  |
|        |     |                             |        |         |         |         | 1000B: Velocidade do 8º passo     |  |
|        |     |                             |        |         |         |         | 1001B: Velocidade do 9º passo     |  |
|        |     |                             |        |         |         |         | 1010B: Velocidade do 10º passo    |  |
|        |     |                             |        |         |         |         | 1011B: Velocidade do 11º Passo    |  |
|        |     |                             |        |         |         |         | 1100B: Velocidade do 12º passo    |  |
|        |     |                             |        |         |         |         | 1101B: Velocidade do 13º passo    |  |
|        |     |                             |        |         |         |         | 1110B: Velocidade do 14º passo    |  |
|        |     |                             |        |         |         | 1::10   | 1111B: Velocidade do 15º passo    |  |
|        |     |                             |        |         |         | bit12   | 1: Ativar função do bit6-11       |  |
|        |     |                             | •      | D. 11.1 | ****    | bit 15  | Reservado                         |  |
|        | 2   | Comando de Freq. (XXX.XXHz) | 0      | RW      | U16     |         | 112                               |  |

| Índice                 | Sub | Definição                                                       | Padrão | R/W  | Tamanho | Nota                                                              |
|------------------------|-----|-----------------------------------------------------------------|--------|------|---------|-------------------------------------------------------------------|
|                        |     | ,                                                               |        |      |         | bit0 1: E.F. ligado                                               |
|                        | _   |                                                                 | 0      | DIII | 1116    | bit1 1: Redefinir                                                 |
|                        | 3   | Outro desencadeador                                             | 0      | RW   | U16     | bit2 1: Bloqueio de base (B.B) ativado                            |
|                        |     |                                                                 |        |      |         | bit15–3 Reservado                                                 |
| 2021H                  | 0   | Número                                                          | 10     | R    | U8      |                                                                   |
|                        | 1   | Código do erro                                                  | 0      | R    | U16     | Byte alto: Código de Advertência                                  |
|                        | 1   | Codigo do eno                                                   | 0      | K    | 010     | Byte baixo: Código de Erro                                        |
|                        |     |                                                                 |        |      |         | bit1–0 00B: parar                                                 |
|                        |     |                                                                 |        |      |         | 01B: desacelerar até parar                                        |
|                        |     |                                                                 |        |      |         | 10B: aguardando comando de                                        |
|                        |     |                                                                 |        |      |         | operação                                                          |
|                        |     |                                                                 |        |      |         | 11B: em operação                                                  |
|                        |     |                                                                 |        |      |         | bit2 1: Comando JOG                                               |
|                        |     |                                                                 |        |      |         | bit4–3 00B: Funcionamento em avanço                               |
|                        |     |                                                                 |        |      |         | 01B: alterar de funcionamento em                                  |
|                        |     |                                                                 |        |      |         | reversão para funcionamento                                       |
|                        |     |                                                                 |        |      |         | em avanço                                                         |
|                        |     |                                                                 |        |      |         | 10B: alternar de funcionamento em                                 |
|                        |     |                                                                 |        |      |         | avanço para funcionamento em                                      |
|                        |     | Estado do invessos do for                                       |        |      |         | reversão                                                          |
|                        | 2   | Estado do inversor de frequência do motor CA                    | 0      | R    | U16     | bit7–5 Reservado                                                  |
|                        |     | do motor CA                                                     |        |      |         |                                                                   |
|                        |     |                                                                 |        |      |         | bit8 1: Comando de frequência mestre controlado pela interface de |
|                        |     |                                                                 |        |      |         | comunicação                                                       |
|                        |     |                                                                 |        |      |         | bit9 1: Comando de frequência mestre                              |
|                        |     |                                                                 |        |      |         | controlado pela entrada de sinal                                  |
|                        |     |                                                                 |        |      |         | analógico                                                         |
|                        |     |                                                                 |        |      |         | bit10 1: Comando de operação                                      |
|                        |     |                                                                 |        |      |         | controlado pela interface de                                      |
|                        |     |                                                                 |        |      |         | comunicação                                                       |
|                        |     |                                                                 |        |      |         | bit11 1: Bloquear parâmetro                                       |
|                        |     |                                                                 |        |      |         | bit12 1: Ativar função de parâmetro de                            |
|                        |     |                                                                 |        |      |         | cópia do teclado digital                                          |
|                        |     |                                                                 |        |      |         | bit15–13 Reservado                                                |
|                        | 3   | Comando de Freq. (XXX.XXHz)                                     | 0      | R    | U16     |                                                                   |
|                        | 4   | Freq. de saída (XXX.XXHz)                                       | 0      | R    | U16     |                                                                   |
|                        | 5   | Corrente de saída (XX.XA)                                       | 0      | R    | U16     |                                                                   |
|                        | 6   | Tensão do barramento CC                                         | 0      | R    | U16     |                                                                   |
|                        |     | (XXX.XV)                                                        |        |      |         |                                                                   |
|                        | 7   | Tensão de saída (XXX.XV)                                        | 0      | R    | U16     |                                                                   |
|                        | 8   | O passo atual executado pelo comando de velocidade de           | 0      | R    | U16     |                                                                   |
|                        | L   | múltiplos passos                                                |        |      |         |                                                                   |
|                        | 9   | Reservado                                                       | 0      | R    | U16     |                                                                   |
|                        | Α   | Exibir valor do contador (c)                                    | 0      | R    | U16     |                                                                   |
|                        | В   | Exibir ângulo do fator de potência                              | 0      | R    | U16     |                                                                   |
|                        |     | de saída (XX, X°)                                               | U      | I.   |         |                                                                   |
|                        | С   | Exibir torque de saída (XXX, X%)                                | 0      | R    | U16     |                                                                   |
|                        | D   | Exibir velocidade real do motor (rpm)                           | 0      | R    | U16     |                                                                   |
|                        | Е   | Número de pulsos de feedback do                                 | 0      | R    | U16     |                                                                   |
|                        | F   | PG (0–65535)<br>Número de comandos de pulso do<br>PG2 (0–65535) | 0      | R    | U16     |                                                                   |
|                        | 10  | Potência de saída (X.XXXkWh)                                    | 0      | R    | U16     |                                                                   |
|                        | 17  | Visor multifuncional (Pr.00-04)                                 | 0      | R    | U16     |                                                                   |
| 2022H                  |     | Reservado                                                       | 0      | R    | U16     |                                                                   |
| <b>Δ</b> Ψ <b>Δ</b> ΔΠ | U   | IXCSCI VAUO                                                     | U      | IX.  | 010     |                                                                   |

| Índice | Sub | Definição                                                                                                    | Padrão | R/W | Tamanho | Nota |
|--------|-----|----------------------------------------------------------------------------------------------------|--------|-----|---------|------|
|        | 1   | Exibir a corrente de saída do                                                                                                    | 0      | R   | U16     |      |
|        | 1   | inversor                                                                                                    | 0      | K   | 010     |      |
|        | 2   | Valor do contador                                                                                                    | 0      | R   | U16     |      |
|        | 3   | Frequência de saída real (XXX.XXHz)                                                                                                    | 0      | R   | U16     |      |
|        | 4   | Tensão do barramento CC (XXX.XV)                                                                                                    | 0      | R   | U16     |      |
|        | 5   | Tensão de saída (XXX.XV)                                                                                                    | 0      | R   | U16     |      |
|        | 6   | Ângulo do fator de potência (XX, X°)                                                                                                    | 0      | R   | U16     |      |
|        | 7   | Exibir a potência de saída de U,<br>V, W em kW                                                                                                    | 0      | R   | U16     |      |
|        | 8   | Exibir a velocidade do motor estimada pelo feedback do inversor ou Encoder em rpm                                                                 | 0      | R   | U16     |      |
|        | 9   | Exibir o torque de saída positivo / negativo estimado pelo inversor (+0,0: torque positivo, -0,0: torque negativo)                                | 0      | R   | U16     |      |
|        | Α   | Exibir feedback do PG                                                                                                    | 0      | R   | U16     |      |
|        | В   | Exibir o valor de feedback do PID depois de ativar a função PID em %                                                                              | 0      | R   | U16     |      |
|        | С   | Exibir o sinal do terminal de entrada analógica AVI, 0–10 V corresponde a 0,00-100,00% (consulte a Explicação 2 em Pr.00-04)                      | 0      | R   | U16     |      |
|        | D   | Exibir o sinal do terminal de<br>entrada analógica ACI, 4–20 mA /<br>0-10 V corresponde a 0-100% (2.)<br>(consulte a Explicação 2 em<br>Pr.00-04) | 0      | R   | U16     |      |
|        | Е   | Exibir o sinal do terminal de entrada analógica AUI, -10–10 V corresponde a -100–100% (consulte a Explicação 2 em Pr.00-04)                       | 0      | R   | U16     |      |
|        | F   | Temperatura IGBT do módulo de potência em °C                                                                                                    | 0      | R   | U16     |      |
|        | 10  | Exibir a temperatura de capacitância em °C                                                                                                    | 0      | R   | U16     |      |
|        | 11  | O estado da entrada digital (ligado / desligado), consulte Pr.02-12 (consulte a Explicação 3 em Pr.00-04)                                         | 0      | R   | U16     |      |
|        | 12  | O estado da saída digital (ligado / desligado), consulte Pr.02-18 (consulte a Explicação 4 em Pr.00-04)                                           | 0      | R   | U16     |      |
|        | 13  | Etapa atual para a operação de velocidade de múltiplos passos                                                                                     | 0      | R   | U16     |      |
|        | 14  | O estado do pino de entrada digital da CPU correspondente (d.) (consulte a Explicação 3 em Pr.00-04)                                              | 0      | R   | U16     |      |
|        | 15  | O estado do pino de saída digital<br>da CPU correspondente (O.)<br>(consulte a Explicação 4 em<br>Pr.00-04)                                       | 0      | R   | U16     |      |

| Índice | Sub | Definição                                                                                                    | Padrão | R/W | Tamanho | Nota |
|--------|-----|----------------------------------------------------------------------------------------------------|--------|-----|---------|------|
|        | 16  | Número de rotações reais do<br>motor (PG1 da placa PG).<br>Começa em 9 quando a direção<br>real da operação é alterada ou o<br>visor do teclado na parada está em<br>0. O máx.<br>é 65535 | 0      | R   | U16     |      |
|        | 17  | Frequência de entrada de pulso (PG2 da placa PG)                                                                                                    | 0      | R   | U16     |      |
|        | 18  | Posição de entrada de pulso (PG2 da placa PG), a configuração máxima é 65535.                                                                                                    | 0      | R   | U16     |      |
|        | 19  | Erro de rastreamento de comando de posição                                                                                                    | 0      | R   | U16     |      |
|        | 1A  | Valor do contador de sobrecarga (0,00–100,00%)                                                                                                    | 0      | R   | U16     |      |
|        | 1B  | Exibir GFF em %                                                                                                    | 0      | R   | U16     |      |
|        | 1C  | Exibir ondulações de tensão do barramento CC (Unidade: Vcc)                                                                                                    | 0      | R   | U16     |      |
|        | 1D  | Dados D1043 de registro do CLP                                                                                                    | 0      | R   | U16     |      |
|        | 1E  | Área do campo magnético do motor síncrono                                                                                                    | 0      | R   | U16     |      |
|        | 1F  | A página do usuário exibe o valor na medida física                                                                                                    | 0      | R   | U16     |      |
|        | 20  | Valor de saída de Pr.00-05                                                                                                    | 0      | R   | U16     |      |
|        | 21  | Número de giros do motor quando o inversor opera                                                                                                    | 0      | R   | U16     |      |
|        | 22  | Posição de operação do motor                                                                                                    | 0      | R   | U16     |      |
|        | 23  | Velocidade do ventilador do inversor                                                                                                    | 0      | R   | U16     |      |
|        | 24  | Modo de controle do inversor 0:<br>modo de velocidade 1: modo de<br>torque                                                                                                    | 0      | R   | U16     |      |
|        | 25  | Frequência portadora do inversor                                                                                                    | 0      | R   | U16     |      |
|        | 26  | Reservado                                                                                                    |        |     |         |      |
|        | 27  | Estado do motor                                                                                                    |        |     |         |      |
|        | 28  | Torque de saída positivo /<br>negativo do cálculo do inversor de<br>frequência do motor                                                                                                   |        |     |         |      |
|        | 29  | Comando de torque                                                                                                    |        |     |         |      |
|        | 2A  | Exibição de kWh                                                                                                    |        | 1   |         |      |
|        | 2B  | Entrada de pulso PG2 em palavra baixa                                                                                                    |        |     |         |      |
|        | 2C  | Entrada de pulso PG2 em palavra alta                                                                                                    |        |     |         |      |
|        | 2D  | Posição real do motor em palavra baixa                                                                                                    |        |     |         |      |
|        | 2E  | Posição real do motor em palavra alta                                                                                                    |        |     |         |      |
|        | 2F  | Valor alvo do PID                                                                                                    |        |     |         |      |
|        | 30  | Deslocamento PID                                                                                                    |        |     |         |      |
|        | 31  | Frequência de saída PID                                                                                                    |        |     |         |      |

# Mapeamento de E/S Remotas do CANopen

| Índice | Sub     | R/W | Definição                                                |
|--------|---------|-----|----------------------------------------------------------|
|        | 01h     | R   | Cada bit corresponde aos diferentes terminais de entrada |
|        | 02h     | R   | Cada bit corresponde aos diferentes terminais de entrada |
|        | 03h-40h | R   | Reservado                                                |
| 2026Н  | 41h     | RW  | Cada bit corresponde aos diferentes terminais de saída   |
| 202011 | 42h-60h | R   | Reservado                                                |
|        | 61h     | R   | Valor proporcional de AVI (%)                            |
|        | 62h     | R   | Valor proporcional de ACI (%)                            |
|        | 63h     | R   | Valor proporcional de AUI (%)                            |

| Índice | Sub     | R/W | Definição                                     |
|--------|---------|-----|-----------------------------------------------|
|        | 64h–6Ah | R   | Reservado                                     |
|        | 6Bh     | R   | Placa de extensão AI10, 0,0-100,0% (EMC-A22A) |
|        | 6Ch     | R   | Placa de extensão AI11, 0,0-100,0% (EMC-A22A) |
|        | 6Dh-A0h | R   | Reservado                                     |
|        | Alh     | RW  | Valor proporcional da saída AFM1 (%)          |
|        | A2h     | RW  | Valor proporcional da saída AFM2 (%)          |
|        | A3h-AAh | RW  | Reservado                                     |
|        | ABh     | RW  | Placa de extensão AO10, 0,0-100,0% (EMC-A22A) |
|        | ACh     | RW  | Placa de extensão AO11, 0,0-100,0% (EMC-A22A) |

| Índice<br>2026-01 | bit0 | bit1 | bit2 | bit3 | bit4 | bit5 | bit6 | bit7 | bit8 | bit9 | bit10 | bit11 | bit12 | bit13 | bit14 | bit15 |
|-------------------|------|------|------|------|------|------|------|------|------|------|-------|-------|-------|-------|-------|-------|
| 1                 | FWD  | REV  | MI1  | MI2  | MI3  | MI4  | MI5  | MI6  | MI7  | MI8  |       |       |       |       |       |       |
| 2                 |      |      |      |      |      |      |      |      |      |      | MI10  | MI11  | MI12  | MI13  | MI14  | MI15  |
| 3                 |      |      |      |      |      |      |      |      |      |      | MI10  | MI11  | MI12  | MI13  |       |       |

- 1: E/S da placa de controle (padrão)
- 2: Adicionar placa externa, EMC-D611A
- 3: Adicionar placa externa, EMC-D42A

| Índice<br>2026-41 | bit0 | bit1 | bit2 | bit3 | bit4 | bit5 | bit6 | bit7 | bit8 | bit9 | bit10 | bit11 | bit12 | bit13 | bit14 | bit15 |
|-------------------|------|------|------|------|------|------|------|------|------|------|-------|-------|-------|-------|-------|-------|
| 1                 | RY1  | RY2  |      | MO1  | MO2  |      |      |      |      |      |       |       |       |       |       |       |
| 2                 |      |      |      |      |      | MO10 | MO11 |      |      |      |       |       |       |       |       |       |
| 3                 |      |      |      |      |      | RY10 | RY11 | RY12 | RY13 | RY14 | RY15  |       |       |       |       |       |

- 1: E/S da placa de controle (padrão)
- 2: Adicionar placa externa, EMC-D42A
- 3: Adicionar placa externa, EMC-R6AA

# Modo Padrão Delta (Definição Nova)

| ,      |     |     | Tama |                                                      | Descrições |                |                                                                                                    |                              | Modo de                               |                                                                                                    |
|--------|-----|-----|------|------------------------------------------------------|------------|----------------|----------------------------------------------------------------------------------------------------|------------------------------|---------------------------------------|----------------------------------------------------------------------------------------------------|
| Índice | sub | R/W | nho  | bit                                                  | Definição  | Priori<br>dade | Modo de Velocidade                                                                                                    | Modo de Posição              | Posição Inicial                       | Modo de Torque                                                                                                    |
|        | 00h | R   | U8   |                                                      |            |                |                                                                                                    |                              | 0: Parar Retorno à<br>Posição Inicial |                                                                                                    |
|        |     |     |      | 0                                                    | Ack        | 1 1            | 0: fcmd =0<br>1: fcmd = Fset(Fpid)                                                                                                  | Pulso 1: Controle de posição | Pulso 1: Retorno à posição inicial    |                                                                                                    |
|        |     |     |      | 1                                                    | Dir        | 4              | 0: Comando de execução<br>FWD<br>1: Comando de execução<br>REV                                                                      |                              |                                       |                                                                                                    |
|        |     | 2   |      | 0: Movimento<br>relativo<br>1: Movimento<br>absoluto |            |                |                                                                                                    |                              |                                       |                                                                                                    |
| 2060h  | 01h | RW  | U16  | 3                                                    | Parada     | 3              | 0: o inversor é executado<br>até a velocidade alvo ser<br>atingida<br>1: parada do inversor por<br>configuração de<br>desaceleração |                              |                                       | O alvo de torque de decodificação interna é definido como 0, mas a exibição do alvo de torque externo permanecerá sua configuração externa. |
|        |     |     |      | 4                                                    | Manter     | 4              | 0: o inversor é executado<br>até a velocidade alvo ser<br>atingida<br>1: a frequência para na<br>frequência atual                   |                              |                                       |                                                                                                    |
|        |     |     |      | 5                                                    | JOG        | 1 /1           | 0: JOG OFF<br>Pulso 1: JOG RUN                                                                                                    |                              |                                       |                                                                                                    |
|        |     |     |      | 6                                                    | Qstop      | 2              | Parada Rápida                                                                                                    | Parada Rápida                | Parada Rápida                         | Parada Rápida                                                                                                    |

| ,      |     |     | Tama |       | Descrições  |                |                                                                  |                                                                  | Modo de                                     |                                                                  |
|--------|-----|-----|------|-------|-------------|----------------|------------------------------------------------------------------|------------------------------------------------------------------|---------------------------------------------|------------------------------------------------------------------|
| Índice | sub | R/W | nho  | bit   | Definição   | Priori<br>dade | Modo de Velocidade                                               | Modo de Posição                                                  | Posição Inicial                             | Modo de Torque                                                   |
|        |     |     |      | 7     | Alimentação | 1              | 0: Desligamento<br>1: Ligação                                    | 0: Desligamento<br>1: Ligação                                    | 0: Desligamento<br>1: Ligação               | 0: Desligamento<br>1: Ligação                                    |
|        |     |     |      | 8     | Reservado   |                |                                                                  |                                                                  |                                             |                                                                  |
|        |     |     |      | 9     | Cmd2 Ext    | 4              | 0→1: Posição absoluta<br>limpa                                   | 0->1: Posição<br>absoluta limpa                                  | 0->1: Posição<br>absoluta limpa             | 0->1: Posição<br>absoluta limpa                                  |
|        |     |     |      | 10–14 | Reservado   |                |                                                                  |                                                                  |                                             |                                                                  |
|        |     |     |      | 15    | RST         |                | Pulso 1: Código de falha<br>apagado                              | Pulso 1: Código de falha apagado                                 | Pulso 1: Código de falha apagado            | Pulso 1: Código de falha apagado                                 |
|        | 02h | RW  | U16  |       | Cmd de Modo |                | 0: Modo de velocidade                                            | 1: Modo de posição<br>P2P                                        | <ol> <li>Modo de posição inicial</li> </ol> | 2: Modo de torque                                                |
|        |     | RW  | U16  |       |             |                | Comando de velocidade (decimal sem sinal)                        |                                                                  |                                             |                                                                  |
|        |     | RW  | U16  |       |             |                |                                                                  |                                                                  |                                             |                                                                  |
|        |     | RW  | S32  |       |             |                |                                                                  | Comando de posição                                               |                                             |                                                                  |
|        | 06h | RW  |      |       |             |                |                                                                  |                                                                  |                                             |                                                                  |
|        | 07h | RW  | U16  |       |             |                |                                                                  |                                                                  |                                             | Comando de torque (decimal com sinal)                            |
|        | 08h | RW  | U16  |       |             |                |                                                                  |                                                                  |                                             | Limite de velocidade (decimal sem sinal)                         |
|        |     |     |      | 0     | Chegada     |                | Comando de frequência atingido                                   | Posição atingida                                                 | Retorno à posição<br>inicial concluído      | Torque atingido                                                  |
|        |     |     |      | 1     | Dir         |                | 0: Execução de FWD do<br>motor<br>1: Execução de REV do<br>motor | 0: Execução de FWD<br>do motor<br>1: Execução de REV<br>do motor | do motor<br>1: Execução de REV<br>do motor  | 0: Execução de FWD<br>do motor<br>1: Execução de REV<br>do motor |
|        | 01h | R   | U16  | 2     | Advertência |                | Ocorre uma advertência                                           | Advertência                                                      | Advertência                                 | Advertência                                                      |
|        |     |     |      | 3     | Erro        |                | Erro detectado                                                   | Erro detectado                                                   | Erro detectado                              | Erro detectado                                                   |
|        |     |     |      | 4     |             |                |                                                                  |                                                                  |                                             |                                                                  |
|        |     |     |      | 5     | JOG         |                | JOG                                                              | JOG                                                              | JOG                                         | JOG                                                              |
| 2061h  |     |     |      | 6     | Qstop       |                | Parada rápida                                                    | Parada rápida                                                    | Parada rápida                               | Parada rápida                                                    |
|        |     |     |      | 7     | Ligação     |                | Chave ligada                                                     | Chave ligada                                                     | Chave ligada                                | Chave ligada                                                     |
|        |     |     |      | 15-8  |             |                |                                                                  |                                                                  |                                             |                                                                  |
|        | 02h | R   |      |       |             |                |                                                                  |                                                                  |                                             |                                                                  |
|        | 03h | R   | U16  |       |             |                | Frequência real de saída                                         | Frequência real de<br>saída                                      | Frequência real de<br>saída                 | Frequência real de<br>saída                                      |
|        | 04h | R   |      |       |             |                |                                                                  |                                                                  |                                             |                                                                  |
|        | 05h | R   | S32  |       |             |                | Posição real (absoluta)                                          | Posição real<br>(absoluta)                                       | Posição real<br>(absoluta)                  | Posição real<br>(absoluta)                                       |
|        | 06h | R   |      |       |             |                |                                                                  |                                                                  |                                             |                                                                  |
|        | 07h | R   | S16  |       |             |                | Torque real                                                      | Torque real                                                      | Torque real                                 | Torque real                                                      |

Mapeamento D do registro do CLP integrado CANopen (do mapeamento D900-D999 para 3000H-3063H)

| Índice | Sub | Propriedade | Definição |
|--------|-----|-------------|-----------|
| 3000   | 0   | RW          | CLP D900  |
| 3001   | 0   | RW          | CLP D901  |
| 3002   | 0   | RW          | CLP D902  |
|        |     | RW          |           |
| 3063   | 0   | RW          | CLP D999  |

# Padrão DS402

| Índice | Sub | Definição                                    | Padrão | R/W | Tama<br>nho | Unidade | PDO<br>Mapa | Modo | Nota                                                                                                    |
|--------|-----|----------------------------------------------|--------|-----|-------------|---------|-------------|------|----------------------------------------------------------------------------------------------------|
| 6007Н  | 0   | Cancelar código de opção de conexão          | 2      | RW  | S16         |         | Sim         |      | 0 : Sem ação<br>2 : Desativar Tensão<br>3 : parada rápida                                                                                                    |
| 603FH  | 0   | Código do erro                               | 0      | R0  | U16         |         | Sim         |      |                                                                                                    |
| 6040H  | 0   | Palavra de controle                          | 0      | RW  | U16         |         | Sim         |      |                                                                                                    |
| 6041H  | 0   | Palavra de estado                            | 0      | R0  | U16         |         | Sim         |      |                                                                                                    |
| 6042H  | 0   | velocidade alvo vl                           | 0      | RW  | S16         | rpm     | Sim         | vl   |                                                                                                    |
| 6043H  | 0   | demanda de velocidade vl                     | 0      | RO  | S16         | rpm     | Sim         | vl   |                                                                                                    |
| 6044H  | 0   | esforço de controle vl                       | 0      | RO  | S16         | rpm     | Sim         | vl   |                                                                                                    |
| 604FH  | 0   | tempo de função de rampa vl                  | 10000  | RW  | U32         | ms      | Sim         | vl   | A unidade deve ser de 100 ms; verifique se a                                                                                                    |
| 6050H  | 0   | tempo de desaceleração vl                    | 10000  | RW  | U32         | ms      | Sim         | vl   | configuração é 0.                                                                                                    |
| 605AH  | 0   | Código de opção de parada rápida             | 2      | RW  | S16         |         | Não         |      | C : desativar a função do inversor     : desacelerar na rampa de desaceleração     2 : desacelerar na rampa de parada rápida     5 : desacelerar na rampa de desaceleração e     permanecer em PARADA RÁPIDA     6 : desacelerar na rampa de parada rápida e     permanecer em PARADA RÁPIDA |
| 605CH  | 0   | Desativar código de opção de operação        | 1      | RW  | S16         |         | Não         |      | : Desativar a função do inversor     : Desacelerar com rampa de desaceleração; desativar função do inversor de frequência                                                                                                    |
| 6060Н  | 0   | Modo de operação                             | 2      | RW  | S8          |         | Sim         |      | <ol> <li>Modo de Posição de Perfil</li> <li>Modo de Velocidade</li> <li>Modo de Perfil de Torque</li> <li>Modo de Retorno à Posição Inicial</li> </ol>                                                                                                    |
| 6061H  | 0   | Exibição do modo de operação                 | 2      | RO  | S8          |         | Sim         |      | Igual ao acima                                                                                                    |
| 6062H  | 0   | Valor de demanda de posição                  | 0      | RO  | S32         | pulso   | Sim         |      |                                                                                                    |
| 6064H  | 0   | Valor real da posição                        | 0      | RO  | S32         | pulso   | Sim         |      |                                                                                                    |
| 6065H  | 0   | Janela de erro a seguir                      | 1000   | RW  | U32         | pulso   | Sim         |      |                                                                                                    |
| 6067H  | 0   | Janela de posição                            | 10     | RW  | U32         | pulso   | Sim         |      |                                                                                                    |
| 6068H  | 0   | Tempo da janela de posição                   | 500    | RW  | U16         | ms      | Sim         |      |                                                                                                    |
| 6071H  | 0   | Torque alvo                                  | 0      | RW  | S16         | 0,1%    | Sim         | tq   | Unidade válida: 1%                                                                                                    |
| 6072H  | 0   | Torque máx.                                  | 1500   | RW  | U16         | 0,1%    | Sim         | tq   | Unidade válida: 1%                                                                                                    |
| 6075H  | 0   | Corrente nominal do motor                    | 0      | RO  | U32         | mA      | Não         | tq   |                                                                                                    |
| 6077H  | 0   | Valor real do torque                         | 0      | RO  | S16         | 0,1%    | Sim         | tq   |                                                                                                    |
| 6078H  | 0   | Valor real da corrente                       | 0      | RO  | S16         | 0,1%    | Sim         | tq   |                                                                                                    |
| 6079H  | 0   | Tensão do circuito de conexão CC             | 0      | RO  | U32         | mV      | Não         | tq   |                                                                                                    |
| 607AH  | 0   | Posição alvo                                 | 0      | RW  | S32         | pulso   | Sim         |      |                                                                                                    |
| 606Ch  | 0   | Valor real da velocidade                     | 0      | RO  | I32         | rpm     | Sim         |      |                                                                                                    |
| 6080h  | 0   | Velocidade máxima do motor                   | 0      | RW  | U32         | rpm     | Sim         |      |                                                                                                    |
| 6087h  | 0   | Inclinação de torque                         | 0      | RW  | U32         | ms      | Não         | tq   |                                                                                                    |
| 60C0h  | 0   | Seleção do submodo de interpolação           | 0      | RW  | I16         |         | Não         | ip   |                                                                                                    |
| 60C1h  | 1   | Comando de posição                           | 0      | RW  | I32         | pulso   | Não         | ip   |                                                                                                    |
| 60C1h  | 2   | Velocidade – diferença do comando de posição | 0      | RW  | I16         | pulso/s | Não         | ip   |                                                                                                    |
| 60C2h  | 1   | Valor do período de tempo de interpolação    | 0      | RW  | U8          | ms      | Não         | ip   |                                                                                                    |
|        | 2   | Índice do tempo de interpolação              | 0      | RW  | U8          | ı ——    | Não         | ip   |                                                                                                    |

# 15-5 Código de Falhas do CANopen

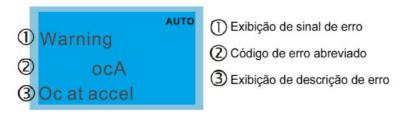

- Consulte as configurações para Pr.06-17–Pr.06-22
- Para descrições detalhadas, consulte o Capítulo 14 Códigos de Falha e Descrições.

| Configu<br>ração | Exibição                             | Código de<br>falha | Descrição                                                       | Registro de<br>falha do<br>CANopen<br>(bit 0–7) | Código de falha<br>do CANopen |
|------------------|--------------------------------------|--------------------|-----------------------------------------------------------------|-------------------------------------------------|-------------------------------|
| 1                | Fault ocA Oc at accel                | 0001H              | Sobrecorrente durante a aceleração (ocA)                        | 1                                               | 2213Н                         |
| 2                | Fault ocd Oc at decel                | 0002Н              | Sobrecorrente durante a desaceleração (ocd)                     | 1                                               | 2213Н                         |
| 3                | Fault ocn Oc at normal SPD           | 0003Н              | Sobrecorrente durante operação estável (ocn)                    | 1                                               | 2314Н                         |
| 4                | Аито<br>Fault<br>GFF<br>Ground fault | 0004Н              | Falha de aterramento (GFF)                                      | 1                                               | 2240Н                         |
| 5                | Fault осс<br>Short Circuit           | 0005H              | Curto-circuito IGBT entre ponte superior e ponte inferior (occ) | 1                                               | 2250Н                         |
| 6                | Fault ocS Oc at stop                 | 0006Н              | Sobrecorrente na parada (ocS)                                   | 1                                               | 2214H                         |
| 7                | Fault ovA                            | 0007Н              | Sobretensão durante a aceleração (ovA)                          | 2                                               | 3210Н                         |
| 8                | Fault ovd Ov at decel                | Н8000              | Sobretensão durante a desaceleração (ovd)                       | 2                                               | 3210H                         |

| Configu<br>ração | Exibição                                 | Código de<br>falha | Descrição                                     | Registro de<br>falha do<br>CANopen<br>(bit 0–7) | Código de falha<br>do CANopen |
|------------------|------------------------------------------|--------------------|-----------------------------------------------|-------------------------------------------------|-------------------------------|
| 9                | Fault ovn Ov at normal SPD               | 0009Н              | Sobretensão a velocidade constante (ovn)      | 2                                               | 3210Н                         |
| 10               | Fault ovS                                | 000AH              | Sobretensão na parada (ovS)                   | 2                                               | 3210Н                         |
| 11               | Auто<br>Fault<br>LvA<br>Lv at accel      | 000BH              | Baixa tensão durante a aceleração (LvA)       | 2                                               | 3220Н                         |
| 12               | Fault<br>Lvd<br>Lv at decel              | 000CH              | Baixa tensão durante a desaceleração (Lvd)    | 2                                               | 3220Н                         |
| 13               | Fault Lvn Lv at normal SPD               | 000DH              | Baixa tensão a velocidade constante (Lvn)     | 2                                               | 3220Н                         |
| 14               | Auто<br>Fault<br>LvS<br>Lv at stop       | 000ЕН              | Baixa tensão na parada (LvS)                  | 2                                               | 3220Н                         |
| 15               | Fault OrP Phase lacked                   | 000FH              | Proteção contra perda de fase (OrP)           | 2                                               | 3130Н                         |
| 16               | Рашіто<br>Fault<br>oH1<br>IGBT over heat | 0010Н              | Superaquecimento IGBT (oH1)                   | 3                                               | 4310H                         |
| 17               | Fault oH2                                | 0011H              | Superaquecimento do dissipador de calor (oH2) | 3                                               | 4310H                         |
| 18               | Fault<br>tH1o<br>Thermo 1 open           | 0012H              | Falha de detecção de temperatura IGBT (tH1o)  | 3                                               | FF00H                         |
| 19               | Fault tH2o Thermo 2 open                 | 0013H              | Erro de hardware do capacitor (tH2o)          | 3                                               | FF01H                         |

| Configu<br>ração | Exibição                             | Código de<br>falha | Descrição                                     | Registro de<br>falha do<br>CANopen<br>(bit 0–7) | Código de falha<br>do CANopen |
|------------------|--------------------------------------|--------------------|-----------------------------------------------|-------------------------------------------------|-------------------------------|
| 21               | Fault oL Over load                   | 0015H              | Sobrecarga (oL)                               | 1                                               | 2310Н                         |
| 22               | Fault EoL1 Thermal relay 1           | 0016Н              | Proteção do relé térmico eletrônico 1 (EoL1)  | 1                                               | 2310Н                         |
| 23               | Fault EoL2 Thermal relay 2           | 0017Н              | Proteção do relé térmico eletrônico 2 (EoL2)  | 1                                               | 2310Н                         |
| 24               | Рашто Fault oH3                      | 0018H              | Superaquecimento do motor (oH3) (PTC / Pt100) | 3                                               | FF20H                         |
| 25               | 故障<br>INTR<br>CPU時序異常                | 0019Н              | Erro de interrupção (INTR)                    | 0                                               | 6100H                         |
| 26               | Рашіто от 1<br>Over torque 1         | 001AH              | Sobretorque 1 (ot1)                           | 3                                               | 8311H                         |
| 27               | Раиlt ot2 Over torque 2              | 001BH              | Sobretorque 2 (ot2)                           | 3                                               | 8311H                         |
| 28               | Fault uC Under current               | 001CH              | Subcorrente (uC)                              | 1                                               | 8321H                         |
| 29               | АИТО<br>Fault<br>LMIT<br>Limit Error | 001DH              | Erro de Limite (LiT)                          | 1                                               | 7320Н                         |
| 30               | Fault cF1 EEPROM write err           | 001EH              | Erro de gravação EEPROM (cF1)                 | 5                                               | 5530Н                         |
| 31               | Fault cF2 EEPROM read err            | 001FH              | Erro de leitura EEPROM (cF2)                  | 5                                               | 5530Н                         |

| Configu<br>ração | Exibição                                  | Código de<br>falha | Descrição                       | Registro de<br>falha do<br>CANopen<br>(bit 0–7) | Código de falha<br>do CANopen |
|------------------|-------------------------------------------|--------------------|---------------------------------|-------------------------------------------------|-------------------------------|
| 33               | Fault cd1 las sensor err                  | 0021H              | Erro de fase U (cd1)            | 1                                               | FF04H                         |
| 34               | Fault cd2                                 | 0022Н              | Erro de fase V (cd2)            | 1                                               | FF05H                         |
| 35               | Fault cd3                                 | 0023Н              | Erro de fase W (cd3)            | 1                                               | FF06H                         |
| 36               | Fault Hd0 cc HW error                     | 0024Н              | Erro de hardware cc (Hd0)       | 5                                               | FF07H                         |
| 37               | Auто<br>Fault<br>Hd1<br>Oc HW error       | 0025H              | Erro de hardware oc (Hd1)       | 5                                               | FF08H                         |
| 38               | Auто<br>Fault<br>Hd2<br>Ov HW error       | 0026Н              | Erro de hardware ov (Hd2)       | 5                                               | FF09H                         |
| 39               | Fault Hd3 occ HW error                    | 0027Н              | Erro de hardware occ (Hd3)      | 5                                               | FF0AH                         |
| 40               | Auto<br>Fault<br>AUE<br>Auto tuning error | 0028H              | Erro de ajuste automático (AUE) | 1                                               | FF21H                         |
| 41               | Fault  AFE PID Fbk error                  | 0029Н              | Perda de PID ACI (AFE)          | 7                                               | FF22H                         |
| 42               | Fault PGF1 PG Fbk error                   | 002AH              | Erro de feedback do PG (PGF1)   | 7                                               | 7301H                         |
| 43               | Fault PGF2 PG Fbk loss                    | 002BH              | Perda de feedback do PG (PGF2)  | 7                                               | 7301H                         |

| Configu<br>ração | Exibição                                                                                                    | Código de<br>falha | Descrição                         | Registro de<br>falha do<br>CANopen<br>(bit 0–7) | Código de falha<br>do CANopen |
|------------------|----------------------------------------------------------------------------------------------------|--------------------|-----------------------------------|-------------------------------------------------|-------------------------------|
| 44               | Fault PGF3 PG Fbk over SPD                                                                                                    | 002CH              | Parada de feedback do PG (PGF3)   | 7                                               | 7301H                         |
| 45               | РОБРИ РОБРИМИТЕ РОБРИ ОТ РОБРИ ОТ РОБР | 002DH              | Erro de deslizamento do PG (PGF4) | 7                                               | 7301H                         |
| 48               | Fault ACE ACI loss                                                                                                    | 0030Н              | Perda de ACI (ACE)                | 1                                               | FF25H                         |
| 49               | Аито<br>Fault<br>EF<br>External fault                                                                                                    | 0031H              | Falha externa (EF)                | 5                                               | 9000Н                         |
| 50               | Fault EF1 Emergency stop                                                                                                    | 0032Н              | Parada de emergência (EF1)        | 5                                               | 9000Н                         |
| 51               | Fault bb<br>Base block                                                                                                    | 0033Н              | Bloqueio de base exterior (bb)    | 5                                               | 9000Н                         |
| 52               | Auто<br>Fault<br>Pcod<br>Password error                                                                                                    | 0034Н              | Senha bloqueada (Pcod)            | 5                                               | FF26H                         |
| 53               | Fault ccod SW Code Error                                                                                                    | 0035H              | Erro de Código SW (ccod)          | 5                                               | 6100Н                         |
| 54               | Fault CE1 PC err command                                                                                                    | 0036Н              | Comando ilegal (CE1)              | 4                                               | 7500Н                         |
| 55               | Fault CE2 PC err address                                                                                                    | 0037Н              | Endereço de dados ilegal (CE2)    | 4                                               | 7500Н                         |
| 56               | Fault CE3 PC err data                                                                                                    | 0038H              | Valor de dados ilegal (CE3)       | 4                                               | 7500Н                         |

| Configu<br>ração | Exibição                                  | Código de<br>falha | Descrição                                                  | Registro de<br>falha do<br>CANopen<br>(bit 0–7) | Código de falha<br>do CANopen |
|------------------|-------------------------------------------|--------------------|------------------------------------------------------------|-------------------------------------------------|-------------------------------|
| 57               | Fault CE4 PC slave fault                  | 0039Н              | Os dados são gravados em endereço somente<br>leitura (CE4) | 4                                               | 7500Н                         |
| 58               | Fault CE10 PC time out                    | 003AH              | Tempo limite da transmissão do Modbus (CE10)               | 4                                               | 7500Н                         |
| 60               | Баиlt bF Braking fault                    | 003СН              | Erro do transistor de freio (bF)                           | 5                                               | 7110Н                         |
| 61               | Рашіто<br>Fault<br>ydc<br>Y-delta connect | 003DH              | Erro de comutação da conexão em Y /Δ (ydc)                 | 2                                               | 3330Н                         |
| 62               | лито<br>Fault<br>dEb<br>Dec. Energy back  | 003ЕН              | Erro de backup de energia de desaceleração (dEb)           | 2                                               | FF27H                         |
| 63               | Fault  oSL  Over slip error               | 003FH              | Erro de deslizamento excessivo (oSL)                       | 7                                               | FF28H                         |
| 64               | Fault ryF MC Fault                        | 0040Н              | Erro na chave da válvula elétrica (ryF)                    | 5                                               | 7110Н                         |
| 65               | Fault PGF5 PG HW Error                    | 0041H              | Erro de hardware da placa PG (PGF5)                        | 5                                               | FF29H                         |
| 68               | яшто<br>Fault<br>SdRv<br>SpdFbk Dir Rev   | 0044H              | Direção de reversão do feedback de velocidade (SdRv)       | 0                                               | 8400H                         |
| 69               | Башіt<br>SdOr<br>SpdFbk over SPD          | 0045H              | Feedback de rotação em excesso de velocidade (SdOr)        | 0                                               | 8400H                         |
| 70               | Баиlt<br>SdDe<br>SpdFbk deviate           | 0046Н              | Grande desvio do feedback de velocidade<br>(SdDe)          | 0                                               | 8400H                         |

| Configu<br>ração | Exibição                    | Código de<br>falha | Descrição                                             | Registro de<br>falha do<br>CANopen<br>(bit 0–7) | Código de falha<br>do CANopen |
|------------------|-----------------------------|--------------------|-------------------------------------------------------|-------------------------------------------------|-------------------------------|
| 71               | Fault WDTT Watchdog         | 0047Н              | Watchdog (WDTT) (aplicável a 230V / 460V)             | 1                                               | 6010H                         |
| 72               | Fault STL1 STO Loss 1       | 0048H              | Perda STO 1 (STL1)                                    | 5                                               | FF30H                         |
| 73               | Fault S1 S1-emergy stop     | 0049Н              | Parada de emergência para segurança externa (S1)      | 5                                               | FF2AH                         |
| 75               | Fault Brk EXT-Brake Error   | 004ВН              | Erro de freio externo (Brk) (aplicável a 230V / 460V) | 5                                               | 7110Н                         |
| 76               | Fault STO                   | 004СН              | STO (STO)                                             | 5                                               | FF31H                         |
| 77               | Fault STL2 STO Loss 2       | 004DH              | Perda STO 2 (STL2)                                    | 5                                               | FF32H                         |
| 78               | Fault STL3                  | 004ЕН              | Perda STO 3 (STL3)                                    | 5                                               | FF33H                         |
| 82               | Fault OPHL U phase lacked   | 0052Н              | Perda de fase da saída da fase U (OPHL)               | 2                                               | 2331Н                         |
| 83               | Fault OPHL V phase lacked   | 0053Н              | Perda de fase da saída da fase V (OPHL)               | 2                                               | 2332Н                         |
| 84               | Раиlt  OPHL  W phase lacked | 0054Н              | Perda de fase da saída da fase W (OPHL)               | 2                                               | 2333Н                         |

| Configu<br>ração | Exibição                                  | Código de<br>falha | Descrição                                            | Registro de<br>falha do<br>CANopen<br>(bit 0–7) | Código de falha<br>do CANopen |
|------------------|-------------------------------------------|--------------------|------------------------------------------------------|-------------------------------------------------|-------------------------------|
| 85               | Auto Fault AboF PG ABZ Line off           | 0055H              | Desligamento da linha ABZ do PG (AboF)               | 7                                               | 7301H                         |
| 86               | Fault UVOF PG UVW Line off                | 0056Н              | Desligamento da linha UVW do PG (UvoF)               | 7                                               | 7301H                         |
| 87               | лито<br>Fault<br>oL3<br>Derating Error    | 0057Н              | Proteção contra sobrecarga em baixa frequência (oL3) | 0                                               | 8A00H                         |
| 89               | лито<br>Fault<br>RoPd<br>Rotor Pos. Error | 0059Н              | Erro de detecção da posição do rotor (RoPd)          | 0                                               | 8A00H                         |
| 90               | Fault<br>Fstр<br>Force Stop               | 005AH              | Forçar parada (FStp)                                 | 7                                               | FF2EH                         |
| 92               | Fault LEr Pul. Tun. L Err                 | 005СН              | Erro de Indutância de Ajuste de Pulso (L) (LEr)      | 7                                               | FF5BH                         |
| 93               | Fault TRAP CPU Trap 0 error               | 005BH              | Erro de CPU 0 (TRAP) (aplicável a 230V / 460V)       | 7                                               | 6000Н                         |
| 101              | Fault  CGdE  Guarding T-out               | 0065Н              | Erro de proteção CANopen (CGdE)                      | 4                                               | 8130H                         |
| 102              | Раиlt CHbE                                | 0066Н              | Erro de sincronização CANopen (CHbE)                 | 4                                               | 8130Н                         |
| 104              | Fault CbFE Can bus off                    | 0068Н              | Erro de desligamento do barramento CANopen (CbFE)    | 4                                               | 8140H                         |
| 105              | Fault  CldE  Can bus Index Err            | 0069Н              | Erro do índice CANopen (CIdE)                        | 4                                               | 8100H                         |

| Configu<br>ração | Exibição                                   | Código de<br>falha | Descrição                                                                                                    | Registro de<br>falha do<br>CANopen<br>(bit 0–7) | Código de falha<br>do CANopen |
|------------------|--------------------------------------------|--------------------|----------------------------------------------------------------------------------------------------|-------------------------------------------------|-------------------------------|
| 106              | Fault CAdE Can bus Add. Err                | 006АН              | Erro de endereço da estação CANopen (CAdE)                                                                           | 4                                               | 8100H                         |
| 107              | Fault  CFrE  Can bus off                   | 006ВН              | Erro de memória CANopen (CFrE)                                                                                       | 4                                               | 8100H                         |
| 111              | Раиlt ictE                                 | 006FH              | Erro de tempo limite InrCOM (ictE)                                                                                   | 4                                               | 7500Н                         |
| 112              | яшто<br>Fault<br>SfLK<br>PMLess Shaft Lock | 0070Н              | Travamento do eixo de PMLess (SfLK)                                                                                  | 0                                               | 8A00H                         |
| 142              | АUTO<br>Fault<br>AUE1<br>Auto tuning Err   | 008ЕН              | Erro de ajuste automático 1 (erro de corrente sem feedback) (AUE1) (aplicável aos modelos 230V / 460V)               | 1                                               | FF3DH                         |
| 143              | АUTO<br>Fault<br>AUE2<br>Auto tuning Err   | 008FH              | Erro de ajuste automático 2 (erro de perda de fase do motor) (AUE2) (aplicável a 230V / 460V)                        | 1                                               | FF3EH                         |
| 144              | AUTO<br>Fault<br>AUE3<br>Auto tuning Err   | 0090Н              | Erro de ajuste automático 3 (erro de medição de corrente sem carga I <sub>0</sub> ) (AUE3) (aplicável a 230V / 460V) | 1                                               | FF3FH                         |
| 148              | AUTO Fault AUE4 Auto tuning Err            | 0094Н              | Erro de ajuste automático 4 (erro de medição de indutância de vazamento Lsigma) (AUE4) (aplicável a 230V / 460V)     | 1                                               | FF43H                         |
| 171              | Fault  OPEE  Over Pos Err Lim              | 00ABh              | Limite de Erro de Posição Excessiva (oPEE)                                                                           | 7                                               | 8600Н                         |
| 174              | Fault  EcEr  Enc Error                     | 00АЕН              | Erro do Encoder (EcEr)                                                                                               | 0                                               | 7320Н                         |

| Configu<br>ração | Exibição                                | Código de<br>falha | Descrição                                              | Registro de<br>falha do<br>CANopen<br>(bit 0–7) | Código de falha<br>do CANopen |
|------------------|-----------------------------------------|--------------------|--------------------------------------------------------|-------------------------------------------------|-------------------------------|
| 175              | Fault EcCe Enc Com Error                | 00AFH              | Erro de comunicação do Encoder (EcCe)                  | 0                                               | 7302Н                         |
| 176              | Fault  EcOF  Enc Pos OverFlow           | 00В0Н              | Transbordamentos de múltiplas voltas do Encoder (EcOF) | 0                                               | 7301Н                         |
| 177              | Fault EcNP Enc Batt NoPow               | 00B1H              | Bateria do Encoder sem energia (EcNP)                  | 0                                               | 7301Н                         |
| 178              | Fault  EcMc  Enc MultiCNT               | 00В2Н              | Erro de múltiplos giros do Encoder (EcMe)              | 0                                               | 7301Н                         |
| 179              | аито<br>Fault<br>PgMr<br>PG Multi Read  | 00В3Н              | Erro de leitura de múltiplos giros do PG (PgMr)        | 0                                               | 7320Н                         |
| 180              | Fault EcSc Enc SingleCNT                | 00В4Н              | Erro de giro único do Encoder (EcSc)                   | 0                                               | 7301H                         |
| 181              | Рашто<br>Fault<br>PgCe<br>PG Cmd Error  | 00B5H              | Erro de comando PG (PgCe)                              | 0                                               | 7320Н                         |
| 182              | Fault IPTE IP Time Fault                | 00В6Н              | Erro de configuração do tempo de interpolação (IPTE)   | 7                                               | 8680Н                         |
| 183              | Fault IPCM IP Com Lost Sync             | 00B7H              | Falha no comando de interpolação (IPCM)                | 7                                               | 8681H                         |
| 184              | АИТО<br>Fault<br>NoMo<br>No Motion Func | 00В8Н              | Sem controle de movimento (NoMo)                       | 7                                               | FF4EH                         |

| Configu<br>ração | Exibição                                  | Código de<br>falha | Descrição                                                         | Registro de<br>falha do<br>CANopen<br>(bit 0–7) | Código de falha<br>do CANopen |
|------------------|-------------------------------------------|--------------------|-------------------------------------------------------------------|-------------------------------------------------|-------------------------------|
| 185              | Auто<br>Fault<br>Moto<br>Motor Code Fault | 00В9Н              | Erro de código do motor (MoTo)                                    | 0                                               | 7122Н                         |
| 187              | Fault FobF Flux Obs Fail                  | 00BBH              | Falha do observador de ligação de fluxo (FobF)                    | 7                                               | FF4FH                         |
| 188              | Fault TLAT TL AutoTune                    | 00BCH              | Erro de estimativa de carga (TLAT)                                | 7                                               | FF55H                         |
| 189              | аито<br>Fault<br>JsAT<br>JSys AutoTune    | 00BDH              | Erro de estimativa de inércia (JsAT)                              | 7                                               | FF56H                         |
| 190              | AUTO Fault BWAT ASR BW AutoTune           | 00ВЕН              | Erro de estimativa de largura de banda (BWAT)                     | 7                                               | FF57H                         |
| 191              | Fault ATPF ASR AT Pos Fail                | 00BFH              | Falha de posicionamento durante a estimativa (ATPF)               | 7                                               | FF58H                         |
| 192              | Fault HmOE HomeOfst OvrFlow               | 00С0Н              | O desvio do retorno à posição inicial é muito<br>grande<br>(HmOE) | 7                                               | 8613H                         |
| 193              | AUTO Fault CMTE CIr Multi Turn Err        | 00С1Н              | Falha de dados de múltiplos giros de limpeza (CMTE)               | 7                                               | 8613H                         |
| 195              | AUTO Fault ATTv ASR BW AT Travel          | 00С3Н              | O processo AT do ASR é muito curto<br>(ATTv)                      | 7                                               | FF59H                         |

### 15-6 Funções LED CANopen

Existem dois sinais intermitentes do CANopen: RUN e ERR.

#### LED RUN:

| Estado do       | Condição          | Estado do CANopen |
|-----------------|-------------------|-------------------|
| LED             |                   |                   |
| Desligado       | Desligado         | Inicial           |
| Intermitente    | ON 200 ms ms      | Pré-operação      |
| Piscar<br>único | ON 200 1000 ms ms | Parado            |
| Ligado          | Ligado            | Operação          |

#### LED ERR:

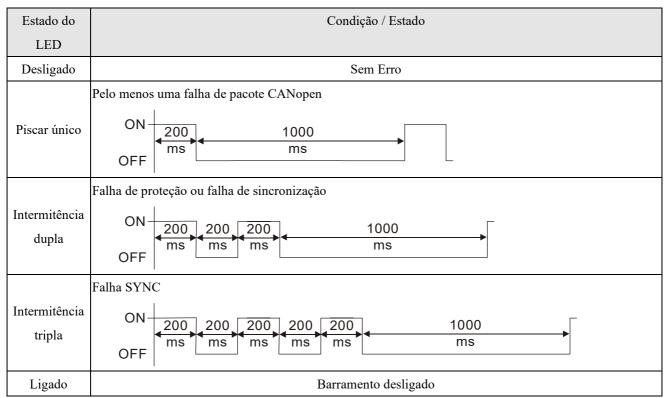

# Capítulo 16 Aplicações de Função do CLP

| 16-1  | Resumo do CLP                                             |
|-------|-----------------------------------------------------------|
| 16-2  | Notas Antes do Uso do CLP                                 |
| 16-3  | Ligação                                                   |
| 16-4  | Princípios Básicos dos Diagramas de Escada do CLP         |
| 16-5  | Várias Funções do Dispositivo CLP                         |
| 16-6  | Introdução à Janela de Comando                            |
| 16-7  | Exibição e Tratamento de Erros                            |
| 16-8  | Aplicações de Controle do CANopen Mestre                  |
| 16-9  | Explicação de Vários Controles do Modo CLP                |
|       | (Velocidade, Torque, Retorno à Posição Inicial e Posição) |
| 16-10 | Controle do Nó Principal de Comunicações Internas         |
| 16-11 | Função de Contagem Usando MI8                             |
| 16-12 | Aplicações de Controle Remoto de E/S Modbus               |
|       | (Uso de MODRW)                                            |
| 16-13 | Função de Calendário                                      |

#### 16-1 Resumo do CLP

#### 16-1-1 Introdução

Os comandos fornecidos pelas funções do CLP integrado do C2000 Plus, incluindo a ferramenta de edição de diagramas de escada WPLSoft, bem como o uso de comandos básicos e comandos de aplicações, retêm principalmente os métodos operacionais da série DVP de CLP da Delta.

#### 16-1-2 Ferramenta de edição do diagrama de escada WPLSoft

O WPLSoft é o software de edição de programas da Delta para os controladores programáveis DVP e C2000 Plus no ambiente do sistema operacional Windows. Além do projeto geral do programa do CLP, funções gerais de edição do Windows (como recortar, colar, copiar, várias janelas etc.), o WPLSoft também oferece fornece muitas funções de edição de anotações em chinês / inglês e outras funções convenientes (como edição de registro, configurações, leitura de arquivos, salvamento e monitoramento e configurações de gráficos de contato etc.).

Os seguintes requisitos básicos são necessários para instalar o software de edição WPLSoft:

| Item                | Requisitos do sistema                                                    |  |  |  |  |  |
|---------------------|--------------------------------------------------------------------------|--|--|--|--|--|
| Sistema operacional | Windows 95 / 98 / 2000 / NT / ME / XP / 7 / 10                           |  |  |  |  |  |
| CPU                 | Pelo menos Pentium 90                                                    |  |  |  |  |  |
| Memória             | Pelo menos 16 MB (recomendamos pelo menos 32 MB)                         |  |  |  |  |  |
| Disco visido        | Capacidade do disco rígido: pelo menos 100 MB de espaço livre            |  |  |  |  |  |
| Disco rígido        | Uma unidade óptica (para uso na instalação deste software)               |  |  |  |  |  |
| Visco               | Resolução: 640×480, pelo menos 16 cores; recomenda-se que a área da tela |  |  |  |  |  |
| Visor               | seja definida em 800×600 pixels                                          |  |  |  |  |  |
| Mouse               | Mouse comum ou dispositivo compatível com Windows                        |  |  |  |  |  |
| Impressora          | Impressora com um programa de driver do Windows                          |  |  |  |  |  |
| Porta RS-485        | Deve ter pelo menos uma porta RS-485 para vincular ao CLP                |  |  |  |  |  |
| Modelos de CLP      | Cária DVD CLD agrapleta da Dalta, aária C2000 / C2000 Dha                |  |  |  |  |  |
| adequados           | Série DVP-CLP completa da Delta, série C2000 / C2000 Plus                |  |  |  |  |  |

#### 16-2 Notas Antes do Uso do CLP

- 1. O CLP tem um formato de comunicação predefinido de 7, N, 2, 9600, com o nó 2; o nó do CLP pode ser alterado no Pr.09-35, mas esse endereço pode não ser o mesmo que a configuração de endereço Pr.09-00 do inversor.
- 2. O C2000 Plus fornece 2 portas seriais de comunicação que podem ser usadas para baixar programas de CLP (veja a figura abaixo). O canal 1 tem um formato de comunicação fixo de 19200, 8, N, 2 RTU.

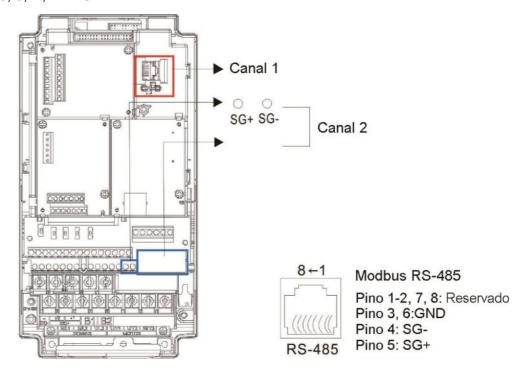

- O cliente pode acessar simultaneamente os dados do conversor e do CLP interno, o que é
  realizado por meio da identificação do nó. Por exemplo, se o nó do conversor for 1 e o nó interno
  do CLP for 2, então o comando do cliente será
  - 01 (nó) 03 (leitura) 0400 (endereço) 0001 (1 item de dados), indicando que deve ler os dados no conversor Pr. 04-00
  - 02 (nó) 03 (leitura) 0400 (endereço) 0001 (1 item de dados), indicando que deve ler os dados no X0 do CLP interno
- 4. O programa do CLP será desativado ao carregar / baixar programas.
- 5. Observe que, ao usar comandos WPR para gravar parâmetros, os valores podem ser modificados até um máximo de 10<sup>9</sup> vezes, caso contrário, ocorrerá um erro de gravação de memória. O cálculo das modificações é baseado na alteração ou não do valor inserido. Se o valor inserido permanecer inalterado, as modificações não aumentarão posteriormente. Mas se o valor inserido for diferente de antes, o número de modificações aumentará em um.
- 6. Quando Pr. 00-04 é definido como 28, o valor exibido será o valor do registro CLP D1043 (veja a figura abaixo):

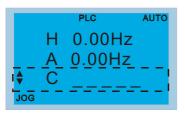

# Teclado Digital KPC-CC01 Pode exibir 0–65535

- 7. Nos modos PLC Run e PLC Stop, o conteúdo 9 e 10 de Pr. 00-02 não pode ser definido e não pode ser redefinido para o valor padrão.
- 8. O CLP pode ser redefinido para o valor padrão quando Pr. 00-02 é definido como 6.
- 9. A função MI correspondente será desativada quando o CLP gravar no contato de entrada X.
- 10. Quando o CLP controla a operação do conversor, os comandos de controle serão totalmente controlados pelo CLP e não serão afetados pela configuração de Pr. 00-21.
- 11. Quando o CLP controla os comandos de frequência do conversor (comandos FREQ), os comandos de frequência serão totalmente controlados pelo CLP e não serão afetados pela configuração de Pr. 00-20 ou configuração Hand ON/OFF.
- 12. Quando o CLP controla os comandos de frequência do conversor (comandos TORQ), os comandos de torque serão totalmente controlados pelo CLP e não serão afetados pela configuração de Pr. 11-33 ou configuração Hand ON/OFF.
- 13. Quando o CLP controla os comandos de frequência do conversor (comandos POS), os comandos de posição serão totalmente controlados pelo CLP e não serão afetados pela configuração de Pr. 11-40 ou configuração Hand ON/OFF.
- 14. Quando o CLP controla a operação do conversor, se a configuração Stop do teclado for válida, isso acionará um erro FStP e causará paralisação.

# 16-3 Ligação

#### 16-3-1 Conexão ao PC

Inicie a operação das funções do CLP de acordo com as quatro etapas a seguir

1. Depois de pressionar a tecla Menu e selecionar 4: PLC no teclado digital KPC-CC01, pressione a tecla Enter (veja a figura abaixo).

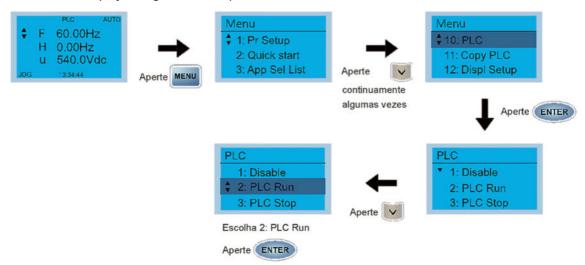

2. Fiação: Conecte a interface de comunicação RJ45 do inversor a um PC por meio do RS-485.

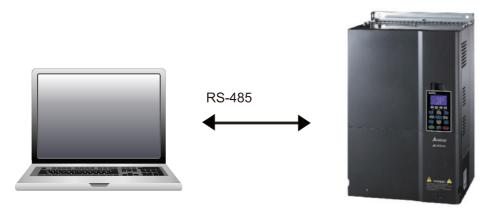

C2000 Plus

3. Uso da função CLP

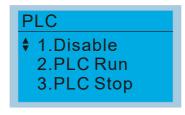

- As funções do CLP são exibidas na figura à esquerda; selecione o item 2 e implemente as funções do CLP.
- 1: Sem função (Disable)
- 2: Ativar CLP (PLC Run)
- 3: Parar funções do CLP (PLC Stop)
- Quando os terminais de entrada multifuncionais externos (MI1-MI8) estiverem no bit0 de seleção do modo PLC (51) ou no bit1 de seleção do modo PLC (52) e o contato do terminal estiver fechado ou aberto, ele mudará obrigatoriamente para o modo CLP e a comutação do teclado será ineficaz. As ações correspondentes são as seguintes:

| Modo CLP               | bit1 de seleção do | bit0 de seleção do |
|------------------------|--------------------|--------------------|
| Uso do KPC-CC01        | modo PLC (52)      | modo PLC (51)      |
| Desativar              | Desligado          | Desligado          |
| PLC Run                | Desligado          | Ligado             |
| PLC Stop               | Ligado             | Desligado          |
| Manter estado anterior | Ligado             | Ligado             |

#### NOTA:

- Quando os terminais de entrada / saída (FWD REV MI1-MI8, MI10-15, Relé1, Relé2, RY10-RY15, MO1-MO2 e MO10-MO11) estão incluídos no programa do CLP, esses terminais de entrada / saída serão usados apenas pelo CLP. Como exemplo, quando o programa CLP controla Y0 durante a operação do CLP (CLP1 ou CLP2), o relé do terminal de saída correspondente (RA/RB/RC) operará de acordo com o programa. Nesse momento, a configuração dos terminais de entrada / saída multifuncionais será ineficaz. Como essas funções terminais já estão sendo usadas pelo CLP, o DI / DO / AO em uso pelo CLP pode ser determinado observando Pr. 02-52, Pr. 02-53, e Pr. 03-30.
- Quando os procedimentos do CLP usam o registro especial D1040, o contato de AO correspondente
   AFM1 será ocupado e o AFM2 correspondente ao registro especial D1045 terá a mesma situação.
- Pr. 03-30 monitora o estado de ação do terminal de saída analógica da função CLP; bit0 corresponde ao estado de ação AFM1 e bit1 corresponde ao estado de ação AFM2.

#### 16-3-2 Explicação dos dispositivos de E/S

#### Dispositivos de entrada:

| Nº de<br>Série | X0  | X1  | X2  | Х3  | X4  | X5  | X6  | X7  | X10 | X11 | X12  | X13  | X14  | X15  | X16  | X17  |
|----------------|-----|-----|-----|-----|-----|-----|-----|-----|-----|-----|------|------|------|------|------|------|
| 1              | FWD | REV | MI1 | MI2 | MI3 | MI4 | MI5 | MI6 | MI7 | MI8 |      |      |      |      |      |      |
| 2              |     |     |     |     |     |     |     |     |     |     | MI10 | MI11 | MI12 | MI13 | MI14 | MI15 |
| 3              |     |     |     |     |     |     |     |     |     |     | MI10 | MI11 | MI12 | MI13 |      |      |

1: E/S de controle |

2: Placa de extensão: EMC-D611A (D1022=4)

3: Placa de extensão: EMC-D42A (D1022=5)

#### Dispositivos de saída:

| Nº de<br>Série | Y0  | Y1  | Y2 | Y3  | Y4  | Y5   | Y6   | Y7   | Y10  | Y11  | Y12  | Y13 | Y14 | Y15 | Y16 | Y17 |
|----------------|-----|-----|----|-----|-----|------|------|------|------|------|------|-----|-----|-----|-----|-----|
| 1              | RY1 | RY2 |    | MO1 | MO2 |      |      |      |      |      |      |     |     |     |     |     |
| 2              |     |     |    |     |     | MO10 | MO11 |      |      |      |      |     |     |     |     |     |
| 3              |     |     |    |     |     | RY10 | RY11 | RY12 | RY13 | RY14 | RY15 |     |     |     |     |     |

1: E/S de controle |

2: Placa de extensão: EMC-D42A (D1022=5)

3: Placa de extensão: EMC-R6AA (D1022=6)

#### RY1 / RY2 / RY3

#### RY10 / RY11 / RY12 / RY13 / RY14 / RY15

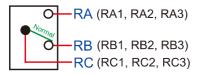

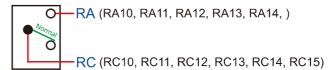

#### 16-3-3 Instalação do WPLSoft

Baixe e instale o software de edição WPLSoft no site da Delta:

Após a conclusão da instalação, o programa WPLSoft será instalado na subpasta designada "C: \Program Files\Delta Industrial Automation\WPLSoft x.xx".

#### 16-3-4 Gravação do programa

Etapa 1: Clique no ícone WPLSoft para iniciar o software de edição. (Veja a Figura 16-1)

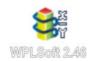

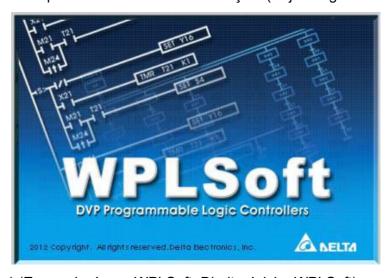

Figura 16-1 (Esquerda: ícone WPLSoft; Direita: Iniciar WPLSoft)

Etapa 2: A janela de edição WPLSoft aparece (veja a figura 16-2 abaixo). Ao executar o WPLSoft pela primeira vez, antes de "New file" ser usado, somente "File (F)," "Communications (C)," View (V)," "Options (O)," e "Help (H)" aparecerão na barra de ferramentas da função.

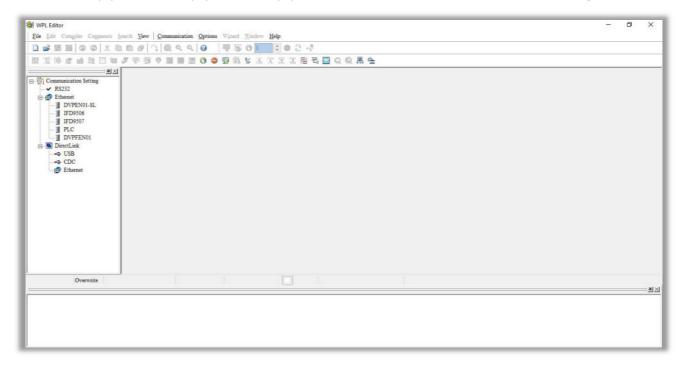

Figura 16-2

**NOTA:** Depois de executar o WPLSoft pela segunda vez, o último arquivo editado será aberto e exibido na janela de edição. A figura 16-3 a seguir apresenta uma explicação da janela do software de edição WPLSoft:

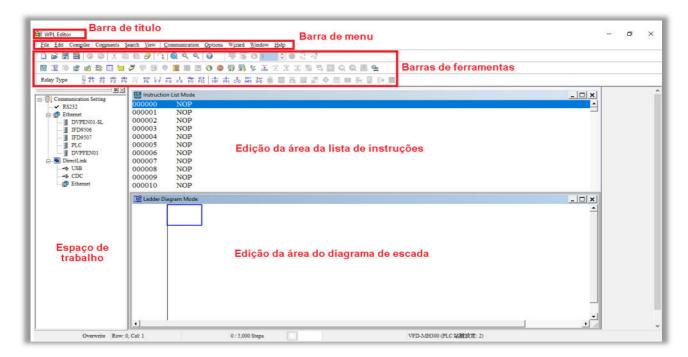

Figura 16-3

Etapa 3: Clicar no ícone na barra de ferramentas: abre um novo arquivo (Ctrl+N), veja a figura 16-4 abaixo

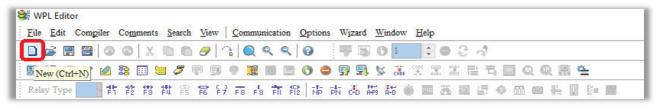

Figura 16-4

NOTA: Você também pode encontrar "New file (N) (Ctrl+N)" em "File (F)", conforme a figura 16-5 abaixo.

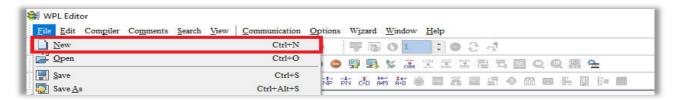

Figura 16-5

Etapa 4: A janela "Device settings" aparecerá após o clique; veja a figura 16-6 abaixo. Agora você pode inserir o título e o nome do arquivo do projeto e selecionar as configurações de dispositivo e comunicação a serem usadas.

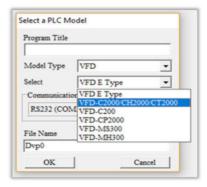

Figura 16-6

Configurações de comunicação: Execute as configurações de acordo com o método de comunicação desejado. Veja a figura 16-7 abaixo.

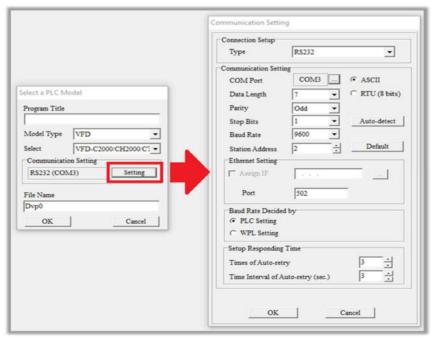

Figura 16-7

Etapa 5: Pressione Confirm após concluir as configurações e inicie a edição do programa. Existem dois métodos de edição de programas; você pode escolher se deseja realizar a edição no modo de comando ou no modo de diagrama de escada (veja a figura 16-8 abaixo).

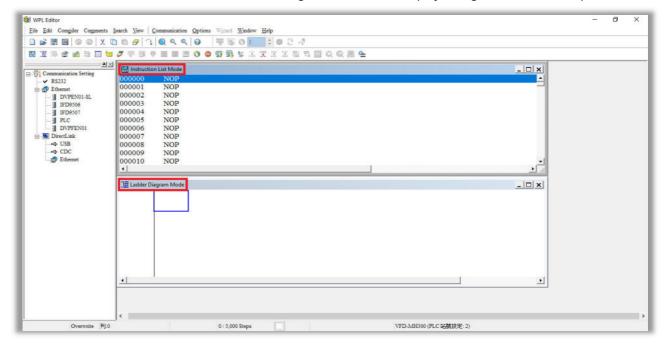

Figura 16-8

**NOTA:** No modo de diagrama de escada, você pode realizar a edição do programa usando os botões na linha do ícone de função (veja a figura 16-9 abaixo).

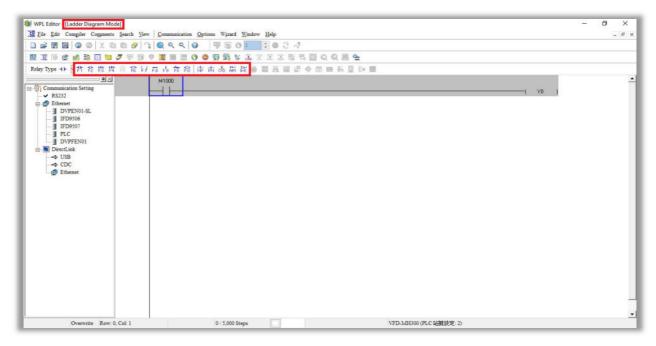

Figura 16-9

#### Operação Básica - Exemplo

Insira o diagrama da escada conforme a figura abaixo. As etapas a seguir podem ser operadas por meio do mouse ou da tecla de função (F1–F12) no teclado.

Figura 16-10

Etapa 1: A seguinte tela aparecerá depois que um novo arquivo for estabelecido:

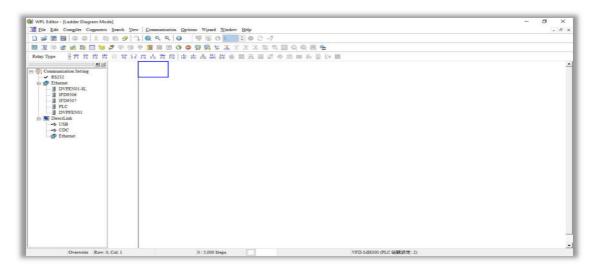

Figura 16-11

Etapa 2: Clique no ícone de chave sempre aberta ou pressione a tecla de função F1. Depois que o nome do dispositivo de entrada e a caixa de diálogo de comentários aparecerem, o nome do dispositivo (como "M"), o número do dispositivo (como "10") e os comentários de entrada (como "contato auxiliar") podem ser selecionados; pressione o botão OK quando terminar (consulte as figuras 16-12 e 16-13 abaixo).

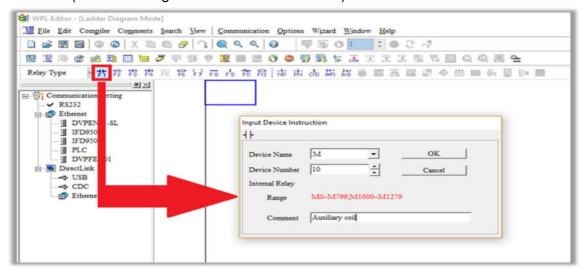

Figura 16-12

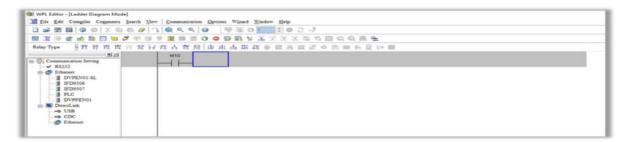

Figura 16-13

Etapa 3: Clique no ícone da bobina de saída ou pressione a tecla de função F7. Depois que o nome do dispositivo de entrada e a caixa de diálogo de comentários aparecerem, o nome do dispositivo (como "Y"), o número do dispositivo (como "0") e os comentários de entrada (como "bobina de saída") podem ser selecionados; pressione o botão OK quando terminar (consulte as figuras 16-14 e 16-15 abaixo).

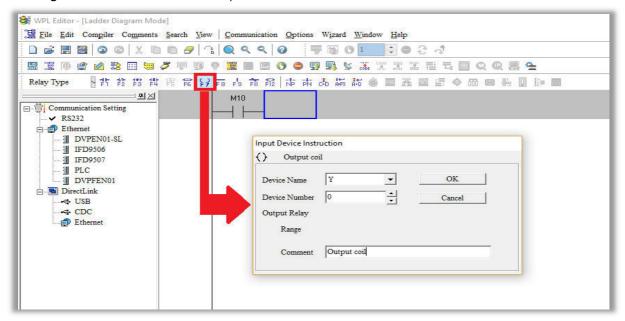

Figura 16-14

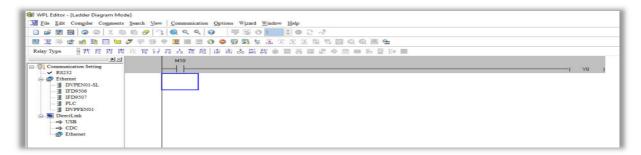

Figura 16-15

Etapa 4: Pressione "ENTER", quando a janela "Input Instructions" aparecer, digite "END" no campo e pressione o botão OK (veja as figuras 16-16 e 16-17 abaixo).

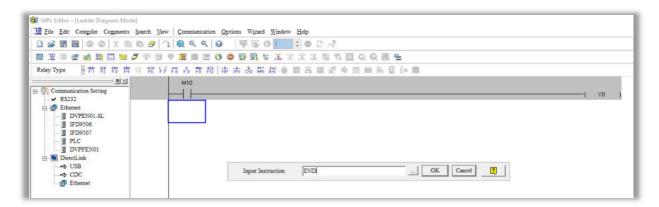

Figura 16-16

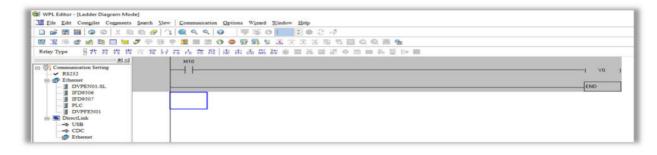

Figura 16-17

Etapa 5: Clique no ícone "Ladder diagram => Code", que compilará o diagrama de escada editado como um programa de comando. Após a compilação, o número de etapas aparecerá no lado esquerdo do barramento (veja a figura 16-18 abaixo).

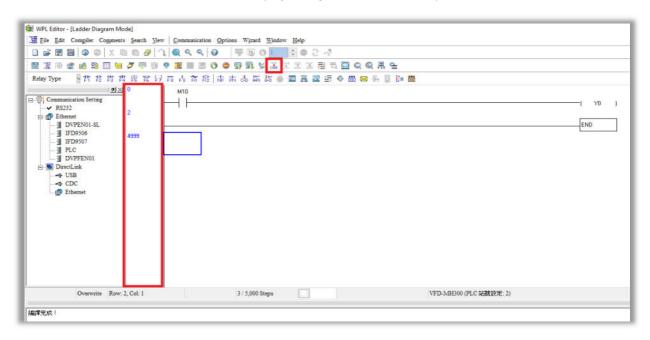

Figura 16-18

Depois de inserir um programa usando o WPLSoft, selecione a compilação . Depois de concluir a compilação, selecione para baixar um programa. O WPLSoft realizará o download do programa com o CLP online no formato de comunicação especificado nas configurações de comunicação.

#### 16-3-6 Monitoramento do programa

Ao confirmar que o CLP está no modo de execução, depois de baixar um programa, clique em o menu de comunicações e selecione o início do controle do diagrama de escada (veja a figura abaixo)

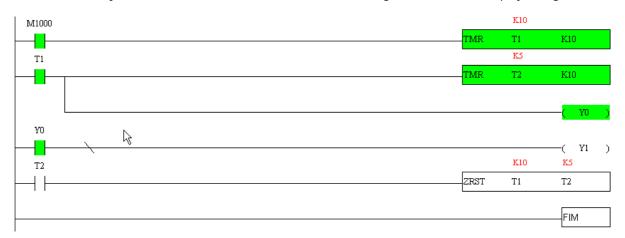

### 16-4 Princípios Básicos dos Diagramas de Escada do CLP

16-4-1 Diagrama esquemático de varredura do programa do diagrama de escada do CLP

Os resultados de saída são calculados com base na configuração do diagrama de escada (dispositivos internos terão saída em tempo real antes que os resultados sejam enviados para um ponto de saída externo)

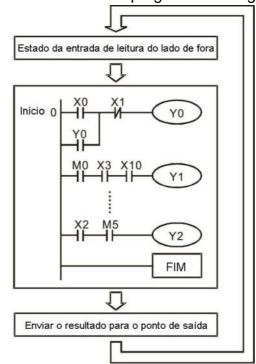

Implementação repetida

#### 16-4-2 Introdução aos diagramas de escada

Os diagramas de escada compreendem uma linguagem gráfica amplamente aplicada no controle automático e adotam símbolos comuns de circuito de controle elétrico. Após um editor de diagrama de escada ter sido usado para criar um padrão de escada, o programa CLP projetado é concluído. O uso de um formato gráfico para controlar processos é muito intuitivo e é prontamente aceito por profissionais familiarizados com a tecnologia de circuitos de controle elétrico. Muitos dos símbolos e ações básicos em um diagrama de escada compreendem dispositivos elétricos comumente vistos em painéis de distribuição de alimentação de controle automático convencionais, tais como botões, interruptores, relés, temporizadores e contadores.

Dispositivos de CLP internos: Os tipos e as quantidades de dispositivos CLP internos variam de acordo com diferentes marcas de produtos. Embora esses dispositivos internos usem os mesmos nomes que os elementos convencionais do circuito de controle elétrico, como relés, bobinas e contatos, um CLP não contém realmente esses dispositivos físicos e, em vez disso, correspondem a elementos básicos na memória interna do CLP (bits). Por exemplo, se um bit for 1, isso pode indicar que uma bobina está eletrificada e, se esse bit for 0, isso indicará que a bobina não está eletrificada. Um contato N.A. (Normalmente Aberto, ou contato a) pode ser usado para ler diretamente o valor do bit correspondente, e um contato N.F. (Normalmente Fechado, ou contato b) pode ser usado para obter o inverso do valor do bit. Vários relés ocupam vários bits e 8 bits compreendem um byte; dois bytes compreendem uma palavra e duas palavras compreendem uma palavra dupla. Quando vários relés estão sendo processados ao mesmo tempo (como adição / subtração ou deslocamento etc.), pode-se usar um byte, uma palavra ou uma palavra dupla. Além disso, um CLP contém dois tipos de dispositivos internos: um temporizador e um contador. Ele não só tem uma bobina, como também

pode contar o tempo e os valores numéricos. Por isso, quando é necessário processar certos valores numéricos, esses valores geralmente estão na forma de bytes, palavras ou palavras duplas.

Os vários dispositivos internos em um CLP representam uma certa quantidade de unidades de armazenamento na área de armazenamento do CLP. Quando esses dispositivos são usados, o conteúdo da área de armazenamento correspondente é lido na forma de bits, bytes ou palavras.

Introdução aos dispositivos internos básicos em um CLP

| Tipo de dispositivo | , ,                                                                                                    |
|---------------------|----------------------------------------------------------------------------------------------------|
| Relé de Entrada     | Um relé de entrada constitui a unidade básica de armazenamento na memória interna de um CLP correspondente a um ponto de entrada externo (que serve como um terminal que se conecta a uma chave de entrada externa e recebe sinais de entrada externos). Ele é acionado por sinais de entrada externos, aos quais atribui valores de 0 ou 1. Um método de projeto do programa não pode alterar o estado do relé de entrada e, portanto, não pode regravar as unidades básicas correspondentes de um relé de entrada, e o WPLSoft não pode ser usado para executar ações ligar/desligar obrigatórias. Os contatos de um relé (contatos a e b) podem ser usados por uma quantidade ilimitada de vezes. Um relé de entrada sem sinal de entrada deve ser deixado em modo inativo e não pode ser usado para outra finalidade.  Dispositivo indicado como: X0, X1, X7, X10, X11, etc. Este dispositivo é expresso com o símbolo "X" e a ordem de um dispositivo é indicada com um número octal. Para os números dos pontos de entrada, consulte o Capítulo 16-3-2 Explicação dos dispositivos de E/S. |
| Relé de Saída       | Um relé de saída constitui a unidade básica de armazenamento na memória interna de um CLP correspondente a um ponto de saída externo (que conecta-se a uma carga externa). Ele pode ser acionado por um contato de relé de entrada, um contato em outro dispositivo interno ou seus próprios contatos. Ele usa um contato NA para conectar-se a cargas externas ou outros contatos e, como contatos de entrada, pode usar o contato por uma quantidade ilimitada de vezes. Um relé de saída sem sinal de entrada estará inativo, mas um relé interno pode ser usado, quando necessário.  Dispositivo indicado como: Y0, Y1,Y7, Y10, Y11,etc. Esse dispositivo é                                                                                                    |
|                     | expresso com o símbolo "Y" e a ordem de um dispositivo é indicada com um número octal. Para os números dos pontos de saída, consulte o Capítulo 16-3-2 Explicação dos dispositivos de E/S.                                                                                                    |
| Relé Interno        | Os relés internos não têm conexão direta com o exterior. Eles são relés auxiliares dentro de um CLP. Sua função é a mesma de um relé auxiliar (central) em um circuito de controle elétrico: Cada relé auxiliar corresponde a uma unidade básica de armazenamento interno; eles podem ser acionados por contatos de relé de entrada, contatos de relé de saída e os contatos de outros dispositivos internos. O contato de um relé auxiliar interno também pode ser usado um número ilimitado de vezes. Os relés internos não têm saídas para o exterior, e sua saída ocorre por meio de um ponto de saída.                                                                                                    |
|                     | <ul> <li>Dispositivo indicado como: M0, M1 a M799, etc. Esse dispositivo é expresso<br/>como o símbolo "M", e sua ordem é expressa como um número decimal.</li> </ul>                                                                                                    |
| Contador            | Um contador é usado para realizar operações de contagem. Um valor de configuração de contagem (como o número de pulsos a serem contados) deve ser atribuído quando um contador é usado. Um contador contém uma bobina, um contato e um dispositivo de armazenamento de contagem. Quando a bobina passa de desligada para ligada, isso indica que o contador tem um pulso de entrada e adicionase um à sua contagem. Há 16 bits que podem ser usados pelo usuário.                                                                                                    |
|                     | <ul> <li>Dispositivo indicado como: C0, C1 a C79, etc. Esse dispositivo é expresso como<br/>o símbolo "C", e sua ordem é expressa como um número decimal.</li> </ul>                                                                                                    |
| Temporizador        | Um temporizador é usado para completar o controle de tempo. O temporizador contém uma bobina, um contato e um registro de valor de tempo. Quando a bobina estiver eletrificada, se o tempo predefinido for atingido, o contato será acionado (o contato a fechará, o contato b abrirá) e o valor fixo do temporizador será dado pelo                                                                                                    |

| Tipo de dispositivo | Descrição da Função                                                                                                    |
|---------------------|----------------------------------------------------------------------------------------------------|
|                     | valor definido. O temporizador tem um ciclo de relógio regulado (unidades de                                                                                                    |
|                     | temporização: 100 ms). Assim que a energia da bobina for cortada, o contato não será mais acionado (o contato a abrirá, o contato b fechará) e o valor de temporização original retornará a zero.                                                                                                    |
|                     | <ul> <li>Dispositivo indicado como: T0, T1 a T159, etc. O dispositivo é expresso como o<br/>símbolo "T" e sua ordem é expressa como um número decimal.</li> </ul>                                                                                                    |
| Registro de dados   | Quando um CLP é usado para executar vários tipos de controle de sequência e definir o valor de tempo e o controle de valor de contagem, ele geralmente executa o processamento de dados e operações numéricas, e os registros de dados são usados exclusivamente para armazenamento de dados e vários parâmetros. Cada registro de dados contém 16 bits de dados binários, o que significa que ele pode armazenar uma palavra. Dois registros de dados com números adjacentes podem ser usados para processar palavras duplas. |
|                     | <ul> <li>Dispositivo indicado como: D0, D1 a D399, etc. O dispositivo é expresso como<br/>o símbolo "D" e sua ordem é expressa como um número decimal.</li> </ul>                                                                                                    |

# Imagens do diagrama de escada e sua explicação

| Estruturas do diagrama de escada | Explicação dos comandos                 | Comando | Dispositivo de Uso |  |  |
|----------------------------------|-----------------------------------------|---------|--------------------|--|--|
| <u> </u>                         | Chave NA, contato a                     | LD      | X, Y, M, T, C      |  |  |
|                                  | Chave NF, contato b                     | LDI     | X, Y, M, T, C      |  |  |
|                                  | Em série NA                             | AND     | X, Y, M, T, C      |  |  |
|                                  | Em série NF                             | ANI     | X, Y, M, T, C      |  |  |
|                                  | Em paralelo NA                          | OR      | X, Y, M, T, C      |  |  |
|                                  | Em paralelo NF                          | ORI     | X, Y, M, T, C      |  |  |
| <b>├</b>                         | Chave acionada por borda positiva       | LDP     | X, Y, M, T, C      |  |  |
|                                  | Chave acionada por borda negativa       | LDF     | X, Y, M, T, C      |  |  |
|                                  | Em série acionada por borda positiva    | ANDP    | X, Y, M, T, C      |  |  |
|                                  | Em série acionada por borda negativa    | ANDF    | X, Y, M, T, C      |  |  |
|                                  | Em paralelo acionada por borda positiva | ORP     | X, Y, M, T, C      |  |  |
|                                  | Em paralelo acionada por borda negativa | ORF     | X, Y, M, T, C      |  |  |
|                                  | Bloco em série                          | ANB     | N/A                |  |  |

| Explicação dos<br>comandos                            | Comando                                                                                                    | Dispositivo de Uso                                                                                                    |
|-------------------------------------------------------|----------------------------------------------------------------------------------------------------|----------------------------------------------------------------------------------------------------|
| Bloco em paralelo                                     | ORB                                                                                                    | N/A                                                                                                    |
| Múltiplas saídas                                      | MPS<br>MRD<br>MPP                                                                                                 | N/A                                                                                                    |
| Comandos de saída<br>acionados por bobina             | OUT                                                                                                    | Y, M                                                                                                    |
|                                                       | Alguns                                                                                                    |                                                                                                    |
|                                                       | comandos                                                                                                    |                                                                                                    |
| Alguns comandos<br>básicos, comandos de<br>aplicações | básicos                                                                                                    |                                                                                                    |
|                                                       | Comandos                                                                                                    |                                                                                                    |
|                                                       | de                                                                                                    |                                                                                                    |
|                                                       | Bloco em paralelo  Múltiplas saídas  Comandos de saída acionados por bobina  Alguns comandos básicos, comandos de | Bloco em paralelo  Bloco em paralelo  MPS MRD MRD MPP  Comandos de saída acionados por bobina  Alguns  Comandos  básicos, comandos de aplicações  Comandos  Comandos |

| Estruturas do diagrama de escada | Explicação dos comandos | Comando    | Dispositivo de Uso |
|----------------------------------|-------------------------|------------|--------------------|
|                                  |                         | aplicações |                    |
|                                  |                         |            |                    |
|                                  |                         |            |                    |
|                                  |                         |            |                    |
|                                  |                         | INV        |                    |
|                                  | Lógica invertida        |            | N/A                |
|                                  | -                       |            |                    |
|                                  |                         |            |                    |

#### 16-4-3 Visão geral da edição do diagrama de escada do CLP

O método de edição do programa começa a partir do barramento esquerdo e prossegue para o barramento direito (o barramento direito é omitido ao editar usando o WPLSoft). Prossiga para a próxima linha depois de completar cada linha; há um máximo de 11 contatos em cada linha. Se isso não for suficiente, uma linha contínua será gerada para indicar a conexão contínua e mais dispositivos poderão ser adicionados. Uma série contínua de números será gerada automaticamente e pontos de entrada idênticos podem ser usados repetidamente. Veja a figura abaixo:

O método de programação do diagrama de escada envolve a varredura do canto superior esquerdo para o canto inferior direito. As bobinas e a caixa de cálculo de comando de aplicações são administradas na saída e o diagrama de escada é colocado na parte mais à direita. Usando a figura abaixo como exemplo, podemos analisar gradativamente a sequência processual do diagrama de escada. O número no canto superior direito apresenta a ordem sequencial.

Explicação da sequência de comandos

1 LD

X0

2 OR

M<sub>0</sub>

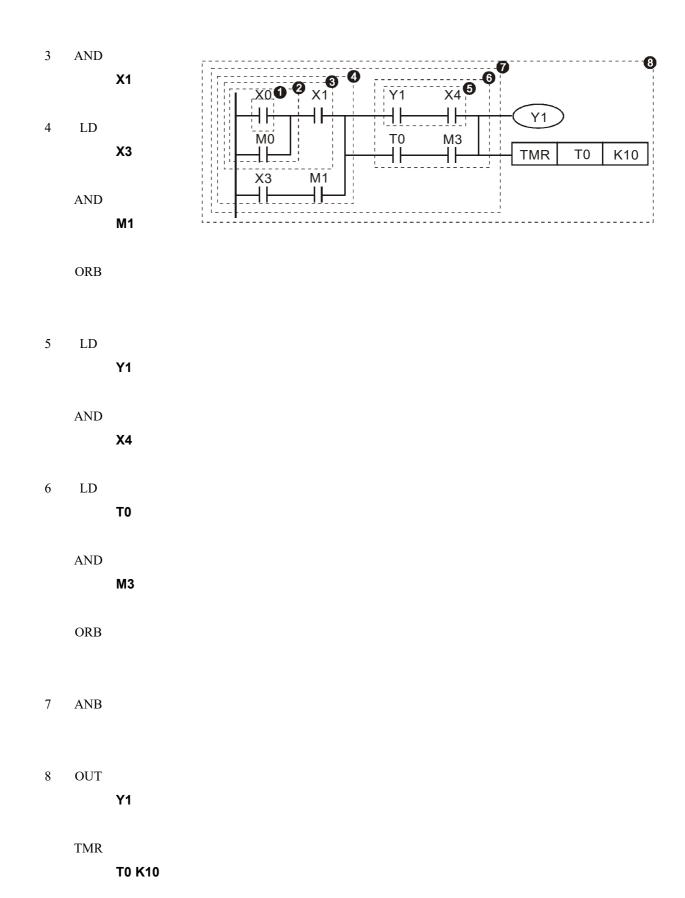

Explicação da estrutura básica dos diagramas de escada

1. Comando LD (LDI): Um comando LD ou LDI é dado no início de um bloco.

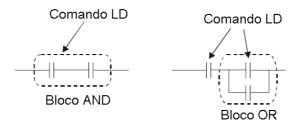

LDP e LDF têm essa estrutura de comando, mas há diferenças em seu estado de ação. LDP, LDF atuam apenas na borda de subida ou descida de um contato condutor (veja a figura abaixo):

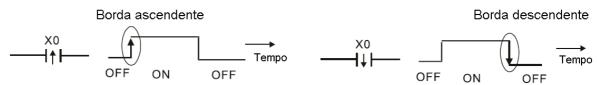

2. **Comando AND (ANI):** Uma configuração em série na qual um único dispositivo está conectado a um dispositivo ou a um bloco.

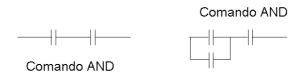

ANDP, ANDF também têm estruturas como essa, mas sua ação ocorre nas bordas de subida e descida.

3. Comando OR (ORI): Um único dispositivo é conectado a um dispositivo ou a um bloco.

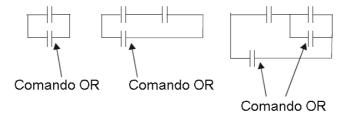

ORP, ORF também têm estruturas idênticas, mas sua ação ocorre nas bordas de subida e descida.

4. Comando ANB: Uma configuração na qual um bloco está em série com um dispositivo ou bloco.

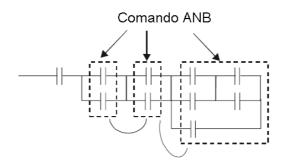

5. **Comando ORB:** Uma configuração na qual um bloco está em paralelo com um dispositivo ou bloco.

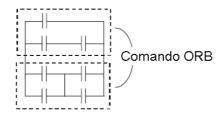

No caso de operações ANB e ORB, se um número de blocos estiver conectado, eles devem ser combinados para formar um bloco ou uma rede de cima para baixo ou da esquerda para a direita.

- 6. Comandos MPS, MRD, MPP: Memória de ponto de ramificação para múltiplas saídas, possibilitando múltiplas saídas diferentes. O comando MPS começa em um ponto de ramificação, em que o chamado ponto de ramificação refere-se à interseção de linhas horizontais e verticais. Temos que confiar no estado do contato ao longo de uma única linha vertical para determinar se o próximo contato pode dar um comando de memória. Embora cada contato seja basicamente capaz de dar comandos de memória, tendo em vista a conveniência e as restrições de capacidade do CLP, isso pode ser omitido de alguns lugares ao converter um diagrama de escada. A estrutura do diagrama de escada pode ser usada para julgar quais tipos de comandos de memória de contato são usados.
  - MPS pode ser distinguido pelo uso do símbolo "T"; este comando pode ser usado consecutivamente por até 8 vezes. O comando MRD é lido a partir da memória do ponto de ramificação; como os estados lógicos ao longo de qualquer linha vertical devem ser os mesmos, para continuar a análise de outros diagramas de escada, o estado de contato original deve ser lido.
  - MRD pode ser distinguido pelo uso do símbolo " †". O comando MPP é lido a partir do estado inicial do ponto de ramificação mais alto e é lido a partir da pilha (pop); por ser o comando final ao longo de uma linha vertical, indica que o estado da linha vertical pode ser concluído.
  - MPP pode ser distinguido pelo uso do símbolo " L". Embora basicamente não deva haver erros ao usar a abordagem analítica anterior, o programa de compilação pode às vezes omitir a saída de estado idêntico, conforme a figura a seguir:

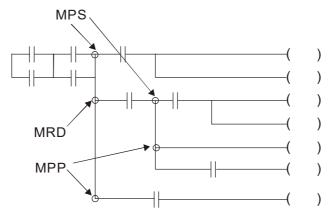

#### 16-4-4 Exemplos de projetos de programas básicos comumente usados

#### Início, parada e proteção

Certas aplicações podem exigir um breve fechamento ou uma breve pausa usando os botões para iniciar e parar o equipamento. Um circuito de proteção deve, portanto, ser projetado para manter a operação contínua nessas situações; esse circuito de proteção pode adotar um dos seguintes métodos:

#### Exemplo 1: Circuito de proteção de parada prioritária

Quando o contato NA de início X1 = ligado e o contato NF de parada X2 = desligado, Y1 = ligado; se X2 = ligado nesse momento, a bobina Y1 não será mais eletrificada, e isso é, portanto, referido como parada prioritária.

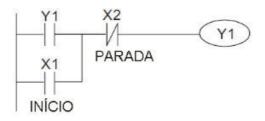

#### Exemplo 2: Circuito de proteção de início prioritário

Quando o contato NA de início X1 = ligado e o contato NF de parada X2 = desligado, Y1 = ligado, e a bobina Y1 será eletrificada e protegida. Nesse momento, se X2 = ligado, a bobina Y1 ainda protegerá o contato e continuará sendo eletrificada e, portanto, esse é o início prioritário.

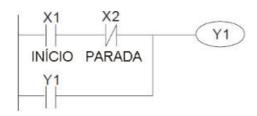

#### Exemplo 3: Circuito de proteção dos comandos de configuração (SET) e redefinição (RST)

A figura a seguir apresenta um circuito de proteção composto pelos comandos RST e SET. A parada prioritária ocorre quando o comando RST é colocado após o comando SET. Como o CLP executa programas de cima para baixo, no fim do programa, o estado de Y1 indicará se a bobina Y1 está eletrificada. Quando X1 e X2 são ambos acionados, Y1 perderá energia e, portanto, essa é a parada prioritária.

O início prioritário ocorre quando o comando SET é colocado após o comando RST. Quando X1 e X2 são ambos acionados, Y1 será eletrificado e, portanto, esse é o início prioritário.

#### Prioridade principal de parada

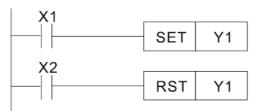

#### Prioridade principal de início

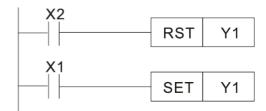

#### Circuitos de controle comumente usados

#### Exemplo 4: Controle condicional

X1, X3 são respectivamente início / parada de Y1 e X2 & X4 são respectivamente início / parada de Y2; todos têm circuitos de proteção. Como o contato NA de Y1 está em série com o circuito de Y2, ele torna-se uma condição AND para o acionamento de Y2. A ação de Y1 é, portanto, uma condição para a ação de Y2, e Y1 deve ser acionado antes que Y2 possa ser acionado.

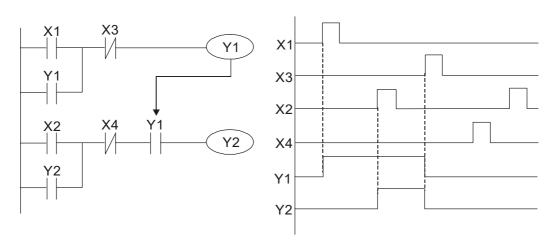

Exemplo 5: Controle de intertravamento

A figura abaixo apresenta um circuito de controle de intertravamento. Dependendo de qual dos contatos de início X1, X2 é válido primeiro, a saída correspondente Y1 ou Y2 será acionada e, quando um for acionado, o outro não será acionado. Isso implica que Y1 e Y2 não podem ser acionados ao mesmo tempo (efeito de intertravamento). Mesmo que X1 e X2 sejam válidos ao mesmo tempo, como o programa do diagrama de escada é digitalizado de cima para baixo, é impossível que Y1 e Y2 sejam acionados ao mesmo tempo. Esse diagrama de escada atribui prioridade apenas a Y1.

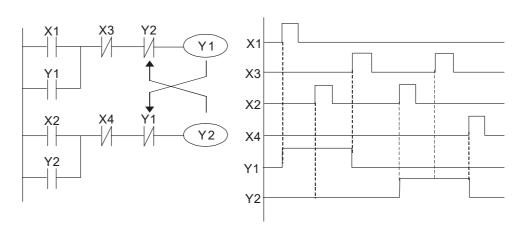

#### Exemplo 6: Controle de sequência

Se o contato NF de Y2 na configuração de controle de intertravamento do exemplo 5 for colocado em série com o circuito Y1, de modo que seja uma condição AND para o acionamento de Y1 (veja a figura abaixo), não apenas Y1 é uma condição para o acionamento de Y2 neste circuito, o acionamento de Y2 também interromperá o acionamento de Y1. Essa configuração confirma a ordem de acionamento de Y1 e Y2.

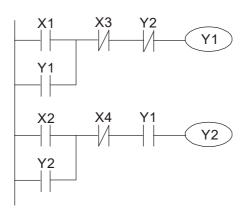

#### Exemplo 7: Circuito oscilante

Circuito oscilante com um período de  $\Delta T + \Delta T$ 

A figura abaixo apresenta um diagrama de escada muito simples. Ao começar a varredura do contato NF Y1, como a bobina Y1 perdeu energia, o contato NF Y1 será fechado. Na conclusão da varredura da bobina Y1, ela será eletrificada e a saída será 1. Quando o contato NF Y1 passa pela varredura no ciclo de varredura, como a bobina Y1 é eletrificada, o contato NF Y1 será aberto, a bobina Y1 perderá energia e a saída será 0. Após varredura repetida, a saída da bobina Y1 terá uma forma de onda oscilante com um período de  $\Delta T$  (ligado) + $\Delta T$  (desligado).

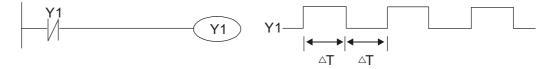

Circuito oscilante com um período de nT+ΔT

O programa do diagrama de escada apresentado abaixo usa o temporizador T0 para controlar o tempo eletrificado da bobina Y1. Quando Y1 é eletrificada, isso faz com que o temporizador T0 feche durante o próximo ciclo de varredura, o que fará com que a saída de Y1 tenha a forma de onda oscilante apresentada na figura abaixo. Aqui, n é o valor de configuração decimal do temporizador e T é o ciclo de relógio do temporizador.

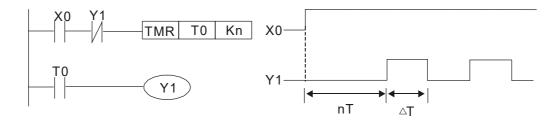

#### Exemplo 8: Circuito intermitente

A figura a seguir mostra um circuito oscilante de um tipo comumente usado para fazer com que uma luz indicadora pisque ou uma campainha toque. Ele usa dois temporizadores para controlar o tempo ligado e desligado da bobina Y1. Aqui n1, n2 são os valores definidos de temporização de T1 e T2, e T é o ciclo de relógio do temporizador.

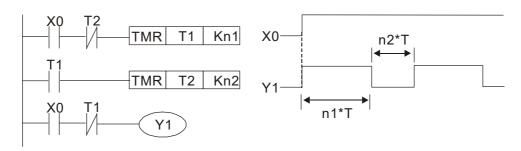

#### Exemplo 9: Circuito de acionamento

Na figura abaixo, um comando que consiste no diferencial da borda de subida de X0 faz com que a bobina M0 gere um único pulso para ΔT (duração de um ciclo de varredura) e a bobina Y1 é eletrificada durante este esse de varredura. A bobina M0 perde energia durante o próximo ciclo de varredura, e o contato NF M0 e o contato NF Y1 são ambos fechados. Isso faz com que a bobina Y1 permaneça em um estado eletrificado até que haja outra borda de subida na entrada X0, o que novamente causa a eletrificação da bobina M0 e o início de outro ciclo de varredura, enquanto também faz com que a bobina Y1 perca energia etc. A sequência dessas ações pode ser vista na figura abaixo. Esse tipo de circuito é comumente usado para possibilitar que uma entrada execute duas ações em alternância. Pode ser visto a partir da sequência de tempo na figura abaixo que quando a entrada X0 é um sinal de onda quadrada com um período de T, a saída da bobina Y1 será um sinal de onda quadrada com um período de 2T.

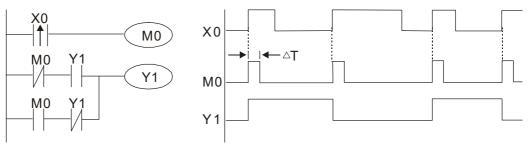

#### Exemplo 10: Circuito de atraso

Quando a entrada X0 estiver ligada, como o contato NF correspondente estará desligado, o temporizador T10 não terá estado de energia e a bobina de saída Y1 será eletrificada. T10 receberá energia e começará a temporização somente após a entrada X0 estar desligada, e a bobina de saída Y1 será atrasada por 100 segundos. (K1000\*0,1 s =100 s) antes de perder energia; consulte a sequência de ações na figura abaixo.

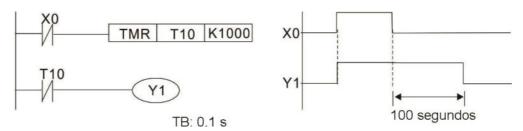

Exemplo 11: O circuito de atraso de abertura / fechamento é composto por dois temporizadores; a saída Y4 terá um atraso se a entrada X0 estiver ligada ou desligada.

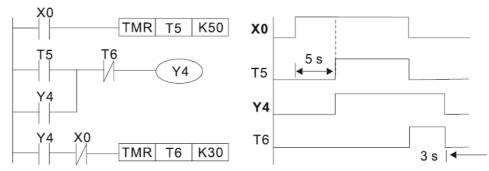

Exemplo 12: Circuito de temporização estendido

No circuito na figura à esquerda, o tempo total de atraso desde o momento em que a entrada X0 fecha até a saída de tempo Y1 ser eletrificada é (n1+n2)\*T, em que T é o ciclo do relógio. Temporizadores: T11, T12; ciclo do relógio: T.

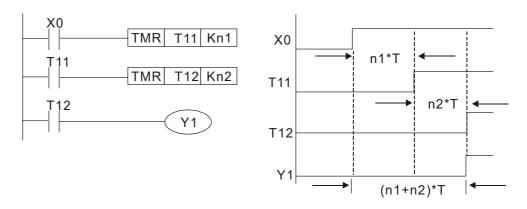

# 16-5 Várias Funções do Dispositivo CLP

| Item                                    | Especificações                                                                                                    | Notas                                                                                                    |
|-----------------------------------------|----------------------------------------------------------------------------------------------------|----------------------------------------------------------------------------------------------------|
| Método de controle algorítmico          | Programa armazenado internamente, alternando o método de varredura de ida e volta                                                 |                                                                                                    |
|                                         | Quando começa novamente após o término (após a execução do comando END), a entrada / saída tem um comando de atualização imediata |                                                                                                    |
| Velocidade de processamento algorítmico | Comandos básicos (vários μs);                                                                                                    | Comando de aplicações (1 a várias dezenas de μs)                                                                                          |
| Linguagem de programação                | Comando + diagrama de escada                                                                                                    |                                                                                                    |
| Capacidade do programa                  | 10000 passos                                                                                                    |                                                                                                    |
| Terminal de entrada /<br>saída          | Entrada (X): 10, saída (Y): 4                                                                                                    | Esse número de contatos constitui<br>contatos de entrada / saída do C2000<br>Plus; outros dispositivos têm<br>correspondências diferentes |

| Tipo                                              | Dispositivo | I                     | tem                                            | Faixa                                                        |                        | Função                                                                                                    |  |
|---------------------------------------------------|-------------|-----------------------|------------------------------------------------|--------------------------------------------------------------|------------------------|----------------------------------------------------------------------------------------------------|--|
| Forma de<br>bit de relé                           | X           | Relé de entrada       | a externa                                      | X0–X17, 16 pontos, número octal                              | Total<br>32            | Corresponde ao ponto de entrada externo                                                                                                    |  |
|                                                   | Y           | Relé de saída externa |                                                | Y0–Y17, 16 pontos, número octal                              | pontos                 | Corresponde ao ponto de saída externo                                                                                                    |  |
|                                                   |             |                       | Uso Geral                                      | M0–M799, 800 pontos                                          | Total                  | O contato pode ligar / desligar<br>dentro do programa                                                                                                    |  |
|                                                   | M           | Relé Auxiliar         | Fins especiais                                 | M1000–M1079, 80 pontos                                       | 880<br>pontos          |                                                                                                    |  |
|                                                   | T           | Temporizador          | Temporizador de<br>100 ms                      | T0-T159, 160 pontos                                          | Total<br>160<br>pontos | Temporizadores referidos pelo<br>comando TMR; o contato de T<br>com o mesmo número será<br>ativado quando o tempo for<br>atingido                                                                                                    |  |
|                                                   | C           | Contador              | Contador de 16<br>bits, uso geral              | C0–C79, 80 pontos                                            | Total<br>80<br>pontos  | Contador referido pelo<br>comando CNT; o contato de C<br>com o mesmo número será<br>ativado quando a contagem for<br>atingida                                                                                                    |  |
|                                                   | T           | Valor atual do 1      | emporizador                                    | T0-T159, 160 pontos                                          |                        | o tempo for atingido                                                                                                    |  |
| Dados da<br>palavra de<br>registro                | C           | Valor atual do        | contador                                       | C0–C79, contador de 16 bits, 80 pontos                       |                        | O contato do contador será<br>ativado quando a contagem for<br>atingida                                                                                                    |  |
|                                                   | D           | Registro de<br>Dados  | Usado para<br>manter a<br>energia<br>desligada | D0–D399, 400 pontos                                          | Total<br>1400          | Usado como área de memória                                                                                                    |  |
|                                                   |             |                       | Fins especiais                                 | D1000–D1199, 200 pontos<br>D2000–D2799, 800 pontos           | pontos                 | de armazenamento de dados                                                                                                    |  |
|                                                   | K           | Decimal               | Byte único                                     | Faixa de Configuração: K-32,                                 |                        | atingido Contador referido pelo comando CNT; o contato de C com o mesmo número será ativado quando a contagem fo atingida O contato será ativado quando o tempo for atingido O contato do contador será ativado quando a contagem fo atingida  Usado como área de memória de armazenamento de dados  C32,767 3,648–K2,147,483,647  FFF HFFFFFFFF HFFFFFFFF  Las analógicas integradas |  |
| Constante                                         | 17          | Decimal               | Byte duplo                                     | Faixa de Configuração: K-2,1                                 |                        |                                                                                                    |  |
| Constante                                         | Н           | Hexadecimal           | Byte único                                     | Faixa de Configuração: H000                                  |                        |                                                                                                    |  |
|                                                   |             |                       | Byte duplo                                     | Faixa de Configuração: H000                                  | 00000–F                |                                                                                                    |  |
| programa)                                         |             |                       | Porta RS-485 / do teclado                      |                                                              |                        |                                                                                                    |  |
|                                                   |             |                       |                                                | Três entradas analógicas e duas saídas analógicas integradas |                        |                                                                                                    |  |
| Módulo de expansão de função Acessórios Opcionais |             |                       | EMC-D42A; EMC-R6AA; EMCD611A                   |                                                              |                        |                                                                                                    |  |
| Módulo de Expansão de Comunicação                 |             |                       | Acessórios<br>Opcionais                        | EMC-COP01,(CANopen)                                          |                        |                                                                                                    |  |

#### 16-5-1 Introdução às funções do dispositivo

#### Funções de contato de entrada / saída

Funções do contato de entrada X: O contato de entrada X é conectado a um dispositivo de entrada e lê os sinais de entrada que entram no CLP. O número de vezes que o contato a ou b do contato de entrada X é usado no programa não está sujeito a restrições. O estado ligado / desligado do contato de entrada X mudará à medida que o dispositivo de entrada liga e desliga; um dispositivo periférico (WPLSoft) não pode ser usado para forçar a ligação ou o desligamento do contato X.

#### Funções do contato de saída Y

O trabalho do contato de saída Y é enviar um sinal liga/desliga para acionar a carga conectada ao contato de saída Y. Os contatos de saída consistem em dois tipos: relés e transistores. Embora o número de vezes que o contato a ou b de cada contato de saída Y é usado no programa não esteja sujeito a restrições, recomenda-se que o número de bobinas de saída Y seja usado apenas uma vez em um programa, caso contrário, o direito de determinar o estado de saída quando o CLP realiza a varredura do programa será atribuído ao circuito de saída Y final do programa.

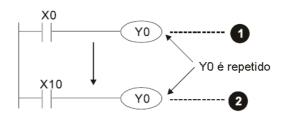

A saída de Y0 será decidida pelo circuito **2**, ou seja, decidida por ON/OFF de X10.

#### Valor numérico, constante [K] / [H]

|           | Byte único | K  | l Decimal   | K-32,768–K32,767               |  |
|-----------|------------|----|-------------|--------------------------------|--|
| Constante | Byte duplo |    |             | K-2,147,483,648–K2,147,483,647 |  |
| Constante | Byte único | TT | Hexadecimal | H0000–HFFFF                    |  |
|           | Byte duplo | п  |             | H00000000—HFFFFFFF             |  |

O CLP pode usar cinco tipos de valores numéricos para implementar cálculos com base em suas tarefas de controle; a seguir, está uma explicação das missões e funções de diferentes valores numéricos.

#### Número Binário, BIN

As operações numéricas e a memória do CLP usam números binários. Os nibbles binários e os termos relevantes são explicados da seguinte forma:

| bit           | Bits são as unidades fundamentais de valores binários e têm um estado de 1 ou 0                                                             |  |  |
|---------------|----------------------------------------------------------------------------------------------------|--|--|
| Nibble        | Composto por uma série de 4 bits (como b3-b0); pode ser usado para expressar um número decimal de um nibble 0–9 ou número hexadecimal: 0–F. |  |  |
| Byte          | Composto por uma série de dois nibbles (i.e., 8 bits, b7-b0); pode expressar um número hexadecimal: 00–FF.                                  |  |  |
| Palavra       | Composta por uma série de dois bytes (i.e., 16 bits, b15-b0); pode expressar um número hexadecimal com quatro nibbles: 0000–FFFF.           |  |  |
| Palavra Dupla | Composta por uma série de duas palavras (i.e., 32 bits, b31-b0); pode expressar um número hexadecimal com oito nibbles: 00000000—FFFFFFFF   |  |  |

Relação entre bits, dígitos, nibbles, palavras e palavras duplas em um sistema binário (veja a figura abaixo):

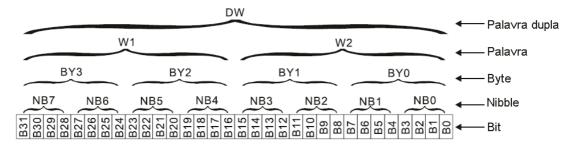

#### Número Octal, OCT

Os terminais externos de entrada e saída de um CLP DVP são numerados usando números octais Exemplo: Entrada externa: X0–X7 , X10–X17...(Tabela de números do dispositivo);

Saída externa: Y0-Y7 , Y10-Y17...(Tabela de números do dispositivo)

#### Número Decimal, DEC

Os números decimais são usados para os seguintes fins em um sistema CLP:

- Os valores de configuração do temporizador T ou do contador C, como TMR C0 K50. (constante K)
- O número de dispositivos, incluindo M, T, C ou D, como M10 ou T30 (número do dispositivo).
- Usado como um operando em um comando de aplicação, como MOV K123 D0. (constante K)

#### Código Binário Decimal, BCD

Usa um nibble ou 4 bits para expressar os dados em um número decimal; uma série de 16 bits pode, portanto, expressar um número decimal com 4 nibbles. Usado principalmente para ler o valor de entrada de uma entrada de chave numérica ou emitir um valor numérico para uma unidade de exibição de sete segmentos.

#### Número Hexadecimal, HEX

Aplicações de números hexadecimais em um sistema CLP: Usado como operandos em comandos de aplicações, como MOV H1A2B D0. (Constante H)

#### Constante K

Os números decimais são geralmente prefixados com um "K" em um sistema CLP, como K100. Isso indica que é um número decimal com um valor numérico de 100.

Exemplo: K pode ser combinado com o dispositivo de bits X, Y, M ou S para produzir dados na forma de um nibble, byte, palavra ou palavra dupla, como no caso de K2Y10 ou K4M100. Aqui, K1 representa uma combinação de 4 bits, e K2–K4 representam várias combinações de 8, 12 e 16 bits.

#### Constante H

Os números hexadecimais são geralmente prefixados com a letra "H" em um sistema CLP, como no caso de H100, que indica um número hexadecimal com um valor numérico de 100.

#### Funções dos relés auxiliares

Como um relé de saída Y, um relé auxiliar M tem uma bobina de saída e entra em contato com a e b, e o número de vezes que eles podem ser usados em um programa é irrestrito. Os usuários podem usar um relé auxiliar M para configurar o circuito de controle, mas não para acionar diretamente uma carga externa. Os relés auxiliares têm os seguintes dois tipos de características:

- Relés auxiliares comuns: Os relés auxiliares comuns serão todos revertidos para o estado desligado se houver uma queda de energia enquanto o CLP estiver em funcionamento e permanecerão no estado desligado se a energia for novamente desligada.
- Relés auxiliares para fins especiais: Cada relé auxiliar para fins especiais tem seu próprio uso específico. Não use relés auxiliares para fins especiais indefinidos.

#### Funções do temporizador

Os temporizadores têm 100 ms como suas unidades de temporização. Quando o método de temporização é um limite de tempo superior, quando o valor do temporizador atual = valor definido, a energia será enviada para a bobina de saída. Os valores de configuração do temporizador consistem em valores decimais K e o registro de dados D também pode servir como um valor de configuração.

Tempo real de configuração do temporizador = unidades de temporização \* valor definido

#### Características do contador

| Item                         | Contador de 16 bits                                                                |
|------------------------------|------------------------------------------------------------------------------------|
| Tipo                         | Tipo Geral                                                                         |
| Direção CT:                  | Pontuação                                                                          |
| Configuração                 | 0–32,767                                                                           |
| Designação do valor definido | Constante K ou registro de dados D                                                 |
| Variação do valor atual      | Quando a contagem atinge o valor definido, não há mais uma contagem                |
| Contato de saída             | Quando a contagem atinge o valor definido, o contato é ativado e permanece ativado |
| Redefinir                    | O valor atual reverte para 0 quando um comando RST é executado e o contato         |
| Nedellilli                   | reverte para desligado                                                             |
| Acionamento de contatos      | Todos são acionados após o fim da varredura                                        |

#### Funções do contador

Quando o sinal de entrada de pulso de contagem passa de desligado→ligado, se o valor atual do contador for igual ao valor definido, a bobina de saída será ligada. O valor de configuração será um valor K decimal e o registro de dados D também pode servir como um valor de configuração.

#### Contador de 16 bits C0-C79:

- Faixa de configuração do contador de 16 bits: K0–K32,767. (quando K0 e K1 são idênticos, o contato de saída será ligado imediatamente durante a primeira contagem)
- O valor do contador atual será apagado de um contador comum quando a alimentação for desligada para o CLP.
- Se o comando MOV ou o WPLSoft for usado para transmitir um valor maior que o valor definido para o registro de valor atual C0, quando o próximo X1 passar de desligado→ligado, o contato do contador C0 mudará para ligado e o valor atual mudará para o valor definido.
- O valor de configuração de um contador pode ser definido diretamente usando uma constante K ou indiretamente usando o valor no registro D (não incluindo registros de dados especiais

- D1000-D1199 ou D2000-D2799).
- Se o valor definido adotar uma constante K, pode ser apenas um número positivo; o valor definido pode ser um número positivo ou negativo se o valor no registro de dados D for usado.
   O valor do contador atual mudará de 32.767 para -32.768 à medida que a contagem continua acumulando.

#### Exemplo

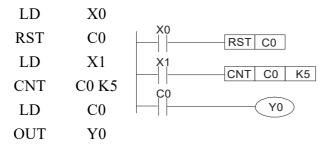

- Quando X0 = ligado e o comando RST é executado, o valor atual de C0 será revertido para 0 e o contato de saída será revertido para desligado.
- Quando X1 muda de desligado→ligado, o valor atual do contador executará um aumento (adicionando um).
- Quando a contagem do contador C0 atingir 4.
   o valor definido K5, o contato C0 será
   ligado, e o valor atual de C0 = valor
   definido = K5. Depois disso, o sinal C0
   acionado por X1 não pode ser recebido e
   o valor atual de C0 permanecerá sendo
   K5.

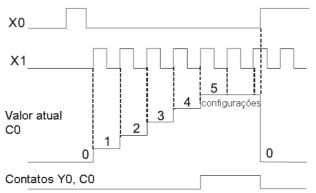

# 16-5-2 Introdução às funções especiais do relé (M especial)

Itens R/W: RO: função somente leitura; RW: função de leitura e gravação

| M<br>Especial | Descrição da Função                                                                                                    | R/W * |
|---------------|----------------------------------------------------------------------------------------------------|-------|
| M1000         | Opera o contato NA do monitor (contato a). NA durante RUN, contato a. Esse contato fica ligado enquanto no estado RUN.                                                                    | RO    |
| M1001         | Opera o contato NF do monitor (contato b). NF durante RUN, contato b. Esse contato fica desligado enquanto no estado RUN.                                                                 | RO    |
| M1002         | Inicia um pulso de avanço (RUN instantâneo ligado). Pulso inicial, contato a. Produz um pulso de avanço no momento em que RUN começa; sua largura = ciclo de varredura                    | RO    |
| M1003         | Inicia um pulso de reversão (RUN instantâneo desligado). Pulso inicial, contato a.<br>Produz um pulso de reversão no momento em que RUN termina; largura do pulso<br>= ciclo de varredura | RO    |
| M1004         | Reservado                                                                                                    | RO    |
| M1005         | Instruções de mau funcionamento do inversor                                                                                                    | RO    |
| M1006         | O conversor não tem saída (1 = sem saída, 0 = saída)                                                                                                    | RO    |
| M1007         | Direção FWD(0)/REV(1) do inversor                                                                                                    | RO    |
| M1008<br>-    |                                                                                                    |       |
| M1010         |                                                                                                    |       |
|               | Pulso de relógio de 10 ms, 5 ms ligado / 5 ms desligado                                                                                                    | RO    |
| M1012         | Pulso de relógio de 100 ms, 50 ms ligado / 50 ms desligado                                                                                                    | RO    |
| M1013         | Pulso de relógio de 1 segundo, 0,5s ligado / 0,5s desligado                                                                                                    | RO    |
| M1014         | Pulso de relógio de 1 min., 30s ligado / 30s desligado                                                                                                    | RO    |
| M1015         | Frequência atingida (quando usado em conjunto com M1025)                                                                                                    | RO    |
| M1016         | Erro de leitura/gravação de parâmetro                                                                                                    | RO    |
| M1017         | Gravação de parâmetro bem-sucedida                                                                                                    | RO    |
| M1018         |                                                                                                    |       |
| M1019         |                                                                                                    |       |
| M1020         | Sinalizador zero                                                                                                    | RO    |
| M1021         | Sinalizador de transporte de subtração                                                                                                    | RO    |
| M1022         | Sinalizador de transporte de adição                                                                                                    | RO    |
| M1023         | O divisor é 0                                                                                                    | RO    |
| M1024         |                                                                                                    |       |
| M1025         | Frequência-alvo do inversor = frequência definida (ligado)<br>Frequência-alvo do inversor = 0 (desligado)                                                                                 | RW    |
| M1026         | Direção de operação do inversor FWD(desligado) / REV(ligado)                                                                                                    | RW    |
| M1027         | Redefinição do Inversor                                                                                                    | RW    |
| M1028         |                                                                                                    |       |
| M1029         |                                                                                                    |       |
| M1030         |                                                                                                    |       |
| M1031         | Configuração obrigatória do valor integral de PID atual igual a D1019 (0 alteração, 1 válido)                                                                                             | RW    |
| M1032         | Definição obrigatória do comando FREQ após o controle PID                                                                                                    | RW    |
| M1033         |                                                                                                    |       |
| M1034         | Inicia o controle em tempo real do CANopen                                                                                                    | RW    |
| M1035         | Inicia o controle de comunicações internas                                                                                                    | RW    |
| M1036         | Ignorar erro de calendário                                                                                                    | RW    |
| M1037         |                                                                                                    |       |
| M1037         | A contagem MI8 começa                                                                                                    | RW    |
| M1039         | Redefinir valor da contagem MI8                                                                                                    | RW    |
| M1040         | Excitação (Servo Ligado)                                                                                                    | RW    |
| 1411040       | Energia (Derve Ergano)                                                                                                    | 17.11 |

| M<br>Especial  | Descrição da Função                                                                            | R/W *    |
|----------------|------------------------------------------------------------------------------------------------|----------|
| M1041          |                                                                                                |          |
| M1042          | Parada rápida                                                                                  | RW       |
| M1043          |                                                                                                |          |
| M1044          | Pausa (Parada)                                                                                 | RW       |
| M1045          | 1 ausa (1 arata)                                                                               | ICVV     |
|                |                                                                                                |          |
| M1047          |                                                                                                |          |
| -              | Mover para nova posição                                                                        | RW       |
| M1049          |                                                                                                |          |
| M1050          | Posição absoluta / posição relativa (0: relativa/1: absoluta)                                  | RW       |
| M1051          | losição absoluta / posição lotativa (o. lotativa 1. absoluta)                                  |          |
| M1051          | Frequência de bloqueio (bloqueio, frequência bloqueada na frequência de operação atual)        | RW       |
| M1053          | I requencia de oroquero (oroquero, requencia oroquerata na rrequencia de operação actuar)      |          |
| M1054          | Redefinição obrigatória da posição absoluta                                                    | RW       |
| M1055          | Pesquisar Origem                                                                               | RW       |
| M1056          | Excitação pronta (Servo Ligado Pronto)                                                         | RO       |
| M1057          | Likeliação pronta (Servo Ligado Fronto)                                                        |          |
| M1057          | Em Parada Rápida                                                                               | RO       |
| M1059          | Configuração do CANopen Mestre concluída                                                       | RO       |
| M1060          | CANopen atualmente inicializando estação servo                                                 | RO       |
| M1061          | Falha na inicialização da estação servo do CANopen                                             | RO       |
| M1062          | r ama na inicianzação da estação servo do CArropen                                             |          |
| M1062          | Torque atingido                                                                                | RO       |
| M1063          | Alvo atingido                                                                                  | RO       |
| M1064<br>M1065 | Tempo limite de leitura/gravação de dados CANopen                                              | RO       |
| M1065          | Leitura/gravação de dados CANopen concluída                                                    | RO       |
|                | Leitura/gravação de dados CANopen bem-sucedida  Leitura/gravação de dados CANopen bem-sucedida | RO       |
| M1067<br>M1068 | Erro de cálculo do calendário                                                                  | RO       |
| M1068<br>M1069 | Erro de calculo do calendario                                                                  |          |
| -              | Potomo à morio a inicial construído                                                            | RO       |
|                | Retorno à posição inicial concluído                                                            | RO       |
| M1071<br>M1072 | Erro de retorno à posição inicial                                                              | KU       |
| W11072         |                                                                                                |          |
| M1075          |                                                                                                |          |
|                | Erro de hora do calendário ou tempo limite de atualização                                      | RO       |
| M1070<br>M1077 | Leitura/gravação concluída 485                                                                 | RO       |
|                | Erro de leitura e gravação 485                                                                 | RO       |
| M1078<br>M1079 | Tempo limite de comunicações 485                                                               | RO       |
|                | ,                                                                                              | RO       |
|                | OFF (Consulte Pr.00-29 para mais informações)                                                  |          |
|                | HAND (Consulte Pr.00-29 para mais informações)                                                 | RO<br>RO |
| M1092          | AUTO (Consulte Pr.00-29 para mais informações)                                                 |          |
| M1100          | LOCAL (Consulte Pr.00-29 para mais informações)                                                | RO       |
| M1101          | REMOTE (Consulte Pr.00-29 para mais informações)                                               | RO       |
| M1168          | Chave de modo BCD e BIN de SMOV                                                                | RW       |
| M1260          | Ativar PID1 do CLP                                                                             | RW       |
| M1262          | Limite de valor positivo integral PID1 do CLP                                                  | RW       |
| M1270          | Ativar PID2 do CLP                                                                             | RW       |
| M1272          | Limite de valor positivo integral PID2 do CLP                                                  | RW       |

# 16-5-3 Introdução às funções especiais de registro (D especial)

| D Especial | Descrição da Função                                                      | R/W * |  |
|------------|--------------------------------------------------------------------------|-------|--|
| D1000      |                                                                          |       |  |
| D1001      | Versão do programa do sistema do dispositivo                             | RO    |  |
| D1002      | Capacidade do programa                                                   | RO    |  |
| D1003      | Conteúdo total da memória do programa                                    | RO    |  |
| D1004      |                                                                          |       |  |
| D1009      |                                                                          |       |  |
| D1010      | Tempo de varredura atual (unidades: 0,1 ms)                              | RO    |  |
| D1011      | Tempo mínimo de varredura (unidades: 0,1 ms)                             | RO    |  |
| D1012      | Tempo máximo de varredura (unidades: 0,1 ms)                             | RO    |  |
| D1013      |                                                                          |       |  |
| D1017      |                                                                          |       |  |
| D1017      | Valor integral atual                                                     | RO    |  |
| D1019      | Configuração obrigatória do integral PID I                               | RW    |  |
| D1020      | Frequência de saída (0,000-600,00Hz)                                     | RO    |  |
| D1021      | Corrente de saída (####.#A)                                              | RO    |  |
|            | Número da placa de expansão Al AO DI DO                                  |       |  |
|            | 0: Sem placa de expansão                                                 |       |  |
| D1022      | 4: Placa de entrada CA (6 entradas) (EMC-D611A)                          | RO    |  |
| 21022      | 5: Placa de E/S digital (4 entradas 2 saídas) (EMC-D42A)                 |       |  |
|            | 6: Placa de relé (6 saídas) (EMC-R6AA)                                   |       |  |
|            | 11: Placa de E/S analógica (2 entradas 2 saídas) (EMC-A22A)              |       |  |
|            | Número da placa de expansão de comunicação                               |       |  |
|            | 0: Sem placa de expansão                                                 |       |  |
|            | 1: DeviceNet Servo (CMC-DN01)                                            |       |  |
| D1023      | 2: Profibus-DP Servo (CMC-PD01)                                          | RO    |  |
|            | 3: CANopen Servo (EMC-COP01)                                             |       |  |
|            | 5: EtherNet/IP Servo (CMC-EIP01)                                         |       |  |
|            | 12: PROFINET Servo (CMC-PN01)                                            |       |  |
| D1024      |                                                                          |       |  |
| D1026      | <br>                                                                     |       |  |
| D1027      | Comando de frequência de cálculo PID (comando de frequência após cálculo | RO    |  |
| D104/      | PID)                                                                     | 11.0  |  |
| D1028      | Valor AVI (0,00-100,00%)                                                 | RO    |  |
| D1029      | Valor ACI (0,0-100,00%)                                                  | RO    |  |
| D1030      | Valor de AUI (-100,0-100,00%)                                            | RO    |  |
| D1031      | Série C: placa de extensão Al10 (0,0-100,0%)                             | RO    |  |
| D1032      | Série C: placa de tensão Al11 (0,0-100,0%)                               | RO    |  |

| D Especial | Descrição da Função                                                       | R/W > |
|------------|---------------------------------------------------------------------------|-------|
| D1033      |                                                                           |       |
| _<br>D1035 |                                                                           |       |
| D1035      | Dit de eme com a                                                          | RO    |
| D1037      | Bit de erro servo                                                         | RO    |
| D1037      | Frequência de saída do inversor                                           | RO    |
| D1038      | Tensão do barramento CC                                                   | RO    |
| D1039      | Tensão de saída                                                           | RW    |
|            | Valor de saída analógica AFM1 (-100,00-100,00%)                           | RW    |
| D1041      | Série C: placa de extensão AO10 (0,0-100,0%)                              | RW    |
| D1042      | Série C: placa de extensão AO11 (0,0-100,0%)                              | KW    |
| D1043      | Pode ser definido pelo usuário (será exibido no painel quando Pr. 00-04 é | RW    |
|            | definido como 28; o método de exibição é C xxx)                           |       |
| D1044      |                                                                           | -     |
| D1045      | Valor de saída analógica AFM2 (-100,00-100,00%)                           | RW    |
|            | 1                                                                         | ı     |
| D1046      |                                                                           |       |
| D1049      |                                                                           |       |
|            | Modo de Operação Real                                                     |       |
|            | 0: Velocidade                                                             |       |
| D1050      | 1: Posição                                                                | RO    |
|            | 2: Torque                                                                 |       |
|            | 3: Origem do Retorno à Posição Inicial                                    |       |
| D1051      | Pulsos do Encoder L                                                       | RO    |
| D1052      | Pulsos do Encoder H                                                       | RO    |
| D1053      | Torque real                                                               | RO    |
| D1054      | Valor de contagem calculado atual MI8 (Palavra Baixa)                     | RO    |
| D1055      | Valor de contagem calculado atual MI8 (Palavra Alta)                      | RO    |
| D1056      | Velocidade de rotação correspondente a MI8                                | RO    |
| D1057      | Taxa da velocidade de rotação MI8                                         | RW    |
| D1058      | Taxa de atualização de MI8 (ms) correspondente à velocidade de rotação    | RW    |
| D1059      | Número de nibbles de velocidade de rotação correspondente a MI8 (0–3)     | RW    |
|            | Configuração do Modo de Operação                                          |       |
|            | 0: Velocidade                                                             |       |
| D1060      |                                                                           | RW    |
| D1000      | 1: Posição                                                                | 12.11 |

2: Torque

D1061

D1062

D1063

3: Origem do Retorno à Posição Inicial

Tempo limite de comunicações COM1 485 (ms)

Comando de torque (limite de torque no modo de velocidade)

Ano (calendário ocidental) (faixa de exibição 2000–2099) (deve usar KPC-CC01)

RW

RW

RO

| D1064   Semana (faixa de exibição 1–7) (deve usar KPC-CC01)   RO                                                                                                    | D Especial | Descrição da Função                                                                                                    | R/W * |
|----------------------------------------------------------------------------------------------------|------------|----------------------------------------------------------------------------------------------------|-------|
| D1066   D1067   D1067   Hora (faixa de exibição 1-31) (deve usar KPC-CC01)   RO                                                                                                    | D1064      | Semana (faixa de exibição 1–7) (deve usar KPC-CC01)                                                                                                    | RO    |
| D1066   Dia (faixa de exibição 1–31) (deve usar KPC-CC01)   RO                                                                                                    | D1065      | Mês (faixa de exibição 1–12) (deve usar KPC-CC01)                                                                                                    | RO    |
| D1067                                                                                                    | D1066      |                                                                                                    | RO    |
| D1068   Minuto (faixa de exibição 0-59) (deve usar KPC-CC01)   RO                                                                                                    | D1067      |                                                                                                    | RO    |
| D1006   Segundo (faixa de exibição 0–59) (deve usar KPC-CCO1)   RO                                                                                                    |            |                                                                                                    | RO    |
| D1100                                                                                                    |            |                                                                                                    |       |
| D1101                                                                                                    |            |                                                                                                    |       |
| D1102   Frequência de referência   RO                                                                                                    |            | *                                                                                                    |       |
| D1103   Alvo L   RO   D1104   Alvo H   RO   D1105   Torque alvo   RO   D1106                                                                                                    |            |                                                                                                    |       |
| D1104   Alvo H                                                                                                    |            | •                                                                                                    |       |
| D1105         Torque alvo         RO           D1106                                                                                                    |            |                                                                                                    |       |
| D1106 −.         π(Pi) Palavra baixa         RO           D1108 π(Pi) Palavra alta         RO           D1109 Número aleatório         RO           D1110 Número de comunicações do nó interno (defina o número de estações servo a controlar)         RW           D1111 Posição real (palavra baixa)         RO           D1112 Posição real (palavra alta)         RO           D1113 −-         RO           D1114 −-            D1115 Ciclo de sincronização do nó interno (ms)         RO           D1116 Erro de nó interno (bit0 = Nó 0, bit1 = Nó 1,bit7 = Nó 7)         RO           D1117 Correspondência online interna do nó (bit0 = Nó 0, bit1 = Nó 1,bit7 = Nó 7)         RO           D1118 −-            D1119 −-            D1110 Correspondência online interna do nó (bit0 = Nó 0, bit1 = Nó 1,bit7 = Nó 7)         RO           D1112 Lo do nó nó interno 0         RW           D1121 Modo do nó interno 0         RW           D1122 Comando de referência L do nó interno 0         RW           D1123 Comando de referência H do nó interno 0         RO           D1124 −-            D1125            D1126 Estado do nó interno 0         RO           D1127 Estado de referência L do nó interno 0         RO </td <td></td> <td></td> <td></td> |            |                                                                                                    |       |
| D1107   π(Pi) Palavra baixa   RO   D1108   π(Pi) Palavra alta   RO   D1109   Número aleatório   RO   Número de comunicações do nó interno (defina o número de estações servo a controlar)   Posição real (palavra baixa)   RO   D1111   Posição real (palavra alta)   RO   D1112   Posição real (palavra alta)   RO   D1113                                                                                                    |            | Torque alvo                                                                                                    | RO    |
| D1108         π(Pî) Palavra alta         RO           D1109         Número aleatório         RO           D1110         Número de comunicações do nó interno (defina o número de estações servo a controlar)         RW           D1111         Posição real (palavra baixa)         RO           D1112         Posição real (palavra alta)         RO           D1113          RO           D1114             D1115         Ciclo de sincronização do nó interno (ms)         RO           D1116         Erro de nó interno (bit0 = Nó 0, bit1 = Nó 1,bit7 = Nó 7)         RO           D1117         Correspondência online interna do nó (bit0 = Nó 0, bit1 = Nó 1,bit7 = Nó 7)         RO           D1118             D1119             D1120         Comando de controle do nó interno 0         RW           D1121         Modo do nó interno 0         RW           D1122         Comando de referência L do nó interno 0         RW           D1123         Comando de referência H do nó interno 0         RO           D1124             D1125             D1126         Estado do nó interno 0         RO                                                                                                    |            |                                                                                                    |       |
| D1109   Número aleatório   RO                                                                                                    |            |                                                                                                    |       |
| D1110                                                                                                    |            |                                                                                                    |       |
| D1111                                                                                                    | D1109      |                                                                                                    | RO    |
| D1112                                                                                                    | D1110      | · · · · · · · · · · · · · · · · · · ·                                                                                                    | RW    |
| D1113                                                                                                    | D1111      | Posição real (palavra baixa)                                                                                                    | RO    |
| D1114             D1115         Ciclo de sincronização do nó interno (ms)         RO           D1116         Erro de nó interno (bit0 = Nó 0, bit1 = Nó 1,bit7 = Nó 7)         RO           D1117         Correspondência online interna do nó (bit0 = Nó 0, bit1 = Nó 1,bit7 = Nó 7)         RO           D1118             D1119             D1120         Comando de controle do nó interno 0         RW           D1121         Modo do nó interno 0         RW           D1122         Comando de referência L do nó interno 0         RW           D1123         Comando de referência H do nó interno 0         RW           D1124             D1125             D1126         Estado do nó interno 0         RO           D1127         Estado de referência L do nó interno 0         RO           D1128         Estado de referência H do nó interno 0         RO           D1129             D1130         Comando de controle do nó interno 1         RW           D1131         Modo do nó interno 1         RW           D1132         Comando de referência L do nó interno 1         RW                                                                                                    | D1112      | Posição real (palavra alta)                                                                                                    | RO    |
| D1115         Ciclo de sincronização do nó interno (ms)         RO           D1116         Erro de nó interno (bit0 = Nó 0, bit1 = Nó 1,bit7 = Nó 7)         RO           D1117         Correspondência online interna do nó (bit0 = Nó 0, bit1 = Nó 1,bit7 = Nó 7)         RO           D1118             D1119             D1120         Comando de controle do nó interno 0         RW           D1121         Modo do nó interno 0         RW           D1122         Comando de referência L do nó interno 0         RW           D1123         Comando de referência H do nó interno 0         RW           D1124             D1125             D1126         Estado do nó interno 0         RO           D1127         Estado de referência L do nó interno 0         RO           D1128         Estado de referência H do nó interno 0         RO           D1129             D1130         Comando de controle do nó interno 1         RW           D1131         Modo do nó interno 1         RW           D1132         Comando de referência L do nó interno 1         RW           D1134                                                                                                    | D1113      |                                                                                                    | RO    |
| D1115         Ciclo de sincronização do nó interno (ms)         RO           D1116         Erro de nó interno (bit0 = Nó 0, bit1 = Nó 1,bit7 = Nó 7)         RO           D1117         Correspondência online interna do nó (bit0 = Nó 0, bit1 = Nó 1,bit7 = Nó 7)         RO           D1118             D1119             D1120         Comando de controle do nó interno 0         RW           D1121         Modo do nó interno 0         RW           D1122         Comando de referência L do nó interno 0         RW           D1123         Comando de referência H do nó interno 0         RW           D1124             D1125             D1126         Estado do nó interno 0         RO           D1127         Estado de referência L do nó interno 0         RO           D1128         Estado de referência H do nó interno 0         RO           D1129             D1130         Comando de controle do nó interno 1         RW           D1131         Modo do nó interno 1         RW           D1132         Comando de referência L do nó interno 1         RW           D1134                                                                                                    | D1114      |                                                                                                    |       |
| D1116         Erro de nó interno (bit0 = Nó 0, bit1 = Nó 1,bit7 = Nó 7)         RO           D1117         Correspondência online interna do nó (bit0 = Nó 0, bit1 = Nó 1,bit7 = Nó 7)         RO           D1118             D1119             D1120         Comando de controle do nó interno 0         RW           D1121         Modo do nó interno 0         RW           D1122         Comando de referência L do nó interno 0         RW           D1123         Comando de referência H do nó interno 0         RW           D1124             D1125             D1126         Estado do nó interno 0         RO           D1127         Estado de referência L do nó interno 0         RO           D1128         Estado de referência H do nó interno 0         RO           D1129             D1130         Comando de controle do nó interno 1         RW           D1131         Modo do nó interno 1         RW           D1133         Comando de referência L do nó interno 1         RW           D1134             D1135             D1136         Est                                                                                                    |            | Ciclo de sincronização do nó interno (ms)                                                                                                    | RO    |
| D1117         Correspondência online interna do nó (bit0 = Nó 0, bit1 = Nó 1,bit7 = Nó 7)         RO           D1118            D1119            D1120         Comando de controle do nó interno 0         RW           D1121         Modo do nó interno 0         RW           D1122         Comando de referência L do nó interno 0         RW           D1123         Comando de referência H do nó interno 0         RW           D1124             D1125             D1126         Estado do nó interno 0         RO           D1127         Estado de referência L do nó interno 0         RO           D1128         Estado de referência H do nó interno 0         RO           D1129             D1130         Comando de controle do nó interno 1         RW           D1131         Modo do nó interno 1         RW           D1132         Comando de referência L do nó interno 1         RW           D1134             D1135             D1136         Estado do nó interno 1         RO           D1137         Estado de referência L do nó interno 1         RO <tr< td=""><td></td><td>, , , , , , , , , , , , , , , , , , ,</td><td>RO</td></tr<>                                                                                                    |            | , , , , , , , , , , , , , , , , , , ,                                                                                                    | RO    |
| D1119            D1120         Comando de controle do nó interno 0         RW           D1121         Modo do nó interno 0         RW           D1122         Comando de referência L do nó interno 0         RW           D1123         Comando de referência H do nó interno 0         RW           D1124             D1125             D1126         Estado do nó interno 0         RO           D1127         Estado de referência L do nó interno 0         RO           D1128         Estado de referência H do nó interno 0         RO           D1129             D1130         Comando de controle do nó interno 1         RW           D1131         Modo do nó interno 1         RW           D1132         Comando de referência L do nó interno 1         RW           D1133         Comando de referência H do nó interno 1         RW           D1134             D1135             D1136         Estado do nó interno 1         RO           D1137         Estado de referência L do nó interno 1         RO                                                                                                    |            |                                                                                                    | 1     |
| D1120         Comando de controle do nó interno 0         RW           D1121         Modo do nó interno 0         RW           D1122         Comando de referência L do nó interno 0         RW           D1123         Comando de referência H do nó interno 0         RW           D1124             D1125             D1126         Estado do nó interno 0         RO           D1127         Estado de referência L do nó interno 0         RO           D1128         Estado de referência H do nó interno 0         RO           D1129             D1130         Comando de controle do nó interno 1         RW           D1131         Modo do nó interno 1         RW           D1132         Comando de referência L do nó interno 1         RW           D1133         Comando de referência H do nó interno 1         RW           D1134             D1135             D1136         Estado do nó interno 1         RO           D1137         Estado de referência L do nó interno 1         RO                                                                                                    | D1118      |                                                                                                    |       |
| D1121         Modo do nó interno 0         RW           D1122         Comando de referência L do nó interno 0         RW           D1123         Comando de referência H do nó interno 0         RW           D1124             D1125             D1126         Estado do nó interno 0         RO           D1127         Estado de referência L do nó interno 0         RO           D1128         Estado de referência H do nó interno 0         RO           D1129             D1130         Comando de controle do nó interno 1         RW           D1131         Modo do nó interno 1         RW           D1132         Comando de referência L do nó interno 1         RW           D1133         Comando de referência H do nó interno 1         RW           D1134             D1135             D1136         Estado do nó interno 1         RO           D1137         Estado de referência L do nó interno 1         RO                                                                                                    | D1119      |                                                                                                    |       |
| D1121         Modo do nó interno 0         RW           D1122         Comando de referência L do nó interno 0         RW           D1123         Comando de referência H do nó interno 0         RW           D1124             D1125             D1126         Estado do nó interno 0         RO           D1127         Estado de referência L do nó interno 0         RO           D1128         Estado de referência H do nó interno 0         RO           D1129             D1130         Comando de controle do nó interno 1         RW           D1131         Modo do nó interno 1         RW           D1132         Comando de referência L do nó interno 1         RW           D1133         Comando de referência H do nó interno 1         RW           D1134             D1135             D1136         Estado do nó interno 1         RO           D1137         Estado de referência L do nó interno 1         RO                                                                                                    | D1120      | Comando de controle do nó interno 0                                                                                                    | RW    |
| D1123         Comando de referência H do nó interno 0         RW           D1124             D1125             D1126         Estado do nó interno 0         RO           D1127         Estado de referência L do nó interno 0         RO           D1128         Estado de referência H do nó interno 0         RO           D1129             D1130         Comando de controle do nó interno 1         RW           D1131         Modo do nó interno 1         RW           D1132         Comando de referência L do nó interno 1         RW           D1133         Comando de referência H do nó interno 1         RW           D1134             D1135             D1136         Estado do nó interno 1         RO           D1137         Estado de referência L do nó interno 1         RO                                                                                                    |            | Modo do nó interno 0                                                                                                    | 1     |
| D1123         Comando de referência H do nó interno 0         RW           D1124             D1125             D1126         Estado do nó interno 0         RO           D1127         Estado de referência L do nó interno 0         RO           D1128         Estado de referência H do nó interno 0         RO           D1129             D1130         Comando de controle do nó interno 1         RW           D1131         Modo do nó interno 1         RW           D1132         Comando de referência L do nó interno 1         RW           D1133         Comando de referência H do nó interno 1         RW           D1134             D1135             D1136         Estado do nó interno 1         RO           D1137         Estado de referência L do nó interno 1         RO                                                                                                    | D1122      | Comando de referência L do nó interno 0                                                                                                    | RW    |
| D1124            D1125            D1126         Estado do nó interno 0         RO           D1127         Estado de referência L do nó interno 0         RO           D1128         Estado de referência H do nó interno 0         RO           D1129            D1130         Comando de controle do nó interno 1         RW           D1131         Modo do nó interno 1         RW           D1132         Comando de referência L do nó interno 1         RW           D1133         Comando de referência H do nó interno 1         RW           D1134             D1135             D1136         Estado do nó interno 1         RO           D1137         Estado de referência L do nó interno 1         RO                                                                                                    | D1123      |                                                                                                    | RW    |
| D1126         Estado do nó interno 0         RO           D1127         Estado de referência L do nó interno 0         RO           D1128         Estado de referência H do nó interno 0         RO           D1129             D1130         Comando de controle do nó interno 1         RW           D1131         Modo do nó interno 1         RW           D1132         Comando de referência L do nó interno 1         RW           D1133         Comando de referência H do nó interno 1         RW           D1134             D1135             D1136         Estado do nó interno 1         RO           D1137         Estado de referência L do nó interno 1         RO                                                                                                    | D1124      |                                                                                                    |       |
| D1127Estado de referência L do nó interno 0ROD1128Estado de referência H do nó interno 0ROD1129D1130Comando de controle do nó interno 1RWD1131Modo do nó interno 1RWD1132Comando de referência L do nó interno 1RWD1133Comando de referência H do nó interno 1RWD1134D1135D1136Estado do nó interno 1ROD1137Estado de referência L do nó interno 1RO                                                                                                    | D1125      |                                                                                                    |       |
| D1127Estado de referência L do nó interno 0ROD1128Estado de referência H do nó interno 0ROD1129D1130Comando de controle do nó interno 1RWD1131Modo do nó interno 1RWD1132Comando de referência L do nó interno 1RWD1133Comando de referência H do nó interno 1RWD1134D1135D1136Estado do nó interno 1ROD1137Estado de referência L do nó interno 1RO                                                                                                    | D1126      | Estado do nó interno 0                                                                                                    | RO    |
| D1128         Estado de referência H do nó interno 0         RO           D1129            D1130         Comando de controle do nó interno 1         RW           D1131         Modo do nó interno 1         RW           D1132         Comando de referência L do nó interno 1         RW           D1133         Comando de referência H do nó interno 1         RW           D1134             D1135             D1136         Estado do nó interno 1         RO           D1137         Estado de referência L do nó interno 1         RO                                                                                                    |            |                                                                                                    |       |
| D1129            D1130         Comando de controle do nó interno 1         RW           D1131         Modo do nó interno 1         RW           D1132         Comando de referência L do nó interno 1         RW           D1133         Comando de referência H do nó interno 1         RW           D1134             D1135             D1136         Estado do nó interno 1         RO           D1137         Estado de referência L do nó interno 1         RO                                                                                                    |            |                                                                                                    |       |
| D1130         Comando de controle do nó interno 1         RW           D1131         Modo do nó interno 1         RW           D1132         Comando de referência L do nó interno 1         RW           D1133         Comando de referência H do nó interno 1         RW           D1134             D1135             D1136         Estado do nó interno 1         RO           D1137         Estado de referência L do nó interno 1         RO                                                                                                    |            | and the second second s |       |
| D1131         Modo do nó interno 1         RW           D1132         Comando de referência L do nó interno 1         RW           D1133         Comando de referência H do nó interno 1         RW           D1134             D1135             D1136         Estado do nó interno 1         RO           D1137         Estado de referência L do nó interno 1         RO                                                                                                    |            | Comando de controle do nó interno 1                                                                                                    |       |
| D1132         Comando de referência L do nó interno 1         RW           D1133         Comando de referência H do nó interno 1         RW           D1134             D1135             D1136         Estado do nó interno 1         RO           D1137         Estado de referência L do nó interno 1         RO                                                                                                    |            |                                                                                                    |       |
| D1133         Comando de referência H do nó interno 1         RW           D1134             D1135             D1136         Estado do nó interno 1         RO           D1137         Estado de referência L do nó interno 1         RO                                                                                                    |            |                                                                                                    |       |
| D1134            D1135            D1136         Estado do nó interno 1         RO           D1137         Estado de referência L do nó interno 1         RO                                                                                                    |            |                                                                                                    |       |
| D1135             D1136         Estado do nó interno 1         RO           D1137         Estado de referência L do nó interno 1         RO                                                                                                    |            | Comando de referencia 11 do no memo 1                                                                                                    |       |
| D1136Estado do nó interno 1ROD1137Estado de referência L do nó interno 1RO                                                                                                    |            | <del> </del>                                                                                                    |       |
| D1137 Estado de referência L do nó interno 1 RO                                                                                                    |            | Estado do nó interno 1                                                                                                    | RO    |
|                                                                                                    |            |                                                                                                    |       |
|                                                                                                    | D1137      | Estado de referência L do no interno 1  Estado de referência H do nó interno 1                                                                                                    | RO    |

| D Especial | Descrição da Função                     | R/W * |
|------------|-----------------------------------------|-------|
| D1139      |                                         |       |
| D1140      | Comando de controle do nó interno 2     | RW    |
| D1141      | Modo do nó interno 2                    | RW    |
| D1142      | Comando de referência L do nó interno 2 | RW    |
| D1143      | Comando de referência H do nó interno 2 | RW    |
| D1144      |                                         |       |
| D1145      |                                         |       |
| D1146      | Estado do nó interno 2                  | RO    |
| D1147      | Estado de referência L do nó interno 2  | RO    |
| D1148      | Estado de referência H do nó interno 2  | RO    |
| D1149      |                                         |       |
| D1150      | Comando de controle do nó interno 3     | RW    |
| D1151      | Modo do nó interno 3                    | RW    |
| D1152      | Comando de referência L do nó interno 3 | RW    |
| D1153      | Comando de referência H do nó interno 3 | RW    |
| D1154      |                                         |       |
| D1155      |                                         |       |
| D1156      | Estado do nó interno 3                  | RO    |
| D1157      | Estado de referência L do nó interno 3  | RO    |
| D1158      | Estado de referência H do nó interno 3  | RO    |
| D1159      |                                         |       |
| D1160      | Comando de controle do nó interno 4     | RW    |
| D1161      | Modo do nó interno 4                    | RW    |
| D1162      | Comando de referência L do nó interno 4 | RW    |
| D1163      | Comando de referência H do nó interno 4 | RW    |
| D1164      |                                         |       |
| D1165      |                                         |       |
| D1166      | Estado do nó interno 4                  | RO    |
| D1167      | Estado de referência L do nó interno 4  | RO    |
| D1168      | Estado de referência H do nó interno 4  | RO    |
| D1169      |                                         |       |
| D1170      | Comando de controle do nó interno 5     | RW    |
| D1171      | Modo do nó interno 5                    | RW    |
| D1172      | Comando de referência L do nó interno 5 | RW    |
| D1173      | Comando de referência H do nó interno 5 | RW    |
| D1174      |                                         | RW    |
| D1175      |                                         |       |
| D1176      | Estado do nó interno 5                  |       |
| D1177      | Estado de referência L do nó interno 5  | RO    |
| D1178      | Estado de referência H do nó interno 5  | RO    |
| D1179      |                                         |       |
| D1180      | Comando de controle do nó interno 6     | RW    |
| D1181      | Modo do nó interno 6                    | RW    |
| D1182      | Comando de referência L do nó interno 6 | RW    |
| D1183      | Comando de referência H do nó interno 6 | RW    |
| D1184      |                                         |       |

| D Especial | Descrição da Função                     | R/W * |
|------------|-----------------------------------------|-------|
| D1185      |                                         |       |
| D1186      | Estado do nó interno 6                  | RO    |
| D1187      | Estado de referência L do nó interno 6  | RO    |
| D1188      | Estado de referência H do nó interno 6  | RO    |
| D1189      | <b> </b>                                |       |
| D1190      | Comando de controle do nó interno 7     | RW    |
| D1191      | Modo do nó interno 7                    | RW    |
| D1192      | Comando de referência L do nó interno 7 | RW    |
| D1193      | Comando de referência H do nó interno 7 | RW    |
| D1194      |                                         |       |
| D1195      |                                         | -     |
| D1196      | Estado do nó interno 7                  | RO    |
| D1197      | Estado de referência L do nó interno 7  | RO    |
| D1198      | Estado de referência H do nó interno 7  | RO    |
| D1199      |                                         |       |

| D<br>Especial | Descrição da Função                        | Padrão | R/W * |
|---------------|--------------------------------------------|--------|-------|
| D1200         | Modo PID 1:                                | •      | RW    |
| D1200         | 0: Modo básico                             | 0      | IXVV  |
|               | Seleção do alvo de PID 1:                  |        |       |
|               | 0: Consulte D1202                          |        |       |
| D1201         | 1: AVI                                     | 0      | RW    |
|               | 2: ACI                                     |        |       |
|               | 3: AUI                                     |        |       |
| D1202         | Valor alvo de PID 1 (0,00%-100,00%)        | 5000   | RW    |
|               | Seleção de feedback de PID 1:              |        |       |
|               | 0: Consulte D1204                          |        |       |
| D1203         | 1: AVI                                     | 1      | RW    |
|               | 2: ACI                                     |        |       |
|               | 3: AUI                                     |        |       |
| D1204         | Valor de feedback do PID 1 (0,00%-100,00%) | 0      | RW    |
| D1205         | Valor P de PID 1 (decimal 2 pontos)        | 10     | RW    |
| D1206         | Valor I de PID 1 (decimal 2 pontos)        | 1000   | RW    |
| D1207         | Valor D de PID 1 (decimal 2 pontos)        | 0      | RW    |
| D1209         | Limite máx. de PID 1                       | 10000  | RW    |
| D1215         | Cálculo de PID 1 (decimal 2 pontos)        | 0      | RO    |
| D1220         | Modo PID2:                                 | 0      | RW    |
| D1220         | 0: Modo básico                             | 0      | IXVV  |
|               | Seleção do alvo de PID 2:                  |        |       |
| D1221         | 0: Consulte D1202                          | 0      | RW    |
|               | 1: AVI                                     |        |       |

| D<br>Especial | Descrição da Função                        | Padrão | R/W * |
|---------------|--------------------------------------------|--------|-------|
|               | 2: ACI                                     |        |       |
|               | 3: AUI                                     |        |       |
| D1222         | Valor alvo de PID 2 (0,00%-100,00%)        | 5000   | RW    |
|               | Seleção de feedback de PID 2:              |        |       |
|               | 0: Consulte D1204                          |        |       |
| D1223         | 1: AVI                                     | 1      | RW    |
|               | 2: ACI                                     |        |       |
|               | 3: AUI                                     |        |       |
| D1224         | Valor de feedback do PID 2 (0,00%-100,00%) | 0      | RW    |
| D1225         | Valor P de PID 2 (decimal 2 pontos)        | 10     | RW    |
| D1226         | Valor I de PID 2 (decimal 2 pontos)        | 1000   | RW    |
| D1227         | Valor D de PID 2 (decimal 2 pontos)        | 0      | RW    |
| D1229         | Limite máx. de PID 2                       | 10000  | RW    |
| D1235         | Cálculo de PID 2 (decimal 2 pontos)        | 0      | RO    |

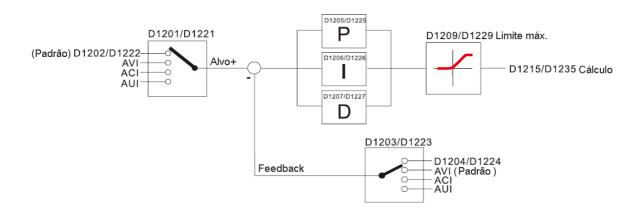

A seguir, está o D especial do CANopen Mestre (Permitir gravação somente quando o CLP estiver no estado STOP) n = 0–7

| D Especial | Descrição da Função                                                                          |     | Memória<br>de<br>Desligam<br>ento | Padrão | R/W |
|------------|----------------------------------------------------------------------------------------------|-----|-----------------------------------|--------|-----|
| D1070      | Canal aberto pela inicialização do CANopen (bit0= código 0 da máquina)                       |     | NÃO                               | 0      | R   |
| D1071      | Canal de erro que ocorre no processo de inicialização do CANopen (bit0= código 0 da máquina) |     | NÃO                               | 0      | R   |
| D1072      | D1072 Reservado                                                                              |     | -                                 |        | -   |
| D1073      | Canal de interrupção do CANopen (bit0= código 0 da máquina)                                  | NÃO | NÃO                               |        | R   |

| D1074   1: Erro de configuração da estação servo   2: Erro de configuração do ciclo de sincronização (muito pequeno)   D1075   Reservado                                                                                                    | D Especial  | Descrição da Função                                      | PDO<br>Mapa | Memória<br>de<br>Desligam<br>ento | Padrão | R/W  |  |
|----------------------------------------------------------------------------------------------------|-------------|----------------------------------------------------------|-------------|-----------------------------------|--------|------|--|
| D1074                                                                                                    |             | Código de erro do erro mestre                            |             |                                   |        |      |  |
| 2: Erro de configuração do ciclo de sincronização (muito pequeno)  D1075 Reservado                                                                                                    |             | 0: Sem erro                                              |             |                                   |        |      |  |
| D1075   Reservado                                                                                                    | D1074       | 1: Erro de configuração da estação servo                 | NÃO         | NÃO                               | 0      | R    |  |
| D1075   Reservado                                                                                                    |             | 2: Erro de configuração do ciclo de sincronização (muito |             |                                   |        |      |  |
| D1076   Mensagem de erro SDO (valor do índice principal)                                                                                                    |             | pequeno)                                                 |             |                                   |        |      |  |
| D1077   Mensagem de erro SDO (valor do índice secundário)   NÃO   NÃO   R                                                                                                    | D1075       | Reservado                                                | -           | -                                 |        | -    |  |
| D1078   Mensagem de erro SDO (código de erro)   NÃO   NÃO   NÃO   R                                                                                                    | D1076       | Mensagem de erro SDO (valor do índice principal)         | NÃO         | NÃO                               |        | R    |  |
| D1079   Mensagem de erro SDO (código de erro)   NÃO   NÃO   NÃO   R                                                                                                    | D1077       | Mensagem de erro SDO (valor do índice secundário)        | NÃO         | NÃO                               |        | R    |  |
| D1080   Reservado                                                                                                    | D1078       | Mensagem de erro SDO (código de erro)                    | NÃO         | NÃO                               |        |      |  |
| D1081                                                                                                    | D1079       | Mensagem de erro SDO (código de erro)                    | NÃO         | NÃO                               |        | R    |  |
| D1086                                                                                                    | D1080       | Reservado                                                | -           | -                                 |        | -    |  |
| D1086                                                                                                    | D1081       |                                                          |             |                                   |        | -    |  |
| D1087                                                                                                    | D1086       | Reservado                                                | =           | -                                 |        |      |  |
| D1090 Configuração do ciclo de sincronização NÃO SIM 4 RW  D1091 Define ligação ou desligamento da estação servo (bit 0— bit 7 correspondem às estações servo número 0—7)  D1092 Atraso antes do início da inicialização NÃO SIM 0 RW  D1093 Detecção do tempo de interrupção NÃO SIM 1000ms RW  D1094 Detecção do número de interrupção NÃO SIM 3 RW  D1095 — Reservado —                                                                                                    |             |                                                          |             |                                   |        |      |  |
| D1090 Configuração do ciclo de sincronização NÃO SIM 4 RW  D1091 Define ligação ou desligamento da estação servo (bit 0-bit 7 correspondem às estações servo número 0-7)  D1092 Atraso antes do início da inicialização NÃO SIM 0 RW  D1093 Detecção do tempo de interrupção NÃO SIM 1000ms RW  D1094 Detecção do número de interrupção NÃO SIM 3 RW  D1095                                                                                                    | D1089       |                                                          |             | -                                 |        | -    |  |
| Define ligação ou desligamento da estação servo (bit 0-bit 7 correspondem às estações servo número 0-7)  D1092 Atraso antes do início da inicialização NÃO SIM 0 RW  D1093 Detecção do tempo de interrupção NÃO SIM 1000ms RW  D1094 Detecção do número de interrupção NÃO SIM 3 RW  D1095 Reservado                                                                                                    |             | Configuração do ciclo de sincronização                   | NÃO         | SIM                               | 4      | RW   |  |
| bit 7 correspondem às estações servo número 0–7)  D1092 Atraso antes do início da inicialização NÃO SIM 0 RW  D1093 Detecção do tempo de interrupção NÃO SIM 1000ms RW  D1094 Detecção do número de interrupção NÃO SIM 3 RW  D1095  Reservado  Tipo de transmissão em tempo real (DOP) correspondente Faixa de configuração: 1–240  Tipo de recebimento em tempo real (PDO) Correspondente Faixa de configuração: 1–240  Tempo de atraso na conclusão da inicialização Faixa de configuração: 1–60000 s  NÃO SIM 1 RW  D2000+100*n Faixa de configuração: 0–127  NÃO SIM 0 RW                                                                                                    |             |                                                          | ~ _         |                                   |        | RW   |  |
| D1092 Atraso antes do início da inicialização NÃO SIM 0 RW  D1093 Detecção do tempo de interrupção NÃO SIM 1000ms RW  D1094 Detecção do número de interrupção NÃO SIM 3 RW  D1095                                                                                                    | D1091       |                                                          |             | SIM                               | FFFFH  |      |  |
| D1093 Detecção do tempo de interrupção  D1094 Detecção do número de interrupção  NÃO SIM 1000ms RW  D1095 - Reservado  Tipo de transmissão em tempo real (DOP)  D1097 correspondente Faixa de configuração: 1–240  Tipo de recebimento em tempo real (PDO)  D1098 correspondente Faixa de configuração: 1–240  Tempo de atraso na conclusão da inicialização Faixa de configuração: 1–60000 s  NÃO SIM 1 RW  Tempo de atraso na conclusão da inicialização Faixa de configuração: 1–60000 s  NÃO SIM 15 s RW  D2000+100*n SIM 0 RW                                                                                                    | D1092       | ·                                                        | NÃO         | SIM                               | 0      | RW   |  |
| D1094 Detecção do número de interrupção  D1095                                                                                                    | D1093       |                                                          | NÃO         | SIM                               | 1000ms | RW   |  |
| D1095     D1096     Reservado     Tipo de transmissão em tempo real (DOP)     Correspondente     Faixa de configuração: 1–240     Tipo de recebimento em tempo real (PDO)     Correspondente     Tipo de recebimento em tempo real (PDO)     Correspondente     Faixa de configuração: 1–240     Tempo de atraso na conclusão da inicialização     Faixa de configuração: 1–60000 s     Número da estação n da estação servo     Faixa de configuração: 0–127     NÃO SIM 0 RW                                                                                                    | D1094       |                                                          | NÃO         | SIM                               | 3      | RW   |  |
| Tipo de transmissão em tempo real (DOP) Correspondente Faixa de configuração: 1–240  Tipo de recebimento em tempo real (PDO) Correspondente Faixa de configuração: 1–240  Tipo de recebimento em tempo real (PDO) Correspondente Faixa de configuração: 1–240  Tempo de atraso na conclusão da inicialização Faixa de configuração: 1–60000 s  NÃO SIM 15 s RW  D2000+100*n Faixa de configuração: 0–127  NÃO SIM 0 RW                                                                                                    | D1095       | Dotosque de mamore de mioriapque                         |             |                                   |        |      |  |
| Tipo de transmissão em tempo real (DOP) correspondente Faixa de configuração: 1–240  Tipo de recebimento em tempo real (PDO) correspondente Faixa de configuração: 1–240  D1098  Tempo de atraso na conclusão da inicialização Faixa de configuração: 1–60000 s  NÃO SIM 1 RW  SIM 1 RW  1 RW  1 | —<br>D1096  | Reservado                                                | -           | -                                 |        | -    |  |
| D1097 correspondente Faixa de configuração: 1–240  Tipo de recebimento em tempo real (PDO) correspondente Faixa de configuração: 1–240  D1098 Tempo de atraso na conclusão da inicialização Faixa de configuração: 1–60000 s  NÃO SIM 1 RW  NÃO SIM 1 RW  15 s RW  D2000+100*n Faixa de configuração: 0–127  NÃO SIM 0 RW                                                                                                    | D1070       | Tino de transmissão em tempo real (DOP)                  |             |                                   |        |      |  |
| Faixa de configuração: 1–240  Tipo de recebimento em tempo real (PDO) correspondente Faixa de configuração: 1–240  D1099  Tempo de atraso na conclusão da inicialização Faixa de configuração: 1–60000 s  NÃO SIM 1 RW  SIM 15 s RW  Paixa de configuração: 1–60000 s  Número da estação n da estação servo Faixa de configuração: 0–127  NÃO SIM 0 RW                                                                                                    | D1097       |                                                          | NÃO         | SIM                               | 1      | RW   |  |
| Tipo de recebimento em tempo real (PDO) correspondente Faixa de configuração: 1–240  Tempo de atraso na conclusão da inicialização Faixa de configuração: 1–60000 s  NÃO SIM 1 RW  15 s RW  D2000+100*n Faixa de configuração: 0–127  NÃO SIM 0 RW                                                                                                    |             |                                                          |             |                                   |        |      |  |
| D1098 correspondente Faixa de configuração: 1–240  D1099 Tempo de atraso na conclusão da inicialização Faixa de configuração: 1–60000 s  NÃO SIM 15 s RW  D2000+100*n Faixa de configuração: 0–127  NÃO SIM 0 RW                                                                                                    |             |                                                          |             |                                   |        |      |  |
| Faixa de configuração: 1–240  D1099  Tempo de atraso na conclusão da inicialização  Faixa de configuração: 1–60000 s  NÃO SIM 15 s RW  NÃO SIM 0 RW                                                                                                    | D1098       |                                                          | NÃO         | SIM                               | 1      | RW   |  |
| D1099 Tempo de atraso na conclusão da inicialização NÃO SIM 15 s RW  Faixa de configuração: 1–60000 s  Número da estação n da estação servo Faixa de configuração: 0–127  NÃO SIM 0 RW                                                                                                    |             |                                                          |             |                                   |        |      |  |
| Faixa de configuração: 1–60000 s  Número da estação n da estação servo  D2000+100*n Faixa de configuração: 0–127  NÃO SIM 13 s RW  NÃO SIM 0 RW                                                                                                    |             |                                                          |             |                                   |        |      |  |
| Número da estação n da estação servo  D2000+100*n Faixa de configuração: 0–127 NÃO SIM 0 RW                                                                                                    | D1099       |                                                          |             | SIM                               | 15 s   | RW   |  |
| D2000+100*n Faixa de configuração: 0–127 NÃO SIM 0 RW                                                                                                    |             |                                                          |             |                                   |        |      |  |
| l dixa de coringulação. O 127                                                                                                    | D2000+100*n |                                                          | NÃO         | SIM                               | 0      | RW   |  |
|                                                                                                    |             | 0: Sem função CANopen                                    |             |                                   |        | 2277 |  |

O C2000 Plus tem suporte para 8 estações servos sob o protocolo CANopen; cada estação servo ocupa 100 locais de D especial; as estações são numeradas de 1–8, em um total de 8 estações.

| Explicação do     | Estação servo nº 1 | D2000 | ID do nó                                            |
|-------------------|--------------------|-------|-----------------------------------------------------|
| número da estação |                    | D2001 | Restrições de torque da estação servo nº 1          |
| servo             |                    | _     | _                                                   |
|                   |                    | D2099 | Endereço 4(H) correspondente ao canal de recepção 4 |
|                   | Estação servo nº 2 | D2100 | ID do nó                                            |
|                   | ,                  | D2101 | Restrições de torque da estação servo nº 2          |
|                   |                    | _     | _                                                   |
|                   |                    | D2199 | Endereço 4(H) correspondente ao canal de recepção 4 |
|                   | Estação servo nº 3 | D2200 | ID do nó                                            |
|                   |                    | D2201 | Restrições de torque da estação servo nº 3          |
|                   |                    | _     | _                                                   |
|                   |                    | D2299 | Endereço 4(H) correspondente ao canal de recepção 4 |
|                   |                    | Û     |                                                     |
|                   | Estação servo nº 8 | D2700 | ID do nó                                            |
|                   | ,                  | D2701 | Restrições de torque da estação servo nº 8          |
|                   |                    | _     |                                                     |
|                   |                    | D2799 | Endereço 4(H) correspondente ao canal de recepção 4 |

### 1. A faixa de n é 0–7

# 2. ●Indica PDOTX, ▲ Indica PDORX; o D especial não marcado pode ser atualizado usando o comando CANFLS

| D Especial  | Descrição da Função                                                                           |   | R/W |
|-------------|-----------------------------------------------------------------------------------------------|---|-----|
| D2000+100*n | Número da estação n da estação servo<br>Faixa de configuração: 0–127<br>0: Sem função CANopen | 0 | RW  |
| D2002+100*n | Código do fabricante da estação servo número n (L)                                            |   | R   |
| D2003+100*n | 0*n Código do fabricante da estação servo número n (H)                                        |   | R   |
| D2004+100*n | *n Código do produto do fabricante da estação servo número n (L)                              |   | R   |
| D2005+100*n | D2005+100*n Código do produto do fabricante da estação servo número n (H)                     |   | R   |

# Definições básicas

| D Especial  | Descrição da Função                           | Padrão: | Mapeamento PDO | Padrão do<br>PDO: |   |   |   | R/W |
|-------------|-----------------------------------------------|---------|----------------|-------------------|---|---|---|-----|
|             |                                               |         | PDO            | 1                 | 2 | 3 | 4 |     |
| D2006+100*n | Método de administração de interrupção das    | 0       | 6007H-0010H    |                   |   |   |   | RW  |
|             | comunicações da estação servo número n        |         |                |                   |   |   |   |     |
| D2007+100*n | Código do erro da estação servo número n      | 0       | 603FH-0010H    |                   |   |   |   | R   |
| D2008+100*n | Palavra de controle da estação servo número n | 0       | 6040H-0010H    | •                 |   | • | • | RW  |
| D2009+100*n | Palavra de estado da estação servo número n   | 0       | 6041H-0010H    |                   |   |   |   | R   |

| D2010+100*n | Modo de controle da estação servo número n | 2 | 6060H-0008H |  |  | RW |
|-------------|--------------------------------------------|---|-------------|--|--|----|
| D2011+100*n | Modo real da estação servo número n        | 2 | 6061H-0008H |  |  | R  |

#### Controle de Velocidade

Estação servo número n=0-7

| D Especial  | Descrição da Função                              | Padrão: | Mapeamento PDO:  PDO  PDO:  1 2 3 4 |   |       | R/W |    |
|-------------|--------------------------------------------------|---------|-------------------------------------|---|-------|-----|----|
| D2001+100*n | Restrição de torque na estação servo número n    | 0       | 6072H-0010H                         | 1 | <br>3 | •   | RW |
| D2012+100*n | Velocidade alvo da estação servo número n        | 0       | 6042H-0010H                         | • |       |     | RW |
| D2013+100*n | Velocidade real da estação servo número n        | 0       | 6043H-0010H                         | ▲ |       |     | R  |
| D2014+100*n | Velocidade de erro da estação servo número n     | 0       | 6044H-0010H                         |   |       |     | R  |
| D2015+100*n | Tempo de aceleração da estação servo número n    | 1000    | 604FH-0020H                         |   |       |     | R  |
| D2016+100*n | Tempo de desaceleração da estação servo número n | 1000    | 6050H-0020H                         |   |       |     | RW |

### Controle de torque

Estação servo número n=0-7

| D Especial  | Descrição da Função                     | Padrão: Mapeamento |             | Padrão do<br>PDO: |   |   |   | R/W |
|-------------|-----------------------------------------|--------------------|-------------|-------------------|---|---|---|-----|
|             |                                         |                    | PDO         | 1                 | 2 | 3 | 4 |     |
| D2017+100*n | Torque alvo da estação servo número n   | 0                  | 6071H-0010H |                   |   |   | • | RW  |
| D2018+100*n | Torque real da estação servo número n   | 0                  | 6077H-0010H |                   |   |   |   | R   |
| D2019+100*n | Corrente real da estação servo número n | 0                  | 6078H-0010H |                   |   |   |   | R   |

#### Controle de posição

Estação servo número n=0-7

| D Especial  | Descrição da Função                                | Padrão: | Mapeamento PDO | Padrão do<br>PDO: |   |   |   | R/W |  |  |   |
|-------------|----------------------------------------------------|---------|----------------|-------------------|---|---|---|-----|--|--|---|
| _           |                                                    |         | PDO            | 1                 | 2 | 3 | 4 |     |  |  |   |
| D2020+100*n | Alvo da estação servo número n (L)                 | 0       | 607AH-0020H    |                   |   |   |   | RW  |  |  |   |
| D2021+100*n | Alvo da estação servo número n (H)                 | 0       |                |                   |   |   |   | RW  |  |  |   |
| D2022+100*n | Posição real da estação servo número n (L)         | 0       | 6064H-0020H    |                   |   |   |   | R   |  |  |   |
| D2023+100*n | Posição real da estação servo número n (H)         | 0       | 0004H=0020H    |                   |   |   |   |     |  |  | R |
| D2024+100*n | Tabela de velocidade da estação servo número n (L) | 10000   | 6081H-0020H    |                   |   |   |   | RW  |  |  |   |
| D2025+100*n | Tabela de velocidade da estação servo número n (H) | 0       | 0001H-0020H    |                   |   |   |   | RW  |  |  |   |

#### Correspondências de 20XXH: MI MO AI AO

Número da estação servo n=0-7

| D Especial  | Descrição da Função                 | Padrão: | Mapeamento PDO | ] |   | rão o<br>DO: |   | R/W |
|-------------|-------------------------------------|---------|----------------|---|---|--------------|---|-----|
| •           |                                     |         | PDO            | 1 | 2 | 3            | 4 |     |
| D2026+100*n | Estado MI da estação servo número n | 0       | 2026Н-0110Н    |   |   |              |   | RW  |

| D2027+100*n | Configuração MO da estação servo número | 0 | 2026H-4110H | •                |  | RW |
|-------------|-----------------------------------------|---|-------------|------------------|--|----|
| D2028+100*n | Estado Al1 da estação servo número n    | 0 | 2026H-6110H | <b>A</b>         |  | RW |
| D2029+100*n | Estado Al2 da estação servo número n    | 0 | 2026Н-6210Н | <b>A</b>         |  | RW |
| D2030+100*n | Estado Al3 da estação servo número n    | 0 | 2026Н-6310Н | $\blacktriangle$ |  | RW |
| D2031+100*n | Estado AO1 da estação servo número n    | 0 | 2026H-A110H | •                |  | RW |
| D2032+100*n | Estado AO2 da estação servo número n    | 0 | 2026H-A210H | •                |  | RW |
| D2033+100*n | Estado AO3 da estação servo número n    | 0 | 2026Н-А310Н | •                |  | RW |

#### Configuração do comprimento de reflexão PDO:

| D Especial  | Descrição da Função                                                 | Padrão: | R/W |
|-------------|---------------------------------------------------------------------|---------|-----|
| D2034+100*n | Configuração de transmissão em tempo real da estação servo número n | 000AH   | RW  |
| D2067+100*n | Configuração de recepção em tempo real da estação servo número n    | 0000Н   | RW  |

### 16-5-4 Endereço de comunicação do CLP

| Dispositivo | Faixa         | Tipo           | Endereço (Hex) |
|-------------|---------------|----------------|----------------|
| X           | 00–37 (Octal) | (Octal) bit 04 |                |
| Y           | 00–37 (Octal) | bit            | 0500-051F      |
| T           | 00–159        | bit/palavra    | 0600-069F      |
| M           | 000–799       | bit            | 0800-0B1F      |
| M           | 1000-1079     | bit            | 0BE8-0C37      |
| С           | 0–79          | bit/palavra    | 0E00-0E47      |
| D           | 00–399        | palavra        | 1000–118F      |
| D           | 1000-1099     | palavra        | 13E8-144B      |
| D           | 2000–2799     | palavra        | 17D0–1AEF      |

#### Código de comando que pode ser usado

| Código da Função | Descrição da Função                             | Alvo da Função |
|------------------|-------------------------------------------------|----------------|
| 01               | Leitura do estado da bobina                     |                |
|                  |                                                 | <i>Y,M,T,C</i> |
|                  |                                                 |                |
| 02               | Leitura do estado da entrada                    | X,Y,M,T,C      |
| 03               | Leitura de uma única unidade de dados           | T,C,D          |
| 05               | Alteração obrigatória do estado da bobina única | Y,M,T,C        |
| 06               | Gravação de uma única unidade de dados          | T,C,D          |
| 0F               | Alteração obrigatória do estado da bobina       | Y,M,T,C        |
|                  | múltipla                                        |                |
| 10               | Gravação de múltiplas unidades de dados         | T,C,D          |

**NOTA:** Quando as funções do CLP foram ativadas, o C2000 Plus pode corresponder aos parâmetros do CLP e do inversor; esse método adota diferentes endereços, unidades (o número padrão da estação é 1, o CLP define o número da estação como 2)

# 16-6 Introdução à Janela de Comando

#### 16-6-1 Visão geral dos comandos básicos

#### Comandos comuns

| Código do | Função                                 | OPERANDO      | Velocidade de |
|-----------|----------------------------------------|---------------|---------------|
| comando   | 1 unção                                | OI EIGHNEO    | execução (us) |
| LD        | Carregar contato a                     | X, Y, M, T, C | 0,8           |
| LDI       | Carregar contato b                     | X, Y, M, T, C | 0,8           |
| AND       | Conectar contato a em série            | X, Y, M, T, C | 0,8           |
| ANI       | Conectar contato b em série            | X, Y, M, T, C | 0,8           |
| OR        | Conecte o contato a em paralelo        | X, Y, M, T, C | 0,8           |
| ORI       | Conecte o contato b em paralelo        | X, Y, M, T, C | 0,8           |
| ANB       | Bloco de circuito em série             | N/A           | 0,3           |
| ORB       | Bloco de circuito paralelo             | N/A           | 0,3           |
| MPS       | Salvar na pilha                        | N/A           | 0,3           |
| MRD       | Leitura de pilha (o ponteiro não muda) | N/A           | 0,3           |
| MPP       | Ler pilha                              | N/A           | 0,3           |

#### Comando de saída

| Código do comando | Função                     | OPERANDO      | Velocidade de execução (us) |
|-------------------|----------------------------|---------------|-----------------------------|
| OUT               | Bobina de acionamento      | Y, M          | 1                           |
| SET               | A ação continua (ligado)   | Y, M          | 1                           |
| RST               | Limpar contato ou registro | Y, M, T, C, D | 1,2                         |

#### Temporizador, contador

|   | Código do<br>comando | Função                  | OPERANDO             | Velocidade de execução (us) |
|---|----------------------|-------------------------|----------------------|-----------------------------|
| ſ | TMR                  | Temporizador de 16 bits | Comandos T-K ou T-D  | 1,1                         |
|   | CNT                  | Contador de 16 bits     | C-K ou C-D (16 bits) | 0,5                         |

#### Comando de controle principal

| Código do comando | Função                               | OPERANDO | Velocidade de execução (us) |
|-------------------|--------------------------------------|----------|-----------------------------|
| MC                | Conexão de contato em série comum    | N0-N7    | 0,4                         |
| MCR               | Desconexão de contato em série comum | N0-N7    | 0,4                         |

#### Comando de detecção de borda de subida/borda descida do contato

| Código do comando | Função                                            | OPERANDO      | Velocidade de execução (us) |
|-------------------|---------------------------------------------------|---------------|-----------------------------|
| LDP               | Início da ação de detecção de borda de avanço     | X, Y, M, T, C | 1,1                         |
| LDF               | Início da ação de detecção de borda de reversão   | X, Y, M, T, C | 1,1                         |
| ANDP              | Conexão em série de detecção da borda de avanço   | X, Y, M, T, C | 1,1                         |
| ANDF              | Conexão em série de detecção da borda de reversão | X, Y, M, T, C | 1,1                         |
| ORP               | Conexão paralela de detecção da borda de avanço   | X, Y, M, T, C | 1,1                         |
| ORF               | Conexão paralela de detecção da borda de reversão | X, Y, M, T, C | 1,1                         |

### Comandos de saída diferencial superior / inferior

| Código do comando | Função                     | ()PERANDO | Velocidade de execução (us) |
|-------------------|----------------------------|-----------|-----------------------------|
| PLS               | Saída diferencial superior | Y, M      | 1,2                         |
| PLF               | Saída diferencial inferior | Y, M      | 1,2                         |

### Comando de parada

| Código do comando | Função                | OPERANDO | Velocidade de execução (us) |
|-------------------|-----------------------|----------|-----------------------------|
| END               | Conclusão do programa | N/A      | 0,2                         |

#### Outros comandos

| Código do comando | Função                             | OPERANDO | Velocidade de execução (us) |
|-------------------|------------------------------------|----------|-----------------------------|
| NOP               | Sem ação                           | N/A      | 0,2                         |
| INV               | Inverso dos resultados da operação | N/A      | 0,2                         |
| Р                 | Índice                             | Р        | 0,3                         |

| 16-6-2 Ex          | cplicação deta                                     | lhada dos co                               | mandos bási     | cos                                            |                                                             |                                                                                        |
|--------------------|----------------------------------------------------|--------------------------------------------|-----------------|------------------------------------------------|-------------------------------------------------------------|----------------------------------------------------------------------------------------|
| Comando            |                                                    | Função                                     |                 |                                                |                                                             |                                                                                        |
| LD                 |                                                    | Carregar contato a                         |                 |                                                |                                                             |                                                                                        |
| Operando           | X0-X17                                             | Y0-Y17                                     | M0–M799         | T0-159                                         | C0–C79                                                      | D0-D399                                                                                |
| Operando           | ✓                                                  | ✓                                          | ✓               | ✓                                              | ✓                                                           | _                                                                                      |
| Explicação Exemplo | a iniciando em<br>e salvar o esta<br>Diagrama de e | n um bloco de<br>ado do contato<br>escada: | circuito de cor | ntato; sua fun                                 |                                                             |                                                                                        |
|                    | X0 X                                               | (1<br>                                     | Ŷ1)             | LD                                             | X0 Carregar C                                               | Contato a de X0                                                                        |
|                    |                                                    |                                            |                 | AND                                            | X1 Criar cones                                              | xão em série para<br>de X1                                                             |
|                    |                                                    |                                            |                 | OUT                                            | Y1 Bobina de                                                | acionamento Y1                                                                         |
| Comando            |                                                    |                                            | Fur             | ıção                                           |                                                             |                                                                                        |
| LDI                | Carregar conta                                     |                                            |                 | T.                                             |                                                             |                                                                                        |
| Operando           | X0-X17                                             | Y0-Y17                                     | M0–M799         | T0-159                                         | C0–C79                                                      | D0-D399                                                                                |
| Operando           | ✓                                                  | ✓                                          | ✓               | ✓                                              | ✓                                                           | _                                                                                      |
| Explicação Exemplo | b iniciando em<br>e salvar o esta<br>Diagrama de e | n um bloco de<br>ado do contato<br>escada: | circuito de cor | ntato; sua fun                                 |                                                             |                                                                                        |
|                    | X0 X                                               | .1                                         | Ŷ1)             | LDI                                            | X0 Carregar C                                               | Contato b de X0                                                                        |
|                    | V 1                                                |                                            |                 | AND                                            | X1 Criar conex<br>o contato a                               | xão em série para<br>de X1                                                             |
|                    |                                                    |                                            |                 | OUT                                            | Y1 Bobina de                                                | acionamento Y1                                                                         |
| Comando            |                                                    |                                            | Fur             | ıção                                           |                                                             |                                                                                        |
| AND                | Conectar cont                                      | ato a em série                             |                 |                                                |                                                             |                                                                                        |
| Onerende           | X0-X17                                             | Y0-Y17                                     | M0–M799         | T0-159                                         | C0-C79                                                      | D0-D399                                                                                |
| Operando           | ✓                                                  | ✓                                          | ✓               | ✓                                              | ✓                                                           | _                                                                                      |
| Explicação Exemplo | lê o estado at                                     | ual do contato<br>ato para exec<br>escada: | em série des    | ignado e os r<br>ão "AND"; sa<br>Código do con | X1 Carregar C                                               | peração lógica<br>los no registro<br>escrição:<br>contato b de X1<br>xão em série para |
|                    |                                                    |                                            |                 | OUT                                            |                                                             | acionamento Y1                                                                         |
| Comando            |                                                    |                                            | Fur             | ıção                                           |                                                             |                                                                                        |
| ANI                | Conectar cont                                      | ato b em série                             |                 |                                                |                                                             |                                                                                        |
| Onerende           | X0-X17                                             | Y0-Y17                                     | M0–M799         | T0-159                                         | C0-C79                                                      | D0-D399                                                                                |
| Operando           | ✓                                                  | ✓                                          | ✓               | ✓                                              | ✓                                                           |                                                                                        |
| Explicação         | primeiro ler o es                                  | stado atual do c<br>o para executar        | ontato em série | designado e d                                  | para o contato los resultados da esultados no reginando: De | operação lógica                                                                        |

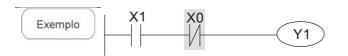

X1 Carregar Contato a de X1

| ANI | X0 | Criar conexão em série para o contato b de X0 |
|-----|----|-----------------------------------------------|
| OUT | Y1 | Bobina de acionamento Y1                      |

| Comando  | Função        |                 |         |        |        |         |
|----------|---------------|-----------------|---------|--------|--------|---------|
| OR       | Conecte o cor | ntato a em para | alelo   |        |        |         |
| 0        | X0-X17        | Y0-Y17          | M0-M799 | T0-159 | C0-C79 | D0-D399 |
| Operando | ✓             | ✓               | ✓       | ✓      | ✓      | _       |

Explicação

Exemplo

O comando OR é usado para estabelecer uma conexão paralela para o contato a; sua função é primeiro ler o estado atual do contato em série designado e os resultados da operação lógica antes do contato para executar a operação "OR"; salva os resultados no registro cumulativo. Diagrama de escada:

Código do comando:

Descrição:

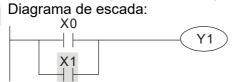

LD

X0 Carregar Contato a de X0

| OR  | X1 | Criar conexão em série para o contato a de X1 |
|-----|----|-----------------------------------------------|
| OUT | Y1 | Bobina de acionamento Y1                      |

| Comando  | Função        |                 |         |        |        |         |
|----------|---------------|-----------------|---------|--------|--------|---------|
| ORI      | Conecte o cor | ntato b em para | alelo   |        |        |         |
| 0        | X0-X17        | Y0-Y17          | M0-M799 | T0-159 | C0-C79 | D0-D399 |
| Operando | ✓             | ✓               | ✓       | ✓      | ✓      | _       |

Explicação

O comando ORI é usado para estabelecer uma conexão paralela para o contato a; sua função é primeiro ler o estado atual do contato em série designado e os resultados da operação lógica antes do contato para executar a operação "OR"; salva os resultados no registro cumulativo. Diagrama de escada:

Código do comando:

Descrição:

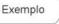

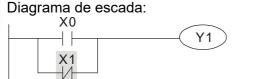

LD

X0 Carregar Contato a de X0

| ORI | X1 | Criar conexão em série para o contato b de X1 |
|-----|----|-----------------------------------------------|
| OUT | Y1 | Bobina de acionamento Y1                      |

| Comando  | Função                     |
|----------|----------------------------|
| ANB      | Bloco de circuito em série |
| Operando | N/A                        |

Explicação

ANB executa uma operação "AND" nos resultados lógicos salvos anteriormente e no conteúdo atual do registro cumulativo.

Exemplo

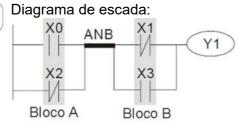

| Descrição:                   |
|------------------------------|
| Carregar Contato a de X0     |
| Estabelecer conexão          |
| paralela para o contato b de |
| X2                           |
| Carregar Contato b de X1     |
| Estabelecer conexão          |
| paralela para o contato a de |
| X3                           |
| Bloco de circuito em série   |
| Bobina de acionamento Y1     |
|                              |

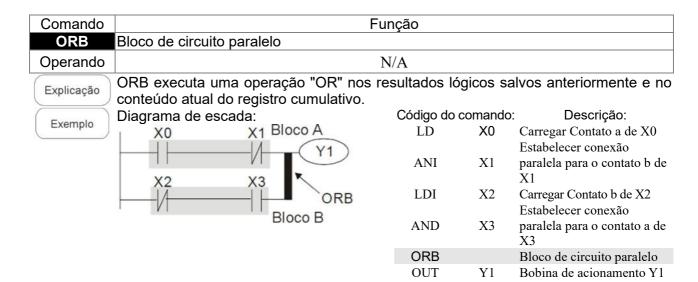

| Comando    | Função                                                                                      |
|------------|---------------------------------------------------------------------------------------------|
| MPS        | Salvar na pilha                                                                             |
| Operando   | N/A                                                                                         |
| Explicação | Salve o conteúdo atual do registro cumulativo na pilha. (Adição de um ao ponteiro da pilha) |

| Comando  | Função                          |
|----------|---------------------------------|
| MRD      | Ler pilha (o ponteiro não muda) |
| Operando | N/A                             |

Explicação Lê o conteúdo da pilha e salva no registro cumulativo. (O ponteiro da pilha não muda)

| Comando  | Função    |
|----------|-----------|
| MPP      | Ler pilha |
| Operando | N/A       |

Explicação

Recupera o resultado da operação lógica anteriormente salva da pilha e salva no registro cumulativo. (Subtração de um do ponteiro da pilha) Código do comando:

Diagrama de escada: Exemplo

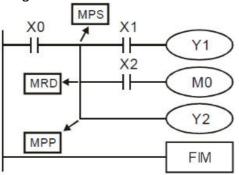

| LD  | X0 | Carregar Contato a de X0                      |
|-----|----|-----------------------------------------------|
| MPS |    | Salvar na pilha                               |
| AND | X1 | Criar conexão em série para o contato a de X1 |
| OUT | Y1 | Bobina de acionamento Y1                      |
| MRD |    | Ler pilha (o ponteiro não muda)               |
| AND | X2 | Criar conexão em série para o contato a de X2 |
| OUT | M0 | Bobina de acionamento M0                      |
| MPP |    | Ler pilha                                     |

Descrição:

Bobina de acionamento Y2 OUT **END** Conclusão do programa

| Comando  | Função                |        |         |        |        |         |
|----------|-----------------------|--------|---------|--------|--------|---------|
| OUT      | Bobina de acionamento |        |         |        |        |         |
| Operande | X0-X17                | Y0-Y17 | M0-M799 | T0-159 | C0-C79 | D0-D399 |
| Operando | _                     | ✓      | ✓       | _      | _      | _       |

Explicação

Resultado de saída da operação lógica antes do comando OUT para o elemento designado.

Ação de contato da bobina:

|            | Comando Out |                |                |  |
|------------|-------------|----------------|----------------|--|
| Resultado: | Bobina      | Ponto de       | Acesso:        |  |
|            | Бооща       | Contato a (NA) | Contato b (NF) |  |
| FALSO      | Desligado   | Sem condução   | Conduzindo     |  |
| VERDADEIRO | Ligado      | Conduzindo     | Sem condução   |  |

Diagrama de escada: Exemplo

| Código do | comando:  | Descrição:                                          |
|-----------|-----------|-----------------------------------------------------|
| LD        | X0        | Carregar Contato b de X0                            |
| AND       | X1        | Estabelecer conexão paralela para o contato a de X1 |
| OUT       | <b>Y1</b> | Bobina de acionamento Y1                            |

| Comando  | Função                   |        |         |        |        |         |
|----------|--------------------------|--------|---------|--------|--------|---------|
| SET      | A ação continua (ligado) |        |         |        |        |         |
| Onerende | X0-X17                   | Y0-Y17 | M0-M799 | T0-159 | C0-C79 | D0-D399 |
| Operando | _                        | ✓      | ✓       | _      | _      | _       |

Explicação

Quando o comando SET é acionado, o elemento designado será definido como ligado e será mantido em um estado ligado, independentemente de o comando SET ainda estar acionado. O comando RST pode ser usado para definir o elemento como desligado.

Exemplo

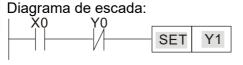

Código do comando: Descrição: LD X0 Carregar Contato a de X0 Estabelecer conexão Y0 AN paralela para o contato b de **SET** A ação continua (ligado) **Y1** 

| Comando  | Função                     |        |         |        |        |         |
|----------|----------------------------|--------|---------|--------|--------|---------|
| RST      | Limpar contato ou registro |        |         |        |        |         |
| Operanda | X0-X17                     | Y0-Y17 | M0-M799 | T0-159 | C0-C79 | D0-D399 |
| Operando | _                          | ✓      | ✓       | ✓      | ✓      | ✓       |

Explicação

Quando o comando RST é acionado, a ação do elemento designado será a seguinte:

| Elemento | Modo                                                                                                    |
|----------|----------------------------------------------------------------------------------------------------|
| Y, M     | Tanto a bobina quanto o contato serão definidos como desligado.                                                  |
| T, C     | O tempo atual ou o valor de contagem será definido como 0 e a bobina e o contato serão definidos como desligado. |
| D        | O valor do conteúdo será definido como 0.                                                                        |

Se o comando RST não tiver sido executado, o estado do elemento designado permanecerá inalterado.

Diagrama de escada: Exemplo

Código do comando: Descrição: X0 Carregar Contato a de X0

| Comando    | Função                  |                            |          |            |             |                                          |  |
|------------|-------------------------|----------------------------|----------|------------|-------------|------------------------------------------|--|
| TMR        | Temporizador de 16 bits |                            |          |            |             |                                          |  |
| Operando   | T-K                     | T0-T159, K0-K32,76         | 67       |            |             |                                          |  |
| Operando   | T-D                     | T0-T159, D0-D399           |          |            |             |                                          |  |
| Explicação | Quando o co             | mando TMR é execu          | utado, a | bobina     | do temp     | orizador designada será                  |  |
| Expirodydo |                         |                            |          |            |             | o será a seguinte quando                 |  |
|            |                         | po atingir o valor definid |          |            | lor de temp | oo >= valor definido):                   |  |
|            |                         | Normalmente Aberto)        | Fechado  | <u> </u>   |             |                                          |  |
|            |                         | Normalmente Fechado)       | Aberto   |            |             |                                          |  |
|            |                         | RST não tiver sido ex      | cecutado | o, o estad | do do elem  | ento designado                           |  |
|            | permanecerá i           |                            |          |            |             |                                          |  |
| Exemplo    | Diagrama de             | escada:                    |          | -          | o comando:  |                                          |  |
|            | X0                      | TN TE 1/4000               |          | LD         | X0          | Carregar Contato a de X0                 |  |
|            |                         | TMR T5 K1000               |          | TMR        | T5 K1000    | Temporizador T5 Definir valor como K1000 |  |
|            |                         |                            |          |            |             | Definit valor como K1000                 |  |
| Comando    | Função                  |                            |          |            |             |                                          |  |
| CNT        | CNT Contador de 16 bits |                            |          |            |             |                                          |  |
| Onerende   | C-K                     | C0-C79, K0-K32,7           | 67       |            |             |                                          |  |
| Operando   | C-D                     | C0-C79, D0-D399            |          |            |             |                                          |  |

Quando o comando CNT é executado de desligado→ligado, isso indica que a bobina do contador designada passa de nenhuma energia → eletrificada e 1 será adicionado ao valor de contagem do contador; quando a contagem atingir o valor designado (valor de contagem = valor definido), o contato terá a seguinte ação:

| Contato NA (Normalmente Aberto)  | Fechado |
|----------------------------------|---------|
| Contato NF (Normalmente Fechado) | Aberto  |

Após o valor de contagem ser atingido, o valor de contagem e o contato permanecerão inalterados, mesmo se houver entrada de pulso de contagem contínua. Use o comando RST caso queira reiniciar ou limpar a contagem.

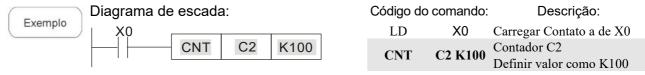

| Comando  |                                               | Função |         |        |        |         |
|----------|-----------------------------------------------|--------|---------|--------|--------|---------|
| LDP      | Início da ação de detecção de borda de avanço |        |         |        |        |         |
| Operando | X0-X17                                        | Y0-Y17 | M0-M799 | T0-159 | C0-C79 | D0-D399 |
| Operando | ✓                                             | ✓      | ✓       | ✓      | ✓      | _       |

O comando LDP tem o mesmo uso que LD, mas sua ação é diferente; sua função é salvar o conteúdo atual, ao mesmo tempo em que salva o estado detectado da borda de subida do

contato no registro cumulativo.

Exemplo

Diagrama de escada:

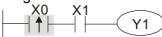

| Código do<br>comando: |  | Descrição:                                          |
|-----------------------|--|-----------------------------------------------------|
| LDP X0                |  | Início da ação de detecção de borda de avanço de X0 |
| AND X1                |  | Criar conexão em série para o contato a de X1       |
| OUT Y1                |  | Bobina de acionamento Y1                            |

Comentário

Consulte a tabela de especificações de função para cada dispositivo em série para o escopo de uso de cada operando.

Um contato de borda de subida será VERDADEIRO depois que a energia for ligada se o contato de borda de subida estiver ligado antes que a energia seja ligada para o CLP.

| Comando  | Função                                         |
|----------|------------------------------------------------|
| MC/MCR   | Conectar/desconectar um contato em série comum |
| Operando | N0–N7                                          |

Explicação

MC é o principal comando de iniciação de controle, e quaisquer comandos entre MC e MCR serão executados normalmente. Quando o comando MC estiver desligado, quaisquer comandos entre MC e MCR funcionarão da seguinte forma:

| qualoquoi comanuco chia mo                  | o mort fariolorial ao ao cogunito forma.                                                           |
|---------------------------------------------|----------------------------------------------------------------------------------------------------|
| Determinação dos comandos                   | Descrição                                                                                          |
| Temporizador comum                          | O valor de temporização será revertido para 0, a bobina perderá energia e o contato não funcionará |
| Contador                                    | A bobina perderá energia e o valor de contagem e o contato permanecerão em seu estado atual        |
| Bobina acionada pelo comando<br>OUT         | Nenhum recebe energia                                                                              |
| Elementos acionados pelos comandos SET, RST | Permanecerão em seu estado atual                                                                   |
| Comandos de aplicações                      | Nenhum é acionado                                                                                  |

O MCR é o comando de parada de controle principal e é colocado no fim do programa de controle principal. Não Pode haver comandos de contato antes do comando MCR.

Os comandos do programa de controle principal MC-MCR suportam uma estrutura de programa aninhada com um máximo de apenas 8 níveis; use na ordem N0-N7, consulte o seguinte programa:

Exemplo

Diagrama de escada:

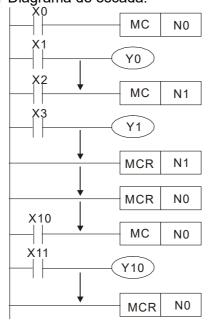

| al MC-MCR suportam uma estrutura de programa aninhada com |            |                                       |  |  |  |
|-----------------------------------------------------------|------------|---------------------------------------|--|--|--|
| N0-N7, con                                                | sulte o se | eguinte programa:                     |  |  |  |
| Códig                                                     | o do       | Descrição:                            |  |  |  |
| coma                                                      | ndo:       |                                       |  |  |  |
| LD                                                        | X0         | Carregar Contato a de X0              |  |  |  |
| MC                                                        | N0         | Conexão do contato em série comum N0  |  |  |  |
| LD                                                        | X1         | Carregar Contato a de X1              |  |  |  |
| OUT                                                       | Y0         | Bobina de acionamento Y0              |  |  |  |
| :                                                         |            |                                       |  |  |  |
| LD                                                        | X2         | Carregar Contato a de X2              |  |  |  |
|                                                           |            |                                       |  |  |  |
|                                                           | N1         |                                       |  |  |  |
| MC                                                        |            | Conexão do contato em série comum N1  |  |  |  |
|                                                           |            |                                       |  |  |  |
| LD                                                        | Х3         | Carregar Contato a de X3              |  |  |  |
| OUT                                                       | Y1         | Bobina de acionamento Y1              |  |  |  |
|                                                           | 11         | Booma de acionamento 11               |  |  |  |
| MCR                                                       | N1         | Desconectar contato em série comum N1 |  |  |  |
| :                                                         | 111        | Descended contain on some contain 141 |  |  |  |
| MCR                                                       | N0         | Desconectar contato em série comum N0 |  |  |  |
| :                                                         |            |                                       |  |  |  |
| LD                                                        | X10        | Carregar Contato a de X10             |  |  |  |
| MC                                                        | N0         | Conexão do contato em série comum N0  |  |  |  |
| LD                                                        | X11        | Carregar Contato a de X11             |  |  |  |
| OUT                                                       | Y10        | Bobina de acionamento Y10             |  |  |  |
| :                                                         |            |                                       |  |  |  |
| MCR                                                       | N0         | Desconectar contato em série comum N0 |  |  |  |
|                                                           |            |                                       |  |  |  |

| Comando  |                                                 | Função |         |        |        |         |
|----------|-------------------------------------------------|--------|---------|--------|--------|---------|
| LDF      | Início da ação de detecção de borda de reversão |        |         |        |        |         |
| Operanda | X0-X17                                          | Y0-Y17 | M0-M799 | T0-159 | C0–C79 | D0-D399 |
| Operando | ✓                                               | ✓      | ✓       | ✓      | ✓      | _       |

O comando LDF tem o mesmo uso que LD, mas sua ação é diferente; sua função é salvar o conteúdo atual, ao mesmo tempo em que salva o estado detectado da borda de descida do contato no registro cumulativo.

Exemplo

Diagrama de escada:

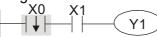

Código do comando: Descrição:

| LDF | X0 | Início da ação de detecção de borda de reversão de X0 |
|-----|----|-------------------------------------------------------|
| AND | X1 | Criar conexão em série para o contato a de X1         |
| OUT | Y1 | Bobina de acionamento Y1                              |

| Comando    | Função                                                                                    |        |         |                              |                                 |                 |         |
|------------|-------------------------------------------------------------------------------------------|--------|---------|------------------------------|---------------------------------|-----------------|---------|
| ANDP       | NDP Conexão em série de detecção da borda de avanço                                       |        |         |                              |                                 |                 |         |
| Operando   | X0-X17                                                                                    | Y0-Y17 | M0-M799 | T0-159                       | C                               | CO-C79          | D0-D399 |
| Operando   | ✓                                                                                         | ✓      | ✓       | ✓                            |                                 | ✓               | _       |
| Explicacao | O comando ANDP usado para uma conexão em série de detecção de borda de subida do contato. |        |         |                              |                                 | orda de subida  |         |
|            | Diagrama de escada:                                                                       |        |         | Código do comando: Descrição |                                 | escrição:       |         |
| Exemplo    | X0 X1                                                                                     |        | LD      | X0                           | Carregar C                      | Contato a de X0 |         |
| —          |                                                                                           |        | ANDP    | X1                           | Conexão e detecção da avanço de | a borda de      |         |

| Comando  |                                                   | Função |         |        |        |         |
|----------|---------------------------------------------------|--------|---------|--------|--------|---------|
| ANDF     | Conexão em série de detecção da borda de reversão |        |         |        |        |         |
| Operando | X0-X17                                            | Y0-Y17 | M0-M799 | T0-159 | C0-C79 | D0-D399 |
| Operando | ✓                                                 | ✓      | ✓       | ✓      | ✓      | _       |

Explicação

O comando ANDF é usado para uma conexão em série de detecção de borda de queda do contato.

OUT

Y1

Exemplo

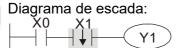

Código do comando: Descrição: LD X0 Carregar Contato a de X0 Conexão em série de **ANDF X1** detecção da borda de reversão de X1 OUT Y1 Bobina de acionamento Y1

Bobina de acionamento Y1

| Comando                                                                        | Função |        |         |        |        |         |
|--------------------------------------------------------------------------------|--------|--------|---------|--------|--------|---------|
| ORP Conexão paralela de detecção da borda de avanço                            |        |        |         |        |        |         |
| Operanda                                                                       | X0-X17 | Y0-Y17 | M0-M799 | T0-159 | C0-C79 | D0-D399 |
| Operando                                                                       | ✓      | ✓      | ✓       | ✓      | ✓      | _       |
| O comando ORP é usado para uma conexão paralela de detecção de borda de subida |        |        |         |        |        |         |

do contato.

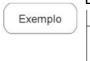

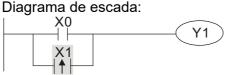

Código do comando: Descrição:

| LD  | X0 | Carregar Contato a de X0                                    |
|-----|----|-------------------------------------------------------------|
| ORP | X1 | Conexão paralela de<br>detecção da borda de<br>avanço de X1 |

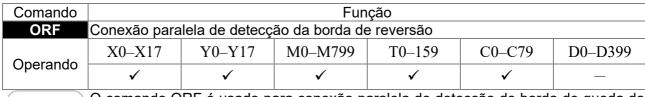

O comando ORF é usado para conexão paralela de detecção de borda de queda do

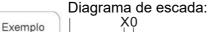

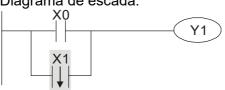

Código do comando: Descrição:

| LD  | X0 | Carregar Contato a de X0                                      |
|-----|----|---------------------------------------------------------------|
| ORF | X1 | Conexão paralela de<br>detecção da borda de<br>reversão de X1 |
| OUT | V1 | Robina de acionamento VI                                      |

| Comando  | Função                     |        |         |        |        |         |  |  |
|----------|----------------------------|--------|---------|--------|--------|---------|--|--|
| PLS      | Saída diferencial superior |        |         |        |        |         |  |  |
| Operanda | X0-X17                     | Y0-Y17 | M0-M799 | T0-159 | C0-C79 | D0-D399 |  |  |
| Operando | _                          | ✓      | ✓       | _      | _      | _       |  |  |

Explicação

Comandos de saída do diferencial superior. Quando X0 = desligado→ligado (acionado por borda positiva), o comando PLS será executado e M0 enviará um pulso, com um comprimento de pulso consistindo em um período de varredura.

Exemplo

M0

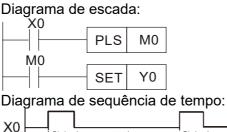

Ciclo de uma varredura

| Código do comando: | Descrição: |
|--------------------|------------|
|--------------------|------------|

| LD  | X0         | Carregar Contato a de X0         |
|-----|------------|----------------------------------|
| PLS | <b>M</b> 0 | Saída diferencial superior<br>M0 |
| LD  | M0         | Carregar Contato a de M0         |
| SET | Y0         | A ação Y0 continua (ligado       |

| Comando  | Função         |                            |         |        |        |         |  |  |  |
|----------|----------------|----------------------------|---------|--------|--------|---------|--|--|--|
| PLF      | Saída diferend | Saída diferencial inferior |         |        |        |         |  |  |  |
| Operanda | X0-X17         | Y0-Y17                     | M0-M799 | T0-159 | C0-C79 | D0-D399 |  |  |  |
| Operando | _              | ✓                          | ✓       | _      | _      | _       |  |  |  |

Ciclo de uma varredura

Comando de saída diferencial inferior. Quando X0= Ligado → Desligado (acionado por Explicação borda negativa), o comando PLF será executado e M0 enviará um pulso, com um comprimento de pulso consistindo em um período de varredura.

Diagrama de escada: Exemplo

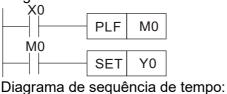

Código do comando:

LD

X0

| Carregar Contato a de X0      |  |
|-------------------------------|--|
| Saída diferencial inferior M0 |  |

Descrição:

PLF M0Saída d LD M0Carregar Contato a de M0 A ação Y0 continua SET Y0 (ligado)

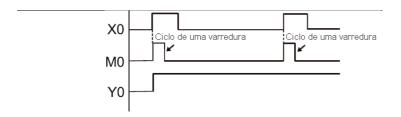

| Comando  | Função                |
|----------|-----------------------|
| END      | Conclusão do programa |
| Operando | N/A                   |

Um comando END deve ser adicionado ao fim de um programa de diagrama de escada ou programa de comando. O CLP fará a varredura do endereço 0 até o comando END e retornará ao endereço 0 e começará a varredura novamente após a execução.

| Comando    | Função                                                                                                    |           |          |                          |  |  |  |
|------------|----------------------------------------------------------------------------------------------------|-----------|----------|--------------------------|--|--|--|
| NOP        | Sem ação                                                                                                    |           |          |                          |  |  |  |
| Operando   | ]                                                                                                    | N/A       |          |                          |  |  |  |
| Explicação | O comando NOP não realiza operação alguma no programa. Como a execução desse comando manterá os resultados da operação lógica original, ele pode ser usado na seguinte situação: o comando NOP pode ser usado em vez de um comando que é excluído sem alterar o comprimento do programa. |           |          |                          |  |  |  |
| Exemplo    | Diagrama de escada:                                                                                                    | Código do | comando: | Descrição:               |  |  |  |
|            | O comando NOP será simplificado e                                                                                                    | LD        | X0       | Carregar Contato b de X0 |  |  |  |
|            | não será exibido quando o diagrama de<br>escada for exibido. ∕                                                                                                    | NOP       |          | Sem ação                 |  |  |  |
|            | X0 Y1                                                                                                    | OUT       | Y1       | Bobina de acionamento Y1 |  |  |  |

| Comando    | F                                                                                             | -<br>unção  |         |                                    |  |  |  |
|------------|-----------------------------------------------------------------------------------------------|-------------|---------|------------------------------------|--|--|--|
| INV        | Inverso dos resultados da operação                                                            |             |         |                                    |  |  |  |
| Operando   |                                                                                               | N/A         |         |                                    |  |  |  |
| Explicação | Salva o resultado da operação de inversão lógica antes do comando INV no registro cumulativo. |             |         |                                    |  |  |  |
| - Evernale | Diagrama de escada:                                                                           | Código do c | omando: | Descrição:                         |  |  |  |
| Exemplo    | X0 Y1                                                                                         | LD          | X0      | Carregar Contato a de X0           |  |  |  |
|            |                                                                                               | INV         |         | Inverso dos resultados da operação |  |  |  |
|            |                                                                                               | OUT         | Y1      | Bobina de acionamento Y1           |  |  |  |

| Comando  | Função                                                                                                    |
|----------|----------------------------------------------------------------------------------------------------|
| Р        | Índice                                                                                                    |
| Operando | P0-P255                                                                                                    |
| /        | O ponteiro P é usado para o comando de chamada do subprograma API 01 CALL. O usuário não precisa começar do zero, mas o número não pode ser usado repetidamente caso contrário ocorrerá um erro imprevisível |

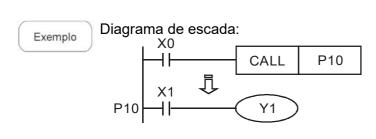

| Código do       | comando:  | Descrição:                                                      |
|-----------------|-----------|-----------------------------------------------------------------|
| LD<br>CALL<br>: | X0<br>P10 | Carregar Contato a de X0<br>Comando de chamada<br>CALL para P10 |
| P10             |           | Ponteiro P10                                                    |
| LD              | X1        | Carregar Contato a de X1                                        |
| OUT             | Y1        | Bobina de acionamento Y1                                        |

16-6-3 Visão geral dos comandos de aplicação

| 10-0-3 VISAO 90             |     | Código de comando |         |          |                                                                            | STEPS |         |
|-----------------------------|-----|-------------------|---------|----------|----------------------------------------------------------------------------|-------|---------|
| Classificação               | API |                   |         |          | Função                                                                     |       |         |
|                             |     | 16 bits           | 32 bits | Р        | ,                                                                          |       | 32 bits |
| -                           | 01  | CALL              | -       | ✓        | Chamada do subprograma                                                     | 3     | -       |
| Controle do                 | 2   | SRET              | -       | -        | Conclusão do subprograma                                                   | 1     | -       |
| circuito                    | 06  | FEND              | -       | -        | Conclusão de um programa principal                                         | 1     | -       |
|                             | 10  | CMP               | DCMP    | ✓        | Comparação da saída definida                                               | 7     | 13      |
| Enviar                      | 11  | ZCP               | DZCP    | ✓        | Comparação de faixa                                                        | 9     | 17      |
| comparação                  | 12  | MOV               | DMOV    | ✓        | Movimento de dados                                                         | 5     | 9       |
| Comparação                  | 13  | SMOV              | DSMOV   | ✓        | Movimento de nibble                                                        | 11    | 21      |
|                             | 15  | BMOV              | _       | ✓        | Enviar tudo                                                                | 7     | _       |
|                             | 18  | BCD               | DBCD    | ✓        | Transformação de BIN para BCD                                              | 5     | 9       |
|                             | 19  | BIN               | DBIN    | ✓        | Transformação de BCD para BIN                                              | 5     | 9       |
| Quatro                      | 20  | ADD               | DADD    | ✓        | Adição de BIN                                                              | 7     | 13      |
| operações                   | 21  | SUB               | DSUB    | ✓        | Subtração de BIN                                                           | 7     | 13      |
| lógicas                     | 22  | MUL               | DMUL    | ✓        | Multiplicação de BIN                                                       | 7     | 13      |
| logicas                     | 23  | DIV               | DDIV    | ✓        | Divisão de BIN                                                             | 7     | 13      |
|                             | 24  | INC               | DINC    | ✓        | Adicionar de um a BIN                                                      | 3     | 5       |
|                             | 25  | DEC               | DDEC    | ✓        | Subtração de um de BIN                                                     | 3     | 5       |
| Deslocamento                | 30  | ROR               | DROR    | ✓        | Rotação à direita                                                          | 5     | _       |
| rotacional                  | 31  | ROL               | DROL    | ✓        | Rotação à esquerda                                                         | 5     | _       |
|                             | 40  | ZRST              | -       | ✓        | Limpar faixa                                                               | 5     | -       |
|                             | 41  | DECO              | DDECO   | ✓        | DeEncoder                                                                  | 7     | 13      |
| Processo de                 | 42  | ENCO              | DENCO   | ✓        | Encoder                                                                    | 7     | 13      |
| Dados                       | 43  | SUM               | DSUM    | ✓        | Número de bit ligado                                                       | 5     | 9       |
| _                           | 44  | BON               | DBON    | ✓        | Julgamento de bit ligado                                                   | 7     | 13      |
|                             | 49  | FLT               | DFLT    | ✓        | Transformação de número inteiro de BIN → número de ponto flutuante binário | 5     | 9       |
|                             | 110 | _                 | DECMP   | ✓        | Comparação de números de ponto flutuante binários                          | _     | 13      |
|                             | 111 |                   | DEZCP   | ✓        | Comparação da faixa numérica de ponto flutuante binário                    | 1     | 17      |
|                             | 116 | _                 | DRAD    | ✓        | Ângulo → Diâmetro                                                          | _     | 9       |
|                             | 117 | _                 | DDEG    | ✓        | Diâmetro → Ângulo                                                          | _     | 9       |
|                             | 120 | _                 | DEADD   | ✓        | Adição de número de ponto flutuante binário                                | 1     | 13      |
|                             | 121 | _                 | DESUB   | ✓        | Subtração de número de ponto flutuante binário                             | _     | 13      |
|                             | 122 | _                 | DEMUL   | ✓        | Multiplicação de número de ponto flutuante binário                         | -     | 13      |
| Operação de ponto flutuante | 123 | -                 | DEDIV   | ✓        | Divisão de número de ponto flutuante binário                               | _     | 13      |
| ponto nutuante              | 124 | -                 | DEXP    | ✓        | Obter expoente de número de ponto flutuante binário                        | -     | 9       |
|                             | 125 | _                 | DLN     | ✓        | Obter logaritmo de número de ponto flutuante binário                       | _     | 9       |
|                             | 127 | _                 | DESQR   | ✓        | Encontrar raiz quadrada de número binário de ponto flutuante               | _     | 9       |
|                             | 129 | INT               | DINT    | <b>✓</b> | Transformação de número de ponto flutuante binário → número inteiro de BIN | 5     | 9       |
|                             | 130 | _                 | DSIN    | ✓        | Operação SIN de número de ponto flutuante binário                          | _     | 9       |
|                             | 131 | _                 | DCOS    | ✓        | Operação COS de número de ponto flutuante binário                          | _     | 9       |

| Classificação             | API |         | comando | Comando | Função                                             | STE     |         |
|---------------------------|-----|---------|---------|---------|----------------------------------------------------|---------|---------|
|                           |     | 16 bits | 32 bits | Р       | ,                                                  | 16 bits | 32 bits |
|                           | 132 | _       | DTAN    | ✓       | Operação TAN de número de ponto flutuante binário  | _       | 9       |
|                           | 133 | _       | DASIN   | ✓       | Operação ASIN de número de ponto flutuante binário | _       | 9       |
|                           | 134 | _       | DACOS   | ✓       | Operação ACOS de número de ponto flutuante binário | 1       | 9       |
|                           | 135 | _       | DATAN   | ✓       | Operação ATAN de número de ponto flutuante binário | _       | 9       |
|                           | 136 | _       | DSINH   | ✓       | Operação SINH de número de ponto flutuante binário |         | 9       |
|                           | 137 | _       | DCOSH   | ✓       | Operação COSH de número de ponto flutuante binário | _       | 9       |
|                           | 138 | _       | DTANH   | ✓       | Operação TANH de número de ponto flutuante binário | -       | 9       |
| Outro                     | 147 | SWAP    | DSWAP   | ✓       | Trocar os 8 bits para cima/para baixo              | 3       | 5       |
| comunicação               | 150 | MODRW   | _       | ✓       | Leitura/gravação MODBUS                            | 7       | _       |
|                           | 160 | TCMP    | _       | ✓       | Comparar dados do calendário                       | 11      | _       |
|                           | 161 | TZCP    | _       | ✓       | Comparar faixa de dados do calendário              | 9       | _       |
| Calendário                | 162 | TADD    | _       | ✓       | Adição de dados do calendário                      | 7       | _       |
|                           | 163 | TSUB    | -       | ✓       | Subtração de dados do calendário                   | 7       | -       |
|                           | 166 | TRD     | _       | ✓       | Leitura de dados do calendário                     | 3       | _       |
| Cádigo CDAV               | 170 | GRY     | DGRY    | ✓       | Transformação do código<br>BIN→GRY                 | 5       | 9       |
| Código GRAY               | 171 | GBIN    | DGBIN   | ✓       | Transformação do código<br>GRY→BIN                 | 5       | 9       |
|                           | 215 | LD&     | DLD&    | -       | Operação lógica da forma de contato LD#            | 5       | 9       |
|                           | 216 | LD      | DLD     | -       | Operação lógica da forma de contato LD#            | 5       | 9       |
|                           | 217 | LD^     | DLD^    | -       | Operação lógica da forma de contato LD#            | 5       | 9       |
| Operação                  | 218 | AND&    | DAND&   | -       | Operação lógica da forma de contato AND#           | 5       | 9       |
| lógica da<br>forma de     | 219 | ANDI    | DANDI   | -       | Operação lógica da forma de contato AND#           | 5       | 9       |
| contato                   | 220 | AND^    | DAND^   | -       | Operação lógica da forma de contato AND#           | 5       | 9       |
|                           | 221 | OR&     | DOR&    | -       | Operação lógica da forma de contato OR#            | 5       | 9       |
|                           | 222 | OR      | DOR     | 1       | Operação lógica da forma de contato OR#            | 5       | 9       |
|                           | 223 | OR^     | DOR^    | -       | Operação lógica da forma de contato OR#            | 5       | 9       |
|                           | 224 | LD=     | DLD =   | -       | Comparação da forma de contato LD*                 | 5       | 9       |
|                           | 225 | LD>     | DLD>    | -       | Comparação da forma de contato LD*                 | 5       | 9       |
| Comando de                | 226 | LD<     | DLD<    | -       | Comparação da forma de contato LD*                 | 3       | 9       |
| comparação<br>da forma de | 228 | LD<>    | DLD<>   | -       | Comparação da forma de contato LD*                 | 5       | 9       |
| contato                   | 229 | LD<=    | DLD < = | -       | Comparação da forma de contato LD*                 | 5       | 9       |
|                           | 230 | LD>=    | DLD>=   | -       | Comparação da forma de contato LD*                 | 5       | 9       |
|                           | 232 | AND=    | DAND=   | -       | Comparação da forma de contato AND*                | 5       | 9       |

| Classificação                             | API | Código do | e comando<br>32 bits | Comando<br>P | Função                                                                 |   | EPS<br>32 bits |
|-------------------------------------------|-----|-----------|----------------------|--------------|------------------------------------------------------------------------|---|----------------|
|                                           | 233 | AND>      | DAND>                | -            | Comparação da forma de contato AND*                                    | 5 | 9              |
|                                           | 234 | AND <     | DAND<                | -            | Comparação da forma de contato AND*                                    | 5 | 9              |
|                                           | 236 | AND<>     | DAND<>               | -            | Comparação da forma de contato AND*                                    | 5 | 9              |
|                                           | 237 | AND<=     | DAND<=               | -            | Comparação da forma de contato AND*                                    | 5 | 9              |
|                                           | 238 | AND>=     | DAND>=               | -            | Comparação da forma de contato AND*                                    | 5 | 9              |
|                                           | 240 | OR=       | DOR=                 | -            | Comparação da forma de contato OR*                                     | 5 | 9              |
|                                           | 241 | OR>       | DOR>                 | -            | Comparação da forma de contato OR*                                     | 5 | 9              |
|                                           | 242 | OR<       | DOR <                | -            | Comparação da forma de contato OR*                                     | 5 | 9              |
|                                           | 244 | OR <>     | DOR <>               | -            | Comparação da forma de contato OR*                                     | 5 | 9              |
|                                           | 245 | OR < =    | DOR < =              | -            | Comparação da forma de contato OR*                                     | 5 | 9              |
|                                           | 246 | OR > =    | DOR>=                | -            | Comparação da forma de contato OR*                                     | 5 | 9              |
|                                           | 275 | -         | FLD=                 | -            | Comparação da forma de contato do número de ponto flutuante LD*        | - | 9              |
| Forma de<br>contato de<br>ponto flutuante | 276 | -         | FLD>                 | -            | Comparação da forma de contato do número de ponto flutuante LD*        | - | 9              |
|                                           | 277 | -         | FLD <                | -            | Comparação da forma de contato<br>do número de ponto flutuante<br>LD*  | - | 9              |
|                                           | 278 | -         | FLD<>                | -            | Comparação da forma de contato<br>do número de ponto flutuante<br>LD*  | - | 9              |
|                                           | 279 | -         | FLD <=               | -            | Comparação da forma de contato<br>do número de ponto flutuante<br>LD*  | - | 9              |
|                                           | 280 | -         | FLD>=                | -            | Comparação da forma de contato<br>do número de ponto flutuante<br>LD*  | - | 9              |
|                                           | 281 | -         | FAND=                | -            | Comparação da forma de contato do número de ponto flutuante AND*       | - | 9              |
| Comando de comparação                     | 282 | -         | FAND>                | -            | Comparação da forma de contato do número de ponto flutuante AND*       | - | 9              |
|                                           | 283 | -         | FAND<                | -            | Comparação da forma de contato do número de ponto flutuante AND*       | - | 9              |
|                                           | 284 | -         | FAND<>               | -            | Comparação da forma de contato<br>do número de ponto flutuante<br>AND* | - | 9              |
|                                           | 285 | -         | FAND <=              | -            | Comparação da forma de contato<br>do número de ponto flutuante<br>AND* | - | 9              |
|                                           | 286 | -         | FAND>=               | -            | Comparação da forma de contato do número de ponto flutuante AND*       | - | 9              |

| Classificação API      |     | Código de | e comando | Comando  |                                                                       | STEPS   |         |  |
|------------------------|-----|-----------|-----------|----------|-----------------------------------------------------------------------|---------|---------|--|
| Ciassilicação          | API | 16 bits   | 32 bits   | Р        | Função                                                                | 16 bits | 32 bits |  |
|                        | 287 | -         | FOR=      | 1        | Comparação da forma de contato do número de ponto flutuante OR*       | 1       | 9       |  |
|                        | 288 | -         | FOR>      | 1        | Comparação da forma de contato do número de ponto flutuante OR*       | 1       | 9       |  |
|                        | 289 | -         | FOR <     | -        | Comparação da forma de contato do número de ponto flutuante OR*       | -       | 9       |  |
|                        | 290 | -         | FOR <>    | -        | Comparação da forma de contato<br>do número de ponto flutuante<br>OR* | -       | 9       |  |
|                        | 291 | -         | FOR < =   | -        | Comparação da forma de contato do número de ponto flutuante OR*       | ı       | 9       |  |
|                        | 292 | -         | FOR > =   | -        | Comparação da forma de contato do número de ponto flutuante OR*       | -       | 9       |  |
|                        | 139 | RPR       | _         | ✓        | Ler parâmetro servo                                                   | 5       | _       |  |
|                        | 140 | WPR       | _         | ✓        | Gravar parâmetro servo                                                | 5       | _       |  |
|                        | 141 | FPID      | ı         | ✓        | Modo de controle PID do inversor                                      | 9       | _       |  |
|                        | 142 | FREQ      | ı         | <b>✓</b> | Modo de controle de torque do inversor                                | 7       | _       |  |
|                        | 262 | _         | DPOS      | ✓        | Definir alvo                                                          | -       | 5       |  |
|                        | 263 | TORQ      | _         | ✓        | Definir torque alvo                                                   | 5       | -       |  |
| Comando<br>especial do | 261 | CANRX     | -         | <b>√</b> | Ler dados da estação servo<br>CANopen                                 | 9       | -       |  |
| inversor               | 264 | CANTX     | _         | <b>√</b> | Gravar dados da estação servo<br>CANopen                              | 9       | -       |  |
|                        | 265 | CANFLS    | _         | <b>√</b> | Atualizar D especial correspondente ao CANopen                        | 3       | -       |  |
|                        | 320 | ICOMR     | DICOMR    | ✓        | Leitura de comunicações internas                                      | 9       | 17      |  |
|                        | 321 | ICOMW     | DICOMW    | ✓        | Gravação de comunicações internas                                     | 9       | 17      |  |
|                        | 323 | WPRA      | _         | -        | Parâmetros do inversor de gravação na RAM                             | 5       | -       |  |

#### 16-6-4 Explicação detalhada dos comandos de aplicações

| - 1 3                                              |                                        |          | 3                  |                                 |       |                                 |
|----------------------------------------------------|----------------------------------------|----------|--------------------|---------------------------------|-------|---------------------------------|
| API<br>01 CALL                                     | P                                      | Chamad   | da do su           | ıbprograma                      |       |                                 |
| Dispositivo de bit                                 |                                        | (        |                    | le 16 bits (3 STE               |       |                                 |
| X Y M                                              | K H KnX KnY KnM T C                    | D        | CALL               | Tipo de<br>execução<br>contínua | CALLP | Tipo de<br>execução do<br>pulso |
| Notas sobre o uso do operar<br>O operando S pode d |                                        | <u>(</u> | Comando de 32 bits |                                 |       |                                 |
| Dispositivo da série (                             | C2000 Plus: O operando S pode designar |          | Sinalizado         | r: não há                       | ii    |                                 |
| Explicação                                         | S: Ponteiro de chamada do s            | subprog  | rama.              |                                 |       |                                 |

- Grave o subprograma após o comando FEND.
- O subprograma deve terminar após o comando SRET.
- Para funções de comando detalhadas, consulte a explicação do comando FEND e o conteúdo da amostra.

| API SRE                                                    | - C                                | Conclusão do subprograma                             |
|------------------------------------------------------------|------------------------------------|------------------------------------------------------|
| Dispositivo de la X Y M                                    |                                    | Comando de 16 bits (1 STEP)  D FEND Tipo de execução |
| Notas sobre o uso do op<br>Sem operando<br>Um comando acio | onado por contato não é necessário | Comando de 32 bits  -                                |
| Explicação                                                 | Um comando acionado por co         | ontato não é necessário. Retorna automaticamente     |

- o próximo comando após o comando CALL
- Indica o fim do subprograma. Após o fim do subprograma, SRET retorna ao programa principal e executa o próximo comando após o comando CALL de chamada do subprograma original.
- Para funções de comando detalhadas, consulte a explicação do comando FEND e o conteúdo da amostra.

| Dispositivo de bit | Dispositivo de palavra | Comando de 16 bits (1 STEP) | Tipo de execução | Comando de 32 bits | Comando de 32 bits | Comando de 32 bits | Comando de 32 bits | Comando de 32 bits | Comando de 32 bits | Comando de 32 bits | Comando de 32 bits | Comando de 32 bits | Comando de 32 bits | Comando de 32 bits | Comando de 32 bits | Comando de 32 bits | Comando de 32 bits | Comando de 32 bits | Comando de 32 bits | Comando de 32 bits | Comando de 32 bits | Comando de 32 bits | Comando de 32 bits | Comando de 32 bits | Comando de 32 bits | Comando de 32 bits | Comando de 32 bits | Comando de 32 bits | Comando de 32 bits | Comando de 32 bits | Comando de 32 bits | Comando de 32 bits | Comando de 32 bits | Comando de 32 bits | Comando de 32 bits | Comando de 32 bits | Comando de 32 bits | Comando de 32 bits | Comando de 32 bits | Comando de 32 bits | Comando de 32 bits | Comando de 32 bits | Comando de 32 bits | Comando de 32 bits | Comando de 32 bits | Comando de 32 bits | Comando de 32 bits | Comando de 32 bits | Comando de 32 bits | Comando de 32 bits | Comando de 32 bits | Comando de 32 bits | Comando de 32 bits | Comando de 32 bits | Comando de 32 bits | Comando de 32 bits | Comando de 32 bits | Comando de 32 bits | Comando de 32 bits | Comando de 32 bits | Comando de 32 bits | Comando de 32 bits | Comando de 32 bits | Comando de 32 bits | Comando de 32 bits | Comando de 32 bits | Comando de 32 bits | Comando de 32 bits | Comando de 32 bits | Comando de 32 bits | Comando de 32 bits | Comando de 32 bits | Comando de 32 bits | Comando de 32 bits | Comando de 32 bits | Comando de 32 bits | Comando de 32 bits | Comando de 32 bits | Comando de 32 bits | Comando de 32 bits | Comando de 32 bits | Comando de 32 bits | Comando de 32 bits | Comando de 32 bits | Comando de 32 bits | Comando de 32 bits | Comando de 32 bits | Comando de 32 bits | Comando de 32 bits | Comando de 32 bits | Comando de 32 bits | Comando de 32 bits | Comando de 32 bits | Comando de 32 bits | Comando de 32 bits | Comando de 32 bit

Explicação

API

- Esse comando indica o fim do programa principal. É igual ao comando END quando o CLP executa esse comando.
- O programa de comando CALL deve ser gravado após o comando FEND e o comando SRET adicionado ao fim do subprograma.
- Ao usar o comando FEND, um comando END também é necessário. No entanto, o comando END deve ser colocado no fim, após o programa principal e o subprograma.

Processo do comando de CALL

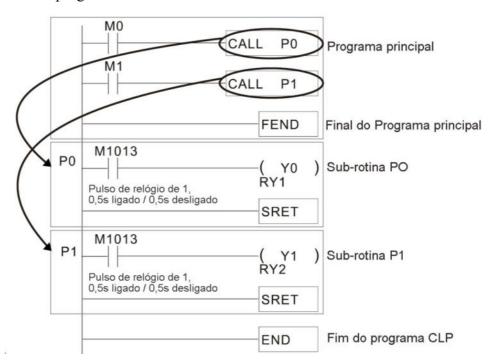

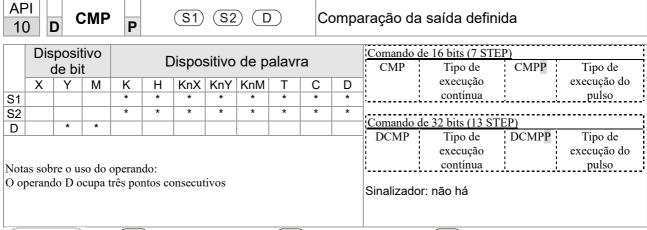

- S1: Comparar valor 1. S2: Comparar valor 2. D: Resultados da comparação.
- Compara o tamanho do conteúdo do operando S1 e S2; os resultados da comparação são expressos em D.
- A comparação de tamanho é realizada algebricamente. Todos os dados são comparados na forma de valores binários numéricos. Como se trata de um comando de 16 bits, quando b15 é 1, isso indica um número negativo.

Exemplo

- Quando o dispositivo designado for Y0, ele ocupa automaticamente Y0, Y1 e Y2.
- Quando X10 = ligado, o comando CMP é executado e Y0, Y1 ou Y2 estarão ligados. Quando X10 = desligado, o comando CMP não será executado e o estado de Y0, Y1 e Y2 permanecerá no estado anterior a X10 = desligado.
- Caso resultados ≥, ≤ ou ≠ sejam necessários, eles podem ser obtidos por meio de conexões em série/paralelas de Y0-Y2.

```
X10

Y0

Y1

If K10 = D10, Y0 = ON

Y2

If K10 < D10, Y2 = ON
```

■ Para limpar os resultados da comparação, use o comando RST ou ZRST.

| 1                              |                               | וֹכ ַ        |        | P      |       |        | <u> </u> |         |              |                              | Jilipe      | ii ayao ac |                      |              |                      |
|--------------------------------|-------------------------------|--------------|--------|--------|-------|--------|----------|---------|--------------|------------------------------|-------------|------------|----------------------|--------------|----------------------|
|                                | de bit Dispositivo de palavra |              |        |        |       |        |          |         | Comando (ZCP | de 16 bits (9 STE<br>Tipo de | P)<br>ZCPP  | Tipo de    |                      |              |                      |
|                                | Χ                             | Υ            | М      | K      | Н     | KnX    |          | KnM     | Т            | С                            | D           | ]:         | execução<br>contínua | !            | execução do<br>pulso |
| S1                             |                               |              |        | *      | *     | *      | *        | *       | *            | *                            | *           |            | continua             | <u>:</u>     | puiso                |
| S2                             |                               |              |        | *      | *     | *      | *        | *       | *            | *                            | *           | Comondo    | de 32 bits (17 STI   | Σ <b>D</b> ) |                      |
| S                              |                               |              |        | *      | *     | *      | *        | *       | *            | *                            | *           | DZCP       | Tipo de              | DZCPP        | Tipo de              |
| D                              |                               | *            | *      |        |       |        |          |         |              |                              |             | DZCF       | execução             | DZCFF        | execução do          |
| Notas sobre o uso do operando: |                               |              |        |        |       |        |          |         | ŀ            | contínua                     | 1<br>1<br>1 | pulso      |                      |              |                      |
| O va                           | alor do                       | e cont<br>S2 | eúdo ( | do ope | rando | S1 é m |          | ue o va | ılor de      | conte                        | ído do      | Sinalizado | or: não há           |              |                      |

(S1) (S2) (S) (D) (Comparação do faiva

Explicação

API

- S1: Limite inferior da comparação da faixa. S2: Limite superior da comparação da faixa. S: Valor comparativo. D: Resultados da comparação.
- Quando o valor comparativo S é comparado com o limite inferior S1 e o limite superior S2, os resultados da comparação são expressos em D.
- Quando o limite inferior S1 > limite superior S2, o comando utilizará o limite inferior S1 para realizar a comparação com os limites superior e inferior.
- A comparação de tamanho é realizada algebricamente. Todos os dados são comparados na forma de valores binários numéricos. Como se trata de um comando de 16 bits, quando b15 é 1, isso indica um número negativo.

Exemplo

- Quando o dispositivo designado for M0, ele ocupa automaticamente M0, M1 e M2.
- Quando X0 = ligado, o comando ZCP é executado e M0, M1 ou M2 estarão ligados. Quando X0 = desligado, o comando ZCP não será executado e o estado de M0, M1 ou M2 permanecerá no estado anterior a X0 = desligado.
- Caso resultados ≥, ≤ ou ≠ sejam necessários, eles podem ser obtidos por meio de conexões em série/paralelas de M0–M2.

```
X0

ZCP K10 K100 C10 M0

M0

If K10 > C10, M0 = ON

M1

If K10 \leq C10 \leq K100, M1 = ON

M2

If C10 > K100, M2 = ON
```

■ Para limpar os resultados da comparação, use o comando RST ou ZRST.

```
RST M0 ZRST M0 M2

RST M1

RST M2
```

| Movimento de dados |
|--------------------|
|--------------------|

|           | Dispositivo de palavra de bit |         |         |        |         | Comando d<br>MOV | e 16 bits (5 STE<br>Tipo de | P)<br>Movp | Tipo de |   |   |                   |                                                     |             |                                 |
|-----------|-------------------------------|---------|---------|--------|---------|------------------|-----------------------------|------------|---------|---|---|-------------------|-----------------------------------------------------|-------------|---------------------------------|
|           | Х                             | Υ       | М       | K      | Н       | KnX              | KnY                         | KnM        | Т       | С | D | ]; ;              | execução                                            | : :         | execução do                     |
| S         |                               |         |         | *      | *       | *                | *                           | *          | *       | * | * |                   | contínua                                            |             | pulso                           |
| D<br>Nota | as sob                        | re o us | so do o | operan | do: não | o há             | *                           | *          | *       | * | * | Comando d<br>DMOV | e 32 bits (9 STE<br>Tipo de<br>execução<br>contínua | P)<br>DMOVP | Tipo de<br>execução do<br>pulso |
|           |                               |         |         |        |         |                  |                             |            |         |   |   | Sinalizador       | :                                                   |             |                                 |

- S: Fonte de dados. D: Destino do movimento de dados.
- Quando esse comando é executado, o conteúdo de será movido diretamente para . Quando o comando não é executado, o conteúdo de não será alterado.

Exemplo

- Quando X0 = desligado, o conteúdo de D10 não mudará; se X0 = ligado, o valor K10 será enviado para o registro de dados D10.
- Quando X1 = desligado, o conteúdo de D10 não mudará; se X1 = ligado, o valor atual de T0 será enviado para o registro de dados D10.

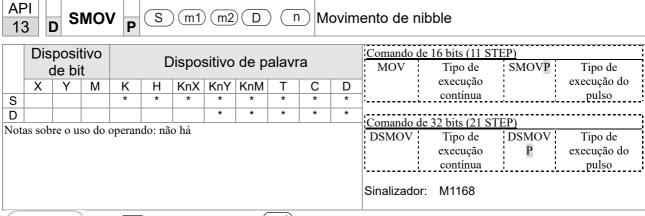

- S: Fonte de dados. Tansfere o número do bit inicial.
  - (m2): A fonte de dados transfere o número de bits individual. (D): Destino da transferência.
    - n Transferência do número do bit inicial do destino.
- Modo BCD (M1168 = Desligado):
  - SMOV habilita e opera BCD sob este modo, a operação é semelhante à maneira como SMOV opera os números decimais. O comando copia o número de bits específico do elemento aritmético S (S é um número decimal de 4 dígitos) e envia o número de bits para o elemento aritmético D (D também é um número decimal de 4 dígitos). Os dados atuais no registro de destino serão cobertos.
- Faixa de  $m_1$ : 1–4
- Faixa de m<sub>2</sub>: 1-m<sub>1</sub> (m<sub>2</sub> não pode ser maior que m<sub>1</sub>)
- Faixa de n:  $m_2$ –4 (n não pode ser menor que  $m_2$ )

Exemplo 1

■ Quando M1168 = desligado (modo BCD), X0 fica ligado, a instrução transfere dois dígitos do número decimal a partir do quarto dígito do número decimal (o dígito na casa dos milhares do número decimal) em D10 para os dois dígitos do número decimal a partir do terceiro dígito do número decimal (o dígito na casa das centenas do número decimal) em D20. Depois que a instrução é executada, os dígitos na casa dos milhares do número decimal (10³) e a casa do número decimal (10⁰) em D20 permanecem inalterados.

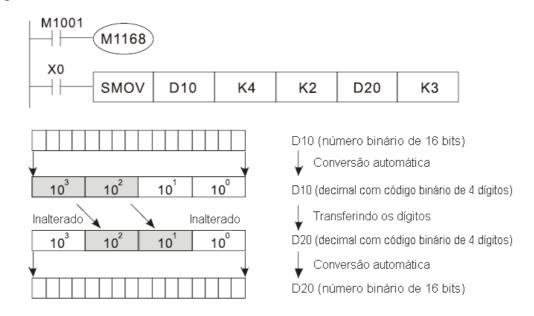

Exemplo 2

Quando M1168 está ligado (modo BIN) e o comando SMOV é executado, D10 e D20 não mudam no modo BCD, mas enviam 4 dígitos como uma unidade no modo BIN.

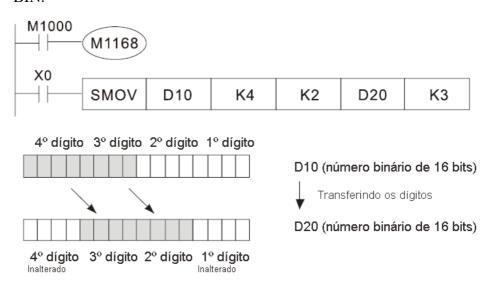

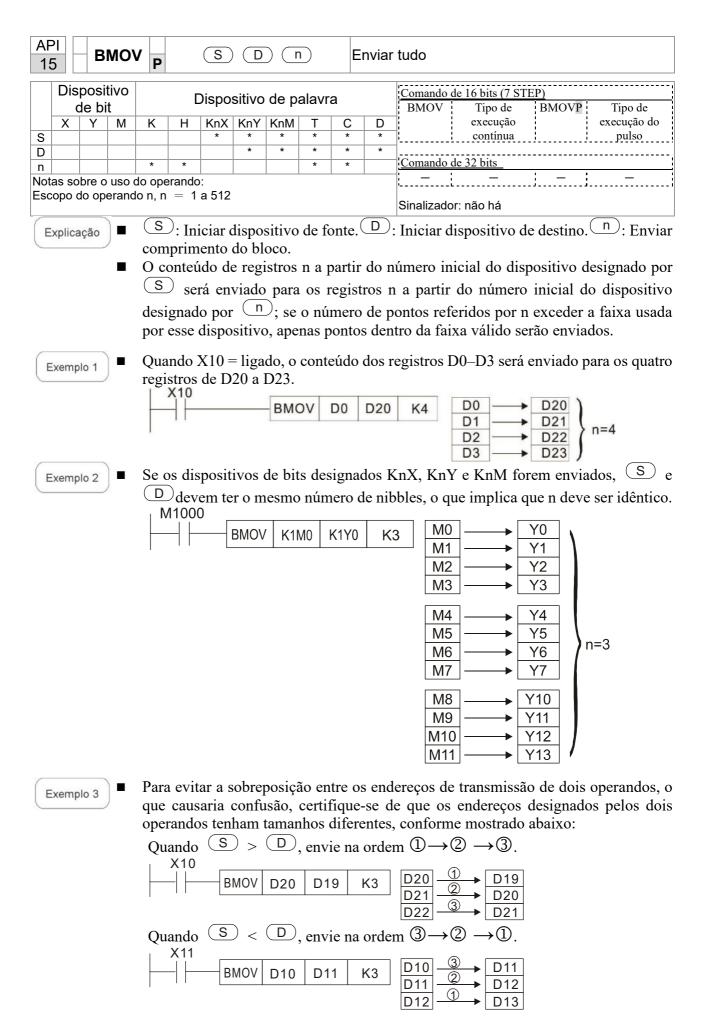

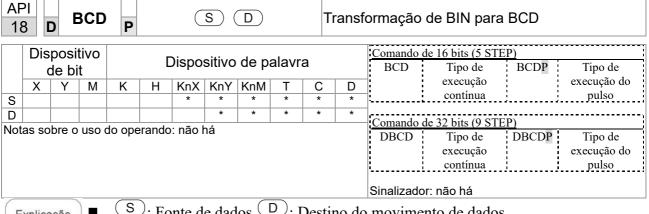

- S: Fonte de dados. D: Destino do movimento de dados.
- O conteúdo da fonte de dados S (valor BIN, 0-9999) executa a transformação BCD e salva em D.
- Os elementos aritméticos S e D usam o dispositivo F, ele só pode usar o comando de 16 bits.

Exemplo

Quando X0 está ligado e o valor BIN de D10 é transformado em valor BCD, o dígito é salvo no elemento de 4 bits de K1Y0 (Y0–Y3).

```
BCD
        D10
               K1Y0
```

Se D10 = 001E (Hex) = 0030 (Decimal), o resultado executado será Y0–Y3=0000 (BIN).

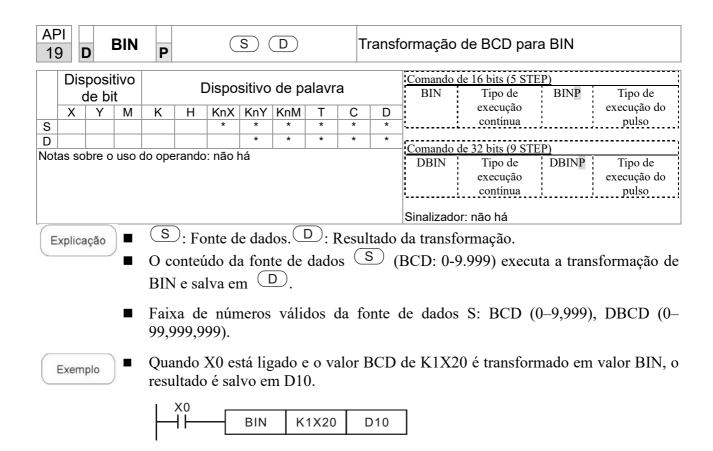

Comentário

Quando o CLP lê um desligamento do tipo BCD do exterior, ele deve usar o

|         | 20 0 7                        |        |         |             |                               |       |       |        |        | dição  | de BIN                                               |                                                                                                    |
|---------|-------------------------------|--------|---------|-------------|-------------------------------|-------|-------|--------|--------|--------|------------------------------------------------------|----------------------------------------------------------------------------------------------------|
|         | de bit Dispositivo de palavra |        |         |             |                               |       |       |        |        |        | Comando de 16 bits (7 STEP) ADD Tipo de ADDP Tipo de |                                                                                                    |
| S1      | Х                             |        |         |             |                               |       |       |        | T<br>* | D<br>* | execução execução do contínua pulso                  |                                                                                                    |
| S2<br>D |                               |        |         | *           | *                             | *     | *     | *      | *      | *      | *                                                    | Comando de 32 bits (13 STEP)                                                                                                    |
|         | as sob                        | re o u | so do o | operan      |                               |       |       |        |        |        |                                                      | DADD Tipo de execução do execução do contínua pulso  Sinalizador: M1020 Sinalizador zero M1021 Sinalizador de transporte o subtração M1022 Sinalizador de transporte de adição Consulte a seguinte explicação complementar |
| E       | xplica                        | ıção   | ) =     | ( <u>S1</u> | $(\mathbf{A})$ : $\mathbf{A}$ | ugeno | do.(S | 32): A | den    | do. (  | <u>D</u> )                                           | Soma.                                                                                                    |
|         |                               |        |         |             |                               |       |       | es de  |        |        |                                                      | ltado da adição de (S1) e (S2) usando                                                                                                    |

- método BIN será armazenado em .
- O bit mais alto de qualquer dado é simbolizado como bit 0 indicando (positivo) 1 indicando (negativo), possibilitando o uso de operações de adição algébrica (por exemplo: 3+(-9)=-6).
- Sinalização de alterações relacionadas à adição.
  - 1. Quando os resultados do cálculo forem 0, o sinalizador zero M1020 estará ligado.
  - 2. Quando os resultados do cálculo forem inferiores a -32.768, o sinalizador de transporte de subtração M1021 estará ligado.
  - 3. Quando os resultados do cálculo forem superiores a 32.767, o sinalizador de transporte de adição M1022 estará ligado.

Exemplo

Adição de BIN de 16 bits: Quando X0 = ligado, o resultado do conteúdo do adendo D0 mais o conteúdo do augendo D10 existirá no conteúdo de D20.

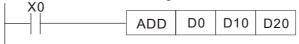

Comentário

Relação entre ações de sinalização e números negativos/positivos:

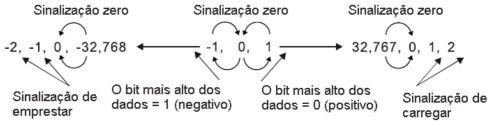

32-bit:

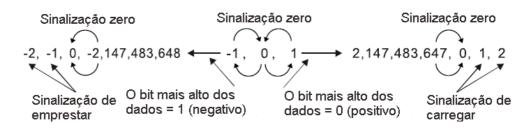

| AF 2'           |        | D            | SUB    | P           |             | <b>S</b> 1 | (S2      |          |        | S      | Subtra | ração de BIN                                                                                                    |         |
|-----------------|--------|--------------|--------|-------------|-------------|------------|----------|----------|--------|--------|--------|----------------------------------------------------------------------------------------------------|---------|
|                 |        | spos<br>de b |        |             |             | Dispo      | sitivo   | de p     | alavr  | a      |        | Comando de 16 bits (7 STEP)  SUB Tipo de SUBP Tipo de                                                                                       |         |
| S1              | Χ      | Y            | М      | K<br>*      | H<br>*      | KnX<br>*   | KnY<br>* | KnM<br>* | T<br>* | C<br>* | D *    |                                                                                                    |         |
| S2<br>D<br>Nota | as sol | ore o t      | iso do | *<br>operan | *<br>do: nã | *<br>io há | *        | *        | *      | *      | *      | Comando de 32 hits (13 STED)                                                                                                    |         |
|                 |        |              |        |             |             |            |          |          |        |        |        | M1021 Sinalizador de transporte<br>subtração<br>M1022 Sinalizador de transporte de adição<br>Consulte a seguinte explicação<br>complementar | de<br>o |

- S1: Minuendo. S2: Subtraendo. D: Diferença.
- Usando duas fontes de dados: O resultado da subtração de S1 e S2 usando o método BIN é armazenado em D.
- O bit mais alto de qualquer dado é simbolizado como bit 0 indicando (positivo) 1 indicando (negativo), possibilitando o uso de operações de subtração algébrica.
- Sinalização de alterações relacionadas à subtração.
  - 1. Quando os resultados do cálculo forem 0, o sinalizador zero M1020 estará ligado.
  - 2. Quando os resultados do cálculo forem inferiores a -32.768, o sinalizador de transporte de subtração M1021 estará ligado.
  - 3. Quando os resultados do cálculo forem superiores a 32.767, o sinalizador de transporte de adição M1022 estará ligado.

Exemplo

Subtração de BIN de 16 bits: Quando X0 = ligado, o conteúdo de D10 é subtraído do conteúdo de D0 e a diferença é armazenada em D20.

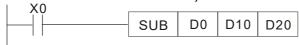

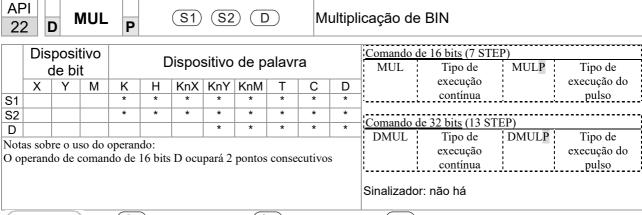

- S1: Multiplicando. S2: Multiplicador. D: Produto.
- Usando duas fontes de dados: Quando S1 e S2 são multiplicados usando o método BIN, o produto é armazenado em D.

Operação de multiplicação de BIN de 16 bits:

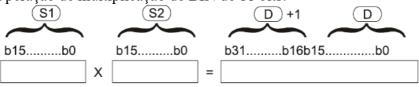

b15 é um bit de símbolo | b15 é um bit de símbolo | b31 é um bit de símbolo (b15 de D+1)

Bit de símbolo = 0 refere-se a um valor positivo Bit de símbolo = 1 refere-se a um valor negativo

Exemplo

• Quando DO de 16 bits é multiplicado por D10 de 16 bits, o resultado será um produto de 32 bits; os 16 bits superiores serão armazenados em D21 e os 16 bits inferiores em D20. A ativação ou desativação do bit mais à esquerda indicará o sinal do resultado.

```
MUL D0 D10 D20

MUL D0 D10 K8M0
```

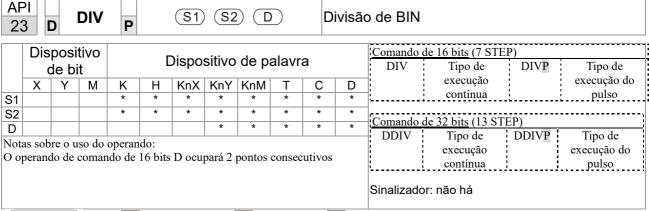

- S1: Dividendo. S2: Divisor. D: Quociente e resto.
- Usando duas fontes de dados: O quociente e o resto serão armazenados em quando S1 e S2 são submetidos à divisão usando o método BIN. O bit de sinal para S1, S2 e D deve ser mantido em mente ao realizar uma operação de 16 bits.

Divisão de BIN de 16 bits:

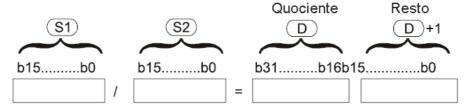

Se D for um dispositivo de bits, K1–K4 pode ser designado 16 bits, que ocuparão 2 unidades consecutivas e produzirão o quociente e o resto.

Exemplo

• Quando X0 = ligado, o quociente resultante da divisão do dividendo D0 pelo divisor D10 será colocado em D20, e o resto será colocado em D21. A ativação ou desativação do bit mais elevada indicará o sinal do resultado.

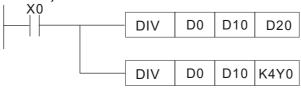

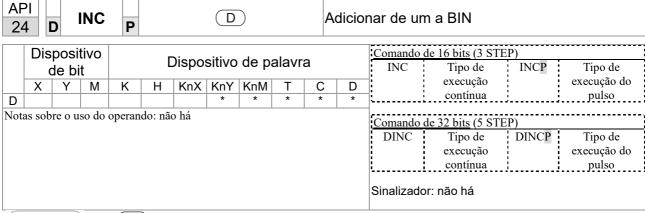

- Dispositivo de destino.
- Se um comando não for o tipo de execução de pulso, quando o comando for executado, o programa adicionará 1 ao conteúdo do dispositivo D para cada ciclo de varredura.
- Esse comando normalmente é usado como um comando de tipo de execução de pulso (INCP).
- Durante a operação de 16 bits, 32.767 +1 alterará o valor para -32.768. Durante a operação de 32 bits, 2.147.483.647 +1 alterará o valor para -2.147.483.648.

Exemplo

■ Quando X0 = desligado→ligado, 1 é adicionado automaticamente ao conteúdo de D0.

```
X0 INCP D0
```

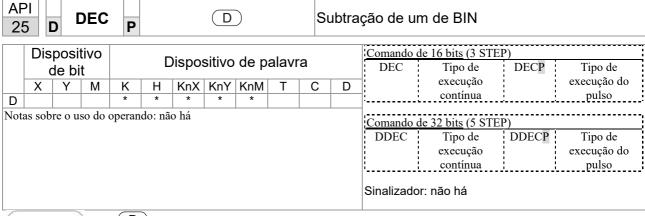

- Dispositivo de destino.
- Se um comando não for o tipo de execução de pulso, quando o comando for executado, o programa adicionará 1 ao conteúdo do dispositivo D para cada ciclo de varredura.
- Esse comando normalmente é usado como um comando de tipo de execução de pulso (DECP).
- Durante a operação de 16 bits, -32.768 menos 1 alterará o valor para 32.767. Durante a operação de 32 bits, -2.147.483.648 menos 1 alterará o valor para -2.147.483.647.

Exemplo

■ Quando X0 = desligado→ligado, 1 é automaticamente subtraído do conteúdo de D0.

```
X0 DECP D0
```

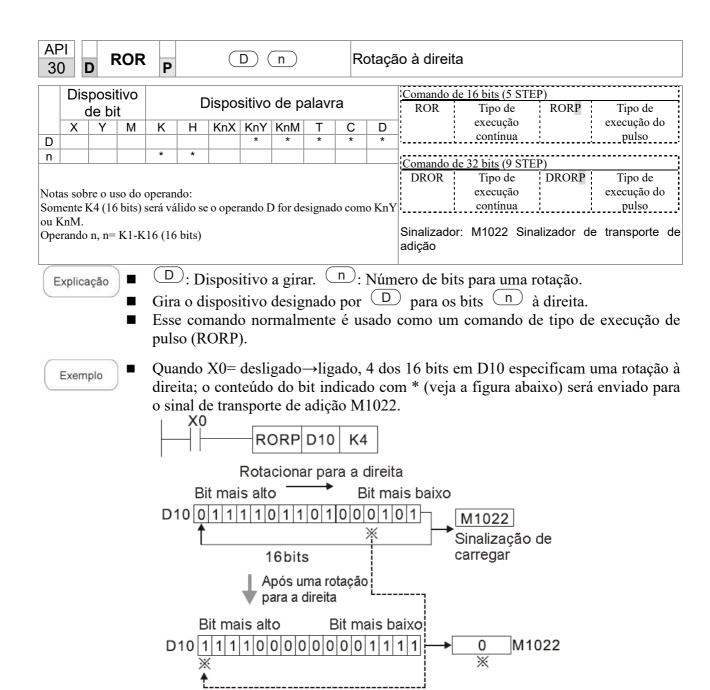

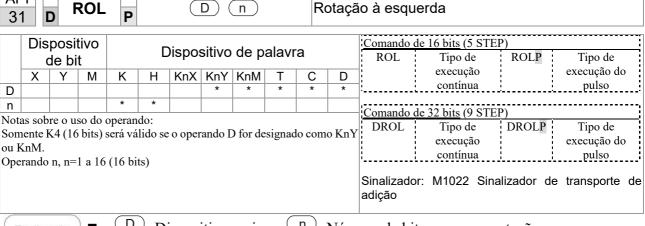

API

- D: Dispositivo a girar. n: Número de bits para uma rotação.
- Gira o dispositivo designado por D para os bits n à esquerda.
- Esse comando normalmente é usado como um comando de tipo de execução de pulso (ROLP).

Exemplo

Quando X0= desligado→ligado, 4 dos 16 bits em D10 especificam uma rotação à esquerda; o conteúdo do bit indicado com \* (veja a figura abaixo) será enviado para o sinal de transporte de adição M1022.

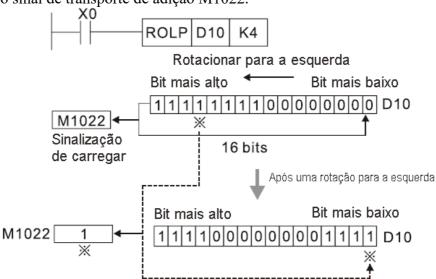

| 4(   | )      | Z             | RST                                                                                                    | P      |         | (1      | D1)(   | <u>D2</u> ) |         | Li     | mpar    | faixa     |                   |          |              |
|------|--------|---------------|----------------------------------------------------------------------------------------------------|--------|---------|---------|--------|-------------|---------|--------|---------|-----------|-------------------|----------|--------------|
|      |        | posi<br>de bi |                                                                                                    |        |         | Dispo   | sitivo | de p        | alavr   | a      |         |           | de 16 bits (5 STE |          | Tipo de      |
|      | X      | Y             | M                                                                                                    | K      | Н       | KnX     | KnY    | KnM         | Т       | С      | D       |           | execução          |          | execução do  |
| D1   |        | *             | *                                                                                                    |        |         |         |        |             | *       | *      | *       | ]:        | contínua          | <u> </u> | pulso        |
| D2   |        | *             | Y         M         K         H         KnX         KnY         KnM         T         C         D         execução         execução do contínua         execução pulso |        |         |         |        |             |         |        |         |           |                   |          |              |
| Not  | as sob | re o u        | so do                                                                                                    | operan | do:     |         |        |             |         |        | -       | Comando   | de 32 bits        |          |              |
|      |        |               |                                                                                                    |        |         | do ope  | erando | $D_2$       |         |        |         | <u> </u>  | <u> </u>          | <u> </u> | <del>_</del> |
| Os o | peran  | idos D        | 1, D <sub>2</sub>                                                                                                    | devem  | design  | nar o m | esmo   | tipo de     | dispos  | itivo  |         |           |                   |          |              |
| Para | o es   | соро с        | le uso                                                                                                    | do di  | spositi | vo, coi | nsulte | a tabel     | a de es | specif | icações | Sinalizad | or: não há        |          |              |
|      |        |               |                                                                                                    |        |         | em séri |        |             |         | -      | -       |           |                   |          |              |

API

- **D**<sub>1</sub>: Apagar o dispositivo inicial da faixa. **D**<sub>2</sub>: Apagar o dispositivo final da faixa.
- Quando o número do operando  $D_1$  for > número do operando  $D_2$ , apenas o operando designado por  $D_2$  será apagado.

Exemplo

- Quando X0 estiver ligado, os relés auxiliares M300-M399 desaparecerão e serão alterados para desligado.
- Quando X1 estiver ligado, os contadores de 16 bits C0-C127 desaparecerão todos.
   (Grava 0 e limpa e muda o contato e a bobina para desligado).
- Quando X10 estiver ligado, o temporizador T0-T127 desaparecerá. (Grava 0 e limpa e muda o contato e a bobina para desligado).
- Quando X3 estiver ligado, os dados nos registros de dados D0-D100 desaparecerão e serão definidos como 0.

```
X0
ZRST
                      M300
                              M399
X1
              ZRST
                       C0
-1⊢
                              C127
X10
              ZRST
                       T0
                              T127
              ZRST
                       D0
                              D100
```

Comentário

Os dispositivos podem usar independentemente o comando de limpeza (RST), como o dispositivo de bits Y, M e o dispositivo de palavra T, C, D.

```
RST M0

RST T0

RST Y0
```

| API D DECO            | P S D n                | DeEncoder                                               |
|-----------------------|------------------------|---------------------------------------------------------|
| Dispositivo<br>de bit | Dispositivo de palavra | Comando de 16 bits (7 STEP)  DECO Tipo de DECOP Tipo de |

|      | Dis    | posit   | tivo  |        | _      | \iono. | a i <b>t</b> i | ما مام | ala. "  | _                 |     | Comando d  | <u>le 16 bits</u> (7 STE | (P)      |             |
|------|--------|---------|-------|--------|--------|--------|----------------|--------|---------|-------------------|-----|------------|--------------------------|----------|-------------|
|      | C      | de bi   | t     |        | L      | nspos  | SILIVO         | de p   | alavi   | а                 |     | DECO       | Tipo de                  | DECOP    | Tipo de     |
|      | Х      | Υ       | М     | K      | Н      | KnX    | KnY            | KnM    | Т       | С                 | D   |            | execução                 |          | execução do |
| S    |        |         |       |        |        |        |                |        |         |                   | *   | <u>-</u>   | contínua                 | <u></u>  | pulso       |
| D    |        | *       | *     |        |        |        | *              | *      | Comando | le 32 bits (13 ST | ED) |            |                          |          |             |
| n    |        |         |       | *      | *      |        |                |        |         |                   |     | DDECO      | Tipo de                  | DDECOP   | Tipo de     |
| Nota | as sob | re o us | so do | operan | do: nã | o há   |                |        |         |                   |     | DDLCO      | execução                 | DDECOL   | execução do |
|      |        |         |       |        |        |        |                |        |         |                   |     |            | contínua                 | <u>i</u> | pulso       |
|      |        |         |       |        |        |        |                |        |         |                   |     | Sinalizado | r: não há                |          |             |

- S: Dispositivo de fonte da decodificação.

  D: Dispositivo que salva o resultado da decodificação.

  Comprimento do bit de decodificação.
- Decodifica com o bit "n" inferior e salva o comprimento do bit "2" em D.
- Esse comando geralmente usa o comando de tipo de execução de pulso (DECOP).
- Quando D é o dispositivo de bit, n = 1-8, quando D é o dispositivo de palavra, n = 1-4

Exemplo 1

- Quando D é o dispositivo de bit, a faixa válida de n é  $0 \le n \le 8$ . Se n = 0 ou n > 8, ocorrerá uma falha.
- Ouando n = 8, a decodificação máxima será  $2^8 = 256$  pontos.
- Quando M200 muda de desligado para ligado, o conteúdo de X0–X2 é decodificado para M100– M107.
- Se S = 3, M103 (o terceiro dígito a partir de M100) = ligado.
- Quando o comando é executado, M200 muda para desligado. Aqueles que são decodificados e emitidos atuam como de costume.

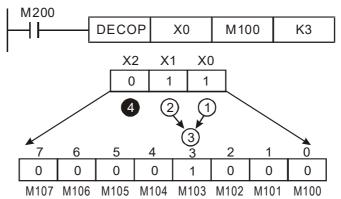

Exemplo 2

- Quando D é um dispositivo de palavra, a faixa válida de n é  $0 < \mathbf{n} \le 4$ . Se n = 0 ou n > 4, a falha ocorre.
- Quando n = 4, a decodificação máxima será  $2^4 = 16$  pontos.
- Quando M200 muda de desligado para ligado, o conteúdo de D10 (b2-b0) é decodificado para D20 (b7-b0). Os dígitos não utilizados (b15-b8) de D20 tornam-se 0.
- Os 3 dígitos inferiores de D10 são decodificados e salvos nos 8 dígitos inferiores de D20, os 8 dígitos superiores são 0.
- Quando o comando é executado, M200 muda para desligado. Aqueles que são decodificados e emitidos atuam como de costume.

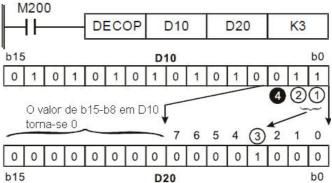

API D ENCO P S D n Encoder

|      |                             | posit<br>le bi |         |        | D | )ispo: | sitivo | de pa | alavr | a        |   | Comando de<br>ENCO      | 16 bits (7 ST)<br>Tipo de                 | EP)<br>ENCOP | Tipo de                         |
|------|-----------------------------|----------------|---------|--------|---|--------|--------|-------|-------|----------|---|-------------------------|-------------------------------------------|--------------|---------------------------------|
|      | X Y M K H KnX KnY KnM T C D |                |         |        |   |        |        |       |       | execução |   | execução do             |                                           |              |                                 |
| S    | *                           | *              | *       |        |   |        |        |       | *     |          | * | ii_                     | contínua                                  | <u>-</u>     | pulso                           |
| D    |                             |                |         | *      | * |        | *      | *     | *     | *        | * | Comando de              | 32 bits (13 S                             | ΓΕΡ <u>)</u> |                                 |
| Nota | as sob                      | re o us        | so do o | operan |   | o há   |        |       |       |          |   | DENCO  <br>Sinalizador: | Tipo de<br>execução<br>contínua<br>não há | DENCOP       | Tipo de<br>execução do<br>pulso |

Explicação

- S: Dispositivo de fonte da codificação. D: Dispositivo que salva o resultado da codificação.
  - n: Comprimento do bit de codificação.
- Codifica os dados de comprimento de bit "2" inferior do dispositivo de fonte da codificação S e salva o resultado da codificação em D.
- Caso vários dígitos do dispositivo de fonte da codificação sejam 1, o comando processará o primeiro dígito a partir do dígito alto.
- Esse comando geralmente usa o comando de tipo de execução de pulso (ENCOP).
- Quando S é o dispositivo de bit, n = 1-8, quando S é o dispositivo de palavra, n = 1-4.

Exemplo 1

- Quando S é o dispositivo de bit, a faixa válida de n é  $0 \le n \le 8$ . Se n = 0 ou n > 8, ocorrerá uma falha.
- Quando n = 8, a decodificação máxima será  $2^8 = 256$  pontos.
- Quando X0 muda de desligado para ligado, o conteúdo do dígito 23 (M0–M7) é codificado e salvo nos 3 dígitos inferiores (b2–b0). Os dígitos não utilizados (b15–b3) em D0 tornam-se 0.
- Quando o comando é executado, X0 muda para desligado. Os dados em D permanecem inalterados.

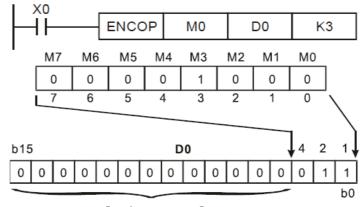

O valor se torna 0

Exemplo 2

- Quando S é um dispositivo de palavra, a faixa válida de n é 0< n ≤4. Se n = 0 ou n > 4, a falha ocorre.
- Quando n = 4, a decodificação máxima será  $2^4 = 16$  pontos.
- Quando X0 muda de desligado para ligado, os dados do dígito 2<sup>3</sup> de D10 (b0-b7) são codificados e salvos nos 3 dígitos inferiores (b2-b0) de D20. Os dígitos não utilizados (b15-b3) de D20 tornamse 0 (b8-b15 em D10 são dados inválidos).
- Quando o comando é executado, X0 muda para desligado. Os dados em D permanecem inalterados.

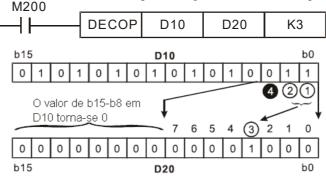

API Número de bit ligado

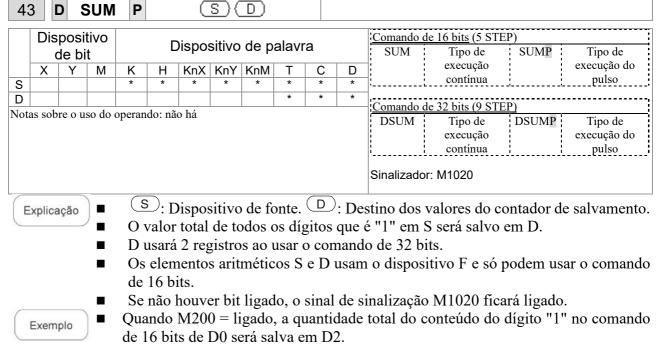

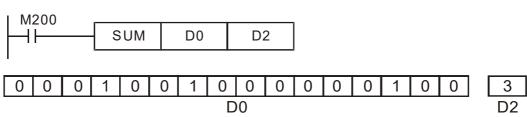

| 44   | 1 [    | ם כ           | SUN   | P      |        | <u>s</u> ) | (D     |             |                                     | JU          | ligan    | iento de   | bit ilgado        |          |             |
|------|--------|---------------|-------|--------|--------|------------|--------|-------------|-------------------------------------|-------------|----------|------------|-------------------|----------|-------------|
|      |        | posi<br>de bi |       |        |        | )ispo:     | sitivo | Comando BON | de <u>16 bits</u> (7 STE<br>Tipo de | EP)<br>BONP | Tipo de  |            |                   |          |             |
|      | Χ      | Υ             | М     | K      | Н      | KnX        | KnY    | KnM         | D                                   | 1:          | execução | :          | execução do       |          |             |
| S    |        |               |       | *      | *      | *          | *      | *           | *                                   | *           | *        |            | contínua          | J        | pulso       |
| D    |        | *             | *     |        |        |            |        |             | *                                   | *           | *        | <br>       | 1 44 1 1 (0 000   |          |             |
| n    |        |               |       | *      | *      |            |        |             |                                     |             |          | Comando (  | de 32 bits (9 STE | _        |             |
|      | 1      |               | 1     |        | 1 ~    | 1 /        |        |             |                                     |             |          | DBON       | Tipo de           | DBONP    | Tipo de     |
| Nota | is sob | re o u        | so ao | operan | do: na | o na       |        |             |                                     |             |          |            | execução          | 1        | execução do |
|      |        |               |       |        |        |            |        |             |                                     |             |          |            | contínua          | <u> </u> | pulso       |
|      |        |               |       |        |        |            |        |             |                                     |             |          | Sinalizado | r: não há         |          |             |

 $\bigcirc$   $\bigcirc$   $\bigcirc$   $\bigcirc$ 

Explicação

API

- S: Dispositivo de fonte. D: Destino do resultado da avaliação do salvamento. n: atribuir dígito avaliado (numeração a partir de 0)
- O estado do dígito específico do dispositivo de fonte é exibido na posição alvo.
- O elemento aritmético S usa o dispositivo F e só pode usar o comando de 16 bits.
- A faixa válida do elemento aritmético n: n = 0-15 (16 bits), n = 0-31 (32 bits).

Exemplo

- Quando X0 = ligado, se o 15º dígito de D0 for "1", M0 ficará ligado. Se for "0", M0 fica desligado.
- Quando X0 é desligado, M0 permanece no estado anterior.

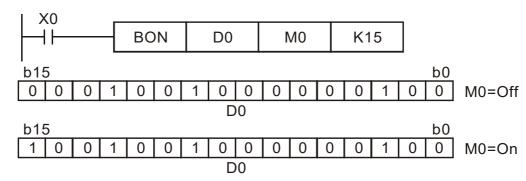

- S: Dispositivo de fonte da transformação. D: Dispositivo que armazena resultados de transformação.
- Transforma o número inteiro de BIN em um valor decimal binário.

Exemplo

• Quando M200 está ligado, converte o número inteiro de valores correspondentes a D0 e D1 em números de ponto flutuante, que são colocados em D20 e D21.

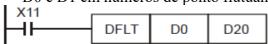

| 11   |        | E       | CMF    | P      |         | <b>S</b> 1 | <u>S2</u> |              | <u> </u>   |        | nário   | 3          | de numero        | s de po | nio iiuluanie |
|------|--------|---------|--------|--------|---------|------------|-----------|--------------|------------|--------|---------|------------|------------------|---------|---------------|
|      |        | posit   |        |        |         | Dispo      | sitivo    | Comando<br>— | de 16 bits | -      | -       |            |                  |         |               |
|      | Χ      | Υ       | М      | K      | Н       | KnX        | KnY       | KnM          | Т          | С      | D       |            |                  |         | ·             |
| S1   |        |         |        | *      | *       |            |           |              |            |        | *       | Comando    | de 32 bits (13 S | TEP)    |               |
| S2   |        |         |        | *      | *       |            |           |              |            |        | *       | DECMP      | Tipo de          | DECMP   | Tipo de       |
| D    |        |         |        | *      | *       |            |           |              |            |        | *       |            | execução         | P       | execução do   |
| Nota | ıs sob | re o us | so do  | operan | do:     |            |           |              |            |        |         | 1          | contínua         |         | pulso         |
| O op | erand  | lo D o  | cupa t | rês po | ntos co | onsecut    | ivos      |              |            |        |         |            |                  |         |               |
| Para | o esc  | оро с   | le uso | do di  | spositi | vo, coi    | sulte     | a tabela     | a de es    | specif | icações | Sinalizado | or: não há       |         |               |
|      |        |         |        |        |         | em séri    |           |              |            |        |         |            |                  |         |               |

ΔΡΙ

■ S<sub>1</sub>: Comparação do valor 1 dos números de ponto flutuante binários. S<sub>2</sub>: Comparação do valor 2 dos números de ponto flutuante binários. **D**: Resultados da comparação, ocupa 3 pontos consecutivos.

númoros

40

flutuanta

- Quando o número de ponto flutuante binário 1 é comparado com o número de ponto flutuante binário comparativo 2, o resultado da comparação (>, =,<) será expresso em **D**.
- Se o operando de fonte S<sub>1</sub> ou S<sub>2</sub> designar uma constante K ou H, o comando transformará a constante em um número de ponto flutuante binário para fins de comparação.

Exemplo

- Quando o dispositivo designado for M10, ele ocupará automaticamente M10–M12.
- Quando X0 = ligado, o comando DECMP é executado e um dos M10–M12 ficará ligado. Quando X0 = desligado, o comando DECMP não será executado e M10–M12 permanecerão no estado X0 = desligado.
- Caso resultados sejam necessários na forma de ≥, ≤ ou ≠, eles podem ser obtidos por conexão em série e paralela de M10–M12.
- Use o comando RST ou ZRST para limpar o resultado.

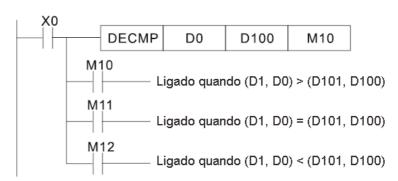

| AF<br>11 |        | E             | ZCF     | P      | (3      | D (                 | <u>S2</u> ) ( | 3                   | <b>©</b> |        | ompa<br>ináric | aração da faixa numérica de ponto | o flutuante      |
|----------|--------|---------------|---------|--------|---------|---------------------|---------------|---------------------|----------|--------|----------------|-----------------------------------|------------------|
|          |        | posi<br>de bi |         |        |         | Dispo               | sitivo        | Comando de 16 bits  |          |        |                |                                   |                  |
|          | Х      | Υ             | М       | K      | Н       | KnX                 | KnY           | KnM                 | Т        | С      | D              | 7                                 | ;                |
| S1       |        |               |         | *      | *       |                     |               | (1 1 221: (17 CEPT) |          |        |                |                                   |                  |
| S2       |        |               |         | *      | *       |                     |               |                     |          |        | *              | Comando de 32 bits (17 STEP)      |                  |
| S        |        |               |         | *      | *       |                     |               |                     |          |        | *              | DEZCP Tipo de DEZCPP              | Tipo de          |
| D        |        | *             | *       |        |         |                     |               |                     |          |        |                | execução ex                       | xecução do pulso |
| Nota     | is sob | re o u        | so do ( | operan | do:     |                     |               |                     |          |        |                |                                   |                  |
| Para     | o esc  | соро с        | le uso  | do di  | spositi | onsecui<br>ivo, con | nsulte        | a tabela            | a de es  | specif | icações        | Sinalizador: não há               |                  |

- S<sub>1</sub>: Limite inferior do número de ponto flutuante binário na comparação de faixa. S<sub>2</sub>: Limite superior do número de ponto flutuante binário na comparação de faixa. S: Comparação de valores numéricos de ponto flutuante binários. D: Resultados da comparação, ocupa 3 pontos consecutivos.
- Comparação do valor numérico de ponto flutuante binário S com o valor do limite inferior do número de ponto flutuante binário S<sub>1</sub> e o valor do limite superior do número de ponto flutuante binário S2; os resultados da comparação são expressos em D.
- Se o operando de origem S<sub>1</sub> ou S<sub>2</sub> designar uma constante K ou H, o comando transformará a constante em um número de ponto flutuante binário para fins de comparação.
- Quando o número de ponto flutuante binário do limite inferior S<sub>1</sub> for maior que o número de ponto flutuante binário do limite superior S2, um comando será emitido para realizar a comparação com os limites superior e inferior usando o valor de limite inferior do número de ponto flutuante binário S<sub>1</sub>.

Exemplo

- Quando o dispositivo designado for M0, ele ocupará automaticamente M0–M2.
- Quando X0 = ligado, o comando DEZCP será executado e um dos M0-M2 ficará ligado. Quando X0 = desligado, o comando EZCP não será executado e M0–M2 continuará no estado X0 = desligado.
- Use o comando RST ou ZRST para limpar o resultado.

```
DEZCP
                 D<sub>0</sub>
                            D10
                                       D20
                                                   M<sub>0</sub>
M<sub>0</sub>
            Ligado quando (D1, D0) > (D101, D100)
            Ligado quando (D1, D0) ≤ (D101, D100)
M2
            Ligado quando (D1, D0) > (D101, D100)
```

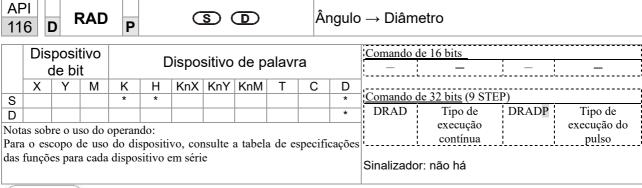

- S: fonte de dados (ângulo). D: resultado da transformação (diâmetro).
- Usa a seguinte fórmula para converter ângulos em radianos.
- Diâmetro = Ângulo ×  $(\pi/180)$

Exemplo

Quando X0 = ligado, o ângulo do número de ponto flutuante binário designado (D1, D0) será convertido em radianos e armazenado em (D11, D10), com o conteúdo consistindo em um número de ponto flutuante binário.

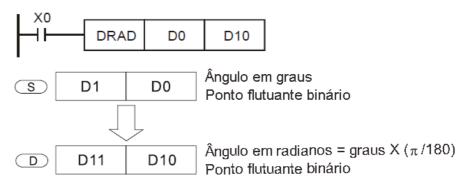

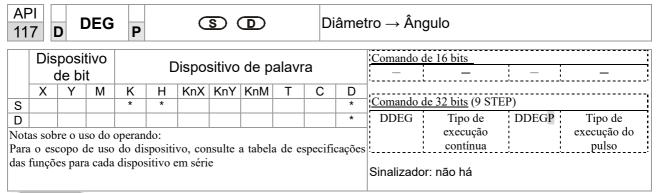

- S: fonte de dados (diâmetro). D: resultados da transformação (ângulo).
- Usa a seguinte fórmula para converter radianos em um ângulo.
- Ângulo = Diâmetro ×  $(180/\pi)$

Exemplo

Quando X0 = ligado, o ângulo do número de ponto flutuante binário designado (D1, D0) em radianos será convertido em um ângulo e armazenado em (D11, D10), com o conteúdo consistindo em um número de ponto flutuante binário.

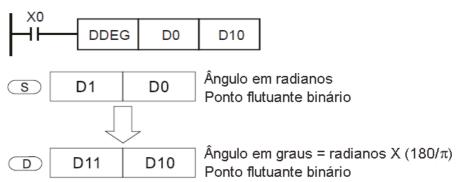

| 12   |                             | ) E           | ADE    | P      |         | <b>S</b> 1         | <u>S2</u> | 0                  | D       | /    | Adição   | o de números de ponto flutuante binários |
|------|-----------------------------|---------------|--------|--------|---------|--------------------|-----------|--------------------|---------|------|----------|------------------------------------------|
|      |                             | posi<br>le bi |        |        |         | Dispo              | sitivo    | Comando de 16 bits |         |      |          |                                          |
|      | X Y M K H KnX KnY KnM T C D |               |        |        |         |                    |           |                    |         |      |          | <u></u>                                  |
| S1   |                             |               |        | *      | *       |                    |           |                    |         |      | *        | Comando de 32 bits (9 STEP)              |
| S2   |                             |               |        | *      | *       |                    |           |                    |         |      | *        | DEADD Tipo de DEADDP Tipo de             |
| D    |                             |               |        |        |         |                    |           |                    |         |      | *        | execução execução do                     |
| Nota | as sob                      | re o u        | so do  | operan | do:     |                    |           |                    |         |      |          | contínua pulso                           |
| Para | o esc                       | оро (         | de uso | do di  | spositi | vo, coi<br>em séri |           | a tabela           | a de es | peci | ficações | S Sinalizador: não há                    |

ΛDI

- S<sub>1</sub>: adendo. S<sub>2</sub>: augendo. D: soma.
- Quando o conteúdo do registro designado por S2 é adicionado ao conteúdo do registro designado por S1, o resultado é armazenado no registro designado por D. A adição é realizada inteiramente usando números de ponto flutuante binários.
- Se o operando de fonte S<sub>1</sub> ou S<sub>2</sub> designar uma constante K ou H, o comando transformará essa constante em um número de ponto flutuante binário para uso em adição.
- Na situação em que S₁ e S₂ designam números de registro idênticos, se um comando de execução contínua for usado, quando o contato condicional estiver ligado, o registro realizará a adição uma vez durante cada varredura. Comandos do tipo de execução de pulso (DEADDP) são geralmente usados em circunstâncias normais.

Exemplo

■ Quando X0 = ligado, um número de ponto flutuante binário (D1, D0) será adicionado a um número de ponto flutuante binário (D3, D2) e os resultados armazenados em (D11, D10).

```
DEADD D0 D2 D10
```

Quando X2 = ligado, um número binário de ponto flutuante (D11, D10) será adicionado a K1234 (que foi automaticamente convertido em um número de ponto flutuante binário) e os resultados armazenados em (D21, D20).

| 12   |        | E             | SUE    | P      |         | <b>S</b> 1         | (S <sub>2</sub> | 0        | <u> </u>                     | S      | ubtra   | ação de números de ponto flutuante binários |
|------|--------|---------------|--------|--------|---------|--------------------|-----------------|----------|------------------------------|--------|---------|---------------------------------------------|
|      |        | posi<br>de bi |        |        |         | Dispo              | sitivo          | de p     | alavr                        | a      |         | Comando de 16 bits                          |
|      | X      | Υ             | М      | K      | Н       | KnX                | KnY             | KnM      |                              |        |         |                                             |
| S1   |        |               |        | *      | *       |                    |                 |          | Comando de 32 bits (13 STEP) |        |         |                                             |
| S2   |        |               |        | *      | *       |                    |                 |          |                              |        | *       | DESUB Tipo de DESUBP Tipo de                |
| D    |        |               |        |        |         |                    |                 |          |                              |        | *       | execução execução do                        |
| Nota | as sob | re o u        | so do  | operan | ido:    |                    |                 |          |                              |        |         | contínua pulso                              |
| Para | a o es | соро (        | de uso | do di  | spositi | vo, con<br>em séri |                 | a tabela | de es                        | specif | icações | Sinalizador: não há                         |

API

- S<sub>1</sub>: minuendo. S<sub>2</sub>: subtraendo. D: diferença.
- Quando o conteúdo do registro designado por S2 é subtraído do conteúdo do registro designado por S1, a diferença será armazenada no registro designado por D; a subtração é realizada inteiramente usando números de ponto flutuante binários.
- Se o operando de fonte S<sub>1</sub> ou S<sub>2</sub> designar uma constante K ou H, o comando transformará essa constante em um número de ponto flutuante binário para uso em subtração.
- Na situação em que S₁ e S₂ designam números de registro idênticos, se um comando de execução contínua for usado, quando o contato condicional estiver ligado, o registro realizará a adição uma vez durante cada varredura. Comandos do tipo de execução de pulso (DESUBP) são geralmente usados em circunstâncias normais.

Exemplo

Quando X0 = ligado, um número de ponto flutuante binário (D1, D0) será subtraído a um número de ponto flutuante binário (D3, D2) e os resultados armazenados em (D11, D10).

```
DESUB D0 D2 D10
```

Quando X2 = ligado, o número de ponto flutuante binário (D1, D0) será subtraído de K1234 (que foi automaticamente convertido em um número de ponto flutuante binário) e os resultados armazenados em (D11, D10).

```
DESUB K1234 D0 D10
```

| AF<br>12 |        | E      | MUL    | - P    |         | <b>S</b> 1         | <u>S2</u> | 0        | )     |       | /lultipl<br>inário | •         | de       | números               | de p     | oonto | flutuante  |
|----------|--------|--------|--------|--------|---------|--------------------|-----------|----------|-------|-------|--------------------|-----------|----------|-----------------------|----------|-------|------------|
|          |        | posi   |        |        | Г       | Disno              | sitivo    | de p     | alavr | ·a    |                    | Comando   | o de 1   | 6 bits_               |          |       | ;          |
|          | (      | de bi  | t      |        |         | Jispo.             | Sitivo    | uc p     | aiavi | а     |                    | <u> </u>  |          | <del>_</del>          | <u> </u> | !     |            |
|          | Х      | Υ      | М      | K      | Н       | KnX                | KnY       | KnM      | Т     | С     | D                  |           |          |                       |          |       | ,          |
| S1       |        |        |        | *      | *       |                    |           |          |       |       | *                  | Comando   | o de 3   | <u>2 bits</u> (13 STI | EP)      |       |            |
| S2       |        |        |        | *      | *       |                    |           |          |       |       | *                  | DEMUI     | <u>.</u> | Tipo de               | DEMUI    | LP    | Tipo de    |
| D        |        |        |        |        |         |                    |           |          |       |       | *                  | 1         | ÷        | execução              | į        | ex    | recução do |
| Nota     | as sob | re o u | so do  | operan | do:     |                    |           |          |       |       |                    | <u> </u>  |          | contínua              | <u> </u> |       | pulso      |
| Para     | o eso  | соро с | le uso | do di  | spositi | vo, coi<br>em séri |           | a tabela | de e  | speci | ficações           | Sinalizad | dor: n   | ão há                 |          |       |            |

Exemplo

- S<sub>1</sub>: multiplicando. S<sub>2</sub>: multiplicador. **D**: produto.
- Quando o conteúdo do registro designado por S₁ é multiplicado pelo conteúdo do registro designado por S₂, o produto será armazenado no registro designado por D; a multiplicação é realizada inteiramente usando números de ponto flutuante binários.
- Se o operando de fonte S<sub>1</sub> ou S<sub>2</sub> designar uma constante K ou H, o comando transformará essa constante em um número de ponto flutuante binário para uso em multiplicação.
- Na situação em que S₁ e S₂ designam números de registro idênticos, se um comando de execução contínua for usado, quando o contato condicional estiver ligado, o registro realizará a multiplicação uma vez durante cada varredura. Comandos do tipo execução de pulso (DEMULP) são geralmente usados em circunstâncias normais.
- Quando X1 = ligado, o número de ponto flutuante binário (D1, D0) será multiplicado pelo número de ponto flutuante binário (D11, D10) e o produto será armazenado no registro designado por (D21, D20).

X1
DEMUL D0 D10 D20

■ Quando X2 = ligado, o número de ponto flutuante binário (D1, D0) será multiplicado de K1234 (que foi automaticamente convertido em um número de ponto flutuante binário) e os resultados armazenados em (D11, D10).

| 12   | 3      | )             | צוטי   | P      |         |                    | <u>S2</u> |          | ر<br>   | L      | ivisa   | ao de numeros de ponto flutuante binarios |
|------|--------|---------------|--------|--------|---------|--------------------|-----------|----------|---------|--------|---------|-------------------------------------------|
|      |        | posi<br>de bi |        |        |         | Dispo              | sitivo    | de p     | alavr   | a      |         | Comando de 16 bits                        |
|      | Χ      | Υ             | М      | K      | Н       | KnX                | KnY       | KnM      | Т       | С      | D       |                                           |
| S1   |        |               |        | *      | *       |                    |           |          |         |        | *       | Comando de 32 bits (13 STEP)              |
| S2   |        |               |        | *      | *       |                    |           |          |         |        | *       | DEDIV Tipo de DEDIVP Tipo de              |
| D    |        |               |        |        |         |                    |           |          |         |        | *       | execução execução do                      |
| Nota | as sob | re o u        | so do  | operan | do:     |                    |           |          |         |        |         | contínua pulso                            |
| Para | o esc  | соро с        | le uso | do di  | spositi | vo, con<br>em séri |           | a tabela | a de es | specif | icações | Sinalizador: não há                       |

API

- S<sub>1</sub>: dividendo. S<sub>2</sub>: divisor. **D**: quociente e resto.
- Quando o conteúdo do registro designado por S1 é dividido pelo conteúdo do registro designado por S2, o quociente será armazenado no registro designado por D; a divisão é realizada inteiramente usando números de ponto flutuante binários.
- Se o operando de fonte S₁ ou S₂ designar uma constante K ou H, o comando transformará essa constante em um número de ponto flutuante binário para uso em divisão.

Exemplo

Quando X1 = ligado, o número de ponto flutuante binário (D1, D0) será dividido pelo número de ponto flutuante binário (D11, D10) e o quociente armazenado no registro designado por (D21, D20).

```
X1
DEDIV D0 D10 D20
```

■ Quando X2 = ligado, o número de ponto flutuante binário (D1, D0) será dividido por K1.234 (que foi automaticamente convertido em um número de ponto flutuante binário) e os resultados armazenados em (D11, D10).

| 12  | 4      | D             | EXP    | P      |        |         | <u>s</u> ) ( | ம        |       | bi      | nário  |            |                   |              |             |
|-----|--------|---------------|--------|--------|--------|---------|--------------|----------|-------|---------|--------|------------|-------------------|--------------|-------------|
|     |        | posi<br>de bi |        |        | [      | Dispo   | sitivo       | de p     | alavr | a       |        | Comando o  | le 16 bits<br>—   | <u> </u>     | _           |
| _   | Χ      | Υ             | М      | K      | Н      | KnX     | KnY          | KnM      | Т     | С       | D      | Comendo    | le 32 bits (9 STI | Ξ <b>D</b> ) |             |
| S   |        |               |        | *      | *      |         |              |          |       |         | *      | i .        |                   |              |             |
| D   |        |               |        |        |        |         |              |          |       |         | *      | DEXP       | Tipo de           | DEXPP        | 1           |
| Not | as sob | re o u        | so do  | operan | do:    |         |              |          |       |         |        | :          | execução          |              | execução do |
|     |        |               |        |        |        | ivo, co | nsulte       | a tabela | de e  | specifi | cações |            | contínua          |              | pulso       |
| das | funçõ  | es par        | a cada | dispo  | sitivo | em séri | e            |          |       | •       | •      | Sinalizado | r: não há         |              |             |

API

S: dispositivo de fonte da operação. D: dispositivo de resultados de operação.

Obter expoente de número de ponto flutuante

- Considerando e = 2,71828 como base, **S** é o expoente na operação EXP.
- $\blacksquare [D+1,D]=EXP[S+1,S]$
- Válido independentemente de o conteúdo de S ter um valor positivo ou negativo. O registro designado D deve ter um formato de dados de 32 bits. Essa operação é realizada usando números de ponto flutuante e S deve, portanto, ser convertido em um número de ponto flutuante.
- O conteúdo do operando **D** =e <sup>S</sup>; e=2.71828, **S** são os dados da fonte designada

Exemplo

- Quando M0 está ligado, o valor de (D1, D0) será convertido em um número de ponto flutuante binário, que será armazenado no registro (D11, D10).
- Quando M1 está ligado, a operação EXP é realizada no expoente de (D11, D10); seu valor é um número binário de ponto flutuante armazenado no registro (D21, D20).

M0
DFLT D0 D10
M1
DEXP D10 D20
FIM

| AF<br>12 |                                                                                                    | ס             | LN    | P      |     | C       | <u>s</u> | D        |       |             | obter<br>inário |           | de núme         | ero d | le p | onto flutuante |
|----------|----------------------------------------------------------------------------------------------------|---------------|-------|--------|-----|---------|----------|----------|-------|-------------|-----------------|-----------|-----------------|-------|------|----------------|
|          |                                                                                                    | posi<br>de bi |       |        |     | Dispo   | sitivo   | de p     | alavr | a           |                 | Comando d | e 16 bits<br>—  |       | _    | _              |
|          | Х                                                                                                    | Υ             | М     | K      | Н   | KnX     | KnY      | KnM      | Т     | С           | D               | <br>      |                 |       |      | ,              |
| S        |                                                                                                    |               |       | *      | *   |         |          |          |       |             | *               | Comando d | e 32 bits (9 ST | EP)   |      |                |
| D        |                                                                                                    |               |       |        |     |         |          |          |       |             | *               | DLN       | Tipo de         | D     | LNP  | Tipo de        |
| Not      | as sob                                                                                                    | re o u        | so do | operan | do: |         |          |          |       |             |                 | 1: :      | execução        |       |      | execução do    |
|          |                                                                                                    |               |       |        |     | vo. coi | sulte a  | a tabela | de es | specif      | ficações        |           | contínua        |       |      | pulso          |
|          | ara o escopo de uso do dispositivo, consulte a tabela de especificações as funções para cada dispositivo em série |               |       |        |     |         |          |          |       | Sinalizador | : não há        |           | <b></b>         |       |      |                |

API

- S: dispositivo de fonte da operação. D: dispositivo de resultados de operação.
- Considerando e =2,71828 como base, S é o expoente na operação EXP.
- $[\mathbf{D} + 1, \mathbf{D}] = EXP[\mathbf{S} + 1, \mathbf{S}]$
- Válido independentemente de o conteúdo de S ter um valor positivo ou negativo. O registro designado D deve ter um formato de dados de 32 bits. Essa operação é realizada usando números de ponto flutuante e S deve, portanto, ser convertido em um número de ponto flutuante.
- O conteúdo do operando **D** =e <sup>S</sup>; e=2.71828, **S** são os dados da fonte designada

Exemplo

- Quando M0 está ligado, o valor de (D1, D0) será convertido em um número de ponto flutuante binário, que será armazenado no registro (D11, D10).
- Quando M1 está ligado, a operação EXP é realizada no expoente de (D11, D10); seu valor é um número binário de ponto flutuante armazenado no registro (D21, D20).

```
MO
H٢
                                 DFLT
                                           D<sub>0</sub>
                                                   D10
M1
                                 DLN
                                          D10
                                                  D20
                                                   FIM
```

| 12   | 7      | ם כ    | JUI    | `  P    |         |       | ے ر      |         |       | po      | onto 1  | lutuante    |                      |          |                      |
|------|--------|--------|--------|---------|---------|-------|----------|---------|-------|---------|---------|-------------|----------------------|----------|----------------------|
|      |        | posit  |        |         | С       | ispos | sitivo   | de p    | alavr | a       |         | Comando de  | e 16 bits<br>—       | <u> </u> | _                    |
| S    | Χ      | Υ      | М      | K<br>*  | H<br>*  | KnX   | KnY      | KnM     | Т     | С       | D<br>*  | Comando de  | e 32 bits (9 ST      | <br>ЕР)  |                      |
| D    |        |        |        |         |         |       |          |         |       |         | *       | DESQR       | Tipo de              | DESQRP   | Tipo de              |
| Para | o esco | opo de | uso de |         | ositivo |       | lte a ta | bela de | espec | ificaçõ | ses das | <u> </u>    | execução<br>contínua |          | execução do<br>pulso |
| funç | ões pa | ra cad | a disp | ositivo | em sé   | erie  |          |         |       |         |         | Sinalizador | : não há             |          |                      |

API

■ S: dispositivo de fonte para o qual a raiz quadrada é desejada **D**: resultado da busca da raiz quadrada.

Encontrar raiz quadrada de número binário de

- Quando a raiz quadrada é tirada do conteúdo do registro designado por S, o resultado é armazenado temporariamente no registro designado por D. A tomada de raízes quadradas é realizada inteiramente usando números de ponto flutuante binários.
- Se o operando de fonte S designar uma constante K ou H, o comando transformará essa constante em um número de ponto flutuante binário para uso na operação.
- Quando X0 = ligado, a raiz quadrada é tirada do número de ponto flutuante binário(D1, D0) e o resultado é armazenado no registro designado por (D11, D10).

DESQR D0 D10  $\sqrt{(D1 \cdot D0)} \longrightarrow (D11 \cdot D10)$ Ponto flutuante binário Ponto flutuante binário

■ Quando X2 = ligado, a raiz quadrada é tirada de K1.234 (que foi automaticamente convertido em um número de ponto flutuante binário) e os resultados armazenados em (D11, D10).

Exemplo

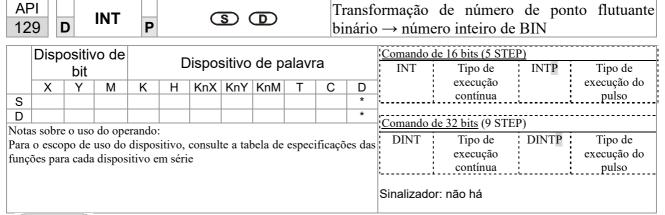

- S: o dispositivo de fonte a ser transformado. D: resultados da transformação.
- O conteúdo do registro designado por S é transformado de um formato de número de ponto flutuante binário em um número inteiro BIN e é temporariamente armazenado em D. O número de ponto flutuante do número inteiro BIN será descartado.
- A ação desse comando é oposta à do comando API 49 (FLT).

Exemplo

Quando X0 = ligado, o número de ponto flutuante binário (D1, D0) é transformado em um número inteiro BIN e o resultado é armazenado em (D10); o número de ponto flutuante do número inteiro BIN será descartado.

```
DINT D0 D10
```

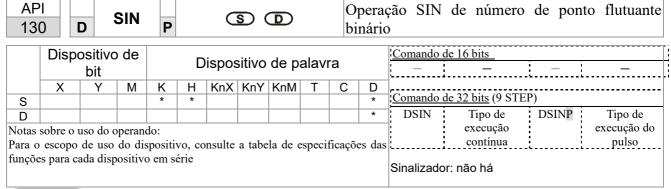

- **S**: o valor de fonte designado. **D**: o resultado do valor SIN.
- S é a fonte designada em radianos.
- O valor em radianos (RAD) é igual a (ângulo  $\times \pi/180$ ).
- O SIN obtido a partir do valor de fonte designado por S é armazenado em D.

A figura a seguir apresenta a relação entre os resultados de arco e SIN:

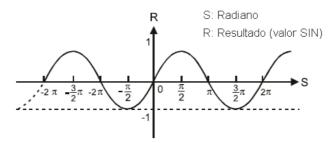

Exemplo

Quando X0 = ligado, o valor SIN do número de ponto flutuante binário designado (D1, D0) em radianos (RAD) será armazenado em (D11, D10), com o conteúdo consistindo em um número de ponto flutuante binário.

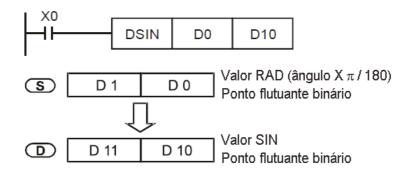

| 13   |                                                                                                    | D            | CO           | SP     |     |       | <u>s</u> | <b>D</b> |       | О  | peraç               | ão COS o  | de número de      | e ponto fl  | utuante binário |
|------|----------------------------------------------------------------------------------------------------|--------------|--------------|--------|-----|-------|----------|----------|-------|----|---------------------|-----------|-------------------|-------------|-----------------|
|      |                                                                                                    | spos<br>de b | itivo<br>oit |        |     | Dispo | sitivo   | de p     | alavı | ra |                     | Comando d | le 16 bits        | <del></del> |                 |
|      | Χ                                                                                                    | Y            | M            | K      | Н   | KnX   | KnY      | KnM      | Т     | С  | D                   | ļ         | 221: (0.077       |             |                 |
| S    |                                                                                                    |              |              | *      | *   |       |          |          |       |    | *                   | Comando d | le 32 bits (9 STE | P)          |                 |
| D    |                                                                                                    |              |              |        |     |       |          |          |       |    | *                   | DCOS      | Tipo de           | DCOSP       | Tipo de         |
| Nota | s sobi                                                                                                    | re o u       | so do        | operan | do: | -     |          |          |       |    |                     | li i      | execução          |             | execução do     |
|      | Notas sobre o uso do operando:<br>Para o escopo de uso do dispositivo, consulte a tabela de especificações da |              |              |        |     |       |          |          |       |    | ões das             |           | contínua          | <u> </u>    | pulso           |
|      | Sunções para cada dispositivo em série                                                                        |              |              |        |     |       |          |          |       |    | Sinalizador: não há |           |                   |             |                 |

API

S: o valor de fonte designado. D: o resultado do valor COS.

- A fonte designada por S pode ser dada como radianos ou um ângulo; isso é decidido pelo sinalizador M1018.
- Quando M1018 = desligado, a operação está no modo radianos, em que o valor dos radianos (rad) é igual a (ângulo  $\times \pi/180$ ).
- Quando M1018 = ligado, a operação está no modo de ângulo, em que a faixa angular é 0°≤ ângulo <360°.
- Quando os resultados do cálculo rendem 0, M1020 = ligado.
- O COS obtido a partir do valor de fonte designado por S é armazenado em D.

A figura a seguir apresenta a relação entre os resultados de arco e SIN:

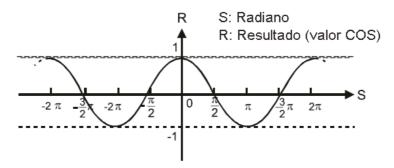

Exemplo

Quando X0 = ligado, o valor COS do número de ponto flutuante binário designado (D1, D0) em radianos será armazenado em (D11, D10), com o conteúdo consistindo em um número de ponto flutuante binário.

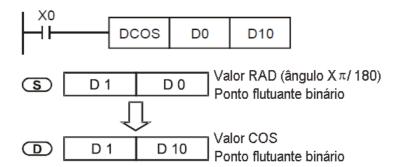

| 13  |                                                                                                    | <u></u> | TAN   | P      |     |  | S) ( | D |  | О | )peraç  | ão TAN  | de número de       | e ponto f | lutuante binári |  |  |  |
|-----|----------------------------------------------------------------------------------------------------|---------|-------|--------|-----|--|------|---|--|---|---------|---------|--------------------|-----------|-----------------|--|--|--|
|     | Dispositivo de palavra                                                                                            |         |       |        |     |  |      |   |  |   |         |         | Comando de 16 bits |           |                 |  |  |  |
|     | X Y M K H KnX KnY KnM T C                                                                                         |         |       |        |     |  |      |   |  | D |         |         |                    |           |                 |  |  |  |
| S   |                                                                                                    |         |       | *      | *   |  |      |   |  |   | *       | Comando | de 32 bits (9 STE  | P)        |                 |  |  |  |
| D   |                                                                                                    |         |       |        |     |  |      |   |  |   | *       | DTAN    | Tipo de            | DTANP     | Tipo de         |  |  |  |
| Not | as sob                                                                                                    | re o u  | so do | operan | do: |  |      |   |  |   |         | 1       | execução           | ;         | execução do     |  |  |  |
|     | Notas sobre o uso do operando:<br>Para o escopo de uso do dispositivo, consulte a tabela de especificações        |         |       |        |     |  |      |   |  |   | icações |         | contínua           | <u> </u>  | pulso           |  |  |  |
|     | ara o escopo de uso do dispositivo, consulte a tabela de especificações as funções para cada dispositivo em série |         |       |        |     |  |      |   |  |   |         |         | or: não há         |           |                 |  |  |  |

API \_\_\_\_

- S: o valor de fonte designado. D: o resultado do valor TAN.
- A fonte designada por S pode ser dada como radianos ou um ângulo; isso é decidido pelo sinalizador M1018.
- Quando M1018 = desligado, a operação está no modo radianos, em que o valor dos radianos (rad) é igual a (ângulo  $\times \pi/180$ ).
- Quando M1018 = ligado, a operação está no modo de ângulo, em que a faixa angular é 0°≤ ângulo <360°.
- Quando os resultados do cálculo rendem 0, M1020 = ligado.
- O TAN obtido a partir do valor de fonte designado por S é armazenado em D.

A figura a seguir apresenta a relação entre os resultados de arco e TAN:

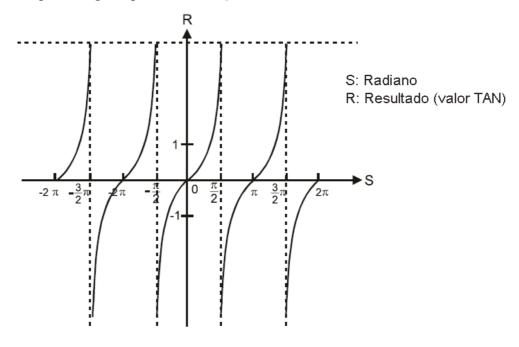

Exemplo

Quando X0 = ligado, o valor TAN do número de ponto flutuante binário designado (D1, D0) em radianos (RAD) será armazenado em (D11, D10), com o conteúdo consistindo em um número de ponto flutuante binário.

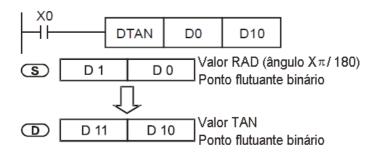

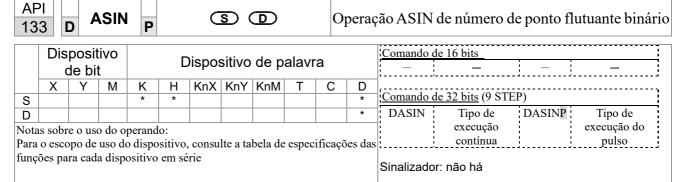

- S: a fonte designada (número binário de ponto flutuante). D: o resultado do valor ASIN.
- Valor ASIN  $=\sin^{-1}$

A figura abaixo apresenta a relação entre os dados de entrada e o resultado:

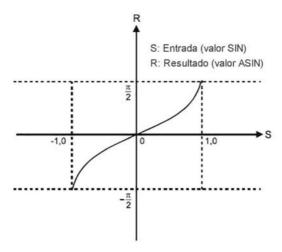

Exemplo

Quando X0 = ligado, o valor ASIN obtido do número de ponto flutuante binário designado (D1, D0) será armazenado em (D11, D10), com o conteúdo consistindo em um número de ponto flutuante binário.

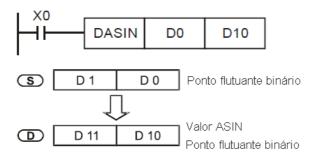

| 13   | 4                         | ) A    |        | P       |     |         | <u>s</u> ) ( | עש      |       | bii     | nário               | )<br>       |                 |            |             |  |
|------|---------------------------|--------|--------|---------|-----|---------|--------------|---------|-------|---------|---------------------|-------------|-----------------|------------|-------------|--|
|      |                           | posit  |        |         |     | Dispos  | sitivo       | de p    | alavr | a       |                     | Comando d — | e 16 bits<br>—  | <u> </u>   |             |  |
|      | X Y M K H KnX KnY KnM T C |        |        |         |     |         |              |         |       | D       | G 1 1 221: (2 GTEP) |             |                 |            |             |  |
| S    |                           |        |        | *       | *   |         |              |         |       |         | *                   | Comando d   | e 32 bits (9 ST | <u>EP)</u> |             |  |
| D    |                           |        |        |         |     |         |              |         |       |         | *                   | DACOS       | Tipo de         | DACOSP     | Tipo de     |  |
| Nota | ıs sobı                   | e o us | o do o | perano  | lo: |         |              |         |       |         |                     | [           | execução        | •          | execução do |  |
|      |                           |        |        | •       |     | , consu | lte a ta     | bela de | espec | ificaçõ | es das              | <u>[</u>    | contínua        |            | pulso       |  |
|      |                           | •      |        | ositivo |     |         |              |         | r     | 3 -     |                     | Sinalizador | : não há        |            |             |  |

API

S: a fonte designada (número binário de ponto flutuante). D: o resultado do valor ACOS.

Operação ACOS de número de ponto flutuante

■ Valor ACOS = $\cos^{-1}$ 

A figura abaixo apresenta a relação entre os dados de entrada e o resultado:

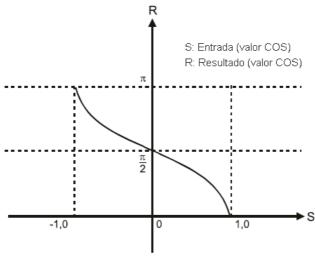

Exemplo

Quando X0 = ligado, o valor ACOS obtido do número de ponto flutuante binário designado (D1, D0) será armazenado em (D11, D10), com o conteúdo consistindo em um número de ponto flutuante binário.

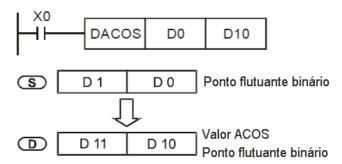

| Dispositivo Dispositivo de palavra |                                                                                                    |         |        |        |                        |         |          |         |       | nario   | Comando de | e 16 bits_  | · · · · ·              |        |             |
|------------------------------------|----------------------------------------------------------------------------------------------------|---------|--------|--------|------------------------|---------|----------|---------|-------|---------|------------|-------------|------------------------|--------|-------------|
|                                    | C                                                                                                    | le bit  | t      |        | Biopoditivo do palavia |         |          |         |       |         |            | <u> </u>    |                        |        |             |
| ĺ                                  | Х                                                                                                    | Υ       | М      | K      | Н                      | KnX     | KnY      | KnM     | Т     | С       | D          | ,           |                        |        |             |
| S                                  |                                                                                                    |         |        | *      | *                      |         |          |         |       |         | *          | Comando d   | <u>e 32 bits</u> (9 ST | EP)    |             |
| D                                  |                                                                                                    |         |        |        |                        |         |          |         |       |         | *          | DATAN       | Tipo de                | DATANP | Tipo de     |
| Nota                               | s sobr                                                                                                    | e o uso | o do o | perand | lo:                    |         |          |         |       |         |            |             | execução               |        | execução do |
|                                    |                                                                                                    |         |        |        |                        | . consu | lte a ta | bela de | esnec | ificaçõ | es das     | į :         | contínua               |        | pulso       |
|                                    | Para o escopo de uso do dispositivo, consulte a tabela de especificações da<br>lunções para cada dispositivo em série |         |        |        |                        |         |          |         |       |         |            | Sinalizador | : não há               |        |             |

API

S: a fonte designada (número binário de ponto flutuante). D: o resultado do valor ATAN.

Operação ATAN de número de ponto flutuante

■ Valor ATAN =tan<sup>-1</sup>

A figura abaixo apresenta a relação entre os dados de entrada e o resultado:

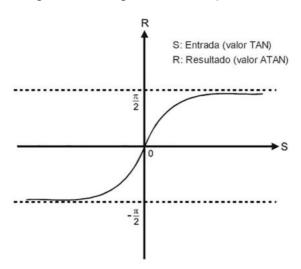

Exemplo

Quando X0 = ligado, o valor TAN obtido do número de ponto flutuante binário designado (D1, D0) será armazenado em (D11, D10), com o conteúdo consistindo em um número de ponto flutuante binário.

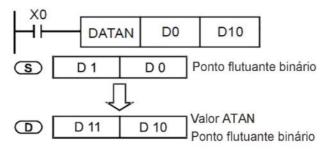

|                                        | 136 D SINH P S D |       |   |        |                       |        |        |      |      | C  | Operação SINH de número de ponto flutuante binár |                             |  |  |  |  |
|----------------------------------------|------------------|-------|---|--------|-----------------------|--------|--------|------|------|----|--------------------------------------------------|-----------------------------|--|--|--|--|
|                                        |                  | posit |   |        |                       | Dispos | sitivo | de p | alav | ra |                                                  | Comando de 16 bits          |  |  |  |  |
| S                                      | Х                | Υ     | М | K<br>* | K H KnX KnY KnM T C D |        |        |      |      |    |                                                  | Comando de 32 bits (9 STEP) |  |  |  |  |
|                                        |                  |       |   |        |                       |        |        |      |      |    | execução execução do                             |                             |  |  |  |  |
| funções para cada dispositivo em série |                  |       |   |        |                       |        |        |      |      |    | Sinalizador: não há                              |                             |  |  |  |  |

- S: a fonte designada (número binário de ponto flutuante). D: o resultado do valor SINH.
- $\blacksquare Valor SINH = (e^{s}-e^{-s})/2$

Exemplo

Quando X0 = ligado, o valor SINH obtido do número de ponto flutuante binário designado (D1, D0) será armazenado em (D11, D10), com o conteúdo consistindo em um número de ponto flutuante binário.

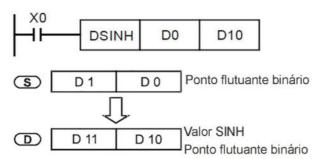

| API D COSH P | SD     | Operação COSH de número de pont binário | o flutuante |
|--------------|--------|-----------------------------------------|-------------|
| Dispositivo  | D: ''' | Comando de 16 bits                      | :           |

|     |        | posit<br>le bi |       |        | Dispositivo de palavra                            |         |  |  |  |   |   | Comando d  | le 16 bits<br>—         | <u> </u> | _           |
|-----|--------|----------------|-------|--------|---------------------------------------------------|---------|--|--|--|---|---|------------|-------------------------|----------|-------------|
|     | Χ      | Υ              | М     | K      | K H KnX KnY KnM T C D                             |         |  |  |  |   |   | <u> </u> , |                         |          | ,           |
| S   |        |                |       | *      | *                                                 |         |  |  |  |   | * | Comando d  | <u>le 32 bits</u> (9 ST | EP)      |             |
| D   |        |                |       |        |                                                   |         |  |  |  |   | * | DCOSH      | Tipo de                 | DCOSHP   | Tipo de     |
| Not | as sob | re o us        | so do | operan | do:                                               |         |  |  |  |   |   |            | execução                | · i      | execução do |
|     |        |                |       |        | o dispositivo, consulte a tabela de especificaçõe |         |  |  |  |   |   |            | contínua                |          | pulso       |
|     |        |                |       |        |                                                   | em séri |  |  |  | • | , | Sinalizado | r: não há               |          |             |

S: a fonte designada (número binário de ponto flutuante). D: o resultado do valor COSH.

■ Valor COSH = $(e^s+e^{-s})/2$ 

Exemplo

■ Quando X0 = ligado, o valor COSH obtido do número de ponto flutuante binário designado (D1, D0) será armazenado em (D11, D10), com o conteúdo consistindo em um número de ponto flutuante binário.

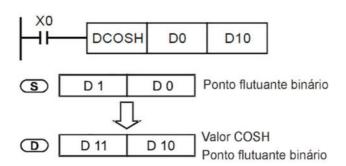

| 13                                         | 38 D IANH P S D Ope           |        |       |        |                                                  |     |     |     |             |          | peraç      | ao TANH        | de número | de ponto i | lutuante binai |  |
|--------------------------------------------|-------------------------------|--------|-------|--------|--------------------------------------------------|-----|-----|-----|-------------|----------|------------|----------------|-----------|------------|----------------|--|
|                                            | Dispositivo de palavra de bit |        |       |        |                                                  |     |     |     |             |          | Comando do | e 16 bits<br>— | <u> </u>  |            |                |  |
|                                            | Х                             | Υ      | М     | K      | Н                                                | KnX | KnY | KnM | Т           | С        | D          | <br>           |           |            | ,              |  |
| S                                          |                               |        |       | *      | *                                                |     |     |     |             |          | *          | <u> </u>       |           |            |                |  |
| D                                          |                               |        |       |        |                                                  |     |     |     |             |          | *          | DTANH          | Tipo de   | DTANHP     | Tipo de        |  |
| Not                                        | as sob                        | re o u | so do | operan | do:                                              |     |     |     |             |          |            |                | execução  |            | execução do    |  |
|                                            |                               |        |       |        | dispositivo, consulte a tabela de especificações |     |     |     |             |          |            |                | contínua  |            | pulso          |  |
| das funções para cada dispositivo em série |                               |        |       |        |                                                  |     |     | ,   | Sinalizador | : não há |            |                |           |            |                |  |

S: a fonte designada (número binário de ponto flutuante). D: o resultado do valor TANH.

Valor TANH = $(e^s-e^{-s})/(e^s+e^{-s})$ 

Exemplo

Quando X0 = ligado, o valor TANH obtido do número de ponto flutuante binário designado (D1, D0) será armazenado em (D11, D10), com o conteúdo consistindo em um número de ponto flutuante binário.

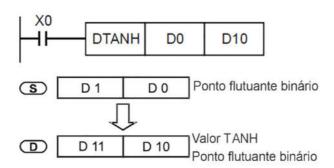

| API D SWAP P S Troca |        |               |       |        |         |                   |        | )    | rocar | ar os 8 bits para cima/para baixo |   |                                                                  |  |  |
|----------------------|--------|---------------|-------|--------|---------|-------------------|--------|------|-------|-----------------------------------|---|------------------------------------------------------------------|--|--|
|                      |        | posi<br>de bi |       |        | D       | ispos             | sitivo | de p | alavr | а                                 |   | Comando de 16 bits (3 STEP) SWAP Tipo de SWAPP Tipo de execução  |  |  |
|                      | Χ      | Υ             | М     | K      | Н       | H KnX KnY KnM T C |        |      |       |                                   | D | execução do pulso<br>contínua                                    |  |  |
| s                    |        |               |       |        |         | *                 | *      | *    | *     | *                                 | * | Continua                                                         |  |  |
| Nota                 | as sob | re o u        | so do | operan | do: não | o há              |        |      |       |                                   |   | Comando de 32 bits (5 STEP)                                      |  |  |
|                      |        |               |       | •      |         |                   |        |      |       |                                   |   | DSWAP Tipo de DSWAPP Tipo de execução execução do pulso contínua |  |  |
|                      |        |               |       |        |         |                   |        |      |       | Sinalizador: não há               |   |                                                                  |  |  |

- S: O dispositivo que vai trocar seus 8 bits para cima/para baixo.

  Ao usar o comando de 16 bits, a troca é dos 8 bits superiores e 8 bits inferiores.

  Ao usar o comando de 32 bits, o conteúdo dos 8 bits superiores e 8 bits inferiores dos 2 registros é trocado.
- Esse comando geralmente usa o tipo de execução de pulso (SWAPP, DSWAPP)

| API | MODDW  |                | Leitura/gravação de dados MODBUS |
|-----|--------|----------------|----------------------------------|
| 150 | MODKWP | (31) (32) (33) | Leitura/gravação de dados MODBOS |

|    |   | posit |   |   | Lichacitiva da nalavra |     |     |     |   |   |   |                                         | e 16 bits (5 ST |                      |             |
|----|---|-------|---|---|------------------------|-----|-----|-----|---|---|---|-----------------------------------------|-----------------|----------------------|-------------|
|    | ( | de bi | t |   | Dispositivo de palavra |     |     |     |   |   |   | MODRW                                   | Tipo de         | MODRW                | po a        |
|    | Χ | Υ     | М | K | Н                      | KnX | KnY | KnM | Т | С | D | 1 .                                     | execução        | Р                    | execução do |
| S1 |   |       |   | * | *                      |     |     |     |   |   | * | ļi                                      | contínua        |                      | pulso       |
| S2 |   |       |   | * | *                      |     |     |     |   |   | * | ,,,,,,,,,,,,,,,,,,,,,,,,,,,,,,,,,,,,,,, |                 |                      |             |
| S3 |   |       |   | * | *                      |     |     |     |   |   | * | Comando d                               | e 32 bits_      | <del></del>          | ,           |
| S  |   |       |   |   |                        |     |     |     |   |   | * | <u> </u>                                | <u></u>         |                      |             |
| n  |   |       |   | * | *                      |     |     |     |   |   | * | Cinalizada                              | : M1077 M107    | 0 M40 <del>7</del> 0 |             |
|    |   |       |   |   |                        |     |     |     |   |   |   | Sirializadoi                            | . M1077 M107    | 8 W1079              |             |

- S1: endereço do dispositivo online. S2: código de função de comunicações. S3: endereço dos dados a serem lidos/gravados. S: o registro dos dados a serem lidos/gravados é armazenado. N: comprimento dos dados a serem lidos/gravados.
- COM1 deve ser definido como controlado pelo CLP (configure Pr.09-31 = -12) antes de usar este comando, e a velocidade e o formato de comunicação correspondentes também devem ser definidos (configure Pr.09-01 e Pr.09-04). S2: código de função de comunicações. Atualmente, tem suporte apenas para o seguinte código de função; o código de função restante não pode ser executado.

| Função | Descrição                     |
|--------|-------------------------------|
| Н 02   | Leitura de entrada            |
| H 03   | Leitura de palavra            |
| Н 06   | Gravação de palavra única     |
| H 0F   | Gravação de múltiplas bobinas |
| H 10   | Gravação de palavra única     |

- Depois de executar esse comando, M1077, M1078 e M1079 serão imediatamente alterados para 0.
- Como exemplo, quando o C2000 Plus deve controlar outro conversor e o CLP, se o conversor tiver um número de estação de 10 e o CLP tiver um número de estação de 20, veja o exemplo a seguir:

Controle de conversor de dispositivo servo

|       |                                                                                                    |             | Comai               | ndo MOI      | DRW      |                      |
|-------|----------------------------------------------------------------------------------------------------|-------------|---------------------|--------------|----------|----------------------|
| Nº de | p. 1                                                                                                    | S1          | S2                  | S3           | S4       | n                    |
| Série | Exemplo                                                                                                    | ID do<br>nó | Código da<br>função | Endereç<br>o | Registro | Com<br>prime<br>nto: |
| 1     | Lê 4 conjuntos de dados que compreendem<br>os endereços de dispositivo servo do<br>conversor Pr.01-00 a Pr.01-03 e salva os<br>dados lidos em D0 a D3     | K10         | Н3                  | H100         | D0       | K4                   |
| 2     | Lê 3 conjuntos de dados que compreendem<br>os endereços de dispositivo servo do<br>conversor H2100 a H2102 e salva os dados<br>lidos em D5 a D7           | K10         | Н3                  | H2100        | D5       | К3                   |
| 3     | Grava 3 conjuntos de dados que<br>compreendem os parâmetros Pr.05-00 a<br>Pr.05-03 do dispositivo servo do conversor<br>e grava os valores como D10 a D12 | K10         | H10                 | H500         | D10      | К3                   |
| 4     | Grava 2 conjuntos de dados que<br>compreendem os endereços do dispositivo<br>servo do conversor H2000 a H2001 e grava<br>os valores como D15 a D16        | K10         | H10                 | H2000        | D15      | K2                   |

Dispositivo servo de controle do CLP

| •     | sitivo servo de controle do CLP                                                                                                    |             |                     | ando MO      |          |               |
|-------|----------------------------------------------------------------------------------------------------|-------------|---------------------|--------------|----------|---------------|
| Nº de | Exemplo                                                                                                    | S1          | S2                  | S3           | S4       | n             |
| Série |                                                                                                    | ID do<br>nó | Código<br>da função | Endereç<br>o | Registro | Compri mento: |
| 1     | Lê 4 conjuntos de dados que compreendem<br>os estados X0 a X3 do dispositivo CLP<br>servo e salva os dados de leitura nos bits 0<br>a 3 de D0        | K20         | H2                  | H400         | D0       | K4            |
| 2     | Lê 4 conjuntos de dados que compreendem<br>os estados Y0 a Y3 do dispositivo CLP<br>servo e salva os dados de leitura nos bits 0<br>a 3 de D1        | K20         | H2                  | H500         | D1       | K4            |
| 3     | Lê 4 conjuntos de dados que compreendem<br>os estados M0 a M3 do dispositivo CLP<br>servo e salva os dados de leitura nos bits 0<br>a 3 de D2        | K20         | H2                  | H800         | D2       | K4            |
| 4     | Lê 4 conjuntos de dados que compreendem<br>os estados T0 a T3 do dispositivo CLP<br>servo e salva os dados de leitura nos bits 0<br>a 3 de D3        | K20         | H2                  | H600         | D3       | K4            |
| 5     | Lê 4 conjuntos de dados que compreendem<br>os estados C0 a C3 do dispositivo CLP<br>servo e salva os dados de leitura nos bits 0<br>a 3 de D4        | K20         | H2                  | HE00         | D4       | K4            |
| 6     | Lê 4 conjuntos de dados que compreendem<br>os valores de contagem de T0 a T3 do<br>dispositivo CLP servo e salva os dados de<br>leitura de D10 a D13 | K20         | Н3                  | H600         | D10      | K4            |
| 7     | Lê 4 conjuntos de dados que compreendem<br>os valores de contagem de C0 a C3 do<br>dispositivo CLP servo e salva os dados de<br>leitura de D20 a D23 | K20         | Н3                  | HE00         | D20      | K4            |
| 8     | Lê 4 conjuntos de dados que compreendem<br>os valores de contagem de D0 a D3 do<br>dispositivo CLP servo e salva os dados de<br>leitura de D30 a D33 | K20         | Н3                  | H1000        | D30      | K4            |
| 9     | Grava 4 conjuntos dos estados Y0 a Y3 do dispositivo CLP servo e grava os valores como bits 0 a 3 de D1                                              | K20         | HF                  | H500         | D1       | K4            |
| 10    | Grava 4 conjuntos dos estados M0 a M3 do dispositivo CLP servo e grava os valores como bits 0 a 3 de D2                                              | K20         | HF                  | H800         | D2       | K4            |
| 11    | Grava 4 conjuntos dos estados T0 a T3 do dispositivo CLP servo e grava os valores como bits 0 a 3 de D3                                              | K20         | HF                  | H600         | D3       | K4            |
| 12    | Grava 4 conjuntos dos estados C0 a C3 do dispositivo CLP servo e grava os valores como bits 0 a 3 de D4                                              | K20         | HF                  | HE00         | D4       | K4            |
| 13    | Grava 4 conjuntos dos estados T0 a T3 do dispositivo CLP servo e grava os valores de D10 a D13                                                       | K20         | H10                 | H600         | D10      | K4            |
| 14    | Grava 4 conjuntos dos estados C0 a C3 do dispositivo CLP servo e grava os valores de D20 a D23                                                       | K20         | H10                 | HE00         | D20      | K4            |
| 15    | Grava 4 conjuntos dos estados D0 a D3 do dispositivo CLP servo e grava os valores de D30 a D33                                                       | K20         | H10                 | H1000        | D30      | K4            |

- Acionará M0 quando o CLP começar a operar e enviará instruções para executar um comando MODRW.
- Depois de receber a resposta do dispositivo servo, se o comando estiver correto, ele executará um comando ROL, o que fará com que M1 fique ligado.
- Depois de receber a resposta do dispositivo servo, acionará M50 = 1 após um atraso de 10 ciclos de varredura do CLP e, em seguida, executará um comando MODRW.
- Depois de receber novamente a resposta do dispositivo servo, se o comando estiver correto, ele executará um comando ROL e M2 mudará para ligado nesse momento (e M2 pode ser definido como uma repetição de M); K4M0 mudará para K1 e apenas M0 permanecerá 1. A transmissão pode prosseguir em um ciclo contínuo. Caso queira adicionar um comando, basta adicionar o comando desejado no Tamanho vazio e alterar a repetição M para Mn+1.

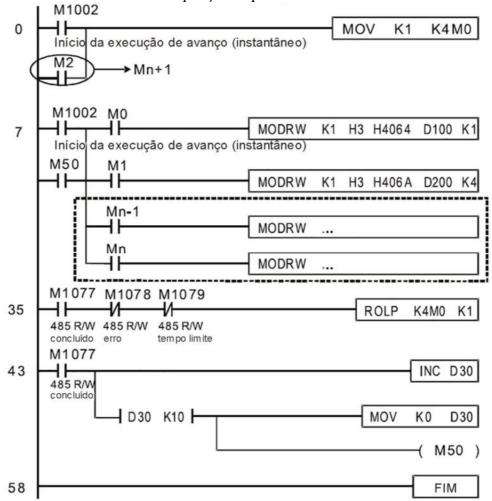

| 16   |        | T             | CMF     | P      | (3      | (a)     | 32) (  | <u>S</u> 3 ( | S      | <b>D</b> |      | Comparação de dados do calendário                        |
|------|--------|---------------|---------|--------|---------|---------|--------|--------------|--------|----------|------|----------------------------------------------------------|
|      |        | posi<br>le bi |         |        | Г       | Dispos  | sitivo | de p         | alav   | ra       |      | Comando de 16 bits (11 STEP)  TCMP Tipo de TCMPP Tipo de |
|      | Х      | Υ             | М       | K      | Н       | KnX     | KnY    | KnM          | Т      | С        | D    | TCMP Tipo de TCMPP Tipo de execução do                   |
| S1   |        |               |         | *      | *       | *       | *      | *            | *      | *        | *    | contínua pulso                                           |
| S2   |        |               |         | *      | *       | *       | *      | *            | *      | *        | *    | Continua                                                 |
| S3   |        |               |         | *      | *       | *       | *      | *            | *      | *        | *    | Comando de 32 bits                                       |
| S    |        |               |         |        |         |         |        |              | *      | *        | *    |                                                          |
| D    |        | *             | *       |        |         |         |        |              |        |          |      |                                                          |
| Nota | as sob | re o u        | so do o | operan | do:     |         |        |              |        |          |      | Sinalizador: não há                                      |
| Para | o esc  | оро с         | le uso  | do di  | spositi | vo, cor | sulte  | a tabela     | a de e | specific | caçõ | S                                                        |
|      |        |               |         |        |         | em séri |        |              |        | -        | ,    |                                                          |

- S1: Define as horas do tempo de comparação, a faixa de configuração é "K0–K23".
  S2: Define os minutos do tempo de comparação, a faixa de configuração é "K0–K59".
  S3: Define os segundos do tempo de comparação, a faixa de configuração é "K0–K59".
  S: hora atual do calendário.
  D: Resultados da comparação.
- Compara o tempo em horas, minutos e segundos definido em S<sub>1</sub>–S<sub>3</sub> com a hora atual do calendário em horas, minutos e segundos, com os resultados da comparação expressos em **D**.
- S O conteúdo da hora atual do calendário é "K0–K23". S +1 compreende os minutos da hora atual do calendário e consiste em "K0–K59". S +2 compreende os segundos da hora atual do calendário e consiste em "K0–K59".
- A hora de calendário atual designada por S é geralmente comparada usando o comando TCMP depois de usar o comando TRD para ler a hora atual do calendário. Se o valor do conteúdo de S exceder a faixa, isso é considerado um erro de operação, o comando não será executado e M1068 = ligado.

- Quando X10 = ligado, o comando será executado e a hora atual do calendário em D20-D22 será comparada com o valor predefinido de 12:20:45; os resultados serão exibidos em M10−M12. Quando X10 ligado→desligado, o comando não será executado, mas o estado ligado/desligado anterior a M10−M12 será mantido.
- Caso resultados sejam necessários na forma de  $\geq$ ,  $\leq$  ou  $\neq$ , eles podem ser obtidos por conexão em série e paralela de M10–M12.

```
X10
                      K12
                                K20
                                          K45
                                                   D20
                                                             M10
                                          D20 (h)
                                          D21 (min)
                                          D22 (s)
                                          D20 (h)
                                          D21 (min)
                                          D22
                                               (s)
       M12
                                          D20 (h)
                                          D21 (min)
                                          D22 (s)
```

| Dispositivo de bit  Dispositivo de palavra  X Y M K H KnX KnY KnM T C D  Comando de 16 bits (9 STEP)  TZCP Tipo de TZCPP Tipo de execução do |        |        |         |       |     |  |  |  |   |   |   |                      |
|----------------------------------------------------------------------------------------------------|--------|--------|---------|-------|-----|--|--|--|---|---|---|----------------------|
|                                                                                                    |        |        |         |       |     |  |  |  |   |   |   | execução execução do |
| S1                                                                                                    |        |        |         |       |     |  |  |  | * | * | * | contínua pulso       |
| S2                                                                                                    |        |        |         |       |     |  |  |  | * | * | * |                      |
| S                                                                                                    |        |        |         |       |     |  |  |  | * | * | * | Comando de 32 bits   |
| D                                                                                                    |        | *      | *       |       |     |  |  |  |   |   |   |                      |
| Nota                                                                                                    | ıs sob | re o u | so do o | peran | do: |  |  |  |   |   |   |                      |
| Notas sobre o uso do operando: Para o escopo de uso do dispositivo, consulte a tabela de especificações Sinalizador: não há                  |        |        |         |       |     |  |  |  |   |   |   |                      |

API

- S<sub>1</sub>: Define o limite inferior do tempo de comparação. S<sub>2</sub>: Define o limite superior do tempo de comparação. S: hora atual do calendário. **D**: Resultados da comparação.
- Realiza a comparação de intervalo comparando as horas, minutos e segundos da hora atual do calendário designada por S com o limite inferior do tempo de comparação definido como S1 e o limite superior do tempo de comparação definido como S2 e expressa os resultados da comparação em D.
- **S**<sub>1</sub>  $\cdot$  **S**<sub>1</sub> +1  $\cdot$  **S**<sub>1</sub> +2: Define as horas, os minutos e segundos do limite inferior do tempo de comparação.
- **S**<sub>2</sub>  $\cdot$  **S**<sub>2</sub> +1  $\cdot$  **S**<sub>2</sub> +2: Define as horas, os minutos e segundos do limite superior do tempo de comparação.
- $\blacksquare$  S · S +1 · S +2: As horas, minutos e segundos da hora atual do calendário
- O D0 designado pelo S listado nesse programa geralmente é obtido por comparação usando o comando TZCP depois de usar o comando TRD com antecedência para ler a hora atual do calendário. Se o valor de S<sub>1</sub>, S<sub>2</sub> ou S exceder a faixa, isso é considerado um erro de operação, o comando não será executado e M1068 = ligado.
- Quando o tempo atual **S** for menor que o valor limite inferior **S**<sub>1</sub> e **S** for menor que o valor limite superior **S**<sub>2</sub>, **D** ficará ligado. Quando o tempo atual **S** for menor que o valor limite inferior **S**<sub>1</sub> e **S** for menor que o valor limite superior **S**<sub>2</sub>, **D** ficará ligado; **D** + 1 será ligado sob outras condições.

Exemplo

Quando X10 = ligado, o comando TZCP é executado e um dos M10–M12 ficará ligado. Quando X10 = desligado, o comando TZCP não será executado e M10–M12 permanecerá no estado X10 = desligado.

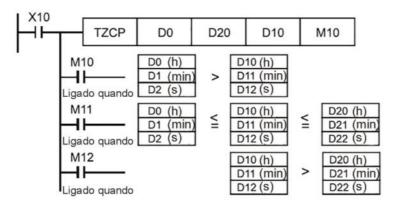

| 16   | TADD P S1 S2 D Adição de dados do calendário                                                                                                    |               |       |        |     |        |        |      |   |                                                         |                      |                                                                                                    |
|------|----------------------------------------------------------------------------------------------------|---------------|-------|--------|-----|--------|--------|------|---|---------------------------------------------------------|----------------------|----------------------------------------------------------------------------------------------------|
|      |                                                                                                    | posi<br>de bi |       |        |     | Dispos | sitivo | de p |   | Comando de 16 bits (7 STEP)  TADD Tipo de TADDP Tipo de |                      |                                                                                                    |
|      |                                                                                                    |               |       |        |     |        |        |      |   | D                                                       | execução execução do |                                                                                                    |
| S1   |                                                                                                    |               |       |        |     |        |        |      | * | *                                                       | *                    | contínua pulso                                                                                                    |
| S2   |                                                                                                    |               |       |        |     |        |        |      | * | *                                                       | *                    | [C 1 1 221]                                                                                                    |
| D    |                                                                                                    |               |       |        |     |        |        |      | * | *                                                       | *                    | Comando de 32 bits                                                                                                    |
| Nota | as sob                                                                                                    | re o u        | so do | operan | do: |        |        |      |   |                                                         |                      |                                                                                                    |
| Para | Notas sobre o uso do operando:<br>Para o escopo de uso do dispositivo, consulte a tabela de especificaçõ<br>das funções para cada dispositivo em série |               |       |        |     |        |        |      |   |                                                         | cações               | <ul> <li>Sinalizador: M1020 Sinalizador zero</li> <li>M1022 Sinalizador de transporte de adição</li> <li>M1068 Erro de calendário</li> </ul> |

ΛDI

- S<sub>1</sub>: adendo de tempo. S<sub>2</sub>: augendo de tempo. D: soma de tempo.
- Os dados do calendário em horas, minutos e segundos designados por S2 são adicionados aos dados do calendário em horas, minutos e segundos designados por S1, e o resultado é armazenado como horas, minutos e segundos no registro designado por **D**.
- Se o valor de S<sub>1</sub> ou S<sub>2</sub> exceder a faixa, isso é considerado um erro de operação, o comando não será executado, M1067, M1068 = ligado e D1067 registrará o código de erro 0E1A (HEX).
- Se os resultados da adição forem superiores ou iguais a 24 horas, o sinalizador de transporte de adição M1022 = ligado, e **D** exibirá os resultados da adição menos 24 horas.
- Se os resultados da adição forem iguais a 0 (0 hora, 0 minuto, 0 segundo), o sinalizador zero M1020 = ligado.

Exemplo

Quando X10 = ligado, o comando TADD será executado e os dados do calendário em horas, minutos e segundos designados por D0 a D2 serão adicionados aos dados do calendário em horas, minutos e segundos designados por D10 a D12, e os resultados são armazenados como um número total de horas, minutos e segundos nos registros designados por D20 a D22.

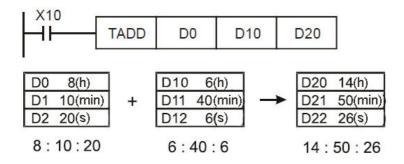

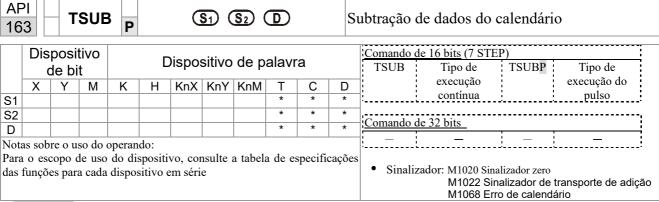

- S<sub>1</sub>: minuendo de tempo. S<sub>2</sub>: augendo de tempo. D: soma de tempo.
- Subtrai os dados do calendário em horas, minutos e segundos designados por S2 dos dados do calendário em horas, minutos e segundos designados por S1, e o resultado é temporariamente armazenado como horas, minutos e segundos no registro designado por D.
- Se o valor de S₁ ou S₂ exceder a faixa, isso é considerado um erro de operação, o comando não será executado, M1067, M1068 = ligado e D1067 registrará o código de erro 0E1A (HEX).
- Se a subtração resultar em um número negativo, o sinalizador de transporte de subtração M1021 = ligado, e o resultado desse número negativo mais 24 horas será exibido no registro designado por **D**.
- Se os resultados da subtração forem iguais a 0 (0 horas, 0 minutos, 0 segundos), o sinalizador zero M1020 = ligado.
- Quando X10 = ligado, o comando TADD será executado e os dados do calendário em horas, minutos e segundos designados por D10 a D12 serão subtraídos dos dados do calendário em horas, minutos e segundos designados por D0 a D2, e os resultados são armazenados como um número total de horas, minutos e segundos nos registros designados por D20 a D22.

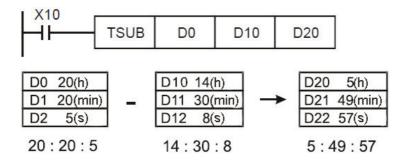

API **(D) TRD** Leitura de dados do calendário Ρ 166 Comando de 16 bits (3 STEP) Dispositivo de Dispositivo de palavra Tipo de TRD Tipo de **TRDP** bit execução execução do KnX KnY KnM X М K Т С D contínua pulso D Notas sobre o uso do operando: Para o escopo de uso do dispositivo, consulte a tabela de especificações das funções para cada dispositivo em série Sinalizador: não há

Explicação

- S<sub>1</sub>: minuendo de tempo. S<sub>2</sub>: augendo de tempo. D: soma de tempo.
- D: dispositivo usado para armazenar a hora atual do calendário após a leitura.
- As unidades principais EH/EH2/SV/EH3/SV2/SA/SX/SC têm um relógio de calendário integrado e o relógio fornece sete conjuntos de dados que compreendem ano, semana, mês, dia, hora, minuto e segundo armazenados em D1063 a D1069. A função de comando TRD possibilita que os projetistas do programa leiam diretamente a hora atual do calendário nos sete registros designados.
- D1063 lê apenas os dois dígitos direitos do ano civil ocidental.
- Quando X0 = ligado, a hora atual do calendário é lida nos registros designados D0 a D6.

Exemplo

Em D1064, 1 indica segunda-feira, 2 indica terça-feira e assim por diante, com 7 indicando domingo.

| D<br>Especial | Item              | Conteúdo |          | D Geral | Item               |
|---------------|-------------------|----------|----------|---------|--------------------|
| D1063         | Ano<br>(Ocidental | 00–99    | <b>→</b> | D0      | Ano<br>(Ocidental) |
| D1064         | Semanas           | 1–7      | <b>→</b> | D1      | Semanas            |
| D1065         | Mês               | 1–12     | <b>→</b> | D2      | Mês                |
| D1066         | Dia               | 1–31     | <b>→</b> | D3      | Dia                |
| D1067         | Hora              | 0–23     | <b>→</b> | D4      | Hora               |
| D1068         | Minuto            | 0–59     | -        | D5      | Minuto             |
| D1069         | Segundo           | 0–59     | <b>→</b> | D6      | Segundo            |

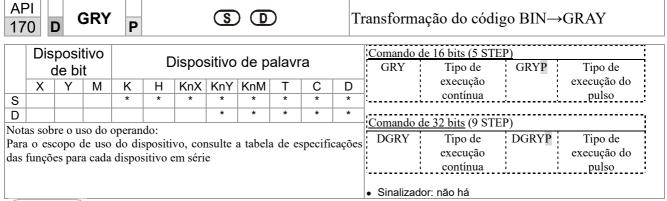

- **S**: dispositivo de fonte. **D**: dispositivo que armazena o código GRAY.
- Transforma o valor do conteúdo (valor BIN) do dispositivo designado por S em código GRAY, que é armazenado no dispositivo designado por D.
- A faixa válida de S é conforme abaixo; se essa faixa for excedida, será considerado um erro e o comando não será executado.

Comando de 16 bits: 0-32,767

- Comando de 32 bits: 0-2.147.483.647
- Quando X0 = ligado, a constante K6513 será transformada em código GRAY e armazenada em D0.

```
X0
GRY K6513 D0

K6513=H1971 0001100101110001

CÓDIGO CINZA 6513 0001010111001001

D0
```

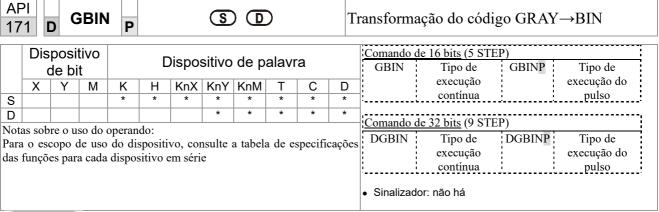

- **S**: dispositivo de fonte usado para armazenar código GRAY. **D**: dispositivo usado para armazenar o valor BIN após a transformação.
- O código GRAY correspondente ao valor do dispositivo designado por S é transformado em um valor BIN, que é armazenado no dispositivo designado por D.
- Esse comando transformará o valor do Encoder de posição absoluta conectado à entrada do CLP e (esse Encoder geralmente tem um valor de saída na forma do código GRAY) em um valor BIN, que é armazenado no registro designado.
- A faixa válida de S é conforme abaixo; se essa faixa for excedida, será considerado um erro e o comando não será executado.

Comando de 16 bits: 0-32,767

■ Comando de 32 bits: 0-2.147.483.647

■ Quando x20 = ligado, o código GRAY do Encoder de posição absoluta conectado aos pontos de entrada X0 a X17 será transformado em valor BIN e armazenado em D10.

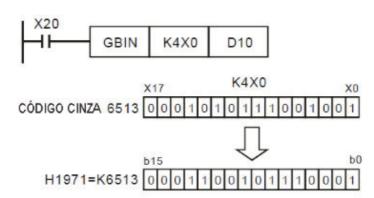

## API (S1) (S2) LD# Operação lógica da forma de contato LD# 215-D 217 Comando de 16 bits (5 STEP) Dispositivo Dispositivo de palavra LD# Tipo de de bit execução Χ Υ Μ KnX KnY KnM K Н С D contínua S1 S2 32 bits (9 STEP) Comando de Notas sobre o uso do operando: #: & \ \ ^ Tipo de DLD# Para a faixa de uso do dispositivo, consulte a tabela de especificações das execução funções para cada dispositivo em série contínua Sinalizador: não há

Explicação

- S<sub>1</sub>: dispositivo de fonte de dados 1. S<sub>2</sub>: dispositivo de fonte de dados 2.
- Este comando realiza a comparação do conteúdo de S₁ e S₂; quando o resultado da comparação não for 0, este comando será ativado, mas ele não será ativado quando o resultado da comparação for 0.
- O comando LD# pode ser usado enquanto conectado diretamente ao barramento

| API Nº | Comandos de 16 bits | Comandos de 32 bits | Condi          | ções <sub>I</sub> | oara ati       | vação    | Condi          | ções pa | ara inati      | vação |
|--------|---------------------|---------------------|----------------|-------------------|----------------|----------|----------------|---------|----------------|-------|
| 215    | LD&                 | <b>D</b> LD&        | S <sub>1</sub> | &                 | $S_2$          | $\neq 0$ | $S_1$          | &       | $S_2$          | =0    |
| 216    | LD                  | <b>D</b> LD         | Sı             |                   | S <sub>2</sub> | $\neq 0$ | S <sub>1</sub> |         | S <sub>2</sub> | =0    |
| 217    | LD^                 | <b>D</b> LD^        | $S_1$          | ^                 | S <sub>2</sub> | $\neq 0$ | $S_1$          | ^       | $S_2$          | =0    |

- &: operação AND lógica.
- |: operação OR lógica.
- ↑: operação XOR lógica.

- Quando o conteúdo de C0 e C10 é submetido à operação lógica E, e o resultado não é igual a 0, Y10 = ligado.
- Quando o conteúdo de D200 e D300 é submetido à operação OR lógica e o resultado não é igual a 0 e X1 = ligado, Y11 = ligado e permanece nesse estado.

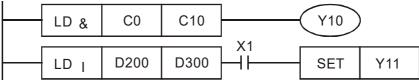

| 218  | -                                                                       | A      | ND#     | <b>#</b> |     |         | S1) ( | <u>S2</u> |   | С | )pera        | ção lógica da forma de contato AND#   |
|------|-------------------------------------------------------------------------|--------|---------|----------|-----|---------|-------|-----------|---|---|--------------|---------------------------------------|
|      | Comando de 16 bits (5 STEP)                                             |        |         |          |     |         |       |           |   |   |              |                                       |
|      | de bit  X Y M K H KnX KnY KnM T C D                                     |        |         |          |     |         |       |           |   |   |              | execução<br>contínua                  |
| S1   |                                                                         |        |         |          |     |         |       |           |   | * | L'L' Conunua |                                       |
| S2   | e soh                                                                   | re o u | so do a | *        | * # | * : & . | *     | *         | * | * | *            | Comando de 32 bits (9 STEP)           |
| Para | otas sobre o uso do operando: #:&\ \^\\^\\\\\\\\\\\\\\\\\\\\\\\\\\\\\\\ |        |         |          |     |         |       |           |   |   | icações      | DAND# Tipo de — — — execução contínua |
|      |                                                                         |        |         |          |     |         |       |           |   |   |              | Sinalizador: não há                   |

API

- S<sub>1</sub>: dispositivo de fonte de dados 1. S<sub>2</sub>: dispositivo de fonte de dados 2.
- Este comando realiza a comparação do conteúdo de S₁ e S₂; quando o resultado da comparação não for 0, este comando será ativado, mas ele não será ativado quando o resultado da comparação for 0.
- O comando AND# é um comando de operação em série com o contato.

| API Nº | Comandos de 16 bits | Comandos de 32 bits | Condi          | ções p | oara ati       | vação    | Condi          | ções pa | ara inati      | vação |
|--------|---------------------|---------------------|----------------|--------|----------------|----------|----------------|---------|----------------|-------|
| 218    | AND&                | <b>D</b> AND&       | S <sub>1</sub> | &      | $S_2$          | $\neq 0$ | $S_1$          | &       | $S_2$          | =0    |
| 219    | AND                 | <b>D</b> AND        | S <sub>1</sub> |        | S <sub>2</sub> | $\neq 0$ | S <sub>1</sub> |         | S <sub>2</sub> | =0    |
| 220    | AND^                | DAND^               | S <sub>1</sub> | ^      | S <sub>2</sub> | $\neq 0$ | $S_1$          | ٨       | S <sub>2</sub> | =0    |

- &: operação AND lógica.
- |: operação OR lógica.
- ^: operação XOR lógica.

- Quando X0 = ligado e o conteúdo de C0 e C10 é submetido à operação AND lógica, e o resultado não é igual a 0, Y10 = ligado.
- Quando X1 = desligado e D10 e D0 são submetidos à operação OR lógica, e o resultado não é igual a 0, Y11 = ligado e permanece nesse estado.
- Quando X2 = ligado e o conteúdo do registrador de 32 bits D200 (D201) e do registrador de 32 bits D100 (D101) são submetidos à operação XOR lógica, e o resultado não é igual a 0 ou M3 = ligado, M50 = ligado.

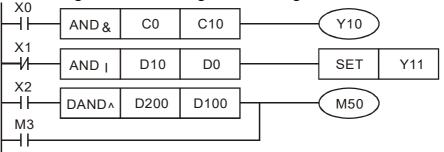

| D OR# S1 S2 Opera |                                                                          |               |                                         |   |   |   |   |   |   | perag | ção lógica da forma de contato OR# |                             |
|-------------------|--------------------------------------------------------------------------|---------------|-----------------------------------------|---|---|---|---|---|---|-------|------------------------------------|-----------------------------|
|                   |                                                                          | posi<br>le bi | Comando de 16 bits (5 STEP) OR# Tipo de |   |   |   |   |   |   |       |                                    |                             |
|                   | X   Y   M   K   H   KnX   KnY   KnM   T   C   D                          |               |                                         |   |   |   |   |   |   |       | D                                  | execução                    |
| S1                |                                                                          |               |                                         |   |   |   |   |   |   | *     | contínua                           |                             |
| S2                |                                                                          |               |                                         | * | * | * | * | * | * | *     | *                                  | Comando de 32 bits (9 STEP) |
| Para              | Notas sobre o uso do operando: #:&\ \^\\\\\\\\\\\\\\\\\\\\\\\\\\\\\\\\\\ |               |                                         |   |   |   |   |   |   |       | īcações                            | DOR# Tipo de — —            |

API

- S<sub>1</sub>: dispositivo de fonte de dados 1. S<sub>2</sub>: dispositivo de fonte de dados 2.
- Este comando realiza a comparação do conteúdo de S₁ e S₂; quando o resultado da comparação não for 0, este comando será ativado, mas ele não será ativado quando o resultado da comparação for 0.
- O comando OR# é um comando de operação em série com o contato.

| API Nº | Comandos<br>de 16 bits | Comandos<br>de 32 bits | Condi          | ções <sub>l</sub> | oara ati       | vação    | Condi | ções pa | ara inati      | vação |
|--------|------------------------|------------------------|----------------|-------------------|----------------|----------|-------|---------|----------------|-------|
| 221    | OR&                    | <b>D</b> OR&           | S <sub>1</sub> | &                 | $S_2$          | $\neq 0$ | $S_1$ | &       | $S_2$          | =0    |
| 222    | OR                     | <b>D</b> OR            | S <sub>1</sub> |                   | S <sub>2</sub> | $\neq 0$ | $S_1$ |         | S <sub>2</sub> | =0    |
| 223    | OR^                    | <b>D</b> OR^           | $S_1$          | ^                 | S <sub>2</sub> | $\neq 0$ | $S_1$ | ^       | S <sub>2</sub> | =0    |

- &: operação AND lógica.
- |: operação OR lógica.
- ^: operação XOR lógica.

- Quando X1 = ligado ou o conteúdo de C0 e C10 são submetidos à operação AND lógica, e o resultado não é igual a 0, Y0 = ligado.
- Quando X2 e M30 estão ambos ligados, ou o conteúdo do registrador de 32 bits D10 (D11) e do registrador de 32 bits D20 (D21) são submetidos à operação OR lógica, e o resultado não é igual a 0, ou o conteúdo do contador de 32 bits C235 e do registrador de 32 bits D200 (D201) são submetidos à operação XOR lógica, e o resultado não é igual a 0, M60 = ligado.

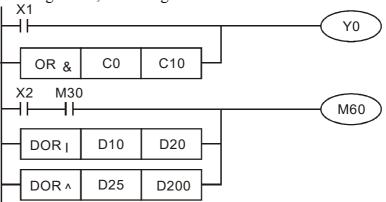

| 224          | API 224- 230                                                                 |  |  |   |   |   |   |   |   |   |        | aração da forma de contato LD*                                                         |  |
|--------------|------------------------------------------------------------------------------|--|--|---|---|---|---|---|---|---|--------|----------------------------------------------------------------------------------------|--|
|              | Dispositivo de palavra    Comando de 16 bits (5 STEP)   LD   Tipo de   -   - |  |  |   |   |   |   |   |   |   |        |                                                                                        |  |
|              | X Y M K H KnX KnY KnM T C [                                                  |  |  |   |   |   |   |   |   |   | D<br>* | execução<br>contínua                                                                   |  |
| S1           |                                                                              |  |  | * | * | * | * | * | * | * | *      |                                                                                        |  |
| Nota<br>Para | 51                                                                           |  |  |   |   |   |   |   |   |   |        | Comando de 32 bits (9 STEP)  DLD  Tipo de — — — execução contínua  Sinalizador: não há |  |

- S<sub>1</sub>: dispositivo de fonte de dados 1. S<sub>2</sub>: dispositivo de fonte de dados 2.
- Este comando compara o conteúdo de S<sub>1</sub> e S<sub>2</sub>. Usando API 224 (LD=) como exemplo, esse comando será ativado quando o resultado da comparação for "igual" e não será ativado quando o resultado for "desigual".
- LD\* pode ser usado enquanto conectado diretamente ao barramento

| API Nº | Comandos de 16<br>bits | Comandos de 32<br>bits | Condições para ativação | Condições para inativação |
|--------|------------------------|------------------------|-------------------------|---------------------------|
| 224    | LD=                    | <b>D</b> LD=           | $S_1 = S_2$             | $S_1 \neq S_2$            |
| 225    | LD>                    | <b>D</b> LD>           | $S_1 > S_2$             | $S_1 \leqq S_2$           |
| 226    | LD<                    | <b>D</b> LD<           | $S_1 < S_2$             | $S_1 \geqq S_2$           |
| 228    | LD<>                   | <b>D</b> LD<>          | $S_1 \neq S_2$          | $S_1 = S_2$               |
| 229    | LD < =                 | $\mathbf{D}$ LD $<=$   | $S_1 \leq S_2$          | $S_1 > S_2$               |
| 230    | LD>=                   | $\mathbf{D}$ LD>=      | $S_1 \geqq S_2$         | $S_1 <  S_2$              |

- Quando o conteúdo de C10 é igual a K200, Y10 = ligado.
- Quando o conteúdo de D200 é superior a K-30, e X1 = ligado, Y11 = ligado e permanece nesse estado.

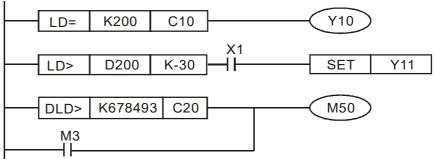

| 232                                                                                                    | API 232- D AND                                |          |         |   |         |   |   |   |   |   |        | aração da forma de contato AND*     |  |  |  |  |
|----------------------------------------------------------------------------------------------------|-----------------------------------------------|----------|---------|---|---------|---|---|---|---|---|--------|-------------------------------------|--|--|--|--|
| Dispositivo de bit  Dispositivo de palavra  Dispositivo de palavra  Dispositivo de palavra  Dispositivo de palavra  AND  Tipo de execução |                                               |          |         |   |         |   |   |   |   |   |        |                                     |  |  |  |  |
| S1                                                                                                    | X Y M K H KnX KnY KnM T C [                   |          |         |   |         |   |   |   |   |   | D<br>* | execução<br>contínua                |  |  |  |  |
| S2                                                                                                    | ne eob                                        | ra 0 116 | eo do a | * | * do: % | * | * | * | * | * | *      | Comando de 32 bits (9 STEP)         |  |  |  |  |
| Para                                                                                                    | Notas sobre o uso do operando: ※ := \> \< \ \ |          |         |   |         |   |   |   |   |   |        | DAND※ Tipo de — — execução contínua |  |  |  |  |
|                                                                                                    |                                               |          |         |   |         |   |   |   |   |   |        | Sinalizador: não há                 |  |  |  |  |

- S<sub>1</sub>: dispositivo de fonte de dados 1. S<sub>2</sub>: dispositivo de fonte de dados 2.
- Este comando compara o conteúdo de S₁ e S₂. Usando API 232 (AND=) como exemplo, quando o resultado da comparação for igual, esse comando será ativado; quando o resultado da comparação for desigual, esse comando não será ativado.
- O comando AND\* é um comando de comparação em série com um contato.

| API Nº | Comandos de 16<br>bits | Comandos de 32<br>bits | Condições para ativação | Condições para inativação |
|--------|------------------------|------------------------|-------------------------|---------------------------|
| 232    | AND=                   | <b>D</b> AND=          | $S_1 = S_2$             | $S_1 \neq S_2$            |
| 233    | AND>                   | <b>D</b> AND>          | $S_1 > S_2$             | $S_1 \leqq S_2$           |
| 234    | AND<                   | <b>D</b> AND<          | $S_1 < S_2$             | $S_1 \geqq S_2$           |
| 236    | AND<>                  | <b>D</b> AND<>         | $S_1 \neq S_2$          | $S_1 = S_2$               |
| 237    | AND < =                | $\mathbf{D}$ AND $<=$  | $S_1 \leqq S_2$         | $S_1 > S_2$               |
| 238    | AND>=                  | $\mathbf{D}$ AND>=     | $S_1 \geqq S_2$         | $S_1 < S_2$               |

- Quando X0 = ligado e o valor atual de C10 também é igual a K200, Y10 = ligado.
- Quando X1 = desligado e o conteúdo do registro D0 não é igual a K-10, Y11 = ligado e permanece nesse estado.
- Quando X2 = ligado e o conteúdo do registro de 32 bits D0 (D11) é menor que 678.493, ou M3 = ligado, M50 = ligado.

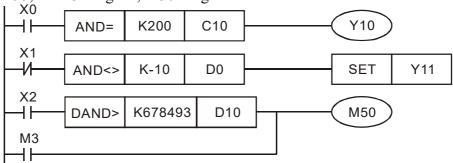

| 240<br>240 |                                                                            | <b>o</b>      | R <u></u> |        |                     |        | <u>S1</u> ) ( | <u>S2</u> |   | С                                             | ompa    | omparação da forma de contato OR* |  |  |  |  |  |  |
|------------|----------------------------------------------------------------------------|---------------|-----------|--------|---------------------|--------|---------------|-----------|---|-----------------------------------------------|---------|-----------------------------------|--|--|--|--|--|--|
|            |                                                                            | posi<br>de bi |           |        | С                   | )ispo: | sitivo        | de p      |   | Comando de 16 bits (5 STEP)  OR ※ Tipo de — — |         |                                   |  |  |  |  |  |  |
| S1         | Χ                                                                          | Υ             | М         | K<br>* | H KnX KnY KnM T C D |        |               |           |   |                                               |         | execução<br>contínua              |  |  |  |  |  |  |
| S2         |                                                                            |               |           | *      | *                   | *      | *             | *         | * | *                                             | *       | Comando de 32 bits (9 STEP)       |  |  |  |  |  |  |
| Para       | Notas sobre o uso do operando: ※ := \> \< \< \ \ \ \ \ \ \ \ \ \ \ \ \ \ \ |               |           |        |                     |        |               |           |   |                                               | icações | DOR W Tipo de – –                 |  |  |  |  |  |  |
|            | as rangese para cada dispositivo em serie                                  |               |           |        |                     |        |               |           |   |                                               |         | Sinalizador: não há               |  |  |  |  |  |  |

- S<sub>1</sub>: dispositivo de fonte de dados 1. S<sub>2</sub>: dispositivo de fonte de dados 2.
- Este comando compara o conteúdo de S₁ e S₂. Usando API 240 (OR=) como exemplo, quando o resultado da comparação for igual, esse comando será ativado; quando o resultado da comparação for desigual, esse comando não será ativado.
- O comando OR\* é um comando de comparação paralela com um contato.

| API Nº | Comandos de 16<br>bits | Comandos de 32<br>bits  | Condições para ativação | Condições para inativação |
|--------|------------------------|-------------------------|-------------------------|---------------------------|
| 240    | OR=                    | <b>D</b> OR=            | $S_1 = S_2$             | $S_1 \neq S_2$            |
| 241    | OR>                    | <b>D</b> OR>            | $S_1 > S_2$             | $S_1 \leqq S_2$           |
| 242    | OR <                   | <b>D</b> OR <           | $S_1 < S_2$             | $S_1 \geqq S_2$           |
| 244    | OR<>                   | <b>D</b> OR <>          | $S_1 \neq S_2$          | $S_1 = S_2$               |
| 245    | OR < =                 | $\mathbf{D}$ OR $<$ $=$ | $S_1 \leqq S_2$         | $S_1 > S_2$               |
| 246    | OR > =                 | $\mathbf{D}$ OR $>=$    | $S_1 \geqq S_2$         | $S_1 < S_2$               |

- Quando X0 = ligado e o valor atual de C10 também é igual a K200, Y10 = ligado.
- Quando X1 = desligado e o conteúdo do registro D0 não é igual a K-10, Y11 = ligado e permanece nesse estado.
- Quando X2 = ligado e o conteúdo do registro de 32 bits D0 (D11) é menor que 678.493, ou M3 = ligado, M50 = ligado.

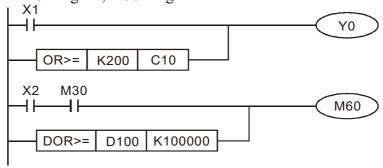

| 27:<br>28 | 5- | F              | LD) | * |   | (                  | <b>S</b> 1) | (S2)    |        |         |        | eração da forma de contato do número de flutuante LD* |    |  |  |  |  |
|-----------|----|----------------|-----|---|---|--------------------|-------------|---------|--------|---------|--------|-------------------------------------------------------|----|--|--|--|--|
|           |    | sposi<br>de bi |     |   |   | Dispo              | sitivo      | de p    | alavr  | a       |        | Comando de 16 bits                                    | -  |  |  |  |  |
|           | Х  | Υ              | M   | K | Н | KnX                | KnY         | KnM     |        | С       | D      | Comando de 32 bits (9 STEP)                           | -: |  |  |  |  |
| S1        |    |                |     |   |   |                    |             |         | *      | *       | *      |                                                       | ÷  |  |  |  |  |
| S2        |    |                |     |   |   |                    |             |         | *      | *       | *      | FLD <b>※</b> Tipo de – –                              | ÷  |  |  |  |  |
|           |    |                |     | • |   | : & \              |             | 4 1 1   | 1      | ٠,٠     | ~      | execução<br>contínua                                  |    |  |  |  |  |
|           |    | •              |     |   | • | ivo, co<br>em séri |             | a tabel | a de e | specifi | cações | Sinalizador: não há                                   | -  |  |  |  |  |

- S<sub>1</sub>: dispositivo de fonte de dados 1. S<sub>2</sub>: dispositivo de fonte de dados 2.
- Este comando compara o conteúdo de S₁ e S₂. Usando "FLD=" como exemplo, se o resultado da comparação for "igual", esse comando será ativado; mas não será ativado quando o resultado for "desigual".
- O comando FLD\* pode inserir diretamente valores numéricos de ponto flutuante (por exemplo: F1.2) para os operandos S<sub>1</sub>, S<sub>2</sub> ou armazenar números de ponto flutuante no registro D para uso em operações.
- Este comando pode ser usado enquanto conectado diretamente com o barramento

| API Nº | Comandos de 32 bits | Condições para<br>ativação | Condições para inativação |
|--------|---------------------|----------------------------|---------------------------|
| 275    | FLD=                | $S_1 = S_2$                | $S_1 \neq S_2$            |
| 276    | FLD>                | $S_1 > S_2$                | $S_1 \leqq S_2$           |
| 277    | FLD<                | $S_1 < S_2$                | $S_1 \geqq S_2$           |
| 278    | FLD<>               | $S_1 \neq S_2$             | $S_1 = S_2$               |
| 279    | FLD < =             | $S_1 \leqq S_2$            | $S_1 > S_2$               |
| 280    | FLD>=               | $S_1 \geqq S_2$            | $S_1 < S_2$               |

Exemplo

Quando o número de ponto flutuante do registro D200 (D201) for inferior ou igual a F1.2 e X1 ativado, o contato Y21 será ativado e permanecerá nesse estado.

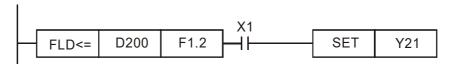

| 281<br>28              | - |   |   |   |   |                    |     |         |                      |                     | Comparação da forma de contato do número de ponto flutuante AND* |                                          |  |  |  |  |
|------------------------|---|---|---|---|---|--------------------|-----|---------|----------------------|---------------------|------------------------------------------------------------------|------------------------------------------|--|--|--|--|
| Dispositivo de palavra |   |   |   |   |   |                    |     |         |                      |                     |                                                                  | Comando de 16 bits                       |  |  |  |  |
|                        | Х | Υ | М | K | Н | KnX                | KnY | KnM     | Т                    | С                   | D                                                                | la la la la la la la la la la la la la l |  |  |  |  |
| S1                     |   |   |   |   |   |                    |     |         | *                    | *                   | *                                                                | Comando de 32 bits (9 STEP)              |  |  |  |  |
| S2                     |   |   |   |   |   |                    |     |         | *                    | *                   | *                                                                | FAND※ Tipo de — —                        |  |  |  |  |
|                        |   |   |   | • |   | : : & `            |     | ~       | execução<br>contínua |                     |                                                                  |                                          |  |  |  |  |
|                        |   |   |   |   |   | vo, coi<br>em séri |     | a tabel | caçoes               | Sinalizador: não há |                                                                  |                                          |  |  |  |  |

- S<sub>1</sub>: dispositivo de fonte de dados 1. S<sub>2</sub>: dispositivo de fonte de dados 2.
- Este comando compara o conteúdo de S₁ e S₂. Usando "FAND=" como exemplo, se o resultado da comparação for "igual", esse comando será ativado; mas não será ativado quando o resultado for "desigual".
- O comando FAND\* pode inserir diretamente valores numéricos de ponto flutuante (por exemplo: F1.2) para os operandos S1, S2 ou armazenar números de ponto flutuante no registro D para uso em operações.
- Este comando pode ser usado enquanto conectado diretamente com o barramento

| API Nº | Comandos de 32 bits | Condições para<br>ativação | Condições para inativação |
|--------|---------------------|----------------------------|---------------------------|
| 281    | FAND=               | $S_1 = S_2$                | $S_1 \neq S_2$            |
| 282    | FAND>               | $S_1 > S_2$                | $S_1 \leqq S_2$           |
| 283    | FAND <              | $S_1 < S_2$                | $S_1 \geqq S_2$           |
| 284    | FAND <>             | $S_1 \neq S_2$             | $S_1 = S_2$               |
| 285    | FAND <=             | $S_1 \leqq S_2$            | $S_1 > S_2$               |
| 286    | FAND>=              | $S_1 \geqq S_2$            | $S_1 < S_2$               |

Exemplo

Quando X1 = desligado, e o número de ponto flutuante no registro D100 (D101) não é igual a F1.2, Y21 = ligado e permanece nesse estado.

| 287<br>29 | -                                                                                                    | F | OR) | * |   | (                  | <u>S1</u> ) | (S2)   |                     |   | Comparação da forma de contato do número de ponto flutuante OR* |                             |  |  |  |  |
|-----------|----------------------------------------------------------------------------------------------------|---|-----|---|---|--------------------|-------------|--------|---------------------|---|-----------------------------------------------------------------|-----------------------------|--|--|--|--|
|           | Dispositivo de palavra                                                                                          |   |     |   |   |                    |             |        |                     |   |                                                                 | Comando de 16 bits          |  |  |  |  |
|           | Х                                                                                                    | Υ | М   | K | Н | KnX                | KnY         | KnM    | Т                   | С | D                                                               | In 1 1 221 (O CEPTED)       |  |  |  |  |
| S1        |                                                                                                    |   |     |   |   |                    |             |        | *                   | * | *                                                               | Comando de 32 bits (9 STEP) |  |  |  |  |
| S2        |                                                                                                    |   |     |   |   |                    |             |        | *                   | * | *                                                               | FOR  Tipo de   —            |  |  |  |  |
|           | Notas sobre o uso do operando: #:&\ \^\ Para o escopo de uso do dispositivo, consulte a tabela de especificaçõe |   |     |   |   |                    |             |        |                     |   | ~                                                               | execução<br>contínua        |  |  |  |  |
|           |                                                                                                    | • |     |   | • | vo, con<br>em séri |             | cações | Sinalizador: não há |   |                                                                 |                             |  |  |  |  |

API

- S<sub>1</sub>: dispositivo de fonte de dados 1. S<sub>2</sub>: dispositivo de fonte de dados 2.
- Este comando compara o conteúdo de S1 e S2. Usando "FOR=" como exemplo, se o resultado da comparação for "igual", esse comando será ativado; mas não será ativado quando o resultado for "desigual".
- O comando FOR\* pode inserir diretamente valores numéricos de ponto flutuante (por exemplo: F1.2) para os operandos S1, S2 ou armazenar números de ponto flutuante no registro D para uso em operações.
- Este comando pode ser usado enquanto conectado diretamente com o barramento

| API Nº | Comandos de 32 bits | Condições para<br>ativação | Condições para inativação |
|--------|---------------------|----------------------------|---------------------------|
| 287    | FOR=                | $S_1 = S_2$                | $S_1 \neq S_2$            |
| 288    | FOR>                | $S_1 > S_2$                | $S_1 \leqq S_2$           |
| 289    | FOR <               | $S_1 < S_2$                | $S_1 \geqq S_2$           |
| 290    | FOR <>              | $S_1 \neq S_2$             | $S_1 = S_2$               |
| 291    | FOR < =             | $S_1 \leqq S_2$            | $S_1 > S_2$               |
| 292    | FOR>=               | $S_1 \geqq S_2$            | $S_1 < S_2$               |

Exemplo

Quando X2 e M30 estão ambos ligados, ou o número de ponto flutuante no registro D100 (D101) é superior ou igual a F1.234, M60 = ligado.

```
X2
     M30
                                           M60
           D100
                  F1.234
```

## 16-6-5 Explicação detalhada dos comandos de aplicações especiais do inversor

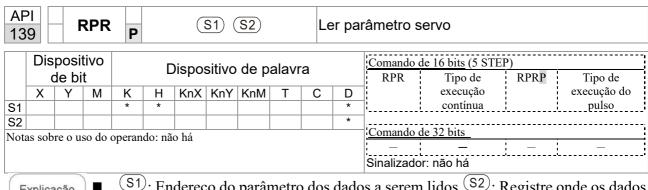

Explicação

(S1): Endereço do parâmetro dos dados a serem lidos. (S2): Registre onde os dados a serem lidos são armazenados.

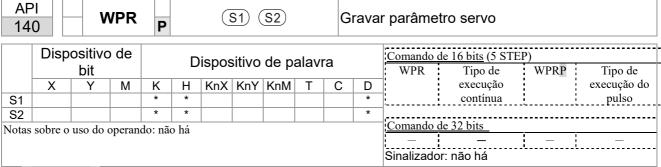

Explicação

- S1: Dados para gravar na página especificada. S2: Endereço do parâmetro dos dados a serem gravados.
- Quando os dados no parâmetro H01.00 do inversor C2000 Plus são lidos e gravados em D0, os dados de H01.01 serão lidos e gravados em D1.
- Quando M0 = ligado, o conteúdo de D10 será gravado no parâmetro do inversor C2000 Plus 04.00 (primeira velocidade de vários níveis de velocidade).
- Quando o parâmetro tiver sido gravado com sucesso, M1017 = ligado.
- O comando WPR do C2000 Plus não suporta gravação no endereço 20XX, mas o comando RPR suporta leitura de 21XX, 22XX.

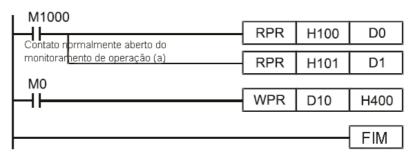

Recomendação

Tenha cuidado ao usar o comando WPR. Ao gravar parâmetros, como a maioria dos parâmetros é registrada à medida que são gravados, esses parâmetros só podem ser revisados 109 vezes; um erro de gravação de memória pode ocorrer se os parâmetros forem gravados mais de 10<sup>9</sup> vezes.

Como os seguintes parâmetros comumente usados têm processamento especial, **não há** restrições sobre o número de vezes que eles podem ser gravados.

Pr. 00-10: Método de controle

Pr. 00-11: Seleção do modo de velocidade

Pr. 00-12: Modo de posição P2P

Pr. 00-13: Seleção do modo de torque

Pr. 00-27: Valor definido pelo usuário

Pr. 01-12: Tempo de aceleração 1

Pr. 01-13: Tempo de desaceleração 1

Pr. 01-14: Tempo de aceleração 2

Pr. 01-15: Tempo de desaceleração 2

Pr. 01-16: Tempo de aceleração 3

Pr. 01-17: Tempo de desaceleração 3

Pr. 01-18: Tempo de aceleração 4

Pr. 01-19: Tempo de desaceleração 4

Pr. 02-12: Seleção do modo Tempo de Conversão MI:

Pr. 02-18: Seleção do modo Tempo de Conversão MO:

Pr. 04-50-Pr. 04-69: Parâmetros 0 - 19 de registro do CLP

Pr. 08-04: Limite superior do integral

Pr. 08-05: Limite superior de saída PID

Pr. 10-17: Engrenagem eletrônica A

Pr. 10-18: Engrenagem eletrônica B

Pr. 11-34: Comando de torque

Pr. 11-43: Frequência mais alta de P2P

Pr. 11-44: Tempo de aceleração do controle de posição

Pr. 11-45: Tempo de desaceleração do controle de posição

O cálculo do número de vezes de gravação é baseado na modificação do valor gravado. Por exemplo, gravar o mesmo valor 100 vezes ao mesmo tempo conta como uma única gravação.

Ao gravar um programa de CLP, caso tenha dúvidas quanto ao uso do comando WPR, recomendamos que você use o comando WPRP.

| 14       |                                      | F | PID | P | S | 1) (§ | <u>S2</u> ) ( | <b>S</b> 3 | <u>S4</u> | ) | 1odo | de contro | le PID do in\                                           | /ersor                                        |                      |  |
|----------|--------------------------------------|---|-----|---|---|-------|---------------|------------|-----------|---|------|-----------|---------------------------------------------------------|-----------------------------------------------|----------------------|--|
|          | Dispositivo de palavra de bit        |   |     |   |   |       |               |            |           |   |      |           | Comando de 16 bits (9 STEP)  FPID Tipo de FPIDP Tipo de |                                               |                      |  |
|          | Χ                                    | Υ | М   | K | Н | KnX   | KnY           | KnM        | Т         | С | D    |           | execução<br>contínua                                    | !                                             | execução do<br>pulso |  |
| S1       |                                      |   |     | * | * |       |               |            |           |   | *    |           | Continua                                                | <i>-</i>                                      | puiso                |  |
| S2<br>S3 |                                      |   |     | * | * |       |               |            |           |   | *    | Comando o | de 32 bits                                              |                                               | ·                    |  |
| S4       |                                      |   |     | * | * |       |               |            |           |   | *    | ļ         | <u> </u>                                                | <u>j.                                    </u> |                      |  |
| Nota     | otas sobre o uso do operando: não há |   |     |   |   |       |               |            |           |   |      |           | r: não há                                               |                                               |                      |  |

API

- S1): Seleção do terminal de entrada do valor alvo de referência PID. S2): Ganho proporcional P da função PID. S3: Tempo integral I da função PID. S4: Tempo diferencial D da função PID.
- O comando FPID pode controlar diretamente o controle de feedback do inversor de PID Pr. 08-00 seleção do terminal de entrada do valor alvo de referência PID, Pr. 08-01 ganho proporcional P, Pr. 08-02 tempo integral I e Pr. 08-03 tempo diferencial

- Quando M0 = ligado, a seleção do terminal de entrada do valor alvo de referência PID definido é 0 (sem função PID), o ganho proporcional P da função PID é 0, o tempo integral I da função PID é 1 (unidades: 0,01 s), e o tempo diferencial D da função PID é 1 (unidades: 0,01 s).
- Quando M1 = ligado, a seleção do terminal de entrada do valor alvo de referência PID definido é 0 (sem função PID), o ganho proporcional P da função PID é 1 (unidades: 0,01), o tempo integral I da função PID é 0 e o tempo diferencial D da função PID é 0.
- Quando M2 = ligado, a seleção do terminal de entrada do valor alvo de referência PID definido é 1 (a entrada da frequência alvo é controlada a partir do teclado digital), o ganho proporcional P da função PID é 1 (unidades: 0,01), o tempo integral I da função PID é 0 e o tempo diferencial D da função PID é 0.
- D1027: Comando de frequência após a operação PID.

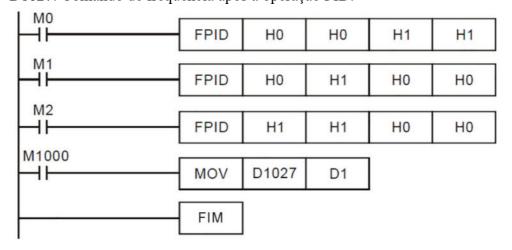

| API   FREQ   S1 S2 S3 | Modo de controle da velocidade do inversor |
|-----------------------|--------------------------------------------|
|-----------------------|--------------------------------------------|

|      | Dispositivo Dispositivo de palavra |         |         |                        |        |         |  |  |  |   | Comando de 16 bits (7 STEP)  FREO Tipo de FREOP Tipo d |                    |           |       |             |
|------|------------------------------------|---------|---------|------------------------|--------|---------|--|--|--|---|--------------------------------------------------------|--------------------|-----------|-------|-------------|
|      | (                                  | de bi   | t       | Diopositivo de palavia |        |         |  |  |  |   |                                                        |                    | Tipo de   | FREQP |             |
|      | Χ                                  | Υ       | М       | K H KnX KnY KnM T C D  |        |         |  |  |  | С | D                                                      | 1                  | execução  |       | execução do |
| S1   |                                    | •       |         | *                      | *      | 1 (1.1) |  |  |  | 1 | *                                                      | ļ                  | contínua  | ·     | pulso       |
| S2   |                                    |         |         | *                      | *      |         |  |  |  |   | *                                                      |                    |           |       | ,           |
| S3   |                                    |         |         | *                      | *      |         |  |  |  |   | *                                                      | Comando de 32 bits |           |       |             |
| -    | 1                                  |         | 1       |                        | 1 ~    | 1 /     |  |  |  |   |                                                        | -                  | <u> </u>  | . –   | _           |
| Nota | as sob                             | re o us | so ao ( | operan                 | do: na | o na    |  |  |  |   |                                                        |                    |           |       | `           |
|      |                                    |         |         |                        |        |         |  |  |  |   |                                                        | Sinalizado         | or: M1015 |       |             |
|      |                                    |         |         |                        |        |         |  |  |  |   |                                                        |                    |           |       |             |

- S1): Comando de frequência. S2): Tempo de aceleração. S3): Tempo de desaceleração
- S2,S3: Em configurações de tempo de aceleração/desaceleração, o número de casas decimais é determinado pelas definições de Pr. 01-45.

## Exemplo

Quando Pr. 01-45=0: unidades de 0,01 s

A configuração de 50 para S2 (tempo de aceleração) no diagrama de escada abaixo implica 0,5 s, e a configuração S3 (tempo de desaceleração) de 60 implica 0,6 s

- O comando FREQ pode controlar comandos de frequência do inversor e os tempos de aceleração e desaceleração; ele também usa ações especiais de controle de registro, como:
  - M1025: Controle de inversor RUN (ligado) / STOP (desligado) (RUN requer Servo Ligado (M1040 ligado) para ser eficaz)
  - M1026: Controle da direção de operação do inversor FWD (desligado) / REV (ligado)
  - M1040: Controle de Servo ligado / Servo desligado.
  - M1042: Acionar parada rápida (ligado) / não acionar parada rápida (desligado).
  - M1044: Pausa (ligado) / sair da pausa (desligado)
  - M1052: Bloquear frequência (ligado) / liberar bloqueio da frequência (desligado)

- M1025: RUN (ligado) / STOP (desligado) do inversor, M1026: direção de operação do inversor FWD (desligado) / REV (ligado). M1015: frequência atingida.
- Quando M10 = ligado, define o comando de frequência do inversor K300 (3,00Hz), com um tempo de aceleração / desaceleração de 0.
  - Quando M11 = ligado, define o comando de frequência do inversor K3000 (30,00Hz), com um tempo de aceleração de 50 (0,5 s) e tempo de desaceleração de 60 (0,6 s). (Quando Pr. 01-45=0)
- Quando M11 = desligado, o comando de frequência do inversor agora mudará para 0

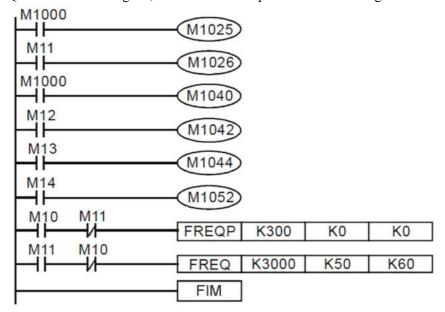

Pr. 09-33 são definidos com base no desaparecimento dos comandos de referência antes da operação do CLP.

bit0: Antes dos procedimentos de varredura do CLP, se a frequência alvo foi apagada, é 0. (Isso será gravado no comando FREQ quando o CLP estiver ligado)

bit1: Antes dos procedimentos de varredura do CLP, se o torque alvo foi apagado, é 0. (Isso será gravado no comando TORQ quando o CLP estiver ligado)

bit2: Antes dos procedimentos de varredura do CLP, se os limites de velocidade no modo de torque foram apagados, é 0. (Isso será gravado no comando TORQ quando o CLP estiver ligado)

Exemplo: Ao usar r para gravar um programa

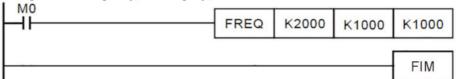

Se forçarmos M0 a ser 1, o comando de frequência será de 20,00Hz; mas quando M0 for definido como 0, haverá uma situação diferente.

Caso 1: Quando o bit 0 de Pr.09-33 é 0 e M0 é definido como 0, o comando de frequência permanecerá em 20,00Hz.

Caso 2: Quando o bit 0 de Pr.09-33 é 1 e M0 é definido como 0, o comando de frequência mudará para 0,00Hz.

A razão para isso é que quando Pr.09-33 bit 0 é 1 antes dos procedimentos de varredura do CLP, a frequência reverterá primeiro para 0.

Quando o bit 0 de Pr.09-33 for 0, a frequência não reverterá para 0.

| API | TODO   | (04) (00) | Mada da cantuala da tananza da inversario |
|-----|--------|-----------|-------------------------------------------|
| 263 | IUKQ P | (31) (32) | Modo de controle de torque do inversor    |

|      | Dispositivo de bit                    |   |   |   |   | )ispo: | sitivo | de p | alavr | a                  |   | Comando o<br>TORQ | 1          | P)<br>Torq p | 1 :         |
|------|---------------------------------------|---|---|---|---|--------|--------|------|-------|--------------------|---|-------------------|------------|--------------|-------------|
|      | Χ                                     | Υ | М | K | Н | KnX    | KnY    | KnM  | Т     | С                  | D | ]:                | execução   |              | execução do |
| S1   |                                       |   |   | * | * |        |        |      |       |                    | * |                   | contínua   |              | pulso       |
| S2   |                                       |   |   | * | * |        |        |      |       |                    | * | Comando o         | de 32 bits |              |             |
| Nota | Notas sobre o uso do operando: não há |   |   |   |   |        |        | -    | -     |                    |   |                   |            |              |             |
|      |                                       |   |   |   |   |        |        |      |       | Sinalizador: M1063 |   |                   |            |              |             |

- (S1): Comando de torque (numerado, não mais do que um dígito). (S2): Limite de velocidade.
- O comando TORQ pode controlar o comando de torque do inversor e os limites de velocidade; ele também usa ações especiais de controle de registro, como:

M1040: Controla Servo ligado/Servo desligado. Quando o Servo está ligado, se um comando TORQ for executado, o torque emitirá o torque definido pelo comando TORQ e as restrições de frequência serão controladas de forma semelhante pelo comando TORQ.

Exemplo

- M1040: Controle de Servo ligado/Servo desligado. M1063: torque definido atingido. D1060 são os controles de modo. D1053 é o torque real.
- Quando M0 = desligado, defina o comando de torque do inversor K+500 (+50,0%), as restrições de velocidade de rotação são 3000 (30Hz).
- Quando M0 = ligado, define o comando de torque do inversor K-300 (-30,0%), as restrições de velocidade de rotação são 3000 (30Hz).
- Quando M10 = ligado, o inversor iniciou o comando de torque de saída.
- Quando o torque definido é atingido, M1063 liga; no entanto, esse sinalizador geralmente salta continuamente.

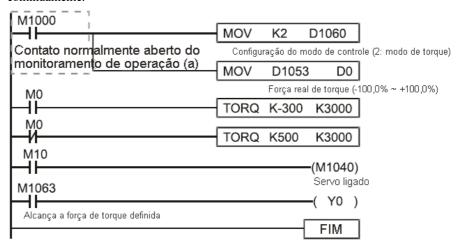

- Pr. 09-33 são definidos com base no desaparecimento dos comandos de referência antes da operação do CLP
  - bit0: Antes dos procedimentos de varredura do CLP, se a frequência alvo foi apagada, é
    - 0. (Isso será gravado no comando FREQ quando o CLP estiver ligado)
  - bit1: Antes dos procedimentos de varredura do CLP, se o torque alvo foi apagado, é 0. (Isso será gravado no comando TORQ quando o CLP estiver ligado)
  - bit2: Antes dos procedimentos de varredura do CLP, se os limites de velocidade no modo de torque foram apagados, é 0. (Isso será gravado no comando TORQ quando o CLP estiver ligado)

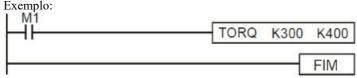

Se agora forçarmos M1 a ser 1, o comando de torque será K+300 (+30%) e o limite de velocidade será 400 (40Hz). Mas, quando M1 estiver definido como 0, haverá uma situação diferente.

Caso 1: Quando o bit 1 e o bit 2 de Pr. 09-33 são ambos definidos como 0 e M1 é definido como 0, o comando de torque permanecerá em +30% e o limite de velocidade será definido como 40Hz.

Caso 2: Quando o bit 2 de Pr. 09-33 é 1 e M1 é definido como 0, o comando de torque permanecerá em +0% e o limite de velocidade será definido como 0Hz.

API (S1) **DPOS** Controle ponto a ponto do inversor Р 262 Comando de 16 bits Dispositivo Dispositivo de palavra de bit KnX KnY KnM Χ Υ М K Н С D Comando de 32 bits (5 STEP) **DPOS** Tipo de DPOSP Tipo de execução execução do Notas sobre o uso do operando: não há contínua pulso Sinalizador: M1064, M1070

Explicação

- (S1): Alvo (deve ter um número).
- O comando DPOS pode controlar os comandos de posição do inversor e usa ações especiais de controle de registro, como:

M1040: Controlar Servo ligado/Servo desligado. M1055 procurar origem. M1048 mover para nova posição. Se o modo de controle for o modo de posição (D1060 = 1) e o conversor estiver no estado Servo ligado (M1040 = 1), se o comando DPOS for executado, o inversor se moverá para uma nova posição em conjunto com a ativação do M1048 uma vez (desligado para ligado).

- M1040: Controle de Servo ligado/Servo desligado. M1064: posição definida atingida. D1060 é o controle de modo. D1051(L) e D1052(H) são os pontos de posição reais.
- Quando X0 = ligado, o M1040 ficará ligado (Servo Ligado).
- Quando X1 = ligado, define a posição DPOS como +300000 e M1048 mudará para ligado (mover para nova posição) após um atraso de 1 segundo. Verifique se o valor de D1051 foi alterado nesse momento; após o ponto de posição definido ter sido atingido, M1064 ficará ligado e Y0 terá saída ligada.

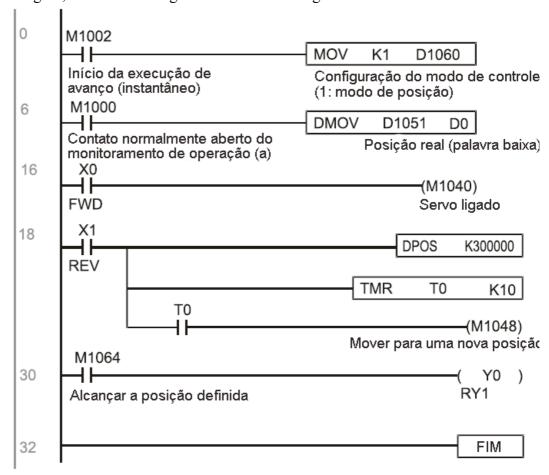

| 26      |                                       | CA | ANR | XP     | <u>S</u> | 1) (§ | S2) (  | <b>S</b> 3 | D     | Le | er da | dos da est       | tação servo          | CANope   | n<br>                |
|---------|---------------------------------------|----|-----|--------|----------|-------|--------|------------|-------|----|-------|------------------|----------------------|----------|----------------------|
|         | Dispositivo de bit                    |    |     |        |          | Dispo | sitivo | de p       | alavr | a  |       | Comando do CANRX | Tipo de              |          |                      |
| S1      | Χ                                     | Υ  | М   | K<br>* | H<br>*   | KnX   | KnY    | KnM        | Т     | С  | D     |                  | execução<br>contínua | P        | execução do<br>pulso |
| S2      |                                       |    |     | *      | *        |       |        |            |       |    |       | Comando de       | e 32 bits            |          |                      |
| S3<br>D |                                       |    |     | *      | *        |       |        |            | *     | *  | *     | ļ <u> </u>       |                      | <u> </u> | _                    |
| Nota    | Notas sobre o uso do operando: não há |    |     |        |          |       |        |            |       |    |       | Sinalizador      |                      |          |                      |

API

- S1: Número da estação servo. S2: Índice principal.. S3: Subíndice + comprimento do bit. D: Endereço predefinido.
- O comando CANRX pode ler o índice da estação servo correspondente. Quando executado, ele enviará o formato de mensagem SDO para a estação servo. Nesse momento, M1066 e M1067 serão ambos 0, e M1066 será definido como 1 após a leitura. Se a estação servo der a resposta correta, ela gravará o valor no registro predefinido e definirá M1067 como 1. Se a estação servo tiver um erro de resposta, M1067 será definido como 0 e uma mensagem de erro será gravada em D1076 a D1079.

Exemplo

M1002: Quando o CLP é executado, o comando será acionado uma vez e definirá K4M400 = K1

Depois, cada vez que M1066 for 1, ele mudará para uma mensagem diferente.

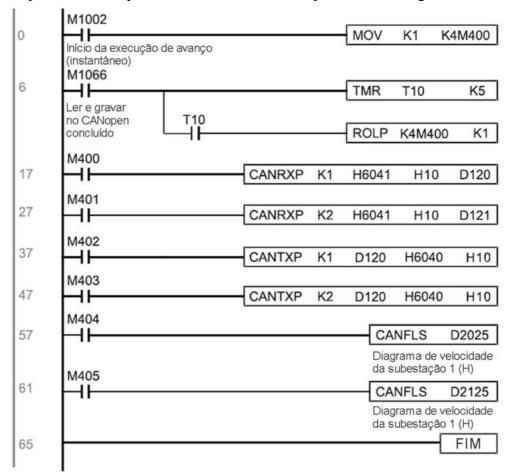

| API | CANTY | (04) (6 |             |     | Crayar dadas da astasão samo CANanan  |
|-----|-------|---------|-------------|-----|---------------------------------------|
| 264 | CANTX | (51)    | 52) (53) (5 | 54) | Gravar dados da estação servo CANopen |

|      | Dis                           | posi                            | tivo |   | Г | )ienos | sitivo | do n | alavı | · · |       | Comando de 16 bits (9 STEP) |              |             |             |  |
|------|-------------------------------|---------------------------------|------|---|---|--------|--------|------|-------|-----|-------|-----------------------------|--------------|-------------|-------------|--|
|      | de bit Dispositivo de palavra |                                 |      |   |   |        |        |      |       |     | CANTX | *                           | CANTXP       | 1           |             |  |
|      | Χ                             | Υ                               | М    | K | Н | KnX    | KnY    | KnM  | Т     | С   | D     | 1: :                        | execução     | :           | execução do |  |
| S1   |                               |                                 |      | * | * |        |        |      |       |     |       | ļ                           | contínua     | _!          | pulso       |  |
| S2   |                               |                                 |      | * | * |        |        |      | *     | *   | *     | ļ                           | 1 2013       |             |             |  |
| S3   |                               |                                 |      | * | * |        |        |      |       |     |       | Comando c                   | 1e 32 bits_  | <del></del> |             |  |
| S4   |                               |                                 |      | * | * |        |        |      |       |     |       | ļ                           | <del>-</del> | _!!         | _           |  |
| Nota | as sob                        | vohre a usa da aneranda: não há |      |   |   |        |        |      |       |     |       | Sinalizado                  | r            |             |             |  |

- S1: Número da estação servo. S2: Endereço a ser gravado. S3: Índice principal. S4: Subíndice + comprimento do bit.
- O comando CANTX pode gravar um valor no índice da estação servo correspondente. Quando executado, ele enviará o formato de mensagem SDO para a estação servo. Nesse momento, M1066 e M1067 serão ambos 0, e M1066 será definido como 1 após a leitura. Se a estação servo der a resposta correta, ela gravará o valor no registro predefinido e definirá M1067 como 1. Se a estação servo tiver um erro de resposta, M1067 será definido como 0 e uma mensagem de erro será gravada em D1076 a D1079.

| 26 |        |           | CA       | NFL    | SP     |         |       | D      | )    |       |   | Αtι | ualiz | ar D esp          | ecial corre          | esp | ondente       | ao CANopen           |
|----|--------|-----------|----------|--------|--------|---------|-------|--------|------|-------|---|-----|-------|-------------------|----------------------|-----|---------------|----------------------|
|    |        | spc<br>de |          | ivo    |        | D       | ispos | sitivo | de p | alavr | а |     |       | Comando<br>CANFLS | 1                    |     | P)<br>CANFLSP | 1                    |
| D  | Х      | <u> </u>  | <b>Y</b> | М      | K<br>* | H<br>*  | KnX   | KnY    | KnM  | Т     | C | 7   | D     |                   | execução<br>contínua |     |               | execução do<br>pulso |
| _  | as sol | bre o     | o uso    | o do o | perand | lo: não | há    |        |      |       |   |     |       | Comando           | de 32 bits           |     | ·             |                      |
|    |        |           |          |        |        |         |       |        |      |       |   |     |       | Sinalizado        | or                   |     | 11            |                      |

- D: D especial a ser atualizado.
- O comando CANFLS pode atualizar comandos de D especial. Quando for um atributo somente leitura, a execução desse comando enviará uma mensagem equivalente a do CANRX para a estação servo, e o número da estação servo será transmitido de volta e atualizado para esse D especial. Quando houver um atributo de leitura/gravação, a execução desse comando enviará uma mensagem equivalente a do CANTX para a estação servo, e o valor desse D especial será gravado para a estação servo correspondente.
- Quando M1066 e M1067 são ambos 0 e M1066 é definido como 1 após a leitura, se a estação servo der uma resposta correta, o valor será gravado no registro designado e M1067 será definido como 1. Se a resposta da estação servo contiver um erro, o M1067 será definido como 0 e uma mensagem de erro será registrada em D1076–D1079.

| API LCOMP      | (e1)(e2)(D)     | Leitura de comunicações internas |
|----------------|-----------------|----------------------------------|
| 320 D 100 MR P | (31)(32)(33)(1) | Lettura de comunicações internas |

|      |        | posi<br>de bi |         |        | С      | )ispos | sitivo | de p | alavr | a |   | Comando de 16 bits (9 STEP)  ICOMR Tipo de ICOMRP Tipo de |
|------|--------|---------------|---------|--------|--------|--------|--------|------|-------|---|---|-----------------------------------------------------------|
|      | Χ      | Υ             | М       | K      | Н      | KnX    | KnY    | KnM  | Т     | С | D | execução execução do contínua pulso                       |
| S1   |        |               |         | *      | *      |        |        |      |       |   | * | continua puiso                                            |
| S2   |        |               |         | *      | *      |        |        |      |       |   | * | G 1 1 201 (17 CEED)                                       |
| S3   |        |               |         | *      | *      |        |        |      |       |   | * | Comando de 32 bits (17 STEP)                              |
| D    |        |               |         | *      | *      |        |        |      |       |   | * | DICOMR Tipo de DICOMRP Tipo de execução do                |
| Nota | as sob | re o us       | so do o | perand | o: não | há     |        |      |       |   |   | continua cxecução do pulso                                |
|      |        |               |         |        |        |        |        |      |       |   |   | Sinalizador: M1077 M1078 M1079                            |

do CLP interno.

S1: Seleção do dispositivo servo. S2: Seleção do dispositivo (0: conversor, 1: CLP interno). S3: Leitura do endereço. □: Salvamento do alvo. □ O comando ICOMR pode obter o conversor da estação servo e o valor de registro

|      | Dis    | posit   | ivo    |        | _                      | .:  | :4: | ــ ــ اـــ | _   _ , | _ |   | Comando o  | le 16 bits (9 STE  | P <u>)</u>   |             |
|------|--------|---------|--------|--------|------------------------|-----|-----|------------|---------|---|---|------------|--------------------|--------------|-------------|
|      | (      | de bi   | t      |        | Dispositivo de palavra |     |     |            |         |   |   |            | Tipo de            | ICOMW        | Tipo de     |
|      | Χ      | Υ       | М      | K      | Н                      | KnX | KnY | KnM        | Т       | С | D |            | execução           | P            | execução do |
| S1   |        |         |        | *      | *                      |     |     |            |         |   | * |            | contínua           | ;<br>        | pulso       |
| S2   |        |         |        | *      | *                      |     |     |            |         |   | * | Comando    | de 32 bits (17 STI | E <b>P</b> ) |             |
| S3   |        |         |        | *      | *                      |     |     |            |         |   | * | DICOM      |                    | DICOM        | Tipo de     |
| D    |        |         |        | *      | *                      |     |     |            |         |   | * | W          | execução           | WP           | execução do |
| Nota | as sob | re o us | o do o | perand | lo: não                | há  |     |            |         |   |   |            | contínua           | , ,,,        | pulso       |
|      |        |         |        |        |                        |     |     |            |         |   |   | Sinalizado | r: M1077 M107      | 8 M1079      |             |

S1: Seleção do dispositivo servo. S2: Seleção do dispositivo (0: conversor, 1: CLP interno). S3: Leitura do endereço. D: Salvamento do alvo.

■ O comando ICOMW grava um valor para o conversor da estação servo e o registro do CLP interno.

Exemplo

Consulte o seguinte exemplo:

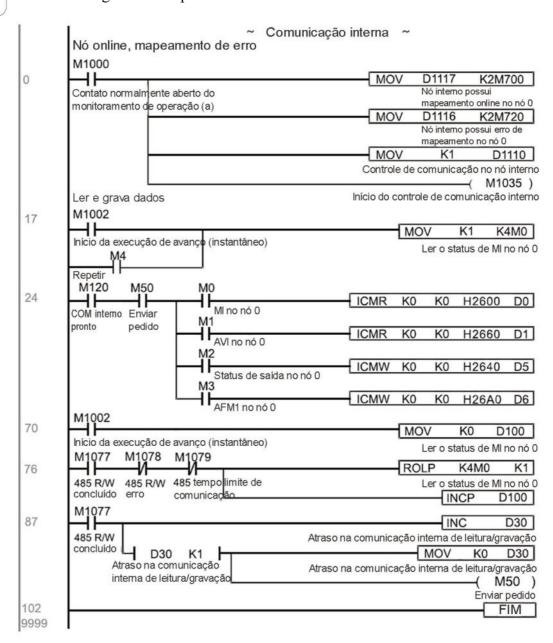

| API 323 WPRA P S1 S2 | Gravação de parâmetros do inversor |
|----------------------|------------------------------------|
|----------------------|------------------------------------|

|      | Dis                           | sposi   | tivo   |        |        | \:  | . :4: | ما مام |   |      |             | Comando d   | le 16 bits (5 STI | E <u>P)</u> |             |
|------|-------------------------------|---------|--------|--------|--------|-----|-------|--------|---|------|-------------|-------------|-------------------|-------------|-------------|
|      | de bit Dispositivo de palavra |         |        |        |        |     |       |        |   | WORA | Tipo de     | WORAP       | 1 [               |             |             |
|      | Χ                             | Υ       | М      | K      | Н      | KnX | KnY   | KnM    | Т | С    | D           |             | execução          |             | execução do |
| S1   |                               |         |        | *      | *      |     |       |        |   |      | *           | ļ           | contínua          |             | pulso       |
| S2   |                               |         |        | *      | *      |     |       |        |   |      | *           | Comando d   | la 32 hite        |             |             |
| Nota | as sob                        | re o us | o do o | perand | o: não | há  |       |        |   |      |             | Sinalizado  | -                 | -           | -           |
|      |                               |         |        |        |        |     |       |        |   |      | OiriailZauo | i. iiao iia |                   |             |             |

Exemplo

S1: Dados que serão gravados S2: Endereço do parâmetro dos dados gravados

- Leia os dados do parâmetro H01.00 do inversor C2000 Plus e grave em D0, leia os dados de H01.01 e grave em D1.
- Quando M0 estiver ligado, grave o conteúdo de D10 no Pr.04-00 do inversor C2000 Plus (frequência de velocidade do 1º passo).
- Quando o parâmetro é gravado com sucesso, M1017 é ligado.
- O comando WPR não suporta a gravação do endereço 20XX, mas o comando RPR suporta a leitura de 21XX e 22XX.

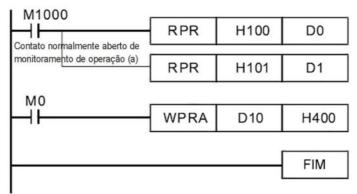

Recomendação

Quando WPRA é executado, os dados são gravados apenas na área RAM e retornarão ao registro anterior quando a energia for desligada.

# 16-7 Exibição e Tratamento de Erros

| Código | ID | Descrição                                               | Abordagem de manuseio recomendada                                                            |
|--------|----|---------------------------------------------------------|----------------------------------------------------------------------------------------------|
| PLrA   | 47 | Verificação do tempo RTC                                | Ligue e desligue ao redefinir o tempo do teclado                                             |
| PLrt   | 49 | Tempo RTC incorreto                                     | Ligue e desligue depois de certificar-se de<br>que o teclado está conectado com<br>segurança |
| PLod   | 50 | Erro de memória de gravação de dados                    | Verifique se o programa tem um erro e baixe o programa novamente                             |
| PLSv   | 51 |                                                         | Reinicie a energia e baixe o programa novamente                                              |
| PLdA   | 52 | Erro de transmissão do programa                         | Tente carregar novamente; se o erro<br>persistir, envie ao fabricante para<br>manutenção     |
| PLFn   | 53 | Erro de comando ao baixar o programa                    | Verifique se o programa tem um erro e baixe o programa novamente                             |
| PLor   | 54 |                                                         | Reinicie a energia e baixe o programa novamente                                              |
| PLFF   | 55 | Erro de comando durante a execução do programa          | Verifique se o programa tem um erro e baixe o programa novamente                             |
| PLSn   | 56 | Erro de código de verificação                           | Verifique se o programa tem um erro e baixe o programa novamente                             |
| PLEd   | 57 | O programa não tem comando de parada END                | Verifique se o programa tem um erro e baixe o programa novamente                             |
| PLCr   | 58 | O comando MC foi usado continuamente mais de nove vezes | Verifique se o programa tem um erro e baixe o programa novamente                             |
| PLdF   | 59 | Erro no programa de download                            | Verifique se o programa tem um erro e baixe novamente                                        |
| PLSF   | 60 | Tempo de varredura do CLP excessivamente longo          | Verifique se o código do programa tem um erro de gravação e baixe novamente                  |

# 16-8 Aplicações de Controle do CANopen Mestre

O controle de uma aplicação de múltiplos eixos simples é necessário em determinadas situações. Se o dispositivo suportar o protocolo CANopen, um C2000 Plus pode servir como mestre na implementação de controle simples (controle de posição, velocidade, retorno à posição inicial e torque). O método de configuração compreende as sete etapas a seguir:

## Etapa 1: Ativação das funções do CANopen Mestre

- 1. Pr. 09-45=1 (inicia as funções mestre); reinicie a energia após concluir a configuração, a barra de estado no teclado digital KPC-CC01 exibirá "CAN Master".
- 2. Pr. 00-02=6 redefina o CLP (observe que essa ação redefinirá o programa e os registros do CLP para os valores padrão)
- 3. Desligue e ligue novamente.
- 4. Use o teclado digital KPC-CC01 para definir o modo de controle do CLP como "PLC Stop" (se um inversor recém-introduzido for usado, o programa CLP interno em branco fará com que um código de advertência PLFF seja emitido).

# Etapa 2: Configurações da memória mestre

- 1. Depois de conectar o cabo de comunicação 485, use o WPLSoft para definir o **status** do CLP como Stop (se o modo CLP tiver sido alterado para o modo "CLP Stop", o **status** do CLP já deve ser Stop)
- 2. Defina o endereço e o número da estação correspondente da estação servo a controlar. Por exemplo, caso deseje controlar duas estações servos (um máximo de 8 estações pode ser controlado simultaneamente) e os números das estações forem 21 e 22, é necessário apenas definir D2000 e D2100 como 20 e 21 e, em seguida, definir D2200, D2300, D2400, D2500, D2600 e D2700 como 0. O método de configuração envolve o uso do software de edição WPL do WPL do CLP da seguinte forma:
  - Abra o WPL e implemente a função communications > register edit (T C D)

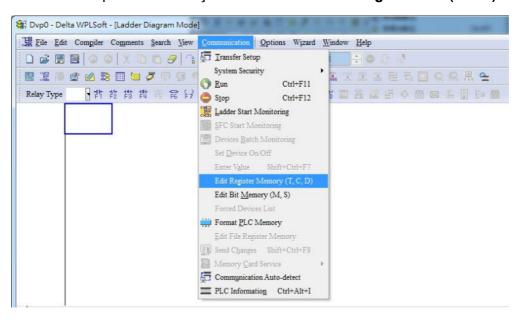

Depois de sair da janela de registro do CLP, a tela de configuração do registro aparecerá conforme abaixo:

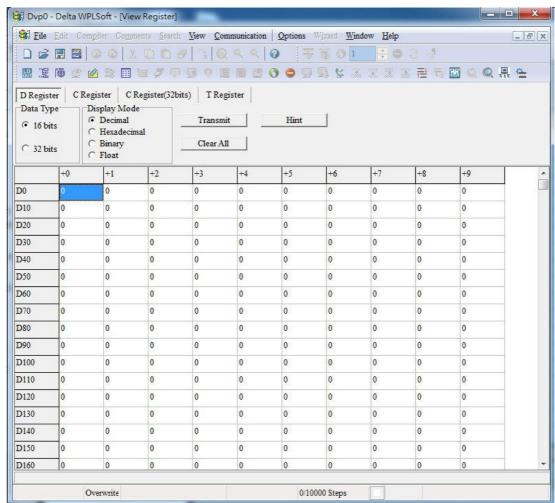

Se houver um novo programa de CLP e nenhuma configuração tiver sido feita ainda, você pode ler os dados padrão do conversor e simplesmente editá-los para que se adequem à aplicação atual.

Entretanto, se as configurações já tiverem sido feitas, o D especial na área CANopen exibirá o estado salvo (a área D do CANopen está localizada em D1090 a D1099 e D2000 a D2799). Presumindo que se trate de um novo programa, primeiro leremos os dados padrão do conversor; verifique o formato de comunicação se não houver link de comunicação (o número padrão da estação CLP é 2, 9600, 7N2, ASCII). Execute as seguintes etapas:

- 1. Mude o CLP para o estado Stop
- 2. Pressione o botão de transmissão
- 3. Clique na seção de leitura da memória depois de sair da janela
- 4. Ignore D0-D399
- 5. Clique no botão de confirmação.

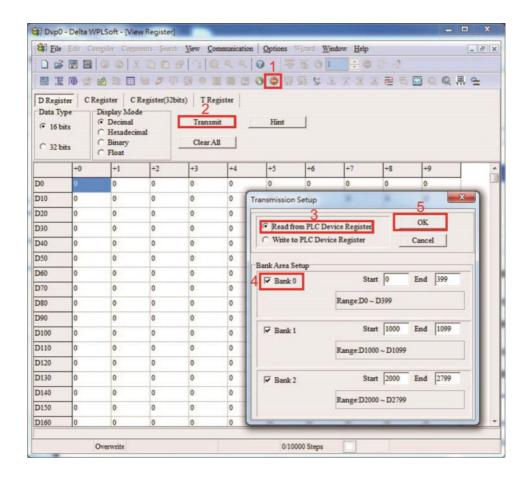

Depois de ler os dados, é necessário executar algumas configurações de D especial. Antes de prosseguir, apresentaremos primeiro as implicações de D especial e a faixa de configuração.

A faixa de D especial do CANopen Mestre é atualmente D1070 a D1099 e D2000 a D2799; essa faixa é dividida em 3 blocos:

- O primeiro bloco é usado para exibir o estado atual do CANopen e tem uma faixa de D1070–
   D1089
- O segundo bloco é usado para as configurações básicas do CANopen e tem uma faixa de D1090–D1099
- O terceiro bloco é a área de mapeamento e controle de estações servo e tem uma faixa de D2000-D2799.

Essas áreas são, portanto, introduzidas da seguinte forma:

A primeira contém a exibição atual do estado CANopen:

Quando o mestre inicializa uma estação servo, podemos descobrir a partir do D1070 se a configuração do dispositivo servo foi concluída; podemos descobrir se houve um erro no processo de configuração do D1071 e se a configuração é inadequada do D1074.

Depois de entrar no controle normal, podemos descobrir se o dispositivo servo está offline por meio de D1073. Além disso, podemos verificar as informações de leitura/gravação do dispositivo servo usando os comandos CANRX, CANTX e CANFLS; as informações de erro podem ser obtidas de D1076 a D1079 se houver uma falha de leitura/gravação.

| D Especial | Descrição da Função                                                                                                    | R/W |
|------------|----------------------------------------------------------------------------------------------------|-----|
| D1070      | Canal aberto pela inicialização do CANopen (bit0= código 0 da máquina)                                                                                  | R   |
| D1071      | Canal de erro que ocorre no processo de inicialização do CANopen (bit0= código 0 da máquina)                                                            | R   |
| D1072      | Reservado                                                                                                    | -   |
| D1073      | Canal de interrupção do CANopen (bit0= código 0 da máquina)                                                                                             | R   |
| D1074      | Código de erro do erro mestre  0: Sem erro  1: Erro de configuração da estação servo  2: Erro de configuração do ciclo de sincronização (muito pequeno) | R   |
| D1075      | Reservado                                                                                                    | -   |
| D1076      | Mensagem de erro SDO (valor do índice principal)                                                                                                    | R   |
| D1077      | Mensagem de erro SDO (valor do índice secundário)                                                                                                    | R   |
| D1078      | Mensagem de erro SDO (código de erro L)                                                                                                    | R   |
| D1079      | Mensagem de erro SDO (código de erro H)                                                                                                    | R   |

A segunda área é para configurações básicas de CANopen: (o CLP deve ter **parado** quando essa área é usada para fazer configurações)

Devemos definir o tempo de troca de informações para as estações mestre e servo,

| D Especial | Descrição da Função                    | Padrão: | R/W |
|------------|----------------------------------------|---------|-----|
| D1090      | Configuração do ciclo de sincronização | 4       | RW  |

Use D1090 para executar as configurações; as relações de tempo de configuração incluem:

Sync time 
$$\geqslant \frac{1M}{Rate} * \frac{N}{4}$$

# N: TXPDO + RXPDO

Por exemplo, quando a velocidade de comunicação é 500K, TXPDO + RXPDO têm 8 conjuntos e o tempo de sincronização exigirá mais de 4 ms

Também devemos definir quantas estações servo serão abertas. D1091 é o canal para definir a abertura da estação e D2000+100\*n é o número da estação que define este canal. Veja a explicação detalhada abaixo.

Estação servo número **n**=0-7

| D Especial  | Descrição da Função                                             | R/W |  |  |  |
|-------------|-----------------------------------------------------------------|-----|--|--|--|
| D1091       | D1091 Liga ou desliga a estação servo (bit 0-bit 7 correspondem |     |  |  |  |
|             | ao número de estações servo 0-7)                                |     |  |  |  |
| D2000+100*n | Número da estação servo                                         | RW  |  |  |  |

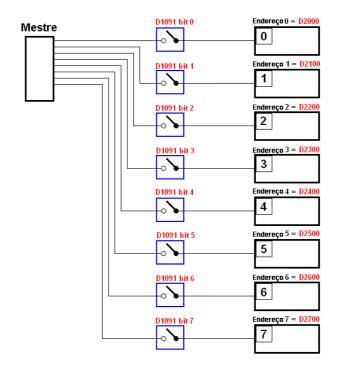

Se os dispositivos servo tiverem uma inicialização lenta, o mestre pode atrasar por um curto período de tempo antes de realizar a configuração da estação servo; esse atraso de tempo pode ser definido por meio de D1092.

| D Especial | Descrição da Função                     | Padrão | R/W |
|------------|-----------------------------------------|--------|-----|
| D1092      | Atraso antes do início da inicialização | 0      | RW  |

A respeito da inicialização do dispositivo servo, um tempo de atraso pode ser definido para julgar se houve falha. Se a velocidade de comunicação for relativamente lenta, o tempo de atraso pode ser ajustado para julgar se a inicialização foi concluída, o que assegurará o tempo para realizar a inicialização do dispositivo servo.

| D Especial | Descrição da Função                           | Padrão | R/W |  |
|------------|-----------------------------------------------|--------|-----|--|
| D1099      | Tempo de atraso na conclusão da inicialização | 15 s   | RW  |  |
|            | Faixa de configuração: 1 a 60000 s            |        |     |  |

Após a comunicação ser bem-sucedida, o sistema deve detectar se há uma interrupção nas comunicações com a estação servo. D1093 é usado para definir o tempo de detecção e D1094 define o número de erros consecutivos que desencadearão um erro de interrupção.

| D Especial | Descrição da Função               | Padrão | R/W |
|------------|-----------------------------------|--------|-----|
| D1093      | Detecção do tempo de interrupção  | 1000ms | RW  |
| D1094      | Detecção do número de interrupção | 3      | RW  |

O tipo de pacote transmitido por PDO é definido antes de estabelecer comunicações normais e geralmente não requer ajuste.

| D Especial | Descrição da Função                                                                       | Padrão | R/W |
|------------|-------------------------------------------------------------------------------------------|--------|-----|
| D1097      | Tipo de transmissão em tempo real (DOP)<br>correspondente<br>Faixa de configuração: 1–240 | 1      | RW  |

| D Especial | Descrição da Função                                    | Padrão | R/W |
|------------|--------------------------------------------------------|--------|-----|
| D1098      | Tipo de recebimento em tempo real (PDO) correspondente | 1      | RW  |
|            | Faixa de configuração: 1–240                           |        |     |

O terceiro bloco é a área de mapeamento e controle de estações servo.

O CANopen fornece um método PDO para realizar o mapeamento da memória das estações mestre e servo e possibilita que o mestre acesse diretamente os dados de leitura/gravação em uma determinada área de memória. O mestre realizará automaticamente a troca de dados com o dispositivo servo correspondente e os valores de leitura/gravação podem ser vistos diretamente da área de D especial após a troca em tempo real (M1034 = 1 vez) ter sido estabelecida. O C2000 Plus atualmente suporta mapeamento em tempo real de quatro PDOs, e existem dois tipos de PDO RXPDO (lê informações do dispositivo servo) e TXPDO (grava no dispositivo servo). Além disso, para facilitar o controle, o C2000 Plus não pode realizar o mapeamento de registros comumente usados; a seguir, há uma visão geral da situação atual do mapeamento de PDO:

|                           |             |                        | T                          | X]                    | PDO                                  |             |                   |                        |                    |          |             |
|---------------------------|-------------|------------------------|----------------------------|-----------------------|--------------------------------------|-------------|-------------------|------------------------|--------------------|----------|-------------|
| PDO4 (                    | Torque)     | PDO3 (P                | PDO2 (E/S                  | Remo                  | ota)                                 |             | PDO1 (Vel         | ocid                   | ade)               |          |             |
| Descrição                 | D Especial  | Descrição              | D Especial                 |                       | Descrição                            | D           | Especial          |                        | Descrição          | I        | ) Especial  |
| Palavra do<br>controlador | D2008+100*n | Palavra do controlador | D2008+100*n                |                       | Dispositivo servo<br>OO              | D2027+100*n |                   | Palavra do controlador |                    | D20      | 008+100*n   |
| Torque<br>alvo            | D2017+100*n |                        | D2020+100*n<br>D2021+100*n |                       |                                      | D203        | 31+100*n          |                        | Velocidade<br>alvo | D2       | 2012+100*n  |
| Método de controle        | D2010+100*n | Método de controle     | 11)7()1()+1()()*n          |                       | Dispositivo servo<br>AO2 D2032+100*n |             |                   |                        |                    |          |             |
|                           |             |                        |                            |                       | Dispositivo servo<br>AO3 D2033+100*n |             |                   |                        |                    |          |             |
|                           |             |                        | R                          | RX                    | KPDO                                 |             |                   |                        |                    |          |             |
| PDO4                      | (Torque)    | PDO3                   | (Posição)                  | PDO2 (E/S Remota)     |                                      |             | PDO1 (Velocidade) |                        |                    | ocidade) |             |
| Descrição                 | D Especial  | Descrição              | D Especial                 |                       | Descrição D Espe                     |             | D Espec           | cial Descrição         |                    |          | D Especial  |
| Palavra do mod            | D2009+100*n | Palavra do mod         | o D2009+100*1              | n                     | n Dispositivo servo                  |             | D2026+10          | 0*n                    | Palavra do modo    |          | D2009+100*n |
| Torque real               | D2018+100*n | Posição real           | D2022+100*1<br>D2023+100*1 | III lisposifiyo serve |                                      | AI1         | D2028+10          | 0*n                    | Frequência re      | eal      | D2013+100*r |
| Modo real                 | D2011+100*n | Modo real              | D2011+100*1                | n                     | Dispositivo servo AI2                |             | D2029+10          | 0*n                    |                    |          |             |
|                           |             |                        |                            |                       | Dispositivo servo                    | AI3         | D2030+10          | 0*n                    |                    |          |             |

Porque o uso requer apenas uma ação simples para abrir o PDO correspondente, em que TXPDO usa configurações D2034+100\*n e RXPDO usa configurações D2067+100\*n.

Essas duas áreas de D especial são definidas da seguinte forma:

|                  |        | PDO4        | PDO3    |             |            | PDO2        | PDO1       |             |  |
|------------------|--------|-------------|---------|-------------|------------|-------------|------------|-------------|--|
| Definição padrão | Torque |             | Posição |             | E/S Remota |             | Velocidade |             |  |
| bit              | 15     | 14–12       | 11      | 10–8        | 7          | 6–4         | 3          | 2–0         |  |
| Definição        | En     | Comprimento | En      | Comprimento | En         | Comprimento | En         | Comprimento |  |

En: indica se PDO é usado

Comprimento: indica o mapeamento de várias variáveis

Em um exemplo simples, se quisermos controlar um dispositivo servo C2000 Plus e fazê-lo operar no modo de velocidade, basta fazer as seguintes configurações:

### D2034+100\*n =000Ah

| Compri | TX PDO     |             |  |             |             |  |             |             |  |             |             |
|--------|------------|-------------|--|-------------|-------------|--|-------------|-------------|--|-------------|-------------|
| mento: | P          | DO4         |  | PDO3        |             |  | PDO2        |             |  | PDO1        |             |
|        | Descrição  | D Especial  |  | Descrição   | D Especial  |  | Descrição   | D Especial  |  | Descrição   | D Especial  |
| 1      | Palavra do | D2008+100*n |  | Palavra do  | D2008+100*n |  | Dispositivo | D2027+100*n |  | Palavra do  | D2008+100*n |
|        | Controlado |             |  | Controlador |             |  | servo DO    |             |  | Controlador |             |

| 2 | Torque<br>alvo     | D2017+100*n |
|---|--------------------|-------------|
| 3 | Método de controle | D2010+100*n |
| 4 |                    |             |

| Alvo               | D2020+100*n<br>D2021+100*n |
|--------------------|----------------------------|
| Método de controle | D2010+100*n                |
|                    |                            |

| Dispositivo | D2031+100*n  |
|-------------|--------------|
| servo       |              |
| AO1         |              |
| Dispositivo | D2032+100*n  |
| servo       |              |
| AO2         |              |
| Dispositivo | D2033+100*n  |
| servo AO3   | D2055+100*II |

| Velocidade<br>alvo | D2012+100*n |
|--------------------|-------------|
|                    |             |
|                    |             |

|           | PDO4 |       | PDO3    |      | I          | PDO2 | PDO1       |   |           |     |
|-----------|------|-------|---------|------|------------|------|------------|---|-----------|-----|
| Definição | To   | rque  | Posição |      | E/S Remota |      | E/S Remota |   | Velocidad |     |
| bit       | 15   | 14–12 | 11      | 10-8 | 7 6–4      |      | 7 6–4      |   | 3         | 2-0 |
| Definição | 0    | 0     | 0       | 0    | 0          | 0    | 1          | 2 |           |     |

#### D2067+100\*n =000Ah

| Compri | TX PDO                   |             |  |                           |                            |  |                          |             |  |                           |             |
|--------|--------------------------|-------------|--|---------------------------|----------------------------|--|--------------------------|-------------|--|---------------------------|-------------|
| mento: | P                        | PDO4        |  | PDO3                      |                            |  | PDO2                     |             |  | P                         | DO1         |
|        | Descrição                | D Especial  |  | Descrição                 | D Especial                 |  | Descrição                | D Especial  |  | Descrição                 | D Especial  |
| 1      | Palavra do<br>Controlado | D2009+100*n |  | Palavra do<br>Controlador | D2009+100*n                |  | Dispositivo<br>servo DI  | D2026+100*n |  | Palavra do<br>Controlador | D2009+100*n |
| 2      | Torque real              | D2018+100*n |  | Posição real              | D2022+100*n<br>D2023+100*n |  | Dispositivo<br>servo AI1 | D2028+100*n |  | Frequência<br>real        | D2013+100*n |
| 3      | Modo<br>real             | D2011+100*n |  | Modo<br>real              | D2011+100*n                |  | Dispositivo<br>servo AI2 | D2029+100*n |  |                           |             |
| 4      |                          |             |  |                           |                            |  | Dispositivo<br>servo AI3 | D2030+100*n |  |                           |             |

|           | Pl | PDO4  |         | PDO3 |       | PDO2   | PDO1 |         |  |
|-----------|----|-------|---------|------|-------|--------|------|---------|--|
| Definição | To | orque | Posição |      | E/S   | Remota | Velo | ocidade |  |
| bit       | 15 | 14–12 | 11      | 10-8 | 7 6–4 |        | 3    | 2–0     |  |
| Definição | 0  | 0     | 0       | 0 0  |       | 0      | 1    | 2       |  |

Mude o CLP para Run após concluir as configurações. Agora, aguarde a inicialização bem-sucedida do CANopen (M1059 = 1 e M1061 = 0) e, em seguida, inicie o mapeamento da memória CANopen (M1034 = 1). A palavra de controle e o comando de frequência agora serão atualizados automaticamente para o dispositivo servo correspondente (D2008 +n\*100 e D2012+n\*100), e a palavra de estado e a frequência atual do dispositivo servo também serão enviadas automaticamente de volta para a estação mestre (D2009+n\*100 e D2013 +n\*100). Isso também ilustra como o mestre pode lidar com essas tarefas por meio de operações de leitura/gravação na área de D especial.

Além disso, deve-se notar que a E/S remota de PDO2 pode obter os estados DI e AI atual do dispositivo servo e também pode controlar os estados DO e AO do dispositivo servo. No entanto, após a introdução de um mapeamento de D especial totalmente automático, o CANopen mestre do C2000 Plus também fornece atualizações de informações adicionais. Por exemplo, no modo de velocidade, as configurações de aceleração/desaceleração podem ter sido atualizadas. O D especial, portanto, também armazena certas informações em tempo real raramente usadas, e esses comandos podem ser atualizados usando o comando CANFLS. A seguir, está a área atual de conversão de dados do CANopen mestre do C2000 Plus, que tem uma faixa de D2001 +100\*n—D2033+100\*n, conforme abaixo:

### 1. A faixa de n é 0-7

# 2. ●Indica PDOTX, ▲Indica PDORX; o D especial não marcado pode ser atualizado usando o comando CANFLS

| D.Esmasial  | Deservição do Espação                              | Do duão | F | adrão | do PD0 | Э | R/W |
|-------------|----------------------------------------------------|---------|---|-------|--------|---|-----|
| D Especial  | Descrição da Função                                | Padrão  | 1 | 2     | 3      | 4 | K/W |
|             | Número da estação n da estação servo               |         |   |       |        |   |     |
| D2000+100*n | Faixa de configuração: 0–127                       | 0       |   |       |        |   | RW  |
|             | 0: Sem função CANopen                              |         |   |       |        |   |     |
| D2002+100*n | Código do fabricante da estação servo              | 0       |   |       |        |   | R   |
|             | número n (L)                                       |         |   |       |        |   |     |
| D2003+100*n | Código do fabricante da estação servo número n (H) | 0       |   |       |        |   | R   |
|             | , ,                                                |         |   |       |        |   |     |
| D2004+100*n | Código do produto do fabricante da                 | 0       |   |       |        |   | R   |
|             | estação servo número n (L)                         |         |   |       |        |   |     |
| D2005+100*n | Código do produto do fabricante da                 | 0       |   |       |        |   | R   |
|             | estação servo número n (H)                         |         |   |       |        |   |     |

# Definições básicas

| D Especial  | Descrição da Função                                                               | Padrão |          | Padrão | do PDO   |          | R/W    |
|-------------|-----------------------------------------------------------------------------------|--------|----------|--------|----------|----------|--------|
| D Especial  | Descrição da Fulição                                                              | raurao | 1        | 2      | 3        | 4        | IX/ VV |
| D2006+100*n | Método de administração de interrupção das comunicações da estação servo número n | 0      |          |        |          |          | RW     |
| D2007+100*n | Código do erro da estação servo número n                                          | 0      |          |        |          |          | R      |
| D2008+100*n | Palavra de controle da estação servo número n                                     | 0      | •        |        | •        | •        | RW     |
| D2009+100*n | Palavra de estado da estação servo número n                                       | 0      | <b>A</b> |        | <b>A</b> | <b>A</b> | R      |
| D2010+100*n | Modo de controle da estação servo número n                                        | 2      |          |        |          |          | RW     |
| D2011+100*n | Modo real da estação servo número                                                 | 2      |          |        |          |          | R      |

# Controle de Velocidade

| D. Esmanial | Dagariaão da Erração                            | Padrão |   | Padrão | do PDO | ) | R/W |
|-------------|-------------------------------------------------|--------|---|--------|--------|---|-----|
| D Especial  | Descrição da Função                             | Padrao | 1 | 2      | 3      | 4 | R/W |
| D2001+100*n | Restrição de torque na estação servo número n   | 0      |   |        |        |   | RW  |
| D2012+100*n | Velocidade alvo da estação servo número n (rpm) | 0      | • |        |        |   | RW  |
| D2013+100*n | Velocidade real da estação servo número n (rpm) | 0      | • |        |        |   | R   |

| D2014+100*n | Velocidade de erro da estação servo número n (rpm)    | 0    |  |  | R  |
|-------------|-------------------------------------------------------|------|--|--|----|
| D2015+100*n | Tempo de aceleração da estação servo número n (ms)    | 1000 |  |  | RW |
| D2016+100*n | Tempo de desaceleração da estação servo número n (ms) | 1000 |  |  | RW |

# Controle de torque

| D Especial  | Descrição da Função                                       | Padrão | ] | Padrão ( | do PDC | ) | R/W    |
|-------------|-----------------------------------------------------------|--------|---|----------|--------|---|--------|
| D Especial  | Descrição da Fulição                                      | raurao | 1 | 2        | 3      | 4 | IX/ VV |
| D2017+100*n | Torque alvo da estação servo número n (-100,0% – +100,0%) | 0      |   |          |        | • | RW     |
| D2018+100*n | Torque real da estação servo número n (XX.X%)             | 0      |   |          |        | • | R      |
| D2019+100*n | Corrente real da estação servo número n (XX.XA)           | 0      |   |          |        |   | R      |

# Controle de posição

| D Especial  | Dogorioão do Euroão                                | Padrão: | F | adrão o | do PDC | ): | R/W |
|-------------|----------------------------------------------------|---------|---|---------|--------|----|-----|
| D Especial  | Descrição da Função                                | Padrao: | 1 | 2       | 3      | 4  | K/W |
| D2020+100*n | Alvo da estação servo número n (L)                 | 0       |   |         |        |    | RW  |
| D2021+100*n | Alvo da estação servo número n (H)                 | 0       |   |         | •      |    | RW  |
| D2022+100*n | Posição real da estação servo número n (L)         | 0       |   |         |        |    | R   |
| D2023+100*n | Posição real da estação servo<br>número n (H)      | 0       |   |         | •      |    | R   |
| D2024+100*n | Tabela de velocidade da estação servo número n (L) | 10000   |   |         |        |    | RW  |
| D2025+100*n | Tabela de velocidade da estação servo número n (H) | 0       |   |         |        |    | RW  |

# E/S Remota

| D. Esmanial | Dagariaño da Euroño                        | Padrão: | F | Padrão ( | do PDC | ): | R/W |
|-------------|--------------------------------------------|---------|---|----------|--------|----|-----|
| D Especial  | Descrição da Função                        | Paurao: | 1 | 2        | 3      | 4  | R/W |
| D2026+100*n | Estado MI da estação servo número n        | 0       |   | <b>A</b> |        |    | R   |
| D2027+100*n | Configuração MO da estação servo número n  | 0       |   | •        |        |    | RW  |
| D2028+100*n | Estado Al1 da estação servo número n       | 0       |   | <b>A</b> |        |    | R   |
| D2029+100*n | Estado Al2 da estação servo número n       | 0       |   | <b>A</b> |        |    | R   |
| D2030+100*n | Estado Al3 da estação servo número n       | 0       |   | <b>A</b> |        |    | R   |
| D2031+100*n | Configuração AO1 da estação servo número n | 0       |   | •        |        |    | RW  |

| D2032+100*n | Configuração AO2 da estação servo número n | 0 | • |  | RW |
|-------------|--------------------------------------------|---|---|--|----|
| D2033+100*n | Configuração AO3 da estação servo número n | 0 | • |  | RW |

Depois de entender as definições de D especial, voltamos às etapas de configuração. Depois de inserir os valores correspondentes a D1090 a D1099, D2000+100\*n, D2034 +100\*n e D2067+100\*n, podemos começar a realizar o download de acordo com as seguintes etapas:

- 1. D2000 e D2100 são definidos como 20 e 21, e D2200, D2300, D2400, D2500, D2600 e D2700 são definidos como 0; se uma configuração 0 causar problemas, D1091 pode ser definido como 3 e as estações servo 2 a 7 podem ser fechadas.
- 2. Mude o CLP para o estado Stop.
- 3. Pressione o botão de transmissão.
- 4. Clique na seção de gravação da memória depois de sair da janela
- 5. Ignore D0-D399.
- 6. Altere o segundo intervalo para D1090-D1099.
- 7. Clique no botão de confirmação.

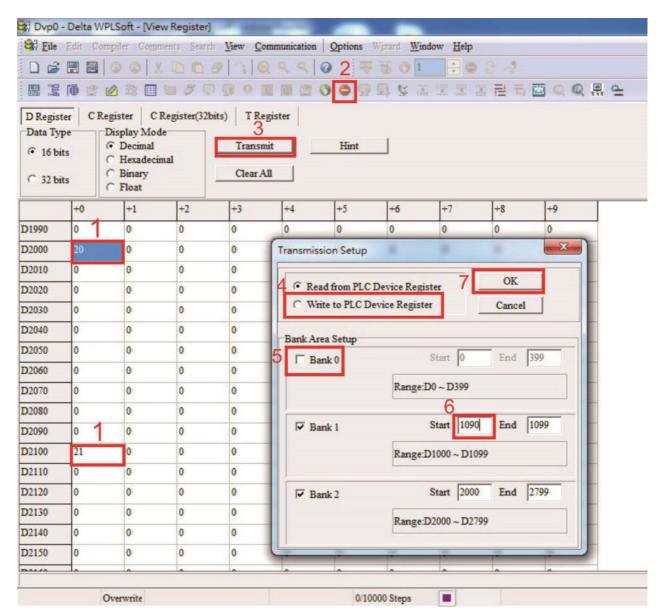

Outro método pode ser usado para definir D1091: Determine qual das estações servo de 0 a 7 não será necessária e defina os bits correspondentes para 0. Por exemplo, se não for necessário controlar as estações servo 2, 6 e 7, basta definir D1091 = 003B, e o método de configuração será o mesmo descrito acima: Use o WPL para iniciar a função communications > use register edit (T C D) para realizar as configurações.

Etapa 3: Configure o número da estação de comunicação e a velocidade de comunicação do mestre

- Ao configurar o número da estação mestre (Pr. 09-46, o padrão é definido como 100), certifique-se de não usar o mesmo número que uma estação servo.
- ☑ Defina a velocidade de comunicação do CANopen (Pr. 09-37); independentemente de o inversor estar definido como uma estação mestre ou servo, a velocidade de comunicação é definida por meio deste parâmetro.

### Etapa 4: Grave o código do programa

Acesso em tempo real: Pode ler/gravar diretamente para ou da área D correspondente. Acesso sem tempo real:

- Comando de leitura: Use o comando CANRX para ler. M1066 será 1 quando a leitura for concluída; M1067 será 1 se a leitura for bem-sucedida e M1067 será 0 se ocorrer um erro.
- Comando de gravação: Use o comando CANTX para gravar. M1066 será 1 quando a gravação for concluída; M1067 será 1 se a gravação for bem-sucedida e M1067 será 0 se ocorrer um erro.
- Comando de atualização: Use o comando CANFLS para atualizar (se houver atributos RW, o mestre gravará na estação servo; se houver atributos RO, a estação servo retornará os valores de leitura para o mestre); M1066 será 1 se a atualização tiver sido concluída; M1067 será 1 se a atualização for bem-sucedida e M1067 será 0 se houver um erro.

#### NOTA:

Ao usar CANRX, CANTX ou CANFLS, os comandos internos de implementação aguardarão até que o M1066 seja concluído antes de executar o próximo CANRX, CANTX ou CANFLS.

Depois, baixe o programa para o inversor (observe que o formato de comunicação padrão do CLP é ASCII 7N2 9600 e o número da estação é 2. O WPL deve, portanto, ser modificado e o caminho de configuração do WPL é **settings > communications settings**)

Etapa 5: Defina os números das estações servo, a velocidade de comunicação, a fonte de controle e a fonte de comando

Os dispositivos das séries C2000 Plus e EC da Delta atualmente suportam unidade de interface de comunicações CANopen, e os números de estação servo correspondentes e os parâmetros de velocidade de comunicação são os seguintes:

|                     |                     | 3                       |       |                                         |  |
|---------------------|---------------------|-------------------------|-------|-----------------------------------------|--|
|                     | Parâmetros correspo | ondentes do dispositivo | Valor | Definição                               |  |
|                     | C2000 Plus E-C      |                         | valui | Delinição                               |  |
| Endereço da estação | 00.26               | 00.20                   | 0     | Desativar interface do hardware CANopen |  |
| servo               | 09-36               | 09-20                   | 1-127 | Endereço de comunicação CANopen         |  |
|                     |                     |                         | 0     | 1Mbps                                   |  |
|                     |                     |                         | 1     | 500 Kbps                                |  |
| Velocidade de       | 00.27               | 00.21                   | 2     | 250 Kbps                                |  |
| comunicação         | 09-37               | 09-21                   | 3     | 125 Kbps                                |  |
| _                   |                     |                         | 4     | 100Kbps                                 |  |
|                     |                     |                         | 5     | 50Kbps                                  |  |
| Fonte do controle   | 00-21               | -                       | 3     |                                         |  |
| Fonte do controle   | -                   | 02-01                   | 5     |                                         |  |
| Conto do fraguência | 00-20               | -                       | 6     |                                         |  |
| Fonte da frequência | -                   | 02-00                   | 5     |                                         |  |
| Conto do torque     | 11-33               | -                       | 3     |                                         |  |
| Fonte do torque     | -                   | -                       | -     |                                         |  |
| Conto do posição    | 11-40               | -                       | 3     |                                         |  |
| Fonte da posição    | -                   | -                       | -     |                                         |  |

O A2 Servo da Delta atualmente suporta a interface de comunicação CANopen, e os números de estação servo correspondentes e os parâmetros de velocidade de comunicação são os seguintes:

|                              | Parâmetros correspondentes<br>do dispositivo<br>A2 | Valor | Definição                       |
|------------------------------|----------------------------------------------------|-------|---------------------------------|
| Endereço da<br>estação servo | 03-00                                              | 1–127 | Endereço de comunicação CANopen |
|                              | o do                                               | R=0   | 125 Kbps                        |
| Velocidade de                |                                                    | R= 1  | 250 Kbps                        |
|                              | 03-01 bit 8-11 XRXX                                | R= 2  | 500 Kbps                        |
| comunicação                  |                                                    | R= 3  | 750 Kbps                        |
|                              |                                                    | R= 4  | 1Mbps                           |

| Fonte do         | 01-01   | В |  |
|------------------|---------|---|--|
| controle/comando | V - V - | В |  |

# Etapa 6: Conecte a fiação do hardware

Ao realizar a fiação, observe a resistência dos terminais principal e final; os métodos de conexão são os seguintes:

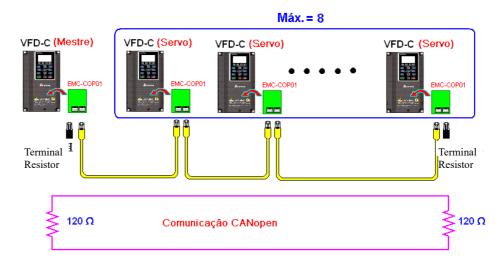

Etapa 7: Iniciar controle

Depois que um programa for gravado e baixado, mude o modo CLP para Run. Basta desligar e religar a energia das estações mestre e servo.

Consulte CANMasterTest 1 vs. 2 drive.dvp

# Exemplo

Controle um-dois do inversor C2000 Plus

# Etapa 1: Ativação das funções do CANopen Mestre

- 1. Pr. 09-45=1 (inicia as funções mestre); reinicie a energia após concluir a configuração, a barra de estado no teclado digital KPC-CC01 exibirá "CAN Master".
- 2. Pr. 00-02=6 redefina o CLP (observe que essa ação redefinirá o programa e os registros do CLP para os valores padrão)
- 3. Desligue e ligue novamente.
- 4. Use o teclado digital KPC-CC01 para definir o modo de controle do CLP como "PLC Stop" (se um inversor recém-introduzido for usado, o programa CLP interno em branco fará com que um código de advertência PLFF seja emitido).

### Etapa 2: Correspondências da memória mestre

- 1. Ative o WPL
- 2. Use o teclado para definir o modo CLP como Stop (CLP 2)
- 3. Leitura WPL de D1070 a D1099, D2000 a D2799
- 4. Configure D2000=10, D2100=11
- 5. Configure D2100, 2200, 2300, 2400, 2500, 2600, 2700=0
- 6. Baixe as configurações de D2000 a D2799

# Etapa 3: Configure o número da estação de comunicação e a velocidade de comunicação do mestre

- 1. Ao configurar o número da estação mestre (Pr. 09-46, o padrão é definido como 100), certifiquese de não usar o mesmo número que uma estação servo.
- 2. Defina a velocidade de comunicação CANopen como 1M (Pr. 09-37=0); independentemente de o inversor estar definido como uma estação mestre ou servo, a velocidade de comunicação é definida por meio deste parâmetro.

# Etapa 4: Grave o código do programa

Acesso em tempo real: Pode ler/gravar diretamente para ou da área D correspondente. Acesso sem tempo real:

- Comando de leitura: Use o comando CANRX para ler. M1066 será 1 quando a leitura for concluída; M1067 será 1 se a leitura for bem-sucedida e M1067 será 0 se ocorrer um erro.
- Comando de gravação: Use o comando CANTX para gravar. M1066 será 1 quando a gravação for concluída; M1067 será 1 se a gravação for bem-sucedida e M1067 será 0 se ocorrer um erro.
- Comando de atualização: Use o comando CANFLS para atualizar (se houver atributos RW, o mestre gravará na estação servo; se houver atributos RO, a estação servo retornará os valores de leitura para o mestre); M1066 será 1 se a atualização tiver sido concluída; M1067 será 1 se a atualização for bem-sucedida e M1067 será 0 se houver um erro.

### NOTA:

Ao usar CANRX, CANTX ou CANFLS, os comandos internos de implementação aguardarão até que o M1066 seja concluído antes de executar o próximo CANRX, CANTX ou CANFLS.

Depois, baixe o programa para o inversor (observe que o formato de comunicação padrão do CLP é ASCII 7N2 9600 e o número da estação é 2. O WPL deve, portanto, ser modificado e o caminho de configuração do WPL é **settings > communications settings**)

### Etapa 5: Defina os números das estações servo e a velocidade de comunicação

Estação servo nº 1: 09-37 = 0(Velocidade 1M) 09-36=10(ID do Nó 10)

Estação servo nº 2: 09-37 = 0(Velocidade 1M) 09-36=10(ID do Nó 11)

# Etapa 6: Conecte a fiação do hardware

Ao realizar a fiação, observe a resistência dos terminais principal e final; os métodos de conexão são os seguintes:

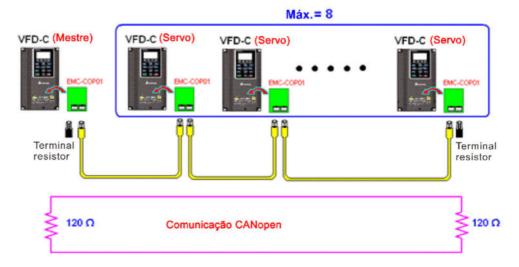

# Etapa 7: Iniciar controle

Depois que um programa for gravado e baixado, mude o modo CLP para Run. Basta desligar e religar a energia das estações mestre e servo.

Consulte CANMasterTest 1 vs. 2 driver.dvp

# 16-9 Explicação de Vários Controles de Modo CLP (Velocidade, Torque, Retorno à Posição Inicial e Posição)

O modo de torque e o modo de posição são baseados no controle de vetor FOC e o modo de velocidade também suporta o controle de vetor FOC. O controle, portanto, não pode ser realizado com sucesso a menos que o ajuste automático do parâmetro do motor seja concluído com antecedência para o modo de torque e o modo de posição e o modo de velocidade com base no FOC.

Além disso, os motores são classificados em dois tipos: IM e PM. Para motores IM, o ajuste automático do parâmetro do motor será suficiente. Para motores PM, após a conclusão do ajuste automático do parâmetro do motor, o ajuste automático do ângulo de desvio da origem do motor também deve ser concluído. Consulte o Capítulo 12-1 Pr. 05-00 para uma explicação mais detalhada.

**NOTA:** Se um motor PM pertencer à série ECMA da Delta, os parâmetros do motor podem ser inseridos diretamente dos dados no catálogo do servomotor e o estudo dos parâmetros não será necessário. Os métodos e as configurações de controle são explicados da seguinte forma:

### Controle de velocidade:

Tabela de registro para o modo de velocidade:

### M especial de controle

| M<br>Especial | Descrição da Função                                                                            | Atributos |
|---------------|------------------------------------------------------------------------------------------------|-----------|
| M1025         | Frequência do inversor = configure frequência (ligado) / frequência do inversor =0 (desligado) | RW        |
| M1026         | Direção de operação do inversor FWD(desligado) / REV(ligado)                                   | RW        |
| M1040         | Alimentação do hardware (Servo ligado)                                                         | RW        |
| M1042         | Parada rápida                                                                                  | RW        |
| M1044         | Pausa (Parada)                                                                                 | RW        |
| M1052         | Frequência de bloqueio (bloqueio, frequência bloqueada na frequência de operação atual)        | RW        |

### M especial de estado

| M<br>Especial | Descrição da Função                                      | Atributos |
|---------------|----------------------------------------------------------|-----------|
| M1015         | Frequência atingida (quando usado em conjunto com M1025) | RO        |
|               | Servo ligado pronto                                      | RO        |
|               | Em Parada Rápida                                         | RO        |

### D especial de controle

| D<br>Especial | Descrição da Função                             | Atributos |
|---------------|-------------------------------------------------|-----------|
| D1060         | Configuração do modo (o modo de velocidade é 0) | RW        |

### D especial de estado

| D<br>Especial | Descrição da Função                            | Atributos |
|---------------|------------------------------------------------|-----------|
| D1037         | Frequência de saída do conversor (0,00–600,00) | RO        |

| D<br>Especial | Descrição da Função                              | Atributos |
|---------------|--------------------------------------------------|-----------|
| D1050         | Modo de operação real (o modo de velocidade é 0) | RO        |

Comandos de controle do modo de velocidade:

**FREQ(P)** S1 S2 S3

Velocidade alvo A primeira configuração do tempo de aceleração A primeira configuração do tempo de desaceleração

Exemplo de controle do modo de velocidade:

Antes de realizar o controle de velocidade, se o método de controle FOC (orientação por campo magnético) for usado, a configuração dos parâmetros eletromecânicos deve ser concluída primeiro.

- 1. A configuração D1060 = 0 mudará o conversor para o modo de velocidade (padrão).
- 2. Use o comando FREQ para controlar a frequência, o tempo de aceleração e o tempo de desaceleração.
- 3. Defina M1040 = 1, o inversor agora passará por excitação, mas a frequência será 0.
- 4. Defina M1025 = 1, o comando de frequência do inversor agora saltará para a frequência designada por FREQ e a aceleração/desaceleração será controlada com base nos tempos de aceleração e desaceleração especificados por FREQ.
- 5. M1052 pode ser usado para bloquear a frequência de operação atual.
- 6. M1044 pode ser usado para pausar temporariamente a operação e o método de desaceleração obedecerá às configurações de desaceleração.
- 7. M1042 pode ser usado para realizar uma parada rápida e a desaceleração será a mais rápida possível, sem dar origem a um erro. (Ainda pode haver um erro de salto se a carga for muito grande.)
- 8. Controle os direitos do usuário: M1040 (Servo ligado) > M1042 (Parada rápida) > M1044 (Parada) > M1052 (Bloqueio)

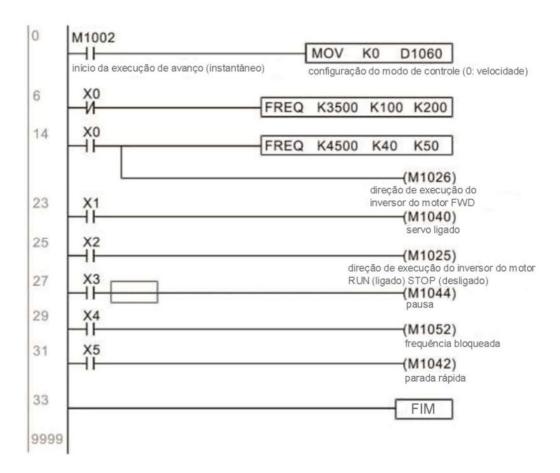

### Controle de torque:

Tabela de registro para o modo de torque:

## M especial de controle

| M<br>Especial | Descrição da Função | Atributos |
|---------------|---------------------|-----------|
| M1040         | Servo Ligado        | RW        |

### M especial de estado

| M        | Descrição da Função | Atributos |
|----------|---------------------|-----------|
| Especial |                     |           |
| M1056    | Servo ligado pronto | RO        |
| M1063    | Torque atingido     | RO        |

### D especial de controle

| D Especial | Descrição da Função                                     | Atributos |
|------------|---------------------------------------------------------|-----------|
| D1060      | Configuração do modo de operação (o modo de torque é 2) | RW        |

### D especial de estado

| D Especial | Descrição da Função                              | Atributos |
|------------|--------------------------------------------------|-----------|
| D1050      | Modo de operação real (o modo de velocidade é 0) | RO        |
| D1053      | Torque real                                      | RO        |

Comandos de controle do modo de torque:

TORQ(P)

S1

S2

Torque alvo (com números)

Restrições de frequência

Exemplo de controle do modo de torque:

A configuração dos parâmetros eletromecânicos envolvidos no controle de torque deve ser concluída antes da implementação do controle de torque.

- 1. Defina D1060 = 2 para alterar o modo convertido para o modo de torque.
- 2. Use o comando TORQ para implementar o controle de torque e os limites de velocidade.
- 3. Defina M1040 = 1; o inversor agora passará por excitação e saltará imediatamente para o torque alvo ou limite de velocidade. D1053 pode ser usado para descobrir o torque atual.

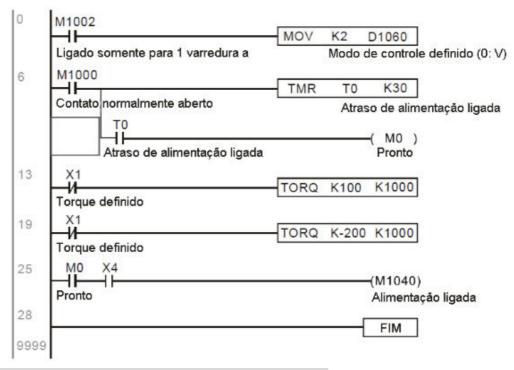

# Controle de retorno à posição inicial / controle de posição:

Tabela de registro no modo de retorno à posição inicial / modo de posição:

### M especial de controle

| M        | Descrição da Função                                                                                                    | Atributos |
|----------|----------------------------------------------------------------------------------------------------|-----------|
| Especial |                                                                                                    |           |
| M1040    | Servo Ligado                                                                                                    | RW        |
| M1048    | Mover para nova posição; deve usar o modo de controle como modo de posição (D1060 = 1) e M1040 = 1                        | RW        |
| M1050    | Posição absoluta / posição relativa (0: relativa / 1: absoluta)                                                           | RW        |
| M1055    | Pesquisa de origem (início em posição inicial); deve usar o modo de controle como modo de posição (D1060 = 3) e M1040 = 1 | RW        |

# M especial de estado

| M        | Descrição da Função                 |    |  |  |
|----------|-------------------------------------|----|--|--|
| Especial |                                     |    |  |  |
| M1064    | Alvo atingido                       | RO |  |  |
| M1070    | Retorno à posição inicial concluído | RO |  |  |
| M1071    | Erro de retorno à posição inicial   | RO |  |  |

# D especial de controle

|       | D Especial                                                         | Descrição da Função            | Atributos |
|-------|--------------------------------------------------------------------|--------------------------------|-----------|
| D1060 | Configuração do modo de operação (o modo de posição é 1, o modo de | RW                             |           |
|       |                                                                    | retorno à posição inicial é 3) |           |

# D especial de estado

| D Especial | Descrição da Função                              | Atributos |
|------------|--------------------------------------------------|-----------|
| D1050      | Modo de operação real (o modo de velocidade é 0) | RO        |

| D Especial | Descrição da Função          |    |  |  |  |
|------------|------------------------------|----|--|--|--|
| D1051      | Posição real (palavra baixa) | RO |  |  |  |
| D1052      | Posição real (palavra alta)  | RO |  |  |  |

D1051 e D1052 devem ser combinados para fornecer a localização real e com um número de série.

Comandos de controle do modo de posição:

DPOS(P) S1
Alvo (com números)

Exemplo de controle do modo de retorno à posição inicial / controle do modo de posição:

Primeira configuração completa de parâmetros eletromecânicos conectados à posição antes de implementar o controle de retorno à posição inicial ou controle de posição.

- 1. Configure Pr. 00-40 para selecionar o método de retorno à posição inicial e os sensores de limite e a origem correspondentes. (Definir a função MI proporciona um limite de rotação de reversão de 44, um limite de rotação de avanço de 45 e uma proximidade de origem de 46. Como o C2000 Plus atualmente suporta apenas uma origem de fase Z, a placa do Encoder deve fornecer a fase Z.)
- 2. Defina D1060 = 3 para alterar o conversor para o modo de retorno à posição inicial.
- 3. Defina M1040 = 1

No modo VF/SVC/VFPG, entrará no modo STANDBY (Pr. 01-34 pode ser usado para acessar as opções de ação do modo STANDBY).

No modo FOC+PG, ocorrerá a retenção de velocidade zero

- 4. Defina M1055 = 1 e o inversor começará a buscar a origem.
- 5. Quando o retorno à posição inicial estiver concluído, M1070 mudará para ligado. Caso você defina agora D1060 = 1, o modo de controle mudará para o modo de posição (observe que M1040 não mudará para desligado; essa origem mecânica se move).
- 6. O comando DPOS agora pode ser usado para designar o local de destino do inversor. M1050 ou Pr. 00-12 podem ser usados para definir uma mudança na posição absoluta ou relativa.
- 7. Implemente o pulso M1048 ligado uma vez (deve ter mais de 1 ms de duração) e o conversor começará a se mover em direção ao alvo (M1040 deve ser 1 para ser eficaz). A posição atual pode ser obtida de D1051 e D1052.

Parte 1: O modo de inicialização é definido como o modo de retorno à posição inicial desde o início (configuração D1060 = 3). X2 é usado para implementar a excitação do conversor.

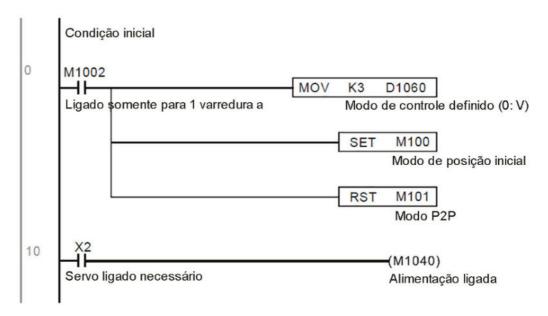

Parte 2: Retorno à posição inicial; use X3 para acionar a ação de retorno à posição inicial; mudará automaticamente para o modo de posição após a conclusão.

```
Modo de posição inicial
        M100 X3
12
                                                                         (M1055)
       Modo de Posição
                                                                     Posição inicial
       posição
inicial
               inicial
                        M1070
               necessária
                          11
                                                                 RST
                                                                         M101
                         Fim da
                         posição
                         inicial
                                                                 RST
                                                                         M100
```

Parte 3: Movimento ponto a ponto; mude para o modo de posição (configuração D1060 = 1) e mova para a frente e para trás entre os pontos de posição. (+300000 – -300000)

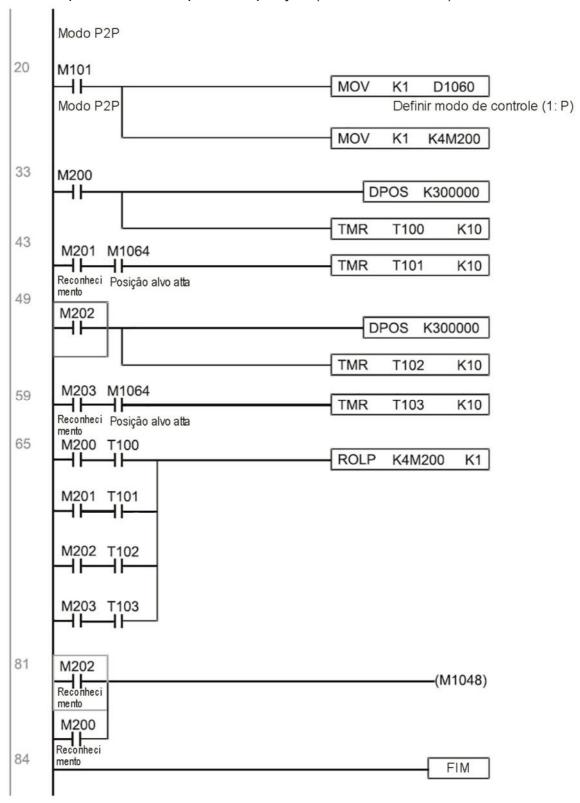

**NOTA:** Se o retorno à posição inicial não for necessário em uma aplicação, a primeira e a segunda partes podem ser ignoradas. No entanto, a condição M1040 da Parte 1 deve ser incluída, e o método de gravação na Parte 1 envolve o uso de X2 para obter acesso direto. Além disso, quando M101 é usado no início da Parte 3 para definir o modo de controle, ele pode ser regravado como M1002, o que colocará o CLP imediatamente no modo de posição quando começar a funcionar.

# 16-10 Controle do Nó Principal de Comunicações Internas

O protocolo foi desenvolvido para facilitar o uso de RS-485 em vez de CANopen em determinadas situações de aplicação. O protocolo RS-485 oferece características em tempo real semelhantes ao CANopen. O número máximo de dispositivos servo é 8.

As comunicações internas têm uma estrutura mestre-servo. O método de iniciação é muito simples:

### Dispositivo servo:

Configure Pr. 09-31 = -1 a -8 para acessar 8 nós e configure Pr. 00-20 = 1 para definir a fonte de controle como RS-485 e acessar as fontes de referência que devem ser controladas, que são, comando de velocidade (Pr. 00-21 = 2), comando de torque (Pr. 11-33 = 1) e comando de posição (Pr. 11-40=2). Isso concluirá as configurações do dispositivo servo. (As funções do CLP não precisam ser ativadas)

### Sistema

Configurar o mestre é ainda mais simples; só é necessário configurar Pr. 09-31 = -10, e ativar o CLP.

Fiação de hardware: As estações mestre e servo são conectadas por meio da porta serial RS-485. O C2000 Plus fornece dois tipos de interfaces de porta serial RS-485, consulte a figura abaixo: (consulte o Capítulo 06 "Terminais de Controle" para conexões de terminais detalhadas)

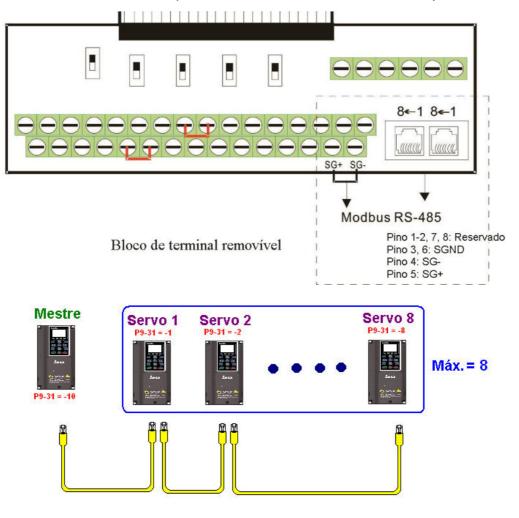

Programação do mestre: Em um programa, D1110 pode ser usado para definir uma estação servo a ser controlada (1–8, quando definido como 0, pode pular entre 8 estações). Posteriormente, o M1035 é definido como 1 e as posições de memória das estações mestre e servo corresponderão. Nesse momento, é necessário apenas enviar comandos para o endereço da estação servo de correlação para controlar essa estação. A seguir, está uma tabela de registro conectada com comunicações internas:

### M especial de controle

| M Especial | Descrição da Função                        | Atributos |
|------------|--------------------------------------------|-----------|
| M1035      | Inicia o controle de comunicações internas | RW        |

# D especial de controle

| D Especial | Descrição da Função                                          |      |  |  |
|------------|--------------------------------------------------------------|------|--|--|
| D1110      | Número de comunicações do nó interno 1–8 (defina o número da | RW   |  |  |
|            | estação servo a controlar)                                   | 10,1 |  |  |

|              | Descrição da Função                        |     |                           |                                    |                                  |                                   |                                           |           |                          |                                      |                                      |                          |   |  |
|--------------|--------------------------------------------|-----|---------------------------|------------------------------------|----------------------------------|-----------------------------------|-------------------------------------------|-----------|--------------------------|--------------------------------------|--------------------------------------|--------------------------|---|--|
| D Especial   | Definição                                  | bit | Direitos<br>do<br>usuário | Modo de<br>velocidade              | Modo de localização              | Modo de torque                    | Modo de retorno<br>à posição inicial      | Atributos |                          |                                      |                                      |                          |   |  |
|              |                                            | 0   | 4                         | Funções de comando                 | -                                | -                                 | Origem do<br>Retorno à<br>Posição Inicial |           |                          |                                      |                                      |                          |   |  |
|              |                                            | 1   | 4                         | Requisitos de rotação de reversão  | Mudança<br>imediata              | -                                 | -                                         |           |                          |                                      |                                      |                          |   |  |
|              |                                            | 2   | 4                         | -                                  | -                                | -                                 | -                                         |           |                          |                                      |                                      |                          |   |  |
|              |                                            | 3   | 3                         | Pausa<br>temporária                | Pausa<br>temporária              | -                                 | -                                         |           |                          |                                      |                                      |                          |   |  |
|              |                                            | 4   | 4                         | Bloqueio da frequência             | -                                | -                                 | Pausa<br>temporária                       |           |                          |                                      |                                      |                          |   |  |
|              | Comando de controle do nó interno N        | 5   | 4                         | JOG                                | -                                | -                                 | -                                         |           |                          |                                      |                                      |                          |   |  |
| D1120 + 10*N |                                            | 6   | 2                         | Parada Rápida                      | Parada Rápida                    | Parada Rápida                     | Parada Rápida                             | RW        |                          |                                      |                                      |                          |   |  |
|              |                                            | 7   | 1                         | Servo ligado                       | Servo ligado                     | Servo ligado                      | Servo ligado                              |           |                          |                                      |                                      |                          |   |  |
|              |                                            |     |                           |                                    |                                  |                                   |                                           | 11–8      | 4                        | Comutação do intervalo de velocidade | Comutação do intervalo de velocidade | -                        | - |  |
|              |                                            |     |                           | 13–12                              | 4                                | Mudança do tempo de desaceleração | -                                         | -         | -                        |                                      |                                      |                          |   |  |
|              |                                            | 14  | 4                         | Ativação de Bit<br>13–8            | Ativação de Bit<br>13–8          | -                                 | 1                                         |           |                          |                                      |                                      |                          |   |  |
|              |                                            |     |                           |                                    |                                  |                                   | 15                                        | 4         | Limpar código<br>de erro | Limpar código<br>de erro             | Limpar código<br>de erro             | Limpar código<br>de erro |   |  |
| D1121 + 10*N | Modo de controle do nó<br>interno N        |     |                           | 0                                  | 1                                | 2                                 | 3                                         | RW        |                          |                                      |                                      |                          |   |  |
| D1122 + 10*N | Comando de referência L<br>do nó interno N |     |                           | Comando de velocidade (sem número) | Comando de posição (com números) | Comando de torque (com números)   | -                                         | RW        |                          |                                      |                                      |                          |   |  |
| D1123 + 10*N | Comando de referência H<br>do nó interno N |     |                           | -                                  |                                  | Limite de velocidade              | -                                         | RW        |                          |                                      |                                      |                          |   |  |

**<sup>※</sup>** N = 0−7

# D especial de estado

| D Especial | Descrição da Função                                                               |    |  |  |
|------------|-----------------------------------------------------------------------------------|----|--|--|
| D1115      | Ciclo de sincronização do nó interno (ms)                                         | RO |  |  |
| סוווט      | Erro de nó interno (bit0 = dispositivo servo 1, bit1 = dispositivo servo 2,bit7 = | RO |  |  |
|            | dispositivo servo 8)                                                              |    |  |  |

| D Especial | Descrição da Função                                                      | Atributos |
|------------|--------------------------------------------------------------------------|-----------|
| D1117      | Correspondência online do nó interno (bit0 = dispositivo servo 1, bit1 = | RO        |
|            | dispositivo servo 2,bit7 = dispositivo servo 8)                          |           |

| D Especial   |     |                                  | Descrição da                | Função                     |                                   |           |
|--------------|-----|----------------------------------|-----------------------------|----------------------------|-----------------------------------|-----------|
|              | bit | Modo de velocidade               | Modo de localização         | Modo de torque             | Modo de retorno à posição inicial | Atributos |
|              | 0   | Chegada do comando de frequência | Comando de posição atingido | Comando de torque atingido | Comando zero concluído            |           |
|              | 1   | Sentido horário                  | Sentido horário             | Sentido horário            | Sentido horário                   |           |
|              | 1   | Sentido anti-horário:            | Sentido anti-horário:       | Sentido anti-horário:      | Sentido anti-horário:             |           |
| D1126 + 10*N | 2   | Advertência                      | Advertência                 | Advertência                | Advertência                       | RO        |
|              | 3   | Erro                             | Erro                        | Erro                       | Erro                              |           |
|              | 5   | JOG                              |                             |                            |                                   |           |
|              | 6   | Parada Rápida                    | Parada Rápida               | Parada Rápida              | Parada Rápida                     |           |
|              | 7   | Servo ligado                     | Servo ligado                | Servo ligado               | Servo ligado                      |           |
| D1127 + 10*N |     | Frequência real                  | Posição real                | Torque real (com números)  | -                                 | RO        |
| D1128 + 10*N |     | -                                | (com números)               | -                          | -                                 |           |

\* N = 0 - 7

Exemplo: Presuma que a intenção seja controlar a operação da estação servo 1 em frequências de 30,00Hz e 60,00 Hz, estado e correspondências de nó online:

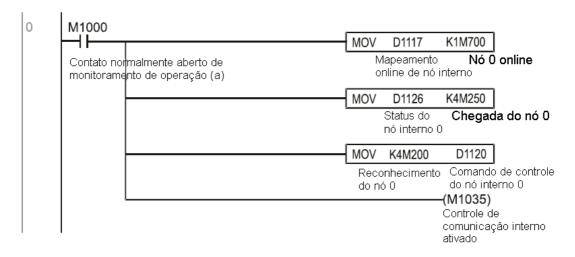

Quando for considerado que a estação servo 1 está online, atrase 3 s e inicie o controle

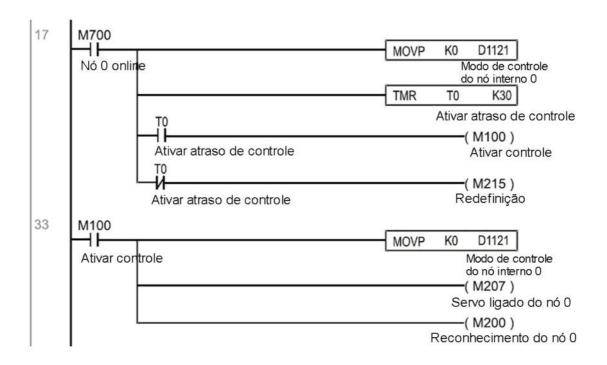

É necessário que a estação servo 1 mantenha a rotação de avanço a 30,00Hz por 1 segundo e a rotação reversa a 60,00 Hz por 1 segundo e repita este ciclo continuamente.

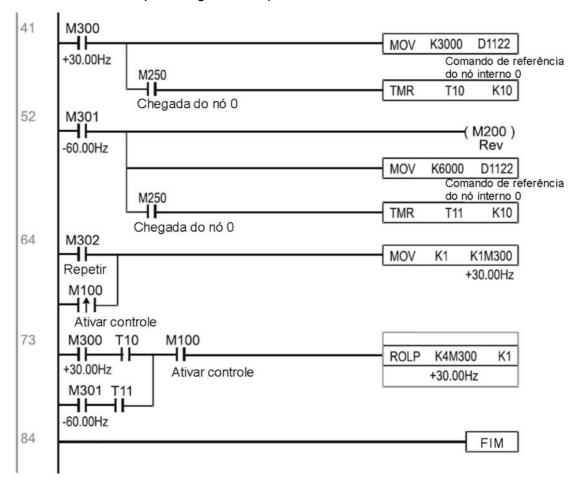

#### 16-11 Função de Contagem Usando MI8

#### 16-11-1 Função de contagem de alta velocidade

O MI8 do C2000 Plus suporta contagem de pulsos unidirecionais e a velocidade máxima é de 100K. O método de inicialização é muito simples e requer apenas a configuração M1038 para começar a contar. O valor de contagem de 32 bits é armazenado em D1054 e D1055 na forma não numérica. M1039 pode redefinir o valor de contagem para 0.

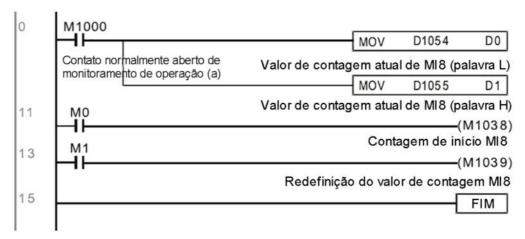

NOTA: Quando o programa do CLP define o MI8 para uso como um contador de alta velocidade e também para uso em procedimentos do CLP, ele deve ser gravado em M1038 ou M1039 e as funções originais do MI8 serão desativadas.

#### 16-11-2 Função de cálculo de frequência

Além da contagem em alta velocidade, o MI8 do C2000 Plus também pode converter um pulso recebido em frequência. A figura a seguir indica que não há conflito entre a conversão de frequência e os cálculos de contagem, que podem ser realizados simultaneamente.

Fórmula de cálculo de velocidade do CLP

D1057 Velocidade

D1058 Intervalo entre cálculos

D1059 Casas decimais

Presumindo que haja 5 pulsos de entrada a cada segundo (veja a figura abaixo), definimos D1058=1000ms=1,0 s como o intervalo de cálculo. Isso possibilita que cinco pulsos sejam enviados ao conversor a cada segundo.

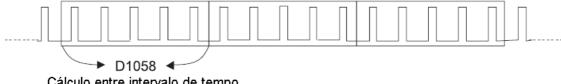

Cálculo entre intervalo de tempo

Presumindo que cada 5 pulsos correspondem a 1Hz, definimos D1057=5.

Presumindo que desejamos exibir números com duas casas decimais, definimos D1059=2, que também é 1,00Hz. O valor numérico exibido em D1056 é 100. Para simplificar, a fórmula de conversão D1056 pode ser expressa como na tabela a seguir:

#### 16-12 Aplicações de Controle Remoto de E/S Modbus (Uso de MODRW)

O CLP interno do C2000 Plus suporta 485 funções de leitura/gravação, que podem ser realizadas usando o comando MODRW. No entanto, a porta serial 485 deve ser definida como disponível para uso do 485 do CLP antes de gravar um programa, e Pr. 09-31 deve ser definido como -12. Depois de completar as configurações, as funções padrão definidas por 485 podem ser usadas para implementar comandos de leitura/gravação em outras estações. A velocidade de comunicação é definida pelo parâmetro 09-01, o formato de comunicação é definido pelo Pr. 09-04, e o número da estação atual do CLP é definido pelo Pr. 09-35. O C2000 Plus atualmente suporta as funções de leitura de bobina (0x01), leitura de entrada (0x02), leitura de registro (0x03), gravação em um único registro (0x06), gravação em várias bobinas (0x0F) e gravação em vários registros (0x10). As explicações e os usos dessas funções são apresentados a seguir:

|             | Comando MODRW |          |                    |                 |                                               |                                                                                                    |                                                                                                    |
|-------------|---------------|----------|--------------------|-----------------|-----------------------------------------------|----------------------------------------------------------------------------------------------------|----------------------------------------------------------------------------------------------------|
| S1          | S2            | S3       | S4                 | S5              | Significado                                   | Dispositivo servo é o CLP Delta,                                                                                                    | Dispositivo servo é o                                                                                                    |
| ID do<br>nó | Comando       | Endereço | Retorno:<br>área D | Comprim<br>ento | geral                                         | significando                                                                                                    | conversor Delta, significando                                                                                                    |
| К3          | H01           | H500     | D0                 | K18             | bobina<br>(bit)                               | Leitura de 18 bits de dados<br>correspondentes à estação servo 3 do CLP<br>Y0 a Y21. Esses dados são armazenados<br>pelos bits 0 a 15 do D0 dessa estação e do<br>bit 0 ao bit 3 de D1. | Sem suporte para esta função                                                                                                    |
| К3          | H02           | H400     | D10                |                 | (bit)                                         | Leitura de 10 bits de dados<br>correspondentes à estação servo 3 do CLP<br>X0 a X11. Esses dados são armazenados<br>pelos bits 0 a 9 do D10 dessa estação.                              | Sem suporte para esta função                                                                                                    |
| К3          | Н03           | H600     | D20                | K3              | registro<br>(palavra)                         | Leitura de 3 palavras de dados<br>correspondentes à estação servo 3 do CLP<br>T0 a T2. Esses dados são armazenados<br>por D20 a D22.                                                    | Leitura de 3 palavras de dados<br>correspondentes aos parâmetros<br>06-00 a 06-02 do conversor da<br>estação servo 3. Esses dados são<br>armazenados por D20 a D22 |
| К3          | H06           | H610     | D30                | XX              | Gravação em um<br>único registro<br>(palavra) | servo no valor D30 dessa estação                                                                                                    | Gravação dos parâmetros 06 a 16<br>do conversor da estação servo 3<br>no valor D30 dessa estação                                                                   |
| К3          | H0F           | H509     | D40                | K10             |                                               | Gravação de Y11 a Y22 da estação 3 do<br>CLP servo nos bits 0 a 9 de D40.                                                                                                    | Sem suporte para esta função                                                                                                    |
| К3          | H10           | H602     | D50                | K4              |                                               | Gravação de T2 a T5 da estação 3 do CLP<br>servo em D50 a D53                                                                                                    | Gravação dos parâmetros 06-02 a<br>06-05 do conversor da estação<br>servo 3 em D50 a D53 dessa<br>estação                                                          |

NOTA: XX significa que isso pode ser ignorado.

Depois de implementar MODRW, o estado será exibido em M1077 (leitura/gravação 485 concluída), M1078 (erro de leitura/gravação 485) e M1079 (tempo limite de leitura/gravação 485). M1077 é definido de modo a reverter imediatamente para 0 após o comando MODRW ter sido implementado. No entanto, qualquer uma das três situações - um relatório de nenhum erro, um relatório de erro de dados ou tempo limite sem relatório - fará com que o estado de M1077 mude para ligado.

Exemplo de programa: Testes de várias funções

No início, isso fará com que a sequência de tempo transmitida mude para a primeira unidade de dados.

```
0 M1002

Ligado somente para 1 varredura a MOV K1 K4M0
```

Quando a mensagem relatada não indicar erro algum, ela mudará para o próximo comando transmitido

```
M1077 M1078 M1079

| Leitura/ Leitura/ gravação gravação 485 é co 485 falha 485 é tempo 0
```

Se ocorrer um tempo limite ou um erro for relatado, o M1077 mudará para ligado. Nesse momento, após um atraso de 30 ciclos de varredura, ele emitirá novamente o comando original uma vez

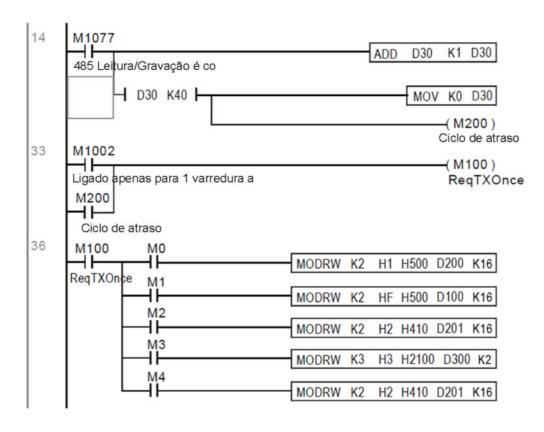

Isso se repetirá depois de enviar todos os comandos

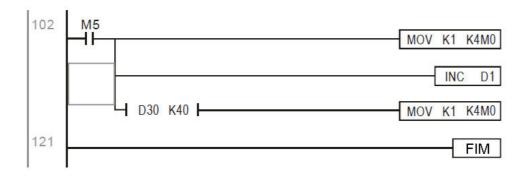

#### Aplicações práticas:

Uso real para controlar o módulo RTU-485.

Etapa 1: Configure o formato de comunicação. Suponha que o formato de comunicação seja 115200, 8,N,2, RTU

C2000 Plus: O número padrão da estação CLP é definido como 2 (09-35)

Pr. 09-31=-12 (COM1 é controlado pelo CLP), Pr. 09-01=115.2 (A velocidade das comunicações é 115200)

Pr. 09-04=13 (O formato é 8,N,2, RTU)

RTU-485: O número da estação = 8 (exemplo)

| ID7 | ID6 | ID5 | ID4 | ID3 | ID2 | ID1 | ID0 |
|-----|-----|-----|-----|-----|-----|-----|-----|
| 0   | 0   | 0   | 0   | 1   | 0   | 0   | 0   |

| PA3 |   |   |   | DR2 | DR1 | DR0 | A/R |
|-----|---|---|---|-----|-----|-----|-----|
| 1   | 0 | 0 | 0 | 1   | 1   | 1   | 0   |

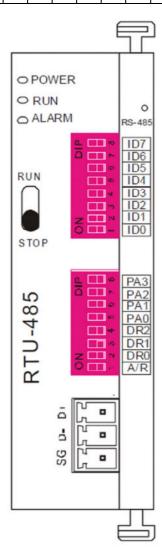

Estação de comunicação #: ID0 ~ ID7 são definidos como 2<sup>0</sup>, 2<sup>1</sup>, 2<sup>2</sup>...2<sup>6</sup>, 2<sup>7</sup>

Protocolo de Comunicação

| PA3 | PA2 | PA1 | PAO | A/R | Protocolo de Comunicação  |
|-----|-----|-----|-----|-----|---------------------------|
| OFF | OFF | OFF | OFF | ON  | 7,E,1 · ASCII             |
| OFF | OFF | OFF | ON  | ON  | 7,0,1 · ASCII             |
| OFF | OFF | ON  | OFF | ON  | 7,E,2 · ASCII             |
| OFF | OFF | ON  | ON  | ON  | 7,O,2 · ASCII             |
| OFF | ON  | OFF | OFF | ON  | 7,N,2 · ASCII             |
| OFF | ON  | OFF | ON  | ON  | 8,E,1 · ASCII             |
| OFF | ON  | ON  | OFF | ON  | 8,0,1 · ASCII             |
| OFF | ON  | ON  | ON  | ON  | 8,N,1 + ASCII             |
| ON  | OFF | OFF | OFF | ON  | 8,N,2 + ASCII             |
| OFF | ON  | OFF | ON  | OFF | 8,E,1 · RTU               |
| OFF | ON  | ON  | OFF | OFF | 8,O,1 · RTU               |
| OFF | ON  | ON  | ON  | OFF | 8,N,1 · RTU               |
| ON  | OFF | OFF | OFF | OFF | 8,N,2 · RTU               |
| DR  | 2   | DR1 |     | DR0 | Velocidade de Comunicação |

| DR2 | DR1 | DRO | Velocidade de Comunicação |
|-----|-----|-----|---------------------------|
| OFF | OFF | OFF | 1,200 bps                 |
| OFF | OFF | ON  | 2,400 bps                 |
| OFF | ON  | OFF | 4,800 bps                 |
| OFF | ON  | ON  | 9,600 bps                 |
| ON  | OFF | OFF | 19,200 bps                |
| ON  | OFF | ON  | 38,400 bps                |
| ON  | ON  | OFF | 57,600 bps                |
| ON  | ON  | ON  | 115,200 bps               |
|     |     |     |                           |

Etapa 2: Instale o equipamento de controle. Conectamos sequencialmente um DVP16-SP (8 entradas 8 saídas), DVP-04AD (4 canais AD), DVP02DA (2 canais DA) e DVP-08ST (8 chaves) à RTU-485.

Os seguintes locais correspondentes podem ser obtidos a partir das definições de configuração da RTU-485:

| Módulo   | Terminais | Endereço 485 |
|----------|-----------|--------------|
| DVD16 CD | X0-X7     | 0400H-0407H  |
| DVP16-SP | Y0-Y7     | 0500H-0507H  |
| DVP-04AD | AD0-AD3   | 1600H-1603H  |

| DVP02DA  | DA0-DA1   | 1640H-1641H |
|----------|-----------|-------------|
| DVP-08ST | Chave 0–7 | 0408H-040FH |

Etapa 3: Configuração física

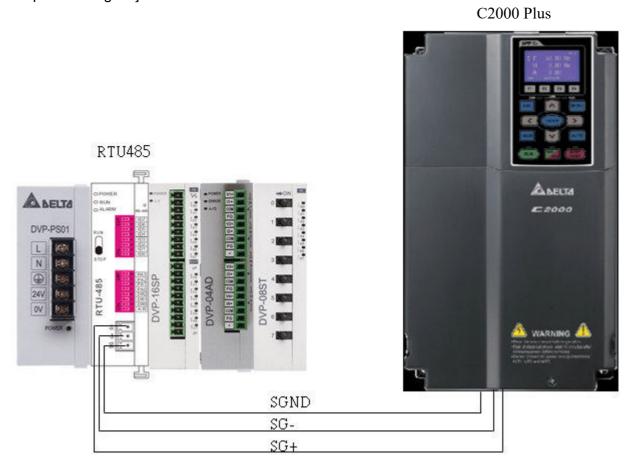

Etapa 4: Grave no programa CLP

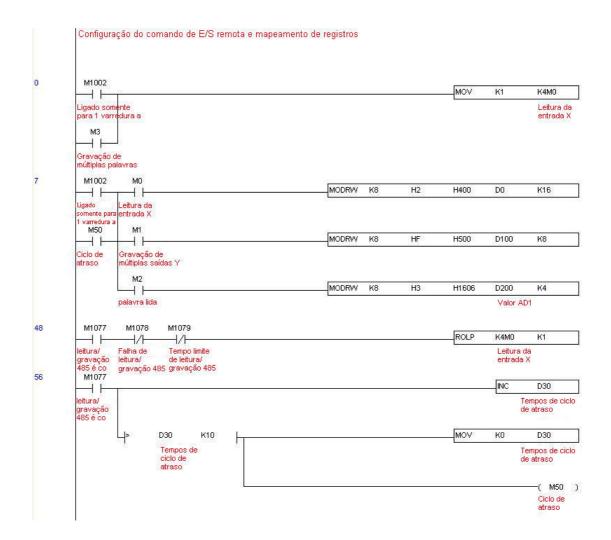

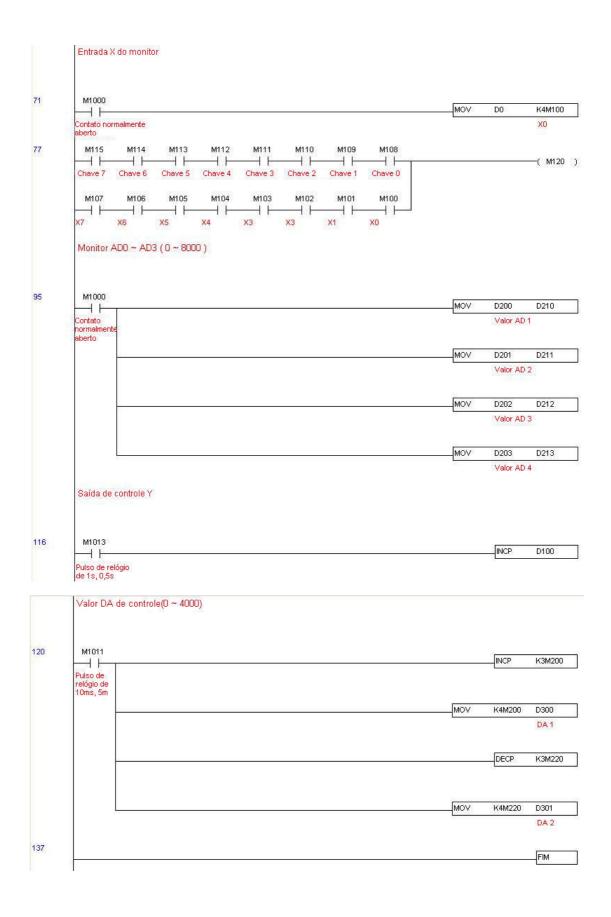

#### Etapa 5: Situação real dos testes:

Testes de E/S: Quando a chave é ativada, pode-se verificar que o visor corresponde a M115–M108.

Além disso, pode-se ver que uma luz de ponto de saída é adicionada a cada 1 segundo (o visor usa um formato binário).

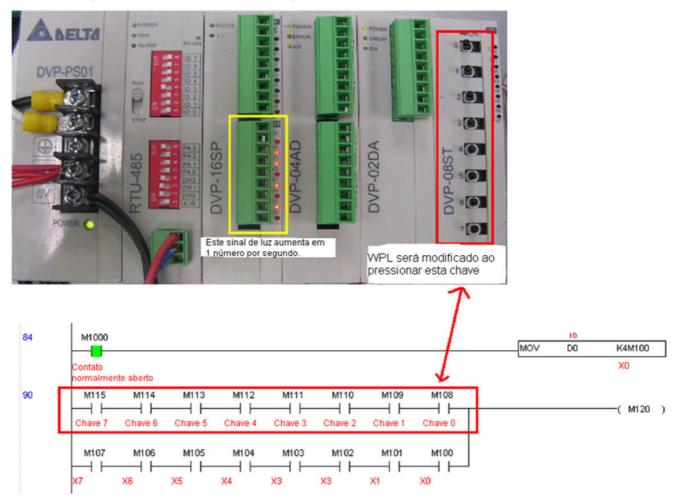

Testes AD DA: Pode-se verificar que D200 e D201 são aproximadamente o dobro de D300 e continuam aumentando progressivamente. Por sua vez, D202 e D203 são aproximadamente o dobro de D301 e continuam diminuindo progressivamente.

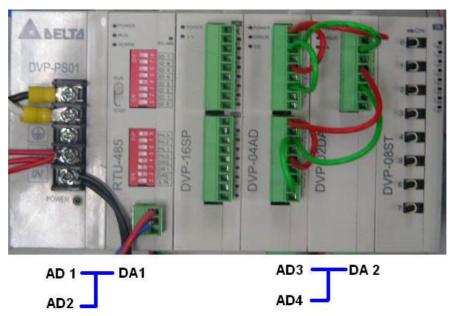

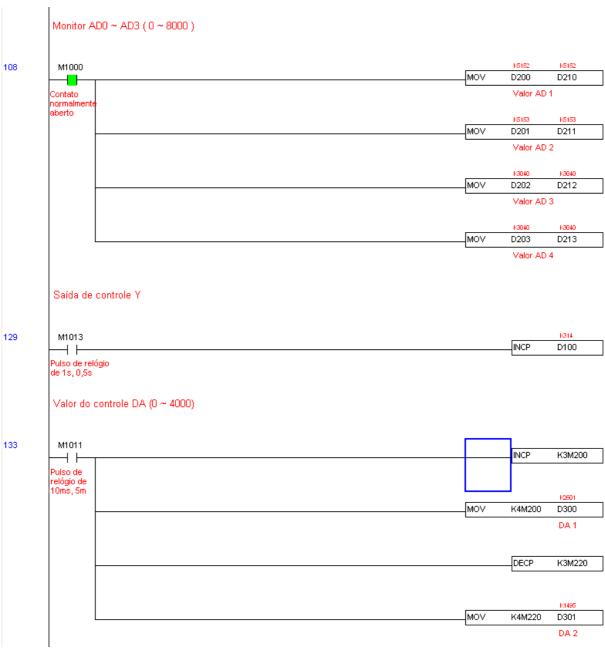

#### 16-13 Funções de Calendário

O CLP interno do C2000 Plus inclui funções de calendário, mas elas só podem ser usadas quando um teclado (KPC-CC01) estiver conectado, caso contrário, a função não pode ser usada. Os comandos atualmente suportados incluem TCMP (comparação de dados de calendário), TZCP (comparação de faixa de dados de calendário), TADD (adição de dados de calendário), TSUB (subtração de dados de calendário) e TRD (leitura de calendário). Consulte a explicação dos comandos e das funções relevantes para o uso desses comandos.

Em aplicações reais, o CLP interno pode julgar se a função de calendário foi ativada; se tiverem sido ativados, os códigos de advertência do calendário podem ser exibidos em algumas situações. A base para saber se uma função de calendário foi ativada é se o programa gravou a hora do calendário (D1063 a D1069) em conexão com os comandos ou programas de calendário anteriores.

A exibição da hora do calendário está atualmente atribuída a D1063 a D1069 e é definida da seguinte forma:

| D Especial | Item               | Conteúdo         | Atributos |
|------------|--------------------|------------------|-----------|
| D1063      | Ano<br>(Ocidental) | 20xx (2000–2099) | RO        |
| D1064      | Semanas            | 1–7              | RO        |
| D1065      | Mês                | 1–12             | RO        |
| D1066      | Dia                | 1–31             | RO        |
| D1067      | Hora               | 0–23             | RO        |
| D1068      | Minuto             | 0–59             | RO        |
| D1069      | Segundo            | 0–59             | RO        |

Os itens de M especial relacionados ao calendário são definidos da seguinte forma:

|            | S .                                                       |           |
|------------|-----------------------------------------------------------|-----------|
| D Especial | Item                                                      | Atributos |
| M1068      | Erro de hora do calendário                                | RO        |
| I WILLIAM  | Erro de hora do calendário ou tempo limite de atualização | RO        |
| M1036      | Ignorar advertência do calendário                         | RW        |

#### **NOTA:**

- 1. Quando um programa grava nos comandos TCMP, TZCP, TADD ou TSUB, quando um valor que excede a faixa razoável for descoberto, M1026 será 1.
- 2. Quando o visor do teclado é PLra (Advertência de correção RTC) ou PLrt (Advertência de tempo limite RTC), M1076 ficará ligado.
- 3. Quando M1036 for 1, o CLP ignorará a advertência do calendário.

O código de advertência de acionamento do calendário é definido da seguinte forma:

| Advertência | Descrição                                         | Método de redefinição             | Afeta a operação do CLP |
|-------------|---------------------------------------------------|-----------------------------------|-------------------------|
| DI ro       | Correção da hora do calendário                    | Requer reinicialização da energia | Não terá efeito algum   |
| I PIT       | Tempo limite de atualização da hora do calendário | Requer reinicialização da energia | Não terá efeito algum   |

#### **NOTA:**

1. Quando as funções de calendário do CLP estiverem em operação, se o teclado for substituído por outro teclado, ele saltará para PLra.

- 2. Quando for descoberto na inicialização que o teclado não foi ligado por mais de 7 dias, ou a hora estiver errada, PLra será acionado.
- 3. Quando for descoberto que o C2000 Plus não tem teclado em 10 segundos após a inicialização, PLrt será acionado.
- \*Se o teclado for retirado repentinamente enquanto o calendário estiver operando normalmente e não for reconectado por mais de 1 minuto, PLrt será acionado.

#### Aplicações práticas:

Realizaremos uma demonstração de aplicações simples.

Primeiro, corrigimos a hora do teclado. Depois de pressionar Menu no teclado, selecione a 9ª opção, a configuração de data e hora. Após a seleção, defina a hora atual.

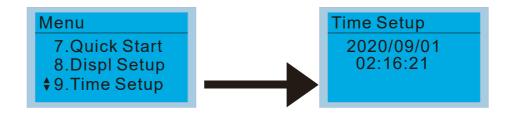

Ligamos o conversor durante o período de 8:00–17:20, o que nos permite escrever o seguinte exemplo

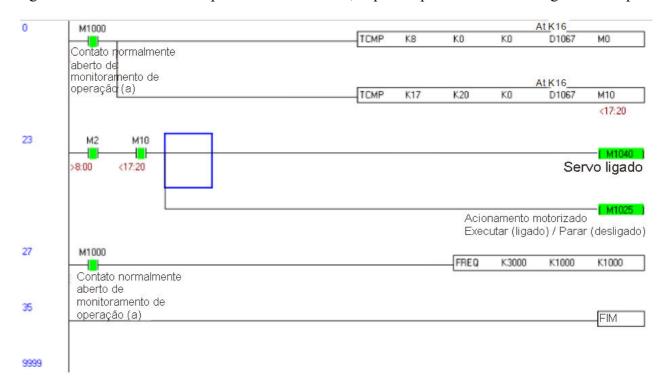

[Página intencionalmente deixada em branco]

# Capítulo 17 Função de Desligamento Seguro do Torque

- 17-1 Taxa de Falhas da Função de Segurança do Inversor de Frequência
- 17-2 Descrição da Função do Terminal de Desligamento Seguro do Torque
- 17-3 Diagrama de Fiação
- 17-4 Parâmetro
- 17-5 Descrição da Sequência Operacional
- 17-6 Código de Erro Novo para a Função STO

# 17-1 Taxa de Falhas da Função de Segurança do Inversor de Frequência

| Item                         | Definição                                   | Norma      | Desempenho             |
|------------------------------|---------------------------------------------|------------|------------------------|
| CEE                          | E 2 - d. E.11 - C                           | IEC(1500   | Canal 1: 80,08%        |
| SFF                          | Fração de Falha Segura                      | IEC61508   | Canal 2: 68,91%        |
| HFT (subsistema              | T-12                                        | IEC(1500   | 1                      |
| Tipo A)                      | Tolerância a Falhas de Hardware             | IEC61508   | 1                      |
| CH.                          |                                             | IEC61508   | SIL 2                  |
| SIL                          | Nível de Integridade da Segurança           | IEC62061   | SILCL 2                |
| PFH                          | Frequência média de falhas perigosas [h-1]  | IEC61508   | 9,56×10 <sup>-10</sup> |
| $\mathrm{PFD}_{\mathrm{av}}$ | Probabilidade de Falha Perigosa sob Demanda | IEC61508   | 4,18×10 <sup>-6</sup>  |
| Categoria                    | Categoria                                   | ISO13849-1 | Categoria 3            |
| PL                           | Nível de desempenho                         | ISO13849-1 | d                      |
| $MTTF_d$                     | Tempo médio para falha perigosa             | ISO13849-1 | Alto                   |
| DC                           | Cobertura diagnóstica                       | ISO13849-1 | Baixo                  |

#### 17-2 Descrição da Função do Terminal de Desligamento Seguro do Torque

A função de Desligamento Seguro do Torque (STO) é cortar a fonte de alimentação do motor por meio do hardware, de modo que o motor não possa produzir torque.

A função STO controla o sinal de acionamento da corrente do motor por meio de dois circuitos de hardware, respectivamente, e, assim, corta a saída do módulo de potência do inversor para atingir o estado de parada de segurança.

Princípio de operação - Descrição conforme a tabela 1 a seguir:

Tabela 1: Descrição da operação do terminal

| Sinal Canal               |           | Estado do Fotoacoplador |                                             |                                             |                                            |  |
|---------------------------|-----------|-------------------------|---------------------------------------------|---------------------------------------------|--------------------------------------------|--|
| g' 1gTo                   | STO1–SCM1 | Ligado (Alto)           | Ligado (Alto)                               | Desligado (Baixo)                           | Desligado (Baixo)                          |  |
| Sinal STO                 | STO2–SCM2 | Ligado (Alto)           | Desligado (Baixo)                           | Ligado (Baixo)                              | Desligado (Baixo)                          |  |
| Estado de Saída do Driver |           | Pronto                  | Modo STL2<br>(Saída de torque<br>desligada) | Modo STL1<br>(Saída de torque<br>desligada) | Modo STO<br>(Saída de torque<br>desligada) |  |

- STO significa Desligamento Seguro do Torque
- STL1–STL3 significa hardware de Desligamento Seguro do Torque anormal.
- STL3 significa circuitos internos de STO1-SCM1 e STO2-SCM2 detectados como anormais.
- STO1–SCM1 ligado (Alto): significa que STO1–SCM1 tem conexão com uma fonte de alimentação de +24 V<sub>CC</sub>.
- STO2–SCM2 ligado (Alto): significa que STO2–SCM2 tem conexão com uma fonte de alimentação de +24 V<sub>CC</sub>.
- STO1–SCM1 desligado (Baixo): significa que STO1-SCM1 não tem conexão com uma fonte de alimentação de +24 V<sub>CC</sub>.
- STO2–SCM2 desligado (Baixo): significa que STO2-SCM2 não tem conexão com uma fonte de alimentação de +24 V<sub>CC</sub>.

### 17-3 Diagrama de Fiação

17-3-1 Circuito STO interno conforme abaixo:

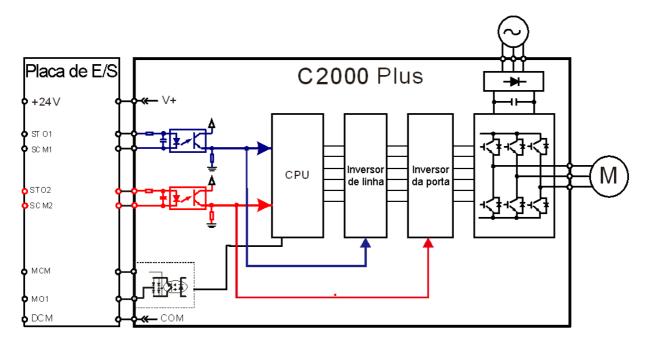

17-3-2 Na figura abaixo, a configuração padrão para +24V-STO1-STO2 e SCM1-SCM2-DCM está em curto-circuito:

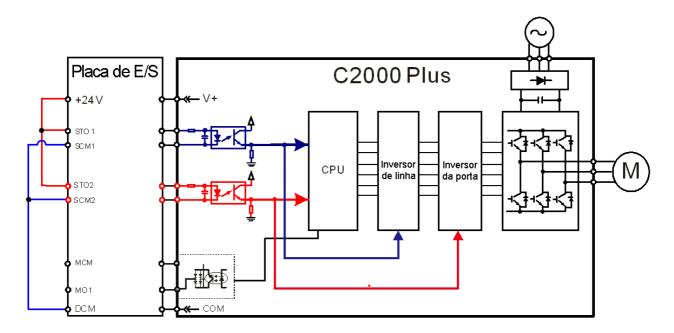

#### 17-3-3 O diagrama de fiação do circuito de controle:

- 1. Remova o curto-circuito de +24V-STO1-STO2 e DCM-SCM1-SCM2.
- 2. A fiação é conforme o diagrama abaixo. A chave ESTOP deve estar no estado fechado em situação normal e o inversor poderá executar RUN.
- 3. Modo STO, chave ESTOP aberta. A saída do inversor para e o teclado exibe STO.

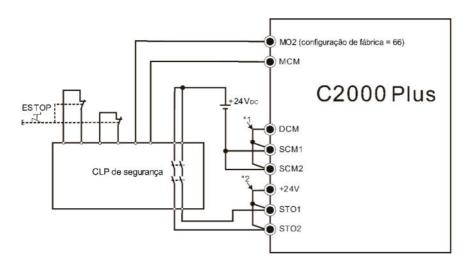

#### **NOTA:**

- \*1. Curto-circuito padrão de DCM-SCM1-SCM2. Remova o curto-circuito para usar a função de segurança.
- \*2. Curto-circuito padrão de +24V-STO1-STO2. Remova o curto-circuito para usar a função de segurança.

#### 17-4 Parâmetros

### N 06-44 Trava de Alarme STO

Padrão: 0

Configurações 0: Trava de Alarme STO

1: Alarme STO sem Trava

- Pr.06-44 = 0 Trava de Alarme STO: após a causa do Alarme STO ser eliminada, um comando Reset é necessário para eliminar o Alarme STO.
- Pr.06-44 = 1 Alarme STO sem Trava: após a causa do Alarme STO ser eliminada, o Alarme STO será eliminado automaticamente.
- Os erros STL1-STL3 são do modo "Trava de Alarme" (no modo STL1-STL3, a função Pr.06-44 não tem efeito).

#### **02-13** Saída Multifuncional 1 (Relé 1)

Padrão: 11

#### **02-14** Saída Multifuncional 2 (Relé 2)

Padrão: 1

#### 02-16 Saída Multifuncional 3 (MO1)

Padrão: 66

# **02-17** Saída Multifuncional 4 (MO2)

Padrão: 0

Configurações 66: Lógica de saída SO A

68: Lógica de saída SO B

| Configurações | Funções                 | Descrições                        |
|---------------|-------------------------|-----------------------------------|
| 66            | Saída A da lógica da SO | Saída de Segurança Normal Aberta  |
| 68            | Saída B da lógica da SO | Saída de Segurança Normal Fechada |
| · I           |                         |                                   |
|               |                         |                                   |

A configuração padrão do C2000 Plus Pr.02-17 (MO2) = 66 (N.A.) e a configuração de saída multifuncional adicionam duas novas funções: 66 e 68.

| Estado do       | Estado da Saída de Segurança |                   |  |
|-----------------|------------------------------|-------------------|--|
| Inversor        | N.A  (MO = 66)               | N.F.<br>(MO = 68) |  |
| Execução normal | Aberta                       | Fechada           |  |
| STO             | Fechada                      | Aberto            |  |

| STL1-STL3 Fechada Aberto |
|--------------------------|
|--------------------------|

Conteúdo do Visor Multifuncional

Padrão: 3

Configurações 45: Versão do hardware

#### 17-5 Descrição da Sequência Operacional

#### 17-5-1 Estado de operação normal

Conforme a Figura 3: Quando STO1–SCM1 e STO2–SCM2= ligado (nenhuma função STO é necessária), o inversor executará "Operating" ou "Output Stop" de acordo com o comando RUN/STOP.

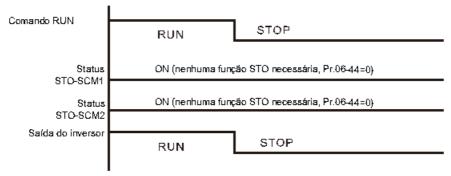

Figura 3

#### 17-5-2 STO

$$17-5-2-1$$
 STO,  $Pr.06-44 = 0$ ,  $Pr.02-35 = 0$ 

Conforme a Figura 4: Quando os canais STO1–SCM1 e STO2–SCM2 forem desligados durante a operação, a função STO será ativada e a saída do inversor será interrompido, independentemente de o comando Run estar ligado ou desligado.

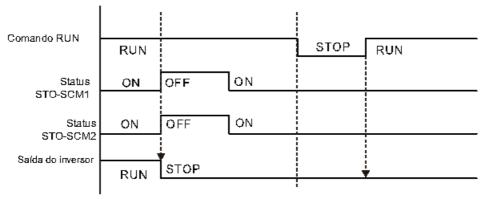

Figura 4

17-5-2-2 STO, Pr.06-44 = 0, Pr.02-35 = 1

Conforme a Figura 5: Igual à figura 4. Como o Pr.02-35 = 1, após o comando Reset, se o comando operacional ainda existir, o inversor executará imediatamente o comando Run novamente.

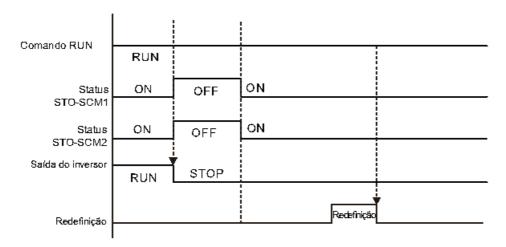

Figura 5

#### 17-5-3 STO, Pr.06-44 = 1

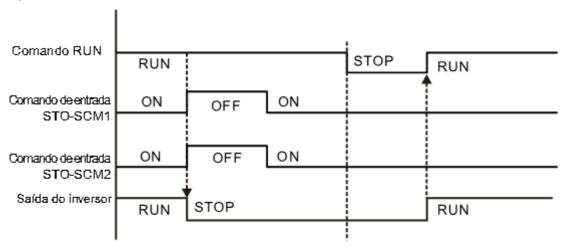

Figura 6

#### 17-5-4 STL1

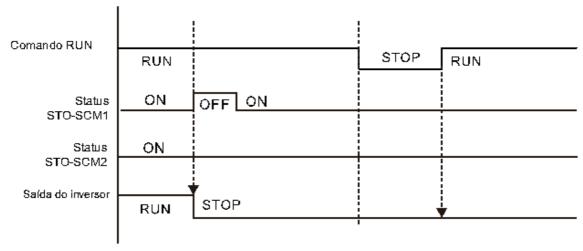

Figura 7

#### 17-5-5 STL2

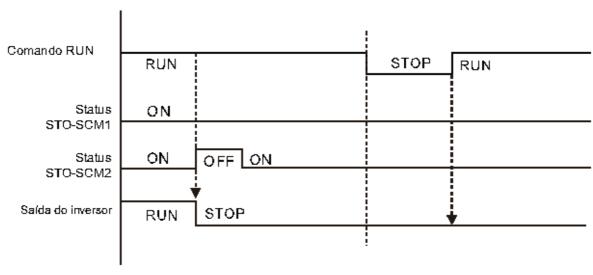

Figura 8

# 17-6 Código de Erro Novo para a Função STO

| 06-17 | Registro de Falhas 1 |
|-------|----------------------|
| 06-18 | Registro de Falhas 2 |
| 06-19 | Registro de Falhas 3 |
| 06-20 | Registro de Falhas 4 |
| 06-21 | Registro de Falhas 5 |
| 06-22 | Registro de Falhas 6 |

Padrão: 0

Configurações 72: Perda STO 1 (STL1)

76: Desligamento seguro do torque (STO)

77: Perda STO 2 (STL2)

78: Perda STO 3 (STL3)

| CM2 |
|-----|
|     |

#### A placa de controle antiga / nova e a placa de E/S antiga / nova:

| C2000                                                          | v1.12 firmware | v1.20 firmware |
|----------------------------------------------------------------|----------------|----------------|
| v1.12 placa de controle + placa de E/S antiga (sem função STO) | OK             | OK             |
| v1.12 placa de controle + placa de E/S nova (com função STO)   | Erro           | Erro           |
| v1.20 placa de controle + placa de E/S antiga (sem função STO) | Erro           | Erro           |
| v1.20 placa de controle + placa de E/S nova (com função STO)   | Erro           | OK             |

[Página intencionalmente deixada em branco]

# Anexo A. Protocolo Modbus

- A-1 Descrição dos Códigos
- A-2 Formato dos Dados
- A-3 Protocolo de Comunicação
- A-4 Lista de Endereços
- A-5 Resposta de Exceção

- Este anexo ajuda os usuários a controlar por meio de computadores e monitorar os parâmetros e estados do inversor por meio do Modbus usando a interface de comunicação serial RS-485
- Ao usar a interface de comunicação, o diagrama à direita mostra as definições dos pinos da porta de comunicação.
   Recomenda-se que você conecte o inversor de frequência do motor CA ao seu PC usando IFD6530 ou IFD6500 da Delta como um conversor de comunicação.

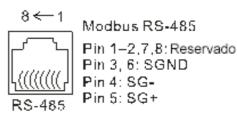

- Os formatos de comunicação padrão para a porta de comunicação:
  - 1. Modo Modbus ASCII
  - 2. Taxas de transmissão de comunicação serial de 9600 bps
  - 3. Caractere de dados de 7 bits
  - 4. Sem calibração
  - 5. 2 bits de parada
- Modbus ASCII (Código Padrão dos EUA para Intercâmbio de Informações): Cada byte de dados é a combinação de dois caracteres ASCII. Por exemplo, um byte de dados: 64 Hex, mostrado como '64' em ASCII, consiste em '6' (36Hex) e '4' (34Hex).

#### A-1 Descrição dos Códigos

O protocolo de comunicação está em hexadecimal, ASCII: "0"..."9", "A"..."F", cada valor hexadecimal representa um código ASCII. A tabela a seguir apresenta alguns exemplos.

| Caractere    | '0' | '1'         | '2' | '3' | <b>'4'</b> | '5' | '6' | '7' |
|--------------|-----|-------------|-----|-----|------------|-----|-----|-----|
| Código ASCII | 30H | 31H         | 32H | 33H | 34H        | 35H | 36H | 37h |
|              |     |             |     |     |            |     |     |     |
| Caractere    | '8' | <b>'</b> 9' | 'A' | 'B' | ,C,        | 'D' | 'E' | 'F' |
| Código ASCII | 38H | 39H         | 41H | 42h | 43h        | 44h | 45H | 46h |

#### A-2 Formato dos Dados

Tamanho de caracteres de 10 bits (para ASCII):

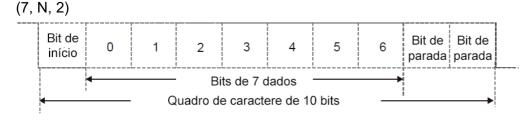

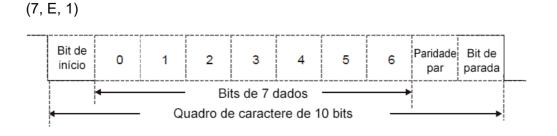

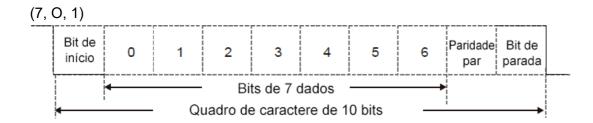

Tamanho de caracteres de 11 bits (para RTU):

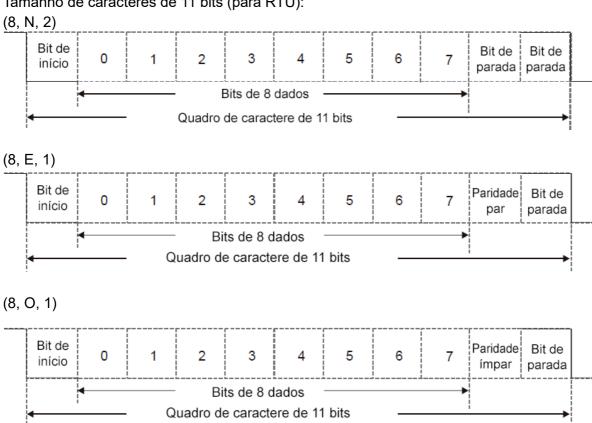

#### A-3 Protocolo de Comunicação

1. Tamanho de dados de comunicação

#### **Modo ASCII:**

| STX                   | Caractere inicial = ':' (3AH)                                 |  |
|-----------------------|---------------------------------------------------------------|--|
|                       | `                                                             |  |
| Endereço Alto         | Endereço de comunicação:                                      |  |
| Endereço Baixo        | um endereço de 8 bits consiste em 2 códigos ASCII             |  |
| Função Alta           | Código do comando:                                            |  |
| Função Baixa          | um comando de 8 bits consiste em 2 códigos ASCII              |  |
| DATA (n-1)            | Conteúdo dos dados:                                           |  |
|                       | n x dados de 8 bits consistem em 2n códigos ASCII             |  |
| DATA 0                | n ≤ 16, máximo de 32 códigos ASCII (20 conjuntos de dados)    |  |
| Verificação LRC Alta  | Soma de verificação LRC:                                      |  |
| Verificação LRC Baixa | uma soma de verificação de 8 bits consiste em 2 códigos ASCII |  |
| END Alto              | Caracteres finais:                                            |  |
| END Baixo             | END1= CR (0DH), END0= LF(0AH)                                 |  |

#### **Modo RTU:**

| START                 | Definido por um intervalo silencioso superior / igual a 10 ms |  |
|-----------------------|---------------------------------------------------------------|--|
| Endereço              | Endereço de comunicação: Endereço binário de 8 bits           |  |
| Função                | Código do comando: Comando binário de 8 bits                  |  |
| DATA (n-1)            | - Conteúdo dos dados:                                         |  |
|                       | N × dados de 8 bits, n ≤ 16                                   |  |
| DATA 0                | N ~ dados de 8 bits, II ≥ 10                                  |  |
| Verificação CRC Baixa | Soma de verificação CRC:                                      |  |
| Varificação CDC Alta  | uma soma de verificação CRC de 16 bits consiste em 2          |  |
| Verificação CRC Alta  | caracteres binários de 8 bits                                 |  |
| END                   | Definido por um intervalo silencioso superior / igual a 10 ms |  |

#### 2. Endereço de comunicação (Endereço)

00H: transmissão para todos os inversores de frequência de motor CA

01H: Inversor de frequência de motor CA do endereço 01

0FH: Inversor de frequência de motor CA do endereço 15

10h: Inversor de frequência de motor CA do endereço 16

:

FEH: Inversor de frequência de motor CA do endereço 254

Função (código de função) e dados (caracteres de dados)

03H: ler dados de um registro

Exemplo: Leitura de dois dados contínuos do endereço de registro 2102H, o endereço AMD é 01H.

#### **Modo ASCII:**

| Mensagem of | le Comando | Э |
|-------------|------------|---|
|-------------|------------|---|

| <b>'</b> 0' |
|-------------|
| <b>'1'</b>  |
| <b>'</b> 0' |
| <b>'3</b> ' |
| <b>'2</b> ' |
| <b>'1'</b>  |
| <b>'</b> 0' |
| <b>'2</b> ' |
| <b>'</b> 0' |
| <b>'</b> 0' |
| <b>'</b> 0' |
| <b>'2</b> ' |
| 'D'         |
| <b>'7'</b>  |
| CR          |
| LF          |
|             |

#### Mensagem de Resposta

|                        | =           |
|------------------------|-------------|
| STX                    | · . ·       |
| Endoroco               | '0'         |
| Endereço               | '1'         |
| Função                 | '0'         |
| Função                 | <b>'3'</b>  |
| Número de registro     | '0'         |
| (contagem por byte)    | <b>'4'</b>  |
|                        | '1'         |
| Conteúdo do            | <b>'7</b> ' |
| registro inicial 2102H | <b>'7</b> ' |
|                        | '0'         |
|                        | '0'         |
| Conteúdo do registro   | '0'         |
| 2103H                  | '0'         |
|                        | '0'         |
| Verificação I DC       | '7'         |
| Verificação LRC        | '1'         |
| END                    | CR          |
| END                    | LF          |

#### Modo RTU:

#### Mensagem de Comando

| Endereço                  | 01H |
|---------------------------|-----|
| Função                    | 03H |
| Pogistro inicial de dados | 21H |
| Registro inicial de dados | 02H |
| Número de registro        | 00H |
| (contagem por palavra)    | 02H |
| Verificação CRC Baixa     | 6FH |
| Verificação CRC Alta      | F7H |

#### Mensagem de Resposta

| Endereço                | 01H              |  |
|-------------------------|------------------|--|
| Função                  | 03H              |  |
| Número de registro      | 04H              |  |
| (contagem por byte)     | υ <del>4</del> Π |  |
| Conteúdo do endereço de | 17H              |  |
| registro 2102H          | 70H              |  |
| Conteúdo do endereço de | 00H              |  |
| registro 2103H          | 00H              |  |
| Verificação CRC Baixa   | FEH              |  |
| Verificação CRC Alta    | 5CH              |  |

3. 06H: gravação única, gravação de dados únicos em um registro.

Exemplo: Gravação de dados 6000 (1770H) para registrar 0100H. O endereço AMD é 01H.

#### **Modo ASCII:**

#### Mensagem de Comando

| CTV (                    |                      | Mensagem de Nesposia |  |
|--------------------------|----------------------|----------------------|--|
| STX ':'                  | STX                  | ·.,                  |  |
| Endorses '0'             | Endoroco             | '0'                  |  |
| Endereço '1'             | Endereço             | '1'                  |  |
| Função '0'               | Função               | '0'                  |  |
| Função 6'6'              | Fulição              | <b>'</b> 6'          |  |
| '0'                      |                      | '0'                  |  |
| Registro-alvo '1'        | Registro-alvo        | '1'                  |  |
| registro-arvo '0'        | Registro-arvo        | '0'                  |  |
| '0'                      |                      | '0'                  |  |
| '1'                      |                      | '1'                  |  |
| Conteúdo do registro     | Conteúdo do registro | '7'                  |  |
| Conteudo do registro '7' | Conteddo do registro | '7'                  |  |
| '0'                      |                      | '0'                  |  |
| Verificação LPC '7'      | Vorificação I PC     | '7'                  |  |
| Verificação LRC '1'      | Verificação LRC      | '1'                  |  |
| END CR                   | END                  | CR                   |  |
| LF LF                    | LIND                 | LF                   |  |

#### **Modo RTU:**

#### Mensagem de Comando

#### Mensagem de Resposta

| Endereço              | 01H | Endereço              | 01H |
|-----------------------|-----|-----------------------|-----|
| Função                | 06H | Função                | 06H |
| Pogiatro alvo         | 01H | Pogiatro alva         | 01H |
| Registro-alvo         | 00H | Registro-alvo         | 00H |
| Contoúdo do registro  | 17H | Contoúdo do registro  | 17H |
| Conteúdo do registro  | 70H | Conteúdo do registro  | 70H |
| Verificação CRC Baixa | 86H | Verificação CRC Baixa | 86H |
| Verificação CRC Alta  | 22H | Verificação CRC Alta  | 22H |

10h: gravar vários registros (pode gravar no máximo 20 conjuntos de dados simultaneamente).
 Exemplo: Configure a velocidade de múltiplos passos de um inversor de frequência do motor CA (o endereço é 01H),

Pr.04-00 = 50,00 (1388H), Pr.04-01 = 40,00 (0FA0H.)

#### **Modo ASCII:**

Mensagem de Comando

| moneagem as comanas    |                  |  |  |  |  |  |
|------------------------|------------------|--|--|--|--|--|
| STX                    | (., <sup>1</sup> |  |  |  |  |  |
| ADR 1                  | <b>'</b> 0'      |  |  |  |  |  |
| ADR 0                  | <b>'1'</b>       |  |  |  |  |  |
| CMD 1                  | <b>'1'</b>       |  |  |  |  |  |
| CMD 0                  | <b>'</b> 0'      |  |  |  |  |  |
|                        | <b>'</b> 0'      |  |  |  |  |  |
| Pogistro alvo          | <b>'4'</b>       |  |  |  |  |  |
| Registro-alvo          | <b>'</b> 0'      |  |  |  |  |  |
|                        | <b>'</b> 0'      |  |  |  |  |  |
|                        | <b>'</b> 0'      |  |  |  |  |  |
| Número de registro     | <b>'</b> 0'      |  |  |  |  |  |
| (contagem por palavra) | <b>'</b> 0'      |  |  |  |  |  |
|                        | <b>'2'</b>       |  |  |  |  |  |
| Número de registro     | <b>'</b> 0'      |  |  |  |  |  |
| (contagem por byte)    | <b>'4'</b>       |  |  |  |  |  |
|                        | <b>'1'</b>       |  |  |  |  |  |
| O primeiro conteúdo de | <b>'3</b> '      |  |  |  |  |  |
| dados                  | <b>'8'</b>       |  |  |  |  |  |
|                        | <b>'8'</b>       |  |  |  |  |  |
|                        | <b>'</b> 0'      |  |  |  |  |  |
| O segundo conteúdo de  | 'F'              |  |  |  |  |  |
| dados                  | 'A'              |  |  |  |  |  |
|                        | <b>'</b> 0'      |  |  |  |  |  |
| Varificação I BC       | <b>'</b> 9'      |  |  |  |  |  |
| Verificação LRC        | 'A'              |  |  |  |  |  |
| END                    | CR               |  |  |  |  |  |
| END                    | I F              |  |  |  |  |  |

#### Mensagem de Resposta

| - |
|---|
|   |
|   |
|   |
|   |
|   |
|   |
|   |
|   |
|   |
|   |
|   |
|   |
|   |
|   |
|   |
| • |
|   |
|   |

#### **Modo RTU:**

#### Mensagem de Comando

| ADR                        | 01H         |
|----------------------------|-------------|
| CMD                        | 10h         |
| Registro-alvo              | 04H         |
| Registro-arvo              | 00H         |
| Número de registro         | 00H         |
| (Contagem por palavra)     | 02H         |
| Quantidade de dados (byte) | 04          |
| O primeiro conteúdo de     | 13H         |
| dados                      | 88H         |
| O segundo conteúdo de      | 0FH         |
| dados                      | A0H         |
| Verificação CRC Baixa      | <b>'</b> 9' |
| Verificação CRC Alta       | 'A'         |

#### Mensagem de Resposta

| ADR                    | 01H |
|------------------------|-----|
| CMD                    | 10h |
| Registro-alvo          | 04H |
| Registro-aivo          | H00 |
| Número de registro     | 00H |
| (Contagem por palavra) | 02H |
| Verificação CRC Baixa  | 41H |
| Verificação CRC Alta   | 04H |

- 5. Soma de verificação
- (1) Modo ASCII (Verificação LRC):
- A LRC (Verificação de Redundância Longitudinal) é calculada somando os valores dos bytes de ADR1 ao último caractere de dados e, em seguida, calculando a representação hexadecimal da negação do complemento de 2 da soma.

#### Exemplo:

01H + 03H + 21H + 02H + 00H + 02H = 29h, a negação do complemento de 2 de 29h é D7H. (2) Modo RTU (Verificação CRC):

A CRC (Verificação de Redundância Cíclica) é calculada pelas seguintes etapas:

Etapa 1: Carregue um registro de 16 bits (chamado de registro CRC) com FFFFh.

Etapa 2: Exclusive OR o primeiro byte de 8 bits da mensagem de comando com o byte de ordem baixa do registro CRC de 16 bits, colocando o resultado no registro CRC.

Etapa 3: Examine LSB do registro CRC.

Etapa 4: Se LSB do registro CRC for 0, desloque o registro CRC um bit para a direita, preencha MSB com zero e repita a etapa 3. Se LSB do registro CRC for 1, desloque o registro CRC um bit para a direita, preencha MSB com zero, Exclusive OR o registro CRC com o valor polinomial A001H e repita a etapa 3.

Etapa 5: Repita as etapas 3 e 4 até realizar oito deslocamentos. Isso processa um byte completo de 8 bits.

Etapa 6: Repita as etapas 2 a 5 para o próximo byte de 8 bits da mensagem de comando. Continue fazendo isso até que todos os bytes sejam processados. O conteúdo final do registro CRC é o valor CRC. Ao transmitir o valor CRC na mensagem, os bytes superior e inferior do valor CRC devem ser trocados, ou seja, o byte de ordem inferior é transmitido primeiro.

6. A seguir, está um exemplo de geração de CRC usando linguagem C.

Dados de caractere\* sem sinal ← indicador para o buffer de mensagens

Comprimento de caracteres sem sinal ← a quantidade de bytes no buffer de mensagem unsigned int crc\_chk(dados de caractere\* sem sinal, comprimento de caracteres sem sinal) int j; unsigned int reg\_crc=0xffff; while(length--){ reg crc ^= \*data++;  $for(j=0;j<8;j++){$ if(reg crc & 0x01){ /\* LSB(b0)=1 \*/ reg crc=(reg crc>>1) ^ 0xa001; }else{ reg crc=reg crc >>1; } } // return register CRC return reg crc; }

#### A-4 Lista de Endereços

#### 1. ASCII

- Lê um ou mais valores de parâmetro: 3Ah (bit de início ': ') + 30h 31h (endereço da estação 01) + 30h 33h (código de função 03h) + 30h 30h xxh xxh-32h 36h xxh xxh (endereço Modbus 00xxh-26xxh) + xxh xxh xxh xxh (comprimento de leitura 1) + LRC (soma de verificação) + CR/LF
- Grava um valor de parâmetro: 3Ah (bit de início ': ') + 30h 31h (endereço da estação 01) + 30h 36h (código de função 06h) + 30h 30h xxh xxh-32h 36h xxh xxh (endereço Modbus 00xxh-26xxh) + xxh xxh xxh (valor de gravação) + LRC (soma de verificação) + CR/LF
- Grava 20 valores de parâmetros: 3Ah (bit de início ': ') + 30h 31h (endereço da estação 01) + 31h 30h (código de função 10h) + 30h 30h xxh xxh-32h 36h xxh xxh (endereço Modbus 00xxh-26xxh) + 30h 30h 31h 34h (comprimento de dados de palavra) + 32h 38h (comprimento de dados de byte) + xxh xxh xxh (o primeiro valor de gravação) + ... + xxh xxh xxh xxh (o 20° valor de gravação) + LRC (soma de verificação) + CR/LF

#### 2. RTU

- Lê um ou mais valores de parâmetro: 01h (endereço da estação 01) + 03h (código de função 03h) + 00xxh–26xxh (endereço Modbus) + xxxxh (comprimento de leitura) + CRC (soma de verificação)
- Grava um valor de parâmetro: 01h (endereço da estação 01) + 06h (código de função 06h) + 00xxh-26xxh (endereço Modbus) + xxxxh (valor de gravação) + CRC (soma de verificação)
- Grava 20 valores de parâmetros: 01h (endereço da estação 01) + 10h (código de função 10h)
   + 00xxh-26xxh (endereço Modbus) + 0014h (comprimento de dados, contagem por palavra) +
   28h (comprimento dos dados, contagem por byte) + xxxxh (o primeiro valor de gravação) + ...
   + xxxxh (o 20º valor de gravação) + CRC (soma de verificação)
- 3. Parâmetros do inversor de frequência do motor CA (GGnnH): o endereço da estação de comunicação é o valor da configuração de Pr.09-00

| Endereço<br>Modbus | Atributo (Código da Função) | Descrição                                                                                                    |
|--------------------|-----------------------------|----------------------------------------------------------------------------------------------------|
| GGnnH              | R(03H) / W(06H, 10H)        | GG significa grupo de parâmetros, nn significa número de parâmetros. Por exemplo, o endereço Modbus de Pr.04-10 é 040AH ao ler por VFDsoft da Delta. |

4. Comando de controle (20xx): o endereço da estação de comunicação é o valor de configuração Pr.09-00

| Nome da<br>Função | Endereço<br>Modbus | Atributo<br>(Código da<br>Função) | Tamanho |        | Descrição          | 0                    |
|-------------------|--------------------|-----------------------------------|---------|--------|--------------------|----------------------|
|                   |                    |                                   |         | ·      | 00B: Sem função    | Permanece o estado   |
|                   |                    |                                   |         |        | 01B: Parada        | especificado por um  |
| 0                 |                    | R (03H)/                          | U16     | bit1~0 | 10B: Funcionamento | primeiro comando até |
| Comando de        | 2000H              | W (06H,                           |         |        | 11B: JOG +         | que um segundo       |
| operação          |                    | 10H)                              |         |        | Funcionamento      | comando seja         |
|                   |                    |                                   | 1146    | bit3~2 | Reservado          | recebido.            |
|                   |                    |                                   | U16     | bit5~4 | 00B: Sem função    | 2. Válido somente    |

| Nome da<br>Função | Endereço<br>Modbus | Atributo<br>(Código da<br>Função) | Tamanho |         | Descrição                 | )                       |
|-------------------|--------------------|-----------------------------------|---------|---------|---------------------------|-------------------------|
|                   |                    | i uliçao)                         |         |         | 01B: FWD                  | quando a fonte de       |
|                   |                    |                                   |         |         |                           | comando de operação     |
|                   |                    |                                   |         |         | 10B: REV                  | estiver configurada     |
|                   |                    |                                   |         |         | 11D. Mudan dinas ão       | _                       |
|                   |                    |                                   |         |         | 11B: Mudar direção        | como comunicação        |
|                   |                    |                                   |         |         | 000 40 444                | (Pr.00-03 =2).          |
|                   |                    |                                   |         |         |                           | 1. Válido apenas quando |
|                   |                    |                                   |         | bit7~6  | 01B: 2ª acel. / desacel.  | 2000h bit12 é           |
|                   |                    |                                   |         | -       | 10B: 3ª acel. / desacel.  | configurado como 1.     |
|                   |                    |                                   |         |         | 11B: 4ª acel. / desacel.  | 2. Obtenha a velocidade |
|                   |                    |                                   |         |         | 0000B: velocidade de      |                         |
|                   |                    |                                   |         |         | passo zero                | atual lendo 2107h.      |
|                   |                    |                                   |         |         | 0001B: Velocidade do 1º   |                         |
|                   |                    |                                   |         |         | passo                     |                         |
|                   |                    |                                   |         |         | 0010B: Velocidade do 2º   |                         |
|                   |                    |                                   |         |         | passo                     |                         |
|                   |                    |                                   |         |         | 0011B: Velocidade do 3º   |                         |
|                   |                    |                                   |         |         | passo                     |                         |
|                   |                    |                                   |         |         | 0100B: Velocidade do 4º   |                         |
|                   |                    |                                   |         |         | passo                     |                         |
|                   |                    |                                   |         |         | 0101B: Velocidade do 5º   |                         |
|                   |                    |                                   |         |         | passo                     |                         |
|                   |                    |                                   |         |         | 0110B: Velocidade do 6º   |                         |
|                   |                    |                                   |         |         | passo                     |                         |
|                   |                    |                                   |         |         | 0111B: Velocidade do 7º   |                         |
|                   |                    |                                   |         |         | passo                     |                         |
|                   |                    |                                   |         | bit11~8 | 1000B: Velocidade do 8º   |                         |
|                   |                    |                                   |         |         | passo                     |                         |
|                   |                    |                                   |         |         | 1001B: Velocidade do 9º   |                         |
|                   |                    |                                   |         |         | passo                     |                         |
|                   |                    |                                   |         |         | 1010B: Velocidade do 10º  |                         |
|                   |                    |                                   |         |         | passo                     |                         |
|                   |                    |                                   |         |         | 1011B: Velocidade do 11º  |                         |
|                   |                    |                                   |         |         | Passo                     |                         |
|                   |                    |                                   |         |         | 1100B: Velocidade do 12º  |                         |
|                   |                    |                                   |         |         | passo                     |                         |
|                   |                    |                                   |         |         | 1101B: Velocidade do 13º  |                         |
|                   |                    |                                   |         |         | passo                     |                         |
|                   |                    |                                   |         |         | 1110B: Velocidade do 14º  |                         |
|                   |                    |                                   |         |         | passo                     |                         |
|                   |                    |                                   |         |         | 1111B: Velocidade do 15º  |                         |
|                   |                    |                                   |         |         | passo                     |                         |
|                   |                    |                                   |         | bit12   | 1: Ativar função bit06–11 |                         |
|                   |                    |                                   | }       | bit15   | Reservado                 |                         |
|                   | <u> </u>           |                                   |         | טונוט   | i tosei vaut              |                         |

| Nome da<br>Função     | Endereço<br>Modbus | Atributo<br>(Código da<br>Função) | Tamanho |         | Descriçã                                            | io                                                                                                    |
|-----------------------|--------------------|-----------------------------------|---------|---------|-----------------------------------------------------|----------------------------------------------------------------------------------------------------|
| Comando de frequência | 2001H              | R (03H) /<br>W (06H,<br>10H)      |         |         | de frequência (XXX.XX l<br>para inversores de uso g | ,                                                                                                    |
| Fonte de              |                    |                                   |         | bit0    | 1: Falha Externa (E.F.)<br>Ligado                   | Acionar uma falha externa no inversor para fazê-lo parar de funcionar. O método de parada do inversor pode ser configurado por meio dos parâmetros do inversor.               |
| comando de            | 000011             | R (03H) /                         |         | bit1    | 1: Redefinir                                        | Eliminar o estado de falha                                                                                                    |
| falha /<br>controle   | 2002H              | W (06H,<br>10H)                   |         | bit2    | 1: Bloqueio de base<br>(B.B) ativado                | Acionar um bloqueio de<br>base externo ao inversor<br>para suspender a<br>operação. Quando bit = 0<br>e eliminar a situação BB, o<br>inversor retorna à<br>operação anterior. |
|                       |                    |                                   |         | bit15~3 | Reservado                                           |                                                                                                    |

# 5. Monitoramento de estado somente leitura (21xx): o endereço da estação de comunicação é o valor de configuração de Pr.09-00

| Nome da<br>Função                    | Endereço<br>Modbus | Atributo<br>(Código da<br>Função) | Tamanho | Descrição |                                                                                                    |
|--------------------------------------|--------------------|-----------------------------------|---------|-----------|----------------------------------------------------------------------------------------------------|
| Estado de falha                      | 2100H              | R(03H)                            | U16     |           | ódigo de falha<br>Código de advertência                                                                                                    |
| Estado de<br>operação<br>do inversor | 2101H              | R(03H)                            | U16     |           | Estado RUN / STOP  00B: O inversor para completamente    (o indicador RUN está desligado / o indicador STOP está ligado)  01B: O inversor está parando    (o indicador RUN pisca / o indicador STOP está ligado)  10B: O inversor está em estado de espera    (o indicador RUN está ligado / o indicador STOP pisca)  11B: O inversor está em funcionamento    (o indicador RUN está ligado / o indicador STOP está desligado)  1: Comando JOG |
|                                      |                    |                                   |         | bit2      | 1: Comando JOG                                                                                                    |

| Nome da<br>Função | Endereço<br>Modbus | Atributo<br>(Código da<br>Função) | Tamanho |          | Descrição                                         |
|-------------------|--------------------|-----------------------------------|---------|----------|---------------------------------------------------|
|                   |                    |                                   |         |          | Direção da operação<br>00B: FWD                   |
|                   |                    |                                   |         |          | (o indicador REV está desligado / o indicador     |
|                   |                    |                                   |         |          | FWD está ligado)                                  |
|                   |                    |                                   |         |          | 01B: de REV a FWD                                 |
|                   |                    |                                   |         |          | (o indicador REV pisca / o indicador FWD está     |
|                   |                    |                                   |         | bit4~3   | ligado)                                           |
|                   |                    |                                   |         |          | 10B: de FWD a REV                                 |
|                   |                    |                                   |         |          | (o indicador REV está ligado / o indicador FWD    |
|                   |                    |                                   |         |          | pisca)                                            |
|                   |                    |                                   |         |          | 11B: REV                                          |
|                   |                    |                                   |         |          | (o indicador REV está ligado / o indicador        |
|                   |                    |                                   |         |          | FWD está desligado)                               |
|                   |                    |                                   |         | bit8     | 1: Frequência mestre controlada pela interface de |
|                   |                    |                                   |         | Dito     | comunicação                                       |
|                   |                    |                                   |         | bit9     | 1: Frequência mestre controlada por sinal de      |
|                   |                    |                                   |         | Dita     | terminal analógico / externo                      |
|                   |                    |                                   |         | bit10    | 1: Comando de operação controlado pela interface  |
|                   |                    |                                   |         | Dit10    | de comunicação                                    |
|                   |                    |                                   |         | bit11    | 1: Parâmetro bloqueado                            |
|                   |                    |                                   |         | bit12    | Reservado                                         |
|                   |                    |                                   |         |          | O estado de HOA e LOC / REM                       |
|                   |                    |                                   |         |          | 000b (0): Modo HOA desligado                      |
|                   |                    |                                   |         | bit15~13 | 001b (1): Modo HOA em HAND-ON                     |
|                   |                    |                                   |         | DILTO TO | 010b (2): Modo HOA em AUTO-ON                     |
|                   |                    |                                   |         |          | 011b (3): Modo LOC/REM em LOC-ON                  |
|                   |                    |                                   |         |          | 100b (4): Modo LOC/REM em REM-ON                  |
| Comando           |                    |                                   |         | Comando  | o de frequência do inversor (XXX.XX Hz)           |
| de                | 2102H              | R(03H)                            |         | 1: Modo  | de velocidade → Comando de velocidade             |
| frequência        |                    |                                   |         | 2: Modo  | de torque → Limite de velocidade                  |
| Frequência        | 2103H              | R(03H)                            |         | Freguêno | sia de saída do inversor (XXX.XX Hz)              |
| de saída          |                    | , ,                               |         | •        | ,                                                 |
| Corrente de       | 2104H              | R(03H)                            |         |          | de saída do inversor (XX.XX A). As casas decimais |
| saída             |                    | , ,                               |         | podem se | er referidas pelo byte alto de 211F               |
| Tensão do         |                    |                                   |         |          |                                                   |
| barramento        | 2105H              | R(03H)                            | U16     | Tensão d | o barramento CC do inversor (XXX,X V)             |
| CC                |                    |                                   |         |          |                                                   |

| Nome da<br>Função                                 | Endereço<br>Modbus | Atributo<br>(Código da<br>Função) | Tamanho | Descrição                                                                                                    |
|---------------------------------------------------|--------------------|-----------------------------------|---------|----------------------------------------------------------------------------------------------------|
| Tensão de<br>saída                                | 2106H              | R(03H)                            |         | Tensão de saída do inversor (XXX,X V)                                                                                                    |
| Estado da<br>velocidade<br>de múltiplos<br>passos | 2107H              | R(03H)                            |         | Passo de velocidade de funcionamento atual do inversor dado pelo comando de velocidade de múltiplos passos (0 é a velocidade principal)                                                                                                    |
| Valor do contador                                 | 2109H              | R(03H)                            |         | O valor presente de MI                                                                                                    |
| Ângulo do<br>fator de<br>potência de<br>saída     | 210AH              | R(03H)                            |         | Ângulo do fator de potência de saída do inversor (XXX,X°) (0,0-180,0°)                                                                                                    |
| Torque de saída                                   | 210BH              | R(03H)                            |         | Torque de saída (XXX,X %)                                                                                                    |
| Velocidade<br>real do<br>motor                    | 210CH              | R(03H)                            |         | Velocidade real do motor (XXXXX rpm)                                                                                                    |
| Número de<br>pulsos de<br>feedback<br>PG          | 210DH              | R(03H)                            |         | Número de pulsos de feedback PG (0~65535)                                                                                                    |
| Número de<br>comandos<br>de pulso                 | 210EH              | R(03H)                            |         | Número de comandos de pulso PG2 (0~65535)                                                                                                    |
| Potência de<br>saída                              | 210FH              | R(03H)                            |         | Potência de saída do inversor (X.XXX kW)                                                                                                    |
| Visor<br>multifuncion<br>al                       | 2116H              | R(03H)                            |         | Exiba o valor baixo da palavra (Pr.00-04) dos itens definidos pelo usuário, o valor é de dados baixos de 16 bits.                                                                                                    |
| Valor<br>máximo<br>definido<br>pelo usuário       | 211BH              | R(03H)                            |         | <ul> <li>Frequência Máxima de Operação (Pr.01-00) ou Valor Máximo Definido pelo Usuário (Pr.00-26)</li> <li>Quando Pr.00-26 é 0, esse valor é igual à configuração de Pr.01-00</li> <li>Quando Pr.00-26 não é 0, e a fonte de comando é o teclado, este valor = Pr.00-24 × Pr.00-26 / Pr.01-00</li> <li>Quando Pr.00-26 não é 0, e a fonte de comando é 485, este valor = Pr.09-10 × Pr.00-26 / Pr.01-00</li> </ul> |

# 6. Monitoramento de estado somente leitura (22xx): o endereço da estação de comunicação é o valor de configuração de Pr.09-00

| Nome da<br>Função                 | Endereço<br>Modbus | Atributo<br>(Código da<br>Função) | Tamanho | Descrição                                                                                                    |
|-----------------------------------|--------------------|-----------------------------------|---------|----------------------------------------------------------------------------------------------------|
| Corrente de saída                 | 2200H              | R(03H)                            |         | Exiba a corrente de saída (A). Quando a corrente é superior a 655,35, ela desloca o decimal como (XXX,X A). O decimal pode referir-se a byte Alto de 211F. |
| Valor do contador                 | 2201H              | R(03H)                            | U16     | Exiba o valor do contador (c)                                                                                                    |
| Frequência<br>de saída            | 2202H              | R(03H)                            |         | Frequência de saída real (XXXXX Hz)                                                                                                    |
| Tensão do barramento              | 2203H              | R(03H)                            |         | Tensão do barramento CC (XXX,X V)                                                                                                    |
| Tensão de saída                   | 2204H              | R(03H)                            |         | Tensão de saída (XXX,X V)                                                                                                    |
| Ângulo do<br>fator de<br>potência | 2205H              | R(03H)                            |         | Ângulo de potência (XXX,X)                                                                                                    |
| Potência de saída                 | 2206H              | R(03H)                            |         | Exiba a velocidade real do motor kW de U, V, W (XXXX,X kW)                                                                                                 |
| Velocidade<br>real do<br>motor    | 2207H              | R(03H)                            |         | Exiba a velocidade do motor em rpm estimada pelo feedback<br>do inversor ou do Encoder (XXXXX rpm)                                                         |
| Torque de saída                   | 2208H              | R(03H)                            |         | Exiba o torque de saída positivo/negativo em %, estimado pelo inversor (t0,0: torque positivo, -0,0: torque negativo) (XXX,X %)                            |
| Posição de feedback               | 2209H              | R(03H)                            | U16     | Exiba o feedback de PG (consulte a NOTA 1 no Pr.00-04)                                                                                                    |
| Valor de<br>feedback do<br>PID    | 220AH              | R(03H)                            |         | Valor de feedback do PID após ativar a função PID (XXX,XX%)                                                                                                |
| Entrada<br>analógica<br>de AVI    | 220BH              | R(03H)                            |         | Exiba o sinal do terminal de entrada analógica AVI, 0-10 V corresponde a 0,00-100,00% (1.) (consulte a NOTA 2 no Pr.00-04)                                 |
| Entrada<br>analógica<br>de ACI    | 220CH              | R(03H)                            |         | Exiba o sinal do terminal de entrada analógica ACI, 4-20 mA / 0–10 V corresponde a 0,00-100,00% (2.) (consulte a NOTA 2 no Pr.00-04)                       |
| Entrada<br>analógica<br>de AUI    | 220DH              | R(03H)                            |         | Exiba o sinal do terminal de entrada analógica AUI, -10 V - 10 V corresponde a -100,00-100% (3.) (consulte a NOTA 2 no Pr.00-04)                           |
| Temperatur<br>a IGBT              | 220EH              | R(03H)                            |         | Temperatura IGBT do módulo de potência do inversor (XXX,X°C)                                                                                               |

| Nome da<br>Função                                                | Endereço<br>Modbus | Atributo<br>(Código da<br>Função) | Tamanho | Descrição                                                                                                    |
|------------------------------------------------------------------|--------------------|-----------------------------------|---------|----------------------------------------------------------------------------------------------------|
| Temperatur a de capacitânci a do inversor                        | 220FH              | R(03H)                            |         | A temperatura de capacitância (XXX,XºC)                                                                                                    |
| Estado de<br>entrada<br>digital                                  | 2210H              | R(03H)                            |         | Estado da entrada digital (ON/OFF), consulte Pr.02-12 (consulte a NOTA 3 em Pr.00-04)                                                                                       |
| Estado de saída digital                                          | 2211H              | R(03H)                            |         | Estado da saída digital (ON/OFF), consulte Pr.02-18<br>(consulte a NOTA 4 em Pr.00-04)                                                                                      |
| Velocidade<br>de múltiplos<br>passos                             | 2212H              | R(03H)                            |         | A velocidade de múltiplos passos que está sendo executada (S)                                                                                                    |
| Estado do pino da CPU correspond ente da entrada digital         | 2213H              | R(03H)                            |         | Estado do pino da CPU correspondente da entrada digital (d.)<br>(consulte a NOTA 3 em Pr.00-04)                                                                             |
| Estado do pino da CPU correspond ente da saída digital           | 2214H              | R(03H)                            |         | Estado do pino da CPU correspondente da saída digital (O.)<br>(consulte a NOTA 4 em Pr.00-04)                                                                               |
| Posição real do motor                                            | 2215H              | R(03H)                            |         | O número de rotações reais do motor (PG1 da placa PG) (P.) começa em 9 quando a direção real da operação é alterada ou o teclado é exibido na parada em 0. O máximo é 65535 |
| Frequência<br>de entrada<br>de pulso                             | 2216H              | R(03H)                            | U16     | Frequência de entrada de pulso (PG2 da placa PG) (XXX.XX<br>Hz)                                                                                                    |
| Posição de entrada de pulso                                      | 2217H              | R(03H)                            |         | Posição de entrada de pulso (PG2 da placa PG), a configuração máxima é 65535.                                                                                               |
| Erro de rastreament o do comando de pulso no controle de posição | 2218H              | R(03H)                            |         | Erro de rastreamento do comando de posição                                                                                                    |
| Contador<br>de<br>sobrecarga                                     | 2219H              | R(03H)                            |         | Exiba tempos de sobrecarga do contador (XXX,XX %)                                                                                                    |

| Nome da<br>Função                                      | Endereço<br>Modbus | Atributo<br>(Código da<br>Função) | Tamanho                                                                                 |                                                                                                    | Descrição                                                                        |     |     |     |     |           |                                     |
|--------------------------------------------------------|--------------------|-----------------------------------|-----------------------------------------------------------------------------------------|----------------------------------------------------------------------------------------------------|----------------------------------------------------------------------------------|-----|-----|-----|-----|-----------|-------------------------------------|
| GFF                                                    | 221AH              | R(03H)                            |                                                                                         | GFF (XX                                                                                                    | X,XX%)                                                                           |     |     |     |     |           |                                     |
| Ondulações<br>de tensão<br>do<br>barramento<br>CC      | 221BH              | R(03H)                            |                                                                                         | Ondulaçõ                                                                                                    | ões de tensão do barramento CC (XXX,X V)                                         |     |     |     |     |           |                                     |
| Registro do CLP                                        | 221CH              | R(03H)                            |                                                                                         | Dados de                                                                                                    | e registro do CLP D1043 (C)                                                      |     |     |     |     |           |                                     |
| Zona do<br>polo<br>magnético                           | 221DH              | R(03H)                            |                                                                                         | Número o                                                                                                    | de polos de um motor de ímã permanente                                           |     |     |     |     |           |                                     |
| Exiba a<br>saída<br>definida<br>pelo usuário           | 221EH              | R(03H)                            |                                                                                         | A página                                                                                                    | do usuário exibe o valor na medida física                                        |     |     |     |     |           |                                     |
| Pr.00-05<br>valor de<br>ganho                          | 221FH              | R(03H)                            |                                                                                         | Valor de                                                                                                    | saída de Pr.00-05 (XXX,XX Hz)                                                    |     |     |     |     |           |                                     |
| Número de<br>execuções<br>do motor                     | 2220H              | R(03H)                            |                                                                                         | Número de operações do motor quando o inversor opera (salva quando o inversor para e redefine para zero ao operar) |                                                                                  |     |     |     |     |           |                                     |
| Posição de operação do motor                           | 2221H              | R(03H)                            | Posição de operação do motor (salva quando o inversor per redefine para zero ao operar) |                                                                                                    |                                                                                  |     |     |     |     |           |                                     |
| Velocidade<br>de<br>funcioname<br>nto do<br>ventilador | 2222H              | R(03H)                            | U16                                                                                     | U16                                                                                                    | U16                                                                              | U16 | U16 | U16 | U16 | Velocidad | de do ventilador do inversor (XXX%) |
| Modo de controle                                       | 2223H              | R(03H)                            |                                                                                         | Modo de<br>de torque                                                                                               | controle do inversor 0: modo de velocidade 1: modo                               |     |     |     |     |           |                                     |
| Frequência<br>da onda<br>portadora                     | 2224H              | R(03H)                            |                                                                                         | Frequência portadora do inversor (XX kHz)                                                                          |                                                                                  |     |     |     |     |           |                                     |
|                                                        |                    |                                   |                                                                                         | Estado d                                                                                                    | o inversor  00b: Sem direção  01b: Avanço  10B: Reversão                         |     |     |     |     |           |                                     |
| Estado do inversor                                     | 2226H              | R(03H)                            |                                                                                         | bit3~2                                                                                                    | 01b: Inversor pronto<br>10B: Erro                                                |     |     |     |     |           |                                     |
|                                                        |                    |                                   |                                                                                         | bit4                                                                                                    | 0b: O inversor do motor não emitiu saída<br>1b: O inversor do motor emitiu saída |     |     |     |     |           |                                     |
|                                                        |                    |                                   |                                                                                         | bit5                                                                                                    | 0b: Sem alarme<br>1b: Alarme                                                     |     |     |     |     |           |                                     |

| Nome da<br>Função                            | Endereço<br>Modbus | Atributo<br>(Código da<br>Função) | Tamanho | Descrição                                                                       |
|----------------------------------------------|--------------------|-----------------------------------|---------|---------------------------------------------------------------------------------|
| Torque<br>positivo /<br>negativo             | 2227H              | R(03H)                            |         | Torque de saída estimado do inversor (direção positiva ou negativa) (XXXX Nt-m) |
| Comando de torque                            | 2228H              | R(03H)                            |         | Comando de torque (XXX,X%)                                                      |
| kWh                                          | 2229H              | R(03H)                            |         | Exibição de kWh (XXXX,X)                                                        |
| Entrada de<br>pulso PG2<br>(L)               | 222AH              | R(03H)                            |         | Entrada de pulso PG2 em Palavra Baixa                                           |
| Entrada de<br>pulso PG2<br>(H)               | 222BH              | R(03H)                            |         | Entrada de pulso PG2 em Palavra Alta                                            |
| Posição<br>real do<br>motor (L)              | 222CH              | R(03H)                            |         | Posição real do motor em Palavra Baixa                                          |
| Posição<br>real do<br>motor (H)              | 222DH              | R(03H)                            |         | Posição real do motor em Palavra Alta                                           |
| Referência<br>PID                            | 222EH              | R(03H)                            |         | Referência PID (XXX,XX%)                                                        |
| Deslocame<br>nto PID                         | 222FH              | R(03H)                            | U16     | Deslocamento PID (XXX,XX%)                                                      |
| Frequência<br>de saída<br>PID                | 2230H              | R(03H)                            |         | Frequência de saída PID (XXX,XX Hz)                                             |
| ID de<br>hardware<br>da placa de<br>controle | 2231H              | R(03H)                            |         | ID do hardware                                                                  |

# 7. E/S remota (26xx): o endereço da estação de comunicação é o valor de configuração de Pr.09-

| Nome da<br>Função                                           | Endereço<br>Modbus | Atributo<br>(Código da<br>Função) | Tamanho | Descrição                 |
|-------------------------------------------------------------|--------------------|-----------------------------------|---------|---------------------------|
| Estado do<br>terminal de<br>entrada<br>digital MI16-<br>MI1 | 2600H              | R(03H)                            | U16     | Valor proporcional de AUI |

| Nome da<br>Função                                          | Endereço<br>Modbus | Atributo<br>(Código da<br>Função) | Tamanho | Descrição                                     |
|------------------------------------------------------------|--------------------|-----------------------------------|---------|-----------------------------------------------|
| Estado do<br>terminal de<br>saída digital<br>MI16-MI1      | 2640H              | R(03H) /<br>W(06H,<br>10H)        |         | Placa de extensão Al10, 0,0–100,0% (EMC-A22A) |
| Valor<br>proporcional<br>de AVI                            | 2660H              | R(03H)                            |         | Placa de extensão Al11, 0,0–100,0% (EMC-A22A) |
| Valor<br>proporcional<br>de ACI                            | 2661H              | R(03H)                            |         | Valor proporcional da saída AFM1              |
| Valor<br>proporcional<br>de AUI                            | 2662H              | R(03H)                            |         | Valor proporcional da saída AFM2              |
| Porcentagem<br>de sinal de<br>entrada<br>analógica<br>Al10 | 266AH              | R(03H)                            |         | Placa de extensão AO10, 0,0–100,0% (EMC-A22A) |
| Porcentagem<br>de sinal de<br>entrada<br>analógica<br>Al11 | 266BH              | R(03H)                            |         | Placa de extensão AO11, 0,0–100,0% (EMC-A22A) |
| Valor<br>proporcional<br>da saída<br>AFM1                  | 26A0H              | R(03H) /<br>W(06H,<br>10H)        |         | Valor proporcional de AUI                     |
| Valor<br>proporcional<br>da saída<br>AFM2                  | 26A1H              | R(03H) /<br>W(06H,<br>10H)        |         | Placa de extensão Al10, 0,0–100,0% (EMC-A22A) |
| Porcentagem<br>do sinal de<br>saída<br>analógica<br>Al10   | 26AAH              | R(03H) /<br>W(06H,<br>10H)        | U16     | Placa de extensão Al11, 0,0–100,0% (EMC-A22A) |
| Porcentagem<br>do sinal de<br>saída<br>analógica<br>Al11   | 26ABH              | R(03H) /<br>W(06H,<br>10H)        |         | Valor proporcional da saída AFM1              |

#### A-5 Resposta de Exceção

Quando o inversor está usando a conexão de comunicação, se houver um erro, o inversor responde ao código de erro e define o bit mais alto (bit 7) do código de comando para 1 (código de função E 80H), em seguida, responde ao sistema de controle para sinalizar que ocorreu um erro.

Se o teclado exibir "CE-XX" como uma mensagem de advertência, "XX" é o código de erro naquele momento. Consulte a tabela de códigos de erro para referência de erros de comunicação.

#### Modo ASCII

| WOOD ASCII        |            |  |  |  |  |  |  |
|-------------------|------------|--|--|--|--|--|--|
| STX               | · . ·      |  |  |  |  |  |  |
| Endereço          | "0"<br>"1" |  |  |  |  |  |  |
| Função            | '8'<br>'6' |  |  |  |  |  |  |
| Código de exceção | '0'<br>'2' |  |  |  |  |  |  |
| Verificação LRC   | '7'<br>'7' |  |  |  |  |  |  |
| END               | CR<br>LF   |  |  |  |  |  |  |

### Modo RTU

| Endereço              | 01H |
|-----------------------|-----|
| Função                | 86H |
| Código de exceção     | 02H |
| Verificação CRC Baixa | C3H |
| Verificação CRC Alta  | A1H |

# A explicação dos códigos de exceção:

| Código do erro | Explicação                                               |
|----------------|----------------------------------------------------------|
| 1              | O código de função não é suportado ou não é reconhecido. |
| 2              | O endereço não é suportado ou não é reconhecido.         |
| 3              | Os dados não estão corretos ou não são reconhecidos.     |
| 4              | Falha ao executar este código de função                  |